# **EvalML Documentation**

*Release 0.41.0*

**Alteryx, Inc.**

**Jan 10, 2022**

# **CONTENTS**

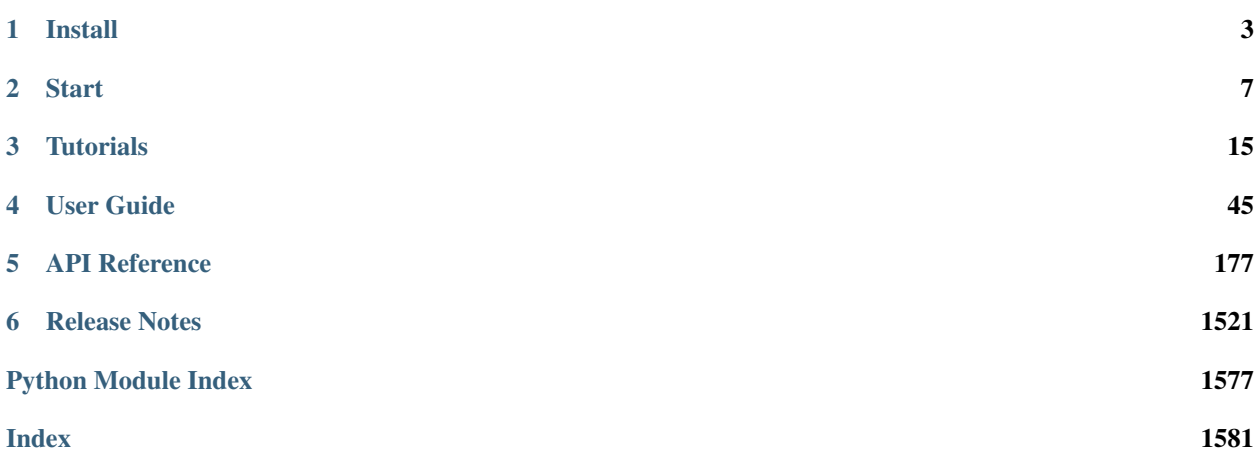

EvalML is an AutoML library that builds, optimizes, and evaluates machine learning pipelines using domain-specific objective functions.

Combined with [Featuretools](https://featuretools.featurelabs.com) and [Compose,](https://compose.featurelabs.com) EvalML can be used to create end-to-end supervised machine learning solutions.

### **CHAPTER**

# **INSTALL**

<span id="page-6-0"></span>EvalML is available for Python 3.7 and 3.8 with experimental support 3.9. It can be installed with pip or conda.

# **1.1 Time Series support with Facebook's Prophet**

To support the Prophet time series estimator, be sure to install it as an extra requirement. Please note that this may take a few minutes. Prophet is currently only supported via pip installation in EvalML for Mac with CmdStan as a backend.

pip install evalml[prophet]

Another option for installing Prophet with CmdStan as a backend is to use make installdeps-prophet.

Note: In order to do this, you must have the EvalML repo cloned and you must be in the top level folder <your\_directory>/evalml/ to execute this command. This command will do the following: - Pip install cmdstanpy==0.9.68 - Execute the install\_cmdstan.py script found within your site-packages/ cmdstanpy which builds cmdstan in your site-packages. - Install Prophet==1.0.1 with the CMDSTAN and STAN\_BACKEND environment variables set.

If the site-packages path is incorrect or you'd like to specify a different one, just run make installdeps-prophet SITE\_PACKAGES\_DIR="<path\_to\_your\_site\_packages>".

If you'd like to have more fine-tuned control over the installation steps for Prophet, such as specifying the backend, follow these steps:

```
For CmdStanPy as a backend: 1. pip install cmdstanpy==0.9.68 2. python
\epsilon <path to installed cmdstanpy>/install_cmdstan.py --dir <path to build cmdstan>
-v <version_to_use> 3. CMDSTAN=<path_to_build_cmdstan>/cmdstan-<version_to_use>
STAN_BACKEND=CMDSTANPY pip install prophet==1.0.1
```
For PyStan as a backend (PyStan is used by default): 1. pip install prophet==1.0.1

# **1.2 Pip with all dependencies**

To install evalml with pip, run the following command:

pip install evalml

# **1.3 Pip with core dependencies**

EvalML includes several optional dependencies. The xgboost and catboost packages support pipelines built around those modeling libraries. The plotly and ipywidgets packages support plotting functionality in automl searches. These dependencies are recommended, and are included with EvalML by default but are not required in order to install and use EvalML.

EvalML's core dependencies are listed in core-requirements.txt in the source code, and optional requirements are isted in requirements.txt.

To install EvalML with only the core required dependencies, download the EvalML source [from pypi](https://pypi.org/project/evalml/#files) to access the requirements files. Then run the following:

```
pip install evalml --no-dependencies
pip install -r core-requirements.txt
```
### **1.3.1 Add-ons**

You can install add-ons individually or all at once by running:

pip install evalml[complete]

#### Time Series Support

Add time series support with Facebook's Prophet

```
pip install evalml[prophet]
```
Please note that this may take a few minutes. Prophet is currently only supported via pip installation in EvalML.

#### Update checker

Receive automatic notifications of new EvalML releases

```
pip install evalml[update_checker]
```
# **1.4 Conda with all dependencies**

To install evalml with conda run the following command:

```
conda install -c conda-forge evalml
```
# **1.5 Conda with core dependencies**

To install evalml with only core dependencies run the following command:

conda install -c conda-forge evalml-core

# **1.6 Windows**

Additionally, if you are using pip to install EvalML, it is recommended you first install the following packages using conda:  $*$  numba (needed for shap and prediction explanations). Install with conda install  $-c$ conda-forge numba \* graphviz if you're using EvalML's plotting utilities. Install with conda install -c conda-forge python-graphviz

The [XGBoost](https://pypi.org/project/xgboost/) library may not be pip-installable in some Windows environments. If you are encountering installation issues, please try installing XGBoost from [Github](https://xgboost.readthedocs.io/en/latest/build.html) before installing EvalML or install evalml with conda.

# **1.7 Mac**

In order to run on Mac, [LightGBM](https://pypi.org/project/lightgbm/) requires the OpenMP library to be installed, which can be done with [HomeBrew](https://brew.sh/) by running

brew install libomp

Additionally, graphviz can be installed by running

brew install graphviz

# **1.8 Python 3.9 support**

Evalml can still be installed with pip in python 3.9 but note that sktime, one of our dependencies, will not be installed because that library does not yet support python 3.9. This means the PolynomialDetrending component will not be usable in python 3.9. You can try to install sktime [from source](https://www.sktime.org/en/latest/installation.html#building-from-source) in python 3.9 to use the PolynomialDetrending component but be warned that we only test it in python 3.7 and 3.8.

### **CHAPTER**

# **START**

<span id="page-10-0"></span>In this guide, we'll show how you can use EvalML to automatically find the best pipeline for predicting whether or not a credit card transaction is fradulent. Along the way, we'll highlight EvalML's built-in tools and features for understanding and interacting with the search process.

```
[1]: import evalml
    from evalml import AutoMLSearch
    from evalml.utils import infer_feature_types
```
First, we load in the features and outcomes we want to use to train our model.

```
[2]: X, y = \text{evalml.demos.load } \text{fraud}(n\text{rows}=250)
```

```
Number of Features
Boolean 1
Categorical 6
Numeric 5
Number of training examples: 250
Targets
False 88.40%
True 11.60%
Name: fraud, dtype: object
```
First, we will clean the data. Since EvalML accepts a pandas input, it can run type inference on this data directly. Since we'd like to change the types inferred by EvalML, we can use the infer feature types utility method. Here's what we're going to do with the following dataset:

- Reformat the expiration\_date column so it reflects a more familiar date format.
- Cast the lat and lng columns from float to str.
- Use infer\_feature\_types to specify what types certain columns should be. For example, to avoid having the provider column be inferred as natural language text, we have specified it as a categorical column instead.

The infer\_feature\_types utility method takes a pandas or numpy input and converts it to a pandas dataframe with a [Woodwork](https://woodwork.alteryx.com/en/stable/) accessor, providing us with flexibility to cast the data as necessary.

```
[3]: X.ww['expiration_date'] = X['expiration_date'].apply(lambda x: '20{}-01-{}'.format(x.
     ˓→split("/")[1], x.split("/")[0]))
    X = infer_feature_types(X, feature_types= {'store_id': 'categorical',
                                                'expiration_date': 'datetime',
                                                'lat': 'categorical',
                                                 'lng': 'categorical',
                                                 'provider': 'categorical'})
    X.ww
```
**7**

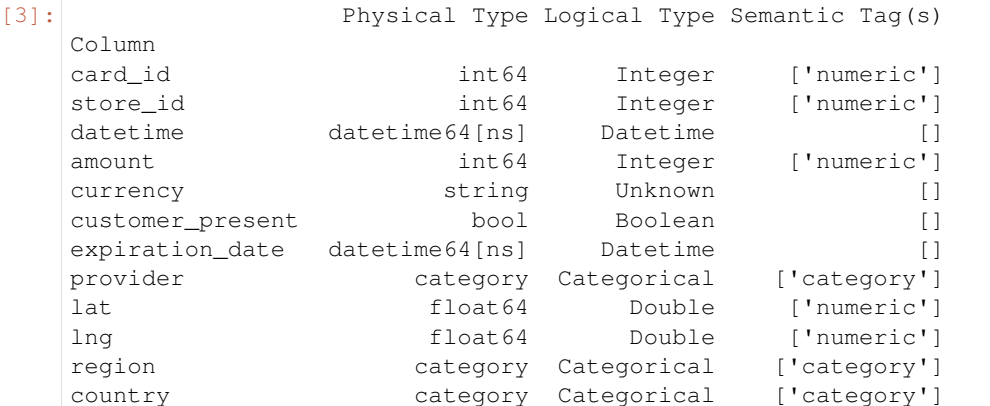

In order to validate the results of the pipeline creation and optimization process, we will save some of our data as a holdout set.

```
[4]: X_train, X_holdout, y_train, y_holdout = evalml.preprocessing.split_data(X, y,.,
     ˓→problem_type='binary', test_size=.2)
```
Note: To provide data to EvalML, it is recommended that you initialize a woodwork accessor so that you control how EvalML will treat each feature, such as as a numeric feature, a categorical feature, a text feature or other type of feature. Consult the [the Woodwork project](https://woodwork.alteryx.com/en/stable/) for help on how to do this. Here, split\_data() returns dataframes with woodwork accessors.

EvalML has many options to configure the pipeline search. At the minimum, we need to define an objective function. For simplicity, we will use the F1 score in this example. However, the real power of EvalML is in using domainspecific *[objective functions](#page-113-0)* or *[building your own](#page-113-0)*.

Below EvalML utilizes Bayesian optimization (EvalML's default optimizer) to search and find the best pipeline defined by the given objective.

EvalML provides a number of parameters to control the search process. max\_batches is one of the parameters which controls the stopping criterion for the AutoML search. It indicates the maximum number of rounds of AutoML to evaluate, where each round may train and score a variable number of pipelines. In this example, max\_batches is set to 1.

\*\* Graphing methods, like AutoMLSearch, on Jupyter Notebook and Jupyter Lab require [ipywidgets](https://ipywidgets.readthedocs.io/en/latest/user_install.html) to be installed.

\*\* If graphing on Jupyter Lab, [jupyterlab-plotly](https://plotly.com/python/getting-started/#jupyterlab-support-python-35) required. To download this, make sure you have [npm](https://nodejs.org/en/download/) installed.

```
[5]: automl = AutoMLSearch(X_train=X_train, y_train=y_train,
                          problem_type='binary', objective='f1',
                          max_batches=1, verbose=True)
    Removing columns ['currency'] because they are of 'Unknown' type
    Generating pipelines to search over...
    8 pipelines ready for search.
```
When we call search(), the search for the best pipeline will begin. There is no need to wrangle with missing data or categorical variables as EvalML includes various preprocessing steps (like imputation, one-hot encoding, feature selection) to ensure you're getting the best results. As long as your data is in a single table, EvalML can handle it. If not, you can reduce your data to a single table by utilizing [Featuretools](https://featuretools.featurelabs.com) and its Entity Sets.

You can find more information on pipeline components and how to integrate your own custom pipelines into EvalML *[here](#page-85-0)*.

[6]: automl.search() \*\*\*\*\*\*\*\*\*\*\*\*\*\*\*\*\*\*\*\*\*\*\*\*\*\*\*\*\* \* Beginning pipeline search \* \*\*\*\*\*\*\*\*\*\*\*\*\*\*\*\*\*\*\*\*\*\*\*\*\*\*\*\*\* Optimizing for F1. Greater score is better. Using SequentialEngine to train and score pipelines. Searching up to 1 batches for a total of 9 pipelines. Allowed model families: linear\_model, linear\_model, xgboost, lightgbm, catboost, ˓<sup>→</sup>random\_forest, decision\_tree, extra\_trees FigureWidget({ 'data': [{'mode': 'lines+markers', 'name': 'Best Score', 'type'... Evaluating Baseline Pipeline: Mode Baseline Binary Classification Pipeline Mode Baseline Binary Classification Pipeline: Starting cross validation Finished cross validation - mean F1: 0.000 \*\*\*\*\*\*\*\*\*\*\*\*\*\*\*\*\*\*\*\*\*\*\*\*\*\*\*\*\* \* Evaluating Batch Number 1 \* \*\*\*\*\*\*\*\*\*\*\*\*\*\*\*\*\*\*\*\*\*\*\*\*\*\*\*\*\* Elastic Net Classifier w/ Label Encoder + Drop Columns Transformer + DateTime ˓<sup>→</sup>Featurization Component + Imputer + One Hot Encoder + Oversampler + Standard Scaler: Starting cross validation Finished cross validation - mean F1: 0.258 Logistic Regression Classifier w/ Label Encoder + Drop Columns Transformer + DateTime ˓<sup>→</sup>Featurization Component + Imputer + One Hot Encoder + Oversampler + Standard Scaler: Starting cross validation Finished cross validation - mean F1: 0.232 XGBoost Classifier w/ Label Encoder + Drop Columns Transformer + DateTime ˓<sup>→</sup>Featurization Component + Imputer + One Hot Encoder + Oversampler: Starting cross validation Finished cross validation - mean F1: 0.205 LightGBM Classifier w/ Label Encoder + Drop Columns Transformer + DateTime ˓<sup>→</sup>Featurization Component + Imputer + One Hot Encoder + Oversampler: Starting cross validation Finished cross validation - mean F1: 0.492 CatBoost Classifier w/ Label Encoder + Drop Columns Transformer + DateTime ˓<sup>→</sup>Featurization Component + Imputer + Oversampler: Starting cross validation Finished cross validation - mean F1: 0.558 Random Forest Classifier w/ Label Encoder + Drop Columns Transformer + DateTime ˓<sup>→</sup>Featurization Component + Imputer + One Hot Encoder + Oversampler: Starting cross validation Finished cross validation - mean F1: 0.451 Decision Tree Classifier w/ Label Encoder + Drop Columns Transformer + DateTime ˓<sup>→</sup>Featurization Component + Imputer + One Hot Encoder + Oversampler: Starting cross validation Finished cross validation - mean F1: 0.284 Extra Trees Classifier w/ Label Encoder + Drop Columns Transformer + DateTime ˓<sup>→</sup>Featurization Component + Imputer + One Hot Encoder + Oversampler: (continues on next page)

```
Starting cross validation
        Finished cross validation - mean F1: 0.274
Search finished after 00:20
Best pipeline: CatBoost Classifier w/ Label Encoder + Drop Columns Transformer +
˓→DateTime Featurization Component + Imputer + Oversampler
Best pipeline F1: 0.557576
```
If you would like to suppress stdout output, set verbose=False. This is also the default behavior for AutoMLSearch if verbose is not specified.

```
[7]: automl = AutoMLSearch(X_train=X_train, y_train=y_train,
                           problem_type='binary', objective='f1',
                           max_batches=1, verbose=False)
    automl.search()
```
We also provide *a standalone ``search*` method <../generated/evalml.automl.search.html>`\_ which does all of the above in a single line, and returns the AutoMLSearch instance and data check results. If there were data check errors, AutoML will not be run and no AutoMLSearch instance will be returned.

After the search is finished we can view all of the pipelines searched, ranked by score. Internally, EvalML performs cross validation to score the pipelines. If it notices a high variance across cross validation folds, it will warn you. EvalML also provides additional *[data checks](#page-145-0)* to analyze your data to assist you in producing the best performing pipeline.

[8]: automl.rankings

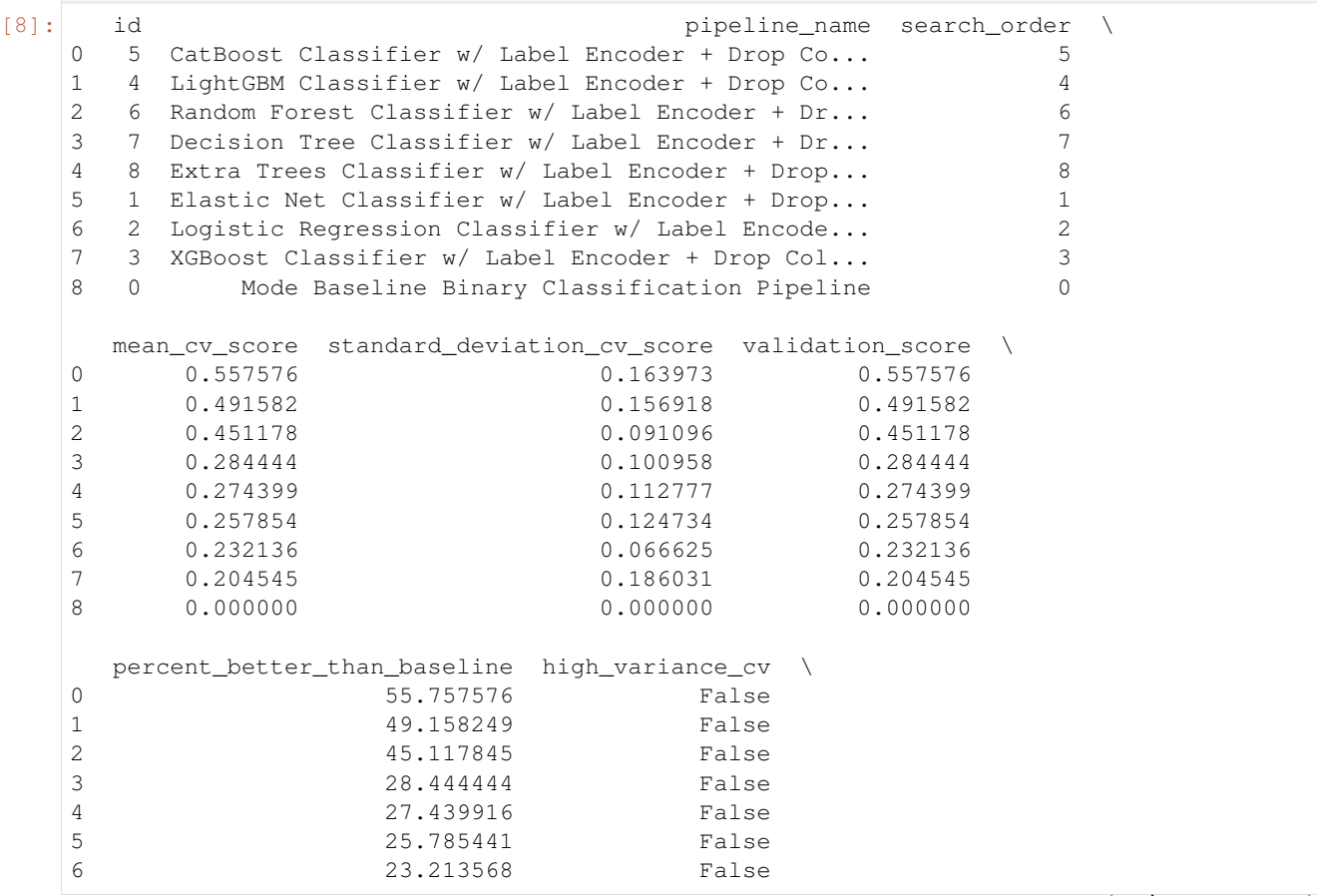

```
7 20.454545 False
8 0.000000 False
                                     parameters
0 {'Label Encoder': {'positive_label': None}, 'D...
1 {'Label Encoder': {'positive_label': None}, 'D...
2 {'Label Encoder': {'positive_label': None}, 'D...
3 {'Label Encoder': {'positive_label': None}, 'D...
4 {'Label Encoder': {'positive_label': None}, 'D...
5 {'Label Encoder': {'positive_label': None}, 'D...
6 {'Label Encoder': {'positive_label': None}, 'D...
7 {'Label Encoder': {'positive_label': None}, 'D...
8 {'Label Encoder': {'positive_label': None}, 'B...
```
If we are interested in see more details about the pipeline, we can view a summary description using the id from the rankings table:

```
[9]: automl.describe_pipeline(3)
     ***********************************************************************************************************************************************
     * XGBoost Classifier w/ Label Encoder + Drop Columns Transformer + DateTime
     ˓→Featurization Component + Imputer + One Hot Encoder + Oversampler *
     ***********************************************************************************************************************************************
     Problem Type: binary
     Model Family: XGBoost
     Pipeline Steps
     ==============
     1. Label Encoder
               * positive_label : None
     2. Drop Columns Transformer
               * columns : ['currency']
     3. DateTime Featurization Component
               * features_to_extract : ['year', 'month', 'day_of_week', 'hour']
               * encode_as_categories : False
               * time_index : None
     4. Imputer
               * categorical_impute_strategy : most_frequent
               * numeric_impute_strategy : mean
               * categorical_fill_value : None
               * numeric_fill_value : None
     5. One Hot Encoder
               * top_n : 10
               * features_to_encode : None
               * categories : None
               * drop : if_binary
               * handle_unknown : ignore
               * handle_missing : error
     6. Oversampler
               * sampling_ratio : 0.25
               * k_neighbors_default : 5
               * n_jobs : -1* sampling_ratio_dict : None
               * categorical_features : [3, 14, 15, 16, 17, 18, 19, 20, 21, 22, 23, 24, 25,
     →26, 27, 28, 29, 30, 31, 32, 33, 34, 35, 36, 37, 38, 39, 40, 41, 42, 43]
                                                                                        (continues on next page)
```

```
* k_neighbors : 5
7. XGBoost Classifier
      * eta : 0.1
       * max_depth : 6
       * min_child_weight : 1
       * n_estimators : 100
       * n_jobs : -1* eval_metric : logloss
Training
========
Training for binary problems.
Objective to optimize binary classification pipeline thresholds for: <evalml.
˓→objectives.standard_metrics.F1 object at 0x7f0292c0e460>
Total training time (including CV): 2.6 seconds
Cross Validation
----------------
           F1 MCC Binary Log Loss Binary Gini AUC Precision Balanced
˓→Accuracy Binary Accuracy Binary # Training # Validation
0 0.000 0.000 0.196 0.703 0.852 0.000
                                                                   \mathbf{L}˓→ 0.500 0.881 133 67
1 0.364 0.365 0.456 0.411 0.706 0.667
                                                                   Ц.
˓→ 0.617 0.896 133 67
2 0.250 0.360 0.156 0.806 0.903 1.000
                                                                   Ċ,
˓→ 0.571 0.909 134 66
mean 0.205 0.242 0.269 0.640 0.820 0.556
                                                                   Ê,
\rightarrow 0.563 0.895
std 0.186 0.209 0.163 0.205 0.103 0.509
                                                                   \Box\leftrightarrow 0.059 0.014
coef of var 0.909 0.866 0.607 0.320 0.125 0.917
                                                                   i.
\leftrightarrow 0.104 0.016
```
We can also view the pipeline parameters directly:

```
[10]: pipeline = automl.get_pipeline(3)
     print(pipeline.parameters)
```

```
{'Label Encoder': {'positive_label': None}, 'Drop Columns Transformer': {'columns': [
˓→'currency']}, 'DateTime Featurization Component': {'features_to_extract': ['year',
˓→'month', 'day_of_week', 'hour'], 'encode_as_categories': False, 'time_index': None},
˓→ 'Imputer': {'categorical_impute_strategy': 'most_frequent', 'numeric_impute_
˓→strategy': 'mean', 'categorical_fill_value': None, 'numeric_fill_value': None},
˓→'One Hot Encoder': {'top_n': 10, 'features_to_encode': None, 'categories': None,
˓→'drop': 'if_binary', 'handle_unknown': 'ignore', 'handle_missing': 'error'},
˓→'Oversampler': {'sampling_ratio': 0.25, 'k_neighbors_default': 5, 'n_jobs': -1,
˓→'sampling_ratio_dict': None, 'categorical_features': [3, 14, 15, 16, 17, 18, 19, 20,
˓→ 21, 22, 23, 24, 25, 26, 27, 28, 29, 30, 31, 32, 33, 34, 35, 36, 37, 38, 39, 40, 41,
˓→ 42, 43], 'k_neighbors': 5}, 'XGBoost Classifier': {'eta': 0.1, 'max_depth': 6,
˓→'min_child_weight': 1, 'n_estimators': 100, 'n_jobs': -1, 'eval_metric': 'logloss'}}
```
We can now select the best pipeline and score it on our holdout data:

```
[11]: pipeline = automl.best_pipeline
     pipeline.score(X_holdout, y_holdout, ["f1"])
```

```
[11]: OrderedDict([('F1', 0.66666666666666666)])
```
We can also visualize the structure of the components contained by the pipeline:

[12]: pipeline.graph()

[12]:

### **CHAPTER**

# **THREE**

# **TUTORIALS**

<span id="page-18-0"></span>Below are examples of how to apply EvalML to a variety of problems:

# **3.1 Building a Fraud Prediction Model with EvalML**

In this demo, we will build an optimized fraud prediction model using EvalML. To optimize the pipeline, we will set up an objective function to minimize the percentage of total transaction value lost to fraud. At the end of this demo, we also show you how introducing the right objective during the training results in a much better than using a generic machine learning metric like AUC.

```
[1]: import evalml
    from evalml import AutoMLSearch
    from evalml.objectives import FraudCost
```
## **3.1.1 Configure "Cost of Fraud"**

To optimize the pipelines toward the specific business needs of this model, we can set our own assumptions for the cost of fraud. These parameters are

- retry percentage what percentage of customers will retry a transaction if it is declined?
- interchange\_fee how much of each successful transaction do you collect?
- fraud\_payout\_percentage the percentage of fraud will you be unable to collect
- amount\_col the column in the data the represents the transaction amount

Using these parameters, EvalML determines attempt to build a pipeline that will minimize the financial loss due to fraud.

```
[2]: fraud_objective = FraudCost(retry_percentage=.5,
                                 interchange_fee=.02,
                                 fraud_payout_percentage=.75,
                                 amount_col='amount')
```
### **3.1.2 Search for best pipeline**

In order to validate the results of the pipeline creation and optimization process, we will save some of our data as the holdout set.

```
[3]: X, y = \text{evalml.demos.load\_fraud(n_rows=5000)}
```

```
Number of Features
Boolean 1
Categorical 6
Numeric 5
Number of training examples: 5000
Targets
False 86.20%
True 13.80%
Name: fraud, dtype: object
```
EvalML natively supports one-hot encoding. Here we keep 1 out of the 6 categorical columns to decrease computation time.

```
[4]: cols_to_drop = ['datetime', 'expiration_date', 'country', 'region', 'provider']
   for col in cols_to_drop:
      X.ww.pop(col)
   X_train, X_holdout, y_train, y_holdout = evalml.preprocessing.split_data(X, y_{\mu}˓→problem_type='binary', test_size=0.2, random_seed=0)
   X.ww
[4]: Physical Type Logical Type Semantic Tag(s)
   Column
   card_id int64 Integer ['numeric']
   store_id int64 Integer ['numeric']
   amount int64 Integer ['numeric']
   currency category Categorical ['category']
   customer_present bool Boolean []<br>lat float64 Double ['numeric']
   lat float64 Double ['numeric']
   lng float64 Double ['numeric']
```
Because the fraud labels are binary, we will use AutoMLSearch(X\_train=X\_train, y\_train=y\_train, problem  $type='binary')$ . When we call . search(), the search for the best pipeline will begin.

```
[5]: automl = AutoMLSearch(X_train=X_train, y_train=y_train,
                           problem_type='binary',
```

```
objective=fraud_objective,
                      additional_objectives=['auc', 'f1', 'precision'],
                      allowed_model_families=["random_forest", "linear_model"],
                      max_batches=1,
                      optimize_thresholds=True,
                      verbose=True)
automl.search()
Generating pipelines to search over...
3 pipelines ready for search.
```
(continues on next page)

\*\*\*\*\*\*\*\*\*\*\*\*\*\*\*\*\*\*\*\*\*\*\*\*\*\*\*\*\* \* Beginning pipeline search \*

```
*****************************
Optimizing for Fraud Cost.
Lower score is better.
Using SequentialEngine to train and score pipelines.
Searching up to 1 batches for a total of 4 pipelines.
Allowed model families: linear_model, linear_model, random_forest
FigureWidget({
    'data': [{'mode': 'lines+markers',
              'name': 'Best Score',
              'type'...
Evaluating Baseline Pipeline: Mode Baseline Binary Classification Pipeline
Mode Baseline Binary Classification Pipeline:
        Starting cross validation
        Finished cross validation - mean Fraud Cost: 0.790
*****************************
* Evaluating Batch Number 1 *
*****************************
Elastic Net Classifier w/ Label Encoder + Imputer + One Hot Encoder + Oversampler +
˓→Standard Scaler:
       Starting cross validation
       Finished cross validation - mean Fraud Cost: 0.009
Logistic Regression Classifier w/ Label Encoder + Imputer + One Hot Encoder +˓→Oversampler + Standard Scaler:
        Starting cross validation
       Finished cross validation - mean Fraud Cost: 0.009
Random Forest Classifier w/ Label Encoder + Imputer + One Hot Encoder + Oversampler:
       Starting cross validation
        Finished cross validation - mean Fraud Cost: 0.034
Search finished after 00:12
Best pipeline: Logistic Regression Classifier w/ Label Encoder + Imputer + One Hot
˓→Encoder + Oversampler + Standard Scaler
Best pipeline Fraud Cost: 0.008727
```
#### **View rankings and select pipelines**

Once the fitting process is done, we can see all of the pipelines that were searched, ranked by their score on the fraud detection objective we defined.

```
[6]: automl.rankings
```

```
[6]: id pipeline_name search_order \
   0 2 Logistic Regression Classifier w/ Label Encode... 2
   1 1 Elastic Net Classifier w/ Label Encoder + Impu... 1
   2 3 Random Forest Classifier w/ Label Encoder + Im... 3
   3 0 Mode Baseline Binary Classification Pipeline 0
     mean_cv_score standard_deviation_cv_score validation_score \
   0 0.008727 0.000903 0.008727
```
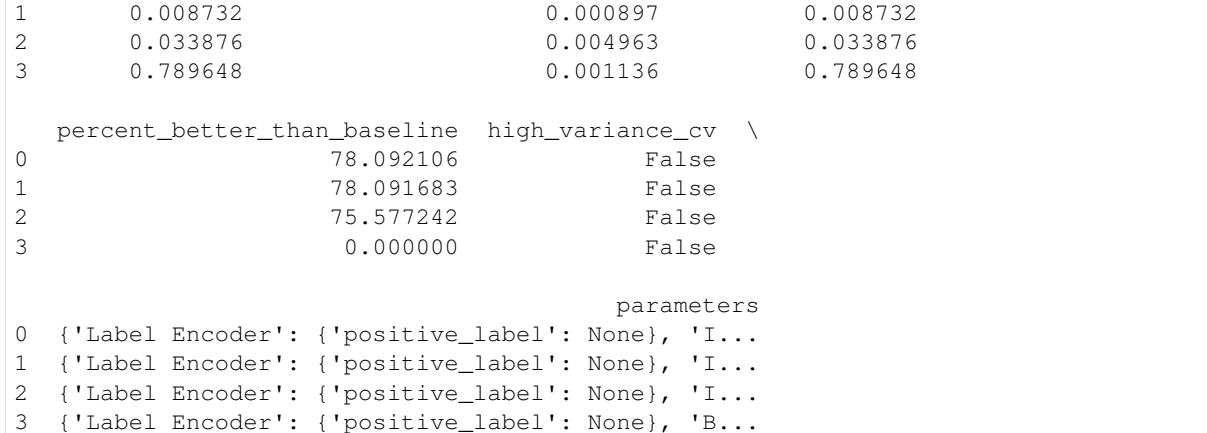

To select the best pipeline we can call automl.best\_pipeline.

[7]: best\_pipeline = automl.best\_pipeline

#### **Describe pipelines**

We can get more details about any pipeline created during the search process, including how it performed on other objective functions, by calling the describe\_pipeline method and passing the id of the pipeline of interest.

```
[8]: automl.describe_pipeline(automl.rankings.iloc[1]["id"])
```

```
*******************************************************************************************************
* Elastic Net Classifier w/ Label Encoder + Imputer + One Hot Encoder + Oversampler +
˓→Standard Scaler *
*******************************************************************************************************
Problem Type: binary
Model Family: Linear
Pipeline Steps
==============
1. Label Encoder
         * positive_label : None
2. Imputer
          * categorical_impute_strategy : most_frequent
          * numeric_impute_strategy : mean
         * categorical_fill_value : None
          * numeric_fill_value : None
3. One Hot Encoder
         * top_n : 10
          * features_to_encode : None
         * categories : None
         * drop : if_binary
         * handle_unknown : ignore
         * handle_missing : error
4. Oversampler
         * sampling_ratio : 0.25
          * k_neighbors_default : 5
                                                                                (continues on next page)
```

```
* n_jobs : -1* sampling_ratio_dict : None
       * categorical_features : [3, 6, 7, 8, 9, 10, 11, 12, 13, 14, 15]
       * k_neighbors : 5
5. Standard Scaler
6. Elastic Net Classifier
       * penalty : elasticnet
       * C : 1.0
       * l1_ratio : 0.15
       * n_jobs : -1* multi_class : auto
       * solver : saga
Training
========
Training for binary problems.
Objective to optimize binary classification pipeline thresholds for: <evalml.
˓→objectives.fraud_cost.FraudCost object at 0x7f2872b2c370>
Total training time (including CV): 2.0 seconds
Cross Validation
----------------
          Fraud Cost AUC F1 Precision # Training # Validation
0 0.009 0.854 0.273 0.160 2,666 1,334
1 0.008 0.800 0.255 0.146 2,667 1,333
2 0.010 0.828 0.260 0.151 2,667 1,333
mean 0.009 0.827 0.263 0.152
std 0.001 0.027 0.010 0.007 - -
coef of var  0.103\ 0.033\ 0.037 0.044 - -
```
### **3.1.3 Evaluate on holdout data**

Finally, since the best pipeline is already trained, we evaluate it on the holdout data.

Now, we can score the pipeline on the holdout data using both our fraud cost objective and the AUC (Area under the ROC Curve) objective.

```
[9]: best_pipeline.score(X_holdout, y_holdout, objectives=["auc", fraud_objective])
[9]: OrderedDict([('AUC', 0.8096439019469384),
                  ('Fraud Cost', 0.008828859021444526)])
```
### **3.1.4 Why optimize for a problem-specific objective?**

To demonstrate the importance of optimizing for the right objective, let's search for another pipeline using AUC, a common machine learning metric. After that, we will score the holdout data using the fraud cost objective to see how the best pipelines compare.

```
[10]: automl_auc = AutoMLSearch(X_train=X_train, y_train=y_train,
                                 problem_type='binary',
                                 objective='auc',
                                 additional_objectives=['f1', 'precision'],
                                 max_batches=1,
                                 allowed_model_families=["random_forest", "linear_model"],
                                                                                   (continues on next page)
```

```
(continued from previous page)
                          optimize_thresholds=True,
                          verbose=True)
automl_auc.search()
Generating pipelines to search over...
3 pipelines ready for search.
*****************************
* Beginning pipeline search *
*****************************
Optimizing for AUC.
Greater score is better.
Using SequentialEngine to train and score pipelines.
Searching up to 1 batches for a total of 4 pipelines.
Allowed model families: linear_model, linear_model, random_forest
FigureWidget({
    'data': [{'mode': 'lines+markers',
              'name': 'Best Score',
              'type'...
Evaluating Baseline Pipeline: Mode Baseline Binary Classification Pipeline
Mode Baseline Binary Classification Pipeline:
        Starting cross validation
        Finished cross validation - mean AUC: 0.500
*****************************
* Evaluating Batch Number 1 *
*****************************
Elastic Net Classifier w/ Label Encoder + Imputer + One Hot Encoder + Oversampler +
˓→Standard Scaler:
        Starting cross validation
        Finished cross validation - mean AUC: 0.827
Logistic Regression Classifier w/ Label Encoder + Imputer + One Hot Encoder +˓→Oversampler + Standard Scaler:
        Starting cross validation
        Finished cross validation - mean AUC: 0.827
Random Forest Classifier w/ Label Encoder + Imputer + One Hot Encoder + Oversampler:
        Starting cross validation
        Finished cross validation - mean AUC: 0.853
Search finished after 00:07
Best pipeline: Random Forest Classifier w/ Label Encoder + Imputer + One Hot Encoder
˓→+ Oversampler
Best pipeline AUC: 0.853164
```
Like before, we can look at the rankings of all of the pipelines searched and pick the best pipeline.

```
[11]: automl_auc.rankings
```

```
[11]: id pipeline_name search_order \
    0 3 Random Forest Classifier w/ Label Encoder + Im... 3
    1 1 Elastic Net Classifier w/ Label Encoder + Impu... 1
    2 2 Logistic Regression Classifier w/ Label Encode... 2
```

```
(continued from previous page)
    3 0 Mode Baseline Binary Classification Pipeline 0
      mean_cv_score standard_deviation_cv_score validation_score \
    0 0.853164 0.010011 0.853164
    1 0.827102 0.027002 0.827102
    2 0.826675 0.027444 0.826675
    3 0.500000 0.000000 0.500000
      percent_better_than_baseline high_variance_cv \
    0 35.316397 False
    1 32.710221 False
    2 32.667497 False
    3 0.000000 False
                                 parameters
    0 {'Label Encoder': {'positive_label': None}, 'I...
    1 {'Label Encoder': {'positive_label': None}, 'I...
    2 {'Label Encoder': {'positive_label': None}, 'I...
    3 {'Label Encoder': {'positive_label': None}, 'B...
[12]: best_pipeline_auc = automl_auc.best_pipeline
```

```
[13]: # get the fraud score on holdout data
     best_pipeline_auc.score(X_holdout, y_holdout, objectives=["auc", fraud_objective])
[13]: OrderedDict([('AUC', 0.8644456773933219),
```

```
('Fraud Cost', 0.025818002222876495)])
```

```
[14]: # fraud score on fraud optimized again
     best_pipeline.score(X_holdout, y_holdout, objectives=["auc", fraud_objective])
[14]: OrderedDict([('AUC', 0.8096439019469384),
                   ('Fraud Cost', 0.008828859021444526)])
```
When we optimize for AUC, we can see that the AUC score from this pipeline performs better compared to the AUC score from the pipeline optimized for fraud cost; however, the losses due to fraud are a much larger percentage of the total transaction amount when optimized for AUC and much smaller when optimized for fraud cost. As a result, we lose a noticable percentage of the total transaction amount by not optimizing for fraud cost specifically.

Optimizing for AUC does not take into account the user-specified retry\_percentage, interchange\_fee, fraud payout percentage values, which could explain the decrease in fraud performance. Thus, the best pipelines may produce the highest AUC but may not actually reduce the amount loss due to your specific type fraud.

This example highlights how performance in the real world can diverge greatly from machine learning metrics.

# **3.2 Building a Lead Scoring Model with EvalML**

In this demo, we will build an optimized lead scoring model using EvalML. To optimize the pipeline, we will set up an objective function to maximize the revenue generated with true positives while taking into account the cost of false positives. At the end of this demo, we also show you how introducing the right objective during the training is significantly better than using a generic machine learning metric like AUC.

```
[1]: import evalml
    from evalml import AutoMLSearch
    from evalml.objectives import LeadScoring
```
### **3.2.1 Configure LeadScoring**

To optimize the pipelines toward the specific business needs of this model, you can set your own assumptions for how much value is gained through true positives and the cost associated with false positives. These parameters are

- true\_positive dollar amount to be gained with a successful lead
- false\_positive dollar amount to be lost with an unsuccessful lead

Using these parameters, EvalML builds a pileline that will maximize the amount of revenue per lead generated.

```
[2]: lead_scoring_objective = LeadScoring(
        true_positives=100,
         false_positives=-5
    )
```
### **3.2.2 Dataset**

We will be utilizing a dataset detailing a customer's job, country, state, zip, online action, the dollar amount of that action and whether they were a successful lead.

```
[3]: from urllib.request import urlopen
    import pandas as pd
    import woodwork as ww
    customers_data = urlopen('https://featurelabs-static.s3.amazonaws.com/lead_scoring_ml_
    ˓→apps/customers.csv')
    interactions data = urlopen('https://featurelabs-static.s3.amazonaws.com/lead scoring
    ˓→ml_apps/interactions.csv')
    leads_data = urlopen('https://featurelabs-static.s3.amazonaws.com/lead_scoring_ml_
    ˓→apps/previous_leads.csv')
    customers = pd.read_csv(customers_data)
    interactions = pd.read_csv(interactions_data)
    leads = pd.read_csv(leads_data)
    X = \text{cutomers.merge}(\text{interactions}, \text{on}=\text{cutomer\_id'}).merge(leads, on='customer_id')
    y = X['label']X = X.drop(['customer_id', 'date_registered', 'birthday','phone', 'email',
                'owner', 'company', 'id', 'time_x',
                'session', 'referrer', 'time_y', 'label', 'country'], axis=1)
    display(X.head())
                         job state zip action amount
    0 Engineer, mining NY 60091.0 page_view NaN
    1 Psychologist, forensic CA NaN purchase 135.23
    2 Psychologist, forensic CA NaN page_view NaN
    3 Air cabin crew NaN 60091.0 download NaN
    4 Air cabin crew NaN 60091.0 page_view NaN
```
We will convert our data into Woodwork data structures. Doing so enables us to have more control over the types passed to and inferred by AutoML.

```
[4]: X.ww.init(semantic_tags={'job': 'category'}, logical_types={'job': 'Categorical'})
    y = ww.init\_series(y)X.ww
[4]: Physical Type Logical Type Semantic Tag(s)
    Column
    job category Categorical ['category']
```
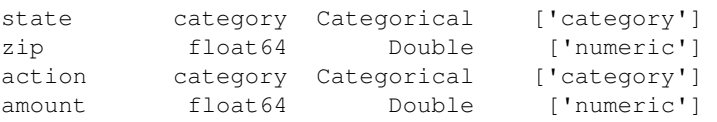

### **3.2.3 Search for the best pipeline**

In order to validate the results of the pipeline creation and optimization process, we will save some of our data as a holdout set.

EvalML natively supports one-hot encoding and imputation so the above NaN and categorical values will be taken care of.

```
[5]: X_train, X_holdout, y_train, y_holdout = evalml.preprocessing.split_data(X, y,
    ˓→problem_type='binary', test_size=0.2, random_seed=0)
   X.ww
[5]: Physical Type Logical Type Semantic Tag(s)
   Column
   job category Categorical ['category']
   state category Categorical ['category']
   zip float64 Double ['numeric']
   action category Categorical ['category']
   amount float64 Double ['numeric']
```
Because the lead scoring labels are binary, we will use set the problem type to "binary". When we call . search(), the search for the best pipeline will begin.

```
[6]: automl = AutoMLSearch(X_train=X_train, y_train=y_train,
                          problem_type='binary',
                           objective=lead_scoring_objective,
                           additional_objectives=['auc'],
                           allowed_model_families=["catboost", "random_forest", "linear_
     ˓→model"],
                           max_batches=1,
                           verbose=True)
    automl.search()
    Generating pipelines to search over...
    4 pipelines ready for search.
    *****************************
    * Beginning pipeline search *
    *****************************
    Optimizing for Lead Scoring.
    Greater score is better.
    Using SequentialEngine to train and score pipelines.
    Searching up to 1 batches for a total of 5 pipelines.
    Allowed model families: linear_model, linear_model, catboost, random_forest
```

```
FigureWidget({
    'data': [{'mode': 'lines+markers',
              'name': 'Best Score',
              'type'...
Evaluating Baseline Pipeline: Mode Baseline Binary Classification Pipeline
Mode Baseline Binary Classification Pipeline:
       Starting cross validation
       Finished cross validation - mean Lead Scoring: 0.000
*****************************
* Evaluating Batch Number 1 *
*****************************
Elastic Net Classifier w/ Label Encoder + Imputer + One Hot Encoder + Oversampler +
˓→Standard Scaler:
       Starting cross validation
       Finished cross validation - mean Lead Scoring: 0.497
Logistic Regression Classifier w/ Label Encoder + Imputer + One Hot Encoder +
˓→Oversampler + Standard Scaler:
       Starting cross validation
       Finished cross validation - mean Lead Scoring: 0.497
CatBoost Classifier w/ Label Encoder + Imputer + Oversampler:
       Starting cross validation
       Finished cross validation - mean Lead Scoring: 2.438
Random Forest Classifier w/ Label Encoder + Imputer + One Hot Encoder + Oversampler:
        Starting cross validation
        Finished cross validation - mean Lead Scoring: 0.647
Search finished after 00:14
Best pipeline: CatBoost Classifier w/ Label Encoder + Imputer + Oversampler
Best pipeline Lead Scoring: 2.438356
```
#### **View rankings and select pipeline**

Once the fitting process is done, we can see all of the pipelines that were searched, ranked by their score on the lead scoring objective we defined.

```
[7]: automl.rankings
```

```
[7]: id pipeline_name search_order \
  0 3 CatBoost Classifier w/ Label Encoder + Imputer... 3
  1 4 Random Forest Classifier w/ Label Encoder + Im... 4
  2 1 Elastic Net Classifier w/ Label Encoder + Impu... 1
  3 2 Logistic Regression Classifier w/ Label Encode... 2
  4 0 Mode Baseline Binary Classification Pipeline 0
    mean_cv_score standard_deviation_cv_score validation_score \
  0 2.438356 2.133413 2.438356
  1 0.647310 1.129570 0.647310
  2 0.497075 0.784040 0.497075
  3 0.497075 0.784040 0.497075
  4 0.000000 0.000000 0.000000
    percent_better_than_baseline high_variance_cv \
  0 inf False
   1 inf False
                                                (continues on next page)
```
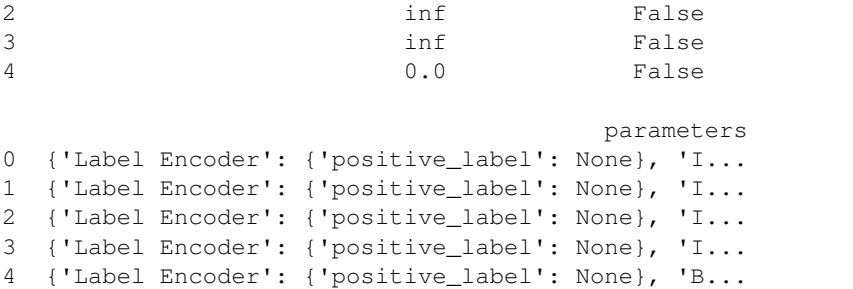

To select the best pipeline we can call automl.best\_pipeline.

```
[8]: best_pipeline = automl.best_pipeline
```
#### **Describe pipeline**

You can get more details about any pipeline, including how it performed on other objective functions by calling .describe\_pipeline() and specifying the id of the pipeline.

```
[9]: automl.describe_pipeline(automl.rankings.iloc[0]["id"])
```

```
****************************************************************
* CatBoost Classifier w/ Label Encoder + Imputer + Oversampler *
****************************************************************
Problem Type: binary
Model Family: CatBoost
Pipeline Steps
==============
1. Label Encoder
        * positive_label : None
2. Imputer
        * categorical_impute_strategy : most_frequent
         * numeric_impute_strategy : mean
         * categorical_fill_value : None
         * numeric_fill_value : None
3. Oversampler
         * sampling_ratio : 0.25
         * k_neighbors_default : 5
         * n_jobs : -1* sampling_ratio_dict : None
         * categorical_features : [0, 1, 3]
         * k_neighbors : 5
4. CatBoost Classifier
         * n_estimators : 10
         * eta : 0.03
         * max_depth : 6
         * bootstrap_type : None
         * silent : True
         * allow_writing_files : False
         * n_jobs : -1
```

```
Training
========
Training for binary problems.
Objective to optimize binary classification pipeline thresholds for: <evalml.
˓→objectives.lead_scoring.LeadScoring object at 0x7f5a4a712250>
Total training time (including CV): 0.9 seconds
Cross Validation
----------------
         Lead Scoring AUC # Training # Validation
0 0.000 0.869 3,099 1,550
1 3.961 0.887 3,099 1,550
2 3.354 0.889 3,100 1,549
mean 2.438 0.882 - -
std 2.133 0.011 - - -
coef of var 0.875 0.012 - -
```
### **3.2.4 Evaluate on hold out**

Finally, since the best pipeline was trained on all of the training data, we evaluate it on the holdout dataset.

```
[10]: best_pipeline_score = best_pipeline.score(X_holdout, y_holdout, objectives=["auc",
      ˓→lead_scoring_objective])
     best_pipeline_score
[10]: OrderedDict([('AUC', 0.8585599879117558), ('Lead Scoring', 3.783319002579536)])
```
### **3.2.5 Why optimize for a problem-specific objective?**

To demonstrate the importance of optimizing for the right objective, let's search for another pipeline using AUC, a common machine learning metric. After that, we will score the holdout data using the lead scoring objective to see how the best pipelines compare.

```
[11]: automl_auc = evalml.AutoMLSearch(X_train=X_train, y_train=y_train,
                                       problem_type='binary',
                                        objective='auc',
                                        additional_objectives=[lead_scoring_objective],
                                        allowed_model_families=["catboost", "random_forest",
      ˓→"linear_model"],
                                       max_batches=1,
                                       verbose=True)
     automl_auc.search()
     Generating pipelines to search over...
     4 pipelines ready for search.
      *****************************
      * Beginning pipeline search *
      *****************************
     Optimizing for AUC.
     Greater score is better.
```

```
Using SequentialEngine to train and score pipelines.
Searching up to 1 batches for a total of 5 pipelines.
Allowed model families: linear_model, linear_model, catboost, random_forest
FigureWidget({
    'data': [{'mode': 'lines+markers',
              'name': 'Best Score',
              'type'...
Evaluating Baseline Pipeline: Mode Baseline Binary Classification Pipeline
Mode Baseline Binary Classification Pipeline:
       Starting cross validation
       Finished cross validation - mean AUC: 0.500
*****************************
* Evaluating Batch Number 1 *
*****************************
Elastic Net Classifier w/ Label Encoder + Imputer + One Hot Encoder + Oversampler +.
˓→Standard Scaler:
        Starting cross validation
       Finished cross validation - mean AUC: 0.653
Logistic Regression Classifier w/ Label Encoder + Imputer + One Hot Encoder +˓→Oversampler + Standard Scaler:
       Starting cross validation
       Finished cross validation - mean AUC: 0.653
CatBoost Classifier w/ Label Encoder + Imputer + Oversampler:
       Starting cross validation
       Finished cross validation - mean AUC: 0.882
Random Forest Classifier w/ Label Encoder + Imputer + One Hot Encoder + Oversampler:
        Starting cross validation
        Finished cross validation - mean AUC: 0.652
Search finished after 00:11
Best pipeline: CatBoost Classifier w/ Label Encoder + Imputer + Oversampler
Best pipeline AUC: 0.881709
```
[12]: automl\_auc.rankings

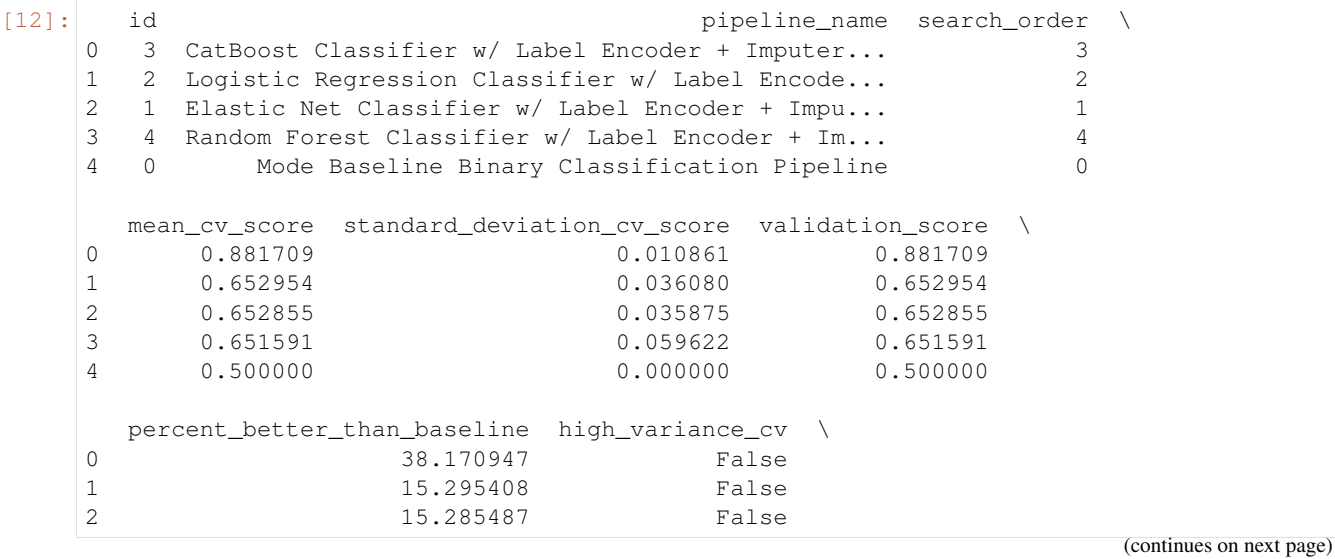

```
3 15.159098 False
4 0.000000 False
                                  parameters
0 {'Label Encoder': {'positive_label': None}, 'I...
1 {'Label Encoder': {'positive_label': None}, 'I...
2 {'Label Encoder': {'positive_label': None}, 'I...
3 {'Label Encoder': {'positive_label': None}, 'I...
4 {'Label Encoder': {'positive_label': None}, 'B...
```
Like before, we can look at the rankings and pick the best pipeline.

```
[13]: best_pipeline_auc = automl_auc.best_pipeline
[14]: # get the auc and lead scoring score on holdout data
     best_pipeline_auc_score = best_pipeline_auc.score(X_holdout, y_holdout, objectives=[
      ˓→"auc", lead_scoring_objective])
     best_pipeline_auc_score
[14]: OrderedDict([('AUC', 0.8585599879117558), ('Lead Scoring', 3.697334479793637)])
```
[15]: **assert** best\_pipeline\_score['Lead Scoring'] > best\_pipeline\_auc\_score['Lead Scoring'] **assert** best\_pipeline\_auc\_score['Lead Scoring'] >= 0

When we optimize for AUC, we can see that the AUC score from this pipeline is similar to the AUC score from the pipeline optimized for lead scoring. However, the revenue per lead is much smaller per lead when optimized for AUC and was much larger when optimized for lead scoring. As a result, we would have a huge gain on the amount of revenue if we optimized for lead scoring.

This happens because optimizing for AUC does not take into account the user-specified true\_positive (dollar amount to be gained with a successful lead) and false\_positive (dollar amount to be lost with an unsuccessful lead) values. Thus, the best pipelines may produce the highest AUC but may not actually generate the most revenue through lead scoring.

This example highlights how performance in the real world can diverge greatly from machine learning metrics.

# **3.3 Using the Cost-Benefit Matrix Objective**

The Cost-Benefit Matrix (CostBenefitMatrix) objective is an objective that assigns costs to each of the quadrants of a confusion matrix to quantify the cost of being correct or incorrect.

### **3.3.1 Confusion Matrix**

[Confusion matrices](https://en.wikipedia.org/wiki/Confusion_matrix) are tables that summarize the number of correct and incorrectly-classified predictions, broken down by each class. They allow us to quickly understand the performance of a classification model and where the model gets "confused" when it is making predictions. For the binary classification problem, there are four possible combinations of prediction and actual target values possible:

- true positives (correct positive assignments)
- true negatives (correct negative assignments)
- false positives (incorrect positive assignments)
- false negatives (incorrect negative assignments)

An example of how to calculate a confusion matrix can be found *[here](#page-117-0)*.

### **3.3.2 Cost-Benefit Matrix**

Although the confusion matrix is an incredibly useful visual for understanding our model, each prediction that is correctly or incorrectly classified is treated equally. For example, for detecting breast cancer, the confusion matrix does not take into consideration that it could be much more costly to incorrectly classify a malignant tumor as benign than it is to incorrectly classify a benign tumor as malignant. This is where the cost-benefit matrix shines: it uses the cost of each of the four possible outcomes to weigh each outcome differently. By scoring using the cost-benefit matrix, we can measure the score of the model by a concrete unit that is more closely related to the goal of the model. In the below example, we will show how the cost-benefit matrix objective can be used, and how it can give us better real-world impact when compared to using other standard machine learning objectives.

### **3.3.3 Customer Churn Example**

#### **Data**

In this example, we will be using a customer churn data set taken from [Kaggle.](https://www.kaggle.com/blastchar/telco-customer-churn?select=WA_Fn-UseC_-Telco-Customer-Churn.csv)

This dataset includes records of over 7000 customers, and includes customer account information, demographic information, services they signed up for, and whether or not the customer "churned" or left within the last month.

The target we want to predict is whether the customer churned ("Yes") or did not churn ("No"). In the dataset, approximately 73.5% of customers did not churn, and 26.5% did. We will refer to the customers who churned as the "positive" class and the customers who did not churn as the "negative" class.

```
[1]: from evalml.demos.churn import load_churn
    from evalml.preprocessing import split_data
    X, y = load_churn()
    X.ww.set_types({'PaymentMethod':'Categorical', 'Contract': 'Categorical'}) # Update
    ˓→data types Woodwork did not correctly infer
    X_train, X_holdout, y_train, y_holdout = split_data(X, y, problem_type='binary', test_
    ˓→size=0.3, random_seed=0)
                Number of Features
    Categorical 16
    Numeric 3
    Number of training examples: 7043
    Targets
    No 73.46%
    Yes 26.54%
    Name: Churn, dtype: object
```
In this example, let's say that correctly identifying customers who will churn (true positive case) will give us a net profit of \\$400, because it allows us to intervene, incentivize the customer to stay, and sign a new contract. Incorrectly classifying customers who were not going to churn as customers who will churn (false positive case) will cost \\$100 to represent the marketing and effort used to try to retain the user. Not identifying customers who will churn (false negative case) will cost us \\$200 to represent the lost in revenue from losing a customer. Finally, correctly identifying customers who will not churn (true negative case) will not cost us anything (\\$0), as nothing needs to be done for that customer.

We can represent these values in our CostBenefitMatrix objective, where a negative value represents a cost and a positive value represents a profit–note that this means that the greater the score, the more profit we will make.

```
[2]: from evalml.objectives import CostBenefitMatrix
    cost\_benefit\_matrix = CostBenefitMatrix(true\_positive=400,true negative=0,
                                              false_positive=-100,
                                              false_negative=-200)
```
#### **AutoML Search with Log Loss**

First, let us run AutoML search to train pipelines using the default objective for binary classification (log loss).

```
[3]: from evalml import AutoMLSearch
    automl = AutoMLSearch(X_train=X_train, y_train=y_train, problem_type='binary',
    ˓→objective='log loss binary',
                          max_iterations=5, verbose=True)
    automl.search()
    ll_pipeline = automl.best_pipeline
    ll pipeline.score(X holdout, y holdout, ['log loss binary'])
    Removing columns ['TotalCharges'] because they are of 'Unknown' type
    Generating pipelines to search over...
    8 pipelines ready for search.
    *****************************
    * Beginning pipeline search *
    *****************************
    Optimizing for Log Loss Binary.
    Lower score is better.
    Using SequentialEngine to train and score pipelines.
    Searching up to 5 pipelines.
    Allowed model families: linear_model, linear_model, xgboost, lightgbm, catboost,
    ˓→random_forest, decision_tree, extra_trees
    FigureWidget({
        'data': [{'mode': 'lines+markers',
                  'name': 'Best Score',
                  'type'...
    Evaluating Baseline Pipeline: Mode Baseline Binary Classification Pipeline
    Mode Baseline Binary Classification Pipeline:
            Starting cross validation
            Finished cross validation - mean Log Loss Binary: 9.164
    *****************************
    * Evaluating Batch Number 1 *
    *****************************
    Elastic Net Classifier w/ Label Encoder + Drop Columns Transformer + Imputer + One
     ˓→Hot Encoder + Standard Scaler:
            Starting cross validation
            Finished cross validation - mean Log Loss Binary: 0.423
    Logistic Regression Classifier w/ Label Encoder + Drop Columns Transformer + Imputer
    ˓→+ One Hot Encoder + Standard Scaler:
            Starting cross validation
```

```
Finished cross validation - mean Log Loss Binary: 0.423
    XGBoost Classifier w/ Label Encoder + Drop Columns Transformer + Imputer + One Hot
     ˓→Encoder:
            Starting cross validation
            Finished cross validation - mean Log Loss Binary: 0.450
    LightGBM Classifier w/ Label Encoder + Drop Columns Transformer + Imputer + One Hot
     ˓→Encoder:
            Starting cross validation
            Finished cross validation - mean Log Loss Binary: 0.471
    Search finished after 00:13
    Best pipeline: Elastic Net Classifier w/ Label Encoder + Drop Columns Transformer +
    ˓→Imputer + One Hot Encoder + Standard Scaler
    Best pipeline Log Loss Binary: 0.422746
[3]: OrderedDict([('Log Loss Binary', 0.41990933380906487)])
```
When we train our pipelines using log loss as our primary objective, we try to find pipelines that minimize log loss. However, our ultimate goal in training models is to find a model that gives us the most profit, so let's score our pipeline on the cost benefit matrix (using the costs outlined above) to determine the profit we would earn from the predictions made by this model:

```
[4]: ll_pipeline_score = ll_pipeline.score(X_holdout, y_holdout, [cost_benefit_matrix])
    print (ll_pipeline_score)
```

```
OrderedDict([('Cost Benefit Matrix', 54.47231424514908)])
```

```
[5]: # Calculate total profit across all customers using pipeline optimized for Log Loss
    total_profit_ll = ll_pipeline_score['Cost Benefit Matrix'] \star len(X)
    print (total_profit_ll)
    383648.50922858494
```
#### **AutoML Search with Cost-Benefit Matrix**

Let's try rerunning our AutoML search, but this time using the cost-benefit matrix as our primary objective to optimize.

```
[6]: automl = AutoMLSearch(X_train=X_train, y_train=y_train, problem_type='binary',
    ˓→objective=cost_benefit_matrix,
                           max_iterations=5, verbose=True)
    automl.search()
    cbm_pipeline = automl.best_pipeline
    Removing columns ['TotalCharges'] because they are of 'Unknown' type
    Generating pipelines to search over...
    8 pipelines ready for search.
    *****************************
    * Beginning pipeline search *
    *****************************
    Optimizing for Cost Benefit Matrix.
    Greater score is better.
    Using SequentialEngine to train and score pipelines.
```

```
Searching up to 5 pipelines.
Allowed model families: linear_model, linear_model, xgboost, lightgbm, catboost,
˓→random_forest, decision_tree, extra_trees
FigureWidget({
    'data': [{'mode': 'lines+markers',
              'name': 'Best Score',
              'type'...
Evaluating Baseline Pipeline: Mode Baseline Binary Classification Pipeline
Mode Baseline Binary Classification Pipeline:
        Starting cross validation
        Finished cross validation - mean Cost Benefit Matrix: -53.063
*****************************
* Evaluating Batch Number 1 *
*****************************
Elastic Net Classifier w/ Label Encoder + Drop Columns Transformer + Imputer + One
˓→Hot Encoder + Standard Scaler:
        Starting cross validation
        Finished cross validation - mean Cost Benefit Matrix: 59.554
Logistic Regression Classifier w/ Label Encoder + Drop Columns Transformer + Imputer
˓→+ One Hot Encoder + Standard Scaler:
        Starting cross validation
        Finished cross validation - mean Cost Benefit Matrix: 59.554
XGBoost Classifier w/ Label Encoder + Drop Columns Transformer + Imputer + One Hot
˓→Encoder:
        Starting cross validation
       Finished cross validation - mean Cost Benefit Matrix: 54.281
LightGBM Classifier w/ Label Encoder + Drop Columns Transformer + Imputer + One Hot
˓→Encoder:
       Starting cross validation
       Finished cross validation - mean Cost Benefit Matrix: 50.692
Search finished after 00:13
Best pipeline: Elastic Net Classifier w/ Label Encoder + Drop Columns Transformer +
˓→Imputer + One Hot Encoder + Standard Scaler
Best pipeline Cost Benefit Matrix: 59.554148
```
Now, if we calculate the cost-benefit matrix score on our best pipeline, we see that with this pipeline optimized for our cost-benefit matrix objective, we are able to generate more profit per customer. Across our 7043 customers, we generate much more profit using this best pipeline! Custom objectives like CostBenefitMatrix are just one example of how using EvalML can help find pipelines that can perform better on real-world problems, rather than on arbitrary standard statistical metrics.

```
[7]: cbm_pipeline_score = cbm_pipeline.score(X_holdout, y_holdout, [cost_benefit_matrix])
    print (cbm_pipeline_score)
    OrderedDict([('Cost Benefit Matrix', 62.23379081874113)])
[8]: # Calculate total profit across all customers using pipeline optimized for.
     ˓→CostBenefitMatrix
    total_profit_cbm = cbm_pipeline_score['Cost Benefit Matrix'] \star len(X)
    print (total_profit_cbm)
```
438312.5887363938

```
[9]: # Calculate difference in profit made using both pipelines
    profit_diff = total_profit_cbm - total_profit_ll
    print (profit_diff)
    54664.07950780884
```
Finally, we can graph the confusion matrices for both pipelines to better understand why the pipeline trained using the cost-benefit matrix is able to correctly classify more samples than the pipeline trained with log loss: we were able to correctly predict more cases where the customer would have churned (true positive), allowing us to intervene and prevent those customers from leaving.

```
[10]: from evalml.model_understanding.graphs import graph_confusion_matrix
```

```
# pipeline trained with log loss
y_pred = ll_pipeline.predict(X_holdout)
graph_confusion_matrix(y_holdout, y_pred)
```
Data type cannot be displayed: application/vnd.plotly.v1+json, text/html

```
[11]: # pipeline trained with cost-benefit matrix
```
y\_pred = cbm\_pipeline.predict(X\_holdout) graph\_confusion\_matrix(y\_holdout, y\_pred)

Data type cannot be displayed: application/vnd.plotly.v1+json, text/html

## **3.4 Using Text Data with EvalML**

In this demo, we will show you how to use EvalML to build models which use text data.

```
[1]: import evalml
    from evalml import AutoMLSearch
```
## **3.4.1 Dataset**

We will be utilizing a dataset of SMS text messages, some of which are categorized as spam, and others which are not ("ham"). This dataset is originally from [Kaggle,](https://www.kaggle.com/uciml/sms-spam-collection-dataset) but modified to produce a slightly more even distribution of spam to ham.

```
[2]: from urllib.request import urlopen
    import pandas as pd
    input_data = urlopen('https://featurelabs-static.s3.amazonaws.com/spam_text_messages_
     ˓→modified.csv')
    data = pd.read_csv(input_data)[:750]
    X = data.drop(['Category'], axis=1)
```

```
y = data['Category']
display(X.head())
                                             Message
0 Free entry in 2 a wkly comp to win FA Cup fina...
1 FreeMsg Hey there darling it's been 3 week's n...
2 WINNER!! As a valued network customer you have...
3 Had your mobile 11 months or more? U R entitle...
4 SIX chances to win CASH! From 100 to 20,000 po...
```
The ham vs spam distribution of the data is 3:1, so any machine learning model must get above 75% [accuracy](https://en.wikipedia.org/wiki/Accuracy_and_precision#In_binary_classification) in order to perform better than a trivial baseline model which simply classifies everything as ham.

```
[3]: y.value_counts(normalize=True)
```

```
[3]: spam 0.593333
    ham 0.406667
    Name: Category, dtype: float64
```
In order to properly utilize Woodwork's 'Natural Language' typing, we need to pass this argument in during initialization. Otherwise, this will be treated as an 'Unknown' type and dropped in the search.

```
[4]: X.ww.init(logical_types={"Message": "NaturalLanguage"})
```
### **3.4.2 Search for best pipeline**

In order to validate the results of the pipeline creation and optimization process, we will save some of our data as a holdout set.

```
[5]: X_train, X_holdout, y_train, y_holdout = evalml.preprocessing.split_data(X, y_{\text{r}}˓→problem_type='binary', test_size=0.2, random_seed=0)
```
EvalML uses [Woodwork](https://woodwork.alteryx.com/en/stable/) to automatically detect which columns are text columns, so you can run search normally, as you would if there was no text data. We can print out the logical type of the Message column and assert that it is indeed inferred as a natural language column.

```
[6]: X_train.ww
```
[6]: Physical Type Logical Type Semantic Tag(s) Column Message string NaturalLanguage []

Because the spam/ham labels are binary, we will use AutoMLSearch(X\_train=X\_train, y\_train=y\_train, problem\_type='binary'). When we call .search(), the search for the best pipeline will begin.

```
[7]: automl = AutoMLSearch(X_train=X_train, y_train=y_train,
                           problem_type='binary',
                           max_batches=1,
                           optimize_thresholds=True,
                           verbose=True)
    automl.search()
```

```
Generating pipelines to search over...
8 pipelines ready for search.
*****************************
* Beginning pipeline search *
*****************************
Optimizing for Log Loss Binary.
Lower score is better.
Using SequentialEngine to train and score pipelines.
Searching up to 1 batches for a total of 9 pipelines.
Allowed model families: linear_model, linear_model, xgboost, lightgbm, catboost,
˓→random_forest, decision_tree, extra_trees
FigureWidget({
    'data': [{'mode': 'lines+markers',
              'name': 'Best Score',
              'type'...
Evaluating Baseline Pipeline: Mode Baseline Binary Classification Pipeline
Mode Baseline Binary Classification Pipeline:
        Starting cross validation
        Finished cross validation - mean Log Loss Binary: 14.046
*****************************
* Evaluating Batch Number 1 *
*****************************
Elastic Net Classifier w/ Label Encoder + Natural Language Featurization Component +
˓→Imputer + Standard Scaler:
       Starting cross validation
       Finished cross validation - mean Log Loss Binary: 0.329
Logistic Regression Classifier w/ Label Encoder + Natural Language Featurization
˓→Component + Imputer + Standard Scaler:
        Starting cross validation
        Finished cross validation - mean Log Loss Binary: 0.324
XGBoost Classifier w/ Label Encoder + Natural Language Featurization Component +
˓→Imputer:
        Starting cross validation
       Finished cross validation - mean Log Loss Binary: 0.252
LightGBM Classifier w/ Label Encoder + Natural Language Featurization Component +.
˓→Imputer:
        Starting cross validation
       Finished cross validation - mean Log Loss Binary: 0.269
CatBoost Classifier w/ Label Encoder + Natural Language Featurization Component +
˓→Imputer:
       Starting cross validation
        Finished cross validation - mean Log Loss Binary: 0.585
Random Forest Classifier w/ Label Encoder + Natural Language Featurization Component
˓→+ Imputer:
       Starting cross validation
        Finished cross validation - mean Log Loss Binary: 0.209
Decision Tree Classifier w/ Label Encoder + Natural Language Featurization Component
˓→+ Imputer:
        Starting cross validation
        Finished cross validation - mean Log Loss Binary: 1.698
```

```
High coefficient of variation (cv >= 0.5) within cross validation scores.
       Decision Tree Classifier w/ Label Encoder + Natural Language Featurization
˓→Component + Imputer may not perform as estimated on unseen data.
Extra Trees Classifier w/ Label Encoder + Natural Language Featurization Component +
˓→Imputer:
       Starting cross validation
       Finished cross validation - mean Log Loss Binary: 0.268
Search finished after 00:31
Best pipeline: Random Forest Classifier w/ Label Encoder + Natural Language
˓→Featurization Component + Imputer
Best pipeline Log Loss Binary: 0.209360
```
#### **View rankings and select pipeline**

Once the fitting process is done, we can see all of the pipelines that were searched.

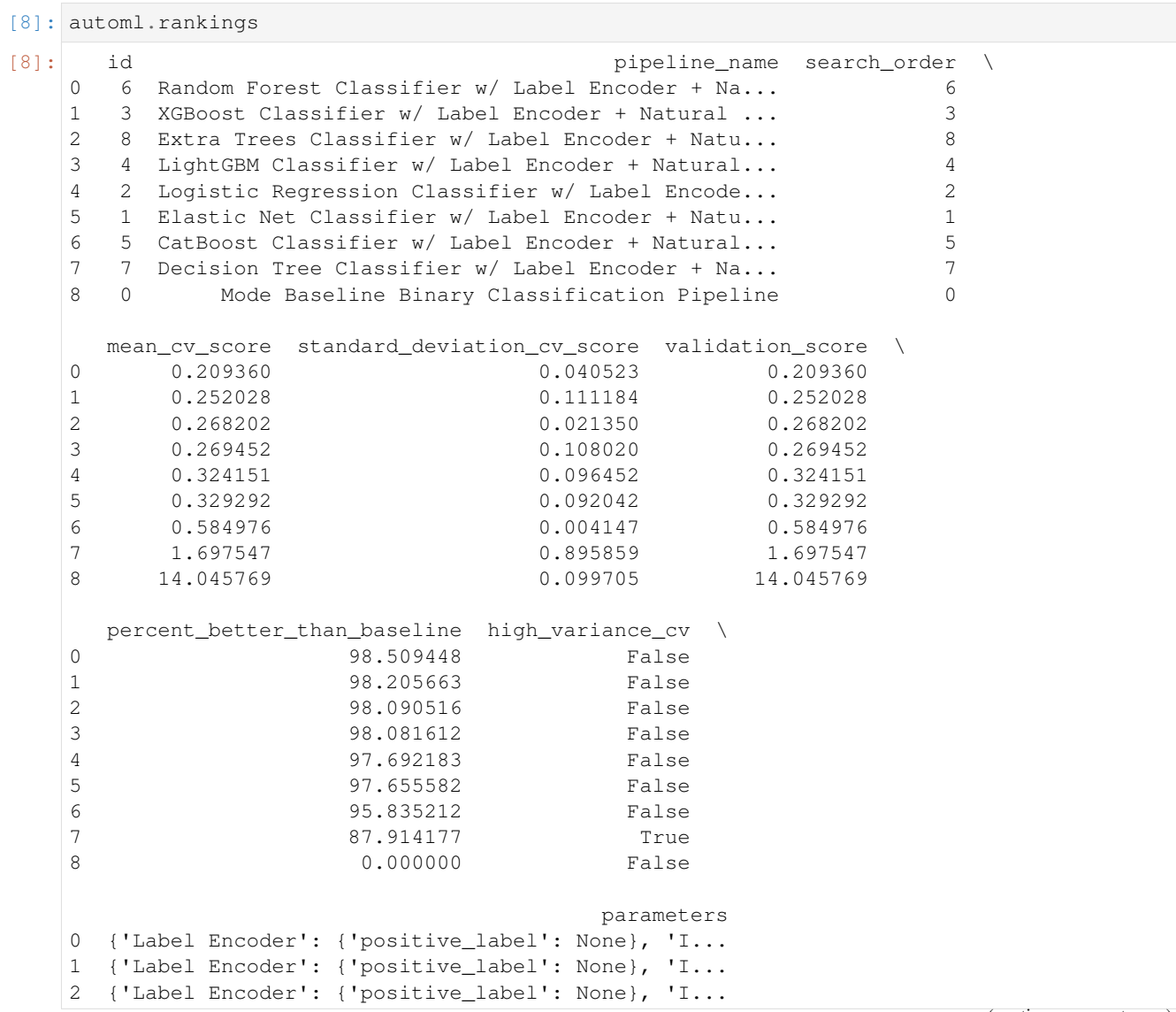

```
3 {'Label Encoder': {'positive_label': None}, 'I...
4 {'Label Encoder': {'positive_label': None}, 'I...
5 {'Label Encoder': {'positive_label': None}, 'I...
6 {'Label Encoder': {'positive_label': None}, 'I...
7 {'Label Encoder': {'positive_label': None}, 'I...
8 {'Label Encoder': {'positive_label': None}, 'B...
```
To select the best pipeline we can call automl.best\_pipeline.

```
[9]: best_pipeline = automl.best_pipeline
```
#### **Describe pipeline**

You can get more details about any pipeline, including how it performed on other objective functions.

```
[10]: automl.describe_pipeline(automl.rankings.iloc[0]["id"])
```

```
**************************************************************************************************
* Random Forest Classifier w/ Label Encoder + Natural Language Featurization
˓→Component + Imputer *
**************************************************************************************************
Problem Type: binary
Model Family: Random Forest
Pipeline Steps
==============
1. Label Encoder
       * positive_label : None
2. Natural Language Featurization Component
3. Imputer
        * categorical_impute_strategy : most_frequent
        * numeric_impute_strategy : mean
        * categorical_fill_value : None
        * numeric_fill_value : None
4. Random Forest Classifier
       * n_estimators : 100
        * max_depth : 6
        * n_jobs : -1Training
========
Training for binary problems.
Total training time (including CV): 3.7 seconds
Cross Validation
----------------
           Log Loss Binary MCC Binary Gini AUC Precision F1 Balanced
˓→Accuracy Binary Accuracy Binary # Training # Validation
0 0.206 0.880 0.953 0.977 0.888 0.929
                                                                            \sim \alpha˓→ 0.946 0.940 400 200
1 0.171 0.855 0.977 0.988 0.947 0.910
                                                                            Ġ,
˓→ 0.921 0.930 400 200
2 0.252 0.671 0.924 0.962 0.945 0.759
                                                                            Ц.
˓→ 0.804 0.835 400 200
```
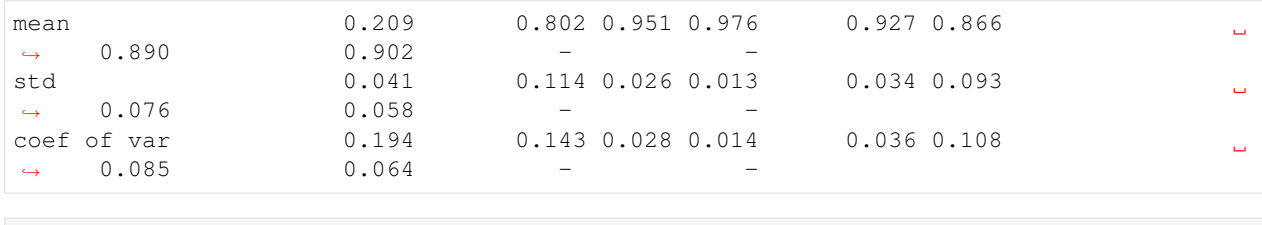

```
[11]: best_pipeline.graph()
```
[11]:

Notice above that there is a Natural Language Featurization Component as the first step in the pipeline. AutoMLSearch uses the woodwork accessor to recognize that 'Message' is a text column, and converts this text into numerical values that can be handled by the estimator.

## **3.4.3 Evaluate on holdout**

Now, we can score the pipeline on the holdout data using the core objectives for binary classification problems.

```
[12]: scores = best_pipeline.score(X_holdout, y_holdout, objectives=evalml.objectives.get_
      ˓→core_objectives('binary'))
     print(f'Accuracy Binary: {scores["Accuracy Binary"]}')
     Accuracy Binary: 0.9466666666666667
```
As you can see, this model performs relatively well on this dataset, even on unseen data.

## **3.4.4 What does the Natural Language Featurization Component do?**

Machine learning models cannot handle non-numeric data. Any text must be broken down into numeric features that provide useful information about that text. The Natural Natural Language Featurization component first normalizes your text by removing any punctuation and other non-alphanumeric characters and converting any capital letters to lowercase. From there, it passes the text into [featuretools'](https://www.featuretools.com/) [nlp\\_primitives](https://docs.featuretools.com/en/v0.16.0/api_reference.html#natural-language-processing-primitives) dfs search, resulting in several informative features that replace the original column in your dataset: Diversity Score, Mean Characters per Word, Polarity Score, LSA (Latent Semantic Analysis), Number of Characters, and Number of Words.

Diversity Score is the ratio of unique words to total words.

Mean Characters per Word is the average number of letters in each word.

Polarity Score is a prediction of how "polarized" the text is, on a scale from -1 (extremely negative) to 1 (extremely positive).

Latent Semantic Analysis is an abstract representation of how important each word is with respect to the entire text, reduced down into two values per text. While the other text features are each a single column, this feature adds two columns to your data, LSA (column  $name)$  [0] and LSA (column  $name)$  [1].

Number of Characters is the number of characters in the text.

Number of Words is the number of words in the text.

Let's see what this looks like with our spam/ham example.

[13]: best\_pipeline.input\_feature\_names

```
[13]: {'Label Encoder': ['Message'],
       'Natural Language Featurization Component': ['Message'],
       'Imputer': ['DIVERSITY_SCORE(Message)',
        'MEAN_CHARACTERS_PER_WORD(Message)',
        'NUM_CHARACTERS(Message)',
       'NUM_WORDS(Message)',
        'POLARITY_SCORE(Message)',
        'LSA(Message)[0]',
        'LSA(Message)[1]'],
       'Random Forest Classifier': ['DIVERSITY_SCORE(Message)',
        'MEAN_CHARACTERS_PER_WORD(Message)',
        'NUM_CHARACTERS(Message)',
        'NUM_WORDS(Message)',
        'POLARITY_SCORE(Message)',
        'LSA(Message)[0]',
        'LSA(Message)[1]']}
```
Here, the Natural Language Featurization component takes in a single "Message" column, but then the next component in the pipeline, the Imputer, receives five columns of input. These five columns are the result of featurizing the text-type "Message" column. Most importantly, these featurized columns are what ends up passed in to the estimator.

If the dataset had any non-text columns, those would be left alone by this process. If the dataset had more than one text column, each would be broken into these five feature columns independently.

 $[ 1: 1: 1]$ 

#### **The features, more directly**

Rather than just checking the new column names, let's examine the output of this component directly. We can see this by running the component on its own.

```
[14]: natural_language_featurizer = evalml.pipelines.components.NaturalLanguageFeaturizer()
     X_featurized = natural_language_featurizer.fit_transform(X_train)
```
Now we can compare the input data to the output from the Natural Language Featurizer:

```
[15]: X_train.head()
```

```
[15]: Message
    296 Sunshine Hols. To claim ur med holiday send a ...
    652 Yup ü not comin :-(
    526 Hello hun how ru? Its here by the way. Im good...
    571 I tagged MY friends that you seemed to count a...
    472 What happened to our yo date?
```

```
[16]: X_featurized.head()
```
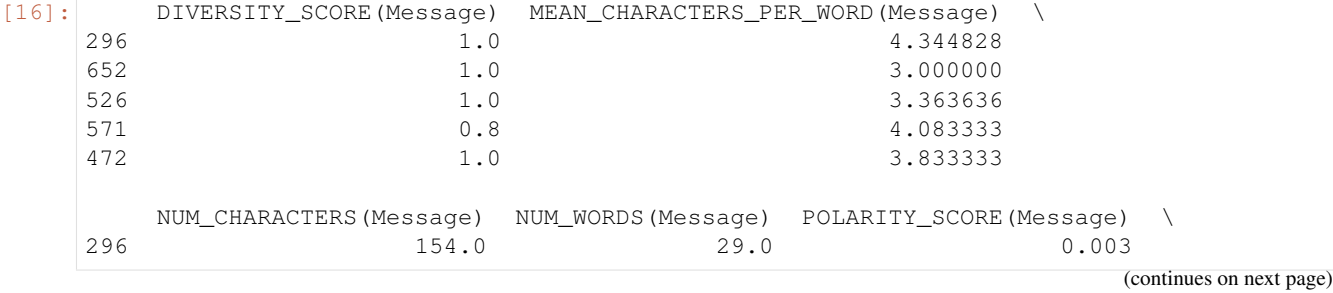

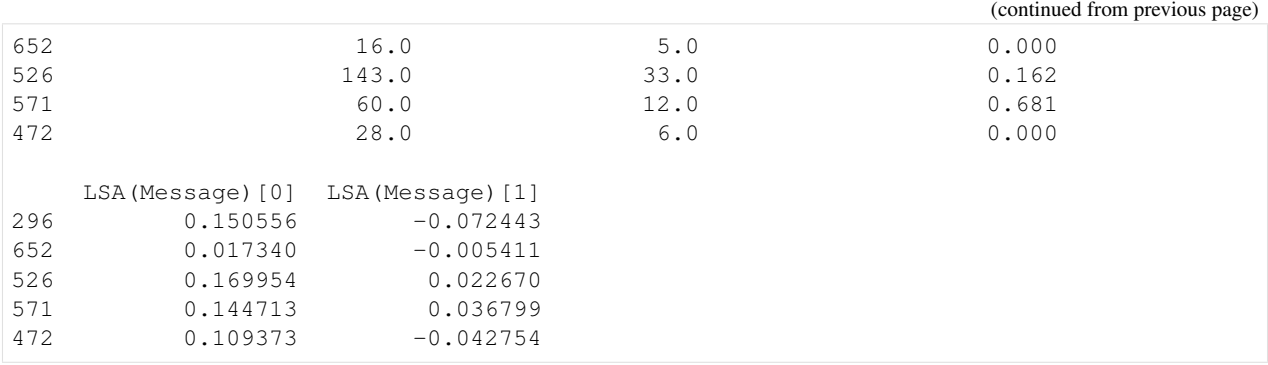

These numeric values now represent important information about the original text that the estimator at the end of the pipeline can successfully use to make predictions.

### **3.4.5 Why encode text this way?**

To demonstrate the importance of text-specific modeling, let's train a model with the same dataset, without letting AutoMLSearch detect the text column. We can change this by explicitly setting the data type of the 'Message' column in Woodwork to Categorical using the utility method infer feature types.

```
[17]: from evalml.utils import infer_feature_types
     X = infer_feature_types(X, {'Message': 'Categorical'})
     X_train, X_holdout, y_train, y_holdout = evalml.preprocessing.split_data(X, y, 
      ˓→problem_type='binary', test_size=0.2, random_seed=0)
```
[18]: automl\_no\_text = AutoMLSearch(X\_train=X\_train, y\_train=y\_train,

```
problem_type='binary',
max_batches=1,
optimize_thresholds=True,
verbose=True)
```

```
automl_no_text.search()
```

```
Generating pipelines to search over...
8 pipelines ready for search.
```

```
*****************************
* Beginning pipeline search *
*****************************
```
Optimizing for Log Loss Binary. Lower score is better.

Using SequentialEngine to train and score pipelines. Searching up to 1 batches for a total of 9 pipelines. Allowed model families: linear\_model, linear\_model, xgboost, lightgbm, catboost, ˓<sup>→</sup>random\_forest, decision\_tree, extra\_trees

```
FigureWidget({
    'data': [{'mode': 'lines+markers',
              'name': 'Best Score',
              'type'...
```

```
Evaluating Baseline Pipeline: Mode Baseline Binary Classification Pipeline
Mode Baseline Binary Classification Pipeline:
        Starting cross validation
        Finished cross validation - mean Log Loss Binary: 14.046
*****************************
* Evaluating Batch Number 1 *
*****************************
Elastic Net Classifier w/ Label Encoder + Natural Language Featurization Component +˓→Imputer + Standard Scaler:
        Starting cross validation
        Finished cross validation - mean Log Loss Binary: 0.329
Logistic Regression Classifier w/ Label Encoder + Natural Language Featurization
˓→Component + Imputer + Standard Scaler:
        Starting cross validation
        Finished cross validation - mean Log Loss Binary: 0.324
XGBoost Classifier w/ Label Encoder + Natural Language Featurization Component +
˓→Imputer:
        Starting cross validation
        Finished cross validation - mean Log Loss Binary: 0.252
LightGBM Classifier w/ Label Encoder + Natural Language Featurization Component +˓→Imputer:
        Starting cross validation
        Finished cross validation - mean Log Loss Binary: 0.269
CatBoost Classifier w/ Label Encoder + Natural Language Featurization Component +.
˓→Imputer:
        Starting cross validation
        Finished cross validation - mean Log Loss Binary: 0.585
Random Forest Classifier w/ Label Encoder + Natural Language Featurization Component
˓→+ Imputer:
        Starting cross validation
        Finished cross validation - mean Log Loss Binary: 0.209
Decision Tree Classifier w/ Label Encoder + Natural Language Featurization Component
˓→+ Imputer:
        Starting cross validation
        Finished cross validation - mean Log Loss Binary: 1.698
        High coefficient of variation (cv >= 0.5) within cross validation scores.
        Decision Tree Classifier w/ Label Encoder + Natural Language Featurization
˓→Component + Imputer may not perform as estimated on unseen data.
Extra Trees Classifier w/ Label Encoder + Natural Language Featurization Component +˓→Imputer:
        Starting cross validation
        Finished cross validation - mean Log Loss Binary: 0.268
Search finished after 00:29
Best pipeline: Random Forest Classifier w/ Label Encoder + Natural Language
˓→Featurization Component + Imputer
Best pipeline Log Loss Binary: 0.209360
```
Like before, we can look at the rankings and pick the best pipeline.

```
[19]: automl_no_text.rankings
```

```
[19]: id contracts and pipeline_name search_order \ \Box0 6 Random Forest Classifier w/ Label Encoder + Na... 6
    1 3 XGBoost Classifier w/ Label Encoder + Natural ... 3
    2 8 Extra Trees Classifier w/ Label Encoder + Natu... 8
```
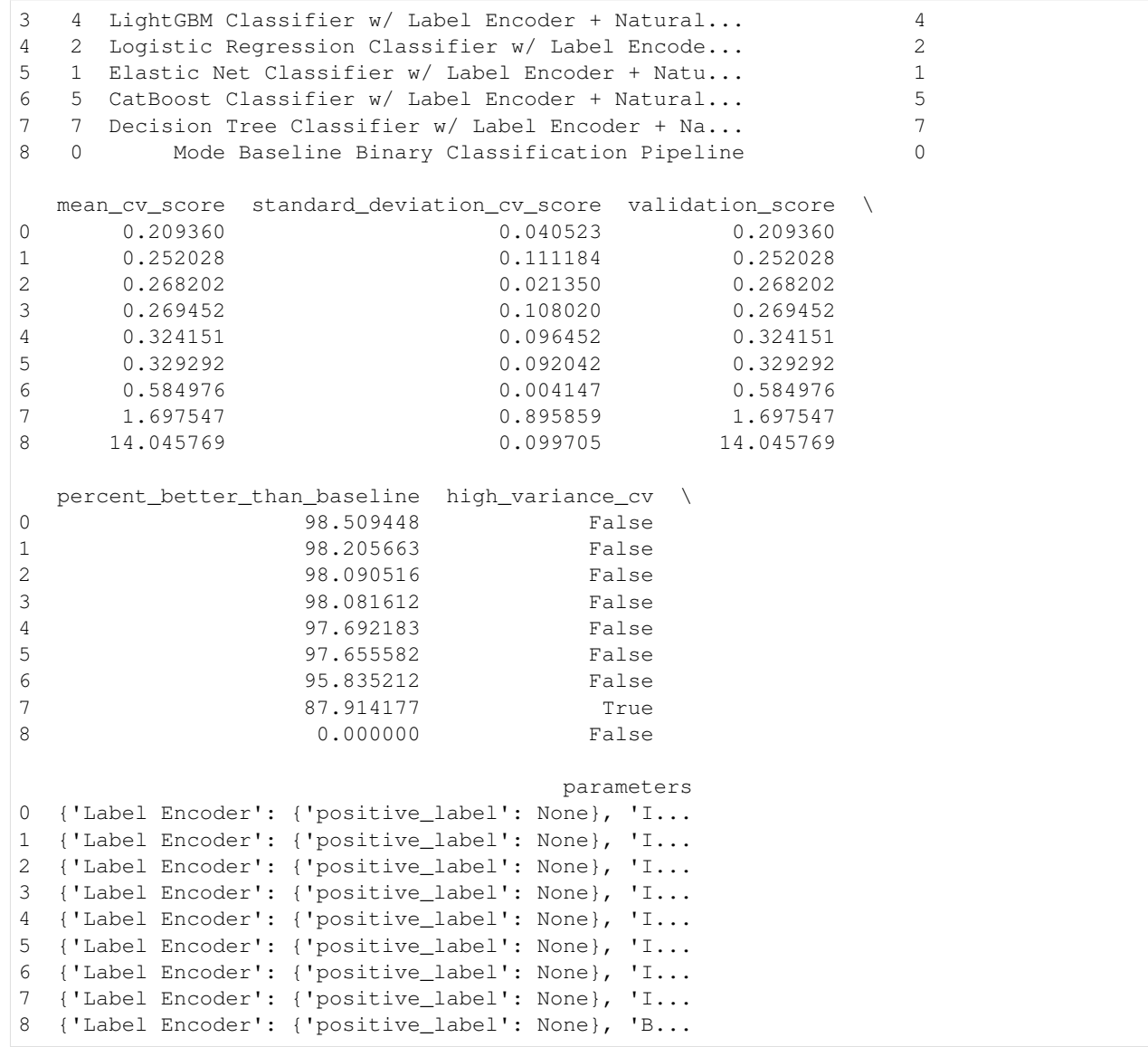

[20]: best\_pipeline\_no\_text = automl\_no\_text.best\_pipeline

[21]: best\_pipeline\_no\_text.graph()

Here, changing the data type of the text column removed the Natural Language Featurization Component from the pipeline.

[21]:

[22]: automl\_no\_text.describe\_pipeline(automl\_no\_text.rankings.iloc[0]["id"])

```
**************************************************************************************************
* Random Forest Classifier w/ Label Encoder + Natural Language Featurization
˓→Component + Imputer *
**************************************************************************************************
Problem Type: binary
```

```
(continued from previous page)
```

```
Model Family: Random Forest
Pipeline Steps
==============
1. Label Encoder
      * positive_label : None
2. Natural Language Featurization Component
3. Imputer
      * categorical_impute_strategy : most_frequent
       * numeric_impute_strategy : mean
       * categorical_fill_value : None
      * numeric_fill_value : None
4. Random Forest Classifier
      * n_estimators : 100
       * max_depth : 6
       * n_jobs : -1Training
========
Training for binary problems.
Total training time (including CV): 3.8 seconds
Cross Validation
----------------
          Log Loss Binary MCC Binary Gini AUC Precision F1 Balanced
˓→Accuracy Binary Accuracy Binary # Training # Validation
0 0.206 0.880 0.953 0.977 0.888 0.929
                                                                  Ē.
˓→ 0.946 0.940 400 200
1 0.171 0.855 0.977 0.988 0.947 0.910
                                                                  \Box˓→ 0.921 0.930 400 200
2 0.252 0.671 0.924 0.962 0.945 0.759
                                                                  Ē,
˓→ 0.804 0.835 400 200
mean 0.209 0.802 0.951 0.976 0.927 0.866
\rightarrow 0.890 0.902 -
std 0.041 0.114 0.026 0.013 0.034 0.093
                                                                  Ē.
\rightarrow 0.076 0.058 -
coef of var 0.194 0.143 0.028 0.014 0.036 0.108
                                                                  ш.
\rightarrow 0.085 0.064 -
```

```
[23]: # get standard performance metrics on holdout data
```

```
scores = best_pipeline_no_text.score(X_holdout, y_holdout, objectives=evalml.
→objectives.get core objectives('binary'))
print(f'Accuracy Binary: {scores["Accuracy Binary"]}')
Accuracy Binary: 0.9466666666666667
```
Without the Natural Language Featurization Component, the 'Message' column was treated as a categorical column, and therefore the conversion of this text to numerical features happened in the One Hot Encoder. The best pipeline encoded the top 10 most frequent "categories" of these texts, meaning 10 text messages were one-hot encoded and all the others were dropped. Clearly, this removed almost all of the information from the dataset, as we can see the best\_pipeline\_no\_text performs very similarly to randomly guessing "ham" in every case.

## **CHAPTER**

## **FOUR**

# **USER GUIDE**

These guides include in-depth descriptions and explanations of EvalML's features.

# **4.1 Automated Machine Learning (AutoML) Search**

## **4.1.1 Background**

## **Machine Learning**

[Machine learning](https://en.wikipedia.org/wiki/Machine_learning) (ML) is the process of constructing a mathematical model of a system based on a sample dataset collected from that system.

One of the main goals of training an ML model is to teach the model to separate the signal present in the data from the noise inherent in system and in the data collection process. If this is done effectively, the model can then be used to make accurate predictions about the system when presented with new, similar data. Additionally, introspecting on an ML model can reveal key information about the system being modeled, such as which inputs and transformations of the inputs are most useful to the ML model for learning the signal in the data, and are therefore the most predictive.

There are [a variety](https://en.wikipedia.org/wiki/Machine_learning#Approaches) of ML problem types. Supervised learning describes the case where the collected data contains an output value to be modeled and a set of inputs with which to train the model. EvalML focuses on training supervised learning models.

EvalML supports three common supervised ML problem types. The first is regression, where the target value to model is a continuous numeric value. Next are binary and multiclass classification, where the target value to model consists of two or more discrete values or categories. The choice of which supervised ML problem type is most appropriate depends on domain expertise and on how the model will be evaluated and used.

EvalML is currently building support for supervised time series problems: time series regression, time series binary classification, and time series multiclass classification. While we've added some features to tackle these kinds of problems, our functionality is still being actively developed so please be mindful of that before using it.

## **AutoML and Search**

[AutoML](https://en.wikipedia.org/wiki/Automated_machine_learning) is the process of automating the construction, training and evaluation of ML models. Given a data and some configuration, AutoML searches for the most effective and accurate ML model or models to fit the dataset. During the search, AutoML will explore different combinations of model type, model parameters and model architecture.

An effective AutoML solution offers several advantages over constructing and tuning ML models by hand. AutoML can assist with many of the difficult aspects of ML, such as avoiding overfitting and underfitting, imbalanced data, detecting data leakage and other potential issues with the problem setup, and automatically applying best-practice data cleaning, feature engineering, feature selection and various modeling techniques. AutoML can also leverage

search algorithms to optimally sweep the hyperparameter search space, resulting in model performance which would be difficult to achieve by manual training.

## **4.1.2 AutoML in EvalML**

EvalML supports all of the above and more.

In its simplest usage, the AutoML search interface requires only the input data, the target data and a problem\_type specifying what kind of supervised ML problem to model.

\*\* Graphing methods, like verbose AutoMLSearch, on Jupyter Notebook and Jupyter Lab require [ipywidgets](https://ipywidgets.readthedocs.io/en/latest/user_install.html) to be installed.

\*\* If graphing on Jupyter Lab, [jupyterlab-plotly](https://plotly.com/python/getting-started/#jupyterlab-support-python-35) required. To download this, make sure you have [npm](https://nodejs.org/en/download/) installed.

```
[1]: import evalml
    from evalml.utils import infer_feature_types
```

```
X, y = \text{evalml.demos.load_fraud}(n_rows=250)
```

```
Number of Features
Boolean 1
Categorical 6
Numeric 5
Number of training examples: 250
Targets
False 88.40%
True 11.60%
Name: fraud, dtype: object
```
To provide data to EvalML, it is recommended that you initialize a [Woodwork accessor](https://woodwork.alteryx.com/en/stable/) on your data. This allows you to easily control how EvalML will treat each of your features before training a model.

EvalML also accepts pandas input, and will run type inference on top of the input pandas data. If you'd like to change the types inferred by EvalML, you can use the infer\_feature\_types utility method, which takes pandas or numpy input and converts it to a Woodwork data structure. The feature\_types parameter can be used to specify what types specific columns should be.

Feature types such as Natural Language must be specified in this way, otherwise Woodwork will infer it as Unknown type and drop it during the AutoMLSearch.

In the example below, we reformat a couple features to make them easily consumable by the model, and then specify that the provider, which would have otherwise been inferred as a column with natural language, is a categorical column.

```
[2]: X.ww['expiration_date'] = X['expiration_date'].apply(lambda x: '20{}-01-{}'.format(x.
    ˓→split("/")[1], x.split("/")[0]))
    X = infer_feature_types(X, feature_types= {'store_id': 'categorical',
                                                'expiration_date': 'datetime',
                                                'lat': 'categorical',
                                                'lng': 'categorical',
                                                'provider': 'categorical'})
```
In order to validate the results of the pipeline creation and optimization process, we will save some of our data as a holdout set.

```
[3]: X_train, X_holdout, y_train, y_holdout = evalml.preprocessing.split_data(X, y_{\text{rel}}˓→problem_type='binary', test_size=.2)
```
### **Data Checks**

Before calling AutoMLSearch.search, we should run some sanity checks on our data to ensure that the input data being passed will not run into some common issues before running a potentially time-consuming search. EvalML has various data checks that makes this easy. Each data check will return a collection of warnings and errors if it detects potential issues with the input data. This allows users to inspect their data to avoid confusing errors that may arise during the search process. You can learn about each of the data checks available through our *[data checks guide](#page-145-0)*

Here, we will run the DefaultDataChecks class, which contains a series of data checks that are generally useful.

```
[4]: from evalml.data_checks import DefaultDataChecks
```

```
data_checks = DefaultDataChecks("binary", "log loss binary")
data_checks.validate(X_train, y_train)
```

```
[4]: {'warnings': [], 'errors': [], 'actions': []}
```
Since there were no warnings or errors returned, we can safely continue with the search process.

```
[5]: automl = evalml.automl.AutoMLSearch(X_train=X_train, y_train=y_train, problem_type=
    ˓→'binary', verbose=True)
    automl.search()
    Using default limit of max_batches=1.
    Removing columns ['currency'] because they are of 'Unknown' type
    Generating pipelines to search over...
    8 pipelines ready for search.
    *****************************
    * Beginning pipeline search *
    *****************************
    Optimizing for Log Loss Binary.
    Lower score is better.
    Using SequentialEngine to train and score pipelines.
    Searching up to 1 batches for a total of 9 pipelines.
    Allowed model families: linear_model, linear_model, xgboost, lightgbm, catboost,
     ˓→random_forest, decision_tree, extra_trees
    FigureWidget({
         'data': [{'mode': 'lines+markers',
                   'name': 'Best Score',
                   'type'...
    Evaluating Baseline Pipeline: Mode Baseline Binary Classification Pipeline
    Mode Baseline Binary Classification Pipeline:
            Starting cross validation
            Finished cross validation - mean Log Loss Binary: 3.970
    *****************************
    * Evaluating Batch Number 1 *
    *****************************
    Elastic Net Classifier w/ Label Encoder + Drop Columns Transformer + DateTime
    ˓→Featurization Component + Imputer + One Hot Encoder + Oversampler + Standard Scaler:
            Starting cross validation
            Finished cross validation - mean Log Loss Binary: 0.607
```

```
Logistic Regression Classifier w/ Label Encoder + Drop Columns Transformer + DateTime
˓→Featurization Component + Imputer + One Hot Encoder + Oversampler + Standard Scaler:
       Starting cross validation
       Finished cross validation - mean Log Loss Binary: 0.620
XGBoost Classifier w/ Label Encoder + Drop Columns Transformer + DateTime
˓→Featurization Component + Imputer + One Hot Encoder + Oversampler:
       Starting cross validation
       Finished cross validation - mean Log Loss Binary: 0.269
LightGBM Classifier w/ Label Encoder + Drop Columns Transformer + DateTime
˓→Featurization Component + Imputer + One Hot Encoder + Oversampler:
       Starting cross validation
       Finished cross validation - mean Log Loss Binary: 0.316
CatBoost Classifier w/ Label Encoder + Drop Columns Transformer + DateTime,
˓→Featurization Component + Imputer + Oversampler:
       Starting cross validation
       Finished cross validation - mean Log Loss Binary: 0.624
Random Forest Classifier w/ Label Encoder + Drop Columns Transformer + DateTime
˓→Featurization Component + Imputer + One Hot Encoder + Oversampler:
       Starting cross validation
       Finished cross validation - mean Log Loss Binary: 0.292
Decision Tree Classifier w/ Label Encoder + Drop Columns Transformer + DateTime
˓→Featurization Component + Imputer + One Hot Encoder + Oversampler:
       Starting cross validation
       Finished cross validation - mean Log Loss Binary: 3.579
       High coefficient of variation (cv >= 0.5) within cross validation scores.
       Decision Tree Classifier w/ Label Encoder + Drop Columns Transformer +
˓→DateTime Featurization Component + Imputer + One Hot Encoder + Oversampler may not
˓→perform as estimated on unseen data.
Extra Trees Classifier w/ Label Encoder + Drop Columns Transformer + DateTime
˓→Featurization Component + Imputer + One Hot Encoder + Oversampler:
       Starting cross validation
       Finished cross validation - mean Log Loss Binary: 0.354
Search finished after 00:20
Best pipeline: XGBoost Classifier w/ Label Encoder + Drop Columns Transformer +
˓→DateTime Featurization Component + Imputer + One Hot Encoder + Oversampler
Best pipeline Log Loss Binary: 0.269267
```
With the verbose argument set to True, the AutoML search will log its progress, reporting each pipeline and parameter set evaluated during the search.

There are a number of mechanisms to control the AutoML search time. One way is to set the max\_batches parameter which controls the maximum number of rounds of AutoML to evaluate, where each round may train and score a variable number of pipelines. Another way is to set the max\_iterations parameter which controls the maximum number of candidate models to be evaluated during AutoML. By default, AutoML will search for a single batch. The first pipeline to be evaluated will always be a baseline model representing a trivial solution.

The AutoML interface supports a variety of other parameters. For a comprehensive list, please *[refer to the API](#page-237-0) [reference.](#page-237-0)*

We also provide *[a standalone search method](#page-243-0)* which does all of the above in a single line, and returns the AutoMLSearch instance and data check results. If there were data check errors, AutoML will not be run and no AutoMLSearch instance will be returned.

### **Detecting Problem Type**

EvalML includes a simple method, detect\_problem\_type, to help determine the problem type given the target data.

This function can return the predicted problem type as a ProblemType enum, choosing from ProblemType.BINARY, ProblemType.MULTICLASS, and ProblemType.REGRESSION. If the target data is invalid (for instance when there is only 1 unique label), the function will throw an error instead.

```
[6]: import pandas as pd
     from evalml.problem_types import detect_problem_type
     y_{\text{binary}} = pd \text{.Series}([0, 1, 1, 0, 1, 1])detect_problem_type(y_binary)
[6]: <ProblemTypes.BINARY: 'binary'>
```
#### **Objective parameter**

AutoMLSearch takes in an objective parameter to determine which objective to optimize for. By default, this parameter is set to auto, which allows AutoML to choose LogLossBinary for binary classification problems, LogLossMulticlass for multiclass classification problems, and R2 for regression problems.

It should be noted that the objective parameter is only used in ranking and helping choose the pipelines to iterate over, but is not used to optimize each individual pipeline during fit-time.

To get the default objective for each problem type, you can use the get\_default\_primary\_search\_objective function.

```
[7]: from evalml.automl import get_default_primary_search_objective
```

```
binary_objective = get_default_primary_search_objective("binary")
multiclass_objective = get_default_primary_search_objective("multiclass")
regression_objective = get_default_primary_search_objective("regression")
```
print(binary\_objective.name) print(multiclass\_objective.name) print(regression\_objective.name)

Log Loss Binary Log Loss Multiclass R2

#### **Using custom pipelines**

EvalML's AutoML algorithm generates a set of pipelines to search with. To provide a custom set instead, set allowed\_component\_graphs to a dictionary of custom component graphs. AutoMLSearch will use these to generate Pipeline instances. Note: this will prevent AutoML from generating other pipelines to search over.

```
[8]: from evalml.pipelines import MulticlassClassificationPipeline
    automl_custom = evalml.automl.AutoMLSearch(
        X_train=X_train,
        y_train=y_train,
        problem_type='multiclass',
```

```
verbose=True,
    allowed_component_graphs={"My_pipeline": ['Simple Imputer', 'Random Forest
˓→Classifier'],
                              "My_other_pipeline": ['One Hot Encoder', 'Random Forest
˓→Classifier']})
Using default limit of max batches=1.
Removing columns ['currency'] because they are of 'Unknown' type
2 pipelines ready for search.
/home/docs/checkouts/readthedocs.org/user_builds/feature-labs-inc-evalml/envs/v0.41.0/
˓→lib/python3.8/site-packages/evalml/automl/automl_algorithm/iterative_algorithm.py:
˓→478: ParameterNotUsedWarning:
Parameters for components {'Oversampler', 'Drop Columns Transformer'} will not be
˓→used to instantiate the pipeline since they don't appear in the pipeline
```
#### **Stopping the search early**

To stop the search early, hit  $C \text{trl} - C$ . This will bring up a prompt asking for confirmation. Responding with y will immediately stop the search. Responding with n will continue the search.

#### **Callback functions**

AutoMLSearch supports several callback functions, which can be specified as parameters when initializing an AutoMLSearch object. They are:

- start\_iteration\_callback
- add\_result\_callback
- error\_callback

#### **Start Iteration Callback**

Users can set start\_iteration\_callback to set what function is called before each pipeline training iteration. This callback function must take three positional parameters: the pipeline class, the pipeline parameters, and the AutoMLSearch object.

```
[9]: ## start_iteration_callback example function
    def start_iteration_callback_example(pipeline_class, pipeline_params, automl_obj):
        print ("Training pipeline with the following parameters:", pipeline_params)
```
### **Add Result Callback**

Users can set add result callback to set what function is called after each pipeline training iteration. This callback function must take three positional parameters: a dictionary containing the training results for the new pipeline, an untrained pipeline containing the parameters used during training, and the AutoMLSearch object.

```
[10]: ## add_result_callback_example_function
      def add_result_callback_example(pipeline_results_dict, untrained_pipeline, automl_
      \rightarrowobj):
          print ("Results for trained pipeline with the following parameters:", pipeline_
      ˓→results_dict)
```
#### **Error Callback**

Users can set the error callback to set what function called when search() errors and raises an Exception. This callback function takes three positional parameters: the Exception raised, the traceback, and the AutoMLSearch object. This callback function must also accept kwargs, so AutoMLSearch is able to pass along other parameters used by default.

Evalml defines several error callback functions, which can be found under evalml.automl.callbacks. They are:

- silent\_error\_callback
- raise\_error\_callback
- log\_and\_save\_error\_callback
- raise\_and\_save\_error\_callback
- log error callback (default used when error callback is None)

```
[11]: # error_callback example; this is implemented in the evalml library
     def raise_error_callback(exception, traceback, automl, **kwargs):
         """Raises the exception thrown by the AutoMLSearch object. Also logs the
      ˓→exception as an error."""
         logger.error(f'AutoMLSearch raised a fatal exception: {str(exception)}')
          logger.error("\n".join(traceback))
         raise exception
```
## **4.1.3 View Rankings**

A summary of all the pipelines built can be returned as a pandas DataFrame which is sorted by score. The score column contains the average score across all cross-validation folds while the validation\_score column is computed from the first cross-validation fold.

```
[12]: automl.rankings
```
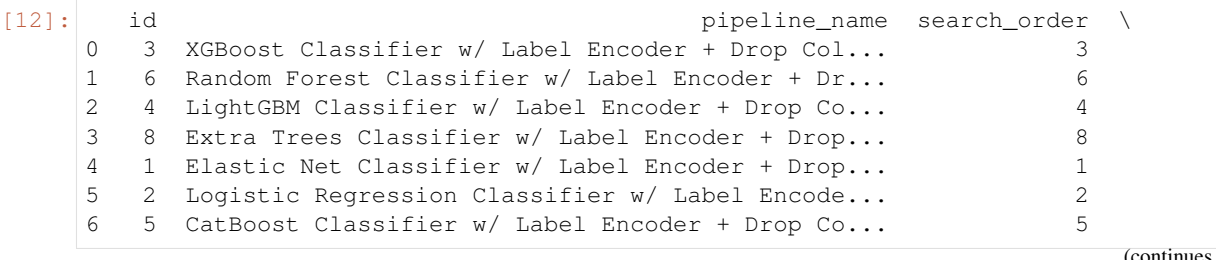

(continued from previous page) 7 7 Decision Tree Classifier w/ Label Encoder + Dr... 7 8 0 Mode Baseline Binary Classification Pipeline 0 mean\_cv\_score standard\_deviation\_cv\_score validation\_score \ 0 0.269267 0.163355 0.269267 1 0.292264 0.032252 0.292264 2 0.316412 0.156072 0.316412 3 0.353909 0.019897 0.353909 4 0.607364 0.180430 0.607364 5 0.620303 0.189890 0.620303 6 0.623625 0.000803 0.623625 7 3.578892 0.752281 3.578892 8 3.970423 0.266060 3.970423 percent\_better\_than\_baseline high\_variance\_cv \ 0 93.218170 False 1 92.638975 False 2 92.030785 False 3 91.086375 False 4 84.702786 False 5 84.376900 False 6 84.293237 False 7 9.861200 True 8 0.000000 False parameters 0 {'Label Encoder': {'positive\_label': None}, 'D... 1 {'Label Encoder': {'positive\_label': None}, 'D... 2 {'Label Encoder': {'positive\_label': None}, 'D... 3 {'Label Encoder': {'positive\_label': None}, 'D... 4 {'Label Encoder': {'positive\_label': None}, 'D... 5 {'Label Encoder': {'positive\_label': None}, 'D... 6 {'Label Encoder': {'positive\_label': None}, 'D... 7 {'Label Encoder': {'positive\_label': None}, 'D... 8 {'Label Encoder': {'positive\_label': None}, 'B...

## **4.1.4 Describe Pipeline**

Each pipeline is given an id. We can get more information about any particular pipeline using that id. Here, we will get more information about the pipeline with  $id = 1$ .

```
[13]: automl.describe_pipeline(1)
```

```
*********************************************************************************************************************************************************************
* Elastic Net Classifier w/ Label Encoder + Drop Columns Transformer + DateTime
˓→Featurization Component + Imputer + One Hot Encoder + Oversampler + Standard Scaler
\rightarrow*
*********************************************************************************************************************************************************************
Problem Type: binary
Model Family: Linear
Pipeline Steps
==============
```

```
(continued from previous page)
```

```
1. Label Encoder
       * positive_label : None
2. Drop Columns Transformer
       * columns : ['currency']
3. DateTime Featurization Component
       * features_to_extract : ['year', 'month', 'day_of_week', 'hour']
       * encode_as_categories : False
       * time_index : None
4. Imputer
       * categorical_impute_strategy : most_frequent
       * numeric_impute_strategy : mean
       * categorical_fill_value : None
       * numeric_fill_value : None
5. One Hot Encoder
       * top_n : 10
       * features_to_encode : None
       * categories : None
       * drop : if_binary
       * handle_unknown : ignore
       * handle_missing : error
6. Oversampler
       * sampling_ratio : 0.25
       * k_neighbors_default : 5
       * n_jobs : -1* sampling_ratio_dict : None
       * categorical_features : [3, 14, 15, 16, 17, 18, 19, 20, 21, 22, 23, 24, 25,
→26, 27, 28, 29, 30, 31, 32, 33, 34, 35, 36, 37, 38, 39, 40, 41, 42, 43]
       * k neighbors : 5
7. Standard Scaler
8. Elastic Net Classifier
       * penalty : elasticnet
       * C : 1.0
       * l1_ratio : 0.15
       * n_jobs : -1* multi_class : auto
       * solver : saga
Training
========
Training for binary problems.
Total training time (including CV): 2.1 seconds
Cross Validation
----------------
           Log Loss Binary MCC Binary Gini AUC Precision F1 Balanced
˓→Accuracy Binary Accuracy Binary # Training # Validation
0 0.431 0.101 0.322 0.661 0.250 0.167
                                                                        \Box˓→ 0.537 0.851 133 67
1 0.599 0.326 0.148 0.574 0.429 0.400
                                                                        \Box˓→ 0.654 0.866 133 67
2 0.792 0.070 0.056 0.528 0.136 0.207
                                                                        Ō.
˓→ 0.553 0.652 134 66
mean 0.607 0.166 0.175 0.588 0.272 0.258
                                                                         Ê,
\rightarrow 0.581 0.789
std 0.180 0.140 0.135 0.068 0.147 0.125
                                                                        \Box\rightarrow 0.063 0.120
coef of var 0.297 0.843 0.771 0.115 0.542 0.484
\rightarrow 0.109 0.151 - \rightarrow (continues on next page)
```
### **4.1.5 Get Pipeline**

We can get the object of any pipeline via their  $id$  as well:

```
[14]: pipeline = automl.get_pipeline(1)
     print(pipeline.name)
     print(pipeline.parameters)
```

```
Elastic Net Classifier w/ Label Encoder + Drop Columns Transformer + DateTime
˓→Featurization Component + Imputer + One Hot Encoder + Oversampler + Standard Scaler
{'Label Encoder': {'positive_label': None}, 'Drop Columns Transformer': {'columns': [
˓→'currency']}, 'DateTime Featurization Component': {'features_to_extract': ['year',
˓→'month', 'day_of_week', 'hour'], 'encode_as_categories': False, 'time_index': None},
˓→ 'Imputer': {'categorical_impute_strategy': 'most_frequent', 'numeric_impute_
˓→strategy': 'mean', 'categorical_fill_value': None, 'numeric_fill_value': None},
˓→'One Hot Encoder': {'top_n': 10, 'features_to_encode': None, 'categories': None,
˓→'drop': 'if_binary', 'handle_unknown': 'ignore', 'handle_missing': 'error'},
˓→'Oversampler': {'sampling_ratio': 0.25, 'k_neighbors_default': 5, 'n_jobs': -1,
˓→'sampling_ratio_dict': None, 'categorical_features': [3, 14, 15, 16, 17, 18, 19, 20,
→ 21, 22, 23, 24, 25, 26, 27, 28, 29, 30, 31, 32, 33, 34, 35, 36, 37, 38, 39, 40, 41,
˓→ 42, 43], 'k_neighbors': 5}, 'Elastic Net Classifier': {'penalty': 'elasticnet', 'C
˓→': 1.0, 'l1_ratio': 0.15, 'n_jobs': -1, 'multi_class': 'auto', 'solver': 'saga'}}
```
#### **Get best pipeline**

If you specifically want to get the best pipeline, there is a convenient accessor for that. The pipeline returned is already fitted on the input X, y data that we passed to AutoMLSearch. To turn off this default behavior, set train\_best\_pipeline=False when initializing AutoMLSearch.

```
[15]: best_pipeline = automl.best_pipeline
     print(best_pipeline.name)
     print(best_pipeline.parameters)
     best_pipeline.predict(X_train)
     XGBoost Classifier w/ Label Encoder + Drop Columns Transformer + DateTime
      ˓→Featurization Component + Imputer + One Hot Encoder + Oversampler
      {'Label Encoder': {'positive_label': None}, 'Drop Columns Transformer': {'columns': [
      ˓→'currency']}, 'DateTime Featurization Component': {'features_to_extract': ['year',
      ˓→'month', 'day_of_week', 'hour'], 'encode_as_categories': False, 'time_index': None},
      ˓→ 'Imputer': {'categorical_impute_strategy': 'most_frequent', 'numeric_impute_
      ˓→strategy': 'mean', 'categorical_fill_value': None, 'numeric_fill_value': None},
      ˓→'One Hot Encoder': {'top_n': 10, 'features_to_encode': None, 'categories': None,
      ˓→'drop': 'if_binary', 'handle_unknown': 'ignore', 'handle_missing': 'error'},
      ˓→'Oversampler': {'sampling_ratio': 0.25, 'k_neighbors_default': 5, 'n_jobs': -1,
      ˓→'sampling_ratio_dict': None, 'categorical_features': [3, 14, 15, 16, 17, 18, 19, 20,
      ˓→ 21, 22, 23, 24, 25, 26, 27, 28, 29, 30, 31, 32, 33, 34, 35, 36, 37, 38, 39, 40, 41,
      ˓→ 42, 43], 'k_neighbors': 5}, 'XGBoost Classifier': {'eta': 0.1, 'max_depth': 6,
      ˓→'min_child_weight': 1, 'n_estimators': 100, 'n_jobs': -1, 'eval_metric': 'logloss'}}
[15]: id
     93 False
     243 False
     211 False
```
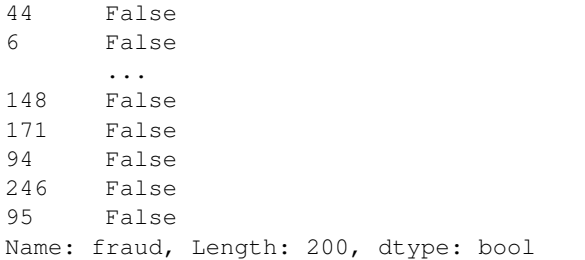

### **4.1.6 Training and Scoring Multiple Pipelines using AutoMLSearch**

AutoMLSearch will automatically fit the best pipeline on the entire training data. It also provides an easy API for training and scoring other pipelines.

If you'd like to train one or more pipelines on the entire training data, you can use the train\_pipelinesmethod

Similarly, if you'd like to score one or more pipelines on a particular dataset, you can use the train\_pipelinesmethod

```
[16]: trained_pipelines = automl.train_pipelines([automl.get_pipeline(i) for i in [0, 1,
      \rightarrow 2])
      trained_pipelines
```
[16]: {'Mode Baseline Binary Classification Pipeline': pipeline =

```
˓→BinaryClassificationPipeline(component_graph={'Label Encoder': ['Label Encoder', 'X
˓→', 'y'], 'Baseline Classifier': ['Baseline Classifier', 'Label Encoder.x', 'Label
˓→Encoder.y']}, parameters={'Label Encoder':{'positive_label': None}, 'Baseline
˓→Classifier':{'strategy': 'mode'}}, custom_name='Mode Baseline Binary Classification
˓→Pipeline', random_seed=0),
'Elastic Net Classifier w/ Label Encoder + Drop Columns Transformer + DateTime
˓→Featurization Component + Imputer + One Hot Encoder + Oversampler + Standard Scaler
˓→': pipeline = BinaryClassificationPipeline(component_graph={'Label Encoder': [
˓→'Label Encoder', 'X', 'y'], 'Drop Columns Transformer': ['Drop Columns Transformer',
˓→ 'X', 'Label Encoder.y'], 'DateTime Featurization Component': ['DateTime
˓→Featurization Component', 'Drop Columns Transformer.x', 'Label Encoder.y'], 'Imputer
˓→': ['Imputer', 'DateTime Featurization Component.x', 'Label Encoder.y'], 'One Hot
˓→Encoder': ['One Hot Encoder', 'Imputer.x', 'Label Encoder.y'], 'Oversampler': [
˓→'Oversampler', 'One Hot Encoder.x', 'Label Encoder.y'], 'Standard Scaler': [
˓→'Standard Scaler', 'Oversampler.x', 'Oversampler.y'], 'Elastic Net Classifier': [
˓→'Elastic Net Classifier', 'Standard Scaler.x', 'Oversampler.y']}, parameters={
˓→'Label Encoder':{'positive_label': None}, 'Drop Columns Transformer':{'columns': [
˓→'currency']}, 'DateTime Featurization Component':{'features_to_extract': ['year',
˓→'month', 'day_of_week', 'hour'], 'encode_as_categories': False, 'time_index': None},
˓→ 'Imputer':{'categorical_impute_strategy': 'most_frequent', 'numeric_impute_strategy
˓→': 'mean', 'categorical_fill_value': None, 'numeric_fill_value': None}, 'One Hot
˓→Encoder':{'top_n': 10, 'features_to_encode': None, 'categories': None, 'drop': 'if_
˓→binary', 'handle_unknown': 'ignore', 'handle_missing': 'error'}, 'Oversampler':{
˓→'sampling_ratio': 0.25, 'k_neighbors_default': 5, 'n_jobs': -1, 'sampling_ratio_dict
˓→': None, 'categorical_features': [3, 14, 15, 16, 17, 18, 19, 20, 21, 22, 23, 24, 25,
→ 26, 27, 28, 29, 30, 31, 32, 33, 34, 35, 36, 37, 38, 39, 40, 41, 42, 43], 'k_
˓→neighbors': 5}, 'Elastic Net Classifier':{'penalty': 'elasticnet', 'C': 1.0, 'l1_
˓→ratio': 0.15, 'n_jobs': -1, 'multi_class': 'auto', 'solver': 'saga'}}, random_
\rightarrowseed=0),
'Logistic Regression Classifier w/ Label Encoder + Drop Columns Transformer +
→DateTime Featurization Component + Imputer + One Hot Encoder + Oversamplofinutson nextpage)
˓→Standard Scaler': pipeline = BinaryClassificationPipeline(component_graph={'Label
˓→Encoder': ['Label Encoder', 'X', 'y'], 'Drop Columns Transformer': ['Drop Columns
4. Transformated Machine Learning (AutoML) Search Time Featurization Component': [ 1995 - 1996
˓→'DateTime Featurization Component', 'Drop Columns Transformer.x', 'Label Encoder.y
˓→'], 'Imputer': ['Imputer', 'DateTime Featurization Component.x', 'Label Encoder.y'],
˓→ 'One Hot Encoder': ['One Hot Encoder', 'Imputer.x', 'Label Encoder.y'],
˓→'Oversampler': ['Oversampler', 'One Hot Encoder.x', 'Label Encoder.y'], 'Standard
```

```
[17]: pipeline_holdout_scores = automl.score_pipelines([trained_pipelines[name] for name in
      ˓→trained_pipelines.keys()],
                                                      X_holdout,
                                                      y_holdout,
                                                       ['Accuracy Binary', 'F1', 'AUC'])
     pipeline_holdout_scores
[17]: {'Mode Baseline Binary Classification Pipeline': OrderedDict([('Accuracy Binary',
                    0.88),
                    ('F1', 0.0),
                    ('AUC', 0.5)]),
      'Elastic Net Classifier w/ Label Encoder + Drop Columns Transformer + DateTime
      ˓→Featurization Component + Imputer + One Hot Encoder + Oversampler + Standard Scaler
      ˓→': OrderedDict([('Accuracy Binary',
                     0.4),
                    ('F1', 0.21052631578947367),
                    ('AUC', 0.5037878787878788)]),
      'Logistic Regression Classifier w/ Label Encoder + Drop Columns Transformer +
      ˓→DateTime Featurization Component + Imputer + One Hot Encoder + Oversampler +
      ˓→Standard Scaler': OrderedDict([('Accuracy Binary',
                    0.4),
                    ('F1', 0.21052631578947367),
                    ('AUC', 0.5113636363636364)])}
```
## **4.1.7 Saving AutoMLSearch and pipelines from AutoMLSearch**

There are two ways to save results from AutoMLSearch.

- You can save the AutoMLSearch object itself, calling .save(<filepath>) to do so. This will allow you to save the AutoMLSearch state and reload all pipelines from this.
- If you want to save a pipeline from AutoMLSearch for future use, pipeline classes themselves have a . save(<filepath>) method.

```
[18]: # saving the entire automl search
     automl.save("automl.cloudpickle")
     automl2 = evalml.automl.AutoMLSearch.load("automl.cloudpickle")
     # saving the best pipeline using .save()
     best_pipeline.save("pipeline.cloudpickle")
     best_pipeline_copy = evalml.pipelines.PipelineBase.load("pipeline.cloudpickle")
```
## **4.1.8 Limiting the AutoML Search Space**

The AutoML search algorithm first trains each component in the pipeline with their default values. After the first iteration, it then tweaks the parameters of these components using the pre-defined hyperparameter ranges that these components have. To limit the search over certain hyperparameter ranges, you can specify a custom\_hyperparameters argument with your AutoMLSearch parameters. These parameters will limit the hyperparameter search space.

Hyperparameter ranges can be found through the [API reference](https://evalml.alteryx.com/en/stable/api_reference.html) for each component. Parameter arguments must be specified as dictionaries, but the associated values can be single values or skopt.space Real, Integer, Categorical values.

If however you'd like to specify certain values for the initial batch of the AutoML search algorithm, you can use the pipeline\_parameters argument. This will set the initial batch's component parameters to the values passed by this argument.

```
[19]: from evalml import AutoMLSearch
     from evalml.demos import load_fraud
     from skopt.space import Categorical
     from evalml.model_family import ModelFamily
     import woodwork as ww
     X, y = load_fraud(n_rows=1000)
     # example of setting parameter to just one value
     custom hyperparameters = \{ 'Imputer': \{ }'numeric_impute_strategy': 'mean'
     }}
     # limit the numeric impute strategy to include only `median` and `most_frequent`
     # `mean` is the default value for this argument, but it doesn't need to be included
     ˓→in the specified hyperparameter range for this to work
     custom_hyperparameters = {'Imputer': {
         'numeric_impute_strategy': Categorical(['median', 'most_frequent'])
     }}
     # set the initial batch numeric impute strategy strategy to 'median'
     pipeline_parameters = {'Imputer': {
         'numeric_impute_strategy': 'median'
     }}
     # using this custom hyperparameter means that our Imputer components in these
     ˓→pipelines will only search through
     # 'median' and 'most_frequent' strategies for 'numeric_impute_strategy', and the
     ˓→initial batch parameter will be
     # set to 'median'
     automl_constrained = AutoMLSearch(X_train=X, y_train=y, problem_type='binary',
                                      pipeline_parameters=pipeline_parameters,
                                      custom_hyperparameters=custom_hyperparameters,
                                      verbose=True)
                  Number of Features
     Boolean 1
     Categorical 6
     Numeric 5
     Number of training examples: 1000
     Targets
     False 85.90%
     True 14.10%
     Name: fraud, dtype: object
     Using default limit of max_batches=1.
     Generating pipelines to search over...
     8 pipelines ready for search.
```
## **4.1.9 Imbalanced Data**

The AutoML search algorithm now has functionality to handle imbalanced data during classification! AutoMLSearch now provides two additional parameters, sampler\_method and sampler\_balanced\_ratio, that allow you to let AutoMLSearch know whether to sample imbalanced data, and how to do so. sampler\_method takes in either Undersampler, Oversampler, auto, or None as the sampler to use, and sampler\_balanced\_ratio specifies the minority/majority ratio that you want to sample to. Details on the Undersampler and Oversampler components can be found in the [documentation.](https://evalml.alteryx.com/en/stable/api_reference.html#transformers)

This can be used for imbalanced datasets, like the fraud dataset, which has a 'minority:majority' ratio of  $< 0.2$ .

```
[20]: automl_auto = AutoMLSearch(X_train=X, y_train=y, problem_type='binary')
     automl_auto.allowed_pipelines[-1]
```

```
[20]: pipeline = BinaryClassificationPipeline(component_graph={'Label Encoder': ['Label
      ˓→Encoder', 'X', 'y'], 'DateTime Featurization Component': ['DateTime Featurization
      ˓→Component', 'X', 'Label Encoder.y'], 'Imputer': ['Imputer', 'DateTime Featurization
      ˓→Component.x', 'Label Encoder.y'], 'One Hot Encoder': ['One Hot Encoder', 'Imputer.x
      ˓→', 'Label Encoder.y'], 'Oversampler': ['Oversampler', 'One Hot Encoder.x', 'Label
      ˓→Encoder.y'], 'Extra Trees Classifier': ['Extra Trees Classifier', 'Oversampler.x',
      ˓→'Oversampler.y']}, parameters={'Label Encoder':{'positive_label': None}, 'DateTime
      ˓→Featurization Component':{'features_to_extract': ['year', 'month', 'day_of_week',
      ˓→'hour'], 'encode_as_categories': False, 'time_index': None}, 'Imputer':{
      ˓→'categorical_impute_strategy': 'most_frequent', 'numeric_impute_strategy': 'mean',
      ˓→'categorical_fill_value': None, 'numeric_fill_value': None}, 'One Hot Encoder':{
      ˓→'top_n': 10, 'features_to_encode': None, 'categories': None, 'drop': 'if_binary',
      ˓→'handle_unknown': 'ignore', 'handle_missing': 'error'}, 'Oversampler':{'sampling_
      ˓→ratio': 0.25, 'k_neighbors_default': 5, 'n_jobs': -1, 'sampling_ratio_dict': None},
      ˓→'Extra Trees Classifier':{'n_estimators': 100, 'max_features': 'auto', 'max_depth':
      ˓→6, 'min_samples_split': 2, 'min_weight_fraction_leaf': 0.0, 'n_jobs': -1}}, random_
      ˓→seed=0)
```
The Oversampler is chosen as the default sampling component here, since the sampler balanced ratio = 0.25. If you specified a lower ratio, for instance sampler\_balanced\_ratio =  $0.1$ , then there would be no sampling component added here. This is because if a ratio of 0.1 would be considered balanced, then a ratio of 0.2 would also be balanced.

The Oversampler uses SMOTE under the hood, and automatically selects whether to use SMOTE, SMOTEN, or SMOTENC based on the data it receives.

```
[21]: automl_auto_ratio = AutoMLSearch(X_train=X, y_train=y, problem_type='binary', sampler_
      ˓→balanced_ratio=0.1)
     automl_auto_ratio.allowed_pipelines[-1]
```

```
[21]: pipeline = BinaryClassificationPipeline(component_graph={'Label Encoder': ['Label
      ˓→Encoder', 'X', 'y'], 'DateTime Featurization Component': ['DateTime Featurization
      ˓→Component', 'X', 'Label Encoder.y'], 'Imputer': ['Imputer', 'DateTime Featurization
      ˓→Component.x', 'Label Encoder.y'], 'One Hot Encoder': ['One Hot Encoder', 'Imputer.x
      ˓→', 'Label Encoder.y'], 'Extra Trees Classifier': ['Extra Trees Classifier', 'One
      ˓→Hot Encoder.x', 'Label Encoder.y']}, parameters={'Label Encoder':{'positive_label':
      ˓→None}, 'DateTime Featurization Component':{'features_to_extract': ['year', 'month',
      ˓→'day_of_week', 'hour'], 'encode_as_categories': False, 'time_index': None}, 'Imputer
      ˓→':{'categorical_impute_strategy': 'most_frequent', 'numeric_impute_strategy': 'mean
      ˓→', 'categorical_fill_value': None, 'numeric_fill_value': None}, 'One Hot Encoder':{
      ˓→'top_n': 10, 'features_to_encode': None, 'categories': None, 'drop': 'if_binary',
      ˓→'handle_unknown': 'ignore', 'handle_missing': 'error'}, 'Extra Trees Classifier':{
      ˓→'n_estimators': 100, 'max_features': 'auto', 'max_depth': 6, 'min_samples_split': 2,
      ˓→ 'min_weight_fraction_leaf': 0.0, 'n_jobs': -1}}, random_seed=0)
```
Additionally, you can add more fine-grained sampling ratios by passing in a sampling ratio dict in pipeline parameters. For this dictionary, AutoMLSearch expects the keys to be int values from 0 to n-1 for the classes, and the values would be the sampler balanced ratio associated with each target. This dictionary would override the AutoML argument sampler\_balanced\_ratio. Below, you can see the scenario for Oversampler component on this dataset. Note that the logic for Undersamplers is included in the commented section.

```
[22]: \# In this case, the majority class is the negative class
     # for the oversampler, we don't want to oversample this class, so class 0 (majority).
      ˓→will have a ratio of 1 to itself
      # for the minority class 1, we want to oversample it to have a minority/majority
      ˓→ratio of 0.5, which means we want minority to have 1/2 the samples as the minority
     sampler\_ratio\_dict = \{0: 1, 1: 0.5\}pipeline_parameters = {"Oversampler": {"sampler_balanced_ratio": sampler_ratio_dict}}
     automl\_auto\_ratio\_dict = AutoMLSearch(X_train=X, y_train=y, problem_type='binary', ...˓→pipeline_parameters=pipeline_parameters)
     automl auto ratio dict.allowed pipelines [-1]
     # Undersampler case
      # we don't want to undersample this class, so class 1 (minority) will have a ratio of
      ˓→1 to itself
      # for the majority class 0, we want to undersample it to have a minority/majority,
      ˓→ratio of 0.5, which means we want majority to have 2x the samples as the minority
      # sampler_ratio_dict = \{0: 0.5, 1: 1\}# pipeline_parameters = {"Oversampler": {"sampler_balanced_ratio": sampler_ratio_dict}
      ˓→}
      # automl_auto_ratio_dict = AutoMLSearch(X_train=X, y_train=y, problem_type='binary',.
      ˓→pipeline_parameters=pipeline_parameters)
```
[22]: pipeline = BinaryClassificationPipeline(component\_graph={'Label Encoder': ['Label ˓<sup>→</sup>Encoder', 'X', 'y'], 'DateTime Featurization Component': ['DateTime Featurization ˓<sup>→</sup>Component', 'X', 'Label Encoder.y'], 'Imputer': ['Imputer', 'DateTime Featurization ˓<sup>→</sup>Component.x', 'Label Encoder.y'], 'One Hot Encoder': ['One Hot Encoder', 'Imputer.x ˓<sup>→</sup>', 'Label Encoder.y'], 'Oversampler': ['Oversampler', 'One Hot Encoder.x', 'Label ˓<sup>→</sup>Encoder.y'], 'Extra Trees Classifier': ['Extra Trees Classifier', 'Oversampler.x', ˓<sup>→</sup>'Oversampler.y']}, parameters={'Label Encoder':{'positive\_label': None}, 'DateTime ˓<sup>→</sup>Featurization Component':{'features\_to\_extract': ['year', 'month', 'day\_of\_week', ˓<sup>→</sup>'hour'], 'encode\_as\_categories': False, 'time\_index': None}, 'Imputer':{ ˓<sup>→</sup>'categorical\_impute\_strategy': 'most\_frequent', 'numeric\_impute\_strategy': 'mean', ˓<sup>→</sup>'categorical\_fill\_value': None, 'numeric\_fill\_value': None}, 'One Hot Encoder':{ ˓<sup>→</sup>'top\_n': 10, 'features\_to\_encode': None, 'categories': None, 'drop': 'if\_binary', ˓<sup>→</sup>'handle\_unknown': 'ignore', 'handle\_missing': 'error'}, 'Oversampler':{'sampling\_ ˓<sup>→</sup>ratio': 0.25, 'k\_neighbors\_default': 5, 'n\_jobs': -1, 'sampling\_ratio\_dict': None, ˓<sup>→</sup>'sampler\_balanced\_ratio': {0: 1, 1: 0.5}}, 'Extra Trees Classifier':{'n\_estimators': ˓<sup>→</sup> 100, 'max\_features': 'auto', 'max\_depth': 6, 'min\_samples\_split': 2, 'min\_weight\_ ˓<sup>→</sup>fraction\_leaf': 0.0, 'n\_jobs': -1}}, random\_seed=0)

## **4.1.10 Adding ensemble methods to AutoML**

#### **Stacking**

[Stacking](https://en.wikipedia.org/wiki/Ensemble_learning#Stacking) is an ensemble machine learning algorithm that involves training a model to best combine the predictions of several base learning algorithms. First, each base learning algorithms is trained using the given data. Then, the combining algorithm or meta-learner is trained on the predictions made by those base learning algorithms to make a final prediction.

AutoML enables stacking using the ensembling flag during initalization; this is set to False by default. The

stacking ensemble pipeline runs in its own batch after a whole cycle of training has occurred (each allowed pipeline trains for one batch). Note that this means a large number of iterations may need to run before the stacking ensemble runs. It is also important to note that only the first CV fold is calculated for stacking ensembles because the model internally uses CV folds.

```
[23]: X, y = \text{evalml.demos.load_breat\_cancer}()automl\_with\_ensemble = AutoMLSearch(X_train=X, y_train=y,problem_type="binary",
                                            allowed_model_families=[ModelFamily.LINEAR_
      ˓→MODEL],
                                           max batches=4,
                                            ensembling=True,
                                            verbose=True)
     automl_with_ensembling.search()
              Number of Features
     Numeric 30
     Number of training examples: 569
     Targets
     benign 62.74%
     malignant 37.26%
     Name: target, dtype: object
     Generating pipelines to search over...
     Ensembling will run every 3 batches.
     2 pipelines ready for search.
     *****************************
     * Beginning pipeline search *
     *****************************
     Optimizing for Log Loss Binary.
     Lower score is better.
     Using SequentialEngine to train and score pipelines.
     Searching up to 4 batches for a total of 14 pipelines.
     Allowed model families: linear_model, linear_model
     FigureWidget({
         'data': [{'mode': 'lines+markers',
                   'name': 'Best Score',
                   'type'...
     Evaluating Baseline Pipeline: Mode Baseline Binary Classification Pipeline
     Mode Baseline Binary Classification Pipeline:
             Starting cross validation
             Finished cross validation - mean Log Loss Binary: 12.868
     *****************************
     * Evaluating Batch Number 1 *
     *****************************
     Elastic Net Classifier w/ Label Encoder + Imputer + Standard Scaler:
             Starting cross validation
             Finished cross validation - mean Log Loss Binary: 0.077
     Logistic Regression Classifier w/ Label Encoder + Imputer + Standard Scaler:
             Starting cross validation
```

```
Finished cross validation - mean Log Loss Binary: 0.077
*****************************
* Evaluating Batch Number 2 *
*****************************
Logistic Regression Classifier w/ Label Encoder + Imputer + Standard Scaler:
        Starting cross validation
       Finished cross validation - mean Log Loss Binary: 0.097
Logistic Regression Classifier w/ Label Encoder + Imputer + Standard Scaler:
       Starting cross validation
        Finished cross validation - mean Log Loss Binary: 0.080
Logistic Regression Classifier w/ Label Encoder + Imputer + Standard Scaler:
        Starting cross validation
        Finished cross validation - mean Log Loss Binary: 0.085
Logistic Regression Classifier w/ Label Encoder + Imputer + Standard Scaler:
        Starting cross validation
        Finished cross validation - mean Log Loss Binary: 0.091
Logistic Regression Classifier w/ Label Encoder + Imputer + Standard Scaler:
        Starting cross validation
        Finished cross validation - mean Log Loss Binary: 0.097
*****************************
* Evaluating Batch Number 3 *
*****************************
Elastic Net Classifier w/ Label Encoder + Imputer + Standard Scaler:
        Starting cross validation
       Finished cross validation - mean Log Loss Binary: 0.075
Elastic Net Classifier w/ Label Encoder + Imputer + Standard Scaler:
        Starting cross validation
       Finished cross validation - mean Log Loss Binary: 0.075
Elastic Net Classifier w/ Label Encoder + Imputer + Standard Scaler:
        Starting cross validation
       Finished cross validation - mean Log Loss Binary: 0.075
Elastic Net Classifier w/ Label Encoder + Imputer + Standard Scaler:
       Starting cross validation
       Finished cross validation - mean Log Loss Binary: 0.076
Elastic Net Classifier w/ Label Encoder + Imputer + Standard Scaler:
        Starting cross validation
        Finished cross validation - mean Log Loss Binary: 0.079
*****************************
* Evaluating Batch Number 4 *
*****************************
Stacked Ensemble Classification Pipeline:
        Starting cross validation
        Finished cross validation - mean Log Loss Binary: 0.103
Search finished after 00:20
Best pipeline: Elastic Net Classifier w/ Label Encoder + Imputer + Standard Scaler
Best pipeline Log Loss Binary: 0.075387
```
We can view more information about the stacking ensemble pipeline (which was the best performing pipeline) by calling .describe().

[24]: automl\_with\_ensembling.best\_pipeline.describe()

```
***********************************************************************
* Elastic Net Classifier w/ Label Encoder + Imputer + Standard Scaler *
***********************************************************************
Problem Type: binary
Model Family: Linear
Number of features: 30
Pipeline Steps
==============
1. Label Encoder
        * positive_label : None
2. Imputer
        * categorical_impute_strategy : most_frequent
         * numeric_impute_strategy : median
         * categorical_fill_value : None
         * numeric_fill_value : None
3. Standard Scaler
4. Elastic Net Classifier
         * penalty : elasticnet
         * C : 8.123565600467177
         * l1_ratio : 0.47997717237505744
         * n_jobs : -1* multi_class : auto
         * solver : saga
```
### **4.1.11 Access raw results**

The AutoMLSearch class records detailed results information under the results field, including information about the cross-validation scoring and parameters.

```
[25]: automl.results
[25]: {'pipeline_results': {0: {'id': 0,
         'pipeline_name': 'Mode Baseline Binary Classification Pipeline',
         'pipeline_class': evalml.pipelines.binary_classification_pipeline.
      ˓→BinaryClassificationPipeline,
         'pipeline_summary': 'Baseline Classifier w/ Label Encoder',
         'parameters': {'Label Encoder': {'positive_label': None},
          'Baseline Classifier': {'strategy': 'mode'}},
         'mean_cv_score': 3.970423187263591,
         'standard_deviation_cv_score': 0.26606000431837074,
         'high_variance_cv': False,
         'training_time': 1.0736117362976074,
         'cv_data': [{'all_objective_scores': OrderedDict([('Log Loss Binary',
                         4.124033002377396),
                        ('MCC Binary', 0.0),
                        ('Gini', 0.0),
                        ('AUC', 0.5),
                        ('Precision', 0.0),
                        ('F1', 0.0),
                        ('Balanced Accuracy Binary', 0.5),
                        ('Accuracy Binary', 0.8805970149253731),
```

```
(continued from previous page)
```

```
('# Training', 133),
                  ('# Validation', 67)]),
    'mean_cv_score': 4.124033002377396,
    'binary_classification_threshold': 9.16384630183206e-53},
    {'all_objective_scores': OrderedDict([('Log Loss Binary',
                  4.124033002377395),
                  ('MCC Binary', 0.0),
                  ('Gini', 0.0),
                  ('AUC', 0.5),
                  ('Precision', 0.0),
                  ('F1', 0.0),
                  ('Balanced Accuracy Binary', 0.5),
                  ('Accuracy Binary', 0.8805970149253731),
                  ('# Training', 133),
                  ('# Validation', 67)]),
    'mean_cv_score': 4.124033002377395,
    'binary_classification_threshold': 9.16384630183206e-53},
    {'all_objective_scores': OrderedDict([('Log Loss Binary',
                   3.6632035570359824),
                  ('MCC Binary', 0.0),
                  ('Gini', 0.0),
                  ('AUC', 0.5),
                  ('Precision', 0.0),
                  ('F1', 0.0),
                  ('Balanced Accuracy Binary', 0.5),
                  ('Accuracy Binary', 0.8939393939393939),
                  ('# Training', 134),
                  ('# Validation', 66)]),
    'mean_cv_score': 3.6632035570359824,
    'binary_classification_threshold': 9.16384630183206e-53}],
  'percent_better_than_baseline_all_objectives': {'Log Loss Binary': 0,
   'MCC Binary': 0,
   'Gini': 0,
   'AUC': 0,
   'Precision': 0,
   'F1': 0,
   'Balanced Accuracy Binary': 0,
   'Accuracy Binary': 0},
  'percent_better_than_baseline': 0,
  'validation_score': 3.970423187263591},
 1: {'id': 1,
  'pipeline_name': 'Elastic Net Classifier w/ Label Encoder + Drop Columns
˓→Transformer + DateTime Featurization Component + Imputer + One Hot Encoder +
˓→Oversampler + Standard Scaler',
   'pipeline_class': evalml.pipelines.binary_classification_pipeline.
˓→BinaryClassificationPipeline,
   'pipeline_summary': 'Elastic Net Classifier w/ Label Encoder + Drop Columns
˓→Transformer + DateTime Featurization Component + Imputer + One Hot Encoder +
˓→Oversampler + Standard Scaler',
   'parameters': {'Label Encoder': {'positive_label': None},
   'Drop Columns Transformer': {'columns': ['currency']},
   'DateTime Featurization Component': {'features_to_extract': ['year',
     'month',
     'day of week',
     'hour'],
    'encode_as_categories': False,
    'time_index': None},
```

```
'Imputer': {'categorical_impute_strategy': 'most_frequent',
 'numeric_impute_strategy': 'mean',
 'categorical_fill_value': None,
 'numeric_fill_value': None},
 'One Hot Encoder': {'top_n': 10,
 'features_to_encode': None,
  'categories': None,
  'drop': 'if_binary',
 'handle_unknown': 'ignore',
 'handle_missing': 'error'},
 'Oversampler': {'sampling_ratio': 0.25,
 'k_neighbors_default': 5,
 'n_jobs': -1,'sampling_ratio_dict': None,
  'categorical features': [3,
  14,
  15,
  16,
  17,
   18,
   19,
   20,
   21,
   22,
   23,
   24,
   25,
   26,
   27,
   28,
   29,
   30,
   31,
   32,
   33,
   34,
   35,
   36,
   37,
   38,
   39,
  40,
  41,
  42,
  43],
 'k_neighbors': 5},
 'Elastic Net Classifier': {'penalty': 'elasticnet',
 'C': 1.0,
  'l1 ratio': 0.15,
 'n_jobs': -1,
 'multi_class': 'auto',
 'solver': 'saga'}},
'mean_cv_score': 0.6073641356206173,
'standard_deviation_cv_score': 0.18042974370220446,
'high_variance_cv': False,
'training_time': 2.143583297729492,
'cv_data': [{'all_objective_scores': OrderedDict([('Log Loss Binary',
```

```
(continues on next page)
```

```
0.4314721295243963),
                  ('MCC Binary', 0.10148381259321973),
                  ('Gini', 0.3220338983050848),
                  ('AUC', 0.6610169491525424),
                  ('Precision', 0.25),
                  ('F1', 0.16666666666666666),
                  ('Balanced Accuracy Binary', 0.5370762711864407),
                  ('Accuracy Binary', 0.8507462686567164),
                  ('# Training', 133),
                  ('# Validation', 67)]),
    'mean_cv_score': 0.4314721295243963,
    'binary_classification_threshold': 0.5340008530295668},
   {'all_objective_scores': OrderedDict([('Log Loss Binary',
                  0.5986075324162158),
                  ('MCC Binary', 0.3256659533260589),
                  ('Gini', 0.14830508474576254),
                  ('AUC', 0.5741525423728813),
                  ('Precision', 0.42857142857142855),
                  ('F1', 0.39999999999999997),
                  ('Balanced Accuracy Binary', 0.6536016949152542),
                  ('Accuracy Binary', 0.8656716417910447),
                  ('# Training', 133),
                  ('# Validation', 67)]),
    'mean_cv_score': 0.5986075324162158,
    'binary_classification_threshold': 0.4490165676883502},
   {'all_objective_scores': OrderedDict([('Log Loss Binary',
                  0.79201274492124),
                  ('MCC Binary', 0.06958890006392211),
                  ('Gini', 0.0556900726392251),
                  ('AUC', 0.5278450363196125),
                  ('Precision', 0.13636363636363635),
                  ('F1', 0.20689655172413793),
                  ('Balanced Accuracy Binary', 0.5532687651331719),
                  ('Accuracy Binary', 0.6515151515151515),
                  ('# Training', 134),
                  ('# Validation', 66)]),
    'mean_cv_score': 0.79201274492124,
    'binary_classification_threshold': 0.3327217472321081}],
  'percent_better_than_baseline_all_objectives': {'Log Loss Binary': 84.
˓→70278590028053,
   'MCC Binary': inf,
   'Gini': inf,
   'AUC': 8.767150928167878,
   'Precision': 27.164502164502164,
   'F1': 25.785440613026818,
   'Balanced Accuracy Binary': 8.131557707828907,
   'Accuracy Binary': -9.573345394240917},
  'percent_better_than_baseline': 84.70278590028053,
  'validation_score': 0.6073641356206173},
 2: {'id': 2,
  'pipeline_name': 'Logistic Regression Classifier w/ Label Encoder + Drop Columns
˓→Transformer + DateTime Featurization Component + Imputer + One Hot Encoder +
˓→Oversampler + Standard Scaler',
  'pipeline class': evalml.pipelines.binary classification pipeline.
˓→BinaryClassificationPipeline,
  'pipeline_summary': 'Logistic Regression Classifier w/ Label Encoder + Drop
→Columns Transformer + DateTime Featurization Component + Imputer + One Hot Encoder
˓→+ Oversampler + Standard Scaler', (continues on next page)
```

```
(continued from previous page)
```

```
'parameters': {'Label Encoder': {'positive_label': None},
'Drop Columns Transformer': {'columns': ['currency']},
'DateTime Featurization Component': {'features_to_extract': ['year',
   'month',
   'day_of_week',
  'hour'],
  'encode_as_categories': False,
  'time_index': None},
 'Imputer': {'categorical_impute_strategy': 'most_frequent',
 'numeric_impute_strategy': 'mean',
 'categorical_fill_value': None,
 'numeric_fill_value': None},
 'One Hot Encoder': {'top_n': 10,
 'features_to_encode': None,
 'categories': None,
 'drop': 'if_binary',
 'handle_unknown': 'ignore',
 'handle_missing': 'error'},
 'Oversampler': {'sampling_ratio': 0.25,
 'k_neighbors_default': 5,
  'n_jobs': -1,'sampling_ratio_dict': None,
  'categorical_features': [3,
  14,
  15,
  16,
  17,
  18,
  19,
  20,
  21,
  22,
  23,
  24,
  25,
  26,
  27,
  28,
  29,
  30,
  31,
  32,
  33,
  34,
  35,
  36,
  37,
  38,
  39,
  40,
  41,
  42,
  43],
 'k neighbors': 5},
 'Logistic Regression Classifier': {'penalty': 'l2',
 'C': 1.0,
  'n_jobs': -1,
```

```
(continued from previous page)
```

```
'multi_class': 'auto',
    'solver': 'lbfgs'}},
  'mean_cv_score': 0.6203031849130022,
  'standard_deviation_cv_score': 0.1898901497265282,
  'high_variance_cv': False,
  'training_time': 3.467388153076172,
  'cv_data': [{'all_objective_scores': OrderedDict([('Log Loss Binary',
                   0.4402075637709514),
                  ('MCC Binary', 0.14283901342792224),
                  ('Gini', 0.2838983050847457),
                  ('AUC', 0.6419491525423728),
                  ('Precision', 0.3333333333333333),
                  ('F1', 0.18181818181818182),
                  ('Balanced Accuracy Binary', 0.5455508474576272),
                  ('Accuracy Binary', 0.8656716417910447),
                  ('# Training', 133),
                  ('# Validation', 67)]),
    'mean_cv_score': 0.4402075637709514,
    'binary_classification_threshold': 0.5232642260235977},
    {'all_objective_scores': OrderedDict([('Log Loss Binary',
                   0.6020345867674461),
                  ('MCC Binary', 0.2457400868151266),
                  ('Gini', 0.14406779661016955),
                  ('AUC', 0.5720338983050848),
                  ('Precision', 0.4),
                  ('F1', 0.3076923076923077),
                  ('Balanced Accuracy Binary', 0.5995762711864407),
                  ('Accuracy Binary', 0.8656716417910447),
                  ('# Training', 133),
                  ('# Validation', 67)]),
    'mean_cv_score': 0.6020345867674461,
    'binary_classification_threshold': 0.4745908587234502},
    {'all_objective_scores': OrderedDict([('Log Loss Binary',
                   0.8186674042006088),
                  ('MCC Binary', 0.06958890006392211),
                  ('Gini', 0.03147699757869238),
                  ('AUC', 0.5157384987893462),
                  ('Precision', 0.13636363636363635),
                  ('F1', 0.20689655172413793),
                  ('Balanced Accuracy Binary', 0.5532687651331719),
                  ('Accuracy Binary', 0.6515151515151515),
                  ('# Training', 134),
                  ('# Validation', 66)]),
    'mean_cv_score': 0.8186674042006088,
    'binary_classification_threshold': 0.3256059490546064}],
  'percent_better_than_baseline_all_objectives': {'Log Loss Binary': 84.
˓→3769000014199,
   'MCC Binary': inf,
   'Gini': inf,
   'AUC': 7.657384987893456,
   'Precision': 28.989898989898993,
   'F1': 23.21356804115425,
   'Balanced Accuracy Binary': 6.613196125907994,
   'Accuracy Binary': -9.075832956429963},
  'percent_better_than_baseline': 84.3769000014199,
  'validation_score': 0.6203031849130022},
 3: {'id': 3,
```

```
'pipeline_name': 'XGBoost Classifier w/ Label Encoder + Drop Columns Transformer +
˓→DateTime Featurization Component + Imputer + One Hot Encoder + Oversampler',
  'pipeline_class': evalml.pipelines.binary_classification_pipeline.
˓→BinaryClassificationPipeline,
  'pipeline_summary': 'XGBoost Classifier w/ Label Encoder + Drop Columns
\rightarrowTransformer + DateTime Featurization Component + Imputer + One Hot Encoder +
˓→Oversampler',
  'parameters': {'Label Encoder': {'positive_label': None},
   'Drop Columns Transformer': {'columns': ['currency']},
   'DateTime Featurization Component': {'features_to_extract': ['year',
     'month',
     'day_of_week',
     'hour'],
    'encode_as_categories': False,
    'time_index': None},
   'Imputer': {'categorical_impute_strategy': 'most_frequent',
    'numeric_impute_strategy': 'mean',
     'categorical_fill_value': None,
    'numeric_fill_value': None},
    'One Hot Encoder': {'top_n': 10,
    'features_to_encode': None,
    'categories': None,
    'drop': 'if_binary',
    'handle_unknown': 'ignore',
    'handle_missing': 'error'},
   'Oversampler': {'sampling_ratio': 0.25,
    'k_neighbors_default': 5,
    'njobs': -1,
    'sampling_ratio_dict': None,
     'categorical_features': [3,
     14,
     15,
     16,
     17,
     18,
     19,
     20,
     21,
     22,
     23,
     24,
     25,
     26,
     27,
     28,
     29,
     30,
      31,
     32,
     33,
     34,
     35,
     36,
      37,
     38,
     39,
      40,
                                                                            (continues on next page)
```
```
41,
     42,
     43],
    'k_neighbors': 5},
    'XGBoost Classifier': {'eta': 0.1,
    'max_depth': 6,
    'min_child_weight': 1,
    'n_estimators': 100,
    'n_jobs': -1,
    'eval_metric': 'logloss'}},
  'mean_cv_score': 0.26926735779748645,
  'standard_deviation_cv_score': 0.1633547848901683,
  'high_variance_cv': False,
  'training_time': 2.5976169109344482,
  'cv_data': [{'all_objective_scores': OrderedDict([('Log Loss Binary',
                   0.19552199778162352),
                  ('MCC Binary', 0.0),
                  ('Gini', 0.7033898305084747),
                  ('AUC', 0.8516949152542374),
                  ('Precision', 0.0),
                  ('F1', 0.0),
                  ('Balanced Accuracy Binary', 0.5),
                  ('Accuracy Binary', 0.8805970149253731),
                  ('# Training', 133),
                  ('# Validation', 67)]),
    'mean_cv_score': 0.19552199778162352,
    'binary_classification_threshold': 0.9167545941225166},
   {'all_objective_scores': OrderedDict([('Log Loss Binary',
                   0.45649296312983995),
                  ('MCC Binary', 0.36540212737375455),
                  ('Gini', 0.4110169491525424),
                  ('AUC', 0.7055084745762712),
                  ('Precision', 0.6666666666666666),
                  ('F1', 0.36363636363636365),
                  ('Balanced Accuracy Binary', 0.6165254237288136),
                  ('Accuracy Binary', 0.8955223880597015),
                  ('# Training', 133),
                  ('# Validation', 67)]),
    'mean_cv_score': 0.45649296312983995,
    'binary_classification_threshold': 0.9022083865093031},
    {'all_objective_scores': OrderedDict([('Log Loss Binary',
                   0.15578711248099583),
                  ('MCC Binary', 0.3600976668493281),
                  ('Gini', 0.8062953995157385),
                  ('AUC', 0.9031476997578692),
                  ('Precision', 1.0),
                  ('F1', 0.25),
                  ('Balanced Accuracy Binary', 0.5714285714285714),
                  ('Accuracy Binary', 0.9090909090909091),
                  ('# Training', 134),
                  ('# Validation', 66)]),
    'mean_cv_score': 0.15578711248099583,
    'binary_classification_threshold': 0.9453852686467735}],
  'percent better than baseline all objectives': {'Log Loss Binary': 93.
˓→21816982478724,
   'MCC Binary': inf,
   'Gini': inf,
```

```
'AUC': 32.01170298627925,
   'Precision': 55.55555555555555,
   'F1': 20.454545454545457,
   'Balanced Accuracy Binary': 6.265133171912829,
   'Accuracy Binary': 1.0025629428614624},
  'percent_better_than_baseline': 93.21816982478724,
   'validation_score': 0.26926735779748645},
 4: {'id': 4,
  'pipeline_name': 'LightGBM Classifier w/ Label Encoder + Drop Columns Transformer
˓→+ DateTime Featurization Component + Imputer + One Hot Encoder + Oversampler',
  'pipeline_class': evalml.pipelines.binary_classification_pipeline.
˓→BinaryClassificationPipeline,
  'pipeline_summary': 'LightGBM Classifier w/ Label Encoder + Drop Columns
˓→Transformer + DateTime Featurization Component + Imputer + One Hot Encoder +
˓→Oversampler',
  'parameters': {'Label Encoder': {'positive_label': None},
   'Drop Columns Transformer': {'columns': ['currency']},
   'DateTime Featurization Component': {'features_to_extract': ['year',
     'month',
     'day_of_week',
     'hour'],
    'encode_as_categories': False,
    'time_index': None},
   'Imputer': {'categorical_impute_strategy': 'most_frequent',
    'numeric_impute_strategy': 'mean',
    'categorical_fill_value': None,
    'numeric_fill_value': None},
   'One Hot Encoder': {'top_n': 10,
    'features_to_encode': None,
    'categories': None,
    'drop': 'if_binary',
    'handle_unknown': 'ignore',
    'handle_missing': 'error'},
    'Oversampler': {'sampling_ratio': 0.25,
    'k_neighbors_default': 5,
    'njobs': -1,
    'sampling_ratio_dict': None,
    'categorical_features': [3,
     14,
     15,
     16,
     17,
     18,
     19,
     20,
     21,
     22,
     23,
     24,
     25,
     26,
     27,
     28,
     29,
     30,
     31,
     32,
                                                                           (continues on next page)
```

```
34,
   35,
   36,
   37,
   38,
   39,
   40,
   41,
   42,
  43],
 'k_neighbors': 5},
 'LightGBM Classifier': {'boosting_type': 'gbdt',
 'learning_rate': 0.1,
 'n estimators': 100,
  'max_depth': 0,
  'num_leaves': 31,
  'min_child_samples': 20,
  'n_jobs': -1,'bagging_freq': 0,
  'bagging_fraction': 0.9}},
'mean_cv_score': 0.31641155204854204,
'standard_deviation_cv_score': 0.15607221058209464,
'high_variance_cv': False,
'training_time': 2.0507445335388184,
'cv_data': [{'all_objective_scores': OrderedDict([('Log Loss Binary',
                0.2293858184062148),
               ('MCC Binary', 0.6842908506285673),
               ('Gini', 0.7415254237288136),
               ('AUC', 0.8707627118644068),
               ('Precision', 1.0),
               ('F1', 0.6666666666666666),
               ('Balanced Accuracy Binary', 0.75),
               ('Accuracy Binary', 0.9402985074626866),
               ('# Training', 133),
               ('# Validation', 67)]),
  'mean_cv_score': 0.2293858184062148,
 'binary_classification_threshold': 0.5325189767997198},
 {'all_objective_scores': OrderedDict([('Log Loss Binary',
                0.4965934577153518),
               ('MCC Binary', 0.36540212737375455),
               ('Gini', 0.47457627118644075),
               ('AUC', 0.7372881355932204),
               ('Precision', 0.6666666666666666),
               ('F1', 0.36363636363636365),
               ('Balanced Accuracy Binary', 0.6165254237288136),
               ('Accuracy Binary', 0.8955223880597015),
               ('# Training', 133),
               ('# Validation', 67)]),
  'mean_cv_score': 0.4965934577153518,
  'binary_classification_threshold': 0.7752331605063649},
 {'all_objective_scores': OrderedDict([('Log Loss Binary',
                0.22325538002405956),
               ('MCC Binary', 0.5132181379714255),
               ('Gini', 0.8062953995157385),
               ('AUC', 0.9031476997578692),
               ('Precision', 1.0),
```
(continues on next page)

33,

```
('F1', 0.4444444444444445),
                  ('Balanced Accuracy Binary', 0.6428571428571428),
                  ('Accuracy Binary', 0.9242424242424242),
                  ('# Training', 134),
                  ('# Validation', 66)]),
    'mean_cv_score': 0.22325538002405956,
    'binary_classification_threshold': 0.9436049942755129}],
  'percent_better_than_baseline_all_objectives': {'Log Loss Binary': 92.
˓→03078520537726,
   'MCC Binary': inf,
   'Gini': inf,
   'AUC': 33.70661824051654,
   'Precision': 88.88888888888889,
   'F1': 49.158249158249156,
   'Balanced Accuracy Binary': 16.979418886198548,
   'Accuracy Binary': 3.497663199155754},
  'percent_better_than_baseline': 92.03078520537726,
  'validation_score': 0.31641155204854204},
 5: {'id': 5,
  'pipeline_name': 'CatBoost Classifier w/ Label Encoder + Drop Columns Transformer
˓→+ DateTime Featurization Component + Imputer + Oversampler',
  'pipeline_class': evalml.pipelines.binary_classification_pipeline.
˓→BinaryClassificationPipeline,
  'pipeline_summary': 'CatBoost Classifier w/ Label Encoder + Drop Columns
˓→Transformer + DateTime Featurization Component + Imputer + Oversampler',
  'parameters': {'Label Encoder': {'positive_label': None},
   'Drop Columns Transformer': {'columns': ['currency']},
   'DateTime Featurization Component': {'features to extract': ['year',
     'month',
     'day_of_week',
     'hour'],
    'encode_as_categories': False,
    'time_index': None},
    'Imputer': {'categorical_impute_strategy': 'most_frequent',
    'numeric_impute_strategy': 'mean',
    'categorical_fill_value': None,
    'numeric_fill_value': None},
   'Oversampler': {'sampling_ratio': 0.25,
    'k_neighbors_default': 5,
    'n jobs': -1,
    'sampling ratio dict': None,
    'categorical_features': [4, 7, 8, 3],
    'k_neighbors': 5},
    'CatBoost Classifier': {'n_estimators': 10,
    'eta': 0.03,
    'max_depth': 6,
    'bootstrap_type': None,
    'silent': True,
    'allow_writing_files': False,
    'n_jobs': -1}\,'mean_cv_score': 0.6236249685739278,
  'standard_deviation_cv_score': 0.0008026761021476908,
  'high_variance_cv': False,
  'training_time': 1.245203971862793,
  'cv_data': [{'all_objective_scores': OrderedDict([('Log Loss Binary',
                  0.6227420171620137),
                  ('MCC Binary', 0.5879652413195868),
```

```
('Gini', 0.7415254237288136),
                  ('AUC', 0.8707627118644068),
                  ('Precision', 1.0),
                  ('F1', 0.5454545454545454),
                  ('Balanced Accuracy Binary', 0.6875),
                  ('Accuracy Binary', 0.9253731343283582),
                  ('# Training', 133),
                  ('# Validation', 67)]),
    'mean_cv_score': 0.6227420171620137,
    'binary_classification_threshold': 0.4898933112926254},
   {'all_objective_scores': OrderedDict([('Log Loss Binary',
                   0.6243105477991306),
                  ('MCC Binary', 0.47636443708895493),
                  ('Gini', 0.3347457627118644),
                  ('AUC', 0.6673728813559322),
                  ('Precision', 1.0),
                  ('F1', 0.4),
                  ('Balanced Accuracy Binary', 0.625),
                  ('Accuracy Binary', 0.9104477611940298),
                  ('# Training', 133),
                  ('# Validation', 67)]),
    'mean_cv_score': 0.6243105477991306,
    'binary_classification_threshold': 0.5135974515444475},
    {'all_objective_scores': OrderedDict([('Log Loss Binary',
                   0.6238223407606391),
                  ('MCC Binary', 0.7374135894078153),
                  ('Gini', 0.9515738498789348),
                  ('AUC', 0.9757869249394674),
                  ('Precision', 1.0),
                  ('F1', 0.7272727272727273),
                  ('Balanced Accuracy Binary', 0.7857142857142857),
                  ('Accuracy Binary', 0.9545454545454546),
                  ('# Training', 134),
                  ('# Validation', 66)]),
    'mean_cv_score': 0.6238223407606391,
    'binary_classification_threshold': 0.49602309674485134}],
  'percent_better_than_baseline_all_objectives': {'Log Loss Binary': 84.
˓→29323678709098,
   'MCC Binary': inf,
   'Gini': inf,
   'AUC': 33.79741727199356,
   'Precision': 100.0,
   'F1': 55.757575757575765,
   'Balanced Accuracy Binary': 19.940476190476186,
   'Accuracy Binary': 4.507764209256759},
  'percent_better_than_baseline': 84.29323678709098,
  'validation_score': 0.6236249685739278},
 6: {'id': 6,
  'pipeline_name': 'Random Forest Classifier w/ Label Encoder + Drop Columns
\rightarrowTransformer + DateTime Featurization Component + Imputer + One Hot Encoder +
˓→Oversampler',
  'pipeline_class': evalml.pipelines.binary_classification_pipeline.
˓→BinaryClassificationPipeline,
  'pipeline summary': 'Random Forest Classifier w/ Label Encoder + Drop Columns.
˓→Transformer + DateTime Featurization Component + Imputer + One Hot Encoder +
˓→Oversampler',
  'parameters': {'Label Encoder': {'positive_label': None},
```

```
(continued from previous page)
```

```
'Drop Columns Transformer': {'columns': ['currency']},
 'DateTime Featurization Component': {'features_to_extract': ['year',
  'month',
   'day_of_week',
  'hour'],
 'encode_as_categories': False,
  'time_index': None},
 'Imputer': {'categorical_impute_strategy': 'most_frequent',
 'numeric_impute_strategy': 'mean',
 'categorical_fill_value': None,
 'numeric_fill_value': None},
 'One Hot Encoder': {'top_n': 10,
 'features_to_encode': None,
 'categories': None,
 'drop': 'if binary',
 'handle_unknown': 'ignore',
 'handle_missing': 'error'},
 'Oversampler': {'sampling_ratio': 0.25,
 'k_neighbors_default': 5,
  'n_jobs': -1,'sampling_ratio_dict': None,
  'categorical_features': [3,
  14,
  15,
  16,
  17,
  18,
  19,
  20,
  21,
  22,
  23,
  24,
  25,
   26,
  27,
  28,
  29,
  30,
  31,
  32,
  33,
  34,
  35,
  36,
  37,
  38,
  39,
  40,
  41,
  42,
  43],
 'k_neighbors': 5},
'Random Forest Classifier': {'n_estimators': 100,
 'max_depth': 6,
 'n_jobs': -1}\},'mean_cv_score': 0.29226383693917385,
```

```
(continued from previous page)
```

```
'standard_deviation_cv_score': 0.032252391685893105,
  'high_variance_cv': False,
  'training_time': 2.3253724575042725,
  'cv_data': [{'all_objective_scores': OrderedDict([('Log Loss Binary',
                  0.2859561431522344),
                  ('MCC Binary', 0.5879652413195868),
                  ('Gini', 0.5423728813559321),
                  ('AUC', 0.771186440677966),
                  ('Precision', 1.0),
                  ('F1', 0.5454545454545454),
                  ('Balanced Accuracy Binary', 0.6875),
                  ('Accuracy Binary', 0.9253731343283582),
                  ('# Training', 133),
                  ('# Validation', 67)]),
    'mean cv score': 0.2859561431522344,
    'binary_classification_threshold': 0.5140851372128995},
    {'all_objective_scores': OrderedDict([('Log Loss Binary',
                   0.32720410418439),
                  ('MCC Binary', 0.36540212737375455),
                  ('Gini', 0.4279661016949152),
                  ('AUC', 0.7139830508474576),
                  ('Precision', 0.6666666666666666),
                  ('F1', 0.36363636363636365),
                  ('Balanced Accuracy Binary', 0.6165254237288136),
                  ('Accuracy Binary', 0.8955223880597015),
                  ('# Training', 133),
                  ('# Validation', 67)]),
    'mean cv score': 0.32720410418439,
    'binary_classification_threshold': 0.4792774241693588},
    {'all_objective_scores': OrderedDict([('Log Loss Binary',
                  0.2636312634808971),
                  ('MCC Binary', 0.5132181379714255),
                  ('Gini', 0.8159806295399514),
                  ('AUC', 0.9079903147699757),
                  ('Precision', 1.0),
                  ('F1', 0.4444444444444445),
                  ('Balanced Accuracy Binary', 0.6428571428571428),
                  ('Accuracy Binary', 0.9242424242424242),
                  ('# Training', 134),
                  ('# Validation', 66)]),
    'mean cv score': 0.2636312634808971,
    'binary_classification_threshold': 0.5786532369228834}],
  'percent_better_than_baseline_all_objectives': {'Log Loss Binary': 92.
˓→63897516323439,
   'MCC Binary': inf,
   'Gini': inf,
    'AUC': 29.771993543179974,
   'Precision': 88.88888888888889,
   'F1': 45.11784511784512,
   'Balanced Accuracy Binary': 14.896085552865213,
   'Accuracy Binary': 3.0001507613447997},
  'percent_better_than_baseline': 92.63897516323439,
  'validation_score': 0.29226383693917385},
 7: {'id': 7,
  'pipeline_name': 'Decision Tree Classifier w/ Label Encoder + Drop Columns
˓→Transformer + DateTime Featurization Component + Imputer + One Hot Encoder +
˓→Oversampler',
```

```
'pipeline_class': evalml.pipelines.binary_classification_pipeline.
˓→BinaryClassificationPipeline,
  'pipeline_summary': 'Decision Tree Classifier w/ Label Encoder + Drop Columns
˓→Transformer + DateTime Featurization Component + Imputer + One Hot Encoder +
˓→Oversampler',
  'parameters': {'Label Encoder': {'positive_label': None},
   'Drop Columns Transformer': {'columns': ['currency']},
   'DateTime Featurization Component': {'features_to_extract': ['year',
     'month',
     'day_of_week',
     'hour'],
    'encode_as_categories': False,
    'time_index': None},
   'Imputer': {'categorical_impute_strategy': 'most_frequent',
    'numeric_impute_strategy': 'mean',
    'categorical_fill_value': None,
    'numeric_fill_value': None},
    'One Hot Encoder': {'top_n': 10,
    'features_to_encode': None,
    'categories': None,
    'drop': 'if_binary',
    'handle_unknown': 'ignore',
    'handle_missing': 'error'},
    'Oversampler': {'sampling_ratio': 0.25,
    'k_neighbors_default': 5,
    'n_jobs': -1,
    'sampling_ratio_dict': None,
    'categorical features': [3,
     14,
     15,
     16,
     17,
     18,
     19,
     20,
     21,
     22,
     23,
     24,
     25,
     26,
     27,
     28,
     29,
     30,
     31,
     32,
     33,
     34,
     35,
     36,
     37,
     38,
     39,
     40,
     41,
     42,
```

```
(continued from previous page)
```

```
43],
    'k_neighbors': 5},
    'Decision Tree Classifier': {'criterion': 'gini',
    'max_features': 'auto',
    'max_depth': 6,
    'min_samples_split': 2,
    'min_weight_fraction_leaf': 0.0}},
  'mean_cv_score': 3.5788918030647223,
  'standard_deviation_cv_score': 0.752281287139661,
  'high_variance_cv': True,
  'training_time': 2.1476876735687256,
  'cv_data': [{'all_objective_scores': OrderedDict([('Log Loss Binary',
                   2.779761586468773),
                  ('MCC Binary', 0.0),
                  ('Gini', 0.24788135593220328),
                  ('AUC', 0.6239406779661016),
                  ('Precision', 0.11940298507462686),
                  ('F1', 0.21333333333333335),
                  ('Balanced Accuracy Binary', 0.5),
                  ('Accuracy Binary', 0.11940298507462686),
                  ('# Training', 133),
                  ('# Validation', 67)]),
    'mean_cv_score': 2.779761586468773,
    'binary_classification_threshold': -9.163846384083647e-53},
    {'all_objective_scores': OrderedDict([('Log Loss Binary',
                   3.6835496247911563),
                  ('MCC Binary', 0.3256659533260589),
                  ('Gini', 0.43432203389830515),
                  ('AUC', 0.7171610169491526),
                  ('Precision', 0.42857142857142855),
                  ('F1', 0.39999999999999997),
                  ('Balanced Accuracy Binary', 0.6536016949152542),
                  ('Accuracy Binary', 0.8656716417910447),
                  ('# Training', 133),
                  ('# Validation', 67)]),
    'mean_cv_score': 3.6835496247911563,
    'binary_classification_threshold': 0.9999999885588493},
    {'all_objective_scores': OrderedDict([('Log Loss Binary',
                   4.273364197934237),
                  ('MCC Binary', 0.12053151055354616),
                  ('Gini', 0.19370460048426152),
                  ('AUC', 0.5968523002421308),
                  ('Precision', 0.16666666666666666),
                  ('F1', 0.24),
                  ('Balanced Accuracy Binary', 0.5871670702179177),
                  ('Accuracy Binary', 0.7121212121212122),
                  ('# Training', 134),
                  ('# Validation', 66)]),
    'mean cv score': 4.273364197934237,
    'binary_classification_threshold': 9.16384630183206e-53}],
  'percent_better_than_baseline_all_objectives': {'Log Loss Binary': 9.
˓→86120032380507,
   'MCC Binary': inf,
   'Gini': inf,
   'AUC': 14.598466505246178,
   'Precision': 23.8213693437574,
   'F1': 28.444444444444443,
```

```
'Balanced Accuracy Binary': 8.025625504439072,
   'Accuracy Binary': -31.931252826775204},
  'percent_better_than_baseline': 9.86120032380507,
  'validation_score': 3.5788918030647223},
 8: {'id': 8,
  'pipeline_name': 'Extra Trees Classifier w/ Label Encoder + Drop Columns
˓→Transformer + DateTime Featurization Component + Imputer + One Hot Encoder +
˓→Oversampler',
  'pipeline_class': evalml.pipelines.binary_classification_pipeline.
˓→BinaryClassificationPipeline,
  'pipeline_summary': 'Extra Trees Classifier w/ Label Encoder + Drop Columns
˓→Transformer + DateTime Featurization Component + Imputer + One Hot Encoder +
˓→Oversampler',
  'parameters': {'Label Encoder': {'positive_label': None},
   'Drop Columns Transformer': {'columns': ['currency']},
   'DateTime Featurization Component': {'features_to_extract': ['year',
     'month',
     'day_of_week',
     'hour'],
    'encode_as_categories': False,
    'time_index': None},
    'Imputer': {'categorical_impute_strategy': 'most_frequent',
    'numeric_impute_strategy': 'mean',
    'categorical_fill_value': None,
    'numeric_fill_value': None},
   'One Hot Encoder': {'top_n': 10,
    'features_to_encode': None,
    'categories': None,
    'drop': 'if_binary',
    'handle_unknown': 'ignore',
    'handle_missing': 'error'},
    'Oversampler': {'sampling_ratio': 0.25,
    'k_neighbors_default': 5,
    'n_jobs': -1,'sampling_ratio_dict': None,
    'categorical_features': [3,
     14,
     15,
     16,
     17,
     18,
     19,
     20,
     21,
     22,
     23,
     24,
     25,
     26,
     27,
     28,
     29,
     30,
     31,
     32,
     33,
     34,
```

```
36,
   37,
   38,
   39,
   40,
   41,
   42,
   43],
  'k_neighbors': 5},
 'Extra Trees Classifier': {'n_estimators': 100,
 'max_features': 'auto',
 'max_depth': 6,
 'min_samples_split': 2,
 'min weight fraction leaf': 0.0,
 'n_jobs': -1}\,'mean_cv_score': 0.3539086319913039,
'standard_deviation_cv_score': 0.01989728866370217,
'high_variance_cv': False,
'training_time': 2.196256637573242,
'cv_data': [{'all_objective_scores': OrderedDict([('Log Loss Binary',
                0.33916127352005254),
               ('MCC Binary', 0.10893529869649102),
               ('Gini', 0.44915254237288127),
               ('AUC', 0.7245762711864406),
               ('Precision', 0.14),
               ('F1', 0.24137931034482757),
               ('Balanced Accuracy Binary', 0.573093220338983),
               ('Accuracy Binary', 0.34328358208955223),
               ('# Training', 133),
               ('# Validation', 67)]),
  'mean_cv_score': 0.33916127352005254,
  'binary_classification_threshold': 0.10564566937992552},
 {'all_objective_scores': OrderedDict([('Log Loss Binary',
                0.3460248979547855),
               ('MCC Binary', 0.3256659533260589),
               ('Gini', 0.30508474576271194),
               ('AUC', 0.652542372881356),
               ('Precision', 0.42857142857142855),
               ('F1', 0.39999999999999997),
               ('Balanced Accuracy Binary', 0.6536016949152542),
               ('Accuracy Binary', 0.8656716417910447),
               ('# Training', 133),
               ('# Validation', 67)]),
  'mean_cv_score': 0.3460248979547855,
  'binary_classification_threshold': 0.2616091320867158},
 {'all_objective_scores': OrderedDict([('Log Loss Binary',
                0.3765397244990737),
               ('MCC Binary', 0.11873608643007195),
               ('Gini', 0.18644067796610164),
               ('AUC', 0.5932203389830508),
               ('Precision', 0.25),
               ('F1', 0.18181818181818182),
               ('Balanced Accuracy Binary', 0.5460048426150121),
               ('Accuracy Binary', 0.8636363636363636),
               ('# Training', 134),
               ('# Validation', 66)]),
```
(continues on next page)

35,

```
'mean_cv_score': 0.3765397244990737,
    'binary_classification_threshold': 0.38599058059200875}],
  'percent_better_than_baseline_all_objectives': {'Log Loss Binary': 91.
\rightarrow08637504620214,
   'MCC Binary': inf,
   'Gini': inf,
   'AUC': 15.677966101694917,
   'Precision': 27.285714285714285,
   'F1': 27.439916405433646,
   'Balanced Accuracy Binary': 9.089991928974984,
   'Accuracy Binary': -19.418061209105986},
  'percent_better_than_baseline': 91.08637504620214,
  'validation_score': 0.3539086319913039}},
'search_order': [0, 1, 2, 3, 4, 5, 6, 7, 8]}
```
### **4.1.12 Parallel AutoML**

By default, all pipelines in an AutoML batch are evaluated in series. Pipelines can be evaluated in parallel to improve performance during AutoML search. This is accomplished by a futures style submission and evaluation of pipelines in a batch. As of this writing, the pipelines use a threaded model for concurrent evaluation. This is similar to the currently implemented n\_jobs parameter in the estimators, which uses increased numbers of threads to train and evaluate estimators.

#### **Quick Start**

To quickly use some parallelism to enhance the pipeline searching, a string can be passed through to AutoMLSearch during initialization to setup the parallel engine and client within the AutoMLSearch object. The current options are "cf\_threaded", "cf\_process", "dask\_threaded" and "dask\_process" and indicate the futures backend to use and whether to use threaded- or process-level parallelism.

```
[26]: automl_cf_threaded = AutoMLSearch(X_train=X, y_train=y,
                                        problem_type="binary",
                                        allowed_model_families=[ModelFamily.LINEAR_MODEL],
                                        engine="cf_threaded")
     automl_cf_threaded.search(show_iteration_plot = False)
     automl_cf_threaded.close_engine()
```
#### **Parallelism with Concurrent Futures**

The EngineBase class is robust and extensible enough to support futures-like implementations from a variety of libraries. The CFEngine extends the EngineBase to use the native Python [concurrent.futures library.](https://docs.python.org/3/library/concurrent.futures.html) The CFEngine supports both thread- and process-level parallelism. The type of parallelism can be chosen using either the ThreadPoolExecutor or the ProcessPoolExecutor. If either executor is passed a max\_workers parameter, it will set the number of processes and threads spawned. If not, the default number of processes will be equal to the number of processors available and the number of threads set to five times the number of processors available.

Here, the CFEngine is invoked with default parameters, which is threaded parallelism using all available threads.

```
[27]: from concurrent.futures import ThreadPoolExecutor
```

```
from evalml.automl.engine.cf_engine import CFEngine, CFClient
```

```
cf_engine = CFEngine(CFClient(ThreadPoolExecutor(max_workers=4)))
automl_cf_threaded = AutoMLSearch(X_train=X, y_train=y,
                                  problem_type="binary",
                                  allowed_model_families=[ModelFamily.LINEAR_MODEL],
                                  engine=cf_engine)
automl_cf_threaded.search(show_iteration_plot = False)
automl_cf_threaded.close_engine()
```
Note: the cell demonstrating process-level parallelism is a markdown due to incompatibility with our ReadTheDocs build. It can be run successfully locally.

```
from concurrent.futures import ProcessPoolExecutor
# Repeat the process but using process-level parallelism\
cf_engine = CFEngine(CFClient(ProcessPoolExecutor(max_workers=2)))
automl_cf_process = AutoMLSearch(X_train=X, y_train=y,
                                 problem_type="binary",
                                 engine="cf_process")
automl_cf_process.search(show_iteration_plot = False)
automl_cf_process.close_engine()
```
#### **Parallelism with Dask**

Thread or process level parallelism can be explicitly invoked for the DaskEngine (as well as the CFEngine). The processes can be set to True and the number of processes set using n\_workers. If processes is set to False, then the resulting parallelism will be threaded and n\_workers will represent the threads used. Examples of both follow.

```
[28]: from dask.distributed import LocalCluster
     from evalml.automl.engine import DaskEngine
     dask_engine_p2 = DaskEngine(cluster=LocalCluster(processes=True, n_workers = 2))
     automl\_dask_p2 = Aut oMLSearch(X_train=X, y_train=y,problem_type="binary",
                                    allowed_model_families=[ModelFamily.LINEAR_MODEL],
                                    engine=dask_engine_p2)
     automl_dask_p2.search(show_iteration_plot = False)
     # Explicitly shutdown the automl object's LocalCluster
     automl_dask_p2.close_engine()
     Loky-backed parallel loops cannot be called in a multiprocessing, setting n_jobs=1
     Loky-backed parallel loops cannot be called in a multiprocessing, setting n_jobs=1
     Loky-backed parallel loops cannot be called in a multiprocessing, setting n_jobs=1
     Loky-backed parallel loops cannot be called in a multiprocessing, setting n_jobs=1
[29]: dask_engine_t4 = DaskEngine(cluster=LocalCluster(processes=False, n_workers = 4))
     automl\_dask_t4 = AutoMLSearch(X_train=X, y_train=y,problem_type="binary",
```
engine=dask\_engine\_t4)

allowed model families=[ModelFamily.LINEAR MODEL],

```
automl_dask_t4.search(show_iteration_plot = False)
automl_dask_t4.close_engine()
```
As we can see, a significant performance gain can result from simply using something other than the default SequentialEngine, ranging from a 100% speed up with multiple processes to 500% speedup with multiple threads!

```
[30]: print("Sequential search duration: s s" % str(automl.search_duration))
     print("Concurrent futures (threaded) search duration: %s" % str(automl_cf_threaded.
     ˓→search_duration))
     print("Dask (two processes) search duration: s s" % str(automl_dask_p2.search_
      ˓→duration))
     print("Dask (four threads)search duration: %s" % str(automl_dask_t4.search_duration))
     Sequential search duration: 20.220627069473267
     Concurrent futures (threaded) search duration: 4.370069980621338
     Dask (two processes) search duration: 10.526792764663696
     Dask (four threads) search duration: 5.070134878158569
```
# <span id="page-85-0"></span>**4.2 Pipelines**

EvalML pipelines represent a sequence of operations to be applied to data, where each operation is either a data transformation or an ML modeling algorithm.

A pipeline holds a combination of one or more components, which will be applied to new input data in sequence.

Each component and pipeline supports a set of parameters which configure its behavior. The AutoML search process seeks to find the combination of pipeline structure and pipeline parameters which perform the best on the data.

## **4.2.1 Defining a Pipeline Instance**

Pipeline instances can be instantiated using any of the following classes:

- RegressionPipeline
- BinaryClassificationPipeline
- MulticlassClassificationPipeline
- TimeSeriesRegressionPipeline
- TimeSeriesBinaryClassificationPipeline
- TimeSeriesMulticlassClassificationPipeline

The class you want to use will depend on your problem type. The only required parameter input for instantiating a pipeline instance is component\_graph, which can be a ComponentGraph [instance,](https://evalml.alteryx.com/en/stable/autoapi/evalml/pipelines/index.html#evalml.pipelines.ComponentGraph) a list, or a dictionary containing a sequence of components to be fit and evaluated.

A component\_graph list is the default representation, which represents a linear order of transforming components with an estimator as the final component. A component\_graph dictionary is used to represent a non-linear graph of components, where the key is a unique name for each component and the value is a list with the component's class as the first element and any parents of the component as the following element(s). For these two component\_graph formats, each component can be provided as a reference to the component class for custom components, and as either a string name or as a reference to the component class for components defined in EvalML.

If you choose to provide a ComponentGraph instance and want to set custom parameters for your pipeline, set it through the pipeline initialization rather than ComponentGraph.instantiate().

```
[1]: from evalml.pipelines import MulticlassClassificationPipeline, ComponentGraph
```
component\_graph\_as\_list = ['Imputer', 'Random Forest Classifier'] MulticlassClassificationPipeline(component\_graph=component\_graph\_as\_list)

```
[1]: pipeline = MulticlassClassificationPipeline(component_graph={'Imputer': ['Imputer', 'X
     ˓→', 'y'], 'Random Forest Classifier': ['Random Forest Classifier', 'Imputer.x', 'y']}
     ˓→, parameters={'Imputer':{'categorical_impute_strategy': 'most_frequent', 'numeric_
     ˓→impute_strategy': 'mean', 'categorical_fill_value': None, 'numeric_fill_value':
     ˓→None}, 'Random Forest Classifier':{'n_estimators': 100, 'max_depth': 6, 'n_jobs': -
     ˓→1}}, random_seed=0)
```

```
[2]: component_graph_as_dict = {
        'Imputer': ['Imputer', 'X', 'y'],
        'Encoder': ['One Hot Encoder', 'Imputer.x', 'y'],
        'Random Forest Clf': ['Random Forest Classifier', 'Encoder.x', 'y'],
        'Elastic Net Clf': ['Elastic Net Classifier', 'Encoder.x', 'y'],
        'Final Estimator': ['Logistic Regression Classifier', 'Random Forest Clf.x',
     ˓→'Elastic Net Clf.x', 'y']
    }
```
MulticlassClassificationPipeline(component\_graph=component\_graph\_as\_dict)

[2]: pipeline = MulticlassClassificationPipeline(component\_graph={'Imputer': ['Imputer', 'X ˓<sup>→</sup>', 'y'], 'Encoder': ['One Hot Encoder', 'Imputer.x', 'y'], 'Random Forest Clf': [ ˓<sup>→</sup>'Random Forest Classifier', 'Encoder.x', 'y'], 'Elastic Net Clf': ['Elastic Net ˓<sup>→</sup>Classifier', 'Encoder.x', 'y'], 'Final Estimator': ['Logistic Regression Classifier ˓<sup>→</sup>', 'Random Forest Clf.x', 'Elastic Net Clf.x', 'y']}, parameters={'Imputer':{ ˓<sup>→</sup>'categorical\_impute\_strategy': 'most\_frequent', 'numeric\_impute\_strategy': 'mean', ˓<sup>→</sup>'categorical\_fill\_value': None, 'numeric\_fill\_value': None}, 'Encoder':{'top\_n': 10, ˓<sup>→</sup> 'features\_to\_encode': None, 'categories': None, 'drop': 'if\_binary', 'handle\_ ˓<sup>→</sup>unknown': 'ignore', 'handle\_missing': 'error'}, 'Random Forest Clf':{'n\_estimators': ˓<sup>→</sup> 100, 'max\_depth': 6, 'n\_jobs': -1}, 'Elastic Net Clf':{'penalty': 'elasticnet', 'C ˓<sup>→</sup>': 1.0, 'l1\_ratio': 0.15, 'n\_jobs': -1, 'multi\_class': 'auto', 'solver': 'saga'}, ˓<sup>→</sup>'Final Estimator':{'penalty': 'l2', 'C': 1.0, 'n\_jobs': -1, 'multi\_class': 'auto', ˓<sup>→</sup>'solver': 'lbfgs'}}, random\_seed=0)

[3]: cg = ComponentGraph(component\_graph\_as\_dict)

# set parameters in the pipeline rather than through cg.instantiate() MulticlassClassificationPipeline(component\_graph=cg, parameters={})

```
[3]: pipeline = MulticlassClassificationPipeline(component_graph={'Imputer': ['Imputer', 'X
    ˓→', 'y'], 'Encoder': ['One Hot Encoder', 'Imputer.x', 'y'], 'Random Forest Clf': [
     ˓→'Random Forest Classifier', 'Encoder.x', 'y'], 'Elastic Net Clf': ['Elastic Net
     ˓→Classifier', 'Encoder.x', 'y'], 'Final Estimator': ['Logistic Regression Classifier
     ˓→', 'Random Forest Clf.x', 'Elastic Net Clf.x', 'y']}, parameters={'Imputer':{
     ˓→'categorical_impute_strategy': 'most_frequent', 'numeric_impute_strategy': 'mean',
     ˓→'categorical_fill_value': None, 'numeric_fill_value': None}, 'Encoder':{'top_n': 10,
     ˓→ 'features_to_encode': None, 'categories': None, 'drop': 'if_binary', 'handle_
     ˓→unknown': 'ignore', 'handle_missing': 'error'}, 'Random Forest Clf':{'n_estimators':
     ˓→ 100, 'max_depth': 6, 'n_jobs': -1}, 'Elastic Net Clf':{'penalty': 'elasticnet', 'C
     ˓→': 1.0, 'l1_ratio': 0.15, 'n_jobs': -1, 'multi_class': 'auto', 'solver': 'saga'},
     ˓→'Final Estimator':{'penalty': 'l2', 'C': 1.0, 'n_jobs': -1, 'multi_class': 'auto',
     ˓→'solver': 'lbfgs'}}, random_seed=0)
```
If you're using your own *[custom components](#page-105-0)* you can refer to them like so:

```
[4]: from evalml.pipelines.components import Transformer
    class NewTransformer(Transformer):
        name = 'New Transformer'
        hyperparameter_ranges = {
            "parameter_1":['a', 'b', 'c']
        }
        def __init__(self, parameter_1=1, random_seed=0):
            parameters = {"parameter_1": parameter_1}
            super().__init__(parameters=parameters,
                             random_seed=random_seed)
        def transform(self, X, y=None):
             # Your code here!
            return X
    MulticlassClassificationPipeline([NewTransformer, 'Random Forest Classifier'])
[4]: pipeline = MulticlassClassificationPipeline(component_graph={'New Transformer':
     ˓→[NewTransformer, 'X', 'y'], 'Random Forest Classifier': ['Random Forest Classifier',
     ˓→ 'New Transformer.x', 'y']}, parameters={'New Transformer':{'parameter_1': 1},
     ˓→'Random Forest Classifier':{'n_estimators': 100, 'max_depth': 6, 'n_jobs': -1}},
     ˓→random_seed=0)
```

```
4.2.2 Pipeline Usage
```
All pipelines define the following methods:

- fit fits each component on the provided training data, in order.
- predict computes the predictions of the component graph on the provided data.
- score computes the value of *[an objective](#page-113-0)* on the provided data.

```
[5]: from evalml.demos import load_wine
    X, y = load_wine()
    pipeline = MulticlassClassificationPipeline(component_graph = {
                "Label Encoder": ["Label Encoder", "X", "y"],
                "Imputer": ["Imputer", "X", "Label Encoder.y"],
                "Random Forest Classifier": [
                    "Random Forest Classifier",
                    "Imputer.x",
                    "Label Encoder.y",
                ],
            })
    pipeline.fit(X, y)
    print(pipeline.predict(X))
    print(pipeline.score(X, y, objectives=['log loss multiclass']))
             Number of Features
    Numeric 13
    Number of training examples: 178
    Targets
```

```
class_1 39.89%
class_0 33.15%
class_2 26.97%
Name: target, dtype: object
0 class_0
1 class_0
2 class_0
3 class_0
4 class_0
      ...
173 class_2
174 class_2
175 class_2
176 class_2
177 class_2
Length: 178, dtype: category
Categories (3, object): ['class_0', 'class_1', 'class_2']
OrderedDict([('Log Loss Multiclass', 0.04132737017536148)])
```
### **4.2.3 Custom Name**

By default, a pipeline's name is created using the component graph that makes up the pipeline. E.g. A pipeline with an imputer, one-hot encoder, and logistic regression classifier will have the name 'Logistic Regression Classifier w/ Imputer + One Hot Encoder'.

If you'd like to override the pipeline's name attribute, you can set the custom\_name parameter when initalizing a pipeline, like so:

```
[6]: component_graph = ['Imputer', 'One Hot Encoder', 'Logistic Regression Classifier']
    pipeline = MulticlassClassificationPipeline(component_graph)
    print("Pipeline with default name:", pipeline.name)
    pipeline_with_name = MulticlassClassificationPipeline(component_graph, custom_name=
    ˓→"My cool custom pipeline")
    print("Pipeline with custom name:", pipeline_with_name.name)
    Pipeline with default name: Logistic Regression Classifier w/ Imputer + One Hot
     ˓→Encoder
    Pipeline with custom name: My cool custom pipeline
```
#### **4.2.4 Pipeline Parameters**

You can also pass in custom parameters by using the parameters parameter, which will then be used when instantiating each component in component\_graph. The parameters dictionary needs to be in the format of a two-layered dictionary where the key-value pairs are the component name and corresponding component parameters dictionary. The component parameters dictionary consists of (parameter name, parameter values) key-value pairs.

An example will be shown below. The API reference for component parameters can also be found [here] (../api\_reference.rst#components).

```
[7]: parameters = {
             'Imputer': {
                 "categorical_impute_strategy": "most_frequent",
```

```
"numeric_impute_strategy": "median"
            },
             'Logistic Regression Classifier': {
                'penalty': 'l2',
                'C': 1.0,
             }
        }
    component_graph = ['Imputer', 'One Hot Encoder', 'Standard Scaler', 'Logistic
     ˓→Regression Classifier']
    MulticlassClassificationPipeline(component_graph=component_graph,
     ˓→parameters=parameters)
[7]: pipeline = MulticlassClassificationPipeline(component_graph={'Imputer': ['Imputer', 'X
    ˓→', 'y'], 'One Hot Encoder': ['One Hot Encoder', 'Imputer.x', 'y'], 'Standard Scaler
     ˓→': ['Standard Scaler', 'One Hot Encoder.x', 'y'], 'Logistic Regression Classifier':
     ˓→['Logistic Regression Classifier', 'Standard Scaler.x', 'y']}, parameters={'Imputer
     ˓→':{'categorical_impute_strategy': 'most_frequent', 'numeric_impute_strategy':
     ˓→'median', 'categorical_fill_value': None, 'numeric_fill_value': None}, 'One Hot
     ˓→Encoder':{'top_n': 10, 'features_to_encode': None, 'categories': None, 'drop': 'if_
     ˓→binary', 'handle_unknown': 'ignore', 'handle_missing': 'error'}, 'Logistic
     ˓→Regression Classifier':{'penalty': 'l2', 'C': 1.0, 'n_jobs': -1, 'multi_class':
     ˓→'auto', 'solver': 'lbfgs'}}, random_seed=0)
```
### **4.2.5 Pipeline Description**

You can call .graph() to see each component and its parameters. Each component takes in data and feeds it to the next.

```
[8]: component_graph = ['Imputer', 'One Hot Encoder', 'Standard Scaler', 'Logistic
    ˓→Regression Classifier']
    pipeline = MulticlassClassificationPipeline(component_graph=component_graph,
     ˓→parameters=parameters)
    pipeline.graph()
```
[8]:

```
[9]: component_graph_as_dict = {
         'Imputer': ['Imputer', 'X', 'y'],
        'Encoder': ['One Hot Encoder', 'Imputer.x', 'y'],
        'Random Forest Clf': ['Random Forest Classifier', 'Encoder.x', 'y'],
        'Elastic Net Clf': ['Elastic Net Classifier', 'Encoder.x', 'y'],
        'Final Estimator': ['Logistic Regression Classifier', 'Random Forest Clf.x',
     ˓→'Elastic Net Clf.x', 'y']
    }
    nonlinear_pipeline = MulticlassClassificationPipeline(component_graph=component_graph
     \rightarrowas dict)
    nonlinear_pipeline.graph()
```
[9]:

You can see a textual representation of the pipeline by calling . describe ():

```
[10]: pipeline.describe()
```

```
*********************************************************************************
* Logistic Regression Classifier w/ Imputer + One Hot Encoder + Standard Scaler *
```

```
*********************************************************************************
      Problem Type: multiclass
      Model Family: Linear
      Pipeline Steps
      ==============
      1. Imputer
               * categorical_impute_strategy : most_frequent
               * numeric_impute_strategy : median
               * categorical_fill_value : None
               * numeric_fill_value : None
      2. One Hot Encoder
               * top_n : 10
               * features_to_encode : None
               * categories : None
               * drop : if_binary
               * handle_unknown : ignore
               * handle_missing : error
      3. Standard Scaler
      4. Logistic Regression Classifier
               * penalty : l2
               * C : 1.0
               * n_jobs : -1* multi_class : auto
               * solver : lbfgs
[11]: nonlinear_pipeline.describe()
      *******************************************************************************************************************
      * Logistic Regression Classifier w/ Imputer + One Hot Encoder + Random Forest
      ˓→Classifier + Elastic Net Classifier *
      *******************************************************************************************************************
      Problem Type: multiclass
      Model Family: Linear
      Pipeline Steps
      ==============
      1. Imputer
               * categorical_impute_strategy : most_frequent
               * numeric_impute_strategy : mean
               * categorical_fill_value : None
               * numeric_fill_value : None
      2. One Hot Encoder
               * top_n : 10
               * features_to_encode : None
               * categories : None
               * drop : if_binary
               * handle_unknown : ignore
               * handle_missing : error
      3. Random Forest Classifier
               * n_estimators : 100
               * max_depth : 6
               * n_jobs : -14. Elastic Net Classifier
                                                                                    (continues on next page)
```

```
* penalty : elasticnet
         * C : 1.0
         * l1_ratio : 0.15
         * n_jobs : -1* multi_class : auto
         * solver : saga
5. Logistic Regression Classifier
        * penalty : l2
         * C : 1.0
         * n_jobs : -1* multi_class : auto
         * solver : lbfgs
```
#### **4.2.6 Component Graph**

You can use pipeline.get\_component (name) and provide the component name to access any component (API reference *[here](#page-1384-0)*):

```
[12]: pipeline.get_component('Imputer')
```

```
[12]: Imputer(categorical_impute_strategy='most_frequent', numeric_impute_strategy='median',
      ˓→ categorical_fill_value=None, numeric_fill_value=None)
```

```
[13]: nonlinear_pipeline.get_component('Elastic Net Clf')
```

```
[13]: ElasticNetClassifier(penalty='elasticnet', C=1.0, l1_ratio=0.15, n_jobs=-1, multi_
      ˓→class='auto', solver='saga')
```
Alternatively, you can index directly into the pipeline to get a component

```
[14]: first_component = pipeline[0]
     print(first_component.name)
     Imputer
```

```
[15]: nonlinear_pipeline['Final Estimator']
```

```
[15]: LogisticRegressionClassifier(penalty='l2', C=1.0, n_jobs=-1, multi_class='auto',
      ˓→solver='lbfgs')
```
### **4.2.7 Pipeline Estimator**

EvalML enforces that the last component of a linear pipeline is an estimator. You can access this estimator directly by using pipeline.estimator.

```
[16]: pipeline.estimator
```

```
[16]: LogisticRegressionClassifier(penalty='l2', C=1.0, n_jobs=-1, multi_class='auto',
      ˓→solver='lbfgs')
```
# **4.2.8 Input Feature Names**

After a pipeline is fitted, you can access a pipeline's input\_feature\_names attribute to obtain a dictionary containing a list of feature names passed to each component of the pipeline. This could be especially useful for debugging where a feature might have been dropped or detecting unexpected behavior.

```
[17]: pipeline = MulticlassClassificationPipeline(['Imputer', 'Random Forest Classifier'])
      pipeline.fit(X, y)
      pipeline.input_feature_names
[17]: {'Imputer': ['alcohol',
       'malic_acid',
        'ash',
        'alcalinity_of_ash',
        'magnesium',
        'total_phenols',
        'flavanoids',
        'nonflavanoid_phenols',
        'proanthocyanins',
        'color_intensity',
        'hue',
        'od280/od315_of_diluted_wines',
        'proline'],
       'Random Forest Classifier': ['alcohol',
        'malic_acid',
        'ash',
        'alcalinity of ash',
        'magnesium',
        'total_phenols',
        'flavanoids',
        'nonflavanoid_phenols',
        'proanthocyanins',
        'color_intensity',
        'hue',
        'od280/od315_of_diluted_wines',
        'proline']}
```
# **4.2.9 Binary Classification Pipeline Thresholds**

For binary classification pipelines, you can choose to tune the decision boundary threshold, which allows the pipeline to distinguish predictions from positive to negative. The default boundary, if none is set, is 0.5, which means that predictions with a probability of  $>= 0.5$  are classified as the positive class, while all others are negative.

You can use the binary classification pipeline's optimize\_thresholds method to choose the best threshold for an objective, or it can be manually set. EvalML's *[AutoMLSearch](#page-237-0)* uses optimize\_thresholds by default for binary problems, and it uses F1 as the default objective to optimize on. This can be turned off by passing in optimize\_thresholds=False, or you can changed the objective used by changing the objective or alternate thresholding objective arguments.

```
[18]: from evalml.demos import load_breast_cancer
     from evalml.pipelines import BinaryClassificationPipeline
     X, y = load_breast_cancer()
     X_to</u>redict = <math>X.tail(10)bcp = BinaryClassificationPipeline({'Imputer': ['Imputer', 'X', 'y'],
```
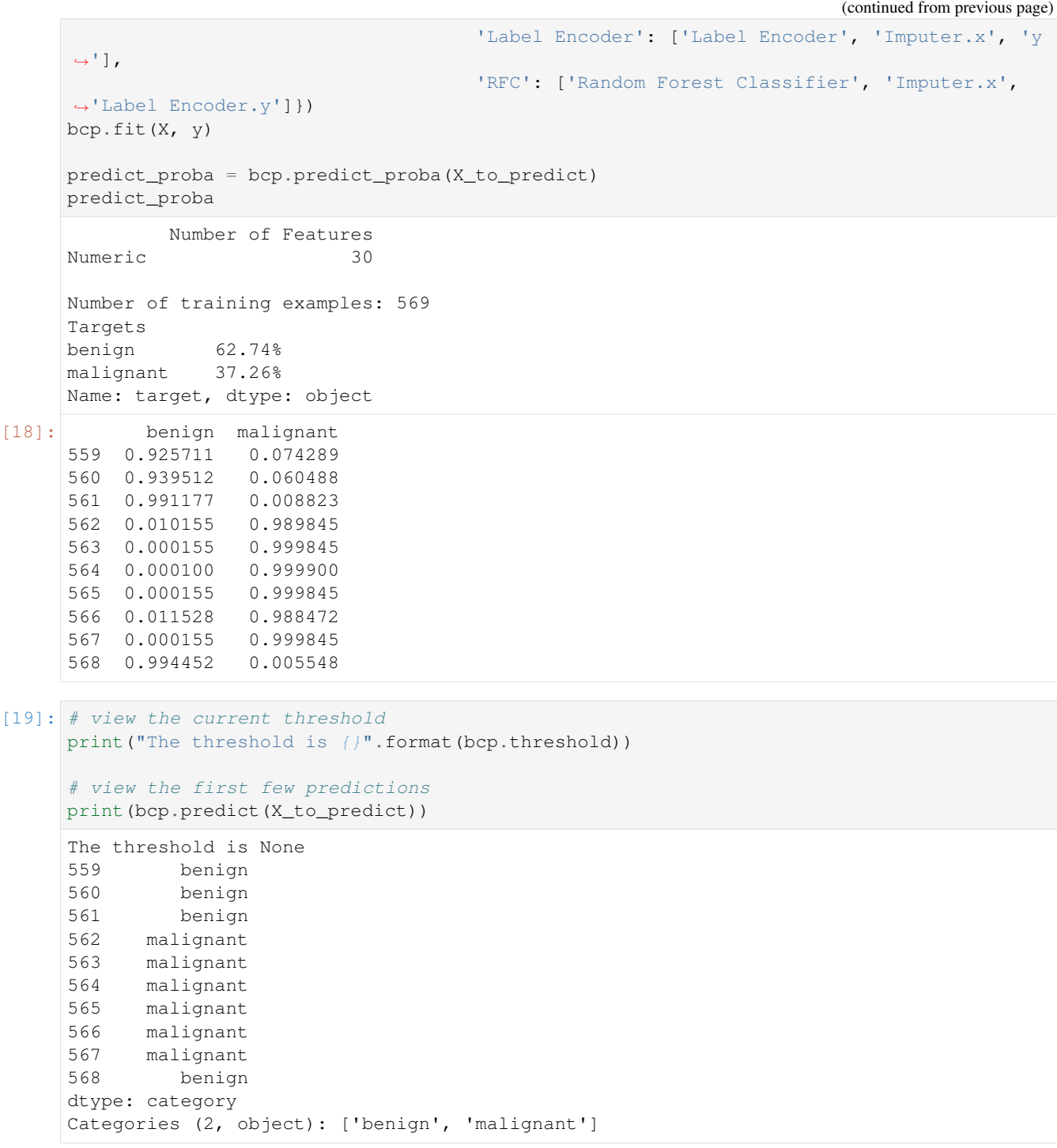

Note that the default threshold above is None, which means that the pipeline defaults to using 0.5 as the threshold.

You can manually set the threshold as well:

```
[20]: # you can manually set the threshold
     bcp.threshold = 0.99
     # view the threshold
     print("The threshold is {}".format(bcp.threshold))
```

```
# view the first few predictions
print(bcp.predict(X_to_predict))
The threshold is 0.99
559 benign
560 benign
561 benign
562 benign
563 malignant
564 malignant
565 malignant
566 benign
567 malignant
568 benign
Name: malignant, dtype: category
Categories (2, object): ['benign', 'malignant']
```
However, the best way to set the threshold is by using the pipeline's optimize threshold method. This takes in the predicted values, as well as the true values and objective to optimize with, and it finds the best threshold to maximize this objective value.

This method is best used with validation data, since optimizing on training data could lead to overfitting and optimizing on test data would introduce large biases.

Below walks through threshold tuning using the F1 objective.

```
[21]: from evalml.objectives import F1
     # get predictions for positive class only
     predict_proba = predict_proba.iloc[:, -1]
     bcp.optimize_threshold(X_to_predict, y.tail(10), predict_proba, F1())
     print("The new threshold is {}".format(bcp.threshold))
     # view the first few predictions
     print(bcp.predict(X_to_predict))
     The new threshold is 0.9884719211452189
     559 benign
     560 benign
     561 benign
     562 malignant
     563 malignant
     564 malignant
     565 malignant
     566 malignant
     567 malignant
     568 benign
     Name: malignant, dtype: category
     Categories (2, object): ['benign', 'malignant']
```
## **4.2.10 Grabbing rows near the decision boundary**

For binary classification problems, you can also look at the rows closest to the decision boundary by using rows\_of\_interest. This method returns the indices of interest, which can then be used to obtain the subset of the data that falls closest to the decision boundary. This can help with further analysis of the model, and can give you better understanding of what rows the model could be having trouble with.

rows\_of\_interest takes in an epsilon parameter (defaulted to 0.1), which determines which rows to return. The rows that are returned are the rows where the probability of it being in the positive class fall between the threshold +- epsilon range. Increase the epsilon value to get more rows, and decrease it to get fewer rows.

Below is a walkthrough of using rows\_of\_interest, building off the previous pipeline which is already thresholded.

```
[22]: from evalml.pipelines.utils import rows_of_interest
   indices = rows_of_interest(bcp, X, y, types='all')X.iloc[indices].head()
[22]: mean radius mean texture mean perimeter mean area mean smoothness \
   237 20.48 21.46 132.50 1306.0 0.08355
   566 16.60 28.08 108.30 858.1 0.08455
   65 14.78 23.94 97.40 668.3 0.11720
   43 13.28 20.28 87.32 545.2 0.10410
   26 14.58 21.53 97.41 644.8 0.10540
     mean compactness mean concavity mean concave points mean symmetry \
   237 0.08348 0.09042 0.06022 0.1467
   566 0.10230 0.09251 0.05302 0.1590
   65 0.14790 0.12670 0.09029 0.1953
   43 0.14360 0.09847 0.06158 0.1974
   26 0.18680 0.14250 0.08783 0.2252
     mean fractal dimension ... worst radius worst texture \
   237 0.05177 ... 24.22 26.17
   566 0.05648 ... 18.98 34.12
   65 0.06654 ... 17.31 33.39
   43 0.06782 ... 17.38 28.00
   26 0.06924 ... 17.62 33.21
     worst perimeter worst area worst smoothness worst compactness \
   237 161.7 1750.0 0.1228 0.2311
   566 126.7 1124.0 0.1139 0.3094
   65 114.6 925.1 0.1648 0.3416
   43 113.1 907.2 0.1530 0.3724
   26 122.4 896.9 0.1525 0.6643
      worst concavity worst concave points worst symmetry \
   237 0.3158 0.1445 0.2238
   566 0.3403 0.1418 0.2218
   65 0.3024 0.1614 0.3321
   43 0.3664 0.1492 0.3739
   26 0.5539 0.2701 0.4264
      worst fractal dimension
   237 0.07127
   566 0.07820
   65 0.08911
```
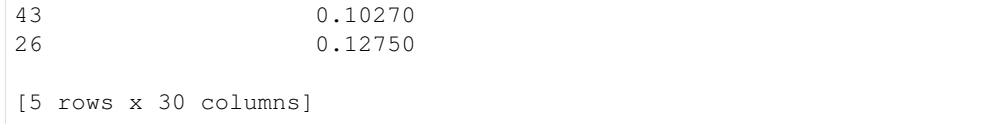

You can see what the probabilities are for these rows to determine how close they are to the new pipeline threshold. X is used here for brevity.

```
[23]: pred_proba = bcp.predict_proba(X)
     pos_value_proba = pred_proba.iloc[:, -1]pos_value_proba.iloc[indices].head()
```

```
[23]: 237 0.988472
     566 0.988472
     65 0.989274
     43 0.989420
     26 0.989613
     Name: malignant, dtype: float64
```
# **4.2.11 Saving and Loading Pipelines**

You can save and load trained or untrained pipeline instances using the Python [pickle](https://docs.python.org/3/library/pickle.html#:~:text=%E2%80%9CPickling%E2%80%9D%20is%20the%20process%20whereby,back%20into%20an%20object%20hierarchy.) format, like so:

```
[24]: import pickle
```

```
pipeline_to_pickle = MulticlassClassificationPipeline(['Imputer', 'Random Forest
     ˓→Classifier'])
     with open("pipeline.pkl", 'wb') as f:
         pickle.dump(pipeline_to_pickle, f)
     pickled_pipeline = None
     with open('pipeline.pkl', 'rb') as f:
         pickled_pipeline = pickle.load(f)
     assert pickled_pipeline == pipeline_to_pickle
     pickled_pipeline.fit(X, y)
[24]: pipeline = MulticlassClassificationPipeline(component_graph={'Imputer': ['Imputer', 'X
      ˓→', 'y'], 'Random Forest Classifier': ['Random Forest Classifier', 'Imputer.x', 'y']}
      ˓→, parameters={'Imputer':{'categorical_impute_strategy': 'most_frequent', 'numeric_
      ˓→impute_strategy': 'mean', 'categorical_fill_value': None, 'numeric_fill_value':
      ˓→None}, 'Random Forest Classifier':{'n_estimators': 100, 'max_depth': 6, 'n_jobs': -
      ˓→1}}, random_seed=0)
```
# **4.2.12 Generate Code**

Once you have instantiated a pipeline, you can generate string Python code to recreate this pipeline, which can then be saved and run elsewhere with EvalML. generate\_pipeline\_code requires a pipeline instance as the input. It can also handle custom components, but it won't return the code required to define the component. Note that any external libraries used in creating the pipeline instance will also need to be imported to execute the returned code.

Code generation is not yet supported for nonlinear pipelines.

```
[25]: from evalml.pipelines.utils import generate_pipeline_code
     from evalml.pipelines import MulticlassClassificationPipeline
     import pandas as pd
     from evalml.utils import infer_feature_types
     from skopt.space import Integer
     class MyDropNullColumns(Transformer):
          """Transformer to drop features whose percentage of NaN values exceeds a
      ˓→specified threshold"""
         name = "My Drop Null Columns Transformer"
         hyperparameter_ranges = {}
         def __init__(self, pct_null_threshold=1.0, random_seed=0, **kwargs):
              """Initalizes an transformer to drop features whose percentage of NaN values
      ˓→exceeds a specified threshold.
              Args:
                 pct_null_threshold(float): The percentage of NaN values in an input_
      ˓→feature to drop.
                     Must be a value between [0, 1] inclusive. If equal to 0.0, will drop
      ˓→columns with any null values.
                     If equal to 1.0, will drop columns with all null values. Defaults to
      \rightarrow 0.95.
              ... ..
              if pct_null_threshold < 0 or pct_null_threshold > 1:
                 raise ValueError("pct_null_threshold must be a float between 0 and 1,..
      ˓→inclusive.")
              parameters = {"pct_null_threshold": pct_null_threshold}
              parameters.update(kwargs)
              self._cols_to_drop = None
              super(). __init__(parameters=parameters,
                               component_obj=None,
                               random_seed=random_seed)
          def fit(self, X, y=None):
              pct_null_threshold = self.parameters["pct_null_threshold"]
             X = infer_feature_types(X)
              percent\_null = X.isnull() .mean()if pct_null_threshold == 0.0:
                 null_cols = percent_null[percent_null > 0]
              else:
                  null_cols = percent_null[percent_null >= pct_null_threshold]
              self._cols_to_drop = list(null_cols.index)
              return self
          def transform(self, X, y=None):
              """Transforms data X by dropping columns that exceed the threshold of null.
      ˓→values.
```

```
Args:
           X (pd.DataFrame): Data to transform
           y (pd.Series, optional): Targets
        Returns:
           pd.DataFrame: Transformed X
        ''''''''X = infer_feature_types(X)
       return X.drop(columns=self._cols_to_drop)
pipeline_instance = MulticlassClassificationPipeline(['Imputer', MyDropNullColumns,
                                                     'DateTime Featurization.
˓→Component',
                                                     'Natural Language Featurization..
˓→Component',
                                                     'One Hot Encoder', 'Random
˓→Forest Classifier'],
                                                    custom_name="Pipeline with
˓→Custom Component",
                                                    random_seed=20)
code = generate_pipeline_code(pipeline_instance)
print(code)
# This string can then be pasted into a separate window and run, although since the
˓→pipeline has custom component `MyDropNullColumns`,
     the code for that component must also be included
from evalml.demos import load_fraud
X, y = load_fraud(1000)
exec(code)
pipeline.fit(X, y)
from evalml.pipelines.multiclass_classification_pipeline import
˓→MulticlassClassificationPipeline
pipeline = MulticlassClassificationPipeline(component_graph={'Imputer': ['Imputer', 'X
˓→', 'y'], 'My Drop Null Columns Transformer': [MyDropNullColumns, 'Imputer.x', 'y'],
˓→'DateTime Featurization Component': ['DateTime Featurization Component', 'My Drop
˓→Null Columns Transformer.x', 'y'], 'Natural Language Featurization Component': [
˓→'Natural Language Featurization Component', 'DateTime Featurization Component.x', 'y
˓→'], 'One Hot Encoder': ['One Hot Encoder', 'Natural Language Featurization
˓→Component.x', 'y'], 'Random Forest Classifier': ['Random Forest Classifier', 'One
˓→Hot Encoder.x', 'y']}, parameters={'Imputer':{'categorical_impute_strategy': 'most_
˓→frequent', 'numeric_impute_strategy': 'mean', 'categorical_fill_value': None,
˓→'numeric_fill_value': None}, 'My Drop Null Columns Transformer':{'pct_null_threshold
˓→': 1.0}, 'DateTime Featurization Component':{'features_to_extract': ['year', 'month
˓→', 'day_of_week', 'hour'], 'encode_as_categories': False, 'time_index': None}, 'One
˓→Hot Encoder':{'top_n': 10, 'features_to_encode': None, 'categories': None, 'drop':
˓→'if_binary', 'handle_unknown': 'ignore', 'handle_missing': 'error'}, 'Random Forest
˓→Classifier':{'n_estimators': 100, 'max_depth': 6, 'n_jobs': -1}}, custom_name=
˓→'Pipeline with Custom Component', random_seed=20)
            Number of Features
Boolean 1
Categorical 6
Numeric 5
Number of training examples: 1000
                                                                       (continues on next page)
```
Targets False 85.90% True 14.10% Name: fraud, dtype: object

```
[25]: pipeline = MulticlassClassificationPipeline(component_graph={'Imputer': ['Imputer', 'X
      ˓→', 'y'], 'My Drop Null Columns Transformer': [MyDropNullColumns, 'Imputer.x', 'y'],
      ˓→'DateTime Featurization Component': ['DateTime Featurization Component', 'My Drop
      ˓→Null Columns Transformer.x', 'y'], 'Natural Language Featurization Component': [
      ˓→'Natural Language Featurization Component', 'DateTime Featurization Component.x', 'y
      ˓→'], 'One Hot Encoder': ['One Hot Encoder', 'Natural Language Featurization
      ˓→Component.x', 'y'], 'Random Forest Classifier': ['Random Forest Classifier', 'One
      ˓→Hot Encoder.x', 'y']}, parameters={'Imputer':{'categorical_impute_strategy': 'most_
      ˓→frequent', 'numeric_impute_strategy': 'mean', 'categorical_fill_value': None,
      ˓→'numeric_fill_value': None}, 'My Drop Null Columns Transformer':{'pct_null_threshold
      ˓→': 1.0}, 'DateTime Featurization Component':{'features_to_extract': ['year', 'month
      ˓→', 'day_of_week', 'hour'], 'encode_as_categories': False, 'time_index': None}, 'One
      ˓→Hot Encoder':{'top_n': 10, 'features_to_encode': None, 'categories': None, 'drop':
      ˓→'if_binary', 'handle_unknown': 'ignore', 'handle_missing': 'error'}, 'Random Forest
      ˓→Classifier':{'n_estimators': 100, 'max_depth': 6, 'n_jobs': -1}}, custom_name=
      ˓→'Pipeline with Custom Component', random_seed=20)
```
# **4.3 Component Graphs**

EvalML component graphs represent and describe the flow of data in a collection of related components. A component graph is comprised of nodes representing components, and edges between pairs of nodes representing where the inputs and outputs of each component should go. It is the backbone of the features offered by the EvalML *[pipeline](#page-85-0)*, but is also a powerful data structure on its own. EvalML currently supports component graphs as linear and [directed acyclic](https://en.wikipedia.org/wiki/Directed_acyclic_graph) [graphs \(DAG\).](https://en.wikipedia.org/wiki/Directed_acyclic_graph)

# **4.3.1 Defining a Component Graph**

Component graphs can be defined by specifying the dictionary of components and edges that describe the graph.

In this dictionary, each key is a reference name for a component. Each corresponding value is a list, where the first element is the component itself, and the remaining elements are the input edges that should be connected to that component. The component as listed in the value can either be the component object itself or its string name.

This stucture is very similar to that of [Dask computation graphs.](https://docs.dask.org/en/latest/spec.html)

For example, in the code example below, we have a simple component graph made up of two components: an Imputer and a Random Forest Classifer. The names used to reference these two components are given by the keys, "My Imputer" and "RF Classifier" respectively. Each value in the dictionary is a list where the first element is the component corresponding to the component name, and the remaining elements are the inputs, e.g. "My Imputer" represents an Imputer component which has inputs "X" (the original features matrix) and "y" (the original target).

Feature edges are specified as "X" or "{component\_name}.x". For example, {"My Component": [MyComponent, "Imputer.x", ...] } indicates that we should use the feature output of the Imputer as as part of the feature input for MyComponent. Similarly, target edges are specified as "y" or " {component\_name }.y ". {"My Component": [MyComponent, "Target Imputer.y", ...]} indicates that we should use the target output of the Target Imputer as a target input for MyComponent.

Each component can have a number of feature inputs, but can only have one target input. All input edges must be explicitly defined.

Using a real example, we define a simple component graph consisting of three nodes: an Imputer ("My Imputer"), an One-Hot Encoder ("OHE"), and a Random Forest Classifier ("RF Classifier").

- "My Imputer" takes the original X as a features input, and the original y as the target input
- "OHE" also takes the original X as a features input, and the original y as the target input
- "RF Classifer" takes the concatted feature outputs from "My Imputer" and "OHE" as a features input, and the original y as the target input.

```
[1]: from evalml.pipelines import ComponentGraph
    component_dict = {
        'My Imputer': ['Imputer', 'X', 'y'],
        'OHE': ['One Hot Encoder', 'X', 'y'],
        'RF Classifier': ['Random Forest Classifier', 'My Imputer.x', 'OHE.x', 'y'] #
     ˓→takes in multiple feature inputs
     }
    cg_simple = ComponentGraph(component_dict)
```
All component graphs must end with one final or terminus node. This can either be a transformer or an estimator. Below, the component graph is invalid because has two terminus nodes: the "RF Classifier" and the "EN Classifier".

```
[2]: # Can't instantiate a component graph with more than one terminus node (here: RF,
     ˓→Classifier, EN Classifier)
    component_dict = {
        'My Imputer': ['Imputer', 'X', 'y'],
        'RF Classifier': ['Random Forest Classifier', 'My Imputer.x', 'y'],
        'EN Classifier': ['Elastic Net Classifier', 'My Imputer.x', 'y']
    }
```
Once we have defined a component graph, we can instantiate the graph with specific parameter values for each component using .instantiate(parameters). All components in a component graph must be instantiated before fitting, transforming, or predicting.

Below, we instantiate our graph and set the value of our Imputer's numeric\_impute\_strategy to "most frequent".

```
[3]: cg_simple.instantiate({'My Imputer': {'numeric_impute_strategy': 'most_frequent'}})
[3]: \{ 'My \ Imper': ['Imputer', 'X', 'y'], 'OHE': ['One Hot Encoder', 'X', 'y'], 'RF...˓→Classifier': ['Random Forest Classifier', 'My Imputer.x', 'OHE.x', 'y']}
```
#### **4.3.2 Components in the Component Graph**

You can use .get\_component (name) and provide the unique component name to access any component in the component graph. Below, we can grab our Imputer component and confirm that numeric impute strategy has indeed been set to "most frequent".

```
[4]: cg_simple.get_component('My Imputer')
```

```
[4]: Imputer(categorical_impute_strategy='most_frequent', numeric_impute_strategy='most_
     ˓→frequent', categorical_fill_value=None, numeric_fill_value=None)
```
You can also .get\_inputs (name) and provide the unique component name to to retrieve all inputs for that component.

Below, we can grab our 'RF Classifier' component and confirm that we use "My Imputer.x" as our features input and " $\nabla$ " as target input.

```
[5]: cg_simple.get_inputs('RF Classifier')
[5]: ['My Imputer.x', 'OHE.x', 'y']
```
# **4.3.3 Component Graph Computation Order**

Upon initalization, each component graph will generate a topological order. We can access this generated order by calling the .compute\_order attribute. This attribute is used to determine the order that components should be evaluated during calls to fit and transform.

```
[6]: cg_simple.compute_order
[6]: ['OHE', 'My Imputer', 'RF Classifier']
```
## **4.3.4 Visualizing Component Graphs**

We can get more information about an instantiated component graph by calling . describe (). This method will pretty-print each of the components in the graph and its parameters.

```
[7]: # Using a more involved component graph with more complex edges
    component_dict = {
             "Imputer": ["Imputer", "X", "y"],
             "Target Imputer": ["Target Imputer", "X", "y"],
             "OneHot_RandomForest": ["One Hot Encoder", "Imputer.x", "Target Imputer.y"],
             "OneHot_ElasticNet": ["One Hot Encoder", "Imputer.x", "y"],
             "Random Forest": ["Random Forest Classifier", "OneHot_RandomForest.x", "y"],
             "Elastic Net": ["Elastic Net Classifier", "OneHot_ElasticNet.x", "Target
     ˓→Imputer.y"],
             "Logistic Regression": [
                 "Logistic Regression Classifier",
                 "Random Forest.x",
                 "Elastic Net.x",
                 ^{\mathfrak{m}}\nabla^{\mathfrak{m}} ,
             ],
     }
    cg_with_estimators = ComponentGraph(component_dict)
    cg_with_estimators.instantiate({})
    cg_with_estimators.describe()
    1. Imputer
              * categorical_impute_strategy : most_frequent
              * numeric_impute_strategy : mean
              * categorical_fill_value : None
              * numeric_fill_value : None
    2. Target Imputer
              * impute_strategy : most_frequent
              * fill_value : None
    3. One Hot Encoder
              * top_n : 10
              * features_to_encode : None
              * categories : None
              * drop : if_binary
              * handle_unknown : ignore
              * handle_missing : error
    4. One Hot Encoder
```
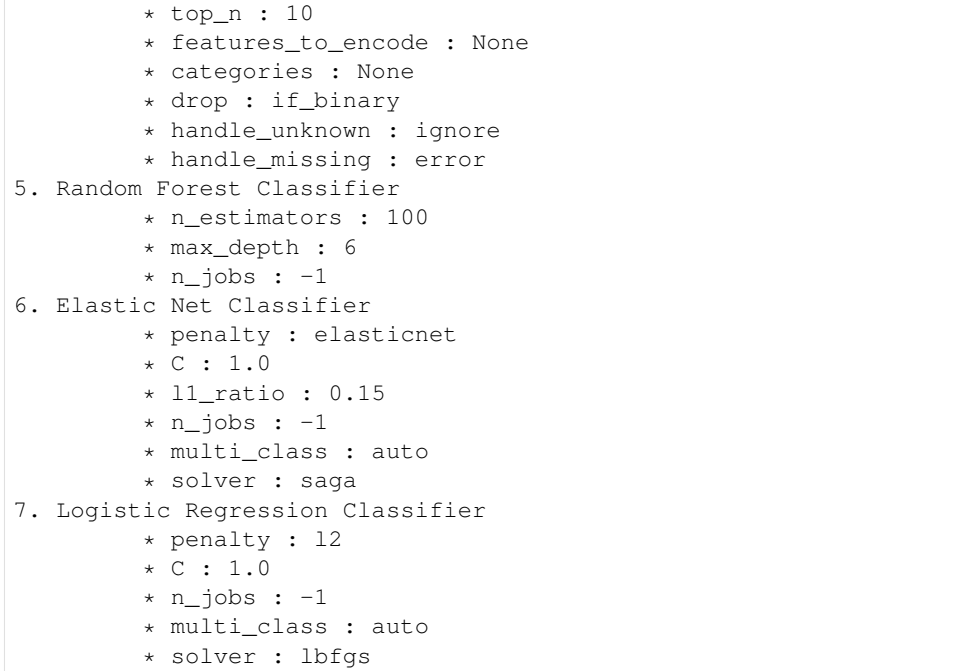

We can also visualize a component graph by calling .graph().

```
[8]: cg_with_estimators.graph()
```
[8]:

## **4.3.5 Component graph methods**

Similar to the pipeline structure, we can call fit, transform or predict.

We can also call fit\_features which will fit all but the final component and compute\_final\_component\_features which will transform all but the final component. These two methods may be useful in cases where you want to understand what transformed features are being passed into the last component.

```
[9]: from evalml.demos import load_breast_cancer
    X, y = load_breast_cancer()
    component_dict = {
        'My Imputer': ['Imputer', 'X', 'y'],
        'OHE': ['One Hot Encoder', 'My Imputer.x', 'y']
    }
    cg_with_final_transformer = ComponentGraph(component_dict)
    cg_with_final_transformer.instantiate({})
    cq\_with\_final\_transformer.fit(X, y)# We can call `transform` for ComponentGraphs with a final transformer
    cg_with_final_transformer.transform(X, y)
             Number of Features
    Numeric 30
    Number of training examples: 569
```
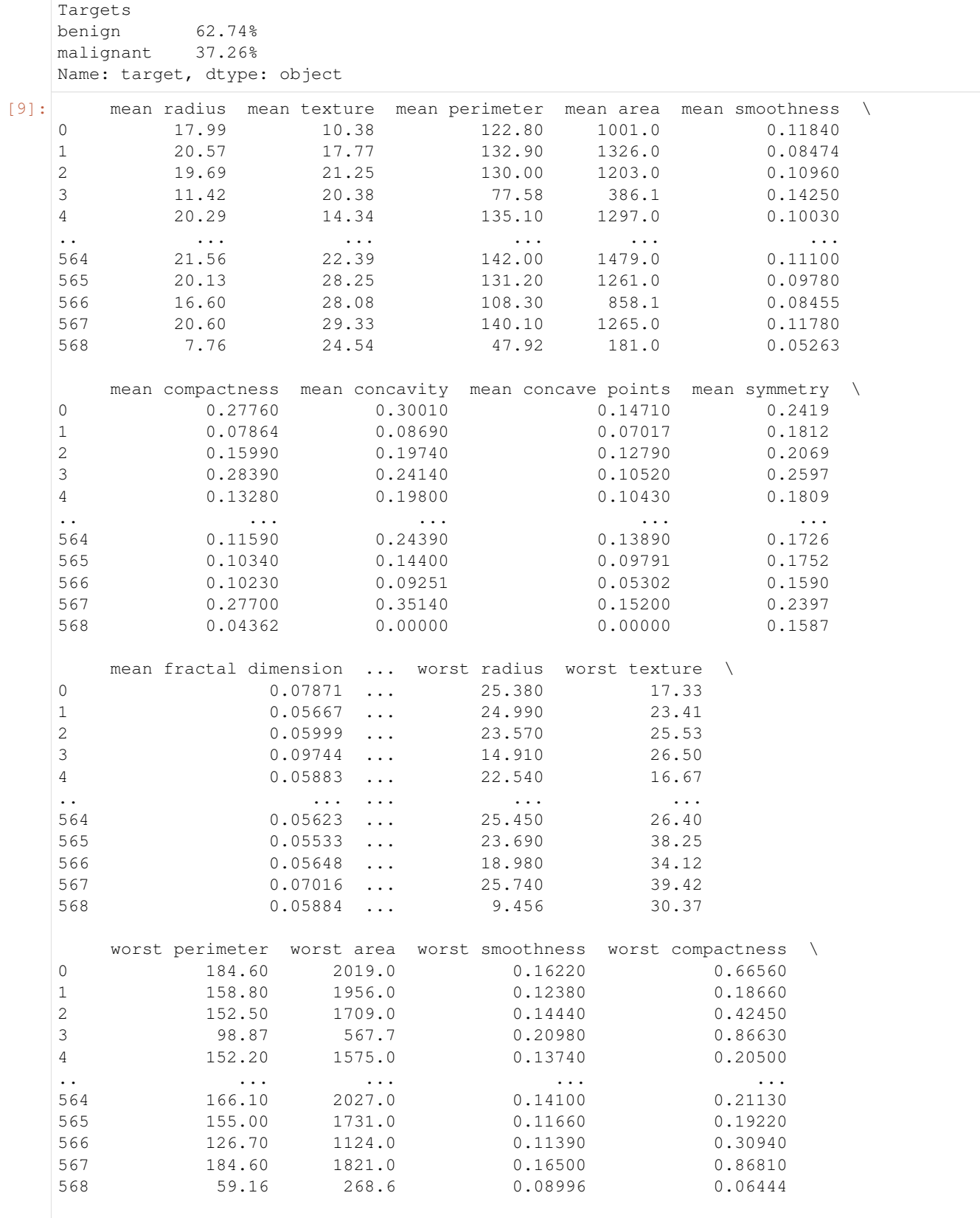

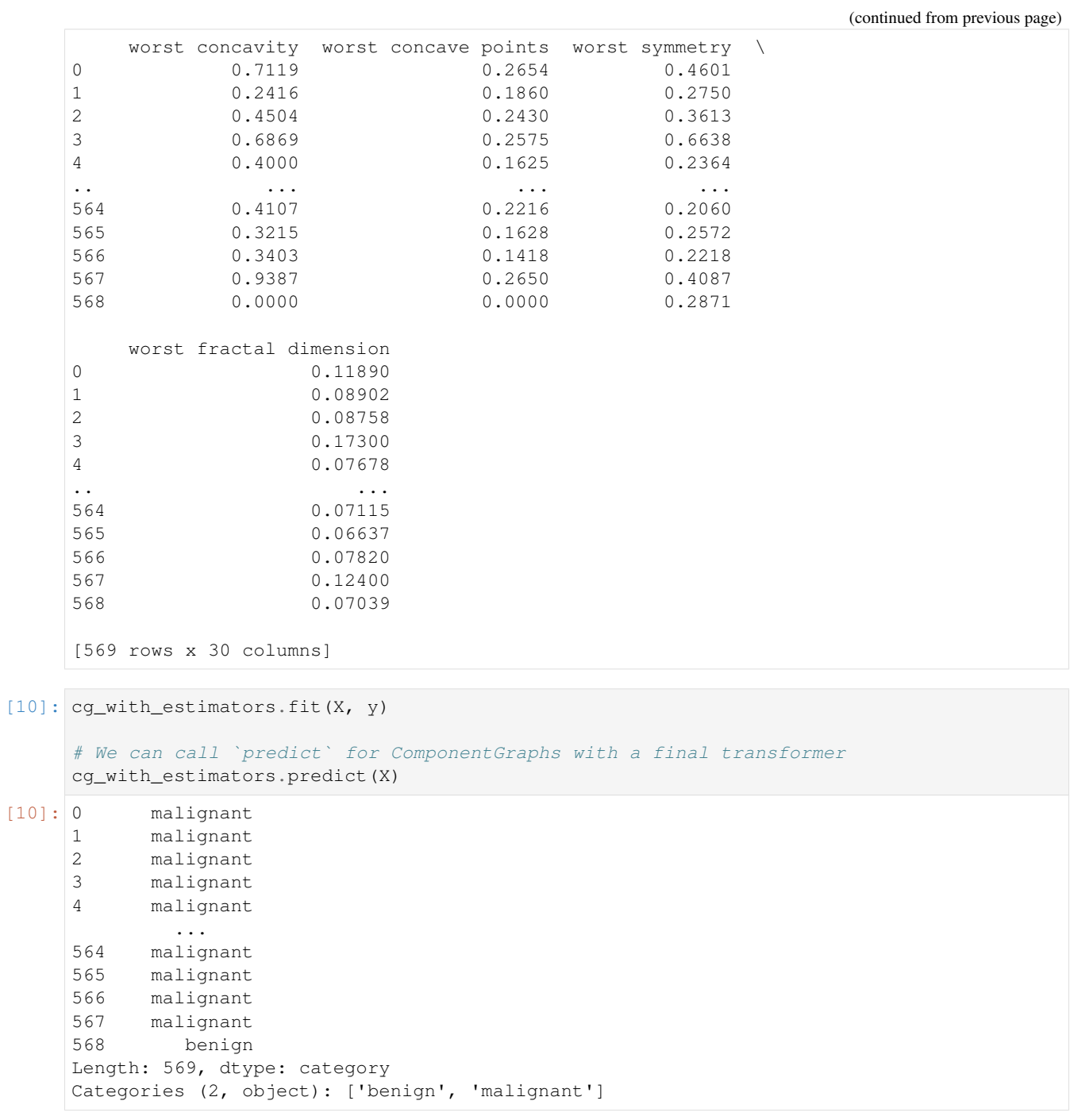

# <span id="page-105-0"></span>**4.4 Components**

Components are the lowest level of building blocks in EvalML. Each component represents a fundamental operation to be applied to data.

All components accept parameters as keyword arguments to their \_\_init\_\_ methods. These parameters can be used to configure behavior.

Each component class definition must include a human-readable name for the component. Additionally, each component class may expose parameters for AutoML search by defining a hyperparameter\_ranges attribute containing the parameters in question.

EvalML splits components into two categories: transformers and estimators.

## **4.4.1 Transformers**

Transformers subclass the Transformer class, and define a fit method to learn information from training data and a transform method to apply a learned transformation to new data.

For example, an *[imputer](#page-1186-0)* is configured with the desired impute strategy to follow, for instance the mean value. The imputers fit method would learn the mean from the training data, and the transform method would fill the learned mean value in for any missing values in new data.

All transformers can execute fit and transform separately or in one step by calling fit\_transform. Defining a custom fit\_transform method can facilitate useful performance optimizations in some cases.

```
[1]: import numpy as np
    import pandas as pd
    from evalml.pipelines.components import SimpleImputer
    X = pd.DataFrame([1, 2, 3], [1, npnn, 3]])display(X)
       0 \t 1 \t 20 1 2.0 3
    1 1 NaN 3
[2]: import woodwork as ww
    imp = SimpleImputer(impute_strategy="mean")
    X.ww.init()
```

```
X = \text{imp.fit\_transform}(X)display(X)
  0 1 2
0 1 2.0 3
1 1 2.0 3
```
Below is a list of all transformers included with EvalML:

```
[3]: from evalml.pipelines.components.utils import all_components, Estimator, Transformer
    for component in all_components():
        if issubclass(component, Transformer):
            print(f"Transformer: {component.name}")
    Transformer: Replace Nullable Types Transformer
    Transformer: Drop Rows Transformer
    Transformer: URL Featurizer
```
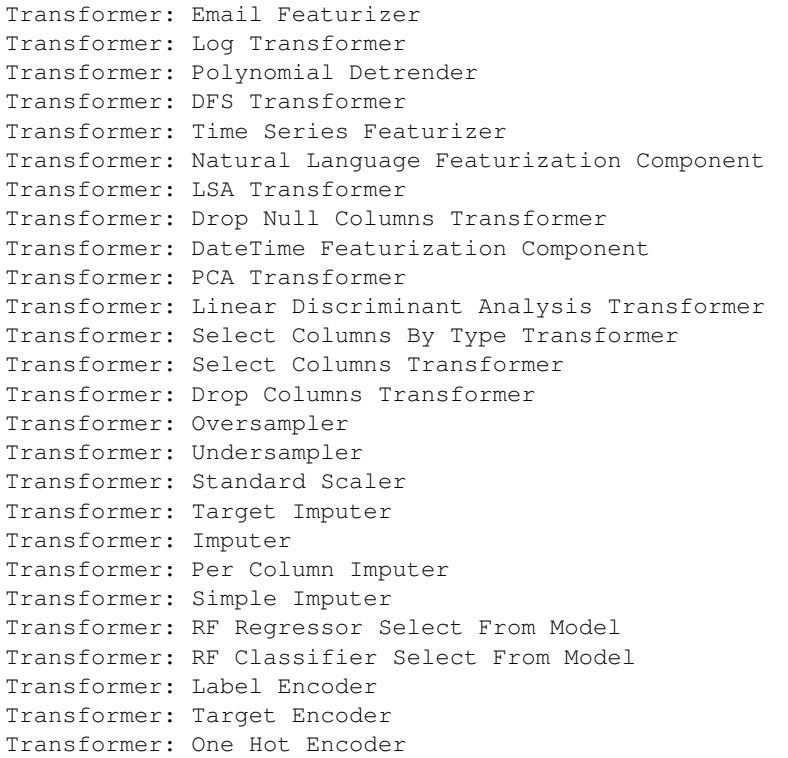

# **4.4.2 Estimators**

Each estimator wraps an ML algorithm. Estimators subclass the Estimator class, and define a fit method to learn information from training data and a predict method for generating predictions from new data. Classification estimators should also define a predict\_proba method for generating predicted probabilities.

Estimator classes each define a model\_family attribute indicating what type of model is used.

Here's an example of using the *[LogisticRegressionClassifier](#page-1367-0)* estimator to fit and predict on a simple dataset:

```
[4]: from evalml.pipelines.components import LogisticRegressionClassifier
    clf = LogisticRegressionClassifier()
    X = Xy = [1, 0]clf.fit(X, y)clf.predict(X)
[4]: 0 01 0
```
dtype: int64

Below is a list of all estimators included with EvalML:

```
[5]: from evalml.pipelines.components.utils import all_components, Estimator, Transformer
    for component in all_components():
```

```
if issubclass(component, Estimator):
        print(f"Estimator: {component.name}")
Estimator: Stacked Ensemble Regressor
Estimator: Stacked Ensemble Classifier
Estimator: Vowpal Wabbit Regressor
Estimator: ARIMA Regressor
Estimator: Exponential Smoothing Regressor
Estimator: SVM Regressor
Estimator: Time Series Baseline Estimator
Estimator: Decision Tree Regressor
Estimator: Baseline Regressor
Estimator: Extra Trees Regressor
Estimator: XGBoost Regressor
Estimator: CatBoost Regressor
Estimator: Random Forest Regressor
Estimator: LightGBM Regressor
Estimator: Linear Regressor
Estimator: Elastic Net Regressor
Estimator: Vowpal Wabbit Multiclass Classifier
Estimator: Vowpal Wabbit Binary Classifier
Estimator: SVM Classifier
Estimator: KNN Classifier
Estimator: Decision Tree Classifier
Estimator: LightGBM Classifier
Estimator: Baseline Classifier
Estimator: Extra Trees Classifier
Estimator: Elastic Net Classifier
Estimator: CatBoost Classifier
Estimator: XGBoost Classifier
Estimator: Random Forest Classifier
Estimator: Logistic Regression Classifier
```
# **4.4.3 Defining Custom Components**

EvalML allows you to easily create your own custom components by following the steps below.

#### **Custom Transformers**

Your transformer must inherit from the correct subclass. In this case *[Transformer](#page-1451-0)* for components that transform data. Next we will use EvalML's *[DropNullColumns](#page-1102-0)* as an example.

```
[6]: from evalml.pipelines.components import Transformer
    from evalml.utils import (
        infer_feature_types,
    )
    class DropNullColumns(Transformer):
        """Transformer to drop features whose percentage of NaN values exceeds a
     ˓→specified threshold"""
        name = "Drop Null Columns Transformer"
        hyperparameter_ranges = {}
         def __init__(self, pct_null_threshold=1.0, random_seed=0, **kwargs):
                                                                                (continues on next page)
```
```
"""Initalizes an transformer to drop features whose percentage of NaN values
˓→exceeds a specified threshold.
       Args:
           pct_null_threshold(float): The percentage of NaN values in an input,
˓→feature to drop.
               Must be a value between [0, 1] inclusive. If equal to 0.0, will drop.
˓→columns with any null values.
               If equal to 1.0, will drop columns with all null values. Defaults to
\rightarrow 0.95.
        "" "
       if pct_null_threshold < 0 or pct_null_threshold > 1:
           raise ValueError("pct_null_threshold must be a float between 0 and 1,
˓→inclusive.")
       parameters = \{\text{"pot null threshold":} pct null threshold}
       parameters.update(kwargs)
       self._cols_to_drop = None
       super(). __init__(parameters=parameters,
                         component_obj=None,
                         random_seed=random_seed)
   def fit(self, X, y=None):
        """Fits DropNullColumns component to data
       Args:
           X (pd. DataFrame): The input training data of shape [n] samples, n features]
           y (pd.Series, optional): The target training data of length [n_samples]
       Returns:
           self
        ''''''''pct_null_threshold = self.parameters["pct_null_threshold"]
       X_t = infer_feature_types(X)
       percent\_null = X_t.isnull() .mean()if pct_null_threshold == 0.0:
           null_cols = percent_null[percent_null > 0]
       else:
           null_cols = percent_null[percent_null >= pct_null_threshold]
       self. cols_to_drop = list(null_cols.index)
       return self
   def transform(self, X, y=None):
        """Transforms data X by dropping columns that exceed the threshold of null
˓→values.
       Args:
           X (pd.DataFrame): Data to transform
           y (pd.Series, optional): Ignored.
       Returns:
          pd.DataFrame: Transformed X
        "''"X t = infer feature types(X)
       return X_t.drop(self._cols_to_drop)
```
## **Required fields**

- name: A human-readable name.
- modifies features: A boolean that specifies whether this component modifies (subsets or transforms) the features variable during transform.
- modifies\_target: A boolean that specifies whether this component modifies (subsets or transforms) the target variable during transform.

## **Required methods**

Likewise, there are select methods you need to override as Transformer is an abstract base class:

- \_\_init\_(): The \_\_init\_() method of your transformer will need to call super(). \_\_init\_() and pass three parameters in: a parameters dictionary holding the parameters to the component, the component\_obj, and the random\_seed value. You can see that component\_obj is set to None above and we will discuss component\_obj in depth later on.
- fit(): The fit() method is responsible for fitting your component on training data. It should return the component object.
- transform(): After fitting a component, the transform() method will take in new data and transform accordingly. It should return a pandas dataframe with woodwork initialized. Note: a component must call fit() before transform().

You can also call or override fit transform() that combines fit() and transform() into one method.

## **Custom Estimators**

Your estimator must inherit from the correct subclass. In this case *[Estimator](#page-1343-0)* for components that predict new target values. Next we will use EvalML's *[BaselineRegressor](#page-1079-0)* as an example.

```
[7]: import numpy as np
    import pandas as pd
    from evalml.model_family import ModelFamily
    from evalml.pipelines.components.estimators import Estimator
    from evalml.problem_types import ProblemTypes
    class BaselineRegressor(Estimator):
         """Regressor that predicts using the specified strategy.
        This is useful as a simple baseline regressor to compare with other regressors.
         "" "" ""
        name = "Baseline Regressor"
        hyperparameter_ranges = {}
        model_family = ModelFamily.BASELINE
        supported_problem_types = [ProblemTypes.REGRESSION, ProblemTypes.TIME_SERIES_
     ˓→REGRESSION]
        def __init__(self, strategy="mean", random_seed=0, **kwargs):
             """Baseline regressor that uses a simple strategy to make predictions.
            Args:
```

```
(continued from previous page)
```

```
strategy (str): Method used to predict. Valid options are "mean", "median
˓→". Defaults to "mean".
           random_seed (int): Seed for the random number generator. Defaults to 0.
        "''"if strategy not in ["mean", "median"]:
           raise ValueError("'strategy' parameter must equal either 'mean' or 'median
ightharpoonup<sup>'''</sup>)
       parameters = {"strategy": strategy}
       parameters.update(kwargs)
       self._prediction_value = None
       self._num_features = None
       super(). __init__(parameters=parameters,
                         component_obj=None,
                         random_seed=random_seed)
   def fit(self, X, y=None):
       if y is None:
            raise ValueError("Cannot fit Baseline regressor if y is None")
       X = infer_feature_types(X)
       y = infer_feature_types(y)
       if self.parameters["strategy"] == "mean":
           self._prediction_value = y.mean()
       elif self.parameters["strategy"] == "median":
           self. prediction value = y. median()
       self. num features = X.shape[1]
       return self
   def predict(self, X):
       X = infer_feature_types(X)
       predictions = pd. Series([self._prediction_value] \star len(X))
       return infer_feature_types(predictions)
   @property
   def feature_importance(self):
       """Returns importance associated with each feature. Since baseline regressors
˓→do not use input features to calculate predictions, returns an array of zeroes.
       Returns:
           np.ndarray (float): An array of zeroes
        "''"''"return np.zeros(self._num_features)
```
# **Required fields**

- name: A human-readable name.
- model family EvalML *model family* that this component belongs to
- supported\_problem\_types list of EvalML *[problem\\_types](#page-1490-0)* that this component supports
- modifies\_features: A boolean that specifies whether the return value from predict or predict\_proba should be used as features.
- modifies\_target: A boolean that specifies whether the return value from predict or predict\_proba should be used as the target variable.

Model families and problem types include:

```
[8]: from evalml.model_family import ModelFamily
    from evalml.problem_types import ProblemTypes
    print("Model Families:\n", [m.value for m in ModelFamily])
    print("Problem Types:\n", [p.value for p in ProblemTypes])
    Model Families:
     ['k_neighbors', 'random_forest', 'svm', 'xgboost', 'lightgbm', 'linear_model',
     ˓→'catboost', 'extra_trees', 'ensemble', 'decision_tree', 'exponential_smoothing',
     ˓→'arima', 'baseline', 'prophet', 'vowpal_wabbit', 'none']
    Problem Types:
     ['binary', 'multiclass', 'regression', 'time series regression', 'time series binary
     ˓→', 'time series multiclass']
```
# **Required methods**

- \_\_init\_() the \_\_init\_() method of your estimator will need to call super(). \_\_init\_() and pass three parameters in: a parameters dictionary holding the parameters to the component, the component\_obj, and the random\_seed value.
- $f$ it() the  $f$ it() method is responsible for fitting your component on training data.
- predict() after fitting a component, the predict() method will take in new data and predict new target values. Note: a component must call fit() before predict().
- feature\_importance feature\_importance is a [Python property](https://docs.python.org/3/library/functions.html#property) that returns a list of importances associated with each feature.

If your estimator handles classification problems it also requires an additonal method:

• predict\_proba() - this method predicts probability estimates for classification labels

# **Components Wrapping Third-Party Objects**

The component\_obj parameter is used for wrapping third-party objects and using them in component implementation. If you're using a component\_obj you will need to define \_\_init\_\_() and pass in the relevant object that has also implemented the required methods mentioned above. However, if the component obj does not follow EvalML component conventions, you may need to override methods as needed. Below is an example of EvalML's *[LinearRegressor](#page-1365-0)*.

```
[9]: from sklearn.linear_model import LinearRegression as SKLinearRegression
    from evalml.model_family import ModelFamily
    from evalml.pipelines.components.estimators import Estimator
    from evalml.problem_types import ProblemTypes
    class LinearRegressor(Estimator):
        """Linear Regressor."""
        name = "Linear Regressor"
        model_family = ModelFamily.LINEAR_MODEL
        supported_problem_types = [ProblemTypes.REGRESSION]
        def __init__(self, fit_intercept=True, normalize=False, n_jobs=-1, random_seed=0,
     ˓→**kwargs):
            parameters = {
                 'fit_intercept': fit_intercept,
                'normalize': normalize,
                'n_jobs': n_jobs
            }
            parameters.update(kwargs)
            linear_regressor = SKLinearRegression(**parameters)
            super(). __init_(parameters=parameters,
                             component_obj=linear_regressor,
                              random_seed=random_seed)
        @property
        def feature_importance(self):
            return self._component_obj.coef_
```
# **Hyperparameter Ranges for AutoML**

hyperparameter ranges is a dictionary mapping the parameter name (str) to an allowed range [\(SkOpt Space\)](https://scikit-optimize.github.io/stable/modules/classes.html#module-skopt.space.space) for that parameter. Both lists and skopt.space.Categorical values are accepted for categorical spaces.

AutoML will perform a search over the allowed ranges for each parameter to select models which produce optimal performance within those ranges. AutoML gets the allowed ranges for each component from the component's hyperparameter ranges class attribute. Any component parameter you add an entry for in hyperparameter\_ranges will be included in the AutoML search. If parameters are omitted, AutoML will use the default value in all pipelines.

# **4.4.4 Generate Component Code**

Once you have a component defined in EvalML, you can generate string Python code to recreate this component, which can then be saved and run elsewhere with EvalML. generate\_component\_code requires a component instance as the input. This method works for custom components as well, although it won't return the code required to define the custom component.

```
[10]: from evalml.pipelines.components import LogisticRegressionClassifier
     from evalml.pipelines.components.utils import generate_component_code
     lr = LogisticRegressionClassifier(C=5)
     code = generate_component_code(lr)
     print(code)
```

```
from evalml.pipelines.components.estimators.classifiers.logistic_regression_
˓→classifier import LogisticRegressionClassifier
logisticRegressionClassifier = LogisticRegressionClassifier(**{'penalty': 'l2', 'C':
˓→5, 'n_jobs': -1, 'multi_class': 'auto', 'solver': 'lbfgs'})
```
[11]: # this string can then be copy and pasted into a separate window and executed as ˓<sup>→</sup>python code exec(code)

```
[12]: # We can also do this for custom components
     from evalml.pipelines.components.utils import generate_component_code
     myDropNull = DropNullColumns()
     print(generate_component_code(myDropNull))
     dropNullColumnsTransformer = DropNullColumns(**{'pct_null_threshold': 1.0})
```
# **Expectations for Custom Classification Components**

EvalML expects the following from custom classification component implementations:

- Classification targets will range from 0 to n-1 and are integers.
- For classification estimators, the order of predict\_proba's columns must match the order of the target, and the column names must be integers ranging from 0 to n-1

# <span id="page-113-0"></span>**4.5 Objectives**

# **4.5.1 Overview**

One of the key choices to make when training an ML model is what metric to choose by which to measure the efficacy of the model at learning the signal. Such metrics are useful for comparing how well the trained models generalize to new similar data.

This choice of metric is a key component of AutoML because it defines the cost function the AutoML search will seek to optimize. In EvalML, these metrics are called **objectives**. AutoML will seek to minimize (or maximize) the objective score as it explores more pipelines and parameters and will use the feedback from scoring pipelines to tune the available hyperparameters and continue the search. Therefore, it is critical to have an objective function that represents how the model will be applied in the intended domain of use.

EvalML supports a variety of objectives from traditional supervised ML including [mean squared error](https://en.wikipedia.org/wiki/Mean_squared_error) for regression problems and [cross entropy](https://en.wikipedia.org/wiki/Cross_entropy) or [area under the ROC curve](https://en.wikipedia.org/wiki/Receiver_operating_characteristic) for classification problems. EvalML also allows the user to define a custom objective using their domain expertise, so that AutoML can search for models which provide the most value for the user's problem.

# **4.5.2 Core Objectives**

Use the get\_core\_objectives method to get a list of which objectives are included with EvalML for each problem type:

```
[1]: from evalml.objectives import get_core_objectives
    from evalml.problem_types import ProblemTypes
    for objective in get_core_objectives(ProblemTypes.BINARY):
        print(objective.name)
    MCC Binary
    Log Loss Binary
    Gini
    AUC
    Precision
    F1Balanced Accuracy Binary
    Accuracy Binary
```
EvalML defines a base objective class for each problem type: RegressionObjective, BinaryClassificationObjective and MulticlassClassificationObjective. All EvalML objectives are a subclass of one of these.

#### **Binary Classification Objectives and Thresholds**

All binary classification objectives have a threshold property. Some binary classification objectives like log loss and AUC are unaffected by the choice of binary classification threshold, because they score based on predicted probabilities or examine a range of threshold values. These metrics are defined with score needs proba set to False. For all other binary classification objectives, we can compute the optimal binary classification threshold from the predicted probabilities and the target.

```
[2]: from evalml.pipelines import BinaryClassificationPipeline
    from evalml.demos import load_fraud
    from evalml.objectives import F1
    X, y = load_fraud(n_rows=100)
    X.ww.init(logical_types={"provider": "Categorical", "region": "Categorical",
                            "currency": "Categorical", "expiration_date": "Categorical"})
    objective = F1()pipeline = BinaryClassificationPipeline(component_graph=['Simple Imputer', 'DateTime
    ˓→Featurization Component', 'One Hot Encoder', 'Random Forest Classifier'])
    pipeline.fit(X, y)
    print(pipeline.threshold)
    print(pipeline.score(X, y, objectives=[objective]))
    y_pred_proba = pipeline.predict_proba(X)[True]
    pipeline.threshold = objective.optimize_threshold(y_pred_proba, y)
    print(pipeline.threshold)
    print(pipeline.score(X, y, objectives=[objective]))
                Number of Features
    Boolean 1
    Categorical 6
    Numeric 5
    Number of training examples: 100
```

```
Targets
False 91.00%
True 9.00%
Name: fraud, dtype: object
None
OrderedDict([('F1', 1.0)])
0.5202757772593112
OrderedDict([('F1', 1.0)])
```
# **4.5.3 Custom Objectives**

Often times, the objective function is very specific to the use-case or business problem. To get the right objective to optimize requires thinking through the decisions or actions that will be taken using the model and assigning a cost/benefit to doing that correctly or incorrectly based on known outcomes in the training data.

Once you have determined the objective for your business, you can provide that to EvalML to optimize by defining a custom objective function.

#### **Defining a Custom Objective Function**

To create a custom objective class, we must define several elements:

- name: The printable name of this objective.
- objective\_function: This function takes the predictions, true labels, and an optional reference to the inputs, and returns a score of how well the model performed.
- greater is better: True if a higher objective function value represents a better solution, and otherwise False.
- score\_needs\_proba: Only for classification objectives. True if the objective is intended to function with predicted probabilities as opposed to predicted values (example: cross entropy for classifiers).
- decision\_function: Only for binary classification objectives. This function takes predicted probabilities that were output from the model and a binary classification threshold, and returns predicted values.
- perfect\_score: The score achieved by a perfect model on this objective.
- expected\_range: The expected range of values we want this objective to output, which doesn't necessarily have to be equal to the possible range of values. For example, our expected R2 range is from  $[-1, 1]$ , although the actual range is  $(-\text{inf}, 1]$ .

# **Example: Fraud Detection**

To give a concrete example, let's look at how the *[fraud detection](#page-18-0)* objective function is built.

```
[3]: from evalml.objectives.binary_classification_objective import
     ˓→BinaryClassificationObjective
    import pandas as pd
    class FraudCost(BinaryClassificationObjective):
        """Score the percentage of money lost of the total transaction amount process due
     ˓→to fraud"""
        name = "Fraud Cost"
```

```
(continued from previous page)
```

```
greater_is_better = False
   score_needs_proba = False
   perfect_score = 0.0
   def __init__(self, retry_percentage=.5, interchange_fee=.02,
                fraud_payout_percentage=1.0, amount_col='amount'):
        """Create instance of FraudCost
       Args:
           retry_percentage (float): What percentage of customers that will retry a
˓→transaction if it
               is declined. Between 0 and 1. Defaults to .5
           interchange fee (float): How much of each successful transaction you can,
\leftarrowcollect.
               Between 0 and 1. Defaults to .02
           fraud_payout_percentage (float): Percentage of fraud you will not be able
˓→to collect.
               Between 0 and 1. Defaults to 1.0
           amount_col (str): Name of column in data that contains the amount.
˓→Defaults to "amount"
        ''''''''self.retry_percentage = retry_percentage
       self.interchange_fee = interchange_fee
       self.fraud_payout_percentage = fraud_payout_percentage
       self.amount_col = amount_col
   def decision_function(self, ypred_proba, threshold=0.0, X=None):
        """Determine if a transaction is fraud given predicted probabilities,
˓→threshold, and dataframe with transaction amount
           Args:
               ypred_proba (pd.Series): Predicted probablities
               X (pd.DataFrame): Dataframe containing transaction amount
               threshold (float): Dollar threshold to determine if transaction is.
\rightarrowfraud
           Returns:
               pd.Series: Series of predicted fraud labels using X and threshold
        "''"if not isinstance(X, pd.DataFrame):
           X = pd.DataFrame(X)if not isinstance(ypred_proba, pd.Series):
           ypred_proba = pd.Series(ypred_proba)
       transformed_probs = (ypred_proba.values * X[self.amount_col])
       return transformed_probs > threshold
   def objective_function(self, y_true, y_predicted, X):
       """Calculate amount lost to fraud per transaction given predictions, true
˓→values, and dataframe with transaction amount
           Args:
               y_predicted (pd.Series): predicted fraud labels
```

```
y_true (pd.Series): true fraud labels
                X (pd.DataFrame): dataframe with transaction amounts
           Returns:
              float: amount lost to fraud per transaction
        "''"if not isinstance(X, pd.DataFrame):
           X = pd.DataFrame(X)if not isinstance(y_predicted, pd.Series):
           y_predicted = pd.Series(y_predicted)
       if not isinstance(y_true, pd.Series):
           y_true = pd.Series(y_true)
        # extract transaction using the amount columns in users data
       try:
           transaction_amount = X[self.amount_col]
       except KeyError:
           raise ValueError("`{}` is not a valid column in X.".format(self.amount_
\leftrightarrowcol))
        # amount paid if transaction is fraud
       fraud\_cost = transaction\_amount * self.fraud\_payout\_percentage# money made from interchange fees on transaction
       interchange_cost = transaction_amount * (1 - self.)retry_percentage) * self.
˓→interchange_fee
        # calculate cost of missing fraudulent transactions
       false_negatives = (y_t, y_t, \alpha) + fraud_cost
        # calculate money lost from fees
       false_positives = (\gamma_L t)rue & y_predicted) * interchange_cost
       loss = false_negatives.sum() + false_positives.sum()
       loss_per_total_processed = loss / transaction_amount.sum()
       return loss_per_total_processed
```
# **4.6 Model Understanding**

Simply examining a model's performance metrics is not enough to select a model and promote it for use in a production setting. While developing an ML algorithm, it is important to understand how the model behaves on the data, to examine the key factors influencing its predictions and to consider where it may be deficient. Determination of what "success" may mean for an ML project depends first and foremost on the user's domain expertise.

EvalML includes a variety of tools for understanding models, from graphing utilities to methods for explaining predictions.

\*\* Graphing methods on Jupyter Notebook and Jupyter Lab require [ipywidgets](https://ipywidgets.readthedocs.io/en/latest/user_install.html) to be installed.

\*\* If graphing on Jupyter Lab, [jupyterlab-plotly](https://plotly.com/python/getting-started/#jupyterlab-support-python-35) required. To download this, make sure you have [npm](https://nodejs.org/en/download/) installed.

# **4.6.1 Graphing Utilities**

First, let's train a pipeline on some data.

```
[1]: import evalml
    from evalml.pipelines import BinaryClassificationPipeline
    X, Y = evalml.demos.load_breast_cancer()
    X_ttrain, X_hholdout, y_ttrain, y_hholdout = evalml.preprocessing.split_data(X, y_t˓→problem_type='binary',
                                                                             test_size=0.
    \rightarrow2, random_seed=0)
    pipeline_binary = BinaryClassificationPipeline(component_graph = {
                "Label Encoder": ["Label Encoder", "X", "y"],
                "Imputer": ["Imputer", "X", "Label Encoder.y"],
                "Random Forest Classifier": [
                    "Random Forest Classifier",
                    "Imputer.x",
                    "Label Encoder.y",
                ],
            })
    pipeline_binary.fit(X_train, y_train)
    print(pipeline_binary.score(X_holdout, y_holdout, objectives=['log loss binary']))
             Number of Features
    Numeric 30
    Number of training examples: 569
    Targets
    benign 62.74%
    malignant 37.26%
    Name: target, dtype: object
    OrderedDict([('Log Loss Binary', 0.1686746297113362)])
```
#### **Feature Importance**

We can get the importance associated with each feature of the resulting pipeline

```
[2]: pipeline_binary.feature_importance
```
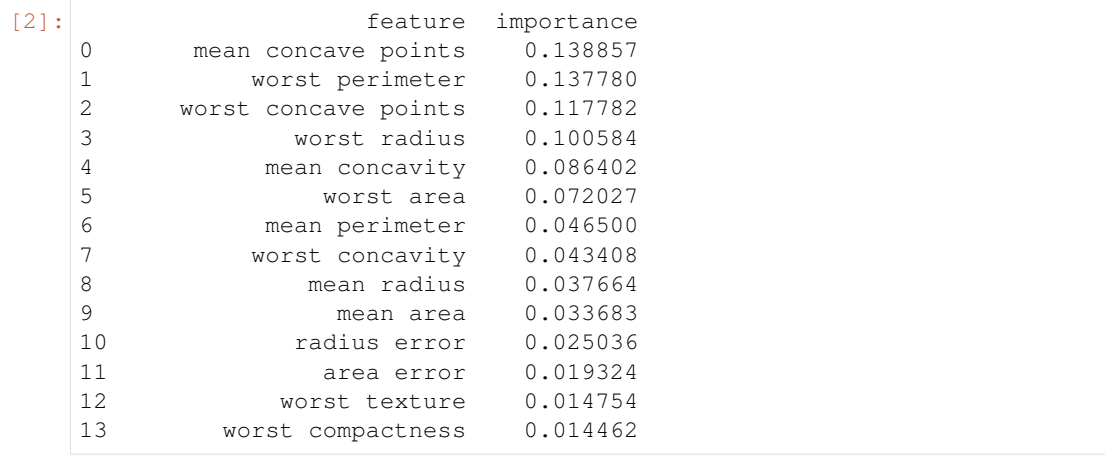

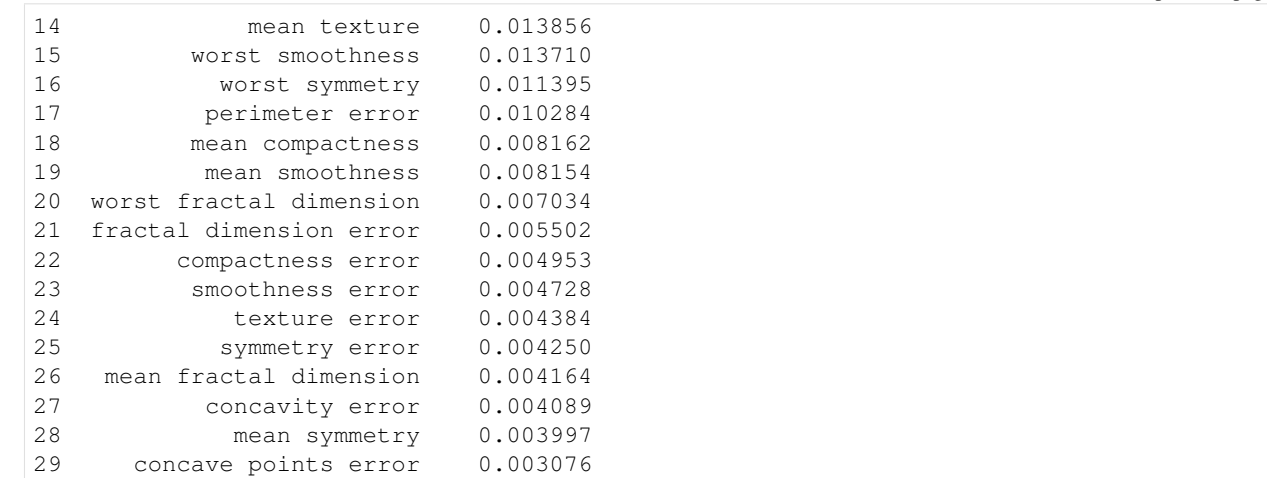

We can also create a bar plot of the feature importances

```
[3]: pipeline_binary.graph_feature_importance()
```
Data type cannot be displayed: application/vnd.plotly.v1+json, text/html

#### **Permutation Importance**

We can also compute and plot [the permutation importance](https://scikit-learn.org/stable/modules/permutation_importance.html) of the pipeline.

```
[4]: from evalml.model_understanding import calculate_permutation_importance
   calculate_permutation_importance(pipeline_binary, X_holdout, y_holdout, 'log loss
   ˓→binary')
[4]: [4] feature importance
   0 worst perimeter 0.063657
   1 worst area 0.045759
   2 worst radius 0.041926
   3 mean concave points 0.029325
   4 worst concave points 0.021045
   5 worst concavity 0.010105
   6 worst texture 0.010044<br>7 mean texture 0.006178
   7 mean texture
   8 mean symmetry 0.005857
   9 mean area 0.004745
   10 worst smoothness 0.003190
   11 area error 0.003113
   12 mean perimeter 0.002478
   13 mean fractal dimension 0.001981
   14 compactness error 0.001968
   15 concavity error 0.001947
   16 texture error 0.000291
   17 smoothness error -0.000206
   18 mean smoothness -0.000745
   19 fractal dimension error -0.000835
   20 worst compactness -0.002392
```
(continues on next page)

(continued from previous page)

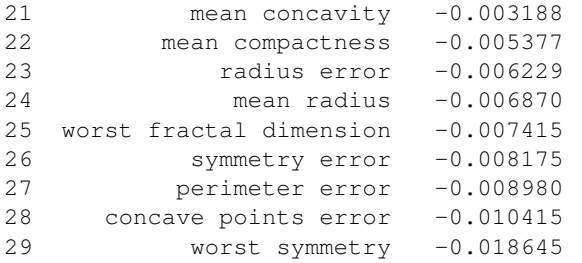

```
[5]: from evalml.model_understanding import graph_permutation_importance
    graph_permutation_importance(pipeline_binary, X_holdout, y_holdout, 'log loss binary')
```
Data type cannot be displayed: application/vnd.plotly.v1+json, text/html

#### **Human Readable Importance**

We can generate a more human-comprehensible understanding of either the feature or permutation importance by using readable\_explanation (pipeline). This picks out a subset of features that have the highest impact on the output of the model, sorting them into either "heavily" or "somewhat" influential on the model. These features are selected either by feature importance or permutation importance with a given objective. If there are any features that actively decrease the performance of the pipeline, this function highlights those and recommends removal.

Note that permutation importance runs on the original input features, while feature importance runs on the features as they were passed in to the final estimator, having gone through a number of preprocessing steps. The two methods will highlight different features as being important, and feature names may vary as well.

```
[6]: from evalml.model_understanding import readable_explanation
    readable_explanation(pipeline_binary, X_holdout, y_holdout, objective="log loss binary
     ˓→", importance_method="permutation")
    Random Forest Classifier: The output as measured by log loss binary is heavily
     →influenced by worst perimeter, and is somewhat influenced by worst area, worst
     ˓→radius, mean concave points, and worst concave points.
    The features smoothness error, mean smoothness, fractal dimension error, worst.
     →compactness, mean concavity, mean compactness, radius error, mean radius, worst,
     →fractal dimension, symmetry error, perimeter error, concave points error, and worst
     ˓→symmetry detracted from model performance. We suggest removing these features.
```

```
[7]: readable_explanation(pipeline_binary, importance_method="feature") # feature.
    ˓→importance doesn't require X and y
```
Random Forest Classifier: The output is somewhat influenced by mean concave points, ˓<sup>→</sup>worst perimeter, worst concave points, worst radius, and mean concavity.

We can adjust the number of most important features visible with the max\_features argument, or modify the minimum threshold for "importance" with min\_importance\_threshold. However, these values will not affect any detrimental features displayed, as this function always displays all of them.

# **Partial Dependence Plots**

We can calculate the one-way [partial dependence plots](https://christophm.github.io/interpretable-ml-book/pdp.html) for a feature.

```
[8]: from evalml.model_understanding.graphs import partial_dependence
   partial_dependence(pipeline_binary, X_holdout, features='mean radius', grid
   ˓→resolution=5)
[8]: feature_values partial_dependence class_label
   0 9.69092 0.392453 malignant
   1 12.40459 0.395962 malignant
   2 15.11826 0.417396 malignant
   3 17.83193 0.429542 malignant
   4 20.54560 0.429717 malignant
```

```
[9]: from evalml.model_understanding.graphs import graph_partial_dependence
    graph_partial_dependence(pipeline_binary, X_holdout, features='mean radius', grid_
    ˓→resolution=5)
```
Data type cannot be displayed: application/vnd.plotly.v1+json, text/html

You can also compute the partial dependence for a categorical feature. We will demonstrate this on the fraud dataset.

```
[10]: X_fraud, y_fraud = evalml.demos.load_fraud(100, verbose=False)
     X_fraud.ww.init(logical_types={"provider": "Categorical", 'region': "Categorical",
                                     "currency": "Categorical", "expiration_date":
      ˓→"Categorical"})
     fraud_pipeline = BinaryClassificationPipeline(["DateTime Featurization Component",
      ˓→"One Hot Encoder", "Random Forest Classifier"])
     fraud_pipeline.fit(X_fraud, y_fraud)
     graph_partial_dependence(fraud_pipeline, X_fraud, features='provider')
```
Data type cannot be displayed: application/vnd.plotly.v1+json, text/html

Two-way partial dependence plots are also possible and invoke the same API.

```
[11]: partial_dependence(pipeline_binary, X_holdout, features=('worst perimeter', 'worst
    ˓→radius'), grid_resolution=5)
[11]: 10.6876 14.404924999999999 18.12225 21.839575 25.5569 \
    69.140700 0.279038 0.282898 0.435179 0.435355 0.435355
    94.334275 0.304335 0.308194 0.458283 0.458458 0.458458
    119.527850 0.464455 0.468314 0.612137 0.616932 0.616932
    144.721425 0.483437 0.487297 0.631120 0.635915 0.635915
    169.915000 0.483437 0.487297 0.631120 0.635915 0.635915
             class_label
    69.140700 malignant
    94.334275 malignant
    119.527850 malignant
    144.721425 malignant
    169.915000 malignant
```

```
[12]: graph_partial_dependence(pipeline_binary, X_holdout, features=('worst perimeter',
      ˓→'worst radius'), grid_resolution=5)
```
Data type cannot be displayed: application/vnd.plotly.v1+json, text/html

## **Confusion Matrix**

For binary or multiclass classification, we can view a [confusion matrix](https://en.wikipedia.org/wiki/Confusion_matrix) of the classifier's predictions. In the DataFrame output of confusion  $\text{matrix}()$ , the column header represents the predicted labels while row header represents the actual labels.

```
[13]: from evalml.model_understanding.graphs import confusion_matrix
     y_pred = pipeline_binary.predict(X_holdout)
     confusion_matrix(y_holdout, y_pred)
[13]: benign malignant
     benign 0.930556 0.069444
     malignant 0.023810 0.976190
```

```
[14]: from evalml.model_understanding.graphs import graph_confusion_matrix
     y_pred = pipeline_binary.predict(X_holdout)
     graph_confusion_matrix(y_holdout, y_pred)
```
Data type cannot be displayed: application/vnd.plotly.v1+json, text/html

## **Precision-Recall Curve**

For binary classification, we can view the precision-recall curve of the pipeline.

```
[15]: from evalml.model_understanding.graphs import graph_precision_recall_curve
     # get the predicted probabilities associated with the "true" label
     import woodwork as ww
     y_encoded = y_holdout.ww.map({'benign': 0, 'malignant': 1})
     y_pred_proba = pipeline_binary.predict_proba(X_holdout)["malignant"]
     graph_precision_recall_curve(y_encoded, y_pred_proba)
```
Data type cannot be displayed: application/vnd.plotly.v1+json, text/html

# **ROC Curve**

For binary and multiclass classification, we can view the [Receiver Operating Characteristic \(ROC\) curve](https://en.wikipedia.org/wiki/Receiver_operating_characteristic) of the pipeline.

```
[16]: from evalml.model_understanding.graphs import graph_roc_curve
     # get the predicted probabilities associated with the "malignant" label
     y_pred_proba = pipeline_binary.predict_proba(X_holdout)["malignant"]
     graph_roc_curve(y_encoded, y_pred_proba)
```
Data type cannot be displayed: application/vnd.plotly.v1+json, text/html

The ROC curve can also be generated for multiclass classification problems. For multiclass problems, the graph will show a one-vs-many ROC curve for each class.

```
[17]: from evalml.pipelines import MulticlassClassificationPipeline
     X_multi, y_multi = evalml.demos.load_wine()
     pipeline_multi = MulticlassClassificationPipeline(['Simple Imputer', 'Random Forest
      ˓→Classifier'])
     pipeline_multi.fit(X_multi, y_multi)
```
y pred proba = pipeline multi.predict proba(X multi) graph\_roc\_curve(y\_multi, y\_pred\_proba)

Number of Features Numeric 13 Number of training examples: 178 Targets class\_1 39.89% class\_0 33.15% class\_2 26.97% Name: target, dtype: object

Data type cannot be displayed: application/vnd.plotly.v1+json, text/html

# **Binary Objective Score vs. Threshold Graph**

*[Some binary classification objectives](#page-113-0)* (objectives that have score\_needs\_proba set to False) are sensitive to a decision threshold. For those objectives, we can obtain and graph the scores for thresholds from zero to one, calculated at evenly-spaced intervals determined by steps.

```
[18]: from evalml.model_understanding.graphs import binary_objective_vs_threshold
    binary_objective_vs_threshold(pipeline_binary, X_holdout, y_holdout, 'f1', steps=10)
[18]: threshold score
    0 0.0 0.538462
    1 0.1 0.811881
    2 0.2 0.891304
    3 0.3 0.901099
    4 0.4 0.931818
    5 0.5 0.931818
```
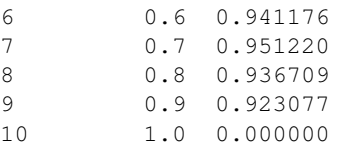

```
[19]: from evalml.model_understanding.graphs import graph_binary_objective_vs_threshold
      graph_binary_objective_vs_threshold(pipeline_binary, X_holdout, y_holdout, 'f1',
      \rightarrowsteps=100)
```
Data type cannot be displayed: application/vnd.plotly.v1+json, text/html

## **Predicted Vs Actual Values Graph for Regression Problems**

We can also create a scatterplot comparing predicted vs actual values for regression problems. We can specify an outlier threshold to color values differently if the absolute difference between the actual and predicted values are outside of a given threshold.

```
[20]: from evalml.model_understanding.graphs import graph_prediction_vs_actual
     from evalml.pipelines import RegressionPipeline
     X_regress, y_regress = evalml.demos.load_diabetes()
     X_train_reg, X_test_reg, y_train_reg, y_test_reg = evalml.preprocessing.split_data(X_
     ˓→regress, y_regress, problem_type='regression')
     pipeline_regress = RegressionPipeline(['One Hot Encoder', 'Linear Regressor'])
     pipeline_regress.fit(X_train_reg, y_train_reg)
     y_pred = pipeline_regress.predict(X_test_reg)
     graph_prediction_vs_actual(y_test_reg, y_pred, outlier_threshold=50)
              Number of Features
     Numeric 10
     Number of training examples: 442
     Targets
     200.0 1.36%
     72.0 1.36%
     90.0 1.13%
     178.0 1.13%
     71.0 1.13%
              ...
     73.0 0.23%
     222.0 0.23%
     86.0 0.23%
     79.0 0.23%
     57.0 0.23%
     Name: target, Length: 214, dtype: object
      Data type cannot be displayed: application/vnd.plotly.v1+json, text/html
```
Now let's train a decision tree on some data.

```
[21]: pipeline_dt = BinaryClassificationPipeline(['Simple Imputer', 'Decision Tree
      ˓→Classifier'])
     pipeline_dt.fit(X_train, y_train)
[21]: pipeline = BinaryClassificationPipeline(component_graph={'Simple Imputer': ['Simple
      ˓→Imputer', 'X', 'y'], 'Decision Tree Classifier': ['Decision Tree Classifier',
      ˓→'Simple Imputer.x', 'y']}, parameters={'Simple Imputer':{'impute_strategy': 'most_
      ˓→frequent', 'fill_value': None}, 'Decision Tree Classifier':{'criterion': 'gini',
      ˓→'max_features': 'auto', 'max_depth': 6, 'min_samples_split': 2, 'min_weight_
      ˓→fraction_leaf': 0.0}}, random_seed=0)
```
## **Tree Visualization**

We can visualize the structure of the Decision Tree that was fit to that data, and save it if necessary.

```
[22]: from evalml.model_understanding.graphs import visualize_decision_tree
     visualize_decision_tree(pipeline_dt.estimator, max_depth=2, rotate=False, filled=True,
      ˓→ filepath=None)
```
#### [22]:

# **4.6.2 Explaining Predictions**

We can explain why the model made certain predictions with the *[explain\\_predictions](#page-342-0)* function. This can use either the [Shapley Additive Explanations \(SHAP\)](https://github.com/slundberg/shap) algorithm or the [Local Interpretable Model-agnostic Explanations \(LIME\)](https://github.com/marcotcr/lime) algorithm to identify the top features that explain the predicted value.

This function can explain both classification and regression models - all you need to do is provide the pipeline, the input features, and a list of rows corresponding to the indices of the input features you want to explain. The function will return a table that you can print summarizing the top 3 most positive and negative contributing features to the predicted value.

In the example below, we explain the prediction for the third data point in the data set. We see that the worst concave points feature increased the estimated probability that the tumor is malignant by 20% while the worst radius feature decreased the probability the tumor is malignant by 5%.

```
[23]: from evalml.model_understanding.prediction_explanations import explain_predictions
     table = explain_predictions(pipeline=pipeline_binary, input_features=X_holdout,
      ˓→y=None, indices_to_explain=[3],
                                 top_k_features=6, include_explainer_values=True)
     print(table)
     Random Forest Classifier w/ Label Encoder + Imputer
     {'Label Encoder': {'positive_label': None}, 'Imputer': {'categorical_impute_strategy':
      ˓→ 'most_frequent', 'numeric_impute_strategy': 'mean', 'categorical_fill_value': None,
      ˓→ 'numeric_fill_value': None}, 'Random Forest Classifier': {'n_estimators': 100,
      ˓→'max_depth': 6, 'n_jobs': -1}}
             1 of 1
                         Feature Name Feature Value Contribution to Prediction ...
      ˓→SHAP Value
                                                                               (continues on next page)
```
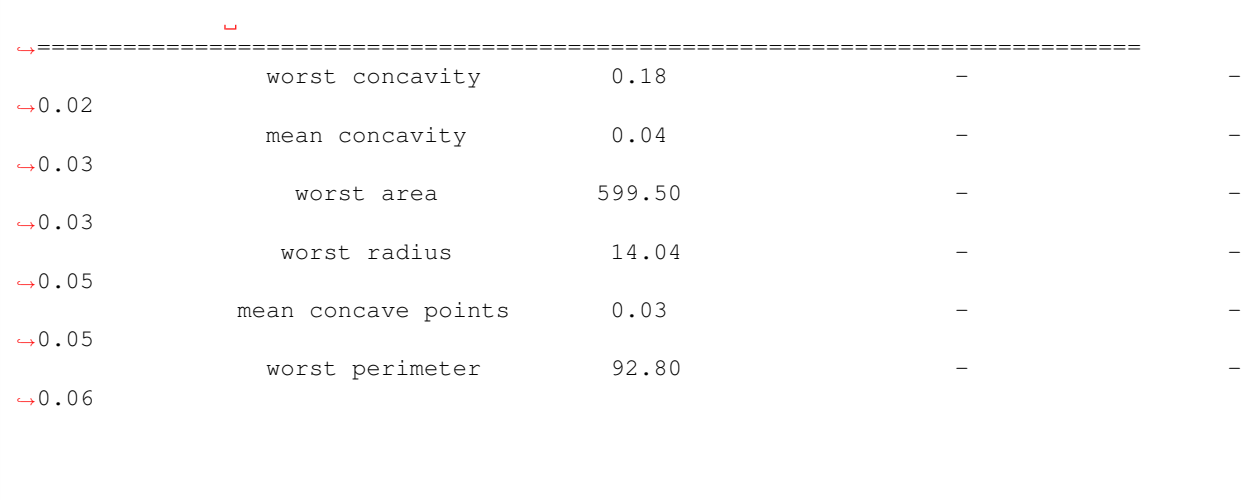

The interpretation of the table is the same for regression problems - but the SHAP value now corresponds to the change in the estimated value of the dependent variable rather than a change in probability. For multiclass classification problems, a table will be output for each possible class.

Below is an example of how you would explain three predictions with *[explain\\_predictions](#page-342-0)*.

```
[24]: from evalml.model_understanding.prediction_explanations import explain_predictions
     report = explain_predictions(pipeline=pipeline_binary,
                                  input_features=X_holdout, y=y_holdout, indices_to_
      ˓→explain=[0, 4, 9], include_explainer_values=True,
                                  output_format='text')
     print(report)
     Random Forest Classifier w/ Label Encoder + Imputer
     {'Label Encoder': {'positive_label': None}, 'Imputer': {'categorical_impute_strategy':
      ˓→ 'most_frequent', 'numeric_impute_strategy': 'mean', 'categorical_fill_value': None,
      ˓→ 'numeric_fill_value': None}, 'Random Forest Classifier': {'n_estimators': 100,
      ˓→'max_depth': 6, 'n_jobs': -1}}
             1 of 3
                         Feature Name Feature Value Contribution to Prediction
      ˓→SHAP Value
      ˓→==============================================================================
                       worst perimeter 101.20
      \leftrightarrow-0.04
                     worst concave points 0.06
                                                                                            Ē.
      \leftrightarrow-0.05
                    mean concave points 0.01
                                                                                            \mathbf{r}\leftrightarrow-0.05
             2 of 3
                        Feature Name Feature Value Contribution to Prediction
      ˓→SHAP Value
```
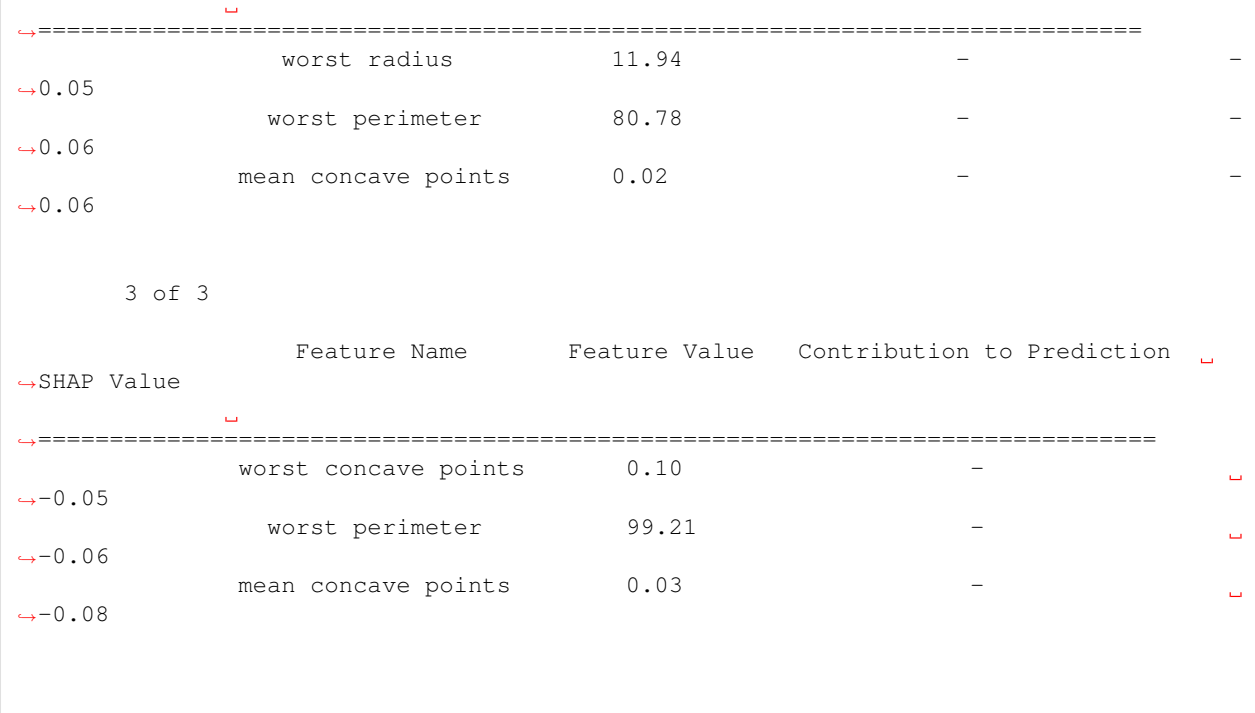

The above examples used the SHAP algorithm, since that is what explain\_predictions uses by default. If you would like to use LIME instead, you can change that with the algorithm="lime" argument.

```
[25]: from evalml.model_understanding.prediction_explanations import explain_predictions
     table = explain_predictions(pipeline=pipeline_binary, input_features=X_holdout,
     ˓→y=None, indices_to_explain=[3],
                            top_k_features=6, include_explainer_values=True, algorithm=
     \leftrightarrow"lime")
     print(table)
     Random Forest Classifier w/ Label Encoder + Imputer
     {'Label Encoder': {'positive_label': None}, 'Imputer': {'categorical_impute_strategy':
     ˓→ 'most_frequent', 'numeric_impute_strategy': 'mean', 'categorical_fill_value': None,
     ˓→ 'numeric_fill_value': None}, 'Random Forest Classifier': {'n_estimators': 100,
     ˓→'max_depth': 6, 'n_jobs': -1}}
            1 of 1
                      Feature Name Feature Value Contribution to Prediction
     ˓→LIME Value
     ˓→==============================================================================
                      worst radius 14.04 +
                                                                                 Ē.
     \rightarrow 0.06
                    worst perimeter 92.80 +
                                                                                 \Boxightharpoonup 0.06worst area 599.50 +
                                                                                 Ē,
     \leftrightarrow 0.05
                  mean concave points 0.03 +
     ˓→ 0.04 (continues on next page)
```
**124 Chapter 4. User Guide**

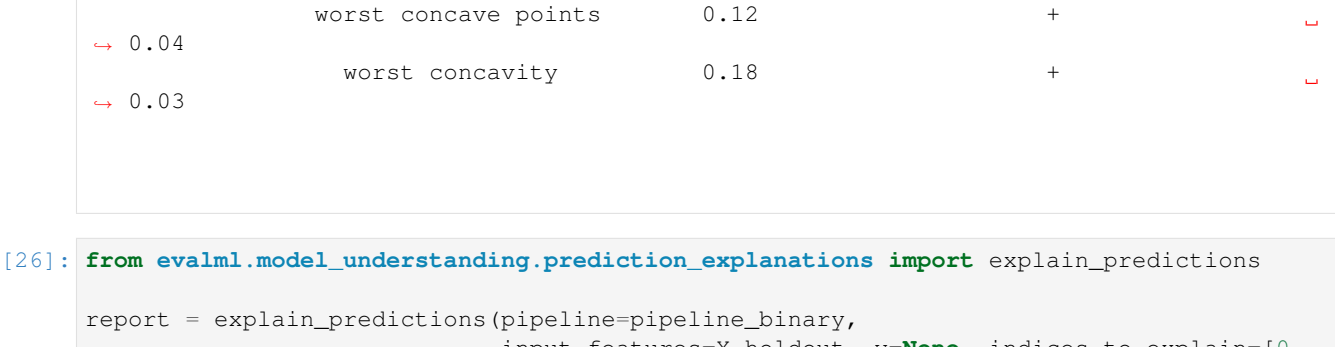

```
input_features=X_holdout, y=None, indices_to_explain=[0,
˓→4, 9], include_explainer_values=True,
                    output_format='text', algorithm="lime")
print(report)
Random Forest Classifier w/ Label Encoder + Imputer
{'Label Encoder': {'positive_label': None}, 'Imputer': {'categorical_impute_strategy':
˓→ 'most_frequent', 'numeric_impute_strategy': 'mean', 'categorical_fill_value': None,
˓→ 'numeric_fill_value': None}, 'Random Forest Classifier': {'n_estimators': 100,
˓→'max_depth': 6, 'n_jobs': -1}}
    1 of 3
           Feature Name Feature Value Contribution to Prediction LIME.
˓→Value
          المساد
˓→=========================================================================
            worst perimeter 101.20 + 0.06
            worst radius 15.14 + 0.06
             worst area 718.90 + 0.05
     2 of 3
           Feature Name Feature Value Contribution to Prediction LIME<sub>.</sub>
˓→Value
˓→=========================================================================
          worst perimeter 80.78 + 0.06
            worst radius 11.94 + 0.06
             worst area 433.10 + 0.05
     3 of 3
           Feature Name Feature Value Contribution to Prediction LIME
˓→Value
˓→=========================================================================
           worst perimeter 99.21 + 0.06
           worst radius 14.42 + 0.06
            worst area 634.30 + 0.05
```
#### **Explaining Best and Worst Predictions**

When debugging machine learning models, it is often useful to analyze the best and worst predictions the model made. The *[explain\\_predictions\\_best\\_worst](#page-343-0)* function can help us with this.

This function will display the output of *[explain\\_predictions](#page-342-0)* for the best 2 and worst 2 predictions. By default, the best and worst predictions are determined by the absolute error for regression problems and [cross entropy](https://en.wikipedia.org/wiki/Cross_entropy) for classification problems.

We can specify our own ranking function by passing in a function to the metric parameter. This function will be called on  $y$ \_true and  $y$ \_pred. By convention, lower scores are better.

At the top of each table, we can see the predicted probabilities, target value, error, and row index for that prediction. For a regression problem, we would see the predicted value instead of predicted probabilities.

```
[27]: from evalml.model_understanding.prediction_explanations import explain_predictions_
      ˓→best_worst
     shap_report = explain_predictions_best_worst(pipeline=pipeline_binary, input_
      ˓→features=X_holdout, y_true=y_holdout,
                                              include_explainer_values=True, top_k_
      ˓→features=6, num_to_explain=2)
     print(shap_report)
     Random Forest Classifier w/ Label Encoder + Imputer
     {'Label Encoder': {'positive_label': None}, 'Imputer': {'categorical_impute_strategy':
      ˓→ 'most_frequent', 'numeric_impute_strategy': 'mean', 'categorical_fill_value': None,
      ˓→ 'numeric_fill_value': None}, 'Random Forest Classifier': {'n_estimators': 100,
      ˓→'max_depth': 6, 'n_jobs': -1}}
             Best 1 of 2
                     Predicted Probabilities: [benign: 1.0, malignant: 0.0]
                     Predicted Value: benign
                     Target Value: benign
                     Cross Entropy: 0.0
                     Index ID: 502
                         Feature Name Feature Value Contribution to Prediction
      ˓→SHAP Value
      ˓→==============================================================================
                        mean concavity 0.06
                                                                                           Ē.
      \leftrightarrow-0.03
                          worst area 552.00 -
                                                                                           L.
      \leftrightarrow-0.03
                     worst concave points 0.08 -
      \leftrightarrow-0.05
                         worst radius 13.57
                                                                                           û.
      \rightarrow -0.05mean concave points 0.03
                                                                                           L.
      \leftrightarrow -0.05worst perimeter 86.67
      \leftrightarrow -0.06Best 2 of 2
                                                                               (continues on next page)
```
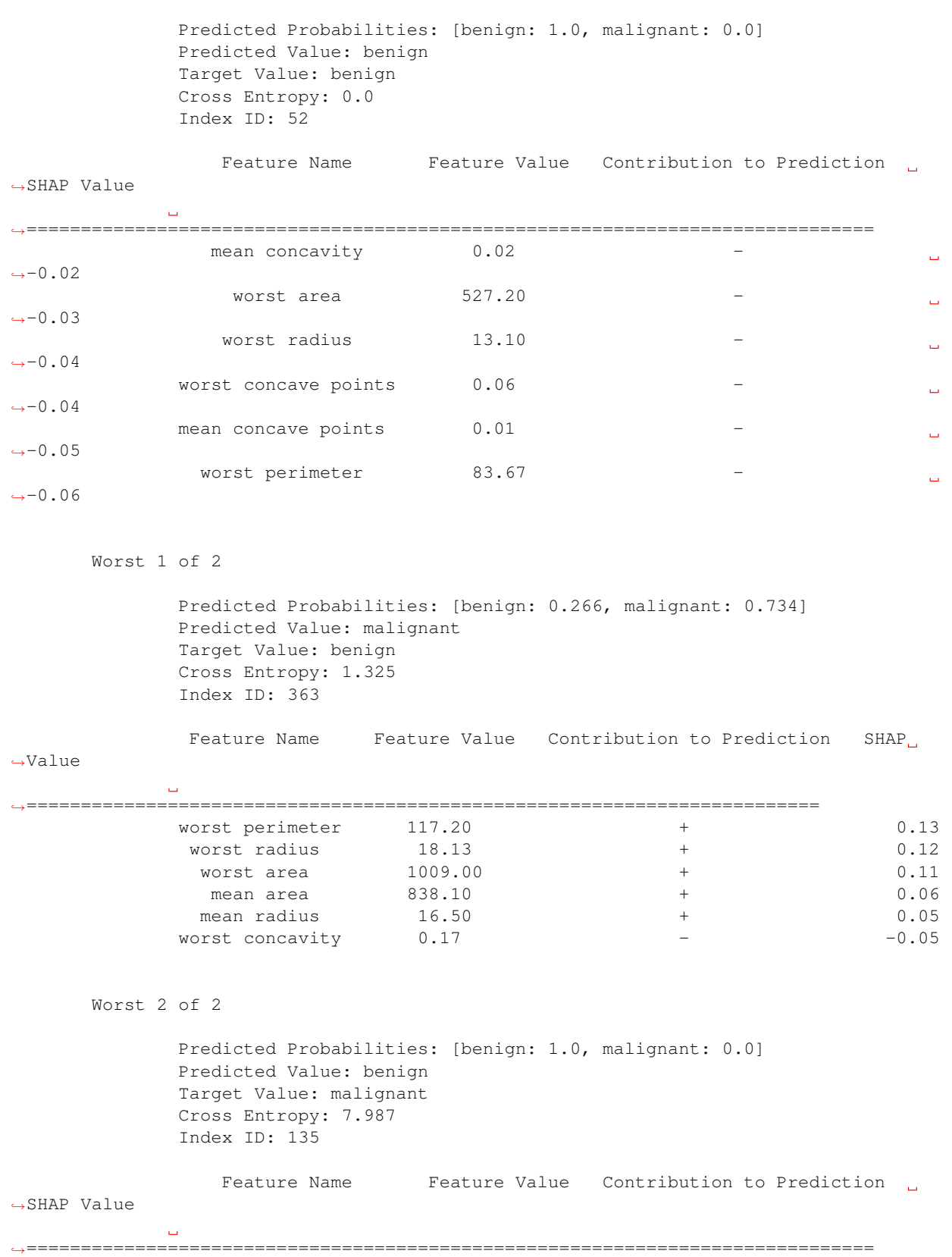

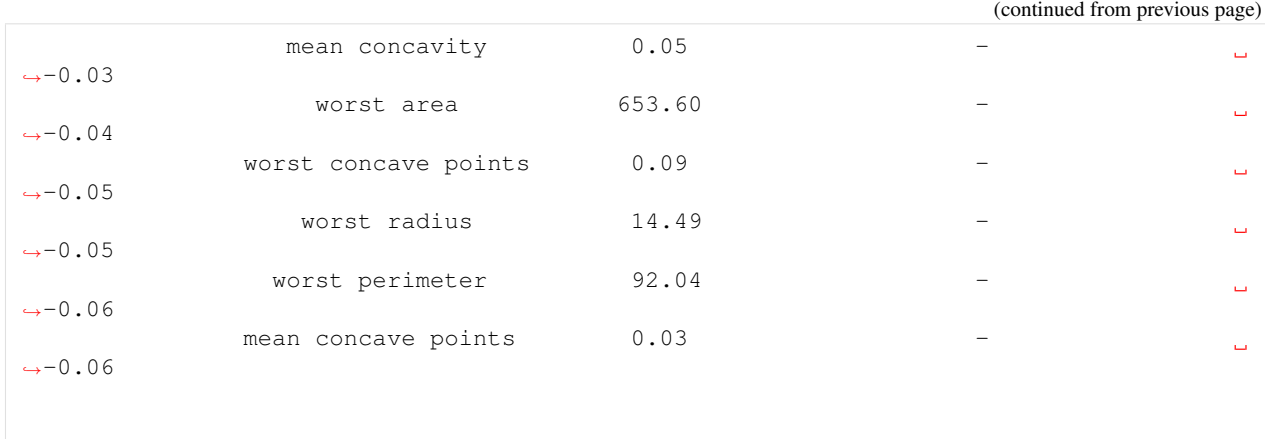

y\_true=y\_holdout, include\_explainer\_

[28]: lime\_report = explain\_predictions\_best\_worst(pipeline=pipeline\_binary, input\_ ˓<sup>→</sup>features=X\_holdout,

```
˓→values=True,
                                         top_k_features=6, num_to_explain=2,
˓→algorithm="lime")
print(lime_report)
Random Forest Classifier w/ Label Encoder + Imputer
{'Label Encoder': {'positive_label': None}, 'Imputer': {'categorical_impute_strategy':
˓→ 'most_frequent', 'numeric_impute_strategy': 'mean', 'categorical_fill_value': None,
˓→ 'numeric_fill_value': None}, 'Random Forest Classifier': {'n_estimators': 100,
\rightarrow'max depth': 6, 'n jobs': -1}}
       Best 1 of 2
              Predicted Probabilities: [benign: 1.0, malignant: 0.0]
              Predicted Value: benign
              Target Value: benign
              Cross Entropy: 0.0
              Index ID: 502
                 Feature Name Feature Value Contribution to Prediction
˓→LIME Value
˓→==============================================================================
               worst perimeter 86.67 +
                                                                               \mathbf{u}\leftrightarrow 0.06
                 worst radius 13.57 +
                                                                               \Box\rightarrow 0.06
                  worst area 552.00 +
                                                                               \mathbf{r}\rightarrow 0.05
              worst concave points 0.08 +
                                                                               L.
\rightarrow 0.04mean concave points 0.03 +
                                                                               \mathbf{u}\rightarrow 0.04worst concavity 0.19 +
                                                                               L.
\rightarrow 0.03
```

```
Best 2 of 2
               Predicted Probabilities: [benign: 1.0, malignant: 0.0]
               Predicted Value: benign
               Target Value: benign
               Cross Entropy: 0.0
               Index ID: 52
                  Feature Name Feature Value Contribution to Prediction
˓→LIME Value
˓→==============================================================================
               worst perimeter 83.67 +
                                                                                   \Box\rightarrow 0.06
                  worst radius 13.10 +
                                                                                   \omegaightharpoonup 0.06worst area 527.20 +
                                                                                   a.
\rightarrow 0.05mean concave points 0.01 +
                                                                                   \Box\leftrightarrow 0.04
              worst concave points 0.06 +
                                                                                   \mathbf{r}_{\text{max}}ightharpoonup 0.04worst concavity 0.09 +
                                                                                   \omega\rightarrow 0.03Worst 1 of 2
               Predicted Probabilities: [benign: 0.266, malignant: 0.734]
               Predicted Value: malignant
               Target Value: benign
               Cross Entropy: 1.325
               Index ID: 363
                  Feature Name Feature Value Contribution to Prediction
˓→LIME Value
˓→==============================================================================
               worst concavity 0.17
                                                                                   \Box\leftrightarrow-0.03
              mean concave points 0.05
                                                                                   \Delta\omega\leftrightarrow-0.04
              worst concave points 0.09
                                                                                   a.
\leftrightarrow-0.04
                   worst area 1009.00
                                                                                   L.
\leftrightarrow-0.05
                  worst radius 18.13
                                                                                   \Delta\omega\rightarrow -0.06worst perimeter 117.20
                                                                                   \mathbf{u}\rightarrow -0.06Worst 2 of 2
               Predicted Probabilities: [benign: 1.0, malignant: 0.0]
               Predicted Value: benign
                                                                      (continues on next page)
```

```
(continued from previous page)
              Target Value: malignant
              Cross Entropy: 7.987
              Index ID: 135
                  Feature Name Feature Value Contribution to Prediction
˓→LIME Value
˓→==============================================================================
                 worst radius 14.49
                                                                               \Boxightharpoonup 0.06worst perimeter 92.04 +
                                                                               Ē,
\leftrightarrow 0.06
                  worst area 653.60 +
                                                                               Ē,
\rightarrow 0.05
              mean concave points 0.03 +
                                                                               ш.
\rightarrow 0.04worst concave points 0.09
                                                                               ш.
\sim 0.04
               worst concavity 0.22
\leftrightarrow 0.02
```
We use a custom metric [\(hinge loss\)](https://en.wikipedia.org/wiki/Hinge_loss) for selecting the best and worst predictions. See this example:

```
[29]: import numpy as np
     def hinge_loss(y_true, y_pred_proba):
         probabilities = np.clip(y_pred_proba.iloc[:, 1], 0.001, 0.999)y_true[y_true == 0] = -1
         return np.clip(1 - y_true * np.log(probabilities / (1 - probabilities)), a_min=0,
      ˓→a_max=None)
     report = explain_predictions_best_worst(pipeline=pipeline_binary, input_features=X, y_˓→true=y,
                                             include_explainer_values=True, num_to_
     ˓→explain=5, metric=hinge_loss)
     print(report)
     Random Forest Classifier w/ Label Encoder + Imputer
     {'Label Encoder': {'positive_label': None}, 'Imputer': {'categorical_impute_strategy':
      ˓→ 'most_frequent', 'numeric_impute_strategy': 'mean', 'categorical_fill_value': None,
      ˓→ 'numeric_fill_value': None}, 'Random Forest Classifier': {'n_estimators': 100,
      ˓→'max_depth': 6, 'n_jobs': -1}}
             Best 1 of 5
                     Predicted Probabilities: [benign: 0.03, malignant: 0.97]
                     Predicted Value: malignant
                     Target Value: malignant
                     hinge_loss: 0.0
                     Index ID: 0
```
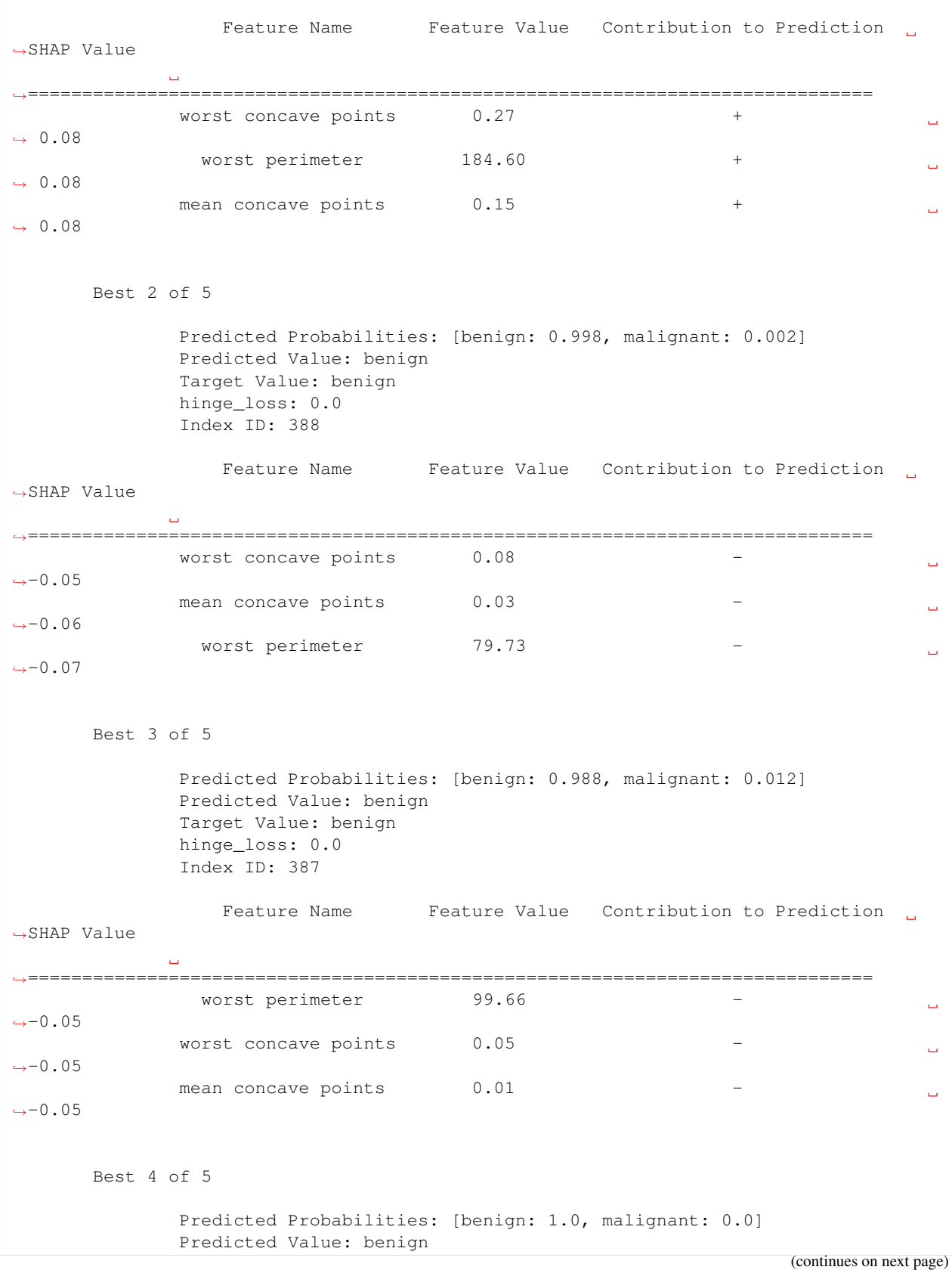

(continued from previous page) Target Value: benign hinge\_loss: 0.0 Index ID: 386 Feature Name Feature Value Contribution to Prediction ... ˓<sup>→</sup>SHAP Value ˓<sup>→</sup>============================================================================= worst radius 13.13  $\rightarrow$  0.04 worst perimeter 87.65  $→0.06$ mean concave points  $0.03$  - $→0.06$ Best 5 of 5 Predicted Probabilities: [benign: 0.969, malignant: 0.031] Predicted Value: benign Target Value: benign hinge\_loss: 0.0 Index ID: 384 Feature Name Feature Value Contribution to Prediction ˓<sup>→</sup>SHAP Value ˓<sup>→</sup>============================================================================== worst concave points 0.09  $\mathbf{u}$  $\leftrightarrow$ -0.04 worst perimeter 96.59 - $\Box$  $\leftrightarrow$ -0.05 mean concave points 0.03  $\rightarrow -0.06$ Worst 1 of 5 Predicted Probabilities: [benign: 0.409, malignant: 0.591] Predicted Value: malignant Target Value: benign hinge\_loss: 1.369 Index ID: 128 Feature Name Feature Value Contribution to Prediction ˓<sup>→</sup>SHAP Value ˓<sup>→</sup>============================================================================== mean concave points  $0.09$  +  $\Box$  $\rightarrow 0.10$ worst concave points  $0.14$  +  $\omega$  $\rightarrow 0.09$ mean concavity  $0.11$  + Ĺ,  $\rightarrow 0.08$ Worst 2 of 5 (continues on next page)

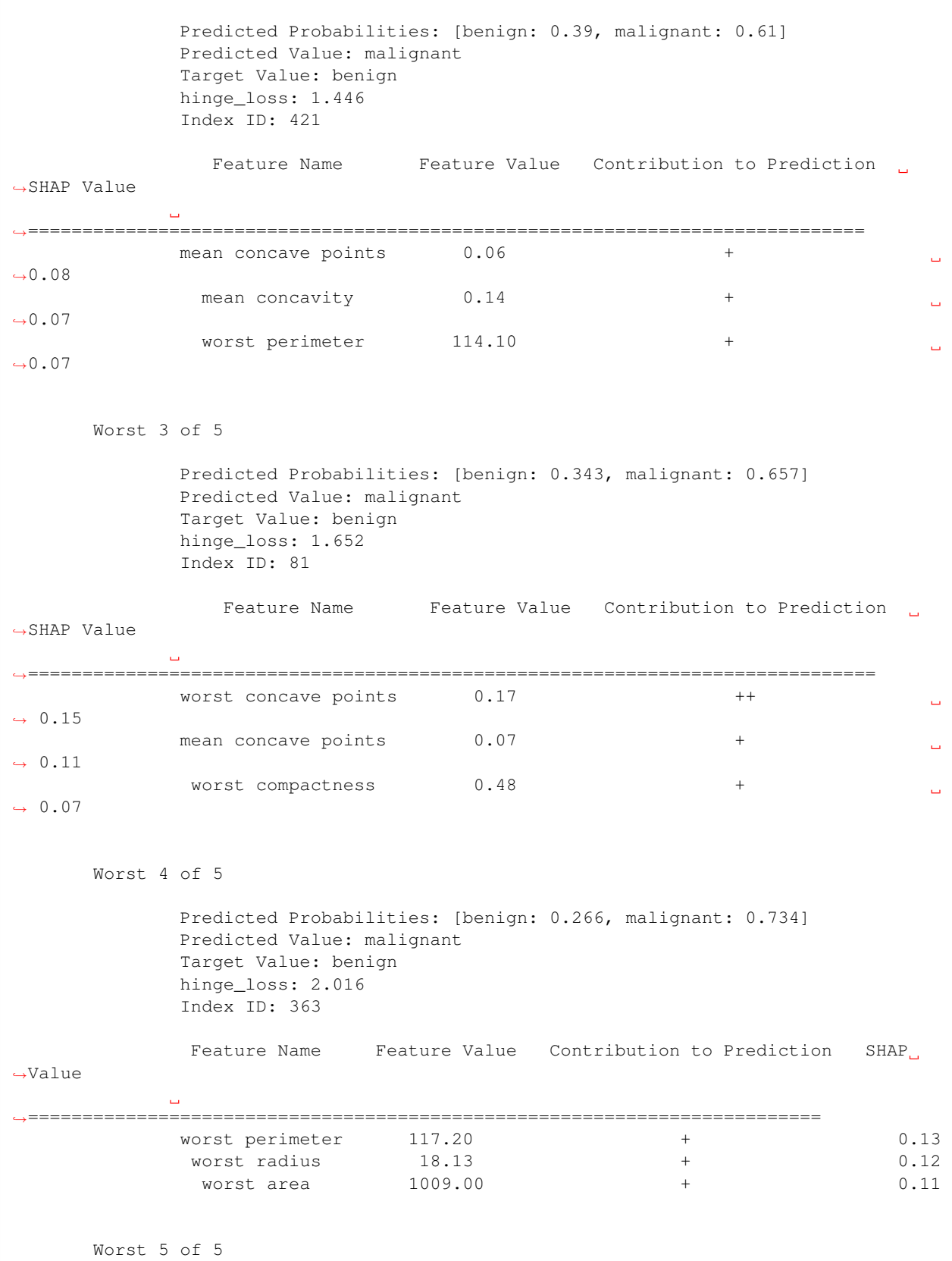

```
Predicted Probabilities: [benign: 1.0, malignant: 0.0]
             Predicted Value: benign
             Target Value: malignant
             hinge_loss: 7.907
             Index ID: 135
                Feature Name Feature Value Contribution to Prediction
˓→SHAP Value
˓→=============================================================================
               worst radius 14.49 - - -
\rightarrow 0.05
              worst perimeter 92.04
→0.06mean concave points 0.03
\rightarrow 0.06
```
# **Changing Output Formats**

Instead of getting the prediction explanations as text, you can get the report as a python dictionary or pandas dataframe. All you have to do is pass output format="dict" or output format="dataframe" to either explain\_prediction, explain\_predictions, or explain\_predictions\_best\_worst.

# **Single prediction as a dictionary**

```
[30]: import json
      single_prediction_report = explain_predictions(pipeline=pipeline_binary, input_
      ˓→features=X_holdout, indices_to_explain=[3],
                                                        y=y_holdout, top_k_features=6, include_
      ˓→explainer_values=True,
                                                        output_format="dict")
      print(json.dumps(single_prediction_report, indent=2))
      {
        "explanations": [
          {
            "explanations": [
              {
                "feature_names": [
                  "worst concavity",
                  "mean concavity",
                   "worst area",
                  "worst radius",
                   "mean concave points",
                   "worst perimeter"
                \frac{1}{2},
                 "feature_values": [
                  0.1791,
                  0.038,
                  599.5,
                                                                                   (continues on next page)
```

```
14.04,
              0.034,
              92.8
            ],
            "qualitative_explanation": [
              " - "" - "" - "" - "" - "\mathbf{u}=\mathbf{u}\frac{1}{2},
            "quantitative_explanation": [
             -0.023008481104309524,
             -0.02621982146725469,
             -0.033821592020020774,
             -0.04666659740586632,
             -0.0541511910494414,
              -0.05523688273171911
           \frac{1}{2},
            "drill_down": {},
           "class_name": "malignant",
            "expected_value": 0.3711208791208791
         }
      ]
    }
  ]
}
```
# **Single prediction as a dataframe**

```
[31]: single_prediction_report = explain_predictions(pipeline=pipeline_binary, input_
   ˓→features=X_holdout,
                                 indices to explain=[3],
                                 y=y_holdout, top_k_features=6, include_
   ˓→explainer_values=True,
                                 output_format="dataframe")
   single_prediction_report
[31]: feature_names feature_values qualitative_explanation \
   0 worst concavity 0.1791
   1 mean concavity 0.0380 -
   2 worst area 599.5000 -
   3 worst radius 14.0400 -
   4 mean concave points 0.0340 -
   5 worst perimeter 92.8000
     quantitative_explanation class_name prediction_number
   0 -0.023008 malignant 0
   1 -0.026220 malignant 0
   2 -0.033822 malignant 0
   3 -0.046667 malignant 0
   4 -0.054151 malignant 0
   5 -0.055237 malignant 0
```
# **Best and worst predictions as a dictionary**

```
[32]: report = explain_predictions_best_worst(pipeline=pipeline_binary, input_features=X, y_
      ˓→true=y,
                                                   num_to_explain=1, top_k_features=6,
                                                   include_explainer_values=True, output_format=
      ˓→"dict")
      print(json.dumps(report, indent=2))
      {
        "explanations": [
          {
             "rank": {
               "prefix": "best",
               "index": 1
             },
             "predicted_values": {
               "probabilities": {
                 "benign": 1.0,
                 "malignant": 0.0
               },
               "predicted_value": "benign",
               "target_value": "benign",
               "error_name": "Cross Entropy",
               "error_value": 0.0001970443507070075,
               "index_id": 475
             },
             "explanations": [
               {
                 "feature_names": [
                   "mean concavity",
                   "worst area",
                   "worst radius",
                   "worst concave points",
                   "worst perimeter",
                   "mean concave points"
                 \frac{1}{2},
                 "feature_values": [
                   0.05835,
                   605.8,
                   14.09,
                   0.09783,
                   93.22,
                   0.03078
                 \frac{1}{2},
                 "qualitative_explanation": [
                   "-",
                   " - "" - "" - "" - ",
                    \overline{\mathbf{u}}=\overline{\mathbf{u}}],
                 "quantitative_explanation": [
                   -0.028481050954786636,
                   -0.03050522196002462,
                   -0.042922079201003216,
                   -0.04429366151003684,
                                                                                       (continues on next page)
```

```
-0.05486784013962313,
         -0.05639460900233733
       ],
       "drill_down": {},
       "class_name": "malignant",
       "expected_value": 0.3711208791208791
    }
  ]
},
{
  "rank": {
    "prefix": "worst",
    "index": 1
  },
  "predicted_values": {
     "probabilities": {
       "benign": 1.0,
       "malignant": 0.0
     },
     "predicted_value": "benign",
     "target_value": "malignant",
    "error_name": "Cross Entropy",
    "error_value": 7.986911819330411,
    "index_id": 135
  },
  "explanations": [
     {
       "feature_names": [
         "mean concavity",
         "worst area",
         "worst concave points",
         "worst radius",
         "worst perimeter",
         "mean concave points"
       \frac{1}{2},
       "feature_values": [
        0.04711,
        653.6,
        0.09331,
        14.49,
         92.04,
         0.02704
       \frac{1}{2},
       "qualitative_explanation": [
         " - "" - "" -",
         " - "" - "\mathbf{u} \equiv \mathbf{u}\frac{1}{2},
       "quantitative_explanation": [
         -0.029936744551331215,
         -0.03748357654576422,
         -0.04553126236476177,
         -0.0483274199182721,
         -0.06039220265366764,
```

```
-0.060441902449258976
          ],
          "drill_down": {},
          "class_name": "malignant",
          "expected_value": 0.3711208791208791
        }
      ]
    }
 ]
}
```
#### **Best and worst predictions as a dataframe**

```
[33]: report = explain_predictions_best_worst(pipeline=pipeline_binary, input_features=X_
   ˓→holdout, y_true=y_holdout,
                         num to explain=1, top k features=6,
                         include_explainer_values=True, output_format=
   ˓→"dataframe")
   report
[33]: feature_names feature_values qualitative_explanation \
   0 mean concavity 0.05928
   1 worst area 552.00000 -
   2 worst concave points 0.08411 -
   3 worst radius 13.57000 -
   4 mean concave points 0.03279
   5 worst perimeter 86.67000
   6 mean concavity 0.04711
   7 worst area 653.60000 -
   8 worst concave points 0.09331 -
   9 worst radius 14.49000 -
   10 worst perimeter 92.04000
   11 mean concave points 0.02704
     quantitative_explanation class_name label_benign_probability \
   0 -0.029022 malignant 1.0
   1 -0.034112 malignant 1.0
   2 -0.046896 malignant 1.0
   3 -0.046928 malignant 1.0
   4 -0.052902 malignant 1.0
   5 -0.064320 malignant 1.0
   6 -0.029937 malignant 1.0
   7 -0.037484 malignant 1.0
   8 -0.045531 malignant 1.0
   9 -0.048327 malignant 1.0
   10 -0.060392 malignant 1.0
   11 -0.060442 malignant 1.0
     label_malignant_probability predicted_value target_value error_name \
   0 0.0 benign benign Cross Entropy
   1 0.0 benign benign Cross Entropy
   2 0.0 benign benign Cross Entropy
   3 0.0 benign benign Cross Entropy
   4 0.0 benign benign Cross Entropy
   5 0.0 benign benign Cross Entropy
```
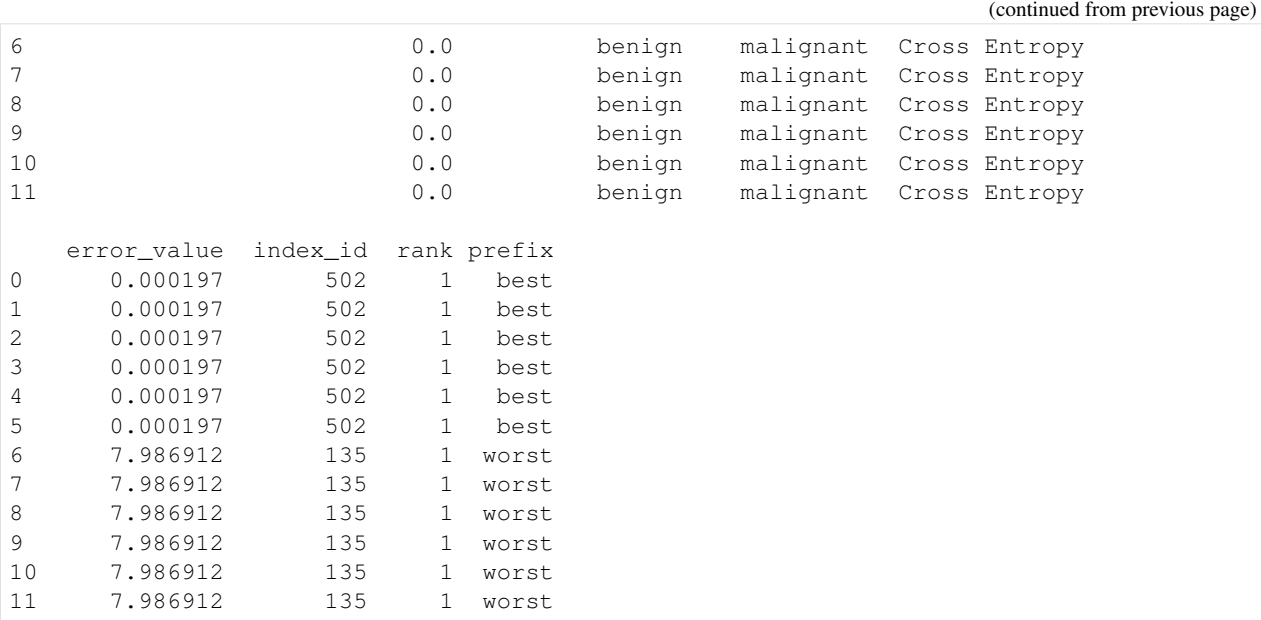

## **Force Plots**

Force plots can be generated to predict single or multiple rows for binary, multiclass and regression problem types. These use the SHAP algorithm. Here's an example of predicting a single row on a binary classification dataset. The force plots show the predictive power of each of the features in making the negative ("Class: 0") prediction and the positive ("Class: 1") prediction.

```
[34]: import shap
```

```
from evalml.model_understanding.force_plots import graph_force_plot
rows_to_explain = [0] # Should be a list of integer indices of the rows to explain.
results = graph_force_plot(pipeline_binary, rows_to_explain=rows_to_explain,
                           training_data=X_holdout, y=y_holdout)
for result in results:
   for cls in result:
       print("Class:", cls)
       display(result[cls]["plot"])
<IPython.core.display.HTML object>
Class: malignant
<shap.plots._force.AdditiveForceVisualizer at 0x7ff7a5f9f460>
```
Here's an example of a force plot explaining multiple predictions on a multiclass problem. These plots show the force plots for each row arranged as consecutive columns that can be ordered by the dropdown above. Clicking the column indicates which row explanation is underneath.

```
[35]: rows_to_explain = [0,1,2,3,4] # Should be a list of integer indices of the rows to_
      ˓→explain.
     results = graph_force_plot(pipeline_multi,
```

```
(continued from previous page)
                           rows_to_explain=rows_to_explain,
                           training_data=X_multi, y=y_multi)
for idx, result in enumerate(results):
   print("Row:", idx)
    for cls in result:
        print("Class:", cls)
        display(result[cls]["plot"])
<IPython.core.display.HTML object>
Row: 0
Class: class_0
<shap.plots._force.AdditiveForceVisualizer at 0x7ff7a7fa9f70>
Class: class_1
<shap.plots. force.AdditiveForceVisualizer at 0x7ff7b408c760>
Class: class_2
<shap.plots._force.AdditiveForceVisualizer at 0x7ff7a5f94190>
Row: 1
Class: class_0
<shap.plots._force.AdditiveForceVisualizer at 0x7ff7a7f6e1c0>
Class: class_1
<shap.plots._force.AdditiveForceVisualizer at 0x7ff7a7f5a0d0>
Class: class_2
<shap.plots._force.AdditiveForceVisualizer at 0x7ff7a7f6e610>
Row: 2
Class: class_0
<shap.plots._force.AdditiveForceVisualizer at 0x7ff7a5f9fe20>
Class: class_1
<shap.plots._force.AdditiveForceVisualizer at 0x7ff7a5f9ffd0>
Class: class_2
<shap.plots._force.AdditiveForceVisualizer at 0x7ff7a5f9f280>
Row: 3
Class: class_0
<shap.plots._force.AdditiveForceVisualizer at 0x7ff7a7f5ac10>
Class: class_1
<shap.plots._force.AdditiveForceVisualizer at 0x7ff7a5f8bc40>
Class: class_2
<shap.plots._force.AdditiveForceVisualizer at 0x7ff7a5f8b520>
Row: 4
Class: class_0
<shap.plots. force.AdditiveForceVisualizer at 0x7ff7a5f8b2b0>
```
Class: class\_1 <shap.plots.\_force.AdditiveForceVisualizer at 0x7ff7a5f8b3a0> Class: class\_2 <shap.plots.\_force.AdditiveForceVisualizer at 0x7ff7a7fa2d00>

## **4.6.3 Find Confusion Matrix and thresholds for Binary Classification Pipelines**

For binary classification pipelines, EvalML also provides the ability to compare the actual positive and actual negative histograms, as well as obtaining the confusion matrices and ideal thresholds per objective.

```
[36]: from evalml.model_understanding import find_confusion_matrix_per_thresholds
```

```
df, objective_thresholds = find_confusion_matrix_per_thresholds(pipeline_binary, X, y,
ightharpoonup n bins=10)
df.head(10)
```
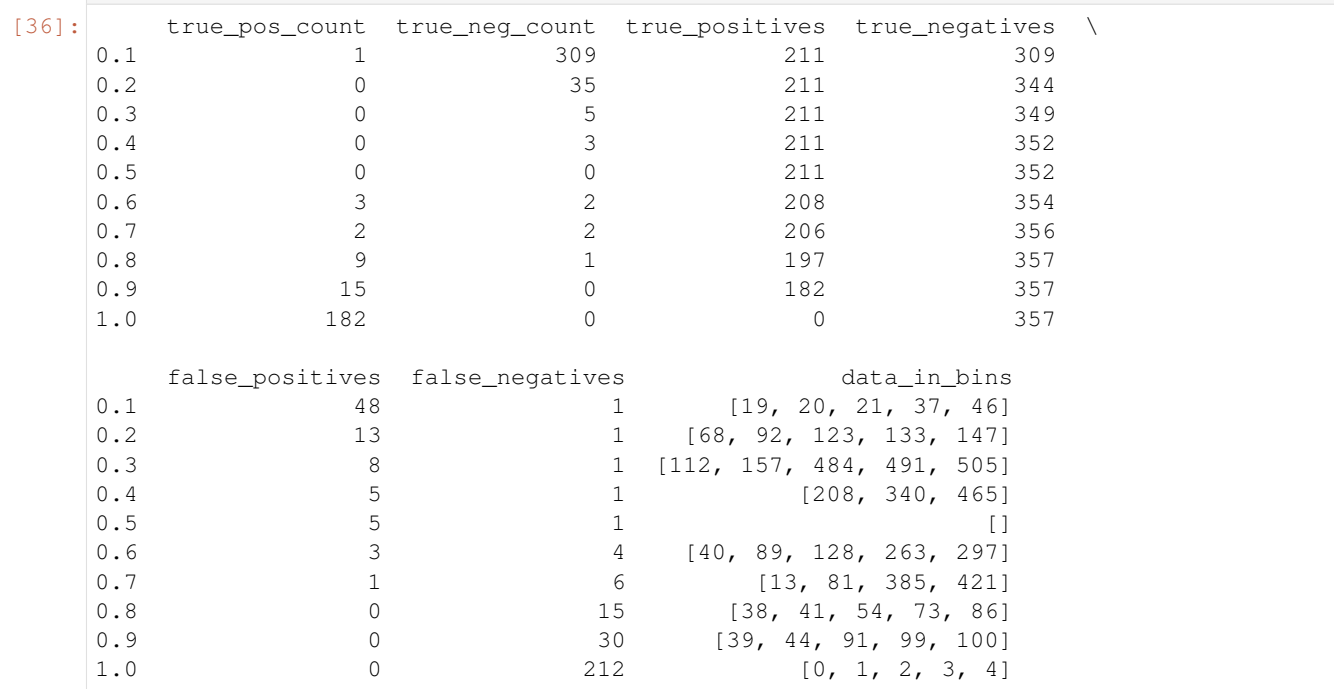

```
[37]: objective_thresholds
```

```
[37]: {'accuracy': {'objective score': 0.9894551845342706, 'threshold value': 0.4},
      'balanced_accuracy': {'objective score': 0.9906387083135141,
       'threshold value': 0.4},
       'precision': {'objective score': 1.0, 'threshold value': 0.8},
       'f1': {'objective score': 0.9859813084112149, 'threshold value': 0.4}}
```
In the above results, the first dataframe contains the histograms for the actual positive and negative classes, indicated by true\_pos\_count and true\_neg\_count. The columns true\_positives, true\_negatives, false\_positives, and false\_negatives contain the confusion matrix information for the associated threshold, and the data\_in\_bins holds a random subset of row indices (both postive and negative) that belong in each bin. The index of the dataframe represents the associated threshold. For instance, at index 0.1, there is 1 positive and 309 negative rows that fall between  $[0, 0, 0, 1]$ .

The returned objective thresholds dictionary has the objective measure as the key, and the dictionary value associated contains both the best objective score and the threshold that results in the associated score.

# <span id="page-145-0"></span>**4.7 Data Checks**

EvalML provides data checks to help guide you in achieving the highest performing model. These utility functions help deal with problems such as overfitting, abnormal data, and missing data. These data checks can be found under evalml/data\_checks. Below we will cover examples for each available data check in EvalML, as well as the DefaultDataChecks collection of data checks.

### **4.7.1 Missing Data**

Missing data or rows with NaN values provide many challenges for machine learning pipelines. In the worst case, many algorithms simply will not run with missing data! EvalML pipelines contain imputation *[components](#page-105-0)* to ensure that doesn't happen. Imputation works by approximating missing values with existing values. However, if a column contains a high number of missing values, a large percentage of the column would be approximated by a small percentage. This could potentially create a column without useful information for machine learning pipelines. By using HighlyNullDataCheck, EvalML will alert you to this potential problem by returning the columns that pass the missing values threshold.

```
[1]: import numpy as np
    import pandas as pd
    from evalml.data_checks import HighlyNullDataCheck
    X = pd.DataFrame([1, 2, 3],[0, 4, np.nan],
                       [1, 4, np.nan],
                       [9, 4, np.nan],
                       [8, 6, np.nan]])
    null_check = HighlyNullDataCheck(pct_null_col_threshold=0.8, pct_null_row_threshold=0.
     ˓→8)
    results = null_check.validate(X)
    for message in results['warnings']:
        print("Warning:", message['message'])
    for message in results['errors']:
        print("Error:", message['message'])
    Warning: Columns '2' are 80.0% or more null
```
# **4.7.2 Abnormal Data**

EvalML provides a few data checks to check for abnormal data:

- NoVarianceDataCheck
- ClassImbalanceDataCheck
- TargetLeakageDataCheck
- InvalidTargetDataCheck
- IDColumnsDataCheck
- OutliersDataCheck
- HighVarianceCVDataCheck
- MulticollinearityDataCheck
- UniquenessDataCheck
- TargetDistributionDataCheck
- DateTimeFormatDataCheck
- TimeSeriesParametersDataCheck
- TimeSeriesSplittingDataCheck

#### **Zero Variance**

Data with zero variance indicates that all values are identical. If a feature has zero variance, it is not likely to be a useful feature. Similarly, if the target has zero variance, there is likely something wrong. NoVarianceDataCheck checks if the target or any feature has only one unique value and alerts you to any such columns.

```
[2]: from evalml.data_checks import NoVarianceDataCheck
    X = pd.DataFrame('no var col": [0, 0, 0],
                      "good col":[0, 4, 1]})
    y = pd.Series([1, 0, 1])no_variance_data_check = NoVarianceDataCheck()
    results = no_variance_data_check.validate(X, y)
    for message in results['warnings']:
        print("Warning:", message['message'])
    for message in results['errors']:
        print("Error:", message['message'])
    Error: 'no var col' has 1 unique value.
```
Note that you can set NaN to count as an unique value, but NoVarianceDataCheck will still return a warning if there is only one unique non-NaN value in a given column.

```
[3]: from evalml.data_checks import NoVarianceDataCheck
    X = pd.DataFrame({'rno var col": [0, 0, 0],"no var col with nan": [1, np.nan, 1],
                      "good col":[0, 4, 1]})
    y = pd.Series([1, 0, 1])no_variance_data_check = NoVarianceDataCheck(count_nan_as_value=True)
    results = no\_variance\_data\_check<u>,</u> validate<math>(X, y)for message in results['warnings']:
         print("Warning:", message['message'])
    for message in results['errors']:
        print("Error:", message['message'])
    Warning: 'no var col with nan' has two unique values including nulls. Consider
     ˓→encoding the nulls for this column to be useful for machine learning.
    Error: 'no var col' has 1 unique value.
```
#### **Class Imbalance**

For classification problems, the distribution of examples across each class can vary. For small variations, this is normal and expected. However, when the number of examples for each class label is disproportionately biased or skewed towards a particular class (or classes), it can be difficult for machine learning models to predict well. In addition, having a low number of examples for a given class could mean that one or more of the CV folds generated for the training data could only have few or no examples from that class. This may cause the model to only predict the majority class and ultimately resulting in a poor-performant model.

ClassImbalanceDataCheck checks if the target labels are imbalanced beyond a specified threshold for a certain number of CV folds. It returns DataCheckError messages for any classes that have less samples than double the number of CV folds specified (since that indicates the likelihood of having at little to no samples of that class in a given fold), and DataCheckWarning messages for any classes that fall below the set threshold percentage.

```
[4]: from evalml.data_checks import ClassImbalanceDataCheck
    X = pd.DataFrame([1, 2, 0, 1],[4, 1, 9, 0],
                       [4, 4, 8, 3],
                      [9, 2, 7, 1]]y = pd.Series([0, 1, 1, 1, 1])
```

```
class_imbalance_check = ClassImbalanceDataCheck(threshold=0.25, num_cv_folds=4)
results = class_imbalance_check.validate(X, y)
```

```
for message in results['warnings']:
   print("Warning:", message['message'])
```

```
for message in results['errors']:
   print("Error:", message['message'])
```
Warning: The following labels fall below 25% of the target: [0] Warning: The following labels in the target have severe class imbalance because they ˓<sup>→</sup>fall under 25% of the target and have less than 100 samples: [0] Error: The number of instances of these targets is less than  $2 \times$  the number of cross  $\rightarrow$ folds = 8 instances: [0, 1]

### **Target Leakage**

[Target leakage,](https://en.wikipedia.org/wiki/Leakage_(machine_learning)#:~:text=In%20statistics%20and%20machine%20learning,run%20in%20a%20production%20environment.) also known as data leakage, can occur when you train your model on a dataset that includes information that should not be available at the time of prediction. This causes the model to score suspiciously well, but perform poorly in production. TargetLeakageDataCheck checks for features that could potentially be "leaking" information by calculating the Pearson correlation coefficient between each feature and the target to warn users if there are features are highly correlated with the target. Currently, only numerical features are considered.

```
[5]: from evalml.data_checks import TargetLeakageDataCheck
    X = pd.DataFrame({'leak': [10, 42, 31, 51, 61],
    'x': [42, 54, 12, 64, 12],
    'y': [12, 5, 13, 74, 24]})
    y = pd.Series([10, 42, 31, 51, 40])
    target_leakage_check = TargetLeakageDataCheck(pct_corr_threshold=0.8)
    results = target_leakage_check.validate(X, y)
    for message in results['warnings']:
        print("Warning:", message['message'])
```

```
for message in results['errors']:
   print("Error:", message['message'])
Warning: Columns 'leak', 'x', 'y' are 80.0% or more correlated with the target
```
#### **Invalid Target Data**

The InvalidTargetDataCheck checks if the target data contains any missing or invalid values. Specifically:

- if any of the target values are missing, a DataCheckError message is returned
- if the specified problem type is a binary classification problem but there is more or less than two unique values in the target, a DataCheckError message is returned
- if binary classification target classes are numeric values not equal to {0, 1}, a DataCheckError message is returned because it can cause unpredictable behavior when passed to pipelines

```
[6]: from evalml.data_checks import InvalidTargetDataCheck
    X = pd.DataFrame({})y = pd.Series([0, 1, None, None])
    invalid_target_check = InvalidTargetDataCheck('binary', 'Log Loss Binary')
    results = invalid_target_check.validate(X, y)
    for message in results['warnings']:
        print("Warning:", message['message'])
    for message in results['errors']:
        print("Error:", message['message'])
    Warning: Input target and features have different lengths
    Warning: Input target and features have mismatched indices. Details will include the
     ˓→first 10 mismatched indices.
    Error: 2 row(s) (50.0%) of target values are null
```
### **ID Columns**

ID columns in your dataset provide little to no benefit to a machine learning pipeline as the pipeline cannot extrapolate useful information from unique identifiers. Thus, IDColumnsDataCheck reminds you if these columns exists. In the given example, 'user\_number' and 'id' columns are both identified as potentially being unique identifiers that should be removed.

```
[7]: from evalml.data_checks import IDColumnsDataCheck
     X = pd.DataFrame([0, 53, 6325, 5], [1, 90, 6325, 10], [2, 90, 18, 20]], columns=[1user_1, 5, 6325, 10], [2, 90, 18, 20]]˓→number', 'cost', 'revenue', 'id'])
     id_col_check = IDColumnsDataCheck(id_threshold=0.9)
     results = id_{col_{check}}, validate(X, y)
     for message in results['warnings']:
         print("Warning:", message['message'])
```

```
for message in results['errors']:
   print("Error:", message['message'])
Warning: Columns 'id', 'user_number' are 90.0% or more likely to be an ID column
```
#### **Multicollinearity**

The MulticollinearityDataCheck data check is used in to detect if are any set of features that are likely to be multicollinear. Multicollinear features affect the performance of a model, but more importantly, it may greatly impact model interpretation. EvalML uses mutual information to determine collinearity.

```
[8]: from evalml.data_checks import MulticollinearityDataCheck
    y = pd.Series([1, 0, 2, 3, 4])X = pd.DataFrame({'col_1': y,'col_2': y * 3,'col_3': \neg y,'col_4': y / 2,
                           'col 5': v + 1,
                           'not_collinear': [0, 1, 0, 0, 0]})
    multi_check = MulticollinearityDataCheck(threshold=0.95)
    results = multi\_check<u>validate(X</u>, y)for message in results['warnings']:
        print("Warning:", message['message'])
    for message in results['errors']:
        print("Error:", message['message'])
    Warning: Columns are likely to be correlated: [('col_1', 'col_2'), ('col_1', 'col_3'),
     ˓→ ('col_1', 'col_4'), ('col_1', 'col_5'), ('col_2', 'col_3'), ('col_2', 'col_4'), (
     ˓→'col_2', 'col_5'), ('col_3', 'col_4'), ('col_3', 'col_5'), ('col_4', 'col_5')]
```
### **Uniqueness**

The UniquenessDataCheck is used to detect columns with either too unique or not unique enough values. For regression type problems, the data is checked for a lower limit of uniqueness. For multiclass type problems, the data is checked for an upper limit.

```
[9]: import pandas as pd
    from evalml.data_checks import UniquenessDataCheck
    X = pd.DataFrame {'most_unique': [float(x) for x in range(10)], # [0, 1, 2, 3, 4, 5, 6, 7, 8,\rightarrow 9]
                       'more_unique': [x % 5 for x in range(10)], # [0,1,2,3,4,0,1,2,3,4]
                        'unique': [x % 3 for x in range(10)], # [0,1,2,0,1,2,0,1,2,0]
                        'less_unique': [x % 2 for x in range(10)], # [0,1,0,1,0,1,0,1,0,1]
                        'not_unique': [float(1) for x in range(10)]}) # [1,1,1,1,1,1,1,1,1,
     \rightarrow1]
    uniqueness_check = UniquenessDataCheck(problem_type="regression",
                                              threshold=.5)
    results = uniqueness_check.validate(X, y=None)
```

```
for message in results['warnings']:
   print("Warning:", message['message'])
for message in results['errors']:
    print("Error:", message['message'])
Warning: Input columns 'not_unique' for regression problem type are not unique enough.
```
### **Sparsity**

The SparsityDataCheck is used to identify features that contain a sparsity of values.

```
[10]: from evalml.data_checks import SparsityDataCheck
      X = pd.DataFrame({'most\_sparse': [float(x) for x in range(10)], # [0, 1, 2, 3, 4, 5, 6, 7, 8,\rightarrow9]
                         'more_sparse': [x % 5 for x in range(10)], # [0,1,2,3,4,0,1,2,3,
      \rightarrow 4]
                         'sparse': [x % 3 for x in range(10)], # [0,1,2,0,1,2,0,1,2,
      \leftrightarrow 0]
                         'less_sparse': [x % 2 for x in range(10)], # [0,1,0,1,0,1,0,1,0,
      \rightarrow1]
                         'not_sparse': [float(1) for x in range(10)]}) # [1,1,1,1,1,1,1,1,1,
      \rightarrow 1]
      sparsity_check = SparsityDataCheck(problem_type="multiclass",
                                           threshold=.4,
                                           unique_count_threshold=3)
      results = sparsity_check.validate(X,y=None)
      for message in results['warnings']:
          print("Warning:", message['message'])
      for message in results['errors']:
          print("Error:", message['message'])
      Warning: Input columns ('most_sparse', 'more_sparse', 'sparse') for multiclass.
      ˓→problem type are too sparse.
```
### **Outliers**

Outliers are observations that differ significantly from other observations in the same sample. Many machine learning pipelines suffer in performance if outliers are not dropped from the training set as they are not representative of the data. OutliersDataCheck() uses IQR to notify you if a sample can be considered an outlier.

Below we generate a random dataset with some outliers.

```
[11]: data = np.tile(np.arange(10) * 0.01, (100, 10))
     X = pd.DataFrame(data=data)
     # generate some outliers in columns 3, 25, 55, and 72
     X.iloc[0, 3] = -10000X.iloc[3, 25] = 10000
```

```
X.iloc[5, 55] = 10000X.iloc[10, 72] = -10000
```
We then utilize OutliersDataCheck() to rediscover these outliers.

```
[12]: from evalml.data_checks import OutliersDataCheck
     outliers_check = OutliersDataCheck()
     results = outliers_check.validate(X, y)
     for message in results['warnings']:
         print("Warning:", message['message'])
     for message in results['errors']:
         print("Error:", message['message'])
     Warning: Column(s) '3', '25', '55', '72' are likely to have outlier data.
```
### **Target Distribution**

Target data can come in a variety of distributions, such as Gaussian or Lognormal. When we work with machine learning models, we feed data into an estimator that learns from the training data provided. Sometimes the data can be significantly spread out with a long tail or outliers, which could lead to a lognormal distribution. This can cause machine learning model performance to suffer.

To help the estimators better understand the underlying relationships in the data between the features and the target, we can use the TargetDistributionDataCheck to identify such a distribution.

```
[13]: from scipy.stats import lognorm
     from evalml.data_checks import TargetDistributionDataCheck
     data = np.tile(np.arange(10) * 0.01, (100, 10))
     X = pd.DataFrame(data=data)y = pd.Series(lognorm.rvs(s=0.4, loc=1, scale=1, size=100))target_dist_check = TargetDistributionDataCheck()
     results = target_dist_check.validate(X, y)
     for message in results['warnings']:
         print("Warning:", message['message'])
     for message in results['errors']:
         print("Error:", message['message'])
     Warning: Target may have a lognormal distribution.
```
### **Datetime Format**

Datetime information is a necessary component of time series problems, but sometimes the data we deal with may contain flaws that make it impossible for time series models to work with them. For example, in order to identify a frequency in the datetime information there has to be equal interval spacing between data points i.e. January 1, 2021, January 3, 2021, January 5, 2021, . . . etc which are separated by two days. If instead there are random jumps in the datetime data i.e. January 1, 2021, January 3, 2021, January 12, 2021, then a frequency can't be inferred. Another common issue with time series models are that they can't handle datetime information that isn't properly sorted. Datetime values that aren't monotonically increasing (sorted in ascending order) will encounter this issue and their frequency cannot be inferred.

To make it easy to verify that the datetime column you're working with is properly spaced and sorted, we can leverage the DatetimeFormatDataCheck. When initializing the data check, pass in the name of the column that contains your datetime information (or pass in "index" if it's found in either your X or y indices).

```
[14]: from evalml.data_checks import DateTimeFormatDataCheck
     X = pd. DataFrame(pd.date_range("January 1, 2021", periods=8, freq='2D'), columns=[
      ˓→"dates"])
     y = pd.Series([1, 2, 4, 2, 1, 2, 3, 1])# Replaces the last entry with January 16th instead of January 15th
     # so that the data is no longer evenly spaced.
     X.iloc[7] = "January 16, 2021"datetime_format_check = DateTimeFormatDataCheck(datetime_column="dates")
     results = datetime_format_check.validate(X, y)for message in results['warnings']:
         print("Warning:", message['message'])
     for message in results['errors']:
         print ("Error:", message['message'])
     print("--------------------------------")
      # Reverses the order of the index datetime values to be decreasing.
     X = X[:,:-1]results = datetime_format_check.validate(X, y)for message in results['warnings']:
         print("Warning:", message['message'])
     for message in results['errors']:
         print("Error:", message['message'])
     Error: No frequency could be detected in dates, possibly due to uneven intervals.
      --------------------------------
     Error: No frequency could be detected in dates, possibly due to uneven intervals.
     Error: Datetime values must be sorted in ascending order.
```
### **Time Series Parameters**

In order to support time series problem types in AutoML, certain conditions have to be met. - The parameters gap, max\_delay, forecast\_horizon, and time\_index have to be passed in to problem\_configuration. - The values of gap, max\_delay, forecast\_horizon have to be appropriate for the size of the data.

For point 2 above, this means that the window size (as defined by  $qap + max$  delay + forecast horizon) has to be less than the number of observations in the data divided by the number of splits  $+1$ . For example, with 100 observations and 3 splits, the split size would be 25. This means that the window size has to be less than 25.

```
[15]: from evalml.data_checks import TimeSeriesParametersDataCheck
     X = pd. DataFrame(pd.date_range("1/1/21", periods=100), columns=["dates"])
     y = pd. Series([i \, % 2 for i in range(100)])
     problem_config = {"gap": 1, "max_delay": 23, "forecast_horizon": 1, "time_index":
      ˓→"dates"}
      # With 3 splits, the split size will be 25 (100/3+1)
      # Since gap + max_delay + forecast_horizon is 25, this will
      # throw an error for window size.
     ts_params_data_check = TimeSeriesParametersDataCheck(problem_configuration=problem_
      ˓→config,
                                                            n_splits=3)
     results = ts\_params\_data\_check<u>w</u>alidate(X, y)for message in results['errors']:
         print("Error:", message['message'])
     Error: Since the data has 100 observations and n_splits=3, the smallest split would,
      \rightarrowhave 25 observations. Since 25 (gap + max delay + forecast horizon) >= 25, then at
      →least one of the splits would be empty by the time it reaches the pipeline. Please,
      →use a smaller number of splits, reduce one or more these parameters, or collect.
      ˓→more data.
```
### **Time Series Splitting**

Due to the nature of time series data, splitting cannot involve shuffling and has to be done in a sequential manner. This means splitting the data into n\_splits + 1 different sections and increasing the size of the training data by the split size every iteration while keeping the test size equal to the split size.

For every split in the data, the training and validation segments must contain target data that has an example of every class found in the entire target set for time series binary and time series multiclass problems. The reason for this is that many classification machine learning models run into issues if they're trained on data that doesn't contain an instance of a class but then the model is expected to be able to predict for it. For example, with 3 splits and a split size of 25, this means that every training/validation split: (0:25)/(25:50), (0:50)/(50:75), (0:75)/(75:100) must contain at least one instance of all unique target classes in the training and validation set. - At least one instance of both classes in a time series binary problem. - At least one instance of all classes in a time series multiclass problem.

```
[16]: from evalml.data_checks import TimeSeriesSplittingDataCheck
     X = None
     y = pd.Series([0 if i < 50 else i % 2 for i in range(100)])
     ts_splitting_check = TimeSeriesSplittingDataCheck("time series binary", 3)
     results = ts_splitting\_check.value(X, y)
```

```
for message in results['errors']:
   print("Error:", message['message'])
for details in results['errors']:
   print("Details:", details['details'])
```
Error: Time Series Binary and Time Series Multiclass problem types require every →training and validation split to have at least one instance of all the target ˓<sup>→</sup>classes. The following splits are invalid: [1, 2] Details: {'columns': None, 'rows': None, 'invalid\_splits': {1: {'Training': [0, 25], ˓<sup>→</sup>'Validation': [25, 50]}, 2: {'Training': [0, 50]}}}

### **4.7.3 Data Check Messages**

Each data check's validate method returns a list of DataCheckMessage objects indicating warnings or errors found; warnings are stored as a DataCheckWarning object (*[API reference](#page-301-0)*) and errors are stored as a DataCheckError object (*[API reference](#page-298-0)*). You can filter the messages returned by a data check by checking for the type of message returned. Below, NoVarianceDataCheck returns a list containing a DataCheckWarning and a DataCheckError message. We can determine which is which by checking the type of each message.

```
[17]: from evalml.data_checks import NoVarianceDataCheck, DataCheckError, DataCheckWarning
     X = pd.DataFrame({'Ino var col": [0, 0, 0],"no var col with nan": [1, np.nan, 1],
                       "good col":[0, 4, 1]})
     y = pd.Series([1, 0, 1])no_variance_data_check = NoVarianceDataCheck(count_nan_as_value=True)
     results = no\_variance\_data\_check.value(x, y)for message in results['warnings']:
         print("Warning:", message['message'])
     for message in results['errors']:
         print("Error:", message['message'])
     Warning: 'no var col with nan' has two unique values including nulls. Consider.
      ˓→encoding the nulls for this column to be useful for machine learning.
```
### **4.7.4 Writing Your Own Data Check**

Error: 'no var col' has 1 unique value.

If you would prefer to write your own data check, you can do so by extending the DataCheck class and implementing the validate(self,  $X$ ,  $Y$ ) class method. Below, we've created a new DataCheck, ZeroVarianceDataCheck, which is similar to NoVarianceDataCheck defined in EvalML. The validate (self,  $X$ ,  $y$ ) method should return a dictionary with 'warnings' and 'errors' as keys mapping to list of warnings and errors, respectively.

```
[18]: from evalml.data_checks import DataCheck
```

```
class ZeroVarianceDataCheck(DataCheck):
   def validate(self, X, y):
```

```
messages = {'warnings': [], 'errors': []}
       if not isinstance(X, pd.DataFrame):
           X = pd.DataFrame(X)warning_msg = "Column '\{ }' has zero variance"
       messages['warnings'].extend([DataCheckError(warning_msg.format(column), self.
˓→name) for column in X.columns if len(X[column].unique()) == 1])
```
# **4.7.5 Defining Collections of Data Checks**

For convenience, EvalML provides a DataChecks class to represent a collection of data checks. We will go over DefaultDataChecks (*[API reference](#page-305-0)*), a collection defined to check for some of the most common data issues.

### **Default Data Checks**

DefaultDataChecks is a collection of data checks defined to check for some of the most common data issues. They include:

- HighlyNullDataCheck
- IDColumnsDataCheck
- TargetLeakageDataCheck
- InvalidTargetDataCheck
- TargetDistributionDataCheck (for regression problem types)
- ClassImbalanceDataCheck (for classification problem types)
- NoVarianceDataCheck
- DateTimeNaNDataCheck
- NaturalLanguageNaNDataCheck
- DateTimeFormatDataCheck (for time series problem types)
- TimeSeriesParametersDataCheck (for time series problem types)
- TimeSeriesSplittingDataCheck (for time series classification problem types)

### **4.7.6 Writing Your Own Collection of Data Checks**

If you would prefer to create your own collection of data checks, you could either write your own data checks class by extending the DataChecks class and setting the self.data\_checks attribute to the list of DataCheck classes or objects, or you could pass that list of data checks to the constructor of the DataChecks class. Below, we create two identical collections of data checks using the two different methods.

```
[19]: # Create a subclass of `DataChecks`
     from evalml.data_checks import DataChecks, HighlyNullDataCheck,
      ˓→InvalidTargetDataCheck, NoVarianceDataCheck, ClassImbalanceDataCheck,
      ˓→TargetLeakageDataCheck
     from evalml.problem_types import ProblemTypes, handle_problem_types
     class MyCustomDataChecks(DataChecks):
```

```
data_checks = [HighlyNullDataCheck, InvalidTargetDataCheck, NoVarianceDataCheck,
      ˓→TargetLeakageDataCheck]
         def __init__(self, problem_type, objective):
              "''"A collection of basic data checks.
             Args:
                 problem_type (str): The problem type that is being validated. Can be
      ˓→regression, binary, or multiclass.
              "''"''"''"if handle_problem_types(problem_type) == ProblemTypes.REGRESSION:
                  super().__init__(self.data_checks,
                                  data_check_params={"InvalidTargetDataCheck": {"problem_
      ˓→type": problem_type,
                                                                                  "objective
      ˓→": objective}})
             else:
                  super().__init__(self.data_checks + [ClassImbalanceDataCheck],
                                   data_check_params={"InvalidTargetDataCheck": {"problem_
      ˓→type": problem_type,
                                                                                  "objective
      ˓→": objective}})
     custom_data_checks = MyCustomDataChecks(problem_type=ProblemTypes.REGRESSION,
     ˓→objective="R2")
     for data_check in custom_data_checks.data_checks:
         print(data_check.name)
     HighlyNullDataCheck
     InvalidTargetDataCheck
     NoVarianceDataCheck
     TargetLeakageDataCheck
[20]: # Pass list of data checks to the `data_checks` parameter of DataChecks
     same_custom_data_checks = DataChecks(data_checks=[HighlyNullDataCheck, u
     ˓→InvalidTargetDataCheck, NoVarianceDataCheck, TargetLeakageDataCheck],
                                          data_check_params={"InvalidTargetDataCheck": {
     ˓→"problem_type": ProblemTypes.REGRESSION,
      ˓→"objective": "R2"}})
     for data_check in custom_data_checks.data_checks:
         print(data_check.name)
     HighlyNullDataCheck
     InvalidTargetDataCheck
     NoVarianceDataCheck
     TargetLeakageDataCheck
```
# **4.8 Understanding Data Check Actions**

EvalML streamlines the creation and implementation of machine learning models for tabular data. One of the many features it offers is [data checks,](https://evalml.alteryx.com/en/stable/user_guide/data_checks.html) which help determine the health of our data before we train a model on it. These data checks have associated actions with them and will be shown in this notebook. In our default data checks, we have the following checks:

- HighlyNullDataCheck: Checks whether the rows or columns are highly null
- IDColumnsDataCheck: Checks for columns that could be ID columns
- TargetLeakageDataCheck: Checks if any of the input features have high association with the targets
- InvalidTargetDataCheck: Checks if there are null or other invalid values in the target
- NoVarianceDataCheck: Checks if either the target or any features have no variance
- NaturalLanguageNaNDataCheck: Checks if any natural language columns have missing data
- DateTimeNaNDataCheck: Checks if any datetime columns have missing data

EvalML has additional data checks that can be seen [here,](https://evalml.alteryx.com/en/stable/api_index.html#data-checks) with usage examples [here.](https://evalml.alteryx.com/en/stable/user_guide/data_checks.html) Below, we will walk through usage of EvalML's default data checks and actions.

First, we import the necessary requirements to demonstrate these checks.

```
[1]: import woodwork as ww
    import pandas as pd
    from evalml import AutoMLSearch
    from evalml.demos import load_fraud
    from evalml.preprocessing import split_data
```
Let's look at the input feature data. EvalML uses the [Woodwork](https://woodwork.alteryx.com/en/stable/) library to represent this data. The demo data that EvalML returns is a Woodwork DataTable and DataColumn.

```
[2]: X, y = load_{\text{frac}(n_{\text{rows}}=1500)X.head()
            Number of Features
   Boolean 1
   Categorical 6
   Numeric 5
   Number of training examples: 1500
   Targets
   False 86.60%
   True 13.40%
   Name: fraud, dtype: object
[2]: card_id store_id datetime amount currency customer_present \
   id
   0 32261 8516 2019-01-01 00:12:26 24900 CUC True
   1 16434 8516 2019-01-01 09:42:03 15789 MYR False
   2 23468 8516 2019-04-17 08:17:01 1883 AUD False
   3 14364 8516 2019-01-30 11:54:30 82120 KRW True
   4 29407 8516 2019-05-01 17:59:36 25745 MUR True
     expiration_date provider lat lng region \
   id
   0 08/24 Mastercard 38.58894 -89.99038 Fairview Heights
   1 11/21 Discover 38.58894 -89.99038 Fairview Heights
```

```
2 09/27 Discover 38.58894 -89.99038 Fairview Heights
3 09/20 JCB 16 digit 38.58894 -89.99038 Fairview Heights
4 09/22 American Express 38.58894 -89.99038 Fairview Heights
  country
id
0 US
1 US
2 US
3 US
\Delta US \Gamma
```
### **4.8.1 Adding noise and unclean data**

This data is already clean and compatible with EvalML's AutoMLSearch. In order to demonstrate EvalML default data checks, we will add the following:

- A column of mostly null values (<0.5% non-null)
- A column with low/no variance
- A row of null values
- A missing target value

We will add the first two columns to the whole dataset and we will only add the last two to the training data. Note: these only represent some of the scenarios that EvalML default data checks can catch.

```
[3]: # add a column with no variance in the data
    X['no\_variance'] = [1 for _ in range(X.shape[0]))# add a column with >99.5% null values
    X['mostly_nulus'] = [None] * (X.shape[0] - 5) + [i for i in range(5)]# since we changed the data, let's reinitialize the woodwork datatable
    X.ww.init()
    # let's split some training and validation data
    X_train, X_valid, y_train, y_valid = split_data(X, y, problem_type='binary')
[4]: # let's copy the datetime at row 1 for future use
    date = X_train.iloc[1]['datetime']# make row 1 all nan values
    X_train.iloc[1] = [None] * X_train.shape[1]
    # make one of the target values null
    y_train[990] = None
    X_train.ww.init()
    y_train = ww.init_series(y_train)
    # Let's take another look at the new X_train data
    X_train
[4]: card_id store_id datetime amount currency \
    id
    872 15492.0 2868.0 2019-08-03 02:50:04 80719.0 HNL
    1477 NaN NaN NaT NaN NaN
```
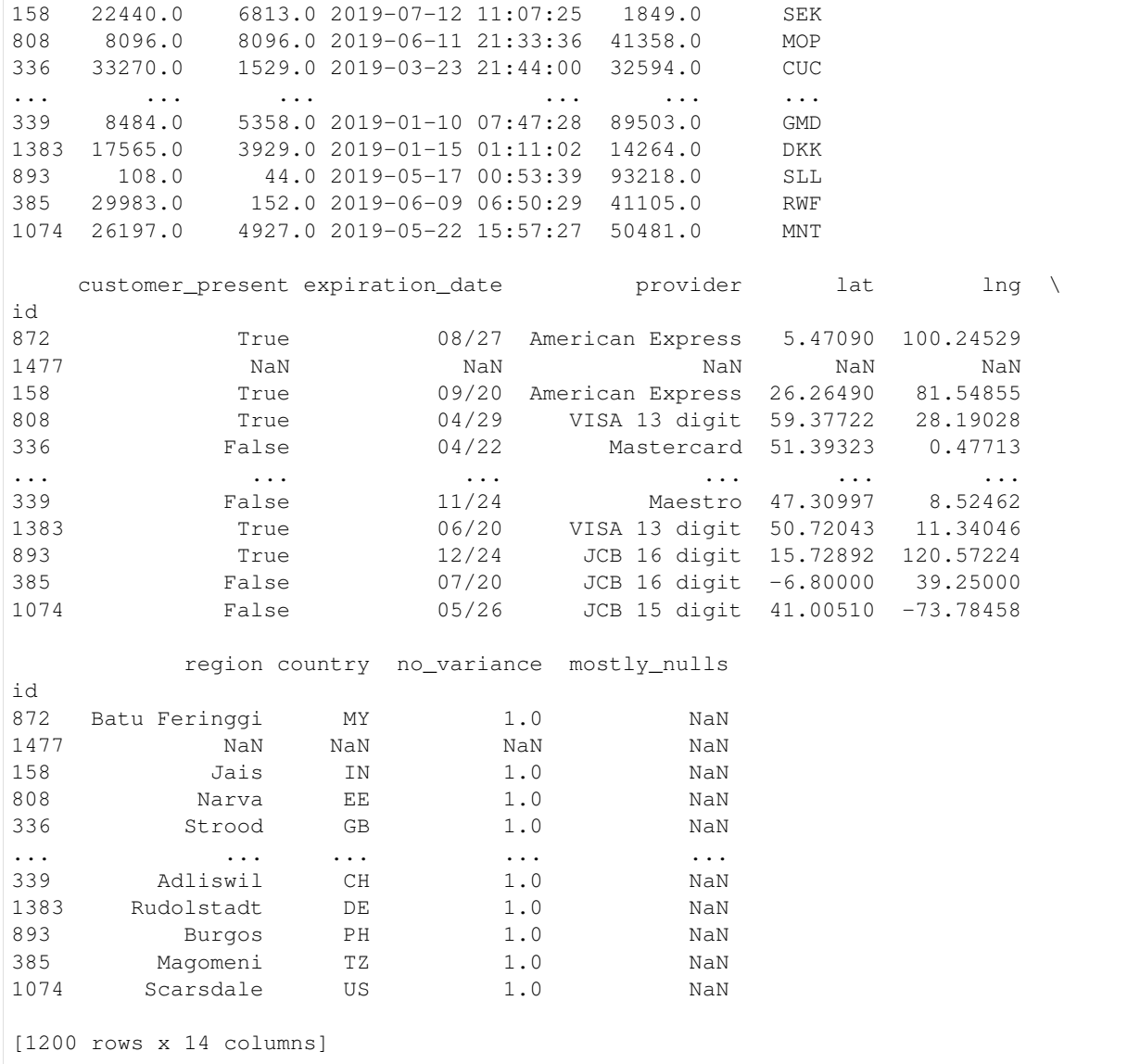

If we call AutoMLSearch.search() on this data, the search will fail due to the columns and issues we've added above. Note: we use a try/except here to catch the resulting ValueError that AutoMLSearch raises.

```
[5]: automl = AutoMLSearch(X_train=X_train, y_train=y_train, problem_type='binary')
    try:
        automl.search()
    except ValueError as e:
       # to make the error message more distinct
        print("=" * 80, "\n")
        print("Search errored out! Message received is: {}".format(e))
        print("=" * 80, "\n")
    ================================================================================
    Search errored out! Message received is: Input contains NaN, infinity or a value too
     ˓→large for dtype('float64').
    ================================================================================
```
We can use the search\_iterative() function provided in EvalML to determine what potential health issues our data has. We can see that this [search\\_iterative](https://evalml.alteryx.com/en/latest/autoapi/evalml/automl/index.html#evalml.automl.search_iterative) function is a public method available through evalml.automl and is different from the [search](https://evalml.alteryx.com/en/stable/autoapi/evalml/automl/index.html#evalml.automl.AutoMLSearch) function of the AutoMLSearch class in EvalML. This search\_iterative() function allows us to run the default data checks on the data, and, if there are no errors, automatically runs AutoMLSearch. search().

```
[6]: from evalml.automl import search_iterative
    results = search_iterative(X_train, y_train, problem_type='binary')
    results
[6]: (None,
     {'warnings': [{'message': '1 out of 1200 rows are 95.0% or more null',
         'data_check_name': 'HighlyNullDataCheck',
         'level': 'warning',
         'details': {'columns': None,
         'rows': [1477],
         'pct_null_cols': id
         1477 1.0
         dtype: float64},
         'code': 'HIGHLY_NULL_ROWS'},
        {'message': "Columns 'mostly_nulls' are 95.0% or more null",
         'data_check_name': 'HighlyNullDataCheck',
         'level': 'warning',
         'details': {'columns': ['mostly_nulls'],
         'rows': None,
         'pct_null_rows': {'mostly_nulls': 0.9966666666666667}},
         'code': 'HIGHLY_NULL_COLS'}],
       'errors': [{'message': '1 row(s) (0.08333333333333334%) of target values are null',
         'data check name': 'InvalidTargetDataCheck',
        'level': 'error',
         'details': {'columns': None,
         'rows': None,
         'num_null_rows': 1,
          'pct_null_rows': 0.08333333333333334},
        'code': 'TARGET_HAS_NULL'},
       {'message': "'no_variance' has 1 unique value.",
         'data_check_name': 'NoVarianceDataCheck',
        'level': 'error',
        'details': {'columns': ['no_variance'], 'rows': None},
        'code': 'NO_VARIANCE'},
       {'message': 'Input datetime column(s) (datetime) contains NaN values. Please
     ˓→impute NaN values or drop these rows or columns.',
        'data_check_name': 'DateTimeNaNDataCheck',
         'level': 'error',
         'details': {'columns': ['datetime'], 'rows': None},
         'code': 'DATETIME_HAS_NAN'}],
       'actions': [{'code': 'DROP_ROWS',
         'data_check_name': 'HighlyNullDataCheck',
         'metadata': {'columns': None, 'rows': [1477]}},
        {'code': 'DROP_COL',
         'data_check_name': 'HighlyNullDataCheck',
        'metadata': {'columns': ['mostly_nulls'], 'rows': None}},
        {'code': 'IMPUTE_COL',
        'data_check_name': 'InvalidTargetDataCheck',
         'metadata': {'columns': None,
```

```
'rows': None,
 'is_target': True,
 'impute_strategy': 'most_frequent'}},
{'code': 'DROP_COL',
 'data_check_name': 'NoVarianceDataCheck',
 'metadata': {'columns': ['no_variance'], 'rows': None}}]})
```
The return value of the search iterative function above is a tuple. The first element is the AutoMLSearch object if it runs (and None otherwise), and the second element is a dictionary of potential warnings and errors that the default data checks find on the passed-in  $X$  and  $Y$  data. In this dictionary, warnings are suggestions that the data checks give that can useful to address to make the search better but will not break AutoMLSearch. On the flip side, errors indicate issues that will break AutoMLSearch and need to be addressed by the user.

Above, we can see that there were errors so search did not automatically run.

### **4.8.2 Addressing warnings and errors**

We can automatically address the warnings and errors returned by search\_iterative by using make\_pipeline\_from\_actions, a utility method that creates a pipeline that will automatically clean up our data. We just need to pass this method DataCheckAction objects and our problem type.

```
[7]: # Data check output returns a list of the dictionary version of each action that
     ˓→should be taken to clean up the data
    results[1]['actions']
[7]: [{'code': 'DROP_ROWS',
       'data_check_name': 'HighlyNullDataCheck',
       'metadata': {'columns': None, 'rows': [1477]}},
     {'code': 'DROP_COL',
       'data_check_name': 'HighlyNullDataCheck',
      'metadata': {'columns': ['mostly_nulls'], 'rows': None}},
      {'code': 'IMPUTE_COL',
       'data_check_name': 'InvalidTargetDataCheck',
      'metadata': {'columns': None,
       'rows': None,
       'is_target': True,
       'impute_strategy': 'most_frequent'}},
     {'code': 'DROP_COL',
       'data_check_name': 'NoVarianceDataCheck',
       'metadata': {'columns': ['no_variance'], 'rows': None}}]
```

```
[8]: from evalml.pipelines.utils import make_pipeline_from_actions
    from evalml.data_checks import DataCheckAction
    # Convert dictionary form of actions returned from data check output dictionary as
     ˓→DataCheckAction objects
    actions = [
            DataCheckAction.convert_dict_to_action(action)
            for action in results[1]['actions']
    \mathbb{I}actions_pipeline = make_pipeline_from_actions("binary", actions)
    actions_pipeline.fit(X_train, y_train)
    X_train_cleaned, y_train_cleaned = actions_pipeline.transform(X_train, y_train)
    print ("The new length of X_train is \{} and y_train is \{}".format(len(X_train_cleaned),
     ˓→len(X_train_cleaned)))
```
The new length of X\_train is 1199 and y\_train is 1199

Now, we can run search\_iterative to completion.

```
[9]: results_cleaned = search_iterative(X_train_cleaned, y_train_cleaned, problem_type=
    ˓→'binary')
            High coefficient of variation (cv >= 0.5) within cross validation scores.
            Decision Tree Classifier w/ Label Encoder + DateTime Featurization Component
     →+ Imputer + One Hot Encoder + Oversampler may not perform as estimated on unseen
     ˓→data.
```
Note that this time, we get an AutoMLSearch object returned to us as the first element of the tuple. We can use and inspect the AutoMLSearch object as needed.

```
[10]: automl_object = results_cleaned[0]
     automl_object.rankings
```
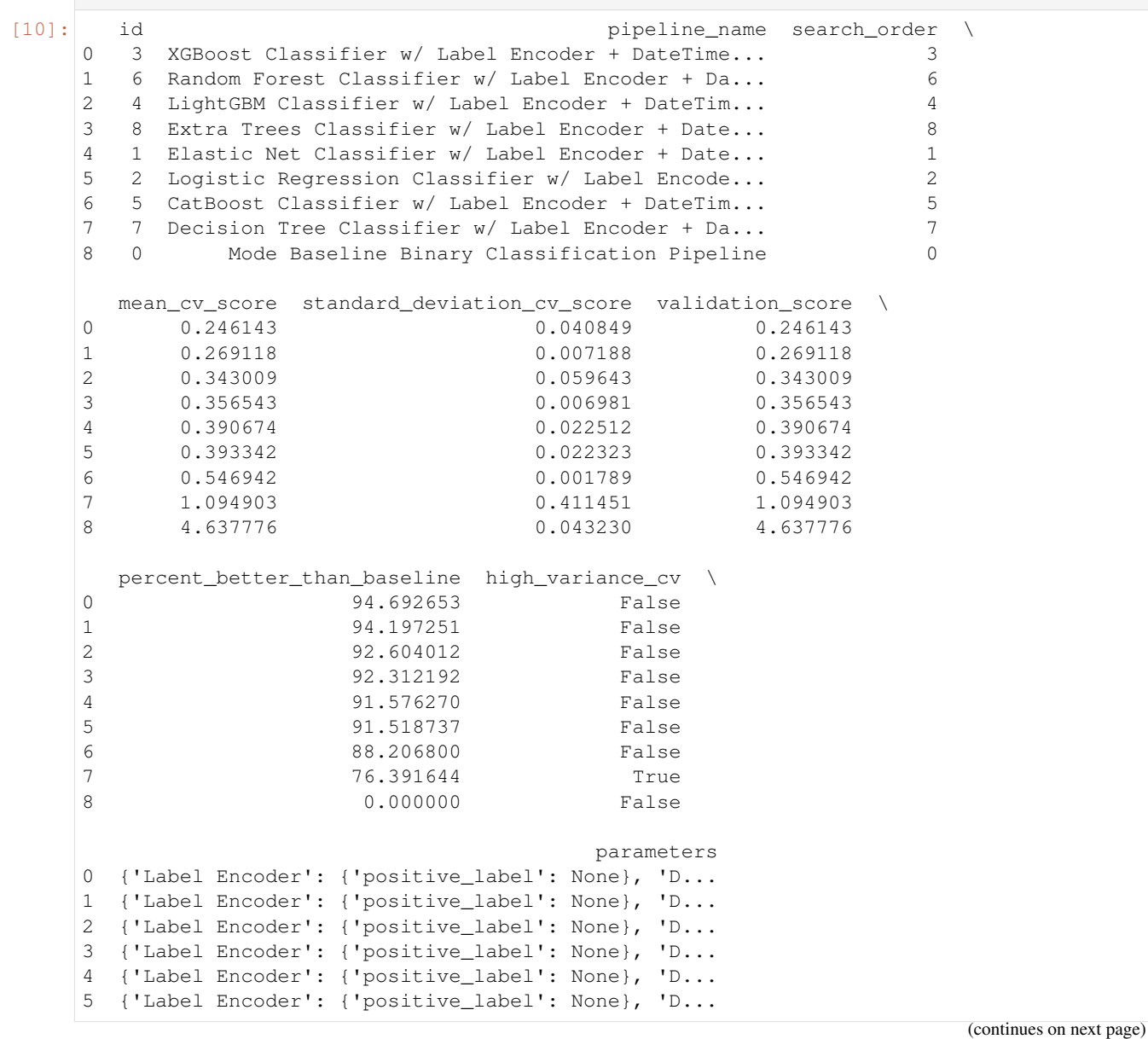

```
6 {'Label Encoder': {'positive_label': None}, 'D...
7 {'Label Encoder': {'positive_label': None}, 'D...
8 {'Label Encoder': {'positive_label': None}, 'B...
```
If we check the second element in the tuple, we can see that there are no longer any warnings or errors detected!

```
[11]: data_check_results = results_cleaned[1]
     data_check_results
```

```
[11]: {'warnings': [], 'errors': [], 'actions': []}
```
### **4.8.3 Only addressing DataCheck errors**

Previously, we used make\_pipeline\_from\_actions to address all of the warnings and errors returned by search\_iterative. We will now show how we can also manually address errors to allow AutoMLSearch to run, and how ignoring warnings will come at the expense of performance.

We can print out the errors first to make it easier to read, and then we'll create new features and targets from the original training data.

```
[12]: results[1]['errors']
```

```
[12]: [{'message': '1 row(s) (0.08333333333333334%) of target values are null',
        'data_check_name': 'InvalidTargetDataCheck',
        'level': 'error',
        'details': {'columns': None,
        'rows': None,
        'num_null_rows': 1,
        'pct_null_rows': 0.08333333333333334},
        'code': 'TARGET_HAS_NULL'},
       {'message': "'no_variance' has 1 unique value.",
        'data_check_name': 'NoVarianceDataCheck',
        'level': 'error',
        'details': {'columns': ['no_variance'], 'rows': None},
        'code': 'NO_VARIANCE'},
       {'message': 'Input datetime column(s) (datetime) contains NaN values. Please impute
      ˓→NaN values or drop these rows or columns.',
       'data_check_name': 'DateTimeNaNDataCheck',
        'level': 'error',
       'details': {'columns': ['datetime'], 'rows': None},
        'code': 'DATETIME_HAS_NAN'}]
```

```
[13]: # copy the DataTables to new variables
     X_train_no_errors = X_train.copy()
     y_train_no_errors = y_train.copy()
      # We address the errors by looking at the resulting dictionary errors listed
      # first, let's address the `TARGET_HAS_NULL` error
     y_train_no_errors.fillna(False, inplace=True)
      # here, we address the `NO_VARIANCE` error
     X_train_no_errors.drop("no_variance", axis=1, inplace=True)
      # lastly, we address the `DATETIME_HAS_NAN` error with the date we had saved earlier
                                                                                 (continues on next page)
```

```
X_train_no_errors.iloc[1, 2] = date
    # let's reinitialize the Woodwork DataTable
   X_train_no_errors.ww.init()
   X_train_no_errors.head()
[13]: card_id store_id datetime amount currency \
   id
   872 15492.0 2868.0 2019-08-03 02:50:04 80719.0 HNL
   1477 NaN NaN 2019-08-05 21:05:57 NaN NaN
   158 22440.0 6813.0 2019-07-12 11:07:25 1849.0 SEK
   808 8096.0 8096.0 2019-06-11 21:33:36 41358.0 MOP
   336 33270.0 1529.0 2019-03-23 21:44:00 32594.0 CUC
       customer_present expiration_date provider lat lng \
   id
   872 True 08/27 American Express 5.47090 100.24529
    1477 NaN NaN NaN NaN NaN
   158 True 09/20 American Express 26.26490 81.54855
    808 True 04/29 VISA 13 digit 59.37722 28.19028
   336 False 04/22 Mastercard 51.39323 0.47713
            region country mostly_nulls
   id
   872 Batu Feringgi MY NaN
    1477 NaN NaN NaN
    158 Jais IN NaN
   808 Narva EE NaN
   336 Strood GB NaN
```
We can now run search on X\_train\_no\_errors and y\_train\_no\_errors. Note that the search here doesn't fail since we addressed the errors, but there will still exist warnings in the returned tuple. This search allows the mostly\_nulls column to remain in the features during search.

```
[14]: results_no_errors = search_iterative(X_train_no_errors, y_train_no_errors, problem_
      ˓→type='binary')
      results_no_errors
              High coefficient of variation (cv >= 0.5) within cross validation scores.
              Decision Tree Classifier w/ Label Encoder + DateTime Featurization Component
      \rightarrow+ Imputer + One Hot Encoder + Oversampler may not perform as estimated on unseen
      ˓→data.
```

```
[14]: (<evalml.automl.automl_search.AutoMLSearch at 0x7f3ccfd3d8b0>,
       {'warnings': [{'message': "Columns 'mostly_nulls' are 95.0% or more null",
          'data_check_name': 'HighlyNullDataCheck',
          'level': 'warning',
          'details': {'columns': ['mostly_nulls'],
           'rows': None,
          'pct_null_rows': {'mostly_nulls': 0.9966666666666667}},
          'code': 'HIGHLY_NULL_COLS'}],
        'errors': [],
        'actions': [{'code': 'DROP_COL',
          'data_check_name': 'HighlyNullDataCheck',
          'metadata': {'columns': ['mostly_nulls'], 'rows': None}}]})
```
### **4.8.4 Comparing removing only errors versus removing both warnings and errors**

Let's see the differences in model performance when we remove only errors versus remove both warnings and errors. To do this, we compare the performance of the best pipelines on the validation data. Remember that in the search where we only address errors, we still have the mostly\_nulls column present in the data, so we leave that column in the validation data for its respective search. We drop the other no variance column from both searches.

Additionally, we do some logical type setting since we had added additional noise to just the training data. This allows the data to be of the same types in both training and validation.

```
[15]: # drop the no_variance column
     X_valid.drop("no_variance", axis=1, inplace=True)
     # logical type management
     X_valid.ww.init(logical_types={"customer_present": "Categorical"})
     y_valid = ww.init_series(y_valid, logical_type="Categorical")
     best pipeline no errors = results no errors[0].best pipeline
     print("Only dropping errors:", best_pipeline_no_errors.score(X_valid, y_valid, ["Log.
     ˓→Loss Binary"]), "\n")
     # drop the mostly_nulls column and reinitialize the DataTable
     X_valid.drop("mostly_nulls", axis=1, inplace=True)
     X_valid.ww.init()
     best pipeline clean = results cleaned[0].best pipeline
     print("Addressing all actions:", best_pipeline_clean.score(X_valid, y_valid, ["Log.
     ˓→Loss Binary"]), "\n")
     Only dropping errors: OrderedDict([('Log Loss Binary', 0.23710868120188716)])
     Addressing all actions: OrderedDict([('Log Loss Binary', 0.22485581094121954)])
```
We can compare the differences in model performance when we address all action items (warnings and errors) in comparison to when we only address errors. While it isn't guaranteed that addressing all actions will always have better performance, we do recommend doing so since we only raise these issues when we believe the features have problems that could negatively impact or not benefit the search.

# **4.9 Utilities**

# **4.9.1 Configuring Logging**

EvalML uses [the standard Python logging package.](https://docs.python.org/3/library/logging.html) Default logging behavior prints WARNING level logs and above (ERROR and CRITICAL) to stdout. To configure different behavior, please refer to the Python logging documentation.

To see up-to-date feedback as AutoMLSearch runs, use the argument verbose=True when instantiating the object. This will temporarily set up a logging object to print INFO level logs and above to stdout, as well as display a graph of the best score over pipeline iterations.

# **4.9.2 System Information**

EvalML provides a command-line interface (CLI) tool prints the version of EvalML and core dependencies installed, as well as some basic system information. To use this tool, just run evalml info in your shell or terminal. This could be useful for debugging purposes or tracking down any version-related issues.

```
[1]: !evalml info
    EvalML version: 0.41.0
    EvalML installation directory: /home/docs/checkouts/readthedocs.org/user_builds/
     ˓→feature-labs-inc-evalml/envs/v0.41.0/lib/python3.8/site-packages/evalml
    SYSTEM INFO
    -----------
    python: 3.8.6.final.0
    python-bits: 64
    OS: Linux
    OS-release: 5.4.0-1045-aws
    machine: x86_64
    processor: x86_64
    byteorder: little
    LC_ALL: None
    LANG: C.UTF-8
    LOCALE: en_US.UTF-8
    INSTALLED VERSIONS
    ------------------
    distributed: 2021.12.0
    dask: 2021.12.0
    regex: 2021.11.10
    tifffile: 2021.11.2
    fsspec: 2021.11.1
    certifi: 2021.10.8
    pytz: 2021.3
    setuptools: 60.5.0
    types-setuptools: 57.4.7
    pyzmq: 22.3.0
    pyaml: 21.10.1
    attrs: 21.4.0
    pip: 21.3.1
    argon2-cffi: 21.3.0
    packaging: 21.3
    argon2-cffi-bindings: 21.2.0
    pillow: 9.0.0
    vowpalwabbit: 8.11.0
    click: 8.0.3
    tenacity: 8.0.1
    ipython: 7.31.0
    ipywidgets: 7.6.5
    jupyter-client: 7.1.0
    ipykernel: 6.6.1
    notebook: 6.4.6
    nbconvert: 6.4.0
    tornado: 6.1
    pyyaml: 6.0
    psutil: 5.9.0
    plotly: 5.5.0
    importlib-resources: 5.4.0
```
nbformat: 5.1.3 traitlets: 5.1.1 tqdm: 4.62.3 fonttools: 4.28.5 beautifulsoup4: 4.10.0 jupyter-core: 4.9.1 pexpect: 4.8.0 decorator: 4.4.2 jsonschema: 4.3.3 bleach: 4.1.0 zipp: 3.7.0 nltk: 3.6.5 sphinx: 3.5.4 widgetsnbextension: 3.5.2 matplotlib: 3.5.1 lightgbm: 3.3.2 idna: 3.3 prompt-toolkit: 3.0.24 pyparsing: 3.0.6 jinja2: 3.0.3 threadpoolctl: 3.0.0 requests: 2.27.1 pycparser: 2.21 imageio: 2.13.5 pygments: 2.11.2 babel: 2.9.1 python-dateutil: 2.8.2 astroid: 2.6.6 networkx: 2.5.1 sortedcontainers: 2.4.0 soupsieve: 2.3.1 category-encoders: 2.3.0 snowballstemmer: 2.2.0 readthedocs-sphinx-ext: 2.1.4 nlp-primitives: 2.1.0 charset-normalizer: 2.0.10 markupsafe: 2.0.1 sphinxcontrib-htmlhelp: 2.0.0 cloudpickle: 2.0.0 zict: 2.0.0 urllib3: 1.26.8 numpy: 1.22.0 six: 1.16.0 cffi: 1.15.0 wrapt: 1.12.1 sphinx-autoapi: 1.8.3 pmdarima: 1.8.0 send2trash: 1.8.0 scipy: 1.7.3 lazy-object-proxy: 1.7.1 tblib: 1.7.0 texttable: 1.6.4 nest-asyncio: 1.5.4 xgboost: 1.5.1 debugpy: 1.5.1 pandocfilters: 1.5.0 pandas: 1.3.5

kiwisolver: 1.3.2 unidecode: 1.3.2 imagesize: 1.3.0 featuretools: 1.3.0 sphinxcontrib-websupport: 1.2.4 pywavelets: 1.2.0 partd: 1.2.0 sphinxcontrib-serializinghtml: 1.1.5 joblib: 1.1.0 catboost: 1.0.3 msgpack: 1.0.3 sphinxcontrib-qthelp: 1.0.3 sphinxcontrib-applehelp: 1.0.2 sphinxcontrib-devhelp: 1.0.2 scikit-learn: 1.0.2 jupyterlab-widgets: 1.0.2 heapdict: 1.0.1 mock: 1.0.1 sphinxcontrib-jsmath: 1.0.1 numba: 0.53.0 evalml: 0.41.0 shap: 0.40.0 wheel: 0.37.1 llvmlite: 0.36.0 cython: 0.29.17 graphviz: 0.19.1 scikit-image: 0.19.1 future: 0.18.2 jedi: 0.18.1 pyrsistent: 0.18.0 docutils: 0.16 statsmodels: 0.13.1 terminado: 0.12.1 prometheus-client: 0.12.0 toolz: 0.11.2 seaborn: 0.11.2 woodwork: 0.11.1 cycler: 0.11.0 scikit-optimize: 0.9.0 nbsphinx: 0.8.8 mistune: 0.8.4 parso: 0.8.3 commonmark: 0.8.1 imbalanced-learn: 0.8.1 sktime: 0.8.0 alabaster: 0.7.12 pickleshare: 0.7.5 pydata-sphinx-theme: 0.7.2 defusedxml: 0.7.1 ptyprocess: 0.7.0 nbclient: 0.5.9 patsy: 0.5.2 webencodings: 0.5.1 recommonmark: 0.5.0 testpath: 0.5.0 colorama: 0.4.4 sphinx-rtd-theme: 0.4.3

```
requirements-parser: 0.3.1
entrypoints: 0.3
wcwidth: 0.2.5
locket: 0.2.1
kaleido: 0.2.1
lime: 0.2.0.1
backcall: 0.2.0
ipython-genutils: 0.2.0
matplotlib-inline: 0.1.3
jupyterlab-pygments: 0.1.2
slicer: 0.0.7
```
# **4.10 AutoMLSearch for time series problems**

In this guide, we'll show how you can use EvalML to perform an automated search of machine learning pipelines for time series problems. Time series support is still being actively developed in EvalML so expect this page to improve over time.

### **4.10.1 But first, what is a time series?**

A time series is a series of measurements taken at different moments in time [\(Wikipedia\)](https://en.wikipedia.org/wiki/Time_series). The main difference between a time series dataset and a normal dataset is that the rows of a time series dataset are ordered with time. This relationship between the rows does not exist in non-time series datasets. In a non-time-series dataset, you can shuffle the rows and the dataset still has the same meaning. If you shuffle the rows of a time series dataset, the relationship between the rows is completely different!

### **4.10.2 What does AutoMLSearch for time series do?**

In a machine learning setting, we are usually interested in using past values of the time series to predict future values. That is what EvalML's time series functionality is built to do.

### **4.10.3 Loading the data**

In this guide, we work with daily minimum temperature recordings from Melbourne, Austrailia from the beginning of 1981 to end of 1990.

We start by loading the temperature data into two splits. The first split will be a training split consisting of data from 1981 to end of 1989. This is the data we'll use to find the best pipeline with AutoML. The second split will be a testing split consisting of data from 1990. This is the split we'll use to evaluate how well our pipeline generalizes on unseen data.

```
[1]: from evalml.demos import load_weather
    X, y = load_weather()
                  Number of Features
    Categorical
    Number of training examples: 3650
    Targets
```
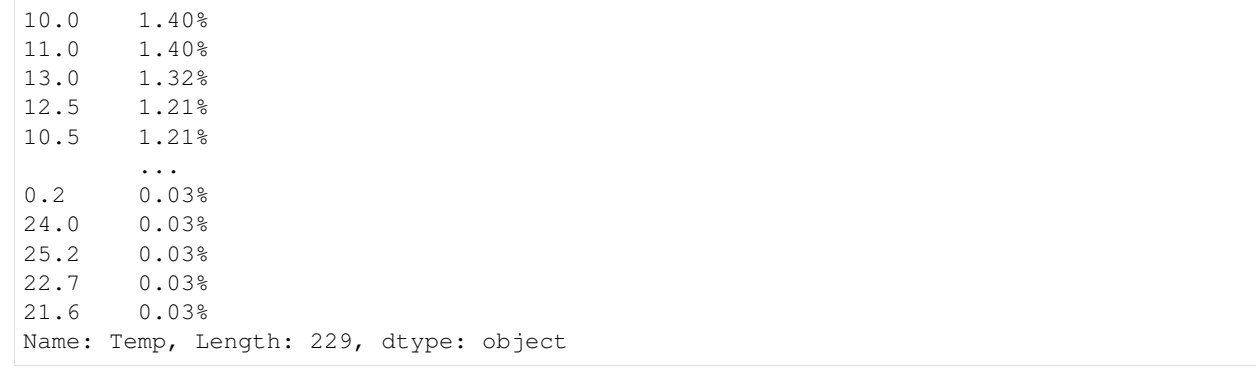

```
[2]: train_dates, test_dates = X.Date < "1990-01-01", X.Date >= "1990-01-01"
    X_train, y_train = X.ww.loc[train_dates], y.ww.loc[train_dates]
    X_test, y_test = X.ww.loc[test_dates], y.ww.loc[test_dates]
```
### **Visualizing the training set**

[3]: **import plotly.graph\_objects as go**

```
[4]: data = [go.Scatter(
            x=X_train["Date"],
            y=y_train,
            mode="lines+markers",
            name="Temperature (C)",
            line=dict(color="#1f77b4"),
        )
    ]
    # Let plotly pick the best date format.
    layout = go.Layout(
        title={"text": "Min Daily Temperature, Melbourne 1980-1989"},
        xaxis={"title": "Time"},
        yaxis={"title": "Temperature (C)"},
    )
    go.Figure(data=data, layout=layout)
```
Data type cannot be displayed: application/vnd.plotly.v1+json, text/html

# **4.10.4 Running AutoMLSearch**

AutoMLSearch for time series problems works very similarly to the other problem types with the exception that users need to pass in a new parameter called problem\_configuration.

The problem\_configuration is a dictionary specifying the following values:

- forecast\_horizon: The number of time periods we are trying to forecast. In this example, we're interested in predicting weather for the next 7 days, so the value is 7.
- gap: The number of time periods between the end of the training set and the start of the test set. For example, in our case we are interested in predicting the weather for the next 7 days with the data as it is "today", so the gap is 0. However, if we had to predict the weather for next Monday-Sunday with the data as it was on the previous Friday, the gap would be 2 (Saturday and Sunday separate Monday from Friday). It is important to select a value that matches the realistic delay between the forecast date and the most recently avaliable data that can be used to make that forecast.
- max\_delay: The maximum number of rows to look in the past from the current row in order to compute features. In our example, we'll say we can use the previous week's weather to predict the current week's.
- time\_index: The column of the training dataset that contains the date corresponding to each observation. Currently, this parameter is only used by some time-series specific models so in this example, we are passing in None.

Note that the values of these parameters must be in the same units as the training/testing data.

### **Visualization of forecast horizon and gap**

# Forecast Horizon: 2

Gap: 1

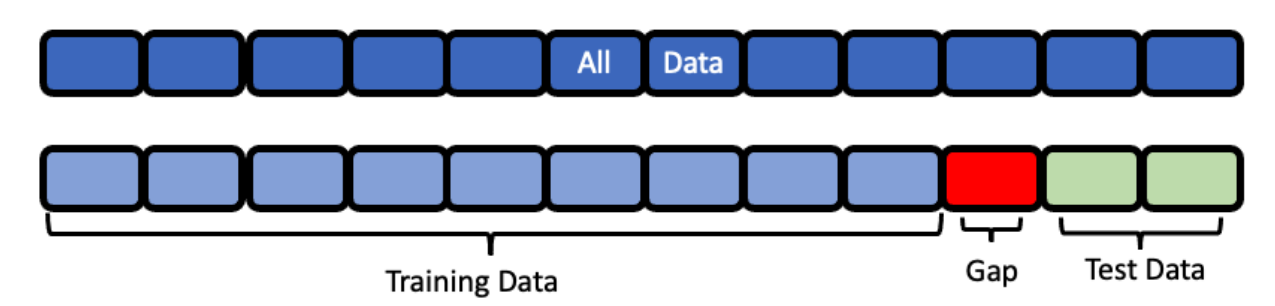

```
[5]: from evalml.automl import AutoMLSearch
    automl = AutoMLSearch(X_train, y_train, problem_type="time series regression",
                           max_batches=1,
                           problem_configuration={"gap": 0, "max_delay": 7,
                                                   "forecast_horizon": 7, "time_index":
     ˓→"Date"},
                           allowed_model_families=["xgboost", "random_forest", "linear_
     ˓→model", "extra_trees",
                                                    "decision_tree"]
                           )
```
/home/docs/checkouts/readthedocs.org/user\_builds/feature-labs-inc-evalml/envs/v0.41.0/ ˓<sup>→</sup>lib/python3.8/site-packages/evalml/automl/automl\_search.py:471: UserWarning:

Time series support in evalml is still in beta, which means we are still actively. ˓<sup>→</sup>building its core features. Please be mindful of that when running search().

[6]: automl.search()

/home/docs/checkouts/readthedocs.org/user\_builds/feature-labs-inc-evalml/envs/v0.41.0/ ˓<sup>→</sup>lib/python3.8/site-packages/sklearn/linear\_model/\_coordinate\_descent.py:647: ˓<sup>→</sup>ConvergenceWarning:

Objective did not converge. You might want to increase the number of iterations, → check the scale of the features or consider increasing regularisation. Duality gap: ˓<sup>→</sup>3.861e+03, tolerance: 1.701e+00

/home/docs/checkouts/readthedocs.org/user\_builds/feature-labs-inc-evalml/envs/v0.41.0/ ˓<sup>→</sup>lib/python3.8/site-packages/sklearn/linear\_model/\_coordinate\_descent.py:647: ˓<sup>→</sup>ConvergenceWarning:

Objective did not converge. You might want to increase the number of iterations, → check the scale of the features or consider increasing regularisation. Duality gap: ˓<sup>→</sup>7.299e+03, tolerance: 2.963e+00

/home/docs/checkouts/readthedocs.org/user\_builds/feature-labs-inc-evalml/envs/v0.41.0/ ˓<sup>→</sup>lib/python3.8/site-packages/sklearn/linear\_model/\_coordinate\_descent.py:647: ˓<sup>→</sup>ConvergenceWarning:

Objective did not converge. You might want to increase the number of iterations, → check the scale of the features or consider increasing regularisation. Duality gap: ˓<sup>→</sup>1.040e+04, tolerance: 4.092e+00

# **4.10.5 Understanding what happened under the hood**

This is great, AutoMLSearch is able to find a pipeline that scores an R2 value of 0.44 compared to a baseline pipeline that is only able to score 0.07. But how did it do that?

### **Data Splitting**

EvalML uses [rolling origin cross validation](https://robjhyndman.com/hyndsight/tscv/) for time series problems. Basically, we take successive cuts of the training data while keeping the validation set size fixed. Note that the splits are not separated by gap number of units. This is because we need access to all the data to generate features for every row of the validation set. However, the feature engineering done by our pipelines respects the gap value. This is explained more in the *[feature engineering section](#page-174-0)*.

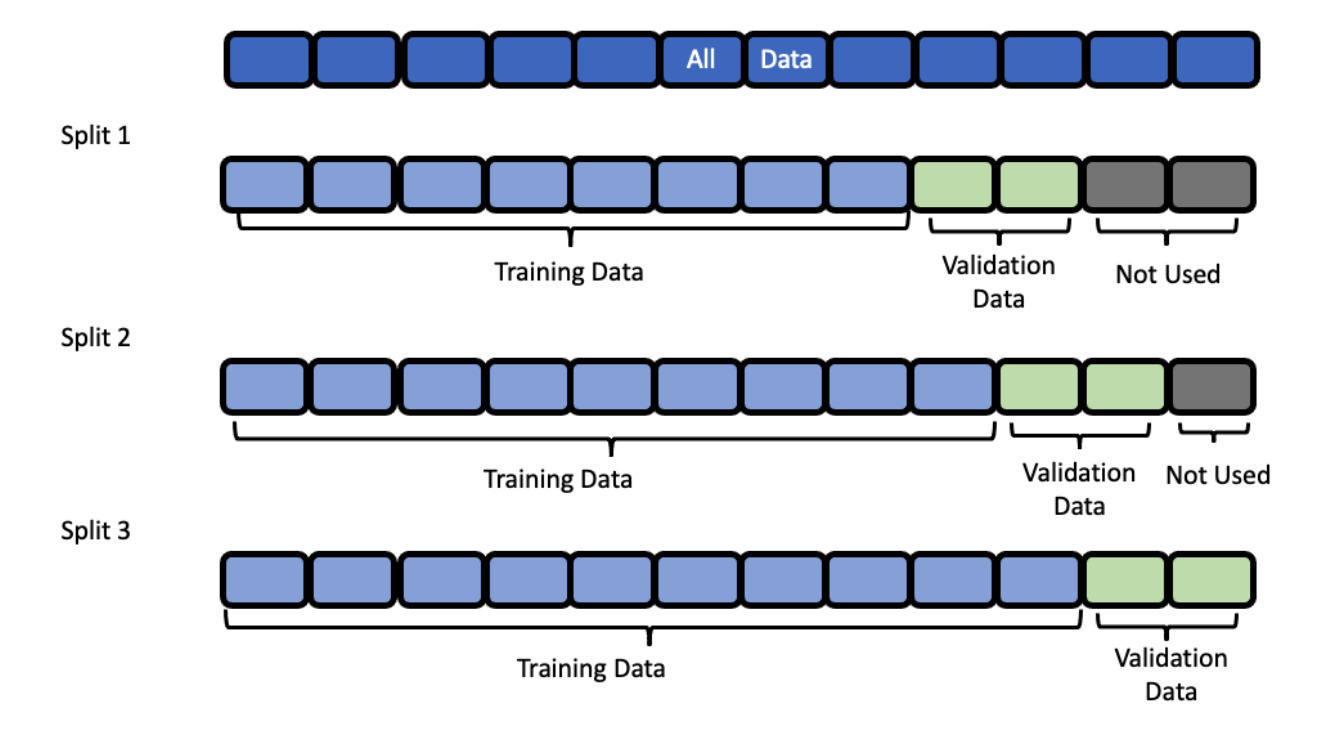

### **Baseline Pipeline**

The most naive thing we can do in a time series problem is use the most recently available observation to predict the next observation. In our example, this means we'll use the measurement from 7 days ago as the prediction for the current date.

#### [7]: **import pandas as pd**

```
baseline = automl.get_pipeline(0)
baseline.fit(X_train, y_train)
naive_baseline_preds = baseline.predict_in_sample(X_test, y_test, objective=None,
                                                  X_train=X_train, y_train=y_train)
expected_preds = pd.concat([y_train.iloc[-7:], y_test]).shift(7).iloc[7:]
pd.testing.assert_series_equal(expected_preds, naive_baseline_preds)
```
### <span id="page-174-0"></span>**Feature Engineering**

EvalML uses the values of gap, forecast\_horizon, and max\_delay to calculate a "window" of allowed dates that can be used for engineering the features of each row in the validation/test set. The formula for computing the bounds of the window is:

[t - (max\_delay + forecast\_horizon + gap), t - (forecast\_horizon + gap)]

As an example, this is what the features for the first five days of August would look like in our current problem:

# **Forecast Horizon: 7**

### Gap: 0

Max Delay: 7

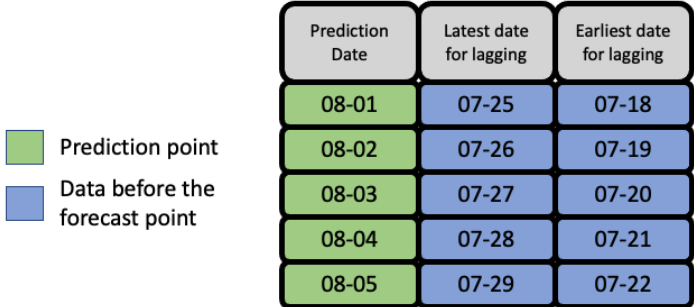

The estimator then takes these features to generate predictions:

How the estimator generates predictions

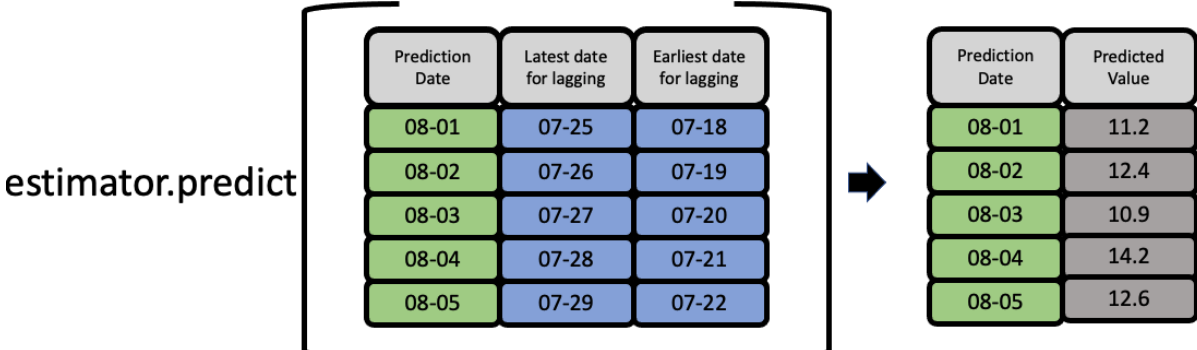

### **Feature engineering components for time series**

For an example of a time-series feature engineering component see *[TimeSeriesFeaturizer](#page-1209-0)*

## **4.10.6 Evaluate best pipeline on test data**

Now that we have covered the mechanics of how EvalML runs AutoMLSearch for time series pipelines, we can compare the performance on the test set of the best pipeline found during search and the baseline pipeline.

```
[8]: p1 = automl.best_pipeline
    pl.fit(X_train, y_train)
    best_pipeline_score = pl.score(X_test, y_test, ['R2'], X_train, y_train)['R2']
[9]: best_pipeline_score
```

```
[9]: 0.5525161343390912
```

```
[10]: baseline = automl.get_pipeline(0)
     baseline.fit(X_train, y_train)
     naive_baseline_score = baseline.score(X_test, y_test, ['R2'], X_train, y_train)['R2']
```
[11]: naive\_baseline\_score

```
[11]: 0.14924457197371788
```
The pipeline found by AutoMLSearch has a 268% improvement over the naive forecast!

```
[12]: automl.objective.calculate_percent_difference(best_pipeline_score, naive_baseline_
      ˓→score)
```
[12]: 270.2085288812982

# **4.10.7 Visualize the predictions over time**

```
[13]: from evalml.model_understanding import graph_prediction_vs_actual_over_time
```

```
fig = graph_prediction_vs_actual_over_time(pl, X_test, y_test, X_train, y_train,
˓→dates=X_test['Date'])
fig
```
Data type cannot be displayed: application/vnd.plotly.v1+json, text/html

### **4.10.8 Predicting on unseen data**

You'll notice that in the code snippets here, we use the  $predict_in\_sample$  pipeline method as opposed to the usual predict method. What's the difference?

- predict\_in\_sample is used when the target value is known on the dates we are predicting on. This is true in cross validation. This method has an expected  $y$  parameter so that we can compute features using previous target values for all of the observations on the holdout set.
- predict is used when the target value is not known, e.g. the test dataset. The y parameter is not expected as only the target is observed in the training set. The test dataset must be separated by gap days from the training dataset. For the moment, the test set size be less than or equal to forecast\_horizon.

Here is an example of these two methods in action:

### **predict\_in\_sample**

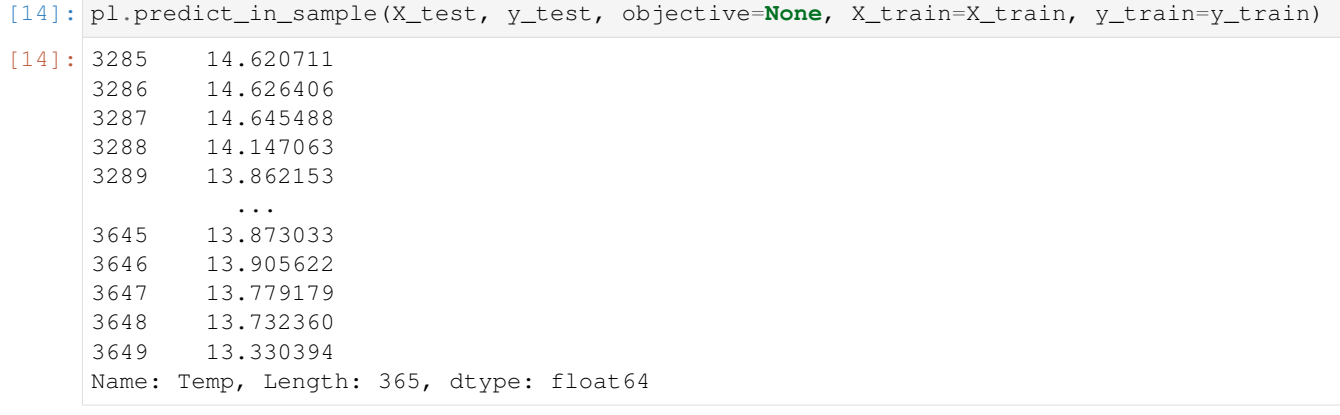

### **predict – Test set size matches forecast horizon**

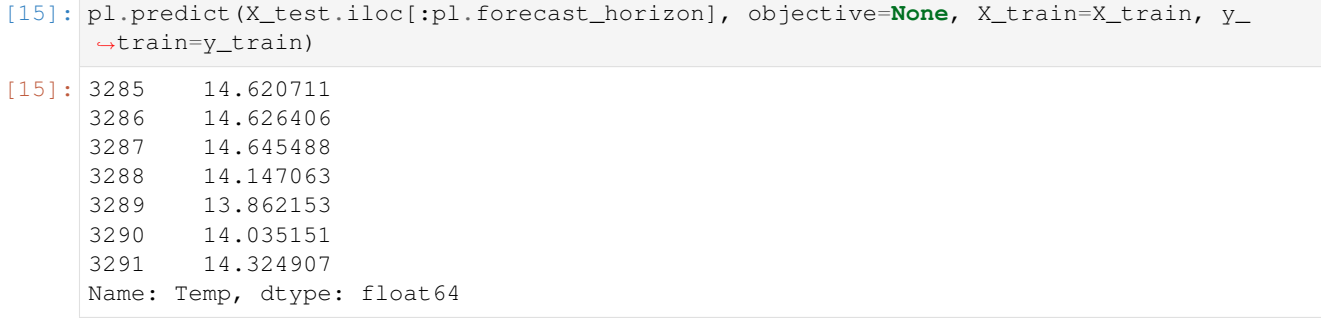

#### **predict – Test set size is less than forecast horizon**

```
[16]: pl.predict(X_test.iloc[:pl.forecast_horizon - 2], objective=None, X_train=X_train, y_
     ˓→train=y_train)
[16]: 3285 14.620711
     3286 14.626406
     3287 14.645488
     3288 14.147063
     3289 13.862153
     Name: Temp, dtype: float64
```
### **predict – Test set size index starts at 0**

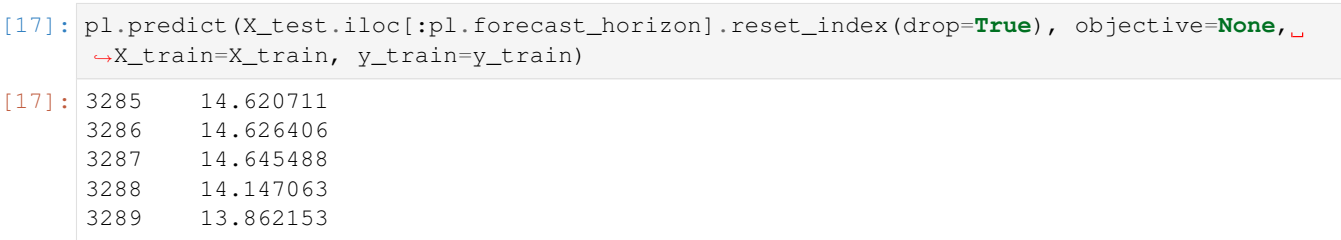

```
3290 14.035151
3291 14.324907
Name: Temp, dtype: float64
```
# **4.11 FAQ**

# **4.11.1 Q: What is the difference between EvalML and other AutoML libraries?**

EvalML optimizes machine learning pipelines on *[custom practical objectives](#page-113-0)* instead of vague machine learning loss functions so that it will find the best pipelines for your specific needs. Furthermore, EvalML *[pipelines](#page-85-0)* are able to take in all kinds of data (missing values, categorical, etc.) as long as the data are in a single table. EvalML also allows you to build your own pipelines with existing or custom components so you can have more control over the AutoML process. Moreover, EvalML also provides you with support in the form of *[data checks](#page-145-0)* to ensure that you are aware of potential issues your data may cause with machine learning algorithms.

# **4.11.2 Q: How does EvalML handle missing values?**

EvalML contains imputation components in its pipelines so that missing values are taken care of. EvalML optimizes over different types of imputation to search for the best possible pipeline. You can find more information about components *[here](#page-105-0)* and in the API reference [here] (../generated/evalml.pipelines.components.Imputer.ipynb).

# **4.11.3 Q: How does EvalML handle categorical encoding?**

EvalML provides a [one-hot-encoding component] (../generated/evalml.pipelines.components.OneHotEncoder.ipynb) in its pipelines for categorical variables. EvalML plans to support other encoders in the future.

# **4.11.4 Q: How does EvalML handle feature selection?**

EvalML currently utilizes scikit-learn's [SelectFromModel](https://scikit-learn.org/stable/modules/generated/sklearn.feature_selection.SelectFromModel.html) with a Random Forest classifier/regressor to handle feature selection. EvalML plans on supporting more feature selectors in the future. You can find more information in the API reference [here] (../generated/evalml.pipelines.components.RFClassifierSelectFromModel.ipynb).

# **4.11.5 Q: How is feature importance calculated?**

Feature importance depends on the estimator used. Variable coefficients are used for regression-based estimators (Logistic Regression and Linear Regression) and Gini importance is used for tree-based estimators (Random Forest and XGBoost).

# **4.11.6 Q: How does hyperparameter tuning work?**

EvalML tunes hyperparameters for its pipelines through Bayesian optimization. In the future we plan to support more optimization techniques such as random search.

# **4.11.7 Q: Can I create my own objective metric?**

Yes you can! You can *[create your own custom objective](#page-113-0)* so that EvalML optimizes the best model for your needs.

# **4.11.8 Q: How does EvalML avoid overfitting?**

EvalML provides *[data checks](#page-145-0)* to combat overfitting. Such data checks include detecting label leakage, unstable pipelines, hold-out datasets and cross validation. EvalML defaults to using Stratified K-Fold cross-validation for classification problems and K-Fold cross-validation for regression problems but allows you to utilize your own crossvalidation methods as well.

# **4.11.9 Q: Can I create my own pipeline for EvalML?**

Yes! EvalML allows you to create *[custom pipelines](#page-85-0)* using modular components. This allows you to customize EvalML pipelines for your own needs or for AutoML.

# **4.11.10 Q: Does EvalML work with X algorithm?**

EvalML is constantly improving and adding new components and will allow your own algorithms to be used as components in our pipelines.
## **CHAPTER**

# **FIVE**

# **API REFERENCE**

# **5.1 Demo Datasets**

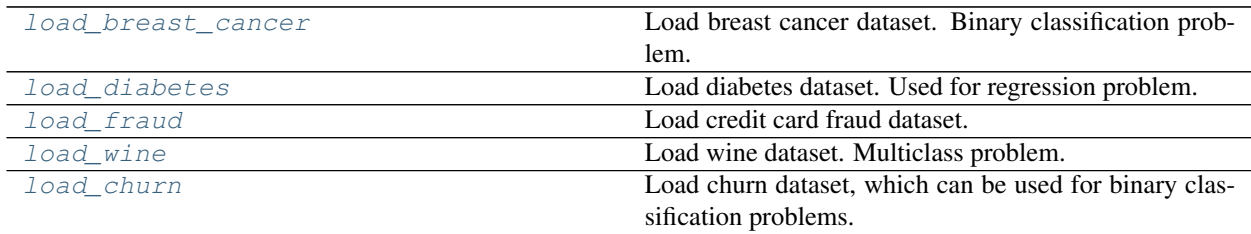

# **5.2 Preprocessing**

Utilities to preprocess data before using evalml.

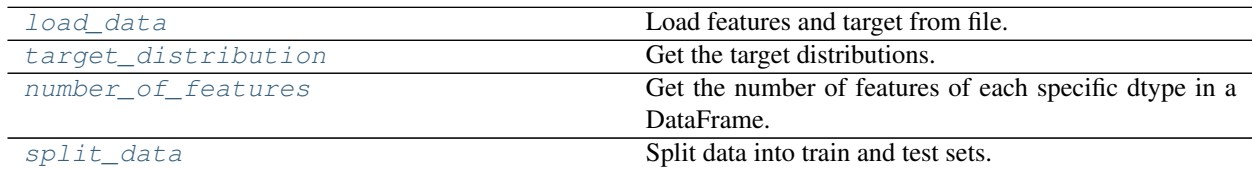

# **5.3 Exceptions**

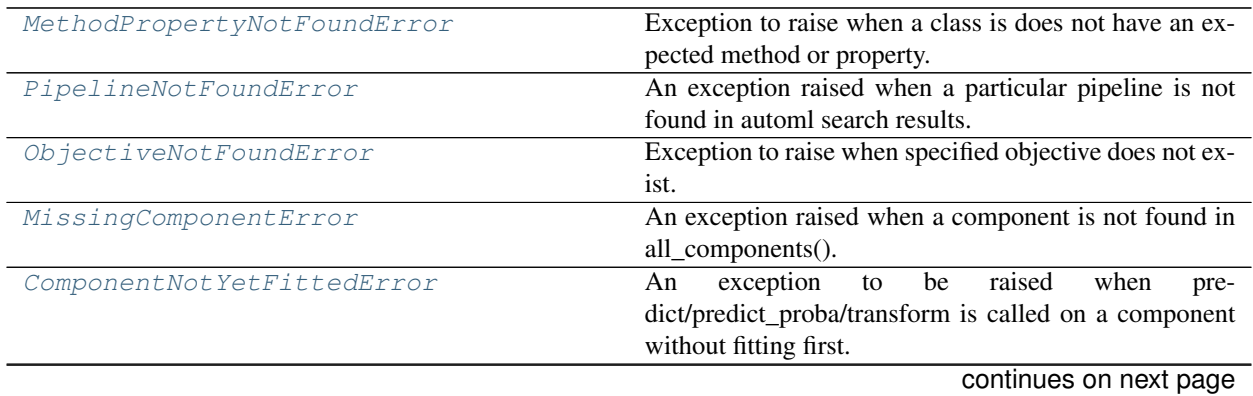

**177**

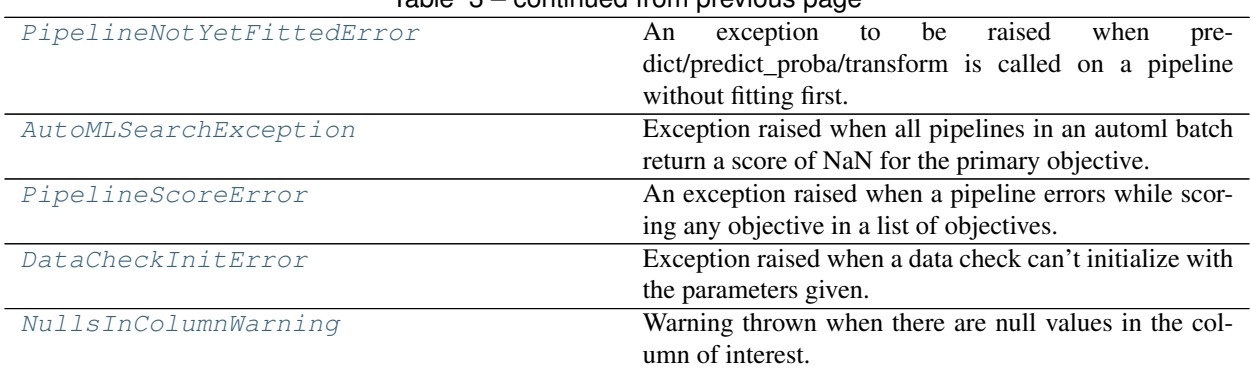

## Table 3 – continued from previous page

# **5.4 AutoML**

## **5.4.1 AutoML Search Interface**

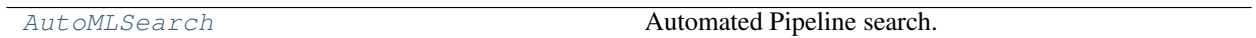

## **5.4.2 AutoML Utils**

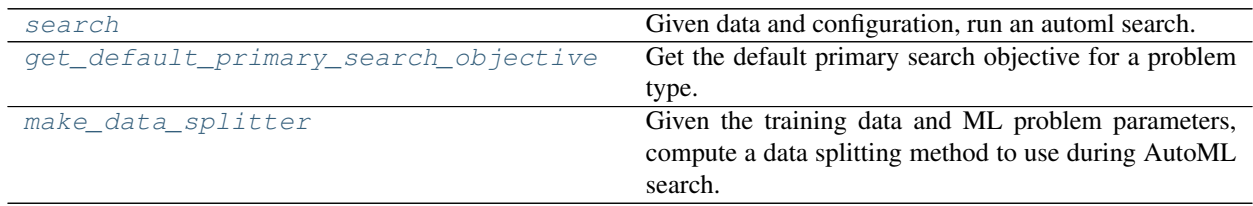

# **5.4.3 AutoML Algorithm Classes**

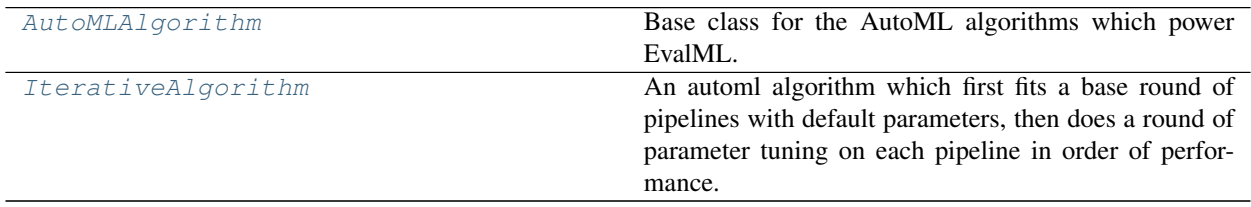

## **5.4.4 AutoML Callbacks**

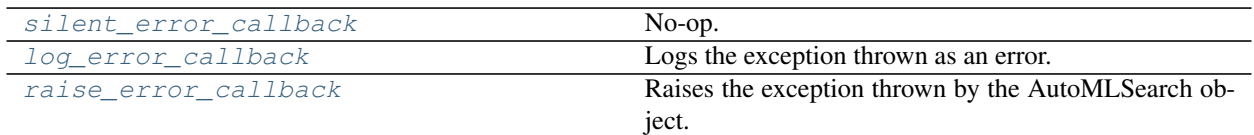

## **5.4.5 AutoML Engines**

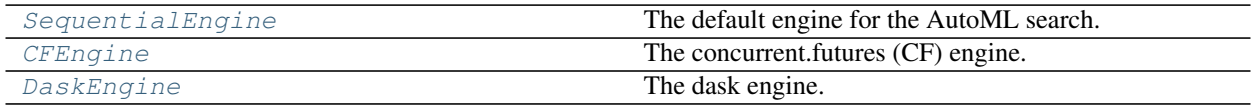

# **5.5 Pipelines**

## **5.5.1 Pipeline Base Classes**

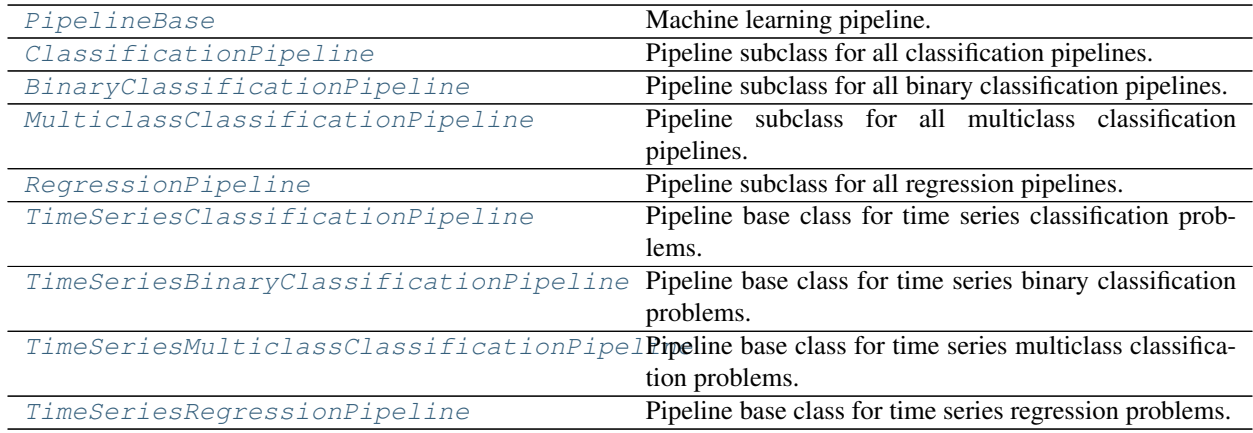

## **5.5.2 Pipeline Utils**

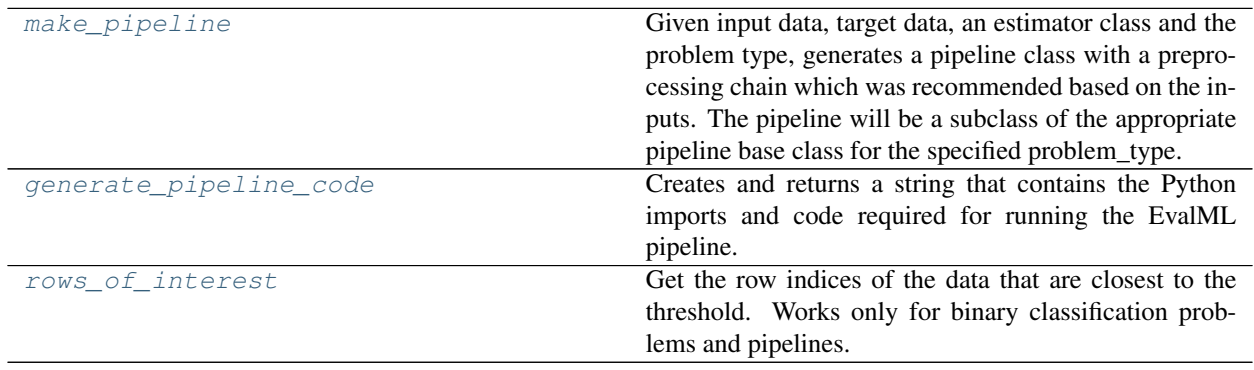

# **5.6 Component Graphs**

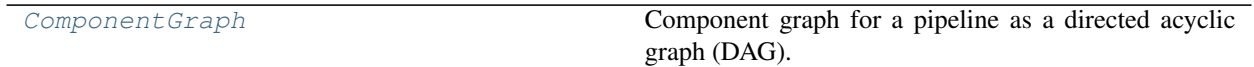

# **5.7 Components**

## **5.7.1 Component Base Classes**

Components represent a step in a pipeline.

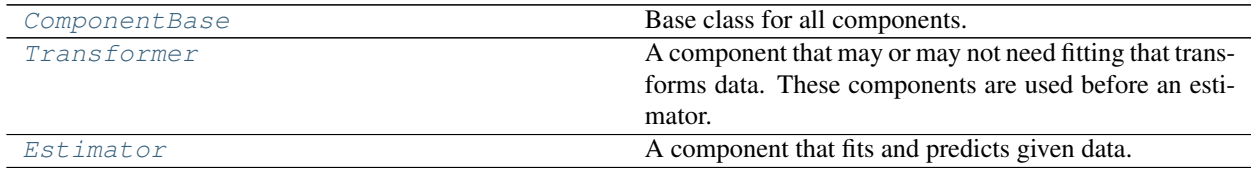

## **5.7.2 Component Utils**

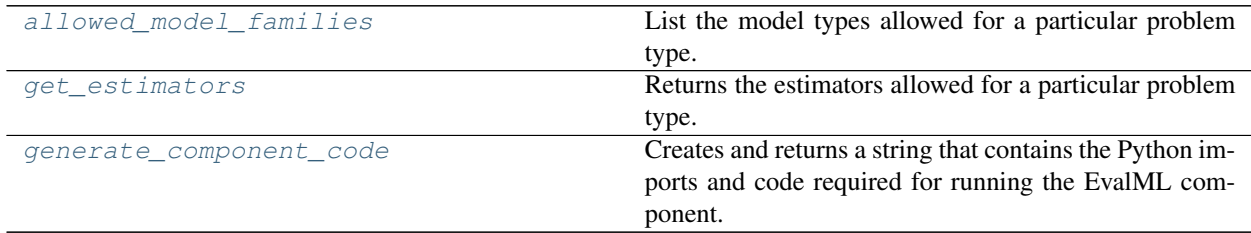

## **5.7.3 Transformers**

Transformers are components that take in data as input and output transformed data.

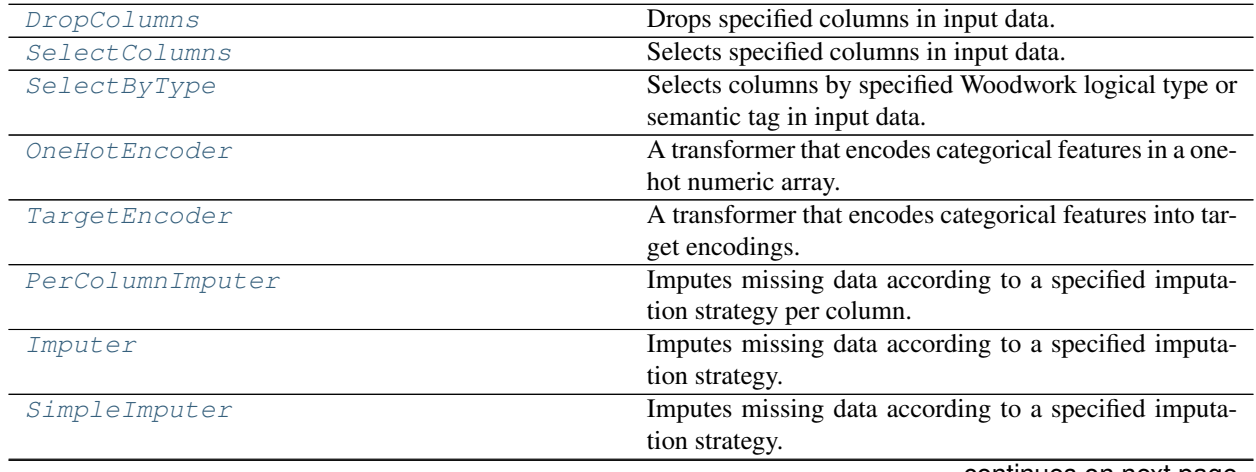

continues on next page

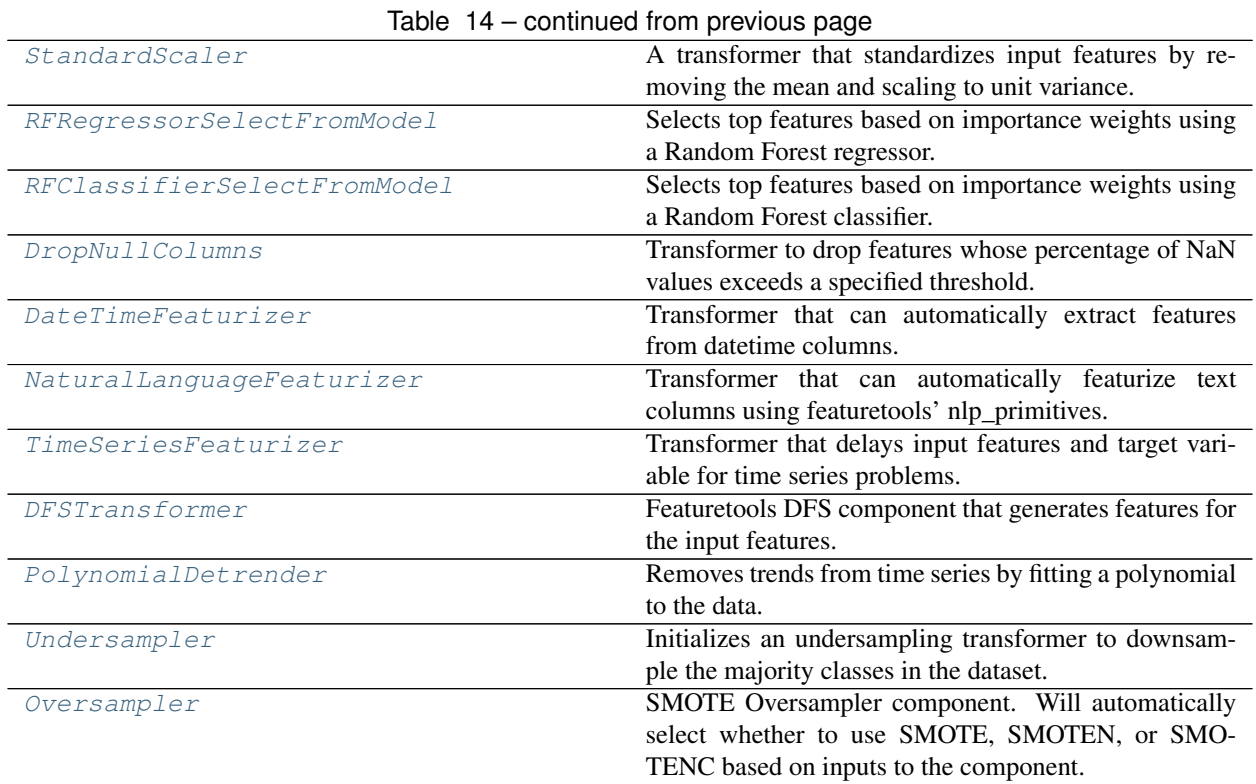

# **5.7.4 Estimators**

## **Classifiers**

Classifiers are components that output a predicted class label.

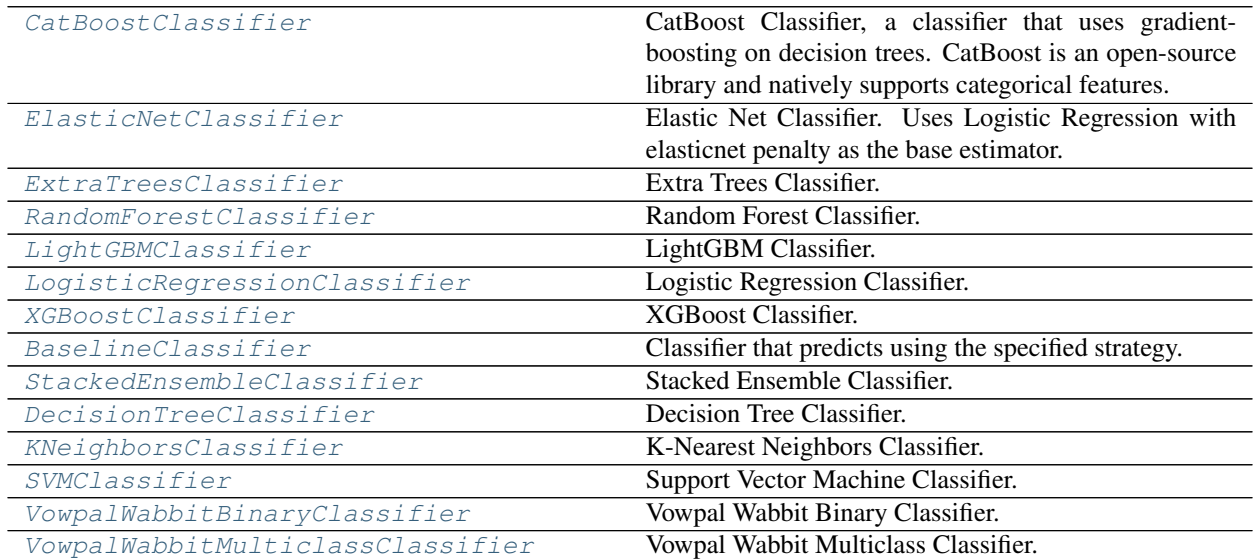

## **Regressors**

Regressors are components that output a predicted target value.

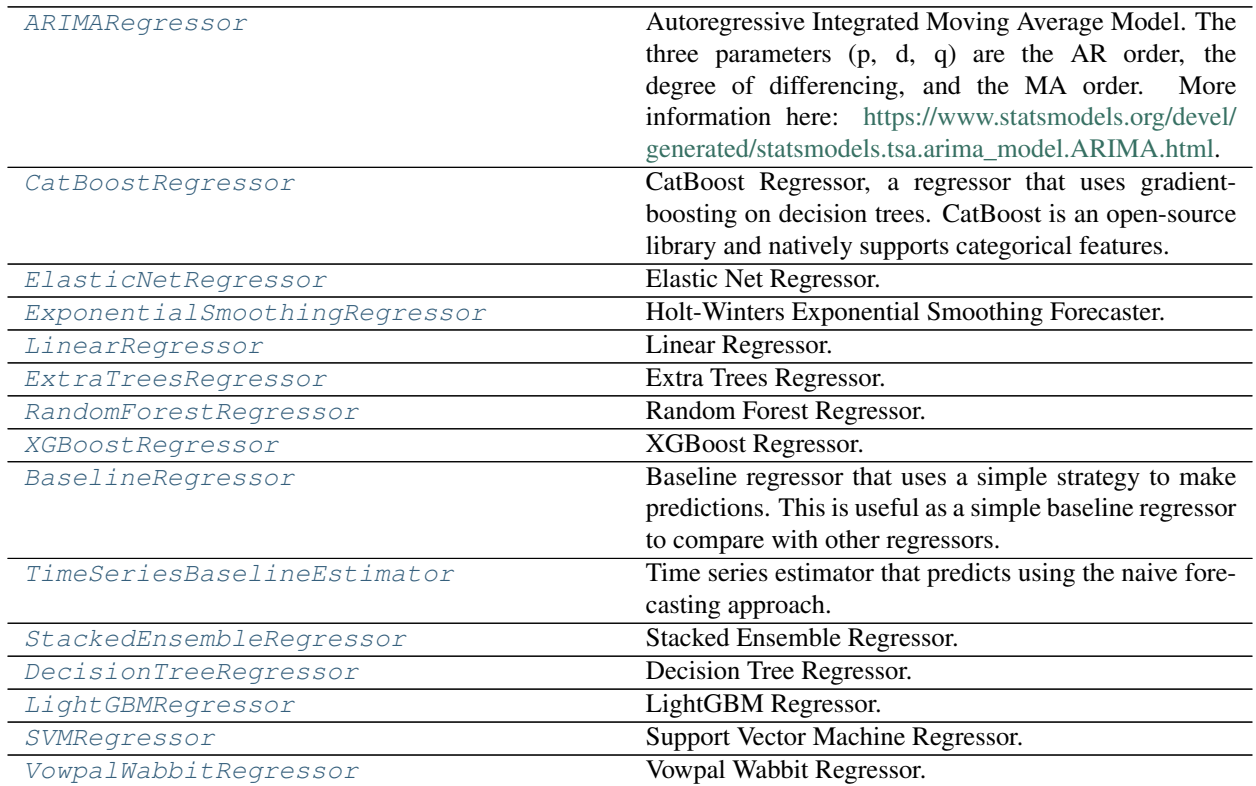

# **5.8 Model Understanding**

## **5.8.1 Utility Methods**

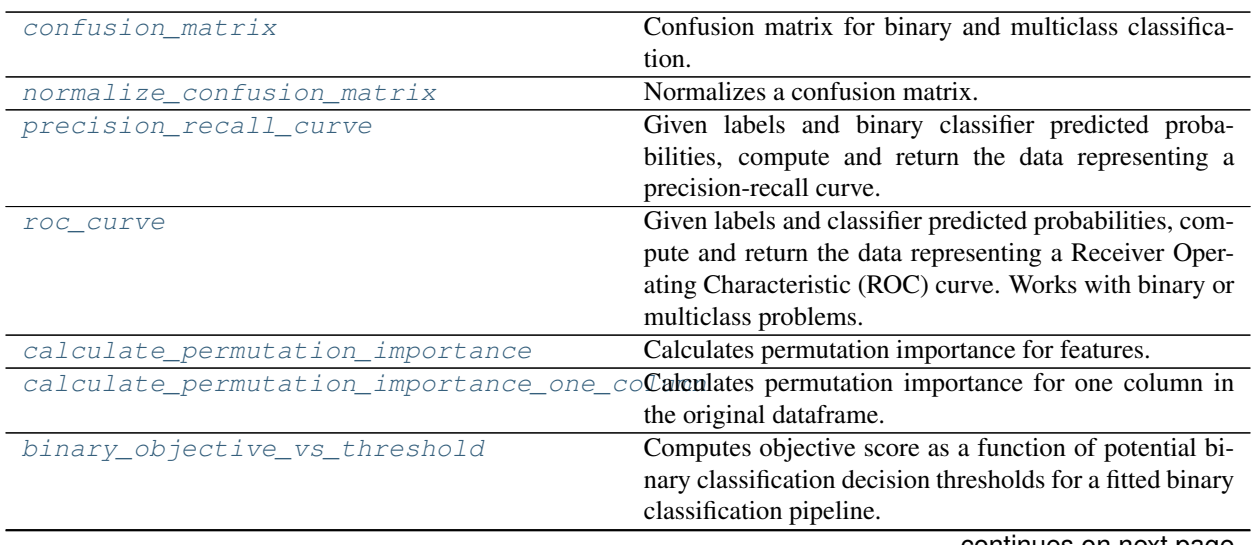

continues on next page

| rapid Treatment in provided page           |                                                          |
|--------------------------------------------|----------------------------------------------------------|
| get prediction vs actual over time dataGet | predic-<br>the<br>data<br>needed<br>the<br>for           |
|                                            | tion_vs_actual_over_time plot.                           |
| partial_dependence                         | Calculates one or two-way partial dependence.            |
| get_prediction_vs_actual_data              | single<br>Combines<br>y_true and y_pred<br>into a        |
|                                            | dataframe and adds a column for outliers.<br>Used        |
|                                            | in graph_prediction_vs_actual().                         |
| get linear coefficients                    | Returns a dataframe showing the features with the great- |
|                                            | est predictive power for a linear model.                 |
| t sne                                      | Get the transformed output after fitting X to the embed- |
|                                            | ded space using t-SNE.                                   |
| find_confusion_matrix_per_thresholds       | Gets the confusion matrix and histogram bins for each    |
|                                            | threshold as well as the best threshold per objective.   |
|                                            | Only works with Binary Classification Pipelines.         |
|                                            |                                                          |

Table 17 – continued from previous page

# **5.8.2 Graph Utility Methods**

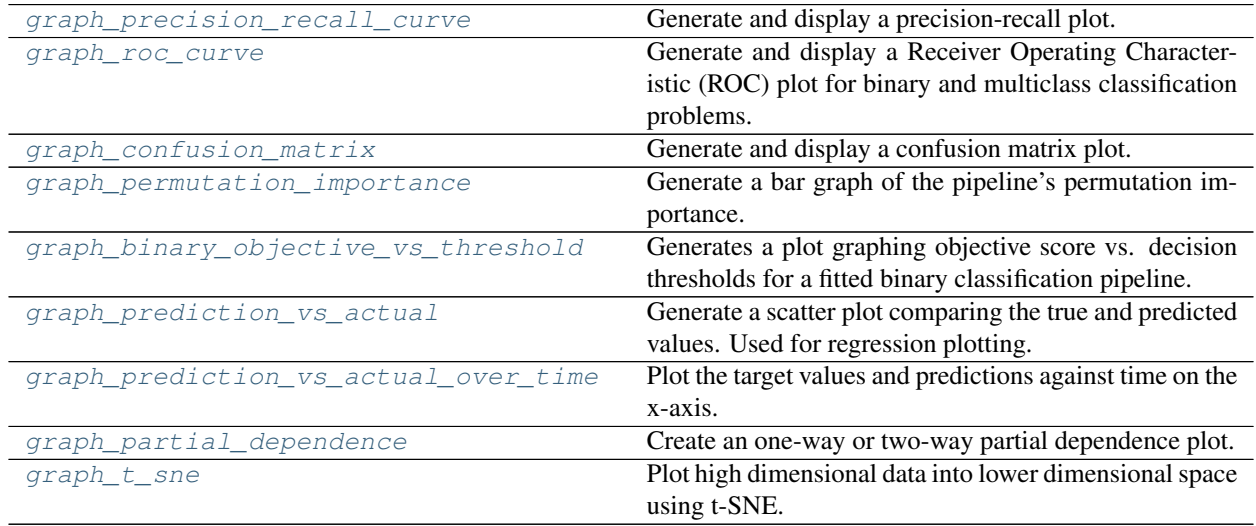

# **5.8.3 Prediction Explanations**

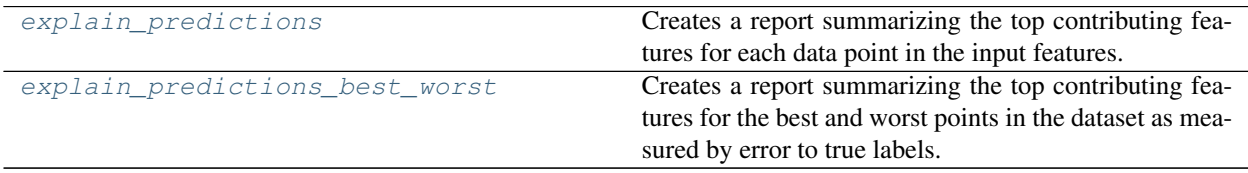

# **5.9 Objectives**

## **5.9.1 Objective Base Classes**

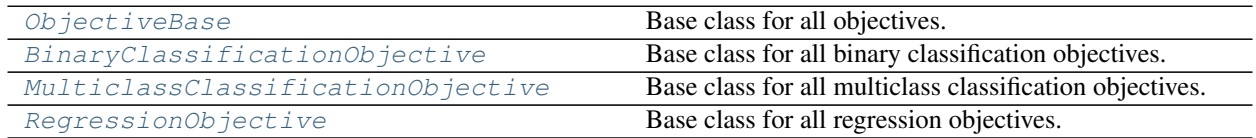

## **5.9.2 Domain-Specific Objectives**

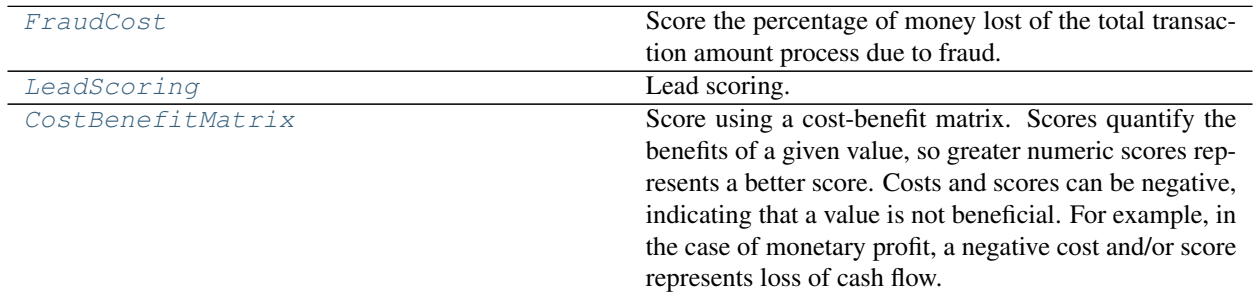

## **5.9.3 Classification Objectives**

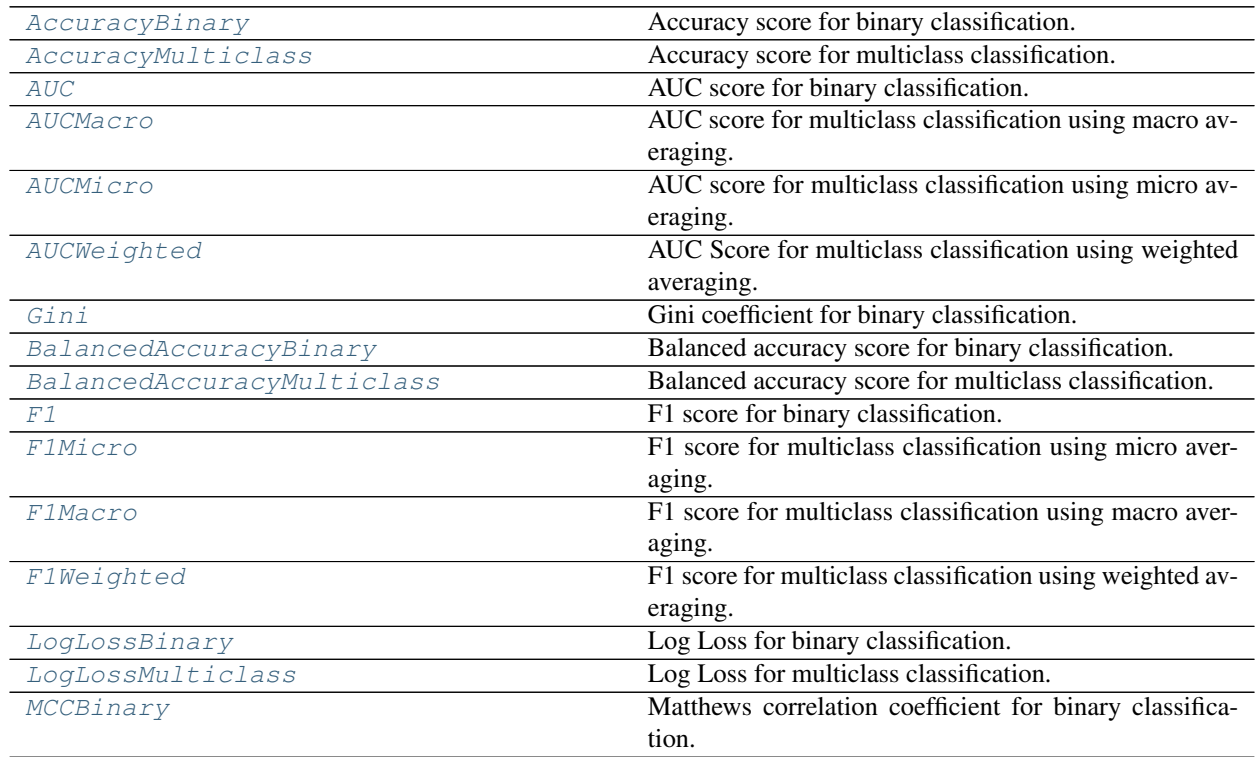

continues on next page

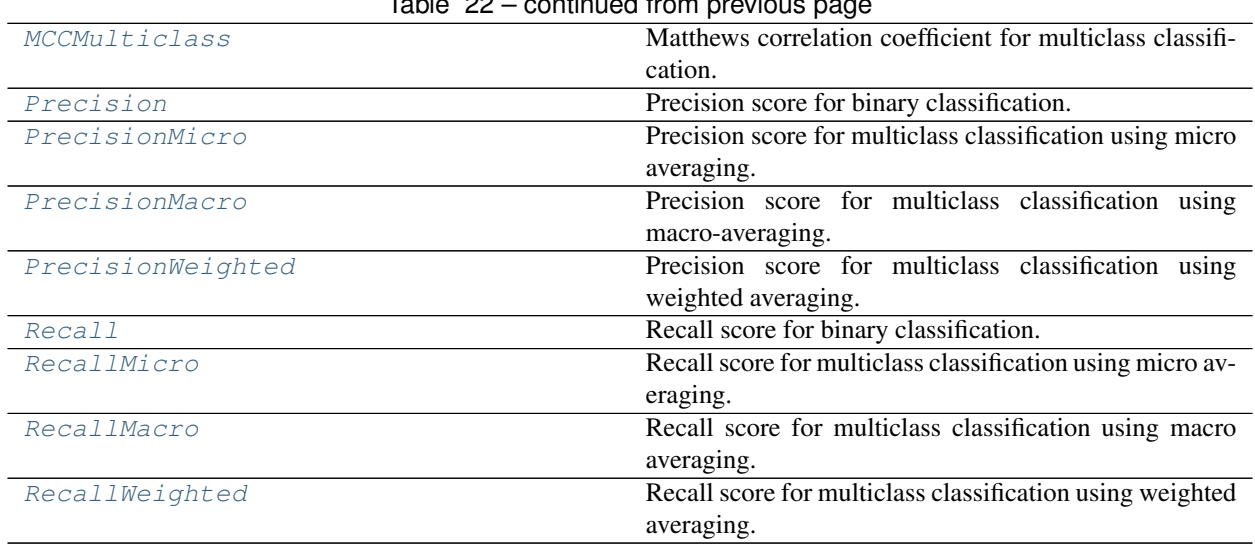

## Table 22 – continued from previous page

# **5.9.4 Regression Objectives**

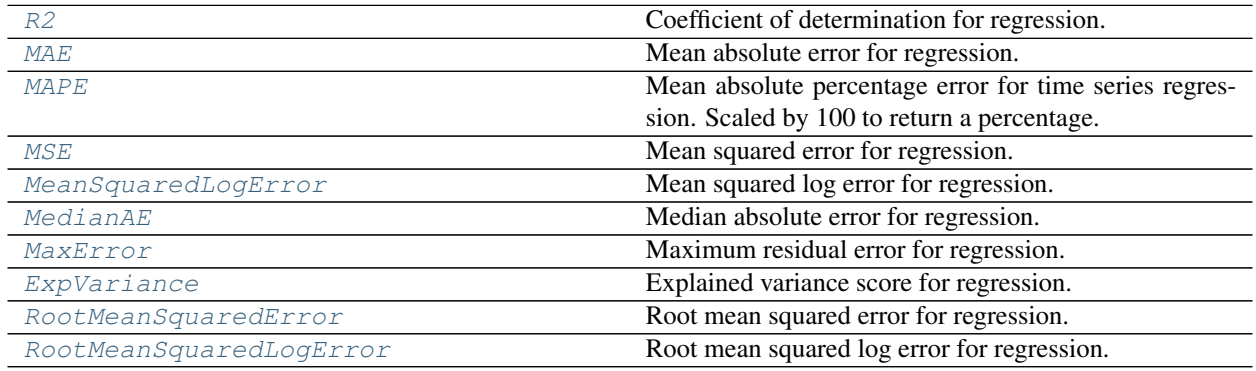

# **5.9.5 Objective Utils**

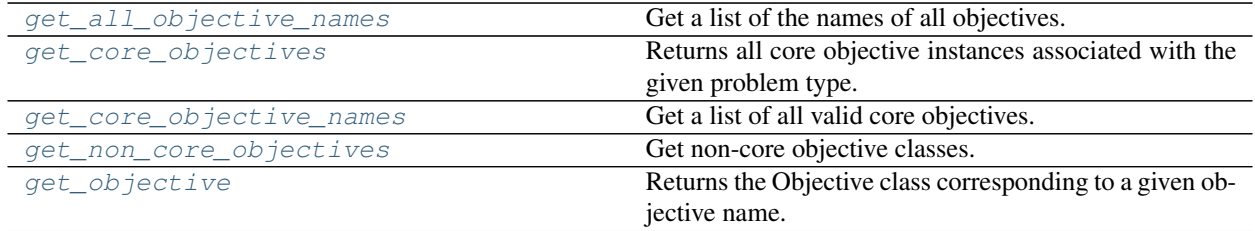

# **5.10 Problem Types**

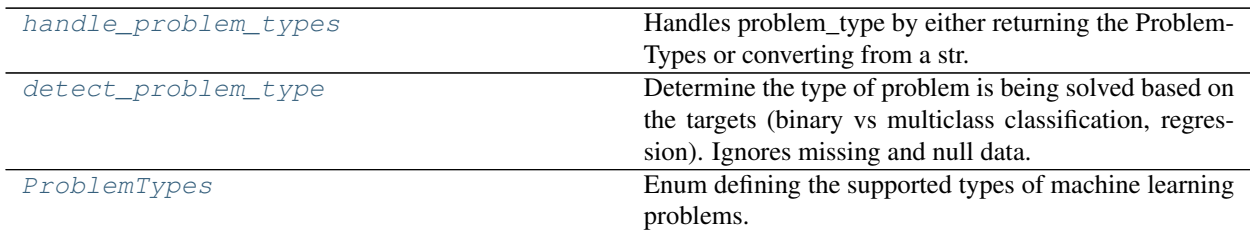

# **5.11 Model Family**

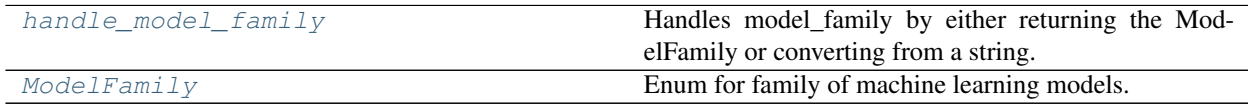

# **5.12 Tuners**

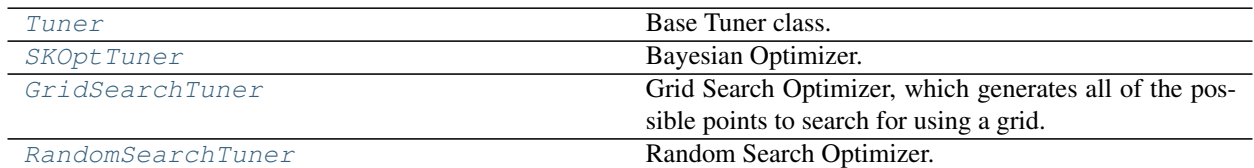

# **5.13 Data Checks**

# **5.13.1 Data Check Classes**

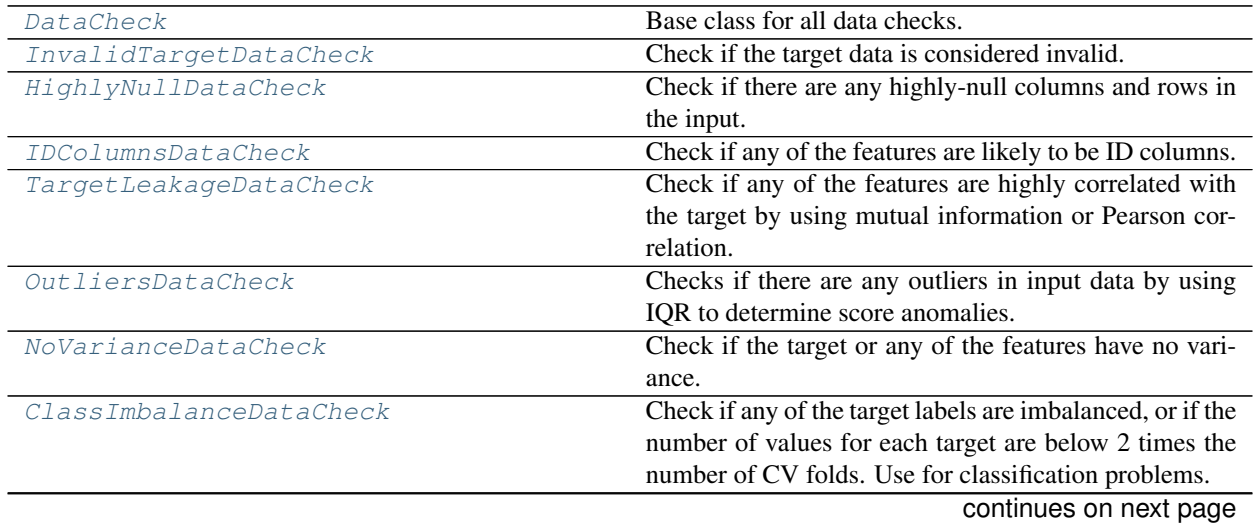

| MulticollinearityDataCheck    | Check if any set features are likely to be multicollinear. |
|-------------------------------|------------------------------------------------------------|
| DateTimeNaNDataCheck          | Check each column in the input for datetime features       |
|                               | and will issue an error if NaN values are present.         |
| NaturalLanguageNaNDataCheck   | Checks each column in the input for natural language       |
|                               | features and will issue an error if NaN values are         |
|                               | present.                                                   |
| DateTimeFormatDataCheck       | Check if the date time column has equally spaced inter-    |
|                               | vals and is monotonically increasing or decreasing in      |
|                               | order to be supported by time series estimators.           |
| TimeSeriesParametersDataCheck | Checks whether the time series parameters are compat-      |
|                               | ible with data splitting.                                  |
| DataChecks                    | A collection of data checks.                               |
| DefaultDataChecks             | A collection of basic data checks that is used by Au-      |
|                               | toML by default.                                           |

Table 28 – continued from previous page

## **5.13.2 Data Check Messages**

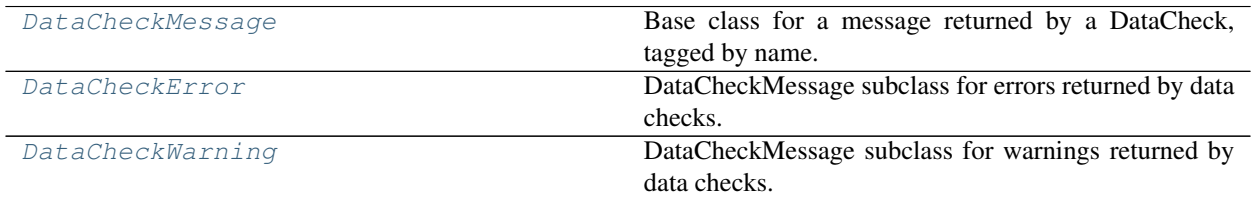

## **5.13.3 Data Check Message Types**

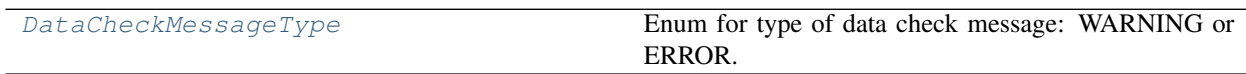

## **5.13.4 Data Check Message Codes**

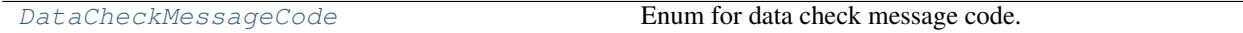

# **5.14 Utils**

## **5.14.1 General Utils**

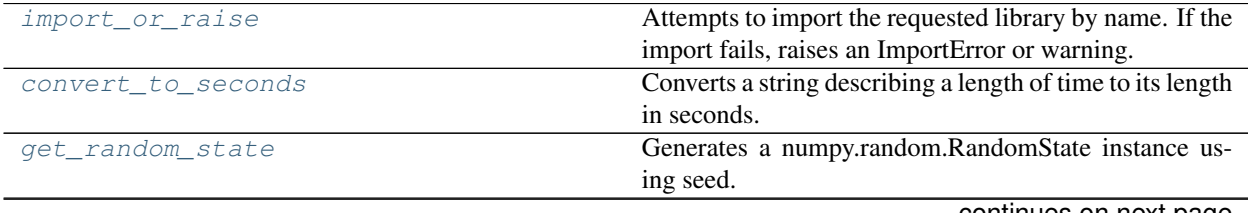

continues on next page

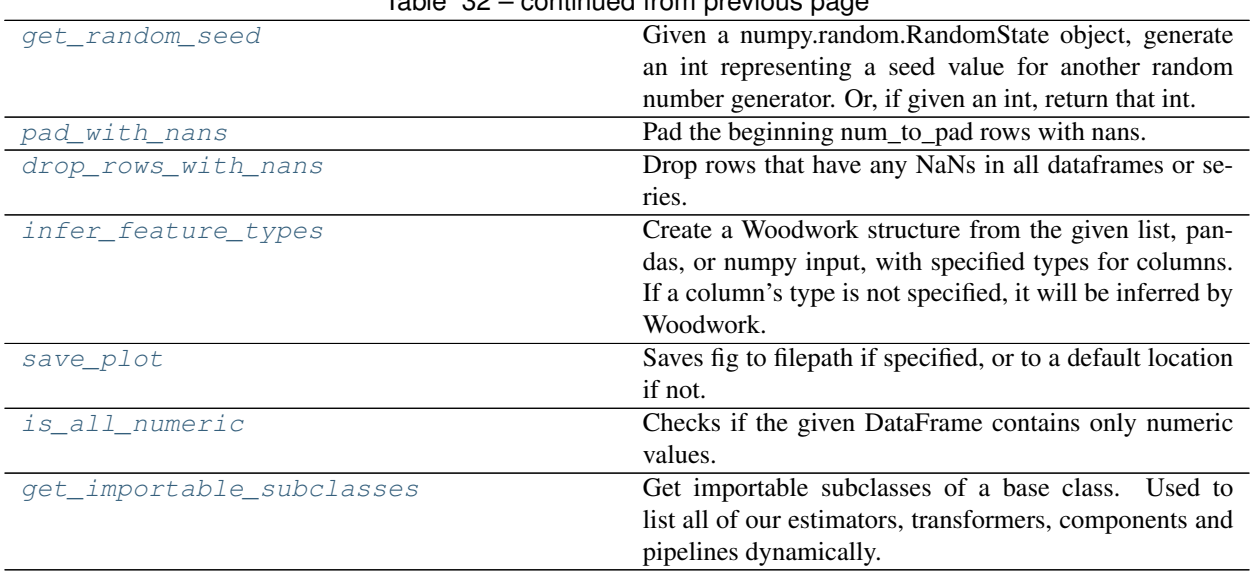

## $Table 32 - containing from previous page$

## **Evalml**

EvalML.

## **Subpackages**

## **Automl**

AutoMLSearch and related modules.

## **Subpackages**

## **automl\_algorithm**

AutoML algorithms that power EvalML.

## **Submodules**

## **automl\_algorithm**

Base class for the AutoML algorithms which power EvalML.

## **Module Contents**

## **Classes Summary**

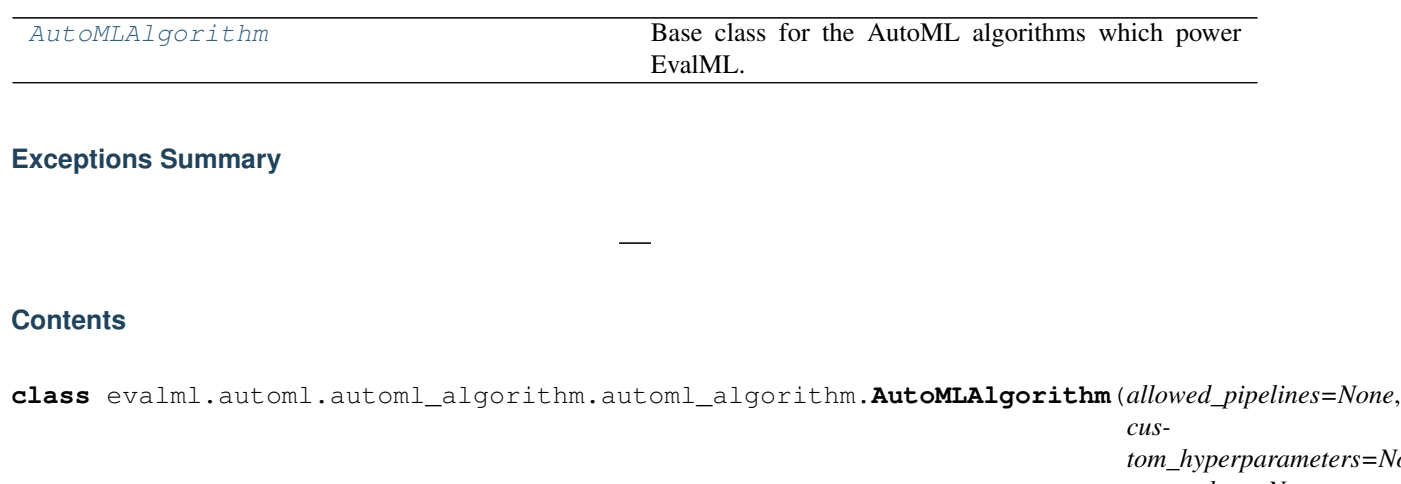

*tom\_hyperparameters=None*, *tuner\_class=None*, *text\_in\_ensembling=False*, *random\_seed=0*, *n\_jobs=- 1*)

<span id="page-192-0"></span>Base class for the AutoML algorithms which power EvalML.

This class represents an automated machine learning (AutoML) algorithm. It encapsulates the decision-making logic behind an automl search, by both deciding which pipelines to evaluate next and by deciding what set of parameters to configure the pipeline with.

To use this interface, you must define a next\_batch method which returns the next group of pipelines to evaluate on the training data. That method may access state and results recorded from the previous batches, although that information is not tracked in a general way in this base class. Overriding add\_result is a convenient way to record pipeline evaluation info if necessary.

## **Parameters**

- **allowed\_pipelines** (*list (class)*) A list of PipelineBase subclasses indicating the pipelines allowed in the search. The default of None indicates all pipelines for this problem type are allowed.
- **custom\_hyperparameters** (dict) Custom hyperparameter ranges specified for pipelines to iterate over.
- **tuner\_class** (class) A subclass of Tuner, to be used to find parameters for each pipeline. The default of None indicates the SKOptTuner will be used.
- **text\_in\_ensembling** (boolean) If True and ensembling is True, then n\_jobs will be set to 1 to avoid downstream sklearn stacking issues related to nltk. Defaults to None.
- **random\_seed** (int) Seed for the random number generator. Defaults to 0.

#### **Methods**

add result **Register results from evaluating a pipeline.** continues on next page

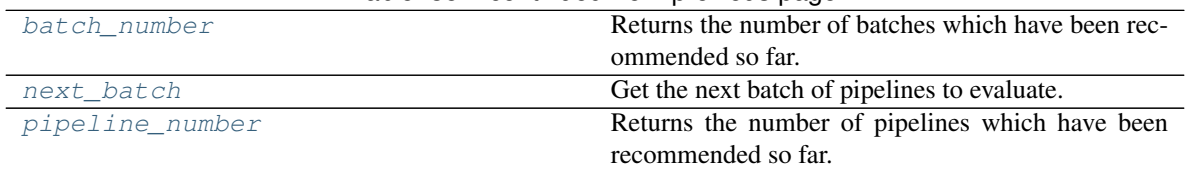

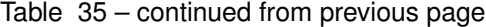

<span id="page-193-0"></span>**add\_result**(*self*, *score\_to\_minimize*, *pipeline*, *trained\_pipeline\_results*) Register results from evaluating a pipeline.

#### Parameters

- **score\_to\_minimize** ( $fload$ ) The score obtained by this pipeline on the primary objective, converted so that lower values indicate better pipelines.
- **pipeline** (PipelineBase) The trained pipeline object which was used to compute the score.
- **trained\_pipeline\_results** (dict) Results from training a pipeline.

Raises **PipelineNotFoundError** – If pipeline is not allowed in search.

#### <span id="page-193-1"></span>**property batch\_number**(*self*)

Returns the number of batches which have been recommended so far.

#### <span id="page-193-2"></span>**abstract next\_batch**(*self*)

Get the next batch of pipelines to evaluate.

Returns A list of instances of PipelineBase subclasses, ready to be trained and evaluated.

Return type list[PipelineBase]

#### <span id="page-193-3"></span>**property pipeline\_number**(*self*)

Returns the number of pipelines which have been recommended so far.

**exception** evalml.automl.automl\_algorithm.automl\_algorithm.**AutoMLAlgorithmException** Exception raised when an error is encountered during the computation of the automl algorithm.

## **default\_algorithm**

An automl algorithm that consists of two modes: fast and long, where fast is a subset of long.

#### **Module Contents**

#### **Classes Summary**

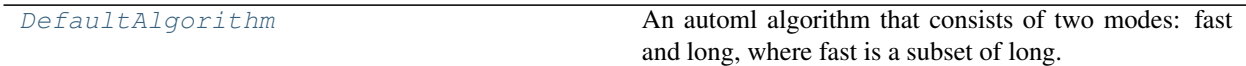

## **Contents**

<span id="page-194-0"></span>**class** evalml.automl.automl\_algorithm.default\_algorithm.**DefaultAlgorithm**(*X*,

*y*, *problem\_type*, *sampler\_name*, *tuner\_class=None*, *random\_seed=0*, *pipeline\_params=None*, *cus* $tom\_hyperparameters=Nor$ *n\_jobs=- 1*, *text\_in\_ensembling=False*, *top\_n=3*, *num\_long\_explore\_pipelines=50*, *num\_long\_pipelines\_per\_b verbose=False*)

An automl algorithm that consists of two modes: fast and long, where fast is a subset of long.

- 1. Naive pipelines:
	- a. run baseline with default preprocessing pipeline
	- b. run naive linear model with default preprocessing pipeline
	- c. run basic RF pipeline with default preprocessing pipeline

## 2. Naive pipelines with feature selection

a. subsequent pipelines will use the selected features with a SelectedColumns transformer

At this point we have a single pipeline candidate for preprocessing and feature selection

#### 3. Pipelines with preprocessing components:

- a. scan rest of estimators (our current batch 1).
- 4. First ensembling run

Fast mode ends here. Begin long mode.

#### 6. Run top 3 estimators:

- a. Generate 50 random parameter sets. Run all 150 in one batch
- 7. Second ensembling run

#### 8. Repeat these indefinitely until stopping criterion is met:

- a. For each of the previous top 3 estimators, sample 10 parameters from the tuner. Run all 30 in one batch
- b. Run ensembling

## **Parameters**

•  $X$  (pd. DataFrame) – Training data.

- **y** (pd.Series) Target data.
- **problem\_type** (ProblemType) Problem type associated with training data.
- **sampler\_name** (BaseSampler) Sampler to use for preprocessing.
- **tuner\_class** (class) A subclass of Tuner, to be used to find parameters for each pipeline. The default of None indicates the SKOptTuner will be used.
- **random\_seed** (int) Seed for the random number generator. Defaults to 0.
- **pipeline\_params** (dict or None) Pipeline-level parameters that should be passed to the proposed pipelines. Defaults to None.
- **custom\_hyperparameters** (dict or None) Custom hyperparameter ranges specified for pipelines to iterate over. Defaults to None.
- **n\_jobs** (int or None) Non-negative integer describing level of parallelism used for pipelines. Defaults to -1.
- **text\_in\_ensembling** (boolean) If True and ensembling is True, then n\_jobs will be set to 1 to avoid downstream sklearn stacking issues related to nltk. Defaults to False.
- **top\_n** (int) top n number of pipelines to use for long mode.
- **num\_long\_explore\_pipelines** (int) number of pipelines to explore for each top n pipeline at the start of long mode.
- **num** long pipelines per batch  $(int)$  number of pipelines per batch for each top n pipeline through long mode.

#### **Methods**

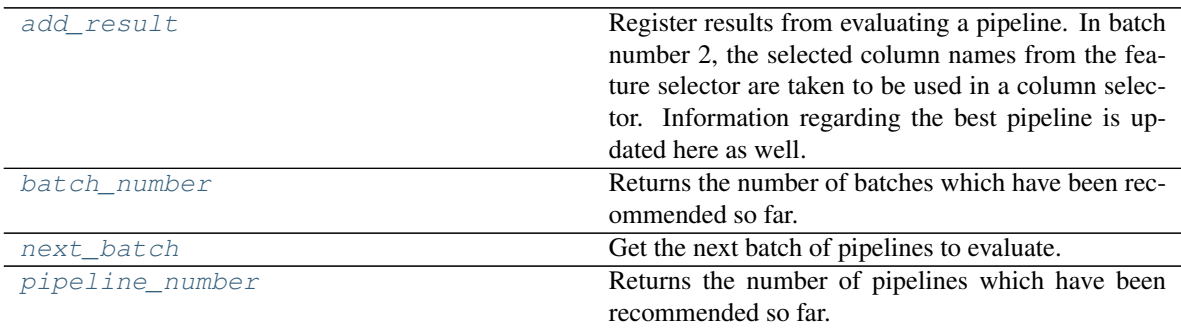

<span id="page-195-0"></span>**add\_result**(*self*, *score\_to\_minimize*, *pipeline*, *trained\_pipeline\_results*)

Register results from evaluating a pipeline. In batch number 2, the selected column names from the feature selector are taken to be used in a column selector. Information regarding the best pipeline is updated here as well.

#### Parameters

- **score\_to\_minimize** ( $fload$ ) The score obtained by this pipeline on the primary objective, converted so that lower values indicate better pipelines.
- **pipeline** (PipelineBase) The trained pipeline object which was used to compute the score.
- **trained\_pipeline\_results** (dict) Results from training a pipeline.

#### <span id="page-195-2"></span><span id="page-195-1"></span>**property batch\_number**(*self*)

Returns the number of batches which have been recommended so far.

**next\_batch**(*self*)

Get the next batch of pipelines to evaluate.

Returns a list of instances of PipelineBase subclasses, ready to be trained and evaluated.

Return type list(PipelineBase)

## <span id="page-196-0"></span>**property pipeline\_number**(*self*)

Returns the number of pipelines which have been recommended so far.

## **iterative\_algorithm**

An automl algorithm which first fits a base round of pipelines with default parameters, then does a round of parameter tuning on each pipeline in order of performance.

## **Module Contents**

### **Classes Summary**

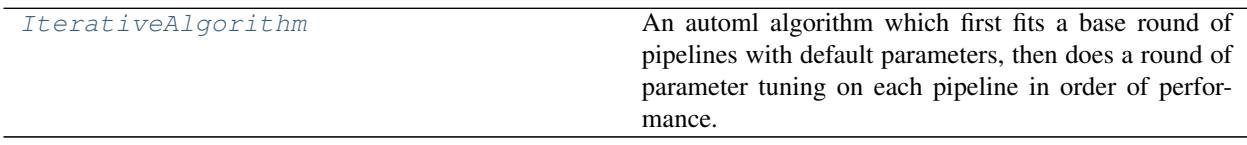

### **Contents**

<span id="page-197-0"></span>**class** evalml.automl.automl\_algorithm.iterative\_algorithm.**IterativeAlgorithm**(*X*,

*y*, *problem\_type*, *sampler\_name=None*, *allowed\_model\_familie al* $lowed\_component\_gr$ *max\_batches=None*, *max\_iterations=None*, *tuner\_class=None*, *random\_seed=0*, *pipelines\_per\_batch=5*, *n\_jobs=- 1*, *number\_features=None*, *ensembling=False*, *text\_in\_ensembling=. pipeline\_params=No custom\_hyperparameters \_estimator\_family\_order=No al-*

*low\_long\_running\_m* 

*verbose=False*)

An automl algorithm which first fits a base round of pipelines with default parameters, then does a round of parameter tuning on each pipeline in order of performance.

#### Parameters

- **X** (pd.DataFrame) Training data.
- $\mathbf{y}$  (pd. Series) Target data.
- **problem\_type** (ProblemType) Problem type associated with training data.
- **sampler\_name** (BaseSampler) Sampler to use for preprocessing. Defaults to None.
- **allowed\_model\_families** (list(str, ModelFamily)) The model families to search. The default of None searches over all model families. Run evalml.pipelines.components.utils.allowed\_model\_families("binary") to see options. Change *binary* to *multiclass* or *regression* depending on the problem type. Note that if allowed\_pipelines is provided, this parameter will be ignored.

• **allowed** component graphs  $(dict) - A$  dictionary of lists or ComponentGraphs indicating the component graphs allowed in the search. The format should follow { "Name  $0$ ": [list of components], "Name 1": [ComponentGraph $(\ldots)$ ] }

The default of None indicates all pipeline component graphs for this problem type are allowed. Setting this field will cause allowed\_model\_families to be ignored.

e.g. allowed\_component\_graphs = { "My\_Graph": ["Imputer", "One Hot Encoder", "Random Forest Classifier"] }

- **max\_batches** (int) The maximum number of batches to be evaluated. Used to determine ensembling. Defaults to None.
- **max\_iterations** (int) The maximum number of iterations to be evaluated. Used to determine ensembling. Defaults to None.
- **tuner** class  $(class) A$  subclass of Tuner, to be used to find parameters for each pipeline. The default of None indicates the SKOptTuner will be used.
- **random\_seed** (int) Seed for the random number generator. Defaults to 0.
- **pipelines\_per\_batch** (int) The number of pipelines to be evaluated in each batch, after the first batch. Defaults to 5.
- **n\_jobs** (int or None) Non-negative integer describing level of parallelism used for pipelines. Defaults to None.
- **number\_features** (int) The number of columns in the input features. Defaults to None.
- **ensembling** (boolean) If True, runs ensembling in a separate batch after every allowed pipeline class has been iterated over. Defaults to False.
- **text\_in\_ensembling** (boolean) If True and ensembling is True, then n\_jobs will be set to 1 to avoid downstream sklearn stacking issues related to nltk. Defaults to False.
- **pipeline\_params** (dict or None) Pipeline-level parameters that should be passed to the proposed pipelines. Defaults to None.
- **custom\_hyperparameters** (dict or None) Custom hyperparameter ranges specified for pipelines to iterate over. Defaults to None.
- **\_estimator\_family\_order** (list(ModelFamily) or None) specify the sort order for the first batch. Defaults to None, which uses ESTIMA-TOR\_FAMILY\_ORDER.
- **allow\_long\_running\_models** (bool) Whether or not to allow longer-running models for large multiclass problems. If False and no pipelines, component graphs, or model families are provided, AutoMLSearch will not use Elastic Net or XGBoost when there are more than 75 multiclass targets and will not use CatBoost when there are more than 150 multiclass targets. Defaults to False.
- **verbose** (boolean) Whether or not to display logging information regarding pipeline building. Defaults to False.

#### Methods

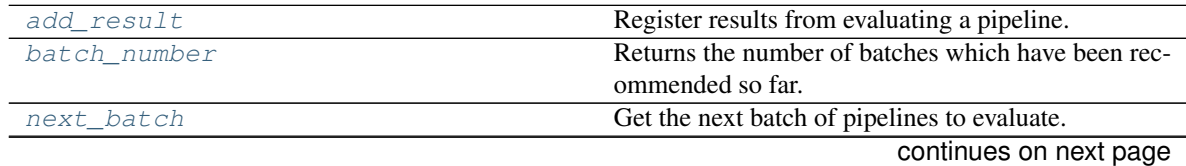

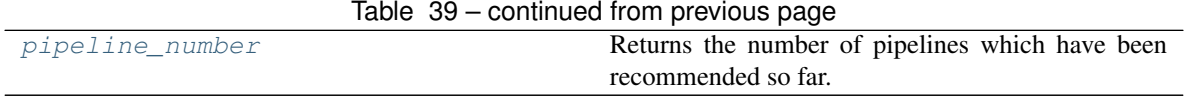

<span id="page-199-0"></span>**add\_result**(*self*, *score\_to\_minimize*, *pipeline*, *trained\_pipeline\_results*) Register results from evaluating a pipeline.

#### Parameters

- **score\_to\_minimize** (float) The score obtained by this pipeline on the primary objective, converted so that lower values indicate better pipelines.
- **pipeline** (*PipelineBase*) The trained pipeline object which was used to compute the score.
- **trained\_pipeline\_results** (dict) Results from training a pipeline.

Raises **ValueError** – If default parameters are not in the acceptable hyperparameter ranges.

#### <span id="page-199-1"></span>**property batch\_number**(*self*)

Returns the number of batches which have been recommended so far.

#### <span id="page-199-2"></span>**next\_batch**(*self*)

Get the next batch of pipelines to evaluate.

Returns A list of instances of PipelineBase subclasses, ready to be trained and evaluated.

Return type list[PipelineBase]

Raises **AutoMLAlgorithmException** – If no results were reported from the first batch.

#### <span id="page-199-3"></span>**property pipeline\_number**(*self*)

Returns the number of pipelines which have been recommended so far.

### **Package Contents**

#### **Classes Summary**

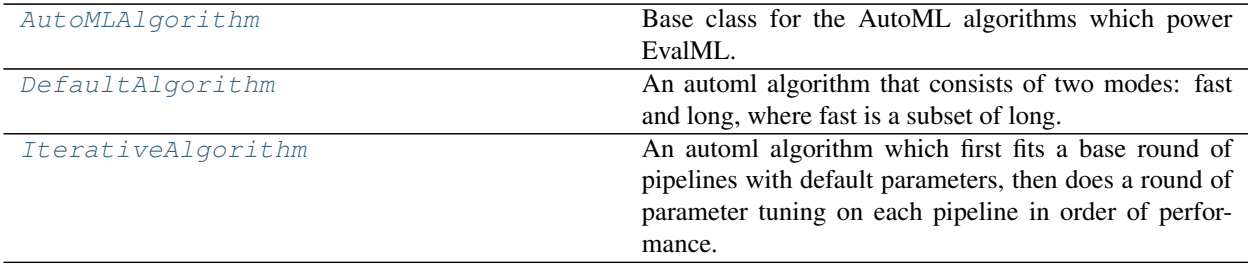

### **Exceptions Summary**

## **Contents**

<span id="page-200-0"></span>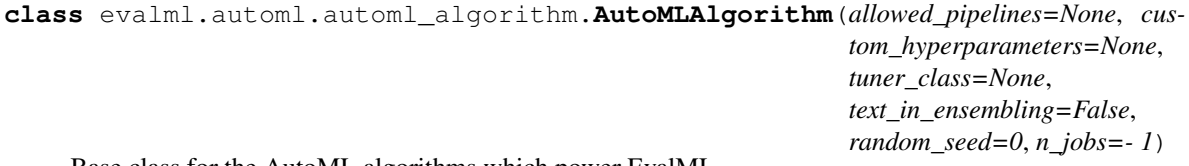

Base class for the AutoML algorithms which power EvalML.

This class represents an automated machine learning (AutoML) algorithm. It encapsulates the decision-making logic behind an automl search, by both deciding which pipelines to evaluate next and by deciding what set of parameters to configure the pipeline with.

To use this interface, you must define a next\_batch method which returns the next group of pipelines to evaluate on the training data. That method may access state and results recorded from the previous batches, although that information is not tracked in a general way in this base class. Overriding add\_result is a convenient way to record pipeline evaluation info if necessary.

#### Parameters

- **allowed\_pipelines** (*list (class)*) A list of PipelineBase subclasses indicating the pipelines allowed in the search. The default of None indicates all pipelines for this problem type are allowed.
- **custom\_hyperparameters** (dict) Custom hyperparameter ranges specified for pipelines to iterate over.
- **tuner\_class** (class) A subclass of Tuner, to be used to find parameters for each pipeline. The default of None indicates the SKOptTuner will be used.
- **text\_in\_ensembling** (boolean) If True and ensembling is True, then n\_jobs will be set to 1 to avoid downstream sklearn stacking issues related to nltk. Defaults to None.
- **random\_seed** (int) Seed for the random number generator. Defaults to 0.

#### **Methods**

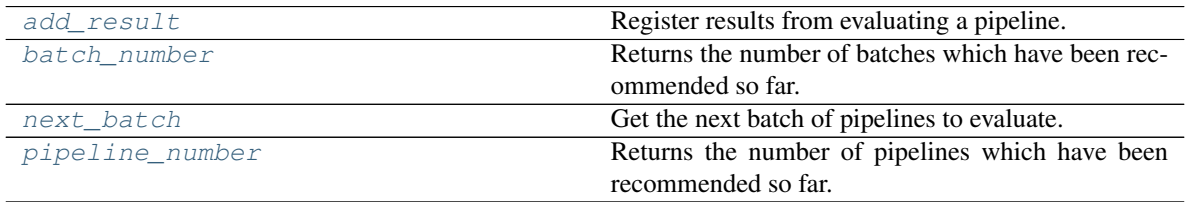

<span id="page-200-1"></span>**add\_result**(*self*, *score\_to\_minimize*, *pipeline*, *trained\_pipeline\_results*) Register results from evaluating a pipeline.

#### Parameters

- **score\_to\_minimize** (float) The score obtained by this pipeline on the primary objective, converted so that lower values indicate better pipelines.
- **pipeline** (PipelineBase) The trained pipeline object which was used to compute the score.

• **trained pipeline results**  $(dict)$  – Results from training a pipeline.

Raises **PipelineNotFoundError** – If pipeline is not allowed in search.

#### <span id="page-201-1"></span>**property batch\_number**(*self*)

Returns the number of batches which have been recommended so far.

<span id="page-201-2"></span>**abstract next\_batch**(*self*)

Get the next batch of pipelines to evaluate.

Returns A list of instances of PipelineBase subclasses, ready to be trained and evaluated.

Return type list[PipelineBase]

#### <span id="page-201-3"></span>**property pipeline\_number**(*self*)

Returns the number of pipelines which have been recommended so far.

<span id="page-201-4"></span>**exception** evalml.automl.automl\_algorithm.**AutoMLAlgorithmException** Exception raised when an error is encountered during the computation of the automl algorithm.

<span id="page-201-0"></span>**class** evalml.automl.automl\_algorithm.**DefaultAlgorithm**(*X*, *y*, *problem\_type*,

*sampler\_name*, *tuner\_class=None*, *random\_seed=0*, *pipeline\_params=None*, *custom\_hyperparameters=None*, *n\_jobs=- 1*, *text\_in\_ensembling=False*, *top\_n=3*, *num\_long\_explore\_pipelines=50*, *num\_long\_pipelines\_per\_batch=10*, *verbose=False*)

An automl algorithm that consists of two modes: fast and long, where fast is a subset of long.

#### 1. Naive pipelines:

- a. run baseline with default preprocessing pipeline
- b. run naive linear model with default preprocessing pipeline
- c. run basic RF pipeline with default preprocessing pipeline

#### 2. Naive pipelines with feature selection

a. subsequent pipelines will use the selected features with a SelectedColumns transformer

At this point we have a single pipeline candidate for preprocessing and feature selection

#### 3. Pipelines with preprocessing components:

- a. scan rest of estimators (our current batch 1).
- 4. First ensembling run

Fast mode ends here. Begin long mode.

#### 6. Run top 3 estimators:

- a. Generate 50 random parameter sets. Run all 150 in one batch
- 7. Second ensembling run

#### 8. Repeat these indefinitely until stopping criterion is met:

a. For each of the previous top 3 estimators, sample 10 parameters from the tuner. Run all 30 in one batch

b. Run ensembling

#### **Parameters**

- **X** (pd.DataFrame) Training data.
- **y** (pd.Series) Target data.
- **problem\_type** (ProblemType) Problem type associated with training data.
- **sampler\_name** (BaseSampler) Sampler to use for preprocessing.
- **tuner\_class** (class) A subclass of Tuner, to be used to find parameters for each pipeline. The default of None indicates the SKOptTuner will be used.
- **random\_seed** (int) Seed for the random number generator. Defaults to 0.
- **pipeline\_params** (dict or None) Pipeline-level parameters that should be passed to the proposed pipelines. Defaults to None.
- **custom\_hyperparameters** (dict or None) Custom hyperparameter ranges specified for pipelines to iterate over. Defaults to None.
- **n\_jobs** (int or None) Non-negative integer describing level of parallelism used for pipelines. Defaults to -1.
- **text\_in\_ensembling** (boolean) If True and ensembling is True, then n\_jobs will be set to 1 to avoid downstream sklearn stacking issues related to nltk. Defaults to False.
- **top\_n** (int) top n number of pipelines to use for long mode.
- **num\_long\_explore\_pipelines** (int) number of pipelines to explore for each top n pipeline at the start of long mode.
- **num\_long\_pipelines\_per\_batch** (int) number of pipelines per batch for each top n pipeline through long mode.

#### **Methods**

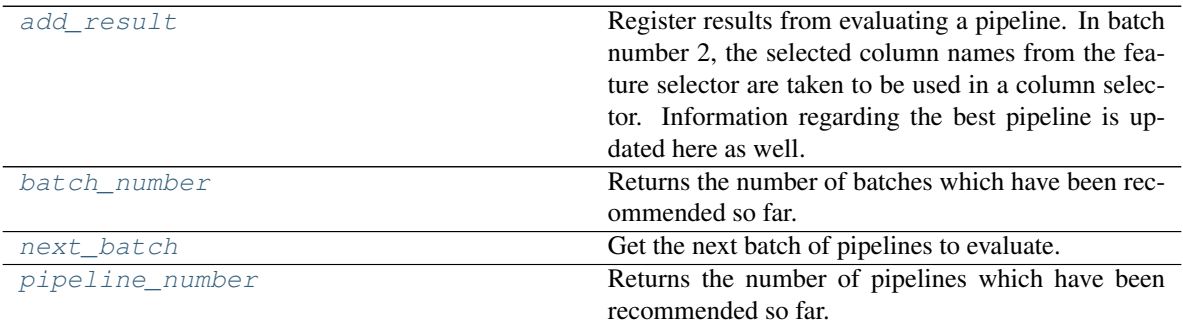

<span id="page-202-0"></span>**add\_result**(*self*, *score\_to\_minimize*, *pipeline*, *trained\_pipeline\_results*)

Register results from evaluating a pipeline. In batch number 2, the selected column names from the feature selector are taken to be used in a column selector. Information regarding the best pipeline is updated here as well.

### Parameters

- **score to minimize**  $(f\text{lost})$  The score obtained by this pipeline on the primary objective, converted so that lower values indicate better pipelines.
- **pipeline** (PipelineBase) The trained pipeline object which was used to compute

the score.

#### • **trained\_pipeline\_results** (dict) – Results from training a pipeline.

#### <span id="page-203-1"></span>**property batch\_number**(*self*)

Returns the number of batches which have been recommended so far.

#### <span id="page-203-2"></span>**next\_batch**(*self*)

Get the next batch of pipelines to evaluate.

Returns a list of instances of PipelineBase subclasses, ready to be trained and evaluated.

#### Return type list(PipelineBase)

#### <span id="page-203-3"></span>**property pipeline\_number**(*self*)

Returns the number of pipelines which have been recommended so far.

```
class evalml.automl.automl_algorithm.IterativeAlgorithm(X, y, problem_type,
                                                          sampler_name=None, al-
                                                          lowed_model_families=None,
                                                          al-
                                                          lowed_component_graphs=None,
                                                          max_batches=None,
                                                          max_iterations=None,
                                                          tuner_class=None,
                                                          random_seed=0,
                                                          pipelines_per_batch=5,
                                                          n_jobs=- 1, num-
                                                          ber_features=None,
                                                          ensembling=False,
                                                          text_in_ensembling=False,
                                                          pipeline_params=None,
                                                          cus-
                                                          tom_hyperparameters=None,
                                                          _estima-
                                                          tor_family_order=None,
                                                          al-
                                                          low_long_running_models=False,
                                                          verbose=False)
```
An automl algorithm which first fits a base round of pipelines with default parameters, then does a round of parameter tuning on each pipeline in order of performance.

#### Parameters

- **X** (pd.DataFrame) Training data.
- **y** (pd.Series) Target data.
- **problem\_type** (ProblemType) Problem type associated with training data.
- **sampler\_name** (BaseSampler) Sampler to use for preprocessing. Defaults to None.
- **allowed\_model\_families** (list(str, ModelFamily)) The model families to search. The default of None searches over all model families. Run evalml.pipelines.components.utils.allowed\_model\_families("binary") to see options. Change *binary* to *multiclass* or *regression* depending on the problem type. Note that if allowed\_pipelines is provided, this parameter will be ignored.
- **allowed\_component\_graphs** (dict) A dictionary of lists or ComponentGraphs indicating the component graphs allowed in the search. The format should follow { "Name\_0": [list\_of\_components], "Name\_1": [ComponentGraph(...)] }

The default of None indicates all pipeline component graphs for this problem type are allowed. Setting this field will cause allowed\_model\_families to be ignored.

e.g. allowed\_component\_graphs = { "My\_Graph": ["Imputer", "One Hot Encoder", "Random Forest Classifier"] }

- **max** batches (int) The maximum number of batches to be evaluated. Used to determine ensembling. Defaults to None.
- **max** iterations (int) The maximum number of iterations to be evaluated. Used to determine ensembling. Defaults to None.
- **tuner\_class** (class) A subclass of Tuner, to be used to find parameters for each pipeline. The default of None indicates the SKOptTuner will be used.
- **random\_seed** (int) Seed for the random number generator. Defaults to 0.
- **pipelines\_per\_batch** (int) The number of pipelines to be evaluated in each batch, after the first batch. Defaults to 5.
- **n\_jobs** (int or None) Non-negative integer describing level of parallelism used for pipelines. Defaults to None.
- **number\_features** (int) The number of columns in the input features. Defaults to None.
- **ensembling** (boolean) If True, runs ensembling in a separate batch after every allowed pipeline class has been iterated over. Defaults to False.
- **text\_in\_ensembling** (boolean) If True and ensembling is True, then n\_jobs will be set to 1 to avoid downstream sklearn stacking issues related to nltk. Defaults to False.
- **pipeline\_params** (dict or None) Pipeline-level parameters that should be passed to the proposed pipelines. Defaults to None.
- **custom\_hyperparameters** (dict or None) Custom hyperparameter ranges specified for pipelines to iterate over. Defaults to None.
- **\_estimator\_family\_order** (list(ModelFamily) or None) specify the sort order for the first batch. Defaults to None, which uses ESTIMA-TOR\_FAMILY\_ORDER.
- **allow\_long\_running\_models** (bool) Whether or not to allow longer-running models for large multiclass problems. If False and no pipelines, component graphs, or model families are provided, AutoMLSearch will not use Elastic Net or XGBoost when there are more than 75 multiclass targets and will not use CatBoost when there are more than 150 multiclass targets. Defaults to False.
- **verbose** (boolean) Whether or not to display logging information regarding pipeline building. Defaults to False.

### Methods

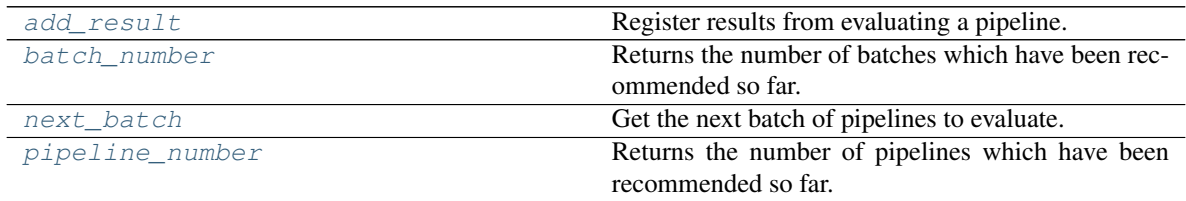

<span id="page-204-0"></span>**add\_result**(*self*, *score\_to\_minimize*, *pipeline*, *trained\_pipeline\_results*)

Register results from evaluating a pipeline.

#### Parameters

- **score\_to\_minimize** (float) The score obtained by this pipeline on the primary objective, converted so that lower values indicate better pipelines.
- **pipeline** (PipelineBase) The trained pipeline object which was used to compute the score.
- **trained\_pipeline\_results** (dict) Results from training a pipeline.

Raises **ValueError** – If default parameters are not in the acceptable hyperparameter ranges.

#### <span id="page-205-0"></span>**property batch\_number**(*self*)

Returns the number of batches which have been recommended so far.

#### <span id="page-205-1"></span>**next\_batch**(*self*)

Get the next batch of pipelines to evaluate.

Returns A list of instances of PipelineBase subclasses, ready to be trained and evaluated.

Return type list[PipelineBase]

Raises **[AutoMLAlgorithmException](#page-201-4)** – If no results were reported from the first batch.

#### <span id="page-205-2"></span>**property pipeline\_number**(*self*)

Returns the number of pipelines which have been recommended so far.

## **engine**

EvalML Engine classes used to evaluate pipelines in AutoMLSearch.

### **Submodules**

#### **cf\_engine**

Custom CFClient API to match Dask's CFClient and allow context management.

## **Module Contents**

#### **Classes Summary**

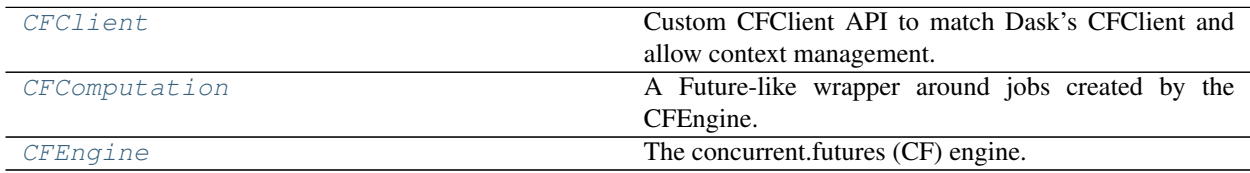

## **Contents**

<span id="page-206-0"></span>**class** evalml.automl.engine.cf\_engine.**CFClient**(*pool*)

Custom CFClient API to match Dask's CFClient and allow context management.

Parameters **pool** (cf.ThreadPoolExecutor or cf.ProcessPoolExecutor) – The resource pool to execute the futures work on.

#### Methods

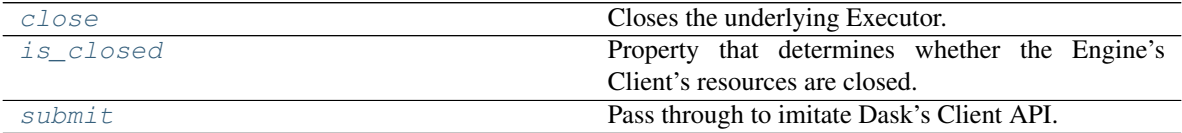

<span id="page-206-2"></span>**close**(*self*)

Closes the underlying Executor.

#### <span id="page-206-3"></span>**property is\_closed**(*self*)

Property that determines whether the Engine's Client's resources are closed.

<span id="page-206-4"></span>**submit**(*self*, *\*args*, *\*\*kwargs*) Pass through to imitate Dask's Client API.

#### <span id="page-206-1"></span>**class** evalml.automl.engine.cf\_engine.**CFComputation**(*future*)

A Future-like wrapper around jobs created by the CFEngine.

**Parameters future** (cf. Future) – The concurrent.futures. Future that is desired to be executed.

### Methods

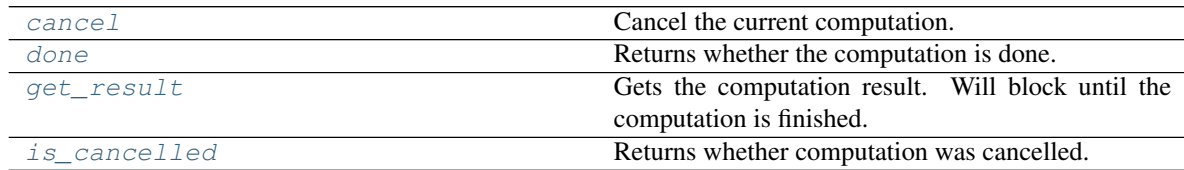

<span id="page-206-5"></span>**cancel**(*self*)

Cancel the current computation.

#### Returns

False if the call is currently being executed or finished running and cannot be cancelled. True if the call can be canceled.

#### Return type bool

<span id="page-206-6"></span>**done**(*self*)

Returns whether the computation is done.

#### <span id="page-206-7"></span>**get\_result**(*self*)

Gets the computation result. Will block until the computation is finished.

#### Raises

- **Exception** If computation fails. Returns traceback.
- **cf.TimeoutError** If computation takes longer than default timeout time.
- **cf.CancelledError** If computation was canceled before completing.

Returns The result of the requested job.

#### <span id="page-207-1"></span>**property is\_cancelled**(*self*)

Returns whether computation was cancelled.

```
class evalml.automl.engine.cf_engine.CFEngine(client=None)
```
The concurrent.futures (CF) engine.

Parameters client (None or [CFClient](#page-206-0)) – If None, creates a threaded pool for processing. Defaults to None.

#### **Methods**

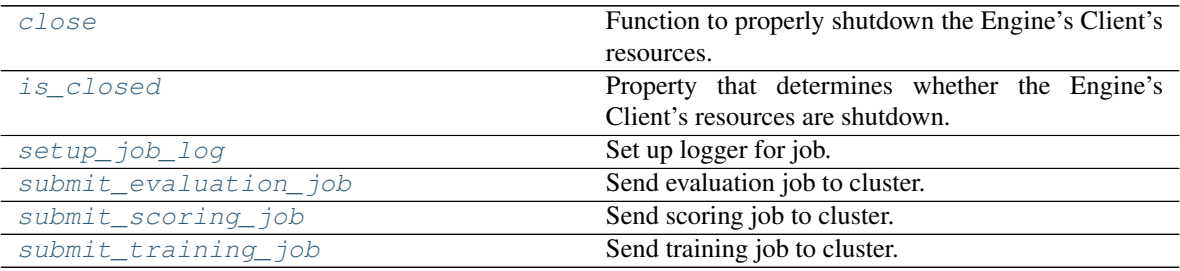

#### <span id="page-207-2"></span>**close**(*self*)

Function to properly shutdown the Engine's Client's resources.

#### <span id="page-207-3"></span>**property is\_closed**(*self*)

Property that determines whether the Engine's Client's resources are shutdown.

### <span id="page-207-4"></span>**static setup\_job\_log**()

Set up logger for job.

#### <span id="page-207-5"></span>**submit\_evaluation\_job**(*self*, *automl\_config*, *pipeline*, *X*, *y*)

Send evaluation job to cluster.

#### Parameters

- **automl** config Structure containing data passed from AutoMLSearch instance.
- **pipeline** (pipeline.PipelineBase) Pipeline to evaluate.
- $X$  (pd. DataFrame) Input data for modeling.
- **y** (pd.Series) Target data for modeling.

#### Returns

An object wrapping a reference to a future-like computation occurring in the resource pool

#### Return type *[CFComputation](#page-206-1)*

<span id="page-207-6"></span>**submit\_scoring\_job**(*self*, *automl\_config*, *pipeline*, *X*, *y*, *objectives*, *X\_train=None*, *y\_train=None*) Send scoring job to cluster.

#### Parameters

- **automl\_config** Structure containing data passed from AutoMLSearch instance.
- **pipeline** (pipeline.PipelineBase) Pipeline to train.
- $X$  (pd. DataFrame) Input data for modeling.
- **y** (pd.Series) Target data for modeling.
- **X** train (pd. DataFrame) Training features. Used for feature engineering in time series.
- **y\_train** (pd. Series) Training target. Used for feature engineering in time series.
- **objectives** (*list* [ObjectiveBase]) Objectives to score on.

#### Returns

An object wrapping a reference to a future-like computation occurring in the resource pool.

#### Return type *[CFComputation](#page-206-1)*

<span id="page-208-0"></span>**submit\_training\_job**(*self*, *automl\_config*, *pipeline*, *X*, *y*) Send training job to cluster.

#### Parameters

- **automl\_config** Structure containing data passed from AutoMLSearch instance.
- **pipeline** (pipeline.PipelineBase) Pipeline to train.
- $X$  (pd. DataFrame) Input data for modeling.
- **y** (pd.Series) Target data for modeling.

#### Returns

An object wrapping a reference to a future-like computation occurring in the resource pool

Return type *[CFComputation](#page-206-1)*

#### **dask\_engine**

A Future-like wrapper around jobs created by the DaskEngine.

## **Module Contents**

#### **Classes Summary**

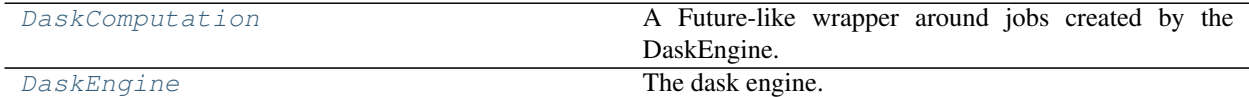

#### **Contents**

<span id="page-208-1"></span>**class** evalml.automl.engine.dask\_engine.**DaskComputation**(*dask\_future*) A Future-like wrapper around jobs created by the DaskEngine.

Parameters dask\_future (callable) – Computation to do.

#### Methods

[cancel](#page-209-1) Cancel the current computation.

continues on next page

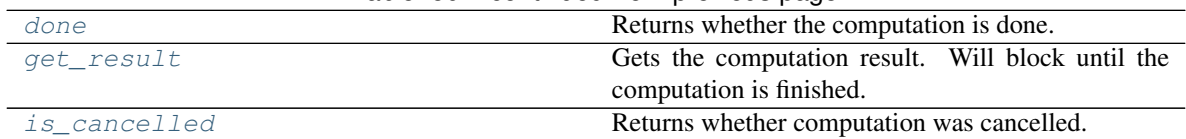

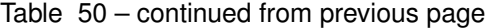

### <span id="page-209-1"></span>**cancel**(*self*)

Cancel the current computation.

#### <span id="page-209-2"></span>**done**(*self*)

Returns whether the computation is done.

#### <span id="page-209-3"></span>**get\_result**(*self*)

Gets the computation result. Will block until the computation is finished.

Raises **Exception** – If computation fails. Returns traceback.

Returns Computation results.

#### <span id="page-209-4"></span>**property is\_cancelled**(*self*)

Returns whether computation was cancelled.

## <span id="page-209-0"></span>**class** evalml.automl.engine.dask\_engine.**DaskEngine**(*cluster=None*)

The dask engine.

Parameters cluster (None or dd. Client) – If None, creates a local, threaded Dask client for processing. Defaults to None.

### Methods

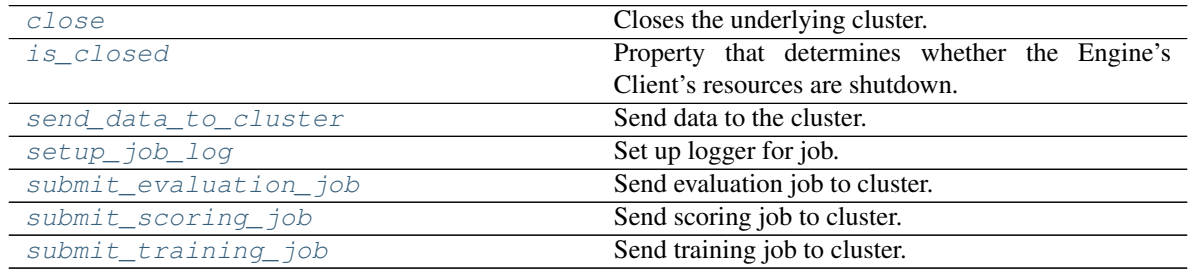

### <span id="page-209-5"></span>**close**(*self*)

Closes the underlying cluster.

#### <span id="page-209-6"></span>**property is\_closed**(*self*)

Property that determines whether the Engine's Client's resources are shutdown.

#### <span id="page-209-7"></span>**send\_data\_to\_cluster**(*self*, *X*, *y*)

Send data to the cluster.

The implementation uses caching so the data is only sent once. This follows dask best practices.

#### Parameters

- $X$  (pd. DataFrame) Input data for modeling.
- **y** (pd. Series) Target data for modeling.

Returns The modeling data.

#### <span id="page-209-8"></span>Return type dask.Future

#### **static setup\_job\_log**()

Set up logger for job.

```
submit_evaluation_job(self, automl_config, pipeline, X, y)
```
Send evaluation job to cluster.

### Parameters

- **automl\_config** Structure containing data passed from AutoMLSearch instance.
- **pipeline** (pipeline.PipelineBase) Pipeline to evaluate.
- $X$  (pd. DataFrame) Input data for modeling.
- **y** (pd. Series) Target data for modeling.

#### Returns

An object wrapping a reference to a future-like computation occurring in the dask cluster.

#### Return type *[DaskComputation](#page-208-1)*

<span id="page-210-1"></span>**submit\_scoring\_job**(*self*, *automl\_config*, *pipeline*, *X*, *y*, *objectives*, *X\_train=None*, *y\_train=None*) Send scoring job to cluster.

#### Parameters

- **automl\_config** Structure containing data passed from AutoMLSearch instance.
- **pipeline** (pipeline.PipelineBase) Pipeline to train.
- $X$  (pd. DataFrame) Input data for modeling.
- **y** (pd. Series) Target data for modeling.
- **X\_train** (pd. DataFrame) Training features. Used for feature engineering in time series.
- **y\_train** (pd. Series) Training target. Used for feature engineering in time series.
- **objectives** (list [ObjectiveBase]) List of objectives to score on.

#### Returns

An object wrapping a reference to a future-like computation occurring in the dask cluster.

#### Return type *[DaskComputation](#page-208-1)*

<span id="page-210-2"></span>**submit\_training\_job**(*self*, *automl\_config*, *pipeline*, *X*, *y*)

#### Send training job to cluster.

#### Parameters

- **automl\_config** Structure containing data passed from AutoMLSearch instance.
- **pipeline** (pipeline.PipelineBase) Pipeline to train.
- $X$  (pd. DataFrame) Input data for modeling.
- **y** (pd. Series) Target data for modeling.

#### Returns

An object wrapping a reference to a future-like computation occurring in the dask cluster.

Return type *[DaskComputation](#page-208-1)*

## **engine\_base**

Base class for EvalML engines.

## **Module Contents**

#### **Classes Summary**

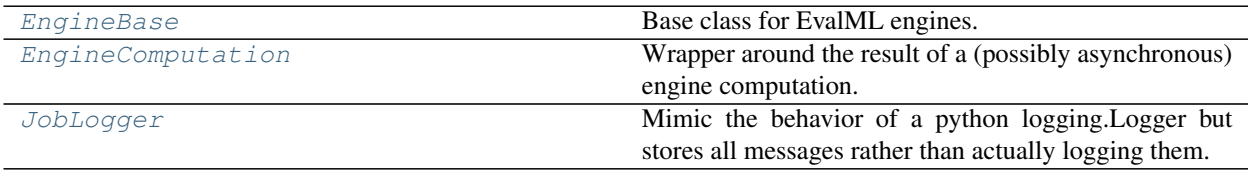

## **Functions**

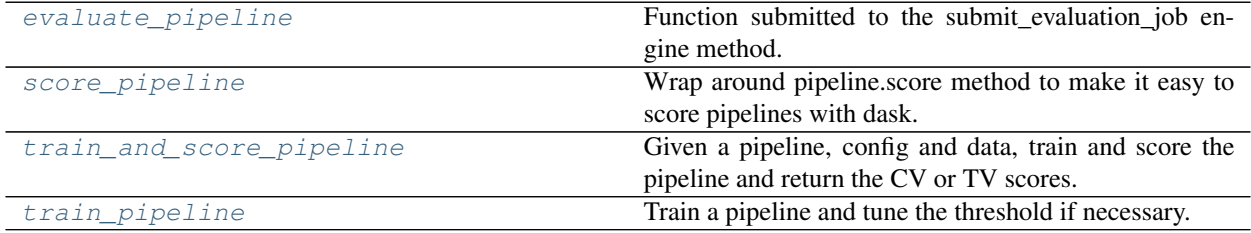

#### **Contents**

<span id="page-211-0"></span>**class** evalml.automl.engine.engine\_base.**EngineBase** Base class for EvalML engines.

#### Methods

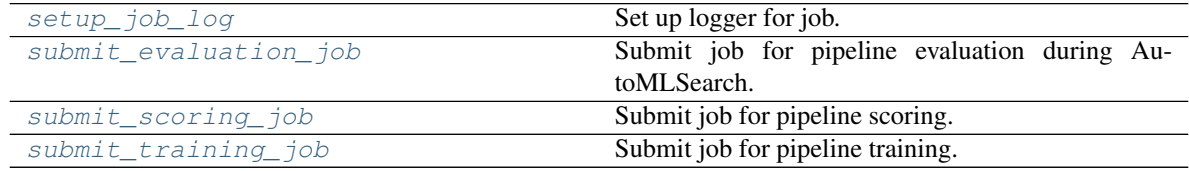

# <span id="page-211-2"></span>**static setup\_job\_log**()

Set up logger for job.

<span id="page-211-3"></span>**abstract submit\_evaluation\_job**(*self*, *automl\_config*, *pipeline*, *X*, *y*) Submit job for pipeline evaluation during AutoMLSearch.

<span id="page-211-4"></span>**abstract submit\_scoring\_job**(*self*, *automl\_config*, *pipeline*, *X*, *y*, *objectives*, *X\_train=None*, *y\_train=None*)

Submit job for pipeline scoring.

<span id="page-211-5"></span><span id="page-211-1"></span>**abstract submit\_training\_job**(*self*, *automl\_config*, *pipeline*, *X*, *y*) Submit job for pipeline training.

**class** evalml.automl.engine.engine\_base.**EngineComputation** Wrapper around the result of a (possibly asynchronous) engine computation.

### Methods

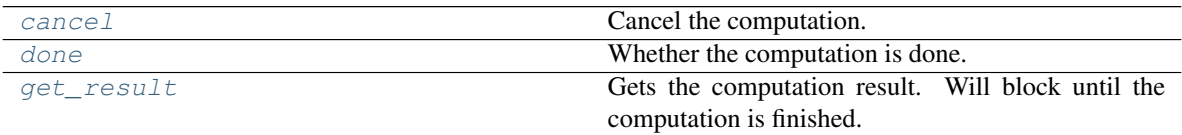

<span id="page-212-2"></span>**abstract cancel**(*self*)

Cancel the computation.

<span id="page-212-3"></span>**abstract done**(*self*) Whether the computation is done.

```
abstract get_result(self)
```
Gets the computation result. Will block until the computation is finished.

Raises Exception: If computation fails. Returns traceback.

```
evalml.automl.engine.engine_base.evaluate_pipeline(pipeline, automl_config, X, y, log-
```
*ger*)

Function submitted to the submit\_evaluation\_job engine method.

## Parameters

- **pipeline** (PipelineBase) The pipeline to score.
- **automl\_config** (AutoMLConfig) The AutoMLSearch object, used to access config and the error callback.
- **X** (pd.DataFrame) Training features.
- $\mathbf{y}$  (pd. Series) Training target.
- **logger** Logger object to write to.

## Returns

First - A dict containing cv\_score\_mean, cv\_scores, training\_time and a cv\_data structure with details. Second - The pipeline class we trained and scored. Third - the job logger instance with all the recorded messages.

Return type tuple of three items

### <span id="page-212-0"></span>**class** evalml.automl.engine.engine\_base.**JobLogger**

Mimic the behavior of a python logging.Logger but stores all messages rather than actually logging them.

This is used during engine jobs so that log messages are recorded after the job completes. This is desired so that all of the messages for a single job are grouped together in the log.

## Methods

<span id="page-212-5"></span>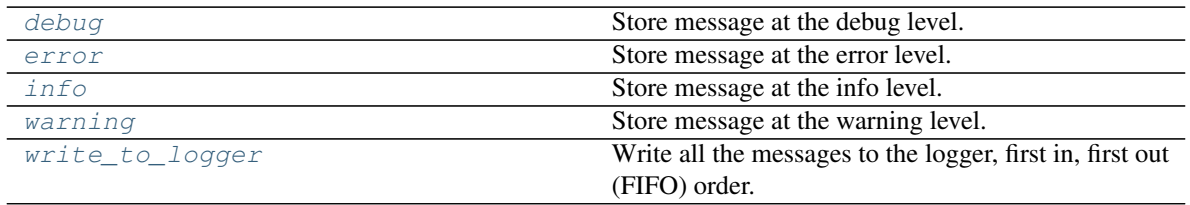

**debug**(*self*, *msg*) Store message at the debug level.

<span id="page-213-2"></span>**error**(*self*, *msg*) Store message at the error level.

<span id="page-213-3"></span>**info**(*self*, *msg*) Store message at the info level.

<span id="page-213-4"></span>**warning**(*self*, *msg*) Store message at the warning level.

<span id="page-213-5"></span>**write\_to\_logger**(*self*, *logger*) Write all the messages to the logger, first in, first out (FIFO) order.

<span id="page-213-0"></span>evalml.automl.engine.engine\_base.**score\_pipeline**(*pipeline*, *X*, *y*, *objectives*, *X\_train=None*, *y\_train=None*, *X\_schema=None*, *y\_schema=None*)

Wrap around pipeline.score method to make it easy to score pipelines with dask.

#### **Parameters**

- **pipeline** (PipelineBase) The pipeline to score.
- **X** (pd.DataFrame) Features to score on.
- **y** (pd. Series) Target used to calculate scores.
- **objectives** (list [ObjectiveBase]) List of objectives to score on.
- **X** train (pd. DataFrame) Training features. Used for feature engineering in time series.
- **y\_train** (pd. Series) Training target. Used for feature engineering in time series.
- **X\_schema** (ww.TableSchema) Schema for features. Defaults to None.
- **y\_schema** (ww.ColumnSchema) Schema for columns. Defaults to None.

Returns Dictionary object containing pipeline scores.

#### Return type dict

```
evalml.automl.engine.engine_base.train_and_score_pipeline(pipeline, automl_config,
                                                          full_X_train,
                                                          full_y_train, logger)
```
Given a pipeline, config and data, train and score the pipeline and return the CV or TV scores.

#### Parameters

- **pipeline** (PipelineBase) The pipeline to score.
- **automl\_config** (AutoMLSearch) The AutoMLSearch object, used to access config and the error callback.
- **full X train** (pd. DataFrame) Training features.
- **full\_y\_train** (pd.Series) Training target.
- **logger** Logger object to write to.

**Raises Exception** – If there are missing target values in the training set after data split. Returns

First - A dict containing cv\_score\_mean, cv\_scores, training\_time and a cv\_data structure with details. Second - The pipeline class we trained and scored. Third - the job logger instance with all the recorded messages.

*schema=True*)

#### Return type tuple of three items

<span id="page-214-0"></span>evalml.automl.engine.engine\_base.**train\_pipeline**(*pipeline*, *X*, *y*, *automl\_config*,

Train a pipeline and tune the threshold if necessary.

### **Parameters**

- **pipeline** (PipelineBase) Pipeline to train.
- $X$  (pd. DataFrame) Features to train on.
- **y** (pd.Series) Target to train on.
- **automl** config  $(AutoMLSearch)$  The AutoMLSearch object, used to access config and the error callback.
- **schema** (bool) Whether to use the schemas for X and y. Defaults to True.

Returns A trained pipeline instance.

Return type pipeline (PipelineBase)

### **sequential\_engine**

A Future-like api for jobs created by the SequentialEngine, an Engine that sequentially computes the submitted jobs.

## **Module Contents**

## **Classes Summary**

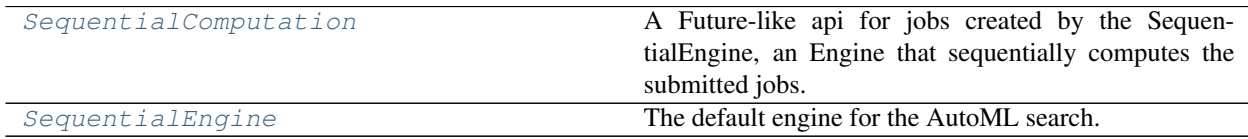

## **Contents**

<span id="page-214-1"></span>**class** evalml.automl.engine.sequential\_engine.**SequentialComputation**(*work*,

*\*\*kwargs*)

A Future-like api for jobs created by the SequentialEngine, an Engine that sequentially computes the submitted jobs.

In order to separate the engine from the AutoMLSearch loop, we need the sequential computations to behave the same way as concurrent computations from AutoMLSearch's point-of-view. One way to do this is by delaying the computation in the sequential engine until get result is called. Since AutoMLSearch will call get result only when the computation is "done", by always returning True in done() we make sure that get\_result is called in the order that the jobs are submitted. So the computations happen sequentially!

**Parameters work**  $(callable)$  – Computation that should be done by the engine.

#### Methods

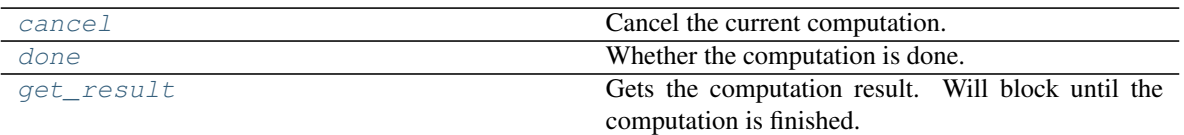

<span id="page-215-1"></span>**cancel**(*self*)

Cancel the current computation.

#### <span id="page-215-2"></span>**done**(*self*)

Whether the computation is done.

Returns Always returns True.

Return type bool

<span id="page-215-3"></span>**get\_result**(*self*)

Gets the computation result. Will block until the computation is finished.

Raises **Exception** – If computation fails. Returns traceback.

Returns Computation results.

<span id="page-215-0"></span>**class** evalml.automl.engine.sequential\_engine.**SequentialEngine** The default engine for the AutoML search.

Trains and scores pipelines locally and sequentially.

#### Methods

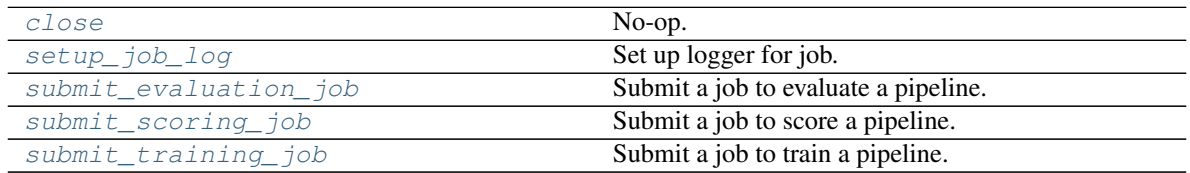

<span id="page-215-4"></span>**close**(*self*) No-op.

<span id="page-215-5"></span>**static setup\_job\_log**() Set up logger for job.

<span id="page-215-6"></span>**submit\_evaluation\_job**(*self*, *automl\_config*, *pipeline*, *X*, *y*) Submit a job to evaluate a pipeline.

#### Parameters

- **automl\_config** Structure containing data passed from AutoMLSearch instance.
- **pipeline** (pipeline.PipelineBase) Pipeline to evaluate.
- $X$  (pd. DataFrame) Input data for modeling.
- **y** (pd. Series) Target data for modeling.

Returns Computation result.

#### Return type *[SequentialComputation](#page-214-1)*

<span id="page-215-7"></span>**submit\_scoring\_job**(*self*, *automl\_config*, *pipeline*, *X*, *y*, *objectives*, *X\_train=None*, *y\_train=None*) Submit a job to score a pipeline.

#### Parameters
- **automl\_config** Structure containing data passed from AutoMLSearch instance.
- **pipeline** (pipeline.PipelineBase) Pipeline to train.
- $X$  (pd. DataFrame) Input data for modeling.
- **y** (pd. Series) Target data for modeling.
- **X\_train** (pd. DataFrame) Training features. Used for feature engineering in time series.
- **y\_train** (pd.Series) Training target. Used for feature engineering in time series.
- **objectives** (list[ObjectiveBase]) List of objectives to score on.

Returns Computation result.

Return type *[SequentialComputation](#page-214-0)*

**submit\_training\_job**(*self*, *automl\_config*, *pipeline*, *X*, *y*) Submit a job to train a pipeline.

#### Parameters

- **automl\_config** Structure containing data passed from AutoMLSearch instance.
- **pipeline** (pipeline.PipelineBase) Pipeline to evaluate.
- $X$  (pd. DataFrame) Input data for modeling.
- **y** (pd.Series) Target data for modeling.

Returns Computation result.

Return type *[SequentialComputation](#page-214-0)*

# **Package Contents**

### **Classes Summary**

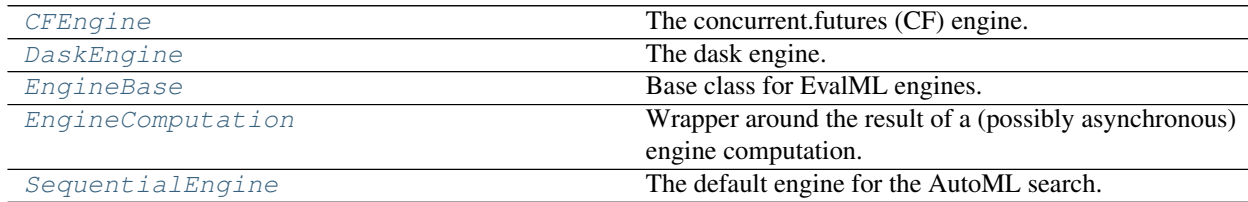

# **Functions**

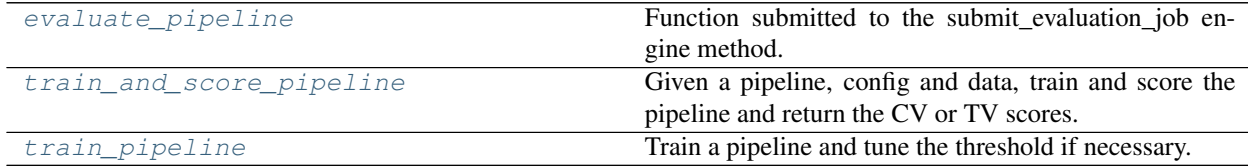

# **Contents**

<span id="page-217-0"></span>**class** evalml.automl.engine.**CFEngine**(*client=None*)

The concurrent.futures (CF) engine.

Parameters client (None or CFClient) – If None, creates a threaded pool for processing. Defaults to None.

### Methods

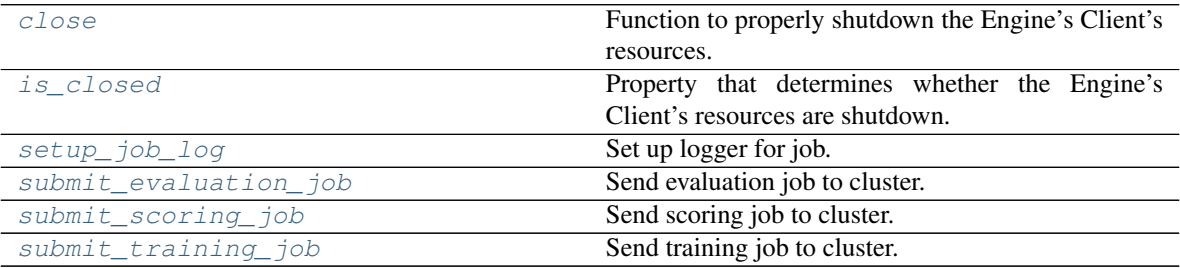

### <span id="page-217-1"></span>**close**(*self*)

Function to properly shutdown the Engine's Client's resources.

### <span id="page-217-2"></span>**property is\_closed**(*self*)

Property that determines whether the Engine's Client's resources are shutdown.

### <span id="page-217-3"></span>**static setup\_job\_log**()

Set up logger for job.

# <span id="page-217-4"></span>**submit\_evaluation\_job**(*self*, *automl\_config*, *pipeline*, *X*, *y*)

Send evaluation job to cluster.

#### Parameters

- **automl\_config** Structure containing data passed from AutoMLSearch instance.
- **pipeline** (pipeline.PipelineBase) Pipeline to evaluate.
- $X$  (pd. DataFrame) Input data for modeling.
- **y** (pd. Series) Target data for modeling.

#### Returns

An object wrapping a reference to a future-like computation occurring in the resource pool

### Return type CFComputation

<span id="page-217-5"></span>**submit\_scoring\_job**(*self*, *automl\_config*, *pipeline*, *X*, *y*, *objectives*, *X\_train=None*, *y\_train=None*) Send scoring job to cluster.

- **automl\_config** Structure containing data passed from AutoMLSearch instance.
- **pipeline** (pipeline.PipelineBase) Pipeline to train.
- $X$  (pd. DataFrame) Input data for modeling.
- $\mathbf{v}$  (pd. Series) Target data for modeling.
- **X\_train** (pd.DataFrame) Training features. Used for feature engineering in time series.
- **y\_train** (pd.Series) Training target. Used for feature engineering in time series.
- **objectives** (*list* [ObjectiveBase]) Objectives to score on.

## Returns

An object wrapping a reference to a future-like computation occurring in the resource pool.

Return type CFComputation

<span id="page-218-1"></span>**submit\_training\_job**(*self*, *automl\_config*, *pipeline*, *X*, *y*)

Send training job to cluster.

#### Parameters

- **automl\_config** Structure containing data passed from AutoMLSearch instance.
- **pipeline** (pipeline.PipelineBase) Pipeline to train.
- $X$  (pd. DataFrame) Input data for modeling.
- **v** (pd. Series) Target data for modeling.

### Returns

An object wrapping a reference to a future-like computation occurring in the resource pool

#### Return type CFComputation

<span id="page-218-0"></span>**class** evalml.automl.engine.**DaskEngine**(*cluster=None*)

The dask engine.

Parameters cluster (None or dd. Client) – If None, creates a local, threaded Dask client for processing. Defaults to None.

# Methods

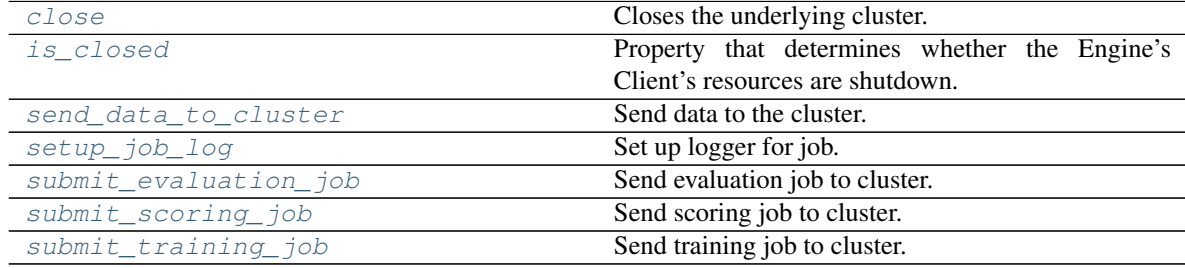

### <span id="page-218-2"></span>**close**(*self*)

Closes the underlying cluster.

#### <span id="page-218-3"></span>**property is\_closed**(*self*)

Property that determines whether the Engine's Client's resources are shutdown.

# <span id="page-218-4"></span>**send\_data\_to\_cluster**(*self*, *X*, *y*)

# Send data to the cluster.

The implementation uses caching so the data is only sent once. This follows dask best practices.

- $X$  (pd. DataFrame) Input data for modeling.
- **y** (pd. Series) Target data for modeling.

Returns The modeling data.

Return type dask.Future

<span id="page-219-0"></span>**static setup\_job\_log**() Set up logger for job.

<span id="page-219-1"></span>submit evaluation  $\phi$  *job* (*self, automl config, pipeline, X, y*) Send evaluation job to cluster.

#### Parameters

- **automl\_config** Structure containing data passed from AutoMLSearch instance.
- **pipeline** (pipeline.PipelineBase) Pipeline to evaluate.
- **X** ( $pd$ .  $DataFrame$ ) Input data for modeling.
- **y** (pd. Series) Target data for modeling.

### Returns

An object wrapping a reference to a future-like computation occurring in the dask cluster.

# Return type DaskComputation

<span id="page-219-2"></span>**submit\_scoring\_job**(*self*, *automl\_config*, *pipeline*, *X*, *y*, *objectives*, *X\_train=None*, *y\_train=None*) Send scoring job to cluster.

#### **Parameters**

- **automl\_config** Structure containing data passed from AutoMLSearch instance.
- **pipeline** (pipeline.PipelineBase) Pipeline to train.
- $X$  (pd. DataFrame) Input data for modeling.
- **y** (pd. Series) Target data for modeling.
- **X\_train** (pd. DataFrame) Training features. Used for feature engineering in time series.
- **y\_train** (pd. Series) Training target. Used for feature engineering in time series.
- **objectives** (list [ObjectiveBase]) List of objectives to score on.

#### Returns

An object wrapping a reference to a future-like computation occurring in the dask cluster.

#### Return type DaskComputation

<span id="page-219-3"></span>**submit\_training\_job**(*self*, *automl\_config*, *pipeline*, *X*, *y*) Send training job to cluster.

**Parameters** 

- **automl\_config** Structure containing data passed from AutoMLSearch instance.
- **pipeline** (pipeline.PipelineBase) Pipeline to train.
- $X$  (pd. DataFrame) Input data for modeling.
- **y** (pd. Series) Target data for modeling.

### Returns

An object wrapping a reference to a future-like computation occurring in the dask cluster.

#### Return type DaskComputation

<span id="page-220-0"></span>**class** evalml.automl.engine.**EngineBase** Base class for EvalML engines.

# **Methods**

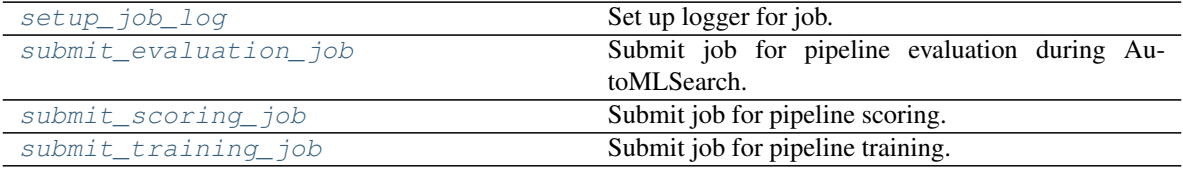

### <span id="page-220-3"></span>**static setup\_job\_log**()

Set up logger for job.

<span id="page-220-4"></span>**abstract submit\_evaluation\_job**(*self*, *automl\_config*, *pipeline*, *X*, *y*) Submit job for pipeline evaluation during AutoMLSearch.

### <span id="page-220-5"></span>**abstract submit\_scoring\_job**(*self*, *automl\_config*, *pipeline*, *X*, *y*, *objectives*, *X\_train=None*, *y\_train=None*)

Submit job for pipeline scoring.

```
abstract submit_training_job(self, automl_config, pipeline, X, y)
     Submit job for pipeline training.
```
### <span id="page-220-1"></span>**class** evalml.automl.engine.**EngineComputation**

Wrapper around the result of a (possibly asynchronous) engine computation.

## **Methods**

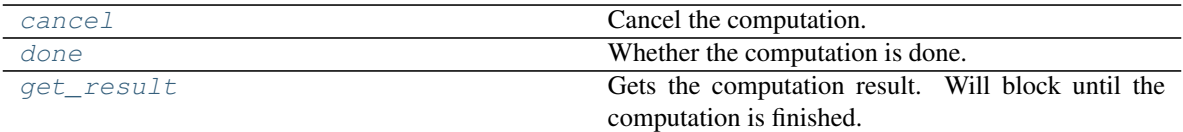

<span id="page-220-7"></span>**abstract cancel**(*self*) Cancel the computation.

<span id="page-220-8"></span>**abstract done**(*self*)

Whether the computation is done.

```
abstract get_result(self)
```
Gets the computation result. Will block until the computation is finished.

Raises Exception: If computation fails. Returns traceback.

<span id="page-220-2"></span>evalml.automl.engine.**evaluate\_pipeline**(*pipeline*, *automl\_config*, *X*, *y*, *logger*) Function submitted to the submit\_evaluation\_job engine method.

- **pipeline** (PipelineBase) The pipeline to score.
- **automl\_config** (AutoMLConfig) The AutoMLSearch object, used to access config and the error callback.
- **X** (pd.DataFrame) Training features.
- **y** (pd. Series) Training target.
- **logger** Logger object to write to.

### Returns

First - A dict containing cv\_score\_mean, cv\_scores, training\_time and a cv\_data structure with details. Second - The pipeline class we trained and scored. Third - the job logger instance with all the recorded messages.

Return type tuple of three items

# <span id="page-221-0"></span>**class** evalml.automl.engine.**SequentialEngine**

The default engine for the AutoML search.

Trains and scores pipelines locally and sequentially.

# **Methods**

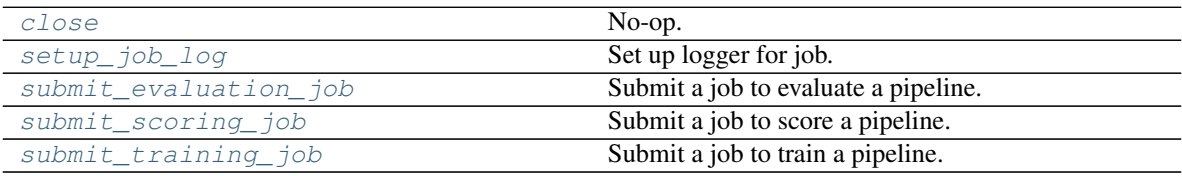

<span id="page-221-1"></span>**close**(*self*)

No-op.

# <span id="page-221-2"></span>**static setup\_job\_log**()

Set up logger for job.

### <span id="page-221-3"></span>**submit\_evaluation\_job**(*self*, *automl\_config*, *pipeline*, *X*, *y*) Submit a job to evaluate a pipeline.

### Parameters

- **automl\_config** Structure containing data passed from AutoMLSearch instance.
- **pipeline** (pipeline.PipelineBase) Pipeline to evaluate.
- $X$  (pd. DataFrame) Input data for modeling.
- **y** (pd. Series) Target data for modeling.

Returns Computation result.

### Return type SequentialComputation

<span id="page-221-4"></span>**submit\_scoring\_job**(*self*, *automl\_config*, *pipeline*, *X*, *y*, *objectives*, *X\_train=None*, *y\_train=None*) Submit a job to score a pipeline.

- **automl** config Structure containing data passed from AutoMLSearch instance.
- **pipeline** (pipeline.PipelineBase) Pipeline to train.
- **X** (pd. DataFrame) Input data for modeling.
- $\mathbf{y}$  (pd. Series) Target data for modeling.
- **X** train (pd. DataFrame) Training features. Used for feature engineering in time series.
- **y\_train** (pd.Series) Training target. Used for feature engineering in time series.

• **objectives** (list [ObjectiveBase]) – List of objectives to score on.

Returns Computation result.

Return type SequentialComputation

<span id="page-222-2"></span>**submit\_training\_job**(*self*, *automl\_config*, *pipeline*, *X*, *y*)

Submit a job to train a pipeline.

### Parameters

- **automl\_config** Structure containing data passed from AutoMLSearch instance.
- **pipeline** (pipeline.PipelineBase) Pipeline to evaluate.
- $X$  (pd. DataFrame) Input data for modeling.
- **y** (pd. Series) Target data for modeling.

Returns Computation result.

Return type SequentialComputation

<span id="page-222-0"></span>evalml.automl.engine.**train\_and\_score\_pipeline**(*pipeline*, *automl\_config*, *full\_X\_train*, *full\_y\_train*, *logger*)

Given a pipeline, config and data, train and score the pipeline and return the  $\tilde{CV}$  or TV scores.

### Parameters

- **pipeline** (PipelineBase) The pipeline to score.
- **automl\_config** (AutoMLSearch) The AutoMLSearch object, used to access config and the error callback.
- **full\_X\_train** (pd.DataFrame) Training features.
- **full\_y\_train** (pd.Series) Training target.
- **logger** Logger object to write to.

Raises **Exception** – If there are missing target values in the training set after data split.

#### Returns

First - A dict containing cv\_score\_mean, cv\_scores, training\_time and a cv\_data structure with details. Second - The pipeline class we trained and scored. Third - the job logger instance with all the recorded messages.

### Return type tuple of three items

<span id="page-222-1"></span>evalml.automl.engine.**train\_pipeline**(*pipeline*, *X*, *y*, *automl\_config*, *schema=True*)

Train a pipeline and tune the threshold if necessary.

# Parameters

- **pipeline** (PipelineBase) Pipeline to train.
- **X** (pd. DataFrame) Features to train on.
- **y** (pd.Series) Target to train on.
- **automl\_config** (AutoMLSearch) The AutoMLSearch object, used to access config and the error callback.
- **schema**  $(boo1)$  Whether to use the schemas for X and y. Defaults to True.

Returns A trained pipeline instance.

Return type pipeline (PipelineBase)

# **Submodules**

# **automl\_search**

EvalML's core AutoML object.

# **Module Contents**

# **Classes Summary**

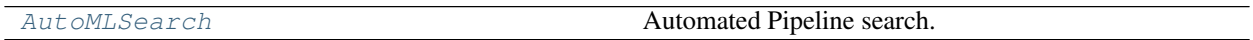

# **Functions**

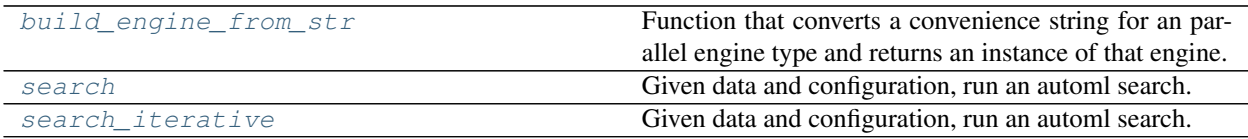

# **Contents**

<span id="page-224-0"></span>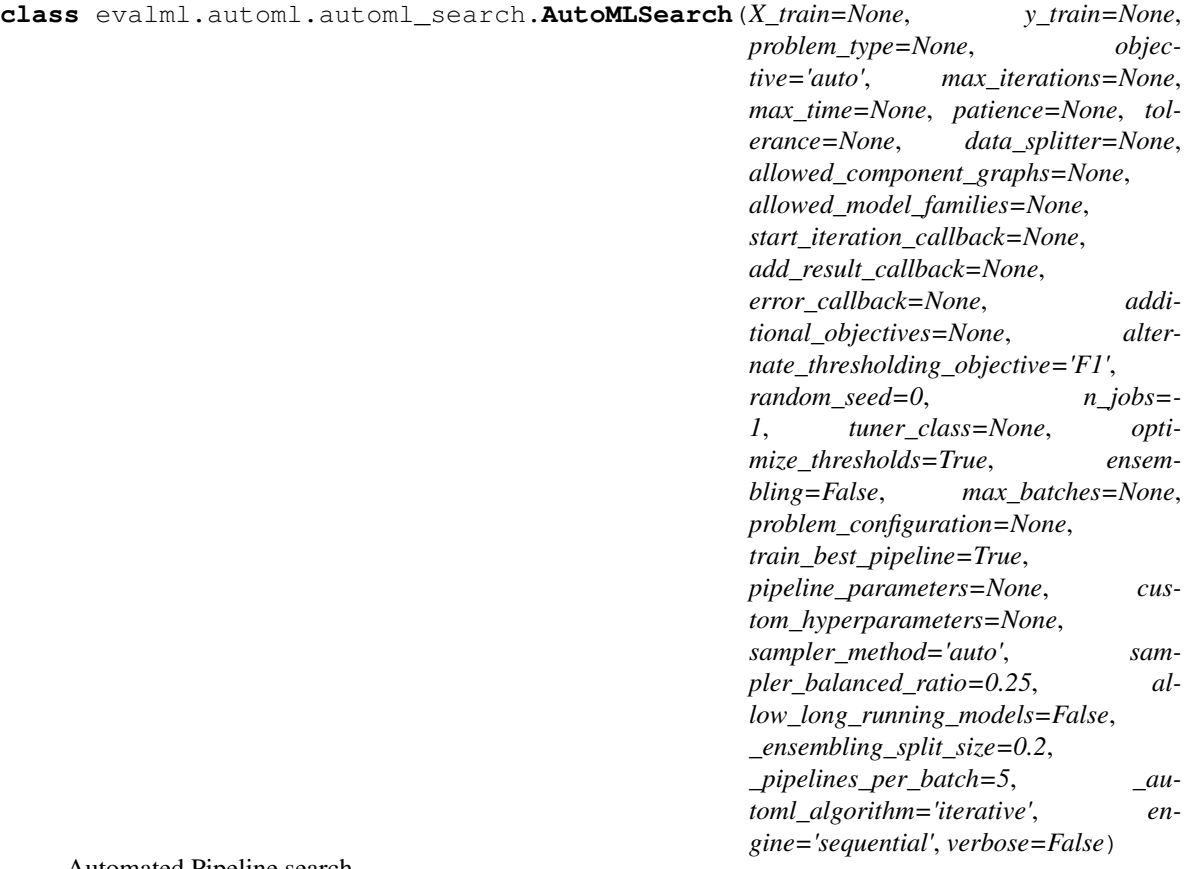

Automated Pipeline search.

- **X\_train** (pd.DataFrame) The input training data of shape [n\_samples, n\_features]. Required.
- **y\_train** (pd.Series) The target training data of length [n\_samples]. Required for supervised learning tasks.
- **problem\_type** (str or ProblemTypes) Type of supervised learning problem. See evalml.problem\_types.ProblemType.all\_problem\_types for a full list.
- **objective** (str, ObjectiveBase) The objective to optimize for. Used to propose and rank pipelines, but not for optimizing each pipeline during fit-time. When set to 'auto', chooses: - LogLossBinary for binary classification problems, - LogLossMulticlass for multiclass classification problems, and - R2 for regression problems.
- **max** iterations (int) Maximum number of iterations to search. If max iterations and max\_time is not set, then max\_iterations will default to max\_iterations of 5.
- **max\_time** (int, str) Maximum time to search for pipelines. This will not start a new pipeline search after the duration has elapsed. If it is an integer, then the time will be in seconds. For strings, time can be specified as seconds, minutes, or hours.
- **patience** (int) Number of iterations without improvement to stop search early. Must be positive. If None, early stopping is disabled. Defaults to None.
- **tolerance** (*float*) Minimum percentage difference to qualify as score improvement for early stopping. Only applicable if patience is not None. Defaults to None.
- **allowed\_component\_graphs** (dict) A dictionary of lists or ComponentGraphs indicating the component graphs allowed in the search. The format should follow { "Name\_0": [list\_of\_components], "Name\_1": ComponentGraph(...) }

The default of None indicates all pipeline component graphs for this problem type are allowed. Setting this field will cause allowed\_model\_families to be ignored.

e.g. allowed\_component\_graphs = { "My\_Graph": ["Imputer", "One Hot Encoder", "Random Forest Classifier"] }

- **allowed\_model\_families** (list(str, ModelFamily)) The model families to search. The default of None searches over all model families. Run evalml.pipelines.components.utils.allowed\_model\_families("binary") to see options. Change *binary* to *multiclass* or *regression* depending on the problem type. Note that if allowed\_pipelines is provided, this parameter will be ignored.
- **data\_splitter** (sklearn.model\_selection.BaseCrossValidator) Data splitting method to use. Defaults to StratifiedKFold.
- **tuner** class The tuner class to use. Defaults to SKOptTuner.
- **optimize\_thresholds** (bool) Whether or not to optimize the binary pipeline threshold. Defaults to True.
- **start iteration callback** (callable) Function called before each pipeline training iteration. Callback function takes three positional parameters: The pipeline instance and the AutoMLSearch object.
- **add\_result\_callback** (callable) Function called after each pipeline training iteration. Callback function takes three positional parameters: A dictionary containing the training results for the new pipeline, an untrained\_pipeline containing the parameters used during training, and the AutoMLSearch object.
- **error\_callback** (callable) Function called when *search()* errors and raises an Exception. Callback function takes three positional parameters: the Exception raised, the traceback, and the AutoMLSearch object. Must also accepts kwargs, so AutoMLSearch is able to pass along other appropriate parameters by default. Defaults to None, which will call *log\_error\_callback*.
- **additional\_objectives** (list) Custom set of objectives to score on. Will override default objectives for problem type if not empty.
- **alternate\_thresholding\_objective** (str) The objective to use for thresholding binary classification pipelines if the main objective provided isn't tuneable. Defaults to F1.
- **random\_seed** (int) Seed for the random number generator. Defaults to 0.
- **n\_jobs** (int or None) Non-negative integer describing level of parallelism used for pipelines. None and 1 are equivalent. If set to -1, all CPUs are used. For n\_jobs below -1,  $(n_cpus + 1 + n_jobs)$  are used.
- **ensembling** (boolean) If True, runs ensembling in a separate batch after every allowed pipeline class has been iterated over. If the number of unique pipelines to search over per batch is one, ensembling will not run. Defaults to False.
- **max\_batches** (int) The maximum number of batches of pipelines to search. Parameters max\_time, and max\_iterations have precedence over stopping the search.
- **problem** configuration (dict, None) Additional parameters needed to configure the search. For example, in time series problems, values should be passed in for the time index, gap, forecast horizon, and max delay variables.
- **train\_best\_pipeline** (boolean) Whether or not to train the best pipeline before returning it. Defaults to True.
- **pipeline** parameters  $(dict) A$  dict of the parameters used to initialize a pipeline with. Keys should consist of the component names and values should specify parameter values

e.g. pipeline\_parameters = { 'Imputer' : { 'numeric\_impute\_strategy': 'most\_frequent' } }

• **custom\_hyperparameters** (dict) – A dict of the hyperparameter ranges used to iterate over during search. Keys should consist of the component names and values should specify a singular value or skopt.Space.

e.g. custom\_hyperparameters =  $\{$  'Imputer' :  $\{$  'numeric\_impute\_strategy': Categorical(['most\_frequent', 'median']) } }

- **sampler method**  $(s \, t)$  The data sampling component to use in the pipelines if the problem type is classification and the target balance is smaller than the sampler\_balanced\_ratio. Either 'auto', which will use our preferred sampler for the data, 'Undersampler', 'Oversampler', or None. Defaults to 'auto'.
- **sampler\_balanced\_ratio** (float) The minority:majority class ratio that we consider balanced, so a 1:4 ratio would be equal to 0.25. If the class balance is larger than this provided value, then we will not add a sampler since the data is then considered balanced. Overrides the *sampler\_ratio* of the samplers. Defaults to 0.25.
- **allow\_long\_running\_models** (bool) Whether or not to allow longer-running models for large multiclass problems. If False and no pipelines, component graphs, or model families are provided, AutoMLSearch will not use Elastic Net or XGBoost when there are more than 75 multiclass targets and will not use CatBoost when there are more than 150 multiclass targets. Defaults to False.
- **\_ensembling\_split\_size** (float) The amount of the training data we'll set aside for training ensemble metalearners. Only used when ensembling is True. Must be between 0 and 1, exclusive. Defaults to 0.2
- **\_pipelines\_per\_batch** (int) The number of pipelines to train for every batch after the first one. The first batch will train a baseline pipline + one of each pipeline family allowed in the search.
- **\_automl\_algorithm**  $(s \, t)$  The automl algorithm to use. Currently the two choices are 'iterative' and 'default'. Defaults to *iterative*.
- **engine** (*EngineBase or str*) The engine instance used to evaluate pipelines. Dask or concurrent.futures engines can also be chosen by providing a string from the list ["sequential", "cf\_threaded", "cf\_process", "dask\_threaded", "dask\_process"]. If a parallel engine is selected this way, the maximum amount of parallelism, as determined by the engine, will be used. Defaults to "sequential".
- **verbose** (*boolean*) Whether or not to display semi-real-time updates to stdout while search is running. Defaults to False.

### **Methods**

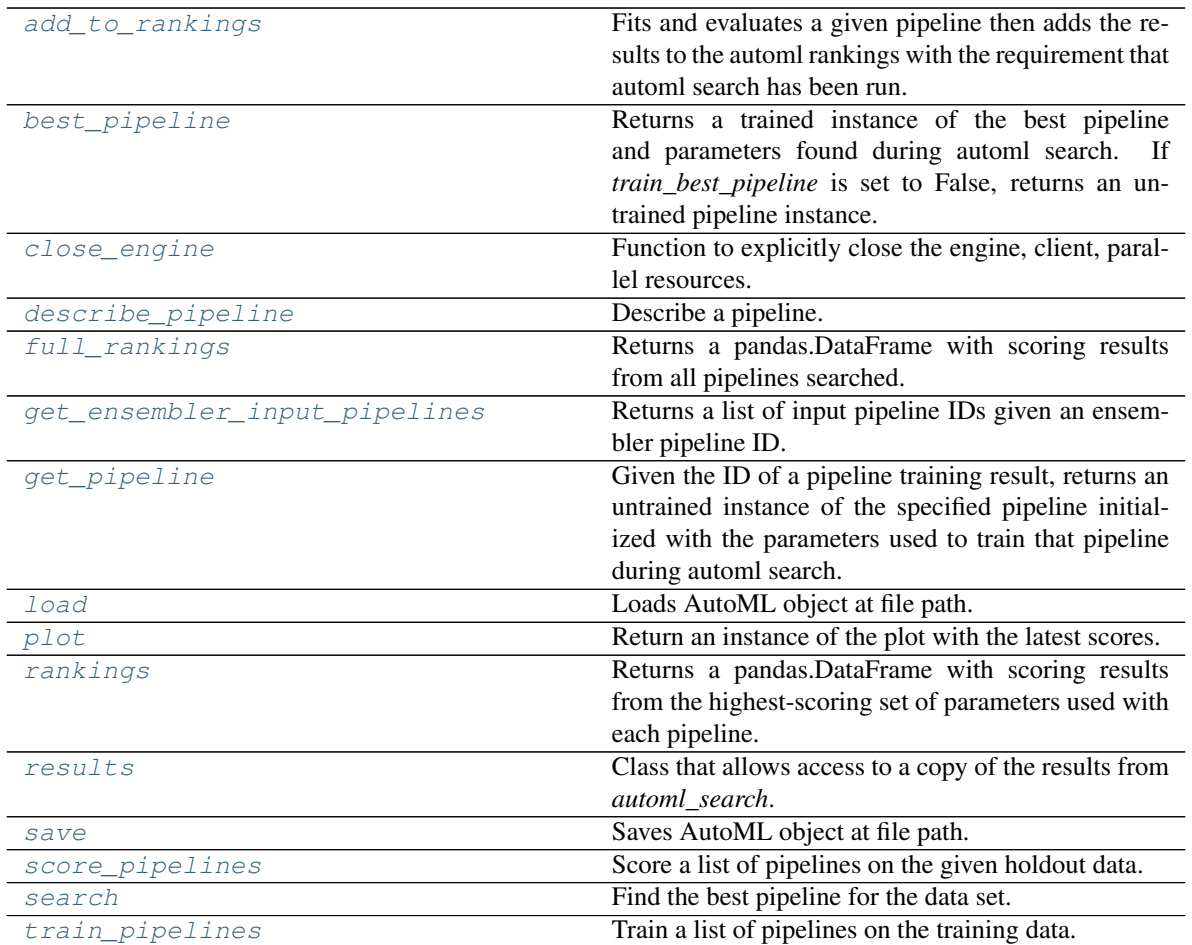

### <span id="page-227-0"></span>**add\_to\_rankings**(*self*, *pipeline*)

Fits and evaluates a given pipeline then adds the results to the automl rankings with the requirement that automl search has been run.

Parameters **pipeline** (PipelineBase) – pipeline to train and evaluate.

#### <span id="page-227-1"></span>**property best\_pipeline**(*self*)

Returns a trained instance of the best pipeline and parameters found during automl search. If *train\_best\_pipeline* is set to False, returns an untrained pipeline instance.

Returns A trained instance of the best pipeline and parameters found during automl search. If *train\_best\_pipeline* is set to False, returns an untrained pipeline instance.

Return type PipelineBase

Raises **PipelineNotFoundError** – If this is called before .search() is called.

# <span id="page-227-2"></span>**close\_engine**(*self*)

Function to explicitly close the engine, client, parallel resources.

<span id="page-227-3"></span>**describe\_pipeline**(*self*, *pipeline\_id*, *return\_dict=False*)

Describe a pipeline.

# Parameters

• **pipeline\_id** (int) – pipeline to describe

- **return** dict (bool) If True, return dictionary of information about pipeline. Defaults to False.
- Returns Description of specified pipeline. Includes information such as type of pipeline components, problem, training time, cross validation, etc.
- Raises **PipelineNotFoundError** If pipeline\_id is not a valid ID.

#### <span id="page-228-0"></span>**property full\_rankings**(*self*)

Returns a pandas.DataFrame with scoring results from all pipelines searched.

### <span id="page-228-1"></span>**get\_ensembler\_input\_pipelines**(*self*, *ensemble\_pipeline\_id*)

Returns a list of input pipeline IDs given an ensembler pipeline ID.

**Parameters ensemble\_pipeline\_id** (id) – Ensemble pipeline ID to get input pipeline IDs from.

Returns A list of ensemble input pipeline IDs.

Return type list[int]

Raises **ValueError** – If *ensemble\_pipeline\_id* does not correspond to a valid ensemble pipeline ID.

### <span id="page-228-2"></span>**get\_pipeline**(*self*, *pipeline\_id*)

Given the ID of a pipeline training result, returns an untrained instance of the specified pipeline initialized with the parameters used to train that pipeline during automl search.

Parameters **pipeline\_id** (int) - Pipeline to retrieve.

Returns Untrained pipeline instance associated with the provided ID.

Return type PipelineBase

Raises **PipelineNotFoundError** – if pipeline\_id is not a valid ID.

<span id="page-228-3"></span>**static load**(*file\_path*, *pickle\_type='cloudpickle'*) Loads AutoML object at file path.

#### Parameters

- **file\_path** (str) Location to find file to load
- **pickle\_type** ({"pickle", "cloudpickle"}) The pickling library to use. Currently not used since the standard pickle library can handle cloudpickles.

Returns AutoSearchBase object

# <span id="page-228-4"></span>**property plot**(*self*)

Return an instance of the plot with the latest scores.

#### <span id="page-228-5"></span>**property rankings**(*self*)

Returns a pandas.DataFrame with scoring results from the highest-scoring set of parameters used with each pipeline.

#### <span id="page-228-6"></span>**property results**(*self*)

Class that allows access to a copy of the results from *automl\_search*.

#### Returns

### Dictionary containing *pipeline\_results*, a dict with results from each pipeline, and *search order*, a list describing the order the pipelines were searched.

#### <span id="page-228-7"></span>Return type dict

**save**(*self*, *file\_path*, *pickle\_type='cloudpickle'*, *pickle\_protocol=cloudpickle.DEFAULT\_PROTOCOL*) Saves AutoML object at file path.

### Parameters

- **file path**  $(str)$  Location to save file.
- **pickle** type ( ${'}$ "*pickle",* "*cloudpickle"* $)$ ) The pickling library to use.
- **pickle\_protocol** (int) The pickle data stream format.
- Raises **ValueError** If pickle\_type is not "pickle" or "cloudpickle".

<span id="page-229-2"></span>**score\_pipelines**(*self*, *pipelines*, *X\_holdout*, *y\_holdout*, *objectives*)

Score a list of pipelines on the given holdout data.

### **Parameters**

- **pipelines** (list[PipelineBase]) List of pipelines to train.
- X holdout (pd. DataFrame) Holdout features.
- **v** holdout (pd. Series) Holdout targets for scoring.
- **objectives** (list[str], list[ObjectiveBase]) Objectives used for scoring.
- Returns Dictionary keyed by pipeline name that maps to a dictionary of scores. Note that the any pipelines that error out during scoring will not be included in the dictionary but the exception and stacktrace will be displayed in the log.

Return type dict[str, Dict[str, float]]

# <span id="page-229-3"></span>**search**(*self*, *show\_iteration\_plot=True*)

Find the best pipeline for the data set.

- Parameters show\_iteration\_plot (boolean, True) Shows an iteration vs. score plot in Jupyter notebook. Disabled by default in non-Jupyter enviroments.
- Raises **AutoMLSearchException** If all pipelines in the current AutoML batch produced a score of np.nan on the primary objective.

### <span id="page-229-4"></span>**train\_pipelines**(*self*, *pipelines*)

Train a list of pipelines on the training data.

This can be helpful for training pipelines once the search is complete.

Parameters **pipelines** (list [PipelineBase]) – List of pipelines to train.

Returns Dictionary keyed by pipeline name that maps to the fitted pipeline. Note that the any pipelines that error out during training will not be included in the dictionary but the exception and stacktrace will be displayed in the log.

Return type Dict[str, PipelineBase]

# <span id="page-229-0"></span>evalml.automl.automl\_search.**build\_engine\_from\_str**(*engine\_str*)

Function that converts a convenience string for an parallel engine type and returns an instance of that engine.

**Parameters engine\_str** (str) – String representing the requested engine.

Returns Instance of the requested engine.

Return type (EngineBase)

<span id="page-229-1"></span>Raises **ValueError** – If engine str is not a valid engine.

```
evalml.automl.automl_search.search(X_train=None, y_train=None, problem_type=None,
                                       objective='auto', mode='fast', max_time=None,
                                       patience=None, tolerance=None, prob-
                                       lem_configuration=None, n_splits=3, verbose=False)
```
Given data and configuration, run an automl search.

This method will run EvalML's default suite of data checks. If the data checks produce errors, the data check results will be returned before running the automl search. In that case we recommend you alter your data to address these errors and try again. This method is provided for convenience. If you'd like more control over when each of these steps is run, consider making calls directly to the various pieces like the data checks and AutoMLSearch, instead of using this method.

### **Parameters**

- **X\_train** (pd.DataFrame) The input training data of shape [n\_samples, n\_features]. Required.
- **v** train (pd. Series) The target training data of length [n\_samples]. Required for supervised learning tasks.
- **problem\_type** (str or ProblemTypes) Type of supervised learning problem. See evalml.problem\_types.ProblemType.all\_problem\_types for a full list.
- **objective** (str, ObjectiveBase) The objective to optimize for. Used to propose and rank pipelines, but not for optimizing each pipeline during fit-time. When set to 'auto', chooses: - LogLossBinary for binary classification problems, - LogLossMulticlass for multiclass classification problems, and - R2 for regression problems.
- **mode** (str) mode for DefaultAlgorithm. There are two modes: fast and long, where fast is a subset of long. Please look at DefaultAlgorithm for more details.
- **max\_time** (int, str) Maximum time to search for pipelines. This will not start a new pipeline search after the duration has elapsed. If it is an integer, then the time will be in seconds. For strings, time can be specified as seconds, minutes, or hours.
- **patience** (int) Number of iterations without improvement to stop search early. Must be positive. If None, early stopping is disabled. Defaults to None.
- **tolerance** (*float*) Minimum percentage difference to qualify as score improvement for early stopping. Only applicable if patience is not None. Defaults to None.
- **problem\_configuration** (dict) Additional parameters needed to configure the search. For example, in time series problems, values should be passed in for the time index, gap, forecast\_horizon, and max\_delay variables.
- **n\_splits** (int) Number of splits to use with the default data splitter.
- **verbose** (boolean) Whether or not to display semi-real-time updates to stdout while search is running. Defaults to False.
- Returns The automl search object containing pipelines and rankings, and the results from running the data checks. If the data check results contain errors, automl search will not be run and an automl search object will not be returned.

Return type (*[AutoMLSearch](#page-224-0)*, dict)

Raises **ValueError** – If search configuration is not valid.

```
evalml.automl.automl_search.search_iterative(X_train=None, y_train=None, prob-
                                                    lem_type=None, objective='auto', prob-
                                                    lem_configuration=None, n_splits=3,
                                                    **kwargs)
```
Given data and configuration, run an automl search.

This method will run EvalML's default suite of data checks. If the data checks produce errors, the data check results will be returned before running the automl search. In that case we recommend you alter your data to address these errors and try again. This method is provided for convenience. If you'd like more control over when each of these steps is run, consider making calls directly to the various pieces like the data checks and AutoMLSearch, instead of using this method.

## Parameters

- **X\_train** (pd.DataFrame) The input training data of shape [n\_samples, n\_features]. Required.
- **y\_train** (pd.Series) The target training data of length [n\_samples]. Required for supervised learning tasks.
- **problem\_type** (str or ProblemTypes) Type of supervised learning problem. See evalml.problem\_types.ProblemType.all\_problem\_types for a full list.
- **objective** (str, ObjectiveBase) The objective to optimize for. Used to propose and rank pipelines, but not for optimizing each pipeline during fit-time. When set to 'auto', chooses: - LogLossBinary for binary classification problems, - LogLossMulticlass for multiclass classification problems, and - R2 for regression problems.
- **problem\_configuration** (dict) Additional parameters needed to configure the search. For example, in time series problems, values should be passed in for the time\_index, gap, forecast\_horizon, and max\_delay variables.
- **n** splits (int) Number of splits to use with the default data splitter.
- **\*\*kwargs** Other keyword arguments which are provided will be passed to AutoMLSearch.
- Returns the automl search object containing pipelines and rankings, and the results from running the data checks. If the data check results contain errors, automl search will not be run and an automl search object will not be returned.

Return type (*[AutoMLSearch](#page-224-0)*, dict)

Raises **ValueError** – If the search configuration is invalid.

# **callbacks**

Callbacks available to pass to AutoML.

# **Module Contents**

# **Functions**

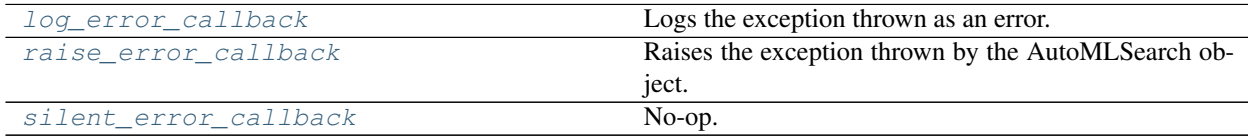

# **Attributes Summary**

# [logger](#page-232-3)

# **Contents**

<span id="page-232-0"></span>evalml.automl.callbacks.**log\_error\_callback**(*exception*, *traceback*, *automl*, *\*\*kwargs*) Logs the exception thrown as an error.

Will not throw. This is the default behavior for AutoMLSearch.

### Parameters

- **exception** Exception to log.
- **traceback** Exception traceback to log.
- **automl** AutoMLSearch object.
- **\*\*kwargs** Other relevant keyword arguments to log.

```
evalml.automl.callbacks.logger
```
<span id="page-232-1"></span>evalml.automl.callbacks.**raise\_error\_callback**(*exception*, *traceback*, *automl*, *\*\*kwargs*) Raises the exception thrown by the AutoMLSearch object.

Also logs the exception as an error.

### Parameters

- **exception** Exception to log and raise.
- **traceback** Exception traceback to log.
- **automl** AutoMLSearch object.
- **\*\*kwargs** Other relevant keyword arguments to log.

Raises **exception** – Raises the input exception.

<span id="page-232-2"></span>evalml.automl.callbacks.**silent\_error\_callback**(*exception*, *traceback*, *automl*, *\*\*kwargs*) No-op.

### **pipeline\_search\_plots**

Plots displayed during pipeline search.

# **Module Contents**

# **Classes Summary**

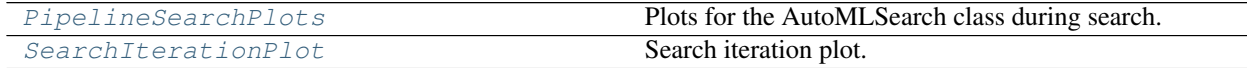

# **Contents**

<span id="page-233-2"></span><span id="page-233-0"></span>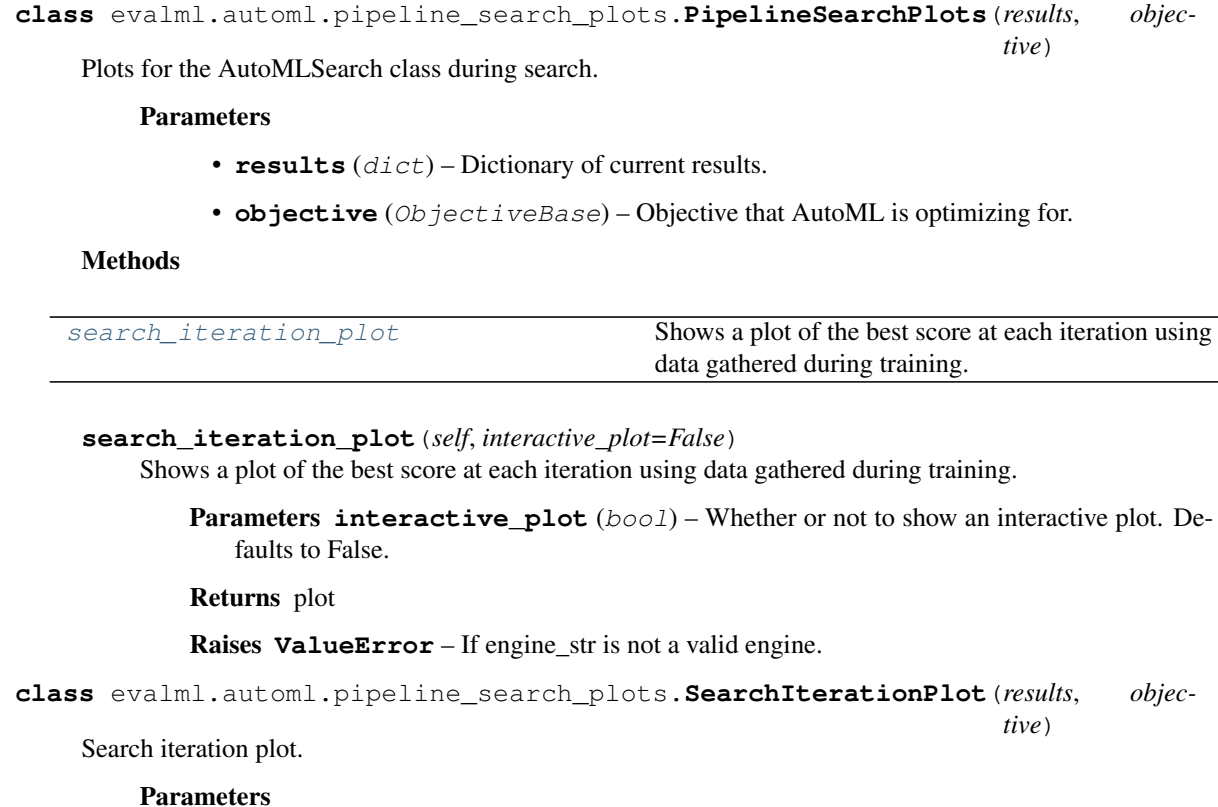

<span id="page-233-1"></span>• **results** (dict) – Dictionary of current results.

• **objective** (ObjectiveBase) – Objective that AutoML is optimizing for.

# Methods

<span id="page-233-3"></span>

[update](#page-233-3) Update Update the search plot.

**update**(*self*, *results*, *objective*) Update the search plot.

# **utils**

Utilities useful in AutoML.

# **Module Contents**

# **Functions**

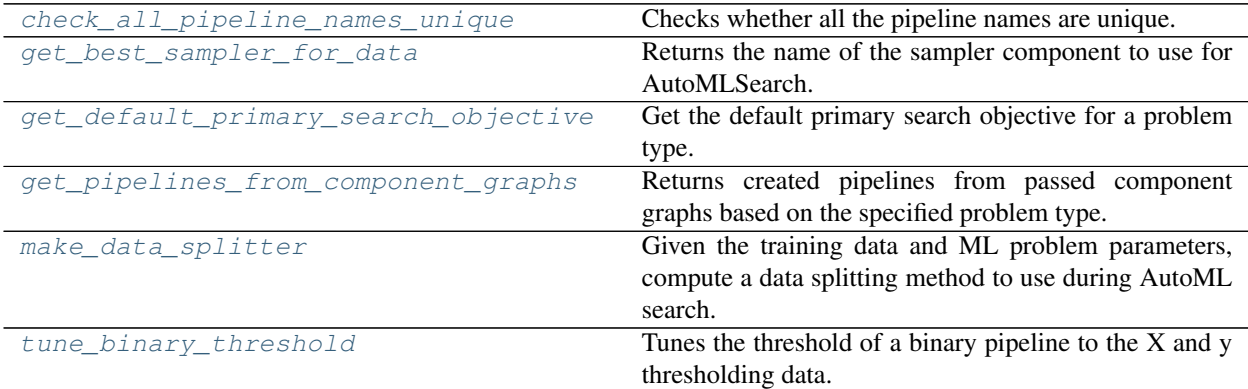

# **Attributes Summary**

### [AutoMLConfig](#page-234-3)

# **Contents**

<span id="page-234-3"></span>evalml.automl.utils.**AutoMLConfig**

<span id="page-234-0"></span>evalml.automl.utils.**check\_all\_pipeline\_names\_unique**(*pipelines*) Checks whether all the pipeline names are unique.

> Parameters pipelines (list [PipelineBase]) – List of pipelines to check if all names are unique.

Raises **ValueError** – If any pipeline names are duplicated.

<span id="page-234-1"></span>evalml.automl.utils.**get\_best\_sampler\_for\_data**(*X*, *y*, *sampler\_method*, *sampler\_balanced\_ratio*)

Returns the name of the sampler component to use for AutoMLSearch.

# **Parameters**

- $X$  (pd. DataFrame) The input feature data
- $\mathbf{y}$  (pd. Series) The input target data
- **sampler\_method**  $(str)$  The sampler\_type argument passed to AutoMLSearch
- **sampler\_balanced\_ratio** (float) The ratio of min:majority targets that we would consider balanced, or should balance the classes to.

Returns The string name of the sampling component to use, or None if no sampler is necessary

### Return type str, None

```
evalml.automl.utils.get_default_primary_search_objective(problem_type)
     Get the default primary search objective for a problem type.
```
**Parameters problem type** (str or ProblemType) – Problem type of interest.

Returns primary objective instance for the problem type.

Return type ObjectiveBase

<span id="page-235-0"></span>evalml.automl.utils.**get\_pipelines\_from\_component\_graphs**(*component\_graphs\_dict*,

```
problem_type, pa-
rameters=None, ran-
dom_seed=0)
```
Returns created pipelines from passed component graphs based on the specified problem type.

#### Parameters

- **component\_graphs\_dict** (dict) The dict of component graphs.
- **problem\_type** (str or ProblemType) The problem type for which pipelines will be created.
- **parameters** (dict) Pipeline-level parameters that should be passed to the proposed pipelines. Defaults to None.
- **random\_seed** (int) Random seed. Defaults to 0.

Returns List of pipelines made from the passed component graphs.

### Return type list

```
evalml.automl.utils.make_data_splitter(X, y, problem_type, problem_configuration=None,
                                               n_splits=3, shuffle=True, random_seed=0)
```
Given the training data and ML problem parameters, compute a data splitting method to use during AutoML search.

## Parameters

- $X$  (pd. DataFrame) The input training data of shape  $[n]$  samples, n\_features].
- **y** (pd. Series) The target training data of length [n\_samples].
- **problem\_type** (ProblemType) The type of machine learning problem.
- **problem\_configuration** (dict, None) Additional parameters needed to configure the search. For example, in time series problems, values should be passed in for the time index, gap, and max delay variables. Defaults to None.
- **n** splits (int, None) The number of CV splits, if applicable. Defaults to 3.
- **shuffle** (bool) Whether or not to shuffle the data before splitting, if applicable. Defaults to True.
- **random** seed  $(int)$  Seed for the random number generator. Defaults to 0.

Returns Data splitting method.

Return type sklearn.model\_selection.BaseCrossValidator

Raises **ValueError** – If problem\_configuration is not given for a time-series problem.

```
evalml.automl.utils.tune_binary_threshold(pipeline, objective, problem_type,
                                              X_threshold_tuning, y_threshold_tuning,
                                              X=None, y=None)
```
Tunes the threshold of a binary pipeline to the X and y thresholding data.

### **Parameters**

• **pipeline** (Pipeline) – Pipeline instance to threshold.

- **objective** (*ObjectiveBase*) The objective we want to tune with. If not tuneable and best\_pipeline is True, will use F1.
- **problem\_type** (ProblemType) The problem type of the pipeline.
- **X\_threshold\_tuning** (pd.DataFrame) Features to which the pipeline will be tuned.
- **y\_threshold\_tuning** (pd.Series) Target data to which the pipeline will be tuned.
- **X** (pd. DataFrame) Features to which the pipeline will be trained (used for time series binary). Defaults to None.
- **y** (pd. Series) Target to which the pipeline will be trained (used for time series binary). Defaults to None.

# **Package Contents**

# **Classes Summary**

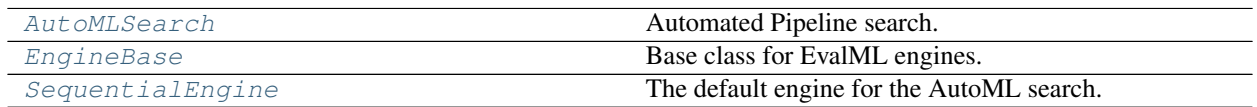

# **Functions**

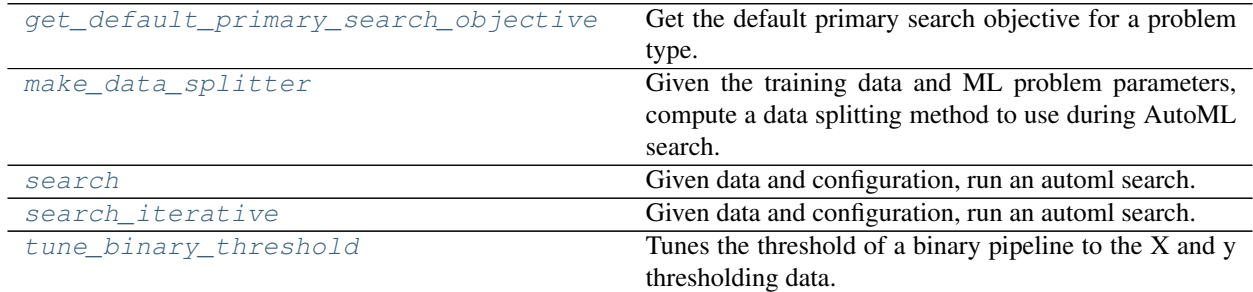

### **Contents**

<span id="page-237-0"></span>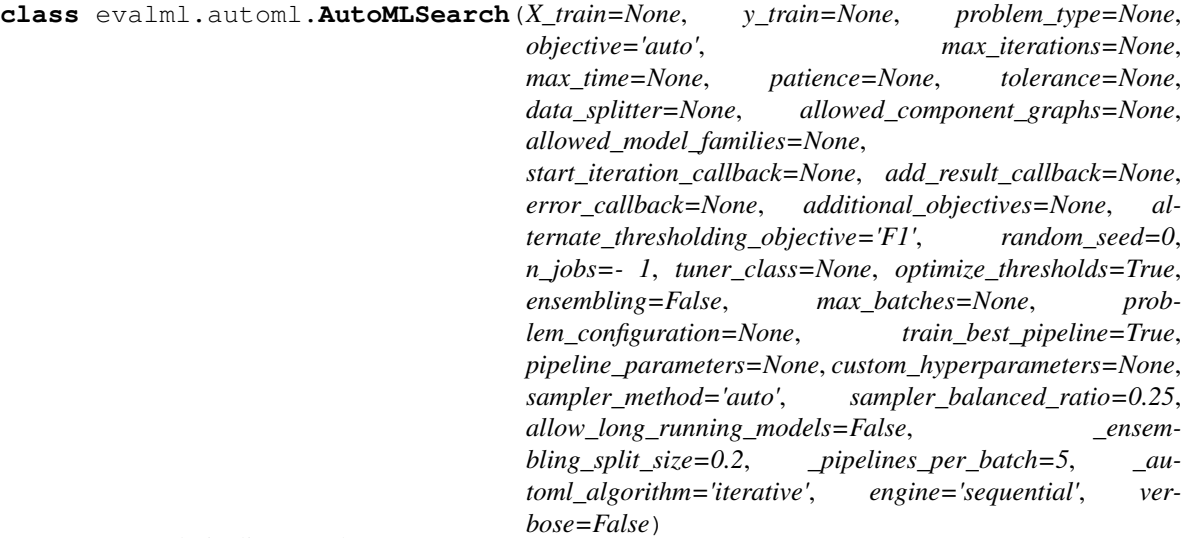

Automated Pipeline search.

### **Parameters**

- **X** train (pd. DataFrame) The input training data of shape [n\_samples, n\_features]. Required.
- **y\_train** (pd.Series) The target training data of length [n\_samples]. Required for supervised learning tasks.
- **problem\_type** (str or ProblemTypes) Type of supervised learning problem. See evalml.problem\_types.ProblemType.all\_problem\_types for a full list.
- **objective** (str, ObjectiveBase) The objective to optimize for. Used to propose and rank pipelines, but not for optimizing each pipeline during fit-time. When set to 'auto', chooses: - LogLossBinary for binary classification problems, - LogLossMulticlass for multiclass classification problems, and - R2 for regression problems.
- **max** iterations (int) Maximum number of iterations to search. If max iterations and max\_time is not set, then max\_iterations will default to max\_iterations of 5.
- **max\_time** (int, str) Maximum time to search for pipelines. This will not start a new pipeline search after the duration has elapsed. If it is an integer, then the time will be in seconds. For strings, time can be specified as seconds, minutes, or hours.
- **patience** (int) Number of iterations without improvement to stop search early. Must be positive. If None, early stopping is disabled. Defaults to None.
- **tolerance** (*float*) Minimum percentage difference to qualify as score improvement for early stopping. Only applicable if patience is not None. Defaults to None.
- **allowed\_component\_graphs** (dict) A dictionary of lists or ComponentGraphs indicating the component graphs allowed in the search. The format should follow { "Name\_0": [list\_of\_components], "Name\_1": ComponentGraph(...) }

The default of None indicates all pipeline component graphs for this problem type are allowed. Setting this field will cause allowed\_model\_families to be ignored.

e.g. allowed component graphs  $=$  { "My Graph": ["Imputer", "One Hot Encoder", "Random Forest Classifier"] }

- **allowed model families** (list(str, ModelFamily)) The model families to search. The default of None searches over all model families. Run evalml.pipelines.components.utils.allowed model families("binary") to see options. Change *binary* to *multiclass* or *regression* depending on the problem type. Note that if allowed\_pipelines is provided, this parameter will be ignored.
- data splitter (sklearn.model selection.BaseCrossValidator) Data splitting method to use. Defaults to StratifiedKFold.
- **tuner\_class** The tuner class to use. Defaults to SKOptTuner.
- **optimize\_thresholds** (bool) Whether or not to optimize the binary pipeline threshold. Defaults to True.
- **start\_iteration\_callback** (callable) Function called before each pipeline training iteration. Callback function takes three positional parameters: The pipeline instance and the AutoMLSearch object.
- **add\_result\_callback** (callable) Function called after each pipeline training iteration. Callback function takes three positional parameters: A dictionary containing the training results for the new pipeline, an untrained\_pipeline containing the parameters used during training, and the AutoMLSearch object.
- **error\_callback** (callable) Function called when *search()* errors and raises an Exception. Callback function takes three positional parameters: the Exception raised, the traceback, and the AutoMLSearch object. Must also accepts kwargs, so AutoMLSearch is able to pass along other appropriate parameters by default. Defaults to None, which will call *log\_error\_callback*.
- **additional\_objectives** (*list*) Custom set of objectives to score on. Will override default objectives for problem type if not empty.
- **alternate\_thresholding\_objective**  $(str)$  The objective to use for thresholding binary classification pipelines if the main objective provided isn't tuneable. Defaults to F1.
- **random\_seed** (int) Seed for the random number generator. Defaults to 0.
- **n\_jobs** (int or None) Non-negative integer describing level of parallelism used for pipelines. None and 1 are equivalent. If set to -1, all CPUs are used. For n\_jobs below -1,  $(n_cpus + 1 + n_jobs)$  are used.
- **ensembling** (boolean) If True, runs ensembling in a separate batch after every allowed pipeline class has been iterated over. If the number of unique pipelines to search over per batch is one, ensembling will not run. Defaults to False.
- **max** batches (int) The maximum number of batches of pipelines to search. Parameters max\_time, and max\_iterations have precedence over stopping the search.
- **problem\_configuration** (dict, None) Additional parameters needed to configure the search. For example, in time series problems, values should be passed in for the time\_index, gap, forecast\_horizon, and max\_delay variables.
- **train\_best\_pipeline** (boolean) Whether or not to train the best pipeline before returning it. Defaults to True.
- **pipeline\_parameters**  $(dict) A$  dict of the parameters used to initialize a pipeline with. Keys should consist of the component names and values should specify parameter values

```
e.g. pipeline_parameters = { 'Imputer' : { 'numeric_impute_strategy': 'most_frequent' } }
```
• **custom\_hyperparameters** (dict) – A dict of the hyperparameter ranges used to iterate over during search. Keys should consist of the component names and values should specify a singular value or skopt.Space.

e.g. custom\_hyperparameters = { 'Imputer' : { 'numeric\_impute\_strategy': Categorical(['most\_frequent', 'median']) } }

- **sampler** method  $(s \nvert x)$  The data sampling component to use in the pipelines if the problem type is classification and the target balance is smaller than the sampler\_balanced\_ratio. Either 'auto', which will use our preferred sampler for the data, 'Undersampler', 'Oversampler', or None. Defaults to 'auto'.
- **sampler\_balanced\_ratio** (float) The minority:majority class ratio that we consider balanced, so a 1:4 ratio would be equal to 0.25. If the class balance is larger than this provided value, then we will not add a sampler since the data is then considered balanced. Overrides the *sampler\_ratio* of the samplers. Defaults to 0.25.
- **allow\_long\_running\_models** (bool) Whether or not to allow longer-running models for large multiclass problems. If False and no pipelines, component graphs, or model families are provided, AutoMLSearch will not use Elastic Net or XGBoost when there are more than 75 multiclass targets and will not use CatBoost when there are more than 150 multiclass targets. Defaults to False.
- **\_ensembling\_split\_size** (float) The amount of the training data we'll set aside for training ensemble metalearners. Only used when ensembling is True. Must be between 0 and 1, exclusive. Defaults to 0.2
- **\_pipelines\_per\_batch** (int) The number of pipelines to train for every batch after the first one. The first batch will train a baseline pipline + one of each pipeline family allowed in the search.
- **\_automl\_algorithm** (str) The automl algorithm to use. Currently the two choices are 'iterative' and 'default'. Defaults to *iterative*.
- **engine** ([EngineBase](#page-242-0) or  $str$ ) The engine instance used to evaluate pipelines. Dask or concurrent.futures engines can also be chosen by providing a string from the list ["sequential", "cf\_threaded", "cf\_process", "dask\_threaded", "dask\_process"]. If a parallel engine is selected this way, the maximum amount of parallelism, as determined by the engine, will be used. Defaults to "sequential".
- **verbose** (boolean) Whether or not to display semi-real-time updates to stdout while search is running. Defaults to False.

### Methods

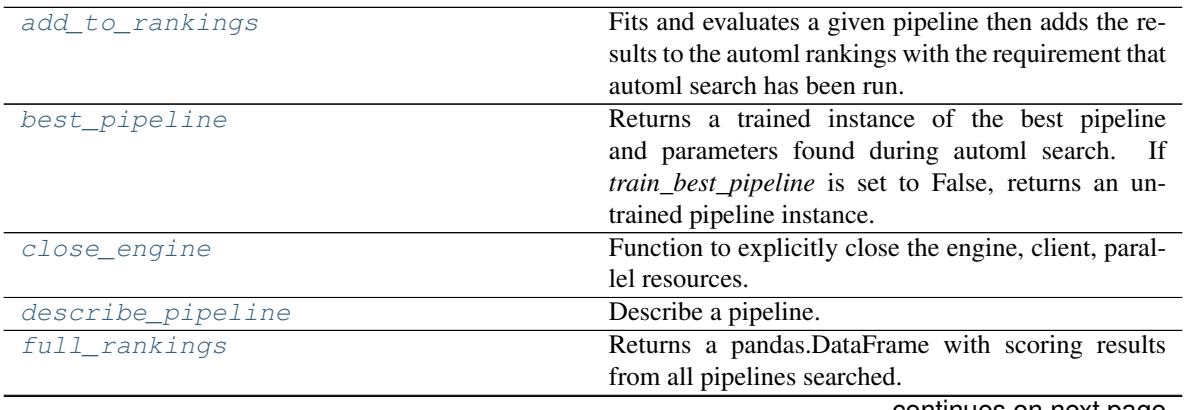

continues on next page

| rable reportantaba ironi providao pago |                                                        |
|----------------------------------------|--------------------------------------------------------|
| get_ensembler_input_pipelines          | Returns a list of input pipeline IDs given an ensem-   |
|                                        | bler pipeline ID.                                      |
| get_pipeline                           | Given the ID of a pipeline training result, returns an |
|                                        | untrained instance of the specified pipeline initial-  |
|                                        | ized with the parameters used to train that pipeline   |
|                                        | during automl search.                                  |
| load                                   | Loads AutoML object at file path.                      |
| plot                                   | Return an instance of the plot with the latest scores. |
| rankings                               | Returns a pandas.DataFrame with scoring results        |
|                                        | from the highest-scoring set of parameters used with   |
|                                        | each pipeline.                                         |
| results                                | Class that allows access to a copy of the results from |
|                                        | automl_search.                                         |
| save                                   | Saves AutoML object at file path.                      |
| score_pipelines                        | Score a list of pipelines on the given holdout data.   |
| search                                 | Find the best pipeline for the data set.               |
| train pipelines                        | Train a list of pipelines on the training data.        |

Table 79 – continued from previous page

### <span id="page-240-0"></span>**add\_to\_rankings**(*self*, *pipeline*)

Fits and evaluates a given pipeline then adds the results to the automl rankings with the requirement that automl search has been run.

Parameters **pipeline** (PipelineBase) – pipeline to train and evaluate.

#### <span id="page-240-1"></span>**property best\_pipeline**(*self*)

Returns a trained instance of the best pipeline and parameters found during automl search. If *train\_best\_pipeline* is set to False, returns an untrained pipeline instance.

Returns A trained instance of the best pipeline and parameters found during automl search. If *train\_best\_pipeline* is set to False, returns an untrained pipeline instance.

Return type PipelineBase

Raises **PipelineNotFoundError** – If this is called before .search() is called.

#### <span id="page-240-2"></span>**close\_engine**(*self*)

Function to explicitly close the engine, client, parallel resources.

<span id="page-240-3"></span>**describe\_pipeline**(*self*, *pipeline\_id*, *return\_dict=False*)

Describe a pipeline.

### Parameters

- **pipeline\_id** (int) pipeline to describe
- **return** dict (bool) If True, return dictionary of information about pipeline. Defaults to False.
- Returns Description of specified pipeline. Includes information such as type of pipeline components, problem, training time, cross validation, etc.

Raises **PipelineNotFoundError** – If pipeline\_id is not a valid ID.

```
property full_rankings(self)
```
Returns a pandas.DataFrame with scoring results from all pipelines searched.

```
get_ensembler_input_pipelines(self, ensemble_pipeline_id)
     Returns a list of input pipeline IDs given an ensembler pipeline ID.
```
**5.14. Utils 237**

**Parameters ensemble pipeline id**  $(id)$  – Ensemble pipeline ID to get input pipeline IDs from.

Returns A list of ensemble input pipeline IDs.

Return type list[int]

Raises **ValueError** – If *ensemble\_pipeline\_id* does not correspond to a valid ensemble pipeline ID.

### <span id="page-241-0"></span>**get\_pipeline**(*self*, *pipeline\_id*)

Given the ID of a pipeline training result, returns an untrained instance of the specified pipeline initialized with the parameters used to train that pipeline during automl search.

Parameters **pipeline\_id** (int) – Pipeline to retrieve.

Returns Untrained pipeline instance associated with the provided ID.

Return type PipelineBase

Raises **PipelineNotFoundError** – if pipeline\_id is not a valid ID.

<span id="page-241-1"></span>**static load**(*file\_path*, *pickle\_type='cloudpickle'*)

Loads AutoML object at file path.

#### Parameters

- **file\_path** (str) Location to find file to load
- **pickle\_type** ({"pickle", "cloudpickle"}) The pickling library to use. Currently not used since the standard pickle library can handle cloudpickles.

Returns AutoSearchBase object

# <span id="page-241-2"></span>**property plot**(*self*)

Return an instance of the plot with the latest scores.

#### <span id="page-241-3"></span>**property rankings**(*self*)

Returns a pandas.DataFrame with scoring results from the highest-scoring set of parameters used with each pipeline.

# <span id="page-241-4"></span>**property results**(*self*)

Class that allows access to a copy of the results from *automl\_search*.

#### Returns

Dictionary containing *pipeline\_results*, a dict with results from each pipeline, and *search\_order*, a list describing the order the pipelines were searched.

#### Return type dict

<span id="page-241-5"></span>**save**(*self*, *file\_path*, *pickle\_type='cloudpickle'*, *pickle\_protocol=cloudpickle.DEFAULT\_PROTOCOL*) Saves AutoML object at file path.

### Parameters

- **file\_path**  $(str)$  Location to save file.
- **pickle\_type** ({"pickle", "cloudpickle"}) The pickling library to use.
- **pickle\_protocol** (int) The pickle data stream format.

Raises **ValueError** – If pickle\_type is not "pickle" or "cloudpickle".

# <span id="page-241-6"></span>**score\_pipelines**(*self*, *pipelines*, *X\_holdout*, *y\_holdout*, *objectives*)

Score a list of pipelines on the given holdout data.

Parameters

- **pipelines** (list[PipelineBase]) List of pipelines to train.
- **X\_holdout** (pd.DataFrame) Holdout features.
- **y\_holdout** (pd.Series) Holdout targets for scoring.
- **objectives** (list[str], list[ObjectiveBase]) Objectives used for scoring.
- Returns Dictionary keyed by pipeline name that maps to a dictionary of scores. Note that the any pipelines that error out during scoring will not be included in the dictionary but the exception and stacktrace will be displayed in the log.

```
Return type dict[str, Dict[str, float]]
```

```
search(self, show_iteration_plot=True)
```
Find the best pipeline for the data set.

- Parameters show\_iteration\_plot (boolean, True) Shows an iteration vs. score plot in Jupyter notebook. Disabled by default in non-Jupyter enviroments.
- Raises **AutoMLSearchException** If all pipelines in the current AutoML batch produced a score of np.nan on the primary objective.

# <span id="page-242-3"></span>**train\_pipelines**(*self*, *pipelines*)

Train a list of pipelines on the training data.

This can be helpful for training pipelines once the search is complete.

Parameters **pipelines** (list [PipelineBase]) – List of pipelines to train.

Returns Dictionary keyed by pipeline name that maps to the fitted pipeline. Note that the any pipelines that error out during training will not be included in the dictionary but the exception and stacktrace will be displayed in the log.

Return type Dict[str, PipelineBase]

# <span id="page-242-0"></span>**class** evalml.automl.**EngineBase**

Base class for EvalML engines.

### **Methods**

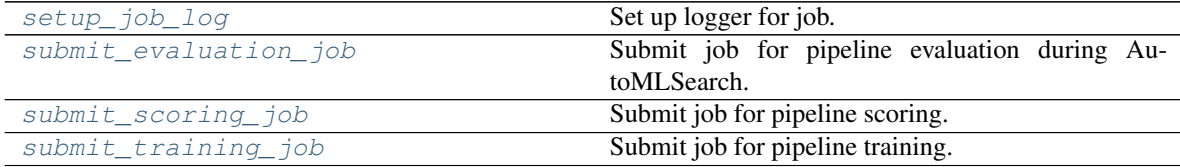

# <span id="page-242-4"></span>**static setup\_job\_log**()

Set up logger for job.

<span id="page-242-5"></span>**abstract submit\_evaluation\_job**(*self*, *automl\_config*, *pipeline*, *X*, *y*) Submit job for pipeline evaluation during AutoMLSearch.

<span id="page-242-6"></span>**abstract submit\_scoring\_job**(*self*, *automl\_config*, *pipeline*, *X*, *y*, *objectives*, *X\_train=None*, *y\_train=None*)

Submit job for pipeline scoring.

## <span id="page-242-7"></span><span id="page-242-1"></span>**abstract submit\_training\_job**(*self*, *automl\_config*, *pipeline*, *X*, *y*) Submit job for pipeline training.

evalml.automl.**get\_default\_primary\_search\_objective**(*problem\_type*) Get the default primary search objective for a problem type.

Parameters **problem\_type** (str or ProblemType) - Problem type of interest.

Returns primary objective instance for the problem type.

Return type ObjectiveBase

<span id="page-243-0"></span>evalml.automl.**make\_data\_splitter**(*X*, *y*, *problem\_type*, *problem\_configuration=None*, *n\_splits=3*, *shuffle=True*, *random\_seed=0*)

Given the training data and ML problem parameters, compute a data splitting method to use during AutoML search.

# **Parameters**

- **X** (pd. DataFrame) The input training data of shape [n\_samples, n\_features].
- **y** (pd. Series) The target training data of length [n\_samples].
- **problem\_type** (ProblemType) The type of machine learning problem.
- **problem\_configuration** (dict, None) Additional parameters needed to configure the search. For example, in time series problems, values should be passed in for the time index, gap, and max delay variables. Defaults to None.
- **n\_splits** (int, None) The number of CV splits, if applicable. Defaults to 3.
- **shuffle** ( $boo1$ ) Whether or not to shuffle the data before splitting, if applicable. Defaults to True.
- **random** seed  $(int)$  Seed for the random number generator. Defaults to 0.

Returns Data splitting method.

Return type sklearn.model\_selection.BaseCrossValidator

Raises **ValueError** – If problem\_configuration is not given for a time-series problem.

<span id="page-243-1"></span>evalml.automl.**search**(*X\_train=None*, *y\_train=None*, *problem\_type=None*, *objective='auto'*, *mode='fast'*, *max\_time=None*, *patience=None*, *tolerance=None*, *problem\_configuration=None*, *n\_splits=3*, *verbose=False*)

Given data and configuration, run an automl search.

This method will run EvalML's default suite of data checks. If the data checks produce errors, the data check results will be returned before running the automl search. In that case we recommend you alter your data to address these errors and try again. This method is provided for convenience. If you'd like more control over when each of these steps is run, consider making calls directly to the various pieces like the data checks and AutoMLSearch, instead of using this method.

- **X\_train** (pd.DataFrame) The input training data of shape [n\_samples, n\_features]. Required.
- **y** train  $(pd.Series)$  The target training data of length [n\_samples]. Required for supervised learning tasks.
- **problem\_type** (str or ProblemTypes) Type of supervised learning problem. See evalml.problem\_types.ProblemType.all\_problem\_types for a full list.
- **objective** (str, ObjectiveBase) The objective to optimize for. Used to propose and rank pipelines, but not for optimizing each pipeline during fit-time. When set to 'auto', chooses: - LogLossBinary for binary classification problems, - LogLossMulticlass for multiclass classification problems, and - R2 for regression problems.
- **mode** (str) mode for DefaultAlgorithm. There are two modes: fast and long, where fast is a subset of long. Please look at DefaultAlgorithm for more details.
- **max\_time** (int, str) Maximum time to search for pipelines. This will not start a new pipeline search after the duration has elapsed. If it is an integer, then the time will be in seconds. For strings, time can be specified as seconds, minutes, or hours.
- **patience** (int) Number of iterations without improvement to stop search early. Must be positive. If None, early stopping is disabled. Defaults to None.
- **tolerance** (*float*) Minimum percentage difference to qualify as score improvement for early stopping. Only applicable if patience is not None. Defaults to None.
- **problem\_configuration** (dict) Additional parameters needed to configure the search. For example, in time series problems, values should be passed in for the time\_index, gap, forecast\_horizon, and max\_delay variables.
- **n\_splits** (int) Number of splits to use with the default data splitter.
- **verbose** (boolean) Whether or not to display semi-real-time updates to stdout while search is running. Defaults to False.
- Returns The automl search object containing pipelines and rankings, and the results from running the data checks. If the data check results contain errors, automl search will not be run and an automl search object will not be returned.

Return type (*[AutoMLSearch](#page-237-0)*, dict)

Raises **ValueError** – If search configuration is not valid.

<span id="page-244-0"></span>evalml.automl.**search\_iterative**(*X\_train=None*, *y\_train=None*, *problem\_type=None*, *objective='auto'*, *problem\_configuration=None*, *n\_splits=3*, *\*\*kwargs*)

Given data and configuration, run an automl search.

This method will run EvalML's default suite of data checks. If the data checks produce errors, the data check results will be returned before running the automl search. In that case we recommend you alter your data to address these errors and try again. This method is provided for convenience. If you'd like more control over when each of these steps is run, consider making calls directly to the various pieces like the data checks and AutoMLSearch, instead of using this method.

- **X** train (pd. DataFrame) The input training data of shape [n\_samples, n\_features]. Required.
- **y\_train** (pd.Series) The target training data of length [n\_samples]. Required for supervised learning tasks.
- **problem\_type** (str or ProblemTypes) Type of supervised learning problem. See evalml.problem\_types.ProblemType.all\_problem\_types for a full list.
- **objective** (str, ObjectiveBase) The objective to optimize for. Used to propose and rank pipelines, but not for optimizing each pipeline during fit-time. When set to 'auto', chooses: - LogLossBinary for binary classification problems, - LogLossMulticlass for multiclass classification problems, and - R2 for regression problems.
- **problem\_configuration** (dict) Additional parameters needed to configure the search. For example, in time series problems, values should be passed in for the time index, gap, forecast\_horizon, and max\_delay variables.
- **n\_splits** (int) Number of splits to use with the default data splitter.
- **\*\*kwargs** Other keyword arguments which are provided will be passed to AutoMLSearch.
- Returns the automl search object containing pipelines and rankings, and the results from running the data checks. If the data check results contain errors, automl search will not be run and an automl search object will not be returned.

Return type (*[AutoMLSearch](#page-237-0)*, dict)

Raises **ValueError** – If the search configuration is invalid.

### <span id="page-245-0"></span>**class** evalml.automl.**SequentialEngine**

The default engine for the AutoML search.

Trains and scores pipelines locally and sequentially.

### Methods

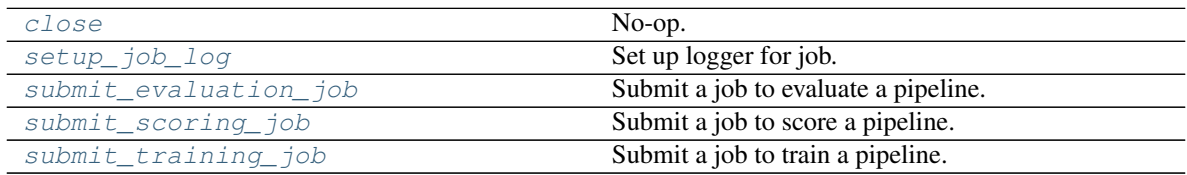

<span id="page-245-1"></span>**close**(*self*)

No-op.

# <span id="page-245-2"></span>**static setup\_job\_log**()

Set up logger for job.

<span id="page-245-3"></span>**submit** evaluation job (*self, automl config, pipeline,*  $X$ *,*  $y$ ) Submit a job to evaluate a pipeline.

### Parameters

- **automl\_config** Structure containing data passed from AutoMLSearch instance.
- **pipeline** (pipeline.PipelineBase) Pipeline to evaluate.
- $X$  (pd. DataFrame) Input data for modeling.
- **y** (pd. Series) Target data for modeling.

Returns Computation result.

### Return type SequentialComputation

<span id="page-245-4"></span>**submit\_scoring\_job**(*self*, *automl\_config*, *pipeline*, *X*, *y*, *objectives*, *X\_train=None*, *y\_train=None*) Submit a job to score a pipeline.

- **automl** config Structure containing data passed from AutoMLSearch instance.
- **pipeline** (pipeline.PipelineBase) Pipeline to train.
- **X** (pd. DataFrame) Input data for modeling.
- **y** (pd. Series) Target data for modeling.
- **X\_train** (pd. DataFrame) Training features. Used for feature engineering in time series.
- **y\_train** (pd. Series) Training target. Used for feature engineering in time series.

• **objectives** (list [ObjectiveBase]) – List of objectives to score on.

Returns Computation result.

Return type SequentialComputation

<span id="page-246-1"></span>**submit\_training\_job**(*self*, *automl\_config*, *pipeline*, *X*, *y*)

Submit a job to train a pipeline.

### Parameters

- **automl\_config** Structure containing data passed from AutoMLSearch instance.
- **pipeline** (pipeline.PipelineBase) Pipeline to evaluate.
- $X$  (pd. DataFrame) Input data for modeling.
- **y** (pd. Series) Target data for modeling.

Returns Computation result.

Return type SequentialComputation

```
evalml.automl.tune_binary_threshold(pipeline, objective, problem_type, X_threshold_tuning,
                                             y_threshold_tuning, X=None, y=None)
```
Tunes the threshold of a binary pipeline to the  $\overline{X}$  and y thresholding data.

### Parameters

- **pipeline** (Pipeline) Pipeline instance to threshold.
- **objective** (*ObjectiveBase*) The objective we want to tune with. If not tuneable and best\_pipeline is True, will use F1.
- **problem\_type** (ProblemType) The problem type of the pipeline.
- **X\_threshold\_tuning** (pd.DataFrame) Features to which the pipeline will be tuned.
- **y\_threshold\_tuning** (pd.Series) Target data to which the pipeline will be tuned.
- $X$  (pd. DataFrame) Features to which the pipeline will be trained (used for time series binary). Defaults to None.
- **y** (pd. Series) Target to which the pipeline will be trained (used for time series binary). Defaults to None.

## **Data Checks**

Data checks.

## **Submodules**

# **class\_imbalance\_data\_check**

Data check that checks if any of the target labels are imbalanced, or if the number of values for each target are below 2 times the number of CV folds.

Use for classification problems.

# **Module Contents**

# **Classes Summary**

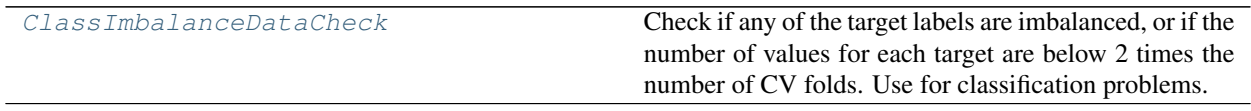

# **Contents**

```
class evalml.data_checks.class_imbalance_data_check.ClassImbalanceDataCheck(threshold=0.1,
                                                                                    min_samples=100,
                                                                                    num_cv_folds=3)
```
Check if any of the target labels are imbalanced, or if the number of values for each target are below 2 times the number of CV folds. Use for classification problems.

#### **Parameters**

- **threshold** (*float*) The minimum threshold allowed for class imbalance before a warning is raised. This threshold is calculated by comparing the number of samples in each class to the sum of samples in that class and the majority class. For example, a multiclass case with [900, 900, 100] samples per classes 0, 1, and 2, respectively, would have a 0.10 threshold for class 2 (100 / (900 + 100)). Defaults to 0.10.
- **min\_samples** (int) The minimum number of samples per accepted class. If the minority class is both below the threshold and min\_samples, then we consider this severely imbalanced. Must be greater than 0. Defaults to 100.
- **num** cv  $\textbf{folds}$  (int) The number of cross-validation folds. Must be positive. Choose 0 to ignore this warning. Defaults to 3.

# **Methods**

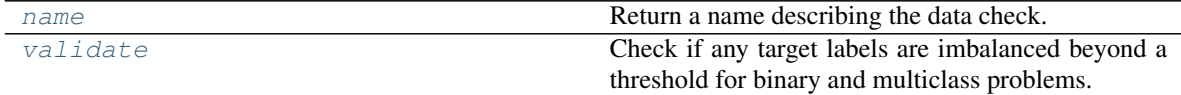

<span id="page-247-1"></span>**name**(*cls*)

Return a name describing the data check.

### <span id="page-247-2"></span>**validate**  $(self, X, y)$

Check if any target labels are imbalanced beyond a threshold for binary and multiclass problems.

Ignores NaN values in target labels if they appear.

#### Parameters

- **X** (pd.DataFrame, np.ndarray) Features. Ignored.
- **y** (pd.Series, np.ndarray) Target labels to check for imbalanced data.

# Returns

Dictionary with DataCheckWarnings if imbalance in classes is less than the threshold, and DataCheckErrors if the number of values for each target is below 2 \* num\_cv\_folds.

### Return type dict

# **Examples**

```
>>> import pandas as pd
...
>>> X = pd.DataFrame()
>>> y = pd.Series([0, 1, 1, 1, 1, 1, 1, 1, 1, 1, 1])
```
In this binary example, the target class 0 is present in fewer than 10% (threshold=0.10) of instances, and fewer than 2  $*$  the number of cross folds (2  $*$  3 = 6). Therefore, both a warning and an error are returned as part of the Class Imbalance Data Check. In addition, if a target is present with fewer than *min\_samples* occurrences (default is 100) and is under the threshold, a severe class imbalance warning will be raised.

```
>>> class_imb_dc = ClassImbalanceDataCheck(threshold=0.10)
\Rightarrow assert class_imb_dc.validate(X, y) == {
... "errors": [{"message": "The number of instances of these targets is
\rightarrowless than 2 * the number of cross folds = 6 instances: [0]",
... "data_check_name": "ClassImbalanceDataCheck",
... "level": "error",
... "code": "CLASS_IMBALANCE_BELOW_FOLDS",
... ... "details": {"target_values": [0], "rows": None, "columns":
˓→ None}}],
... "warnings": [{"message": "The following labels fall below 10% of the
˓→target: [0]",
... "data_check_name": "ClassImbalanceDataCheck",
... "level": "warning",
... "code": "CLASS_IMBALANCE_BELOW_THRESHOLD",
... "details": {"target_values": [0], "rows": None, "columns
˓→": None}},
... {N_{\text{message}}}: "The following labels in the target have
→severe class imbalance because they fall under 10% of the target and have
˓→less than 100 samples: [0]",
... "data_check_name": "ClassImbalanceDataCheck",
... "level": "warning",
... "code": "CLASS_IMBALANCE_SEVERE",
... "details": {"target_values": [0], "rows": None, "columns
˓→": None}}],
... "actions": []}
```
In this multiclass example, the target class 0 is present in fewer than 30% of observations, however with 1 cv fold, the minimum number of instances required is  $2 * 1 = 2$ . Therefore a warning, but not an error, is raised.

```
>>> y = pd.Series([0, 0, 1, 1, 1, 1, 2, 2, 2, 2, 2])
>>> class_imb_dc = ClassImbalanceDataCheck(threshold=0.30, min_samples=5, num_
˓→cv_folds=1)
>>> assert class_imb_dc.validate(X, y) == {
... 'warnings': [{'message': 'The following labels fall below 30% of the
˓→target: [0]',
... 'data_check_name': 'ClassImbalanceDataCheck',
... 'level': 'warning',
... 'code': 'CLASS_IMBALANCE_BELOW_THRESHOLD',
... 'details': {'target_values': [0], "rows": None,
˓→"columns": None}},
... {'message': 'The following labels in the target have
→severe class imbalance because they fall under 30% of the target and have,
˓→less than 5 samples: [0]',
                     ... 'data_check_name': 'ClassImbalanceDataCheck',
```
(continues on next page)

(continued from previous page)

```
... 'level': 'warning',
... 'code': 'CLASS_IMBALANCE_SEVERE',
... 'details': {'target_values': [0], "rows": None,
˓→"columns": None}}],
... 'errors': [],
... 'actions': []}
...
...
>>> y = pd.Series([0, 0, 1, 1, 1, 1, 2, 2, 2, 2])
>>> class_imb_dc = ClassImbalanceDataCheck(threshold=0.30, num_cv_folds=1)
>>> assert class_imb_dc.validate(X, y) == {'warnings': [], 'errors': [],
˓→'actions': []}
```
### **data\_check**

Base class for all data checks.

# **Module Contents**

### **Classes Summary**

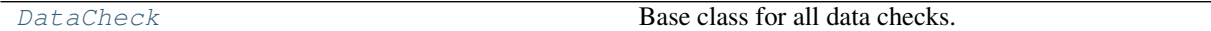

### **Contents**

<span id="page-249-0"></span>**class** evalml.data\_checks.data\_check.**DataCheck** Base class for all data checks.

Data checks are a set of heuristics used to determine if there are problems with input data.

# **Methods**

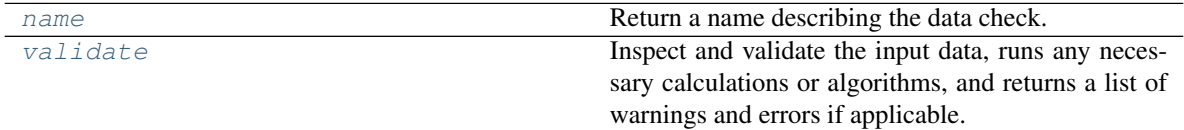

<span id="page-249-1"></span>**name**(*cls*)

Return a name describing the data check.

#### <span id="page-249-2"></span>**abstract validate**(*self*, *X*, *y=None*)

Inspect and validate the input data, runs any necessary calculations or algorithms, and returns a list of warnings and errors if applicable.

### Parameters

- **X** (pd. DataFrame) The input data of shape [n\_samples, n\_features]
- **y** (pd.Series, optional) The target data of length [n\_samples]

Returns Dictionary of DataCheckError and DataCheckWarning messages

Return type dict (DataCheckMessage)

# **data\_check\_action**

Recommended action returned by a DataCheck.

# **Module Contents**

**Classes Summary**

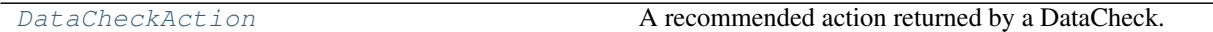

# **Contents**

<span id="page-250-0"></span>**class** evalml.data\_checks.data\_check\_action.**DataCheckAction**(*action\_code*, *data\_check\_name*, *metadata=None*)

A recommended action returned by a DataCheck.

### **Parameters**

- **action\_code** (str, DataCheckActionCode) Action code associated with the action.
- **data\_check\_name** (str) Name of data check.
- **metadata** (dict, optional) Additional useful information associated with the action. Defaults to None.

## Methods

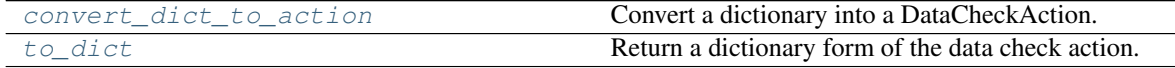

<span id="page-250-1"></span>**static convert\_dict\_to\_action**(*action\_dict*) Convert a dictionary into a DataCheckAction.

- Parameters **action\_dict** Dictionary to convert into action. Should have keys "code", "data\_check\_name", and "metadata".
- Raises **ValueError** If input dictionary does not have keys *code* and *metadata* and if the *metadata* dictionary does not have keys *columns* and *rows*.

Returns DataCheckAction object from the input dictionary.

#### <span id="page-250-2"></span>**to\_dict**(*self*)

Return a dictionary form of the data check action.

# **data\_check\_action\_code**

Enum for data check action code.

# **Module Contents**

# **Classes Summary**

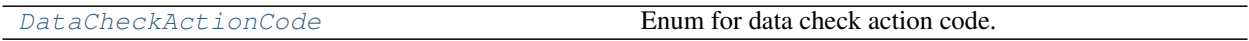

# **Contents**

<span id="page-251-0"></span>**class** evalml.data\_checks.data\_check\_action\_code.**DataCheckActionCode** Enum for data check action code.

# Attributes

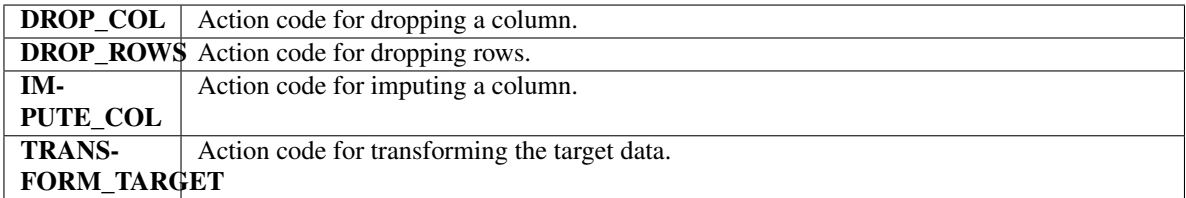

# Methods

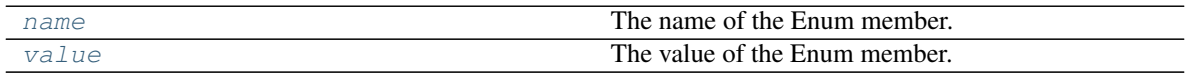

# <span id="page-251-1"></span>**name**(*self*)

The name of the Enum member.

<span id="page-251-2"></span>**value**(*self*)

The value of the Enum member.

# **data\_check\_action\_option**

Recommended action returned by a DataCheck.
# **Module Contents**

## **Classes Summary**

[DataCheckActionOption](#page-252-0) A recommended action option returned by a DataCheck.

#### **Contents**

<span id="page-252-0"></span>**class** evalml.data\_checks.data\_check\_action\_option.**DataCheckActionOption**(*action\_code*,

*data\_check\_name*, *parameters=None*, *metadata=None*)

A recommended action option returned by a DataCheck.

It contains an action code that indicates what the action should be, a data check name that indicates what data check was used to generate the action, and parameters and metadata which can be used to further refine the action.

#### **Parameters**

- **action code** (DataCheckActionCode) Action code associated with the action option.
- **data\_check\_name** (str) Name of the data check that produced this option.
- **parameters** (dict) Parameters associated with the action option. Defaults to None.
- **metadata** (dict, optional) Additional useful information associated with the action option. Defaults to None.

## **Examples**

```
>>> parameters = {
... "global_parameter_name": {
... "parameter_type": "global",
... "type": "float",
... "default_value": 0.0,
... },
... "column_parameter_name": {
... "parameter_type": "column",
... "columns": {
... "a": {
... "impute_strategy": {
... "categories": ["mean", "mode"],
... "type": "category",
... "default_value": "mean",
... },
... "constant_fill_value": {"type": "float", "default_value": 0},
... },
... },
```

```
... },
... }
>>> data_check_action = DataCheckActionOption(DataCheckActionCode.DROP_COL, None,
˓→metadata={}, parameters=parameters)
```
## Methods

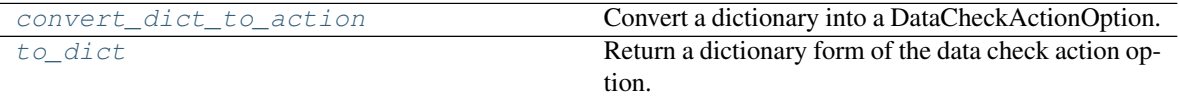

# <span id="page-253-0"></span>**static convert\_dict\_to\_action**(*action\_dict*)

Convert a dictionary into a DataCheckActionOption.

- Parameters **action\_dict** Dictionary to convert into action. Should have keys "code", "data\_check\_name", and "metadata".
- Raises **ValueError** If input dictionary does not have keys *code* and *metadata* and if the *metadata* dictionary does not have keys *columns* and *rows*.
- Returns DataCheckActionOption object from the input dictionary.

## <span id="page-253-1"></span>**to\_dict**(*self*)

Return a dictionary form of the data check action option.

# **data\_check\_message**

Messages returned by a DataCheck, tagged by name.

## **Module Contents**

# **Classes Summary**

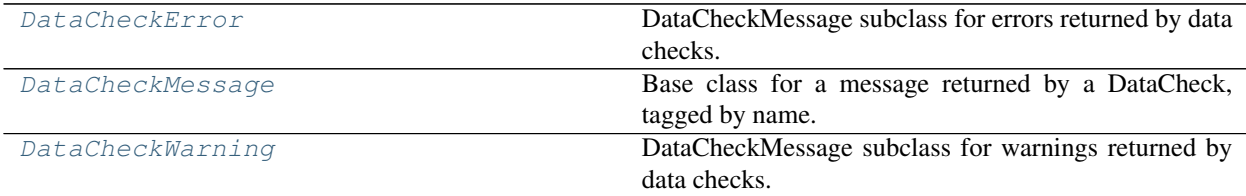

# **Contents**

<span id="page-253-2"></span>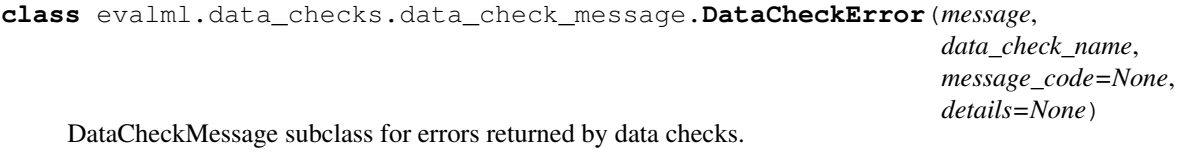

# Attributes

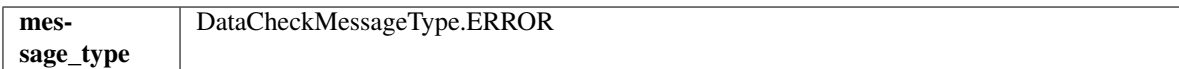

Methods

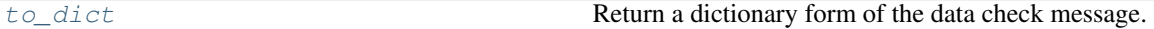

<span id="page-254-2"></span>**to\_dict**(*self*)

Return a dictionary form of the data check message.

<span id="page-254-0"></span>**class** evalml.data\_checks.data\_check\_message.**DataCheckMessage**(*message*,

*data\_check\_name*, *message\_code=None*, *details=None*)

Base class for a message returned by a DataCheck, tagged by name.

#### Parameters

- **message**  $(str)$  Message string.
- **data\_check\_name** (str) Name of data check.
- **message\_code** (DataCheckMessageCode) Message code associated with message. Defaults to None.
- $\bullet$  **details** ( $dict$ ) Additional useful information associated with the message. Defaults to None.

# **Attributes**

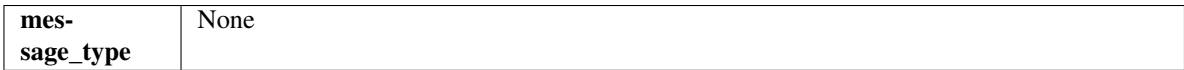

# Methods

<span id="page-254-3"></span>[to\\_dict](#page-254-3) **Return a dictionary form of the data check message.** 

**to\_dict**(*self*)

Return a dictionary form of the data check message.

<span id="page-254-1"></span>**class** evalml.data\_checks.data\_check\_message.**DataCheckWarning**(*message*,

*data\_check\_name*, *message\_code=None*, *details=None*)

DataCheckMessage subclass for warnings returned by data checks.

# Attributes

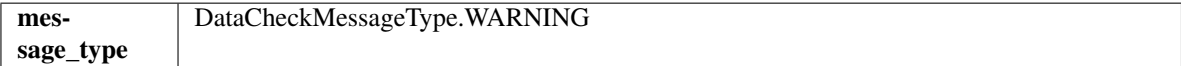

Methods

[to\\_dict](#page-255-0) Return a dictionary form of the data check message.

<span id="page-255-0"></span>**to\_dict**(*self*) Return a dictionary form of the data check message.

## **data\_check\_message\_code**

Enum for data check message code.

# **Module Contents**

## **Classes Summary**

[DataCheckMessageCode](#page-255-1) Enum for data check message code.

# **Contents**

<span id="page-255-1"></span>**class** evalml.data\_checks.data\_check\_message\_code.**DataCheckMessageCode** Enum for data check message code.

# Attributes

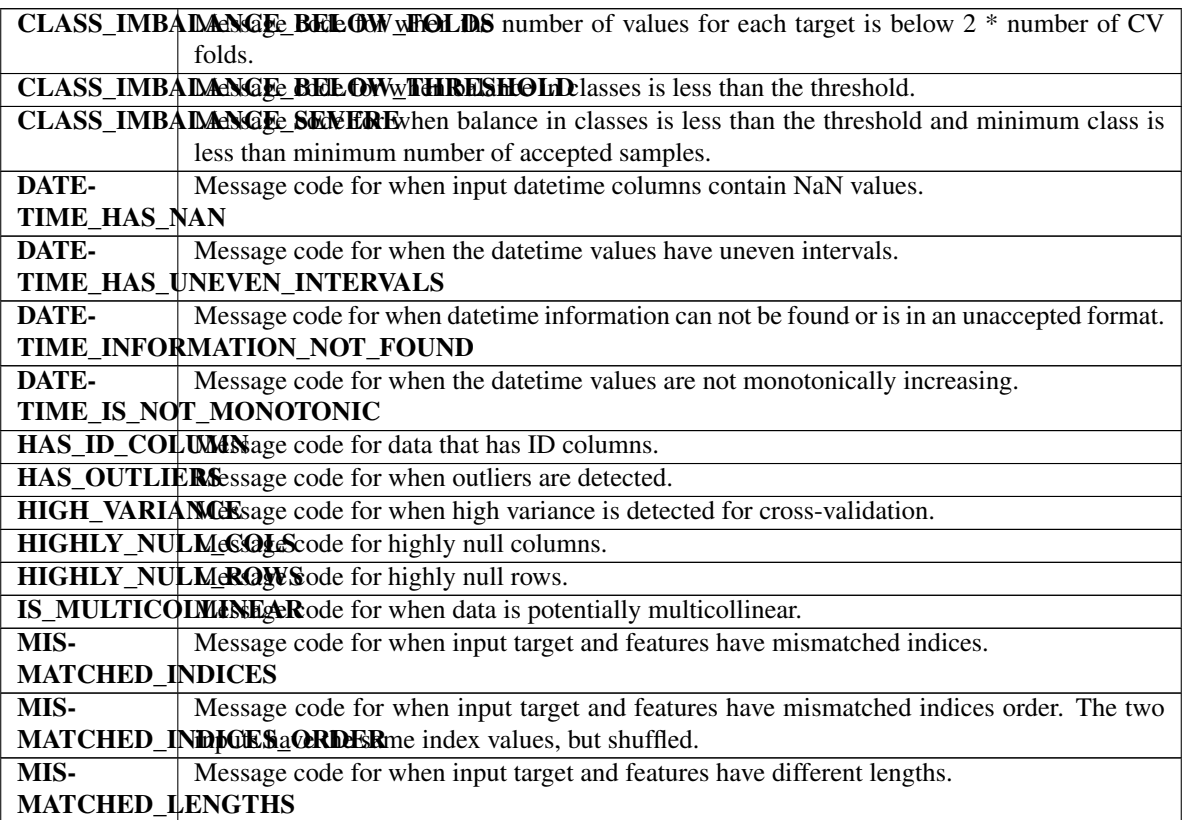

|                                                                                                    | <b>Page 110111 provided page</b>                                                              |  |
|----------------------------------------------------------------------------------------------------|-----------------------------------------------------------------------------------------------|--|
| NATU-                                                                                               | Message code for when input natural language columns contain NaN values.                      |  |
| RAL_LANGUAGE_HAS_NAN                                                                                |                                                                                               |  |
| NO_VARIANCMessage code for when data has no variance (1 unique value).                              |                                                                                               |  |
| NO_VARIANCMeXiFileMellick when data has one unique value and NaN values.                            |                                                                                               |  |
|                                                                                                    | NOT_UNIQUEMENOLIGHIE for when data does not possess enough unique values.                     |  |
| TAR-                                                                                                | Message code for target data for a binary classification problem that does not have two       |  |
| GET_BINARY_uNiQTe_TaNiQ.UNIQUE_VALUES                                                               |                                                                                               |  |
| TAR-                                                                                                | Message code for target data that has null values.                                            |  |
| <b>GET_HAS_NULL</b>                                                                                 |                                                                                               |  |
| TAR-                                                                                                | Message code for target data that has incompatible values for the specified objective         |  |
|                                                                                                    | <b>GET_INCOMPATIBLE_OBJECTIVE</b>                                                             |  |
| TAR-                                                                                                | Message code for target data that is empty or has all null values.                            |  |
| GET_IS_EMPTY_OR_FULLY_NULL                                                                          |                                                                                               |  |
| TAR-                                                                                                | Message code for when target is None.                                                         |  |
| <b>GET_IS_NONE</b>                                                                                  |                                                                                               |  |
| TAR-                                                                                                | Message code for when target leakage is detected.                                             |  |
| <b>GET_LEAKAGE</b>                                                                                  |                                                                                               |  |
| TAR-                                                                                                | Message code for target data with a lognormal distribution.                                   |  |
| GET_LOGNORMAL_DISTRIBUTION                                                                          |                                                                                               |  |
| TAR-                                                                                                | Message code for target data for a multi classification problem that has an abnormally large  |  |
| GET_MULTIChASSerHofGHqUNQ&EE rChtASSo the number of target values.                                  |                                                                                               |  |
| TAR-                                                                                                | Message code for target data for a multi classification problem that does not have more than  |  |
|                                                                                                    | GET_MULTICIvASShiN@THENOUGH_CLASSES                                                           |  |
| TAR-                                                                                                | Message code for target data for a multi classification problem that does not have two ex-    |  |
| GET_MULTICLASSS_NOTLANO_EXAMPLES_PER_CLASS                                                          |                                                                                               |  |
| TAR-                                                                                                | Message code for target data that is being checked against an unsupported problem type.       |  |
| GET_UNSUPPORTED_PROBLEM_TYPE                                                                        |                                                                                               |  |
| TAR-                                                                                                | Message code for target data that is of an unsupported type.                                  |  |
| <b>GET_UNSUPPORTED_TYPE</b>                                                                         |                                                                                               |  |
| TIME-                                                                                               | Message code when the time series parameters are too large for the smallest data split.       |  |
| SERIES_PARAMETERS_NOT_COMPATIBLE_WITH_SPLIT                                                         |                                                                                               |  |
| <b>TIME-</b>                                                                                        | Message code when any training and validation split of the time series target doesn't contain |  |
| SERIES_TARGETE1NOT_COMPATIBLE_WITH_SPLIT                                                            |                                                                                               |  |
| <b>TOO_SPARSE</b> Message code for when multiclass data has values that are too sparsely populated. |                                                                                               |  |
| TOO_UNIQUEMessage code for when data possesses too many unique values.                              |                                                                                               |  |

Table 97 – continued from previous page

# Methods

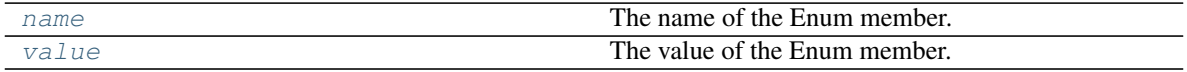

# <span id="page-256-0"></span>**name**(*self*)

The name of the Enum member.

<span id="page-256-1"></span>**value**(*self*)

The value of the Enum member.

# **data\_check\_message\_type**

Enum for type of data check message.

# **Module Contents**

## **Classes Summary**

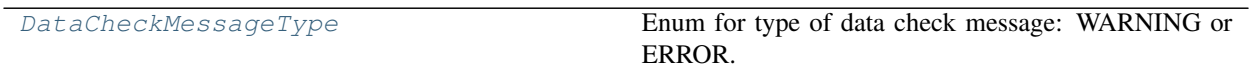

## **Contents**

<span id="page-257-0"></span>**class** evalml.data\_checks.data\_check\_message\_type.**DataCheckMessageType** Enum for type of data check message: WARNING or ERROR.

# Attributes

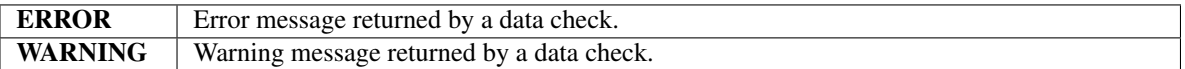

#### Methods

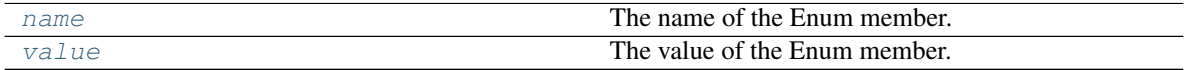

#### <span id="page-257-1"></span>**name**(*self*)

The name of the Enum member.

<span id="page-257-2"></span>**value**(*self*)

The value of the Enum member.

# **data\_checks**

A collection of data checks.

## **Module Contents**

## **Classes Summary**

[DataChecks](#page-258-0) **A** collection of data checks.

# **Contents**

<span id="page-258-0"></span>**class** evalml.data\_checks.data\_checks.**DataChecks**(*data\_checks=None*,

*data\_check\_params=None*)

A collection of data checks.

**Parameters** 

- **data\_checks** (list (DataCheck)) List of DataCheck objects.
- **data\_check\_params** (dict) Parameters for passed DataCheck objects.

Methods

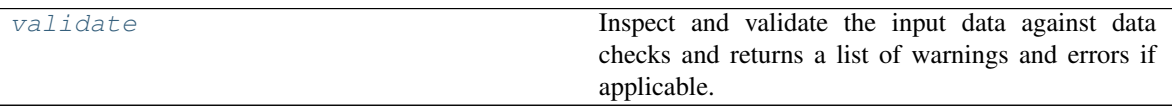

<span id="page-258-1"></span>**validate**(*self*, *X*, *y=None*)

Inspect and validate the input data against data checks and returns a list of warnings and errors if applicable.

## Parameters

- **X** (pd. DataFrame, np. ndarray) The input data of shape [n\_samples, n\_features]
- **y** (pd. Series, np. ndarray) The target data of length [n\_samples]

Returns Dictionary containing DataCheckMessage objects

Return type dict

# **datetime\_format\_data\_check**

Data check that checks if the datetime column has equally spaced intervals and is monotonically increasing or decreasing in order to be supported by time series estimators.

# **Module Contents**

# **Classes Summary**

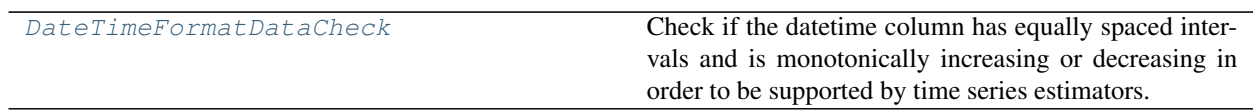

## **Contents**

<span id="page-259-0"></span>**class** evalml.data\_checks.datetime\_format\_data\_check.**DateTimeFormatDataCheck**(*datetime\_column='index'*) Check if the datetime column has equally spaced intervals and is monotonically increasing or decreasing in order to be supported by time series estimators.

Parameters datetime\_column (str, int) – The name of the datetime column. If the datetime values are in the index, then pass "index".

#### Methods

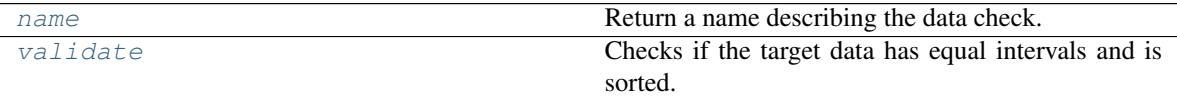

<span id="page-259-1"></span>**name**(*cls*)

Return a name describing the data check.

#### <span id="page-259-2"></span>**validate**  $(self, X, y)$

Checks if the target data has equal intervals and is sorted.

#### Parameters

- **X** (pd.DataFrame, np.ndarray) Features.
- **y** (pd.Series, np.ndarray) Target data.

Returns List with DataCheckErrors if unequal intervals are found in the datetime column.

Return type dict (DataCheckError)

#### **Examples**

#### **>>> import pandas as pd**

The column "dates" has the date 2021-01-31 appended to the end, which is inconsistent with the frequency of the previous 9 dates (1 day).

```
>>> X = pd.DataFrame(pd.date_range("2021-01-01", periods=9).append(pd.date_
˓→range("2021-01-31", periods=1)), columns=["dates"])
>>> y = pd.Series([0, 1, 0, 1, 1, 0, 0, 0, 1, 0])
>>> datetime_format_dc = DateTimeFormatDataCheck(datetime_column="dates")
>>> assert datetime_format_dc.validate(X, y) == {
... "errors": [{"message": "No frequency could be detected in dates,
˓→possibly due to uneven intervals.",
... "data_check_name": "DateTimeFormatDataCheck",
... "level": "error",
... "code": "DATETIME_HAS_UNEVEN_INTERVALS",
... "details": {"columns": None, "rows": None}
... }],
... "warnings": [],
... "actions": []}
```
The column "Weeks" passed integers instead of datetime data, which will raise an error.

```
\Rightarrow X = pd.DataFrame([1, 2, 3, 4], columns=["Weeks"])
>>> y = pd. Series([0] \neq 4)
```

```
>>> datetime_format_dc = DateTimeFormatDataCheck(datetime_column="Weeks")
>>> assert datetime_format_dc.validate(X, y) == {
... 'warnings': [],
... 'errors': [{'message': 'Datetime information could not be found in<sub>d</sub>
˓→the data, or was not in a supported datetime format.',
... 'data_check_name': 'DateTimeFormatDataCheck',
... 'level': 'error',
... 'details': {'columns': None, 'rows': None},
... 'code': 'DATETIME_INFORMATION_NOT_FOUND'}],
... 'actions': []}
```
Converting that same integer data to datetime however is valid.

```
>>> X = pd.DataFrame(pd.to_datetime([1, 2, 3, 4]), columns=["Weeks"])
>>> datetime_format_dc = DateTimeFormatDataCheck(datetime_column="Weeks")
>>> assert datetime_format_dc.validate(X, y) == {'warnings': [], 'errors': [],
˓→ 'actions': []}
```

```
\Rightarrow X = pd.DataFrame(pd.date_range("2021-01-01", freq='W', periods=10),
˓→columns=["Weeks"])
>>> datetime_format_dc = DateTimeFormatDataCheck(datetime_column="Weeks")
>>> assert datetime_format_dc.validate(X, y) == {'warnings': [], 'errors': [],
˓→ 'actions': []}
```
While the data passed in is of datetime type, time series requires the datetime information in datetime\_column to be monotonically increasing (ascending).

```
>>> X = X.iloc[::-1]
>>> datetime_format_dc = DateTimeFormatDataCheck(datetime_column="Weeks")
>>> assert datetime_format_dc.validate(X, y) == {
... 'warnings': [],
... 'errors': [{'message': 'Datetime values must be sorted in ascending
˓→order.',
... 'data_check_name': 'DateTimeFormatDataCheck',
... 'level': 'error',
... 'details': {'columns': None, 'rows': None},
... 'code': 'DATETIME_IS_NOT_MONOTONIC'}],
... 'actions': []}
```
#### **datetime\_nan\_data\_check**

Data check that checks each column in the input for datetime features and will issue an error if NaN values are present.

## **Module Contents**

#### **Classes Summary**

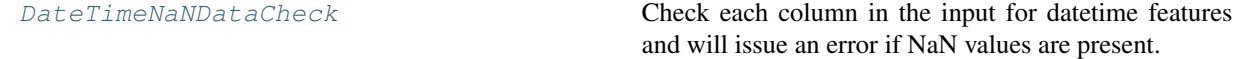

## **Attributes Summary**

[error\\_contains\\_nan](#page-262-0)

#### **Contents**

<span id="page-261-0"></span>**class** evalml.data\_checks.datetime\_nan\_data\_check.**DateTimeNaNDataCheck** Check each column in the input for datetime features and will issue an error if NaN values are present.

#### Methods

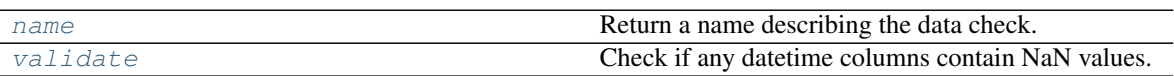

<span id="page-261-1"></span>**name**(*cls*)

Return a name describing the data check.

```
validate(self, X, y=None)
```
Check if any datetime columns contain NaN values.

#### Parameters

- **X** (pd.DataFrame, np.ndarray) Features.
- **y** (pd.Series, np.ndarray) Ignored. Defaults to None.

Returns dict with a DataCheckError if NaN values are present in datetime columns.

Return type dict

## **Examples**

```
>>> import pandas as pd
>>> import numpy as np
...
>>> dates = [['2-1-21', '3-1-21'],
... ['2-2-21', '3-2-21'],
... ['2-3-21', '3-3-21'],
... ['2-4-21', '3-4-21']]
>>> df = pd.DataFrame(dates, columns=['index', "days"])
>>> dt_nan_dc = DateTimeNaNDataCheck()
>>> assert dt_nan_dc.validate(df) == {'warnings': [], 'errors': [], 'actions':
ightharpoonup [] }
```
The first value in the column "index" is replaced with NaT, which will raise an error in this data check.

```
>>> dates[0][0] = np.datetime64('NaT')
>>> df = pd.DataFrame(dates, columns=['index', "days"])
>>> assert dt_nan_dc.validate(df) == {
... 'warnings': [],
... 'errors': [{'message': 'Input datetime column(s) (index) contains NaN
˓→values. Please impute NaN values or drop these rows or columns.',
... 'data_check_name': 'DateTimeNaNDataCheck',
```

```
... 'level': 'error',
... 'details': {'columns': ['index'], 'rows': None},
... 'code': 'DATETIME_HAS_NAN'}],
... 'actions': []}
```
The value None will be treated the same way.

```
>>> dates[0][1] = None
>>> df = pd.DataFrame(dates, columns=['index', "days"])
>>> assert dt_nan_dc.validate(df) == {
... 'warnings': [],
... 'errors': [{'message': 'Input datetime column(s) (index, days)
˓→contains NaN values. Please impute NaN values or drop these rows or columns.
\hookrightarrow^+,
... 'data_check_name': 'DateTimeNaNDataCheck',
... 'level': 'error',
... 'details': {'columns': ['index', 'days'], 'rows': None},
... 'code': 'DATETIME_HAS_NAN'}],
... 'actions': []}
```
As will pd.NA.

```
>>> dates[0][1] = pd.NA
>>> df = pd.DataFrame(dates, columns=['index', "days"])
>>> assert dt_nan_dc.validate(df) == {
... 'warnings': [],
... 'errors': [{'message': 'Input datetime column(s) (index, days) _
˓→contains NaN values. Please impute NaN values or drop these rows or columns.
\hookrightarrow^+,
... 'data_check_name': 'DateTimeNaNDataCheck',
... 'level': 'error',
... 'details': {'columns': ['index', 'days'], 'rows': None},
... 'code': 'DATETIME_HAS_NAN'}],
... 'actions': []}
```
<span id="page-262-0"></span>evalml.data checks.datetime nan data check.**error contains nan = Input datetime column(s) (** 

## **default\_data\_checks**

A default set of data checks that can be used for a variety of datasets.

## **Module Contents**

## **Classes Summary**

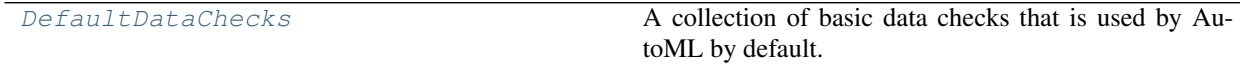

# **Contents**

<span id="page-263-0"></span>**class** evalml.data\_checks.default\_data\_checks.**DefaultDataChecks**(*problem\_type*,

*objective*, *n\_splits=3*, *problem\_configuration=None*)

A collection of basic data checks that is used by AutoML by default.

Includes:

- *HighlyNullDataCheck*
- *HighlyNullRowsDataCheck*
- *IDColumnsDataCheck*
- *TargetLeakageDataCheck*
- *InvalidTargetDataCheck*
- *NoVarianceDataCheck*
- *ClassImbalanceDataCheck* (for classification problem types)
- *DateTimeNaNDataCheck*
- *NaturalLanguageNaNDataCheck*
- *TargetDistributionDataCheck* (for regression problem types)
- *DateTimeFormatDataCheck* (for time series problem types)
- 'TimeSeriesParametersDataCheck' (for time series problem types)
- *TimeSeriesSplittingDataCheck* (for time series classification problem types)

## **Parameters**

- **problem\_type** (str) The problem type that is being validated. Can be regression, binary, or multiclass.
- **objective** (str or ObjectiveBase) Name or instance of the objective class.
- **n\_splits** (int) The number of splits as determined by the data splitter being used. Defaults to 3.
- **datetime\_column**  $(str)$  The name of the column containing datetime information to be used for time series problems.
- **to "index" indicating that the datetime information is in** the index of  $X$  or  $y$ .  $(Default)$  -

# **Methods**

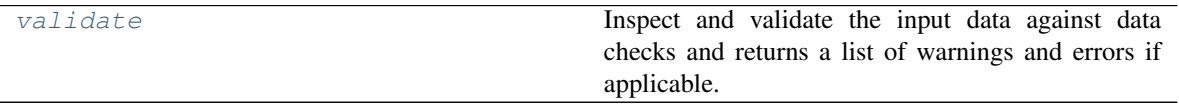

<span id="page-263-1"></span>**validate**(*self*, *X*, *y=None*)

Inspect and validate the input data against data checks and returns a list of warnings and errors if applicable.

#### Parameters

- **X** (pd. DataFrame, np. ndarray) The input data of shape [n\_samples, n\_features]
- **y** (pd.Series, np.ndarray) The target data of length [n\_samples]

Returns Dictionary containing DataCheckMessage objects

Return type dict

## **highly\_null\_data\_check**

Data check that checks if there are any highly-null columns and rows in the input.

## **Module Contents**

#### **Classes Summary**

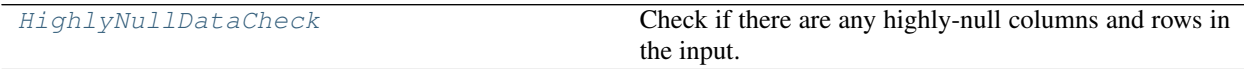

# **Contents**

<span id="page-264-0"></span>**class** evalml.data\_checks.highly\_null\_data\_check.**HighlyNullDataCheck**(*pct\_null\_col\_threshold=0.95*, *pct\_null\_row\_threshold=0.95*)

Check if there are any highly-null columns and rows in the input.

#### **Parameters**

- **pct\_null\_col\_threshold** (float) If the percentage of NaN values in an input feature exceeds this amount, that column will be considered highly-null. Defaults to 0.95.
- **pct\_null\_row\_threshold** ( $fload$ ) If the percentage of NaN values in an input row exceeds this amount, that row will be considered highly-null. Defaults to 0.95.

#### **Methods**

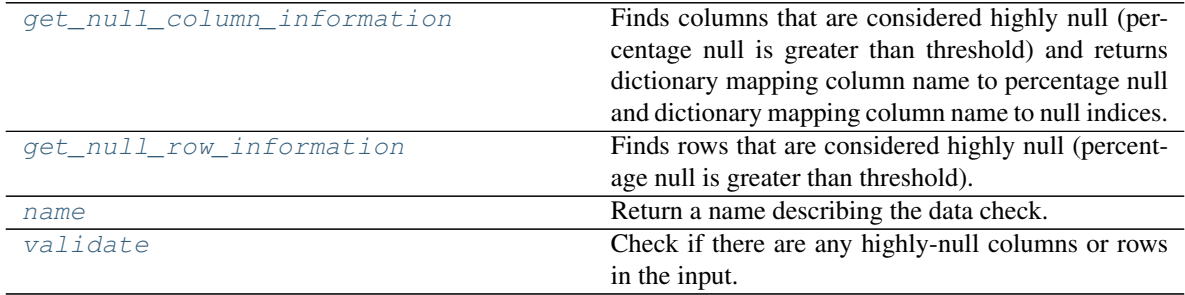

#### <span id="page-264-1"></span>**static get\_null\_column\_information**(*X*, *pct\_null\_col\_threshold=0.0*)

Finds columns that are considered highly null (percentage null is greater than threshold) and returns dictionary mapping column name to percentage null and dictionary mapping column name to null indices.

#### Parameters

- $\mathbf{X}$  (pd. DataFrame) DataFrame to check for highly null columns.
- **pct\_null\_col\_threshold** (float) Percentage threshold for a column to be con-

sidered null. Defaults to 0.0.

Returns Tuple containing: dictionary mapping column name to its null percentage and dictionary mapping column name to null indices in that column.

Return type tuple

```
static get null row information (X, pct null row threshold=0.0)
```
Finds rows that are considered highly null (percentage null is greater than threshold).

#### Parameters

- **X** (pd. DataFrame) DataFrame to check for highly null rows.
- **pct\_null\_row\_threshold** (float) Percentage threshold for a row to be considered null. Defaults to 0.0.

Returns Series containing the percentage null for each row.

#### Return type pd.Series

#### <span id="page-265-1"></span>**name**(*cls*)

Return a name describing the data check.

#### <span id="page-265-2"></span>**validate**(*self*, *X*, *y=None*)

Check if there are any highly-null columns or rows in the input.

## **Parameters**

- **X** (pd.DataFrame, np.ndarray) Features.
- **y** (pd.Series, np.ndarray) Ignored. Defaults to None.

Returns dict with a DataCheckWarning if there are any highly-null columns or rows.

Return type dict

## **Examples**

```
>>> import pandas as pd
...
>>> class SeriesWrap():
... def __init__(self, series):
... self.series = series
...
... def eq (self, series_2):
... return all(self.series.eq(series_2.series))
```
With pct\_null\_col\_threshold set to 0.50, any column that has 50% or more of its observations set to null will be included in the warning, as well as the percentage of null values identified ("all\_null": 1.0, "lots of null":  $0.8$ ).

```
>>> df = pd.DataFrame({
... 'all_null': [None, pd.NA, None, None, None],
... 'lots_of_null': [None, None, None, None, 5],
... 'few_null': ["near", "far", pd.NaT, "wherever", "nowhere"],
... 'no_null': [1, 2, 3, 4, 5]
... })
...
>>> highly_null_dc = HighlyNullDataCheck(pct_null_col_threshold=0.50)
>>> assert highly_null_dc.validate(df) == {
```

```
... 'warnings': [{'message': "Columns 'all_null', 'lots_of_null' are 50.0
˓→% or more null",
... 'data_check_name': 'HighlyNullDataCheck',
... 'level': 'warning',
... 'details': {'columns': ['all_null', 'lots_of_null'],
... 'rows': None,
... 'pct_null_rows': {'all_null': 1.0, 'lots_of_
˓→null': 0.8}},
... 'code': 'HIGHLY_NULL_COLS'}],
... 'errors': [],
... 'actions': [{'code': 'DROP_COL',
... 'data_check_name': 'HighlyNullDataCheck',
... 'metadata': {'columns': ['all_null', 'lots_of_null'],
˓→'rows': None}}]}
```
With pct\_null\_row\_threshold set to 0.50, any row with 50% or more of its respective column values set to null will included in the warning, as well as the offending rows ("rows": [0, 1, 2, 3]). Since the default value for pct\_null\_col\_threshold is 0.95, "all\_null" is also included in the warnings since the percentage of null values in that row is over 95%.

```
>>> highly_null_dc = HighlyNullDataCheck(pct_null_row_threshold=0.50)
>>> validation_results = highly_null_dc.validate(df)
>>> validation_results['warnings'][0]['details']['pct_null_cols'] =
˓→SeriesWrap(validation_results['warnings'][0]['details']['pct_null_cols'])
>>> highly_null_rows = SeriesWrap(pd.Series([0.5, 0.5, 0.75, 0.5]))
>>> assert validation_results == {
... 'warnings': [{'message': '4 out of 5 rows are 50.0% or more null',
... 'data_check_name': 'HighlyNullDataCheck',
... 'level': 'warning',
... 'details': {'columns': None,
... 'rows': [0, 1, 2, 3],
... 'pct_null_cols': highly_null_rows},
... 'code': 'HIGHLY_NULL_ROWS'},
... {'message': "Columns 'all_null' are 95.0% or more null",
... 'data_check_name': 'HighlyNullDataCheck',
... 'level': 'warning',
... 'details': {'columns': ['all_null'],
... 'rows': None,
... 'pct_null_rows': {'all_null': 1.0}},
... 'code': 'HIGHLY_NULL_COLS'}],
... 'errors': [],
... 'actions': [{'code': 'DROP_ROWS',
... 'data_check_name': 'HighlyNullDataCheck',
... 'metadata': {'columns': None, 'rows': [0, 1, 2, 3]}},
... {'code': 'DROP_COL',
... 'data_check_name': 'HighlyNullDataCheck',
... 'metadata': {'columns': ['all_null'], 'rows': None}}]}
```
# **id\_columns\_data\_check**

Data check that checks if any of the features are likely to be ID columns.

# **Module Contents**

## **Classes Summary**

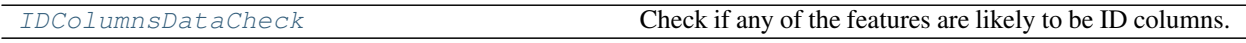

# **Contents**

<span id="page-267-0"></span>**class** evalml.data\_checks.id\_columns\_data\_check.**IDColumnsDataCheck**(*id\_threshold=1.0*) Check if any of the features are likely to be ID columns.

Parameters id\_threshold (float) – The probability threshold to be considered an ID column. Defaults to 1.0.

#### Methods

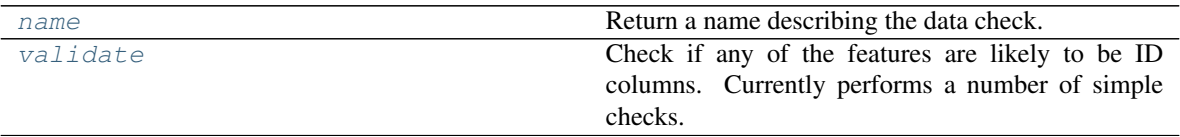

<span id="page-267-1"></span>**name**(*cls*)

Return a name describing the data check.

<span id="page-267-2"></span>**validate**(*self*, *X*, *y=None*)

Check if any of the features are likely to be ID columns. Currently performs a number of simple checks.

Checks performed are:

- column name is "id"
- column name ends in "\_id"
- column contains all unique values (and is categorical / integer type)

## Parameters

- **X** (pd.DataFrame, np.ndarray) The input features to check.
- **y** (pd. Series) The target. Defaults to None. Ignored.
- Returns A dictionary of features with column name or index and their probability of being ID columns

Return type dict

## **Examples**

**>>> import pandas as pd**

Columns that end in " id" and are completely unique are likely to be ID columns.

```
>>> df = pd.DataFrame({
... 'customer_id': [123, 124, 125, 126, 127],
... 'Sales': [10, 42, 31, 51, 61]
... })
...
>>> id_col_check = IDColumnsDataCheck()
>>> assert id_col_check.validate(df) == {
... "errors": [],
... "warnings": [{"message": "Columns 'customer_id' are 100.0% or more,
˓→likely to be an ID column",
... "data_check_name": "IDColumnsDataCheck",
... "level": "warning",
... "code": "HAS_ID_COLUMN",
... "details": {"columns": ["customer_id"], "rows": None}}],
... "actions": [{"code": "DROP_COL",
... "data_check_name": "IDColumnsDataCheck",
... "metadata": {"columns": ["customer_id"], "rows": None}}]}
```
Ccolumns named "ID" with all unique values will also be identified as ID columns.

```
>>> df = df.rename(columns={"customer_id": "ID"})
>>> id_col_check = IDColumnsDataCheck()
>>> assert id_col_check.validate(df) == {
... "errors": [],
... "warnings": [{"message": "Columns 'ID' are 100.0% or more likely to
˓→be an ID column",
... "data_check_name": "IDColumnsDataCheck",
... "level": "warning",
... "code": "HAS_ID_COLUMN",
... "details": {"columns": ["ID"], "rows": None}}],
... "actions": [{"code": "DROP_COL",
... "data_check_name": "IDColumnsDataCheck",
... "metadata": {"columns": ["ID"], "rows": None}}]}
```
Despite being all unique, "Country\_Rank" will not be identified as an ID column as id\_threshold is set to 1.0 by default and its name doesn't indicate that it's an ID.

```
>>> df = pd.DataFrame({
... 'Country_Rank': [1, 2, 3, 4, 5],
... 'Sales': ["very high", "high", "high", "medium", "very low"]
... })
...
>>> id_col_check = IDColumnsDataCheck()
>>> assert id_col_check.validate(df) == {'warnings': [], 'errors': [],
˓→'actions': []}
```
However lowering the threshold will cause this column to be identified as an ID.

```
>>> id_col_check = IDColumnsDataCheck()
>>> id_col_check = IDColumnsDataCheck(id_threshold=0.95)
>>> assert id_col_check.validate(df) == {
```

```
... 'warnings': [{'message': "Columns 'Country_Rank' are 95.0% or more
˓→likely to be an ID column",
... 'data_check_name': 'IDColumnsDataCheck',
... 'level': 'warning',
... 'details': {'columns': ['Country_Rank'], 'rows': None},
... 'code': 'HAS_ID_COLUMN'}],
... 'errors': [],
... 'actions': [{'code': 'DROP_COL',
... 'data_check_name': 'IDColumnsDataCheck',
... 'metadata': {'columns': ['Country_Rank'], 'rows': None}}
˓→]}
```
## **invalid\_target\_data\_check**

Data check that checks if the target data contains missing or invalid values.

## **Module Contents**

#### **Classes Summary**

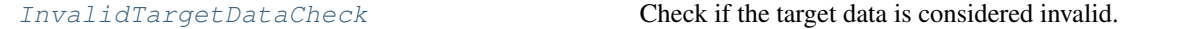

#### **Contents**

<span id="page-269-0"></span>**class** evalml.data\_checks.invalid\_target\_data\_check.**InvalidTargetDataCheck**(*problem\_type*,

*objective*, *n\_unique=100*)

Check if the target data is considered invalid.

#### Target data is considered invalid if:

- Target is None.
- Target has NaN or None values.
- Target is of an unsupported Woodwork logical type.
- Target and features have different lengths or indices.
- Target does not have enough instances of a class in a classification problem.
- Target does not contain numeric data for regression problems.

# **Parameters**

- **problem\_type** (str or ProblemTypes) The specific problem type to data check for. e.g. 'binary', 'multiclass', 'regression, 'time series regression'
- **objective** (str or ObjectiveBase) Name or instance of the objective class.

• **n** unique (int) – Number of unique target values to store when problem type is binary and target incorrectly has more than 2 unique values. Non-negative integer. If None, stores all unique values. Defaults to 100.

# **Attributes**

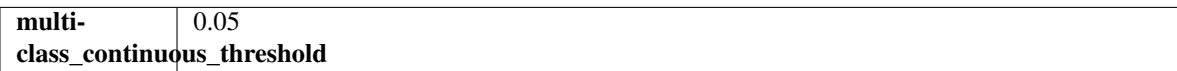

## Methods

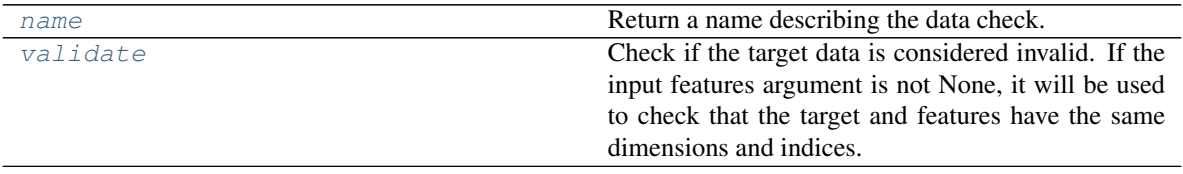

## <span id="page-270-0"></span>**name**(*cls*)

Return a name describing the data check.

# <span id="page-270-1"></span>**validate**(*self*, *X*, *y*)

Check if the target data is considered invalid. If the input features argument is not None, it will be used to check that the target and features have the same dimensions and indices.

#### Target data is considered invalid if:

- Target is None.
- Target has NaN or None values.
- Target is of an unsupported Woodwork logical type.
- Target and features have different lengths or indices.
- Target does not have enough instances of a class in a classification problem.
- Target does not contain numeric data for regression problems.

## Parameters

- **X** (pd.DataFrame, np.ndarray) Features. If not None, will be used to check that the target and features have the same dimensions and indices.
- **y** (pd. Series, np. ndarray) Target data to check for invalid values.

Returns List with DataCheckErrors if any invalid values are found in the target data.

Return type dict (DataCheckError)

## **Examples**

**>>> import pandas as pd**

Target values must be integers, doubles, or booleans.

```
\Rightarrow X = pd.DataFrame({"col": [1, 2, 3, 1]})
>>> y = pd.Series(["cat_1", "cat_2", "cat_1", "cat_2"])
>>> target_check = InvalidTargetDataCheck('regression', 'R2')
>>> assert target_check.validate(X, y) == {
... 'warnings': [],
... 'errors': [{'message': 'Target is unsupported Unknown type. Valid
→Woodwork logical types include: integer, double, boolean, integer_nullable,..
˓→boolean_nullable, age_nullable',
... 'data_check_name': 'InvalidTargetDataCheck',
... 'level': 'error',
... 'details': {'columns': None, 'rows': None, 'unsupported_
˓→type': 'unknown'},
... 'code': 'TARGET_UNSUPPORTED_TYPE'},
... {'message': 'Target data type should be numeric for
˓→regression type problems.',
... 'data_check_name': 'InvalidTargetDataCheck',
... 'level': 'error',
... 'details': {'columns': None, 'rows': None},
... 'code': 'TARGET_UNSUPPORTED_TYPE'}],
... 'actions': []}
```
The target cannot have null values.

```
>>> y = pd.Series([None, pd.NA, pd.NaT, None])
>>> assert target_check.validate(X, y) == {
... 'warnings': [],
... 'errors': [{'message': 'Target is either empty or fully null.',
... 'data_check_name': 'InvalidTargetDataCheck',
... 'level': 'error',
... 'details': {'columns': None, 'rows': None},
... 'code': 'TARGET_IS_EMPTY_OR_FULLY_NULL'}],
... 'actions': []}
...
...
>>> y = pd.Series([1, None, 3, None])
>>> assert target_check.validate(None, y) == {
... 'warnings': [],
... 'errors': [{'message': '2 row(s) (50.0%) of target values are null',
... 'data_check_name': 'InvalidTargetDataCheck',
... 'level': 'error',
... 'details': {'columns': None,
... 'rows': None,
... 'num_null_rows': 2,
... 'pct_null_rows': 50.0},
... 'code': 'TARGET_HAS_NULL'}],
... 'actions': [{'code': 'IMPUTE_COL',
... 'data_check_name': 'InvalidTargetDataCheck',
... 'metadata': {'columns': None,
... 'rows': None,
... 'is_target': True,
... 'impute_strategy': 'mean'}}]}
```
If the target values don't match the problem type passed, an error will be raised. In this instance, only two values exist in the target column, but multiclass has been passed as the problem type.

```
\rightarrow \times \times = pd. DataFrame ([i for i in range(50)])
\rightarrow \rightarrow \gamma = pd. Series ([i%2 for i in range(50)])
>>> target_check = InvalidTargetDataCheck('multiclass', 'Log Loss Multiclass')
>>> assert target_check.validate(X, y) == {
... 'warnings': [],
... 'errors': [{'message': 'Target has two or less classes, which is too
˓→few for multiclass problems. Consider changing to binary.',
... 'data_check_name': 'InvalidTargetDataCheck',
... 'level': 'error',
... 'details': {'columns': None, 'rows': None, 'num_classes':
\rightarrow2},
... 'code': 'TARGET_MULTICLASS_NOT_ENOUGH_CLASSES'}],
... 'actions': []}
```
If the length of X and y differ, a warning will be raised. A warning will also be raised for indices that don't match.

```
>>> target_check = InvalidTargetDataCheck('regression', 'R2')
\rightarrow \rightarrow X = pd. DataFrame([i for i in range(5)])
>>> y = pd.Series([1, 2, 4, 3], index=[1, 2, 4, 3])
>>> assert target_check.validate(X, y) == {
... 'warnings': [{'message': 'Input target and features have different
˓→lengths',
... \qquad \qquad 'data check name': 'InvalidTargetDataCheck',
... 'level': 'warning',
... 'details': {'columns': None,
... 'rows': None,
... 'features_length': 5,
...<br>
... 'target length': 4},
... 'code': 'MISMATCHED_LENGTHS'},
... {'message': 'Input target and features have mismatched
→indices. Details will include the first 10 mismatched indices.',
... 'data_check_name': 'InvalidTargetDataCheck',
... 'level': 'warning',
... 'details': {'columns': None,
... 'rows': None,
... 'indices_not_in_features': [],
... 'indices_not_in_target': [0]},
... 'code': 'MISMATCHED_INDICES'}],
... 'errors': [],
... 'actions': []}
```
# **multicollinearity\_data\_check**

Data check to check if any set features are likely to be multicollinear.

# **Module Contents**

#### **Classes Summary**

[MulticollinearityDataCheck](#page-273-0) **Check if any set features are likely to be multicollinear.** 

## **Contents**

<span id="page-273-0"></span>**class** evalml.data\_checks.multicollinearity\_data\_check.**MulticollinearityDataCheck**(*threshold=0.9*) Check if any set features are likely to be multicollinear.

**Parameters threshold**  $(fload)$  – The threshold to be considered. Defaults to 0.9.

#### Methods

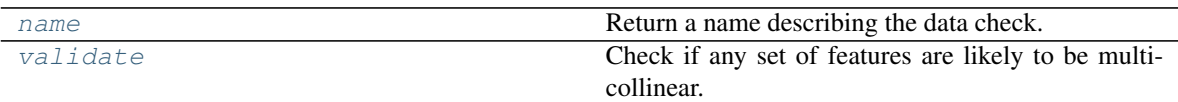

<span id="page-273-1"></span>**name**(*cls*)

Return a name describing the data check.

## <span id="page-273-2"></span>**validate**(*self*, *X*, *y=None*)

Check if any set of features are likely to be multicollinear.

#### Parameters

- $X$  (pd. DataFrame) The input features to check.
- **y** (pd.Series) The target. Ignored.

Returns dict with a DataCheckWarning if there are any potentially multicollinear columns.

Return type dict

#### **Example**

#### **>>> import pandas as pd**

Columns in X that are highly correlated with each other will be identified using mutual information.

```
\Rightarrow col = pd. Series([1, 0, 2, 3, 4])
\Rightarrow X = pd.DataFrame({"col_1": col, "col_2": col * 3})
>>> y = pd.Series([1, 0, 0, 1, 0])
...
>>> multicollinearity_check = MulticollinearityDataCheck(threshold=1.0)
>>> assert multicollinearity_check.validate(X, y) == {
        ... "errors": [],
... "warnings": [{'message': "Columns are likely to be correlated: [('col_
          \left(2^{1}\right)]", (continues on next page)
```

```
... "data_check_name": "MulticollinearityDataCheck",
... "level": "warning",
... "code": "IS_MULTICOLLINEAR",
... 'details': {"columns": [('col_1', 'col_2')], "rows":
˓→None}}],
... "actions": []}
```
## **natural\_language\_nan\_data\_check**

Data check that checks each column in the input for natural language features and will issue an error if NaN values are present.

## **Module Contents**

#### **Classes Summary**

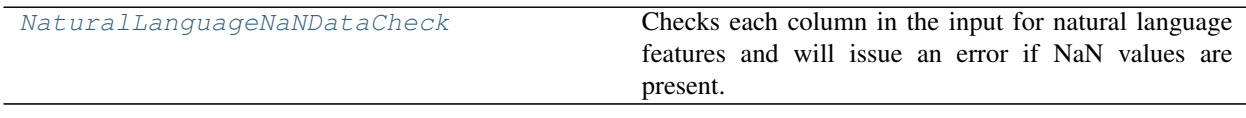

# **Attributes Summary**

[error\\_contains\\_nan](#page-274-1)

## **Contents**

<span id="page-274-1"></span><span id="page-274-0"></span>evalml.data\_checks.natural\_language\_nan\_data\_check.error\_contains\_nan = Input natural lang

**class** evalml.data\_checks.natural\_language\_nan\_data\_check.**NaturalLanguageNaNDataCheck** Checks each column in the input for natural language features and will issue an error if NaN values are present.

#### **Methods**

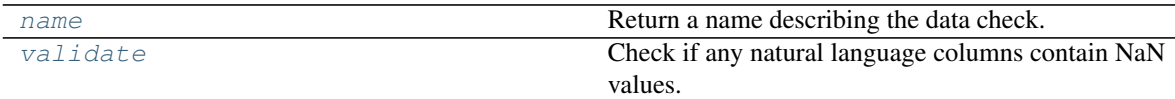

<span id="page-274-2"></span>**name**(*cls*)

Return a name describing the data check.

<span id="page-274-3"></span>**validate**(*self*, *X*, *y=None*)

Check if any natural language columns contain NaN values.

#### Parameters

- **X** (pd.DataFrame, np.ndarray) Features.
- **y** (pd.Series, np.ndarray) Ignored. Defaults to None.

Returns dict with a DataCheckError if NaN values are present in natural language columns.

Return type dict

## **Example**

```
>>> import pandas as pd
>>> import woodwork as ww
>>> import numpy as np
```
Columns containing Natural Language data will raise an error if NaN values are present.

```
>>> data = pd.DataFrame()
>>> data['A'] = [None, "string_that_is_long_enough_for_natural_language"]
>>> data['B'] = ['string_that_is_long_enough_for_natural_language', 'string_
˓→that_is_long_enough_for_natural_language']
>>> data['C'] = np.random.randint(0, 3, size=len(data))
>>> data.ww.init(logical_types={'A': 'NaturalLanguage', 'B': 'NaturalLanguage
˓→'})
...
>>> nl_nan_check = NaturalLanguageNaNDataCheck()
>>> assert nl_nan_check.validate(data) == {
... "warnings": [],
... "actions": [],
... "errors": [DataCheckError(message='Input natural language.
→column(s) (A) contains NaN values. Please impute NaN values or drop these,
˓→rows or columns.',
... data_check_name=NaturalLanguageNaNDataCheck.name,
... message_code=DataCheckMessageCode.NATURAL_LANGUAGE_
˓→HAS_NAN,
... details={"columns": ['A']}).to_dict()]
... }
```
# **no\_variance\_data\_check**

Data check that checks if the target or any of the features have no variance.

# **Module Contents**

# **Classes Summary**

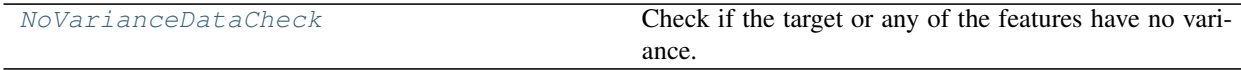

# **Contents**

- <span id="page-276-0"></span>**class** evalml.data\_checks.no\_variance\_data\_check.**NoVarianceDataCheck**(*count\_nan\_as\_value=False*) Check if the target or any of the features have no variance.
	- **Parameters count\_nan\_as\_value** (bool) If True, missing values will be counted as their own unique value. Additionally, if true, will return a DataCheckWarning instead of an error if the feature has mostly missing data and only one unique value. Defaults to False.

## Methods

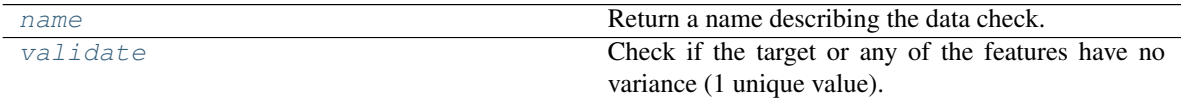

<span id="page-276-1"></span>**name**(*cls*)

Return a name describing the data check.

```
validate (self, X, y)
```
Check if the target or any of the features have no variance (1 unique value).

#### Parameters

- **X** (pd.DataFrame, np.ndarray) The input features.
- **y** (pd.Series, np.ndarray) The target data.

Returns A dict of warnings/errors corresponding to features or target with no variance.

Return type dict

## **Examples**

#### **>>> import pandas as pd**

Columns or target data that have only one unique value will raise an error.

```
>>> X = pd.DataFrame([2, 2, 2, 2, 2, 2, 2, 2], columns=["First_Column"])
>>> y = pd.Series([1, 1, 1, 1, 1, 1, 1, 1])
...
>>> novar_dc = NoVarianceDataCheck()
\Rightarrow assert novar dc.validate(X, y) == {
... 'warnings': [],
... 'errors': [{'message': "'First_Column' has 1 unique value.",
... 'data_check_name': 'NoVarianceDataCheck',
... 'level': 'error',
... 'details': {'columns': ['First_Column'], 'rows': None},
... 'code': 'NO_VARIANCE'},
... {'message': 'Y has 1 unique value.',
... 'data_check_name': 'NoVarianceDataCheck',
... 'level': 'error',
... 'details': {'columns': ['Y'], 'rows': None},
... 'code': 'NO_VARIANCE'}],
... 'actions': [{'code': 'DROP_COL',
... \qquad \qquad 'data check name': 'NoVarianceDataCheck',
... 'metadata': {'columns': ["First_Column"], 'rows': None}}
˓→]}
```
By default, NaNs will not be counted as distinct values. In the first example, there are still two distinct values besides None. In the second, there are no distinct values as the target is entirely null.

```
>>> X["First_Column"] = [2, 2, 2, 3, 3, 3, None, None]
>>> y = pd.Series([1, 1, 1, 2, 2, 2, None, None])
>>> assert novar_dc.validate(X, y) == {'warnings': [], 'errors': [], 'actions
˓→': []}
...
...
\Rightarrow \Rightarrow y = pd. Series ([None] * 7)
>>> assert novar_dc.validate(X, y) == {
... 'warnings': [],
... 'errors': [{'message': 'Y has 0 unique values.',
... 'data_check_name': 'NoVarianceDataCheck',
... 'level': 'error',
... 'details': {'columns': ['Y'], 'rows': None},
... 'code': 'NO_VARIANCE'}],
... 'actions': []}
```
As None is not considered a distinct value by default, there is only one unique value in X and y.

```
>>> X["First_Column"] = [2, 2, 2, 2, None, None, None, None]
>>> y = pd.Series([1, 1, 1, 1, None, None, None, None])
>>> assert novar_dc.validate(X, y) == {
... 'warnings': [],
... 'errors': [{'message': "'First_Column' has 1 unique value.",
... 'data_check_name': 'NoVarianceDataCheck',
... 'level': 'error',
... 'details': {'columns': ['First_Column'], 'rows': None},
... 'code': 'NO_VARIANCE'},
... {'message': 'Y has 1 unique value.',
... 'data_check_name': 'NoVarianceDataCheck',
... 'level': 'error',
... 'details': {'columns': ['Y'], 'rows': None},
... 'code': 'NO_VARIANCE'}],
... 'actions': [{'code': 'DROP_COL',
... 'data_check_name': 'NoVarianceDataCheck',
... 'metadata': {'columns': ['First_Column'], 'rows': None}}
\rightarrow]}
```
If count nan as value is set to True, then NaNs are counted as unique values. In the event that there is an adequate number of unique values only because count nan as value is set to True, a warning will be raised so the user can encode these values.

```
>>> novar_dc = NoVarianceDataCheck(count_nan_as_value=True)
>>> assert novar_dc.validate(X, y) == {
...    'warnings': [{'message': "'First_Column' has two unique values.
\rightarrowincluding nulls. Consider encoding the nulls for this column to be useful.
˓→for machine learning.",
... 'data_check_name': 'NoVarianceDataCheck',
... 'level': 'warning',
... 'details': {'columns': ['First_Column'], 'rows': None},
... 'code': 'NO_VARIANCE_WITH_NULL'},
... {'message': 'Y has two unique values including nulls.
→Consider encoding the nulls for this column to be useful for machine
˓→learning.',
... 'data_check_name': 'NoVarianceDataCheck',
... 'level': 'warning',
```

```
... 'details': {'columns': ['Y'], 'rows': None},
... 'code': 'NO_VARIANCE_WITH_NULL'}],
... 'errors': [],
... 'actions': [{'code': 'DROP_COL',
... 'data_check_name': 'NoVarianceDataCheck',
... 'metadata': {'columns': ['First_Column'], 'rows': None}}
\hookrightarrow ] }
```
## **outliers\_data\_check**

Data check that checks if there are any outliers in input data by using IQR to determine score anomalies.

## **Module Contents**

## **Classes Summary**

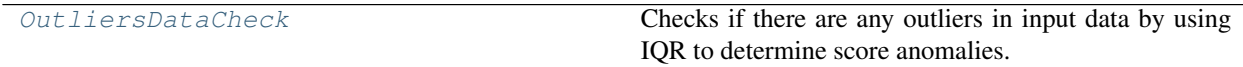

# **Contents**

<span id="page-278-0"></span>**class** evalml.data\_checks.outliers\_data\_check.**OutliersDataCheck** Checks if there are any outliers in input data by using IQR to determine score anomalies.

Columns with score anomalies are considered to contain outliers.

#### **Methods**

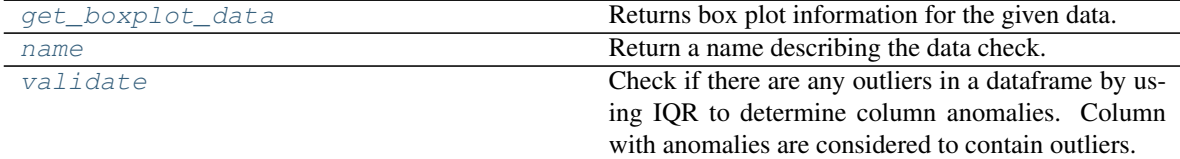

<span id="page-278-1"></span>**static get\_boxplot\_data**(*data\_*)

Returns box plot information for the given data.

Parameters data (pd. Series, np. ndarray) - Input data.

Returns A payload of box plot statistics.

Return type dict

# **Examples**

```
>>> import pandas as pd
...
>>> df = pd.DataFrame({
... 'x': [1, 2, 3, 4, 5],
... 'y': [6, 7, 8, 9, 10],
\ldots 'z': [-1, -2, -3, -1201, -4]... })
>>> box_plot_data = OutliersDataCheck.get_boxplot_data(df['z'])
>>> box_plot_data["score"] = round(box_plot_data["score"], 2)
>>> assert box_plot_data == {
... 'score': 0.89,
... 'pct_outliers': 0.2,
... 'values': {'q1': -4.0,
... 'median': -3.0,
... 'q3': -2.0,
... 'low_bound': -7.0,
... 'high_bound': 1.0,
... 'low_values': [-1201],
... 'high_values': [],
... 'low_indices': [3],
... 'high_indices': []}
... }
```
<span id="page-279-0"></span>**name**(*cls*)

Return a name describing the data check.

#### <span id="page-279-1"></span>**validate**(*self*, *X*, *y=None*)

Check if there are any outliers in a dataframe by using IQR to determine column anomalies. Column with anomalies are considered to contain outliers.

## Parameters

- **X** (pd.DataFrame, np.ndarray) Input features.
- **y** (pd.Series, np.ndarray) Ignored. Defaults to None.

Returns A dictionary with warnings if any columns have outliers.

Return type dict

## **Examples**

# **>>> import pandas as pd**

The column "z" has an outlier so a warning is added to alert the user of its location.

```
>>> df = pd.DataFrame({
... 'x': [1, 2, 3, 4, 5],
... 'y': [6, 7, 8, 9, 10],
\cdots 'z': [-1, -2, -3, -1201, -4]... })
...
>>> outliers_check = OutliersDataCheck()
>>> assert outliers_check.validate(df) == {
... "warnings": [{"message": "Column(s) 'z' are likely to have outlier<sub>_</sub>
˓→data.",
```

```
... "data_check_name": "OutliersDataCheck",
... "level": "warning",
... "code": "HAS_OUTLIERS",
... "details": {"columns": ["z"], "rows": [3], "column_
˓→indices": {"z": [3]}}}],
... "errors": [],
... "actions": [{"code": "DROP_ROWS",
... "data_check_name": "OutliersDataCheck",
                ... "metadata": {"rows": [3], "columns": None}}]}
```
## **sparsity\_data\_check**

Data check that checks if there are any columns with sparsely populated values in the input.

## **Module Contents**

#### **Classes Summary**

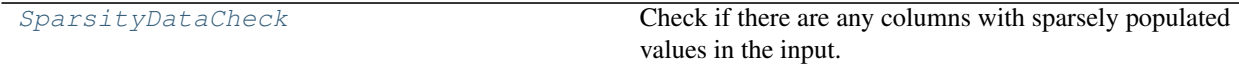

## **Attributes Summary**

[warning\\_too\\_unique](#page-282-0)

# **Contents**

```
class evalml.data_checks.sparsity_data_check.SparsityDataCheck(problem_type,
```
*threshold*, *unique\_count\_threshold=10*)

Check if there are any columns with sparsely populated values in the input.

#### **Parameters**

- **problem\_type** (str or ProblemTypes) The specific problem type to data check for. 'multiclass' or 'time series multiclass' is the only accepted problem type.
- **threshold** (*float*) The threshold value, or percentage of each column's unique values, below which, a column exhibits sparsity. Should be between 0 and 1.
- **unique\_count\_threshold** (int) The minimum number of times a unique value has to be present in a column to not be considered "sparse." Defaults to 10.

# Methods

[name](#page-281-0) **Return a name describing the data check.** 

| sparsity score | Calculate a sparsity score for the given value counts |
|----------------|-------------------------------------------------------|
|                | by calculating the percentage of unique values that   |
|                | exceed the count threshold.                           |
| validate       | Calculate what percentage of each column's unique     |
|                | values exceed the count threshold and compare that    |
|                | percentage to the sparsity threshold stored in the    |
|                | class instance.                                       |

Table 127 – continued from previous page

#### <span id="page-281-0"></span>**name**(*cls*)

Return a name describing the data check.

#### <span id="page-281-1"></span>**static sparsity\_score**(*col*, *count\_threshold=10*)

Calculate a sparsity score for the given value counts by calculating the percentage of unique values that exceed the count\_threshold.

#### Parameters

- **col** (pd. Series) Feature values.
- **count\_threshold** (int) The number of instances below which a value is considered sparse. Default is 10.

Returns Sparsity score, or the percentage of the unique values that exceed count threshold.

Return type (float)

#### <span id="page-281-2"></span>**validate**(*self*, *X*, *y=None*)

Calculate what percentage of each column's unique values exceed the count threshold and compare that percentage to the sparsity threshold stored in the class instance.

#### Parameters

- **X** (pd.DataFrame, np.ndarray) Features.
- **y** (pd.Series, np.ndarray) Ignored.

Returns dict with a DataCheckWarning if there are any sparse columns.

#### Return type dict

#### **Examples**

**>>> import pandas as pd**

For multiclass problems, if a column doesn't have enough representation from unique values, it will be considered sparse.

```
>>> df = pd.DataFrame({
... 'sparse': [float(x) for x in range(100)],
... 'not_sparse': [float(1) for x in range(100)]
... })
...
>>> sparsity_check = SparsityDataCheck(problem_type="multiclass", threshold=0.
˓→5, unique_count_threshold=10)
>>> assert sparsity_check.validate(df) == {
... "errors": [],
... "warnings": [{"message": "Input columns ('sparse') for multiclass
˓→problem type are too sparse.",
```

```
... "data_check_name": "SparsityDataCheck",
... "level": "warning",
... "code": "TOO_SPARSE",
... "details": {"columns": ["sparse"], "sparsity_score": {
˓→"sparse": 0.0}, "rows": None}}],
... "actions": [{"code": "DROP_COL",
... "data_check_name": "SparsityDataCheck",
... "metadata": {"columns": ["sparse"], "rows": None}}]}
```

```
\Rightarrow b df ['sparse'] = [float(x \frac{6}{7} 10) for x in range(100)]
>>> sparsity_check = SparsityDataCheck(problem_type="multiclass", threshold=1,
˓→ unique_count_threshold=5)
>>> assert sparsity_check.validate(df) == {'warnings': [], 'errors': [],
˓→'actions': []}
```

```
>>> sparse_array = pd. Series([1, 1, 1, 2, 2, 3] * 3)
>>> assert SparsityDataCheck.sparsity_score(sparse_array, count_threshold=5)
\leftrightarrow== 0.6666666666666666
```
<span id="page-282-0"></span>evalml.data\_checks.sparsity\_data\_check.warning\_too\_unique = Input columns ({}) for {} prob

#### **target\_distribution\_data\_check**

Data check that checks if the target data contains certain distributions that may need to be transformed prior training to improve model performance.

## **Module Contents**

#### **Classes Summary**

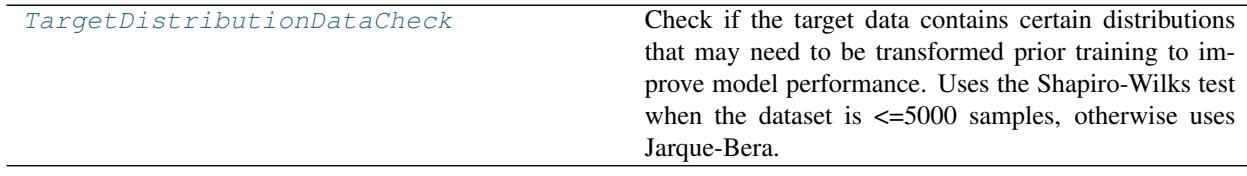

## **Contents**

<span id="page-282-1"></span>**class** evalml.data\_checks.target\_distribution\_data\_check.**TargetDistributionDataCheck** Check if the target data contains certain distributions that may need to be transformed prior training to improve model performance. Uses the Shapiro-Wilks test when the dataset is  $\leq$ =5000 samples, otherwise uses Jarque-Bera.

Methods

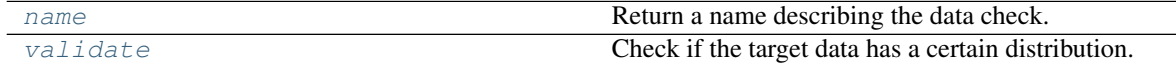

<span id="page-282-2"></span>**name**(*cls*)

Return a name describing the data check.

<span id="page-283-0"></span>**validate**  $(self, X, y)$ 

Check if the target data has a certain distribution.

## Parameters

- **X** (pd.DataFrame, np.ndarray) Features. Ignored.
- **y** (pd.Series, np.ndarray) Target data to check for underlying distributions.

Returns List with DataCheckErrors if certain distributions are found in the target data.

Return type dict (DataCheckError)

## **Examples**

**>>> import pandas as pd**

Targets that exhibit a lognormal distribution will raise a warning for the user to transform the target.

```
>>> y = [0.946, 0.972, 1.154, 0.954, 0.969, 1.222, 1.038, 0.999, 0.973, 0.897]
>>> target_check = TargetDistributionDataCheck()
>>> assert target_check.validate(None, y) == {
... "errors": [],
... "warnings": [{"message": "Target may have a lognormal distribution.",
... "data_check_name": "TargetDistributionDataCheck",
... "level": "warning",
... "code": "TARGET_LOGNORMAL_DISTRIBUTION",
... "details": {"normalization_method": "shapiro",
˓→"statistic": 0.8, "p-value": 0.045, "columns": None, "rows": None}}],
... "actions": [{'code': 'TRANSFORM_TARGET',
... "data_check_name": "TargetDistributionDataCheck",
... 'metadata': {'transformation_strategy': 'lognormal',
... 'is_target': True,
... "columns": None,
... "rows": None}}]}
```

```
>>> y = pd.Series([1, 1, 1, 2, 2, 3, 4, 4, 5, 5, 5])
>>> assert target_check.validate(None, y) == {'warnings': [], 'errors': [],
˓→'actions': []}
```

```
>>> y = pd.Series(pd.date_range('1/1/21', periods=10))
>>> assert target_check.validate(None, y) == {
... 'warnings': [],
... 'errors': [{'message': 'Target is unsupported datetime type. Valid.
˓→Woodwork logical types include: integer, double',
... 'data_check_name': 'TargetDistributionDataCheck',
... 'level': 'error',
... 'details': {'columns': None, 'rows': None, 'unsupported_
˓→type': 'datetime'},
... 'code': 'TARGET_UNSUPPORTED_TYPE'}],
... 'actions': []}
```
# **target\_leakage\_data\_check**

Data check that checks if any of the features are highly correlated with the target by using mutual information or Pearson correlation.

## **Module Contents**

#### **Classes Summary**

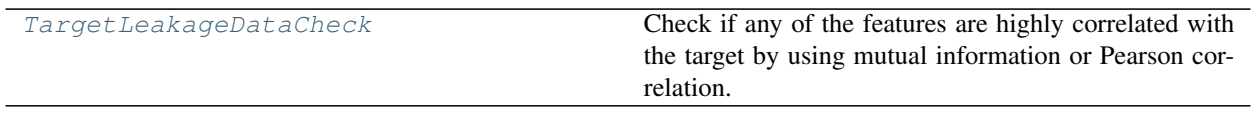

# **Contents**

<span id="page-284-0"></span>**class** evalml.data\_checks.target\_leakage\_data\_check.**TargetLeakageDataCheck**(*pct\_corr\_threshold=0.95*,

*method='mutual'*) Check if any of the features are highly correlated with the target by using mutual information or Pearson correlation.

If *method='mutual'*, this data check uses mutual information and supports all target and feature types. Otherwise, if *method='pearson'*, it uses Pearson correlation and only supports binary with numeric and boolean dtypes. Pearson correlation returns a value in [-1, 1], while mutual information returns a value in [0, 1].

#### Parameters

- **pct\_corr\_threshold** ( $flost$ ) The correlation threshold to be considered leakage. Defaults to 0.95.
- **method** ( $string$ ) The method to determine correlation. Use 'mutual' for mutual information, otherwise 'pearson' for Pearson correlation. Defaults to 'mutual'.

## Methods

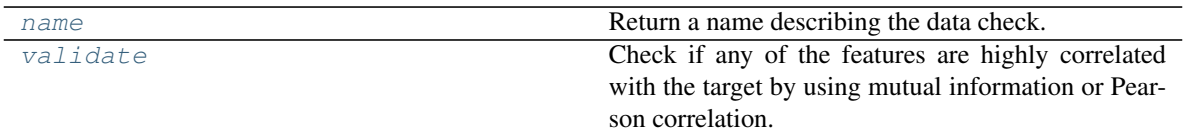

#### <span id="page-284-1"></span>**name**(*cls*)

Return a name describing the data check.

```
validate(self, X, y)
```
Check if any of the features are highly correlated with the target by using mutual information or Pearson correlation.

If *method='mutual'*, supports all target and feature types. Otherwise, if *method='pearson'* only supports binary with numeric and boolean dtypes. Pearson correlation returns a value in [-1, 1], while mutual information returns a value in [0, 1].

## Parameters

- $X$  (pd. DataFrame, np. ndarray) The input features to check.
- **y** (pd.Series, np.ndarray) The target data.

Returns dict with a DataCheckWarning if target leakage is detected.

Return type dict (DataCheckWarning)

## **Examples**

**>>> import pandas as pd**

Any columns that are strongly correlated with the target will raise a warning. This could be indicative of data leakage.

```
\Rightarrow \times \times = pd. DataFrame ({
... 'leak': [10, 42, 31, 51, 61],
... 'x': [42, 54, 12, 64, 12],
... 'y': [13, 5, 13, 74, 24],
... })
>>> y = pd.Series([10, 42, 31, 51, 40])
...
>>> target_leakage_check = TargetLeakageDataCheck(pct_corr_threshold=0.95)
>>> assert target_leakage_check.validate(X, y) == {
... "warnings": [{"message": "Column 'leak' is 95.0% or more correlated
˓→with the target",
... "data_check_name": "TargetLeakageDataCheck",
... "level": "warning",
... "code": "TARGET_LEAKAGE",
... "details": {"columns": ["leak"], "rows": None}}],
... "errors": [],
... "actions": [{"code": "DROP_COL",
... "data_check_name": "TargetLeakageDataCheck",
... "metadata": {"columns": ["leak"], "rows": None}}]}
```
The default method can be changed to pearson from mutual information.

```
\Rightarrow X['x'] = y / 2
>>> target_leakage_check = TargetLeakageDataCheck(pct_corr_threshold=0.8,
˓→method='pearson')
>>> assert target_leakage_check.validate(X, y) == {
... 'warnings': [{'message': "Columns 'leak', 'x' are 80.0% or more..
˓→correlated with the target",
... 'data_check_name': 'TargetLeakageDataCheck',
... 'level': 'warning',
... 'details': {'columns': ['leak', 'x'], 'rows': None},
... 'code': 'TARGET_LEAKAGE'}],
... 'errors': [],
... 'actions': [{'code': 'DROP_COL',
... "data_check_name": "TargetLeakageDataCheck",
... 'metadata': {'columns': ['leak', 'x'], 'rows': None}}]}
```
# **ts\_parameters\_data\_check**

Data check that checks whether the time series parameters are compatible with the data size.

# **Module Contents**

# **Classes Summary**

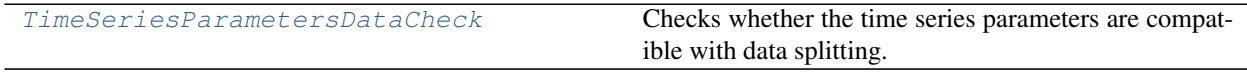

#### **Contents**

<span id="page-286-0"></span>**class** evalml.data\_checks.ts\_parameters\_data\_check.**TimeSeriesParametersDataCheck**(*problem\_configuration*,

Checks whether the time series parameters are compatible with data splitting.

If *gap + max\_delay + forecast\_horizon > X.shape[0] // (n\_splits + 1)*

then the feature engineering window is larger than the smallest split. This will cause the pipeline to create features from data that does not exist, which will cause errors.

#### Parameters

- **problem\_configuration** (dict) Dict containing problem\_configuration parameters.
- **n\_splits** (int) Number of time series splits.

## **Methods**

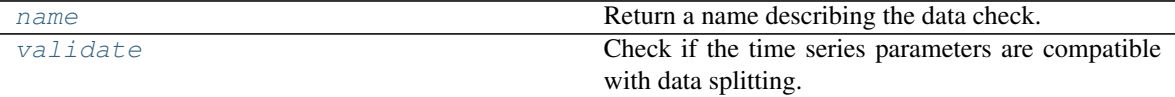

<span id="page-286-1"></span>**name**(*cls*)

Return a name describing the data check.

<span id="page-286-2"></span>**validate**(*self*, *X*, *y=None*)

Check if the time series parameters are compatible with data splitting.

#### Parameters

- **X** (pd.DataFrame, np.ndarray) Features.
- **y** (pd.Series, np.ndarray) Ignored. Defaults to None.

Returns dict with a DataCheckError if parameters are too big for the split sizes.

#### Return type dict

*n\_splits*)

## **Examples**

```
>>> import pandas as pd
```
The time series parameters have to be compatible with the data passed. If the window size (gap  $+$ max\_delay + forecast\_horizon) is greater than or equal to the split size, then an error will be raised.

```
>>> X = pd.DataFrame({
... 'dates': pd.date_range("1/1/21", periods=100),
... 'first': [i for i in range(100)],
... })
>>> y = pd.Series([i for i in range(100)])
...
>>> problem_config = {"gap": 7, "max_delay": 2, "forecast_horizon": 12, "time_
˓→index": "dates"}
>>> target_leakage_check = TimeSeriesParametersDataCheck(problem_
˓→configuration=problem_config, n_splits=4)
>>> assert target_leakage_check.validate(X, y) == {
... "warnings": [],
... "errors": [{"message": "Since the data has 100 observations and n_
˓→splits=4, the smallest "
... ... 1992 1993 1993 1994 1995 1996 1997 1996 1997 1998 1999 1999 1999 1999 1999 1999 1999 1999 1999 1999 1999 1999 1999 1999 1999 1999 1999 1999 1999 1999 1
˓→(gap + max_delay + forecast_horizon)"
... " >= 20, then at least one of the splits would
˓→be empty by the time it reaches "
... "the pipeline. Please use a smaller number of
˓→splits, reduce one or more these "
... "parameters, or collect more data.",
... "data_check_name": "TimeSeriesParametersDataCheck",
... "level": "error",
... "code": "TIMESERIES_PARAMETERS_NOT_COMPATIBLE_WITH_SPLIT",
... "details": {'columns': None,
... 'rows': None,
... 'max_window_size': 21,
... 'min_split_size': 20}}],
... "actions": []}
```
# **ts\_splitting\_data\_check**

Data check that checks whether the time series training and validation splits have adequate class representation.

# **Module Contents**

# **Classes Summary**

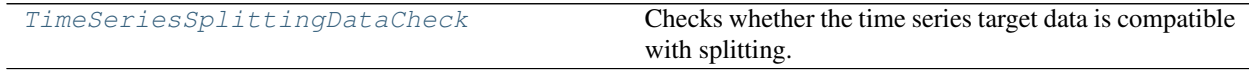
*n\_splits*)

# **Contents**

**class** evalml.data\_checks.ts\_splitting\_data\_check.**TimeSeriesSplittingDataCheck**(*problem\_type*,

Checks whether the time series target data is compatible with splitting.

If the target data in the training and validation of every split doesn't have representation from all classes (for time series classification problems) this will prevent the estimators from training on all potential outcomes which will cause errors during prediction.

#### **Parameters**

- **problem\_type** (str or ProblemTypes) Problem type.
- **n\_splits** (int) Number of time series splits.

# Methods

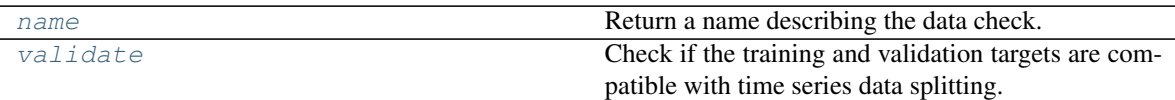

#### <span id="page-288-0"></span>**name**(*cls*)

Return a name describing the data check.

### <span id="page-288-1"></span>**validate**  $(self, X, y)$

Check if the training and validation targets are compatible with time series data splitting.

### Parameters

- **X** (pd.DataFrame, np.ndarray) Ignored. Features.
- **y** (pd.Series, np.ndarray) Target data.

Returns dict with a DataCheckError if splitting would result in inadequate class representation.

### Return type dict

### **Example**

### **>>> import pandas as pd**

Passing n splits as 3 means that the data will be segmented into 4 parts to be iterated over for training and validation splits. The first split results in training indices of [0:25] and validation indices of [25:50]. The training indices of the first split result in only one unique value (0). The third split results in training indices of [0:75] and validation indices of [75:100]. The validation indices of the third split result in only one unique value (1).

```
>>> X = None
>>> y = pd.Series([0 if i < 45 else i % 2 if i < 55 else 1 for i in
\rightarrowrange(100)])
...
>>> ts_splitting_check = TimeSeriesSplittingDataCheck("time series binary", 3)
>>> assert ts_splitting_check.validate(X, y) == {
... "errors": [{'message': 'Time Series Binary and Time Series Multiclass
˓→problem '
... 'types require every training and validation
˓→split to '
```

```
... 'have at least one instance of all the target
˓→classes. '
... 'The following splits are invalid: [1, 3]',
... \qquad \qquad 'data_check_name': 'TimeSeriesSplittingDataCheck',
... 'level': 'error',
... 'details': {'columns': None, 'rows': None, 'invalid_
˓→splits': {1: {"Training": [0, 25]},
...
˓→ 3: {"Validation": [75, 100]}}},
... 'code': 'TIMESERIES_TARGET_NOT_COMPATIBLE_WITH_SPLIT'}],
... "warnings": [],
... "actions": []}
```
### **uniqueness\_data\_check**

Data check that checks if there are any columns in the input that are either too unique for classification problems or not unique enough for regression problems.

### **Module Contents**

### **Classes Summary**

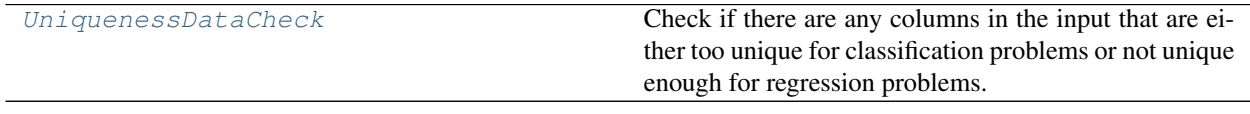

# **Attributes Summary**

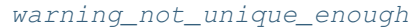

[warning\\_too\\_unique](#page-291-1)

# **Contents**

<span id="page-289-0"></span>**class** evalml.data\_checks.uniqueness\_data\_check.**UniquenessDataCheck**(*problem\_type*,

*thresh-*

*old=0.5*) Check if there are any columns in the input that are either too unique for classification problems or not unique enough for regression problems.

#### **Parameters**

- **problem\_type** (str or ProblemTypes) The specific problem type to data check for. e.g. 'binary', 'multiclass', 'regression, 'time series regression'
- **threshold** (*float*) The threshold to set as an upper bound on uniqueness for classification type problems or lower bound on for regression type problems. Defaults to 0.50.

# Methods

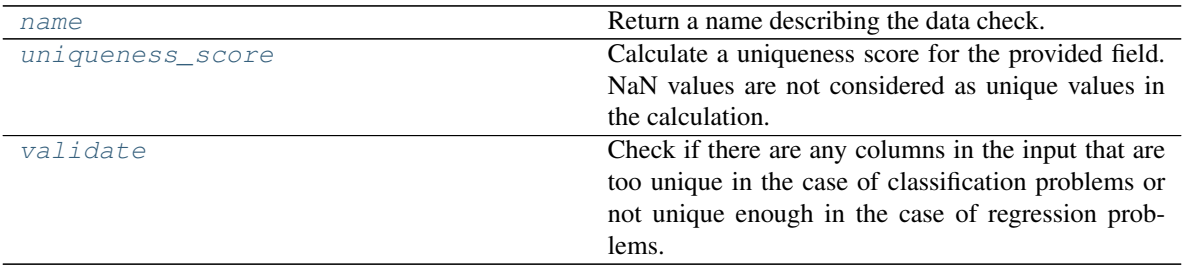

#### <span id="page-290-0"></span>**name**(*cls*)

Return a name describing the data check.

#### <span id="page-290-1"></span>**static uniqueness\_score**(*col*, *drop\_na=True*)

Calculate a uniqueness score for the provided field. NaN values are not considered as unique values in the calculation.

Based on the Herfindahl–Hirschman Index.

### Parameters

- **col** (pd. Series) Feature values.
- **drop**  $na (bool)$  Whether to drop null values when computing the uniqueness score. Defaults to True.

Returns Uniqueness score.

#### Return type (float)

#### <span id="page-290-2"></span>**validate**(*self*, *X*, *y=None*)

Check if there are any columns in the input that are too unique in the case of classification problems or not unique enough in the case of regression problems.

#### Parameters

- **X** (pd.DataFrame, np.ndarray) Features.
- **y** (pd.Series, np.ndarray) Ignored. Defaults to None.

#### Returns

dict with a DataCheckWarning if there are any too unique or not unique enough columns.

Return type dict

### **Examples**

**>>> import pandas as pd**

Because the problem type is regression, the column "regression\_not\_unique\_enough" raises a warning for having just one value.

```
>>> df = pd.DataFrame({
... 'regression_unique_enough': [float(x) for x in range(100)],
... 'regression_not_unique_enough': [float(1) for x in range(100)]
... })
```

```
...
>>> uniqueness_check = UniquenessDataCheck(problem_type="regression",
˓→threshold=0.8)
>>> assert uniqueness_check.validate(df) == {
... "errors": [],
... "warnings": [{"message": "Input columns 'regression_not_unique_enough
˓→' for regression problem type are not unique enough.",
... "data_check_name": "UniquenessDataCheck",
... "level": "warning",
... "code": "NOT_UNIQUE_ENOUGH",
... "details": {"columns": ["regression_not_unique_enough"],
˓→ "uniqueness_score": {"regression_not_unique_enough": 0.0}, "rows": None}}],
... "actions": [{"code": "DROP_COL",
... "data_check_name": 'UniquenessDataCheck',
... "metadata": {"columns": ["regression_not_unique_enough"],
˓→ "rows": None}}]}
```
For multiclass, the column "regression\_unique\_enough" has too many unique values and will raise an appropriate warning.

```
>>> uniqueness_check = UniquenessDataCheck(problem_type="multiclass",
˓→threshold=0.8)
>>> assert uniqueness_check.validate(df) == {
... 'warnings': [{'message': "Input columns 'regression_unique_enough'
˓→for multiclass problem type are too unique.",
... 'data_check_name': 'UniquenessDataCheck',
... 'level': 'warning',
... 'details': {'columns': ['regression_unique_enough'],
... 'rows': None,
... 'uniqueness_score': {'regression_unique_
˓→enough': 0.99}},
... 'code': 'TOO_UNIQUE'}],
... 'errors': [],
... 'actions': [{'code': 'DROP_COL',
... 'data_check_name': 'UniquenessDataCheck',
... \blacksquare 'metadata': {'columns': ['regression_unique_enough'],
˓→'rows': None}}]}
>>> y = pd.Series([1, 1, 1, 2, 2, 3, 3, 3])
```
**>>> assert** UniquenessDataCheck.uniqueness\_score(y) == 0.65625

<span id="page-291-1"></span><span id="page-291-0"></span>evalml.data\_checks.uniqueness\_data\_check.warning\_not\_unique\_enough = Input columns {} for evalml.data\_checks.uniqueness\_data\_check.warning\_too\_unique = Input columns {} for {} prob

# **utils**

Utility methods for the data checks in EvalML.

# **Module Contents**

# **Functions**

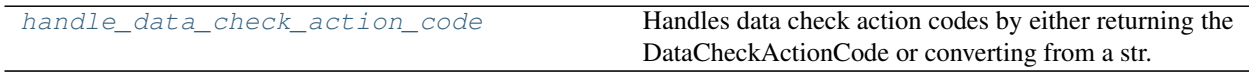

# **Contents**

<span id="page-292-0"></span>evalml.data\_checks.utils.**handle\_data\_check\_action\_code**(*action\_code*) Handles data check action codes by either returning the DataCheckActionCode or converting from a str.

> Parameters **action\_code** (str or DataCheckActionCode) – Data check action code that needs to be handled.

Returns DataCheckActionCode enum

### Raises

- **KeyError** If input is not a valid DataCheckActionCode enum value.
- **ValueError** If input is not a string or DatCheckActionCode object.

# **Examples**

```
>>> assert handle_data_check_action_code("drop_col") == DataCheckActionCode.DROP_
˓→COL
>>> assert handle_data_check_action_code("DROP_ROWS") == DataCheckActionCode.DROP_
\rightarrowROWS
>>> assert handle_data_check_action_code("Impute_col") == DataCheckActionCode.
˓→IMPUTE_COL
```
# **Package Contents**

# **Classes Summary**

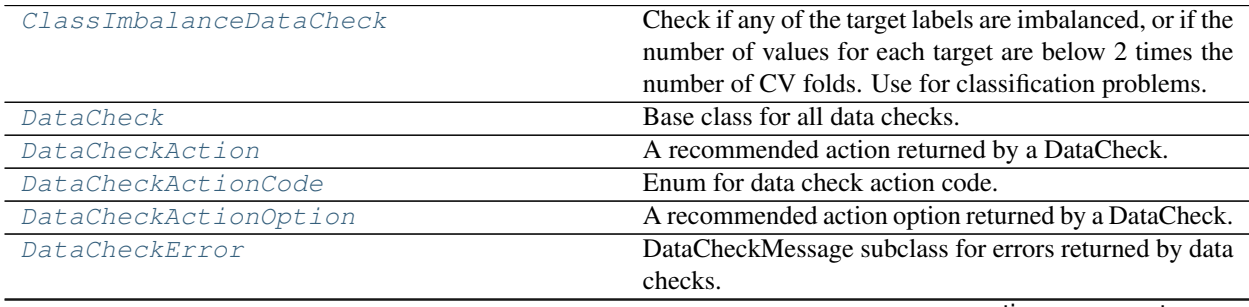

| $140 - 140$ Continued from previous page. |                                                                                                    |
|-------------------------------------------|----------------------------------------------------------------------------------------------------|
| DataCheckMessage                          | Base class for a message returned by a DataCheck,<br>tagged by name.                                                                                                    |
| DataCheckMessageCode                      | Enum for data check message code.                                                                                                    |
| DataCheckMessageType                      | Enum for type of data check message: WARNING or<br>ERROR.                                                                                                    |
| DataChecks                                | A collection of data checks.                                                                                                    |
| DataCheckWarning                          | DataCheckMessage subclass for warnings returned by<br>data checks.                                                                                                    |
| DateTimeFormatDataCheck                   | Check if the datetime column has equally spaced inter-<br>vals and is monotonically increasing or decreasing in<br>order to be supported by time series estimators.                                                                                 |
| DateTimeNaNDataCheck                      | Check each column in the input for datetime features<br>and will issue an error if NaN values are present.                                                                                                    |
| DefaultDataChecks                         | A collection of basic data checks that is used by Au-<br>toML by default.                                                                                                    |
| HighlyNullDataCheck                       | Check if there are any highly-null columns and rows in<br>the input.                                                                                                    |
| IDColumnsDataCheck                        | Check if any of the features are likely to be ID columns.                                                                                                    |
| InvalidTargetDataCheck                    | Check if the target data is considered invalid.                                                                                                    |
| MulticollinearityDataCheck                | Check if any set features are likely to be multicollinear.                                                                                                    |
| NaturalLanguageNaNDataCheck               | Checks each column in the input for natural language<br>features and will issue an error if NaN values are                                                                                                    |
|                                           | present.                                                                                                    |
| NoVarianceDataCheck                       | Check if the target or any of the features have no vari-<br>ance.                                                                                                    |
| OutliersDataCheck                         | Checks if there are any outliers in input data by using<br>IQR to determine score anomalies.                                                                                                    |
| SparsityDataCheck                         | Check if there are any columns with sparsely populated<br>values in the input.                                                                                                    |
| TargetDistributionDataCheck               | Check if the target data contains certain distributions<br>that may need to be transformed prior training to im-<br>prove model performance. Uses the Shapiro-Wilks test<br>when the dataset is $\leq 5000$ samples, otherwise uses<br>Jarque-Bera. |
| TargetLeakageDataCheck                    | Check if any of the features are highly correlated with<br>the target by using mutual information or Pearson cor-<br>relation.                                                                                                    |
| TimeSeriesParametersDataCheck             | Checks whether the time series parameters are compat-<br>ible with data splitting.                                                                                                    |
| TimeSeriesSplittingDataCheck              | Checks whether the time series target data is compatible<br>with splitting.                                                                                                    |
| UniquenessDataCheck                       | Check if there are any columns in the input that are ei-<br>ther too unique for classification problems or not unique<br>enough for regression problems.                                                                                            |

Table 140 – continued from previous page

# **Contents**

<span id="page-294-0"></span>**class** evalml.data\_checks.**ClassImbalanceDataCheck**(*threshold=0.1*, *min\_samples=100*, *num\_cv\_folds=3*)

Check if any of the target labels are imbalanced, or if the number of values for each target are below 2 times the number of CV folds. Use for classification problems.

### **Parameters**

- **threshold** (*float*) The minimum threshold allowed for class imbalance before a warning is raised. This threshold is calculated by comparing the number of samples in each class to the sum of samples in that class and the majority class. For example, a multiclass case with [900, 900, 100] samples per classes 0, 1, and 2, respectively, would have a 0.10 threshold for class 2 (100 / (900 + 100)). Defaults to 0.10.
- **min\_samples** (int) The minimum number of samples per accepted class. If the minority class is both below the threshold and min\_samples, then we consider this severely imbalanced. Must be greater than 0. Defaults to 100.
- **num\_cv\_folds** (int) The number of cross-validation folds. Must be positive. Choose 0 to ignore this warning. Defaults to 3.

### Methods

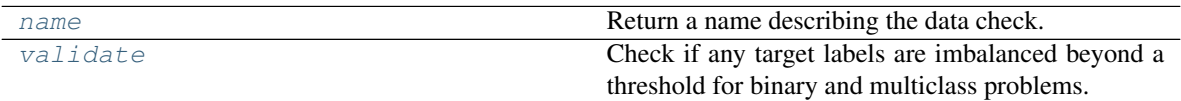

<span id="page-294-1"></span>**name**(*cls*)

Return a name describing the data check.

# <span id="page-294-2"></span>**validate**(*self*, *X*, *y*)

Check if any target labels are imbalanced beyond a threshold for binary and multiclass problems.

Ignores NaN values in target labels if they appear.

# Parameters

- **X** (pd.DataFrame, np.ndarray) Features. Ignored.
- **y** (pd.Series, np.ndarray) Target labels to check for imbalanced data.

#### Returns

Dictionary with DataCheckWarnings if imbalance in classes is less than the threshold, and DataCheckErrors if the number of values for each target is below  $2 * num$  cv folds.

Return type dict

### **Examples**

```
>>> import pandas as pd
>>> X = pd.DataFrame()
>>> y = pd.Series([0, 1, 1, 1, 1, 1, 1, 1, 1, 1, 1])
```
In this binary example, the target class 0 is present in fewer than  $10\%$  (threshold=0.10) of instances, and fewer than 2  $*$  the number of cross folds (2  $*$  3 = 6). Therefore, both a warning and an error are returned as part of the Class Imbalance Data Check. In addition, if a target is present with fewer than *min\_samples* occurrences (default is 100) and is under the threshold, a severe class imbalance warning will be raised.

```
>>> class_imb_dc = ClassImbalanceDataCheck(threshold=0.10)
\Rightarrow assert class_imb_dc.validate(X, y) == {
... "errors": [{"message": "The number of instances of these targets is.
\rightarrowless than 2 * the number of cross folds = 6 instances: [0]",
... "data_check_name": "ClassImbalanceDataCheck",
... "level": "error",
... "code": "CLASS_IMBALANCE_BELOW_FOLDS",
... "details": {"target_values": [0], "rows": None, "columns":
˓→ None}}],
... "warnings": [{"message": "The following labels fall below 10% of the
˓→target: [0]",
... "data_check_name": "ClassImbalanceDataCheck",
... "level": "warning",
... "code": "CLASS_IMBALANCE_BELOW_THRESHOLD",
... "details": {"target_values": [0], "rows": None, "columns
˓→": None}},
... {"message": "The following labels in the target have
→severe class imbalance because they fall under 10% of the target and have,
˓→less than 100 samples: [0]",
... "data_check_name": "ClassImbalanceDataCheck",
... "level": "warning",
... "code": "CLASS_IMBALANCE_SEVERE",
... "details": {"target_values": [0], "rows": None, "columns
˓→": None}}],
... "actions": []}
```
In this multiclass example, the target class 0 is present in fewer than 30% of observations, however with 1 cv fold, the minimum number of instances required is  $2 * 1 = 2$ . Therefore a warning, but not an error, is raised.

```
>>> y = pd.Series([0, 0, 1, 1, 1, 1, 2, 2, 2, 2, 2])
>>> class_imb_dc = ClassImbalanceDataCheck(threshold=0.30, min_samples=5, num_
˓→cv_folds=1)
>>> assert class_imb_dc.validate(X, y) == {
... 'warnings': [{'message': 'The following labels fall below 30% of the
˓→target: [0]',
... 'data_check_name': 'ClassImbalanceDataCheck',
... 'level': 'warning',
... 'code': 'CLASS_IMBALANCE_BELOW_THRESHOLD',
... 'details': {'target_values': [0], "rows": None,
˓→"columns": None}},
... {'message': 'The following labels in the target have
→severe class imbalance because they fall under 30% of the target and have,
˓→less than 5 samples: [0]',
... 'data_check_name': 'ClassImbalanceDataCheck',
... 'level': 'warning',
... 'code': 'CLASS_IMBALANCE_SEVERE',
... 'details': {'target_values': [0], "rows": None,
˓→"columns": None}}],
... 'errors': [],
... 'actions': []}
...
...
>>> y = pd.Series([0, 0, 1, 1, 1, 1, 2, 2, 2, 2])
>>> class_imb_dc = ClassImbalanceDataCheck(threshold=0.30, num_cv_folds=1)
```

```
\rightarrow\rightarrow\rightarrow assert class imb dc.validate(X, y) == {'warnings': [], 'errors': [],
˓→'actions': []}
```
# <span id="page-296-0"></span>**class** evalml.data\_checks.**DataCheck**

Base class for all data checks.

Data checks are a set of heuristics used to determine if there are problems with input data.

# **Methods**

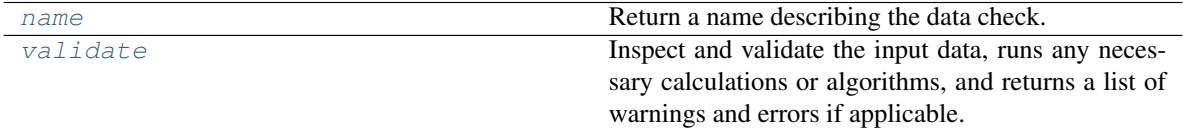

<span id="page-296-2"></span>**name**(*cls*)

Return a name describing the data check.

### <span id="page-296-3"></span>**abstract validate**(*self*, *X*, *y=None*)

Inspect and validate the input data, runs any necessary calculations or algorithms, and returns a list of warnings and errors if applicable.

#### Parameters

- **X** (pd. DataFrame) The input data of shape [n\_samples, n\_features]
- **y** (pd.Series, optional) The target data of length [n\_samples]

Returns Dictionary of DataCheckError and DataCheckWarning messages

#### Return type dict (*[DataCheckMessage](#page-299-0)*)

<span id="page-296-1"></span>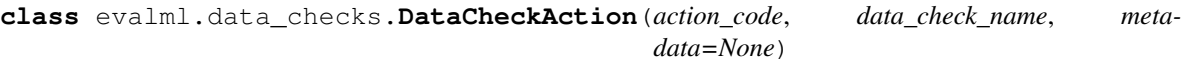

A recommended action returned by a DataCheck.

### Parameters

- **action\_code** (str, [DataCheckActionCode](#page-297-0)) Action code associated with the action.
- **data** check name  $(str)$  Name of data check.
- **metadata** (dict, optional) Additional useful information associated with the action. Defaults to None.

#### Methods

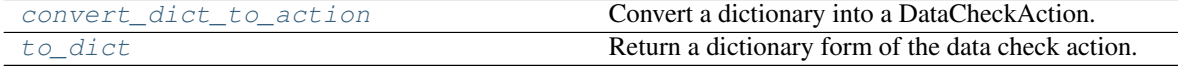

### <span id="page-296-4"></span>**static convert\_dict\_to\_action**(*action\_dict*) Convert a dictionary into a DataCheckAction.

- Parameters **action\_dict** Dictionary to convert into action. Should have keys "code", "data\_check\_name", and "metadata".
- Raises **ValueError** If input dictionary does not have keys *code* and *metadata* and if the *metadata* dictionary does not have keys *columns* and *rows*.

Returns DataCheckAction object from the input dictionary.

### <span id="page-297-2"></span>**to\_dict**(*self*)

Return a dictionary form of the data check action.

### <span id="page-297-0"></span>**class** evalml.data\_checks.**DataCheckActionCode**

Enum for data check action code.

# **Attributes**

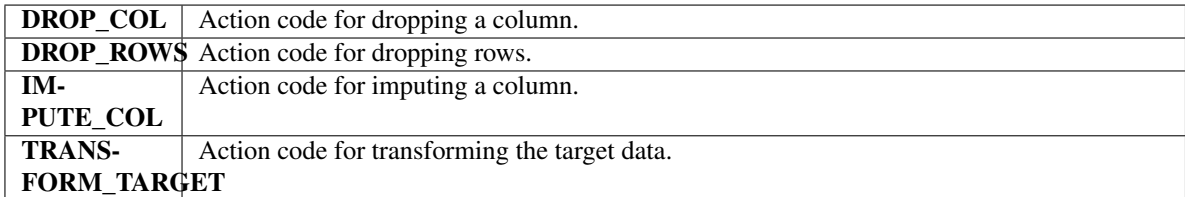

### **Methods**

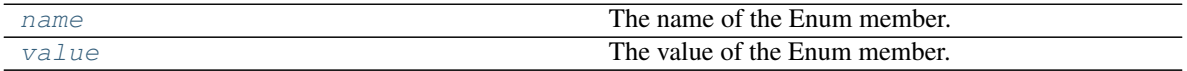

### <span id="page-297-3"></span>**name**(*self*)

The name of the Enum member.

### <span id="page-297-4"></span>**value**(*self*)

The value of the Enum member.

```
class evalml.data_checks.DataCheckActionOption(action_code, data_check_name, param-
```
*eters=None*, *metadata=None*)

A recommended action option returned by a DataCheck.

It contains an action code that indicates what the action should be, a data check name that indicates what data check was used to generate the action, and parameters and metadata which can be used to further refine the action.

### **Parameters**

- **action\_code** ([DataCheckActionCode](#page-297-0)) Action code associated with the action option.
- **data\_check\_name**  $(str)$  Name of the data check that produced this option.
- **parameters** (dict) Parameters associated with the action option. Defaults to None.
- **metadata** (dict, optional) Additional useful information associated with the action option. Defaults to None.

# **Examples**

```
>>> parameters = {
... "global_parameter_name": {
... "parameter_type": "global",
... "type": "float",
... "default_value": 0.0,
... },
... "column_parameter_name": {
... "parameter_type": "column",
... "columns": {
... "a": {
... "impute_strategy": {
... "categories": ["mean", "mode"],
... "type": "category",
... "default_value": "mean",
... },
... "constant_fill_value": {"type": "float", "default_value": 0},
... },
... },
... },
... }
>>> data_check_action = DataCheckActionOption(DataCheckActionCode.DROP_COL, None,
˓→metadata={}, parameters=parameters)
```
# Methods

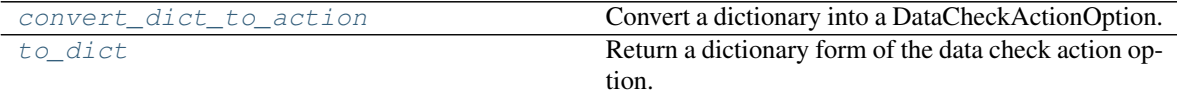

# <span id="page-298-1"></span>**static convert\_dict\_to\_action**(*action\_dict*)

Convert a dictionary into a DataCheckActionOption.

- Parameters **action** dict Dictionary to convert into action. Should have keys "code", "data\_check\_name", and "metadata".
- Raises **ValueError** If input dictionary does not have keys *code* and *metadata* and if the *metadata* dictionary does not have keys *columns* and *rows*.

Returns DataCheckActionOption object from the input dictionary.

### <span id="page-298-2"></span>**to\_dict**(*self*)

Return a dictionary form of the data check action option.

<span id="page-298-0"></span>**class** evalml.data\_checks.**DataCheckError**(*message*, *data\_check\_name*, *message\_code=None*,

*details=None*) DataCheckMessage subclass for errors returned by data checks.

### **Attributes**

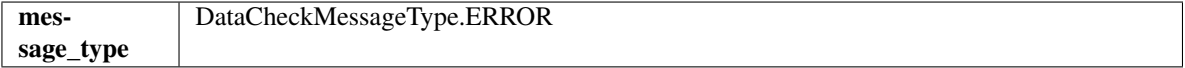

# Methods

<span id="page-299-2"></span>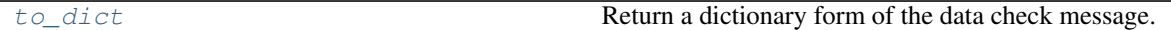

#### **to\_dict**(*self*)

Return a dictionary form of the data check message.

```
class evalml.data_checks.DataCheckMessage(message, data_check_name, mes-
                                            sage_code=None, details=None)
```
Base class for a message returned by a DataCheck, tagged by name.

#### **Parameters**

- **message** (str) Message string.
- **data\_check\_name** (str) Name of data check.
- **message\_code** ([DataCheckMessageCode](#page-299-1)) Message code associated with message. Defaults to None.
- **details** (dict) Additional useful information associated with the message. Defaults to None.

### Attributes

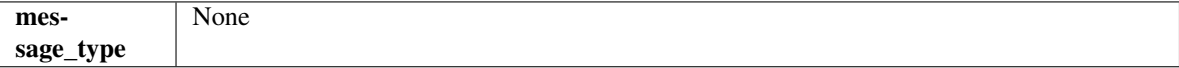

# Methods

<span id="page-299-3"></span>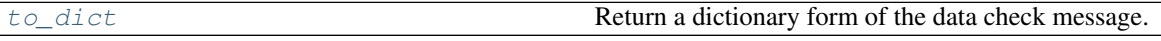

### **to\_dict**(*self*)

Return a dictionary form of the data check message.

### <span id="page-299-1"></span>**class** evalml.data\_checks.**DataCheckMessageCode**

Enum for data check message code.

# Attributes

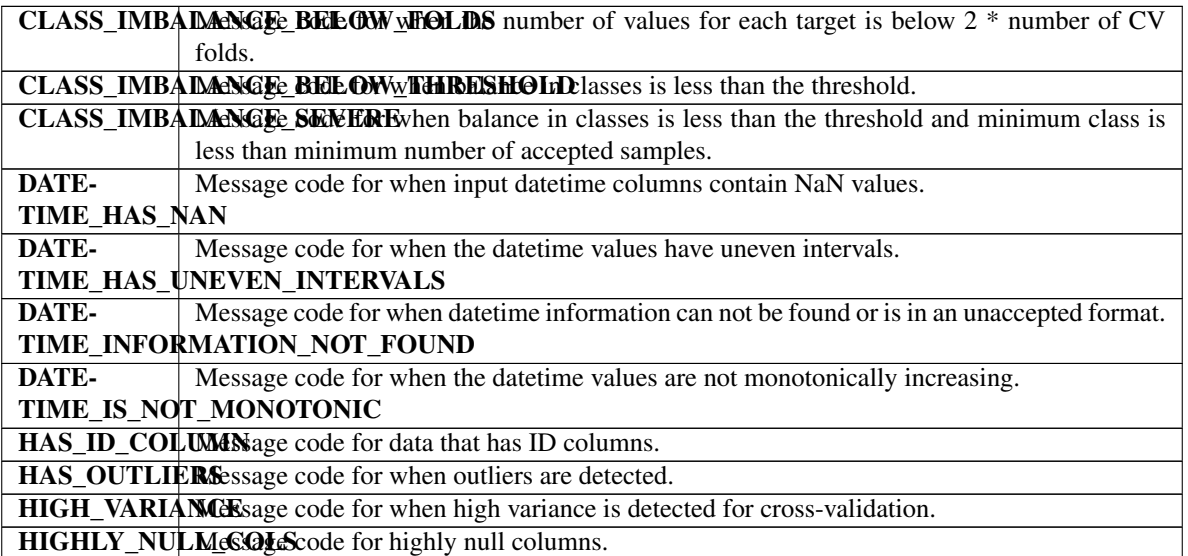

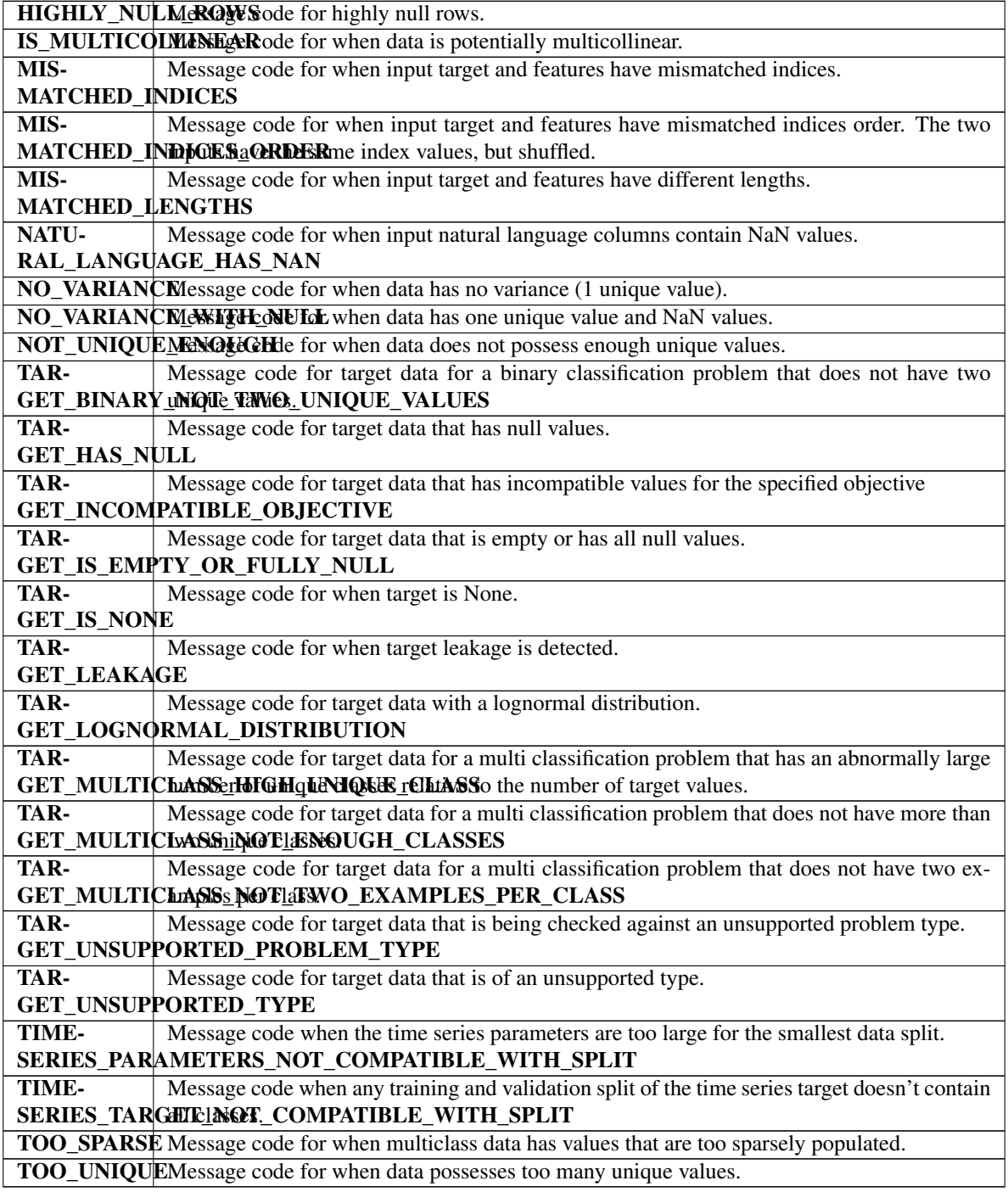

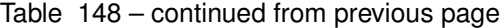

# Methods

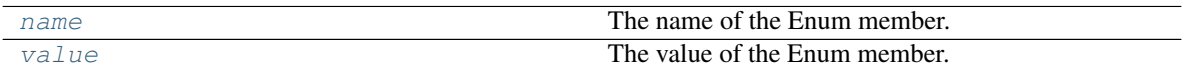

<span id="page-300-1"></span><span id="page-300-0"></span>**name**(*self*)

The name of the Enum member.

### **value**(*self*)

The value of the Enum member.

<span id="page-301-0"></span>**class** evalml.data\_checks.**DataCheckMessageType**

Enum for type of data check message: WARNING or ERROR.

# Attributes

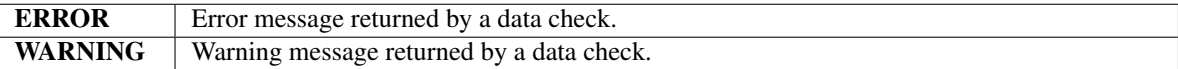

### Methods

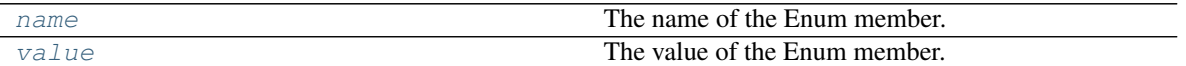

<span id="page-301-3"></span>**name**(*self*)

The name of the Enum member.

<span id="page-301-4"></span>**value**(*self*)

The value of the Enum member.

<span id="page-301-1"></span>**class** evalml.data\_checks.**DataChecks**(*data\_checks=None*, *data\_check\_params=None*) A collection of data checks.

**Parameters** 

- **data\_checks** (list ([DataCheck](#page-296-0))) List of DataCheck objects.
- **data\_check\_params** (dict) Parameters for passed DataCheck objects.

### **Methods**

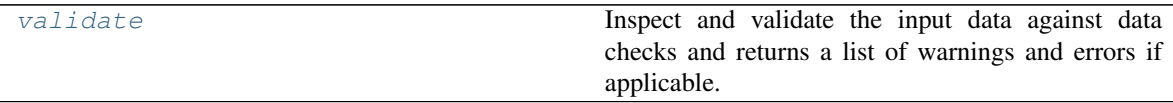

<span id="page-301-5"></span>**validate**(*self*, *X*, *y=None*)

Inspect and validate the input data against data checks and returns a list of warnings and errors if applicable.

#### Parameters

- **X** (pd. DataFrame, np. ndarray) The input data of shape [n\_samples, n\_features]
- **y** (pd.Series, np.ndarray) The target data of length [n\_samples]

Returns Dictionary containing DataCheckMessage objects

#### Return type dict

<span id="page-301-2"></span>**class** evalml.data\_checks.**DataCheckWarning**(*message*, *data\_check\_name*, *message\_code=None*, *details=None*)

DataCheckMessage subclass for warnings returned by data checks.

#### **Attributes**

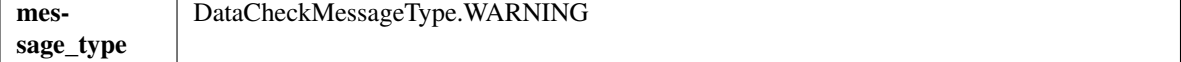

#### Methods

<span id="page-302-1"></span>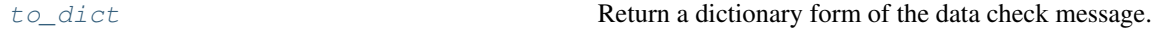

### **to\_dict**(*self*)

Return a dictionary form of the data check message.

<span id="page-302-0"></span>**class** evalml.data\_checks.**DateTimeFormatDataCheck**(*datetime\_column='index'*)

Check if the datetime column has equally spaced intervals and is monotonically increasing or decreasing in order to be supported by time series estimators.

Parameters datetime\_column (str, int) – The name of the datetime column. If the datetime values are in the index, then pass "index".

### Methods

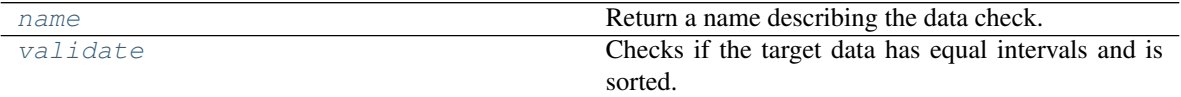

<span id="page-302-2"></span>**name**(*cls*)

Return a name describing the data check.

#### <span id="page-302-3"></span>**validate**  $(self, X, y)$

Checks if the target data has equal intervals and is sorted.

#### Parameters

- **X** (pd.DataFrame, np.ndarray) Features.
- **y** (pd.Series, np.ndarray) Target data.

Returns List with DataCheckErrors if unequal intervals are found in the datetime column.

Return type dict (*[DataCheckError](#page-298-0)*)

#### **Examples**

### **>>> import pandas as pd**

The column "dates" has the date 2021-01-31 appended to the end, which is inconsistent with the frequency of the previous 9 dates (1 day).

```
>>> X = pd.DataFrame(pd.date_range("2021-01-01", periods=9).append(pd.date_
˓→range("2021-01-31", periods=1)), columns=["dates"])
>>> y = pd.Series([0, 1, 0, 1, 1, 0, 0, 0, 1, 0])
>>> datetime_format_dc = DateTimeFormatDataCheck(datetime_column="dates")
>>> assert datetime_format_dc.validate(X, y) == {
... "errors": [{"message": "No frequency could be detected in dates,
˓→possibly due to uneven intervals.",
... "data_check_name": "DateTimeFormatDataCheck",
... "level": "error",
... "code": "DATETIME_HAS_UNEVEN_INTERVALS",
... "details": {"columns": None, "rows": None}
... }],
... "warnings": [],
... "actions": []}
```
The column "Weeks" passed integers instead of datetime data, which will raise an error.

```
\Rightarrow X = pd.DataFrame([1, 2, 3, 4], columns=["Weeks"])
>>> y = pd. Series ([0] \neq 4)
>>> datetime_format_dc = DateTimeFormatDataCheck(datetime_column="Weeks")
>>> assert datetime_format_dc.validate(X, y) == {
... 'warnings': [],
... 'errors': [{'message': 'Datetime information could not be found in
˓→the data, or was not in a supported datetime format.',
... 'data_check_name': 'DateTimeFormatDataCheck',
... 'level': 'error',
... 'details': {'columns': None, 'rows': None},
... 'code': 'DATETIME_INFORMATION_NOT_FOUND'}],
... 'actions': []}
```
Converting that same integer data to datetime however is valid.

```
\Rightarrow X = pd.DataFrame(pd.to_datetime([1, 2, 3, 4]), columns=["Weeks"])
>>> datetime_format_dc = DateTimeFormatDataCheck(datetime_column="Weeks")
>>> assert datetime_format_dc.validate(X, y) == {'warnings': [], 'errors': [],
˓→ 'actions': []}
```

```
>>> X = pd.DataFrame(pd.date_range("2021-01-01", freq='W', periods=10),
˓→columns=["Weeks"])
>>> datetime_format_dc = DateTimeFormatDataCheck(datetime_column="Weeks")
>>> assert datetime_format_dc.validate(X, y) == {'warnings': [], 'errors': [],
˓→ 'actions': []}
```
While the data passed in is of datetime type, time series requires the datetime information in datetime\_column to be monotonically increasing (ascending).

```
>>> X = X.iloc[::-1]
>>> datetime_format_dc = DateTimeFormatDataCheck(datetime_column="Weeks")
>>> assert datetime_format_dc.validate(X, y) == {
        ... 'warnings': [],
... 'errors': [{'message': 'Datetime values must be sorted in ascending
˓→order.',
... 'data_check_name': 'DateTimeFormatDataCheck',
... 'level': 'error',
... 'details': {'columns': None, 'rows': None},
... \qquad \qquad \texttt{code':}\quad \texttt{DATETIME}\quad \texttt{IS}\quad \texttt{NOT}\quad \texttt{MONOTONIC'}\qquad \textbf{I},... 'actions': []}
```
<span id="page-303-0"></span>**class** evalml.data\_checks.**DateTimeNaNDataCheck**

Check each column in the input for datetime features and will issue an error if NaN values are present.

### Methods

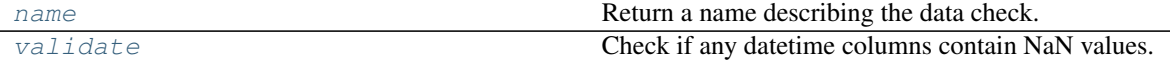

<span id="page-303-1"></span>**name**(*cls*)

Return a name describing the data check.

```
validate(self, X, y=None)
```
Check if any datetime columns contain NaN values.

**Parameters** 

- **X** (pd.DataFrame, np.ndarray) Features.
- **y** (pd.Series, np.ndarray) Ignored. Defaults to None.

Returns dict with a DataCheckError if NaN values are present in datetime columns.

Return type dict

### **Examples**

```
>>> import pandas as pd
>>> import numpy as np
...
>>> dates = [['2-1-21', '3-1-21'],
... ['2-2-21', '3-2-21'],
... ['2-3-21', '3-3-21'],
... ['2-4-21', '3-4-21']]
>>> df = pd.DataFrame(dates, columns=['index', "days"])
>>> dt_nan_dc = DateTimeNaNDataCheck()
>>> assert dt_nan_dc.validate(df) == {'warnings': [], 'errors': [], 'actions':
ightharpoonup [] }
```
The first value in the column "index" is replaced with NaT, which will raise an error in this data check.

```
>>> dates[0][0] = np.datetime64('NaT')
>>> df = pd.DataFrame(dates, columns=['index', "days"])
>>> assert dt_nan_dc.validate(df) == {
... 'warnings': [],
... 'errors': [{'message': 'Input datetime column(s) (index) contains NaN<sub>1</sub>
˓→values. Please impute NaN values or drop these rows or columns.',
... 'data_check_name': 'DateTimeNaNDataCheck',
... 'level': 'error',
... \qquad \qquad 'details': {'columns': ['index'], 'rows': None},
... 'code': 'DATETIME_HAS_NAN'}],
... 'actions': []}
```
The value None will be treated the same way.

```
>>> dates[0][1] = None
>>> df = pd.DataFrame(dates, columns=['index', "days"])
>>> assert dt_nan_dc.validate(df) == {
... 'warnings': [],
... 'errors': [{'message': 'Input datetime column(s) (index, days)
˓→contains NaN values. Please impute NaN values or drop these rows or columns.
\hookrightarrow^+,
... 'data_check_name': 'DateTimeNaNDataCheck',
... 'level': 'error',
... 'details': {'columns': ['index', 'days'], 'rows': None},
... 'code': 'DATETIME_HAS_NAN'}],
... 'actions': []}
```
As will pd.NA.

```
>>> dates[0][1] = pd.NA
>>> df = pd.DataFrame(dates, columns=['index', "days"])
>>> assert dt_nan_dc.validate(df) == {
... 'warnings': [],
```

```
'errors': [{'message': 'Input datetime column(s) (index, days) _
˓→contains NaN values. Please impute NaN values or drop these rows or columns.
\hookrightarrow^+,
... 'data_check_name': 'DateTimeNaNDataCheck',
... 'level': 'error',
... 'details': {'columns': ['index', 'days'], 'rows': None},
... 'code': 'DATETIME_HAS_NAN'}],
... 'actions': []}
```

```
class evalml.data_checks.DefaultDataChecks(problem_type, objective, n_splits=3, prob-
                                                   lem_configuration=None)
```
A collection of basic data checks that is used by AutoML by default.

Includes:

- *HighlyNullDataCheck*
- *HighlyNullRowsDataCheck*
- *IDColumnsDataCheck*
- *TargetLeakageDataCheck*
- *InvalidTargetDataCheck*
- *NoVarianceDataCheck*
- *ClassImbalanceDataCheck* (for classification problem types)
- *DateTimeNaNDataCheck*
- *NaturalLanguageNaNDataCheck*
- *TargetDistributionDataCheck* (for regression problem types)
- *DateTimeFormatDataCheck* (for time series problem types)
- 'TimeSeriesParametersDataCheck' (for time series problem types)
- *TimeSeriesSplittingDataCheck* (for time series classification problem types)

### Parameters

- **problem\_type** (str) The problem type that is being validated. Can be regression, binary, or multiclass.
- **objective** (str or ObjectiveBase) Name or instance of the objective class.
- **n\_splits** (int) The number of splits as determined by the data splitter being used. Defaults to 3.
- **datetime**  $\text{column}(str)$  The name of the column containing datetime information to be used for time series problems.
- **to "index" indicating that the datetime information is in** the index of  $X$  or  $y$ .  $(Default)$  -

# Methods

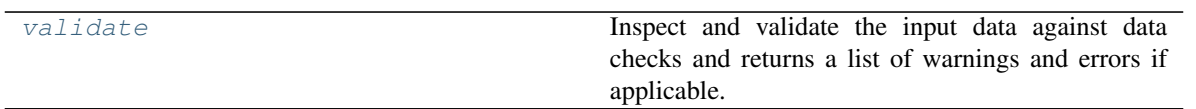

# <span id="page-306-1"></span>**validate**(*self*, *X*, *y=None*)

Inspect and validate the input data against data checks and returns a list of warnings and errors if applicable.

### Parameters

- **X** (pd. DataFrame, np. ndarray) The input data of shape  $[n$  samples, n\_features]
- **y** (pd.Series, np.ndarray) The target data of length [n\_samples]

Returns Dictionary containing DataCheckMessage objects

### Return type dict

```
class evalml.data_checks.HighlyNullDataCheck(pct_null_col_threshold=0.95,
```
*pct\_null\_row\_threshold=0.95*)

Check if there are any highly-null columns and rows in the input.

### **Parameters**

- **pct\_null\_col\_threshold** (*float*) If the percentage of NaN values in an input feature exceeds this amount, that column will be considered highly-null. Defaults to 0.95.
- **pct\_null\_row\_threshold** (float) If the percentage of NaN values in an input row exceeds this amount, that row will be considered highly-null. Defaults to 0.95.

### Methods

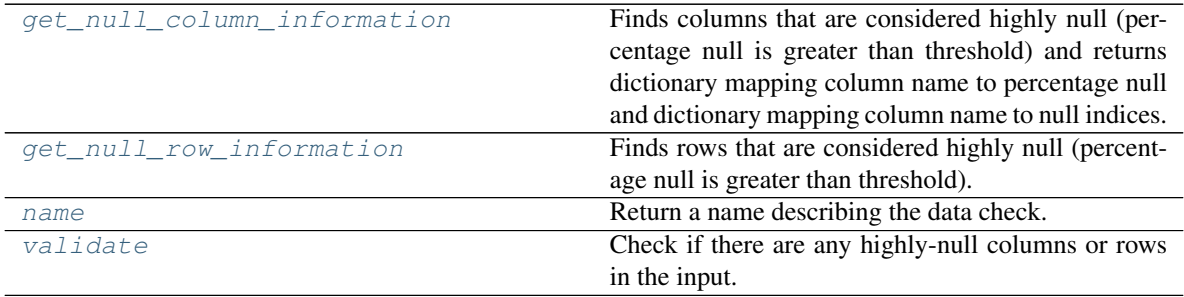

### <span id="page-306-2"></span>**static get\_null\_column\_information**(*X*, *pct\_null\_col\_threshold=0.0*)

Finds columns that are considered highly null (percentage null is greater than threshold) and returns dictionary mapping column name to percentage null and dictionary mapping column name to null indices.

### Parameters

- **X** (pd. DataFrame) DataFrame to check for highly null columns.
- **pct\_null\_col\_threshold** (float) Percentage threshold for a column to be considered null. Defaults to 0.0.

Returns Tuple containing: dictionary mapping column name to its null percentage and dictionary mapping column name to null indices in that column.

### Return type tuple

# <span id="page-306-3"></span>**static get\_null\_row\_information**(*X*, *pct\_null\_row\_threshold=0.0*)

Finds rows that are considered highly null (percentage null is greater than threshold).

#### Parameters

- **X** (pd. DataFrame) DataFrame to check for highly null rows.
- **pct\_null\_row\_threshold** ( $fload$ ) Percentage threshold for a row to be considered null. Defaults to 0.0.

Returns Series containing the percentage null for each row.

#### Return type pd.Series

#### <span id="page-307-0"></span>**name**(*cls*)

Return a name describing the data check.

### <span id="page-307-1"></span>**validate**(*self*, *X*, *y=None*)

Check if there are any highly-null columns or rows in the input.

#### Parameters

- **X** (pd.DataFrame, np.ndarray) Features.
- **y** (pd.Series, np.ndarray) Ignored. Defaults to None.

Returns dict with a DataCheckWarning if there are any highly-null columns or rows.

### Return type dict

# **Examples**

```
>>> import pandas as pd
...
>>> class SeriesWrap():
... def __init__(self, series):
... self.series = series
...
... def eq_(self, series_2):
... return all(self.series.eq(series_2.series))
```
With pct null col threshold set to 0.50, any column that has  $50\%$  or more of its observations set to null will be included in the warning, as well as the percentage of null values identified ("all null": 1.0, "lots of null":  $0.8$ ).

```
>>> df = pd.DataFrame({
... 'all_null': [None, pd.NA, None, None, None],
... 'lots_of_null': [None, None, None, None, 5],
... 'few_null': ["near", "far", pd.NaT, "wherever", "nowhere"],
... 'no_null': [1, 2, 3, 4, 5]
... })
...
>>> highly_null_dc = HighlyNullDataCheck(pct_null_col_threshold=0.50)
>>> assert highly_null_dc.validate(df) == {
... 'warnings': [{'message': "Columns 'all_null', 'lots_of_null' are 50.0
˓→% or more null",
... 'data_check_name': 'HighlyNullDataCheck',
... 'level': 'warning',
... 'details': {'columns': ['all_null', 'lots_of_null'],
... 'rows': None,
... 'pct_null_rows': {'all_null': 1.0, 'lots_of_
˓→null': 0.8}},
... 'code': 'HIGHLY_NULL_COLS'}],
... 'errors': [],
... 'actions': [{'code': 'DROP_COL',
```

```
... 'data_check_name': 'HighlyNullDataCheck',
                  'metadata': {'columns': ['all_null', 'lots_of_null'],
˓→'rows': None}}]}
```
With pct null row threshold set to 0.50, any row with  $50\%$  or more of its respective column values set to null will included in the warning, as well as the offending rows ("rows": [0, 1, 2, 3]). Since the default value for pct\_null\_col\_threshold is 0.95, "all\_null" is also included in the warnings since the percentage of null values in that row is over 95%.

```
>>> highly null dc = HighlyNullDataCheck(pct_null_row_threshold=0.50)
>>> validation_results = highly_null_dc.validate(df)
>>> validation_results['warnings'][0]['details']['pct_null_cols'] =
˓→SeriesWrap(validation_results['warnings'][0]['details']['pct_null_cols'])
>>> highly_null_rows = SeriesWrap(pd.Series([0.5, 0.5, 0.75, 0.5]))
>>> assert validation_results == {
... 'warnings': [{'message': '4 out of 5 rows are 50.0% or more null',
... 'data_check_name': 'HighlyNullDataCheck',
... 'level': 'warning',
... 'details': {'columns': None,
... 'rows': [0, 1, 2, 3],
... 'pct_null_cols': highly_null_rows},
...<br>
... 'code': 'HIGHLY_NULL_ROWS' },
... {'message': "Columns 'all_null' are 95.0% or more null",
... 'data_check_name': 'HighlyNullDataCheck',
... 'level': 'warning',
... 'details': {'columns': ['all_null'],
... 'rows': None,
... 'pct_null_rows': {'all_null': 1.0}},
...<br>
... 'code': 'HIGHLY_NULL_COLS'}],
... 'errors': [],
... 'actions': [{'code': 'DROP_ROWS',
... 'data_check_name': 'HighlyNullDataCheck',
... 'metadata': {'columns': None, 'rows': [0, 1, 2, 3]}},
... {'code': 'DROP_COL',
... 'data_check_name': 'HighlyNullDataCheck',
... 'metadata': {'columns': ['all_null'], 'rows': None}}]}
```
<span id="page-308-0"></span>**class** evalml.data\_checks.**IDColumnsDataCheck**(*id\_threshold=1.0*) Check if any of the features are likely to be ID columns.

> Parameters id\_threshold ( $flost$ ) – The probability threshold to be considered an ID column. Defaults to 1.0.

#### **Methods**

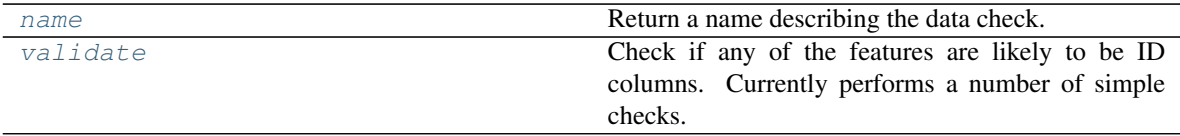

<span id="page-308-1"></span>**name**(*cls*)

Return a name describing the data check.

<span id="page-308-2"></span>**validate**(*self*, *X*, *y=None*)

Check if any of the features are likely to be ID columns. Currently performs a number of simple checks.

Checks performed are:

- column name is "id"
- column name ends in " id"
- column contains all unique values (and is categorical / integer type)

### Parameters

- **X** (pd. DataFrame, np. ndarray) The input features to check.
- **y** (pd. Series) The target. Defaults to None. Ignored.
- Returns A dictionary of features with column name or index and their probability of being ID columns

Return type dict

#### **Examples**

**>>> import pandas as pd**

Columns that end in "\_id" and are completely unique are likely to be ID columns.

```
>>> df = pd.DataFrame({
... 'customer_id': [123, 124, 125, 126, 127],
... 'Sales': [10, 42, 31, 51, 61]
... })
...
>>> id_col_check = IDColumnsDataCheck()
>>> assert id_col_check.validate(df) == {
... "errors": [],
... "warnings": [{"message": "Columns 'customer_id' are 100.0% or more_
˓→likely to be an ID column",
... "data_check_name": "IDColumnsDataCheck",
... "level": "warning",
... "code": "HAS_ID_COLUMN",
... "details": {"columns": ["customer_id"], "rows": None}}],
... "actions": [{"code": "DROP_COL",
... "data_check_name": "IDColumnsDataCheck",
... "metadata": {"columns": ["customer_id"], "rows": None}}]}
```
Ccolumns named "ID" with all unique values will also be identified as ID columns.

```
>>> df = df.rename(columns={"customer_id": "ID"})
>>> id_col_check = IDColumnsDataCheck()
>>> assert id_col_check.validate(df) == {
... "errors": [],
... "warnings": [{"message": "Columns 'ID' are 100.0% or more likely to
˓→be an ID column",
... "data_check_name": "IDColumnsDataCheck",
... "level": "warning",
... "code": "HAS_ID_COLUMN",
... "details": {"columns": ["ID"], "rows": None}}],
... "actions": [{"code": "DROP_COL",
... "data_check_name": "IDColumnsDataCheck",
... "metadata": {"columns": ["ID"], "rows": None}}]}
```
Despite being all unique, "Country\_Rank" will not be identified as an ID column as id\_threshold is set to 1.0 by default and its name doesn't indicate that it's an ID.

```
>>> df = pd.DataFrame({
... 'Country_Rank': [1, 2, 3, 4, 5],
... 'Sales': ["very high", "high", "high", "medium", "very low"]
... })
...
>>> id_col_check = IDColumnsDataCheck()
>>> assert id_col_check.validate(df) == {'warnings': [], 'errors': [],
˓→'actions': []}
```
However lowering the threshold will cause this column to be identified as an ID.

```
>>> id_col_check = IDColumnsDataCheck()
>>> id col check = IDColumnsDataCheck(id threshold=0.95)
>>> assert id_col_check.validate(df) == {
... 'warnings': [{'message': "Columns 'Country_Rank' are 95.0% or more
˓→likely to be an ID column",
... 'data_check_name': 'IDColumnsDataCheck',
... 'level': 'warning',
... 'details': {'columns': ['Country_Rank'], 'rows': None},
... 'code': 'HAS_ID_COLUMN'}],
... 'errors': [],
... 'actions': [{'code': 'DROP_COL',
... 'data_check_name': 'IDColumnsDataCheck',
... 'metadata': {'columns': ['Country_Rank'], 'rows': None}}
\rightarrow]}
```
<span id="page-310-0"></span>**class** evalml.data\_checks.**InvalidTargetDataCheck**(*problem\_type*, *objective*,

*n\_unique=100*)

Check if the target data is considered invalid.

### Target data is considered invalid if:

- Target is None.
- Target has NaN or None values.
- Target is of an unsupported Woodwork logical type.
- Target and features have different lengths or indices.
- Target does not have enough instances of a class in a classification problem.
- Target does not contain numeric data for regression problems.

### **Parameters**

- **problem\_type** (str or ProblemTypes) The specific problem type to data check for. e.g. 'binary', 'multiclass', 'regression, 'time series regression'
- **objective** (str or ObjectiveBase) Name or instance of the objective class.
- **n\_unique** (int) Number of unique target values to store when problem type is binary and target incorrectly has more than 2 unique values. Non-negative integer. If None, stores all unique values. Defaults to 100.

# **Attributes**

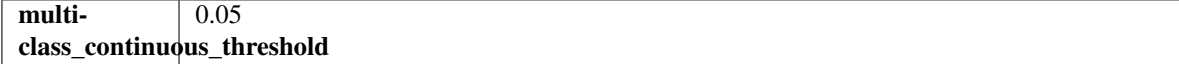

### Methods

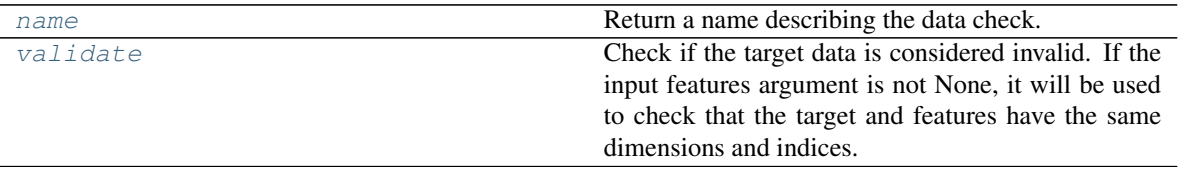

<span id="page-311-0"></span>**name**(*cls*)

Return a name describing the data check.

#### <span id="page-311-1"></span>**validate**  $(self, X, y)$

Check if the target data is considered invalid. If the input features argument is not None, it will be used to check that the target and features have the same dimensions and indices.

#### Target data is considered invalid if:

- Target is None.
- Target has NaN or None values.
- Target is of an unsupported Woodwork logical type.
- Target and features have different lengths or indices.
- Target does not have enough instances of a class in a classification problem.
- Target does not contain numeric data for regression problems.

#### Parameters

- **X** (pd.DataFrame, np.ndarray) Features. If not None, will be used to check that the target and features have the same dimensions and indices.
- **y** (pd. Series, np. ndarray) Target data to check for invalid values.

Returns List with DataCheckErrors if any invalid values are found in the target data.

Return type dict (*[DataCheckError](#page-298-0)*)

# **Examples**

**>>> import pandas as pd**

Target values must be integers, doubles, or booleans.

```
\Rightarrow X = pd.DataFrame({"col": [1, 2, 3, 1]})
>>> y = pd.Series(["cat_1", "cat_2", "cat_1", "cat_2"])
>>> target_check = InvalidTargetDataCheck('regression', 'R2')
>>> assert target_check.validate(X, y) == {
... 'warnings': [],
... 'errors': [{'message': 'Target is unsupported Unknown type. Valid<sub>u</sub>
→Woodwork logical types include: integer, double, boolean, integer_nullable,
˓→boolean_nullable, age_nullable',
... 'data_check_name': 'InvalidTargetDataCheck',
... 'level': 'error',
... 'details': {'columns': None, 'rows': None, 'unsupported_
˓→type': 'unknown'},
                   ... 'code': 'TARGET_UNSUPPORTED_TYPE'},
```

```
... {'message': 'Target data type should be numeric for
˓→regression type problems.',
... 'data_check_name': 'InvalidTargetDataCheck',
... 'level': 'error',
... 'details': {'columns': None, 'rows': None},
... 'code': 'TARGET_UNSUPPORTED_TYPE'}],
... 'actions': []}
```
The target cannot have null values.

```
>>> y = pd.Series([None, pd.NA, pd.NaT, None])
>>> assert target_check.validate(X, y) == {
... 'warnings': [],
... 'errors': [{'message': 'Target is either empty or fully null.',
... 'data_check_name': 'InvalidTargetDataCheck',
... 'level': 'error',
... 'details': {'columns': None, 'rows': None},
... 'code': 'TARGET_IS_EMPTY_OR_FULLY_NULL'}],
... 'actions': []}
...
...
>>> y = pd.Series([1, None, 3, None])
>>> assert target_check.validate(None, y) == {
... 'warnings': [],
... 'errors': [{'message': '2 row(s) (50.0%) of target values are null',
... 'data_check_name': 'InvalidTargetDataCheck',
... 'level': 'error',
... 'details': {'columns': None,
... 'rows': None,
... 'num_null_rows': 2,
... 'pct_null_rows': 50.0},
... 'code': 'TARGET_HAS_NULL'}],
... 'actions': [{'code': 'IMPUTE_COL',
... 'data_check_name': 'InvalidTargetDataCheck',
... 'metadata': {'columns': None,
... 'rows': None,
... 'is_target': True,
... 'impute_strategy': 'mean'}}]}
```
If the target values don't match the problem type passed, an error will be raised. In this instance, only two values exist in the target column, but multiclass has been passed as the problem type.

```
\rightarrow \times \times = pd. DataFrame ([i for i in range(50)])
\rightarrow \rightarrow \gamma = pd. Series ([i%2 for i in range(50)])
>>> target_check = InvalidTargetDataCheck('multiclass', 'Log Loss Multiclass')
>>> assert target_check.validate(X, y) == {
... 'warnings': [],
... 'errors': [{'message': 'Target has two or less classes, which is too<sub>w</sub>
˓→few for multiclass problems. Consider changing to binary.',
... 'data_check_name': 'InvalidTargetDataCheck',
... 'level': 'error',
... 'details': {'columns': None, 'rows': None, 'num_classes':
\rightarrow2},
... \qquad \qquad \text{'code':} \qquad \qquad \text{TARGE} \qquad \qquad \text{MULTICLASS} \text{ NOT} \qquad \qquad \text{ENOUGH} \text{CLASSES'} \qquad... 'actions': []}
```
If the length of X and y differ, a warning will be raised. A warning will also be raised for indices that don't

match.

```
>>> target_check = InvalidTargetDataCheck('regression', 'R2')
>>> X = pd.DataFrame([i for i in range(5)])
>>> y = pd.Series([1, 2, 4, 3], index=[1, 2, 4, 3])
>>> assert target_check.validate(X, y) == {
... 'warnings': [{'message': 'Input target and features have different<sub>1</sub>
˓→lengths',
... 'data_check_name': 'InvalidTargetDataCheck',
... 'level': 'warning',
... 'details': {'columns': None,
... 'rows': None,
... 'features_length': 5,
... 'target_length': 4},
... 'code': 'MISMATCHED_LENGTHS'},
... {'message': 'Input target and features have mismatched
→indices. Details will include the first 10 mismatched indices.',
... 'data_check_name': 'InvalidTargetDataCheck',
... 'level': 'warning',
... 'details': {'columns': None,
... 'rows': None,
... 'indices_not_in_features': [],
... 'indices_not_in_target': [0]},
... 'code': 'MISMATCHED_INDICES'}],
... 'errors': [],
... 'actions': []}
```
<span id="page-313-0"></span>**class** evalml.data\_checks.**MulticollinearityDataCheck**(*threshold=0.9*) Check if any set features are likely to be multicollinear.

Parameters threshold  $(fload)$  – The threshold to be considered. Defaults to 0.9.

# **Methods**

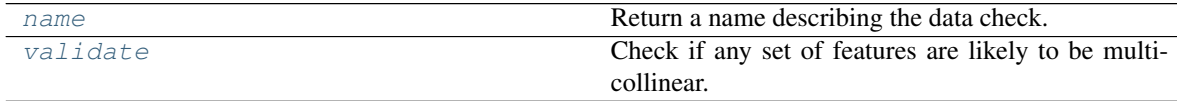

<span id="page-313-1"></span>**name**(*cls*)

Return a name describing the data check.

<span id="page-313-2"></span>**validate**(*self*, *X*, *y=None*)

Check if any set of features are likely to be multicollinear.

### Parameters

- $X$  (pd. DataFrame) The input features to check.
- **y** (pd.Series) The target. Ignored.

Returns dict with a DataCheckWarning if there are any potentially multicollinear columns.

Return type dict

# **Example**

**>>> import pandas as pd**

Columns in X that are highly correlated with each other will be identified using mutual information.

```
>>> col = pd.Series([1, 0, 2, 3, 4])
\Rightarrow X = pd.DataFrame({"col_1": col, "col_2": col \star 3})
\Rightarrow y = pd. Series ([1, 0, 0, 1, 0])
...
>>> multicollinearity_check = MulticollinearityDataCheck(threshold=1.0)
>>> assert multicollinearity_check.validate(X, y) == {
... "errors": [],
... "warnings": [{'message': "Columns are likely to be correlated: [('col_
˓→1', 'col_2')]",
... "data_check_name": "MulticollinearityDataCheck",
... "level": "warning",
... "code": "IS_MULTICOLLINEAR",
... \qquad \qquad 'details': {"columns": [('col_1', 'col_2')], "rows":..
˓→None}}],
... "actions": []}
```
<span id="page-314-0"></span>**class** evalml.data\_checks.**NaturalLanguageNaNDataCheck**

Checks each column in the input for natural language features and will issue an error if NaN values are present.

# **Methods**

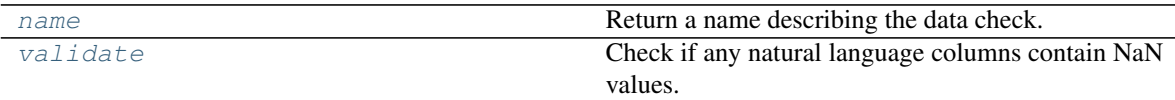

### <span id="page-314-1"></span>**name**(*cls*)

Return a name describing the data check.

```
validate(self, X, y=None)
```
Check if any natural language columns contain NaN values.

### Parameters

- **X** (pd.DataFrame, np.ndarray) Features.
- **y** (pd.Series, np.ndarray) Ignored. Defaults to None.

Returns dict with a DataCheckError if NaN values are present in natural language columns.

### Return type dict

# **Example**

```
>>> import pandas as pd
>>> import woodwork as ww
>>> import numpy as np
```
Columns containing Natural Language data will raise an error if NaN values are present.

```
>>> data = pd.DataFrame()
>>> data['A'] = [None, "string_that_is_long_enough_for_natural_language"]
```

```
>>> data['B'] = ['string_that_is_long_enough_for_natural_language', 'string_
˓→that_is_long_enough_for_natural_language']
>>> data['C'] = np.random.randint(0, 3, size=len(data))
>>> data.ww.init(logical_types={'A': 'NaturalLanguage', 'B': 'NaturalLanguage
\leftrightarrow<sup>'</sup> } )
...
>>> nl_nan_check = NaturalLanguageNaNDataCheck()
>>> assert nl_nan_check.validate(data) == {
... "warnings": [],
... "actions": [],
... "errors": [DataCheckError(message='Input natural language...
→column(s) (A) contains NaN values. Please impute NaN values or drop these
˓→rows or columns.',
... data_check_name=NaturalLanguageNaNDataCheck.name,
... message_code=DataCheckMessageCode.NATURAL_LANGUAGE_
\rightarrowHAS_NAN,
... details={"columns": ['A']}).to_dict()]
... }
```
<span id="page-315-0"></span>**class** evalml.data\_checks.**NoVarianceDataCheck**(*count\_nan\_as\_value=False*) Check if the target or any of the features have no variance.

> **Parameters count\_nan\_as\_value** (bool) – If True, missing values will be counted as their own unique value. Additionally, if true, will return a DataCheckWarning instead of an error if the feature has mostly missing data and only one unique value. Defaults to False.

### Methods

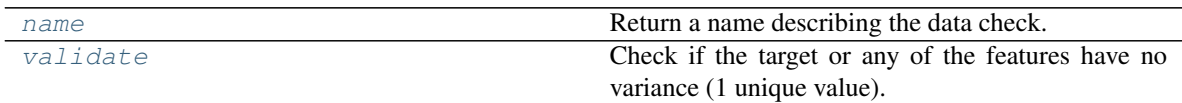

<span id="page-315-1"></span>**name**(*cls*)

Return a name describing the data check.

<span id="page-315-2"></span>**validate**(*self*, *X*, *y*)

Check if the target or any of the features have no variance (1 unique value).

### Parameters

- **X** (pd.DataFrame, np.ndarray) The input features.
- **y** (pd.Series, np.ndarray) The target data.

Returns A dict of warnings/errors corresponding to features or target with no variance.

Return type dict

# **Examples**

**>>> import pandas as pd**

Columns or target data that have only one unique value will raise an error.

```
>>> X = pd.DataFrame([2, 2, 2, 2, 2, 2, 2, 2], columns=["First_Column"])
>>> y = pd.Series([1, 1, 1, 1, 1, 1, 1, 1])
...
>>> novar_dc = NoVarianceDataCheck()
>>> assert novar_dc.validate(X, y) == {
... 'warnings': [],
... 'errors': [{'message': "'First_Column' has 1 unique value.",
... 'data_check_name': 'NoVarianceDataCheck',
... 'level': 'error',
... 'details': {'columns': ['First_Column'], 'rows': None},
... 'code': 'NO_VARIANCE'},
... {'message': 'Y has 1 unique value.',
... 'data_check_name': 'NoVarianceDataCheck',
... 'level': 'error',
... 'details': {'columns': ['Y'], 'rows': None},
... 'code': 'NO_VARIANCE'}],
... 'actions': [{'code': 'DROP_COL',
... 'data_check_name': 'NoVarianceDataCheck',
... 'metadata': {'columns': ["First_Column"], 'rows': None}}
˓→]}
```
By default, NaNs will not be counted as distinct values. In the first example, there are still two distinct values besides None. In the second, there are no distinct values as the target is entirely null.

```
>>> X["First_Column"] = [2, 2, 2, 3, 3, 3, None, None]
>>> y = pd.Series([1, 1, 1, 2, 2, 2, None, None])
>>> assert novar_dc.validate(X, y) == {'warnings': [], 'errors': [], 'actions
˓→': []}
...
...
\Rightarrow \Rightarrow y = pd. Series ([None] \ast 7)
>>> assert novar_dc.validate(X, y) == {
... 'warnings': [],
... 'errors': [{'message': 'Y has 0 unique values.',
... 'data_check_name': 'NoVarianceDataCheck',
... 'level': 'error',
... 'details': {'columns': ['Y'], 'rows': None},
... 'code': 'NO_VARIANCE'}],
... 'actions': []}
```
As None is not considered a distinct value by default, there is only one unique value in X and y.

```
>>> X["First_Column"] = [2, 2, 2, 2, None, None, None, None]
>>> y = pd.Series([1, 1, 1, 1, None, None, None, None])
>>> assert novar_dc.validate(X, y) == {
... 'warnings': [],
... 'errors': [{'message': "'First_Column' has 1 unique value.",
... 'data_check_name': 'NoVarianceDataCheck',
... 'level': 'error',
... 'details': {'columns': ['First_Column'], 'rows': None},
... 'code': 'NO_VARIANCE'},
```

```
... {'message': 'Y has 1 unique value.',
... 'data_check_name': 'NoVarianceDataCheck',
... 'level': 'error',
... 'details': {'columns': ['Y'], 'rows': None},
... 'code': 'NO_VARIANCE'}],
... 'actions': [{'code': 'DROP_COL',
... 'data_check_name': 'NoVarianceDataCheck',
... 'metadata': {'columns': ['First_Column'], 'rows': None}}
˓→]}
```
If count\_nan\_as\_value is set to True, then NaNs are counted as unique values. In the event that there is an adequate number of unique values only because count\_nan\_as\_value is set to True, a warning will be raised so the user can encode these values.

```
>>> novar_dc = NoVarianceDataCheck(count_nan_as_value=True)
>>> assert novar_dc.validate(X, y) == {
... 'warnings': [{'message': "'First_Column' has two unique values
→including nulls. Consider encoding the nulls for this column to be useful.
˓→for machine learning.",
... 'data_check_name': 'NoVarianceDataCheck',
... 'level': 'warning',
... 'details': {'columns': ['First_Column'], 'rows': None},
... 'code': 'NO_VARIANCE_WITH_NULL'},
... \{ 'message': 'Y \text{ has two unique values including nulls.}\}→Consider encoding the nulls for this column to be useful for machine,
˓→learning.',
... 'data_check_name': 'NoVarianceDataCheck',
... 'level': 'warning',
... 'details': {'columns': ['Y'], 'rows': None},
... 'code': 'NO_VARIANCE_WITH_NULL'}],
... 'errors': [],
... 'actions': [{'code': 'DROP_COL',
... 'data_check_name': 'NoVarianceDataCheck',
... 'metadata': {'columns': ['First_Column'], 'rows': None}}
\leftrightarrow]}
```
<span id="page-317-0"></span>**class** evalml.data\_checks.**OutliersDataCheck**

Checks if there are any outliers in input data by using IQR to determine score anomalies.

Columns with score anomalies are considered to contain outliers.

# **Methods**

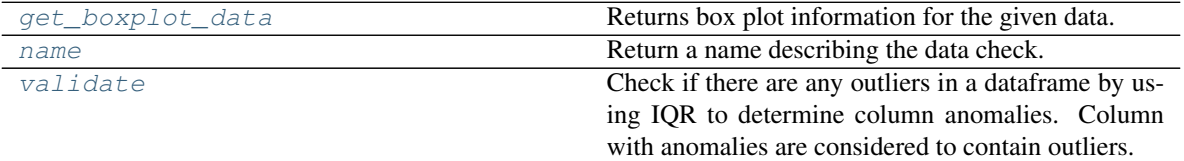

### <span id="page-317-1"></span>**static get\_boxplot\_data**(*data\_*)

Returns box plot information for the given data.

Parameters data (pd. Series, np. ndarray) – Input data.

Returns A payload of box plot statistics.

Return type dict

# **Examples**

```
>>> import pandas as pd
...
>>> df = pd.DataFrame({
... 'x': [1, 2, 3, 4, 5],
... 'y': [6, 7, 8, 9, 10],
\ldots 'z': [-1, -2, -3, -1201, -4]... })
>>> box_plot_data = OutliersDataCheck.get_boxplot_data(df['z'])
>>> box_plot_data["score"] = round(box_plot_data["score"], 2)
>>> assert box_plot_data == {
... 'score': 0.89,
... 'pct_outliers': 0.2,
... 'values': {'q1': -4.0,
... 'median': -3.0,
... 'q3': -2.0,
... 'low_bound': -7.0,
... 'high_bound': 1.0,
... 'low_values': [-1201],
... 'high_values': [],
... 'low_indices': [3],
... 'high_indices': []}
... }
```
<span id="page-318-0"></span>**name**(*cls*)

Return a name describing the data check.

#### <span id="page-318-1"></span>**validate**(*self*, *X*, *y=None*)

Check if there are any outliers in a dataframe by using IQR to determine column anomalies. Column with anomalies are considered to contain outliers.

### Parameters

- **X** (pd.DataFrame, np.ndarray) Input features.
- **y** (pd.Series, np.ndarray) Ignored. Defaults to None.

Returns A dictionary with warnings if any columns have outliers.

Return type dict

### **Examples**

# **>>> import pandas as pd**

The column "z" has an outlier so a warning is added to alert the user of its location.

```
>>> df = pd.DataFrame({
... 'x': [1, 2, 3, 4, 5],
... 'y': [6, 7, 8, 9, 10],
\cdots 'z': [-1, -2, -3, -1201, -4]... })
...
>>> outliers_check = OutliersDataCheck()
>>> assert outliers_check.validate(df) == {
... "warnings": [{"message": "Column(s) 'z' are likely to have outlier
˓→data.",
```

```
... "data_check_name": "OutliersDataCheck",
... "level": "warning",
... "code": "HAS_OUTLIERS",
... "details": {"columns": ["z"], "rows": [3], "column_
˓→indices": {"z": [3]}}}],
... "errors": [],
... "actions": [{"code": "DROP_ROWS",
... "data_check_name": "OutliersDataCheck",
                ... "metadata": {"rows": [3], "columns": None}}]}
```
### <span id="page-319-0"></span>**class** evalml.data\_checks.**SparsityDataCheck**(*problem\_type*, *threshold*, *unique\_count\_threshold=10*)

Check if there are any columns with sparsely populated values in the input.

### **Parameters**

- **problem\_type** (str or ProblemTypes) The specific problem type to data check for. 'multiclass' or 'time series multiclass' is the only accepted problem type.
- **threshold** (float) The threshold value, or percentage of each column's unique values, below which, a column exhibits sparsity. Should be between 0 and 1.
- **unique\_count\_threshold** (int) The minimum number of times a unique value has to be present in a column to not be considered "sparse." Defaults to 10.

# Methods

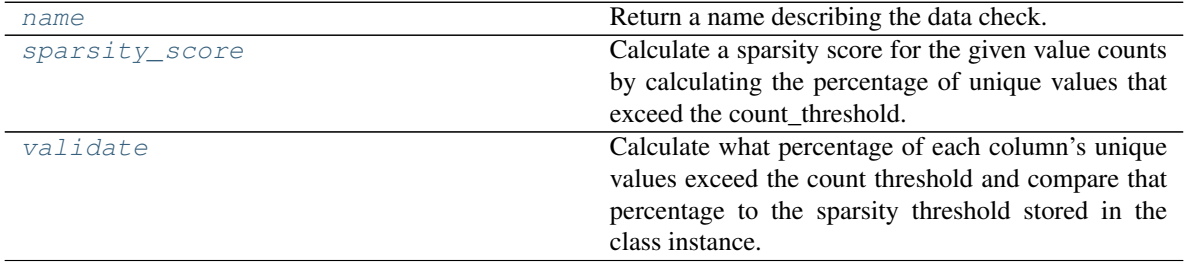

<span id="page-319-1"></span>**name**(*cls*)

Return a name describing the data check.

### <span id="page-319-2"></span>**static sparsity\_score**(*col*, *count\_threshold=10*)

Calculate a sparsity score for the given value counts by calculating the percentage of unique values that exceed the count threshold.

### Parameters

- **col** (pd. Series) Feature values.
- **count\_threshold** (int) The number of instances below which a value is considered sparse. Default is 10.

Returns Sparsity score, or the percentage of the unique values that exceed count\_threshold.

### Return type (float)

### <span id="page-319-3"></span>**validate**(*self*, *X*, *y=None*)

Calculate what percentage of each column's unique values exceed the count threshold and compare that percentage to the sparsity threshold stored in the class instance.

#### Parameters

- **X** (pd.DataFrame, np.ndarray) Features.
- **y** (pd.Series, np.ndarray) Ignored.

Returns dict with a DataCheckWarning if there are any sparse columns.

Return type dict

# **Examples**

#### **>>> import pandas as pd**

For multiclass problems, if a column doesn't have enough representation from unique values, it will be considered sparse.

```
>>> df = pd.DataFrame({
... 'sparse': [float(x) for x in range(100)],
... 'not_sparse': [float(1) for x in range(100)]
... })
...
>>> sparsity_check = SparsityDataCheck(problem_type="multiclass", threshold=0.
˓→5, unique_count_threshold=10)
>>> assert sparsity_check.validate(df) == {
... "errors": [],
... "warnings": [{"message": "Input columns ('sparse') for multiclass<sub>d</sub>
˓→problem type are too sparse.",
... "data_check_name": "SparsityDataCheck",
... "level": "warning",
... "code": "TOO_SPARSE",
... "details": {"columns": ["sparse"], "sparsity_score": {
˓→"sparse": 0.0}, "rows": None}}],
... "actions": [{"code": "DROP_COL",
... "data_check_name": "SparsityDataCheck",
... "metadata": {"columns": ["sparse"], "rows": None}}]}
```

```
\Rightarrow b df ['sparse'] = [float(x \frac{6}{7} 10) for x in range(100)]
>>> sparsity_check = SparsityDataCheck(problem_type="multiclass", threshold=1,
˓→ unique_count_threshold=5)
>>> assert sparsity_check.validate(df) == {'warnings': [], 'errors': [],
˓→'actions': []}
```

```
>>> sparse_array = pd. Series([1, 1, 1, 2, 2, 3] * 3)
>>> assert SparsityDataCheck.sparsity_score(sparse_array, count_threshold=5)
˓→== 0.6666666666666666
```
# <span id="page-320-0"></span>**class** evalml.data\_checks.**TargetDistributionDataCheck**

Check if the target data contains certain distributions that may need to be transformed prior training to improve model performance. Uses the Shapiro-Wilks test when the dataset is  $\leq$ =5000 samples, otherwise uses Jarque-Bera.

### **Methods**

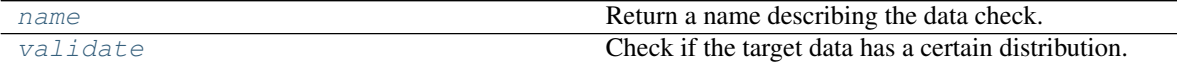

<span id="page-320-1"></span>**name**(*cls*)

Return a name describing the data check.

<span id="page-321-1"></span>**validate**  $(self, X, y)$ 

Check if the target data has a certain distribution.

# Parameters

- **X** (pd.DataFrame, np.ndarray) Features. Ignored.
- **y** (pd.Series, np.ndarray) Target data to check for underlying distributions.

Returns List with DataCheckErrors if certain distributions are found in the target data.

Return type dict (*[DataCheckError](#page-298-0)*)

# **Examples**

**>>> import pandas as pd**

Targets that exhibit a lognormal distribution will raise a warning for the user to transform the target.

```
>>> y = [0.946, 0.972, 1.154, 0.954, 0.969, 1.222, 1.038, 0.999, 0.973, 0.897]
>>> target_check = TargetDistributionDataCheck()
>>> assert target_check.validate(None, y) == {
... "errors": [],
... "warnings": [{"message": "Target may have a lognormal distribution.",
... "data_check_name": "TargetDistributionDataCheck",
... "level": "warning",
... "code": "TARGET_LOGNORMAL_DISTRIBUTION",
... "details": {"normalization_method": "shapiro",
˓→"statistic": 0.8, "p-value": 0.045, "columns": None, "rows": None}}],
... "actions": [{'code': 'TRANSFORM_TARGET',
... "data_check_name": "TargetDistributionDataCheck",
... 'metadata': {'transformation_strategy': 'lognormal',
... 'is_target': True,
... "columns": None,
... "rows": None}}]}
```

```
>>> y = pd.Series([1, 1, 1, 2, 2, 3, 4, 4, 5, 5, 5])
>>> assert target_check.validate(None, y) == {'warnings': [], 'errors': [],
˓→'actions': []}
```

```
>>> y = pd.Series(pd.date_range('1/1/21', periods=10))
>>> assert target_check.validate(None, y) == {
... 'warnings': [],
... 'errors': [{'message': 'Target is unsupported datetime type. Valid.
˓→Woodwork logical types include: integer, double',
... 'data_check_name': 'TargetDistributionDataCheck',
... 'level': 'error',
... 'details': {'columns': None, 'rows': None, 'unsupported_
˓→type': 'datetime'},
... 'code': 'TARGET_UNSUPPORTED_TYPE'}],
... 'actions': []}
```
<span id="page-321-0"></span>**class** evalml.data\_checks.**TargetLeakageDataCheck**(*pct\_corr\_threshold=0.95*,

*method='mutual'*)

Check if any of the features are highly correlated with the target by using mutual information or Pearson correlation.

If *method='mutual'*, this data check uses mutual information and supports all target and feature types. Otherwise, if *method='pearson'*, it uses Pearson correlation and only supports binary with numeric and boolean dtypes. Pearson correlation returns a value in [-1, 1], while mutual information returns a value in [0, 1].

### Parameters

- **pct** corr threshold (*float*) The correlation threshold to be considered leakage. Defaults to 0.95.
- **method** (string) The method to determine correlation. Use 'mutual' for mutual information, otherwise 'pearson' for Pearson correlation. Defaults to 'mutual'.

# Methods

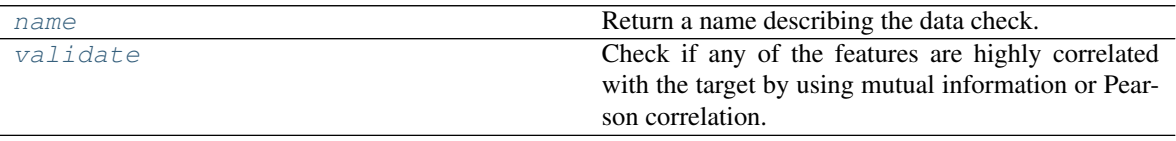

### <span id="page-322-0"></span>**name**(*cls*)

Return a name describing the data check.

# <span id="page-322-1"></span>**validate**(*self*, *X*, *y*)

Check if any of the features are highly correlated with the target by using mutual information or Pearson correlation.

If *method='mutual'*, supports all target and feature types. Otherwise, if *method='pearson'* only supports binary with numeric and boolean dtypes. Pearson correlation returns a value in [-1, 1], while mutual information returns a value in [0, 1].

### Parameters

- **X** (pd. DataFrame, np. ndarray) The input features to check.
- **y** (pd.Series, np.ndarray) The target data.

Returns dict with a DataCheckWarning if target leakage is detected.

Return type dict (*[DataCheckWarning](#page-301-2)*)

### **Examples**

**>>> import pandas as pd**

Any columns that are strongly correlated with the target will raise a warning. This could be indicative of data leakage.

```
>>> X = pd.DataFrame({
... 'leak': [10, 42, 31, 51, 61],
... 'x': [42, 54, 12, 64, 12],
... 'y': [13, 5, 13, 74, 24],
... })
>>> y = pd.Series([10, 42, 31, 51, 40])
...
>>> target_leakage_check = TargetLeakageDataCheck(pct_corr_threshold=0.95)
>>> assert target_leakage_check.validate(X, y) == {
... "warnings": [{"message": "Column 'leak' is 95.0% or more correlated
˓→with the target",
```

```
... "data_check_name": "TargetLeakageDataCheck",
... "level": "warning",
... "code": "TARGET_LEAKAGE",
... "details": {"columns": ["leak"], "rows": None}}],
      ... "errors": [],
... "actions": [{"code": "DROP_COL",
... "data_check_name": "TargetLeakageDataCheck",
... "metadata": {"columns": ["leak"], "rows": None}}]}
```
The default method can be changed to pearson from mutual information.

```
>>> X['x'] = y / 2
>>> target leakage check = TargetLeakageDataCheck(pct corr threshold=0.8,
˓→method='pearson')
>>> assert target_leakage_check.validate(X, y) == {
... 'warnings': [{'message': "Columns 'leak', 'x' are 80.0% or more
˓→correlated with the target",
... \cdot 'data_check_name': 'TargetLeakageDataCheck',
... 'level': 'warning',
... 'details': {'columns': ['leak', 'x'], 'rows': None},
... 'code': 'TARGET_LEAKAGE'}],
... 'errors': [],
... 'actions': [{'code': 'DROP_COL',
... "data_check_name": "TargetLeakageDataCheck",
... 'metadata': {'columns': ['leak', 'x'], 'rows': None}}]}
```
<span id="page-323-0"></span>**class** evalml.data\_checks.**TimeSeriesParametersDataCheck**(*problem\_configuration*,

*n\_splits*) Checks whether the time series parameters are compatible with data splitting.

If  $gap + max$  delay + forecast horizon > X.shape[0] // (n\_splits + 1)

then the feature engineering window is larger than the smallest split. This will cause the pipeline to create features from data that does not exist, which will cause errors.

#### **Parameters**

- **problem** configuration  $(dict)$  Dict containing problem configuration parameters.
- **n\_splits** (int) Number of time series splits.

# Methods

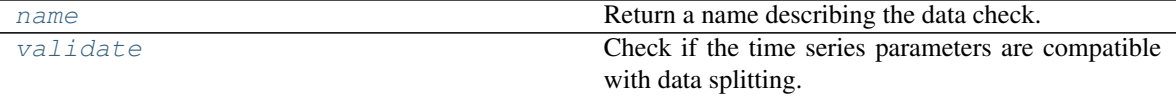

#### <span id="page-323-1"></span>**name**(*cls*)

Return a name describing the data check.

### <span id="page-323-2"></span>**validate**(*self*, *X*, *y=None*)

Check if the time series parameters are compatible with data splitting.

#### Parameters

- **X** (pd.DataFrame, np.ndarray) Features.
- **y** (pd.Series, np.ndarray) Ignored. Defaults to None.
Returns dict with a DataCheckError if parameters are too big for the split sizes.

Return type dict

### **Examples**

**>>> import pandas as pd**

The time series parameters have to be compatible with the data passed. If the window size (gap  $+$ max\_delay + forecast\_horizon) is greater than or equal to the split size, then an error will be raised.

```
>>> X = pd.DataFrame({
... 'dates': pd.date_range("1/1/21", periods=100),
... 'first': [i for i in range(100)],
... })
>>> y = pd.Series([i for i in range(100)])
...
>>> problem_config = {"gap": 7, "max_delay": 2, "forecast_horizon": 12, "time_
˓→index": "dates"}
>>> target_leakage_check = TimeSeriesParametersDataCheck(problem_
˓→configuration=problem_config, n_splits=4)
>>> assert target_leakage_check.validate(X, y) == {
... "warnings": [],
... "errors": [{"message": "Since the data has 100 observations and n_
˓→splits=4, the smallest "
... "split would have 20 observations. Since 21
˓→(gap + max_delay + forecast_horizon)"
... " >= 20, then at least one of the splits would
˓→be empty by the time it reaches "
... "the pipeline. Please use a smaller number of
˓→splits, reduce one or more these "
... "parameters, or collect more data.",
... "data_check_name": "TimeSeriesParametersDataCheck",
... "level": "error",
... "code": "TIMESERIES_PARAMETERS_NOT_COMPATIBLE_WITH_SPLIT",
... "details": {'columns': None,
... 'rows': None,
...<br>
The lines of the lines of the lines of the lines of the lines of the lines of the lines of the lines of the lines of the lines of the lines of the lines of the lines of the lines of the lines of the lines of the line
... 'min_split_size': 20}}],
... "actions": []}
```
**class** evalml.data\_checks.**TimeSeriesSplittingDataCheck**(*problem\_type*, *n\_splits*) Checks whether the time series target data is compatible with splitting.

If the target data in the training and validation of every split doesn't have representation from all classes (for time series classification problems) this will prevent the estimators from training on all potential outcomes which will cause errors during prediction.

Parameters

- **problem\_type** (str or ProblemTypes) Problem type.
- **n\_splits** (int) Number of time series splits.

Methods

[name](#page-325-0) name **Return a name describing the data check.** 

continues on next page

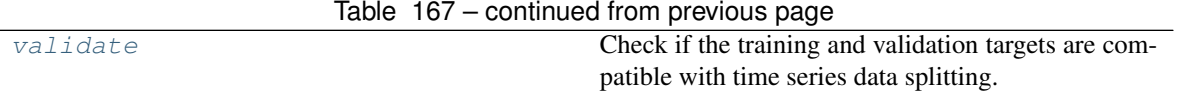

#### <span id="page-325-0"></span>**name**(*cls*)

Return a name describing the data check.

## <span id="page-325-1"></span>**validate**  $(self, X, y)$

Check if the training and validation targets are compatible with time series data splitting.

#### **Parameters**

- **X** (pd.DataFrame, np.ndarray) Ignored. Features.
- **y** (pd.Series, np.ndarray) Target data.

Returns dict with a DataCheckError if splitting would result in inadequate class representation.

Return type dict

#### **Example**

### **>>> import pandas as pd**

Passing n\_splits as 3 means that the data will be segmented into 4 parts to be iterated over for training and validation splits. The first split results in training indices of [0:25] and validation indices of [25:50]. The training indices of the first split result in only one unique value (0). The third split results in training indices of [0:75] and validation indices of [75:100]. The validation indices of the third split result in only one unique value (1).

```
>>> X = None
>>> y = pd.Series([0 if i < 45 else i % 2 if i < 55 else 1 for i in
\rightarrowrange(100)])
...
>>> ts_splitting_check = TimeSeriesSplittingDataCheck("time series binary", 3)
>>> assert ts_splitting_check.validate(X, y) == {
... "errors": [{'message': 'Time Series Binary and Time Series Multiclass
˓→problem '
... 1992 The state of types require every training and validation.
˓→split to '
... 'have at least one instance of all the target
˓→classes. '
... 'The following splits are invalid: [1, 3]',
... \qquad \qquad 'data\_check\_name': 'TimeSeriesSplittingDataCheck',... 'level': 'error',
... 'details': {'columns': None, 'rows': None, 'invalid_
˓→splits': {1: {"Training": [0, 25]},
...
˓→ 3: {"Validation": [75, 100]}}},
... {} 'code': 'TIMESERIES_TARGET_NOT_COMPATIBLE_WITH_SPLIT'}],
... "warnings": [],
... "actions": []}
```
**class** evalml.data\_checks.**UniquenessDataCheck**(*problem\_type*, *threshold=0.5*)

Check if there are any columns in the input that are either too unique for classification problems or not unique enough for regression problems.

- **problem\_type** (str or ProblemTypes) The specific problem type to data check for. e.g. 'binary', 'multiclass', 'regression, 'time series regression'
- **threshold** (*float*) The threshold to set as an upper bound on uniqueness for classification type problems or lower bound on for regression type problems. Defaults to 0.50.

## **Methods**

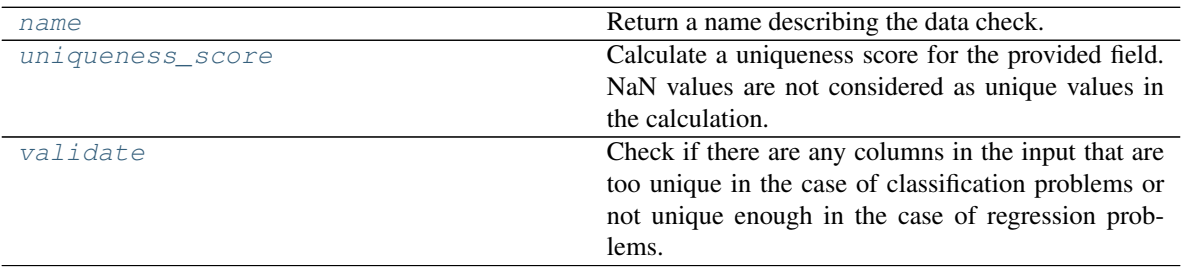

### <span id="page-326-0"></span>**name**(*cls*)

Return a name describing the data check.

### <span id="page-326-1"></span>**static uniqueness\_score**(*col*, *drop\_na=True*)

Calculate a uniqueness score for the provided field. NaN values are not considered as unique values in the calculation.

Based on the Herfindahl–Hirschman Index.

#### Parameters

- **col** (pd. Series) Feature values.
- **drop**  $na (bool)$  Whether to drop null values when computing the uniqueness score. Defaults to True.

Returns Uniqueness score.

### Return type (float)

### <span id="page-326-2"></span>**validate**(*self*, *X*, *y=None*)

Check if there are any columns in the input that are too unique in the case of classification problems or not unique enough in the case of regression problems.

## Parameters

- **X** (pd.DataFrame, np.ndarray) Features.
- **y** (pd.Series, np.ndarray) Ignored. Defaults to None.

### Returns

dict with a DataCheckWarning if there are any too unique or not unique enough columns.

#### Return type dict

## **Examples**

**>>> import pandas as pd**

Because the problem type is regression, the column "regression not unique enough" raises a warning for having just one value.

```
>>> df = pd.DataFrame({
... 'regression_unique_enough': [float(x) for x in range(100)],
... 'regression_not_unique_enough': [float(1) for x in range(100)]
... })
...
>>> uniqueness_check = UniquenessDataCheck(problem_type="regression",
˓→threshold=0.8)
>>> assert uniqueness_check.validate(df) == {
... "errors": [],
... "warnings": [{"message": "Input columns 'regression_not_unique_enough
˓→' for regression problem type are not unique enough.",
... "data_check_name": "UniquenessDataCheck",
... "level": "warning",
... "code": "NOT_UNIQUE_ENOUGH",
... "details": {"columns": ["regression_not_unique_enough"],
˓→ "uniqueness_score": {"regression_not_unique_enough": 0.0}, "rows": None}}],
... "actions": [{"code": "DROP_COL",
... "data_check_name": 'UniquenessDataCheck',
... "metadata": {"columns": ["regression_not_unique_enough"],
˓→ "rows": None}}]}
```
For multiclass, the column "regression\_unique\_enough" has too many unique values and will raise an appropriate warning.

```
>>> uniqueness_check = UniquenessDataCheck(problem_type="multiclass",
˓→threshold=0.8)
>>> assert uniqueness_check.validate(df) == {
... 'warnings': [{'message': "Input columns 'regression_unique_enough'
˓→for multiclass problem type are too unique.",
... 'data_check_name': 'UniquenessDataCheck',
... 'level': 'warning',
... \qquad \qquad 'details': {'columns': ['regression_unique_enough'],
... 'rows': None,
... 'uniqueness_score': {'regression_unique_
˓→enough': 0.99}},
... 'code': 'TOO_UNIQUE'}],
... 'errors': [],
... 'actions': [{'code': 'DROP_COL',
... 'data_check_name': 'UniquenessDataCheck',
... The inducedata': {'columns': ['regression_unique_enough'],
˓→'rows': None}}]}
```
**>>>** y = pd.Series([1, 1, 1, 2, 2, 3, 3, 3]) **>>> assert** UniquenessDataCheck.uniqueness\_score(y) == 0.65625

# **Demos**

Demo datasets.

# **Submodules**

## **breast\_cancer**

Load the breast cancer dataset, which can be used for binary classification problems.

# **Module Contents**

# **Functions**

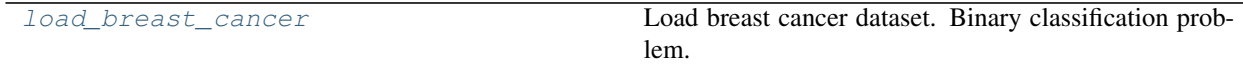

# **Contents**

<span id="page-328-0"></span>evalml.demos.breast\_cancer.**load\_breast\_cancer**() Load breast cancer dataset. Binary classification problem.

Returns X and y

Return type (pd.Dataframe, pd.Series)

# **churn**

Load the churn dataset, which can be used for binary classification problems.

# **Module Contents**

## **Functions**

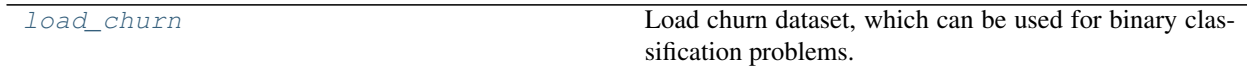

```
evalml.demos.churn.load_churn(n_rows=None, verbose=True)
     Load churn dataset, which can be used for binary classification problems.
          Parameters
```
- **n\_rows** (int) Number of rows from the dataset to return
- **verbose** (*bool*) Whether to print information about features and labels

Returns X and y

Return type (pd.Dataframe, pd.Series)

# **diabetes**

Load the diabetes dataset, which can be used for regression problems.

## **Module Contents**

### **Functions**

[load\\_diabetes](#page-329-1) Load diabetes dataset. Used for regression problem.

### **Contents**

<span id="page-329-1"></span>evalml.demos.diabetes.**load\_diabetes**() Load diabetes dataset. Used for regression problem.

Returns X and y

Return type (pd.Dataframe, pd.Series)

### **fraud**

Load the credit card fraud dataset, which can be used for binary classification problems.

## **Module Contents**

## **Functions**

[load\\_fraud](#page-330-0) Load credit card fraud dataset.

<span id="page-330-0"></span>evalml.demos.fraud.**load\_fraud**(*n\_rows=None*, *verbose=True*) Load credit card fraud dataset.

The fraud dataset can be used for binary classification problems.

**Parameters** 

- **n\_rows** (int) Number of rows from the dataset to return
- **verbose** (*bool*) Whether to print information about features and labels

Returns X and y

Return type (pd.Dataframe, pd.Series)

### **weather**

The Australian daily-min-termperatures weather dataset.

## **Module Contents**

## **Functions**

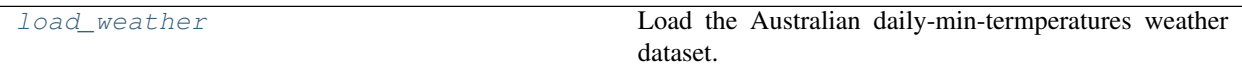

## **Contents**

<span id="page-330-1"></span>evalml.demos.weather.**load\_weather**() Load the Australian daily-min-termperatures weather dataset.

Returns X and y

Return type (pd.Dataframe, pd.Series)

## **wine**

Load and return the wine dataset, which can be used for multiclass classification problems.

### **Module Contents**

# **Functions**

[load\\_wine](#page-331-0) Load wine dataset. Multiclass problem.

<span id="page-331-0"></span>evalml.demos.wine.**load\_wine**() Load wine dataset. Multiclass problem.

Returns X and y

Return type (pd.Dataframe, pd.Series)

### **Package Contents**

## **Functions**

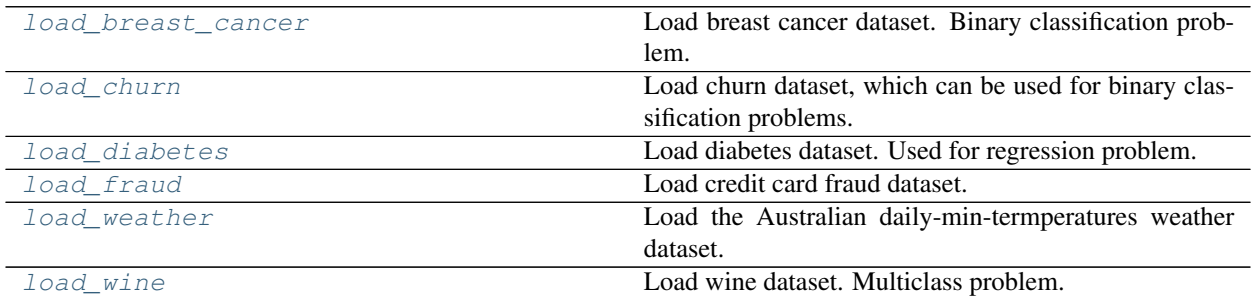

## **Contents**

<span id="page-331-1"></span>evalml.demos.**load\_breast\_cancer**() Load breast cancer dataset. Binary classification problem.

Returns X and y

Return type (pd.Dataframe, pd.Series)

<span id="page-331-2"></span>evalml.demos.**load\_churn**(*n\_rows=None*, *verbose=True*)

Load churn dataset, which can be used for binary classification problems.

## **Parameters**

- **n\_rows** (int) Number of rows from the dataset to return
- **verbose** (*bool*) Whether to print information about features and labels

Returns X and y

Return type (pd.Dataframe, pd.Series)

### <span id="page-331-3"></span>evalml.demos.**load\_diabetes**()

Load diabetes dataset. Used for regression problem.

Returns X and y

Return type (pd.Dataframe, pd.Series)

<span id="page-331-4"></span>evalml.demos.**load\_fraud**(*n\_rows=None*, *verbose=True*) Load credit card fraud dataset.

The fraud dataset can be used for binary classification problems.

- **n\_rows** (int) Number of rows from the dataset to return
- **verbose**  $(boo1)$  Whether to print information about features and labels

Returns X and y

Return type (pd.Dataframe, pd.Series)

<span id="page-332-0"></span>evalml.demos.**load\_weather**()

Load the Australian daily-min-termperatures weather dataset.

Returns X and y

Return type (pd.Dataframe, pd.Series)

```
evalml.demos.load_wine()
     Load wine dataset. Multiclass problem.
```
Returns X and y

Return type (pd.Dataframe, pd.Series)

# **Exceptions**

Exceptions used in EvalML.

## **Submodules**

## **exceptions**

Exceptions used in EvalML.

# **Module Contents**

## **Classes Summary**

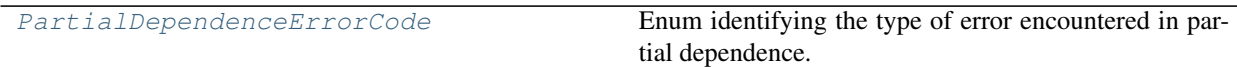

# **Exceptions Summary**

- **exception** evalml.exceptions.exceptions.**AutoMLSearchException** Exception raised when all pipelines in an automl batch return a score of NaN for the primary objective.
- **exception** evalml.exceptions.exceptions.**ComponentNotYetFittedError** An exception to be raised when predict/predict\_proba/transform is called on a component without fitting first.
- **exception** evalml.exceptions.exceptions.**DataCheckInitError** Exception raised when a data check can't initialize with the parameters given.
- **exception** evalml.exceptions.exceptions.**MethodPropertyNotFoundError** Exception to raise when a class is does not have an expected method or property.
- **exception** evalml.exceptions.exceptions.**MissingComponentError** An exception raised when a component is not found in all components().
- **exception** evalml.exceptions.exceptions.**NoPositiveLabelException** Exception when a particular classification label for the 'positive' class cannot be found in the column index or unique values.
- **exception** evalml.exceptions.exceptions.**NullsInColumnWarning** Warning thrown when there are null values in the column of interest.
- **exception** evalml.exceptions.exceptions.**ObjectiveCreationError** Exception when get\_objective tries to instantiate an objective and required args are not provided.
- **exception** evalml.exceptions.exceptions.**ObjectiveNotFoundError** Exception to raise when specified objective does not exist.
- **exception** evalml.exceptions.exceptions.**ParameterNotUsedWarning**(*components*) Warning thrown when a pipeline parameter isn't used in a defined pipeline's component graph during initialization.
- **exception** evalml.exceptions.exceptions.**PartialDependenceError**(*message*, *code*) Exception raised for all errors that partial dependence can raise.
- <span id="page-333-0"></span>**class** evalml.exceptions.exceptions.**PartialDependenceErrorCode** Enum identifying the type of error encountered in partial dependence.

### Attributes

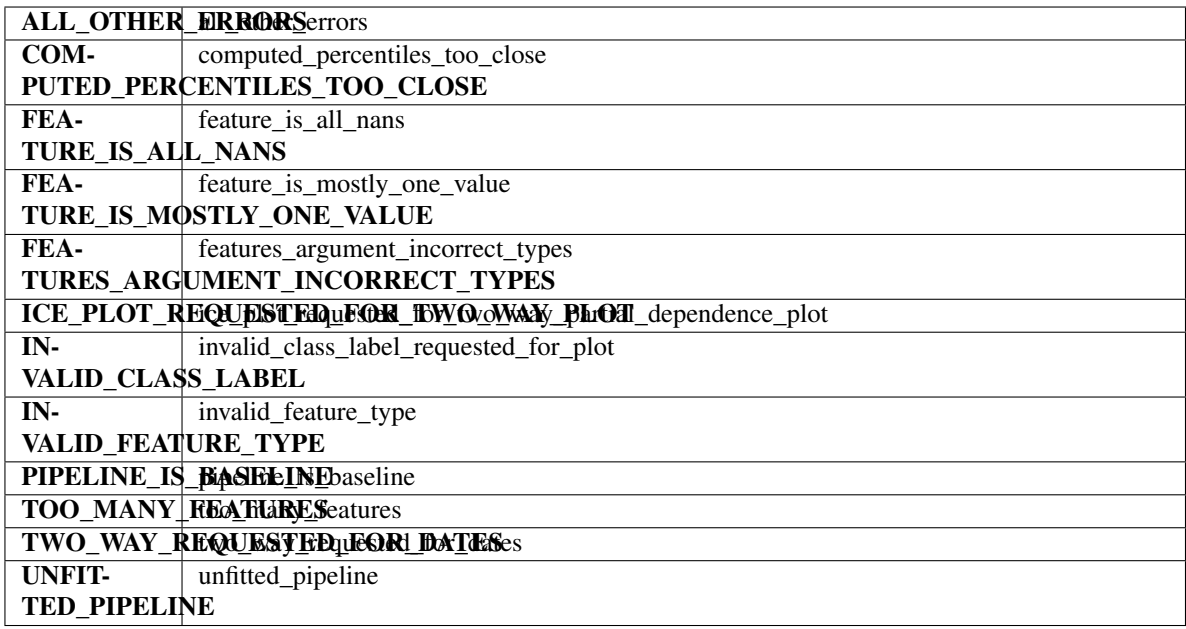

### Methods

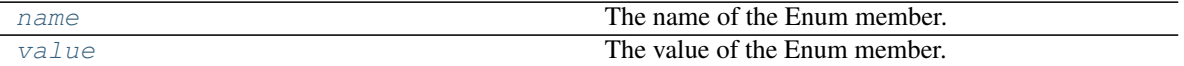

<span id="page-334-0"></span>**name**(*self*)

The name of the Enum member.

<span id="page-334-1"></span>**value**(*self*)

The value of the Enum member.

**exception** evalml.exceptions.exceptions.**PipelineNotFoundError**

An exception raised when a particular pipeline is not found in automl search results.

**exception** evalml.exceptions.exceptions.**PipelineNotYetFittedError** An exception to be raised when predict/predict\_proba/transform is called on a pipeline without fitting first.

**exception** evalml.exceptions.exceptions.**PipelineScoreError**(*exceptions*,

*scored\_successfully*)

An exception raised when a pipeline errors while scoring any objective in a list of objectives.

- **exceptions** (dict) A dictionary mapping an objective name (str) to a tuple of the form (exception, traceback). All of the objectives that errored will be stored here.
- **scored\_successfully**  $(dict) A$  dictionary mapping an objective name (str) to a score value. All of the objectives that did not error will be stored here.

# **Package Contents**

# **Classes Summary**

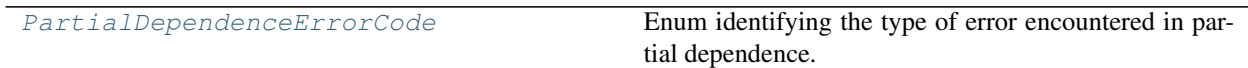

# **Exceptions Summary**

# **Contents**

<span id="page-335-0"></span>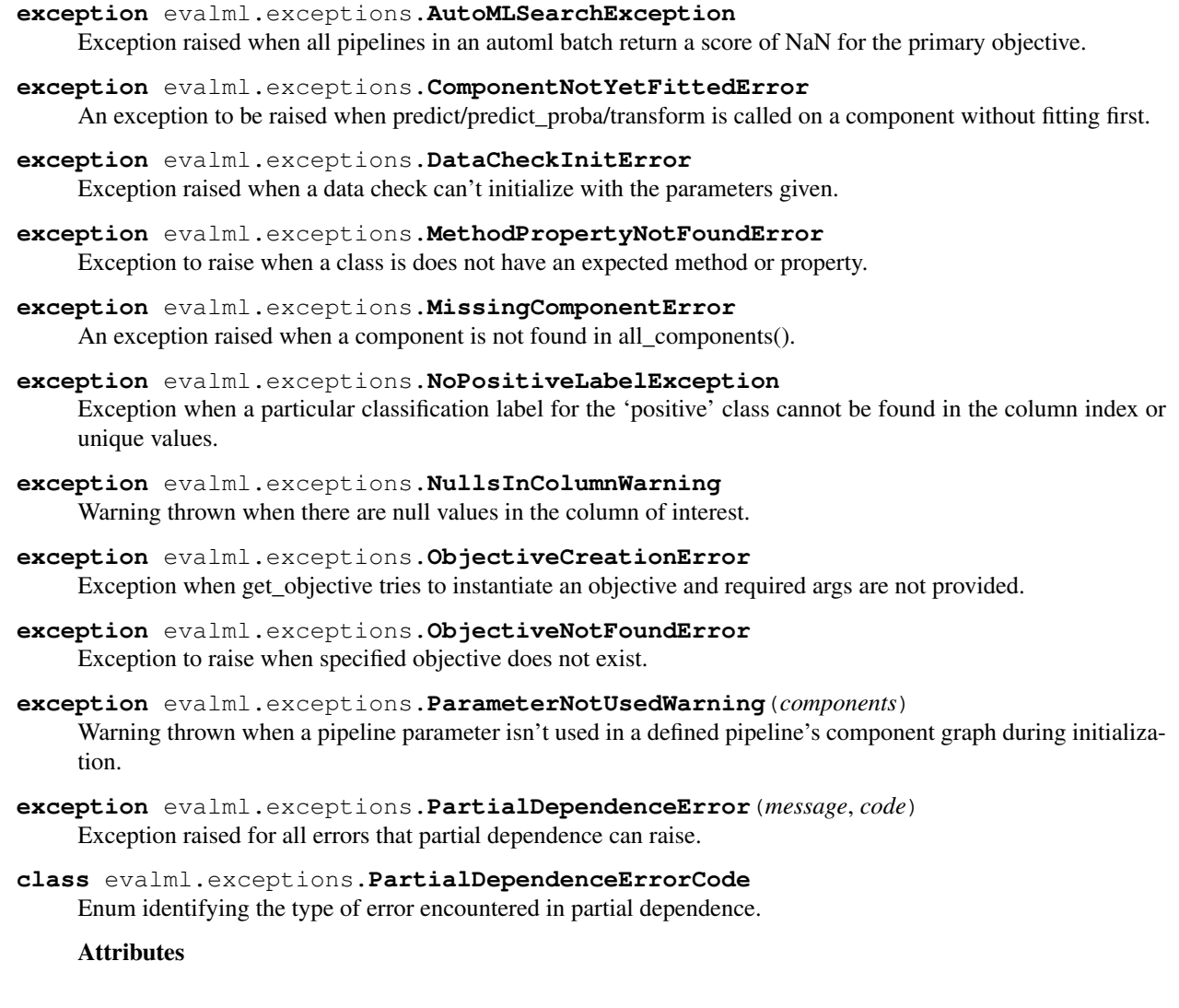

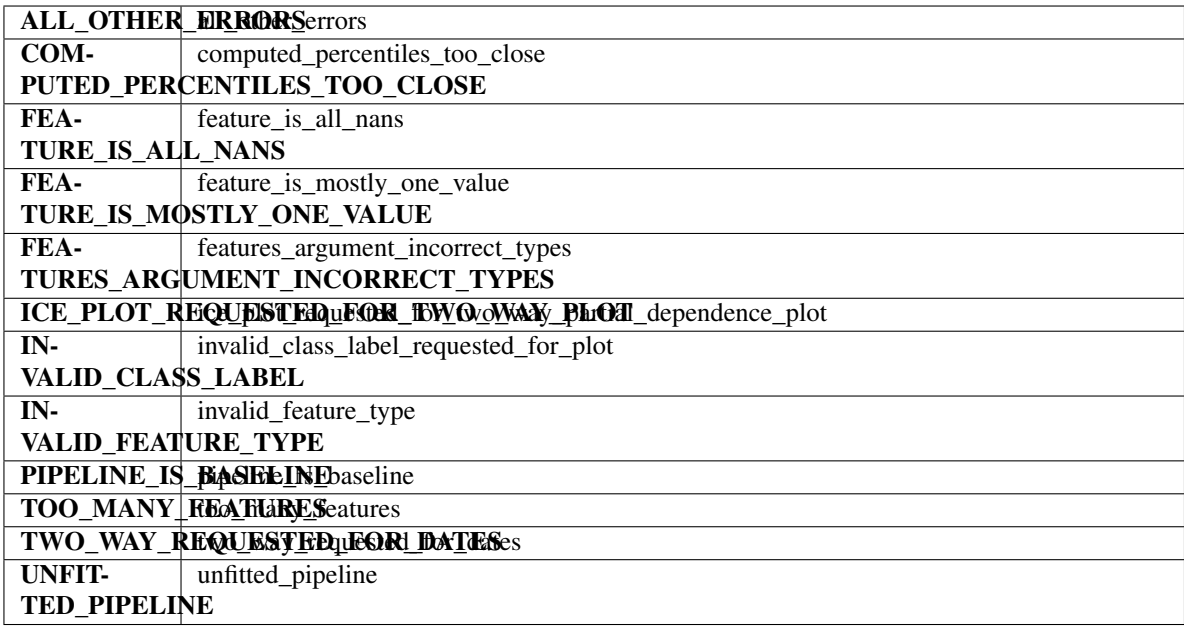

### Methods

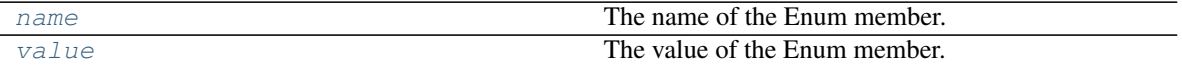

<span id="page-336-0"></span>**name**(*self*)

The name of the Enum member.

<span id="page-336-1"></span>**value**(*self*)

The value of the Enum member.

### **exception** evalml.exceptions.**PipelineNotFoundError**

An exception raised when a particular pipeline is not found in automl search results.

## **exception** evalml.exceptions.**PipelineNotYetFittedError**

An exception to be raised when predict/predict\_proba/transform is called on a pipeline without fitting first.

**exception** evalml.exceptions.**PipelineScoreError**(*exceptions*, *scored\_successfully*) An exception raised when a pipeline errors while scoring any objective in a list of objectives.

- **exceptions** (dict) A dictionary mapping an objective name (str) to a tuple of the form (exception, traceback). All of the objectives that errored will be stored here.
- **scored\_successfully**  $(dict) A$  dictionary mapping an objective name (str) to a score value. All of the objectives that did not error will be stored here.

# **Model Family**

Family of machine learning models.

# **Submodules**

## **model\_family**

Enum for family of machine learning models.

# **Module Contents**

## **Classes Summary**

[ModelFamily](#page-337-0) **Enum for family of machine learning models.** 

# **Contents**

<span id="page-337-0"></span>**class** evalml.model\_family.model\_family.**ModelFamily** Enum for family of machine learning models.

### Attributes

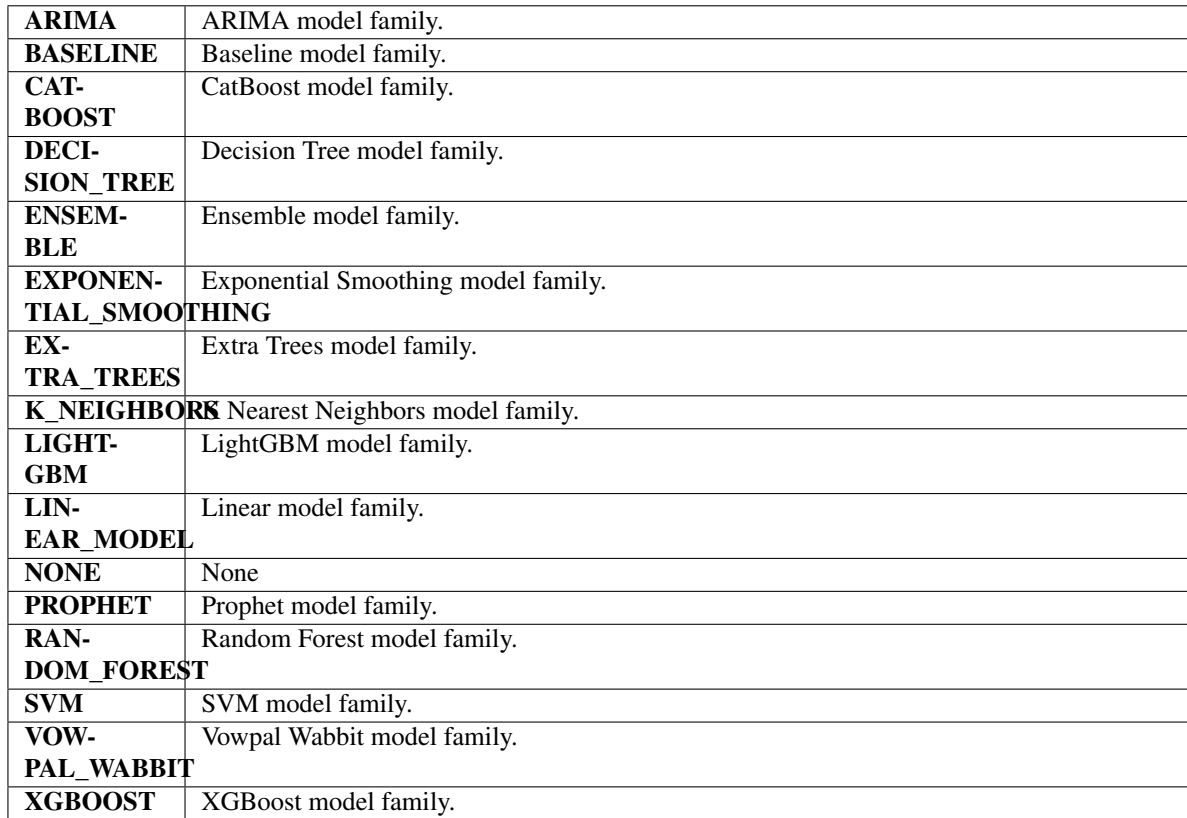

# Methods

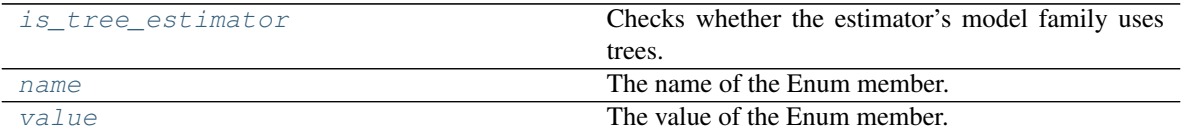

### <span id="page-338-0"></span>**is\_tree\_estimator**(*self*)

Checks whether the estimator's model family uses trees.

## <span id="page-338-1"></span>**name**(*self*)

The name of the Enum member.

<span id="page-338-2"></span>**value**(*self*)

The value of the Enum member.

# **utils**

Utility methods for EvalML's model families.

# **Module Contents**

# **Functions**

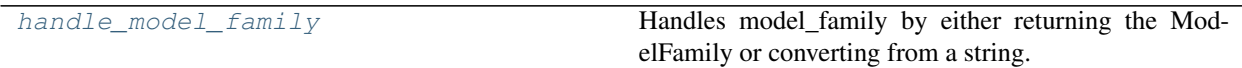

# **Contents**

```
evalml.model_family.utils.handle_model_family(model_family)
     Handles model_family by either returning the ModelFamily or converting from a string.
```
Parameters model\_family (str or ModelFamily) – Model type that needs to be handled.

Returns ModelFamily

Raises

- **KeyError** If input is not a valid model family.
- **ValueError** If input is not a string or ModelFamily object.

# **Package Contents**

## **Classes Summary**

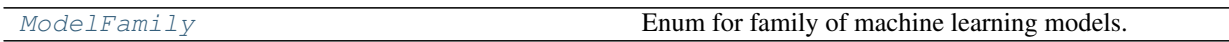

# **Functions**

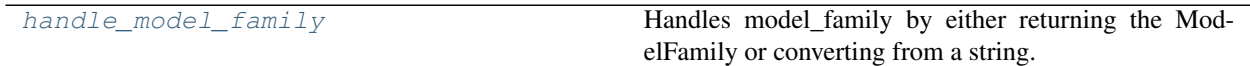

# **Contents**

<span id="page-339-1"></span>evalml.model\_family.**handle\_model\_family**(*model\_family*) Handles model\_family by either returning the ModelFamily or converting from a string.

**Parameters model\_family** (str or [ModelFamily](#page-339-0)) – Model type that needs to be handled.

Returns ModelFamily

Raises

- **KeyError** If input is not a valid model family.
- **ValueError** If input is not a string or ModelFamily object.

<span id="page-339-0"></span>**class** evalml.model\_family.**ModelFamily** Enum for family of machine learning models.

## Attributes

 $\overline{\phantom{0}}$ 

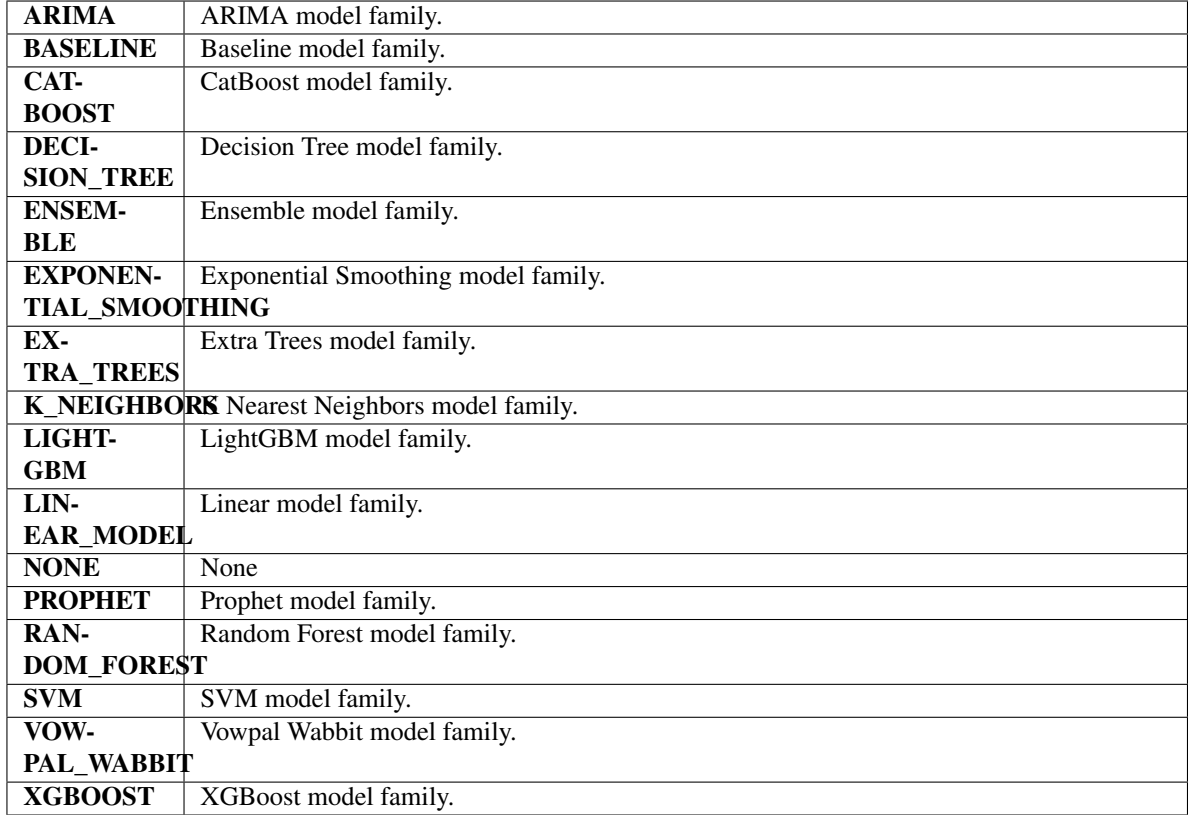

# Methods

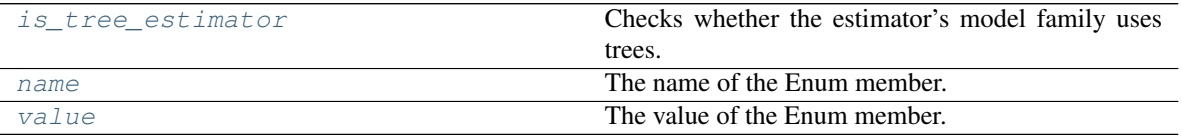

## <span id="page-340-0"></span>**is\_tree\_estimator**(*self*)

Checks whether the estimator's model family uses trees.

# <span id="page-340-1"></span>**name**(*self*)

The name of the Enum member.

## <span id="page-340-2"></span>**value**(*self*)

The value of the Enum member.

# **Model Understanding**

Model understanding tools.

# **Subpackages**

# **prediction\_explanations**

Prediction explanation tools.

# **Submodules**

## **explainers**

Prediction explanation tools.

# **Module Contents**

# **Classes Summary**

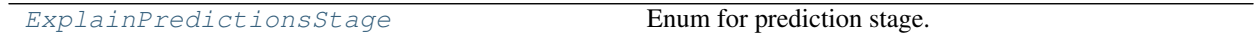

# **Functions**

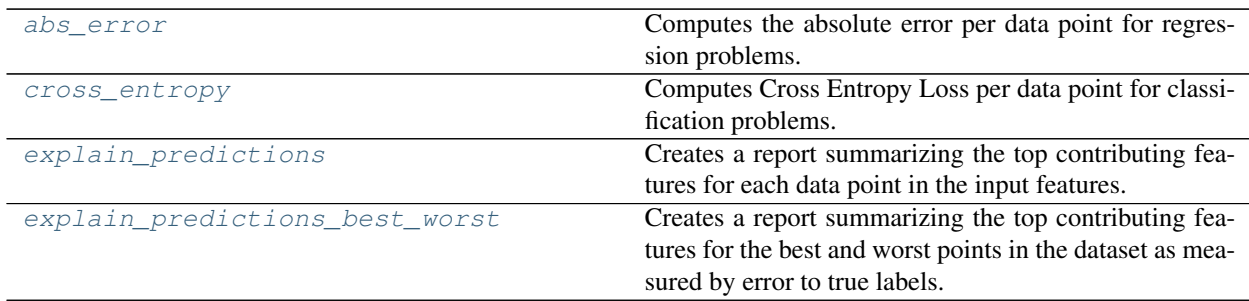

# **Attributes Summary**

[DEFAULT\\_METRICS](#page-342-3)

*y\_pred*)

*y\_pred\_proba*)

# **Contents**

```
evalml.model_understanding.prediction_explanations.explainers.abs_error(y_true,
```
Computes the absolute error per data point for regression problems.

## **Parameters**

- **y\_true** (pd.Series) True labels.
- **y\_pred** (pd.Series) Predicted values.

### Returns np.ndarray

```
evalml.model_understanding.prediction_explanations.explainers.cross_entropy(y_true,
```
Computes Cross Entropy Loss per data point for classification problems.

## Parameters

- **y\_true** (pd.Series) True labels encoded as ints.
- **y\_pred\_proba** (pd.DataFrame) Predicted probabilities. One column per class.

### Returns np.ndarray

<span id="page-342-3"></span><span id="page-342-2"></span>evalml.model\_understanding.prediction\_explanations.explainers.**DEFAULT\_METRICS**

evalml.model\_understanding.prediction\_explanations.explainers.**explain\_predictions**(*pipeline*,

*input\_features*, *y*, *indices\_to\_explain*, *top\_k\_features include\_explai include\_expected\_value=False*, *output\_format*= *train* $ing\_data=N$ *train* $ing\_target=1$ *algorithm='shap'*)

Creates a report summarizing the top contributing features for each data point in the input features.

XGBoost models and CatBoost multiclass classifiers are not currently supported with the SHAP algorithm. To explain XGBoost model predictions, use the LIME algorithm. The LIME algorithm does not currently support any CatBoost models. For Stacked Ensemble models, the SHAP value for each input pipeline's predict function into the metalearner is used.

- **pipeline** (PipelineBase) Fitted pipeline whose predictions we want to explain with SHAP or LIME.
- **input\_features** (pd. DataFrame) Dataframe of input data to evaluate the pipeline on.
- **y** (pd.Series) Labels for the input data.
- indices\_to\_explain  $(list(int]) List$  of integer indices to explain.
- **top\_k\_features** (int) How many of the highest/lowest contributing feature to include in the table for each data point. Default is 3.
- **include explainer values** (bool) Whether explainer (SHAP or LIME) values should be included in the table. Default is False.
- **include\_expected\_value** ( $boo1$ ) Whether the expected value should be included in the table. Default is False.
- **output\_format** (str) Either "text", "dict", or "dataframe". Default is "text".
- **training\_data** (pd.DataFrame, np.ndarray) Data the pipeline was trained on. Required and only used for time series pipelines.
- **training\_target** (pd.Series, np.ndarray) Targets used to train the pipeline. Required and only used for time series pipelines.
- **algorithm**  $(str)$  Algorithm to use while generating top contributing features, one of "shap" or "lime". Defaults to "shap".

### Returns

A report explaining the top contributing features to each prediction for each row of input\_features. The report will include the feature names, prediction contribution, and explainer value (optional).

Return type str, dict, or pd.DataFrame

### Raises

- **ValueError** if input\_features is empty.
- **ValueError** if an output\_format outside of "text", "dict" or "dataframe is provided.
- **ValueError** if the requested index falls outside the input feature's boundaries.

<span id="page-343-0"></span>evalml.model\_understanding.prediction\_explanations.explainers.explain\_predictions\_best\_wore

Creates a report summarizing the top contributing features for the best and worst points in the dataset as measured by error to true labels.

XGBoost models and CatBoost multiclass classifiers are not currently supported with the SHAP algorithm. To explain XGBoost model predictions, use the LIME algorithm. The LIME algorithm does not currently support any CatBoost models. For Stacked Ensemble models, the SHAP value for each input pipeline's predict function into the metalearner is used.

### **Parameters**

- **pipeline** (PipelineBase) Fitted pipeline whose predictions we want to explain with SHAP or LIME.
- **input\_features** (pd. DataFrame) Input data to evaluate the pipeline on.
- **y\_true** (pd. Series) True labels for the input data.
- **num\_to\_explain** (*int*) How many of the best, worst, random data points to explain.
- **top\_k\_features** (int) How many of the highest/lowest contributing feature to include in the table for each data point.
- **include\_explainer\_values** (bool) Whether explainer (SHAP or LIME) values should be included in the table. Default is False.
- **metric** (callable) The metric used to identify the best and worst points in the dataset. Function must accept the true labels and predicted value or probabilities as the only arguments and lower values must be better. By default, this will be the absolute error for regression problems and cross entropy loss for classification problems.
- **output\_format** (str) Either "text" or "dict". Default is "text".
- **callback** (callable) Function to be called with incremental updates. Has the following parameters: - progress\_stage: stage of computation - time\_elapsed: total time in seconds that has elapsed since start of call
- **training\_data** (pd. DataFrame, np. ndarray) Data the pipeline was trained on. Required and only used for time series pipelines.
- **training\_target** (pd.Series, np.ndarray) Targets used to train the pipeline. Required and only used for time series pipelines.
- **algorithm**  $(str)$  Algorithm to use while generating top contributing features, one of "shap" or "lime". Defaults to "shap".

#### Returns

A report explaining the top contributing features for the best/worst predictions in the input\_features. For each of the best/worst rows of input features, the predicted values, true labels, metric value, feature names, prediction contribution, and explainer value (optional) will be listed.

Return type str, dict, or pd.DataFrame

#### Raises

- **ValueError** If input\_features does not have more than twice the requested features to explain.
- **ValueError** If y true and input features have mismatched lengths.
- **ValueError** If an output\_format outside of "text", "dict" or "dataframe is provided.
- <span id="page-344-0"></span>• **PipelineScoreError** – If the pipeline errors out while scoring.

**class** evalml.model\_understanding.prediction\_explanations.explainers.**ExplainPredictionsStage** Enum for prediction stage.

## Attributes

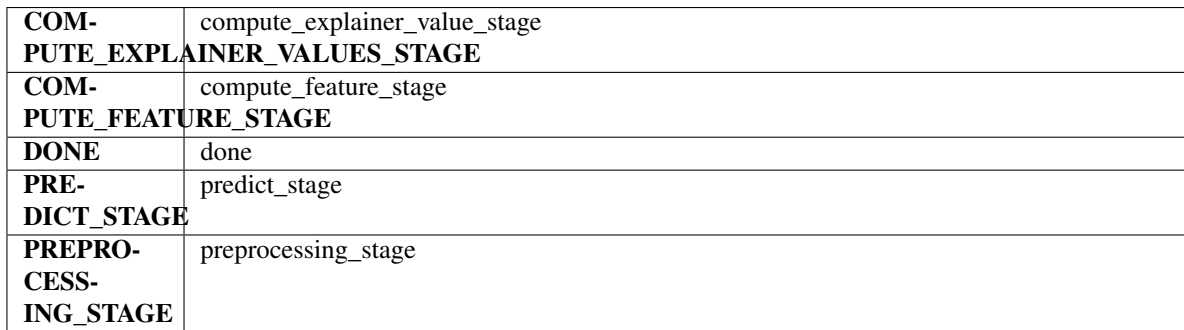

## Methods

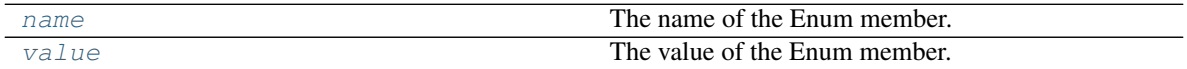

## <span id="page-345-0"></span>**name**(*self*)

The name of the Enum member.

# <span id="page-345-1"></span>**value**(*self*)

The value of the Enum member.

# **Package Contents**

# **Functions**

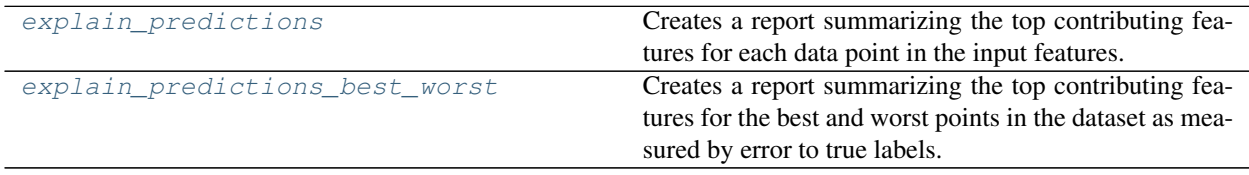

<span id="page-346-0"></span>evalml.model\_understanding.prediction\_explanations.**explain\_predictions**(*pipeline*,

*input\_features*, *y*, *indices\_to\_explain*, *top\_k\_features=3*, *in* $clude\_explainer\_values=Fall$ *include\_expected\_value=False*, *output\_format='text'*, *training\_data=None*, *training\_target=None*, *algorithm='shap'*)

Creates a report summarizing the top contributing features for each data point in the input features.

XGBoost models and CatBoost multiclass classifiers are not currently supported with the SHAP algorithm. To explain XGBoost model predictions, use the LIME algorithm. The LIME algorithm does not currently support any CatBoost models. For Stacked Ensemble models, the SHAP value for each input pipeline's predict function into the metalearner is used.

- **pipeline** (PipelineBase) Fitted pipeline whose predictions we want to explain with SHAP or LIME.
- **input\_features** (pd. DataFrame) Dataframe of input data to evaluate the pipeline on.
- $\mathbf{y}$  (pd. Series) Labels for the input data.
- **indices\_to\_explain** (list [int]) List of integer indices to explain.
- **top\_k\_features** (int) How many of the highest/lowest contributing feature to include in the table for each data point. Default is 3.
- **include\_explainer\_values** (bool) Whether explainer (SHAP or LIME) values should be included in the table. Default is False.
- **include\_expected\_value** ( $boo1$ ) Whether the expected value should be included in the table. Default is False.
- **output\_format** (str) Either "text", "dict", or "dataframe". Default is "text".
- **training\_data** (pd.DataFrame, np.ndarray) Data the pipeline was trained on. Required and only used for time series pipelines.
- **training\_target** (pd.Series, np.ndarray) Targets used to train the pipeline. Required and only used for time series pipelines.
- **algorithm** (str) Algorithm to use while generating top contributing features, one of "shap" or "lime". Defaults to "shap".

### Returns

A report explaining the top contributing features to each prediction for each row of input\_features.

The report will include the feature names, prediction contribution, and explainer value (optional).

Return type str, dict, or pd.DataFrame

Raises

- **ValueError** if input\_features is empty.
- **ValueError** if an output\_format outside of "text", "dict" or "dataframe is provided.
- **ValueError** if the requested index falls outside the input\_feature's boundaries.

<span id="page-347-0"></span>evalml.model\_understanding.prediction\_explanations.**explain\_predictions\_best\_worst**(*pipeline*,

*input\_features*, *y\_true*, *num\_to\_exp top\_k\_features include\_explai metric=None*, *out* $put\_format =$ *callback=None*, *training\_data*=N *training\_target=None algorithm='shap'*)

Creates a report summarizing the top contributing features for the best and worst points in the dataset as measured by error to true labels.

XGBoost models and CatBoost multiclass classifiers are not currently supported with the SHAP algorithm. To explain XGBoost model predictions, use the LIME algorithm. The LIME algorithm does not currently support any CatBoost models. For Stacked Ensemble models, the SHAP value for each input pipeline's predict function into the metalearner is used.

- **pipeline** (PipelineBase) Fitted pipeline whose predictions we want to explain with SHAP or LIME.
- **input\_features** (pd. DataFrame) Input data to evaluate the pipeline on.
- **y\_true** (pd.Series) True labels for the input data.
- **num\_to\_explain** (*int*) How many of the best, worst, random data points to explain.
- **top k** features  $(int)$  How many of the highest/lowest contributing feature to include in the table for each data point.
- **include\_explainer\_values** (bool) Whether explainer (SHAP or LIME) values should be included in the table. Default is False.
- **metric** (callable) The metric used to identify the best and worst points in the dataset. Function must accept the true labels and predicted value or probabilities as the only arguments and lower values must be better. By default, this will be the absolute error for regression problems and cross entropy loss for classification problems.
- **output\_format** (str) Either "text" or "dict". Default is "text".
- **callback**  $(c\text{allable})$  Function to be called with incremental updates. Has the following parameters: - progress\_stage: stage of computation - time\_elapsed: total time in seconds that has elapsed since start of call
- **training\_data** (pd.DataFrame, np.ndarray) Data the pipeline was trained on. Required and only used for time series pipelines.
- **training\_target** (pd.Series, np.ndarray) Targets used to train the pipeline. Required and only used for time series pipelines.
- **algorithm**  $(str)$  Algorithm to use while generating top contributing features, one of "shap" or "lime". Defaults to "shap".

### Returns

A report explaining the top contributing features for the best/worst predictions in the input\_features. For each of the best/worst rows of input\_features, the predicted values, true labels, metric value, feature names, prediction contribution, and explainer value (optional) will be listed.

Return type str, dict, or pd.DataFrame

#### Raises

- **ValueError** If input\_features does not have more than twice the requested features to explain.
- **ValueError** If y\_true and input\_features have mismatched lengths.
- **ValueError** If an output\_format outside of "text", "dict" or "dataframe is provided.
- **PipelineScoreError** If the pipeline errors out while scoring.

## **Submodules**

### **decision\_boundary**

Model Understanding for decision boundary on Binary Classification problems.

### **Module Contents**

## **Functions**

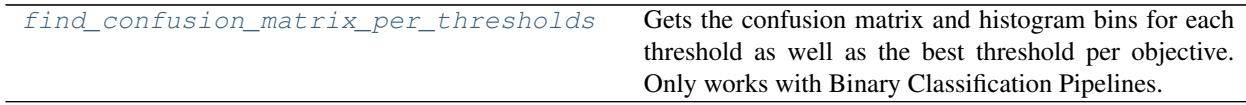

<span id="page-349-0"></span>evalml.model\_understanding.decision\_boundary.**find\_confusion\_matrix\_per\_thresholds**(*pipeline*,

*X*, *y*,  $n$  *bins=Non top\_k=5*, to\_json=Fal

Gets the confusion matrix and histogram bins for each threshold as well as the best threshold per objective. Only works with Binary Classification Pipelines.

### **Parameters**

- **pipeline** (PipelineBase) A fitted Binary Classification Pipeline to get the confusion matrix with.
- $X$  (pd. DataFrame) The input features.
- $\mathbf{y}$  (pd. Series) The input target.
- **n\_bins** (int) The number of bins to use to calculate the threshold values. Defaults to None, which will default to using Freedman-Diaconis rule.
- **top\_k** (int) The maximum number of row indices per bin to include as samples. -1 includes all row indices that fall between the bins. Defaults to 5.
- **to\_json** (bool) Whether or not to return a json output. If False, returns the (DataFrame, dict) tuple, otherwise returns a json.

#### Returns

The dataframe has the actual positive histogram, actual negative histogram, the confusion matrix, and a sample of rows that fall in the bin, all for each threshold value. The threshold value, represented through the dataframe index, represents the cutoff threshold at that value. The dictionary contains the ideal threshold and score per objective, keyed by objective name. If json, returns the info for both the dataframe and dictionary as a json output.

Return type (tuple(pd.DataFrame, dict)), json)

Raises **ValueError** – If the pipeline isn't a binary classification pipeline or isn't yet fitted on data.

### **feature\_explanations**

Human Readable Pipeline Explanations.

## **Module Contents**

# **Functions**

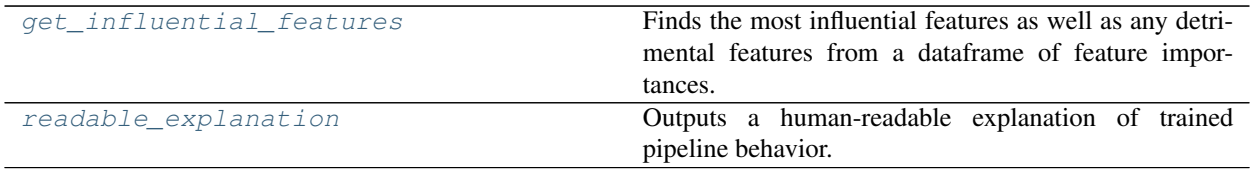

<span id="page-350-0"></span>evalml.model\_understanding.feature\_explanations.**get\_influential\_features**(*imp\_df*,

*max\_features=5*,  $min\_importance\_threshold$ 

*lin-*

*ear\_importance=False*)

Finds the most influential features as well as any detrimental features from a dataframe of feature importances.

### **Parameters**

- **imp** df (pd. DataFrame) DataFrame containing feature names and associated importances.
- **max\_features** (int) The maximum number of features to include in an explanation. Defaults to 5.
- **min\_importance\_threshold** (*float*) The minimum percent of total importance a single feature can have to be considered important. Defaults to 0.05.
- **linear\_importance** (bool) When True, negative feature importances are not considered detrimental. Defaults to False.
- Returns Lists of feature names corresponding to heavily influential, somewhat influential, and detrimental features, respectively.

### Return type (list, list, list)

<span id="page-350-1"></span>evalml.model\_understanding.feature\_explanations.**readable\_explanation**(*pipeline*, *X=None*, *y=None*, *importance\_method='permutation'*, *max\_features=5*, *min\_importance\_threshold=0.05*, *objective='auto'*)

Outputs a human-readable explanation of trained pipeline behavior.

### **Parameters**

- **pipeline** (PipelineBase) The pipeline to explain.
- $X$  (pd. DataFrame) If importance\_method is permutation, the holdout X data to compute importance with. Ignored otherwise.
- **y** (pd.Series) The holdout y data, used to obtain the name of the target class. If importance method is permutation, used to compute importance with.
- **importance** method  $(str)$  The method of determining feature importance. One of ["permutation", "feature"]. Defaults to "permutation".
- **max\_features** (int) The maximum number of influential features to include in an explanation. This does not affect the number of detrimental features reported. Defaults to 5.
- **min\_importance\_threshold** (float) The minimum percent of total importance a single feature can have to be considered important. Defaults to 0.05.
- **objective** (str, ObjectiveBase) If importance\_method is permutation, the objective to compute importance with. Ignored otherwise, defaults to "auto".

Raises **ValueError** – if any arguments passed in are invalid or the pipeline is not fitted.

## **force\_plots**

Force plots.

# **Module Contents**

## **Functions**

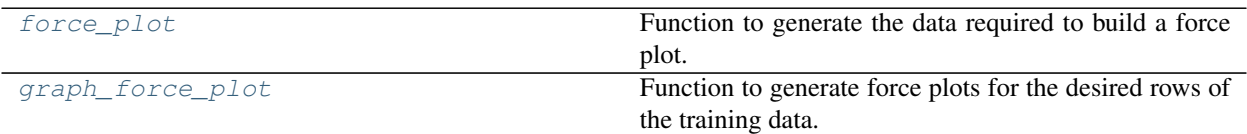

## **Contents**

<span id="page-351-0"></span>evalml.model\_understanding.force\_plots.**force\_plot**(*pipeline*, *rows\_to\_explain*, *training\_data*, *y*)

Function to generate the data required to build a force plot.

### **Parameters**

- **pipeline** (PipelineBase) The pipeline to generate the force plot for.
- **rows\_to\_explain** (list [int]) A list of the indices of the training\_data to explain.
- **training\_data** (pandas.DataFrame) The data used to train the pipeline.
- **y** (pandas. Series) The target data.

#### Returns

list of dictionaries where each dict contains force plot data. Each dictionary entry represents the explanations for a single row.

### For single row binary force plots:

[{'malignant': {'expected\_value': 0.37, 'feature\_names': ['worst concave points', 'worst perimeter', 'worst radius'], 'shap\_values': [0.09, 0.09, 0.08], 'plot': Additive-ForceVisualizer}]

### For two row binary force plots:

- [{'malignant': {'expected\_value': 0.37, 'feature\_names': ['worst concave points', 'worst perimeter', 'worst radius'], 'shap\_values': [0.09, 0.09, 0.08], 'plot': Additive-ForceVisualizer},
- {'malignant': {'expected\_value': 0.29, 'feature\_names': ['worst concave points', 'worst perimeter', 'worst radius'], 'shap\_values': [0.05, 0.03, 0.02], 'plot': Additive-ForceVisualizer}]

#### Return type list[dict]

### <span id="page-351-1"></span>Raises

- **TypeError** If rows\_to\_explain is not a list.
- **TypeError** If all values in rows\_to\_explain aren't integers.

```
evalml.model_understanding.force_plots.graph_force_plot(pipeline, rows_to_explain,
                                                                 training_data, y, mat-
                                                                 plotlib=False)
```
Function to generate force plots for the desired rows of the training data.

#### **Parameters**

- **pipeline** (PipelineBase) The pipeline to generate the force plot for.
- **rows\_to\_explain**  $(ilist(int)) A$  list of the indices indicating which of the rows of the training\_data to explain.
- **training\_data** (pandas.DataFrame) The data used to train the pipeline.
- **y** (pandas. Series) The target data for the pipeline.
- **matplotlib** (bool) flag to display the force plot using matplotlib (outside of jupyter) Defaults to False.

### Returns

The same as force\_plot(), but with an additional key in each dictionary for the plot.

Return type list[dict[shap.AdditiveForceVisualizer]]

## **graphs**

Model understanding graphing utilities.

### **Module Contents**

## **Functions**

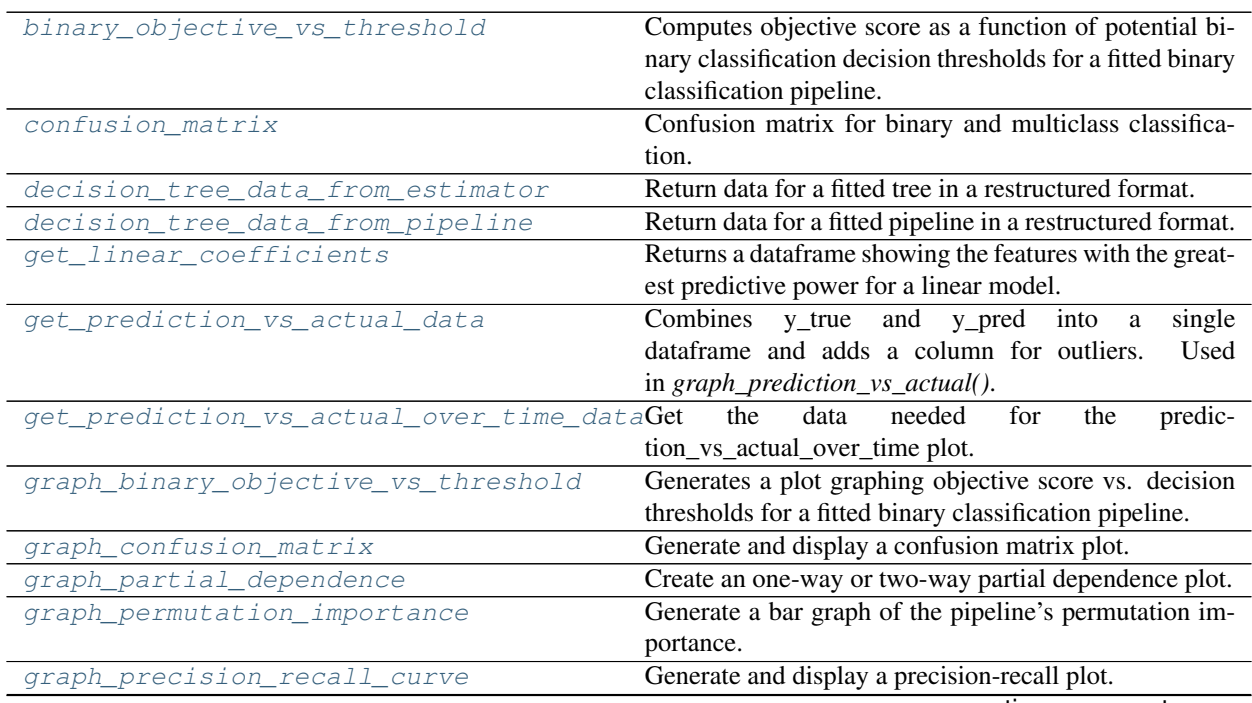

continues on next page

| rable 196 – continued from previous page |                                                            |
|------------------------------------------|------------------------------------------------------------|
| graph_prediction_vs_actual               | Generate a scatter plot comparing the true and predicted   |
|                                          | values. Used for regression plotting.                      |
| graph_prediction_vs_actual_over_time     | Plot the target values and predictions against time on the |
|                                          | x-axis.                                                    |
| graph_roc_curve                          | Generate and display a Receiver Operating Character-       |
|                                          | istic (ROC) plot for binary and multiclass classification  |
|                                          | problems.                                                  |
| graph_t_sne                              | Plot high dimensional data into lower dimensional space    |
|                                          | using t-SNE.                                               |
| normalize confusion matrix               | Normalizes a confusion matrix.                             |
| partial_dependence                       | Calculates one or two-way partial dependence.              |
| precision_recall_curve                   | Given labels and binary classifier predicted proba-        |
|                                          | bilities, compute and return the data representing a       |
|                                          | precision-recall curve.                                    |
| roc_curve                                | Given labels and classifier predicted probabilities, com-  |
|                                          | pute and return the data representing a Receiver Oper-     |
|                                          | ating Characteristic (ROC) curve. Works with binary or     |
|                                          | multiclass problems.                                       |
| t sne                                    | Get the transformed output after fitting X to the embed-   |
|                                          | ded space using t-SNE.                                     |
| visualize_decision_tree                  | Generate an image visualizing the decision tree.           |

Table 196 – continued from previous page

<span id="page-353-0"></span>evalml.model\_understanding.graphs.**binary\_objective\_vs\_threshold**(*pipeline*, *X*, *y*, *objective*,

*steps=100*) Computes objective score as a function of potential binary classification decision thresholds for a fitted binary classification pipeline.

### **Parameters**

- **pipeline** (BinaryClassificationPipeline obj) Fitted binary classification pipeline.
- **X** (pd. DataFrame) The input data used to compute objective score.
- **y** (pd. Series) The target labels.
- **objective** (ObjectiveBase obj, str) Objective used to score.
- **steps** (int) Number of intervals to divide and calculate objective score at.

Returns DataFrame with thresholds and the corresponding objective score calculated at each threshold.

### Return type pd.DataFrame

Raises

- **ValueError** If objective is not a binary classification objective.
- **ValueError** If objective's *score\_needs\_proba* is not False.

```
evalml.model_understanding.graphs.confusion_matrix(y_true, y_predicted, normal-
                                                         ize_method='true')
```
Confusion matrix for binary and multiclass classification.

### **Parameters**

- **y\_true** (pd.Series or np.ndarray) True binary labels.
- **y\_predicted** (pd.Series or np.ndarray) Predictions from a binary classifier.
- **normalize\_method** ({'true', 'pred', 'all', None}) Normalization method to use, if not None. Supported options are: 'true' to normalize by row, 'pred' to normalize by column, or 'all' to normalize by all values. Defaults to 'true'.
- Returns Confusion matrix. The column header represents the predicted labels while row header represents the actual labels.

#### Return type pd.DataFrame

<span id="page-354-0"></span>evalml.model\_understanding.graphs.**decision\_tree\_data\_from\_estimator**(*estimator*) Return data for a fitted tree in a restructured format.

Parameters **estimator** (*ComponentBase*) – A fitted DecisionTree-based estimator.

Returns An OrderedDict of OrderedDicts describing a tree structure.

Return type OrderedDict

Raises

- **ValueError** If estimator is not a decision tree-based estimator.
- **NotFittedError** If estimator is not yet fitted.

<span id="page-354-1"></span>evalml.model\_understanding.graphs.**decision\_tree\_data\_from\_pipeline**(*pipeline\_*) Return data for a fitted pipeline in a restructured format.

**Parameters pipeline** (PipelineBase) – A pipeline with a DecisionTree-based estimator.

Returns An OrderedDict of OrderedDicts describing a tree structure.

Return type OrderedDict

Raises

- **ValueError** If estimator is not a decision tree-based estimator.
- **NotFittedError** If estimator is not yet fitted.

<span id="page-354-2"></span>evalml.model\_understanding.graphs.**get\_linear\_coefficients**(*estimator*, *fea-*

*tures=None*)

Returns a dataframe showing the features with the greatest predictive power for a linear model.

#### **Parameters**

- **estimator** (Estimator) Fitted linear model family estimator.
- **features**  $(iist[str])$  List of feature names associated with the underlying data.

Returns Displaying the features by importance.

Return type pd.DataFrame

<span id="page-354-3"></span>Raises

- **ValueError** If the model is not a linear model.
- **NotFittedError** If the model is not yet fitted.

```
evalml.model_understanding.graphs.get_prediction_vs_actual_data(y_true,
                                                                       y_pred, out-
                                                                       lier_threshold=None)
```
Combines y true and y pred into a single dataframe and adds a column for outliers. *graph\_prediction\_vs\_actual()*.

### **Parameters**

- **y\_true** (pd.Series, or np.ndarray) The real target values of the data
- **y\_pred** (pd.Series, or np.ndarray) The predicted values outputted by the regression model.
- **outlier\_threshold** (int, float) A positive threshold for what is considered an outlier value. This value is compared to the absolute difference between each value of y\_true and y\_pred. Values within this threshold will be blue, otherwise they will be yellow. Defaults to None.

#### Returns

- *prediction*: Predicted values from regression model.
- *actual*: Real target values.
- *outlier*: Colors indicating which values are in the threshold for what is considered an outlier value.

Return type pd.DataFrame with the following columns

Raises **ValueError** – If threshold is not positive.

```
evalml.model_understanding.graphs.get_prediction_vs_actual_over_time_data(pipeline,
```
*X*, *y*, *X\_train*, *y\_train*, *dates*)

Get the data needed for the prediction vs actual over time plot.

### **Parameters**

- **pipeline** (TimeSeriesRegressionPipeline) Fitted time series regression pipeline.
- **X** (pd. DataFrame) Features used to generate new predictions.
- **y** (pd. Series) Target values to compare predictions against.
- **X** train (pd. DataFrame) Data the pipeline was trained on.
- **y\_train** (pd.Series) Target values for training data.
- dates (pd. Series) Dates corresponding to target values and predictions.

Returns Predictions vs. time.

### Return type pd.DataFrame

<span id="page-355-1"></span>evalml.model\_understanding.graphs.**graph\_binary\_objective\_vs\_threshold**(*pipeline*,

*X*, *y*, *ob-*

*jec-*

*tive*,

*steps=100*)

Generates a plot graphing objective score vs. decision thresholds for a fitted binary classification pipeline.

## **Parameters**

- **pipeline** (PipelineBase or subclass) Fitted pipeline
- $\mathbf{X}$  (pd. DataFrame) The input data used to score and compute scores
- **y** (pd.Series) The target labels
- **objective** (*ObjectiveBase obj, str*) Objective used to score, shown on the y-axis of the graph
- **steps** (int) Number of intervals to divide and calculate objective score at

Returns plotly.Figure representing the objective score vs. threshold graph generated

```
evalml.model_understanding.graphs.graph_confusion_matrix(y_true, y_pred, nor-
                                                                 malize_method='true',
                                                                 title_addition=None)
```
Generate and display a confusion matrix plot.

If *normalize\_method* is set, hover text will show raw count, otherwise hover text will show count normalized with method 'true'.

## **Parameters**

- **y\_true** (pd.Series or np.ndarray) True binary labels.
- **y** pred (pd. Series or np. ndarray) Predictions from a binary classifier.
- **normalize\_method** ({'true', 'pred', 'all', None}) Normalization method to use, if not None. Supported options are: 'true' to normalize by row, 'pred' to normalize by column, or 'all' to normalize by all values. Defaults to 'true'.
- **title\_addition** (str) If not None, append to plot title. Defaults to None.

Returns plotly.Figure representing the confusion matrix plot generated.

```
evalml.model_understanding.graphs.graph_partial_dependence(pipeline, X, features,
                                                                       class_label=None,
                                                                       grid_resolution=100,
                                                                       kind='average')
```
Create an one-way or two-way partial dependence plot.

Passing a single integer or string as features will create a one-way partial dependence plot with the feature values plotted against the partial dependence. Passing features a tuple of int/strings will create a two-way partial dependence plot with a contour of feature[0] in the y-axis, feature[1] in the x-axis and the partial dependence in the z-axis.

- **pipeline** (PipelineBase or subclass) Fitted pipeline.
- **X** (pd.DataFrame, np.ndarray) The input data used to generate a grid of values for feature where partial dependence will be calculated at.
- **features** (int, string, tuple[int or string]) The target feature for which to create the partial dependence plot for. If features is an int, it must be the index of the feature to use. If features is a string, it must be a valid column name in X. If features is a tuple of strings, it must contain valid column int/names in X.
- **class\_label** (string, optional) Name of class to plot for multiclass problems. If None, will plot the partial dependence for each class. This argument does not change behavior for regression or binary classification pipelines. For binary classification, the partial dependence for the positive label will always be displayed. Defaults to None.
- **grid** resolution  $(int)$  Number of samples of feature(s) for partial dependence plot.
- **kind** ({'average', 'individual', 'both'}) Type of partial dependence to plot. 'average' creates a regular partial dependence (PD) graph, 'individual' creates an individual conditional expectation (ICE) plot, and 'both' creates a single-figure PD and ICE plot. ICE plots can only be shown for one-way partial dependence plots.

Returns figure object containing the partial dependence data for plotting

Return type plotly.graph\_objects.Figure

#### Raises

- **PartialDependenceError** if a graph is requested for a class name that isn't present in the pipeline.
- **PartialDependenceError** if an ICE plot is requested for a two-way partial dependence.

<span id="page-357-0"></span>evalml.model\_understanding.graphs.**graph\_permutation\_importance**(*pipeline*, *X*, *y*, *objective*, *impor-*

*tance\_threshold=0*)

Generate a bar graph of the pipeline's permutation importance.

### **Parameters**

- **pipeline** (PipelineBase or subclass) Fitted pipeline.
- **X** (pd. DataFrame) The input data used to score and compute permutation importance.
- $\mathbf{y}$  (pd. Series) The target data.
- **objective** (str, ObjectiveBase) Objective to score on.
- **importance\_threshold** (float, optional) If provided, graph features with a permutation importance whose absolute value is larger than importance\_threshold. Defaults to 0.

Returns plotly.Figure, a bar graph showing features and their respective permutation importance.

**Raises ValueError** – If importance threshold is not greater than or equal to 0.

<span id="page-357-1"></span>evalml.model\_understanding.graphs.**graph\_precision\_recall\_curve**(*y\_true*,

*y\_pred\_proba*, *title\_addition=None*)

Generate and display a precision-recall plot.

#### **Parameters**

- **y\_true** (pd.Series or np.ndarray) True binary labels.
- **y\_pred\_proba** (pd.Series or np.ndarray) Predictions from a binary classifier, before thresholding has been applied. Note this should be the predicted probability for the "true" label.
- **title\_addition** (str or None) If not None, append to plot title. Defaults to None.

Returns plotly.Figure representing the precision-recall plot generated

<span id="page-357-2"></span>evalml.model\_understanding.graphs.**graph\_prediction\_vs\_actual**(*y\_true*, *y\_pred*, *outlier\_threshold=None*) Generate a scatter plot comparing the true and predicted values. Used for regression plotting.

### **Parameters**

- **y\_true** (pd.Series) The real target values of the data.
- **y\_pred** (pd. Series) The predicted values outputted by the regression model.
- **outlier\_threshold** (int, float) A positive threshold for what is considered an outlier value. This value is compared to the absolute difference between each value of y\_true and y\_pred. Values within this threshold will be blue, otherwise they will be yellow. Defaults to None.

Returns plotly.Figure representing the predicted vs. actual values graph

Raises **ValueError** – If threshold is not positive.

<span id="page-358-0"></span>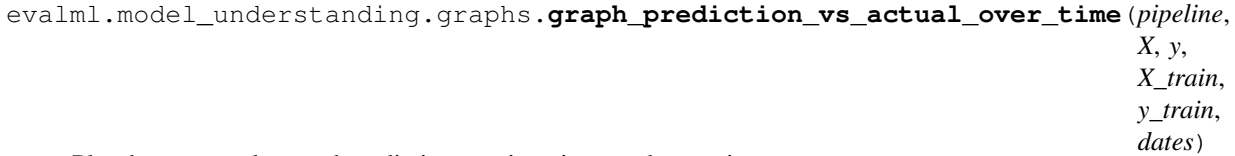

Plot the target values and predictions against time on the x-axis.

### **Parameters**

- **pipeline** (TimeSeriesRegressionPipeline) Fitted time series regression pipeline.
- **X** (pd. DataFrame) Features used to generate new predictions.
- **y** (pd. Series) Target values to compare predictions against.
- **X\_train** (pd.DataFrame) Data the pipeline was trained on.
- **y\_train** (pd.Series) Target values for training data.
- **dates** (pd. Series) Dates corresponding to target values and predictions.

Returns Showing the prediction vs actual over time.

Return type plotly.Figure

Raises **ValueError** – If the pipeline is not a time-series regression pipeline.

```
evalml.model_understanding.graphs.graph_roc_curve(y_true, y_pred_proba, cus-
                                                    tom_class_names=None, ti-
```
*tle\_addition=None*) Generate and display a Receiver Operating Characteristic (ROC) plot for binary and multiclass classification problems.

### **Parameters**

- **y\_true** (pd.Series or np.ndarray) True labels.
- **y\_pred\_proba** (pd.Series or np.ndarray) Predictions from a classifier, before thresholding has been applied. Note this should a one dimensional array with the predicted probability for the "true" label in the binary case.
- **custom class names** (*list or None*) If not None, custom labels for classes. Defaults to None.
- **title\_addition** (str or None) if not None, append to plot title. Defaults to None.

Returns plotly.Figure representing the ROC plot generated

Raises **ValueError** – If the number of custom class names does not match number of classes in the input data.

```
evalml.model_understanding.graphs.graph_t_sne(X, n_components=2, perplexity=30.0,
                                                        learning_rate=200.0, metric='euclidean',
                                                        marker_line_width=2, marker_size=7,
                                                        **kwargs)
```
Plot high dimensional data into lower dimensional space using t-SNE.

### **Parameters**

- **X** (np.ndarray, pd. DataFrame) Data to be transformed. Must be numeric.
- **n\_components** (int) Dimension of the embedded space. Defaults to 2.
- **perplexity** (float) Related to the number of nearest neighbors that is used in other manifold learning algorithms. Larger datasets usually require a larger perplexity. Consider selecting a value between 5 and 50. Defaults to 30.
- **learning\_rate**  $(f$ loat) Usually in the range  $[10.0, 1000.0]$ . If the cost function gets stuck in a bad local minimum, increasing the learning rate may help. Must be positive. Defaults to 200.
- **metric** (str) The metric to use when calculating distance between instances in a feature array. The default is "euclidean" which is interpreted as the squared euclidean distance.
- **marker\_line\_width** (int) Determines the line width of the marker boundary. Defaults to 2.
- **marker** size (int) Determines the size of the marker. Defaults to 7.
- **kwargs** Arbitrary keyword arguments.

Returns Figure representing the transformed data.

### Return type plotly.Figure

Raises ValueError – If marker\_line\_width or marker\_size are not valid values.

```
evalml.model_understanding.graphs.normalize_confusion_matrix(conf_mat, normal-
                                                                    ize_method='true')
```
Normalizes a confusion matrix.

## **Parameters**

- **conf\_mat** (pd. DataFrame or np. ndarray) Confusion matrix to normalize.
- **normalize\_method** ({'true', 'pred', 'all'}) Normalization method. Supported options are: 'true' to normalize by row, 'pred' to normalize by column, or 'all' to normalize by all values. Defaults to 'true'.

Returns normalized version of the input confusion matrix. The column header represents the predicted labels while row header represents the actual labels.

### Return type pd.DataFrame

Raises **ValueError** – If configuration is invalid, or if the sum of a given axis is zero and normalization by axis is specified.

```
evalml.model_understanding.graphs.partial_dependence(pipeline, X, features, per-
                                                             centiles=(0.05, 0.95),
                                                             grid_resolution=100,
                                                             kind='average')
```
Calculates one or two-way partial dependence.
If a single integer or string is given for features, one-way partial dependence is calculated. If a tuple of two integers or strings is given, two-way partial dependence is calculated with the first feature in the y-axis and second feature in the x-axis.

## **Parameters**

- **pipeline** (PipelineBase or subclass) Fitted pipeline
- **X** (pd.DataFrame, np.ndarray) The input data used to generate a grid of values for feature where partial dependence will be calculated at
- **features** (int, string, tuple[int or string]) The target feature for which to create the partial dependence plot for. If features is an int, it must be the index of the feature to use. If features is a string, it must be a valid column name in X. If features is a tuple of int/strings, it must contain valid column integers/names in X.
- **percentiles**  $(tuple[float])$  The lower and upper percentile used to create the extreme values for the grid. Must be in [0, 1]. Defaults to (0.05, 0.95).
- **grid\_resolution** (int) Number of samples of feature(s) for partial dependence plot. If this value is less than the maximum number of categories present in categorical data within X, it will be set to the max number of categories + 1. Defaults to 100.
- **kind** ({'average', 'individual', 'both'}) The type of predictions to return. 'individual' will return the predictions for all of the points in the grid for each sample in X. 'average' will return the predictions for all of the points in the grid but averaged over all of the samples in X.

#### Returns

When *kind='average'*: DataFrame with averaged predictions for all points in the grid averaged over all samples of X and the values used to calculate those predictions.

When *kind='individual'*: DataFrame with individual predictions for all points in the grid for each sample of X and the values used to calculate those predictions. If a two-way partial dependence is calculated, then the result is a list of DataFrames with each DataFrame representing one sample's predictions.

When *kind='both'*: A tuple consisting of the averaged predictions (in a DataFrame) over all samples of X and the individual predictions (in a list of DataFrames) for each sample of X.

In the one-way case: The dataframe will contain two columns, "feature\_values" (grid points at which the partial dependence was calculated) and "partial\_dependence" (the partial dependence at that feature value). For classification problems, there will be a third column called "class label" (the class label for which the partial dependence was calculated). For binary classification, the partial dependence is only calculated for the "positive" class.

In the two-way case: The data frame will contain grid\_resolution number of columns and rows where the index and column headers are the sampled values of the first and second features, respectively, used to make the partial dependence contour. The values of the data frame contain the partial dependence data for each feature value pair.

Return type pd.DataFrame, list(pd.DataFrame), or tuple(pd.DataFrame, list(pd.DataFrame))

## Raises

- **ValueError** Error during call to scikit-learn's partial dependence method.
- **Exception** All other errors during calculation.
- **PartialDependenceError** if the user provides a tuple of not exactly two features.
- **PartialDependenceError** if the provided pipeline isn't fitted.
- **PartialDependenceError** if the provided pipeline is a Baseline pipeline.
- **PartialDependenceError** if any of the features passed in are completely NaN
- **PartialDependenceError** if any of the features are low-variance. Defined as having one value occurring more than the upper percentile passed by the user. By default 95%.

evalml.model\_understanding.graphs.**precision\_recall\_curve**(*y\_true*, *y\_pred\_proba*, *pos\_label\_idx=- 1*)

Given labels and binary classifier predicted probabilities, compute and return the data representing a precisionrecall curve.

#### Parameters

- **y\_true** (pd.Series or np.ndarray) True binary labels.
- **y\_pred\_proba** (pd.Series or np.ndarray) Predictions from a binary classifier, before thresholding has been applied. Note this should be the predicted probability for the "true" label.
- **pos\_label\_idx** (int) the column index corresponding to the positive class. If predicted probabilities are two-dimensional, this will be used to access the probabilities for the positive class.

### Returns

Dictionary containing metrics used to generate a precision-recall plot, with the following keys:

- *precision*: Precision values.
- *recall*: Recall values.
- *thresholds*: Threshold values used to produce the precision and recall.
- *auc\_score*: The area under the ROC curve.

## Return type list

Raises **NoPositiveLabelException** – If predicted probabilities do not contain a column at the specified label.

evalml.model\_understanding.graphs.**roc\_curve**(*y\_true*, *y\_pred\_proba*)

Given labels and classifier predicted probabilities, compute and return the data representing a Receiver Operating Characteristic (ROC) curve. Works with binary or multiclass problems.

# Parameters

- **y\_true** (pd.Series or np.ndarray) True labels.
- **y\_pred\_proba** (pd.Series or np.ndarray) Predictions from a classifier, before thresholding has been applied.

## Returns

A list of dictionaries (with one for each class) is returned. Binary classification problems return a list with one di

## Each dictionary contains metrics used to generate an ROC plot with the following keys:

- *fpr\_rate*: False positive rate.
- *tpr\_rate*: True positive rate.
- *threshold*: Threshold values used to produce each pair of true/false positive rates.
- *auc\_score*: The area under the ROC curve.

# Return type list(dict)

evalml.model\_understanding.graphs.**t\_sne**(*X*, *n\_components=2*, *perplexity=30.0*, *learning\_rate=200.0*, *metric='euclidean'*, *\*\*kwargs*) Get the transformed output after fitting X to the embedded space using t-SNE.

> Args: X (np.ndarray, pd.DataFrame): Data to be transformed. Must be numeric. n\_components (int, optional): Dimension of the embedded space. perplexity (float, optional): Related to the number of nearest neighbors that is used in other manifold learning algorithms. Larger datasets usually require a larger perplexity. Consider selecting a value between 5 and 50. learning\_rate (float, optional): Usually in the range [10.0, 1000.0]. If the cost function gets stuck in a bad local minimum, increasing the learning rate may help. metric (str, optional): The metric to use when calculating distance between instances in a feature array. kwargs: Arbitrary keyword arguments.

Returns TSNE output.

Return type np.ndarray (n\_samples, n\_components)

Raises **ValueError** – If specified parameters are not valid values.

evalml.model\_understanding.graphs.**visualize\_decision\_tree**(*estimator*,

*max\_depth=None*, *rotate=False*, *filled=False*, *filepath=None*)

Generate an image visualizing the decision tree.

## Parameters

- **estimator** (ComponentBase) A fitted DecisionTree-based estimator.
- **max** depth (int, optional) The depth to which the tree should be displayed. If set to None (as by default), tree is fully generated.
- **rotate** (bool, optional) Orient tree left to right rather than top-down.
- **filled** (bool, optional) Paint nodes to indicate majority class for classification, extremity of values for regression, or purity of node for multi-output.
- **filepath** (str, optional) Path to where the graph should be saved. If set to None (as by default), the graph will not be saved.

Returns DOT object that can be directly displayed in Jupyter notebooks.

Return type graphviz.Source

# Raises

- **ValueError** If estimator is not a decision tree-based estimator.
- **NotFittedError** If estimator is not yet fitted.

## **permutation\_importance**

Permutation importance methods.

# **Module Contents**

# **Functions**

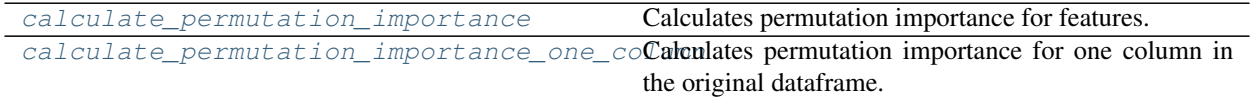

# **Contents**

<span id="page-363-0"></span>evalml.model\_understanding.permutation\_importance.**calculate\_permutation\_importance**(*pipeline*,

Calculates permutation importance for features.

## **Parameters**

- **pipeline** (PipelineBase or subclass) Fitted pipeline.
- **X** (pd. DataFrame) The input data used to score and compute permutation importance.
- $\mathbf{y}$  (pd. Series) The target data.
- **objective** (str, ObjectiveBase) Objective to score on.
- **n\_repeats** (int) Number of times to permute a feature. Defaults to 5.
- **n\_jobs** (int or None) Non-negative integer describing level of parallelism used for pipelines. None and 1 are equivalent. If set to -1, all CPUs are used. For n\_jobs below -1,  $(n_c)$  = 1 + n\_jobs) are used. Defaults to None.
- **random\_seed** (int) Seed for the random number generator. Defaults to 0.

Returns Mean feature importance scores over a number of shuffles.

Return type pd.DataFrame

<span id="page-363-1"></span>Raises **ValueError** – If objective cannot be used with the given pipeline.

evalml.model\_understanding.permutation\_importance.**calculate\_permutation\_importance\_one\_column**(*pipeline*,

Calculates permutation importance for one column in the original dataframe.

#### **Parameters**

- **pipeline** (PipelineBase or subclass) Fitted pipeline.
- **X** (pd. DataFrame) The input data used to score and compute permutation importance.
- $\mathbf{y}$  (pd. Series) The target data.
- **col\_name** (str, int) The column in X to calculate permutation importance for.
- **objective** (str, ObjectiveBase) Objective to score on.
- **n\_repeats** (int) Number of times to permute a feature. Defaults to 5.
- **fast** (bool) Whether to use the fast method of calculating the permutation importance or not. Defaults to True.
- **precomputed\_features** (pd.DataFrame) Precomputed features necessary to calculate permutation importance using the fast method. Defaults to None.
- **random\_seed** (int) Seed for the random number generator. Defaults to 0.

Returns Mean feature importance scores over a number of shuffles.

## Return type float

# Raises

- **ValueError** If pipeline does not support fast permutation importance calculation.
- **ValueError** If precomputed\_features is None.

# **Package Contents**

# **Functions**

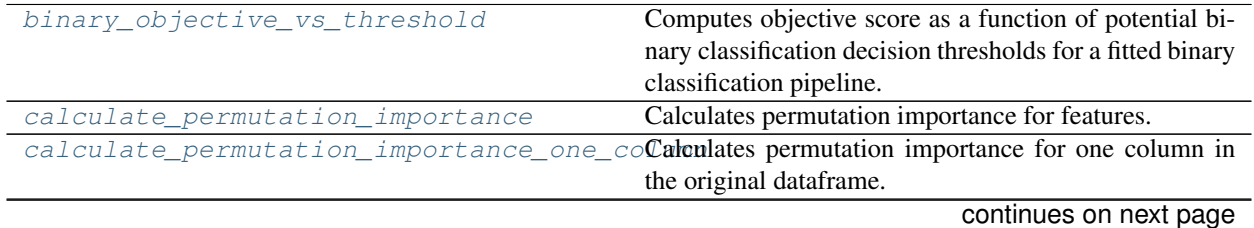

|                                            | rable 190 – continued from previous page                   |
|--------------------------------------------|------------------------------------------------------------|
| confusion_matrix                           | Confusion matrix for binary and multiclass classifica-     |
|                                            | tion.                                                      |
| explain_predictions                        | Creates a report summarizing the top contributing fea-     |
|                                            | tures for each data point in the input features.           |
| explain_predictions_best_worst             | Creates a report summarizing the top contributing fea-     |
|                                            | tures for the best and worst points in the dataset as mea- |
|                                            | sured by error to true labels.                             |
| find_confusion_matrix_per_thresholds       | Gets the confusion matrix and histogram bins for each      |
|                                            | threshold as well as the best threshold per objective.     |
|                                            | Only works with Binary Classification Pipelines.           |
| get_influential_features                   | Finds the most influential features as well as any detri-  |
|                                            | mental features from a dataframe of feature impor-         |
|                                            | tances.                                                    |
| get_linear_coefficients                    | Returns a dataframe showing the features with the great-   |
|                                            | est predictive power for a linear model.                   |
| get_prediction_vs_actual_data              | Combines<br>y_pred<br>y_true<br>and<br>single<br>into<br>a |
|                                            | dataframe and adds a column for outliers.<br>Used          |
|                                            | in graph_prediction_vs_actual().                           |
| get_prediction_vs_actual_over_time_dataGet | predic-<br>the<br>needed<br>for<br>data<br>the             |
|                                            | tion_vs_actual_over_time plot.                             |
| graph_binary_objective_vs_threshold        | Generates a plot graphing objective score vs. decision     |
|                                            | thresholds for a fitted binary classification pipeline.    |
| graph_confusion_matrix                     | Generate and display a confusion matrix plot.              |
| graph_partial_dependence                   | Create an one-way or two-way partial dependence plot.      |
| graph_permutation_importance               | Generate a bar graph of the pipeline's permutation im-     |
|                                            | portance.                                                  |
| graph_precision_recall_curve               | Generate and display a precision-recall plot.              |
| graph_prediction_vs_actual                 | Generate a scatter plot comparing the true and predicted   |
|                                            | values. Used for regression plotting.                      |
| graph_prediction_vs_actual_over_time       | Plot the target values and predictions against time on the |
|                                            | x-axis.                                                    |
| graph_roc_curve                            | Generate and display a Receiver Operating Character-       |
|                                            | istic (ROC) plot for binary and multiclass classification  |
|                                            | problems.                                                  |
| graph_t_sne                                | Plot high dimensional data into lower dimensional space    |
|                                            | using t-SNE.                                               |
| normalize_confusion_matrix                 | Normalizes a confusion matrix.                             |
| partial_dependence                         | Calculates one or two-way partial dependence.              |
| precision_recall_curve                     | Given labels and binary classifier predicted proba-        |
|                                            | bilities, compute and return the data representing a       |
|                                            | precision-recall curve.                                    |
| readable_explanation                       | Outputs a human-readable explanation of trained            |
|                                            | pipeline behavior.                                         |
| roc_curve                                  | Given labels and classifier predicted probabilities, com-  |
|                                            | pute and return the data representing a Receiver Oper-     |
|                                            | ating Characteristic (ROC) curve. Works with binary or     |
|                                            | multiclass problems.                                       |
|                                            | Get the transformed output after fitting X to the embed-   |
| t_sne                                      | ded space using t-SNE.                                     |
|                                            |                                                            |

Table 198 – continued from previous page

# **Contents**

<span id="page-366-0"></span>evalml.model\_understanding.**binary\_objective\_vs\_threshold**(*pipeline*, *X*, *y*, *objective*,

*steps=100*)

Computes objective score as a function of potential binary classification decision thresholds for a fitted binary classification pipeline.

## **Parameters**

- **pipeline** (BinaryClassificationPipeline obj) Fitted binary classification pipeline.
- $\mathbf{X}$  (pd. DataFrame) The input data used to compute objective score.
- $\mathbf{y}$  (pd. Series) The target labels.
- **objective** (ObjectiveBase obj, str) Objective used to score.
- **steps** (int) Number of intervals to divide and calculate objective score at.
- Returns DataFrame with thresholds and the corresponding objective score calculated at each threshold.

Return type pd.DataFrame

# Raises

- **ValueError** If objective is not a binary classification objective.
- **ValueError** If objective's *score\_needs\_proba* is not False.

<span id="page-366-1"></span>evalml.model\_understanding.**calculate\_permutation\_importance**(*pipeline*, *X*, *y*, *objec-*

*tive*, *n\_repeats=5*, *n\_jobs=None*, *random\_seed=0*)

Calculates permutation importance for features.

# **Parameters**

- **pipeline** (PipelineBase or subclass) Fitted pipeline.
- **X** (pd. DataFrame) The input data used to score and compute permutation importance.
- $\mathbf{y}$  (pd. Series) The target data.
- **objective** (str, ObjectiveBase) Objective to score on.
- **n\_repeats** (int) Number of times to permute a feature. Defaults to 5.
- **n\_jobs** (int or None) Non-negative integer describing level of parallelism used for pipelines. None and 1 are equivalent. If set to -1, all CPUs are used. For n\_jobs below -1, (n\_cpus + 1 + n\_jobs) are used. Defaults to None.
- **random\_seed** (int) Seed for the random number generator. Defaults to 0.

Returns Mean feature importance scores over a number of shuffles.

Return type pd.DataFrame

<span id="page-366-2"></span>Raises **ValueError** – If objective cannot be used with the given pipeline.

evalml.model\_understanding.**calculate\_permutation\_importance\_one\_column**(*pipeline*,

*X*, *y*, *col\_name*, *objective*, *n\_repeats=5*, *fast=True*, *precomputed\_features=None*, *random\_seed=0*)

Calculates permutation importance for one column in the original dataframe.

### Parameters

- **pipeline** (PipelineBase or subclass) Fitted pipeline.
- **X** (pd. DataFrame) The input data used to score and compute permutation importance.
- $\mathbf{y}$  (pd. Series) The target data.
- **col** name  $(str, int)$  The column in X to calculate permutation importance for.
- **objective** (str, ObjectiveBase) Objective to score on.
- **n\_repeats** (int) Number of times to permute a feature. Defaults to 5.
- **fast** (bool) Whether to use the fast method of calculating the permutation importance or not. Defaults to True.
- **precomputed\_features** (pd.DataFrame) Precomputed features necessary to calculate permutation importance using the fast method. Defaults to None.
- **random\_seed** (int) Seed for the random number generator. Defaults to 0.

Returns Mean feature importance scores over a number of shuffles.

#### Return type float

#### Raises

- **ValueError** If pipeline does not support fast permutation importance calculation.
- **ValueError** If precomputed features is None.

<span id="page-367-0"></span>evalml.model\_understanding.**confusion\_matrix**(*y\_true*, *y\_predicted*, *normalize\_method='true'*)

Confusion matrix for binary and multiclass classification.

#### **Parameters**

- **y\_true** (pd.Series or np.ndarray) True binary labels.
- **y** predicted (pd. Series or np. ndarray) Predictions from a binary classifier.
- **normalize\_method** ({'true', 'pred', 'all', None}) Normalization method to use, if not None. Supported options are: 'true' to normalize by row, 'pred' to normalize by column, or 'all' to normalize by all values. Defaults to 'true'.
- Returns Confusion matrix. The column header represents the predicted labels while row header represents the actual labels.

#### <span id="page-367-1"></span>Return type pd.DataFrame

```
evalml.model_understanding.explain_predictions(pipeline, input_features, y, in-
                                                         dices_to_explain, top_k_features=3,
                                                         include_explainer_values=False,
                                                         include_expected_value=False, out-
                                                         put_format='text', training_data=None,
                                                         training_target=None, algo-
                                                         rithm='shap')
```
Creates a report summarizing the top contributing features for each data point in the input features.

XGBoost models and CatBoost multiclass classifiers are not currently supported with the SHAP algorithm. To explain XGBoost model predictions, use the LIME algorithm. The LIME algorithm does not currently support any CatBoost models. For Stacked Ensemble models, the SHAP value for each input pipeline's predict function into the metalearner is used.

## Parameters

- **pipeline** (*PipelineBase*) Fitted pipeline whose predictions we want to explain with SHAP or LIME.
- **input** features ( $pd$ ,  $DataFrame$ ) Dataframe of input data to evaluate the pipeline on.
- $\mathbf{y}$  (pd. Series) Labels for the input data.
- indices\_to\_explain  $(list(int]) List$  of integer indices to explain.
- **top\_k\_features** (int) How many of the highest/lowest contributing feature to include in the table for each data point. Default is 3.
- **include explainer values** (bool) Whether explainer (SHAP or LIME) values should be included in the table. Default is False.
- **include\_expected\_value** ( $boo1$ ) Whether the expected value should be included in the table. Default is False.
- **output\_format** (str) Either "text", "dict", or "dataframe". Default is "text".
- **training\_data** (pd.DataFrame, np.ndarray) Data the pipeline was trained on. Required and only used for time series pipelines.
- **training\_target** (pd.Series, np.ndarray) Targets used to train the pipeline. Required and only used for time series pipelines.
- **algorithm**  $(str)$  Algorithm to use while generating top contributing features, one of "shap" or "lime". Defaults to "shap".

#### Returns

A report explaining the top contributing features to each prediction for each row of input\_features. The report will include the feature names, prediction contribution, and explainer value (optional).

Return type str, dict, or pd.DataFrame

#### Raises

- **ValueError** if input\_features is empty.
- **ValueError** if an output format outside of "text", "dict" or "dataframe is provided.
- <span id="page-368-0"></span>• **ValueError** – if the requested index falls outside the input\_feature's boundaries.

evalml.model\_understanding.**explain\_predictions\_best\_worst**(*pipeline*, *input\_features*, *y\_true*, *num\_to\_explain=5*, *top\_k\_features=3*, *include\_explainer\_values=False*, *metric=None*, *output\_format='text'*, *callback=None*, *training\_data=None*, *training\_target=None*, *algorithm='shap'*) Creates a report summarizing the top contributing features for the best and worst points in the dataset as measured by error to true labels.

XGBoost models and CatBoost multiclass classifiers are not currently supported with the SHAP algorithm. To explain XGBoost model predictions, use the LIME algorithm. The LIME algorithm does not currently support any CatBoost models. For Stacked Ensemble models, the SHAP value for each input pipeline's predict function into the metalearner is used.

## **Parameters**

- **pipeline** (PipelineBase) Fitted pipeline whose predictions we want to explain with SHAP or LIME.
- **input\_features** (pd. DataFrame) Input data to evaluate the pipeline on.
- **y\_true** (pd.Series) True labels for the input data.
- **num** to  $explain(iint) How many of the best, worst, random data points to explain.$
- **top k** features  $(int)$  How many of the highest/lowest contributing feature to include in the table for each data point.
- **include\_explainer\_values** (bool) Whether explainer (SHAP or LIME) values should be included in the table. Default is False.
- **metric** (callable) The metric used to identify the best and worst points in the dataset. Function must accept the true labels and predicted value or probabilities as the only arguments and lower values must be better. By default, this will be the absolute error for regression problems and cross entropy loss for classification problems.
- **output\_format** (str) Either "text" or "dict". Default is "text".
- **callback** (callable) Function to be called with incremental updates. Has the following parameters: - progress\_stage: stage of computation - time\_elapsed: total time in seconds that has elapsed since start of call
- **training\_data** (pd.DataFrame, np.ndarray) Data the pipeline was trained on. Required and only used for time series pipelines.
- **training\_target** (pd.Series, np.ndarray) Targets used to train the pipeline. Required and only used for time series pipelines.
- **algorithm** (str) Algorithm to use while generating top contributing features, one of "shap" or "lime". Defaults to "shap".

## Returns

A report explaining the top contributing features for the best/worst predictions in the input\_features. For each of the best/worst rows of input features, the predicted values, true labels, metric value, feature names, prediction contribution, and explainer value (optional) will be listed.

Return type str, dict, or pd.DataFrame

## Raises

- **ValueError** If input features does not have more than twice the requested features to explain.
- **ValueError** If y\_true and input\_features have mismatched lengths.
- **ValueError** If an output format outside of "text", "dict" or "dataframe is provided.
- **PipelineScoreError** If the pipeline errors out while scoring.

<span id="page-370-0"></span>evalml.model\_understanding.**find\_confusion\_matrix\_per\_thresholds**(*pipeline*, *X*, *y*,

```
n_bins=None,
```

```
top_k=5,
to_json=False)
```
Gets the confusion matrix and histogram bins for each threshold as well as the best threshold per objective. Only works with Binary Classification Pipelines.

#### **Parameters**

- **pipeline** (PipelineBase) A fitted Binary Classification Pipeline to get the confusion matrix with.
- $X$  (pd. DataFrame) The input features.
- $\mathbf{y}$  (pd. Series) The input target.
- **n** bins (int) The number of bins to use to calculate the threshold values. Defaults to None, which will default to using Freedman-Diaconis rule.
- **top k** (int) The maximum number of row indices per bin to include as samples. -1 includes all row indices that fall between the bins. Defaults to 5.
- **to\_json** (bool) Whether or not to return a json output. If False, returns the (DataFrame, dict) tuple, otherwise returns a json.

#### Returns

The dataframe has the actual positive histogram, actual negative histogram, the confusion matrix, and a sample of rows that fall in the bin, all for each threshold value. The threshold value, represented through the dataframe index, represents the cutoff threshold at that value. The dictionary contains the ideal threshold and score per objective, keyed by objective name. If json, returns the info for both the dataframe and dictionary as a json output.

Return type (tuple(pd.DataFrame, dict)), json)

Raises **ValueError** – If the pipeline isn't a binary classification pipeline or isn't yet fitted on data.

```
evalml.model_understanding.get_influential_features(imp_df, max_features=5,
                                                        min_importance_threshold=0.05,
```
*linear\_importance=False*)

Finds the most influential features as well as any detrimental features from a dataframe of feature importances.

- **imp** df (pd. DataFrame) DataFrame containing feature names and associated importances.
- **max\_features** (int) The maximum number of features to include in an explanation. Defaults to 5.
- **min** importance threshold  $(fload)$  The minimum percent of total importance a single feature can have to be considered important. Defaults to 0.05.
- **linear importance** (bool) When True, negative feature importances are not considered detrimental. Defaults to False.
- Returns Lists of feature names corresponding to heavily influential, somewhat influential, and detrimental features, respectively.

Return type (list, list, list)

<span id="page-371-0"></span>evalml.model\_understanding.**get\_linear\_coefficients**(*estimator*, *features=None*) Returns a dataframe showing the features with the greatest predictive power for a linear model.

### Parameters

- **estimator** (Estimator) Fitted linear model family estimator.
- **features**  $(iist[str])$  List of feature names associated with the underlying data.

Returns Displaying the features by importance.

Return type pd.DataFrame

Raises

- **ValueError** If the model is not a linear model.
- **NotFittedError** If the model is not yet fitted.

<span id="page-371-1"></span>evalml.model\_understanding.**get\_prediction\_vs\_actual\_data**(*y\_true*, *y\_pred*, *out-*

*lier\_threshold=None*) Combines y\_true and y\_pred into a single dataframe and adds a column for outliers. Used in *graph\_prediction\_vs\_actual()*.

### **Parameters**

- **y** true (pd. Series, or np. ndarray) The real target values of the data
- **y\_pred** (pd.Series, or np.ndarray) The predicted values outputted by the regression model.
- **outlier\_threshold** (int, float) A positive threshold for what is considered an outlier value. This value is compared to the absolute difference between each value of y\_true and y\_pred. Values within this threshold will be blue, otherwise they will be yellow. Defaults to None.

## Returns

- *prediction*: Predicted values from regression model.
- *actual*: Real target values.
- *outlier*: Colors indicating which values are in the threshold for what is considered an outlier value.

Return type pd.DataFrame with the following columns

Raises **ValueError** – If threshold is not positive.

<span id="page-371-2"></span>evalml.model\_understanding.**get\_prediction\_vs\_actual\_over\_time\_data**(*pipeline*,

*X*, *y*, *X\_train*, *y\_train*, *dates*)

Get the data needed for the prediction\_vs\_actual\_over\_time plot.

- **pipeline** (TimeSeriesRegressionPipeline) Fitted time series regression pipeline.
- **X** (pd. DataFrame) Features used to generate new predictions.
- **y** (pd. Series) Target values to compare predictions against.
- **X** train (pd. DataFrame) Data the pipeline was trained on.
- **y\_train** (pd.Series) Target values for training data.
- **dates** (pd. Series) Dates corresponding to target values and predictions.

Returns Predictions vs. time.

#### Return type pd.DataFrame

```
evalml.model_understanding.graph_binary_objective_vs_threshold(pipeline, X,
                                                                   y, objective,
                                                                   steps=100)
```
Generates a plot graphing objective score vs. decision thresholds for a fitted binary classification pipeline.

### **Parameters**

- **pipeline** (PipelineBase or subclass) Fitted pipeline
- $X$  (pd. DataFrame) The input data used to score and compute scores
- **y** (pd.Series) The target labels
- **objective** (ObjectiveBase obj, str) Objective used to score, shown on the y-axis of the graph
- **steps** (int) Number of intervals to divide and calculate objective score at

Returns plotly.Figure representing the objective score vs. threshold graph generated

<span id="page-372-1"></span>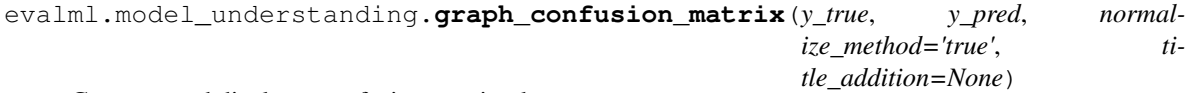

Generate and display a confusion matrix plot.

If *normalize\_method* is set, hover text will show raw count, otherwise hover text will show count normalized with method 'true'.

#### **Parameters**

- **y\_true** (pd.Series or np.ndarray) True binary labels.
- **y\_pred** (pd.Series or np.ndarray) Predictions from a binary classifier.
- **normalize\_method** ({'true', 'pred', 'all', None}) Normalization method to use, if not None. Supported options are: 'true' to normalize by row, 'pred' to normalize by column, or 'all' to normalize by all values. Defaults to 'true'.
- **title\_addition**  $(str)$  If not None, append to plot title. Defaults to None.

Returns plotly.Figure representing the confusion matrix plot generated.

<span id="page-372-2"></span>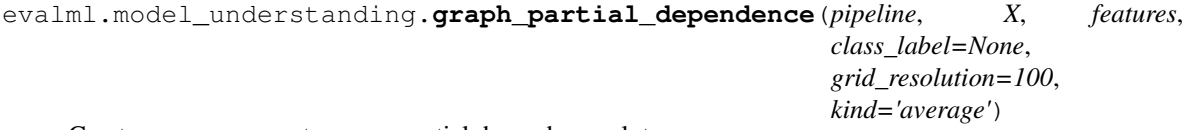

Create an one-way or two-way partial dependence plot.

Passing a single integer or string as features will create a one-way partial dependence plot with the feature values plotted against the partial dependence. Passing features a tuple of int/strings will create a two-way partial dependence plot with a contour of feature[0] in the y-axis, feature[1] in the x-axis and the partial dependence in the z-axis.

## **Parameters**

- **pipeline** (PipelineBase or subclass) Fitted pipeline.
- **X** (pd. DataFrame, np. ndarray) The input data used to generate a grid of values for feature where partial dependence will be calculated at.
- **features** (int, string, tuple[int or string]) The target feature for which to create the partial dependence plot for. If features is an int, it must be the index of the feature to use. If features is a string, it must be a valid column name in X. If features is a tuple of strings, it must contain valid column int/names in X.
- **class\_label** (string, optional) Name of class to plot for multiclass problems. If None, will plot the partial dependence for each class. This argument does not change behavior for regression or binary classification pipelines. For binary classification, the partial dependence for the positive label will always be displayed. Defaults to None.
- **grid** resolution  $(int)$  Number of samples of feature(s) for partial dependence plot.
- **kind** ({'average', 'individual', 'both'}) Type of partial dependence to plot. 'average' creates a regular partial dependence (PD) graph, 'individual' creates an individual conditional expectation (ICE) plot, and 'both' creates a single-figure PD and ICE plot. ICE plots can only be shown for one-way partial dependence plots.

Returns figure object containing the partial dependence data for plotting

Return type plotly.graph\_objects.Figure

#### Raises

- **PartialDependenceError** if a graph is requested for a class name that isn't present in the pipeline.
- **PartialDependenceError** if an ICE plot is requested for a two-way partial dependence.

<span id="page-373-0"></span>evalml.model\_understanding.**graph\_permutation\_importance**(*pipeline*, *X*, *y*, *objective*,

*importance\_threshold=0*)

Generate a bar graph of the pipeline's permutation importance.

#### **Parameters**

- **pipeline** (PipelineBase or subclass) Fitted pipeline.
- **X** (pd. DataFrame) The input data used to score and compute permutation importance.
- $\mathbf{y}$  (pd. Series) The target data.
- **objective** (str, ObjectiveBase) Objective to score on.
- **importance\_threshold** (float, optional) If provided, graph features with a permutation importance whose absolute value is larger than importance\_threshold. Defaults to 0.

Returns plotly.Figure, a bar graph showing features and their respective permutation importance.

**Raises ValueError** – If importance threshold is not greater than or equal to 0.

<span id="page-373-1"></span>evalml.model\_understanding.**graph\_precision\_recall\_curve**(*y\_true*, *y\_pred\_proba*, *title\_addition=None*)

Generate and display a precision-recall plot.

- **y\_true** (pd.Series or np.ndarray) True binary labels.
- **y\_pred\_proba** (pd.Series or np.ndarray) Predictions from a binary classifier, before thresholding has been applied. Note this should be the predicted probability for the "true" label.
- **title addition** (str or None) If not None, append to plot title. Defaults to None.

Returns plotly.Figure representing the precision-recall plot generated

```
evalml.model_understanding.graph_prediction_vs_actual(y_true, y_pred, out-
                                                         lier_threshold=None)
```
Generate a scatter plot comparing the true and predicted values. Used for regression plotting.

#### Parameters

- **y\_true** (pd.Series) The real target values of the data.
- **y** pred (pd. Series) The predicted values outputted by the regression model.
- **outlier\_threshold** (int, float) A positive threshold for what is considered an outlier value. This value is compared to the absolute difference between each value of y\_true and y\_pred. Values within this threshold will be blue, otherwise they will be yellow. Defaults to None.

Returns plotly.Figure representing the predicted vs. actual values graph

Raises **ValueError** – If threshold is not positive.

<span id="page-374-1"></span>evalml.model\_understanding.**graph\_prediction\_vs\_actual\_over\_time**(*pipeline*, *X*, *y*, *X\_train*, *y\_train*, *dates*)

Plot the target values and predictions against time on the x-axis.

#### **Parameters**

- **pipeline** (TimeSeriesRegressionPipeline) Fitted time series regression pipeline.
- **X** (pd. DataFrame) Features used to generate new predictions.
- **v** (pd. Series) Target values to compare predictions against.
- **X\_train** (pd.DataFrame) Data the pipeline was trained on.
- **y\_train** (pd.Series) Target values for training data.
- **dates** (pd. Series) Dates corresponding to target values and predictions.

Returns Showing the prediction vs actual over time.

Return type plotly.Figure

Raises **ValueError** – If the pipeline is not a time-series regression pipeline.

<span id="page-374-2"></span>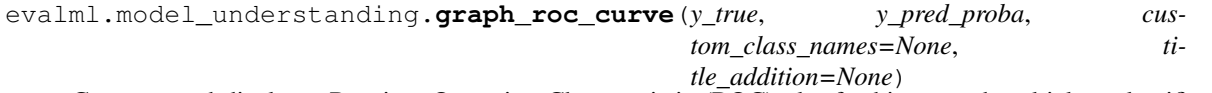

Generate and display a Receiver Operating Characteristic (ROC) plot for binary and multiclass classification problems.

#### **Parameters**

• **y\_true** (pd.Series or np.ndarray) – True labels.

- **y** pred proba (pd. Series or np. ndarray) Predictions from a classifier, before thresholding has been applied. Note this should a one dimensional array with the predicted probability for the "true" label in the binary case.
- **custom\_class\_names** (list or None) If not None, custom labels for classes. Defaults to None.
- **title addition** (str or None) if not None, append to plot title. Defaults to None.

Returns plotly.Figure representing the ROC plot generated

Raises **ValueError** – If the number of custom class names does not match number of classes in the input data.

```
evalml.model_understanding.graph_t_sne(X, n_components=2, perplexity=30.0,
                                           learning_rate=200.0, metric='euclidean',
                                           marker_line_width=2, marker_size=7, **kwargs)
```
Plot high dimensional data into lower dimensional space using t-SNE.

#### **Parameters**

- **X** (np. ndarray, pd. DataFrame) Data to be transformed. Must be numeric.
- **n** components  $(int)$  Dimension of the embedded space. Defaults to 2.
- **perplexity** (float) Related to the number of nearest neighbors that is used in other manifold learning algorithms. Larger datasets usually require a larger perplexity. Consider selecting a value between 5 and 50. Defaults to 30.
- **learning rate**  $(fload)$  Usually in the range [10.0, 1000.0]. If the cost function gets stuck in a bad local minimum, increasing the learning rate may help. Must be positive. Defaults to 200.
- **metric** (str) The metric to use when calculating distance between instances in a feature array. The default is "euclidean" which is interpreted as the squared euclidean distance.
- **marker\_line\_width** (int) Determines the line width of the marker boundary. Defaults to 2.
- **marker\_size** (int) Determines the size of the marker. Defaults to 7.
- **kwargs** Arbitrary keyword arguments.

Returns Figure representing the transformed data.

Return type plotly.Figure

Raises ValueError – If marker line width or marker size are not valid values.

<span id="page-375-1"></span>evalml.model\_understanding.**normalize\_confusion\_matrix**(*conf\_mat*, *normal-*

*ize\_method='true'*)

Normalizes a confusion matrix.

#### **Parameters**

- **conf** mat (pd. DataFrame or np. ndarray) Confusion matrix to normalize.
- **normalize\_method** ({'true', 'pred', 'all'}) Normalization method. Supported options are: 'true' to normalize by row, 'pred' to normalize by column, or 'all' to normalize by all values. Defaults to 'true'.
- Returns normalized version of the input confusion matrix. The column header represents the predicted labels while row header represents the actual labels.

Return type pd.DataFrame

Raises **ValueError** – If configuration is invalid, or if the sum of a given axis is zero and normalization by axis is specified.

<span id="page-376-0"></span>evalml.model\_understanding.**partial\_dependence**(*pipeline*, *X*, *features*, *percentiles=(0.05, 0.95)*, *grid\_resolution=100*, *kind='average'*)

Calculates one or two-way partial dependence.

If a single integer or string is given for features, one-way partial dependence is calculated. If a tuple of two integers or strings is given, two-way partial dependence is calculated with the first feature in the y-axis and second feature in the x-axis.

### Parameters

- **pipeline** (PipelineBase or subclass) Fitted pipeline
- **X** (pd.DataFrame, np.ndarray) The input data used to generate a grid of values for feature where partial dependence will be calculated at
- **features** (int, string, tuple[int or string]) The target feature for which to create the partial dependence plot for. If features is an int, it must be the index of the feature to use. If features is a string, it must be a valid column name in X. If features is a tuple of int/strings, it must contain valid column integers/names in X.
- **percentiles**  $(tuple[float]) -$ The lower and upper percentile used to create the extreme values for the grid. Must be in [0, 1]. Defaults to (0.05, 0.95).
- **grid\_resolution** (int) Number of samples of feature(s) for partial dependence plot. If this value is less than the maximum number of categories present in categorical data within X, it will be set to the max number of categories + 1. Defaults to 100.
- **kind** ({'average', 'individual', 'both'}) The type of predictions to return. 'individual' will return the predictions for all of the points in the grid for each sample in X. 'average' will return the predictions for all of the points in the grid but averaged over all of the samples in X.

#### Returns

When *kind='average'*: DataFrame with averaged predictions for all points in the grid averaged over all samples of X and the values used to calculate those predictions.

When *kind='individual'*: DataFrame with individual predictions for all points in the grid for each sample of X and the values used to calculate those predictions. If a two-way partial dependence is calculated, then the result is a list of DataFrames with each DataFrame representing one sample's predictions.

When *kind='both'*: A tuple consisting of the averaged predictions (in a DataFrame) over all samples of X and the individual predictions (in a list of DataFrames) for each sample of X.

In the one-way case: The dataframe will contain two columns, "feature\_values" (grid points at which the partial dependence was calculated) and "partial\_dependence" (the partial dependence at that feature value). For classification problems, there will be a third column called "class\_label" (the class label for which the partial dependence was calculated). For binary classification, the partial dependence is only calculated for the "positive" class.

In the two-way case: The data frame will contain grid\_resolution number of columns and rows where the index and column headers are the sampled values of the first and second features, respectively, used to make the partial dependence contour. The values of the data frame contain the partial dependence data for each feature value pair.

Return type pd.DataFrame, list(pd.DataFrame), or tuple(pd.DataFrame, list(pd.DataFrame))

#### Raises

- **ValueError** Error during call to scikit-learn's partial dependence method.
- **Exception** All other errors during calculation.
- **PartialDependenceError** if the user provides a tuple of not exactly two features.
- **PartialDependenceError** if the provided pipeline isn't fitted.
- **PartialDependenceError** if the provided pipeline is a Baseline pipeline.
- **PartialDependenceError** if any of the features passed in are completely NaN
- **PartialDependenceError** if any of the features are low-variance. Defined as having one value occurring more than the upper percentile passed by the user. By default 95%.

<span id="page-377-0"></span>evalml.model\_understanding.**precision\_recall\_curve**(*y\_true*, *y\_pred\_proba*, *pos\_label\_idx=- 1*)

Given labels and binary classifier predicted probabilities, compute and return the data representing a precisionrecall curve.

#### **Parameters**

- **y\_true** (pd.Series or np.ndarray) True binary labels.
- **y** pred proba (pd. Series or np. ndarray) Predictions from a binary classifier, before thresholding has been applied. Note this should be the predicted probability for the "true" label.
- **pos** label idx  $(int)$  the column index corresponding to the positive class. If predicted probabilities are two-dimensional, this will be used to access the probabilities for the positive class.

#### Returns

Dictionary containing metrics used to generate a precision-recall plot, with the following keys:

- *precision*: Precision values.
- *recall*: Recall values.
- *thresholds*: Threshold values used to produce the precision and recall.
- *auc\_score*: The area under the ROC curve.

#### Return type list

Raises **NoPositiveLabelException** – If predicted probabilities do not contain a column at the specified label.

<span id="page-377-1"></span>evalml.model\_understanding.**readable\_explanation**(*pipeline*, *X=None*, *y=None*, *importance\_method='permutation'*, *max\_features=5*, *min\_importance\_threshold=0.05*, *objective='auto'*)

Outputs a human-readable explanation of trained pipeline behavior.

- **pipeline** (PipelineBase) The pipeline to explain.
- **X** (pd. DataFrame) If importance\_method is permutation, the holdout X data to compute importance with. Ignored otherwise.
- **y** (pd.Series) The holdout y data, used to obtain the name of the target class. If importance\_method is permutation, used to compute importance with.
- **importance** method  $(s \nvert r)$  The method of determining feature importance. One of ["permutation", "feature"]. Defaults to "permutation".
- **max** features (int) The maximum number of influential features to include in an explanation. This does not affect the number of detrimental features reported. Defaults to 5.
- **min\_importance\_threshold** (float) The minimum percent of total importance a single feature can have to be considered important. Defaults to 0.05.
- **objective**  $(str, ObjectiveBase) If importance method is permutation, the ob$ jective to compute importance with. Ignored otherwise, defaults to "auto".

Raises **ValueError** – if any arguments passed in are invalid or the pipeline is not fitted.

### <span id="page-378-0"></span>evalml.model\_understanding.**roc\_curve**(*y\_true*, *y\_pred\_proba*)

Given labels and classifier predicted probabilities, compute and return the data representing a Receiver Operating Characteristic (ROC) curve. Works with binary or multiclass problems.

### **Parameters**

- **y\_true** (pd.Series or np.ndarray) True labels.
- **y\_pred\_proba** (pd.Series or np.ndarray) Predictions from a classifier, before thresholding has been applied.

### Returns

# A list of dictionaries (with one for each class) is returned. Binary classification problems return a list with one di

# Each dictionary contains metrics used to generate an ROC plot with the following keys:

- *fpr\_rate*: False positive rate.
- *tpr\_rate*: True positive rate.
- *threshold*: Threshold values used to produce each pair of true/false positive rates.
- *auc\_score*: The area under the ROC curve.

## Return type list(dict)

```
evalml.model_understanding.t_sne(X, n_components=2, perplexity=30.0, learning_rate=200.0,
                                         metric='euclidean', **kwargs)
```
Get the transformed output after fitting  $X$  to the embedded space using  $t$ -SNE.

Args: X (np.ndarray, pd.DataFrame): Data to be transformed. Must be numeric. n\_components (int, optional): Dimension of the embedded space. perplexity (float, optional): Related to the number of nearest neighbors that is used in other manifold learning algorithms. Larger datasets usually require a larger perplexity. Consider selecting a value between 5 and 50. learning\_rate (float, optional): Usually in the range [10.0, 1000.0]. If the cost function gets stuck in a bad local minimum, increasing the learning rate may help. metric (str, optional): The metric to use when calculating distance between instances in a feature array. kwargs: Arbitrary keyword arguments.

Returns TSNE output.

Return type np.ndarray (n\_samples, n\_components)

Raises **ValueError** – If specified parameters are not valid values.

# **Objectives**

EvalML standard and custom objectives.

# **Submodules**

# **binary\_classification\_objective**

Base class for all binary classification objectives.

# **Module Contents**

# **Classes Summary**

[BinaryClassificationObjective](#page-379-0) Base class for all binary classification objectives.

# **Contents**

<span id="page-379-0"></span>**class** evalml.objectives.binary\_classification\_objective.**BinaryClassificationObjective** Base class for all binary classification objectives.

# Attributes

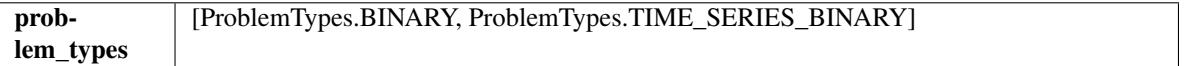

# Methods

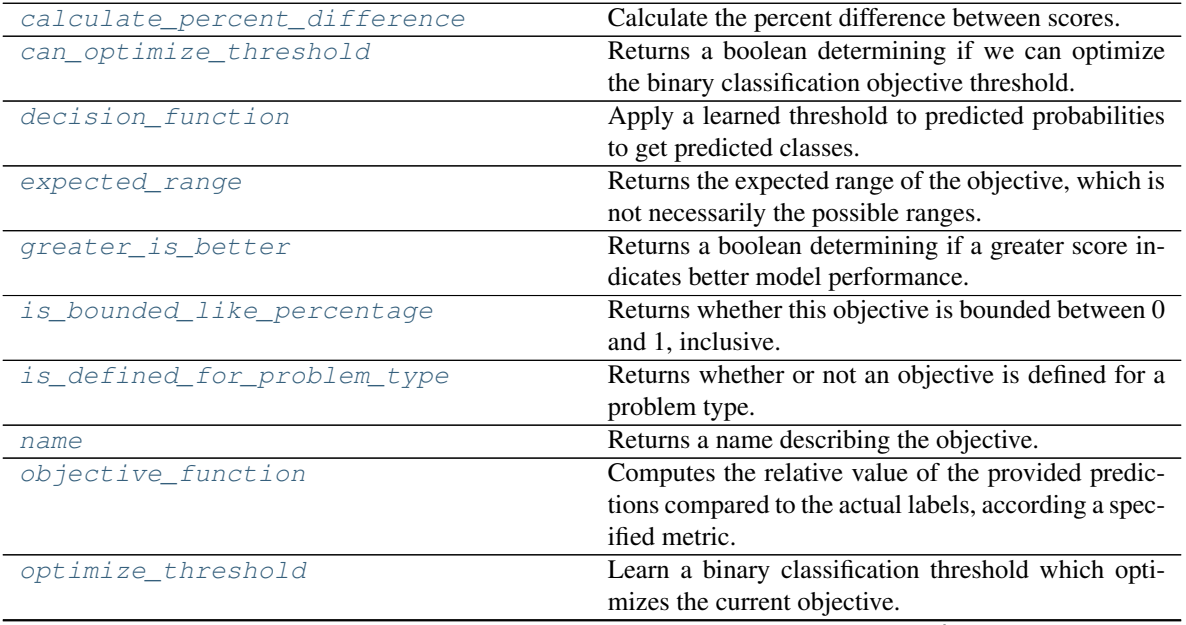

continues on next page

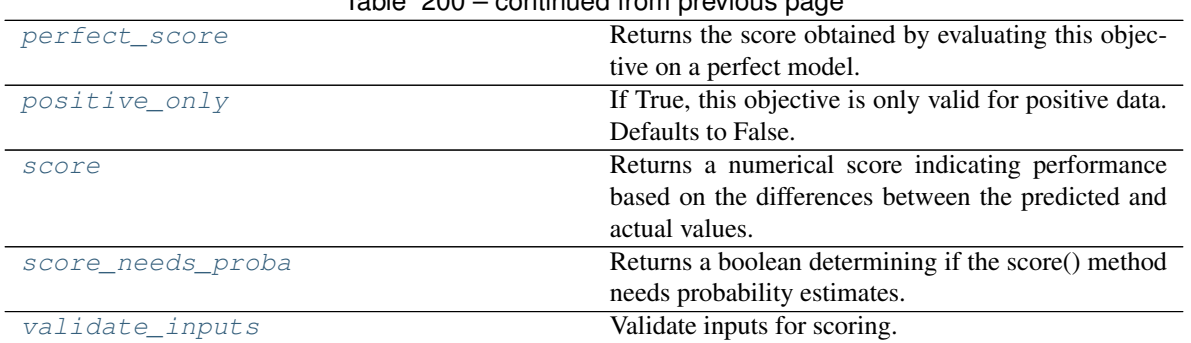

# Table 200 – continued from previous page

# <span id="page-380-0"></span>**classmethod calculate\_percent\_difference**(*cls*, *score*, *baseline\_score*)

Calculate the percent difference between scores.

### **Parameters**

- **score**  $(f$ *loat* $)$  A score. Output of the score method of this objective.
- **baseline\_score**  $(f\text{lost}) A$  score. Output of the score method of this objective. In practice, this is the score achieved on this objective with a baseline estimator.

#### Returns

The percent difference between the scores. Note that for objectives that can be interpreted as percentages, this will be the difference between the reference score and score. For all other objectives, the difference will be normalized by the reference score.

## Return type float

## <span id="page-380-1"></span>**property can\_optimize\_threshold**(*cls*)

Returns a boolean determining if we can optimize the binary classification objective threshold.

This will be false for any objective that works directly with predicted probabilities, like log loss and AUC. Otherwise, it will be true.

Returns Whether or not an objective can be optimized.

## Return type bool

<span id="page-380-2"></span>**decision\_function**(*self*, *ypred\_proba*, *threshold=0.5*, *X=None*)

Apply a learned threshold to predicted probabilities to get predicted classes.

## Parameters

- **ypred\_proba** (pd.Series, np.ndarray) The classifier's predicted probabilities
- **threshold** (float, optional) Threshold used to make a prediction. Defaults to 0.5.
- **X** (pd. DataFrame, optional) Any extra columns that are needed from training data.

# Returns predictions

## <span id="page-380-3"></span>**property expected\_range**(*cls*)

Returns the expected range of the objective, which is not necessarily the possible ranges.

For example, our expected R2 range is from [-1, 1], although the actual range is (-inf, 1].

# <span id="page-380-5"></span><span id="page-380-4"></span>**property greater\_is\_better**(*cls*)

Returns a boolean determining if a greater score indicates better model performance.

#### **property is\_bounded\_like\_percentage**(*cls*)

Returns whether this objective is bounded between 0 and 1, inclusive.

<span id="page-381-0"></span>**classmethod is\_defined\_for\_problem\_type**(*cls*, *problem\_type*) Returns whether or not an objective is defined for a problem type.

## <span id="page-381-1"></span>**property name**(*cls*)

Returns a name describing the objective.

```
abstract classmethod objective_function(cls, y_true, y_predicted, X=None, sam-
```
*ple\_weight=None*)

Computes the relative value of the provided predictions compared to the actual labels, according a specified metric.

Args: y\_predicted (pd.Series): Predicted values of length [n\_samples] y\_true (pd.Series): Actual class labels of length [n\_samples] X (pd.DataFrame or np.ndarray): Extra data of shape  $[n_s]$  samples, n\_features] necessary to calculate score sample\_weight (pd.DataFrame or np.ndarray): Sample weights used in computing objective value result

Returns Numerical value used to calculate score

### <span id="page-381-3"></span>**optimize\_threshold**(*self*, *ypred\_proba*, *y\_true*, *X=None*)

Learn a binary classification threshold which optimizes the current objective.

## Parameters

- **ypred\_proba** (pd. Series) The classifier's predicted probabilities
- **y** true (pd. Series) The ground truth for the predictions.
- **X** (pd. DataFrame, optional) Any extra columns that are needed from training data.

Returns Optimal threshold for this objective.

Raises **RuntimeError** – If objective cannot be optimized.

### <span id="page-381-4"></span>**property perfect\_score**(*cls*)

Returns the score obtained by evaluating this objective on a perfect model.

#### <span id="page-381-5"></span>**positive\_only**(*cls*)

If True, this objective is only valid for positive data. Defaults to False.

<span id="page-381-6"></span>**score**(*self*, *y\_true*, *y\_predicted*, *X=None*, *sample\_weight=None*)

Returns a numerical score indicating performance based on the differences between the predicted and actual values.

### Parameters

- **y\_predicted** (pd. Series) Predicted values of length [n\_samples]
- **y\_true** (pd. Series) Actual class labels of length [n\_samples]
- **X** (pd. DataFrame or np. ndarray) Extra data of shape [n\_samples, n\_features] necessary to calculate score
- **sample\_weight** (pd.DataFrame or np.ndarray) Sample weights used in computing objective value result

Returns score

### <span id="page-381-7"></span>**property score\_needs\_proba**(*cls*)

Returns a boolean determining if the score() method needs probability estimates.

This should be true for objectives which work with predicted probabilities, like log loss or AUC, and false for objectives which compare predicted class labels to the actual labels, like F1 or correlation.

```
validate_inputs(self, y_true, y_predicted)
     Validate inputs for scoring.
```
# **cost\_benefit\_matrix**

Cost-benefit matrix objective.

# **Module Contents**

# **Classes Summary**

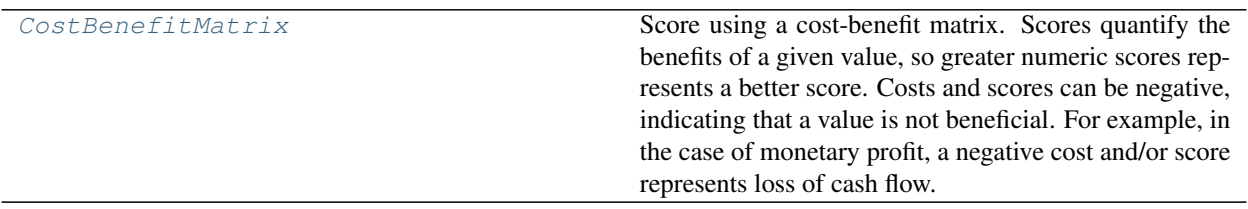

# **Contents**

<span id="page-382-1"></span>**class** evalml.objectives.cost\_benefit\_matrix.**CostBenefitMatrix**(*true\_positive*, *true\_negative*, *false\_positive*, *false\_negative*) Score using a cost-benefit matrix. Scores quantify the benefits of a given value, so greater numeric scores

represents a better score. Costs and scores can be negative, indicating that a value is not beneficial. For example, in the case of monetary profit, a negative cost and/or score represents loss of cash flow.

## Parameters

- **true\_positive** (float) Cost associated with true positive predictions.
- **true\_negative**  $(fload)$  Cost associated with true negative predictions.
- **false\_positive** ( $f$ loat) Cost associated with false positive predictions.
- **false\_negative** ( $f$ loat) Cost associated with false negative predictions.

# Attributes

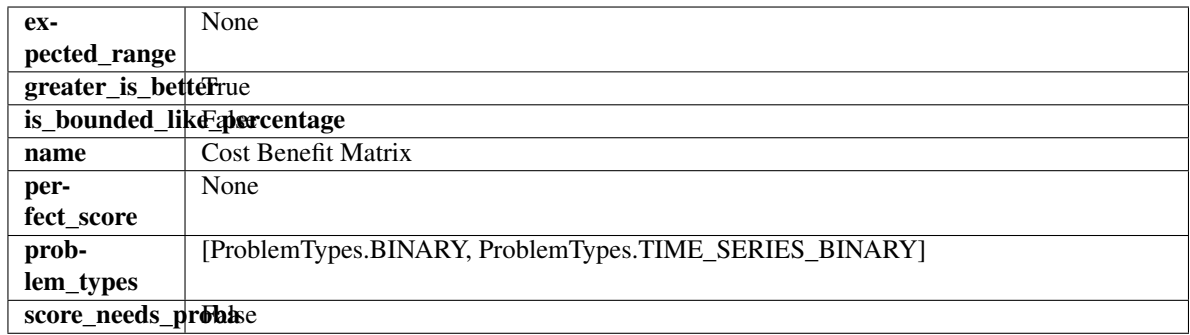

# **Methods**

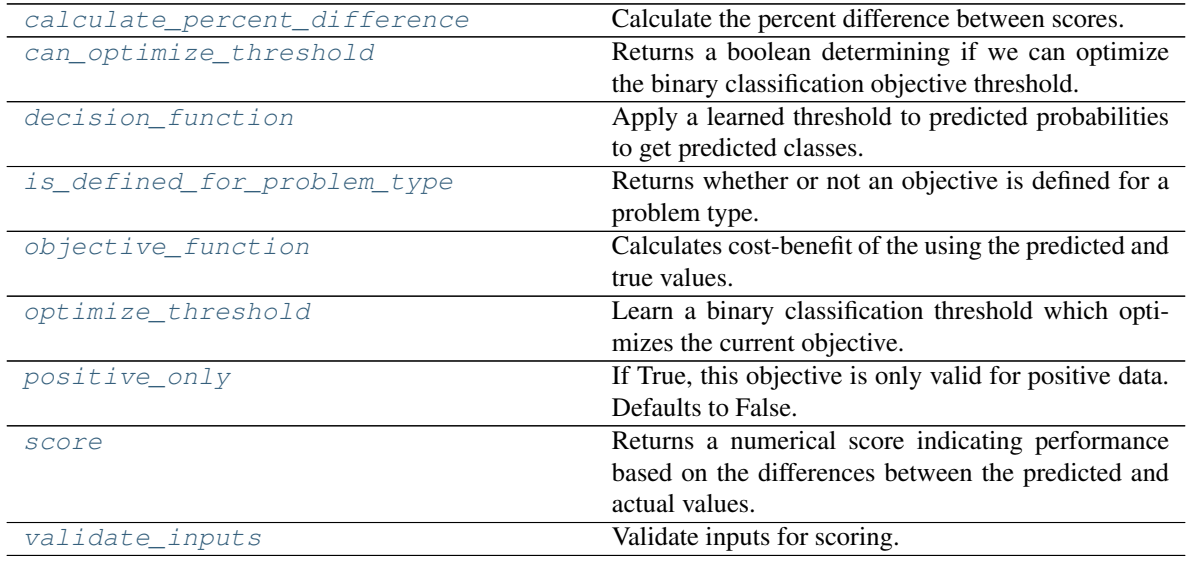

<span id="page-383-0"></span>**classmethod calculate\_percent\_difference**(*cls*, *score*, *baseline\_score*) Calculate the percent difference between scores.

#### Parameters

- **score**  $(f$ *loat* $)$  A score. Output of the score method of this objective.
- **baseline\_score** (float) A score. Output of the score method of this objective. In practice, this is the score achieved on this objective with a baseline estimator.

#### Returns

The percent difference between the scores. Note that for objectives that can be interpreted as percentages, this will be the difference between the reference score and score. For all other objectives, the difference will be normalized by the reference score.

#### Return type float

### <span id="page-383-1"></span>**property can\_optimize\_threshold**(*cls*)

Returns a boolean determining if we can optimize the binary classification objective threshold.

This will be false for any objective that works directly with predicted probabilities, like log loss and AUC. Otherwise, it will be true.

Returns Whether or not an objective can be optimized.

## Return type bool

<span id="page-384-0"></span>**decision\_function**(*self*, *ypred\_proba*, *threshold=0.5*, *X=None*)

Apply a learned threshold to predicted probabilities to get predicted classes.

## Parameters

- **ypred proba** (pd. Series, np. ndarray) The classifier's predicted probabilities
- **threshold** (float, optional) Threshold used to make a prediction. Defaults to 0.5.
- **X** (pd. DataFrame, optional) Any extra columns that are needed from training data.

### Returns predictions

```
classmethod is_defined_for_problem_type(cls, problem_type)
    Returns whether or not an objective is defined for a problem type.
```
<span id="page-384-2"></span>**objective\_function**(*self*, *y\_true*, *y\_predicted*, *X=None*, *sample\_weight=None*) Calculates cost-benefit of the using the predicted and true values.

### Parameters

- **y\_predicted** (pd.Series) Predicted labels.
- **y\_true** (pd.Series) True labels.
- **X** (pd.DataFrame) Ignored.
- **sample\_weight** (pd.DataFrame) Ignored.

Returns Cost-benefit matrix score

## Return type float

## <span id="page-384-3"></span>**optimize\_threshold**(*self*, *ypred\_proba*, *y\_true*, *X=None*)

Learn a binary classification threshold which optimizes the current objective.

## Parameters

- **ypred** proba  $(pd, Series)$  The classifier's predicted probabilities
- **y\_true** (pd. Series) The ground truth for the predictions.
- **X** (pd. DataFrame, optional) Any extra columns that are needed from training data.

Returns Optimal threshold for this objective.

Raises **RuntimeError** – If objective cannot be optimized.

#### <span id="page-384-4"></span>**positive\_only**(*cls*)

If True, this objective is only valid for positive data. Defaults to False.

<span id="page-384-5"></span>**score**(*self*, *y\_true*, *y\_predicted*, *X=None*, *sample\_weight=None*)

Returns a numerical score indicating performance based on the differences between the predicted and actual values.

- **y\_predicted** (pd. Series) Predicted values of length [n\_samples]
- **y** true (pd. Series) Actual class labels of length [n\_samples]
- **X** (pd. DataFrame or np. ndarray) Extra data of shape [n\_samples, n\_features] necessary to calculate score
- **sample\_weight** (pd.DataFrame or np.ndarray) Sample weights used in computing objective value result

Returns score

<span id="page-385-0"></span>**validate\_inputs**(*self*, *y\_true*, *y\_predicted*) Validate inputs for scoring.

# **fraud\_cost**

Score the percentage of money lost of the total transaction amount process due to fraud.

# **Module Contents**

# **Classes Summary**

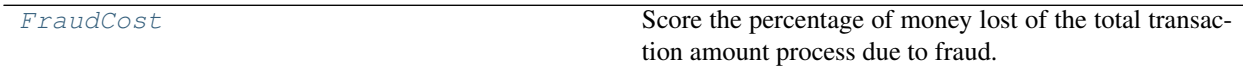

# **Contents**

<span id="page-385-1"></span>**class** evalml.objectives.fraud\_cost.**FraudCost**(*retry\_percentage=0.5*, *interchange\_fee=0.02*, *fraud\_payout\_percentage=1.0*, *amount\_col='amount'*) Score the percentage of money lost of the total transaction amount process due to fraud.

#### **Parameters**

- **retry\_percentage** (float) What percentage of customers that will retry a transaction if it is declined. Between 0 and 1. Defaults to 0.5.
- **interchange\_fee** (float) How much of each successful transaction you pay. Between 0 and 1. Defaults to 0.02.
- **fraud\_payout\_percentage** (float) Percentage of fraud you will not be able to collect. Between 0 and 1. Defaults to 1.0.
- **amount\_col** (str) Name of column in data that contains the amount. Defaults to "amount".

# **Attributes**

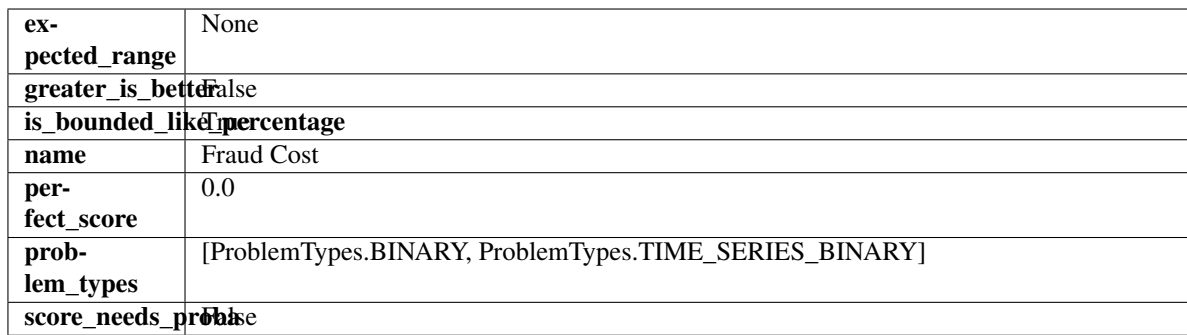

# **Methods**

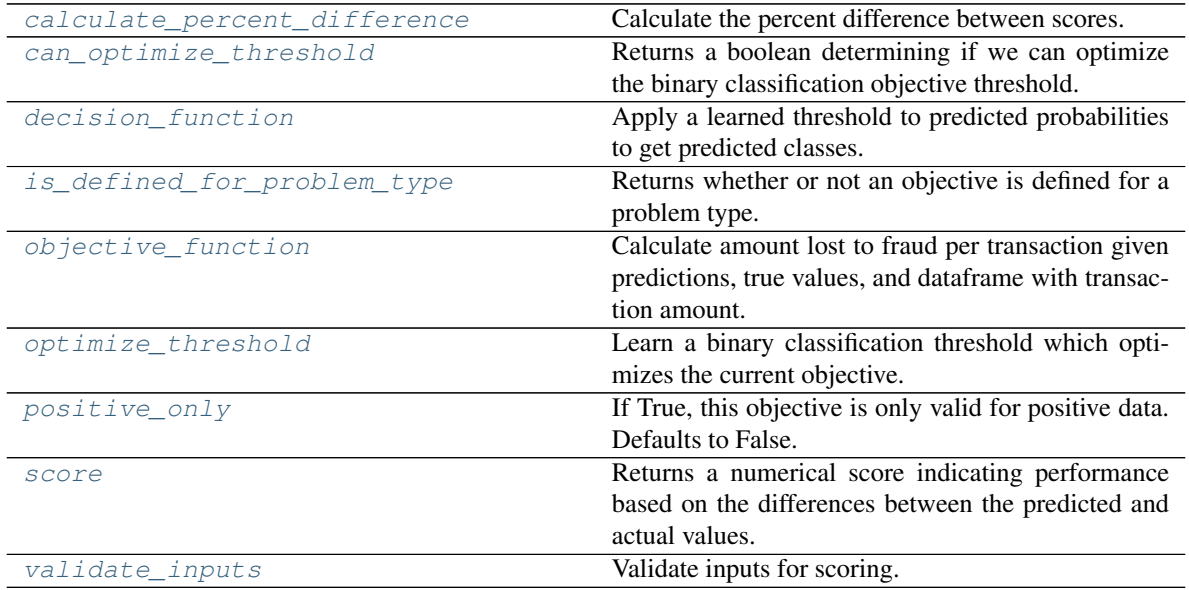

<span id="page-386-0"></span>**classmethod calculate\_percent\_difference**(*cls*, *score*, *baseline\_score*) Calculate the percent difference between scores.

## Parameters

- **score**  $(float) A$  score. Output of the score method of this objective.
- **baseline\_score** (float) A score. Output of the score method of this objective. In practice, this is the score achieved on this objective with a baseline estimator.

## Returns

The percent difference between the scores. Note that for objectives that can be interpreted as percentages, this will be the difference between the reference score and score. For all other objectives, the difference will be normalized by the reference score.

## Return type float

# <span id="page-386-1"></span>**property can\_optimize\_threshold**(*cls*)

Returns a boolean determining if we can optimize the binary classification objective threshold.

This will be false for any objective that works directly with predicted probabilities, like log loss and AUC. Otherwise, it will be true.

Returns Whether or not an objective can be optimized.

#### Return type bool

<span id="page-387-0"></span>**decision\_function**(*self*, *ypred\_proba*, *threshold=0.5*, *X=None*)

Apply a learned threshold to predicted probabilities to get predicted classes.

### Parameters

- **ypred\_proba** (pd.Series, np.ndarray) The classifier's predicted probabilities
- **threshold** (float, optional) Threshold used to make a prediction. Defaults to 0.5.
- **X** (pd. DataFrame, optional) Any extra columns that are needed from training data.

Returns predictions

```
classmethod is_defined_for_problem_type(cls, problem_type)
    Returns whether or not an objective is defined for a problem type.
```
<span id="page-387-2"></span>**objective\_function**(*self*, *y\_true*, *y\_predicted*, *X*, *sample\_weight=None*)

Calculate amount lost to fraud per transaction given predictions, true values, and dataframe with transaction amount.

### Parameters

- **y\_predicted** (pd.Series) Predicted fraud labels.
- **y** true (pd. Series) True fraud labels.
- $X$  (pd. DataFrame) Data with transaction amounts.
- **sample\_weight** (pd.DataFrame) Ignored.

Returns Amount lost to fraud per transaction.

Return type float

Raises **ValueError** – If amount\_col is not a valid column in the input data.

<span id="page-387-3"></span>**optimize\_threshold**(*self*, *ypred\_proba*, *y\_true*, *X=None*)

Learn a binary classification threshold which optimizes the current objective.

### Parameters

- **ypred\_proba** (pd. Series) The classifier's predicted probabilities
- **y** true (pd. Series) The ground truth for the predictions.
- **X** (pd. DataFrame, optional) Any extra columns that are needed from training data.

Returns Optimal threshold for this objective.

Raises **RuntimeError** – If objective cannot be optimized.

#### <span id="page-387-4"></span>**positive\_only**(*cls*)

If True, this objective is only valid for positive data. Defaults to False.

<span id="page-387-5"></span>**score**(*self*, *y\_true*, *y\_predicted*, *X=None*, *sample\_weight=None*)

Returns a numerical score indicating performance based on the differences between the predicted and actual values.

- **y\_predicted** (pd. Series) Predicted values of length [n\_samples]
- **y\_true** (pd. Series) Actual class labels of length [n\_samples]
- **X** (pd. DataFrame or np. ndarray) Extra data of shape [n\_samples, n\_features] necessary to calculate score
- **sample\_weight** (pd.DataFrame or np.ndarray) Sample weights used in computing objective value result

#### Returns score

<span id="page-388-0"></span>**validate\_inputs**(*self*, *y\_true*, *y\_predicted*) Validate inputs for scoring.

# **lead\_scoring**

Lead scoring objective.

### **Module Contents**

# **Classes Summary**

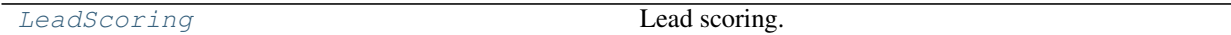

# **Contents**

<span id="page-388-1"></span>**class** evalml.objectives.lead\_scoring.**LeadScoring**(*true\_positives=1*, *false\_positives=-*

Lead scoring.

Parameters

- **true\_positives** (int) Reward for a true positive. Defaults to 1.
- **false\_positives** (int) Cost for a false positive. Should be negative. Defaults to -1.

*1*)

# Attributes

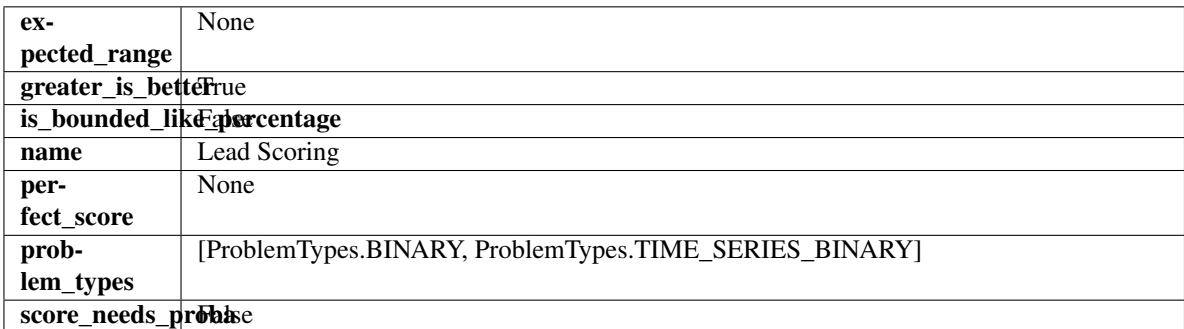

### Methods

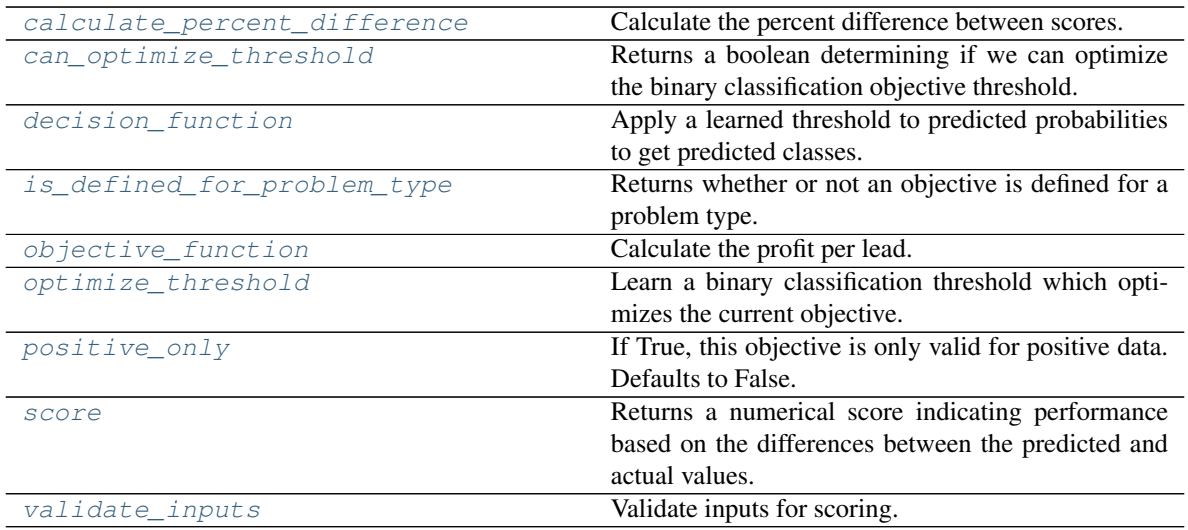

### <span id="page-389-0"></span>**classmethod calculate\_percent\_difference**(*cls*, *score*, *baseline\_score*) Calculate the percent difference between scores.

### Parameters

- **score**  $(f$ loat) A score. Output of the score method of this objective.
- **baseline\_score** (float) A score. Output of the score method of this objective. In practice, this is the score achieved on this objective with a baseline estimator.

#### Returns

The percent difference between the scores. Note that for objectives that can be interpreted as percentages, this will be the difference between the reference score and score. For all other objectives, the difference will be normalized by the reference score.

### Return type float

#### <span id="page-389-1"></span>**property can\_optimize\_threshold**(*cls*)

Returns a boolean determining if we can optimize the binary classification objective threshold.

This will be false for any objective that works directly with predicted probabilities, like log loss and AUC. Otherwise, it will be true.

Returns Whether or not an objective can be optimized.

#### Return type bool

<span id="page-389-2"></span>**decision\_function**(*self*, *ypred\_proba*, *threshold=0.5*, *X=None*)

Apply a learned threshold to predicted probabilities to get predicted classes.

#### Parameters

- **ypred\_proba** (pd. Series, np. ndarray) The classifier's predicted probabilities
- **threshold** (float, optional) Threshold used to make a prediction. Defaults to 0.5.
- **X** (pd. DataFrame, optional) Any extra columns that are needed from training data.

## <span id="page-389-3"></span>Returns predictions

```
classmethod is_defined_for_problem_type(cls, problem_type)
    Returns whether or not an objective is defined for a problem type.
```
<span id="page-390-0"></span>**objective\_function**(*self*, *y\_true*, *y\_predicted*, *X=None*, *sample\_weight=None*) Calculate the profit per lead.

## Parameters

- **y\_predicted** (pd.Series) Predicted labels
- **y\_true** (pd.Series) True labels
- **X** (pd.DataFrame) Ignored.
- **sample\_weight** (pd.DataFrame) Ignored.

# Returns Profit per lead

# Return type float

<span id="page-390-1"></span>**optimize\_threshold**(*self*, *ypred\_proba*, *y\_true*, *X=None*)

Learn a binary classification threshold which optimizes the current objective.

## Parameters

- **ypred\_proba** (pd. Series) The classifier's predicted probabilities
- **y\_true** (pd. Series) The ground truth for the predictions.
- **X** (pd. DataFrame, optional) Any extra columns that are needed from training data.

Returns Optimal threshold for this objective.

Raises **RuntimeError** – If objective cannot be optimized.

## <span id="page-390-2"></span>**positive\_only**(*cls*)

If True, this objective is only valid for positive data. Defaults to False.

## <span id="page-390-3"></span>**score**(*self*, *y\_true*, *y\_predicted*, *X=None*, *sample\_weight=None*)

Returns a numerical score indicating performance based on the differences between the predicted and actual values.

## Parameters

- **y\_predicted** (pd. Series) Predicted values of length [n\_samples]
- **y\_true** (pd. Series) Actual class labels of length [n\_samples]
- **X** (pd. DataFrame or np. ndarray) Extra data of shape [n\_samples, n\_features] necessary to calculate score
- **sample\_weight** (pd.DataFrame or np.ndarray) Sample weights used in computing objective value result

## Returns score

```
validate_inputs(self, y_true, y_predicted)
     Validate inputs for scoring.
```
# **multiclass\_classification\_objective**

Base class for all multiclass classification objectives.

# **Module Contents**

## **Classes Summary**

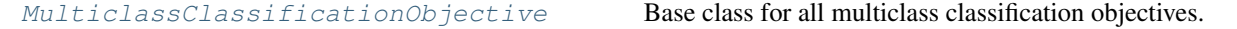

# **Contents**

<span id="page-391-0"></span>class evalml.objectives.multiclass\_classification\_objective.MulticlassClassificationObject Base class for all multiclass classification objectives.

# Attributes

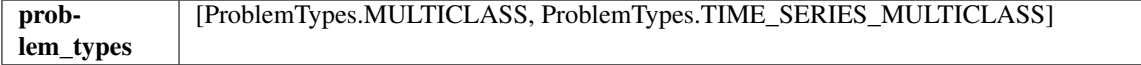

# Methods

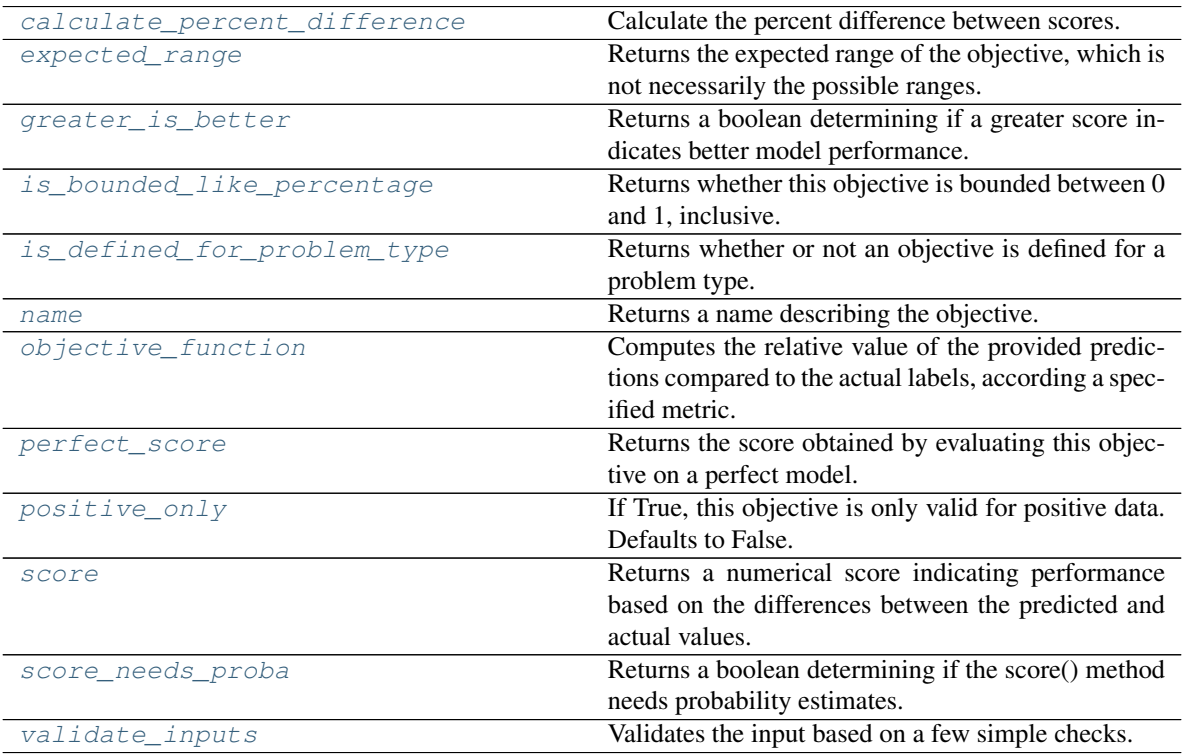

# <span id="page-391-1"></span>**classmethod calculate\_percent\_difference**(*cls*, *score*, *baseline\_score*) Calculate the percent difference between scores.

- **score**  $(f\text{load})$  A score. Output of the score method of this objective.
- **baseline\_score**  $(f\text{lost}) A$  score. Output of the score method of this objective. In practice, this is the score achieved on this objective with a baseline estimator.

#### Returns

The percent difference between the scores. Note that for objectives that can be interpreted as percentages, this will be the difference between the reference score and score. For all other objectives, the difference will be normalized by the reference score.

#### Return type float

#### <span id="page-392-0"></span>**property expected\_range**(*cls*)

Returns the expected range of the objective, which is not necessarily the possible ranges.

For example, our expected R2 range is from [-1, 1], although the actual range is (-inf, 1].

### <span id="page-392-1"></span>**property greater\_is\_better**(*cls*)

Returns a boolean determining if a greater score indicates better model performance.

#### <span id="page-392-2"></span>**property is\_bounded\_like\_percentage**(*cls*)

Returns whether this objective is bounded between 0 and 1, inclusive.

<span id="page-392-3"></span>**classmethod is\_defined\_for\_problem\_type**(*cls*, *problem\_type*) Returns whether or not an objective is defined for a problem type.

#### <span id="page-392-4"></span>**property name**(*cls*)

Returns a name describing the objective.

<span id="page-392-5"></span>**abstract classmethod objective\_function**(*cls*, *y\_true*, *y\_predicted*, *X=None*, *sam-*

*ple\_weight=None*)

Computes the relative value of the provided predictions compared to the actual labels, according a specified metric.

Args: y\_predicted (pd.Series): Predicted values of length [n\_samples] y\_true (pd.Series): Actual class labels of length [n\_samples] X (pd.DataFrame or np.ndarray): Extra data of shape  $[n_s]$  samples, n\_features] necessary to calculate score sample\_weight (pd.DataFrame or np.ndarray): Sample weights used in computing objective value result

Returns Numerical value used to calculate score

#### <span id="page-392-6"></span>**property perfect\_score**(*cls*)

Returns the score obtained by evaluating this objective on a perfect model.

### <span id="page-392-7"></span>**positive\_only**(*cls*)

If True, this objective is only valid for positive data. Defaults to False.

<span id="page-392-8"></span>**score**(*self*, *y\_true*, *y\_predicted*, *X=None*, *sample\_weight=None*)

Returns a numerical score indicating performance based on the differences between the predicted and actual values.

- **y\_predicted** (pd. Series) Predicted values of length [n\_samples]
- **y\_true** (pd. Series) Actual class labels of length [n\_samples]
- **X** (pd. DataFrame or np. ndarray) Extra data of shape [n\_samples, n\_features] necessary to calculate score
- **sample\_weight** (pd.DataFrame or np.ndarray) Sample weights used in computing objective value result

Returns score

### <span id="page-393-0"></span>**property score\_needs\_proba**(*cls*)

Returns a boolean determining if the score() method needs probability estimates.

This should be true for objectives which work with predicted probabilities, like log loss or AUC, and false for objectives which compare predicted class labels to the actual labels, like F1 or correlation.

### <span id="page-393-1"></span>**validate\_inputs**(*self*, *y\_true*, *y\_predicted*)

Validates the input based on a few simple checks.

#### Parameters

- **y\_predicted** (pd.Series, or pd.DataFrame) Predicted values of length [n\_samples].
- **y\_true** (pd.Series) Actual class labels of length [n\_samples].

Raises **ValueError** – If the inputs are malformed.

# **objective\_base**

Base class for all objectives.

# **Module Contents**

## **Classes Summary**

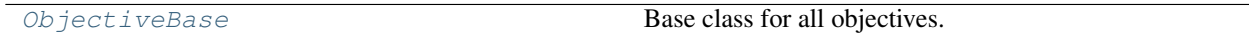

## **Contents**

<span id="page-393-2"></span>**class** evalml.objectives.objective\_base.**ObjectiveBase** Base class for all objectives.

### Attributes

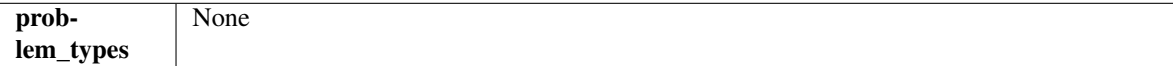

## Methods

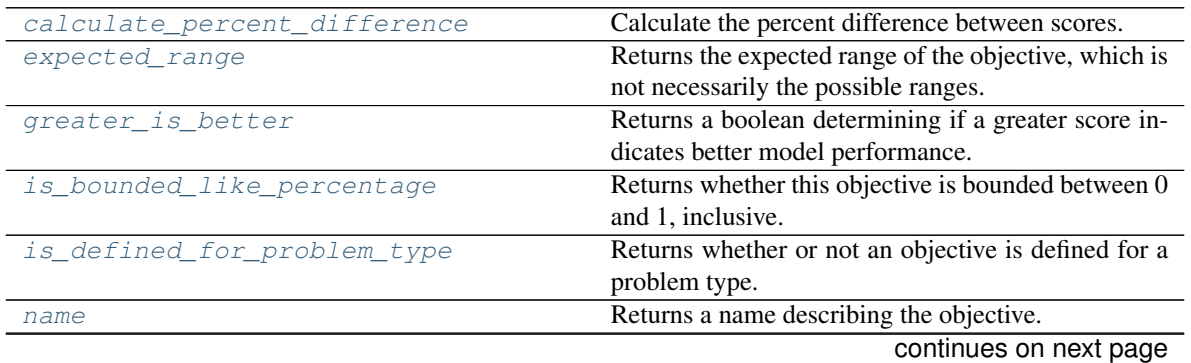

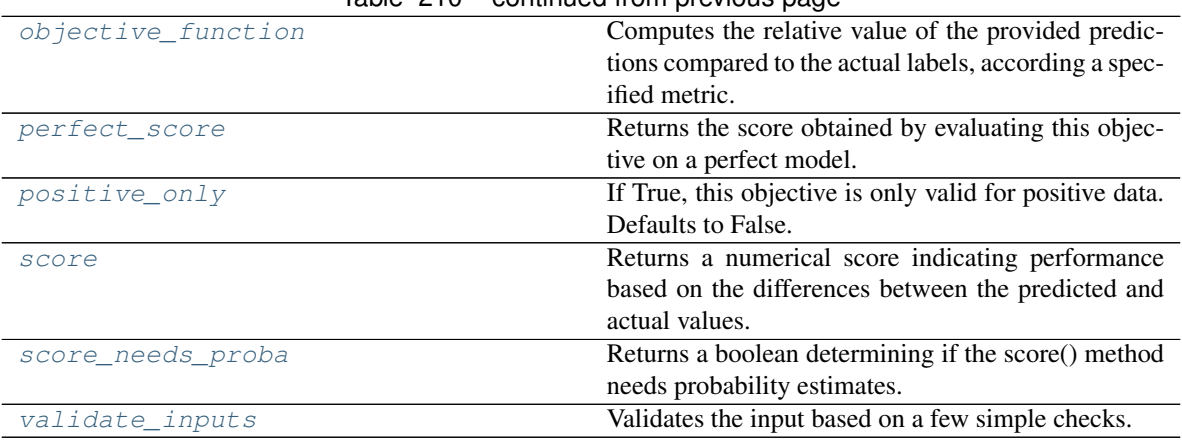

# $Table 210 - conditional from previous page$

### <span id="page-394-0"></span>**classmethod calculate\_percent\_difference**(*cls*, *score*, *baseline\_score*) Calculate the percent difference between scores.

#### Parameters

- **score**  $(float)$  A score. Output of the score method of this objective.
- **baseline\_score** (float) A score. Output of the score method of this objective. In practice, this is the score achieved on this objective with a baseline estimator.

#### Returns

# The percent difference between the scores. Note that for objectives that can be interpreted as percentages, this will be the difference between the reference score and score. For all other objectives, the difference will be normalized by the reference score.

### Return type float

#### <span id="page-394-1"></span>**property expected\_range**(*cls*)

Returns the expected range of the objective, which is not necessarily the possible ranges.

For example, our expected R2 range is from [-1, 1], although the actual range is (-inf, 1].

#### <span id="page-394-2"></span>**property greater\_is\_better**(*cls*)

Returns a boolean determining if a greater score indicates better model performance.

#### <span id="page-394-3"></span>**property is\_bounded\_like\_percentage**(*cls*)

Returns whether this objective is bounded between 0 and 1, inclusive.

<span id="page-394-4"></span>**classmethod is\_defined\_for\_problem\_type**(*cls*, *problem\_type*) Returns whether or not an objective is defined for a problem type.

### <span id="page-394-5"></span>**property name**(*cls*)

Returns a name describing the objective.

<span id="page-394-6"></span>**abstract classmethod objective\_function**(*cls*, *y\_true*, *y\_predicted*, *X=None*, *sample\_weight=None*)

Computes the relative value of the provided predictions compared to the actual labels, according a specified metric.

Args: y\_predicted (pd.Series): Predicted values of length [n\_samples] y\_true (pd.Series): Actual class labels of length [n samples] X (pd.DataFrame or np.ndarray): Extra data of shape [n\_samples, n\_features] necessary to calculate score sample\_weight (pd.DataFrame or np.ndarray): Sample weights used in computing objective value result

Returns Numerical value used to calculate score

### <span id="page-395-0"></span>**property perfect\_score**(*cls*)

Returns the score obtained by evaluating this objective on a perfect model.

# <span id="page-395-1"></span>**positive\_only**(*cls*)

If True, this objective is only valid for positive data. Defaults to False.

# <span id="page-395-2"></span>**score**(*self*, *y\_true*, *y\_predicted*, *X=None*, *sample\_weight=None*)

Returns a numerical score indicating performance based on the differences between the predicted and actual values.

# Parameters

- **y\_predicted** (pd. Series) Predicted values of length [n\_samples]
- **y\_true** (pd. Series) Actual class labels of length [n\_samples]
- **X** (pd. DataFrame or np. ndarray) Extra data of shape [n\_samples, n\_features] necessary to calculate score
- **sample\_weight** (pd.DataFrame or np.ndarray) Sample weights used in computing objective value result

#### Returns score

# <span id="page-395-3"></span>**property score\_needs\_proba**(*cls*)

Returns a boolean determining if the score() method needs probability estimates.

This should be true for objectives which work with predicted probabilities, like log loss or AUC, and false for objectives which compare predicted class labels to the actual labels, like F1 or correlation.

#### <span id="page-395-4"></span>**validate\_inputs**(*self*, *y\_true*, *y\_predicted*)

Validates the input based on a few simple checks.

### Parameters

- **y\_predicted** (pd.Series, or pd.DataFrame) Predicted values of length [n\_samples].
- **y\_true** (pd.Series) Actual class labels of length [n\_samples].

Raises **ValueError** – If the inputs are malformed.

# **regression\_objective**

Base class for all regression objectives.

## **Module Contents**

## **Classes Summary**

[RegressionObjective](#page-396-0) Base class for all regression objectives.
### **Contents**

```
class evalml.objectives.regression_objective.RegressionObjective
    Base class for all regression objectives.
```
### Attributes

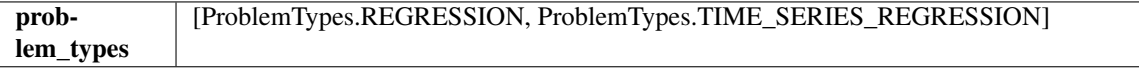

### Methods

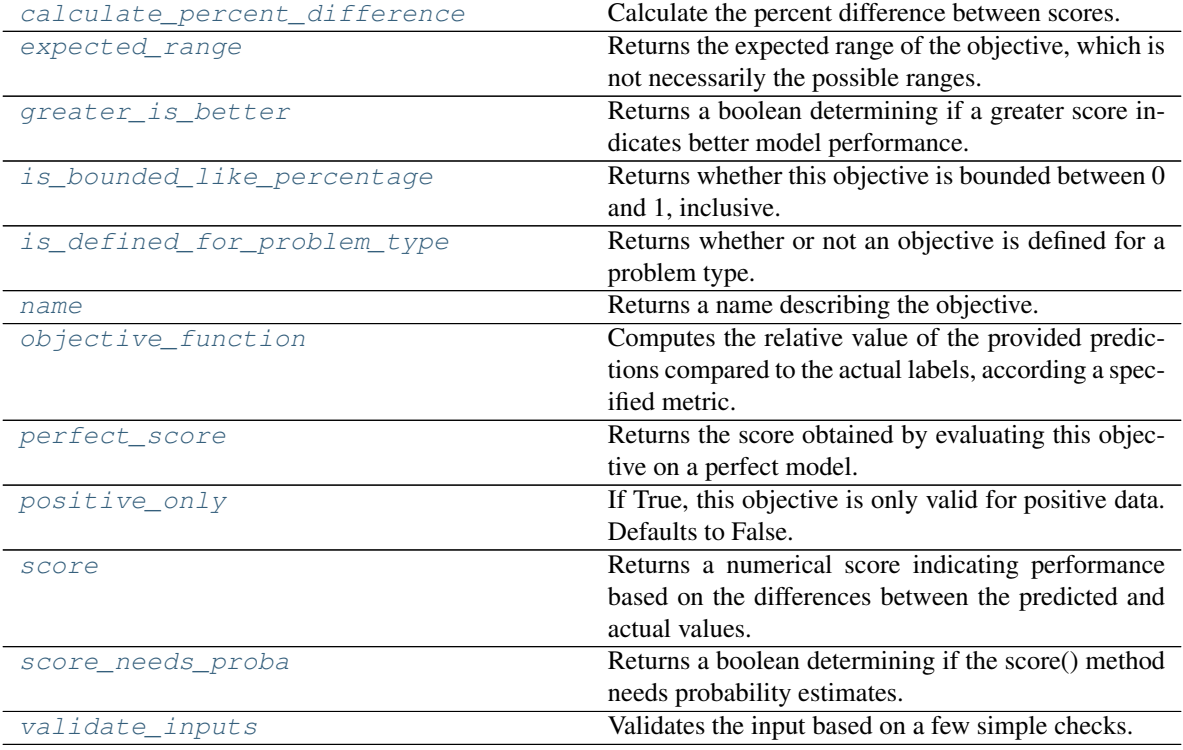

#### <span id="page-396-0"></span>**classmethod calculate\_percent\_difference**(*cls*, *score*, *baseline\_score*) Calculate the percent difference between scores.

#### Parameters

- **score**  $(float)$  A score. Output of the score method of this objective.
- **baseline\_score** (float) A score. Output of the score method of this objective. In practice, this is the score achieved on this objective with a baseline estimator.

#### Returns

The percent difference between the scores. Note that for objectives that can be interpreted as percentages, this will be the difference between the reference score and score. For all other objectives, the difference will be normalized by the reference score.

#### Return type float

### <span id="page-396-1"></span>**property expected\_range**(*cls*)

Returns the expected range of the objective, which is not necessarily the possible ranges.

For example, our expected R2 range is from  $[-1, 1]$ , although the actual range is  $(-\inf, 1]$ .

#### <span id="page-397-0"></span>**property greater\_is\_better**(*cls*)

Returns a boolean determining if a greater score indicates better model performance.

<span id="page-397-1"></span>**property is\_bounded\_like\_percentage**(*cls*)

Returns whether this objective is bounded between 0 and 1, inclusive.

<span id="page-397-2"></span>**classmethod is\_defined\_for\_problem\_type**(*cls*, *problem\_type*) Returns whether or not an objective is defined for a problem type.

#### <span id="page-397-3"></span>**property name**(*cls*)

Returns a name describing the objective.

<span id="page-397-4"></span>**abstract classmethod objective\_function**(*cls*, *y\_true*, *y\_predicted*, *X=None*, *sam-*

*ple\_weight=None*)

Computes the relative value of the provided predictions compared to the actual labels, according a specified metric.

Args: y\_predicted (pd.Series): Predicted values of length [n\_samples] y\_true (pd.Series): Actual class labels of length [n\_samples] X (pd.DataFrame or np.ndarray): Extra data of shape [n\_samples, n\_features] necessary to calculate score sample\_weight (pd.DataFrame or np.ndarray): Sample weights used in computing objective value result

Returns Numerical value used to calculate score

### <span id="page-397-5"></span>**property perfect\_score**(*cls*)

Returns the score obtained by evaluating this objective on a perfect model.

#### <span id="page-397-6"></span>**positive\_only**(*cls*)

If True, this objective is only valid for positive data. Defaults to False.

### <span id="page-397-7"></span>**score**(*self*, *y\_true*, *y\_predicted*, *X=None*, *sample\_weight=None*)

Returns a numerical score indicating performance based on the differences between the predicted and actual values.

#### Parameters

- **y\_predicted** (pd. Series) Predicted values of length [n\_samples]
- **y\_true** (pd. Series) Actual class labels of length [n\_samples]
- **X** (pd. DataFrame or np. ndarray) Extra data of shape [n\_samples, n\_features] necessary to calculate score
- **sample\_weight** (pd.DataFrame or np.ndarray) Sample weights used in computing objective value result

#### Returns score

### <span id="page-397-8"></span>**property score\_needs\_proba**(*cls*)

Returns a boolean determining if the score() method needs probability estimates.

This should be true for objectives which work with predicted probabilities, like log loss or AUC, and false for objectives which compare predicted class labels to the actual labels, like F1 or correlation.

#### <span id="page-397-9"></span>**validate\_inputs**(*self*, *y\_true*, *y\_predicted*)

Validates the input based on a few simple checks.

#### Parameters

• **y\_predicted** (pd.Series, or pd.DataFrame) – Predicted values of length [n\_samples].

• **y\_true** (pd.Series) – Actual class labels of length [n\_samples].

Raises **ValueError** – If the inputs are malformed.

### **sensitivity\_low\_alert**

Sensitivity at Low Alert Rates objective.

### **Module Contents**

### **Classes Summary**

[SensitivityLowAlert](#page-398-0) Create instance of SensitivityLowAlert.

### **Attributes Summary**

[logger](#page-398-1)

### **Contents**

<span id="page-398-1"></span>evalml.objectives.sensitivity\_low\_alert.**logger**

<span id="page-398-0"></span>**class** evalml.objectives.sensitivity\_low\_alert.**SensitivityLowAlert**(*alert\_rate=0.01*) Create instance of SensitivityLowAlert.

Parameters **alert\_rate** (*float*) – percentage of top scores to classify as high risk.

### Attributes

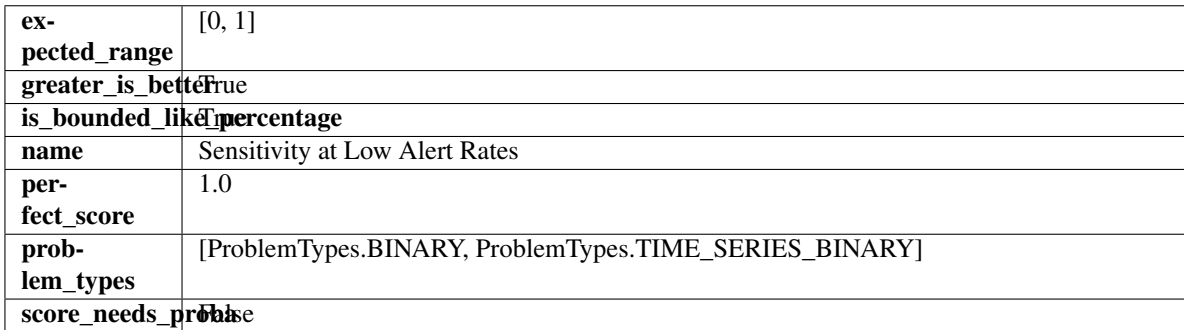

### Methods

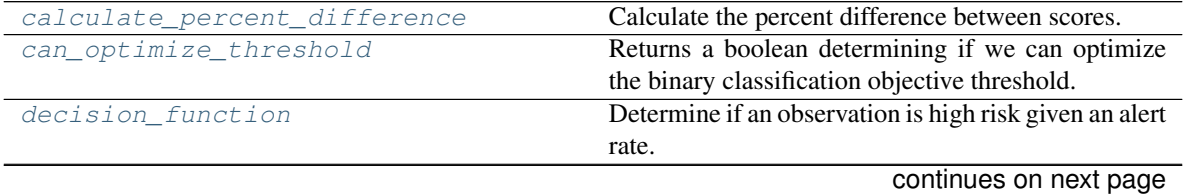

**5.14. Utils 395**

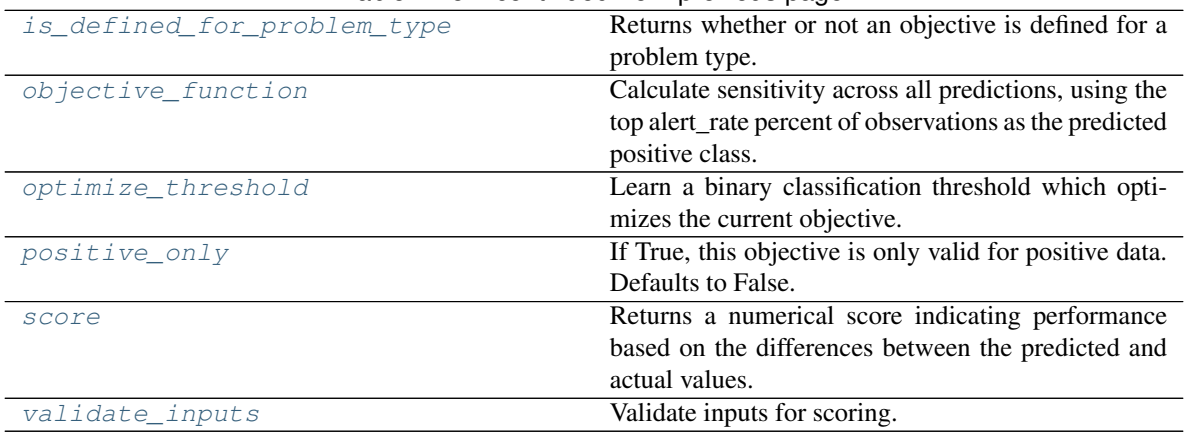

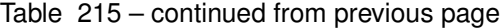

### <span id="page-399-0"></span>**classmethod calculate\_percent\_difference**(*cls*, *score*, *baseline\_score*) Calculate the percent difference between scores.

#### Parameters

- **score**  $(float)$  A score. Output of the score method of this objective.
- **baseline\_score** (float) A score. Output of the score method of this objective. In practice, this is the score achieved on this objective with a baseline estimator.

#### Returns

### The percent difference between the scores. Note that for objectives that can be interpreted as percentages, this will be the difference between the reference score and score. For all other objectives, the difference will be normalized by the reference score.

### Return type float

### <span id="page-399-1"></span>**property can\_optimize\_threshold**(*cls*)

Returns a boolean determining if we can optimize the binary classification objective threshold.

This will be false for any objective that works directly with predicted probabilities, like log loss and AUC. Otherwise, it will be true.

Returns Whether or not an objective can be optimized.

Return type bool

### <span id="page-399-2"></span>**decision\_function**(*self*, *ypred\_proba*, *\*\*kwargs*)

Determine if an observation is high risk given an alert rate.

#### Parameters

- **ypred\_proba** (pd.Series) Predicted probabilities.
- **\*\*kwargs** Additional abritrary parameters.

Returns Whether or not an observation is high risk given an alert rate.

### Return type pd.Series

<span id="page-399-3"></span>**classmethod is\_defined\_for\_problem\_type**(*cls*, *problem\_type*) Returns whether or not an objective is defined for a problem type.

### <span id="page-399-4"></span>**objective\_function**(*self*, *y\_true*, *y\_predicted*, *\*\*kwargs*)

Calculate sensitivity across all predictions, using the top alert\_rate percent of observations as the predicted positive class.

### Parameters

- **y\_true** (pd.Series) True labels.
- **y\_predicted** (pd.Series) Predicted labels based on alert\_rate.
- **\*\*kwargs** Additional abritrary parameters.

Returns sensitivity using the observations with the top scores as the predicted positive class.

#### Return type float

<span id="page-400-0"></span>**optimize\_threshold**(*self*, *ypred\_proba*, *y\_true*, *X=None*)

Learn a binary classification threshold which optimizes the current objective.

#### Parameters

- **ypred\_proba** (pd. Series) The classifier's predicted probabilities
- **y\_true** (pd. Series) The ground truth for the predictions.
- **X** (pd. DataFrame, optional) Any extra columns that are needed from training data.

Returns Optimal threshold for this objective.

Raises **RuntimeError** – If objective cannot be optimized.

### <span id="page-400-1"></span>**positive\_only**(*cls*)

If True, this objective is only valid for positive data. Defaults to False.

<span id="page-400-2"></span>**score**(*self*, *y\_true*, *y\_predicted*, *X=None*, *sample\_weight=None*)

Returns a numerical score indicating performance based on the differences between the predicted and actual values.

### Parameters

- **y\_predicted** (pd. Series) Predicted values of length [n\_samples]
- **y\_true** (pd. Series) Actual class labels of length [n\_samples]
- **X** (pd. DataFrame or np. ndarray) Extra data of shape  $[n$  samples, n\_features] necessary to calculate score
- **sample weight** (pd.DataFrame or np.ndarray) Sample weights used in computing objective value result

#### Returns score

<span id="page-400-3"></span>**validate\_inputs**(*self*, *y\_true*, *y\_predicted*) Validate inputs for scoring.

### **standard\_metrics**

Standard machine learning objective functions.

## **Module Contents**

## **Classes Summary**

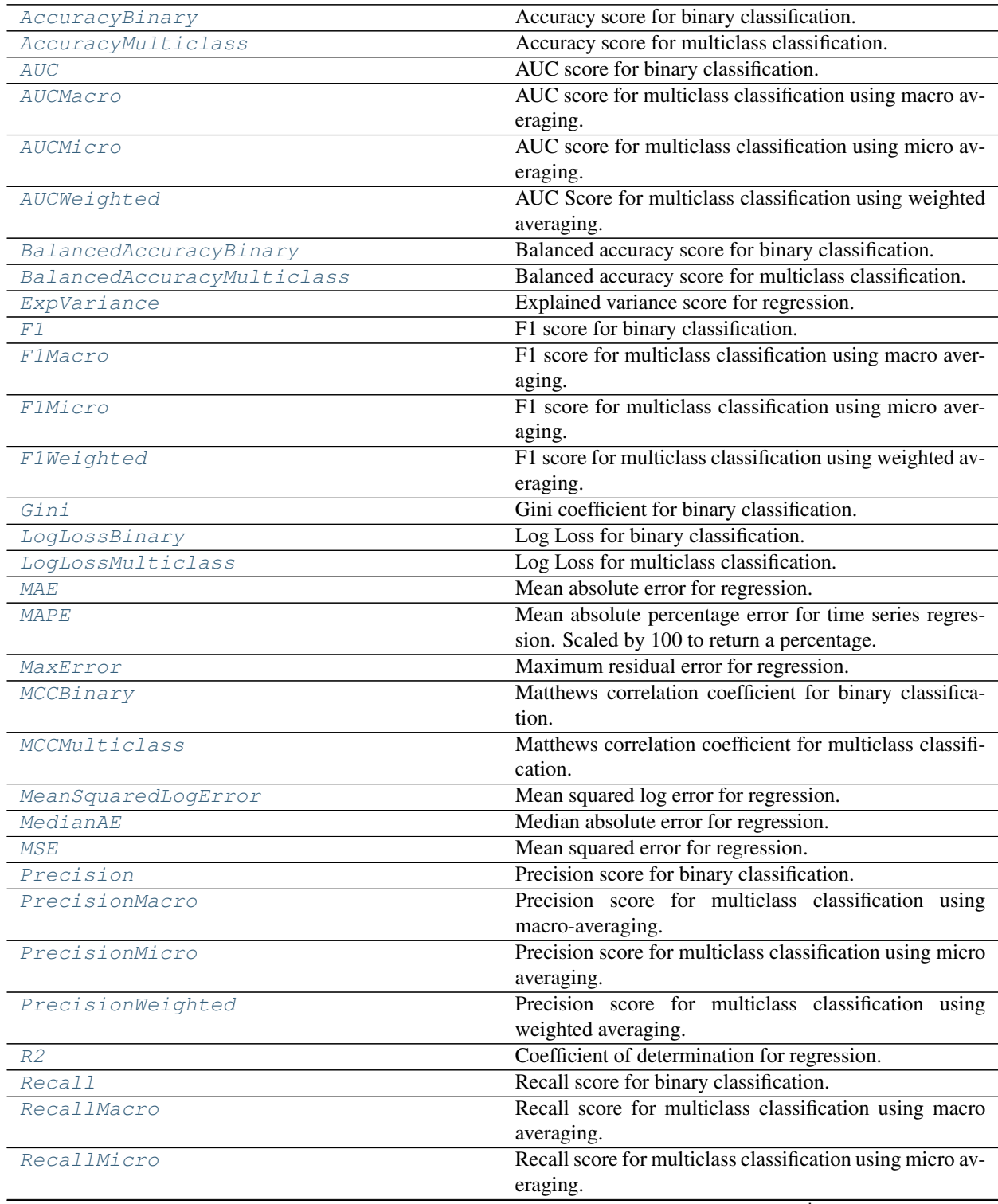

continues on next page

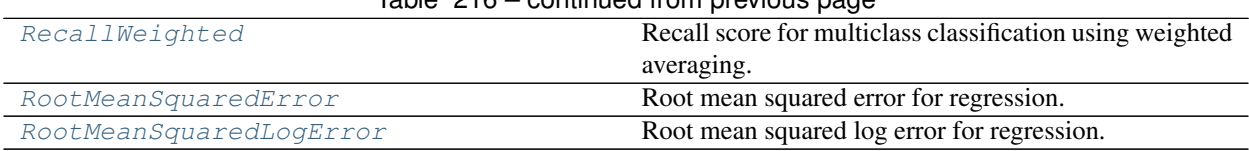

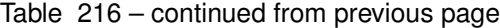

### **Contents**

<span id="page-402-0"></span>**class** evalml.objectives.standard\_metrics.**AccuracyBinary** Accuracy score for binary classification.

### **Example**

```
>>> y_true = pd.Series([0, 0, 0, 0, 0, 1, 1, 1, 0, 1, 1])
>>> y_pred = pd.Series([0, 0, 0, 0, 0, 0, 0, 0, 0, 0, 1])
>>> np.testing.assert_almost_equal(AccuracyBinary().objective_function(y_true, y_
˓→pred), 0.6363636)
```
### Attributes

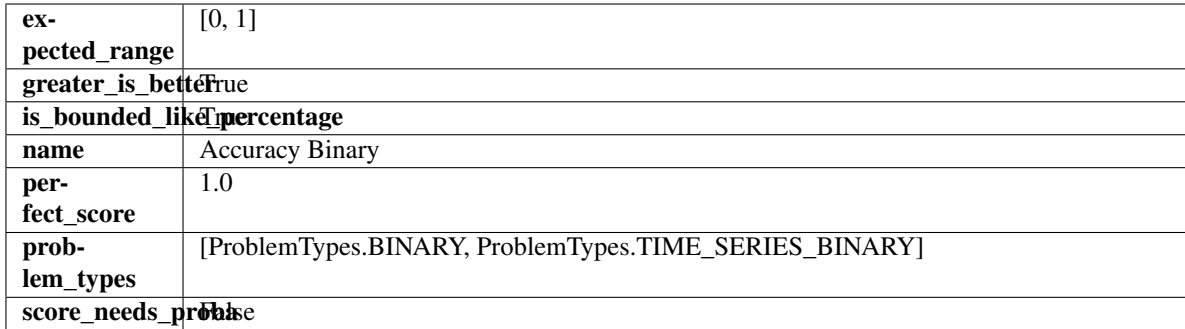

### Methods

<span id="page-402-1"></span>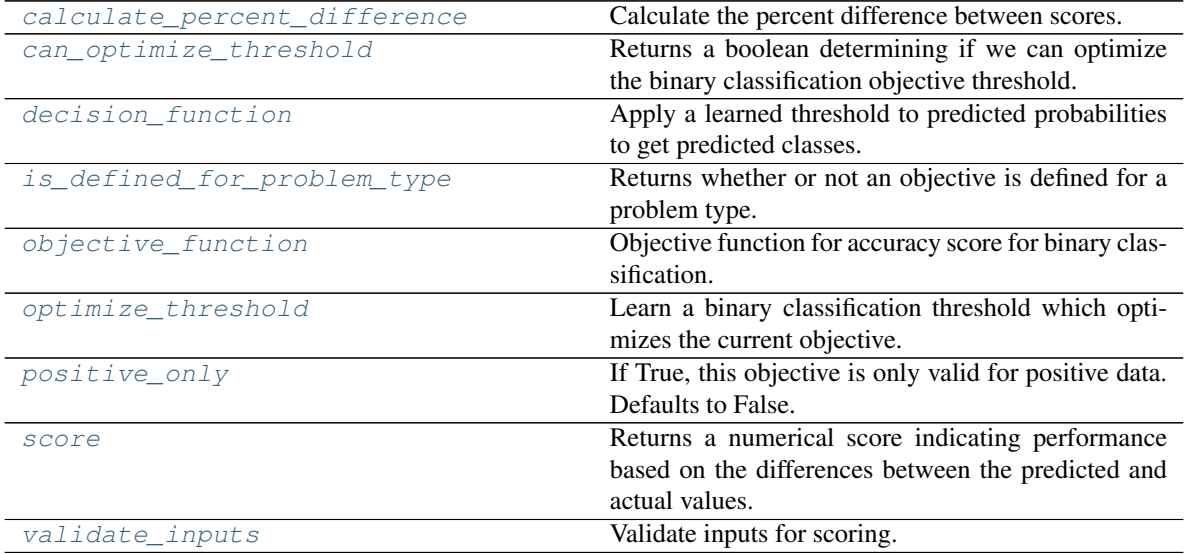

**classmethod calculate\_percent\_difference**(*cls*, *score*, *baseline\_score*) Calculate the percent difference between scores.

#### Parameters

- **score**  $(f$ loat) A score. Output of the score method of this objective.
- **baseline** score (float) A score. Output of the score method of this objective. In practice, this is the score achieved on this objective with a baseline estimator.

#### Returns

The percent difference between the scores. Note that for objectives that can be interpreted as percentages, this will be the difference between the reference score and score. For all other objectives, the difference will be normalized by the reference score.

#### Return type float

#### <span id="page-403-0"></span>**property can\_optimize\_threshold**(*cls*)

Returns a boolean determining if we can optimize the binary classification objective threshold.

This will be false for any objective that works directly with predicted probabilities, like log loss and AUC. Otherwise, it will be true.

Returns Whether or not an objective can be optimized.

#### Return type bool

<span id="page-403-1"></span>**decision\_function**(*self*, *ypred\_proba*, *threshold=0.5*, *X=None*)

Apply a learned threshold to predicted probabilities to get predicted classes.

#### **Parameters**

- **ypred\_proba** (pd.Series, np.ndarray) The classifier's predicted probabilities
- **threshold** (float, optional) Threshold used to make a prediction. Defaults to 0.5.
- **X** (pd. DataFrame, optional) Any extra columns that are needed from training data.

#### Returns predictions

- <span id="page-403-2"></span>**classmethod is\_defined\_for\_problem\_type**(*cls*, *problem\_type*) Returns whether or not an objective is defined for a problem type.
- <span id="page-403-3"></span>**objective\_function**(*self*, *y\_true*, *y\_predicted*, *X=None*, *sample\_weight=None*) Objective function for accuracy score for binary classification.

### <span id="page-403-4"></span>**optimize\_threshold**(*self*, *ypred\_proba*, *y\_true*, *X=None*)

Learn a binary classification threshold which optimizes the current objective.

#### Parameters

- **ypred\_proba** (pd. Series) The classifier's predicted probabilities
- **y\_true** (pd. Series) The ground truth for the predictions.
- **X** (pd. DataFrame, optional) Any extra columns that are needed from training data.

Returns Optimal threshold for this objective.

<span id="page-403-5"></span>Raises **RuntimeError** – If objective cannot be optimized.

### **positive\_only**(*cls*)

If True, this objective is only valid for positive data. Defaults to False.

```
score(self, y_true, y_predicted, X=None, sample_weight=None)
```
Returns a numerical score indicating performance based on the differences between the predicted and actual values.

### Parameters

- **y\_predicted** (pd. Series) Predicted values of length [n\_samples]
- **y\_true** (pd. Series) Actual class labels of length [n\_samples]
- **X** (pd. DataFrame or np. ndarray) Extra data of shape [n\_samples, n\_features] necessary to calculate score
- **sample\_weight** (pd.DataFrame or np.ndarray) Sample weights used in computing objective value result

### Returns score

```
validate_inputs(self, y_true, y_predicted)
     Validate inputs for scoring.
```

```
class evalml.objectives.standard_metrics.AccuracyMulticlass
    Accuracy score for multiclass classification.
```
### **Example**

```
>>> y_true = pd.Series([0, 1, 0, 2, 0, 1, 2, 1, 2, 0, 2])
>>> y_pred = pd.Series([0, 0, 0, 0, 1, 1, 1, 1, 2, 2, 2])
>>> np.testing.assert_almost_equal(AccuracyMulticlass().objective_function(y_true,
˓→ y_pred), 0.5454545)
```
### **Attributes**

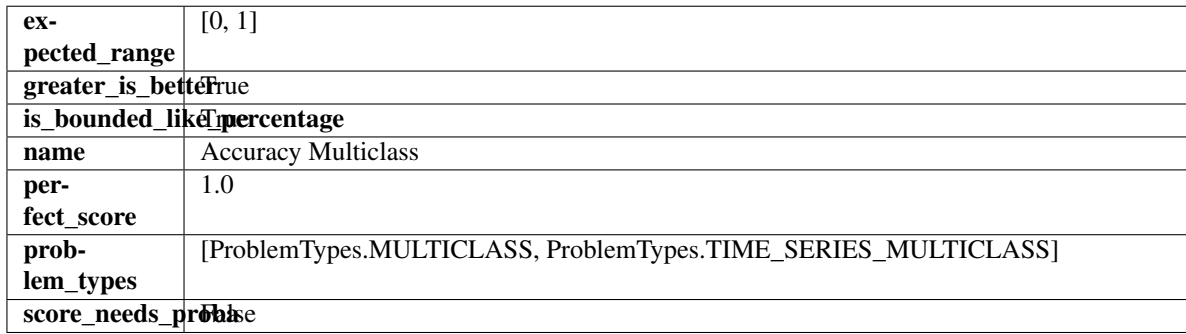

### **Methods**

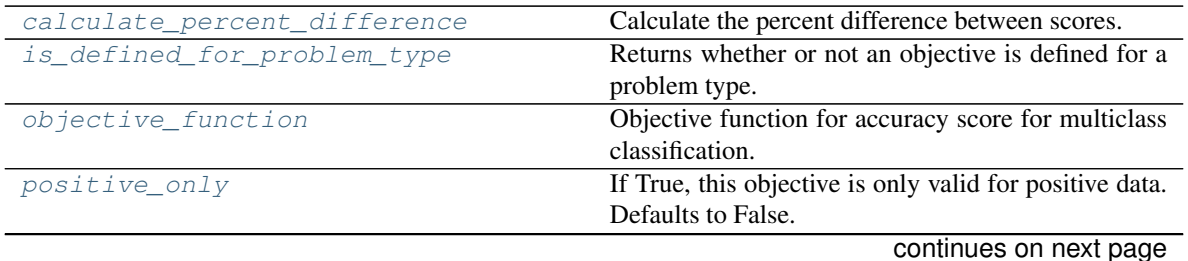

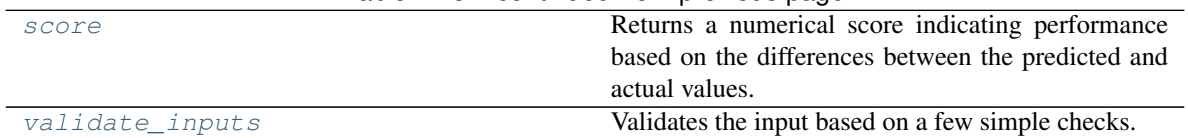

#### Table 218 – continued from previous page

#### <span id="page-405-1"></span>**classmethod calculate\_percent\_difference**(*cls*, *score*, *baseline\_score*)

Calculate the percent difference between scores.

#### Parameters

- **score**  $(f$ loat) A score. Output of the score method of this objective.
- **baseline\_score** (float) A score. Output of the score method of this objective. In practice, this is the score achieved on this objective with a baseline estimator.

### Returns

The percent difference between the scores. Note that for objectives that can be interpreted as percentages, this will be the difference between the reference score and score. For all other objectives, the difference will be normalized by the reference score.

### Return type float

```
classmethod is_defined_for_problem_type(cls, problem_type)
    Returns whether or not an objective is defined for a problem type.
```
<span id="page-405-3"></span>**objective\_function**(*self*, *y\_true*, *y\_predicted*, *X=None*, *sample\_weight=None*) Objective function for accuracy score for multiclass classification.

### <span id="page-405-4"></span>**positive\_only**(*cls*)

If True, this objective is only valid for positive data. Defaults to False.

### <span id="page-405-5"></span>**score**(*self*, *y\_true*, *y\_predicted*, *X=None*, *sample\_weight=None*)

Returns a numerical score indicating performance based on the differences between the predicted and actual values.

### Parameters

- **y\_predicted** (pd. Series) Predicted values of length [n\_samples]
- **y\_true** (pd. Series) Actual class labels of length [n\_samples]
- **X** (pd. DataFrame or np. ndarray) Extra data of shape  $[n$  samples, n\_features] necessary to calculate score
- **sample\_weight** (pd.DataFrame or np.ndarray) Sample weights used in computing objective value result

### Returns score

<span id="page-405-6"></span>**validate\_inputs**(*self*, *y\_true*, *y\_predicted*) Validates the input based on a few simple checks.

### Parameters

- **y\_predicted** (pd.Series, or pd.DataFrame) Predicted values of length [n\_samples].
- **y\_true** (pd.Series) Actual class labels of length [n\_samples].

### Raises **ValueError** – If the inputs are malformed.

### <span id="page-405-0"></span>**class** evalml.objectives.standard\_metrics.**AUC**

AUC score for binary classification.

### **Example**

```
>>> y_true = pd.Series([0, 1, 1, 0, 0, 1, 1, 1, 0, 1, 1])
>>> y_pred = pd.Series([0, 0, 0, 0, 0, 0, 0, 0, 0, 0, 1])
>>> np.testing.assert_almost_equal(AUC().objective_function(y_true, y_pred), 0.
-5714285
```
### **Attributes**

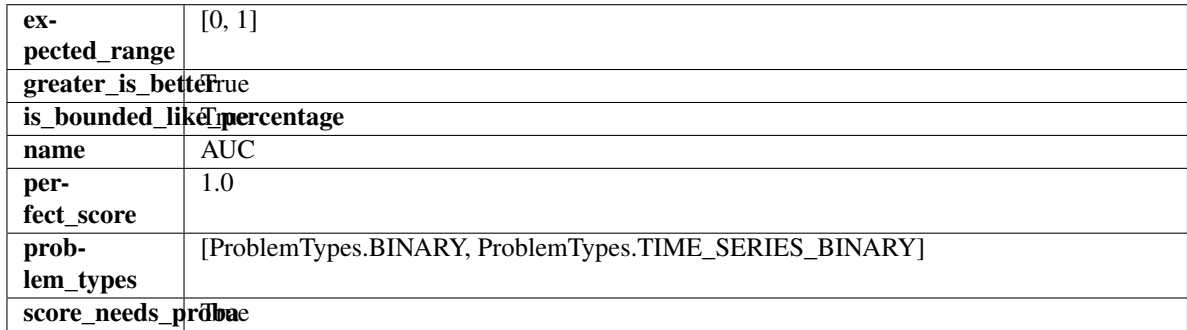

### Methods

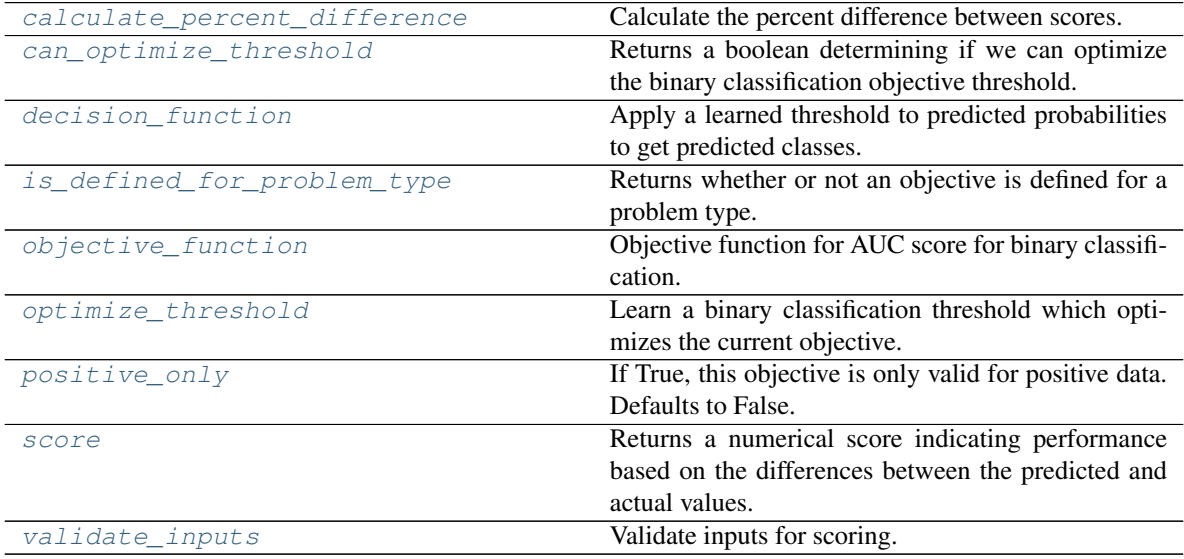

### <span id="page-406-0"></span>**classmethod calculate\_percent\_difference**(*cls*, *score*, *baseline\_score*) Calculate the percent difference between scores.

#### Parameters

- **score**  $(float) A$  score. Output of the score method of this objective.
- **baseline\_score**  $(fload) A$  score. Output of the score method of this objective. In practice, this is the score achieved on this objective with a baseline estimator.

### Returns

The percent difference between the scores. Note that for objectives that can be interpreted as percentages, this will be the difference between the reference score and score. For all other objectives, the difference will be normalized by the reference score.

#### Return type float

#### <span id="page-407-0"></span>**property can\_optimize\_threshold**(*cls*)

Returns a boolean determining if we can optimize the binary classification objective threshold.

This will be false for any objective that works directly with predicted probabilities, like log loss and AUC. Otherwise, it will be true.

Returns Whether or not an objective can be optimized.

#### Return type bool

<span id="page-407-1"></span>**decision\_function**(*self*, *ypred\_proba*, *threshold=0.5*, *X=None*)

Apply a learned threshold to predicted probabilities to get predicted classes.

#### Parameters

- **ypred\_proba** (pd. Series, np. ndarray) The classifier's predicted probabilities
- **threshold** (float, optional) Threshold used to make a prediction. Defaults to 0.5.
- **X** (pd. DataFrame, optional) Any extra columns that are needed from training data.

Returns predictions

```
classmethod is_defined_for_problem_type(cls, problem_type)
    Returns whether or not an objective is defined for a problem type.
```
<span id="page-407-3"></span>**objective\_function**(*self*, *y\_true*, *y\_predicted*, *X=None*, *sample\_weight=None*) Objective function for AUC score for binary classification.

<span id="page-407-4"></span>**optimize\_threshold**(*self*, *ypred\_proba*, *y\_true*, *X=None*)

Learn a binary classification threshold which optimizes the current objective.

#### Parameters

- **ypred\_proba** (pd. Series) The classifier's predicted probabilities
- **y\_true** (pd. Series) The ground truth for the predictions.
- **X** (pd. DataFrame, optional) Any extra columns that are needed from training data.

Returns Optimal threshold for this objective.

Raises **RuntimeError** – If objective cannot be optimized.

#### <span id="page-407-5"></span>**positive\_only**(*cls*)

If True, this objective is only valid for positive data. Defaults to False.

<span id="page-407-6"></span>**score**(*self*, *y\_true*, *y\_predicted*, *X=None*, *sample\_weight=None*)

Returns a numerical score indicating performance based on the differences between the predicted and actual values.

- **y\_predicted** (pd. Series) Predicted values of length [n\_samples]
- **y\_true** (pd. Series) Actual class labels of length [n\_samples]
- **X** (pd. DataFrame or np. ndarray) Extra data of shape  $[n$  samples, n\_features] necessary to calculate score

• **sample\_weight** (pd.DataFrame or np.ndarray) – Sample weights used in computing objective value result

Returns score

<span id="page-408-1"></span>**validate\_inputs**(*self*, *y\_true*, *y\_predicted*) Validate inputs for scoring.

<span id="page-408-0"></span>**class** evalml.objectives.standard\_metrics.**AUCMacro**

AUC score for multiclass classification using macro averaging.

### **Example**

```
>>> y_true = [0, 1, 2, 0, 2, 1]
>>> y_pred = [[0.7, 0.2, 0.1],
... [0.1, 0.0, 0.9],
... [0.1, 0.3, 0.6],
... [0.9, 0.1, 0.0],
... [0.6, 0.1, 0.3],
... [0.5, 0.5, 0.0]]
>>> np.testing.assert_almost_equal(AUCMacro().objective_function(y_true, y_pred),
\leftrightarrow 0.75)
```
### **Attributes**

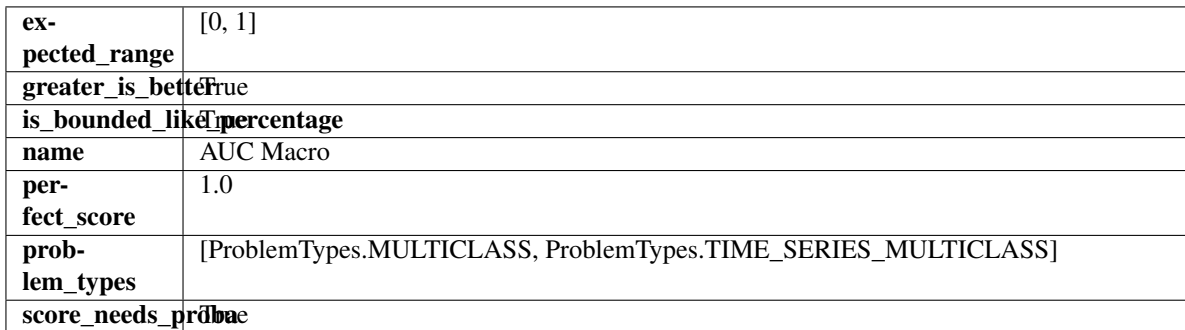

### **Methods**

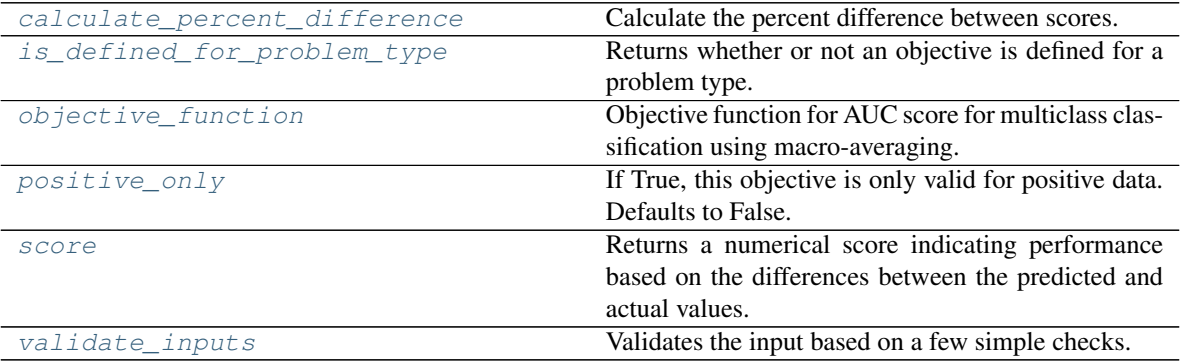

# <span id="page-408-2"></span>**classmethod calculate\_percent\_difference**(*cls*, *score*, *baseline\_score*)

Calculate the percent difference between scores.

- **score** ( $f$ loat) A score. Output of the score method of this objective.
- **baseline\_score**  $(f\text{lost}) A$  score. Output of the score method of this objective. In practice, this is the score achieved on this objective with a baseline estimator.

#### Returns

The percent difference between the scores. Note that for objectives that can be interpreted as percentages, this will be the difference between the reference score and score. For all other objectives, the difference will be normalized by the reference score.

### Return type float

```
classmethod is_defined_for_problem_type(cls, problem_type)
    Returns whether or not an objective is defined for a problem type.
```
<span id="page-409-2"></span>**objective\_function**(*self*, *y\_true*, *y\_predicted*, *X=None*, *sample\_weight=None*) Objective function for AUC score for multiclass classification using macro-averaging.

### <span id="page-409-3"></span>**positive\_only**(*cls*)

If True, this objective is only valid for positive data. Defaults to False.

#### <span id="page-409-4"></span>**score**(*self*, *y\_true*, *y\_predicted*, *X=None*, *sample\_weight=None*)

Returns a numerical score indicating performance based on the differences between the predicted and actual values.

### Parameters

- **y** predicted (pd. Series) Predicted values of length [n\_samples]
- **y\_true** (pd. Series) Actual class labels of length [n\_samples]
- **X** (pd. DataFrame or np. ndarray) Extra data of shape [n\_samples, n\_features] necessary to calculate score
- **sample\_weight** (pd.DataFrame or np.ndarray) Sample weights used in computing objective value result

### Returns score

### <span id="page-409-5"></span>**validate\_inputs**(*self*, *y\_true*, *y\_predicted*) Validates the input based on a few simple checks.

#### Parameters

- **y\_predicted** (pd.Series, or pd.DataFrame) Predicted values of length [n\_samples].
- **y\_true** (pd.Series) Actual class labels of length [n\_samples].

Raises **ValueError** – If the inputs are malformed.

#### <span id="page-409-0"></span>**class** evalml.objectives.standard\_metrics.**AUCMicro**

AUC score for multiclass classification using micro averaging.

### **Example**

```
>>> y_true = [0, 1, 2, 0, 2, 1]
>>> y_pred = [[0.7, 0.2, 0.1],
... [0.3, 0.5, 0.2],
... [0.1, 0.3, 0.6],
... [0.9, 0.1, 0.0],
... [0.3, 0.1, 0.6],
... [0.5, 0.5, 0.0]]
>>> np.testing.assert_almost_equal(AUCMicro().objective_function(y_true, y_pred),
\leftrightarrow0.9861111)
```
### **Attributes**

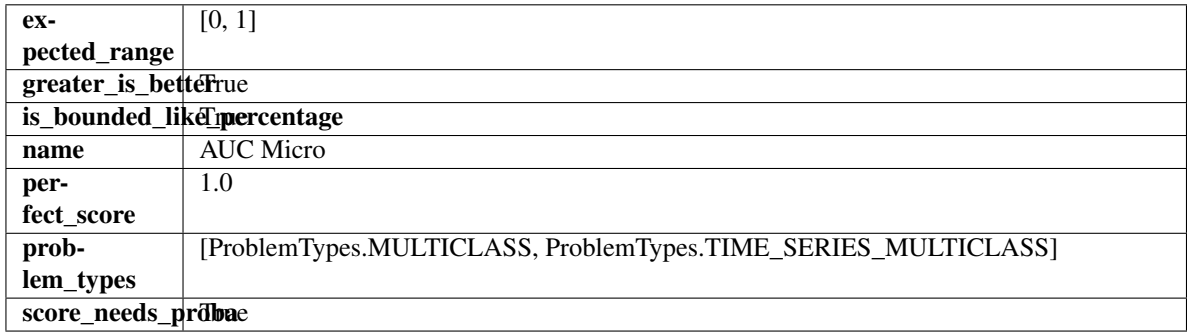

### Methods

| calculate_percent_difference | Calculate the percent difference between scores.         |
|------------------------------|----------------------------------------------------------|
| is_defined_for_problem_type  | Returns whether or not an objective is defined for a     |
|                              | problem type.                                            |
| objective_function           | Objective function for AUC score for multiclass clas-    |
|                              | sification using micro-averaging.                        |
| positive only                | If True, this objective is only valid for positive data. |
|                              | Defaults to False.                                       |
| score                        | Returns a numerical score indicating performance         |
|                              | based on the differences between the predicted and       |
|                              | actual values.                                           |
| validate inputs              | Validates the input based on a few simple checks.        |

<span id="page-410-0"></span>**classmethod calculate\_percent\_difference**(*cls*, *score*, *baseline\_score*) Calculate the percent difference between scores.

### Parameters

- **score**  $(float) A$  score. Output of the score method of this objective.
- **baseline\_score** (float) A score. Output of the score method of this objective. In practice, this is the score achieved on this objective with a baseline estimator.

### Returns

The percent difference between the scores. Note that for objectives that can be interpreted as percentages, this will be the difference between the reference score and score. For all other objectives, the difference will be normalized by the reference score.

### <span id="page-410-1"></span>Return type float

```
classmethod is_defined_for_problem_type(cls, problem_type)
    Returns whether or not an objective is defined for a problem type.
```
<span id="page-411-1"></span>**objective\_function**(*self*, *y\_true*, *y\_predicted*, *X=None*, *sample\_weight=None*) Objective function for AUC score for multiclass classification using micro-averaging.

#### <span id="page-411-2"></span>**positive\_only**(*cls*)

If True, this objective is only valid for positive data. Defaults to False.

```
score(self, y_true, y_predicted, X=None, sample_weight=None)
```
Returns a numerical score indicating performance based on the differences between the predicted and actual values.

#### Parameters

- **y\_predicted** (pd. Series) Predicted values of length [n\_samples]
- **y\_true** (pd. Series) Actual class labels of length [n\_samples]
- **X** (pd. DataFrame or np. ndarray) Extra data of shape  $[n$  samples, n\_features] necessary to calculate score
- **sample\_weight** (pd.DataFrame or np.ndarray) Sample weights used in computing objective value result

#### Returns score

### <span id="page-411-4"></span>**validate\_inputs**(*self*, *y\_true*, *y\_predicted*)

Validates the input based on a few simple checks.

#### Parameters

- **y\_predicted** (pd.Series, or pd.DataFrame) Predicted values of length [n\_samples].
- **y\_true** (pd.Series) Actual class labels of length [n\_samples].

Raises **ValueError** – If the inputs are malformed.

<span id="page-411-0"></span>**class** evalml.objectives.standard\_metrics.**AUCWeighted**

AUC Score for multiclass classification using weighted averaging.

### **Example**

```
>>> y_true = [0, 1, 2, 0, 2, 1]
>>> y_pred = [[0.7, 0.2, 0.1],
... [0.1, 0.0, 0.9],
... [0.1, 0.3, 0.6],
... [0.1, 0.2, 0.7],
... [0.6, 0.1, 0.3],
... [0.5, 0.2, 0.3]]
>>> np.testing.assert_almost_equal(AUCWeighted().objective_function(y_true, y_
˓→pred), 0.4375)
```
### Attributes

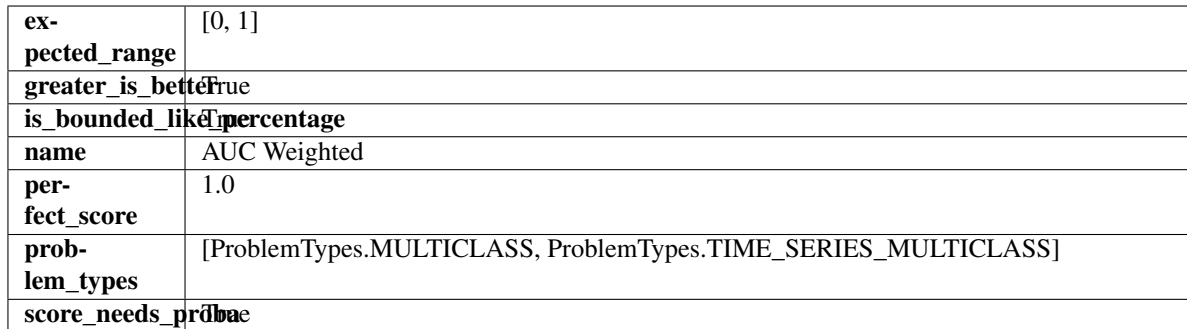

### Methods

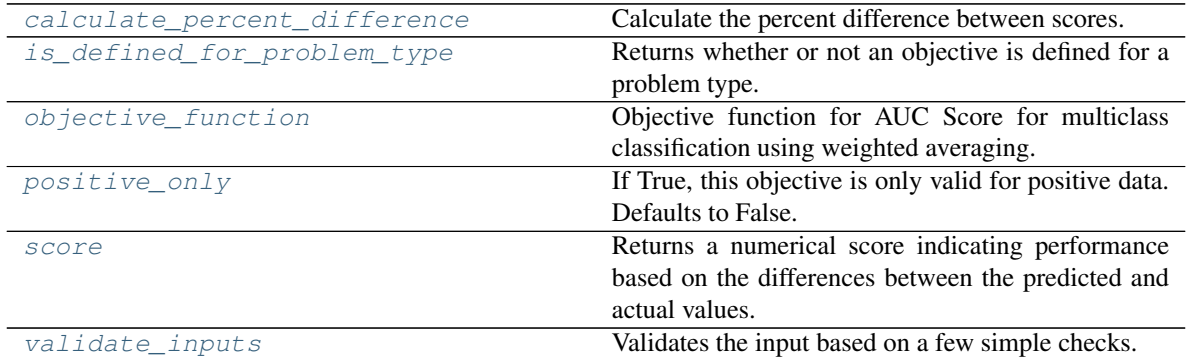

## <span id="page-412-0"></span>**classmethod calculate\_percent\_difference**(*cls*, *score*, *baseline\_score*)

Calculate the percent difference between scores.

### Parameters

- **score**  $(fload)$  A score. Output of the score method of this objective.
- **baseline\_score** (float) A score. Output of the score method of this objective. In practice, this is the score achieved on this objective with a baseline estimator.

### Returns

The percent difference between the scores. Note that for objectives that can be interpreted as percentages, this will be the difference between the reference score and score. For all other objectives, the difference will be normalized by the reference score.

### Return type float

- <span id="page-412-1"></span>**classmethod is\_defined\_for\_problem\_type**(*cls*, *problem\_type*) Returns whether or not an objective is defined for a problem type.
- <span id="page-412-2"></span>**objective\_function**(*self*, *y\_true*, *y\_predicted*, *X=None*, *sample\_weight=None*) Objective function for AUC Score for multiclass classification using weighted averaging.

### <span id="page-412-3"></span>**positive\_only**(*cls*)

If True, this objective is only valid for positive data. Defaults to False.

### <span id="page-412-4"></span>**score**(*self*, *y\_true*, *y\_predicted*, *X=None*, *sample\_weight=None*)

Returns a numerical score indicating performance based on the differences between the predicted and actual values.

- **y\_predicted** (pd. Series) Predicted values of length [n\_samples]
- **y\_true** (pd. Series) Actual class labels of length [n\_samples]
- **X** (pd. DataFrame or np. ndarray) Extra data of shape [n\_samples, n\_features] necessary to calculate score
- **sample weight** (pd.DataFrame or np.ndarray) Sample weights used in computing objective value result

#### Returns score

#### <span id="page-413-1"></span>**validate\_inputs**(*self*, *y\_true*, *y\_predicted*)

Validates the input based on a few simple checks.

#### Parameters

- **y\_predicted** (pd.Series, or pd.DataFrame) Predicted values of length [n\_samples].
- **y\_true** (pd.Series) Actual class labels of length [n\_samples].

Raises **ValueError** – If the inputs are malformed.

```
class evalml.objectives.standard_metrics.BalancedAccuracyBinary
    Balanced accuracy score for binary classification.
```
### **Example**

```
>>> y_true = pd.Series([0, 0, 0, 0, 0, 1, 1, 1, 0, 1, 1])
>>> y_pred = pd.Series([0, 0, 0, 0, 0, 0, 0, 0, 0, 0, 1])
>>> np.testing.assert_almost_equal(BalancedAccuracyBinary().objective_function(y_
˓→true, y_pred), 0.60)
```
### **Attributes**

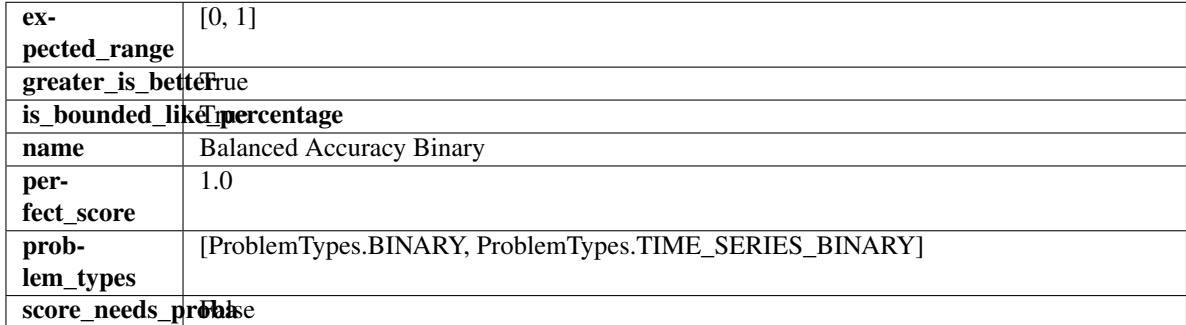

### **Methods**

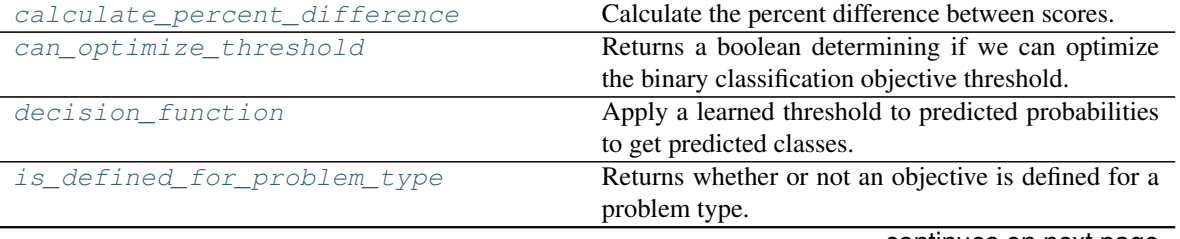

continues on next page

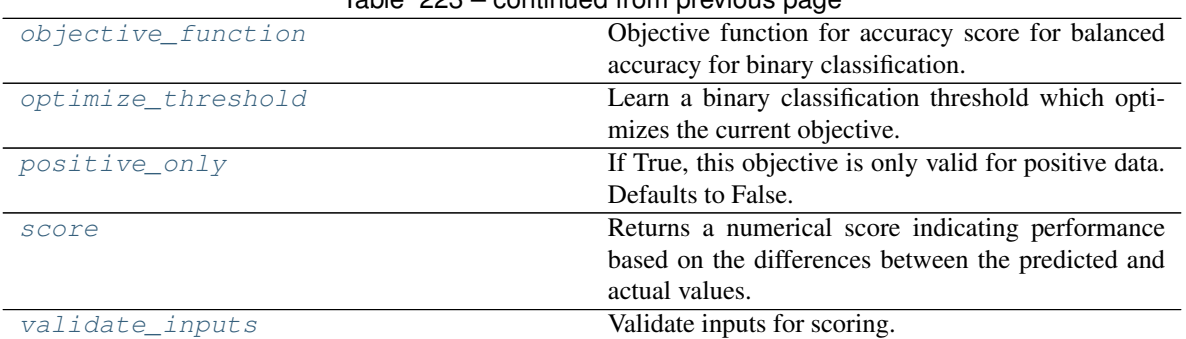

### Table 223 – continued from previous page

### <span id="page-414-0"></span>**classmethod calculate\_percent\_difference**(*cls*, *score*, *baseline\_score*)

Calculate the percent difference between scores.

#### Parameters

- **score**  $(fload)$  A score. Output of the score method of this objective.
- **baseline\_score**  $(f\text{lost}) A$  score. Output of the score method of this objective. In practice, this is the score achieved on this objective with a baseline estimator.

#### Returns

The percent difference between the scores. Note that for objectives that can be interpreted as percentages, this will be the difference between the reference score and score. For all other objectives, the difference will be normalized by the reference score.

#### Return type float

### <span id="page-414-1"></span>**property can\_optimize\_threshold**(*cls*)

Returns a boolean determining if we can optimize the binary classification objective threshold.

This will be false for any objective that works directly with predicted probabilities, like log loss and AUC. Otherwise, it will be true.

Returns Whether or not an objective can be optimized.

### Return type bool

<span id="page-414-2"></span>**decision\_function**(*self*, *ypred\_proba*, *threshold=0.5*, *X=None*)

Apply a learned threshold to predicted probabilities to get predicted classes.

### Parameters

- **ypred\_proba** (pd.Series, np.ndarray) The classifier's predicted probabilities
- **threshold** (float, optional) Threshold used to make a prediction. Defaults to 0.5.
- **X** (pd. DataFrame, optional) Any extra columns that are needed from training data.

### Returns predictions

- <span id="page-414-3"></span>**classmethod is\_defined\_for\_problem\_type**(*cls*, *problem\_type*) Returns whether or not an objective is defined for a problem type.
- <span id="page-414-5"></span><span id="page-414-4"></span>**objective\_function**(*self*, *y\_true*, *y\_predicted*, *X=None*, *sample\_weight=None*) Objective function for accuracy score for balanced accuracy for binary classification.

**optimize\_threshold**(*self*, *ypred\_proba*, *y\_true*, *X=None*)

Learn a binary classification threshold which optimizes the current objective.

#### Parameters

- **ypred\_proba** (pd. Series) The classifier's predicted probabilities
- **y** true (pd. Series) The ground truth for the predictions.
- **X** (pd. DataFrame, optional) Any extra columns that are needed from training data.

Returns Optimal threshold for this objective.

Raises **RuntimeError** – If objective cannot be optimized.

#### <span id="page-415-1"></span>**positive\_only**(*cls*)

If True, this objective is only valid for positive data. Defaults to False.

<span id="page-415-2"></span>**score**(*self*, *y\_true*, *y\_predicted*, *X=None*, *sample\_weight=None*)

Returns a numerical score indicating performance based on the differences between the predicted and actual values.

#### Parameters

- **y\_predicted** (pd. Series) Predicted values of length [n\_samples]
- **y\_true** (pd. Series) Actual class labels of length [n\_samples]
- **X** (pd. DataFrame or np. ndarray) Extra data of shape [n\_samples, n\_features] necessary to calculate score
- **sample\_weight** (pd.DataFrame or np.ndarray) Sample weights used in computing objective value result

#### Returns score

#### <span id="page-415-3"></span>**validate\_inputs**(*self*, *y\_true*, *y\_predicted*) Validate inputs for scoring.

<span id="page-415-0"></span>**class** evalml.objectives.standard\_metrics.**BalancedAccuracyMulticlass** Balanced accuracy score for multiclass classification.

### **Example**

```
>>> y_true = pd.Series([0, 1, 0, 2, 0, 1, 2, 1, 2, 0, 2])
>>> y_pred = pd.Series([0, 0, 0, 0, 1, 1, 1, 1, 2, 2, 2])
>>> np.testing.assert_almost_equal(BalancedAccuracyMulticlass().objective_
˓→function(y_true, y_pred), 0.5555555)
```
### Attributes

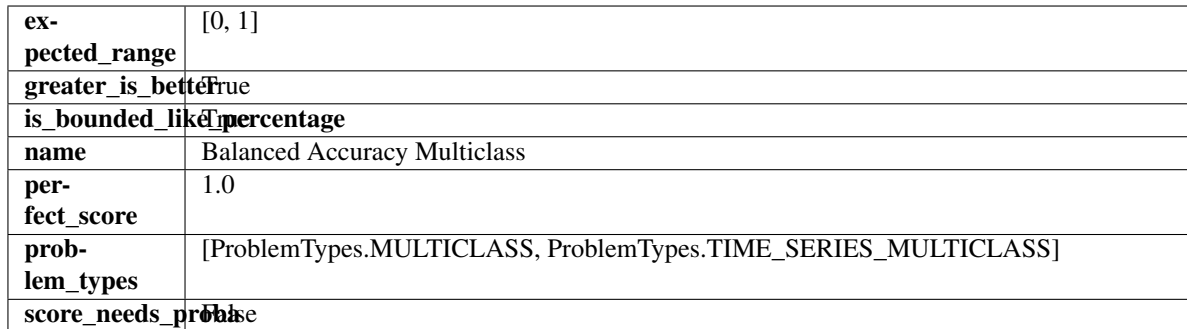

### Methods

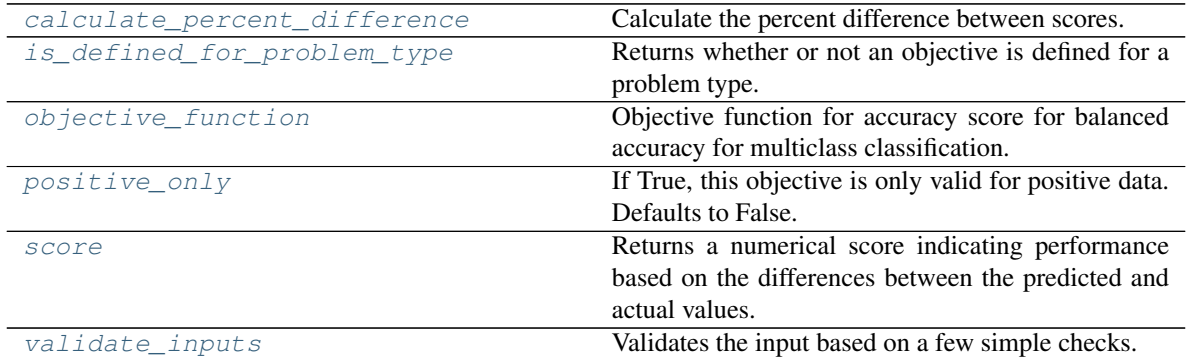

## <span id="page-416-0"></span>**classmethod calculate\_percent\_difference**(*cls*, *score*, *baseline\_score*)

Calculate the percent difference between scores.

### Parameters

- **score**  $(fload)$  A score. Output of the score method of this objective.
- **baseline\_score** (float) A score. Output of the score method of this objective. In practice, this is the score achieved on this objective with a baseline estimator.

### Returns

The percent difference between the scores. Note that for objectives that can be interpreted as percentages, this will be the difference between the reference score and score. For all other objectives, the difference will be normalized by the reference score.

### Return type float

- <span id="page-416-1"></span>**classmethod is\_defined\_for\_problem\_type**(*cls*, *problem\_type*) Returns whether or not an objective is defined for a problem type.
- <span id="page-416-2"></span>**objective\_function**(*self*, *y\_true*, *y\_predicted*, *X=None*, *sample\_weight=None*) Objective function for accuracy score for balanced accuracy for multiclass classification.

### <span id="page-416-3"></span>**positive\_only**(*cls*)

If True, this objective is only valid for positive data. Defaults to False.

### <span id="page-416-4"></span>**score**(*self*, *y\_true*, *y\_predicted*, *X=None*, *sample\_weight=None*)

Returns a numerical score indicating performance based on the differences between the predicted and actual values.

- **y\_predicted** (pd. Series) Predicted values of length [n\_samples]
- **y\_true** (pd. Series) Actual class labels of length [n\_samples]
- **X** (pd. DataFrame or np. ndarray) Extra data of shape [n\_samples, n\_features] necessary to calculate score
- **sample weight** (pd.DataFrame or np.ndarray) Sample weights used in computing objective value result

#### Returns score

#### <span id="page-417-1"></span>**validate\_inputs**(*self*, *y\_true*, *y\_predicted*)

Validates the input based on a few simple checks.

#### Parameters

- **y\_predicted** (pd.Series, or pd.DataFrame) Predicted values of length [n\_samples].
- **y\_true** (pd.Series) Actual class labels of length [n\_samples].

Raises **ValueError** – If the inputs are malformed.

```
class evalml.objectives.standard_metrics.ExpVariance
```
Explained variance score for regression.

### **Example**

```
>>> y_true = pd.Series([1.5, 2, 3, 1, 0.5, 1, 2.5, 2.5, 1, 0.5, 2])
>>> y_pred = pd.Series([1.5, 2.5, 2, 1, 0.5, 1, 3, 2.25, 0.75, 0.25, 1.75])
>>> np.testing.assert_almost_equal(ExpVariance().objective_function(y_true, y_
˓→pred), 0.7760736)
```
### **Attributes**

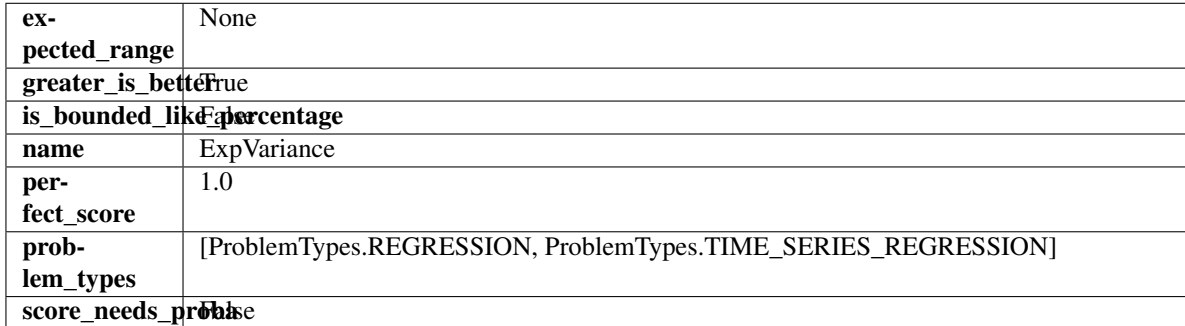

### **Methods**

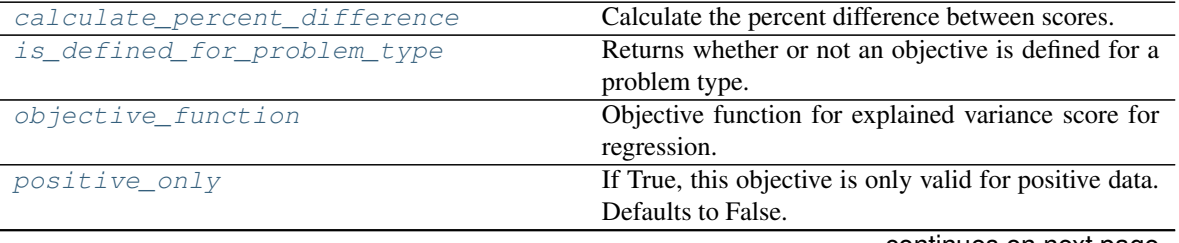

continues on next page

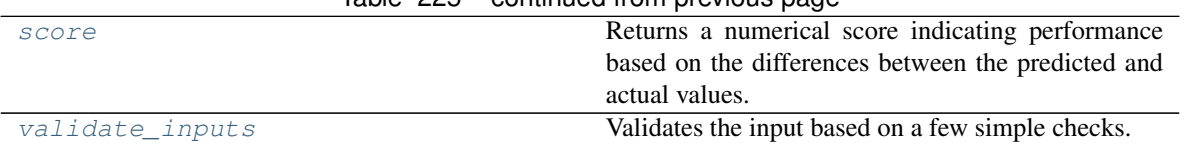

### Table 225 – continued from previous page

#### <span id="page-418-1"></span>**classmethod calculate\_percent\_difference**(*cls*, *score*, *baseline\_score*)

Calculate the percent difference between scores.

#### Parameters

- **score**  $(f$ loat) A score. Output of the score method of this objective.
- **baseline\_score**  $(fload) A$  score. Output of the score method of this objective. In practice, this is the score achieved on this objective with a baseline estimator.

#### Returns

The percent difference between the scores. Note that for objectives that can be interpreted as percentages, this will be the difference between the reference score and score. For all other objectives, the difference will be normalized by the reference score.

### Return type float

```
classmethod is_defined_for_problem_type(cls, problem_type)
    Returns whether or not an objective is defined for a problem type.
```
<span id="page-418-3"></span>**objective\_function**(*self*, *y\_true*, *y\_predicted*, *X=None*, *sample\_weight=None*) Objective function for explained variance score for regression.

### <span id="page-418-4"></span>**positive\_only**(*cls*)

If True, this objective is only valid for positive data. Defaults to False.

#### <span id="page-418-5"></span>**score**(*self*, *y\_true*, *y\_predicted*, *X=None*, *sample\_weight=None*)

Returns a numerical score indicating performance based on the differences between the predicted and actual values.

### Parameters

- **y\_predicted** (pd. Series) Predicted values of length [n\_samples]
- **y\_true** (pd.Series) Actual class labels of length [n\_samples]
- **X** (pd. DataFrame or np. ndarray) Extra data of shape  $[n$  samples, n\_features] necessary to calculate score
- **sample\_weight** (pd.DataFrame or np.ndarray) Sample weights used in computing objective value result

### Returns score

<span id="page-418-6"></span>**validate\_inputs**(*self*, *y\_true*, *y\_predicted*) Validates the input based on a few simple checks.

#### Parameters

- **y\_predicted** (pd.Series, or pd.DataFrame) Predicted values of length [n\_samples].
- **y\_true** (pd.Series) Actual class labels of length [n\_samples].

### Raises **ValueError** – If the inputs are malformed.

#### <span id="page-418-0"></span>**class** evalml.objectives.standard\_metrics.**F1**

F1 score for binary classification.

### **Example**

```
>>> y_true = pd.Series([0, 1, 1, 0, 0, 1, 1, 1, 0, 1, 1])
>>> y_pred = pd.Series([0, 0, 0, 0, 0, 0, 0, 0, 0, 0, 1])
>>> np.testing.assert_almost_equal(F1().objective_function(y_true, y_pred), 0.25)
```
### **Attributes**

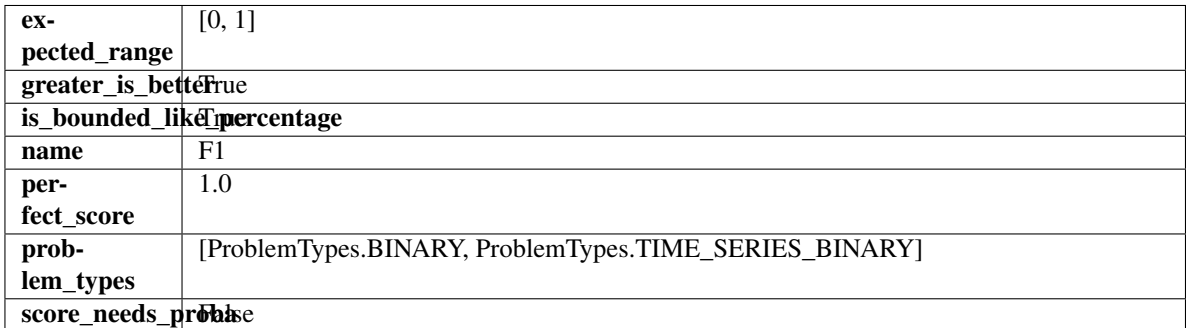

### Methods

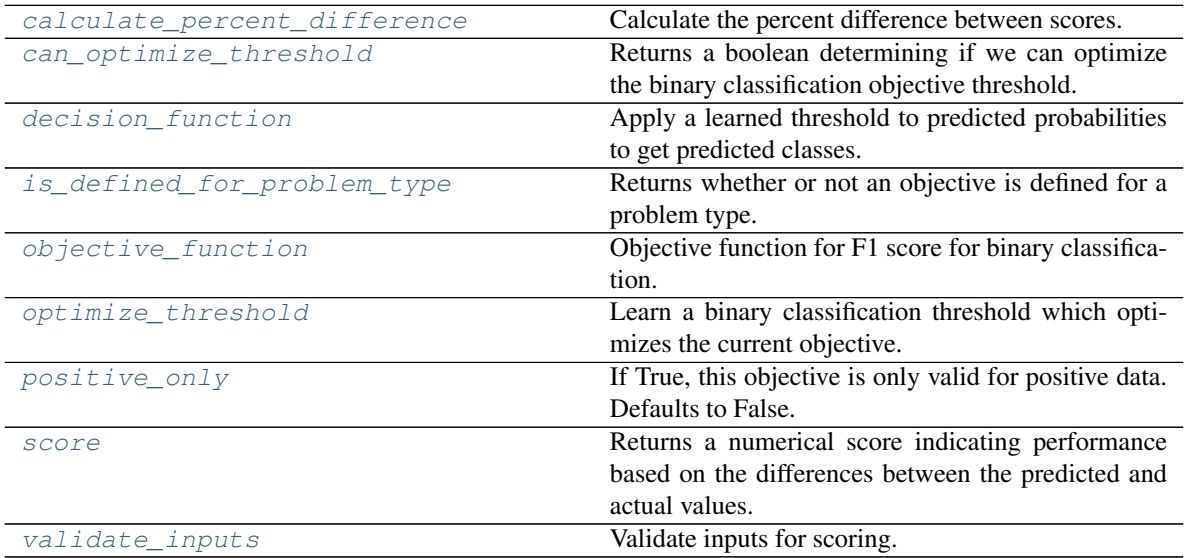

### <span id="page-419-0"></span>**classmethod calculate\_percent\_difference**(*cls*, *score*, *baseline\_score*) Calculate the percent difference between scores.

### Parameters

- **score**  $(f$ *loat* $)$  A score. Output of the score method of this objective.
- **baseline\_score** (float) A score. Output of the score method of this objective. In practice, this is the score achieved on this objective with a baseline estimator.

### Returns

The percent difference between the scores. Note that for objectives that can be interpreted as percentages, this will be the difference between the reference score and score. For all other objectives, the difference will be normalized by the reference score.

#### Return type float

#### <span id="page-420-0"></span>**property can\_optimize\_threshold**(*cls*)

Returns a boolean determining if we can optimize the binary classification objective threshold.

This will be false for any objective that works directly with predicted probabilities, like log loss and AUC. Otherwise, it will be true.

Returns Whether or not an objective can be optimized.

#### Return type bool

<span id="page-420-1"></span>**decision\_function**(*self*, *ypred\_proba*, *threshold=0.5*, *X=None*)

Apply a learned threshold to predicted probabilities to get predicted classes.

#### Parameters

- **ypred\_proba** (pd. Series, np. ndarray) The classifier's predicted probabilities
- **threshold** (float, optional) Threshold used to make a prediction. Defaults to 0.5.
- **X** (pd. DataFrame, optional) Any extra columns that are needed from training data.

Returns predictions

```
classmethod is_defined_for_problem_type(cls, problem_type)
    Returns whether or not an objective is defined for a problem type.
```
<span id="page-420-3"></span>**objective\_function**(*self*, *y\_true*, *y\_predicted*, *X=None*, *sample\_weight=None*) Objective function for F1 score for binary classification.

<span id="page-420-4"></span>**optimize\_threshold**(*self*, *ypred\_proba*, *y\_true*, *X=None*)

Learn a binary classification threshold which optimizes the current objective.

#### Parameters

- **ypred\_proba** (pd. Series) The classifier's predicted probabilities
- **y\_true** (pd. Series) The ground truth for the predictions.
- **X** (pd. DataFrame, optional) Any extra columns that are needed from training data.

Returns Optimal threshold for this objective.

Raises **RuntimeError** – If objective cannot be optimized.

#### <span id="page-420-5"></span>**positive\_only**(*cls*)

If True, this objective is only valid for positive data. Defaults to False.

<span id="page-420-6"></span>**score**(*self*, *y\_true*, *y\_predicted*, *X=None*, *sample\_weight=None*)

Returns a numerical score indicating performance based on the differences between the predicted and actual values.

- **y\_predicted** (pd. Series) Predicted values of length [n\_samples]
- **y\_true** (pd. Series) Actual class labels of length [n\_samples]
- **X** (pd. DataFrame or np. ndarray) Extra data of shape  $[n$  samples, n\_features] necessary to calculate score

• **sample\_weight** (pd.DataFrame or np.ndarray) – Sample weights used in computing objective value result

#### Returns score

<span id="page-421-1"></span>**validate\_inputs**(*self*, *y\_true*, *y\_predicted*) Validate inputs for scoring.

<span id="page-421-0"></span>**class** evalml.objectives.standard\_metrics.**F1Macro**

F1 score for multiclass classification using macro averaging.

### **Example**

```
>>> y_true = pd.Series([0, 1, 0, 2, 0, 1, 2, 1, 2, 0, 2])
>>> y_pred = pd.Series([0, 0, 0, 0, 1, 1, 1, 1, 2, 2, 2])
>>> np.testing.assert_almost_equal(F1Macro().objective_function(y_true, y_pred),
\leftrightarrow0.5476190)
```
### Attributes

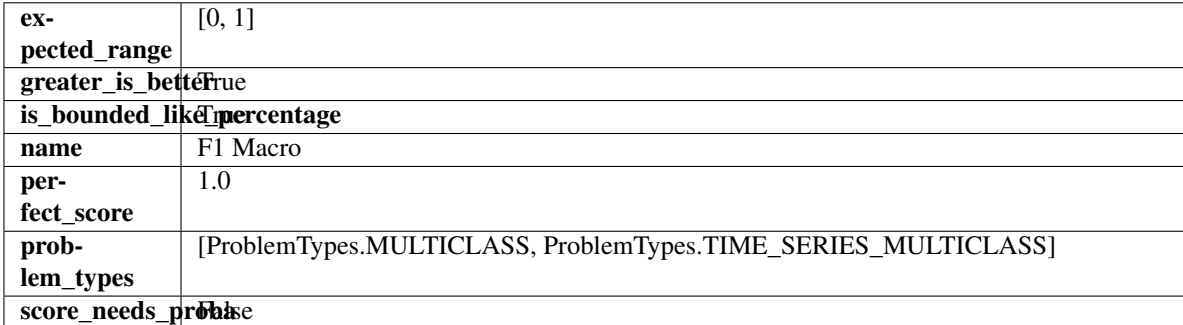

### Methods

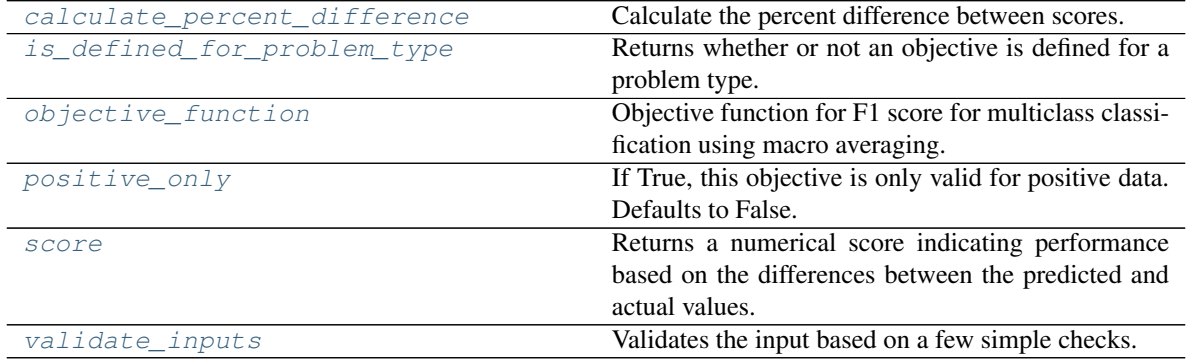

<span id="page-421-2"></span>**classmethod calculate\_percent\_difference**(*cls*, *score*, *baseline\_score*) Calculate the percent difference between scores.

- **score**  $(f$ loat) A score. Output of the score method of this objective.
- **baseline\_score** (float) A score. Output of the score method of this objective. In practice, this is the score achieved on this objective with a baseline estimator.

#### Returns

The percent difference between the scores. Note that for objectives that can be interpreted as percentages, this will be the difference between the reference score and score. For all other objectives, the difference will be normalized by the reference score.

Return type float

```
classmethod is_defined_for_problem_type(cls, problem_type)
    Returns whether or not an objective is defined for a problem type.
```
<span id="page-422-2"></span>**objective\_function**(*self*, *y\_true*, *y\_predicted*, *X=None*, *sample\_weight=None*) Objective function for F1 score for multiclass classification using macro averaging.

#### <span id="page-422-3"></span>**positive\_only**(*cls*)

If True, this objective is only valid for positive data. Defaults to False.

<span id="page-422-4"></span>**score**(*self*, *y\_true*, *y\_predicted*, *X=None*, *sample\_weight=None*)

Returns a numerical score indicating performance based on the differences between the predicted and actual values.

#### Parameters

- **y** predicted (pd. Series) Predicted values of length [n\_samples]
- **y\_true** (pd. Series) Actual class labels of length [n\_samples]
- **X** (pd. DataFrame or np. ndarray) Extra data of shape [n\_samples, n\_features] necessary to calculate score
- **sample weight** (pd. DataFrame or np.ndarray) Sample weights used in computing objective value result

### Returns score

#### <span id="page-422-5"></span>**validate\_inputs**(*self*, *y\_true*, *y\_predicted*)

Validates the input based on a few simple checks.

#### **Parameters**

- **y\_predicted** (pd.Series, or pd.DataFrame) Predicted values of length [n\_samples].
- **y** true (pd. Series) Actual class labels of length [n\_samples].

Raises **ValueError** – If the inputs are malformed.

<span id="page-422-0"></span>**class** evalml.objectives.standard\_metrics.**F1Micro**

F1 score for multiclass classification using micro averaging.

### **Example**

```
>>> y_true = pd.Series([0, 1, 0, 2, 0, 1, 2, 1, 2, 0, 2])
>>> y_pred = pd.Series([0, 0, 0, 0, 1, 1, 1, 1, 2, 2, 2])
>>> np.testing.assert_almost_equal(F1Micro().objective_function(y_true, y_pred),
\leftrightarrow0.5454545)
```
### Attributes

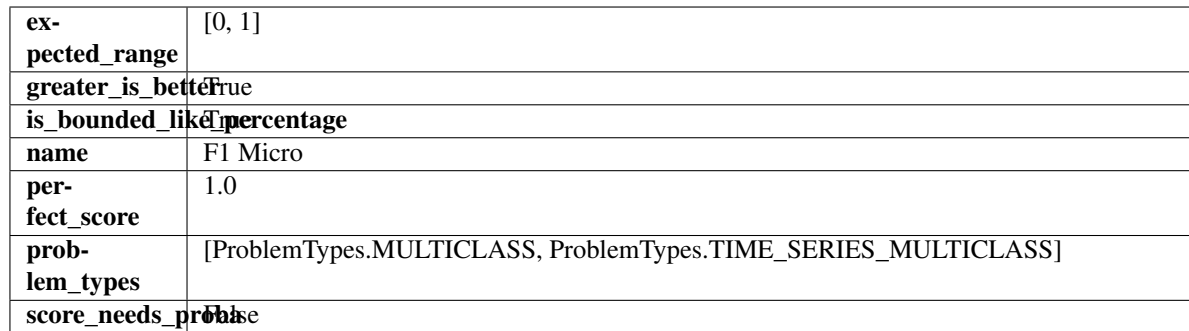

### Methods

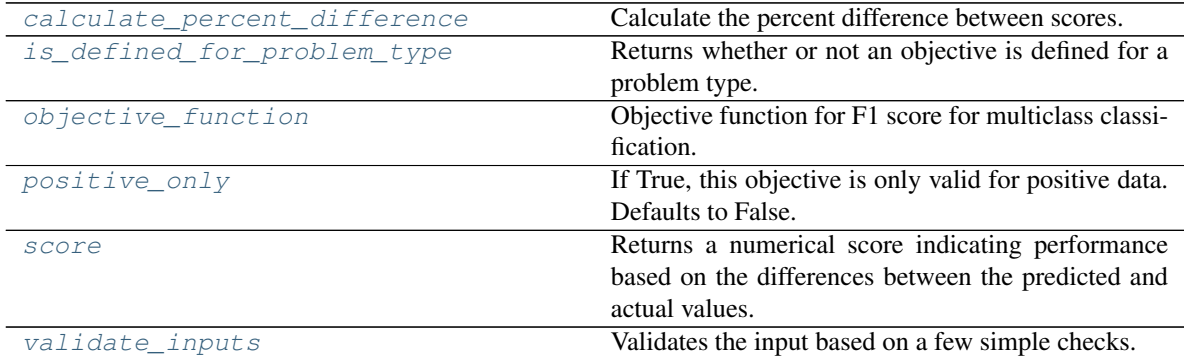

## <span id="page-423-0"></span>**classmethod calculate\_percent\_difference**(*cls*, *score*, *baseline\_score*)

Calculate the percent difference between scores.

### Parameters

- **score**  $(fload)$  A score. Output of the score method of this objective.
- **baseline\_score** (float) A score. Output of the score method of this objective. In practice, this is the score achieved on this objective with a baseline estimator.

### Returns

The percent difference between the scores. Note that for objectives that can be interpreted as percentages, this will be the difference between the reference score and score. For all other objectives, the difference will be normalized by the reference score.

### Return type float

- <span id="page-423-1"></span>**classmethod is\_defined\_for\_problem\_type**(*cls*, *problem\_type*) Returns whether or not an objective is defined for a problem type.
- <span id="page-423-2"></span>**objective\_function**(*self*, *y\_true*, *y\_predicted*, *X=None*, *sample\_weight=None*) Objective function for F1 score for multiclass classification.

### <span id="page-423-3"></span>**positive\_only**(*cls*)

If True, this objective is only valid for positive data. Defaults to False.

### <span id="page-423-4"></span>**score**(*self*, *y\_true*, *y\_predicted*, *X=None*, *sample\_weight=None*)

Returns a numerical score indicating performance based on the differences between the predicted and actual values.

- **y\_predicted** (pd. Series) Predicted values of length [n\_samples]
- **y\_true** (pd. Series) Actual class labels of length [n\_samples]
- **X** (pd. DataFrame or np. ndarray) Extra data of shape [n\_samples, n\_features] necessary to calculate score
- **sample weight** (pd.DataFrame or np.ndarray) Sample weights used in computing objective value result

#### Returns score

#### <span id="page-424-1"></span>**validate\_inputs**(*self*, *y\_true*, *y\_predicted*)

Validates the input based on a few simple checks.

#### Parameters

- **y\_predicted** (pd.Series, or pd.DataFrame) Predicted values of length [n\_samples].
- **y\_true** (pd.Series) Actual class labels of length [n\_samples].

Raises **ValueError** – If the inputs are malformed.

### <span id="page-424-0"></span>**class** evalml.objectives.standard\_metrics.**F1Weighted**

F1 score for multiclass classification using weighted averaging.

### **Example**

```
>>> y_true = pd.Series([0, 1, 0, 2, 0, 1, 2, 1, 2, 0, 2])
>>> y_pred = pd.Series([0, 0, 0, 0, 1, 1, 1, 1, 2, 2, 2])
>>> np.testing.assert_almost_equal(F1Weighted().objective_function(y_true, y_
\leftrightarrowpred), 0.5454545)
```
### Attributes

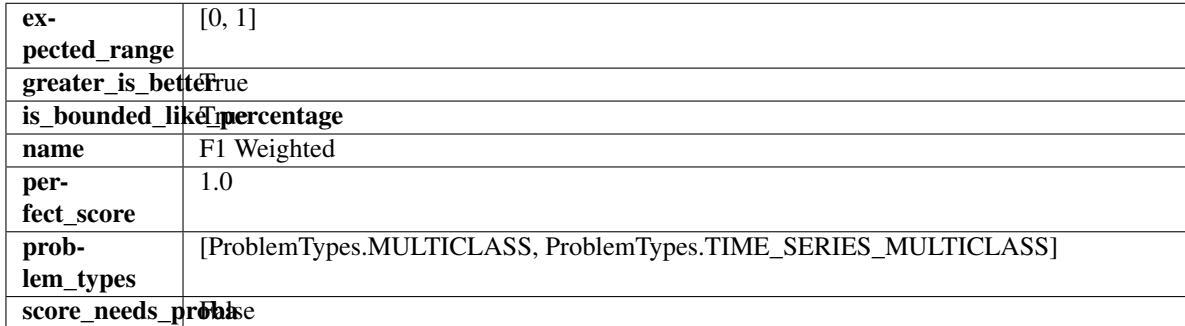

### **Methods**

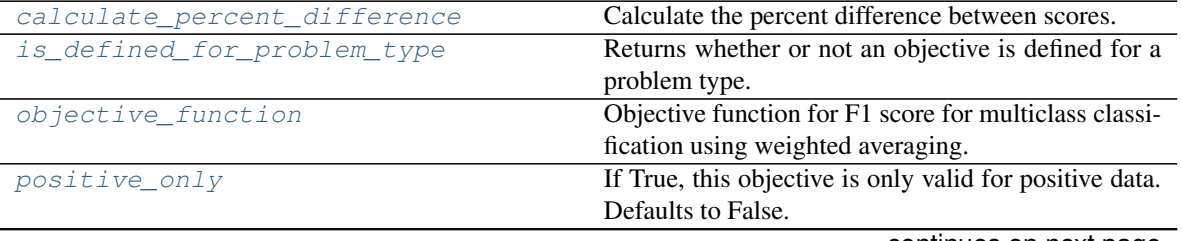

continues on next page

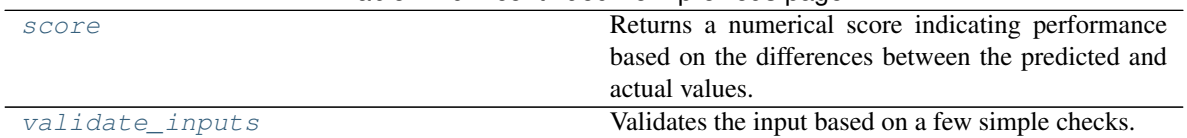

#### Table 229 – continued from previous page

#### <span id="page-425-1"></span>**classmethod calculate\_percent\_difference**(*cls*, *score*, *baseline\_score*)

Calculate the percent difference between scores.

#### Parameters

- **score**  $(fload)$  A score. Output of the score method of this objective.
- **baseline\_score** (float) A score. Output of the score method of this objective. In practice, this is the score achieved on this objective with a baseline estimator.

#### Returns

The percent difference between the scores. Note that for objectives that can be interpreted as percentages, this will be the difference between the reference score and score. For all other objectives, the difference will be normalized by the reference score.

#### Return type float

```
classmethod is_defined_for_problem_type(cls, problem_type)
    Returns whether or not an objective is defined for a problem type.
```
<span id="page-425-3"></span>**objective\_function**(*self*, *y\_true*, *y\_predicted*, *X=None*, *sample\_weight=None*) Objective function for F1 score for multiclass classification using weighted averaging.

#### <span id="page-425-4"></span>**positive\_only**(*cls*)

If True, this objective is only valid for positive data. Defaults to False.

#### <span id="page-425-5"></span>**score**(*self*, *y\_true*, *y\_predicted*, *X=None*, *sample\_weight=None*)

Returns a numerical score indicating performance based on the differences between the predicted and actual values.

#### Parameters

- **y\_predicted** (pd. Series) Predicted values of length [n\_samples]
- **y\_true** (pd. Series) Actual class labels of length [n\_samples]
- **X** (pd. DataFrame or np. ndarray) Extra data of shape  $[n$  samples, n\_features] necessary to calculate score
- **sample\_weight** (pd.DataFrame or np.ndarray) Sample weights used in computing objective value result

### Returns score

<span id="page-425-6"></span>**validate\_inputs**(*self*, *y\_true*, *y\_predicted*) Validates the input based on a few simple checks.

#### Parameters

- **y\_predicted** (pd.Series, or pd.DataFrame) Predicted values of length [n\_samples].
- **y\_true** (pd.Series) Actual class labels of length [n\_samples].

Raises **ValueError** – If the inputs are malformed.

```
class evalml.objectives.standard_metrics.Gini
```
Gini coefficient for binary classification.

### **Example**

```
>>> y_true = pd.Series([0, 1, 1, 0, 0, 1, 1, 1, 0, 1, 1])
>>> y_pred = pd.Series([0, 0, 0, 0, 0, 0, 0, 0, 0, 0, 1])
>>> np.testing.assert_almost_equal(Gini().objective_function(y_true, y_pred), 0.
-1428571)
```
### **Attributes**

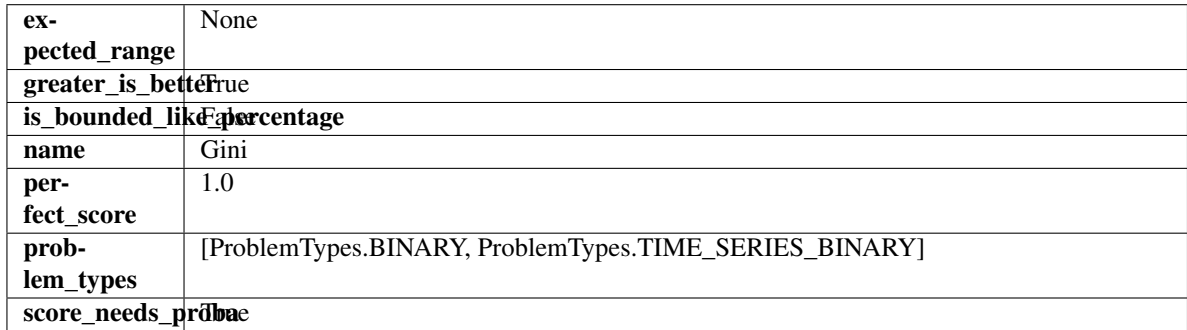

### Methods

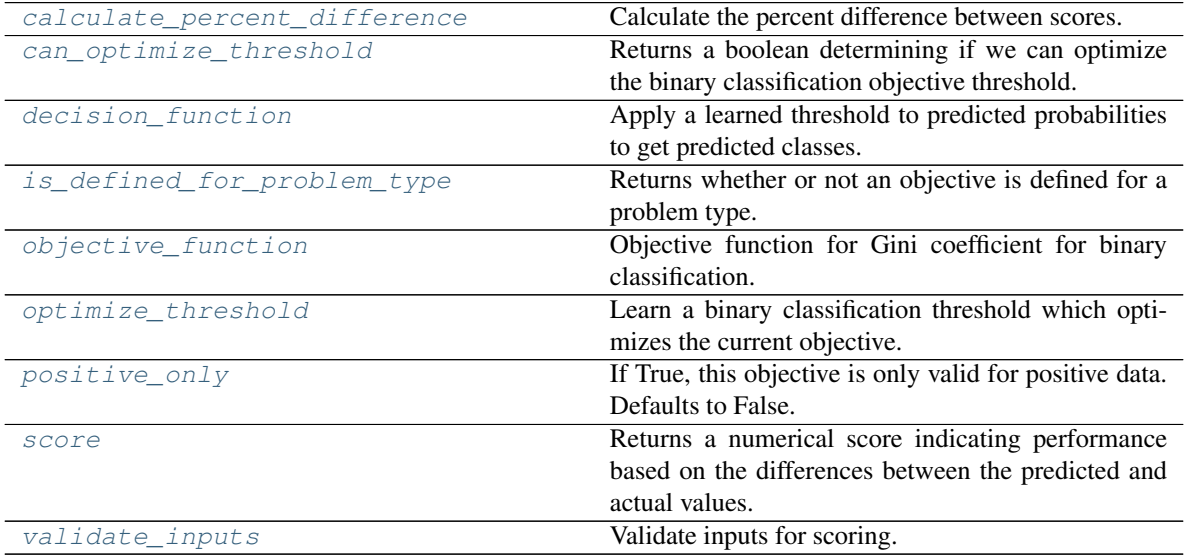

### <span id="page-426-0"></span>**classmethod calculate\_percent\_difference**(*cls*, *score*, *baseline\_score*) Calculate the percent difference between scores.

#### Parameters

- **score**  $(float) A$  score. Output of the score method of this objective.
- **baseline\_score**  $(fload) A$  score. Output of the score method of this objective. In practice, this is the score achieved on this objective with a baseline estimator.

### Returns

The percent difference between the scores. Note that for objectives that can be interpreted as percentages, this will be the difference between the reference score and score. For all other objectives, the difference will be normalized by the reference score.

#### Return type float

#### <span id="page-427-0"></span>**property can\_optimize\_threshold**(*cls*)

Returns a boolean determining if we can optimize the binary classification objective threshold.

This will be false for any objective that works directly with predicted probabilities, like log loss and AUC. Otherwise, it will be true.

Returns Whether or not an objective can be optimized.

#### Return type bool

<span id="page-427-1"></span>**decision\_function**(*self*, *ypred\_proba*, *threshold=0.5*, *X=None*)

Apply a learned threshold to predicted probabilities to get predicted classes.

#### Parameters

- **ypred\_proba** (pd. Series, np. ndarray) The classifier's predicted probabilities
- **threshold** (float, optional) Threshold used to make a prediction. Defaults to 0.5.
- **X** (pd. DataFrame, optional) Any extra columns that are needed from training data.

Returns predictions

```
classmethod is_defined_for_problem_type(cls, problem_type)
    Returns whether or not an objective is defined for a problem type.
```
<span id="page-427-3"></span>**objective\_function**(*self*, *y\_true*, *y\_predicted*, *X=None*, *sample\_weight=None*) Objective function for Gini coefficient for binary classification.

<span id="page-427-4"></span>**optimize\_threshold**(*self*, *ypred\_proba*, *y\_true*, *X=None*)

Learn a binary classification threshold which optimizes the current objective.

#### Parameters

- **ypred\_proba** (pd. Series) The classifier's predicted probabilities
- **y\_true** (pd. Series) The ground truth for the predictions.
- **X** (pd. DataFrame, optional) Any extra columns that are needed from training data.

Returns Optimal threshold for this objective.

Raises **RuntimeError** – If objective cannot be optimized.

#### <span id="page-427-5"></span>**positive\_only**(*cls*)

If True, this objective is only valid for positive data. Defaults to False.

<span id="page-427-6"></span>**score**(*self*, *y\_true*, *y\_predicted*, *X=None*, *sample\_weight=None*)

Returns a numerical score indicating performance based on the differences between the predicted and actual values.

- **y\_predicted** (pd. Series) Predicted values of length [n\_samples]
- **y\_true** (pd. Series) Actual class labels of length [n\_samples]
- **X** (pd. DataFrame or np. ndarray) Extra data of shape  $[n$  samples, n\_features] necessary to calculate score

• **sample\_weight** (pd.DataFrame or np.ndarray) – Sample weights used in computing objective value result

#### Returns score

<span id="page-428-1"></span>**validate\_inputs**(*self*, *y\_true*, *y\_predicted*) Validate inputs for scoring.

<span id="page-428-0"></span>**class** evalml.objectives.standard\_metrics.**LogLossBinary**

Log Loss for binary classification.

### **Example**

```
>>> y_true = pd.Series([0, 1, 1, 0, 0, 1, 1, 1, 0, 1, 1])
>>> y_pred = pd.Series([0, 0, 0, 0, 0, 0, 0, 0, 0, 0, 1])
>>> np.testing.assert_almost_equal(LogLossBinary().objective_function(y_true, y_
˓→pred), 18.8393325)
```
### Attributes

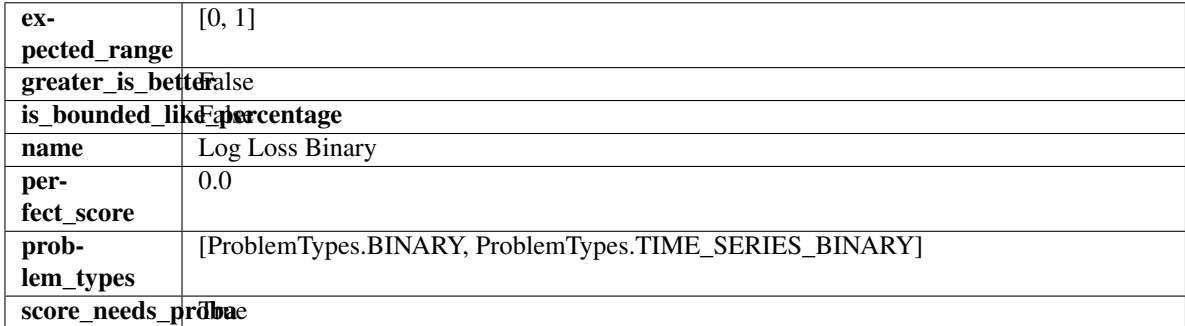

### Methods

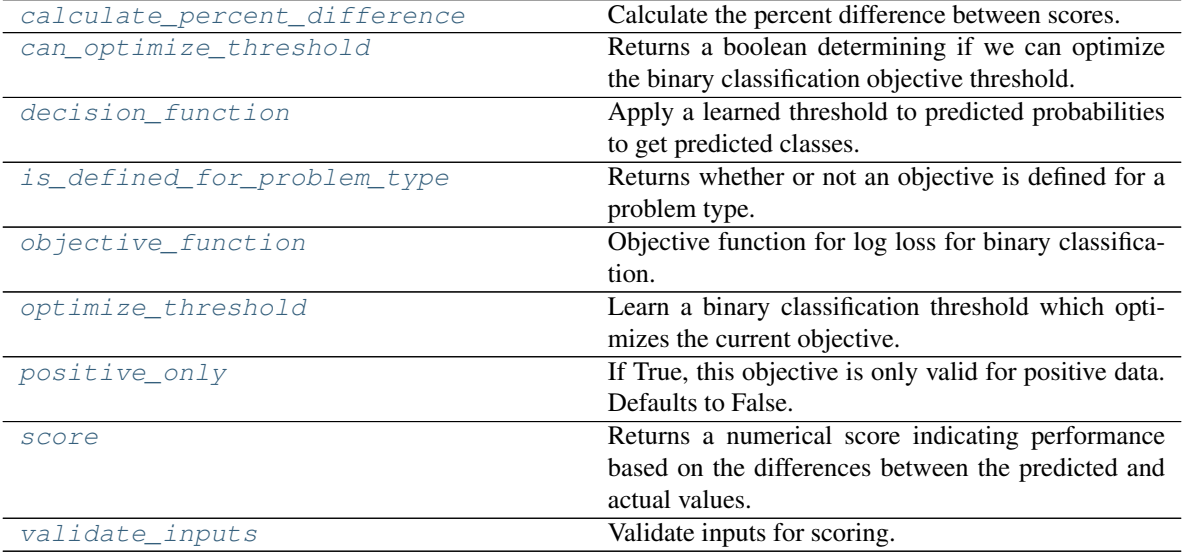

<span id="page-428-2"></span>**classmethod calculate\_percent\_difference**(*cls*, *score*, *baseline\_score*) Calculate the percent difference between scores.

#### **Parameters**

- **score** (float) A score. Output of the score method of this objective.
- **baseline\_score** (float) A score. Output of the score method of this objective. In practice, this is the score achieved on this objective with a baseline estimator.

#### Returns

The percent difference between the scores. Note that for objectives that can be interpreted as percentages, this will be the difference between the reference score and score. For all other objectives, the difference will be normalized by the reference score.

#### Return type float

#### <span id="page-429-0"></span>**property can\_optimize\_threshold**(*cls*)

Returns a boolean determining if we can optimize the binary classification objective threshold.

This will be false for any objective that works directly with predicted probabilities, like log loss and AUC. Otherwise, it will be true.

Returns Whether or not an objective can be optimized.

#### Return type bool

<span id="page-429-1"></span>**decision\_function**(*self*, *ypred\_proba*, *threshold=0.5*, *X=None*)

Apply a learned threshold to predicted probabilities to get predicted classes.

#### Parameters

- **ypred\_proba** (pd. Series, np. ndarray) The classifier's predicted probabilities
- **threshold** (float, optional) Threshold used to make a prediction. Defaults to 0.5.
- **X** (pd. DataFrame, optional) Any extra columns that are needed from training data.

#### Returns predictions

```
classmethod is_defined_for_problem_type(cls, problem_type)
    Returns whether or not an objective is defined for a problem type.
```
<span id="page-429-3"></span>**objective\_function**(*self*, *y\_true*, *y\_predicted*, *X=None*, *sample\_weight=None*) Objective function for log loss for binary classification.

#### <span id="page-429-4"></span>**optimize\_threshold**(*self*, *ypred\_proba*, *y\_true*, *X=None*)

Learn a binary classification threshold which optimizes the current objective.

#### Parameters

- **ypred\_proba** (pd. Series) The classifier's predicted probabilities
- **y\_true** (pd. Series) The ground truth for the predictions.
- **X** (pd. DataFrame, optional) Any extra columns that are needed from training data.

Returns Optimal threshold for this objective.

Raises **RuntimeError** – If objective cannot be optimized.

#### <span id="page-429-6"></span><span id="page-429-5"></span>**positive\_only**(*cls*)

If True, this objective is only valid for positive data. Defaults to False.

**score**(*self*, *y\_true*, *y\_predicted*, *X=None*, *sample\_weight=None*)

Returns a numerical score indicating performance based on the differences between the predicted and actual values.

### Parameters

- **y\_predicted** (pd. Series) Predicted values of length [n\_samples]
- **y\_true** (pd. Series) Actual class labels of length [n\_samples]
- **X** (pd. DataFrame or np. ndarray) Extra data of shape [n\_samples, n\_features] necessary to calculate score
- **sample\_weight** (pd.DataFrame or np.ndarray) Sample weights used in computing objective value result

### Returns score

```
validate_inputs(self, y_true, y_predicted)
     Validate inputs for scoring.
```
<span id="page-430-0"></span>**class** evalml.objectives.standard\_metrics.**LogLossMulticlass** Log Loss for multiclass classification.

### **Example**

```
>>> y_true = [0, 1, 2, 0, 2, 1]
>>> y_pred = [[0.7, 0.2, 0.1],
... [0.3, 0.5, 0.2],
... [0.1, 0.3, 0.6],
... [0.9, 0.1, 0.0],
... [0.3, 0.1, 0.6],
... [0.5, 0.5, 0.0]]
>>> np.testing.assert_almost_equal(LogLossMulticlass().objective_function(y_true, 
˓→y_pred), 0.4783301)
```
### Attributes

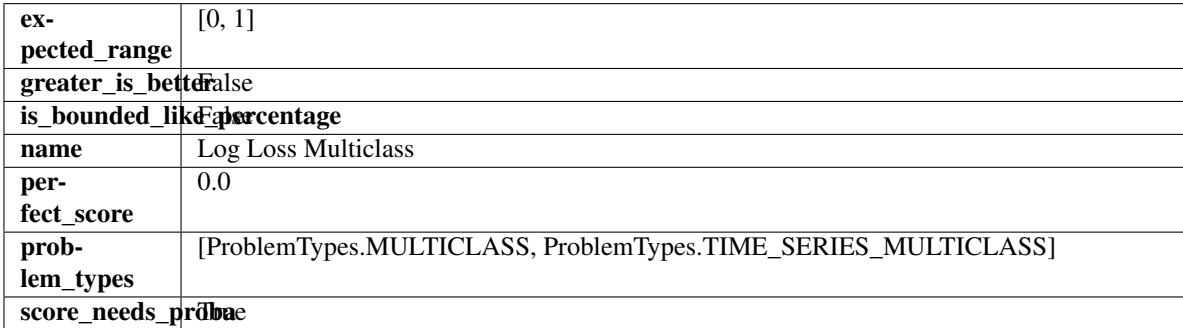

### Methods

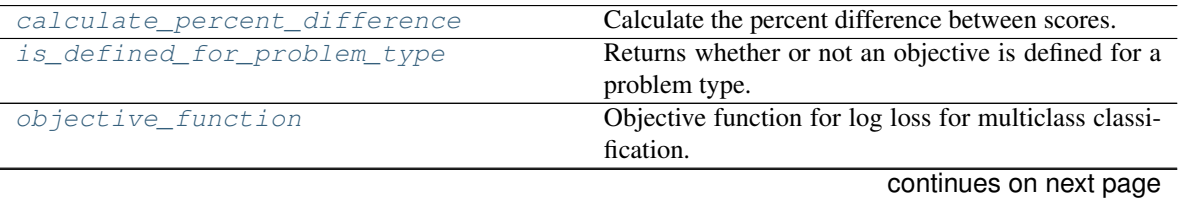

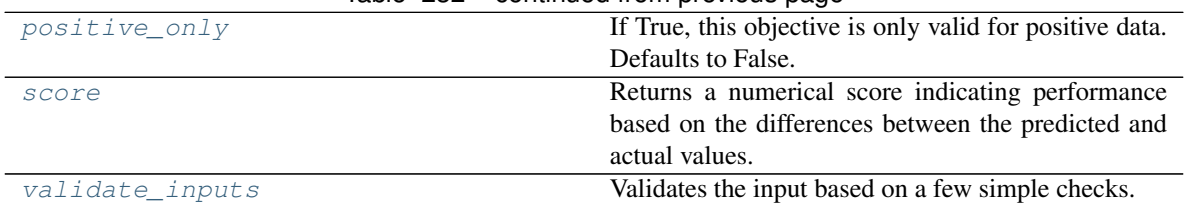

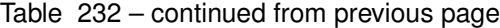

#### <span id="page-431-1"></span>**classmethod calculate\_percent\_difference**(*cls*, *score*, *baseline\_score*)

Calculate the percent difference between scores.

#### Parameters

- **score**  $(f$ *loat* $)$  A score. Output of the score method of this objective.
- **baseline\_score** (float) A score. Output of the score method of this objective. In practice, this is the score achieved on this objective with a baseline estimator.

#### Returns

The percent difference between the scores. Note that for objectives that can be interpreted as percentages, this will be the difference between the reference score and score. For all other objectives, the difference will be normalized by the reference score.

### Return type float

```
classmethod is_defined_for_problem_type(cls, problem_type)
    Returns whether or not an objective is defined for a problem type.
```
<span id="page-431-3"></span>**objective\_function**(*self*, *y\_true*, *y\_predicted*, *X=None*, *sample\_weight=None*) Objective function for log loss for multiclass classification.

### <span id="page-431-4"></span>**positive\_only**(*cls*)

If True, this objective is only valid for positive data. Defaults to False.

### <span id="page-431-5"></span>**score**(*self*, *y\_true*, *y\_predicted*, *X=None*, *sample\_weight=None*)

Returns a numerical score indicating performance based on the differences between the predicted and actual values.

### Parameters

- **y\_predicted** (pd. Series) Predicted values of length [n\_samples]
- **y\_true** (pd. Series) Actual class labels of length [n\_samples]
- **X** (pd. DataFrame or np. ndarray) Extra data of shape [n\_samples, n\_features] necessary to calculate score
- **sample\_weight** (pd.DataFrame or np.ndarray) Sample weights used in computing objective value result

### Returns score

### <span id="page-431-6"></span>**validate\_inputs**(*self*, *y\_true*, *y\_predicted*)

Validates the input based on a few simple checks.

### Parameters

- **y** predicted (pd. Series, or pd. DataFrame) Predicted values of length [n\_samples].
- **y\_true** (pd.Series) Actual class labels of length [n\_samples].

<span id="page-431-0"></span>Raises **ValueError** – If the inputs are malformed.
**class** evalml.objectives.standard\_metrics.**MAE** Mean absolute error for regression.

# **Example**

```
>>> y_true = pd.Series([1.5, 2, 3, 1, 0.5, 1, 2.5, 2.5, 1, 0.5, 2])
>>> y_pred = pd.Series([1.5, 2.5, 2, 1, 0.5, 1, 3, 2.25, 0.75, 0.25, 1.75])
>>> np.testing.assert_almost_equal(MAE().objective_function(y_true, y_pred), 0.
\leftrightarrow2727272)
```
# **Attributes**

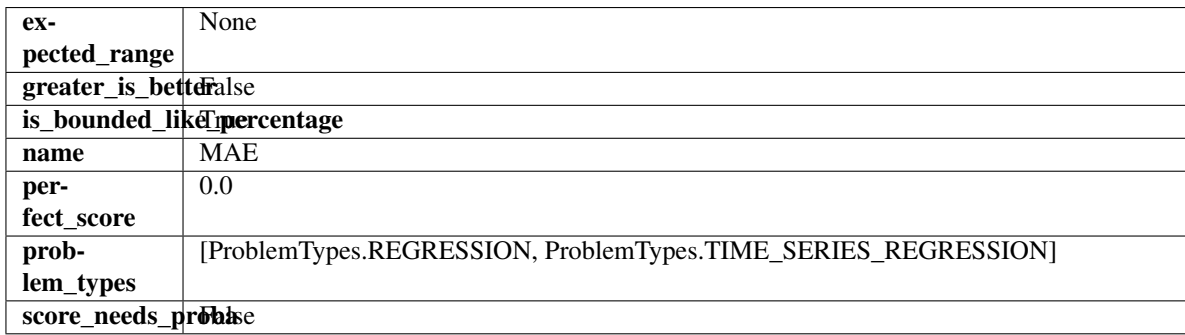

# **Methods**

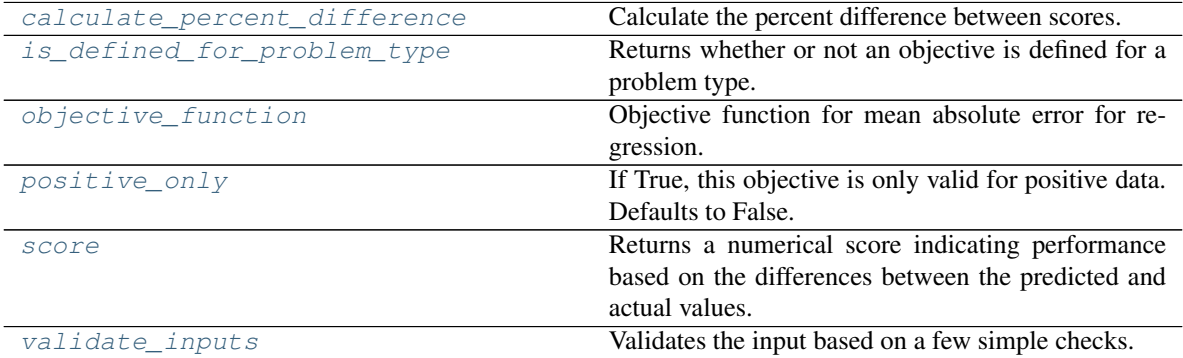

# <span id="page-432-0"></span>**classmethod calculate\_percent\_difference**(*cls*, *score*, *baseline\_score*) Calculate the percent difference between scores.

# Parameters

- **score**  $(float) A$  score. Output of the score method of this objective.
- **baseline\_score** (float) A score. Output of the score method of this objective. In practice, this is the score achieved on this objective with a baseline estimator.

# Returns

The percent difference between the scores. Note that for objectives that can be interpreted as percentages, this will be the difference between the reference score and score. For all other objectives, the difference will be normalized by the reference score.

# <span id="page-432-1"></span>Return type float

```
classmethod is_defined_for_problem_type(cls, problem_type)
    Returns whether or not an objective is defined for a problem type.
```
<span id="page-433-0"></span>**objective\_function**(*self*, *y\_true*, *y\_predicted*, *X=None*, *sample\_weight=None*) Objective function for mean absolute error for regression.

# <span id="page-433-1"></span>**positive\_only**(*cls*)

If True, this objective is only valid for positive data. Defaults to False.

```
score(self, y_true, y_predicted, X=None, sample_weight=None)
```
Returns a numerical score indicating performance based on the differences between the predicted and actual values.

#### Parameters

- **y\_predicted** (pd. Series) Predicted values of length [n\_samples]
- **y\_true** (pd.Series) Actual class labels of length [n\_samples]
- **X** (pd. DataFrame or np. ndarray) Extra data of shape  $[n$  samples, n\_features] necessary to calculate score
- **sample\_weight** (pd.DataFrame or np.ndarray) Sample weights used in computing objective value result

#### Returns score

# <span id="page-433-3"></span>**validate\_inputs**(*self*, *y\_true*, *y\_predicted*)

Validates the input based on a few simple checks.

#### Parameters

- **y\_predicted** (pd.Series, or pd.DataFrame) Predicted values of length [n\_samples].
- **y\_true** (pd.Series) Actual class labels of length [n\_samples].

Raises **ValueError** – If the inputs are malformed.

```
class evalml.objectives.standard_metrics.MAPE
```
Mean absolute percentage error for time series regression. Scaled by 100 to return a percentage.

Only valid for nonzero inputs. Otherwise, will throw a ValueError.

# **Example**

```
>>> y_true = pd.Series([1.5, 2, 3, 1, 0.5, 1, 2.5, 2.5, 1, 0.5, 2])
>>> y_pred = pd.Series([1.5, 2.5, 2, 1, 0.5, 1, 3, 2.25, 0.75, 0.25, 1.75])
>>> np.testing.assert_almost_equal(MAPE().objective_function(y_true, y_pred), 15.
-9848484
```
# Attributes

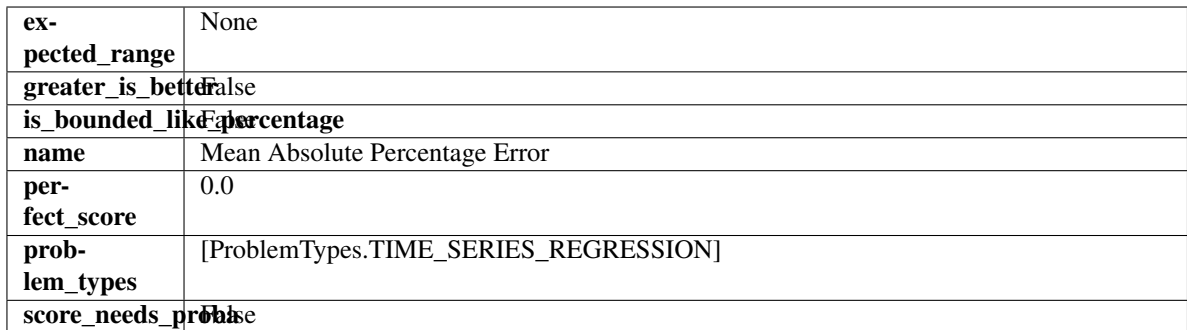

# Methods

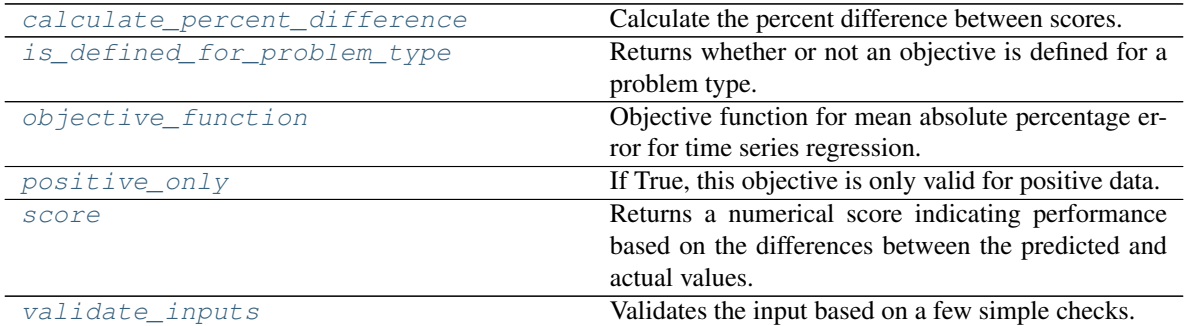

# <span id="page-434-0"></span>**classmethod calculate\_percent\_difference**(*cls*, *score*, *baseline\_score*)

Calculate the percent difference between scores.

#### Parameters

- **score**  $(f$ loat) A score. Output of the score method of this objective.
- **baseline\_score** (float) A score. Output of the score method of this objective. In practice, this is the score achieved on this objective with a baseline estimator.

#### Returns

The percent difference between the scores. Note that for objectives that can be interpreted as percentages, this will be the difference between the reference score and score. For all other objectives, the difference will be normalized by the reference score.

#### Return type float

- <span id="page-434-1"></span>**classmethod is\_defined\_for\_problem\_type**(*cls*, *problem\_type*) Returns whether or not an objective is defined for a problem type.
- <span id="page-434-2"></span>**objective\_function**(*self*, *y\_true*, *y\_predicted*, *X=None*, *sample\_weight=None*) Objective function for mean absolute percentage error for time series regression.

# <span id="page-434-3"></span>**positive\_only**(*self*)

If True, this objective is only valid for positive data.

#### <span id="page-434-4"></span>**score**(*self*, *y\_true*, *y\_predicted*, *X=None*, *sample\_weight=None*)

Returns a numerical score indicating performance based on the differences between the predicted and actual values.

#### Parameters

• **y\_predicted** (pd. Series) – Predicted values of length [n\_samples]

- **y\_true** (pd. Series) Actual class labels of length [n\_samples]
- **X** (pd. DataFrame or np. ndarray) Extra data of shape [n\_samples, n\_features] necessary to calculate score
- **sample\_weight** (pd.DataFrame or np.ndarray) Sample weights used in computing objective value result

# Returns score

```
validate_inputs(self, y_true, y_predicted)
```
Validates the input based on a few simple checks.

# Parameters

- **y\_predicted** (pd.Series, or pd.DataFrame) Predicted values of length [n\_samples].
- **y\_true** (pd.Series) Actual class labels of length [n\_samples].

Raises **ValueError** – If the inputs are malformed.

**class** evalml.objectives.standard\_metrics.**MaxError**

Maximum residual error for regression.

# **Example**

```
>>> y_true = pd.Series([1.5, 2, 3, 1, 0.5, 1, 2.5, 2.5, 1, 0.5, 2])
>>> y_pred = pd.Series([1.5, 2.5, 2, 1, 0.5, 1, 3, 2.25, 0.75, 0.25, 1.75])
>>> np.testing.assert_almost_equal(MaxError().objective_function(y_true, y_pred),
\leftrightarrow1.0)
```
# **Attributes**

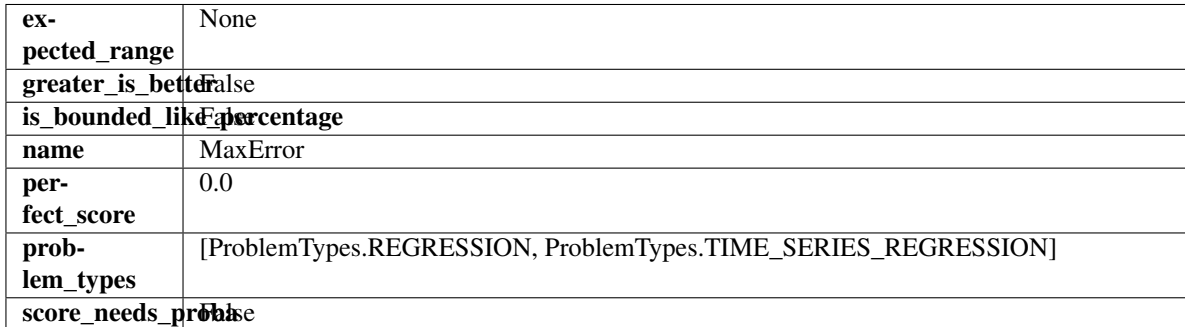

# Methods

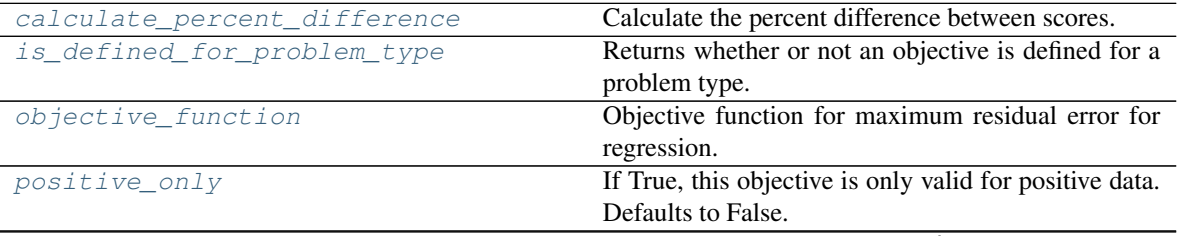

continues on next page

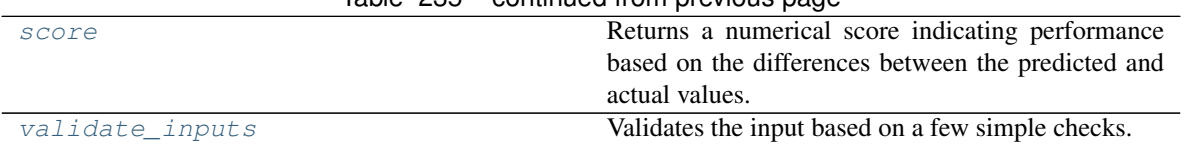

# Table 235 – continued from previous page

#### <span id="page-436-0"></span>**classmethod calculate\_percent\_difference**(*cls*, *score*, *baseline\_score*)

Calculate the percent difference between scores.

#### Parameters

- **score**  $(f$ *loat* $)$  A score. Output of the score method of this objective.
- **baseline\_score** (float) A score. Output of the score method of this objective. In practice, this is the score achieved on this objective with a baseline estimator.

#### Returns

The percent difference between the scores. Note that for objectives that can be interpreted as percentages, this will be the difference between the reference score and score. For all other objectives, the difference will be normalized by the reference score.

#### Return type float

```
classmethod is_defined_for_problem_type(cls, problem_type)
    Returns whether or not an objective is defined for a problem type.
```
<span id="page-436-2"></span>**objective\_function**(*self*, *y\_true*, *y\_predicted*, *X=None*, *sample\_weight=None*) Objective function for maximum residual error for regression.

#### <span id="page-436-3"></span>**positive\_only**(*cls*)

If True, this objective is only valid for positive data. Defaults to False.

#### <span id="page-436-4"></span>**score**(*self*, *y\_true*, *y\_predicted*, *X=None*, *sample\_weight=None*)

Returns a numerical score indicating performance based on the differences between the predicted and actual values.

#### Parameters

- **y\_predicted** (pd. Series) Predicted values of length [n\_samples]
- **y\_true** (pd.Series) Actual class labels of length [n\_samples]
- **X** (pd. DataFrame or np. ndarray) Extra data of shape  $[n$  samples, n\_features] necessary to calculate score
- **sample\_weight** (pd.DataFrame or np.ndarray) Sample weights used in computing objective value result

## Returns score

<span id="page-436-5"></span>**validate\_inputs**(*self*, *y\_true*, *y\_predicted*) Validates the input based on a few simple checks.

#### Parameters

- **y\_predicted** (pd.Series, or pd.DataFrame) Predicted values of length [n\_samples].
- **y\_true** (pd.Series) Actual class labels of length [n\_samples].

#### Raises **ValueError** – If the inputs are malformed.

#### **class** evalml.objectives.standard\_metrics.**MCCBinary**

Matthews correlation coefficient for binary classification.

# **Example**

```
>>> y_true = pd.Series([0, 1, 1, 0, 0, 1, 1, 1, 0, 1, 1])
>>> y_pred = pd.Series([0, 0, 0, 0, 0, 0, 0, 0, 0, 0, 1])
>>> np.testing.assert_almost_equal(MCCBinary().objective_function(y_true, y_pred),
\leftrightarrow 0.2390457
```
# **Attributes**

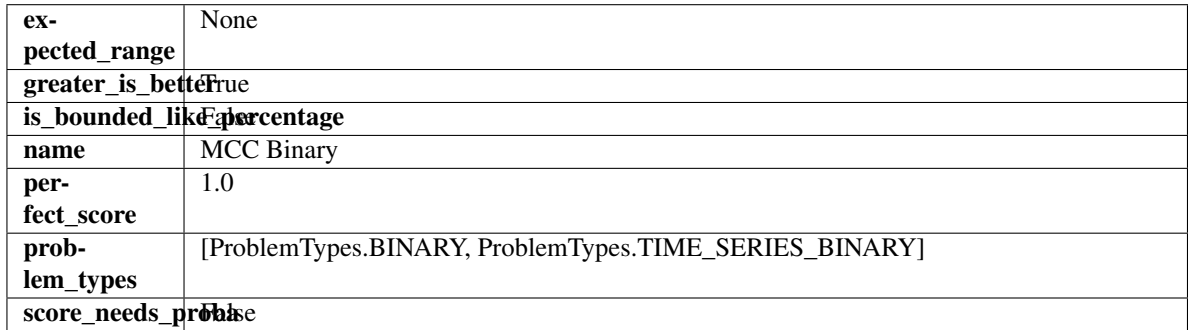

# Methods

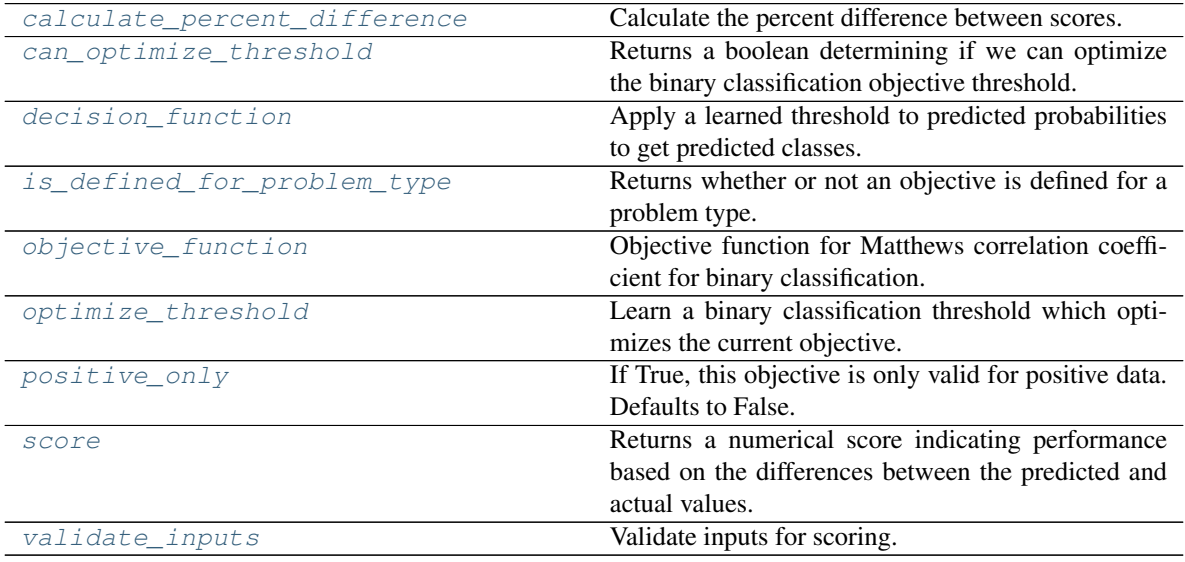

# <span id="page-437-0"></span>**classmethod calculate\_percent\_difference**(*cls*, *score*, *baseline\_score*) Calculate the percent difference between scores.

# Parameters

- **score**  $(float) A$  score. Output of the score method of this objective.
- **baseline\_score** (float) A score. Output of the score method of this objective. In practice, this is the score achieved on this objective with a baseline estimator.

# Returns

The percent difference between the scores. Note that for objectives that can be interpreted as percentages, this will be the difference between the reference score and score. For all other objectives, the difference will be normalized by the reference score.

#### Return type float

#### <span id="page-438-0"></span>**property can\_optimize\_threshold**(*cls*)

Returns a boolean determining if we can optimize the binary classification objective threshold.

This will be false for any objective that works directly with predicted probabilities, like log loss and AUC. Otherwise, it will be true.

Returns Whether or not an objective can be optimized.

Return type bool

<span id="page-438-1"></span>**decision\_function**(*self*, *ypred\_proba*, *threshold=0.5*, *X=None*)

Apply a learned threshold to predicted probabilities to get predicted classes.

#### Parameters

- **ypred\_proba** (pd. Series, np. ndarray) The classifier's predicted probabilities
- **threshold** (float, optional) Threshold used to make a prediction. Defaults to 0.5.
- **X** (pd. DataFrame, optional) Any extra columns that are needed from training data.

Returns predictions

```
classmethod is_defined_for_problem_type(cls, problem_type)
    Returns whether or not an objective is defined for a problem type.
```
<span id="page-438-3"></span>**objective\_function**(*self*, *y\_true*, *y\_predicted*, *X=None*, *sample\_weight=None*) Objective function for Matthews correlation coefficient for binary classification.

<span id="page-438-4"></span>**optimize\_threshold**(*self*, *ypred\_proba*, *y\_true*, *X=None*)

Learn a binary classification threshold which optimizes the current objective.

#### Parameters

- **ypred\_proba** (pd. Series) The classifier's predicted probabilities
- **y\_true** (pd. Series) The ground truth for the predictions.
- **X** (pd. DataFrame, optional) Any extra columns that are needed from training data.

Returns Optimal threshold for this objective.

Raises **RuntimeError** – If objective cannot be optimized.

#### <span id="page-438-5"></span>**positive\_only**(*cls*)

If True, this objective is only valid for positive data. Defaults to False.

<span id="page-438-6"></span>**score**(*self*, *y\_true*, *y\_predicted*, *X=None*, *sample\_weight=None*)

Returns a numerical score indicating performance based on the differences between the predicted and actual values.

#### Parameters

- **y\_predicted** (pd. Series) Predicted values of length [n\_samples]
- **y\_true** (pd. Series) Actual class labels of length [n\_samples]
- **X** (pd. DataFrame or np. ndarray) Extra data of shape  $[n$  samples, n\_features] necessary to calculate score

• **sample\_weight** (pd.DataFrame or np.ndarray) – Sample weights used in computing objective value result

## Returns score

<span id="page-439-0"></span>**validate\_inputs**(*self*, *y\_true*, *y\_predicted*) Validate inputs for scoring.

**class** evalml.objectives.standard\_metrics.**MCCMulticlass** Matthews correlation coefficient for multiclass classification.

# **Example**

```
>>> y_true = pd.Series([0, 1, 0, 2, 0, 1, 2, 1, 2, 0, 2])
>>> y_pred = pd.Series([0, 0, 0, 0, 1, 1, 1, 1, 2, 2, 2])
>>> np.testing.assert_almost_equal(MCCMulticlass().objective_function(y_true, y_
\rightarrowpred), 0.325)
```
# Attributes

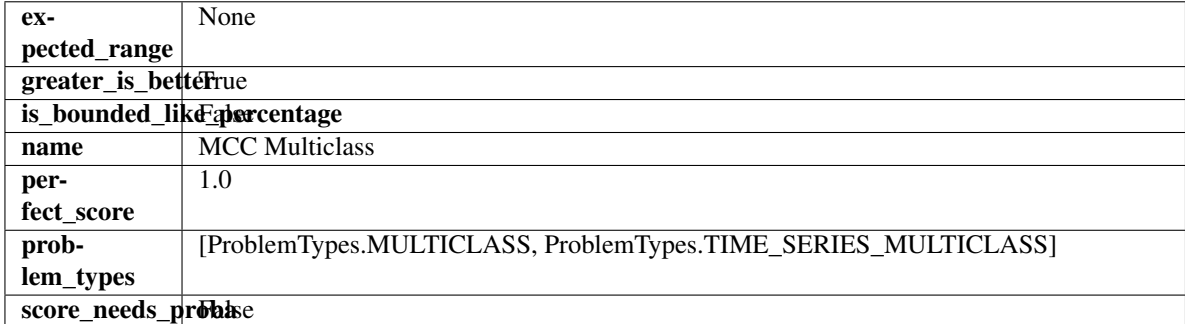

#### Methods

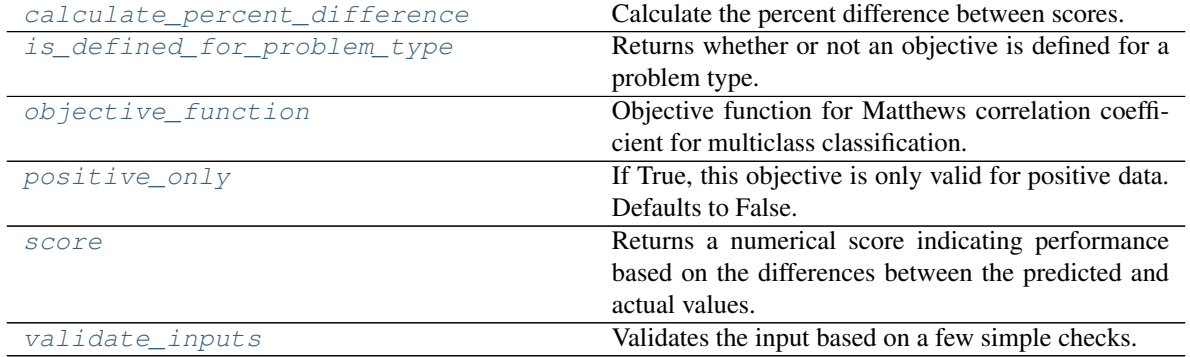

<span id="page-439-1"></span>**classmethod calculate\_percent\_difference**(*cls*, *score*, *baseline\_score*)

Calculate the percent difference between scores.

#### Parameters

- **score**  $(f$ loat) A score. Output of the score method of this objective.
- **baseline\_score** (float) A score. Output of the score method of this objective. In practice, this is the score achieved on this objective with a baseline estimator.

#### Returns

The percent difference between the scores. Note that for objectives that can be interpreted as percentages, this will be the difference between the reference score and score. For all other objectives, the difference will be normalized by the reference score.

Return type float

```
classmethod is_defined_for_problem_type(cls, problem_type)
    Returns whether or not an objective is defined for a problem type.
```
<span id="page-440-1"></span>**objective\_function**(*self*, *y\_true*, *y\_predicted*, *X=None*, *sample\_weight=None*) Objective function for Matthews correlation coefficient for multiclass classification.

#### <span id="page-440-2"></span>**positive\_only**(*cls*)

If True, this objective is only valid for positive data. Defaults to False.

```
score(self, y_true, y_predicted, X=None, sample_weight=None)
```
Returns a numerical score indicating performance based on the differences between the predicted and actual values.

#### Parameters

- **y** predicted (pd. Series) Predicted values of length [n\_samples]
- **y\_true** (pd. Series) Actual class labels of length [n\_samples]
- **X** (pd. DataFrame or np. ndarray) Extra data of shape [n\_samples, n\_features] necessary to calculate score
- **sample weight** (pd. DataFrame or np.ndarray) Sample weights used in computing objective value result

# Returns score

#### <span id="page-440-4"></span>**validate\_inputs**(*self*, *y\_true*, *y\_predicted*)

Validates the input based on a few simple checks.

#### **Parameters**

- **y\_predicted** (pd.Series, or pd.DataFrame) Predicted values of length [n\_samples].
- **y\_true** (pd.Series) Actual class labels of length [n\_samples].

Raises **ValueError** – If the inputs are malformed.

```
class evalml.objectives.standard_metrics.MeanSquaredLogError
    Mean squared log error for regression.
```
Only valid for nonnegative inputs. Otherwise, will throw a ValueError.

# **Example**

```
>>> y_true = pd.Series([1.5, 2, 3, 1, 0.5, 1, 2.5, 2.5, 1, 0.5, 2])
>>> y_pred = pd.Series([1.5, 2.5, 2, 1, 0.5, 1, 3, 2.25, 0.75, 0.25, 1.75])
>>> np.testing.assert_almost_equal(MeanSquaredLogError().objective_function(y_
˓→true, y_pred), 0.0171353)
```
#### **Attributes**

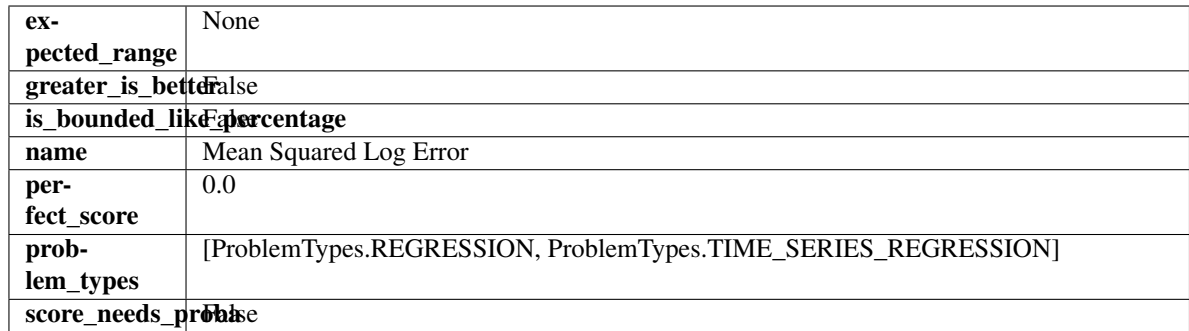

# Methods

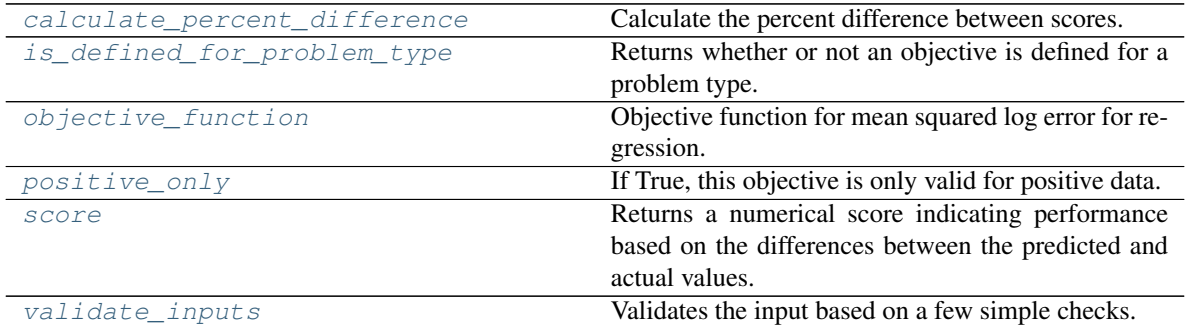

# <span id="page-441-0"></span>**classmethod calculate\_percent\_difference**(*cls*, *score*, *baseline\_score*)

Calculate the percent difference between scores.

#### Parameters

- **score**  $(f$ *loat* $)$  A score. Output of the score method of this objective.
- **baseline\_score** (float) A score. Output of the score method of this objective. In practice, this is the score achieved on this objective with a baseline estimator.

#### Returns

The percent difference between the scores. Note that for objectives that can be interpreted as percentages, this will be the difference between the reference score and score. For all other objectives, the difference will be normalized by the reference score.

#### Return type float

- <span id="page-441-1"></span>**classmethod is\_defined\_for\_problem\_type**(*cls*, *problem\_type*) Returns whether or not an objective is defined for a problem type.
- <span id="page-441-2"></span>**objective\_function**(*self*, *y\_true*, *y\_predicted*, *X=None*, *sample\_weight=None*) Objective function for mean squared log error for regression.

# <span id="page-441-3"></span>**positive\_only**(*self*)

If True, this objective is only valid for positive data.

# <span id="page-441-4"></span>**score**(*self*, *y\_true*, *y\_predicted*, *X=None*, *sample\_weight=None*)

Returns a numerical score indicating performance based on the differences between the predicted and actual values.

#### Parameters

• **y\_predicted** (pd. Series) – Predicted values of length [n\_samples]

- **y\_true** (pd. Series) Actual class labels of length [n\_samples]
- **X** (pd. DataFrame or np. ndarray) Extra data of shape [n\_samples, n\_features] necessary to calculate score
- **sample\_weight** (pd.DataFrame or np.ndarray) Sample weights used in computing objective value result

# Returns score

```
validate_inputs(self, y_true, y_predicted)
```
Validates the input based on a few simple checks.

# Parameters

- **y\_predicted** (pd.Series, or pd.DataFrame) Predicted values of length [n\_samples].
- **y\_true** (pd.Series) Actual class labels of length [n\_samples].

Raises **ValueError** – If the inputs are malformed.

**class** evalml.objectives.standard\_metrics.**MedianAE**

Median absolute error for regression.

# **Example**

```
>>> y_true = pd.Series([1.5, 2, 3, 1, 0.5, 1, 2.5, 2.5, 1, 0.5, 2])
>>> y_pred = pd.Series([1.5, 2.5, 2, 1, 0.5, 1, 3, 2.25, 0.75, 0.25, 1.75])
>>> np.testing.assert_almost_equal(MedianAE().objective_function(y_true, y_pred),
\leftrightarrow 0.25)
```
# **Attributes**

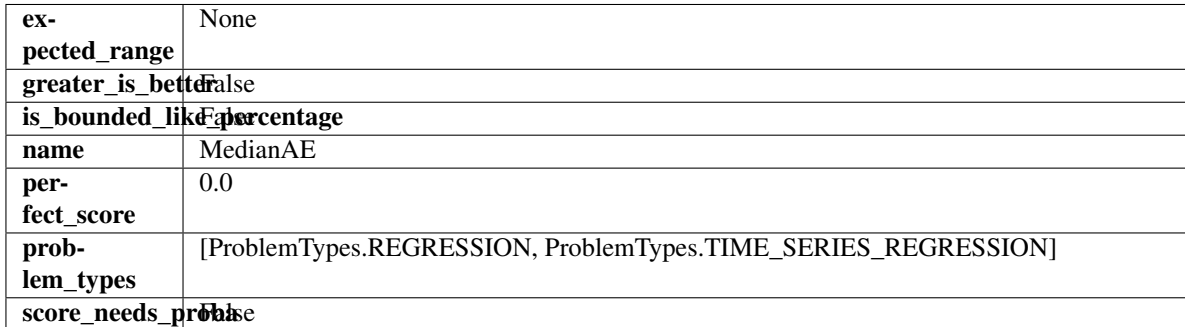

# Methods

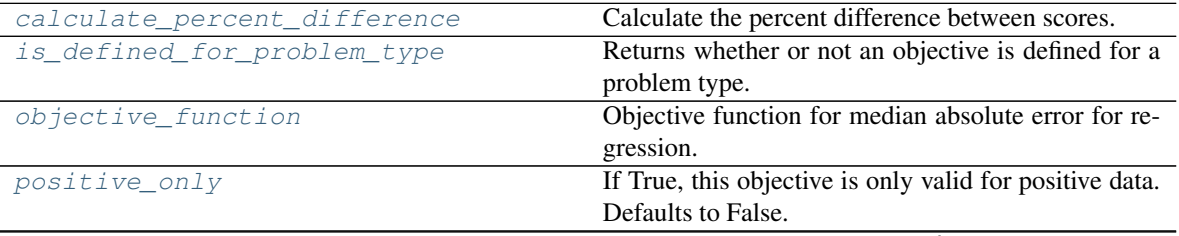

continues on next page

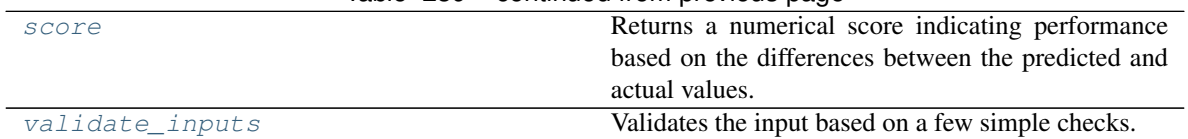

#### Table 239 – continued from previous page

#### <span id="page-443-0"></span>**classmethod calculate\_percent\_difference**(*cls*, *score*, *baseline\_score*)

Calculate the percent difference between scores.

#### Parameters

- **score**  $(f$ loat) A score. Output of the score method of this objective.
- **baseline\_score** (float) A score. Output of the score method of this objective. In practice, this is the score achieved on this objective with a baseline estimator.

#### Returns

The percent difference between the scores. Note that for objectives that can be interpreted as percentages, this will be the difference between the reference score and score. For all other objectives, the difference will be normalized by the reference score.

#### Return type float

```
classmethod is_defined_for_problem_type(cls, problem_type)
    Returns whether or not an objective is defined for a problem type.
```
<span id="page-443-2"></span>**objective\_function**(*self*, *y\_true*, *y\_predicted*, *X=None*, *sample\_weight=None*) Objective function for median absolute error for regression.

#### <span id="page-443-3"></span>**positive\_only**(*cls*)

If True, this objective is only valid for positive data. Defaults to False.

#### <span id="page-443-4"></span>**score**(*self*, *y\_true*, *y\_predicted*, *X=None*, *sample\_weight=None*)

Returns a numerical score indicating performance based on the differences between the predicted and actual values.

#### Parameters

- **y\_predicted** (pd. Series) Predicted values of length [n\_samples]
- **y\_true** (pd. Series) Actual class labels of length [n\_samples]
- **X** (pd. DataFrame or np. ndarray) Extra data of shape  $[n$  samples, n\_features] necessary to calculate score
- **sample\_weight** (pd.DataFrame or np.ndarray) Sample weights used in computing objective value result

## Returns score

<span id="page-443-5"></span>**validate\_inputs**(*self*, *y\_true*, *y\_predicted*) Validates the input based on a few simple checks.

#### Parameters

- **y\_predicted** (pd.Series, or pd.DataFrame) Predicted values of length [n\_samples].
- **y\_true** (pd.Series) Actual class labels of length [n\_samples].

# Raises **ValueError** – If the inputs are malformed.

#### **class** evalml.objectives.standard\_metrics.**MSE**

Mean squared error for regression.

# **Example**

```
>>> y_true = pd.Series([1.5, 2, 3, 1, 0.5, 1, 2.5, 2.5, 1, 0.5, 2])
>>> y_pred = pd.Series([1.5, 2.5, 2, 1, 0.5, 1, 3, 2.25, 0.75, 0.25, 1.75])
>>> np.testing.assert_almost_equal(MSE().objective_function(y_true, y_pred), 0.
\leftrightarrow1590909)
```
# **Attributes**

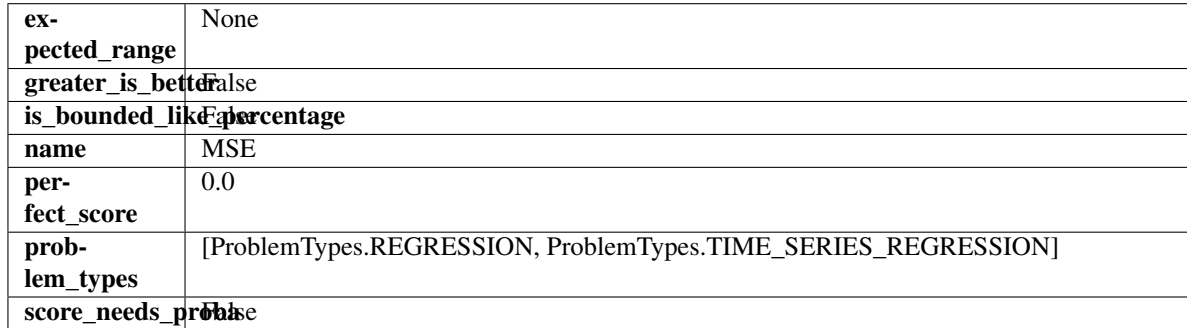

# Methods

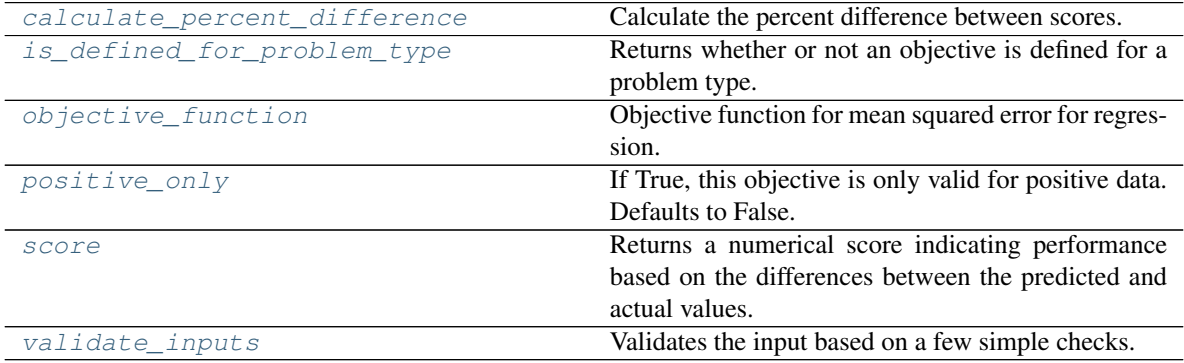

# <span id="page-444-0"></span>**classmethod calculate\_percent\_difference**(*cls*, *score*, *baseline\_score*)

Calculate the percent difference between scores.

# Parameters

- **score**  $(float) A$  score. Output of the score method of this objective.
- **baseline\_score** (float) A score. Output of the score method of this objective. In practice, this is the score achieved on this objective with a baseline estimator.

# Returns

The percent difference between the scores. Note that for objectives that can be interpreted as percentages, this will be the difference between the reference score and score. For all other objectives, the difference will be normalized by the reference score.

# Return type float

```
classmethod is_defined_for_problem_type(cls, problem_type)
    Returns whether or not an objective is defined for a problem type.
```
**objective\_function**(*self*, *y\_true*, *y\_predicted*, *X=None*, *sample\_weight=None*) Objective function for mean squared error for regression.

# <span id="page-445-0"></span>**positive\_only**(*cls*)

If True, this objective is only valid for positive data. Defaults to False.

<span id="page-445-1"></span>**score**(*self*, *y\_true*, *y\_predicted*, *X=None*, *sample\_weight=None*)

Returns a numerical score indicating performance based on the differences between the predicted and actual values.

# Parameters

- **y\_predicted** (pd. Series) Predicted values of length [n\_samples]
- **y\_true** (pd. Series) Actual class labels of length [n\_samples]
- **X** (pd. DataFrame or np. ndarray) Extra data of shape [n\_samples, n\_features] necessary to calculate score
- **sample\_weight** (pd.DataFrame or np.ndarray) Sample weights used in computing objective value result

#### Returns score

<span id="page-445-2"></span>**validate\_inputs**(*self*, *y\_true*, *y\_predicted*)

Validates the input based on a few simple checks.

#### Parameters

- **y\_predicted** (pd.Series, or pd.DataFrame) Predicted values of length [n samples].
- **y\_true** (pd.Series) Actual class labels of length [n\_samples].

Raises **ValueError** – If the inputs are malformed.

**class** evalml.objectives.standard\_metrics.**Precision** Precision score for binary classification.

# **Example**

```
>>> y_true = pd.Series([0, 1, 1, 0, 0, 1, 1, 1, 0, 1, 1])
>>> y_pred = pd.Series([0, 0, 0, 0, 0, 0, 0, 0, 0, 0, 1])
>>> np.testing.assert_almost_equal(Precision().objective_function(y_true, y_pred),
\rightarrow 1.0
```
# Attributes

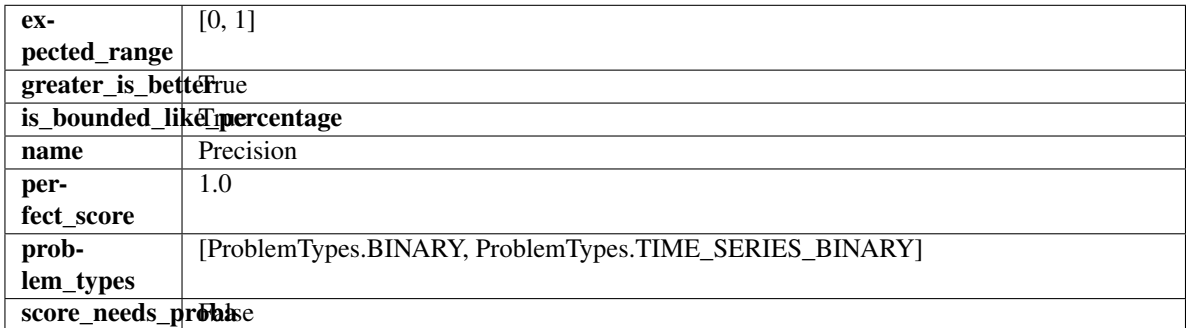

#### Methods

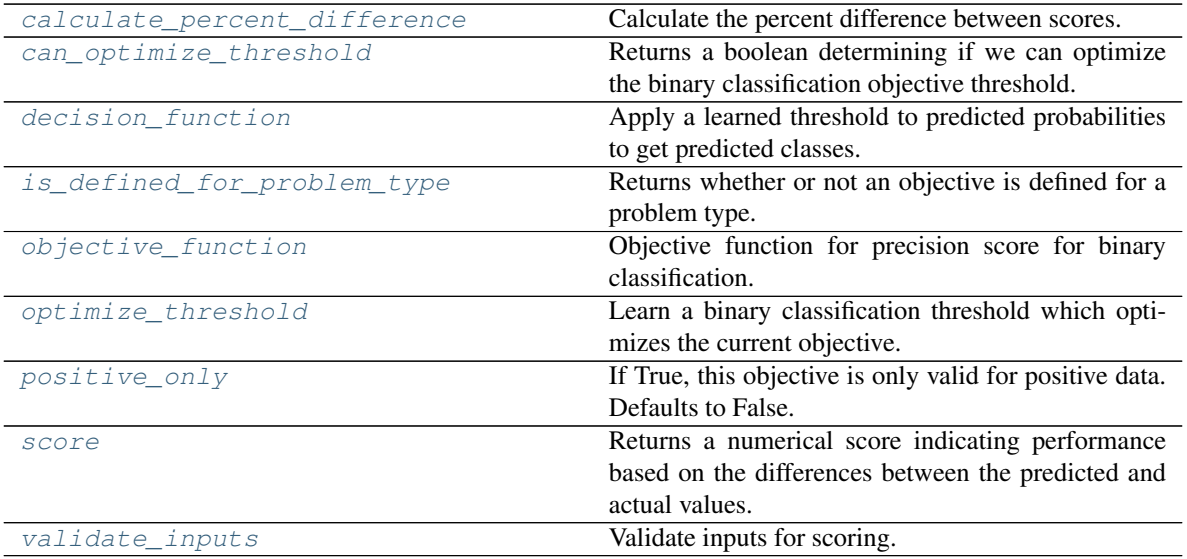

#### <span id="page-446-0"></span>**classmethod calculate\_percent\_difference**(*cls*, *score*, *baseline\_score*) Calculate the percent difference between scores.

#### **Parameters**

- **score**  $(float) A$  score. Output of the score method of this objective.
- **baseline\_score** (float) A score. Output of the score method of this objective. In practice, this is the score achieved on this objective with a baseline estimator.

#### Returns

The percent difference between the scores. Note that for objectives that can be interpreted as percentages, this will be the difference between the reference score and score. For all other objectives, the difference will be normalized by the reference score.

#### Return type float

# <span id="page-446-1"></span>**property can\_optimize\_threshold**(*cls*)

Returns a boolean determining if we can optimize the binary classification objective threshold.

This will be false for any objective that works directly with predicted probabilities, like log loss and AUC. Otherwise, it will be true.

Returns Whether or not an objective can be optimized.

Return type bool

<span id="page-446-2"></span>**decision\_function**(*self*, *ypred\_proba*, *threshold=0.5*, *X=None*)

Apply a learned threshold to predicted probabilities to get predicted classes.

#### Parameters

- **ypred\_proba** (pd.Series, np.ndarray) The classifier's predicted probabilities
- **threshold** (float, optional) Threshold used to make a prediction. Defaults to 0.5.
- **X** (pd. DataFrame, optional) Any extra columns that are needed from training data.

Returns predictions

- <span id="page-447-0"></span>**classmethod is\_defined\_for\_problem\_type**(*cls*, *problem\_type*) Returns whether or not an objective is defined for a problem type.
- <span id="page-447-1"></span>**objective\_function**(*self*, *y\_true*, *y\_predicted*, *X=None*, *sample\_weight=None*) Objective function for precision score for binary classification.

<span id="page-447-2"></span>**optimize\_threshold**(*self*, *ypred\_proba*, *y\_true*, *X=None*) Learn a binary classification threshold which optimizes the current objective.

#### Parameters

- **ypred\_proba** (pd. Series) The classifier's predicted probabilities
- **y\_true** (pd. Series) The ground truth for the predictions.
- **X** (pd. DataFrame, optional) Any extra columns that are needed from training data.

Returns Optimal threshold for this objective.

Raises **RuntimeError** – If objective cannot be optimized.

#### <span id="page-447-3"></span>**positive\_only**(*cls*)

If True, this objective is only valid for positive data. Defaults to False.

<span id="page-447-4"></span>**score**(*self*, *y\_true*, *y\_predicted*, *X=None*, *sample\_weight=None*)

Returns a numerical score indicating performance based on the differences between the predicted and actual values.

#### Parameters

- **y\_predicted** (pd. Series) Predicted values of length [n\_samples]
- **y\_true** (pd. Series) Actual class labels of length [n\_samples]
- **X** (pd. DataFrame or np. ndarray) Extra data of shape [n\_samples, n\_features] necessary to calculate score
- **sample\_weight** (pd.DataFrame or np.ndarray) Sample weights used in computing objective value result

#### Returns score

<span id="page-447-5"></span>**validate\_inputs**(*self*, *y\_true*, *y\_predicted*) Validate inputs for scoring.

**class** evalml.objectives.standard\_metrics.**PrecisionMacro** Precision score for multiclass classification using macro-averaging.

# **Example**

**>>>** y\_true = pd.Series([0, 1, 0, 2, 0, 1, 2, 1, 2, 0, 2]) **>>>** y\_pred = pd.Series([0, 0, 0, 0, 1, 1, 1, 1, 2, 2, 2]) **>>>** np.testing.assert\_almost\_equal(PrecisionMacro().objective\_function(y\_true, y\_ ˓<sup>→</sup>pred), 0.5555555)

# **Attributes**

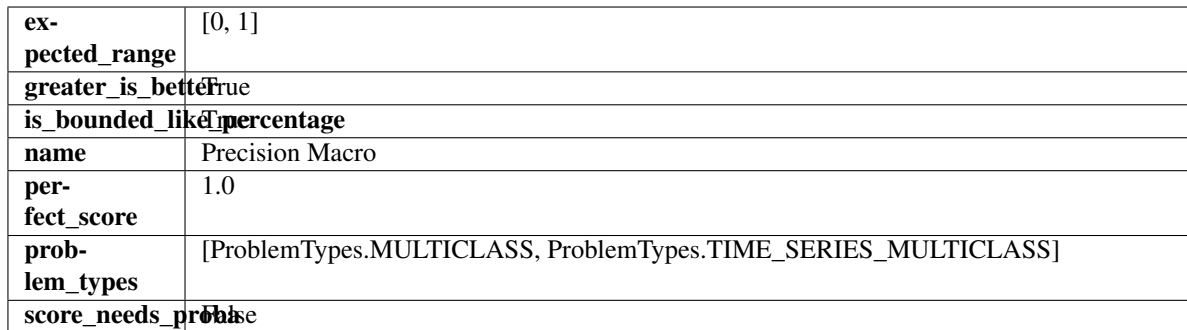

# Methods

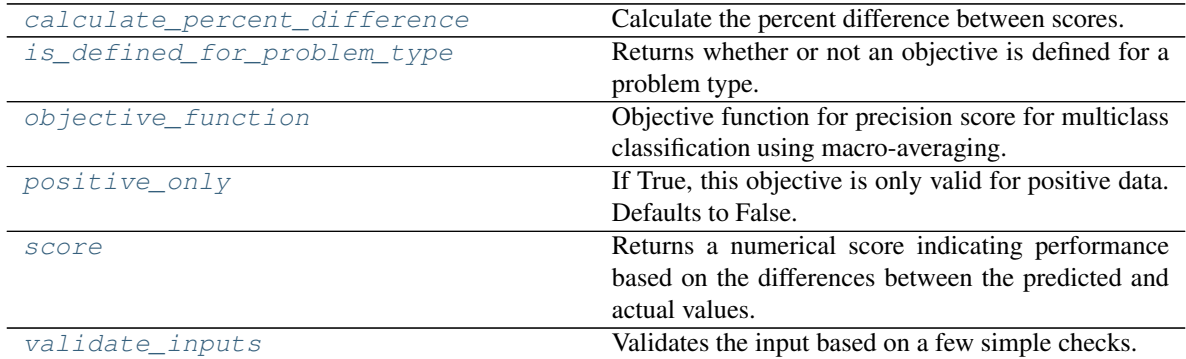

# <span id="page-448-0"></span>**classmethod calculate\_percent\_difference**(*cls*, *score*, *baseline\_score*)

Calculate the percent difference between scores.

# Parameters

- **score**  $(f$ *loat* $)$  A score. Output of the score method of this objective.
- **baseline\_score** (float) A score. Output of the score method of this objective. In practice, this is the score achieved on this objective with a baseline estimator.

# Returns

The percent difference between the scores. Note that for objectives that can be interpreted as percentages, this will be the difference between the reference score and score. For all other objectives, the difference will be normalized by the reference score.

# Return type float

- <span id="page-448-1"></span>**classmethod is\_defined\_for\_problem\_type**(*cls*, *problem\_type*) Returns whether or not an objective is defined for a problem type.
- <span id="page-448-2"></span>**objective\_function**(*self*, *y\_true*, *y\_predicted*, *X=None*, *sample\_weight=None*) Objective function for precision score for multiclass classification using macro-averaging.

# <span id="page-448-3"></span>**positive\_only**(*cls*)

If True, this objective is only valid for positive data. Defaults to False.

# <span id="page-448-4"></span>**score**(*self*, *y\_true*, *y\_predicted*, *X=None*, *sample\_weight=None*)

Returns a numerical score indicating performance based on the differences between the predicted and actual values.

Parameters

- **y\_predicted** (pd. Series) Predicted values of length [n\_samples]
- **y\_true** (pd. Series) Actual class labels of length [n\_samples]
- **X** (pd. DataFrame or np. ndarray) Extra data of shape [n\_samples, n\_features] necessary to calculate score
- **sample weight** (pd.DataFrame or np.ndarray) Sample weights used in computing objective value result

#### Returns score

#### <span id="page-449-0"></span>**validate\_inputs**(*self*, *y\_true*, *y\_predicted*)

Validates the input based on a few simple checks.

#### Parameters

- **y\_predicted** (pd.Series, or pd.DataFrame) Predicted values of length [n\_samples].
- **y\_true** (pd.Series) Actual class labels of length [n\_samples].

Raises **ValueError** – If the inputs are malformed.

#### **class** evalml.objectives.standard\_metrics.**PrecisionMicro**

Precision score for multiclass classification using micro averaging.

# **Example**

```
>>> y_true = pd.Series([0, 1, 0, 2, 0, 1, 2, 1, 2, 0, 2])
>>> y_pred = pd.Series([0, 0, 0, 0, 1, 1, 1, 1, 2, 2, 2])
>>> np.testing.assert_almost_equal(PrecisionMicro().objective_function(y_true, y_
\leftrightarrowpred), 0.5454545)
```
# **Attributes**

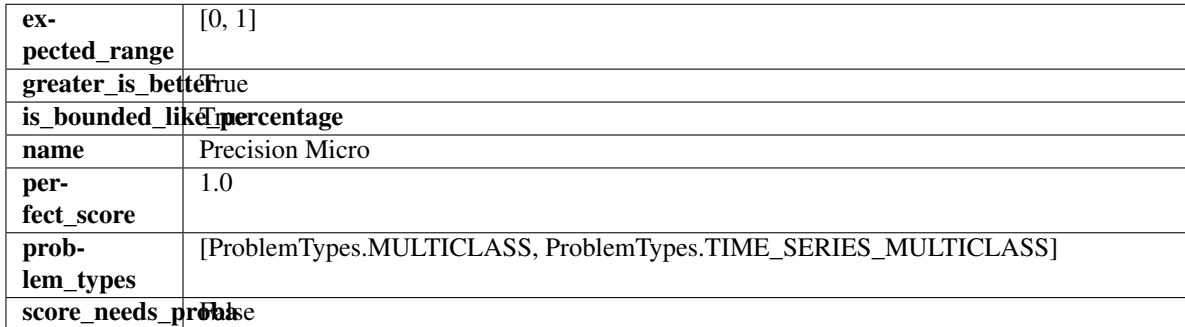

# **Methods**

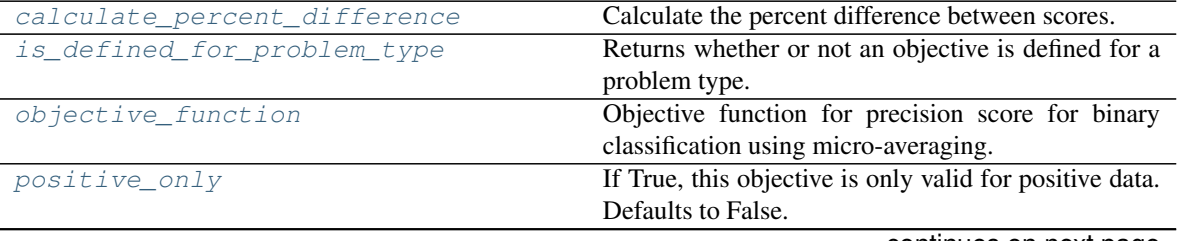

continues on next page

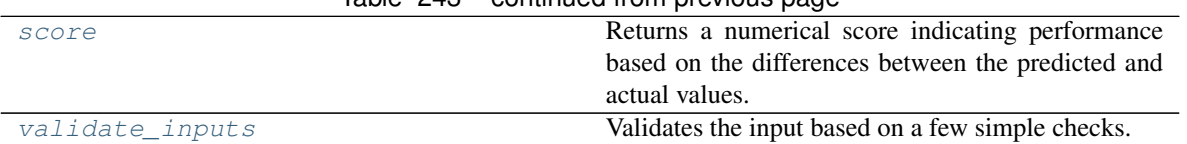

# $Table 243$  – continued from provious page

#### <span id="page-450-0"></span>**classmethod calculate\_percent\_difference**(*cls*, *score*, *baseline\_score*)

Calculate the percent difference between scores.

#### Parameters

- **score**  $(f$ loat) A score. Output of the score method of this objective.
- **baseline\_score** (float) A score. Output of the score method of this objective. In practice, this is the score achieved on this objective with a baseline estimator.

#### Returns

The percent difference between the scores. Note that for objectives that can be interpreted as percentages, this will be the difference between the reference score and score. For all other objectives, the difference will be normalized by the reference score.

#### Return type float

```
classmethod is_defined_for_problem_type(cls, problem_type)
    Returns whether or not an objective is defined for a problem type.
```
<span id="page-450-2"></span>**objective\_function**(*self*, *y\_true*, *y\_predicted*, *X=None*, *sample\_weight=None*) Objective function for precision score for binary classification using micro-averaging.

#### <span id="page-450-3"></span>**positive\_only**(*cls*)

If True, this objective is only valid for positive data. Defaults to False.

#### <span id="page-450-4"></span>**score**(*self*, *y\_true*, *y\_predicted*, *X=None*, *sample\_weight=None*)

Returns a numerical score indicating performance based on the differences between the predicted and actual values.

#### Parameters

- **y\_predicted** (pd. Series) Predicted values of length [n\_samples]
- **y\_true** (pd. Series) Actual class labels of length [n\_samples]
- **X** (pd. DataFrame or np. ndarray) Extra data of shape  $[n$  samples, n\_features] necessary to calculate score
- **sample\_weight** (pd.DataFrame or np.ndarray) Sample weights used in computing objective value result

## Returns score

<span id="page-450-5"></span>**validate\_inputs**(*self*, *y\_true*, *y\_predicted*) Validates the input based on a few simple checks.

#### Parameters

- **y\_predicted** (pd.Series, or pd.DataFrame) Predicted values of length [n\_samples].
- **y\_true** (pd.Series) Actual class labels of length [n\_samples].

#### Raises **ValueError** – If the inputs are malformed.

# **class** evalml.objectives.standard\_metrics.**PrecisionWeighted**

Precision score for multiclass classification using weighted averaging.

# **Example**

```
>>> y_true = pd.Series([0, 1, 0, 2, 0, 1, 2, 1, 2, 0, 2])
>>> y_pred = pd.Series([0, 0, 0, 0, 1, 1, 1, 1, 2, 2, 2])
>>> np.testing.assert_almost_equal(PrecisionWeighted().objective_function(y_true,
˓→y_pred), 0.5606060)
```
# Attributes

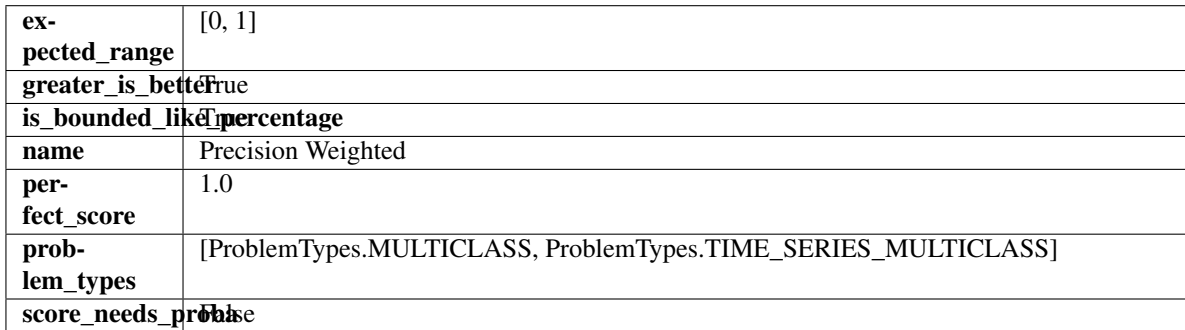

# Methods

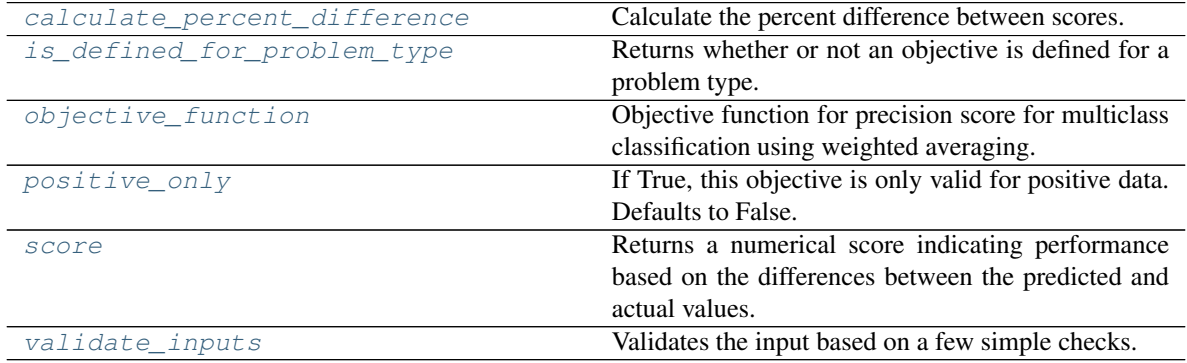

# <span id="page-451-0"></span>**classmethod calculate\_percent\_difference**(*cls*, *score*, *baseline\_score*)

Calculate the percent difference between scores.

# Parameters

- **score**  $(float)$  A score. Output of the score method of this objective.
- **baseline\_score** (float) A score. Output of the score method of this objective. In practice, this is the score achieved on this objective with a baseline estimator.

# Returns

The percent difference between the scores. Note that for objectives that can be interpreted as percentages, this will be the difference between the reference score and score. For all other objectives, the difference will be normalized by the reference score.

# Return type float

```
classmethod is_defined_for_problem_type(cls, problem_type)
    Returns whether or not an objective is defined for a problem type.
```
**objective\_function**(*self*, *y\_true*, *y\_predicted*, *X=None*, *sample\_weight=None*) Objective function for precision score for multiclass classification using weighted averaging.

# <span id="page-452-0"></span>**positive\_only**(*cls*)

If True, this objective is only valid for positive data. Defaults to False.

```
score(self, y_true, y_predicted, X=None, sample_weight=None)
```
Returns a numerical score indicating performance based on the differences between the predicted and actual values.

# Parameters

- **y\_predicted** (pd. Series) Predicted values of length [n\_samples]
- **y\_true** (pd. Series) Actual class labels of length [n\_samples]
- **X** (pd. DataFrame or np. ndarray) Extra data of shape [n\_samples, n\_features] necessary to calculate score
- **sample\_weight** (pd.DataFrame or np.ndarray) Sample weights used in computing objective value result

#### Returns score

<span id="page-452-2"></span>**validate\_inputs**(*self*, *y\_true*, *y\_predicted*)

Validates the input based on a few simple checks.

#### Parameters

- **y\_predicted** (pd.Series, or pd.DataFrame) Predicted values of length [n samples].
- **y\_true** (pd.Series) Actual class labels of length [n\_samples].

Raises **ValueError** – If the inputs are malformed.

**class** evalml.objectives.standard\_metrics.**R2** Coefficient of determination for regression.

# **Example**

```
>>> y_true = pd.Series([1.5, 2, 3, 1, 0.5, 1, 2.5, 2.5, 1, 0.5, 2])
>>> y_pred = pd.Series([1.5, 2.5, 2, 1, 0.5, 1, 3, 2.25, 0.75, 0.25, 1.75])
>>> np.testing.assert_almost_equal(R2().objective_function(y_true, y_pred), 0.
˓→7638036)
```
# **Attributes**

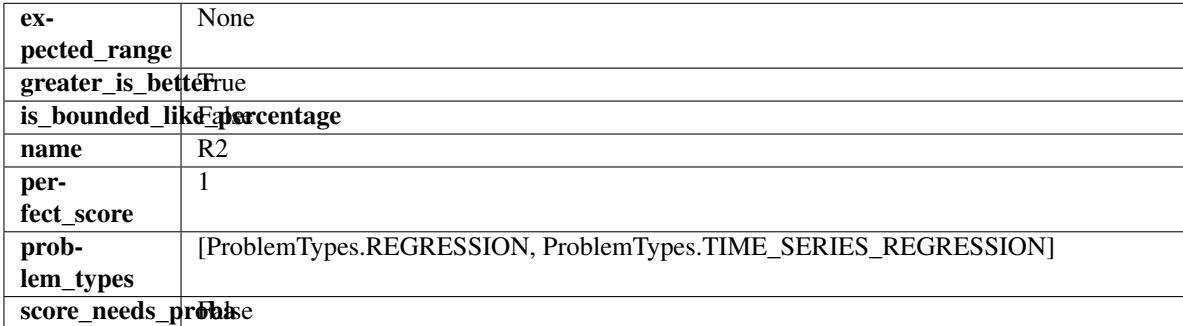

#### Methods

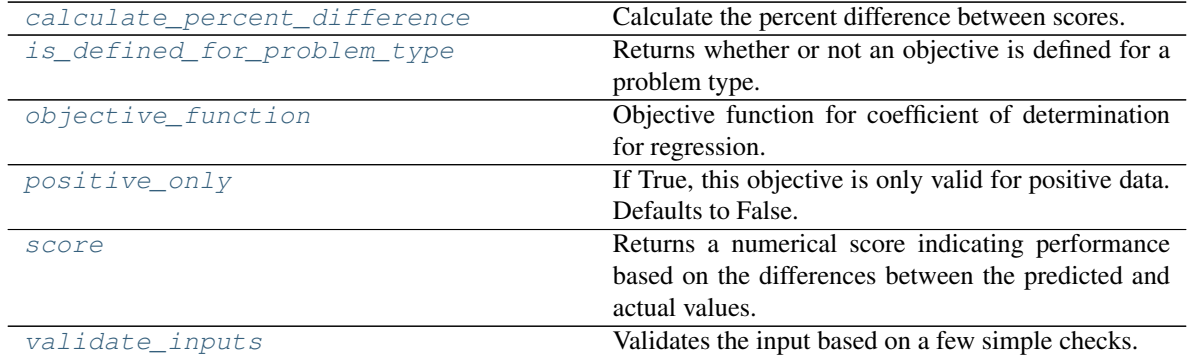

#### <span id="page-453-0"></span>**classmethod calculate\_percent\_difference**(*cls*, *score*, *baseline\_score*) Calculate the percent difference between scores.

#### Parameters

- **score** ( $f$ loat) A score. Output of the score method of this objective.
- **baseline\_score** (float) A score. Output of the score method of this objective. In practice, this is the score achieved on this objective with a baseline estimator.

#### Returns

The percent difference between the scores. Note that for objectives that can be interpreted as percentages, this will be the difference between the reference score and score. For all other objectives, the difference will be normalized by the reference score.

#### Return type float

- <span id="page-453-1"></span>**classmethod is\_defined\_for\_problem\_type**(*cls*, *problem\_type*) Returns whether or not an objective is defined for a problem type.
- <span id="page-453-2"></span>**objective\_function**(*self*, *y\_true*, *y\_predicted*, *X=None*, *sample\_weight=None*) Objective function for coefficient of determination for regression.

# <span id="page-453-3"></span>**positive\_only**(*cls*)

If True, this objective is only valid for positive data. Defaults to False.

<span id="page-453-4"></span>**score**(*self*, *y\_true*, *y\_predicted*, *X=None*, *sample\_weight=None*)

Returns a numerical score indicating performance based on the differences between the predicted and actual values.

# Parameters

- **y\_predicted** (pd. Series) Predicted values of length [n\_samples]
- **y\_true** (pd. Series) Actual class labels of length [n\_samples]
- **X** (pd. DataFrame or np. ndarray) Extra data of shape  $[n$  samples, n\_features] necessary to calculate score
- **sample\_weight** (pd.DataFrame or np.ndarray) Sample weights used in computing objective value result

# Returns score

# <span id="page-453-5"></span>**validate\_inputs**(*self*, *y\_true*, *y\_predicted*)

Validates the input based on a few simple checks.

# Parameters

- **y\_predicted** (pd.Series, or pd.DataFrame) Predicted values of length [n\_samples].
- **y\_true** (pd.Series) Actual class labels of length [n\_samples].

Raises **ValueError** – If the inputs are malformed.

**class** evalml.objectives.standard\_metrics.**Recall** Recall score for binary classification.

# **Example**

```
>>> y_true = pd.Series([0, 1, 1, 0, 0, 1, 1, 1, 0, 1, 1])
>>> y_pred = pd.Series([0, 0, 0, 0, 0, 0, 0, 0, 0, 0, 1])
>>> np.testing.assert_almost_equal(Recall().objective_function(y_true, y_pred), 0.
-1428571)
```
# **Attributes**

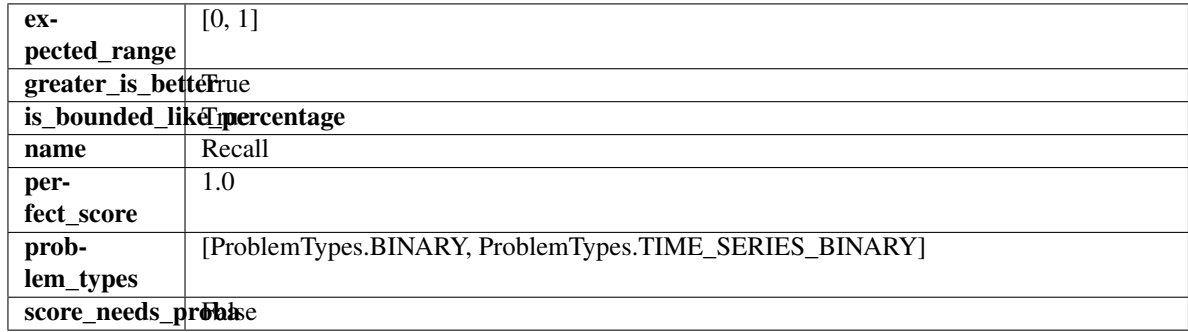

# Methods

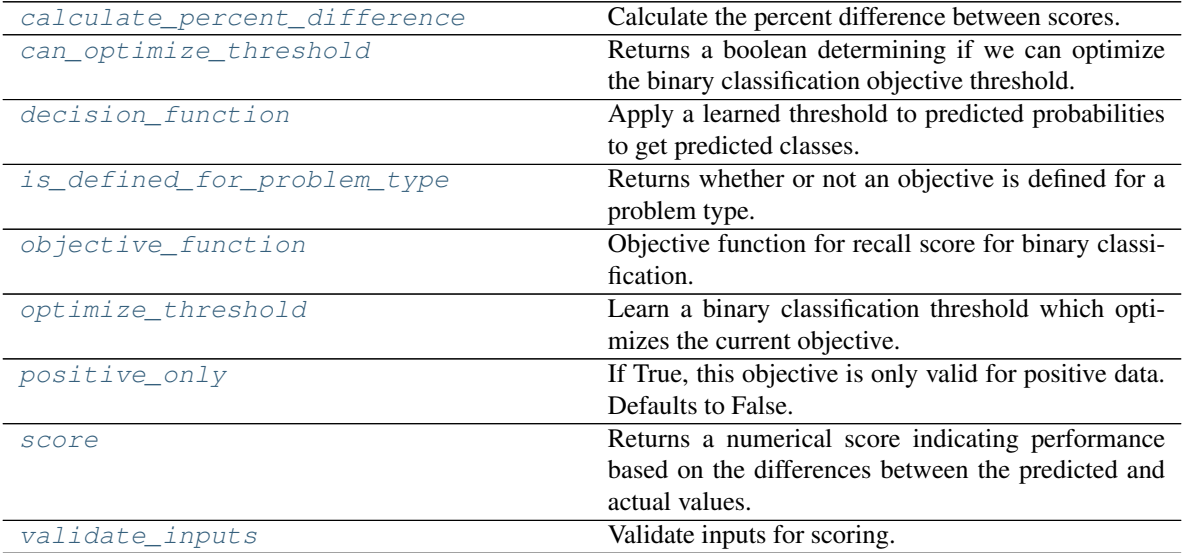

#### <span id="page-454-0"></span>**classmethod calculate\_percent\_difference**(*cls*, *score*, *baseline\_score*) Calculate the percent difference between scores.

#### Parameters

- **score**  $(f$ loat) A score. Output of the score method of this objective.
- **baseline\_score**  $(f\text{lost}) A$  score. Output of the score method of this objective. In practice, this is the score achieved on this objective with a baseline estimator.

#### Returns

The percent difference between the scores. Note that for objectives that can be interpreted as percentages, this will be the difference between the reference score and score. For all other objectives, the difference will be normalized by the reference score.

#### Return type float

#### <span id="page-455-0"></span>**property can\_optimize\_threshold**(*cls*)

Returns a boolean determining if we can optimize the binary classification objective threshold.

This will be false for any objective that works directly with predicted probabilities, like log loss and AUC. Otherwise, it will be true.

Returns Whether or not an objective can be optimized.

#### Return type bool

<span id="page-455-1"></span>**decision\_function**(*self*, *ypred\_proba*, *threshold=0.5*, *X=None*)

Apply a learned threshold to predicted probabilities to get predicted classes.

#### Parameters

- **ypred\_proba** (pd. Series, np. ndarray) The classifier's predicted probabilities
- **threshold** (float, optional) Threshold used to make a prediction. Defaults to 0.5.
- **X** (pd. DataFrame, optional) Any extra columns that are needed from training data.

#### Returns predictions

```
classmethod is_defined_for_problem_type(cls, problem_type)
    Returns whether or not an objective is defined for a problem type.
```
<span id="page-455-3"></span>**objective\_function**(*self*, *y\_true*, *y\_predicted*, *X=None*, *sample\_weight=None*) Objective function for recall score for binary classification.

<span id="page-455-4"></span>**optimize\_threshold**(*self*, *ypred\_proba*, *y\_true*, *X=None*)

Learn a binary classification threshold which optimizes the current objective.

#### Parameters

- **ypred\_proba** (pd. Series) The classifier's predicted probabilities
- **y** true (pd. Series) The ground truth for the predictions.
- **X** (pd. DataFrame, optional) Any extra columns that are needed from training data.

Returns Optimal threshold for this objective.

Raises **RuntimeError** – If objective cannot be optimized.

#### <span id="page-455-6"></span><span id="page-455-5"></span>**positive\_only**(*cls*)

If True, this objective is only valid for positive data. Defaults to False.

**score**(*self*, *y\_true*, *y\_predicted*, *X=None*, *sample\_weight=None*)

Returns a numerical score indicating performance based on the differences between the predicted and actual values.

# Parameters

- **y\_predicted** (pd. Series) Predicted values of length [n\_samples]
- **y\_true** (pd. Series) Actual class labels of length [n\_samples]
- **X** (pd. DataFrame or np. ndarray) Extra data of shape [n\_samples, n\_features] necessary to calculate score
- **sample\_weight** (pd.DataFrame or np.ndarray) Sample weights used in computing objective value result

# Returns score

<span id="page-456-0"></span>**validate\_inputs**(*self*, *y\_true*, *y\_predicted*) Validate inputs for scoring.

**class** evalml.objectives.standard\_metrics.**RecallMacro** Recall score for multiclass classification using macro averaging.

# **Example**

```
>>> y_true = pd.Series([0, 1, 0, 2, 0, 1, 2, 1, 2, 0, 2])
>>> y_pred = pd.Series([0, 0, 0, 0, 1, 1, 1, 1, 2, 2, 2])
>>> np.testing.assert_almost_equal(RecallMacro().objective_function(y_true, y_
˓→pred), 0.5555555)
```
# **Attributes**

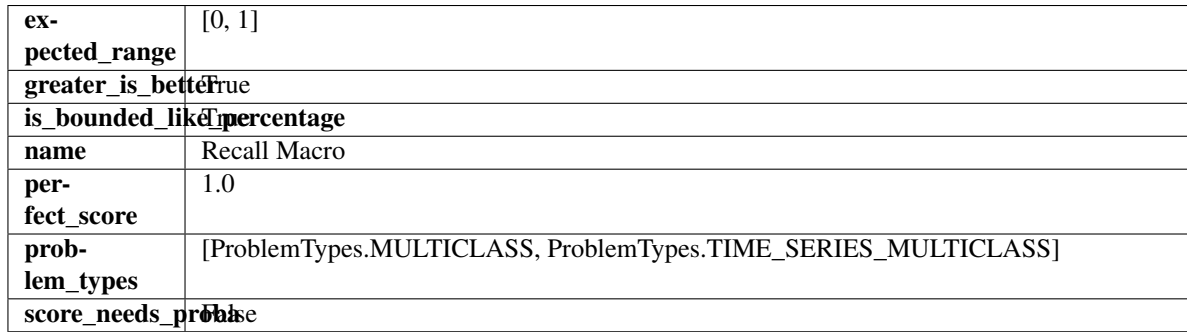

# Methods

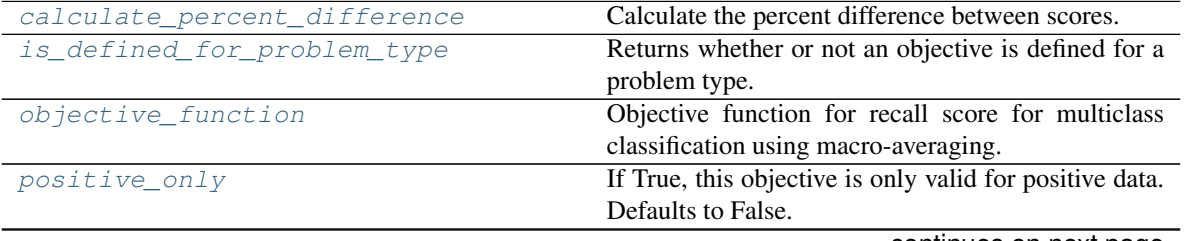

continues on next page

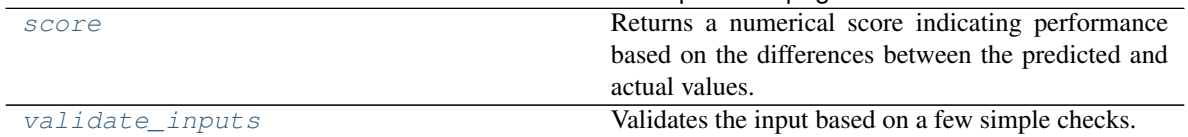

#### Table 247 – continued from previous page

#### <span id="page-457-0"></span>**classmethod calculate\_percent\_difference**(*cls*, *score*, *baseline\_score*)

Calculate the percent difference between scores.

#### Parameters

- **score**  $(f$ loat) A score. Output of the score method of this objective.
- **baseline\_score** (float) A score. Output of the score method of this objective. In practice, this is the score achieved on this objective with a baseline estimator.

# Returns

The percent difference between the scores. Note that for objectives that can be interpreted as percentages, this will be the difference between the reference score and score. For all other objectives, the difference will be normalized by the reference score.

# Return type float

```
classmethod is_defined_for_problem_type(cls, problem_type)
    Returns whether or not an objective is defined for a problem type.
```
<span id="page-457-2"></span>**objective\_function**(*self*, *y\_true*, *y\_predicted*, *X=None*, *sample\_weight=None*) Objective function for recall score for multiclass classification using macro-averaging.

# <span id="page-457-3"></span>**positive\_only**(*cls*)

If True, this objective is only valid for positive data. Defaults to False.

# <span id="page-457-4"></span>**score**(*self*, *y\_true*, *y\_predicted*, *X=None*, *sample\_weight=None*)

Returns a numerical score indicating performance based on the differences between the predicted and actual values.

# Parameters

- **y\_predicted** (pd. Series) Predicted values of length [n\_samples]
- **y\_true** (pd. Series) Actual class labels of length [n\_samples]
- **X** (pd. DataFrame or np. ndarray) Extra data of shape  $[n$  samples, n\_features] necessary to calculate score
- **sample\_weight** (pd.DataFrame or np.ndarray) Sample weights used in computing objective value result

# Returns score

<span id="page-457-5"></span>**validate\_inputs**(*self*, *y\_true*, *y\_predicted*) Validates the input based on a few simple checks.

# Parameters

- **y\_predicted** (pd.Series, or pd.DataFrame) Predicted values of length [n\_samples].
- **y\_true** (pd.Series) Actual class labels of length [n\_samples].

# Raises **ValueError** – If the inputs are malformed.

# **class** evalml.objectives.standard\_metrics.**RecallMicro**

Recall score for multiclass classification using micro averaging.

# **Example**

```
>>> y_true = pd.Series([0, 1, 0, 2, 0, 1, 2, 1, 2, 0, 2])
>>> y_pred = pd.Series([0, 0, 0, 0, 1, 1, 1, 1, 2, 2, 2])
>>> np.testing.assert_almost_equal(RecallMicro().objective_function(y_true, y_
˓→pred), 0.5454545)
```
# Attributes

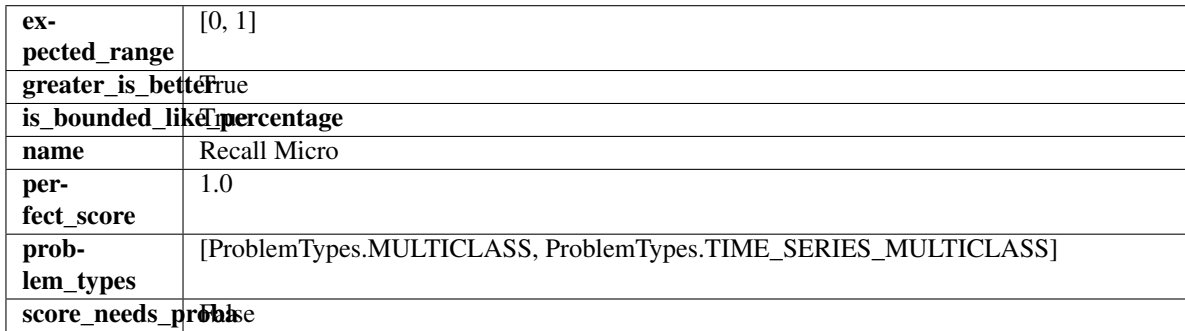

# Methods

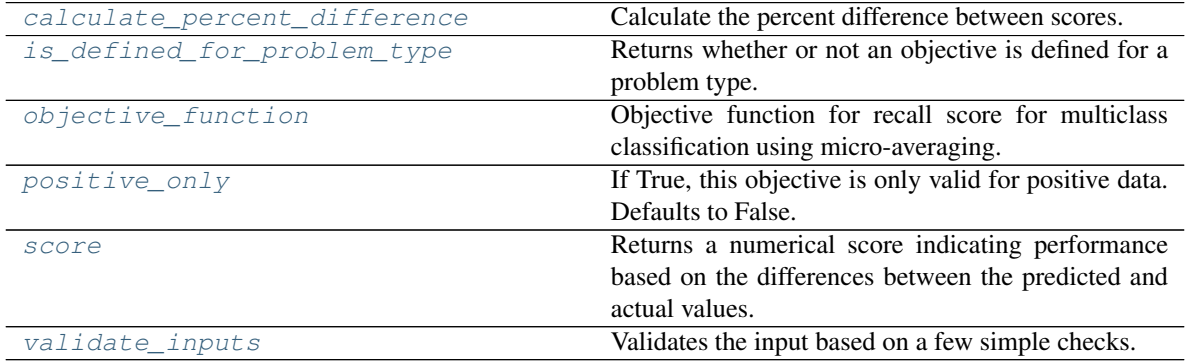

# <span id="page-458-0"></span>**classmethod calculate\_percent\_difference**(*cls*, *score*, *baseline\_score*)

Calculate the percent difference between scores.

# Parameters

- **score**  $(float) A$  score. Output of the score method of this objective.
- **baseline\_score** (float) A score. Output of the score method of this objective. In practice, this is the score achieved on this objective with a baseline estimator.

# Returns

The percent difference between the scores. Note that for objectives that can be interpreted as percentages, this will be the difference between the reference score and score. For all other objectives, the difference will be normalized by the reference score.

# Return type float

```
classmethod is_defined_for_problem_type(cls, problem_type)
    Returns whether or not an objective is defined for a problem type.
```
**objective\_function**(*self*, *y\_true*, *y\_predicted*, *X=None*, *sample\_weight=None*) Objective function for recall score for multiclass classification using micro-averaging.

# <span id="page-459-0"></span>**positive\_only**(*cls*)

If True, this objective is only valid for positive data. Defaults to False.

<span id="page-459-1"></span>**score**(*self*, *y\_true*, *y\_predicted*, *X=None*, *sample\_weight=None*)

Returns a numerical score indicating performance based on the differences between the predicted and actual values.

# Parameters

- **y\_predicted** (pd. Series) Predicted values of length [n\_samples]
- **y\_true** (pd. Series) Actual class labels of length [n\_samples]
- **X** (pd. DataFrame or np. ndarray) Extra data of shape [n\_samples, n\_features] necessary to calculate score
- **sample\_weight** (pd.DataFrame or np.ndarray) Sample weights used in computing objective value result

#### Returns score

<span id="page-459-2"></span>**validate\_inputs**(*self*, *y\_true*, *y\_predicted*)

Validates the input based on a few simple checks.

#### Parameters

- **y\_predicted** (pd.Series, or pd.DataFrame) Predicted values of length [n samples].
- **y\_true** (pd.Series) Actual class labels of length [n\_samples].

Raises **ValueError** – If the inputs are malformed.

**class** evalml.objectives.standard\_metrics.**RecallWeighted** Recall score for multiclass classification using weighted averaging.

# **Example**

```
>>> y_true = pd.Series([0, 1, 0, 2, 0, 1, 2, 1, 2, 0, 2])
>>> y_pred = pd.Series([0, 0, 0, 0, 1, 1, 1, 1, 2, 2, 2])
>>> np.testing.assert_almost_equal(RecallWeighted().objective_function(y_true, y_
˓→pred), 0.5454545)
```
# **Attributes**

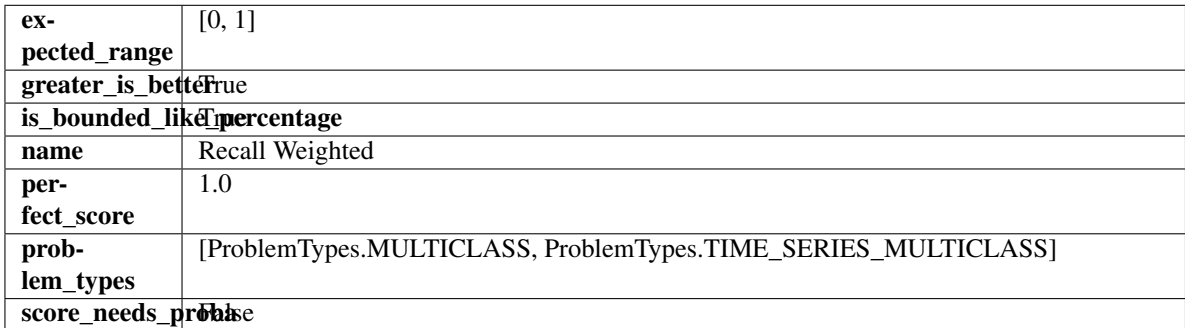

#### Methods

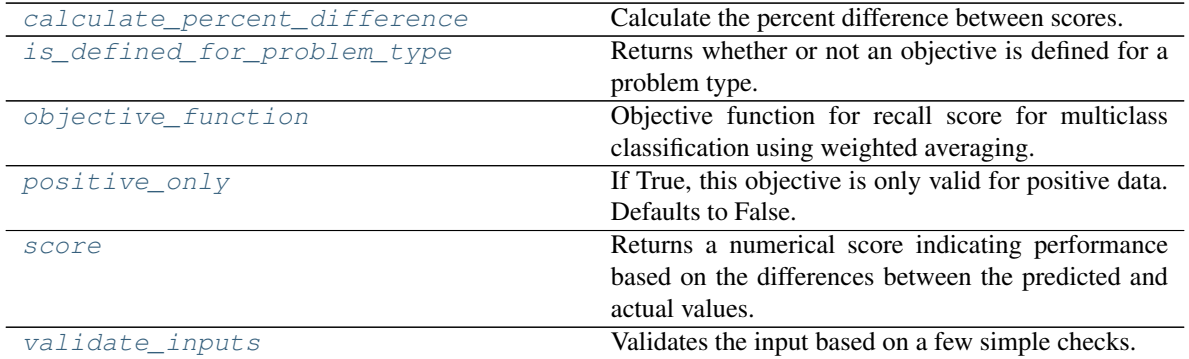

#### <span id="page-460-0"></span>**classmethod calculate\_percent\_difference**(*cls*, *score*, *baseline\_score*) Calculate the percent difference between scores.

Parameters

- **score** ( $f$ loat) A score. Output of the score method of this objective.
- **baseline\_score** (float) A score. Output of the score method of this objective. In practice, this is the score achieved on this objective with a baseline estimator.

# Returns

The percent difference between the scores. Note that for objectives that can be interpreted as percentages, this will be the difference between the reference score and score. For all other objectives, the difference will be normalized by the reference score.

# Return type float

- <span id="page-460-1"></span>**classmethod is\_defined\_for\_problem\_type**(*cls*, *problem\_type*) Returns whether or not an objective is defined for a problem type.
- <span id="page-460-2"></span>**objective\_function**(*self*, *y\_true*, *y\_predicted*, *X=None*, *sample\_weight=None*) Objective function for recall score for multiclass classification using weighted averaging.

# <span id="page-460-3"></span>**positive\_only**(*cls*)

If True, this objective is only valid for positive data. Defaults to False.

<span id="page-460-4"></span>**score**(*self*, *y\_true*, *y\_predicted*, *X=None*, *sample\_weight=None*)

Returns a numerical score indicating performance based on the differences between the predicted and actual values.

# **Parameters**

- **y\_predicted** (pd. Series) Predicted values of length [n\_samples]
- **y\_true** (pd. Series) Actual class labels of length [n\_samples]
- **X** (pd. DataFrame or np. ndarray) Extra data of shape  $[n$  samples, n\_features] necessary to calculate score
- **sample\_weight** (pd.DataFrame or np.ndarray) Sample weights used in computing objective value result

# Returns score

# <span id="page-460-5"></span>**validate\_inputs**(*self*, *y\_true*, *y\_predicted*)

Validates the input based on a few simple checks.

# **Parameters**

- **y\_predicted** (pd.Series, or pd.DataFrame) Predicted values of length [n\_samples].
- **y\_true** (pd.Series) Actual class labels of length [n\_samples].

Raises **ValueError** – If the inputs are malformed.

**class** evalml.objectives.standard\_metrics.**RootMeanSquaredError** Root mean squared error for regression.

# **Example**

```
>>> y_true = pd.Series([1.5, 2, 3, 1, 0.5, 1, 2.5, 2.5, 1, 0.5, 2])
>>> y_pred = pd.Series([1.5, 2.5, 2, 1, 0.5, 1, 3, 2.25, 0.75, 0.25, 1.75])
>>> np.testing.assert_almost_equal(RootMeanSquaredError().objective_function(y_
˓→true, y_pred), 0.3988620)
```
# **Attributes**

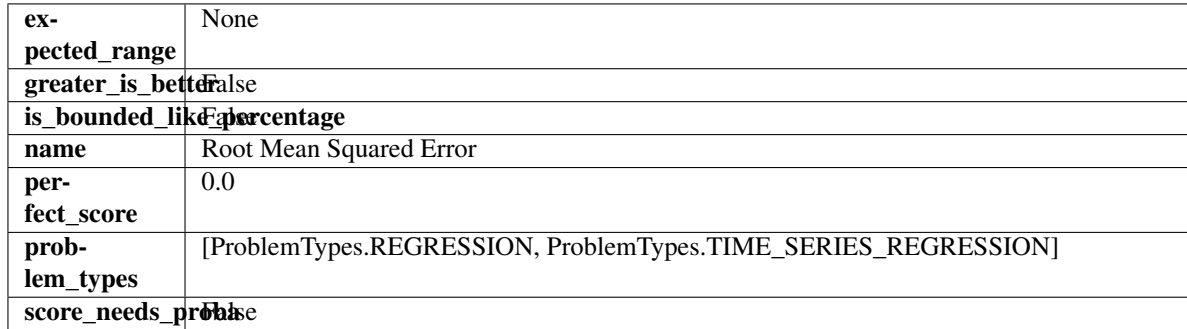

# Methods

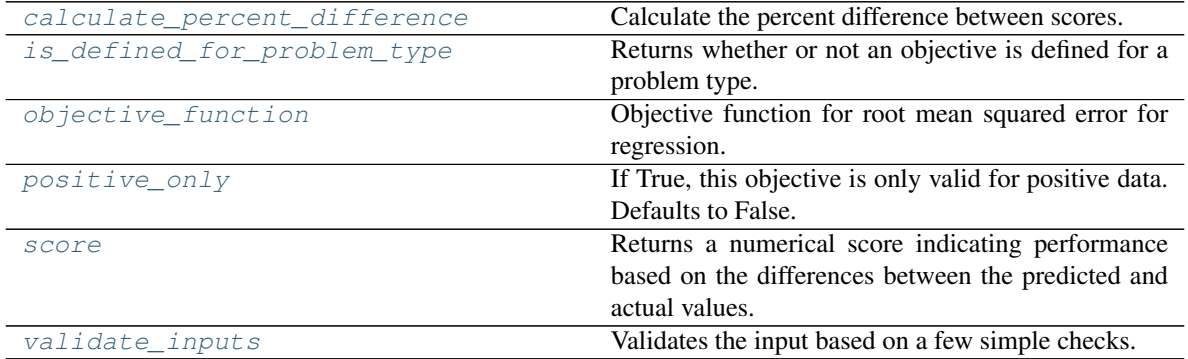

<span id="page-461-0"></span>**classmethod calculate\_percent\_difference**(*cls*, *score*, *baseline\_score*) Calculate the percent difference between scores.

# Parameters

- **score**  $(float) A$  score. Output of the score method of this objective.
- **baseline\_score** (float) A score. Output of the score method of this objective. In practice, this is the score achieved on this objective with a baseline estimator.

# Returns

The percent difference between the scores. Note that for objectives that can be interpreted as percentages, this will be the difference between the reference score and score. For all other objectives, the difference will be normalized by the reference score.

#### Return type float

- <span id="page-462-0"></span>**classmethod is\_defined\_for\_problem\_type**(*cls*, *problem\_type*) Returns whether or not an objective is defined for a problem type.
- <span id="page-462-1"></span>**objective\_function**(*self*, *y\_true*, *y\_predicted*, *X=None*, *sample\_weight=None*) Objective function for root mean squared error for regression.

#### <span id="page-462-2"></span>**positive\_only**(*cls*)

If True, this objective is only valid for positive data. Defaults to False.

<span id="page-462-3"></span>**score**(*self*, *y\_true*, *y\_predicted*, *X=None*, *sample\_weight=None*)

Returns a numerical score indicating performance based on the differences between the predicted and actual values.

# Parameters

- **y\_predicted** (pd. Series) Predicted values of length [n\_samples]
- **y\_true** (pd. Series) Actual class labels of length [n\_samples]
- **X** (pd. DataFrame or np. ndarray) Extra data of shape [n\_samples, n\_features] necessary to calculate score
- **sample weight** (pd.DataFrame or np.ndarray) Sample weights used in computing objective value result

# Returns score

#### <span id="page-462-4"></span>**validate\_inputs**(*self*, *y\_true*, *y\_predicted*)

Validates the input based on a few simple checks.

# **Parameters**

- **y\_predicted** (pd.Series, or pd.DataFrame) Predicted values of length [n samples].
- **y\_true** (pd.Series) Actual class labels of length [n\_samples].

Raises **ValueError** – If the inputs are malformed.

# **class** evalml.objectives.standard\_metrics.**RootMeanSquaredLogError**

Root mean squared log error for regression.

Only valid for nonnegative inputs. Otherwise, will throw a ValueError.

# **Example**

```
>>> y_true = pd.Series([1.5, 2, 3, 1, 0.5, 1, 2.5, 2.5, 1, 0.5, 2])
>>> y_pred = pd.Series([1.5, 2.5, 2, 1, 0.5, 1, 3, 2.25, 0.75, 0.25, 1.75])
>>> np.testing.assert_almost_equal(RootMeanSquaredLogError().objective_function(y_
˓→true, y_pred), 0.13090204)
```
# Attributes

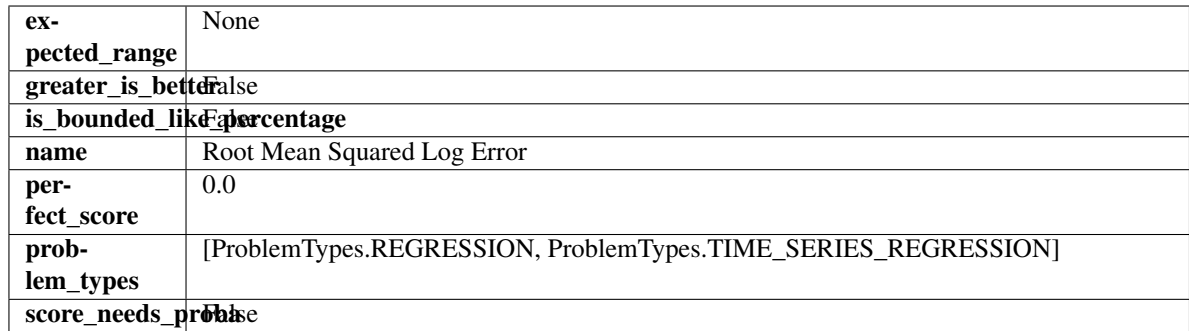

# Methods

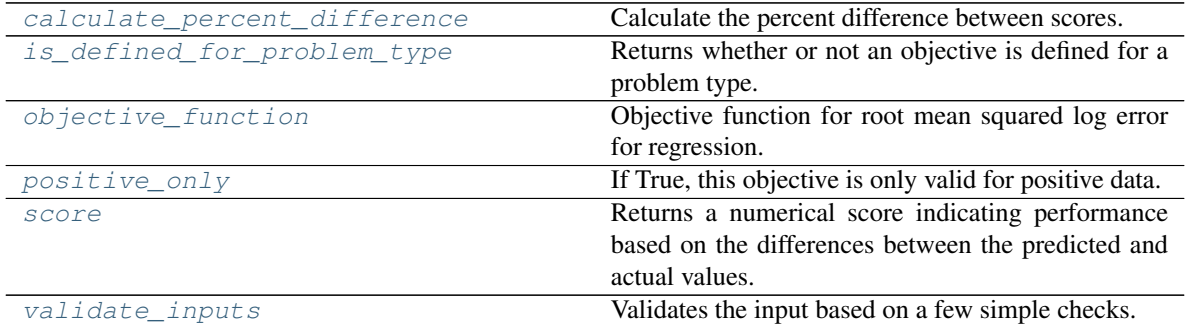

# <span id="page-463-0"></span>**classmethod calculate\_percent\_difference**(*cls*, *score*, *baseline\_score*)

Calculate the percent difference between scores.

#### Parameters

- **score** (float) A score. Output of the score method of this objective.
- **baseline\_score** (float) A score. Output of the score method of this objective. In practice, this is the score achieved on this objective with a baseline estimator.

#### Returns

The percent difference between the scores. Note that for objectives that can be interpreted as percentages, this will be the difference between the reference score and score. For all other objectives, the difference will be normalized by the reference score.

#### Return type float

- <span id="page-463-1"></span>**classmethod is\_defined\_for\_problem\_type**(*cls*, *problem\_type*) Returns whether or not an objective is defined for a problem type.
- <span id="page-463-2"></span>**objective\_function**(*self*, *y\_true*, *y\_predicted*, *X=None*, *sample\_weight=None*) Objective function for root mean squared log error for regression.

# <span id="page-463-3"></span>**positive\_only**(*self*)

If True, this objective is only valid for positive data.

# <span id="page-463-4"></span>**score**(*self*, *y\_true*, *y\_predicted*, *X=None*, *sample\_weight=None*)

Returns a numerical score indicating performance based on the differences between the predicted and actual values.

#### Parameters

• **y\_predicted** (pd. Series) – Predicted values of length [n\_samples]

- **y\_true** (pd. Series) Actual class labels of length [n\_samples]
- **X** (pd. DataFrame or np. ndarray) Extra data of shape [n\_samples, n\_features] necessary to calculate score
- **sample\_weight** (pd.DataFrame or np.ndarray) Sample weights used in computing objective value result

# Returns score

<span id="page-464-0"></span>**validate\_inputs**(*self*, *y\_true*, *y\_predicted*) Validates the input based on a few simple checks.

#### Parameters

- **y\_predicted** (pd.Series, or pd.DataFrame) Predicted values of length [n\_samples].
- **y\_true** (pd.Series) Actual class labels of length [n\_samples].

Raises **ValueError** – If the inputs are malformed.

# **time\_series\_regression\_objective**

Base class for all time series regression objectives.

# **Module Contents**

# **Classes Summary**

[TimeSeriesRegressionObjective](#page-464-1) Base class for all time series regression objectives.

# **Contents**

<span id="page-464-1"></span>**class** evalml.objectives.time\_series\_regression\_objective.**TimeSeriesRegressionObjective** Base class for all time series regression objectives.

# Attributes

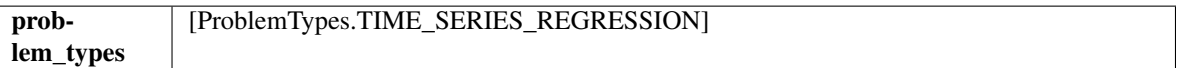

# Methods

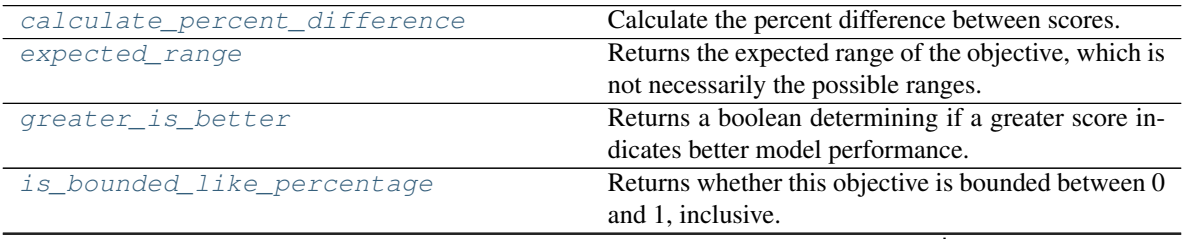

continues on next page

| is defined for problem type | Returns whether or not an objective is defined for a     |
|-----------------------------|----------------------------------------------------------|
|                             | problem type.                                            |
| name                        | Returns a name describing the objective.                 |
| objective_function          | Computes the relative value of the provided predic-      |
|                             | tions compared to the actual labels, according a spec-   |
|                             | ified metric.                                            |
| perfect score               | Returns the score obtained by evaluating this objec-     |
|                             | tive on a perfect model.                                 |
| positive only               | If True, this objective is only valid for positive data. |
|                             | Defaults to False.                                       |
| score                       | Returns a numerical score indicating performance         |
|                             | based on the differences between the predicted and       |
|                             | actual values.                                           |
| score needs proba           | Returns a boolean determining if the score() method      |
|                             | needs probability estimates.                             |
| validate inputs             | Validates the input based on a few simple checks.        |

Table 253 – continued from previous page

# <span id="page-465-0"></span>**classmethod calculate\_percent\_difference**(*cls*, *score*, *baseline\_score*)

Calculate the percent difference between scores.

#### Parameters

- **score**  $(f$ *loat* $)$  A score. Output of the score method of this objective.
- **baseline\_score** (float) A score. Output of the score method of this objective. In practice, this is the score achieved on this objective with a baseline estimator.

#### Returns

The percent difference between the scores. Note that for objectives that can be interpreted as percentages, this will be the difference between the reference score and score. For all other objectives, the difference will be normalized by the reference score.

# Return type float

# <span id="page-465-1"></span>**property expected\_range**(*cls*)

Returns the expected range of the objective, which is not necessarily the possible ranges.

For example, our expected R2 range is from [-1, 1], although the actual range is (-inf, 1].

# <span id="page-465-2"></span>**property greater\_is\_better**(*cls*)

Returns a boolean determining if a greater score indicates better model performance.

# <span id="page-465-3"></span>**property is\_bounded\_like\_percentage**(*cls*)

Returns whether this objective is bounded between 0 and 1, inclusive.

<span id="page-465-4"></span>**classmethod is\_defined\_for\_problem\_type**(*cls*, *problem\_type*) Returns whether or not an objective is defined for a problem type.

# <span id="page-465-5"></span>**property name**(*cls*)

Returns a name describing the objective.

<span id="page-465-6"></span>**abstract classmethod objective\_function**(*cls*, *y\_true*, *y\_predicted*, *X=None*, *sam-*

*ple\_weight=None*)

Computes the relative value of the provided predictions compared to the actual labels, according a specified metric.

Args: y\_predicted (pd.Series): Predicted values of length [n\_samples] y\_true (pd.Series): Actual class labels of length [n\_samples] X (pd.DataFrame or np.ndarray): Extra data of shape [n\_samples, n\_features] necessary to calculate score sample\_weight (pd.DataFrame or np.ndarray): Sample weights used in computing objective value result

Returns Numerical value used to calculate score

#### <span id="page-466-0"></span>**property perfect\_score**(*cls*)

Returns the score obtained by evaluating this objective on a perfect model.

#### <span id="page-466-1"></span>**positive\_only**(*cls*)

If True, this objective is only valid for positive data. Defaults to False.

<span id="page-466-2"></span>**score**(*self*, *y\_true*, *y\_predicted*, *X=None*, *sample\_weight=None*)

Returns a numerical score indicating performance based on the differences between the predicted and actual values.

#### Parameters

- **y\_predicted** (pd. Series) Predicted values of length [n\_samples]
- **y\_true** (pd. Series) Actual class labels of length [n\_samples]
- **X** (pd. DataFrame or np. ndarray) Extra data of shape [n\_samples, n\_features] necessary to calculate score
- **sample\_weight** (pd.DataFrame or np.ndarray) Sample weights used in computing objective value result

#### Returns score

#### <span id="page-466-3"></span>**property score\_needs\_proba**(*cls*)

Returns a boolean determining if the score() method needs probability estimates.

This should be true for objectives which work with predicted probabilities, like log loss or AUC, and false for objectives which compare predicted class labels to the actual labels, like F1 or correlation.

#### <span id="page-466-4"></span>**validate\_inputs**(*self*, *y\_true*, *y\_predicted*)

Validates the input based on a few simple checks.

# Parameters

- **y\_predicted** (pd.Series, or pd.DataFrame) Predicted values of length [n\_samples].
- **y\_true** (pd. Series) Actual class labels of length [n\_samples].

Raises **ValueError** – If the inputs are malformed.

#### **utils**

Utility methods for EvalML objectives.

# **Module Contents**

# **Functions**

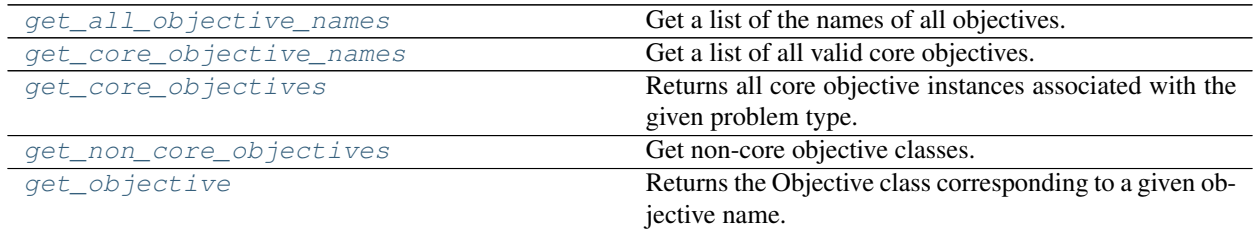

# **Contents**

<span id="page-467-0"></span>evalml.objectives.utils.**get\_all\_objective\_names**() Get a list of the names of all objectives.

Returns Objective names

Return type list (str)

```
evalml.objectives.utils.get_core_objective_names()
     Get a list of all valid core objectives.
```
Returns Objective names.

Return type list[str]

<span id="page-467-2"></span>evalml.objectives.utils.**get\_core\_objectives**(*problem\_type*) Returns all core objective instances associated with the given problem type.

Core objectives are designed to work out-of-the-box for any dataset.

Parameters **problem\_type** (str/ProblemTypes) – Type of problem

Returns List of ObjectiveBase instances

# **Examples**

```
>>> for objective in get_core_objectives("regression"):
... print(objective.name)
ExpVariance
MaxError
MedianAE
MSE
MAE
R2
Root Mean Squared Error
>>> for objective in get_core_objectives("binary"):
... print(objective.name)
MCC Binary
Log Loss Binary
Gini
AUC
Precision
```
(continues on next page)
(continued from previous page)

```
F1
Balanced Accuracy Binary
Accuracy Binary
```
evalml.objectives.utils.**get\_non\_core\_objectives**()

Get non-core objective classes.

Non-core objectives are objectives that are domain-specific. Users typically need to configure these objectives before using them in AutoMLSearch.

Returns List of ObjectiveBase classes

evalml.objectives.utils.**get\_objective**(*objective*, *return\_instance=False*, *\*\*kwargs*) Returns the Objective class corresponding to a given objective name.

#### **Parameters**

- **objective** (str or ObjectiveBase) Name or instance of the objective class.
- **return** instance  $(boo1)$  Whether to return an instance of the objective. This only applies if objective is of type str. Note that the instance will be initialized with default arguments.
- **kwargs** (Any) Any keyword arguments to pass into the objective. Only used when return\_instance=True.
- Returns ObjectiveBase if the parameter objective is of type ObjectiveBase. If objective is instead a valid objective name, function will return the class corresponding to that name. If return\_instance is True, an instance of that objective will be returned.

#### Raises

- **TypeError** If objective is None.
- **TypeError** If objective is not a string and not an instance of ObjectiveBase.
- **ObjectiveNotFoundError** If input objective is not a valid objective.
- **ObjectiveCreationError** If objective cannot be created properly.

#### **Package Contents**

# **Classes Summary**

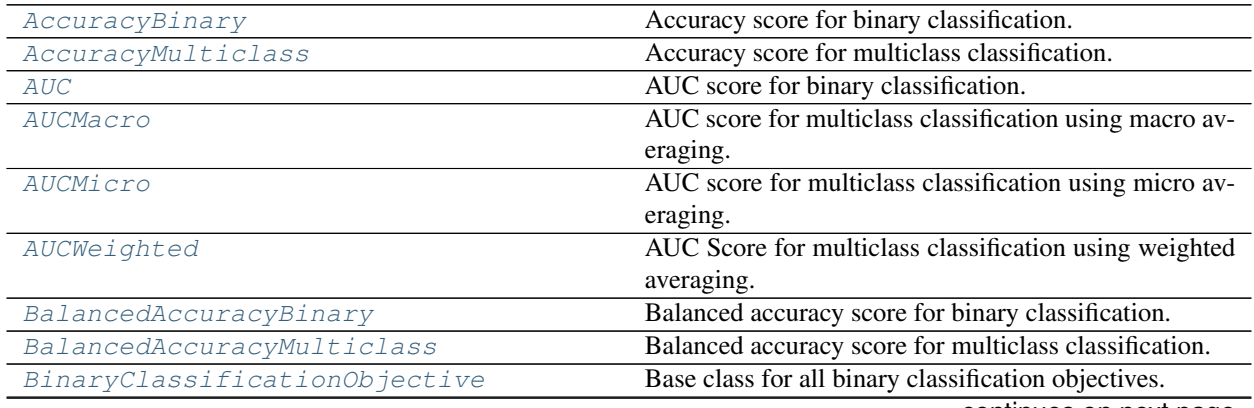

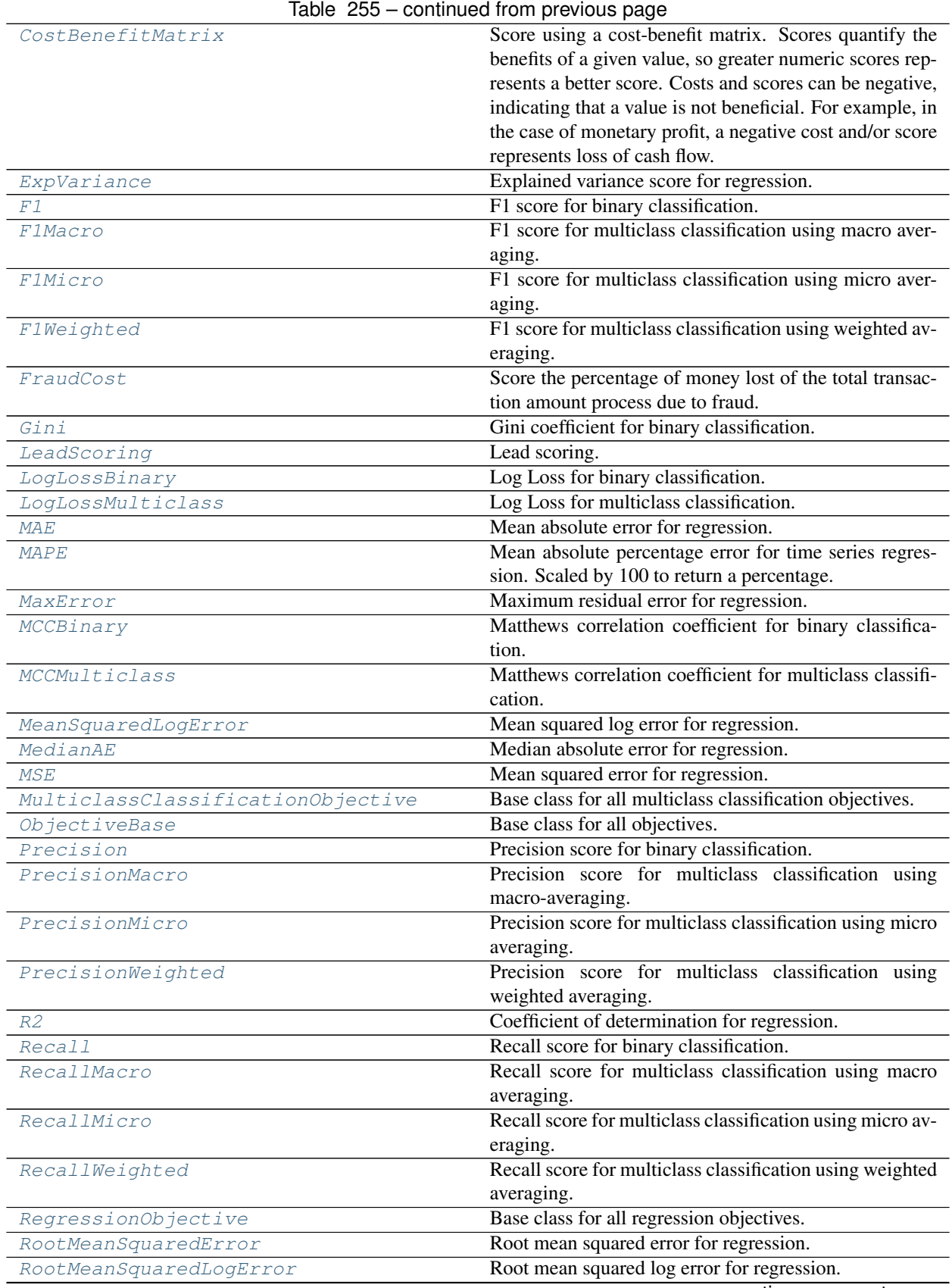

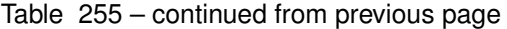

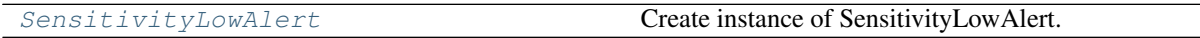

# **Functions**

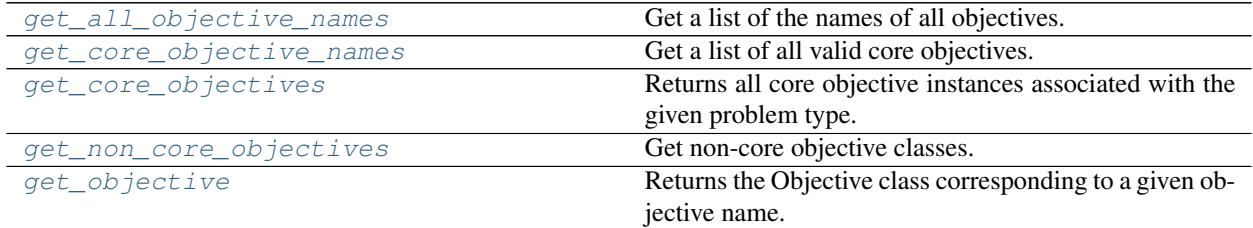

# **Contents**

<span id="page-470-0"></span>**class** evalml.objectives.**AccuracyBinary** Accuracy score for binary classification.

# **Example**

```
>>> y_true = pd.Series([0, 0, 0, 0, 0, 1, 1, 1, 0, 1, 1])
>>> y_pred = pd.Series([0, 0, 0, 0, 0, 0, 0, 0, 0, 0, 1])
>>> np.testing.assert_almost_equal(AccuracyBinary().objective_function(y_true, y_
˓→pred), 0.6363636)
```
# Attributes

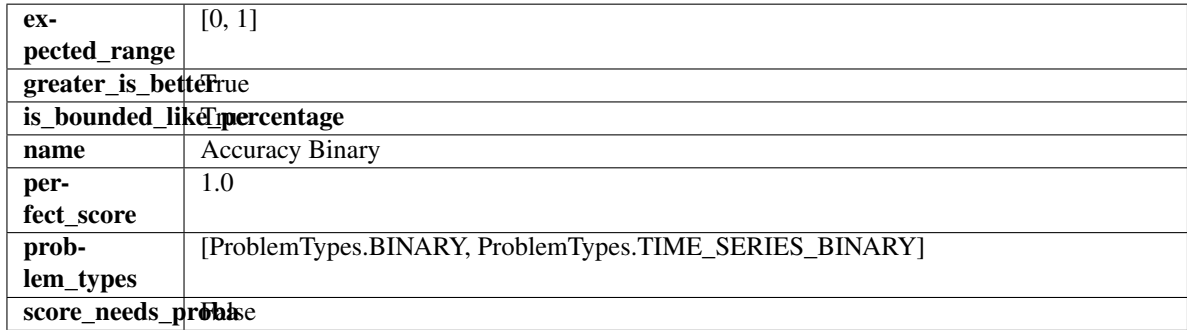

# Methods

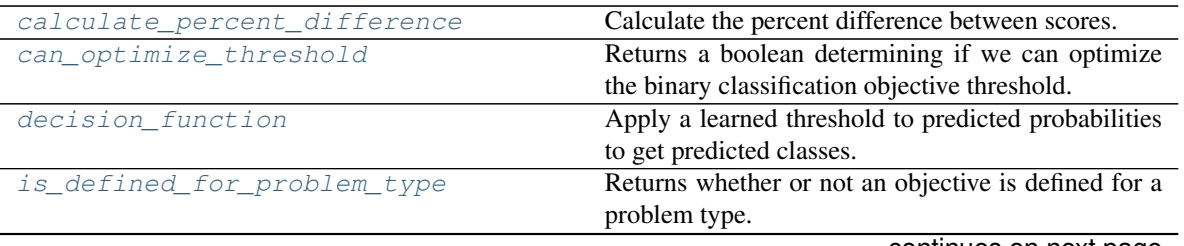

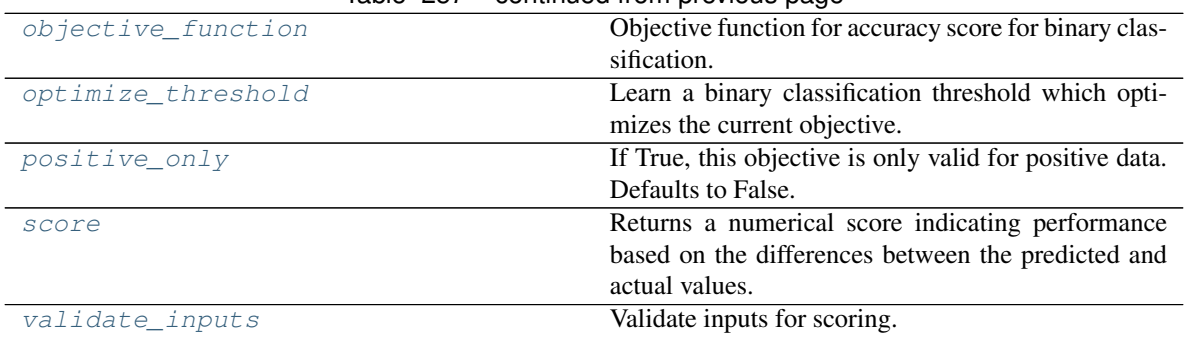

# Table 257 – continued from previous page

# <span id="page-471-0"></span>**classmethod calculate\_percent\_difference**(*cls*, *score*, *baseline\_score*)

Calculate the percent difference between scores.

# **Parameters**

- **score**  $(float)$  A score. Output of the score method of this objective.
- **baseline\_score**  $(f\text{lost}) A$  score. Output of the score method of this objective. In practice, this is the score achieved on this objective with a baseline estimator.

#### Returns

The percent difference between the scores. Note that for objectives that can be interpreted as percentages, this will be the difference between the reference score and score. For all other objectives, the difference will be normalized by the reference score.

# Return type float

# <span id="page-471-1"></span>**property can\_optimize\_threshold**(*cls*)

Returns a boolean determining if we can optimize the binary classification objective threshold.

This will be false for any objective that works directly with predicted probabilities, like log loss and AUC. Otherwise, it will be true.

Returns Whether or not an objective can be optimized.

# Return type bool

<span id="page-471-2"></span>**decision\_function**(*self*, *ypred\_proba*, *threshold=0.5*, *X=None*)

Apply a learned threshold to predicted probabilities to get predicted classes.

# Parameters

- **ypred\_proba** (pd.Series, np.ndarray) The classifier's predicted probabilities
- **threshold** (float, optional) Threshold used to make a prediction. Defaults to 0.5.
- **X** (pd. DataFrame, optional) Any extra columns that are needed from training data.

# Returns predictions

- <span id="page-471-3"></span>**classmethod is\_defined\_for\_problem\_type**(*cls*, *problem\_type*) Returns whether or not an objective is defined for a problem type.
- <span id="page-471-5"></span><span id="page-471-4"></span>**objective\_function**(*self*, *y\_true*, *y\_predicted*, *X=None*, *sample\_weight=None*) Objective function for accuracy score for binary classification.

**optimize\_threshold**(*self*, *ypred\_proba*, *y\_true*, *X=None*)

Learn a binary classification threshold which optimizes the current objective.

### Parameters

- **ypred\_proba** (pd. Series) The classifier's predicted probabilities
- **y** true (pd. Series) The ground truth for the predictions.
- **X** (pd. DataFrame, optional) Any extra columns that are needed from training data.

Returns Optimal threshold for this objective.

Raises **RuntimeError** – If objective cannot be optimized.

#### <span id="page-472-1"></span>**positive\_only**(*cls*)

If True, this objective is only valid for positive data. Defaults to False.

<span id="page-472-2"></span>**score**(*self*, *y\_true*, *y\_predicted*, *X=None*, *sample\_weight=None*)

Returns a numerical score indicating performance based on the differences between the predicted and actual values.

#### Parameters

- **y\_predicted** (pd. Series) Predicted values of length [n\_samples]
- **y\_true** (pd. Series) Actual class labels of length [n\_samples]
- **X** (pd. DataFrame or np. ndarray) Extra data of shape [n\_samples, n\_features] necessary to calculate score
- **sample\_weight** (pd.DataFrame or np.ndarray) Sample weights used in computing objective value result

#### Returns score

<span id="page-472-3"></span>**validate\_inputs**(*self*, *y\_true*, *y\_predicted*) Validate inputs for scoring.

<span id="page-472-0"></span>**class** evalml.objectives.**AccuracyMulticlass** Accuracy score for multiclass classification.

# **Example**

```
>>> y_true = pd.Series([0, 1, 0, 2, 0, 1, 2, 1, 2, 0, 2])
>>> y_pred = pd.Series([0, 0, 0, 0, 1, 1, 1, 1, 2, 2, 2])
>>> np.testing.assert_almost_equal(AccuracyMulticlass().objective_function(y_true,
\rightarrow y_pred), 0.5454545)
```
# Attributes

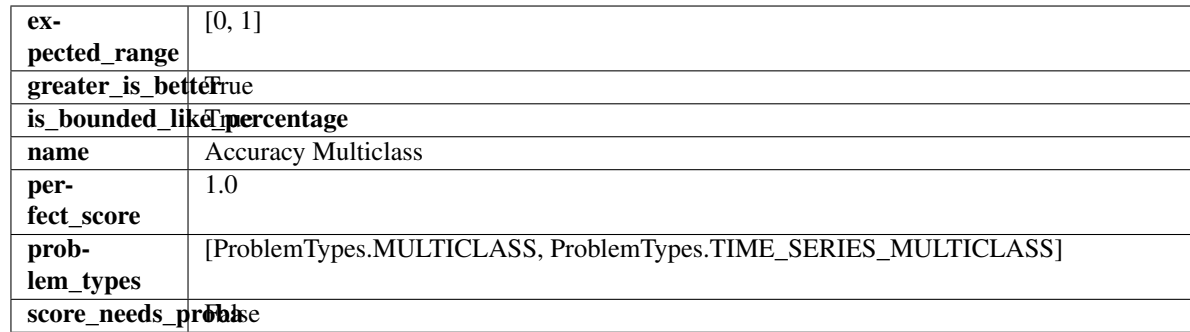

# **Methods**

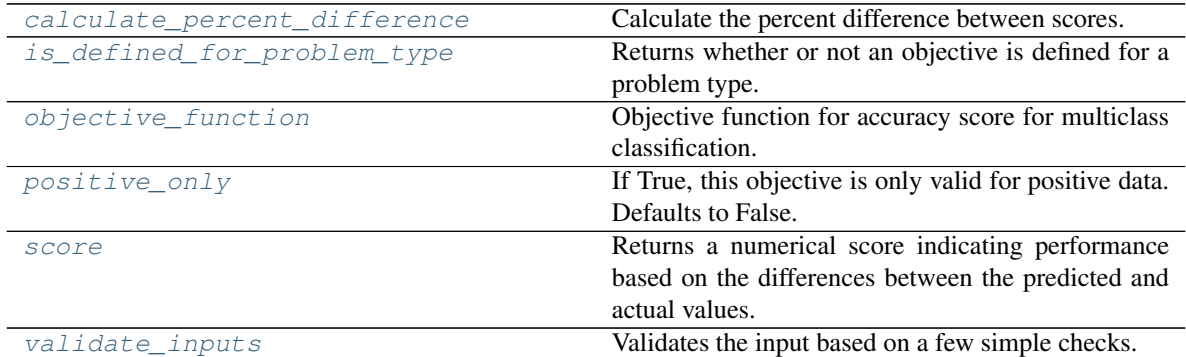

# <span id="page-473-0"></span>**classmethod calculate\_percent\_difference**(*cls*, *score*, *baseline\_score*)

Calculate the percent difference between scores.

# Parameters

- **score**  $(f$ loat) A score. Output of the score method of this objective.
- **baseline\_score** (float) A score. Output of the score method of this objective. In practice, this is the score achieved on this objective with a baseline estimator.

# Returns

The percent difference between the scores. Note that for objectives that can be interpreted as percentages, this will be the difference between the reference score and score. For all other objectives, the difference will be normalized by the reference score.

# Return type float

- <span id="page-473-1"></span>**classmethod is\_defined\_for\_problem\_type**(*cls*, *problem\_type*) Returns whether or not an objective is defined for a problem type.
- <span id="page-473-2"></span>**objective\_function**(*self*, *y\_true*, *y\_predicted*, *X=None*, *sample\_weight=None*) Objective function for accuracy score for multiclass classification.

# <span id="page-473-3"></span>**positive\_only**(*cls*)

If True, this objective is only valid for positive data. Defaults to False.

# <span id="page-473-4"></span>**score**(*self*, *y\_true*, *y\_predicted*, *X=None*, *sample\_weight=None*)

Returns a numerical score indicating performance based on the differences between the predicted and actual values.

- **y\_predicted** (pd. Series) Predicted values of length [n\_samples]
- **y\_true** (pd. Series) Actual class labels of length [n\_samples]
- **X** (pd. DataFrame or np. ndarray) Extra data of shape [n\_samples, n\_features] necessary to calculate score
- **sample weight** (pd.DataFrame or np.ndarray) Sample weights used in computing objective value result

#### Returns score

#### <span id="page-474-1"></span>**validate\_inputs**(*self*, *y\_true*, *y\_predicted*)

Validates the input based on a few simple checks.

### Parameters

- **y\_predicted** (pd.Series, or pd.DataFrame) Predicted values of length [n\_samples].
- **y\_true** (pd.Series) Actual class labels of length [n\_samples].

Raises **ValueError** – If the inputs are malformed.

# <span id="page-474-0"></span>**class** evalml.objectives.**AUC**

AUC score for binary classification.

# **Example**

```
>>> y_true = pd.Series([0, 1, 1, 0, 0, 1, 1, 1, 0, 1, 1])
>>> y_pred = pd.Series([0, 0, 0, 0, 0, 0, 0, 0, 0, 0, 1])
>>> np.testing.assert_almost_equal(AUC().objective_function(y_true, y_pred), 0.
\leftrightarrow5714285)
```
# **Attributes**

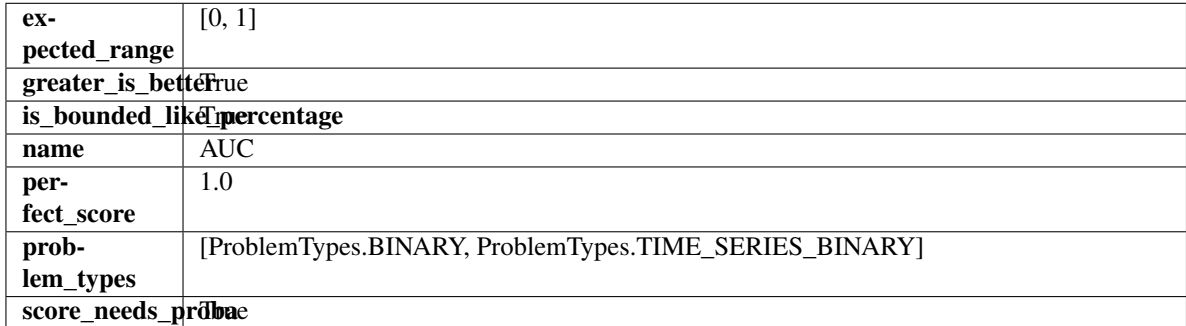

# **Methods**

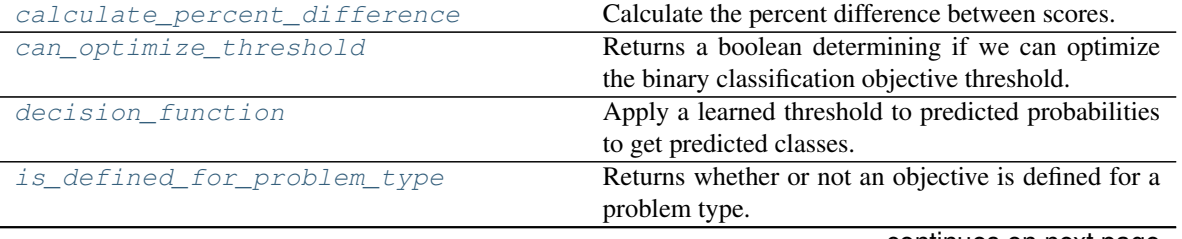

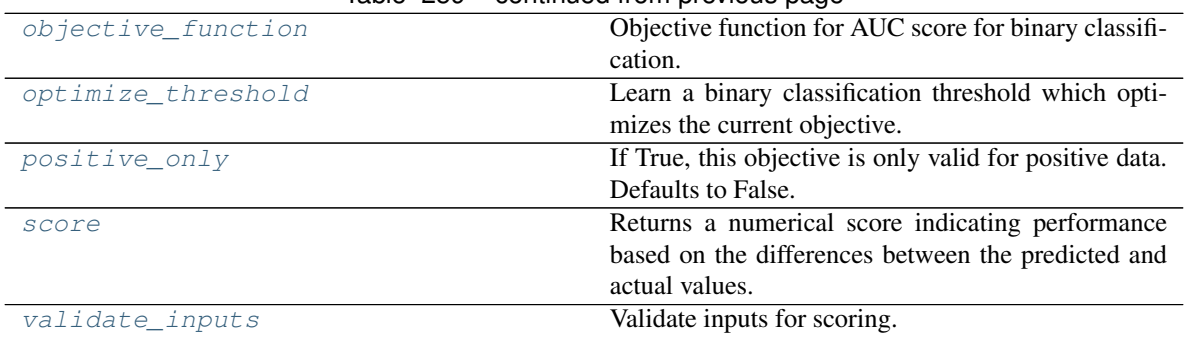

# Table 259 – continued from previous page

# <span id="page-475-0"></span>**classmethod calculate\_percent\_difference**(*cls*, *score*, *baseline\_score*)

Calculate the percent difference between scores.

#### **Parameters**

- **score**  $(float)$  A score. Output of the score method of this objective.
- **baseline\_score**  $(f\text{lost}) A$  score. Output of the score method of this objective. In practice, this is the score achieved on this objective with a baseline estimator.

#### Returns

The percent difference between the scores. Note that for objectives that can be interpreted as percentages, this will be the difference between the reference score and score. For all other objectives, the difference will be normalized by the reference score.

# Return type float

# <span id="page-475-1"></span>**property can\_optimize\_threshold**(*cls*)

Returns a boolean determining if we can optimize the binary classification objective threshold.

This will be false for any objective that works directly with predicted probabilities, like log loss and AUC. Otherwise, it will be true.

Returns Whether or not an objective can be optimized.

# Return type bool

<span id="page-475-2"></span>**decision\_function**(*self*, *ypred\_proba*, *threshold=0.5*, *X=None*)

Apply a learned threshold to predicted probabilities to get predicted classes.

# Parameters

- **ypred\_proba** (pd.Series, np.ndarray) The classifier's predicted probabilities
- **threshold** (float, optional) Threshold used to make a prediction. Defaults to 0.5.
- **X** (pd. DataFrame, optional) Any extra columns that are needed from training data.

# Returns predictions

- <span id="page-475-3"></span>**classmethod is\_defined\_for\_problem\_type**(*cls*, *problem\_type*) Returns whether or not an objective is defined for a problem type.
- <span id="page-475-5"></span><span id="page-475-4"></span>**objective\_function**(*self*, *y\_true*, *y\_predicted*, *X=None*, *sample\_weight=None*) Objective function for AUC score for binary classification.

**optimize\_threshold**(*self*, *ypred\_proba*, *y\_true*, *X=None*)

Learn a binary classification threshold which optimizes the current objective.

### Parameters

- **ypred\_proba** (pd. Series) The classifier's predicted probabilities
- **y** true (pd. Series) The ground truth for the predictions.
- **X** (pd. DataFrame, optional) Any extra columns that are needed from training data.

Returns Optimal threshold for this objective.

Raises **RuntimeError** – If objective cannot be optimized.

#### <span id="page-476-1"></span>**positive\_only**(*cls*)

If True, this objective is only valid for positive data. Defaults to False.

<span id="page-476-2"></span>**score**(*self*, *y\_true*, *y\_predicted*, *X=None*, *sample\_weight=None*)

Returns a numerical score indicating performance based on the differences between the predicted and actual values.

#### Parameters

- **y\_predicted** (pd. Series) Predicted values of length [n\_samples]
- **y\_true** (pd. Series) Actual class labels of length [n\_samples]
- **X** (pd. DataFrame or np. ndarray) Extra data of shape [n\_samples, n\_features] necessary to calculate score
- **sample\_weight** (pd.DataFrame or np.ndarray) Sample weights used in computing objective value result

#### Returns score

#### <span id="page-476-3"></span>**validate\_inputs**(*self*, *y\_true*, *y\_predicted*) Validate inputs for scoring.

# <span id="page-476-0"></span>**class** evalml.objectives.**AUCMacro**

AUC score for multiclass classification using macro averaging.

# **Example**

```
>>> y_true = [0, 1, 2, 0, 2, 1]
>>> y_pred = [[0.7, 0.2, 0.1],
... [0.1, 0.0, 0.9],
... [0.1, 0.3, 0.6],
... [0.9, 0.1, 0.0],
... [0.6, 0.1, 0.3],
... [0.5, 0.5, 0.0]]
>>> np.testing.assert_almost_equal(AUCMacro().objective_function(y_true, y_pred), 
\leftrightarrow 0.75)
```
### Attributes

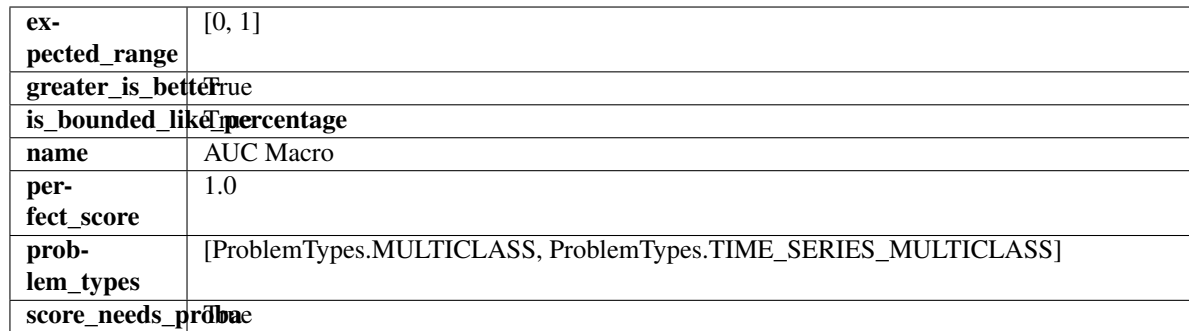

# **Methods**

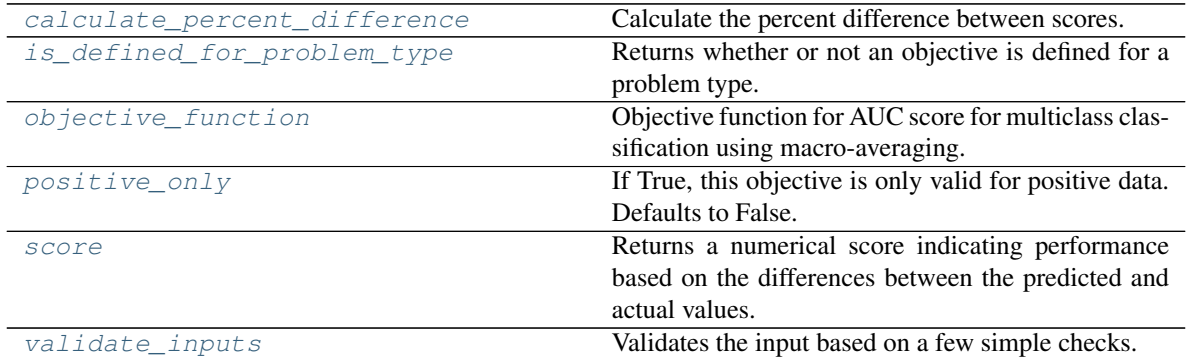

# <span id="page-477-0"></span>**classmethod calculate\_percent\_difference**(*cls*, *score*, *baseline\_score*)

Calculate the percent difference between scores.

# Parameters

- **score**  $(float)$  A score. Output of the score method of this objective.
- **baseline\_score** (float) A score. Output of the score method of this objective. In practice, this is the score achieved on this objective with a baseline estimator.

# Returns

The percent difference between the scores. Note that for objectives that can be interpreted as percentages, this will be the difference between the reference score and score. For all other objectives, the difference will be normalized by the reference score.

# Return type float

- <span id="page-477-1"></span>**classmethod is\_defined\_for\_problem\_type**(*cls*, *problem\_type*) Returns whether or not an objective is defined for a problem type.
- <span id="page-477-2"></span>**objective\_function**(*self*, *y\_true*, *y\_predicted*, *X=None*, *sample\_weight=None*) Objective function for AUC score for multiclass classification using macro-averaging.

# <span id="page-477-3"></span>**positive\_only**(*cls*)

If True, this objective is only valid for positive data. Defaults to False.

# <span id="page-477-4"></span>**score**(*self*, *y\_true*, *y\_predicted*, *X=None*, *sample\_weight=None*)

Returns a numerical score indicating performance based on the differences between the predicted and actual values.

- **y\_predicted** (pd. Series) Predicted values of length [n\_samples]
- **y\_true** (pd. Series) Actual class labels of length [n\_samples]
- **X** (pd. DataFrame or np. ndarray) Extra data of shape [n\_samples, n\_features] necessary to calculate score
- **sample weight** (pd.DataFrame or np.ndarray) Sample weights used in computing objective value result

### Returns score

#### <span id="page-478-1"></span>**validate\_inputs**(*self*, *y\_true*, *y\_predicted*)

Validates the input based on a few simple checks.

### Parameters

- **y\_predicted** (pd.Series, or pd.DataFrame) Predicted values of length [n\_samples].
- **y\_true** (pd.Series) Actual class labels of length [n\_samples].

Raises **ValueError** – If the inputs are malformed.

# <span id="page-478-0"></span>**class** evalml.objectives.**AUCMicro**

AUC score for multiclass classification using micro averaging.

# **Example**

```
>>> y_true = [0, 1, 2, 0, 2, 1]
>>> y_pred = [[0.7, 0.2, 0.1],
... [0.3, 0.5, 0.2],
... [0.1, 0.3, 0.6],
... [0.9, 0.1, 0.0],
... [0.3, 0.1, 0.6],
... [0.5, 0.5, 0.0]]
>>> np.testing.assert_almost_equal(AUCMicro().objective_function(y_true, y_pred),
\leftrightarrow0.9861111)
```
# Attributes

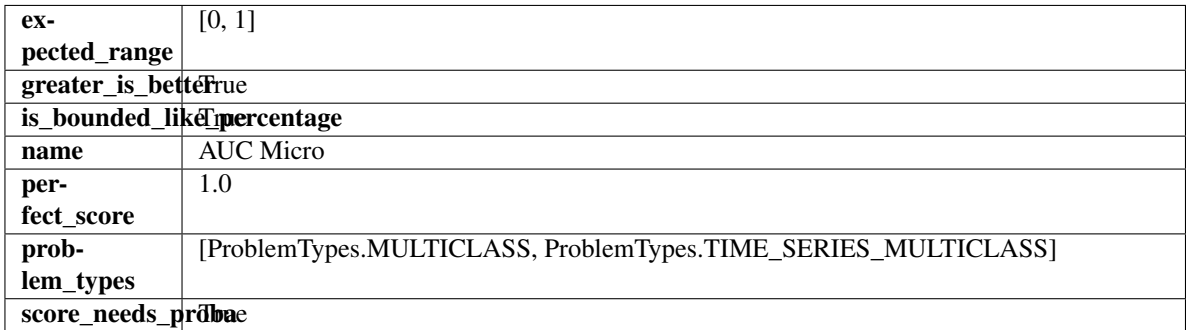

# **Methods**

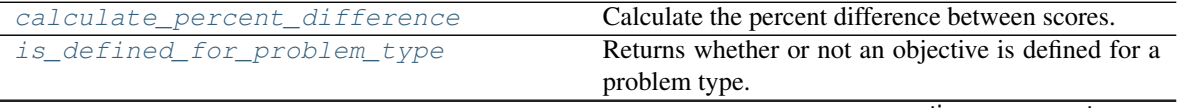

|                    | $1000 - 201$ . $001100 - 0011$ . $0110 - 01100 - 0000$ |                                                          |
|--------------------|--------------------------------------------------------|----------------------------------------------------------|
| objective function |                                                        | Objective function for AUC score for multiclass clas-    |
|                    |                                                        | sification using micro-averaging.                        |
| positive_only      |                                                        | If True, this objective is only valid for positive data. |
|                    |                                                        | Defaults to False.                                       |
| score              |                                                        | Returns a numerical score indicating performance         |
|                    |                                                        | based on the differences between the predicted and       |
|                    |                                                        | actual values.                                           |
| validate_inputs    |                                                        | Validates the input based on a few simple checks.        |

Table 261 – continued from previous page

# <span id="page-479-0"></span>**classmethod calculate\_percent\_difference**(*cls*, *score*, *baseline\_score*)

Calculate the percent difference between scores.

# Parameters

- **score** ( $f$ loat) A score. Output of the score method of this objective.
- **baseline\_score** (float) A score. Output of the score method of this objective. In practice, this is the score achieved on this objective with a baseline estimator.

# Returns

The percent difference between the scores. Note that for objectives that can be interpreted as percentages, this will be the difference between the reference score and score. For all other objectives, the difference will be normalized by the reference score.

# Return type float

```
classmethod is_defined_for_problem_type(cls, problem_type)
```
Returns whether or not an objective is defined for a problem type.

<span id="page-479-2"></span>**objective\_function**(*self*, *y\_true*, *y\_predicted*, *X=None*, *sample\_weight=None*) Objective function for AUC score for multiclass classification using micro-averaging.

# <span id="page-479-3"></span>**positive\_only**(*cls*)

If True, this objective is only valid for positive data. Defaults to False.

<span id="page-479-4"></span>**score**(*self*, *y\_true*, *y\_predicted*, *X=None*, *sample\_weight=None*)

Returns a numerical score indicating performance based on the differences between the predicted and actual values.

# Parameters

- **v** predicted (pd. Series) Predicted values of length [n\_samples]
- **y\_true** (pd. Series) Actual class labels of length [n\_samples]
- **X** (pd. DataFrame or np. ndarray) Extra data of shape [n\_samples, n\_features] necessary to calculate score
- **sample weight** (pd.DataFrame or np.ndarray) Sample weights used in computing objective value result

# Returns score

# <span id="page-479-5"></span>**validate\_inputs**(*self*, *y\_true*, *y\_predicted*)

Validates the input based on a few simple checks.

- **y\_predicted** (pd.Series, or pd.DataFrame) Predicted values of length [n\_samples].
- **v** true (pd. Series) Actual class labels of length [n\_samples].

Raises **ValueError** – If the inputs are malformed.

# <span id="page-480-0"></span>**class** evalml.objectives.**AUCWeighted**

AUC Score for multiclass classification using weighted averaging.

# **Example**

```
>>> y_true = [0, 1, 2, 0, 2, 1]
>>> y_pred = [[0.7, 0.2, 0.1],
... [0.1, 0.0, 0.9],
... [0.1, 0.3, 0.6],
... [0.1, 0.2, 0.7],
... [0.6, 0.1, 0.3],
... [0.5, 0.2, 0.3]]
>>> np.testing.assert_almost_equal(AUCWeighted().objective_function(y_true, y_
˓→pred), 0.4375)
```
# Attributes

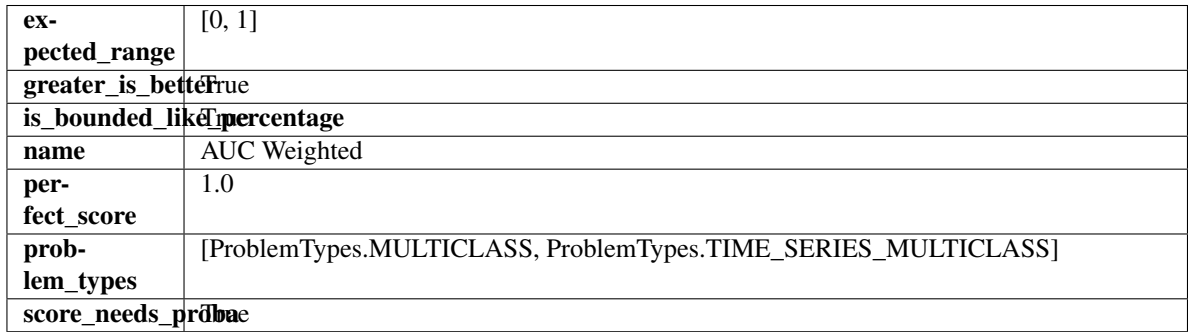

# Methods

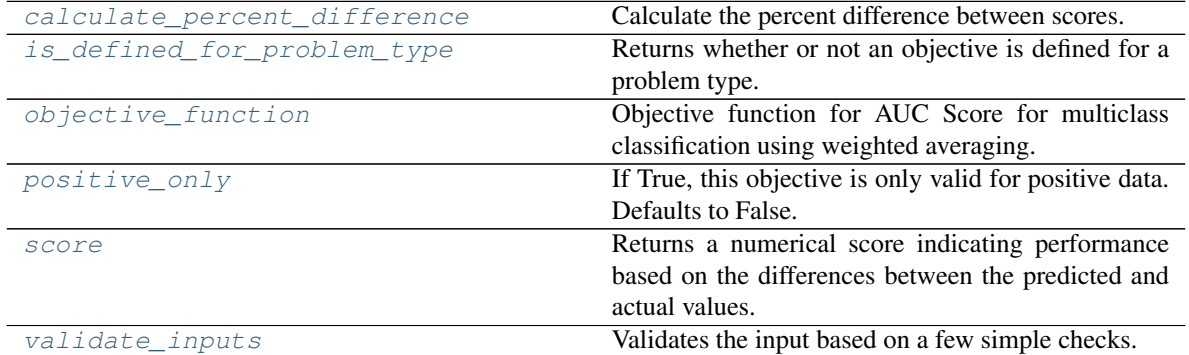

<span id="page-480-1"></span>**classmethod calculate\_percent\_difference**(*cls*, *score*, *baseline\_score*) Calculate the percent difference between scores.

# Parameters

- **score**  $(f$ loat) A score. Output of the score method of this objective.
- **baseline\_score** (float) A score. Output of the score method of this objective. In practice, this is the score achieved on this objective with a baseline estimator.

#### Returns

The percent difference between the scores. Note that for objectives that can be interpreted as percentages, this will be the difference between the reference score and score. For all other objectives, the difference will be normalized by the reference score.

### Return type float

- <span id="page-481-1"></span>**classmethod is\_defined\_for\_problem\_type**(*cls*, *problem\_type*) Returns whether or not an objective is defined for a problem type.
- <span id="page-481-2"></span>**objective\_function**(*self*, *y\_true*, *y\_predicted*, *X=None*, *sample\_weight=None*) Objective function for AUC Score for multiclass classification using weighted averaging.

#### <span id="page-481-3"></span>**positive\_only**(*cls*)

If True, this objective is only valid for positive data. Defaults to False.

<span id="page-481-4"></span>**score**(*self*, *y\_true*, *y\_predicted*, *X=None*, *sample\_weight=None*)

Returns a numerical score indicating performance based on the differences between the predicted and actual values.

# **Parameters**

- **y\_predicted** (pd. Series) Predicted values of length [n\_samples]
- **y\_true** (pd. Series) Actual class labels of length [n\_samples]
- **X** (pd. DataFrame or np. ndarray) Extra data of shape [n\_samples, n\_features] necessary to calculate score
- **sample weight** (pd.DataFrame or np.ndarray) Sample weights used in computing objective value result

# Returns score

# <span id="page-481-5"></span>**validate\_inputs**(*self*, *y\_true*, *y\_predicted*)

Validates the input based on a few simple checks.

# Parameters

- **y\_predicted** (pd.Series, or pd.DataFrame) Predicted values of length [n\_samples].
- **y\_true** (pd.Series) Actual class labels of length [n\_samples].

Raises **ValueError** – If the inputs are malformed.

### <span id="page-481-0"></span>**class** evalml.objectives.**BalancedAccuracyBinary**

Balanced accuracy score for binary classification.

# **Example**

**>>>** y\_true = pd.Series([0, 0, 0, 0, 0, 1, 1, 1, 0, 1, 1]) **>>>** y\_pred = pd.Series([0, 0, 0, 0, 0, 0, 0, 0, 0, 0, 1]) >>> np.testing.assert\_almost\_equal(BalancedAccuracyBinary().objective\_function(y\_ ˓<sup>→</sup>true, y\_pred), 0.60)

# **Attributes**

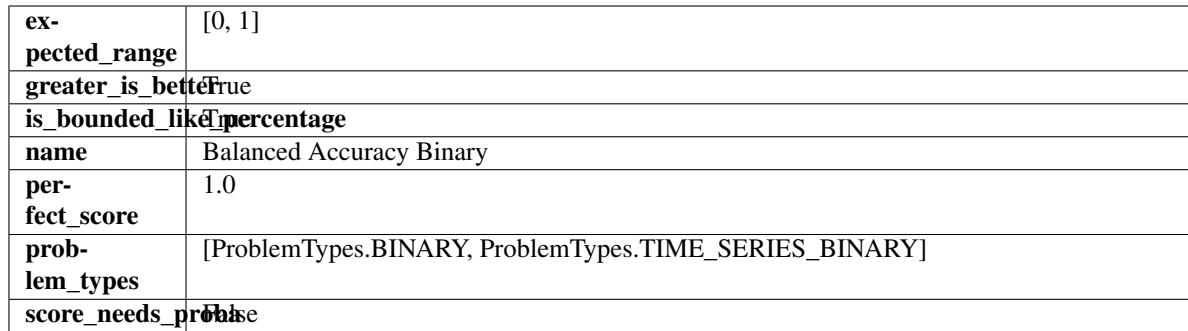

# **Methods**

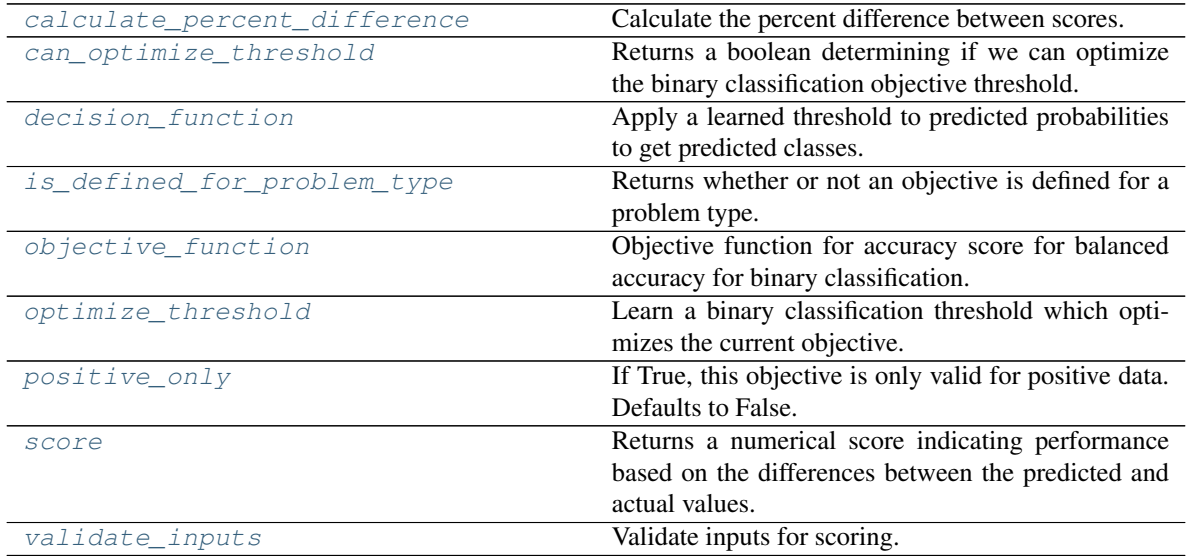

<span id="page-482-0"></span>**classmethod calculate\_percent\_difference**(*cls*, *score*, *baseline\_score*) Calculate the percent difference between scores.

# Parameters

- **score**  $(f$ loat) A score. Output of the score method of this objective.
- **baseline\_score** (float) A score. Output of the score method of this objective. In practice, this is the score achieved on this objective with a baseline estimator.

#### Returns

The percent difference between the scores. Note that for objectives that can be interpreted as percentages, this will be the difference between the reference score and score. For all other objectives, the difference will be normalized by the reference score.

# Return type float

# <span id="page-482-1"></span>**property can\_optimize\_threshold**(*cls*)

Returns a boolean determining if we can optimize the binary classification objective threshold.

This will be false for any objective that works directly with predicted probabilities, like log loss and AUC. Otherwise, it will be true.

Returns Whether or not an objective can be optimized.

# Return type bool

<span id="page-483-1"></span>**decision\_function**(*self*, *ypred\_proba*, *threshold=0.5*, *X=None*)

Apply a learned threshold to predicted probabilities to get predicted classes.

### Parameters

- **ypred proba** (pd. Series, np. ndarray) The classifier's predicted probabilities
- **threshold** (float, optional) Threshold used to make a prediction. Defaults to 0.5.
- **X** (pd. DataFrame, optional) Any extra columns that are needed from training data.

#### Returns predictions

<span id="page-483-2"></span>**classmethod is\_defined\_for\_problem\_type**(*cls*, *problem\_type*) Returns whether or not an objective is defined for a problem type.

- <span id="page-483-3"></span>**objective\_function**(*self*, *y\_true*, *y\_predicted*, *X=None*, *sample\_weight=None*) Objective function for accuracy score for balanced accuracy for binary classification.
- <span id="page-483-4"></span>**optimize\_threshold**(*self*, *ypred\_proba*, *y\_true*, *X=None*)

Learn a binary classification threshold which optimizes the current objective.

#### Parameters

- **ypred\_proba** (pd. Series) The classifier's predicted probabilities
- **y\_true** (pd. Series) The ground truth for the predictions.
- **X** (pd. DataFrame, optional) Any extra columns that are needed from training data.

Returns Optimal threshold for this objective.

Raises **RuntimeError** – If objective cannot be optimized.

# <span id="page-483-5"></span>**positive\_only**(*cls*)

If True, this objective is only valid for positive data. Defaults to False.

<span id="page-483-6"></span>**score**(*self*, *y\_true*, *y\_predicted*, *X=None*, *sample\_weight=None*)

Returns a numerical score indicating performance based on the differences between the predicted and actual values.

#### Parameters

- **y** predicted (pd. Series) Predicted values of length [n\_samples]
- **y\_true** (pd. Series) Actual class labels of length [n\_samples]
- **X** (pd. DataFrame or np. ndarray) Extra data of shape [n\_samples, n\_features] necessary to calculate score
- **sample\_weight** (pd.DataFrame or np.ndarray) Sample weights used in computing objective value result

#### Returns score

```
validate_inputs(self, y_true, y_predicted)
     Validate inputs for scoring.
```

```
class evalml.objectives.BalancedAccuracyMulticlass
     Balanced accuracy score for multiclass classification.
```
# **Example**

```
>>> y_true = pd.Series([0, 1, 0, 2, 0, 1, 2, 1, 2, 0, 2])
>>> y_pred = pd.Series([0, 0, 0, 0, 1, 1, 1, 1, 2, 2, 2])
>>> np.testing.assert_almost_equal(BalancedAccuracyMulticlass().objective_
˓→function(y_true, y_pred), 0.5555555)
```
# Attributes

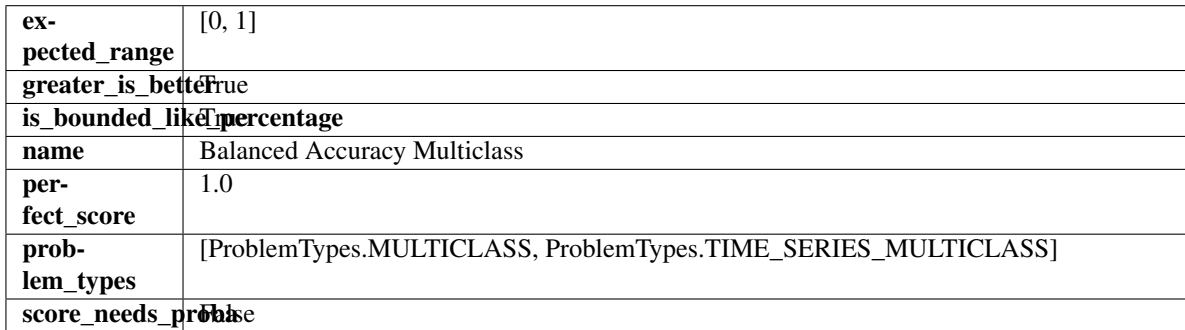

# Methods

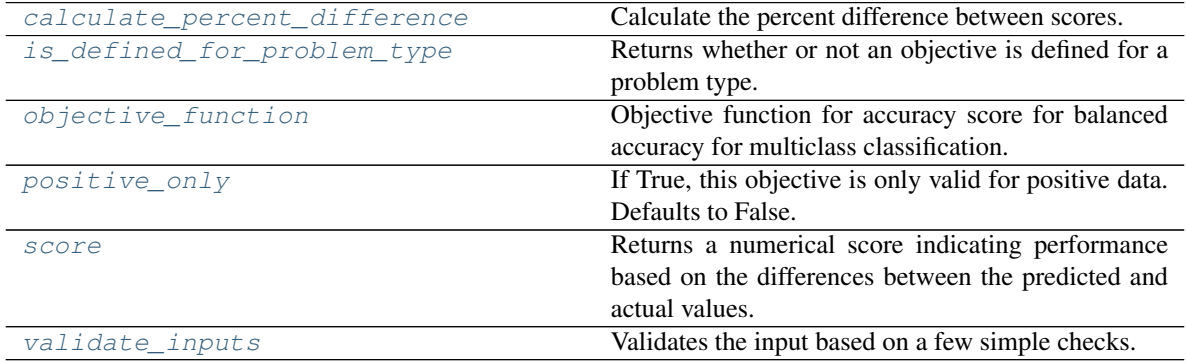

# <span id="page-484-0"></span>**classmethod calculate\_percent\_difference**(*cls*, *score*, *baseline\_score*)

Calculate the percent difference between scores.

# Parameters

- **score**  $(float) A$  score. Output of the score method of this objective.
- **baseline\_score** (float) A score. Output of the score method of this objective. In practice, this is the score achieved on this objective with a baseline estimator.

# Returns

The percent difference between the scores. Note that for objectives that can be interpreted as percentages, this will be the difference between the reference score and score. For all other objectives, the difference will be normalized by the reference score.

# Return type float

```
classmethod is_defined_for_problem_type(cls, problem_type)
    Returns whether or not an objective is defined for a problem type.
```
**objective\_function**(*self*, *y\_true*, *y\_predicted*, *X=None*, *sample\_weight=None*) Objective function for accuracy score for balanced accuracy for multiclass classification.

# <span id="page-485-1"></span>**positive\_only**(*cls*)

If True, this objective is only valid for positive data. Defaults to False.

<span id="page-485-2"></span>**score**(*self*, *y\_true*, *y\_predicted*, *X=None*, *sample\_weight=None*)

Returns a numerical score indicating performance based on the differences between the predicted and actual values.

# Parameters

- **y\_predicted** (pd. Series) Predicted values of length [n\_samples]
- **y\_true** (pd. Series) Actual class labels of length [n\_samples]
- **X** (pd. DataFrame or np. ndarray) Extra data of shape [n\_samples, n\_features] necessary to calculate score
- **sample\_weight** (pd.DataFrame or np.ndarray) Sample weights used in computing objective value result

#### Returns score

<span id="page-485-3"></span>**validate\_inputs**(*self*, *y\_true*, *y\_predicted*)

Validates the input based on a few simple checks.

# Parameters

- **y\_predicted** (pd.Series, or pd.DataFrame) Predicted values of length [n samples].
- **y\_true** (pd.Series) Actual class labels of length [n\_samples].

Raises **ValueError** – If the inputs are malformed.

# <span id="page-485-0"></span>**class** evalml.objectives.**BinaryClassificationObjective**

Base class for all binary classification objectives.

# **Attributes**

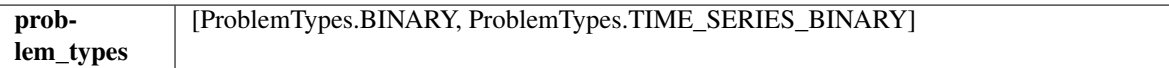

# Methods

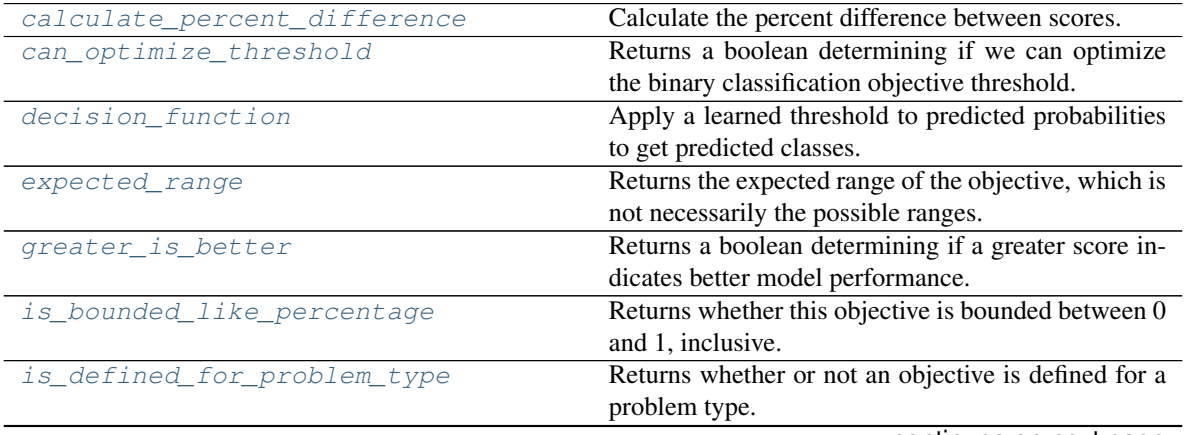

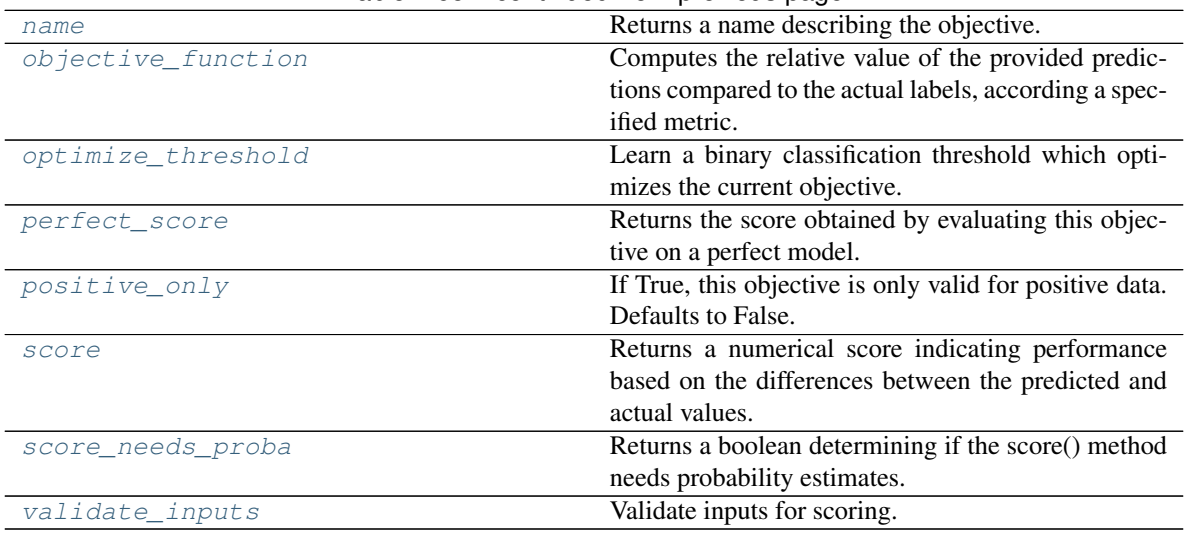

# Table 265 – continued from previous page

# <span id="page-486-0"></span>**classmethod calculate\_percent\_difference**(*cls*, *score*, *baseline\_score*)

Calculate the percent difference between scores.

# Parameters

- **score**  $(f$ *loat* $)$  A score. Output of the score method of this objective.
- **baseline\_score** (float) A score. Output of the score method of this objective. In practice, this is the score achieved on this objective with a baseline estimator.

#### Returns

The percent difference between the scores. Note that for objectives that can be interpreted as percentages, this will be the difference between the reference score and score. For all other objectives, the difference will be normalized by the reference score.

# Return type float

# <span id="page-486-1"></span>**property can\_optimize\_threshold**(*cls*)

Returns a boolean determining if we can optimize the binary classification objective threshold.

This will be false for any objective that works directly with predicted probabilities, like log loss and AUC. Otherwise, it will be true.

Returns Whether or not an objective can be optimized.

# Return type bool

<span id="page-486-2"></span>**decision\_function**(*self*, *ypred\_proba*, *threshold=0.5*, *X=None*)

Apply a learned threshold to predicted probabilities to get predicted classes.

# Parameters

- **ypred\_proba** (pd.Series, np.ndarray) The classifier's predicted probabilities
- **threshold** (float, optional) Threshold used to make a prediction. Defaults to 0.5.
- **X** (pd. DataFrame, optional) Any extra columns that are needed from training data.

# <span id="page-486-3"></span>Returns predictions

#### **property expected\_range**(*cls*)

Returns the expected range of the objective, which is not necessarily the possible ranges.

For example, our expected R2 range is from [-1, 1], although the actual range is (-inf, 1].

# <span id="page-487-0"></span>**property greater\_is\_better**(*cls*)

Returns a boolean determining if a greater score indicates better model performance.

#### <span id="page-487-1"></span>**property is\_bounded\_like\_percentage**(*cls*)

Returns whether this objective is bounded between 0 and 1, inclusive.

<span id="page-487-2"></span>**classmethod is\_defined\_for\_problem\_type**(*cls*, *problem\_type*) Returns whether or not an objective is defined for a problem type.

#### <span id="page-487-3"></span>**property name**(*cls*)

Returns a name describing the objective.

<span id="page-487-4"></span>**abstract classmethod objective\_function**(*cls*, *y\_true*, *y\_predicted*, *X=None*, *sam-*

*ple\_weight=None*) Computes the relative value of the provided predictions compared to the actual labels, according a specified metric.

Args: y\_predicted (pd.Series): Predicted values of length [n\_samples] y\_true (pd.Series): Actual class labels of length [n\_samples] X (pd.DataFrame or np.ndarray): Extra data of shape  $[n_s]$  samples, n\_features] necessary to calculate score sample\_weight (pd.DataFrame or np.ndarray): Sample weights used in computing objective value result

Returns Numerical value used to calculate score

#### <span id="page-487-5"></span>**optimize\_threshold**(*self*, *ypred\_proba*, *y\_true*, *X=None*)

Learn a binary classification threshold which optimizes the current objective.

#### Parameters

- **ypred\_proba** (pd. Series) The classifier's predicted probabilities
- **y\_true** (pd. Series) The ground truth for the predictions.
- **X** (pd. DataFrame, optional) Any extra columns that are needed from training data.

Returns Optimal threshold for this objective.

Raises **RuntimeError** – If objective cannot be optimized.

#### <span id="page-487-6"></span>**property perfect\_score**(*cls*)

Returns the score obtained by evaluating this objective on a perfect model.

# <span id="page-487-7"></span>**positive\_only**(*cls*)

If True, this objective is only valid for positive data. Defaults to False.

#### <span id="page-487-8"></span>**score**(*self*, *y\_true*, *y\_predicted*, *X=None*, *sample\_weight=None*)

Returns a numerical score indicating performance based on the differences between the predicted and actual values.

- **y\_predicted** (pd. Series) Predicted values of length [n\_samples]
- **v** true (pd. Series) Actual class labels of length [n\_samples]
- **X** (pd. DataFrame or np. ndarray) Extra data of shape  $[n$  samples, n\_features] necessary to calculate score

• **sample weight** (pd.DataFrame or np.ndarray) – Sample weights used in computing objective value result

Returns score

### <span id="page-488-1"></span>**property score\_needs\_proba**(*cls*)

Returns a boolean determining if the score() method needs probability estimates.

This should be true for objectives which work with predicted probabilities, like log loss or AUC, and false for objectives which compare predicted class labels to the actual labels, like F1 or correlation.

<span id="page-488-2"></span>**validate\_inputs**(*self*, *y\_true*, *y\_predicted*)

Validate inputs for scoring.

```
class evalml.objectives.CostBenefitMatrix(true_positive, true_negative, false_positive,
```
*false\_negative*)

Score using a cost-benefit matrix. Scores quantify the benefits of a given value, so greater numeric scores represents a better score. Costs and scores can be negative, indicating that a value is not beneficial. For example, in the case of monetary profit, a negative cost and/or score represents loss of cash flow.

#### **Parameters**

- **true\_positive** (float) Cost associated with true positive predictions.
- **true\_negative**  $(fload)$  Cost associated with true negative predictions.
- **false\_positive** (float) Cost associated with false positive predictions.
- **false\_negative**  $(fload)$  Cost associated with false negative predictions.

# Attributes

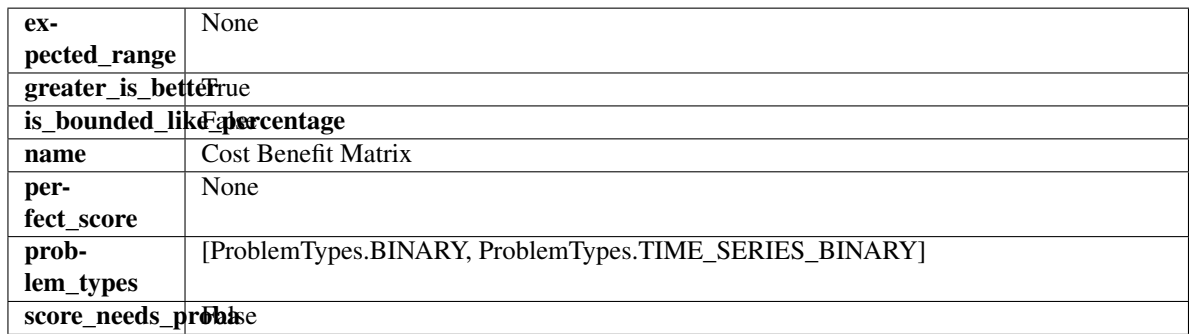

# Methods

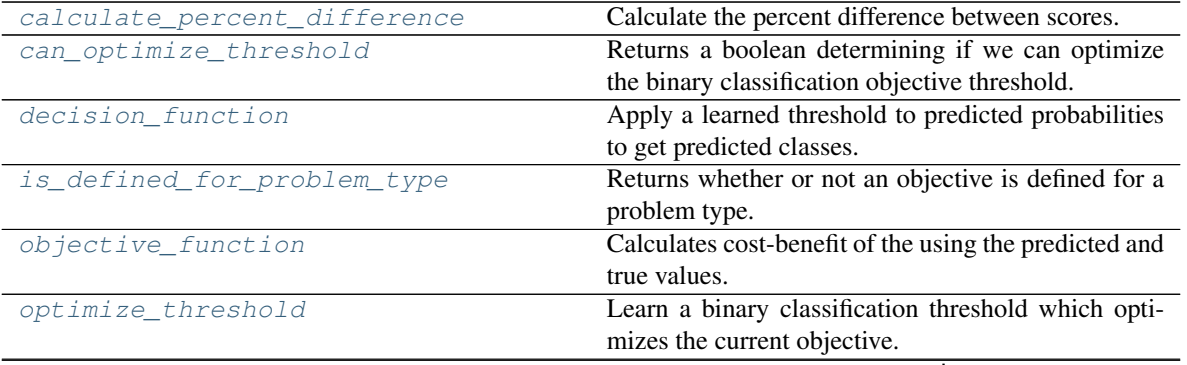

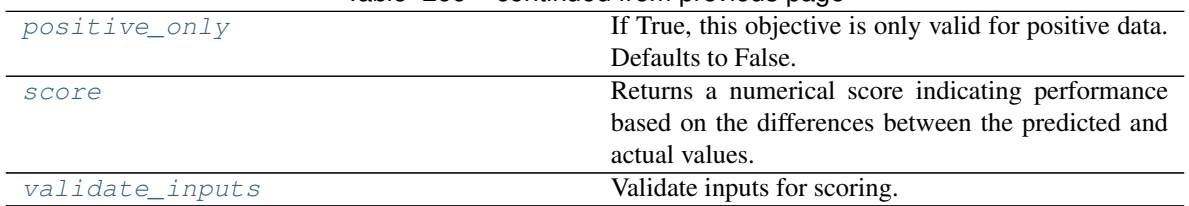

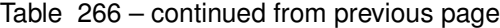

#### <span id="page-489-0"></span>**classmethod calculate\_percent\_difference**(*cls*, *score*, *baseline\_score*)

Calculate the percent difference between scores.

#### Parameters

- **score**  $(f$ *loat* $)$  A score. Output of the score method of this objective.
- **baseline\_score** (float) A score. Output of the score method of this objective. In practice, this is the score achieved on this objective with a baseline estimator.

# Returns

The percent difference between the scores. Note that for objectives that can be interpreted as percentages, this will be the difference between the reference score and score. For all other objectives, the difference will be normalized by the reference score.

# Return type float

# <span id="page-489-1"></span>**property can\_optimize\_threshold**(*cls*)

Returns a boolean determining if we can optimize the binary classification objective threshold.

This will be false for any objective that works directly with predicted probabilities, like log loss and AUC. Otherwise, it will be true.

Returns Whether or not an objective can be optimized.

# Return type bool

<span id="page-489-2"></span>**decision\_function**(*self*, *ypred\_proba*, *threshold=0.5*, *X=None*)

Apply a learned threshold to predicted probabilities to get predicted classes.

# Parameters

- **ypred\_proba** (pd.Series, np.ndarray) The classifier's predicted probabilities
- **threshold** (float, optional) Threshold used to make a prediction. Defaults to 0.5.
- **X** (pd. DataFrame, optional) Any extra columns that are needed from training data.

# Returns predictions

- <span id="page-489-3"></span>**classmethod is\_defined\_for\_problem\_type**(*cls*, *problem\_type*) Returns whether or not an objective is defined for a problem type.
- <span id="page-489-4"></span>**objective\_function**(*self*, *y\_true*, *y\_predicted*, *X=None*, *sample\_weight=None*) Calculates cost-benefit of the using the predicted and true values.

- **y\_predicted** (pd.Series) Predicted labels.
- **y\_true** (pd.Series) True labels.
- $X$  (pd. DataFrame) Ignored.

• **sample\_weight** (pd.DataFrame) – Ignored.

Returns Cost-benefit matrix score

Return type float

<span id="page-490-1"></span>**optimize\_threshold**(*self*, *ypred\_proba*, *y\_true*, *X=None*)

Learn a binary classification threshold which optimizes the current objective.

#### Parameters

- **ypred\_proba** (pd. Series) The classifier's predicted probabilities
- **y\_true** (pd. Series) The ground truth for the predictions.
- **X** (pd. DataFrame, optional) Any extra columns that are needed from training data.

Returns Optimal threshold for this objective.

Raises **RuntimeError** – If objective cannot be optimized.

#### <span id="page-490-2"></span>**positive\_only**(*cls*)

If True, this objective is only valid for positive data. Defaults to False.

#### <span id="page-490-3"></span>**score**(*self*, *y\_true*, *y\_predicted*, *X=None*, *sample\_weight=None*)

Returns a numerical score indicating performance based on the differences between the predicted and actual values.

#### Parameters

- **y\_predicted** (pd. Series) Predicted values of length [n\_samples]
- **y\_true** (pd. Series) Actual class labels of length [n\_samples]
- **X** (pd. DataFrame or np. ndarray) Extra data of shape [n\_samples, n\_features] necessary to calculate score
- **sample\_weight** (pd.DataFrame or np.ndarray) Sample weights used in computing objective value result

### Returns score

<span id="page-490-4"></span>**validate\_inputs**(*self*, *y\_true*, *y\_predicted*) Validate inputs for scoring.

<span id="page-490-0"></span>**class** evalml.objectives.**ExpVariance** Explained variance score for regression.

# **Example**

**>>>** y\_true = pd.Series([1.5, 2, 3, 1, 0.5, 1, 2.5, 2.5, 1, 0.5, 2]) **>>>** y\_pred = pd.Series([1.5, 2.5, 2, 1, 0.5, 1, 3, 2.25, 0.75, 0.25, 1.75]) **>>>** np.testing.assert\_almost\_equal(ExpVariance().objective\_function(y\_true, y\_ ˓<sup>→</sup>pred), 0.7760736)

# **Attributes**

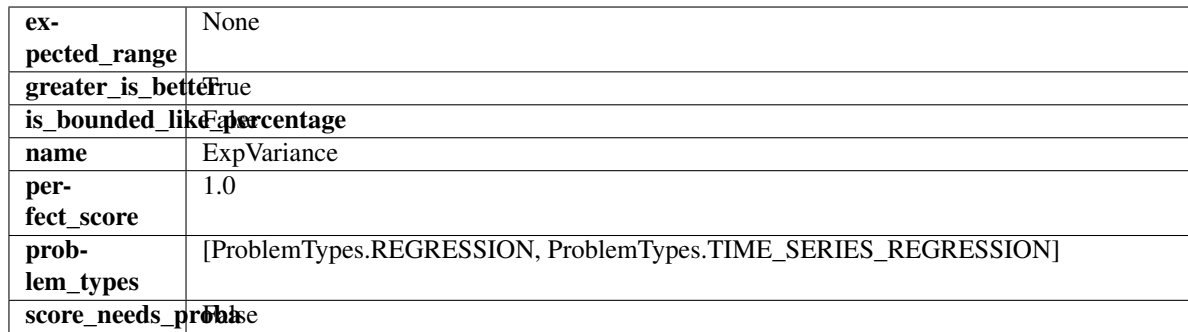

# **Methods**

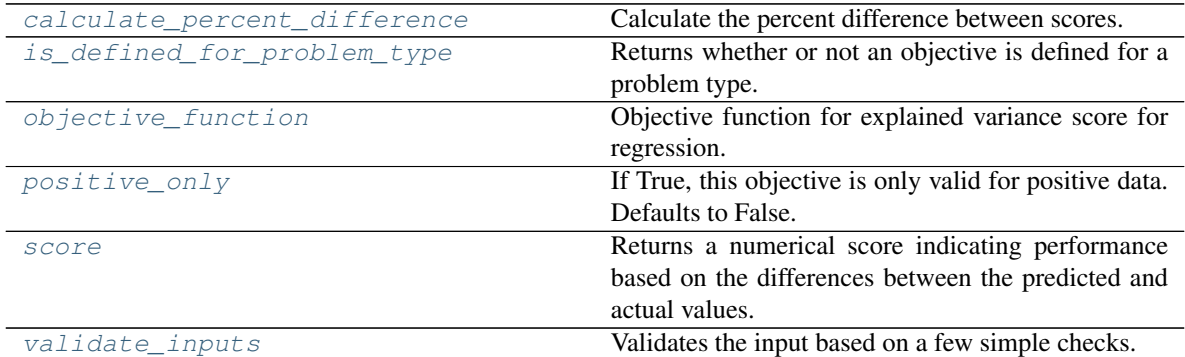

# <span id="page-491-0"></span>**classmethod calculate\_percent\_difference**(*cls*, *score*, *baseline\_score*)

Calculate the percent difference between scores.

# Parameters

- **score**  $(float)$  A score. Output of the score method of this objective.
- **baseline\_score** (float) A score. Output of the score method of this objective. In practice, this is the score achieved on this objective with a baseline estimator.

# Returns

The percent difference between the scores. Note that for objectives that can be interpreted as percentages, this will be the difference between the reference score and score. For all other objectives, the difference will be normalized by the reference score.

# Return type float

- <span id="page-491-1"></span>**classmethod is\_defined\_for\_problem\_type**(*cls*, *problem\_type*) Returns whether or not an objective is defined for a problem type.
- <span id="page-491-2"></span>**objective\_function**(*self*, *y\_true*, *y\_predicted*, *X=None*, *sample\_weight=None*) Objective function for explained variance score for regression.

# <span id="page-491-3"></span>**positive\_only**(*cls*)

If True, this objective is only valid for positive data. Defaults to False.

# <span id="page-491-4"></span>**score**(*self*, *y\_true*, *y\_predicted*, *X=None*, *sample\_weight=None*)

Returns a numerical score indicating performance based on the differences between the predicted and actual values.

- **y\_predicted** (pd. Series) Predicted values of length [n\_samples]
- **y\_true** (pd. Series) Actual class labels of length [n\_samples]
- **X** (pd. DataFrame or np. ndarray) Extra data of shape [n\_samples, n\_features] necessary to calculate score
- **sample weight** (pd.DataFrame or np.ndarray) Sample weights used in computing objective value result

#### Returns score

#### <span id="page-492-1"></span>**validate\_inputs**(*self*, *y\_true*, *y\_predicted*)

Validates the input based on a few simple checks.

### Parameters

- **y\_predicted** (pd.Series, or pd.DataFrame) Predicted values of length [n\_samples].
- **y\_true** (pd.Series) Actual class labels of length [n\_samples].

Raises **ValueError** – If the inputs are malformed.

# <span id="page-492-0"></span>**class** evalml.objectives.**F1**

F1 score for binary classification.

# **Example**

```
>>> y_true = pd.Series([0, 1, 1, 0, 0, 1, 1, 1, 0, 1, 1])
>>> y_pred = pd.Series([0, 0, 0, 0, 0, 0, 0, 0, 0, 0, 1])
>>> np.testing.assert_almost_equal(F1().objective_function(y_true, y_pred), 0.25)
```
### **Attributes**

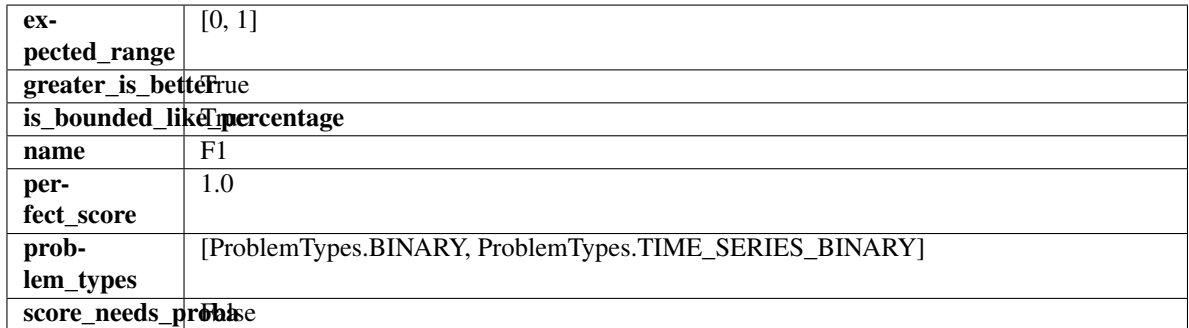

# **Methods**

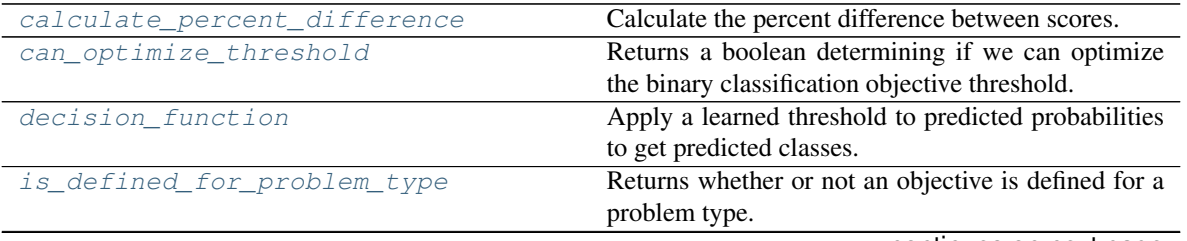

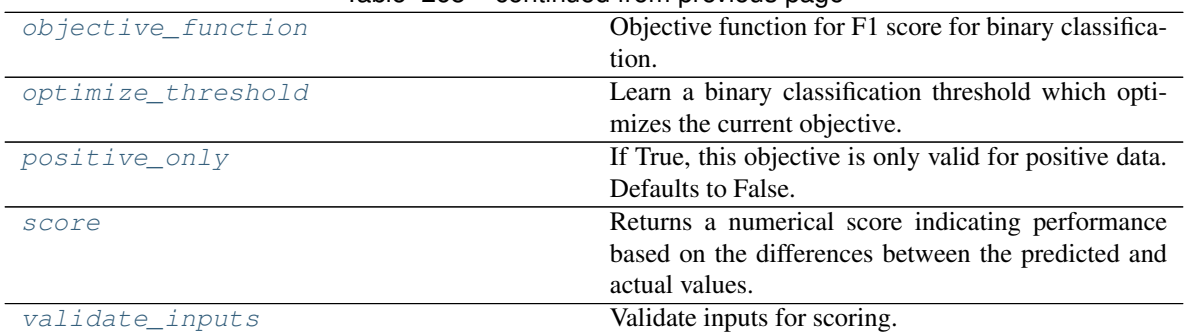

# Table 268 – continued from previous page

# <span id="page-493-0"></span>**classmethod calculate\_percent\_difference**(*cls*, *score*, *baseline\_score*)

Calculate the percent difference between scores.

#### **Parameters**

- **score**  $(float)$  A score. Output of the score method of this objective.
- **baseline\_score**  $(f\text{lost}) A$  score. Output of the score method of this objective. In practice, this is the score achieved on this objective with a baseline estimator.

#### Returns

The percent difference between the scores. Note that for objectives that can be interpreted as percentages, this will be the difference between the reference score and score. For all other objectives, the difference will be normalized by the reference score.

#### Return type float

### <span id="page-493-1"></span>**property can\_optimize\_threshold**(*cls*)

Returns a boolean determining if we can optimize the binary classification objective threshold.

This will be false for any objective that works directly with predicted probabilities, like log loss and AUC. Otherwise, it will be true.

Returns Whether or not an objective can be optimized.

#### Return type bool

<span id="page-493-2"></span>**decision\_function**(*self*, *ypred\_proba*, *threshold=0.5*, *X=None*)

Apply a learned threshold to predicted probabilities to get predicted classes.

#### Parameters

- **ypred\_proba** (pd.Series, np.ndarray) The classifier's predicted probabilities
- **threshold** (float, optional) Threshold used to make a prediction. Defaults to 0.5.
- **X** (pd. DataFrame, optional) Any extra columns that are needed from training data.

# Returns predictions

<span id="page-493-3"></span>**classmethod is\_defined\_for\_problem\_type**(*cls*, *problem\_type*) Returns whether or not an objective is defined for a problem type.

<span id="page-493-5"></span><span id="page-493-4"></span>**objective\_function**(*self*, *y\_true*, *y\_predicted*, *X=None*, *sample\_weight=None*) Objective function for F1 score for binary classification.

**optimize\_threshold**(*self*, *ypred\_proba*, *y\_true*, *X=None*)

Learn a binary classification threshold which optimizes the current objective.

### Parameters

- **ypred\_proba** (pd. Series) The classifier's predicted probabilities
- **y** true (pd. Series) The ground truth for the predictions.
- **X** (pd. DataFrame, optional) Any extra columns that are needed from training data.

Returns Optimal threshold for this objective.

Raises **RuntimeError** – If objective cannot be optimized.

#### <span id="page-494-1"></span>**positive\_only**(*cls*)

If True, this objective is only valid for positive data. Defaults to False.

<span id="page-494-2"></span>**score**(*self*, *y\_true*, *y\_predicted*, *X=None*, *sample\_weight=None*)

Returns a numerical score indicating performance based on the differences between the predicted and actual values.

#### Parameters

- **y\_predicted** (pd. Series) Predicted values of length [n\_samples]
- **y\_true** (pd. Series) Actual class labels of length [n\_samples]
- **X** (pd. DataFrame or np. ndarray) Extra data of shape [n\_samples, n\_features] necessary to calculate score
- **sample\_weight** (pd.DataFrame or np.ndarray) Sample weights used in computing objective value result

#### Returns score

<span id="page-494-3"></span>**validate\_inputs**(*self*, *y\_true*, *y\_predicted*) Validate inputs for scoring.

# <span id="page-494-0"></span>**class** evalml.objectives.**F1Macro**

F1 score for multiclass classification using macro averaging.

# **Example**

```
>>> y_true = pd.Series([0, 1, 0, 2, 0, 1, 2, 1, 2, 0, 2])
>>> y_pred = pd.Series([0, 0, 0, 0, 1, 1, 1, 1, 2, 2, 2])
>>> np.testing.assert_almost_equal(F1Macro().objective_function(y_true, y_pred),
-0.5476190
```
# Attributes

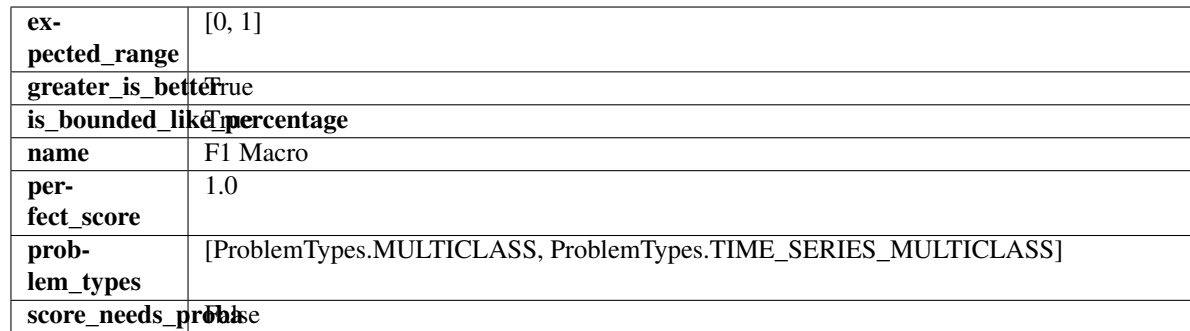

# **Methods**

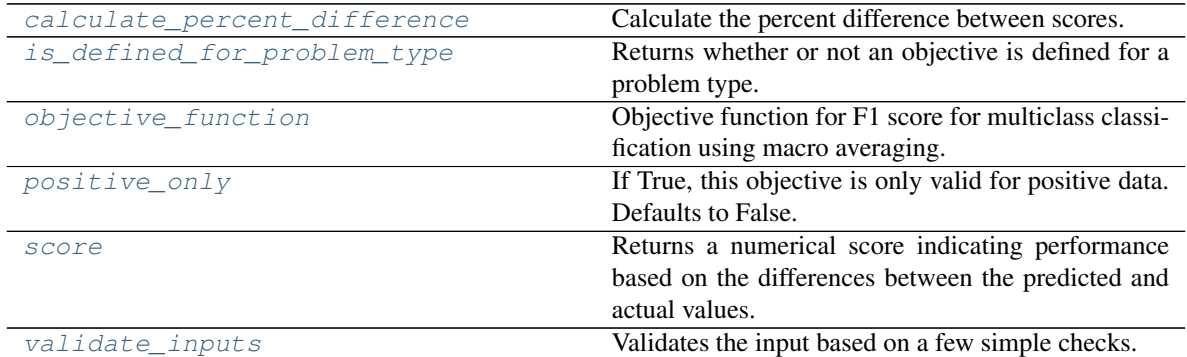

# <span id="page-495-0"></span>**classmethod calculate\_percent\_difference**(*cls*, *score*, *baseline\_score*)

Calculate the percent difference between scores.

# Parameters

- **score**  $(float)$  A score. Output of the score method of this objective.
- **baseline\_score** (float) A score. Output of the score method of this objective. In practice, this is the score achieved on this objective with a baseline estimator.

# Returns

The percent difference between the scores. Note that for objectives that can be interpreted as percentages, this will be the difference between the reference score and score. For all other objectives, the difference will be normalized by the reference score.

# Return type float

- <span id="page-495-1"></span>**classmethod is\_defined\_for\_problem\_type**(*cls*, *problem\_type*) Returns whether or not an objective is defined for a problem type.
- <span id="page-495-2"></span>**objective\_function**(*self*, *y\_true*, *y\_predicted*, *X=None*, *sample\_weight=None*) Objective function for F1 score for multiclass classification using macro averaging.

# <span id="page-495-3"></span>**positive\_only**(*cls*)

If True, this objective is only valid for positive data. Defaults to False.

# <span id="page-495-4"></span>**score**(*self*, *y\_true*, *y\_predicted*, *X=None*, *sample\_weight=None*)

Returns a numerical score indicating performance based on the differences between the predicted and actual values.

- **y\_predicted** (pd. Series) Predicted values of length [n\_samples]
- **y\_true** (pd. Series) Actual class labels of length [n\_samples]
- **X** (pd. DataFrame or np. ndarray) Extra data of shape [n\_samples, n\_features] necessary to calculate score
- **sample weight** (pd.DataFrame or np.ndarray) Sample weights used in computing objective value result

#### Returns score

### <span id="page-496-1"></span>**validate\_inputs**(*self*, *y\_true*, *y\_predicted*)

Validates the input based on a few simple checks.

### Parameters

- **y\_predicted** (pd.Series, or pd.DataFrame) Predicted values of length [n\_samples].
- **y\_true** (pd.Series) Actual class labels of length [n\_samples].

Raises **ValueError** – If the inputs are malformed.

# <span id="page-496-0"></span>**class** evalml.objectives.**F1Micro**

F1 score for multiclass classification using micro averaging.

# **Example**

```
>>> y_true = pd.Series([0, 1, 0, 2, 0, 1, 2, 1, 2, 0, 2])
>>> y_pred = pd.Series([0, 0, 0, 0, 1, 1, 1, 1, 2, 2, 2])
>>> np.testing.assert_almost_equal(F1Micro().objective_function(y_true, y_pred),
\leftrightarrow0.5454545)
```
# Attributes

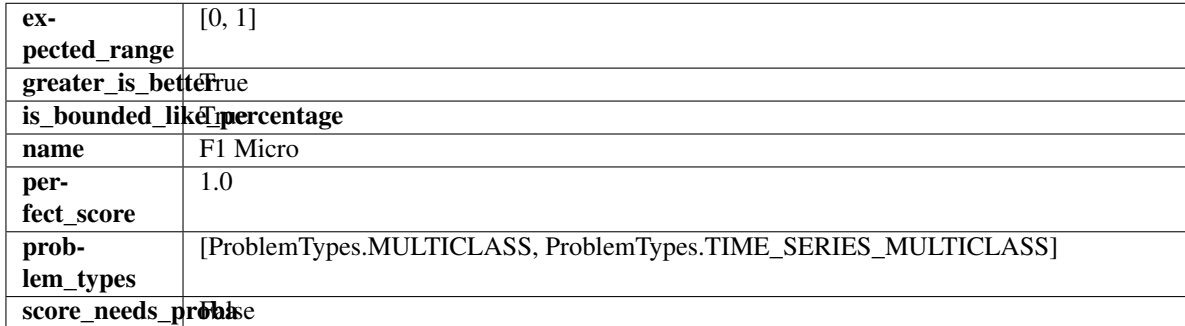

# **Methods**

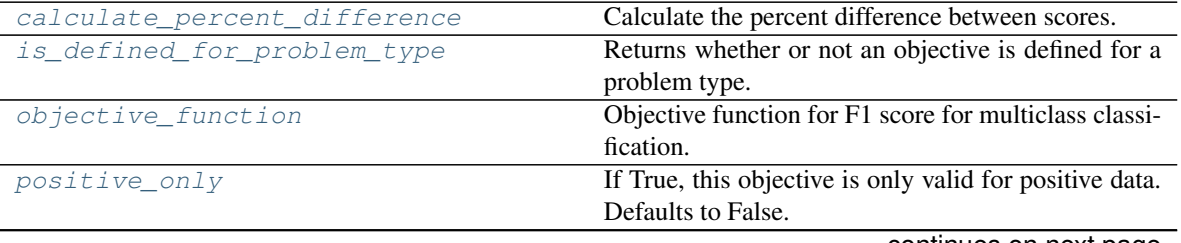

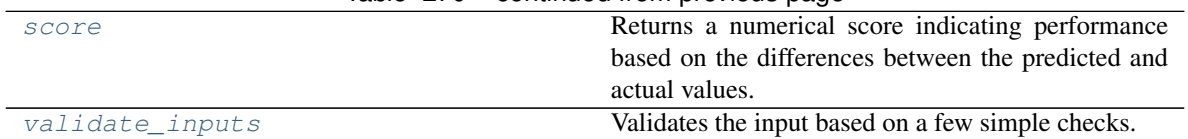

#### Table 270 – continued from previous page

### <span id="page-497-1"></span>**classmethod calculate\_percent\_difference**(*cls*, *score*, *baseline\_score*)

Calculate the percent difference between scores.

#### Parameters

- **score**  $(f$ loat) A score. Output of the score method of this objective.
- **baseline\_score** (float) A score. Output of the score method of this objective. In practice, this is the score achieved on this objective with a baseline estimator.

#### Returns

The percent difference between the scores. Note that for objectives that can be interpreted as percentages, this will be the difference between the reference score and score. For all other objectives, the difference will be normalized by the reference score.

#### Return type float

```
classmethod is_defined_for_problem_type(cls, problem_type)
    Returns whether or not an objective is defined for a problem type.
```
<span id="page-497-3"></span>**objective\_function**(*self*, *y\_true*, *y\_predicted*, *X=None*, *sample\_weight=None*) Objective function for F1 score for multiclass classification.

#### <span id="page-497-4"></span>**positive\_only**(*cls*)

If True, this objective is only valid for positive data. Defaults to False.

#### <span id="page-497-5"></span>**score**(*self*, *y\_true*, *y\_predicted*, *X=None*, *sample\_weight=None*)

Returns a numerical score indicating performance based on the differences between the predicted and actual values.

#### Parameters

- **y\_predicted** (pd. Series) Predicted values of length [n\_samples]
- **y\_true** (pd. Series) Actual class labels of length [n\_samples]
- **X** (pd. DataFrame or np. ndarray) Extra data of shape  $[n$  samples, n\_features] necessary to calculate score
- **sample\_weight** (pd.DataFrame or np.ndarray) Sample weights used in computing objective value result

# Returns score

<span id="page-497-6"></span>**validate\_inputs**(*self*, *y\_true*, *y\_predicted*) Validates the input based on a few simple checks.

#### Parameters

- **y\_predicted** (pd.Series, or pd.DataFrame) Predicted values of length [n\_samples].
- **y\_true** (pd.Series) Actual class labels of length [n\_samples].

Raises **ValueError** – If the inputs are malformed.

#### <span id="page-497-0"></span>**class** evalml.objectives.**F1Weighted**

F1 score for multiclass classification using weighted averaging.

# **Example**

```
>>> y_true = pd.Series([0, 1, 0, 2, 0, 1, 2, 1, 2, 0, 2])
>>> y_pred = pd.Series([0, 0, 0, 0, 1, 1, 1, 1, 2, 2, 2])
>>> np.testing.assert_almost_equal(F1Weighted().objective_function(y_true, y_
˓→pred), 0.5454545)
```
# Attributes

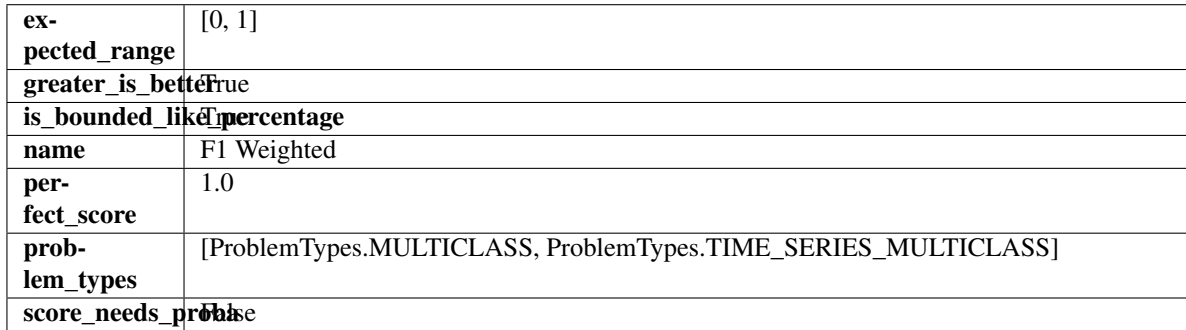

# Methods

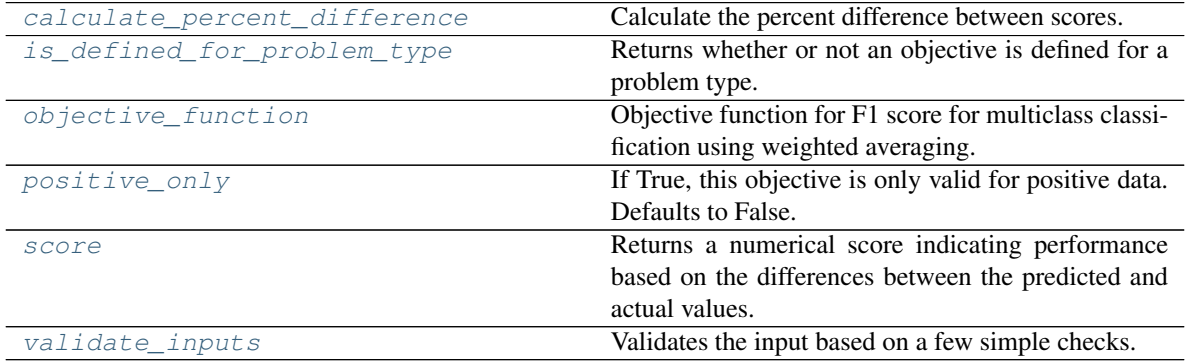

# <span id="page-498-0"></span>**classmethod calculate\_percent\_difference**(*cls*, *score*, *baseline\_score*)

Calculate the percent difference between scores.

# Parameters

- **score**  $(float) A$  score. Output of the score method of this objective.
- **baseline\_score** (float) A score. Output of the score method of this objective. In practice, this is the score achieved on this objective with a baseline estimator.

# Returns

The percent difference between the scores. Note that for objectives that can be interpreted as percentages, this will be the difference between the reference score and score. For all other objectives, the difference will be normalized by the reference score.

# Return type float

```
classmethod is_defined_for_problem_type(cls, problem_type)
    Returns whether or not an objective is defined for a problem type.
```
**objective\_function**(*self*, *y\_true*, *y\_predicted*, *X=None*, *sample\_weight=None*) Objective function for F1 score for multiclass classification using weighted averaging.

# <span id="page-499-1"></span>**positive\_only**(*cls*)

If True, this objective is only valid for positive data. Defaults to False.

<span id="page-499-2"></span>**score**(*self*, *y\_true*, *y\_predicted*, *X=None*, *sample\_weight=None*)

Returns a numerical score indicating performance based on the differences between the predicted and actual values.

# Parameters

- **y\_predicted** (pd. Series) Predicted values of length [n\_samples]
- **y\_true** (pd. Series) Actual class labels of length [n\_samples]
- **X** (pd. DataFrame or np. ndarray) Extra data of shape [n\_samples, n\_features] necessary to calculate score
- **sample\_weight** (pd.DataFrame or np.ndarray) Sample weights used in computing objective value result

#### Returns score

<span id="page-499-3"></span>**validate\_inputs**(*self*, *y\_true*, *y\_predicted*)

Validates the input based on a few simple checks.

#### Parameters

- **y\_predicted** (pd.Series, or pd.DataFrame) Predicted values of length [n samples].
- **y\_true** (pd.Series) Actual class labels of length [n\_samples].

Raises **ValueError** – If the inputs are malformed.

<span id="page-499-0"></span>**class** evalml.objectives.**FraudCost**(*retry\_percentage=0.5*, *interchange\_fee=0.02*, *fraud\_payout\_percentage=1.0*, *amount\_col='amount'*)

Score the percentage of money lost of the total transaction amount process due to fraud.

# **Parameters**

- **retry\_percentage** ( $f$ loat) What percentage of customers that will retry a transaction if it is declined. Between 0 and 1. Defaults to 0.5.
- **interchange** fee (float) How much of each successful transaction you pay. Between 0 and 1. Defaults to 0.02.
- **fraud\_payout\_percentage** (float) Percentage of fraud you will not be able to collect. Between 0 and 1. Defaults to 1.0.
- **amount** col  $(s \text{tr})$  Name of column in data that contains the amount. Defaults to "amount".

# **Attributes**

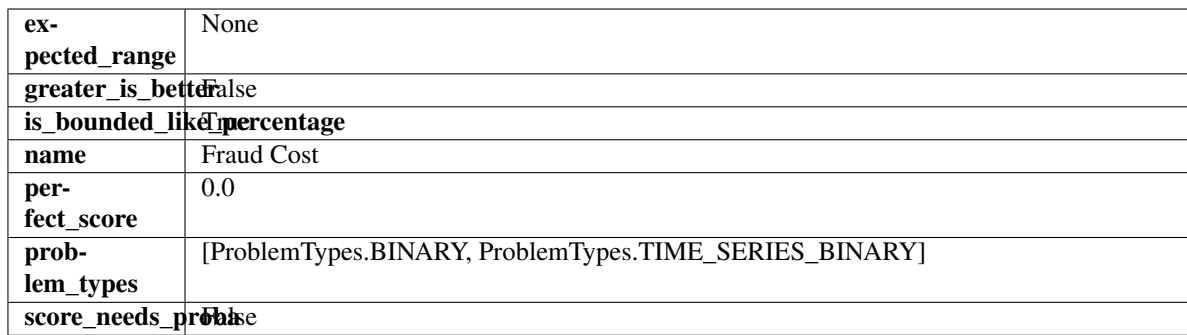

# **Methods**

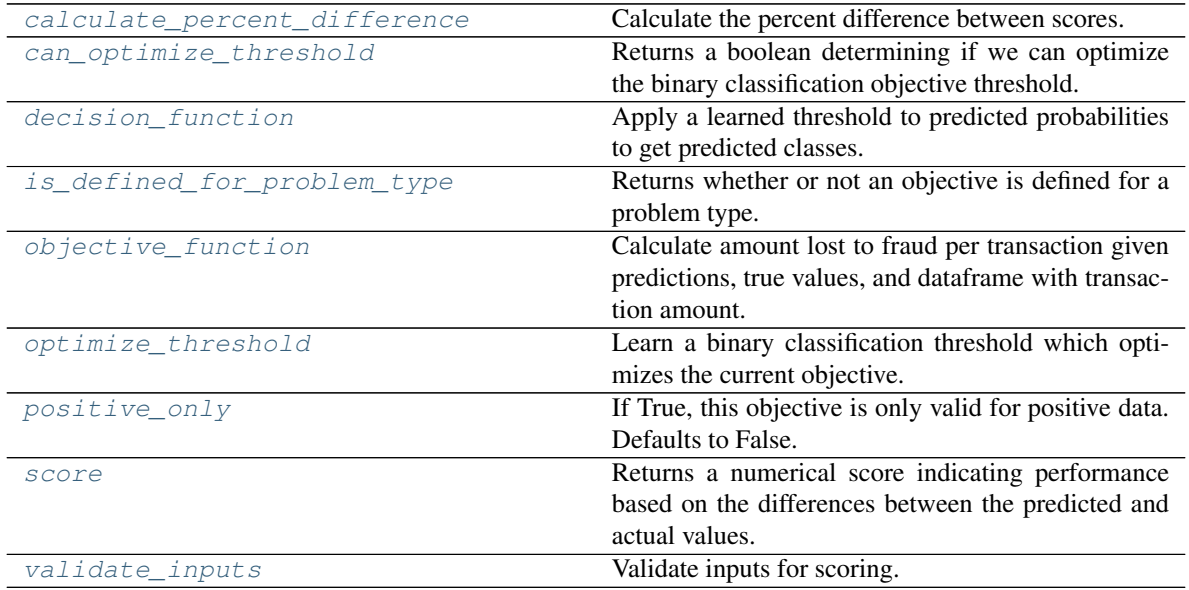

<span id="page-500-0"></span>**classmethod calculate\_percent\_difference**(*cls*, *score*, *baseline\_score*) Calculate the percent difference between scores.

# Parameters

- **score**  $(float) A$  score. Output of the score method of this objective.
- **baseline\_score** (float) A score. Output of the score method of this objective. In practice, this is the score achieved on this objective with a baseline estimator.

# Returns

The percent difference between the scores. Note that for objectives that can be interpreted as percentages, this will be the difference between the reference score and score. For all other objectives, the difference will be normalized by the reference score.

# Return type float

# <span id="page-500-1"></span>**property can\_optimize\_threshold**(*cls*)

Returns a boolean determining if we can optimize the binary classification objective threshold.

This will be false for any objective that works directly with predicted probabilities, like log loss and AUC. Otherwise, it will be true.

Returns Whether or not an objective can be optimized.

#### Return type bool

<span id="page-501-0"></span>**decision\_function**(*self*, *ypred\_proba*, *threshold=0.5*, *X=None*)

Apply a learned threshold to predicted probabilities to get predicted classes.

#### Parameters

- **ypred\_proba** (pd. Series, np. ndarray) The classifier's predicted probabilities
- **threshold** (float, optional) Threshold used to make a prediction. Defaults to 0.5.
- **X** (pd. DataFrame, optional) Any extra columns that are needed from training data.

Returns predictions

```
classmethod is_defined_for_problem_type(cls, problem_type)
    Returns whether or not an objective is defined for a problem type.
```
<span id="page-501-2"></span>**objective\_function**(*self*, *y\_true*, *y\_predicted*, *X*, *sample\_weight=None*)

Calculate amount lost to fraud per transaction given predictions, true values, and dataframe with transaction amount.

### Parameters

- **y\_predicted** (pd.Series) Predicted fraud labels.
- **y** true (pd. Series) True fraud labels.
- $X$  (pd. DataFrame) Data with transaction amounts.
- **sample\_weight** (pd.DataFrame) Ignored.

Returns Amount lost to fraud per transaction.

Return type float

Raises **ValueError** – If amount\_col is not a valid column in the input data.

<span id="page-501-3"></span>**optimize\_threshold**(*self*, *ypred\_proba*, *y\_true*, *X=None*)

Learn a binary classification threshold which optimizes the current objective.

### Parameters

- **ypred\_proba** (pd. Series) The classifier's predicted probabilities
- **y** true (pd. Series) The ground truth for the predictions.
- **X** (pd. DataFrame, optional) Any extra columns that are needed from training data.

Returns Optimal threshold for this objective.

Raises **RuntimeError** – If objective cannot be optimized.

#### <span id="page-501-4"></span>**positive\_only**(*cls*)

If True, this objective is only valid for positive data. Defaults to False.

<span id="page-501-5"></span>**score**(*self*, *y\_true*, *y\_predicted*, *X=None*, *sample\_weight=None*)

Returns a numerical score indicating performance based on the differences between the predicted and actual values.

- **v** predicted (pd. Series) Predicted values of length [n\_samples]
- **y\_true** (pd. Series) Actual class labels of length [n\_samples]
- **X** (pd. DataFrame or np. ndarray) Extra data of shape [n\_samples, n\_features] necessary to calculate score
- **sample weight** (pd.DataFrame or np.ndarray) Sample weights used in computing objective value result

#### Returns score

<span id="page-502-4"></span>**validate\_inputs**(*self*, *y\_true*, *y\_predicted*) Validate inputs for scoring.

```
evalml.objectives.get_all_objective_names()
```
Get a list of the names of all objectives.

Returns Objective names

```
Return type list (str)
```

```
evalml.objectives.get_core_objective_names()
     Get a list of all valid core objectives.
```
Returns Objective names.

```
Return type list[str]
```

```
evalml.objectives.get_core_objectives(problem_type)
```
Returns all core objective instances associated with the given problem type.

Core objectives are designed to work out-of-the-box for any dataset.

Parameters **problem\_type** (str/ProblemTypes) – Type of problem

Returns List of ObjectiveBase instances

# **Examples**

```
>>> for objective in get_core_objectives("regression"):
... print(objective.name)
ExpVariance
MaxError
MedianAE
MSE
MAE
R2
Root Mean Squared Error
>>> for objective in get_core_objectives("binary"):
... print(objective.name)
MCC Binary
Log Loss Binary
Gini
AUC
Precision
F1
Balanced Accuracy Binary
Accuracy Binary
```
<span id="page-502-3"></span>evalml.objectives.**get\_non\_core\_objectives**() Get non-core objective classes.

Non-core objectives are objectives that are domain-specific. Users typically need to configure these objectives before using them in AutoMLSearch.

Returns List of ObjectiveBase classes

<span id="page-503-1"></span>evalml.objectives.**get\_objective**(*objective*, *return\_instance=False*, *\*\*kwargs*) Returns the Objective class corresponding to a given objective name.

#### **Parameters**

- **objective** (str or [ObjectiveBase](#page-527-0)) Name or instance of the objective class.
- **return\_instance** (bool) Whether to return an instance of the objective. This only applies if objective is of type str. Note that the instance will be initialized with default arguments.
- **kwargs** (Any) Any keyword arguments to pass into the objective. Only used when return\_instance=True.
- Returns ObjectiveBase if the parameter objective is of type ObjectiveBase. If objective is instead a valid objective name, function will return the class corresponding to that name. If return instance is True, an instance of that objective will be returned.

#### Raises

- **TypeError** If objective is None.
- **TypeError** If objective is not a string and not an instance of ObjectiveBase.
- **ObjectiveNotFoundError** If input objective is not a valid objective.
- **ObjectiveCreationError** If objective cannot be created properly.

### <span id="page-503-0"></span>**class** evalml.objectives.**Gini**

Gini coefficient for binary classification.

# **Example**

```
>>> y_true = pd.Series([0, 1, 1, 0, 0, 1, 1, 1, 0, 1, 1])
>>> y_pred = pd.Series([0, 0, 0, 0, 0, 0, 0, 0, 0, 0, 1])
>>> np.testing.assert_almost_equal(Gini().objective_function(y_true, y_pred), 0.
-1428571)
```
# Attributes

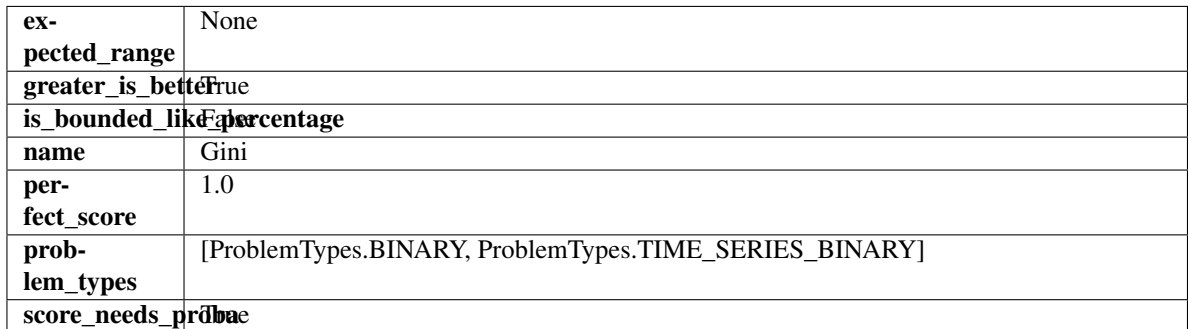

# **Methods**
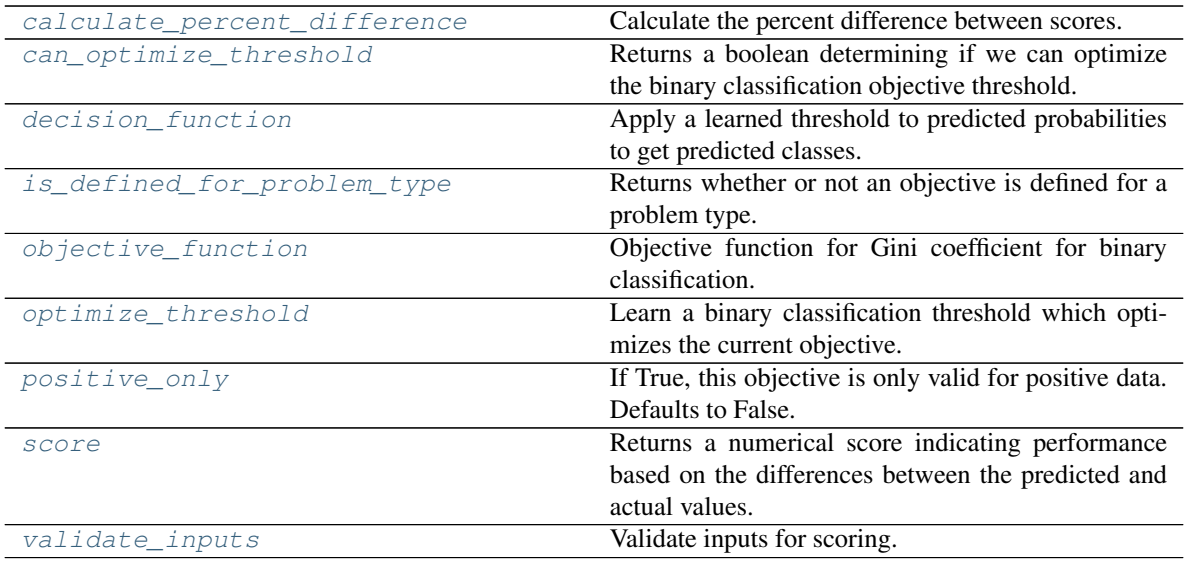

#### <span id="page-504-0"></span>**classmethod calculate\_percent\_difference**(*cls*, *score*, *baseline\_score*) Calculate the percent difference between scores.

#### **Parameters**

- **score**  $(float)$  A score. Output of the score method of this objective.
- **baseline\_score** (float) A score. Output of the score method of this objective. In practice, this is the score achieved on this objective with a baseline estimator.

#### Returns

The percent difference between the scores. Note that for objectives that can be interpreted as percentages, this will be the difference between the reference score and score. For all other objectives, the difference will be normalized by the reference score.

#### Return type float

## <span id="page-504-1"></span>**property can\_optimize\_threshold**(*cls*)

Returns a boolean determining if we can optimize the binary classification objective threshold.

This will be false for any objective that works directly with predicted probabilities, like log loss and AUC. Otherwise, it will be true.

Returns Whether or not an objective can be optimized.

Return type bool

<span id="page-504-2"></span>**decision\_function**(*self*, *ypred\_proba*, *threshold=0.5*, *X=None*)

Apply a learned threshold to predicted probabilities to get predicted classes.

#### **Parameters**

- **ypred\_proba** (pd.Series, np.ndarray) The classifier's predicted probabilities
- **threshold** (float, optional) Threshold used to make a prediction. Defaults to 0.5.
- **X** (pd. DataFrame, optional) Any extra columns that are needed from training data.

Returns predictions

- <span id="page-505-0"></span>**classmethod is\_defined\_for\_problem\_type**(*cls*, *problem\_type*) Returns whether or not an objective is defined for a problem type.
- <span id="page-505-1"></span>**objective\_function**(*self*, *y\_true*, *y\_predicted*, *X=None*, *sample\_weight=None*) Objective function for Gini coefficient for binary classification.

<span id="page-505-2"></span>**optimize\_threshold**(*self*, *ypred\_proba*, *y\_true*, *X=None*) Learn a binary classification threshold which optimizes the current objective.

#### Parameters

- **ypred\_proba** (pd. Series) The classifier's predicted probabilities
- **y\_true** (pd. Series) The ground truth for the predictions.
- **X** (pd. DataFrame, optional) Any extra columns that are needed from training data.

Returns Optimal threshold for this objective.

Raises **RuntimeError** – If objective cannot be optimized.

#### <span id="page-505-3"></span>**positive\_only**(*cls*)

If True, this objective is only valid for positive data. Defaults to False.

<span id="page-505-4"></span>**score**(*self*, *y\_true*, *y\_predicted*, *X=None*, *sample\_weight=None*)

Returns a numerical score indicating performance based on the differences between the predicted and actual values.

#### Parameters

- **y\_predicted** (pd. Series) Predicted values of length [n\_samples]
- **y\_true** (pd. Series) Actual class labels of length [n\_samples]
- **X** (pd. DataFrame or np. ndarray) Extra data of shape [n\_samples, n\_features] necessary to calculate score
- **sample\_weight** (pd.DataFrame or np.ndarray) Sample weights used in computing objective value result

#### Returns score

<span id="page-505-5"></span>**validate\_inputs**(*self*, *y\_true*, *y\_predicted*) Validate inputs for scoring.

# **class** evalml.objectives.**LeadScoring**(*true\_positives=1*, *false\_positives=- 1*)

Lead scoring.

## **Parameters**

- **true\_positives** (int) Reward for a true positive. Defaults to 1.
- **false\_positives** (int) Cost for a false positive. Should be negative. Defaults to -1.

#### Attributes

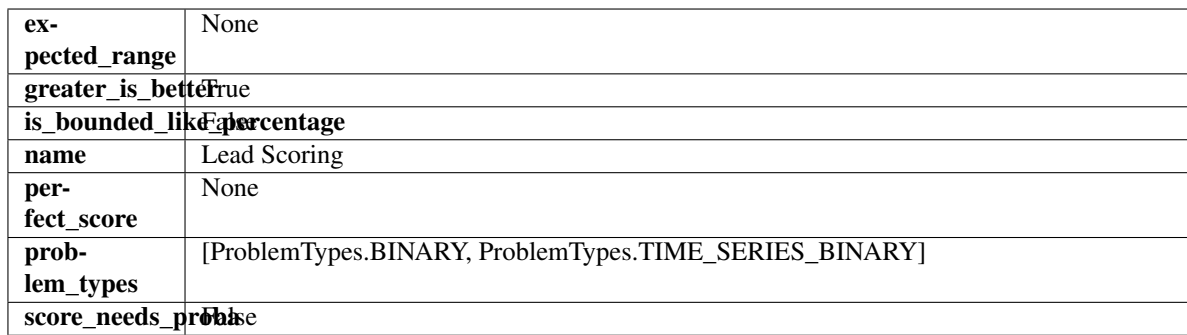

## Methods

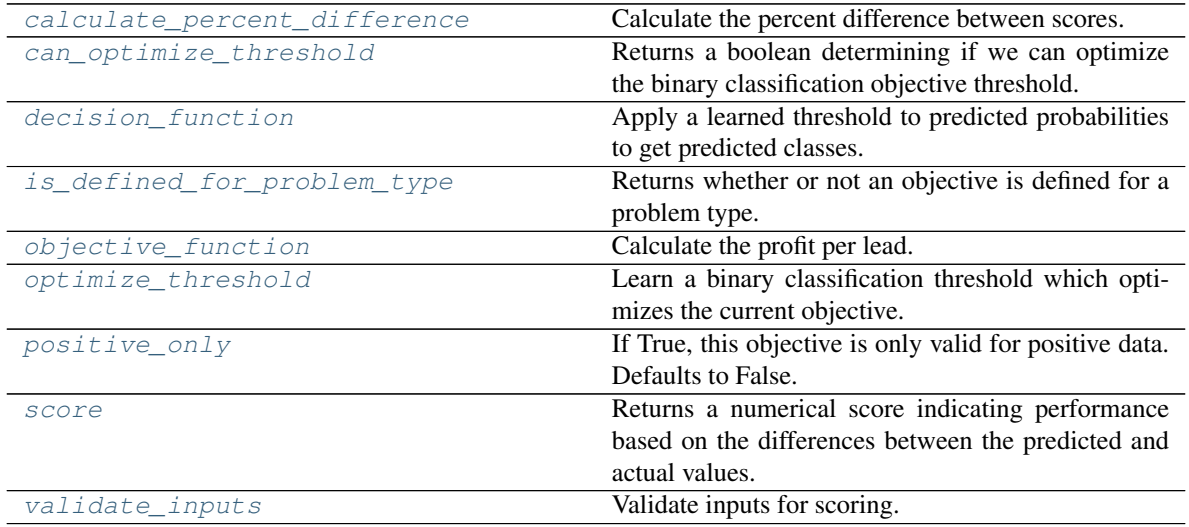

<span id="page-506-0"></span>**classmethod calculate\_percent\_difference**(*cls*, *score*, *baseline\_score*) Calculate the percent difference between scores.

## Parameters

- **score**  $(f$ loat) A score. Output of the score method of this objective.
- **baseline\_score** (float) A score. Output of the score method of this objective. In practice, this is the score achieved on this objective with a baseline estimator.

#### Returns

The percent difference between the scores. Note that for objectives that can be interpreted as percentages, this will be the difference between the reference score and score. For all other objectives, the difference will be normalized by the reference score.

## Return type float

## <span id="page-506-1"></span>**property can\_optimize\_threshold**(*cls*)

Returns a boolean determining if we can optimize the binary classification objective threshold.

This will be false for any objective that works directly with predicted probabilities, like log loss and AUC. Otherwise, it will be true.

Returns Whether or not an objective can be optimized.

<span id="page-506-2"></span>Return type bool

**decision\_function**(*self*, *ypred\_proba*, *threshold=0.5*, *X=None*)

Apply a learned threshold to predicted probabilities to get predicted classes.

#### Parameters

- **ypred\_proba** (pd.Series, np.ndarray) The classifier's predicted probabilities
- **threshold** (float, optional) Threshold used to make a prediction. Defaults to 0.5.
- **X** (pd. DataFrame, optional) Any extra columns that are needed from training data.

Returns predictions

- <span id="page-507-0"></span>**classmethod is\_defined\_for\_problem\_type**(*cls*, *problem\_type*) Returns whether or not an objective is defined for a problem type.
- <span id="page-507-1"></span>**objective\_function**(*self*, *y\_true*, *y\_predicted*, *X=None*, *sample\_weight=None*) Calculate the profit per lead.

## Parameters

- **y\_predicted** (pd.Series) Predicted labels
- **y\_true** (pd.Series) True labels
- $X$  (pd. DataFrame) Ignored.
- **sample\_weight** (pd.DataFrame) Ignored.

Returns Profit per lead

#### Return type float

<span id="page-507-2"></span>**optimize\_threshold**(*self*, *ypred\_proba*, *y\_true*, *X=None*)

Learn a binary classification threshold which optimizes the current objective.

#### Parameters

- **ypred\_proba** (pd. Series) The classifier's predicted probabilities
- **v** true (pd. Series) The ground truth for the predictions.
- **X** (pd. DataFrame, optional) Any extra columns that are needed from training data.

Returns Optimal threshold for this objective.

Raises **RuntimeError** – If objective cannot be optimized.

#### <span id="page-507-3"></span>**positive\_only**(*cls*)

If True, this objective is only valid for positive data. Defaults to False.

<span id="page-507-4"></span>**score**(*self*, *y\_true*, *y\_predicted*, *X=None*, *sample\_weight=None*)

Returns a numerical score indicating performance based on the differences between the predicted and actual values.

#### Parameters

- **y\_predicted** (pd. Series) Predicted values of length [n\_samples]
- **y\_true** (pd. Series) Actual class labels of length [n\_samples]
- **X** (pd. DataFrame or np. ndarray) Extra data of shape [n\_samples, n\_features] necessary to calculate score

• **sample\_weight** (pd.DataFrame or np.ndarray) – Sample weights used in computing objective value result

#### Returns score

<span id="page-508-0"></span>**validate\_inputs**(*self*, *y\_true*, *y\_predicted*) Validate inputs for scoring.

```
class evalml.objectives.LogLossBinary
```
Log Loss for binary classification.

# **Example**

```
>>> y_true = pd.Series([0, 1, 1, 0, 0, 1, 1, 1, 0, 1, 1])
>>> y_pred = pd.Series([0, 0, 0, 0, 0, 0, 0, 0, 0, 0, 1])
>>> np.testing.assert_almost_equal(LogLossBinary().objective_function(y_true, y_
˓→pred), 18.8393325)
```
## Attributes

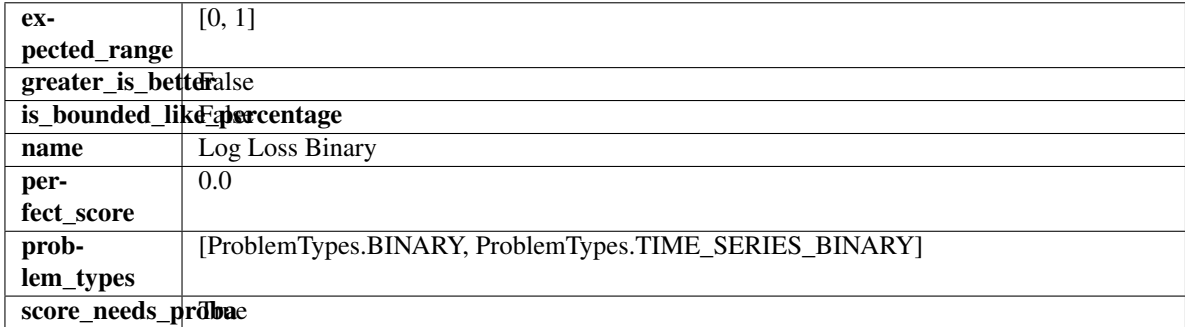

## Methods

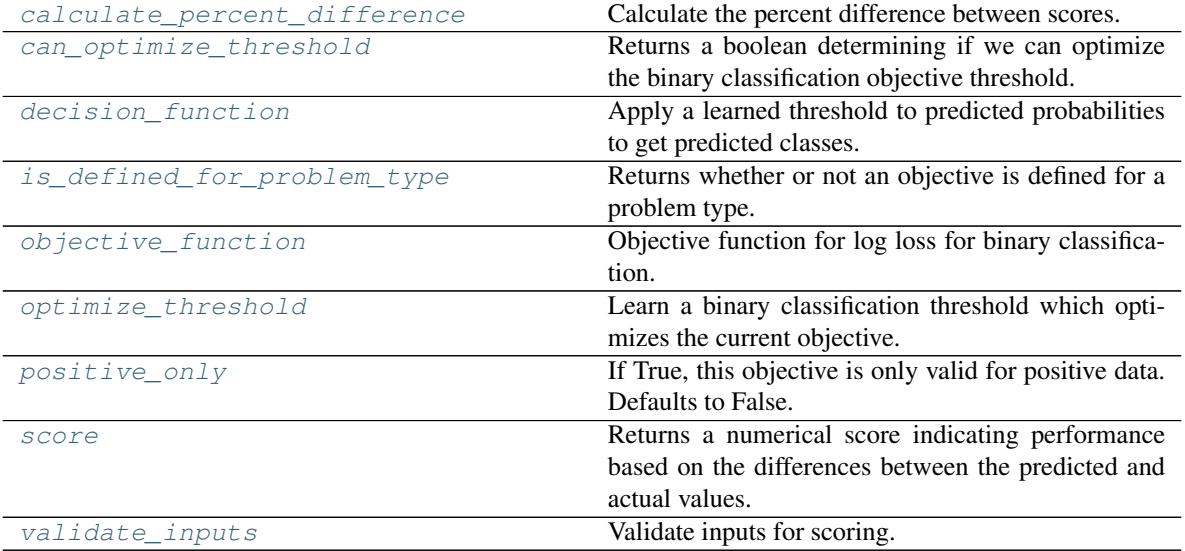

<span id="page-508-1"></span>**classmethod calculate\_percent\_difference**(*cls*, *score*, *baseline\_score*) Calculate the percent difference between scores.

#### **Parameters**

- **score** (float) A score. Output of the score method of this objective.
- **baseline\_score** (float) A score. Output of the score method of this objective. In practice, this is the score achieved on this objective with a baseline estimator.

#### Returns

The percent difference between the scores. Note that for objectives that can be interpreted as percentages, this will be the difference between the reference score and score. For all other objectives, the difference will be normalized by the reference score.

#### Return type float

#### <span id="page-509-0"></span>**property can\_optimize\_threshold**(*cls*)

Returns a boolean determining if we can optimize the binary classification objective threshold.

This will be false for any objective that works directly with predicted probabilities, like log loss and AUC. Otherwise, it will be true.

Returns Whether or not an objective can be optimized.

#### Return type bool

<span id="page-509-1"></span>**decision\_function**(*self*, *ypred\_proba*, *threshold=0.5*, *X=None*)

Apply a learned threshold to predicted probabilities to get predicted classes.

#### Parameters

- **ypred\_proba** (pd. Series, np. ndarray) The classifier's predicted probabilities
- **threshold** (float, optional) Threshold used to make a prediction. Defaults to 0.5.
- **X** (pd. DataFrame, optional) Any extra columns that are needed from training data.

#### Returns predictions

```
classmethod is_defined_for_problem_type(cls, problem_type)
    Returns whether or not an objective is defined for a problem type.
```
<span id="page-509-3"></span>**objective\_function**(*self*, *y\_true*, *y\_predicted*, *X=None*, *sample\_weight=None*) Objective function for log loss for binary classification.

#### <span id="page-509-4"></span>**optimize\_threshold**(*self*, *ypred\_proba*, *y\_true*, *X=None*)

Learn a binary classification threshold which optimizes the current objective.

#### Parameters

- **ypred\_proba** (pd. Series) The classifier's predicted probabilities
- **y\_true** (pd. Series) The ground truth for the predictions.
- **X** (pd. DataFrame, optional) Any extra columns that are needed from training data.

Returns Optimal threshold for this objective.

Raises **RuntimeError** – If objective cannot be optimized.

#### <span id="page-509-6"></span><span id="page-509-5"></span>**positive\_only**(*cls*)

If True, this objective is only valid for positive data. Defaults to False.

**score**(*self*, *y\_true*, *y\_predicted*, *X=None*, *sample\_weight=None*)

Returns a numerical score indicating performance based on the differences between the predicted and actual values.

# Parameters

- **y\_predicted** (pd. Series) Predicted values of length [n\_samples]
- **y\_true** (pd. Series) Actual class labels of length [n\_samples]
- **X** (pd. DataFrame or np. ndarray) Extra data of shape [n\_samples, n\_features] necessary to calculate score
- **sample\_weight** (pd.DataFrame or np.ndarray) Sample weights used in computing objective value result

Returns score

<span id="page-510-0"></span>**validate\_inputs**(*self*, *y\_true*, *y\_predicted*) Validate inputs for scoring.

**class** evalml.objectives.**LogLossMulticlass**

Log Loss for multiclass classification.

# **Example**

```
>>> y_true = [0, 1, 2, 0, 2, 1]
>>> y_pred = [[0.7, 0.2, 0.1],
... [0.3, 0.5, 0.2],
... [0.1, 0.3, 0.6],
... [0.9, 0.1, 0.0],
... [0.3, 0.1, 0.6],
... [0.5, 0.5, 0.0]]
>>> np.testing.assert_almost_equal(LogLossMulticlass().objective_function(y_true,
˓→y_pred), 0.4783301)
```
# Attributes

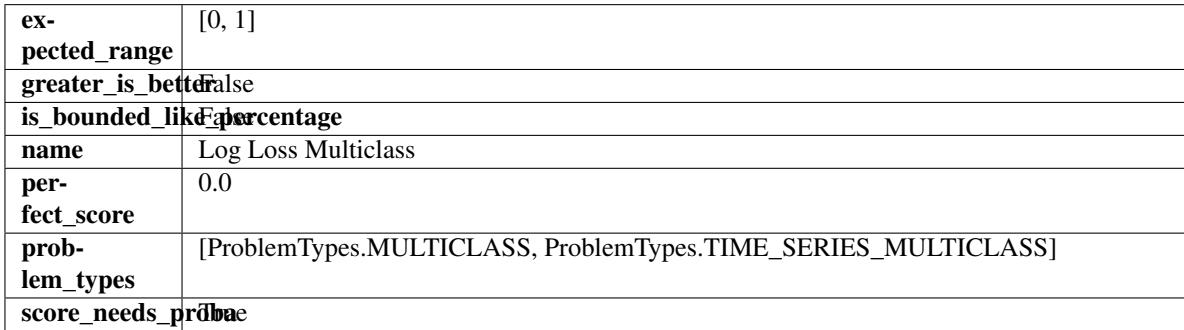

# Methods

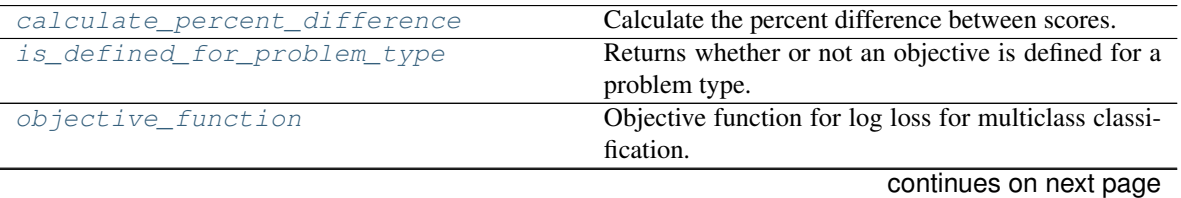

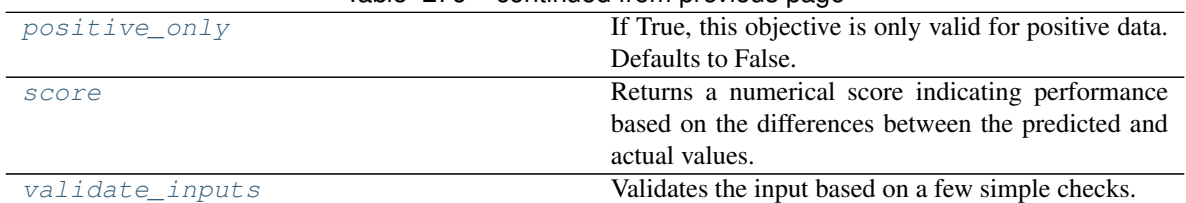

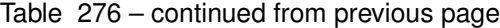

#### <span id="page-511-0"></span>**classmethod calculate\_percent\_difference**(*cls*, *score*, *baseline\_score*)

Calculate the percent difference between scores.

#### Parameters

- **score**  $(f$ *loat* $)$  A score. Output of the score method of this objective.
- **baseline\_score** (float) A score. Output of the score method of this objective. In practice, this is the score achieved on this objective with a baseline estimator.

#### Returns

The percent difference between the scores. Note that for objectives that can be interpreted as percentages, this will be the difference between the reference score and score. For all other objectives, the difference will be normalized by the reference score.

## Return type float

```
classmethod is_defined_for_problem_type(cls, problem_type)
    Returns whether or not an objective is defined for a problem type.
```
<span id="page-511-2"></span>**objective\_function**(*self*, *y\_true*, *y\_predicted*, *X=None*, *sample\_weight=None*) Objective function for log loss for multiclass classification.

# <span id="page-511-3"></span>**positive\_only**(*cls*)

If True, this objective is only valid for positive data. Defaults to False.

# <span id="page-511-4"></span>**score**(*self*, *y\_true*, *y\_predicted*, *X=None*, *sample\_weight=None*)

Returns a numerical score indicating performance based on the differences between the predicted and actual values.

## Parameters

- **y\_predicted** (pd. Series) Predicted values of length [n\_samples]
- **y\_true** (pd. Series) Actual class labels of length [n\_samples]
- **X** (pd. DataFrame or np. ndarray) Extra data of shape [n\_samples, n\_features] necessary to calculate score
- **sample\_weight** (pd.DataFrame or np.ndarray) Sample weights used in computing objective value result

## Returns score

## <span id="page-511-5"></span>**validate\_inputs**(*self*, *y\_true*, *y\_predicted*)

Validates the input based on a few simple checks.

## Parameters

- **y** predicted (pd. Series, or pd. DataFrame) Predicted values of length [n\_samples].
- **y\_true** (pd.Series) Actual class labels of length [n\_samples].

Raises **ValueError** – If the inputs are malformed.

# **class** evalml.objectives.**MAE**

Mean absolute error for regression.

# **Example**

```
>>> y_true = pd.Series([1.5, 2, 3, 1, 0.5, 1, 2.5, 2.5, 1, 0.5, 2])
>>> y_pred = pd.Series([1.5, 2.5, 2, 1, 0.5, 1, 3, 2.25, 0.75, 0.25, 1.75])
>>> np.testing.assert_almost_equal(MAE().objective_function(y_true, y_pred), 0.
-2727272
```
# **Attributes**

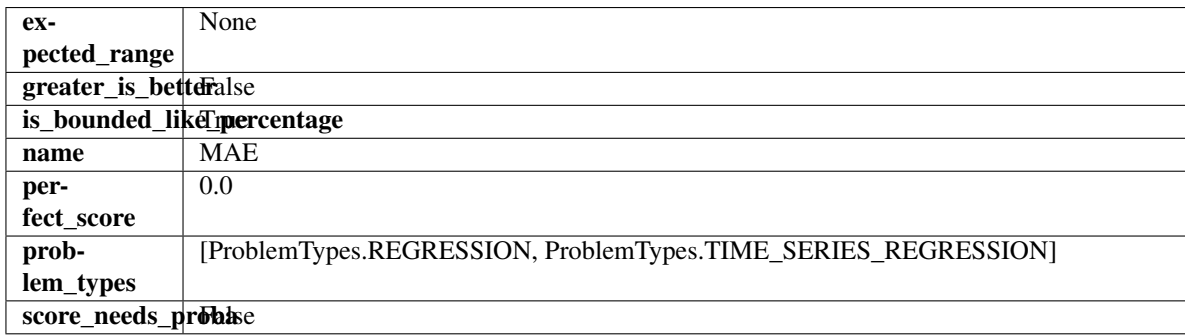

## **Methods**

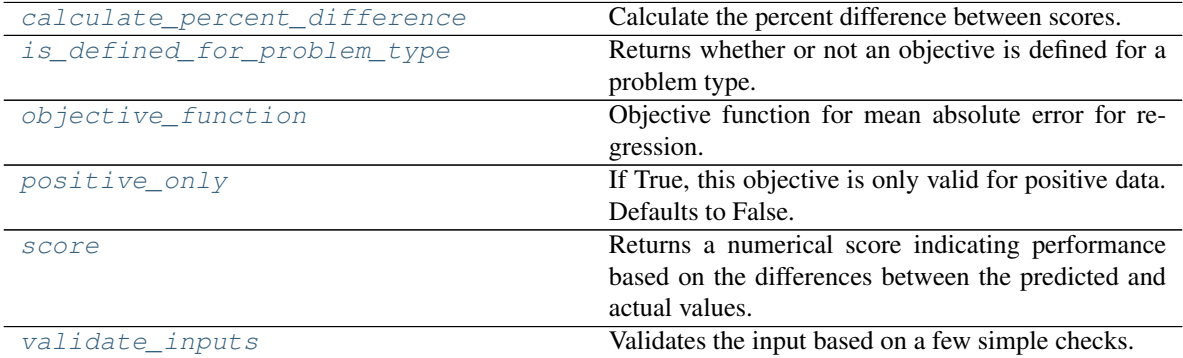

## <span id="page-512-0"></span>**classmethod calculate\_percent\_difference**(*cls*, *score*, *baseline\_score*) Calculate the percent difference between scores.

# **Parameters**

- **score**  $(float) A$  score. Output of the score method of this objective.
- **baseline\_score** (float) A score. Output of the score method of this objective. In practice, this is the score achieved on this objective with a baseline estimator.

## Returns

The percent difference between the scores. Note that for objectives that can be interpreted as percentages, this will be the difference between the reference score and score. For all other objectives, the difference will be normalized by the reference score.

## <span id="page-512-1"></span>Return type float

```
classmethod is_defined_for_problem_type(cls, problem_type)
    Returns whether or not an objective is defined for a problem type.
```
<span id="page-513-0"></span>**objective\_function**(*self*, *y\_true*, *y\_predicted*, *X=None*, *sample\_weight=None*) Objective function for mean absolute error for regression.

## <span id="page-513-1"></span>**positive\_only**(*cls*)

If True, this objective is only valid for positive data. Defaults to False.

```
score(self, y_true, y_predicted, X=None, sample_weight=None)
```
Returns a numerical score indicating performance based on the differences between the predicted and actual values.

#### Parameters

- **y\_predicted** (pd. Series) Predicted values of length [n\_samples]
- **y\_true** (pd.Series) Actual class labels of length [n\_samples]
- **X** (pd. DataFrame or np. ndarray) Extra data of shape  $[n$  samples, n\_features] necessary to calculate score
- **sample\_weight** (pd.DataFrame or np.ndarray) Sample weights used in computing objective value result

#### Returns score

# <span id="page-513-3"></span>**validate\_inputs**(*self*, *y\_true*, *y\_predicted*)

Validates the input based on a few simple checks.

#### Parameters

- **y\_predicted** (pd.Series, or pd.DataFrame) Predicted values of length [n\_samples].
- **y\_true** (pd.Series) Actual class labels of length [n\_samples].

Raises **ValueError** – If the inputs are malformed.

#### **class** evalml.objectives.**MAPE**

Mean absolute percentage error for time series regression. Scaled by 100 to return a percentage.

Only valid for nonzero inputs. Otherwise, will throw a ValueError.

## **Example**

```
>>> y_true = pd.Series([1.5, 2, 3, 1, 0.5, 1, 2.5, 2.5, 1, 0.5, 2])
>>> y_pred = pd.Series([1.5, 2.5, 2, 1, 0.5, 1, 3, 2.25, 0.75, 0.25, 1.75])
>>> np.testing.assert_almost_equal(MAPE().objective_function(y_true, y_pred), 15.
˓→9848484)
```
## Attributes

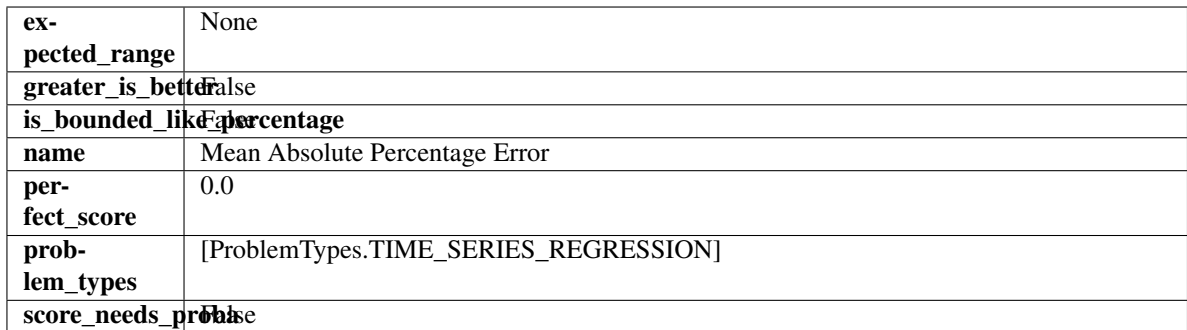

## **Methods**

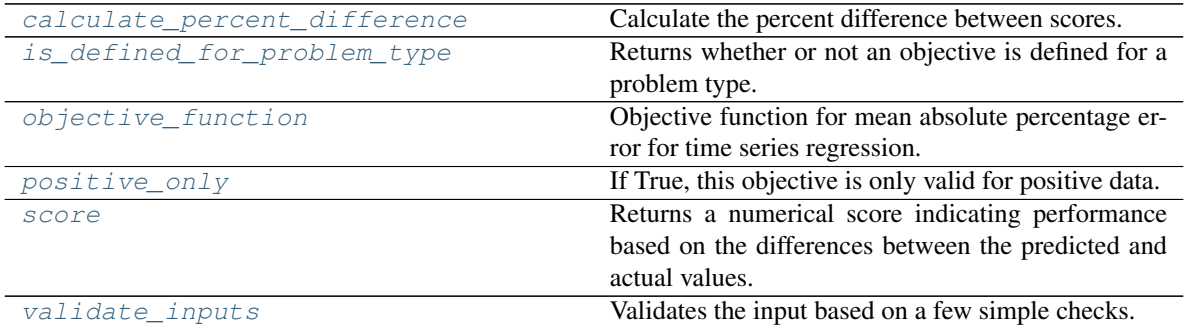

# <span id="page-514-0"></span>**classmethod calculate\_percent\_difference**(*cls*, *score*, *baseline\_score*)

Calculate the percent difference between scores.

#### Parameters

- **score**  $(f$ loat) A score. Output of the score method of this objective.
- **baseline\_score** (float) A score. Output of the score method of this objective. In practice, this is the score achieved on this objective with a baseline estimator.

#### Returns

The percent difference between the scores. Note that for objectives that can be interpreted as percentages, this will be the difference between the reference score and score. For all other objectives, the difference will be normalized by the reference score.

#### Return type float

- <span id="page-514-1"></span>**classmethod is\_defined\_for\_problem\_type**(*cls*, *problem\_type*) Returns whether or not an objective is defined for a problem type.
- <span id="page-514-2"></span>**objective\_function**(*self*, *y\_true*, *y\_predicted*, *X=None*, *sample\_weight=None*) Objective function for mean absolute percentage error for time series regression.

## <span id="page-514-3"></span>**positive\_only**(*self*)

If True, this objective is only valid for positive data.

#### <span id="page-514-4"></span>**score**(*self*, *y\_true*, *y\_predicted*, *X=None*, *sample\_weight=None*)

Returns a numerical score indicating performance based on the differences between the predicted and actual values.

#### Parameters

• **y\_predicted** (pd. Series) – Predicted values of length [n\_samples]

- **y\_true** (pd. Series) Actual class labels of length [n\_samples]
- **X** (pd. DataFrame or np. ndarray) Extra data of shape [n\_samples, n\_features] necessary to calculate score
- **sample\_weight** (pd.DataFrame or np.ndarray) Sample weights used in computing objective value result

# Returns score

```
validate_inputs(self, y_true, y_predicted)
```
Validates the input based on a few simple checks.

## Parameters

- **y\_predicted** (pd.Series, or pd.DataFrame) Predicted values of length [n\_samples].
- **y\_true** (pd.Series) Actual class labels of length [n\_samples].

Raises **ValueError** – If the inputs are malformed.

## **class** evalml.objectives.**MaxError**

Maximum residual error for regression.

## **Example**

```
>>> y_true = pd.Series([1.5, 2, 3, 1, 0.5, 1, 2.5, 2.5, 1, 0.5, 2])
>>> y_pred = pd.Series([1.5, 2.5, 2, 1, 0.5, 1, 3, 2.25, 0.75, 0.25, 1.75])
>>> np.testing.assert_almost_equal(MaxError().objective_function(y_true, y_pred),
\leftrightarrow1.0)
```
# **Attributes**

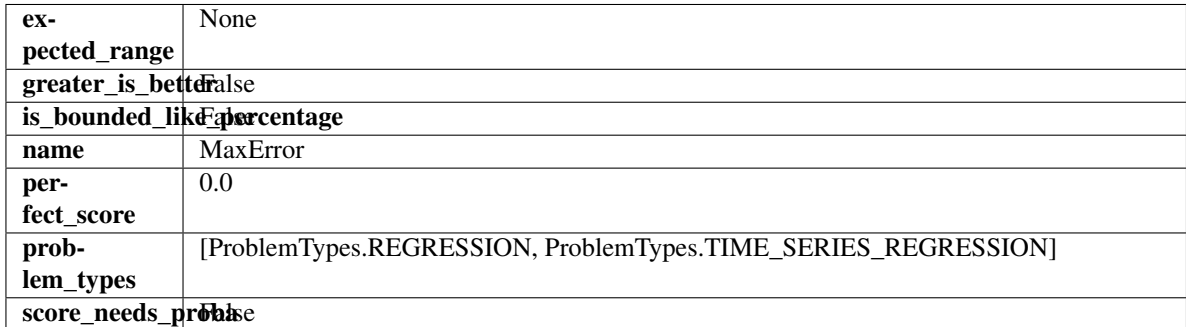

## Methods

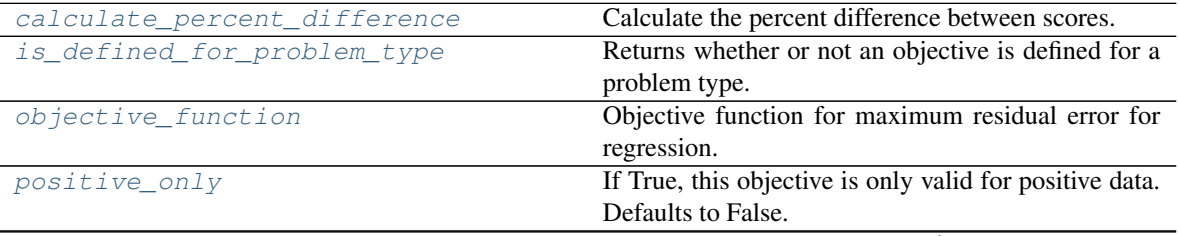

continues on next page

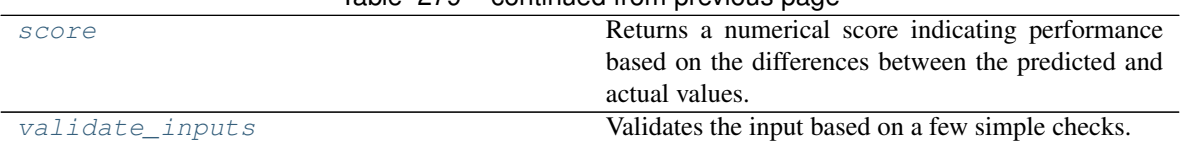

# $Table 279$  – continued from provious page

### <span id="page-516-0"></span>**classmethod calculate\_percent\_difference**(*cls*, *score*, *baseline\_score*)

Calculate the percent difference between scores.

#### Parameters

- **score**  $(f$ loat) A score. Output of the score method of this objective.
- **baseline\_score** (float) A score. Output of the score method of this objective. In practice, this is the score achieved on this objective with a baseline estimator.

#### Returns

The percent difference between the scores. Note that for objectives that can be interpreted as percentages, this will be the difference between the reference score and score. For all other objectives, the difference will be normalized by the reference score.

## Return type float

```
classmethod is_defined_for_problem_type(cls, problem_type)
    Returns whether or not an objective is defined for a problem type.
```
<span id="page-516-2"></span>**objective\_function**(*self*, *y\_true*, *y\_predicted*, *X=None*, *sample\_weight=None*) Objective function for maximum residual error for regression.

## <span id="page-516-3"></span>**positive\_only**(*cls*)

If True, this objective is only valid for positive data. Defaults to False.

## <span id="page-516-4"></span>**score**(*self*, *y\_true*, *y\_predicted*, *X=None*, *sample\_weight=None*)

Returns a numerical score indicating performance based on the differences between the predicted and actual values.

## Parameters

- **y\_predicted** (pd. Series) Predicted values of length [n\_samples]
- **y\_true** (pd.Series) Actual class labels of length [n\_samples]
- **X** (pd. DataFrame or np. ndarray) Extra data of shape  $[n$  samples, n\_features] necessary to calculate score
- **sample\_weight** (pd.DataFrame or np.ndarray) Sample weights used in computing objective value result

## Returns score

<span id="page-516-5"></span>**validate\_inputs**(*self*, *y\_true*, *y\_predicted*) Validates the input based on a few simple checks.

#### Parameters

- **y\_predicted** (pd.Series, or pd.DataFrame) Predicted values of length [n\_samples].
- **y\_true** (pd.Series) Actual class labels of length [n\_samples].

Raises **ValueError** – If the inputs are malformed.

#### **class** evalml.objectives.**MCCBinary**

Matthews correlation coefficient for binary classification.

# **Example**

```
>>> y_true = pd.Series([0, 1, 1, 0, 0, 1, 1, 1, 0, 1, 1])
>>> y_pred = pd.Series([0, 0, 0, 0, 0, 0, 0, 0, 0, 0, 1])
>>> np.testing.assert_almost_equal(MCCBinary().objective_function(y_true, y_pred),
\leftrightarrow 0.2390457
```
# **Attributes**

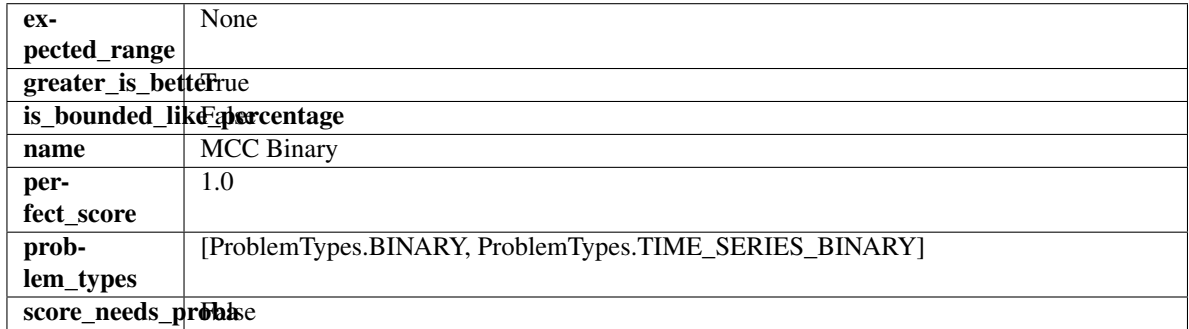

## Methods

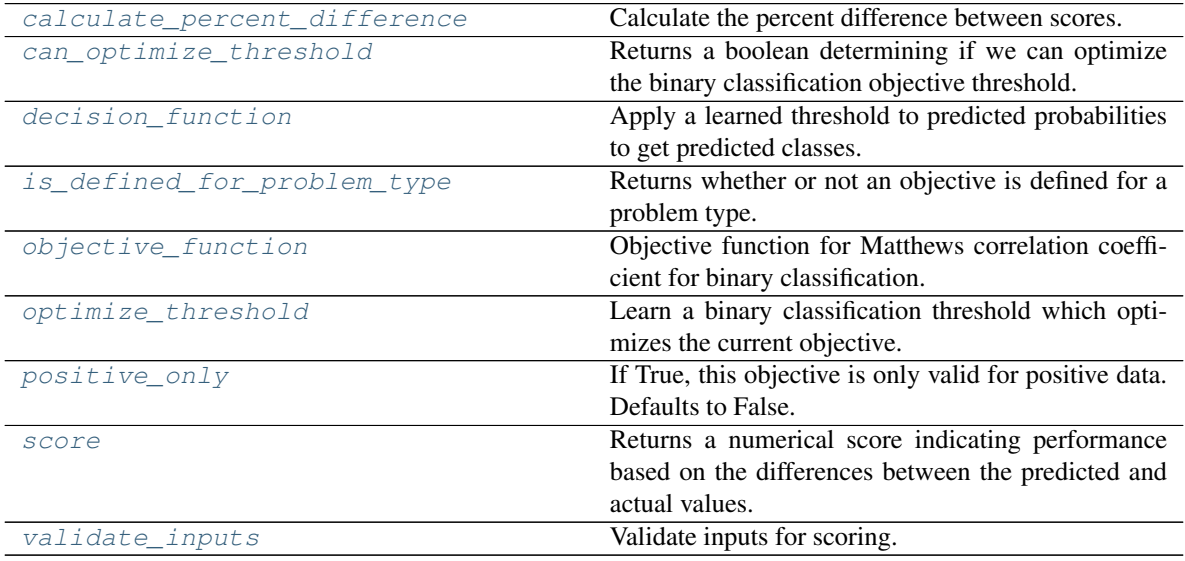

## <span id="page-517-0"></span>**classmethod calculate\_percent\_difference**(*cls*, *score*, *baseline\_score*) Calculate the percent difference between scores.

## Parameters

- **score**  $(float) A$  score. Output of the score method of this objective.
- **baseline\_score** (float) A score. Output of the score method of this objective. In practice, this is the score achieved on this objective with a baseline estimator.

## Returns

The percent difference between the scores. Note that for objectives that can be interpreted as percentages, this will be the difference between the reference score and score. For all other objectives, the difference will be normalized by the reference score.

#### Return type float

#### <span id="page-518-0"></span>**property can\_optimize\_threshold**(*cls*)

Returns a boolean determining if we can optimize the binary classification objective threshold.

This will be false for any objective that works directly with predicted probabilities, like log loss and AUC. Otherwise, it will be true.

Returns Whether or not an objective can be optimized.

#### Return type bool

<span id="page-518-1"></span>**decision\_function**(*self*, *ypred\_proba*, *threshold=0.5*, *X=None*)

Apply a learned threshold to predicted probabilities to get predicted classes.

#### Parameters

- **ypred\_proba** (pd. Series, np. ndarray) The classifier's predicted probabilities
- **threshold** (float, optional) Threshold used to make a prediction. Defaults to 0.5.
- **X** (pd. DataFrame, optional) Any extra columns that are needed from training data.

Returns predictions

```
classmethod is_defined_for_problem_type(cls, problem_type)
    Returns whether or not an objective is defined for a problem type.
```
<span id="page-518-3"></span>**objective\_function**(*self*, *y\_true*, *y\_predicted*, *X=None*, *sample\_weight=None*) Objective function for Matthews correlation coefficient for binary classification.

<span id="page-518-4"></span>**optimize\_threshold**(*self*, *ypred\_proba*, *y\_true*, *X=None*)

Learn a binary classification threshold which optimizes the current objective.

#### Parameters

- **ypred\_proba** (pd. Series) The classifier's predicted probabilities
- **y\_true** (pd. Series) The ground truth for the predictions.
- **X** (pd. DataFrame, optional) Any extra columns that are needed from training data.

Returns Optimal threshold for this objective.

Raises **RuntimeError** – If objective cannot be optimized.

#### <span id="page-518-5"></span>**positive\_only**(*cls*)

If True, this objective is only valid for positive data. Defaults to False.

<span id="page-518-6"></span>**score**(*self*, *y\_true*, *y\_predicted*, *X=None*, *sample\_weight=None*)

Returns a numerical score indicating performance based on the differences between the predicted and actual values.

#### Parameters

- **y\_predicted** (pd. Series) Predicted values of length [n\_samples]
- **y\_true** (pd. Series) Actual class labels of length [n\_samples]
- **X** (pd. DataFrame or np. ndarray) Extra data of shape  $[n$  samples, n\_features] necessary to calculate score

• **sample\_weight** (pd.DataFrame or np.ndarray) – Sample weights used in computing objective value result

### Returns score

<span id="page-519-0"></span>**validate\_inputs**(*self*, *y\_true*, *y\_predicted*) Validate inputs for scoring.

## **class** evalml.objectives.**MCCMulticlass**

Matthews correlation coefficient for multiclass classification.

## **Example**

```
>>> y_true = pd.Series([0, 1, 0, 2, 0, 1, 2, 1, 2, 0, 2])
>>> y_pred = pd.Series([0, 0, 0, 0, 1, 1, 1, 1, 2, 2, 2])
>>> np.testing.assert_almost_equal(MCCMulticlass().objective_function(y_true, y_
\rightarrowpred), 0.325)
```
## Attributes

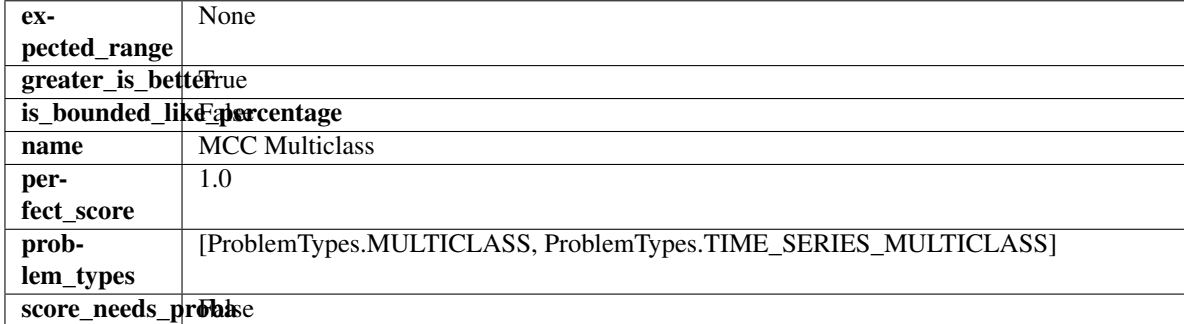

## Methods

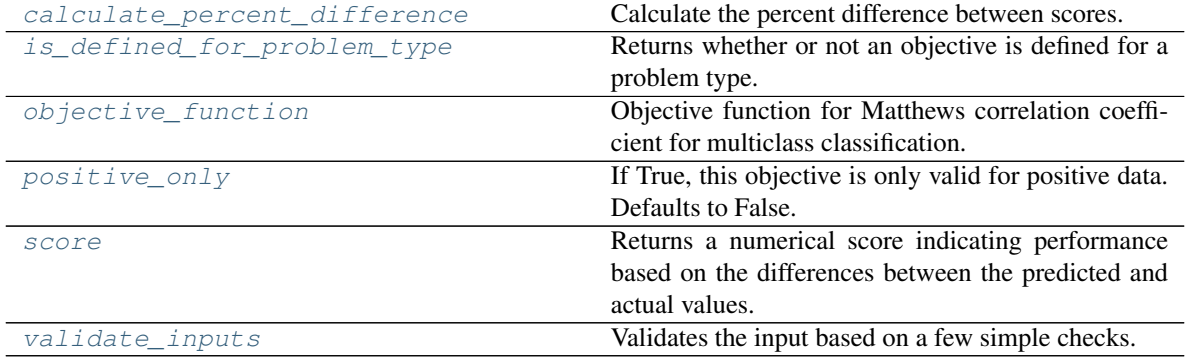

<span id="page-519-1"></span>**classmethod calculate\_percent\_difference**(*cls*, *score*, *baseline\_score*)

Calculate the percent difference between scores.

#### Parameters

- **score**  $(f$ loat) A score. Output of the score method of this objective.
- **baseline\_score** (float) A score. Output of the score method of this objective. In practice, this is the score achieved on this objective with a baseline estimator.

#### Returns

The percent difference between the scores. Note that for objectives that can be interpreted as percentages, this will be the difference between the reference score and score. For all other objectives, the difference will be normalized by the reference score.

Return type float

```
classmethod is_defined_for_problem_type(cls, problem_type)
    Returns whether or not an objective is defined for a problem type.
```
<span id="page-520-1"></span>**objective\_function**(*self*, *y\_true*, *y\_predicted*, *X=None*, *sample\_weight=None*) Objective function for Matthews correlation coefficient for multiclass classification.

#### <span id="page-520-2"></span>**positive\_only**(*cls*)

If True, this objective is only valid for positive data. Defaults to False.

```
score(self, y_true, y_predicted, X=None, sample_weight=None)
```
Returns a numerical score indicating performance based on the differences between the predicted and actual values.

#### Parameters

- **y** predicted (pd. Series) Predicted values of length [n\_samples]
- **y\_true** (pd. Series) Actual class labels of length [n\_samples]
- **X** (pd. DataFrame or np. ndarray) Extra data of shape [n\_samples, n\_features] necessary to calculate score
- **sample weight** (pd. DataFrame or np.ndarray) Sample weights used in computing objective value result

## Returns score

### <span id="page-520-4"></span>**validate\_inputs**(*self*, *y\_true*, *y\_predicted*)

Validates the input based on a few simple checks.

#### **Parameters**

- **y\_predicted** (pd.Series, or pd.DataFrame) Predicted values of length [n\_samples].
- **y** true (pd. Series) Actual class labels of length [n\_samples].

Raises **ValueError** – If the inputs are malformed.

### **class** evalml.objectives.**MeanSquaredLogError**

Mean squared log error for regression.

Only valid for nonnegative inputs. Otherwise, will throw a ValueError.

# **Example**

```
>>> y_true = pd.Series([1.5, 2, 3, 1, 0.5, 1, 2.5, 2.5, 1, 0.5, 2])
>>> y_pred = pd.Series([1.5, 2.5, 2, 1, 0.5, 1, 3, 2.25, 0.75, 0.25, 1.75])
>>> np.testing.assert_almost_equal(MeanSquaredLogError().objective_function(y_
˓→true, y_pred), 0.0171353)
```
#### **Attributes**

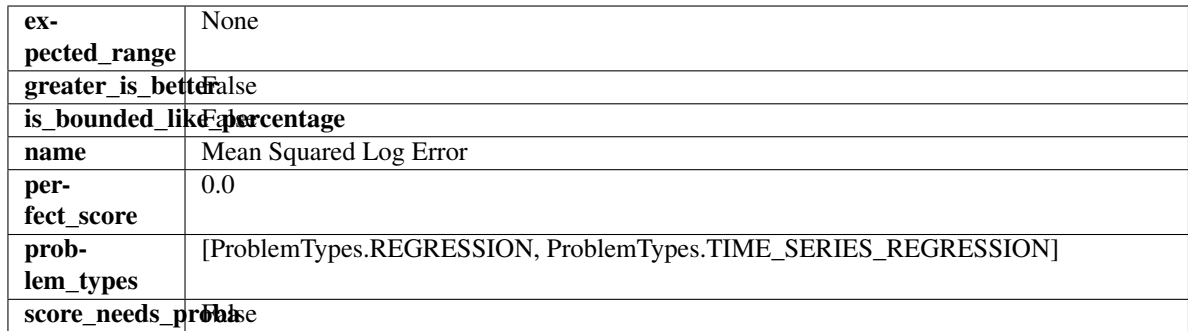

## **Methods**

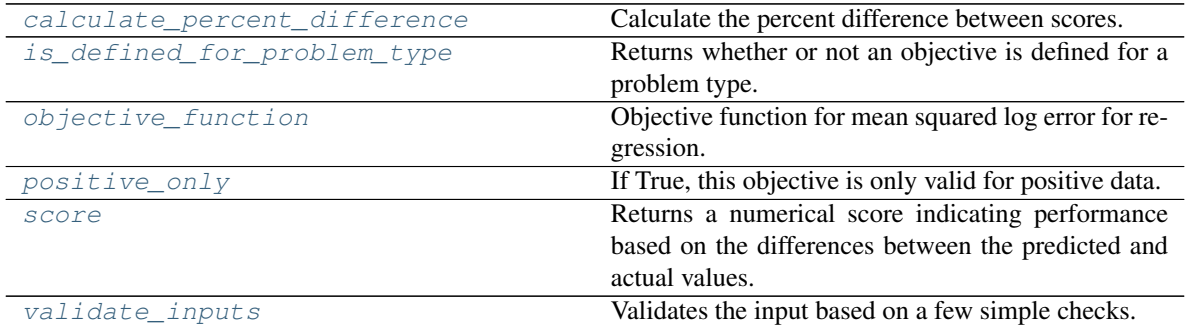

# <span id="page-521-0"></span>**classmethod calculate\_percent\_difference**(*cls*, *score*, *baseline\_score*)

Calculate the percent difference between scores.

#### Parameters

- **score**  $(fload)$  A score. Output of the score method of this objective.
- **baseline\_score** (float) A score. Output of the score method of this objective. In practice, this is the score achieved on this objective with a baseline estimator.

#### Returns

The percent difference between the scores. Note that for objectives that can be interpreted as percentages, this will be the difference between the reference score and score. For all other objectives, the difference will be normalized by the reference score.

## Return type float

- <span id="page-521-1"></span>**classmethod is\_defined\_for\_problem\_type**(*cls*, *problem\_type*) Returns whether or not an objective is defined for a problem type.
- <span id="page-521-2"></span>**objective\_function**(*self*, *y\_true*, *y\_predicted*, *X=None*, *sample\_weight=None*) Objective function for mean squared log error for regression.

## <span id="page-521-3"></span>**positive\_only**(*self*)

If True, this objective is only valid for positive data.

## <span id="page-521-4"></span>**score**(*self*, *y\_true*, *y\_predicted*, *X=None*, *sample\_weight=None*)

Returns a numerical score indicating performance based on the differences between the predicted and actual values.

## Parameters

• **y\_predicted** (pd. Series) – Predicted values of length [n\_samples]

- **y\_true** (pd. Series) Actual class labels of length [n\_samples]
- **X** (pd. DataFrame or np. ndarray) Extra data of shape [n\_samples, n\_features] necessary to calculate score
- **sample\_weight** (pd.DataFrame or np.ndarray) Sample weights used in computing objective value result

# Returns score

```
validate_inputs(self, y_true, y_predicted)
```
Validates the input based on a few simple checks.

#### Parameters

- **y\_predicted** (pd.Series, or pd.DataFrame) Predicted values of length [n\_samples].
- **y\_true** (pd.Series) Actual class labels of length [n\_samples].

Raises **ValueError** – If the inputs are malformed.

## **class** evalml.objectives.**MedianAE**

Median absolute error for regression.

## **Example**

```
>>> y_true = pd.Series([1.5, 2, 3, 1, 0.5, 1, 2.5, 2.5, 1, 0.5, 2])
>>> y_pred = pd.Series([1.5, 2.5, 2, 1, 0.5, 1, 3, 2.25, 0.75, 0.25, 1.75])
>>> np.testing.assert_almost_equal(MedianAE().objective_function(y_true, y_pred),
\leftrightarrow 0.25)
```
# **Attributes**

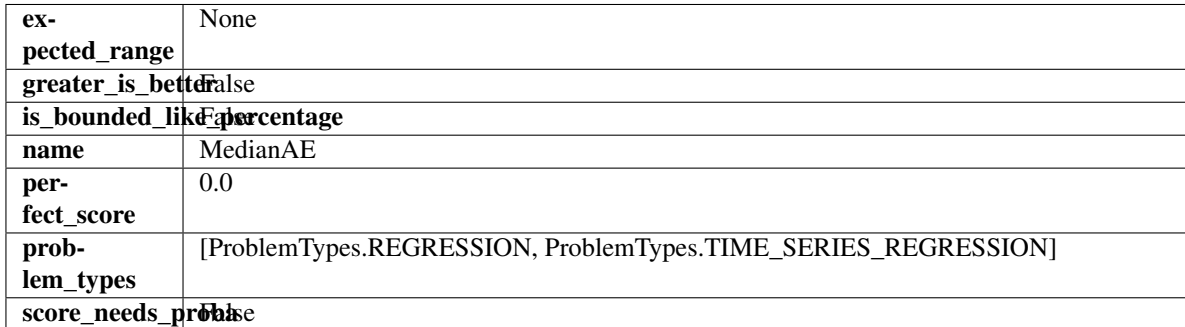

## Methods

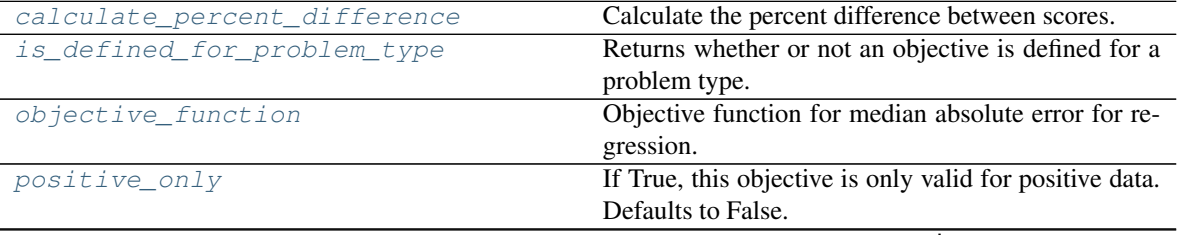

continues on next page

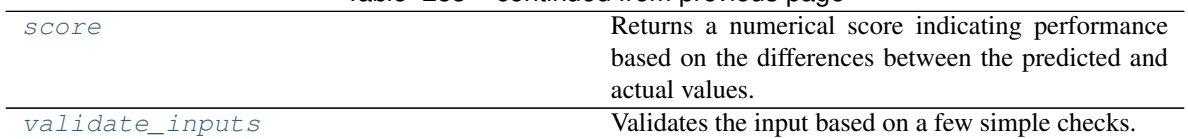

#### Table 283 – continued from previous page

### <span id="page-523-0"></span>**classmethod calculate\_percent\_difference**(*cls*, *score*, *baseline\_score*)

Calculate the percent difference between scores.

#### Parameters

- **score**  $(f$ loat) A score. Output of the score method of this objective.
- **baseline\_score** (float) A score. Output of the score method of this objective. In practice, this is the score achieved on this objective with a baseline estimator.

#### Returns

The percent difference between the scores. Note that for objectives that can be interpreted as percentages, this will be the difference between the reference score and score. For all other objectives, the difference will be normalized by the reference score.

## Return type float

```
classmethod is_defined_for_problem_type(cls, problem_type)
    Returns whether or not an objective is defined for a problem type.
```
<span id="page-523-2"></span>**objective\_function**(*self*, *y\_true*, *y\_predicted*, *X=None*, *sample\_weight=None*) Objective function for median absolute error for regression.

## <span id="page-523-3"></span>**positive\_only**(*cls*)

If True, this objective is only valid for positive data. Defaults to False.

#### <span id="page-523-4"></span>**score**(*self*, *y\_true*, *y\_predicted*, *X=None*, *sample\_weight=None*)

Returns a numerical score indicating performance based on the differences between the predicted and actual values.

## Parameters

- **y\_predicted** (pd. Series) Predicted values of length [n\_samples]
- **y\_true** (pd.Series) Actual class labels of length [n\_samples]
- **X** (pd. DataFrame or np. ndarray) Extra data of shape  $[n$  samples, n\_features] necessary to calculate score
- **sample\_weight** (pd.DataFrame or np.ndarray) Sample weights used in computing objective value result

## Returns score

<span id="page-523-5"></span>**validate\_inputs**(*self*, *y\_true*, *y\_predicted*) Validates the input based on a few simple checks.

#### Parameters

- **y\_predicted** (pd.Series, or pd.DataFrame) Predicted values of length [n\_samples].
- **y\_true** (pd.Series) Actual class labels of length [n\_samples].

Raises **ValueError** – If the inputs are malformed.

#### **class** evalml.objectives.**MSE**

Mean squared error for regression.

## **Example**

```
>>> y_true = pd.Series([1.5, 2, 3, 1, 0.5, 1, 2.5, 2.5, 1, 0.5, 2])
>>> y_pred = pd.Series([1.5, 2.5, 2, 1, 0.5, 1, 3, 2.25, 0.75, 0.25, 1.75])
>>> np.testing.assert_almost_equal(MSE().objective_function(y_true, y_pred), 0.
\leftrightarrow1590909)
```
## **Attributes**

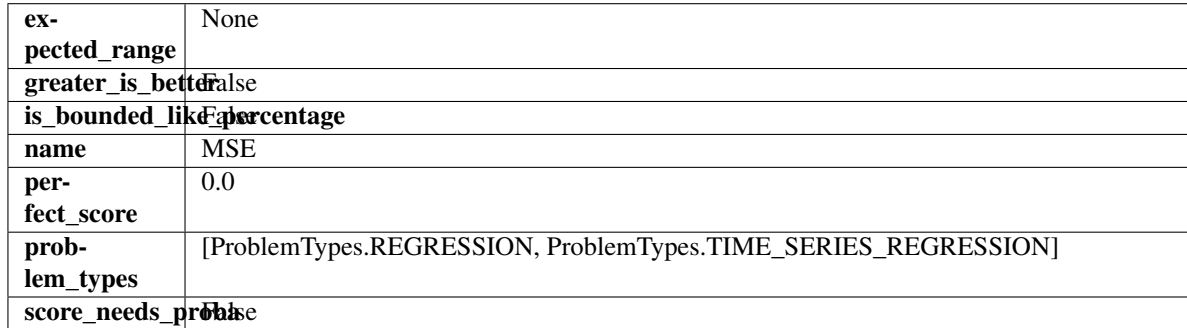

## Methods

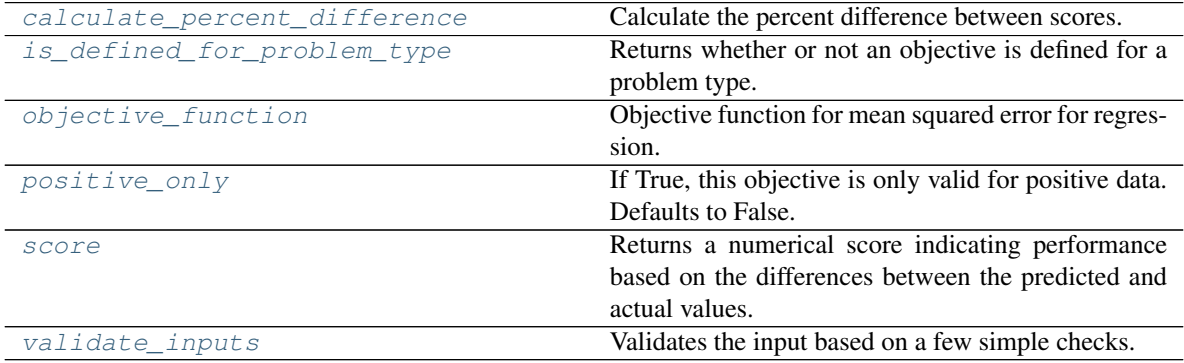

# <span id="page-524-0"></span>**classmethod calculate\_percent\_difference**(*cls*, *score*, *baseline\_score*)

Calculate the percent difference between scores.

## Parameters

- **score**  $(float) A$  score. Output of the score method of this objective.
- **baseline\_score** (float) A score. Output of the score method of this objective. In practice, this is the score achieved on this objective with a baseline estimator.

## Returns

The percent difference between the scores. Note that for objectives that can be interpreted as percentages, this will be the difference between the reference score and score. For all other objectives, the difference will be normalized by the reference score.

## Return type float

```
classmethod is_defined_for_problem_type(cls, problem_type)
    Returns whether or not an objective is defined for a problem type.
```
**objective\_function**(*self*, *y\_true*, *y\_predicted*, *X=None*, *sample\_weight=None*) Objective function for mean squared error for regression.

## <span id="page-525-0"></span>**positive\_only**(*cls*)

If True, this objective is only valid for positive data. Defaults to False.

<span id="page-525-1"></span>**score**(*self*, *y\_true*, *y\_predicted*, *X=None*, *sample\_weight=None*)

Returns a numerical score indicating performance based on the differences between the predicted and actual values.

## Parameters

- **y\_predicted** (pd. Series) Predicted values of length [n\_samples]
- **y\_true** (pd. Series) Actual class labels of length [n\_samples]
- **X** (pd. DataFrame or np. ndarray) Extra data of shape [n\_samples, n\_features] necessary to calculate score
- **sample\_weight** (pd.DataFrame or np.ndarray) Sample weights used in computing objective value result

#### Returns score

<span id="page-525-2"></span>**validate\_inputs**(*self*, *y\_true*, *y\_predicted*)

Validates the input based on a few simple checks.

# Parameters

- **y\_predicted** (pd.Series, or pd.DataFrame) Predicted values of length [n samples].
- **y\_true** (pd.Series) Actual class labels of length [n\_samples].

Raises **ValueError** – If the inputs are malformed.

# **class** evalml.objectives.**MulticlassClassificationObjective**

Base class for all multiclass classification objectives.

## **Attributes**

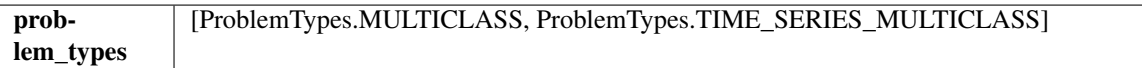

## Methods

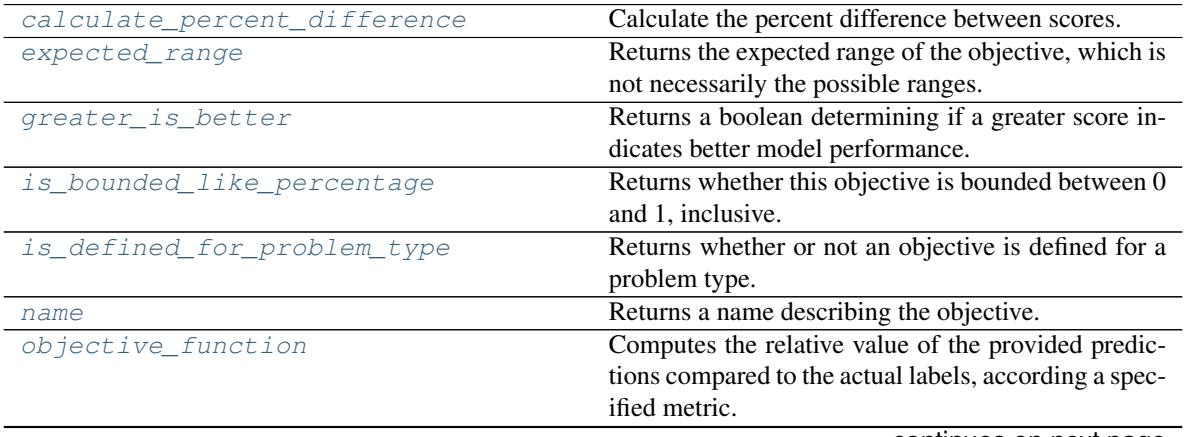

continues on next page

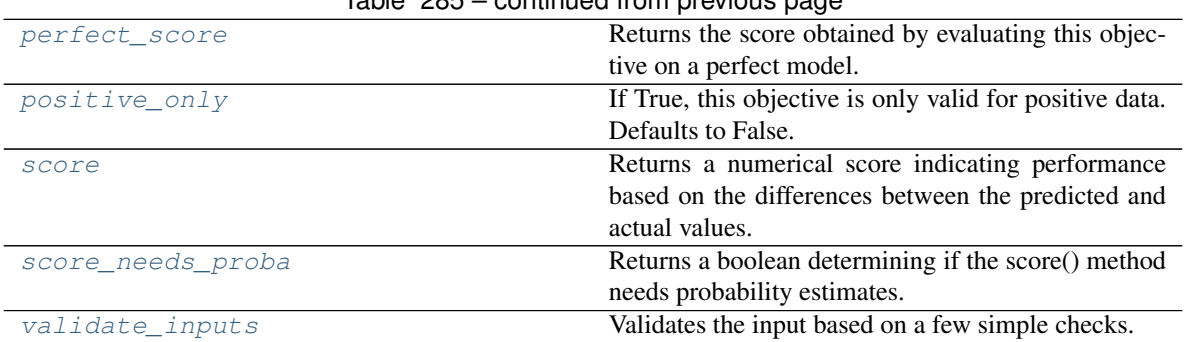

# Table 285 – continued from previous page

# <span id="page-526-0"></span>**classmethod calculate\_percent\_difference**(*cls*, *score*, *baseline\_score*)

Calculate the percent difference between scores.

#### **Parameters**

- **score**  $(fload)$  A score. Output of the score method of this objective.
- **baseline\_score**  $(f\text{lost}) A$  score. Output of the score method of this objective. In practice, this is the score achieved on this objective with a baseline estimator.

#### Returns

```
The percent difference between the scores. Note that for objectives that can be interpreted
  as percentages, this will be the difference between the reference score and score. For all
  other objectives, the difference will be normalized by the reference score.
```
#### Return type float

#### <span id="page-526-1"></span>**property expected\_range**(*cls*)

Returns the expected range of the objective, which is not necessarily the possible ranges.

For example, our expected R2 range is from [-1, 1], although the actual range is (-inf, 1].

#### <span id="page-526-2"></span>**property greater\_is\_better**(*cls*)

Returns a boolean determining if a greater score indicates better model performance.

# <span id="page-526-3"></span>**property is\_bounded\_like\_percentage**(*cls*)

Returns whether this objective is bounded between 0 and 1, inclusive.

#### <span id="page-526-4"></span>**classmethod is\_defined\_for\_problem\_type**(*cls*, *problem\_type*)

Returns whether or not an objective is defined for a problem type.

#### <span id="page-526-5"></span>**property name**(*cls*)

Returns a name describing the objective.

# <span id="page-526-6"></span>**abstract classmethod objective\_function**(*cls*, *y\_true*, *y\_predicted*, *X=None*, *sam-*

*ple\_weight=None*)

Computes the relative value of the provided predictions compared to the actual labels, according a specified metric.

Args: y\_predicted (pd.Series): Predicted values of length [n\_samples] y\_true (pd.Series): Actual class labels of length [n\_samples] X (pd.DataFrame or np.ndarray): Extra data of shape [n\_samples, n\_features] necessary to calculate score sample\_weight (pd.DataFrame or np.ndarray): Sample weights used in computing objective value result

Returns Numerical value used to calculate score

## <span id="page-526-8"></span><span id="page-526-7"></span>**property perfect\_score**(*cls*)

Returns the score obtained by evaluating this objective on a perfect model.

### **positive\_only**(*cls*)

If True, this objective is only valid for positive data. Defaults to False.

#### <span id="page-527-0"></span>**score**(*self*, *y\_true*, *y\_predicted*, *X=None*, *sample\_weight=None*)

Returns a numerical score indicating performance based on the differences between the predicted and actual values.

#### Parameters

- **y\_predicted** (pd. Series) Predicted values of length [n\_samples]
- **y\_true** (pd. Series) Actual class labels of length [n\_samples]
- **X** (pd. DataFrame or np. ndarray) Extra data of shape [n\_samples, n\_features] necessary to calculate score
- **sample\_weight** (pd.DataFrame or np.ndarray) Sample weights used in computing objective value result

#### Returns score

## <span id="page-527-1"></span>**property score\_needs\_proba**(*cls*)

Returns a boolean determining if the score() method needs probability estimates.

This should be true for objectives which work with predicted probabilities, like log loss or AUC, and false for objectives which compare predicted class labels to the actual labels, like F1 or correlation.

## <span id="page-527-2"></span>**validate\_inputs**(*self*, *y\_true*, *y\_predicted*)

Validates the input based on a few simple checks.

#### Parameters

- **y\_predicted** (pd.Series, or pd.DataFrame) Predicted values of length [n\_samples].
- **y\_true** (pd.Series) Actual class labels of length [n\_samples].

Raises **ValueError** – If the inputs are malformed.

## **class** evalml.objectives.**ObjectiveBase**

Base class for all objectives.

## **Attributes**

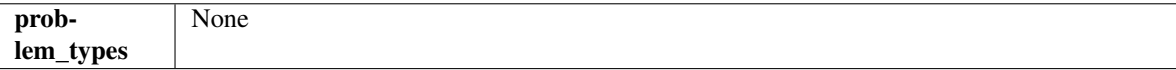

## **Methods**

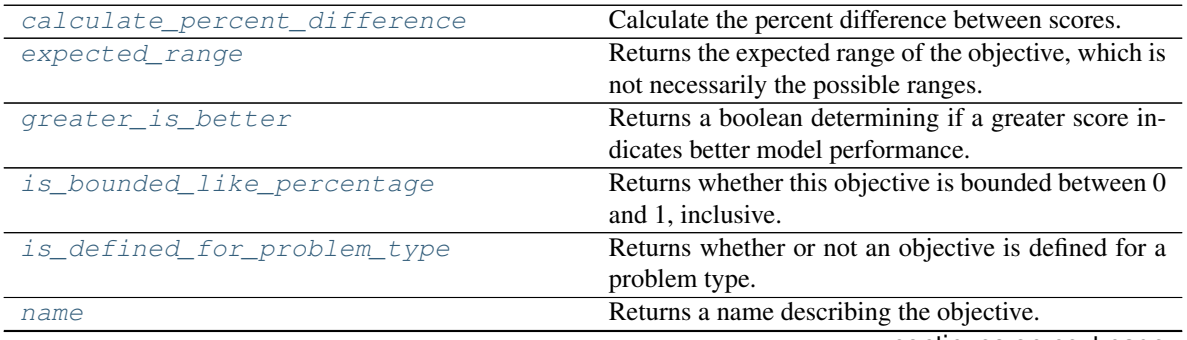

continues on next page

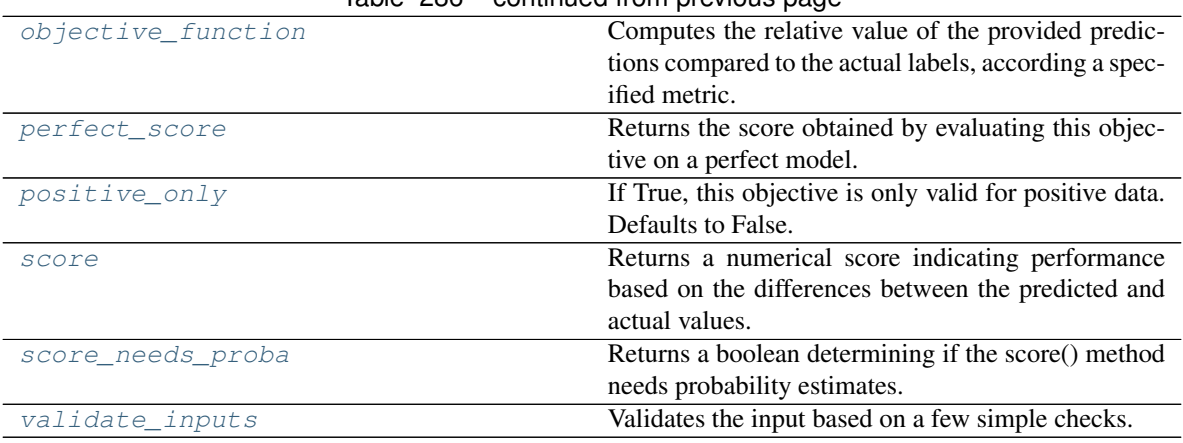

# Table 286 – continued from previous page

#### <span id="page-528-0"></span>**classmethod calculate\_percent\_difference**(*cls*, *score*, *baseline\_score*) Calculate the percent difference between scores.

#### Parameters

- **score**  $(float)$  A score. Output of the score method of this objective.
- **baseline\_score** (float) A score. Output of the score method of this objective. In practice, this is the score achieved on this objective with a baseline estimator.

#### Returns

# The percent difference between the scores. Note that for objectives that can be interpreted as percentages, this will be the difference between the reference score and score. For all other objectives, the difference will be normalized by the reference score.

#### Return type float

#### <span id="page-528-1"></span>**property expected\_range**(*cls*)

Returns the expected range of the objective, which is not necessarily the possible ranges.

For example, our expected R2 range is from [-1, 1], although the actual range is (-inf, 1].

#### <span id="page-528-2"></span>**property greater\_is\_better**(*cls*)

Returns a boolean determining if a greater score indicates better model performance.

#### <span id="page-528-3"></span>**property is\_bounded\_like\_percentage**(*cls*)

Returns whether this objective is bounded between 0 and 1, inclusive.

<span id="page-528-4"></span>**classmethod is\_defined\_for\_problem\_type**(*cls*, *problem\_type*) Returns whether or not an objective is defined for a problem type.

#### <span id="page-528-5"></span>**property name**(*cls*)

Returns a name describing the objective.

<span id="page-528-6"></span>**abstract classmethod objective\_function**(*cls*, *y\_true*, *y\_predicted*, *X=None*, *sam-*

*ple\_weight=None*)

Computes the relative value of the provided predictions compared to the actual labels, according a specified metric.

Args: y\_predicted (pd.Series): Predicted values of length [n\_samples] y\_true (pd.Series): Actual class labels of length [n samples] X (pd.DataFrame or np.ndarray): Extra data of shape [n\_samples, n\_features] necessary to calculate score sample\_weight (pd.DataFrame or np.ndarray): Sample weights used in computing objective value result

Returns Numerical value used to calculate score

#### <span id="page-529-0"></span>**property perfect\_score**(*cls*)

Returns the score obtained by evaluating this objective on a perfect model.

# <span id="page-529-1"></span>**positive\_only**(*cls*)

If True, this objective is only valid for positive data. Defaults to False.

#### <span id="page-529-2"></span>**score**(*self*, *y\_true*, *y\_predicted*, *X=None*, *sample\_weight=None*)

Returns a numerical score indicating performance based on the differences between the predicted and actual values.

## Parameters

- **y\_predicted** (pd. Series) Predicted values of length [n\_samples]
- **y\_true** (pd. Series) Actual class labels of length [n\_samples]
- **X** (pd. DataFrame or np. ndarray) Extra data of shape [n\_samples, n\_features] necessary to calculate score
- **sample\_weight** (pd.DataFrame or np.ndarray) Sample weights used in computing objective value result

#### Returns score

## <span id="page-529-3"></span>**property score\_needs\_proba**(*cls*)

Returns a boolean determining if the score() method needs probability estimates.

This should be true for objectives which work with predicted probabilities, like log loss or AUC, and false for objectives which compare predicted class labels to the actual labels, like F1 or correlation.

#### <span id="page-529-4"></span>**validate\_inputs**(*self*, *y\_true*, *y\_predicted*)

Validates the input based on a few simple checks.

#### Parameters

- **y\_predicted** (pd.Series, or pd.DataFrame) Predicted values of length [n\_samples].
- **y\_true** (pd.Series) Actual class labels of length [n\_samples].

Raises **ValueError** – If the inputs are malformed.

#### **class** evalml.objectives.**Precision**

Precision score for binary classification.

## **Example**

```
>>> y_true = pd.Series([0, 1, 1, 0, 0, 1, 1, 1, 0, 1, 1])
>>> y_pred = pd.Series([0, 0, 0, 0, 0, 0, 0, 0, 0, 0, 1])
>>> np.testing.assert_almost_equal(Precision().objective_function(y_true, y_pred),
\leftrightarrow 1.0)
```
## **Attributes**

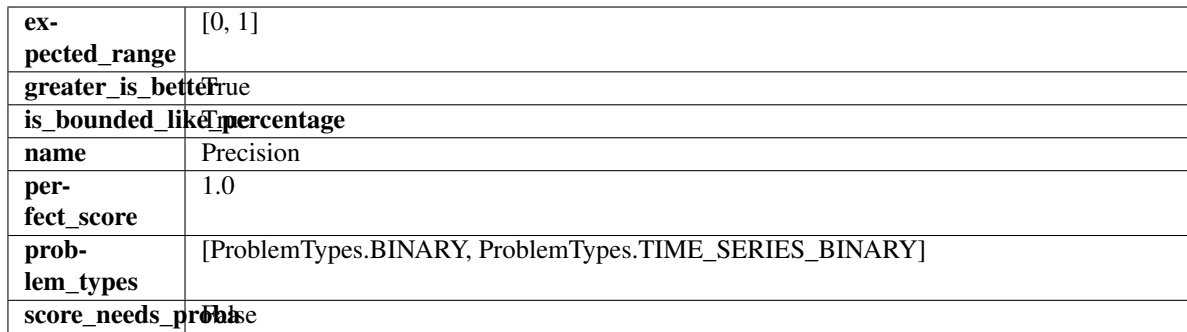

## **Methods**

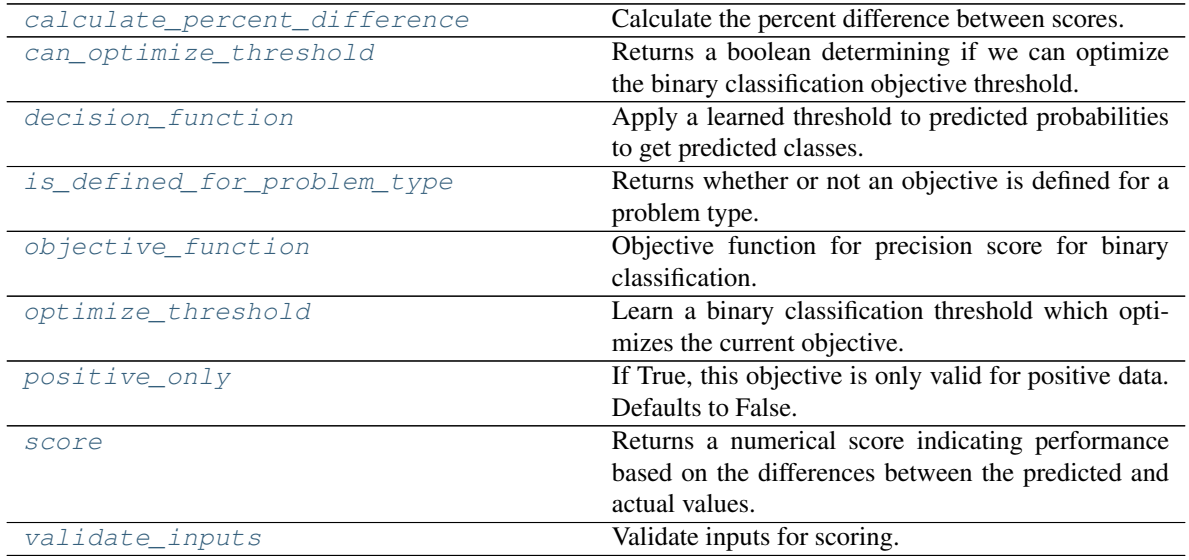

<span id="page-530-0"></span>**classmethod calculate\_percent\_difference**(*cls*, *score*, *baseline\_score*) Calculate the percent difference between scores.

## Parameters

- **score**  $(f$ loat) A score. Output of the score method of this objective.
- **baseline\_score** (float) A score. Output of the score method of this objective. In practice, this is the score achieved on this objective with a baseline estimator.

#### Returns

The percent difference between the scores. Note that for objectives that can be interpreted as percentages, this will be the difference between the reference score and score. For all other objectives, the difference will be normalized by the reference score.

#### Return type float

#### <span id="page-530-1"></span>**property can\_optimize\_threshold**(*cls*)

Returns a boolean determining if we can optimize the binary classification objective threshold.

This will be false for any objective that works directly with predicted probabilities, like log loss and AUC. Otherwise, it will be true.

Returns Whether or not an objective can be optimized.

## Return type bool

<span id="page-531-0"></span>**decision\_function**(*self*, *ypred\_proba*, *threshold=0.5*, *X=None*)

Apply a learned threshold to predicted probabilities to get predicted classes.

#### Parameters

- **ypred proba** (pd. Series, np. ndarray) The classifier's predicted probabilities
- **threshold** (float, optional) Threshold used to make a prediction. Defaults to 0.5.
- **X** (pd. DataFrame, optional) Any extra columns that are needed from training data.

#### Returns predictions

- <span id="page-531-1"></span>**classmethod is\_defined\_for\_problem\_type**(*cls*, *problem\_type*) Returns whether or not an objective is defined for a problem type.
- <span id="page-531-2"></span>**objective\_function**(*self*, *y\_true*, *y\_predicted*, *X=None*, *sample\_weight=None*) Objective function for precision score for binary classification.
- <span id="page-531-3"></span>**optimize\_threshold**(*self*, *ypred\_proba*, *y\_true*, *X=None*)

Learn a binary classification threshold which optimizes the current objective.

#### Parameters

- **ypred\_proba** (pd. Series) The classifier's predicted probabilities
- **y\_true** (pd. Series) The ground truth for the predictions.
- **X** (pd. DataFrame, optional) Any extra columns that are needed from training data.

Returns Optimal threshold for this objective.

Raises **RuntimeError** – If objective cannot be optimized.

## <span id="page-531-4"></span>**positive\_only**(*cls*)

If True, this objective is only valid for positive data. Defaults to False.

<span id="page-531-5"></span>**score**(*self*, *y\_true*, *y\_predicted*, *X=None*, *sample\_weight=None*)

Returns a numerical score indicating performance based on the differences between the predicted and actual values.

#### Parameters

- **y** predicted (pd. Series) Predicted values of length [n\_samples]
- **y\_true** (pd. Series) Actual class labels of length [n\_samples]
- **X** (pd. DataFrame or np. ndarray) Extra data of shape [n\_samples, n\_features] necessary to calculate score
- **sample\_weight** (pd.DataFrame or np.ndarray) Sample weights used in computing objective value result

#### Returns score

```
validate_inputs(self, y_true, y_predicted)
     Validate inputs for scoring.
```
## **class** evalml.objectives.**PrecisionMacro**

Precision score for multiclass classification using macro-averaging.

# **Example**

```
>>> y_true = pd.Series([0, 1, 0, 2, 0, 1, 2, 1, 2, 0, 2])
>>> y_pred = pd.Series([0, 0, 0, 0, 1, 1, 1, 1, 2, 2, 2])
>>> np.testing.assert_almost_equal(PrecisionMacro().objective_function(y_true, y_
˓→pred), 0.5555555)
```
# Attributes

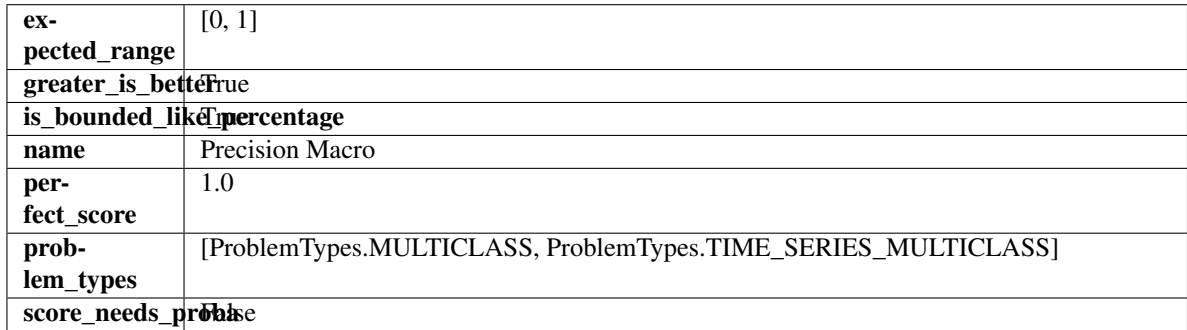

## Methods

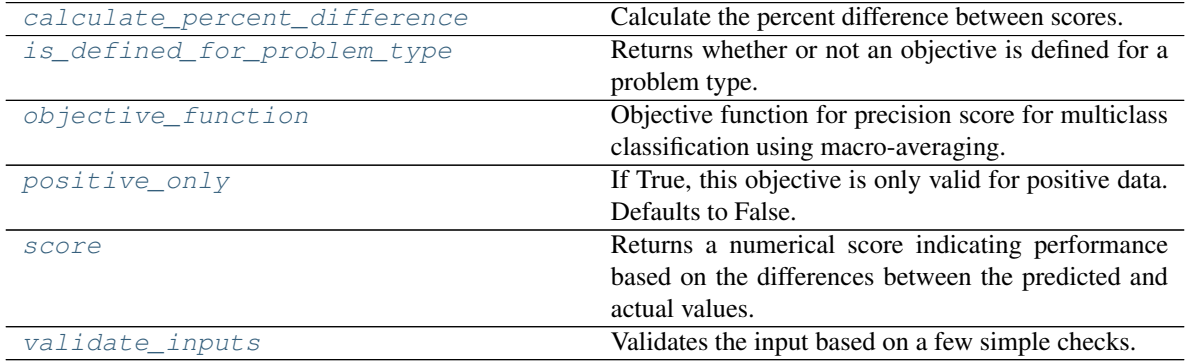

# <span id="page-532-0"></span>**classmethod calculate\_percent\_difference**(*cls*, *score*, *baseline\_score*)

Calculate the percent difference between scores.

## Parameters

- **score**  $(float) A$  score. Output of the score method of this objective.
- **baseline\_score** (float) A score. Output of the score method of this objective. In practice, this is the score achieved on this objective with a baseline estimator.

## Returns

The percent difference between the scores. Note that for objectives that can be interpreted as percentages, this will be the difference between the reference score and score. For all other objectives, the difference will be normalized by the reference score.

## Return type float

```
classmethod is_defined_for_problem_type(cls, problem_type)
    Returns whether or not an objective is defined for a problem type.
```
**objective\_function**(*self*, *y\_true*, *y\_predicted*, *X=None*, *sample\_weight=None*) Objective function for precision score for multiclass classification using macro-averaging.

## <span id="page-533-0"></span>**positive\_only**(*cls*)

If True, this objective is only valid for positive data. Defaults to False.

<span id="page-533-1"></span>**score**(*self*, *y\_true*, *y\_predicted*, *X=None*, *sample\_weight=None*)

Returns a numerical score indicating performance based on the differences between the predicted and actual values.

# Parameters

- **y\_predicted** (pd. Series) Predicted values of length [n\_samples]
- **y\_true** (pd. Series) Actual class labels of length [n\_samples]
- **X** (pd. DataFrame or np. ndarray) Extra data of shape [n\_samples, n\_features] necessary to calculate score
- **sample\_weight** (pd.DataFrame or np.ndarray) Sample weights used in computing objective value result

#### Returns score

<span id="page-533-2"></span>**validate\_inputs**(*self*, *y\_true*, *y\_predicted*)

Validates the input based on a few simple checks.

#### Parameters

- **y\_predicted** (pd.Series, or pd.DataFrame) Predicted values of length [n samples].
- **y\_true** (pd.Series) Actual class labels of length [n\_samples].

Raises **ValueError** – If the inputs are malformed.

#### **class** evalml.objectives.**PrecisionMicro**

Precision score for multiclass classification using micro averaging.

## **Example**

```
>>> y_true = pd.Series([0, 1, 0, 2, 0, 1, 2, 1, 2, 0, 2])
>>> y_pred = pd.Series([0, 0, 0, 0, 1, 1, 1, 1, 2, 2, 2])
>>> np.testing.assert_almost_equal(PrecisionMicro().objective_function(y_true, y_
˓→pred), 0.5454545)
```
## **Attributes**

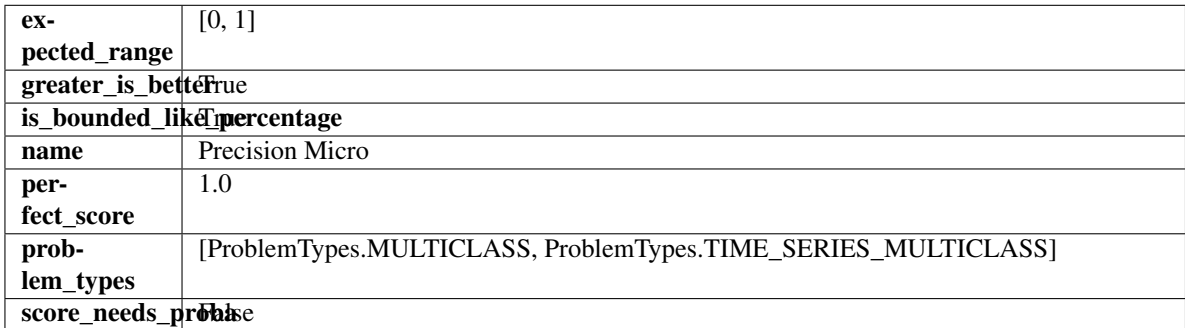

#### Methods

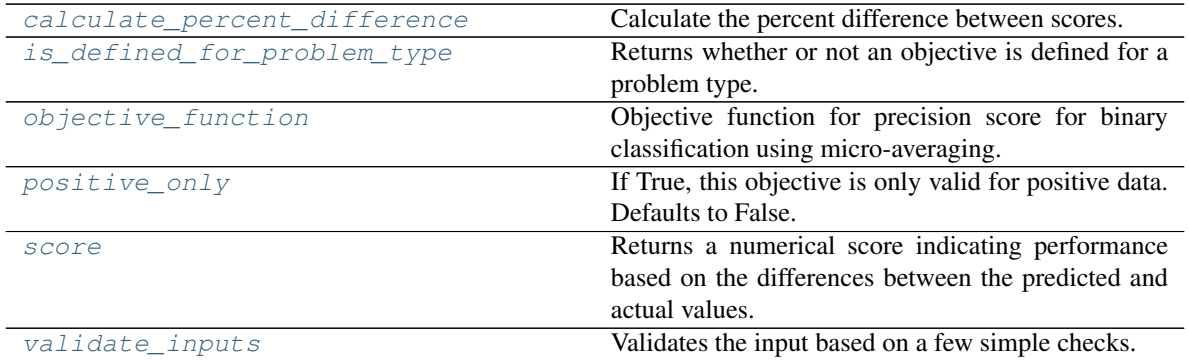

#### <span id="page-534-0"></span>**classmethod calculate\_percent\_difference**(*cls*, *score*, *baseline\_score*) Calculate the percent difference between scores.

Parameters

- **score** ( $f$ loat) A score. Output of the score method of this objective.
- **baseline\_score** (float) A score. Output of the score method of this objective. In practice, this is the score achieved on this objective with a baseline estimator.

#### Returns

The percent difference between the scores. Note that for objectives that can be interpreted as percentages, this will be the difference between the reference score and score. For all other objectives, the difference will be normalized by the reference score.

#### Return type float

- <span id="page-534-1"></span>**classmethod is\_defined\_for\_problem\_type**(*cls*, *problem\_type*) Returns whether or not an objective is defined for a problem type.
- <span id="page-534-2"></span>**objective\_function**(*self*, *y\_true*, *y\_predicted*, *X=None*, *sample\_weight=None*) Objective function for precision score for binary classification using micro-averaging.

## <span id="page-534-3"></span>**positive\_only**(*cls*)

If True, this objective is only valid for positive data. Defaults to False.

<span id="page-534-4"></span>**score**(*self*, *y\_true*, *y\_predicted*, *X=None*, *sample\_weight=None*)

Returns a numerical score indicating performance based on the differences between the predicted and actual values.

## **Parameters**

- **y\_predicted** (pd. Series) Predicted values of length [n\_samples]
- **y\_true** (pd. Series) Actual class labels of length [n\_samples]
- **X** (pd. DataFrame or np. ndarray) Extra data of shape  $[n$  samples, n\_features] necessary to calculate score
- **sample\_weight** (pd.DataFrame or np.ndarray) Sample weights used in computing objective value result

# Returns score

# <span id="page-534-5"></span>**validate\_inputs**(*self*, *y\_true*, *y\_predicted*)

Validates the input based on a few simple checks.

# **Parameters**

- **y\_predicted** (pd.Series, or pd.DataFrame) Predicted values of length [n\_samples].
- **y\_true** (pd.Series) Actual class labels of length [n\_samples].

Raises **ValueError** – If the inputs are malformed.

#### **class** evalml.objectives.**PrecisionWeighted**

Precision score for multiclass classification using weighted averaging.

# **Example**

```
>>> y_true = pd.Series([0, 1, 0, 2, 0, 1, 2, 1, 2, 0, 2])
>>> y_pred = pd.Series([0, 0, 0, 0, 1, 1, 1, 1, 2, 2, 2])
>>> np.testing.assert_almost_equal(PrecisionWeighted().objective_function(y_true,
˓→y_pred), 0.5606060)
```
## **Attributes**

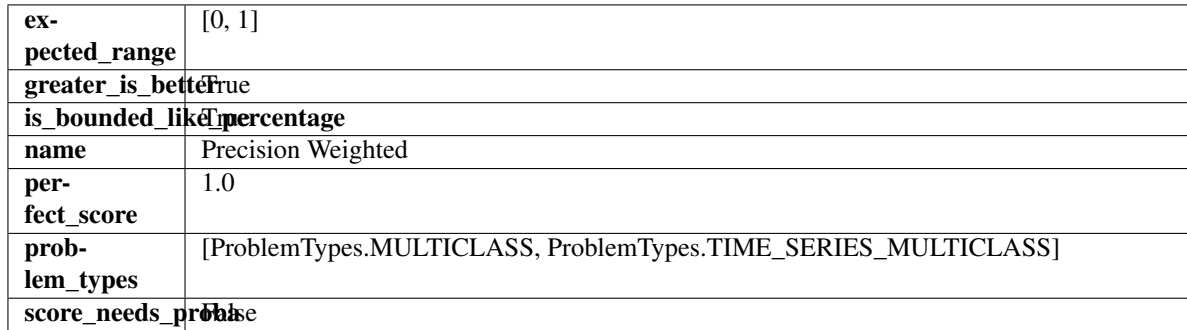

## Methods

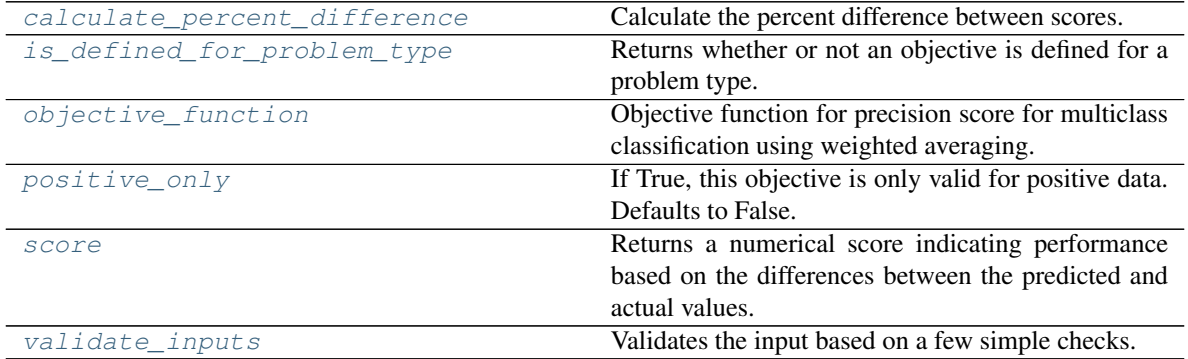

<span id="page-535-0"></span>**classmethod calculate\_percent\_difference**(*cls*, *score*, *baseline\_score*) Calculate the percent difference between scores.

# Parameters

- **score**  $(float) A$  score. Output of the score method of this objective.
- **baseline\_score** (float) A score. Output of the score method of this objective. In practice, this is the score achieved on this objective with a baseline estimator.

# Returns

The percent difference between the scores. Note that for objectives that can be interpreted as percentages, this will be the difference between the reference score and score. For all other objectives, the difference will be normalized by the reference score.

#### Return type float

- <span id="page-536-0"></span>**classmethod is\_defined\_for\_problem\_type**(*cls*, *problem\_type*) Returns whether or not an objective is defined for a problem type.
- <span id="page-536-1"></span>**objective\_function**(*self*, *y\_true*, *y\_predicted*, *X=None*, *sample\_weight=None*) Objective function for precision score for multiclass classification using weighted averaging.

### <span id="page-536-2"></span>**positive\_only**(*cls*)

If True, this objective is only valid for positive data. Defaults to False.

<span id="page-536-3"></span>**score**(*self*, *y\_true*, *y\_predicted*, *X=None*, *sample\_weight=None*)

Returns a numerical score indicating performance based on the differences between the predicted and actual values.

## Parameters

- **y\_predicted** (pd. Series) Predicted values of length [n\_samples]
- **y\_true** (pd. Series) Actual class labels of length [n\_samples]
- **X** (pd. DataFrame or np. ndarray) Extra data of shape [n\_samples, n\_features] necessary to calculate score
- **sample weight** (pd.DataFrame or np.ndarray) Sample weights used in computing objective value result

## Returns score

#### <span id="page-536-4"></span>**validate\_inputs**(*self*, *y\_true*, *y\_predicted*)

Validates the input based on a few simple checks.

#### **Parameters**

- **y\_predicted** (pd.Series, or pd.DataFrame) Predicted values of length [n\_samples].
- **y\_true** (pd.Series) Actual class labels of length [n\_samples].

Raises **ValueError** – If the inputs are malformed.

# **class** evalml.objectives.**R2**

Coefficient of determination for regression.

#### **Example**

**>>>** y\_true = pd.Series([1.5, 2, 3, 1, 0.5, 1, 2.5, 2.5, 1, 0.5, 2]) **>>>** y\_pred = pd.Series([1.5, 2.5, 2, 1, 0.5, 1, 3, 2.25, 0.75, 0.25, 1.75]) **>>>** np.testing.assert\_almost\_equal(R2().objective\_function(y\_true, y\_pred), 0.  $-7638036$ 

# **Attributes**

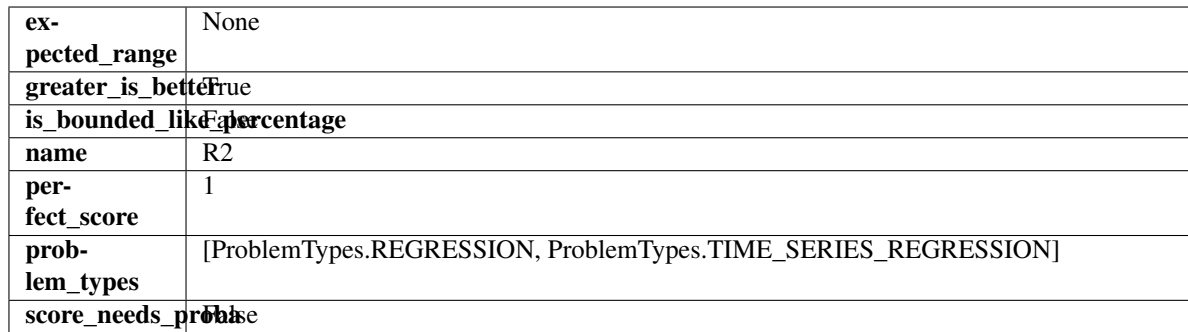

## **Methods**

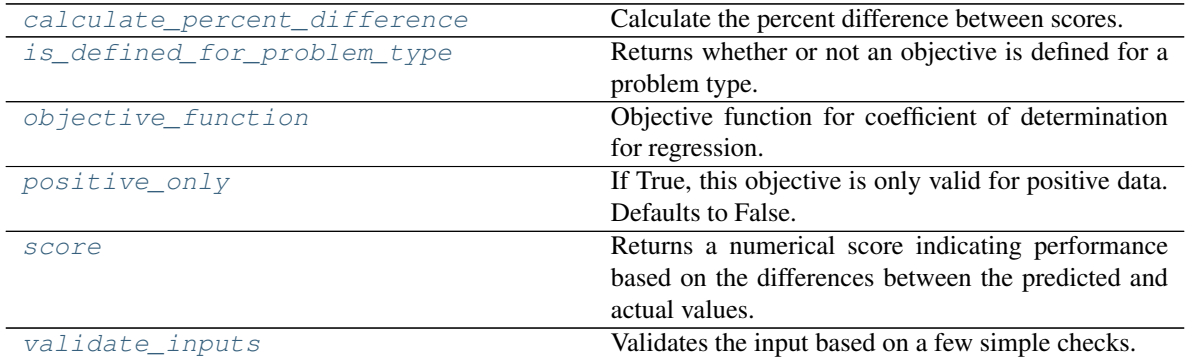

# <span id="page-537-0"></span>**classmethod calculate\_percent\_difference**(*cls*, *score*, *baseline\_score*)

Calculate the percent difference between scores.

# Parameters

- **score**  $(fload)$  A score. Output of the score method of this objective.
- **baseline\_score** (float) A score. Output of the score method of this objective. In practice, this is the score achieved on this objective with a baseline estimator.

## Returns

The percent difference between the scores. Note that for objectives that can be interpreted as percentages, this will be the difference between the reference score and score. For all other objectives, the difference will be normalized by the reference score.

# Return type float

- <span id="page-537-1"></span>**classmethod is\_defined\_for\_problem\_type**(*cls*, *problem\_type*) Returns whether or not an objective is defined for a problem type.
- <span id="page-537-2"></span>**objective\_function**(*self*, *y\_true*, *y\_predicted*, *X=None*, *sample\_weight=None*) Objective function for coefficient of determination for regression.

# <span id="page-537-3"></span>**positive\_only**(*cls*)

If True, this objective is only valid for positive data. Defaults to False.

## <span id="page-537-4"></span>**score**(*self*, *y\_true*, *y\_predicted*, *X=None*, *sample\_weight=None*)

Returns a numerical score indicating performance based on the differences between the predicted and actual values.

## Parameters

- **y\_predicted** (pd. Series) Predicted values of length [n\_samples]
- **y\_true** (pd. Series) Actual class labels of length [n\_samples]
- **X** (pd. DataFrame or np. ndarray) Extra data of shape [n\_samples, n\_features] necessary to calculate score
- **sample weight** (pd.DataFrame or np.ndarray) Sample weights used in computing objective value result

#### Returns score

#### <span id="page-538-0"></span>**validate\_inputs**(*self*, *y\_true*, *y\_predicted*)

Validates the input based on a few simple checks.

#### Parameters

- **y\_predicted** (pd.Series, or pd.DataFrame) Predicted values of length [n\_samples].
- **y\_true** (pd.Series) Actual class labels of length [n\_samples].

Raises **ValueError** – If the inputs are malformed.

## **class** evalml.objectives.**Recall**

Recall score for binary classification.

## **Example**

```
>>> y_true = pd.Series([0, 1, 1, 0, 0, 1, 1, 1, 0, 1, 1])
>>> y_pred = pd.Series([0, 0, 0, 0, 0, 0, 0, 0, 0, 0, 1])
>>> np.testing.assert_almost_equal(Recall().objective_function(y_true, y_pred), 0.
-1428571
```
## **Attributes**

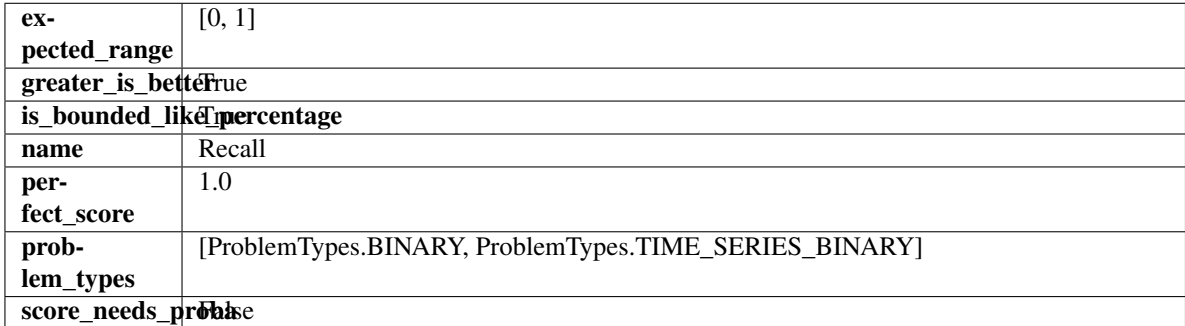

## **Methods**

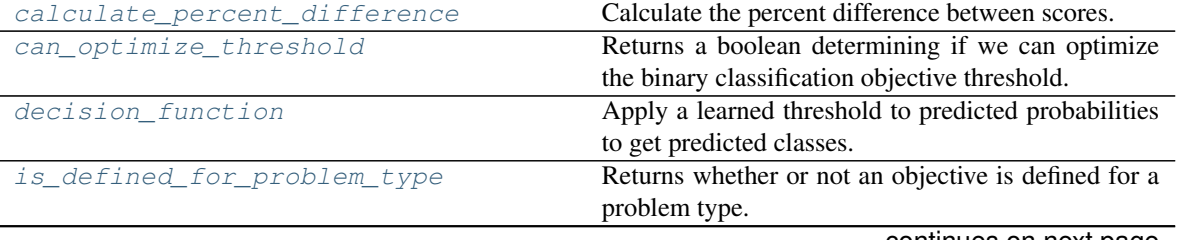

continues on next page

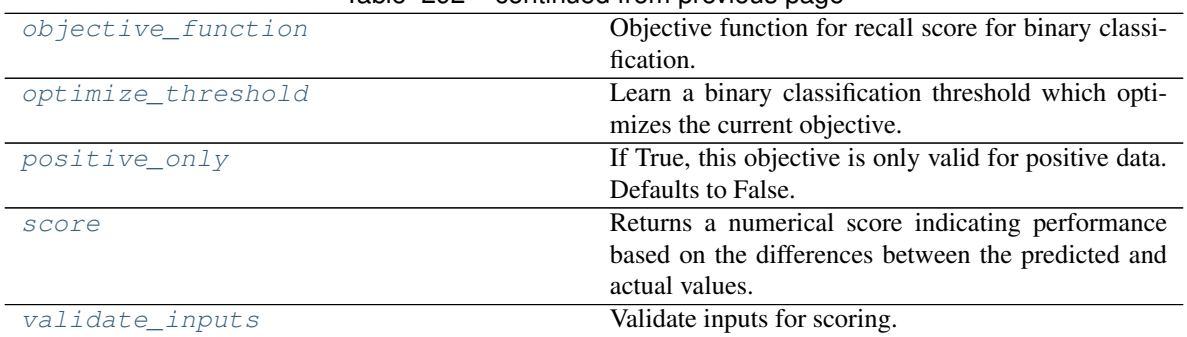

## Table 292 – continued from previous page

# <span id="page-539-0"></span>**classmethod calculate\_percent\_difference**(*cls*, *score*, *baseline\_score*)

Calculate the percent difference between scores.

## **Parameters**

- **score**  $(fload)$  A score. Output of the score method of this objective.
- **baseline\_score**  $(f\text{lost}) A$  score. Output of the score method of this objective. In practice, this is the score achieved on this objective with a baseline estimator.

#### Returns

The percent difference between the scores. Note that for objectives that can be interpreted as percentages, this will be the difference between the reference score and score. For all other objectives, the difference will be normalized by the reference score.

## Return type float

## <span id="page-539-1"></span>**property can\_optimize\_threshold**(*cls*)

Returns a boolean determining if we can optimize the binary classification objective threshold.

This will be false for any objective that works directly with predicted probabilities, like log loss and AUC. Otherwise, it will be true.

Returns Whether or not an objective can be optimized.

## Return type bool

<span id="page-539-2"></span>**decision\_function**(*self*, *ypred\_proba*, *threshold=0.5*, *X=None*)

Apply a learned threshold to predicted probabilities to get predicted classes.

## Parameters

- **ypred\_proba** (pd.Series, np.ndarray) The classifier's predicted probabilities
- **threshold** (float, optional) Threshold used to make a prediction. Defaults to 0.5.
- **X** (pd. DataFrame, optional) Any extra columns that are needed from training data.

## Returns predictions

- <span id="page-539-3"></span>**classmethod is\_defined\_for\_problem\_type**(*cls*, *problem\_type*) Returns whether or not an objective is defined for a problem type.
- <span id="page-539-5"></span><span id="page-539-4"></span>**objective\_function**(*self*, *y\_true*, *y\_predicted*, *X=None*, *sample\_weight=None*) Objective function for recall score for binary classification.
**optimize\_threshold**(*self*, *ypred\_proba*, *y\_true*, *X=None*)

Learn a binary classification threshold which optimizes the current objective.

### Parameters

- **ypred\_proba** (pd. Series) The classifier's predicted probabilities
- **y** true (pd. Series) The ground truth for the predictions.
- **X** (pd. DataFrame, optional) Any extra columns that are needed from training data.

Returns Optimal threshold for this objective.

Raises **RuntimeError** – If objective cannot be optimized.

#### **positive\_only**(*cls*)

If True, this objective is only valid for positive data. Defaults to False.

**score**(*self*, *y\_true*, *y\_predicted*, *X=None*, *sample\_weight=None*)

Returns a numerical score indicating performance based on the differences between the predicted and actual values.

### Parameters

- **y\_predicted** (pd. Series) Predicted values of length [n\_samples]
- **y\_true** (pd. Series) Actual class labels of length [n\_samples]
- **X** (pd. DataFrame or np. ndarray) Extra data of shape [n\_samples, n\_features] necessary to calculate score
- **sample\_weight** (pd.DataFrame or np.ndarray) Sample weights used in computing objective value result

### Returns score

**validate\_inputs**(*self*, *y\_true*, *y\_predicted*) Validate inputs for scoring.

**class** evalml.objectives.**RecallMacro** Recall score for multiclass classification using macro averaging.

# **Example**

```
>>> y_true = pd.Series([0, 1, 0, 2, 0, 1, 2, 1, 2, 0, 2])
>>> y_pred = pd.Series([0, 0, 0, 0, 1, 1, 1, 1, 2, 2, 2])
>>> np.testing.assert_almost_equal(RecallMacro().objective_function(y_true, y_
˓→pred), 0.5555555)
```
# Attributes

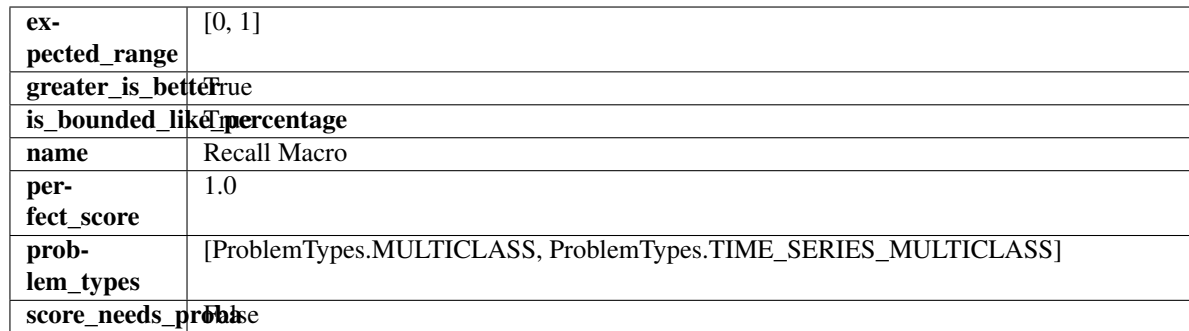

# **Methods**

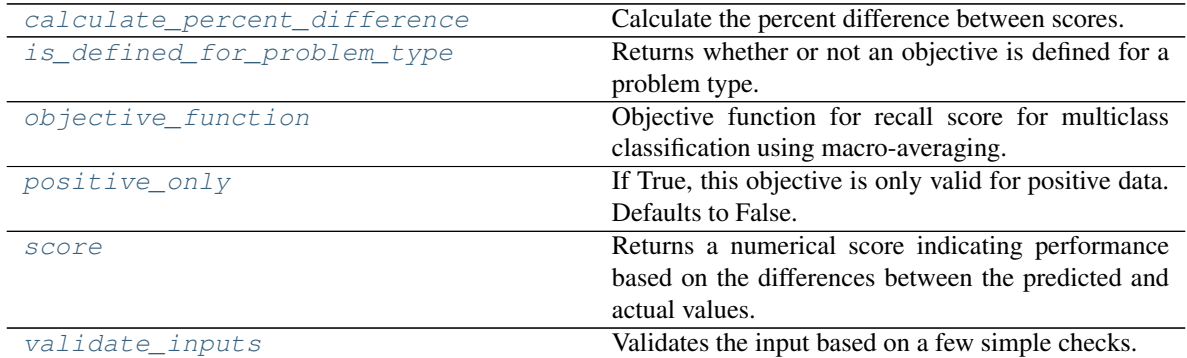

# <span id="page-541-0"></span>**classmethod calculate\_percent\_difference**(*cls*, *score*, *baseline\_score*)

Calculate the percent difference between scores.

# Parameters

- **score**  $(fload)$  A score. Output of the score method of this objective.
- **baseline\_score** (float) A score. Output of the score method of this objective. In practice, this is the score achieved on this objective with a baseline estimator.

## Returns

The percent difference between the scores. Note that for objectives that can be interpreted as percentages, this will be the difference between the reference score and score. For all other objectives, the difference will be normalized by the reference score.

# Return type float

- <span id="page-541-1"></span>**classmethod is\_defined\_for\_problem\_type**(*cls*, *problem\_type*) Returns whether or not an objective is defined for a problem type.
- <span id="page-541-2"></span>**objective\_function**(*self*, *y\_true*, *y\_predicted*, *X=None*, *sample\_weight=None*) Objective function for recall score for multiclass classification using macro-averaging.

# <span id="page-541-3"></span>**positive\_only**(*cls*)

If True, this objective is only valid for positive data. Defaults to False.

## <span id="page-541-4"></span>**score**(*self*, *y\_true*, *y\_predicted*, *X=None*, *sample\_weight=None*)

Returns a numerical score indicating performance based on the differences between the predicted and actual values.

- **y\_predicted** (pd. Series) Predicted values of length [n\_samples]
- **y\_true** (pd. Series) Actual class labels of length [n\_samples]
- **X** (pd. DataFrame or np. ndarray) Extra data of shape [n\_samples, n\_features] necessary to calculate score
- **sample weight** (pd.DataFrame or np.ndarray) Sample weights used in computing objective value result

### Returns score

### <span id="page-542-0"></span>**validate\_inputs**(*self*, *y\_true*, *y\_predicted*)

Validates the input based on a few simple checks.

### Parameters

- **y\_predicted** (pd.Series, or pd.DataFrame) Predicted values of length [n\_samples].
- **y\_true** (pd.Series) Actual class labels of length [n\_samples].

Raises **ValueError** – If the inputs are malformed.

### **class** evalml.objectives.**RecallMicro**

Recall score for multiclass classification using micro averaging.

# **Example**

```
>>> y_true = pd.Series([0, 1, 0, 2, 0, 1, 2, 1, 2, 0, 2])
>>> y_pred = pd.Series([0, 0, 0, 0, 1, 1, 1, 1, 2, 2, 2])
>>> np.testing.assert_almost_equal(RecallMicro().objective_function(y_true, y_
\leftrightarrowpred), 0.5454545)
```
# **Attributes**

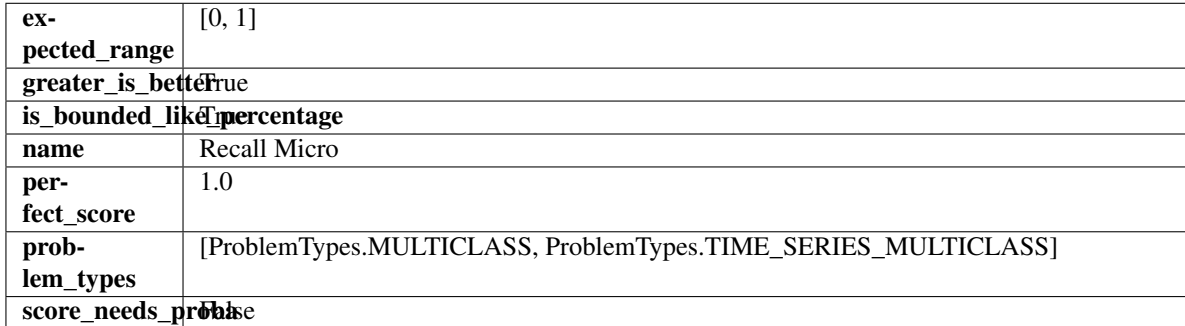

## **Methods**

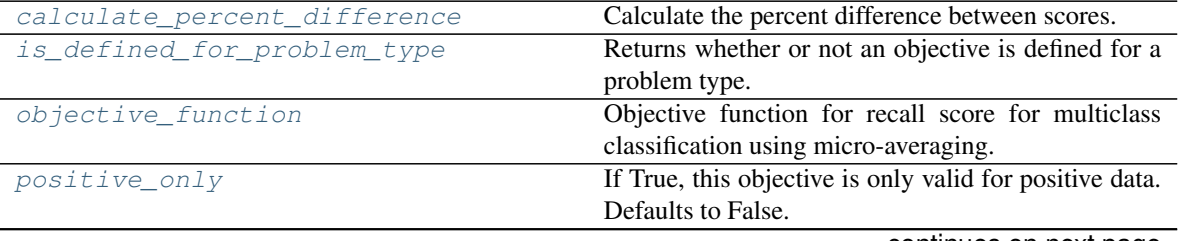

continues on next page

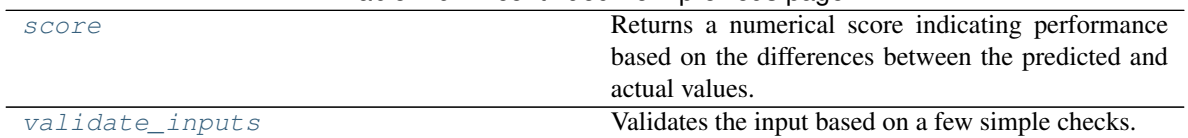

### Table 294 – continued from previous page

### <span id="page-543-0"></span>**classmethod calculate\_percent\_difference**(*cls*, *score*, *baseline\_score*)

Calculate the percent difference between scores.

### Parameters

- **score**  $(f$ loat) A score. Output of the score method of this objective.
- **baseline\_score** (float) A score. Output of the score method of this objective. In practice, this is the score achieved on this objective with a baseline estimator.

## Returns

The percent difference between the scores. Note that for objectives that can be interpreted as percentages, this will be the difference between the reference score and score. For all other objectives, the difference will be normalized by the reference score.

## Return type float

```
classmethod is_defined_for_problem_type(cls, problem_type)
    Returns whether or not an objective is defined for a problem type.
```
<span id="page-543-2"></span>**objective\_function**(*self*, *y\_true*, *y\_predicted*, *X=None*, *sample\_weight=None*) Objective function for recall score for multiclass classification using micro-averaging.

## <span id="page-543-3"></span>**positive\_only**(*cls*)

If True, this objective is only valid for positive data. Defaults to False.

## <span id="page-543-4"></span>**score**(*self*, *y\_true*, *y\_predicted*, *X=None*, *sample\_weight=None*)

Returns a numerical score indicating performance based on the differences between the predicted and actual values.

## Parameters

- **y\_predicted** (pd. Series) Predicted values of length [n\_samples]
- **y\_true** (pd. Series) Actual class labels of length [n\_samples]
- **X** (pd. DataFrame or np. ndarray) Extra data of shape  $[n$  samples, n\_features] necessary to calculate score
- **sample\_weight** (pd.DataFrame or np.ndarray) Sample weights used in computing objective value result

# Returns score

<span id="page-543-5"></span>**validate\_inputs**(*self*, *y\_true*, *y\_predicted*) Validates the input based on a few simple checks.

## Parameters

- **y\_predicted** (pd.Series, or pd.DataFrame) Predicted values of length [n\_samples].
- **y\_true** (pd.Series) Actual class labels of length [n\_samples].

Raises **ValueError** – If the inputs are malformed.

## **class** evalml.objectives.**RecallWeighted**

Recall score for multiclass classification using weighted averaging.

# **Example**

```
>>> y_true = pd.Series([0, 1, 0, 2, 0, 1, 2, 1, 2, 0, 2])
>>> y_pred = pd.Series([0, 0, 0, 0, 1, 1, 1, 1, 2, 2, 2])
>>> np.testing.assert_almost_equal(RecallWeighted().objective_function(y_true, y_
˓→pred), 0.5454545)
```
# Attributes

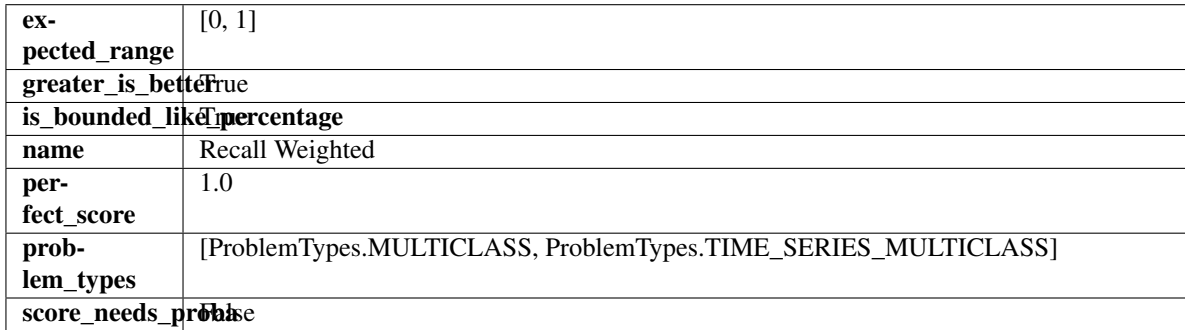

## Methods

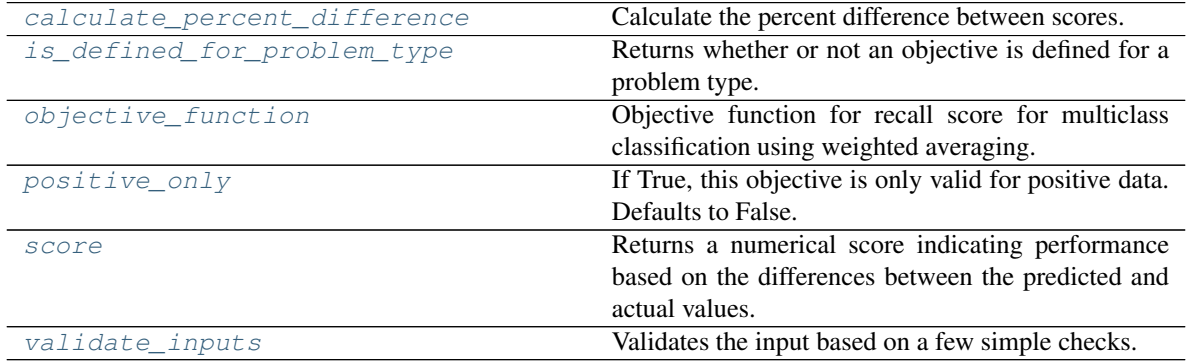

# <span id="page-544-0"></span>**classmethod calculate\_percent\_difference**(*cls*, *score*, *baseline\_score*)

Calculate the percent difference between scores.

# Parameters

- **score**  $(float) A$  score. Output of the score method of this objective.
- **baseline\_score** (float) A score. Output of the score method of this objective. In practice, this is the score achieved on this objective with a baseline estimator.

## Returns

The percent difference between the scores. Note that for objectives that can be interpreted as percentages, this will be the difference between the reference score and score. For all other objectives, the difference will be normalized by the reference score.

## Return type float

```
classmethod is_defined_for_problem_type(cls, problem_type)
    Returns whether or not an objective is defined for a problem type.
```
**objective\_function**(*self*, *y\_true*, *y\_predicted*, *X=None*, *sample\_weight=None*) Objective function for recall score for multiclass classification using weighted averaging.

# <span id="page-545-0"></span>**positive\_only**(*cls*)

If True, this objective is only valid for positive data. Defaults to False.

<span id="page-545-1"></span>**score**(*self*, *y\_true*, *y\_predicted*, *X=None*, *sample\_weight=None*)

Returns a numerical score indicating performance based on the differences between the predicted and actual values.

# Parameters

- **y\_predicted** (pd. Series) Predicted values of length [n\_samples]
- **y\_true** (pd. Series) Actual class labels of length [n\_samples]
- **X** (pd. DataFrame or np. ndarray) Extra data of shape [n\_samples, n\_features] necessary to calculate score
- **sample\_weight** (pd.DataFrame or np.ndarray) Sample weights used in computing objective value result

### Returns score

<span id="page-545-2"></span>**validate\_inputs**(*self*, *y\_true*, *y\_predicted*)

Validates the input based on a few simple checks.

# Parameters

- **y\_predicted** (pd.Series, or pd.DataFrame) Predicted values of length [n samples].
- **y\_true** (pd.Series) Actual class labels of length [n\_samples].

Raises **ValueError** – If the inputs are malformed.

## **class** evalml.objectives.**RegressionObjective**

Base class for all regression objectives.

## **Attributes**

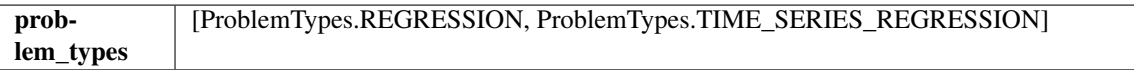

# Methods

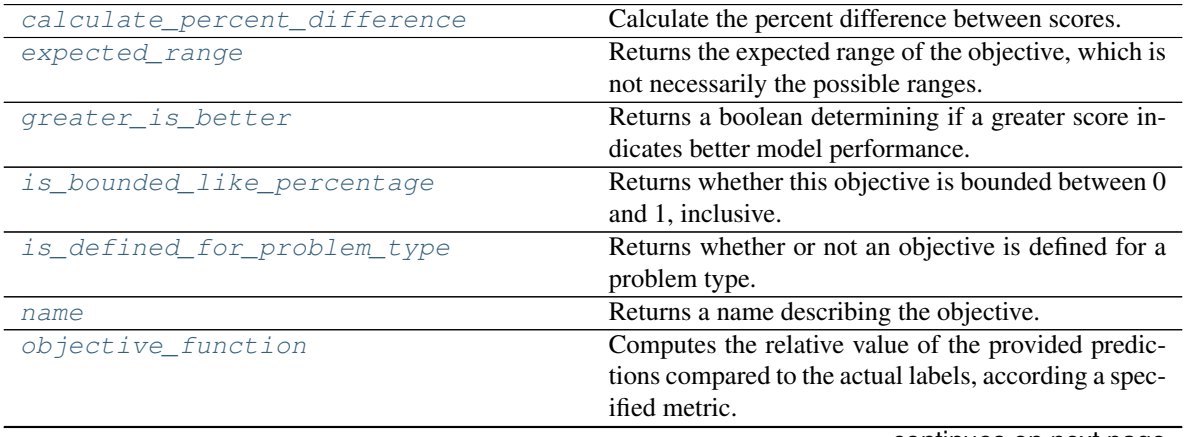

continues on next page

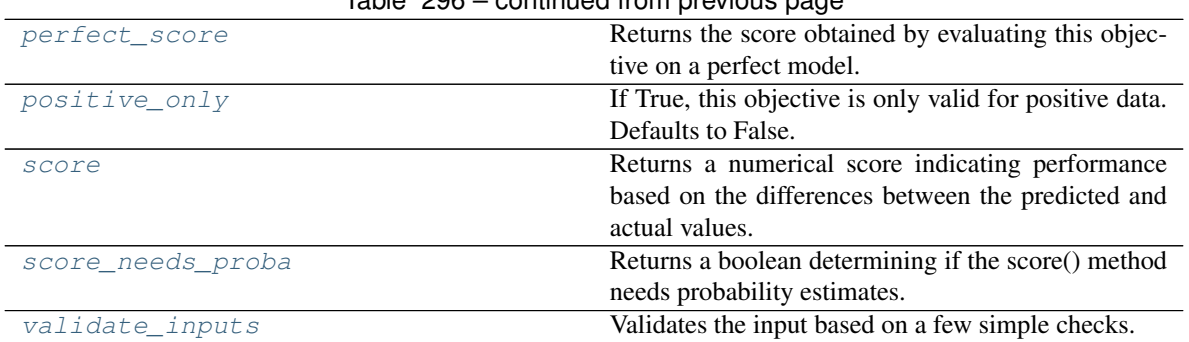

# Table 296 – continued from previous page

# <span id="page-546-0"></span>**classmethod calculate\_percent\_difference**(*cls*, *score*, *baseline\_score*)

Calculate the percent difference between scores.

### **Parameters**

- **score**  $(fload)$  A score. Output of the score method of this objective.
- **baseline\_score**  $(f\text{lost}) A$  score. Output of the score method of this objective. In practice, this is the score achieved on this objective with a baseline estimator.

### Returns

```
The percent difference between the scores. Note that for objectives that can be interpreted
  as percentages, this will be the difference between the reference score and score. For all
  other objectives, the difference will be normalized by the reference score.
```
### Return type float

### <span id="page-546-1"></span>**property expected\_range**(*cls*)

Returns the expected range of the objective, which is not necessarily the possible ranges.

For example, our expected R2 range is from [-1, 1], although the actual range is (-inf, 1].

#### <span id="page-546-2"></span>**property greater\_is\_better**(*cls*)

Returns a boolean determining if a greater score indicates better model performance.

## <span id="page-546-3"></span>**property is\_bounded\_like\_percentage**(*cls*)

Returns whether this objective is bounded between 0 and 1, inclusive.

## <span id="page-546-4"></span>**classmethod is\_defined\_for\_problem\_type**(*cls*, *problem\_type*)

Returns whether or not an objective is defined for a problem type.

### <span id="page-546-5"></span>**property name**(*cls*)

Returns a name describing the objective.

# <span id="page-546-6"></span>**abstract classmethod objective\_function**(*cls*, *y\_true*, *y\_predicted*, *X=None*, *sam-*

*ple\_weight=None*)

Computes the relative value of the provided predictions compared to the actual labels, according a specified metric.

Args: y\_predicted (pd.Series): Predicted values of length [n\_samples] y\_true (pd.Series): Actual class labels of length [n\_samples] X (pd.DataFrame or np.ndarray): Extra data of shape [n\_samples, n\_features] necessary to calculate score sample\_weight (pd.DataFrame or np.ndarray): Sample weights used in computing objective value result

Returns Numerical value used to calculate score

## <span id="page-546-8"></span><span id="page-546-7"></span>**property perfect\_score**(*cls*)

Returns the score obtained by evaluating this objective on a perfect model.

### **positive\_only**(*cls*)

If True, this objective is only valid for positive data. Defaults to False.

### <span id="page-547-0"></span>**score**(*self*, *y\_true*, *y\_predicted*, *X=None*, *sample\_weight=None*)

Returns a numerical score indicating performance based on the differences between the predicted and actual values.

### Parameters

- **y\_predicted** (pd. Series) Predicted values of length [n\_samples]
- **y\_true** (pd. Series) Actual class labels of length [n\_samples]
- **X** (pd. DataFrame or np. ndarray) Extra data of shape [n\_samples, n\_features] necessary to calculate score
- **sample\_weight** (pd.DataFrame or np.ndarray) Sample weights used in computing objective value result

#### Returns score

### <span id="page-547-1"></span>**property score\_needs\_proba**(*cls*)

Returns a boolean determining if the score() method needs probability estimates.

This should be true for objectives which work with predicted probabilities, like log loss or AUC, and false for objectives which compare predicted class labels to the actual labels, like F1 or correlation.

### <span id="page-547-2"></span>**validate\_inputs**(*self*, *y\_true*, *y\_predicted*)

Validates the input based on a few simple checks.

#### Parameters

- **y\_predicted** (pd.Series, or pd.DataFrame) Predicted values of length [n\_samples].
- **y\_true** (pd.Series) Actual class labels of length [n\_samples].

Raises **ValueError** – If the inputs are malformed.

```
class evalml.objectives.RootMeanSquaredError
```
Root mean squared error for regression.

## **Example**

```
>>> y_true = pd.Series([1.5, 2, 3, 1, 0.5, 1, 2.5, 2.5, 1, 0.5, 2])
>>> y_pred = pd.Series([1.5, 2.5, 2, 1, 0.5, 1, 3, 2.25, 0.75, 0.25, 1.75])
>>> np.testing.assert_almost_equal(RootMeanSquaredError().objective_function(y_
˓→true, y_pred), 0.3988620)
```
#### **Attributes**

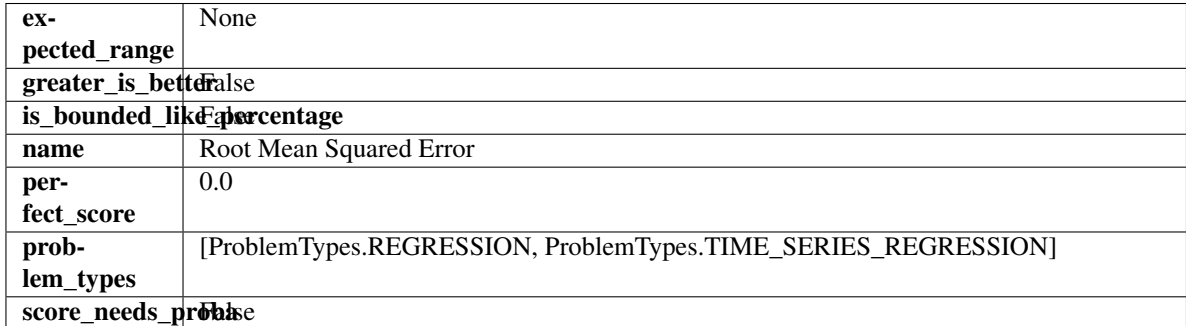

## **Methods**

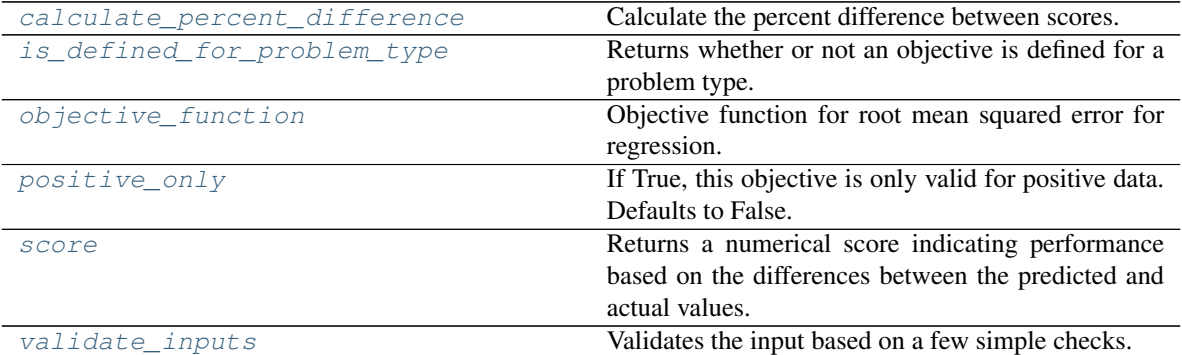

## <span id="page-548-0"></span>**classmethod calculate\_percent\_difference**(*cls*, *score*, *baseline\_score*)

Calculate the percent difference between scores.

#### Parameters

- **score**  $(fload)$  A score. Output of the score method of this objective.
- **baseline\_score** (float) A score. Output of the score method of this objective. In practice, this is the score achieved on this objective with a baseline estimator.

#### Returns

The percent difference between the scores. Note that for objectives that can be interpreted as percentages, this will be the difference between the reference score and score. For all other objectives, the difference will be normalized by the reference score.

### Return type float

```
classmethod is_defined_for_problem_type(cls, problem_type)
    Returns whether or not an objective is defined for a problem type.
```
<span id="page-548-2"></span>**objective\_function**(*self*, *y\_true*, *y\_predicted*, *X=None*, *sample\_weight=None*) Objective function for root mean squared error for regression.

# <span id="page-548-3"></span>**positive\_only**(*cls*)

If True, this objective is only valid for positive data. Defaults to False.

<span id="page-548-4"></span>**score**(*self*, *y\_true*, *y\_predicted*, *X=None*, *sample\_weight=None*) Returns a numerical score indicating performance based on the differences between the predicted and actual values.

## Parameters

- **y\_predicted** (pd. Series) Predicted values of length [n\_samples]
- **v** true (pd. Series) Actual class labels of length [n\_samples]
- **X** (pd. DataFrame or np. ndarray) Extra data of shape  $[n$  samples, n\_features] necessary to calculate score
- **sample\_weight** (pd.DataFrame or np.ndarray) Sample weights used in computing objective value result

#### Returns score

### <span id="page-548-5"></span>**validate\_inputs**(*self*, *y\_true*, *y\_predicted*)

Validates the input based on a few simple checks.

## Parameters

- **y\_predicted** (pd.Series, or pd.DataFrame) Predicted values of length [n\_samples].
- **y\_true** (pd.Series) Actual class labels of length [n\_samples].

Raises **ValueError** – If the inputs are malformed.

**class** evalml.objectives.**RootMeanSquaredLogError**

Root mean squared log error for regression.

Only valid for nonnegative inputs. Otherwise, will throw a ValueError.

## **Example**

```
>>> y_true = pd.Series([1.5, 2, 3, 1, 0.5, 1, 2.5, 2.5, 1, 0.5, 2])
>>> y_pred = pd.Series([1.5, 2.5, 2, 1, 0.5, 1, 3, 2.25, 0.75, 0.25, 1.75])
>>> np.testing.assert_almost_equal(RootMeanSquaredLogError().objective_function(y_
˓→true, y_pred), 0.13090204)
```
## **Attributes**

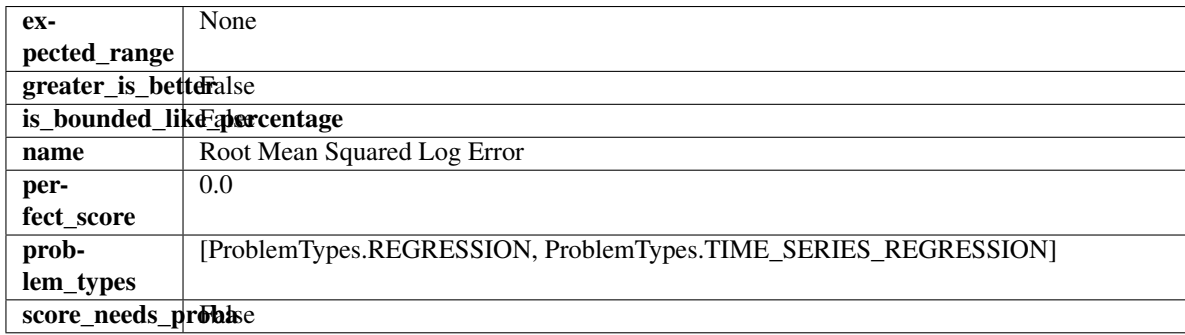

### Methods

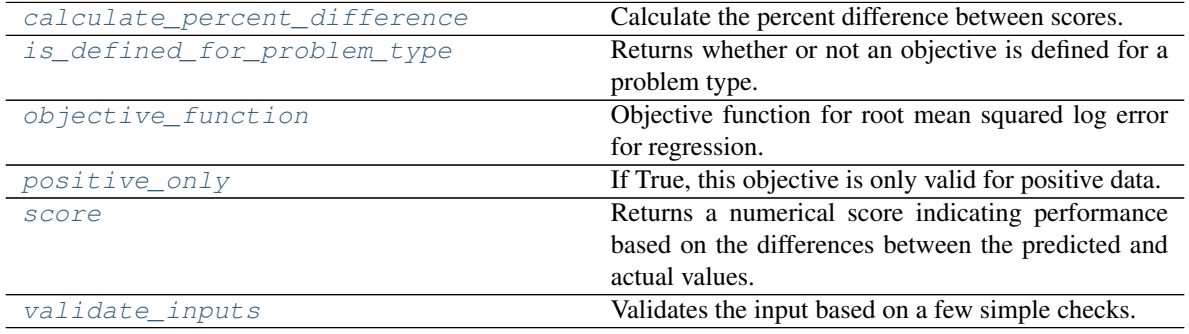

<span id="page-549-0"></span>**classmethod calculate\_percent\_difference**(*cls*, *score*, *baseline\_score*) Calculate the percent difference between scores.

- **score**  $(float)$  A score. Output of the score method of this objective.
- **baseline\_score** (float) A score. Output of the score method of this objective. In practice, this is the score achieved on this objective with a baseline estimator.

### Returns

The percent difference between the scores. Note that for objectives that can be interpreted as percentages, this will be the difference between the reference score and score. For all other objectives, the difference will be normalized by the reference score.

### Return type float

```
classmethod is_defined_for_problem_type(cls, problem_type)
    Returns whether or not an objective is defined for a problem type.
```
<span id="page-550-1"></span>**objective\_function**(*self*, *y\_true*, *y\_predicted*, *X=None*, *sample\_weight=None*) Objective function for root mean squared log error for regression.

### <span id="page-550-2"></span>**positive\_only**(*self*)

If True, this objective is only valid for positive data.

<span id="page-550-3"></span>**score**(*self*, *y\_true*, *y\_predicted*, *X=None*, *sample\_weight=None*)

Returns a numerical score indicating performance based on the differences between the predicted and actual values.

#### Parameters

- **y** predicted (pd. Series) Predicted values of length [n\_samples]
- **y\_true** (pd. Series) Actual class labels of length [n\_samples]
- **X** (pd. DataFrame or np. ndarray) Extra data of shape [n\_samples, n\_features] necessary to calculate score
- **sample\_weight** (pd.DataFrame or np.ndarray) Sample weights used in computing objective value result

# Returns score

### <span id="page-550-4"></span>**validate\_inputs**(*self*, *y\_true*, *y\_predicted*)

Validates the input based on a few simple checks.

## Parameters

- **y\_predicted** (pd.Series, or pd.DataFrame) Predicted values of length [n\_samples].
- **y\_true** (pd.Series) Actual class labels of length [n\_samples].

Raises **ValueError** – If the inputs are malformed.

### **class** evalml.objectives.**SensitivityLowAlert**(*alert\_rate=0.01*)

Create instance of SensitivityLowAlert.

Parameters **alert\_rate** ( $f$ loat) – percentage of top scores to classify as high risk.

### Attributes

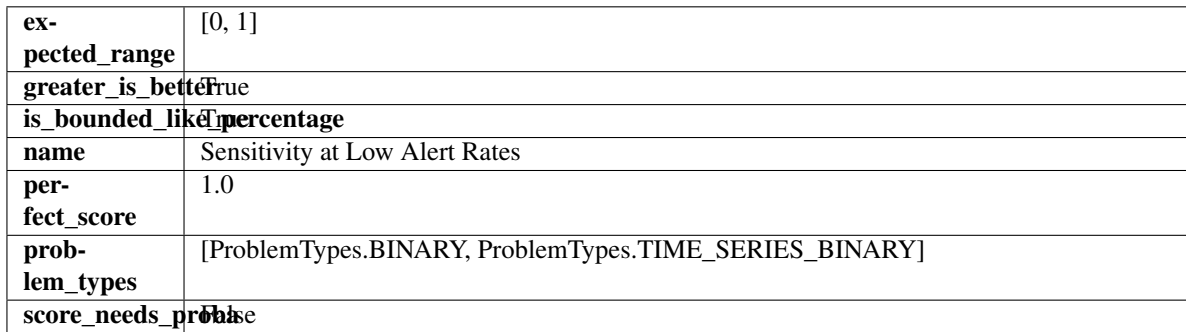

### **Methods**

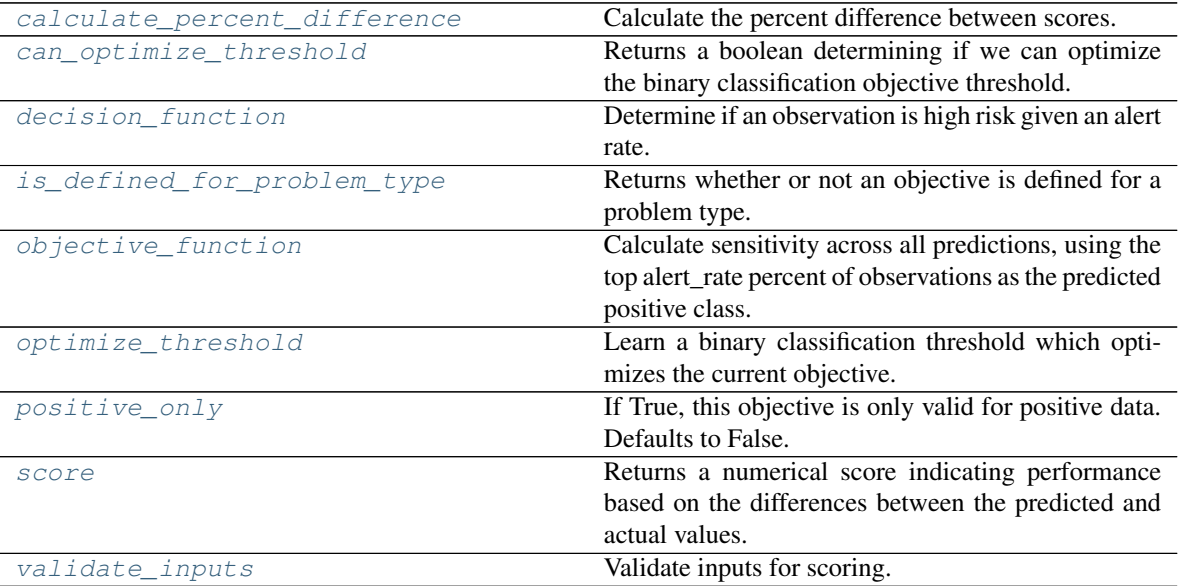

<span id="page-551-0"></span>**classmethod calculate\_percent\_difference**(*cls*, *score*, *baseline\_score*) Calculate the percent difference between scores.

# Parameters

- **score** (float) A score. Output of the score method of this objective.
- **baseline\_score** (float) A score. Output of the score method of this objective. In practice, this is the score achieved on this objective with a baseline estimator.

## Returns

The percent difference between the scores. Note that for objectives that can be interpreted as percentages, this will be the difference between the reference score and score. For all other objectives, the difference will be normalized by the reference score.

## Return type float

## <span id="page-551-1"></span>**property can\_optimize\_threshold**(*cls*)

Returns a boolean determining if we can optimize the binary classification objective threshold.

This will be false for any objective that works directly with predicted probabilities, like log loss and AUC. Otherwise, it will be true.

Returns Whether or not an objective can be optimized.

## Return type bool

<span id="page-551-2"></span>**decision\_function**(*self*, *ypred\_proba*, *\*\*kwargs*)

Determine if an observation is high risk given an alert rate.

### Parameters

- **ypred\_proba** (pd.Series) Predicted probabilities.
- **\*\*kwargs** Additional abritrary parameters.

Returns Whether or not an observation is high risk given an alert rate.

<span id="page-551-3"></span>Return type pd.Series

```
classmethod is_defined_for_problem_type(cls, problem_type)
```
Returns whether or not an objective is defined for a problem type.

# <span id="page-552-0"></span>**objective\_function**(*self*, *y\_true*, *y\_predicted*, *\*\*kwargs*)

Calculate sensitivity across all predictions, using the top alert\_rate percent of observations as the predicted positive class.

## Parameters

- **y\_true** (pd.Series) True labels.
- **y\_predicted** (pd.Series) Predicted labels based on alert\_rate.
- **\*\*kwargs** Additional abritrary parameters.

Returns sensitivity using the observations with the top scores as the predicted positive class.

# Return type float

## <span id="page-552-1"></span>**optimize\_threshold**(*self*, *ypred\_proba*, *y\_true*, *X=None*)

Learn a binary classification threshold which optimizes the current objective.

## Parameters

- **ypred\_proba** (pd. Series) The classifier's predicted probabilities
- **y\_true** (pd. Series) The ground truth for the predictions.
- **X** (pd. DataFrame, optional) Any extra columns that are needed from training data.

Returns Optimal threshold for this objective.

Raises **RuntimeError** – If objective cannot be optimized.

## <span id="page-552-2"></span>**positive\_only**(*cls*)

If True, this objective is only valid for positive data. Defaults to False.

## <span id="page-552-3"></span>**score**(*self*, *y\_true*, *y\_predicted*, *X=None*, *sample\_weight=None*)

Returns a numerical score indicating performance based on the differences between the predicted and actual values.

## Parameters

- **y\_predicted** (pd. Series) Predicted values of length [n\_samples]
- **y\_true** (pd. Series) Actual class labels of length [n\_samples]
- **X** (pd. DataFrame or np. ndarray) Extra data of shape [n\_samples, n\_features] necessary to calculate score
- **sample\_weight** (pd.DataFrame or np.ndarray) Sample weights used in computing objective value result

## Returns score

```
validate_inputs(self, y_true, y_predicted)
     Validate inputs for scoring.
```
# **Pipelines**

EvalML pipelines.

# **Subpackages**

# **components**

EvalML component classes.

# **Subpackages**

**ensemble**

Ensemble components.

# **Submodules**

# **stacked\_ensemble\_base**

Stacked Ensemble Base.

**Module Contents**

## **Classes Summary**

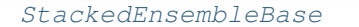

Stacked Ensemble Base Class.

# **Contents**

<span id="page-553-0"></span>**class** evalml.pipelines.components.ensemble.stacked\_ensemble\_base.**StackedEnsembleBase**(*final\_estimator=None*,

*n\_jobs=-*

*1*, *random\_seed=0*, *\*\*kwargs*)

Stacked Ensemble Base Class.

- **final\_estimator** (Estimator or subclass) The estimator used to combine the base estimators.
- **n\_jobs** (int or None) Integer describing level of parallelism used for pipelines. None and 1 are equivalent. If set to -1, all CPUs are used. For n\_jobs greater than -1,  $(n_c)$  = 1 + n\_jobs) are used. Defaults to -1. - Note: there could be some multi-process errors thrown for values of  $n_jobs = 1$ . If this is the case, please use  $n_jobs = 1$ .

• **random\_seed** (int) – Seed for the random number generator. Defaults to 0.

# Attributes

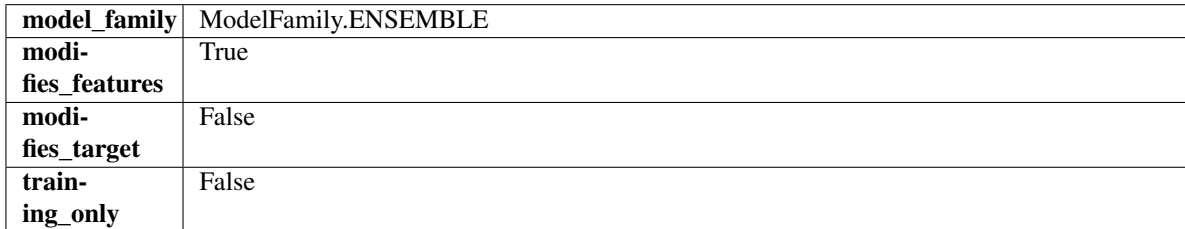

#### Methods

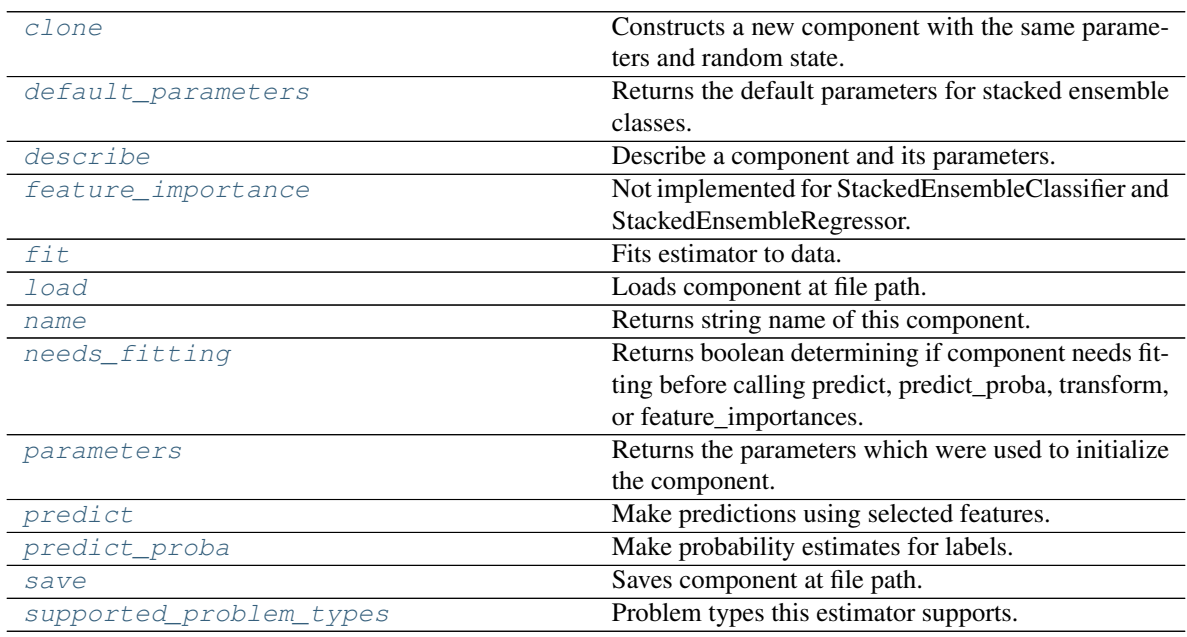

<span id="page-554-0"></span>**clone**(*self*)

Constructs a new component with the same parameters and random state.

Returns A new instance of this component with identical parameters and random state.

### <span id="page-554-1"></span>**default\_parameters**(*cls*)

Returns the default parameters for stacked ensemble classes.

Returns default parameters for this component.

Return type dict

<span id="page-554-2"></span>**describe**(*self*, *print\_name=False*, *return\_dict=False*) Describe a component and its parameters.

#### Parameters

- **print\_name** (bool, optional) whether to print name of component
- **return\_dict** (bool, optional) whether to return description as dictionary in the format {"name": name, "parameters": parameters}

Returns Returns dictionary if return\_dict is True, else None.

Return type None or dict

### <span id="page-555-0"></span>**property feature\_importance**(*self*)

Not implemented for StackedEnsembleClassifier and StackedEnsembleRegressor.

### <span id="page-555-1"></span>**fit**  $(self, X, y = None)$

Fits estimator to data.

## **Parameters**

- **X** (pd. DataFrame) The input training data of shape [n\_samples, n\_features].
- **y** (pd. Series, optional) The target training data of length [n\_samples].

### Returns self

<span id="page-555-2"></span>**static load**(*file\_path*)

Loads component at file path.

**Parameters**  $file\_path(str) - Location to load file$ **.** 

Returns ComponentBase object

### <span id="page-555-3"></span>**property name**(*cls*)

Returns string name of this component.

### <span id="page-555-4"></span>**needs\_fitting**(*self*)

Returns boolean determining if component needs fitting before calling predict, predict\_proba, transform, or feature\_importances.

This can be overridden to False for components that do not need to be fit or whose fit methods do nothing.

Returns True.

# <span id="page-555-5"></span>**property parameters**(*self*)

Returns the parameters which were used to initialize the component.

## <span id="page-555-6"></span>**predict**(*self*, *X*)

Make predictions using selected features.

**Parameters**  $\mathbf{X}$  (pd. DataFrame) – Data of shape [n\_samples, n\_features].

Returns Predicted values.

Return type pd.Series

Raises **MethodPropertyNotFoundError** – If estimator does not have a predict method or a component\_obj that implements predict.

## <span id="page-555-7"></span>**predict\_proba**(*self*, *X*)

Make probability estimates for labels.

Parameters **X** (pd. DataFrame) – Features.

Returns Probability estimates.

Return type pd.Series

Raises **MethodPropertyNotFoundError** – If estimator does not have a predict\_proba method or a component\_obj that implements predict\_proba.

<span id="page-555-8"></span>**save**(*self*, *file\_path*, *pickle\_protocol=cloudpickle.DEFAULT\_PROTOCOL*)

Saves component at file path.

### Parameters

• **file\_path**  $(str)$  – Location to save file.

• **pickle\_protocol** (int) – The pickle data stream format.

#### <span id="page-556-0"></span>**property supported\_problem\_types**(*cls*)

Problem types this estimator supports.

### **stacked\_ensemble\_classifier**

Stacked Ensemble Classifier.

# **Module Contents**

### **Classes Summary**

[StackedEnsembleClassifier](#page-556-1) Stacked Ensemble Classifier.

# **Contents**

<span id="page-556-1"></span>**class** evalml.pipelines.components.ensemble.stacked\_ensemble\_classifier.**StackedEnsembleClassifier**(*final\_estimator=None*,

Stacked Ensemble Classifier.

## **Parameters**

- **final\_estimator** (Estimator or subclass) The classifier used to combine the base estimators. If None, uses ElasticNetClassifier.
- **n\_jobs** (int or None) Integer describing level of parallelism used for pipelines. None and 1 are equivalent. If set to -1, all CPUs are used. For n\_jobs below -1, (n\_cpus + 1) + n\_jobs) are used. Defaults to -1. - Note: there could be some multi-process errors thrown for values of  $n_jobs = 1$ . If this is the case, please use  $n_jobs = 1$ .
- **random\_seed** (int) Seed for the random number generator. Defaults to 0.

# **Example**

```
>>> from evalml.pipelines.component_graph import ComponentGraph
>>> from evalml.pipelines.components.estimators.classifiers.decision_tree_
˓→classifier import DecisionTreeClassifier
>>> from evalml.pipelines.components.estimators.classifiers.elasticnet_classifier
˓→import ElasticNetClassifier
...
>>> component_graph = {
... "Decision Tree": [DecisionTreeClassifier(random_seed=3), "X", "y"],
... "Decision Tree B": [DecisionTreeClassifier(random_seed=4), "X", "y"],
... "Stacked Ensemble": [
            ... StackedEnsembleClassifier(n_jobs=1, final_
˓→estimator=DecisionTreeClassifier()),
```
(continues on next page)

(continued from previous page)

```
... "Decision Tree.x",
... "Decision Tree B.x",
... "y",
... ],
... }
...
>>> cg = ComponentGraph(component_graph)
>>> assert cg.default_parameters == {
... 'Decision Tree Classifier': {'criterion': 'gini',
... 'max_features': 'auto',
... 'max_depth': 6,
... 'min_samples_split': 2,
... 'min_weight_fraction_leaf': 0.0},
... 'Stacked Ensemble Classifier': {'final_estimator': ElasticNetClassifier,
... 'n_jobs': -1}}
```
# Attributes

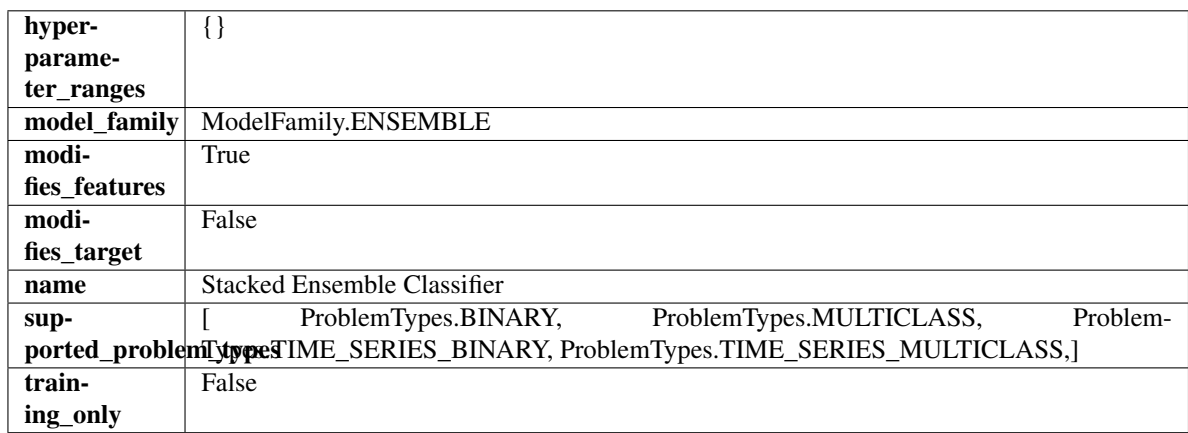

# Methods

<span id="page-557-0"></span>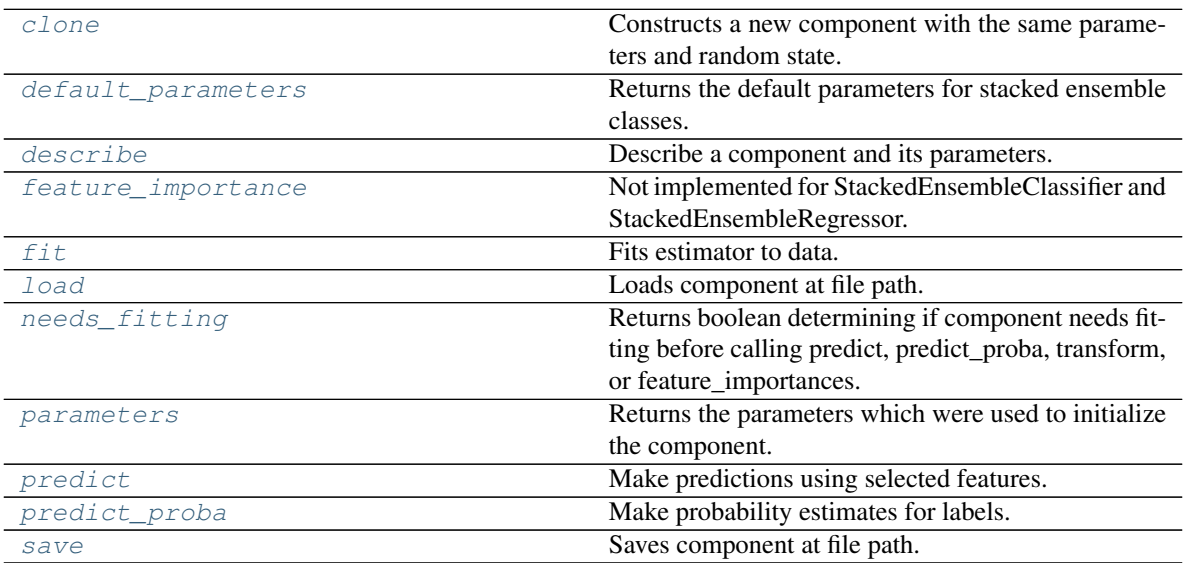

### **clone**(*self*)

Constructs a new component with the same parameters and random state.

Returns A new instance of this component with identical parameters and random state.

### <span id="page-558-0"></span>**default\_parameters**(*cls*)

Returns the default parameters for stacked ensemble classes.

Returns default parameters for this component.

### Return type dict

<span id="page-558-1"></span>**describe**(*self*, *print\_name=False*, *return\_dict=False*) Describe a component and its parameters.

#### Parameters

- **print** name (bool, optional) whether to print name of component
- **return\_dict** (bool, optional) whether to return description as dictionary in the format {"name": name, "parameters": parameters}

Returns Returns dictionary if return dict is True, else None.

Return type None or dict

## <span id="page-558-2"></span>**property feature\_importance**(*self*)

Not implemented for StackedEnsembleClassifier and StackedEnsembleRegressor.

<span id="page-558-3"></span>**fit** (*self, X,*  $y=None$ )

Fits estimator to data.

### Parameters

- **X** (pd. DataFrame) The input training data of shape [n\_samples, n\_features].
- **y** (pd. Series, optional) The target training data of length [n\_samples].

## Returns self

## <span id="page-558-4"></span>**static load**(*file\_path*)

Loads component at file path.

**Parameters file path**  $(str)$  – Location to load file.

Returns ComponentBase object

### <span id="page-558-5"></span>**needs\_fitting**(*self*)

Returns boolean determining if component needs fitting before calling predict, predict\_proba, transform, or feature\_importances.

This can be overridden to False for components that do not need to be fit or whose fit methods do nothing.

Returns True.

# <span id="page-558-6"></span>**property parameters**(*self*)

Returns the parameters which were used to initialize the component.

#### <span id="page-558-7"></span>**predict**(*self*, *X*)

Make predictions using selected features.

**Parameters**  $\mathbf{X}$  (pd. DataFrame) – Data of shape [n\_samples, n\_features].

Returns Predicted values.

Return type pd.Series

- Raises **MethodPropertyNotFoundError** If estimator does not have a predict method or a component\_obj that implements predict.
- <span id="page-559-0"></span>**predict\_proba**(*self*, *X*)

Make probability estimates for labels.

**Parameters X** (pd. DataFrame) – Features.

Returns Probability estimates.

Return type pd.Series

Raises **MethodPropertyNotFoundError** – If estimator does not have a predict\_proba method or a component\_obj that implements predict\_proba.

<span id="page-559-1"></span>**save**(*self*, *file\_path*, *pickle\_protocol=cloudpickle.DEFAULT\_PROTOCOL*) Saves component at file path.

## Parameters

- $\cdot$  **file\_path**  $(str)$  Location to save file.
- **pickle\_protocol** (int) The pickle data stream format.

## **stacked\_ensemble\_regressor**

Stacked Ensemble Regressor.

**Module Contents**

**Classes Summary**

[StackedEnsembleRegressor](#page-559-2) Stacked Ensemble Regressor.

# **Contents**

<span id="page-559-2"></span>**class** evalml.pipelines.components.ensemble.stacked\_ensemble\_regressor.**StackedEnsembleRegressor**(*final\_estimator=None*,

Stacked Ensemble Regressor.

- **final\_estimator** (Estimator or subclass) The regressor used to combine the base estimators. If None, uses ElasticNetRegressor.
- **n\_jobs** (int or None) Integer describing level of parallelism used for pipelines. None and 1 are equivalent. If set to -1, all CPUs are used. For n jobs greater than -1,  $(n_{\text{c}} + 1 + n_{\text{c}})$  are used. Defaults to -1. - Note: there could be some multi-process errors thrown for values of *n\_jobs != 1*. If this is the case, please use *n\_jobs = 1*.
- **random\_seed** (int) Seed for the random number generator. Defaults to 0.

# **Example**

```
>>> from evalml.pipelines.component_graph import ComponentGraph
>>> from evalml.pipelines.components.estimators.regressors.rf_regressor import
˓→RandomForestRegressor
>>> from evalml.pipelines.components.estimators.regressors.elasticnet_regressor
˓→import ElasticNetRegressor
...
>>> component_graph = {
... "Random Forest": [RandomForestRegressor(random_seed=3), "X", "y"],
... "Random Forest B": [RandomForestRegressor(random_seed=4), "X", "y"],
... "Stacked Ensemble": [
... StackedEnsembleRegressor(n_jobs=1, final_
˓→estimator=RandomForestRegressor()),
... "Random Forest.x",
... "Random Forest B.x",
... "y",
... ],
... }
...
>>> cg = ComponentGraph(component_graph)
>>> assert cg.default_parameters == {
... 'Random Forest Regressor': {'n_estimators': 100,
... 'max_depth': 6,
... 'n_jobs': -1},
... 'Stacked Ensemble Regressor': {'final_estimator': ElasticNetRegressor,
... 'n_jobs': -1}}
```
# Attributes

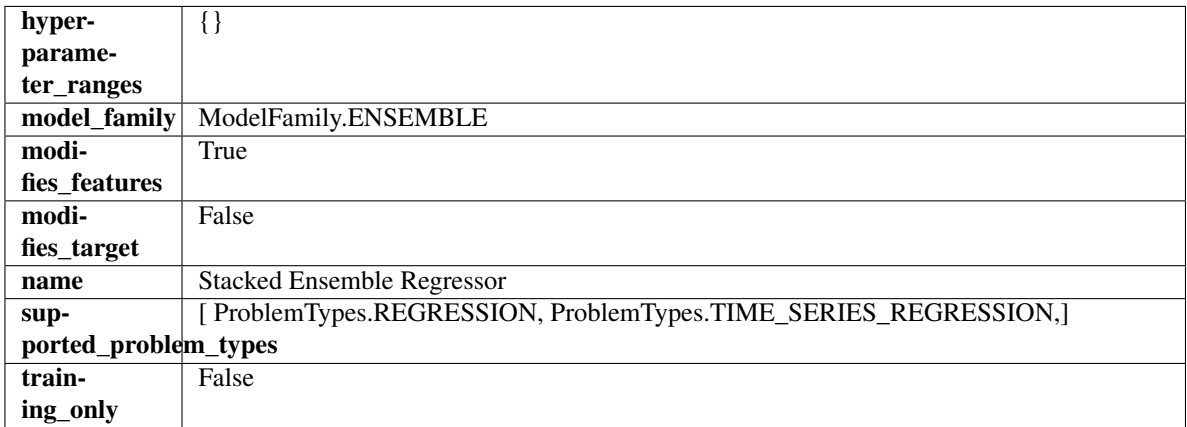

# Methods

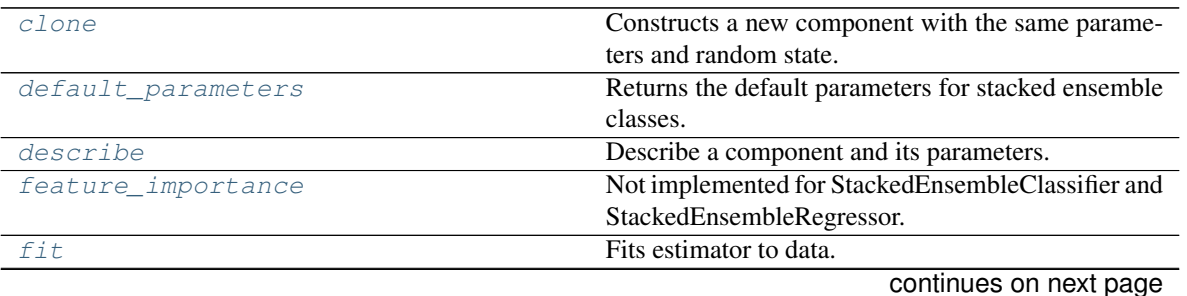

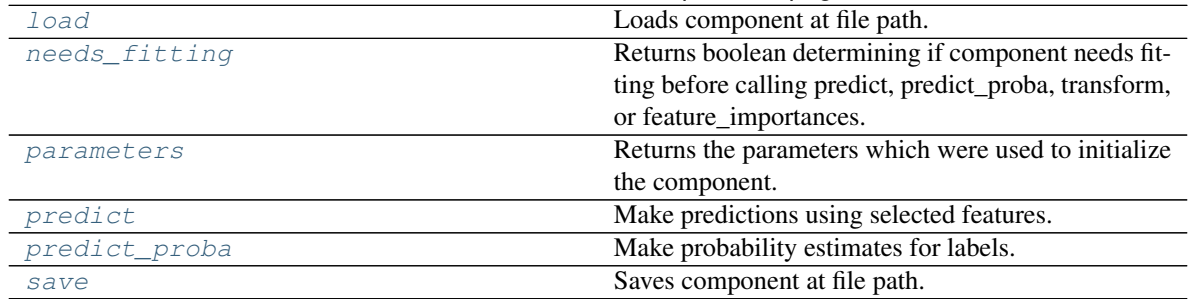

# Table 305 – continued from previous page

### <span id="page-561-0"></span>**clone**(*self*)

Constructs a new component with the same parameters and random state.

Returns A new instance of this component with identical parameters and random state.

### <span id="page-561-1"></span>**default\_parameters**(*cls*)

Returns the default parameters for stacked ensemble classes.

Returns default parameters for this component.

#### Return type dict

<span id="page-561-2"></span>**describe**(*self*, *print\_name=False*, *return\_dict=False*)

Describe a component and its parameters.

#### Parameters

- **print\_name** (bool, optional) whether to print name of component
- **return\_dict** (bool, optional) whether to return description as dictionary in the format {"name": name, "parameters": parameters}

Returns Returns dictionary if return\_dict is True, else None.

Return type None or dict

#### <span id="page-561-3"></span>**property feature\_importance**(*self*)

Not implemented for StackedEnsembleClassifier and StackedEnsembleRegressor.

<span id="page-561-4"></span>**fit**  $(self, X, y = None)$ 

Fits estimator to data.

#### Parameters

- **X** (pd. DataFrame) The input training data of shape [n\_samples, n\_features].
- **y** (pd.Series, optional) The target training data of length [n\_samples].

# Returns self

<span id="page-561-5"></span>**static load**(*file\_path*)

Loads component at file path.

**Parameters**  $file\_path(str) - Location to load file$ **.** 

Returns ComponentBase object

#### <span id="page-561-6"></span>**needs\_fitting**(*self*)

Returns boolean determining if component needs fitting before calling predict, predict\_proba, transform, or feature\_importances.

<span id="page-561-7"></span>This can be overridden to False for components that do not need to be fit or whose fit methods do nothing.

Returns True.

### **property parameters**(*self*)

Returns the parameters which were used to initialize the component.

# <span id="page-562-0"></span>**predict**(*self*, *X*)

Make predictions using selected features.

Parameters **X** (pd. DataFrame) – Data of shape [n\_samples, n\_features].

Returns Predicted values.

Return type pd.Series

Raises **MethodPropertyNotFoundError** – If estimator does not have a predict method or a component\_obj that implements predict.

### <span id="page-562-1"></span>**predict\_proba**(*self*, *X*)

Make probability estimates for labels.

**Parameters**  $X$  (pd. DataFrame) – Features.

Returns Probability estimates.

Return type pd.Series

**Raises MethodPropertyNotFoundError** – If estimator does not have a predict proba method or a component\_obj that implements predict\_proba.

<span id="page-562-2"></span>**save**(*self*, *file\_path*, *pickle\_protocol=cloudpickle.DEFAULT\_PROTOCOL*) Saves component at file path.

Parameters

- **file\_path**  $(str)$  Location to save file.
- **pickle\_protocol** (int) The pickle data stream format.

## **Package Contents**

# **Classes Summary**

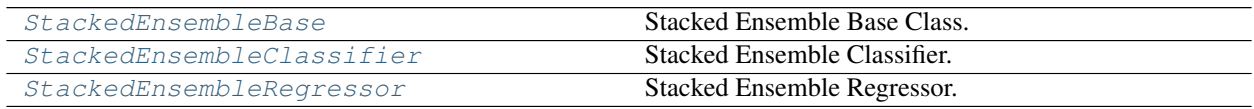

## **Contents**

<span id="page-562-3"></span>**class** evalml.pipelines.components.ensemble.**StackedEnsembleBase**(*final\_estimator=None*,

*n\_jobs=- 1*, *random\_seed=0*, *\*\*kwargs*)

Stacked Ensemble Base Class.

- **final estimator** (Estimator or subclass) The estimator used to combine the base estimators.
- **n\_jobs** (int or None) Integer describing level of parallelism used for pipelines. None and 1 are equivalent. If set to  $-1$ , all CPUs are used. For n\_jobs greater than  $-1$ ,

 $(n_c)$  = 1 + n\_jobs) are used. Defaults to -1. - Note: there could be some multi-process errors thrown for values of  $n_jobs != 1$ . If this is the case, please use  $n_jobs = 1$ .

• **random\_seed** (int) – Seed for the random number generator. Defaults to 0.

# Attributes

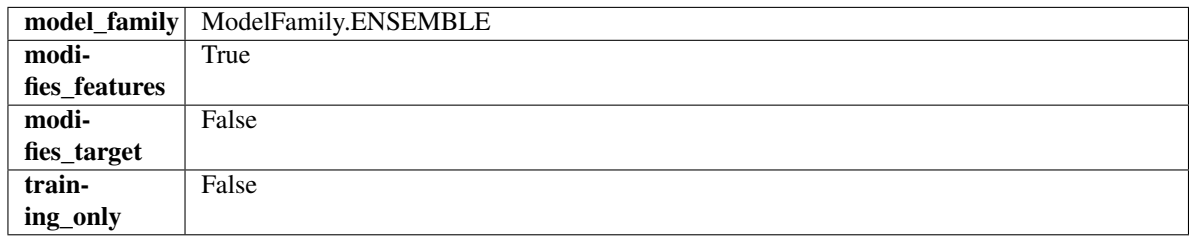

## Methods

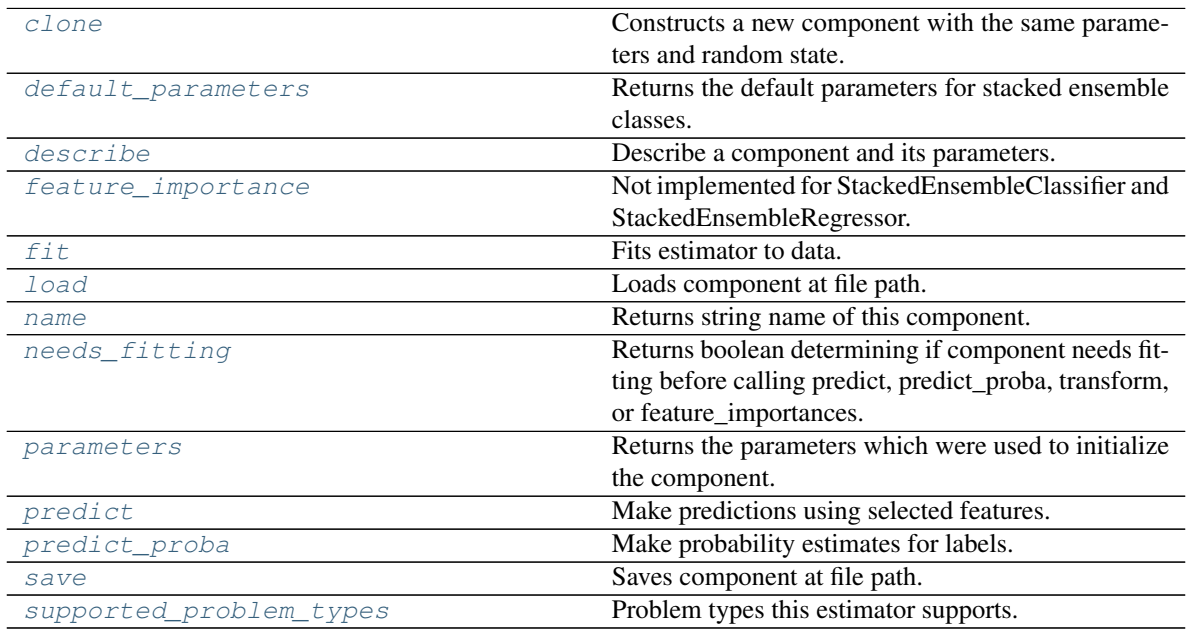

# <span id="page-563-0"></span>**clone**(*self*)

Constructs a new component with the same parameters and random state.

Returns A new instance of this component with identical parameters and random state.

### <span id="page-563-1"></span>**default\_parameters**(*cls*)

Returns the default parameters for stacked ensemble classes.

Returns default parameters for this component.

Return type dict

## <span id="page-563-2"></span>**describe**(*self*, *print\_name=False*, *return\_dict=False*) Describe a component and its parameters.

```
• print_name (bool, optional) – whether to print name of component
```
• **return dict** (bool, optional) – whether to return description as dictionary in the format {"name": name, "parameters": parameters}

Returns Returns dictionary if return\_dict is True, else None.

Return type None or dict

### <span id="page-564-0"></span>**property feature\_importance**(*self*)

Not implemented for StackedEnsembleClassifier and StackedEnsembleRegressor.

<span id="page-564-1"></span>**fit** (*self, X, y=None*)

Fits estimator to data.

# Parameters

- **X** (pd. DataFrame) The input training data of shape [n\_samples, n\_features].
- **y** (pd. Series, optional) The target training data of length [n\_samples].

### Returns self

### <span id="page-564-2"></span>**static load**(*file\_path*)

Loads component at file path.

**Parameters**  $file\_path(str) - Location to load file$ **.** 

Returns ComponentBase object

### <span id="page-564-3"></span>**property name**(*cls*)

Returns string name of this component.

### <span id="page-564-4"></span>**needs\_fitting**(*self*)

Returns boolean determining if component needs fitting before calling predict, predict\_proba, transform, or feature\_importances.

This can be overridden to False for components that do not need to be fit or whose fit methods do nothing.

Returns True.

# <span id="page-564-5"></span>**property parameters**(*self*)

Returns the parameters which were used to initialize the component.

### <span id="page-564-6"></span>**predict**(*self*, *X*)

Make predictions using selected features.

**Parameters**  $X$  (pd. DataFrame) – Data of shape [n\_samples, n\_features].

Returns Predicted values.

### Return type pd.Series

Raises **MethodPropertyNotFoundError** – If estimator does not have a predict method or a component\_obj that implements predict.

## <span id="page-564-7"></span>**predict\_proba**(*self*, *X*)

Make probability estimates for labels.

Parameters **X** (pd. DataFrame) – Features.

Returns Probability estimates.

Return type pd.Series

<span id="page-564-8"></span>Raises **MethodPropertyNotFoundError** – If estimator does not have a predict\_proba method or a component obj that implements predict proba.

**save**(*self*, *file\_path*, *pickle\_protocol=cloudpickle.DEFAULT\_PROTOCOL*) Saves component at file path.

### Parameters

- $file\_path(str) Location to save file.$
- **pickle protocol** (*int*) The pickle data stream format.
- <span id="page-565-1"></span>**property supported\_problem\_types**(*cls*)

Problem types this estimator supports.

<span id="page-565-0"></span>**class** evalml.pipelines.components.ensemble.**StackedEnsembleClassifier**(*final\_estimator=None*,

*n\_jobs=- 1*, *random\_seed=0*, *\*\*kwargs*)

Stacked Ensemble Classifier.

### **Parameters**

- **final\_estimator** (Estimator or subclass) The classifier used to combine the base estimators. If None, uses ElasticNetClassifier.
- **n** jobs (int or None) Integer describing level of parallelism used for pipelines. None and 1 are equivalent. If set to -1, all CPUs are used. For n\_jobs below -1, (n\_cpus + 1) + n\_jobs) are used. Defaults to -1. - Note: there could be some multi-process errors thrown for values of  $n_jobs = 1$ . If this is the case, please use  $n_jobs = 1$ .
- **random** seed  $(int)$  Seed for the random number generator. Defaults to 0.

# **Example**

```
>>> from evalml.pipelines.component_graph import ComponentGraph
>>> from evalml.pipelines.components.estimators.classifiers.decision_tree_
˓→classifier import DecisionTreeClassifier
>>> from evalml.pipelines.components.estimators.classifiers.elasticnet_classifier
˓→import ElasticNetClassifier
...
>>> component_graph = {
... "Decision Tree": [DecisionTreeClassifier(random_seed=3), "X", "y"],
... "Decision Tree B": [DecisionTreeClassifier(random_seed=4), "X", "y"],
... "Stacked Ensemble": [
... StackedEnsembleClassifier(n_jobs=1, final_
˓→estimator=DecisionTreeClassifier()),
... "Decision Tree.x",
... "Decision Tree B.x",
... "y",
... ],
... }
...
>>> cg = ComponentGraph(component_graph)
>>> assert cg.default parameters == {
... 'Decision Tree Classifier': {'criterion': 'gini',
... 'max_features': 'auto',
... 'max_depth': 6,
... 'min_samples_split': 2,
... \qquad \qquad \text{ 'min weight fraction leaf': 0.0},
```
(continues on next page)

(continued from previous page)

```
... 'Stacked Ensemble Classifier': {'final_estimator': ElasticNetClassifier,
... 'n_jobs': -1}}
```
# **Attributes**

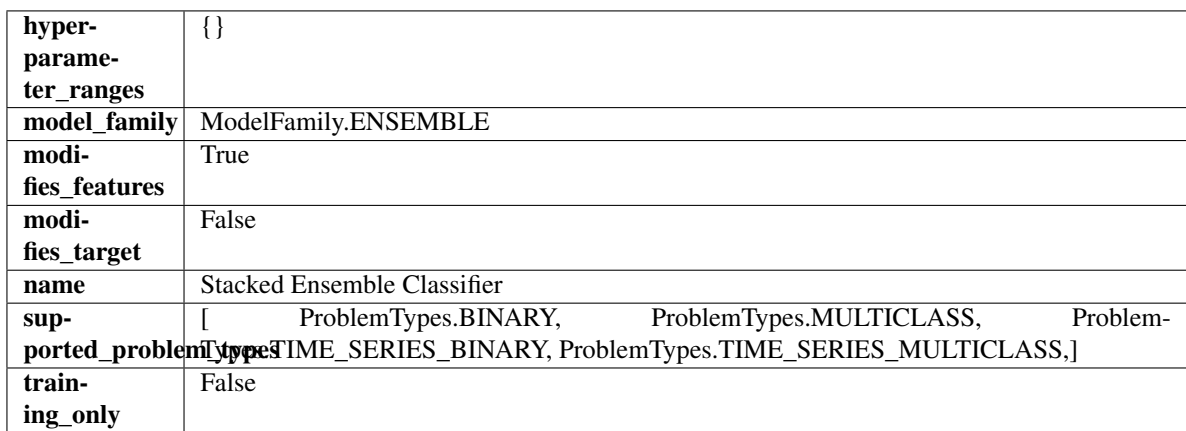

## Methods

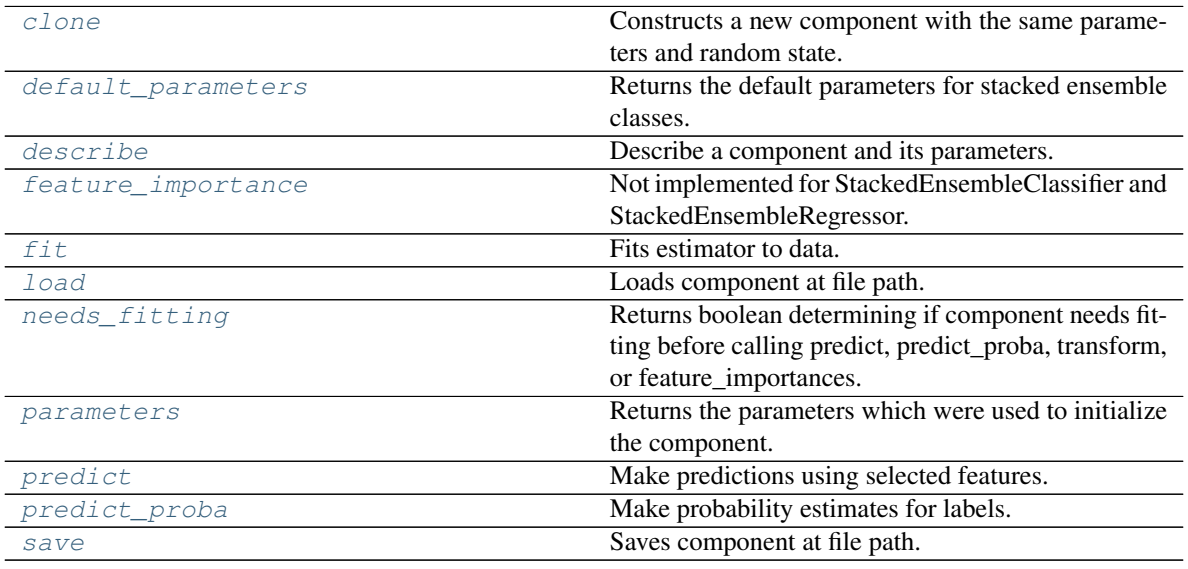

<span id="page-566-0"></span>**clone**(*self*)

Constructs a new component with the same parameters and random state.

Returns A new instance of this component with identical parameters and random state.

## <span id="page-566-1"></span>**default\_parameters**(*cls*)

Returns the default parameters for stacked ensemble classes.

Returns default parameters for this component.

### Return type dict

<span id="page-566-2"></span>**describe**(*self*, *print\_name=False*, *return\_dict=False*) Describe a component and its parameters.

#### Parameters

- **print\_name** (bool, optional) whether to print name of component
- **return\_dict** (bool, optional) whether to return description as dictionary in the format {"name": name, "parameters": parameters}

Returns Returns dictionary if return\_dict is True, else None.

Return type None or dict

# <span id="page-567-0"></span>**property feature\_importance**(*self*)

Not implemented for StackedEnsembleClassifier and StackedEnsembleRegressor.

```
fit (self, X, y=None)
```
Fits estimator to data.

#### Parameters

- **X** (pd. DataFrame) The input training data of shape [n\_samples, n\_features].
- **y** (pd. Series, optional) The target training data of length [n\_samples].

#### Returns self

<span id="page-567-2"></span>**static load**(*file\_path*)

Loads component at file path.

Parameters file\_path  $(str)$  – Location to load file.

Returns ComponentBase object

### <span id="page-567-3"></span>**needs\_fitting**(*self*)

Returns boolean determining if component needs fitting before calling predict, predict\_proba, transform, or feature\_importances.

This can be overridden to False for components that do not need to be fit or whose fit methods do nothing.

Returns True.

### <span id="page-567-4"></span>**property parameters**(*self*)

Returns the parameters which were used to initialize the component.

# <span id="page-567-5"></span>**predict**(*self*, *X*)

Make predictions using selected features.

**Parameters**  $X$  (pd. DataFrame) – Data of shape [n\_samples, n\_features].

Returns Predicted values.

Return type pd.Series

Raises **MethodPropertyNotFoundError** – If estimator does not have a predict method or a component\_obj that implements predict.

## <span id="page-567-6"></span>**predict\_proba**(*self*, *X*)

Make probability estimates for labels.

Parameters  $X$  (pd. DataFrame) – Features.

Returns Probability estimates.

Return type pd.Series

<span id="page-567-7"></span>Raises **MethodPropertyNotFoundError** – If estimator does not have a predict\_proba method or a component obj that implements predict proba.

**save**(*self*, *file\_path*, *pickle\_protocol=cloudpickle.DEFAULT\_PROTOCOL*) Saves component at file path.

- Parameters
	- $file\_path(str) Location to save file.$
	- **pickle protocol** (*int*) The pickle data stream format.

<span id="page-568-0"></span>**class** evalml.pipelines.components.ensemble.**StackedEnsembleRegressor**(*final\_estimator=None*,

*n\_jobs=- 1*, *random\_seed=0*, *\*\*kwargs*)

Stacked Ensemble Regressor.

#### Parameters

- **final estimator** (*Estimator or subclass*) The regressor used to combine the base estimators. If None, uses ElasticNetRegressor.
- **n\_jobs** (int or None) Integer describing level of parallelism used for pipelines. None and 1 are equivalent. If set to -1, all CPUs are used. For n\_jobs greater than -1,  $(n_{\text{c}x} + 1 + n_{\text{c}})$  are used. Defaults to -1. - Note: there could be some multi-process errors thrown for values of *n\_jobs != 1*. If this is the case, please use *n\_jobs = 1*.
- **random\_seed** (int) Seed for the random number generator. Defaults to 0.

### **Example**

```
>>> from evalml.pipelines.component_graph import ComponentGraph
>>> from evalml.pipelines.components.estimators.regressors.rf_regressor import
˓→RandomForestRegressor
>>> from evalml.pipelines.components.estimators.regressors.elasticnet_regressor
˓→import ElasticNetRegressor
...
>>> component_graph = {
... "Random Forest": [RandomForestRegressor(random_seed=3), "X", "y"],
... "Random Forest B": [RandomForestRegressor(random_seed=4), "X", "y"],
... "Stacked Ensemble": [
... StackedEnsembleRegressor(n_jobs=1, final_
→estimator=RandomForestRegressor()),
... "Random Forest.x",
... "Random Forest B.x",
... "y",
... ],
... }
...
>>> cg = ComponentGraph(component_graph)
>>> assert cg.default_parameters == {
... 'Random Forest Regressor': {'n_estimators': 100,
... 'max_depth': 6,
... 'n_jobs': -1},
... 'Stacked Ensemble Regressor': {'final_estimator': ElasticNetRegressor,
... 'n_jobs': -1}}
```
### **Attributes**

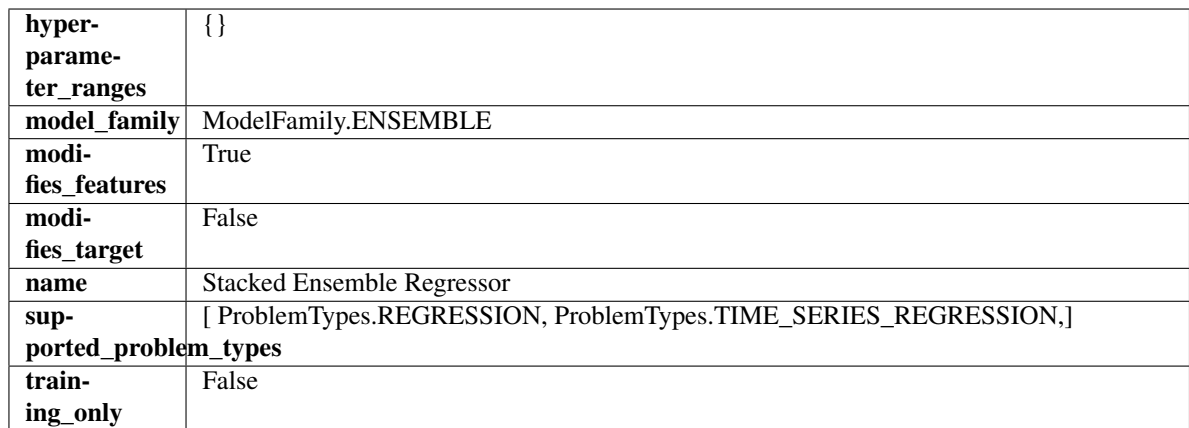

# Methods

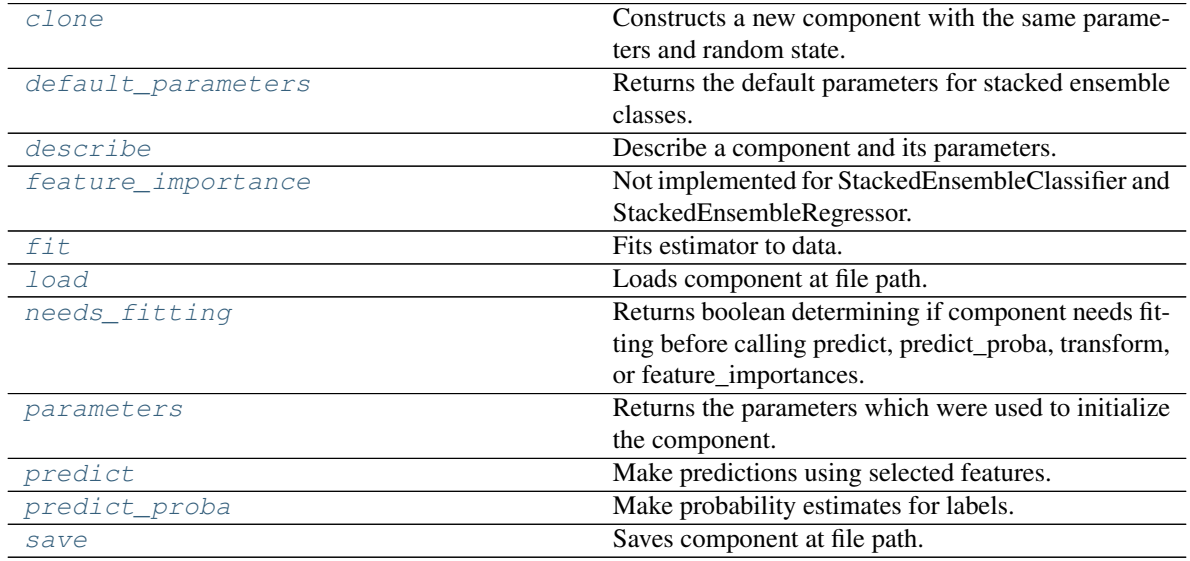

<span id="page-569-0"></span>**clone**(*self*)

Constructs a new component with the same parameters and random state.

Returns A new instance of this component with identical parameters and random state.

# <span id="page-569-1"></span>**default\_parameters**(*cls*)

Returns the default parameters for stacked ensemble classes.

Returns default parameters for this component.

## Return type dict

<span id="page-569-2"></span>**describe**(*self*, *print\_name=False*, *return\_dict=False*) Describe a component and its parameters.

- **print\_name** (bool, optional) whether to print name of component
- **return\_dict** (bool, optional) whether to return description as dictionary in the format {"name": name, "parameters": parameters}

Returns Returns dictionary if return dict is True, else None.

### Return type None or dict

# <span id="page-570-0"></span>**property feature\_importance**(*self*)

Not implemented for StackedEnsembleClassifier and StackedEnsembleRegressor.

<span id="page-570-1"></span>**fit** (*self, X, y=None*)

Fits estimator to data.

### Parameters

- **X** (pd. DataFrame) The input training data of shape [n\_samples, n\_features].
- **y** (pd. Series, optional) The target training data of length [n\_samples].

#### Returns self

<span id="page-570-2"></span>**static load**(*file\_path*)

Loads component at file path.

Parameters file\_path  $(str)$  – Location to load file.

Returns ComponentBase object

# <span id="page-570-3"></span>**needs\_fitting**(*self*)

Returns boolean determining if component needs fitting before calling predict, predict\_proba, transform, or feature\_importances.

This can be overridden to False for components that do not need to be fit or whose fit methods do nothing.

Returns True.

#### <span id="page-570-4"></span>**property parameters**(*self*)

Returns the parameters which were used to initialize the component.

### <span id="page-570-5"></span>**predict**(*self*, *X*)

Make predictions using selected features.

**Parameters**  $\mathbf{X}$  (pd. DataFrame) – Data of shape [n\_samples, n\_features].

Returns Predicted values.

Return type pd.Series

Raises **MethodPropertyNotFoundError** – If estimator does not have a predict method or a component\_obj that implements predict.

# <span id="page-570-6"></span>**predict\_proba**(*self*, *X*)

Make probability estimates for labels.

Parameters **X** (pd. DataFrame) – Features.

Returns Probability estimates.

## Return type pd.Series

Raises **MethodPropertyNotFoundError** – If estimator does not have a predict\_proba method or a component\_obj that implements predict\_proba.

<span id="page-570-7"></span>**save**(*self*, *file\_path*, *pickle\_protocol=cloudpickle.DEFAULT\_PROTOCOL*) Saves component at file path.

- **file path**  $(str)$  Location to save file.
- **pickle\_protocol** (int) The pickle data stream format.

# **estimators**

EvalML estimator components.

# **Subpackages**

# **classifiers**

Classification model components.

# **Submodules**

**baseline\_classifier**

Baseline classifier.

# **Module Contents**

# **Classes Summary**

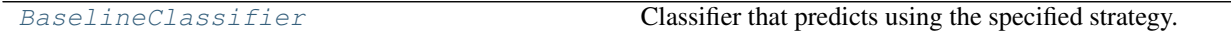

# **Contents**

<span id="page-571-0"></span>**class** evalml.pipelines.components.estimators.classifiers.baseline\_classifier.**BaselineClassifier**(*strategy='mode'*,

Classifier that predicts using the specified strategy.

This is useful as a simple baseline classifier to compare with other classifiers.

### **Parameters**

- **strategy** (str) Method used to predict. Valid options are "mode", "random" and "random\_weighted". Defaults to "mode".
- **random\_seed** (int) Seed for the random number generator. Defaults to 0.

# **Attributes**

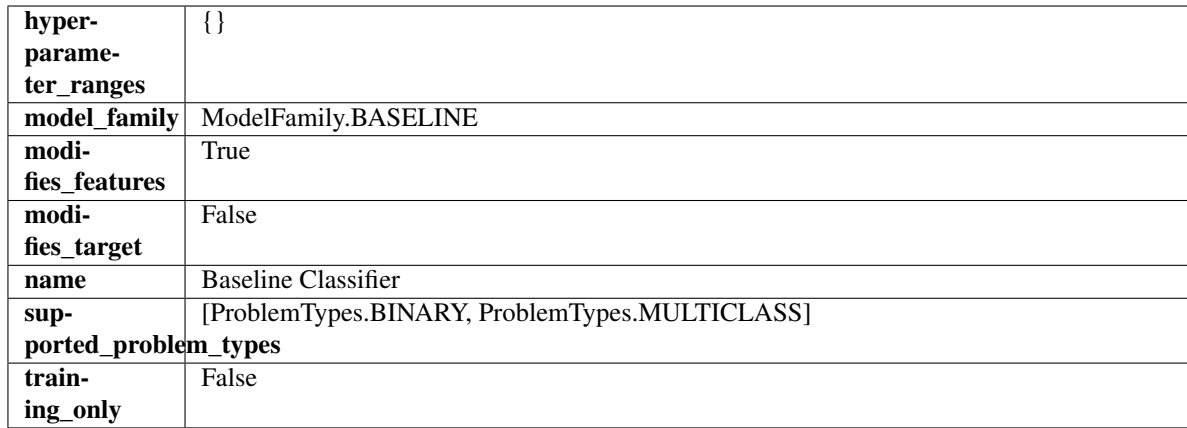

# Methods

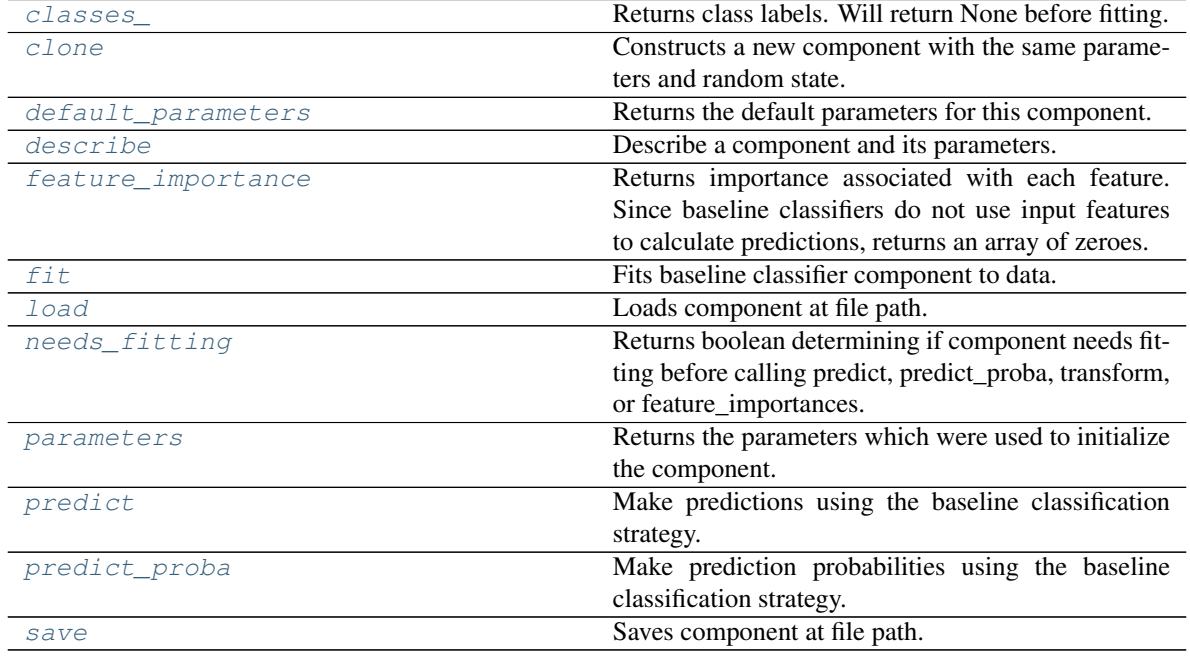

## <span id="page-572-0"></span>**property classes\_**(*self*)

Returns class labels. Will return None before fitting.

Returns Class names

Return type list[str] or list(float)

## <span id="page-572-1"></span>**clone**(*self*)

Constructs a new component with the same parameters and random state.

Returns A new instance of this component with identical parameters and random state.

# <span id="page-572-2"></span>**default\_parameters**(*cls*)

Returns the default parameters for this component.

Our convention is that Component.default\_parameters == Component().parameters.

Returns Default parameters for this component.

### Return type dict

<span id="page-573-0"></span>**describe**(*self*, *print\_name=False*, *return\_dict=False*) Describe a component and its parameters.

### Parameters

- **print** name (bool, optional) whether to print name of component
- **return\_dict** (bool, optional) whether to return description as dictionary in the format {"name": name, "parameters": parameters}

Returns Returns dictionary if return\_dict is True, else None.

#### Return type None or dict

#### <span id="page-573-1"></span>**property feature\_importance**(*self*)

Returns importance associated with each feature. Since baseline classifiers do not use input features to calculate predictions, returns an array of zeroes.

Returns An array of zeroes

Return type np.ndarray (float)

### <span id="page-573-2"></span>**fit** (*self, X, y=None*)

Fits baseline classifier component to data.

### Parameters

- **X** (pd. DataFrame) The input training data of shape  $[n]$  samples, n features].
- **y** (pd. Series) The target training data of length [n\_samples].

#### Returns self

Raises **ValueError** – If y is None.

### <span id="page-573-3"></span>**static load**(*file\_path*)

Loads component at file path.

**Parameters**  $file\_path(str) - Location to load file$ **.** 

Returns ComponentBase object

#### <span id="page-573-4"></span>**needs\_fitting**(*self*)

Returns boolean determining if component needs fitting before calling predict, predict\_proba, transform, or feature\_importances.

This can be overridden to False for components that do not need to be fit or whose fit methods do nothing.

Returns True.

#### <span id="page-573-5"></span>**property parameters**(*self*)

Returns the parameters which were used to initialize the component.

# <span id="page-573-6"></span>**predict**(*self*, *X*)

Make predictions using the baseline classification strategy.

**Parameters**  $X$  ( $pd$ .  $DataFrame$ ) – Data of shape [n\_samples, n\_features].

Returns Predicted values.

## Return type pd.Series

### <span id="page-573-7"></span>**predict\_proba**(*self*, *X*)

Make prediction probabilities using the baseline classification strategy.

**Parameters**  $\mathbf{X}$  (pd. DataFrame) – Data of shape [n\_samples, n\_features].

Returns Predicted probability values.

### Return type pd.DataFrame

<span id="page-574-0"></span>**save**(*self*, *file\_path*, *pickle\_protocol=cloudpickle.DEFAULT\_PROTOCOL*) Saves component at file path.

#### Parameters

- **file\_path** (str) Location to save file.
- **pickle\_protocol** (int) The pickle data stream format.

## **catboost\_classifier**

CatBoost Classifier, a classifier that uses gradient-boosting on decision trees. CatBoost is an open-source library and natively supports categorical features.

## **Module Contents**

### **Classes Summary**

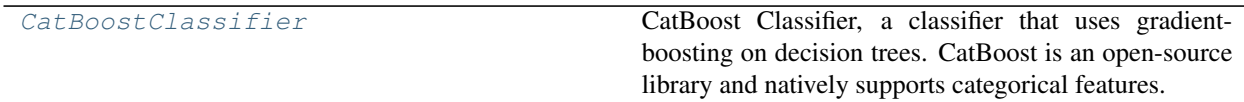

# **Contents**

<span id="page-574-1"></span>**class** evalml.pipelines.components.estimators.classifiers.catboost\_classifier.**CatBoostClassifier**(*n\_estimators=10*,

CatBoost Classifier, a classifier that uses gradient-boosting on decision trees. CatBoost is an open-source library and natively supports categorical features.

For more information, check out <https://catboost.ai/>

- **n** estimators  $(fload)$  The maximum number of trees to build. Defaults to 10.
- **eta**  $(f$ loat) The learning rate. Defaults to 0.03.
- max\_depth  $(int)$  The maximum tree depth for base learners. Defaults to 6.
- **bootstrap\_type** (string) Defines the method for sampling the weights of objects. Available methods are 'Bayesian', 'Bernoulli', 'MVS'. Defaults to None.
- **silent** (boolean) Whether to use the "silent" logging mode. Defaults to True.
- **allow\_writing\_files** (boolean) Whether to allow writing snapshot files while training. Defaults to False.
- **n\_jobs** (int or None) Number of jobs to run in parallel. -1 uses all processes. Defaults to -1.
- **random\_seed** (int) Seed for the random number generator. Defaults to 0.

# Attributes

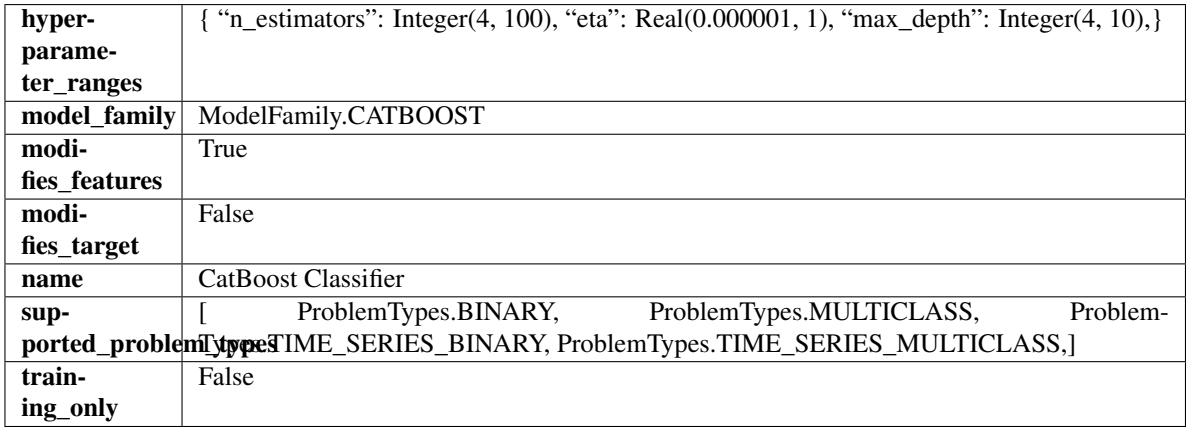

# **Methods**

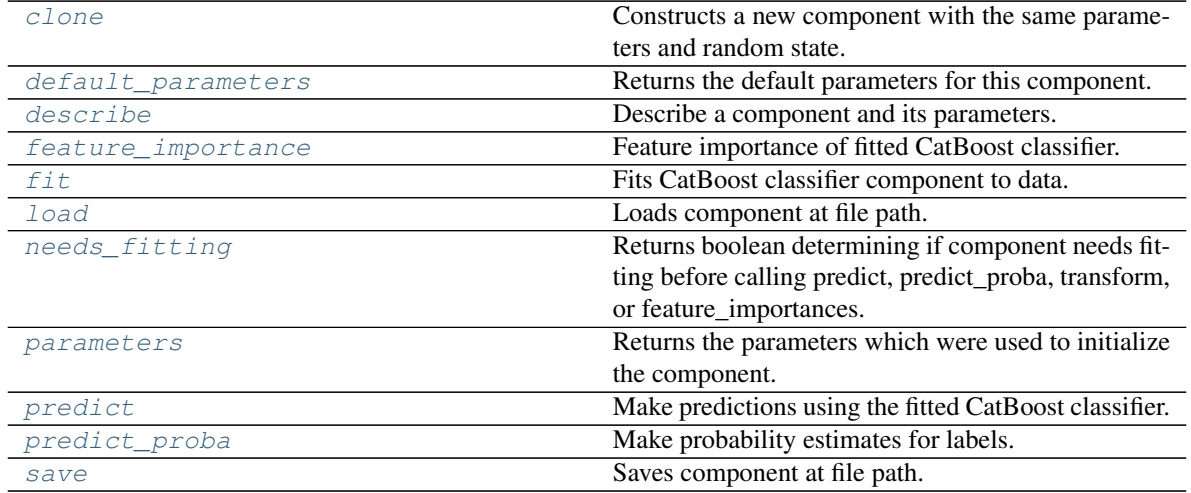

## <span id="page-575-0"></span>**clone**(*self*)

Constructs a new component with the same parameters and random state.

Returns A new instance of this component with identical parameters and random state.

## <span id="page-575-1"></span>**default\_parameters**(*cls*)

Returns the default parameters for this component.

Our convention is that Component.default\_parameters == Component().parameters.
Returns Default parameters for this component.

Return type dict

**describe**(*self*, *print\_name=False*, *return\_dict=False*) Describe a component and its parameters.

### Parameters

- **print\_name** (bool, optional) whether to print name of component
- **return\_dict** (bool, optional) whether to return description as dictionary in the format {"name": name, "parameters": parameters}

Returns Returns dictionary if return\_dict is True, else None.

## Return type None or dict

# **property feature\_importance**(*self*)

Feature importance of fitted CatBoost classifier.

**fit**  $(self, X, y = None)$ 

Fits CatBoost classifier component to data.

#### Parameters

- **X** (pd. DataFrame) The input training data of shape [n\_samples, n\_features].
- **y** (pd. Series) The target training data of length [n\_samples].

#### Returns self

**static load**(*file\_path*)

Loads component at file path.

Parameters file\_path  $(str)$  – Location to load file.

Returns ComponentBase object

## **needs\_fitting**(*self*)

Returns boolean determining if component needs fitting before calling predict, predict\_proba, transform, or feature importances.

This can be overridden to False for components that do not need to be fit or whose fit methods do nothing.

Returns True.

## **property parameters**(*self*)

Returns the parameters which were used to initialize the component.

### **predict**(*self*, *X*)

Make predictions using the fitted CatBoost classifier.

Parameters **X** (pd. DataFrame) – Data of shape [n\_samples, n\_features].

Returns Predicted values.

Return type pd.DataFrame

## **predict\_proba**(*self*, *X*)

Make probability estimates for labels.

**Parameters**  $X$  (pd. DataFrame) – Features.

Returns Probability estimates.

Return type pd.Series

Raises **MethodPropertyNotFoundError** – If estimator does not have a predict\_proba method or a component\_obj that implements predict\_proba.

**save**(*self*, *file\_path*, *pickle\_protocol=cloudpickle.DEFAULT\_PROTOCOL*) Saves component at file path.

## Parameters

- $file\_path(str) Location to save file.$
- **pickle\_protocol** (int) The pickle data stream format.

## **decision\_tree\_classifier**

Decision Tree Classifier.

**Module Contents**

# **Classes Summary**

[DecisionTreeClassifier](#page-577-0) Decision Tree Classifier.

# **Contents**

<span id="page-577-0"></span>class evalml.pipelines.components.estimators.classifiers.decision\_tree\_classifier.Decision'

## Decision Tree Classifier.

## **Parameters**

- **criterion** ({"gini", "entropy"}) The function to measure the quality of a split. Supported criteria are "gini" for the Gini impurity and "entropy" for the information gain. Defaults to "gini".
- **max\_features** (int, float or {"auto", "sqrt", "log2"}) The number of features to consider when looking for the best split:
	- If int, then consider max\_features features at each split.
	- If float, then max\_features is a fraction and int(max\_features \* n\_features) features are considered at each split.
	- If "auto", then max\_features=sqrt(n\_features).
	- If "sqrt", then max\_features=sqrt(n\_features).
	- If "log2", then max\_features=log2(n\_features).
	- If None, then max\_features = n\_features.

The search for a split does not stop until at least one valid partition of the node samples is found, even if it requires to effectively inspect more than max\_features features. Defaults to "auto".

- **max\_depth** (int) The maximum depth of the tree. Defaults to 6.
- **min\_samples\_split** (int or float) The minimum number of samples required to split an internal node:
	- If int, then consider min\_samples\_split as the minimum number.
	- If float, then min\_samples\_split is a fraction and ceil(min\_samples\_split \* n\_samples) are the minimum number of samples for each split.

Defaults to 2.

- **min\_weight\_fraction\_leaf** (float) The minimum weighted fraction of the sum total of weights (of all the input samples) required to be at a leaf node. Defaults to 0.0.
- **random\_seed** (int) Seed for the random number generator. Defaults to 0.

# Attributes

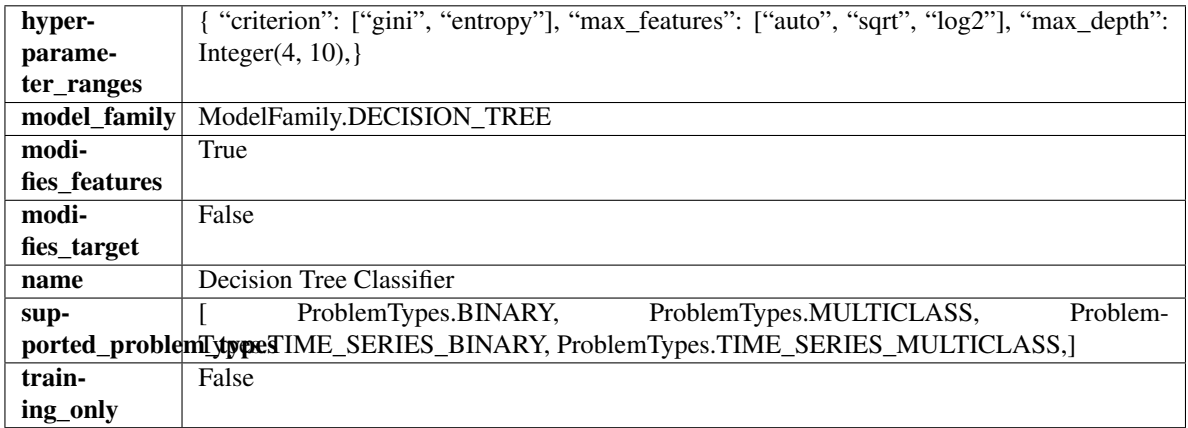

## Methods

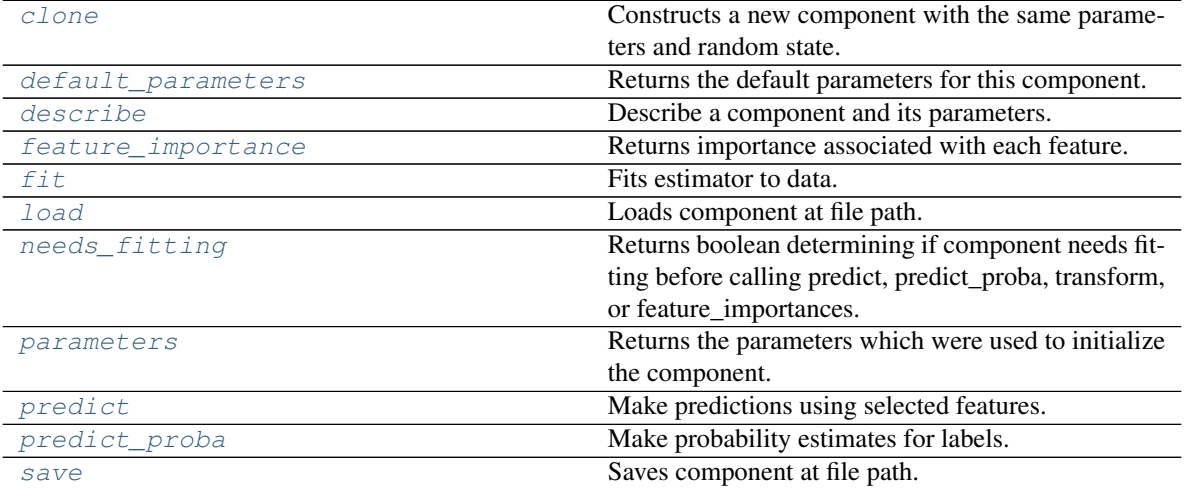

<span id="page-578-0"></span>**clone**(*self*)

Constructs a new component with the same parameters and random state.

Returns A new instance of this component with identical parameters and random state.

### <span id="page-579-0"></span>**default\_parameters**(*cls*)

Returns the default parameters for this component.

Our convention is that Component.default\_parameters == Component().parameters.

Returns Default parameters for this component.

## Return type dict

<span id="page-579-1"></span>**describe**(*self*, *print\_name=False*, *return\_dict=False*) Describe a component and its parameters.

# Parameters

- **print\_name** (bool, optional) whether to print name of component
- **return\_dict** (bool, optional) whether to return description as dictionary in the format {"name": name, "parameters": parameters}

Returns Returns dictionary if return\_dict is True, else None.

Return type None or dict

## <span id="page-579-2"></span>**property feature\_importance**(*self*)

Returns importance associated with each feature.

Returns Importance associated with each feature.

Return type np.ndarray

Raises **MethodPropertyNotFoundError** – If estimator does not have a feature\_importance method or a component\_obj that implements feature\_importance.

<span id="page-579-3"></span>**fit** (*self, X, y=None*)

Fits estimator to data.

## **Parameters**

- **X** (pd. DataFrame) The input training data of shape [n\_samples, n\_features].
- **y** (pd. Series, optional) The target training data of length [n\_samples].

#### Returns self

<span id="page-579-4"></span>**static load**(*file\_path*)

Loads component at file path.

**Parameters file path**  $(str)$  – Location to load file.

Returns ComponentBase object

#### <span id="page-579-5"></span>**needs\_fitting**(*self*)

Returns boolean determining if component needs fitting before calling predict, predict\_proba, transform, or feature\_importances.

This can be overridden to False for components that do not need to be fit or whose fit methods do nothing.

Returns True.

### <span id="page-579-6"></span>**property parameters**(*self*)

Returns the parameters which were used to initialize the component.

# <span id="page-579-7"></span>**predict**(*self*, *X*)

Make predictions using selected features.

**Parameters**  $\mathbf{X}$  (pd. DataFrame) – Data of shape [n\_samples, n\_features].

Returns Predicted values.

Return type pd.Series

Raises **MethodPropertyNotFoundError** – If estimator does not have a predict method or a component\_obj that implements predict.

# <span id="page-580-0"></span>**predict\_proba**(*self*, *X*)

Make probability estimates for labels.

Parameters **X** (pd. DataFrame) – Features.

Returns Probability estimates.

Return type pd.Series

Raises **MethodPropertyNotFoundError** – If estimator does not have a predict\_proba method or a component\_obj that implements predict\_proba.

<span id="page-580-1"></span>**save**(*self*, *file\_path*, *pickle\_protocol=cloudpickle.DEFAULT\_PROTOCOL*) Saves component at file path.

## Parameters

- $file\_path(str) Location to save file.$
- **pickle\_protocol** (int) The pickle data stream format.

# **elasticnet\_classifier**

Elastic Net Classifier. Uses Logistic Regression with elasticnet penalty as the base estimator.

# **Module Contents**

# **Classes Summary**

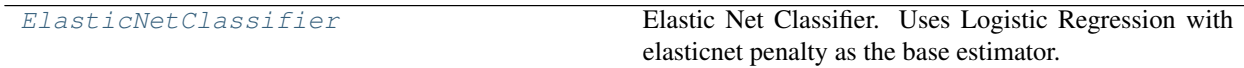

# **Contents**

<span id="page-580-2"></span>**class** evalml.pipelines.components.estimators.classifiers.elasticnet\_classifier.**ElasticNetClassifier**(*penalty='elasticnet'*,

Elastic Net Classifier. Uses Logistic Regression with elasticnet penalty as the base estimator.

# **Parameters**

- **penalty** ({"l1", "l2", "elasticnet", "none"}) The norm used in penalization. Defaults to "elasticnet".
- **C** (*float*) Inverse of regularization strength. Must be a positive float. Defaults to 1.0.
- **11 ratio** ( $f$ loat) The mixing parameter, with  $0 \leq 11$  ratio  $\leq 1$ . Only used if penalty='elasticnet'. Setting l1\_ratio=0 is equivalent to using penalty='l2', while setting 11 ratio=1 is equivalent to using penalty='l1'. For  $0 < 11$  ratio  $< 1$ , the penalty is a combination of L1 and L2. Defaults to 0.15.
- **multi\_class** ({"auto", "ovr", "multinomial"}) If the option chosen is "ovr", then a binary problem is fit for each label. For "multinomial" the loss minimised is the multinomial loss fit across the entire probability distribution, even when the data is binary. "multinomial" is unavailable when solver="liblinear". "auto" selects "ovr" if the data is binary, or if solver="liblinear", and otherwise selects "multinomial". Defaults to "auto".
- **solver** ({"newton-cg", "lbfgs", "liblinear", "sag", "saga"}) Algorithm to use in the optimization problem. For small datasets, "liblinear" is a good choice, whereas "sag" and "saga" are faster for large ones. For multiclass problems, only "newton-cg", "sag", "saga" and "lbfgs" handle multinomial loss; "liblinear" is limited to one-versus-rest schemes.
	- "newton-cg", "lbfgs", "sag" and "saga" handle L2 or no penalty
	- "liblinear" and "saga" also handle L1 penalty
	- "saga" also supports "elasticnet" penalty
	- "liblinear" does not support setting penalty='none'

Defaults to "saga".

- **n\_jobs** (int) Number of parallel threads used to run xgboost. Note that creating thread contention will significantly slow down the algorithm. Defaults to -1.
- **random** seed  $(int)$  Seed for the random number generator. Defaults to 0.

## **Attributes**

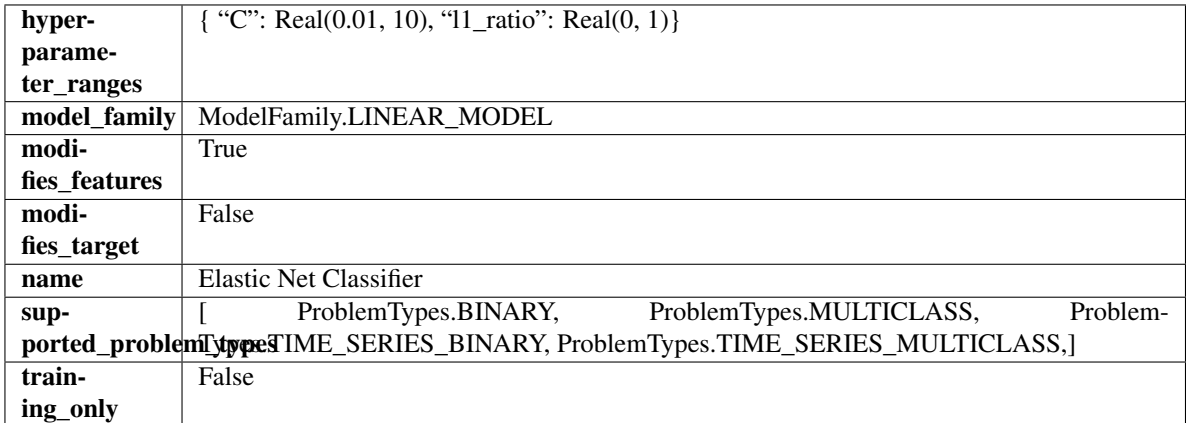

## Methods

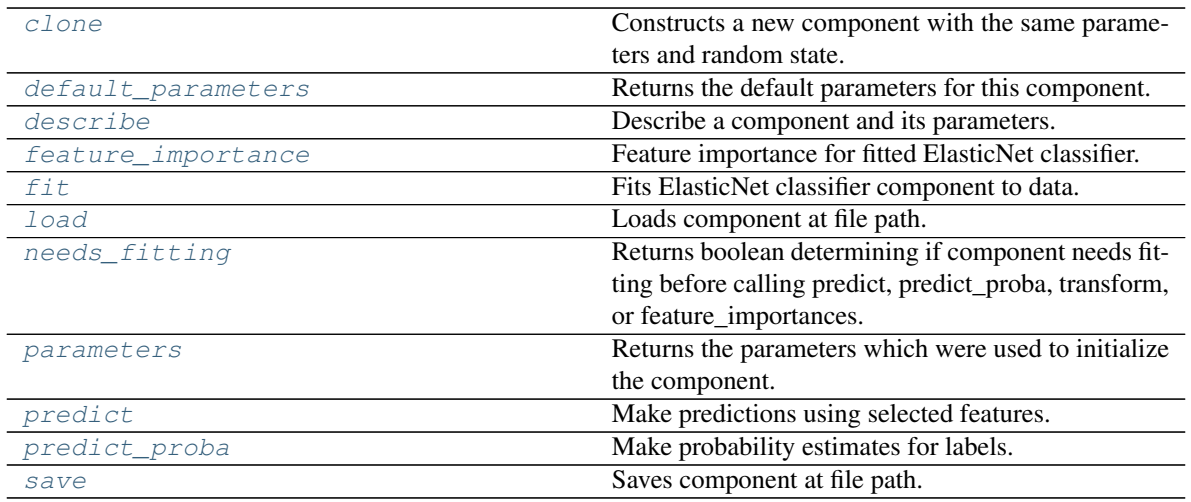

## <span id="page-582-0"></span>**clone**(*self*)

Constructs a new component with the same parameters and random state.

Returns A new instance of this component with identical parameters and random state.

#### <span id="page-582-1"></span>**default\_parameters**(*cls*)

Returns the default parameters for this component.

Our convention is that Component.default\_parameters == Component().parameters.

Returns Default parameters for this component.

#### Return type dict

<span id="page-582-2"></span>**describe**(*self*, *print\_name=False*, *return\_dict=False*) Describe a component and its parameters.

#### Parameters

- **print\_name** (bool, optional) whether to print name of component
- **return\_dict** (bool, optional) whether to return description as dictionary in the format {"name": name, "parameters": parameters}

Returns Returns dictionary if return\_dict is True, else None.

Return type None or dict

## <span id="page-582-3"></span>**property feature\_importance**(*self*)

Feature importance for fitted ElasticNet classifier.

## <span id="page-582-4"></span>**fit**  $(self, X, y)$

Fits ElasticNet classifier component to data.

### Parameters

- **X** (pd. DataFrame) The input training data of shape [n\_samples, n\_features].
- **y** (pd. Series) The target training data of length [n\_samples].

## Returns self

<span id="page-582-5"></span>**static load**(*file\_path*)

Loads component at file path.

Parameters file\_path  $(str)$  – Location to load file.

Returns ComponentBase object

### <span id="page-583-0"></span>**needs\_fitting**(*self*)

Returns boolean determining if component needs fitting before calling predict, predict\_proba, transform, or feature\_importances.

This can be overridden to False for components that do not need to be fit or whose fit methods do nothing.

Returns True.

## <span id="page-583-1"></span>**property parameters**(*self*)

Returns the parameters which were used to initialize the component.

## <span id="page-583-2"></span>**predict**(*self*, *X*)

Make predictions using selected features.

**Parameters**  $X$  ( $pd$ .  $DataFrame$ ) – Data of shape [n\_samples, n\_features].

Returns Predicted values.

Return type pd.Series

Raises **MethodPropertyNotFoundError** – If estimator does not have a predict method or a component\_obj that implements predict.

## <span id="page-583-3"></span>**predict\_proba**(*self*, *X*)

Make probability estimates for labels.

Parameters **X** (pd. DataFrame) – Features.

Returns Probability estimates.

Return type pd.Series

Raises **MethodPropertyNotFoundError** – If estimator does not have a predict\_proba method or a component\_obj that implements predict\_proba.

<span id="page-583-4"></span>**save**(*self*, *file\_path*, *pickle\_protocol=cloudpickle.DEFAULT\_PROTOCOL*) Saves component at file path.

## Parameters

- $\cdot$  **file\_path**  $(str)$  Location to save file.
- **pickle\_protocol** (int) The pickle data stream format.

## **et\_classifier**

Extra Trees Classifier.

# **Module Contents**

**Classes Summary**

[ExtraTreesClassifier](#page-584-0) ExtraTreesClassifier.

# **Contents**

<span id="page-584-0"></span>**class** evalml.pipelines.components.estimators.classifiers.et\_classifier.**ExtraTreesClassifier**(*n\_estimators=100*,

## Extra Trees Classifier.

# Parameters

- **n\_estimators** ( $f$ loat) The number of trees in the forest. Defaults to 100.
- **max\_features** (int, float or {"auto", "sqrt", "log2"}) The number of features to consider when looking for the best split:
	- If int, then consider max\_features features at each split.
	- If float, then max features is a fraction and int(max features  $*$  n features) features are considered at each split.
	- If "auto", then max\_features=sqrt(n\_features).
	- If "sqrt", then max\_features=sqrt(n\_features).
	- If " $log2$ ", then max features= $log2(n$  features).
	- If None, then max\_features = n\_features.

The search for a split does not stop until at least one valid partition of the node samples is found, even if it requires to effectively inspect more than max\_features features. Defaults to "auto".

- max\_depth  $(int)$  The maximum depth of the tree. Defaults to 6.
- **min\_samples\_split** (int or float) The minimum number of samples required to split an internal node:
	- If int, then consider min\_samples\_split as the minimum number.
	- If float, then min\_samples\_split is a fraction and ceil(min\_samples\_split  $*$  n\_samples) are the minimum number of samples for each split.
- $\cdot$  to 2. (Defaults) -
- **min\_weight\_fraction\_leaf** (float) The minimum weighted fraction of the sum total of weights (of all the input samples) required to be at a leaf node. Defaults to 0.0.
- **n\_jobs** (int or None) Number of jobs to run in parallel. -1 uses all processes. Defaults to -1.
- **random\_seed** (int) Seed for the random number generator. Defaults to 0.

#### Attributes

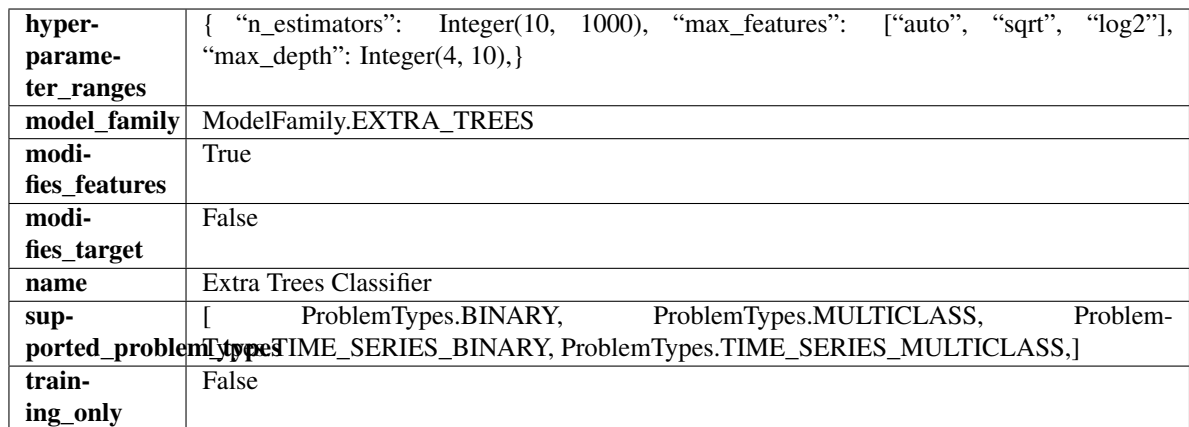

## Methods

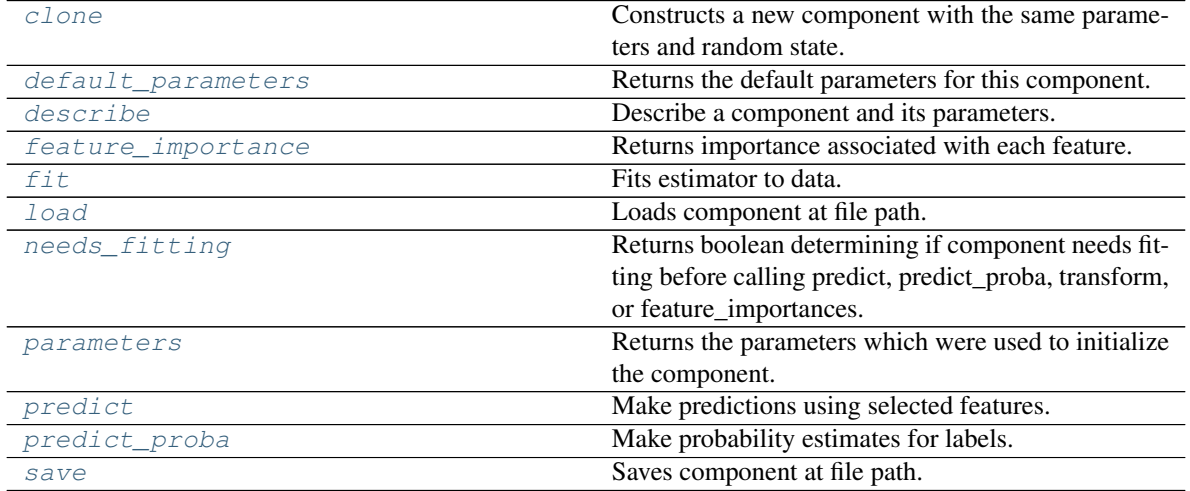

<span id="page-585-0"></span>**clone**(*self*)

Constructs a new component with the same parameters and random state.

Returns A new instance of this component with identical parameters and random state.

## <span id="page-585-1"></span>**default\_parameters**(*cls*)

Returns the default parameters for this component.

Our convention is that Component.default\_parameters == Component().parameters.

Returns Default parameters for this component.

## Return type dict

<span id="page-585-2"></span>**describe**(*self*, *print\_name=False*, *return\_dict=False*) Describe a component and its parameters.

## Parameters

- **print\_name** (bool, optional) whether to print name of component
- **return\_dict** (bool, optional) whether to return description as dictionary in the format {"name": name, "parameters": parameters}

Returns Returns dictionary if return\_dict is True, else None.

Return type None or dict

### <span id="page-586-0"></span>**property feature\_importance**(*self*)

Returns importance associated with each feature.

Returns Importance associated with each feature.

#### Return type np.ndarray

Raises **MethodPropertyNotFoundError** – If estimator does not have a feature\_importance method or a component\_obj that implements feature\_importance.

<span id="page-586-1"></span>**fit** (*self, X, y=None*)

Fits estimator to data.

## **Parameters**

- **X** (pd. DataFrame) The input training data of shape [n\_samples, n\_features].
- **y** (pd.Series, optional) The target training data of length [n\_samples].

Returns self

```
static load(file_path)
```
Loads component at file path.

Parameters file\_path  $(str)$  – Location to load file.

Returns ComponentBase object

#### <span id="page-586-3"></span>**needs\_fitting**(*self*)

Returns boolean determining if component needs fitting before calling predict, predict\_proba, transform, or feature\_importances.

This can be overridden to False for components that do not need to be fit or whose fit methods do nothing.

Returns True.

#### <span id="page-586-4"></span>**property parameters**(*self*)

Returns the parameters which were used to initialize the component.

## <span id="page-586-5"></span>**predict**(*self*, *X*)

Make predictions using selected features.

Parameters **X** (pd. DataFrame) – Data of shape [n\_samples, n\_features].

Returns Predicted values.

Return type pd.Series

Raises **MethodPropertyNotFoundError** – If estimator does not have a predict method or a component\_obj that implements predict.

#### <span id="page-586-6"></span>**predict\_proba**(*self*, *X*)

Make probability estimates for labels.

**Parameters**  $X$  (pd. DataFrame) – Features.

Returns Probability estimates.

Return type pd.Series

Raises **MethodPropertyNotFoundError** – If estimator does not have a predict\_proba method or a component\_obj that implements predict\_proba.

<span id="page-586-7"></span>**save**(*self*, *file\_path*, *pickle\_protocol=cloudpickle.DEFAULT\_PROTOCOL*) Saves component at file path.

Parameters

- **file\_path**  $(str)$  Location to save file.
- **pickle\_protocol** (int) The pickle data stream format.

## **kneighbors\_classifier**

K-Nearest Neighbors Classifier.

## **Module Contents**

# **Classes Summary**

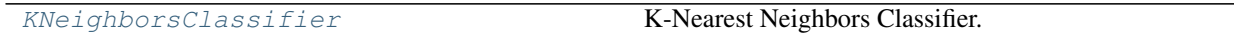

## **Contents**

<span id="page-587-0"></span>**class** evalml.pipelines.components.estimators.classifiers.kneighbors\_classifier.**KNeighborsClassifier**(*n\_neighbors=5*,

K-Nearest Neighbors Classifier.

## **Parameters**

- **n\_neighbors** (int) Number of neighbors to use by default. Defaults to 5.
- **weights** ({'uniform', 'distance'} or callable) Weight function used in prediction. Can be:
	- 'uniform' : uniform weights. All points in each neighborhood are weighted equally.
	- 'distance' : weight points by the inverse of their distance. in this case, closer neighbors of a query point will have a greater influence than neighbors which are further away.
	- [callable] : a user-defined function which accepts an array of distances, and returns an array of the same shape containing the weights.

Defaults to "uniform".

- **algorithm** ({'auto', 'ball\_tree', 'kd\_tree', 'brute'}) Algorithm used to compute the nearest neighbors:
	- 'ball\_tree' will use BallTree
	- 'kd\_tree' will use KDTree
	- 'brute' will use a brute-force search.

'auto' will attempt to decide the most appropriate algorithm based on the values passed to fit method. Defaults to "auto". Note: fitting on sparse input will override the setting of this parameter, using brute force.

- **leaf\_size** (int) Leaf size passed to BallTree or KDTree. This can affect the speed of the construction and query, as well as the memory required to store the tree. The optimal value depends on the nature of the problem. Defaults to 30.
- **p**  $(int)$  Power parameter for the Minkowski metric. When  $p = 1$ , this is equivalent to using manhattan\_distance (11), and euclidean\_distance (12) for  $p = 2$ . For arbitrary p, minkowski\_distance (l\_p) is used. Defaults to 2.
- **random\_seed** (int) Seed for the random number generator. Defaults to 0.

# **Attributes**

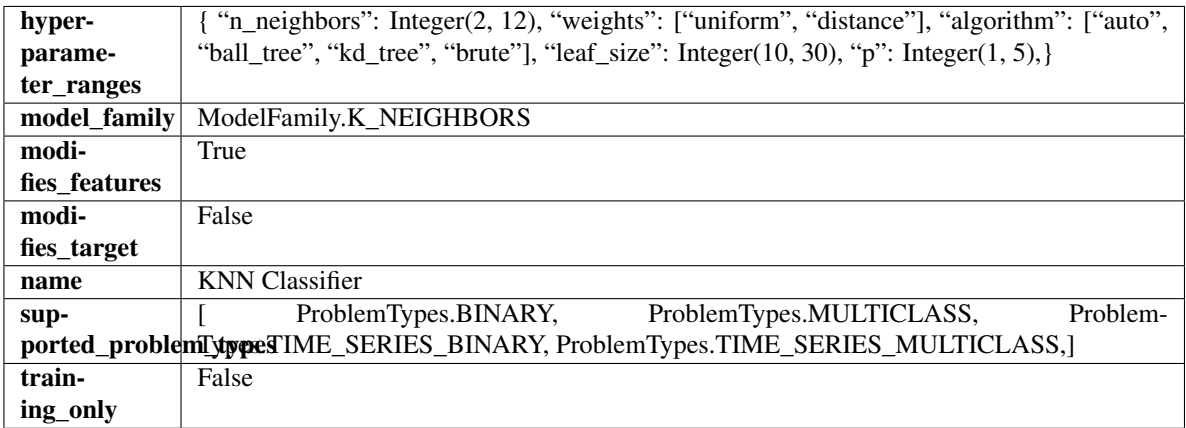

# **Methods**

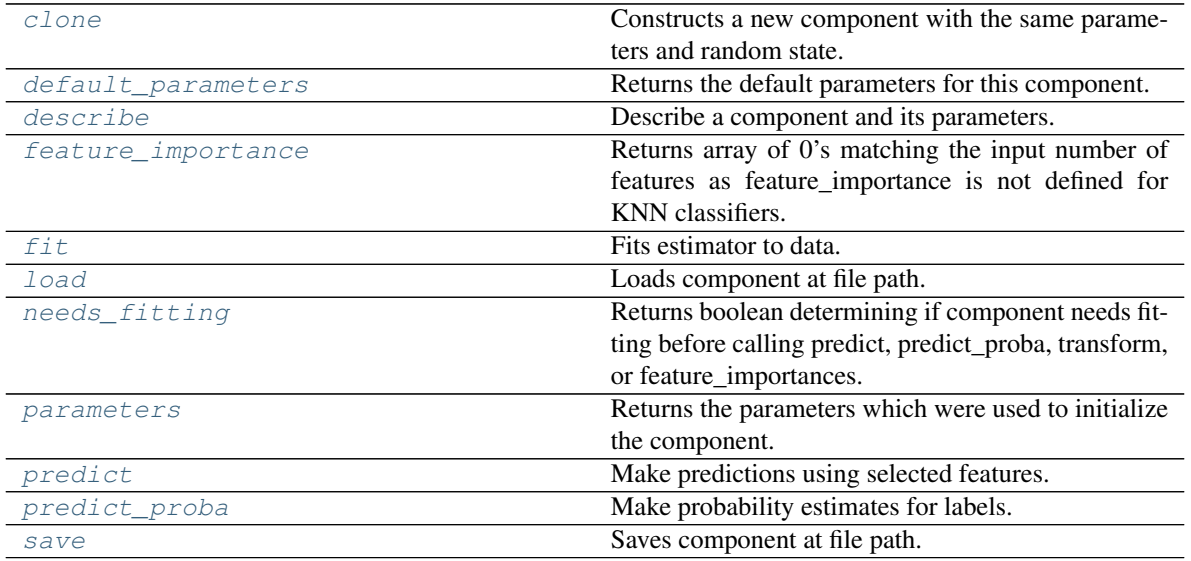

# <span id="page-588-1"></span><span id="page-588-0"></span>**clone**(*self*)

Constructs a new component with the same parameters and random state.

Returns A new instance of this component with identical parameters and random state.

### **default\_parameters**(*cls*)

Returns the default parameters for this component.

Our convention is that Component.default\_parameters == Component().parameters.

Returns Default parameters for this component.

Return type dict

<span id="page-589-0"></span>**describe**(*self*, *print\_name=False*, *return\_dict=False*) Describe a component and its parameters.

### Parameters

- **print\_name** (bool, optional) whether to print name of component
- **return\_dict** (bool, optional) whether to return description as dictionary in the format {"name": name, "parameters": parameters}

Returns Returns dictionary if return\_dict is True, else None.

Return type None or dict

## <span id="page-589-1"></span>**property feature\_importance**(*self*)

Returns array of 0's matching the input number of features as feature importance is not defined for KNN classifiers.

<span id="page-589-2"></span>**fit** (*self, X, y=None*)

Fits estimator to data.

## Parameters

- **X** (pd. DataFrame) The input training data of shape [n\_samples, n\_features].
- **y** (pd. Series, optional) The target training data of length [n\_samples].

## Returns self

<span id="page-589-3"></span>**static load**(*file\_path*)

Loads component at file path.

**Parameters**  $file\_path(str) - Location to load file$ **.** 

Returns ComponentBase object

### <span id="page-589-4"></span>**needs\_fitting**(*self*)

Returns boolean determining if component needs fitting before calling predict, predict\_proba, transform, or feature\_importances.

This can be overridden to False for components that do not need to be fit or whose fit methods do nothing.

Returns True.

## <span id="page-589-5"></span>**property parameters**(*self*)

Returns the parameters which were used to initialize the component.

## <span id="page-589-6"></span>**predict**(*self*, *X*)

Make predictions using selected features.

**Parameters**  $X$  (pd. DataFrame) – Data of shape  $[n$  samples, n\_features].

Returns Predicted values.

## Return type pd.Series

<span id="page-589-7"></span>Raises **MethodPropertyNotFoundError** – If estimator does not have a predict method or a component\_obj that implements predict.

**predict\_proba**(*self*, *X*) Make probability estimates for labels.

Parameters **X** (pd. DataFrame) – Features.

Returns Probability estimates.

Return type pd.Series

Raises **MethodPropertyNotFoundError** – If estimator does not have a predict\_proba method or a component\_obj that implements predict\_proba.

<span id="page-590-0"></span>**save**(*self*, *file\_path*, *pickle\_protocol=cloudpickle.DEFAULT\_PROTOCOL*) Saves component at file path.

Parameters

- $\cdot$  **file\_path**  $(str)$  Location to save file.
- **pickle\_protocol** (int) The pickle data stream format.

**lightgbm\_classifier**

LightGBM Classifier.

**Module Contents**

**Classes Summary**

[LightGBMClassifier](#page-590-1) **LightGBM Classifier.** 

### **Contents**

<span id="page-590-1"></span>**class** evalml.pipelines.components.estimators.classifiers.lightgbm\_classifier.**LightGBMClassifier**(*boosting\_type='gbdt'*,

LightGBM Classifier.

Parameters

• **boosting\_type** (string) – Type of boosting to use. Defaults to "gbdt". - 'gbdt' uses

traditional Gradient Boosting Decision Tree - "dart", uses Dropouts meet Multiple Additive Regression Trees - "goss", uses Gradient-based One-Side Sampling - "rf", uses Random Forest

- **learning\_rate** (float) Boosting learning rate. Defaults to 0.1.
- **n** estimators (int) Number of boosted trees to fit. Defaults to 100.
- **max\_depth** (int) Maximum tree depth for base learners,  $\leq$ =0 means no limit. Defaults to 0.
- **num\_leaves** (int) Maximum tree leaves for base learners. Defaults to 31.
- **min\_child\_samples** (int) Minimum number of data needed in a child (leaf). Defaults to 20.
- **bagging\_fraction** (*float*) LightGBM will randomly select a subset of features on each iteration (tree) without resampling if this is smaller than 1.0. For example, if set to 0.8, LightGBM will select 80% of features before training each tree. This can be used to speed up training and deal with overfitting. Defaults to 0.9.
- **bagging\_freq** (int) Frequency for bagging. 0 means bagging is disabled. k means perform bagging at every k iteration. Every k-th iteration, LightGBM will randomly select bagging fraction  $* 100 \%$  of the data to use for the next k iterations. Defaults to 0.
- **n\_jobs** (int or None) Number of threads to run in parallel. -1 uses all threads. Defaults to -1.
- **random\_seed** (int) Seed for the random number generator. Defaults to 0.

## Attributes

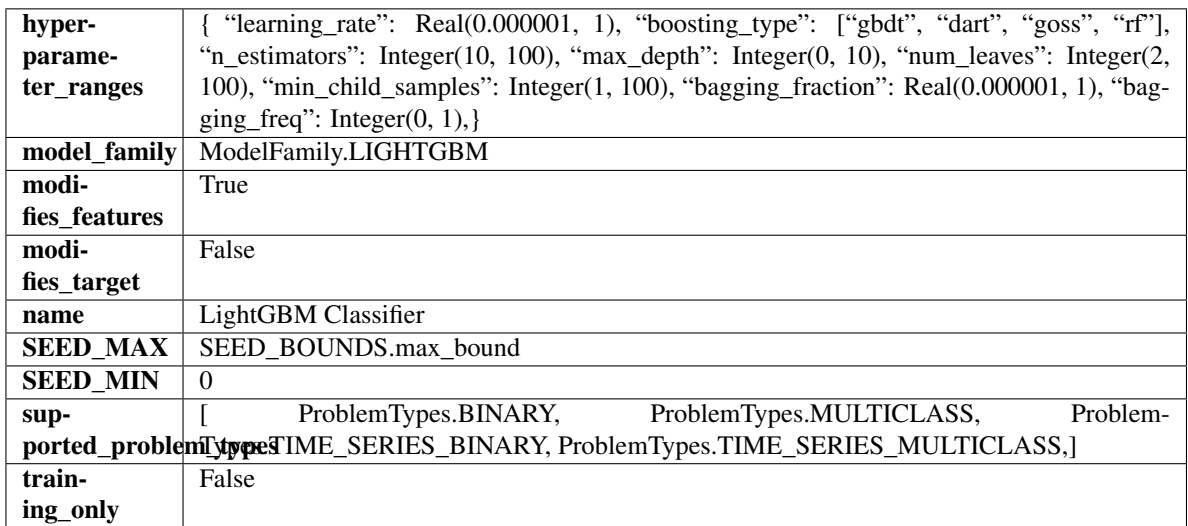

## **Methods**

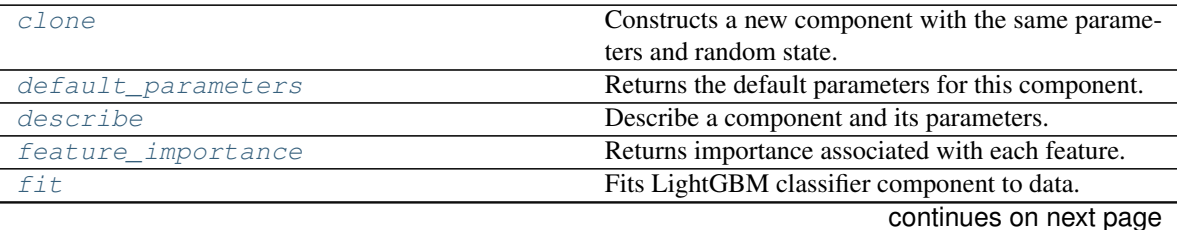

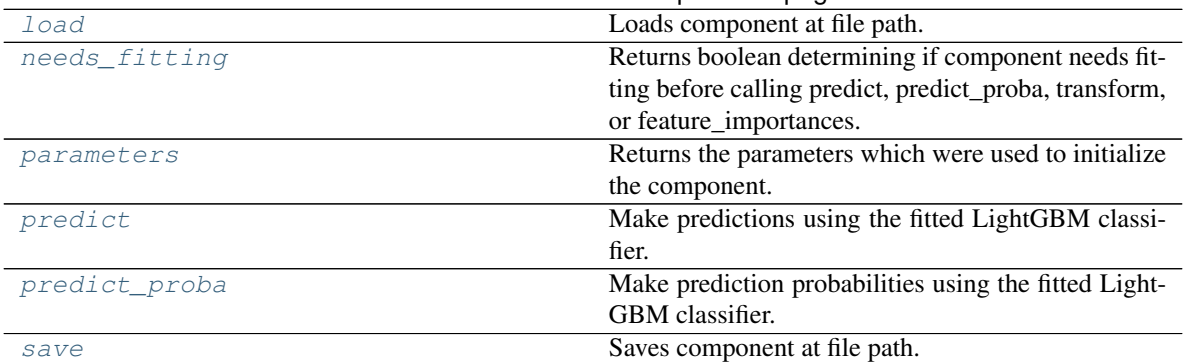

## Table 323 – continued from previous page

#### <span id="page-592-0"></span>**clone**(*self*)

Constructs a new component with the same parameters and random state.

Returns A new instance of this component with identical parameters and random state.

#### <span id="page-592-1"></span>**default\_parameters**(*cls*)

Returns the default parameters for this component.

Our convention is that Component.default\_parameters == Component().parameters.

Returns Default parameters for this component.

## Return type dict

<span id="page-592-2"></span>**describe**(*self*, *print\_name=False*, *return\_dict=False*)

Describe a component and its parameters.

#### Parameters

- **print\_name** (bool, optional) whether to print name of component
- **return\_dict** (bool, optional) whether to return description as dictionary in the format {"name": name, "parameters": parameters}

Returns Returns dictionary if return\_dict is True, else None.

Return type None or dict

### <span id="page-592-3"></span>**property feature\_importance**(*self*)

Returns importance associated with each feature.

Returns Importance associated with each feature.

Return type np.ndarray

Raises **MethodPropertyNotFoundError** – If estimator does not have a feature\_importance method or a component\_obj that implements feature\_importance.

<span id="page-592-4"></span>**fit**  $(self, X, y=None)$ 

Fits LightGBM classifier component to data.

### Parameters

- **X** (pd. DataFrame) The input training data of shape [n\_samples, n\_features].
- **y** (pd. Series) The target training data of length [n\_samples].

## Returns self

```
static load(file_path)
```
Loads component at file path.

**Parameters**  $file\_path(str) - Location to load file$ **.** 

Returns ComponentBase object

## <span id="page-593-0"></span>**needs\_fitting**(*self*)

Returns boolean determining if component needs fitting before calling predict, predict\_proba, transform, or feature\_importances.

This can be overridden to False for components that do not need to be fit or whose fit methods do nothing.

Returns True.

## <span id="page-593-1"></span>**property parameters**(*self*)

Returns the parameters which were used to initialize the component.

# <span id="page-593-2"></span>**predict**(*self*, *X*)

Make predictions using the fitted LightGBM classifier.

**Parameters**  $\mathbf{X}$  (pd. DataFrame) – Data of shape [n\_samples, n\_features].

Returns Predicted values.

Return type pd.DataFrame

## <span id="page-593-3"></span>**predict\_proba**(*self*, *X*)

Make prediction probabilities using the fitted LightGBM classifier.

Parameters **X** (pd. DataFrame) – Data of shape [n\_samples, n\_features].

Returns Predicted probability values.

## Return type pd.DataFrame

<span id="page-593-4"></span>**save**(*self*, *file\_path*, *pickle\_protocol=cloudpickle.DEFAULT\_PROTOCOL*) Saves component at file path.

#### Parameters

- **file\_path**  $(str)$  Location to save file.
- **pickle\_protocol** (int) The pickle data stream format.

# **logistic\_regression\_classifier**

Logistic Regression Classifier.

# **Module Contents**

## **Classes Summary**

[LogisticRegressionClassifier](#page-594-0) Logistic Regression Classifier.

# **Contents**

<span id="page-594-0"></span>**class** evalml.pipelines.components.estimators.classifiers.logistic\_regression\_classifier.**LogisticRegressionClassifier**(*penalty='l2'*,

Logistic Regression Classifier.

## Parameters

- **penalty** ({"l1", "l2", "elasticnet", "none"}) The norm used in penalization. Defaults to "l2".
- **C** (*float*) Inverse of regularization strength. Must be a positive float. Defaults to 1.0.
- **multi\_class** ({"auto", "ovr", "multinomial"}) If the option chosen is "ovr", then a binary problem is fit for each label. For "multinomial" the loss minimised is the multinomial loss fit across the entire probability distribution, even when the data is binary. "multinomial" is unavailable when solver="liblinear". "auto" selects "ovr" if the data is binary, or if solver="liblinear", and otherwise selects "multinomial". Defaults to "auto".
- **solver** ({"newton-cg", "lbfgs", "liblinear", "sag", "saga"}) Algorithm to use in the optimization problem. For small datasets, "liblinear" is a good choice, whereas "sag" and "saga" are faster for large ones. For multiclass problems, only "newton-cg", "sag", "saga" and "lbfgs" handle multinomial loss; "liblinear" is limited to one-versus-rest schemes.
- "newton-cg", "lbfgs", "sag" and "saga" handle L2 or no penalty
- "liblinear" and "saga" also handle L1 penalty
- "saga" also supports "elasticnet" penalty
- "liblinear" does not support setting penalty='none'

Defaults to "lbfgs".

- **n\_jobs** (int) Number of parallel threads used to run xgboost. Note that creating thread contention will significantly slow down the algorithm. Defaults to -1.
- **random\_seed** (int) Seed for the random number generator. Defaults to 0.

# Attributes

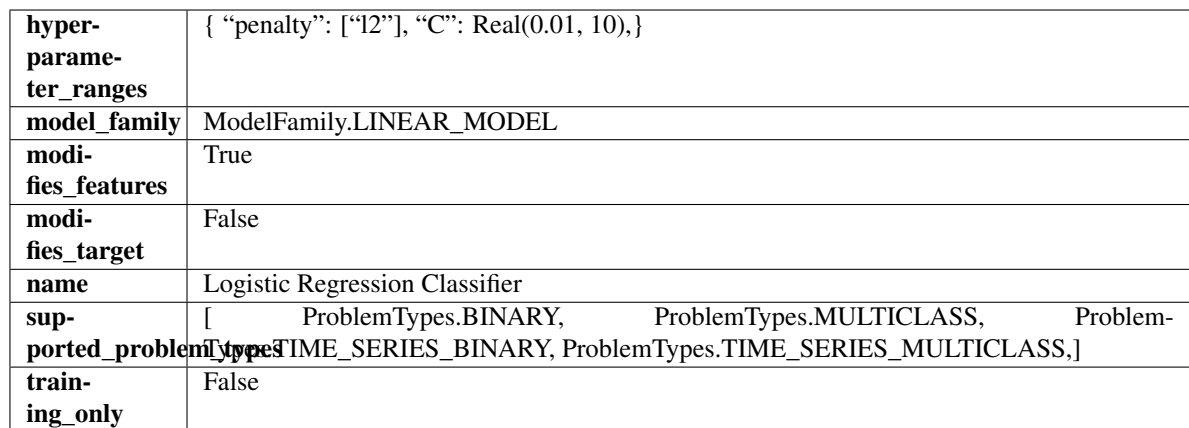

# Methods

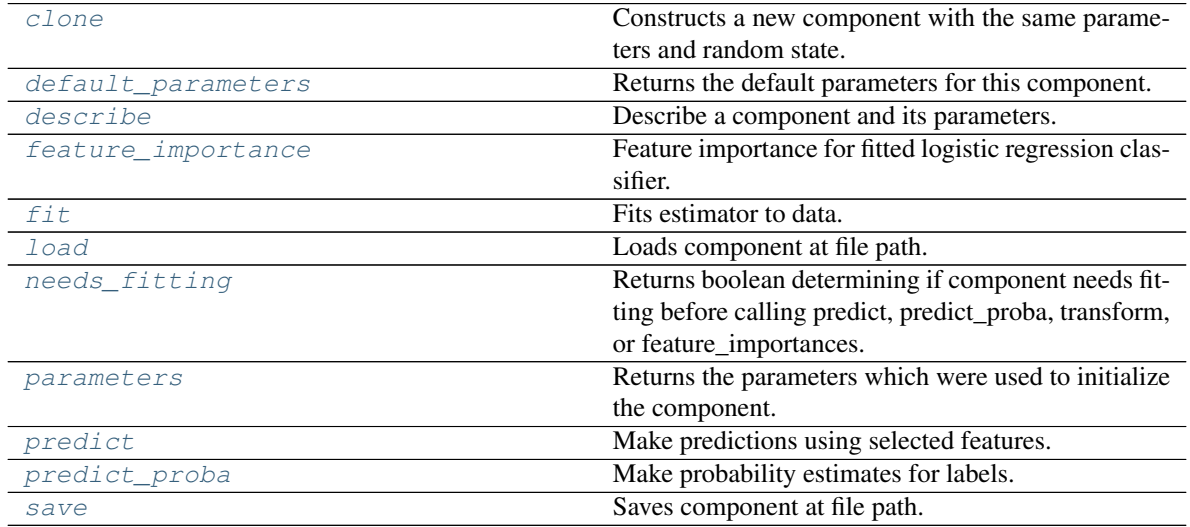

<span id="page-595-0"></span>**clone**(*self*)

Constructs a new component with the same parameters and random state.

Returns A new instance of this component with identical parameters and random state.

# <span id="page-595-1"></span>**default\_parameters**(*cls*)

Returns the default parameters for this component.

Our convention is that Component.default\_parameters == Component().parameters.

Returns Default parameters for this component.

Return type dict

<span id="page-595-2"></span>**describe**(*self*, *print\_name=False*, *return\_dict=False*) Describe a component and its parameters.

## Parameters

- **print\_name** (bool, optional) whether to print name of component
- **return\_dict** (bool, optional) whether to return description as dictionary in the format {"name": name, "parameters": parameters}

Returns Returns dictionary if return dict is True, else None.

### Return type None or dict

# <span id="page-596-0"></span>**property feature\_importance**(*self*)

Feature importance for fitted logistic regression classifier.

<span id="page-596-1"></span>**fit** (*self, X, y=None*)

Fits estimator to data.

## Parameters

- **X** (pd. DataFrame) The input training data of shape [n\_samples, n\_features].
- **y** (pd. Series, optional) The target training data of length [n\_samples].

#### Returns self

<span id="page-596-2"></span>**static load**(*file\_path*)

Loads component at file path.

Parameters file\_path  $(str)$  – Location to load file.

Returns ComponentBase object

# <span id="page-596-3"></span>**needs\_fitting**(*self*)

Returns boolean determining if component needs fitting before calling predict, predict\_proba, transform, or feature\_importances.

This can be overridden to False for components that do not need to be fit or whose fit methods do nothing.

Returns True.

### <span id="page-596-4"></span>**property parameters**(*self*)

Returns the parameters which were used to initialize the component.

#### <span id="page-596-5"></span>**predict**(*self*, *X*)

Make predictions using selected features.

**Parameters**  $\mathbf{X}$  (pd. DataFrame) – Data of shape  $[n$  samples, n\_features].

Returns Predicted values.

Return type pd.Series

Raises **MethodPropertyNotFoundError** – If estimator does not have a predict method or a component\_obj that implements predict.

## <span id="page-596-6"></span>**predict\_proba**(*self*, *X*)

Make probability estimates for labels.

Parameters **X** (pd. DataFrame) – Features.

Returns Probability estimates.

## Return type pd.Series

Raises **MethodPropertyNotFoundError** – If estimator does not have a predict\_proba method or a component\_obj that implements predict\_proba.

<span id="page-596-7"></span>**save**(*self*, *file\_path*, *pickle\_protocol=cloudpickle.DEFAULT\_PROTOCOL*) Saves component at file path.

## Parameters

- **file path**  $(str)$  Location to save file.
- **pickle\_protocol** (int) The pickle data stream format.

# **rf\_classifier**

Random Forest Classifier.

# **Module Contents**

# **Classes Summary**

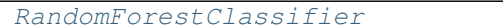

Random Forest Classifier.

# **Contents**

<span id="page-597-0"></span>**class** evalml.pipelines.components.estimators.classifiers.rf\_classifier.**RandomForestClassifier**(*n\_estimators=100*,

# Random Forest Classifier.

# Parameters

- **n\_estimators**  $(fload)$  The number of trees in the forest. Defaults to 100.
- **max\_depth** (int) Maximum tree depth for base learners. Defaults to 6.
- **n\_jobs** (int or None) Number of jobs to run in parallel. -1 uses all processes. Defaults to -1.
- **random\_seed** (int) Seed for the random number generator. Defaults to 0.

# **Attributes**

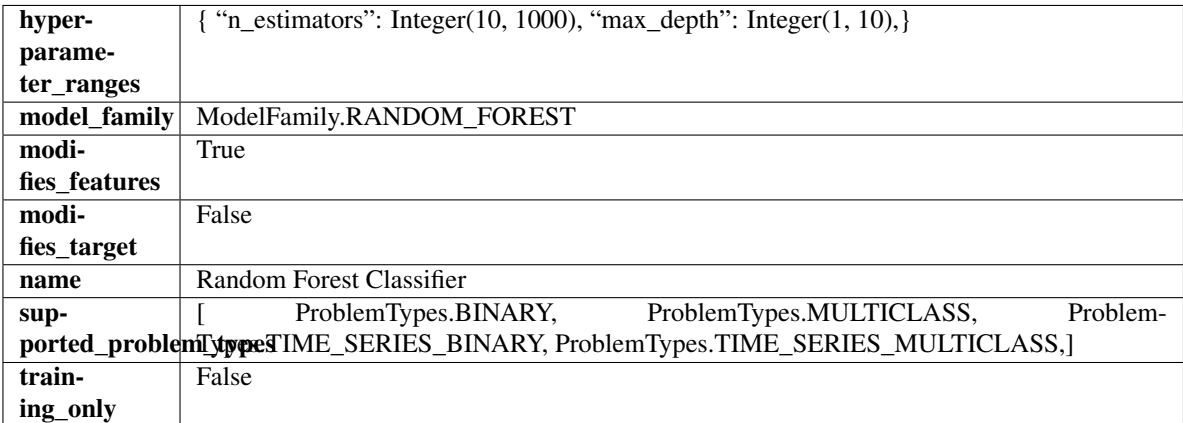

## Methods

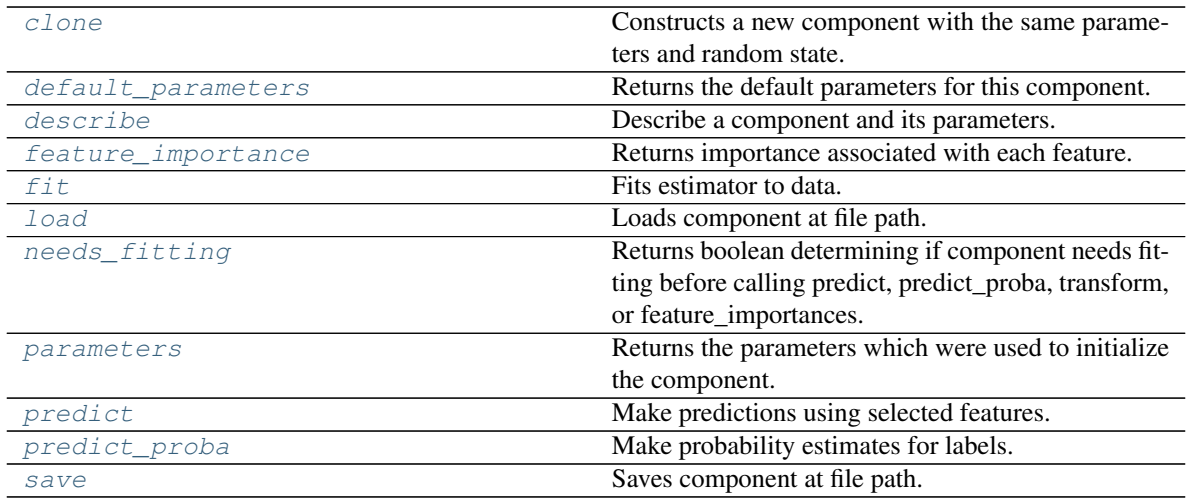

## <span id="page-598-0"></span>**clone**(*self*)

Constructs a new component with the same parameters and random state.

Returns A new instance of this component with identical parameters and random state.

#### <span id="page-598-1"></span>**default\_parameters**(*cls*)

Returns the default parameters for this component.

Our convention is that Component.default\_parameters == Component().parameters.

Returns Default parameters for this component.

#### Return type dict

<span id="page-598-2"></span>**describe**(*self*, *print\_name=False*, *return\_dict=False*) Describe a component and its parameters.

#### Parameters

- **print\_name** (bool, optional) whether to print name of component
- **return\_dict** (bool, optional) whether to return description as dictionary in the format {"name": name, "parameters": parameters}

Returns Returns dictionary if return\_dict is True, else None.

Return type None or dict

## <span id="page-598-3"></span>**property feature\_importance**(*self*)

Returns importance associated with each feature.

Returns Importance associated with each feature.

#### Return type np.ndarray

Raises **MethodPropertyNotFoundError** – If estimator does not have a feature\_importance method or a component\_obj that implements feature\_importance.

### <span id="page-598-4"></span>**fit** (*self, X,*  $y=None$ )

Fits estimator to data.

## Parameters

- **X** (pd. DataFrame) The input training data of shape [n\_samples, n\_features].
- **y** (pd.Series, optional) The target training data of length [n\_samples].

Returns self

<span id="page-599-0"></span>**static load**(*file\_path*)

Loads component at file path.

Parameters file\_path  $(str)$  – Location to load file.

Returns ComponentBase object

#### <span id="page-599-1"></span>**needs\_fitting**(*self*)

Returns boolean determining if component needs fitting before calling predict, predict\_proba, transform, or feature\_importances.

This can be overridden to False for components that do not need to be fit or whose fit methods do nothing.

Returns True.

#### <span id="page-599-2"></span>**property parameters**(*self*)

Returns the parameters which were used to initialize the component.

## <span id="page-599-3"></span>**predict**(*self*, *X*)

Make predictions using selected features.

**Parameters**  $X$  (pd. DataFrame) – Data of shape [n\_samples, n\_features].

Returns Predicted values.

Return type pd.Series

Raises **MethodPropertyNotFoundError** – If estimator does not have a predict method or a component\_obj that implements predict.

### <span id="page-599-4"></span>**predict\_proba**(*self*, *X*)

Make probability estimates for labels.

**Parameters**  $X$  (pd. DataFrame) – Features.

Returns Probability estimates.

Return type pd.Series

Raises **MethodPropertyNotFoundError** – If estimator does not have a predict\_proba method or a component\_obj that implements predict\_proba.

<span id="page-599-5"></span>**save**(*self*, *file\_path*, *pickle\_protocol=cloudpickle.DEFAULT\_PROTOCOL*) Saves component at file path.

## Parameters

- $file\_path(str) Location to save file.$
- **pickle\_protocol** (int) The pickle data stream format.

### **svm\_classifier**

Support Vector Machine Classifier.

# **Module Contents**

# **Classes Summary**

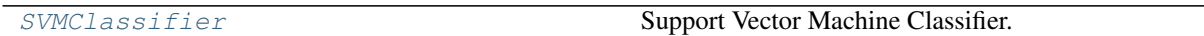

# **Contents**

<span id="page-600-0"></span>**class** evalml.pipelines.components.estimators.classifiers.svm\_classifier.**SVMClassifier**(*C=1.0*,

Support Vector Machine Classifier.

## Parameters

- **C** (float) The regularization parameter. The strength of the regularization is inversely proportional to C. Must be strictly positive. The penalty is a squared l2 penalty. Defaults to 1.0.
- **kernel**  $({\text{``poly''}, \text{``rbf''}, \text{``signal''}})$  Specifies the kernel type to be used in the algorithm. Defaults to "rbf".
- **gamma** ({"scale", "auto"} or float) Kernel coefficient for "rbf", "poly" and "sigmoid". Defaults to "auto". - If gamma='scale' is passed then it uses 1 / (n\_features \* X.var()) as value of gamma - If "auto" (default), uses 1 / n\_features
- **probability** (boolean) Whether to enable probability estimates. Defaults to True.
- **random\_seed** (int) Seed for the random number generator. Defaults to 0.

# Attributes

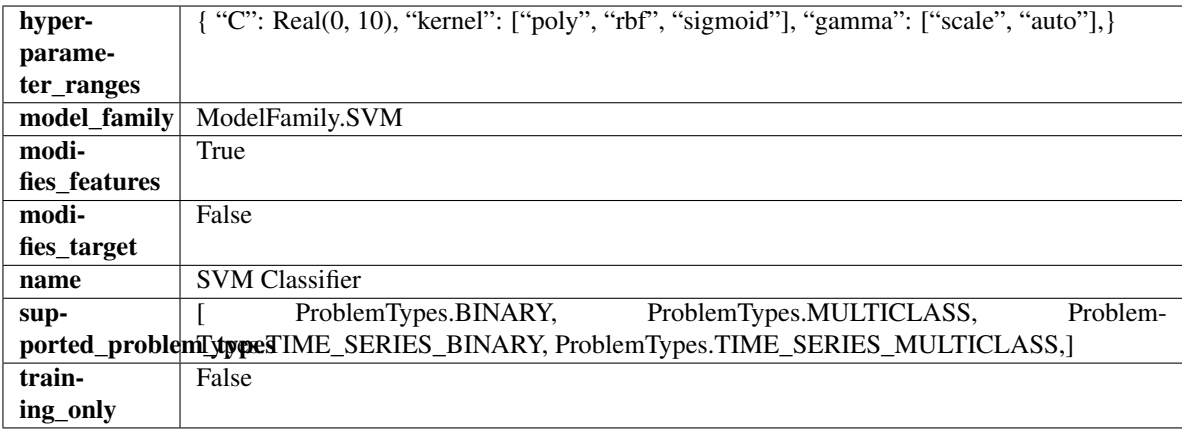

*ker* $nel="r$ *gamma='auto'*, *probabil* $ity = Tr$ *ran*dom s *\*\*kwargs*)

## Methods

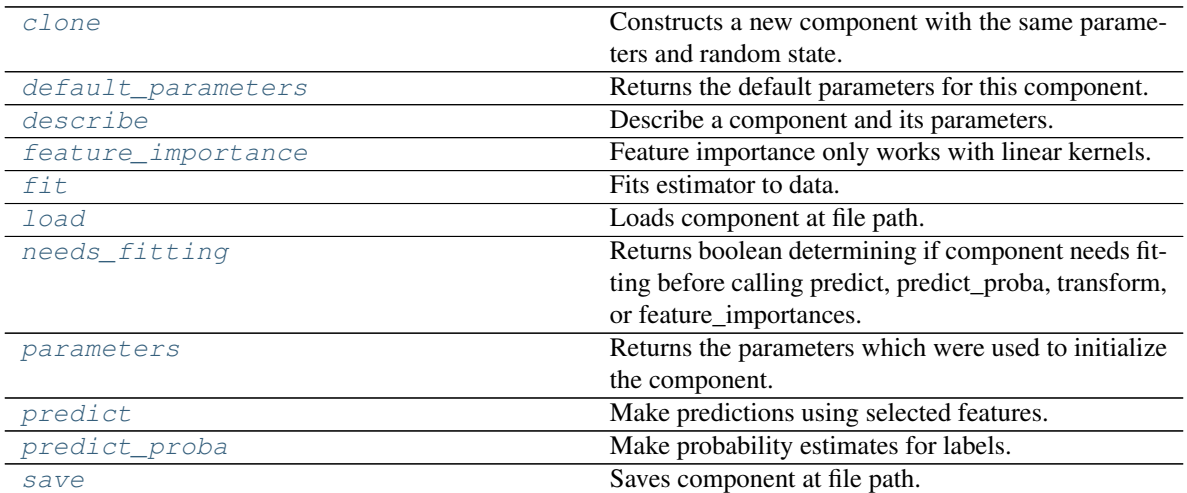

### <span id="page-601-0"></span>**clone**(*self*)

Constructs a new component with the same parameters and random state.

Returns A new instance of this component with identical parameters and random state.

#### <span id="page-601-1"></span>**default\_parameters**(*cls*)

Returns the default parameters for this component.

Our convention is that Component.default\_parameters == Component().parameters.

Returns Default parameters for this component.

### Return type dict

<span id="page-601-2"></span>**describe**(*self*, *print\_name=False*, *return\_dict=False*) Describe a component and its parameters.

### Parameters

- **print\_name** (bool, optional) whether to print name of component
- **return\_dict** (bool, optional) whether to return description as dictionary in the format {"name": name, "parameters": parameters}

Returns Returns dictionary if return\_dict is True, else None.

Return type None or dict

## <span id="page-601-3"></span>**property feature\_importance**(*self*)

Feature importance only works with linear kernels.

If the kernel isn't linear, we return a numpy array of zeros.

Returns Feature importance of fitted SVM classifier or a numpy array of zeroes if the kernel is not linear.

<span id="page-601-4"></span>**fit** (*self, X,*  $y=None$ )

Fits estimator to data.

#### Parameters

- **X** (pd. DataFrame) The input training data of shape [n\_samples, n\_features].
- **y** (pd. Series, optional) The target training data of length [n\_samples].

Returns self

<span id="page-602-0"></span>**static load**(*file\_path*)

Loads component at file path.

Parameters file\_path  $(str)$  – Location to load file.

Returns ComponentBase object

### <span id="page-602-1"></span>**needs\_fitting**(*self*)

Returns boolean determining if component needs fitting before calling predict, predict\_proba, transform, or feature\_importances.

This can be overridden to False for components that do not need to be fit or whose fit methods do nothing.

Returns True.

#### <span id="page-602-2"></span>**property parameters**(*self*)

Returns the parameters which were used to initialize the component.

## <span id="page-602-3"></span>**predict**(*self*, *X*)

Make predictions using selected features.

**Parameters**  $X$  (pd. DataFrame) – Data of shape [n\_samples, n\_features].

Returns Predicted values.

Return type pd.Series

Raises **MethodPropertyNotFoundError** – If estimator does not have a predict method or a component\_obj that implements predict.

### <span id="page-602-4"></span>**predict\_proba**(*self*, *X*)

Make probability estimates for labels.

**Parameters**  $X$  (pd. DataFrame) – Features.

Returns Probability estimates.

Return type pd.Series

Raises **MethodPropertyNotFoundError** – If estimator does not have a predict\_proba method or a component\_obj that implements predict\_proba.

<span id="page-602-5"></span>**save**(*self*, *file\_path*, *pickle\_protocol=cloudpickle.DEFAULT\_PROTOCOL*) Saves component at file path.

## Parameters

- $file\_path(str) Location to save file.$
- **pickle\_protocol** (int) The pickle data stream format.

### **vowpal\_wabbit\_classifiers**

Vowpal Wabbit Classifiers.

# **Module Contents**

# **Classes Summary**

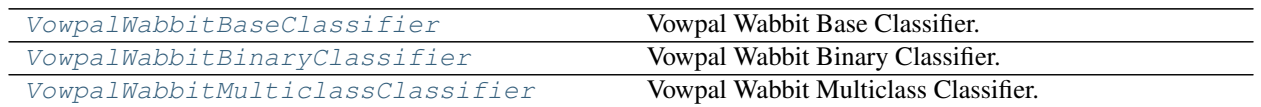

# **Contents**

<span id="page-603-0"></span>class evalml.pipelines.components.estimators.classifiers.vowpal\_wabbit\_classifiers.VowpalWa

Vowpal Wabbit Base Classifier.

# Parameters

- **loss\_function**  $(str)$  Specifies the loss function to use. One of {"squared", "classic", "hinge", "logistic", "quantile"}. Defaults to "logistic".
- **learning\_rate** (float) Boosting learning rate. Defaults to 0.5.
- **decay\_learning\_rate** (float) Decay factor for learning\_rate. Defaults to 1.0.
- **power\_t** (float) Power on learning rate decay. Defaults to 0.5.
- **passes** (int) Number of training passes. Defaults to 1.
- **random\_seed** (int) Seed for the random number generator. Defaults to 0.

# **Attributes**

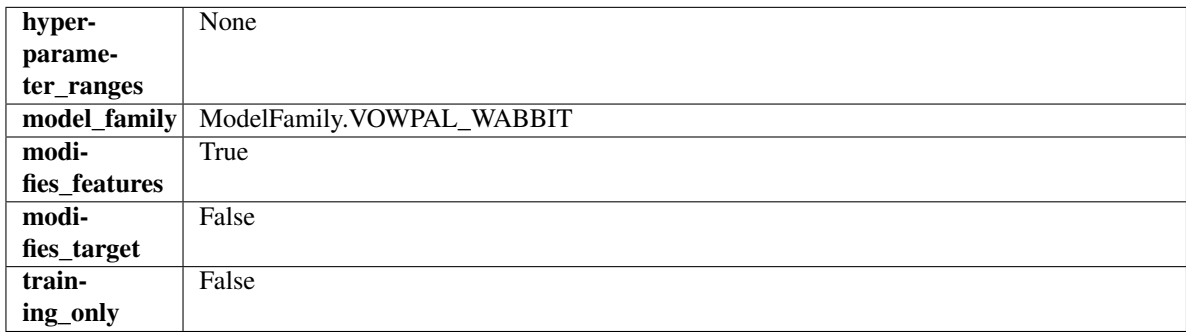

# Methods

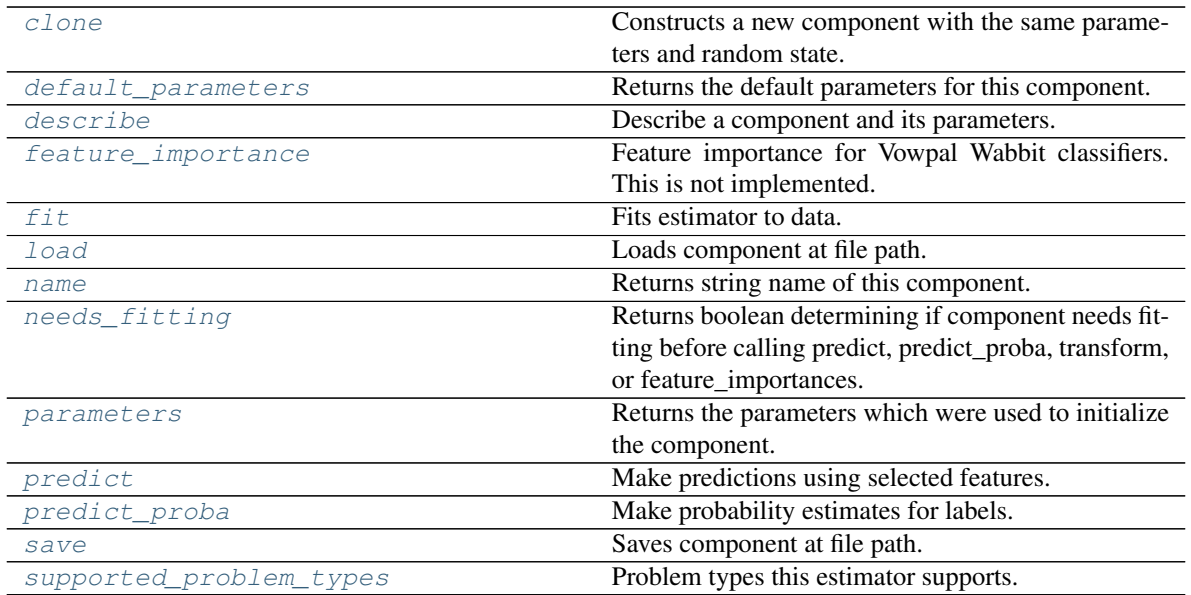

## <span id="page-604-0"></span>**clone**(*self*)

Constructs a new component with the same parameters and random state.

Returns A new instance of this component with identical parameters and random state.

## <span id="page-604-1"></span>**default\_parameters**(*cls*)

Returns the default parameters for this component.

Our convention is that Component.default\_parameters == Component().parameters.

Returns Default parameters for this component.

## Return type dict

<span id="page-604-2"></span>**describe**(*self*, *print\_name=False*, *return\_dict=False*) Describe a component and its parameters.

#### Parameters

- **print\_name** (bool, optional) whether to print name of component
- **return\_dict** (bool, optional) whether to return description as dictionary in the format {"name": name, "parameters": parameters}

Returns Returns dictionary if return\_dict is True, else None.

Return type None or dict

## <span id="page-604-3"></span>**property feature\_importance**(*self*)

Feature importance for Vowpal Wabbit classifiers. This is not implemented.

<span id="page-604-4"></span>**fit** (*self, X, y=None*)

Fits estimator to data.

### Parameters

• **X** (pd. DataFrame) – The input training data of shape [n\_samples, n\_features].

• **y** (pd.Series, optional) – The target training data of length [n\_samples].

<span id="page-604-5"></span>Returns self

**static load**(*file\_path*) Loads component at file path.

Parameters file\_path  $(str)$  – Location to load file.

Returns ComponentBase object

## <span id="page-605-1"></span>**property name**(*cls*)

Returns string name of this component.

## <span id="page-605-2"></span>**needs\_fitting**(*self*)

Returns boolean determining if component needs fitting before calling predict, predict\_proba, transform, or feature\_importances.

This can be overridden to False for components that do not need to be fit or whose fit methods do nothing.

Returns True.

## <span id="page-605-3"></span>**property parameters**(*self*)

Returns the parameters which were used to initialize the component.

## <span id="page-605-4"></span>**predict**(*self*, *X*)

Make predictions using selected features.

Parameters **X** (pd. DataFrame) – Data of shape [n\_samples, n\_features].

Returns Predicted values.

Return type pd.Series

Raises **MethodPropertyNotFoundError** – If estimator does not have a predict method or a component\_obj that implements predict.

## <span id="page-605-5"></span>**predict\_proba**(*self*, *X*)

Make probability estimates for labels.

Parameters **X** (pd. DataFrame) – Features.

Returns Probability estimates.

Return type pd.Series

Raises **MethodPropertyNotFoundError** – If estimator does not have a predict\_proba method or a component obj that implements predict proba.

<span id="page-605-6"></span>**save**(*self*, *file\_path*, *pickle\_protocol=cloudpickle.DEFAULT\_PROTOCOL*) Saves component at file path.

## Parameters

- **file path**  $(str)$  Location to save file.
- **pickle\_protocol** (int) The pickle data stream format.

### <span id="page-605-7"></span><span id="page-605-0"></span>**property supported\_problem\_types**(*cls*)

Problem types this estimator supports.

**class** evalml.pipelines.components.estimators.classifiers.vowpal\_wabbit\_classifiers.**VowpalWabbitBinaryClassifier**(*loss\_function='logistic'*,

Vowpal Wabbit Binary Classifier.

# Parameters

- **loss\_function**  $(str)$  Specifies the loss function to use. One of {"squared", "classic", "hinge", "logistic", "quantile"}. Defaults to "logistic".
- **learning\_rate** (float) Boosting learning rate. Defaults to 0.5.
- **decay\_learning\_rate** (float) Decay factor for learning\_rate. Defaults to 1.0.
- **power\_t** (float) Power on learning rate decay. Defaults to 0.5.
- **passes** (int) Number of training passes. Defaults to 1.
- **random\_seed** (int) Seed for the random number generator. Defaults to 0.

# **Attributes**

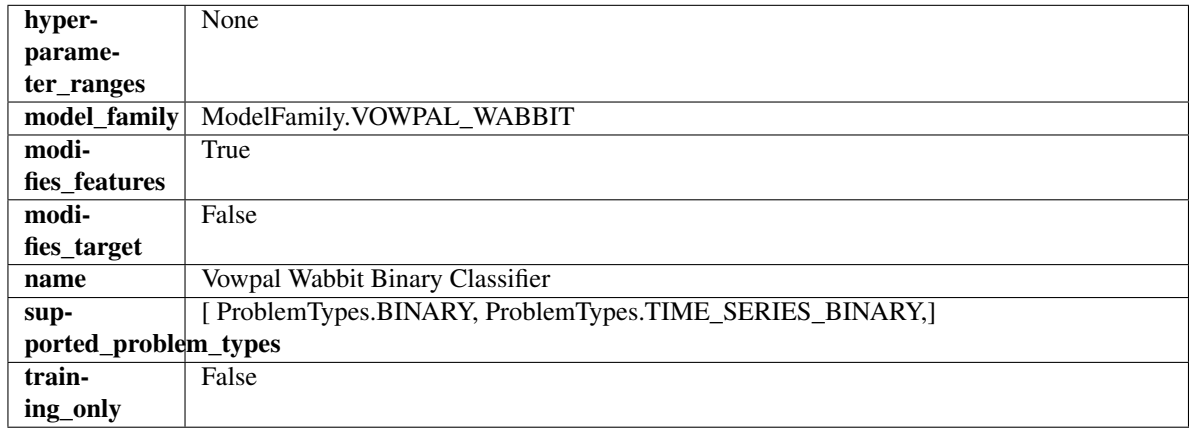

# Methods

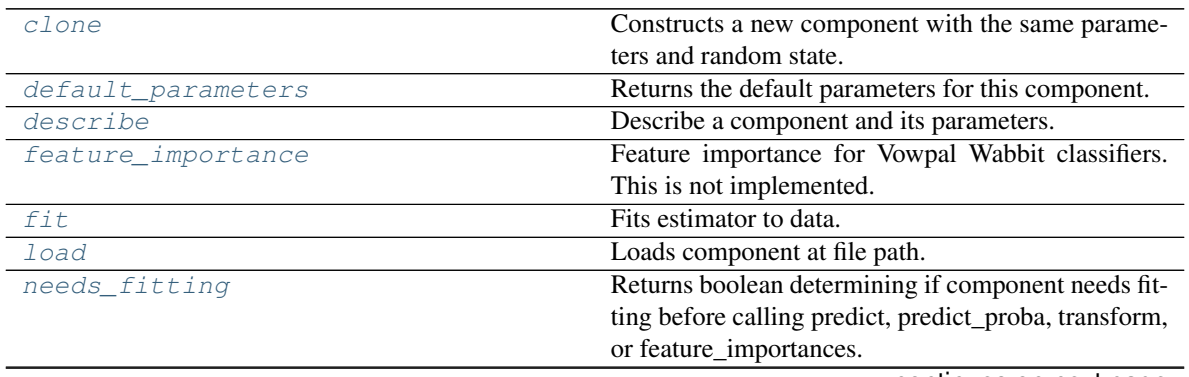

continues on next page

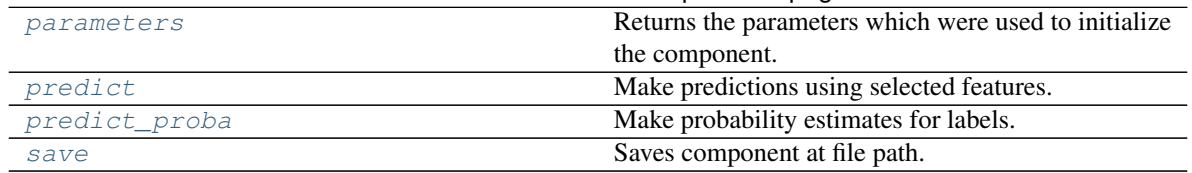

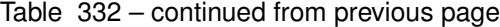

# <span id="page-607-0"></span>**clone**(*self*)

Constructs a new component with the same parameters and random state.

Returns A new instance of this component with identical parameters and random state.

## <span id="page-607-1"></span>**default\_parameters**(*cls*)

Returns the default parameters for this component.

Our convention is that Component.default\_parameters == Component().parameters.

Returns Default parameters for this component.

Return type dict

<span id="page-607-2"></span>**describe**(*self*, *print\_name=False*, *return\_dict=False*) Describe a component and its parameters.

### Parameters

- **print\_name** (bool, optional) whether to print name of component
- **return\_dict** (bool, optional) whether to return description as dictionary in the format {"name": name, "parameters": parameters}

Returns Returns dictionary if return\_dict is True, else None.

Return type None or dict

#### <span id="page-607-3"></span>**property feature\_importance**(*self*)

Feature importance for Vowpal Wabbit classifiers. This is not implemented.

<span id="page-607-4"></span>**fit** (*self, X, y=None*)

Fits estimator to data.

## Parameters

- **X** (pd. DataFrame) The input training data of shape [n\_samples, n\_features].
- **y** (pd. Series, optional) The target training data of length [n\_samples].

Returns self

<span id="page-607-5"></span>**static load**(*file\_path*)

Loads component at file path.

**Parameters file path**  $(str)$  – Location to load file.

Returns ComponentBase object

### <span id="page-607-6"></span>**needs\_fitting**(*self*)

Returns boolean determining if component needs fitting before calling predict, predict\_proba, transform, or feature\_importances.

This can be overridden to False for components that do not need to be fit or whose fit methods do nothing.

Returns True.

#### <span id="page-607-7"></span>**property parameters**(*self*)

Returns the parameters which were used to initialize the component.

<span id="page-608-1"></span>**predict**(*self*, *X*)

Make predictions using selected features.

Parameters **X** (pd. DataFrame) – Data of shape [n\_samples, n\_features].

Returns Predicted values.

Return type pd.Series

Raises **MethodPropertyNotFoundError** – If estimator does not have a predict method or a component\_obj that implements predict.

## <span id="page-608-2"></span>**predict\_proba**(*self*, *X*)

Make probability estimates for labels.

Parameters **X** (pd. DataFrame) – Features.

Returns Probability estimates.

Return type pd.Series

Raises **MethodPropertyNotFoundError** – If estimator does not have a predict\_proba method or a component\_obj that implements predict\_proba.

<span id="page-608-3"></span>**save**(*self*, *file\_path*, *pickle\_protocol=cloudpickle.DEFAULT\_PROTOCOL*) Saves component at file path.

## Parameters

- **file path**  $(str)$  Location to save file.
- **pickle\_protocol** (int) The pickle data stream format.

<span id="page-608-0"></span> $class$  evalml.pipelines.components.estimators.classifiers.vowpal\_wabbit\_classifiers. VowpalWa

Vowpal Wabbit Multiclass Classifier.

#### **Parameters**

- **loss\_function** (str) Specifies the loss function to use. One of {"squared", "classic", "hinge", "logistic", "quantile"}. Defaults to "logistic".
- **learning\_rate** (float) Boosting learning rate. Defaults to 0.5.
- **decay\_learning\_rate** (float) Decay factor for learning\_rate. Defaults to 1.0.
- **power\_t** (float) Power on learning rate decay. Defaults to 0.5.
- **random\_seed** (int) Seed for the random number generator. Defaults to 0.

# Attributes

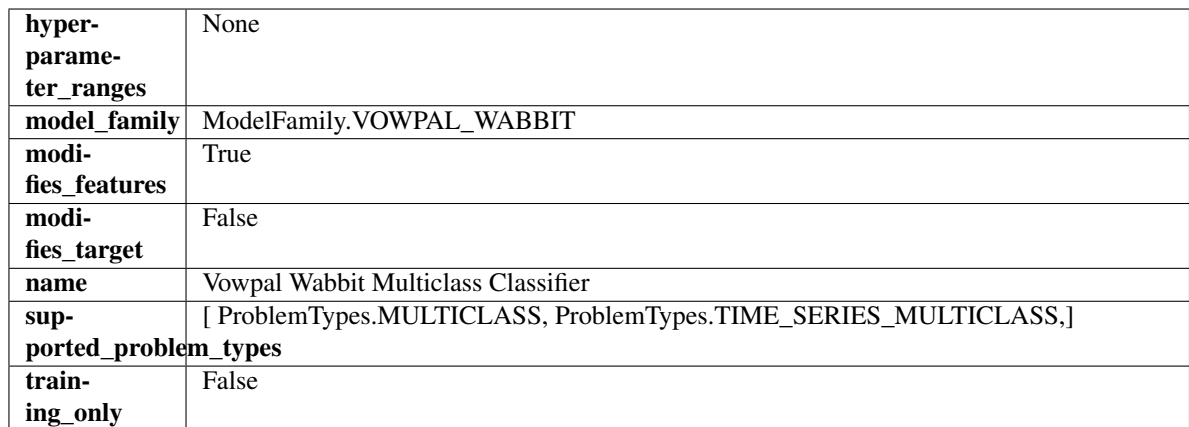

## Methods

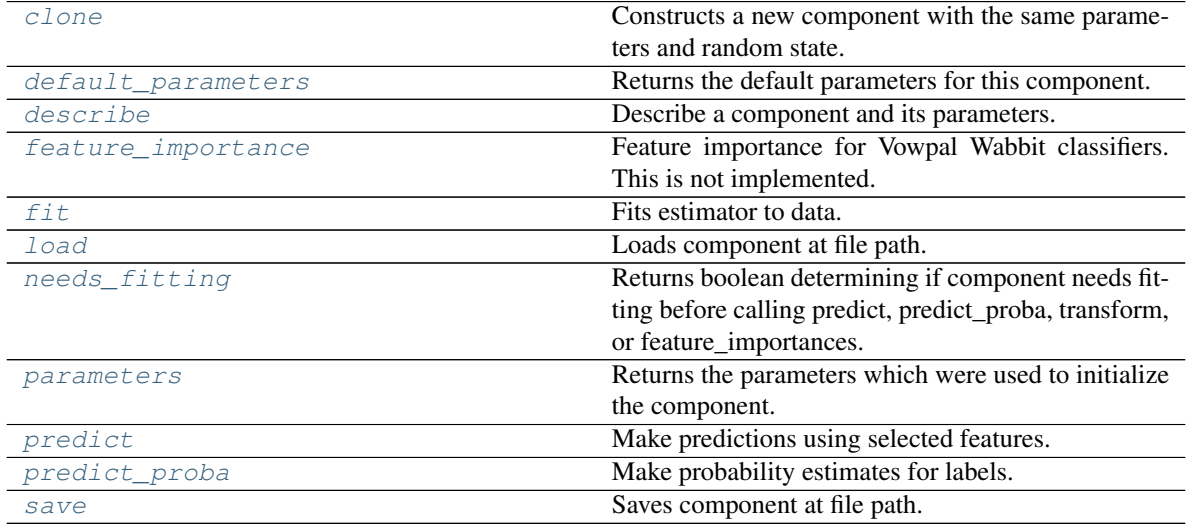

<span id="page-609-0"></span>**clone**(*self*)

Constructs a new component with the same parameters and random state.

Returns A new instance of this component with identical parameters and random state.

## <span id="page-609-1"></span>**default\_parameters**(*cls*)

Returns the default parameters for this component.

Our convention is that Component.default\_parameters == Component().parameters.

Returns Default parameters for this component.

Return type dict

<span id="page-609-2"></span>**describe**(*self*, *print\_name=False*, *return\_dict=False*) Describe a component and its parameters.

### Parameters

- **print\_name** (bool, optional) whether to print name of component
- **return\_dict** (bool, optional) whether to return description as dictionary in the format {"name": name, "parameters": parameters}

Returns Returns dictionary if return dict is True, else None.

### Return type None or dict

# <span id="page-610-0"></span>**property feature\_importance**(*self*)

Feature importance for Vowpal Wabbit classifiers. This is not implemented.

<span id="page-610-1"></span>**fit** (*self, X, y=None*)

Fits estimator to data.

## Parameters

- **X** (pd. DataFrame) The input training data of shape [n\_samples, n\_features].
- **y** (pd. Series, optional) The target training data of length [n\_samples].

#### Returns self

<span id="page-610-2"></span>**static load**(*file\_path*)

Loads component at file path.

Parameters file\_path  $(str)$  – Location to load file.

Returns ComponentBase object

# <span id="page-610-3"></span>**needs\_fitting**(*self*)

Returns boolean determining if component needs fitting before calling predict, predict\_proba, transform, or feature\_importances.

This can be overridden to False for components that do not need to be fit or whose fit methods do nothing.

Returns True.

### <span id="page-610-4"></span>**property parameters**(*self*)

Returns the parameters which were used to initialize the component.

#### <span id="page-610-5"></span>**predict**(*self*, *X*)

Make predictions using selected features.

**Parameters**  $X$  (pd. DataFrame) – Data of shape  $[n$  samples, n\_features].

Returns Predicted values.

Return type pd.Series

Raises **MethodPropertyNotFoundError** – If estimator does not have a predict method or a component\_obj that implements predict.

## <span id="page-610-6"></span>**predict\_proba**(*self*, *X*)

Make probability estimates for labels.

Parameters **X** (pd. DataFrame) – Features.

Returns Probability estimates.

## Return type pd.Series

Raises **MethodPropertyNotFoundError** – If estimator does not have a predict\_proba method or a component\_obj that implements predict\_proba.

<span id="page-610-7"></span>**save**(*self*, *file\_path*, *pickle\_protocol=cloudpickle.DEFAULT\_PROTOCOL*) Saves component at file path.

## Parameters

- **file**  $path (str) Location to save file.$
- **pickle\_protocol** (int) The pickle data stream format.

# **xgboost\_classifier**

XGBoost Classifier.

**Module Contents**

**Classes Summary**

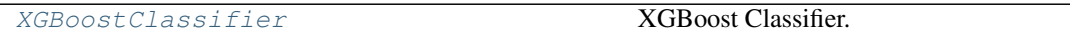

# **Contents**

<span id="page-611-0"></span>**class** evalml.pipelines.components.estimators.classifiers.xgboost\_classifier.**XGBoostClassifier**(*eta=0.1*,

XGBoost Classifier.

# Parameters

- **eta** (float) Boosting learning rate. Defaults to 0.1.
- **max\_depth** (int) Maximum tree depth for base learners. Defaults to 6.
- **min\_child\_weight** (float) Minimum sum of instance weight (hessian) needed in a child. Defaults to 1.0
- **n\_estimators** (int) Number of gradient boosted trees. Equivalent to number of boosting rounds. Defaults to 100.
- **random\_seed** (int) Seed for the random number generator. Defaults to 0.
- **n\_jobs** (int) Number of parallel threads used to run xgboost. Note that creating thread contention will significantly slow down the algorithm. Defaults to 12.

# Attributes
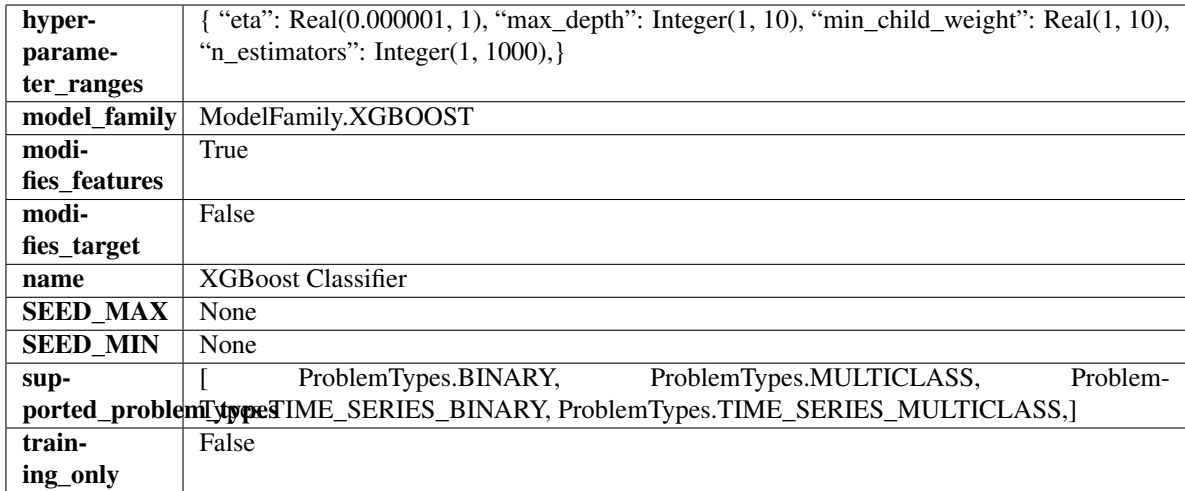

## Methods

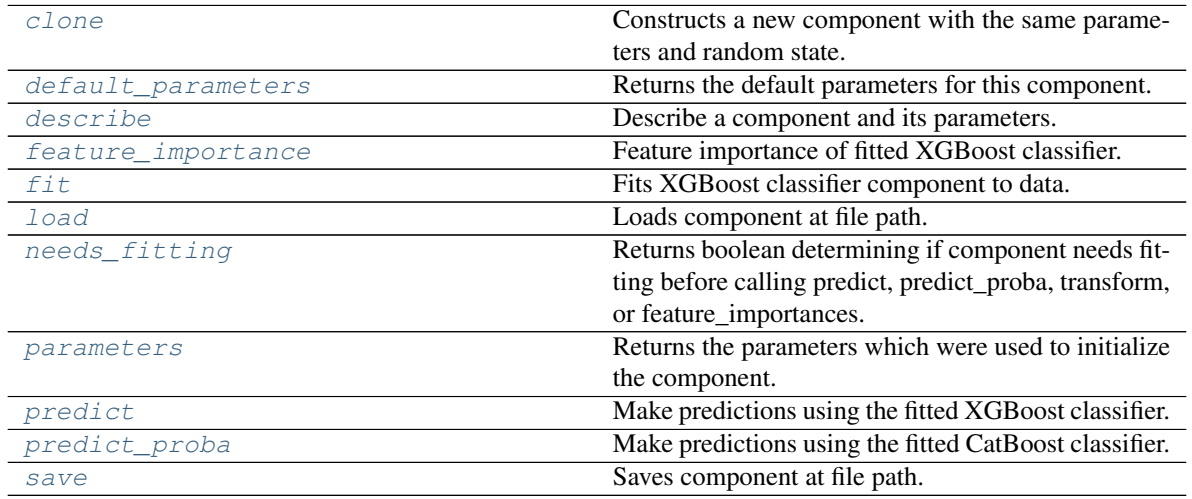

<span id="page-612-0"></span>**clone**(*self*)

Constructs a new component with the same parameters and random state.

Returns A new instance of this component with identical parameters and random state.

## <span id="page-612-1"></span>**default\_parameters**(*cls*)

Returns the default parameters for this component.

Our convention is that Component.default\_parameters == Component().parameters.

Returns Default parameters for this component.

## Return type dict

<span id="page-612-2"></span>**describe**(*self*, *print\_name=False*, *return\_dict=False*) Describe a component and its parameters.

```
• print_name (bool, optional) – whether to print name of component
```
• **return dict** (bool, optional) – whether to return description as dictionary in the format {"name": name, "parameters": parameters}

Returns Returns dictionary if return\_dict is True, else None.

Return type None or dict

## <span id="page-613-0"></span>**property feature\_importance**(*self*)

Feature importance of fitted XGBoost classifier.

### <span id="page-613-1"></span>**fit**  $(self, X, y=None)$

Fits XGBoost classifier component to data.

### Parameters

- **X** (pd. DataFrame) The input training data of shape [n\_samples, n\_features].
- **y** (pd. Series) The target training data of length [n\_samples].

#### Returns self

## <span id="page-613-2"></span>**static load**(*file\_path*)

Loads component at file path.

**Parameters**  $file\_path(str) - Location to load file$ **.** 

Returns ComponentBase object

## <span id="page-613-3"></span>**needs\_fitting**(*self*)

Returns boolean determining if component needs fitting before calling predict, predict proba, transform, or feature\_importances.

This can be overridden to False for components that do not need to be fit or whose fit methods do nothing.

Returns True.

## <span id="page-613-4"></span>**property parameters**(*self*)

Returns the parameters which were used to initialize the component.

#### <span id="page-613-5"></span>**predict**(*self*, *X*)

Make predictions using the fitted XGBoost classifier.

**Parameters**  $X$  (pd. DataFrame) – Data of shape  $[n$  samples, n\_features].

Returns Predicted values.

Return type pd.DataFrame

## <span id="page-613-6"></span>**predict\_proba**(*self*, *X*)

Make predictions using the fitted CatBoost classifier.

Parameters **X** (pd. DataFrame) – Data of shape [n\_samples, n\_features].

Returns Predicted values.

## Return type pd.DataFrame

<span id="page-613-7"></span>**save**(*self*, *file\_path*, *pickle\_protocol=cloudpickle.DEFAULT\_PROTOCOL*) Saves component at file path.

- $\cdot$  **file\_path**  $(str)$  Location to save file.
- **pickle\_protocol** (int) The pickle data stream format.

# **Package Contents**

# **Classes Summary**

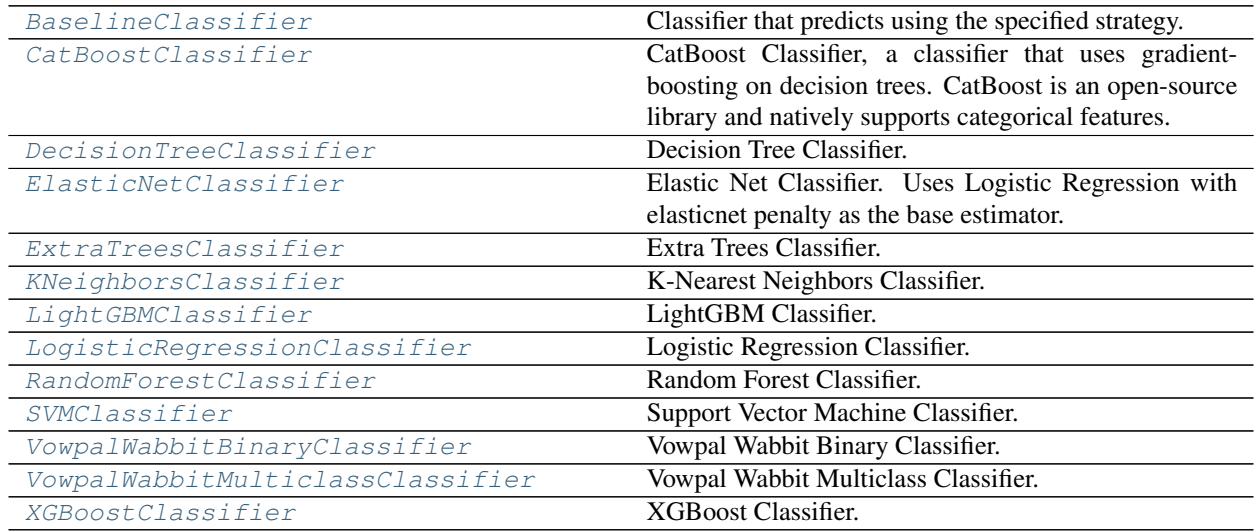

# **Contents**

<span id="page-614-0"></span>**class** evalml.pipelines.components.estimators.classifiers.**BaselineClassifier**(*strategy='mode'*,

*random\_seed=0*, *\*\*kwargs*)

Classifier that predicts using the specified strategy.

This is useful as a simple baseline classifier to compare with other classifiers.

# Parameters

- **strategy** (str) Method used to predict. Valid options are "mode", "random" and "random\_weighted". Defaults to "mode".
- **random\_seed** (int) Seed for the random number generator. Defaults to 0.

# **Attributes**

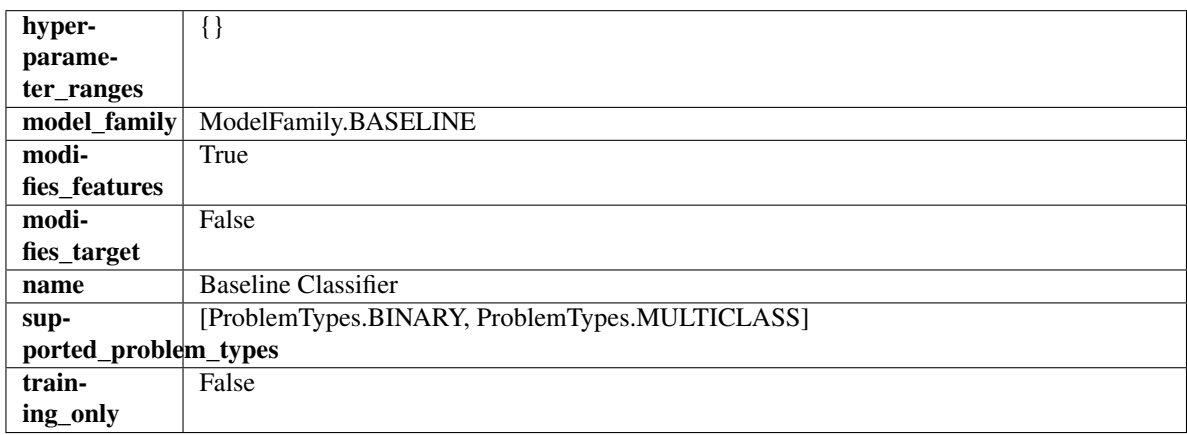

### Methods

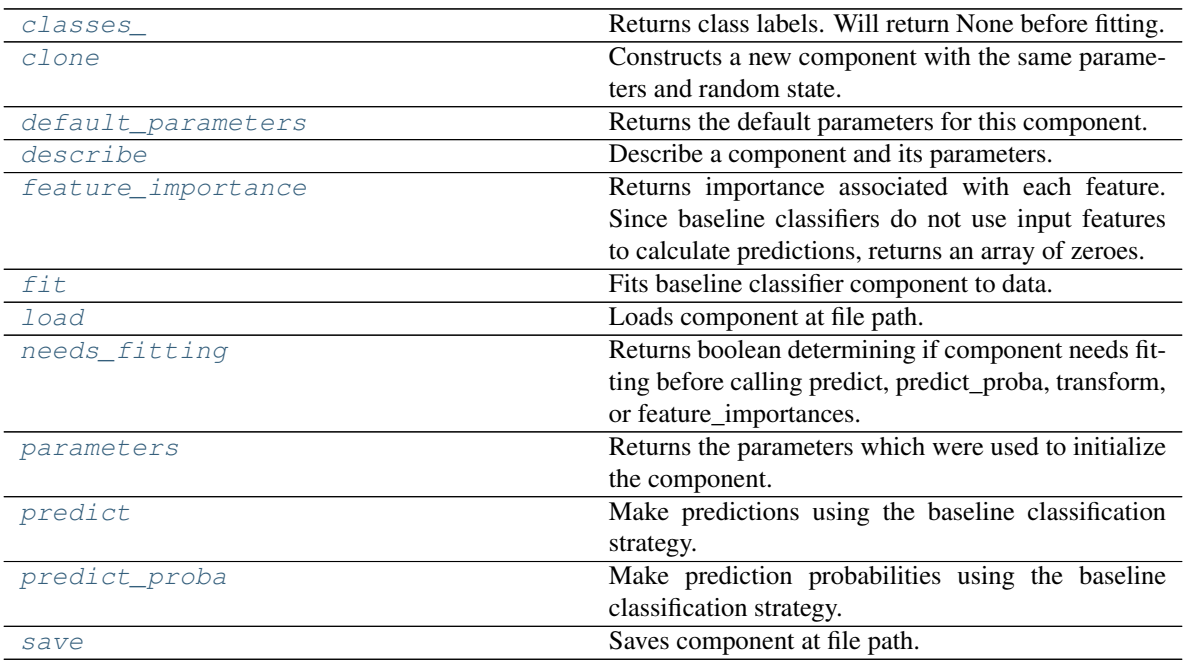

## <span id="page-615-0"></span>**property classes\_**(*self*)

Returns class labels. Will return None before fitting.

Returns Class names

Return type list[str] or list(float)

#### <span id="page-615-1"></span>**clone**(*self*)

Constructs a new component with the same parameters and random state.

Returns A new instance of this component with identical parameters and random state.

## <span id="page-615-2"></span>**default\_parameters**(*cls*)

Returns the default parameters for this component.

Our convention is that Component.default\_parameters == Component().parameters.

Returns Default parameters for this component.

## Return type dict

<span id="page-615-3"></span>**describe**(*self*, *print\_name=False*, *return\_dict=False*) Describe a component and its parameters.

## **Parameters**

- **print\_name** (bool, optional) whether to print name of component
- **return\_dict** (bool, optional) whether to return description as dictionary in the format {"name": name, "parameters": parameters}

Returns Returns dictionary if return\_dict is True, else None.

<span id="page-615-4"></span>Return type None or dict

#### **property feature\_importance**(*self*)

Returns importance associated with each feature. Since baseline classifiers do not use input features to calculate predictions, returns an array of zeroes.

Returns An array of zeroes

Return type np.ndarray (float)

## <span id="page-616-1"></span>**fit**  $(self, X, y=None)$

Fits baseline classifier component to data.

### Parameters

• **X** (pd. DataFrame) – The input training data of shape [n\_samples, n\_features].

• **y** (pd. Series) – The target training data of length [n\_samples].

Returns self

### Raises **ValueError** – If y is None.

### <span id="page-616-2"></span>**static load**(*file\_path*)

Loads component at file path.

**Parameters**  $file\_path(str) - Location to load file$ **.** 

Returns ComponentBase object

### <span id="page-616-3"></span>**needs\_fitting**(*self*)

Returns boolean determining if component needs fitting before calling predict, predict proba, transform, or feature\_importances.

This can be overridden to False for components that do not need to be fit or whose fit methods do nothing.

Returns True.

## <span id="page-616-4"></span>**property parameters**(*self*)

Returns the parameters which were used to initialize the component.

## <span id="page-616-5"></span>**predict**(*self*, *X*)

Make predictions using the baseline classification strategy.

**Parameters**  $\mathbf{X}$  (pd. DataFrame) – Data of shape  $[n$  samples, n\_features].

Returns Predicted values.

Return type pd.Series

#### <span id="page-616-6"></span>**predict\_proba**(*self*, *X*)

Make prediction probabilities using the baseline classification strategy.

Parameters **X** (pd. DataFrame) – Data of shape [n\_samples, n\_features].

Returns Predicted probability values.

## Return type pd.DataFrame

<span id="page-616-7"></span><span id="page-616-0"></span>**save**(*self*, *file\_path*, *pickle\_protocol=cloudpickle.DEFAULT\_PROTOCOL*) Saves component at file path.

- $\cdot$  **file\_path**  $(str)$  Location to save file.
- **pickle\_protocol** (int) The pickle data stream format.

**class** evalml.pipelines.components.estimators.classifiers.**CatBoostClassifier**(*n\_estimators=10*, *eta=0.03*, *max\_depth=6*, *bootstrap\_type=None*, *silent=True*, *allow\_writing\_files=False*, *random\_seed=0*, *n\_jobs=- 1*,

*\*\*kwargs*)

CatBoost Classifier, a classifier that uses gradient-boosting on decision trees. CatBoost is an open-source library and natively supports categorical features.

For more information, check out <https://catboost.ai/>

### **Parameters**

- **n\_estimators** (float) The maximum number of trees to build. Defaults to 10.
- **eta**  $(f$ loat) The learning rate. Defaults to 0.03.
- **max\_depth** (int) The maximum tree depth for base learners. Defaults to 6.
- **bootstrap\_type** (string) Defines the method for sampling the weights of objects. Available methods are 'Bayesian', 'Bernoulli', 'MVS'. Defaults to None.
- **silent** (boolean) Whether to use the "silent" logging mode. Defaults to True.
- **allow\_writing\_files** (boolean) Whether to allow writing snapshot files while training. Defaults to False.
- **n\_jobs** (int or None) Number of jobs to run in parallel. -1 uses all processes. Defaults to -1.
- **random\_seed** (int) Seed for the random number generator. Defaults to 0.

## Attributes

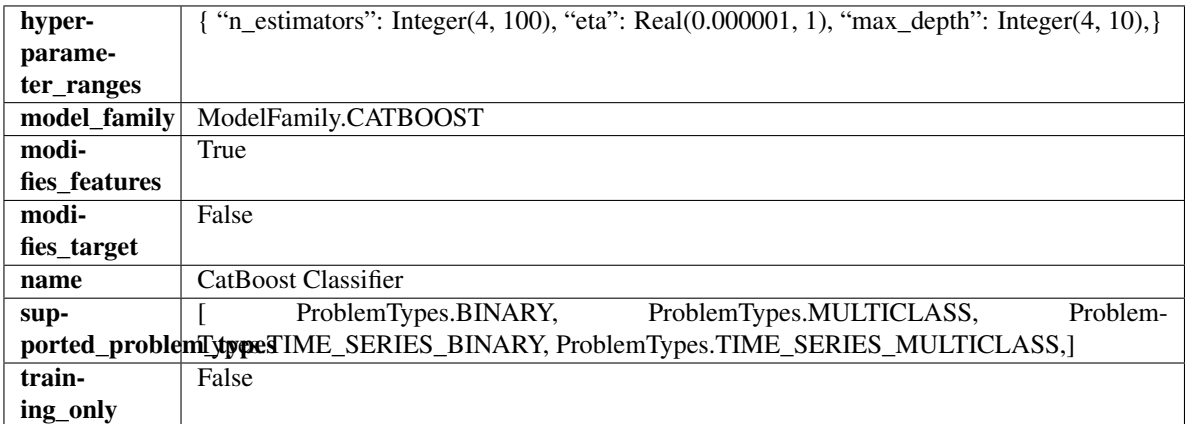

Methods

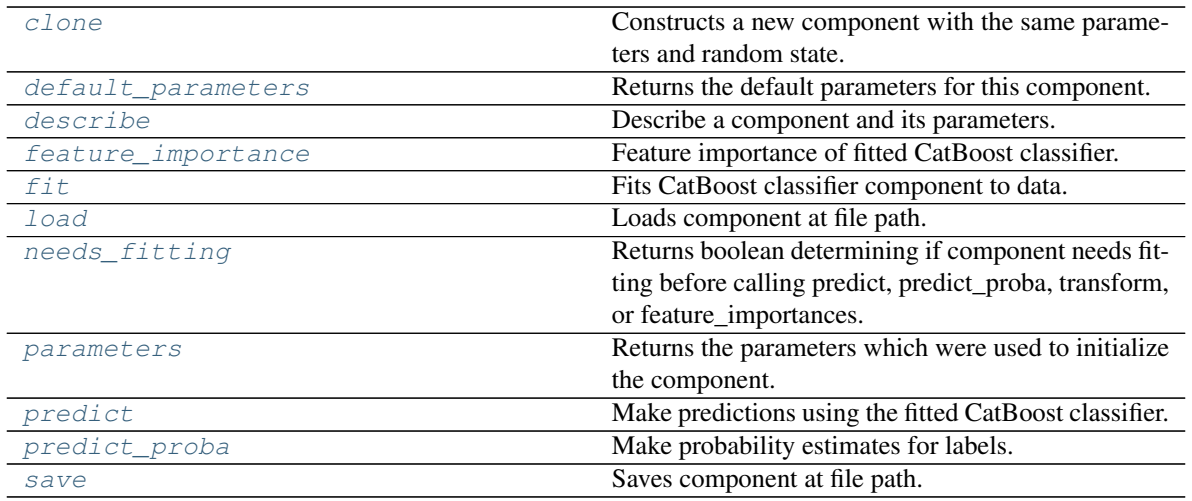

### <span id="page-618-0"></span>**clone**(*self*)

Constructs a new component with the same parameters and random state.

Returns A new instance of this component with identical parameters and random state.

#### <span id="page-618-1"></span>**default\_parameters**(*cls*)

Returns the default parameters for this component.

Our convention is that Component.default\_parameters == Component().parameters.

Returns Default parameters for this component.

#### Return type dict

<span id="page-618-2"></span>**describe**(*self*, *print\_name=False*, *return\_dict=False*) Describe a component and its parameters.

#### Parameters

- **print\_name** (bool, optional) whether to print name of component
- **return\_dict** (bool, optional) whether to return description as dictionary in the format {"name": name, "parameters": parameters}

Returns Returns dictionary if return\_dict is True, else None.

Return type None or dict

## <span id="page-618-3"></span>**property feature\_importance**(*self*)

Feature importance of fitted CatBoost classifier.

```
fit (self, X, y=None)
```
Fits CatBoost classifier component to data.

#### Parameters

- **X** (pd. DataFrame) The input training data of shape [n\_samples, n\_features].
- **y** (pd. Series) The target training data of length [n\_samples].

Returns self

<span id="page-618-5"></span>**static load**(*file\_path*)

Loads component at file path.

Parameters file\_path  $(str)$  – Location to load file.

Returns ComponentBase object

#### <span id="page-619-1"></span>**needs\_fitting**(*self*)

Returns boolean determining if component needs fitting before calling predict, predict\_proba, transform, or feature\_importances.

This can be overridden to False for components that do not need to be fit or whose fit methods do nothing.

Returns True.

## <span id="page-619-2"></span>**property parameters**(*self*)

Returns the parameters which were used to initialize the component.

## <span id="page-619-3"></span>**predict**(*self*, *X*)

Make predictions using the fitted CatBoost classifier.

**Parameters**  $X$  ( $pd$ .  $DataFrame$ ) – Data of shape [n\_samples, n\_features].

Returns Predicted values.

Return type pd.DataFrame

### <span id="page-619-4"></span>**predict\_proba**(*self*, *X*)

Make probability estimates for labels.

Parameters **X** (pd. DataFrame) – Features.

Returns Probability estimates.

Return type pd.Series

**Raises MethodPropertyNotFoundError** – If estimator does not have a predict proba method or a component\_obj that implements predict\_proba.

<span id="page-619-5"></span>**save**(*self*, *file\_path*, *pickle\_protocol=cloudpickle.DEFAULT\_PROTOCOL*) Saves component at file path.

#### Parameters

- **file**  $path(str) Location to save file.$
- **pickle\_protocol** (int) The pickle data stream format.

<span id="page-619-0"></span>**class** evalml.pipelines.components.estimators.classifiers.**DecisionTreeClassifier**(*criterion='gini'*,

 $max$  *features*= *max\_depth=6*, *min\_samples\_s*  $min\_weight\_frc$ *random\_seed=0*, *\*\*kwargs*)

Decision Tree Classifier.

- **criterion** ({"gini", "entropy"}) The function to measure the quality of a split. Supported criteria are "gini" for the Gini impurity and "entropy" for the information gain. Defaults to "gini".
- **max\_features** (int, float or {"auto", "sqrt", "log2"}) The number of features to consider when looking for the best split:
	- If int, then consider max\_features features at each split.
	- If float, then max\_features is a fraction and int(max\_features \* n\_features) features are considered at each split.
- If "auto", then max\_features=sqrt(n\_features).
- If "sqrt", then max\_features=sqrt(n\_features).
- If "log2", then max\_features=log2(n\_features).
- If None, then max\_features = n\_features.

The search for a split does not stop until at least one valid partition of the node samples is found, even if it requires to effectively inspect more than max\_features features. Defaults to "auto".

- **max\_depth** (int) The maximum depth of the tree. Defaults to 6.
- **min\_samples\_split** (int or float) The minimum number of samples required to split an internal node:
	- If int, then consider min\_samples\_split as the minimum number.
	- If float, then min\_samples\_split is a fraction and ceil(min\_samples\_split  $*$  n\_samples) are the minimum number of samples for each split.

Defaults to 2.

- **min\_weight\_fraction\_leaf** (float) The minimum weighted fraction of the sum total of weights (of all the input samples) required to be at a leaf node. Defaults to 0.0.
- **random\_seed** (int) Seed for the random number generator. Defaults to 0.

# Attributes

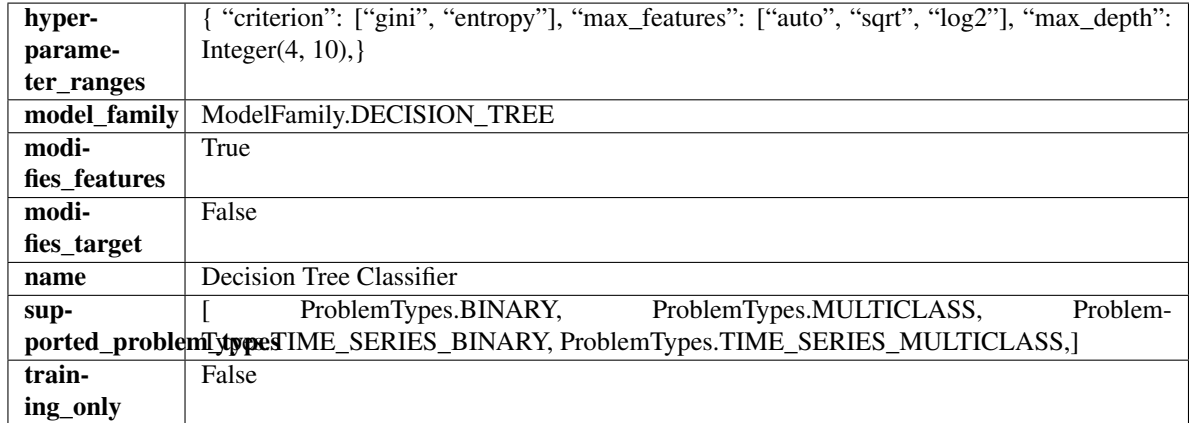

#### Methods

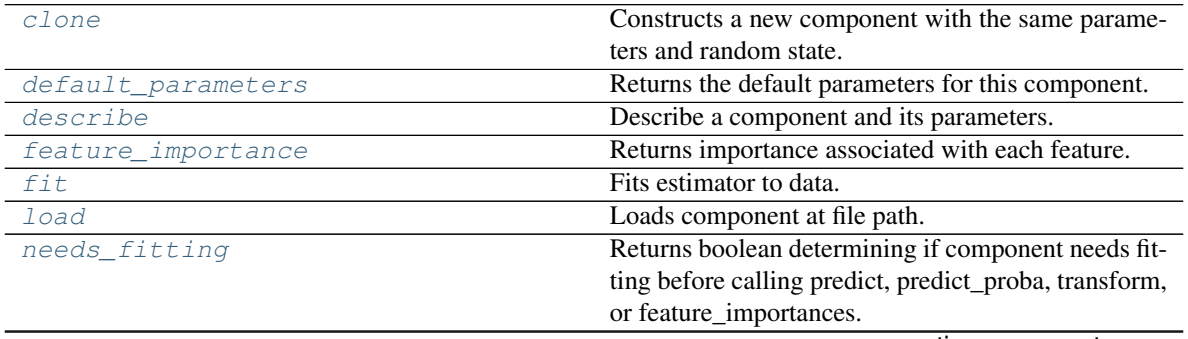

continues on next page

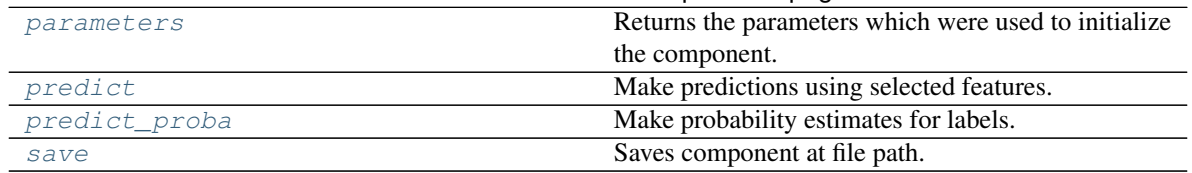

Table 339 – continued from previous page

## <span id="page-621-0"></span>**clone**(*self*)

Constructs a new component with the same parameters and random state.

Returns A new instance of this component with identical parameters and random state.

### <span id="page-621-1"></span>**default\_parameters**(*cls*)

Returns the default parameters for this component.

Our convention is that Component.default\_parameters == Component().parameters.

Returns Default parameters for this component.

Return type dict

<span id="page-621-2"></span>**describe**(*self*, *print\_name=False*, *return\_dict=False*) Describe a component and its parameters.

#### Parameters

- **print\_name** (bool, optional) whether to print name of component
- **return\_dict** (bool, optional) whether to return description as dictionary in the format {"name": name, "parameters": parameters}

Returns Returns dictionary if return dict is True, else None.

Return type None or dict

#### <span id="page-621-3"></span>**property feature\_importance**(*self*)

Returns importance associated with each feature.

Returns Importance associated with each feature.

### Return type np.ndarray

Raises **MethodPropertyNotFoundError** – If estimator does not have a feature importance method or a component obj that implements feature importance.

<span id="page-621-4"></span>**fit** (*self, X,*  $y=None$ )

Fits estimator to data.

### Parameters

- **X** (pd. DataFrame) The input training data of shape [n\_samples, n\_features].
- **y** (pd. Series, optional) The target training data of length [n\_samples].

#### Returns self

<span id="page-621-5"></span>**static load**(*file\_path*)

Loads component at file path.

**Parameters**  $file\_path(str) - Location to load file$ **.** 

Returns ComponentBase object

### <span id="page-621-6"></span>**needs\_fitting**(*self*)

Returns boolean determining if component needs fitting before calling predict, predict\_proba, transform, or feature\_importances.

This can be overridden to False for components that do not need to be fit or whose fit methods do nothing.

Returns True.

<span id="page-622-1"></span>**property parameters**(*self*)

Returns the parameters which were used to initialize the component.

### <span id="page-622-2"></span>**predict**(*self*, *X*)

Make predictions using selected features.

Parameters **X** (pd. DataFrame) – Data of shape [n\_samples, n\_features].

Returns Predicted values.

Return type pd.Series

Raises **MethodPropertyNotFoundError** – If estimator does not have a predict method or a component\_obj that implements predict.

#### <span id="page-622-3"></span>**predict\_proba**(*self*, *X*)

Make probability estimates for labels.

**Parameters**  $X$  (pd. DataFrame) – Features.

Returns Probability estimates.

Return type pd.Series

Raises **MethodPropertyNotFoundError** – If estimator does not have a predict\_proba method or a component obj that implements predict proba.

<span id="page-622-4"></span>**save**(*self*, *file\_path*, *pickle\_protocol=cloudpickle.DEFAULT\_PROTOCOL*)

Saves component at file path.

## Parameters

- **file\_path**  $(str)$  Location to save file.
- **pickle\_protocol** (int) The pickle data stream format.

<span id="page-622-0"></span>**class** evalml.pipelines.components.estimators.classifiers.**ElasticNetClassifier**(*penalty='elasticnet'*,

*C=1.0*, *l1\_ratio=0.15*, *multi\_class='auto'*, *solver='saga'*, *n\_jobs=-*

*1*, *random\_seed=0*, *\*\*kwargs*)

Elastic Net Classifier. Uses Logistic Regression with elasticnet penalty as the base estimator.

- **penalty** ({"l1", "l2", "elasticnet", "none"}) The norm used in penalization. Defaults to "elasticnet".
- **C** (*float*) Inverse of regularization strength. Must be a positive float. Defaults to 1.0.
- **11\_ratio**  $(f \cdot \text{load})$  The mixing parameter, with  $0 \leq 11$  ratio  $\leq 1$ . Only used if penalty='elasticnet'. Setting l1\_ratio=0 is equivalent to using penalty='l2', while setting l1\_ratio=1 is equivalent to using penalty='l1'. For  $0 < 11$ \_ratio <1, the penalty is a combination of L1 and L2. Defaults to 0.15.
- multi class ({"auto", "ovr", "multinomial"}) If the option chosen is "ovr", then a binary problem is fit for each label. For "multinomial" the loss minimised is the multinomial loss fit across the entire probability distribution, even when the data is binary. "multinomial" is unavailable when solver="liblinear". "auto" selects "ovr" if the data is binary, or if solver="liblinear", and otherwise selects "multinomial". Defaults to "auto".
- **solver** ({"newton-cg", "lbfgs", "liblinear", "sag", "saga"}) Algorithm to use in the optimization problem. For small datasets, "liblinear" is a good choice, whereas "sag" and "saga" are faster for large ones. For multiclass problems, only "newton-cg", "sag", "saga" and "lbfgs" handle multinomial loss; "liblinear" is limited to one-versus-rest schemes.
	- "newton-cg", "lbfgs", "sag" and "saga" handle L2 or no penalty
	- "liblinear" and "saga" also handle L1 penalty
	- "saga" also supports "elasticnet" penalty
	- "liblinear" does not support setting penalty='none'

Defaults to "saga".

- **n\_jobs** (int) Number of parallel threads used to run xgboost. Note that creating thread contention will significantly slow down the algorithm. Defaults to -1.
- **random\_seed** (int) Seed for the random number generator. Defaults to 0.

## Attributes

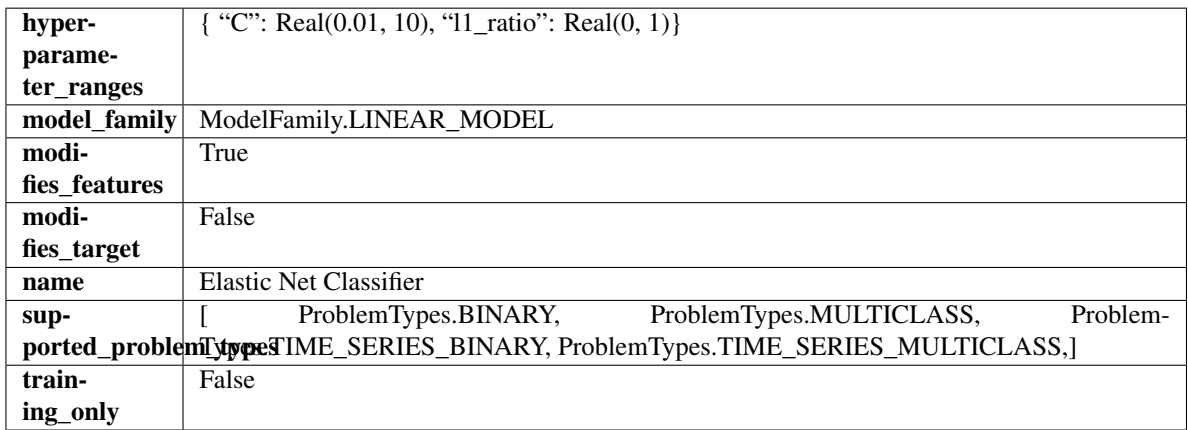

## Methods

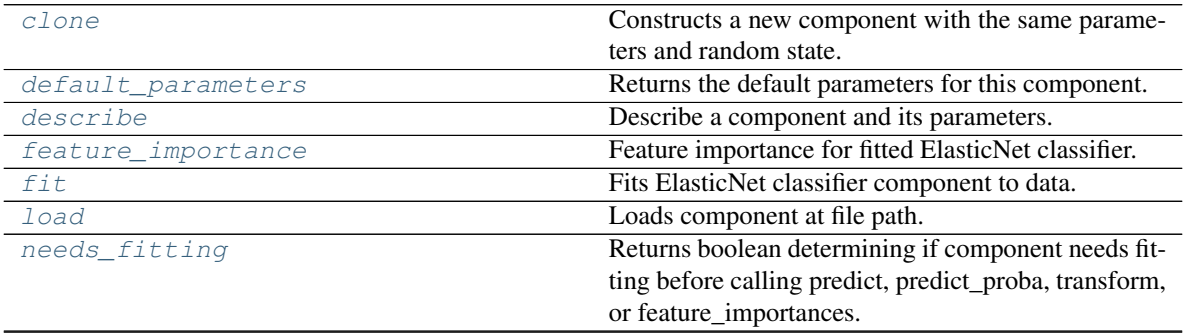

continues on next page

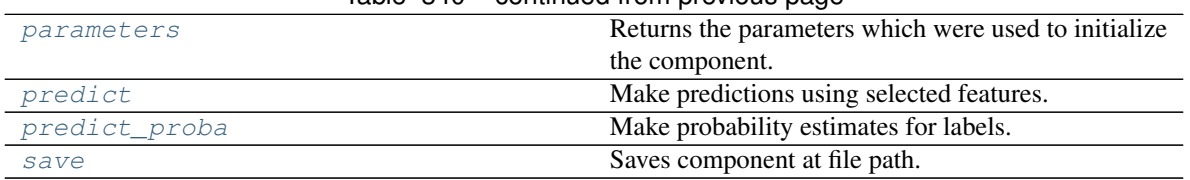

Table 340 – continued from previous page

# <span id="page-624-0"></span>**clone**(*self*)

Constructs a new component with the same parameters and random state.

Returns A new instance of this component with identical parameters and random state.

## <span id="page-624-1"></span>**default\_parameters**(*cls*)

Returns the default parameters for this component.

Our convention is that Component.default\_parameters == Component().parameters.

Returns Default parameters for this component.

Return type dict

<span id="page-624-2"></span>**describe**(*self*, *print\_name=False*, *return\_dict=False*) Describe a component and its parameters.

#### Parameters

- **print\_name** (bool, optional) whether to print name of component
- **return\_dict** (bool, optional) whether to return description as dictionary in the format {"name": name, "parameters": parameters}

Returns Returns dictionary if return\_dict is True, else None.

Return type None or dict

#### <span id="page-624-3"></span>**property feature\_importance**(*self*)

Feature importance for fitted ElasticNet classifier.

#### <span id="page-624-4"></span>**fit**  $(self, X, y)$

Fits ElasticNet classifier component to data.

## Parameters

- **X** (pd. DataFrame) The input training data of shape [n\_samples, n\_features].
- **y** (pd. Series) The target training data of length [n\_samples].

Returns self

<span id="page-624-5"></span>**static load**(*file\_path*)

Loads component at file path.

**Parameters file path**  $(str)$  – Location to load file.

Returns ComponentBase object

### <span id="page-624-6"></span>**needs\_fitting**(*self*)

Returns boolean determining if component needs fitting before calling predict, predict\_proba, transform, or feature\_importances.

This can be overridden to False for components that do not need to be fit or whose fit methods do nothing.

Returns True.

#### <span id="page-624-7"></span>**property parameters**(*self*)

Returns the parameters which were used to initialize the component.

### <span id="page-625-1"></span>**predict**(*self*, *X*)

Make predictions using selected features.

Parameters **X** (pd. DataFrame) – Data of shape [n\_samples, n\_features].

Returns Predicted values.

Return type pd.Series

Raises **MethodPropertyNotFoundError** – If estimator does not have a predict method or a component\_obj that implements predict.

## <span id="page-625-2"></span>**predict\_proba**(*self*, *X*)

Make probability estimates for labels.

Parameters **X** (pd. DataFrame) – Features.

Returns Probability estimates.

Return type pd.Series

Raises **MethodPropertyNotFoundError** – If estimator does not have a predict\_proba method or a component\_obj that implements predict\_proba.

<span id="page-625-3"></span>**save**(*self*, *file\_path*, *pickle\_protocol=cloudpickle.DEFAULT\_PROTOCOL*) Saves component at file path.

## Parameters

- **file path**  $(str)$  Location to save file.
- **pickle\_protocol** (int) The pickle data stream format.

<span id="page-625-0"></span>**class** evalml.pipelines.components.estimators.classifiers.**ExtraTreesClassifier**(*n\_estimators=100*,

*max\_features='au max\_depth=6*, *min\_samples\_split=2*, *min\_weight\_fracti n\_jobs=-*

*1*, *random\_seed=0*, *\*\*kwargs*)

## Extra Trees Classifier.

- **n\_estimators** (float) The number of trees in the forest. Defaults to 100.
- **max\_features** (int, float or {"auto", "sqrt", "log2"}) The number of features to consider when looking for the best split:
	- If int, then consider max\_features features at each split.
	- If float, then max\_features is a fraction and int(max\_features \* n\_features) features are considered at each split.
	- If "auto", then max\_features=sqrt(n\_features).
	- If "sqrt", then max\_features=sqrt(n\_features).
	- If "log2", then max\_features=log2(n\_features).
	- If None, then max\_features = n\_features.

The search for a split does not stop until at least one valid partition of the node samples is found, even if it requires to effectively inspect more than max\_features features. Defaults to "auto".

- max\_depth  $(int)$  The maximum depth of the tree. Defaults to 6.
- **min\_samples\_split** (int or float) The minimum number of samples required to split an internal node:
	- If int, then consider min\_samples\_split as the minimum number.
	- If float, then min\_samples\_split is a fraction and ceil(min\_samples\_split \* n\_samples) are the minimum number of samples for each split.
- $\cdot$  to 2. (Defaults) -
- **min\_weight\_fraction\_leaf** (float) The minimum weighted fraction of the sum total of weights (of all the input samples) required to be at a leaf node. Defaults to 0.0.
- **n\_jobs** (int or None) Number of jobs to run in parallel. -1 uses all processes. Defaults to -1.
- **random\_seed** (int) Seed for the random number generator. Defaults to 0.

## Attributes

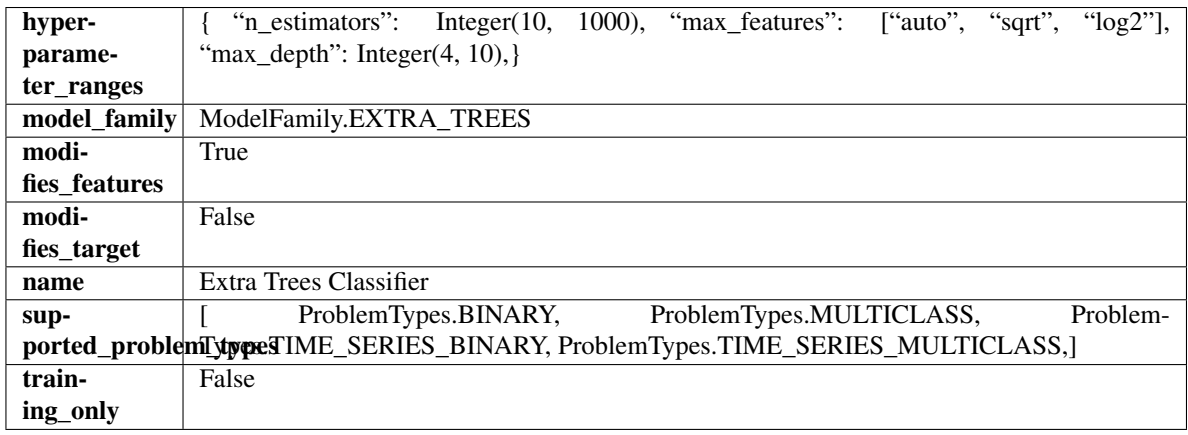

## Methods

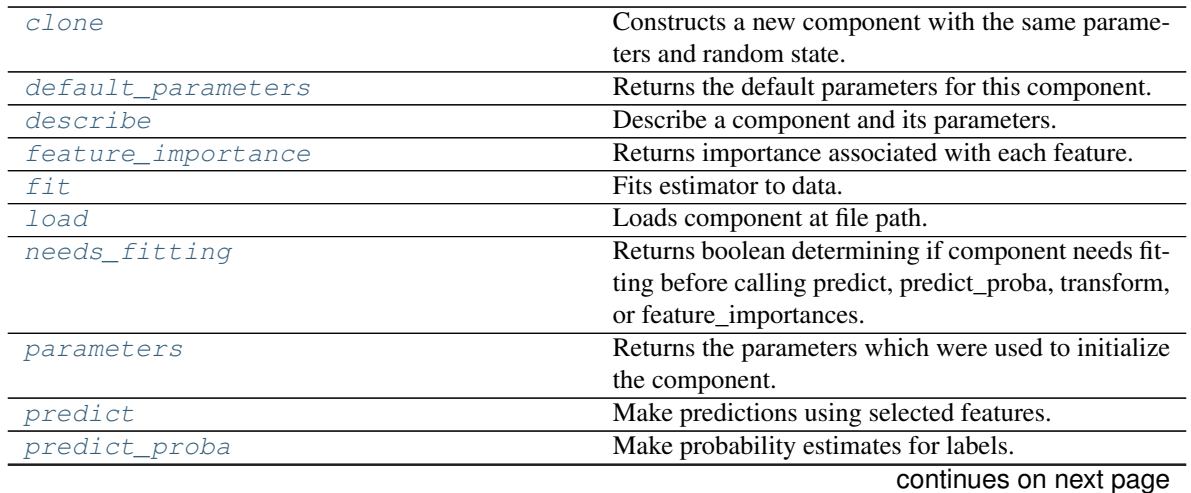

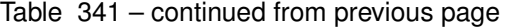

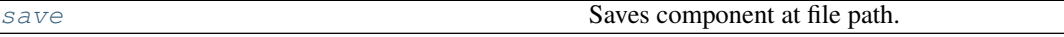

#### <span id="page-627-0"></span>**clone**(*self*)

Constructs a new component with the same parameters and random state.

Returns A new instance of this component with identical parameters and random state.

#### <span id="page-627-1"></span>**default\_parameters**(*cls*)

Returns the default parameters for this component.

Our convention is that Component.default\_parameters == Component().parameters.

Returns Default parameters for this component.

#### Return type dict

<span id="page-627-2"></span>**describe**(*self*, *print\_name=False*, *return\_dict=False*)

Describe a component and its parameters.

#### Parameters

- **print\_name** (bool, optional) whether to print name of component
- **return\_dict** (bool, optional) whether to return description as dictionary in the format {"name": name, "parameters": parameters}

Returns Returns dictionary if return\_dict is True, else None.

Return type None or dict

#### <span id="page-627-3"></span>**property feature\_importance**(*self*)

Returns importance associated with each feature.

Returns Importance associated with each feature.

Return type np.ndarray

Raises **MethodPropertyNotFoundError** – If estimator does not have a feature\_importance method or a component\_obj that implements feature\_importance.

<span id="page-627-4"></span>**fit** (*self, X,*  $y=None$ *)* 

Fits estimator to data.

#### Parameters

- **X** (pd. DataFrame) The input training data of shape [n\_samples, n\_features].
- **y** (pd.Series, optional) The target training data of length [n\_samples].

Returns self

<span id="page-627-5"></span>**static load**(*file\_path*) Loads component at file path.

Parameters file\_path  $(str)$  – Location to load file.

Returns ComponentBase object

#### <span id="page-627-6"></span>**needs\_fitting**(*self*)

Returns boolean determining if component needs fitting before calling predict, predict\_proba, transform, or feature\_importances.

<span id="page-627-7"></span>This can be overridden to False for components that do not need to be fit or whose fit methods do nothing.

Returns True.

#### **property parameters**(*self*)

Returns the parameters which were used to initialize the component.

## <span id="page-628-1"></span>**predict**(*self*, *X*)

Make predictions using selected features.

Parameters **X** (pd. DataFrame) – Data of shape [n\_samples, n\_features].

Returns Predicted values.

Return type pd.Series

Raises **MethodPropertyNotFoundError** – If estimator does not have a predict method or a component\_obj that implements predict.

### <span id="page-628-2"></span>**predict\_proba**(*self*, *X*)

Make probability estimates for labels.

**Parameters**  $X$  (pd. DataFrame) – Features.

Returns Probability estimates.

Return type pd.Series

**Raises MethodPropertyNotFoundError** – If estimator does not have a predict proba method or a component\_obj that implements predict\_proba.

<span id="page-628-3"></span>**save**(*self*, *file\_path*, *pickle\_protocol=cloudpickle.DEFAULT\_PROTOCOL*) Saves component at file path.

#### Parameters

- $file\_path(str) Location to save file.$
- **pickle\_protocol** (int) The pickle data stream format.

<span id="page-628-0"></span>**class** evalml.pipelines.components.estimators.classifiers.**KNeighborsClassifier**(*n\_neighbors=5*,

*weights='uniform'*, *algorithm='auto'*, *leaf\_size=30*, *p=2*, *random\_seed=0*, *\*\*kwargs*)

K-Nearest Neighbors Classifier.

## Parameters

- **n\_neighbors** (int) Number of neighbors to use by default. Defaults to 5.
- **weights** ({'uniform', 'distance'} or callable) Weight function used in prediction. Can be:
	- 'uniform' : uniform weights. All points in each neighborhood are weighted equally.
	- 'distance' : weight points by the inverse of their distance. in this case, closer neighbors of a query point will have a greater influence than neighbors which are further away.
	- [callable] : a user-defined function which accepts an array of distances, and returns an array of the same shape containing the weights.

Defaults to "uniform".

- **algorithm** ({'auto', 'ball\_tree', 'kd\_tree', 'brute'}) Algorithm used to compute the nearest neighbors:
	- 'ball\_tree' will use BallTree
	- 'kd\_tree' will use KDTree
	- 'brute' will use a brute-force search.

'auto' will attempt to decide the most appropriate algorithm based on the values passed to fit method. Defaults to "auto". Note: fitting on sparse input will override the setting of this parameter, using brute force.

- **leaf\_size** (int) Leaf size passed to BallTree or KDTree. This can affect the speed of the construction and query, as well as the memory required to store the tree. The optimal value depends on the nature of the problem. Defaults to 30.
- **p**  $(int)$  Power parameter for the Minkowski metric. When  $p = 1$ , this is equivalent to using manhattan\_distance (11), and euclidean\_distance (12) for  $p = 2$ . For arbitrary p, minkowski\_distance (l\_p) is used. Defaults to 2.
- **random\_seed** (int) Seed for the random number generator. Defaults to 0.

## Attributes

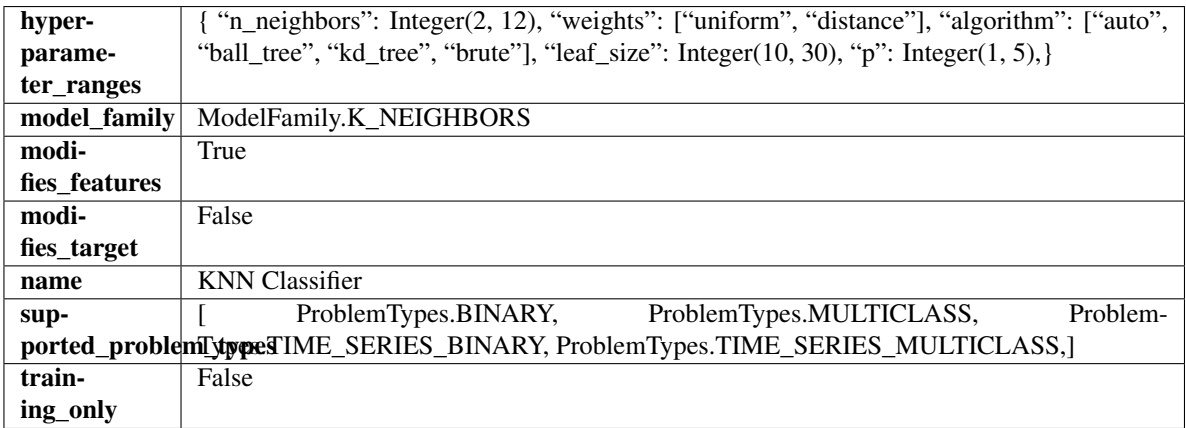

# Methods

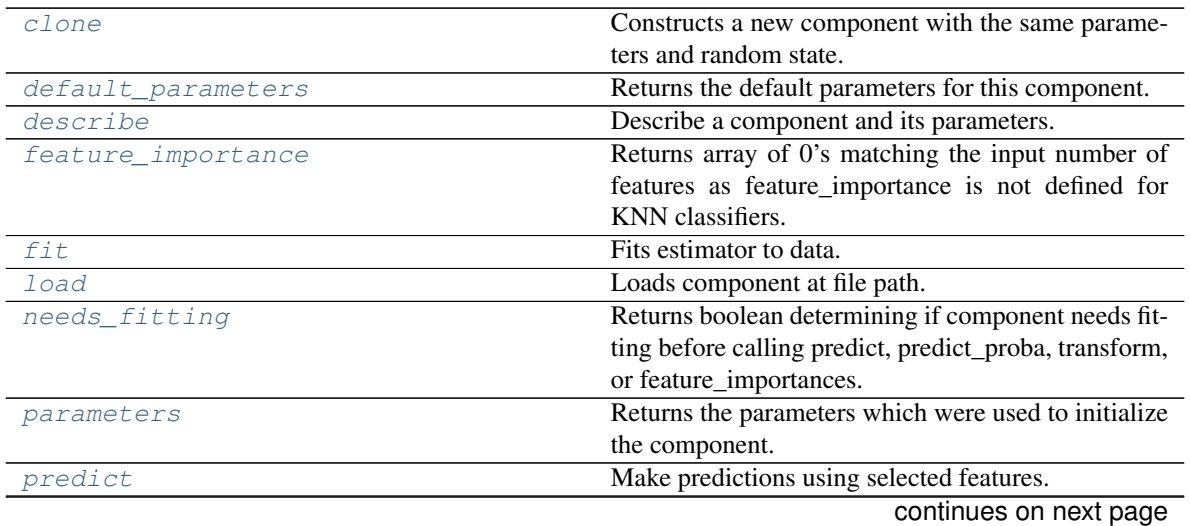

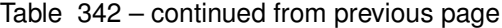

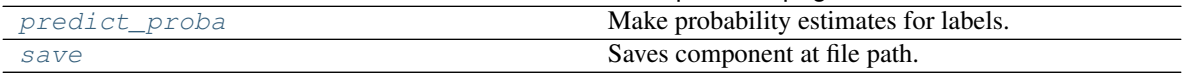

#### <span id="page-630-0"></span>**clone**(*self*)

Constructs a new component with the same parameters and random state.

Returns A new instance of this component with identical parameters and random state.

### <span id="page-630-1"></span>**default\_parameters**(*cls*)

Returns the default parameters for this component.

Our convention is that Component.default\_parameters == Component().parameters.

Returns Default parameters for this component.

Return type dict

<span id="page-630-2"></span>**describe**(*self*, *print\_name=False*, *return\_dict=False*)

Describe a component and its parameters.

### Parameters

- **print\_name** (bool, optional) whether to print name of component
- **return dict** (bool, optional) whether to return description as dictionary in the format {"name": name, "parameters": parameters}

Returns Returns dictionary if return\_dict is True, else None.

Return type None or dict

#### <span id="page-630-3"></span>**property feature\_importance**(*self*)

Returns array of 0's matching the input number of features as feature\_importance is not defined for KNN classifiers.

<span id="page-630-4"></span>**fit** (*self, X, y=None*)

Fits estimator to data.

## Parameters

- **X** (pd. DataFrame) The input training data of shape [n\_samples, n\_features].
- **y** (pd.Series, optional) The target training data of length [n\_samples].

#### Returns self

### <span id="page-630-5"></span>**static load**(*file\_path*)

Loads component at file path.

Parameters file\_path  $(str)$  – Location to load file.

Returns ComponentBase object

#### <span id="page-630-6"></span>**needs\_fitting**(*self*)

Returns boolean determining if component needs fitting before calling predict, predict\_proba, transform, or feature\_importances.

This can be overridden to False for components that do not need to be fit or whose fit methods do nothing.

Returns True.

#### <span id="page-630-8"></span><span id="page-630-7"></span>**property parameters**(*self*)

Returns the parameters which were used to initialize the component.

### **predict**(*self*, *X*)

Make predictions using selected features.

Parameters **X** (pd. DataFrame) – Data of shape [n\_samples, n\_features].

Returns Predicted values.

Return type pd.Series

Raises **MethodPropertyNotFoundError** – If estimator does not have a predict method or a component\_obj that implements predict.

## <span id="page-631-1"></span>**predict\_proba**(*self*, *X*)

Make probability estimates for labels.

Parameters **X** (pd. DataFrame) – Features.

Returns Probability estimates.

Return type pd.Series

Raises **MethodPropertyNotFoundError** – If estimator does not have a predict\_proba method or a component\_obj that implements predict\_proba.

<span id="page-631-2"></span>**save**(*self*, *file\_path*, *pickle\_protocol=cloudpickle.DEFAULT\_PROTOCOL*) Saves component at file path.

## Parameters

- **file path**  $(str)$  Location to save file.
- **pickle\_protocol** (int) The pickle data stream format.

<span id="page-631-0"></span>**class** evalml.pipelines.components.estimators.classifiers.**LightGBMClassifier**(*boosting\_type='gbdt'*,

*learning\_rate=0.1*, *n\_estimators=100*, *max\_depth=0*, *num\_leaves=31*,  $min\_child\_samples = 2$ *bagging\_fraction=0.9*, *bagging\_freq=0*, *n\_jobs=-*

*1*, *random\_seed=0*, *\*\*kwargs*)

## LightGBM Classifier.

- **boosting\_type** (string) Type of boosting to use. Defaults to "gbdt". 'gbdt' uses traditional Gradient Boosting Decision Tree - "dart", uses Dropouts meet Multiple Additive Regression Trees - "goss", uses Gradient-based One-Side Sampling - "rf", uses Random Forest
- **learning\_rate** (float) Boosting learning rate. Defaults to 0.1.
- **n\_estimators** (int) Number of boosted trees to fit. Defaults to 100.
- **max** depth  $(int)$  Maximum tree depth for base learners,  $\leq 0$  means no limit. Defaults to 0.
- **num\_leaves** (int) Maximum tree leaves for base learners. Defaults to 31.
- **min\_child\_samples** (int) Minimum number of data needed in a child (leaf). Defaults to 20.
- **bagging\_fraction** ( $f$ loat) LightGBM will randomly select a subset of features on each iteration (tree) without resampling if this is smaller than 1.0. For example, if set to 0.8, LightGBM will select 80% of features before training each tree. This can be used to speed up training and deal with overfitting. Defaults to 0.9.
- **bagging\_freq** (int) Frequency for bagging. 0 means bagging is disabled. k means perform bagging at every k iteration. Every k-th iteration, LightGBM will randomly select bagging\_fraction \* 100 % of the data to use for the next k iterations. Defaults to 0.
- **n\_jobs** (int or None) Number of threads to run in parallel. -1 uses all threads. Defaults to -1.
- **random** seed  $(int)$  Seed for the random number generator. Defaults to 0.

## Attributes

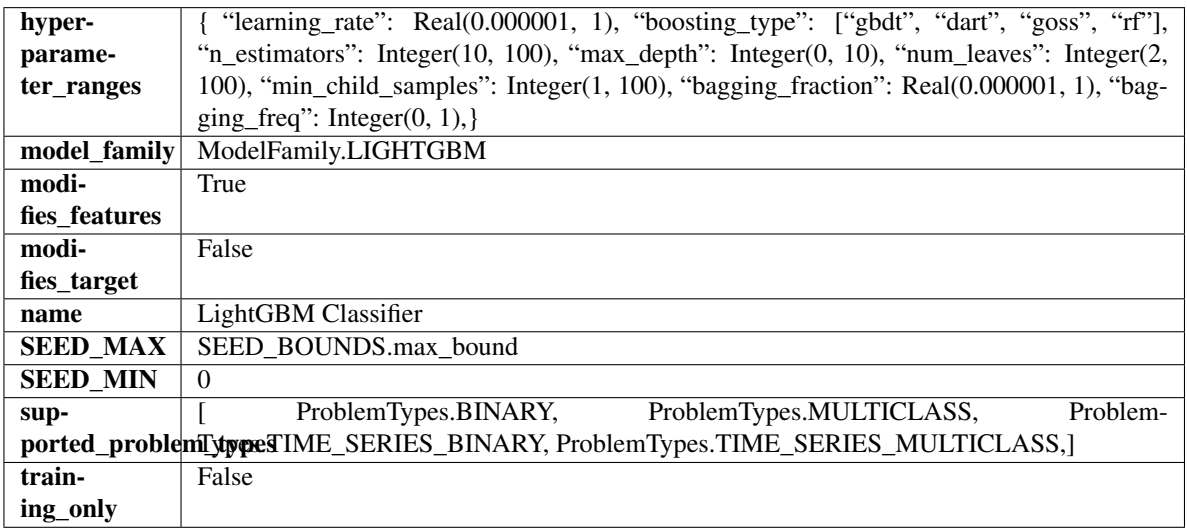

## **Methods**

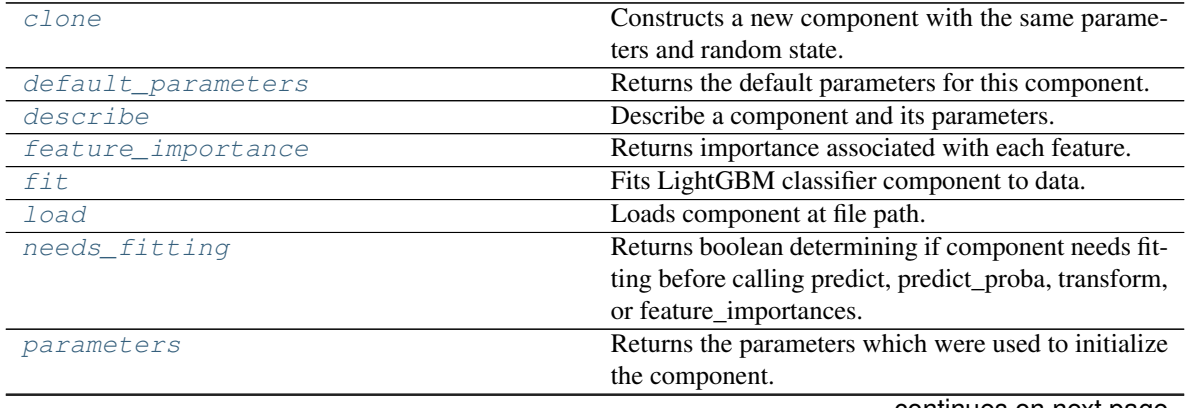

continues on next page

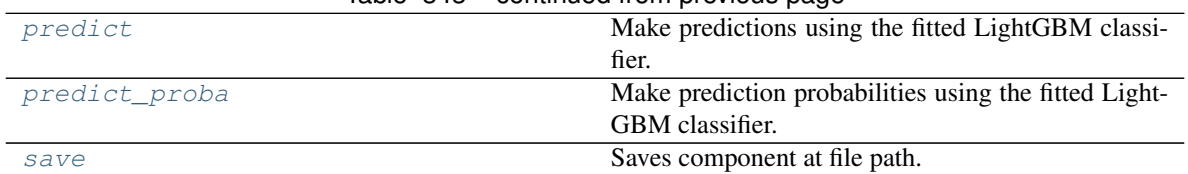

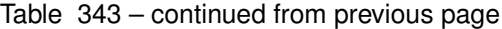

### <span id="page-633-0"></span>**clone**(*self*)

Constructs a new component with the same parameters and random state.

Returns A new instance of this component with identical parameters and random state.

## <span id="page-633-1"></span>**default\_parameters**(*cls*)

Returns the default parameters for this component.

Our convention is that Component.default\_parameters == Component().parameters.

Returns Default parameters for this component.

Return type dict

<span id="page-633-2"></span>**describe**(*self*, *print\_name=False*, *return\_dict=False*) Describe a component and its parameters.

#### Parameters

- **print\_name** (bool, optional) whether to print name of component
- **return\_dict** (bool, optional) whether to return description as dictionary in the format {"name": name, "parameters": parameters}

Returns Returns dictionary if return\_dict is True, else None.

Return type None or dict

#### <span id="page-633-3"></span>**property feature\_importance**(*self*)

Returns importance associated with each feature.

Returns Importance associated with each feature.

Return type np.ndarray

Raises **MethodPropertyNotFoundError** – If estimator does not have a feature\_importance method or a component\_obj that implements feature\_importance.

#### <span id="page-633-4"></span>**fit** (*self, X, y=None*)

Fits LightGBM classifier component to data.

### Parameters

- **X** (pd. DataFrame) The input training data of shape [n\_samples, n\_features].
- **y** (pd. Series) The target training data of length [n\_samples].

#### Returns self

<span id="page-633-5"></span>**static load**(*file\_path*)

Loads component at file path.

**Parameters**  $file\_path(str) - Location to load file$ **.** 

Returns ComponentBase object

### <span id="page-633-6"></span>**needs\_fitting**(*self*)

Returns boolean determining if component needs fitting before calling predict, predict\_proba, transform, or feature\_importances.

This can be overridden to False for components that do not need to be fit or whose fit methods do nothing.

Returns True.

### <span id="page-634-1"></span>**property parameters**(*self*)

Returns the parameters which were used to initialize the component.

#### <span id="page-634-2"></span>**predict**(*self*, *X*)

Make predictions using the fitted LightGBM classifier.

Parameters **X** (pd. DataFrame) – Data of shape [n\_samples, n\_features].

Returns Predicted values.

### Return type pd.DataFrame

### <span id="page-634-3"></span>**predict\_proba**(*self*, *X*)

Make prediction probabilities using the fitted LightGBM classifier.

**Parameters**  $X$  (pd. DataFrame) – Data of shape  $[n$  samples, n\_features].

Returns Predicted probability values.

## Return type pd.DataFrame

<span id="page-634-4"></span>**save**(*self*, *file\_path*, *pickle\_protocol=cloudpickle.DEFAULT\_PROTOCOL*) Saves component at file path.

### Parameters

- **file path**  $(str)$  Location to save file.
- **pickle\_protocol** (int) The pickle data stream format.

<span id="page-634-0"></span>**class** evalml.pipelines.components.estimators.classifiers.**LogisticRegressionClassifier**(*penalty='l2'*,

*C=1.0*, *multi\_class='auto'*, *solver='lbfgs'*, *n\_jobs=-*

> *1*, *random\_s \*\*kwargs*)

Logistic Regression Classifier.

- **penalty** ({"l1", "l2", "elasticnet", "none"}) The norm used in penalization. Defaults to "l2".
- **C** (float) Inverse of regularization strength. Must be a positive float. Defaults to 1.0.
- **multi\_class** ({"auto", "ovr", "multinomial"}) If the option chosen is "ovr", then a binary problem is fit for each label. For "multinomial" the loss minimised is the multinomial loss fit across the entire probability distribution, even when the data is binary. "multinomial" is unavailable when solver="liblinear". "auto" selects "ovr" if the data is binary, or if solver="liblinear", and otherwise selects "multinomial". Defaults to "auto".
- **solver** ({"newton-cg", "lbfgs", "liblinear", "sag", "saga"}) Algorithm to use in the optimization problem. For small datasets, "liblinear" is a good choice, whereas "sag" and "saga" are faster for large ones. For multiclass problems, only "newton-cg", "sag", "saga" and "lbfgs" handle multinomial loss; "liblinear" is limited to one-versus-rest schemes.
- "newton-cg", "lbfgs", "sag" and "saga" handle L2 or no penalty
- "liblinear" and "saga" also handle L1 penalty
- "saga" also supports "elasticnet" penalty
- "liblinear" does not support setting penalty='none'

Defaults to "lbfgs".

- **n\_jobs** (*int*) Number of parallel threads used to run xgboost. Note that creating thread contention will significantly slow down the algorithm. Defaults to -1.
- **random\_seed** (int) Seed for the random number generator. Defaults to 0.

# Attributes

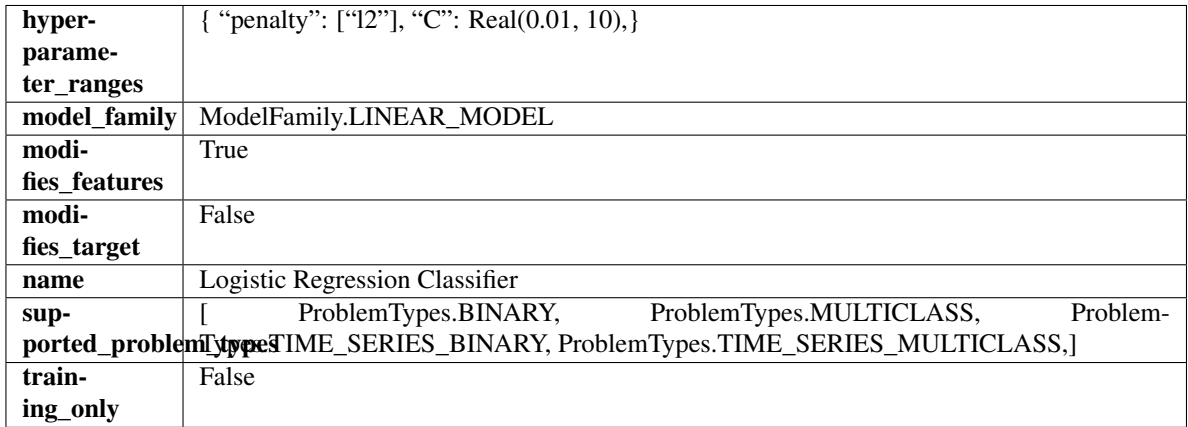

## Methods

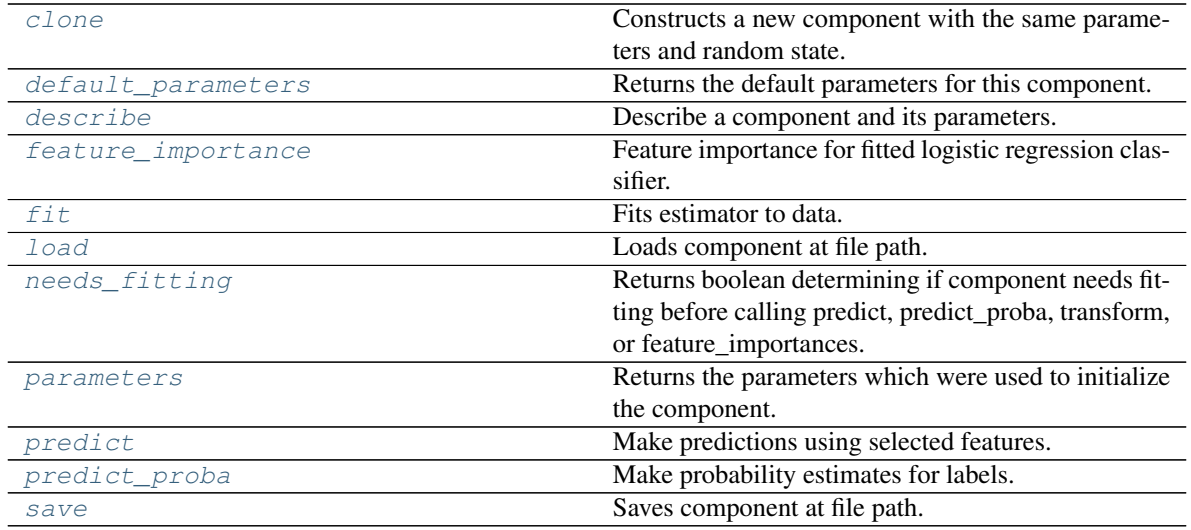

#### <span id="page-635-0"></span>**clone**(*self*)

Constructs a new component with the same parameters and random state.

Returns A new instance of this component with identical parameters and random state.

### <span id="page-635-1"></span>**default\_parameters**(*cls*)

Returns the default parameters for this component.

Our convention is that Component.default\_parameters == Component().parameters.

Returns Default parameters for this component.

Return type dict

<span id="page-636-0"></span>**describe**(*self*, *print\_name=False*, *return\_dict=False*) Describe a component and its parameters.

#### Parameters

- **print\_name** (bool, optional) whether to print name of component
- **return\_dict** (bool, optional) whether to return description as dictionary in the format {"name": name, "parameters": parameters}

Returns Returns dictionary if return\_dict is True, else None.

Return type None or dict

## <span id="page-636-1"></span>**property feature\_importance**(*self*)

Feature importance for fitted logistic regression classifier.

<span id="page-636-2"></span>**fit**  $(self, X, y=None)$ 

Fits estimator to data.

### Parameters

- **X** (pd. DataFrame) The input training data of shape [n\_samples, n\_features].
- **y** (pd.Series, optional) The target training data of length [n\_samples].

Returns self

## <span id="page-636-3"></span>**static load**(*file\_path*)

Loads component at file path.

**Parameters**  $file\_path(str) - Location to load file$ **.** 

Returns ComponentBase object

#### <span id="page-636-4"></span>**needs\_fitting**(*self*)

Returns boolean determining if component needs fitting before calling predict, predict\_proba, transform, or feature\_importances.

This can be overridden to False for components that do not need to be fit or whose fit methods do nothing.

Returns True.

### <span id="page-636-5"></span>**property parameters**(*self*)

Returns the parameters which were used to initialize the component.

## <span id="page-636-6"></span>**predict**(*self*, *X*)

Make predictions using selected features.

Parameters **X** (pd. DataFrame) – Data of shape [n\_samples, n\_features].

Returns Predicted values.

Return type pd.Series

Raises **MethodPropertyNotFoundError** – If estimator does not have a predict method or a component\_obj that implements predict.

## <span id="page-636-7"></span>**predict\_proba**(*self*, *X*)

Make probability estimates for labels.

Parameters **X** (pd. DataFrame) – Features.

Returns Probability estimates.

Return type pd.Series

Raises **MethodPropertyNotFoundError** – If estimator does not have a predict\_proba method or a component\_obj that implements predict\_proba.

<span id="page-637-1"></span>**save**(*self*, *file\_path*, *pickle\_protocol=cloudpickle.DEFAULT\_PROTOCOL*) Saves component at file path.

Parameters

- **file\_path** (str) Location to save file.
- **pickle\_protocol** (int) The pickle data stream format.

<span id="page-637-0"></span>**class** evalml.pipelines.components.estimators.classifiers.**RandomForestClassifier**(*n\_estimators=100*,

*max\_depth=6*, *n\_jobs=-*

*1*, *random\_seed=0*, *\*\*kwargs*)

Random Forest Classifier.

## Parameters

- **n\_estimators**  $(fload)$  The number of trees in the forest. Defaults to 100.
- **max\_depth** (int) Maximum tree depth for base learners. Defaults to 6.
- **n\_jobs** (int or None) Number of jobs to run in parallel. -1 uses all processes. Defaults to -1.
- **random\_seed** (int) Seed for the random number generator. Defaults to 0.

## **Attributes**

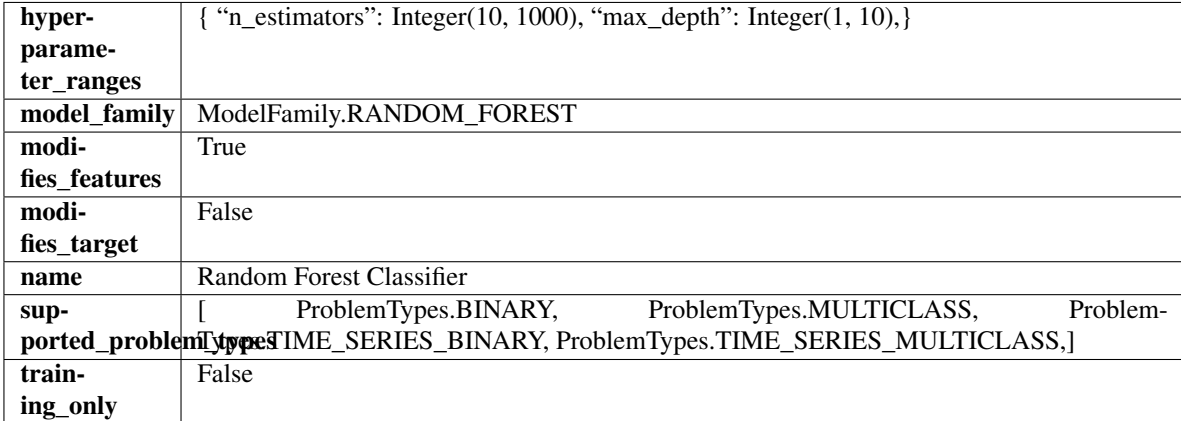

## **Methods**

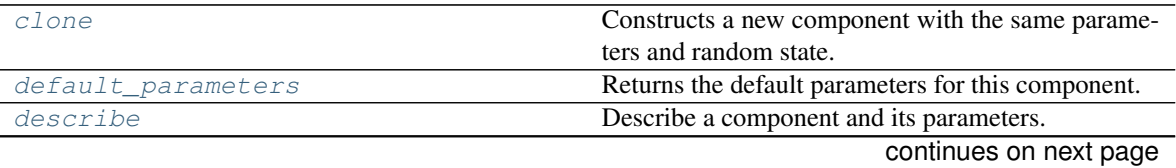

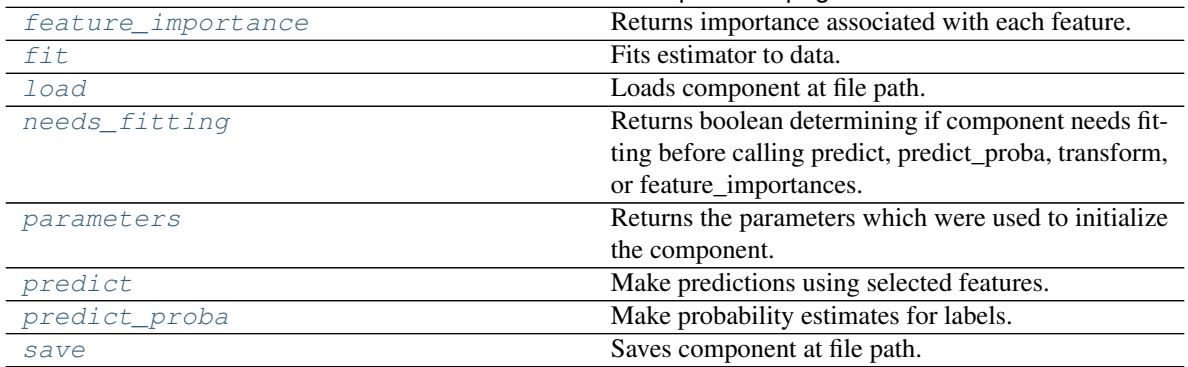

## Table 345 – continued from previous page

#### <span id="page-638-0"></span>**clone**(*self*)

Constructs a new component with the same parameters and random state.

Returns A new instance of this component with identical parameters and random state.

### <span id="page-638-1"></span>**default\_parameters**(*cls*)

Returns the default parameters for this component.

Our convention is that Component.default\_parameters == Component().parameters.

Returns Default parameters for this component.

#### Return type dict

<span id="page-638-2"></span>**describe**(*self*, *print\_name=False*, *return\_dict=False*)

Describe a component and its parameters.

#### Parameters

- **print** name (bool, optional) whether to print name of component
- **return\_dict** (bool, optional) whether to return description as dictionary in the format {"name": name, "parameters": parameters}

Returns Returns dictionary if return\_dict is True, else None.

Return type None or dict

#### <span id="page-638-3"></span>**property feature\_importance**(*self*)

Returns importance associated with each feature.

Returns Importance associated with each feature.

Return type np.ndarray

Raises **MethodPropertyNotFoundError** – If estimator does not have a feature\_importance method or a component\_obj that implements feature\_importance.

<span id="page-638-4"></span>**fit** (*self, X,*  $y=None$ *)* 

Fits estimator to data.

#### Parameters

- **X** (pd. DataFrame) The input training data of shape [n\_samples, n\_features].
- **y** (pd.Series, optional) The target training data of length [n\_samples].

## Returns self

```
static load(file_path)
```
Loads component at file path.

**Parameters**  $file\_path(str) - Location to load file$ **.** 

Returns ComponentBase object

### <span id="page-639-1"></span>**needs\_fitting**(*self*)

Returns boolean determining if component needs fitting before calling predict, predict\_proba, transform, or feature\_importances.

This can be overridden to False for components that do not need to be fit or whose fit methods do nothing.

Returns True.

## <span id="page-639-2"></span>**property parameters**(*self*)

Returns the parameters which were used to initialize the component.

## <span id="page-639-3"></span>**predict**(*self*, *X*)

Make predictions using selected features.

**Parameters**  $\mathbf{X}$  (pd. DataFrame) – Data of shape [n\_samples, n\_features].

Returns Predicted values.

Return type pd.Series

Raises **MethodPropertyNotFoundError** – If estimator does not have a predict method or a component\_obj that implements predict.

## <span id="page-639-4"></span>**predict\_proba**(*self*, *X*)

Make probability estimates for labels.

**Parameters**  $X$  (pd. DataFrame) – Features.

Returns Probability estimates.

Return type pd.Series

Raises **MethodPropertyNotFoundError** – If estimator does not have a predict\_proba method or a component\_obj that implements predict\_proba.

<span id="page-639-5"></span>**save**(*self*, *file\_path*, *pickle\_protocol=cloudpickle.DEFAULT\_PROTOCOL*) Saves component at file path.

### Parameters

- **file path**  $(str)$  Location to save file.
- **pickle\_protocol** (int) The pickle data stream format.

<span id="page-639-0"></span>**class** evalml.pipelines.components.estimators.classifiers.**SVMClassifier**(*C=1.0*,

*kernel='rbf'*, *gamma='auto'*, *probability=True*, *random\_seed=0*, *\*\*kwargs*)

Support Vector Machine Classifier.

- $C(fload)$  The regularization parameter. The strength of the regularization is inversely proportional to C. Must be strictly positive. The penalty is a squared l2 penalty. Defaults to 1.0.
- **kernel** ({"poly", "rbf", "sigmoid"}) Specifies the kernel type to be used in the algorithm. Defaults to "rbf".
- **gamma** ({"scale", "auto"} or float) Kernel coefficient for "rbf", "poly" and "sigmoid". Defaults to "auto". - If gamma='scale' is passed then it uses 1 / (n\_features \* X.var()) as value of gamma - If "auto" (default), uses 1 / n\_features
- **probability** (boolean) Whether to enable probability estimates. Defaults to True.
- **random\_seed** (int) Seed for the random number generator. Defaults to 0.

# Attributes

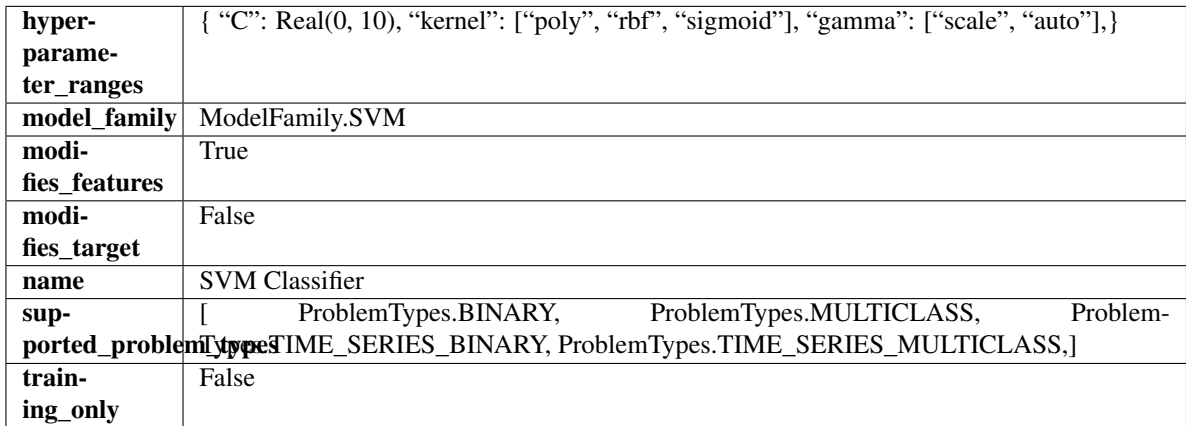

# Methods

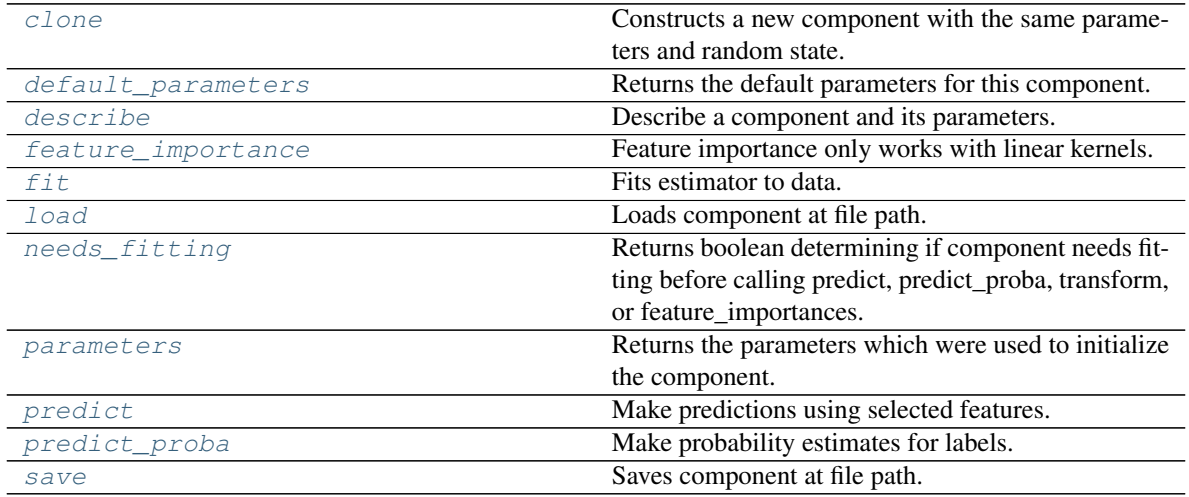

## <span id="page-640-0"></span>**clone**(*self*)

Constructs a new component with the same parameters and random state.

Returns A new instance of this component with identical parameters and random state.

#### <span id="page-640-1"></span>**default\_parameters**(*cls*)

Returns the default parameters for this component.

Our convention is that Component.default\_parameters == Component().parameters.

Returns Default parameters for this component.

Return type dict

<span id="page-641-0"></span>**describe**(*self*, *print\_name=False*, *return\_dict=False*) Describe a component and its parameters.

#### Parameters

- **print\_name** (bool, optional) whether to print name of component
- **return\_dict** (bool, optional) whether to return description as dictionary in the format {"name": name, "parameters": parameters}

Returns Returns dictionary if return\_dict is True, else None.

Return type None or dict

## <span id="page-641-1"></span>**property feature\_importance**(*self*)

Feature importance only works with linear kernels.

If the kernel isn't linear, we return a numpy array of zeros.

Returns Feature importance of fitted SVM classifier or a numpy array of zeroes if the kernel is not linear.

<span id="page-641-2"></span>**fit**  $(self, X, y=None)$ 

Fits estimator to data.

#### Parameters

- **X** (pd. DataFrame) The input training data of shape [n\_samples, n\_features].
- **y** (pd.Series, optional) The target training data of length [n\_samples].

#### Returns self

<span id="page-641-3"></span>**static load**(*file\_path*)

Loads component at file path.

**Parameters**  $file\_path(str) - Location to load file$ **.** 

Returns ComponentBase object

#### <span id="page-641-4"></span>**needs\_fitting**(*self*)

Returns boolean determining if component needs fitting before calling predict, predict\_proba, transform, or feature\_importances.

This can be overridden to False for components that do not need to be fit or whose fit methods do nothing.

Returns True.

### <span id="page-641-5"></span>**property parameters**(*self*)

Returns the parameters which were used to initialize the component.

### <span id="page-641-6"></span>**predict**(*self*, *X*)

Make predictions using selected features.

**Parameters**  $X$  (pd. DataFrame) – Data of shape  $[n$  samples, n\_features].

Returns Predicted values.

Return type pd.Series

<span id="page-641-7"></span>Raises **MethodPropertyNotFoundError** – If estimator does not have a predict method or a component\_obj that implements predict.

**predict\_proba**(*self*, *X*) Make probability estimates for labels.

Parameters **X** (pd. DataFrame) – Features.

Returns Probability estimates.

Return type pd.Series

Raises **MethodPropertyNotFoundError** – If estimator does not have a predict\_proba method or a component\_obj that implements predict\_proba.

<span id="page-642-1"></span>**save**(*self*, *file\_path*, *pickle\_protocol=cloudpickle.DEFAULT\_PROTOCOL*) Saves component at file path.

Parameters

- **file\_path**  $(str)$  Location to save file.
- **pickle\_protocol** (int) The pickle data stream format.

<span id="page-642-0"></span>**class** evalml.pipelines.components.estimators.classifiers.**VowpalWabbitBinaryClassifier**(*loss\_function='logistic'*,

*learning\_ra decay\_learning\_rate=1.0*, power *passes=1*, *ran*dom s *\*\*kwargs*)

Vowpal Wabbit Binary Classifier.

## Parameters

- **loss\_function**  $(str)$  Specifies the loss function to use. One of {"squared", "classic", "hinge", "logistic", "quantile"}. Defaults to "logistic".
- **learning\_rate** (float) Boosting learning rate. Defaults to 0.5.
- **decay\_learning\_rate** (float) Decay factor for learning\_rate. Defaults to 1.0.
- **power\_t** (float) Power on learning rate decay. Defaults to 0.5.
- **passes** (int) Number of training passes. Defaults to 1.
- **random\_seed** (int) Seed for the random number generator. Defaults to 0.

## Attributes

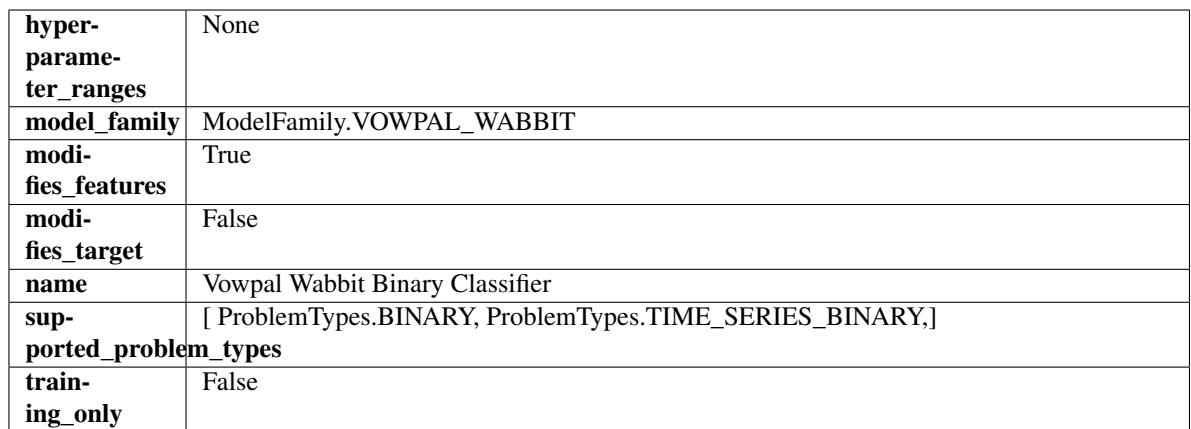

## Methods

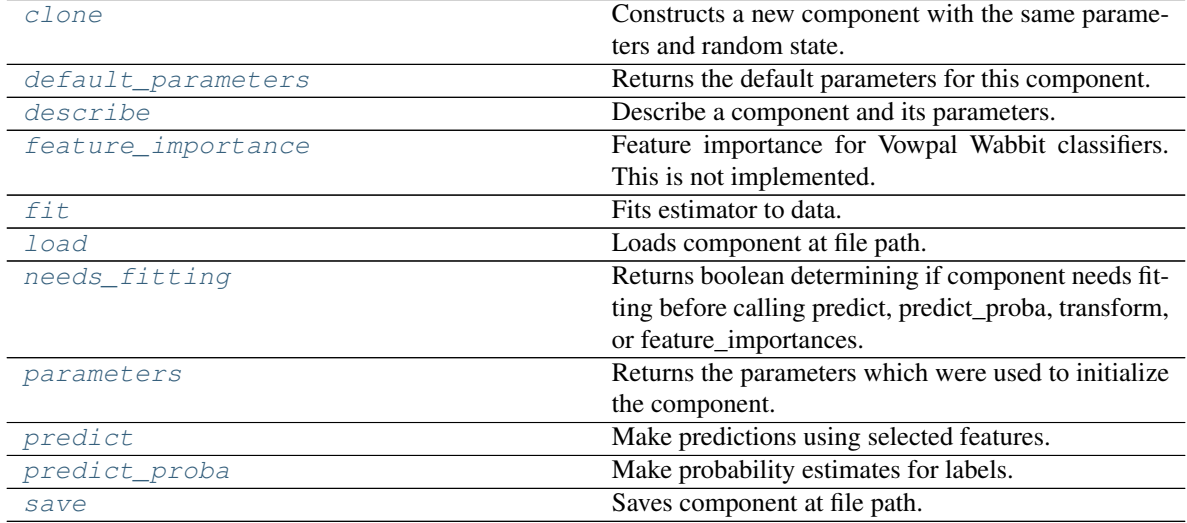

<span id="page-643-0"></span>**clone**(*self*)

Constructs a new component with the same parameters and random state.

Returns A new instance of this component with identical parameters and random state.

## <span id="page-643-1"></span>**default\_parameters**(*cls*)

Returns the default parameters for this component.

Our convention is that Component.default\_parameters == Component().parameters.

Returns Default parameters for this component.

Return type dict

<span id="page-643-2"></span>**describe**(*self*, *print\_name=False*, *return\_dict=False*) Describe a component and its parameters.

- **print\_name** (bool, optional) whether to print name of component
- **return\_dict** (bool, optional) whether to return description as dictionary in the format {"name": name, "parameters": parameters}

Returns Returns dictionary if return dict is True, else None.

### Return type None or dict

## <span id="page-644-1"></span>**property feature\_importance**(*self*)

Feature importance for Vowpal Wabbit classifiers. This is not implemented.

<span id="page-644-2"></span>**fit** (*self, X, y=None*)

Fits estimator to data.

### Parameters

- **X** (pd. DataFrame) The input training data of shape [n\_samples, n\_features].
- **y** (pd. Series, optional) The target training data of length [n\_samples].

#### Returns self

<span id="page-644-3"></span>**static load**(*file\_path*)

Loads component at file path.

Parameters file\_path  $(str)$  – Location to load file.

Returns ComponentBase object

## <span id="page-644-4"></span>**needs\_fitting**(*self*)

Returns boolean determining if component needs fitting before calling predict, predict\_proba, transform, or feature\_importances.

This can be overridden to False for components that do not need to be fit or whose fit methods do nothing.

Returns True.

#### <span id="page-644-5"></span>**property parameters**(*self*)

Returns the parameters which were used to initialize the component.

#### <span id="page-644-6"></span>**predict**(*self*, *X*)

Make predictions using selected features.

**Parameters**  $X$  (pd. DataFrame) – Data of shape  $[n$  samples, n\_features].

Returns Predicted values.

Return type pd.Series

Raises **MethodPropertyNotFoundError** – If estimator does not have a predict method or a component\_obj that implements predict.

## <span id="page-644-7"></span>**predict\_proba**(*self*, *X*)

Make probability estimates for labels.

Parameters **X** (pd. DataFrame) – Features.

Returns Probability estimates.

### Return type pd.Series

Raises **MethodPropertyNotFoundError** – If estimator does not have a predict\_proba method or a component\_obj that implements predict\_proba.

<span id="page-644-8"></span><span id="page-644-0"></span>**save**(*self*, *file\_path*, *pickle\_protocol=cloudpickle.DEFAULT\_PROTOCOL*) Saves component at file path.

- **file path**  $(str)$  Location to save file.
- **pickle\_protocol** (int) The pickle data stream format.

**class** evalml.pipelines.components.estimators.classifiers.**VowpalWabbitMulticlassClassifier**(*loss\_function='logistic'*,

# *power\_t=0.5*, *passes=1*,

*ran-*

*dom\_seed=0*, *\*\*kwargs*)

Vowpal Wabbit Multiclass Classifier.

# Parameters

- **loss\_function**  $(str)$  Specifies the loss function to use. One of {"squared", "classic", "hinge", "logistic", "quantile"}. Defaults to "logistic".
- **learning\_rate** (float) Boosting learning rate. Defaults to 0.5.
- **decay\_learning\_rate** (float) Decay factor for learning\_rate. Defaults to 1.0.
- **power\_t** ( $f$ loat) Power on learning rate decay. Defaults to 0.5.
- **random\_seed** (int) Seed for the random number generator. Defaults to 0.

# **Attributes**

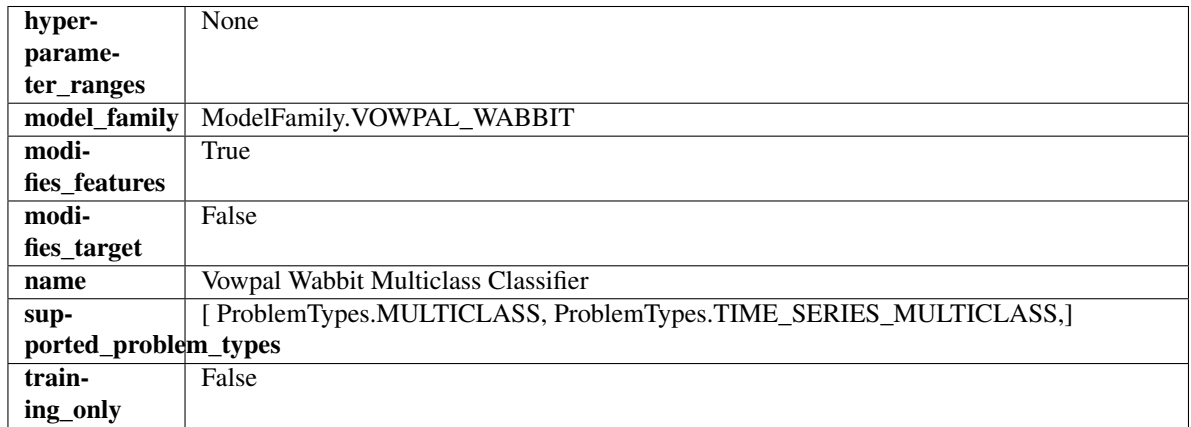

# Methods

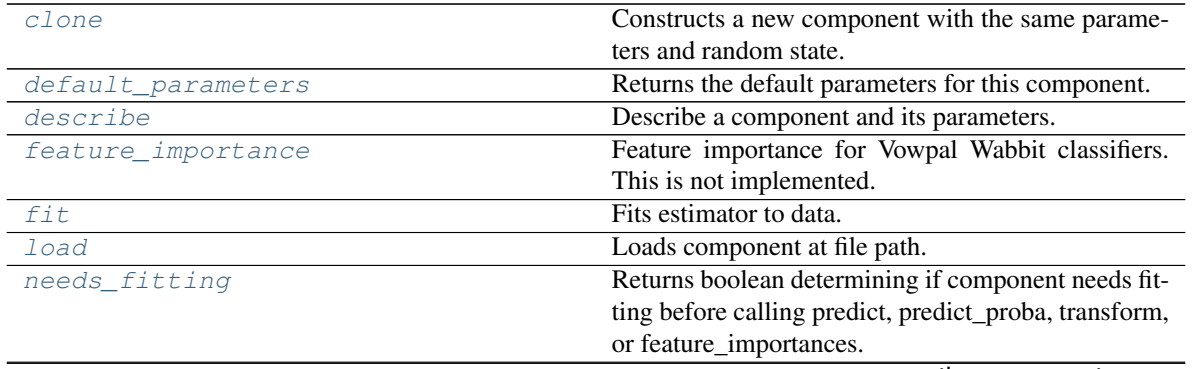

continues on next page

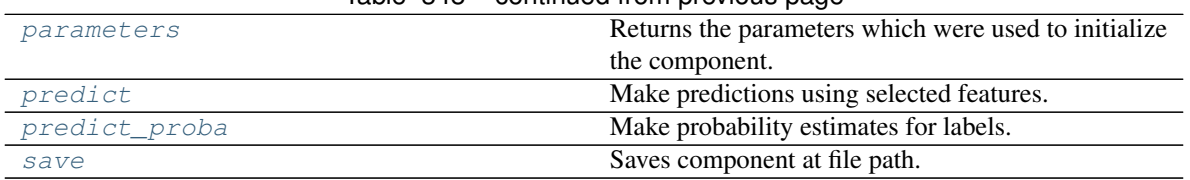

Table 348 – continued from previous page

# <span id="page-646-0"></span>**clone**(*self*)

Constructs a new component with the same parameters and random state.

Returns A new instance of this component with identical parameters and random state.

## <span id="page-646-1"></span>**default\_parameters**(*cls*)

Returns the default parameters for this component.

Our convention is that Component.default\_parameters == Component().parameters.

Returns Default parameters for this component.

Return type dict

<span id="page-646-2"></span>**describe**(*self*, *print\_name=False*, *return\_dict=False*) Describe a component and its parameters.

#### Parameters

- **print\_name** (bool, optional) whether to print name of component
- **return\_dict** (bool, optional) whether to return description as dictionary in the format {"name": name, "parameters": parameters}

Returns Returns dictionary if return\_dict is True, else None.

Return type None or dict

### <span id="page-646-3"></span>**property feature\_importance**(*self*)

Feature importance for Vowpal Wabbit classifiers. This is not implemented.

<span id="page-646-4"></span>**fit** (*self, X, y=None*)

Fits estimator to data.

## Parameters

- **X** (pd. DataFrame) The input training data of shape [n\_samples, n\_features].
- **y** (pd. Series, optional) The target training data of length [n\_samples].

Returns self

<span id="page-646-5"></span>**static load**(*file\_path*)

Loads component at file path.

**Parameters**  $file\_path(str) - Location to load file$ **.** 

Returns ComponentBase object

### <span id="page-646-6"></span>**needs\_fitting**(*self*)

Returns boolean determining if component needs fitting before calling predict, predict\_proba, transform, or feature\_importances.

This can be overridden to False for components that do not need to be fit or whose fit methods do nothing.

Returns True.

#### <span id="page-646-7"></span>**property parameters**(*self*)

Returns the parameters which were used to initialize the component.

### <span id="page-647-1"></span>**predict**(*self*, *X*)

Make predictions using selected features.

Parameters  $\mathbf{X}$  (pd. DataFrame) – Data of shape [n\_samples, n\_features].

Returns Predicted values.

Return type pd.Series

Raises **MethodPropertyNotFoundError** – If estimator does not have a predict method or a component\_obj that implements predict.

## <span id="page-647-2"></span>**predict\_proba**(*self*, *X*)

Make probability estimates for labels.

Parameters **X** (pd. DataFrame) – Features.

Returns Probability estimates.

Return type pd.Series

Raises **MethodPropertyNotFoundError** – If estimator does not have a predict\_proba method or a component\_obj that implements predict\_proba.

<span id="page-647-3"></span>**save**(*self*, *file\_path*, *pickle\_protocol=cloudpickle.DEFAULT\_PROTOCOL*) Saves component at file path.

## Parameters

- **file path**  $(str)$  Location to save file.
- **pickle\_protocol** (int) The pickle data stream format.

<span id="page-647-0"></span>**class** evalml.pipelines.components.estimators.classifiers.**XGBoostClassifier**(*eta=0.1*,

*max\_depth=6*, *min\_child\_weight=1*, *n\_estimators=100*, *random\_seed=0*, *eval\_metric='logloss'*, *n\_jobs=12*, *\*\*kwargs*)

XGBoost Classifier.

## Parameters

- **eta** (float) Boosting learning rate. Defaults to 0.1.
- max\_depth  $(int)$  Maximum tree depth for base learners. Defaults to 6.
- **min\_child\_weight** (float) Minimum sum of instance weight (hessian) needed in a child. Defaults to 1.0
- **n\_estimators** (int) Number of gradient boosted trees. Equivalent to number of boosting rounds. Defaults to 100.
- **random\_seed** (int) Seed for the random number generator. Defaults to 0.
- **n\_jobs** (int) Number of parallel threads used to run xgboost. Note that creating thread contention will significantly slow down the algorithm. Defaults to 12.

## **Attributes**
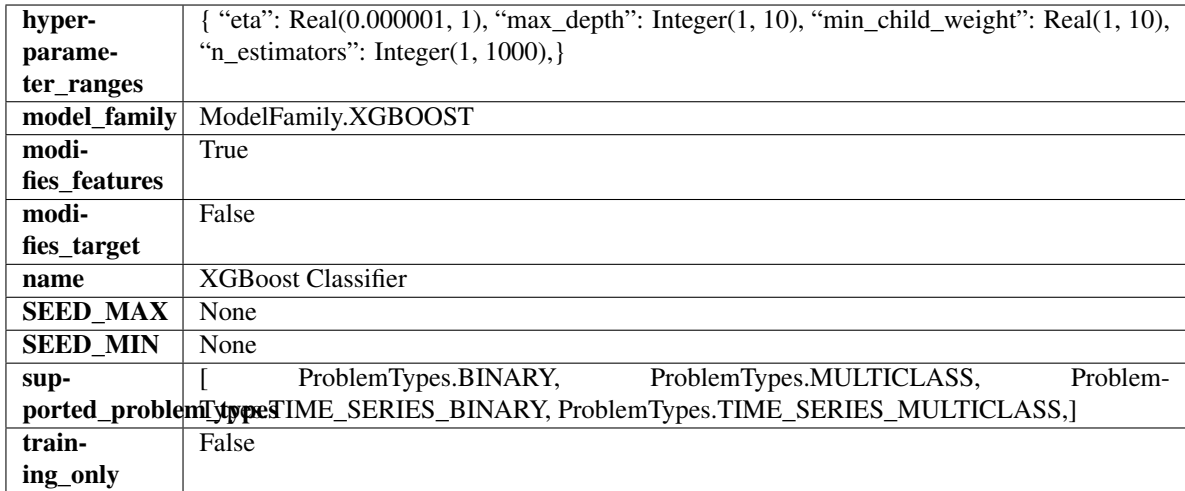

## Methods

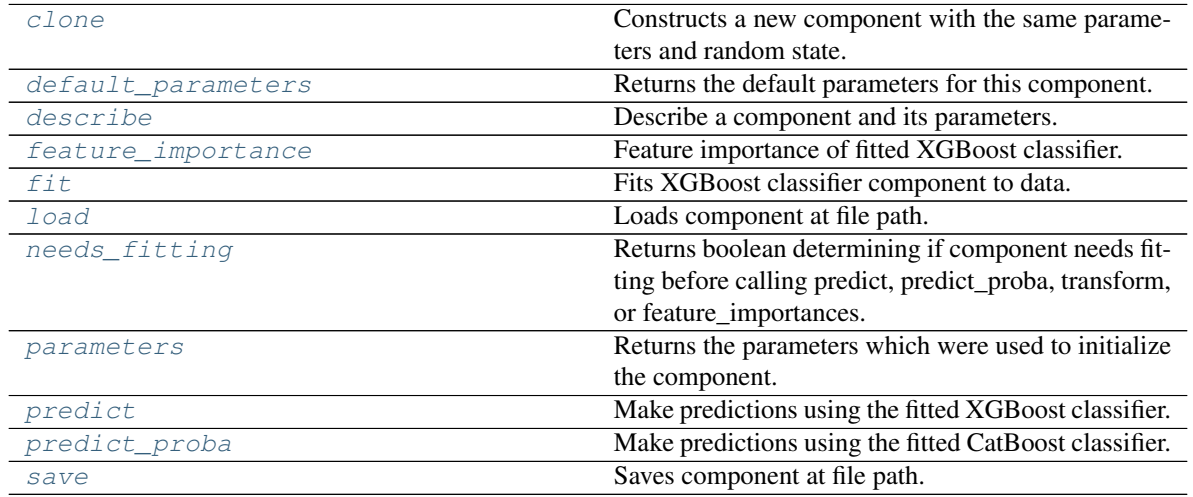

<span id="page-648-0"></span>**clone**(*self*)

Constructs a new component with the same parameters and random state.

Returns A new instance of this component with identical parameters and random state.

# <span id="page-648-1"></span>**default\_parameters**(*cls*)

Returns the default parameters for this component.

Our convention is that Component.default\_parameters == Component().parameters.

Returns Default parameters for this component.

### Return type dict

<span id="page-648-2"></span>**describe**(*self*, *print\_name=False*, *return\_dict=False*) Describe a component and its parameters.

### Parameters

```
• print_name (bool, optional) – whether to print name of component
```
• **return dict** (bool, optional) – whether to return description as dictionary in the format {"name": name, "parameters": parameters}

Returns Returns dictionary if return\_dict is True, else None.

Return type None or dict

### <span id="page-649-0"></span>**property feature\_importance**(*self*)

Feature importance of fitted XGBoost classifier.

### <span id="page-649-1"></span>**fit**  $(self, X, y=None)$

Fits XGBoost classifier component to data.

### Parameters

- **X** (pd. DataFrame) The input training data of shape [n\_samples, n\_features].
- **y** (pd. Series) The target training data of length [n\_samples].

#### Returns self

### <span id="page-649-2"></span>**static load**(*file\_path*)

Loads component at file path.

**Parameters**  $file\_path(str) - Location to load file$ **.** 

Returns ComponentBase object

### <span id="page-649-3"></span>**needs\_fitting**(*self*)

Returns boolean determining if component needs fitting before calling predict, predict proba, transform, or feature\_importances.

This can be overridden to False for components that do not need to be fit or whose fit methods do nothing.

Returns True.

## <span id="page-649-4"></span>**property parameters**(*self*)

Returns the parameters which were used to initialize the component.

### <span id="page-649-5"></span>**predict**(*self*, *X*)

Make predictions using the fitted XGBoost classifier.

**Parameters**  $X$  (pd. DataFrame) – Data of shape  $[n$  samples, n\_features].

Returns Predicted values.

Return type pd.DataFrame

### <span id="page-649-6"></span>**predict\_proba**(*self*, *X*)

Make predictions using the fitted CatBoost classifier.

Parameters **X** (pd. DataFrame) – Data of shape [n\_samples, n\_features].

Returns Predicted values.

### Return type pd.DataFrame

<span id="page-649-7"></span>**save**(*self*, *file\_path*, *pickle\_protocol=cloudpickle.DEFAULT\_PROTOCOL*) Saves component at file path.

#### **Parameters**

- $\cdot$  **file\_path**  $(str)$  Location to save file.
- **pickle\_protocol** (int) The pickle data stream format.

## **regressors**

Regression model components.

# **Submodules**

## **arima\_regressor**

Autoregressive Integrated Moving Average Model. The three parameters (p, d, q) are the AR order, the degree of differencing, and the MA order. More information here: [https://www.statsmodels.org/devel/generated/statsmodels.](https://www.statsmodels.org/devel/generated/statsmodels.tsa.arima_model.ARIMA.html) [tsa.arima\\_model.ARIMA.html.](https://www.statsmodels.org/devel/generated/statsmodels.tsa.arima_model.ARIMA.html)

# **Module Contents**

# **Classes Summary**

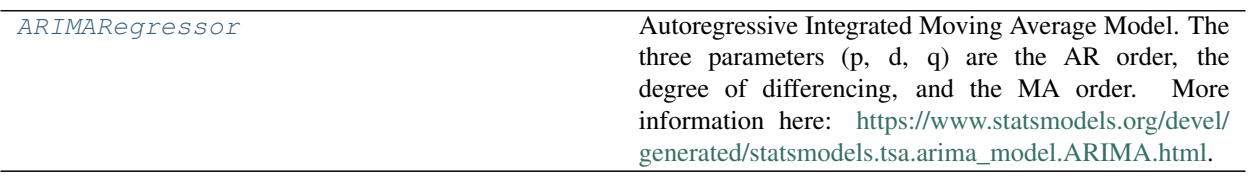

# **Contents**

<span id="page-650-0"></span>**class** evalml.pipelines.components.estimators.regressors.arima\_regressor.**ARIMARegressor**(*time\_index=None*,

*trend=None*, *start\_p=2*, *d=0*, *start\_q=2*,  $max$  $max$  $max$ *sea* $sona$ *n\_job* 

*1*, *random\_seed=0*, *\*\*kwargs*)

Autoregressive Integrated Moving Average Model. The three parameters (p, d, q) are the AR order, the degree of differencing, and the MA order. More information here: [https://www.statsmodels.org/devel/generated/](https://www.statsmodels.org/devel/generated/statsmodels.tsa.arima_model.ARIMA.html) [statsmodels.tsa.arima\\_model.ARIMA.html.](https://www.statsmodels.org/devel/generated/statsmodels.tsa.arima_model.ARIMA.html)

Currently ARIMARegressor isn't supported via conda install. It's recommended that it be installed via PyPI.

# **Parameters**

• **time\_index**  $(str)$  – Specifies the name of the column in X that provides the datetime objects. Defaults to None.

- **trend**  $(str)$  Controls the deterministic trend. Options are  $[{}'n$ <sup>'</sup>, 'c', 't', 'ct'] where 'c' is a constant term, 't' indicates a linear trend, and 'ct' is both. Can also be an iterable when defining a polynomial, such as [1, 1, 0, 1].
- **start\_p** (int) Minimum Autoregressive order. Defaults to 2.
- **d** (int) Minimum Differencing degree. Defaults to 0.
- **start\_q** (int) Minimum Moving Average order. Defaults to 2.
- **max\_p** (int) Maximum Autoregressive order. Defaults to 5.
- **max\_d** (int) Maximum Differencing degree. Defaults to 2.
- **max\_q** (int) Maximum Moving Average order. Defaults to 5.
- **seasonal** (boolean) Whether to fit a seasonal model to ARIMA. Defaults to True.
- **n\_jobs** (int or None) Non-negative integer describing level of parallelism used for pipelines. Defaults to -1.
- **random\_seed** (int) Seed for the random number generator. Defaults to 0.

# **Attributes**

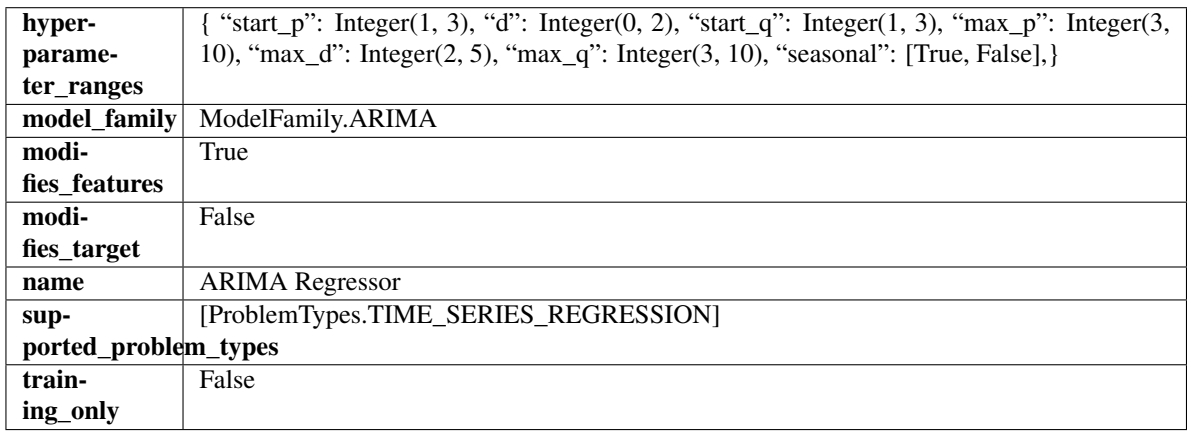

# Methods

<span id="page-651-0"></span>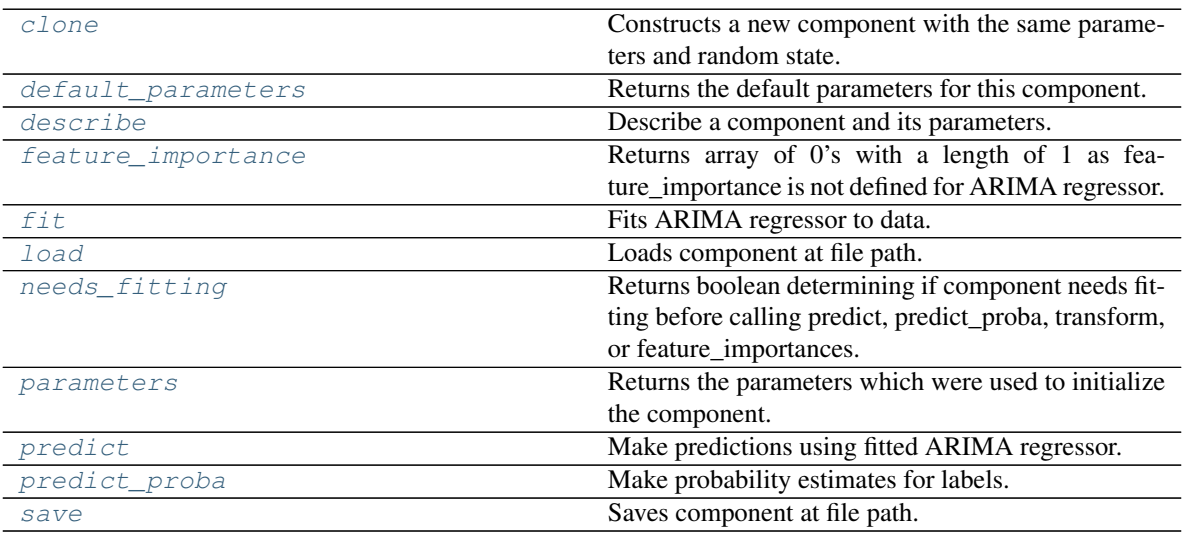

### **clone**(*self*)

Constructs a new component with the same parameters and random state.

Returns A new instance of this component with identical parameters and random state.

#### <span id="page-652-0"></span>**default\_parameters**(*cls*)

Returns the default parameters for this component.

Our convention is that Component.default\_parameters == Component().parameters.

Returns Default parameters for this component.

Return type dict

<span id="page-652-1"></span>**describe**(*self*, *print\_name=False*, *return\_dict=False*) Describe a component and its parameters.

#### **Parameters**

- **print\_name** (bool, optional) whether to print name of component
- **return\_dict** (bool, optional) whether to return description as dictionary in the format {"name": name, "parameters": parameters}

Returns Returns dictionary if return\_dict is True, else None.

Return type None or dict

# <span id="page-652-2"></span>**property feature\_importance**(*self*)

Returns array of 0's with a length of 1 as feature\_importance is not defined for ARIMA regressor.

#### <span id="page-652-3"></span>**fit** (*self, X, y=None*)

Fits ARIMA regressor to data.

### Parameters

- **X** (pd. DataFrame) The input training data of shape [n\_samples, n\_features].
- **y** (pd. Series) The target training data of length [n\_samples].

### Returns self

Raises **ValueError** – If X was passed to *fit* but not passed in *predict*.

# <span id="page-652-4"></span>**static load**(*file\_path*)

Loads component at file path.

Parameters file\_path  $(str)$  – Location to load file.

Returns ComponentBase object

#### <span id="page-652-5"></span>**needs\_fitting**(*self*)

Returns boolean determining if component needs fitting before calling predict, predict\_proba, transform, or feature\_importances.

This can be overridden to False for components that do not need to be fit or whose fit methods do nothing.

Returns True.

#### <span id="page-652-6"></span>**property parameters**(*self*)

Returns the parameters which were used to initialize the component.

### <span id="page-652-7"></span>**predict**(*self*, *X*, *y=None*)

Make predictions using fitted ARIMA regressor.

### Parameters

• **X** (pd. DataFrame) – Data of shape  $[n]$  samples, n features].

• **y** (pd.Series) – Target data.

Returns Predicted values.

Return type pd.Series

Raises **ValueError** – If X was passed to *fit* but not passed in *predict*.

<span id="page-653-0"></span>**predict\_proba**(*self*, *X*)

Make probability estimates for labels.

Parameters **X** (pd. DataFrame) – Features.

Returns Probability estimates.

Return type pd.Series

Raises **MethodPropertyNotFoundError** – If estimator does not have a predict\_proba method or a component\_obj that implements predict\_proba.

<span id="page-653-1"></span>**save**(*self*, *file\_path*, *pickle\_protocol=cloudpickle.DEFAULT\_PROTOCOL*)

Saves component at file path.

#### Parameters

- **file\_path** (str) Location to save file.
- **pickle\_protocol** (int) The pickle data stream format.

# **baseline\_regressor**

Baseline regressor that uses a simple strategy to make predictions. This is useful as a simple baseline regressor to compare with other regressors.

## **Module Contents**

# **Classes Summary**

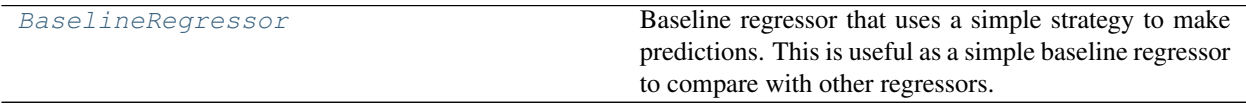

## **Contents**

<span id="page-653-2"></span>**class** evalml.pipelines.components.estimators.regressors.baseline\_regressor.**BaselineRegressor**(*strategy='mean'*,

Baseline regressor that uses a simple strategy to make predictions. This is useful as a simple baseline regressor to compare with other regressors.

### Parameters

- **strategy** (str) Method used to predict. Valid options are "mean", "median". Defaults to "mean".
- **random\_seed** (int) Seed for the random number generator. Defaults to 0.

# Attributes

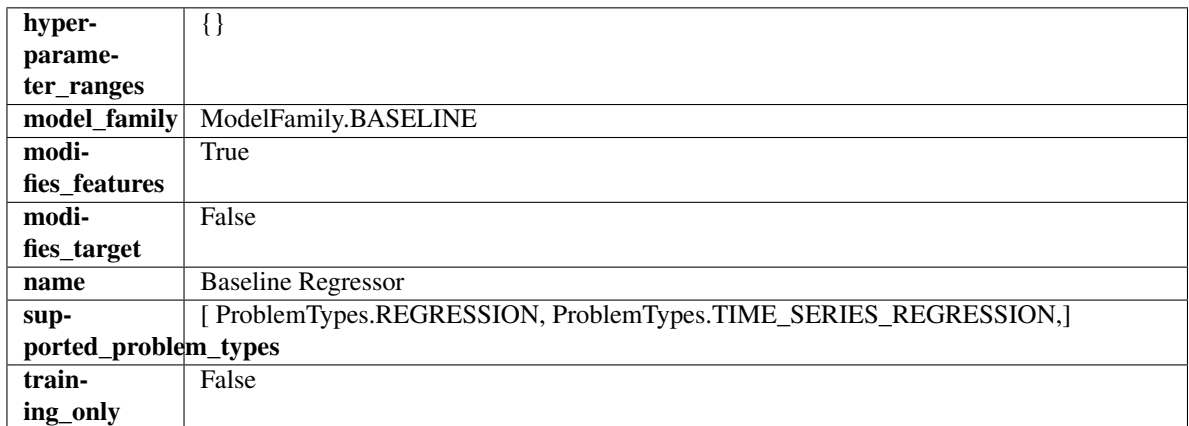

# Methods

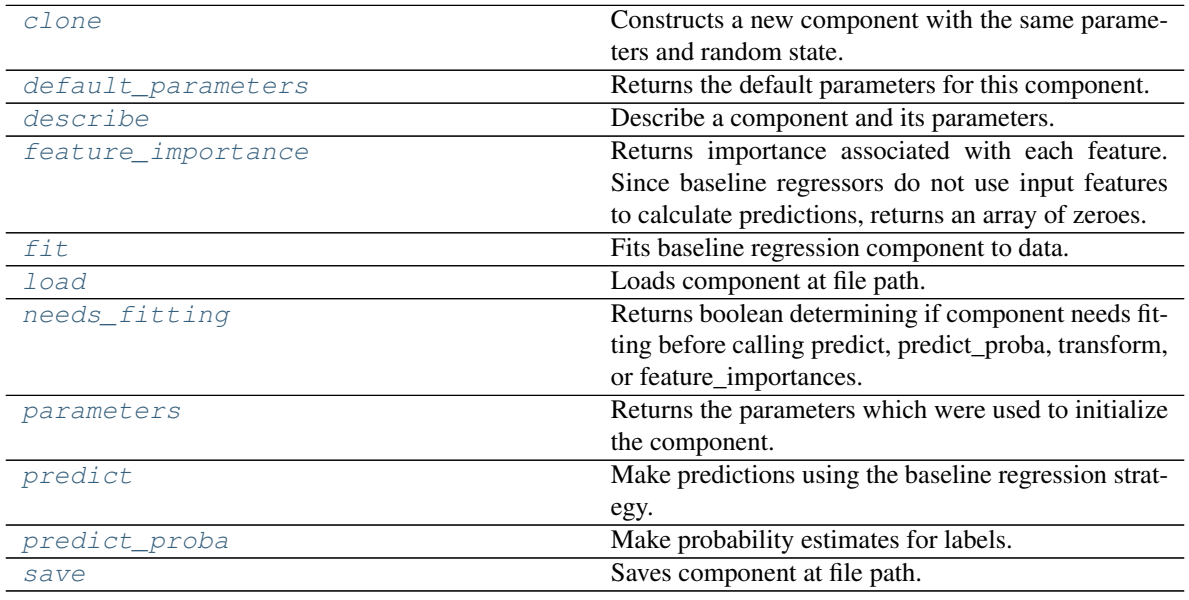

# <span id="page-654-0"></span>**clone**(*self*)

Constructs a new component with the same parameters and random state.

Returns A new instance of this component with identical parameters and random state.

# <span id="page-654-1"></span>**default\_parameters**(*cls*)

Returns the default parameters for this component.

Our convention is that Component.default\_parameters == Component().parameters.

Returns Default parameters for this component.

Return type dict

<span id="page-654-2"></span>**describe**(*self*, *print\_name=False*, *return\_dict=False*) Describe a component and its parameters.

Parameters

- **print** name (bool, optional) whether to print name of component
- **return\_dict** (bool, optional) whether to return description as dictionary in the format {"name": name, "parameters": parameters}

Returns Returns dictionary if return\_dict is True, else None.

Return type None or dict

#### <span id="page-655-0"></span>**property feature\_importance**(*self*)

Returns importance associated with each feature. Since baseline regressors do not use input features to calculate predictions, returns an array of zeroes.

Returns An array of zeroes.

Return type np.ndarray (float)

#### <span id="page-655-1"></span>**fit** (*self, X,*  $y=None$ )

Fits baseline regression component to data.

#### Parameters

- **X** (pd. DataFrame) The input training data of shape  $[n]$  samples, n features].
- **y** (pd. Series) The target training data of length [n\_samples].

#### Returns self

Raises **ValueError** – If input y is None.

#### <span id="page-655-2"></span>**static load**(*file\_path*)

Loads component at file path.

Parameters file\_path  $(str)$  – Location to load file.

Returns ComponentBase object

#### <span id="page-655-3"></span>**needs\_fitting**(*self*)

Returns boolean determining if component needs fitting before calling predict, predict\_proba, transform, or feature\_importances.

This can be overridden to False for components that do not need to be fit or whose fit methods do nothing.

Returns True.

#### <span id="page-655-4"></span>**property parameters**(*self*)

Returns the parameters which were used to initialize the component.

#### <span id="page-655-5"></span>**predict**(*self*, *X*)

Make predictions using the baseline regression strategy.

Parameters **X** (pd. DataFrame) – Data of shape [n\_samples, n\_features].

Returns Predicted values.

Return type pd.Series

#### <span id="page-655-6"></span>**predict\_proba**(*self*, *X*)

Make probability estimates for labels.

Parameters **X** (pd. DataFrame) – Features.

Returns Probability estimates.

Return type pd.Series

<span id="page-655-7"></span>Raises **MethodPropertyNotFoundError** – If estimator does not have a predict\_proba method or a component obj that implements predict proba.

**save**(*self*, *file\_path*, *pickle\_protocol=cloudpickle.DEFAULT\_PROTOCOL*) Saves component at file path.

### Parameters

- **file\_path** (str) Location to save file.
- **pickle\_protocol** (int) The pickle data stream format.

# **catboost\_regressor**

CatBoost Regressor, a regressor that uses gradient-boosting on decision trees. CatBoost is an open-source library and natively supports categorical features.

## **Module Contents**

### **Classes Summary**

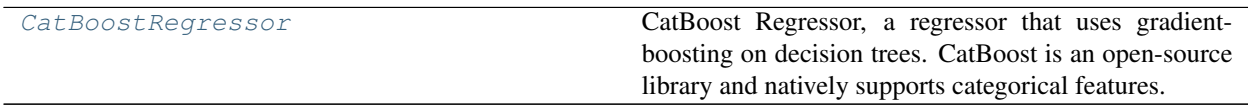

### **Contents**

<span id="page-656-0"></span>**class** evalml.pipelines.components.estimators.regressors.catboost\_regressor.**CatBoostRegressor**(*n\_estimators=10*,

CatBoost Regressor, a regressor that uses gradient-boosting on decision trees. CatBoost is an open-source library and natively supports categorical features.

For more information, check out <https://catboost.ai/>

### **Parameters**

- **n\_estimators** (float) The maximum number of trees to build. Defaults to 10.
- $\bullet$  **eta** ( $f$ loat) The learning rate. Defaults to 0.03.
- **max\_depth** (int) The maximum tree depth for base learners. Defaults to 6.
- **bootstrap\_type** (string) Defines the method for sampling the weights of objects. Available methods are 'Bayesian', 'Bernoulli', 'MVS'. Defaults to None.
- **silent** (boolean) Whether to use the "silent" logging mode. Defaults to True.
- **allow\_writing\_files** (boolean) Whether to allow writing snapshot files while training. Defaults to False.
- **n\_jobs** (int or None) Number of jobs to run in parallel. -1 uses all processes. Defaults to -1.
- **random\_seed** (int) Seed for the random number generator. Defaults to 0.

# **Attributes**

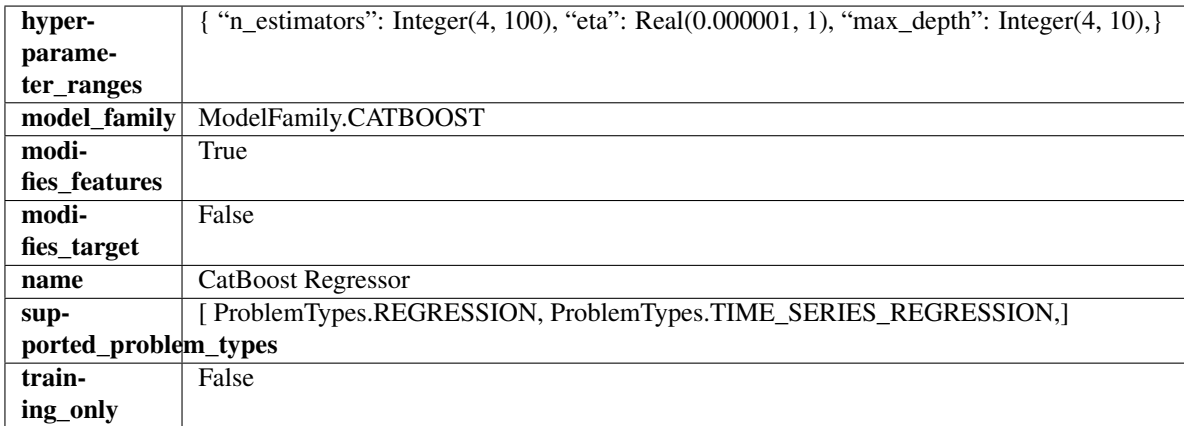

### Methods

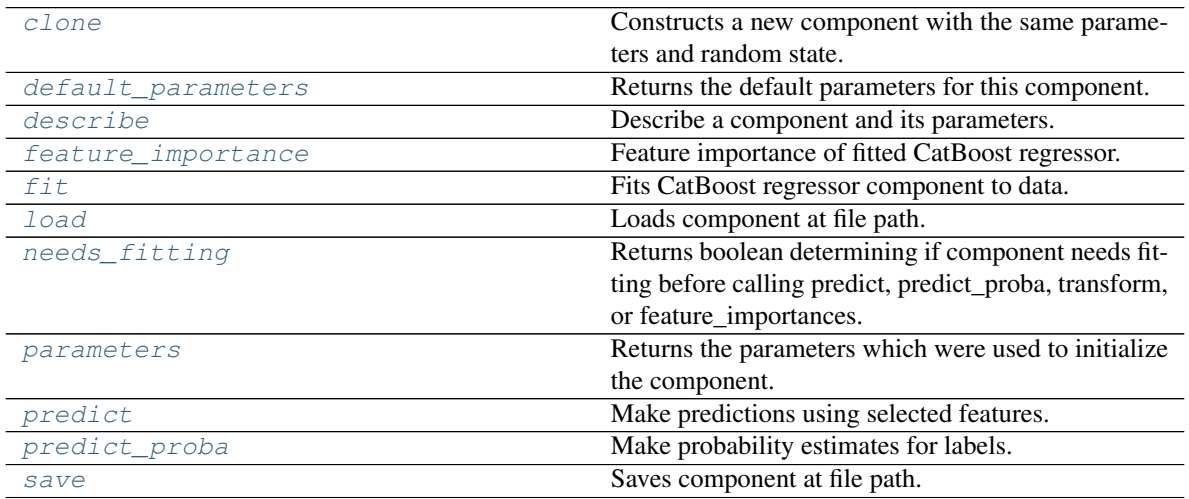

### <span id="page-657-0"></span>**clone**(*self*)

Constructs a new component with the same parameters and random state.

Returns A new instance of this component with identical parameters and random state.

#### <span id="page-657-1"></span>**default\_parameters**(*cls*)

Returns the default parameters for this component.

<span id="page-657-2"></span>Our convention is that Component.default\_parameters == Component().parameters.

Returns Default parameters for this component.

Return type dict

**describe**(*self*, *print\_name=False*, *return\_dict=False*) Describe a component and its parameters.

#### Parameters

- **print\_name** (bool, optional) whether to print name of component
- **return dict** (bool, optional) whether to return description as dictionary in the format {"name": name, "parameters": parameters}

Returns Returns dictionary if return\_dict is True, else None.

Return type None or dict

#### <span id="page-658-0"></span>**property feature\_importance**(*self*)

Feature importance of fitted CatBoost regressor.

#### <span id="page-658-1"></span>**fit** (*self, X,*  $y=None$ )

Fits CatBoost regressor component to data.

#### Parameters

- **X** (pd. DataFrame) The input training data of shape  $[n]$  samples, n features].
- **y** (pd. Series) The target training data of length [n\_samples].

#### Returns self

#### <span id="page-658-2"></span>**static load**(*file\_path*)

Loads component at file path.

Parameters file\_path  $(str)$  – Location to load file.

Returns ComponentBase object

### <span id="page-658-3"></span>**needs\_fitting**(*self*)

Returns boolean determining if component needs fitting before calling predict, predict\_proba, transform, or feature\_importances.

This can be overridden to False for components that do not need to be fit or whose fit methods do nothing.

Returns True.

#### <span id="page-658-4"></span>**property parameters**(*self*)

Returns the parameters which were used to initialize the component.

#### <span id="page-658-5"></span>**predict**(*self*, *X*)

Make predictions using selected features.

Parameters **X** (pd. DataFrame) – Data of shape [n\_samples, n\_features].

Returns Predicted values.

Return type pd.Series

Raises **MethodPropertyNotFoundError** – If estimator does not have a predict method or a component\_obj that implements predict.

#### <span id="page-658-6"></span>**predict\_proba**(*self*, *X*)

Make probability estimates for labels.

**Parameters**  $X$  (pd. DataFrame) – Features.

Returns Probability estimates.

Return type pd.Series

**Raises MethodPropertyNotFoundError** – If estimator does not have a predict proba method or a component\_obj that implements predict\_proba.

<span id="page-659-0"></span>**save**(*self*, *file\_path*, *pickle\_protocol=cloudpickle.DEFAULT\_PROTOCOL*) Saves component at file path.

### Parameters

- **file\_path** (str) Location to save file.
- **pickle\_protocol** (int) The pickle data stream format.

### **decision\_tree\_regressor**

Decision Tree Regressor.

**Module Contents**

### **Classes Summary**

[DecisionTreeRegressor](#page-659-1) Decision Tree Regressor.

# **Contents**

<span id="page-659-1"></span>**class** evalml.pipelines.components.estimators.regressors.decision\_tree\_regressor.**DecisionTreeRegressor**(*criterion='mse'*,

### Decision Tree Regressor.

#### Parameters

- **criterion** ({"mse", "friedman\_mse", "mae", "poisson"}) The function to measure the quality of a split. Supported criteria are:
	- "mse" for the mean squared error, which is equal to variance reduction as feature selection criterion and minimizes the L2 loss using the mean of each terminal node
	- "friedman\_mse", which uses mean squared error with Friedman"s improvement score for potential splits
	- "mae" for the mean absolute error, which minimizes the L1 loss using the median of each terminal node,
	- "poisson" which uses reduction in Poisson deviance to find splits.
- **max\_features** (int, float or {"auto", "sqrt", "log2"}) The number of features to consider when looking for the best split:
	- If int, then consider max\_features features at each split.
- If float, then max features is a fraction and int(max features  $*$  n features) features are considered at each split.
- If "auto", then max\_features=sqrt(n\_features).
- If "sqrt", then max\_features=sqrt(n\_features).
- If " $log2$ ", then max features= $log2(n$  features).
- If None, then max\_features = n\_features.

The search for a split does not stop until at least one valid partition of the node samples is found, even if it requires to effectively inspect more than max\_features features.

- **max\_depth** (int) The maximum depth of the tree. Defaults to 6.
- **min\_samples\_split** (int or float) The minimum number of samples required to split an internal node:
	- If int, then consider min\_samples\_split as the minimum number.
	- If float, then min\_samples\_split is a fraction and ceil(min\_samples\_split \* n\_samples) are the minimum number of samples for each split.

Defaults to 2.

- **min\_weight\_fraction\_leaf** (float) The minimum weighted fraction of the sum total of weights (of all the input samples) required to be at a leaf node. Defaults to 0.0.
- **random** seed (int) Seed for the random number generator. Defaults to 0.

# Attributes

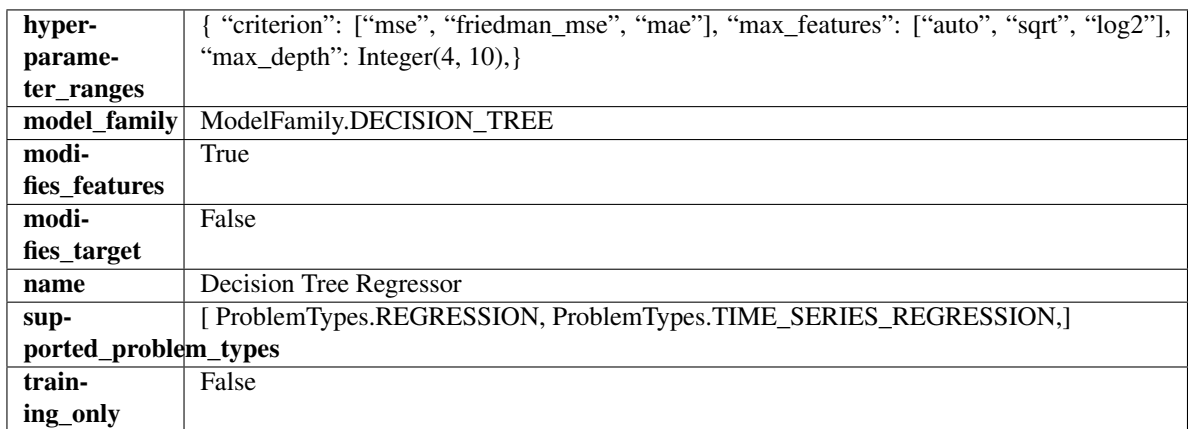

# Methods

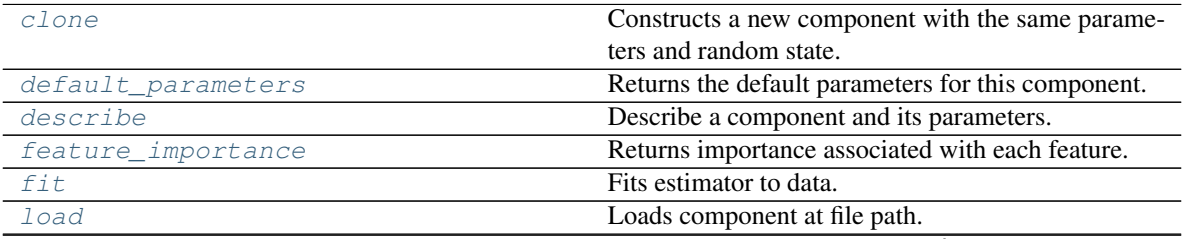

continues on next page

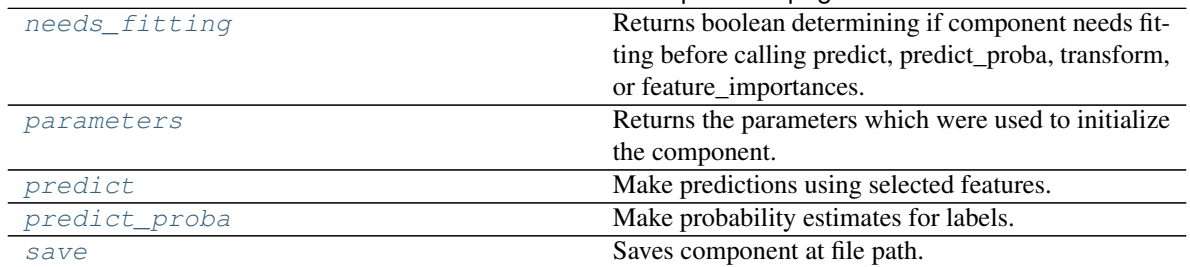

### Table 357 – continued from previous page

#### <span id="page-661-0"></span>**clone**(*self*)

Constructs a new component with the same parameters and random state.

Returns A new instance of this component with identical parameters and random state.

#### <span id="page-661-1"></span>**default\_parameters**(*cls*)

Returns the default parameters for this component.

Our convention is that Component.default\_parameters == Component().parameters.

Returns Default parameters for this component.

#### Return type dict

<span id="page-661-2"></span>**describe**(*self*, *print\_name=False*, *return\_dict=False*) Describe a component and its parameters.

#### Parameters

- **print\_name** (bool, optional) whether to print name of component
- **return\_dict** (bool, optional) whether to return description as dictionary in the format {"name": name, "parameters": parameters}

Returns Returns dictionary if return\_dict is True, else None.

Return type None or dict

#### <span id="page-661-3"></span>**property feature\_importance**(*self*)

Returns importance associated with each feature.

Returns Importance associated with each feature.

Return type np.ndarray

Raises **MethodPropertyNotFoundError** – If estimator does not have a feature\_importance method or a component\_obj that implements feature\_importance.

### <span id="page-661-4"></span>**fit** (*self, X, y=None*)

Fits estimator to data.

#### Parameters

- **X** (pd. DataFrame) The input training data of shape [n\_samples, n\_features].
- **y** (pd.Series, optional) The target training data of length [n\_samples].

#### Returns self

#### <span id="page-661-6"></span><span id="page-661-5"></span>**static load**(*file\_path*)

Loads component at file path.

Parameters file\_path  $(str)$  – Location to load file.

Returns ComponentBase object

### **needs\_fitting**(*self*)

Returns boolean determining if component needs fitting before calling predict, predict\_proba, transform, or feature\_importances.

This can be overridden to False for components that do not need to be fit or whose fit methods do nothing.

Returns True.

### <span id="page-662-0"></span>**property parameters**(*self*)

Returns the parameters which were used to initialize the component.

### <span id="page-662-1"></span>**predict**(*self*, *X*)

Make predictions using selected features.

Parameters **X** (pd. DataFrame) – Data of shape [n\_samples, n\_features].

Returns Predicted values.

Return type pd.Series

Raises **MethodPropertyNotFoundError** – If estimator does not have a predict method or a component\_obj that implements predict.

### <span id="page-662-2"></span>**predict\_proba**(*self*, *X*)

Make probability estimates for labels.

Parameters **X** (pd. DataFrame) – Features.

Returns Probability estimates.

Return type pd.Series

Raises **MethodPropertyNotFoundError** – If estimator does not have a predict\_proba method or a component\_obj that implements predict\_proba.

<span id="page-662-3"></span>**save**(*self*, *file\_path*, *pickle\_protocol=cloudpickle.DEFAULT\_PROTOCOL*)

Saves component at file path.

### **Parameters**

- $\cdot$  **file\_path**  $(str)$  Location to save file.
- **pickle\_protocol** (int) The pickle data stream format.

### **elasticnet\_regressor**

Elastic Net Regressor.

### **Module Contents**

# **Classes Summary**

[ElasticNetRegressor](#page-663-0) Elastic Net Regressor.

# **Contents**

<span id="page-663-0"></span>**class** evalml.pipelines.components.estimators.regressors.elasticnet\_regressor.**ElasticNetRegressor**(*alpha=0.0001*,

### Elastic Net Regressor.

### **Parameters**

- **alpha** (*float*) Constant that multiplies the penalty terms. Defaults to 0.0001.
- **11** ratio ( $f$ loat) The mixing parameter, with  $0 \leq 11$  ratio  $\leq 1$ . Only used if penalty='elasticnet'. Setting l1\_ratio=0 is equivalent to using penalty='l2', while setting l1\_ratio=1 is equivalent to using penalty='l1'. For  $0 < 11$ \_ratio <1, the penalty is a combination of L1 and L2. Defaults to 0.15.
- max\_iter  $(int)$  The maximum number of iterations. Defaults to 1000.
- **normalize** (boolean) If True, the regressors will be normalized before regression by subtracting the mean and dividing by the l2-norm. Defaults to False.
- **random\_seed** (int) Seed for the random number generator. Defaults to 0.

# Attributes

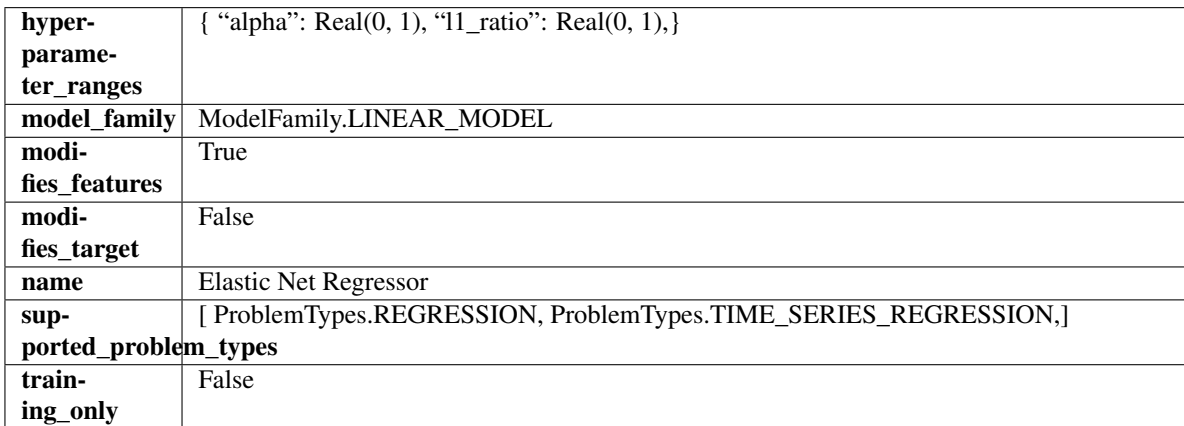

# Methods

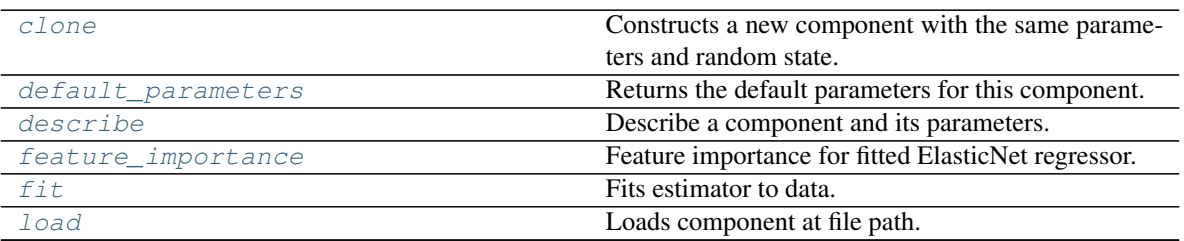

continues on next page

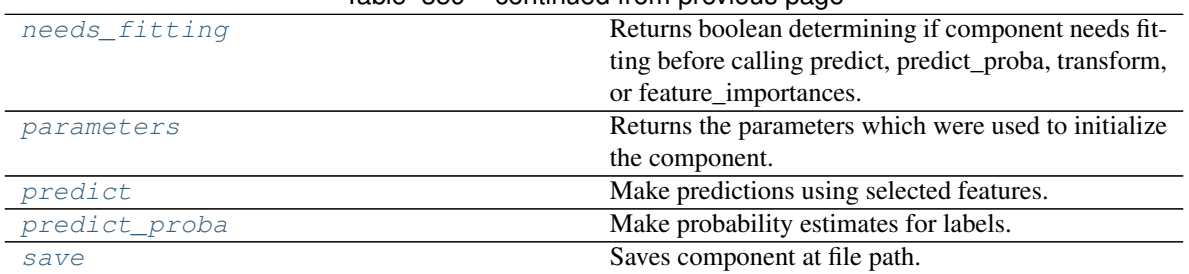

# Table 359 – continued from previous page

#### <span id="page-664-0"></span>**clone**(*self*)

Constructs a new component with the same parameters and random state.

Returns A new instance of this component with identical parameters and random state.

#### <span id="page-664-1"></span>**default\_parameters**(*cls*)

Returns the default parameters for this component.

Our convention is that Component.default\_parameters == Component().parameters.

Returns Default parameters for this component.

#### Return type dict

<span id="page-664-2"></span>**describe**(*self*, *print\_name=False*, *return\_dict=False*) Describe a component and its parameters.

#### Parameters

- **print\_name** (bool, optional) whether to print name of component
- **return\_dict** (bool, optional) whether to return description as dictionary in the format {"name": name, "parameters": parameters}

Returns Returns dictionary if return\_dict is True, else None.

Return type None or dict

### <span id="page-664-3"></span>**property feature\_importance**(*self*)

Feature importance for fitted ElasticNet regressor.

## <span id="page-664-4"></span>**fit**  $(self, X, y=None)$

Fits estimator to data.

### Parameters

- **X** (pd. DataFrame) The input training data of shape [n\_samples, n\_features].
- **y** (pd.Series, optional) The target training data of length [n\_samples].

#### Returns self

#### <span id="page-664-5"></span>**static load**(*file\_path*)

Loads component at file path.

Parameters file\_path  $(str)$  – Location to load file.

Returns ComponentBase object

### <span id="page-664-6"></span>**needs\_fitting**(*self*)

Returns boolean determining if component needs fitting before calling predict, predict\_proba, transform, or feature\_importances.

This can be overridden to False for components that do not need to be fit or whose fit methods do nothing.

Returns True.

# <span id="page-665-0"></span>**property parameters**(*self*)

Returns the parameters which were used to initialize the component.

# <span id="page-665-1"></span>**predict**(*self*, *X*)

Make predictions using selected features.

Parameters **X** (pd. DataFrame) – Data of shape [n\_samples, n\_features].

Returns Predicted values.

Return type pd.Series

Raises **MethodPropertyNotFoundError** – If estimator does not have a predict method or a component\_obj that implements predict.

# <span id="page-665-2"></span>**predict\_proba**(*self*, *X*)

Make probability estimates for labels.

**Parameters**  $X$  (pd. DataFrame) – Features.

Returns Probability estimates.

Return type pd.Series

Raises **MethodPropertyNotFoundError** – If estimator does not have a predict\_proba method or a component\_obj that implements predict\_proba.

<span id="page-665-3"></span>**save**(*self*, *file\_path*, *pickle\_protocol=cloudpickle.DEFAULT\_PROTOCOL*) Saves component at file path.

# Parameters

- **file\_path** (str) Location to save file.
- **pickle\_protocol** (int) The pickle data stream format.

# **et\_regressor**

Extra Trees Regressor.

**Module Contents**

**Classes Summary**

[ExtraTreesRegressor](#page-666-0) **Extra Trees Regressor.** 

# **Contents**

<span id="page-666-0"></span>**class** evalml.pipelines.components.estimators.regressors.et\_regressor.**ExtraTreesRegressor**(*n\_estimators=100*,

*max\_features='auto'*,  $m$ *min\_samples\_split=2*, *min\_weight\_fraction\_leaf=0.0*,  $n$ 

*1*, *ran-*

*dom\_seed=0*,

*\*\*kwargs*)

# Extra Trees Regressor.

# **Parameters**

- **n** estimators  $(fload)$  The number of trees in the forest. Defaults to 100.
- **max\_features** (int, float or {"auto", "sqrt", "log2"}) The number of features to consider when looking for the best split:
	- If int, then consider max\_features features at each split.
	- If float, then max features is a fraction and int(max features  $*$  n features) features are considered at each split.
	- If "auto", then max\_features=sqrt(n\_features).
	- If "sqrt", then max\_features=sqrt(n\_features).
	- If "log2", then max\_features=log2(n\_features).
	- If None, then max\_features = n\_features.

The search for a split does not stop until at least one valid partition of the node samples is found, even if it requires to effectively inspect more than max\_features features. Defaults to "auto".

- $\text{max}$  depth  $(int)$  The maximum depth of the tree. Defaults to 6.
- **min\_samples\_split** (int or float) The minimum number of samples required to split an internal node:
	- If int, then consider min\_samples\_split as the minimum number.
	- If float, then min\_samples\_split is a fraction and ceil(min\_samples\_split \* n\_samples) are the minimum number of samples for each split.
- $\cdot$  to 2. (Defaults) -
- **min\_weight\_fraction\_leaf** (float) The minimum weighted fraction of the sum total of weights (of all the input samples) required to be at a leaf node. Defaults to 0.0.
- **n\_jobs** (int or None) Number of jobs to run in parallel. -1 uses all processes. Defaults to -1.
- **random\_seed** (int) Seed for the random number generator. Defaults to 0.

# **Attributes**

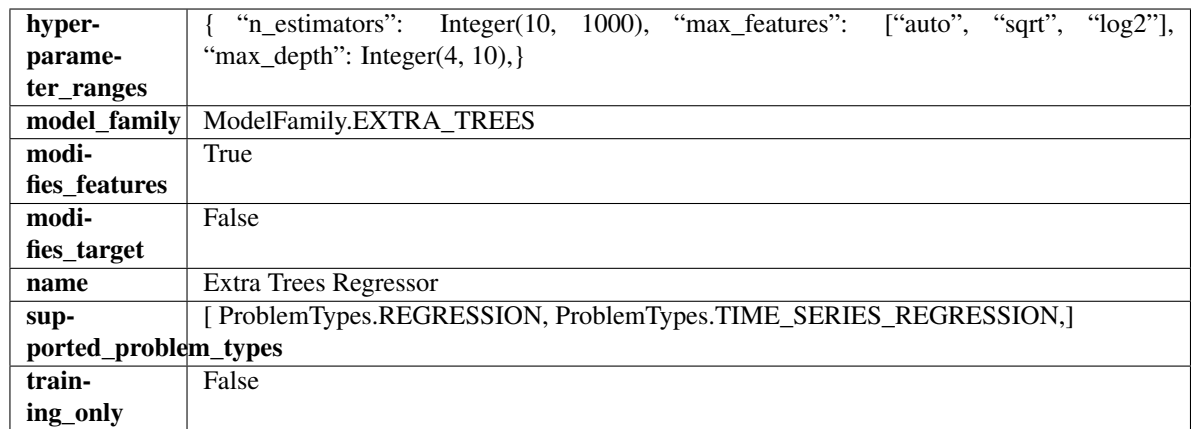

### Methods

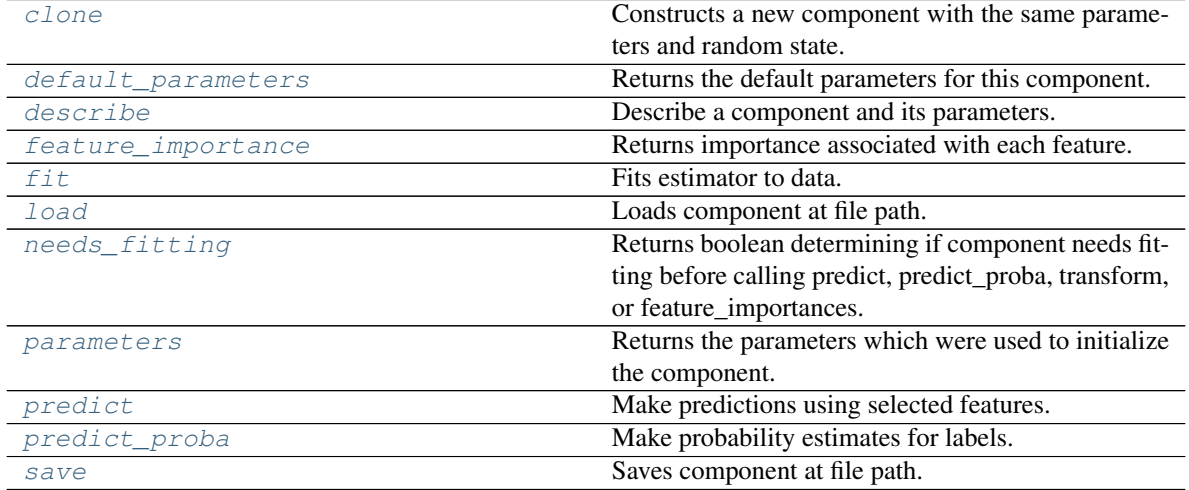

<span id="page-667-0"></span>**clone**(*self*)

Constructs a new component with the same parameters and random state.

Returns A new instance of this component with identical parameters and random state.

#### <span id="page-667-1"></span>**default\_parameters**(*cls*)

Returns the default parameters for this component.

Our convention is that Component.default\_parameters == Component().parameters.

Returns Default parameters for this component.

### Return type dict

<span id="page-667-2"></span>**describe**(*self*, *print\_name=False*, *return\_dict=False*) Describe a component and its parameters.

#### Parameters

- **print\_name** (bool, optional) whether to print name of component
- **return\_dict** (bool, optional) whether to return description as dictionary in the format {"name": name, "parameters": parameters}

Returns Returns dictionary if return\_dict is True, else None.

Return type None or dict

#### <span id="page-668-0"></span>**property feature\_importance**(*self*)

Returns importance associated with each feature.

Returns Importance associated with each feature.

#### Return type np.ndarray

Raises **MethodPropertyNotFoundError** – If estimator does not have a feature\_importance method or a component\_obj that implements feature\_importance.

<span id="page-668-1"></span>**fit** (*self, X, y=None*)

Fits estimator to data.

### **Parameters**

- **X** (pd. DataFrame) The input training data of shape [n\_samples, n\_features].
- **y** (pd.Series, optional) The target training data of length [n\_samples].

Returns self

```
static load(file_path)
```
Loads component at file path.

Parameters file\_path  $(str)$  – Location to load file.

Returns ComponentBase object

#### <span id="page-668-3"></span>**needs\_fitting**(*self*)

Returns boolean determining if component needs fitting before calling predict, predict\_proba, transform, or feature\_importances.

This can be overridden to False for components that do not need to be fit or whose fit methods do nothing.

Returns True.

#### <span id="page-668-4"></span>**property parameters**(*self*)

Returns the parameters which were used to initialize the component.

# <span id="page-668-5"></span>**predict**(*self*, *X*)

Make predictions using selected features.

Parameters **X** (pd. DataFrame) – Data of shape [n\_samples, n\_features].

Returns Predicted values.

Return type pd.Series

Raises **MethodPropertyNotFoundError** – If estimator does not have a predict method or a component\_obj that implements predict.

#### <span id="page-668-6"></span>**predict\_proba**(*self*, *X*)

Make probability estimates for labels.

Parameters **X** (pd. DataFrame) – Features.

Returns Probability estimates.

Return type pd.Series

Raises **MethodPropertyNotFoundError** – If estimator does not have a predict\_proba method or a component\_obj that implements predict\_proba.

<span id="page-668-7"></span>**save**(*self*, *file\_path*, *pickle\_protocol=cloudpickle.DEFAULT\_PROTOCOL*) Saves component at file path.

Parameters

- **file\_path**  $(str)$  Location to save file.
- **pickle\_protocol** (int) The pickle data stream format.

#### **exponential\_smoothing\_regressor**

Holt-Winters Exponential Smoothing Forecaster.

**Module Contents**

**Classes Summary**

[ExponentialSmoothingRegressor](#page-669-0) Holt-Winters Exponential Smoothing Forecaster.

### **Contents**

<span id="page-669-0"></span>class evalml.pipelines.components.estimators.regressors.exponential\_smoothing\_regressor.Exponential

Holt-Winters Exponential Smoothing Forecaster.

Currently ExponentialSmoothingRegressor isn't supported via conda install. It's recommended that it be installed via PyPI.

### Parameters

- **trend**  $(str)$  Type of trend component. Defaults to None.
- **damped\_trend** (bool) If the trend component should be damped. Defaults to False.
- **seasonal**  $(str)$  Type of seasonal component. Takes one of {"additive", None}. Can also be multiplicative if
- **of the target data is 0** (none) –
- **AutoMLSearch wiill not tune for this. Defaults to None.** (but) –
- $\mathbf{sp}(\text{int})$  The number of seasonal periods to consider. Defaults to 2.
- **n\_jobs** (int or None) Non-negative integer describing level of parallelism used for pipelines. Defaults to -1.
- **random\_seed** (int) Seed for the random number generator. Defaults to 0.

### Attributes

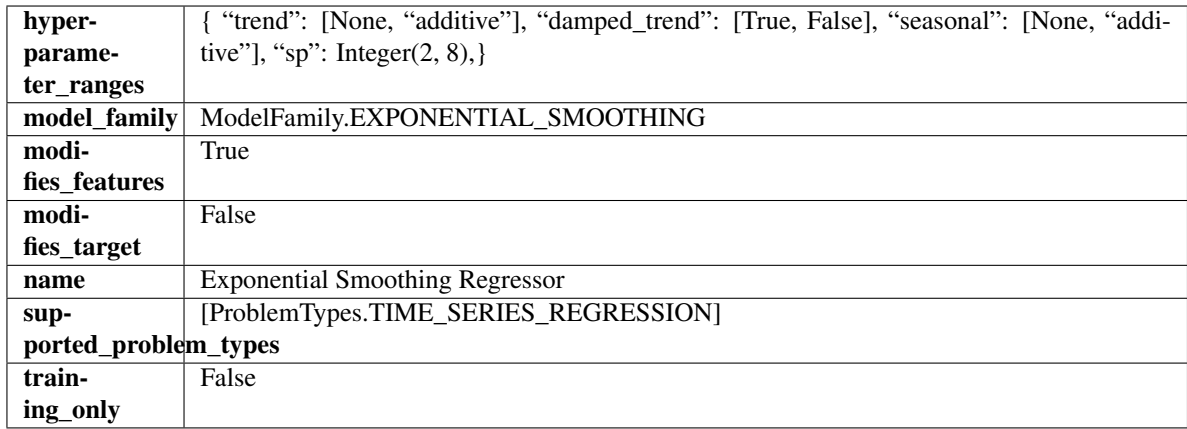

# Methods

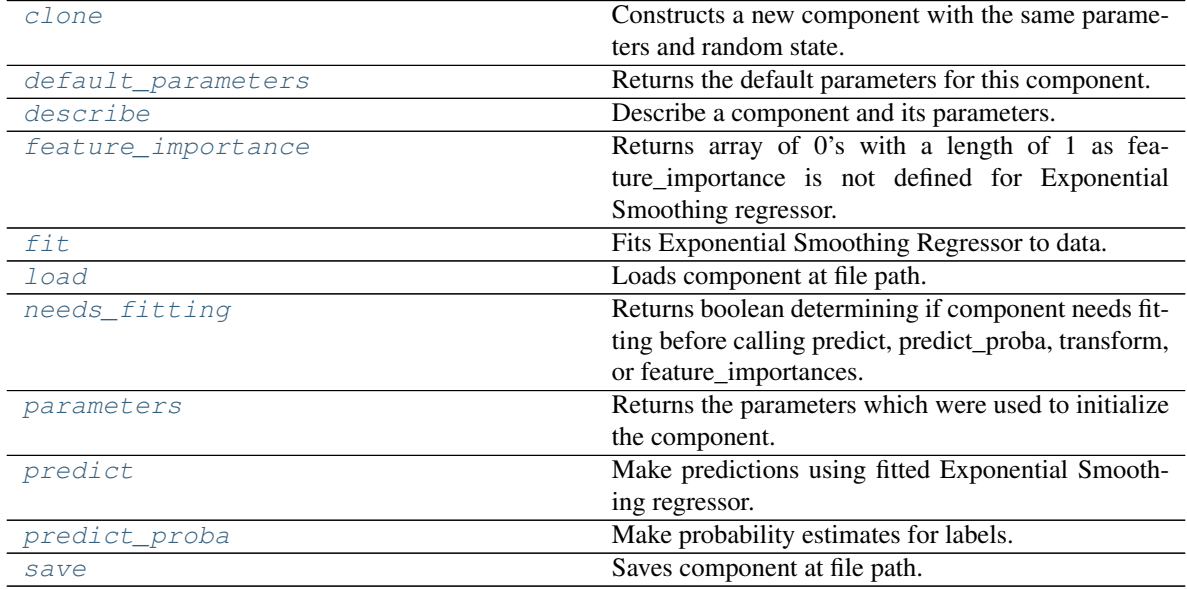

# <span id="page-670-0"></span>**clone**(*self*)

Constructs a new component with the same parameters and random state.

Returns A new instance of this component with identical parameters and random state.

### <span id="page-670-1"></span>**default\_parameters**(*cls*)

Returns the default parameters for this component.

Our convention is that Component.default\_parameters == Component().parameters.

Returns Default parameters for this component.

Return type dict

<span id="page-670-2"></span>**describe**(*self*, *print\_name=False*, *return\_dict=False*) Describe a component and its parameters.

### Parameters

• **print\_name** (bool, optional) – whether to print name of component

• **return dict** (bool, optional) – whether to return description as dictionary in the format {"name": name, "parameters": parameters}

Returns Returns dictionary if return\_dict is True, else None.

Return type None or dict

#### <span id="page-671-0"></span>**property feature\_importance**(*self*)

Returns array of 0's with a length of 1 as feature\_importance is not defined for Exponential Smoothing regressor.

### <span id="page-671-1"></span>**fit** (*self, X, y=None*)

Fits Exponential Smoothing Regressor to data.

### Parameters

• **X** (pd. DataFrame) – The input training data of shape [n\_samples, n\_features]. Ignored.

• **y** (pd. Series) – The target training data of length [n\_samples].

Returns self

Raises **ValueError** – If y was not passed in.

<span id="page-671-2"></span>**static load**(*file\_path*)

Loads component at file path.

Parameters file\_path  $(str)$  – Location to load file.

Returns ComponentBase object

#### <span id="page-671-3"></span>**needs\_fitting**(*self*)

Returns boolean determining if component needs fitting before calling predict, predict\_proba, transform, or feature\_importances.

This can be overridden to False for components that do not need to be fit or whose fit methods do nothing.

Returns True.

### <span id="page-671-4"></span>**property parameters**(*self*)

Returns the parameters which were used to initialize the component.

#### <span id="page-671-5"></span>**predict**(*self*, *X*, *y=None*)

Make predictions using fitted Exponential Smoothing regressor.

#### Parameters

- **X** (pd.DataFrame) Data of shape [n\_samples, n\_features]. Ignored except to set forecast horizon.
- **y** (pd.Series) Target data.

Returns Predicted values.

### Return type pd.Series

#### <span id="page-671-6"></span>**predict\_proba**(*self*, *X*)

Make probability estimates for labels.

**Parameters**  $X$  (pd. DataFrame) – Features.

Returns Probability estimates.

Return type pd.Series

<span id="page-671-7"></span>**Raises MethodPropertyNotFoundError** – If estimator does not have a predict proba method or a component\_obj that implements predict\_proba.

**save**(*self*, *file\_path*, *pickle\_protocol=cloudpickle.DEFAULT\_PROTOCOL*) Saves component at file path.

Parameters

- **file\_path** (str) Location to save file.
- **pickle\_protocol** (int) The pickle data stream format.

### **lightgbm\_regressor**

LightGBM Regressor.

**Module Contents**

**Classes Summary**

[LightGBMRegressor](#page-672-0) LightGBM Regressor.

# **Contents**

<span id="page-672-0"></span>**class** evalml.pipelines.components.estimators.regressors.lightgbm\_regressor.**LightGBMRegressor**(*boosting\_type='gbdt'*,

LightGBM Regressor.

### Parameters

- **boosting\_type** (string) Type of boosting to use. Defaults to "gbdt". 'gbdt' uses traditional Gradient Boosting Decision Tree - "dart", uses Dropouts meet Multiple Additive Regression Trees - "goss", uses Gradient-based One-Side Sampling - "rf", uses Random Forest
- **learning\_rate** (float) Boosting learning rate. Defaults to 0.1.
- **n** estimators (int) Number of boosted trees to fit. Defaults to 100.
- **max\_depth** (int) Maximum tree depth for base learners, <=0 means no limit. Defaults to 0.
- **num** leaves (int) Maximum tree leaves for base learners. Defaults to 31.
- **min\_child\_samples** (int) Minimum number of data needed in a child (leaf). Defaults to 20.
- **bagging\_fraction** ( $f$ loat) LightGBM will randomly select a subset of features on each iteration (tree) without resampling if this is smaller than 1.0. For example, if set to 0.8, LightGBM will select 80% of features before training each tree. This can be used to speed up training and deal with overfitting. Defaults to 0.9.
- **bagging\_freq** (int) Frequency for bagging. 0 means bagging is disabled. k means perform bagging at every k iteration. Every k-th iteration, LightGBM will randomly select bagging\_fraction \* 100 % of the data to use for the next k iterations. Defaults to 0.
- **n\_jobs** (int or None) Number of threads to run in parallel. -1 uses all threads. Defaults to -1.
- **random\_seed** (int) Seed for the random number generator. Defaults to 0.

# Attributes

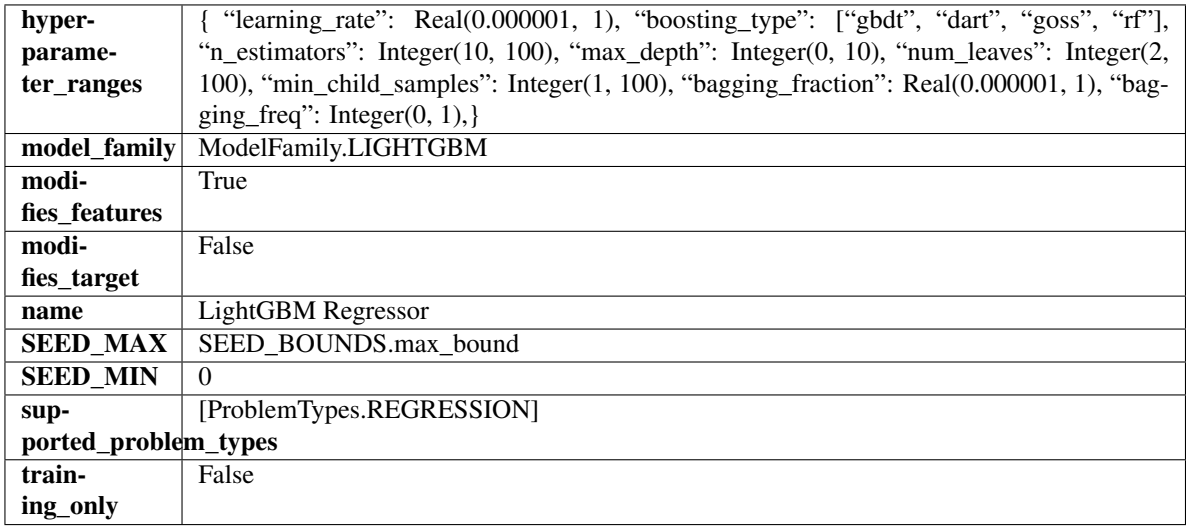

# Methods

<span id="page-673-0"></span>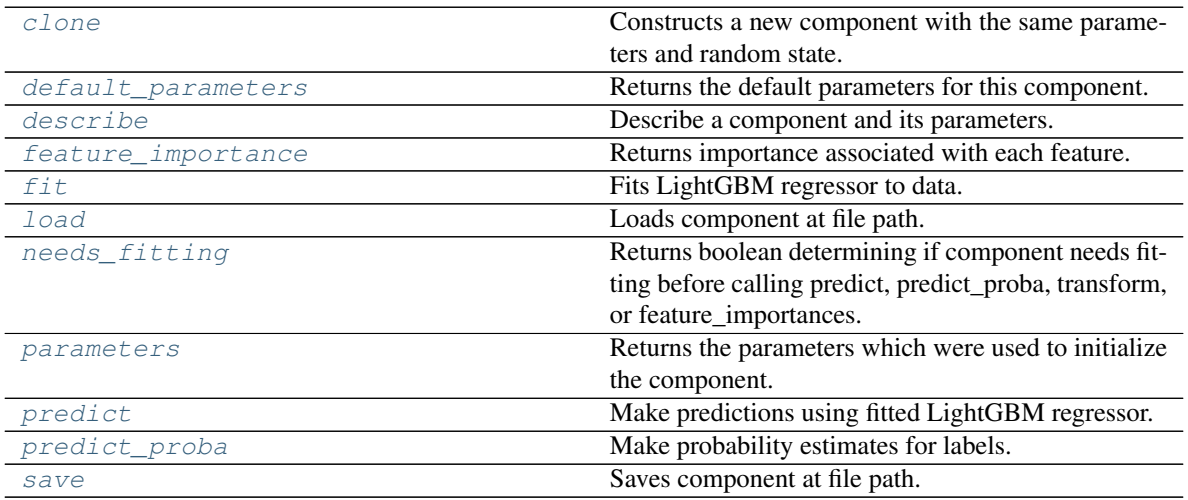

## **clone**(*self*)

Constructs a new component with the same parameters and random state.

Returns A new instance of this component with identical parameters and random state.

#### <span id="page-674-0"></span>**default\_parameters**(*cls*)

Returns the default parameters for this component.

Our convention is that Component.default\_parameters == Component().parameters.

Returns Default parameters for this component.

Return type dict

<span id="page-674-1"></span>**describe**(*self*, *print\_name=False*, *return\_dict=False*) Describe a component and its parameters.

#### **Parameters**

- **print\_name** (bool, optional) whether to print name of component
- **return\_dict** (bool, optional) whether to return description as dictionary in the format {"name": name, "parameters": parameters}

Returns Returns dictionary if return\_dict is True, else None.

Return type None or dict

### <span id="page-674-2"></span>**property feature\_importance**(*self*)

Returns importance associated with each feature.

Returns Importance associated with each feature.

Return type np.ndarray

Raises **MethodPropertyNotFoundError** – If estimator does not have a feature\_importance method or a component\_obj that implements feature\_importance.

# <span id="page-674-3"></span>**fit** (*self, X,*  $y=None$ )

Fits LightGBM regressor to data.

### Parameters

- **X** (pd. DataFrame) The input training data of shape [n\_samples, n\_features].
- **y** (pd. Series) The target training data of length [n\_samples].

#### Returns self

<span id="page-674-4"></span>**static load**(*file\_path*)

Loads component at file path.

**Parameters**  $file\_path(str) - Location to load file$ **.** 

Returns ComponentBase object

## <span id="page-674-5"></span>**needs\_fitting**(*self*)

Returns boolean determining if component needs fitting before calling predict, predict\_proba, transform, or feature\_importances.

This can be overridden to False for components that do not need to be fit or whose fit methods do nothing.

Returns True.

### <span id="page-674-7"></span><span id="page-674-6"></span>**property parameters**(*self*)

Returns the parameters which were used to initialize the component.

### **predict**(*self*, *X*)

Make predictions using fitted LightGBM regressor.

Parameters **X** (pd. DataFrame) – Data of shape [n\_samples, n\_features].

Returns Predicted values.

Return type pd.Series

#### <span id="page-675-0"></span>**predict\_proba**(*self*, *X*)

Make probability estimates for labels.

Parameters **X** (pd. DataFrame) – Features.

Returns Probability estimates.

Return type pd.Series

Raises **MethodPropertyNotFoundError** – If estimator does not have a predict\_proba method or a component\_obj that implements predict\_proba.

<span id="page-675-1"></span>**save**(*self*, *file\_path*, *pickle\_protocol=cloudpickle.DEFAULT\_PROTOCOL*) Saves component at file path.

#### Parameters

- $file\_path(str) Location to save file.$
- **pickle\_protocol** (int) The pickle data stream format.

### **linear\_regressor**

Linear Regressor.

### **Module Contents**

### **Classes Summary**

[LinearRegressor](#page-675-2) Linear Regressor.

# **Contents**

<span id="page-675-2"></span>**class** evalml.pipelines.components.estimators.regressors.linear\_regressor.**LinearRegressor**(*fit\_intercept=True*,

- *normal-*
- $iz$ *n\_jobs=-*
	- *1*,

*random\_seed=0*,

*\*\*kwargs*)

Linear Regressor.

### Parameters

• **fit\_intercept** (boolean) – Whether to calculate the intercept for this model. If set to

False, no intercept will be used in calculations (i.e. data is expected to be centered). Defaults to True.

- **normalize** (boolean) If True, the regressors will be normalized before regression by subtracting the mean and dividing by the l2-norm. This parameter is ignored when fit\_intercept is set to False. Defaults to False.
- **n\_jobs** (int or None) Number of jobs to run in parallel. -1 uses all threads. Defaults to -1.
- **random\_seed** (int) Seed for the random number generator. Defaults to 0.

# Attributes

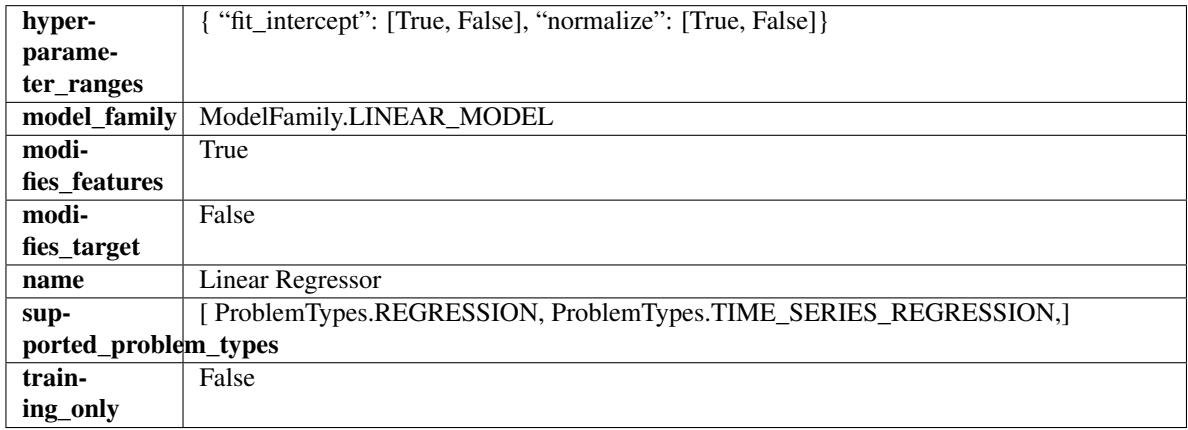

## Methods

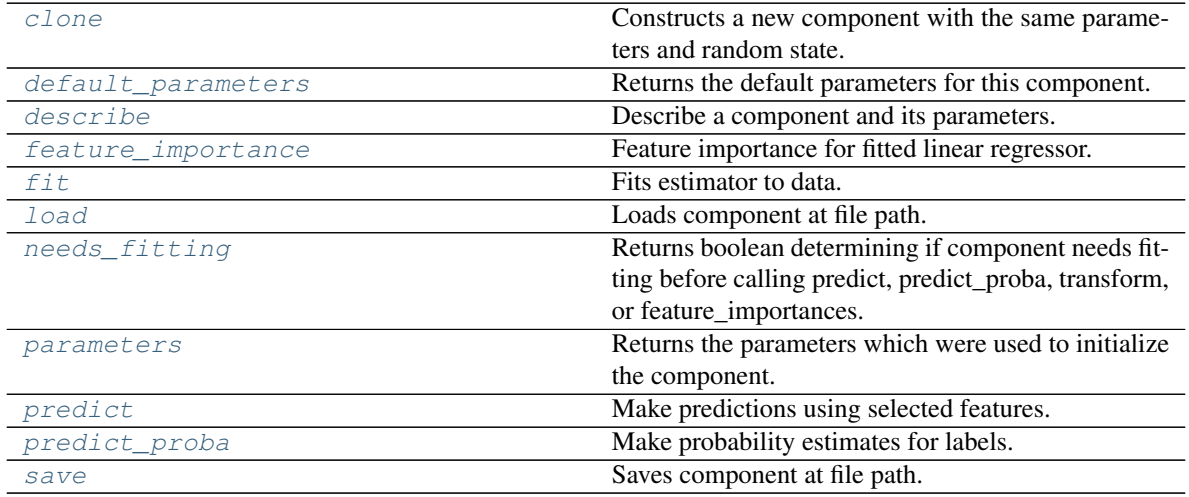

### <span id="page-676-0"></span>**clone**(*self*)

Constructs a new component with the same parameters and random state.

Returns A new instance of this component with identical parameters and random state.

### <span id="page-676-1"></span>**default\_parameters**(*cls*)

Returns the default parameters for this component.

Our convention is that Component.default\_parameters == Component().parameters.

Returns Default parameters for this component.

### Return type dict

<span id="page-677-0"></span>**describe**(*self*, *print\_name=False*, *return\_dict=False*) Describe a component and its parameters.

#### Parameters

- **print\_name** (bool, optional) whether to print name of component
- **return\_dict** (bool, optional) whether to return description as dictionary in the format {"name": name, "parameters": parameters}

Returns Returns dictionary if return\_dict is True, else None.

### Return type None or dict

# <span id="page-677-1"></span>**property feature\_importance**(*self*)

Feature importance for fitted linear regressor.

<span id="page-677-2"></span>**fit**  $(self, X, y = None)$ 

Fits estimator to data.

#### Parameters

- **X** (pd. DataFrame) The input training data of shape [n\_samples, n\_features].
- **y** (pd.Series, optional) The target training data of length [n\_samples].

### Returns self

<span id="page-677-3"></span>**static load**(*file\_path*)

Loads component at file path.

Parameters file\_path  $(str)$  – Location to load file.

### Returns ComponentBase object

### <span id="page-677-4"></span>**needs\_fitting**(*self*)

Returns boolean determining if component needs fitting before calling predict, predict\_proba, transform, or feature importances.

This can be overridden to False for components that do not need to be fit or whose fit methods do nothing.

Returns True.

### <span id="page-677-5"></span>**property parameters**(*self*)

Returns the parameters which were used to initialize the component.

#### <span id="page-677-6"></span>**predict**(*self*, *X*)

Make predictions using selected features.

Parameters  $\mathbf{X}$  (pd. DataFrame) – Data of shape [n\_samples, n\_features].

Returns Predicted values.

Return type pd.Series

Raises **MethodPropertyNotFoundError** – If estimator does not have a predict method or a component\_obj that implements predict.

#### <span id="page-677-7"></span>**predict\_proba**(*self*, *X*)

Make probability estimates for labels.

Parameters **X** (pd. DataFrame) – Features.

Returns Probability estimates.

# Return type pd.Series

Raises **MethodPropertyNotFoundError** – If estimator does not have a predict\_proba method or a component\_obj that implements predict\_proba.

<span id="page-678-0"></span>**save**(*self*, *file\_path*, *pickle\_protocol=cloudpickle.DEFAULT\_PROTOCOL*) Saves component at file path.

### Parameters

- $file\_path(str) Location to save file.$
- **pickle\_protocol** (int) The pickle data stream format.

# **prophet\_regressor**

Prophet is a procedure for forecasting time series data based on an additive model where non-linear trends are fit with yearly, weekly, and daily seasonality, plus holiday effects. It works best with time series that have strong seasonal effects and several seasons of historical data. Prophet is robust to missing data and shifts in the trend, and typically handles outliers well.

# **Module Contents**

# **Classes Summary**

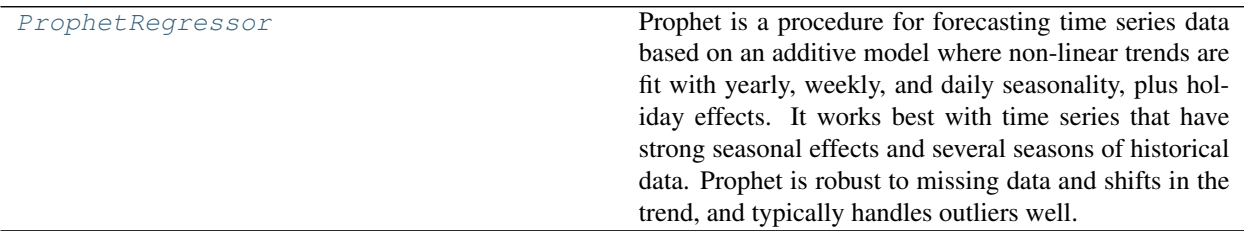

# **Contents**

<span id="page-679-0"></span>**class** evalml.pipelines.components.estimators.regressors.prophet\_regressor.**ProphetRegressor**(*time\_index=None*,

Prophet is a procedure for forecasting time series data based on an additive model where non-linear trends are fit with yearly, weekly, and daily seasonality, plus holiday effects. It works best with time series that have strong seasonal effects and several seasons of historical data. Prophet is robust to missing data and shifts in the trend, and typically handles outliers well.

More information here: <https://facebook.github.io/prophet/>

# **Attributes**

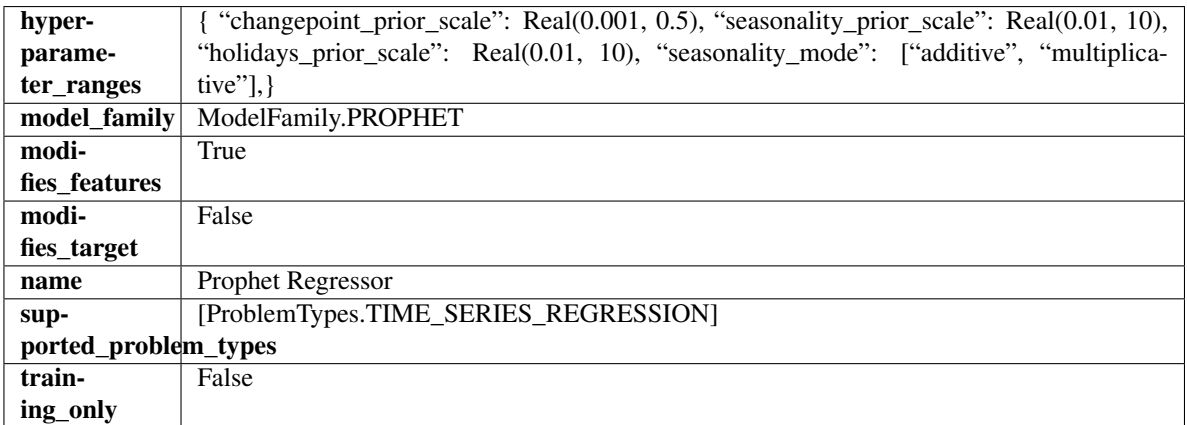

# Methods

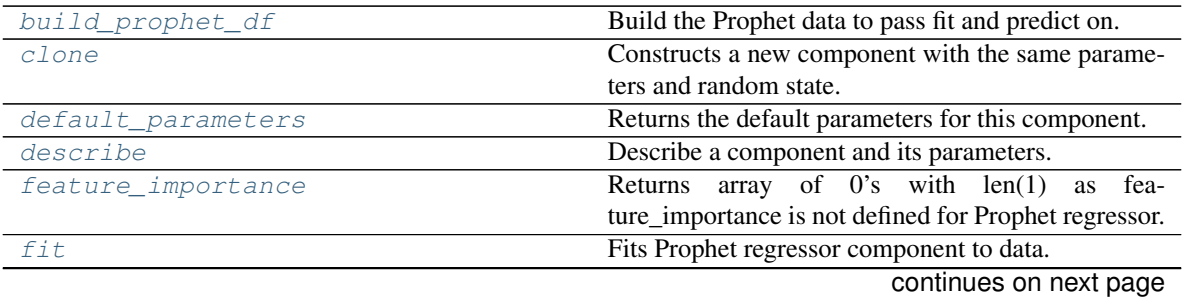

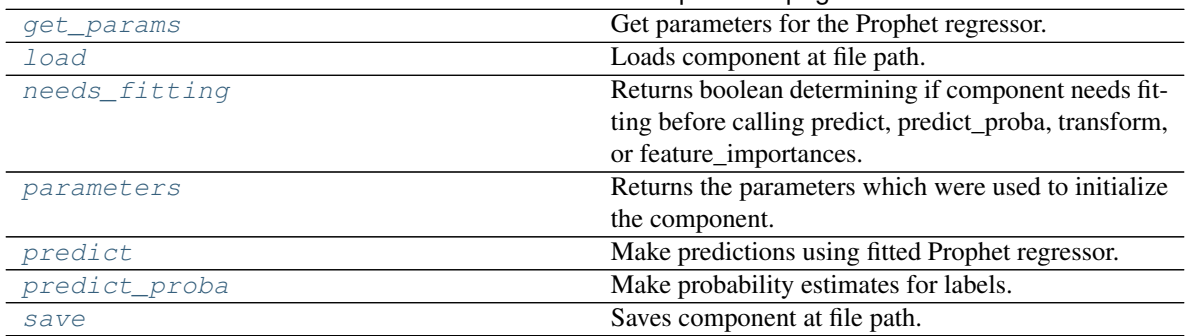

### Table 369 – continued from previous page

<span id="page-680-0"></span>**static build\_prophet\_df**(*X*, *y=None*, *time\_index='ds'*) Build the Prophet data to pass fit and predict on.

#### <span id="page-680-1"></span>**clone**(*self*)

Constructs a new component with the same parameters and random state.

Returns A new instance of this component with identical parameters and random state.

#### <span id="page-680-2"></span>**default\_parameters**(*cls*)

Returns the default parameters for this component.

Returns Default parameters for this component.

#### Return type dict

<span id="page-680-3"></span>**describe**(*self*, *print\_name=False*, *return\_dict=False*)

Describe a component and its parameters.

#### Parameters

- **print\_name** (bool, optional) whether to print name of component
- **return\_dict** (bool, optional) whether to return description as dictionary in the format {"name": name, "parameters": parameters}

Returns Returns dictionary if return\_dict is True, else None.

Return type None or dict

#### <span id="page-680-4"></span>**property feature\_importance**(*self*)

Returns array of 0's with len(1) as feature\_importance is not defined for Prophet regressor.

# <span id="page-680-5"></span>**fit**  $(self, X, y=None)$

Fits Prophet regressor component to data.

### Parameters

- **X** (pd. DataFrame) The input training data of shape [n\_samples, n\_features].
- **y** (pd. Series) The target training data of length [n\_samples].

Returns self

### <span id="page-680-6"></span>**get\_params**(*self*)

Get parameters for the Prophet regressor.

#### <span id="page-680-8"></span><span id="page-680-7"></span>**static load**(*file\_path*)

Loads component at file path.

Parameters file\_path  $(str)$  – Location to load file.

Returns ComponentBase object

#### **needs\_fitting**(*self*)

Returns boolean determining if component needs fitting before calling predict, predict\_proba, transform, or feature\_importances.

This can be overridden to False for components that do not need to be fit or whose fit methods do nothing.

Returns True.

### <span id="page-681-0"></span>**property parameters**(*self*)

Returns the parameters which were used to initialize the component.

## <span id="page-681-1"></span>**predict**(*self*, *X*, *y=None*)

Make predictions using fitted Prophet regressor.

### Parameters

- **X** (pd. DataFrame) Data of shape [n\_samples, n\_features].
- **y** (pd.Series) Target data. Ignored.

Returns Predicted values.

#### Return type pd.Series

### <span id="page-681-2"></span>**predict\_proba**(*self*, *X*)

Make probability estimates for labels.

Parameters **X** (pd. DataFrame) – Features.

Returns Probability estimates.

Return type pd.Series

Raises **MethodPropertyNotFoundError** – If estimator does not have a predict\_proba method or a component\_obj that implements predict\_proba.

<span id="page-681-3"></span>**save**(*self*, *file\_path*, *pickle\_protocol=cloudpickle.DEFAULT\_PROTOCOL*) Saves component at file path.

#### Parameters

- $\cdot$  **file\_path**  $(str)$  Location to save file.
- **pickle\_protocol** (int) The pickle data stream format.

# **rf\_regressor**

Random Forest Regressor.

# **Module Contents**

**Classes Summary**

[RandomForestRegressor](#page-682-0) Random Forest Regressor.

# **Contents**

<span id="page-682-0"></span>**class** evalml.pipelines.components.estimators.regressors.rf\_regressor.**RandomForestRegressor**(*n\_estimators=100*,

Random Forest Regressor.

# Parameters

- **n\_estimators** (float) The number of trees in the forest. Defaults to 100.
- **max\_depth** (int) Maximum tree depth for base learners. Defaults to 6.
- **n\_jobs** (int or None) Number of jobs to run in parallel. -1 uses all processes. Defaults to -1.
- **random\_seed** (int) Seed for the random number generator. Defaults to 0.

# **Attributes**

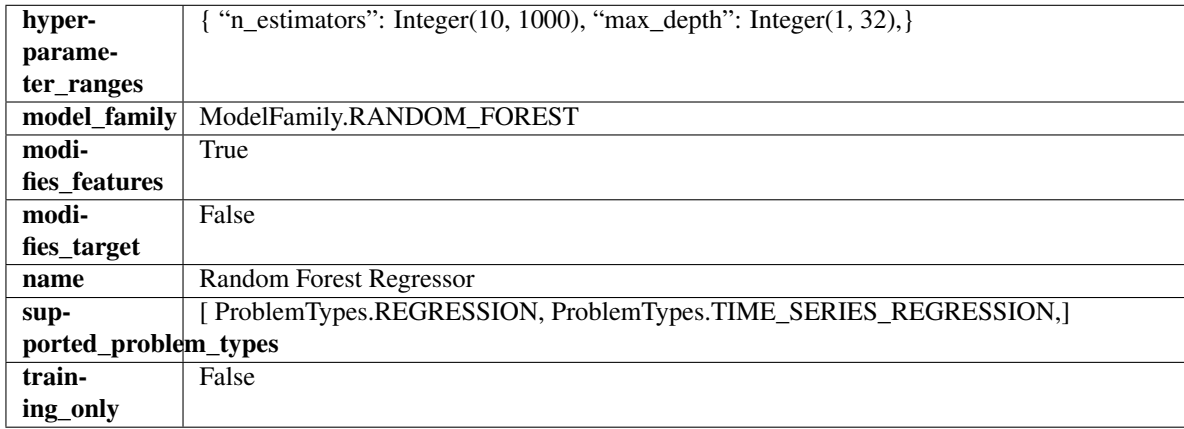

# Methods

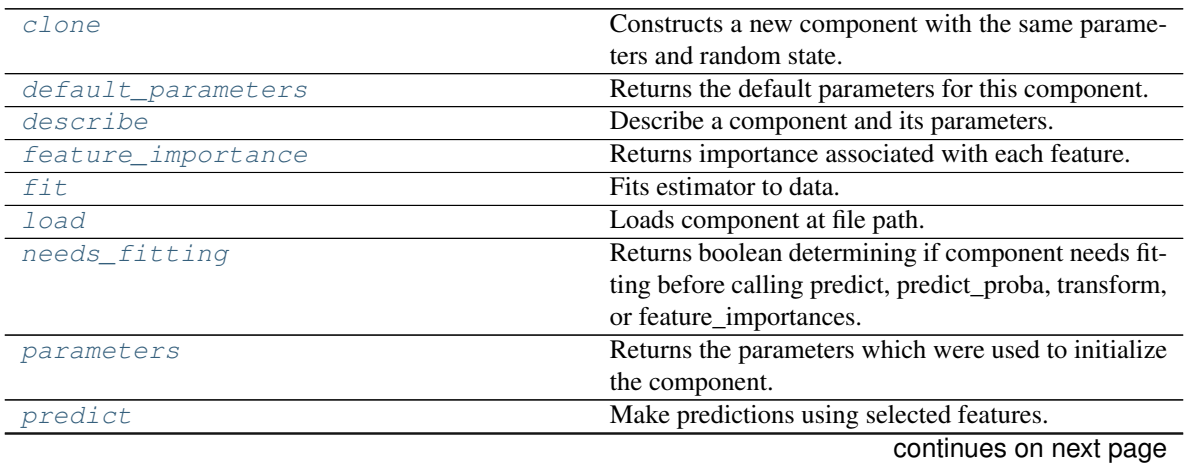

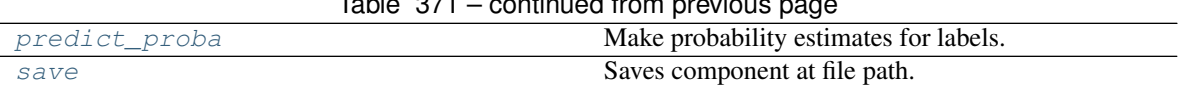

# $Table 271 - conditional from$

#### <span id="page-683-0"></span>**clone**(*self*)

Constructs a new component with the same parameters and random state.

Returns A new instance of this component with identical parameters and random state.

### <span id="page-683-1"></span>**default\_parameters**(*cls*)

Returns the default parameters for this component.

Our convention is that Component.default\_parameters == Component().parameters.

Returns Default parameters for this component.

Return type dict

<span id="page-683-2"></span>**describe**(*self*, *print\_name=False*, *return\_dict=False*)

Describe a component and its parameters.

#### Parameters

- **print\_name** (bool, optional) whether to print name of component
- **return dict** (bool, optional) whether to return description as dictionary in the format {"name": name, "parameters": parameters}

Returns Returns dictionary if return\_dict is True, else None.

Return type None or dict

### <span id="page-683-3"></span>**property feature\_importance**(*self*)

Returns importance associated with each feature.

Returns Importance associated with each feature.

Return type np.ndarray

Raises **MethodPropertyNotFoundError** – If estimator does not have a feature\_importance method or a component\_obj that implements feature\_importance.

<span id="page-683-4"></span>**fit**  $(self, X, y = None)$ 

Fits estimator to data.

# **Parameters**

- **X** (pd. DataFrame) The input training data of shape [n\_samples, n\_features].
- **y** (pd.Series, optional) The target training data of length [n\_samples].

#### Returns self

# <span id="page-683-5"></span>**static load**(*file\_path*)

Loads component at file path.

Parameters file\_path  $(str)$  – Location to load file.

Returns ComponentBase object

#### <span id="page-683-6"></span>**needs\_fitting**(*self*)

Returns boolean determining if component needs fitting before calling predict, predict\_proba, transform, or feature\_importances.

<span id="page-683-7"></span>This can be overridden to False for components that do not need to be fit or whose fit methods do nothing.

Returns True.
### **property parameters**(*self*)

Returns the parameters which were used to initialize the component.

# **predict**(*self*, *X*)

Make predictions using selected features.

Parameters **X** (pd. DataFrame) – Data of shape [n\_samples, n\_features].

Returns Predicted values.

Return type pd.Series

Raises **MethodPropertyNotFoundError** – If estimator does not have a predict method or a component\_obj that implements predict.

### **predict\_proba**(*self*, *X*)

Make probability estimates for labels.

**Parameters**  $X$  (pd. DataFrame) – Features.

Returns Probability estimates.

Return type pd.Series

Raises **MethodPropertyNotFoundError** – If estimator does not have a predict\_proba method or a component\_obj that implements predict\_proba.

**save**(*self*, *file\_path*, *pickle\_protocol=cloudpickle.DEFAULT\_PROTOCOL*) Saves component at file path.

# Parameters

- **file\_path** (str) Location to save file.
- **pickle\_protocol** (int) The pickle data stream format.

### **svm\_regressor**

Support Vector Machine Regressor.

# **Module Contents**

**Classes Summary**

[SVMRegressor](#page-684-0) Support Vector Machine Regressor.

# **Contents**

<span id="page-684-0"></span>**class** evalml.pipelines.components.estimators.regressors.svm\_regressor.**SVMRegressor**(*C=1.0*,

*kernel='rbf'*, gamma='a *ran*dom\_seed= *\*\*kwargs*)

Support Vector Machine Regressor.

# Parameters

- **C** (*float*) The regularization parameter. The strength of the regularization is inversely proportional to C. Must be strictly positive. The penalty is a squared l2 penalty. Defaults to 1.0.
- **kernel** ({"poly", "rbf", "sigmoid"}) Specifies the kernel type to be used in the algorithm. Defaults to "rbf".
- **gamma** ({"scale", "auto"} or float) Kernel coefficient for "rbf", "poly" and "sigmoid". Defaults to "auto". - If gamma='scale' is passed then it uses 1 / (n\_features \* X.var()) as value of gamma - If "auto" (default), uses 1 / n\_features
- **random\_seed** (int) Seed for the random number generator. Defaults to 0.

# Attributes

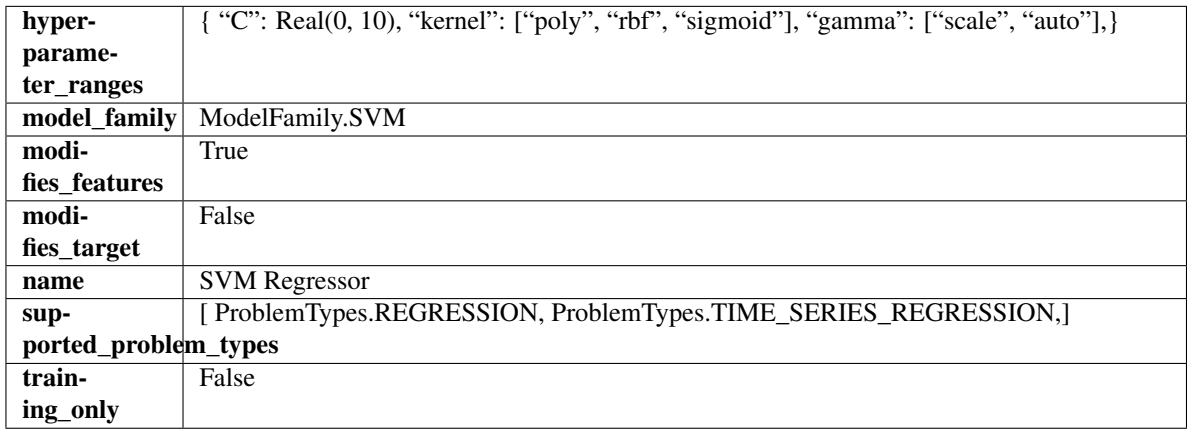

# **Methods**

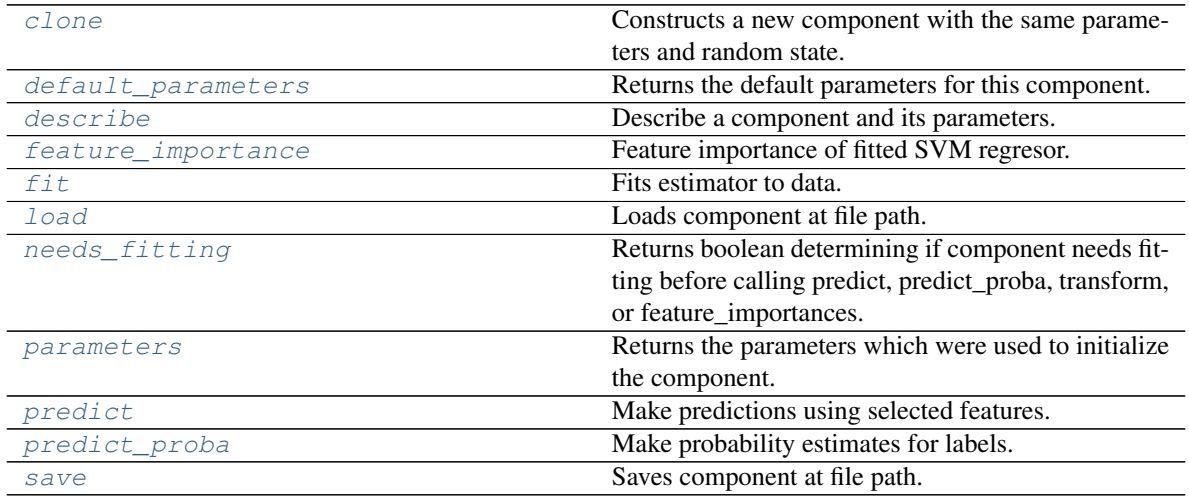

# <span id="page-685-0"></span>**clone**(*self*)

Constructs a new component with the same parameters and random state.

Returns A new instance of this component with identical parameters and random state.

#### <span id="page-685-1"></span>**default\_parameters**(*cls*)

Returns the default parameters for this component.

Our convention is that Component.default\_parameters == Component().parameters.

Returns Default parameters for this component.

Return type dict

<span id="page-686-0"></span>**describe**(*self*, *print\_name=False*, *return\_dict=False*) Describe a component and its parameters.

#### Parameters

- **print\_name** (bool, optional) whether to print name of component
- **return\_dict** (bool, optional) whether to return description as dictionary in the format {"name": name, "parameters": parameters}

Returns Returns dictionary if return\_dict is True, else None.

Return type None or dict

# <span id="page-686-1"></span>**property feature\_importance**(*self*)

Feature importance of fitted SVM regresor.

Only works with linear kernels. If the kernel isn't linear, we return a numpy array of zeros.

Returns The feature importance of the fitted SVM regressor, or an array of zeroes if the kernel is not linear.

```
fit (self, X, y=None)
```
Fits estimator to data.

#### Parameters

- **X** (pd. DataFrame) The input training data of shape [n\_samples, n\_features].
- **y** (pd.Series, optional) The target training data of length [n\_samples].

#### Returns self

<span id="page-686-3"></span>**static load**(*file\_path*)

Loads component at file path.

**Parameters**  $file\_path(str) - Location to load file$ **.** 

Returns ComponentBase object

#### <span id="page-686-4"></span>**needs\_fitting**(*self*)

Returns boolean determining if component needs fitting before calling predict, predict\_proba, transform, or feature\_importances.

This can be overridden to False for components that do not need to be fit or whose fit methods do nothing.

Returns True.

### <span id="page-686-5"></span>**property parameters**(*self*)

Returns the parameters which were used to initialize the component.

# <span id="page-686-6"></span>**predict**(*self*, *X*)

Make predictions using selected features.

**Parameters**  $X$  (pd. DataFrame) – Data of shape  $[n$  samples, n features].

Returns Predicted values.

Return type pd.Series

<span id="page-686-7"></span>Raises **MethodPropertyNotFoundError** – If estimator does not have a predict method or a component\_obj that implements predict.

**predict\_proba**(*self*, *X*) Make probability estimates for labels.

Parameters **X** (pd. DataFrame) – Features.

Returns Probability estimates.

Return type pd.Series

Raises **MethodPropertyNotFoundError** – If estimator does not have a predict\_proba method or a component\_obj that implements predict\_proba.

<span id="page-687-0"></span>**save**(*self*, *file\_path*, *pickle\_protocol=cloudpickle.DEFAULT\_PROTOCOL*) Saves component at file path.

Parameters

- **file**  $path(str) Location to save file.$
- **pickle\_protocol** (int) The pickle data stream format.

### **time\_series\_baseline\_estimator**

Time series estimator that predicts using the naive forecasting approach.

# **Module Contents**

### **Classes Summary**

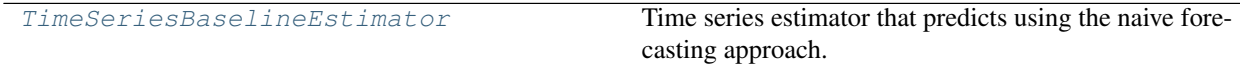

# **Contents**

<span id="page-687-1"></span>**class** evalml.pipelines.components.estimators.regressors.time\_series\_baseline\_estimator.**TimeSeriesBaselineEstimator**(*gap=1*,

Time series estimator that predicts using the naive forecasting approach.

This is useful as a simple baseline estimator for time series problems.

# Parameters

- $\bullet$  gap  $(int)$  Gap between prediction date and target date and must be a positive integer. If gap is 0, target date will be shifted ahead by 1 time period. Defaults to 1.
- **forecast\_horizon** (int) Number of time steps the model is expected to predict.
- **random\_seed** (int) Seed for the random number generator. Defaults to 0.

# **Attributes**

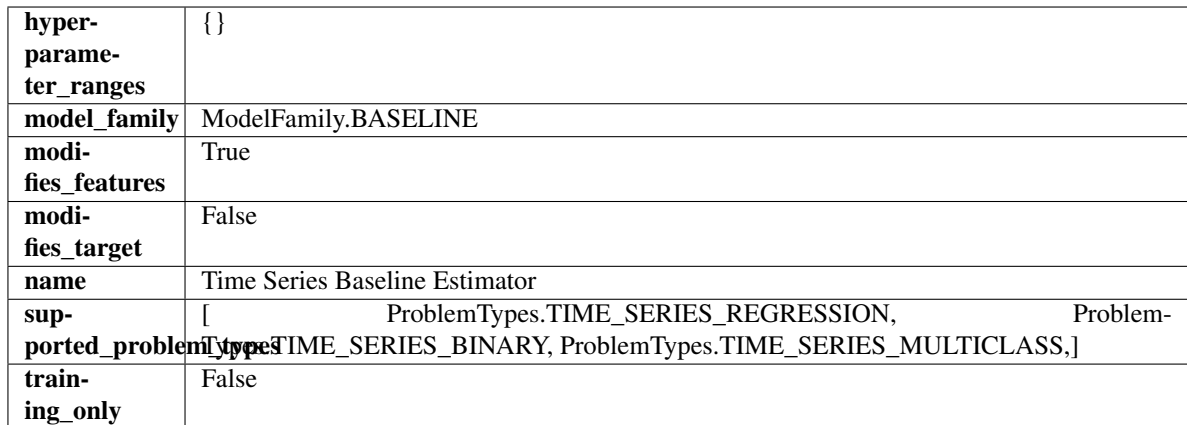

# Methods

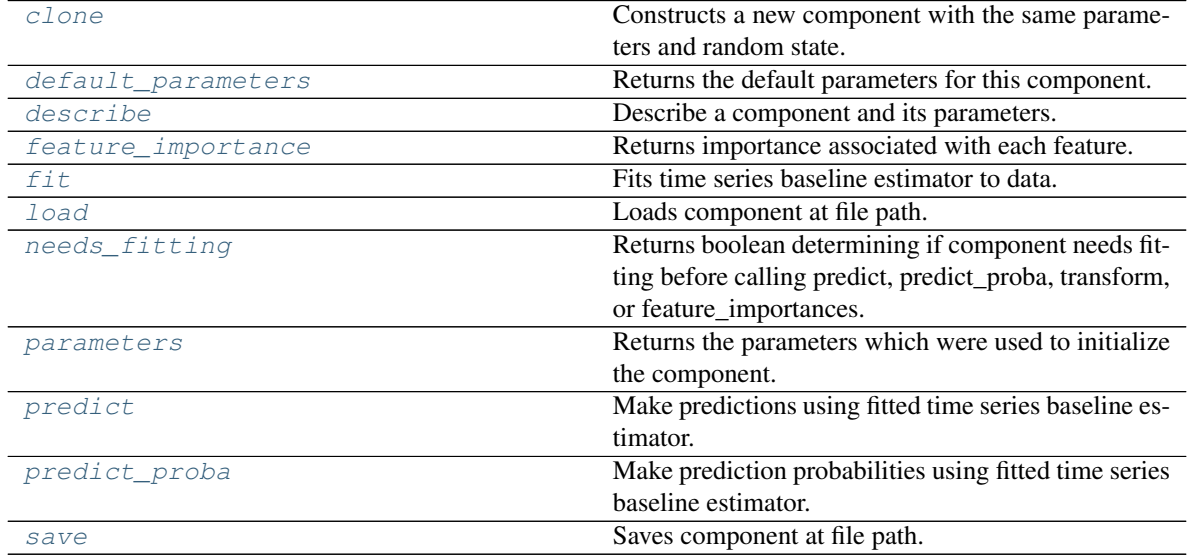

<span id="page-688-0"></span>**clone**(*self*)

Constructs a new component with the same parameters and random state.

Returns A new instance of this component with identical parameters and random state.

# <span id="page-688-1"></span>**default\_parameters**(*cls*)

Returns the default parameters for this component.

Our convention is that Component.default\_parameters == Component().parameters.

Returns Default parameters for this component.

Return type dict

# <span id="page-688-2"></span>**describe**(*self*, *print\_name=False*, *return\_dict=False*) Describe a component and its parameters.

Parameters

```
• print_name (bool, optional) – whether to print name of component
```
• **return dict** (bool, optional) – whether to return description as dictionary in the format {"name": name, "parameters": parameters}

Returns Returns dictionary if return\_dict is True, else None.

Return type None or dict

#### <span id="page-689-0"></span>**property feature\_importance**(*self*)

Returns importance associated with each feature.

Since baseline estimators do not use input features to calculate predictions, returns an array of zeroes.

Returns An array of zeroes.

Return type np.ndarray (float)

#### <span id="page-689-1"></span>**fit** (*self, X, y=None*)

Fits time series baseline estimator to data.

#### Parameters

- **X** (pd. DataFrame) The input training data of shape [n\_samples, n\_features].
- **y** (pd. Series) The target training data of length [n\_samples].

Returns self

Raises **ValueError** – If input y is None.

### <span id="page-689-2"></span>**static load**(*file\_path*)

Loads component at file path.

Parameters file\_path  $(str)$  – Location to load file.

Returns ComponentBase object

#### <span id="page-689-3"></span>**needs\_fitting**(*self*)

Returns boolean determining if component needs fitting before calling predict, predict\_proba, transform, or feature\_importances.

This can be overridden to False for components that do not need to be fit or whose fit methods do nothing.

Returns True.

#### <span id="page-689-4"></span>**property parameters**(*self*)

Returns the parameters which were used to initialize the component.

# <span id="page-689-5"></span>**predict**(*self*, *X*)

Make predictions using fitted time series baseline estimator.

**Parameters**  $\mathbf{X}$  (pd. DataFrame) – Data of shape [n\_samples, n\_features].

Returns Predicted values.

Return type pd.Series

Raises **ValueError** – If input y is None.

### <span id="page-689-6"></span>**predict\_proba**(*self*, *X*)

Make prediction probabilities using fitted time series baseline estimator.

**Parameters**  $X$  (pd. DataFrame) – Data of shape  $[n$  samples, n\_features].

Returns Predicted probability values.

Return type pd.DataFrame

<span id="page-689-7"></span>Raises **ValueError** – If input y is None.

**save**(*self*, *file\_path*, *pickle\_protocol=cloudpickle.DEFAULT\_PROTOCOL*) Saves component at file path.

Parameters

- **file\_path**  $(str)$  Location to save file.
- **pickle\_protocol** (int) The pickle data stream format.

# **vowpal\_wabbit\_regressor**

Vowpal Wabbit Regressor.

**Module Contents**

**Classes Summary**

[VowpalWabbitRegressor](#page-690-0) Vowpal Wabbit Regressor.

# **Contents**

<span id="page-690-0"></span>class evalml.pipelines.components.estimators.regressors.vowpal\_wabbit\_regressor.VowpalWabb

Vowpal Wabbit Regressor.

Parameters

- **learning\_rate** (float) Boosting learning rate. Defaults to 0.5.
- **decay\_learning\_rate** (float) Decay factor for learning\_rate. Defaults to 1.0.
- **power\_t** ( $f$ loat) Power on learning rate decay. Defaults to 0.5.
- **passes** (int) Number of training passes. Defaults to 1.
- **random\_seed** (int) Seed for the random number generator. Defaults to 0.

# Attributes

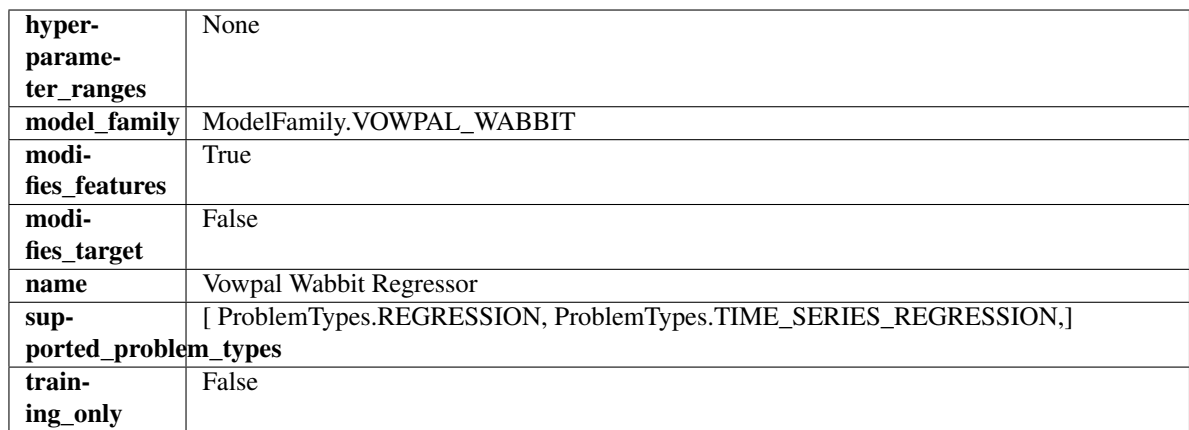

# Methods

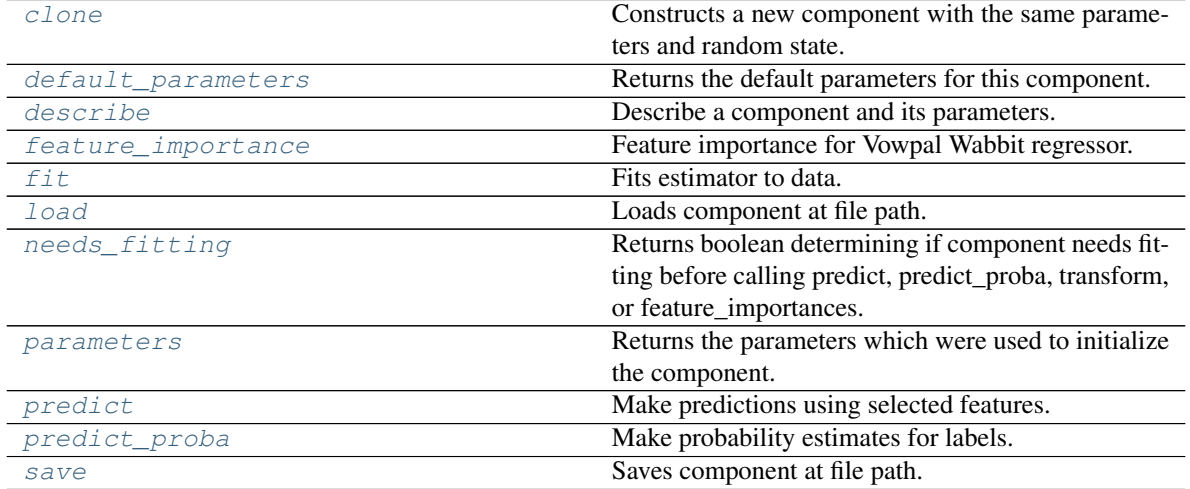

<span id="page-691-0"></span>**clone**(*self*)

Constructs a new component with the same parameters and random state.

Returns A new instance of this component with identical parameters and random state.

# <span id="page-691-1"></span>**default\_parameters**(*cls*)

Returns the default parameters for this component.

Our convention is that Component.default\_parameters == Component().parameters.

Returns Default parameters for this component.

### Return type dict

<span id="page-691-2"></span>**describe**(*self*, *print\_name=False*, *return\_dict=False*) Describe a component and its parameters.

#### Parameters

- **print\_name** (bool, optional) whether to print name of component
- **return\_dict** (bool, optional) whether to return description as dictionary in the format {"name": name, "parameters": parameters}

Returns Returns dictionary if return\_dict is True, else None.

Return type None or dict

### <span id="page-692-0"></span>**property feature\_importance**(*self*)

Feature importance for Vowpal Wabbit regressor.

<span id="page-692-1"></span>**fit**  $(self, X, y=None)$ 

Fits estimator to data.

# **Parameters**

- **X** (pd. DataFrame) The input training data of shape [n\_samples, n\_features].
- **y** (pd. Series, optional) The target training data of length [n\_samples].

#### Returns self

<span id="page-692-2"></span>**static load**(*file\_path*)

Loads component at file path.

**Parameters**  $file\_path(str) - Location to load file$ **.** 

Returns ComponentBase object

### <span id="page-692-3"></span>**needs\_fitting**(*self*)

Returns boolean determining if component needs fitting before calling predict, predict\_proba, transform, or feature\_importances.

This can be overridden to False for components that do not need to be fit or whose fit methods do nothing.

Returns True.

#### <span id="page-692-4"></span>**property parameters**(*self*)

Returns the parameters which were used to initialize the component.

# <span id="page-692-5"></span>**predict**(*self*, *X*)

Make predictions using selected features.

**Parameters**  $X$  ( $pd$ .  $DataFrame$ ) – Data of shape [n\_samples, n\_features].

Returns Predicted values.

Return type pd.Series

Raises **MethodPropertyNotFoundError** – If estimator does not have a predict method or a component\_obj that implements predict.

#### <span id="page-692-6"></span>**predict\_proba**(*self*, *X*)

Make probability estimates for labels.

**Parameters**  $X$  (pd. DataFrame) – Features.

Returns Probability estimates.

Return type pd.Series

Raises **MethodPropertyNotFoundError** – If estimator does not have a predict\_proba method or a component\_obj that implements predict\_proba.

<span id="page-692-7"></span>**save**(*self*, *file\_path*, *pickle\_protocol=cloudpickle.DEFAULT\_PROTOCOL*) Saves component at file path.

### **Parameters**

- $\cdot$  **file\_path**  $(str)$  Location to save file.
- **pickle\_protocol** (int) The pickle data stream format.

# **xgboost\_regressor**

XGBoost Regressor.

**Module Contents**

**Classes Summary**

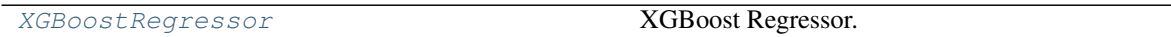

# **Contents**

<span id="page-693-0"></span>**class** evalml.pipelines.components.estimators.regressors.xgboost\_regressor.**XGBoostRegressor**(*eta=0.1*,

# XGBoost Regressor.

# **Parameters**

- **eta** (float) Boosting learning rate. Defaults to 0.1.
- **max\_depth** (int) Maximum tree depth for base learners. Defaults to 6.
- **min\_child\_weight** ( $f$ loat) Minimum sum of instance weight (hessian) needed in a child. Defaults to 1.0
- **n\_estimators** (int) Number of gradient boosted trees. Equivalent to number of boosting rounds. Defaults to 100.
- **random\_seed** (int) Seed for the random number generator. Defaults to 0.
- **n\_jobs** (int) Number of parallel threads used to run xgboost. Note that creating thread contention will significantly slow down the algorithm. Defaults to 12.

# **Attributes**

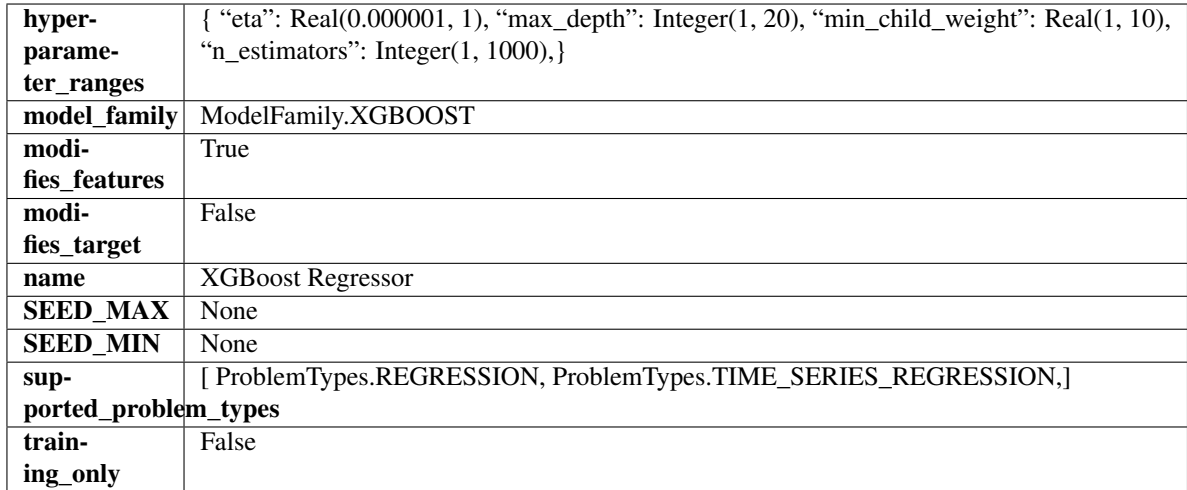

# Methods

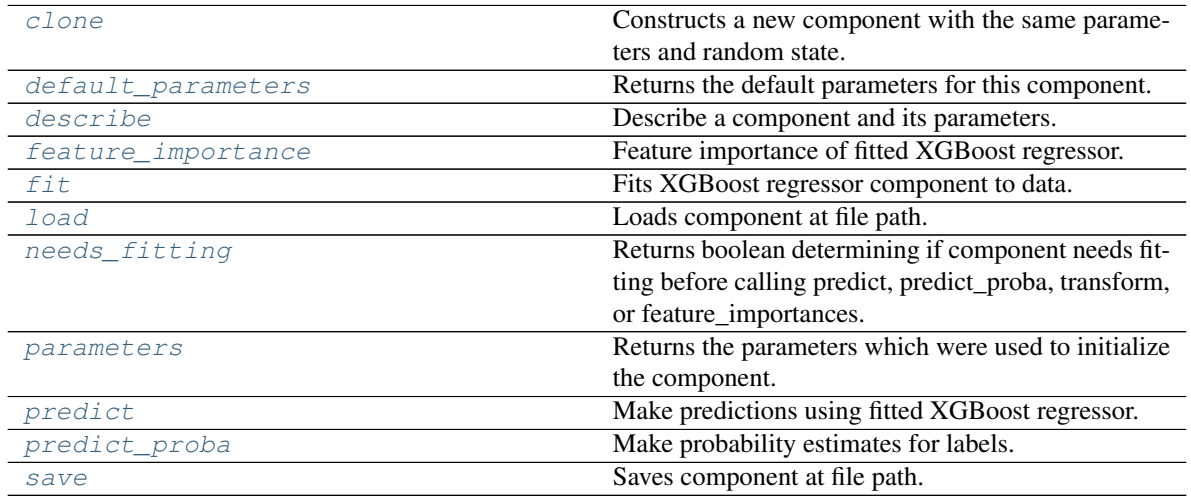

<span id="page-694-0"></span>**clone**(*self*)

Constructs a new component with the same parameters and random state.

Returns A new instance of this component with identical parameters and random state.

# <span id="page-694-1"></span>**default\_parameters**(*cls*)

Returns the default parameters for this component.

Our convention is that Component.default\_parameters == Component().parameters.

Returns Default parameters for this component.

# Return type dict

<span id="page-694-2"></span>**describe**(*self*, *print\_name=False*, *return\_dict=False*) Describe a component and its parameters.

# Parameters

```
• print_name (bool, optional) – whether to print name of component
```
• **return dict** (bool, optional) – whether to return description as dictionary in the format {"name": name, "parameters": parameters}

Returns Returns dictionary if return\_dict is True, else None.

Return type None or dict

#### <span id="page-695-0"></span>**property feature\_importance**(*self*)

Feature importance of fitted XGBoost regressor.

### <span id="page-695-1"></span>**fit**  $(self, X, y=None)$

Fits XGBoost regressor component to data.

#### Parameters

- **X** (pd. DataFrame) The input training data of shape [n\_samples, n\_features].
- **y** (pd. Series, optional) The target training data of length [n\_samples].

#### Returns self

### <span id="page-695-2"></span>**static load**(*file\_path*)

Loads component at file path.

**Parameters**  $file\_path(str) - Location to load file$ **.** 

Returns ComponentBase object

### <span id="page-695-3"></span>**needs\_fitting**(*self*)

Returns boolean determining if component needs fitting before calling predict, predict proba, transform, or feature\_importances.

This can be overridden to False for components that do not need to be fit or whose fit methods do nothing.

Returns True.

### <span id="page-695-4"></span>**property parameters**(*self*)

Returns the parameters which were used to initialize the component.

#### <span id="page-695-5"></span>**predict**(*self*, *X*)

Make predictions using fitted XGBoost regressor.

**Parameters**  $\mathbf{X}$  (pd. DataFrame) – Data of shape  $[n$  samples, n\_features].

Returns Predicted values.

Return type pd.Series

# <span id="page-695-6"></span>**predict\_proba**(*self*, *X*)

Make probability estimates for labels.

Parameters **X** (pd. DataFrame) – Features.

Returns Probability estimates.

### Return type pd.Series

Raises **MethodPropertyNotFoundError** – If estimator does not have a predict\_proba method or a component\_obj that implements predict\_proba.

<span id="page-695-7"></span>**save**(*self*, *file\_path*, *pickle\_protocol=cloudpickle.DEFAULT\_PROTOCOL*) Saves component at file path.

# Parameters

- **file**  $path (str) Location to save file.$
- **pickle\_protocol** (int) The pickle data stream format.

# **Package Contents**

# **Classes Summary**

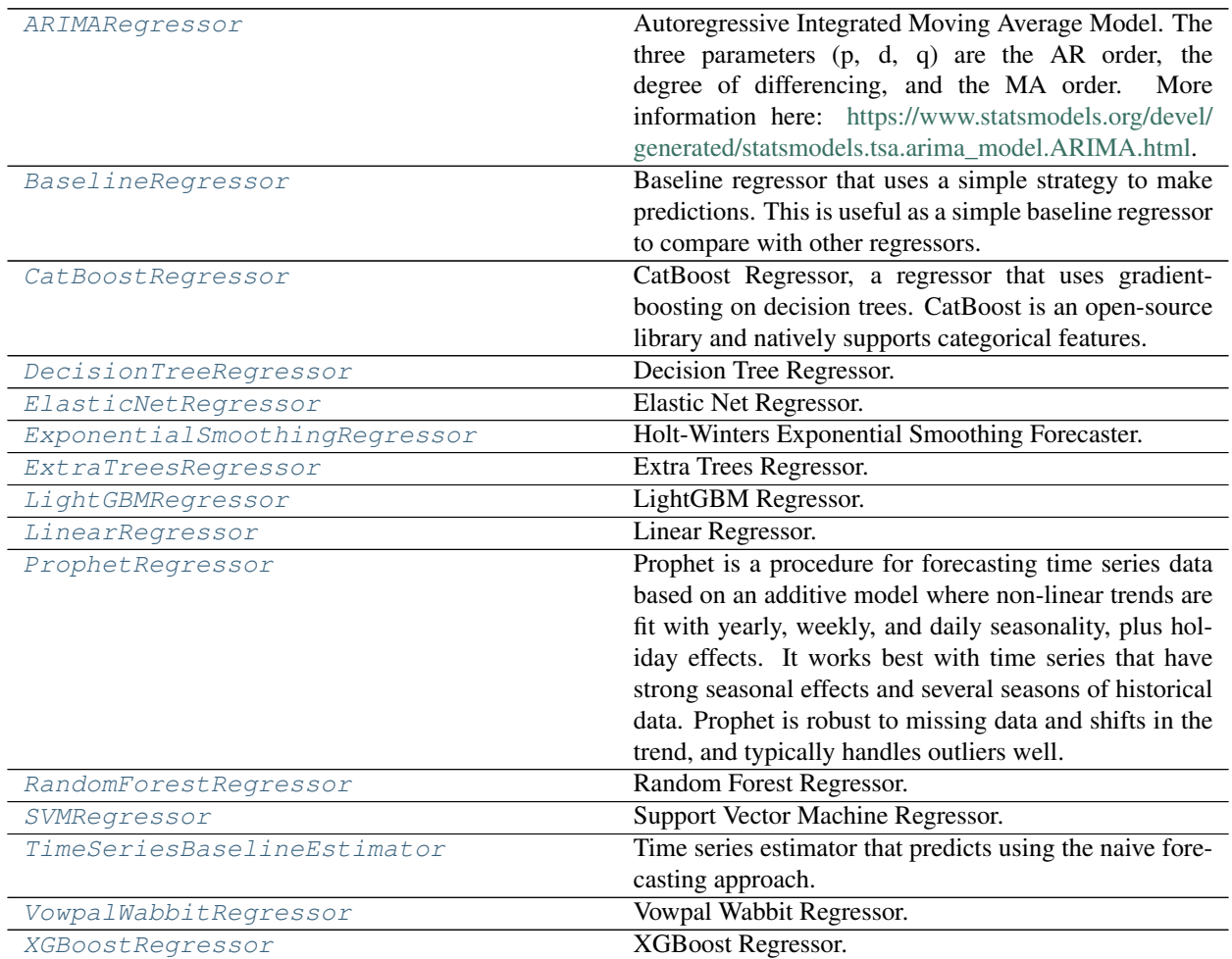

# **Contents**

<span id="page-697-0"></span>**class** evalml.pipelines.components.estimators.regressors.**ARIMARegressor**(*time\_index=None*,

*trend=None*, *start\_p=2*, *d=0*, *start\_q=2*, *max\_p=5*, *max\_d=2*, *max\_q=5*, *seasonal=True*, *n\_jobs=- 1*, *random\_seed=0*,

*\*\*kwargs*)

Autoregressive Integrated Moving Average Model. The three parameters (p, d, q) are the AR order, the degree of differencing, and the MA order. More information here: [https://www.statsmodels.org/devel/generated/](https://www.statsmodels.org/devel/generated/statsmodels.tsa.arima_model.ARIMA.html) [statsmodels.tsa.arima\\_model.ARIMA.html.](https://www.statsmodels.org/devel/generated/statsmodels.tsa.arima_model.ARIMA.html)

Currently ARIMARegressor isn't supported via conda install. It's recommended that it be installed via PyPI.

# **Parameters**

- **time\_index**  $(str)$  Specifies the name of the column in X that provides the datetime objects. Defaults to None.
- **trend**  $(str)$  Controls the deterministic trend. Options are  $[<sup>6</sup>n, <sup>6</sup>c', <sup>4</sup>t', <sup>6</sup>c']$  where  $c'$ is a constant term, 't' indicates a linear trend, and 'ct' is both. Can also be an iterable when defining a polynomial, such as [1, 1, 0, 1].
- **start\_p** (int) Minimum Autoregressive order. Defaults to 2.
- **d** (int) Minimum Differencing degree. Defaults to 0.
- **start\_q** (int) Minimum Moving Average order. Defaults to 2.
- **max\_p** (int) Maximum Autoregressive order. Defaults to 5.
- max\_d (int) Maximum Differencing degree. Defaults to 2.
- **max\_q** (int) Maximum Moving Average order. Defaults to 5.
- **seasonal** (boolean) Whether to fit a seasonal model to ARIMA. Defaults to True.
- **n\_jobs** (int or None) Non-negative integer describing level of parallelism used for pipelines. Defaults to -1.
- **random\_seed** (int) Seed for the random number generator. Defaults to 0.

# Attributes

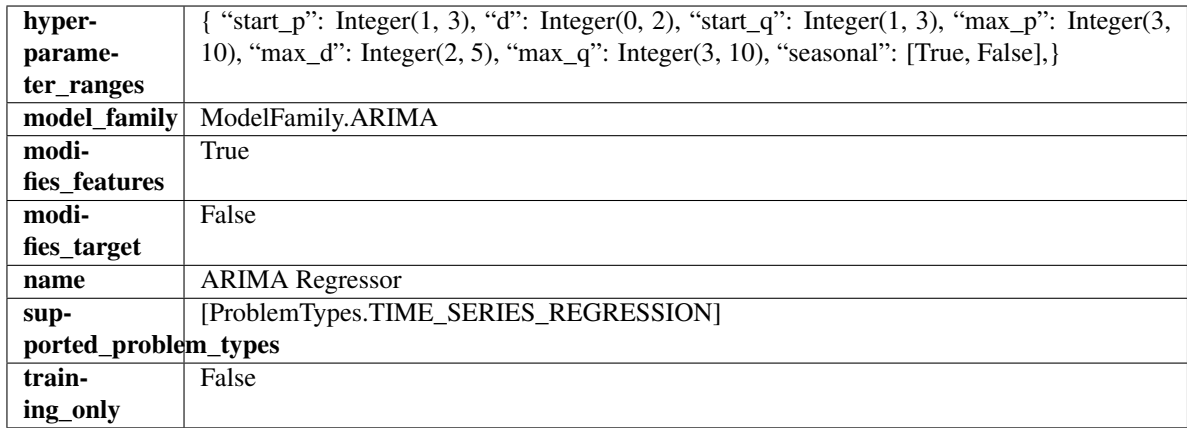

# Methods

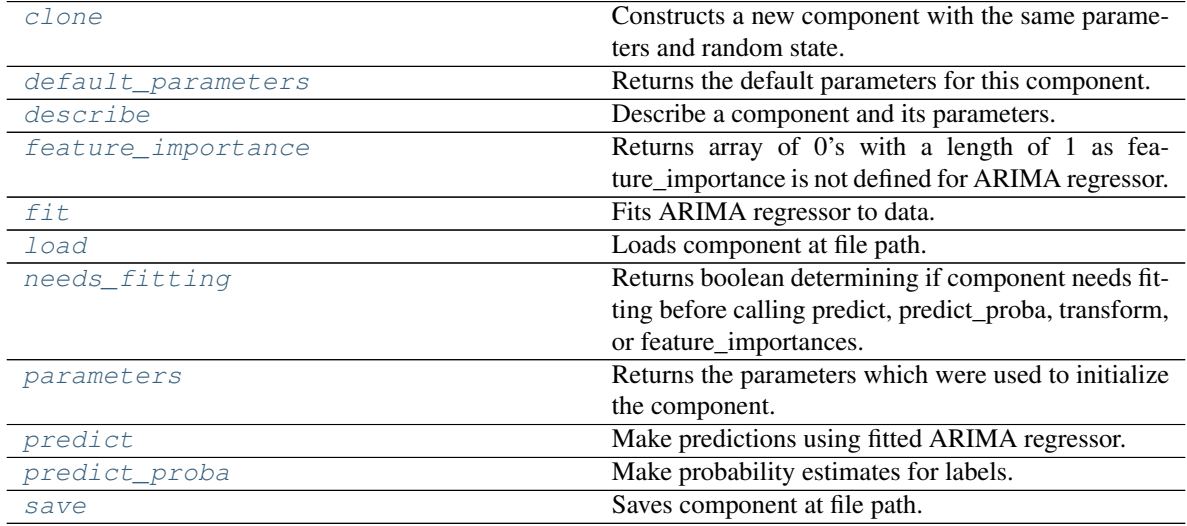

<span id="page-698-0"></span>**clone**(*self*)

Constructs a new component with the same parameters and random state.

Returns A new instance of this component with identical parameters and random state.

# <span id="page-698-1"></span>**default\_parameters**(*cls*)

Returns the default parameters for this component.

Our convention is that Component.default\_parameters == Component().parameters.

Returns Default parameters for this component.

Return type dict

<span id="page-698-2"></span>**describe**(*self*, *print\_name=False*, *return\_dict=False*) Describe a component and its parameters.

# Parameters

- **print\_name** (bool, optional) whether to print name of component
- **return\_dict** (bool, optional) whether to return description as dictionary in the format {"name": name, "parameters": parameters}

Returns Returns dictionary if return dict is True, else None.

### Return type None or dict

# <span id="page-699-0"></span>**property feature\_importance**(*self*)

Returns array of 0's with a length of 1 as feature\_importance is not defined for ARIMA regressor.

<span id="page-699-1"></span>**fit** (*self, X, y=None*)

Fits ARIMA regressor to data.

### Parameters

• **X** (pd. DataFrame) – The input training data of shape [n\_samples, n\_features].

• **y** (pd. Series) – The target training data of length [n\_samples].

Returns self

Raises **ValueError** – If X was passed to *fit* but not passed in *predict*.

# <span id="page-699-2"></span>**static load**(*file\_path*)

Loads component at file path.

Parameters file\_path  $(str)$  – Location to load file.

Returns ComponentBase object

# <span id="page-699-3"></span>**needs\_fitting**(*self*)

Returns boolean determining if component needs fitting before calling predict, predict\_proba, transform, or feature\_importances.

This can be overridden to False for components that do not need to be fit or whose fit methods do nothing.

Returns True.

#### <span id="page-699-4"></span>**property parameters**(*self*)

Returns the parameters which were used to initialize the component.

#### <span id="page-699-5"></span>**predict**(*self*, *X*, *y=None*)

Make predictions using fitted ARIMA regressor.

### Parameters

- **X** (pd. DataFrame) Data of shape [n\_samples, n\_features].
- **y** (pd.Series) Target data.

Returns Predicted values.

Return type pd.Series

Raises **ValueError** – If X was passed to *fit* but not passed in *predict*.

# <span id="page-699-6"></span>**predict\_proba**(*self*, *X*)

Make probability estimates for labels.

Parameters **X** (pd. DataFrame) – Features.

Returns Probability estimates.

Return type pd.Series

Raises **MethodPropertyNotFoundError** – If estimator does not have a predict\_proba method or a component\_obj that implements predict\_proba.

<span id="page-699-7"></span>**save**(*self*, *file\_path*, *pickle\_protocol=cloudpickle.DEFAULT\_PROTOCOL*) Saves component at file path.

Parameters

- **file\_path**  $(str)$  Location to save file.
- **pickle\_protocol** (int) The pickle data stream format.

```
class evalml.pipelines.components.estimators.regressors.BaselineRegressor(strategy='mean',
```

```
ran-
dom_seed=0,
```
*\*\*kwargs*)

Baseline regressor that uses a simple strategy to make predictions. This is useful as a simple baseline regressor to compare with other regressors.

# Parameters

- **strategy** (str) Method used to predict. Valid options are "mean", "median". Defaults to "mean".
- **random\_seed** (int) Seed for the random number generator. Defaults to 0.

# **Attributes**

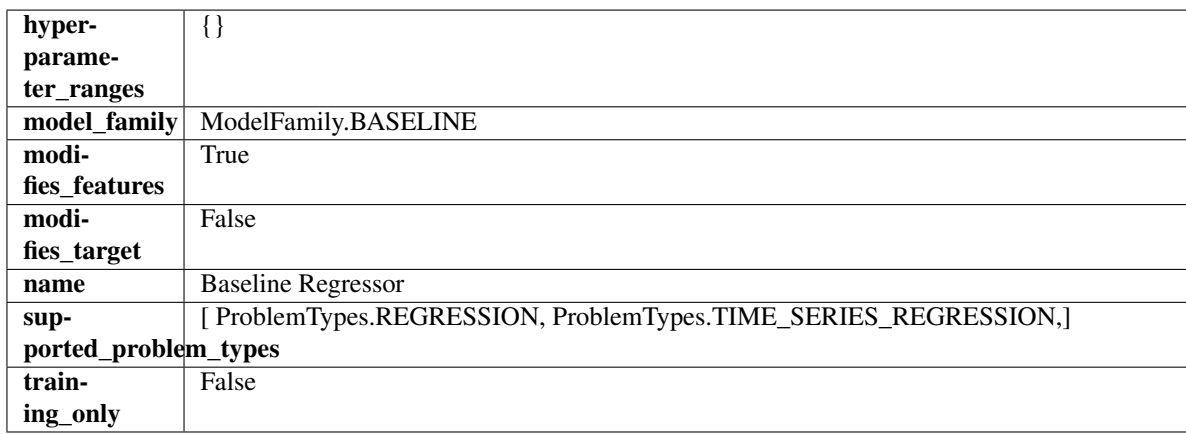

# Methods

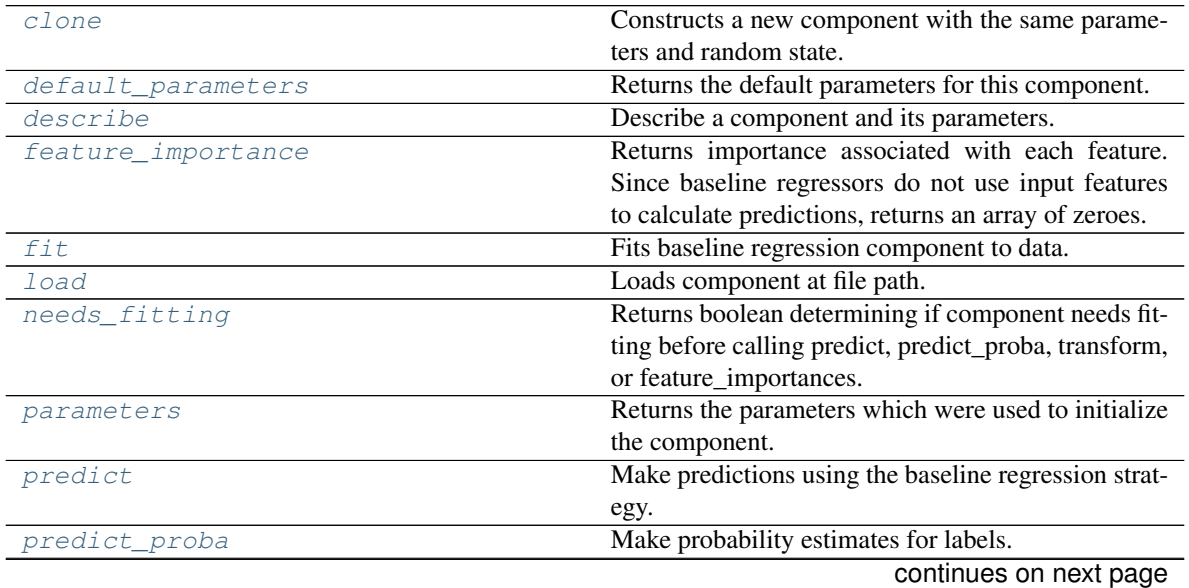

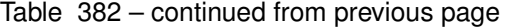

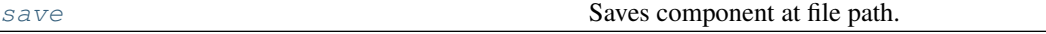

#### <span id="page-701-0"></span>**clone**(*self*)

Constructs a new component with the same parameters and random state.

Returns A new instance of this component with identical parameters and random state.

#### <span id="page-701-1"></span>**default\_parameters**(*cls*)

Returns the default parameters for this component.

Our convention is that Component.default\_parameters == Component().parameters.

Returns Default parameters for this component.

#### Return type dict

<span id="page-701-2"></span>**describe**(*self*, *print\_name=False*, *return\_dict=False*)

Describe a component and its parameters.

### Parameters

- **print\_name** (bool, optional) whether to print name of component
- **return\_dict** (bool, optional) whether to return description as dictionary in the format {"name": name, "parameters": parameters}

Returns Returns dictionary if return\_dict is True, else None.

Return type None or dict

### <span id="page-701-3"></span>**property feature\_importance**(*self*)

Returns importance associated with each feature. Since baseline regressors do not use input features to calculate predictions, returns an array of zeroes.

Returns An array of zeroes.

Return type np.ndarray (float)

#### <span id="page-701-4"></span>**fit** (*self, X,*  $y=None$ )

Fits baseline regression component to data.

#### Parameters

- **X** (pd. DataFrame) The input training data of shape [n\_samples, n\_features].
- **y** (pd. Series) The target training data of length [n\_samples].

Returns self

Raises **ValueError** – If input y is None.

<span id="page-701-5"></span>**static load**(*file\_path*)

Loads component at file path.

Parameters file\_path  $(str)$  – Location to load file.

Returns ComponentBase object

#### <span id="page-701-6"></span>**needs\_fitting**(*self*)

Returns boolean determining if component needs fitting before calling predict, predict\_proba, transform, or feature\_importances.

<span id="page-701-7"></span>This can be overridden to False for components that do not need to be fit or whose fit methods do nothing.

Returns True.

### **property parameters**(*self*)

Returns the parameters which were used to initialize the component.

# <span id="page-702-1"></span>**predict**(*self*, *X*)

Make predictions using the baseline regression strategy.

Parameters **X** (pd. DataFrame) – Data of shape [n\_samples, n\_features].

Returns Predicted values.

Return type pd.Series

# <span id="page-702-2"></span>**predict\_proba**(*self*, *X*)

Make probability estimates for labels.

Parameters **X** (pd. DataFrame) – Features.

Returns Probability estimates.

Return type pd.Series

Raises **MethodPropertyNotFoundError** – If estimator does not have a predict\_proba method or a component obj that implements predict proba.

<span id="page-702-3"></span>**save**(*self*, *file\_path*, *pickle\_protocol=cloudpickle.DEFAULT\_PROTOCOL*) Saves component at file path.

### Parameters

- **file**  $path (str) Location to save file.$
- **pickle\_protocol** (int) The pickle data stream format.

<span id="page-702-0"></span>**class** evalml.pipelines.components.estimators.regressors.**CatBoostRegressor**(*n\_estimators=10*,

*eta=0.03*, *max\_depth=6*, *bootstrap\_type=None*, *silent=False*, *allow\_writing\_files=False*, *random\_seed=0*, *n\_jobs=-*

*1*, *\*\*kwargs*)

CatBoost Regressor, a regressor that uses gradient-boosting on decision trees. CatBoost is an open-source library and natively supports categorical features.

For more information, check out <https://catboost.ai/>

### **Parameters**

- **n\_estimators** (float) The maximum number of trees to build. Defaults to 10.
- **eta** (*float*) The learning rate. Defaults to 0.03.
- **max\_depth** (int) The maximum tree depth for base learners. Defaults to 6.
- **bootstrap\_type** (string) Defines the method for sampling the weights of objects. Available methods are 'Bayesian', 'Bernoulli', 'MVS'. Defaults to None.
- **silent** (boolean) Whether to use the "silent" logging mode. Defaults to True.
- **allow\_writing\_files** (boolean) Whether to allow writing snapshot files while training. Defaults to False.
- **n\_jobs** (int or None) Number of jobs to run in parallel. -1 uses all processes. Defaults to -1.
- **random\_seed** (int) Seed for the random number generator. Defaults to 0.

# **Attributes**

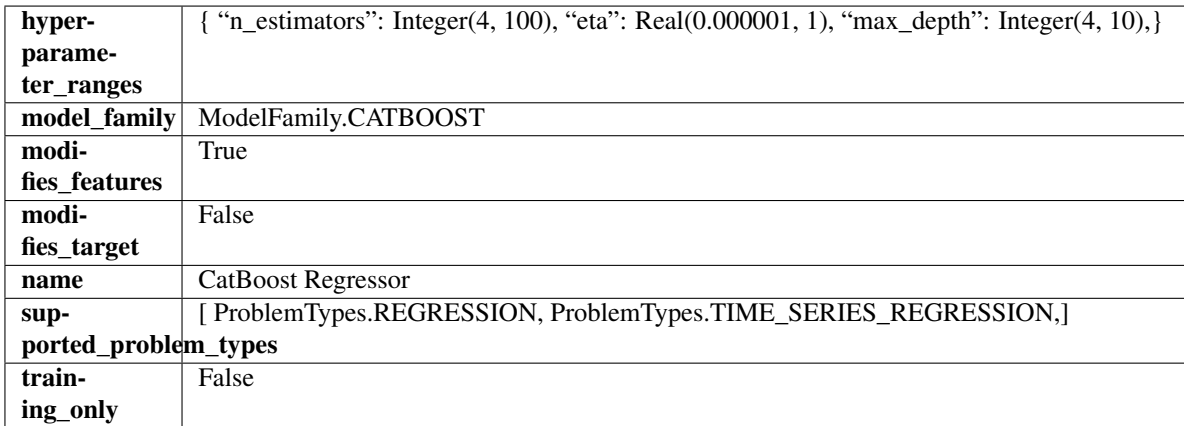

# Methods

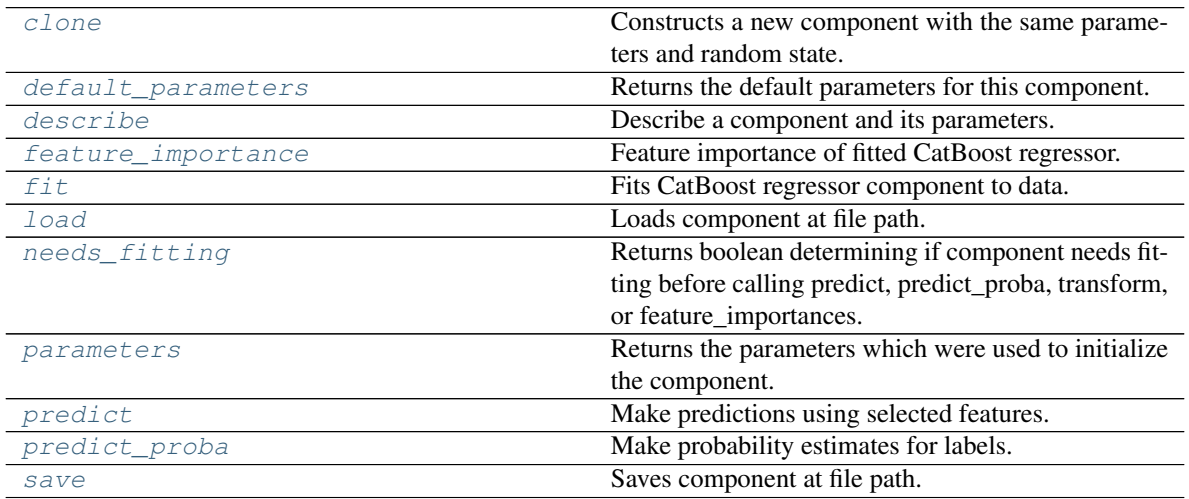

# <span id="page-703-0"></span>**clone**(*self*)

Constructs a new component with the same parameters and random state.

Returns A new instance of this component with identical parameters and random state.

#### <span id="page-703-1"></span>**default\_parameters**(*cls*)

Returns the default parameters for this component.

<span id="page-703-2"></span>Our convention is that Component.default\_parameters == Component().parameters.

Returns Default parameters for this component.

Return type dict

**describe**(*self*, *print\_name=False*, *return\_dict=False*) Describe a component and its parameters.

#### Parameters

- **print\_name** (bool, optional) whether to print name of component
- **return dict** (bool, optional) whether to return description as dictionary in the format {"name": name, "parameters": parameters}

Returns Returns dictionary if return\_dict is True, else None.

Return type None or dict

#### <span id="page-704-0"></span>**property feature\_importance**(*self*)

Feature importance of fitted CatBoost regressor.

#### <span id="page-704-1"></span>**fit** (*self, X,*  $y=None$ )

Fits CatBoost regressor component to data.

### Parameters

- **X** (pd. DataFrame) The input training data of shape  $[n]$  samples, n features].
- **y** (pd. Series) The target training data of length [n\_samples].

#### Returns self

### <span id="page-704-2"></span>**static load**(*file\_path*)

Loads component at file path.

Parameters file\_path  $(str)$  – Location to load file.

Returns ComponentBase object

# <span id="page-704-3"></span>**needs\_fitting**(*self*)

Returns boolean determining if component needs fitting before calling predict, predict\_proba, transform, or feature\_importances.

This can be overridden to False for components that do not need to be fit or whose fit methods do nothing.

Returns True.

### <span id="page-704-4"></span>**property parameters**(*self*)

Returns the parameters which were used to initialize the component.

#### <span id="page-704-5"></span>**predict**(*self*, *X*)

Make predictions using selected features.

Parameters **X** (pd. DataFrame) – Data of shape [n\_samples, n\_features].

Returns Predicted values.

Return type pd.Series

Raises **MethodPropertyNotFoundError** – If estimator does not have a predict method or a component\_obj that implements predict.

#### <span id="page-704-6"></span>**predict\_proba**(*self*, *X*)

Make probability estimates for labels.

**Parameters**  $X$  (pd. DataFrame) – Features.

Returns Probability estimates.

Return type pd.Series

<span id="page-705-1"></span>**save**(*self*, *file\_path*, *pickle\_protocol=cloudpickle.DEFAULT\_PROTOCOL*) Saves component at file path.

### Parameters

- **file**  $path (str) Location to save file.$
- **pickle\_protocol** (int) The pickle data stream format.

<span id="page-705-0"></span>**class** evalml.pipelines.components.estimators.regressors.**DecisionTreeRegressor**(*criterion='mse'*,

*max\_features='autornal max\_depth=6*, *min\_samples\_split=2*, *min\_weight\_fracti random\_seed=0*, *\*\*kwargs*)

Decision Tree Regressor.

# **Parameters**

- **criterion** ({"mse", "friedman\_mse", "mae", "poisson"}) The function to measure the quality of a split. Supported criteria are:
	- "mse" for the mean squared error, which is equal to variance reduction as feature selection criterion and minimizes the L2 loss using the mean of each terminal node
	- "friedman\_mse", which uses mean squared error with Friedman"s improvement score for potential splits
	- "mae" for the mean absolute error, which minimizes the L1 loss using the median of each terminal node,
	- "poisson" which uses reduction in Poisson deviance to find splits.
- max features (int, float or  ${1^n}$ auto", "sqrt", "log2"}) The number of features to consider when looking for the best split:
	- If int, then consider max\_features features at each split.
	- If float, then max\_features is a fraction and int(max\_features \* n\_features) features are considered at each split.
	- If "auto", then max\_features=sqrt(n\_features).
	- If "sqrt", then max\_features=sqrt(n\_features).
	- If "log2", then max\_features=log2(n\_features).
	- If None, then max\_features = n\_features.

The search for a split does not stop until at least one valid partition of the node samples is found, even if it requires to effectively inspect more than max\_features features.

- max\_depth  $(int)$  The maximum depth of the tree. Defaults to 6.
- **min\_samples\_split** (int or float) The minimum number of samples required to split an internal node:
	- If int, then consider min\_samples\_split as the minimum number.
	- If float, then min\_samples\_split is a fraction and ceil(min\_samples\_split  $*$  n\_samples) are the minimum number of samples for each split.

**Raises MethodPropertyNotFoundError** – If estimator does not have a predict proba method or a component\_obj that implements predict\_proba.

Defaults to 2.

- **min\_weight\_fraction\_leaf** (float) The minimum weighted fraction of the sum total of weights (of all the input samples) required to be at a leaf node. Defaults to 0.0.
- **random\_seed** (int) Seed for the random number generator. Defaults to 0.

# Attributes

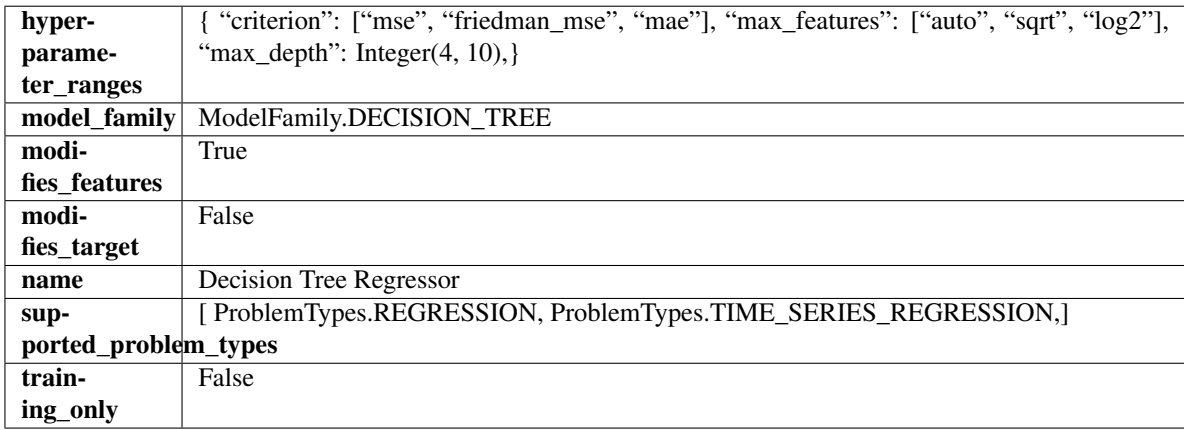

# Methods

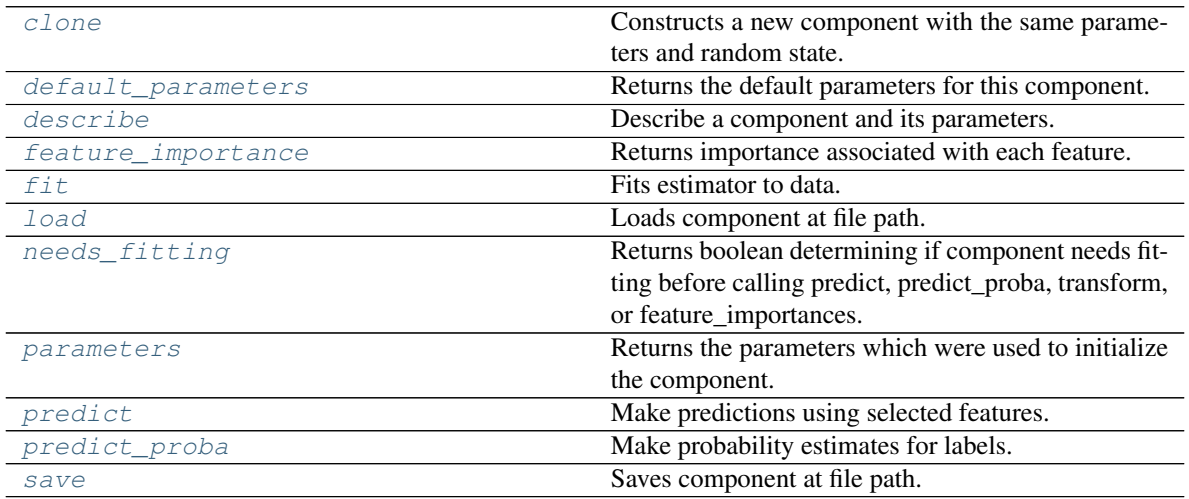

# <span id="page-706-0"></span>**clone**(*self*)

Constructs a new component with the same parameters and random state.

Returns A new instance of this component with identical parameters and random state.

# <span id="page-706-1"></span>**default\_parameters**(*cls*)

Returns the default parameters for this component.

Our convention is that Component.default\_parameters == Component().parameters.

Returns Default parameters for this component.

### Return type dict

<span id="page-706-2"></span>**describe**(*self*, *print\_name=False*, *return\_dict=False*) Describe a component and its parameters.

#### Parameters

- **print\_name** (bool, optional) whether to print name of component
- **return\_dict** (bool, optional) whether to return description as dictionary in the format {"name": name, "parameters": parameters}

Returns Returns dictionary if return\_dict is True, else None.

Return type None or dict

# <span id="page-707-0"></span>**property feature\_importance**(*self*)

Returns importance associated with each feature.

Returns Importance associated with each feature.

#### Return type np.ndarray

Raises **MethodPropertyNotFoundError** – If estimator does not have a feature\_importance method or a component\_obj that implements feature\_importance.

<span id="page-707-1"></span>**fit**  $(self, X, y=None)$ 

Fits estimator to data.

#### Parameters

- **X** (pd. DataFrame) The input training data of shape [n\_samples, n\_features].
- **y** (pd.Series, optional) The target training data of length [n\_samples].

#### Returns self

<span id="page-707-2"></span>**static load**(*file\_path*)

Loads component at file path.

Parameters file\_path  $(str)$  – Location to load file.

Returns ComponentBase object

### <span id="page-707-3"></span>**needs\_fitting**(*self*)

Returns boolean determining if component needs fitting before calling predict, predict\_proba, transform, or feature\_importances.

This can be overridden to False for components that do not need to be fit or whose fit methods do nothing.

Returns True.

# <span id="page-707-4"></span>**property parameters**(*self*)

Returns the parameters which were used to initialize the component.

#### <span id="page-707-5"></span>**predict**(*self*, *X*)

Make predictions using selected features.

Parameters  $\mathbf{X}$  (pd. DataFrame) – Data of shape [n\_samples, n\_features].

Returns Predicted values.

Return type pd.Series

Raises **MethodPropertyNotFoundError** – If estimator does not have a predict method or a component\_obj that implements predict.

#### <span id="page-707-6"></span>**predict\_proba**(*self*, *X*)

Make probability estimates for labels.

**Parameters**  $X$  (pd. DataFrame) – Features.

Returns Probability estimates.

Return type pd.Series

Raises **MethodPropertyNotFoundError** – If estimator does not have a predict\_proba method or a component\_obj that implements predict\_proba.

<span id="page-708-1"></span>**save**(*self*, *file\_path*, *pickle\_protocol=cloudpickle.DEFAULT\_PROTOCOL*)

Saves component at file path.

Parameters

- **file\_path** (str) Location to save file.
- **pickle\_protocol** (int) The pickle data stream format.

<span id="page-708-0"></span>**class** evalml.pipelines.components.estimators.regressors.**ElasticNetRegressor**(*alpha=0.0001*,

*l1\_ratio=0.15*, *max\_iter=1000*, *normalize=False*, *random\_seed=0*, *\*\*kwargs*)

Elastic Net Regressor.

# **Parameters**

- **alpha** (*float*) Constant that multiplies the penalty terms. Defaults to 0.0001.
- **11 ratio** ( $f$ loat) The mixing parameter, with  $0 \leq 11$  ratio  $\leq 1$ . Only used if penalty='elasticnet'. Setting l1\_ratio=0 is equivalent to using penalty='l2', while setting l1\_ratio=1 is equivalent to using penalty='l1'. For  $0 < 11$ \_ratio <1, the penalty is a combination of L1 and L2. Defaults to 0.15.
- **max\_iter** (int) The maximum number of iterations. Defaults to 1000.
- **normalize** (boolean) If True, the regressors will be normalized before regression by subtracting the mean and dividing by the l2-norm. Defaults to False.
- **random\_seed** (int) Seed for the random number generator. Defaults to 0.

# Attributes

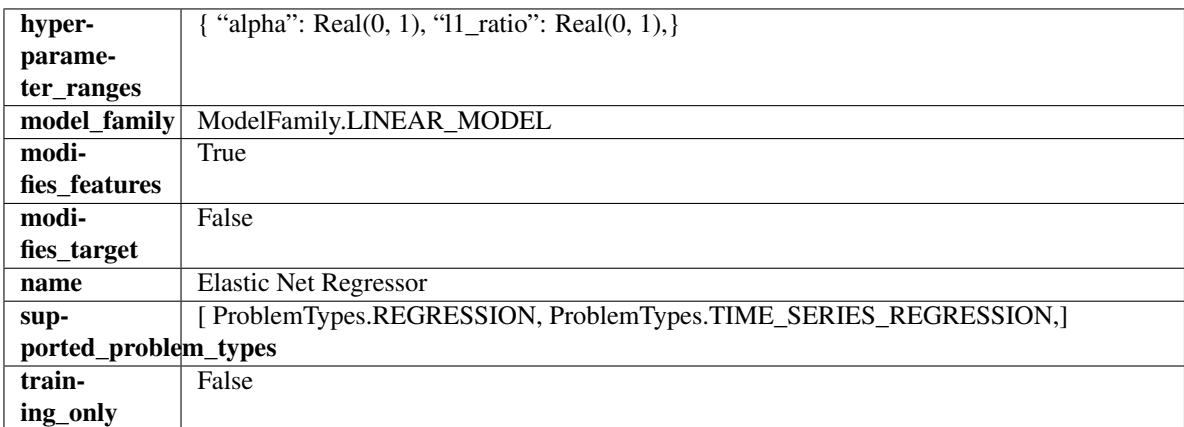

Methods

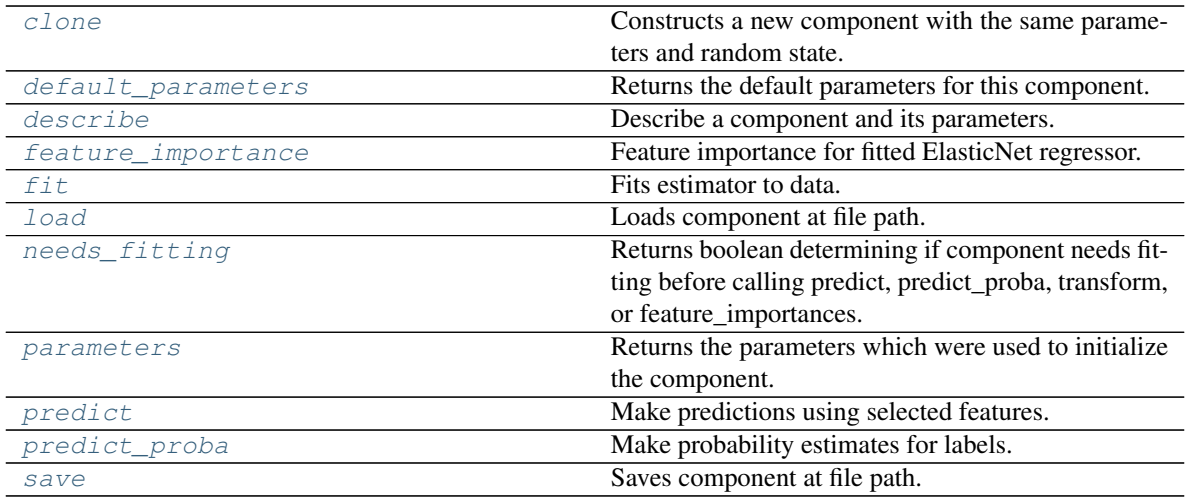

### <span id="page-709-0"></span>**clone**(*self*)

Constructs a new component with the same parameters and random state.

Returns A new instance of this component with identical parameters and random state.

#### <span id="page-709-1"></span>**default\_parameters**(*cls*)

Returns the default parameters for this component.

Our convention is that Component.default\_parameters == Component().parameters.

Returns Default parameters for this component.

#### Return type dict

<span id="page-709-2"></span>**describe**(*self*, *print\_name=False*, *return\_dict=False*) Describe a component and its parameters.

#### Parameters

- **print\_name** (bool, optional) whether to print name of component
- **return\_dict** (bool, optional) whether to return description as dictionary in the format {"name": name, "parameters": parameters}

Returns Returns dictionary if return\_dict is True, else None.

Return type None or dict

# <span id="page-709-3"></span>**property feature\_importance**(*self*)

Feature importance for fitted ElasticNet regressor.

<span id="page-709-4"></span>**fit** (*self, X, y=None*)

Fits estimator to data.

### Parameters

- **X** (pd. DataFrame) The input training data of shape [n\_samples, n\_features].
- **y** (pd.Series, optional) The target training data of length [n\_samples].

Returns self

<span id="page-709-5"></span>**static load**(*file\_path*)

Loads component at file path.

Parameters file\_path  $(str)$  – Location to load file.

Returns ComponentBase object

# <span id="page-710-1"></span>**needs\_fitting**(*self*)

Returns boolean determining if component needs fitting before calling predict, predict\_proba, transform, or feature\_importances.

This can be overridden to False for components that do not need to be fit or whose fit methods do nothing.

Returns True.

# <span id="page-710-2"></span>**property parameters**(*self*)

Returns the parameters which were used to initialize the component.

### <span id="page-710-3"></span>**predict**(*self*, *X*)

Make predictions using selected features.

**Parameters**  $X$  ( $pd$ .  $DataFrame$ ) – Data of shape [n\_samples, n\_features].

Returns Predicted values.

Return type pd.Series

Raises **MethodPropertyNotFoundError** – If estimator does not have a predict method or a component\_obj that implements predict.

### <span id="page-710-4"></span>**predict\_proba**(*self*, *X*)

Make probability estimates for labels.

Parameters **X** (pd. DataFrame) – Features.

Returns Probability estimates.

Return type pd.Series

Raises **MethodPropertyNotFoundError** – If estimator does not have a predict\_proba method or a component\_obj that implements predict\_proba.

<span id="page-710-5"></span>**save**(*self*, *file\_path*, *pickle\_protocol=cloudpickle.DEFAULT\_PROTOCOL*) Saves component at file path.

# Parameters

- $\cdot$  **file\_path**  $(str)$  Location to save file.
- **pickle\_protocol** (int) The pickle data stream format.

<span id="page-710-0"></span>**class** evalml.pipelines.components.estimators.regressors.**ExponentialSmoothingRegressor**(*trend=None*,

dampe *sea*sonal= *sp=2*, *n\_jobs=-*

> *1*, *ran* $dom_s$ *\*\*kwargs*)

Holt-Winters Exponential Smoothing Forecaster.

Currently ExponentialSmoothingRegressor isn't supported via conda install. It's recommended that it be installed via PyPI.

# **Parameters**

• **trend**  $(str)$  – Type of trend component. Defaults to None.

- **damped\_trend** (bool) If the trend component should be damped. Defaults to False.
- **seasonal** (str) Type of seasonal component. Takes one of {"additive", None}. Can also be multiplicative if
- **of the target data is 0** (none) –
- **AutoMLSearch wiill not tune for this. Defaults to None.** (but) –
- **sp** (int) The number of seasonal periods to consider. Defaults to 2.
- **n\_jobs** (int or None) Non-negative integer describing level of parallelism used for pipelines. Defaults to -1.
- **random\_seed** (int) Seed for the random number generator. Defaults to 0.

# Attributes

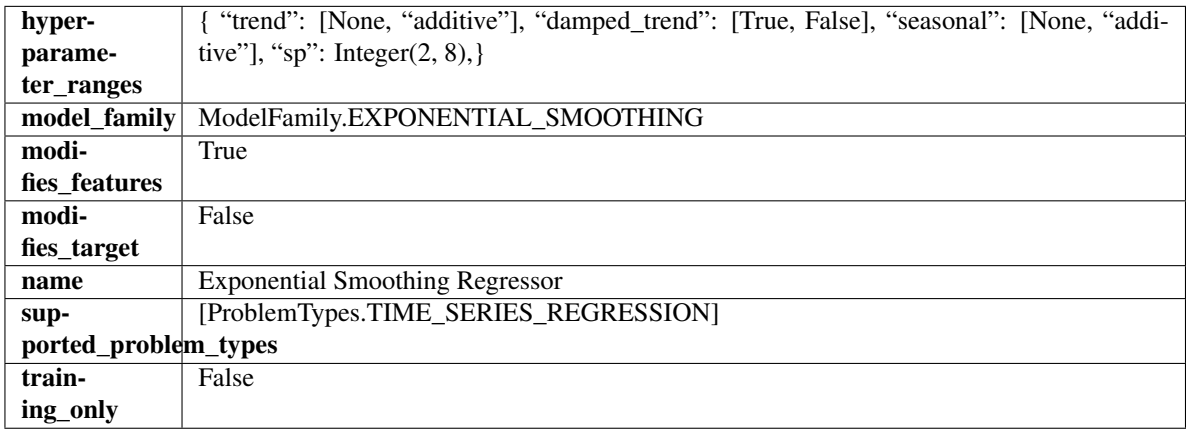

# **Methods**

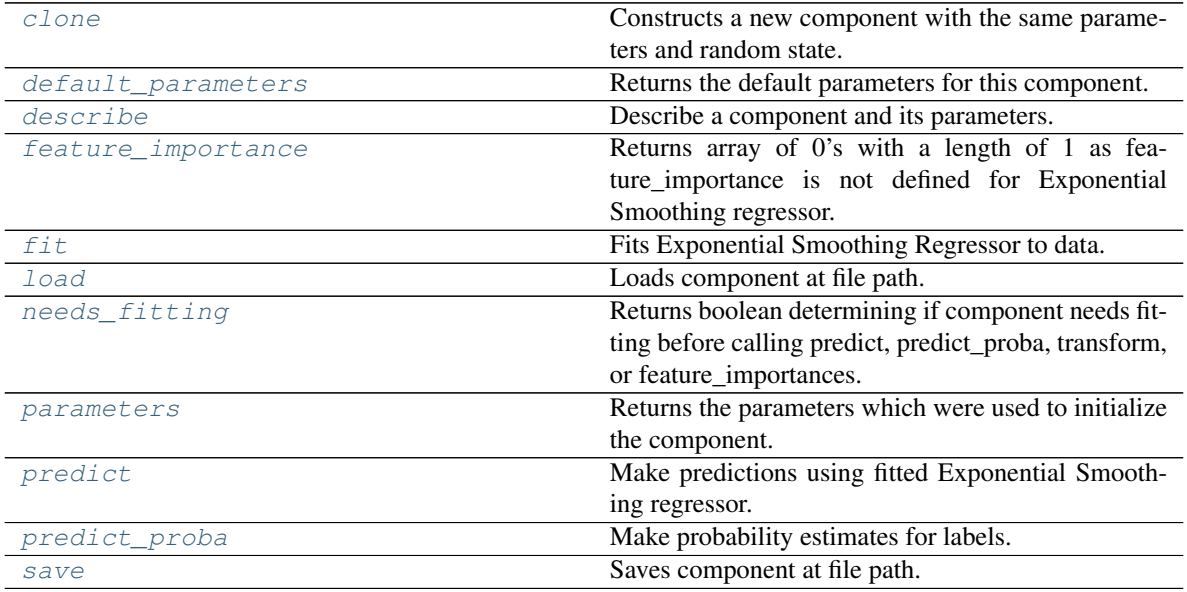

### <span id="page-711-0"></span>**clone**(*self*)

Constructs a new component with the same parameters and random state.

Returns A new instance of this component with identical parameters and random state.

#### <span id="page-712-0"></span>**default\_parameters**(*cls*)

Returns the default parameters for this component.

Our convention is that Component.default\_parameters == Component().parameters.

Returns Default parameters for this component.

#### Return type dict

<span id="page-712-1"></span>**describe**(*self*, *print\_name=False*, *return\_dict=False*) Describe a component and its parameters.

#### Parameters

- **print\_name** (bool, optional) whether to print name of component
- **return\_dict** (bool, optional) whether to return description as dictionary in the format {"name": name, "parameters": parameters}

Returns Returns dictionary if return\_dict is True, else None.

Return type None or dict

# <span id="page-712-2"></span>**property feature\_importance**(*self*)

Returns array of 0's with a length of 1 as feature\_importance is not defined for Exponential Smoothing regressor.

# <span id="page-712-3"></span>**fit** (*self, X,*  $y=None$ )

Fits Exponential Smoothing Regressor to data.

#### Parameters

- **X** (pd. DataFrame) The input training data of shape [n\_samples, n\_features]. Ignored.
- **y** (pd. Series) The target training data of length [n\_samples].

# Returns self

Raises **ValueError** – If y was not passed in.

# <span id="page-712-4"></span>**static load**(*file\_path*)

Loads component at file path.

Parameters file\_path  $(str)$  – Location to load file.

Returns ComponentBase object

# <span id="page-712-5"></span>**needs\_fitting**(*self*)

Returns boolean determining if component needs fitting before calling predict, predict proba, transform, or feature\_importances.

This can be overridden to False for components that do not need to be fit or whose fit methods do nothing.

Returns True.

### <span id="page-712-6"></span>**property parameters**(*self*)

Returns the parameters which were used to initialize the component.

#### <span id="page-712-7"></span>**predict**(*self*, *X*, *y=None*)

Make predictions using fitted Exponential Smoothing regressor.

### Parameters

• **X** (pd. DataFrame) – Data of shape [n\_samples, n\_features]. Ignored except to set forecast horizon.

• **y** (pd.Series) – Target data.

Returns Predicted values.

Return type pd.Series

<span id="page-713-1"></span>**predict\_proba**(*self*, *X*) Make probability estimates for labels.

**Parameters**  $X$  (pd. DataFrame) – Features.

Returns Probability estimates.

Return type pd.Series

Raises **MethodPropertyNotFoundError** – If estimator does not have a predict\_proba method or a component\_obj that implements predict\_proba.

<span id="page-713-2"></span>**save**(*self*, *file\_path*, *pickle\_protocol=cloudpickle.DEFAULT\_PROTOCOL*) Saves component at file path.

# **Parameters**

- **file**  $path (str) Location to save file.$
- **pickle\_protocol** (int) The pickle data stream format.

<span id="page-713-0"></span>**class** evalml.pipelines.components.estimators.regressors.**ExtraTreesRegressor**(*n\_estimators=100*,

- *max\_features='auto'*, *max\_depth=6*, *min\_samples\_split=2*, *min\_weight\_fraction\_leaf=0.0*, *n\_jobs=-*
- *1*, *random\_seed=0*, *\*\*kwargs*)

#### Extra Trees Regressor.

### **Parameters**

- **n\_estimators** (float) The number of trees in the forest. Defaults to 100.
- **max\_features** (int, float or {"auto", "sqrt", "log2"}) The number of features to consider when looking for the best split:
	- If int, then consider max\_features features at each split.
	- If float, then max\_features is a fraction and int(max\_features \* n\_features) features are considered at each split.
	- If "auto", then max\_features=sqrt(n\_features).
	- If "sqrt", then max\_features=sqrt(n\_features).
	- If "log2", then max\_features=log2(n\_features).
	- If None, then max features  $=$  n features.

The search for a split does not stop until at least one valid partition of the node samples is found, even if it requires to effectively inspect more than max\_features features. Defaults to "auto".

• **max\_depth** (int) – The maximum depth of the tree. Defaults to 6.

- **min\_samples\_split** (int or float) The minimum number of samples required to split an internal node:
	- If int, then consider min\_samples\_split as the minimum number.
	- If float, then min\_samples\_split is a fraction and ceil(min\_samples\_split \* n\_samples) are the minimum number of samples for each split.
- $\cdot$  to 2. (Defaults) -
- **min\_weight\_fraction\_leaf** (float) The minimum weighted fraction of the sum total of weights (of all the input samples) required to be at a leaf node. Defaults to 0.0.
- **n\_jobs** (int or None) Number of jobs to run in parallel. -1 uses all processes. Defaults to -1.
- **random\_seed** (int) Seed for the random number generator. Defaults to 0.

# Attributes

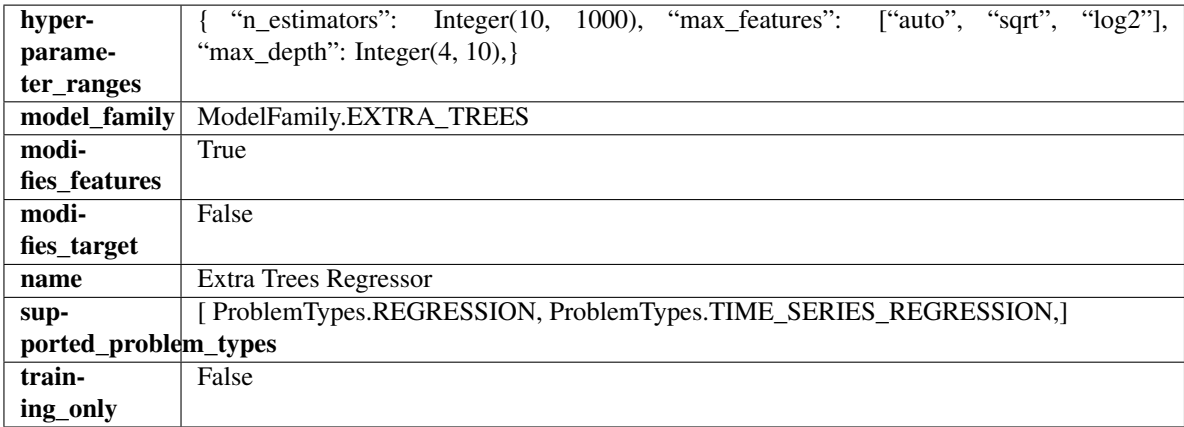

# Methods

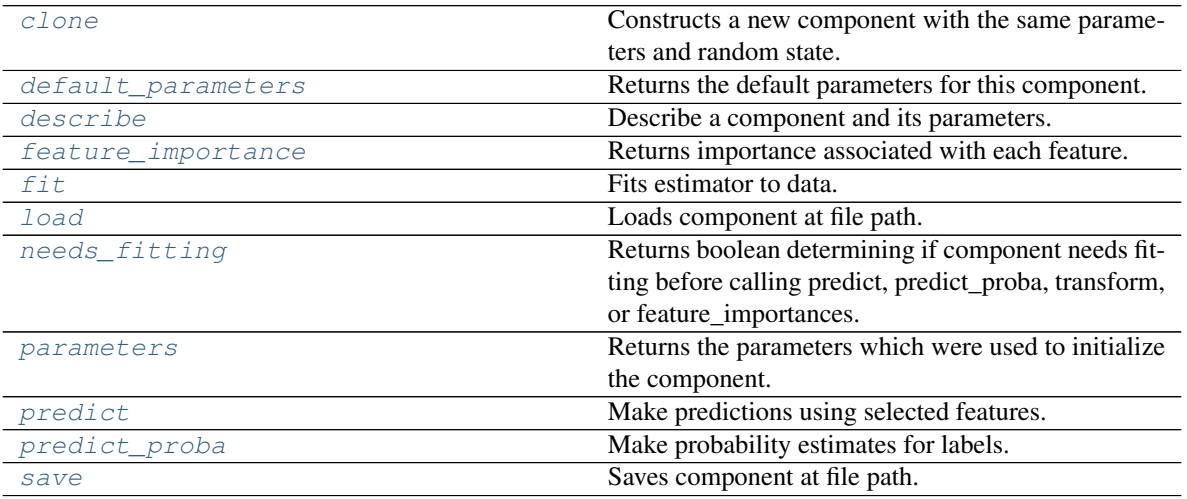

# <span id="page-714-1"></span><span id="page-714-0"></span>**clone**(*self*)

Constructs a new component with the same parameters and random state.

Returns A new instance of this component with identical parameters and random state.

### **default\_parameters**(*cls*)

Returns the default parameters for this component.

Our convention is that Component.default\_parameters == Component().parameters.

Returns Default parameters for this component.

Return type dict

<span id="page-715-0"></span>**describe**(*self*, *print\_name=False*, *return\_dict=False*) Describe a component and its parameters.

### Parameters

- **print\_name** (bool, optional) whether to print name of component
- **return\_dict** (bool, optional) whether to return description as dictionary in the format {"name": name, "parameters": parameters}

Returns Returns dictionary if return\_dict is True, else None.

Return type None or dict

# <span id="page-715-1"></span>**property feature\_importance**(*self*)

Returns importance associated with each feature.

Returns Importance associated with each feature.

### Return type np.ndarray

Raises **MethodPropertyNotFoundError** – If estimator does not have a feature\_importance method or a component\_obj that implements feature\_importance.

<span id="page-715-2"></span>**fit** (*self, X, y=None*)

Fits estimator to data.

#### Parameters

• **X** (pd. DataFrame) – The input training data of shape [n\_samples, n\_features].

• **y** (pd.Series, optional) – The target training data of length [n\_samples].

# Returns self

# <span id="page-715-3"></span>**static load**(*file\_path*)

Loads component at file path.

Parameters file\_path  $(str)$  – Location to load file.

Returns ComponentBase object

### <span id="page-715-4"></span>**needs\_fitting**(*self*)

Returns boolean determining if component needs fitting before calling predict, predict\_proba, transform, or feature\_importances.

This can be overridden to False for components that do not need to be fit or whose fit methods do nothing.

Returns True.

# <span id="page-715-5"></span>**property parameters**(*self*)

Returns the parameters which were used to initialize the component.

#### <span id="page-715-6"></span>**predict**(*self*, *X*)

Make predictions using selected features.

**Parameters**  $X$  (pd. DataFrame) – Data of shape [n\_samples, n\_features].

Returns Predicted values.

Return type pd.Series

Raises **MethodPropertyNotFoundError** – If estimator does not have a predict method or a component\_obj that implements predict.

<span id="page-716-1"></span>**predict\_proba**(*self*, *X*)

Make probability estimates for labels.

**Parameters**  $X$  (pd. DataFrame) – Features.

Returns Probability estimates.

Return type pd.Series

Raises **MethodPropertyNotFoundError** – If estimator does not have a predict\_proba method or a component\_obj that implements predict\_proba.

<span id="page-716-2"></span>**save**(*self*, *file\_path*, *pickle\_protocol=cloudpickle.DEFAULT\_PROTOCOL*) Saves component at file path.

# **Parameters**

- **file**  $path (str) Location to save file.$
- **pickle\_protocol** (int) The pickle data stream format.

<span id="page-716-0"></span>**class** evalml.pipelines.components.estimators.regressors.**LightGBMRegressor**(*boosting\_type='gbdt'*,

*learning\_rate=0.1*, *n\_estimators=20*, *max\_depth=0*, *num\_leaves=31*, *min\_child\_samples=20*, *bagging\_fraction=0.9*, *bagging\_freq=0*, *n\_jobs=-*

*1*, *random\_seed=0*, *\*\*kwargs*)

# LightGBM Regressor.

## **Parameters**

- **boosting\_type** (string) Type of boosting to use. Defaults to "gbdt". 'gbdt' uses traditional Gradient Boosting Decision Tree - "dart", uses Dropouts meet Multiple Additive Regression Trees - "goss", uses Gradient-based One-Side Sampling - "rf", uses Random Forest
- **learning\_rate** (float) Boosting learning rate. Defaults to 0.1.
- **n\_estimators** (int) Number of boosted trees to fit. Defaults to 100.
- **max\_depth** (int) Maximum tree depth for base learners, <=0 means no limit. Defaults to  $0$ .
- **num\_leaves** (int) Maximum tree leaves for base learners. Defaults to 31.
- **min\_child\_samples** (int) Minimum number of data needed in a child (leaf). Defaults to 20.
- **bagging\_fraction** ( $f$ loat) LightGBM will randomly select a subset of features on each iteration (tree) without resampling if this is smaller than 1.0. For example, if set to 0.8, LightGBM will select 80% of features before training each tree. This can be used to speed up training and deal with overfitting. Defaults to 0.9.
- **bagging\_freq** (int) Frequency for bagging. 0 means bagging is disabled. k means perform bagging at every k iteration. Every k-th iteration, LightGBM will randomly select bagging\_fraction \* 100 % of the data to use for the next k iterations. Defaults to 0.
- **n\_jobs** (int or None) Number of threads to run in parallel. -1 uses all threads. Defaults to -1.
- **random\_seed** (int) Seed for the random number generator. Defaults to 0.

# **Attributes**

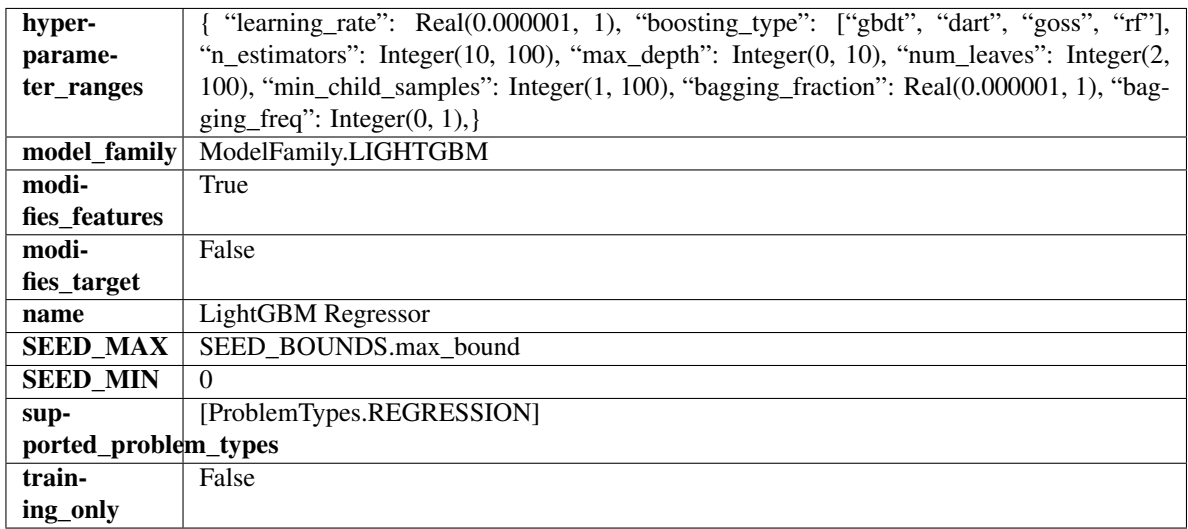

# Methods

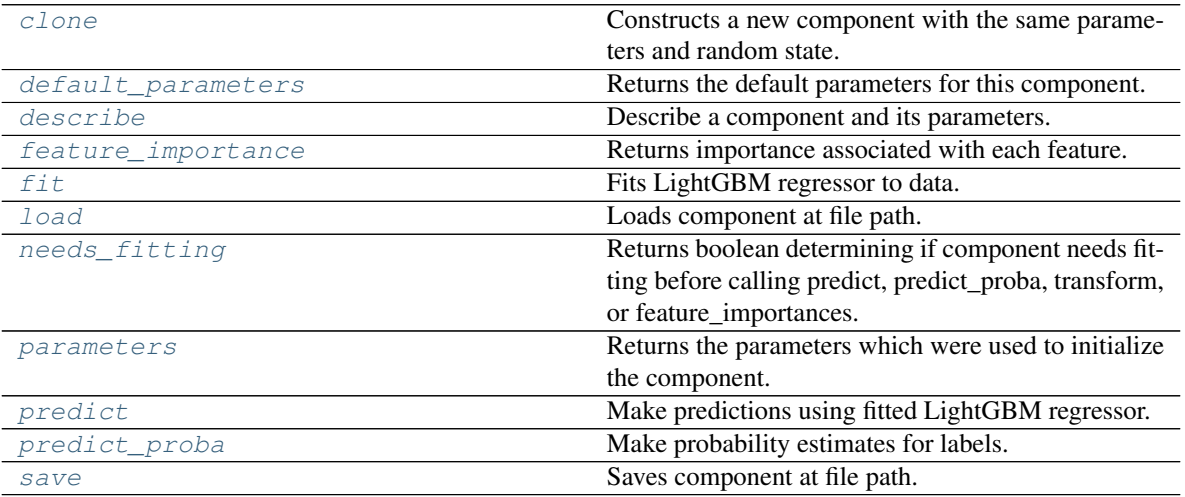

# <span id="page-717-1"></span><span id="page-717-0"></span>**clone**(*self*)

Constructs a new component with the same parameters and random state.

Returns A new instance of this component with identical parameters and random state.

### **default\_parameters**(*cls*)

Returns the default parameters for this component.

Our convention is that Component.default\_parameters == Component().parameters.

Returns Default parameters for this component.

Return type dict

<span id="page-718-0"></span>**describe**(*self*, *print\_name=False*, *return\_dict=False*) Describe a component and its parameters.

### Parameters

- **print\_name** (bool, optional) whether to print name of component
- **return\_dict** (bool, optional) whether to return description as dictionary in the format {"name": name, "parameters": parameters}

Returns Returns dictionary if return\_dict is True, else None.

Return type None or dict

# <span id="page-718-1"></span>**property feature\_importance**(*self*)

Returns importance associated with each feature.

Returns Importance associated with each feature.

#### Return type np.ndarray

Raises **MethodPropertyNotFoundError** – If estimator does not have a feature\_importance method or a component\_obj that implements feature\_importance.

<span id="page-718-2"></span>**fit** (*self, X, y=None*)

Fits LightGBM regressor to data.

### Parameters

- **X** (pd. DataFrame) The input training data of shape [n\_samples, n\_features].
- **y** (pd. Series) The target training data of length [n\_samples].

#### Returns self

```
static load(file_path)
```
Loads component at file path.

Parameters file\_path  $(str)$  – Location to load file.

Returns ComponentBase object

### <span id="page-718-4"></span>**needs\_fitting**(*self*)

Returns boolean determining if component needs fitting before calling predict, predict\_proba, transform, or feature\_importances.

This can be overridden to False for components that do not need to be fit or whose fit methods do nothing.

Returns True.

### <span id="page-718-5"></span>**property parameters**(*self*)

Returns the parameters which were used to initialize the component.

#### <span id="page-718-6"></span>**predict**(*self*, *X*)

Make predictions using fitted LightGBM regressor.

**Parameters**  $X$  (pd. DataFrame) – Data of shape [n\_samples, n\_features].

Returns Predicted values.

Return type pd.Series

<span id="page-719-1"></span>**predict\_proba**(*self*, *X*) Make probability estimates for labels.

Parameters **X** (pd. DataFrame) – Features.

Returns Probability estimates.

Return type pd.Series

Raises **MethodPropertyNotFoundError** – If estimator does not have a predict\_proba method or a component\_obj that implements predict\_proba.

<span id="page-719-2"></span>**save**(*self*, *file\_path*, *pickle\_protocol=cloudpickle.DEFAULT\_PROTOCOL*) Saves component at file path.

#### Parameters

- $\cdot$  **file\_path**  $(str)$  Location to save file.
- **pickle\_protocol** (int) The pickle data stream format.

<span id="page-719-0"></span>**class** evalml.pipelines.components.estimators.regressors.**LinearRegressor**(*fit\_intercept=True*,

*normalize=False*, *n\_jobs=- 1*, *random\_seed=0*, *\*\*kwargs*)

Linear Regressor.

### **Parameters**

- **fit\_intercept** (boolean) Whether to calculate the intercept for this model. If set to False, no intercept will be used in calculations (i.e. data is expected to be centered). Defaults to True.
- **normalize** (boolean) If True, the regressors will be normalized before regression by subtracting the mean and dividing by the l2-norm. This parameter is ignored when fit\_intercept is set to False. Defaults to False.
- **n\_jobs** (int or None) Number of jobs to run in parallel. -1 uses all threads. Defaults to -1.
- **random\_seed** (int) Seed for the random number generator. Defaults to 0.

# Attributes
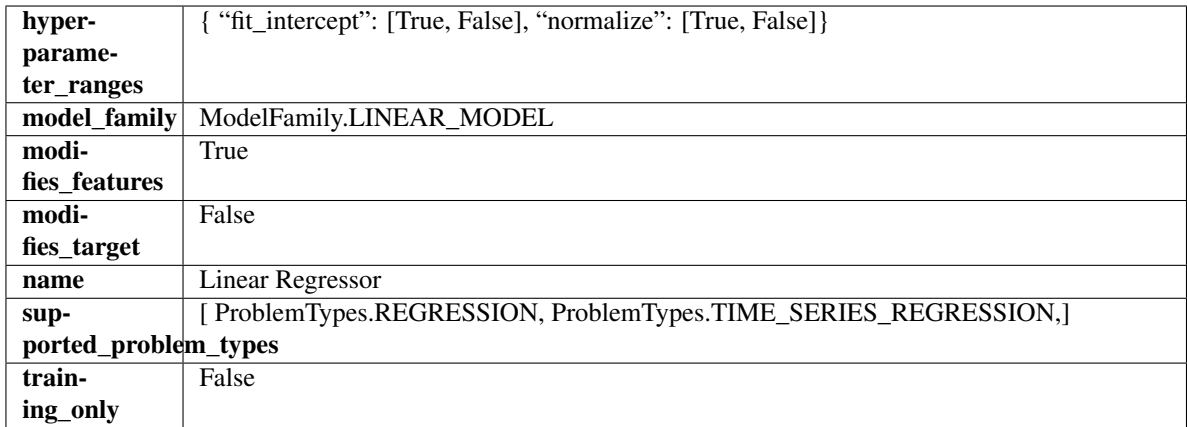

## Methods

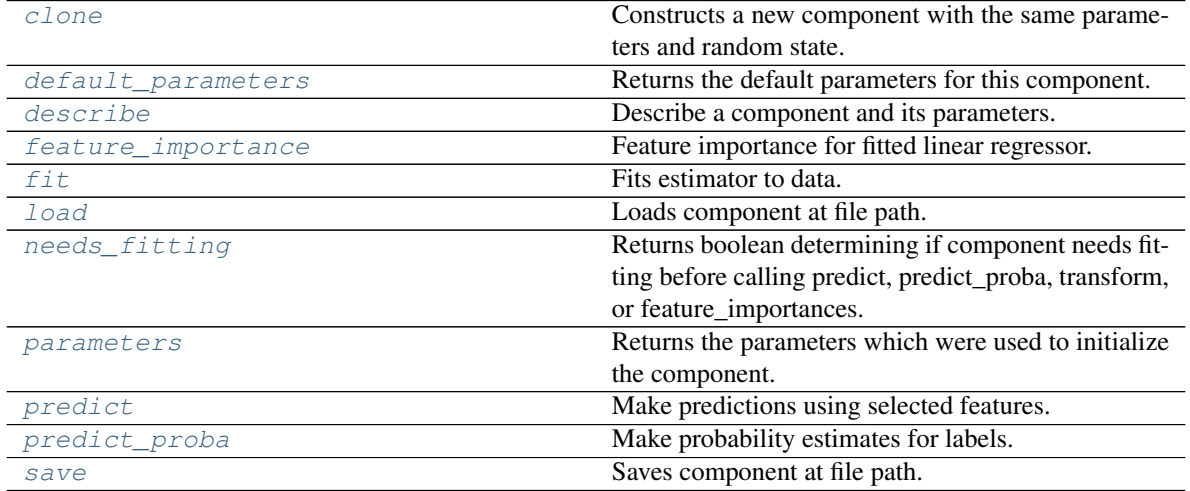

<span id="page-720-0"></span>**clone**(*self*)

Constructs a new component with the same parameters and random state.

Returns A new instance of this component with identical parameters and random state.

## <span id="page-720-1"></span>**default\_parameters**(*cls*)

Returns the default parameters for this component.

Our convention is that Component.default\_parameters == Component().parameters.

Returns Default parameters for this component.

## Return type dict

<span id="page-720-2"></span>**describe**(*self*, *print\_name=False*, *return\_dict=False*) Describe a component and its parameters.

## Parameters

- **print\_name** (bool, optional) whether to print name of component
- **return\_dict** (bool, optional) whether to return description as dictionary in the format {"name": name, "parameters": parameters}

Returns Returns dictionary if return\_dict is True, else None.

Return type None or dict

## <span id="page-721-0"></span>**property feature\_importance**(*self*)

Feature importance for fitted linear regressor.

<span id="page-721-1"></span>**fit**  $(self, X, y=None)$ 

Fits estimator to data.

## **Parameters**

- **X** (pd. DataFrame) The input training data of shape [n\_samples, n\_features].
- **y** (pd. Series, optional) The target training data of length [n\_samples].

## Returns self

<span id="page-721-2"></span>**static load**(*file\_path*)

Loads component at file path.

**Parameters**  $file\_path(str) - Location to load file$ **.** 

Returns ComponentBase object

### <span id="page-721-3"></span>**needs\_fitting**(*self*)

Returns boolean determining if component needs fitting before calling predict, predict\_proba, transform, or feature\_importances.

This can be overridden to False for components that do not need to be fit or whose fit methods do nothing.

Returns True.

### <span id="page-721-4"></span>**property parameters**(*self*)

Returns the parameters which were used to initialize the component.

## <span id="page-721-5"></span>**predict**(*self*, *X*)

Make predictions using selected features.

**Parameters**  $X$  ( $pd$ .  $DataFrame$ ) – Data of shape [n\_samples, n\_features].

Returns Predicted values.

Return type pd.Series

Raises **MethodPropertyNotFoundError** – If estimator does not have a predict method or a component\_obj that implements predict.

## <span id="page-721-6"></span>**predict\_proba**(*self*, *X*)

Make probability estimates for labels.

**Parameters**  $X$  (pd. DataFrame) – Features.

Returns Probability estimates.

Return type pd.Series

Raises **MethodPropertyNotFoundError** – If estimator does not have a predict\_proba method or a component\_obj that implements predict\_proba.

<span id="page-721-7"></span>**save**(*self*, *file\_path*, *pickle\_protocol=cloudpickle.DEFAULT\_PROTOCOL*) Saves component at file path.

- $\cdot$  **file\_path**  $(str)$  Location to save file.
- **pickle\_protocol** (int) The pickle data stream format.

## **class** evalml.pipelines.components.estimators.regressors.**ProphetRegressor**(*time\_index=None*,

*changepoint\_prior\_scale=0.05*, *seasonality\_prior\_scale=10*, *holidays\_prior\_scale=10*, *seasonality\_mode='additive'*, *random\_seed=0*, stan\_backend='CMDSTA *\*\*kwargs*)

Prophet is a procedure for forecasting time series data based on an additive model where non-linear trends are fit with yearly, weekly, and daily seasonality, plus holiday effects. It works best with time series that have strong seasonal effects and several seasons of historical data. Prophet is robust to missing data and shifts in the trend, and typically handles outliers well.

More information here: <https://facebook.github.io/prophet/>

## Attributes

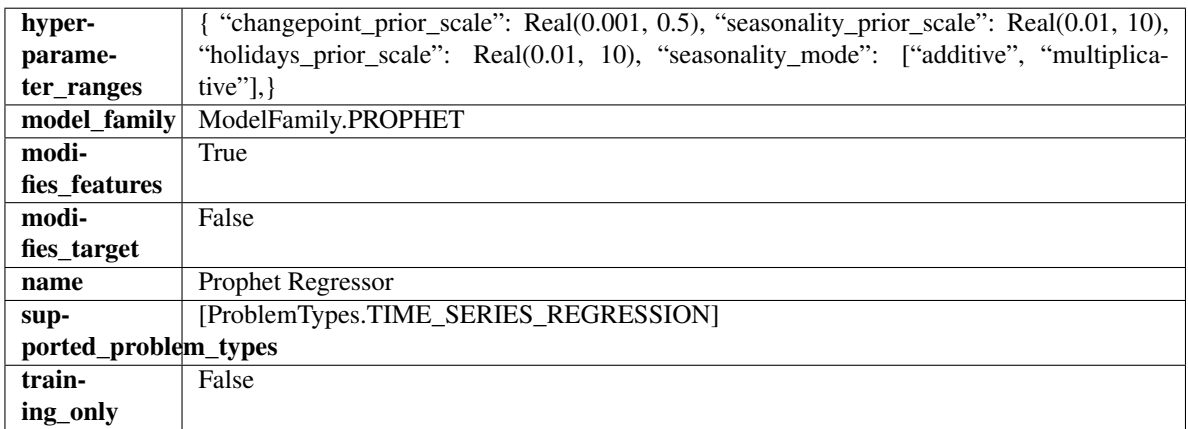

## Methods

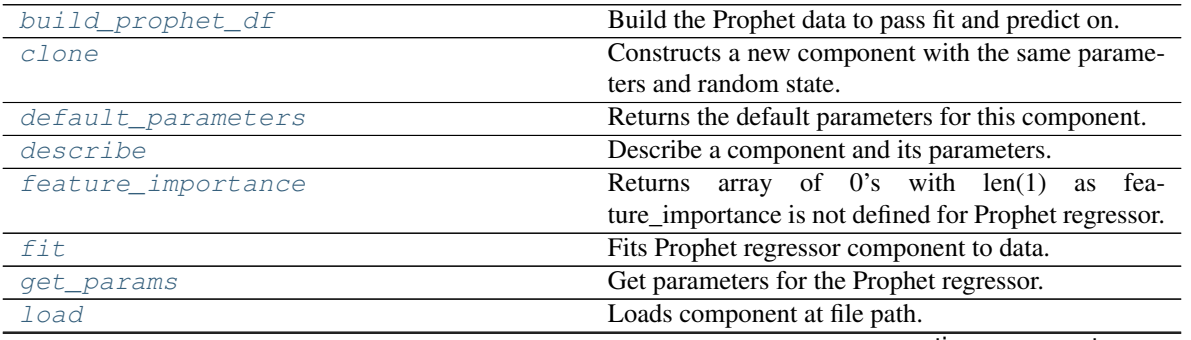

continues on next page

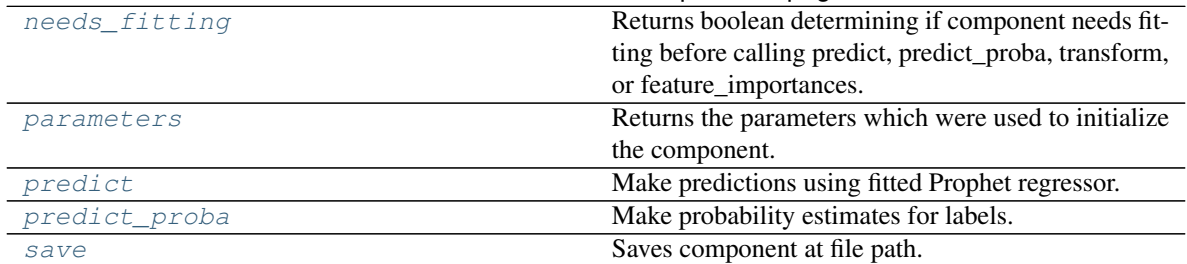

## Table 390 – continued from previous page

### <span id="page-723-0"></span>**static build\_prophet\_df**(*X*, *y=None*, *time\_index='ds'*) Build the Prophet data to pass fit and predict on.

## <span id="page-723-1"></span>**clone**(*self*)

Constructs a new component with the same parameters and random state.

Returns A new instance of this component with identical parameters and random state.

### <span id="page-723-2"></span>**default\_parameters**(*cls*)

Returns the default parameters for this component.

Returns Default parameters for this component.

## Return type dict

<span id="page-723-3"></span>**describe**(*self*, *print\_name=False*, *return\_dict=False*) Describe a component and its parameters.

### Parameters

- **print\_name** (bool, optional) whether to print name of component
- **return\_dict** (bool, optional) whether to return description as dictionary in the format {"name": name, "parameters": parameters}

Returns Returns dictionary if return\_dict is True, else None.

Return type None or dict

## <span id="page-723-4"></span>**property feature\_importance**(*self*)

Returns array of 0's with len(1) as feature\_importance is not defined for Prophet regressor.

<span id="page-723-5"></span>**fit**  $(self, X, y=None)$ 

Fits Prophet regressor component to data.

### Parameters

- **X** (pd. DataFrame) The input training data of shape [n\_samples, n\_features].
- **y** (pd. Series) The target training data of length [n\_samples].

## Returns self

## <span id="page-723-6"></span>**get\_params**(*self*)

Get parameters for the Prophet regressor.

## <span id="page-723-8"></span><span id="page-723-7"></span>**static load**(*file\_path*)

Loads component at file path.

Parameters file\_path  $(str)$  – Location to load file.

Returns ComponentBase object

### **needs\_fitting**(*self*)

Returns boolean determining if component needs fitting before calling predict, predict\_proba, transform, or feature\_importances.

This can be overridden to False for components that do not need to be fit or whose fit methods do nothing.

Returns True.

### <span id="page-724-0"></span>**property parameters**(*self*)

Returns the parameters which were used to initialize the component.

### <span id="page-724-1"></span>**predict**(*self*, *X*, *y=None*)

Make predictions using fitted Prophet regressor.

### Parameters

- **X** (pd. DataFrame) Data of shape [n\_samples, n\_features].
- **y** (pd.Series) Target data. Ignored.

Returns Predicted values.

### Return type pd.Series

### <span id="page-724-2"></span>**predict\_proba**(*self*, *X*)

Make probability estimates for labels.

Parameters **X** (pd. DataFrame) – Features.

Returns Probability estimates.

Return type pd.Series

Raises **MethodPropertyNotFoundError** – If estimator does not have a predict\_proba method or a component\_obj that implements predict\_proba.

<span id="page-724-3"></span>**save**(*self*, *file\_path*, *pickle\_protocol=cloudpickle.DEFAULT\_PROTOCOL*) Saves component at file path.

### Parameters

- **file path**  $(str)$  Location to save file.
- **pickle protocol** (int) The pickle data stream format.

**class** evalml.pipelines.components.estimators.regressors.**RandomForestRegressor**(*n\_estimators=100*,

*max\_depth=6*, *n\_jobs=-*

*1*, *random\_seed=0*, *\*\*kwargs*)

### Random Forest Regressor.

- **n\_estimators** (float) The number of trees in the forest. Defaults to 100.
- **max\_depth** (int) Maximum tree depth for base learners. Defaults to 6.
- **n\_jobs** (int or None) Number of jobs to run in parallel. -1 uses all processes. Defaults to -1.
- **random\_seed** (int) Seed for the random number generator. Defaults to 0.

## **Attributes**

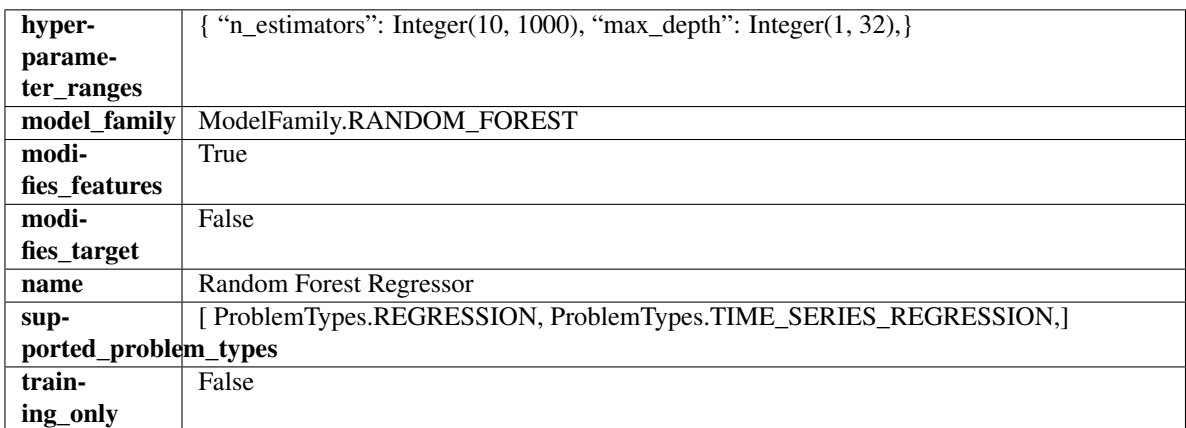

## Methods

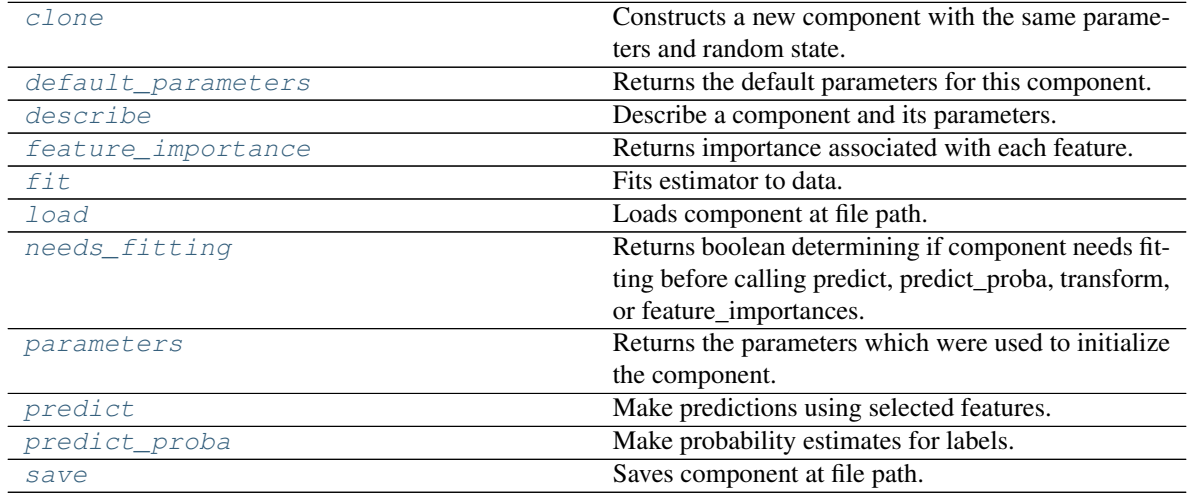

## <span id="page-725-0"></span>**clone**(*self*)

Constructs a new component with the same parameters and random state.

Returns A new instance of this component with identical parameters and random state.

## <span id="page-725-1"></span>**default\_parameters**(*cls*)

Returns the default parameters for this component.

Our convention is that Component.default\_parameters == Component().parameters.

Returns Default parameters for this component.

## Return type dict

<span id="page-725-2"></span>**describe**(*self*, *print\_name=False*, *return\_dict=False*)

Describe a component and its parameters.

- **print\_name** (bool, optional) whether to print name of component
- **return\_dict** (bool, optional) whether to return description as dictionary in the format {"name": name, "parameters": parameters}

Returns Returns dictionary if return dict is True, else None.

Return type None or dict

## <span id="page-726-0"></span>**property feature\_importance**(*self*)

Returns importance associated with each feature.

Returns Importance associated with each feature.

#### Return type np.ndarray

Raises **MethodPropertyNotFoundError** – If estimator does not have a feature\_importance method or a component\_obj that implements feature\_importance.

<span id="page-726-1"></span>**fit** (*self, X, y=None*)

Fits estimator to data.

#### **Parameters**

- **X** (pd. DataFrame) The input training data of shape [n\_samples, n\_features].
- **y** (pd. Series, optional) The target training data of length [n\_samples].

#### Returns self

<span id="page-726-2"></span>**static load**(*file\_path*)

Loads component at file path.

Parameters file\_path  $(str)$  – Location to load file.

Returns ComponentBase object

### <span id="page-726-3"></span>**needs\_fitting**(*self*)

Returns boolean determining if component needs fitting before calling predict, predict\_proba, transform, or feature\_importances.

This can be overridden to False for components that do not need to be fit or whose fit methods do nothing.

Returns True.

### <span id="page-726-4"></span>**property parameters**(*self*)

Returns the parameters which were used to initialize the component.

## <span id="page-726-5"></span>**predict**(*self*, *X*)

Make predictions using selected features.

**Parameters**  $X$  (pd. DataFrame) – Data of shape [n\_samples, n\_features].

Returns Predicted values.

Return type pd.Series

Raises **MethodPropertyNotFoundError** – If estimator does not have a predict method or a component\_obj that implements predict.

## <span id="page-726-6"></span>**predict\_proba**(*self*, *X*)

Make probability estimates for labels.

Parameters **X** (pd. DataFrame) – Features.

Returns Probability estimates.

Return type pd.Series

<span id="page-726-7"></span>Raises **MethodPropertyNotFoundError** – If estimator does not have a predict\_proba method or a component obj that implements predict proba.

**save**(*self*, *file\_path*, *pickle\_protocol=cloudpickle.DEFAULT\_PROTOCOL*) Saves component at file path.

### Parameters

- **file\_path**  $(str)$  Location to save file.
- **pickle\_protocol** (int) The pickle data stream format.

**class** evalml.pipelines.components.estimators.regressors.**SVMRegressor**(*C=1.0*,

*kernel='rbf'*, *gamma='auto'*, *random\_seed=0*, *\*\*kwargs*)

Support Vector Machine Regressor.

### **Parameters**

- $C(fload)$  The regularization parameter. The strength of the regularization is inversely proportional to C. Must be strictly positive. The penalty is a squared l2 penalty. Defaults to 1.0.
- **kernel** ({"poly", "rbf", "sigmoid"}) Specifies the kernel type to be used in the algorithm. Defaults to "rbf".
- **gamma** ({"scale", "auto"} or float) Kernel coefficient for "rbf", "poly" and "sigmoid". Defaults to "auto". - If gamma='scale' is passed then it uses 1 / (n\_features \* X.var()) as value of gamma - If "auto" (default), uses 1 / n\_features
- **random\_seed** (int) Seed for the random number generator. Defaults to 0.

## Attributes

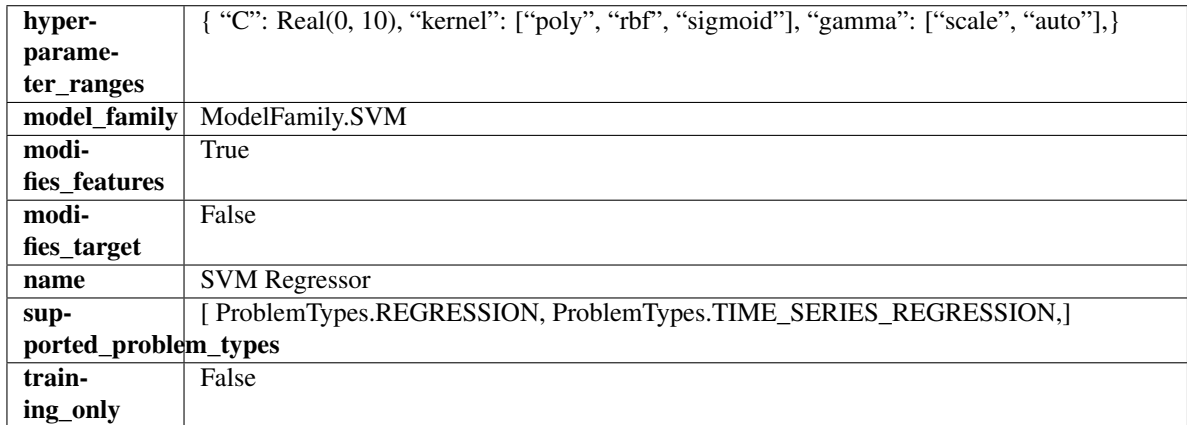

## Methods

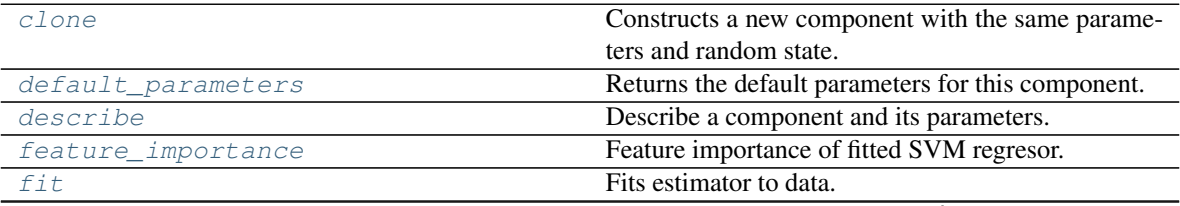

continues on next page

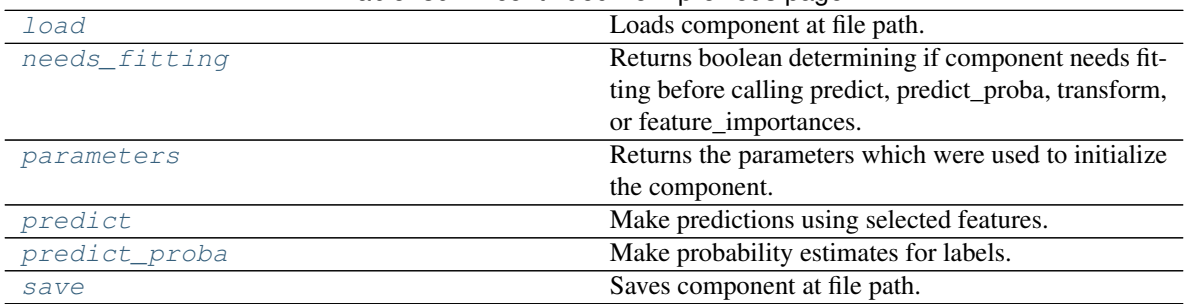

## Table 392 – continued from previous page

### <span id="page-728-0"></span>**clone**(*self*)

Constructs a new component with the same parameters and random state.

Returns A new instance of this component with identical parameters and random state.

### <span id="page-728-1"></span>**default\_parameters**(*cls*)

Returns the default parameters for this component.

Our convention is that Component.default\_parameters == Component().parameters.

Returns Default parameters for this component.

### Return type dict

<span id="page-728-2"></span>**describe**(*self*, *print\_name=False*, *return\_dict=False*) Describe a component and its parameters.

#### Parameters

- **print\_name** (bool, optional) whether to print name of component
- **return\_dict** (bool, optional) whether to return description as dictionary in the format {"name": name, "parameters": parameters}

Returns Returns dictionary if return\_dict is True, else None.

Return type None or dict

## <span id="page-728-3"></span>**property feature\_importance**(*self*)

Feature importance of fitted SVM regresor.

Only works with linear kernels. If the kernel isn't linear, we return a numpy array of zeros.

Returns The feature importance of the fitted SVM regressor, or an array of zeroes if the kernel is not linear.

<span id="page-728-4"></span>**fit** (*self, X, y=None*)

Fits estimator to data.

#### Parameters

- **X** (pd. DataFrame) The input training data of shape [n\_samples, n\_features].
- **y** (pd.Series, optional) The target training data of length [n\_samples].

### Returns self

<span id="page-728-5"></span>**static load**(*file\_path*)

<span id="page-728-6"></span>Loads component at file path.

Parameters file\_path  $(str)$  – Location to load file.

Returns ComponentBase object

### **needs\_fitting**(*self*)

Returns boolean determining if component needs fitting before calling predict, predict\_proba, transform, or feature\_importances.

This can be overridden to False for components that do not need to be fit or whose fit methods do nothing.

Returns True.

### <span id="page-729-0"></span>**property parameters**(*self*)

Returns the parameters which were used to initialize the component.

### <span id="page-729-1"></span>**predict**(*self*, *X*)

Make predictions using selected features.

Parameters **X** (pd. DataFrame) – Data of shape [n\_samples, n\_features].

Returns Predicted values.

Return type pd.Series

Raises **MethodPropertyNotFoundError** – If estimator does not have a predict method or a component\_obj that implements predict.

#### <span id="page-729-2"></span>**predict\_proba**(*self*, *X*)

Make probability estimates for labels.

Parameters **X** (pd. DataFrame) – Features.

Returns Probability estimates.

Return type pd.Series

Raises **MethodPropertyNotFoundError** – If estimator does not have a predict\_proba method or a component\_obj that implements predict\_proba.

<span id="page-729-3"></span>**save**(*self*, *file\_path*, *pickle\_protocol=cloudpickle.DEFAULT\_PROTOCOL*)

Saves component at file path.

### **Parameters**

- $\cdot$  **file\_path**  $(str)$  Location to save file.
- **pickle\_protocol** (int) The pickle data stream format.

**class** evalml.pipelines.components.estimators.regressors.**TimeSeriesBaselineEstimator**(*gap=1*,

*fore* $cast\_hori$ *random\_seed=0*, *\*\*kwargs*)

Time series estimator that predicts using the naive forecasting approach.

This is useful as a simple baseline estimator for time series problems.

### **Parameters**

- **gap** (int) Gap between prediction date and target date and must be a positive integer. If gap is 0, target date will be shifted ahead by 1 time period. Defaults to 1.
- **forecast\_horizon** (int) Number of time steps the model is expected to predict.
- **random** seed  $(int)$  Seed for the random number generator. Defaults to 0.

### **Attributes**

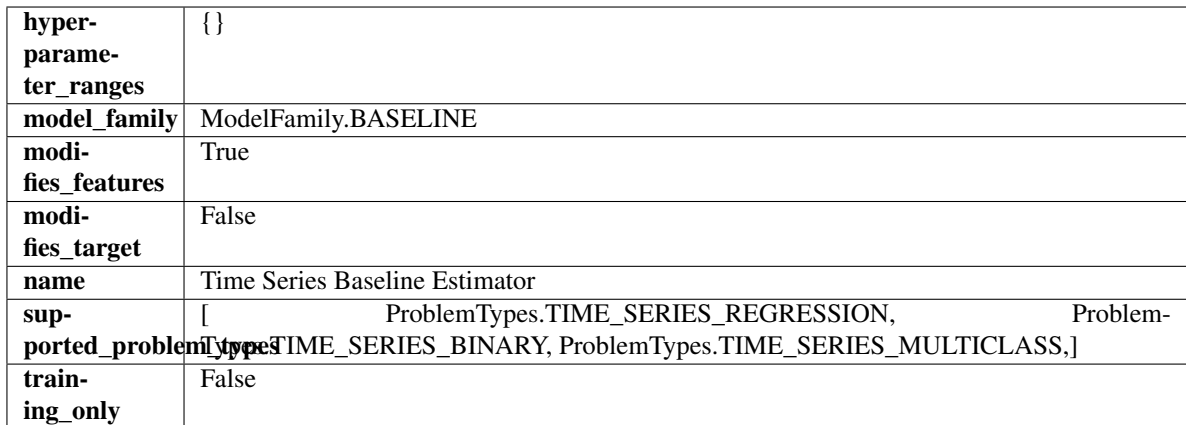

## Methods

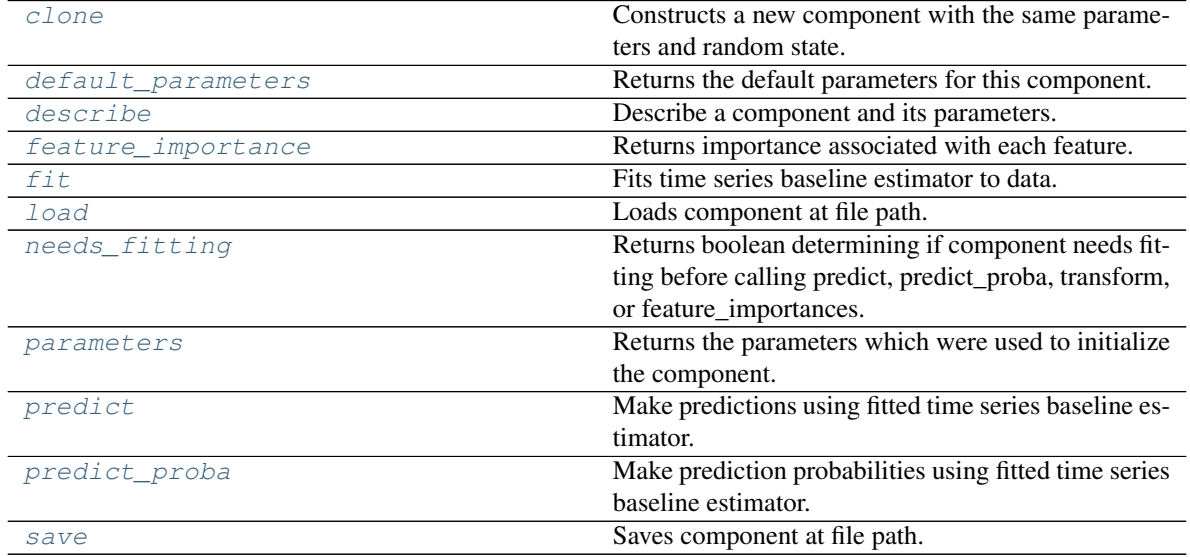

<span id="page-730-0"></span>**clone**(*self*)

Constructs a new component with the same parameters and random state.

Returns A new instance of this component with identical parameters and random state.

## <span id="page-730-1"></span>**default\_parameters**(*cls*)

Returns the default parameters for this component.

Our convention is that Component.default\_parameters == Component().parameters.

Returns Default parameters for this component.

Return type dict

## <span id="page-730-2"></span>**describe**(*self*, *print\_name=False*, *return\_dict=False*) Describe a component and its parameters.

Parameters

• **print\_name** (bool, optional) – whether to print name of component

• **return dict** (bool, optional) – whether to return description as dictionary in the format {"name": name, "parameters": parameters}

Returns Returns dictionary if return\_dict is True, else None.

Return type None or dict

#### <span id="page-731-0"></span>**property feature\_importance**(*self*)

Returns importance associated with each feature.

Since baseline estimators do not use input features to calculate predictions, returns an array of zeroes.

Returns An array of zeroes.

Return type np.ndarray (float)

#### <span id="page-731-1"></span>**fit** (*self, X, y=None*)

Fits time series baseline estimator to data.

#### Parameters

- **X** (pd. DataFrame) The input training data of shape [n\_samples, n\_features].
- **y** (pd. Series) The target training data of length [n\_samples].

Returns self

Raises **ValueError** – If input y is None.

### <span id="page-731-2"></span>**static load**(*file\_path*)

Loads component at file path.

Parameters file\_path  $(str)$  – Location to load file.

Returns ComponentBase object

#### <span id="page-731-3"></span>**needs\_fitting**(*self*)

Returns boolean determining if component needs fitting before calling predict, predict\_proba, transform, or feature\_importances.

This can be overridden to False for components that do not need to be fit or whose fit methods do nothing.

Returns True.

#### <span id="page-731-4"></span>**property parameters**(*self*)

Returns the parameters which were used to initialize the component.

## <span id="page-731-5"></span>**predict**(*self*, *X*)

Make predictions using fitted time series baseline estimator.

**Parameters**  $\mathbf{X}$  (pd. DataFrame) – Data of shape [n\_samples, n\_features].

Returns Predicted values.

Return type pd.Series

Raises **ValueError** – If input y is None.

### <span id="page-731-6"></span>**predict\_proba**(*self*, *X*)

Make prediction probabilities using fitted time series baseline estimator.

**Parameters**  $X$  (pd. DataFrame) – Data of shape  $[n$  samples, n\_features].

Returns Predicted probability values.

Return type pd.DataFrame

<span id="page-731-7"></span>Raises **ValueError** – If input y is None.

**save**(*self*, *file\_path*, *pickle\_protocol=cloudpickle.DEFAULT\_PROTOCOL*) Saves component at file path.

## Parameters

- **file\_path**  $(str)$  Location to save file.
- **pickle\_protocol** (int) The pickle data stream format.

**class** evalml.pipelines.components.estimators.regressors.**VowpalWabbitRegressor**(*learning\_rate=0.5*,

*decay\_learning\_rate=1.0*, *power\_t=0.5*, *passes=1*, *random\_seed=0*, *\*\*kwargs*)

Vowpal Wabbit Regressor.

## Parameters

- **learning\_rate** (float) Boosting learning rate. Defaults to 0.5.
- **decay\_learning\_rate** (float) Decay factor for learning\_rate. Defaults to 1.0.
- **power\_t** (float) Power on learning rate decay. Defaults to 0.5.
- **passes** (int) Number of training passes. Defaults to 1.
- **random\_seed** (int) Seed for the random number generator. Defaults to 0.

## Attributes

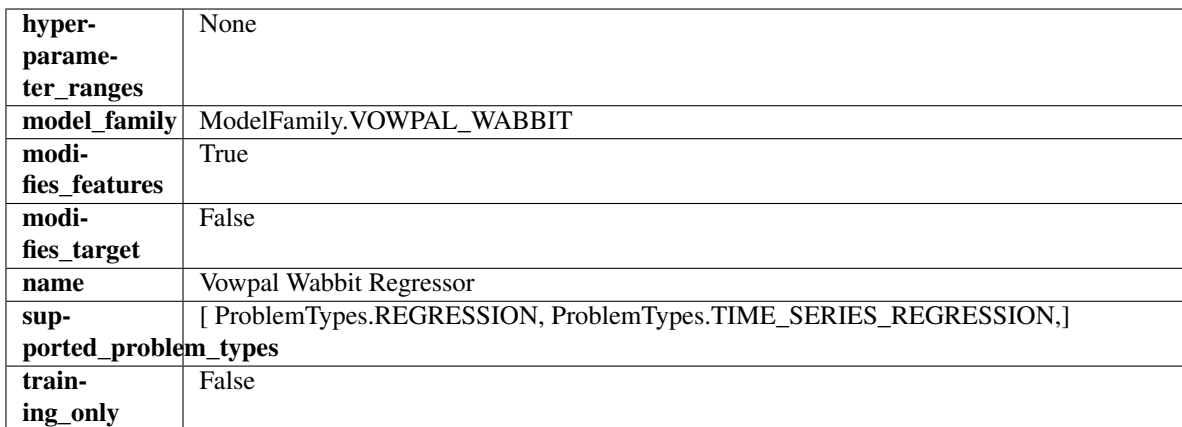

## Methods

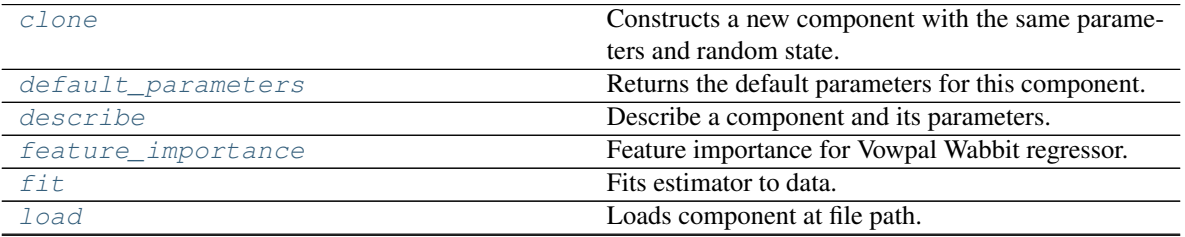

continues on next page

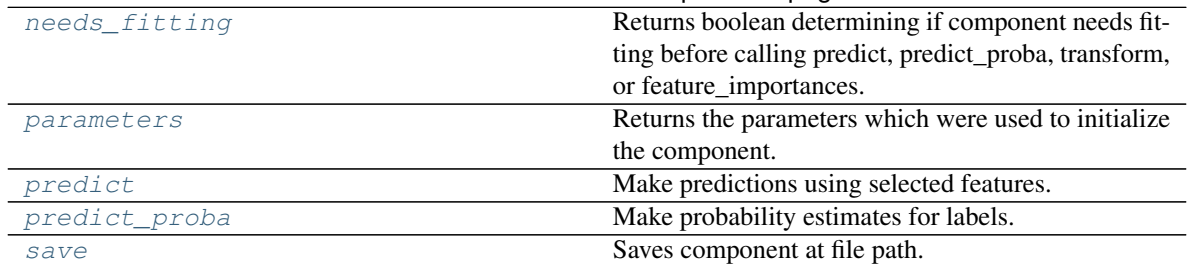

## Table 394 – continued from previous page

### <span id="page-733-0"></span>**clone**(*self*)

Constructs a new component with the same parameters and random state.

Returns A new instance of this component with identical parameters and random state.

### <span id="page-733-1"></span>**default\_parameters**(*cls*)

Returns the default parameters for this component.

Our convention is that Component.default\_parameters == Component().parameters.

Returns Default parameters for this component.

#### Return type dict

<span id="page-733-2"></span>**describe**(*self*, *print\_name=False*, *return\_dict=False*) Describe a component and its parameters.

#### Parameters

- **print\_name** (bool, optional) whether to print name of component
- **return\_dict** (bool, optional) whether to return description as dictionary in the format {"name": name, "parameters": parameters}

Returns Returns dictionary if return\_dict is True, else None.

Return type None or dict

## <span id="page-733-3"></span>**property feature\_importance**(*self*)

Feature importance for Vowpal Wabbit regressor.

## <span id="page-733-4"></span>**fit**  $(self, X, y=None)$

Fits estimator to data.

### Parameters

- **X** (pd. DataFrame) The input training data of shape [n\_samples, n\_features].
- **y** (pd. Series, optional) The target training data of length [n\_samples].

### Returns self

### <span id="page-733-5"></span>**static load**(*file\_path*)

Loads component at file path.

**Parameters**  $file\_path(str) - Location to load file$ **.** 

Returns ComponentBase object

### <span id="page-733-6"></span>**needs\_fitting**(*self*)

Returns boolean determining if component needs fitting before calling predict, predict\_proba, transform, or feature\_importances.

This can be overridden to False for components that do not need to be fit or whose fit methods do nothing.

Returns True.

## <span id="page-734-0"></span>**property parameters**(*self*)

Returns the parameters which were used to initialize the component.

## <span id="page-734-1"></span>**predict**(*self*, *X*)

Make predictions using selected features.

Parameters **X** (pd. DataFrame) – Data of shape [n\_samples, n\_features].

Returns Predicted values.

Return type pd.Series

Raises **MethodPropertyNotFoundError** – If estimator does not have a predict method or a component\_obj that implements predict.

## <span id="page-734-2"></span>**predict\_proba**(*self*, *X*)

Make probability estimates for labels.

**Parameters**  $X$  (pd. DataFrame) – Features.

Returns Probability estimates.

Return type pd.Series

Raises **MethodPropertyNotFoundError** – If estimator does not have a predict\_proba method or a component\_obj that implements predict\_proba.

<span id="page-734-3"></span>**save**(*self*, *file\_path*, *pickle\_protocol=cloudpickle.DEFAULT\_PROTOCOL*) Saves component at file path.

## Parameters

- **file\_path** (str) Location to save file.
- **pickle\_protocol** (int) The pickle data stream format.

**class** evalml.pipelines.components.estimators.regressors.**XGBoostRegressor**(*eta=0.1*,

*max\_depth=6*, *min\_child\_weight=1*, *n\_estimators=100*, *random\_seed=0*, *n\_jobs=12*, *\*\*kwargs*)

## XGBoost Regressor.

- **eta** (float) Boosting learning rate. Defaults to 0.1.
- **max\_depth** (int) Maximum tree depth for base learners. Defaults to 6.
- **min\_child\_weight** (float) Minimum sum of instance weight (hessian) needed in a child. Defaults to 1.0
- **n\_estimators** (int) Number of gradient boosted trees. Equivalent to number of boosting rounds. Defaults to 100.
- **random** seed  $(int)$  Seed for the random number generator. Defaults to 0.
- **n\_jobs** (int) Number of parallel threads used to run xgboost. Note that creating thread contention will significantly slow down the algorithm. Defaults to 12.

## Attributes

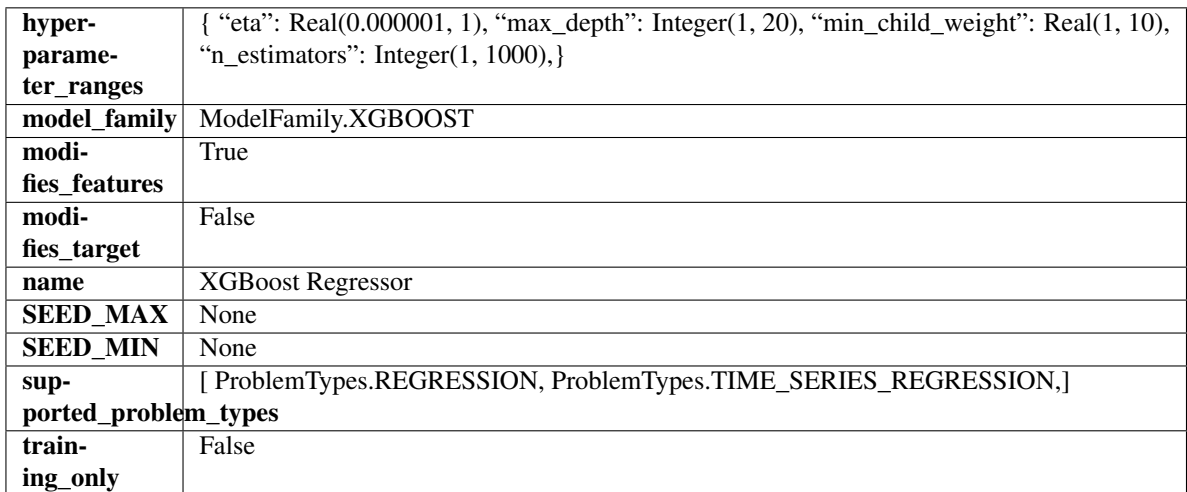

## Methods

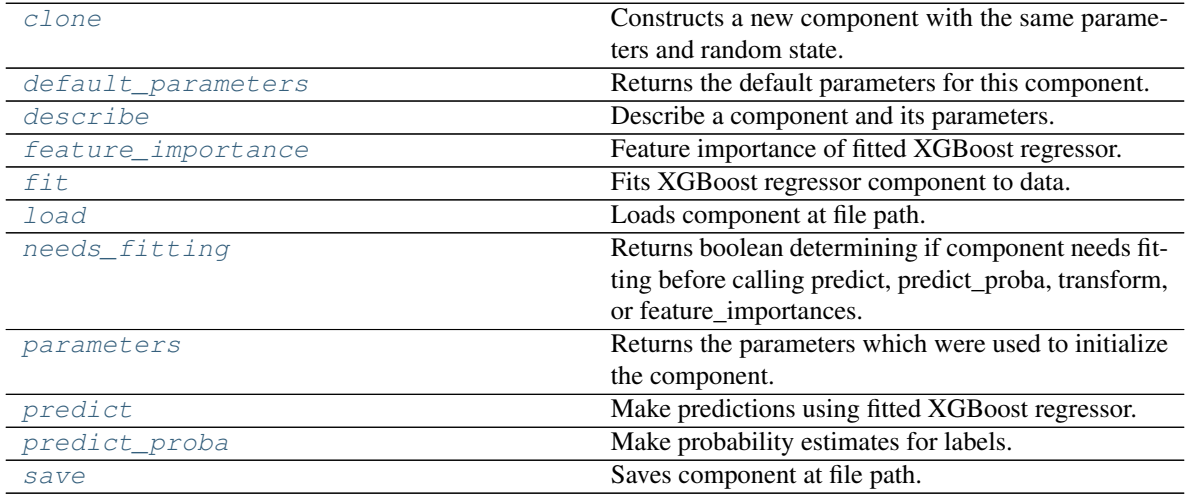

## <span id="page-735-0"></span>**clone**(*self*)

Constructs a new component with the same parameters and random state.

Returns A new instance of this component with identical parameters and random state.

## <span id="page-735-1"></span>**default\_parameters**(*cls*)

Returns the default parameters for this component.

Our convention is that Component.default\_parameters == Component().parameters.

Returns Default parameters for this component.

Return type dict

<span id="page-735-2"></span>**describe**(*self*, *print\_name=False*, *return\_dict=False*) Describe a component and its parameters.

## Parameters

• **print\_name** (bool, optional) – whether to print name of component

• **return dict** (bool, optional) – whether to return description as dictionary in the format {"name": name, "parameters": parameters}

Returns Returns dictionary if return\_dict is True, else None.

Return type None or dict

### <span id="page-736-0"></span>**property feature\_importance**(*self*)

Feature importance of fitted XGBoost regressor.

### <span id="page-736-1"></span>**fit**  $(self, X, y=None)$

Fits XGBoost regressor component to data.

### Parameters

- **X** (pd. DataFrame) The input training data of shape [n\_samples, n\_features].
- **y** (pd. Series, optional) The target training data of length [n\_samples].

### Returns self

### <span id="page-736-2"></span>**static load**(*file\_path*)

Loads component at file path.

**Parameters**  $file\_path(str) - Location to load file$ **.** 

Returns ComponentBase object

### <span id="page-736-3"></span>**needs\_fitting**(*self*)

Returns boolean determining if component needs fitting before calling predict, predict proba, transform, or feature\_importances.

This can be overridden to False for components that do not need to be fit or whose fit methods do nothing.

Returns True.

## <span id="page-736-4"></span>**property parameters**(*self*)

Returns the parameters which were used to initialize the component.

## <span id="page-736-5"></span>**predict**(*self*, *X*)

Make predictions using fitted XGBoost regressor.

**Parameters**  $\mathbf{X}$  (pd. DataFrame) – Data of shape  $[n$  samples, n\_features].

Returns Predicted values.

Return type pd.Series

### <span id="page-736-6"></span>**predict\_proba**(*self*, *X*)

Make probability estimates for labels.

Parameters **X** (pd. DataFrame) – Features.

Returns Probability estimates.

## Return type pd.Series

Raises **MethodPropertyNotFoundError** – If estimator does not have a predict\_proba method or a component\_obj that implements predict\_proba.

<span id="page-736-7"></span>**save**(*self*, *file\_path*, *pickle\_protocol=cloudpickle.DEFAULT\_PROTOCOL*) Saves component at file path.

- **file path**  $(str)$  Location to save file.
- **pickle\_protocol** (int) The pickle data stream format.

## **Submodules**

## **estimator**

A component that fits and predicts given data.

## **Module Contents**

**Classes Summary**

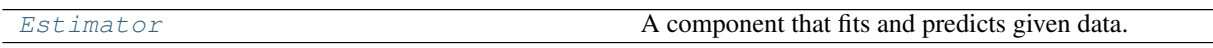

## **Contents**

<span id="page-737-0"></span>**class** evalml.pipelines.components.estimators.estimator.**Estimator**(*parameters=None*,

*component\_obj=None*, *random\_seed=0*, *\*\*kwargs*)

A component that fits and predicts given data.

To implement a new Estimator, define your own class which is a subclass of Estimator, including a name and a list of acceptable ranges for any parameters to be tuned during the automl search (hyperparameters). Define an *\_\_init\_\_* method which sets up any necessary state and objects. Make sure your *\_\_init\_\_* only uses standard keyword arguments and calls *super().\_\_init\_\_()* with a parameters dict. You may also override the *fit*, *transform*, *fit\_transform* and other methods in this class if appropriate.

To see some examples, check out the definitions of any Estimator component subclass.

## **Parameters**

- **parameters** (dict) Dictionary of parameters for the component. Defaults to None.
- **component\_obj**  $(obj)$  Third-party objects useful in component implementation. Defaults to None.
- **random\_seed** (int) Seed for the random number generator. Defaults to 0.

## Attributes

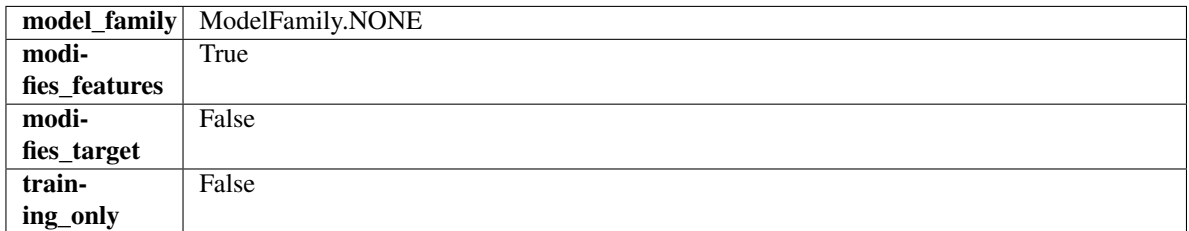

## Methods

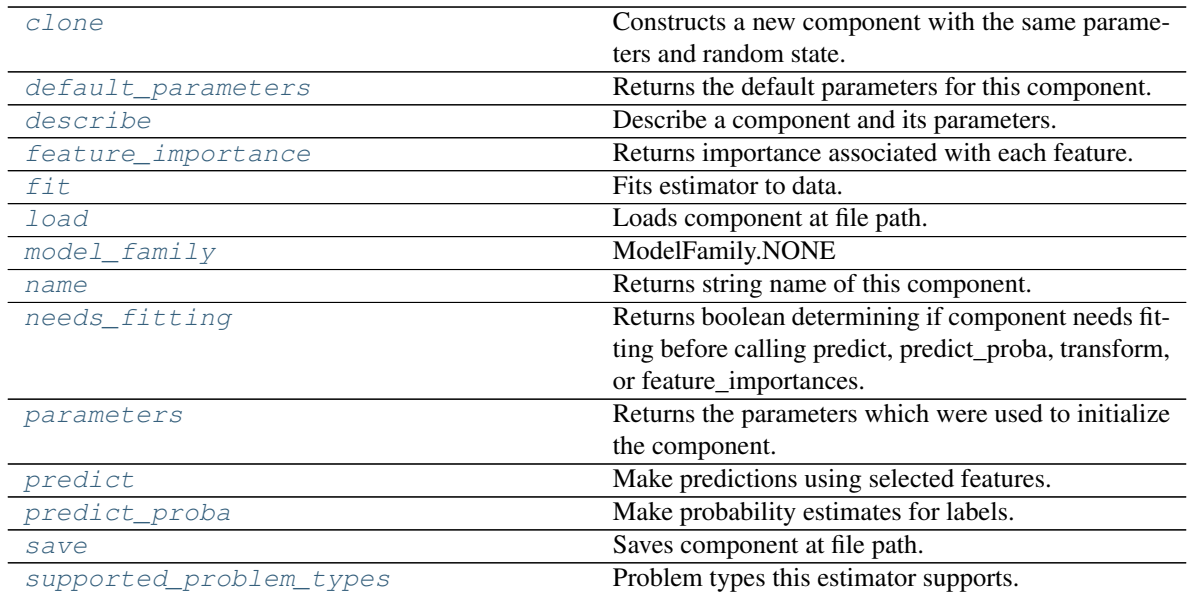

### <span id="page-738-0"></span>**clone**(*self*)

Constructs a new component with the same parameters and random state.

Returns A new instance of this component with identical parameters and random state.

### <span id="page-738-1"></span>**default\_parameters**(*cls*)

Returns the default parameters for this component.

Our convention is that Component.default\_parameters == Component().parameters.

Returns Default parameters for this component.

### Return type dict

<span id="page-738-2"></span>**describe**(*self*, *print\_name=False*, *return\_dict=False*) Describe a component and its parameters.

#### Parameters

- **print\_name** (bool, optional) whether to print name of component
- **return\_dict** (bool, optional) whether to return description as dictionary in the format {"name": name, "parameters": parameters}

Returns Returns dictionary if return\_dict is True, else None.

Return type None or dict

## <span id="page-738-3"></span>**property feature\_importance**(*self*)

Returns importance associated with each feature.

Returns Importance associated with each feature.

Return type np.ndarray

Raises **MethodPropertyNotFoundError** – If estimator does not have a feature\_importance method or a component\_obj that implements feature\_importance.

<span id="page-738-4"></span>**fit** (*self, X, y=None*)

Fits estimator to data.

- **X** (pd. DataFrame) The input training data of shape [n\_samples, n\_features].
- **y** (pd.Series, optional) The target training data of length [n\_samples].

#### Returns self

<span id="page-739-0"></span>**static load**(*file\_path*)

Loads component at file path.

Parameters file\_path  $(str)$  – Location to load file.

Returns ComponentBase object

```
property model_family(cls)
    Returns ModelFamily of this component.
```
<span id="page-739-2"></span>**property name**(*cls*) Returns string name of this component.

### <span id="page-739-3"></span>**needs\_fitting**(*self*)

Returns boolean determining if component needs fitting before calling predict, predict\_proba, transform, or feature\_importances.

This can be overridden to False for components that do not need to be fit or whose fit methods do nothing.

Returns True.

## <span id="page-739-4"></span>**property parameters**(*self*)

Returns the parameters which were used to initialize the component.

### <span id="page-739-5"></span>**predict**(*self*, *X*)

Make predictions using selected features.

Parameters **X** (pd. DataFrame) – Data of shape [n\_samples, n\_features].

Returns Predicted values.

Return type pd.Series

Raises **MethodPropertyNotFoundError** – If estimator does not have a predict method or a component\_obj that implements predict.

### <span id="page-739-6"></span>**predict\_proba**(*self*, *X*)

Make probability estimates for labels.

Parameters **X** (pd. DataFrame) – Features.

Returns Probability estimates.

Return type pd.Series

Raises **MethodPropertyNotFoundError** – If estimator does not have a predict\_proba method or a component\_obj that implements predict\_proba.

<span id="page-739-7"></span>**save**(*self*, *file\_path*, *pickle\_protocol=cloudpickle.DEFAULT\_PROTOCOL*)

Saves component at file path.

Parameters

- **file\_path**  $(str)$  Location to save file.
- **pickle\_protocol** (int) The pickle data stream format.

### <span id="page-739-8"></span>**property supported\_problem\_types**(*cls*)

Problem types this estimator supports.

# **Package Contents**

# **Classes Summary**

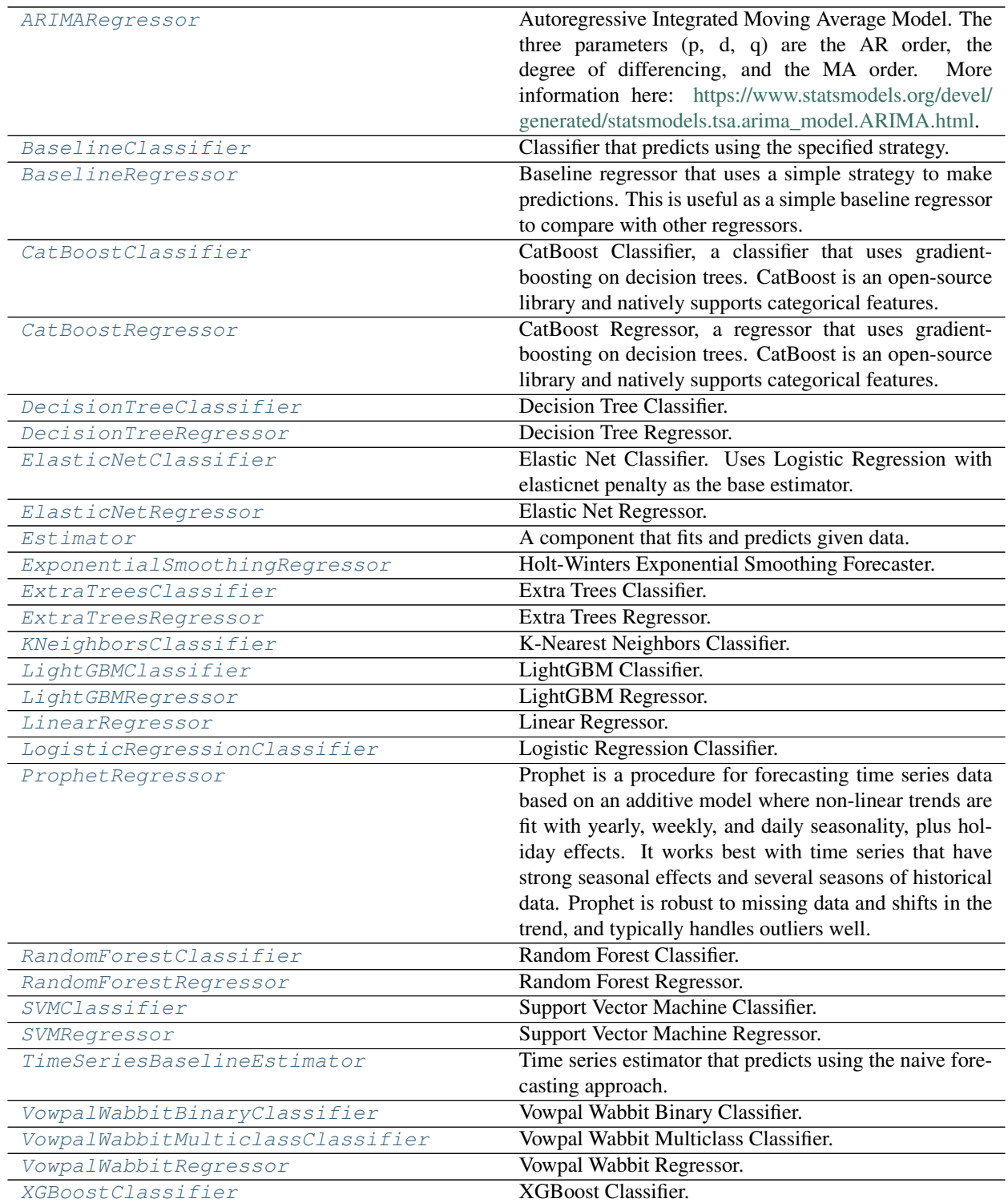

continues on next page

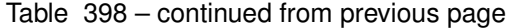

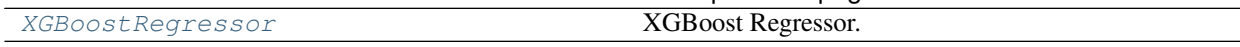

### **Contents**

<span id="page-741-0"></span>**class** evalml.pipelines.components.estimators.**ARIMARegressor**(*time\_index=None*, *trend=None*, *start\_p=2*, *d=0*, *start\_q=2*, *max\_p=5*, *max\_d=2*, *max\_q=5*, *seasonal=True*, *n\_jobs=- 1*, *random\_seed=0*, *\*\*kwargs*)

Autoregressive Integrated Moving Average Model. The three parameters (p, d, q) are the AR order, the degree of differencing, and the MA order. More information here: [https://www.statsmodels.org/devel/generated/](https://www.statsmodels.org/devel/generated/statsmodels.tsa.arima_model.ARIMA.html) [statsmodels.tsa.arima\\_model.ARIMA.html.](https://www.statsmodels.org/devel/generated/statsmodels.tsa.arima_model.ARIMA.html)

Currently ARIMARegressor isn't supported via conda install. It's recommended that it be installed via PyPI.

### **Parameters**

- **time\_index**  $(str)$  Specifies the name of the column in X that provides the datetime objects. Defaults to None.
- **trend**  $(str)$  Controls the deterministic trend. Options are ['n', 'c', 't', 'ct'] where 'c' is a constant term, 't' indicates a linear trend, and 'ct' is both. Can also be an iterable when defining a polynomial, such as [1, 1, 0, 1].
- **start\_p** (int) Minimum Autoregressive order. Defaults to 2.
- **d** (int) Minimum Differencing degree. Defaults to 0.
- **start\_q** (int) Minimum Moving Average order. Defaults to 2.
- **max\_p** (int) Maximum Autoregressive order. Defaults to 5.
- **max\_d** (int) Maximum Differencing degree. Defaults to 2.
- **max\_q** (int) Maximum Moving Average order. Defaults to 5.
- **seasonal** (boolean) Whether to fit a seasonal model to ARIMA. Defaults to True.
- **n\_jobs** (int or None) Non-negative integer describing level of parallelism used for pipelines. Defaults to -1.
- **random\_seed** (int) Seed for the random number generator. Defaults to 0.

Attributes

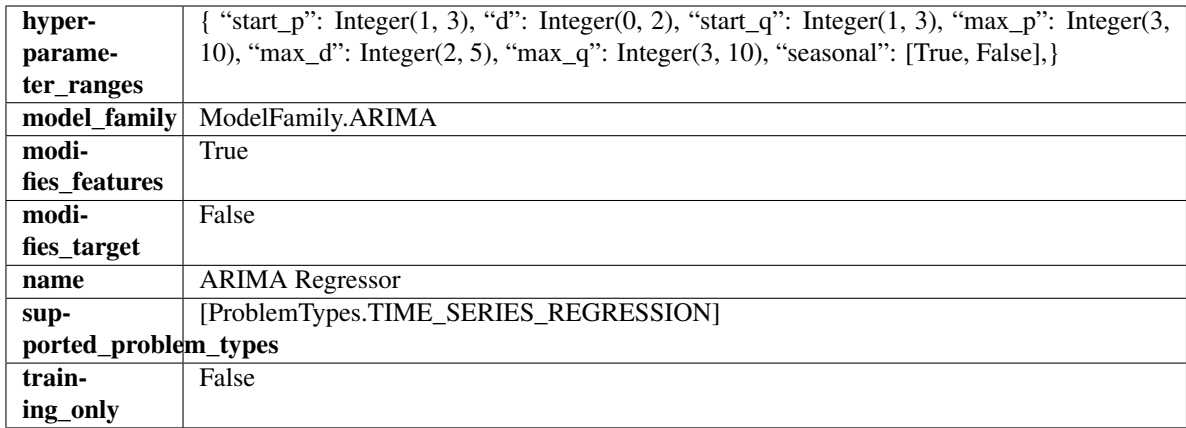

## Methods

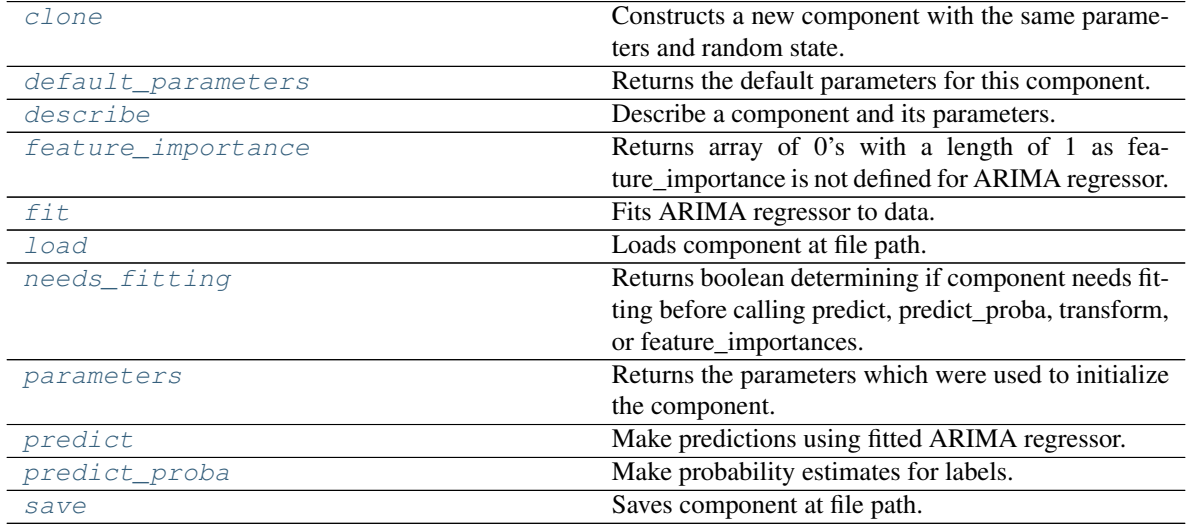

<span id="page-742-0"></span>**clone**(*self*)

Constructs a new component with the same parameters and random state.

Returns A new instance of this component with identical parameters and random state.

## <span id="page-742-1"></span>**default\_parameters**(*cls*)

Returns the default parameters for this component.

Our convention is that Component.default\_parameters == Component().parameters.

Returns Default parameters for this component.

Return type dict

<span id="page-742-2"></span>**describe**(*self*, *print\_name=False*, *return\_dict=False*) Describe a component and its parameters.

- **print\_name** (bool, optional) whether to print name of component
- **return\_dict** (bool, optional) whether to return description as dictionary in the format {"name": name, "parameters": parameters}

Returns Returns dictionary if return dict is True, else None.

### Return type None or dict

## <span id="page-743-0"></span>**property feature\_importance**(*self*)

Returns array of 0's with a length of 1 as feature\_importance is not defined for ARIMA regressor.

<span id="page-743-1"></span>**fit** (*self, X, y=None*)

Fits ARIMA regressor to data.

### Parameters

• **X** (pd. DataFrame) – The input training data of shape [n\_samples, n\_features].

• **y** (pd. Series) – The target training data of length [n\_samples].

Returns self

Raises **ValueError** – If X was passed to *fit* but not passed in *predict*.

## <span id="page-743-2"></span>**static load**(*file\_path*)

Loads component at file path.

Parameters file\_path  $(str)$  – Location to load file.

Returns ComponentBase object

## <span id="page-743-3"></span>**needs\_fitting**(*self*)

Returns boolean determining if component needs fitting before calling predict, predict\_proba, transform, or feature\_importances.

This can be overridden to False for components that do not need to be fit or whose fit methods do nothing.

Returns True.

## <span id="page-743-4"></span>**property parameters**(*self*)

Returns the parameters which were used to initialize the component.

### <span id="page-743-5"></span>**predict**(*self*, *X*, *y=None*)

Make predictions using fitted ARIMA regressor.

### Parameters

- **X** (pd. DataFrame) Data of shape [n\_samples, n\_features].
- **y** (pd.Series) Target data.

Returns Predicted values.

Return type pd.Series

Raises **ValueError** – If X was passed to *fit* but not passed in *predict*.

## <span id="page-743-6"></span>**predict\_proba**(*self*, *X*)

Make probability estimates for labels.

Parameters **X** (pd. DataFrame) – Features.

Returns Probability estimates.

Return type pd.Series

Raises **MethodPropertyNotFoundError** – If estimator does not have a predict\_proba method or a component\_obj that implements predict\_proba.

<span id="page-743-7"></span>**save**(*self*, *file\_path*, *pickle\_protocol=cloudpickle.DEFAULT\_PROTOCOL*) Saves component at file path.

Parameters

- $file\_path(str) Location to save file.$
- **pickle\_protocol** (int) The pickle data stream format.

<span id="page-744-0"></span>**class** evalml.pipelines.components.estimators.**BaselineClassifier**(*strategy='mode'*,

*random\_seed=0*, *\*\*kwargs*)

Classifier that predicts using the specified strategy.

This is useful as a simple baseline classifier to compare with other classifiers.

## Parameters

- **strategy** (str) Method used to predict. Valid options are "mode", "random" and "random\_weighted". Defaults to "mode".
- **random\_seed** (int) Seed for the random number generator. Defaults to 0.

## **Attributes**

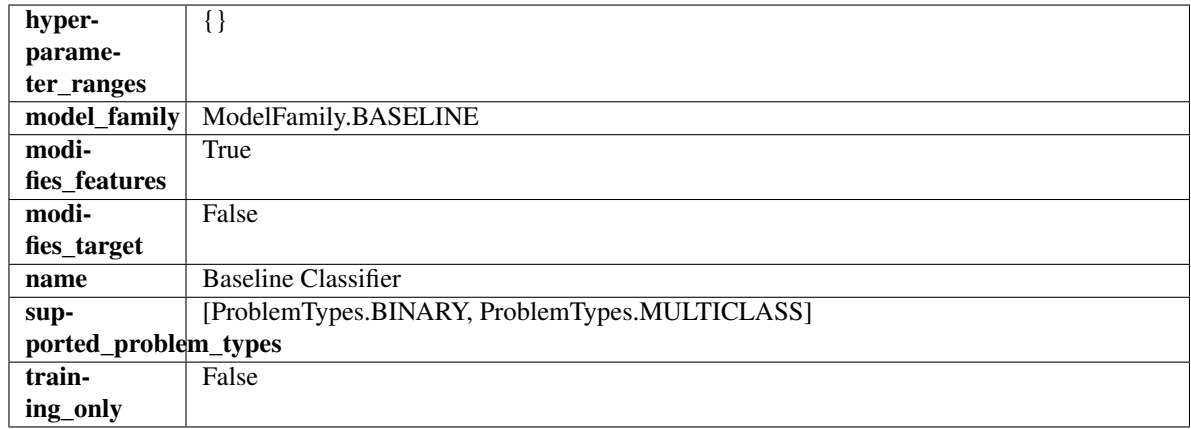

## Methods

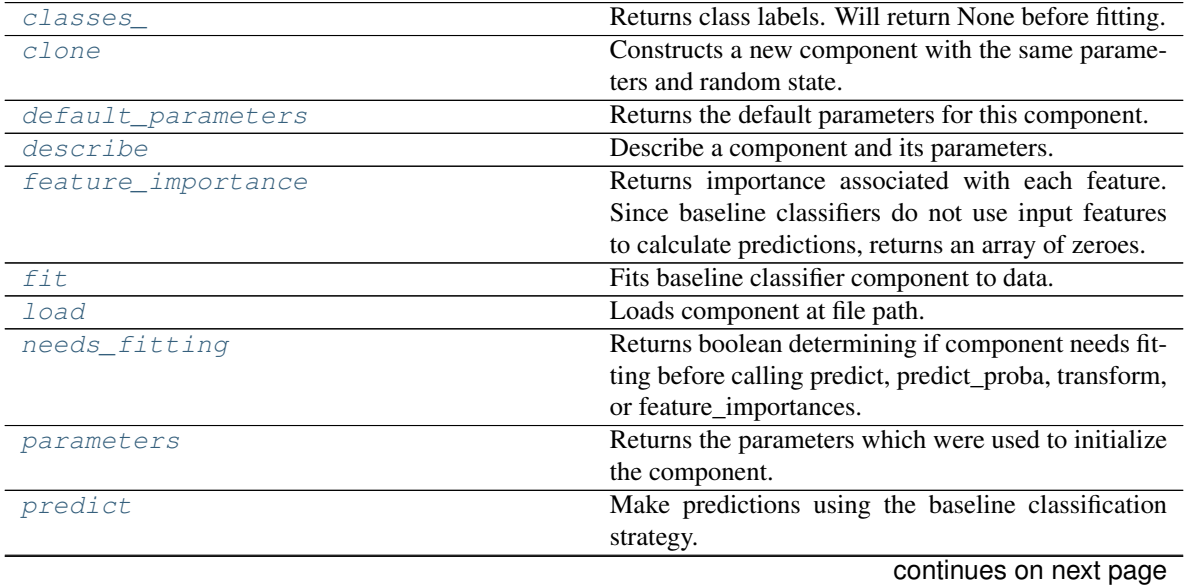

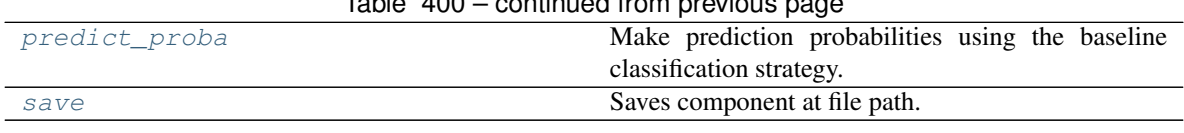

# $Table 400 - containing 4 from$

## <span id="page-745-0"></span>**property classes\_**(*self*)

Returns class labels. Will return None before fitting.

Returns Class names

Return type list[str] or list(float)

### <span id="page-745-1"></span>**clone**(*self*)

Constructs a new component with the same parameters and random state.

Returns A new instance of this component with identical parameters and random state.

#### <span id="page-745-2"></span>**default\_parameters**(*cls*)

Returns the default parameters for this component.

Our convention is that Component.default\_parameters == Component().parameters.

Returns Default parameters for this component.

Return type dict

<span id="page-745-3"></span>**describe**(*self*, *print\_name=False*, *return\_dict=False*)

Describe a component and its parameters.

### Parameters

- **print\_name** (bool, optional) whether to print name of component
- **return\_dict** (bool, optional) whether to return description as dictionary in the format {"name": name, "parameters": parameters}

Returns Returns dictionary if return\_dict is True, else None.

Return type None or dict

#### <span id="page-745-4"></span>**property feature\_importance**(*self*)

Returns importance associated with each feature. Since baseline classifiers do not use input features to calculate predictions, returns an array of zeroes.

Returns An array of zeroes

Return type np.ndarray (float)

<span id="page-745-5"></span>**fit** (*self, X, y=None*)

Fits baseline classifier component to data.

### Parameters

- **X** (pd. DataFrame) The input training data of shape  $[n]$  samples, n features].
- **y** (pd. Series) The target training data of length [n\_samples].

Returns self

Raises **ValueError** – If y is None.

```
static load(file_path)
```
Loads component at file path.

**Parameters**  $file\_path(str) - Location to load file$ **.** 

Returns ComponentBase object

## <span id="page-746-1"></span>**needs\_fitting**(*self*)

Returns boolean determining if component needs fitting before calling predict, predict\_proba, transform, or feature\_importances.

This can be overridden to False for components that do not need to be fit or whose fit methods do nothing.

Returns True.

## <span id="page-746-2"></span>**property parameters**(*self*)

Returns the parameters which were used to initialize the component.

## <span id="page-746-3"></span>**predict**(*self*, *X*)

Make predictions using the baseline classification strategy.

Parameters **X** (pd. DataFrame) – Data of shape [n\_samples, n\_features].

Returns Predicted values.

Return type pd.Series

## <span id="page-746-4"></span>**predict\_proba**(*self*, *X*)

Make prediction probabilities using the baseline classification strategy.

**Parameters**  $X$  (pd. DataFrame) – Data of shape [n\_samples, n\_features].

Returns Predicted probability values.

## Return type pd.DataFrame

<span id="page-746-5"></span>**save**(*self*, *file\_path*, *pickle\_protocol=cloudpickle.DEFAULT\_PROTOCOL*) Saves component at file path.

## Parameters

- $file\_path(str) Location to save file.$
- **pickle\_protocol** (int) The pickle data stream format.

<span id="page-746-0"></span>**class** evalml.pipelines.components.estimators.**BaselineRegressor**(*strategy='mean'*,

*random\_seed=0*, *\*\*kwargs*)

Baseline regressor that uses a simple strategy to make predictions. This is useful as a simple baseline regressor to compare with other regressors.

## Parameters

- **strategy** (str) Method used to predict. Valid options are "mean", "median". Defaults to "mean".
- **random\_seed** (int) Seed for the random number generator. Defaults to 0.

## Attributes

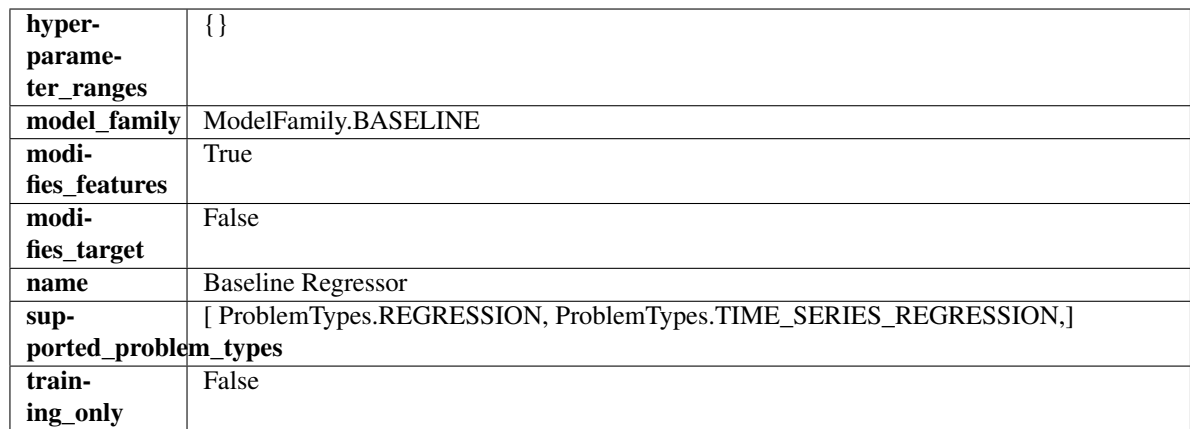

## Methods

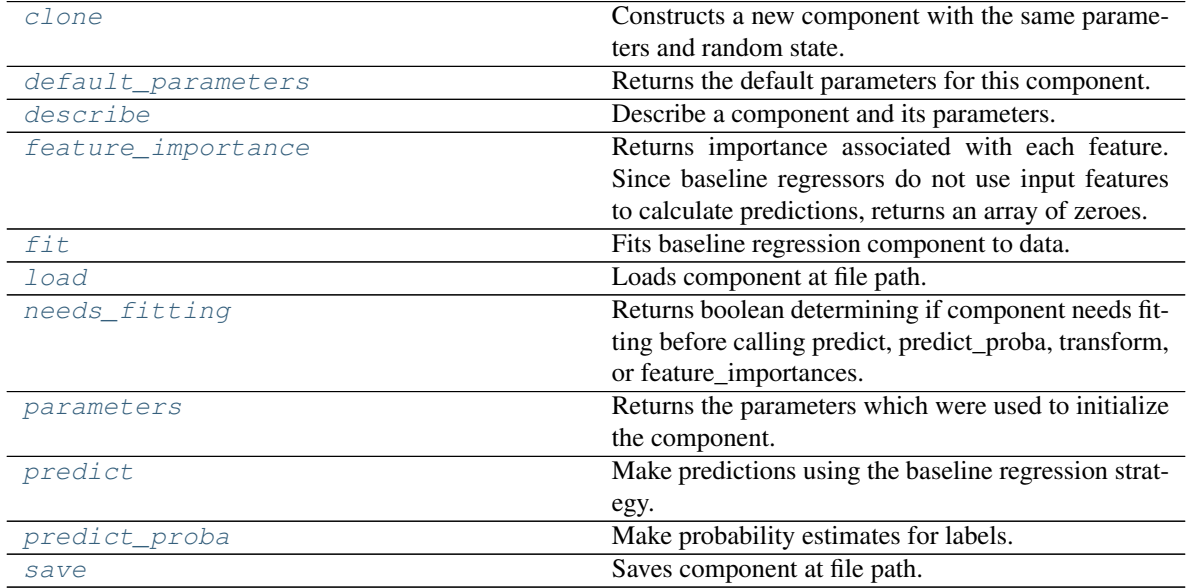

## <span id="page-747-0"></span>**clone**(*self*)

Constructs a new component with the same parameters and random state.

Returns A new instance of this component with identical parameters and random state.

## <span id="page-747-1"></span>**default\_parameters**(*cls*)

Returns the default parameters for this component.

Our convention is that Component.default\_parameters == Component().parameters.

Returns Default parameters for this component.

Return type dict

<span id="page-747-2"></span>**describe**(*self*, *print\_name=False*, *return\_dict=False*) Describe a component and its parameters.

## Parameters

• **print\_name** (bool, optional) – whether to print name of component

• **return dict** (bool, optional) – whether to return description as dictionary in the format {"name": name, "parameters": parameters}

Returns Returns dictionary if return\_dict is True, else None.

Return type None or dict

### <span id="page-748-0"></span>**property feature\_importance**(*self*)

Returns importance associated with each feature. Since baseline regressors do not use input features to calculate predictions, returns an array of zeroes.

Returns An array of zeroes.

Return type np.ndarray (float)

## <span id="page-748-1"></span>**fit**(*self*, *X*, *y=None*)

Fits baseline regression component to data.

#### Parameters

• **X** (pd. DataFrame) – The input training data of shape [n\_samples, n\_features].

• **y** (pd. Series) – The target training data of length [n\_samples].

Returns self

Raises **ValueError** – If input y is None.

#### <span id="page-748-2"></span>**static load**(*file\_path*)

Loads component at file path.

Parameters file\_path  $(str)$  – Location to load file.

Returns ComponentBase object

### <span id="page-748-3"></span>**needs\_fitting**(*self*)

Returns boolean determining if component needs fitting before calling predict, predict\_proba, transform, or feature\_importances.

This can be overridden to False for components that do not need to be fit or whose fit methods do nothing.

Returns True.

### <span id="page-748-4"></span>**property parameters**(*self*)

Returns the parameters which were used to initialize the component.

### <span id="page-748-5"></span>**predict**(*self*, *X*)

Make predictions using the baseline regression strategy.

**Parameters**  $X$  (pd. DataFrame) – Data of shape [n\_samples, n\_features].

Returns Predicted values.

Return type pd.Series

## <span id="page-748-6"></span>**predict\_proba**(*self*, *X*)

Make probability estimates for labels.

Parameters **X** (pd. DataFrame) – Features.

Returns Probability estimates.

Return type pd.Series

<span id="page-748-7"></span>Raises **MethodPropertyNotFoundError** – If estimator does not have a predict\_proba method or a component obj that implements predict proba.

**save**(*self*, *file\_path*, *pickle\_protocol=cloudpickle.DEFAULT\_PROTOCOL*) Saves component at file path.

### Parameters

- **file\_path** (str) Location to save file.
- **pickle\_protocol** (int) The pickle data stream format.

<span id="page-749-0"></span>**class** evalml.pipelines.components.estimators.**CatBoostClassifier**(*n\_estimators=10*,

```
eta=0.03,
max_depth=6,
boot-
strap_type=None,
silent=True,
al-
low_writing_files=False,
ran-
dom_seed=0,
n_jobs=- 1,
**kwargs)
```
CatBoost Classifier, a classifier that uses gradient-boosting on decision trees. CatBoost is an open-source library and natively supports categorical features.

For more information, check out <https://catboost.ai/>

### **Parameters**

- **n** estimators  $(f$ loat) The maximum number of trees to build. Defaults to 10.
- **eta**  $(f$ loat) The learning rate. Defaults to 0.03.
- **max\_depth** (int) The maximum tree depth for base learners. Defaults to 6.
- **bootstrap\_type** (string) Defines the method for sampling the weights of objects. Available methods are 'Bayesian', 'Bernoulli', 'MVS'. Defaults to None.
- **silent** (boolean) Whether to use the "silent" logging mode. Defaults to True.
- **allow\_writing\_files** (boolean) Whether to allow writing snapshot files while training. Defaults to False.
- **n\_jobs** (int or None) Number of jobs to run in parallel. -1 uses all processes. Defaults to -1.
- **random\_seed** (int) Seed for the random number generator. Defaults to 0.

### Attributes

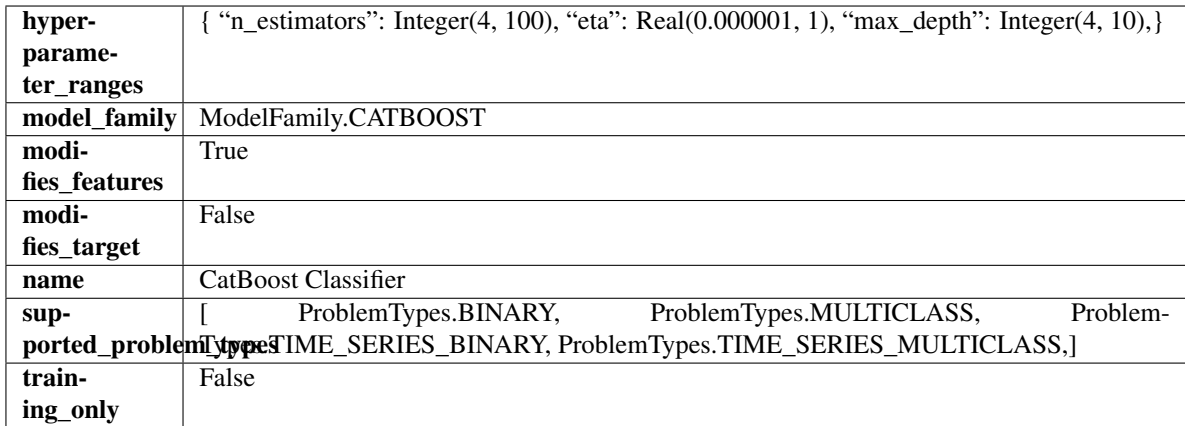

## Methods

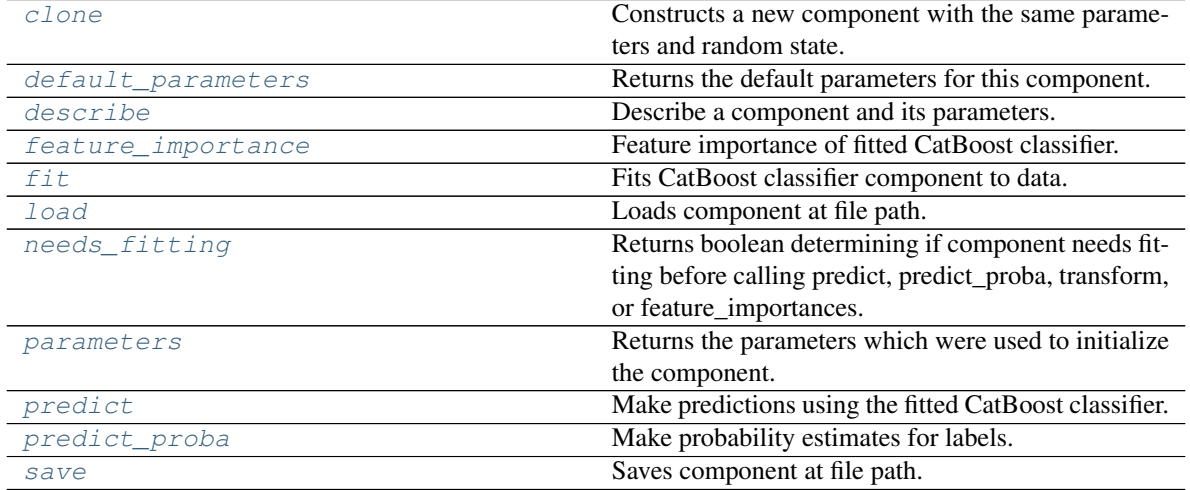

<span id="page-750-0"></span>**clone**(*self*)

Constructs a new component with the same parameters and random state.

Returns A new instance of this component with identical parameters and random state.

## <span id="page-750-1"></span>**default\_parameters**(*cls*)

Returns the default parameters for this component.

Our convention is that Component.default\_parameters == Component().parameters.

Returns Default parameters for this component.

## Return type dict

<span id="page-750-2"></span>**describe**(*self*, *print\_name=False*, *return\_dict=False*) Describe a component and its parameters.

## Parameters

- **print\_name** (bool, optional) whether to print name of component
- **return\_dict** (bool, optional) whether to return description as dictionary in the format {"name": name, "parameters": parameters}

Returns Returns dictionary if return\_dict is True, else None.

Return type None or dict

## <span id="page-751-1"></span>**property feature\_importance**(*self*)

Feature importance of fitted CatBoost classifier.

## <span id="page-751-2"></span>**fit**  $(self, X, y=None)$

Fits CatBoost classifier component to data.

### Parameters

- **X** (pd. DataFrame) The input training data of shape [n\_samples, n\_features].
- **y** (pd. Series) The target training data of length [n\_samples].

### Returns self

## <span id="page-751-3"></span>**static load**(*file\_path*)

Loads component at file path.

**Parameters**  $file\_path(str) - Location to load file$ **.** 

Returns ComponentBase object

### <span id="page-751-4"></span>**needs\_fitting**(*self*)

Returns boolean determining if component needs fitting before calling predict, predict\_proba, transform, or feature\_importances.

This can be overridden to False for components that do not need to be fit or whose fit methods do nothing.

Returns True.

### <span id="page-751-5"></span>**property parameters**(*self*)

Returns the parameters which were used to initialize the component.

## <span id="page-751-6"></span>**predict**(*self*, *X*)

Make predictions using the fitted CatBoost classifier.

**Parameters**  $X$  ( $pd$ .  $DataFrame$ ) – Data of shape [n\_samples, n\_features].

Returns Predicted values.

Return type pd.DataFrame

## <span id="page-751-7"></span>**predict\_proba**(*self*, *X*)

Make probability estimates for labels.

Parameters **X** (pd. DataFrame) – Features.

Returns Probability estimates.

Return type pd.Series

Raises **MethodPropertyNotFoundError** – If estimator does not have a predict\_proba method or a component\_obj that implements predict\_proba.

<span id="page-751-8"></span><span id="page-751-0"></span>**save**(*self*, *file\_path*, *pickle\_protocol=cloudpickle.DEFAULT\_PROTOCOL*) Saves component at file path.

- **file**  $path(str) Location to save file.$
- **pickle\_protocol** (int) The pickle data stream format.

```
class evalml.pipelines.components.estimators.CatBoostRegressor(n_estimators=10,
                                                                                   eta=0.03,
                                                                                   max_depth=6,
                                                                                   boot-
                                                                                   strap_type=None,
                                                                                   silent=False, al-
                                                                                   low_writing_files=False,
                                                                                   ran-
                                                                                   dom_seed=0,
                                                                                   n_jobs=- 1,
                                                                                   **kwargs)
     CatBoost Regressor, a regressor that uses gradient-boosting on decision trees. CatBoost is an open-source library
```
and natively supports categorical features.

For more information, check out <https://catboost.ai/>

## **Parameters**

- **n\_estimators** (float) The maximum number of trees to build. Defaults to 10.
- **eta**  $(f$ loat) The learning rate. Defaults to 0.03.
- **max\_depth** (int) The maximum tree depth for base learners. Defaults to 6.
- **bootstrap\_type** (string) Defines the method for sampling the weights of objects. Available methods are 'Bayesian', 'Bernoulli', 'MVS'. Defaults to None.
- **silent** (boolean) Whether to use the "silent" logging mode. Defaults to True.
- **allow\_writing\_files** (boolean) Whether to allow writing snapshot files while training. Defaults to False.
- **n\_jobs** (int or None) Number of jobs to run in parallel. -1 uses all processes. Defaults to -1.
- **random\_seed** (int) Seed for the random number generator. Defaults to 0.

## Attributes

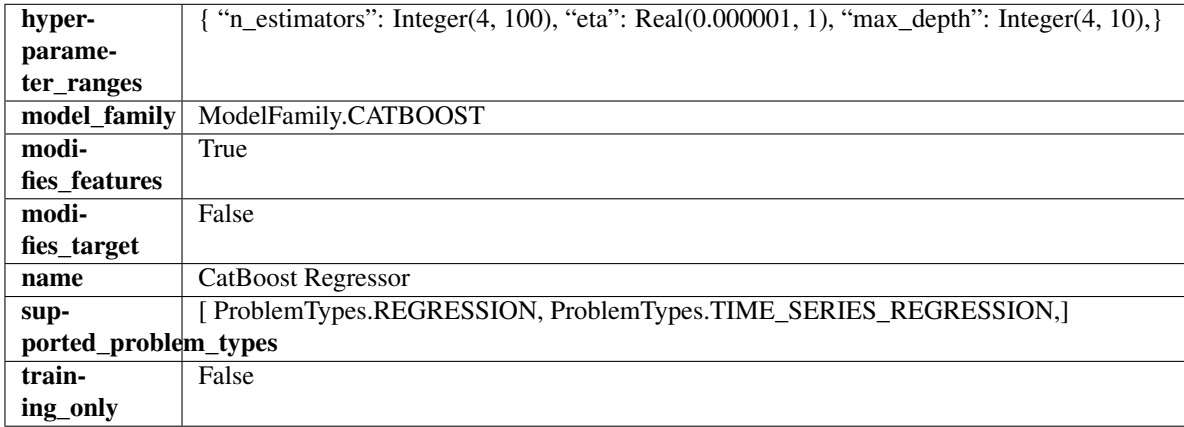

## **Methods**

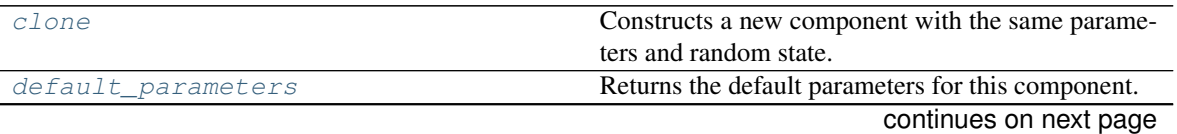

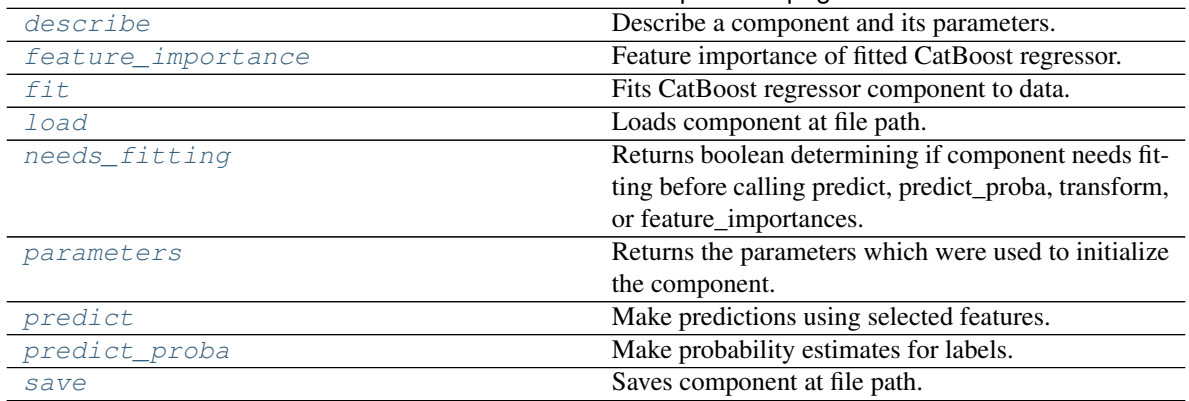

## Table 403 – continued from previous page

### <span id="page-753-0"></span>**clone**(*self*)

Constructs a new component with the same parameters and random state.

Returns A new instance of this component with identical parameters and random state.

### <span id="page-753-1"></span>**default\_parameters**(*cls*)

Returns the default parameters for this component.

Our convention is that Component.default\_parameters == Component().parameters.

Returns Default parameters for this component.

### Return type dict

# <span id="page-753-2"></span>**describe**(*self*, *print\_name=False*, *return\_dict=False*)

Describe a component and its parameters.

## Parameters

- **print\_name** (bool, optional) whether to print name of component
- **return\_dict** (bool, optional) whether to return description as dictionary in the format {"name": name, "parameters": parameters}

Returns Returns dictionary if return\_dict is True, else None.

Return type None or dict

## <span id="page-753-3"></span>**property feature\_importance**(*self*)

Feature importance of fitted CatBoost regressor.

## <span id="page-753-4"></span>**fit**  $(self, X, y=None)$

Fits CatBoost regressor component to data.

## Parameters

- **X** (pd. DataFrame) The input training data of shape [n\_samples, n\_features].
- **y** (pd. Series) The target training data of length [n\_samples].

Returns self

<span id="page-753-5"></span>**static load**(*file\_path*)

<span id="page-753-6"></span>Loads component at file path.

Parameters file\_path  $(str)$  – Location to load file.

Returns ComponentBase object

## **needs\_fitting**(*self*)

Returns boolean determining if component needs fitting before calling predict, predict\_proba, transform, or feature\_importances.

This can be overridden to False for components that do not need to be fit or whose fit methods do nothing.

Returns True.

### <span id="page-754-1"></span>**property parameters**(*self*)

Returns the parameters which were used to initialize the component.

### <span id="page-754-2"></span>**predict**(*self*, *X*)

Make predictions using selected features.

Parameters **X** (pd. DataFrame) – Data of shape [n\_samples, n\_features].

Returns Predicted values.

Return type pd.Series

Raises **MethodPropertyNotFoundError** – If estimator does not have a predict method or a component\_obj that implements predict.

### <span id="page-754-3"></span>**predict\_proba**(*self*, *X*)

Make probability estimates for labels.

Parameters **X** (pd. DataFrame) – Features.

Returns Probability estimates.

Return type pd.Series

Raises **MethodPropertyNotFoundError** – If estimator does not have a predict\_proba method or a component\_obj that implements predict\_proba.

<span id="page-754-4"></span>**save**(*self*, *file\_path*, *pickle\_protocol=cloudpickle.DEFAULT\_PROTOCOL*)

Saves component at file path.

## Parameters

- $\cdot$  **file\_path**  $(str)$  Location to save file.
- **pickle\_protocol** (int) The pickle data stream format.

<span id="page-754-0"></span>**class** evalml.pipelines.components.estimators.**DecisionTreeClassifier**(*criterion='gini'*,

*max\_features='auto'*, *max\_depth=6*, *min\_samples\_split=2*, *min\_weight\_fraction\_leaf=0.0*, *random\_seed=0*, *\*\*kwargs*)

## Decision Tree Classifier.

- **criterion** ({"gini", "entropy"}) The function to measure the quality of a split. Supported criteria are "gini" for the Gini impurity and "entropy" for the information gain. Defaults to "gini".
- **max\_features** (int, float or {"auto", "sqrt", "log2"}) The number of features to consider when looking for the best split:
	- If int, then consider max\_features features at each split.
- If float, then max features is a fraction and int(max features  $*$  n features) features are considered at each split.
- If "auto", then max\_features=sqrt(n\_features).
- If "sqrt", then max\_features=sqrt(n\_features).
- If " $log2$ ", then max features= $log2(n$  features).
- If None, then max\_features = n\_features.

The search for a split does not stop until at least one valid partition of the node samples is found, even if it requires to effectively inspect more than max\_features features. Defaults to "auto".

- max\_depth  $(int)$  The maximum depth of the tree. Defaults to 6.
- **min\_samples\_split** (int or float) The minimum number of samples required to split an internal node:
	- If int, then consider min\_samples\_split as the minimum number.
	- If float, then min\_samples\_split is a fraction and ceil(min\_samples\_split \* n\_samples) are the minimum number of samples for each split.

Defaults to 2.

- **min\_weight\_fraction\_leaf** (float) The minimum weighted fraction of the sum total of weights (of all the input samples) required to be at a leaf node. Defaults to 0.0.
- **random\_seed** (int) Seed for the random number generator. Defaults to 0.

### **Attributes**

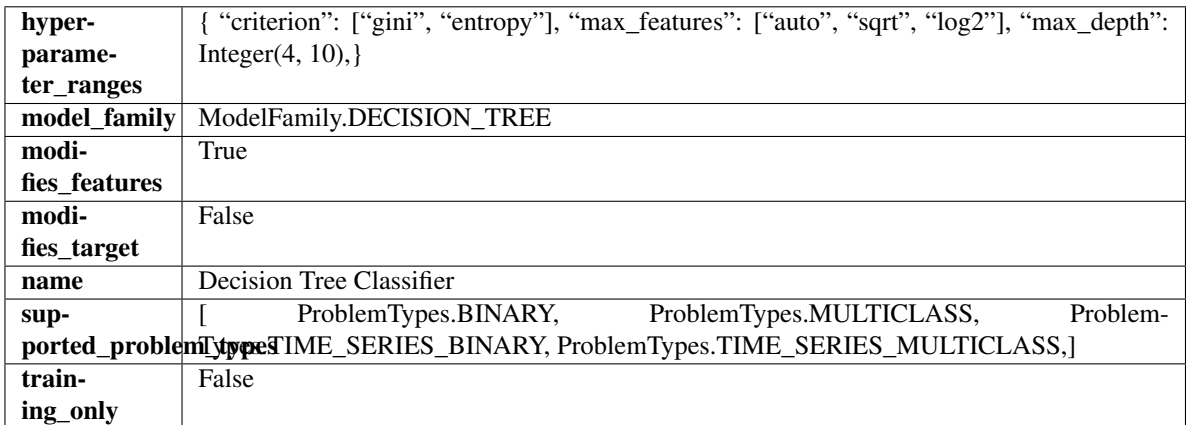

## **Methods**

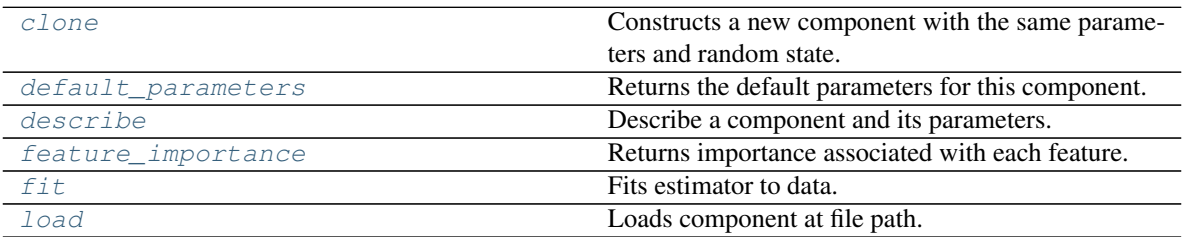

continues on next page
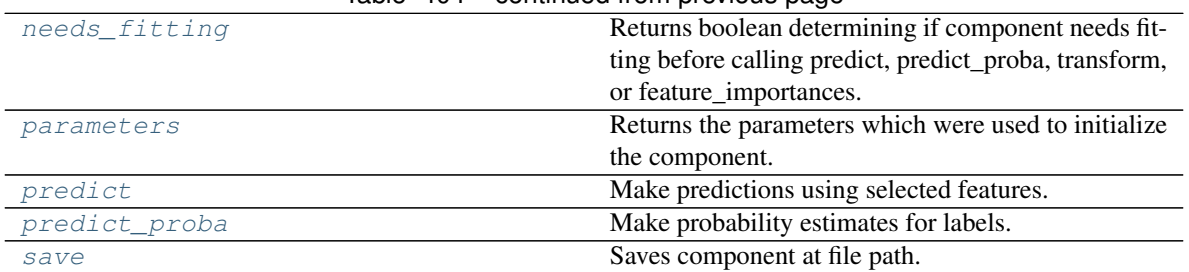

# Table 404 – continued from previous page

#### **clone**(*self*)

Constructs a new component with the same parameters and random state.

Returns A new instance of this component with identical parameters and random state.

#### **default\_parameters**(*cls*)

Returns the default parameters for this component.

Our convention is that Component.default\_parameters == Component().parameters.

Returns Default parameters for this component.

Return type dict

**describe**(*self*, *print\_name=False*, *return\_dict=False*) Describe a component and its parameters.

#### Parameters

- **print\_name** (bool, optional) whether to print name of component
- **return\_dict** (bool, optional) whether to return description as dictionary in the format {"name": name, "parameters": parameters}

Returns Returns dictionary if return\_dict is True, else None.

Return type None or dict

# **property feature\_importance**(*self*)

Returns importance associated with each feature.

Returns Importance associated with each feature.

Return type np.ndarray

Raises **MethodPropertyNotFoundError** – If estimator does not have a feature\_importance method or a component\_obj that implements feature\_importance.

# **fit** (*self, X, y=None*)

Fits estimator to data.

# Parameters

- **X** (pd. DataFrame) The input training data of shape [n\_samples, n\_features].
- **y** (pd.Series, optional) The target training data of length [n\_samples].

### Returns self

### <span id="page-756-0"></span>**static load**(*file\_path*)

Loads component at file path.

Parameters file\_path  $(str)$  – Location to load file.

Returns ComponentBase object

### **needs\_fitting**(*self*)

Returns boolean determining if component needs fitting before calling predict, predict\_proba, transform, or feature\_importances.

This can be overridden to False for components that do not need to be fit or whose fit methods do nothing.

Returns True.

## <span id="page-757-0"></span>**property parameters**(*self*)

Returns the parameters which were used to initialize the component.

## <span id="page-757-1"></span>**predict**(*self*, *X*)

Make predictions using selected features.

**Parameters**  $X$  (pd. DataFrame) – Data of shape  $[n$  samples, n\_features].

Returns Predicted values.

Return type pd.Series

Raises **MethodPropertyNotFoundError** – If estimator does not have a predict method or a component\_obj that implements predict.

## <span id="page-757-2"></span>**predict\_proba**(*self*, *X*)

Make probability estimates for labels.

Parameters **X** (pd. DataFrame) – Features.

Returns Probability estimates.

Return type pd.Series

Raises **MethodPropertyNotFoundError** – If estimator does not have a predict\_proba method or a component\_obj that implements predict\_proba.

<span id="page-757-3"></span>**save**(*self*, *file\_path*, *pickle\_protocol=cloudpickle.DEFAULT\_PROTOCOL*)

Saves component at file path.

# **Parameters**

- $\cdot$  **file\_path**  $(str)$  Location to save file.
- **pickle\_protocol** (int) The pickle data stream format.

**class** evalml.pipelines.components.estimators.**DecisionTreeRegressor**(*criterion='mse'*,

*max\_features='auto'*, *max\_depth=6*, *min\_samples\_split=2*, *min\_weight\_fraction\_leaf=0.0*, *random\_seed=0*, *\*\*kwargs*)

### Decision Tree Regressor.

- **criterion** ({"mse", "friedman\_mse", "mae", "poisson"}) The function to measure the quality of a split. Supported criteria are:
	- "mse" for the mean squared error, which is equal to variance reduction as feature selection criterion and minimizes the L2 loss using the mean of each terminal node
	- "friedman\_mse", which uses mean squared error with Friedman"s improvement score for potential splits
- "mae" for the mean absolute error, which minimizes the L1 loss using the median of each terminal node,
- "poisson" which uses reduction in Poisson deviance to find splits.
- **max\_features** (int, float or {"auto", "sqrt", "log2"}) The number of features to consider when looking for the best split:
	- If int, then consider max\_features features at each split.
	- If float, then max\_features is a fraction and int(max\_features \* n\_features) features are considered at each split.
	- If "auto", then max\_features=sqrt(n\_features).
	- If "sqrt", then max\_features=sqrt(n\_features).
	- If " $log2$ ", then max features= $log2(n$  features).
	- If None, then max\_features = n\_features.

The search for a split does not stop until at least one valid partition of the node samples is found, even if it requires to effectively inspect more than max\_features features.

- max\_depth  $(int)$  The maximum depth of the tree. Defaults to 6.
- **min\_samples\_split** (int or float) The minimum number of samples required to split an internal node:
	- If int, then consider min\_samples\_split as the minimum number.
	- If float, then min\_samples\_split is a fraction and ceil(min\_samples\_split \* n\_samples) are the minimum number of samples for each split.

Defaults to 2.

- **min\_weight\_fraction\_leaf** (float) The minimum weighted fraction of the sum total of weights (of all the input samples) required to be at a leaf node. Defaults to 0.0.
- **random\_seed** (int) Seed for the random number generator. Defaults to 0.

# **Attributes**

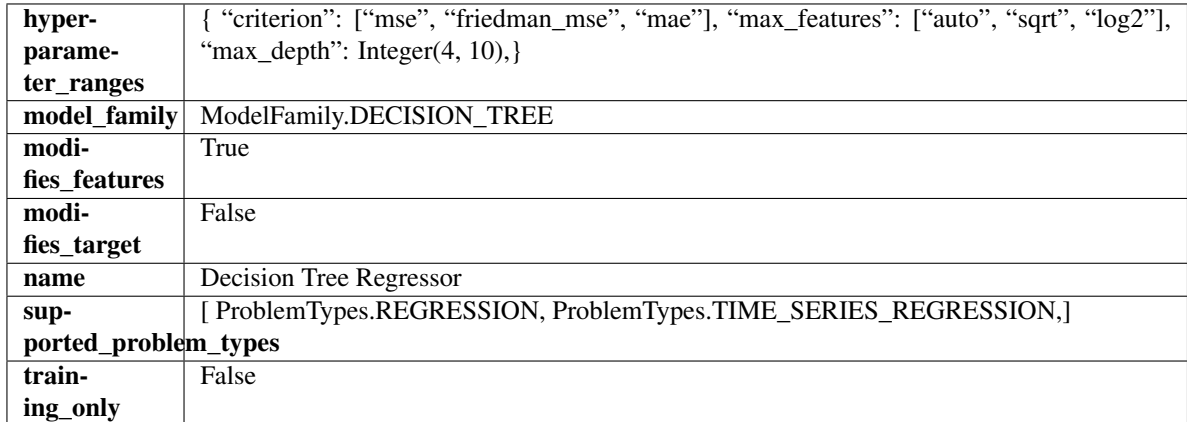

### Methods

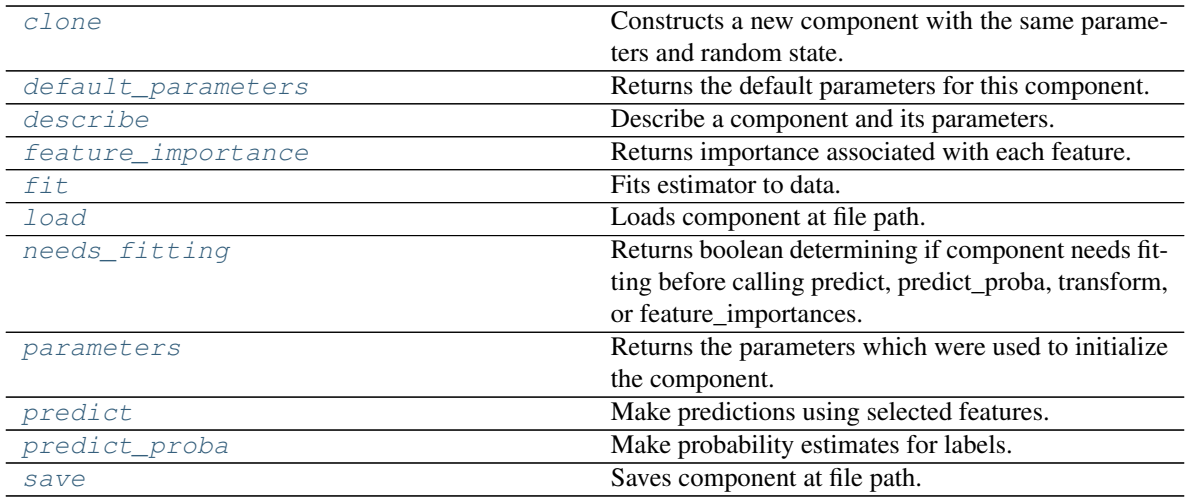

# <span id="page-759-0"></span>**clone**(*self*)

Constructs a new component with the same parameters and random state.

Returns A new instance of this component with identical parameters and random state.

### <span id="page-759-1"></span>**default\_parameters**(*cls*)

Returns the default parameters for this component.

Our convention is that Component.default\_parameters == Component().parameters.

Returns Default parameters for this component.

### Return type dict

<span id="page-759-2"></span>**describe**(*self*, *print\_name=False*, *return\_dict=False*) Describe a component and its parameters.

#### Parameters

- **print\_name** (bool, optional) whether to print name of component
- **return\_dict** (bool, optional) whether to return description as dictionary in the format {"name": name, "parameters": parameters}

Returns Returns dictionary if return\_dict is True, else None.

Return type None or dict

# <span id="page-759-3"></span>**property feature\_importance**(*self*)

Returns importance associated with each feature.

Returns Importance associated with each feature.

#### Return type np.ndarray

Raises **MethodPropertyNotFoundError** – If estimator does not have a feature\_importance method or a component\_obj that implements feature\_importance.

<span id="page-759-4"></span>**fit** (*self, X,*  $y=None$ )

Fits estimator to data.

- **X** (pd. DataFrame) The input training data of shape [n\_samples, n\_features].
- **y** (pd.Series, optional) The target training data of length [n\_samples].

Returns self

<span id="page-760-0"></span>**static load**(*file\_path*)

Loads component at file path.

**Parameters**  $file\_path(str) - Location to load file$ **.** 

Returns ComponentBase object

### <span id="page-760-1"></span>**needs\_fitting**(*self*)

Returns boolean determining if component needs fitting before calling predict, predict\_proba, transform, or feature\_importances.

This can be overridden to False for components that do not need to be fit or whose fit methods do nothing.

Returns True.

### <span id="page-760-2"></span>**property parameters**(*self*)

Returns the parameters which were used to initialize the component.

# <span id="page-760-3"></span>**predict**(*self*, *X*)

Make predictions using selected features.

**Parameters**  $X$  (pd. DataFrame) – Data of shape [n\_samples, n\_features].

Returns Predicted values.

Return type pd.Series

Raises **MethodPropertyNotFoundError** – If estimator does not have a predict method or a component\_obj that implements predict.

### <span id="page-760-4"></span>**predict\_proba**(*self*, *X*)

Make probability estimates for labels.

**Parameters**  $X$  (pd. DataFrame) – Features.

Returns Probability estimates.

Return type pd.Series

Raises **MethodPropertyNotFoundError** – If estimator does not have a predict\_proba method or a component\_obj that implements predict\_proba.

<span id="page-760-5"></span>**save**(*self*, *file\_path*, *pickle\_protocol=cloudpickle.DEFAULT\_PROTOCOL*) Saves component at file path.

# Parameters

- **file\_path** (str) Location to save file.
- **pickle\_protocol** (int) The pickle data stream format.

**class** evalml.pipelines.components.estimators.**ElasticNetClassifier**(*penalty='elasticnet'*,

*C=1.0*, *l1\_ratio=0.15*, *multi\_class='auto'*, *solver='saga'*, *n\_jobs=- 1*, *random\_seed=0*, *\*\*kwargs*)

Elastic Net Classifier. Uses Logistic Regression with elasticnet penalty as the base estimator.

- **penalty** ({"l1", "l2", "elasticnet", "none"}) The norm used in penalization. Defaults to "elasticnet".
- **C** (*float*) Inverse of regularization strength. Must be a positive float. Defaults to 1.0.
- **11\_ratio**  $(f$ loat) The mixing parameter, with  $0 \leq 11$ \_ratio  $\leq 1$ . Only used if penalty='elasticnet'. Setting 11 ratio=0 is equivalent to using penalty='l2', while setting 11 ratio=1 is equivalent to using penalty='l1'. For  $0 < 11$  ratio  $< 1$ , the penalty is a combination of L1 and L2. Defaults to 0.15.
- **multi\_class** ({"auto", "ovr", "multinomial"}) If the option chosen is "ovr", then a binary problem is fit for each label. For "multinomial" the loss minimised is the multinomial loss fit across the entire probability distribution, even when the data is binary. "multinomial" is unavailable when solver="liblinear". "auto" selects "ovr" if the data is binary, or if solver="liblinear", and otherwise selects "multinomial". Defaults to "auto".
- **solver** ({"newton-cg", "lbfgs", "liblinear", "sag", "saga"}) Algorithm to use in the optimization problem. For small datasets, "liblinear" is a good choice, whereas "sag" and "saga" are faster for large ones. For multiclass problems, only "newton-cg", "sag", "saga" and "lbfgs" handle multinomial loss; "liblinear" is limited to one-versus-rest schemes.
	- "newton-cg", "lbfgs", "sag" and "saga" handle L2 or no penalty
	- "liblinear" and "saga" also handle L1 penalty
	- "saga" also supports "elasticnet" penalty
- "liblinear" does not support setting penalty='none'

Defaults to "saga".

- **n\_jobs** (int) Number of parallel threads used to run xgboost. Note that creating thread contention will significantly slow down the algorithm. Defaults to -1.
- **random\_seed** (int) Seed for the random number generator. Defaults to 0.

# Attributes

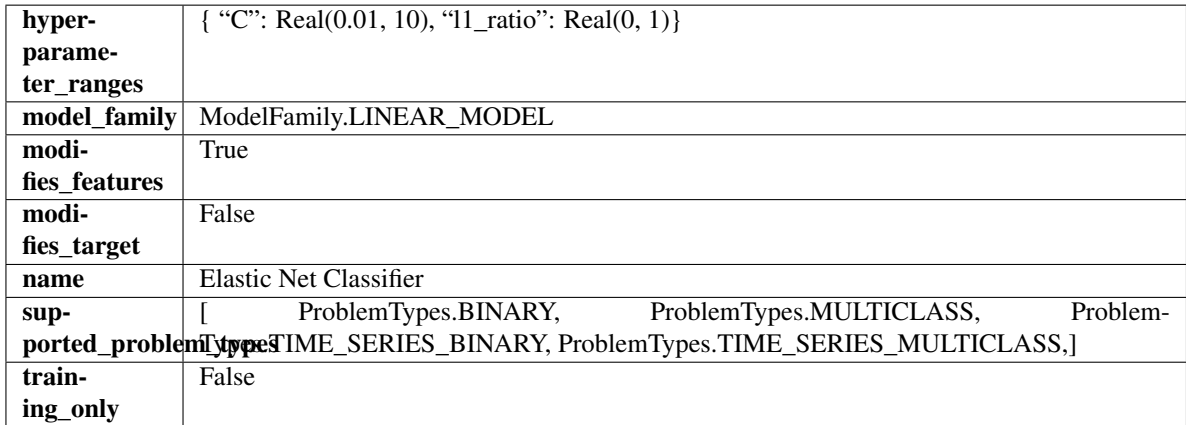

# Methods

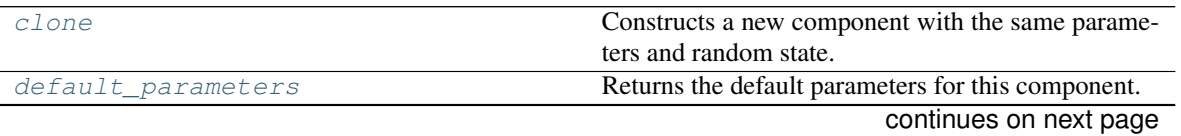

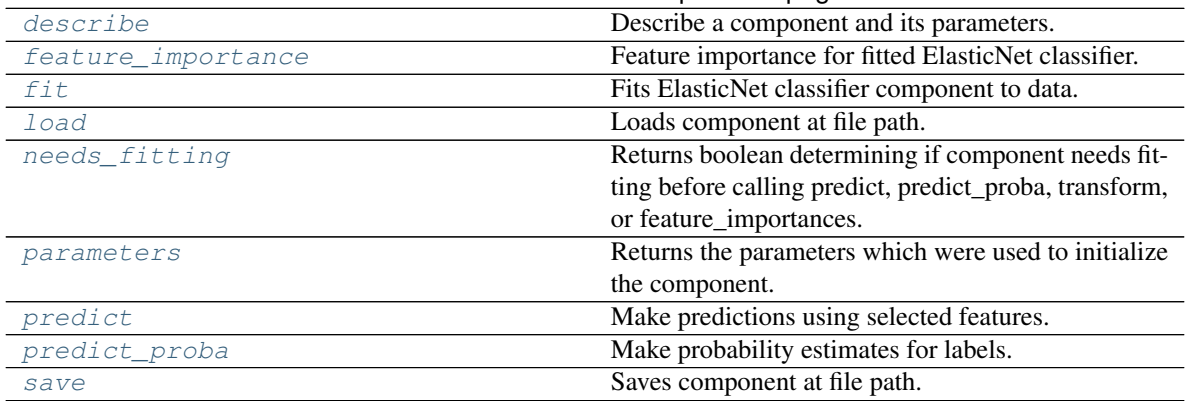

# Table 406 – continued from previous page

# <span id="page-762-0"></span>**clone**(*self*)

Constructs a new component with the same parameters and random state.

Returns A new instance of this component with identical parameters and random state.

### <span id="page-762-1"></span>**default\_parameters**(*cls*)

Returns the default parameters for this component.

Our convention is that Component.default\_parameters == Component().parameters.

Returns Default parameters for this component.

# Return type dict

# <span id="page-762-2"></span>**describe**(*self*, *print\_name=False*, *return\_dict=False*)

Describe a component and its parameters.

## Parameters

- **print\_name** (bool, optional) whether to print name of component
- **return\_dict** (bool, optional) whether to return description as dictionary in the format {"name": name, "parameters": parameters}

Returns Returns dictionary if return\_dict is True, else None.

Return type None or dict

# <span id="page-762-3"></span>**property feature\_importance**(*self*)

Feature importance for fitted ElasticNet classifier.

# <span id="page-762-4"></span>**fit**  $(self, X, y)$

Fits ElasticNet classifier component to data.

### Parameters

- **X** (pd. DataFrame) The input training data of shape [n\_samples, n\_features].
- **y** (pd. Series) The target training data of length [n\_samples].

Returns self

<span id="page-762-6"></span><span id="page-762-5"></span>**static load**(*file\_path*)

Loads component at file path.

Parameters file\_path (str) - Location to load file.

Returns ComponentBase object

### **needs\_fitting**(*self*)

Returns boolean determining if component needs fitting before calling predict, predict\_proba, transform, or feature\_importances.

This can be overridden to False for components that do not need to be fit or whose fit methods do nothing.

Returns True.

## <span id="page-763-0"></span>**property parameters**(*self*)

Returns the parameters which were used to initialize the component.

## <span id="page-763-1"></span>**predict**(*self*, *X*)

Make predictions using selected features.

**Parameters**  $X$  (pd. DataFrame) – Data of shape  $[n$  samples, n\_features].

Returns Predicted values.

Return type pd.Series

Raises **MethodPropertyNotFoundError** – If estimator does not have a predict method or a component\_obj that implements predict.

## <span id="page-763-2"></span>**predict\_proba**(*self*, *X*)

Make probability estimates for labels.

Parameters **X** (pd. DataFrame) – Features.

Returns Probability estimates.

Return type pd.Series

Raises **MethodPropertyNotFoundError** – If estimator does not have a predict\_proba method or a component\_obj that implements predict\_proba.

<span id="page-763-3"></span>**save**(*self*, *file\_path*, *pickle\_protocol=cloudpickle.DEFAULT\_PROTOCOL*)

Saves component at file path.

# **Parameters**

- $\cdot$  **file\_path**  $(str)$  Location to save file.
- **pickle\_protocol** (int) The pickle data stream format.

**class** evalml.pipelines.components.estimators.**ElasticNetRegressor**(*alpha=0.0001*,

*l1\_ratio=0.15*, *max\_iter=1000*, *normalize=False*, *random\_seed=0*, *\*\*kwargs*)

### Elastic Net Regressor.

- **alpha** (*float*) Constant that multiplies the penalty terms. Defaults to 0.0001.
- **11\_ratio** ( $f$ loat) The mixing parameter, with  $0 \leq 11$  ratio  $\leq 1$ . Only used if penalty='elasticnet'. Setting l1\_ratio=0 is equivalent to using penalty='l2', while setting l1\_ratio=1 is equivalent to using penalty='l1'. For  $0 < 11$ \_ratio <1, the penalty is a combination of L1 and L2. Defaults to 0.15.
- **max\_iter** (int) The maximum number of iterations. Defaults to 1000.
- **normalize** (boolean) If True, the regressors will be normalized before regression by subtracting the mean and dividing by the l2-norm. Defaults to False.
- **random\_seed** (int) Seed for the random number generator. Defaults to 0.

# Attributes

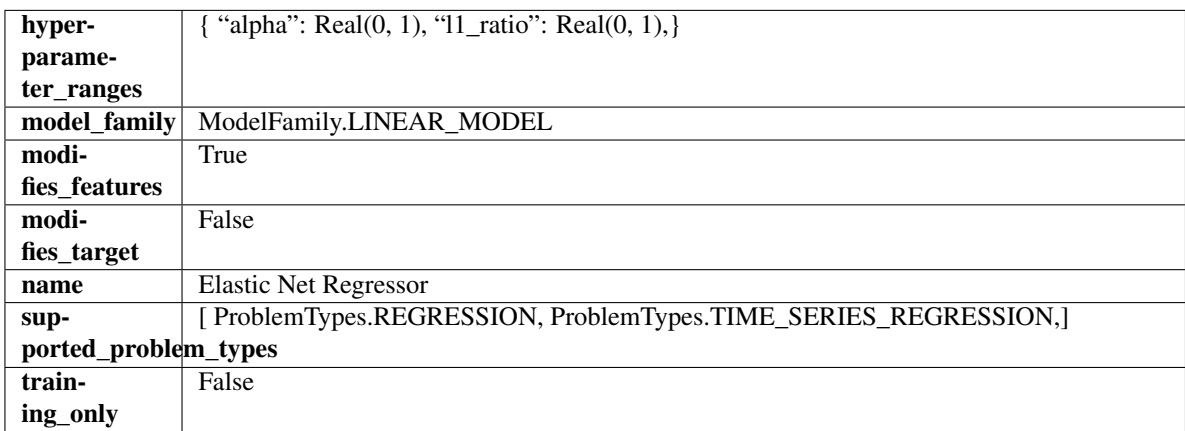

# Methods

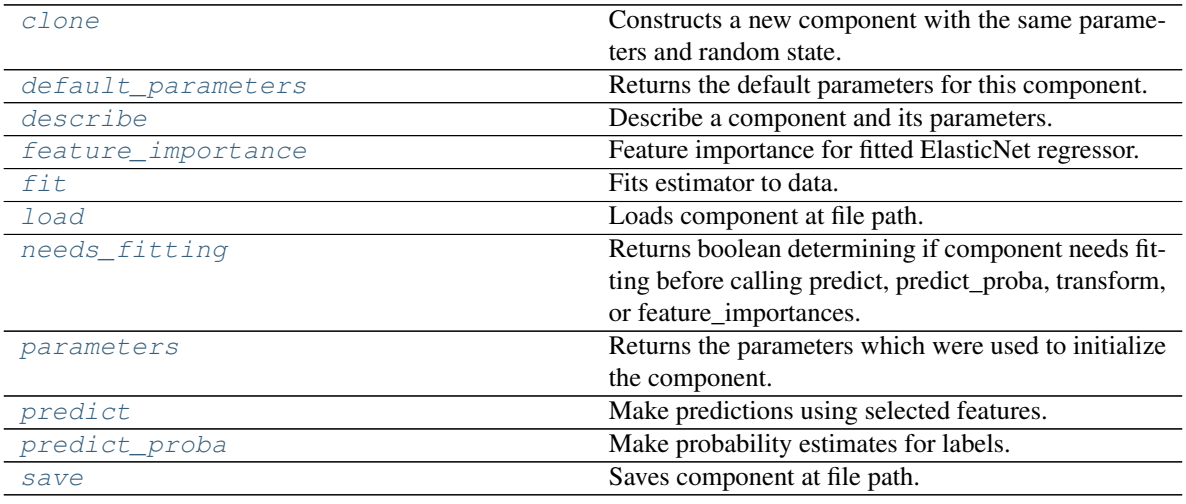

# <span id="page-764-0"></span>**clone**(*self*)

Constructs a new component with the same parameters and random state.

Returns A new instance of this component with identical parameters and random state.

# <span id="page-764-1"></span>**default\_parameters**(*cls*)

Returns the default parameters for this component.

Our convention is that Component.default\_parameters == Component().parameters.

Returns Default parameters for this component.

# Return type dict

<span id="page-764-2"></span>**describe**(*self*, *print\_name=False*, *return\_dict=False*) Describe a component and its parameters.

- **print** name (bool, optional) whether to print name of component
- **return\_dict** (bool, optional) whether to return description as dictionary in the format {"name": name, "parameters": parameters}

Returns Returns dictionary if return\_dict is True, else None.

Return type None or dict

## <span id="page-765-0"></span>**property feature\_importance**(*self*)

Feature importance for fitted ElasticNet regressor.

# <span id="page-765-1"></span>**fit** (*self, X, y=None*)

Fits estimator to data.

# **Parameters**

- **X** (pd. DataFrame) The input training data of shape [n\_samples, n\_features].
- **y** (pd.Series, optional) The target training data of length [n\_samples].

Returns self

```
static load(file_path)
```
Loads component at file path.

Parameters file\_path  $(str)$  – Location to load file.

Returns ComponentBase object

### <span id="page-765-3"></span>**needs\_fitting**(*self*)

Returns boolean determining if component needs fitting before calling predict, predict\_proba, transform, or feature\_importances.

This can be overridden to False for components that do not need to be fit or whose fit methods do nothing.

Returns True.

### <span id="page-765-4"></span>**property parameters**(*self*)

Returns the parameters which were used to initialize the component.

# <span id="page-765-5"></span>**predict**(*self*, *X*)

Make predictions using selected features.

Parameters **X** (pd. DataFrame) – Data of shape [n\_samples, n\_features].

Returns Predicted values.

Return type pd.Series

Raises **MethodPropertyNotFoundError** – If estimator does not have a predict method or a component\_obj that implements predict.

### <span id="page-765-6"></span>**predict\_proba**(*self*, *X*)

Make probability estimates for labels.

Parameters **X** (pd. DataFrame) – Features.

Returns Probability estimates.

Return type pd.Series

Raises **MethodPropertyNotFoundError** – If estimator does not have a predict\_proba method or a component\_obj that implements predict\_proba.

<span id="page-765-7"></span>**save**(*self*, *file\_path*, *pickle\_protocol=cloudpickle.DEFAULT\_PROTOCOL*) Saves component at file path.

Parameters

- $file\_path(str) Location to save file.$
- **pickle\_protocol** (int) The pickle data stream format.

```
class evalml.pipelines.components.estimators.Estimator(parameters=None, com-
                                               ponent_obj=None, ran-
                                               dom_seed=0, **kwargs)
```
A component that fits and predicts given data.

To implement a new Estimator, define your own class which is a subclass of Estimator, including a name and a list of acceptable ranges for any parameters to be tuned during the automl search (hyperparameters). Define an *\_\_init\_\_* method which sets up any necessary state and objects. Make sure your *\_\_init\_\_* only uses standard keyword arguments and calls *super().\_\_init\_\_()* with a parameters dict. You may also override the *fit*, *transform*, *fit\_transform* and other methods in this class if appropriate.

To see some examples, check out the definitions of any Estimator component subclass.

# Parameters

- **parameters** (dict) Dictionary of parameters for the component. Defaults to None.
- **component\_obj**  $(obj)$  Third-party objects useful in component implementation. Defaults to None.
- **random\_seed** (int) Seed for the random number generator. Defaults to 0.

# Attributes

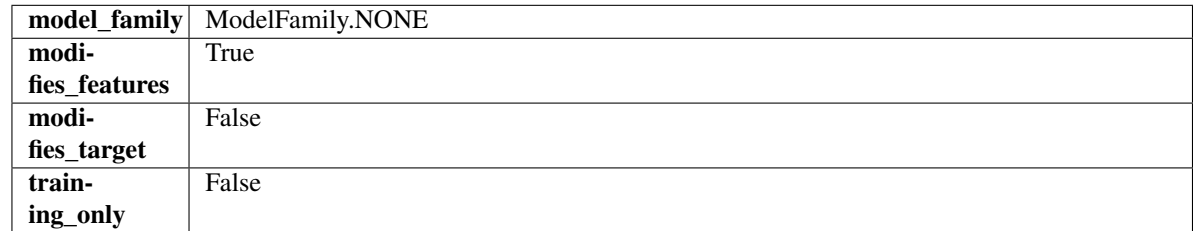

# **Methods**

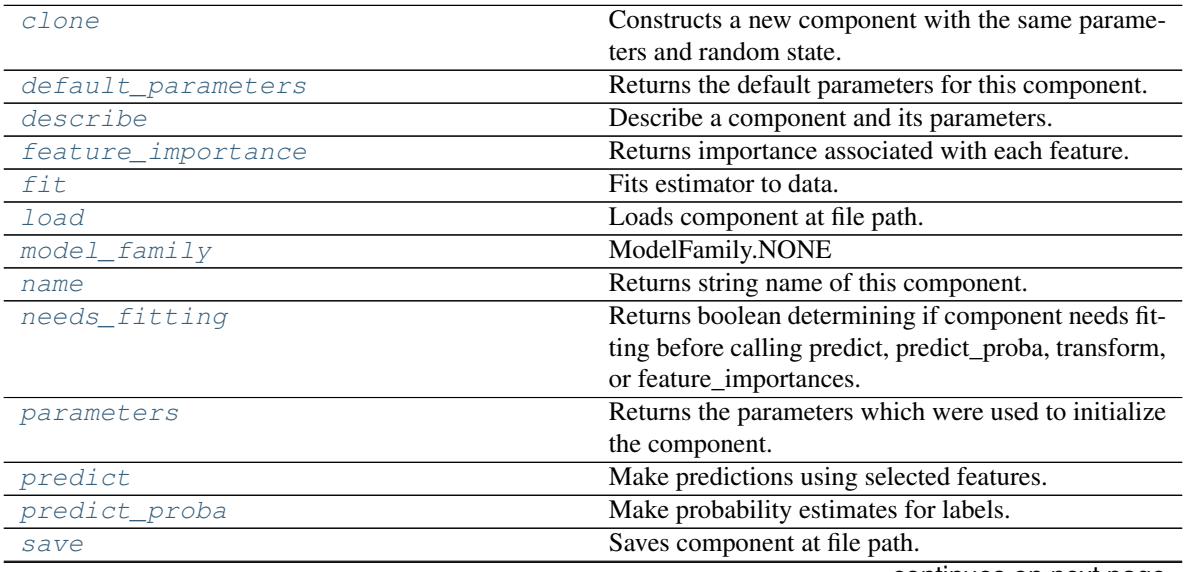

continues on next page

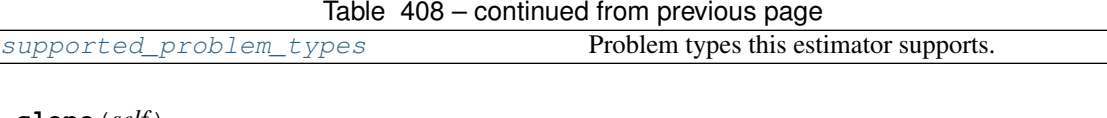

<span id="page-767-0"></span>**clone**(*self*)

Constructs a new component with the same parameters and random state.

Returns A new instance of this component with identical parameters and random state.

#### <span id="page-767-1"></span>**default\_parameters**(*cls*)

Returns the default parameters for this component.

Our convention is that Component.default\_parameters == Component().parameters.

Returns Default parameters for this component.

#### Return type dict

<span id="page-767-2"></span>**describe**(*self*, *print\_name=False*, *return\_dict=False*)

Describe a component and its parameters.

# Parameters

- **print\_name** (bool, optional) whether to print name of component
- **return\_dict** (bool, optional) whether to return description as dictionary in the format {"name": name, "parameters": parameters}

Returns Returns dictionary if return\_dict is True, else None.

Return type None or dict

#### <span id="page-767-3"></span>**property feature\_importance**(*self*)

Returns importance associated with each feature.

Returns Importance associated with each feature.

Return type np.ndarray

Raises **MethodPropertyNotFoundError** – If estimator does not have a feature\_importance method or a component\_obj that implements feature\_importance.

<span id="page-767-4"></span>**fit** (*self, X,*  $y=None$ *)* 

Fits estimator to data.

#### Parameters

- **X** (pd. DataFrame) The input training data of shape [n\_samples, n\_features].
- **y** (pd.Series, optional) The target training data of length [n\_samples].

Returns self

<span id="page-767-5"></span>**static load**(*file\_path*) Loads component at file path.

Parameters file\_path  $(str)$  – Location to load file.

Returns ComponentBase object

<span id="page-767-6"></span>**property model\_family**(*cls*) Returns ModelFamily of this component.

### <span id="page-767-8"></span><span id="page-767-7"></span>**property name**(*cls*)

Returns string name of this component.

# **needs\_fitting**(*self*)

Returns boolean determining if component needs fitting before calling predict, predict\_proba, transform, or feature\_importances.

This can be overridden to False for components that do not need to be fit or whose fit methods do nothing.

Returns True.

# <span id="page-768-0"></span>**property parameters**(*self*)

Returns the parameters which were used to initialize the component.

# <span id="page-768-1"></span>**predict**(*self*, *X*)

Make predictions using selected features.

Parameters **X** (pd. DataFrame) – Data of shape [n\_samples, n\_features].

Returns Predicted values.

Return type pd.Series

Raises **MethodPropertyNotFoundError** – If estimator does not have a predict method or a component\_obj that implements predict.

## <span id="page-768-2"></span>**predict\_proba**(*self*, *X*)

Make probability estimates for labels.

Parameters **X** (pd. DataFrame) – Features.

Returns Probability estimates.

Return type pd.Series

Raises **MethodPropertyNotFoundError** – If estimator does not have a predict\_proba method or a component\_obj that implements predict\_proba.

<span id="page-768-3"></span>**save**(*self*, *file\_path*, *pickle\_protocol=cloudpickle.DEFAULT\_PROTOCOL*)

Saves component at file path.

# **Parameters**

- $\cdot$  **file\_path**  $(str)$  Location to save file.
- **pickle\_protocol** (int) The pickle data stream format.

### <span id="page-768-4"></span>**property supported\_problem\_types**(*cls*)

Problem types this estimator supports.

**class** evalml.pipelines.components.estimators.**ExponentialSmoothingRegressor**(*trend=None*,

*damped\_trend=False*, *seasonal=None*, *sp=2*, *n\_jobs=-*

*random\_seed=0*, *\*\*kwargs*)

*1*,

Holt-Winters Exponential Smoothing Forecaster.

Currently ExponentialSmoothingRegressor isn't supported via conda install. It's recommended that it be installed via PyPI.

- **trend**  $(str)$  Type of trend component. Defaults to None.
- **damped\_trend** (bool) If the trend component should be damped. Defaults to False.
- **seasonal** (str) Type of seasonal component. Takes one of {"additive", None}. Can also be multiplicative if
- **of the target data is 0** (none) –
- **AutoMLSearch wiill not tune for this. Defaults to None.** (but) –
- **sp** (int) The number of seasonal periods to consider. Defaults to 2.
- **n\_jobs** (int or None) Non-negative integer describing level of parallelism used for pipelines. Defaults to -1.
- **random\_seed** (int) Seed for the random number generator. Defaults to 0.

# **Attributes**

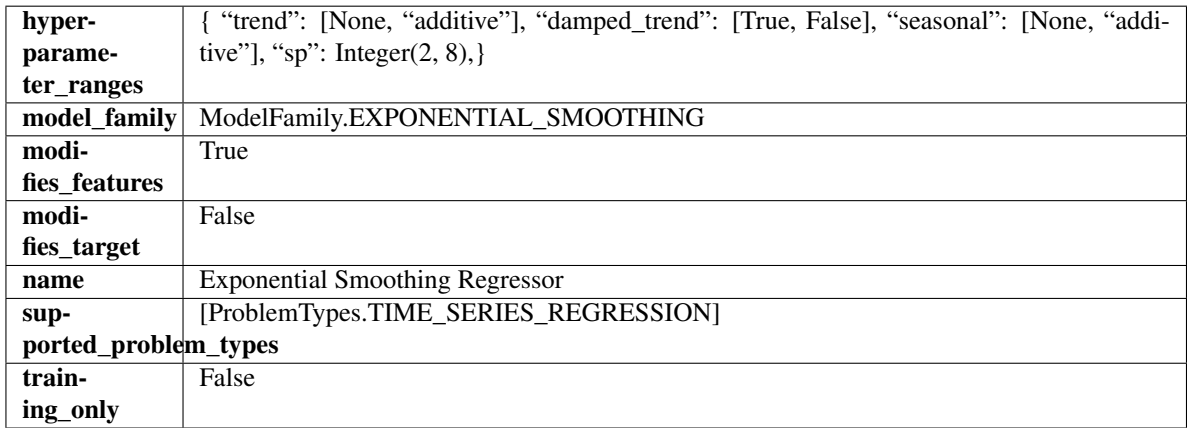

# Methods

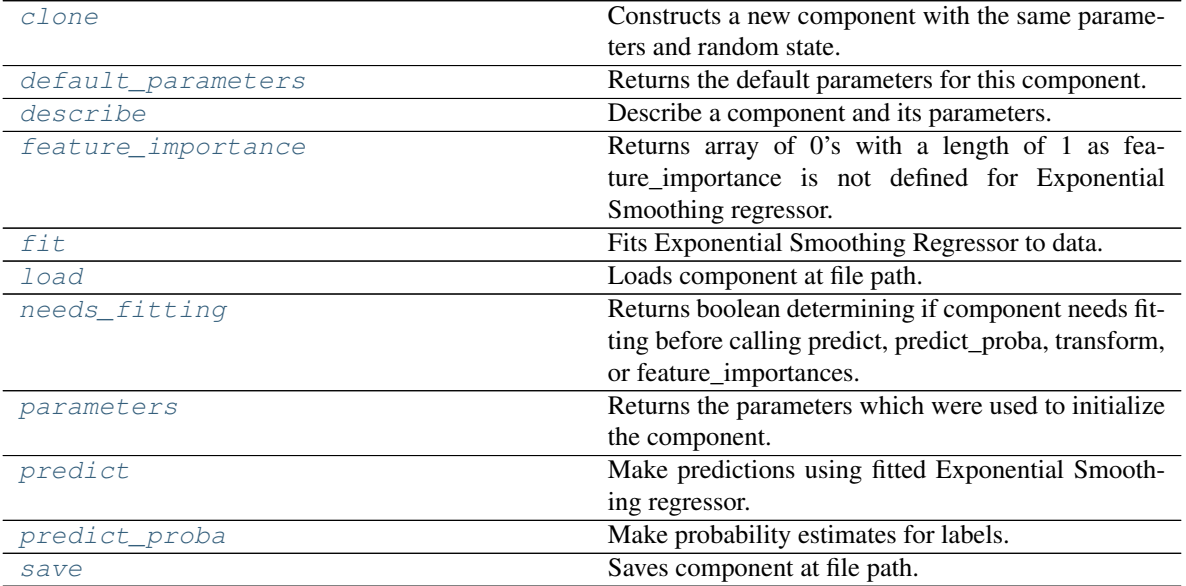

<span id="page-769-0"></span>**clone**(*self*)

Constructs a new component with the same parameters and random state.

Returns A new instance of this component with identical parameters and random state.

### <span id="page-770-0"></span>**default\_parameters**(*cls*)

Returns the default parameters for this component.

Our convention is that Component.default\_parameters == Component().parameters.

Returns Default parameters for this component.

# Return type dict

<span id="page-770-1"></span>**describe**(*self*, *print\_name=False*, *return\_dict=False*) Describe a component and its parameters.

#### Parameters

- **print\_name** (bool, optional) whether to print name of component
- **return\_dict** (bool, optional) whether to return description as dictionary in the format {"name": name, "parameters": parameters}

Returns Returns dictionary if return\_dict is True, else None.

Return type None or dict

# <span id="page-770-2"></span>**property feature\_importance**(*self*)

Returns array of 0's with a length of 1 as feature\_importance is not defined for Exponential Smoothing regressor.

### <span id="page-770-3"></span>**fit** (*self, X, y=None*)

Fits Exponential Smoothing Regressor to data.

# Parameters

- **X** (pd. DataFrame) The input training data of shape [n\_samples, n\_features]. Ignored.
- **y** (pd. Series) The target training data of length [n\_samples].

# Returns self

Raises **ValueError** – If y was not passed in.

# <span id="page-770-4"></span>**static load**(*file\_path*)

Loads component at file path.

Parameters file\_path  $(str)$  – Location to load file.

Returns ComponentBase object

### <span id="page-770-5"></span>**needs\_fitting**(*self*)

Returns boolean determining if component needs fitting before calling predict, predict\_proba, transform, or feature\_importances.

This can be overridden to False for components that do not need to be fit or whose fit methods do nothing.

Returns True.

#### <span id="page-770-6"></span>**property parameters**(*self*)

Returns the parameters which were used to initialize the component.

# <span id="page-770-7"></span>**predict**(*self*, *X*, *y=None*)

Make predictions using fitted Exponential Smoothing regressor.

• **X** (pd. DataFrame) – Data of shape [n\_samples, n\_features]. Ignored except to set forecast horizon.

•  $\mathbf{y}$  (pd. Series) – Target data.

Returns Predicted values.

Return type pd.Series

# <span id="page-771-0"></span>**predict\_proba**(*self*, *X*)

Make probability estimates for labels.

Parameters **X** (pd. DataFrame) – Features.

Returns Probability estimates.

Return type pd.Series

Raises MethodPropertyNotFoundError - If estimator does not have a predict proba method or a component\_obj that implements predict\_proba.

<span id="page-771-1"></span>**save**(*self*, *file\_path*, *pickle\_protocol=cloudpickle.DEFAULT\_PROTOCOL*) Saves component at file path.

### Parameters

- **file\_path** (str) Location to save file.
- **pickle\_protocol** (int) The pickle data stream format.

**class** evalml.pipelines.components.estimators.**ExtraTreesClassifier**(*n\_estimators=100*,

*max\_features='auto'*, *max\_depth=6*, *min\_samples\_split=2*, *min\_weight\_fraction\_leaf=0.0*, *n\_jobs=- 1*, *random\_seed=0*, *\*\*kwargs*)

Extra Trees Classifier.

# **Parameters**

- **n\_estimators** (float) The number of trees in the forest. Defaults to 100.
- **max\_features** (int, float or {"auto", "sqrt", "log2"}) The number of features to consider when looking for the best split:
	- If int, then consider max\_features features at each split.
	- If float, then max\_features is a fraction and int(max\_features \* n\_features) features are considered at each split.
	- If "auto", then max\_features=sqrt(n\_features).
	- If "sqrt", then max\_features=sqrt(n\_features).
	- If "log2", then max\_features=log2(n\_features).
	- If None, then max\_features = n\_features.

The search for a split does not stop until at least one valid partition of the node samples is found, even if it requires to effectively inspect more than max\_features features. Defaults to "auto".

• **max\_depth** (int) – The maximum depth of the tree. Defaults to 6.

- **min\_samples\_split** (int or float) The minimum number of samples required to split an internal node:
	- If int, then consider min\_samples\_split as the minimum number.
	- If float, then min\_samples\_split is a fraction and ceil(min\_samples\_split \* n\_samples) are the minimum number of samples for each split.
- $\cdot$  to 2. (Defaults) -
- **min\_weight\_fraction\_leaf** (float) The minimum weighted fraction of the sum total of weights (of all the input samples) required to be at a leaf node. Defaults to 0.0.
- **n\_jobs** (int or None) Number of jobs to run in parallel. -1 uses all processes. Defaults to -1.
- **random\_seed** (int) Seed for the random number generator. Defaults to 0.

# Attributes

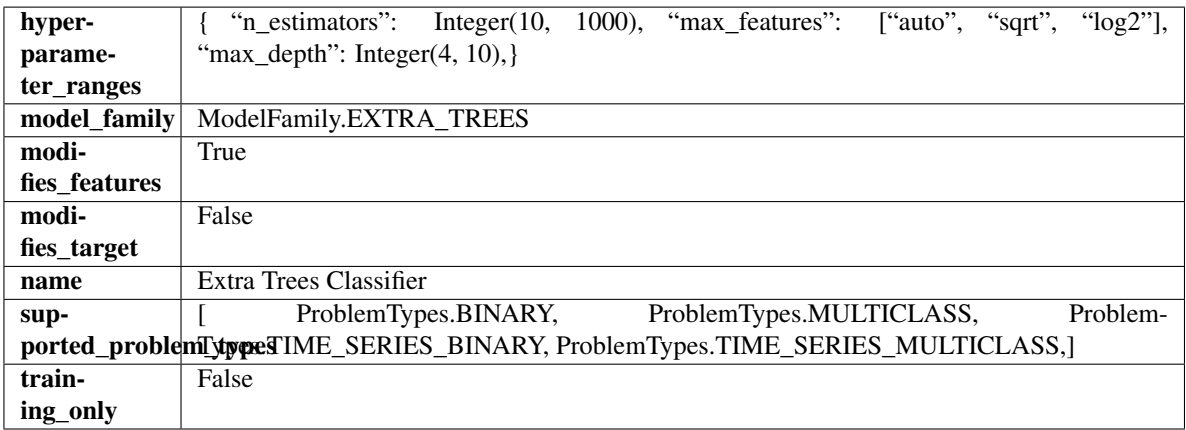

# Methods

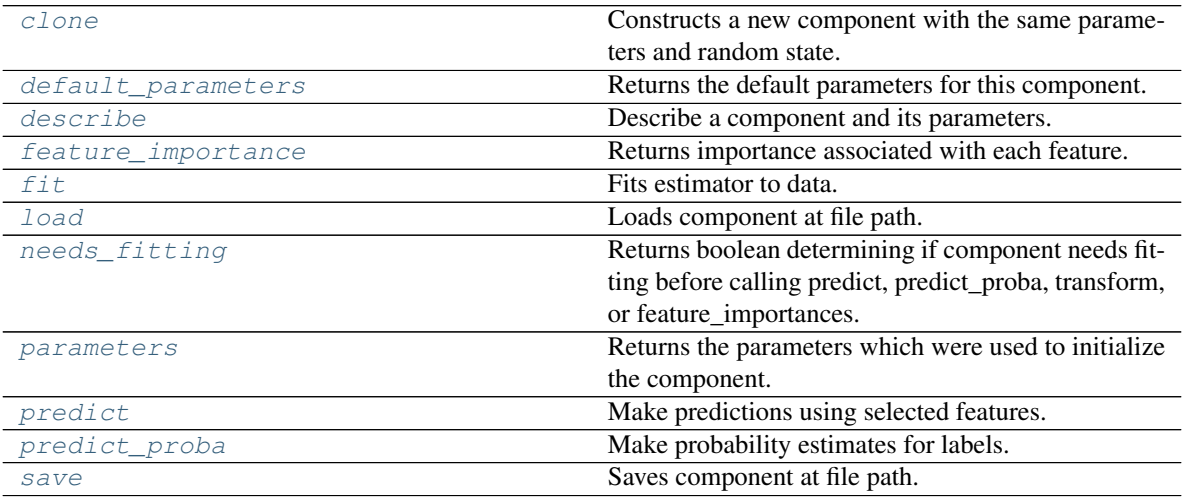

# <span id="page-772-1"></span><span id="page-772-0"></span>**clone**(*self*)

Constructs a new component with the same parameters and random state.

Returns A new instance of this component with identical parameters and random state.

### **default\_parameters**(*cls*)

Returns the default parameters for this component.

Our convention is that Component.default\_parameters == Component().parameters.

Returns Default parameters for this component.

Return type dict

<span id="page-773-0"></span>**describe**(*self*, *print\_name=False*, *return\_dict=False*) Describe a component and its parameters.

### Parameters

- **print\_name** (bool, optional) whether to print name of component
- **return\_dict** (bool, optional) whether to return description as dictionary in the format {"name": name, "parameters": parameters}

Returns Returns dictionary if return\_dict is True, else None.

Return type None or dict

# <span id="page-773-1"></span>**property feature\_importance**(*self*)

Returns importance associated with each feature.

Returns Importance associated with each feature.

## Return type np.ndarray

Raises **MethodPropertyNotFoundError** – If estimator does not have a feature\_importance method or a component\_obj that implements feature\_importance.

<span id="page-773-2"></span>**fit** (*self, X, y=None*)

Fits estimator to data.

### Parameters

• **X** (pd. DataFrame) – The input training data of shape [n\_samples, n\_features].

• **y** (pd.Series, optional) – The target training data of length [n\_samples].

# Returns self

# <span id="page-773-3"></span>**static load**(*file\_path*)

Loads component at file path.

Parameters file\_path  $(str)$  – Location to load file.

Returns ComponentBase object

### <span id="page-773-4"></span>**needs\_fitting**(*self*)

Returns boolean determining if component needs fitting before calling predict, predict\_proba, transform, or feature\_importances.

This can be overridden to False for components that do not need to be fit or whose fit methods do nothing.

Returns True.

# <span id="page-773-5"></span>**property parameters**(*self*)

Returns the parameters which were used to initialize the component.

### <span id="page-773-6"></span>**predict**(*self*, *X*)

Make predictions using selected features.

**Parameters**  $X$  (pd. DataFrame) – Data of shape [n\_samples, n\_features].

Returns Predicted values.

Return type pd.Series

Raises **MethodPropertyNotFoundError** – If estimator does not have a predict method or a component\_obj that implements predict.

<span id="page-774-0"></span>**predict\_proba**(*self*, *X*)

Make probability estimates for labels.

Parameters **X** (pd. DataFrame) – Features.

Returns Probability estimates.

Return type pd.Series

Raises **MethodPropertyNotFoundError** – If estimator does not have a predict\_proba method or a component\_obj that implements predict\_proba.

<span id="page-774-1"></span>**save**(*self*, *file\_path*, *pickle\_protocol=cloudpickle.DEFAULT\_PROTOCOL*) Saves component at file path.

# Parameters

- **file**  $path (str) Location to save file.$
- **pickle\_protocol** (int) The pickle data stream format.

**class** evalml.pipelines.components.estimators.**ExtraTreesRegressor**(*n\_estimators=100*,

*max\_features='auto'*, *max\_depth=6*, *min\_samples\_split=2*, *min\_weight\_fraction\_leaf=0.0*, *n\_jobs=- 1*, *random\_seed=0*, *\*\*kwargs*)

Extra Trees Regressor.

# **Parameters**

- **n** estimators  $(fload)$  The number of trees in the forest. Defaults to 100.
- max features (int, float or {"auto", "sqrt", "log2"}) The number of features to consider when looking for the best split:
	- If int, then consider max\_features features at each split.
	- If float, then max features is a fraction and int(max features  $*$  n features) features are considered at each split.
	- If "auto", then max\_features=sqrt(n\_features).
	- If "sqrt", then max\_features=sqrt(n\_features).
	- If " $log2$ ", then max features= $log2(n$  features).
	- If None, then max\_features = n\_features.

The search for a split does not stop until at least one valid partition of the node samples is found, even if it requires to effectively inspect more than max\_features features. Defaults to "auto".

- **max\_depth** (int) The maximum depth of the tree. Defaults to 6.
- **min\_samples\_split** (int or float) The minimum number of samples required to split an internal node:
- If int, then consider min\_samples\_split as the minimum number.
- If float, then min\_samples\_split is a fraction and ceil(min\_samples\_split \* n\_samples) are the minimum number of samples for each split.
- $\cdot$  to 2. (Defaults) -
- **min\_weight\_fraction\_leaf** (float) The minimum weighted fraction of the sum total of weights (of all the input samples) required to be at a leaf node. Defaults to 0.0.
- **n\_jobs** (int or None) Number of jobs to run in parallel. -1 uses all processes. Defaults to -1.
- **random\_seed** (int) Seed for the random number generator. Defaults to 0.

# **Attributes**

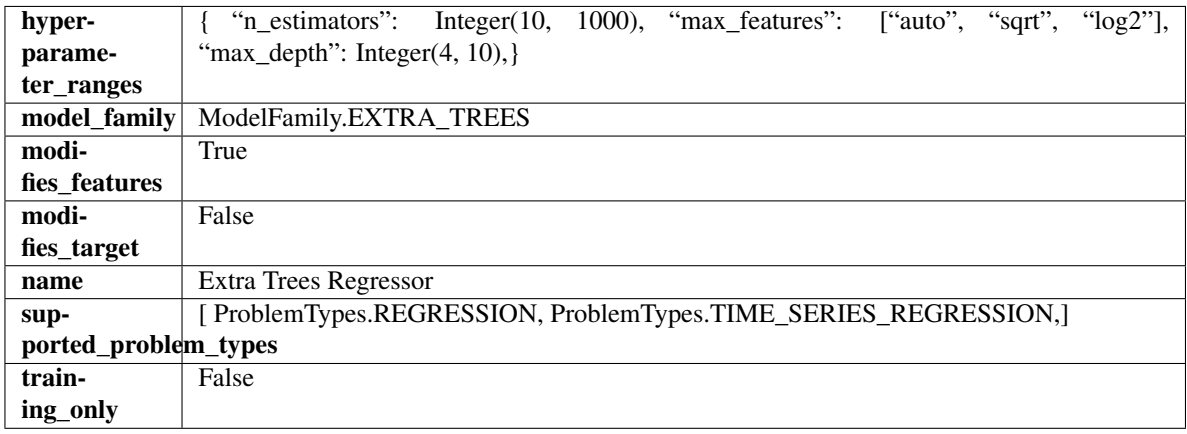

### **Methods**

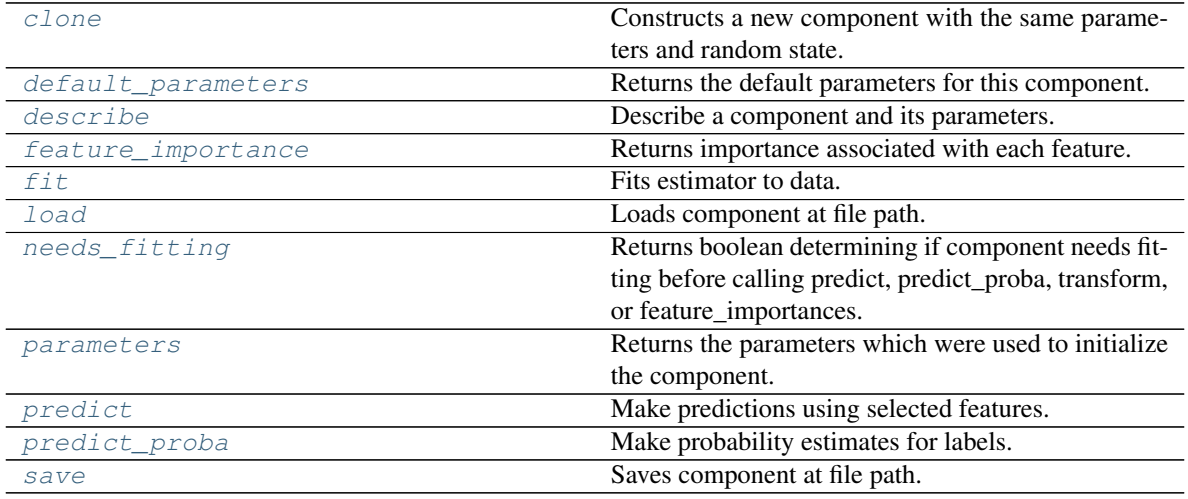

## <span id="page-775-0"></span>**clone**(*self*)

Constructs a new component with the same parameters and random state.

Returns A new instance of this component with identical parameters and random state.

## <span id="page-775-1"></span>**default\_parameters**(*cls*)

Returns the default parameters for this component.

Our convention is that Component.default parameters  $==$  Component().parameters.

Returns Default parameters for this component.

Return type dict

<span id="page-776-0"></span>**describe**(*self*, *print\_name=False*, *return\_dict=False*) Describe a component and its parameters.

#### Parameters

- **print\_name** (bool, optional) whether to print name of component
- **return\_dict** (bool, optional) whether to return description as dictionary in the format {"name": name, "parameters": parameters}

Returns Returns dictionary if return\_dict is True, else None.

Return type None or dict

# <span id="page-776-1"></span>**property feature\_importance**(*self*)

Returns importance associated with each feature.

Returns Importance associated with each feature.

# Return type np.ndarray

Raises **MethodPropertyNotFoundError** – If estimator does not have a feature\_importance method or a component\_obj that implements feature\_importance.

# <span id="page-776-2"></span>**fit**  $(self, X, y=None)$

Fits estimator to data.

### **Parameters**

- **X** (pd. DataFrame) The input training data of shape [n\_samples, n\_features].
- **y** (pd.Series, optional) The target training data of length [n\_samples].

#### Returns self

# <span id="page-776-3"></span>**static load**(*file\_path*)

Loads component at file path.

Parameters file\_path  $(str)$  – Location to load file.

Returns ComponentBase object

#### <span id="page-776-4"></span>**needs\_fitting**(*self*)

Returns boolean determining if component needs fitting before calling predict, predict\_proba, transform, or feature\_importances.

This can be overridden to False for components that do not need to be fit or whose fit methods do nothing.

Returns True.

# <span id="page-776-5"></span>**property parameters**(*self*)

Returns the parameters which were used to initialize the component.

### <span id="page-776-6"></span>**predict**(*self*, *X*)

Make predictions using selected features.

**Parameters**  $\mathbf{X}$  (pd. DataFrame) – Data of shape  $[n$  samples, n\_features].

Returns Predicted values.

Return type pd.Series

- Raises **MethodPropertyNotFoundError** If estimator does not have a predict method or a component\_obj that implements predict.
- <span id="page-777-0"></span>**predict\_proba**(*self*, *X*)

Make probability estimates for labels.

Parameters **X** (pd. DataFrame) – Features.

Returns Probability estimates.

Return type pd.Series

Raises **MethodPropertyNotFoundError** – If estimator does not have a predict\_proba method or a component\_obj that implements predict\_proba.

<span id="page-777-1"></span>**save**(*self*, *file\_path*, *pickle\_protocol=cloudpickle.DEFAULT\_PROTOCOL*) Saves component at file path.

### **Parameters**

- **file\_path**  $(str)$  Location to save file.
- **pickle\_protocol** (int) The pickle data stream format.

**class** evalml.pipelines.components.estimators.**KNeighborsClassifier**(*n\_neighbors=5*,

*weights='uniform'*, *algorithm='auto'*, *leaf\_size=30*, *p=2*, *random\_seed=0*, *\*\*kwargs*)

K-Nearest Neighbors Classifier.

# **Parameters**

- **n\_neighbors** (int) Number of neighbors to use by default. Defaults to 5.
- **weights** ({'uniform', 'distance'} or callable) Weight function used in prediction. Can be:
	- 'uniform' : uniform weights. All points in each neighborhood are weighted equally.
	- 'distance' : weight points by the inverse of their distance. in this case, closer neighbors of a query point will have a greater influence than neighbors which are further away.
	- [callable] : a user-defined function which accepts an array of distances, and returns an array of the same shape containing the weights.

Defaults to "uniform".

- **algorithm** ({'auto', 'ball\_tree', 'kd\_tree', 'brute'}) Algorithm used to compute the nearest neighbors:
	- 'ball\_tree' will use BallTree
	- 'kd\_tree' will use KDTree
	- 'brute' will use a brute-force search.

'auto' will attempt to decide the most appropriate algorithm based on the values passed to fit method. Defaults to "auto". Note: fitting on sparse input will override the setting of this parameter, using brute force.

- **leaf\_size** (int) Leaf size passed to BallTree or KDTree. This can affect the speed of the construction and query, as well as the memory required to store the tree. The optimal value depends on the nature of the problem. Defaults to 30.
- **p**  $(int)$  Power parameter for the Minkowski metric. When  $p = 1$ , this is equivalent to using manhattan\_distance (11), and euclidean\_distance (12) for  $p = 2$ . For arbitrary p, minkowski distance  $(1\,p)$  is used. Defaults to 2.
- **random\_seed** (int) Seed for the random number generator. Defaults to 0.

# Attributes

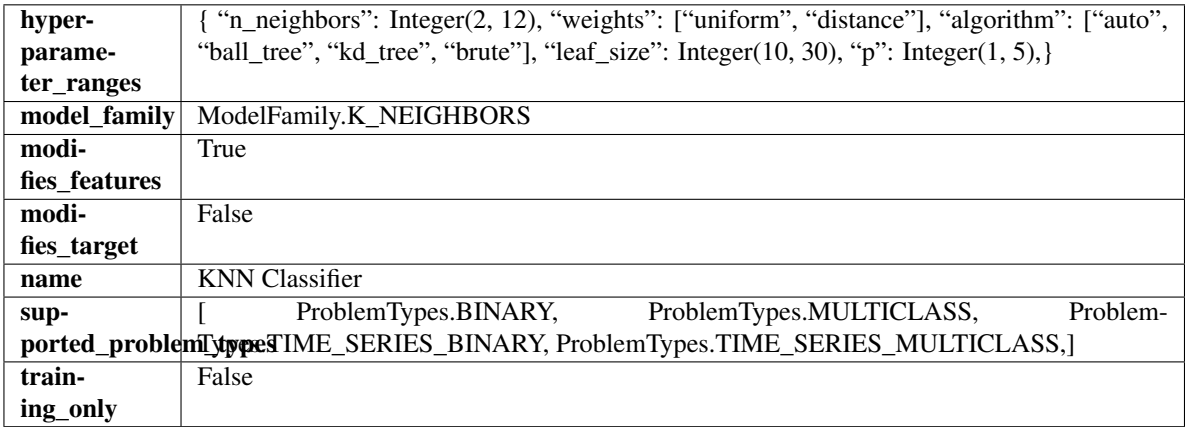

# Methods

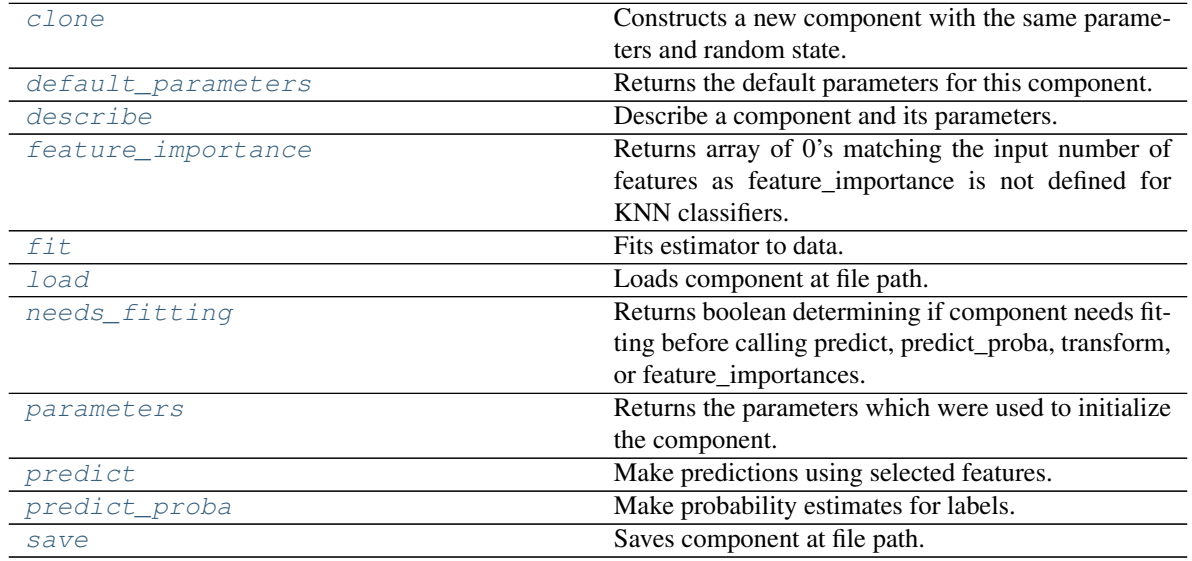

# <span id="page-778-0"></span>**clone**(*self*)

Constructs a new component with the same parameters and random state.

Returns A new instance of this component with identical parameters and random state.

# <span id="page-778-1"></span>**default\_parameters**(*cls*)

Returns the default parameters for this component.

Our convention is that Component.default\_parameters == Component().parameters.

Returns Default parameters for this component.

### Return type dict

<span id="page-779-0"></span>**describe**(*self*, *print\_name=False*, *return\_dict=False*) Describe a component and its parameters.

#### Parameters

- **print\_name** (bool, optional) whether to print name of component
- **return\_dict** (bool, optional) whether to return description as dictionary in the format {"name": name, "parameters": parameters}

Returns Returns dictionary if return\_dict is True, else None.

#### Return type None or dict

## <span id="page-779-1"></span>**property feature\_importance**(*self*)

Returns array of 0's matching the input number of features as feature\_importance is not defined for KNN classifiers.

<span id="page-779-2"></span>**fit** (*self, X,*  $y=None$ *)* 

Fits estimator to data.

## Parameters

- **X** (pd. DataFrame) The input training data of shape [n\_samples, n\_features].
- **y** (pd. Series, optional) The target training data of length [n\_samples].

Returns self

```
static load(file_path)
```
Loads component at file path.

**Parameters**  $file\_path(str) - Location to load file$ **.** 

Returns ComponentBase object

### <span id="page-779-4"></span>**needs\_fitting**(*self*)

Returns boolean determining if component needs fitting before calling predict, predict\_proba, transform, or feature\_importances.

This can be overridden to False for components that do not need to be fit or whose fit methods do nothing.

Returns True.

# <span id="page-779-5"></span>**property parameters**(*self*)

Returns the parameters which were used to initialize the component.

### <span id="page-779-6"></span>**predict**(*self*, *X*)

Make predictions using selected features.

Parameters **X** (pd. DataFrame) – Data of shape [n\_samples, n\_features].

Returns Predicted values.

Return type pd.Series

Raises **MethodPropertyNotFoundError** – If estimator does not have a predict method or a component\_obj that implements predict.

# <span id="page-779-7"></span>**predict\_proba**(*self*, *X*)

Make probability estimates for labels.

**Parameters**  $X$  (pd. DataFrame) – Features.

Returns Probability estimates.

Return type pd.Series

Raises **MethodPropertyNotFoundError** – If estimator does not have a predict\_proba method or a component\_obj that implements predict\_proba.

<span id="page-780-0"></span>**save**(*self*, *file\_path*, *pickle\_protocol=cloudpickle.DEFAULT\_PROTOCOL*) Saves component at file path.

Parameters

- **file\_path**  $(str)$  Location to save file.
- **pickle\_protocol** (int) The pickle data stream format.

**class** evalml.pipelines.components.estimators.**LightGBMClassifier**(*boosting\_type='gbdt'*,

*learning\_rate=0.1*, *n\_estimators=100*, *max\_depth=0*, *num\_leaves=31*, *min\_child\_samples=20*, *bagging\_fraction=0.9*, *bagging\_freq=0*, *n\_jobs=- 1*, *random\_seed=0*, *\*\*kwargs*)

### LightGBM Classifier.

- **boosting\_type** (string) Type of boosting to use. Defaults to "gbdt". 'gbdt' uses traditional Gradient Boosting Decision Tree - "dart", uses Dropouts meet Multiple Additive Regression Trees - "goss", uses Gradient-based One-Side Sampling - "rf", uses Random Forest
- **learning\_rate** (float) Boosting learning rate. Defaults to 0.1.
- **n** estimators (int) Number of boosted trees to fit. Defaults to 100.
- **max** depth  $(int)$  Maximum tree depth for base learners,  $\leq$  means no limit. Defaults to  $0$ .
- **num\_leaves** (int) Maximum tree leaves for base learners. Defaults to 31.
- **min\_child\_samples** (int) Minimum number of data needed in a child (leaf). Defaults to 20.
- **bagging\_fraction** (float) LightGBM will randomly select a subset of features on each iteration (tree) without resampling if this is smaller than 1.0. For example, if set to 0.8, LightGBM will select 80% of features before training each tree. This can be used to speed up training and deal with overfitting. Defaults to 0.9.
- **bagging** freq  $(int)$  Frequency for bagging. 0 means bagging is disabled. k means perform bagging at every k iteration. Every k-th iteration, LightGBM will randomly select bagging fraction  $* 100 \%$  of the data to use for the next k iterations. Defaults to 0.
- **n\_jobs** (int or None) Number of threads to run in parallel. -1 uses all threads. Defaults to -1.

• **random\_seed** (int) – Seed for the random number generator. Defaults to 0.

# **Attributes**

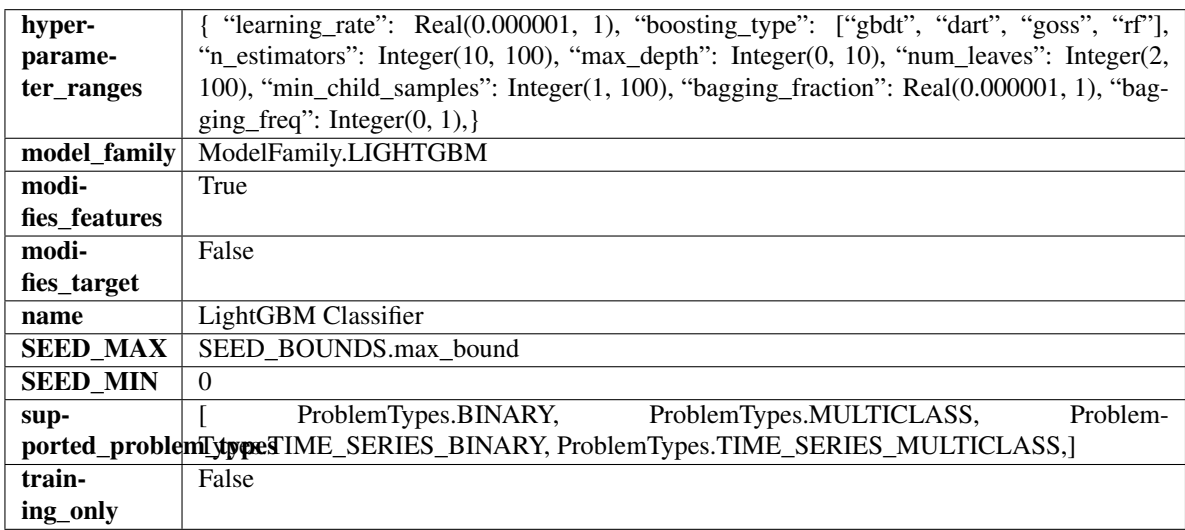

# Methods

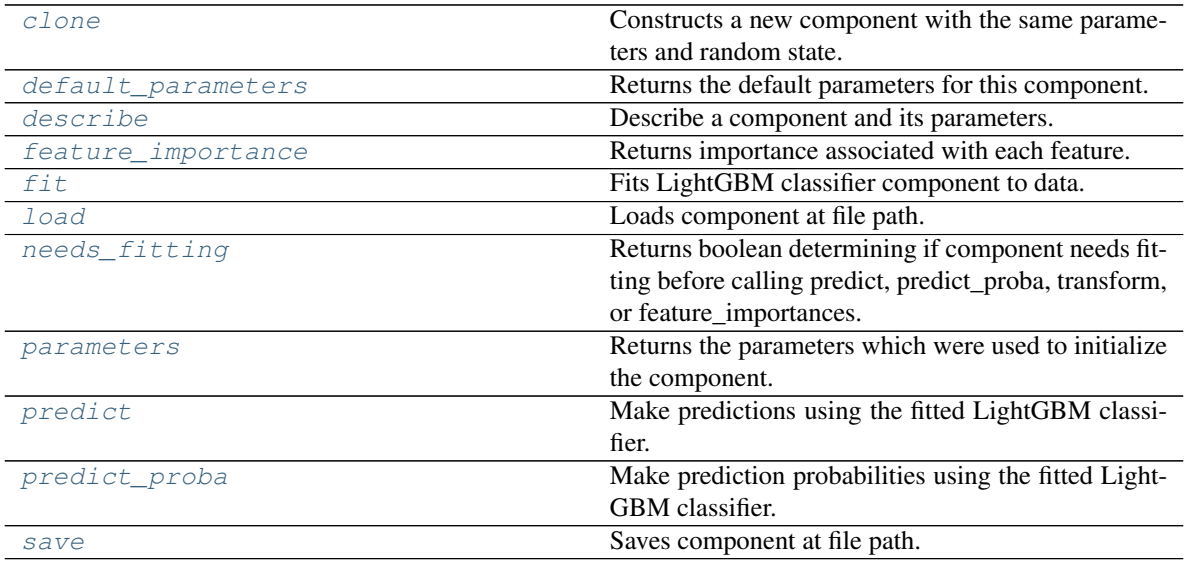

### <span id="page-781-0"></span>**clone**(*self*)

Constructs a new component with the same parameters and random state.

Returns A new instance of this component with identical parameters and random state.

# <span id="page-781-1"></span>**default\_parameters**(*cls*)

Returns the default parameters for this component.

<span id="page-781-2"></span>Our convention is that Component.default\_parameters == Component().parameters.

Returns Default parameters for this component.

Return type dict

**describe**(*self*, *print\_name=False*, *return\_dict=False*) Describe a component and its parameters.

### Parameters

- **print\_name** (bool, optional) whether to print name of component
- **return dict** (bool, optional) whether to return description as dictionary in the format {"name": name, "parameters": parameters}

Returns Returns dictionary if return\_dict is True, else None.

Return type None or dict

### <span id="page-782-0"></span>**property feature\_importance**(*self*)

Returns importance associated with each feature.

Returns Importance associated with each feature.

Return type np.ndarray

Raises **MethodPropertyNotFoundError** – If estimator does not have a feature importance method or a component obj that implements feature importance.

### <span id="page-782-1"></span>**fit** (*self, X, y=None*)

Fits LightGBM classifier component to data.

### **Parameters**

- **X** (pd. DataFrame) The input training data of shape  $[n]$  samples, n features].
- **y** (pd. Series) The target training data of length [n\_samples].

### Returns self

# <span id="page-782-2"></span>**static load**(*file\_path*)

Loads component at file path.

**Parameters**  $file\_path(str) - Location to load file$ **.** 

Returns ComponentBase object

# <span id="page-782-3"></span>**needs\_fitting**(*self*)

Returns boolean determining if component needs fitting before calling predict, predict proba, transform, or feature\_importances.

This can be overridden to False for components that do not need to be fit or whose fit methods do nothing.

Returns True.

# <span id="page-782-4"></span>**property parameters**(*self*)

Returns the parameters which were used to initialize the component.

# <span id="page-782-5"></span>**predict**(*self*, *X*)

Make predictions using the fitted LightGBM classifier.

Parameters **X** (pd. DataFrame) – Data of shape [n\_samples, n\_features].

Returns Predicted values.

Return type pd.DataFrame

# <span id="page-782-6"></span>**predict\_proba**(*self*, *X*)

Make prediction probabilities using the fitted LightGBM classifier.

Parameters **X** (pd. DataFrame) – Data of shape [n\_samples, n\_features].

Returns Predicted probability values.

# Return type pd.DataFrame

<span id="page-783-0"></span>**save**(*self*, *file\_path*, *pickle\_protocol=cloudpickle.DEFAULT\_PROTOCOL*) Saves component at file path.

# Parameters

- **file**  $path(str) Location to save file.$
- **pickle\_protocol** (int) The pickle data stream format.

**class** evalml.pipelines.components.estimators.**LightGBMRegressor**(*boosting\_type='gbdt'*,

*learning\_rate=0.1*, *n\_estimators=20*, *max\_depth=0*, *num\_leaves=31*, *min\_child\_samples=20*, *bagging\_fraction=0.9*, *bagging\_freq=0*, *n\_jobs=- 1*, *random\_seed=0*, *\*\*kwargs*)

# LightGBM Regressor.

## Parameters

- **boosting\_type** (string) Type of boosting to use. Defaults to "gbdt". 'gbdt' uses traditional Gradient Boosting Decision Tree - "dart", uses Dropouts meet Multiple Additive Regression Trees - "goss", uses Gradient-based One-Side Sampling - "rf", uses Random Forest
- **learning\_rate** (float) Boosting learning rate. Defaults to 0.1.
- **n\_estimators** (int) Number of boosted trees to fit. Defaults to 100.
- $\texttt{max\_depth}(int) \text{Maximum tree depth}$  for base learners,  $\leq 0$  means no limit. Defaults to 0.
- **num\_leaves** (int) Maximum tree leaves for base learners. Defaults to 31.
- **min** child samples (int) Minimum number of data needed in a child (leaf). Defaults to 20.
- **bagging fraction** (float) LightGBM will randomly select a subset of features on each iteration (tree) without resampling if this is smaller than 1.0. For example, if set to 0.8, LightGBM will select 80% of features before training each tree. This can be used to speed up training and deal with overfitting. Defaults to 0.9.
- **bagging\_freq** (int) Frequency for bagging. 0 means bagging is disabled. k means perform bagging at every k iteration. Every k-th iteration, LightGBM will randomly select bagging\_fraction \* 100 % of the data to use for the next k iterations. Defaults to 0.
- **n\_jobs** (int or None) Number of threads to run in parallel. -1 uses all threads. Defaults to -1.
- **random\_seed** (int) Seed for the random number generator. Defaults to 0.

Attributes

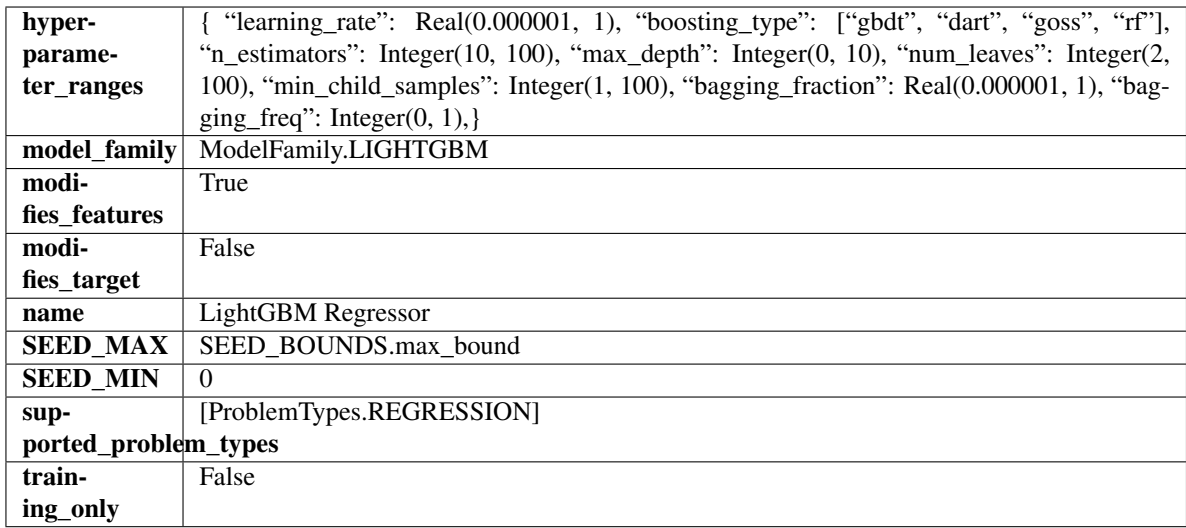

# Methods

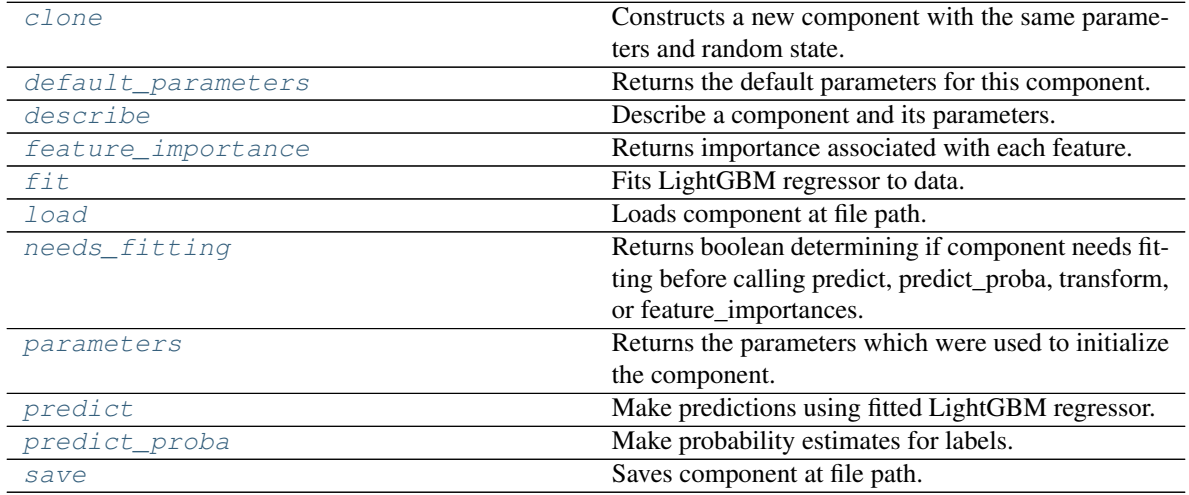

# <span id="page-784-0"></span>**clone**(*self*)

Constructs a new component with the same parameters and random state.

Returns A new instance of this component with identical parameters and random state.

# <span id="page-784-1"></span>**default\_parameters**(*cls*)

Returns the default parameters for this component.

Our convention is that Component.default\_parameters == Component().parameters.

Returns Default parameters for this component.

Return type dict

<span id="page-784-2"></span>**describe**(*self*, *print\_name=False*, *return\_dict=False*) Describe a component and its parameters.

# Parameters

• **print\_name** (bool, optional) – whether to print name of component

• **return dict** (bool, optional) – whether to return description as dictionary in the format {"name": name, "parameters": parameters}

Returns Returns dictionary if return\_dict is True, else None.

Return type None or dict

#### <span id="page-785-0"></span>**property feature\_importance**(*self*)

Returns importance associated with each feature.

Returns Importance associated with each feature.

Return type np.ndarray

Raises **MethodPropertyNotFoundError** – If estimator does not have a feature\_importance method or a component\_obj that implements feature\_importance.

#### <span id="page-785-1"></span>**fit** (*self, X,*  $y=None$ )

Fits LightGBM regressor to data.

### Parameters

- **X** (pd. DataFrame) The input training data of shape  $[n]$  samples, n features].
- **y** (pd. Series) The target training data of length [n\_samples].

### Returns self

### <span id="page-785-2"></span>**static load**(*file\_path*)

Loads component at file path.

Parameters file\_path  $(str)$  – Location to load file.

Returns ComponentBase object

### <span id="page-785-3"></span>**needs\_fitting**(*self*)

Returns boolean determining if component needs fitting before calling predict, predict\_proba, transform, or feature\_importances.

This can be overridden to False for components that do not need to be fit or whose fit methods do nothing.

Returns True.

### <span id="page-785-4"></span>**property parameters**(*self*)

Returns the parameters which were used to initialize the component.

#### <span id="page-785-5"></span>**predict**(*self*, *X*)

Make predictions using fitted LightGBM regressor.

**Parameters**  $X$  (pd. DataFrame) – Data of shape [n\_samples, n\_features].

Returns Predicted values.

Return type pd.Series

## <span id="page-785-6"></span>**predict\_proba**(*self*, *X*)

Make probability estimates for labels.

Parameters **X** (pd. DataFrame) – Features.

Returns Probability estimates.

Return type pd.Series

<span id="page-785-7"></span>Raises **MethodPropertyNotFoundError** – If estimator does not have a predict\_proba method or a component obj that implements predict proba.

**save**(*self*, *file\_path*, *pickle\_protocol=cloudpickle.DEFAULT\_PROTOCOL*) Saves component at file path.

- Parameters
	- **file\_path**  $(str)$  Location to save file.
	- **pickle\_protocol** (int) The pickle data stream format.

**class** evalml.pipelines.components.estimators.**LinearRegressor**(*fit\_intercept=True*, *normalize=False*,

*n\_jobs=- 1*, *random\_seed=0*, *\*\*kwargs*)

# Linear Regressor.

# **Parameters**

- **fit\_intercept** (boolean) Whether to calculate the intercept for this model. If set to False, no intercept will be used in calculations (i.e. data is expected to be centered). Defaults to True.
- **normalize** (boolean) If True, the regressors will be normalized before regression by subtracting the mean and dividing by the l2-norm. This parameter is ignored when fit intercept is set to False. Defaults to False.
- **n\_jobs** (int or None) Number of jobs to run in parallel. -1 uses all threads. Defaults to -1.
- **random\_seed** (int) Seed for the random number generator. Defaults to 0.

# Attributes

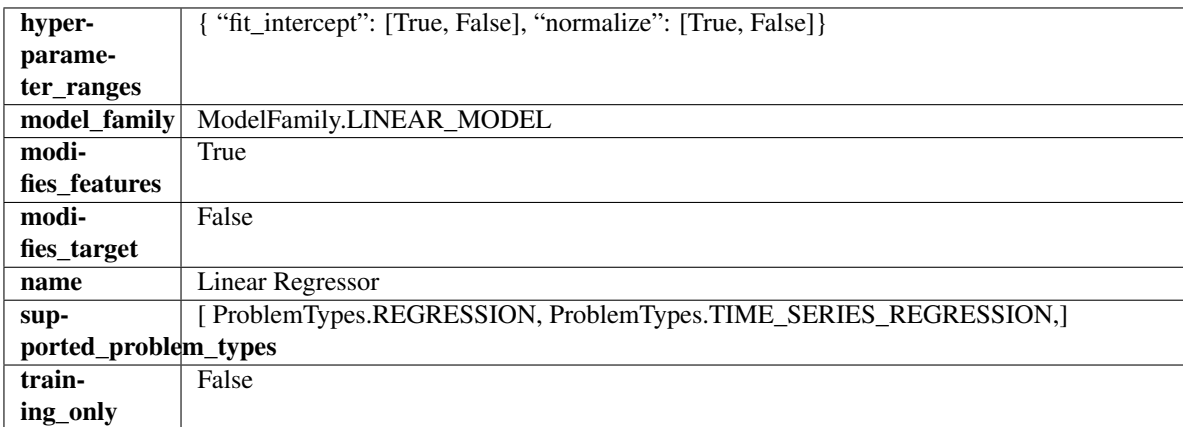

# Methods

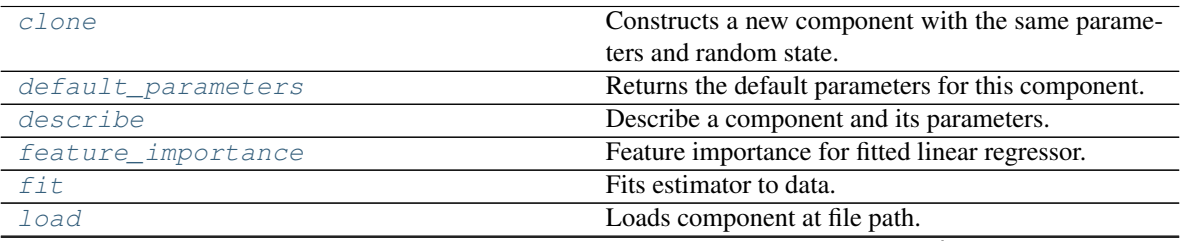

continues on next page

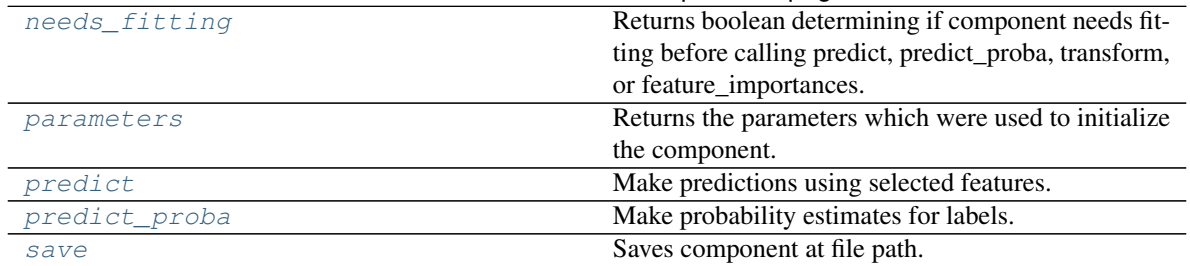

# Table 415 – continued from previous page

### <span id="page-787-0"></span>**clone**(*self*)

Constructs a new component with the same parameters and random state.

Returns A new instance of this component with identical parameters and random state.

### <span id="page-787-1"></span>**default\_parameters**(*cls*)

Returns the default parameters for this component.

Our convention is that Component.default\_parameters == Component().parameters.

Returns Default parameters for this component.

### Return type dict

<span id="page-787-2"></span>**describe**(*self*, *print\_name=False*, *return\_dict=False*) Describe a component and its parameters.

#### Parameters

- **print\_name** (bool, optional) whether to print name of component
- **return\_dict** (bool, optional) whether to return description as dictionary in the format {"name": name, "parameters": parameters}

Returns Returns dictionary if return\_dict is True, else None.

Return type None or dict

# <span id="page-787-3"></span>**property feature\_importance**(*self*)

Feature importance for fitted linear regressor.

# <span id="page-787-4"></span>**fit**  $(self, X, y=None)$

Fits estimator to data.

# Parameters

- **X** (pd. DataFrame) The input training data of shape [n\_samples, n\_features].
- **y** (pd.Series, optional) The target training data of length [n\_samples].

### Returns self

### <span id="page-787-5"></span>**static load**(*file\_path*)

Loads component at file path.

Parameters file\_path  $(str)$  – Location to load file.

Returns ComponentBase object

# <span id="page-787-6"></span>**needs\_fitting**(*self*)

Returns boolean determining if component needs fitting before calling predict, predict\_proba, transform, or feature\_importances.

This can be overridden to False for components that do not need to be fit or whose fit methods do nothing.

Returns True.

# <span id="page-788-0"></span>**property parameters**(*self*)

Returns the parameters which were used to initialize the component.

# <span id="page-788-1"></span>**predict**(*self*, *X*)

Make predictions using selected features.

Parameters **X** (pd. DataFrame) – Data of shape [n\_samples, n\_features].

Returns Predicted values.

Return type pd.Series

Raises **MethodPropertyNotFoundError** – If estimator does not have a predict method or a component\_obj that implements predict.

# <span id="page-788-2"></span>**predict\_proba**(*self*, *X*)

Make probability estimates for labels.

**Parameters**  $X$  (pd. DataFrame) – Features.

Returns Probability estimates.

Return type pd.Series

Raises **MethodPropertyNotFoundError** – If estimator does not have a predict\_proba method or a component\_obj that implements predict\_proba.

<span id="page-788-3"></span>**save**(*self*, *file\_path*, *pickle\_protocol=cloudpickle.DEFAULT\_PROTOCOL*) Saves component at file path.

# **Parameters**

- **file\_path** (str) Location to save file.
- **pickle\_protocol** (int) The pickle data stream format.

**class** evalml.pipelines.components.estimators.**LogisticRegressionClassifier**(*penalty='l2'*,

*C=1.0*, *multi\_class='auto'*, *solver='lbfgs'*, *n\_jobs=-*

*1*, *random\_seed=0*, *\*\*kwargs*)

Logistic Regression Classifier.

- **penalty** ({"l1", "l2", "elasticnet", "none"}) The norm used in penalization. Defaults to "l2".
- **C** (float) Inverse of regularization strength. Must be a positive float. Defaults to 1.0.
- **multi\_class** ({"auto", "ovr", "multinomial"}) If the option chosen is "ovr", then a binary problem is fit for each label. For "multinomial" the loss minimised is the multinomial loss fit across the entire probability distribution, even when the data is binary. "multinomial" is unavailable when solver="liblinear". "auto" selects "ovr" if the data is binary, or if solver="liblinear", and otherwise selects "multinomial". Defaults to "auto".
- **solver** ({"newton-cg", "lbfgs", "liblinear", "sag", "saga"}) Algorithm to use in the optimization problem. For small datasets, "liblinear" is a good choice, whereas "sag" and "saga" are faster for large ones. For multiclass problems, only "newton-cg", "sag", "saga" and "lbfgs" handle multinomial loss; "liblinear" is limited to one-versus-rest schemes.
	- "newton-cg", "lbfgs", "sag" and "saga" handle L2 or no penalty
	- "liblinear" and "saga" also handle L1 penalty
	- "saga" also supports "elasticnet" penalty
	- "liblinear" does not support setting penalty='none'

Defaults to "lbfgs".

- **n\_jobs** (int) Number of parallel threads used to run xgboost. Note that creating thread contention will significantly slow down the algorithm. Defaults to -1.
- **random\_seed** (int) Seed for the random number generator. Defaults to 0.

# **Attributes**

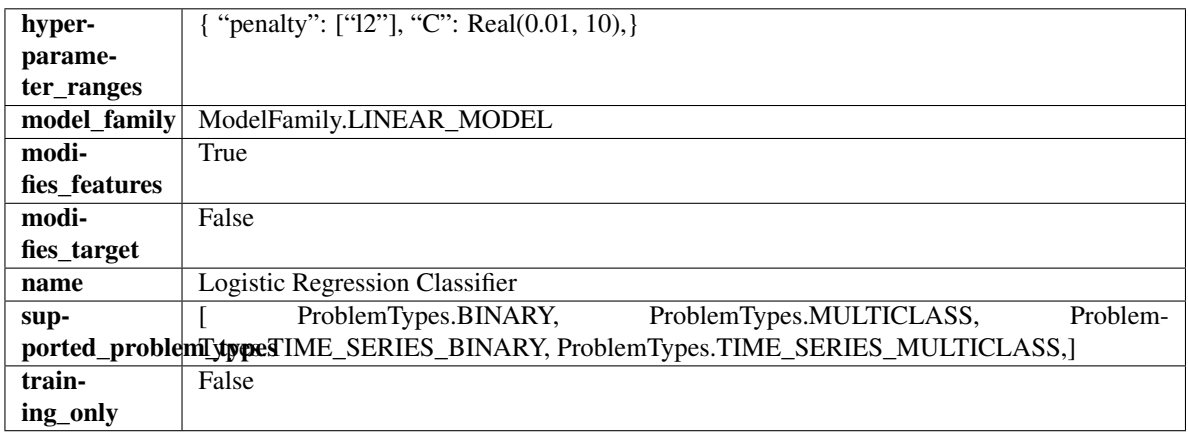

# Methods

<span id="page-789-0"></span>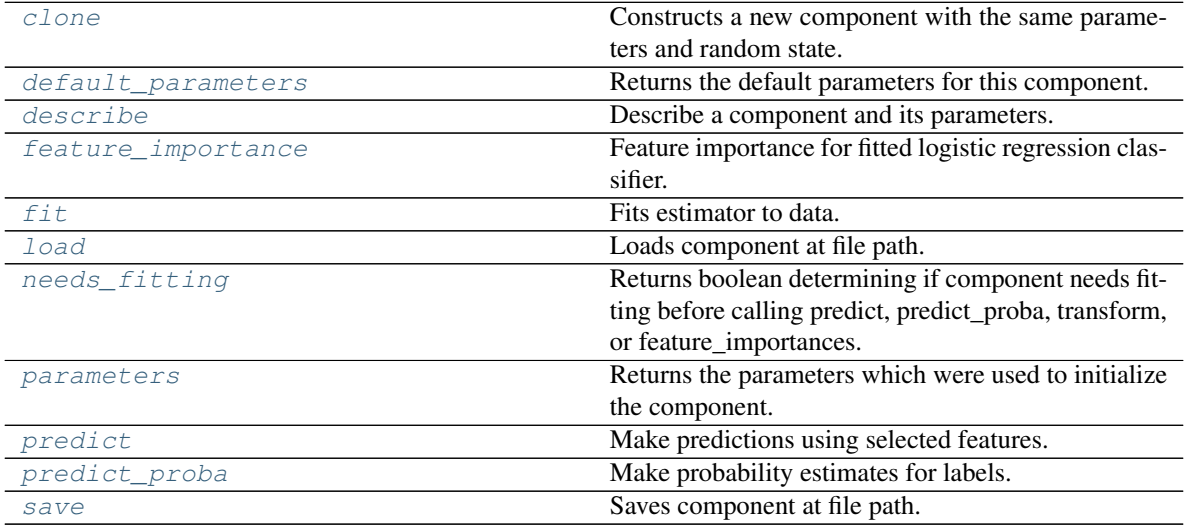

# **clone**(*self*)

Constructs a new component with the same parameters and random state.

Returns A new instance of this component with identical parameters and random state.

## <span id="page-790-0"></span>**default\_parameters**(*cls*)

Returns the default parameters for this component.

Our convention is that Component.default\_parameters == Component().parameters.

Returns Default parameters for this component.

Return type dict

<span id="page-790-1"></span>**describe**(*self*, *print\_name=False*, *return\_dict=False*) Describe a component and its parameters.

#### **Parameters**

- **print\_name** (bool, optional) whether to print name of component
- **return\_dict** (bool, optional) whether to return description as dictionary in the format {"name": name, "parameters": parameters}

Returns Returns dictionary if return\_dict is True, else None.

Return type None or dict

# <span id="page-790-2"></span>**property feature\_importance**(*self*)

Feature importance for fitted logistic regression classifier.

### <span id="page-790-3"></span>**fit** (*self, X, y=None*)

Fits estimator to data.

# Parameters

- **X** (pd. DataFrame) The input training data of shape [n\_samples, n\_features].
- **y** (pd. Series, optional) The target training data of length [n\_samples].

### Returns self

# <span id="page-790-4"></span>**static load**(*file\_path*)

Loads component at file path.

Parameters file\_path  $(str)$  – Location to load file.

Returns ComponentBase object

# <span id="page-790-5"></span>**needs\_fitting**(*self*)

Returns boolean determining if component needs fitting before calling predict, predict proba, transform, or feature\_importances.

This can be overridden to False for components that do not need to be fit or whose fit methods do nothing.

Returns True.

#### <span id="page-790-6"></span>**property parameters**(*self*)

Returns the parameters which were used to initialize the component.

#### <span id="page-790-7"></span>**predict**(*self*, *X*)

Make predictions using selected features.

**Parameters**  $\mathbf{X}$  (pd. DataFrame) – Data of shape [n\_samples, n\_features].

Returns Predicted values.

Return type pd.Series

- Raises **MethodPropertyNotFoundError** If estimator does not have a predict method or a component\_obj that implements predict.
- <span id="page-791-0"></span>**predict\_proba**(*self*, *X*)

Make probability estimates for labels.

Parameters **X** (pd. DataFrame) – Features.

Returns Probability estimates.

Return type pd.Series

Raises **MethodPropertyNotFoundError** – If estimator does not have a predict\_proba method or a component\_obj that implements predict\_proba.

<span id="page-791-1"></span>**save**(*self*, *file\_path*, *pickle\_protocol=cloudpickle.DEFAULT\_PROTOCOL*) Saves component at file path.

## **Parameters**

- **file\_path**  $(str)$  Location to save file.
- **pickle\_protocol** (int) The pickle data stream format.

**class** evalml.pipelines.components.estimators.**ProphetRegressor**(*time\_index=None*,

*changepoint\_prior\_scale=0.05*, *seasonality\_prior\_scale=10*, *holidays\_prior\_scale=10*, *seasonality\_mode='additive'*, *random\_seed=0*, *stan\_backend='CMDSTANPY'*, *\*\*kwargs*)

Prophet is a procedure for forecasting time series data based on an additive model where non-linear trends are fit with yearly, weekly, and daily seasonality, plus holiday effects. It works best with time series that have strong seasonal effects and several seasons of historical data. Prophet is robust to missing data and shifts in the trend, and typically handles outliers well.

More information here: <https://facebook.github.io/prophet/>

# Attributes

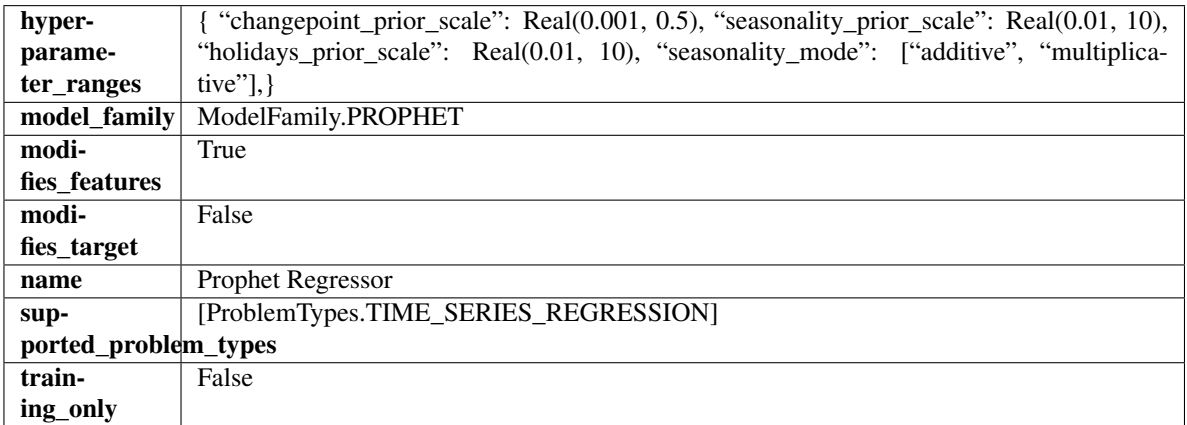
## Methods

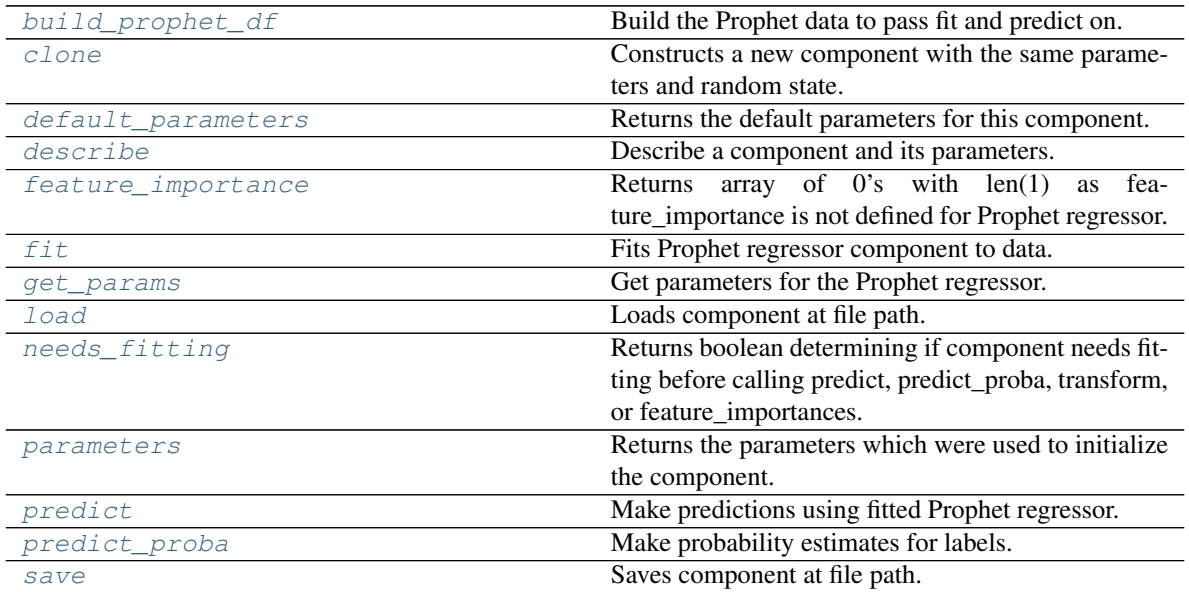

# <span id="page-792-0"></span>**static build\_prophet\_df**(*X*, *y=None*, *time\_index='ds'*)

Build the Prophet data to pass fit and predict on.

## <span id="page-792-1"></span>**clone**(*self*)

Constructs a new component with the same parameters and random state.

Returns A new instance of this component with identical parameters and random state.

#### <span id="page-792-2"></span>**default\_parameters**(*cls*)

Returns the default parameters for this component.

Returns Default parameters for this component.

## Return type dict

<span id="page-792-3"></span>**describe**(*self*, *print\_name=False*, *return\_dict=False*)

Describe a component and its parameters.

#### Parameters

- **print\_name** (bool, optional) whether to print name of component
- **return\_dict** (bool, optional) whether to return description as dictionary in the format {"name": name, "parameters": parameters}

Returns Returns dictionary if return\_dict is True, else None.

#### Return type None or dict

### <span id="page-792-4"></span>**property feature\_importance**(*self*)

Returns array of 0's with len(1) as feature\_importance is not defined for Prophet regressor.

#### <span id="page-792-5"></span>**fit** (*self, X, y=None*)

Fits Prophet regressor component to data.

- $X$  (pd. DataFrame) The input training data of shape  $[n_s]$  samples, n\_features].
- **y** (pd. Series) The target training data of length [n\_samples].

#### Returns self

- <span id="page-793-0"></span>**get\_params**(*self*) Get parameters for the Prophet regressor.
- <span id="page-793-1"></span>**static load**(*file\_path*) Loads component at file path.

Parameters file\_path  $(str)$  – Location to load file.

Returns ComponentBase object

## <span id="page-793-2"></span>**needs\_fitting**(*self*)

Returns boolean determining if component needs fitting before calling predict, predict\_proba, transform, or feature\_importances.

This can be overridden to False for components that do not need to be fit or whose fit methods do nothing.

Returns True.

## <span id="page-793-3"></span>**property parameters**(*self*)

Returns the parameters which were used to initialize the component.

#### <span id="page-793-4"></span>**predict**(*self*, *X*, *y=None*)

Make predictions using fitted Prophet regressor.

## Parameters

- **X** (pd. DataFrame) Data of shape  $[n]$  samples, n features].
- **y** (pd. Series) Target data. Ignored.

Returns Predicted values.

Return type pd.Series

#### <span id="page-793-5"></span>**predict\_proba**(*self*, *X*)

Make probability estimates for labels.

**Parameters**  $X$  (pd. DataFrame) – Features.

Returns Probability estimates.

Return type pd.Series

Raises **MethodPropertyNotFoundError** – If estimator does not have a predict\_proba method or a component\_obj that implements predict\_proba.

<span id="page-793-6"></span>**save**(*self*, *file\_path*, *pickle\_protocol=cloudpickle.DEFAULT\_PROTOCOL*) Saves component at file path.

Parameters

- **file\_path** (str) Location to save file.
- **pickle\_protocol** (int) The pickle data stream format.

**class** evalml.pipelines.components.estimators.**RandomForestClassifier**(*n\_estimators=100*,

*max\_depth=6*, *n\_jobs=- 1*, *random\_seed=0*, *\*\*kwargs*)

Random Forest Classifier.

- **n\_estimators** (float) The number of trees in the forest. Defaults to 100.
- **max\_depth** (int) Maximum tree depth for base learners. Defaults to 6.
- **n\_jobs** (int or None) Number of jobs to run in parallel. -1 uses all processes. Defaults to -1.
- **random\_seed** (int) Seed for the random number generator. Defaults to 0.

# Attributes

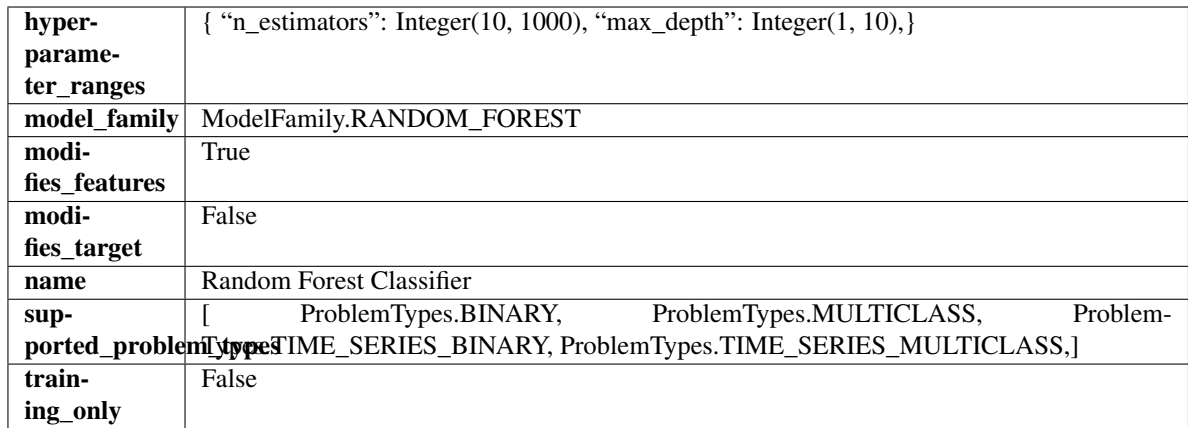

# Methods

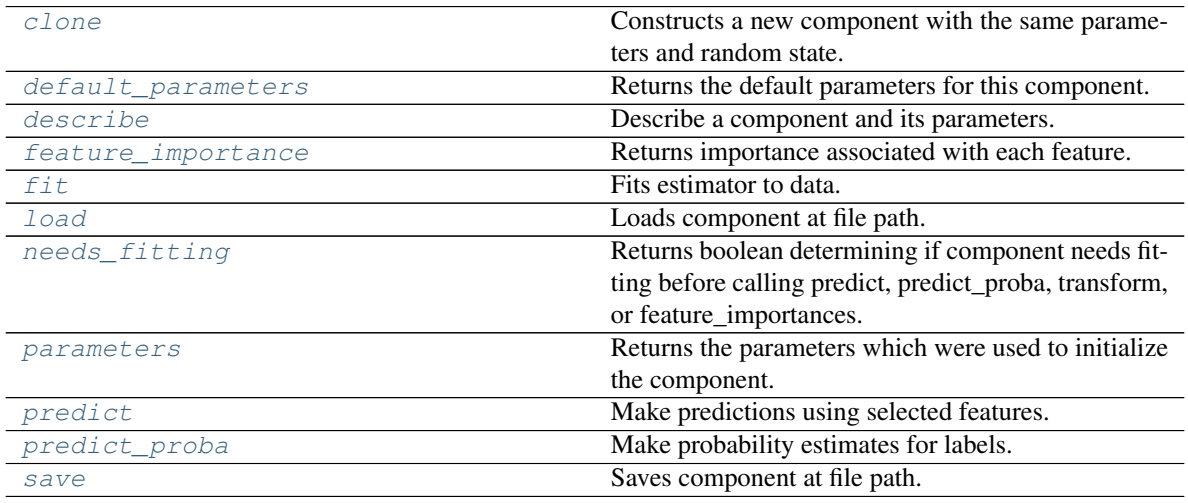

## <span id="page-794-0"></span>**clone**(*self*)

Constructs a new component with the same parameters and random state.

Returns A new instance of this component with identical parameters and random state.

#### <span id="page-794-1"></span>**default\_parameters**(*cls*)

Returns the default parameters for this component.

<span id="page-794-2"></span>Our convention is that Component.default\_parameters == Component().parameters.

Returns Default parameters for this component.

Return type dict

**describe**(*self*, *print\_name=False*, *return\_dict=False*) Describe a component and its parameters.

#### Parameters

- **print\_name** (bool, optional) whether to print name of component
- **return dict** (bool, optional) whether to return description as dictionary in the format {"name": name, "parameters": parameters}

Returns Returns dictionary if return\_dict is True, else None.

Return type None or dict

#### <span id="page-795-0"></span>**property feature\_importance**(*self*)

Returns importance associated with each feature.

Returns Importance associated with each feature.

Return type np.ndarray

Raises **MethodPropertyNotFoundError** – If estimator does not have a feature importance method or a component obj that implements feature importance.

#### <span id="page-795-1"></span>**fit** (*self, X, y=None*)

Fits estimator to data.

## Parameters

- **X** (pd. DataFrame) The input training data of shape  $[n]$  samples, n features].
- **y** (pd.Series, optional) The target training data of length [n\_samples].

#### Returns self

## <span id="page-795-2"></span>**static load**(*file\_path*)

Loads component at file path.

**Parameters**  $file\_path(str) - Location to load file$ **.** 

Returns ComponentBase object

# <span id="page-795-3"></span>**needs\_fitting**(*self*)

Returns boolean determining if component needs fitting before calling predict, predict proba, transform, or feature\_importances.

This can be overridden to False for components that do not need to be fit or whose fit methods do nothing.

Returns True.

#### <span id="page-795-4"></span>**property parameters**(*self*)

Returns the parameters which were used to initialize the component.

#### <span id="page-795-5"></span>**predict**(*self*, *X*)

Make predictions using selected features.

Parameters **X** (pd. DataFrame) – Data of shape [n\_samples, n\_features].

Returns Predicted values.

Return type pd.Series

Raises **MethodPropertyNotFoundError** – If estimator does not have a predict method or a component\_obj that implements predict.

#### <span id="page-795-6"></span>**predict\_proba**(*self*, *X*)

Make probability estimates for labels.

**Parameters**  $X$  (pd. DataFrame) – Features.

Returns Probability estimates.

Return type pd.Series

Raises **MethodPropertyNotFoundError** – If estimator does not have a predict\_proba method or a component\_obj that implements predict\_proba.

<span id="page-796-0"></span>**save**(*self*, *file\_path*, *pickle\_protocol=cloudpickle.DEFAULT\_PROTOCOL*) Saves component at file path.

Parameters

- **file\_path**  $(str)$  Location to save file.
- **pickle\_protocol** (int) The pickle data stream format.

**class** evalml.pipelines.components.estimators.**RandomForestRegressor**(*n\_estimators=100*,

*max\_depth=6*, *n\_jobs=- 1*, *random\_seed=0*, *\*\*kwargs*)

Random Forest Regressor.

## **Parameters**

- **n\_estimators** (float) The number of trees in the forest. Defaults to 100.
- **max** depth (int) Maximum tree depth for base learners. Defaults to 6.
- **n\_jobs** (int or None) Number of jobs to run in parallel. -1 uses all processes. Defaults to -1.
- **random\_seed** (int) Seed for the random number generator. Defaults to 0.

# Attributes

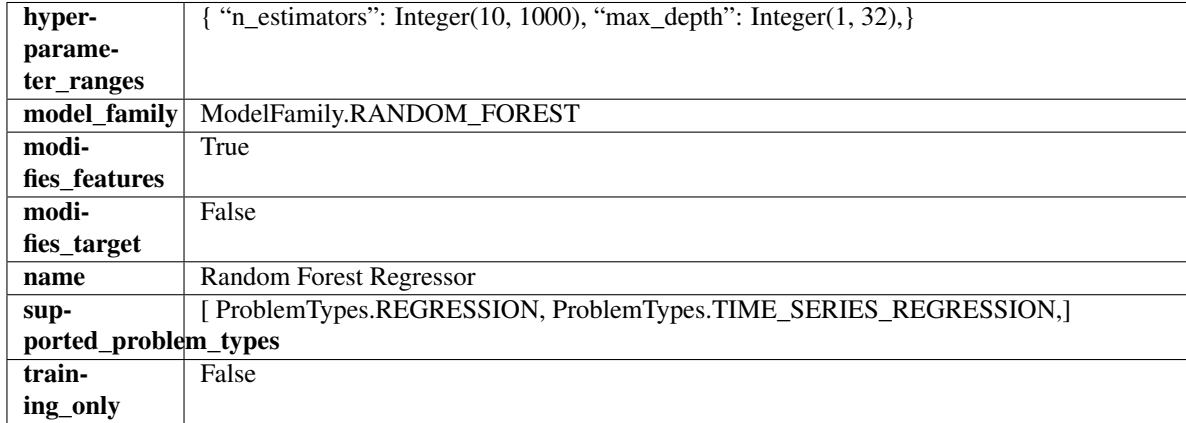

# **Methods**

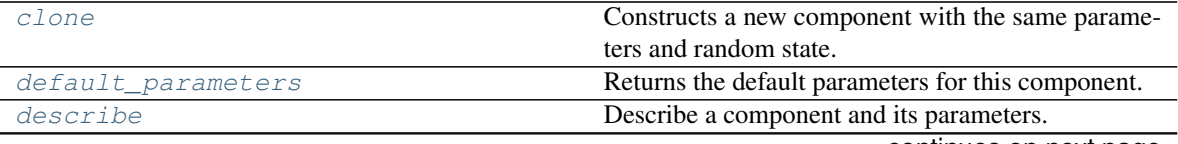

continues on next page

| feature importance | Returns importance associated with each feature.       |
|--------------------|--------------------------------------------------------|
| fit                | Fits estimator to data.                                |
| load               | Loads component at file path.                          |
| needs fitting      | Returns boolean determining if component needs fit-    |
|                    | ting before calling predict, predict_proba, transform, |
|                    | or feature_importances.                                |
| parameters         | Returns the parameters which were used to initialize   |
|                    | the component.                                         |
| predict            | Make predictions using selected features.              |
| predict_proba      | Make probability estimates for labels.                 |
| save               | Saves component at file path.                          |

Table 419 – continued from previous page

#### <span id="page-797-0"></span>**clone**(*self*)

Constructs a new component with the same parameters and random state.

Returns A new instance of this component with identical parameters and random state.

#### <span id="page-797-1"></span>**default\_parameters**(*cls*)

Returns the default parameters for this component.

Our convention is that Component.default\_parameters == Component().parameters.

Returns Default parameters for this component.

#### Return type dict

<span id="page-797-2"></span>**describe**(*self*, *print\_name=False*, *return\_dict=False*)

Describe a component and its parameters.

#### Parameters

- **print** name (bool, optional) whether to print name of component
- **return\_dict** (bool, optional) whether to return description as dictionary in the format {"name": name, "parameters": parameters}

Returns Returns dictionary if return\_dict is True, else None.

Return type None or dict

#### <span id="page-797-3"></span>**property feature\_importance**(*self*)

Returns importance associated with each feature.

Returns Importance associated with each feature.

Return type np.ndarray

Raises **MethodPropertyNotFoundError** – If estimator does not have a feature\_importance method or a component\_obj that implements feature\_importance.

<span id="page-797-4"></span>**fit** (*self, X,*  $y=None$ *)* 

Fits estimator to data.

## Parameters

- **X** (pd. DataFrame) The input training data of shape [n\_samples, n\_features].
- **y** (pd.Series, optional) The target training data of length [n\_samples].

## Returns self

```
static load(file_path)
```
Loads component at file path.

**Parameters file path**  $(str)$  – Location to load file.

Returns ComponentBase object

#### <span id="page-798-0"></span>**needs\_fitting**(*self*)

Returns boolean determining if component needs fitting before calling predict, predict\_proba, transform, or feature\_importances.

This can be overridden to False for components that do not need to be fit or whose fit methods do nothing.

Returns True.

## <span id="page-798-1"></span>**property parameters**(*self*)

Returns the parameters which were used to initialize the component.

## <span id="page-798-2"></span>**predict**(*self*, *X*)

Make predictions using selected features.

**Parameters**  $\mathbf{X}$  (pd. DataFrame) – Data of shape  $[n$  samples, n\_features].

Returns Predicted values.

Return type pd.Series

Raises **MethodPropertyNotFoundError** – If estimator does not have a predict method or a component\_obj that implements predict.

## <span id="page-798-3"></span>**predict\_proba**(*self*, *X*)

Make probability estimates for labels.

**Parameters**  $X$  (pd. DataFrame) – Features.

Returns Probability estimates.

Return type pd.Series

Raises **MethodPropertyNotFoundError** – If estimator does not have a predict\_proba method or a component\_obj that implements predict\_proba.

<span id="page-798-4"></span>**save**(*self*, *file\_path*, *pickle\_protocol=cloudpickle.DEFAULT\_PROTOCOL*) Saves component at file path.

### Parameters

- **file**  $path (str)$  Location to save file.
- **pickle\_protocol** (int) The pickle data stream format.

**class** evalml.pipelines.components.estimators.**SVMClassifier**(*C=1.0*, *kernel='rbf'*,

*gamma='auto'*, *probability=True*, *random\_seed=0*, *\*\*kwargs*)

Support Vector Machine Classifier.

- **C** (*float*) The regularization parameter. The strength of the regularization is inversely proportional to C. Must be strictly positive. The penalty is a squared l2 penalty. Defaults to 1.0.
- **kernel** ({"poly", "rbf", "sigmoid"}) Specifies the kernel type to be used in the algorithm. Defaults to "rbf".
- **gamma** ({"scale", "auto"} or float) Kernel coefficient for "rbf", "poly" and "sigmoid". Defaults to "auto". - If gamma='scale' is passed then it uses 1 / (n\_features \* X.var()) as value of gamma - If "auto" (default), uses 1 / n\_features
- **probability** (boolean) Whether to enable probability estimates. Defaults to True.
- **random\_seed** (int) Seed for the random number generator. Defaults to 0.

# **Attributes**

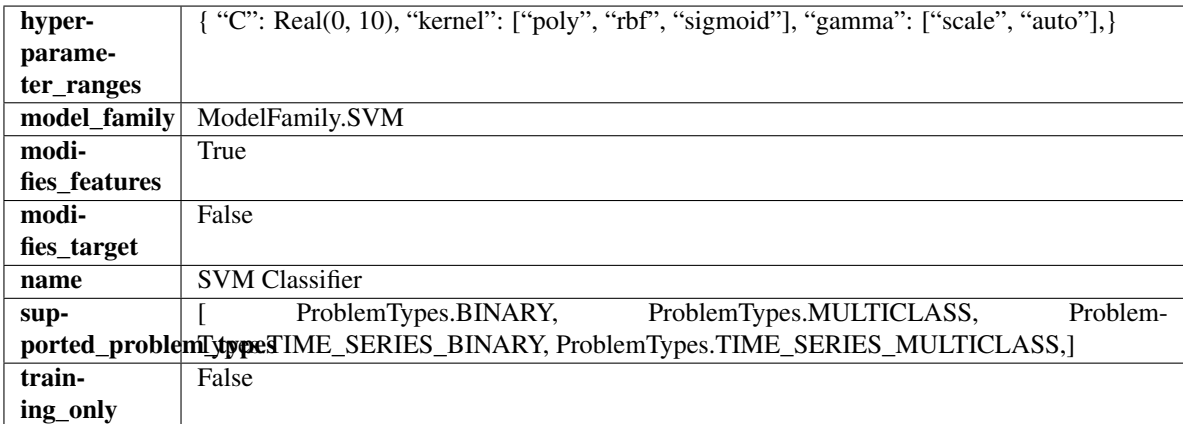

# Methods

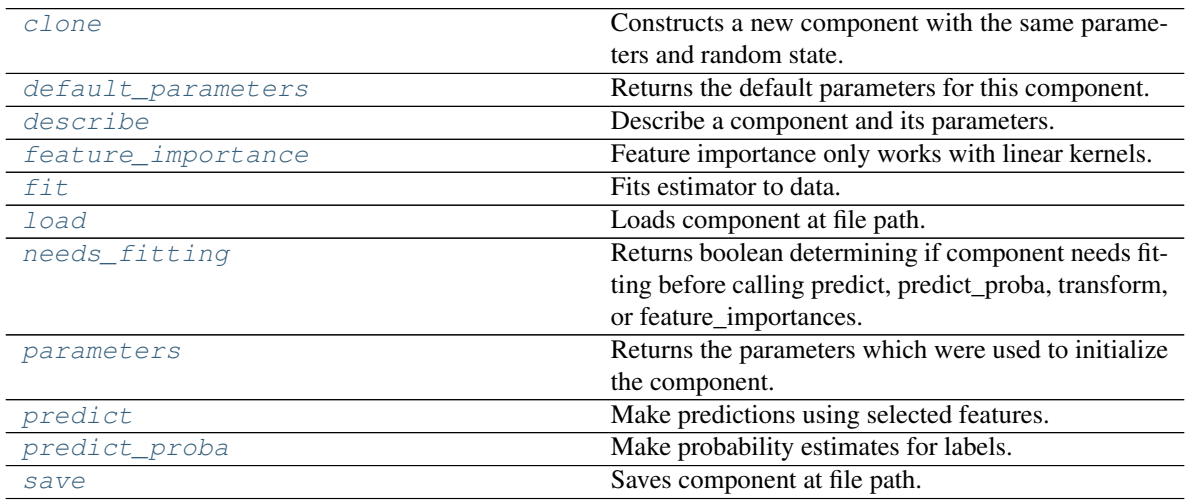

## <span id="page-799-0"></span>**clone**(*self*)

Constructs a new component with the same parameters and random state.

Returns A new instance of this component with identical parameters and random state.

#### <span id="page-799-1"></span>**default\_parameters**(*cls*)

Returns the default parameters for this component.

<span id="page-799-2"></span>Our convention is that Component.default\_parameters == Component().parameters.

Returns Default parameters for this component.

Return type dict

**describe**(*self*, *print\_name=False*, *return\_dict=False*) Describe a component and its parameters.

#### Parameters

- **print\_name** (bool, optional) whether to print name of component
- **return dict** (bool, optional) whether to return description as dictionary in the format {"name": name, "parameters": parameters}

Returns Returns dictionary if return\_dict is True, else None.

Return type None or dict

#### <span id="page-800-0"></span>**property feature\_importance**(*self*)

Feature importance only works with linear kernels.

If the kernel isn't linear, we return a numpy array of zeros.

Returns Feature importance of fitted SVM classifier or a numpy array of zeroes if the kernel is not linear.

<span id="page-800-1"></span>**fit**  $(self, X, y = None)$ 

Fits estimator to data.

#### Parameters

- **X** (pd. DataFrame) The input training data of shape [n\_samples, n\_features].
- **y** (pd.Series, optional) The target training data of length [n\_samples].

Returns self

```
static load(file_path)
```
Loads component at file path.

**Parameters**  $file\_path(str) - Location to load file$ **.** 

Returns ComponentBase object

#### <span id="page-800-3"></span>**needs\_fitting**(*self*)

Returns boolean determining if component needs fitting before calling predict, predict\_proba, transform, or feature\_importances.

This can be overridden to False for components that do not need to be fit or whose fit methods do nothing.

Returns True.

## <span id="page-800-4"></span>**property parameters**(*self*)

Returns the parameters which were used to initialize the component.

#### <span id="page-800-5"></span>**predict**(*self*, *X*)

Make predictions using selected features.

Parameters **X** (pd. DataFrame) – Data of shape [n\_samples, n\_features].

Returns Predicted values.

Return type pd.Series

Raises **MethodPropertyNotFoundError** – If estimator does not have a predict method or a component\_obj that implements predict.

# <span id="page-800-6"></span>**predict\_proba**(*self*, *X*)

Make probability estimates for labels.

**Parameters**  $X$  (pd. DataFrame) – Features.

Returns Probability estimates.

Return type pd.Series

Raises **MethodPropertyNotFoundError** – If estimator does not have a predict\_proba method or a component\_obj that implements predict\_proba.

<span id="page-801-0"></span>**save**(*self*, *file\_path*, *pickle\_protocol=cloudpickle.DEFAULT\_PROTOCOL*) Saves component at file path.

## **Parameters**

- **file\_path** (str) Location to save file.
- **pickle\_protocol** (int) The pickle data stream format.

**class** evalml.pipelines.components.estimators.**SVMRegressor**(*C=1.0*, *kernel='rbf'*, *gamma='auto'*, *random\_seed=0*, *\*\*kwargs*)

Support Vector Machine Regressor.

# **Parameters**

- $C(fload)$  The regularization parameter. The strength of the regularization is inversely proportional to C. Must be strictly positive. The penalty is a squared l2 penalty. Defaults to 1.0.
- **kernel** ({"poly", "rbf", "sigmoid"}) Specifies the kernel type to be used in the algorithm. Defaults to "rbf".
- **gamma** ({"scale", "auto"} or float) Kernel coefficient for "rbf", "poly" and "sigmoid". Defaults to "auto". - If gamma='scale' is passed then it uses 1 / (n\_features \* X.var()) as value of gamma - If "auto" (default), uses 1 / n\_features
- **random\_seed** (int) Seed for the random number generator. Defaults to 0.

## **Attributes**

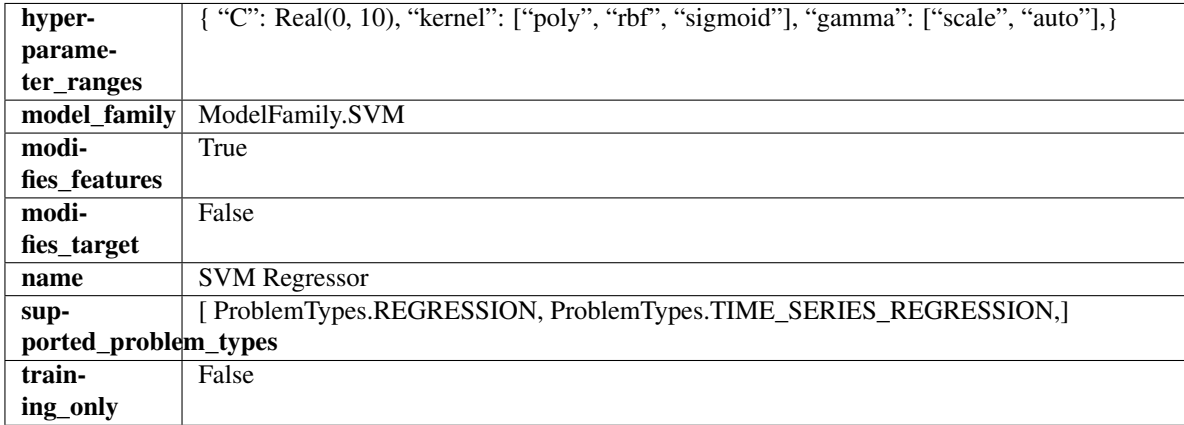

# **Methods**

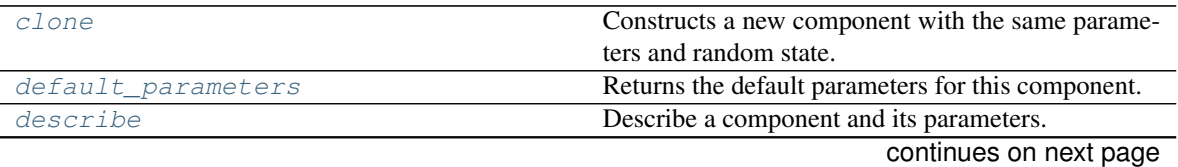

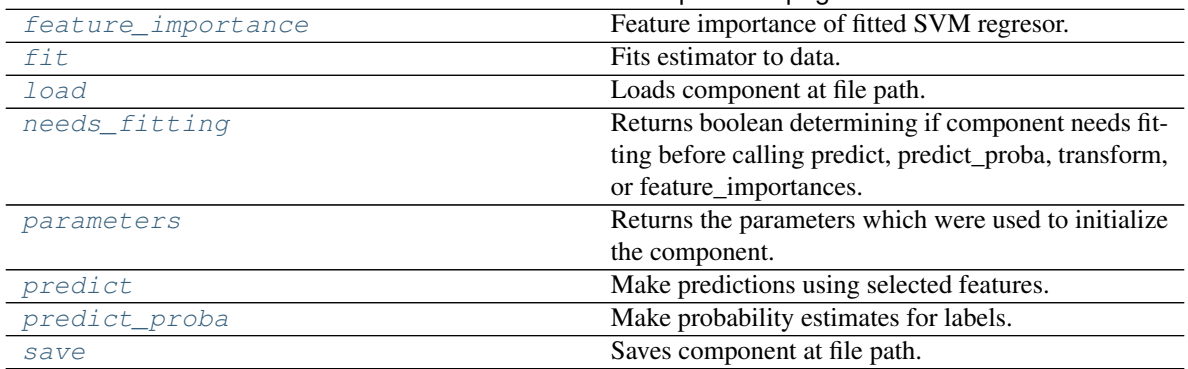

## Table 421 – continued from previous page

#### <span id="page-802-0"></span>**clone**(*self*)

Constructs a new component with the same parameters and random state.

Returns A new instance of this component with identical parameters and random state.

#### <span id="page-802-1"></span>**default\_parameters**(*cls*)

Returns the default parameters for this component.

Our convention is that Component.default\_parameters == Component().parameters.

Returns Default parameters for this component.

#### Return type dict

<span id="page-802-2"></span>**describe**(*self*, *print\_name=False*, *return\_dict=False*)

Describe a component and its parameters.

#### Parameters

- **print** name (bool, optional) whether to print name of component
- **return\_dict** (bool, optional) whether to return description as dictionary in the format {"name": name, "parameters": parameters}

Returns Returns dictionary if return\_dict is True, else None.

Return type None or dict

#### <span id="page-802-3"></span>**property feature\_importance**(*self*)

Feature importance of fitted SVM regresor.

Only works with linear kernels. If the kernel isn't linear, we return a numpy array of zeros.

Returns The feature importance of the fitted SVM regressor, or an array of zeroes if the kernel is not linear.

<span id="page-802-4"></span>**fit** (*self, X,*  $y=None$ *)* 

Fits estimator to data.

Parameters

- **X** (pd. DataFrame) The input training data of shape [n\_samples, n\_features].
- **y** (pd.Series, optional) The target training data of length [n\_samples].

Returns self

<span id="page-802-5"></span>**static load**(*file\_path*)

Loads component at file path.

**Parameters**  $file\_path(str) - Location to load file$ **.** 

Returns ComponentBase object

### <span id="page-803-0"></span>**needs\_fitting**(*self*)

Returns boolean determining if component needs fitting before calling predict, predict\_proba, transform, or feature\_importances.

This can be overridden to False for components that do not need to be fit or whose fit methods do nothing.

Returns True.

## <span id="page-803-1"></span>**property parameters**(*self*)

Returns the parameters which were used to initialize the component.

#### <span id="page-803-2"></span>**predict**(*self*, *X*)

Make predictions using selected features.

**Parameters**  $X$  ( $pd$ .  $DataFrame$ ) – Data of shape [n\_samples, n\_features].

Returns Predicted values.

Return type pd.Series

Raises **MethodPropertyNotFoundError** – If estimator does not have a predict method or a component\_obj that implements predict.

#### <span id="page-803-3"></span>**predict\_proba**(*self*, *X*)

Make probability estimates for labels.

Parameters **X** (pd. DataFrame) – Features.

Returns Probability estimates.

Return type pd.Series

Raises **MethodPropertyNotFoundError** – If estimator does not have a predict\_proba method or a component\_obj that implements predict\_proba.

<span id="page-803-4"></span>**save**(*self*, *file\_path*, *pickle\_protocol=cloudpickle.DEFAULT\_PROTOCOL*) Saves component at file path.

## Parameters

- $\cdot$  **file\_path**  $(str)$  Location to save file.
- **pickle\_protocol** (int) The pickle data stream format.

**class** evalml.pipelines.components.estimators.**TimeSeriesBaselineEstimator**(*gap=1*,

*forecast\_horizon=1*, *random\_seed=0*, *\*\*kwargs*)

Time series estimator that predicts using the naive forecasting approach.

This is useful as a simple baseline estimator for time series problems.

- **gap** (int) Gap between prediction date and target date and must be a positive integer. If gap is 0, target date will be shifted ahead by 1 time period. Defaults to 1.
- **forecast\_horizon** (int) Number of time steps the model is expected to predict.
- **random\_seed** (int) Seed for the random number generator. Defaults to 0.

# Attributes

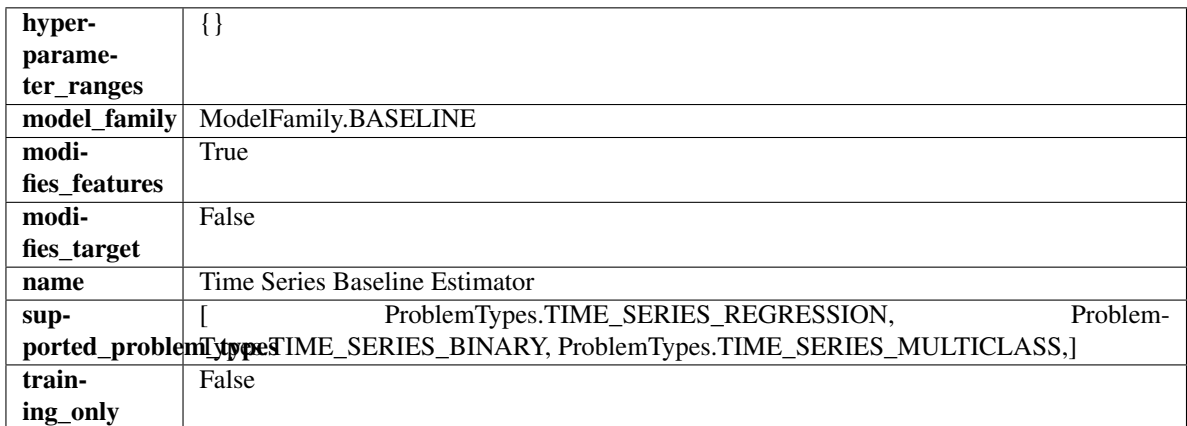

# Methods

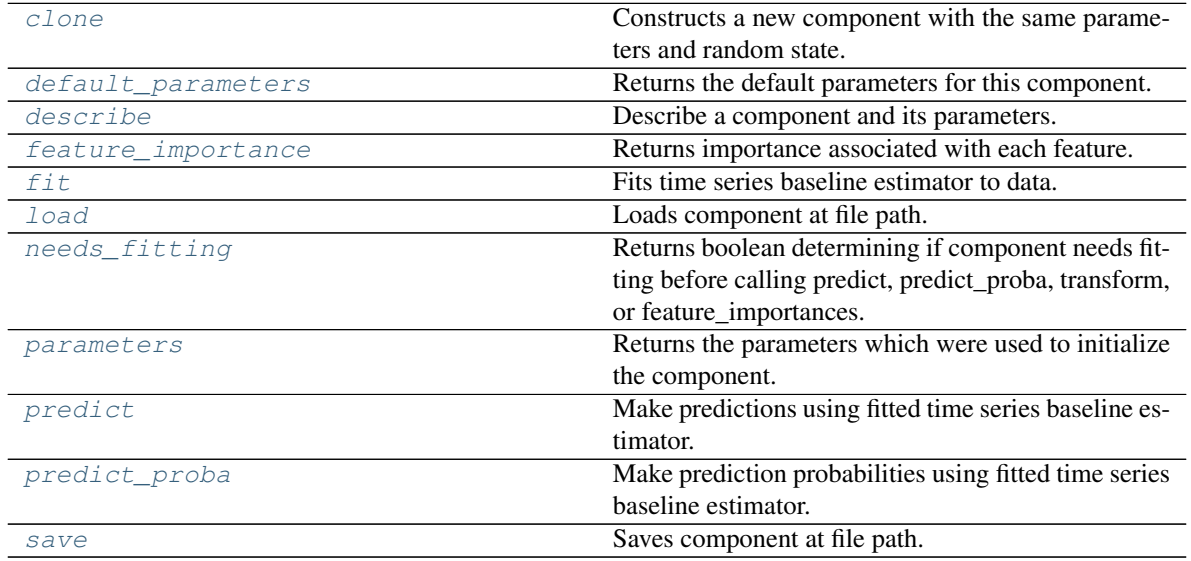

# <span id="page-804-0"></span>**clone**(*self*)

Constructs a new component with the same parameters and random state.

Returns A new instance of this component with identical parameters and random state.

# <span id="page-804-1"></span>**default\_parameters**(*cls*)

Returns the default parameters for this component.

Our convention is that Component.default\_parameters == Component().parameters.

Returns Default parameters for this component.

Return type dict

<span id="page-804-2"></span>**describe**(*self*, *print\_name=False*, *return\_dict=False*) Describe a component and its parameters.

## Parameters

• **print\_name** (bool, optional) – whether to print name of component

• **return dict** (bool, optional) – whether to return description as dictionary in the format {"name": name, "parameters": parameters}

Returns Returns dictionary if return\_dict is True, else None.

Return type None or dict

#### <span id="page-805-0"></span>**property feature\_importance**(*self*)

Returns importance associated with each feature.

Since baseline estimators do not use input features to calculate predictions, returns an array of zeroes.

Returns An array of zeroes.

Return type np.ndarray (float)

#### <span id="page-805-1"></span>**fit** (*self, X, y=None*)

Fits time series baseline estimator to data.

#### Parameters

- **X** (pd. DataFrame) The input training data of shape [n\_samples, n\_features].
- **y** (pd. Series) The target training data of length [n\_samples].

Returns self

Raises **ValueError** – If input y is None.

#### <span id="page-805-2"></span>**static load**(*file\_path*)

Loads component at file path.

Parameters file\_path  $(str)$  – Location to load file.

Returns ComponentBase object

#### <span id="page-805-3"></span>**needs\_fitting**(*self*)

Returns boolean determining if component needs fitting before calling predict, predict\_proba, transform, or feature\_importances.

This can be overridden to False for components that do not need to be fit or whose fit methods do nothing.

Returns True.

#### <span id="page-805-4"></span>**property parameters**(*self*)

Returns the parameters which were used to initialize the component.

# <span id="page-805-5"></span>**predict**(*self*, *X*)

Make predictions using fitted time series baseline estimator.

**Parameters**  $\mathbf{X}$  (pd. DataFrame) – Data of shape [n\_samples, n\_features].

Returns Predicted values.

Return type pd.Series

Raises **ValueError** – If input y is None.

#### <span id="page-805-6"></span>**predict\_proba**(*self*, *X*)

Make prediction probabilities using fitted time series baseline estimator.

**Parameters**  $X$  (pd. DataFrame) – Data of shape  $[n$  samples, n\_features].

Returns Predicted probability values.

Return type pd.DataFrame

<span id="page-805-7"></span>Raises **ValueError** – If input y is None.

**save**(*self*, *file\_path*, *pickle\_protocol=cloudpickle.DEFAULT\_PROTOCOL*) Saves component at file path.

## Parameters

- **file\_path**  $(str)$  Location to save file.
- **pickle\_protocol** (int) The pickle data stream format.

**class** evalml.pipelines.components.estimators.**VowpalWabbitBinaryClassifier**(*loss\_function='logistic'*,

*learning\_rate=0.5*, *decay\_learning\_rate=1.0*, *power\_t=0.5*, *passes=1*, *random\_seed=0*, *\*\*kwargs*)

Vowpal Wabbit Binary Classifier.

#### **Parameters**

- **loss\_function** (str) Specifies the loss function to use. One of {"squared", "classic", "hinge", "logistic", "quantile"}. Defaults to "logistic".
- **learning\_rate** (float) Boosting learning rate. Defaults to 0.5.
- **decay\_learning\_rate** (float) Decay factor for learning\_rate. Defaults to 1.0.
- **power\_t** (float) Power on learning rate decay. Defaults to 0.5.
- **passes** (int) Number of training passes. Defaults to 1.
- **random\_seed** (int) Seed for the random number generator. Defaults to 0.

# Attributes

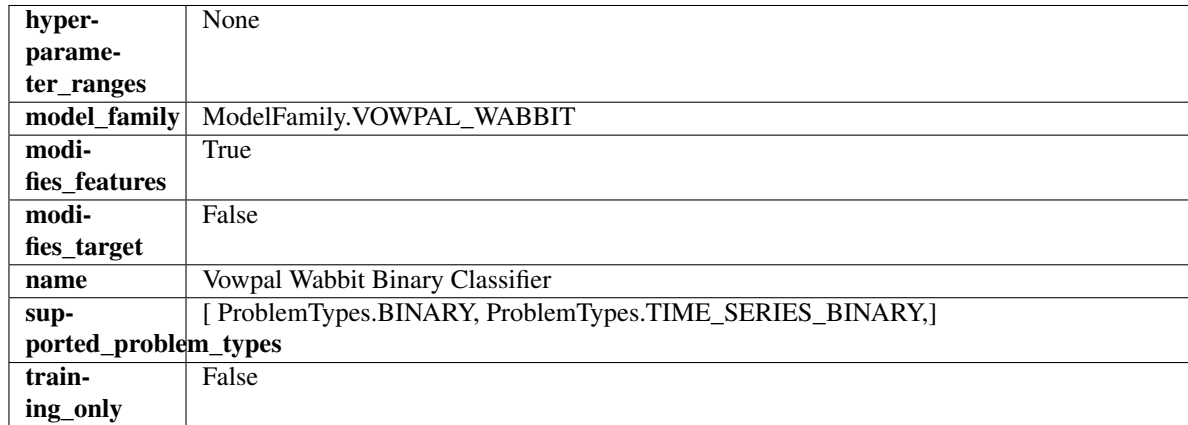

# **Methods**

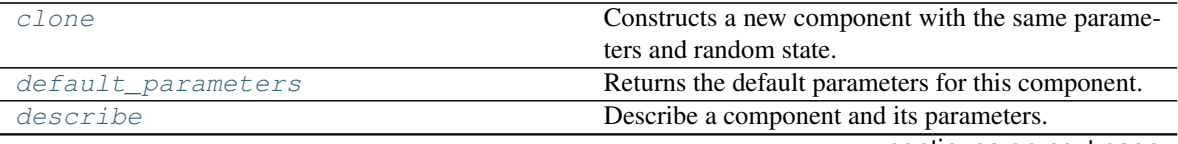

continues on next page

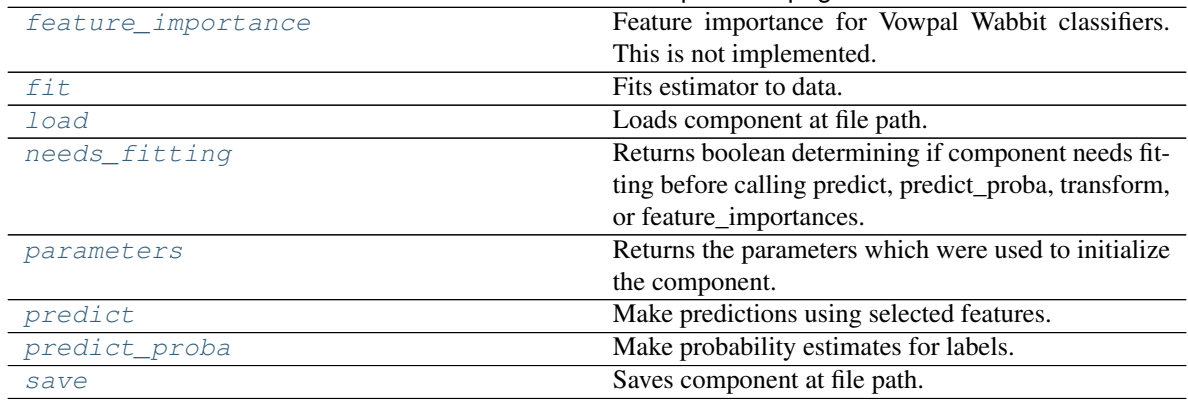

## Table 423 – continued from previous page

## <span id="page-807-0"></span>**clone**(*self*)

Constructs a new component with the same parameters and random state.

Returns A new instance of this component with identical parameters and random state.

#### <span id="page-807-1"></span>**default\_parameters**(*cls*)

Returns the default parameters for this component.

Our convention is that Component.default\_parameters == Component().parameters.

Returns Default parameters for this component.

#### Return type dict

## <span id="page-807-2"></span>**describe**(*self*, *print\_name=False*, *return\_dict=False*)

Describe a component and its parameters.

## Parameters

- **print\_name** (bool, optional) whether to print name of component
- **return\_dict** (bool, optional) whether to return description as dictionary in the format {"name": name, "parameters": parameters}

Returns Returns dictionary if return\_dict is True, else None.

## Return type None or dict

## <span id="page-807-3"></span>**property feature\_importance**(*self*)

Feature importance for Vowpal Wabbit classifiers. This is not implemented.

## <span id="page-807-4"></span>**fit**  $(self, X, y = None)$

Fits estimator to data.

#### Parameters

- **X** (pd. DataFrame) The input training data of shape [n\_samples, n\_features].
- **y** (pd.Series, optional) The target training data of length [n\_samples].

Returns self

<span id="page-807-6"></span><span id="page-807-5"></span>**static load**(*file\_path*)

Loads component at file path.

Parameters file\_path  $(str)$  – Location to load file.

Returns ComponentBase object

#### **needs\_fitting**(*self*)

Returns boolean determining if component needs fitting before calling predict, predict\_proba, transform, or feature\_importances.

This can be overridden to False for components that do not need to be fit or whose fit methods do nothing.

Returns True.

#### <span id="page-808-0"></span>**property parameters**(*self*)

Returns the parameters which were used to initialize the component.

#### <span id="page-808-1"></span>**predict**(*self*, *X*)

Make predictions using selected features.

Parameters **X** (pd. DataFrame) – Data of shape [n\_samples, n\_features].

Returns Predicted values.

Return type pd.Series

Raises **MethodPropertyNotFoundError** – If estimator does not have a predict method or a component\_obj that implements predict.

#### <span id="page-808-2"></span>**predict\_proba**(*self*, *X*)

Make probability estimates for labels.

Parameters **X** (pd. DataFrame) – Features.

Returns Probability estimates.

Return type pd.Series

Raises **MethodPropertyNotFoundError** – If estimator does not have a predict\_proba method or a component\_obj that implements predict\_proba.

<span id="page-808-3"></span>**save**(*self*, *file\_path*, *pickle\_protocol=cloudpickle.DEFAULT\_PROTOCOL*)

Saves component at file path.

#### **Parameters**

- $\cdot$  **file\_path**  $(str)$  Location to save file.
- **pickle\_protocol** (int) The pickle data stream format.

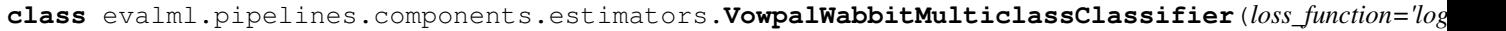

*learning\_rate=0.5*, *decay\_learning\_rate=1.0*, *power\_t=0.5*, *passes=1*, *random\_seed=0*, *\*\*kwargs*)

Vowpal Wabbit Multiclass Classifier.

- **loss\_function**  $(str)$  Specifies the loss function to use. One of {"squared", "classic", "hinge", "logistic", "quantile"}. Defaults to "logistic".
- **learning\_rate** (float) Boosting learning rate. Defaults to 0.5.
- **decay\_learning\_rate** (float) Decay factor for learning\_rate. Defaults to 1.0.
- **power**  $t$  (*float*) Power on learning rate decay. Defaults to 0.5.

• **random\_seed** (int) – Seed for the random number generator. Defaults to 0.

# **Attributes**

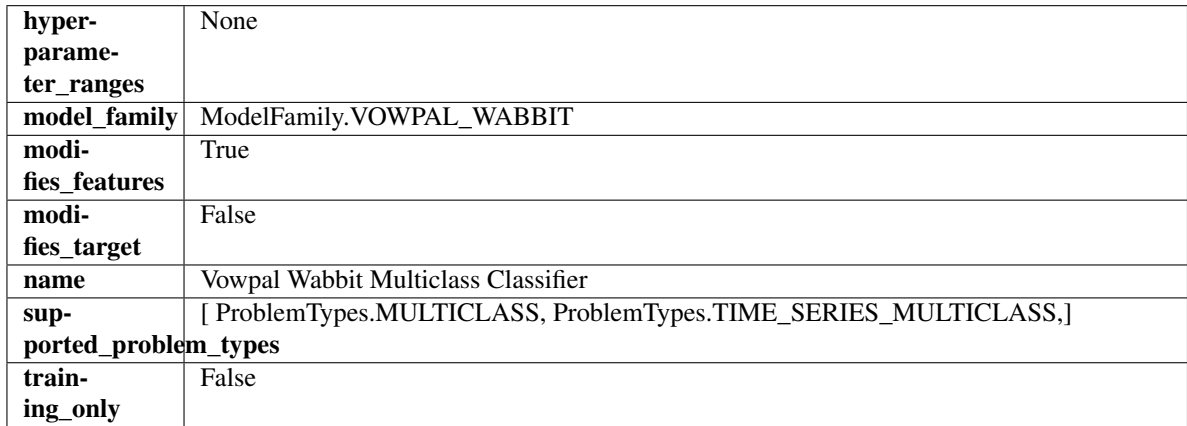

## Methods

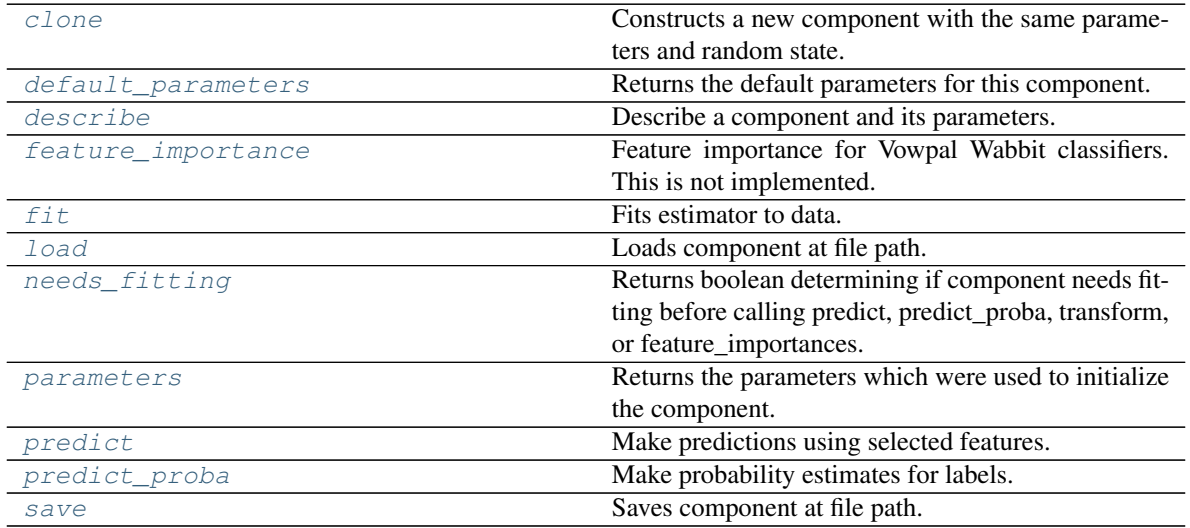

# <span id="page-809-0"></span>**clone**(*self*)

Constructs a new component with the same parameters and random state.

Returns A new instance of this component with identical parameters and random state.

#### <span id="page-809-1"></span>**default\_parameters**(*cls*)

Returns the default parameters for this component.

Our convention is that Component.default\_parameters == Component().parameters.

Returns Default parameters for this component.

## Return type dict

<span id="page-809-2"></span>**describe**(*self*, *print\_name=False*, *return\_dict=False*)

Describe a component and its parameters.

#### Parameters

• **print\_name** (bool, optional) – whether to print name of component

• **return dict** (bool, optional) – whether to return description as dictionary in the format {"name": name, "parameters": parameters}

Returns Returns dictionary if return\_dict is True, else None.

Return type None or dict

#### <span id="page-810-0"></span>**property feature\_importance**(*self*)

Feature importance for Vowpal Wabbit classifiers. This is not implemented.

<span id="page-810-1"></span>**fit** (*self, X, y=None*)

Fits estimator to data.

## Parameters

- **X** (pd. DataFrame) The input training data of shape [n\_samples, n\_features].
- **y** (pd. Series, optional) The target training data of length [n\_samples].

#### Returns self

### <span id="page-810-2"></span>**static load**(*file\_path*)

Loads component at file path.

**Parameters**  $file\_path(str) - Location to load file$ **.** 

Returns ComponentBase object

#### <span id="page-810-3"></span>**needs\_fitting**(*self*)

Returns boolean determining if component needs fitting before calling predict, predict proba, transform, or feature\_importances.

This can be overridden to False for components that do not need to be fit or whose fit methods do nothing.

Returns True.

## <span id="page-810-4"></span>**property parameters**(*self*)

Returns the parameters which were used to initialize the component.

#### <span id="page-810-5"></span>**predict**(*self*, *X*)

Make predictions using selected features.

**Parameters**  $\mathbf{X}$  (pd. DataFrame) – Data of shape  $[n$  samples, n\_features].

Returns Predicted values.

Return type pd.Series

Raises **MethodPropertyNotFoundError** – If estimator does not have a predict method or a component\_obj that implements predict.

#### <span id="page-810-6"></span>**predict\_proba**(*self*, *X*)

Make probability estimates for labels.

Parameters **X** (pd. DataFrame) – Features.

Returns Probability estimates.

Return type pd.Series

**Raises MethodPropertyNotFoundError** – If estimator does not have a predict proba method or a component\_obj that implements predict\_proba.

<span id="page-810-7"></span>**save**(*self*, *file\_path*, *pickle\_protocol=cloudpickle.DEFAULT\_PROTOCOL*)

Saves component at file path.

- **file\_path**  $(str)$  Location to save file.
- **pickle\_protocol** (int) The pickle data stream format.

**class** evalml.pipelines.components.estimators.**VowpalWabbitRegressor**(*learning\_rate=0.5*,

*decay\_learning\_rate=1.0*, *power\_t=0.5*, *passes=1*, *random\_seed=0*, *\*\*kwargs*)

# Vowpal Wabbit Regressor.

#### Parameters

- **learning\_rate** (float) Boosting learning rate. Defaults to 0.5.
- **decay\_learning\_rate** (float) Decay factor for learning\_rate. Defaults to 1.0.
- **power\_t** (float) Power on learning rate decay. Defaults to 0.5.
- **passes** (int) Number of training passes. Defaults to 1.
- **random\_seed** (int) Seed for the random number generator. Defaults to 0.

# **Attributes**

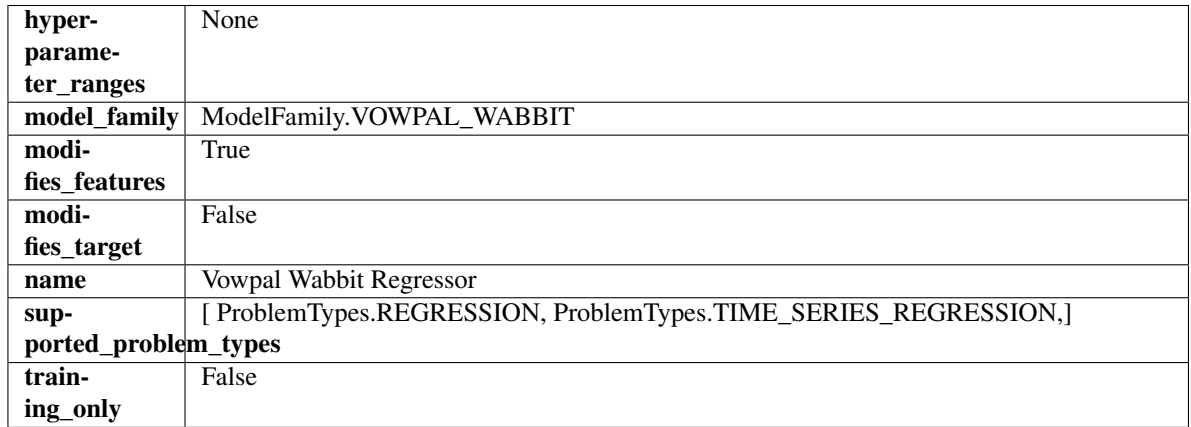

# Methods

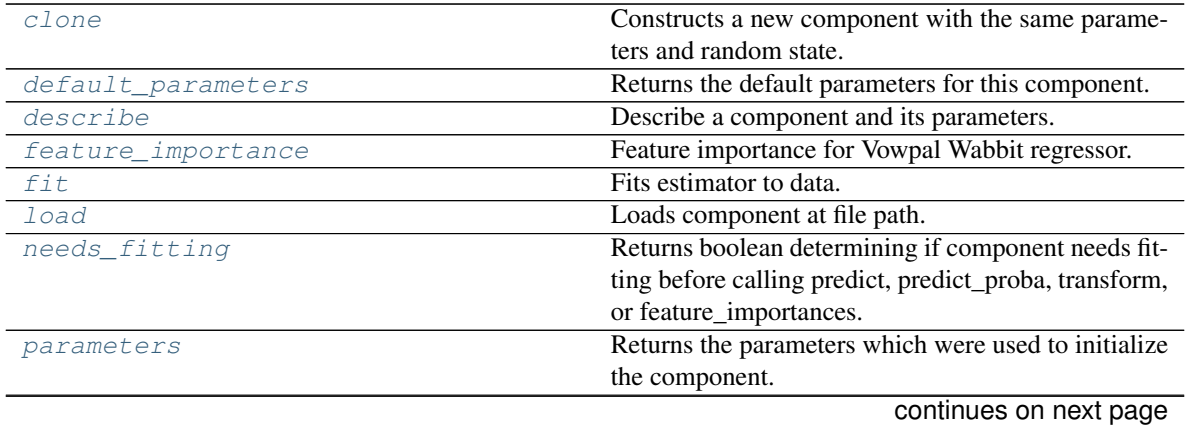

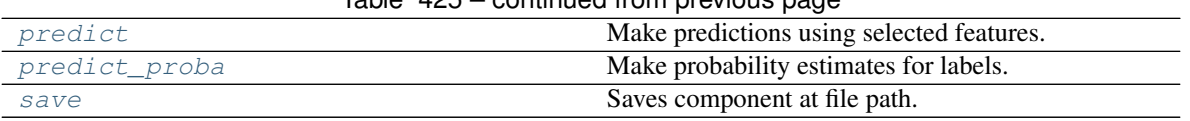

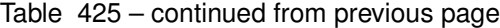

<span id="page-812-0"></span>**clone**(*self*)

Constructs a new component with the same parameters and random state.

Returns A new instance of this component with identical parameters and random state.

#### <span id="page-812-1"></span>**default\_parameters**(*cls*)

Returns the default parameters for this component.

Our convention is that Component.default\_parameters == Component().parameters.

Returns Default parameters for this component.

Return type dict

<span id="page-812-2"></span>**describe**(*self*, *print\_name=False*, *return\_dict=False*) Describe a component and its parameters.

#### Parameters

- **print** name (bool, optional) whether to print name of component
- **return\_dict** (bool, optional) whether to return description as dictionary in the format {"name": name, "parameters": parameters}

Returns Returns dictionary if return\_dict is True, else None.

Return type None or dict

#### <span id="page-812-3"></span>**property feature\_importance**(*self*)

Feature importance for Vowpal Wabbit regressor.

#### <span id="page-812-4"></span>**fit**  $(self, X, y = None)$

Fits estimator to data.

## Parameters

- **X** (pd. DataFrame) The input training data of shape [n\_samples, n\_features].
- **y** (pd.Series, optional) The target training data of length [n\_samples].

#### Returns self

## <span id="page-812-5"></span>**static load**(*file\_path*)

Loads component at file path.

Parameters file\_path  $(str)$  – Location to load file.

Returns ComponentBase object

#### <span id="page-812-6"></span>**needs\_fitting**(*self*)

Returns boolean determining if component needs fitting before calling predict, predict\_proba, transform, or feature\_importances.

This can be overridden to False for components that do not need to be fit or whose fit methods do nothing.

Returns True.

## <span id="page-812-8"></span><span id="page-812-7"></span>**property parameters**(*self*)

Returns the parameters which were used to initialize the component.

## **predict**(*self*, *X*)

Make predictions using selected features.

Parameters **X** (pd. DataFrame) – Data of shape [n\_samples, n\_features].

Returns Predicted values.

Return type pd.Series

Raises **MethodPropertyNotFoundError** – If estimator does not have a predict method or a component\_obj that implements predict.

## <span id="page-813-0"></span>**predict\_proba**(*self*, *X*)

Make probability estimates for labels.

Parameters **X** (pd. DataFrame) – Features.

Returns Probability estimates.

Return type pd.Series

Raises **MethodPropertyNotFoundError** – If estimator does not have a predict\_proba method or a component obj that implements predict proba.

<span id="page-813-1"></span>**save**(*self*, *file\_path*, *pickle\_protocol=cloudpickle.DEFAULT\_PROTOCOL*) Saves component at file path.

## Parameters

- **file**  $path (str)$  Location to save file.
- **pickle\_protocol** (int) The pickle data stream format.

**class** evalml.pipelines.components.estimators.**XGBoostClassifier**(*eta=0.1*,

*max\_depth=6*, *min\_child\_weight=1*, *n\_estimators=100*, *random\_seed=0*, *eval\_metric='logloss'*, *n\_jobs=12*, *\*\*kwargs*)

XGBoost Classifier.

# Parameters

- **eta** (float) Boosting learning rate. Defaults to 0.1.
- max\_depth  $(int)$  Maximum tree depth for base learners. Defaults to 6.
- **min\_child\_weight** (float) Minimum sum of instance weight (hessian) needed in a child. Defaults to 1.0
- **n\_estimators** (int) Number of gradient boosted trees. Equivalent to number of boosting rounds. Defaults to 100.
- **random\_seed** (int) Seed for the random number generator. Defaults to 0.
- **n\_jobs** (int) Number of parallel threads used to run xgboost. Note that creating thread contention will significantly slow down the algorithm. Defaults to 12.

## **Attributes**

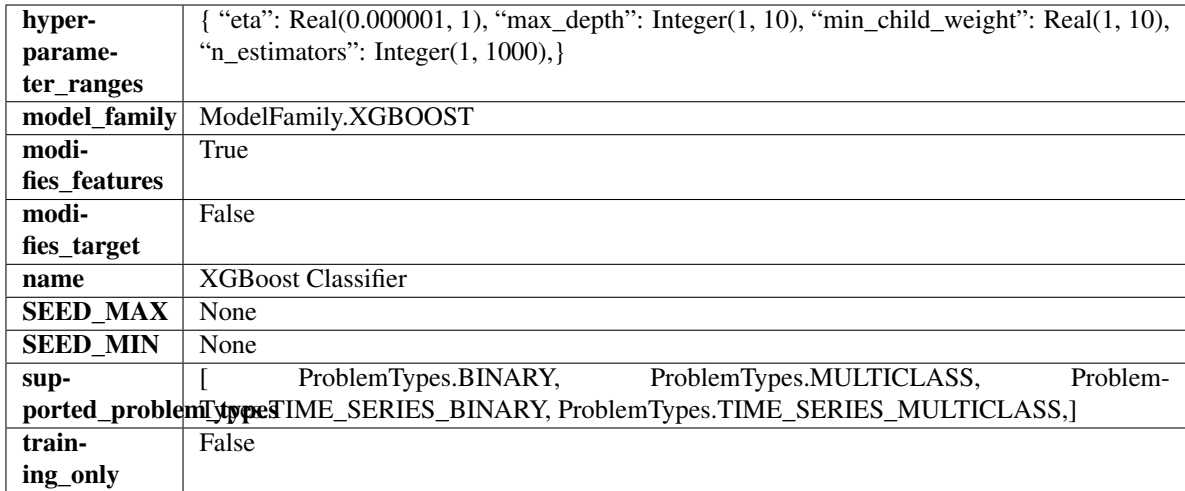

## Methods

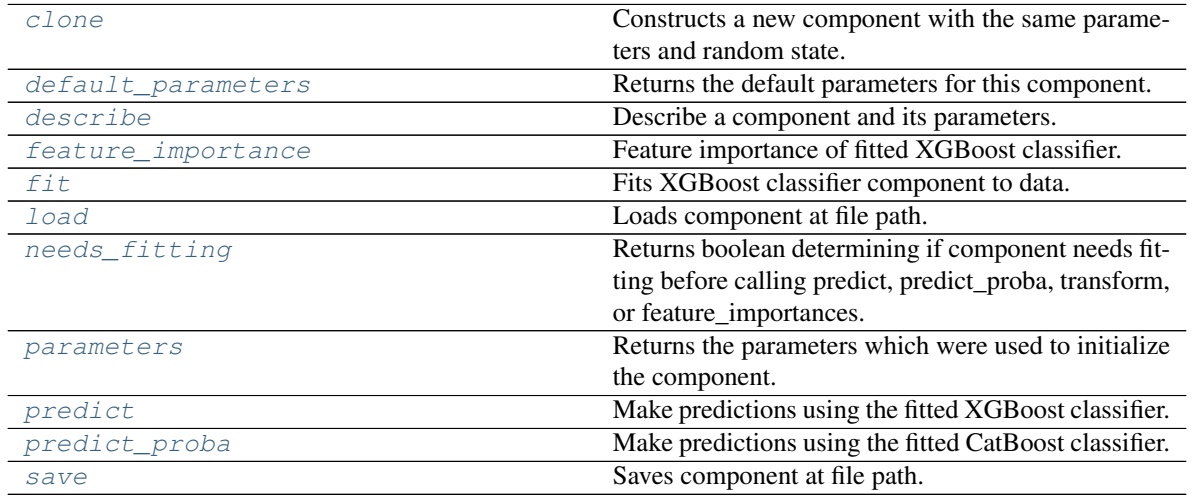

<span id="page-814-0"></span>**clone**(*self*)

Constructs a new component with the same parameters and random state.

Returns A new instance of this component with identical parameters and random state.

# <span id="page-814-1"></span>**default\_parameters**(*cls*)

Returns the default parameters for this component.

Our convention is that Component.default\_parameters == Component().parameters.

Returns Default parameters for this component.

## Return type dict

<span id="page-814-2"></span>**describe**(*self*, *print\_name=False*, *return\_dict=False*) Describe a component and its parameters.

```
• print_name (bool, optional) – whether to print name of component
```
• **return dict** (bool, optional) – whether to return description as dictionary in the format {"name": name, "parameters": parameters}

Returns Returns dictionary if return\_dict is True, else None.

Return type None or dict

## <span id="page-815-0"></span>**property feature\_importance**(*self*)

Feature importance of fitted XGBoost classifier.

#### <span id="page-815-1"></span>**fit**  $(self, X, y=None)$

Fits XGBoost classifier component to data.

#### Parameters

- **X** (pd. DataFrame) The input training data of shape [n\_samples, n\_features].
- **y** (pd. Series) The target training data of length [n\_samples].

#### Returns self

## <span id="page-815-2"></span>**static load**(*file\_path*)

Loads component at file path.

**Parameters**  $file\_path(str) - Location to load file$ **.** 

Returns ComponentBase object

## <span id="page-815-3"></span>**needs\_fitting**(*self*)

Returns boolean determining if component needs fitting before calling predict, predict proba, transform, or feature\_importances.

This can be overridden to False for components that do not need to be fit or whose fit methods do nothing.

Returns True.

# <span id="page-815-4"></span>**property parameters**(*self*)

Returns the parameters which were used to initialize the component.

## <span id="page-815-5"></span>**predict**(*self*, *X*)

Make predictions using the fitted XGBoost classifier.

**Parameters**  $X$  (pd. DataFrame) – Data of shape  $[n$  samples, n\_features].

Returns Predicted values.

Return type pd.DataFrame

## <span id="page-815-6"></span>**predict\_proba**(*self*, *X*)

Make predictions using the fitted CatBoost classifier.

Parameters **X** (pd. DataFrame) – Data of shape [n\_samples, n\_features].

Returns Predicted values.

## Return type pd.DataFrame

<span id="page-815-7"></span>**save**(*self*, *file\_path*, *pickle\_protocol=cloudpickle.DEFAULT\_PROTOCOL*) Saves component at file path.

- $\cdot$  **file\_path**  $(str)$  Location to save file.
- **pickle\_protocol** (int) The pickle data stream format.

```
class evalml.pipelines.components.estimators.XGBoostRegressor(eta=0.1,
```
*max\_depth=6*, *min\_child\_weight=1*, *n\_estimators=100*, *random\_seed=0*, *n\_jobs=12*, *\*\*kwargs*)

# XGBoost Regressor.

# Parameters

- **eta** (float) Boosting learning rate. Defaults to 0.1.
- max\_depth  $(int)$  Maximum tree depth for base learners. Defaults to 6.
- **min\_child\_weight** (float) Minimum sum of instance weight (hessian) needed in a child. Defaults to 1.0
- **n\_estimators** (int) Number of gradient boosted trees. Equivalent to number of boosting rounds. Defaults to 100.
- **random\_seed** (int) Seed for the random number generator. Defaults to 0.
- **n\_jobs** (int) Number of parallel threads used to run xgboost. Note that creating thread contention will significantly slow down the algorithm. Defaults to 12.

# **Attributes**

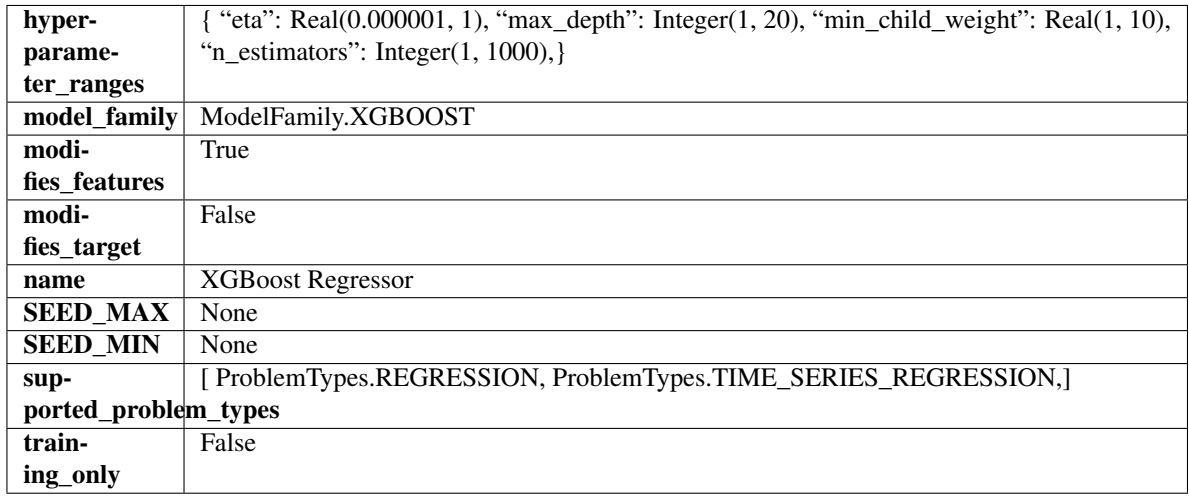

# Methods

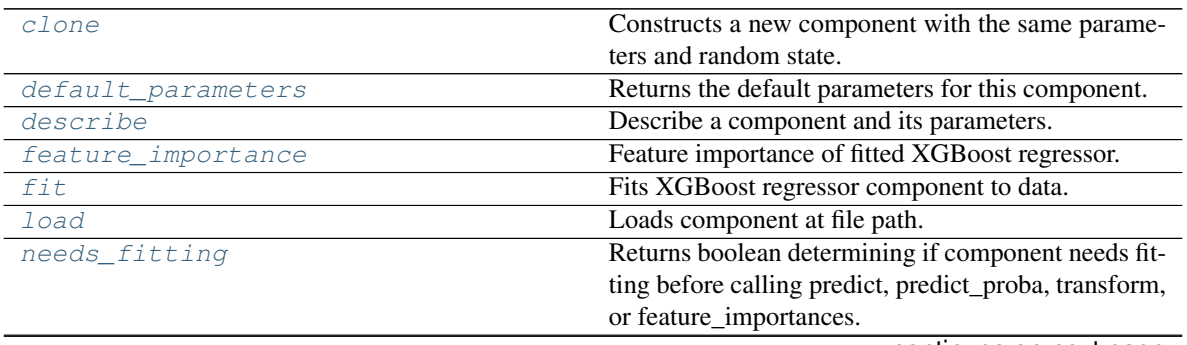

continues on next page

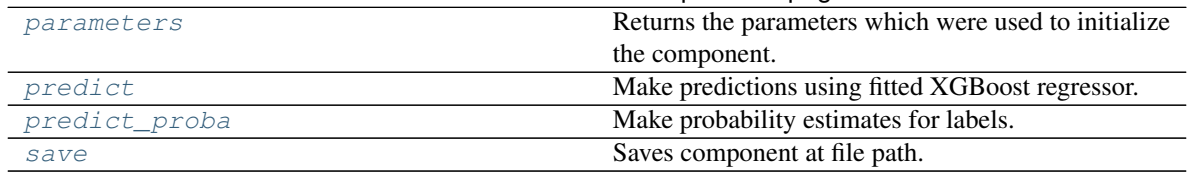

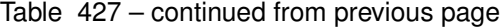

# <span id="page-817-0"></span>**clone**(*self*)

Constructs a new component with the same parameters and random state.

Returns A new instance of this component with identical parameters and random state.

### <span id="page-817-1"></span>**default\_parameters**(*cls*)

Returns the default parameters for this component.

Our convention is that Component.default\_parameters == Component().parameters.

Returns Default parameters for this component.

Return type dict

<span id="page-817-2"></span>**describe**(*self*, *print\_name=False*, *return\_dict=False*) Describe a component and its parameters.

#### Parameters

- **print\_name** (bool, optional) whether to print name of component
- **return\_dict** (bool, optional) whether to return description as dictionary in the format {"name": name, "parameters": parameters}

Returns Returns dictionary if return dict is True, else None.

Return type None or dict

## <span id="page-817-3"></span>**property feature\_importance**(*self*)

Feature importance of fitted XGBoost regressor.

#### <span id="page-817-4"></span>**fit** (*self, X, y=None*)

Fits XGBoost regressor component to data.

#### Parameters

- **X** (pd. DataFrame) The input training data of shape [n\_samples, n\_features].
- **y** (pd. Series, optional) The target training data of length [n\_samples].

Returns self

# <span id="page-817-5"></span>**static load**(*file\_path*)

Loads component at file path.

**Parameters file path**  $(str)$  – Location to load file.

Returns ComponentBase object

## <span id="page-817-6"></span>**needs\_fitting**(*self*)

Returns boolean determining if component needs fitting before calling predict, predict\_proba, transform, or feature\_importances.

This can be overridden to False for components that do not need to be fit or whose fit methods do nothing.

Returns True.

#### <span id="page-817-7"></span>**property parameters**(*self*)

Returns the parameters which were used to initialize the component.

# <span id="page-818-0"></span>**predict**(*self*, *X*)

Make predictions using fitted XGBoost regressor.

Parameters **X** (pd. DataFrame) – Data of shape [n\_samples, n\_features].

Returns Predicted values.

Return type pd.Series

# <span id="page-818-1"></span>**predict\_proba**(*self*, *X*)

Make probability estimates for labels.

Parameters **X** (pd. DataFrame) – Features.

Returns Probability estimates.

Return type pd.Series

Raises **MethodPropertyNotFoundError** – If estimator does not have a predict\_proba method or a component\_obj that implements predict\_proba.

<span id="page-818-2"></span>**save**(*self*, *file\_path*, *pickle\_protocol=cloudpickle.DEFAULT\_PROTOCOL*) Saves component at file path.

# Parameters

- $file\_path(str) Location to save file.$
- **pickle\_protocol** (int) The pickle data stream format.

# **transformers**

Components that transform data.

# **Subpackages**

# **dimensionality\_reduction**

Transformers that reduce the dimensionality of the input data.

# **Submodules**

# **lda**

Component that reduces the number of features by using Linear Discriminant Analysis.

# **Module Contents**

# **Classes Summary**

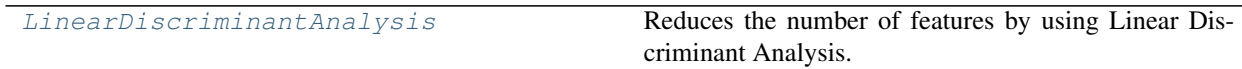

## **Contents**

<span id="page-819-0"></span> $class$  evalml.pipelines.components.transformers.dimensionality\_reduction.lda.LinearDiscrimin

Reduces the number of features by using Linear Discriminant Analysis.

## **Parameters**

- **n\_components** (int) The number of features to maintain after computation. Defaults to None.
- **random\_seed** (int) Seed for the random number generator. Defaults to 0.

# **Attributes**

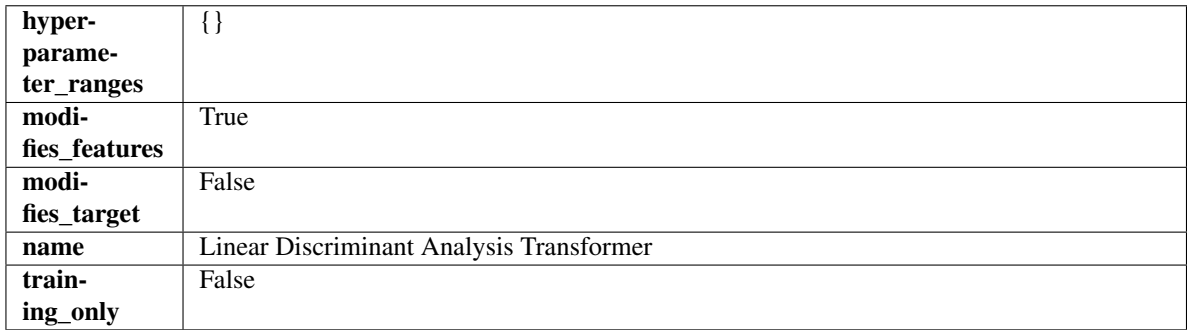

# Methods

<span id="page-819-1"></span>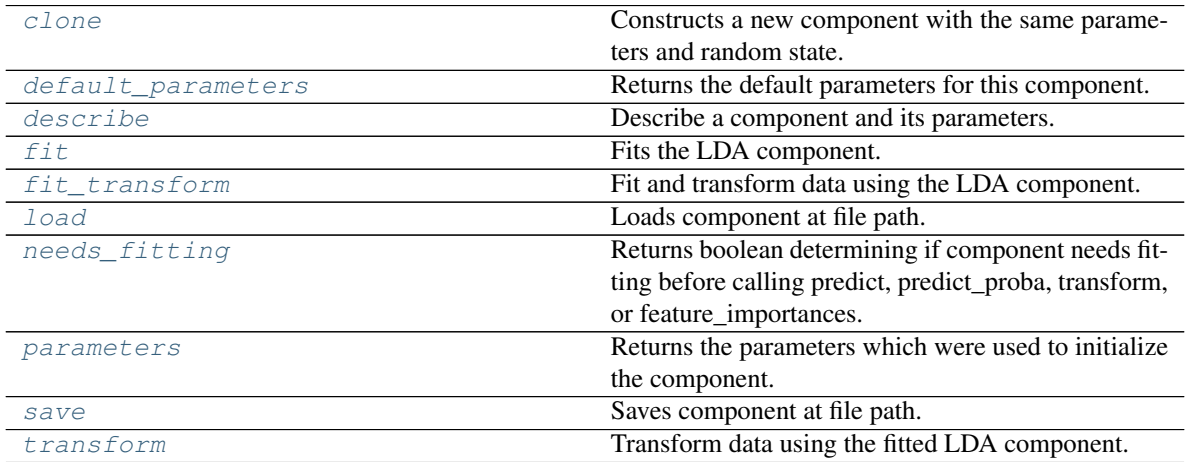

# **clone**(*self*)

Constructs a new component with the same parameters and random state.

Returns A new instance of this component with identical parameters and random state.

#### <span id="page-820-0"></span>**default\_parameters**(*cls*)

Returns the default parameters for this component.

Our convention is that Component.default\_parameters == Component().parameters.

Returns Default parameters for this component.

Return type dict

<span id="page-820-1"></span>**describe**(*self*, *print\_name=False*, *return\_dict=False*) Describe a component and its parameters.

#### **Parameters**

- **print\_name** (bool, optional) whether to print name of component
- **return\_dict** (bool, optional) whether to return description as dictionary in the format {"name": name, "parameters": parameters}

Returns Returns dictionary if return dict is True, else None.

Return type None or dict

# <span id="page-820-2"></span>**fit**  $(self, X, y)$

Fits the LDA component.

#### Parameters

- **X** (pd. DataFrame) The input training data of shape [n\_samples, n\_features].
- **y** (pd.Series, optional) The target training data of length [n\_samples].

Returns self

Raises **ValueError** – If input data is not all numeric.

## <span id="page-820-3"></span>**fit\_transform**(*self*, *X*, *y=None*)

Fit and transform data using the LDA component.

#### Parameters

- **X** (pd. DataFrame) The input training data of shape  $[n]$  samples, n features].
- **y** (pd.Series, optional) The target training data of length [n\_samples].

Returns Transformed data.

Return type pd.DataFrame

Raises **ValueError** – If input data is not all numeric.

## <span id="page-820-4"></span>**static load**(*file\_path*)

Loads component at file path.

Parameters file\_path  $(str)$  – Location to load file.

Returns ComponentBase object

## <span id="page-820-5"></span>**needs\_fitting**(*self*)

Returns boolean determining if component needs fitting before calling predict, predict\_proba, transform, or feature\_importances.

This can be overridden to False for components that do not need to be fit or whose fit methods do nothing.

Returns True.

### <span id="page-821-0"></span>**property parameters**(*self*)

Returns the parameters which were used to initialize the component.

<span id="page-821-1"></span>**save**(*self*, *file\_path*, *pickle\_protocol=cloudpickle.DEFAULT\_PROTOCOL*) Saves component at file path.

Parameters

- $file\_path(str) Location to save file.$
- **pickle\_protocol** (int) The pickle data stream format.

#### <span id="page-821-2"></span>**transform**(*self*, *X*, *y=None*)

Transform data using the fitted LDA component.

#### **Parameters**

- **X** (pd. DataFrame) The input training data of shape [n\_samples, n\_features].
- **y** (pd.Series, optional) The target training data of length [n\_samples].

Returns Transformed data.

Return type pd.DataFrame

Raises **ValueError** – If input data is not all numeric.

## **pca**

Component that reduces the number of features by using Principal Component Analysis (PCA).

# **Module Contents**

## **Classes Summary**

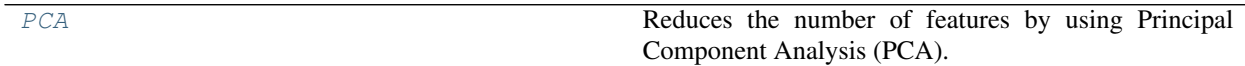

# **Contents**

<span id="page-821-3"></span>**class** evalml.pipelines.components.transformers.dimensionality\_reduction.pca.**PCA**(*variance=0.95*,  $n\_components=$ 

*random\_seed=0*, *\*\*kwargs*)

Reduces the number of features by using Principal Component Analysis (PCA).

- **variance** ( $f$ loat) The percentage of the original data variance that should be preserved when reducing the number of features. Defaults to 0.95.
- **n\_components** (int) The number of features to maintain after computing SVD. Defaults to None, but will override variance variable if set.
- **random\_seed** (int) Seed for the random number generator. Defaults to 0.

# Attributes

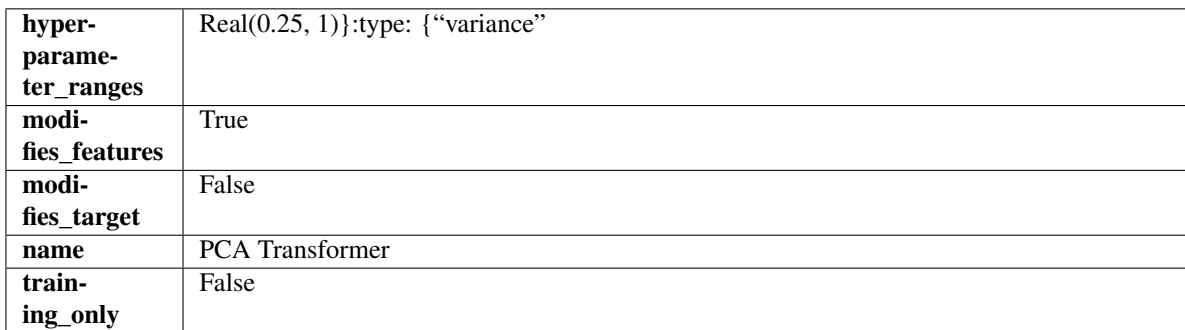

# Methods

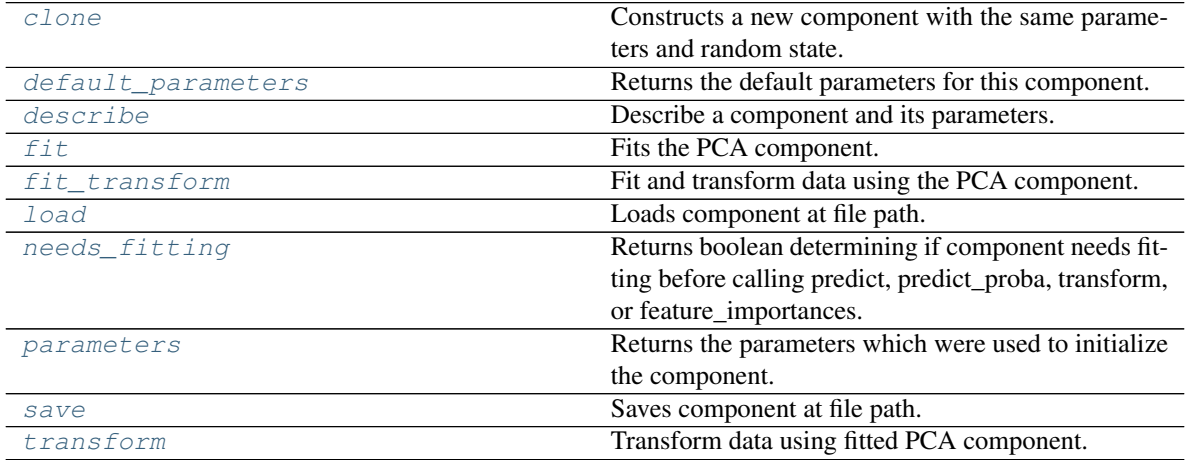

## <span id="page-822-0"></span>**clone**(*self*)

Constructs a new component with the same parameters and random state.

Returns A new instance of this component with identical parameters and random state.

## <span id="page-822-1"></span>**default\_parameters**(*cls*)

Returns the default parameters for this component.

Our convention is that Component.default\_parameters == Component().parameters.

Returns Default parameters for this component.

## Return type dict

<span id="page-822-2"></span>**describe**(*self*, *print\_name=False*, *return\_dict=False*) Describe a component and its parameters.

#### Parameters

- **print\_name** (bool, optional) whether to print name of component
- **return\_dict** (bool, optional) whether to return description as dictionary in the format {"name": name, "parameters": parameters}

Returns Returns dictionary if return\_dict is True, else None.

<span id="page-822-3"></span>Return type None or dict

#### **fit** (*self, X,*  $y=None$ )

Fits the PCA component.

### Parameters

- **X** (pd. DataFrame) The input training data of shape [n\_samples, n\_features].
- **y** (pd. Series, optional) The target training data of length [n\_samples].

#### Returns self

Raises **ValueError** – If input data is not all numeric.

#### <span id="page-823-0"></span>**fit\_transform**(*self*, *X*, *y=None*)

Fit and transform data using the PCA component.

#### Parameters

- **X** (pd. DataFrame) The input training data of shape [n\_samples, n\_features].
- **y** (pd.Series, optional) The target training data of length [n\_samples].

Returns Transformed data.

Return type pd.DataFrame

Raises **ValueError** – If input data is not all numeric.

# <span id="page-823-1"></span>**static load**(*file\_path*)

Loads component at file path.

**Parameters**  $file\_path(str) - Location to load file$ **.** 

Returns ComponentBase object

## <span id="page-823-2"></span>**needs\_fitting**(*self*)

Returns boolean determining if component needs fitting before calling predict, predict\_proba, transform, or feature\_importances.

This can be overridden to False for components that do not need to be fit or whose fit methods do nothing.

Returns True.

#### <span id="page-823-3"></span>**property parameters**(*self*)

Returns the parameters which were used to initialize the component.

<span id="page-823-4"></span>**save**(*self*, *file\_path*, *pickle\_protocol=cloudpickle.DEFAULT\_PROTOCOL*) Saves component at file path.

# Parameters

- **file path**  $(str)$  Location to save file.
- **pickle\_protocol** (int) The pickle data stream format.

# <span id="page-823-5"></span>**transform**(*self*, *X*, *y=None*)

Transform data using fitted PCA component.

#### Parameters

- **X** (pd. DataFrame) The input training data of shape [n\_samples, n\_features].
- **y** (pd.Series, optional) The target training data of length [n\_samples].

Returns Transformed data.

Return type pd.DataFrame

Raises **ValueError** – If input data is not all numeric.

# **Package Contents**

# **Classes Summary**

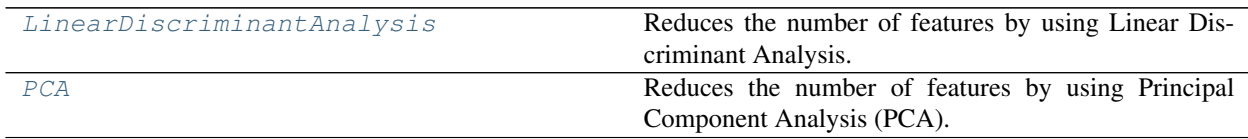

# **Contents**

<span id="page-824-0"></span> $class$  evalml.pipelines.components.transformers.dimensionality\_reduction.LinearDiscriminant

Reduces the number of features by using Linear Discriminant Analysis.

#### Parameters

- **n\_components** (int) The number of features to maintain after computation. Defaults to None.
- **random\_seed** (int) Seed for the random number generator. Defaults to 0.

## Attributes

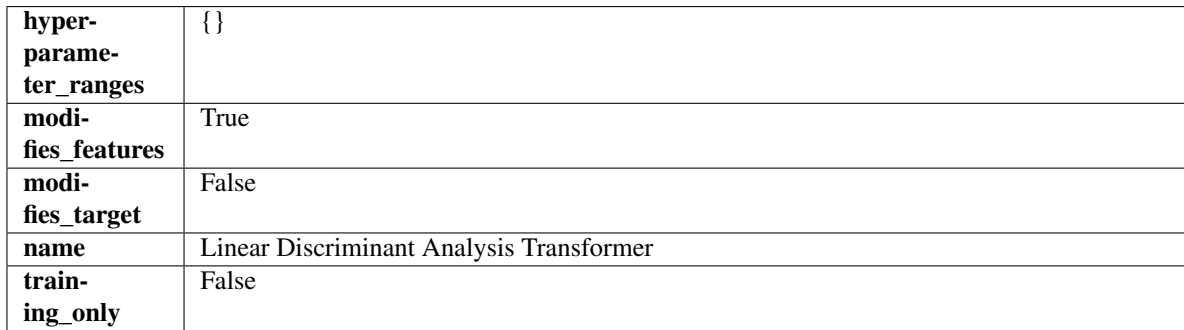

# Methods

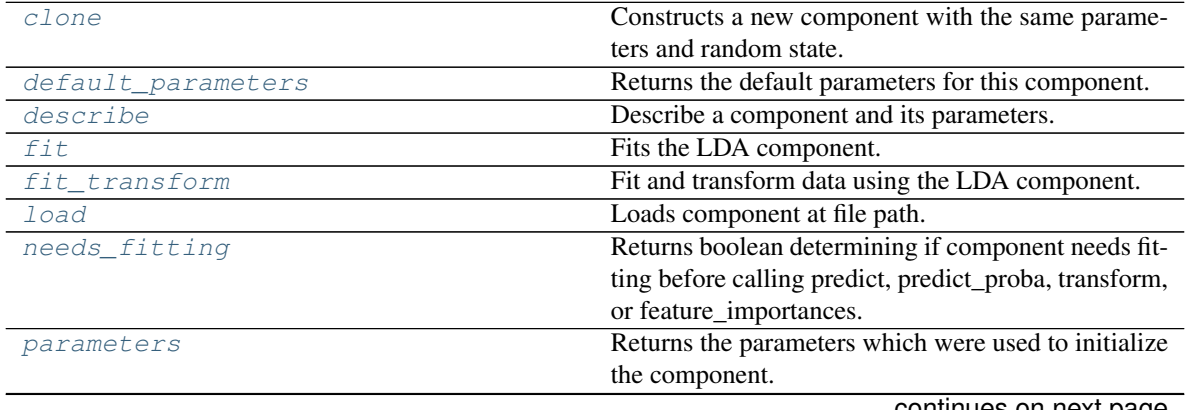

continues on next page

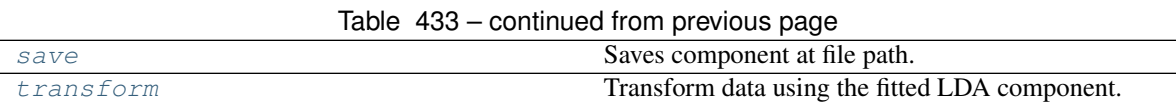

#### <span id="page-825-0"></span>**clone**(*self*)

Constructs a new component with the same parameters and random state.

Returns A new instance of this component with identical parameters and random state.

#### <span id="page-825-1"></span>**default\_parameters**(*cls*)

Returns the default parameters for this component.

Our convention is that Component.default\_parameters == Component().parameters.

Returns Default parameters for this component.

Return type dict

<span id="page-825-2"></span>**describe**(*self*, *print\_name=False*, *return\_dict=False*)

Describe a component and its parameters.

#### Parameters

- **print\_name** (bool, optional) whether to print name of component
- **return dict** (bool, optional) whether to return description as dictionary in the format {"name": name, "parameters": parameters}

Returns Returns dictionary if return\_dict is True, else None.

#### Return type None or dict

#### <span id="page-825-3"></span>**fit**  $(self, X, y)$

Fits the LDA component.

## Parameters

- **X** (pd. DataFrame) The input training data of shape [n\_samples, n\_features].
- **y** (pd. Series, optional) The target training data of length [n\_samples].

#### Returns self

Raises **ValueError** – If input data is not all numeric.

#### <span id="page-825-4"></span>**fit\_transform**(*self*, *X*, *y=None*)

Fit and transform data using the LDA component.

## Parameters

- **X** (pd. DataFrame) The input training data of shape [n\_samples, n\_features].
- **y** (pd.Series, optional) The target training data of length [n\_samples].

Returns Transformed data.

#### Return type pd.DataFrame

Raises **ValueError** – If input data is not all numeric.

#### <span id="page-825-6"></span><span id="page-825-5"></span>**static load**(*file\_path*)

Loads component at file path.

**Parameters**  $file\_path(str) - Location to load file$ **.** 

Returns ComponentBase object

**needs\_fitting**(*self*)

Returns boolean determining if component needs fitting before calling predict, predict\_proba, transform, or feature\_importances.

This can be overridden to False for components that do not need to be fit or whose fit methods do nothing.

Returns True.

<span id="page-826-1"></span>**property parameters**(*self*)

Returns the parameters which were used to initialize the component.

<span id="page-826-2"></span>**save**(*self*, *file\_path*, *pickle\_protocol=cloudpickle.DEFAULT\_PROTOCOL*) Saves component at file path.

Parameters

• **file\_path**  $(str)$  – Location to save file.

• **pickle\_protocol** (int) – The pickle data stream format.

<span id="page-826-3"></span>**transform**(*self*, *X*, *y=None*)

Transform data using the fitted LDA component.

#### Parameters

- **X** (pd. DataFrame) The input training data of shape [n\_samples, n\_features].
- **y** (pd.Series, optional) The target training data of length [n\_samples].

Returns Transformed data.

Return type pd.DataFrame

Raises **ValueError** – If input data is not all numeric.

<span id="page-826-0"></span>**class** evalml.pipelines.components.transformers.dimensionality\_reduction.**PCA**(*variance=0.95*,

*n\_components=None*, *random\_seed=0*, *\*\*kwargs*)

Reduces the number of features by using Principal Component Analysis (PCA).

## **Parameters**

- **variance** ( $f$ loat) The percentage of the original data variance that should be preserved when reducing the number of features. Defaults to 0.95.
- **n** components (int) The number of features to maintain after computing SVD. Defaults to None, but will override variance variable if set.
- **random\_seed** (int) Seed for the random number generator. Defaults to 0.

# Attributes

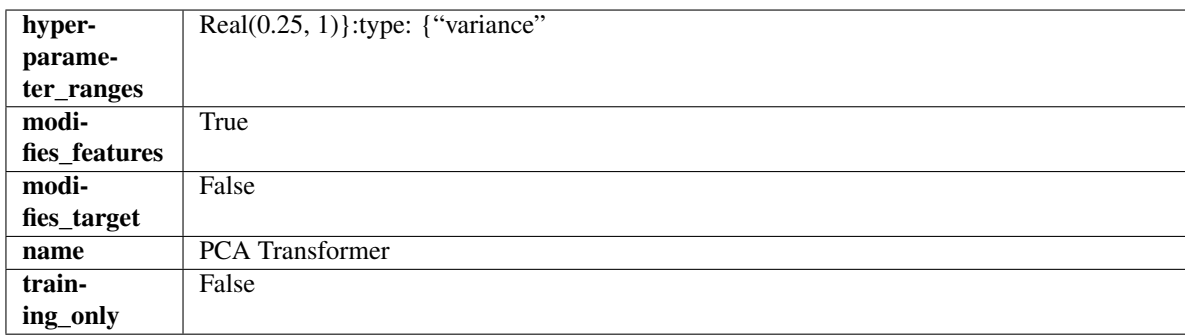

## Methods

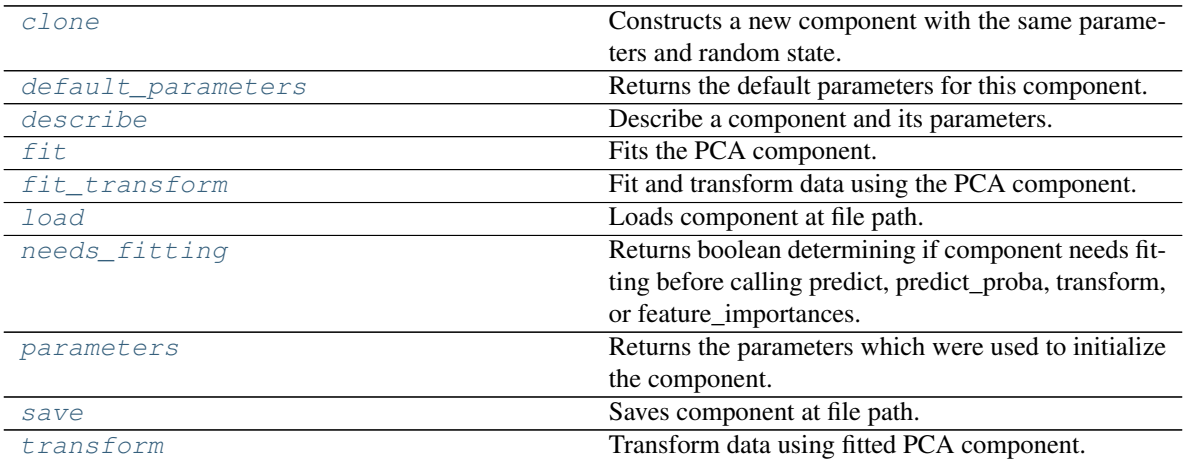

## <span id="page-827-0"></span>**clone**(*self*)

Constructs a new component with the same parameters and random state.

Returns A new instance of this component with identical parameters and random state.

#### <span id="page-827-1"></span>**default\_parameters**(*cls*)

Returns the default parameters for this component.

Our convention is that Component.default\_parameters == Component().parameters.

Returns Default parameters for this component.

#### Return type dict

```
describe(self, print_name=False, return_dict=False)
Describe a component and its parameters.
```
#### Parameters

- **print\_name** (bool, optional) whether to print name of component
- **return\_dict** (bool, optional) whether to return description as dictionary in the format {"name": name, "parameters": parameters}

Returns Returns dictionary if return\_dict is True, else None.

#### Return type None or dict

<span id="page-827-3"></span>**fit** (*self, X, y=None*)

Fits the PCA component.

## Parameters

- **X** (pd. DataFrame) The input training data of shape [n\_samples, n\_features].
- **y** (pd.Series, optional) The target training data of length [n\_samples].

Returns self

Raises **ValueError** – If input data is not all numeric.

#### <span id="page-827-4"></span>**fit\_transform**(*self*, *X*, *y=None*)

Fit and transform data using the PCA component.
- **X** (pd. DataFrame) The input training data of shape [n\_samples, n\_features].
- **y** (pd.Series, optional) The target training data of length [n\_samples].

Returns Transformed data.

Return type pd.DataFrame

Raises **ValueError** – If input data is not all numeric.

#### **static load**(*file\_path*)

Loads component at file path.

Parameters file\_path  $(str)$  – Location to load file.

Returns ComponentBase object

#### **needs\_fitting**(*self*)

Returns boolean determining if component needs fitting before calling predict, predict\_proba, transform, or feature\_importances.

This can be overridden to False for components that do not need to be fit or whose fit methods do nothing.

Returns True.

## **property parameters**(*self*)

Returns the parameters which were used to initialize the component.

**save**(*self*, *file\_path*, *pickle\_protocol=cloudpickle.DEFAULT\_PROTOCOL*) Saves component at file path.

#### Parameters

- **file\_path** (str) Location to save file.
- **pickle\_protocol** (int) The pickle data stream format.

**transform**(*self*, *X*, *y=None*)

Transform data using fitted PCA component.

### Parameters

- **X** (pd. DataFrame) The input training data of shape [n\_samples, n\_features].
- **y** (pd.Series, optional) The target training data of length [n\_samples].

### Returns Transformed data.

Return type pd.DataFrame

Raises **ValueError** – If input data is not all numeric.

# **encoders**

Components used to encode the input data.

# **Submodules**

# **label\_encoder**

A transformer that encodes target labels using values between 0 and num\_classes - 1.

# **Module Contents**

# **Classes Summary**

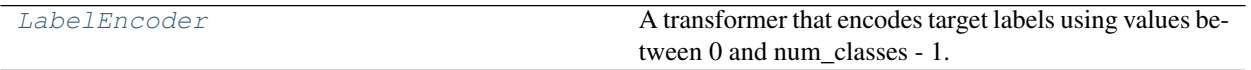

# **Contents**

<span id="page-829-0"></span>**class** evalml.pipelines.components.transformers.encoders.label\_encoder.**LabelEncoder**(*positive\_label=None*,

*random\_seed=0*, *\*\*kwargs*)

A transformer that encodes target labels using values between 0 and num\_classes - 1.

### Parameters

- **positive\_label** (int, str) The label for the class that should be treated as positive (1) for binary classification problems. Ignored for multiclass problems. Defaults to None.
- **random\_seed** (int) Seed for the random number generator. Defaults to 0. Ignored.

# **Attributes**

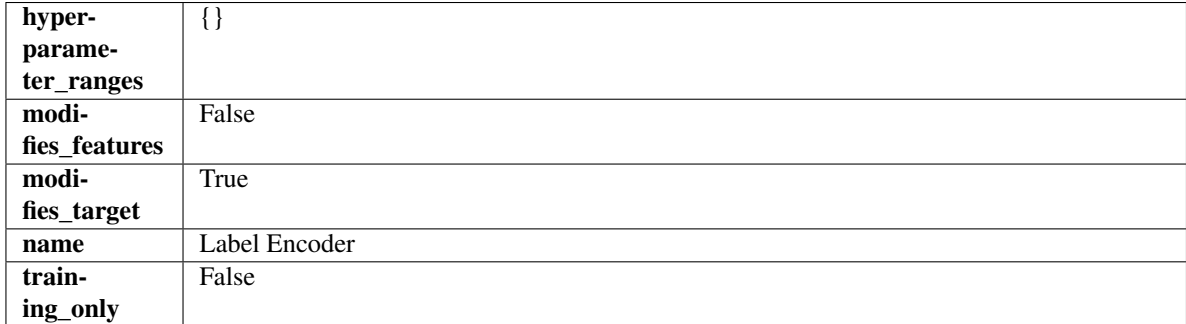

## Methods

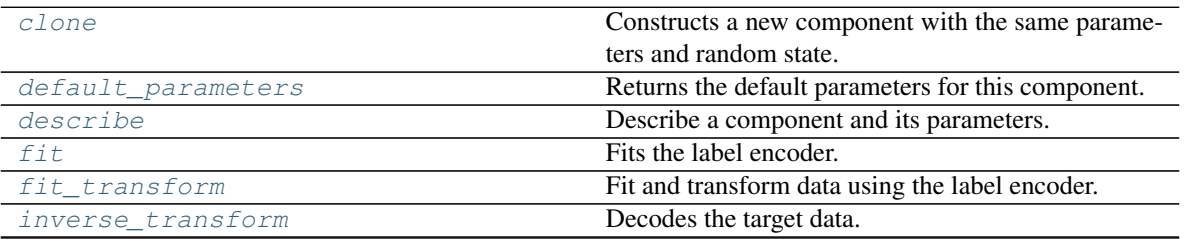

continues on next page

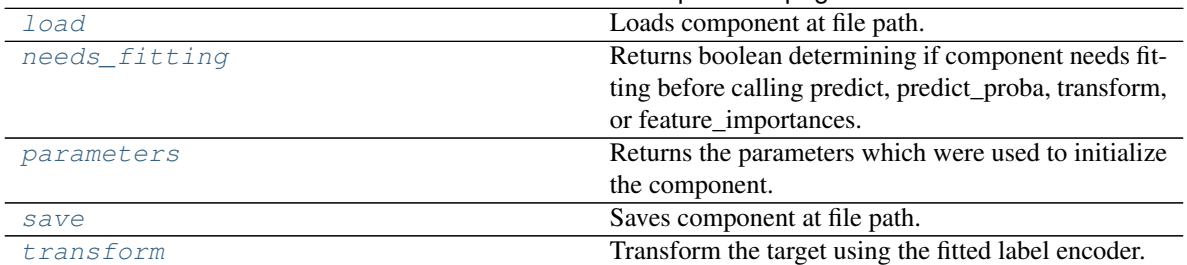

# Table 436 – continued from previous page

### <span id="page-830-0"></span>**clone**(*self*)

Constructs a new component with the same parameters and random state.

Returns A new instance of this component with identical parameters and random state.

#### <span id="page-830-1"></span>**default\_parameters**(*cls*)

Returns the default parameters for this component.

Our convention is that Component.default\_parameters == Component().parameters.

Returns Default parameters for this component.

#### Return type dict

<span id="page-830-2"></span>**describe**(*self*, *print\_name=False*, *return\_dict=False*) Describe a component and its parameters.

#### Parameters

- **print\_name** (bool, optional) whether to print name of component
- **return\_dict** (bool, optional) whether to return description as dictionary in the format {"name": name, "parameters": parameters}

Returns Returns dictionary if return\_dict is True, else None.

Return type None or dict

# <span id="page-830-3"></span>**fit** $(self, X, y)$

Fits the label encoder.

### Parameters

- **X** (pd. DataFrame) The input training data of shape [n\_samples, n\_features]. Ignored.
- **y** (pd. Series) The target training data of length [n\_samples].

# Returns self

Raises **ValueError** – If input *y* is None.

#### <span id="page-830-4"></span>**fit\_transform**(*self*, *X*, *y*)

Fit and transform data using the label encoder.

#### Parameters

- **X** (pd. DataFrame) The input training data of shape [n\_samples, n\_features].
- **y** (pd. Series) The target training data of length [n\_samples].

Returns The original features and an encoded version of the target.

Return type pd.DataFrame, pd.Series

```
inverse_transform(self, y)
```
Decodes the target data.

Parameters  $y$  (pd. Series) – Target data.

Returns The decoded version of the target.

Return type pd.Series

Raises **ValueError** – If input *y* is None.

<span id="page-831-0"></span>**static load**(*file\_path*)

Loads component at file path.

Parameters file\_path  $(str)$  – Location to load file.

Returns ComponentBase object

#### <span id="page-831-1"></span>**needs\_fitting**(*self*)

Returns boolean determining if component needs fitting before calling predict, predict\_proba, transform, or feature\_importances.

This can be overridden to False for components that do not need to be fit or whose fit methods do nothing.

Returns True.

```
property parameters(self)
```
Returns the parameters which were used to initialize the component.

<span id="page-831-3"></span>**save**(*self*, *file\_path*, *pickle\_protocol=cloudpickle.DEFAULT\_PROTOCOL*) Saves component at file path.

#### Parameters

- **file**  $path(str) Location to save file.$
- **pickle\_protocol** (int) The pickle data stream format.

#### <span id="page-831-4"></span>**transform**(*self*, *X*, *y=None*)

Transform the target using the fitted label encoder.

#### **Parameters**

- **X** (pd. DataFrame) The input training data of shape  $[n$  samples, n\_features]. Ignored.
- **y** (pd. Series) The target training data of length [n\_samples].

Returns The original features and an encoded version of the target.

Return type pd.DataFrame, pd.Series

Raises **ValueError** – If input *y* is None.

### **onehot\_encoder**

A transformer that encodes categorical features in a one-hot numeric array.

# **Module Contents**

# **Classes Summary**

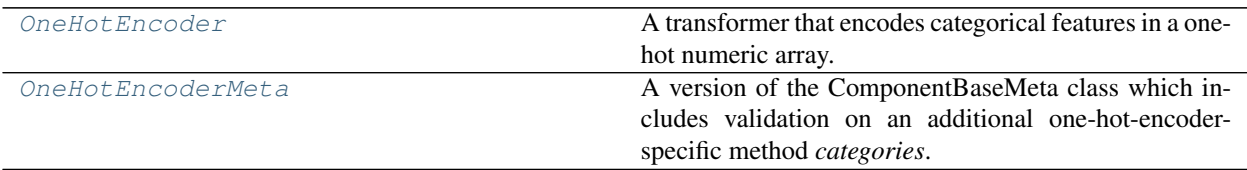

# **Contents**

<span id="page-832-0"></span>**class** evalml.pipelines.components.transformers.encoders.onehot\_encoder.**OneHotEncoder**(*top\_n=10*,

*fea*tures\_to *cate* $gories=$ *drop='if\_binary'*, *handle\_unknown='ignore'*, *handle\_missing='error'*, *random\_see \*\*kwargs*)

A transformer that encodes categorical features in a one-hot numeric array.

# **Parameters**

- **top\_n** (int) Number of categories per column to encode. If None, all categories will be encoded. Otherwise, the *n* most frequent will be encoded and all others will be dropped. Defaults to 10.
- **features\_to\_encode** (*list* [str]) List of columns to encode. All other columns will remain untouched. If None, all appropriate columns will be encoded. Defaults to None.
- **categories** (list) A two dimensional list of categories, where *categories[i]* is a list of the categories for the column at index *i*. This can also be *None*, or *"auto"* if *top\_n* is not None. Defaults to None.
- **drop** (string, list) Method ("first" or "if\_binary") to use to drop one category per feature. Can also be a list specifying which categories to drop for each feature. Defaults to 'if\_binary'.
- **handle** unknown  $(st \, \text{ring})$  Whether to ignore or error for unknown categories for a feature encountered during *fit* or *transform*. If either *top\_n* or *categories* is used to limit the number of categories per column, this must be "ignore". Defaults to "ignore".
- **handle\_missing** (string) Options for how to handle missing (NaN) values encountered during *fit* or *transform*. If this is set to "as\_category" and NaN values are within the *n* most frequent, "nan" values will be encoded as their own column. If this is set to "error", any missing values encountered will raise an error. Defaults to "error".
- **random\_seed** (int) Seed for the random number generator. Defaults to 0.

# **Attributes**

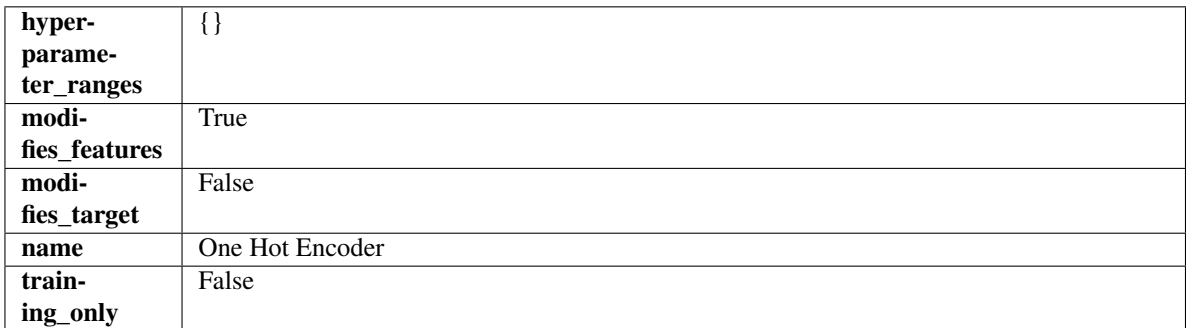

# Methods

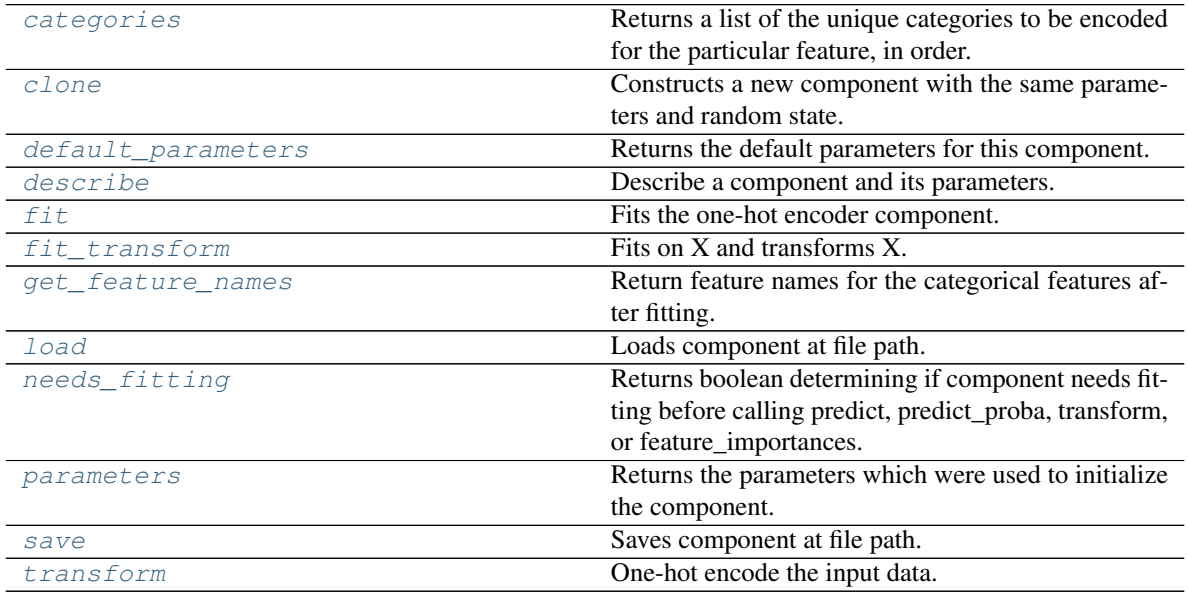

# <span id="page-833-0"></span>**categories**(*self*, *feature\_name*)

Returns a list of the unique categories to be encoded for the particular feature, in order.

**Parameters feature\_name** (str) – The name of any feature provided to one-hot encoder during fit.

Returns The unique categories, in the same dtype as they were provided during fit.

Return type np.ndarray

Raises **ValueError** – If feature was not provided to one-hot encoder as a training feature.

### <span id="page-833-1"></span>**clone**(*self*)

Constructs a new component with the same parameters and random state.

Returns A new instance of this component with identical parameters and random state.

# <span id="page-833-2"></span>**default\_parameters**(*cls*)

Returns the default parameters for this component.

Our convention is that Component.default\_parameters == Component().parameters.

Returns Default parameters for this component.

# Return type dict

<span id="page-834-0"></span>**describe**(*self*, *print\_name=False*, *return\_dict=False*) Describe a component and its parameters.

### Parameters

- **print** name (bool, optional) whether to print name of component
- **return\_dict** (bool, optional) whether to return description as dictionary in the format {"name": name, "parameters": parameters}

Returns Returns dictionary if return\_dict is True, else None.

### Return type None or dict

#### <span id="page-834-1"></span>**fit** (*self, X, y=None*)

Fits the one-hot encoder component.

#### Parameters

- **X** (pd. DataFrame) The input training data of shape [n\_samples, n\_features].
- **y** (pd.Series, optional) The target training data of length [n\_samples].

#### Returns self

Raises **ValueError** – If encoding a column failed.

# <span id="page-834-2"></span>**fit**  $\text{transform}(self, X, y=None)$

Fits on X and transforms X.

## Parameters

- $X$  (pd. DataFrame) Data to fit and transform.
- **y** (pd. Series) Target data.
- Returns Transformed X.

#### Return type pd.DataFrame

Raises **MethodPropertyNotFoundError** – If transformer does not have a transform method or a component\_obj that implements transform.

#### <span id="page-834-3"></span>**get\_feature\_names**(*self*)

Return feature names for the categorical features after fitting.

Feature names are formatted as {column name}\_{category name}. In the event of a duplicate name, an integer will be added at the end of the feature name to distinguish it.

For example, consider a dataframe with a column called "A" and category "x y" and another column called "A\_x" with "y". In this example, the feature names would be "A\_x\_y" and "A\_x\_y\_1".

Returns The feature names after encoding, provided in the same order as input\_features.

### Return type np.ndarray

<span id="page-834-4"></span>**static load**(*file\_path*)

Loads component at file path.

Parameters file\_path  $(str)$  – Location to load file.

Returns ComponentBase object

#### <span id="page-834-5"></span>**needs\_fitting**(*self*)

Returns boolean determining if component needs fitting before calling predict, predict\_proba, transform, or feature\_importances.

This can be overridden to False for components that do not need to be fit or whose fit methods do nothing.

### Returns True.

### <span id="page-835-1"></span>**property parameters**(*self*)

Returns the parameters which were used to initialize the component.

<span id="page-835-2"></span>**save**(*self*, *file\_path*, *pickle\_protocol=cloudpickle.DEFAULT\_PROTOCOL*) Saves component at file path.

### Parameters

- **file\_path** (str) Location to save file.
- **pickle\_protocol** (int) The pickle data stream format.

<span id="page-835-3"></span>**transform**(*self*, *X*, *y=None*)

One-hot encode the input data.

#### Parameters

- **X** (pd.DataFrame) Features to one-hot encode.
- **y** (pd.Series) Ignored.
- Returns Transformed data, where each categorical feature has been encoded into numerical columns using one-hot encoding.

### Return type pd.DataFrame

<span id="page-835-0"></span>**class** evalml.pipelines.components.transformers.encoders.onehot\_encoder.**OneHotEncoderMeta** A version of the ComponentBaseMeta class which includes validation on an additional one-hot-encoder-specific method *categories*.

# Attributes

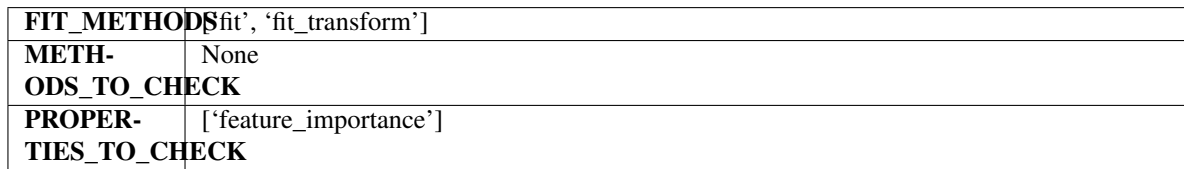

# Methods

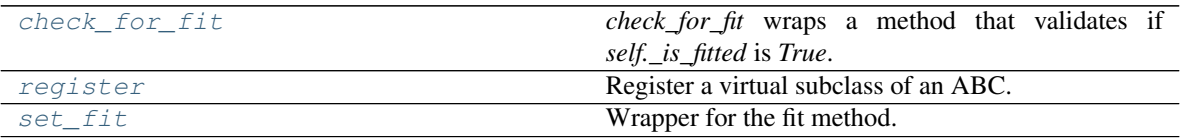

# <span id="page-835-4"></span>**classmethod check\_for\_fit**(*cls*, *method*)

*check\_for\_fit* wraps a method that validates if *self.\_is\_fitted* is *True*.

It raises an exception if *False* and calls and returns the wrapped method if *True*.

Parameters method (callable) – Method to wrap.

Returns The wrapped method.

# Raises **ComponentNotYetFittedError** – If component is not yet fitted.

## <span id="page-835-5"></span>**register**(*cls*, *subclass*)

Register a virtual subclass of an ABC.

Returns the subclass, to allow usage as a class decorator.

<span id="page-836-0"></span>**classmethod set\_fit**(*cls*, *method*) Wrapper for the fit method.

### **target\_encoder**

A transformer that encodes categorical features into target encodings.

# **Module Contents**

### **Classes Summary**

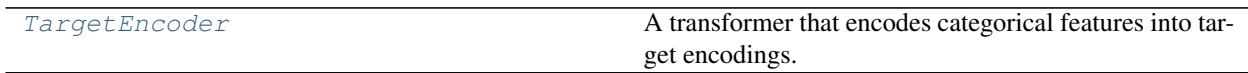

# **Contents**

<span id="page-836-1"></span>**class** evalml.pipelines.components.transformers.encoders.target\_encoder.**TargetEncoder**(*cols=None*,

*smoothing=1.0*, *han*dle\_unk *handle\_missing='value'*, *ran* $dom\_se$ *\*\*kwargs*)

A transformer that encodes categorical features into target encodings.

# **Parameters**

- **cols** (list) Columns to encode. If None, all string columns will be encoded, otherwise only the columns provided will be encoded. Defaults to None
- **smoothing** (float) The smoothing factor to apply. The larger this value is, the more influence the expected target value has on the resulting target encodings. Must be strictly larger than 0. Defaults to 1.0
- **handle\_unknown** (string) Determines how to handle unknown categories for a feature encountered. Options are 'value', 'error', nd 'return\_nan'. Defaults to 'value', which replaces with the target mean
- **handle\_missing** (string) Determines how to handle missing values encountered during *fit* or *transform*. Options are 'value', 'error', and 'return\_nan'. Defaults to 'value', which replaces with the target mean
- **random\_seed** (int) Seed for the random number generator. Defaults to 0.

### Attributes

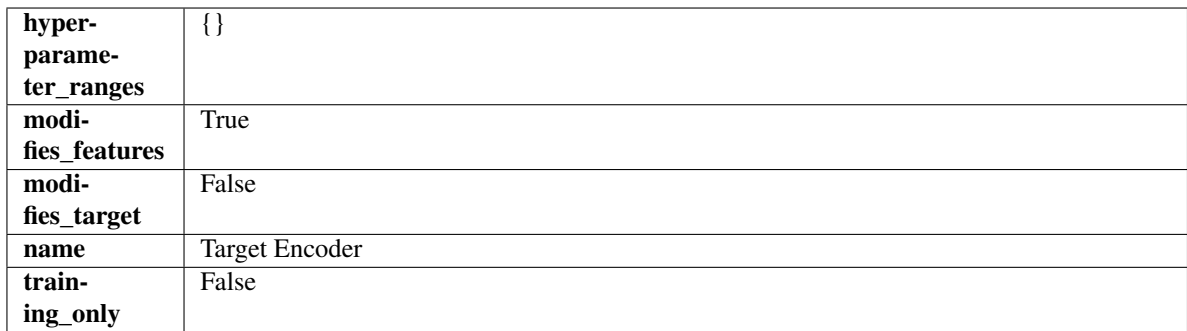

# Methods

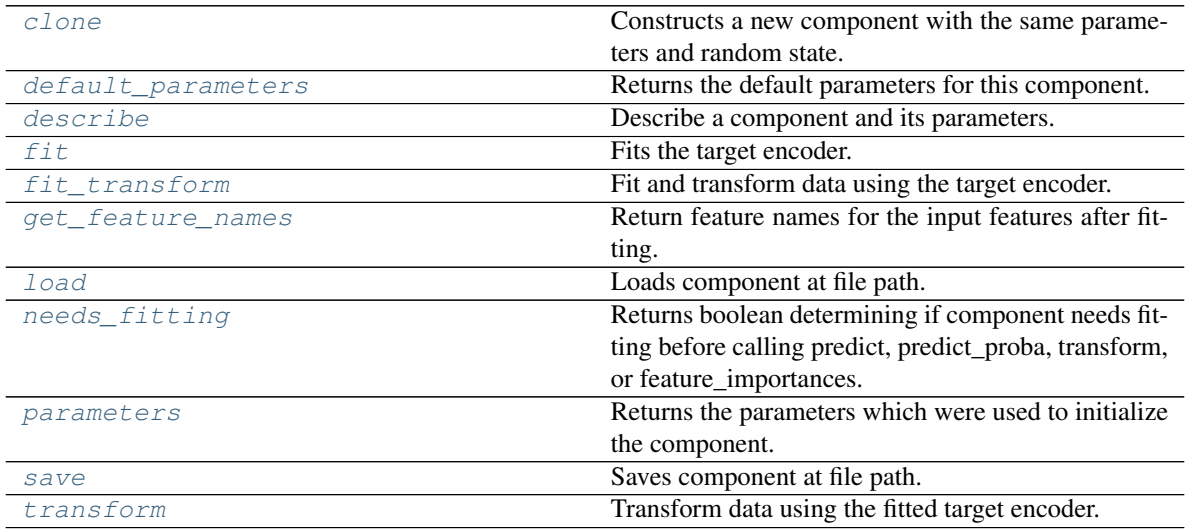

# <span id="page-837-0"></span>**clone**(*self*)

Constructs a new component with the same parameters and random state.

Returns A new instance of this component with identical parameters and random state.

# <span id="page-837-1"></span>**default\_parameters**(*cls*)

Returns the default parameters for this component.

Our convention is that Component.default\_parameters == Component().parameters.

Returns Default parameters for this component.

# Return type dict

<span id="page-837-2"></span>**describe**(*self*, *print\_name=False*, *return\_dict=False*) Describe a component and its parameters.

# Parameters

- **print\_name** (bool, optional) whether to print name of component
- **return\_dict** (bool, optional) whether to return description as dictionary in the format {"name": name, "parameters": parameters}

Returns Returns dictionary if return\_dict is True, else None.

<span id="page-837-3"></span>Return type None or dict

# fit  $(self, X, y)$

Fits the target encoder.

### Parameters

- **X** (pd. DataFrame) The input training data of shape [n\_samples, n\_features].
- **y** (pd. Series, optional) The target training data of length [n\_samples].

#### Returns self

<span id="page-838-0"></span>**fit\_transform**(*self*, *X*, *y*)

Fit and transform data using the target encoder.

#### Parameters

- **X** (pd. DataFrame) The input training data of shape [n\_samples, n\_features].
- **y** (pd.Series, optional) The target training data of length [n\_samples].

Returns Transformed data.

#### Return type pd.DataFrame

#### <span id="page-838-1"></span>**get\_feature\_names**(*self*)

Return feature names for the input features after fitting.

Returns The feature names after encoding.

Return type np.array

#### <span id="page-838-2"></span>**static load**(*file\_path*)

Loads component at file path.

Parameters file\_path  $(str)$  – Location to load file.

Returns ComponentBase object

#### <span id="page-838-3"></span>**needs\_fitting**(*self*)

Returns boolean determining if component needs fitting before calling predict, predict\_proba, transform, or feature importances.

This can be overridden to False for components that do not need to be fit or whose fit methods do nothing.

Returns True.

### <span id="page-838-4"></span>**property parameters**(*self*)

Returns the parameters which were used to initialize the component.

<span id="page-838-5"></span>**save**(*self*, *file\_path*, *pickle\_protocol=cloudpickle.DEFAULT\_PROTOCOL*) Saves component at file path.

### Parameters

- **file\_path** (str) Location to save file.
- **pickle\_protocol** (int) The pickle data stream format.

<span id="page-838-6"></span>**transform**(*self*, *X*, *y=None*)

Transform data using the fitted target encoder.

#### Parameters

- **X** (pd. DataFrame) The input training data of shape [n\_samples, n\_features].
- **y** (pd.Series, optional) The target training data of length [n\_samples].

Returns Transformed data.

Return type pd.DataFrame

# **Package Contents**

# **Classes Summary**

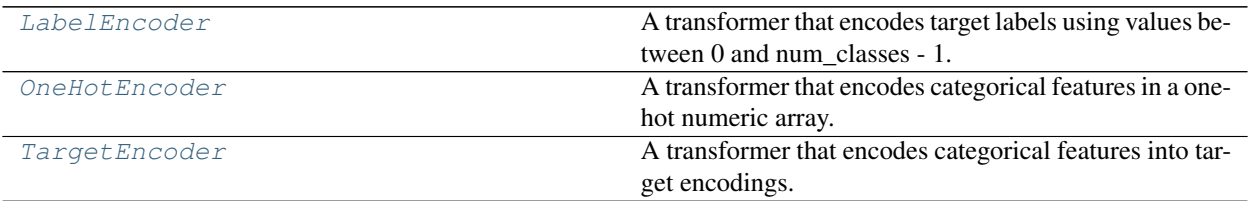

# **Contents**

<span id="page-839-0"></span>**class** evalml.pipelines.components.transformers.encoders.**LabelEncoder**(*positive\_label=None*,

*random\_seed=0*, *\*\*kwargs*)

A transformer that encodes target labels using values between 0 and num\_classes - 1.

# Parameters

- **positive\_label** (int, str) The label for the class that should be treated as positive (1) for binary classification problems. Ignored for multiclass problems. Defaults to None.
- **random\_seed** (int) Seed for the random number generator. Defaults to 0. Ignored.

# Attributes

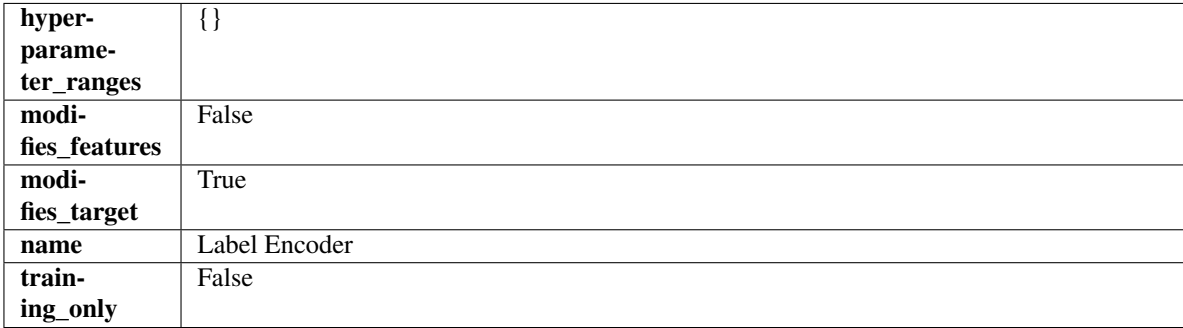

# Methods

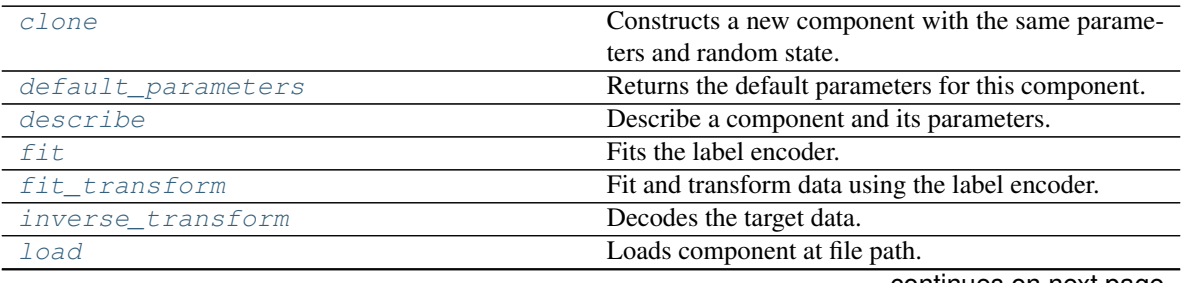

continues on next page

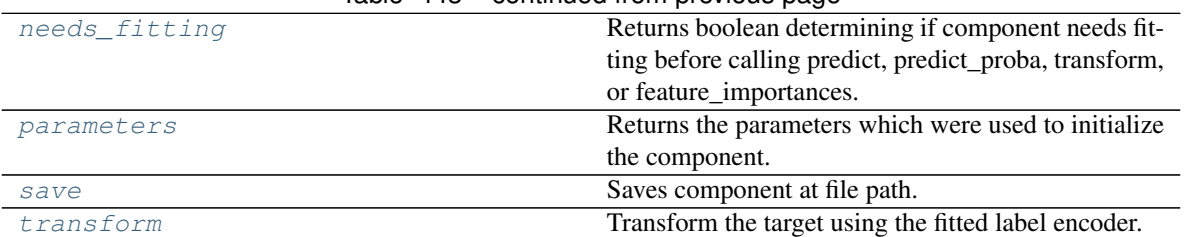

# Table 443 – continued from previous page

### <span id="page-840-0"></span>**clone**(*self*)

Constructs a new component with the same parameters and random state.

Returns A new instance of this component with identical parameters and random state.

### <span id="page-840-1"></span>**default\_parameters**(*cls*)

Returns the default parameters for this component.

Our convention is that Component.default\_parameters == Component().parameters.

Returns Default parameters for this component.

### Return type dict

<span id="page-840-2"></span>**describe**(*self*, *print\_name=False*, *return\_dict=False*) Describe a component and its parameters.

### Parameters

- **print** name (bool, optional) whether to print name of component
- **return dict** (bool, optional) whether to return description as dictionary in the format {"name": name, "parameters": parameters}

Returns Returns dictionary if return\_dict is True, else None.

Return type None or dict

# <span id="page-840-3"></span>**fit**  $(self, X, y)$

Fits the label encoder.

# Parameters

- **X** (pd. DataFrame) The input training data of shape [n\_samples, n\_features]. Ignored.
- **y** (pd. Series) The target training data of length [n\_samples].

Returns self

Raises **ValueError** – If input *y* is None.

## <span id="page-840-4"></span>**fit\_transform**(*self*, *X*, *y*)

Fit and transform data using the label encoder.

### Parameters

- **X** (pd. DataFrame) The input training data of shape [n\_samples, n\_features].
- **y** (pd. Series) The target training data of length [n\_samples].

Returns The original features and an encoded version of the target.

Return type pd.DataFrame, pd.Series

# <span id="page-840-5"></span>**inverse\_transform**(*self*, *y*)

Decodes the target data.

Parameters  $y$  (pd. Series) – Target data.

Returns The decoded version of the target.

Return type pd.Series

Raises **ValueError** – If input *y* is None.

<span id="page-841-1"></span>**static load**(*file\_path*)

Loads component at file path.

Parameters file\_path  $(str)$  – Location to load file.

Returns ComponentBase object

#### <span id="page-841-2"></span>**needs\_fitting**(*self*)

Returns boolean determining if component needs fitting before calling predict, predict\_proba, transform, or feature\_importances.

This can be overridden to False for components that do not need to be fit or whose fit methods do nothing.

Returns True.

```
property parameters(self)
```
Returns the parameters which were used to initialize the component.

```
save(self, file_path, pickle_protocol=cloudpickle.DEFAULT_PROTOCOL)
Saves component at file path.
```
#### Parameters

- **file**  $path(str) Location to save file.$
- **pickle\_protocol** (int) The pickle data stream format.

#### <span id="page-841-5"></span>**transform**(*self*, *X*, *y=None*)

Transform the target using the fitted label encoder.

#### **Parameters**

- **X** (pd. DataFrame) The input training data of shape  $[n$  samples, n\_features]. Ignored.
- **y** (pd. Series) The target training data of length [n\_samples].

Returns The original features and an encoded version of the target.

#### Return type pd.DataFrame, pd.Series

Raises **ValueError** – If input *y* is None.

<span id="page-841-0"></span>**class** evalml.pipelines.components.transformers.encoders.**OneHotEncoder**(*top\_n=10*,

*features\_to\_encode=None*, *categories=None*, *drop='if\_binary'*, *handle\_unknown='ignore'*, *handle\_missing='error'*, *random\_seed=0*, *\*\*kwargs*)

A transformer that encodes categorical features in a one-hot numeric array.

### **Parameters**

- **top**  $n$  (int) Number of categories per column to encode. If None, all categories will be encoded. Otherwise, the *n* most frequent will be encoded and all others will be dropped. Defaults to 10.
- **features\_to\_encode**  $(list[str]) List$  of columns to encode. All other columns will remain untouched. If None, all appropriate columns will be encoded. Defaults to None.
- **categories** (list) A two dimensional list of categories, where *categories[i]* is a list of the categories for the column at index *i*. This can also be *None*, or *"auto"* if *top\_n* is not None. Defaults to None.
- **drop** (string, list) Method ("first" or "if\_binary") to use to drop one category per feature. Can also be a list specifying which categories to drop for each feature. Defaults to 'if\_binary'.
- **handle\_unknown** ( $string$ ) Whether to ignore or error for unknown categories for a feature encountered during *fit* or *transform*. If either *top\_n* or *categories* is used to limit the number of categories per column, this must be "ignore". Defaults to "ignore".
- **handle\_missing**  $(string)$  Options for how to handle missing (NaN) values encountered during *fit* or *transform*. If this is set to "as\_category" and NaN values are within the *n* most frequent, "nan" values will be encoded as their own column. If this is set to "error", any missing values encountered will raise an error. Defaults to "error".
- **random\_seed** (int) Seed for the random number generator. Defaults to 0.

# **Attributes**

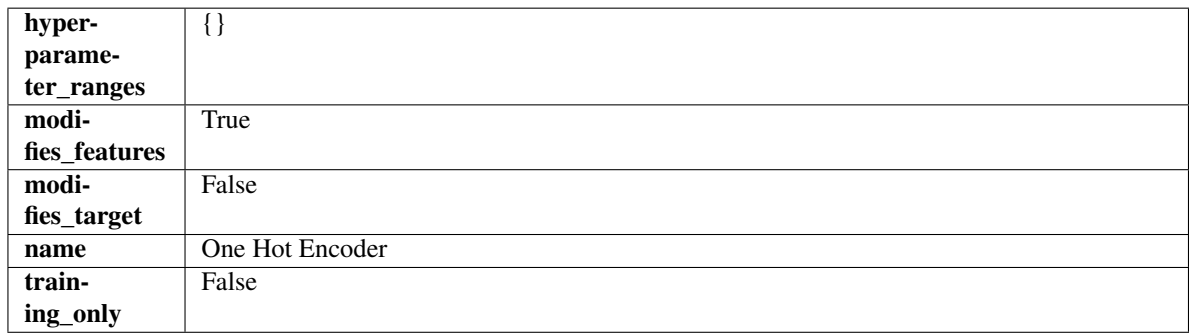

# **Methods**

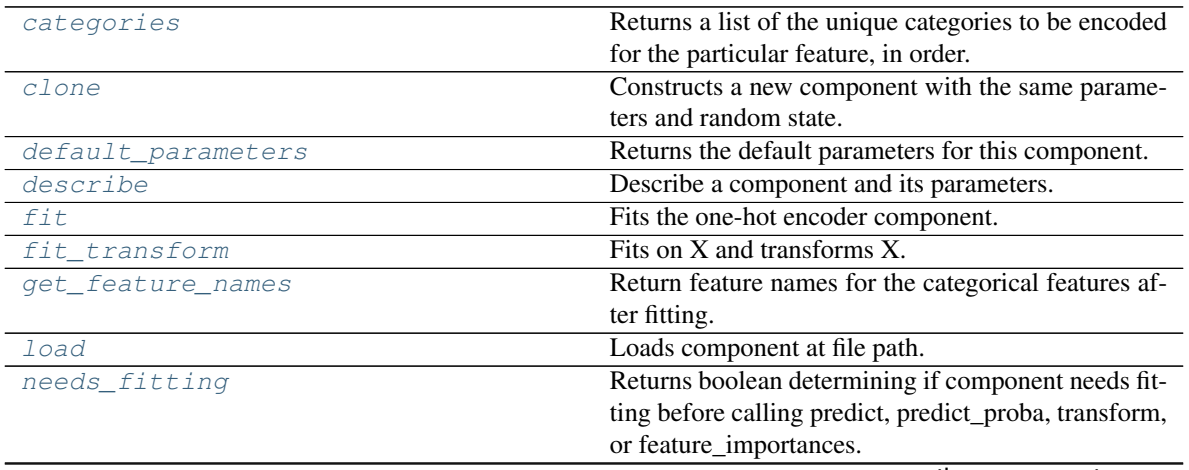

continues on next page

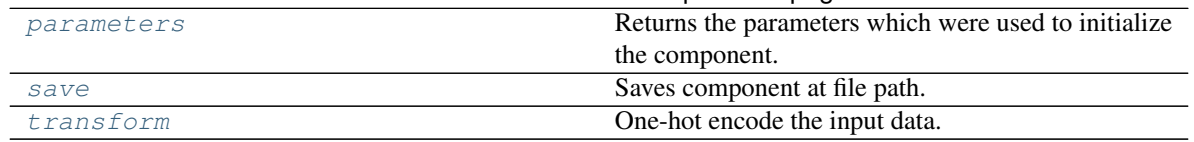

### Table 444 – continued from previous page

# <span id="page-843-0"></span>**categories**(*self*, *feature\_name*)

Returns a list of the unique categories to be encoded for the particular feature, in order.

**Parameters feature\_name** (str) – The name of any feature provided to one-hot encoder during fit.

Returns The unique categories, in the same dtype as they were provided during fit.

Return type np.ndarray

Raises **ValueError** – If feature was not provided to one-hot encoder as a training feature.

### <span id="page-843-1"></span>**clone**(*self*)

Constructs a new component with the same parameters and random state.

Returns A new instance of this component with identical parameters and random state.

#### <span id="page-843-2"></span>**default\_parameters**(*cls*)

Returns the default parameters for this component.

Our convention is that Component.default\_parameters == Component().parameters.

Returns Default parameters for this component.

Return type dict

<span id="page-843-3"></span>**describe**(*self*, *print\_name=False*, *return\_dict=False*)

Describe a component and its parameters.

# Parameters

- **print\_name** (bool, optional) whether to print name of component
- **return\_dict** (bool, optional) whether to return description as dictionary in the format {"name": name, "parameters": parameters}

Returns Returns dictionary if return\_dict is True, else None.

Return type None or dict

### <span id="page-843-4"></span>**fit** (*self, X,*  $y=None$ *)*

Fits the one-hot encoder component.

## Parameters

- **X** (pd. DataFrame) The input training data of shape [n\_samples, n\_features].
- **y** (pd. Series, optional) The target training data of length [n\_samples].

Returns self

Raises **ValueError** – If encoding a column failed.

#### <span id="page-843-5"></span>**fit**  $\text{transform}(self, X, y=None)$

Fits on X and transforms X.

### Parameters

- $\mathbf{X}$  (pd. DataFrame) Data to fit and transform.
- **y** (pd.Series) Target data.

Returns Transformed X.

Return type pd.DataFrame

Raises **MethodPropertyNotFoundError** – If transformer does not have a transform method or a component\_obj that implements transform.

### <span id="page-844-1"></span>**get\_feature\_names**(*self*)

Return feature names for the categorical features after fitting.

Feature names are formatted as {column name}\_{category name}. In the event of a duplicate name, an integer will be added at the end of the feature name to distinguish it.

For example, consider a dataframe with a column called "A" and category "x\_y" and another column called "A\_x" with "y". In this example, the feature names would be "A\_x\_y" and "A\_x\_y\_1".

Returns The feature names after encoding, provided in the same order as input\_features.

Return type np.ndarray

# <span id="page-844-2"></span>**static load**(*file\_path*)

Loads component at file path.

Parameters file\_path  $(str)$  – Location to load file.

Returns ComponentBase object

### <span id="page-844-3"></span>**needs\_fitting**(*self*)

Returns boolean determining if component needs fitting before calling predict, predict proba, transform, or feature\_importances.

This can be overridden to False for components that do not need to be fit or whose fit methods do nothing.

Returns True.

#### <span id="page-844-4"></span>**property parameters**(*self*)

Returns the parameters which were used to initialize the component.

<span id="page-844-5"></span>**save**(*self*, *file\_path*, *pickle\_protocol=cloudpickle.DEFAULT\_PROTOCOL*) Saves component at file path.

## **Parameters**

- **file path**  $(str)$  Location to save file.
- **pickle\_protocol** (int) The pickle data stream format.

<span id="page-844-6"></span>**transform**(*self*, *X*, *y=None*)

One-hot encode the input data.

#### Parameters

- $X$  (pd. DataFrame) Features to one-hot encode.
- **y** (pd.Series) Ignored.
- Returns Transformed data, where each categorical feature has been encoded into numerical columns using one-hot encoding.

<span id="page-844-0"></span>Return type pd.DataFrame

**class** evalml.pipelines.components.transformers.encoders.**TargetEncoder**(*cols=None*, *smoothing=1.0*, *handle\_unknown='value'*, *handle\_missing='value'*, *random\_seed=0*, *\*\*kwargs*) A transformer that encodes categorical features into target encodings.

# **Parameters**

- **cols** (list) Columns to encode. If None, all string columns will be encoded, otherwise only the columns provided will be encoded. Defaults to None
- **smoothing** (*float*) The smoothing factor to apply. The larger this value is, the more influence the expected target value has on the resulting target encodings. Must be strictly larger than 0. Defaults to 1.0
- **handle** unknown  $(string)$  Determines how to handle unknown categories for a feature encountered. Options are 'value', 'error', nd 'return\_nan'. Defaults to 'value', which replaces with the target mean
- **handle\_missing** (string) Determines how to handle missing values encountered during *fit* or *transform*. Options are 'value', 'error', and 'return\_nan'. Defaults to 'value', which replaces with the target mean
- **random\_seed** (int) Seed for the random number generator. Defaults to 0.

# Attributes

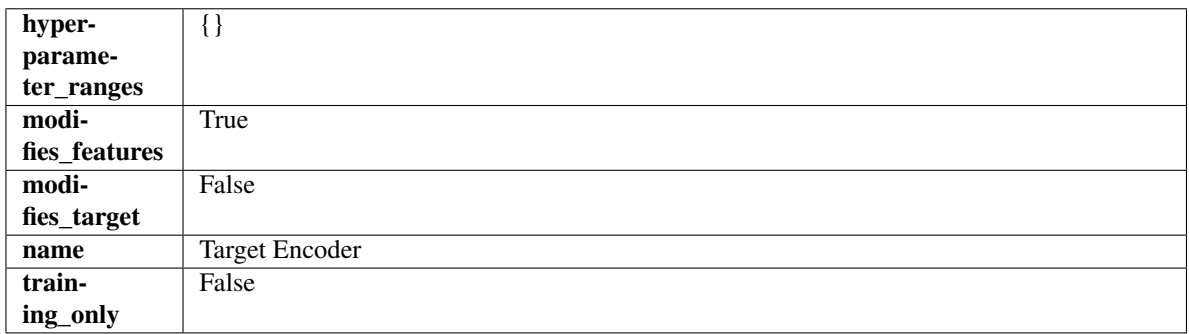

# **Methods**

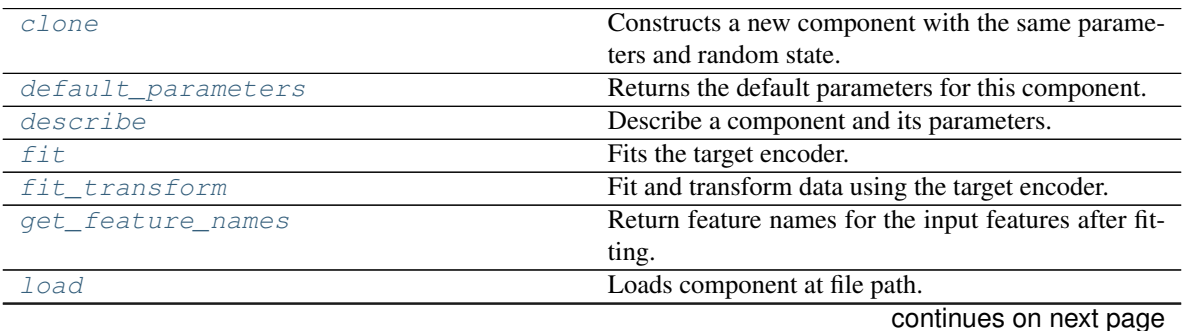

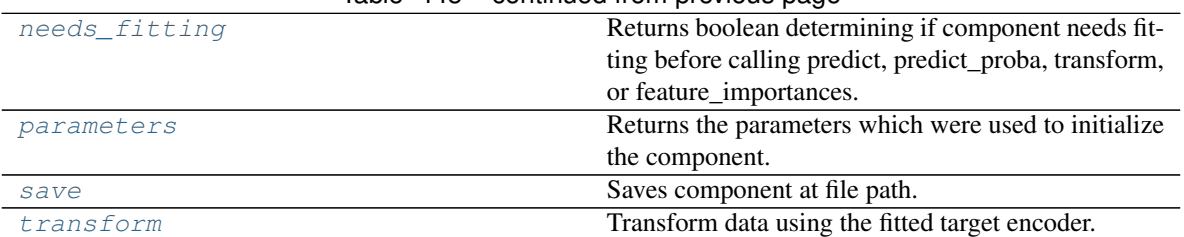

# Table 445 – continued from previous page

#### <span id="page-846-0"></span>**clone**(*self*)

Constructs a new component with the same parameters and random state.

Returns A new instance of this component with identical parameters and random state.

#### <span id="page-846-1"></span>**default\_parameters**(*cls*)

Returns the default parameters for this component.

Our convention is that Component.default\_parameters == Component().parameters.

Returns Default parameters for this component.

#### Return type dict

<span id="page-846-2"></span>**describe**(*self*, *print\_name=False*, *return\_dict=False*) Describe a component and its parameters.

#### Parameters

- **print** name (bool, optional) whether to print name of component
- **return dict** (bool, optional) whether to return description as dictionary in the format {"name": name, "parameters": parameters}

Returns Returns dictionary if return\_dict is True, else None.

Return type None or dict

### <span id="page-846-3"></span>**fit**  $(self, X, y)$

Fits the target encoder.

## Parameters

- **X** (pd. DataFrame) The input training data of shape [n\_samples, n\_features].
- **y** (pd.Series, optional) The target training data of length [n\_samples].

#### Returns self

### <span id="page-846-4"></span>**fit\_transform**(*self*, *X*, *y*)

Fit and transform data using the target encoder.

#### Parameters

- **X** (pd. DataFrame) The input training data of shape [n\_samples, n\_features].
- **y** (pd. Series, optional) The target training data of length [n\_samples].

Returns Transformed data.

#### Return type pd.DataFrame

### <span id="page-846-5"></span>**get\_feature\_names**(*self*)

Return feature names for the input features after fitting.

Returns The feature names after encoding.

# Return type np.array

<span id="page-847-0"></span>**static load**(*file\_path*)

Loads component at file path.

Parameters file\_path  $(str)$  – Location to load file.

Returns ComponentBase object

### <span id="page-847-1"></span>**needs\_fitting**(*self*)

Returns boolean determining if component needs fitting before calling predict, predict\_proba, transform, or feature\_importances.

This can be overridden to False for components that do not need to be fit or whose fit methods do nothing.

Returns True.

### <span id="page-847-2"></span>**property parameters**(*self*)

Returns the parameters which were used to initialize the component.

<span id="page-847-3"></span>**save**(*self*, *file\_path*, *pickle\_protocol=cloudpickle.DEFAULT\_PROTOCOL*) Saves component at file path.

### Parameters

- $file\_path(str) Location to save file.$
- **pickle\_protocol** (int) The pickle data stream format.

### <span id="page-847-4"></span>**transform**(*self*, *X*, *y=None*)

Transform data using the fitted target encoder.

#### Parameters

- **X** (pd. DataFrame) The input training data of shape [n\_samples, n\_features].
- **y** (pd.Series, optional) The target training data of length [n\_samples].

Returns Transformed data.

Return type pd.DataFrame

# **feature\_selection**

Components that select features.

# **Submodules**

# **feature\_selector**

Component that selects top features based on importance weights.

# **Module Contents**

# **Classes Summary**

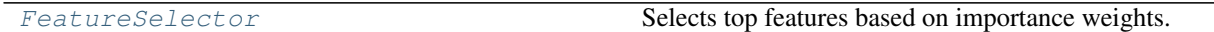

# **Contents**

<span id="page-848-0"></span>**class** evalml.pipelines.components.transformers.feature\_selection.feature\_selector.**FeatureSelector**(*parameters=None*,

Selects top features based on importance weights.

### Parameters

- **parameters** (dict) Dictionary of parameters for the component. Defaults to None.
- **component\_obj** (obj) Third-party objects useful in component implementation. Defaults to None.
- **random\_seed** (int) Seed for the random number generator. Defaults to 0.

# Attributes

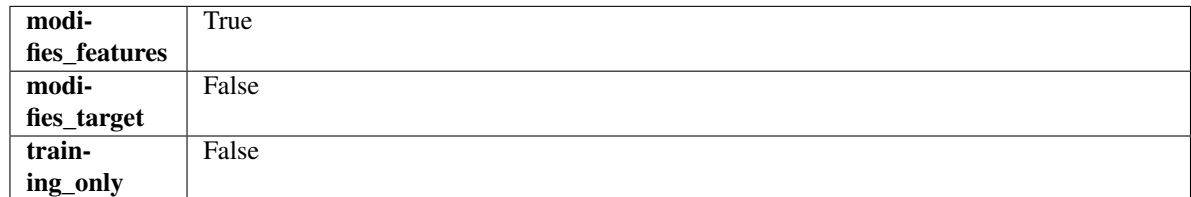

# Methods

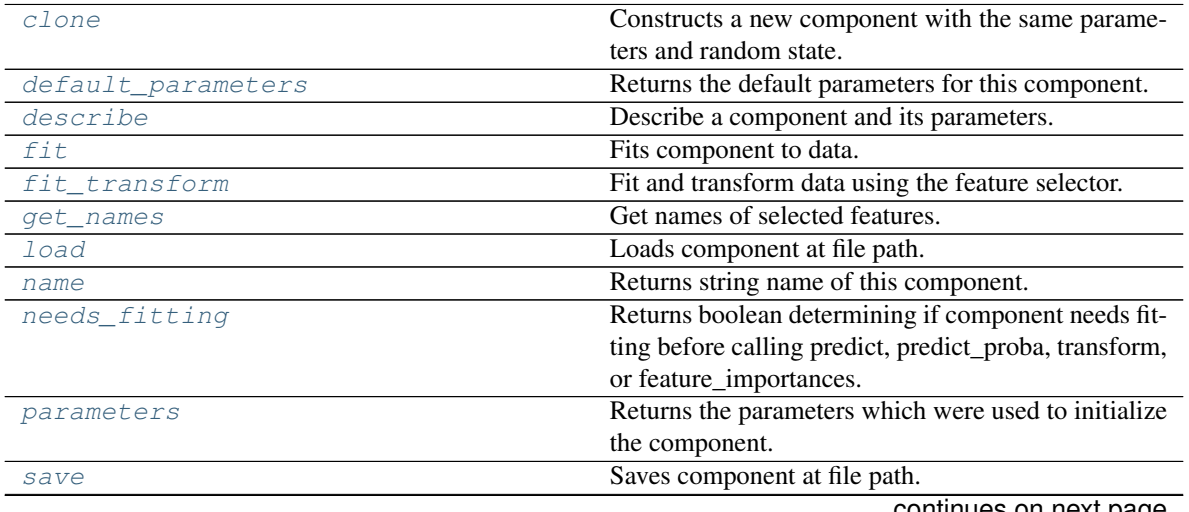

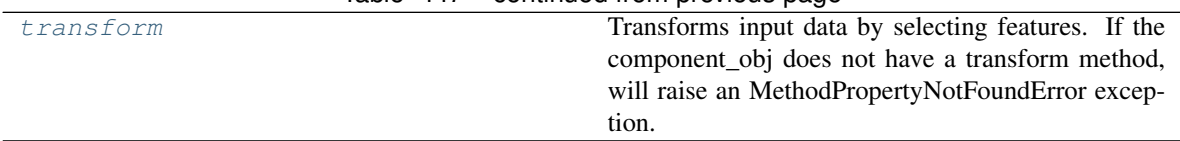

# Table 447 – continued from previous page

# <span id="page-849-0"></span>**clone**(*self*)

Constructs a new component with the same parameters and random state.

Returns A new instance of this component with identical parameters and random state.

### <span id="page-849-1"></span>**default\_parameters**(*cls*)

Returns the default parameters for this component.

Our convention is that Component.default\_parameters == Component().parameters.

Returns Default parameters for this component.

#### Return type dict

<span id="page-849-2"></span>**describe**(*self*, *print\_name=False*, *return\_dict=False*) Describe a component and its parameters.

#### **Parameters**

- **print\_name** (bool, optional) whether to print name of component
- **return\_dict** (bool, optional) whether to return description as dictionary in the format {"name": name, "parameters": parameters}

Returns Returns dictionary if return\_dict is True, else None.

#### Return type None or dict

#### <span id="page-849-3"></span>**fit** (*self, X, y=None*)

Fits component to data.

## Parameters

- **X** (pd. DataFrame) The input training data of shape [n\_samples, n\_features]
- **y** (pd. Series, optional) The target training data of length [n\_samples]

### Returns self

Raises **MethodPropertyNotFoundError** – If component does not have a fit method or a component obj that implements fit.

#### <span id="page-849-4"></span>**fit\_transform**(*self*, *X*, *y=None*)

Fit and transform data using the feature selector.

### Parameters

- **X** (pd. DataFrame) The input training data of shape [n\_samples, n\_features].
- **y** (pd.Series, optional) The target training data of length [n\_samples].

## Returns Transformed data.

### Return type pd.DataFrame

#### <span id="page-849-5"></span>**get\_names**(*self*)

Get names of selected features.

Returns List of the names of features selected.

# Return type list[str]

<span id="page-850-0"></span>**static load**(*file\_path*)

Loads component at file path.

Parameters file\_path  $(str)$  – Location to load file.

Returns ComponentBase object

# <span id="page-850-1"></span>**property name**(*cls*)

Returns string name of this component.

# <span id="page-850-2"></span>**needs\_fitting**(*self*)

Returns boolean determining if component needs fitting before calling predict, predict\_proba, transform, or feature\_importances.

This can be overridden to False for components that do not need to be fit or whose fit methods do nothing.

Returns True.

# <span id="page-850-3"></span>**property parameters**(*self*)

Returns the parameters which were used to initialize the component.

<span id="page-850-4"></span>**save**(*self*, *file\_path*, *pickle\_protocol=cloudpickle.DEFAULT\_PROTOCOL*) Saves component at file path.

### Parameters

- **file path**  $(str)$  Location to save file.
- **pickle\_protocol** (int) The pickle data stream format.

### <span id="page-850-5"></span>**transform**(*self*, *X*, *y=None*)

Transforms input data by selecting features. If the component\_obj does not have a transform method, will raise an MethodPropertyNotFoundError exception.

### Parameters

- $X$  (pd. DataFrame) Data to transform.
- **y** (pd.Series, optional) Target data. Ignored.

### Returns Transformed X

# Return type pd.DataFrame

Raises **MethodPropertyNotFoundError** – If feature selector does not have a transform method or a component obj that implements transform

# **rf\_classifier\_feature\_selector**

Component that selects top features based on importance weights using a Random Forest classifier.

# **Module Contents**

# **Classes Summary**

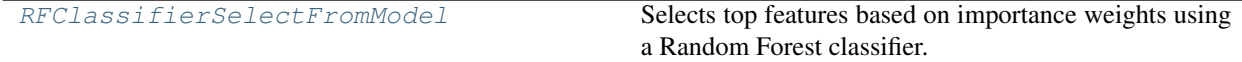

# **Contents**

<span id="page-851-0"></span> $class$  evalml.pipelines.components.transformers.feature\_selection.rf\_classifier\_feature\_selector.

Selects top features based on importance weights using a Random Forest classifier.

## **Parameters**

- **number\_features** (int) The maximum number of features to select. If both percent\_features and number\_features are specified, take the greater number of features. Defaults to 0.5. Defaults to None.
- **n** estimators  $(fload)$  The number of trees in the forest. Defaults to 100.
- **max\_depth** (int) Maximum tree depth for base learners. Defaults to 6.
- **percent\_features** (float) Percentage of features to use. If both percent\_features and number\_features are specified, take the greater number of features. Defaults to 0.5.
- **threshold** (string or float) The threshold value to use for feature selection. Features whose importance is greater or equal are kept while the others are discarded. If "median", then the threshold value is the median of the feature importances. A scaling factor (e.g., "1.25\*mean") may also be used. Defaults to -np.inf.
- **n\_jobs** (int or None) Number of jobs to run in parallel. -1 uses all processes. Defaults to -1.
- **random\_seed** (int) Seed for the random number generator. Defaults to 0.

# **Attributes**

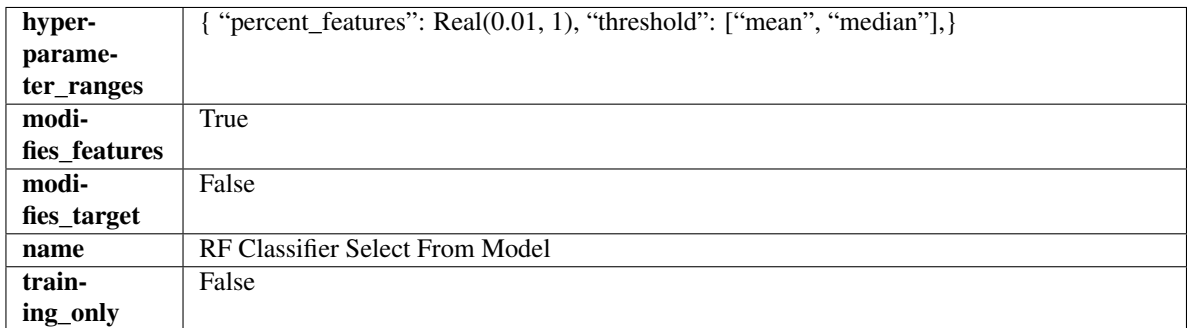

# **Methods**

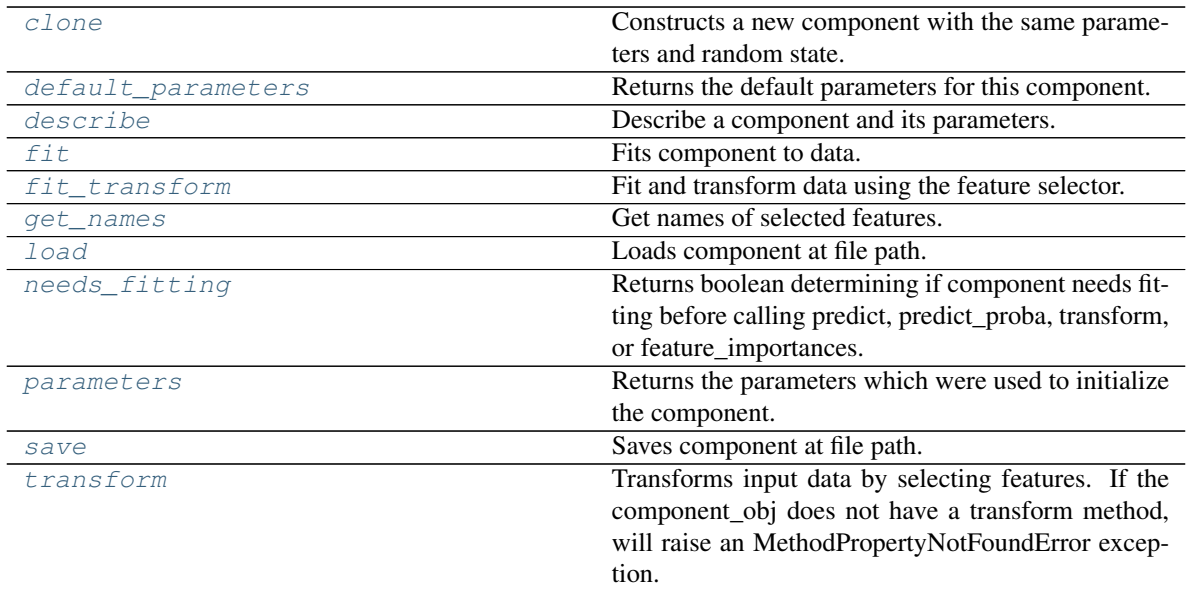

# <span id="page-852-0"></span>**clone**(*self*)

Constructs a new component with the same parameters and random state.

Returns A new instance of this component with identical parameters and random state.

### <span id="page-852-1"></span>**default\_parameters**(*cls*)

Returns the default parameters for this component.

Our convention is that Component.default\_parameters == Component().parameters.

Returns Default parameters for this component.

#### Return type dict

<span id="page-852-2"></span>**describe**(*self*, *print\_name=False*, *return\_dict=False*) Describe a component and its parameters.

## Parameters

- **print\_name** (bool, optional) whether to print name of component
- **return dict** (bool, optional) whether to return description as dictionary in the format {"name": name, "parameters": parameters}

Returns Returns dictionary if return\_dict is True, else None.

### Return type None or dict

```
fit (self, X, y=None)
```
Fits component to data.

### Parameters

- **X** (pd. DataFrame) The input training data of shape [n\_samples, n\_features]
- **y** (pd. Series, optional) The target training data of length [n\_samples]

### Returns self

<span id="page-852-4"></span>Raises **MethodPropertyNotFoundError** – If component does not have a fit method or a component\_obj that implements fit.

### **fit**  $\text{transform}(self, X, y=None)$

Fit and transform data using the feature selector.

### Parameters

- **X** (pd. DataFrame) The input training data of shape [n\_samples, n\_features].
- **y** (pd. Series, optional) The target training data of length [n\_samples].

Returns Transformed data.

## Return type pd.DataFrame

# <span id="page-853-0"></span>**get\_names**(*self*)

Get names of selected features.

Returns List of the names of features selected.

Return type list[str]

# <span id="page-853-1"></span>**static load**(*file\_path*)

Loads component at file path.

Parameters file\_path  $(str)$  – Location to load file.

Returns ComponentBase object

# <span id="page-853-2"></span>**needs\_fitting**(*self*)

Returns boolean determining if component needs fitting before calling predict, predict\_proba, transform, or feature\_importances.

This can be overridden to False for components that do not need to be fit or whose fit methods do nothing.

Returns True.

### <span id="page-853-3"></span>**property parameters**(*self*)

Returns the parameters which were used to initialize the component.

# <span id="page-853-4"></span>**save**(*self*, *file\_path*, *pickle\_protocol=cloudpickle.DEFAULT\_PROTOCOL*) Saves component at file path.

Parameters

- **file**  $path (str) Location to save file.$
- **pickle\_protocol** (int) The pickle data stream format.

## <span id="page-853-5"></span>**transform**(*self*, *X*, *y=None*)

Transforms input data by selecting features. If the component\_obj does not have a transform method, will raise an MethodPropertyNotFoundError exception.

### Parameters

- $X$  (pd. DataFrame) Data to transform.
- **y** (pd.Series, optional) Target data. Ignored.

Returns Transformed X

Return type pd.DataFrame

Raises **MethodPropertyNotFoundError** – If feature selector does not have a transform method or a component\_obj that implements transform

# **rf\_regressor\_feature\_selector**

Component that selects top features based on importance weights using a Random Forest regresor.

# **Module Contents**

# **Classes Summary**

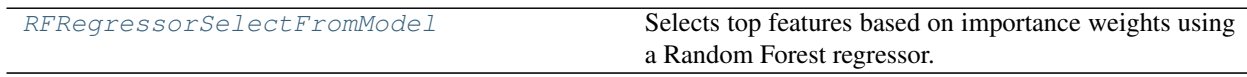

# **Contents**

<span id="page-854-0"></span>**class** evalml.pipelines.components.transformers.feature\_selection.rf\_regressor\_feature\_selector.**RFRegressorSelectFromModel**(*number\_features=None*,

Selects top features based on importance weights using a Random Forest regressor.

# **Parameters**

- **number\_features** (int) The maximum number of features to select. If both percent features and number features are specified, take the greater number of features. Defaults to 0.5. Defaults to None.
- **n\_estimators** (float) The number of trees in the forest. Defaults to 100.
- max\_depth  $(int)$  Maximum tree depth for base learners. Defaults to 6.
- **percent\_features** (float) Percentage of features to use. If both percent\_features and number\_features are specified, take the greater number of features. Defaults to 0.5.
- **threshold** (string or float) The threshold value to use for feature selection. Features whose importance is greater or equal are kept while the others are discarded. If "median", then the threshold value is the median of the feature importances. A scaling factor (e.g., "1.25\*mean") may also be used. Defaults to -np.inf.
- **n\_jobs** (int or None) Number of jobs to run in parallel. -1 uses all processes. Defaults to -1.
- **random\_seed** (int) Seed for the random number generator. Defaults to 0.

# Attributes

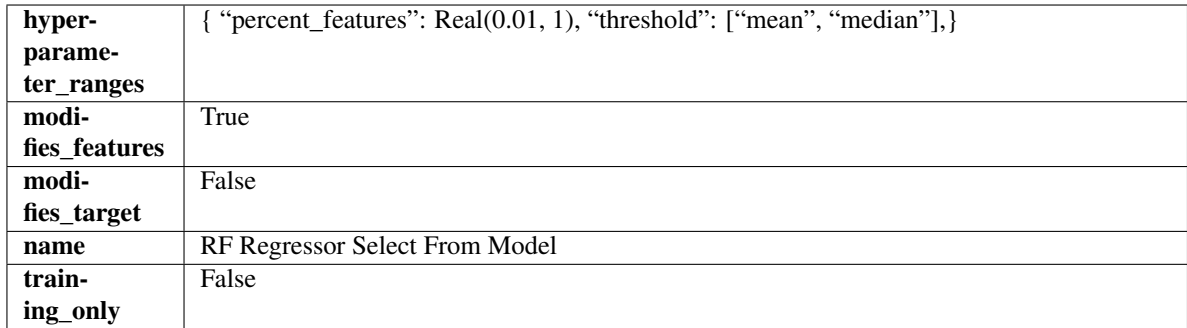

# Methods

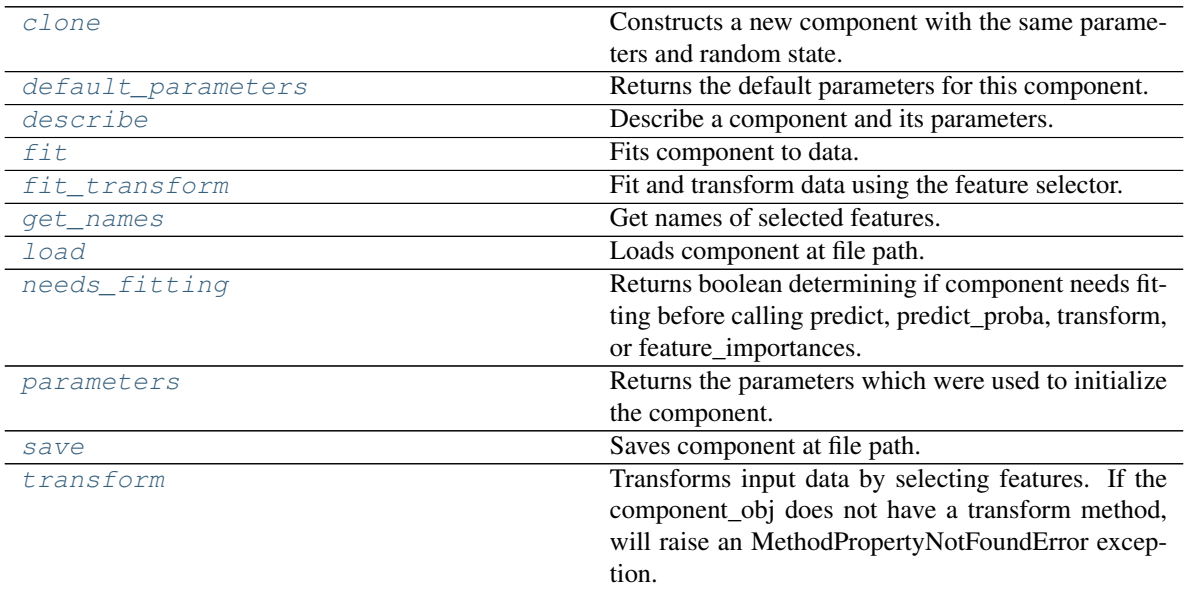

<span id="page-855-0"></span>**clone**(*self*)

Constructs a new component with the same parameters and random state.

Returns A new instance of this component with identical parameters and random state.

#### <span id="page-855-1"></span>**default\_parameters**(*cls*)

Returns the default parameters for this component.

Our convention is that Component.default\_parameters == Component().parameters.

Returns Default parameters for this component.

# Return type dict

<span id="page-855-2"></span>**describe**(*self*, *print\_name=False*, *return\_dict=False*) Describe a component and its parameters.

#### Parameters

- **print\_name** (bool, optional) whether to print name of component
- **return\_dict** (bool, optional) whether to return description as dictionary in the format {"name": name, "parameters": parameters}

Returns Returns dictionary if return\_dict is True, else None.

Return type None or dict

<span id="page-856-0"></span>**fit** (*self, X, y=None*)

Fits component to data.

### Parameters

- **X** (pd. DataFrame) The input training data of shape [n\_samples, n\_features]
- **y** (pd. Series, optional) The target training data of length [n\_samples]

## Returns self

Raises **MethodPropertyNotFoundError** – If component does not have a fit method or a component\_obj that implements fit.

<span id="page-856-1"></span>**fit\_transform**(*self*, *X*, *y=None*)

Fit and transform data using the feature selector.

#### Parameters

- **X** (pd. DataFrame) The input training data of shape [n\_samples, n\_features].
- **y** (pd.Series, optional) The target training data of length [n\_samples].

Returns Transformed data.

Return type pd.DataFrame

#### <span id="page-856-2"></span>**get\_names**(*self*)

Get names of selected features.

Returns List of the names of features selected.

Return type list[str]

#### <span id="page-856-3"></span>**static load**(*file\_path*)

Loads component at file path.

**Parameters**  $file\_path(str) - Location to load file$ **.** 

Returns ComponentBase object

### <span id="page-856-4"></span>**needs\_fitting**(*self*)

Returns boolean determining if component needs fitting before calling predict, predict proba, transform, or feature\_importances.

This can be overridden to False for components that do not need to be fit or whose fit methods do nothing.

Returns True.

```
property parameters(self)
```
Returns the parameters which were used to initialize the component.

<span id="page-856-6"></span>**save**(*self*, *file\_path*, *pickle\_protocol=cloudpickle.DEFAULT\_PROTOCOL*) Saves component at file path.

Parameters

- $file\_path(str) Location to save file.$
- **pickle\_protocol** (int) The pickle data stream format.

<span id="page-856-7"></span>**transform**(*self*, *X*, *y=None*)

Transforms input data by selecting features. If the component\_obj does not have a transform method, will raise an MethodPropertyNotFoundError exception.

Parameters

- $X$  (pd. DataFrame) Data to transform.
- **y** (pd.Series, optional) Target data. Ignored.

Returns Transformed X

Return type pd.DataFrame

Raises **MethodPropertyNotFoundError** – If feature selector does not have a transform method or a component\_obj that implements transform

# **Package Contents**

# **Classes Summary**

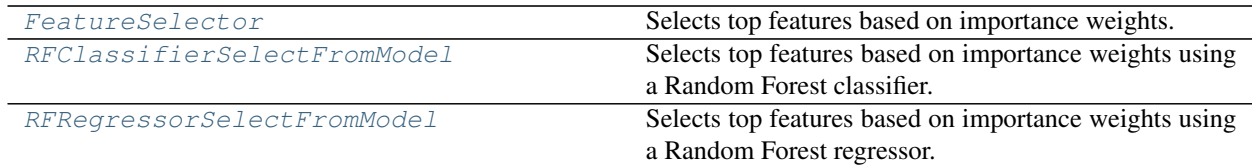

# **Contents**

<span id="page-857-0"></span>**class** evalml.pipelines.components.transformers.feature\_selection.**FeatureSelector**(*parameters=None*,

*compo* $nent\_obj=N$ *random\_seed=0*, *\*\*kwargs*)

Selects top features based on importance weights.

# Parameters

- **parameters** (dict) Dictionary of parameters for the component. Defaults to None.
- **component\_obj** (obj) Third-party objects useful in component implementation. Defaults to None.
- **random\_seed** (int) Seed for the random number generator. Defaults to 0.

# **Attributes**

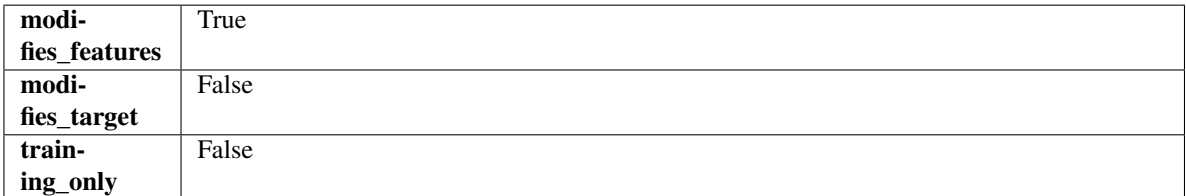

# **Methods**

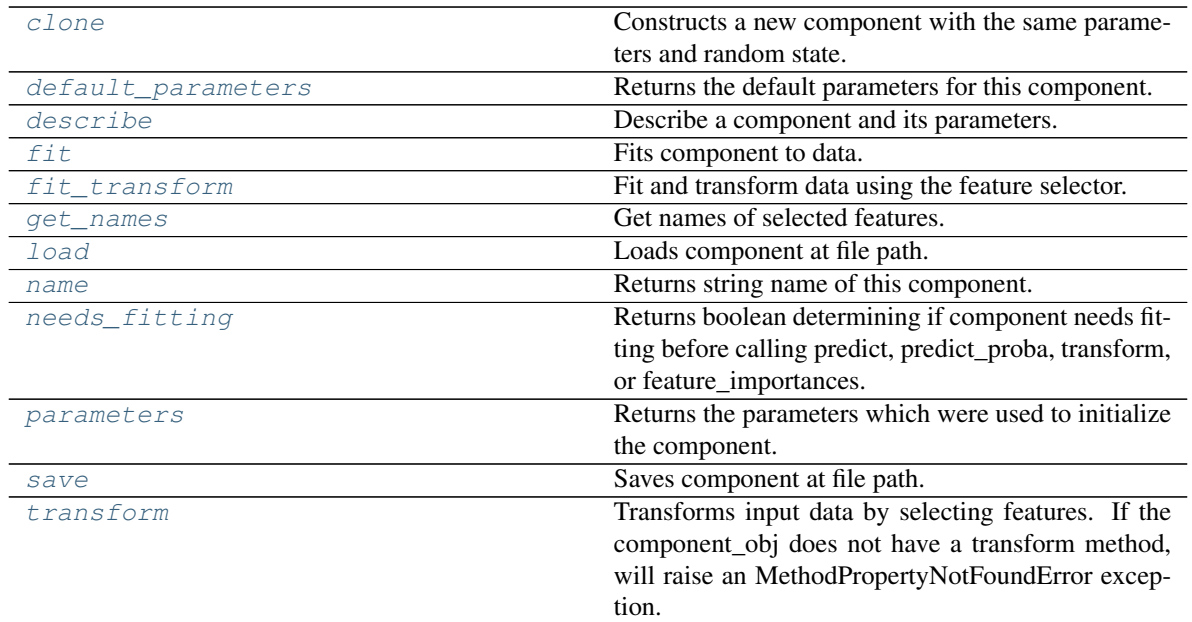

### <span id="page-858-0"></span>**clone**(*self*)

Constructs a new component with the same parameters and random state.

Returns A new instance of this component with identical parameters and random state.

#### <span id="page-858-1"></span>**default\_parameters**(*cls*)

Returns the default parameters for this component.

Our convention is that Component.default\_parameters == Component().parameters.

Returns Default parameters for this component.

#### Return type dict

<span id="page-858-2"></span>**describe**(*self*, *print\_name=False*, *return\_dict=False*) Describe a component and its parameters.

#### Parameters

- **print\_name** (bool, optional) whether to print name of component
- **return\_dict** (bool, optional) whether to return description as dictionary in the format {"name": name, "parameters": parameters}

Returns Returns dictionary if return\_dict is True, else None.

Return type None or dict

<span id="page-858-3"></span>**fit**  $(self, X, y = None)$ 

Fits component to data.

# Parameters

- **X** (pd. DataFrame) The input training data of shape [n\_samples, n\_features]
- **y** (pd.Series, optional) The target training data of length [n\_samples]

# Returns self

<span id="page-858-4"></span>Raises **MethodPropertyNotFoundError** – If component does not have a fit method or a component\_obj that implements fit.

### **fit**  $\text{transform}(self, X, y=None)$

Fit and transform data using the feature selector.

### Parameters

- **X** (pd. DataFrame) The input training data of shape [n\_samples, n\_features].
- **y** (pd. Series, optional) The target training data of length [n\_samples].

Returns Transformed data.

# Return type pd.DataFrame

# <span id="page-859-1"></span>**get\_names**(*self*)

Get names of selected features.

Returns List of the names of features selected.

Return type list[str]

# <span id="page-859-2"></span>**static load**(*file\_path*)

Loads component at file path.

Parameters file\_path  $(str)$  – Location to load file.

Returns ComponentBase object

# <span id="page-859-3"></span>**property name**(*cls*)

Returns string name of this component.

## <span id="page-859-4"></span>**needs\_fitting**(*self*)

Returns boolean determining if component needs fitting before calling predict, predict\_proba, transform, or feature\_importances.

This can be overridden to False for components that do not need to be fit or whose fit methods do nothing.

Returns True.

#### <span id="page-859-5"></span>**property parameters**(*self*)

Returns the parameters which were used to initialize the component.

```
save(self, file_path, pickle_protocol=cloudpickle.DEFAULT_PROTOCOL)
Saves component at file path.
```
Parameters

- **file path**  $(str)$  Location to save file.
- **pickle\_protocol** (int) The pickle data stream format.

#### <span id="page-859-7"></span>**transform**(*self*, *X*, *y=None*)

Transforms input data by selecting features. If the component\_obj does not have a transform method, will raise an MethodPropertyNotFoundError exception.

# Parameters

- $X$  (pd. DataFrame) Data to transform.
- **y** (pd.Series, optional) Target data. Ignored.

Returns Transformed X

### Return type pd.DataFrame

<span id="page-859-0"></span>Raises **MethodPropertyNotFoundError** – If feature selector does not have a transform method or a component\_obj that implements transform

**class** evalml.pipelines.components.transformers.feature\_selection.**RFClassifierSelectFromModel**(*number\_features=None*,

Selects top features based on importance weights using a Random Forest classifier.

### **Parameters**

- **number\_features** (int) The maximum number of features to select. If both percent\_features and number\_features are specified, take the greater number of features. Defaults to 0.5. Defaults to None.
- **n\_estimators** (float) The number of trees in the forest. Defaults to 100.
- max\_depth  $(int)$  Maximum tree depth for base learners. Defaults to 6.
- **percent\_features** (float) Percentage of features to use. If both percent\_features and number\_features are specified, take the greater number of features. Defaults to 0.5.
- **threshold** (string or float) The threshold value to use for feature selection. Features whose importance is greater or equal are kept while the others are discarded. If "median", then the threshold value is the median of the feature importances. A scaling factor (e.g., "1.25\*mean") may also be used. Defaults to -np.inf.
- **n\_jobs** (int or None) Number of jobs to run in parallel. -1 uses all processes. Defaults to -1.
- **random** seed  $(int)$  Seed for the random number generator. Defaults to 0.

# **Attributes**

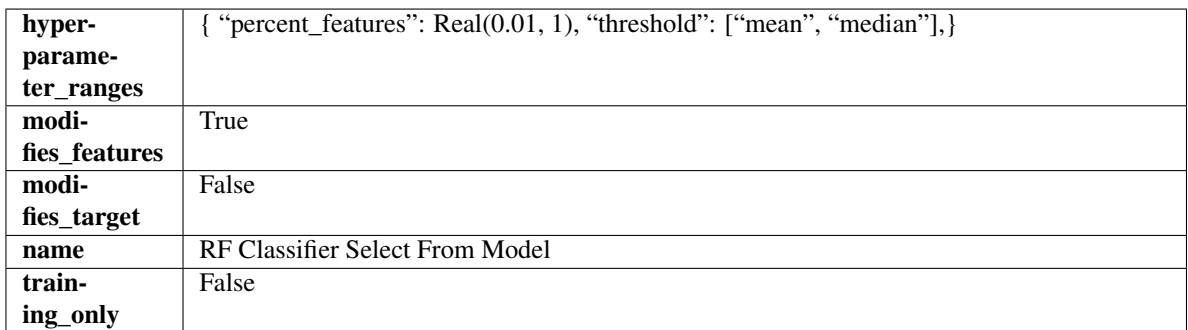

# Methods

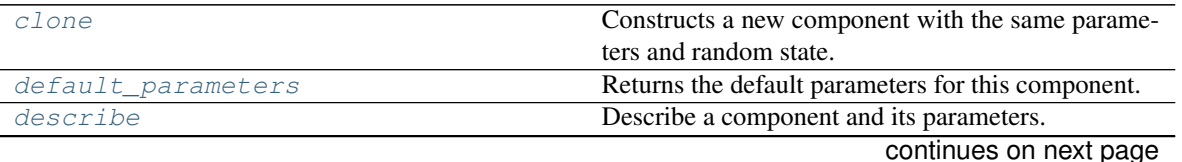

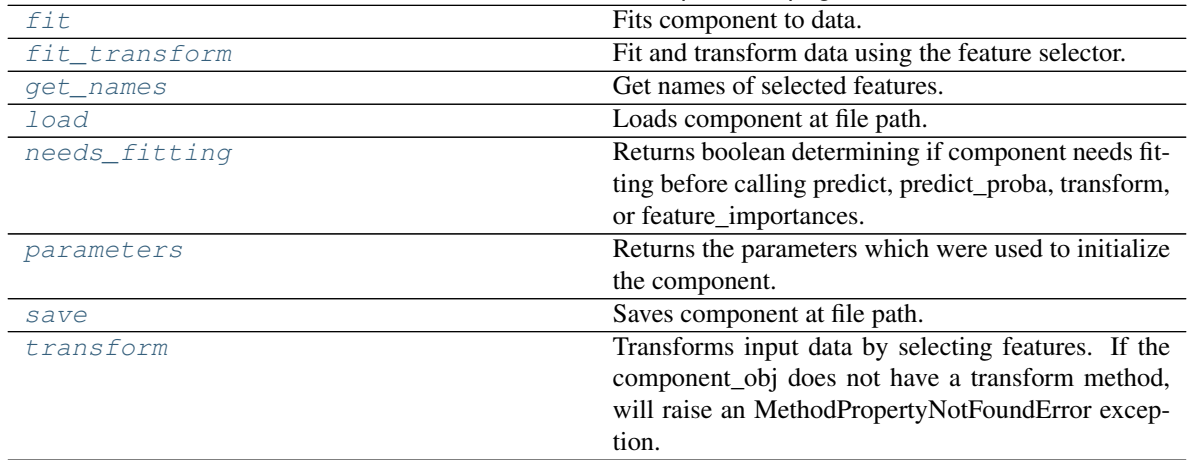

# Table 454 – continued from previous page

### <span id="page-861-0"></span>**clone**(*self*)

Constructs a new component with the same parameters and random state.

Returns A new instance of this component with identical parameters and random state.

### <span id="page-861-1"></span>**default\_parameters**(*cls*)

Returns the default parameters for this component.

Our convention is that Component.default parameters  $==$  Component().parameters.

Returns Default parameters for this component.

Return type dict

<span id="page-861-2"></span>**describe**(*self*, *print\_name=False*, *return\_dict=False*) Describe a component and its parameters.

# Parameters

- **print\_name** (bool, optional) whether to print name of component
- **return\_dict** (bool, optional) whether to return description as dictionary in the format {"name": name, "parameters": parameters}

Returns Returns dictionary if return\_dict is True, else None.

### Return type None or dict

<span id="page-861-3"></span>**fit** (*self*,  $X$ ,  $y=None$ )

Fits component to data.

# **Parameters**

- **X** (pd. DataFrame) The input training data of shape [n\_samples, n\_features]
- **y** (pd.Series, optional) The target training data of length [n\_samples]

# Returns self

Raises **MethodPropertyNotFoundError** – If component does not have a fit method or a component\_obj that implements fit.

# <span id="page-861-4"></span>**fit\_transform**(*self*, *X*, *y=None*)

Fit and transform data using the feature selector.

#### Parameters

- **X** (pd. DataFrame) The input training data of shape [n\_samples, n\_features].
- **y** (pd.Series, optional) The target training data of length [n\_samples].

Returns Transformed data.

#### Return type pd.DataFrame

### <span id="page-862-1"></span>**get\_names**(*self*)

Get names of selected features.

Returns List of the names of features selected.

Return type list[str]

<span id="page-862-2"></span>**static load**(*file\_path*)

Loads component at file path.

**Parameters**  $file\_path(str) - Location to load file$ **.** 

Returns ComponentBase object

### <span id="page-862-3"></span>**needs\_fitting**(*self*)

Returns boolean determining if component needs fitting before calling predict, predict\_proba, transform, or feature\_importances.

This can be overridden to False for components that do not need to be fit or whose fit methods do nothing.

Returns True.

#### <span id="page-862-4"></span>**property parameters**(*self*)

Returns the parameters which were used to initialize the component.

<span id="page-862-5"></span>**save**(*self*, *file\_path*, *pickle\_protocol=cloudpickle.DEFAULT\_PROTOCOL*) Saves component at file path.

#### Parameters

- **file\_path**  $(str)$  Location to save file.
- **pickle\_protocol** (int) The pickle data stream format.

#### <span id="page-862-6"></span>**transform**(*self*, *X*, *y=None*)

Transforms input data by selecting features. If the component\_obj does not have a transform method, will raise an MethodPropertyNotFoundError exception.

### Parameters

- $X$  (pd. DataFrame) Data to transform.
- **y** (pd.Series, optional) Target data. Ignored.

Returns Transformed X

### Return type pd.DataFrame

<span id="page-862-0"></span>Raises **MethodPropertyNotFoundError** – If feature selector does not have a transform method or a component\_obj that implements transform

**class** evalml.pipelines.components.transformers.feature\_selection.**RFRegressorSelectFromModel**(*number\_features=None*,

Selects top features based on importance weights using a Random Forest regressor.

### **Parameters**

- **number\_features** (int) The maximum number of features to select. If both percent\_features and number\_features are specified, take the greater number of features. Defaults to 0.5. Defaults to None.
- **n** estimators  $(fload)$  The number of trees in the forest. Defaults to 100.
- max\_depth  $(int)$  Maximum tree depth for base learners. Defaults to 6.
- **percent\_features** (float) Percentage of features to use. If both percent\_features and number\_features are specified, take the greater number of features. Defaults to 0.5.
- **threshold** (string or float) The threshold value to use for feature selection. Features whose importance is greater or equal are kept while the others are discarded. If "median", then the threshold value is the median of the feature importances. A scaling factor (e.g., "1.25\*mean") may also be used. Defaults to -np.inf.
- **n\_jobs** (int or None) Number of jobs to run in parallel. -1 uses all processes. Defaults to -1.
- **random** seed  $(int)$  Seed for the random number generator. Defaults to 0.

# **Attributes**

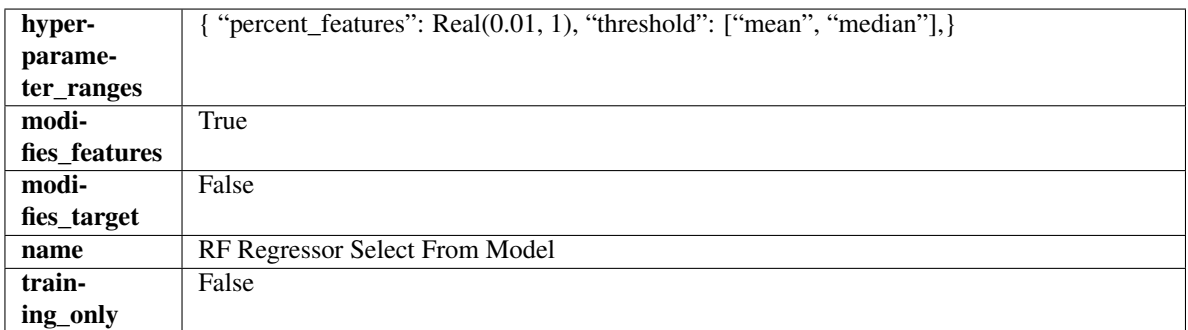

# Methods

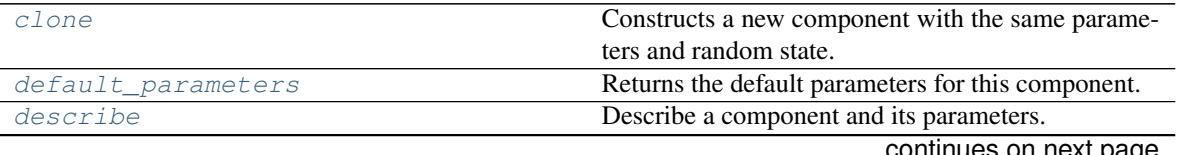

continues on next page
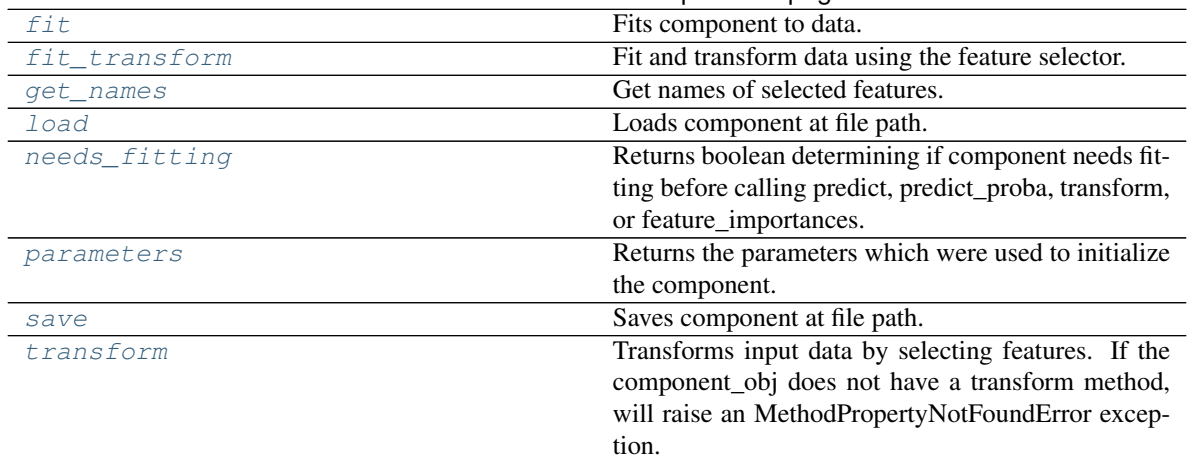

# Table 455 – continued from previous page

#### **clone**(*self*)

Constructs a new component with the same parameters and random state.

Returns A new instance of this component with identical parameters and random state.

#### **default\_parameters**(*cls*)

Returns the default parameters for this component.

Our convention is that Component.default parameters  $==$  Component().parameters.

Returns Default parameters for this component.

Return type dict

**describe**(*self*, *print\_name=False*, *return\_dict=False*) Describe a component and its parameters.

# Parameters

- **print\_name** (bool, optional) whether to print name of component
- **return\_dict** (bool, optional) whether to return description as dictionary in the format {"name": name, "parameters": parameters}

Returns Returns dictionary if return\_dict is True, else None.

#### Return type None or dict

<span id="page-864-0"></span>**fit** (*self, X, y=None*)

Fits component to data.

#### **Parameters**

- **X** (pd. DataFrame) The input training data of shape [n\_samples, n\_features]
- **y** (pd.Series, optional) The target training data of length [n\_samples]

#### Returns self

Raises **MethodPropertyNotFoundError** – If component does not have a fit method or a component\_obj that implements fit.

#### <span id="page-864-1"></span>**fit\_transform**(*self*, *X*, *y=None*)

Fit and transform data using the feature selector.

- **X** (pd. DataFrame) The input training data of shape  $[n]$  samples, n features].
- **y** (pd.Series, optional) The target training data of length [n\_samples].

Returns Transformed data.

#### Return type pd.DataFrame

### <span id="page-865-0"></span>**get\_names**(*self*)

Get names of selected features.

Returns List of the names of features selected.

Return type list[str]

<span id="page-865-1"></span>**static load**(*file\_path*)

Loads component at file path.

**Parameters**  $file\_path(str) - Location to load file$ **.** 

Returns ComponentBase object

#### <span id="page-865-2"></span>**needs\_fitting**(*self*)

Returns boolean determining if component needs fitting before calling predict, predict\_proba, transform, or feature\_importances.

This can be overridden to False for components that do not need to be fit or whose fit methods do nothing.

Returns True.

#### <span id="page-865-3"></span>**property parameters**(*self*)

Returns the parameters which were used to initialize the component.

<span id="page-865-4"></span>**save**(*self*, *file\_path*, *pickle\_protocol=cloudpickle.DEFAULT\_PROTOCOL*) Saves component at file path.

#### Parameters

- **file\_path**  $(str)$  Location to save file.
- **pickle\_protocol** (int) The pickle data stream format.

#### <span id="page-865-5"></span>**transform**(*self*, *X*, *y=None*)

Transforms input data by selecting features. If the component\_obj does not have a transform method, will raise an MethodPropertyNotFoundError exception.

#### Parameters

- $X$  (pd. DataFrame) Data to transform.
- **y** (pd.Series, optional) Target data. Ignored.

Returns Transformed X

### Return type pd.DataFrame

Raises **MethodPropertyNotFoundError** – If feature selector does not have a transform method or a component\_obj that implements transform

## **imputers**

Components that impute missing values in the input data.

## **Submodules**

### **imputer**

Component that imputes missing data according to a specified imputation strategy.

## **Module Contents**

## **Classes Summary**

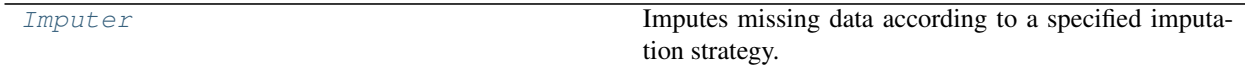

## **Contents**

<span id="page-866-0"></span>**class** evalml.pipelines.components.transformers.imputers.imputer.**Imputer**(*categorical\_impute\_strategy='most\_frequent'*,

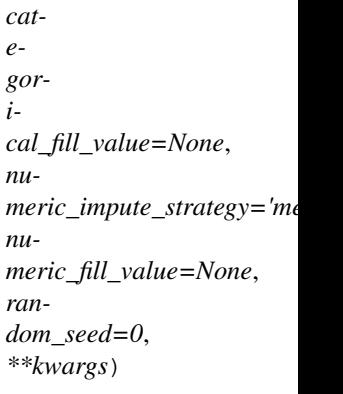

Imputes missing data according to a specified imputation strategy.

- **categorical\_impute\_strategy** (string) Impute strategy to use for string, object, boolean, categorical dtypes. Valid values include "most\_frequent" and "constant".
- **numeric\_impute\_strategy** (string) Impute strategy to use for numeric columns. Valid values include "mean", "median", "most\_frequent", and "constant".
- **categorical\_fill\_value** (string) When categorical\_impute\_strategy == "constant", fill\_value is used to replace missing data. The default value of None will fill with the string "missing\_value".
- **numeric\_fill\_value** (int, float) When numeric\_impute\_strategy == "constant", fill\_value is used to replace missing data. The default value of None will fill with 0.
- **random\_seed** (int) Seed for the random number generator. Defaults to 0.

## **Attributes**

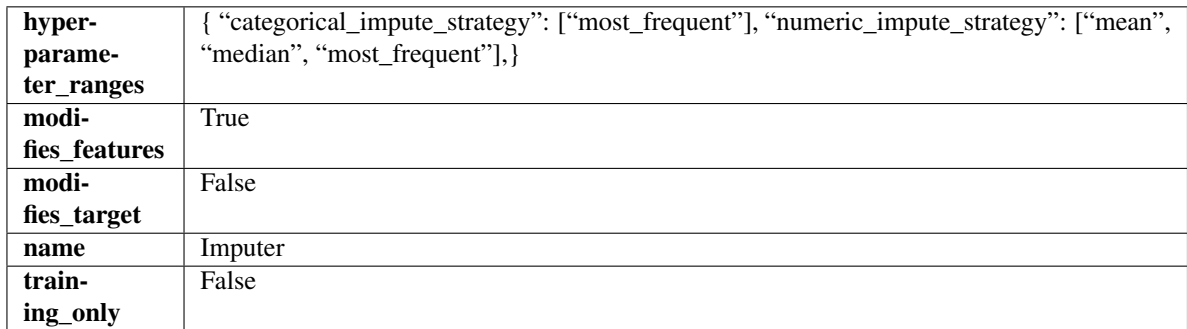

# Methods

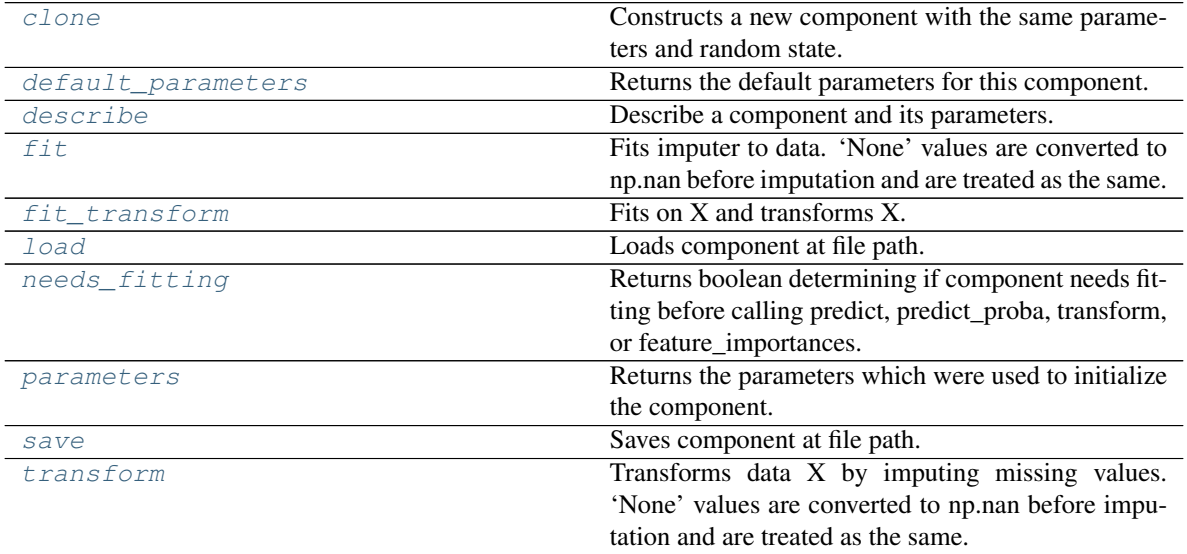

<span id="page-867-0"></span>**clone**(*self*)

Constructs a new component with the same parameters and random state.

Returns A new instance of this component with identical parameters and random state.

### <span id="page-867-1"></span>**default\_parameters**(*cls*)

Returns the default parameters for this component.

Our convention is that Component.default\_parameters == Component().parameters.

Returns Default parameters for this component.

## Return type dict

<span id="page-867-2"></span>**describe**(*self*, *print\_name=False*, *return\_dict=False*) Describe a component and its parameters.

- **print\_name** (bool, optional) whether to print name of component
- **return\_dict** (bool, optional) whether to return description as dictionary in the format {"name": name, "parameters": parameters}

Returns Returns dictionary if return dict is True, else None.

Return type None or dict

<span id="page-868-0"></span>**fit** (*self, X, y=None*)

Fits imputer to data. 'None' values are converted to np.nan before imputation and are treated as the same.

#### Parameters

- **X** (pd. DataFrame, np. ndarray) The input training data of shape [n\_samples, n\_features]
- **y** (pd. Series, optional) The target training data of length [n\_samples]

#### Returns self

<span id="page-868-1"></span>**fit\_transform**(*self*, *X*, *y=None*)

Fits on X and transforms X.

#### Parameters

- $\mathbf{X}$  (pd. DataFrame) Data to fit and transform.
- **y** (pd.Series) Target data.

Returns Transformed X.

Return type pd.DataFrame

Raises **MethodPropertyNotFoundError** – If transformer does not have a transform method or a component obj that implements transform.

<span id="page-868-2"></span>**static load**(*file\_path*)

Loads component at file path.

Parameters file\_path  $(str)$  – Location to load file.

Returns ComponentBase object

#### <span id="page-868-3"></span>**needs\_fitting**(*self*)

Returns boolean determining if component needs fitting before calling predict, predict\_proba, transform, or feature importances.

This can be overridden to False for components that do not need to be fit or whose fit methods do nothing.

Returns True.

### <span id="page-868-4"></span>**property parameters**(*self*)

Returns the parameters which were used to initialize the component.

<span id="page-868-5"></span>**save**(*self*, *file\_path*, *pickle\_protocol=cloudpickle.DEFAULT\_PROTOCOL*) Saves component at file path.

Parameters

- **file\_path**  $(str)$  Location to save file.
- **pickle\_protocol** (int) The pickle data stream format.

#### <span id="page-868-6"></span>**transform**(*self*, *X*, *y=None*)

Transforms data X by imputing missing values. 'None' values are converted to np.nan before imputation and are treated as the same.

- $X$  (pd. DataFrame) Data to transform
- **y** (pd.Series, optional) Ignored.

Returns Transformed X Return type pd.DataFrame

## **per\_column\_imputer**

Component that imputes missing data according to a specified imputation strategy per column.

## **Module Contents**

### **Classes Summary**

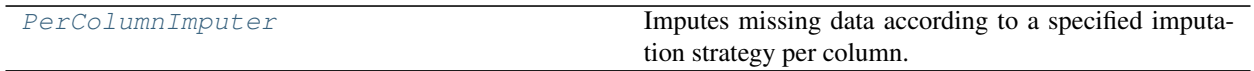

## **Contents**

<span id="page-869-0"></span>**class** evalml.pipelines.components.transformers.imputers.per\_column\_imputer.**PerColumnImputer**(*impute\_strategies=None*,

Imputes missing data according to a specified imputation strategy per column.

### **Parameters**

- **impute\_strategies** (dict) Column and {"impute\_strategy": strategy, "fill\_value":value} pairings. Valid values for impute strategy include "mean", "median", "most\_frequent", "constant" for numerical data, and "most\_frequent", "constant" for object data types. Defaults to None, which uses "most\_frequent" for all columns. When impute\_strategy == "constant", fill\_value is used to replace missing data. When None, uses 0 when imputing numerical data and "missing\_value" for strings or object data types.
- **default\_impute\_strategy**  $(str)$  Impute strategy to fall back on when none is provided for a certain column. Valid values include "mean", "median", "most\_frequent", "constant" for numerical data, and "most\_frequent", "constant" for object data types. Defaults to "most\_frequent".
- **impute\_all** (bool) Whether or not to impute all columns or just the columns that are specified in *impute\_strategies*. If True, columns will be imputed using the strategy in the *impute\_strategies* dictionary if specified or using the *default\_impute\_strategy*. If False, only columns specified as keys in the *impute\_strategies* dictionary are imputed. If False and *impute\_strategies* is None, no columns will be imputed. Defaults to True.
- **random\_seed** (int) Seed for the random number generator. Defaults to 0.

#### Attributes

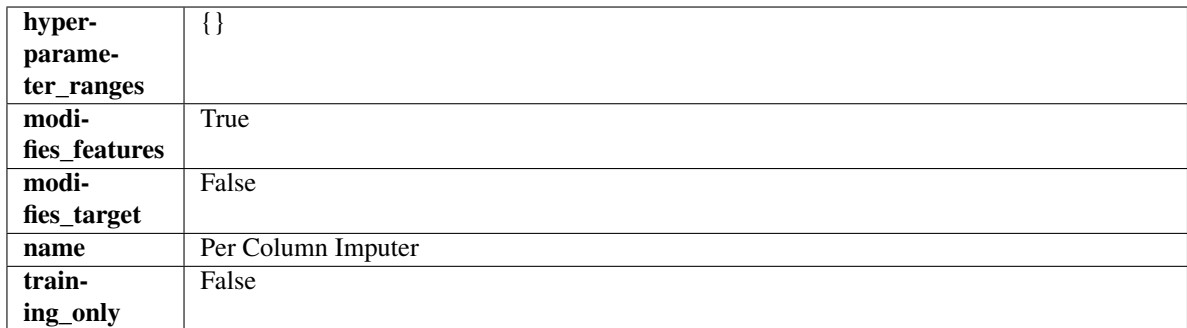

### Methods

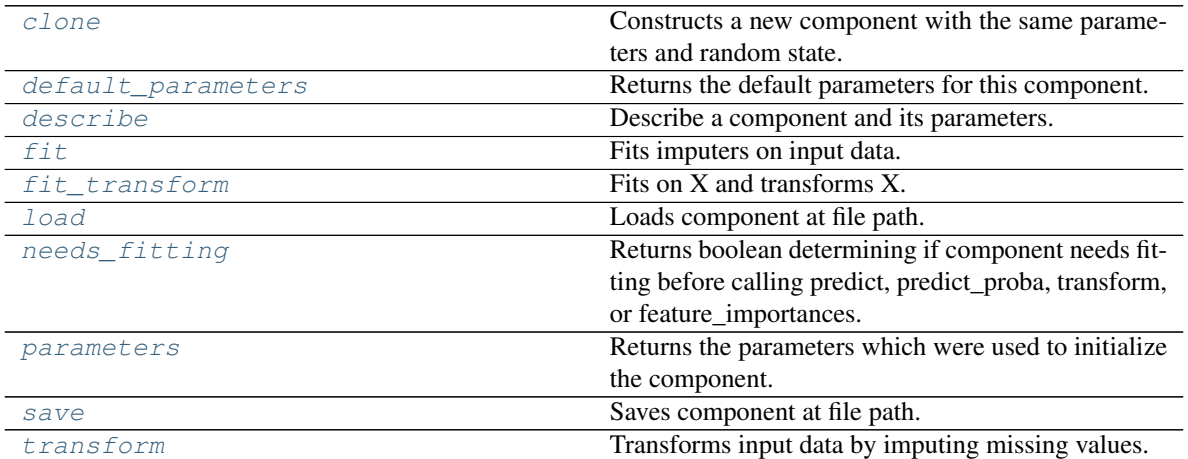

#### <span id="page-870-0"></span>**clone**(*self*)

Constructs a new component with the same parameters and random state.

Returns A new instance of this component with identical parameters and random state.

#### <span id="page-870-1"></span>**default\_parameters**(*cls*)

Returns the default parameters for this component.

Our convention is that Component.default\_parameters == Component().parameters.

Returns Default parameters for this component.

#### Return type dict

<span id="page-870-2"></span>**describe**(*self*, *print\_name=False*, *return\_dict=False*) Describe a component and its parameters.

#### Parameters

- **print\_name** (bool, optional) whether to print name of component
- **return\_dict** (bool, optional) whether to return description as dictionary in the format {"name": name, "parameters": parameters}

Returns Returns dictionary if return\_dict is True, else None.

#### Return type None or dict

```
fit (self, X, y=None)
```
Fits imputers on input data.

### Parameters

- **X** (pd. DataFrame or np. ndarray) The input training data of shape [n\_samples, n\_features] to fit.
- **y** (pd. Series, optional) The target training data of length [n\_samples]. Ignored.

Returns self

<span id="page-871-0"></span>**fit**  $\text{transform}(self, X, y=None)$ 

Fits on X and transforms X.

#### Parameters

- $X$  (pd. DataFrame) Data to fit and transform.
- **y** (pd.Series) Target data.

Returns Transformed X.

Return type pd.DataFrame

Raises **MethodPropertyNotFoundError** – If transformer does not have a transform method or a component\_obj that implements transform.

#### <span id="page-871-1"></span>**static load**(*file\_path*)

Loads component at file path.

Parameters file\_path  $(str)$  – Location to load file.

Returns ComponentBase object

### <span id="page-871-2"></span>**needs\_fitting**(*self*)

Returns boolean determining if component needs fitting before calling predict, predict\_proba, transform, or feature\_importances.

This can be overridden to False for components that do not need to be fit or whose fit methods do nothing.

Returns True.

#### <span id="page-871-3"></span>**property parameters**(*self*)

Returns the parameters which were used to initialize the component.

- <span id="page-871-4"></span>**save**(*self*, *file\_path*, *pickle\_protocol=cloudpickle.DEFAULT\_PROTOCOL*) Saves component at file path.
	- Parameters
		- **file path**  $(str)$  Location to save file.
		- **pickle\_protocol** (int) The pickle data stream format.

<span id="page-871-5"></span>**transform**(*self*, *X*, *y=None*)

Transforms input data by imputing missing values.

### Parameters

- **X** (pd. DataFrame or np. ndarray) The input training data of shape [n\_samples, n\_features] to transform.
- **y** (pd. Series, optional) The target training data of length [n\_samples]. Ignored.

Returns Transformed X

Return type pd.DataFrame

## **simple\_imputer**

Component that imputes missing data according to a specified imputation strategy.

## **Module Contents**

## **Classes Summary**

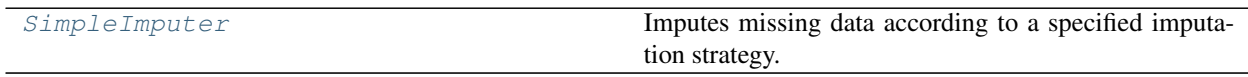

## **Contents**

<span id="page-872-0"></span>**class** evalml.pipelines.components.transformers.imputers.simple\_imputer.**SimpleImputer**(*impute\_strategy='most\_frequent'*,

*fill\_valu ran* $dom$ *se \*\*kwargs*)

Imputes missing data according to a specified imputation strategy.

## **Parameters**

- **impute\_strategy** (string) Impute strategy to use. Valid values include "mean", "median", "most\_frequent", "constant" for numerical data, and "most\_frequent", "constant" for object data types.
- **fill\_value** (string) When impute\_strategy == "constant", fill\_value is used to replace missing data. Defaults to 0 when imputing numerical data and "missing\_value" for strings or object data types.
- **random\_seed** (int) Seed for the random number generator. Defaults to 0.

# Attributes

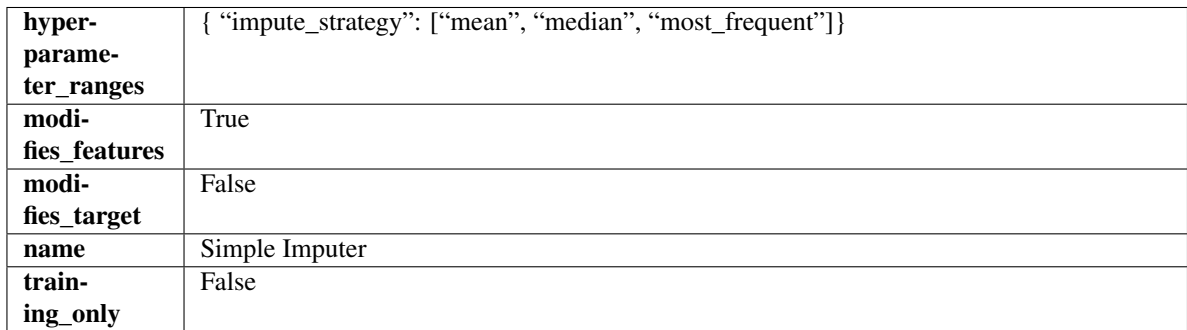

## Methods

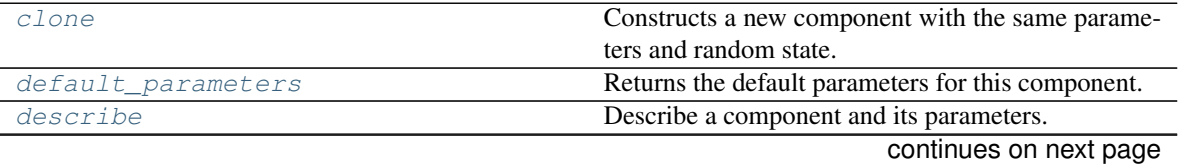

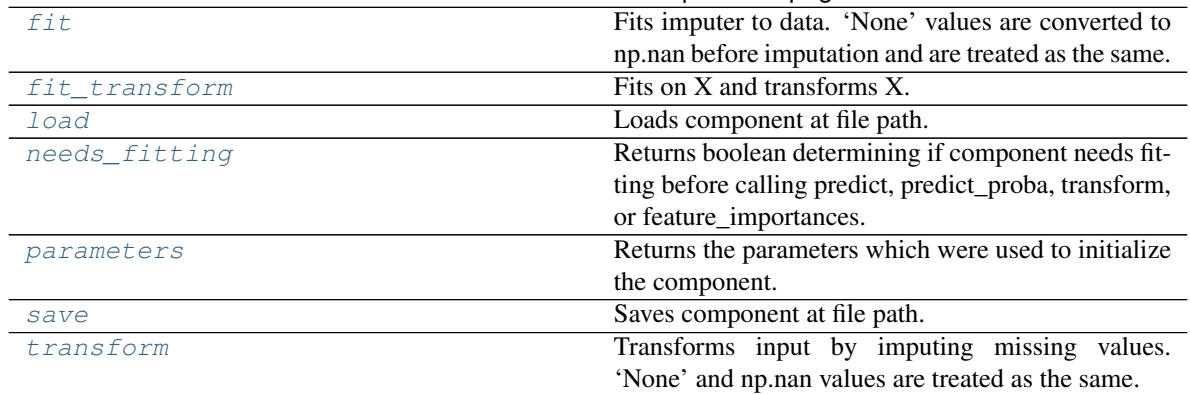

### Table 461 – continued from previous page

#### <span id="page-873-0"></span>**clone**(*self*)

Constructs a new component with the same parameters and random state.

Returns A new instance of this component with identical parameters and random state.

#### <span id="page-873-1"></span>**default\_parameters**(*cls*)

Returns the default parameters for this component.

Our convention is that Component.default\_parameters == Component().parameters.

Returns Default parameters for this component.

#### Return type dict

### <span id="page-873-2"></span>**describe**(*self*, *print\_name=False*, *return\_dict=False*)

Describe a component and its parameters.

#### Parameters

- **print** name (bool, optional) whether to print name of component
- **return dict** (bool, optional) whether to return description as dictionary in the format {"name": name, "parameters": parameters}

Returns Returns dictionary if return\_dict is True, else None.

#### Return type None or dict

#### <span id="page-873-3"></span>**fit** (*self, X,*  $y=None$ *)*

Fits imputer to data. 'None' values are converted to np.nan before imputation and are treated as the same.

### Parameters

- **X** (pd. DataFrame or np. ndarray) the input training data of shape [n samples, n\_features]
- **y** (pd.Series, optional) the target training data of length [n\_samples]

#### Returns self

<span id="page-873-4"></span>**fit\_transform**(*self*, *X*, *y=None*) Fits on X and transforms X.

#### Parameters

- $X$  (pd. DataFrame) Data to fit and transform
- **y** (pd.Series, optional) Target data.

### Returns Transformed X

### Return type pd.DataFrame

<span id="page-874-0"></span>**static load**(*file\_path*)

Loads component at file path.

Parameters file\_path  $(str)$  – Location to load file.

Returns ComponentBase object

### <span id="page-874-1"></span>**needs\_fitting**(*self*)

Returns boolean determining if component needs fitting before calling predict, predict\_proba, transform, or feature\_importances.

This can be overridden to False for components that do not need to be fit or whose fit methods do nothing.

Returns True.

#### <span id="page-874-2"></span>**property parameters**(*self*)

Returns the parameters which were used to initialize the component.

<span id="page-874-3"></span>**save**(*self*, *file\_path*, *pickle\_protocol=cloudpickle.DEFAULT\_PROTOCOL*) Saves component at file path.

#### Parameters

- $file\_path(str) Location to save file.$
- **pickle\_protocol** (int) The pickle data stream format.

#### <span id="page-874-4"></span>**transform**(*self*, *X*, *y=None*)

Transforms input by imputing missing values. 'None' and np.nan values are treated as the same.

#### Parameters

- $X$  (pd. DataFrame) Data to transform.
- **y** (pd.Series, optional) Ignored.

Returns Transformed X

Return type pd.DataFrame

### **target\_imputer**

Component that imputes missing target data according to a specified imputation strategy.

## **Module Contents**

### **Classes Summary**

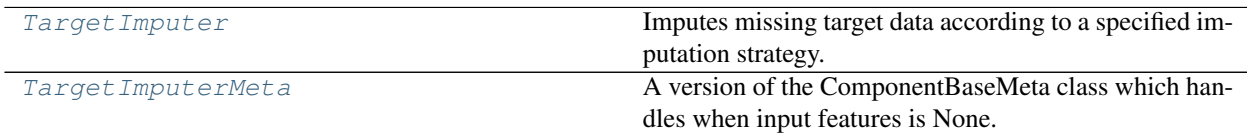

## **Contents**

<span id="page-875-0"></span>**class** evalml.pipelines.components.transformers.imputers.target\_imputer.**TargetImputer**(*impute\_strategy='most\_frequent'*,

*fill\_valu ran* $dom$ *se \*\*kwargs*)

Imputes missing target data according to a specified imputation strategy.

### Parameters

- **impute\_strategy** (string) Impute strategy to use. Valid values include "mean", "median", "most\_frequent", "constant" for numerical data, and "most\_frequent", "constant" for object data types. Defaults to "most\_frequent".
- **fill\_value** (string) When impute\_strategy == "constant", fill\_value is used to replace missing data. Defaults to None which uses 0 when imputing numerical data and "missing\_value" for strings or object data types.
- **random\_seed** (int) Seed for the random number generator. Defaults to 0.

### Attributes

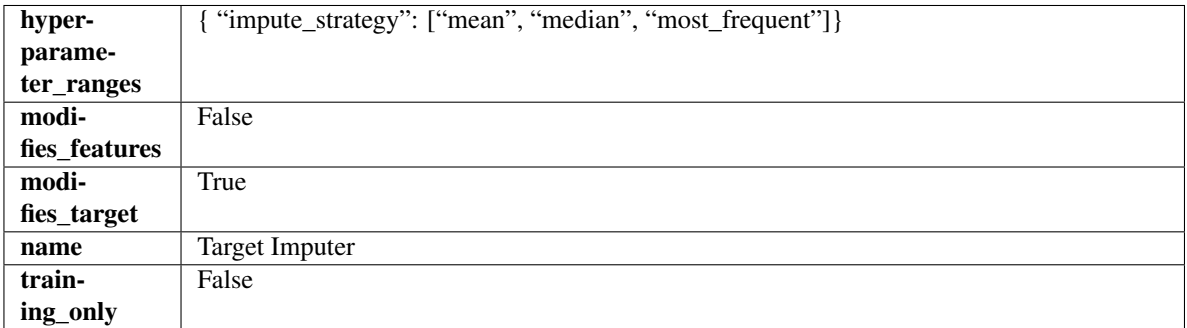

### **Methods**

<span id="page-875-1"></span>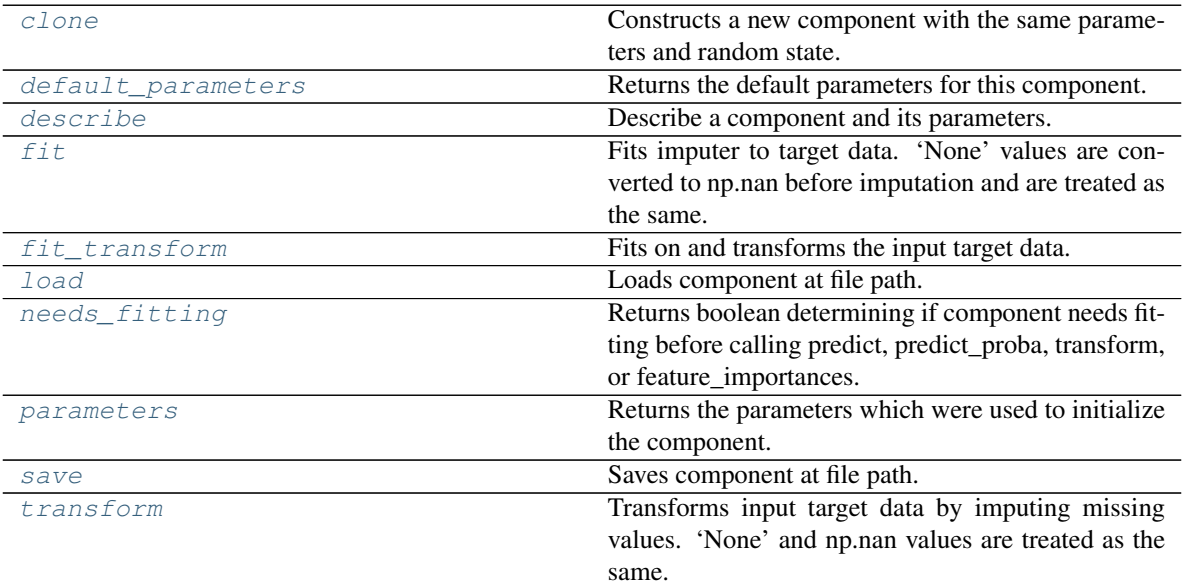

### **clone**(*self*)

Constructs a new component with the same parameters and random state.

Returns A new instance of this component with identical parameters and random state.

#### <span id="page-876-0"></span>**default\_parameters**(*cls*)

Returns the default parameters for this component.

Our convention is that Component.default\_parameters == Component().parameters.

Returns Default parameters for this component.

Return type dict

<span id="page-876-1"></span>**describe**(*self*, *print\_name=False*, *return\_dict=False*) Describe a component and its parameters.

#### Parameters

- **print\_name** (bool, optional) whether to print name of component
- **return\_dict** (bool, optional) whether to return description as dictionary in the format {"name": name, "parameters": parameters}

Returns Returns dictionary if return dict is True, else None.

Return type None or dict

#### <span id="page-876-2"></span>**fit**  $(self, X, y)$

Fits imputer to target data. 'None' values are converted to np.nan before imputation and are treated as the same.

### Parameters

- **X** (pd. DataFrame or np. ndarray) The input training data of shape [n\_samples, n\_features]. Ignored.
- **y** (pd.Series, optional) The target training data of length [n\_samples].

#### Returns self

Raises **TypeError** – If target is filled with all null values.

### <span id="page-876-3"></span>fit  $\text{transform}(self, X, y)$

Fits on and transforms the input target data.

#### Parameters

- **X** (pd.DataFrame) Features. Ignored.
- **y** (pd. Series) Target data to impute.

Returns The original X, transformed y

#### Return type (pd.DataFrame, pd.Series)

### <span id="page-876-4"></span>**static load**(*file\_path*)

Loads component at file path.

**Parameters**  $file\_path(str) - Location to load file$ **.** 

Returns ComponentBase object

### <span id="page-876-5"></span>**needs\_fitting**(*self*)

Returns boolean determining if component needs fitting before calling predict, predict\_proba, transform, or feature\_importances.

This can be overridden to False for components that do not need to be fit or whose fit methods do nothing.

Returns True.

### <span id="page-877-1"></span>**property parameters**(*self*)

Returns the parameters which were used to initialize the component.

<span id="page-877-2"></span>**save**(*self*, *file\_path*, *pickle\_protocol=cloudpickle.DEFAULT\_PROTOCOL*) Saves component at file path.

Parameters

- $file\_path(str) Location to save file.$
- **pickle\_protocol** (int) The pickle data stream format.

#### <span id="page-877-3"></span>**transform**(*self*, *X*, *y*)

Transforms input target data by imputing missing values. 'None' and np.nan values are treated as the same.

#### Parameters

- **X** (pd.DataFrame) Features. Ignored.
- $\mathbf{y}$  (pd. Series) Target data to impute.

Returns The original X, transformed y

Return type (pd.DataFrame, pd.Series)

<span id="page-877-0"></span>**class** evalml.pipelines.components.transformers.imputers.target\_imputer.**TargetImputerMeta** A version of the ComponentBaseMeta class which handles when input features is None.

## **Attributes**

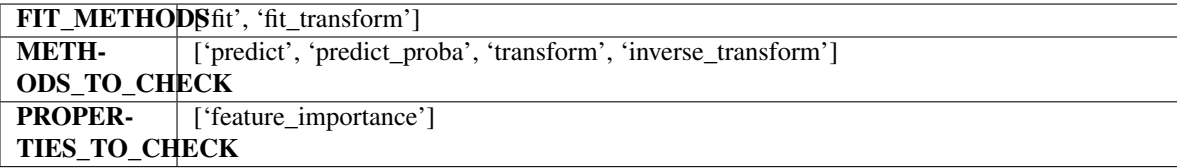

## Methods

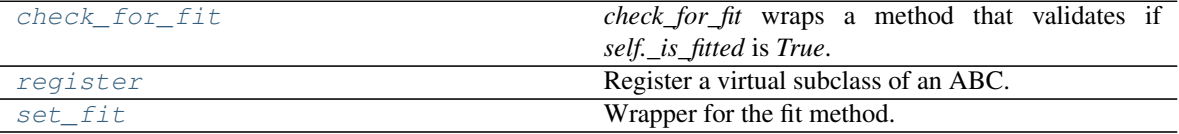

#### <span id="page-877-4"></span>**classmethod check\_for\_fit**(*cls*, *method*)

*check\_for\_fit* wraps a method that validates if *self.\_is\_fitted* is *True*.

Parameters method (callable) – Method to wrap.

Raises **ComponentNotYetFittedError** – If component is not fitted.

Returns The wrapped input method.

#### <span id="page-877-5"></span>**register**(*cls*, *subclass*)

Register a virtual subclass of an ABC.

Returns the subclass, to allow usage as a class decorator.

<span id="page-877-6"></span>**classmethod set\_fit**(*cls*, *method*)

Wrapper for the fit method.

# **Package Contents**

# **Classes Summary**

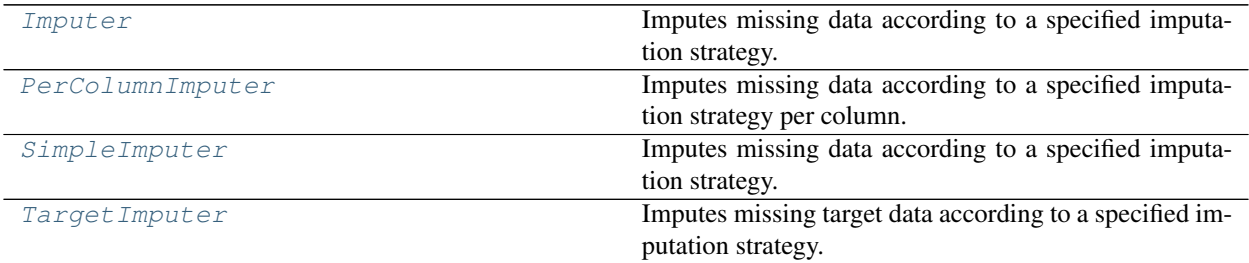

# **Contents**

<span id="page-878-0"></span>**class** evalml.pipelines.components.transformers.imputers.**Imputer**(*categorical\_impute\_strategy='most\_frequent'*,

*categorical\_fill\_value=None*, *numeric\_impute\_strategy='mean'*, *numeric\_fill\_value=None*, *random\_seed=0*, *\*\*kwargs*)

Imputes missing data according to a specified imputation strategy.

### **Parameters**

- **categorical\_impute\_strategy** (string) Impute strategy to use for string, object, boolean, categorical dtypes. Valid values include "most\_frequent" and "constant".
- **numeric\_impute\_strategy** (string) Impute strategy to use for numeric columns. Valid values include "mean", "median", "most\_frequent", and "constant".
- **categorical\_fill\_value** (string) When categorical\_impute\_strategy == "constant", fill\_value is used to replace missing data. The default value of None will fill with the string "missing\_value".
- **numeric\_fill\_value** (int, float) When numeric\_impute\_strategy == "constant", fill\_value is used to replace missing data. The default value of None will fill with 0.
- **random\_seed** (int) Seed for the random number generator. Defaults to 0.

## Attributes

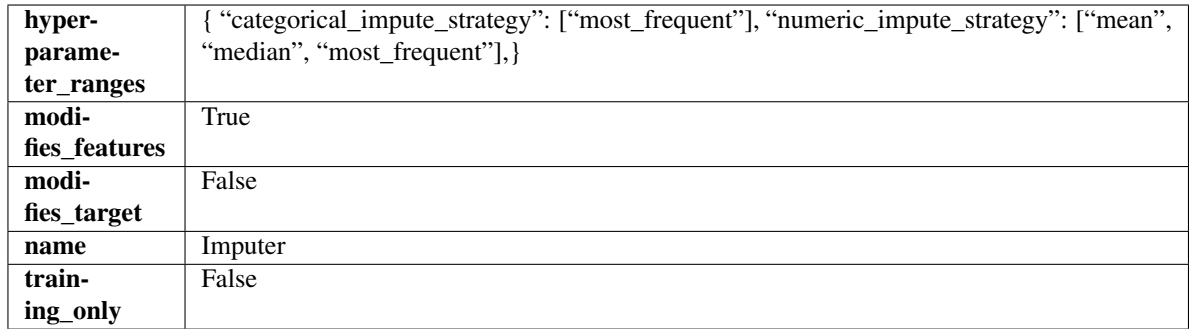

### Methods

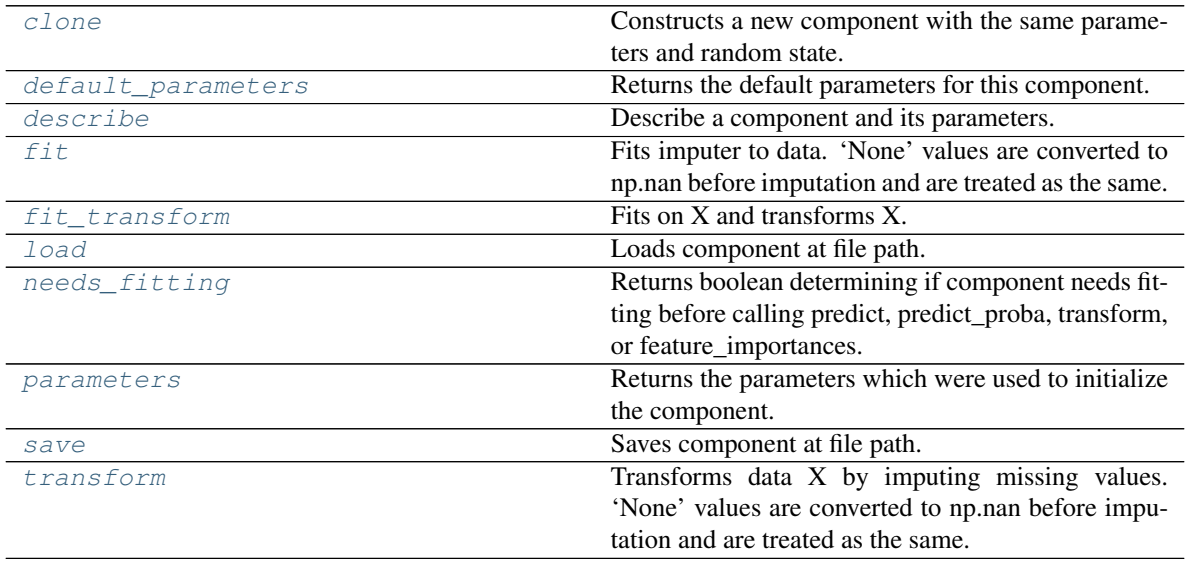

### <span id="page-879-0"></span>**clone**(*self*)

Constructs a new component with the same parameters and random state.

Returns A new instance of this component with identical parameters and random state.

#### <span id="page-879-1"></span>**default\_parameters**(*cls*)

Returns the default parameters for this component.

Our convention is that Component.default\_parameters == Component().parameters.

Returns Default parameters for this component.

Return type dict

<span id="page-879-2"></span>**describe**(*self*, *print\_name=False*, *return\_dict=False*)

Describe a component and its parameters.

## Parameters

- **print\_name** (bool, optional) whether to print name of component
- **return\_dict** (bool, optional) whether to return description as dictionary in the format {"name": name, "parameters": parameters}

Returns Returns dictionary if return\_dict is True, else None.

### Return type None or dict

### <span id="page-880-0"></span>**fit** (*self, X,*  $y=None$ *)*

Fits imputer to data. 'None' values are converted to np.nan before imputation and are treated as the same.

## Parameters

- **X** (pd. DataFrame, np. ndarray) The input training data of shape [n samples, n\_features]
- **y** (pd. Series, optional) The target training data of length [n\_samples]

### Returns self

```
fit_transform(self, X, y=None)
```
Fits on X and transforms X.

### Parameters

- $\mathbf{X}$  (pd. DataFrame) Data to fit and transform.
- **y** (pd.Series) Target data.

Returns Transformed X.

### Return type pd.DataFrame

Raises **MethodPropertyNotFoundError** – If transformer does not have a transform method or a component\_obj that implements transform.

## <span id="page-880-2"></span>**static load**(*file\_path*)

Loads component at file path.

Parameters file\_path  $(str)$  – Location to load file.

Returns ComponentBase object

### <span id="page-880-3"></span>**needs\_fitting**(*self*)

Returns boolean determining if component needs fitting before calling predict, predict\_proba, transform, or feature importances.

This can be overridden to False for components that do not need to be fit or whose fit methods do nothing.

Returns True.

### <span id="page-880-4"></span>**property parameters**(*self*)

Returns the parameters which were used to initialize the component.

<span id="page-880-5"></span>**save**(*self*, *file\_path*, *pickle\_protocol=cloudpickle.DEFAULT\_PROTOCOL*) Saves component at file path.

Parameters

- **file path**  $(str)$  Location to save file.
- **pickle\_protocol** (int) The pickle data stream format.

### <span id="page-880-6"></span>**transform**(*self*, *X*, *y=None*)

Transforms data X by imputing missing values. 'None' values are converted to np.nan before imputation and are treated as the same.

### Parameters

- **X** (pd.DataFrame) Data to transform
- **y** (pd.Series, optional) Ignored.

Returns Transformed X

### Return type pd.DataFrame

<span id="page-881-0"></span>**class** evalml.pipelines.components.transformers.imputers.**PerColumnImputer**(*impute\_strategies=None*,

*default\_impute\_strategy='m impute\_all=True*, *random\_seed=0*, *\*\*kwargs*)

Imputes missing data according to a specified imputation strategy per column.

#### **Parameters**

- **impute\_strategies** (dict) Column and {"impute\_strategy": strategy, "fill\_value":value} pairings. Valid values for impute strategy include "mean", "median", "most\_frequent", "constant" for numerical data, and "most\_frequent", "constant" for object data types. Defaults to None, which uses "most\_frequent" for all columns. When impute\_strategy == "constant", fill\_value is used to replace missing data. When None, uses 0 when imputing numerical data and "missing\_value" for strings or object data types.
- **default\_impute\_strategy**  $(str)$  Impute strategy to fall back on when none is provided for a certain column. Valid values include "mean", "median", "most\_frequent", "constant" for numerical data, and "most\_frequent", "constant" for object data types. Defaults to "most\_frequent".
- **impute\_all** (bool) Whether or not to impute all columns or just the columns that are specified in *impute\_strategies*. If True, columns will be imputed using the strategy in the *impute\_strategies* dictionary if specified or using the *default\_impute\_strategy*. If False, only columns specified as keys in the *impute\_strategies* dictionary are imputed. If False and *impute\_strategies* is None, no columns will be imputed. Defaults to True.
- **random\_seed** (int) Seed for the random number generator. Defaults to 0.

## Attributes

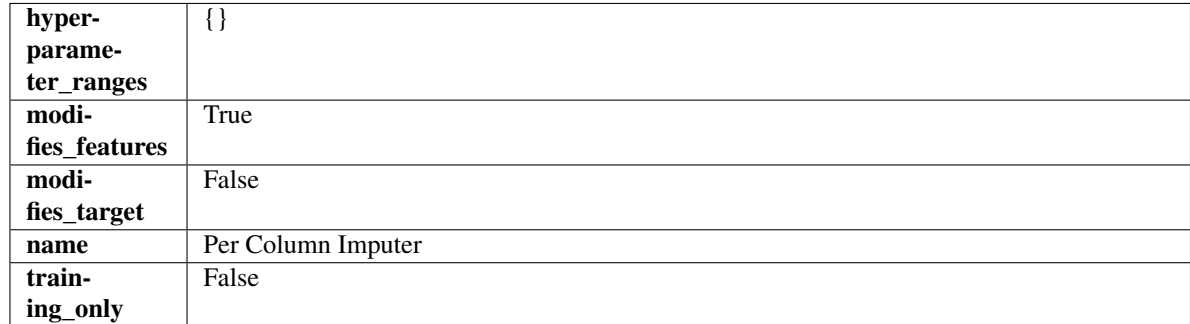

### **Methods**

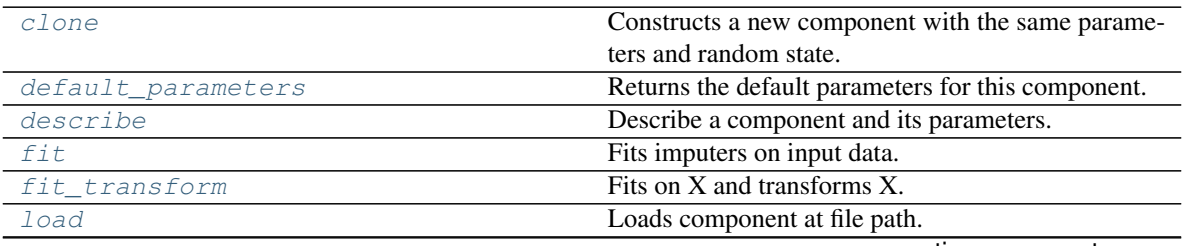

continues on next page

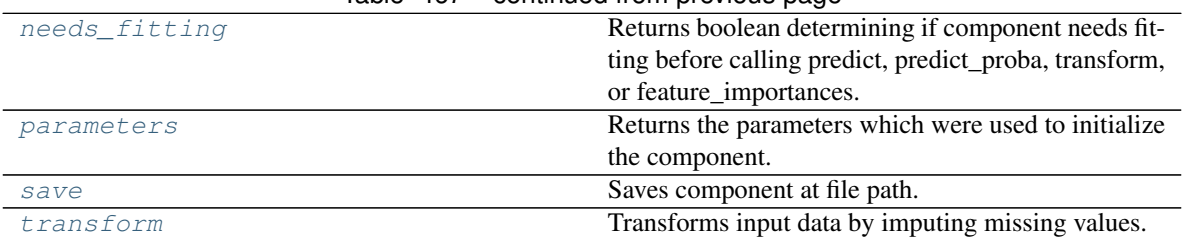

## Table 467 – continued from previous page

#### <span id="page-882-0"></span>**clone**(*self*)

Constructs a new component with the same parameters and random state.

Returns A new instance of this component with identical parameters and random state.

#### <span id="page-882-1"></span>**default\_parameters**(*cls*)

Returns the default parameters for this component.

Our convention is that Component.default\_parameters == Component().parameters.

Returns Default parameters for this component.

#### Return type dict

<span id="page-882-2"></span>**describe**(*self*, *print\_name=False*, *return\_dict=False*) Describe a component and its parameters.

#### Parameters

- **print** name (bool, optional) whether to print name of component
- **return dict** (bool, optional) whether to return description as dictionary in the format {"name": name, "parameters": parameters}

Returns Returns dictionary if return\_dict is True, else None.

#### Return type None or dict

### <span id="page-882-3"></span>**fit** (*self, X, y=None*)

Fits imputers on input data.

### Parameters

- **X** (pd. DataFrame or np. ndarray) The input training data of shape [n\_samples, n\_features] to fit.
- **y** (pd. Series, optional) The target training data of length [n\_samples]. Ignored.

#### Returns self

### <span id="page-882-4"></span>**fit\_transform**(*self*, *X*, *y=None*)

Fits on X and transforms X.

### Parameters

- $X$  (pd. DataFrame) Data to fit and transform.
- **y** (pd.Series) Target data.

Returns Transformed X.

#### Return type pd.DataFrame

<span id="page-882-5"></span>Raises **MethodPropertyNotFoundError** – If transformer does not have a transform method or a component\_obj that implements transform.

**static load**(*file\_path*)

Loads component at file path.

Parameters file\_path  $(str)$  – Location to load file.

Returns ComponentBase object

## <span id="page-883-1"></span>**needs\_fitting**(*self*)

Returns boolean determining if component needs fitting before calling predict, predict\_proba, transform, or feature\_importances.

This can be overridden to False for components that do not need to be fit or whose fit methods do nothing.

Returns True.

## <span id="page-883-2"></span>**property parameters**(*self*)

Returns the parameters which were used to initialize the component.

<span id="page-883-3"></span>**save**(*self*, *file\_path*, *pickle\_protocol=cloudpickle.DEFAULT\_PROTOCOL*) Saves component at file path.

Parameters

- **file\_path**  $(str)$  Location to save file.
- **pickle\_protocol** (int) The pickle data stream format.

## <span id="page-883-4"></span>**transform**(*self*, *X*, *y=None*)

Transforms input data by imputing missing values.

## Parameters

- **X** (pd. DataFrame or np. ndarray) The input training data of shape [n\_samples, n\_features] to transform.
- **y** (pd. Series, optional) The target training data of length [n\_samples]. Ignored.

### Returns Transformed X

## Return type pd.DataFrame

<span id="page-883-0"></span>**class** evalml.pipelines.components.transformers.imputers.**SimpleImputer**(*impute\_strategy='most\_frequent'*,

*fill\_value=None*, *random\_seed=0*, *\*\*kwargs*)

Imputes missing data according to a specified imputation strategy.

### **Parameters**

- **impute\_strategy** (string) Impute strategy to use. Valid values include "mean", "median", "most\_frequent", "constant" for numerical data, and "most\_frequent", "constant" for object data types.
- **fill\_value** (string) When impute\_strategy == "constant", fill\_value is used to replace missing data. Defaults to 0 when imputing numerical data and "missing\_value" for strings or object data types.
- **random\_seed** (int) Seed for the random number generator. Defaults to 0.

### **Attributes**

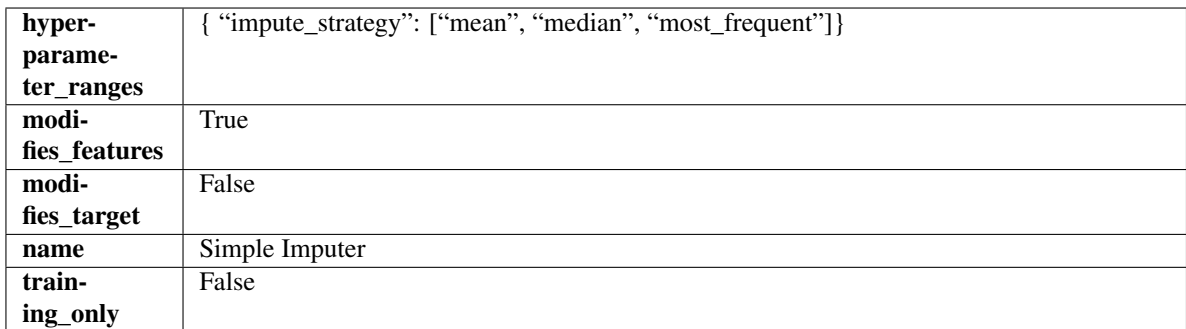

## Methods

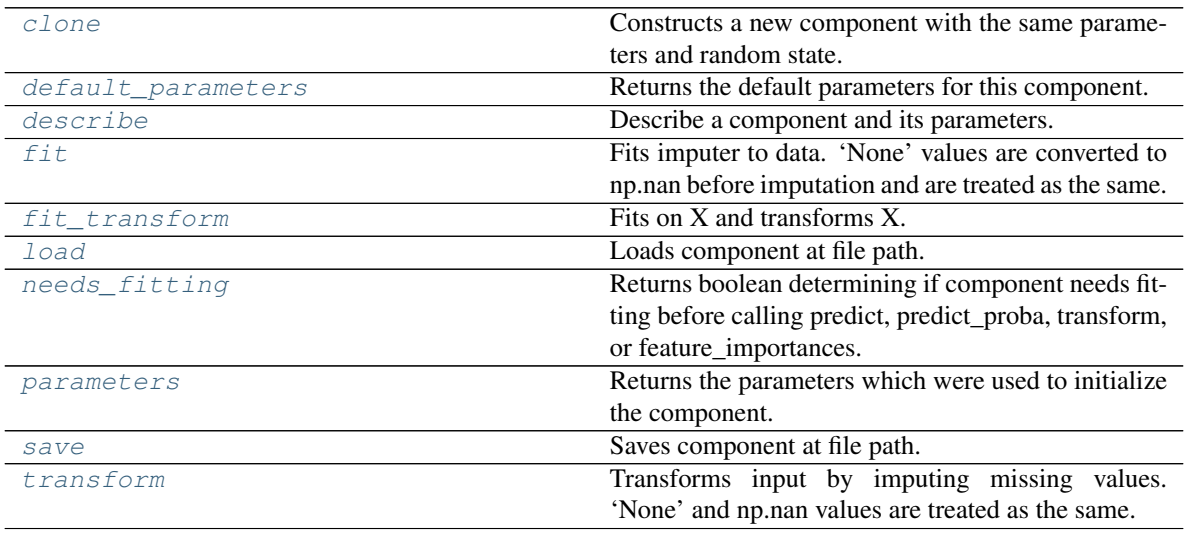

## <span id="page-884-0"></span>**clone**(*self*)

Constructs a new component with the same parameters and random state.

Returns A new instance of this component with identical parameters and random state.

### <span id="page-884-1"></span>**default\_parameters**(*cls*)

Returns the default parameters for this component.

Our convention is that Component.default\_parameters == Component().parameters.

Returns Default parameters for this component.

### Return type dict

<span id="page-884-2"></span>**describe**(*self*, *print\_name=False*, *return\_dict=False*) Describe a component and its parameters.

#### Parameters

- **print\_name** (bool, optional) whether to print name of component
- **return\_dict** (bool, optional) whether to return description as dictionary in the format {"name": name, "parameters": parameters}

Returns Returns dictionary if return\_dict is True, else None.

<span id="page-884-3"></span>Return type None or dict

### **fit** (*self, X,*  $v=None$ )

Fits imputer to data. 'None' values are converted to np.nan before imputation and are treated as the same.

### Parameters

- **X** (pd. DataFrame or np. ndarray) the input training data of shape [n\_samples, n\_features]
- **y** (pd.Series, optional) the target training data of length [n\_samples]

#### Returns self

# <span id="page-885-1"></span>**fit\_transform**(*self*, *X*, *y=None*)

Fits on X and transforms X.

## Parameters

- $X$  (pd. DataFrame) Data to fit and transform
- **y** (pd.Series, optional) Target data.

Returns Transformed X

### Return type pd.DataFrame

<span id="page-885-2"></span>**static load**(*file\_path*)

Loads component at file path.

Parameters file\_path  $(str)$  – Location to load file.

Returns ComponentBase object

### <span id="page-885-3"></span>**needs\_fitting**(*self*)

Returns boolean determining if component needs fitting before calling predict, predict\_proba, transform, or feature\_importances.

This can be overridden to False for components that do not need to be fit or whose fit methods do nothing.

Returns True.

### <span id="page-885-4"></span>**property parameters**(*self*)

Returns the parameters which were used to initialize the component.

- <span id="page-885-5"></span>**save**(*self*, *file\_path*, *pickle\_protocol=cloudpickle.DEFAULT\_PROTOCOL*) Saves component at file path.
	- Parameters
		- $file\_path(str) Location to save file.$
		- **pickle\_protocol** (int) The pickle data stream format.

### <span id="page-885-6"></span>**transform**(*self*, *X*, *y=None*)

Transforms input by imputing missing values. 'None' and np.nan values are treated as the same.

### Parameters

- $X$  (pd. DataFrame) Data to transform.
- **y** (pd.Series, optional) Ignored.

Returns Transformed X

<span id="page-885-0"></span>Return type pd.DataFrame

```
class evalml.pipelines.components.transformers.imputers.TargetImputer(impute_strategy='most_frequent',
```
*fill\_value=None*, *random\_seed=0*, *\*\*kwargs*)

Imputes missing target data according to a specified imputation strategy.

## Parameters

- **impute\_strategy** (string) Impute strategy to use. Valid values include "mean", "median", "most\_frequent", "constant" for numerical data, and "most\_frequent", "constant" for object data types. Defaults to "most\_frequent".
- **fill\_value** (string) When impute\_strategy == "constant", fill\_value is used to replace missing data. Defaults to None which uses 0 when imputing numerical data and "missing\_value" for strings or object data types.
- **random\_seed** (int) Seed for the random number generator. Defaults to 0.

## Attributes

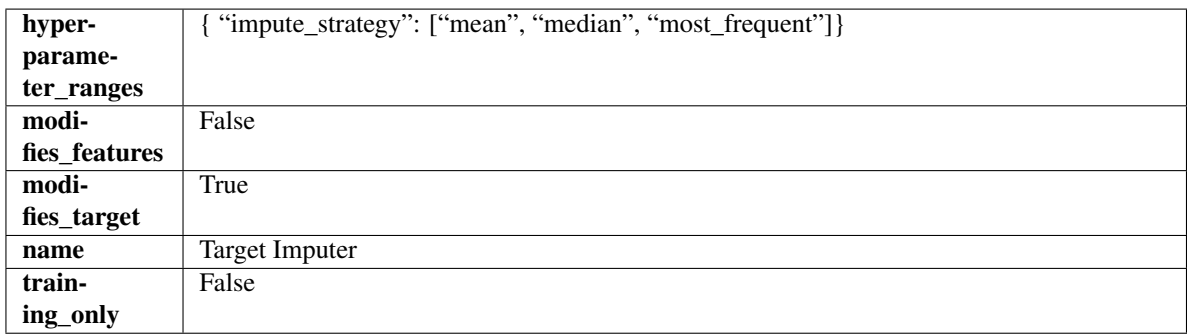

### **Methods**

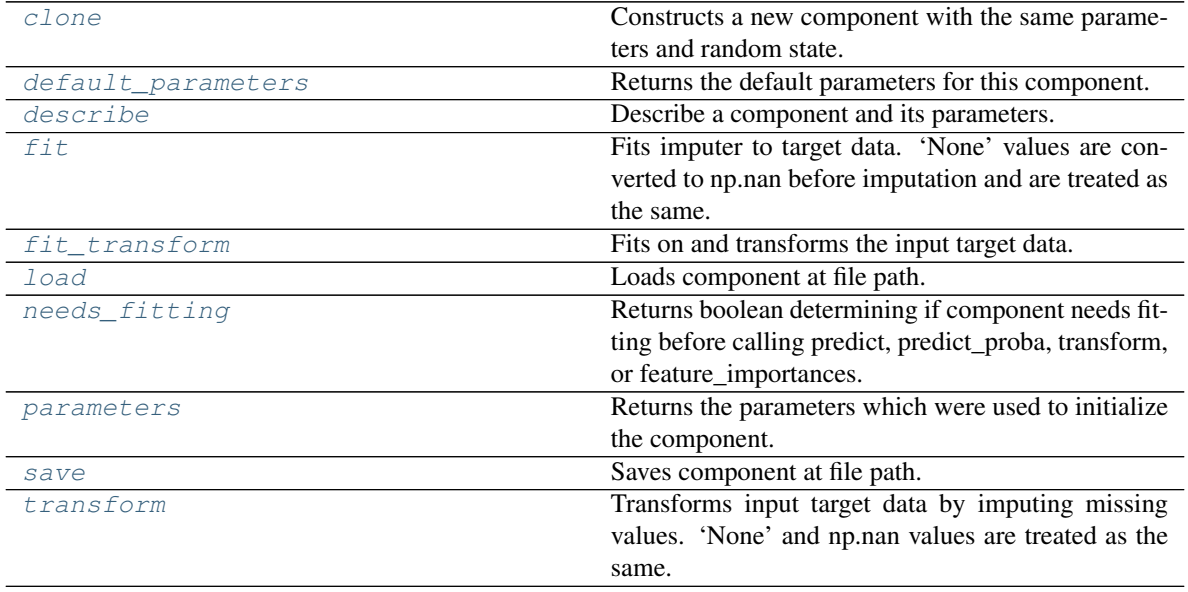

#### <span id="page-886-0"></span>**clone**(*self*)

Constructs a new component with the same parameters and random state.

Returns A new instance of this component with identical parameters and random state.

#### <span id="page-887-0"></span>**default\_parameters**(*cls*)

Returns the default parameters for this component.

Our convention is that Component.default\_parameters == Component().parameters.

Returns Default parameters for this component.

#### Return type dict

<span id="page-887-1"></span>**describe**(*self*, *print\_name=False*, *return\_dict=False*) Describe a component and its parameters.

#### Parameters

- **print\_name** (bool, optional) whether to print name of component
- **return\_dict** (bool, optional) whether to return description as dictionary in the format {"name": name, "parameters": parameters}

Returns Returns dictionary if return\_dict is True, else None.

### Return type None or dict

### <span id="page-887-2"></span>**fit**  $(self, X, y)$

Fits imputer to target data. 'None' values are converted to np.nan before imputation and are treated as the same.

#### Parameters

- **X** (pd. DataFrame or np. ndarray) The input training data of shape [n\_samples, n\_features]. Ignored.
- **y** (pd.Series, optional) The target training data of length [n\_samples].

### Returns self

Raises **TypeError** – If target is filled with all null values.

### <span id="page-887-3"></span>**fit\_transform**(*self*, *X*, *y*)

Fits on and transforms the input target data.

#### Parameters

- **X** (pd.DataFrame) Features. Ignored.
- $\mathbf{y}$  (pd. Series) Target data to impute.

Returns The original X, transformed y

#### Return type (pd.DataFrame, pd.Series)

#### <span id="page-887-4"></span>**static load**(*file\_path*)

Loads component at file path.

Parameters file\_path  $(str)$  – Location to load file.

#### Returns ComponentBase object

#### <span id="page-887-5"></span>**needs\_fitting**(*self*)

Returns boolean determining if component needs fitting before calling predict, predict\_proba, transform, or feature\_importances.

<span id="page-887-6"></span>This can be overridden to False for components that do not need to be fit or whose fit methods do nothing.

Returns True.

### **property parameters**(*self*)

Returns the parameters which were used to initialize the component.

<span id="page-888-0"></span>**save**(*self*, *file\_path*, *pickle\_protocol=cloudpickle.DEFAULT\_PROTOCOL*)

Saves component at file path.

## Parameters

- $file\_path(str) Location to save file.$
- **pickle\_protocol** (int) The pickle data stream format.

### <span id="page-888-1"></span>**transform**(*self*, *X*, *y*)

Transforms input target data by imputing missing values. 'None' and np.nan values are treated as the same.

#### Parameters

- **X** (pd.DataFrame) Features. Ignored.
- **y** (pd.Series) Target data to impute.

Returns The original X, transformed y

Return type (pd.DataFrame, pd.Series)

## **preprocessing**

Preprocessing transformer components.

## **Submodules**

### **datetime\_featurizer**

Transformer that can automatically extract features from datetime columns.

### **Module Contents**

## **Classes Summary**

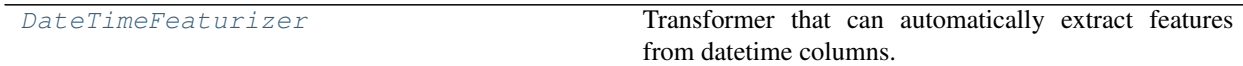

## **Contents**

<span id="page-888-2"></span>**class** evalml.pipelines.components.transformers.preprocessing.datetime\_featurizer.**DateTimeFeaturizer**(*features\_to\_extract=None*,

Transformer that can automatically extract features from datetime columns.

- **features\_to\_extract** (*list*) List of features to extract. Valid options include "year", "month", "day\_of\_week", "hour". Defaults to None.
- **encode\_as\_categories** (bool) Whether day-of-week and month features should be encoded as pandas "category" dtype. This allows OneHotEncoders to encode these features. Defaults to False.
- **time\_index**  $(str)$  Name of the column containing the datetime information used to order the data. Ignored.
- **random\_seed** (int) Seed for the random number generator. Defaults to 0.

## Attributes

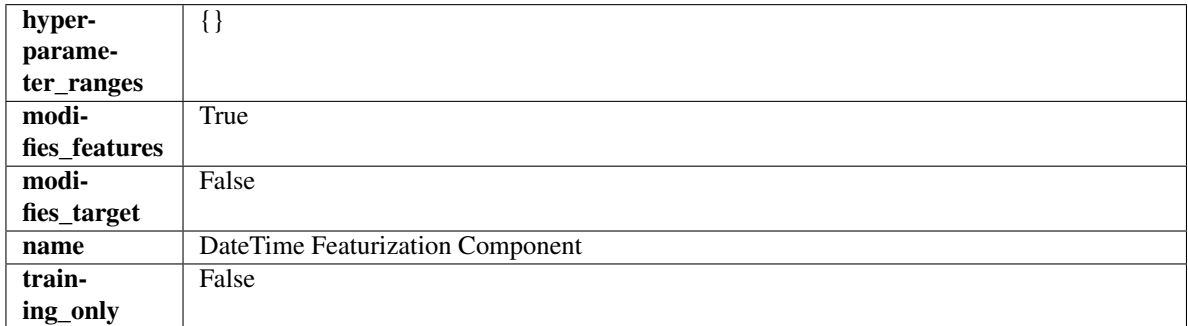

## Methods

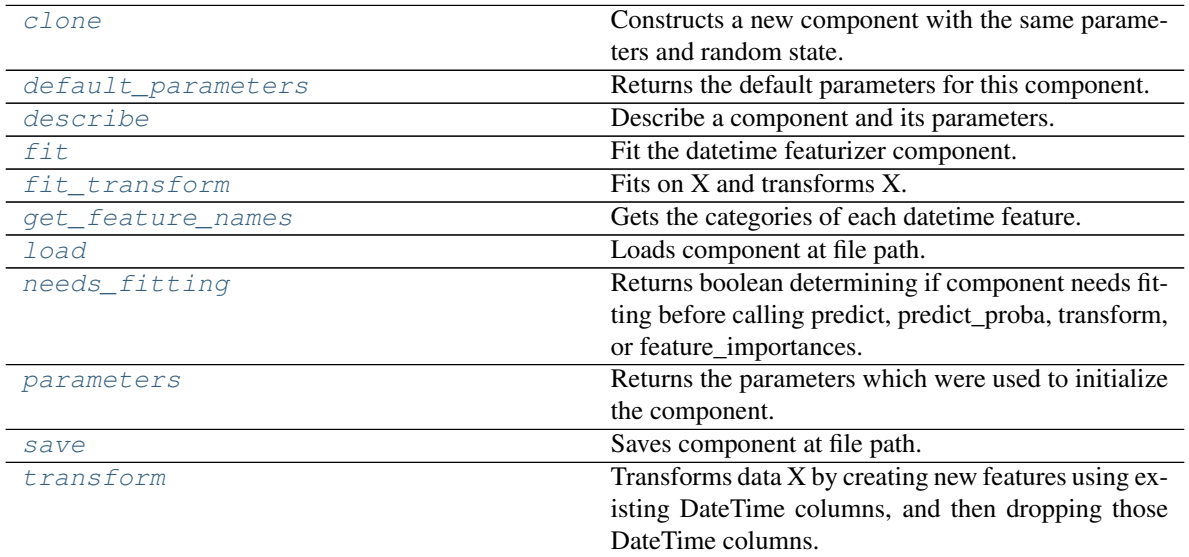

### <span id="page-889-0"></span>**clone**(*self*)

Constructs a new component with the same parameters and random state.

Returns A new instance of this component with identical parameters and random state.

### <span id="page-889-1"></span>**default\_parameters**(*cls*)

Returns the default parameters for this component.

Our convention is that Component.default\_parameters == Component().parameters.

Returns Default parameters for this component.

### Return type dict

<span id="page-890-0"></span>**describe**(*self*, *print\_name=False*, *return\_dict=False*) Describe a component and its parameters.

#### Parameters

- **print** name (bool, optional) whether to print name of component
- **return\_dict** (bool, optional) whether to return description as dictionary in the format {"name": name, "parameters": parameters}

Returns Returns dictionary if return\_dict is True, else None.

#### Return type None or dict

#### <span id="page-890-1"></span>**fit** (*self, X, y=None*)

Fit the datetime featurizer component.

#### Parameters

- $X$  (pd. DataFrame) Input features.
- **y** (pd.Series, optional) Target data. Ignored.

#### Returns self

<span id="page-890-2"></span>fit  $transform(self, X, y=None)$ Fits on X and transforms X.

#### Parameters

- $X$  (pd. DataFrame) Data to fit and transform.
- **y** (pd. Series) Target data.

Returns Transformed X.

Return type pd.DataFrame

Raises **MethodPropertyNotFoundError** – If transformer does not have a transform method or a component\_obj that implements transform.

#### <span id="page-890-3"></span>**get\_feature\_names**(*self*)

Gets the categories of each datetime feature.

#### Returns

Dictionary, where each key-value pair is a column name and a dictionary mapping the unique feature values to their integer encoding.

#### Return type dict

<span id="page-890-4"></span>**static load**(*file\_path*)

Loads component at file path.

Parameters file\_path  $(str)$  – Location to load file.

Returns ComponentBase object

#### <span id="page-890-5"></span>**needs\_fitting**(*self*)

Returns boolean determining if component needs fitting before calling predict, predict\_proba, transform, or feature\_importances.

<span id="page-890-6"></span>This can be overridden to False for components that do not need to be fit or whose fit methods do nothing.

Returns True.

#### **property parameters**(*self*)

Returns the parameters which were used to initialize the component.

<span id="page-891-0"></span>**save**(*self*, *file\_path*, *pickle\_protocol=cloudpickle.DEFAULT\_PROTOCOL*) Saves component at file path.

#### Parameters

- $file\_path(str) Location to save file.$
- **pickle\_protocol** (int) The pickle data stream format.

#### <span id="page-891-1"></span>**transform**(*self*, *X*, *y=None*)

Transforms data X by creating new features using existing DateTime columns, and then dropping those DateTime columns.

#### Parameters

- $X$  (pd. DataFrame) Input features.
- **y** (pd.Series, optional) Ignored.

Returns Transformed X

Return type pd.DataFrame

### **drop\_null\_columns**

Transformer to drop features whose percentage of NaN values exceeds a specified threshold.

# **Module Contents**

## **Classes Summary**

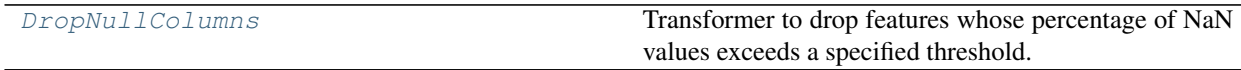

#### **Contents**

<span id="page-891-2"></span>**class** evalml.pipelines.components.transformers.preprocessing.drop\_null\_columns.**DropNullColumns**(*pct\_null\_threshold=1.0*,

Transformer to drop features whose percentage of NaN values exceeds a specified threshold.

#### Parameters

- **pct\_null\_threshold** (float) The percentage of NaN values in an input feature to drop. Must be a value between [0, 1] inclusive. If equal to 0.0, will drop columns with any null values. If equal to 1.0, will drop columns with all null values. Defaults to 0.95.
- **random\_seed** (int) Seed for the random number generator. Defaults to 0.

### **Attributes**

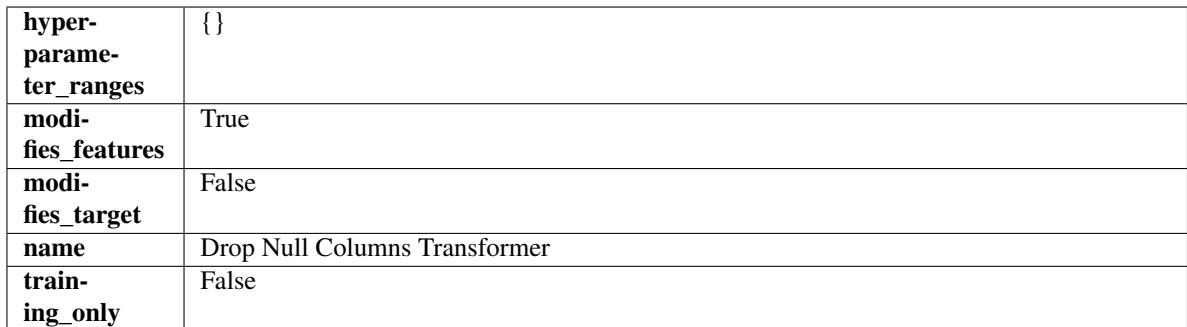

### Methods

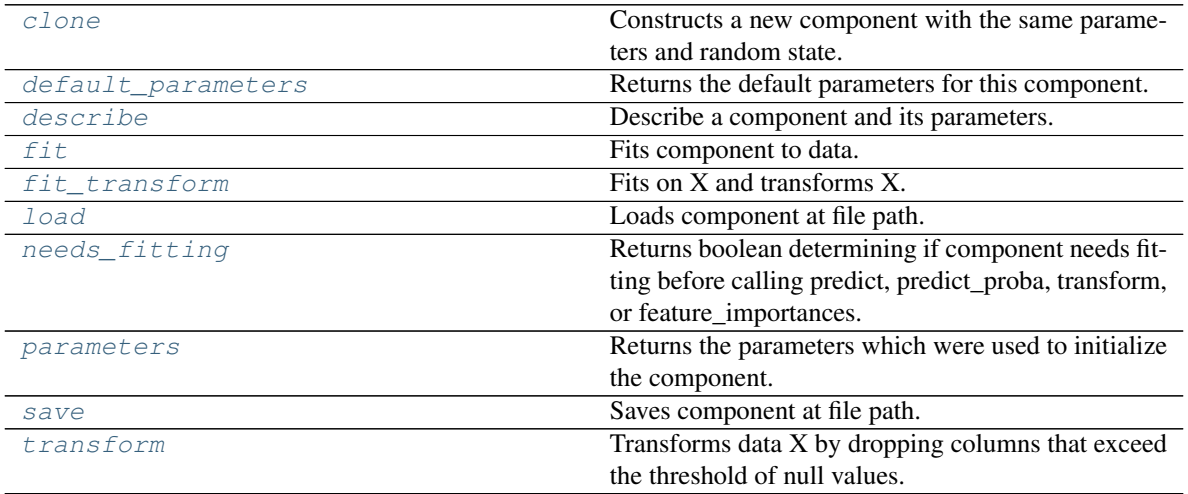

## <span id="page-892-0"></span>**clone**(*self*)

Constructs a new component with the same parameters and random state.

Returns A new instance of this component with identical parameters and random state.

#### <span id="page-892-1"></span>**default\_parameters**(*cls*)

Returns the default parameters for this component.

Our convention is that Component.default\_parameters == Component().parameters.

Returns Default parameters for this component.

Return type dict

<span id="page-892-2"></span>**describe**(*self*, *print\_name=False*, *return\_dict=False*) Describe a component and its parameters.

### Parameters

- **print\_name** (bool, optional) whether to print name of component
- **return\_dict** (bool, optional) whether to return description as dictionary in the format {"name": name, "parameters": parameters}

Returns Returns dictionary if return\_dict is True, else None.

<span id="page-892-3"></span>Return type None or dict

### **fit** (*self, X,*  $v=None$ )

Fits component to data.

### Parameters

- **X** (pd. DataFrame) The input training data of shape [n\_samples, n\_features].
- **y** (pd. Series, optional) The target training data of length [n\_samples].

### Returns self

<span id="page-893-0"></span>**fit\_transform**(*self*, *X*, *y=None*)

Fits on X and transforms X.

## Parameters

- $\mathbf{X}$  (pd. DataFrame) Data to fit and transform.
- **y** (pd.Series) Target data.

Returns Transformed X.

Return type pd.DataFrame

Raises **MethodPropertyNotFoundError** – If transformer does not have a transform method or a component\_obj that implements transform.

## <span id="page-893-1"></span>**static load**(*file\_path*)

Loads component at file path.

Parameters file\_path  $(str)$  – Location to load file.

Returns ComponentBase object

### <span id="page-893-2"></span>**needs\_fitting**(*self*)

Returns boolean determining if component needs fitting before calling predict, predict\_proba, transform, or feature\_importances.

This can be overridden to False for components that do not need to be fit or whose fit methods do nothing.

Returns True.

### <span id="page-893-3"></span>**property parameters**(*self*)

Returns the parameters which were used to initialize the component.

<span id="page-893-4"></span>**save**(*self*, *file\_path*, *pickle\_protocol=cloudpickle.DEFAULT\_PROTOCOL*) Saves component at file path.

### Parameters

- **file path**  $(str)$  Location to save file.
- **pickle\_protocol** (int) The pickle data stream format.

### <span id="page-893-5"></span>**transform**(*self*, *X*, *y=None*)

Transforms data X by dropping columns that exceed the threshold of null values.

### Parameters

- $X$  (pd. DataFrame) Data to transform
- **y** (pd.Series, optional) Ignored.

Returns Transformed X

Return type pd.DataFrame

# **drop\_rows\_transformer**

Transformer to drop rows specified by row indices.

# **Module Contents**

## **Classes Summary**

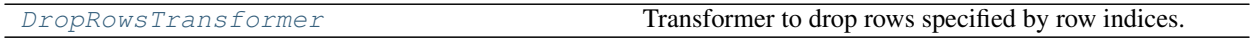

# **Contents**

<span id="page-894-0"></span>class evalml.pipelines.components.transformers.preprocessing.drop\_rows\_transformer.DropRow

Transformer to drop rows specified by row indices.

### Parameters

- **indices\_to\_drop** (list) List of indices to drop in the input data. Defaults to None.
- **random\_seed** (int) Seed for the random number generator. Is not used by this component. Defaults to 0.

## Attributes

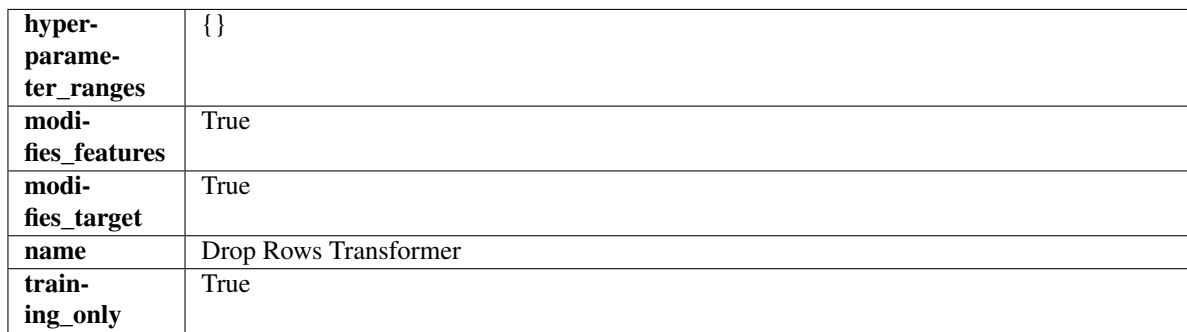

## Methods

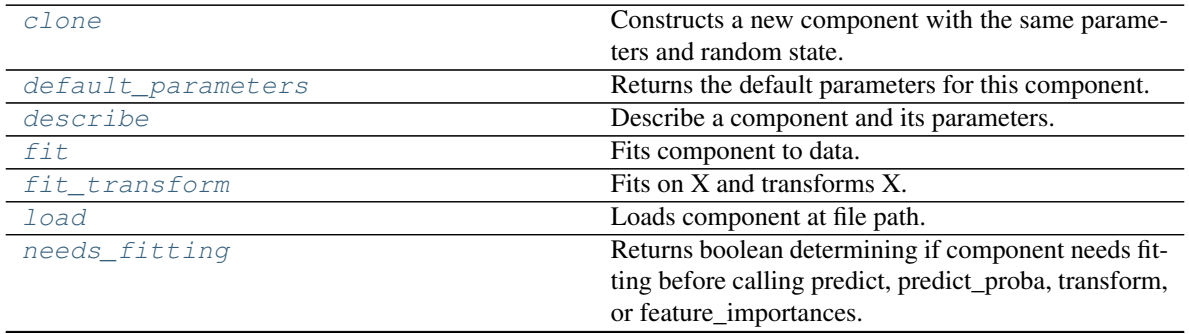

continues on next page

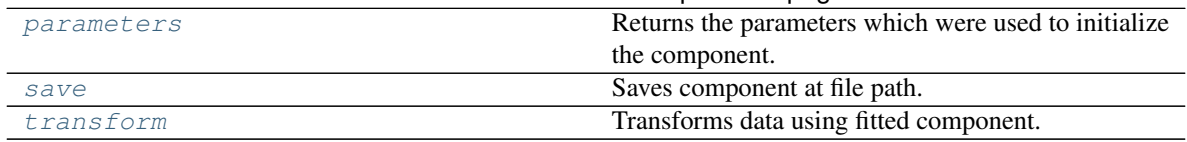

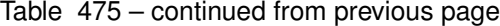

## <span id="page-895-0"></span>**clone**(*self*)

Constructs a new component with the same parameters and random state.

Returns A new instance of this component with identical parameters and random state.

#### <span id="page-895-1"></span>**default\_parameters**(*cls*)

Returns the default parameters for this component.

Our convention is that Component.default\_parameters == Component().parameters.

Returns Default parameters for this component.

#### Return type dict

<span id="page-895-2"></span>**describe**(*self*, *print\_name=False*, *return\_dict=False*) Describe a component and its parameters.

#### **Parameters**

- **print\_name** (bool, optional) whether to print name of component
- **return\_dict** (bool, optional) whether to return description as dictionary in the format {"name": name, "parameters": parameters}

Returns Returns dictionary if return\_dict is True, else None.

## Return type None or dict

#### <span id="page-895-3"></span>**fit** (*self, X,*  $y=None$ )

Fits component to data.

#### Parameters

- **X** (pd. DataFrame) The input training data of shape [n\_samples, n\_features].
- **y** (pd.Series, optional) The target training data of length [n\_samples].

#### Returns self

Raises **ValueError** – If indices to drop do not exist in input features or target.

#### <span id="page-895-4"></span>**fit\_transform**(*self*, *X*, *y=None*)

Fits on X and transforms X.

### Parameters

- $X$  (pd. DataFrame) Data to fit and transform.
- **y** (pd.Series) Target data.

#### Returns Transformed X.

#### Return type pd.DataFrame

Raises **MethodPropertyNotFoundError** – If transformer does not have a transform method or a component obj that implements transform.

## <span id="page-895-5"></span>**static load**(*file\_path*)

Loads component at file path.

Parameters file\_path  $(str)$  – Location to load file.

Returns ComponentBase object

<span id="page-896-0"></span>**needs\_fitting**(*self*)

Returns boolean determining if component needs fitting before calling predict, predict\_proba, transform, or feature\_importances.

This can be overridden to False for components that do not need to be fit or whose fit methods do nothing.

Returns True.

### <span id="page-896-1"></span>**property parameters**(*self*)

Returns the parameters which were used to initialize the component.

<span id="page-896-2"></span>**save**(*self*, *file\_path*, *pickle\_protocol=cloudpickle.DEFAULT\_PROTOCOL*) Saves component at file path.

Parameters

- $\cdot$  **file\_path**  $(str)$  Location to save file.
- **pickle\_protocol** (int) The pickle data stream format.

#### <span id="page-896-3"></span>**transform**(*self*, *X*, *y=None*)

Transforms data using fitted component.

#### Parameters

- **X** (pd.DataFrame) Features.
- **y** (pd.Series, optional) Target data.

Returns Data with row indices dropped.

Return type (pd.DataFrame, pd.Series)

### **featuretools**

Featuretools DFS component that generates features for the input features.

## **Module Contents**

### **Classes Summary**

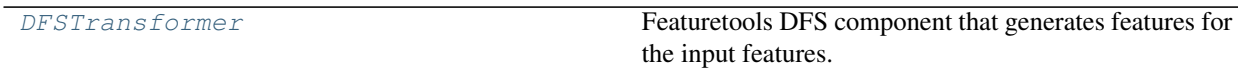

## **Contents**

<span id="page-896-4"></span>**class** evalml.pipelines.components.transformers.preprocessing.featuretools.**DFSTransformer**(*index='index'*,

*features=None*, *ran-*

*dom\_seed=0*,

*\*\*kwargs*)

Featuretools DFS component that generates features for the input features.

- **index**  $(string)$  The name of the column that contains the indices. If no column with this name exists, then featuretools.EntitySet() creates a column with this name to serve as the index column. Defaults to 'index'.
- **random\_seed** (int) Seed for the random number generator. Defaults to 0.
- **features** (*list*) List of features to run DFS on. Defaults to None. Features will only be computed if the columns used by the feature exist in the input and if the feature itself is not in input.

## **Attributes**

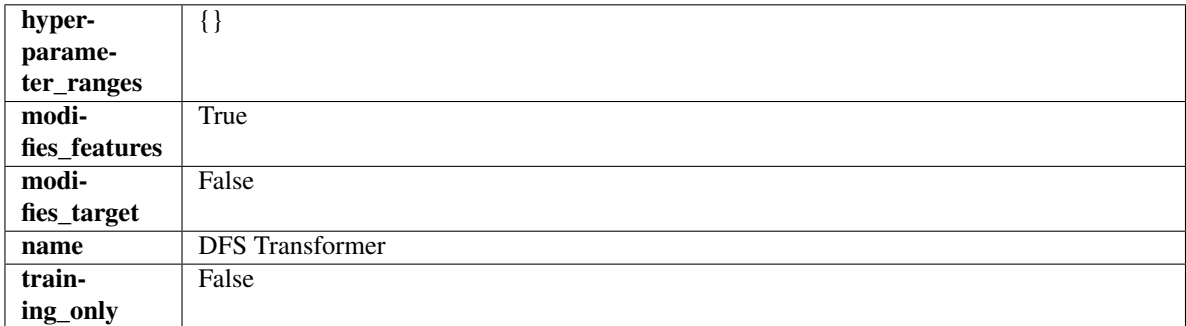

## **Methods**

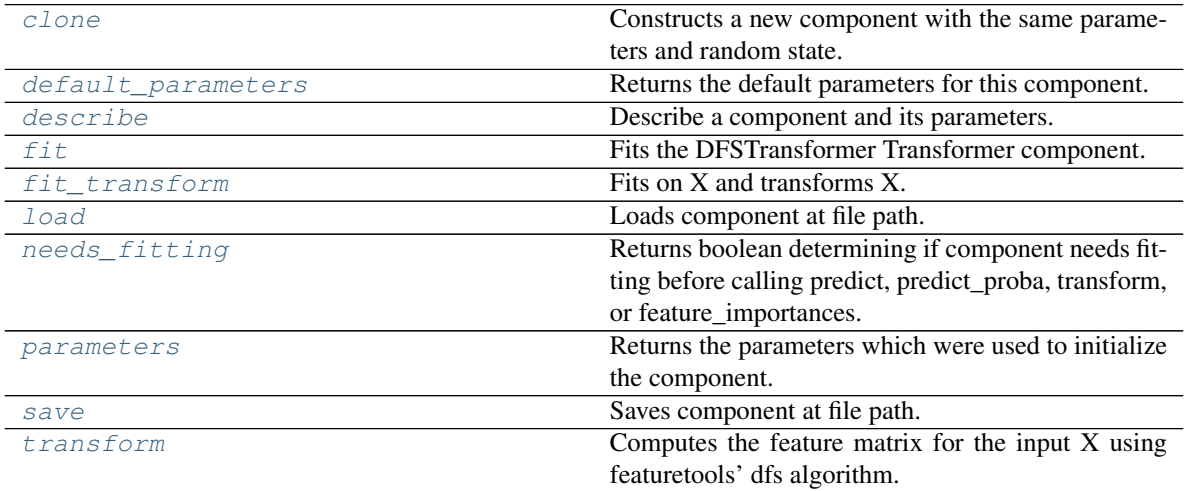

### <span id="page-897-0"></span>**clone**(*self*)

Constructs a new component with the same parameters and random state.

Returns A new instance of this component with identical parameters and random state.

### <span id="page-897-1"></span>**default\_parameters**(*cls*)

Returns the default parameters for this component.

Our convention is that Component.default\_parameters == Component().parameters.

Returns Default parameters for this component.

### Return type dict

<span id="page-897-2"></span>**describe**(*self*, *print\_name=False*, *return\_dict=False*) Describe a component and its parameters.

### Parameters

- **print\_name** (bool, optional) whether to print name of component
- **return\_dict** (bool, optional) whether to return description as dictionary in the format {"name": name, "parameters": parameters}

Returns Returns dictionary if return dict is True, else None.

#### Return type None or dict

<span id="page-898-0"></span>**fit** (*self, X, y=None*)

Fits the DFSTransformer Transformer component.

#### Parameters

- **X** (pd. DataFrame, np. array) The input data to transform, of shape [n\_samples, n features].
- **y** (pd. Series) The target training data of length [n\_samples].

### Returns self

<span id="page-898-1"></span>**fit\_transform**(*self*, *X*, *y=None*)

Fits on X and transforms X.

### Parameters

- $X$  (pd. DataFrame) Data to fit and transform.
- **y** (pd.Series) Target data.

Returns Transformed X.

Return type pd.DataFrame

Raises **MethodPropertyNotFoundError** – If transformer does not have a transform method or a component\_obj that implements transform.

### <span id="page-898-2"></span>**static load**(*file\_path*)

Loads component at file path.

**Parameters**  $file\_path(str) - Location to load file$ **.** 

Returns ComponentBase object

#### <span id="page-898-3"></span>**needs\_fitting**(*self*)

Returns boolean determining if component needs fitting before calling predict, predict\_proba, transform, or feature\_importances.

This can be overridden to False for components that do not need to be fit or whose fit methods do nothing.

Returns True.

#### <span id="page-898-4"></span>**property parameters**(*self*)

Returns the parameters which were used to initialize the component.

<span id="page-898-5"></span>**save**(*self*, *file\_path*, *pickle\_protocol=cloudpickle.DEFAULT\_PROTOCOL*) Saves component at file path.

**Parameters** 

- $\cdot$  **file\_path**  $(str)$  Location to save file.
- **pickle\_protocol** (int) The pickle data stream format.

#### <span id="page-898-6"></span>**transform**(*self*, *X*, *y=None*)

Computes the feature matrix for the input X using featuretools' dfs algorithm.

## Parameters

- **X** (pd.DataFrame or np.ndarray) The input training data to transform. Has shape [n\_samples, n\_features]
- **y** (pd.Series, optional) Ignored.

Returns Feature matrix

Return type pd.DataFrame

### **log\_transformer**

Component that applies a log transformation to the target data.

## **Module Contents**

## **Classes Summary**

[LogTransformer](#page-899-0) **Applies a log transformation to the target data.** 

## **Contents**

<span id="page-899-0"></span>class evalml.pipelines.components.transformers.preprocessing.log\_transformer.LogTransformer Applies a log transformation to the target data.

## Attributes

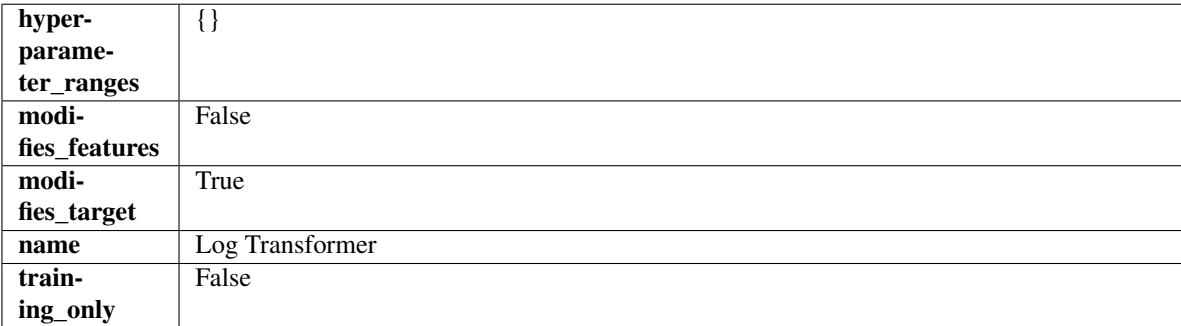

#### Methods

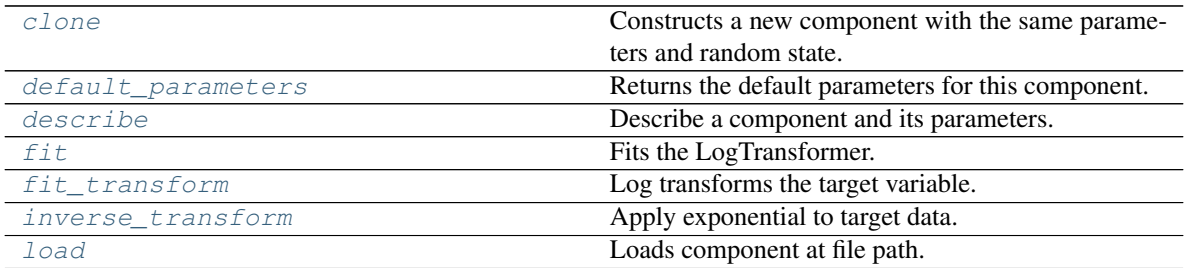

continues on next page
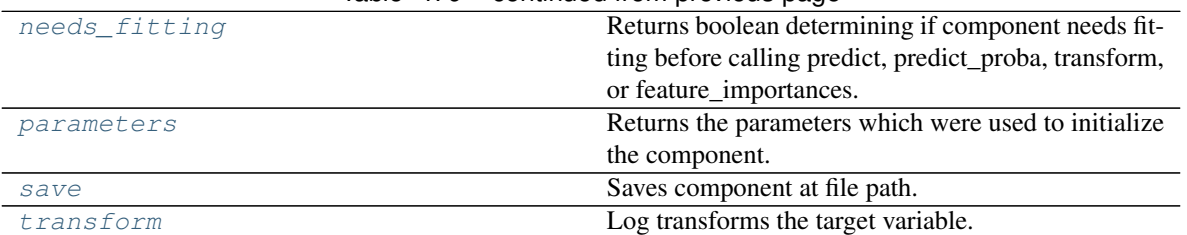

## Table 479 – continued from previous page

### **clone**(*self*)

Constructs a new component with the same parameters and random state.

Returns A new instance of this component with identical parameters and random state.

### **default\_parameters**(*cls*)

Returns the default parameters for this component.

Our convention is that Component.default\_parameters == Component().parameters.

Returns Default parameters for this component.

### Return type dict

**describe**(*self*, *print\_name=False*, *return\_dict=False*) Describe a component and its parameters.

#### Parameters

- **print** name (bool, optional) whether to print name of component
- **return\_dict** (bool, optional) whether to return description as dictionary in the format {"name": name, "parameters": parameters}

Returns Returns dictionary if return\_dict is True, else None.

### Return type None or dict

# **fit** (*self, X, y=None*)

Fits the LogTransformer.

## Parameters

- **X** (pd.DataFrame or np.ndarray) Ignored.
- **y** (pd.Series, optional) Ignored.

### Returns self

**fit\_transform**(*self*, *X*, *y=None*)

Log transforms the target variable.

### Parameters

- **X** (pd.DataFrame, optional) Ignored.
- **y** (pd. Series) Target variable to log transform.

### Returns

The input features are returned without modification. The target variable y is log transformed.

Return type tuple of pd.DataFrame, pd.Series

```
inverse_transform(self, y)
```
Apply exponential to target data.

Parameters  $y$  (pd. Series) – Target variable.

Returns Target with exponential applied.

Return type pd.Series

**static load**(*file\_path*)

Loads component at file path.

**Parameters**  $file\_path(str) - Location to load file$ **.** 

Returns ComponentBase object

<span id="page-901-0"></span>**needs\_fitting**(*self*)

Returns boolean determining if component needs fitting before calling predict, predict\_proba, transform, or feature\_importances.

This can be overridden to False for components that do not need to be fit or whose fit methods do nothing.

Returns True.

### <span id="page-901-1"></span>**property parameters**(*self*)

Returns the parameters which were used to initialize the component.

<span id="page-901-2"></span>**save**(*self*, *file\_path*, *pickle\_protocol=cloudpickle.DEFAULT\_PROTOCOL*) Saves component at file path.

Parameters

- **file path**  $(str)$  Location to save file.
- **pickle\_protocol** (int) The pickle data stream format.

<span id="page-901-3"></span>**transform**(*self*, *X*, *y=None*)

Log transforms the target variable.

### Parameters

- **X** (pd.DataFrame, optional) Ignored.
- **y** (pd.Series) Target data to log transform.

## Returns

The input features are returned without modification. The target variable y is log transformed.

Return type tuple of pd.DataFrame, pd.Series

## **lsa**

Transformer to calculate the Latent Semantic Analysis Values of text input.

*\*\*kwargs*)

# **Module Contents**

## **Classes Summary**

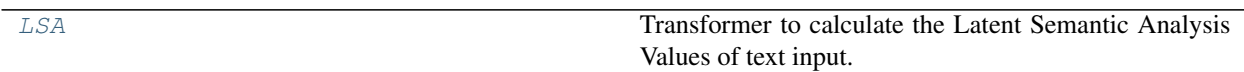

## **Contents**

<span id="page-902-0"></span>**class** evalml.pipelines.components.transformers.preprocessing.lsa.**LSA**(*random\_seed=0*,

Transformer to calculate the Latent Semantic Analysis Values of text input.

Parameters random\_seed (int) – Seed for the random number generator. Defaults to 0.

# Attributes

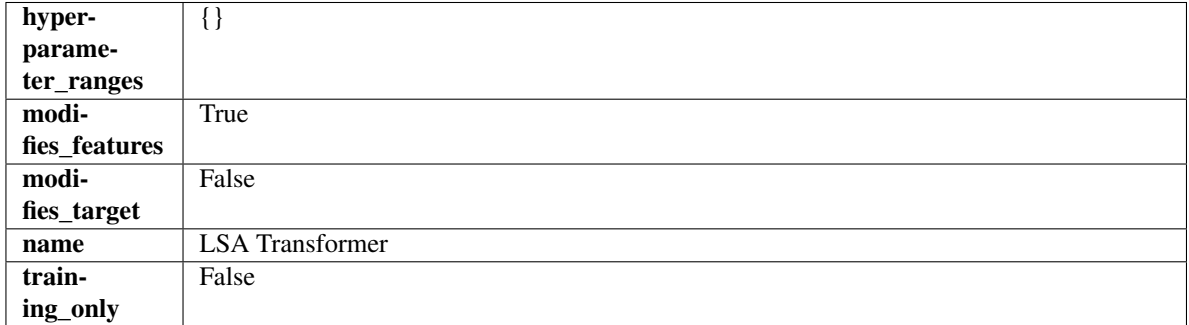

# Methods

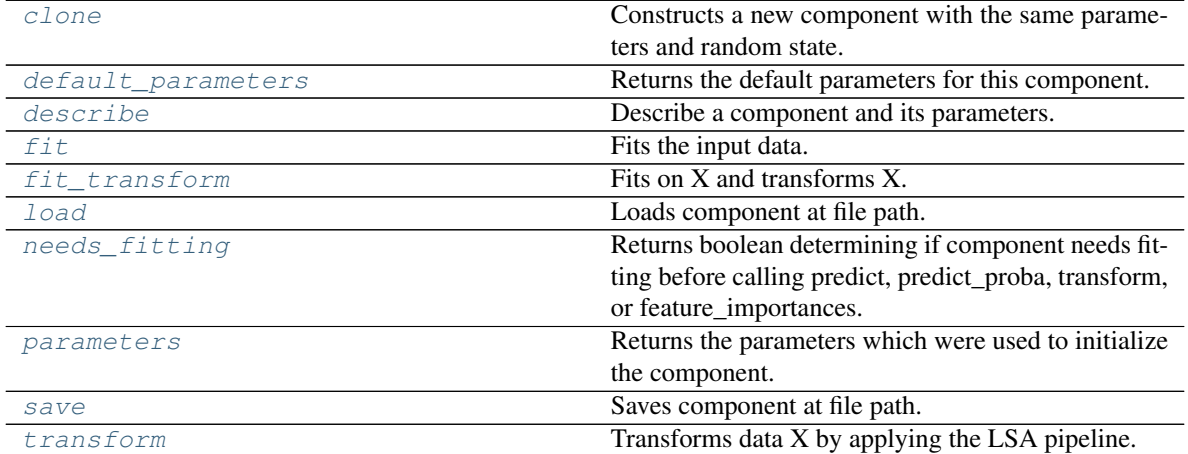

## <span id="page-902-1"></span>**clone**(*self*)

Constructs a new component with the same parameters and random state.

Returns A new instance of this component with identical parameters and random state.

### <span id="page-902-2"></span>**default\_parameters**(*cls*)

Returns the default parameters for this component.

Our convention is that Component.default parameters  $==$  Component().parameters.

Returns Default parameters for this component.

Return type dict

<span id="page-903-0"></span>**describe**(*self*, *print\_name=False*, *return\_dict=False*) Describe a component and its parameters.

#### Parameters

- **print\_name** (bool, optional) whether to print name of component
- **return\_dict** (bool, optional) whether to return description as dictionary in the format {"name": name, "parameters": parameters}

Returns Returns dictionary if return\_dict is True, else None.

## Return type None or dict

<span id="page-903-1"></span>**fit** (*self*,  $X$ ,  $y=None$ )

Fits the input data.

## Parameters

- $X$  (pd. DataFrame) The data to transform.
- **y** (pd.Series, optional) Ignored.

Returns self

<span id="page-903-2"></span>**fit\_transform**(*self*, *X*, *y=None*)

Fits on X and transforms X.

## Parameters

- $X$  (pd. DataFrame) Data to fit and transform.
- **y** (pd.Series) Target data.

### Returns Transformed X.

### Return type pd.DataFrame

Raises **MethodPropertyNotFoundError** – If transformer does not have a transform method or a component\_obj that implements transform.

### <span id="page-903-3"></span>**static load**(*file\_path*)

Loads component at file path.

Parameters file\_path  $(str)$  – Location to load file.

Returns ComponentBase object

### <span id="page-903-4"></span>**needs\_fitting**(*self*)

Returns boolean determining if component needs fitting before calling predict, predict\_proba, transform, or feature\_importances.

This can be overridden to False for components that do not need to be fit or whose fit methods do nothing.

Returns True.

### <span id="page-903-5"></span>**property parameters**(*self*)

Returns the parameters which were used to initialize the component.

<span id="page-903-6"></span>**save**(*self*, *file\_path*, *pickle\_protocol=cloudpickle.DEFAULT\_PROTOCOL*) Saves component at file path.

Parameters

- **file\_path**  $(str)$  Location to save file.
- **pickle\_protocol** (int) The pickle data stream format.

## <span id="page-904-0"></span>**transform**(*self*, *X*, *y=None*)

Transforms data X by applying the LSA pipeline.

### Parameters

- $X$  (pd. DataFrame) The data to transform.
- **y** (pd.Series, optional) Ignored.

### Returns

Transformed X. The original column is removed and replaced with two columns of the format *LSA(original\_column\_name)[feature\_number]*, where *feature\_number* is 0 or 1.

Return type pd.DataFrame

## **natural\_language\_featurizer**

Transformer that can automatically featurize text columns using featuretools' nlp\_primitives.

## **Module Contents**

## **Classes Summary**

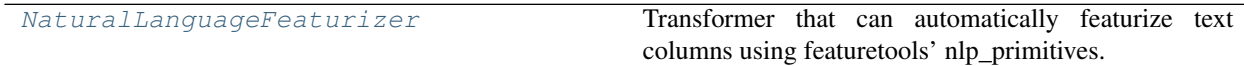

# **Contents**

<span id="page-904-1"></span>**class** evalml.pipelines.components.transformers.preprocessing.natural\_language\_featurizer.**NaturalLanguageFeaturizer**(*random\_seed=0*,

Transformer that can automatically featurize text columns using featuretools' nlp\_primitives.

Since models cannot handle non-numeric data, any text must be broken down into features that provide useful information about that text. This component splits each text column into several informative features: Diversity Score, Mean Characters per Word, Polarity Score, LSA (Latent Semantic Analysis), Number of Characters, and Number of Words. Calling transform on this component will replace any text columns in the given dataset with these numeric columns.

**Parameters random seed** (int) – Seed for the random number generator. Defaults to 0.

Attributes

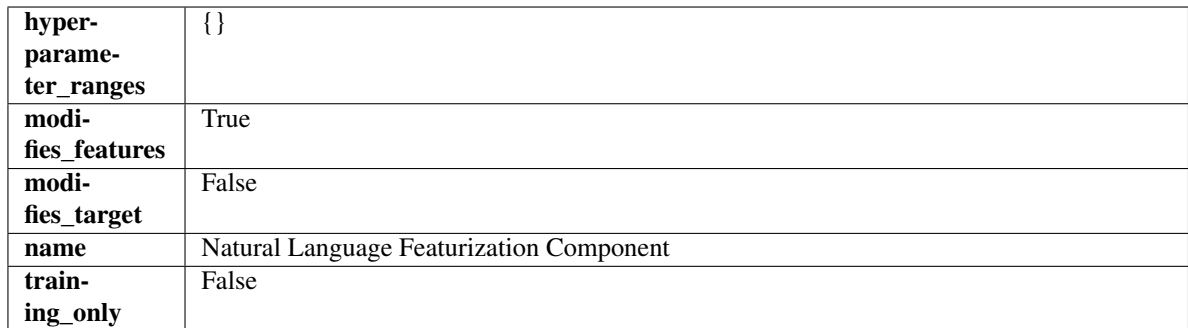

## Methods

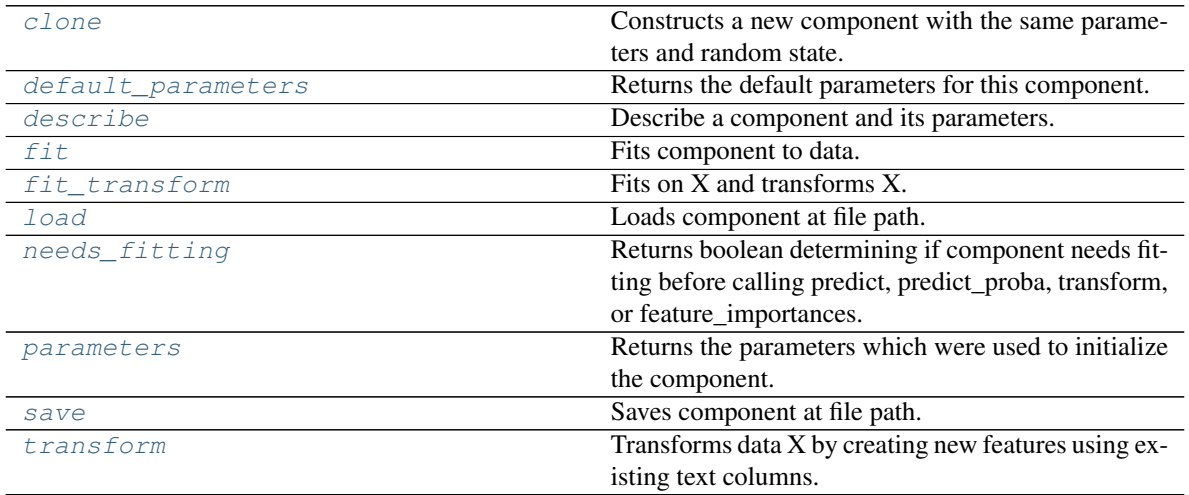

# <span id="page-905-0"></span>**clone**(*self*)

Constructs a new component with the same parameters and random state.

Returns A new instance of this component with identical parameters and random state.

## <span id="page-905-1"></span>**default\_parameters**(*cls*)

Returns the default parameters for this component.

Our convention is that Component.default\_parameters == Component().parameters.

Returns Default parameters for this component.

Return type dict

<span id="page-905-2"></span>**describe**(*self*, *print\_name=False*, *return\_dict=False*) Describe a component and its parameters.

### Parameters

- **print\_name** (bool, optional) whether to print name of component
- **return\_dict** (bool, optional) whether to return description as dictionary in the format {"name": name, "parameters": parameters}

Returns Returns dictionary if return\_dict is True, else None.

<span id="page-905-3"></span>Return type None or dict

## **fit** (*self, X,*  $y=None$ )

Fits component to data.

## Parameters

- **X** (pd. DataFrame or np. ndarray) The input training data of shape [n\_samples, n\_features]
- **y** (pd. Series) The target training data of length [n\_samples]

## Returns self

# <span id="page-906-0"></span>**fit\_transform**(*self*, *X*, *y=None*)

Fits on X and transforms X.

# Parameters

- $X$  (pd. DataFrame) Data to fit and transform.
- **y** (pd.Series) Target data.

Returns Transformed X.

## Return type pd.DataFrame

Raises **MethodPropertyNotFoundError** – If transformer does not have a transform method or a component\_obj that implements transform.

## <span id="page-906-1"></span>**static load**(*file\_path*)

Loads component at file path.

Parameters file\_path  $(str)$  – Location to load file.

Returns ComponentBase object

# <span id="page-906-2"></span>**needs\_fitting**(*self*)

Returns boolean determining if component needs fitting before calling predict, predict\_proba, transform, or feature\_importances.

This can be overridden to False for components that do not need to be fit or whose fit methods do nothing.

Returns True.

# <span id="page-906-3"></span>**property parameters**(*self*)

Returns the parameters which were used to initialize the component.

<span id="page-906-4"></span>**save**(*self*, *file\_path*, *pickle\_protocol=cloudpickle.DEFAULT\_PROTOCOL*) Saves component at file path.

# Parameters

- **file path**  $(str)$  Location to save file.
- **pickle\_protocol** (int) The pickle data stream format.

# <span id="page-906-5"></span>**transform**(*self*, *X*, *y=None*)

Transforms data X by creating new features using existing text columns.

## Parameters

- $X$  (pd. DataFrame) The data to transform.
- **y** (pd.Series, optional) Ignored.

Returns Transformed X

# Return type pd.DataFrame

# **polynomial\_detrender**

Component that removes trends from time series by fitting a polynomial to the data.

# **Module Contents**

## **Classes Summary**

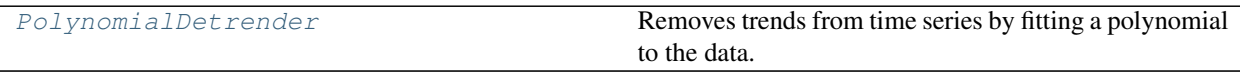

## **Contents**

<span id="page-907-0"></span>class evalml.pipelines.components.transformers.preprocessing.polynomial\_detrender.Polynomia

Removes trends from time series by fitting a polynomial to the data.

### Parameters

- **degree** (int) Degree for the polynomial. If 1, linear model is fit to the data. If 2, quadratic model is fit, etc. Defaults to 1.
- **random\_seed** (int) Seed for the random number generator. Defaults to 0.

# Attributes

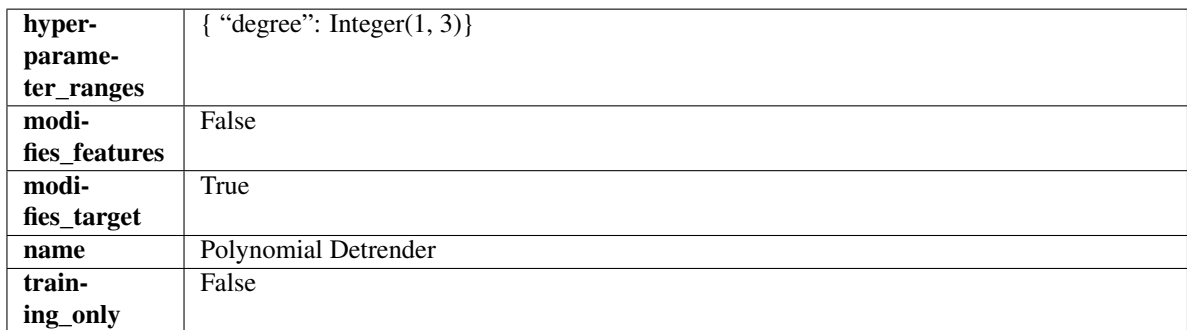

## **Methods**

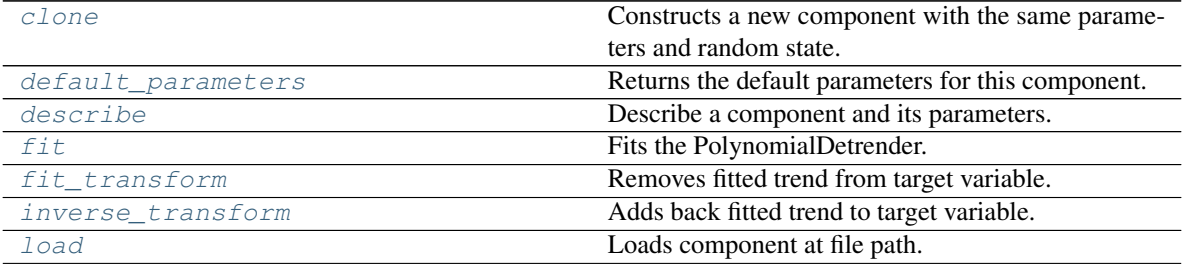

continues on next page

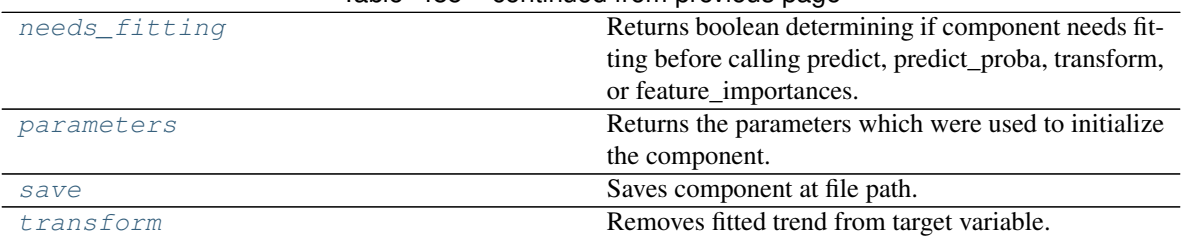

# Table 485 – continued from previous page

### <span id="page-908-0"></span>**clone**(*self*)

Constructs a new component with the same parameters and random state.

Returns A new instance of this component with identical parameters and random state.

### <span id="page-908-1"></span>**default\_parameters**(*cls*)

Returns the default parameters for this component.

Our convention is that Component.default\_parameters == Component().parameters.

Returns Default parameters for this component.

### Return type dict

<span id="page-908-2"></span>**describe**(*self*, *print\_name=False*, *return\_dict=False*) Describe a component and its parameters.

#### Parameters

- **print** name (bool, optional) whether to print name of component
- **return dict** (bool, optional) whether to return description as dictionary in the format {"name": name, "parameters": parameters}

Returns Returns dictionary if return\_dict is True, else None.

Return type None or dict

### <span id="page-908-3"></span>**fit** (*self, X, y=None*)

Fits the PolynomialDetrender.

## Parameters

- **X** (pd.DataFrame, optional) Ignored.
- **y** (pd. Series) Target variable to detrend.

Returns self

Raises **ValueError** – If y is None.

### <span id="page-908-4"></span>**fit\_transform**(*self*, *X*, *y=None*)

Removes fitted trend from target variable.

### Parameters

- **X** (pd.DataFrame, optional) Ignored.
- **y** (pd. Series) Target variable to detrend.

### Returns

The first element are the input features returned without modification. The second element is the target variable y with the fitted trend removed.

<span id="page-908-5"></span>Return type tuple of pd.DataFrame, pd.Series

### **inverse\_transform**(*self*, *y*)

Adds back fitted trend to target variable.

**Parameters**  $y$  (pd. Series) – Target variable.

### Returns

The first element are the input features returned without modification. The second element is the target variable y with the trend added back.

Return type tuple of pd.DataFrame, pd.Series

Raises **ValueError** – If y is None.

### <span id="page-909-0"></span>**static load**(*file\_path*)

Loads component at file path.

**Parameters file path**  $(str)$  – Location to load file.

Returns ComponentBase object

### <span id="page-909-1"></span>**needs\_fitting**(*self*)

Returns boolean determining if component needs fitting before calling predict, predict proba, transform, or feature\_importances.

This can be overridden to False for components that do not need to be fit or whose fit methods do nothing.

Returns True.

# <span id="page-909-2"></span>**property parameters**(*self*)

Returns the parameters which were used to initialize the component.

<span id="page-909-3"></span>**save**(*self*, *file\_path*, *pickle\_protocol=cloudpickle.DEFAULT\_PROTOCOL*) Saves component at file path.

### Parameters

- **file\_path** (str) Location to save file.
- **pickle\_protocol** (int) The pickle data stream format.

## <span id="page-909-4"></span>**transform**(*self*, *X*, *y=None*)

Removes fitted trend from target variable.

## Parameters

- **X** (pd.DataFrame, optional) Ignored.
- **y** (pd. Series) Target variable to detrend.

### Returns

The input features are returned without modification. The target variable y is detrended

Return type tuple of pd.DataFrame, pd.Series

# **replace\_nullable\_types**

Transformer to replace features with the new nullable dtypes with a dtype that is compatible in EvalML.

# **Module Contents**

# **Classes Summary**

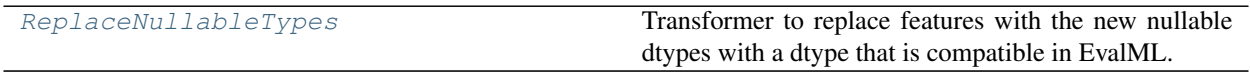

# **Contents**

<span id="page-910-0"></span>class evalml.pipelines.components.transformers.preprocessing.replace\_nullable\_types.Replace

Transformer to replace features with the new nullable dtypes with a dtype that is compatible in EvalML.

# Attributes

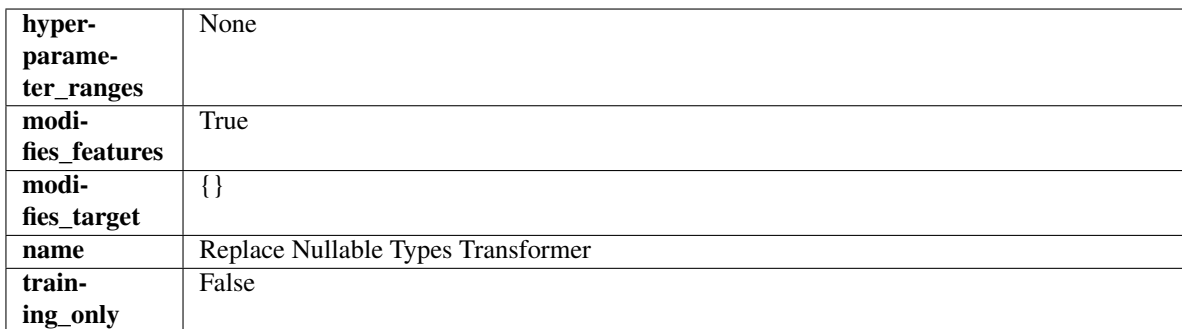

# Methods

<span id="page-910-1"></span>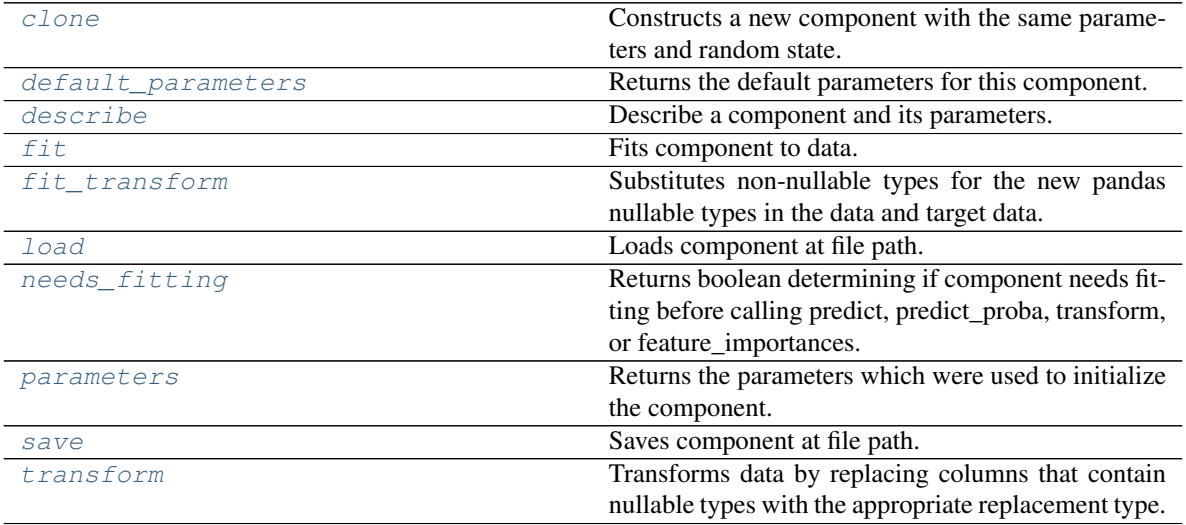

### **clone**(*self*)

Constructs a new component with the same parameters and random state.

Returns A new instance of this component with identical parameters and random state.

### <span id="page-911-0"></span>**default\_parameters**(*cls*)

Returns the default parameters for this component.

Our convention is that Component.default\_parameters == Component().parameters.

Returns Default parameters for this component.

Return type dict

<span id="page-911-1"></span>**describe**(*self*, *print\_name=False*, *return\_dict=False*) Describe a component and its parameters.

#### **Parameters**

- **print\_name** (bool, optional) whether to print name of component
- **return\_dict** (bool, optional) whether to return description as dictionary in the format {"name": name, "parameters": parameters}

Returns Returns dictionary if return\_dict is True, else None.

Return type None or dict

## <span id="page-911-2"></span>**fit**  $(self, X, y=None)$

Fits component to data.

### Parameters

- **X** (pd. DataFrame) The input training data of shape [n\_samples, n\_features].
- **y** (pd. Series, optional) The target training data of length [n\_samples].

### Returns self

### <span id="page-911-3"></span>**fit**  $\text{transform}(self, X, y=None)$

Substitutes non-nullable types for the new pandas nullable types in the data and target data.

## Parameters

- **X** (pd.DataFrame, optional) Input features.
- **y** (pd.Series) Target data.

Returns The input features and target data with the non-nullable types set.

Return type tuple of pd.DataFrame, pd.Series

# <span id="page-911-4"></span>**static load**(*file\_path*)

Loads component at file path.

Parameters file\_path  $(str)$  – Location to load file.

Returns ComponentBase object

### <span id="page-911-5"></span>**needs\_fitting**(*self*)

Returns boolean determining if component needs fitting before calling predict, predict\_proba, transform, or feature\_importances.

<span id="page-911-6"></span>This can be overridden to False for components that do not need to be fit or whose fit methods do nothing.

Returns True.

### **property parameters**(*self*)

Returns the parameters which were used to initialize the component.

<span id="page-912-0"></span>**save**(*self*, *file\_path*, *pickle\_protocol=cloudpickle.DEFAULT\_PROTOCOL*)

Saves component at file path.

# Parameters

- **file\_path** (str) Location to save file.
- **pickle\_protocol** (int) The pickle data stream format.

## <span id="page-912-1"></span>**transform**(*self*, *X*, *y=None*)

Transforms data by replacing columns that contain nullable types with the appropriate replacement type.

"float64" for nullable integers and "category" for nullable booleans.

### Parameters

- $X$  (pd. DataFrame) Data to transform
- **y** (pd.Series, optional) Target data to transform

Returns Transformed X pd.Series: Transformed y

Return type pd.DataFrame

## **text\_transformer**

Base class for all transformers working with text features.

# **Module Contents**

# **Classes Summary**

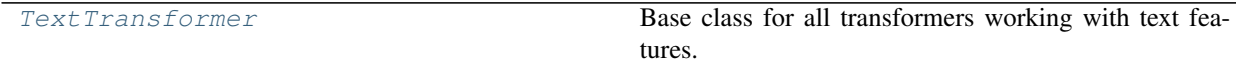

# **Contents**

<span id="page-912-2"></span>**class** evalml.pipelines.components.transformers.preprocessing.text\_transformer.**TextTransformer**(*component\_obj=None*,

Base class for all transformers working with text features.

## **Parameters**

- **component\_obj**  $(obj)$  Third-party objects useful in component implementation. Defaults to None.
- **random\_seed** (int) Seed for the random number generator. Defaults to 0.

### Attributes

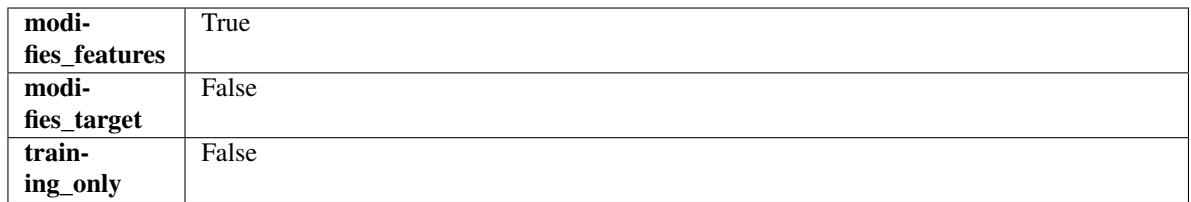

## **Methods**

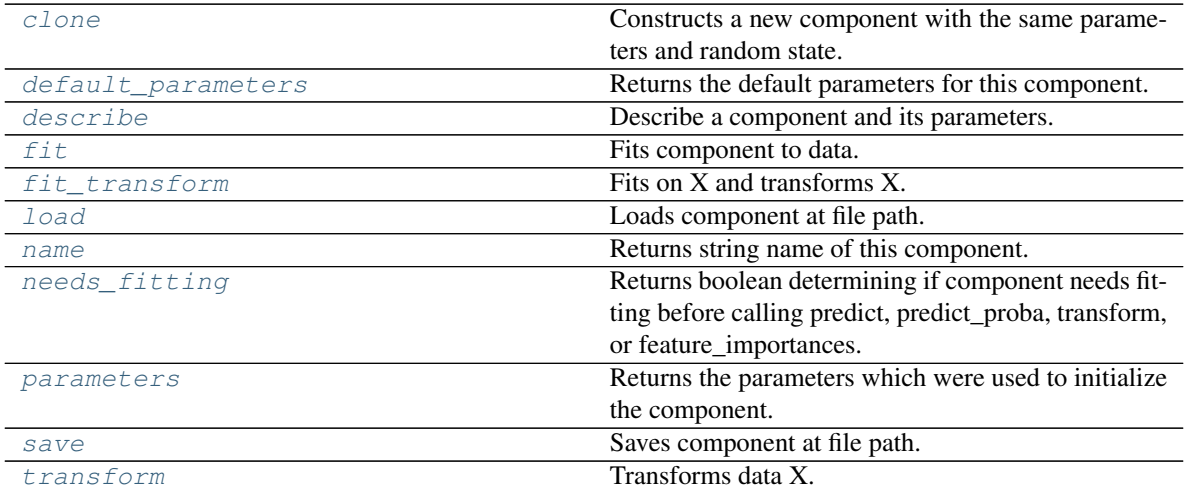

## <span id="page-913-0"></span>**clone**(*self*)

Constructs a new component with the same parameters and random state.

Returns A new instance of this component with identical parameters and random state.

### <span id="page-913-1"></span>**default\_parameters**(*cls*)

Returns the default parameters for this component.

Our convention is that Component.default\_parameters == Component().parameters.

Returns Default parameters for this component.

Return type dict

<span id="page-913-2"></span>**describe**(*self*, *print\_name=False*, *return\_dict=False*)

Describe a component and its parameters.

## Parameters

- **print\_name** (bool, optional) whether to print name of component
- **return\_dict** (bool, optional) whether to return description as dictionary in the format {"name": name, "parameters": parameters}

Returns Returns dictionary if return\_dict is True, else None.

Return type None or dict

<span id="page-913-3"></span>**fit**  $(self, X, y=None)$ 

Fits component to data.

### Parameters

• **X** (pd. DataFrame) – The input training data of shape [n\_samples, n\_features]

• **y** (pd. Series, optional) – The target training data of length [n\_samples]

### Returns self

Raises **MethodPropertyNotFoundError** – If component does not have a fit method or a component\_obj that implements fit.

### <span id="page-914-0"></span>**fit**  $\text{transform}(self, X, y=None)$

Fits on X and transforms X.

### Parameters

- $X$  (pd. DataFrame) Data to fit and transform.
- **y** (pd.Series) Target data.

### Returns Transformed X.

### Return type pd.DataFrame

Raises **MethodPropertyNotFoundError** – If transformer does not have a transform method or a component\_obj that implements transform.

## <span id="page-914-1"></span>**static load**(*file\_path*)

Loads component at file path.

Parameters file\_path  $(str)$  – Location to load file.

Returns ComponentBase object

### <span id="page-914-2"></span>**property name**(*cls*)

Returns string name of this component.

### <span id="page-914-3"></span>**needs\_fitting**(*self*)

Returns boolean determining if component needs fitting before calling predict, predict\_proba, transform, or feature\_importances.

This can be overridden to False for components that do not need to be fit or whose fit methods do nothing.

Returns True.

## <span id="page-914-4"></span>**property parameters**(*self*)

Returns the parameters which were used to initialize the component.

<span id="page-914-5"></span>**save**(*self*, *file\_path*, *pickle\_protocol=cloudpickle.DEFAULT\_PROTOCOL*) Saves component at file path.

### Parameters

- **file\_path** (str) Location to save file.
- **pickle\_protocol** (int) The pickle data stream format.

### <span id="page-914-6"></span>**abstract transform**(*self*, *X*, *y=None*)

Transforms data X.

## **Parameters**

- $X$  (pd. DataFrame) Data to transform.
- **y** (pd.Series, optional) Target data.

## Returns Transformed X

### Return type pd.DataFrame

Raises **MethodPropertyNotFoundError** – If transformer does not have a transform method or a component obj that implements transform.

## **time\_series\_featurizer**

Transformer that delays input features and target variable for time series problems.

# **Module Contents**

## **Classes Summary**

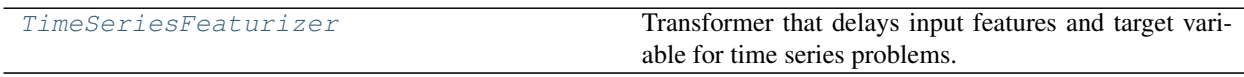

## **Contents**

<span id="page-915-0"></span>class evalml.pipelines.components.transformers.preprocessing.time\_series\_featurizer.TimeSe

Transformer that delays input features and target variable for time series problems.

This component uses an algorithm based on the autocorrelation values of the target variable to determine which lags to select from the set of all possible lags.

The algorithm is based on the idea that the local maxima of the autocorrelation function indicate the lags that have the most impact on the present time.

The algorithm computes the autocorrelation values and finds the local maxima, called "peaks", that are significant at the given conf\_level. Since lags in the range [0, 10] tend to be predictive but not local maxima, the union of the peaks is taken with the significant lags in the range [0, 10]. At the end, only selected lags in the range [0, max\_delay] are used.

Parametrizing the algorithm by conf\_level lets the AutoMLAlgorithm tune the set of lags chosen so that the chances of finding a good set of lags is higher.

Using conf\_level value of 1 selects all possible lags.

- **time\_index**  $(str)$  Name of the column containing the datetime information used to order the data. Ignored.
- **max\_delay** (int) Maximum number of time units to delay each feature. Defaults to 2.
- **forecast\_horizon** (int) The number of time periods the pipeline is expected to forecast.
- **conf** level  $(fload)$  Float in range  $(0, 1]$  that determines the confidence interval size used to select which lags to compute from the set of [1, max\_delay]. A delay of 1 will always be computed. If 1, selects all possible lags in the set of [1, max\_delay], inclusive.
- **rolling\_window\_size** (float) Float in range (0, 1] that determines the size of the window used for rolling features. Size is computed as rolling\_window\_size \* max\_delay.
- **delay features** (bool) Whether to delay the input features. Defaults to True.
- **delay\_target** (bool) Whether to delay the target. Defaults to True.
- gap (int) The number of time units between when the features are collected and when the target is collected. For example, if you are predicting the next time step's target, gap=1. This is only needed because when gap=0, we need to be sure to start the lagging of the target variable at 1. Defaults to 1.
- **random\_seed** (int) Seed for the random number generator. This transformer performs the same regardless of the random seed provided.

# Attributes

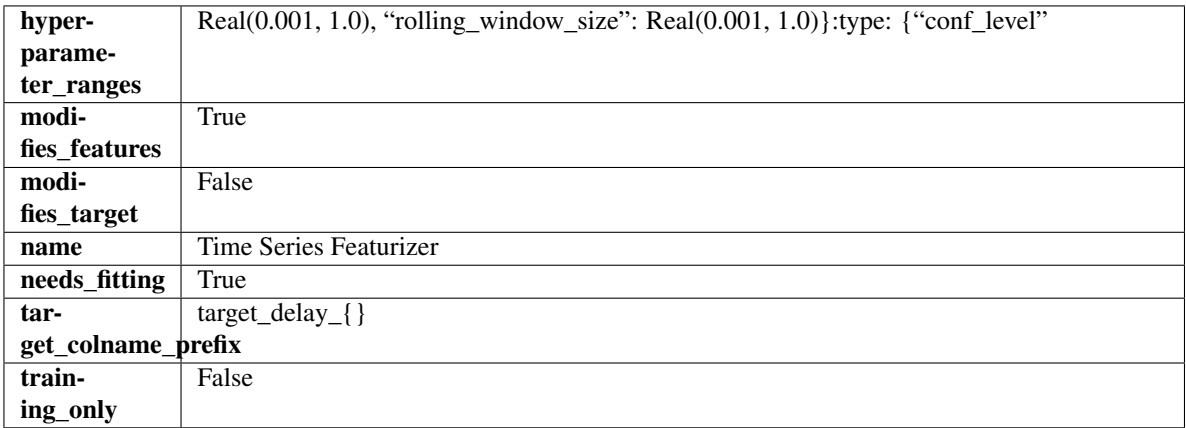

## **Methods**

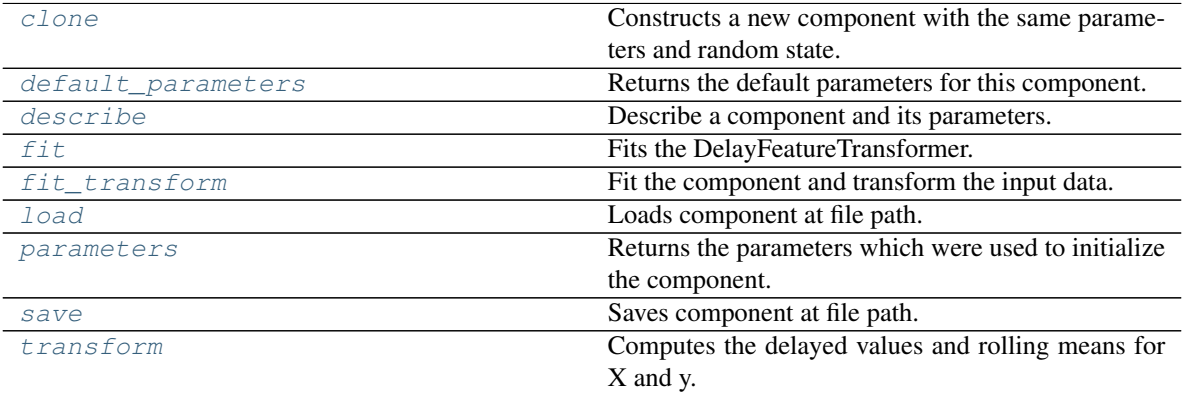

<span id="page-916-0"></span>**clone**(*self*)

Constructs a new component with the same parameters and random state.

Returns A new instance of this component with identical parameters and random state.

<span id="page-916-1"></span>**default\_parameters**(*cls*)

Returns the default parameters for this component.

Our convention is that Component.default\_parameters == Component().parameters.

Returns Default parameters for this component.

Return type dict

<span id="page-917-0"></span>**describe**(*self*, *print\_name=False*, *return\_dict=False*) Describe a component and its parameters.

## Parameters

- **print\_name** (bool, optional) whether to print name of component
- **return\_dict** (bool, optional) whether to return description as dictionary in the format {"name": name, "parameters": parameters}

Returns Returns dictionary if return\_dict is True, else None.

Return type None or dict

<span id="page-917-1"></span>**fit** (*self, X,*  $y=None$ )

Fits the DelayFeatureTransformer.

## Parameters

- **X** (pd. DataFrame or np. ndarray) The input training data of shape [n\_samples, n\_features]
- **y** (pd. Series, optional) The target training data of length [n\_samples]

### Returns self

Raises **ValueError** – if self.time\_index is None

### <span id="page-917-2"></span>**fit\_transform**(*self*, *X*, *y=None*)

Fit the component and transform the input data.

### **Parameters**

- $X$  (pd. DataFrame) Data to transform.
- **y** (pd.Series, or None) Target.

Returns Transformed X.

### Return type pd.DataFrame

## <span id="page-917-3"></span>**static load**(*file\_path*)

Loads component at file path.

Parameters file\_path  $(str)$  – Location to load file.

Returns ComponentBase object

## <span id="page-917-4"></span>**property parameters**(*self*)

Returns the parameters which were used to initialize the component.

<span id="page-917-6"></span><span id="page-917-5"></span>**save**(*self*, *file\_path*, *pickle\_protocol=cloudpickle.DEFAULT\_PROTOCOL*) Saves component at file path.

- $\cdot$  **file\_path**  $(str)$  Location to save file.
- **pickle\_protocol** (int) The pickle data stream format.

**transform**(*self*, *X*, *y=None*)

Computes the delayed values and rolling means for X and y.

The chosen delays are determined by the autocorrelation function of the target variable. See the class docstring for more information on how they are chosen. If y is None, all possible lags are chosen.

If y is not None, it will also compute the delayed values for the target variable.

The rolling means for all numeric features in X and y, if y is numeric, are also returned.

## Parameters

- **X** (pd.DataFrame or None) Data to transform. None is expected when only the target variable is being used.
- **y** (pd.Series, or None) Target.

Returns Transformed X. No original features are returned.

Return type pd.DataFrame

# **transform\_primitive\_components**

Components that extract features from the input data.

# **Module Contents**

# **Classes Summary**

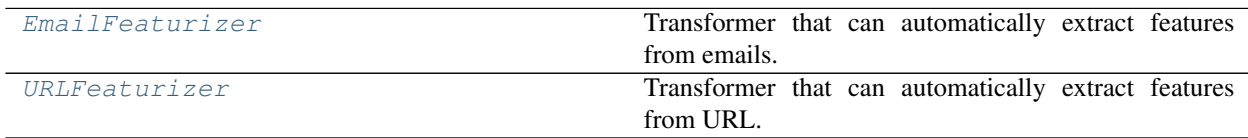

# **Contents**

<span id="page-918-0"></span>**class** evalml.pipelines.components.transformers.preprocessing.transform\_primitive\_components.**EmailFeaturizer**(*random\_seed=0*,

Transformer that can automatically extract features from emails.

**Parameters random\_seed** (int) – Seed for the random number generator. Defaults to 0.

# Attributes

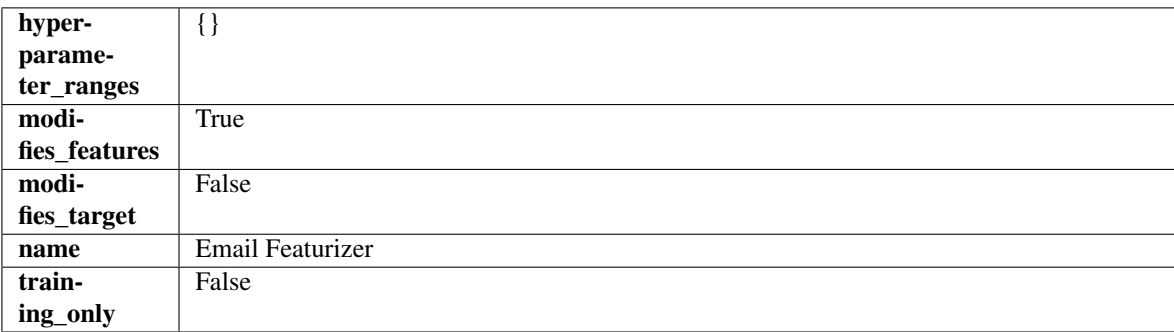

## **Methods**

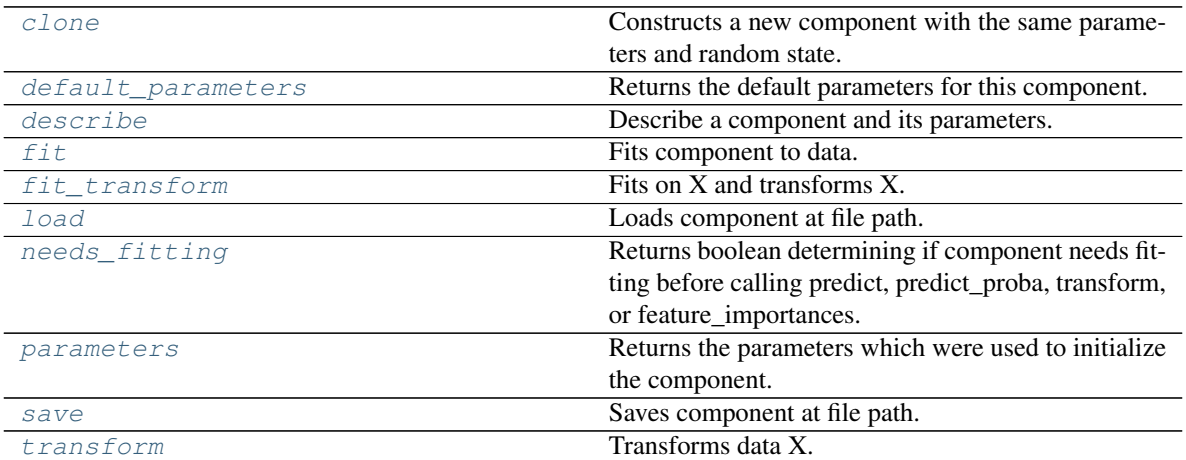

## <span id="page-919-0"></span>**clone**(*self*)

Constructs a new component with the same parameters and random state.

Returns A new instance of this component with identical parameters and random state.

### <span id="page-919-1"></span>**default\_parameters**(*cls*)

Returns the default parameters for this component.

Our convention is that Component.default\_parameters == Component().parameters.

Returns Default parameters for this component.

### Return type dict

```
describe(self, print_name=False, return_dict=False)
     Describe a component and its parameters.
```
### Parameters

- **print\_name** (bool, optional) whether to print name of component
- **return\_dict** (bool, optional) whether to return description as dictionary in the format {"name": name, "parameters": parameters}

Returns Returns dictionary if return\_dict is True, else None.

## Return type None or dict

<span id="page-919-3"></span>**fit** (*self, X, y=None*)

Fits component to data.

### **Parameters**

- **X** (pd. DataFrame) The input training data of shape [n\_samples, n\_features]
- **y** (pd.Series, optional) The target training data of length [n\_samples]

Returns self

Raises **MethodPropertyNotFoundError** – If component does not have a fit method or a component\_obj that implements fit.

<span id="page-919-4"></span>**fit\_transform**(*self*, *X*, *y=None*)

Fits on X and transforms X.

- $X$  (pd. DataFrame) Data to fit and transform.
- **y** (pd.Series) Target data.

Returns Transformed X.

Return type pd.DataFrame

Raises **MethodPropertyNotFoundError** – If transformer does not have a transform method or a component\_obj that implements transform.

## <span id="page-920-1"></span>**static load**(*file\_path*)

Loads component at file path.

**Parameters**  $file\_path(str) - Location to load file$ **.** 

Returns ComponentBase object

### <span id="page-920-2"></span>**needs\_fitting**(*self*)

Returns boolean determining if component needs fitting before calling predict, predict\_proba, transform, or feature\_importances.

This can be overridden to False for components that do not need to be fit or whose fit methods do nothing.

Returns True.

### <span id="page-920-3"></span>**property parameters**(*self*)

Returns the parameters which were used to initialize the component.

<span id="page-920-4"></span>**save**(*self*, *file\_path*, *pickle\_protocol=cloudpickle.DEFAULT\_PROTOCOL*) Saves component at file path.

### Parameters

- **file\_path** (str) Location to save file.
- **pickle\_protocol** (int) The pickle data stream format.

```
transform(self, X, y=None)
```
Transforms data X.

### Parameters

- $X$  (pd. DataFrame) Data to transform.
- **y** (pd.Series, optional) Target data.

Returns Transformed X

## Return type pd.DataFrame

Raises **MethodPropertyNotFoundError** – If transformer does not have a transform method or a component\_obj that implements transform.

<span id="page-920-0"></span>**class** evalml.pipelines.components.transformers.preprocessing.transform\_primitive\_components.**URLFeaturizer**(*random\_seed=0*,

Transformer that can automatically extract features from URL.

**Parameters random\_seed** (int) – Seed for the random number generator. Defaults to 0.

Attributes

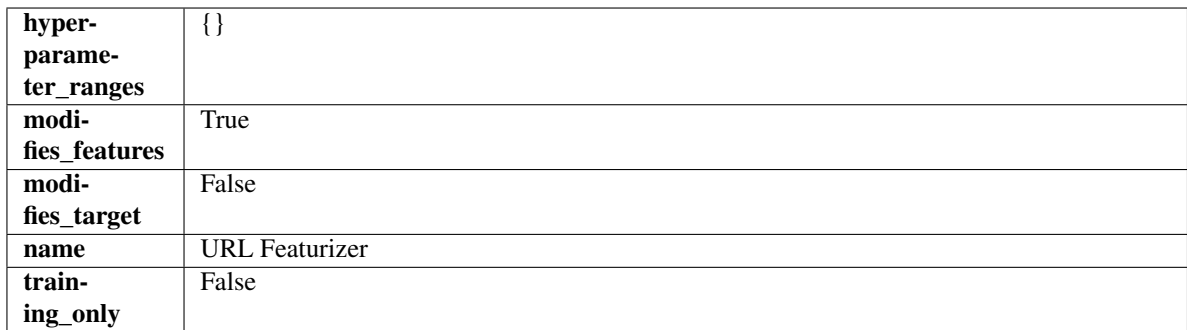

## Methods

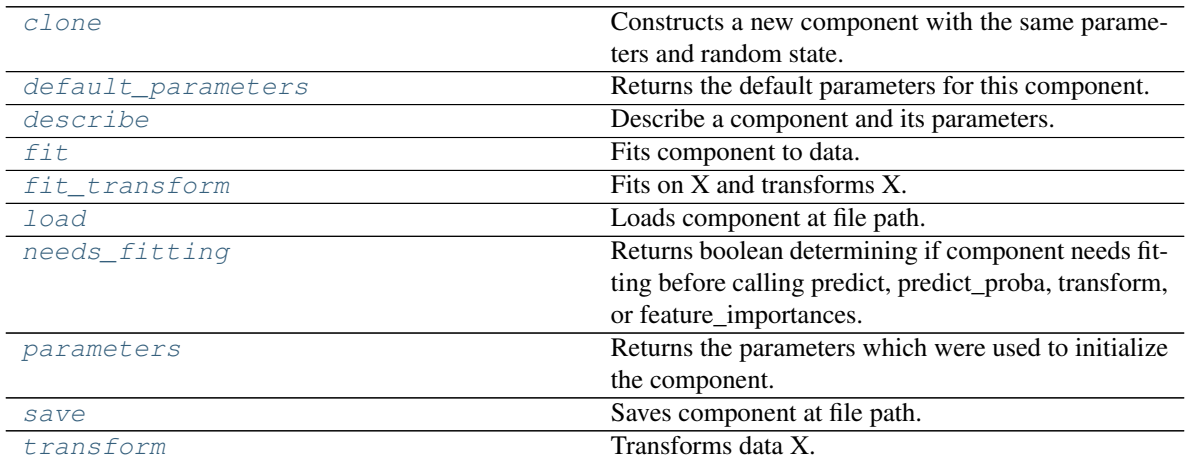

## <span id="page-921-0"></span>**clone**(*self*)

Constructs a new component with the same parameters and random state.

Returns A new instance of this component with identical parameters and random state.

### <span id="page-921-1"></span>**default\_parameters**(*cls*)

Returns the default parameters for this component.

Our convention is that Component.default\_parameters == Component().parameters.

Returns Default parameters for this component.

### Return type dict

<span id="page-921-2"></span>**describe**(*self*, *print\_name=False*, *return\_dict=False*) Describe a component and its parameters.

### Parameters

- **print\_name** (bool, optional) whether to print name of component
- **return\_dict** (bool, optional) whether to return description as dictionary in the format {"name": name, "parameters": parameters}

Returns Returns dictionary if return\_dict is True, else None.

### Return type None or dict

```
fit (self, X, y=None)
```
Fits component to data.

### Parameters

- **X** (pd. DataFrame) The input training data of shape [n\_samples, n\_features]
- **y** (pd.Series, optional) The target training data of length [n\_samples]

### Returns self

Raises **MethodPropertyNotFoundError** – If component does not have a fit method or a component\_obj that implements fit.

## <span id="page-922-0"></span>**fit\_transform**(*self*, *X*, *y=None*)

Fits on X and transforms X.

### Parameters

- $\mathbf{X}$  (pd. DataFrame) Data to fit and transform.
- **y** (pd.Series) Target data.

Returns Transformed X.

Return type pd.DataFrame

Raises **MethodPropertyNotFoundError** – If transformer does not have a transform method or a component\_obj that implements transform.

# <span id="page-922-1"></span>**static load**(*file\_path*)

Loads component at file path.

Parameters file\_path  $(str)$  – Location to load file.

Returns ComponentBase object

## <span id="page-922-2"></span>**needs\_fitting**(*self*)

Returns boolean determining if component needs fitting before calling predict, predict\_proba, transform, or feature\_importances.

This can be overridden to False for components that do not need to be fit or whose fit methods do nothing.

Returns True.

## <span id="page-922-3"></span>**property parameters**(*self*)

Returns the parameters which were used to initialize the component.

<span id="page-922-4"></span>**save**(*self*, *file\_path*, *pickle\_protocol=cloudpickle.DEFAULT\_PROTOCOL*) Saves component at file path.

### Parameters

- **file**  $path (str)$  Location to save file.
- **pickle\_protocol** (int) The pickle data stream format.

```
transform(self, X, y=None)
```
Transforms data X.

### Parameters

- $X$  (pd. DataFrame) Data to transform.
- **y** (pd.Series, optional) Target data.

Returns Transformed X

Return type pd.DataFrame

Raises **MethodPropertyNotFoundError** – If transformer does not have a transform method or a component\_obj that implements transform.

# **Package Contents**

# **Classes Summary**

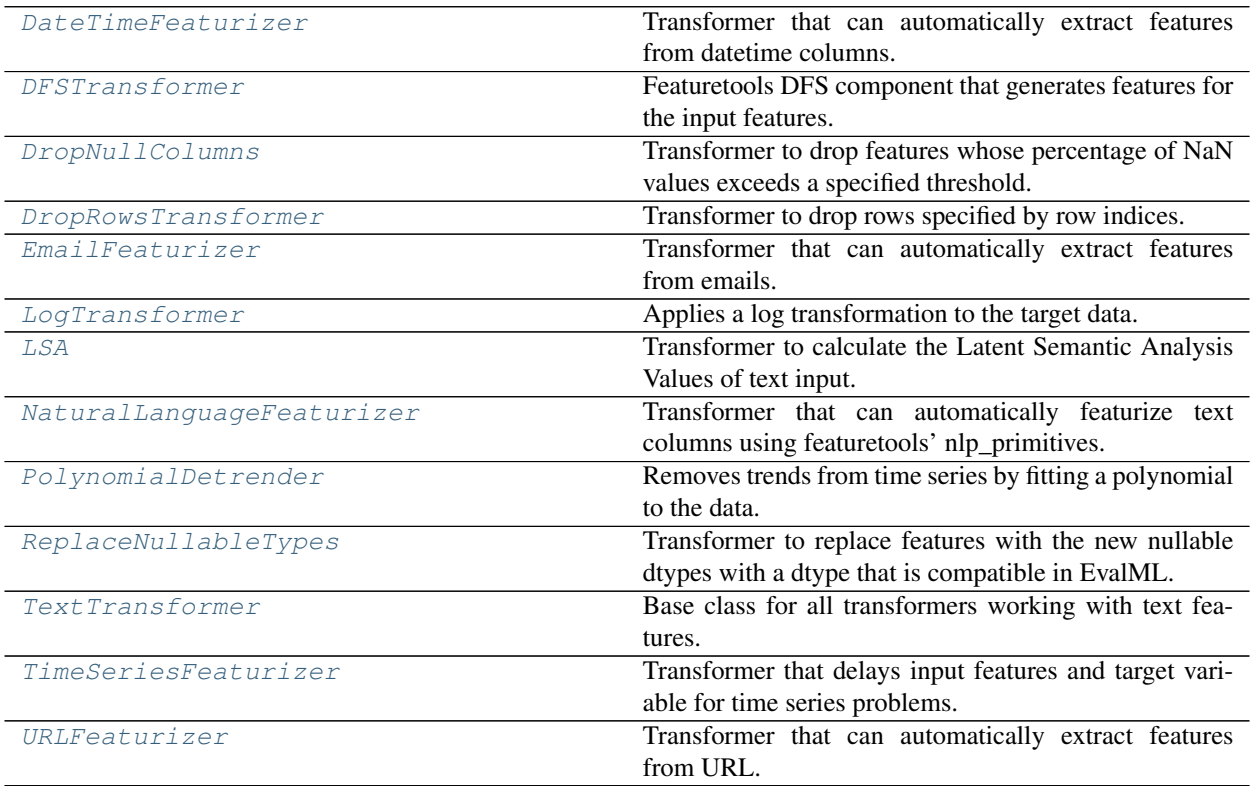

# **Contents**

<span id="page-923-0"></span>**class** evalml.pipelines.components.transformers.preprocessing.**DateTimeFeaturizer**(*features\_to\_extract=None*,

*en* $code\_as\_category$  $time\_index=N$ *random\_seed=0*, *\*\*kwargs*)

Transformer that can automatically extract features from datetime columns.

- **features\_to\_extract** (list) List of features to extract. Valid options include "year", "month", "day\_of\_week", "hour". Defaults to None.
- **encode\_as\_categories** (bool) Whether day-of-week and month features should be encoded as pandas "category" dtype. This allows OneHotEncoders to encode these features. Defaults to False.
- **time\_index**  $(str)$  Name of the column containing the datetime information used to order the data. Ignored.
- **random\_seed** (int) Seed for the random number generator. Defaults to 0.

# Attributes

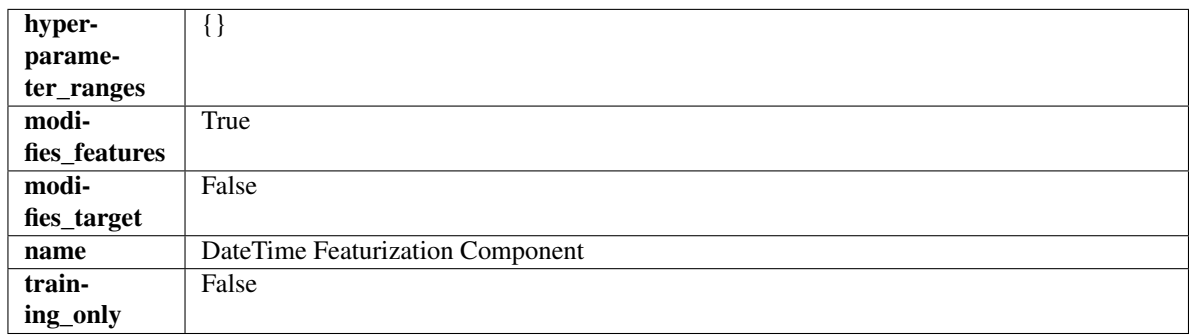

## Methods

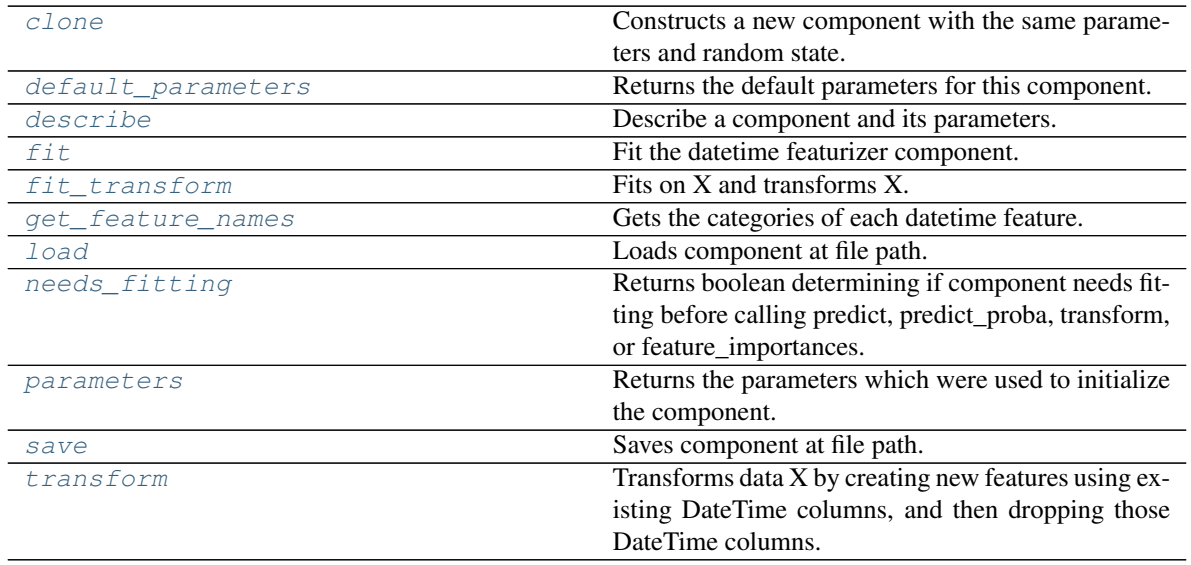

# <span id="page-924-0"></span>**clone**(*self*)

Constructs a new component with the same parameters and random state.

Returns A new instance of this component with identical parameters and random state.

### <span id="page-924-1"></span>**default\_parameters**(*cls*)

Returns the default parameters for this component.

Our convention is that Component.default\_parameters == Component().parameters.

Returns Default parameters for this component.

Return type dict

<span id="page-924-2"></span>**describe**(*self*, *print\_name=False*, *return\_dict=False*) Describe a component and its parameters.

- **print** name (bool, optional) whether to print name of component
- **return\_dict** (bool, optional) whether to return description as dictionary in the format {"name": name, "parameters": parameters}

Returns Returns dictionary if return\_dict is True, else None.

#### Return type None or dict

<span id="page-925-0"></span>**fit** (*self, X, y=None*)

Fit the datetime featurizer component.

### Parameters

- $X$  (pd. DataFrame) Input features.
- **y** (pd.Series, optional) Target data. Ignored.

Returns self

<span id="page-925-1"></span>fit  $transform(self, X, y=None)$ 

Fits on X and transforms X.

### **Parameters**

- $X$  (pd. DataFrame) Data to fit and transform.
- **y** (pd.Series) Target data.

Returns Transformed X.

Return type pd.DataFrame

Raises **MethodPropertyNotFoundError** – If transformer does not have a transform method or a component\_obj that implements transform.

### <span id="page-925-2"></span>**get\_feature\_names**(*self*)

Gets the categories of each datetime feature.

### Returns

Dictionary, where each key-value pair is a column name and a dictionary mapping the unique feature values to their integer encoding.

### Return type dict

<span id="page-925-3"></span>**static load**(*file\_path*)

Loads component at file path.

Parameters file\_path  $(str)$  – Location to load file.

Returns ComponentBase object

### <span id="page-925-4"></span>**needs\_fitting**(*self*)

Returns boolean determining if component needs fitting before calling predict, predict\_proba, transform, or feature\_importances.

This can be overridden to False for components that do not need to be fit or whose fit methods do nothing.

Returns True.

### <span id="page-925-5"></span>**property parameters**(*self*)

Returns the parameters which were used to initialize the component.

<span id="page-925-6"></span>**save**(*self*, *file\_path*, *pickle\_protocol=cloudpickle.DEFAULT\_PROTOCOL*) Saves component at file path.

- **file**  $path (str) Location to save file.$
- **pickle\_protocol** (int) The pickle data stream format.

## <span id="page-926-1"></span>**transform**(*self*, *X*, *y=None*)

Transforms data X by creating new features using existing DateTime columns, and then dropping those DateTime columns.

# **Parameters**

- $X$  (pd. DataFrame) Input features.
- **y** (pd.Series, optional) Ignored.

## Returns Transformed X

## Return type pd.DataFrame

<span id="page-926-0"></span>**class** evalml.pipelines.components.transformers.preprocessing.**DFSTransformer**(*index='index'*,

*features=None*, *random\_seed=0*, *\*\*kwargs*)

Featuretools DFS component that generates features for the input features.

## **Parameters**

- **index**  $(string)$  The name of the column that contains the indices. If no column with this name exists, then featuretools.EntitySet() creates a column with this name to serve as the index column. Defaults to 'index'.
- **random\_seed** (int) Seed for the random number generator. Defaults to 0.
- features  $(iist)$  List of features to run DFS on. Defaults to None. Features will only be computed if the columns used by the feature exist in the input and if the feature itself is not in input.

## Attributes

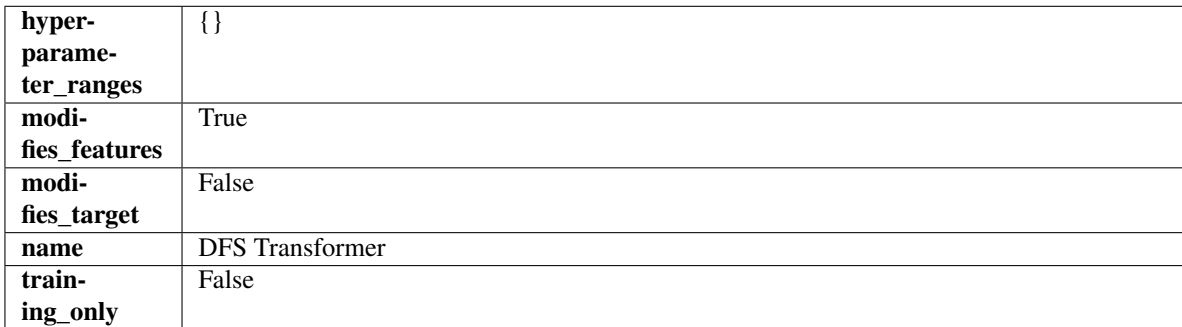

# **Methods**

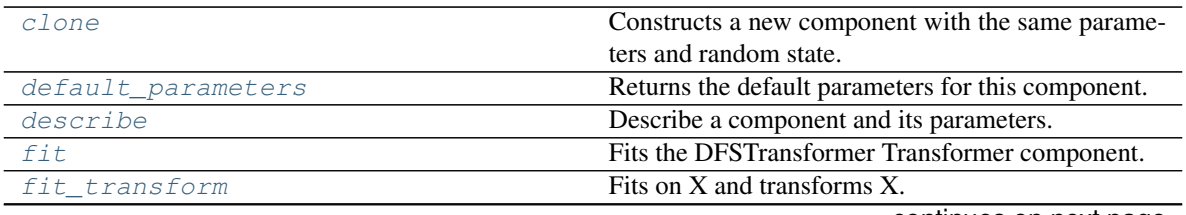

continues on next page

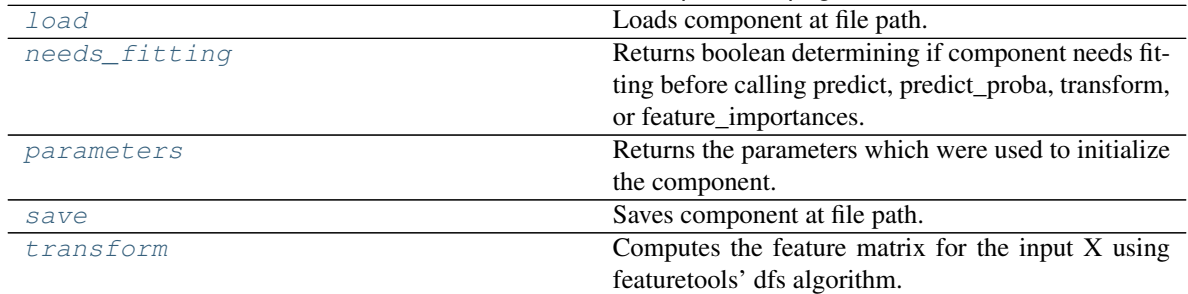

## Table 497 – continued from previous page

### <span id="page-927-0"></span>**clone**(*self*)

Constructs a new component with the same parameters and random state.

Returns A new instance of this component with identical parameters and random state.

### <span id="page-927-1"></span>**default\_parameters**(*cls*)

Returns the default parameters for this component.

Our convention is that Component.default\_parameters == Component().parameters.

Returns Default parameters for this component.

### Return type dict

<span id="page-927-2"></span>**describe**(*self*, *print\_name=False*, *return\_dict=False*) Describe a component and its parameters.

### Parameters

- **print\_name** (bool, optional) whether to print name of component
- **return\_dict** (bool, optional) whether to return description as dictionary in the format {"name": name, "parameters": parameters}

Returns Returns dictionary if return\_dict is True, else None.

## Return type None or dict

## <span id="page-927-3"></span>**fit** (*self, X,*  $y=None$ )

Fits the DFSTransformer Transformer component.

## Parameters

- **X** (pd. DataFrame, np. array) The input data to transform, of shape [n\_samples, n\_features].
- **y** (pd. Series) The target training data of length [n\_samples].

## Returns self

# <span id="page-927-4"></span>**fit\_transform**(*self*, *X*, *y=None*)

Fits on X and transforms X.

# Parameters

- $X$  (pd. DataFrame) Data to fit and transform.
- **y** (pd.Series) Target data.

Returns Transformed X.

Return type pd.DataFrame

Raises **MethodPropertyNotFoundError** – If transformer does not have a transform method or a component\_obj that implements transform.

## <span id="page-928-1"></span>**static load**(*file\_path*)

Loads component at file path.

Parameters file\_path  $(str)$  – Location to load file.

Returns ComponentBase object

## <span id="page-928-2"></span>**needs\_fitting**(*self*)

Returns boolean determining if component needs fitting before calling predict, predict\_proba, transform, or feature\_importances.

This can be overridden to False for components that do not need to be fit or whose fit methods do nothing.

Returns True.

## <span id="page-928-3"></span>**property parameters**(*self*)

Returns the parameters which were used to initialize the component.

<span id="page-928-4"></span>**save**(*self*, *file\_path*, *pickle\_protocol=cloudpickle.DEFAULT\_PROTOCOL*)

Saves component at file path.

## Parameters

- **file**  $path (str)$  Location to save file.
- **pickle\_protocol** (int) The pickle data stream format.

#### <span id="page-928-5"></span>**transform**(*self*, *X*, *y=None*)

Computes the feature matrix for the input X using featuretools' dfs algorithm.

## Parameters

- **X** (pd.DataFrame or np.ndarray) The input training data to transform. Has shape [n\_samples, n\_features]
- **y** (pd.Series, optional) Ignored.

### Returns Feature matrix

### Return type pd.DataFrame

<span id="page-928-0"></span>**class** evalml.pipelines.components.transformers.preprocessing.**DropNullColumns**(*pct\_null\_threshold=1.0*,

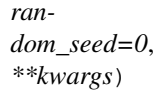

Transformer to drop features whose percentage of NaN values exceeds a specified threshold.

### **Parameters**

- **pct\_null\_threshold** (float) The percentage of NaN values in an input feature to drop. Must be a value between  $[0, 1]$  inclusive. If equal to 0.0, will drop columns with any null values. If equal to 1.0, will drop columns with all null values. Defaults to 0.95.
- **random\_seed** (int) Seed for the random number generator. Defaults to 0.

## Attributes

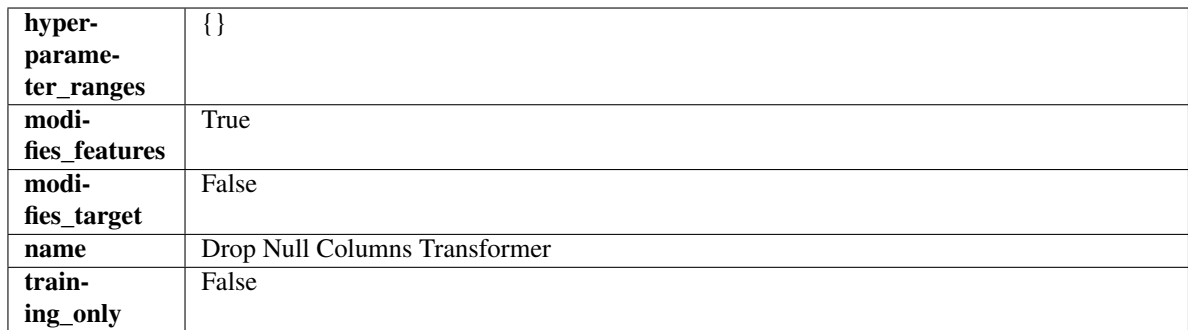

## Methods

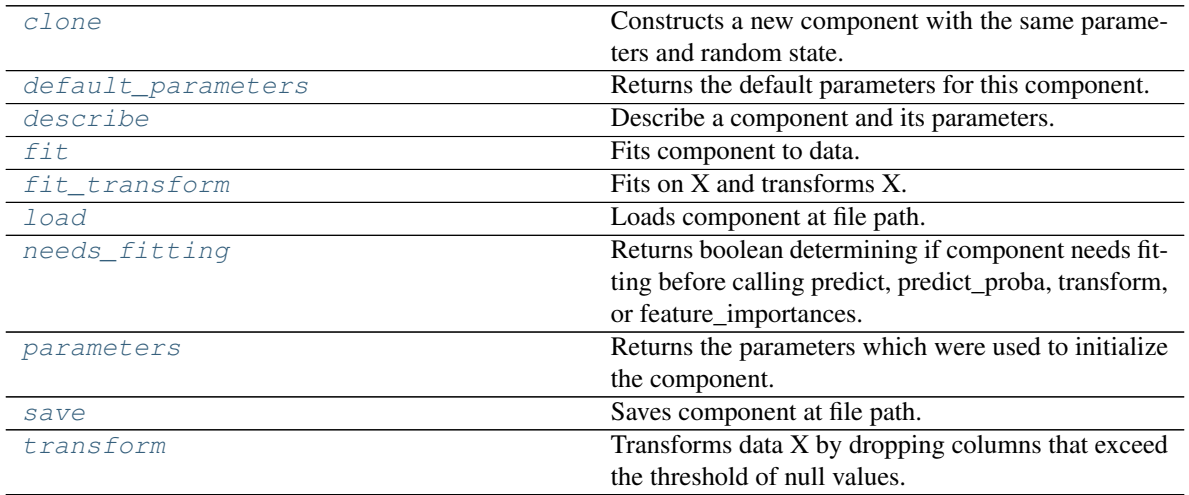

# <span id="page-929-0"></span>**clone**(*self*)

Constructs a new component with the same parameters and random state.

Returns A new instance of this component with identical parameters and random state.

## <span id="page-929-1"></span>**default\_parameters**(*cls*)

Returns the default parameters for this component.

Our convention is that Component.default\_parameters == Component().parameters.

Returns Default parameters for this component.

Return type dict

<span id="page-929-2"></span>**describe**(*self*, *print\_name=False*, *return\_dict=False*) Describe a component and its parameters.

### Parameters

- **print\_name** (bool, optional) whether to print name of component
- **return\_dict** (bool, optional) whether to return description as dictionary in the format {"name": name, "parameters": parameters}

Returns Returns dictionary if return\_dict is True, else None.

<span id="page-929-3"></span>Return type None or dict

## **fit** (*self, X,*  $y=None$ )

Fits component to data.

### Parameters

- **X** (pd. DataFrame) The input training data of shape [n\_samples, n\_features].
- **y** (pd. Series, optional) The target training data of length [n\_samples].

## Returns self

<span id="page-930-1"></span>**fit\_transform**(*self*, *X*, *y=None*)

Fits on X and transforms X.

## Parameters

- **X** (pd.DataFrame) Data to fit and transform.
- **y** (pd.Series) Target data.

Returns Transformed X.

Return type pd.DataFrame

Raises **MethodPropertyNotFoundError** – If transformer does not have a transform method or a component\_obj that implements transform.

# <span id="page-930-2"></span>**static load**(*file\_path*)

Loads component at file path.

Parameters file\_path  $(str)$  – Location to load file.

Returns ComponentBase object

## <span id="page-930-3"></span>**needs\_fitting**(*self*)

Returns boolean determining if component needs fitting before calling predict, predict\_proba, transform, or feature\_importances.

This can be overridden to False for components that do not need to be fit or whose fit methods do nothing.

Returns True.

## <span id="page-930-4"></span>**property parameters**(*self*)

Returns the parameters which were used to initialize the component.

<span id="page-930-5"></span>**save**(*self*, *file\_path*, *pickle\_protocol=cloudpickle.DEFAULT\_PROTOCOL*) Saves component at file path.

## Parameters

- **file**  $path (str)$  Location to save file.
- **pickle\_protocol** (int) The pickle data stream format.

## <span id="page-930-6"></span>**transform**(*self*, *X*, *y=None*)

Transforms data X by dropping columns that exceed the threshold of null values.

## Parameters

- $X$  (pd. DataFrame) Data to transform
- **y** (pd.Series, optional) Ignored.

Returns Transformed X

# <span id="page-930-0"></span>Return type pd.DataFrame

**class** evalml.pipelines.components.transformers.preprocessing.**DropRowsTransformer**(*indices\_to\_drop=None*,

```
ran-
dom_seed=0)
```
Transformer to drop rows specified by row indices.

## **Parameters**

- indices\_to\_drop  $(iist)$  List of indices to drop in the input data. Defaults to None.
- **random\_seed** (int) Seed for the random number generator. Is not used by this component. Defaults to 0.

# Attributes

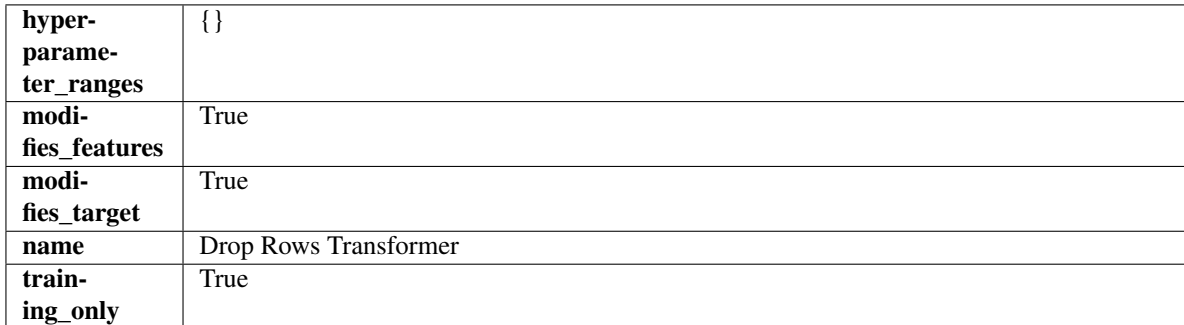

## Methods

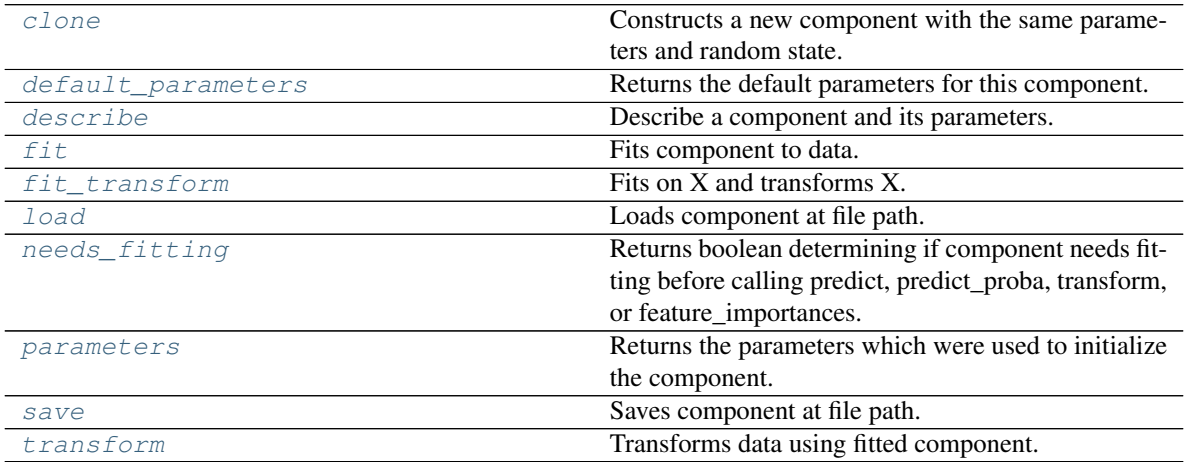

## <span id="page-931-0"></span>**clone**(*self*)

Constructs a new component with the same parameters and random state.

Returns A new instance of this component with identical parameters and random state.

### <span id="page-931-1"></span>**default\_parameters**(*cls*)

Returns the default parameters for this component.

Our convention is that Component.default\_parameters == Component().parameters.

Returns Default parameters for this component.

### Return type dict

<span id="page-931-2"></span>**describe**(*self*, *print\_name=False*, *return\_dict=False*) Describe a component and its parameters.

### Parameters

- **print\_name** (bool, optional) whether to print name of component
- **return\_dict** (bool, optional) whether to return description as dictionary in the format {"name": name, "parameters": parameters}

Returns Returns dictionary if return dict is True, else None.

Return type None or dict

<span id="page-932-0"></span>**fit** (*self, X, y=None*)

Fits component to data.

### Parameters

- **X** (pd. DataFrame) The input training data of shape [n\_samples, n\_features].
- **y** (pd.Series, optional) The target training data of length [n\_samples].

Returns self

Raises **ValueError** – If indices to drop do not exist in input features or target.

## <span id="page-932-1"></span>**fit\_transform**(*self*, *X*, *y=None*)

Fits on X and transforms X.

## Parameters

- $\mathbf{X}$  (pd. DataFrame) Data to fit and transform.
- **y** (pd.Series) Target data.

Returns Transformed X.

Return type pd.DataFrame

Raises **MethodPropertyNotFoundError** – If transformer does not have a transform method or a component\_obj that implements transform.

### <span id="page-932-2"></span>**static load**(*file\_path*)

Loads component at file path.

Parameters file\_path  $(str)$  – Location to load file.

Returns ComponentBase object

### <span id="page-932-3"></span>**needs\_fitting**(*self*)

Returns boolean determining if component needs fitting before calling predict, predict\_proba, transform, or feature\_importances.

This can be overridden to False for components that do not need to be fit or whose fit methods do nothing.

Returns True.

## <span id="page-932-4"></span>**property parameters**(*self*)

Returns the parameters which were used to initialize the component.

<span id="page-932-6"></span><span id="page-932-5"></span>**save**(*self*, *file\_path*, *pickle\_protocol=cloudpickle.DEFAULT\_PROTOCOL*) Saves component at file path.

- $\cdot$  **file\_path**  $(str)$  Location to save file.
- **pickle protocol** (*int*) The pickle data stream format.

**transform**(*self*, *X*, *y=None*)

Transforms data using fitted component.

### Parameters

- **X** (pd.DataFrame) Features.
- **y** (pd.Series, optional) Target data.

Returns Data with row indices dropped.

Return type (pd.DataFrame, pd.Series)

<span id="page-933-0"></span>**class** evalml.pipelines.components.transformers.preprocessing.**EmailFeaturizer**(*random\_seed=0*,

Transformer that can automatically extract features from emails.

Parameters random\_seed (int) – Seed for the random number generator. Defaults to 0.

## Attributes

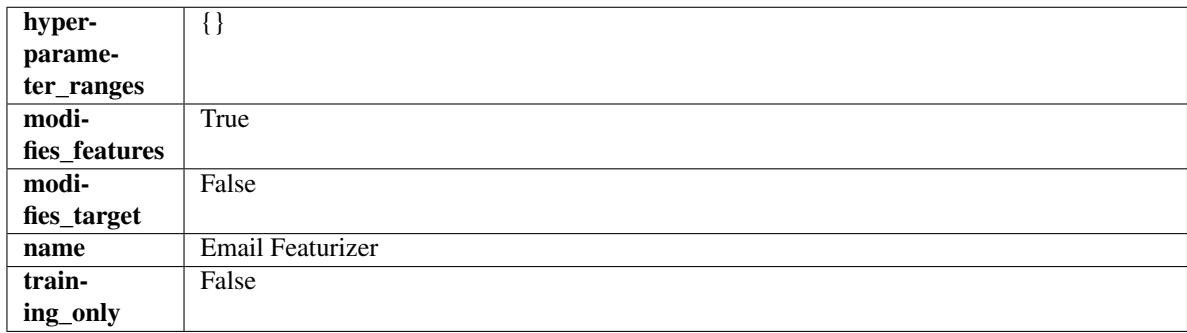

# Methods

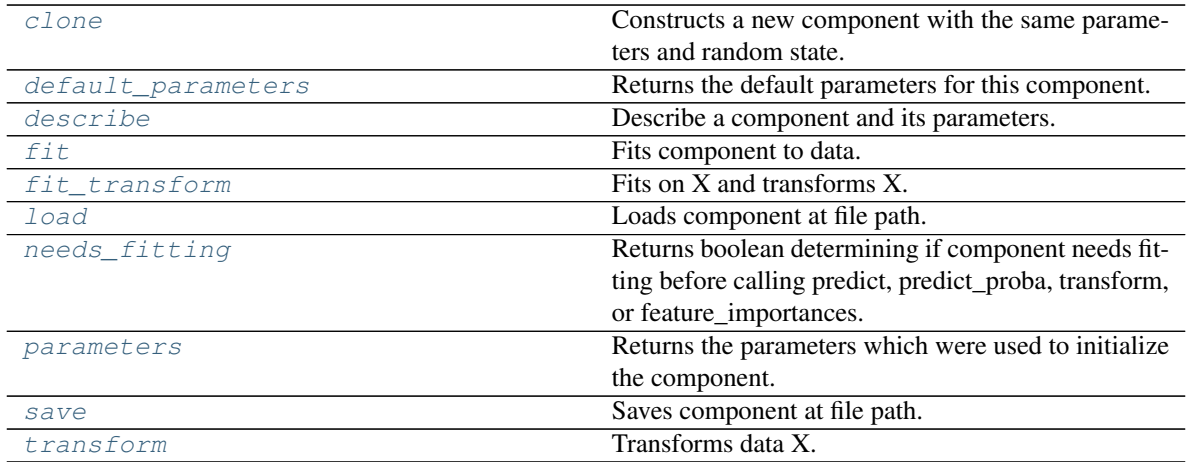

### <span id="page-933-1"></span>**clone**(*self*)

Constructs a new component with the same parameters and random state.

Returns A new instance of this component with identical parameters and random state.

### <span id="page-933-2"></span>**default\_parameters**(*cls*)

Returns the default parameters for this component.

Our convention is that Component.default\_parameters == Component().parameters.

*\*\*kwargs*)

Returns Default parameters for this component.

Return type dict

<span id="page-934-0"></span>**describe**(*self*, *print\_name=False*, *return\_dict=False*) Describe a component and its parameters.

### Parameters

- **print\_name** (bool, optional) whether to print name of component
- **return\_dict** (bool, optional) whether to return description as dictionary in the format {"name": name, "parameters": parameters}

Returns Returns dictionary if return\_dict is True, else None.

Return type None or dict

```
fit (self, X, y=None)
```
Fits component to data.

### Parameters

- **X** (pd. DataFrame) The input training data of shape [n\_samples, n\_features]
- **y** (pd. Series, optional) The target training data of length [n\_samples]

### Returns self

Raises **MethodPropertyNotFoundError** – If component does not have a fit method or a component\_obj that implements fit.

# <span id="page-934-2"></span>**fit\_transform**(*self*, *X*, *y=None*)

Fits on X and transforms X.

## **Parameters**

- $X$  (pd. DataFrame) Data to fit and transform.
- **y** (pd.Series) Target data.

## Returns Transformed X.

Return type pd.DataFrame

Raises **MethodPropertyNotFoundError** – If transformer does not have a transform method or a component obj that implements transform.

## <span id="page-934-3"></span>**static load**(*file\_path*)

Loads component at file path.

**Parameters file path**  $(str)$  – Location to load file.

Returns ComponentBase object

### <span id="page-934-4"></span>**needs\_fitting**(*self*)

Returns boolean determining if component needs fitting before calling predict, predict\_proba, transform, or feature\_importances.

This can be overridden to False for components that do not need to be fit or whose fit methods do nothing.

Returns True.

## <span id="page-934-5"></span>**property parameters**(*self*)

Returns the parameters which were used to initialize the component.

```
save(self, file_path, pickle_protocol=cloudpickle.DEFAULT_PROTOCOL)
     Saves component at file path.
```
Parameters

- **file\_path**  $(str)$  Location to save file.
- **pickle\_protocol** (int) The pickle data stream format.

<span id="page-935-1"></span>**transform**(*self*, *X*, *y=None*)

Transforms data X.

# Parameters

- $X$  (pd. DataFrame) Data to transform.
- **y** (pd.Series, optional) Target data.

Returns Transformed X

### Return type pd.DataFrame

Raises **MethodPropertyNotFoundError** – If transformer does not have a transform method or a component\_obj that implements transform.

<span id="page-935-0"></span>**class** evalml.pipelines.components.transformers.preprocessing.**LogTransformer**(*random\_seed=0*) Applies a log transformation to the target data.

# **Attributes**

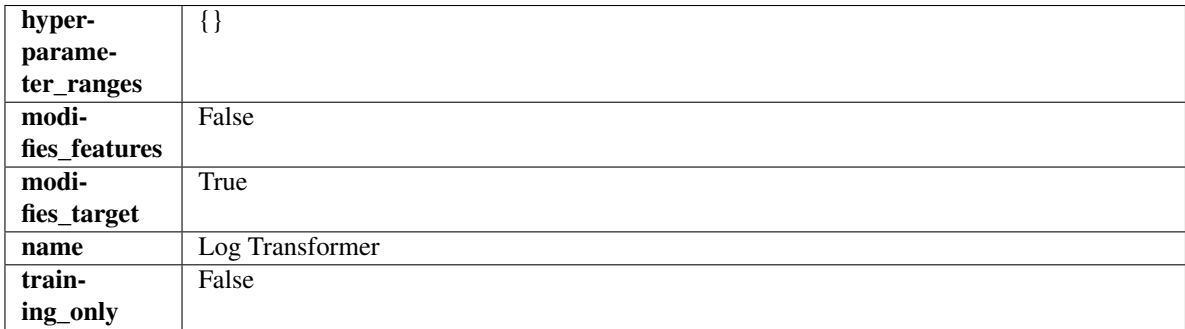

## Methods

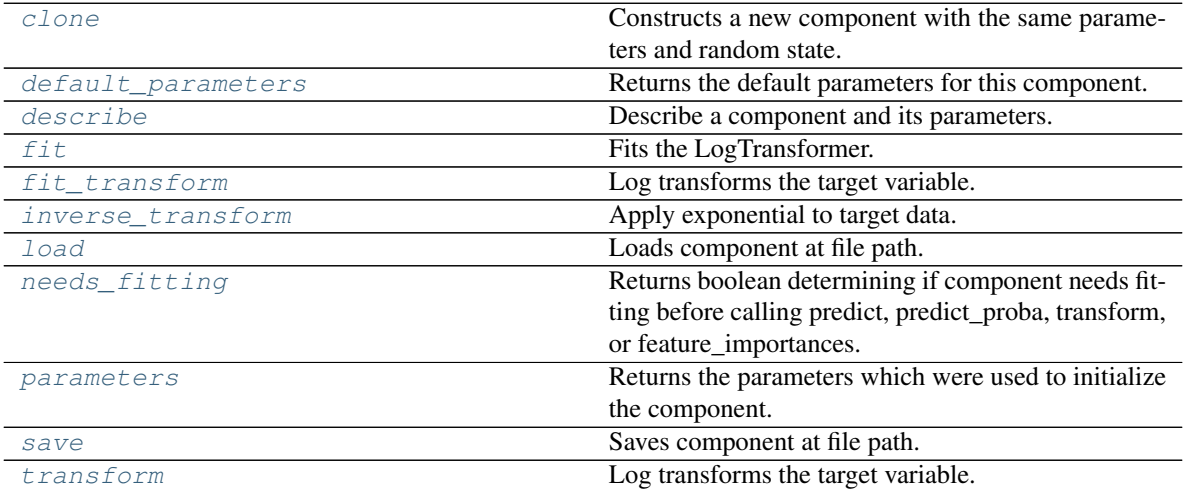

## <span id="page-935-2"></span>**clone**(*self*)

Constructs a new component with the same parameters and random state.
Returns A new instance of this component with identical parameters and random state.

#### **default\_parameters**(*cls*)

Returns the default parameters for this component.

Our convention is that Component.default\_parameters == Component().parameters.

Returns Default parameters for this component.

#### Return type dict

**describe**(*self*, *print\_name=False*, *return\_dict=False*) Describe a component and its parameters.

#### Parameters

- **print\_name** (bool, optional) whether to print name of component
- **return\_dict** (bool, optional) whether to return description as dictionary in the format {"name": name, "parameters": parameters}

Returns Returns dictionary if return\_dict is True, else None.

### Return type None or dict

**fit** (*self, X,*  $y=None$ *)* 

Fits the LogTransformer.

#### Parameters

- **X** (pd.DataFrame or np.ndarray) Ignored.
- **y** (pd.Series, optional) Ignored.

Returns self

**fit\_transform**(*self*, *X*, *y=None*)

Log transforms the target variable.

### **Parameters**

- **X** (pd.DataFrame, optional) Ignored.
- **y** (pd. Series) Target variable to log transform.

### Returns

The input features are returned without modification. The target variable y is log transformed.

Return type tuple of pd.DataFrame, pd.Series

#### **inverse\_transform**(*self*, *y*)

Apply exponential to target data.

**Parameters**  $y$  (pd. Series) – Target variable.

Returns Target with exponential applied.

Return type pd.Series

**static load**(*file\_path*)

Loads component at file path.

Parameters file\_path  $(str)$  – Location to load file.

Returns ComponentBase object

#### **needs\_fitting**(*self*)

Returns boolean determining if component needs fitting before calling predict, predict\_proba, transform, or feature\_importances.

This can be overridden to False for components that do not need to be fit or whose fit methods do nothing.

Returns True.

### **property parameters**(*self*)

Returns the parameters which were used to initialize the component.

**save**(*self*, *file\_path*, *pickle\_protocol=cloudpickle.DEFAULT\_PROTOCOL*) Saves component at file path.

#### Parameters

• **file\_path**  $(str)$  – Location to save file.

• **pickle\_protocol** (int) – The pickle data stream format.

#### **transform**(*self*, *X*, *y=None*)

Log transforms the target variable.

#### Parameters

- **X** (pd.DataFrame, optional) Ignored.
- **y** (pd.Series) Target data to log transform.

#### Returns

The input features are returned without modification. The target variable y is log transformed.

Return type tuple of pd.DataFrame, pd.Series

**class** evalml.pipelines.components.transformers.preprocessing.**LSA**(*random\_seed=0*,

Transformer to calculate the Latent Semantic Analysis Values of text input.

**Parameters random seed**  $(int)$  – Seed for the random number generator. Defaults to 0.

### Attributes

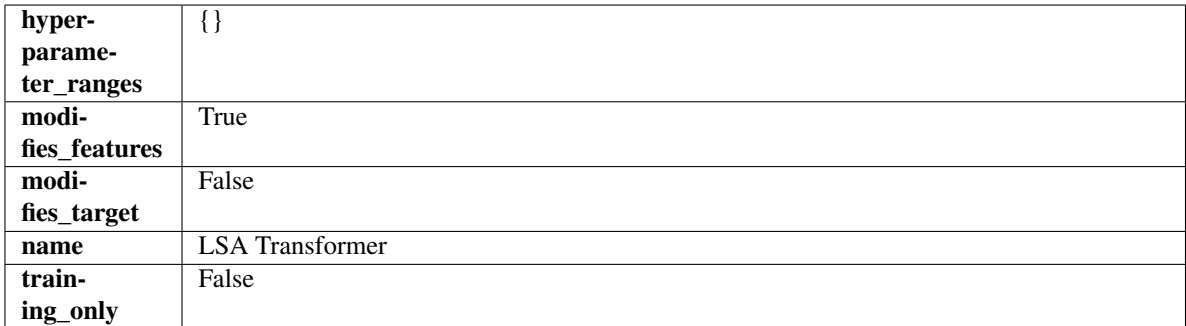

### Methods

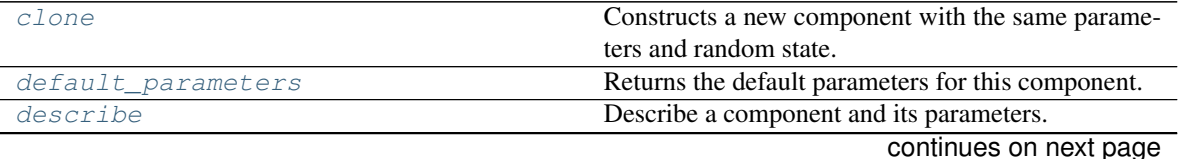

*\*\*kwargs*)

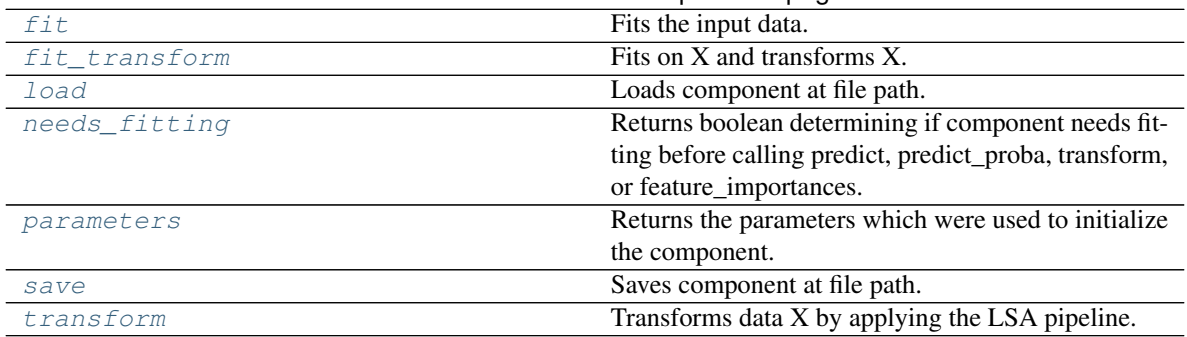

### Table 502 – continued from previous page

#### <span id="page-938-0"></span>**clone**(*self*)

Constructs a new component with the same parameters and random state.

Returns A new instance of this component with identical parameters and random state.

#### <span id="page-938-1"></span>**default\_parameters**(*cls*)

Returns the default parameters for this component.

Our convention is that Component.default\_parameters == Component().parameters.

Returns Default parameters for this component.

#### Return type dict

<span id="page-938-2"></span>**describe**(*self*, *print\_name=False*, *return\_dict=False*)

Describe a component and its parameters.

#### Parameters

- **print\_name** (bool, optional) whether to print name of component
- **return\_dict** (bool, optional) whether to return description as dictionary in the format {"name": name, "parameters": parameters}

Returns Returns dictionary if return\_dict is True, else None.

#### Return type None or dict

<span id="page-938-3"></span>**fit**  $(self, X, y=None)$ Fits the input data.

#### Parameters

- $X$  (pd. DataFrame) The data to transform.
- **y** (pd.Series, optional) Ignored.

### Returns self

#### <span id="page-938-4"></span>**fit\_transform**(*self*, *X*, *y=None*) Fits on X and transforms X.

Parameters

- $X$  (pd. DataFrame) Data to fit and transform.
- **y** (pd.Series) Target data.

Returns Transformed X.

Return type pd.DataFrame

Raises **MethodPropertyNotFoundError** – If transformer does not have a transform method or a component\_obj that implements transform.

### <span id="page-939-0"></span>**static load**(*file\_path*)

Loads component at file path.

Parameters file\_path  $(str)$  – Location to load file.

Returns ComponentBase object

#### <span id="page-939-1"></span>**needs\_fitting**(*self*)

Returns boolean determining if component needs fitting before calling predict, predict\_proba, transform, or feature\_importances.

This can be overridden to False for components that do not need to be fit or whose fit methods do nothing.

Returns True.

### <span id="page-939-2"></span>**property parameters**(*self*)

Returns the parameters which were used to initialize the component.

<span id="page-939-3"></span>**save**(*self*, *file\_path*, *pickle\_protocol=cloudpickle.DEFAULT\_PROTOCOL*) Saves component at file path.

#### Parameters

- **file path**  $(str)$  Location to save file.
- **pickle\_protocol** (int) The pickle data stream format.

#### <span id="page-939-4"></span>**transform**(*self*, *X*, *y=None*)

Transforms data X by applying the LSA pipeline.

#### Parameters

- $X$  (pd. DataFrame) The data to transform.
- **y** (pd.Series, optional) Ignored.

#### Returns

### Transformed X. The original column is removed and replaced with two columns of the format *LSA(original\_column\_name)[feature\_number]*, where *feature\_number* is 0 or 1.

### Return type pd.DataFrame

**class** evalml.pipelines.components.transformers.preprocessing.**NaturalLanguageFeaturizer**(*random\_seed=0*,

*\*\*kwargs*)

Transformer that can automatically featurize text columns using featuretools' nlp\_primitives.

Since models cannot handle non-numeric data, any text must be broken down into features that provide useful information about that text. This component splits each text column into several informative features: Diversity Score, Mean Characters per Word, Polarity Score, LSA (Latent Semantic Analysis), Number of Characters, and Number of Words. Calling transform on this component will replace any text columns in the given dataset with these numeric columns.

**Parameters random\_seed** (int) – Seed for the random number generator. Defaults to 0.

Attributes

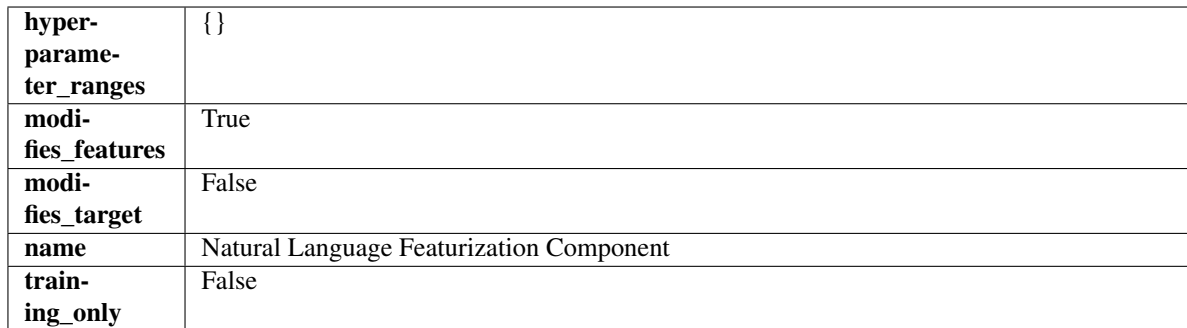

### Methods

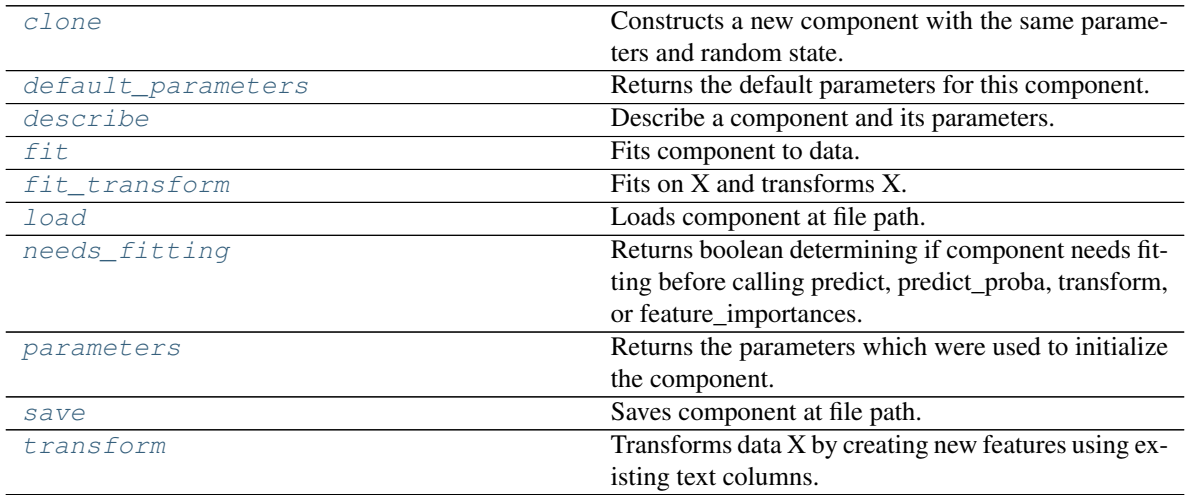

# <span id="page-940-0"></span>**clone**(*self*)

Constructs a new component with the same parameters and random state.

Returns A new instance of this component with identical parameters and random state.

### <span id="page-940-1"></span>**default\_parameters**(*cls*)

Returns the default parameters for this component.

Our convention is that Component.default\_parameters == Component().parameters.

Returns Default parameters for this component.

Return type dict

<span id="page-940-2"></span>**describe**(*self*, *print\_name=False*, *return\_dict=False*) Describe a component and its parameters.

### Parameters

- **print\_name** (bool, optional) whether to print name of component
- **return\_dict** (bool, optional) whether to return description as dictionary in the format {"name": name, "parameters": parameters}

Returns Returns dictionary if return\_dict is True, else None.

<span id="page-940-3"></span>Return type None or dict

### **fit** (*self, X,*  $v=None$ )

Fits component to data.

### Parameters

- **X** (pd. DataFrame or np. ndarray) The input training data of shape [n\_samples, n\_features]
- **y** (pd. Series) The target training data of length [n\_samples]

### Returns self

# <span id="page-941-0"></span>**fit\_transform**(*self*, *X*, *y=None*)

Fits on X and transforms X.

### Parameters

- $X$  (pd. DataFrame) Data to fit and transform.
- **y** (pd.Series) Target data.

Returns Transformed X.

### Return type pd.DataFrame

Raises **MethodPropertyNotFoundError** – If transformer does not have a transform method or a component\_obj that implements transform.

### <span id="page-941-1"></span>**static load**(*file\_path*)

Loads component at file path.

Parameters file\_path  $(str)$  – Location to load file.

Returns ComponentBase object

### <span id="page-941-2"></span>**needs\_fitting**(*self*)

Returns boolean determining if component needs fitting before calling predict, predict\_proba, transform, or feature\_importances.

This can be overridden to False for components that do not need to be fit or whose fit methods do nothing.

Returns True.

### <span id="page-941-3"></span>**property parameters**(*self*)

Returns the parameters which were used to initialize the component.

<span id="page-941-4"></span>**save**(*self*, *file\_path*, *pickle\_protocol=cloudpickle.DEFAULT\_PROTOCOL*) Saves component at file path.

### Parameters

- **file path**  $(str)$  Location to save file.
- **pickle\_protocol** (int) The pickle data stream format.

### <span id="page-941-5"></span>**transform**(*self*, *X*, *y=None*)

Transforms data X by creating new features using existing text columns.

### Parameters

- $X$  (pd. DataFrame) The data to transform.
- **y** (pd.Series, optional) Ignored.

Returns Transformed X

### Return type pd.DataFrame

```
class evalml.pipelines.components.transformers.preprocessing.PolynomialDetrender(degree=1,
```

```
ran-
dom_seed=0,
**kwargs)
```
Removes trends from time series by fitting a polynomial to the data.

#### Parameters

- **degree** (int) Degree for the polynomial. If 1, linear model is fit to the data. If 2, quadratic model is fit, etc. Defaults to 1.
- **random\_seed** (int) Seed for the random number generator. Defaults to 0.

### Attributes

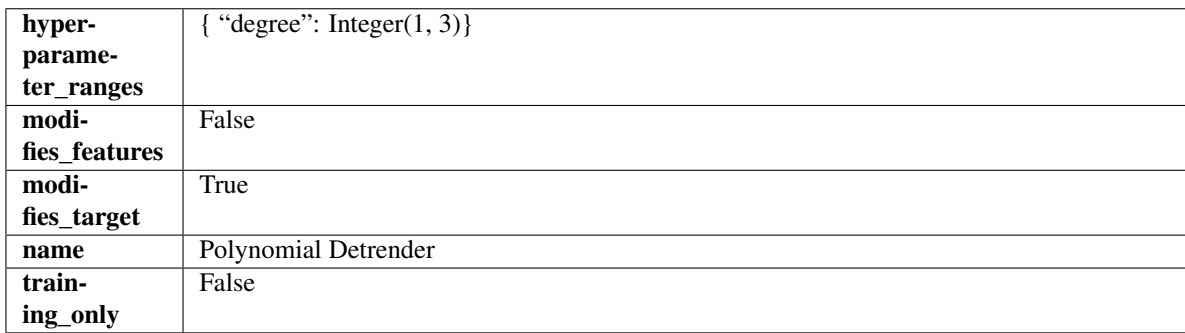

### Methods

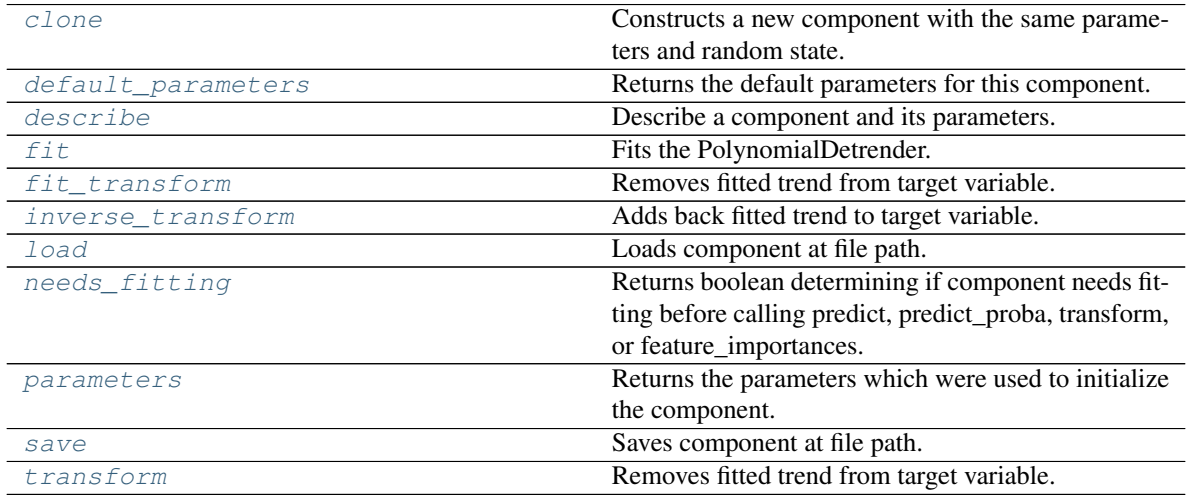

### <span id="page-942-0"></span>**clone**(*self*)

Constructs a new component with the same parameters and random state.

Returns A new instance of this component with identical parameters and random state.

#### <span id="page-942-1"></span>**default\_parameters**(*cls*)

Returns the default parameters for this component.

<span id="page-942-2"></span>Our convention is that Component.default\_parameters == Component().parameters.

Returns Default parameters for this component.

Return type dict

**describe**(*self*, *print\_name=False*, *return\_dict=False*) Describe a component and its parameters.

#### Parameters

- **print\_name** (bool, optional) whether to print name of component
- **return dict** (bool, optional) whether to return description as dictionary in the format {"name": name, "parameters": parameters}

Returns Returns dictionary if return\_dict is True, else None.

Return type None or dict

#### <span id="page-943-0"></span>**fit** (*self, X, y=None*)

Fits the PolynomialDetrender.

#### Parameters

- **X** (pd.DataFrame, optional) Ignored.
- **y** (pd. Series) Target variable to detrend.

Returns self

Raises **ValueError** – If y is None.

<span id="page-943-1"></span>**fit\_transform**(*self*, *X*, *y=None*)

Removes fitted trend from target variable.

#### Parameters

- **X** (pd.DataFrame, optional) Ignored.
- **y** (pd. Series) Target variable to detrend.

#### Returns

The first element are the input features returned without modification. The second element is the target variable y with the fitted trend removed.

Return type tuple of pd.DataFrame, pd.Series

### <span id="page-943-2"></span>**inverse\_transform**(*self*, *y*)

Adds back fitted trend to target variable.

Parameters  $y$  (pd. Series) – Target variable.

#### Returns

The first element are the input features returned without modification. The second element is the target variable y with the trend added back.

Return type tuple of pd.DataFrame, pd.Series

#### Raises **ValueError** – If y is None.

<span id="page-943-3"></span>**static load**(*file\_path*)

Loads component at file path.

**Parameters**  $file\_path(str) - Location to load file$ **.** 

Returns ComponentBase object

<span id="page-943-4"></span>**needs\_fitting**(*self*)

Returns boolean determining if component needs fitting before calling predict, predict proba, transform, or feature\_importances.

This can be overridden to False for components that do not need to be fit or whose fit methods do nothing.

Returns True.

### <span id="page-944-0"></span>**property parameters**(*self*)

Returns the parameters which were used to initialize the component.

<span id="page-944-1"></span>**save**(*self*, *file\_path*, *pickle\_protocol=cloudpickle.DEFAULT\_PROTOCOL*) Saves component at file path.

### Parameters

- $file\_path(str) Location to save file.$
- **pickle\_protocol** (int) The pickle data stream format.

<span id="page-944-2"></span>**transform**(*self*, *X*, *y=None*)

Removes fitted trend from target variable.

### **Parameters**

- **X** (pd.DataFrame, optional) Ignored.
- **y** (pd. Series) Target variable to detrend.

### Returns

The input features are returned without modification. The target variable y is detrended

Return type tuple of pd.DataFrame, pd.Series

**class** evalml.pipelines.components.transformers.preprocessing.**ReplaceNullableTypes**(*random\_seed=0*, *\*\*kwargs*)

Transformer to replace features with the new nullable dtypes with a dtype that is compatible in EvalML.

### **Attributes**

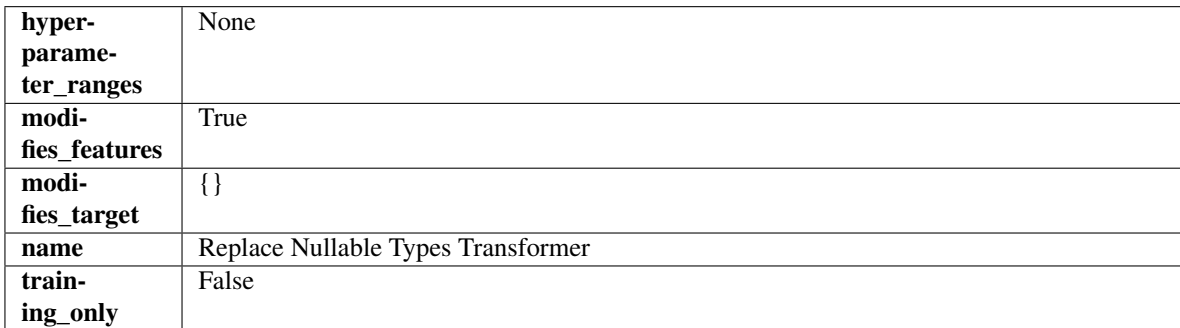

### Methods

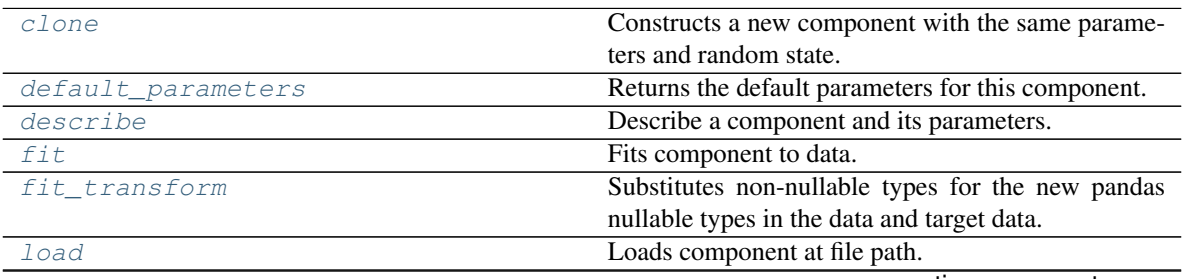

continues on next page

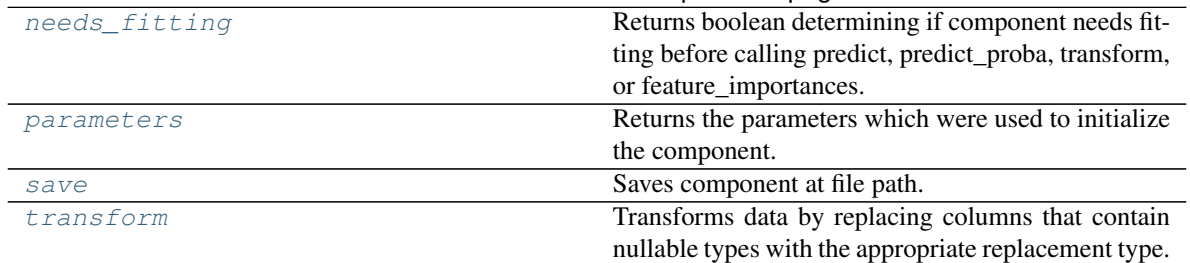

### Table 505 – continued from previous page

### <span id="page-945-0"></span>**clone**(*self*)

Constructs a new component with the same parameters and random state.

Returns A new instance of this component with identical parameters and random state.

#### <span id="page-945-1"></span>**default\_parameters**(*cls*)

Returns the default parameters for this component.

Our convention is that Component.default\_parameters == Component().parameters.

Returns Default parameters for this component.

Return type dict

<span id="page-945-2"></span>**describe**(*self*, *print\_name=False*, *return\_dict=False*) Describe a component and its parameters.

#### Parameters

- **print\_name** (bool, optional) whether to print name of component
- **return\_dict** (bool, optional) whether to return description as dictionary in the format {"name": name, "parameters": parameters}

Returns Returns dictionary if return\_dict is True, else None.

Return type None or dict

```
fit (self, X, y=None)
```
Fits component to data.

### Parameters

- **X** (pd. DataFrame) The input training data of shape  $[n]$  samples, n\_features].
- **y** (pd.Series, optional) The target training data of length [n\_samples].

#### Returns self

### <span id="page-945-4"></span>**fit\_transform**(*self*, *X*, *y=None*)

Substitutes non-nullable types for the new pandas nullable types in the data and target data.

### Parameters

- **X** (pd.DataFrame, optional) Input features.
- **y** (pd.Series) Target data.

Returns The input features and target data with the non-nullable types set.

Return type tuple of pd.DataFrame, pd.Series

<span id="page-945-5"></span>**static load**(*file\_path*)

Loads component at file path.

**Parameters**  $file\_path(str) - Location to load file$ **.** 

Returns ComponentBase object

<span id="page-946-0"></span>**needs\_fitting**(*self*)

Returns boolean determining if component needs fitting before calling predict, predict\_proba, transform, or feature\_importances.

This can be overridden to False for components that do not need to be fit or whose fit methods do nothing.

Returns True.

#### <span id="page-946-1"></span>**property parameters**(*self*)

Returns the parameters which were used to initialize the component.

<span id="page-946-2"></span>**save**(*self*, *file\_path*, *pickle\_protocol=cloudpickle.DEFAULT\_PROTOCOL*) Saves component at file path.

Parameters

- $\cdot$  **file\_path**  $(str)$  Location to save file.
- **pickle\_protocol** (int) The pickle data stream format.

#### <span id="page-946-3"></span>**transform**(*self*, *X*, *y=None*)

Transforms data by replacing columns that contain nullable types with the appropriate replacement type.

"float64" for nullable integers and "category" for nullable booleans.

### Parameters

- $X$  (pd. DataFrame) Data to transform
- **y** (pd.Series, optional) Target data to transform

Returns Transformed X pd.Series: Transformed y

#### Return type pd.DataFrame

**class** evalml.pipelines.components.transformers.preprocessing.**TextTransformer**(*component\_obj=None*,

*random\_seed=0*, *\*\*kwargs*)

Base class for all transformers working with text features.

### **Parameters**

- **component\_obj**  $(obj)$  Third-party objects useful in component implementation. Defaults to None.
- **random\_seed** (int) Seed for the random number generator. Defaults to 0.

### Attributes

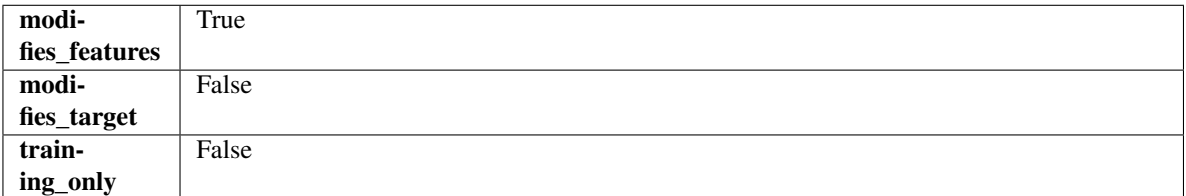

### Methods

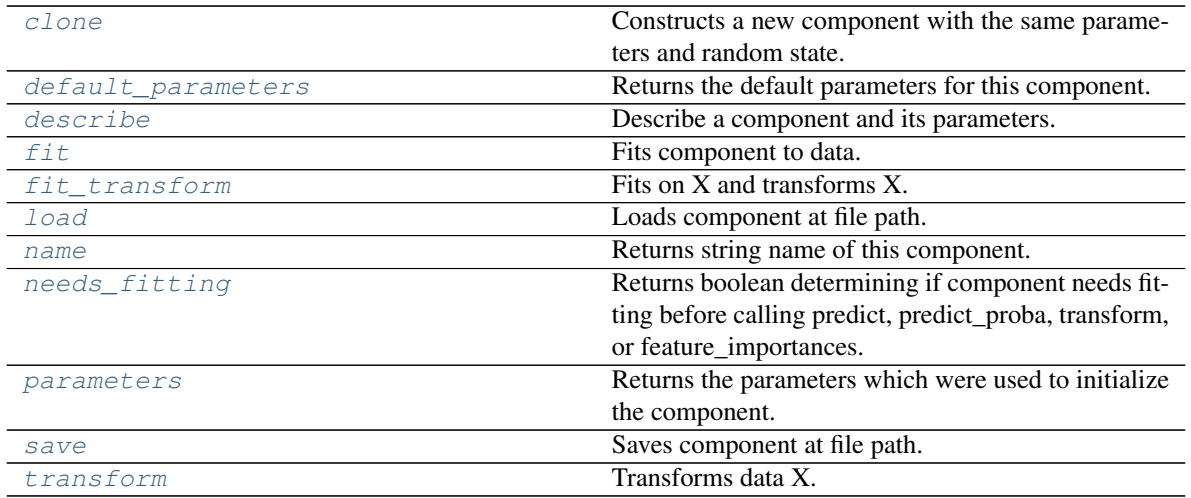

#### <span id="page-947-0"></span>**clone**(*self*)

Constructs a new component with the same parameters and random state.

Returns A new instance of this component with identical parameters and random state.

#### <span id="page-947-1"></span>**default\_parameters**(*cls*)

Returns the default parameters for this component.

Our convention is that Component.default\_parameters == Component().parameters.

Returns Default parameters for this component.

#### Return type dict

<span id="page-947-2"></span>**describe**(*self*, *print\_name=False*, *return\_dict=False*) Describe a component and its parameters.

#### Parameters

- **print\_name** (bool, optional) whether to print name of component
- **return\_dict** (bool, optional) whether to return description as dictionary in the format {"name": name, "parameters": parameters}

Returns Returns dictionary if return\_dict is True, else None.

#### Return type None or dict

<span id="page-947-3"></span>**fit** (*self, X, y=None*)

Fits component to data.

#### Parameters

- **X** (pd. DataFrame) The input training data of shape [n\_samples, n\_features]
- **y** (pd.Series, optional) The target training data of length [n\_samples]

### Returns self

Raises **MethodPropertyNotFoundError** – If component does not have a fit method or a component\_obj that implements fit.

#### <span id="page-947-4"></span>**fit**  $\text{transform}(self, X, y=None)$

Fits on X and transforms X.

### Parameters

- $X$  (pd. DataFrame) Data to fit and transform.
- **y** (pd.Series) Target data.

Returns Transformed X.

Return type pd.DataFrame

Raises **MethodPropertyNotFoundError** – If transformer does not have a transform method or a component\_obj that implements transform.

### <span id="page-948-0"></span>**static load**(*file\_path*)

Loads component at file path.

**Parameters**  $file\_path(str) - Location to load file$ **.** 

Returns ComponentBase object

### <span id="page-948-1"></span>**property name**(*cls*)

Returns string name of this component.

### <span id="page-948-2"></span>**needs\_fitting**(*self*)

Returns boolean determining if component needs fitting before calling predict, predict proba, transform, or feature\_importances.

This can be overridden to False for components that do not need to be fit or whose fit methods do nothing.

Returns True.

### <span id="page-948-3"></span>**property parameters**(*self*)

Returns the parameters which were used to initialize the component.

<span id="page-948-4"></span>**save**(*self*, *file\_path*, *pickle\_protocol=cloudpickle.DEFAULT\_PROTOCOL*) Saves component at file path.

### Parameters

- **file\_path** (str) Location to save file.
- **pickle\_protocol** (int) The pickle data stream format.

### <span id="page-948-5"></span>**abstract transform**(*self*, *X*, *y=None*)

Transforms data X.

### Parameters

- $X$  (pd. DataFrame) Data to transform.
- **y** (pd.Series, optional) Target data.

Returns Transformed X

Return type pd.DataFrame

Raises **MethodPropertyNotFoundError** – If transformer does not have a transform method or a component\_obj that implements transform.

**class** evalml.pipelines.components.transformers.preprocessing.**TimeSeriesFeaturizer**(*time\_index=None*,

*max\_delay= gap=0*, *forecast\_horizon=1*, *conf\_level=0.05*, *rolling\_wind delay\_features delay\_target=True random\_seed=0*, *\*\*kwargs*)

Transformer that delays input features and target variable for time series problems.

This component uses an algorithm based on the autocorrelation values of the target variable to determine which lags to select from the set of all possible lags.

The algorithm is based on the idea that the local maxima of the autocorrelation function indicate the lags that have the most impact on the present time.

The algorithm computes the autocorrelation values and finds the local maxima, called "peaks", that are significant at the given conf\_level. Since lags in the range [0, 10] tend to be predictive but not local maxima, the union of the peaks is taken with the significant lags in the range [0, 10]. At the end, only selected lags in the range [0, max\_delay] are used.

Parametrizing the algorithm by conf level lets the AutoMLAlgorithm tune the set of lags chosen so that the chances of finding a good set of lags is higher.

Using conf\_level value of 1 selects all possible lags.

### Parameters

- **time\_index**  $(str)$  Name of the column containing the datetime information used to order the data. Ignored.
- **max\_delay** (int) Maximum number of time units to delay each feature. Defaults to 2.
- **forecast\_horizon** (int) The number of time periods the pipeline is expected to forecast.
- **conf\_level** (float) Float in range (0, 1] that determines the confidence interval size used to select which lags to compute from the set of [1, max\_delay]. A delay of 1 will always be computed. If 1, selects all possible lags in the set of [1, max\_delay], inclusive.
- **rolling\_window\_size** (float) Float in range (0, 1] that determines the size of the window used for rolling features. Size is computed as rolling\_window\_size \* max\_delay.
- **delay features** (bool) Whether to delay the input features. Defaults to True.
- **delay\_target** (bool) Whether to delay the target. Defaults to True.
- gap (int) The number of time units between when the features are collected and when the target is collected. For example, if you are predicting the next time step's target, gap=1. This is only needed because when gap=0, we need to be sure to start the lagging of the target variable at 1. Defaults to 1.
- **random\_seed**  $(int)$  Seed for the random number generator. This transformer performs the same regardless of the random seed provided.

# Attributes

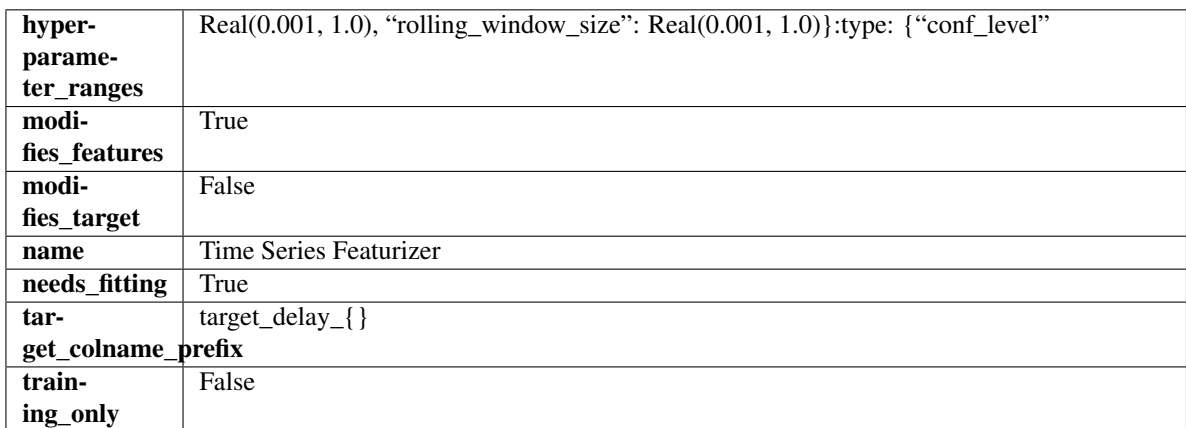

### Methods

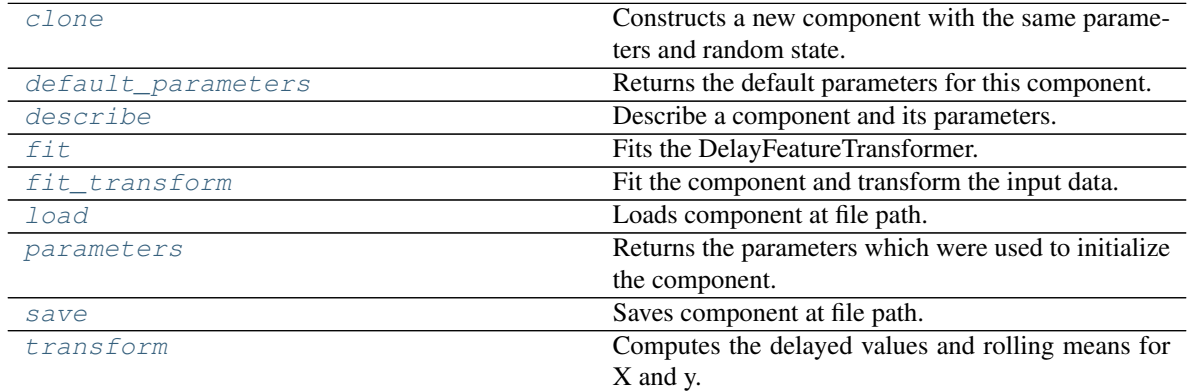

### <span id="page-950-0"></span>**clone**(*self*)

Constructs a new component with the same parameters and random state.

Returns A new instance of this component with identical parameters and random state.

### <span id="page-950-1"></span>**default\_parameters**(*cls*)

Returns the default parameters for this component.

Our convention is that Component.default\_parameters == Component().parameters.

Returns Default parameters for this component.

Return type dict

<span id="page-950-2"></span>**describe**(*self*, *print\_name=False*, *return\_dict=False*)

Describe a component and its parameters.

### Parameters

- **print\_name** (bool, optional) whether to print name of component
- **return\_dict** (bool, optional) whether to return description as dictionary in the format {"name": name, "parameters": parameters}

Returns Returns dictionary if return\_dict is True, else None.

<span id="page-950-3"></span>Return type None or dict

### **fit** (*self, X,*  $y=None$ )

Fits the DelayFeatureTransformer.

### Parameters

- **X** (pd. DataFrame or np. ndarray) The input training data of shape [n\_samples, n\_features]
- **y** (pd. Series, optional) The target training data of length [n\_samples]

Returns self

Raises **ValueError** – if self.time\_index is None

### <span id="page-951-0"></span>**fit\_transform**(*self*, *X*, *y=None*)

Fit the component and transform the input data.

### Parameters

- $X$  (pd. DataFrame) Data to transform.
- **y** (pd.Series, or None) Target.

Returns Transformed X.

Return type pd.DataFrame

<span id="page-951-1"></span>**static load**(*file\_path*)

Loads component at file path.

**Parameters**  $file\_path(str) - Location to load file$ **.** 

Returns ComponentBase object

### <span id="page-951-2"></span>**property parameters**(*self*)

Returns the parameters which were used to initialize the component.

<span id="page-951-3"></span>**save**(*self*, *file\_path*, *pickle\_protocol=cloudpickle.DEFAULT\_PROTOCOL*) Saves component at file path.

Parameters

- **file\_path**  $(str)$  Location to save file.
- **pickle\_protocol** (int) The pickle data stream format.

### <span id="page-951-4"></span>**transform**(*self*, *X*, *y=None*)

Computes the delayed values and rolling means for X and y.

The chosen delays are determined by the autocorrelation function of the target variable. See the class docstring for more information on how they are chosen. If y is None, all possible lags are chosen.

If y is not None, it will also compute the delayed values for the target variable.

The rolling means for all numeric features in X and y, if y is numeric, are also returned.

### Parameters

- **X** (pd. DataFrame or None) Data to transform. None is expected when only the target variable is being used.
- **y** (pd.Series, or None) Target.

Returns Transformed X. No original features are returned.

Return type pd.DataFrame

**class** evalml.pipelines.components.transformers.preprocessing.**URLFeaturizer**(*random\_seed=0*, *\*\*kwargs*)

Transformer that can automatically extract features from URL.

**Parameters random\_seed** (int) – Seed for the random number generator. Defaults to 0.

### Attributes

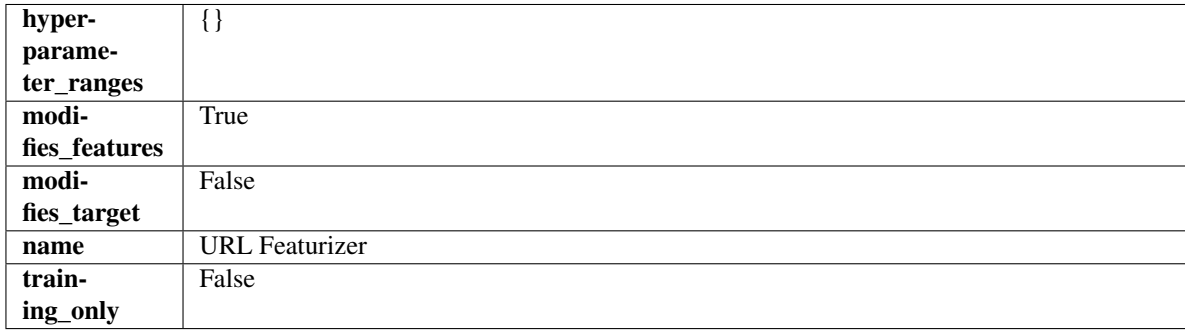

### **Methods**

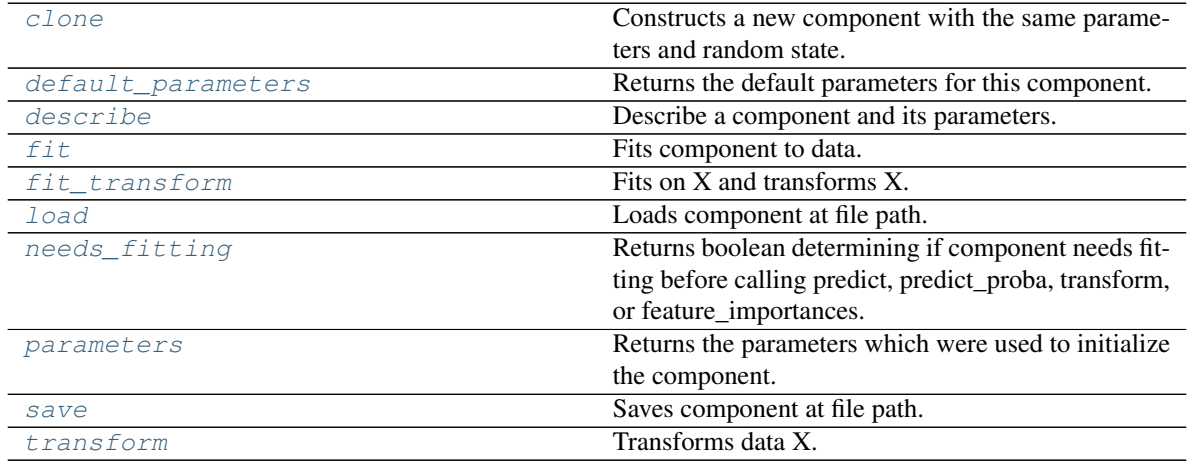

<span id="page-952-0"></span>**clone**(*self*)

Constructs a new component with the same parameters and random state.

Returns A new instance of this component with identical parameters and random state.

### <span id="page-952-1"></span>**default\_parameters**(*cls*)

Returns the default parameters for this component.

Our convention is that Component.default\_parameters == Component().parameters.

Returns Default parameters for this component.

Return type dict

# <span id="page-952-2"></span>**describe**(*self*, *print\_name=False*, *return\_dict=False*)

Describe a component and its parameters.

### Parameters

• **print\_name** (bool, optional) – whether to print name of component

• **return dict** (bool, optional) – whether to return description as dictionary in the format {"name": name, "parameters": parameters}

Returns Returns dictionary if return\_dict is True, else None.

#### Return type None or dict

<span id="page-953-0"></span>**fit** (*self, X, y=None*)

Fits component to data.

#### Parameters

- **X** (pd. DataFrame) The input training data of shape [n\_samples, n\_features]
- **y** (pd. Series, optional) The target training data of length [n\_samples]

#### Returns self

Raises **MethodPropertyNotFoundError** – If component does not have a fit method or a component\_obj that implements fit.

#### <span id="page-953-1"></span>**fit\_transform**(*self*, *X*, *y=None*)

Fits on X and transforms X.

#### Parameters

- $X$  (pd. DataFrame) Data to fit and transform.
- $\mathbf{y}$  (pd. Series) Target data.

Returns Transformed X.

#### Return type pd.DataFrame

Raises **MethodPropertyNotFoundError** – If transformer does not have a transform method or a component\_obj that implements transform.

### <span id="page-953-2"></span>**static load**(*file\_path*)

Loads component at file path.

**Parameters**  $file\_path(str) - Location to load file$ **.** 

Returns ComponentBase object

### <span id="page-953-3"></span>**needs\_fitting**(*self*)

Returns boolean determining if component needs fitting before calling predict, predict\_proba, transform, or feature\_importances.

This can be overridden to False for components that do not need to be fit or whose fit methods do nothing.

Returns True.

#### <span id="page-953-4"></span>**property parameters**(*self*)

Returns the parameters which were used to initialize the component.

<span id="page-953-5"></span>**save**(*self*, *file\_path*, *pickle\_protocol=cloudpickle.DEFAULT\_PROTOCOL*) Saves component at file path.

Parameters

- **file**  $path(str) Location to save file.$
- **pickle\_protocol** (int) The pickle data stream format.

<span id="page-953-6"></span>**transform**(*self*, *X*, *y=None*) Transforms data X.

Parameters

- $X$  (pd. DataFrame) Data to transform.
- **y** (pd.Series, optional) Target data.

Returns Transformed X

Return type pd.DataFrame

Raises **MethodPropertyNotFoundError** – If transformer does not have a transform method or a component\_obj that implements transform.

#### **samplers**

Sampler components.

### **Submodules**

#### **base\_sampler**

Base Sampler component. Used as the base class of all sampler components.

### **Module Contents**

### **Classes Summary**

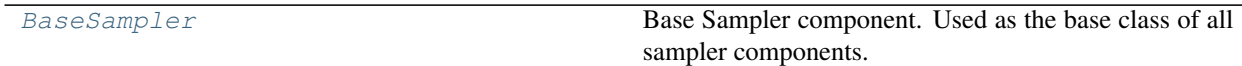

### **Contents**

<span id="page-954-0"></span>**class** evalml.pipelines.components.transformers.samplers.base\_sampler.**BaseSampler**(*parameters=None*,

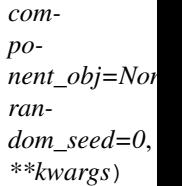

Base Sampler component. Used as the base class of all sampler components.

#### Parameters

- **parameters** (dict) Dictionary of parameters for the component. Defaults to None.
- **component\_obj**  $(obj)$  Third-party objects useful in component implementation. Defaults to None.
- **random\_seed** (int) Seed for the random number generator. Defaults to 0.

### Attributes

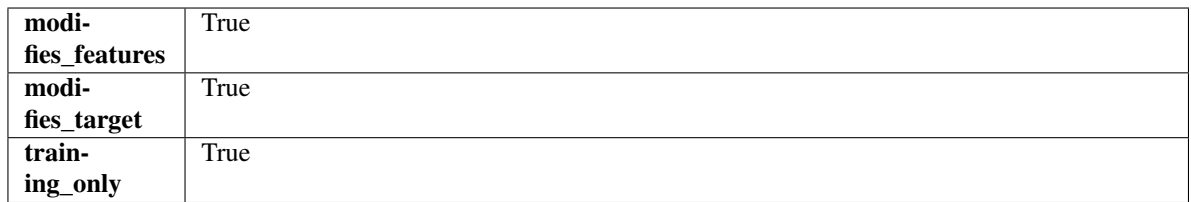

### **Methods**

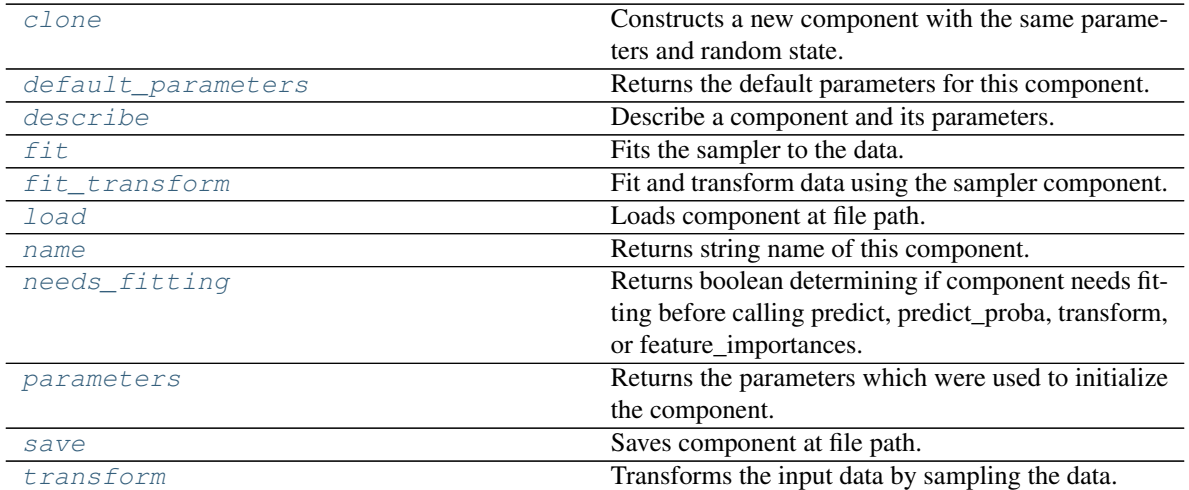

### <span id="page-955-0"></span>**clone**(*self*)

Constructs a new component with the same parameters and random state.

Returns A new instance of this component with identical parameters and random state.

#### <span id="page-955-1"></span>**default\_parameters**(*cls*)

Returns the default parameters for this component.

Our convention is that Component.default\_parameters == Component().parameters.

Returns Default parameters for this component.

Return type dict

<span id="page-955-2"></span>**describe**(*self*, *print\_name=False*, *return\_dict=False*)

Describe a component and its parameters.

### Parameters

- **print\_name** (bool, optional) whether to print name of component
- **return\_dict** (bool, optional) whether to return description as dictionary in the format {"name": name, "parameters": parameters}

Returns Returns dictionary if return\_dict is True, else None.

Return type None or dict

#### <span id="page-955-3"></span>**fit**  $(self, X, y)$

Fits the sampler to the data.

#### Parameters

•  $X$  (pd. DataFrame) – Input features.

• **y** (pd.Series) – Target.

Returns self

Raises **ValueError** – If y is None.

### <span id="page-956-0"></span>**fit\_transform**(*self*, *X*, *y*)

Fit and transform data using the sampler component.

#### Parameters

- **X** (pd. DataFrame) The input training data of shape [n\_samples, n\_features].
- **y** (pd. Series, optional) The target training data of length [n\_samples].

Returns Transformed data.

Return type (pd.DataFrame, pd.Series)

### <span id="page-956-1"></span>**static load**(*file\_path*)

Loads component at file path.

**Parameters file path**  $(str)$  – Location to load file.

Returns ComponentBase object

### <span id="page-956-2"></span>**property name**(*cls*)

Returns string name of this component.

#### <span id="page-956-3"></span>**needs\_fitting**(*self*)

Returns boolean determining if component needs fitting before calling predict, predict\_proba, transform, or feature\_importances.

This can be overridden to False for components that do not need to be fit or whose fit methods do nothing.

Returns True.

### <span id="page-956-4"></span>**property parameters**(*self*)

Returns the parameters which were used to initialize the component.

```
save(self, file_path, pickle_protocol=cloudpickle.DEFAULT_PROTOCOL)
     Saves component at file path.
```
#### Parameters

- $file\_path(str) Location to save file.$
- **pickle\_protocol** (int) The pickle data stream format.

### <span id="page-956-6"></span>**transform**(*self*, *X*, *y=None*)

Transforms the input data by sampling the data.

### Parameters

- **X** (pd. DataFrame) Training features.
- **y** (pd.Series) Target.

Returns Transformed features and target.

Return type pd.DataFrame, pd.Series

### **oversampler**

SMOTE Oversampler component. Will automatically select whether to use SMOTE, SMOTEN, or SMOTENC based on inputs to the component.

### **Module Contents**

### **Classes Summary**

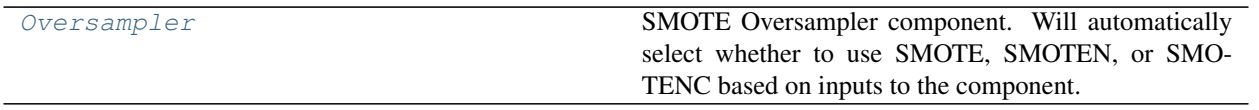

### **Contents**

<span id="page-957-0"></span>**class** evalml.pipelines.components.transformers.samplers.oversampler.**Oversampler**(*sampling\_ratio=0.25*,

*sampling\_ratio\_dic k\_neighbors\_default=5*, *n\_jobs=-*

*1*, *random\_seed=0*, *\*\*kwargs*)

SMOTE Oversampler component. Will automatically select whether to use SMOTE, SMOTEN, or SMOTENC based on inputs to the component.

### **Parameters**

- **sampling\_ratio** (float) This is the goal ratio of the minority to majority class, with range (0, 1]. A value of 0.25 means we want a 1:4 ratio of the minority to majority class after oversampling. We will create the a sampling dictionary using this ratio, with the keys corresponding to the class and the values responding to the number of samples. Defaults to 0.25.
- **sampling\_ratio\_dict** (dict) A dictionary specifying the desired balanced ratio for each target value. For instance, in a binary case where class 1 is the minority, we could specify: *sampling\_ratio\_dict={0: 0.5, 1: 1}*, which means we would undersample class 0 to have twice the number of samples as class 1 (minority: majority ratio  $= 0.5$ ), and don't sample class 1. Overrides sampling\_ratio if provided. Defaults to None.
- **k\_neighbors\_default** (int) The number of nearest neighbors used to construct synthetic samples. This is the default value used, but the actual k\_neighbors value might be smaller if there are less samples. Defaults to 5.
- **n\_jobs** (int) The number of CPU cores to use. Defaults to -1.
- **random\_seed** (int) The seed to use for random sampling. Defaults to 0.

### Attributes

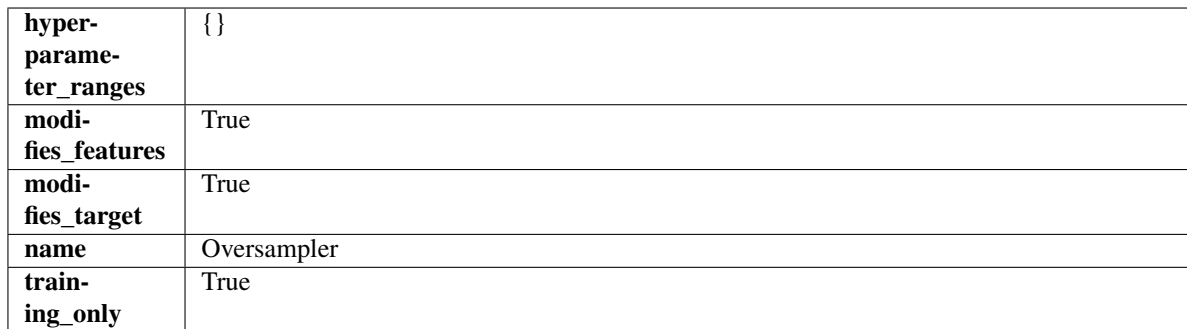

### Methods

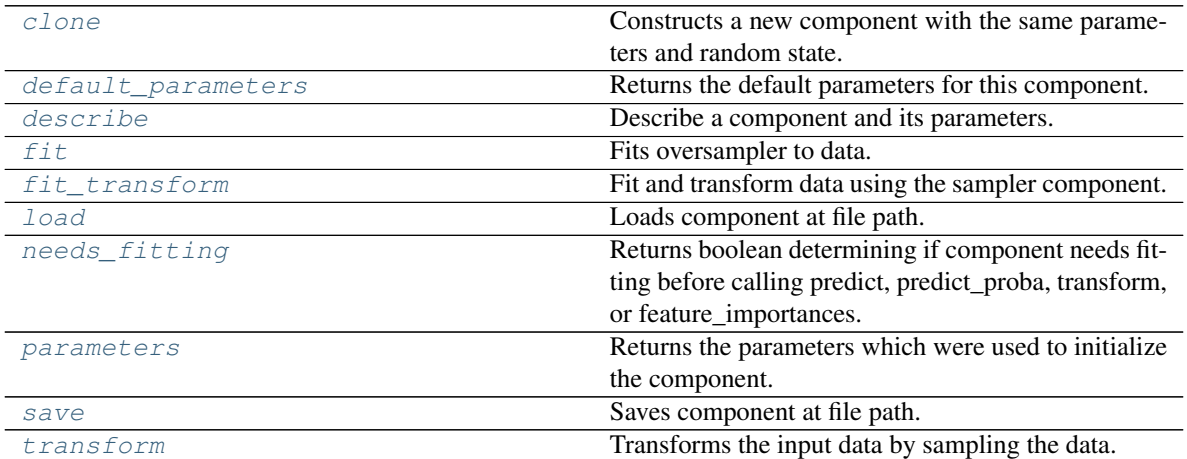

### <span id="page-958-0"></span>**clone**(*self*)

Constructs a new component with the same parameters and random state.

Returns A new instance of this component with identical parameters and random state.

#### <span id="page-958-1"></span>**default\_parameters**(*cls*)

Returns the default parameters for this component.

Our convention is that Component.default\_parameters == Component().parameters.

Returns Default parameters for this component.

#### Return type dict

<span id="page-958-2"></span>**describe**(*self*, *print\_name=False*, *return\_dict=False*) Describe a component and its parameters.

#### Parameters

- **print\_name** (bool, optional) whether to print name of component
- **return\_dict** (bool, optional) whether to return description as dictionary in the format {"name": name, "parameters": parameters}

Returns Returns dictionary if return\_dict is True, else None.

Return type None or dict

<span id="page-958-3"></span>fit  $(self, X, y)$ 

Fits oversampler to data.

#### Parameters

- **X** (pd. DataFrame) The input training data of shape [n\_samples, n\_features].
- **y** (pd.Series, optional) The target training data of length [n\_samples].

Returns self

#### <span id="page-959-0"></span>**fit**  $\text{transform}(self, X, y)$

Fit and transform data using the sampler component.

### Parameters

- **X** (pd. DataFrame) The input training data of shape [n\_samples, n\_features].
- **y** (pd. Series, optional) The target training data of length [n\_samples].

Returns Transformed data.

Return type (pd.DataFrame, pd.Series)

### <span id="page-959-1"></span>**static load**(*file\_path*)

Loads component at file path.

Parameters file\_path  $(str)$  – Location to load file.

Returns ComponentBase object

### <span id="page-959-2"></span>**needs\_fitting**(*self*)

Returns boolean determining if component needs fitting before calling predict, predict proba, transform, or feature\_importances.

This can be overridden to False for components that do not need to be fit or whose fit methods do nothing.

Returns True.

#### <span id="page-959-3"></span>**property parameters**(*self*)

Returns the parameters which were used to initialize the component.

<span id="page-959-4"></span>**save**(*self*, *file\_path*, *pickle\_protocol=cloudpickle.DEFAULT\_PROTOCOL*) Saves component at file path.

#### **Parameters**

- **file path**  $(str)$  Location to save file.
- **pickle\_protocol** (int) The pickle data stream format.

### <span id="page-959-5"></span>**transform**(*self*, *X*, *y=None*)

Transforms the input data by sampling the data.

#### Parameters

- **X** (pd.DataFrame) Training features.
- **y** (pd.Series) Target.

Returns Transformed features and target.

Return type pd.DataFrame, pd.Series

### **undersampler**

An undersampling transformer to downsample the majority classes in the dataset.

### **Module Contents**

### **Classes Summary**

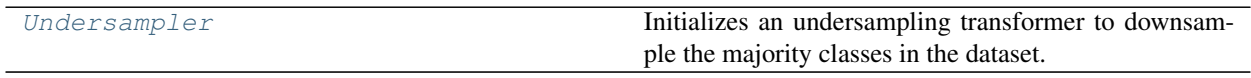

### **Contents**

<span id="page-960-0"></span>**class** evalml.pipelines.components.transformers.samplers.undersampler.**Undersampler**(*sampling\_ratio=0.25*,

*sampling\_ratio\_ min\_sample. min\_percent random\_seed=0*, *\*\*kwargs*)

Initializes an undersampling transformer to downsample the majority classes in the dataset.

This component is only run during training and not during predict.

### Parameters

- **sampling\_ratio** (float) The smallest minority:majority ratio that is accepted as 'balanced'. For instance, a 1:4 ratio would be represented as 0.25, while a 1:1 ratio is 1.0. Must be between 0 and 1, inclusive. Defaults to 0.25.
- **sampling\_ratio\_dict** (dict) A dictionary specifying the desired balanced ratio for each target value. For instance, in a binary case where class 1 is the minority, we could specify: *sampling\_ratio\_dict={0: 0.5, 1: 1}*, which means we would undersample class 0 to have twice the number of samples as class 1 (minority: majority ratio  $= 0.5$ ), and don't sample class 1. Overrides sampling\_ratio if provided. Defaults to None.
- **min\_samples** (int) The minimum number of samples that we must have for any class, pre or post sampling. If a class must be downsampled, it will not be downsampled past this value. To determine severe imbalance, the minority class must occur less often than this and must have a class ratio below min\_percentage. Must be greater than 0. Defaults to 100.
- **min\_percentage** (*float*) The minimum percentage of the minimum class to total dataset that we tolerate, as long as it is above min\_samples. If min\_percentage and min\_samples are not met, treat this as severely imbalanced, and we will not resample the data. Must be between 0 and 0.5, inclusive. Defaults to 0.1.
- **random\_seed** (int) The seed to use for random sampling. Defaults to 0.

### Raises

- **ValueError** If sampling\_ratio is not in the range (0, 1].
- **ValueError** If min\_sample is not greater than 0.
- **ValueError** If min\_percentage is not between 0 and 0.5, inclusive.

### **Attributes**

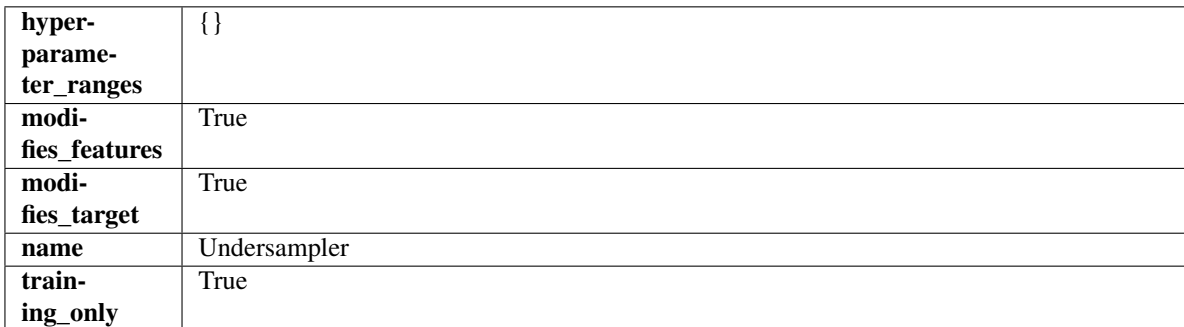

### Methods

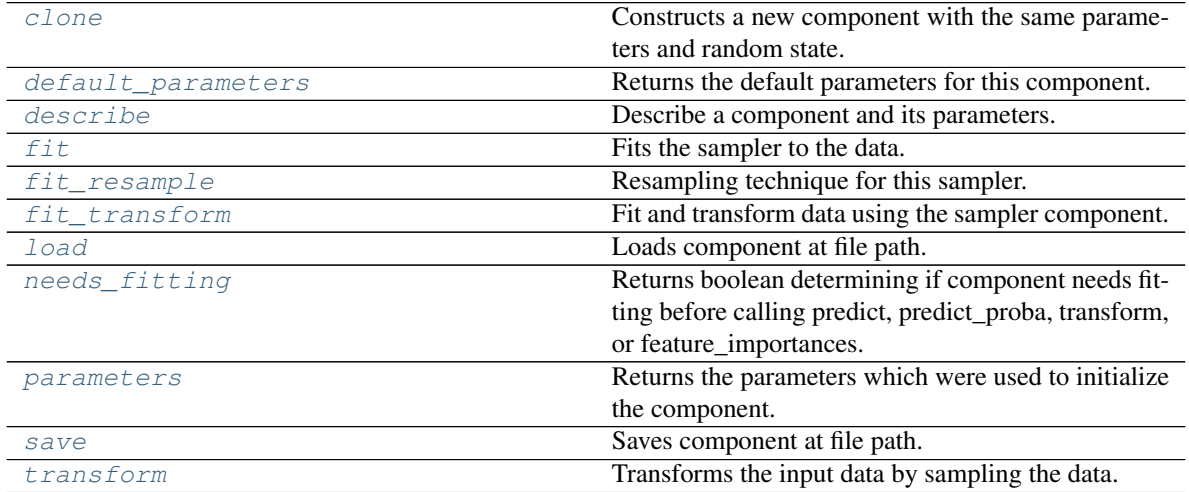

### <span id="page-961-0"></span>**clone**(*self*)

Constructs a new component with the same parameters and random state.

Returns A new instance of this component with identical parameters and random state.

### <span id="page-961-1"></span>**default\_parameters**(*cls*)

Returns the default parameters for this component.

Our convention is that Component.default\_parameters == Component().parameters.

Returns Default parameters for this component.

#### Return type dict

<span id="page-961-2"></span>**describe**(*self*, *print\_name=False*, *return\_dict=False*)

Describe a component and its parameters.

#### Parameters

- **print\_name** (bool, optional) whether to print name of component
- **return\_dict** (bool, optional) whether to return description as dictionary in the format {"name": name, "parameters": parameters}

Returns Returns dictionary if return\_dict is True, else None.

<span id="page-961-3"></span>Return type None or dict

### **fit** $(self, X, y)$

Fits the sampler to the data.

#### Parameters

- $X$  (pd. DataFrame) Input features.
- $\mathbf{y}$  (pd. Series) Target.

#### Returns self

Raises **ValueError** – If y is None.

### <span id="page-962-0"></span>**fit\_resample**(*self*, *X*, *y*)

Resampling technique for this sampler.

#### Parameters

- **X** (pd.DataFrame) Training data to fit and resample.
- **y** (pd. Series) Training data targets to fit and resample.

Returns Indices to keep for training data.

#### Return type list

#### <span id="page-962-1"></span>**fit\_transform**(*self*, *X*, *y*)

Fit and transform data using the sampler component.

#### Parameters

- **X** (pd. DataFrame) The input training data of shape [n\_samples, n\_features].
- **y** (pd.Series, optional) The target training data of length [n\_samples].

Returns Transformed data.

Return type (pd.DataFrame, pd.Series)

#### <span id="page-962-2"></span>**static load**(*file\_path*)

Loads component at file path.

**Parameters**  $file\_path(str) - Location to load file$ **.** 

Returns ComponentBase object

### <span id="page-962-3"></span>**needs\_fitting**(*self*)

Returns boolean determining if component needs fitting before calling predict, predict\_proba, transform, or feature\_importances.

This can be overridden to False for components that do not need to be fit or whose fit methods do nothing.

Returns True.

#### <span id="page-962-4"></span>**property parameters**(*self*)

Returns the parameters which were used to initialize the component.

<span id="page-962-5"></span>**save**(*self*, *file\_path*, *pickle\_protocol=cloudpickle.DEFAULT\_PROTOCOL*)

Saves component at file path.

Parameters

- $\cdot$  **file\_path**  $(str)$  Location to save file.
- **pickle\_protocol** (int) The pickle data stream format.

```
transform(self, X, y=None)
```
Transforms the input data by sampling the data.

#### Parameters

- **X** (pd.DataFrame) Training features.
- **y** (pd.Series) Target.

Returns Transformed features and target.

Return type pd.DataFrame, pd.Series

### **Package Contents**

#### **Classes Summary**

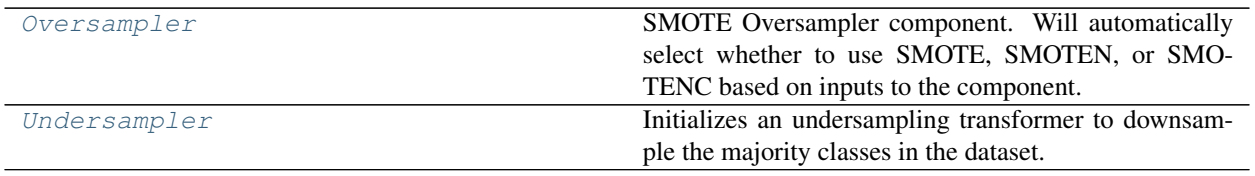

### **Contents**

<span id="page-963-0"></span>**class** evalml.pipelines.components.transformers.samplers.**Oversampler**(*sampling\_ratio=0.25*,

*sampling\_ratio\_dict=None*, *k\_neighbors\_default=5*, *n\_jobs=- 1*, *random\_seed=0*, *\*\*kwargs*)

SMOTE Oversampler component. Will automatically select whether to use SMOTE, SMOTEN, or SMOTENC based on inputs to the component.

### **Parameters**

- **sampling\_ratio** (float) This is the goal ratio of the minority to majority class, with range (0, 1]. A value of 0.25 means we want a 1:4 ratio of the minority to majority class after oversampling. We will create the a sampling dictionary using this ratio, with the keys corresponding to the class and the values responding to the number of samples. Defaults to 0.25.
- **sampling\_ratio\_dict** (dict) A dictionary specifying the desired balanced ratio for each target value. For instance, in a binary case where class 1 is the minority, we could specify: *sampling\_ratio\_dict={0: 0.5, 1: 1}*, which means we would undersample class 0 to have twice the number of samples as class 1 (minority: majority ratio  $= 0.5$ ), and don't sample class 1. Overrides sampling\_ratio if provided. Defaults to None.
- **k\_neighbors\_default** (int) The number of nearest neighbors used to construct synthetic samples. This is the default value used, but the actual k\_neighbors value might be smaller if there are less samples. Defaults to 5.
- **n**  $\overline{\text{obs}}$  (int) The number of CPU cores to use. Defaults to -1.
- **random\_seed** (int) The seed to use for random sampling. Defaults to 0.

#### Attributes

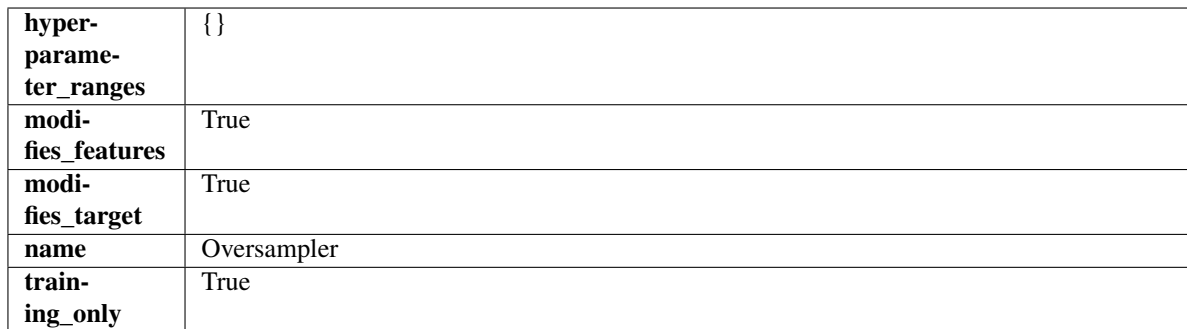

### Methods

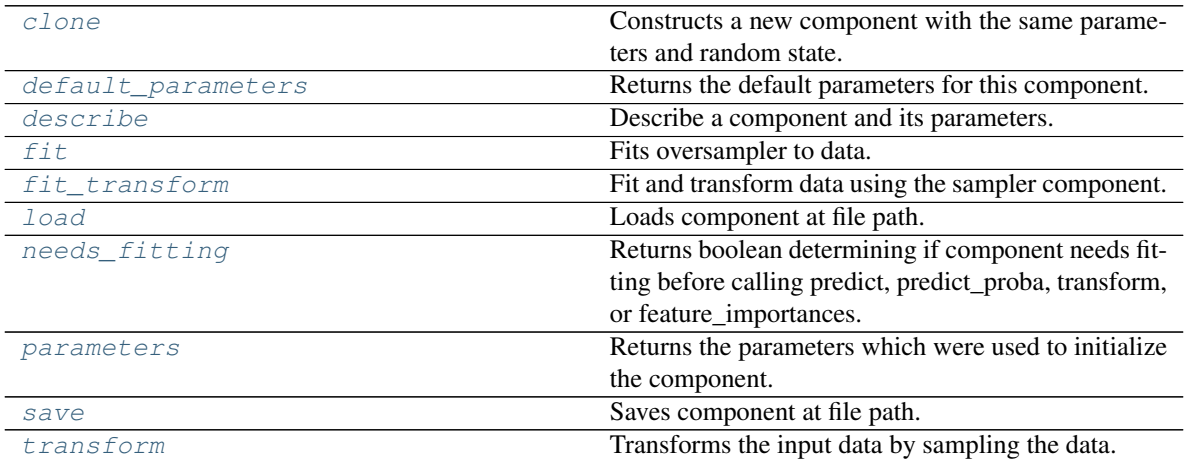

#### <span id="page-964-0"></span>**clone**(*self*)

Constructs a new component with the same parameters and random state.

Returns A new instance of this component with identical parameters and random state.

#### <span id="page-964-1"></span>**default\_parameters**(*cls*)

Returns the default parameters for this component.

Our convention is that Component.default\_parameters == Component().parameters.

Returns Default parameters for this component.

#### Return type dict

<span id="page-964-2"></span>**describe**(*self*, *print\_name=False*, *return\_dict=False*) Describe a component and its parameters.

#### Parameters

- **print\_name** (bool, optional) whether to print name of component
- **return\_dict** (bool, optional) whether to return description as dictionary in the format {"name": name, "parameters": parameters}

Returns Returns dictionary if return\_dict is True, else None.

Return type None or dict

<span id="page-964-3"></span>fit  $(self, X, y)$ 

Fits oversampler to data.

#### Parameters

- **X** (pd. DataFrame) The input training data of shape [n\_samples, n\_features].
- **y** (pd.Series, optional) The target training data of length [n\_samples].

Returns self

#### <span id="page-965-1"></span>**fit**  $\text{transform}(self, X, y)$

Fit and transform data using the sampler component.

### Parameters

- **X** (pd. DataFrame) The input training data of shape [n\_samples, n\_features].
- **y** (pd. Series, optional) The target training data of length [n\_samples].

Returns Transformed data.

Return type (pd.DataFrame, pd.Series)

### <span id="page-965-2"></span>**static load**(*file\_path*)

Loads component at file path.

Parameters file\_path  $(str)$  – Location to load file.

Returns ComponentBase object

### <span id="page-965-3"></span>**needs\_fitting**(*self*)

Returns boolean determining if component needs fitting before calling predict, predict proba, transform, or feature\_importances.

This can be overridden to False for components that do not need to be fit or whose fit methods do nothing.

Returns True.

#### <span id="page-965-4"></span>**property parameters**(*self*)

Returns the parameters which were used to initialize the component.

<span id="page-965-5"></span>**save**(*self*, *file\_path*, *pickle\_protocol=cloudpickle.DEFAULT\_PROTOCOL*) Saves component at file path.

### **Parameters**

- **file path**  $(str)$  Location to save file.
- **pickle\_protocol** (int) The pickle data stream format.

### <span id="page-965-6"></span>**transform**(*self*, *X*, *y=None*)

Transforms the input data by sampling the data.

#### Parameters

- **X** (pd.DataFrame) Training features.
- **y** (pd.Series) Target.

Returns Transformed features and target.

<span id="page-965-0"></span>Return type pd.DataFrame, pd.Series

**class** evalml.pipelines.components.transformers.samplers.**Undersampler**(*sampling\_ratio=0.25*,

*sampling\_ratio\_dict=None*, *min\_samples=100*, *min\_percentage=0.1*, *random\_seed=0*, *\*\*kwargs*)

Initializes an undersampling transformer to downsample the majority classes in the dataset.

This component is only run during training and not during predict.

### **Parameters**

- **sampling\_ratio** ( $f$ loat) The smallest minority:majority ratio that is accepted as 'balanced'. For instance, a 1:4 ratio would be represented as 0.25, while a 1:1 ratio is 1.0. Must be between 0 and 1, inclusive. Defaults to 0.25.
- **sampling\_ratio\_dict** (dict) A dictionary specifying the desired balanced ratio for each target value. For instance, in a binary case where class 1 is the minority, we could specify: *sampling\_ratio\_dict={0: 0.5, 1: 1}*, which means we would undersample class 0 to have twice the number of samples as class 1 (minority: majority ratio  $= 0.5$ ), and don't sample class 1. Overrides sampling\_ratio if provided. Defaults to None.
- **min\_samples** (int) The minimum number of samples that we must have for any class, pre or post sampling. If a class must be downsampled, it will not be downsampled past this value. To determine severe imbalance, the minority class must occur less often than this and must have a class ratio below min percentage. Must be greater than 0. Defaults to 100.
- $min$  percentage ( $f$ loat) The minimum percentage of the minimum class to total dataset that we tolerate, as long as it is above min\_samples. If min\_percentage and min\_samples are not met, treat this as severely imbalanced, and we will not resample the data. Must be between 0 and 0.5, inclusive. Defaults to 0.1.
- **random\_seed** (int) The seed to use for random sampling. Defaults to 0.

### Raises

- **ValueError** If sampling\_ratio is not in the range (0, 1].
- **ValueError** If min\_sample is not greater than 0.
- **ValueError** If min percentage is not between 0 and 0.5, inclusive.

#### Attributes

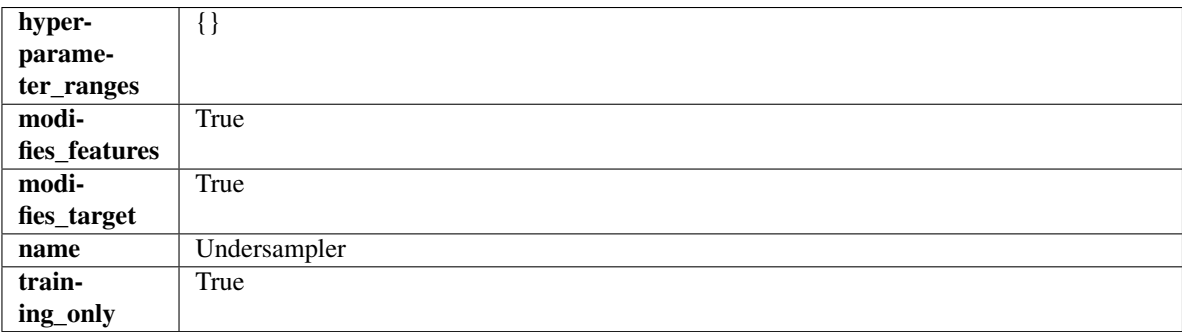

### Methods

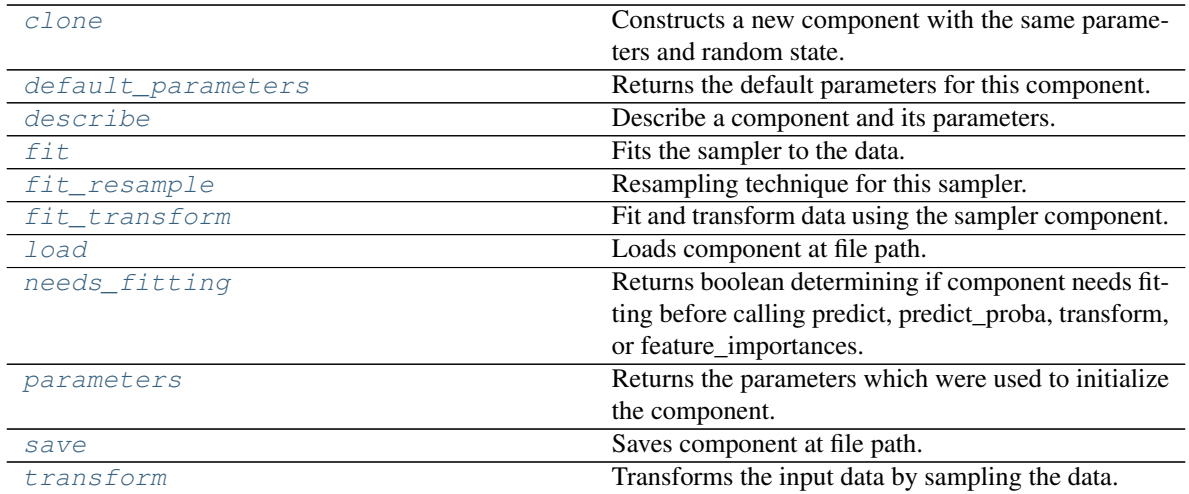

#### <span id="page-967-0"></span>**clone**(*self*)

Constructs a new component with the same parameters and random state.

Returns A new instance of this component with identical parameters and random state.

#### <span id="page-967-1"></span>**default\_parameters**(*cls*)

Returns the default parameters for this component.

Our convention is that Component.default\_parameters == Component().parameters.

Returns Default parameters for this component.

#### Return type dict

<span id="page-967-2"></span>**describe**(*self*, *print\_name=False*, *return\_dict=False*) Describe a component and its parameters.

#### Parameters

- **print\_name** (bool, optional) whether to print name of component
- **return\_dict** (bool, optional) whether to return description as dictionary in the format {"name": name, "parameters": parameters}

Returns Returns dictionary if return\_dict is True, else None.

#### Return type None or dict

### <span id="page-967-3"></span>fit  $(self, X, y)$

Fits the sampler to the data.

### Parameters

- **X** (pd. DataFrame) Input features.
- **y** (pd.Series) Target.

Returns self

### Raises **ValueError** – If y is None.

### <span id="page-967-4"></span>**fit\_resample**(*self*, *X*, *y*)

Resampling technique for this sampler.

### **Parameters**

- **X** (pd.DataFrame) Training data to fit and resample.
- **y** (pd. Series) Training data targets to fit and resample.

Returns Indices to keep for training data.

Return type list

<span id="page-968-0"></span>**fit**  $\text{transform}(self, X, y)$ 

Fit and transform data using the sampler component.

### Parameters

- **X** (pd. DataFrame) The input training data of shape [n\_samples, n\_features].
- **y** (pd. Series, optional) The target training data of length [n\_samples].

Returns Transformed data.

Return type (pd.DataFrame, pd.Series)

### <span id="page-968-1"></span>**static load**(*file\_path*)

Loads component at file path.

Parameters file\_path  $(str)$  – Location to load file.

Returns ComponentBase object

### <span id="page-968-2"></span>**needs\_fitting**(*self*)

Returns boolean determining if component needs fitting before calling predict, predict proba, transform, or feature\_importances.

This can be overridden to False for components that do not need to be fit or whose fit methods do nothing.

Returns True.

#### <span id="page-968-3"></span>**property parameters**(*self*)

Returns the parameters which were used to initialize the component.

<span id="page-968-4"></span>**save**(*self*, *file\_path*, *pickle\_protocol=cloudpickle.DEFAULT\_PROTOCOL*) Saves component at file path.

#### **Parameters**

- **file path**  $(str)$  Location to save file.
- **pickle\_protocol** (int) The pickle data stream format.

### <span id="page-968-5"></span>**transform**(*self*, *X*, *y=None*)

Transforms the input data by sampling the data.

#### Parameters

- **X** (pd.DataFrame) Training features.
- **y** (pd.Series) Target.

Returns Transformed features and target.

Return type pd.DataFrame, pd.Series

### **scalers**

Components that scale input data.

## **Submodules**

### **standard\_scaler**

A transformer that standardizes input features by removing the mean and scaling to unit variance.

# **Module Contents**

### **Classes Summary**

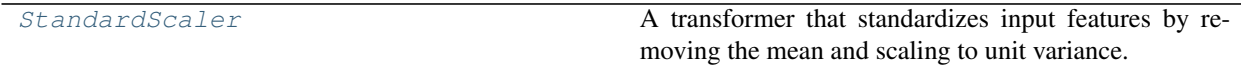

# **Contents**

<span id="page-969-0"></span>**class** evalml.pipelines.components.transformers.scalers.standard\_scaler.**StandardScaler**(*random\_seed=0*, *\*\*kwargs*)

A transformer that standardizes input features by removing the mean and scaling to unit variance.

Parameters random\_seed (int) – Seed for the random number generator. Defaults to 0.

### Attributes

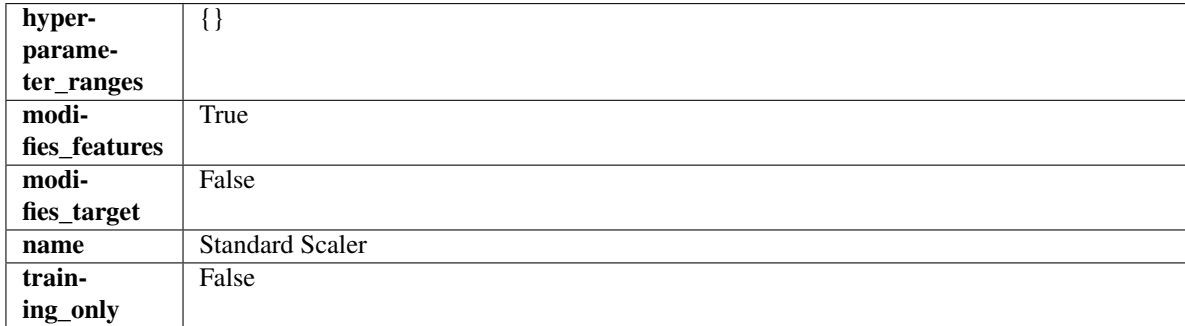

### Methods

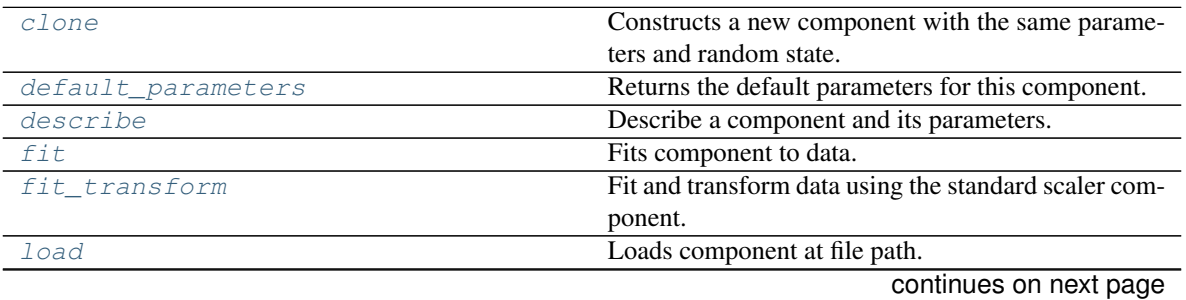

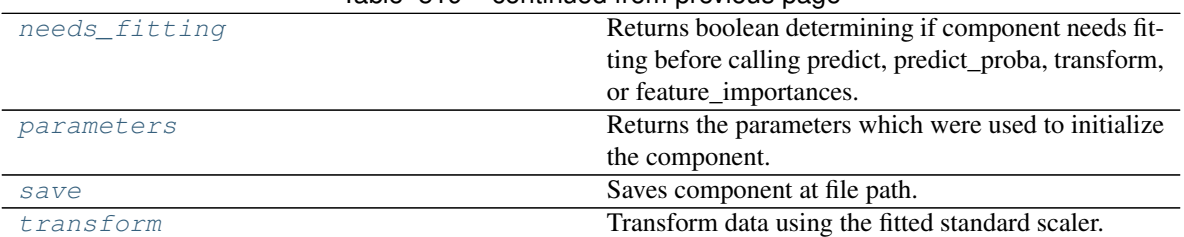

# Table 519 – continued from previous page

#### <span id="page-970-0"></span>**clone**(*self*)

Constructs a new component with the same parameters and random state.

Returns A new instance of this component with identical parameters and random state.

#### <span id="page-970-1"></span>**default\_parameters**(*cls*)

Returns the default parameters for this component.

Our convention is that Component.default\_parameters == Component().parameters.

Returns Default parameters for this component.

#### Return type dict

<span id="page-970-2"></span>**describe**(*self*, *print\_name=False*, *return\_dict=False*) Describe a component and its parameters.

#### Parameters

- **print** name (bool, optional) whether to print name of component
- **return dict** (bool, optional) whether to return description as dictionary in the format {"name": name, "parameters": parameters}

Returns Returns dictionary if return\_dict is True, else None.

Return type None or dict

### <span id="page-970-3"></span>**fit** (*self, X, y=None*)

Fits component to data.

### Parameters

- **X** (pd. DataFrame) The input training data of shape [n\_samples, n\_features]
- **y** (pd. Series, optional) The target training data of length [n\_samples]

#### Returns self

Raises **MethodPropertyNotFoundError** – If component does not have a fit method or a component\_obj that implements fit.

### <span id="page-970-4"></span>**fit**  $\text{transform}(self, X, y=None)$

Fit and transform data using the standard scaler component.

#### Parameters

- **X** (pd. DataFrame) The input training data of shape [n\_samples, n\_features].
- **y** (pd.Series, optional) The target training data of length [n\_samples].

Returns Transformed data.

### Return type pd.DataFrame

```
static load(file_path)
```
Loads component at file path.

Parameters file\_path  $(str)$  – Location to load file.

Returns ComponentBase object

#### <span id="page-971-0"></span>**needs\_fitting**(*self*)

Returns boolean determining if component needs fitting before calling predict, predict\_proba, transform, or feature\_importances.

This can be overridden to False for components that do not need to be fit or whose fit methods do nothing.

Returns True.

#### <span id="page-971-1"></span>**property parameters**(*self*)

Returns the parameters which were used to initialize the component.

<span id="page-971-2"></span>**save**(*self*, *file\_path*, *pickle\_protocol=cloudpickle.DEFAULT\_PROTOCOL*) Saves component at file path.

#### Parameters

- $\cdot$  **file\_path**  $(str)$  Location to save file.
- **pickle\_protocol** (int) The pickle data stream format.

#### <span id="page-971-3"></span>**transform**(*self*, *X*, *y=None*)

Transform data using the fitted standard scaler.

### Parameters

- **X** (pd. DataFrame) The input training data of shape  $[n]$  samples, n features].
- **y** (pd.Series, optional) The target training data of length [n\_samples].

Returns Transformed data.

Return type pd.DataFrame

### **Package Contents**

### **Classes Summary**

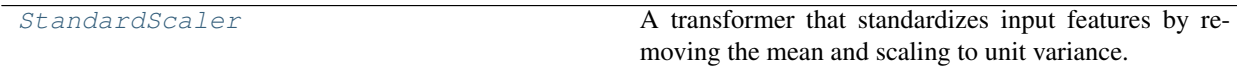

### **Contents**

<span id="page-971-4"></span>**class** evalml.pipelines.components.transformers.scalers.**StandardScaler**(*random\_seed=0*,

A transformer that standardizes input features by removing the mean and scaling to unit variance.

**Parameters random\_seed** (*int*) – Seed for the random number generator. Defaults to 0.

Attributes

*\*\*kwargs*)
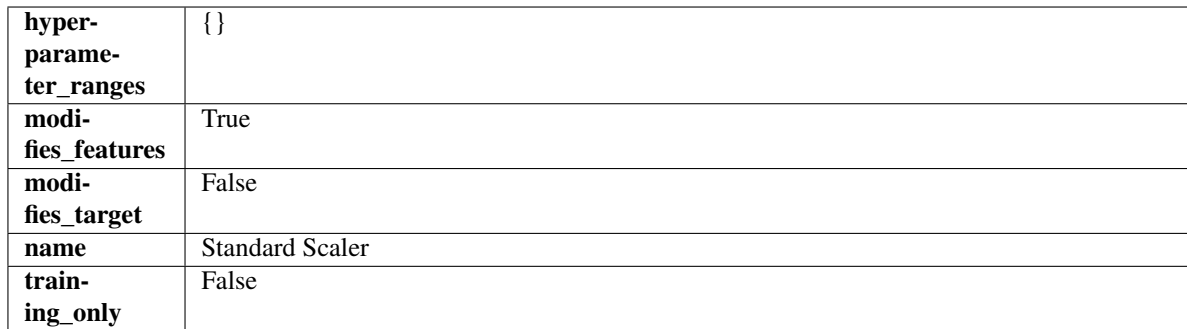

### Methods

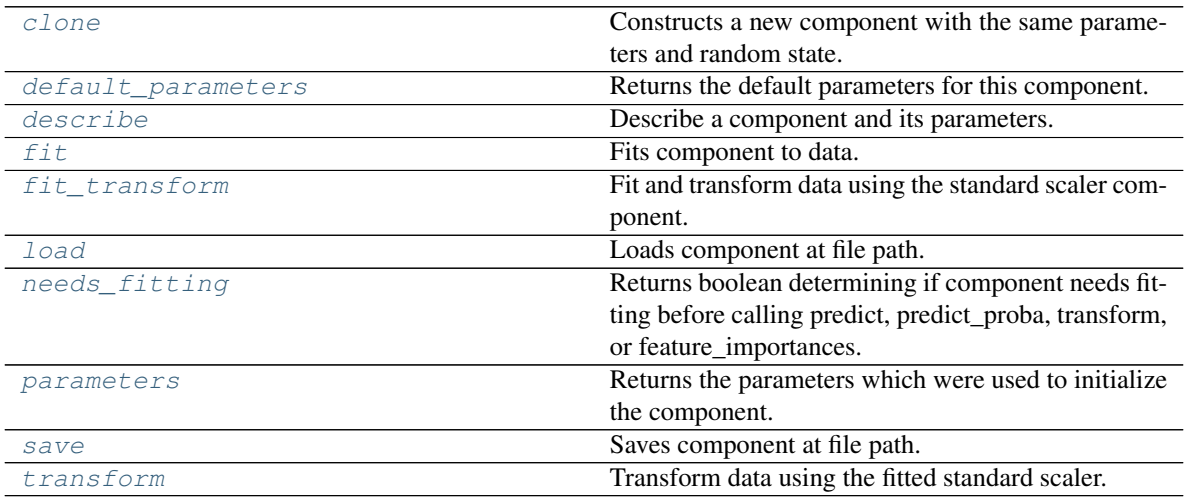

### <span id="page-972-0"></span>**clone**(*self*)

Constructs a new component with the same parameters and random state.

Returns A new instance of this component with identical parameters and random state.

#### <span id="page-972-1"></span>**default\_parameters**(*cls*)

Returns the default parameters for this component.

Our convention is that Component.default\_parameters == Component().parameters.

Returns Default parameters for this component.

Return type dict

<span id="page-972-2"></span>**describe**(*self*, *print\_name=False*, *return\_dict=False*) Describe a component and its parameters.

#### Parameters

- **print\_name** (bool, optional) whether to print name of component
- **return\_dict** (bool, optional) whether to return description as dictionary in the format {"name": name, "parameters": parameters}

Returns Returns dictionary if return\_dict is True, else None.

<span id="page-972-3"></span>Return type None or dict

### **fit** (*self, X,*  $v=None$ )

Fits component to data.

### Parameters

- **X** (pd. DataFrame) The input training data of shape [n\_samples, n\_features]
- **y** (pd. Series, optional) The target training data of length [n\_samples]

Returns self

Raises **MethodPropertyNotFoundError** – If component does not have a fit method or a component\_obj that implements fit.

### <span id="page-973-0"></span>**fit\_transform**(*self*, *X*, *y=None*)

Fit and transform data using the standard scaler component.

### **Parameters**

- **X** (pd. DataFrame) The input training data of shape [n\_samples, n\_features].
- **y** (pd.Series, optional) The target training data of length [n\_samples].

Returns Transformed data.

Return type pd.DataFrame

## <span id="page-973-1"></span>**static load**(*file\_path*)

Loads component at file path.

Parameters file\_path  $(str)$  – Location to load file.

Returns ComponentBase object

### <span id="page-973-2"></span>**needs\_fitting**(*self*)

Returns boolean determining if component needs fitting before calling predict, predict\_proba, transform, or feature\_importances.

This can be overridden to False for components that do not need to be fit or whose fit methods do nothing.

Returns True.

### <span id="page-973-3"></span>**property parameters**(*self*)

Returns the parameters which were used to initialize the component.

<span id="page-973-4"></span>**save**(*self*, *file\_path*, *pickle\_protocol=cloudpickle.DEFAULT\_PROTOCOL*) Saves component at file path.

### Parameters

- **file path**  $(str)$  Location to save file.
- **pickle\_protocol** (int) The pickle data stream format.

### <span id="page-973-5"></span>**transform**(*self*, *X*, *y=None*)

Transform data using the fitted standard scaler.

### Parameters

- **X** (pd. DataFrame) The input training data of shape [n\_samples, n\_features].
- **y** (pd.Series, optional) The target training data of length [n\_samples].

Returns Transformed data.

## Return type pd.DataFrame

## **Submodules**

## **column\_selectors**

Initalizes an transformer that selects specified columns in input data.

## **Module Contents**

## **Classes Summary**

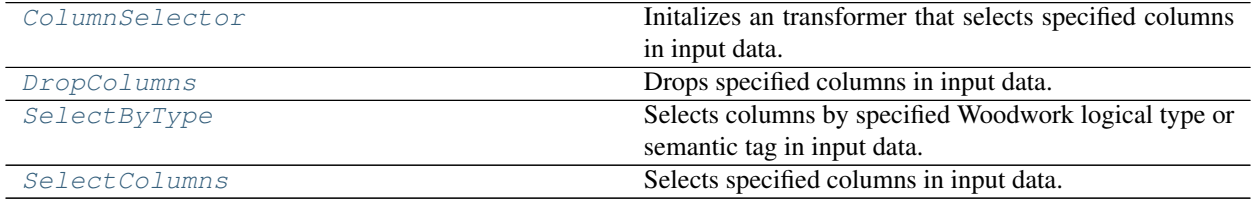

### **Contents**

<span id="page-974-0"></span>**class** evalml.pipelines.components.transformers.column\_selectors.**ColumnSelector**(*columns=None*,

*random\_seed=0*, *\*\*kwargs*)

Initalizes an transformer that selects specified columns in input data.

## **Parameters**

- **columns** (list (string)) List of column names, used to determine which columns to select.
- **random\_seed** (int) Seed for the random number generator. Defaults to 0.

## **Attributes**

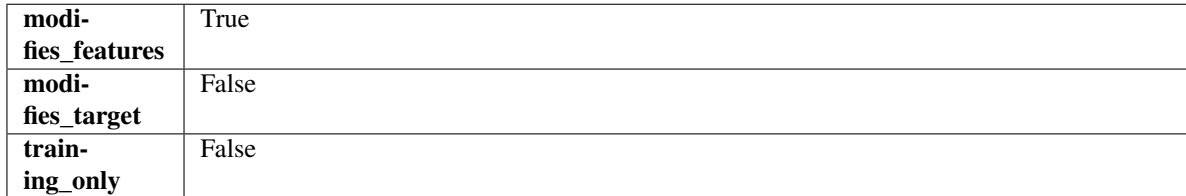

Methods

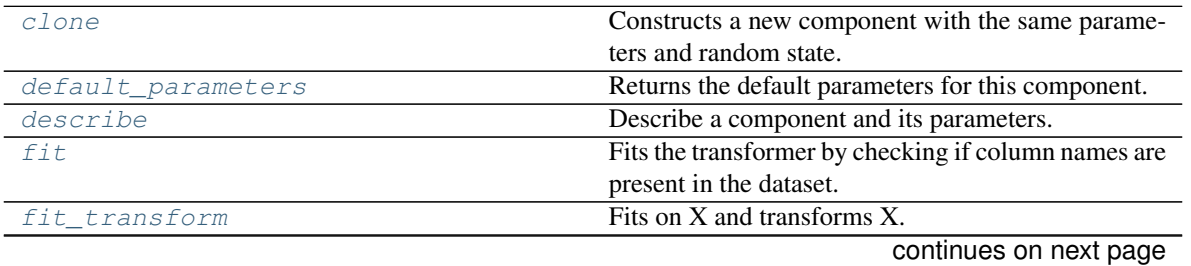

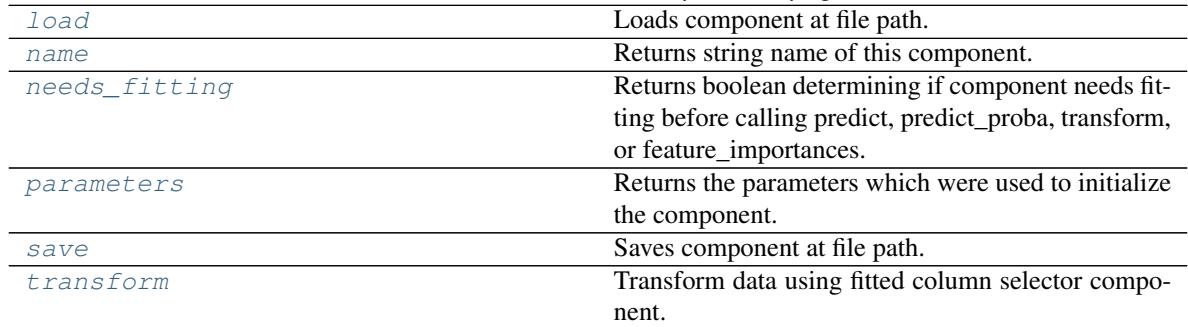

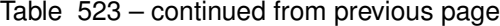

#### <span id="page-975-0"></span>**clone**(*self*)

Constructs a new component with the same parameters and random state.

Returns A new instance of this component with identical parameters and random state.

#### <span id="page-975-1"></span>**default\_parameters**(*cls*)

Returns the default parameters for this component.

Our convention is that Component.default\_parameters == Component().parameters.

Returns Default parameters for this component.

#### Return type dict

<span id="page-975-2"></span>**describe**(*self*, *print\_name=False*, *return\_dict=False*)

Describe a component and its parameters.

#### Parameters

- **print\_name** (bool, optional) whether to print name of component
- **return\_dict** (bool, optional) whether to return description as dictionary in the format {"name": name, "parameters": parameters}

Returns Returns dictionary if return\_dict is True, else None.

#### Return type None or dict

### <span id="page-975-3"></span>**fit** (*self, X, y=None*)

Fits the transformer by checking if column names are present in the dataset.

#### **Parameters**

- $X$  (pd. DataFrame) Data to check.
- **y** (pd.Series, optional) Targets.

### Returns self

### <span id="page-975-4"></span>**fit\_transform**(*self*, *X*, *y=None*) Fits on X and transforms X.

## Parameters

- $X$  (pd. DataFrame) Data to fit and transform.
- $\mathbf{y}$  (pd. Series) Target data.

Returns Transformed X.

Return type pd.DataFrame

Raises **MethodPropertyNotFoundError** – If transformer does not have a transform method or a component\_obj that implements transform.

<span id="page-976-1"></span>**static load**(*file\_path*)

Loads component at file path.

Parameters file\_path  $(str)$  – Location to load file.

Returns ComponentBase object

## <span id="page-976-2"></span>**property name**(*cls*)

Returns string name of this component.

#### <span id="page-976-3"></span>**needs\_fitting**(*self*)

Returns boolean determining if component needs fitting before calling predict, predict\_proba, transform, or feature\_importances.

This can be overridden to False for components that do not need to be fit or whose fit methods do nothing.

Returns True.

#### <span id="page-976-4"></span>**property parameters**(*self*)

Returns the parameters which were used to initialize the component.

<span id="page-976-5"></span>**save**(*self*, *file\_path*, *pickle\_protocol=cloudpickle.DEFAULT\_PROTOCOL*)

Saves component at file path.

## Parameters

- $file\_path(str) Location to save file.$
- **pickle\_protocol** (int) The pickle data stream format.

## <span id="page-976-6"></span>**transform**(*self*, *X*, *y=None*)

Transform data using fitted column selector component.

#### **Parameters**

- **X** (pd. DataFrame) The input training data of shape [n\_samples, n\_features].
- **y** (pd.Series, optional) The target training data of length [n\_samples].

#### Returns Transformed data.

#### Return type pd.DataFrame

<span id="page-976-0"></span>**class** evalml.pipelines.components.transformers.column\_selectors.**DropColumns**(*columns=None*,

*random\_seed=0*, *\*\*kwargs*)

Drops specified columns in input data.

### **Parameters**

- **columns** (list (string)) List of column names, used to determine which columns to drop.
- **random\_seed** (int) Seed for the random number generator. Defaults to 0.

## Attributes

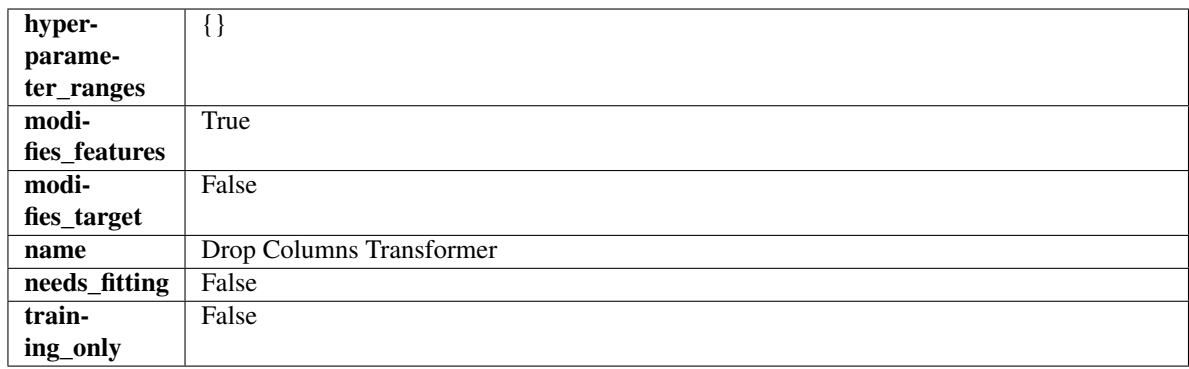

### Methods

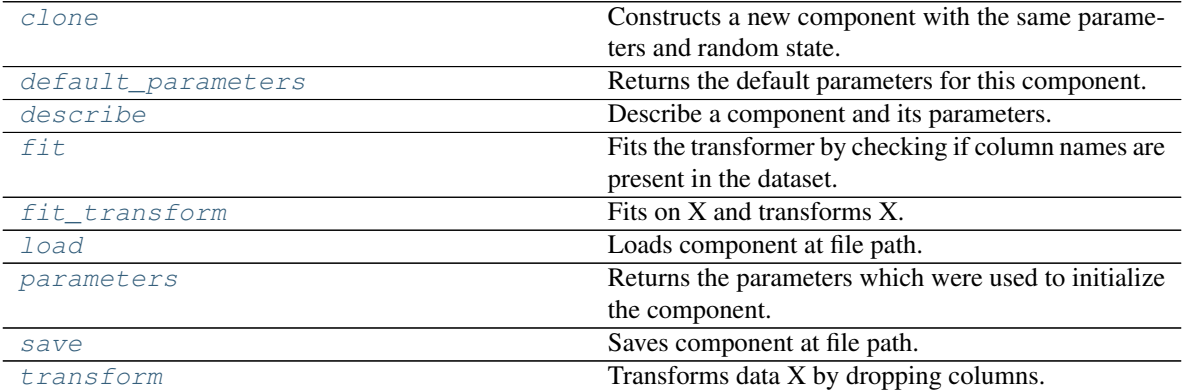

### <span id="page-977-0"></span>**clone**(*self*)

Constructs a new component with the same parameters and random state.

Returns A new instance of this component with identical parameters and random state.

#### <span id="page-977-1"></span>**default\_parameters**(*cls*)

Returns the default parameters for this component.

Our convention is that Component.default\_parameters == Component().parameters.

Returns Default parameters for this component.

#### Return type dict

<span id="page-977-2"></span>**describe**(*self*, *print\_name=False*, *return\_dict=False*) Describe a component and its parameters.

#### Parameters

- **print\_name** (bool, optional) whether to print name of component
- **return\_dict** (bool, optional) whether to return description as dictionary in the format {"name": name, "parameters": parameters}

Returns Returns dictionary if return\_dict is True, else None.

### Return type None or dict

```
fit (self, X, y=None)
```
Fits the transformer by checking if column names are present in the dataset.

Parameters

- $X$  (pd. DataFrame) Data to check.
- **y** (pd.Series, optional) Targets.

Returns self

### <span id="page-978-1"></span>**fit\_transform**(*self*, *X*, *y=None*)

Fits on X and transforms X.

## Parameters

- $X$  (pd. DataFrame) Data to fit and transform.
- **y** (pd. Series) Target data.

Returns Transformed X.

Return type pd.DataFrame

Raises **MethodPropertyNotFoundError** – If transformer does not have a transform method or a component obj that implements transform.

#### <span id="page-978-2"></span>**static load**(*file\_path*)

Loads component at file path.

Parameters file\_path  $(str)$  – Location to load file.

Returns ComponentBase object

#### <span id="page-978-3"></span>**property parameters**(*self*)

Returns the parameters which were used to initialize the component.

<span id="page-978-4"></span>**save**(*self*, *file\_path*, *pickle\_protocol=cloudpickle.DEFAULT\_PROTOCOL*) Saves component at file path.

#### Parameters

- **file**  $path(str) Location to save file.$
- **pickle\_protocol** (int) The pickle data stream format.

<span id="page-978-5"></span>**transform**(*self*, *X*, *y=None*)

Transforms data X by dropping columns.

#### Parameters

- $X$  (pd. DataFrame) Data to transform.
- **y** (pd.Series, optional) Targets.

Returns Transformed X.

#### Return type pd.DataFrame

<span id="page-978-0"></span>**class** evalml.pipelines.components.transformers.column\_selectors.**SelectByType**(*column\_types=None*,

*random\_seed=0*, *\*\*kwargs*)

Selects columns by specified Woodwork logical type or semantic tag in input data.

#### **Parameters**

• **column\_types** (string, ww.LogicalType, list(string), list(ww.  $LogicalType)$ ) – List of Woodwork types or tags, used to determine which columns to select.

• **random\_seed** (int) – Seed for the random number generator. Defaults to 0.

## Attributes

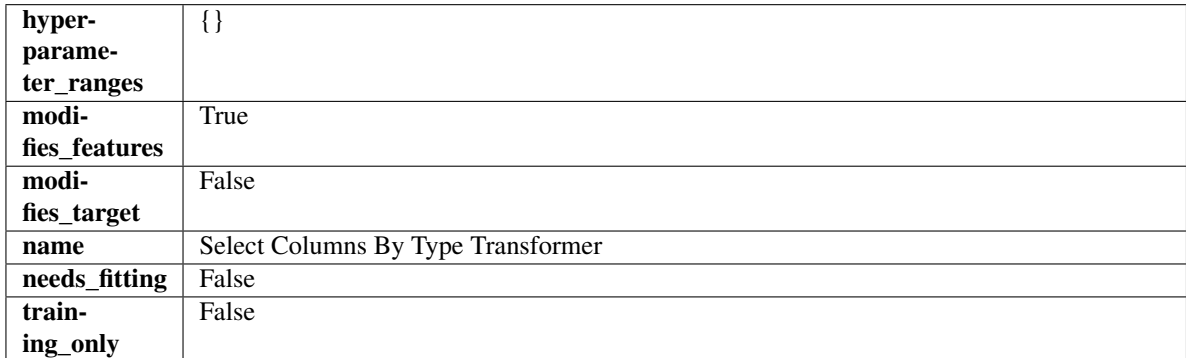

### **Methods**

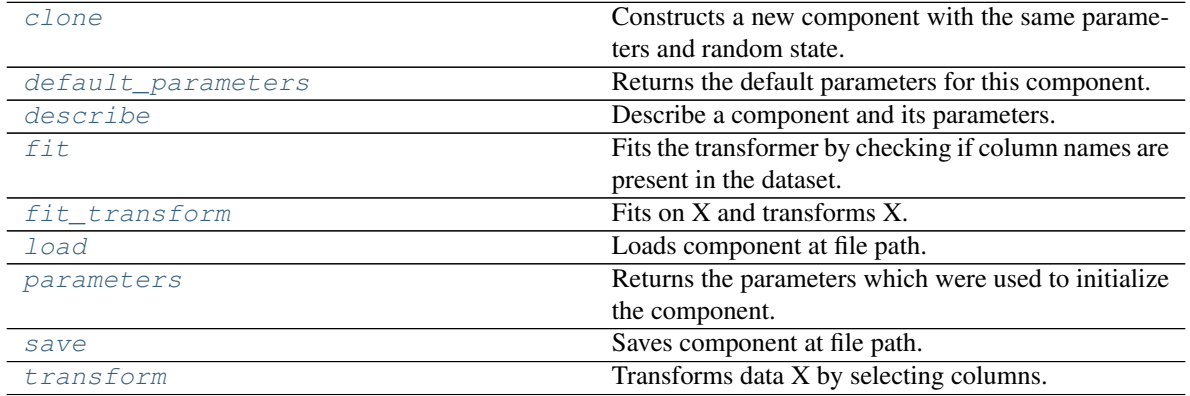

### <span id="page-979-0"></span>**clone**(*self*)

Constructs a new component with the same parameters and random state.

Returns A new instance of this component with identical parameters and random state.

### <span id="page-979-1"></span>**default\_parameters**(*cls*)

Returns the default parameters for this component.

Our convention is that Component.default\_parameters == Component().parameters.

Returns Default parameters for this component.

#### Return type dict

<span id="page-979-2"></span>**describe**(*self*, *print\_name=False*, *return\_dict=False*) Describe a component and its parameters.

#### Parameters

- **print\_name** (bool, optional) whether to print name of component
- **return\_dict** (bool, optional) whether to return description as dictionary in the format {"name": name, "parameters": parameters}

Returns Returns dictionary if return\_dict is True, else None.

<span id="page-979-3"></span>Return type None or dict

### **fit** (*self, X,*  $y=None$ )

Fits the transformer by checking if column names are present in the dataset.

### Parameters

- $X$  (pd. DataFrame) Data to check.
- **y** (pd.Series, optional) Targets.

### Returns self

<span id="page-980-1"></span>**fit\_transform**(*self*, *X*, *y=None*)

Fits on X and transforms X.

### Parameters

- $X$  (pd. DataFrame) Data to fit and transform.
- **y** (pd.Series) Target data.

Returns Transformed X.

Return type pd.DataFrame

Raises **MethodPropertyNotFoundError** – If transformer does not have a transform method or a component\_obj that implements transform.

## <span id="page-980-2"></span>**static load**(*file\_path*)

Loads component at file path.

**Parameters**  $file\_path(str) - Location to load file$ **.** 

Returns ComponentBase object

### <span id="page-980-3"></span>**property parameters**(*self*)

Returns the parameters which were used to initialize the component.

<span id="page-980-4"></span>**save**(*self*, *file\_path*, *pickle\_protocol=cloudpickle.DEFAULT\_PROTOCOL*) Saves component at file path.

Parameters

- **file\_path**  $(str)$  Location to save file.
- **pickle\_protocol** (int) The pickle data stream format.

## <span id="page-980-5"></span>**transform**(*self*, *X*, *y=None*)

Transforms data X by selecting columns.

### Parameters

- $X$  (pd. DataFrame) Data to transform.
- **y** (pd.Series, optional) Targets.

### Returns Transformed X.

### Return type pd.DataFrame

<span id="page-980-0"></span>**class** evalml.pipelines.components.transformers.column\_selectors.**SelectColumns**(*columns=None*,

*random\_seed=0*, *\*\*kwargs*)

Selects specified columns in input data.

- **columns** (list (string)) List of column names, used to determine which columns to select. If columns are not present, they will not be selected.
- **random\_seed** (int) Seed for the random number generator. Defaults to 0.

## Attributes

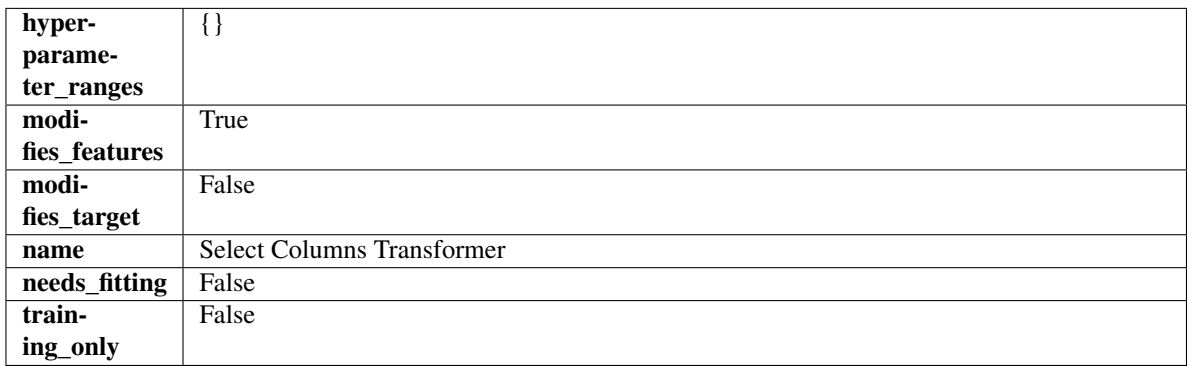

### **Methods**

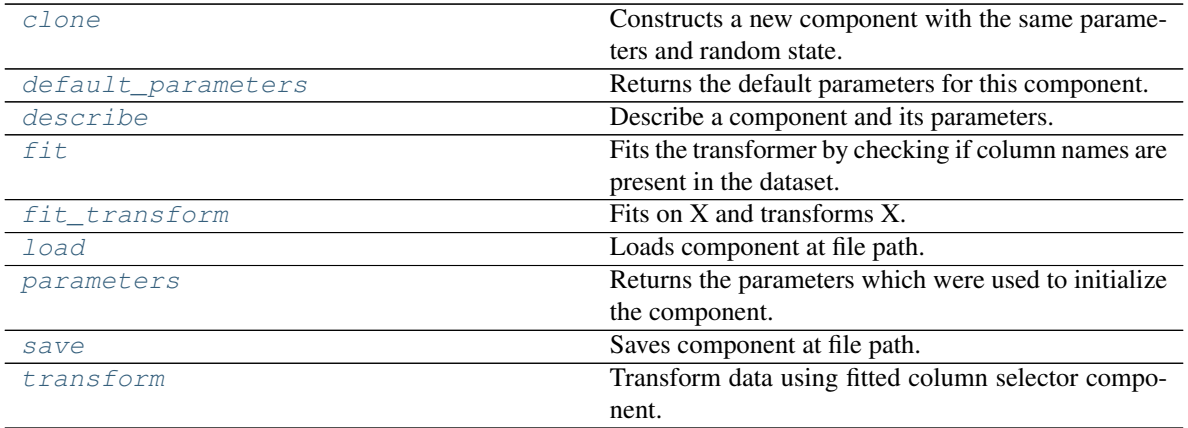

<span id="page-981-0"></span>**clone**(*self*)

Constructs a new component with the same parameters and random state.

Returns A new instance of this component with identical parameters and random state.

### <span id="page-981-1"></span>**default\_parameters**(*cls*)

Returns the default parameters for this component.

Our convention is that Component.default\_parameters == Component().parameters.

Returns Default parameters for this component.

### Return type dict

<span id="page-981-2"></span>**describe**(*self*, *print\_name=False*, *return\_dict=False*)

Describe a component and its parameters.

- **print\_name** (bool, optional) whether to print name of component
- **return\_dict** (bool, optional) whether to return description as dictionary in the format {"name": name, "parameters": parameters}

Returns Returns dictionary if return dict is True, else None.

Return type None or dict

<span id="page-982-0"></span>**fit** (*self, X, y=None*)

Fits the transformer by checking if column names are present in the dataset.

#### Parameters

- $X$  (pd. DataFrame) Data to check.
- **y** (pd.Series, optional) Targets.

Returns self

### <span id="page-982-1"></span>**fit\_transform**(*self*, *X*, *y=None*)

Fits on X and transforms X.

#### Parameters

•  $X$  (pd. DataFrame) – Data to fit and transform.

• **y** (pd.Series) – Target data.

Returns Transformed X.

#### Return type pd.DataFrame

Raises **MethodPropertyNotFoundError** – If transformer does not have a transform method or a component obj that implements transform.

#### <span id="page-982-2"></span>**static load**(*file\_path*)

Loads component at file path.

Parameters file\_path  $(str)$  – Location to load file.

Returns ComponentBase object

#### <span id="page-982-3"></span>**property parameters**(*self*)

Returns the parameters which were used to initialize the component.

<span id="page-982-4"></span>**save**(*self*, *file\_path*, *pickle\_protocol=cloudpickle.DEFAULT\_PROTOCOL*)

Saves component at file path.

#### Parameters

- **file path**  $(str)$  Location to save file.
- **pickle\_protocol** (int) The pickle data stream format.

### <span id="page-982-5"></span>**transform**(*self*, *X*, *y=None*)

Transform data using fitted column selector component.

#### Parameters

- **X** (pd. DataFrame) The input training data of shape [n\_samples, n\_features].
- **y** (pd.Series, optional) The target training data of length [n\_samples].

Returns Transformed data.

Return type pd.DataFrame

## **transformer**

A component that may or may not need fitting that transforms data. These components are used before an estimator.

## **Module Contents**

### **Classes Summary**

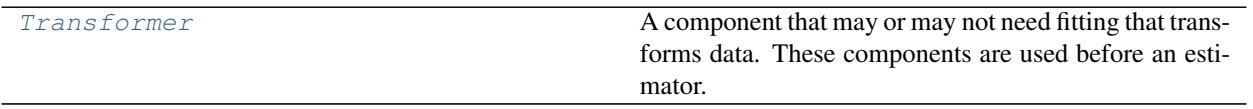

## **Contents**

<span id="page-983-0"></span>**class** evalml.pipelines.components.transformers.transformer.**Transformer**(*parameters=None*,

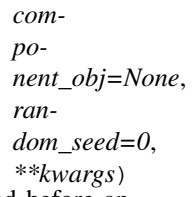

A component that may or may not need fitting that transforms data. These components are used before an estimator.

To implement a new Transformer, define your own class which is a subclass of Transformer, including a name and a list of acceptable ranges for any parameters to be tuned during the automl search (hyperparameters). Define an *\_\_init\_\_* method which sets up any necessary state and objects. Make sure your *\_\_init\_\_* only uses standard keyword arguments and calls *super().\_\_init\_\_()* with a parameters dict. You may also override the *fit*, *transform*, *fit\_transform* and other methods in this class if appropriate.

To see some examples, check out the definitions of any Transformer component.

#### **Parameters**

- **parameters** (dict) Dictionary of parameters for the component. Defaults to None.
- **component\_obj**  $(obj)$  Third-party objects useful in component implementation. Defaults to None.
- **random\_seed** (int) Seed for the random number generator. Defaults to 0.

#### Attributes

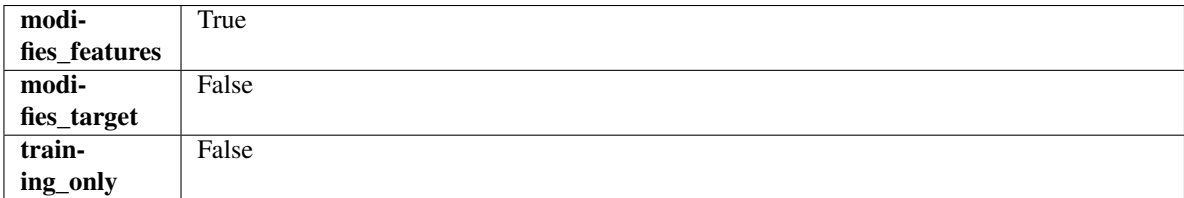

### **Methods**

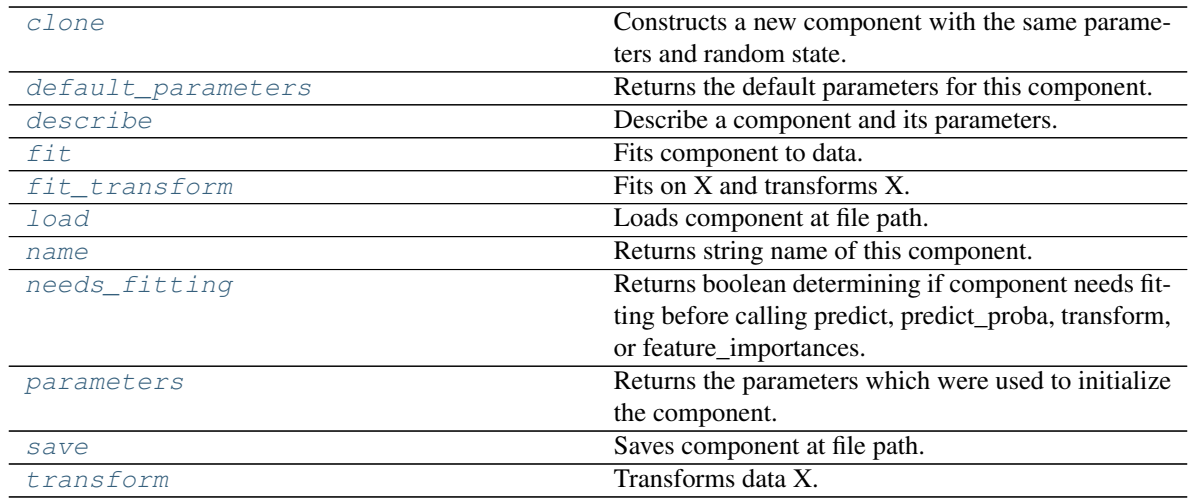

#### <span id="page-984-0"></span>**clone**(*self*)

Constructs a new component with the same parameters and random state.

Returns A new instance of this component with identical parameters and random state.

#### <span id="page-984-1"></span>**default\_parameters**(*cls*)

Returns the default parameters for this component.

Our convention is that Component.default\_parameters == Component().parameters.

Returns Default parameters for this component.

#### Return type dict

<span id="page-984-2"></span>**describe**(*self*, *print\_name=False*, *return\_dict=False*) Describe a component and its parameters.

#### Parameters

- **print\_name** (bool, optional) whether to print name of component
- **return\_dict** (bool, optional) whether to return description as dictionary in the format {"name": name, "parameters": parameters}

Returns Returns dictionary if return\_dict is True, else None.

### Return type None or dict

<span id="page-984-3"></span>**fit** (*self, X, y=None*)

Fits component to data.

#### Parameters

- **X** (pd. DataFrame) The input training data of shape [n\_samples, n\_features]
- **y** (pd.Series, optional) The target training data of length [n\_samples]

### Returns self

Raises **MethodPropertyNotFoundError** – If component does not have a fit method or a component\_obj that implements fit.

### <span id="page-984-4"></span>**fit**  $\text{transform}(self, X, y=None)$

Fits on X and transforms X.

- $X$  (pd. DataFrame) Data to fit and transform.
- **y** (pd.Series) Target data.

Returns Transformed X.

Return type pd.DataFrame

Raises **MethodPropertyNotFoundError** – If transformer does not have a transform method or a component\_obj that implements transform.

### <span id="page-985-0"></span>**static load**(*file\_path*)

Loads component at file path.

**Parameters**  $file\_path(str) - Location to load file$ **.** 

Returns ComponentBase object

### <span id="page-985-1"></span>**property name**(*cls*)

Returns string name of this component.

### <span id="page-985-2"></span>**needs\_fitting**(*self*)

Returns boolean determining if component needs fitting before calling predict, predict proba, transform, or feature\_importances.

This can be overridden to False for components that do not need to be fit or whose fit methods do nothing.

Returns True.

### <span id="page-985-3"></span>**property parameters**(*self*)

Returns the parameters which were used to initialize the component.

<span id="page-985-4"></span>**save**(*self*, *file\_path*, *pickle\_protocol=cloudpickle.DEFAULT\_PROTOCOL*) Saves component at file path.

#### Parameters

- **file\_path** (str) Location to save file.
- **pickle\_protocol** (int) The pickle data stream format.

### <span id="page-985-5"></span>**abstract transform**(*self*, *X*, *y=None*)

Transforms data X.

## Parameters

- $X$  (pd. DataFrame) Data to transform.
- **y** (pd.Series, optional) Target data.

Returns Transformed X

Return type pd.DataFrame

Raises **MethodPropertyNotFoundError** – If transformer does not have a transform method or a component\_obj that implements transform.

# **Package Contents**

## **Classes Summary**

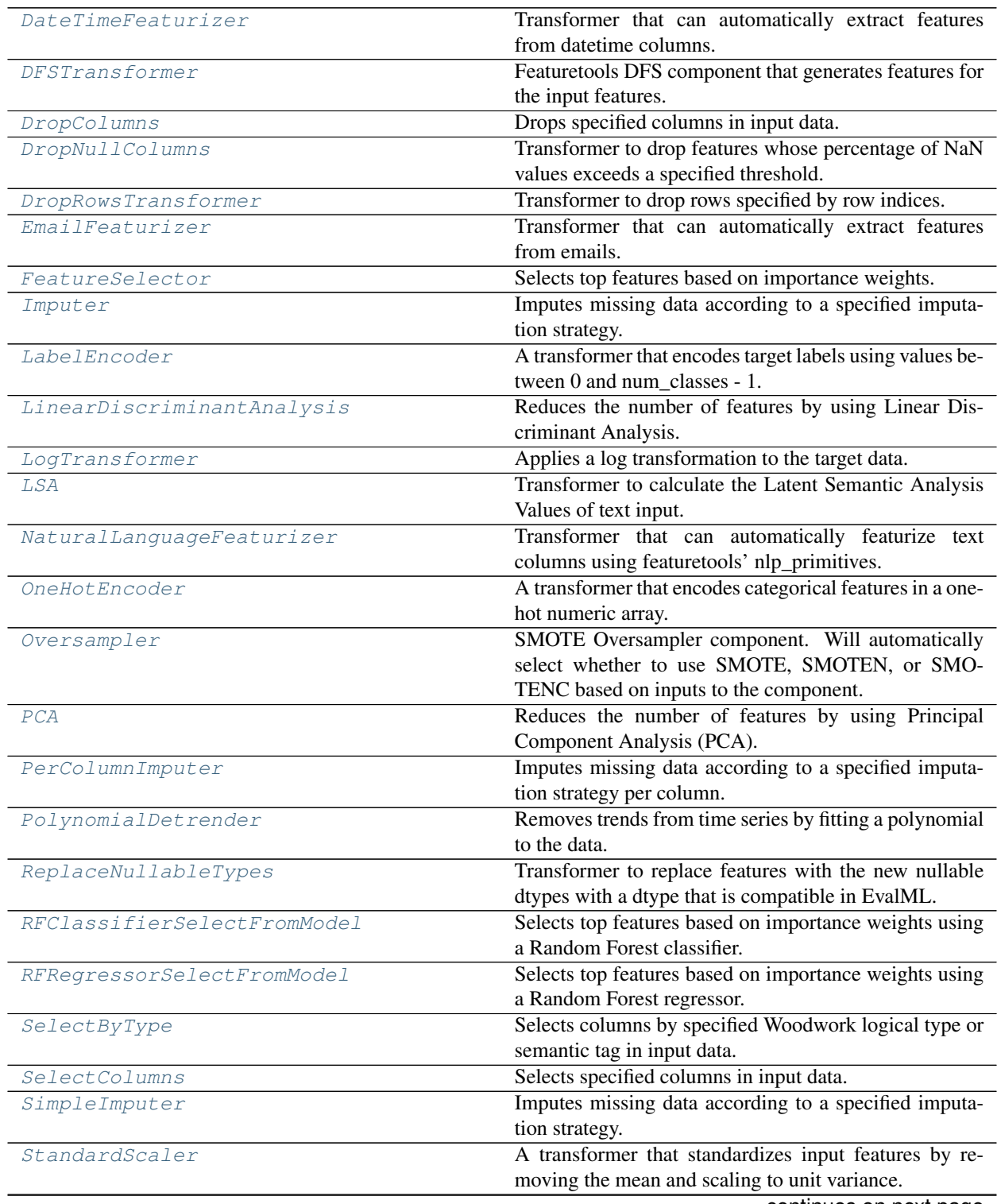

continues on next page

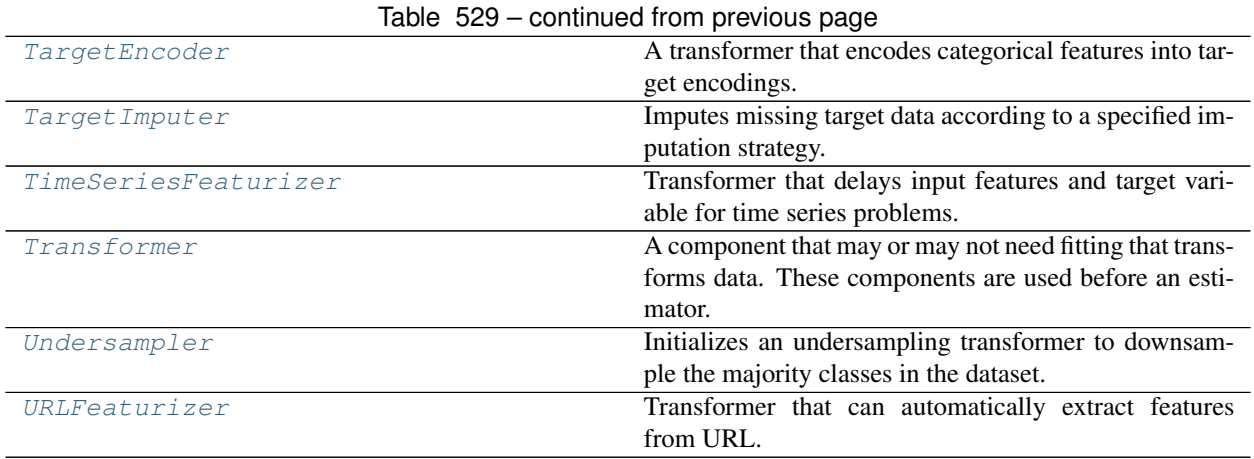

## **Contents**

<span id="page-987-0"></span>**class** evalml.pipelines.components.transformers.**DateTimeFeaturizer**(*features\_to\_extract=None*,

*encode\_as\_categories=False*, *time\_index=None*, *random\_seed=0*, *\*\*kwargs*)

Transformer that can automatically extract features from datetime columns.

#### **Parameters**

- **features\_to\_extract** (list) List of features to extract. Valid options include "year", "month", "day\_of\_week", "hour". Defaults to None.
- **encode\_as\_categories** (bool) Whether day-of-week and month features should be encoded as pandas "category" dtype. This allows OneHotEncoders to encode these features. Defaults to False.
- **time\_index**  $(str)$  Name of the column containing the datetime information used to order the data. Ignored.
- **random\_seed** (int) Seed for the random number generator. Defaults to 0.

## Attributes

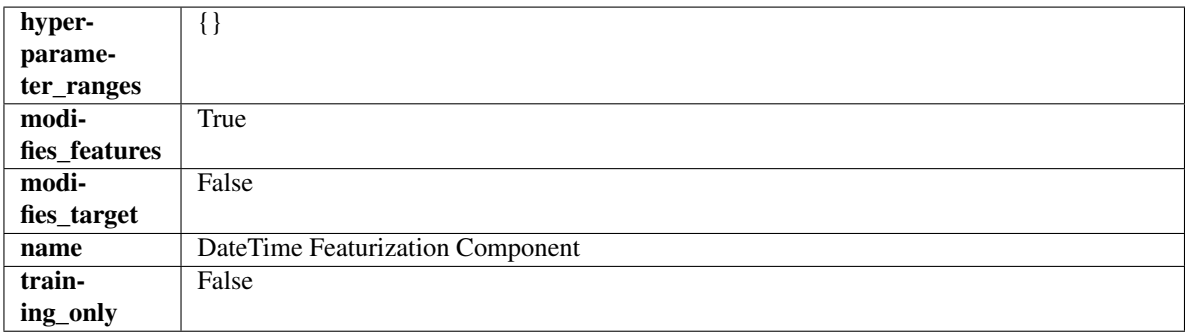

Methods

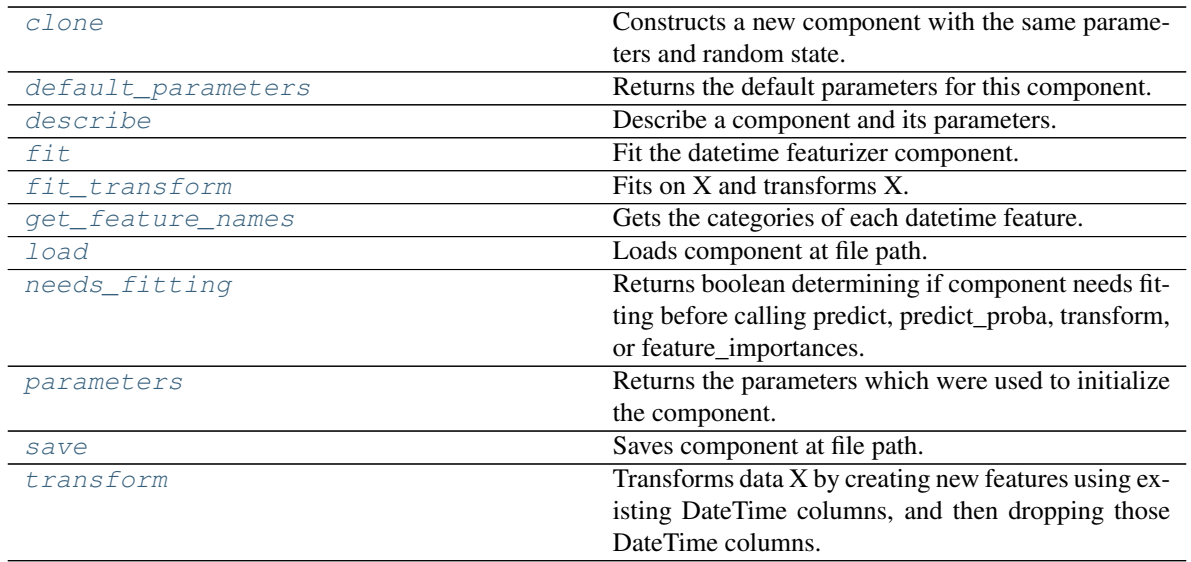

### <span id="page-988-0"></span>**clone**(*self*)

Constructs a new component with the same parameters and random state.

Returns A new instance of this component with identical parameters and random state.

#### <span id="page-988-1"></span>**default\_parameters**(*cls*)

Returns the default parameters for this component.

Our convention is that Component.default\_parameters == Component().parameters.

Returns Default parameters for this component.

#### Return type dict

<span id="page-988-2"></span>**describe**(*self*, *print\_name=False*, *return\_dict=False*) Describe a component and its parameters.

#### Parameters

- **print\_name** (bool, optional) whether to print name of component
- **return\_dict** (bool, optional) whether to return description as dictionary in the format {"name": name, "parameters": parameters}

Returns Returns dictionary if return\_dict is True, else None.

### Return type None or dict

```
fit (self, X, y=None)
```
Fit the datetime featurizer component.

#### Parameters

- $X$  (pd. DataFrame) Input features.
- **y** (pd.Series, optional) Target data. Ignored.

Returns self

<span id="page-988-4"></span>**fit\_transform**(*self*, *X*, *y=None*)

Fits on X and transforms X.

- $X$  (pd. DataFrame) Data to fit and transform.
- **y** (pd.Series) Target data.

Returns Transformed X.

Return type pd.DataFrame

Raises **MethodPropertyNotFoundError** – If transformer does not have a transform method or a component\_obj that implements transform.

#### <span id="page-989-1"></span>**get\_feature\_names**(*self*)

Gets the categories of each datetime feature.

#### Returns

Dictionary, where each key-value pair is a column name and a dictionary mapping the unique feature values to their integer encoding.

#### Return type dict

#### <span id="page-989-2"></span>**static load**(*file\_path*)

Loads component at file path.

**Parameters**  $file\_path(str) - Location to load file$ **.** 

Returns ComponentBase object

### <span id="page-989-3"></span>**needs\_fitting**(*self*)

Returns boolean determining if component needs fitting before calling predict, predict proba, transform, or feature\_importances.

This can be overridden to False for components that do not need to be fit or whose fit methods do nothing.

Returns True.

## <span id="page-989-4"></span>**property parameters**(*self*)

Returns the parameters which were used to initialize the component.

<span id="page-989-5"></span>**save**(*self*, *file\_path*, *pickle\_protocol=cloudpickle.DEFAULT\_PROTOCOL*)

Saves component at file path.

### Parameters

• **file path**  $(str)$  – Location to save file.

• **pickle\_protocol** (int) – The pickle data stream format.

<span id="page-989-6"></span>**transform**(*self*, *X*, *y=None*)

Transforms data X by creating new features using existing DateTime columns, and then dropping those DateTime columns.

#### Parameters

- **X** (pd. DataFrame) Input features.
- **y** (pd.Series, optional) Ignored.

### Returns Transformed X

Return type pd.DataFrame

<span id="page-989-0"></span>**class** evalml.pipelines.components.transformers.**DFSTransformer**(*index='index'*,

*features=None*, *random\_seed=0*, *\*\*kwargs*)

Featuretools DFS component that generates features for the input features.

### Parameters

- **index** (string) The name of the column that contains the indices. If no column with this name exists, then featuretools.EntitySet() creates a column with this name to serve as the index column. Defaults to 'index'.
- **random\_seed** (int) Seed for the random number generator. Defaults to 0.
- **features** (*list*) List of features to run DFS on. Defaults to None. Features will only be computed if the columns used by the feature exist in the input and if the feature itself is not in input.

## **Attributes**

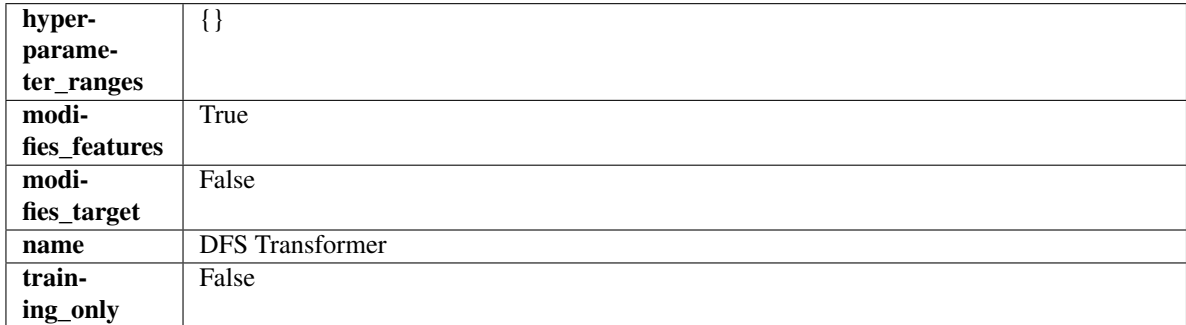

### Methods

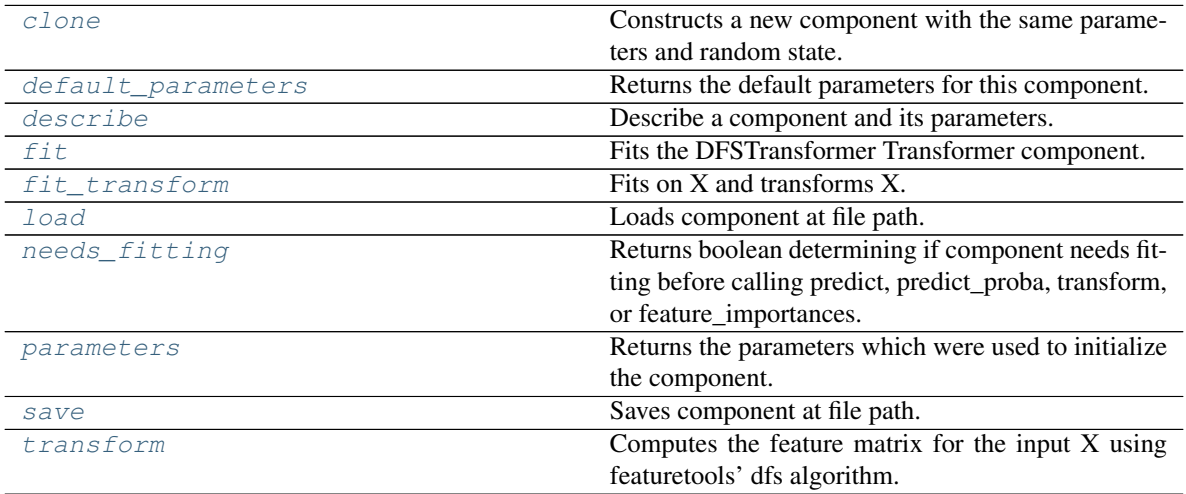

### <span id="page-990-0"></span>**clone**(*self*)

Constructs a new component with the same parameters and random state.

Returns A new instance of this component with identical parameters and random state.

### <span id="page-990-1"></span>**default\_parameters**(*cls*)

Returns the default parameters for this component.

<span id="page-990-2"></span>Our convention is that Component.default\_parameters == Component().parameters.

Returns Default parameters for this component.

Return type dict

**describe**(*self*, *print\_name=False*, *return\_dict=False*) Describe a component and its parameters.

#### Parameters

- **print\_name** (bool, optional) whether to print name of component
- **return dict** (bool, optional) whether to return description as dictionary in the format {"name": name, "parameters": parameters}

Returns Returns dictionary if return\_dict is True, else None.

Return type None or dict

### <span id="page-991-0"></span>**fit** (*self, X, y=None*)

Fits the DFSTransformer Transformer component.

#### **Parameters**

- **X** (pd. DataFrame, np. array) The input data to transform, of shape  $[n_s]$  samples, n\_features].
- $\mathbf{y}$  (pd. Series) The target training data of length [n\_samples].

#### Returns self

## <span id="page-991-1"></span>**fit\_transform**(*self*, *X*, *y=None*)

Fits on X and transforms X.

#### Parameters

- $\mathbf{X}$  (pd. DataFrame) Data to fit and transform.
- **y** (pd. Series) Target data.

Returns Transformed X.

#### Return type pd.DataFrame

Raises **MethodPropertyNotFoundError** – If transformer does not have a transform method or a component\_obj that implements transform.

### <span id="page-991-2"></span>**static load**(*file\_path*)

Loads component at file path.

Parameters file\_path  $(str)$  – Location to load file.

Returns ComponentBase object

### <span id="page-991-3"></span>**needs\_fitting**(*self*)

Returns boolean determining if component needs fitting before calling predict, predict proba, transform, or feature\_importances.

This can be overridden to False for components that do not need to be fit or whose fit methods do nothing.

Returns True.

#### <span id="page-991-4"></span>**property parameters**(*self*)

Returns the parameters which were used to initialize the component.

<span id="page-991-6"></span><span id="page-991-5"></span>**save**(*self*, *file\_path*, *pickle\_protocol=cloudpickle.DEFAULT\_PROTOCOL*) Saves component at file path.

- **file path**  $(str)$  Location to save file.
- **pickle\_protocol** (int) The pickle data stream format.

**transform**(*self*, *X*, *y=None*)

Computes the feature matrix for the input X using featuretools' dfs algorithm.

#### Parameters

- **X** (pd.DataFrame or np.ndarray) The input training data to transform. Has shape [n\_samples, n\_features]
- **y** (pd.Series, optional) Ignored.

Returns Feature matrix

Return type pd.DataFrame

```
class evalml.pipelines.components.transformers.DropColumns(columns=None,
                                                    random_seed=0,
                                                    **kwargs)
```
Drops specified columns in input data.

#### Parameters

- **columns** (list (string)) List of column names, used to determine which columns to drop.
- **random\_seed** (int) Seed for the random number generator. Defaults to 0.

#### Attributes

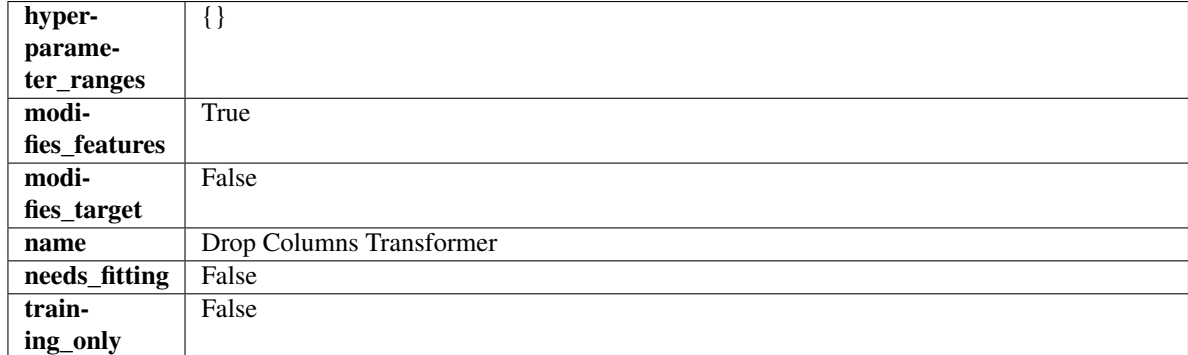

### Methods

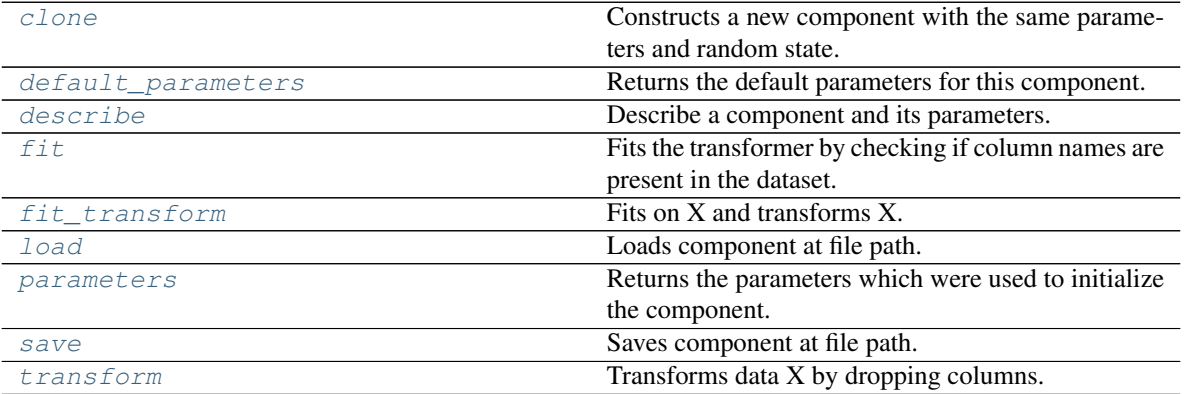

### <span id="page-992-1"></span>**clone**(*self*)

Constructs a new component with the same parameters and random state.

Returns A new instance of this component with identical parameters and random state.

#### <span id="page-993-0"></span>**default\_parameters**(*cls*)

Returns the default parameters for this component.

Our convention is that Component.default\_parameters == Component().parameters.

Returns Default parameters for this component.

#### Return type dict

<span id="page-993-1"></span>**describe**(*self*, *print\_name=False*, *return\_dict=False*) Describe a component and its parameters.

#### Parameters

- **print\_name** (bool, optional) whether to print name of component
- **return\_dict** (bool, optional) whether to return description as dictionary in the format {"name": name, "parameters": parameters}

Returns Returns dictionary if return\_dict is True, else None.

#### Return type None or dict

<span id="page-993-2"></span>**fit** (*self, X,*  $y=None$ *)* 

Fits the transformer by checking if column names are present in the dataset.

#### Parameters

- $X$  (pd. DataFrame) Data to check.
- **y** (pd.Series, optional) Targets.

Returns self

<span id="page-993-3"></span>**fit\_transform**(*self*, *X*, *y=None*)

Fits on X and transforms X.

#### Parameters

- $X$  (pd. DataFrame) Data to fit and transform.
- **y** (pd.Series) Target data.

Returns Transformed X.

Return type pd.DataFrame

Raises **MethodPropertyNotFoundError** – If transformer does not have a transform method or a component\_obj that implements transform.

### <span id="page-993-4"></span>**static load**(*file\_path*)

Loads component at file path.

Parameters file\_path  $(str)$  – Location to load file.

Returns ComponentBase object

#### <span id="page-993-5"></span>**property parameters**(*self*)

Returns the parameters which were used to initialize the component.

<span id="page-993-6"></span>**save**(*self*, *file\_path*, *pickle\_protocol=cloudpickle.DEFAULT\_PROTOCOL*) Saves component at file path.

#### Parameters

• **file\_path**  $(str)$  – Location to save file.

• **pickle\_protocol** (int) – The pickle data stream format.

<span id="page-994-1"></span>**transform**(*self*, *X*, *y=None*)

Transforms data X by dropping columns.

### Parameters

- $X$  (pd. DataFrame) Data to transform.
- **y** (pd.Series, optional) Targets.

Returns Transformed X.

## Return type pd.DataFrame

<span id="page-994-0"></span>**class** evalml.pipelines.components.transformers.**DropNullColumns**(*pct\_null\_threshold=1.0*,

*random\_seed=0*, *\*\*kwargs*)

Transformer to drop features whose percentage of NaN values exceeds a specified threshold.

#### **Parameters**

- **pct\_null\_threshold** (float) The percentage of NaN values in an input feature to drop. Must be a value between [0, 1] inclusive. If equal to 0.0, will drop columns with any null values. If equal to 1.0, will drop columns with all null values. Defaults to 0.95.
- **random\_seed** (int) Seed for the random number generator. Defaults to 0.

## Attributes

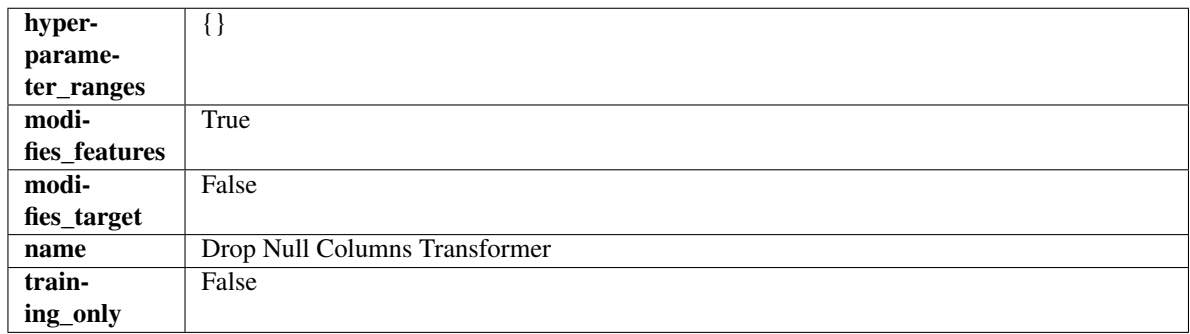

## **Methods**

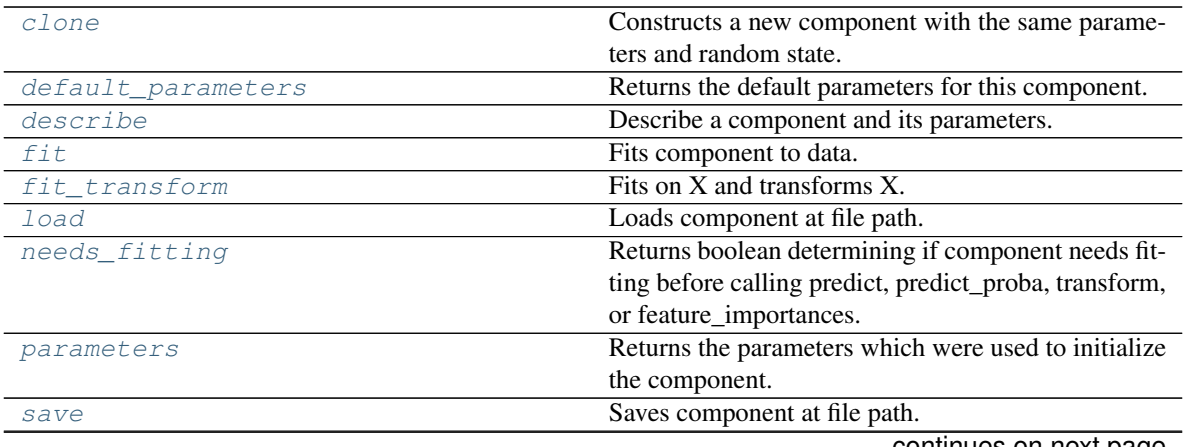

continues on next page

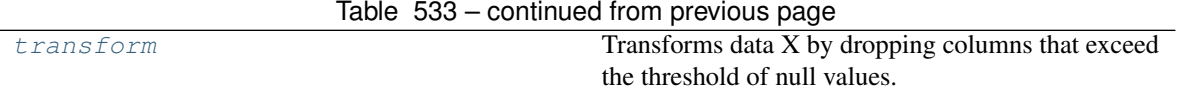

#### <span id="page-995-0"></span>**clone**(*self*)

Constructs a new component with the same parameters and random state.

Returns A new instance of this component with identical parameters and random state.

#### <span id="page-995-1"></span>**default\_parameters**(*cls*)

Returns the default parameters for this component.

Our convention is that Component.default\_parameters == Component().parameters.

Returns Default parameters for this component.

Return type dict

<span id="page-995-2"></span>**describe**(*self*, *print\_name=False*, *return\_dict=False*)

Describe a component and its parameters.

### Parameters

- **print\_name** (bool, optional) whether to print name of component
- **return dict** (bool, optional) whether to return description as dictionary in the format {"name": name, "parameters": parameters}

Returns Returns dictionary if return\_dict is True, else None.

### Return type None or dict

<span id="page-995-3"></span>**fit** (*self, X,*  $y=None$ )

Fits component to data.

#### Parameters

- **X** (pd. DataFrame) The input training data of shape [n\_samples, n\_features].
- **y** (pd.Series, optional) The target training data of length [n\_samples].

#### Returns self

<span id="page-995-4"></span>fit  $transform(self, X, y=None)$ 

Fits on X and transforms X.

### Parameters

- $X$  (pd. DataFrame) Data to fit and transform.
- **y** (pd. Series) Target data.

Returns Transformed X.

#### Return type pd.DataFrame

Raises **MethodPropertyNotFoundError** – If transformer does not have a transform method or a component\_obj that implements transform.

#### <span id="page-995-6"></span><span id="page-995-5"></span>**static load**(*file\_path*)

Loads component at file path.

Parameters file\_path  $(str)$  – Location to load file.

Returns ComponentBase object

### **needs\_fitting**(*self*)

Returns boolean determining if component needs fitting before calling predict, predict\_proba, transform, or feature\_importances.

This can be overridden to False for components that do not need to be fit or whose fit methods do nothing.

Returns True.

### <span id="page-996-1"></span>**property parameters**(*self*)

Returns the parameters which were used to initialize the component.

<span id="page-996-2"></span>**save**(*self*, *file\_path*, *pickle\_protocol=cloudpickle.DEFAULT\_PROTOCOL*) Saves component at file path.

#### Parameters

• **file\_path**  $(str)$  – Location to save file.

• **pickle\_protocol** (int) – The pickle data stream format.

### <span id="page-996-3"></span>**transform**(*self*, *X*, *y=None*)

Transforms data X by dropping columns that exceed the threshold of null values.

### Parameters

- $X$  (pd. DataFrame) Data to transform
- **y** (pd.Series, optional) Ignored.

### Returns Transformed X

### Return type pd.DataFrame

```
class evalml.pipelines.components.transformers.DropRowsTransformer(indices_to_drop=None,
```
*random\_seed=0*)

Transformer to drop rows specified by row indices.

### **Parameters**

- **indices\_to\_drop** (*list*) List of indices to drop in the input data. Defaults to None.
- **random\_seed** (int) Seed for the random number generator. Is not used by this component. Defaults to 0.

### Attributes

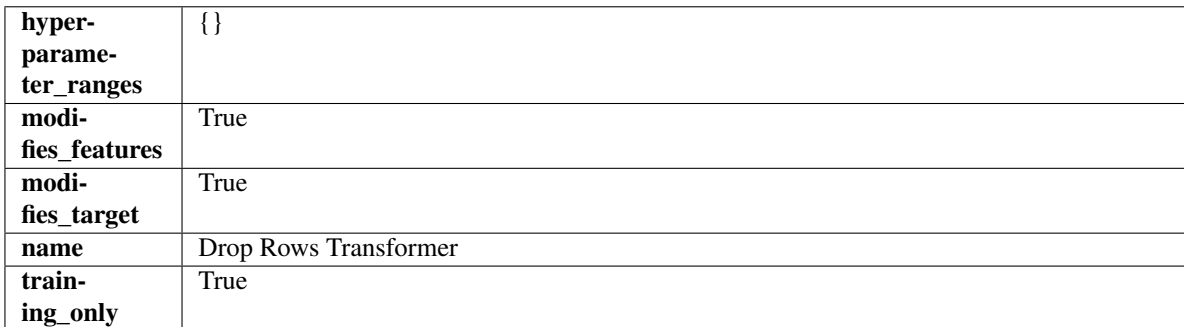

### Methods

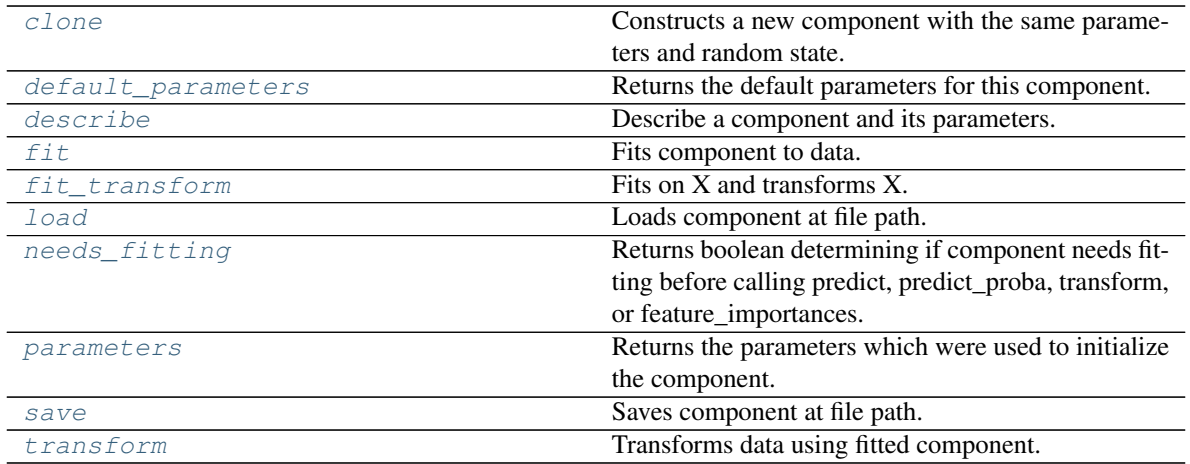

#### <span id="page-997-0"></span>**clone**(*self*)

Constructs a new component with the same parameters and random state.

Returns A new instance of this component with identical parameters and random state.

#### <span id="page-997-1"></span>**default\_parameters**(*cls*)

Returns the default parameters for this component.

Our convention is that Component.default\_parameters == Component().parameters.

Returns Default parameters for this component.

#### Return type dict

<span id="page-997-2"></span>**describe**(*self*, *print\_name=False*, *return\_dict=False*) Describe a component and its parameters.

#### Parameters

- **print\_name** (bool, optional) whether to print name of component
- **return\_dict** (bool, optional) whether to return description as dictionary in the format {"name": name, "parameters": parameters}

Returns Returns dictionary if return\_dict is True, else None.

#### Return type None or dict

### <span id="page-997-3"></span>**fit**  $(self, X, y=None)$

Fits component to data.

### Parameters

- **X** (pd. DataFrame) The input training data of shape [n\_samples, n\_features].
- **y** (pd.Series, optional) The target training data of length [n\_samples].

### Returns self

Raises **ValueError** – If indices to drop do not exist in input features or target.

#### <span id="page-997-4"></span>**fit\_transform**(*self*, *X*, *y=None*)

Fits on X and transforms X.

## Parameters

•  $X$  (pd. DataFrame) – Data to fit and transform.

• **y** (pd.Series) – Target data.

Returns Transformed X.

Return type pd.DataFrame

Raises **MethodPropertyNotFoundError** – If transformer does not have a transform method or a component obj that implements transform.

### <span id="page-998-1"></span>**static load**(*file\_path*)

Loads component at file path.

Parameters file\_path  $(str)$  – Location to load file.

Returns ComponentBase object

### <span id="page-998-2"></span>**needs\_fitting**(*self*)

Returns boolean determining if component needs fitting before calling predict, predict\_proba, transform, or feature\_importances.

This can be overridden to False for components that do not need to be fit or whose fit methods do nothing.

Returns True.

#### <span id="page-998-3"></span>**property parameters**(*self*)

Returns the parameters which were used to initialize the component.

<span id="page-998-4"></span>**save**(*self*, *file\_path*, *pickle\_protocol=cloudpickle.DEFAULT\_PROTOCOL*) Saves component at file path.

Parameters

- $file\_path(str) Location to save file.$
- **pickle\_protocol** (int) The pickle data stream format.

#### <span id="page-998-5"></span>**transform**(*self*, *X*, *y=None*)

Transforms data using fitted component.

### Parameters

- $X$  (pd. DataFrame) Features.
- **y** (pd.Series, optional) Target data.

Returns Data with row indices dropped.

#### Return type (pd.DataFrame, pd.Series)

<span id="page-998-0"></span>**class** evalml.pipelines.components.transformers.**EmailFeaturizer**(*random\_seed=0*,

*\*\*kwargs*)

Transformer that can automatically extract features from emails.

**Parameters random\_seed** (int) – Seed for the random number generator. Defaults to 0.

### **Attributes**

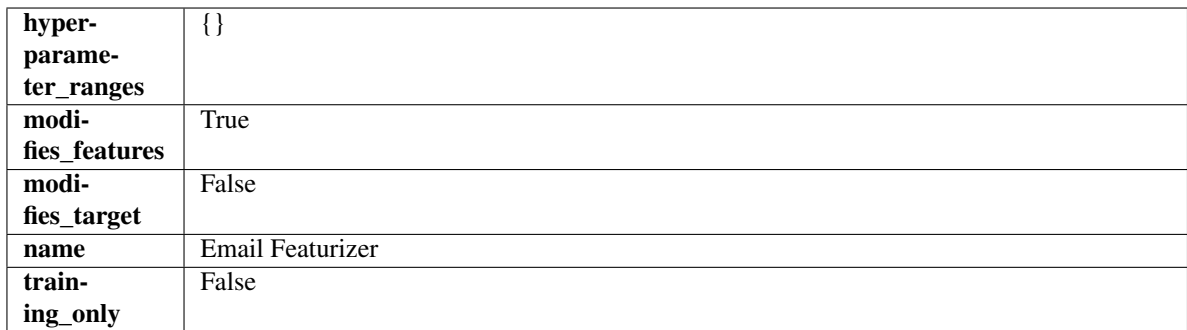

### Methods

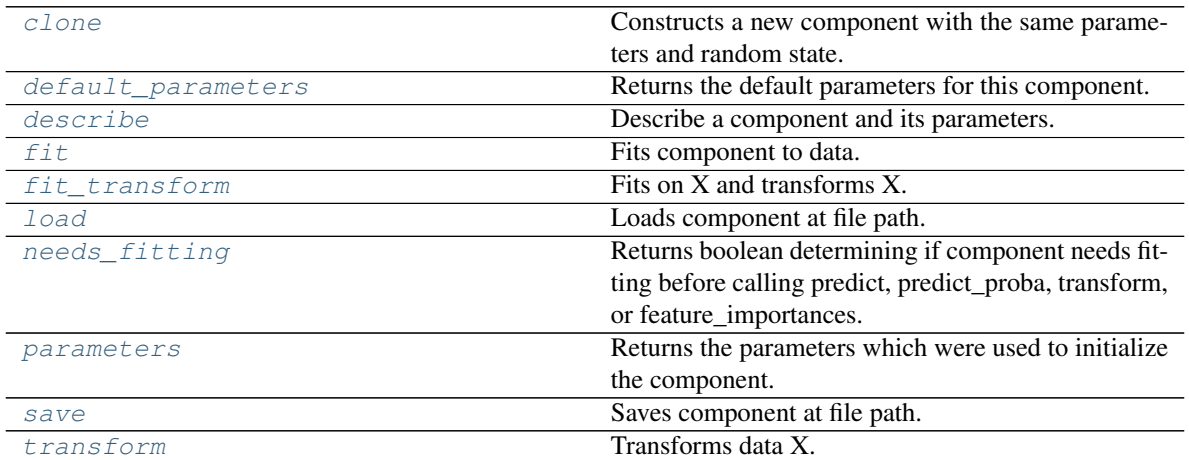

### <span id="page-999-0"></span>**clone**(*self*)

Constructs a new component with the same parameters and random state.

Returns A new instance of this component with identical parameters and random state.

#### <span id="page-999-1"></span>**default\_parameters**(*cls*)

Returns the default parameters for this component.

Our convention is that Component.default\_parameters == Component().parameters.

Returns Default parameters for this component.

#### Return type dict

<span id="page-999-2"></span>**describe**(*self*, *print\_name=False*, *return\_dict=False*) Describe a component and its parameters.

### Parameters

- **print\_name** (bool, optional) whether to print name of component
- **return\_dict** (bool, optional) whether to return description as dictionary in the format {"name": name, "parameters": parameters}

Returns Returns dictionary if return\_dict is True, else None.

#### Return type None or dict

<span id="page-999-3"></span>**fit** (*self, X, y=None*)

Fits component to data.

### Parameters

- **X** (pd. DataFrame) The input training data of shape [n\_samples, n\_features]
- **y** (pd.Series, optional) The target training data of length [n\_samples]

### Returns self

Raises **MethodPropertyNotFoundError** – If component does not have a fit method or a component\_obj that implements fit.

### <span id="page-1000-0"></span>**fit\_transform**(*self*, *X*, *y=None*)

Fits on X and transforms X.

#### Parameters

- $\mathbf{X}$  (pd. DataFrame) Data to fit and transform.
- **y** (pd.Series) Target data.

Returns Transformed X.

Return type pd.DataFrame

Raises **MethodPropertyNotFoundError** – If transformer does not have a transform method or a component\_obj that implements transform.

## <span id="page-1000-1"></span>**static load**(*file\_path*)

Loads component at file path.

Parameters file\_path  $(str)$  – Location to load file.

Returns ComponentBase object

### <span id="page-1000-2"></span>**needs\_fitting**(*self*)

Returns boolean determining if component needs fitting before calling predict, predict\_proba, transform, or feature\_importances.

This can be overridden to False for components that do not need to be fit or whose fit methods do nothing.

Returns True.

### <span id="page-1000-3"></span>**property parameters**(*self*)

Returns the parameters which were used to initialize the component.

<span id="page-1000-4"></span>**save**(*self*, *file\_path*, *pickle\_protocol=cloudpickle.DEFAULT\_PROTOCOL*) Saves component at file path.

#### Parameters

- **file path**  $(str)$  Location to save file.
- **pickle\_protocol** (int) The pickle data stream format.

```
transform(self, X, y=None)
```
Transforms data X.

### Parameters

- $X$  (pd. DataFrame) Data to transform.
- **y** (pd.Series, optional) Target data.

Returns Transformed X

Return type pd.DataFrame

Raises **MethodPropertyNotFoundError** – If transformer does not have a transform method or a component\_obj that implements transform.

```
class evalml.pipelines.components.transformers.FeatureSelector(parameters=None,
```
*component\_obj=None*, *random\_seed=0*, *\*\*kwargs*)

Selects top features based on importance weights.

### Parameters

- **parameters** (dict) Dictionary of parameters for the component. Defaults to None.
- **component\_obj** (obj) Third-party objects useful in component implementation. Defaults to None.
- **random\_seed** (int) Seed for the random number generator. Defaults to 0.

### **Attributes**

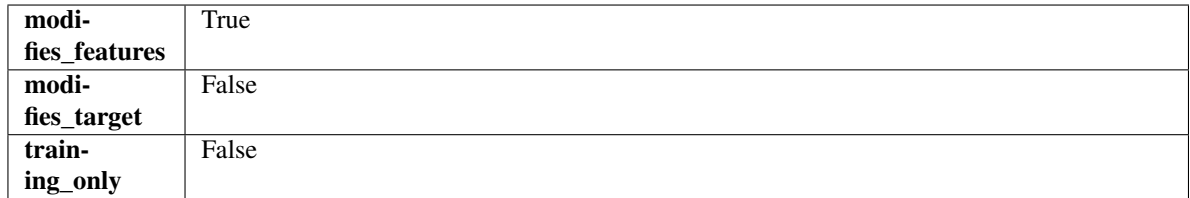

### Methods

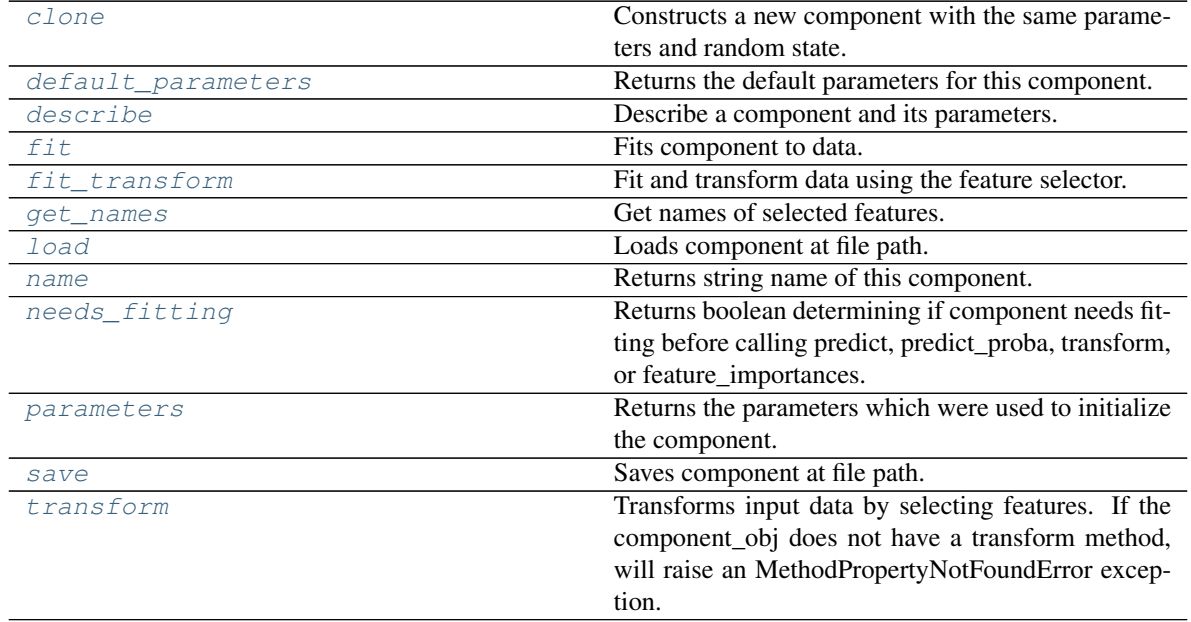

### <span id="page-1001-1"></span>**clone**(*self*)

Constructs a new component with the same parameters and random state.

Returns A new instance of this component with identical parameters and random state.

<span id="page-1001-2"></span>**default\_parameters**(*cls*)

Returns the default parameters for this component.

Our convention is that Component.default\_parameters == Component().parameters.

Returns Default parameters for this component.

Return type dict

<span id="page-1002-0"></span>**describe**(*self*, *print\_name=False*, *return\_dict=False*) Describe a component and its parameters.

### Parameters

- **print\_name** (bool, optional) whether to print name of component
- **return\_dict** (bool, optional) whether to return description as dictionary in the format {"name": name, "parameters": parameters}

Returns Returns dictionary if return\_dict is True, else None.

Return type None or dict

<span id="page-1002-1"></span>**fit** (*self, X,*  $y=None$ )

Fits component to data.

### Parameters

- **X** (pd. DataFrame) The input training data of shape [n\_samples, n\_features]
- **y** (pd. Series, optional) The target training data of length [n\_samples]

### Returns self

Raises **MethodPropertyNotFoundError** – If component does not have a fit method or a component\_obj that implements fit.

#### <span id="page-1002-2"></span>**fit\_transform**(*self*, *X*, *y=None*)

Fit and transform data using the feature selector.

#### **Parameters**

- **X** (pd. DataFrame) The input training data of shape [n\_samples, n\_features].
- **y** (pd.Series, optional) The target training data of length [n\_samples].

Returns Transformed data.

### Return type pd.DataFrame

#### <span id="page-1002-3"></span>**get\_names**(*self*)

Get names of selected features.

Returns List of the names of features selected.

### Return type list[str]

### <span id="page-1002-4"></span>**static load**(*file\_path*)

Loads component at file path.

Parameters file\_path  $(str)$  – Location to load file.

Returns ComponentBase object

### <span id="page-1002-6"></span><span id="page-1002-5"></span>**property name**(*cls*)

Returns string name of this component.

```
needs_fitting(self)
```
Returns boolean determining if component needs fitting before calling predict, predict\_proba, transform, or feature\_importances.

This can be overridden to False for components that do not need to be fit or whose fit methods do nothing.

Returns True.

```
property parameters(self)
```
Returns the parameters which were used to initialize the component.

<span id="page-1003-2"></span>**save**(*self*, *file\_path*, *pickle\_protocol=cloudpickle.DEFAULT\_PROTOCOL*) Saves component at file path.

Parameters

• **file\_path**  $(str)$  – Location to save file.

• **pickle\_protocol** (int) – The pickle data stream format.

<span id="page-1003-3"></span>**transform**(*self*, *X*, *y=None*)

Transforms input data by selecting features. If the component\_obj does not have a transform method, will raise an MethodPropertyNotFoundError exception.

### **Parameters**

- $X$  (pd. DataFrame) Data to transform.
- **y** (pd.Series, optional) Target data. Ignored.

Returns Transformed X

Return type pd.DataFrame

Raises **MethodPropertyNotFoundError** – If feature selector does not have a transform method or a component\_obj that implements transform

<span id="page-1003-0"></span>**class** evalml.pipelines.components.transformers.**Imputer**(*categorical\_impute\_strategy='most\_frequent'*,

*categorical\_fill\_value=None*, *numeric\_impute\_strategy='mean'*, *numeric\_fill\_value=None*, *random\_seed=0*, *\*\*kwargs*)

Imputes missing data according to a specified imputation strategy.

- **categorical\_impute\_strategy** (string) Impute strategy to use for string, object, boolean, categorical dtypes. Valid values include "most\_frequent" and "constant".
- **numeric\_impute\_strategy** (string) Impute strategy to use for numeric columns. Valid values include "mean", "median", "most\_frequent", and "constant".
- **categorical\_fill\_value** (string) When categorical\_impute\_strategy == "constant", fill\_value is used to replace missing data. The default value of None will fill with the string "missing\_value".
- **numeric\_fill\_value** (int, float) When numeric\_impute\_strategy == "constant", fill\_value is used to replace missing data. The default value of None will fill with 0.
- **random\_seed** (int) Seed for the random number generator. Defaults to 0.

## Attributes

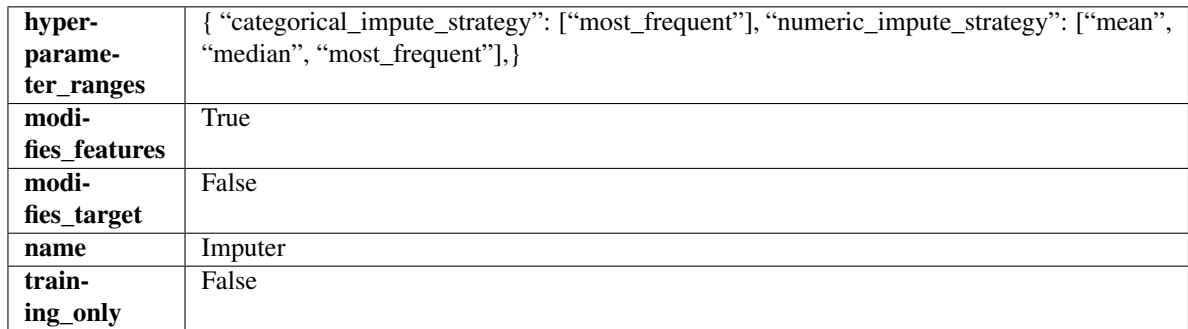

## Methods

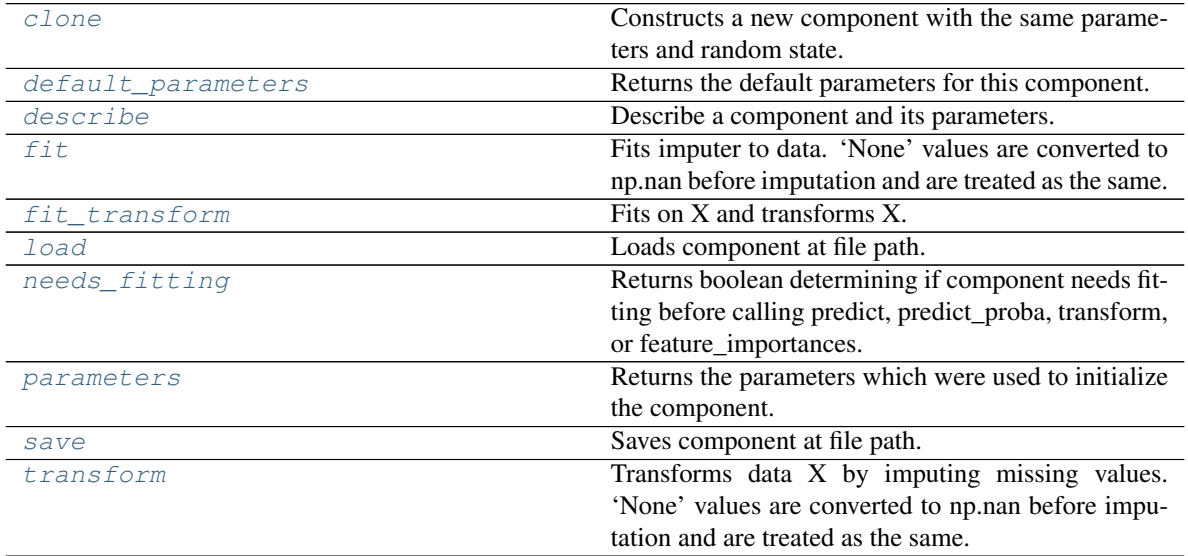

<span id="page-1004-0"></span>**clone**(*self*)

Constructs a new component with the same parameters and random state.

Returns A new instance of this component with identical parameters and random state.

## <span id="page-1004-1"></span>**default\_parameters**(*cls*)

Returns the default parameters for this component.

Our convention is that Component.default\_parameters == Component().parameters.

Returns Default parameters for this component.

## Return type dict

<span id="page-1004-2"></span>**describe**(*self*, *print\_name=False*, *return\_dict=False*) Describe a component and its parameters.

- **print\_name** (bool, optional) whether to print name of component
- **return\_dict** (bool, optional) whether to return description as dictionary in the format {"name": name, "parameters": parameters}

Returns Returns dictionary if return dict is True, else None.

Return type None or dict

## <span id="page-1005-0"></span>**fit** (*self, X, y=None*)

Fits imputer to data. 'None' values are converted to np.nan before imputation and are treated as the same.

#### Parameters

- **X** (pd. DataFrame, np. ndarray) The input training data of shape [n\_samples, n\_features]
- **y** (pd. Series, optional) The target training data of length [n\_samples]

#### Returns self

<span id="page-1005-1"></span>**fit\_transform**(*self*, *X*, *y=None*)

Fits on X and transforms X.

#### Parameters

- $\mathbf{X}$  (pd. DataFrame) Data to fit and transform.
- $\mathbf{y}$  (pd. Series) Target data.

Returns Transformed X.

Return type pd.DataFrame

Raises **MethodPropertyNotFoundError** – If transformer does not have a transform method or a component obj that implements transform.

#### <span id="page-1005-2"></span>**static load**(*file\_path*)

Loads component at file path.

Parameters file\_path  $(str)$  – Location to load file.

Returns ComponentBase object

#### <span id="page-1005-3"></span>**needs\_fitting**(*self*)

Returns boolean determining if component needs fitting before calling predict, predict\_proba, transform, or feature\_importances.

This can be overridden to False for components that do not need to be fit or whose fit methods do nothing.

Returns True.

### <span id="page-1005-4"></span>**property parameters**(*self*)

Returns the parameters which were used to initialize the component.

<span id="page-1005-5"></span>**save**(*self*, *file\_path*, *pickle\_protocol=cloudpickle.DEFAULT\_PROTOCOL*) Saves component at file path.

Parameters

- **file\_path**  $(str)$  Location to save file.
- **pickle\_protocol** (int) The pickle data stream format.

#### <span id="page-1005-6"></span>**transform**(*self*, *X*, *y=None*)

Transforms data X by imputing missing values. 'None' values are converted to np.nan before imputation and are treated as the same.

- $X$  (pd. DataFrame) Data to transform
- **y** (pd.Series, optional) Ignored.

## Returns Transformed X

## Return type pd.DataFrame

```
class evalml.pipelines.components.transformers.LabelEncoder(positive_label=None,
                                                      random_seed=0,
```
*\*\*kwargs*)

A transformer that encodes target labels using values between 0 and num\_classes - 1.

### **Parameters**

- **positive\_label** (int, str) The label for the class that should be treated as positive (1) for binary classification problems. Ignored for multiclass problems. Defaults to None.
- **random\_seed** (int) Seed for the random number generator. Defaults to 0. Ignored.

## Attributes

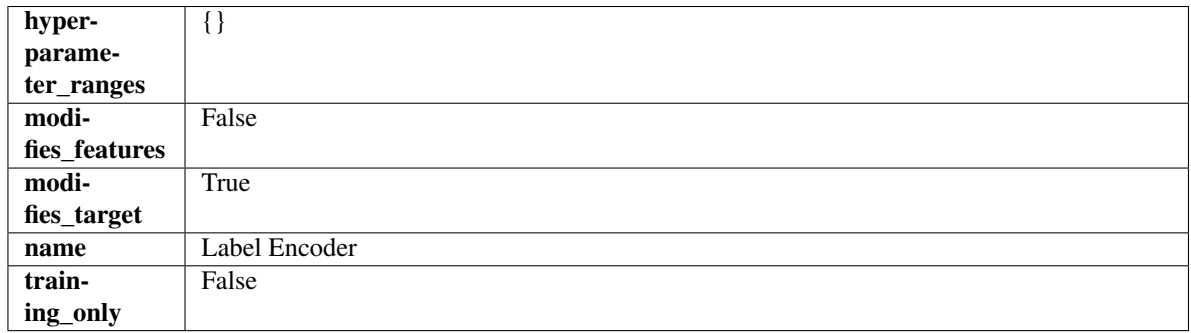

### Methods

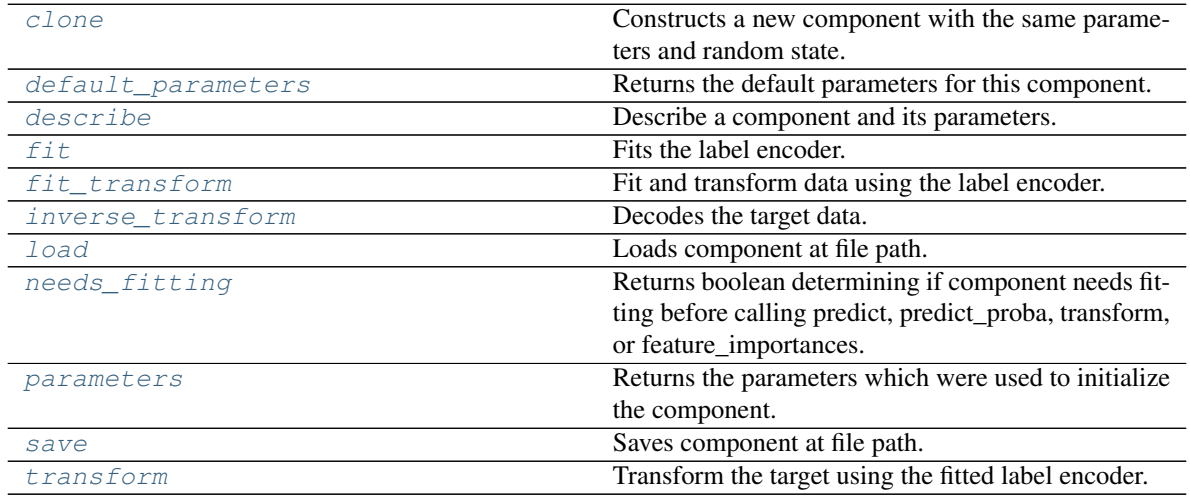

## <span id="page-1006-1"></span>**clone**(*self*)

Constructs a new component with the same parameters and random state.

Returns A new instance of this component with identical parameters and random state.

### <span id="page-1006-2"></span>**default\_parameters**(*cls*)

Returns the default parameters for this component.

Our convention is that Component.default\_parameters == Component().parameters.

Returns Default parameters for this component.

#### Return type dict

<span id="page-1007-0"></span>**describe**(*self*, *print\_name=False*, *return\_dict=False*) Describe a component and its parameters.

#### Parameters

- **print\_name** (bool, optional) whether to print name of component
- **return\_dict** (bool, optional) whether to return description as dictionary in the format {"name": name, "parameters": parameters}

Returns Returns dictionary if return\_dict is True, else None.

Return type None or dict

#### <span id="page-1007-1"></span>**fit** $(self, X, y)$

Fits the label encoder.

#### Parameters

- **X** (pd. DataFrame) The input training data of shape [n\_samples, n\_features]. Ignored.
- **y** (pd. Series) The target training data of length [n\_samples].

Returns self

Raises **ValueError** – If input *y* is None.

#### <span id="page-1007-2"></span>**fit\_transform**(*self*, *X*, *y*)

Fit and transform data using the label encoder.

### Parameters

- **X** (pd. DataFrame) The input training data of shape [n\_samples, n\_features].
- **y** (pd. Series) The target training data of length [n\_samples].

Returns The original features and an encoded version of the target.

### Return type pd.DataFrame, pd.Series

#### <span id="page-1007-3"></span>**inverse\_transform**(*self*, *y*)

Decodes the target data.

Parameters  $y$  (pd. Series) – Target data.

Returns The decoded version of the target.

Return type pd.Series

Raises **ValueError** – If input *y* is None.

### <span id="page-1007-4"></span>**static load**(*file\_path*)

Loads component at file path.

**Parameters**  $file\_path(str) - Location to load file$ **.** 

Returns ComponentBase object

#### <span id="page-1007-5"></span>**needs\_fitting**(*self*)

Returns boolean determining if component needs fitting before calling predict, predict\_proba, transform, or feature\_importances.

<span id="page-1007-6"></span>This can be overridden to False for components that do not need to be fit or whose fit methods do nothing.

Returns True.
## **property parameters**(*self*)

Returns the parameters which were used to initialize the component.

**save**(*self*, *file\_path*, *pickle\_protocol=cloudpickle.DEFAULT\_PROTOCOL*)

Saves component at file path.

## Parameters

- **file\_path**  $(str)$  Location to save file.
- **pickle\_protocol** (int) The pickle data stream format.

## **transform**(*self*, *X*, *y=None*)

Transform the target using the fitted label encoder.

## Parameters

- **X** (pd. DataFrame) The input training data of shape  $[n$  samples, n\_features]. Ignored.
- **y** (pd. Series) The target training data of length [n\_samples].

Returns The original features and an encoded version of the target.

Return type pd.DataFrame, pd.Series

Raises **ValueError** – If input *y* is None.

**class** evalml.pipelines.components.transformers.**LinearDiscriminantAnalysis**(*n\_components=None*,

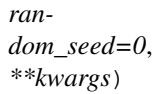

Reduces the number of features by using Linear Discriminant Analysis.

## **Parameters**

- **n\_components** (int) The number of features to maintain after computation. Defaults to None.
- **random\_seed** (int) Seed for the random number generator. Defaults to 0.

## Attributes

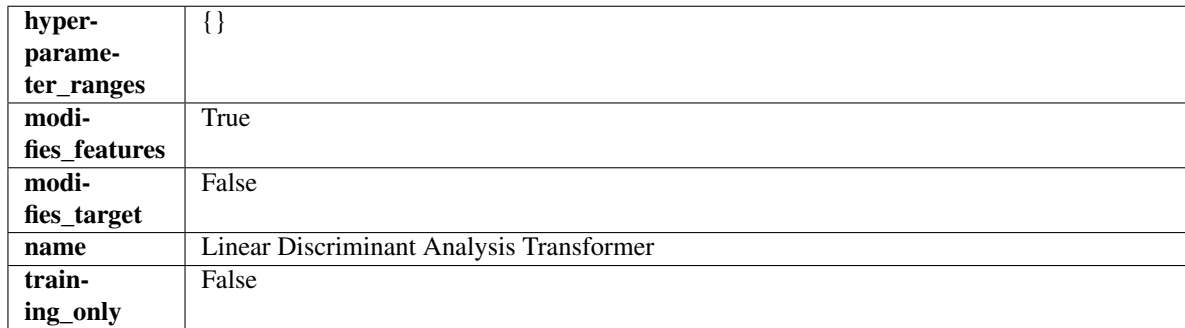

# Methods

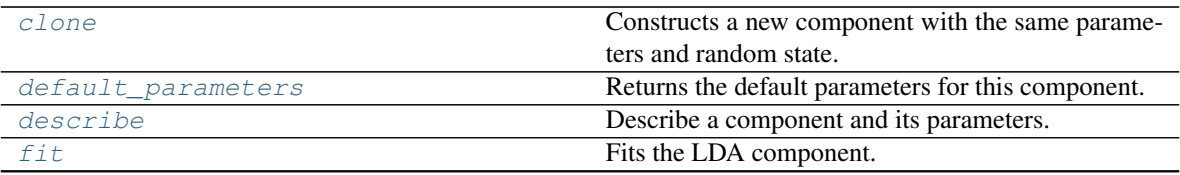

continues on next page

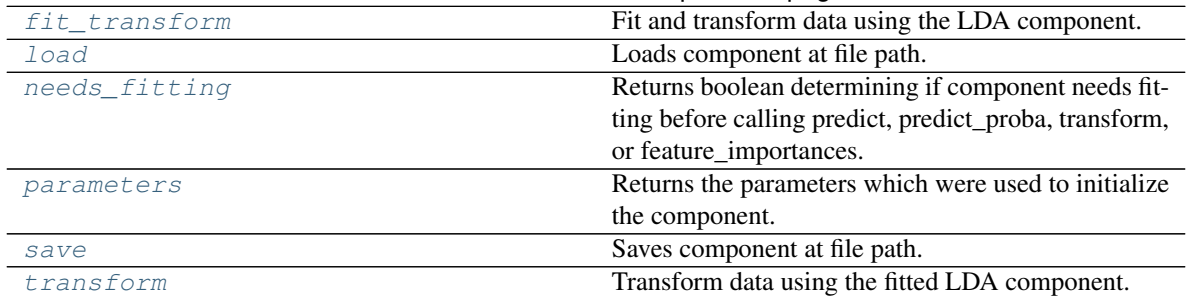

## Table 539 – continued from previous page

#### <span id="page-1009-0"></span>**clone**(*self*)

Constructs a new component with the same parameters and random state.

Returns A new instance of this component with identical parameters and random state.

### <span id="page-1009-1"></span>**default\_parameters**(*cls*)

Returns the default parameters for this component.

Our convention is that Component.default\_parameters == Component().parameters.

Returns Default parameters for this component.

### Return type dict

<span id="page-1009-2"></span>**describe**(*self*, *print\_name=False*, *return\_dict=False*) Describe a component and its parameters.

#### Parameters

- **print\_name** (bool, optional) whether to print name of component
- **return\_dict** (bool, optional) whether to return description as dictionary in the format {"name": name, "parameters": parameters}

Returns Returns dictionary if return\_dict is True, else None.

#### Return type None or dict

### <span id="page-1009-3"></span>**fit**  $(self, X, y)$

Fits the LDA component.

#### **Parameters**

- **X** (pd. DataFrame) The input training data of shape [n\_samples, n\_features].
- **y** (pd.Series, optional) The target training data of length [n\_samples].

Returns self

Raises **ValueError** – If input data is not all numeric.

## <span id="page-1009-4"></span>**fit\_transform**(*self*, *X*, *y=None*)

Fit and transform data using the LDA component.

## Parameters

- **X** (pd. DataFrame) The input training data of shape [n\_samples, n\_features].
- **y** (pd.Series, optional) The target training data of length [n\_samples].

Returns Transformed data.

Return type pd.DataFrame

Raises **ValueError** – If input data is not all numeric.

<span id="page-1010-0"></span>**static load**(*file\_path*)

Loads component at file path.

Parameters file\_path  $(str)$  – Location to load file.

Returns ComponentBase object

## <span id="page-1010-1"></span>**needs\_fitting**(*self*)

Returns boolean determining if component needs fitting before calling predict, predict\_proba, transform, or feature\_importances.

This can be overridden to False for components that do not need to be fit or whose fit methods do nothing.

Returns True.

## <span id="page-1010-2"></span>**property parameters**(*self*)

Returns the parameters which were used to initialize the component.

<span id="page-1010-3"></span>**save**(*self*, *file\_path*, *pickle\_protocol=cloudpickle.DEFAULT\_PROTOCOL*) Saves component at file path.

### Parameters

- $file\_path(str) Location to save file.$
- **pickle\_protocol** (int) The pickle data stream format.

## <span id="page-1010-4"></span>**transform**(*self*, *X*, *y=None*)

Transform data using the fitted LDA component.

## Parameters

- **X** (pd. DataFrame) The input training data of shape [n\_samples, n\_features].
- **y** (pd.Series, optional) The target training data of length [n\_samples].

Returns Transformed data.

Return type pd.DataFrame

Raises **ValueError** – If input data is not all numeric.

**class** evalml.pipelines.components.transformers.**LogTransformer**(*random\_seed=0*) Applies a log transformation to the target data.

# **Attributes**

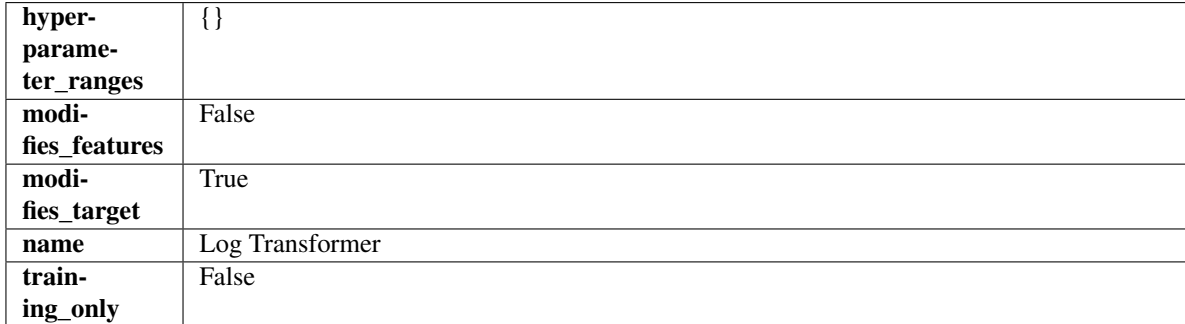

## Methods

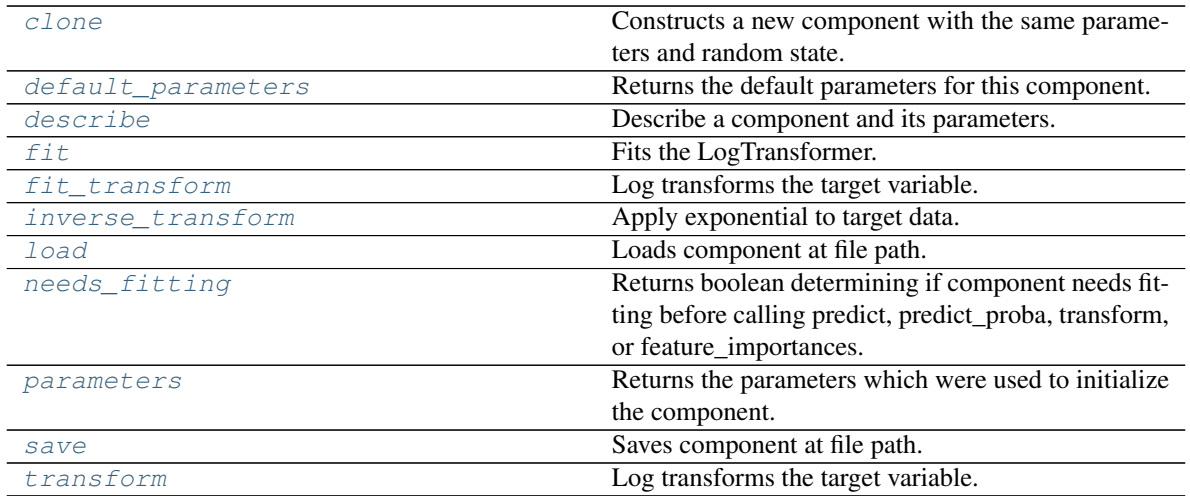

### <span id="page-1011-0"></span>**clone**(*self*)

Constructs a new component with the same parameters and random state.

Returns A new instance of this component with identical parameters and random state.

### <span id="page-1011-1"></span>**default\_parameters**(*cls*)

Returns the default parameters for this component.

Our convention is that Component.default\_parameters == Component().parameters.

Returns Default parameters for this component.

### Return type dict

<span id="page-1011-2"></span>**describe**(*self*, *print\_name=False*, *return\_dict=False*) Describe a component and its parameters.

### Parameters

- **print\_name** (bool, optional) whether to print name of component
- **return\_dict** (bool, optional) whether to return description as dictionary in the format {"name": name, "parameters": parameters}

Returns Returns dictionary if return\_dict is True, else None.

## Return type None or dict

<span id="page-1011-3"></span>**fit** (*self, X, y=None*)

Fits the LogTransformer.

### Parameters

• **X** (pd.DataFrame or np.ndarray) – Ignored.

• **y** (pd.Series, optional) – Ignored.

Returns self

```
fit_transform(self, X, y=None)
```
Log transforms the target variable.

### Parameters

• **X** (pd.DataFrame, optional) – Ignored.

• **v** (pd. Series) – Target variable to log transform.

### Returns

The input features are returned without modification. The target variable y is log transformed.

Return type tuple of pd.DataFrame, pd.Series

### <span id="page-1012-0"></span>**inverse\_transform**(*self*, *y*)

Apply exponential to target data.

**Parameters**  $y$  (pd. Series) – Target variable.

Returns Target with exponential applied.

Return type pd.Series

<span id="page-1012-1"></span>**static load**(*file\_path*)

Loads component at file path.

**Parameters**  $file\_path(str) - Location to load file$ **.** 

Returns ComponentBase object

# <span id="page-1012-2"></span>**needs\_fitting**(*self*)

Returns boolean determining if component needs fitting before calling predict, predict\_proba, transform, or feature\_importances.

This can be overridden to False for components that do not need to be fit or whose fit methods do nothing.

Returns True.

## <span id="page-1012-3"></span>**property parameters**(*self*)

Returns the parameters which were used to initialize the component.

<span id="page-1012-4"></span>**save**(*self*, *file\_path*, *pickle\_protocol=cloudpickle.DEFAULT\_PROTOCOL*) Saves component at file path.

### Parameters

- **file**  $path (str) Location to save file.$
- **pickle\_protocol** (int) The pickle data stream format.

### <span id="page-1012-5"></span>**transform**(*self*, *X*, *y=None*)

Log transforms the target variable.

### Parameters

- **X** (pd.DataFrame, optional) Ignored.
- **y** (pd. Series) Target data to log transform.

## Returns

The input features are returned without modification. The target variable y is log transformed.

## Return type tuple of pd.DataFrame, pd.Series

```
class evalml.pipelines.components.transformers.LSA(random_seed=0, **kwargs)
Transformer to calculate the Latent Semantic Analysis Values of text input.
```
**Parameters random\_seed** (int) – Seed for the random number generator. Defaults to 0.

## **Attributes**

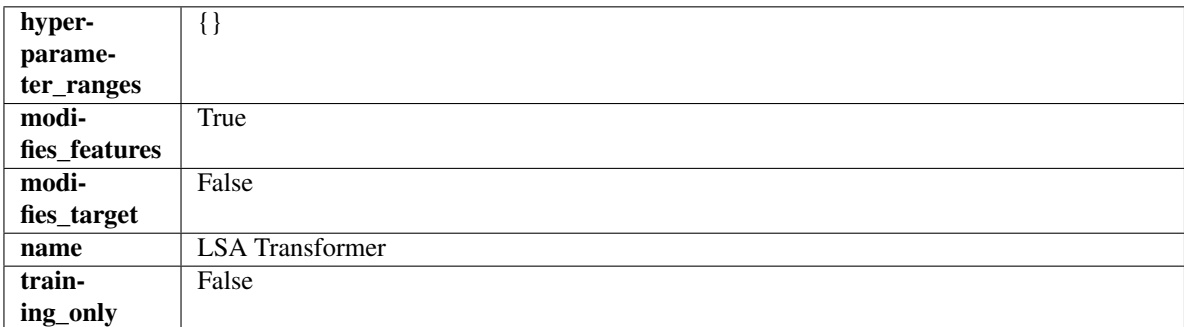

# Methods

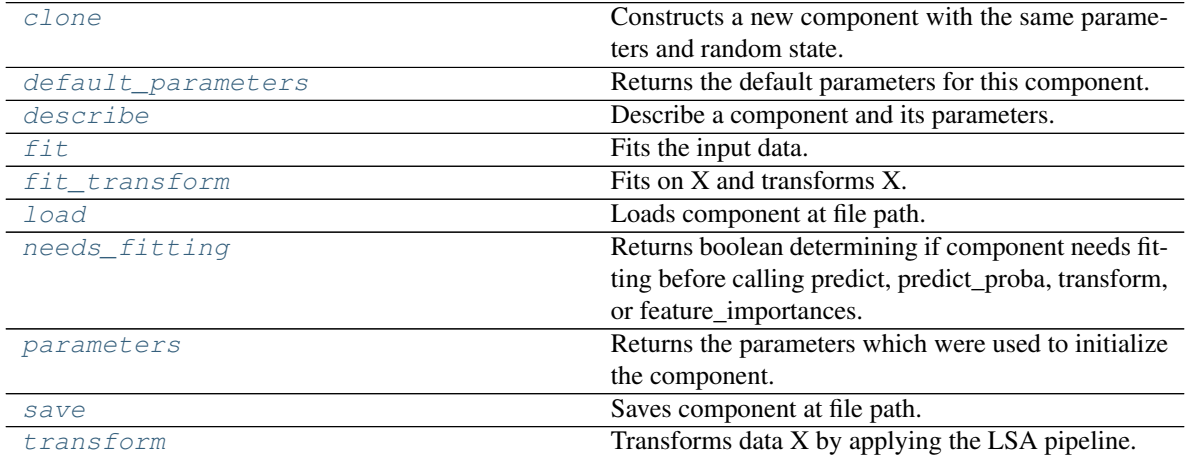

## <span id="page-1013-0"></span>**clone**(*self*)

Constructs a new component with the same parameters and random state.

Returns A new instance of this component with identical parameters and random state.

## <span id="page-1013-1"></span>**default\_parameters**(*cls*)

Returns the default parameters for this component.

Our convention is that Component.default\_parameters == Component().parameters.

Returns Default parameters for this component.

### Return type dict

<span id="page-1013-2"></span>**describe**(*self*, *print\_name=False*, *return\_dict=False*) Describe a component and its parameters.

### Parameters

- **print\_name** (bool, optional) whether to print name of component
- **return\_dict** (bool, optional) whether to return description as dictionary in the format {"name": name, "parameters": parameters}

Returns Returns dictionary if return\_dict is True, else None.

<span id="page-1013-3"></span>Return type None or dict

**fit** (*self, X,*  $y=None$ )

Fits the input data.

## Parameters

- $X$  (pd. DataFrame) The data to transform.
- **y** (pd.Series, optional) Ignored.

# Returns self

<span id="page-1014-0"></span>**fit\_transform**(*self*, *X*, *y=None*)

Fits on X and transforms X.

## Parameters

- $X$  (pd. DataFrame) Data to fit and transform.
- **y** (pd.Series) Target data.

Returns Transformed X.

Return type pd.DataFrame

Raises **MethodPropertyNotFoundError** – If transformer does not have a transform method or a component\_obj that implements transform.

# <span id="page-1014-1"></span>**static load**(*file\_path*)

Loads component at file path.

Parameters file\_path  $(str)$  – Location to load file.

Returns ComponentBase object

## <span id="page-1014-2"></span>**needs\_fitting**(*self*)

Returns boolean determining if component needs fitting before calling predict, predict\_proba, transform, or feature\_importances.

This can be overridden to False for components that do not need to be fit or whose fit methods do nothing.

Returns True.

## <span id="page-1014-3"></span>**property parameters**(*self*)

Returns the parameters which were used to initialize the component.

<span id="page-1014-4"></span>**save**(*self*, *file\_path*, *pickle\_protocol=cloudpickle.DEFAULT\_PROTOCOL*) Saves component at file path.

## Parameters

- **file path**  $(str)$  Location to save file.
- **pickle\_protocol** (int) The pickle data stream format.

## <span id="page-1014-5"></span>**transform**(*self*, *X*, *y=None*)

Transforms data X by applying the LSA pipeline.

## Parameters

- $X$  (pd. DataFrame) The data to transform.
- **y** (pd.Series, optional) Ignored.

## Returns

Transformed X. The original column is removed and replaced with two columns of the format *LSA(original\_column\_name)[feature\_number]*, where *feature\_number* is 0 or 1.

## Return type pd.DataFrame

**class** evalml.pipelines.components.transformers.**NaturalLanguageFeaturizer**(*random\_seed=0*, *\*\*kwargs*)

Transformer that can automatically featurize text columns using featuretools' nlp\_primitives.

Since models cannot handle non-numeric data, any text must be broken down into features that provide useful information about that text. This component splits each text column into several informative features: Diversity Score, Mean Characters per Word, Polarity Score, LSA (Latent Semantic Analysis), Number of Characters, and Number of Words. Calling transform on this component will replace any text columns in the given dataset with these numeric columns.

**Parameters random\_seed** (int) – Seed for the random number generator. Defaults to 0.

# Attributes

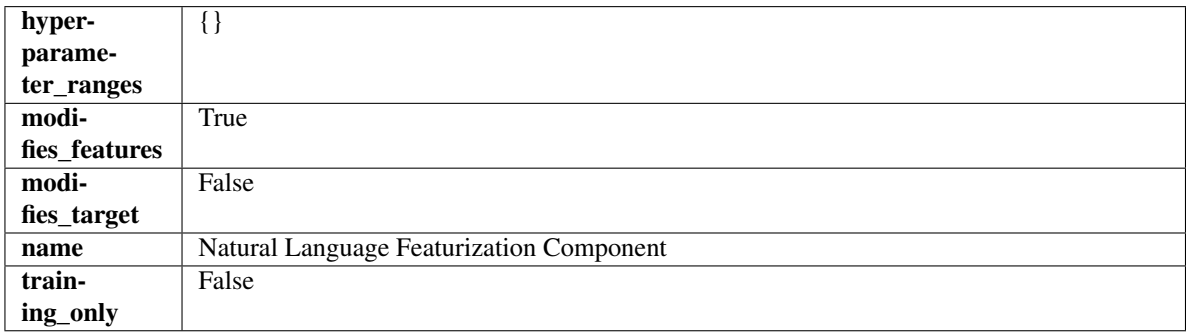

## Methods

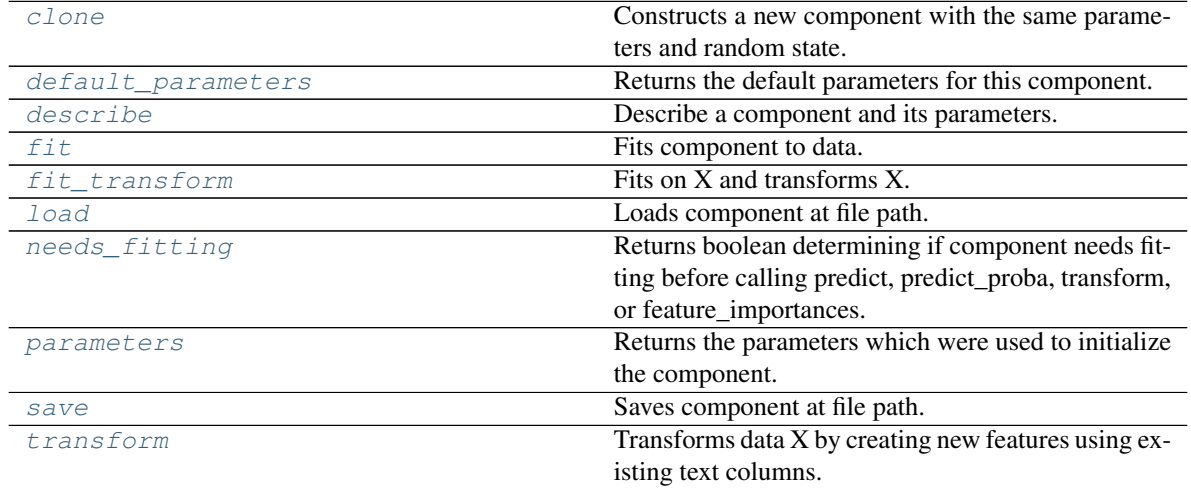

## <span id="page-1015-0"></span>**clone**(*self*)

Constructs a new component with the same parameters and random state.

Returns A new instance of this component with identical parameters and random state.

### <span id="page-1015-1"></span>**default\_parameters**(*cls*)

Returns the default parameters for this component.

Our convention is that Component.default\_parameters == Component().parameters.

Returns Default parameters for this component.

## Return type dict

<span id="page-1016-0"></span>**describe**(*self*, *print\_name=False*, *return\_dict=False*) Describe a component and its parameters.

### Parameters

- **print** name (bool, optional) whether to print name of component
- **return\_dict** (bool, optional) whether to return description as dictionary in the format {"name": name, "parameters": parameters}

Returns Returns dictionary if return\_dict is True, else None.

### Return type None or dict

<span id="page-1016-1"></span>**fit** (*self, X, y=None*)

Fits component to data.

### Parameters

- **X** (pd. DataFrame or np. ndarray) The input training data of shape  $[n_s]$  samples, n features]
- **y** (pd. Series) The target training data of length [n\_samples]

### Returns self

## <span id="page-1016-2"></span>**fit\_transform**(*self*, *X*, *y=None*)

Fits on X and transforms X.

### **Parameters**

- $X$  (pd. DataFrame) Data to fit and transform.
- **y** (pd. Series) Target data.

Returns Transformed X.

### Return type pd.DataFrame

Raises **MethodPropertyNotFoundError** – If transformer does not have a transform method or a component\_obj that implements transform.

# <span id="page-1016-3"></span>**static load**(*file\_path*)

Loads component at file path.

Parameters file\_path  $(str)$  – Location to load file.

Returns ComponentBase object

## <span id="page-1016-4"></span>**needs\_fitting**(*self*)

Returns boolean determining if component needs fitting before calling predict, predict\_proba, transform, or feature\_importances.

This can be overridden to False for components that do not need to be fit or whose fit methods do nothing.

Returns True.

### <span id="page-1016-5"></span>**property parameters**(*self*)

Returns the parameters which were used to initialize the component.

<span id="page-1016-6"></span>**save**(*self*, *file\_path*, *pickle\_protocol=cloudpickle.DEFAULT\_PROTOCOL*) Saves component at file path.

### Parameters

• **file**  $path(str) - Location to save file.$ 

• **pickle protocol** (int) – The pickle data stream format.

<span id="page-1017-0"></span>**transform**(*self*, *X*, *y=None*)

Transforms data X by creating new features using existing text columns.

### Parameters

- $\mathbf{X}$  (pd. DataFrame) The data to transform.
- **y** (pd.Series, optional) Ignored.

Returns Transformed X

### Return type pd.DataFrame

**class** evalml.pipelines.components.transformers.**OneHotEncoder**(*top\_n=10*, *fea-*

*tures\_to\_encode=None*, *categories=None*, *drop='if\_binary'*, *handle\_unknown='ignore'*, *handle\_missing='error'*, *random\_seed=0*, *\*\*kwargs*)

A transformer that encodes categorical features in a one-hot numeric array.

### **Parameters**

- **top** n (int) Number of categories per column to encode. If None, all categories will be encoded. Otherwise, the *n* most frequent will be encoded and all others will be dropped. Defaults to 10.
- **features\_to\_encode**  $(list[str]) List$  of columns to encode. All other columns will remain untouched. If None, all appropriate columns will be encoded. Defaults to None.
- **categories** (list) A two dimensional list of categories, where *categories[i]* is a list of the categories for the column at index *i*. This can also be *None*, or *"auto"* if *top\_n* is not None. Defaults to None.
- **drop** (string, list) Method ("first" or "if\_binary") to use to drop one category per feature. Can also be a list specifying which categories to drop for each feature. Defaults to 'if\_binary'.
- **handle** unknown  $(string)$  Whether to ignore or error for unknown categories for a feature encountered during *fit* or *transform*. If either *top\_n* or *categories* is used to limit the number of categories per column, this must be "ignore". Defaults to "ignore".
- **handle\_missing** (string) Options for how to handle missing (NaN) values encountered during *fit* or *transform*. If this is set to "as\_category" and NaN values are within the *n* most frequent, "nan" values will be encoded as their own column. If this is set to "error", any missing values encountered will raise an error. Defaults to "error".
- **random\_seed** (int) Seed for the random number generator. Defaults to 0.

# Attributes

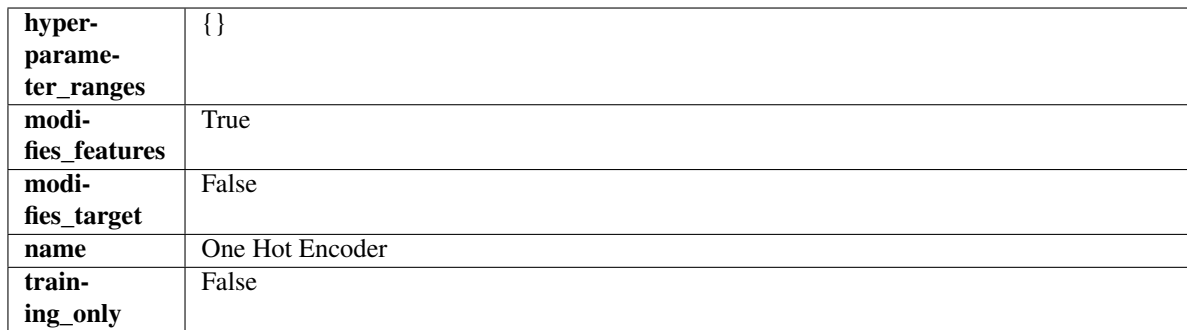

## Methods

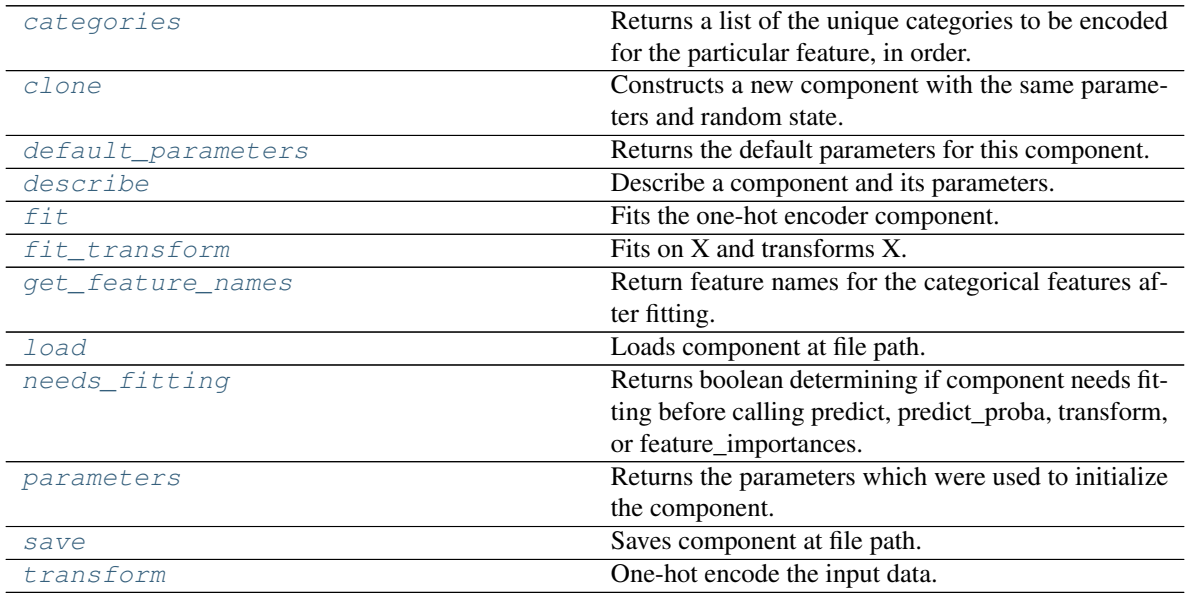

## <span id="page-1018-0"></span>**categories**(*self*, *feature\_name*)

Returns a list of the unique categories to be encoded for the particular feature, in order.

**Parameters feature\_name** (str) – The name of any feature provided to one-hot encoder during fit.

Returns The unique categories, in the same dtype as they were provided during fit.

Return type np.ndarray

Raises **ValueError** – If feature was not provided to one-hot encoder as a training feature.

# <span id="page-1018-1"></span>**clone**(*self*)

Constructs a new component with the same parameters and random state.

Returns A new instance of this component with identical parameters and random state.

### <span id="page-1018-2"></span>**default\_parameters**(*cls*)

Returns the default parameters for this component.

<span id="page-1018-3"></span>Our convention is that Component.default\_parameters == Component().parameters.

Returns Default parameters for this component.

Return type dict

**describe**(*self*, *print\_name=False*, *return\_dict=False*) Describe a component and its parameters.

#### Parameters

- **print\_name** (bool, optional) whether to print name of component
- **return dict** (bool, optional) whether to return description as dictionary in the format {"name": name, "parameters": parameters}

Returns Returns dictionary if return dict is True, else None.

Return type None or dict

#### <span id="page-1019-0"></span>**fit** (*self, X, y=None*)

Fits the one-hot encoder component.

#### **Parameters**

- **X** (pd. DataFrame) The input training data of shape [n\_samples, n\_features].
- **y** (pd.Series, optional) The target training data of length [n\_samples].

Returns self

Raises **ValueError** – If encoding a column failed.

<span id="page-1019-1"></span>**fit**  $\text{transform}(self, X, y=None)$ 

Fits on X and transforms X.

#### Parameters

- **X** (pd.DataFrame) Data to fit and transform.
- **y** (pd. Series) Target data.

Returns Transformed X.

Return type pd.DataFrame

Raises **MethodPropertyNotFoundError** – If transformer does not have a transform method or a component\_obj that implements transform.

#### <span id="page-1019-2"></span>**get\_feature\_names**(*self*)

Return feature names for the categorical features after fitting.

Feature names are formatted as {column name}\_{category name}. In the event of a duplicate name, an integer will be added at the end of the feature name to distinguish it.

For example, consider a dataframe with a column called "A" and category "x\_y" and another column called "A\_x" with "y". In this example, the feature names would be "A\_x\_y" and "A\_x\_y\_1".

Returns The feature names after encoding, provided in the same order as input\_features.

Return type np.ndarray

```
static load(file_path)
```
Loads component at file path.

**Parameters**  $file\_path(str) - Location to load file$ **.** 

Returns ComponentBase object

## <span id="page-1019-4"></span>**needs\_fitting**(*self*)

Returns boolean determining if component needs fitting before calling predict, predict\_proba, transform, or feature\_importances.

This can be overridden to False for components that do not need to be fit or whose fit methods do nothing.

Returns True.

## <span id="page-1020-0"></span>**property parameters**(*self*)

Returns the parameters which were used to initialize the component.

<span id="page-1020-1"></span>**save**(*self*, *file\_path*, *pickle\_protocol=cloudpickle.DEFAULT\_PROTOCOL*) Saves component at file path.

Parameters

- **file path**  $(str)$  Location to save file.
- **pickle\_protocol** (int) The pickle data stream format.

<span id="page-1020-2"></span>**transform**(*self*, *X*, *y=None*)

One-hot encode the input data.

#### Parameters

- $X$  (pd. DataFrame) Features to one-hot encode.
- $y$  (pd. Series) Ignored.
- Returns Transformed data, where each categorical feature has been encoded into numerical columns using one-hot encoding.

## Return type pd.DataFrame

**class** evalml.pipelines.components.transformers.**Oversampler**(*sampling\_ratio=0.25*,

*sampling\_ratio\_dict=None*, *k\_neighbors\_default=5*, *n\_jobs=- 1*, *random\_seed=0*, *\*\*kwargs*)

SMOTE Oversampler component. Will automatically select whether to use SMOTE, SMOTEN, or SMOTENC based on inputs to the component.

### Parameters

- **sampling\_ratio** ( $f$ loat) This is the goal ratio of the minority to majority class, with range (0, 1]. A value of 0.25 means we want a 1:4 ratio of the minority to majority class after oversampling. We will create the a sampling dictionary using this ratio, with the keys corresponding to the class and the values responding to the number of samples. Defaults to 0.25.
- **sampling\_ratio\_dict** (dict) A dictionary specifying the desired balanced ratio for each target value. For instance, in a binary case where class 1 is the minority, we could specify: *sampling\_ratio\_dict={0: 0.5, 1: 1}*, which means we would undersample class 0 to have twice the number of samples as class 1 (minority: majority ratio  $= 0.5$ ), and don't sample class 1. Overrides sampling\_ratio if provided. Defaults to None.
- **k\_neighbors\_default** (int) The number of nearest neighbors used to construct synthetic samples. This is the default value used, but the actual k\_neighbors value might be smaller if there are less samples. Defaults to 5.
- **n\_jobs** (int) The number of CPU cores to use. Defaults to -1.
- **random** seed  $(int)$  The seed to use for random sampling. Defaults to 0.

## **Attributes**

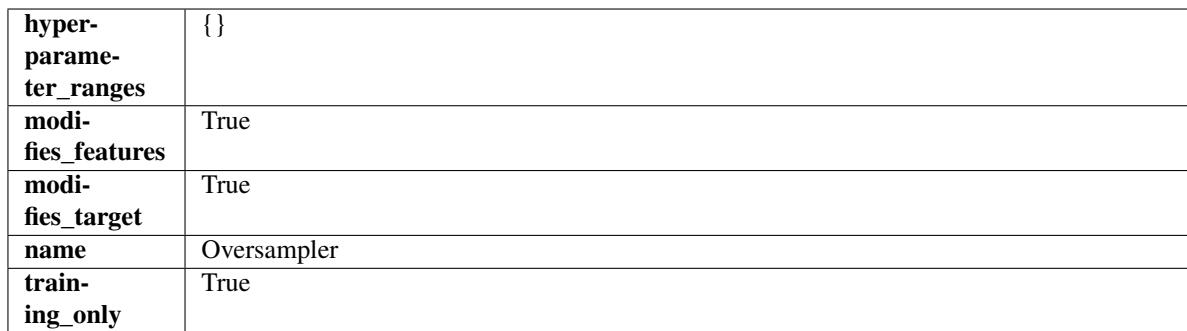

## Methods

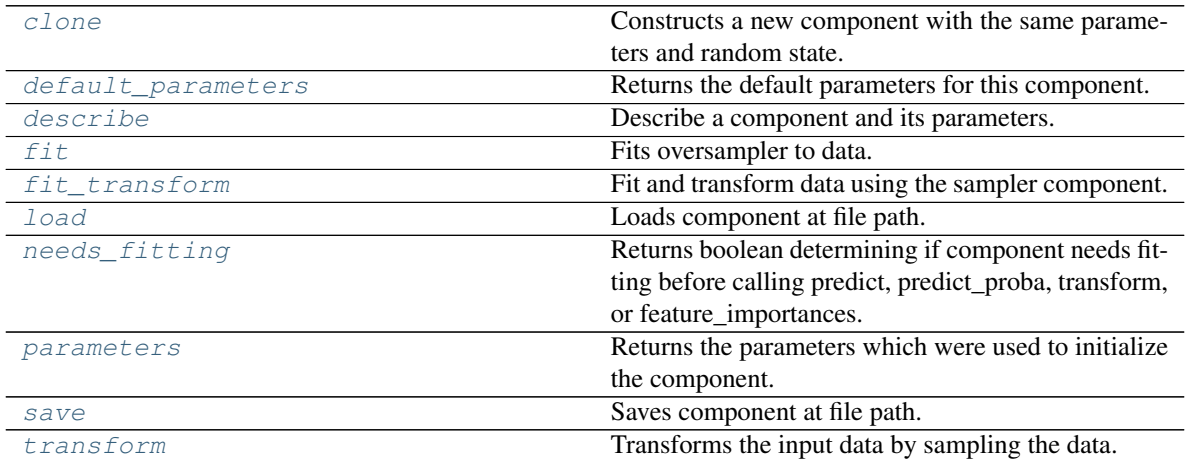

## <span id="page-1021-0"></span>**clone**(*self*)

Constructs a new component with the same parameters and random state.

Returns A new instance of this component with identical parameters and random state.

### <span id="page-1021-1"></span>**default\_parameters**(*cls*)

Returns the default parameters for this component.

Our convention is that Component.default\_parameters == Component().parameters.

Returns Default parameters for this component.

### Return type dict

<span id="page-1021-2"></span>**describe**(*self*, *print\_name=False*, *return\_dict=False*) Describe a component and its parameters.

## Parameters

- **print\_name** (bool, optional) whether to print name of component
- **return\_dict** (bool, optional) whether to return description as dictionary in the format {"name": name, "parameters": parameters}

Returns Returns dictionary if return\_dict is True, else None.

Return type None or dict

<span id="page-1021-3"></span>**fit**  $(self, X, y)$ 

Fits oversampler to data.

# **Parameters**

- **X** (pd. DataFrame) The input training data of shape [n\_samples, n\_features].
- **y** (pd.Series, optional) The target training data of length [n\_samples].

Returns self

```
fit \text{transform}(self, X, y)
```
Fit and transform data using the sampler component.

# Parameters

- **X** (pd. DataFrame) The input training data of shape [n\_samples, n\_features].
- **y** (pd.Series, optional) The target training data of length [n\_samples].

Returns Transformed data.

Return type (pd.DataFrame, pd.Series)

## <span id="page-1022-1"></span>**static load**(*file\_path*)

Loads component at file path.

Parameters file\_path  $(str)$  – Location to load file.

Returns ComponentBase object

## <span id="page-1022-2"></span>**needs\_fitting**(*self*)

Returns boolean determining if component needs fitting before calling predict, predict proba, transform, or feature\_importances.

This can be overridden to False for components that do not need to be fit or whose fit methods do nothing.

Returns True.

### <span id="page-1022-3"></span>**property parameters**(*self*)

Returns the parameters which were used to initialize the component.

<span id="page-1022-4"></span>**save**(*self*, *file\_path*, *pickle\_protocol=cloudpickle.DEFAULT\_PROTOCOL*) Saves component at file path.

## **Parameters**

- **file path**  $(str)$  Location to save file.
- **pickle\_protocol** (int) The pickle data stream format.

## <span id="page-1022-5"></span>**transform**(*self*, *X*, *y=None*)

Transforms the input data by sampling the data.

### Parameters

- **X** (pd.DataFrame) Training features.
- **y** (pd.Series) Target.

Returns Transformed features and target.

Return type pd.DataFrame, pd.Series

**class** evalml.pipelines.components.transformers.**PCA**(*variance=0.95*,

*n\_components=None*, *random\_seed=0*, *\*\*kwargs*)

Reduces the number of features by using Principal Component Analysis (PCA).

## **Parameters**

- **variance** ( $f$ loat) The percentage of the original data variance that should be preserved when reducing the number of features. Defaults to 0.95.
- **n\_components** (int) The number of features to maintain after computing SVD. Defaults to None, but will override variance variable if set.
- **random\_seed** (int) Seed for the random number generator. Defaults to 0.

# **Attributes**

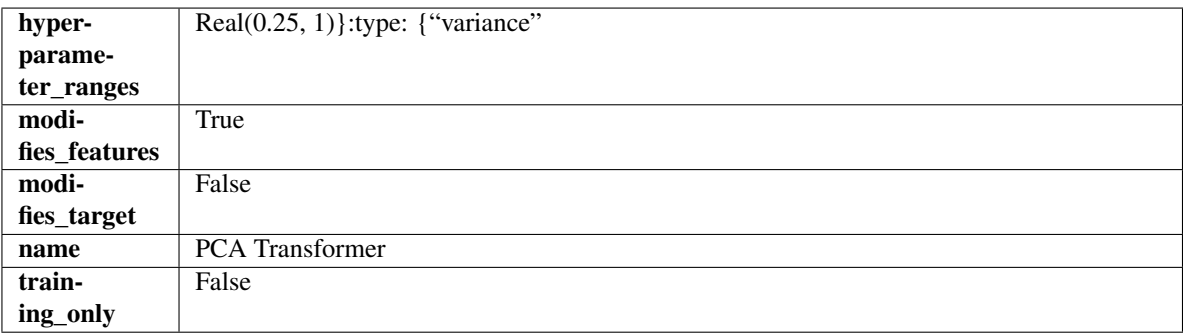

## Methods

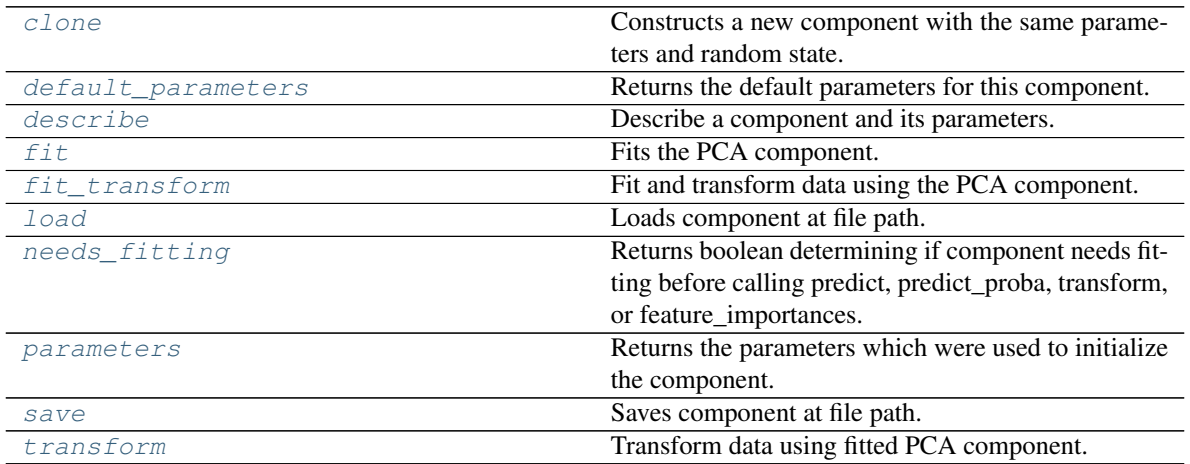

## <span id="page-1023-0"></span>**clone**(*self*)

Constructs a new component with the same parameters and random state.

Returns A new instance of this component with identical parameters and random state.

### <span id="page-1023-1"></span>**default\_parameters**(*cls*)

Returns the default parameters for this component.

Our convention is that Component.default\_parameters == Component().parameters.

Returns Default parameters for this component.

Return type dict

<span id="page-1023-2"></span>**describe**(*self*, *print\_name=False*, *return\_dict=False*) Describe a component and its parameters.

### Parameters

• **print\_name** (bool, optional) – whether to print name of component

• **return dict** (bool, optional) – whether to return description as dictionary in the format {"name": name, "parameters": parameters}

Returns Returns dictionary if return dict is True, else None.

#### Return type None or dict

<span id="page-1024-0"></span>**fit** (*self, X,*  $y=None$ *)* 

Fits the PCA component.

### Parameters

- **X** (pd. DataFrame) The input training data of shape [n\_samples, n\_features].
- **y** (pd. Series, optional) The target training data of length [n\_samples].

#### Returns self

Raises **ValueError** – If input data is not all numeric.

## <span id="page-1024-1"></span>**fit\_transform**(*self*, *X*, *y=None*)

Fit and transform data using the PCA component.

### Parameters

- **X** (pd. DataFrame) The input training data of shape [n\_samples, n\_features].
- **y** (pd.Series, optional) The target training data of length [n\_samples].

Returns Transformed data.

Return type pd.DataFrame

Raises **ValueError** – If input data is not all numeric.

## <span id="page-1024-2"></span>**static load**(*file\_path*)

Loads component at file path.

**Parameters**  $file\_path(str) - Location to load file$ **.** 

Returns ComponentBase object

## <span id="page-1024-3"></span>**needs\_fitting**(*self*)

Returns boolean determining if component needs fitting before calling predict, predict\_proba, transform, or feature\_importances.

This can be overridden to False for components that do not need to be fit or whose fit methods do nothing.

Returns True.

## <span id="page-1024-4"></span>**property parameters**(*self*)

Returns the parameters which were used to initialize the component.

<span id="page-1024-5"></span>**save**(*self*, *file\_path*, *pickle\_protocol=cloudpickle.DEFAULT\_PROTOCOL*) Saves component at file path.

### Parameters

- **file\_path**  $(str)$  Location to save file.
- **pickle\_protocol** (int) The pickle data stream format.

<span id="page-1024-6"></span>**transform**(*self*, *X*, *y=None*)

Transform data using fitted PCA component.

### Parameters

• **X** (pd. DataFrame) – The input training data of shape [n\_samples, n\_features].

• **y** (pd. Series, optional) – The target training data of length [n\_samples].

Returns Transformed data.

Return type pd.DataFrame

Raises **ValueError** – If input data is not all numeric.

**class** evalml.pipelines.components.transformers.**PerColumnImputer**(*impute\_strategies=None*,

*default\_impute\_strategy='most\_frequent'*, *impute\_all=True*, *random\_seed=0*, *\*\*kwargs*)

Imputes missing data according to a specified imputation strategy per column.

### **Parameters**

- **impute\_strategies** (dict) Column and {"impute\_strategy": strategy, "fill\_value":value} pairings. Valid values for impute strategy include "mean", "median", "most\_frequent", "constant" for numerical data, and "most\_frequent", "constant" for object data types. Defaults to None, which uses "most\_frequent" for all columns. When impute\_strategy == "constant", fill\_value is used to replace missing data. When None, uses 0 when imputing numerical data and "missing\_value" for strings or object data types.
- **default\_impute\_strategy**  $(s \, tr)$  Impute strategy to fall back on when none is provided for a certain column. Valid values include "mean", "median", "most\_frequent", "constant" for numerical data, and "most\_frequent", "constant" for object data types. Defaults to "most frequent".
- **impute\_all** (bool) Whether or not to impute all columns or just the columns that are specified in *impute\_strategies*. If True, columns will be imputed using the strategy in the *impute\_strategies* dictionary if specified or using the *default\_impute\_strategy*. If False, only columns specified as keys in the *impute\_strategies* dictionary are imputed. If False and *impute strategies* is None, no columns will be imputed. Defaults to True.
- **random\_seed** (int) Seed for the random number generator. Defaults to 0.

# **Attributes**

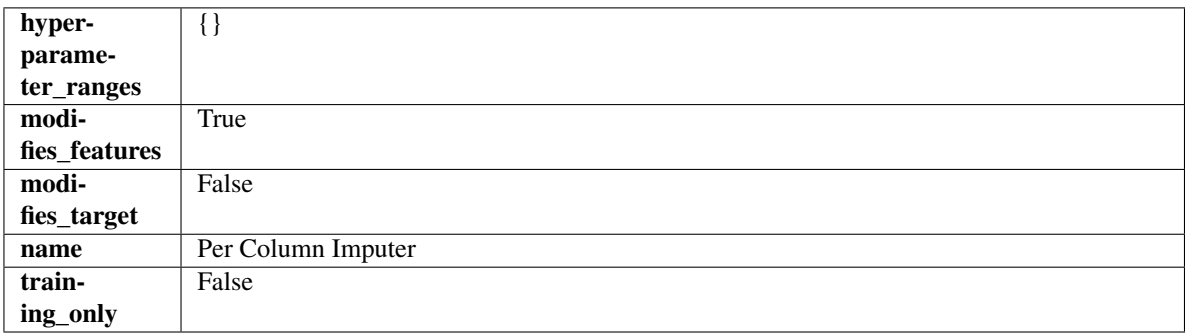

## **Methods**

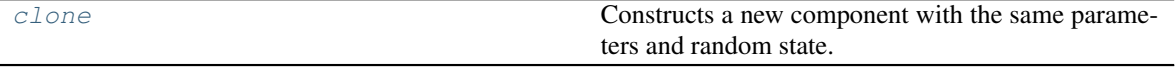

continues on next page

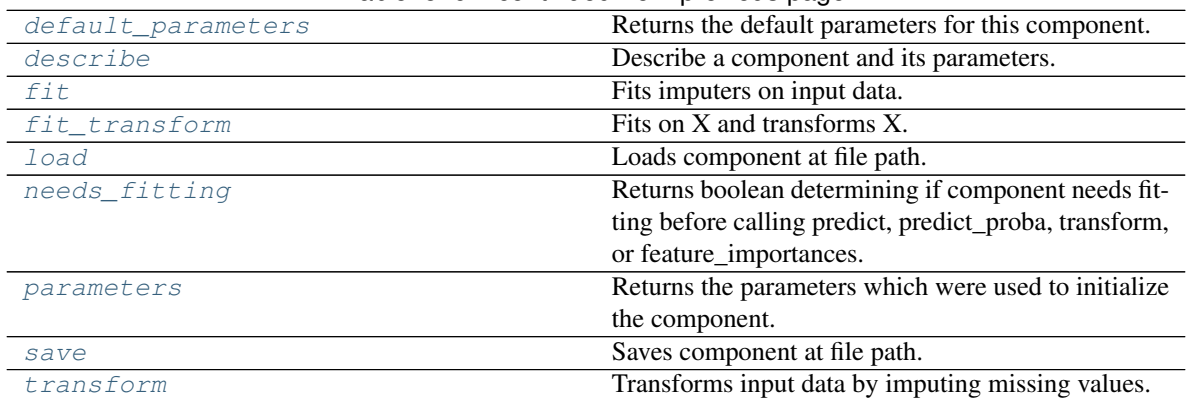

# Table 546 – continued from previous page

### <span id="page-1026-0"></span>**clone**(*self*)

Constructs a new component with the same parameters and random state.

Returns A new instance of this component with identical parameters and random state.

### <span id="page-1026-1"></span>**default\_parameters**(*cls*)

Returns the default parameters for this component.

Our convention is that Component.default\_parameters == Component().parameters.

Returns Default parameters for this component.

### Return type dict

# <span id="page-1026-2"></span>**describe**(*self*, *print\_name=False*, *return\_dict=False*)

Describe a component and its parameters.

### Parameters

- **print\_name** (bool, optional) whether to print name of component
- **return\_dict** (bool, optional) whether to return description as dictionary in the format {"name": name, "parameters": parameters}

Returns Returns dictionary if return\_dict is True, else None.

## Return type None or dict

## <span id="page-1026-3"></span>**fit**  $(self, X, y=None)$

Fits imputers on input data.

## Parameters

- **X** (pd. DataFrame or np. ndarray) The input training data of shape [n\_samples, n\_features] to fit.
- **y** (pd. Series, optional) The target training data of length [n\_samples]. Ignored.

### Returns self

### <span id="page-1026-4"></span>**fit\_transform**(*self*, *X*, *y=None*) Fits on X and transforms X.

### Parameters

- $\mathbf{X}$  (pd. DataFrame) Data to fit and transform.
- **y** (pd.Series) Target data.

Returns Transformed X.

## Return type pd.DataFrame

Raises **MethodPropertyNotFoundError** – If transformer does not have a transform method or a component obj that implements transform.

## <span id="page-1027-0"></span>**static load**(*file\_path*)

Loads component at file path.

**Parameters**  $file\_path(str) - Location to load file$ **.** 

Returns ComponentBase object

## <span id="page-1027-1"></span>**needs\_fitting**(*self*)

Returns boolean determining if component needs fitting before calling predict, predict\_proba, transform, or feature\_importances.

This can be overridden to False for components that do not need to be fit or whose fit methods do nothing.

Returns True.

## <span id="page-1027-2"></span>**property parameters**(*self*)

Returns the parameters which were used to initialize the component.

<span id="page-1027-3"></span>**save**(*self*, *file\_path*, *pickle\_protocol=cloudpickle.DEFAULT\_PROTOCOL*) Saves component at file path.

## Parameters

- **file path**  $(str)$  Location to save file.
- **pickle\_protocol** (int) The pickle data stream format.

### <span id="page-1027-4"></span>**transform**(*self*, *X*, *y=None*)

Transforms input data by imputing missing values.

### Parameters

- **X** (pd.DataFrame or np.ndarray) The input training data of shape [n\_samples, n\_features] to transform.
- **y** (pd. Series, optional) The target training data of length [n\_samples]. Ignored.

### Returns Transformed X

### Return type pd.DataFrame

**class** evalml.pipelines.components.transformers.**PolynomialDetrender**(*degree=1*,

*random\_seed=0*, *\*\*kwargs*)

Removes trends from time series by fitting a polynomial to the data.

### **Parameters**

- **degree** (int) Degree for the polynomial. If 1, linear model is fit to the data. If 2, quadratic model is fit, etc. Defaults to 1.
- **random\_seed** (int) Seed for the random number generator. Defaults to 0.

# Attributes

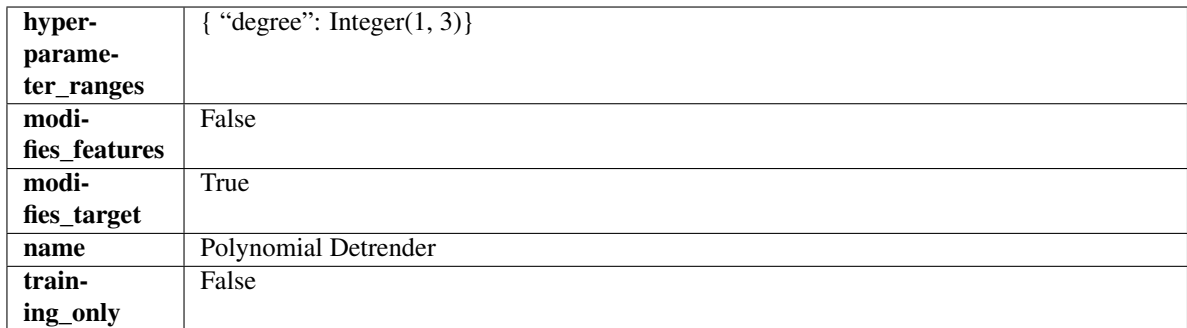

## Methods

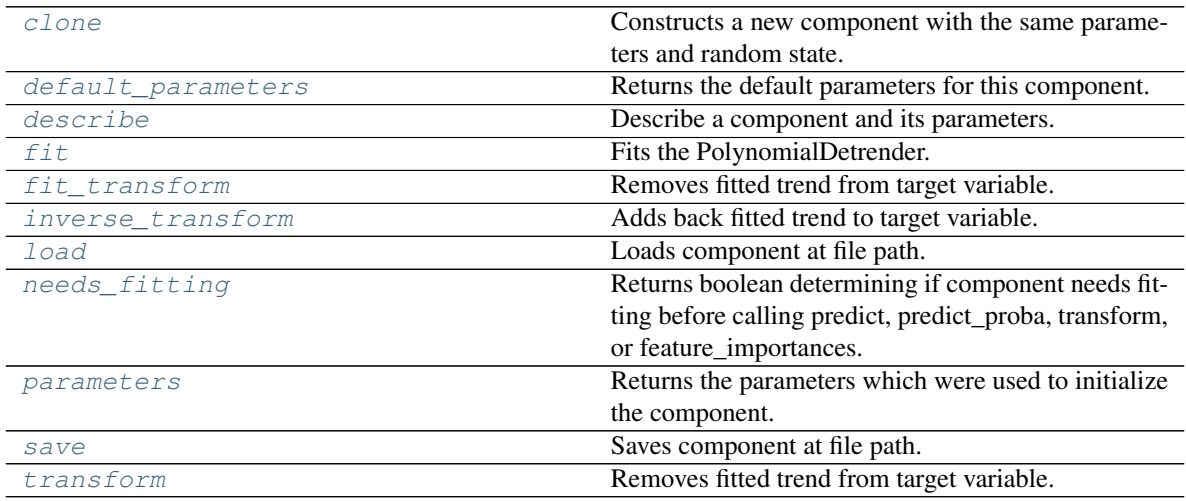

## <span id="page-1028-0"></span>**clone**(*self*)

Constructs a new component with the same parameters and random state.

Returns A new instance of this component with identical parameters and random state.

## <span id="page-1028-1"></span>**default\_parameters**(*cls*)

Returns the default parameters for this component.

Our convention is that Component.default\_parameters == Component().parameters.

Returns Default parameters for this component.

### Return type dict

<span id="page-1028-2"></span>**describe**(*self*, *print\_name=False*, *return\_dict=False*) Describe a component and its parameters.

### Parameters

- **print\_name** (bool, optional) whether to print name of component
- **return\_dict** (bool, optional) whether to return description as dictionary in the format {"name": name, "parameters": parameters}

Returns Returns dictionary if return\_dict is True, else None.

<span id="page-1028-3"></span>Return type None or dict

## **fit** (*self, X,*  $v=None$ )

Fits the PolynomialDetrender.

## Parameters

- **X** (pd.DataFrame, optional) Ignored.
- **y** (pd. Series) Target variable to detrend.

### Returns self

Raises **ValueError** – If y is None.

## <span id="page-1029-0"></span>**fit\_transform**(*self*, *X*, *y=None*)

Removes fitted trend from target variable.

### Parameters

- **X** (pd.DataFrame, optional) Ignored.
- **y** (pd. Series) Target variable to detrend.

### Returns

The first element are the input features returned without modification. The second element is the target variable y with the fitted trend removed.

Return type tuple of pd.DataFrame, pd.Series

### <span id="page-1029-1"></span>**inverse\_transform**(*self*, *y*)

Adds back fitted trend to target variable.

**Parameters**  $y$  (pd. Series) – Target variable.

### Returns

The first element are the input features returned without modification. The second element is the target variable y with the trend added back.

Return type tuple of pd.DataFrame, pd.Series

## Raises **ValueError** – If y is None.

# <span id="page-1029-2"></span>**static load**(*file\_path*)

Loads component at file path.

Parameters file\_path  $(str)$  – Location to load file.

Returns ComponentBase object

## <span id="page-1029-3"></span>**needs\_fitting**(*self*)

Returns boolean determining if component needs fitting before calling predict, predict proba, transform, or feature\_importances.

This can be overridden to False for components that do not need to be fit or whose fit methods do nothing.

Returns True.

## <span id="page-1029-4"></span>**property parameters**(*self*)

Returns the parameters which were used to initialize the component.

<span id="page-1029-5"></span>**save**(*self*, *file\_path*, *pickle\_protocol=cloudpickle.DEFAULT\_PROTOCOL*) Saves component at file path.

# **Parameters**

•  $file\_path(str) - Location to save file.$ 

• **pickle\_protocol** (int) – The pickle data stream format.

<span id="page-1030-0"></span>**transform**(*self*, *X*, *y=None*)

Removes fitted trend from target variable.

## Parameters

- **X** (pd.DataFrame, optional) Ignored.
- **y** (pd. Series) Target variable to detrend.

## Returns

The input features are returned without modification. The target variable y is detrended

Return type tuple of pd.DataFrame, pd.Series

**class** evalml.pipelines.components.transformers.**ReplaceNullableTypes**(*random\_seed=0*,

*\*\*kwargs*) Transformer to replace features with the new nullable dtypes with a dtype that is compatible in EvalML.

## Attributes

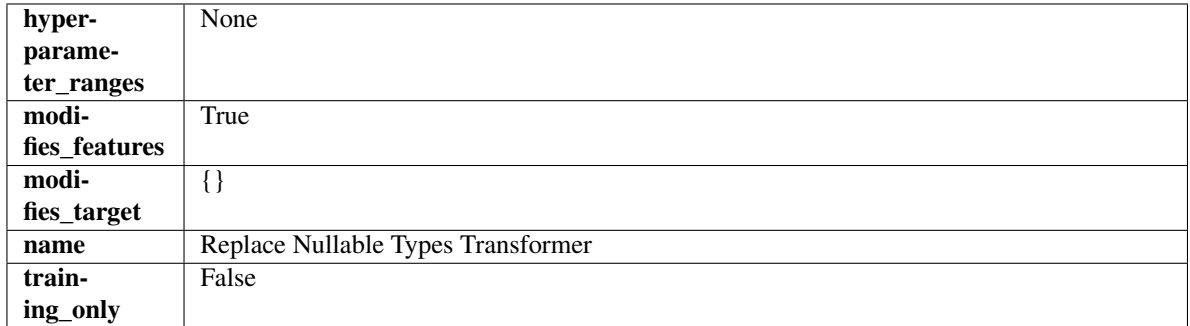

## Methods

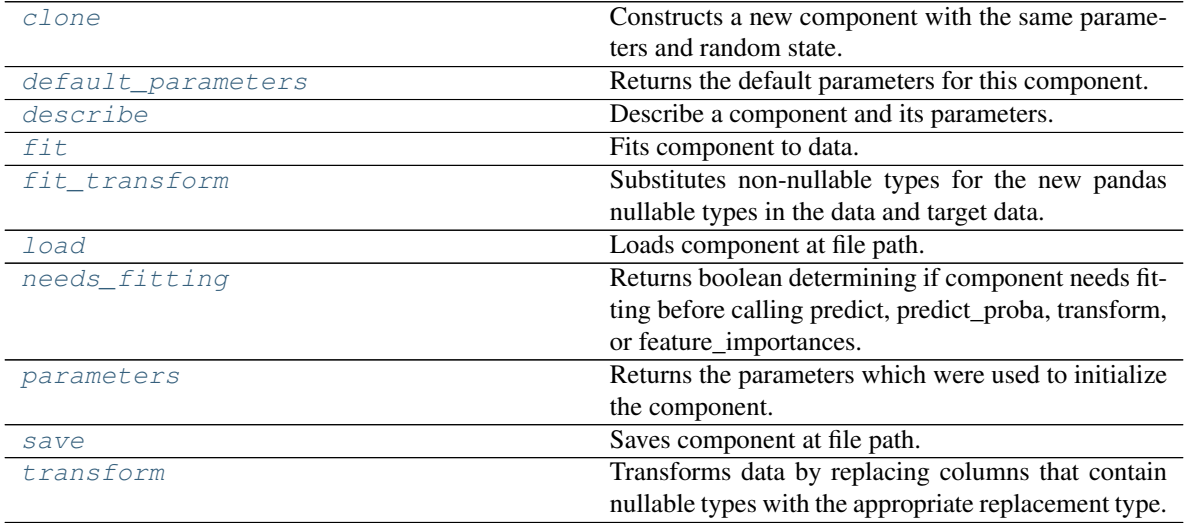

## <span id="page-1030-2"></span><span id="page-1030-1"></span>**clone**(*self*)

Constructs a new component with the same parameters and random state.

Returns A new instance of this component with identical parameters and random state.

### **default\_parameters**(*cls*)

Returns the default parameters for this component.

Our convention is that Component.default\_parameters == Component().parameters.

Returns Default parameters for this component.

Return type dict

<span id="page-1031-0"></span>**describe**(*self*, *print\_name=False*, *return\_dict=False*) Describe a component and its parameters.

### Parameters

- **print\_name** (bool, optional) whether to print name of component
- **return\_dict** (bool, optional) whether to return description as dictionary in the format {"name": name, "parameters": parameters}

Returns Returns dictionary if return\_dict is True, else None.

### Return type None or dict

<span id="page-1031-1"></span>**fit**  $(self, X, y=None)$ 

Fits component to data.

### Parameters

- **X** (pd. DataFrame) The input training data of shape [n\_samples, n\_features].
- **y** (pd.Series, optional) The target training data of length [n\_samples].

### Returns self

## <span id="page-1031-2"></span>**fit\_transform**(*self*, *X*, *y=None*)

Substitutes non-nullable types for the new pandas nullable types in the data and target data.

### Parameters

- **X** (pd.DataFrame, optional) Input features.
- $\mathbf{y}$  (pd. Series) Target data.

Returns The input features and target data with the non-nullable types set.

Return type tuple of pd.DataFrame, pd.Series

### <span id="page-1031-3"></span>**static load**(*file\_path*)

Loads component at file path.

**Parameters**  $file\_path(str) - Location to load file$ **.** 

Returns ComponentBase object

### <span id="page-1031-4"></span>**needs\_fitting**(*self*)

Returns boolean determining if component needs fitting before calling predict, predict\_proba, transform, or feature\_importances.

This can be overridden to False for components that do not need to be fit or whose fit methods do nothing.

Returns True.

## <span id="page-1031-5"></span>**property parameters**(*self*)

Returns the parameters which were used to initialize the component.

<span id="page-1031-6"></span>**save**(*self*, *file\_path*, *pickle\_protocol=cloudpickle.DEFAULT\_PROTOCOL*) Saves component at file path.

**Parameters** 

- **file**  $path(str) Location to save file.$
- **pickle\_protocol** (int) The pickle data stream format.

# <span id="page-1032-0"></span>**transform**(*self*, *X*, *y=None*)

Transforms data by replacing columns that contain nullable types with the appropriate replacement type.

"float64" for nullable integers and "category" for nullable booleans.

# Parameters

- $X$  (pd. DataFrame) Data to transform
- **y** (pd.Series, optional) Target data to transform

Returns Transformed X pd.Series: Transformed y

# Return type pd.DataFrame

**class** evalml.pipelines.components.transformers.**RFClassifierSelectFromModel**(*number\_features=None*,

*n\_estimators=10*, *max\_depth=None*, *percent\_features=0.5*, *threshold='median'*, *n\_jobs=-*

*1*, *random\_seed=0*, *\*\*kwargs*)

Selects top features based on importance weights using a Random Forest classifier.

## **Parameters**

- **number features** (int) The maximum number of features to select. If both percent\_features and number\_features are specified, take the greater number of features. Defaults to 0.5. Defaults to None.
- **n\_estimators** (float) The number of trees in the forest. Defaults to 100.
- max\_depth  $(int)$  Maximum tree depth for base learners. Defaults to 6.
- **percent\_features** (float) Percentage of features to use. If both percent\_features and number features are specified, take the greater number of features. Defaults to 0.5.
- **threshold** (string or float) The threshold value to use for feature selection. Features whose importance is greater or equal are kept while the others are discarded. If "median", then the threshold value is the median of the feature importances. A scaling factor (e.g., "1.25\*mean") may also be used. Defaults to -np.inf.
- **n\_jobs** (int or None) Number of jobs to run in parallel. -1 uses all processes. Defaults to -1.
- **random\_seed** (int) Seed for the random number generator. Defaults to 0.

# **Attributes**

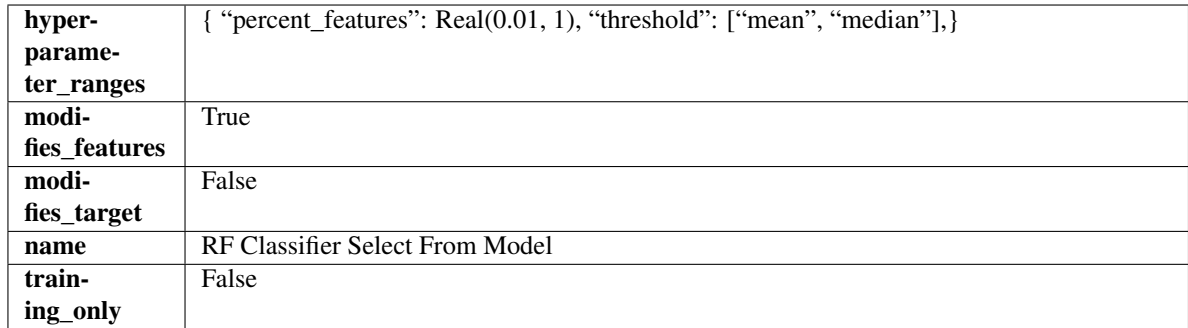

## Methods

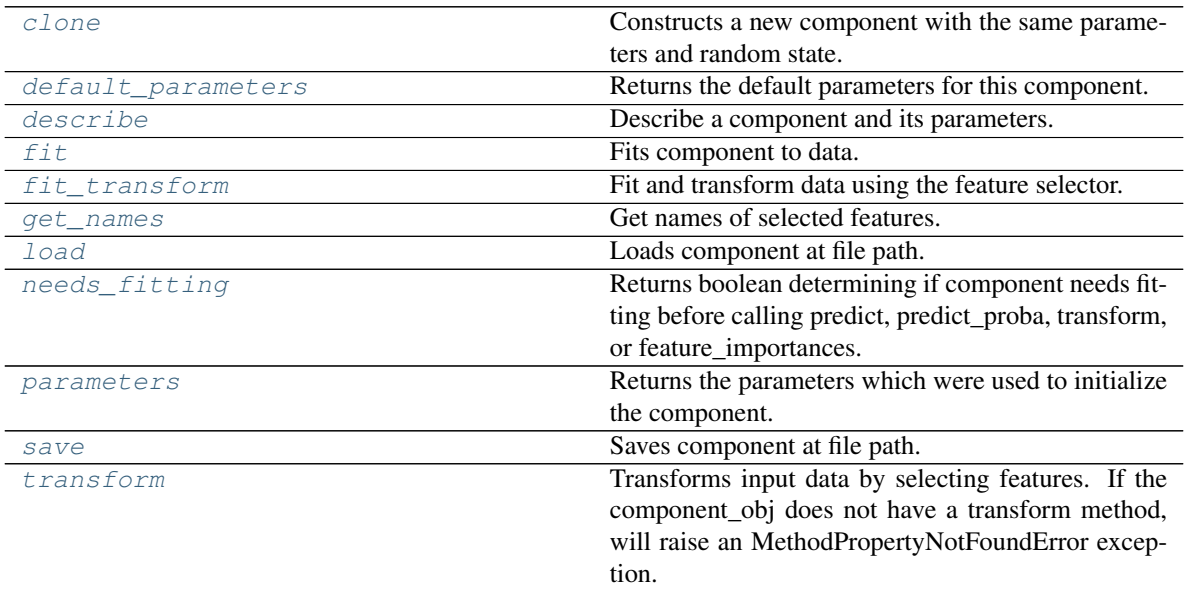

<span id="page-1033-0"></span>**clone**(*self*)

Constructs a new component with the same parameters and random state.

Returns A new instance of this component with identical parameters and random state.

## <span id="page-1033-1"></span>**default\_parameters**(*cls*)

Returns the default parameters for this component.

Our convention is that Component.default\_parameters == Component().parameters.

Returns Default parameters for this component.

# Return type dict

<span id="page-1033-2"></span>**describe**(*self*, *print\_name=False*, *return\_dict=False*) Describe a component and its parameters.

### Parameters

- **print\_name** (bool, optional) whether to print name of component
- **return\_dict** (bool, optional) whether to return description as dictionary in the format {"name": name, "parameters": parameters}

Returns Returns dictionary if return\_dict is True, else None.

Return type None or dict

<span id="page-1034-0"></span>**fit** (*self, X, y=None*)

Fits component to data.

### Parameters

- **X** (pd. DataFrame) The input training data of shape [n\_samples, n\_features]
- **y** (pd. Series, optional) The target training data of length [n\_samples]

## Returns self

Raises **MethodPropertyNotFoundError** – If component does not have a fit method or a component\_obj that implements fit.

<span id="page-1034-1"></span>**fit\_transform**(*self*, *X*, *y=None*)

Fit and transform data using the feature selector.

#### Parameters

- **X** (pd. DataFrame) The input training data of shape [n\_samples, n\_features].
- **y** (pd.Series, optional) The target training data of length [n\_samples].

Returns Transformed data.

Return type pd.DataFrame

#### <span id="page-1034-2"></span>**get\_names**(*self*)

Get names of selected features.

Returns List of the names of features selected.

Return type list[str]

## <span id="page-1034-3"></span>**static load**(*file\_path*)

Loads component at file path.

**Parameters**  $file\_path(str) - Location to load file$ **.** 

Returns ComponentBase object

### <span id="page-1034-4"></span>**needs\_fitting**(*self*)

Returns boolean determining if component needs fitting before calling predict, predict proba, transform, or feature\_importances.

This can be overridden to False for components that do not need to be fit or whose fit methods do nothing.

Returns True.

```
property parameters(self)
```
Returns the parameters which were used to initialize the component.

<span id="page-1034-6"></span>**save**(*self*, *file\_path*, *pickle\_protocol=cloudpickle.DEFAULT\_PROTOCOL*) Saves component at file path.

Parameters

- $file\_path(str) Location to save file.$
- **pickle\_protocol** (int) The pickle data stream format.

<span id="page-1034-7"></span>**transform**(*self*, *X*, *y=None*)

Transforms input data by selecting features. If the component\_obj does not have a transform method, will raise an MethodPropertyNotFoundError exception.

Parameters

- $X$  (pd. DataFrame) Data to transform.
- **y** (pd.Series, optional) Target data. Ignored.

Returns Transformed X

Return type pd.DataFrame

Raises **MethodPropertyNotFoundError** – If feature selector does not have a transform method or a component\_obj that implements transform

**class** evalml.pipelines.components.transformers.**RFRegressorSelectFromModel**(*number\_features=None*,

*n\_estimators=10*,

*max\_depth=None*, *percent\_features=0.5*, *threshold='median'*, *n\_jobs=-*

*1*, *random\_seed=0*, *\*\*kwargs*)

Selects top features based on importance weights using a Random Forest regressor.

### **Parameters**

- **number features**  $(int)$  The maximum number of features to select. If both percent\_features and number\_features are specified, take the greater number of features. Defaults to 0.5. Defaults to None.
- **n\_estimators** ( $float$ ) The number of trees in the forest. Defaults to 100.
- **max\_depth** (int) Maximum tree depth for base learners. Defaults to 6.
- **percent\_features** (float) Percentage of features to use. If both percent\_features and number\_features are specified, take the greater number of features. Defaults to 0.5.
- **threshold** (string or float) The threshold value to use for feature selection. Features whose importance is greater or equal are kept while the others are discarded. If "median", then the threshold value is the median of the feature importances. A scaling factor (e.g., "1.25\*mean") may also be used. Defaults to -np.inf.
- **n\_jobs** (int or None) Number of jobs to run in parallel. -1 uses all processes. Defaults to -1.
- **random\_seed** (int) Seed for the random number generator. Defaults to 0.

# Attributes

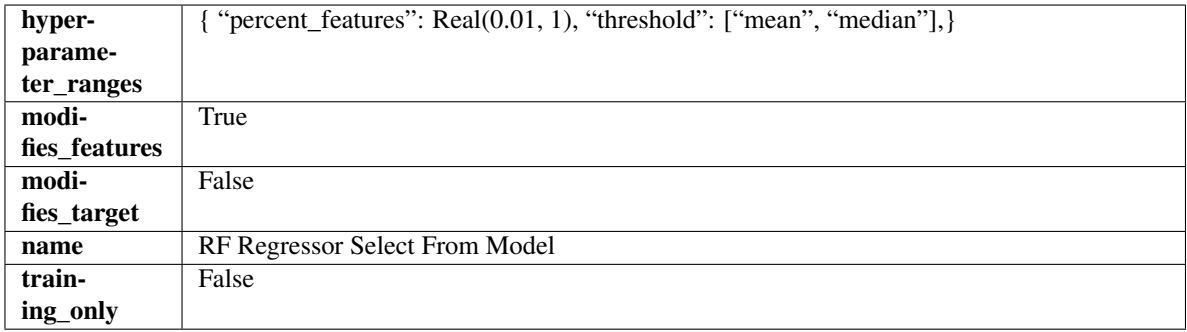

# Methods

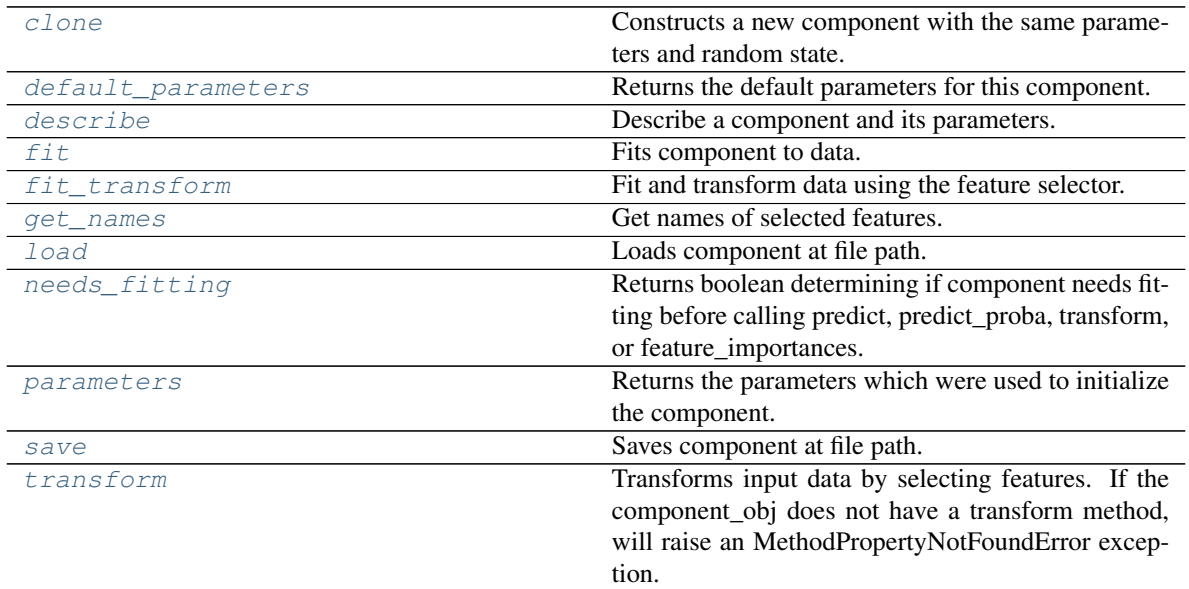

## <span id="page-1036-0"></span>**clone**(*self*)

Constructs a new component with the same parameters and random state.

Returns A new instance of this component with identical parameters and random state.

## <span id="page-1036-1"></span>**default\_parameters**(*cls*)

Returns the default parameters for this component.

Our convention is that Component.default\_parameters == Component().parameters.

Returns Default parameters for this component.

Return type dict

<span id="page-1036-2"></span>**describe**(*self*, *print\_name=False*, *return\_dict=False*)

Describe a component and its parameters.

## Parameters

- **print\_name** (bool, optional) whether to print name of component
- **return\_dict** (bool, optional) whether to return description as dictionary in the format {"name": name, "parameters": parameters}

Returns Returns dictionary if return\_dict is True, else None.

Return type None or dict

```
fit (self, X, y=None)
```
Fits component to data.

## Parameters

- **X** (pd. DataFrame) The input training data of shape [n\_samples, n\_features]
- **y** (pd. Series, optional) The target training data of length [n\_samples]

Returns self

Raises **MethodPropertyNotFoundError** – If component does not have a fit method or a component\_obj that implements fit.

### <span id="page-1037-0"></span>**fit\_transform**(*self*, *X*, *y=None*)

Fit and transform data using the feature selector.

### Parameters

- **X** (pd. DataFrame) The input training data of shape [n\_samples, n\_features].
- **y** (pd.Series, optional) The target training data of length [n\_samples].

### Returns Transformed data.

## Return type pd.DataFrame

### <span id="page-1037-1"></span>**get\_names**(*self*)

Get names of selected features.

Returns List of the names of features selected.

### Return type list[str]

## <span id="page-1037-2"></span>**static load**(*file\_path*)

Loads component at file path.

Parameters file\_path  $(str)$  – Location to load file.

Returns ComponentBase object

### <span id="page-1037-3"></span>**needs\_fitting**(*self*)

Returns boolean determining if component needs fitting before calling predict, predict proba, transform, or feature\_importances.

This can be overridden to False for components that do not need to be fit or whose fit methods do nothing.

Returns True.

### <span id="page-1037-4"></span>**property parameters**(*self*)

Returns the parameters which were used to initialize the component.

<span id="page-1037-5"></span>**save**(*self*, *file\_path*, *pickle\_protocol=cloudpickle.DEFAULT\_PROTOCOL*) Saves component at file path.

Parameters

- **file path**  $(str)$  Location to save file.
- **pickle\_protocol** (int) The pickle data stream format.

## <span id="page-1037-6"></span>**transform**(*self*, *X*, *y=None*)

Transforms input data by selecting features. If the component\_obj does not have a transform method, will raise an MethodPropertyNotFoundError exception.

## Parameters

- $X$  (pd. DataFrame) Data to transform.
- **y** (pd.Series, optional) Target data. Ignored.

Returns Transformed X

## Return type pd.DataFrame

Raises **MethodPropertyNotFoundError** – If feature selector does not have a transform method or a component\_obj that implements transform

```
class evalml.pipelines.components.transformers.SelectByType(column_types=None,
                                                             random_seed=0,
                                                             **kwargs)
```
Selects columns by specified Woodwork logical type or semantic tag in input data.

### **Parameters**

- **column\_types** (string, ww.LogicalType, list(string), list(ww.  $LogicalType$ ) – List of Woodwork types or tags, used to determine which columns to select.
- **random\_seed** (int) Seed for the random number generator. Defaults to 0.

## Attributes

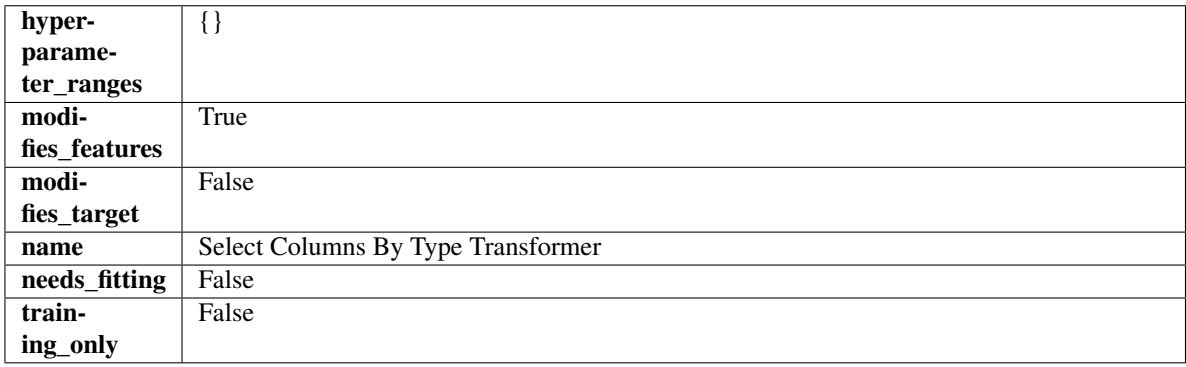

## **Methods**

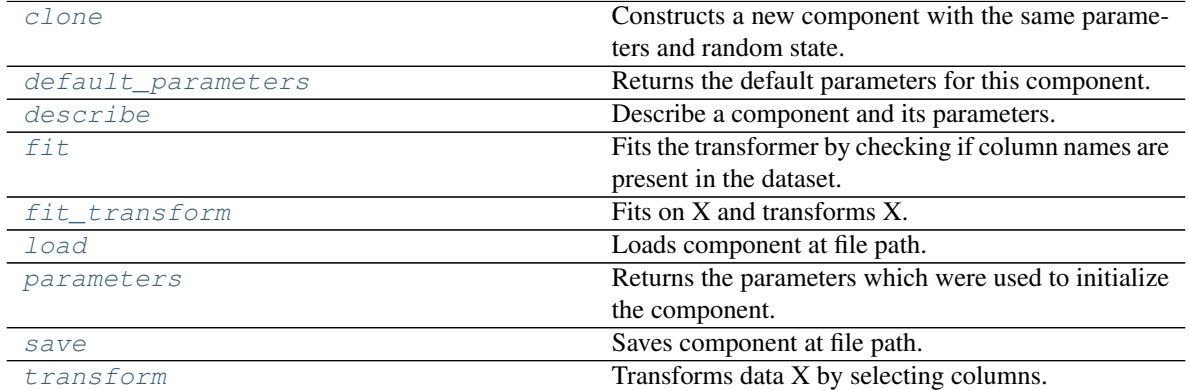

## <span id="page-1038-0"></span>**clone**(*self*)

Constructs a new component with the same parameters and random state.

Returns A new instance of this component with identical parameters and random state.

#### <span id="page-1038-1"></span>**default\_parameters**(*cls*)

Returns the default parameters for this component.

Our convention is that Component.default\_parameters == Component().parameters.

Returns Default parameters for this component.

### Return type dict

<span id="page-1038-2"></span>**describe**(*self*, *print\_name=False*, *return\_dict=False*) Describe a component and its parameters.

### Parameters

- **print\_name** (bool, optional) whether to print name of component
- **return\_dict** (bool, optional) whether to return description as dictionary in the format {"name": name, "parameters": parameters}

Returns Returns dictionary if return dict is True, else None.

Return type None or dict

<span id="page-1039-0"></span>**fit** (*self, X, y=None*)

Fits the transformer by checking if column names are present in the dataset.

## Parameters

- $X$  (pd. DataFrame) Data to check.
- **y** (pd.Series, optional) Targets.

Returns self

<span id="page-1039-1"></span>fit  $transform(self, X, y=None)$ 

Fits on X and transforms X.

## Parameters

- $X$  (pd. DataFrame) Data to fit and transform.
- **y** (pd.Series) Target data.

Returns Transformed X.

Return type pd.DataFrame

Raises **MethodPropertyNotFoundError** – If transformer does not have a transform method or a component\_obj that implements transform.

### <span id="page-1039-2"></span>**static load**(*file\_path*)

Loads component at file path.

Parameters file\_path  $(str)$  – Location to load file.

Returns ComponentBase object

### <span id="page-1039-3"></span>**property parameters**(*self*)

Returns the parameters which were used to initialize the component.

<span id="page-1039-4"></span>**save**(*self*, *file\_path*, *pickle\_protocol=cloudpickle.DEFAULT\_PROTOCOL*) Saves component at file path.

#### Parameters

- **file**  $path(str) Location to save file.$
- **pickle\_protocol** (int) The pickle data stream format.

<span id="page-1039-5"></span>**transform**(*self*, *X*, *y=None*)

Transforms data X by selecting columns.

#### Parameters

- $X$  (pd. DataFrame) Data to transform.
- **y** (pd.Series, optional) Targets.

Returns Transformed X.

Return type pd.DataFrame

```
class evalml.pipelines.components.transformers.SelectColumns(columns=None,
                                                             random_seed=0,
                                                             **kwargs)
```
Selects specified columns in input data.

### **Parameters**

- **columns** (list (string)) List of column names, used to determine which columns to select. If columns are not present, they will not be selected.
- **random\_seed** (int) Seed for the random number generator. Defaults to 0.

# Attributes

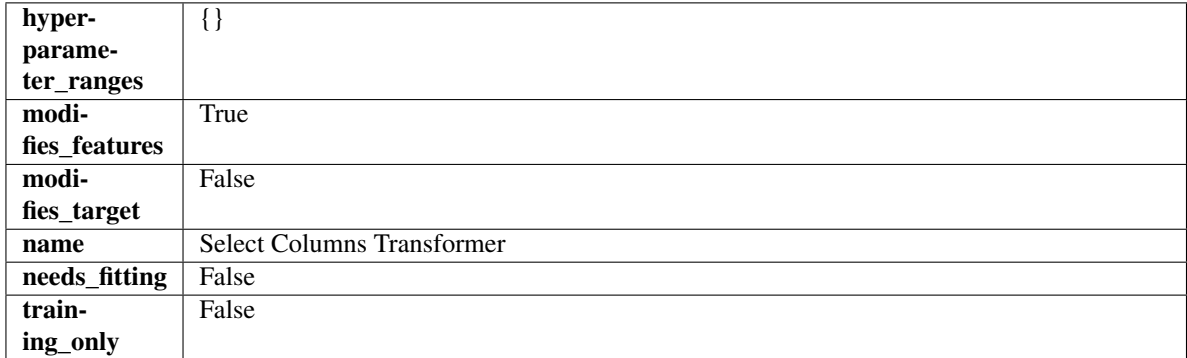

### Methods

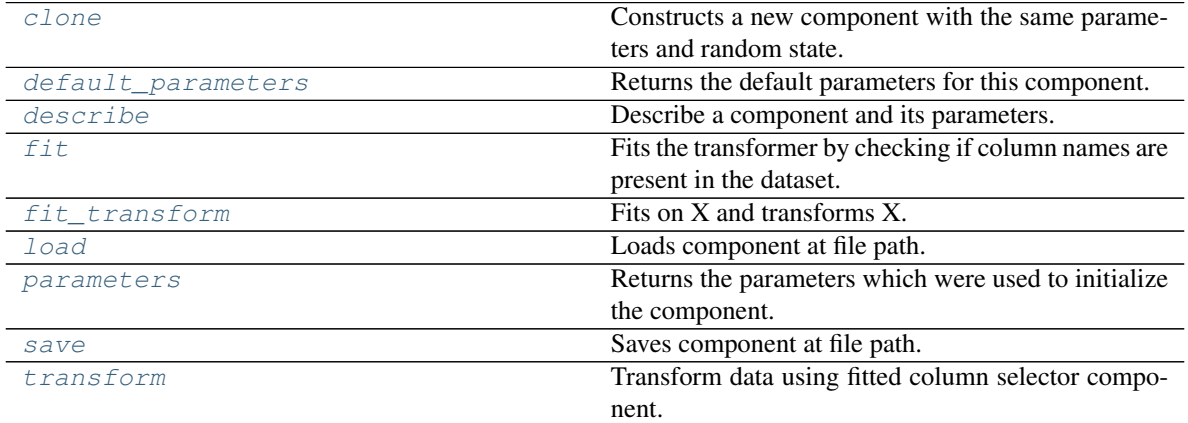

## <span id="page-1040-0"></span>**clone**(*self*)

Constructs a new component with the same parameters and random state.

Returns A new instance of this component with identical parameters and random state.

### <span id="page-1040-1"></span>**default\_parameters**(*cls*)

Returns the default parameters for this component.

Our convention is that Component.default\_parameters == Component().parameters.

Returns Default parameters for this component.

### Return type dict

<span id="page-1040-2"></span>**describe**(*self*, *print\_name=False*, *return\_dict=False*) Describe a component and its parameters.

### Parameters

- **print\_name** (bool, optional) whether to print name of component
- **return\_dict** (bool, optional) whether to return description as dictionary in the format {"name": name, "parameters": parameters}

Returns Returns dictionary if return dict is True, else None.

Return type None or dict

<span id="page-1041-0"></span>**fit** (*self, X, y=None*)

Fits the transformer by checking if column names are present in the dataset.

#### Parameters

- $X$  (pd. DataFrame) Data to check.
- **y** (pd.Series, optional) Targets.

Returns self

<span id="page-1041-1"></span>fit  $transform(self, X, y=None)$ 

Fits on X and transforms X.

## Parameters

- $X$  (pd. DataFrame) Data to fit and transform.
- **y** (pd.Series) Target data.

Returns Transformed X.

Return type pd.DataFrame

Raises **MethodPropertyNotFoundError** – If transformer does not have a transform method or a component\_obj that implements transform.

### <span id="page-1041-2"></span>**static load**(*file\_path*)

Loads component at file path.

**Parameters**  $file\_path(str) - Location to load file$ **.** 

Returns ComponentBase object

### <span id="page-1041-3"></span>**property parameters**(*self*)

Returns the parameters which were used to initialize the component.

<span id="page-1041-4"></span>**save**(*self*, *file\_path*, *pickle\_protocol=cloudpickle.DEFAULT\_PROTOCOL*) Saves component at file path.

Parameters

- **file**  $path(str) Location to save file.$
- **pickle\_protocol** (int) The pickle data stream format.

<span id="page-1041-5"></span>**transform**(*self*, *X*, *y=None*)

Transform data using fitted column selector component.

### Parameters

- **X** (pd. DataFrame) The input training data of shape [n\_samples, n\_features].
- **y** (pd.Series, optional) The target training data of length [n\_samples].

Returns Transformed data.

Return type pd.DataFrame

**class** evalml.pipelines.components.transformers.**SimpleImputer**(*impute\_strategy='most\_frequent'*,

*fill\_value=None*, *random\_seed=0*, *\*\*kwargs*)

Imputes missing data according to a specified imputation strategy.

## **Parameters**

- **impute\_strategy** (string) Impute strategy to use. Valid values include "mean", "median", "most\_frequent", "constant" for numerical data, and "most\_frequent", "constant" for object data types.
- **fill\_value** (string) When impute\_strategy == "constant", fill\_value is used to replace missing data. Defaults to 0 when imputing numerical data and "missing\_value" for strings or object data types.
- **random\_seed** (int) Seed for the random number generator. Defaults to 0.

## **Attributes**

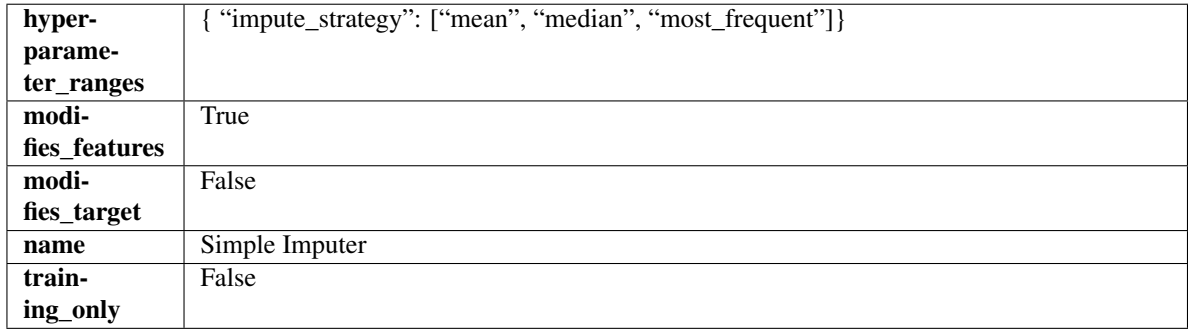

## Methods

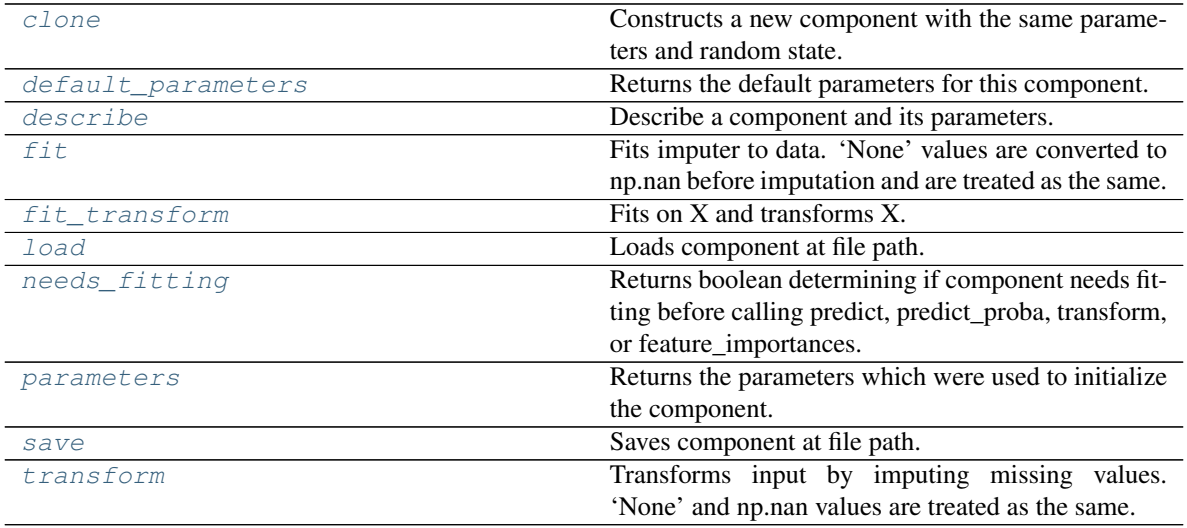

<span id="page-1042-0"></span>**clone**(*self*)

Constructs a new component with the same parameters and random state.

Returns A new instance of this component with identical parameters and random state.

<span id="page-1042-1"></span>**default\_parameters**(*cls*)

Returns the default parameters for this component.

Our convention is that Component.default\_parameters == Component().parameters.

Returns Default parameters for this component.

Return type dict

<span id="page-1043-0"></span>**describe**(*self*, *print\_name=False*, *return\_dict=False*) Describe a component and its parameters.

## Parameters

- **print\_name** (bool, optional) whether to print name of component
- **return\_dict** (bool, optional) whether to return description as dictionary in the format {"name": name, "parameters": parameters}

Returns Returns dictionary if return\_dict is True, else None.

Return type None or dict

## <span id="page-1043-1"></span>**fit** (*self, X,*  $y=None$ )

Fits imputer to data. 'None' values are converted to np.nan before imputation and are treated as the same.

### Parameters

- **X** (pd. DataFrame or np. ndarray) the input training data of shape [n\_samples, n\_features]
- **y** (pd. Series, optional) the target training data of length [n\_samples]

### Returns self

<span id="page-1043-2"></span>**fit\_transform**(*self*, *X*, *y=None*)

Fits on X and transforms X.

### **Parameters**

- $X$  (pd. DataFrame) Data to fit and transform
- **y** (pd.Series, optional) Target data.

Returns Transformed X

### Return type pd.DataFrame

## <span id="page-1043-3"></span>**static load**(*file\_path*)

Loads component at file path.

Parameters file\_path  $(str)$  – Location to load file.

Returns ComponentBase object

#### <span id="page-1043-4"></span>**needs\_fitting**(*self*)

Returns boolean determining if component needs fitting before calling predict, predict\_proba, transform, or feature\_importances.

This can be overridden to False for components that do not need to be fit or whose fit methods do nothing.

Returns True.

### <span id="page-1043-5"></span>**property parameters**(*self*)

Returns the parameters which were used to initialize the component.

<span id="page-1043-6"></span>**save**(*self*, *file\_path*, *pickle\_protocol=cloudpickle.DEFAULT\_PROTOCOL*) Saves component at file path.
Parameters

- **file\_path**  $(str)$  Location to save file.
- **pickle\_protocol** (int) The pickle data stream format.

# **transform**(*self*, *X*, *y=None*)

Transforms input by imputing missing values. 'None' and np.nan values are treated as the same.

# Parameters

- $X$  (pd. DataFrame) Data to transform.
- **y** (pd.Series, optional) Ignored.

Returns Transformed X

# Return type pd.DataFrame

```
class evalml.pipelines.components.transformers.StandardScaler(random_seed=0,
```
*\*\*kwargs*)

A transformer that standardizes input features by removing the mean and scaling to unit variance.

Parameters random\_seed (int) – Seed for the random number generator. Defaults to 0.

# **Attributes**

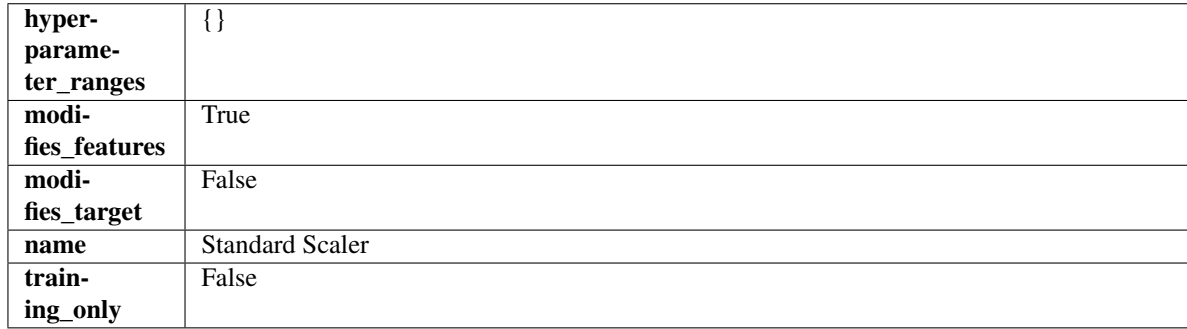

# Methods

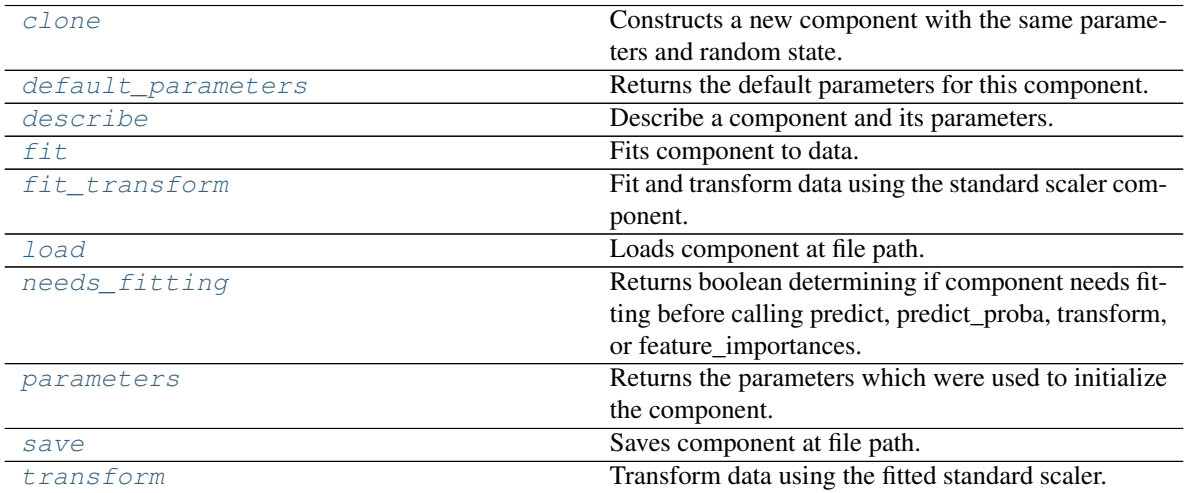

# <span id="page-1044-0"></span>**clone**(*self*)

Constructs a new component with the same parameters and random state.

Returns A new instance of this component with identical parameters and random state.

### <span id="page-1045-0"></span>**default\_parameters**(*cls*)

Returns the default parameters for this component.

Our convention is that Component.default\_parameters == Component().parameters.

Returns Default parameters for this component.

#### Return type dict

<span id="page-1045-1"></span>**describe**(*self*, *print\_name=False*, *return\_dict=False*) Describe a component and its parameters.

#### Parameters

- **print\_name** (bool, optional) whether to print name of component
- **return\_dict** (bool, optional) whether to return description as dictionary in the format {"name": name, "parameters": parameters}

Returns Returns dictionary if return\_dict is True, else None.

# Return type None or dict

<span id="page-1045-2"></span>**fit** (*self, X,*  $y=None$ *)* 

Fits component to data.

## Parameters

- **X** (pd. DataFrame) The input training data of shape [n\_samples, n\_features]
- **y** (pd. Series, optional) The target training data of length [n\_samples]

#### Returns self

Raises **MethodPropertyNotFoundError** – If component does not have a fit method or a component\_obj that implements fit.

#### <span id="page-1045-3"></span>**fit**  $\text{transform}(self, X, y=None)$

Fit and transform data using the standard scaler component.

# Parameters

- **X** (pd. DataFrame) The input training data of shape  $[n]$  samples, n features].
- **y** (pd.Series, optional) The target training data of length [n\_samples].

Returns Transformed data.

### Return type pd.DataFrame

# <span id="page-1045-4"></span>**static load**(*file\_path*)

Loads component at file path.

Parameters file\_path  $(str)$  – Location to load file.

Returns ComponentBase object

## <span id="page-1045-5"></span>**needs\_fitting**(*self*)

Returns boolean determining if component needs fitting before calling predict, predict\_proba, transform, or feature\_importances.

<span id="page-1045-6"></span>This can be overridden to False for components that do not need to be fit or whose fit methods do nothing.

Returns True.

# **property parameters**(*self*)

Returns the parameters which were used to initialize the component.

<span id="page-1046-0"></span>**save**(*self*, *file\_path*, *pickle\_protocol=cloudpickle.DEFAULT\_PROTOCOL*) Saves component at file path.

## Parameters

- **file path**  $(str)$  Location to save file.
- **pickle\_protocol** (int) The pickle data stream format.

# <span id="page-1046-1"></span>**transform**(*self*, *X*, *y=None*)

Transform data using the fitted standard scaler.

## **Parameters**

- **X** (pd. DataFrame) The input training data of shape  $[n]$  samples, n\_features].
- **y** (pd.Series, optional) The target training data of length [n\_samples].

# Returns Transformed data.

# Return type pd.DataFrame

**class** evalml.pipelines.components.transformers.**TargetEncoder**(*cols=None*,

*smoothing=1.0*, *handle\_unknown='value'*, *handle\_missing='value'*, *random\_seed=0*, *\*\*kwargs*)

A transformer that encodes categorical features into target encodings.

## **Parameters**

- **cols** (*list*) Columns to encode. If None, all string columns will be encoded, otherwise only the columns provided will be encoded. Defaults to None
- **smoothing**  $(fload)$  The smoothing factor to apply. The larger this value is, the more influence the expected target value has on the resulting target encodings. Must be strictly larger than 0. Defaults to 1.0
- **handle\_unknown** (string) Determines how to handle unknown categories for a feature encountered. Options are 'value', 'error', nd 'return\_nan'. Defaults to 'value', which replaces with the target mean
- **handle\_missing** (string) Determines how to handle missing values encountered during *fit* or *transform*. Options are 'value', 'error', and 'return\_nan'. Defaults to 'value', which replaces with the target mean
- **random\_seed** (int) Seed for the random number generator. Defaults to 0.

# Attributes

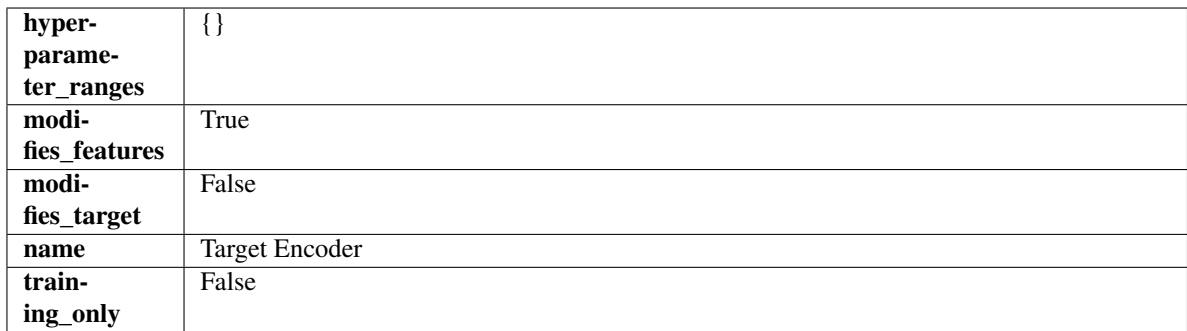

## Methods

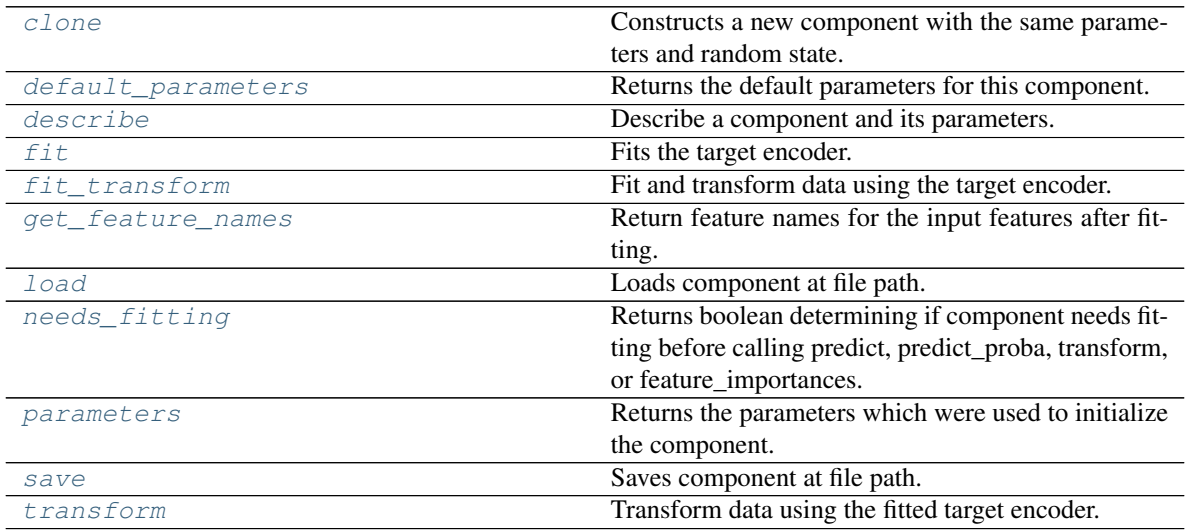

## <span id="page-1047-0"></span>**clone**(*self*)

Constructs a new component with the same parameters and random state.

Returns A new instance of this component with identical parameters and random state.

# <span id="page-1047-1"></span>**default\_parameters**(*cls*)

Returns the default parameters for this component.

Our convention is that Component.default\_parameters == Component().parameters.

Returns Default parameters for this component.

## Return type dict

<span id="page-1047-2"></span>**describe**(*self*, *print\_name=False*, *return\_dict=False*) Describe a component and its parameters.

## Parameters

- **print\_name** (bool, optional) whether to print name of component
- **return\_dict** (bool, optional) whether to return description as dictionary in the format {"name": name, "parameters": parameters}

Returns Returns dictionary if return\_dict is True, else None.

<span id="page-1047-3"></span>Return type None or dict

# **fit** $(self, X, y)$

Fits the target encoder.

## Parameters

- **X** (pd. DataFrame) The input training data of shape [n\_samples, n\_features].
- **y** (pd. Series, optional) The target training data of length [n\_samples].

### Returns self

<span id="page-1048-0"></span>**fit\_transform**(*self*, *X*, *y*)

Fit and transform data using the target encoder.

### Parameters

- **X** (pd. DataFrame) The input training data of shape [n\_samples, n\_features].
- **y** (pd.Series, optional) The target training data of length [n\_samples].

Returns Transformed data.

### Return type pd.DataFrame

### <span id="page-1048-1"></span>**get\_feature\_names**(*self*)

Return feature names for the input features after fitting.

Returns The feature names after encoding.

Return type np.array

### <span id="page-1048-2"></span>**static load**(*file\_path*)

Loads component at file path.

Parameters file\_path  $(str)$  – Location to load file.

Returns ComponentBase object

### <span id="page-1048-3"></span>**needs\_fitting**(*self*)

Returns boolean determining if component needs fitting before calling predict, predict\_proba, transform, or feature importances.

This can be overridden to False for components that do not need to be fit or whose fit methods do nothing.

Returns True.

## <span id="page-1048-4"></span>**property parameters**(*self*)

Returns the parameters which were used to initialize the component.

<span id="page-1048-5"></span>**save**(*self*, *file\_path*, *pickle\_protocol=cloudpickle.DEFAULT\_PROTOCOL*) Saves component at file path.

### Parameters

- **file\_path** (str) Location to save file.
- **pickle\_protocol** (int) The pickle data stream format.

<span id="page-1048-6"></span>**transform**(*self*, *X*, *y=None*)

Transform data using the fitted target encoder.

### **Parameters**

- **X** (pd. DataFrame) The input training data of shape [n\_samples, n\_features].
- **y** (pd.Series, optional) The target training data of length [n\_samples].

Returns Transformed data.

# Return type pd.DataFrame

**class** evalml.pipelines.components.transformers.**TargetImputer**(*impute\_strategy='most\_frequent'*,

*fill\_value=None*, *random\_seed=0*, *\*\*kwargs*)

Imputes missing target data according to a specified imputation strategy.

## Parameters

- **impute\_strategy** (string) Impute strategy to use. Valid values include "mean", "median", "most\_frequent", "constant" for numerical data, and "most\_frequent", "constant" for object data types. Defaults to "most\_frequent".
- **fill\_value** (string) When impute\_strategy == "constant", fill\_value is used to replace missing data. Defaults to None which uses 0 when imputing numerical data and "missing\_value" for strings or object data types.
- **random\_seed** (int) Seed for the random number generator. Defaults to 0.

# **Attributes**

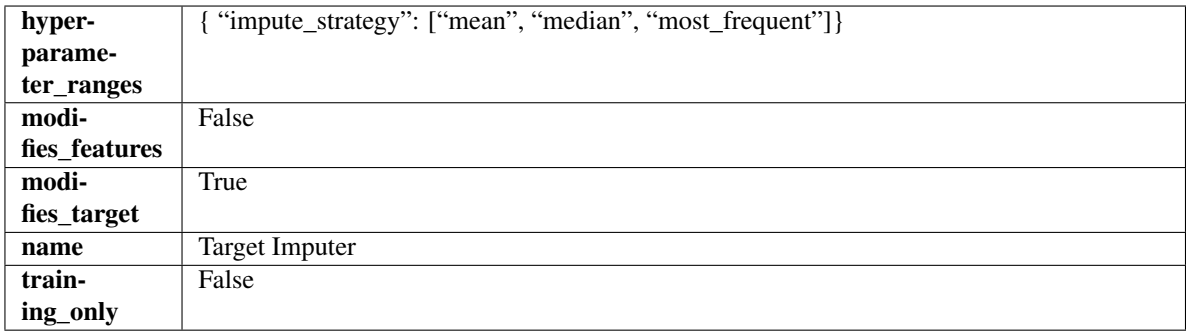

## Methods

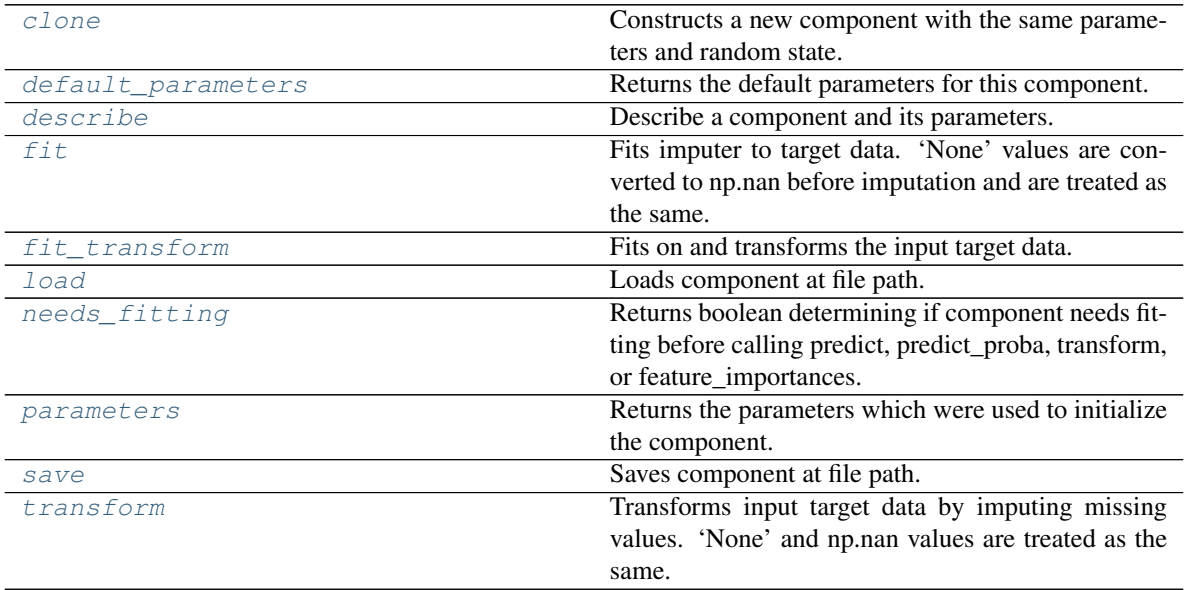

## <span id="page-1049-0"></span>**clone**(*self*)

Constructs a new component with the same parameters and random state.

Returns A new instance of this component with identical parameters and random state.

### <span id="page-1050-0"></span>**default\_parameters**(*cls*)

Returns the default parameters for this component.

Our convention is that Component.default\_parameters == Component().parameters.

Returns Default parameters for this component.

## Return type dict

<span id="page-1050-1"></span>**describe**(*self*, *print\_name=False*, *return\_dict=False*) Describe a component and its parameters.

## Parameters

- **print\_name** (bool, optional) whether to print name of component
- **return\_dict** (bool, optional) whether to return description as dictionary in the format {"name": name, "parameters": parameters}

Returns Returns dictionary if return\_dict is True, else None.

## Return type None or dict

# <span id="page-1050-2"></span>**fit**  $(self, X, y)$

Fits imputer to target data. 'None' values are converted to np.nan before imputation and are treated as the same.

### Parameters

- **X** (pd. DataFrame or np. ndarray) The input training data of shape [n\_samples, n\_features]. Ignored.
- **y** (pd.Series, optional) The target training data of length [n\_samples].

### Returns self

Raises **TypeError** – If target is filled with all null values.

## <span id="page-1050-3"></span>**fit\_transform**(*self*, *X*, *y*)

Fits on and transforms the input target data.

### Parameters

- **X** (pd.DataFrame) Features. Ignored.
- $\mathbf{y}$  (pd. Series) Target data to impute.

Returns The original X, transformed y

## Return type (pd.DataFrame, pd.Series)

## <span id="page-1050-4"></span>**static load**(*file\_path*)

Loads component at file path.

Parameters file\_path  $(str)$  – Location to load file.

## Returns ComponentBase object

### <span id="page-1050-5"></span>**needs\_fitting**(*self*)

Returns boolean determining if component needs fitting before calling predict, predict\_proba, transform, or feature\_importances.

<span id="page-1050-6"></span>This can be overridden to False for components that do not need to be fit or whose fit methods do nothing.

Returns True.

## **property parameters**(*self*)

Returns the parameters which were used to initialize the component.

<span id="page-1051-0"></span>**save**(*self*, *file\_path*, *pickle\_protocol=cloudpickle.DEFAULT\_PROTOCOL*) Saves component at file path.

## Parameters

- **file path**  $(str)$  Location to save file.
- **pickle\_protocol** (int) The pickle data stream format.

## <span id="page-1051-1"></span>**transform**(*self*, *X*, *y*)

Transforms input target data by imputing missing values. 'None' and np.nan values are treated as the same.

### Parameters

- **X** (pd.DataFrame) Features. Ignored.
- $\mathbf{y}$  (pd. Series) Target data to impute.

Returns The original X, transformed y

## Return type (pd.DataFrame, pd.Series)

**class** evalml.pipelines.components.transformers.**TimeSeriesFeaturizer**(*time\_index=None*,

*max\_delay=2*, *gap=0*, *forecast\_horizon=1*, *conf\_level=0.05*, *rolling\_window\_size=0.25*, *delay\_features=True*, *delay\_target=True*, *random\_seed=0*, *\*\*kwargs*)

Transformer that delays input features and target variable for time series problems.

This component uses an algorithm based on the autocorrelation values of the target variable to determine which lags to select from the set of all possible lags.

The algorithm is based on the idea that the local maxima of the autocorrelation function indicate the lags that have the most impact on the present time.

The algorithm computes the autocorrelation values and finds the local maxima, called "peaks", that are significant at the given conf\_level. Since lags in the range [0, 10] tend to be predictive but not local maxima, the union of the peaks is taken with the significant lags in the range [0, 10]. At the end, only selected lags in the range [0, max\_delay] are used.

Parametrizing the algorithm by conf\_level lets the AutoMLAlgorithm tune the set of lags chosen so that the chances of finding a good set of lags is higher.

Using conf\_level value of 1 selects all possible lags.

#### **Parameters**

- **time\_index**  $(str)$  Name of the column containing the datetime information used to order the data. Ignored.
- **max\_delay** (int) Maximum number of time units to delay each feature. Defaults to 2.
- **forecast\_horizon** (int) The number of time periods the pipeline is expected to forecast.
- **conf\_level** ( $f$ loat) Float in range (0, 1] that determines the confidence interval size used to select which lags to compute from the set of [1, max\_delay]. A delay of 1 will always be computed. If 1, selects all possible lags in the set of [1, max\_delay], inclusive.
- **rolling** window  $size(flost) Float$  in range  $(0, 1]$  that determines the size of the window used for rolling features. Size is computed as rolling\_window\_size \* max\_delay.
- delay\_features  $(bool)$  Whether to delay the input features. Defaults to True.
- **delay\_target** (bool) Whether to delay the target. Defaults to True.
- **gap** (int) The number of time units between when the features are collected and when the target is collected. For example, if you are predicting the next time step's target, gap=1. This is only needed because when gap=0, we need to be sure to start the lagging of the target variable at 1. Defaults to 1.
- **random\_seed** (int) Seed for the random number generator. This transformer performs the same regardless of the random seed provided.

# Attributes

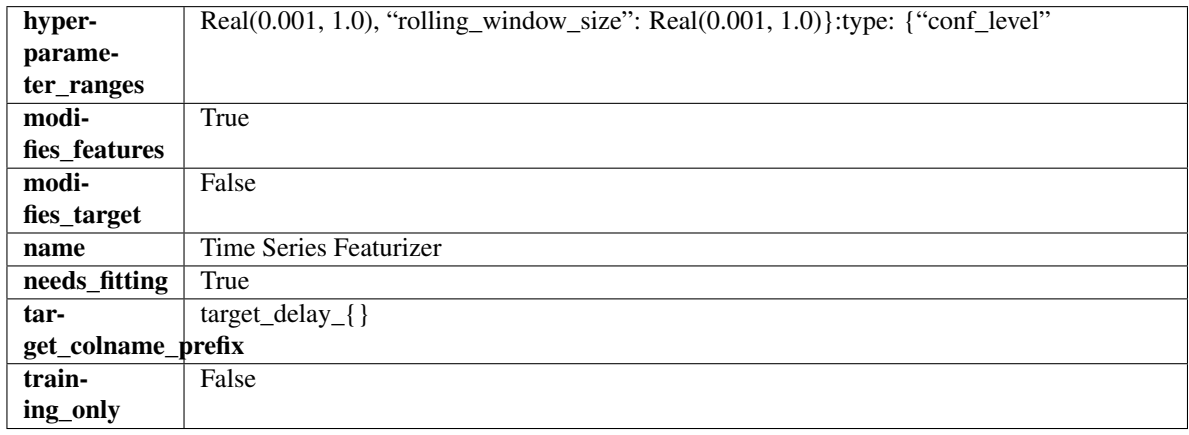

# **Methods**

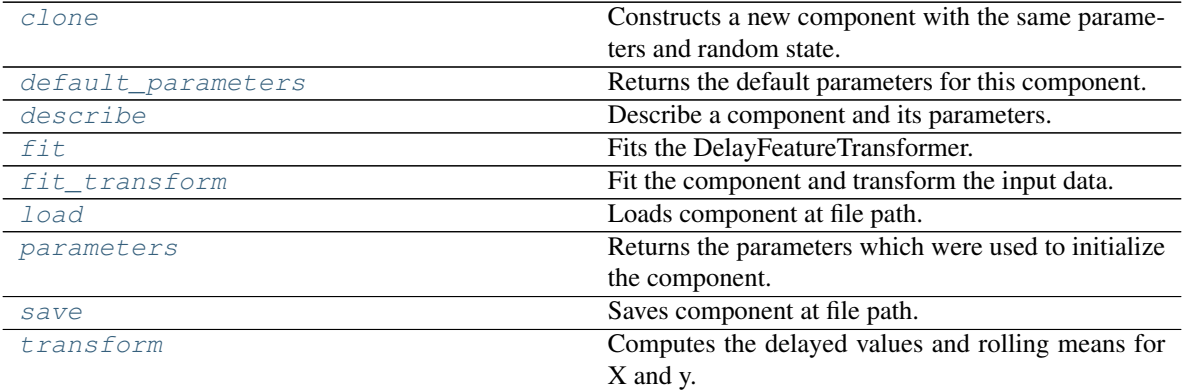

## <span id="page-1052-0"></span>**clone**(*self*)

Constructs a new component with the same parameters and random state.

Returns A new instance of this component with identical parameters and random state.

#### <span id="page-1053-0"></span>**default\_parameters**(*cls*)

Returns the default parameters for this component.

Our convention is that Component.default\_parameters == Component().parameters.

Returns Default parameters for this component.

#### Return type dict

<span id="page-1053-1"></span>**describe**(*self*, *print\_name=False*, *return\_dict=False*) Describe a component and its parameters.

#### Parameters

- **print\_name** (bool, optional) whether to print name of component
- **return\_dict** (bool, optional) whether to return description as dictionary in the format {"name": name, "parameters": parameters}

Returns Returns dictionary if return\_dict is True, else None.

## Return type None or dict

<span id="page-1053-2"></span>**fit** (*self, X,*  $y=None$ *)* 

Fits the DelayFeatureTransformer.

## **Parameters**

- **X** (pd. DataFrame or np. ndarray) The input training data of shape [n\_samples, n features]
- **y** (pd.Series, optional) The target training data of length [n\_samples]

# Returns self

Raises **ValueError** – if self.time\_index is None

### <span id="page-1053-3"></span>**fit**  $\text{transform}(self, X, y=None)$

Fit the component and transform the input data.

# Parameters

- $X$  (pd. DataFrame) Data to transform.
- **y** (pd.Series, or None) Target.

Returns Transformed X.

### Return type pd.DataFrame

# <span id="page-1053-4"></span>**static load**(*file\_path*)

Loads component at file path.

Parameters file\_path  $(str)$  – Location to load file.

Returns ComponentBase object

### <span id="page-1053-5"></span>**property parameters**(*self*)

Returns the parameters which were used to initialize the component.

<span id="page-1053-6"></span>**save**(*self*, *file\_path*, *pickle\_protocol=cloudpickle.DEFAULT\_PROTOCOL*) Saves component at file path.

#### Parameters

• **file\_path**  $(str)$  – Location to save file.

• **pickle\_protocol** (int) – The pickle data stream format.

# <span id="page-1054-0"></span>**transform**(*self*, *X*, *y=None*)

Computes the delayed values and rolling means for X and y.

The chosen delays are determined by the autocorrelation function of the target variable. See the class docstring for more information on how they are chosen. If y is None, all possible lags are chosen.

If y is not None, it will also compute the delayed values for the target variable.

The rolling means for all numeric features in X and y, if y is numeric, are also returned.

### Parameters

- **X** (pd. DataFrame or None) Data to transform. None is expected when only the target variable is being used.
- **y** (pd.Series, or None) Target.

Returns Transformed X. No original features are returned.

## Return type pd.DataFrame

**class** evalml.pipelines.components.transformers.**Transformer**(*parameters=None*,

*component\_obj=None*, *random\_seed=0*, *\*\*kwargs*)

A component that may or may not need fitting that transforms data. These components are used before an estimator.

To implement a new Transformer, define your own class which is a subclass of Transformer, including a name and a list of acceptable ranges for any parameters to be tuned during the automl search (hyperparameters). Define an *\_\_init\_\_* method which sets up any necessary state and objects. Make sure your *\_\_init\_\_* only uses standard keyword arguments and calls *super().\_\_init\_\_()* with a parameters dict. You may also override the *fit*, *transform*, *fit\_transform* and other methods in this class if appropriate.

To see some examples, check out the definitions of any Transformer component.

## **Parameters**

- **parameters** (dict) Dictionary of parameters for the component. Defaults to None.
- **component\_obj**  $(obj)$  Third-party objects useful in component implementation. Defaults to None.
- **random** seed  $(int)$  Seed for the random number generator. Defaults to 0.

## Attributes

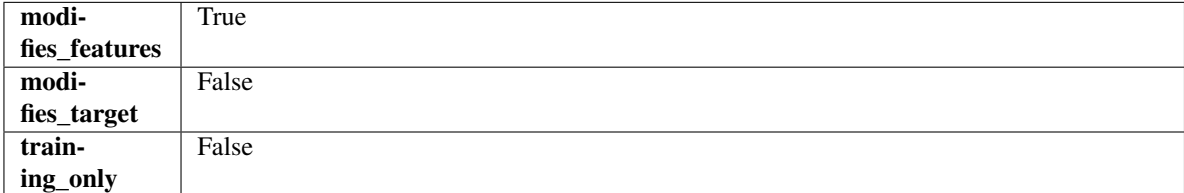

## **Methods**

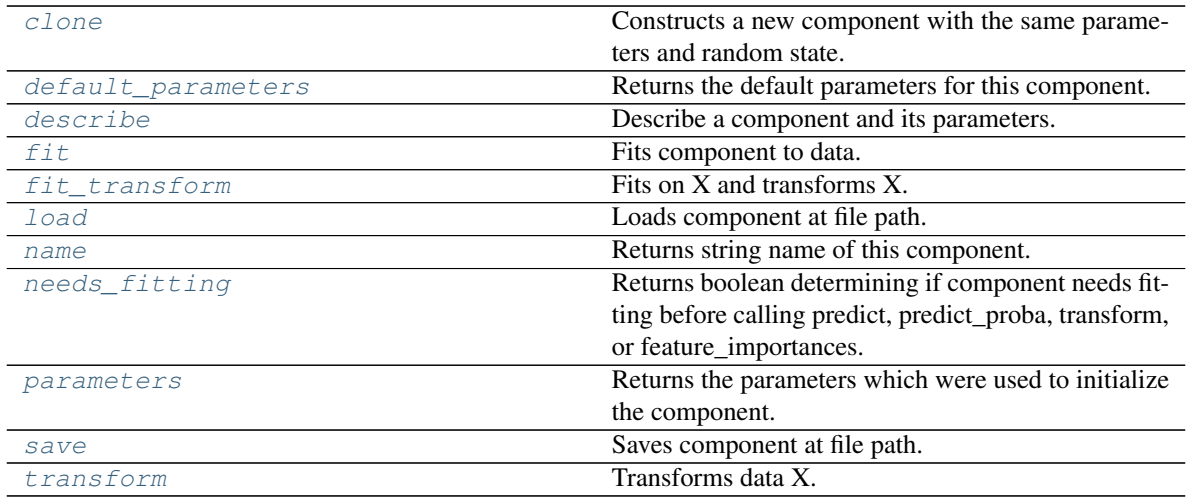

## <span id="page-1055-0"></span>**clone**(*self*)

Constructs a new component with the same parameters and random state.

Returns A new instance of this component with identical parameters and random state.

### <span id="page-1055-1"></span>**default\_parameters**(*cls*)

Returns the default parameters for this component.

Our convention is that Component.default\_parameters == Component().parameters.

Returns Default parameters for this component.

### Return type dict

<span id="page-1055-2"></span>**describe**(*self*, *print\_name=False*, *return\_dict=False*) Describe a component and its parameters.

### Parameters

- **print\_name** (bool, optional) whether to print name of component
- **return\_dict** (bool, optional) whether to return description as dictionary in the format {"name": name, "parameters": parameters}

Returns Returns dictionary if return\_dict is True, else None.

## Return type None or dict

<span id="page-1055-3"></span>**fit** (*self, X, y=None*)

Fits component to data.

### Parameters

- **X** (pd. DataFrame) The input training data of shape [n\_samples, n\_features]
- **y** (pd.Series, optional) The target training data of length [n\_samples]

# Returns self

Raises **MethodPropertyNotFoundError** – If component does not have a fit method or a component\_obj that implements fit.

## <span id="page-1055-4"></span>**fit**  $\text{transform}(self, X, y=None)$

Fits on X and transforms X.

# Parameters

- $X$  (pd. DataFrame) Data to fit and transform.
- **y** (pd.Series) Target data.

Returns Transformed X.

Return type pd.DataFrame

Raises **MethodPropertyNotFoundError** – If transformer does not have a transform method or a component\_obj that implements transform.

## <span id="page-1056-0"></span>**static load**(*file\_path*)

Loads component at file path.

**Parameters**  $file\_path(str) - Location to load file$ **.** 

Returns ComponentBase object

# <span id="page-1056-1"></span>**property name**(*cls*)

Returns string name of this component.

## <span id="page-1056-2"></span>**needs\_fitting**(*self*)

Returns boolean determining if component needs fitting before calling predict, predict proba, transform, or feature\_importances.

This can be overridden to False for components that do not need to be fit or whose fit methods do nothing.

Returns True.

### <span id="page-1056-3"></span>**property parameters**(*self*)

Returns the parameters which were used to initialize the component.

<span id="page-1056-4"></span>**save**(*self*, *file\_path*, *pickle\_protocol=cloudpickle.DEFAULT\_PROTOCOL*) Saves component at file path.

### Parameters

- $file\_path(str) Location to save file.$
- **pickle\_protocol** (int) The pickle data stream format.

## <span id="page-1056-5"></span>**abstract transform**(*self*, *X*, *y=None*)

Transforms data X.

# Parameters

- $X$  (pd. DataFrame) Data to transform.
- **y** (pd.Series, optional) Target data.

Returns Transformed X

Return type pd.DataFrame

Raises **MethodPropertyNotFoundError** – If transformer does not have a transform method or a component\_obj that implements transform.

**class** evalml.pipelines.components.transformers.**Undersampler**(*sampling\_ratio=0.25*,

*sampling\_ratio\_dict=None*, *min\_samples=100*, *min\_percentage=0.1*, *random\_seed=0*, *\*\*kwargs*)

Initializes an undersampling transformer to downsample the majority classes in the dataset.

This component is only run during training and not during predict.

# **Parameters**

- **sampling\_ratio** (float) The smallest minority:majority ratio that is accepted as 'balanced'. For instance, a 1:4 ratio would be represented as 0.25, while a 1:1 ratio is 1.0. Must be between 0 and 1, inclusive. Defaults to 0.25.
- **sampling ratio dict**  $(dict) A$  dictionary specifying the desired balanced ratio for each target value. For instance, in a binary case where class 1 is the minority, we could specify: *sampling\_ratio\_dict={0: 0.5, 1: 1}*, which means we would undersample class 0 to have twice the number of samples as class 1 (minority: majority ratio  $= 0.5$ ), and don't sample class 1. Overrides sampling\_ratio if provided. Defaults to None.
- **min\_samples** (int) The minimum number of samples that we must have for any class, pre or post sampling. If a class must be downsampled, it will not be downsampled past this value. To determine severe imbalance, the minority class must occur less often than this and must have a class ratio below min\_percentage. Must be greater than 0. Defaults to 100.
- **min\_percentage** (*float*) The minimum percentage of the minimum class to total dataset that we tolerate, as long as it is above min\_samples. If min\_percentage and min samples are not met, treat this as severely imbalanced, and we will not resample the data. Must be between 0 and 0.5, inclusive. Defaults to 0.1.
- **random** seed (int) The seed to use for random sampling. Defaults to 0.

## Raises

- **ValueError** If sampling\_ratio is not in the range (0, 1].
- **ValueError** If min\_sample is not greater than 0.
- **ValueError** If min\_percentage is not between 0 and 0.5, inclusive.

# Attributes

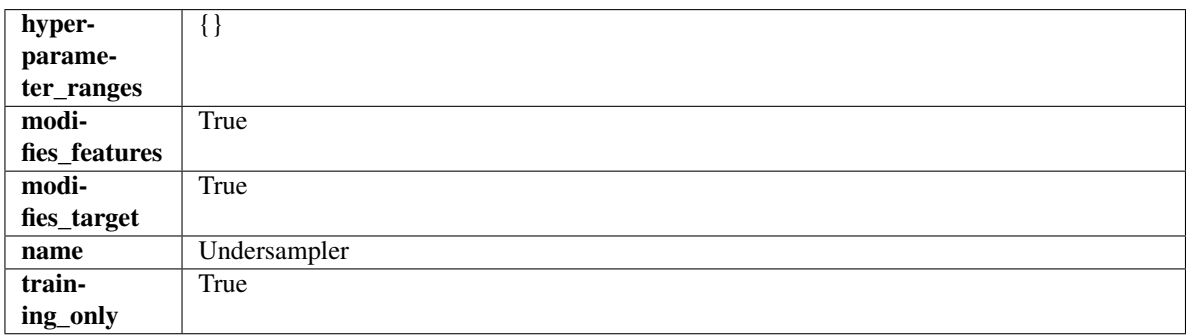

## Methods

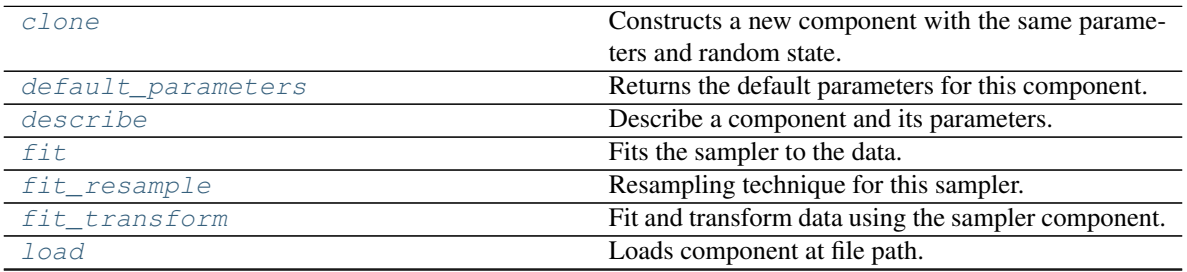

continues on next page

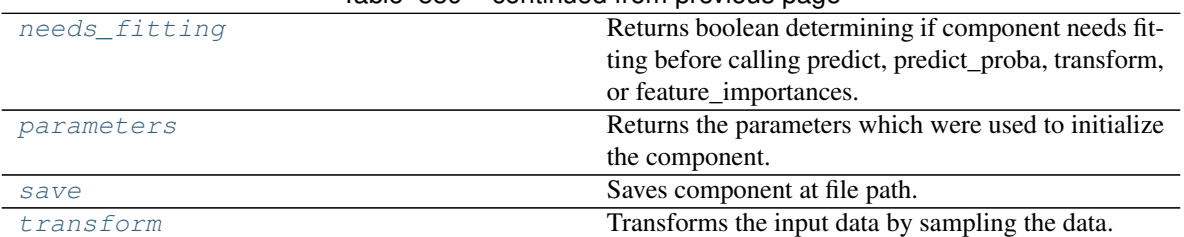

# Table 559 – continued from previous page

### <span id="page-1058-0"></span>**clone**(*self*)

Constructs a new component with the same parameters and random state.

Returns A new instance of this component with identical parameters and random state.

#### <span id="page-1058-1"></span>**default\_parameters**(*cls*)

Returns the default parameters for this component.

Our convention is that Component.default\_parameters == Component().parameters.

Returns Default parameters for this component.

### Return type dict

<span id="page-1058-2"></span>**describe**(*self*, *print\_name=False*, *return\_dict=False*) Describe a component and its parameters.

#### Parameters

- **print** name (bool, optional) whether to print name of component
- **return dict** (bool, optional) whether to return description as dictionary in the format {"name": name, "parameters": parameters}

Returns Returns dictionary if return\_dict is True, else None.

## Return type None or dict

#### <span id="page-1058-3"></span>**fit**  $(self, X, y)$

Fits the sampler to the data.

# Parameters

- $X$  (pd. DataFrame) Input features.
- **y** (pd.Series) Target.

Returns self

# Raises **ValueError** – If y is None.

# <span id="page-1058-4"></span>**fit\_resample**(*self*, *X*, *y*)

Resampling technique for this sampler.

## Parameters

- **X** (pd.DataFrame) Training data to fit and resample.
- **y** (pd. Series) Training data targets to fit and resample.

Returns Indices to keep for training data.

## Return type list

```
fit_transform(self, X, y)
```
Fit and transform data using the sampler component.

## Parameters

- **X** (pd. DataFrame) The input training data of shape [n\_samples, n\_features].
- **y** (pd.Series, optional) The target training data of length [n\_samples].

Returns Transformed data.

Return type (pd.DataFrame, pd.Series)

## <span id="page-1059-0"></span>**static load**(*file\_path*)

Loads component at file path.

Parameters file\_path  $(str)$  – Location to load file.

Returns ComponentBase object

## <span id="page-1059-1"></span>**needs\_fitting**(*self*)

Returns boolean determining if component needs fitting before calling predict, predict\_proba, transform, or feature\_importances.

This can be overridden to False for components that do not need to be fit or whose fit methods do nothing.

Returns True.

## <span id="page-1059-2"></span>**property parameters**(*self*)

Returns the parameters which were used to initialize the component.

<span id="page-1059-3"></span>**save**(*self*, *file\_path*, *pickle\_protocol=cloudpickle.DEFAULT\_PROTOCOL*) Saves component at file path.

### Parameters

- **file\_path** (str) Location to save file.
- **pickle\_protocol** (int) The pickle data stream format.

<span id="page-1059-4"></span>**transform**(*self*, *X*, *y=None*)

Transforms the input data by sampling the data.

### Parameters

- **X** (pd.DataFrame) Training features.
- $y$  (pd. Series) Target.

Returns Transformed features and target.

Return type pd.DataFrame, pd.Series

**class** evalml.pipelines.components.transformers.**URLFeaturizer**(*random\_seed=0*,

*\*\*kwargs*)

Transformer that can automatically extract features from URL.

**Parameters random seed**  $(int)$  – Seed for the random number generator. Defaults to 0.

# Attributes

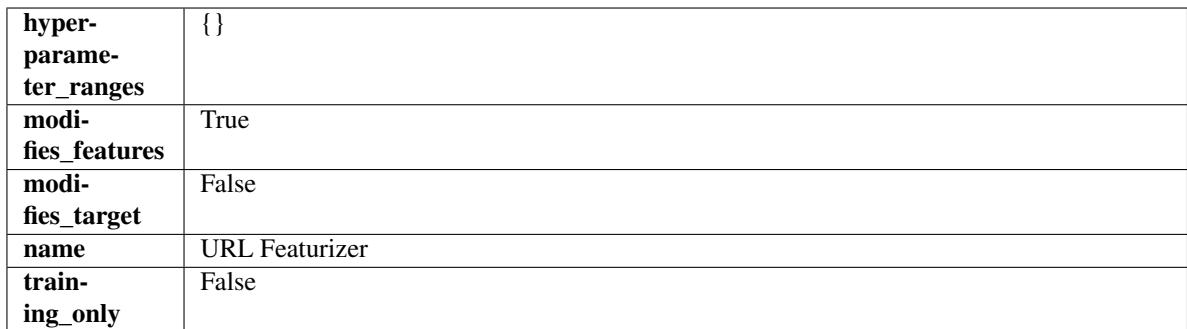

## Methods

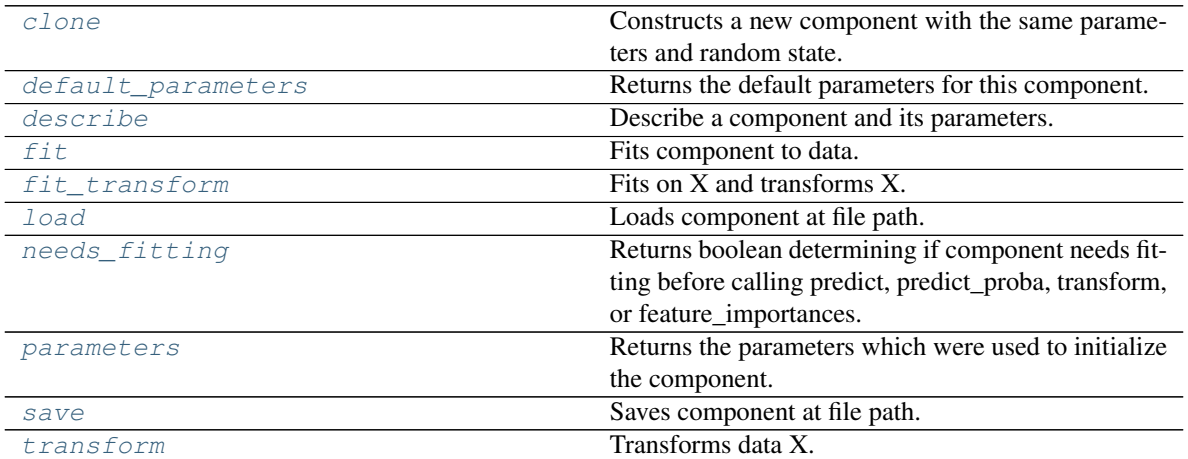

### <span id="page-1060-0"></span>**clone**(*self*)

Constructs a new component with the same parameters and random state.

Returns A new instance of this component with identical parameters and random state.

### <span id="page-1060-1"></span>**default\_parameters**(*cls*)

Returns the default parameters for this component.

Our convention is that Component.default\_parameters == Component().parameters.

Returns Default parameters for this component.

### Return type dict

<span id="page-1060-2"></span>**describe**(*self*, *print\_name=False*, *return\_dict=False*) Describe a component and its parameters.

## Parameters

- **print\_name** (bool, optional) whether to print name of component
- **return\_dict** (bool, optional) whether to return description as dictionary in the format {"name": name, "parameters": parameters}

Returns Returns dictionary if return\_dict is True, else None.

## Return type None or dict

```
fit (self, X, y=None)
```
Fits component to data.

## Parameters

- **X** (pd. DataFrame) The input training data of shape [n\_samples, n\_features]
- **y** (pd.Series, optional) The target training data of length [n\_samples]

## Returns self

Raises **MethodPropertyNotFoundError** – If component does not have a fit method or a component\_obj that implements fit.

# <span id="page-1061-0"></span>**fit\_transform**(*self*, *X*, *y=None*)

Fits on X and transforms X.

### Parameters

- $\mathbf{X}$  (pd. DataFrame) Data to fit and transform.
- **y** (pd.Series) Target data.

Returns Transformed X.

Return type pd.DataFrame

Raises **MethodPropertyNotFoundError** – If transformer does not have a transform method or a component\_obj that implements transform.

# <span id="page-1061-1"></span>**static load**(*file\_path*)

Loads component at file path.

Parameters file\_path  $(str)$  – Location to load file.

Returns ComponentBase object

## <span id="page-1061-2"></span>**needs\_fitting**(*self*)

Returns boolean determining if component needs fitting before calling predict, predict\_proba, transform, or feature\_importances.

This can be overridden to False for components that do not need to be fit or whose fit methods do nothing.

Returns True.

## <span id="page-1061-3"></span>**property parameters**(*self*)

Returns the parameters which were used to initialize the component.

<span id="page-1061-4"></span>**save**(*self*, *file\_path*, *pickle\_protocol=cloudpickle.DEFAULT\_PROTOCOL*) Saves component at file path.

### Parameters

- **file path**  $(str)$  Location to save file.
- **pickle\_protocol** (int) The pickle data stream format.

```
transform(self, X, y=None)
```
Transforms data X.

### Parameters

- $X$  (pd. DataFrame) Data to transform.
- **y** (pd.Series, optional) Target data.

Returns Transformed X

Return type pd.DataFrame

Raises **MethodPropertyNotFoundError** – If transformer does not have a transform method or a component\_obj that implements transform.

# **Submodules**

# **component\_base**

Base class for all components.

# **Module Contents**

## **Classes Summary**

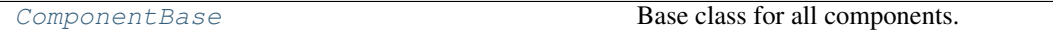

# **Contents**

<span id="page-1062-0"></span>**class** evalml.pipelines.components.component\_base.**ComponentBase**(*parameters=None*,

*component\_obj=None*, *random\_seed=0*, *\*\*kwargs*)

Base class for all components.

## **Parameters**

- **parameters** (dict) Dictionary of parameters for the component. Defaults to None.
- **component\_obj** (obj) Third-party objects useful in component implementation. Defaults to None.
- **random\_seed** (int) Seed for the random number generator. Defaults to 0.

## Methods

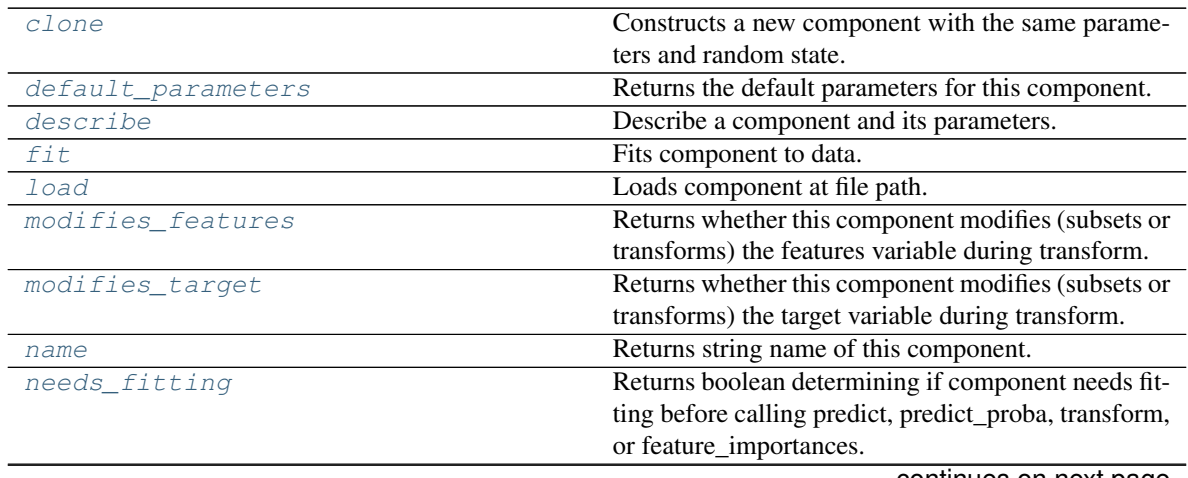

continues on next page

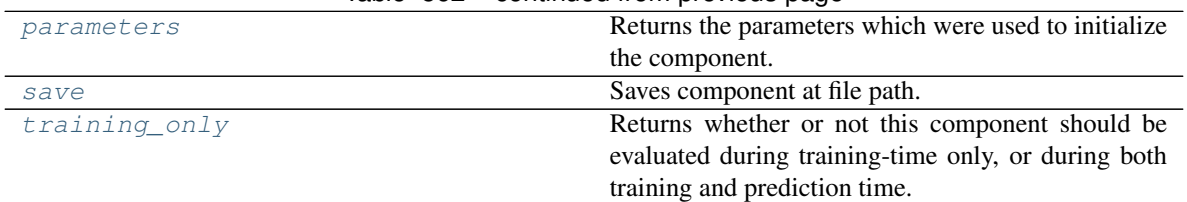

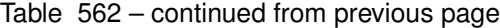

### <span id="page-1063-0"></span>**clone**(*self*)

Constructs a new component with the same parameters and random state.

Returns A new instance of this component with identical parameters and random state.

## <span id="page-1063-1"></span>**default\_parameters**(*cls*)

Returns the default parameters for this component.

Our convention is that Component.default\_parameters == Component().parameters.

Returns Default parameters for this component.

## Return type dict

<span id="page-1063-2"></span>**describe**(*self*, *print\_name=False*, *return\_dict=False*) Describe a component and its parameters.

## Parameters

- **print\_name** (bool, optional) whether to print name of component
- **return\_dict** (bool, optional) whether to return description as dictionary in the format {"name": name, "parameters": parameters}

Returns Returns dictionary if return\_dict is True, else None.

## Return type None or dict

# <span id="page-1063-3"></span>**fit**  $(self, X, y = None)$

Fits component to data.

## Parameters

- **X** (pd. DataFrame) The input training data of shape [n\_samples, n\_features]
- **y** (pd. Series, optional) The target training data of length [n\_samples]

## Returns self

Raises **MethodPropertyNotFoundError** – If component does not have a fit method or a component\_obj that implements fit.

# <span id="page-1063-4"></span>**static load**(*file\_path*)

Loads component at file path.

**Parameters**  $file\_path(str) - Location to load file$ **.** 

Returns ComponentBase object

## <span id="page-1063-5"></span>**property modifies\_features**(*cls*)

Returns whether this component modifies (subsets or transforms) the features variable during transform.

<span id="page-1063-6"></span>For Estimator objects, this attribute determines if the return value from *predict* or *predict\_proba* should be used as features or targets.

# **property modifies\_target**(*cls*)

Returns whether this component modifies (subsets or transforms) the target variable during transform.

For Estimator objects, this attribute determines if the return value from *predict* or *predict\_proba* should be used as features or targets.

# <span id="page-1064-0"></span>**property name**(*cls*)

Returns string name of this component.

# <span id="page-1064-1"></span>**needs\_fitting**(*self*)

Returns boolean determining if component needs fitting before calling predict, predict\_proba, transform, or feature\_importances.

This can be overridden to False for components that do not need to be fit or whose fit methods do nothing.

## Returns True.

# <span id="page-1064-2"></span>**property parameters**(*self*)

Returns the parameters which were used to initialize the component.

<span id="page-1064-3"></span>**save**(*self*, *file\_path*, *pickle\_protocol=cloudpickle.DEFAULT\_PROTOCOL*) Saves component at file path.

## Parameters

- $file\_path(str) Location to save file.$
- **pickle\_protocol** (int) The pickle data stream format.

## <span id="page-1064-4"></span>**property training\_only**(*cls*)

Returns whether or not this component should be evaluated during training-time only, or during both training and prediction time.

## **component\_base\_meta**

Metaclass that overrides creating a new component by wrapping methods with validators and setters.

# **Module Contents**

# **Classes Summary**

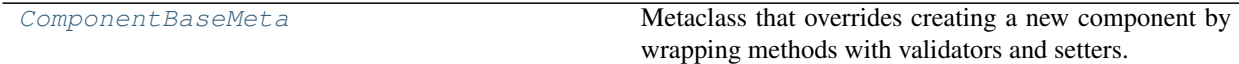

# **Contents**

<span id="page-1065-0"></span>**class** evalml.pipelines.components.component\_base\_meta.**ComponentBaseMeta** Metaclass that overrides creating a new component by wrapping methods with validators and setters.

### **Attributes**

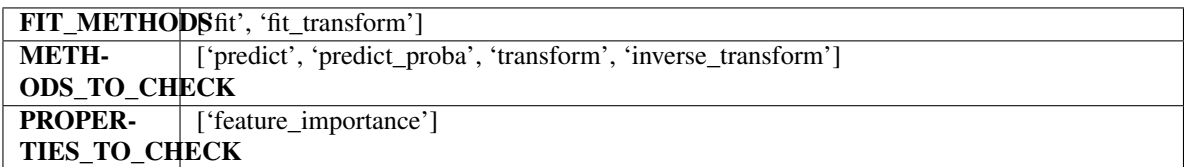

## **Methods**

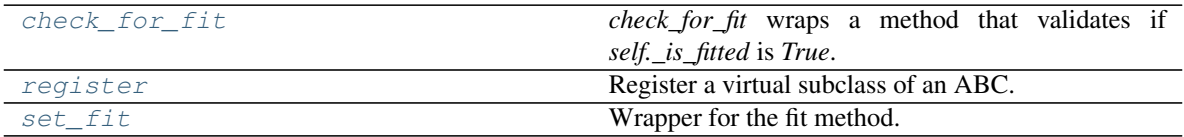

## <span id="page-1065-1"></span>**classmethod check\_for\_fit**(*cls*, *method*)

*check\_for\_fit* wraps a method that validates if *self.\_is\_fitted* is *True*.

It raises an exception if *False* and calls and returns the wrapped method if *True*.

Parameters method (callable) - Method to wrap.

Returns The wrapped method.

### Raises **ComponentNotYetFittedError** – If component is not yet fitted.

### <span id="page-1065-2"></span>**register**(*cls*, *subclass*)

Register a virtual subclass of an ABC.

Returns the subclass, to allow usage as a class decorator.

# <span id="page-1065-3"></span>**classmethod set\_fit**(*cls*, *method*)

Wrapper for the fit method.

# **utils**

Utility methods for EvalML components.

# **Module Contents**

# **Classes Summary**

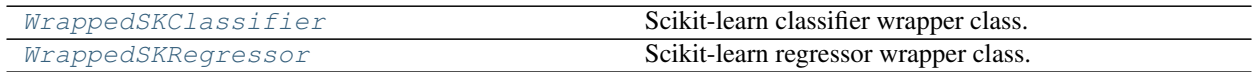

# **Functions**

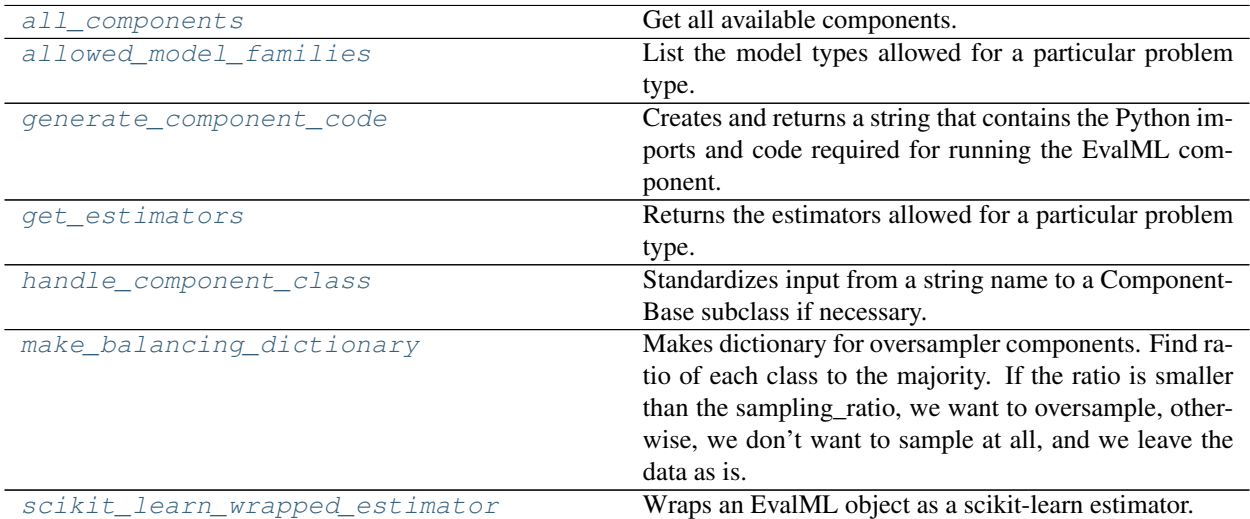

# **Contents**

```
evalml.pipelines.components.utils.all_components()
    Get all available components.
```
<span id="page-1066-1"></span>evalml.pipelines.components.utils.**allowed\_model\_families**(*problem\_type*) List the model types allowed for a particular problem type.

Parameters **problem\_type** (ProblemTypes or str) – ProblemTypes enum or string.

Returns A list of model families.

Return type list[ModelFamily]

<span id="page-1066-2"></span>evalml.pipelines.components.utils.**generate\_component\_code**(*element*)

Creates and returns a string that contains the Python imports and code required for running the EvalML component.

- **Parameters element** (component instance) The instance of the component to generate string Python code for.
- Returns String representation of Python code that can be run separately in order to recreate the component instance. Does not include code for custom component implementation.

Raises **ValueError** – If the input element is not a component instance.

# **Examples**

```
>>> from evalml.pipelines.components.estimators.regressors.decision_tree_
˓→regressor import DecisionTreeRegressor
>>> assert generate_component_code(DecisionTreeRegressor()) == "from evalml.
˓→pipelines.components.estimators.regressors.decision_tree_regressor import
˓→DecisionTreeRegressor\n\ndecisionTreeRegressor = DecisionTreeRegressor(**{
˓→'criterion': 'mse', 'max_features': 'auto', 'max_depth': 6, 'min_samples_split':
˓→ 2, 'min_weight_fraction_leaf': 0.0})"
...
>>> from evalml.pipelines.components.transformers.imputers.simple_imputer import
˓→SimpleImputer
>>> assert generate_component_code(SimpleImputer()) == "from evalml.pipelines.
˓→components.transformers.imputers.simple_imputer import SimpleImputer\n\
˓→nsimpleImputer = SimpleImputer(**{'impute_strategy': 'most_frequent', 'fill_
˓→value': None})"
```
<span id="page-1067-0"></span>evalml.pipelines.components.utils.**get\_estimators**(*problem\_type*,

*model\_families=None*)

Returns the estimators allowed for a particular problem type.

Can also optionally filter by a list of model types.

# Parameters

- **problem type** (*ProblemTypes or str*) Problem type to filter for.
- **model\_families** (list[ModelFamily] or list[str]) Model families to filter for.

Returns A list of estimator subclasses.

Return type list[class]

Raises

- **TypeError** If the model\_families parameter is not a list.
- **RuntimeError** If a model family is not valid for the problem type.

<span id="page-1067-1"></span>evalml.pipelines.components.utils.**handle\_component\_class**(*component\_class*) Standardizes input from a string name to a ComponentBase subclass if necessary.

If a str is provided, will attempt to look up a ComponentBase class by that name and return a new instance. Otherwise if a ComponentBase subclass or Component instance is provided, will return that without modification.

Parameters component\_class (str, ComponentBase) – Input to be standardized.

Returns ComponentBase

Raises

- **ValueError** If input is not a valid component class.
- **MissingComponentError** If the component cannot be found.

# **Examples**

```
>>> from evalml.pipelines.components.estimators.regressors.decision_tree_
˓→regressor import DecisionTreeRegressor
>>> handle_component_class(DecisionTreeRegressor)
<class 'evalml.pipelines.components.estimators.regressors.decision_tree_regressor.
˓→DecisionTreeRegressor'>
>>> handle_component_class("Random Forest Regressor")
<class 'evalml.pipelines.components.estimators.regressors.rf_regressor.
˓→RandomForestRegressor'>
```
<span id="page-1068-1"></span>evalml.pipelines.components.utils.**make\_balancing\_dictionary**(*y*, *sampling\_ratio*)

Makes dictionary for oversampler components. Find ratio of each class to the majority. If the ratio is smaller than the sampling\_ratio, we want to oversample, otherwise, we don't want to sample at all, and we leave the data as is.

## **Parameters**

- $y$  (pd. Series) Target data.
- **sampling\_ratio** ( $f$ loat) The balanced ratio we want the samples to meet.

Returns Dictionary where keys are the classes, and the corresponding values are the counts of samples for each class that will satisfy sampling\_ratio.

## Return type dict

Raises **ValueError** – If sampling ratio is not in the range (0, 1] or the target is empty.

# **Examples**

```
>>> import pandas as pd
>>> y = pd. Series ([1] * 4 + [2] * 8 + [3])
>>> assert make_balancing_dictionary(y, 0.5) == {2: 8, 1: 4, 3: 4}
>>> assert make_balancing_dictionary(y, 0.9) == \{2: 8, 1: 7, 3: 7\}>>> assert make balancing dictionary(y, 0.1) == \{2: 8, 1: 4, 3: 1\}
```
<span id="page-1068-2"></span>evalml.pipelines.components.utils.**scikit\_learn\_wrapped\_estimator**(*evalml\_obj*) Wraps an EvalML object as a scikit-learn estimator.

<span id="page-1068-0"></span>**class** evalml.pipelines.components.utils.**WrappedSKClassifier**(*pipeline*) Scikit-learn classifier wrapper class.

## Methods

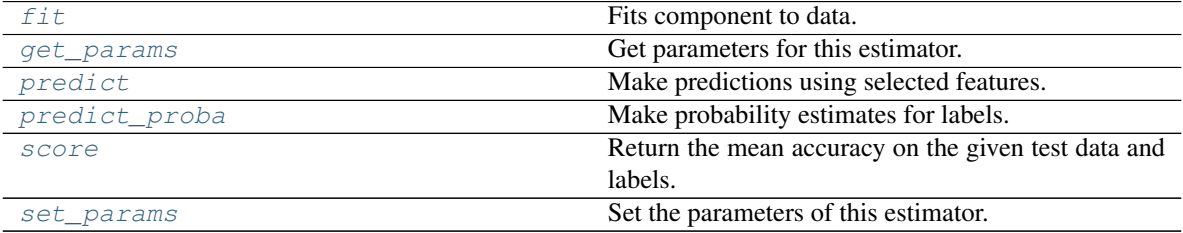

<span id="page-1068-3"></span>**fit**  $(self, X, y)$ 

Fits component to data.

Parameters

- **X** (pd. DataFrame or np. ndarray) The input training data of shape [n samples, n features].
- **y** (pd.Series, optional) The target training data of length [n\_samples].

#### Returns self

#### <span id="page-1069-1"></span>**get\_params**(*self*, *deep=True*)

Get parameters for this estimator.

**Parameters deep** (bool, default=True) – If True, will return the parameters for this estimator and contained subobjects that are estimators.

Returns params – Parameter names mapped to their values.

Return type dict

#### <span id="page-1069-2"></span>**predict**(*self*, *X*)

Make predictions using selected features.

**Parameters**  $X$  (pd. DataFrame) – Features

Returns Predicted values.

Return type np.ndarray

## <span id="page-1069-3"></span>**predict\_proba**(*self*, *X*)

Make probability estimates for labels.

Parameters **X** (pd. DataFrame) – Features.

Returns Probability estimates.

Return type np.ndarray

## <span id="page-1069-4"></span>**score**(*self*, *X*, *y*, *sample\_weight=None*)

Return the mean accuracy on the given test data and labels.

In multi-label classification, this is the subset accuracy which is a harsh metric since you require for each sample that each label set be correctly predicted.

## Parameters

- **X** (array-like of shape (n samples, n features)) Test samples.
- **y** (array-like of shape (n\_samples,) or (n\_samples, n  $outputs)$ ) – True labels for *X*.
- **sample\_weight** (array-like of shape (n\_samples,),  $default=None$ ) – Sample weights.

Returns score – Mean accuracy of self.predict(X) wrt. *y*.

#### Return type float

```
set_params(self, **params)
```
Set the parameters of this estimator.

The method works on simple estimators as well as on nested objects (such as Pipeline). The latter have parameters of the form  $\leq$ component $\geq$   $\leq$ parameter> so that it's possible to update each component of a nested object.

**Parameters \*\*params**  $(dict)$  – Estimator parameters.

Returns self – Estimator instance.

<span id="page-1069-0"></span>Return type estimator instance

**class** evalml.pipelines.components.utils.**WrappedSKRegressor**(*pipeline*) Scikit-learn regressor wrapper class.

## Methods

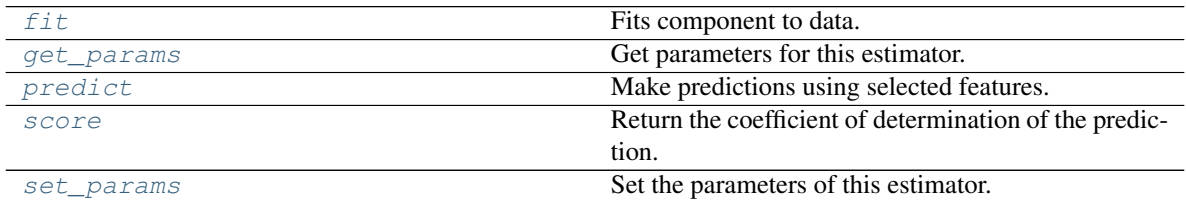

# <span id="page-1070-0"></span>**fit**  $(self, X, y)$

Fits component to data.

### Parameters

- **X** (pd. DataFrame or np. ndarray) the input training data of shape [n\_samples, n\_features]
- **y** (pd. Series, optional) the target training data of length [n\_samples]

## Returns self

## <span id="page-1070-1"></span>**get\_params**(*self*, *deep=True*)

Get parameters for this estimator.

**Parameters deep** (bool,  $default=True$ ) – If True, will return the parameters for this estimator and contained subobjects that are estimators.

Returns params – Parameter names mapped to their values.

## Return type dict

## <span id="page-1070-2"></span>**predict**(*self*, *X*)

Make predictions using selected features.

**Parameters**  $X$  (pd. DataFrame) – Features.

Returns Predicted values.

Return type np.ndarray

## <span id="page-1070-3"></span>**score**(*self*, *X*, *y*, *sample\_weight=None*)

Return the coefficient of determination of the prediction.

The coefficient of determination  $R^2$  is defined as  $(1 - \frac{u}{v})$ , where u is the residual sum of squares  $((y_t true - y_p red) * * 2) . sum()$  and v is the total sum of squares  $((y_t true - y_t true)$ . mean()  $** 2$ ). sum(). The best possible score is 1.0 and it can be negative (because the model can be arbitrarily worse). A constant model that always predicts the expected value of *y*, disregarding the input features, would get a  $R^2$  score of 0.0.

## Parameters

- **X** (array-like of shape (n\_samples, n\_features)) Test samples. For some estimators this may be a precomputed kernel matrix or a list of generic objects instead with shape (n\_samples, n\_samples\_fitted), where n\_samples\_fitted is the number of samples used in the fitting for the estimator.
- **y** (array-like of shape (n\_samples,) or (n\_samples, n\_outputs)) – True values for *X*.

• **sample\_weight** (array-like of shape (n\_samples,),  $default = None$ ) – Sample weights.

**Returns score** –  $R^2$  of self.predict(X) wrt. *y*.

Return type float

# **Notes**

The  $R^2$  score used when calling score on a regressor uses multioutput='uniform\_average' from version 0.23 to keep consistent with default value of  $r2 \text{ score}$ ). This influences the score method of all the multioutput regressors (except for MultiOutputRegressor).

```
set_params(self, **params)
```
Set the parameters of this estimator.

The method works on simple estimators as well as on nested objects (such as Pipeline). The latter have parameters of the form <component>\_\_<parameter> so that it's possible to update each component of a nested object.

Parameters **\*\*params** (dict) – Estimator parameters.

Returns self – Estimator instance.

Return type estimator instance

# **Package Contents**

# **Classes Summary**

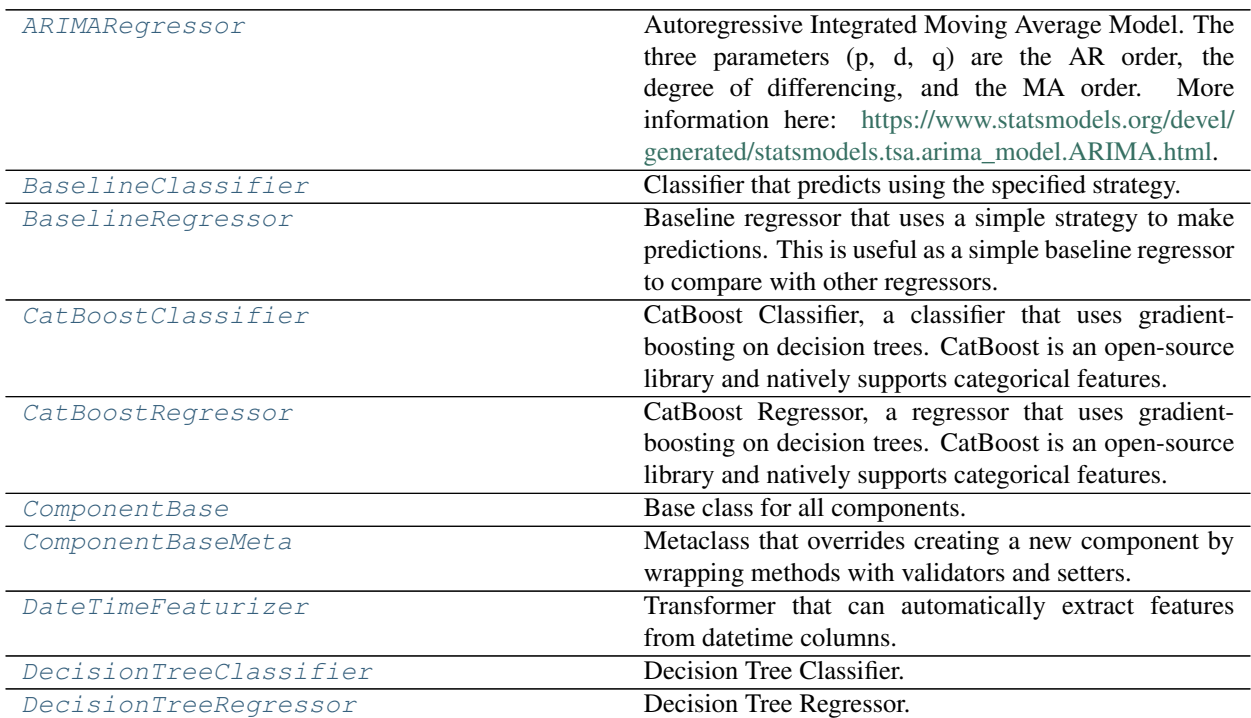

continues on next page

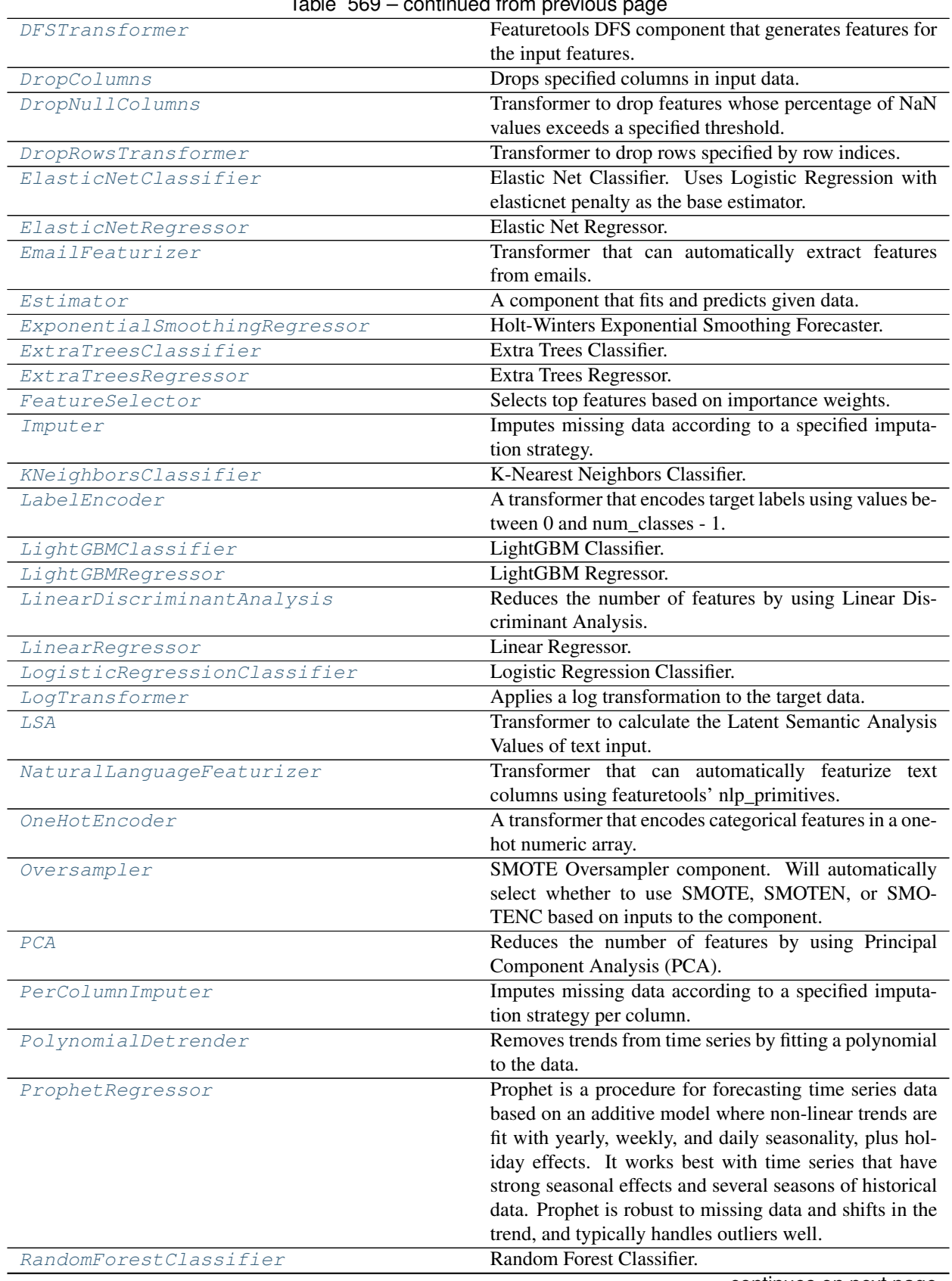

Table 569 – continued from previous page

continues on next page

| RandomForestRegressor            | Random Forest Regressor.                                  |
|----------------------------------|-----------------------------------------------------------|
| ReplaceNullableTypes             | Transformer to replace features with the new nullable     |
|                                  | dtypes with a dtype that is compatible in EvalML.         |
| RFClassifierSelectFromModel      | Selects top features based on importance weights using    |
|                                  | a Random Forest classifier.                               |
| RFRegressorSelectFromModel       | Selects top features based on importance weights using    |
|                                  | a Random Forest regressor.                                |
| SelectByType                     | Selects columns by specified Woodwork logical type or     |
|                                  | semantic tag in input data.                               |
| SelectColumns                    | Selects specified columns in input data.                  |
| SimpleImputer                    | Imputes missing data according to a specified imputa-     |
|                                  | tion strategy.                                            |
| StackedEnsembleClassifier        | <b>Stacked Ensemble Classifier.</b>                       |
| StackedEnsembleRegressor         | Stacked Ensemble Regressor.                               |
| StandardScaler                   | A transformer that standardizes input features by re-     |
|                                  | moving the mean and scaling to unit variance.             |
| SVMClassifier                    | Support Vector Machine Classifier.                        |
| SVMRegressor                     | Support Vector Machine Regressor.                         |
| TargetEncoder                    | A transformer that encodes categorical features into tar- |
|                                  | get encodings.                                            |
| Target Imputer                   | Imputes missing target data according to a specified im-  |
|                                  | putation strategy.                                        |
| TimeSeriesBaselineEstimator      | Time series estimator that predicts using the naive fore- |
|                                  | casting approach.                                         |
| TimeSeriesFeaturizer             | Transformer that delays input features and target vari-   |
|                                  | able for time series problems.                            |
| Transformer                      | A component that may or may not need fitting that trans-  |
|                                  | forms data. These components are used before an esti-     |
|                                  | mator.                                                    |
| Undersampler                     | Initializes an undersampling transformer to downsam-      |
|                                  | ple the majority classes in the dataset.                  |
| URLFeaturizer                    | Transformer that can automatically extract features       |
|                                  | from URL.                                                 |
| VowpalWabbitBinaryClassifier     | Vowpal Wabbit Binary Classifier.                          |
| VowpalWabbitMulticlassClassifier | Vowpal Wabbit Multiclass Classifier.                      |
| VowpalWabbitRegressor            | Vowpal Wabbit Regressor.                                  |
| XGBoostClassifier                | <b>XGBoost Classifier.</b>                                |
| XGBoostRegressor                 | <b>XGBoost Regressor.</b>                                 |

Table 569 – continued from previous page

# **Contents**

<span id="page-1073-0"></span>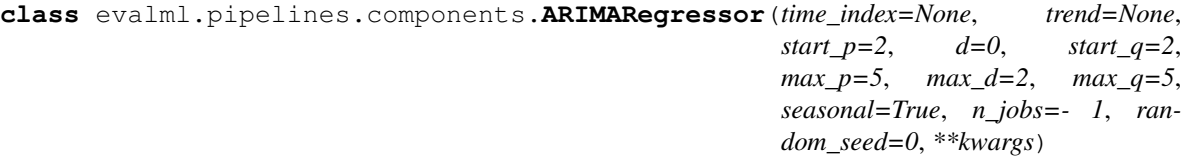

Autoregressive Integrated Moving Average Model. The three parameters (p, d, q) are the AR order, the degree of differencing, and the MA order. More information here: [https://www.statsmodels.org/devel/generated/](https://www.statsmodels.org/devel/generated/statsmodels.tsa.arima_model.ARIMA.html) [statsmodels.tsa.arima\\_model.ARIMA.html.](https://www.statsmodels.org/devel/generated/statsmodels.tsa.arima_model.ARIMA.html)

Currently ARIMARegressor isn't supported via conda install. It's recommended that it be installed via PyPI.

# **Parameters**

- **time\_index**  $(str)$  Specifies the name of the column in X that provides the datetime objects. Defaults to None.
- **trend** (str) Controls the deterministic trend. Options are ['n', 'c', 't', 'ct'] where 'c' is a constant term, 't' indicates a linear trend, and 'ct' is both. Can also be an iterable when defining a polynomial, such as [1, 1, 0, 1].
- **start\_p** (int) Minimum Autoregressive order. Defaults to 2.
- **d** (int) Minimum Differencing degree. Defaults to 0.
- **start\_q** (int) Minimum Moving Average order. Defaults to 2.
- **max\_p** (int) Maximum Autoregressive order. Defaults to 5.
- **max\_d** (int) Maximum Differencing degree. Defaults to 2.
- **max\_q** (int) Maximum Moving Average order. Defaults to 5.
- **seasonal** (boolean) Whether to fit a seasonal model to ARIMA. Defaults to True.
- **n\_jobs** (int or None) Non-negative integer describing level of parallelism used for pipelines. Defaults to -1.
- **random\_seed** (int) Seed for the random number generator. Defaults to 0.

# Attributes

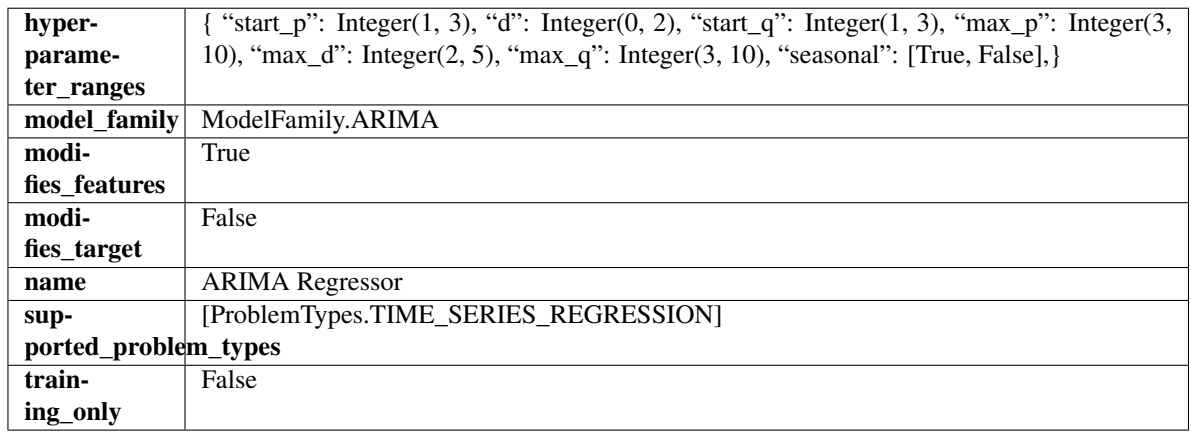

# **Methods**

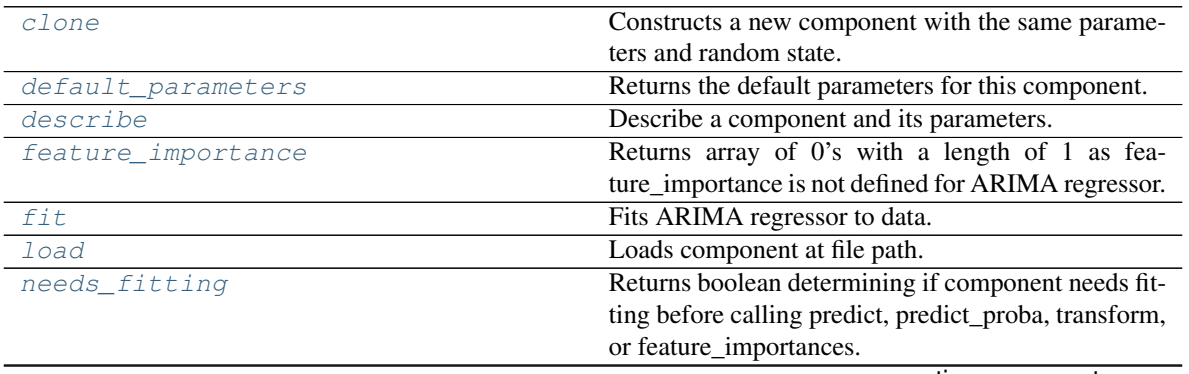

continues on next page

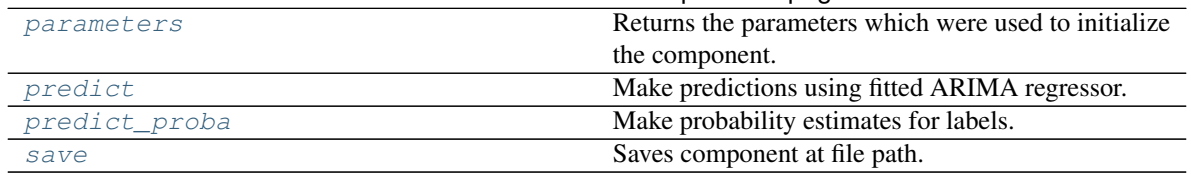

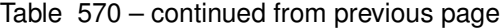

# <span id="page-1075-0"></span>**clone**(*self*)

Constructs a new component with the same parameters and random state.

Returns A new instance of this component with identical parameters and random state.

## <span id="page-1075-1"></span>**default\_parameters**(*cls*)

Returns the default parameters for this component.

Our convention is that Component.default\_parameters == Component().parameters.

Returns Default parameters for this component.

Return type dict

<span id="page-1075-2"></span>**describe**(*self*, *print\_name=False*, *return\_dict=False*) Describe a component and its parameters.

### Parameters

- **print\_name** (bool, optional) whether to print name of component
- **return\_dict** (bool, optional) whether to return description as dictionary in the format {"name": name, "parameters": parameters}

Returns Returns dictionary if return dict is True, else None.

Return type None or dict

## <span id="page-1075-3"></span>**property feature\_importance**(*self*)

Returns array of 0's with a length of 1 as feature\_importance is not defined for ARIMA regressor.

### <span id="page-1075-4"></span>**fit** (*self, X, y=None*)

Fits ARIMA regressor to data.

## Parameters

- **X** (pd. DataFrame) The input training data of shape [n\_samples, n\_features].
- **y** (pd. Series) The target training data of length [n\_samples].

Returns self

Raises **ValueError** – If X was passed to *fit* but not passed in *predict*.

# <span id="page-1075-5"></span>**static load**(*file\_path*)

Loads component at file path.

Parameters file\_path  $(str)$  – Location to load file.

Returns ComponentBase object

### <span id="page-1075-6"></span>**needs\_fitting**(*self*)

Returns boolean determining if component needs fitting before calling predict, predict\_proba, transform, or feature\_importances.

<span id="page-1075-7"></span>This can be overridden to False for components that do not need to be fit or whose fit methods do nothing.

Returns True.

# **property parameters**(*self*)

Returns the parameters which were used to initialize the component.

# <span id="page-1076-1"></span>**predict**(*self*, *X*, *y=None*)

Make predictions using fitted ARIMA regressor.

# Parameters

- **X** (pd.DataFrame) Data of shape [n\_samples, n\_features].
- **y** (pd.Series) Target data.

Returns Predicted values.

Return type pd.Series

Raises **ValueError** – If X was passed to *fit* but not passed in *predict*.

# <span id="page-1076-2"></span>**predict\_proba**(*self*, *X*)

Make probability estimates for labels.

**Parameters**  $X$  (pd. DataFrame) – Features.

Returns Probability estimates.

Return type pd.Series

Raises **MethodPropertyNotFoundError** – If estimator does not have a predict\_proba method or a component\_obj that implements predict\_proba.

<span id="page-1076-3"></span>**save**(*self*, *file\_path*, *pickle\_protocol=cloudpickle.DEFAULT\_PROTOCOL*) Saves component at file path.

## Parameters

- **file\_path**  $(str)$  Location to save file.
- **pickle\_protocol** (int) The pickle data stream format.

<span id="page-1076-0"></span>**class** evalml.pipelines.components.**BaselineClassifier**(*strategy='mode'*, *random\_seed=0*, *\*\*kwargs*)

Classifier that predicts using the specified strategy.

This is useful as a simple baseline classifier to compare with other classifiers.

# **Parameters**

- strategy  $(str)$  Method used to predict. Valid options are "mode", "random" and "random\_weighted". Defaults to "mode".
- **random\_seed** (int) Seed for the random number generator. Defaults to 0.

# Attributes

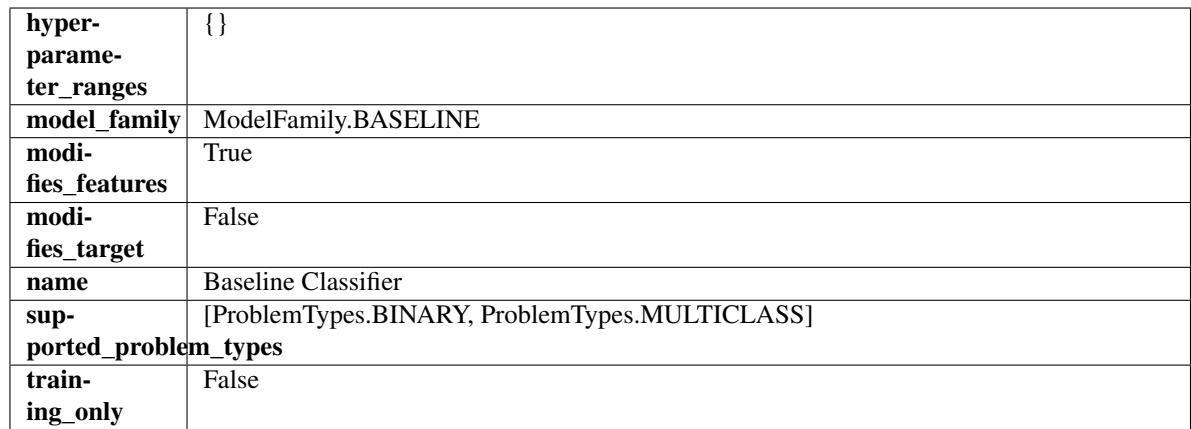

# Methods

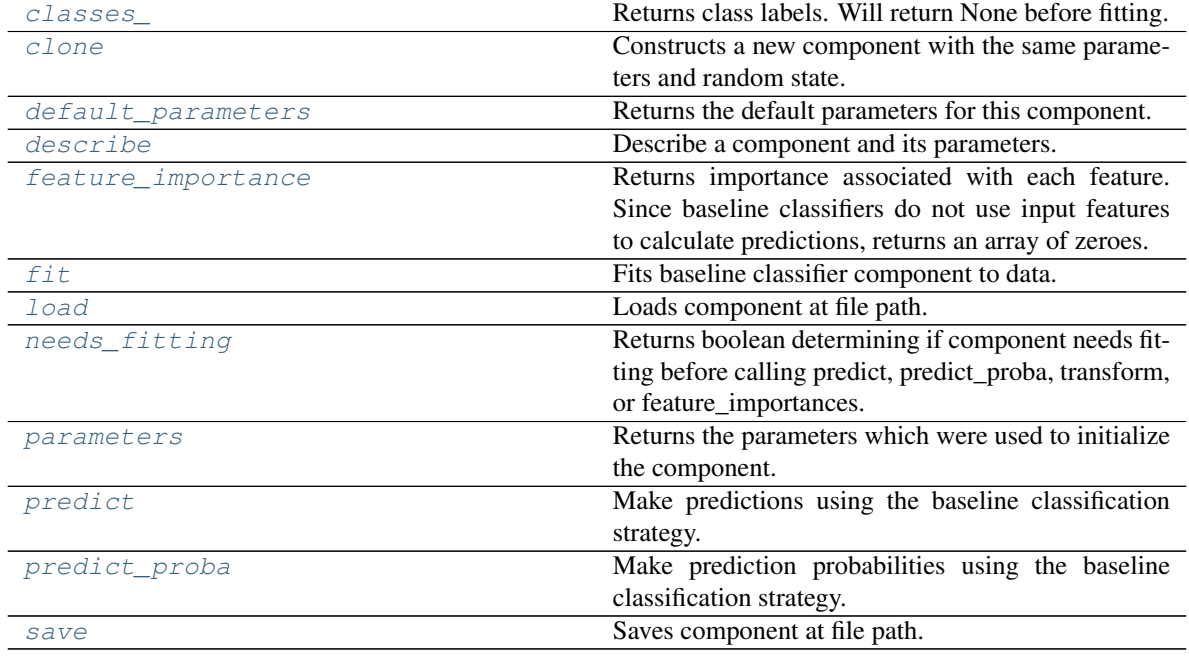

## <span id="page-1077-0"></span>**property classes\_**(*self*)

Returns class labels. Will return None before fitting.

Returns Class names

Return type list[str] or list(float)

## <span id="page-1077-1"></span>**clone**(*self*)

Constructs a new component with the same parameters and random state.

Returns A new instance of this component with identical parameters and random state.

# <span id="page-1077-2"></span>**default\_parameters**(*cls*)

Returns the default parameters for this component.

Our convention is that Component.default\_parameters == Component().parameters.

Returns Default parameters for this component.

## Return type dict

<span id="page-1078-0"></span>**describe**(*self*, *print\_name=False*, *return\_dict=False*) Describe a component and its parameters.

### Parameters

- **print** name (bool, optional) whether to print name of component
- **return\_dict** (bool, optional) whether to return description as dictionary in the format {"name": name, "parameters": parameters}

Returns Returns dictionary if return\_dict is True, else None.

#### Return type None or dict

#### <span id="page-1078-1"></span>**property feature\_importance**(*self*)

Returns importance associated with each feature. Since baseline classifiers do not use input features to calculate predictions, returns an array of zeroes.

Returns An array of zeroes

Return type np.ndarray (float)

### <span id="page-1078-2"></span>**fit** (*self, X, y=None*)

Fits baseline classifier component to data.

## Parameters

- **X** (pd. DataFrame) The input training data of shape  $[n]$  samples, n features].
- **y** (pd. Series) The target training data of length [n\_samples].

#### Returns self

Raises **ValueError** – If y is None.

### <span id="page-1078-3"></span>**static load**(*file\_path*)

Loads component at file path.

**Parameters**  $file\_path(str) - Location to load file$ **.** 

Returns ComponentBase object

#### <span id="page-1078-4"></span>**needs\_fitting**(*self*)

Returns boolean determining if component needs fitting before calling predict, predict\_proba, transform, or feature\_importances.

This can be overridden to False for components that do not need to be fit or whose fit methods do nothing.

Returns True.

### <span id="page-1078-5"></span>**property parameters**(*self*)

Returns the parameters which were used to initialize the component.

## <span id="page-1078-6"></span>**predict**(*self*, *X*)

Make predictions using the baseline classification strategy.

Parameters **X** (pd. DataFrame) – Data of shape [n\_samples, n\_features].

Returns Predicted values.

# Return type pd.Series

## <span id="page-1078-7"></span>**predict\_proba**(*self*, *X*)

Make prediction probabilities using the baseline classification strategy.

**Parameters**  $\mathbf{X}$  (pd. DataFrame) – Data of shape [n\_samples, n\_features].

Returns Predicted probability values.

## Return type pd.DataFrame

<span id="page-1079-1"></span>**save**(*self*, *file\_path*, *pickle\_protocol=cloudpickle.DEFAULT\_PROTOCOL*) Saves component at file path.

### Parameters

- **file\_path** (str) Location to save file.
- **pickle\_protocol** (int) The pickle data stream format.

<span id="page-1079-0"></span>**class** evalml.pipelines.components.**BaselineRegressor**(*strategy='mean'*, *ran-*

*dom\_seed=0*, *\*\*kwargs*) Baseline regressor that uses a simple strategy to make predictions. This is useful as a simple baseline regressor to compare with other regressors.

## Parameters

- **strategy**  $(str)$  Method used to predict. Valid options are "mean", "median". Defaults to "mean".
- **random\_seed** (int) Seed for the random number generator. Defaults to 0.

# **Attributes**

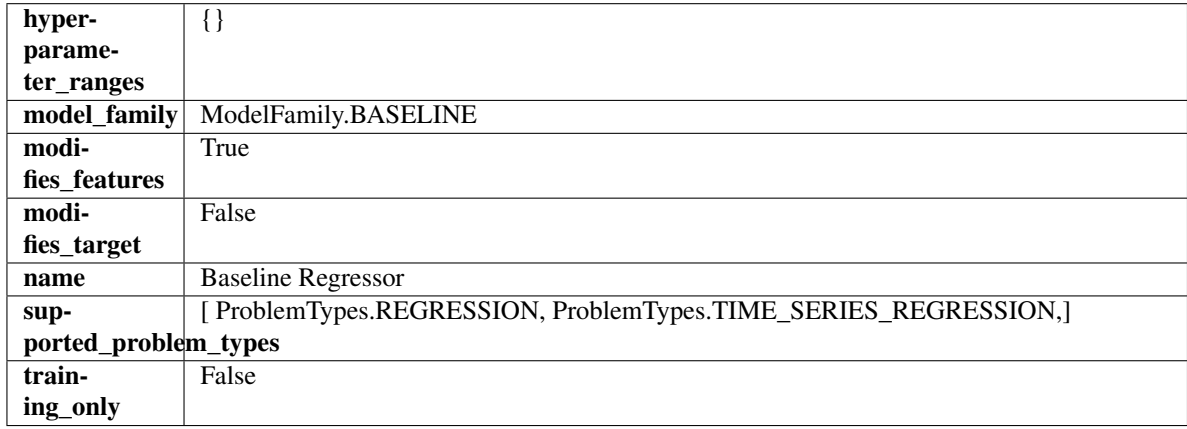

# Methods

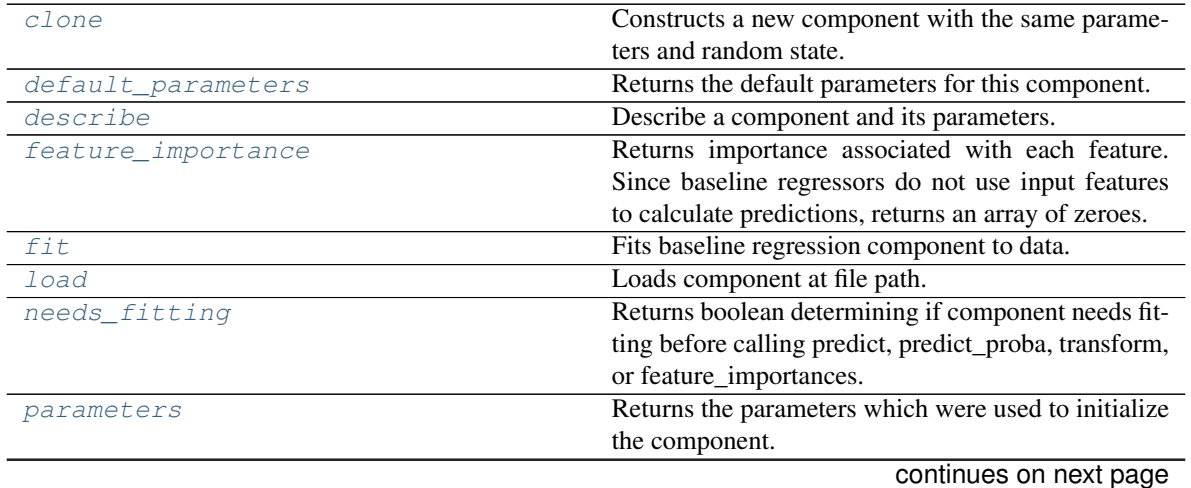
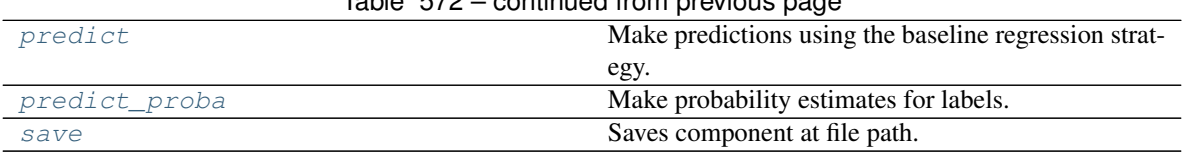

# Table 572 – continued from previous page

# **clone**(*self*)

Constructs a new component with the same parameters and random state.

Returns A new instance of this component with identical parameters and random state.

#### **default\_parameters**(*cls*)

Returns the default parameters for this component.

Our convention is that Component.default\_parameters == Component().parameters.

Returns Default parameters for this component.

## Return type dict

**describe**(*self*, *print\_name=False*, *return\_dict=False*) Describe a component and its parameters.

## Parameters

- **print\_name** (bool, optional) whether to print name of component
- **return\_dict** (bool, optional) whether to return description as dictionary in the format {"name": name, "parameters": parameters}

Returns Returns dictionary if return\_dict is True, else None.

Return type None or dict

#### **property feature\_importance**(*self*)

Returns importance associated with each feature. Since baseline regressors do not use input features to calculate predictions, returns an array of zeroes.

Returns An array of zeroes.

Return type np.ndarray (float)

# **fit** (*self, X, y=None*)

Fits baseline regression component to data.

# Parameters

- **X** (pd. DataFrame) The input training data of shape [n\_samples, n\_features].
- **y** (pd. Series) The target training data of length [n\_samples].

### Returns self

# Raises **ValueError** – If input y is None.

#### **static load**(*file\_path*)

Loads component at file path.

**Parameters**  $file\_path(str) - Location to load file$ **.** 

Returns ComponentBase object

### **needs\_fitting**(*self*)

Returns boolean determining if component needs fitting before calling predict, predict\_proba, transform, or feature\_importances.

This can be overridden to False for components that do not need to be fit or whose fit methods do nothing.

Returns True.

## **property parameters**(*self*)

Returns the parameters which were used to initialize the component.

## <span id="page-1081-0"></span>**predict**(*self*, *X*)

Make predictions using the baseline regression strategy.

Parameters **X** (pd. DataFrame) – Data of shape [n\_samples, n\_features].

Returns Predicted values.

Return type pd.Series

## <span id="page-1081-1"></span>**predict\_proba**(*self*, *X*)

Make probability estimates for labels.

**Parameters**  $X$  (pd. DataFrame) – Features.

Returns Probability estimates.

## Return type pd.Series

Raises **MethodPropertyNotFoundError** – If estimator does not have a predict\_proba method or a component\_obj that implements predict\_proba.

<span id="page-1081-2"></span>**save**(*self*, *file\_path*, *pickle\_protocol=cloudpickle.DEFAULT\_PROTOCOL*) Saves component at file path.

#### Parameters

- **file\_path** (str) Location to save file.
- **pickle\_protocol** (int) The pickle data stream format.

```
class evalml.pipelines.components.CatBoostClassifier(n_estimators=10, eta=0.03,
                                                 max_depth=6, boot-
                                                 strap_type=None, silent=True,
                                                 allow_writing_files=False,
                                                 random_seed=0, n_jobs=- 1,
                                                  **kwargs)
```
CatBoost Classifier, a classifier that uses gradient-boosting on decision trees. CatBoost is an open-source library and natively supports categorical features.

For more information, check out <https://catboost.ai/>

- **n\_estimators** (float) The maximum number of trees to build. Defaults to 10.
- $\bullet$  **eta** ( $f$ loat) The learning rate. Defaults to 0.03.
- **max\_depth** (int) The maximum tree depth for base learners. Defaults to 6.
- **bootstrap\_type** (string) Defines the method for sampling the weights of objects. Available methods are 'Bayesian', 'Bernoulli', 'MVS'. Defaults to None.
- **silent** (boolean) Whether to use the "silent" logging mode. Defaults to True.
- **allow writing files** (boolean) Whether to allow writing snapshot files while training. Defaults to False.
- **n\_jobs** (int or None) Number of jobs to run in parallel. -1 uses all processes. Defaults to -1.

• **random\_seed** (int) – Seed for the random number generator. Defaults to 0.

# **Attributes**

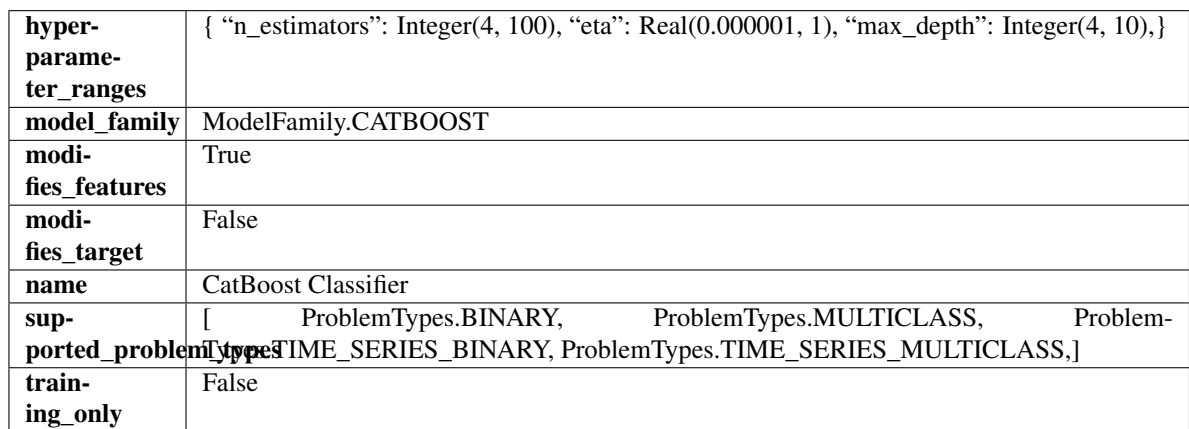

# Methods

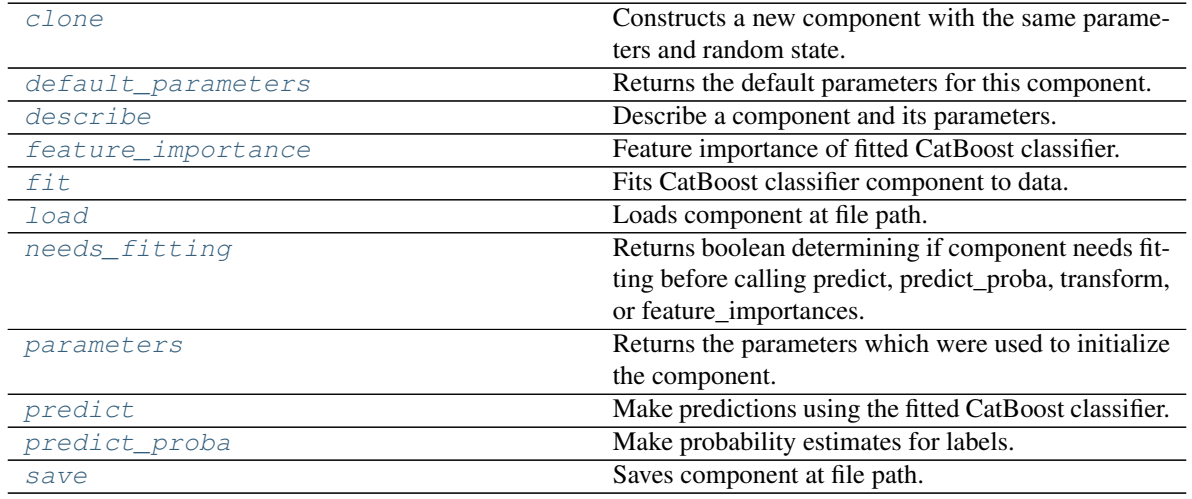

# <span id="page-1082-0"></span>**clone**(*self*)

Constructs a new component with the same parameters and random state.

Returns A new instance of this component with identical parameters and random state.

# <span id="page-1082-1"></span>**default\_parameters**(*cls*)

Returns the default parameters for this component.

Our convention is that Component.default\_parameters == Component().parameters.

Returns Default parameters for this component.

Return type dict

<span id="page-1082-2"></span>**describe**(*self*, *print\_name=False*, *return\_dict=False*) Describe a component and its parameters.

# Parameters

• **print\_name** (bool, optional) – whether to print name of component

• **return dict** (bool, optional) – whether to return description as dictionary in the format {"name": name, "parameters": parameters}

Returns Returns dictionary if return\_dict is True, else None.

Return type None or dict

# <span id="page-1083-0"></span>**property feature\_importance**(*self*)

Feature importance of fitted CatBoost classifier.

## <span id="page-1083-1"></span>**fit**  $(self, X, y=None)$

Fits CatBoost classifier component to data.

## Parameters

- **X** (pd. DataFrame) The input training data of shape [n\_samples, n\_features].
- **y** (pd. Series) The target training data of length [n\_samples].

### Returns self

# <span id="page-1083-2"></span>**static load**(*file\_path*)

Loads component at file path.

**Parameters**  $file\_path(str) - Location to load file$ **.** 

Returns ComponentBase object

## <span id="page-1083-3"></span>**needs\_fitting**(*self*)

Returns boolean determining if component needs fitting before calling predict, predict proba, transform, or feature\_importances.

This can be overridden to False for components that do not need to be fit or whose fit methods do nothing.

Returns True.

# <span id="page-1083-4"></span>**property parameters**(*self*)

Returns the parameters which were used to initialize the component.

#### <span id="page-1083-5"></span>**predict**(*self*, *X*)

Make predictions using the fitted CatBoost classifier.

**Parameters**  $X$  (pd. DataFrame) – Data of shape  $[n$  samples, n\_features].

Returns Predicted values.

#### Return type pd.DataFrame

# <span id="page-1083-6"></span>**predict\_proba**(*self*, *X*)

Make probability estimates for labels.

Parameters **X** (pd. DataFrame) – Features.

Returns Probability estimates.

# Return type pd.Series

Raises **MethodPropertyNotFoundError** – If estimator does not have a predict\_proba method or a component\_obj that implements predict\_proba.

<span id="page-1083-7"></span>**save**(*self*, *file\_path*, *pickle\_protocol=cloudpickle.DEFAULT\_PROTOCOL*) Saves component at file path.

- **file path**  $(str)$  Location to save file.
- **pickle\_protocol** (int) The pickle data stream format.

```
class evalml.pipelines.components.CatBoostRegressor(n_estimators=10, eta=0.03,
                                               max_depth=6, boot-
                                               strap_type=None, silent=False,
                                               allow_writing_files=False,
                                               random_seed=0, n_jobs=- 1,
                                                **kwargs)
```
CatBoost Regressor, a regressor that uses gradient-boosting on decision trees. CatBoost is an open-source library and natively supports categorical features.

For more information, check out <https://catboost.ai/>

# **Parameters**

- **n\_estimators** (float) The maximum number of trees to build. Defaults to 10.
- **eta** (float) The learning rate. Defaults to 0.03.
- max\_depth  $(int)$  The maximum tree depth for base learners. Defaults to 6.
- **bootstrap\_type**  $(strip)$  Defines the method for sampling the weights of objects. Available methods are 'Bayesian', 'Bernoulli', 'MVS'. Defaults to None.
- **silent** (boolean) Whether to use the "silent" logging mode. Defaults to True.
- **allow\_writing\_files** (boolean) Whether to allow writing snapshot files while training. Defaults to False.
- **n\_jobs** (int or None) Number of jobs to run in parallel. -1 uses all processes. Defaults to -1.
- **random\_seed** (int) Seed for the random number generator. Defaults to 0.

## Attributes

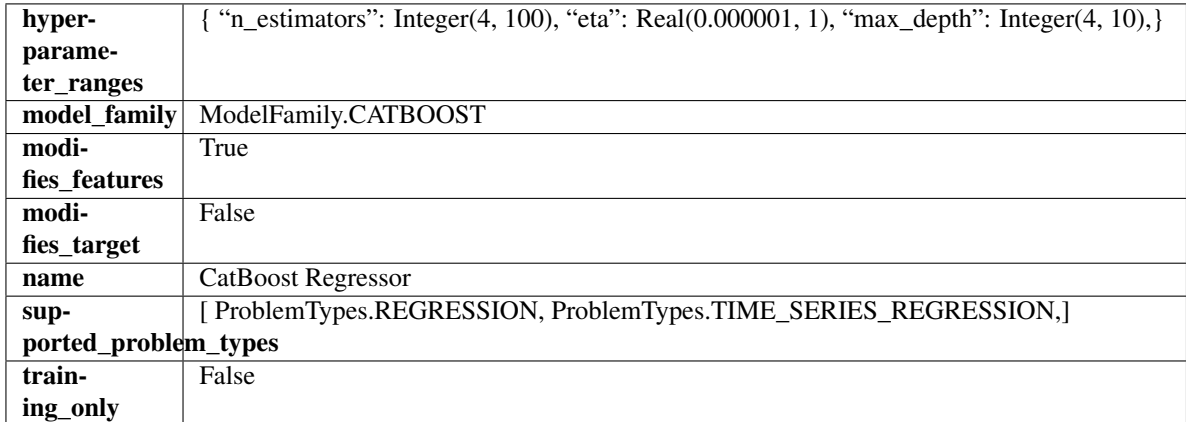

# Methods

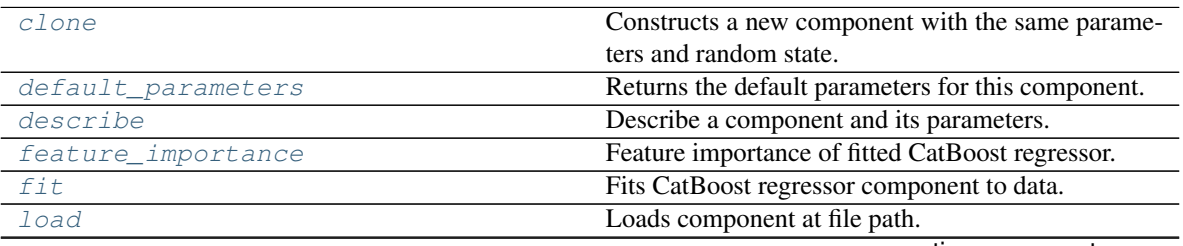

continues on next page

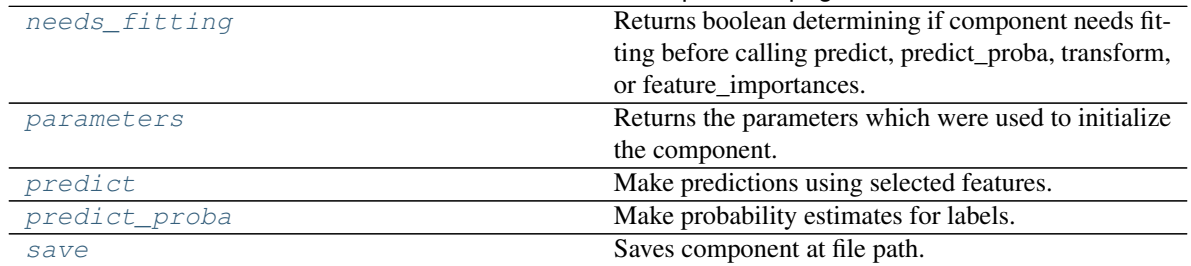

# Table 574 – continued from previous page

## <span id="page-1085-0"></span>**clone**(*self*)

Constructs a new component with the same parameters and random state.

Returns A new instance of this component with identical parameters and random state.

#### <span id="page-1085-1"></span>**default\_parameters**(*cls*)

Returns the default parameters for this component.

Our convention is that Component.default\_parameters == Component().parameters.

Returns Default parameters for this component.

#### Return type dict

<span id="page-1085-2"></span>**describe**(*self*, *print\_name=False*, *return\_dict=False*) Describe a component and its parameters.

#### Parameters

- **print\_name** (bool, optional) whether to print name of component
- **return\_dict** (bool, optional) whether to return description as dictionary in the format {"name": name, "parameters": parameters}

Returns Returns dictionary if return\_dict is True, else None.

Return type None or dict

## <span id="page-1085-3"></span>**property feature\_importance**(*self*)

Feature importance of fitted CatBoost regressor.

#### <span id="page-1085-4"></span>**fit** (*self, X, y=None*)

Fits CatBoost regressor component to data.

## Parameters

- **X** (pd. DataFrame) The input training data of shape [n\_samples, n\_features].
- **y** (pd. Series) The target training data of length [n\_samples].

## Returns self

#### <span id="page-1085-5"></span>**static load**(*file\_path*)

Loads component at file path.

Parameters file\_path  $(str)$  – Location to load file.

Returns ComponentBase object

#### <span id="page-1085-6"></span>**needs\_fitting**(*self*)

Returns boolean determining if component needs fitting before calling predict, predict\_proba, transform, or feature\_importances.

This can be overridden to False for components that do not need to be fit or whose fit methods do nothing.

Returns True.

# <span id="page-1086-0"></span>**property parameters**(*self*)

Returns the parameters which were used to initialize the component.

# <span id="page-1086-1"></span>**predict**(*self*, *X*)

Make predictions using selected features.

Parameters **X** (pd. DataFrame) – Data of shape [n\_samples, n\_features].

Returns Predicted values.

Return type pd.Series

Raises **MethodPropertyNotFoundError** – If estimator does not have a predict method or a component\_obj that implements predict.

# <span id="page-1086-2"></span>**predict\_proba**(*self*, *X*)

Make probability estimates for labels.

**Parameters**  $X$  (pd. DataFrame) – Features.

Returns Probability estimates.

Return type pd.Series

Raises **MethodPropertyNotFoundError** – If estimator does not have a predict\_proba method or a component\_obj that implements predict\_proba.

<span id="page-1086-3"></span>**save**(*self*, *file\_path*, *pickle\_protocol=cloudpickle.DEFAULT\_PROTOCOL*) Saves component at file path.

# Parameters

- $file\_path(str) Location to save file.$
- **pickle\_protocol** (int) The pickle data stream format.

```
class evalml.pipelines.components.ComponentBase(parameters=None, compo-
                                     nent_obj=None, random_seed=0,
                                     **kwargs)
```
Base class for all components.

# **Parameters**

- **parameters** (dict) Dictionary of parameters for the component. Defaults to None.
- **component\_obj**  $(obj)$  Third-party objects useful in component implementation. Defaults to None.
- **random\_seed** (int) Seed for the random number generator. Defaults to 0.

# Methods

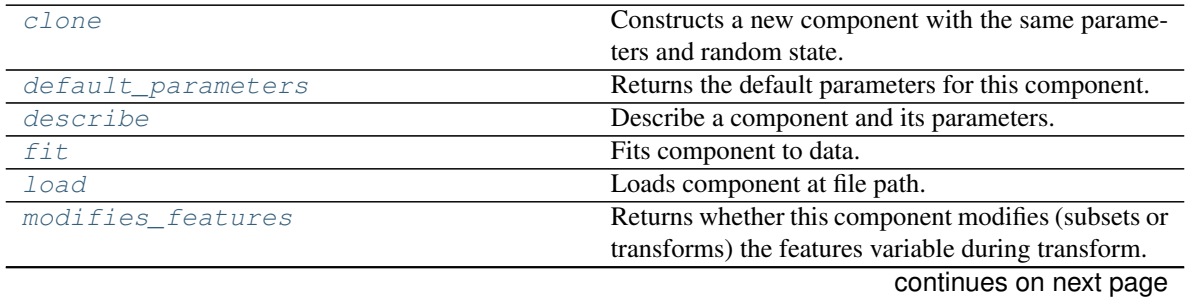

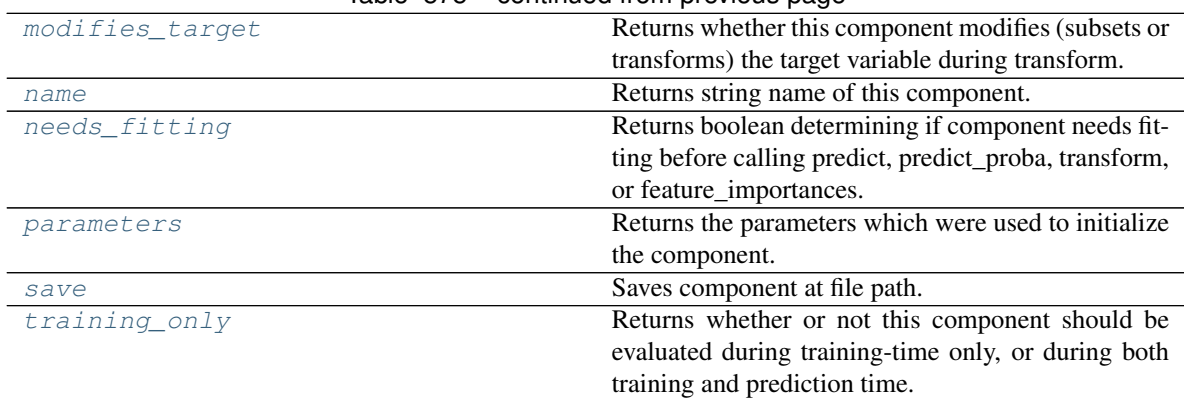

# Table 575 – continued from previous page

#### <span id="page-1087-0"></span>**clone**(*self*)

Constructs a new component with the same parameters and random state.

Returns A new instance of this component with identical parameters and random state.

### <span id="page-1087-1"></span>**default\_parameters**(*cls*)

Returns the default parameters for this component.

Our convention is that Component.default\_parameters == Component().parameters.

Returns Default parameters for this component.

## Return type dict

# <span id="page-1087-2"></span>**describe**(*self*, *print\_name=False*, *return\_dict=False*)

Describe a component and its parameters.

## Parameters

- **print** name (bool, optional) whether to print name of component
- **return dict** (bool, optional) whether to return description as dictionary in the format {"name": name, "parameters": parameters}

Returns Returns dictionary if return\_dict is True, else None.

# Return type None or dict

# <span id="page-1087-3"></span>**fit** (*self, X, y=None*)

Fits component to data.

### Parameters

- **X** (pd. DataFrame) The input training data of shape [n\_samples, n\_features]
- **y** (pd. Series, optional) The target training data of length [n\_samples]

# Returns self

Raises **MethodPropertyNotFoundError** – If component does not have a fit method or a component\_obj that implements fit.

- <span id="page-1087-5"></span><span id="page-1087-4"></span>**static load**(*file\_path*)
	- Loads component at file path.

Parameters file\_path  $(str)$  – Location to load file.

Returns ComponentBase object

## **property modifies\_features**(*cls*)

Returns whether this component modifies (subsets or transforms) the features variable during transform.

For Estimator objects, this attribute determines if the return value from *predict* or *predict\_proba* should be used as features or targets.

### <span id="page-1088-0"></span>**property modifies\_target**(*cls*)

Returns whether this component modifies (subsets or transforms) the target variable during transform.

For Estimator objects, this attribute determines if the return value from *predict* or *predict\_proba* should be used as features or targets.

# <span id="page-1088-1"></span>**property name**(*cls*)

Returns string name of this component.

#### <span id="page-1088-2"></span>**needs\_fitting**(*self*)

Returns boolean determining if component needs fitting before calling predict, predict proba, transform, or feature\_importances.

This can be overridden to False for components that do not need to be fit or whose fit methods do nothing.

Returns True.

#### <span id="page-1088-3"></span>**property parameters**(*self*)

Returns the parameters which were used to initialize the component.

<span id="page-1088-4"></span>**save**(*self*, *file\_path*, *pickle\_protocol=cloudpickle.DEFAULT\_PROTOCOL*) Saves component at file path.

Parameters

- $file\_path(str) Location to save file.$
- **pickle\_protocol** (int) The pickle data stream format.

#### <span id="page-1088-5"></span>**property training\_only**(*cls*)

Returns whether or not this component should be evaluated during training-time only, or during both training and prediction time.

# **class** evalml.pipelines.components.**ComponentBaseMeta**

Metaclass that overrides creating a new component by wrapping methods with validators and setters.

## Attributes

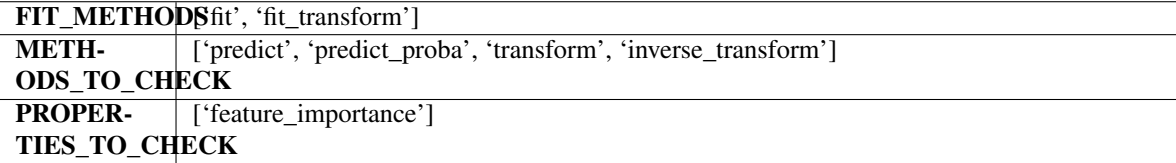

#### **Methods**

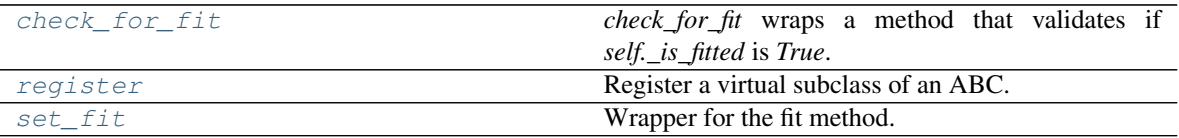

#### <span id="page-1088-6"></span>**classmethod check\_for\_fit**(*cls*, *method*)

*check\_for\_fit* wraps a method that validates if *self.\_is\_fitted* is *True*.

It raises an exception if *False* and calls and returns the wrapped method if *True*.

Parameters method (callable) – Method to wrap.

Returns The wrapped method.

Raises **ComponentNotYetFittedError** – If component is not yet fitted.

```
register(cls, subclass)
```
Register a virtual subclass of an ABC.

Returns the subclass, to allow usage as a class decorator.

<span id="page-1089-1"></span>**classmethod set\_fit**(*cls*, *method*) Wrapper for the fit method.

**class** evalml.pipelines.components.**DateTimeFeaturizer**(*features\_to\_extract=None*, *encode\_as\_categories=False*, *time\_index=None*, *random\_seed=0*, *\*\*kwargs*)

Transformer that can automatically extract features from datetime columns.

## **Parameters**

- **features\_to\_extract** (list) List of features to extract. Valid options include "year", "month", "day\_of\_week", "hour". Defaults to None.
- **encode\_as\_categories** (bool) Whether day-of-week and month features should be encoded as pandas "category" dtype. This allows OneHotEncoders to encode these features. Defaults to False.
- **time\_index**  $(str)$  Name of the column containing the datetime information used to order the data. Ignored.
- **random\_seed** (int) Seed for the random number generator. Defaults to 0.

#### Attributes

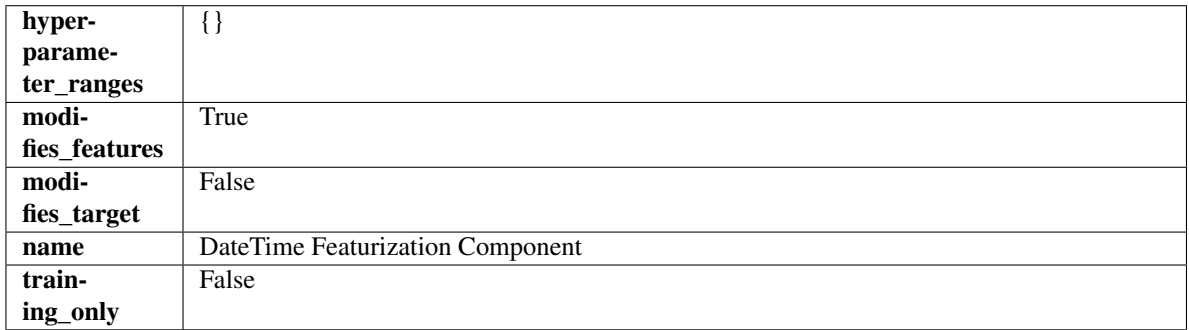

# Methods

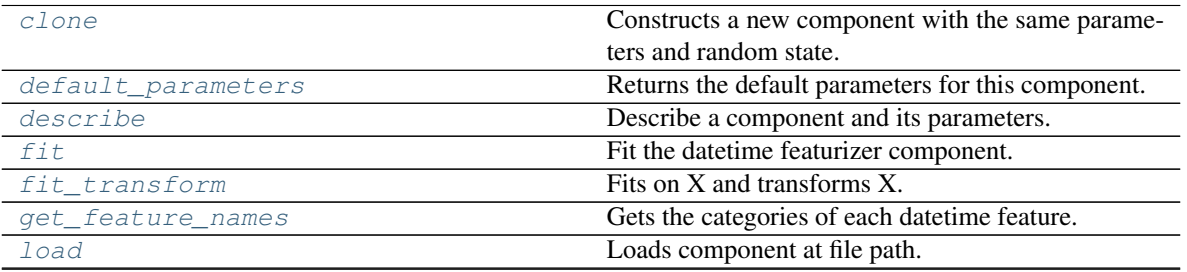

continues on next page

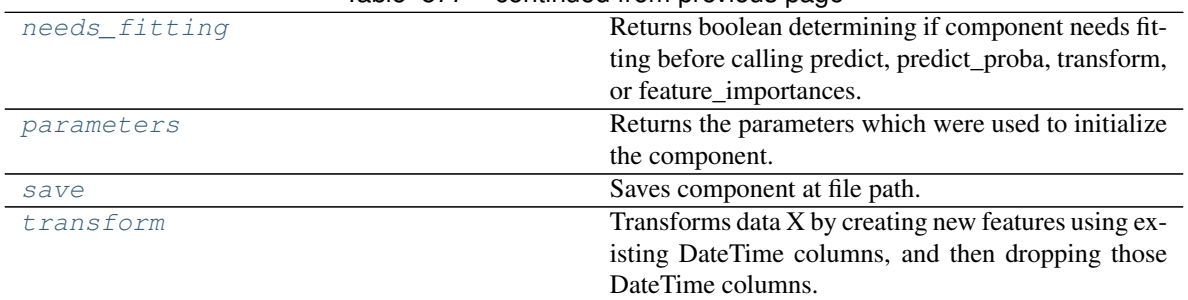

# Table 577 – continued from previous page

## <span id="page-1090-0"></span>**clone**(*self*)

Constructs a new component with the same parameters and random state.

Returns A new instance of this component with identical parameters and random state.

## <span id="page-1090-1"></span>**default\_parameters**(*cls*)

Returns the default parameters for this component.

Our convention is that Component.default\_parameters == Component().parameters.

Returns Default parameters for this component.

## Return type dict

<span id="page-1090-2"></span>**describe**(*self*, *print\_name=False*, *return\_dict=False*)

Describe a component and its parameters.

## Parameters

- **print\_name** (bool, optional) whether to print name of component
- **return\_dict** (bool, optional) whether to return description as dictionary in the format {"name": name, "parameters": parameters}

Returns Returns dictionary if return\_dict is True, else None.

#### Return type None or dict

# <span id="page-1090-3"></span>**fit** (*self, X, y=None*)

Fit the datetime featurizer component.

#### Parameters

- $X$  (pd. DataFrame) Input features.
- **y** (pd.Series, optional) Target data. Ignored.

# Returns self

<span id="page-1090-4"></span>fit  $transform(self, X, y=None)$ 

Fits on X and transforms X.

# Parameters

- $\mathbf{X}$  (pd. DataFrame) Data to fit and transform.
- $\mathbf{y}$  (pd. Series) Target data.

# Returns Transformed X.

Return type pd.DataFrame

<span id="page-1090-5"></span>Raises **MethodPropertyNotFoundError** – If transformer does not have a transform method or a component\_obj that implements transform.

## **get\_feature\_names**(*self*)

Gets the categories of each datetime feature.

## Returns

Dictionary, where each key-value pair is a column name and a dictionary mapping the unique feature values to their integer encoding.

Return type dict

```
static load(file_path)
```
Loads component at file path.

Parameters file\_path  $(str)$  – Location to load file.

Returns ComponentBase object

## <span id="page-1091-1"></span>**needs\_fitting**(*self*)

Returns boolean determining if component needs fitting before calling predict, predict\_proba, transform, or feature importances.

This can be overridden to False for components that do not need to be fit or whose fit methods do nothing.

Returns True.

# <span id="page-1091-2"></span>**property parameters**(*self*)

Returns the parameters which were used to initialize the component.

<span id="page-1091-3"></span>**save**(*self*, *file\_path*, *pickle\_protocol=cloudpickle.DEFAULT\_PROTOCOL*) Saves component at file path.

### Parameters

- **file\_path** (str) Location to save file.
- **pickle\_protocol** (int) The pickle data stream format.

#### <span id="page-1091-4"></span>**transform**(*self*, *X*, *y=None*)

Transforms data X by creating new features using existing DateTime columns, and then dropping those DateTime columns.

# **Parameters**

- $X$  (pd. DataFrame) Input features.
- **y** (pd.Series, optional) Ignored.

# Returns Transformed X

# Return type pd.DataFrame

**class** evalml.pipelines.components.**DecisionTreeClassifier**(*criterion='gini'*,

*max\_features='auto'*, *max\_depth=6*, *min\_samples\_split=2*, *min\_weight\_fraction\_leaf=0.0*, *random\_seed=0*, *\*\*kwargs*)

Decision Tree Classifier.

#### **Parameters**

• **criterion** ( ${q \nmid q \nmid n \in \mathbb{Z}^n}$ , "entropy"}) – The function to measure the quality of a split. Supported criteria are "gini" for the Gini impurity and "entropy" for the information gain. Defaults to "gini".

- max features (int, float or {"auto", "sqrt", "log2"}) The number of features to consider when looking for the best split:
	- If int, then consider max\_features features at each split.
	- If float, then max\_features is a fraction and int(max\_features \* n\_features) features are considered at each split.
	- If "auto", then max\_features=sqrt(n\_features).
	- If "sqrt", then max\_features=sqrt(n\_features).
	- If "log2", then max\_features=log2(n\_features).
	- If None, then max\_features = n\_features.

The search for a split does not stop until at least one valid partition of the node samples is found, even if it requires to effectively inspect more than max\_features features. Defaults to "auto".

- **max\_depth** (int) The maximum depth of the tree. Defaults to 6.
- **min\_samples\_split** (int or float) The minimum number of samples required to split an internal node:
	- If int, then consider min\_samples\_split as the minimum number.
	- If float, then min\_samples\_split is a fraction and ceil(min\_samples\_split \* n\_samples) are the minimum number of samples for each split.

Defaults to 2.

- **min\_weight\_fraction\_leaf** (float) The minimum weighted fraction of the sum total of weights (of all the input samples) required to be at a leaf node. Defaults to 0.0.
- **random\_seed** (int) Seed for the random number generator. Defaults to 0.

# **Attributes**

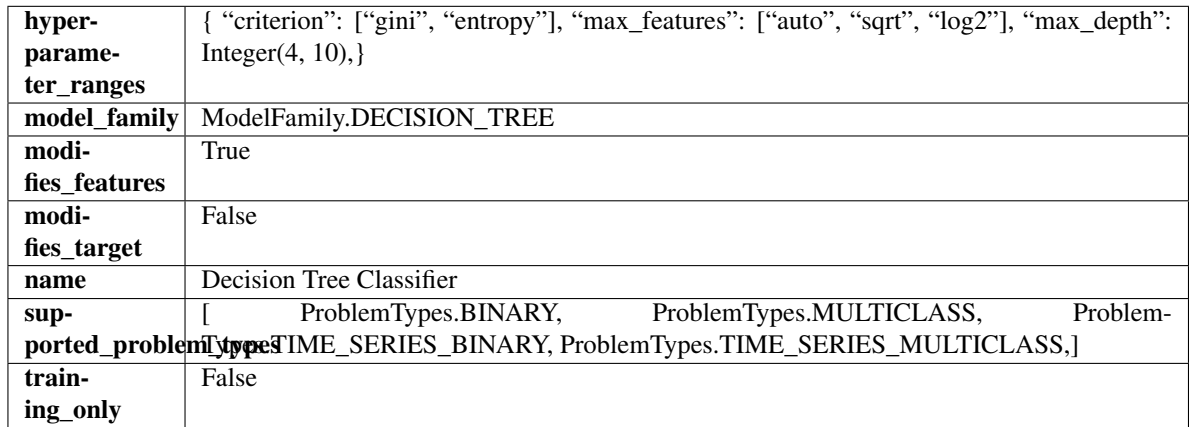

# **Methods**

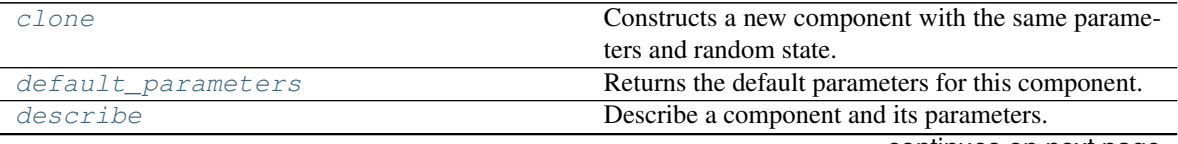

continues on next page

| feature importance | Returns importance associated with each feature.       |
|--------------------|--------------------------------------------------------|
| fit                | Fits estimator to data.                                |
| load               | Loads component at file path.                          |
| needs fitting      | Returns boolean determining if component needs fit-    |
|                    | ting before calling predict, predict_proba, transform, |
|                    | or feature_importances.                                |
| parameters         | Returns the parameters which were used to initialize   |
|                    | the component.                                         |
| predict            | Make predictions using selected features.              |
| predict_proba      | Make probability estimates for labels.                 |
| save               | Saves component at file path.                          |

Table 578 – continued from previous page

#### <span id="page-1093-0"></span>**clone**(*self*)

Constructs a new component with the same parameters and random state.

Returns A new instance of this component with identical parameters and random state.

#### <span id="page-1093-1"></span>**default\_parameters**(*cls*)

Returns the default parameters for this component.

Our convention is that Component.default\_parameters == Component().parameters.

Returns Default parameters for this component.

### Return type dict

<span id="page-1093-2"></span>**describe**(*self*, *print\_name=False*, *return\_dict=False*)

Describe a component and its parameters.

#### Parameters

- **print** name (bool, optional) whether to print name of component
- **return\_dict** (bool, optional) whether to return description as dictionary in the format {"name": name, "parameters": parameters}

Returns Returns dictionary if return\_dict is True, else None.

Return type None or dict

#### <span id="page-1093-3"></span>**property feature\_importance**(*self*)

Returns importance associated with each feature.

Returns Importance associated with each feature.

Return type np.ndarray

Raises **MethodPropertyNotFoundError** – If estimator does not have a feature\_importance method or a component\_obj that implements feature\_importance.

<span id="page-1093-4"></span>**fit** (*self, X,*  $y=None$ *)* 

Fits estimator to data.

## Parameters

- **X** (pd. DataFrame) The input training data of shape [n\_samples, n\_features].
- **y** (pd.Series, optional) The target training data of length [n\_samples].

# Returns self

```
static load(file_path)
```
Loads component at file path.

**Parameters file path**  $(str)$  – Location to load file.

Returns ComponentBase object

## <span id="page-1094-0"></span>**needs\_fitting**(*self*)

Returns boolean determining if component needs fitting before calling predict, predict\_proba, transform, or feature\_importances.

This can be overridden to False for components that do not need to be fit or whose fit methods do nothing.

Returns True.

## <span id="page-1094-1"></span>**property parameters**(*self*)

Returns the parameters which were used to initialize the component.

# <span id="page-1094-2"></span>**predict**(*self*, *X*)

Make predictions using selected features.

**Parameters**  $\mathbf{X}$  (pd. DataFrame) – Data of shape  $[n$  samples, n\_features].

Returns Predicted values.

Return type pd.Series

Raises **MethodPropertyNotFoundError** – If estimator does not have a predict method or a component\_obj that implements predict.

# <span id="page-1094-3"></span>**predict\_proba**(*self*, *X*)

Make probability estimates for labels.

**Parameters**  $X$  (pd. DataFrame) – Features.

Returns Probability estimates.

Return type pd.Series

Raises **MethodPropertyNotFoundError** – If estimator does not have a predict\_proba method or a component\_obj that implements predict\_proba.

<span id="page-1094-4"></span>**save**(*self*, *file\_path*, *pickle\_protocol=cloudpickle.DEFAULT\_PROTOCOL*) Saves component at file path.

## Parameters

- **file path**  $(str)$  Location to save file.
- **pickle\_protocol** (int) The pickle data stream format.

**class** evalml.pipelines.components.**DecisionTreeRegressor**(*criterion='mse'*,

*max\_features='auto'*, *max\_depth=6*, *min\_samples\_split=2*, *min\_weight\_fraction\_leaf=0.0*, *random\_seed=0*, *\*\*kwargs*)

Decision Tree Regressor.

- **criterion** ({"mse", "friedman\_mse", "mae", "poisson"}) The function to measure the quality of a split. Supported criteria are:
	- "mse" for the mean squared error, which is equal to variance reduction as feature selection criterion and minimizes the L2 loss using the mean of each terminal node
- "friedman\_mse", which uses mean squared error with Friedman"s improvement score for potential splits
- "mae" for the mean absolute error, which minimizes the L1 loss using the median of each terminal node,
- "poisson" which uses reduction in Poisson deviance to find splits.
- **max\_features** (int, float or {"auto", "sqrt", "log2"}) The number of features to consider when looking for the best split:
	- If int, then consider max\_features features at each split.
	- If float, then max\_features is a fraction and int(max\_features \* n\_features) features are considered at each split.
	- If "auto", then max\_features=sqrt(n\_features).
	- If "sqrt", then max\_features=sqrt(n\_features).
	- If "log2", then max\_features=log2(n\_features).
	- If None, then max features  $=$  n features.

The search for a split does not stop until at least one valid partition of the node samples is found, even if it requires to effectively inspect more than max\_features features.

- **max\_depth** (int) The maximum depth of the tree. Defaults to 6.
- **min\_samples\_split** (int or float) The minimum number of samples required to split an internal node:
	- If int, then consider min\_samples\_split as the minimum number.
	- If float, then min\_samples\_split is a fraction and ceil(min\_samples\_split \* n\_samples) are the minimum number of samples for each split.

Defaults to 2.

- **min\_weight\_fraction\_leaf** (float) The minimum weighted fraction of the sum total of weights (of all the input samples) required to be at a leaf node. Defaults to 0.0.
- **random\_seed** (int) Seed for the random number generator. Defaults to 0.

# Attributes

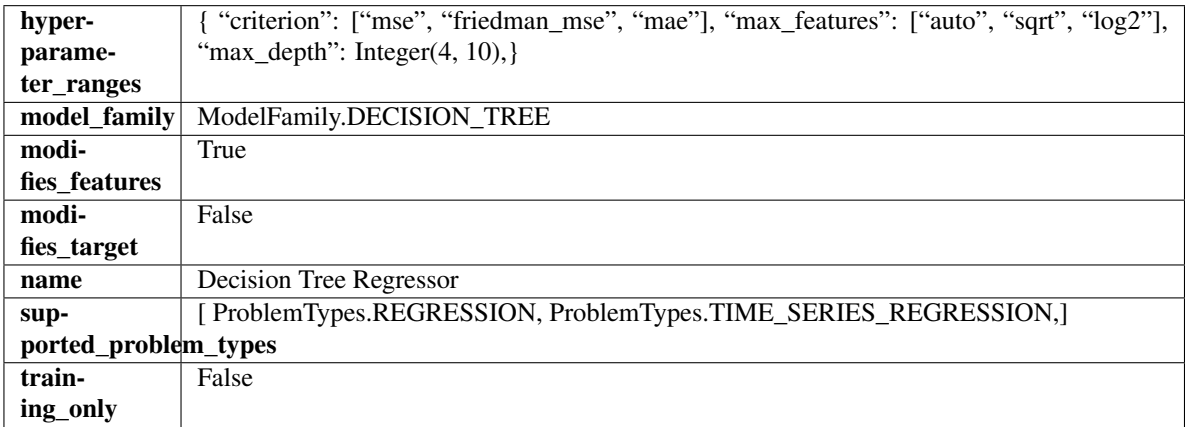

#### Methods

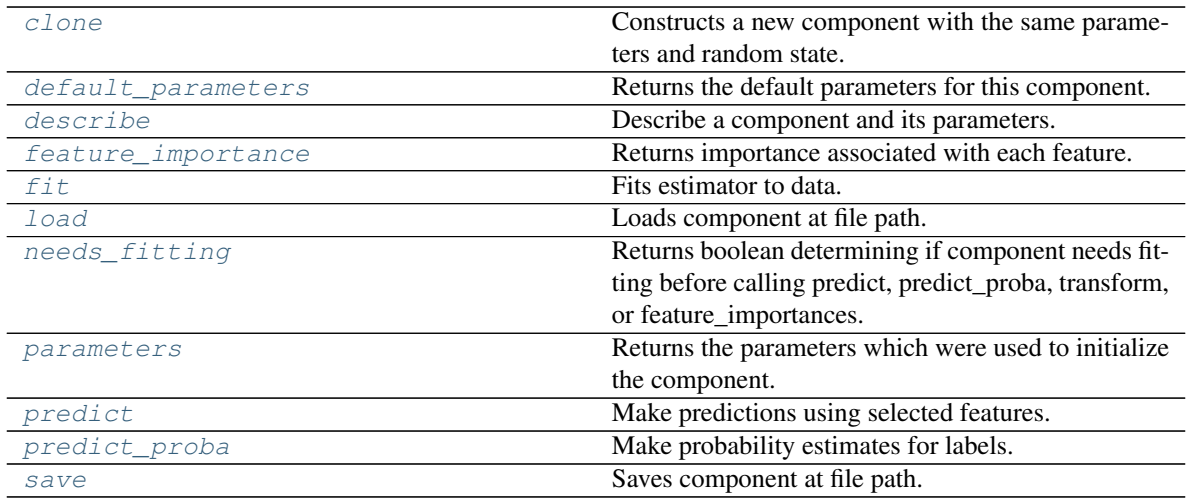

## <span id="page-1096-0"></span>**clone**(*self*)

Constructs a new component with the same parameters and random state.

Returns A new instance of this component with identical parameters and random state.

#### <span id="page-1096-1"></span>**default\_parameters**(*cls*)

Returns the default parameters for this component.

Our convention is that Component.default\_parameters == Component().parameters.

Returns Default parameters for this component.

#### Return type dict

<span id="page-1096-2"></span>**describe**(*self*, *print\_name=False*, *return\_dict=False*) Describe a component and its parameters.

#### Parameters

- **print\_name** (bool, optional) whether to print name of component
- **return\_dict** (bool, optional) whether to return description as dictionary in the format {"name": name, "parameters": parameters}

Returns Returns dictionary if return\_dict is True, else None.

Return type None or dict

# <span id="page-1096-3"></span>**property feature\_importance**(*self*)

Returns importance associated with each feature.

Returns Importance associated with each feature.

#### Return type np.ndarray

Raises **MethodPropertyNotFoundError** – If estimator does not have a feature\_importance method or a component\_obj that implements feature\_importance.

## <span id="page-1096-4"></span>**fit** (*self, X,*  $y=None$ )

Fits estimator to data.

- **X** (pd. DataFrame) The input training data of shape [n\_samples, n\_features].
- **y** (pd.Series, optional) The target training data of length [n\_samples].

Returns self

<span id="page-1097-0"></span>**static load**(*file\_path*)

Loads component at file path.

**Parameters**  $file\_path(str) - Location to load file$ **.** 

Returns ComponentBase object

#### <span id="page-1097-1"></span>**needs\_fitting**(*self*)

Returns boolean determining if component needs fitting before calling predict, predict\_proba, transform, or feature\_importances.

This can be overridden to False for components that do not need to be fit or whose fit methods do nothing.

Returns True.

#### <span id="page-1097-2"></span>**property parameters**(*self*)

Returns the parameters which were used to initialize the component.

### <span id="page-1097-3"></span>**predict**(*self*, *X*)

Make predictions using selected features.

**Parameters**  $X$  (pd. DataFrame) – Data of shape [n\_samples, n\_features].

Returns Predicted values.

Return type pd.Series

Raises **MethodPropertyNotFoundError** – If estimator does not have a predict method or a component\_obj that implements predict.

### <span id="page-1097-4"></span>**predict\_proba**(*self*, *X*)

Make probability estimates for labels.

**Parameters**  $X$  (pd. DataFrame) – Features.

Returns Probability estimates.

Return type pd.Series

Raises **MethodPropertyNotFoundError** – If estimator does not have a predict\_proba method or a component\_obj that implements predict\_proba.

<span id="page-1097-5"></span>**save**(*self*, *file\_path*, *pickle\_protocol=cloudpickle.DEFAULT\_PROTOCOL*) Saves component at file path.

## Parameters

- $file\_path(str) Location to save file.$
- **pickle\_protocol** (int) The pickle data stream format.

**class** evalml.pipelines.components.**DFSTransformer**(*index='index'*, *features=None*, *ran-*

*dom\_seed=0*, *\*\*kwargs*)

Featuretools DFS component that generates features for the input features.

- **index** (string) The name of the column that contains the indices. If no column with this name exists, then featuretools.EntitySet() creates a column with this name to serve as the index column. Defaults to 'index'.
- **random\_seed** (int) Seed for the random number generator. Defaults to 0.

• **features** (*list*) – List of features to run DFS on. Defaults to None. Features will only be computed if the columns used by the feature exist in the input and if the feature itself is not in input.

# Attributes

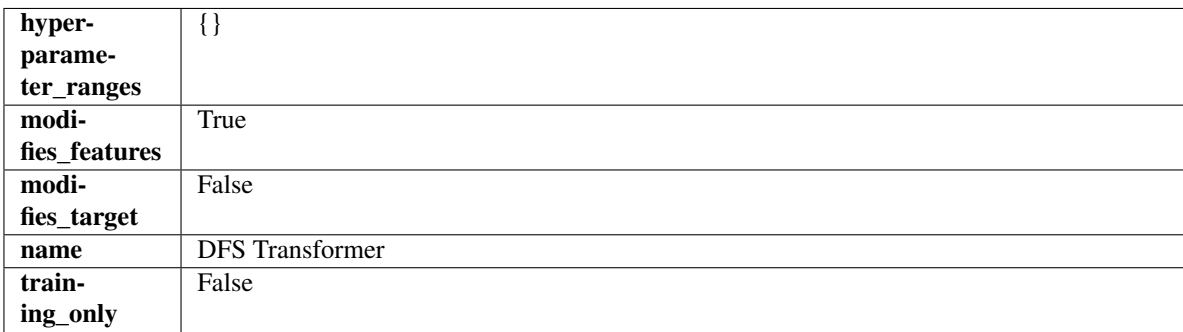

# Methods

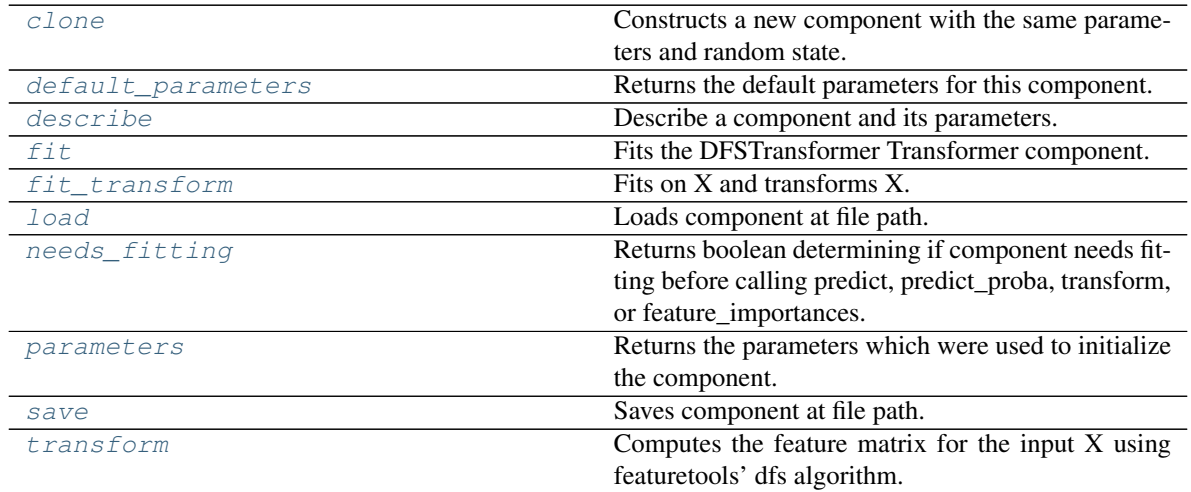

# <span id="page-1098-0"></span>**clone**(*self*)

Constructs a new component with the same parameters and random state.

Returns A new instance of this component with identical parameters and random state.

# <span id="page-1098-1"></span>**default\_parameters**(*cls*)

Returns the default parameters for this component.

Our convention is that Component.default\_parameters == Component().parameters.

Returns Default parameters for this component.

# Return type dict

<span id="page-1098-2"></span>**describe**(*self*, *print\_name=False*, *return\_dict=False*) Describe a component and its parameters.

```
• print_name (bool, optional) – whether to print name of component
```
• **return dict** (bool, optional) – whether to return description as dictionary in the format {"name": name, "parameters": parameters}

Returns Returns dictionary if return\_dict is True, else None.

### Return type None or dict

<span id="page-1099-0"></span>**fit** (*self, X, y=None*)

Fits the DFSTransformer Transformer component.

### Parameters

- **X** (pd. DataFrame, np. array) The input data to transform, of shape [n\_samples, n\_features].
- **y** (pd. Series) The target training data of length [n\_samples].

## Returns self

## <span id="page-1099-1"></span>**fit\_transform**(*self*, *X*, *y=None*)

Fits on X and transforms X.

#### Parameters

- $\mathbf{X}$  (pd. DataFrame) Data to fit and transform.
- **y** (pd.Series) Target data.

# Returns Transformed X.

## Return type pd.DataFrame

Raises **MethodPropertyNotFoundError** – If transformer does not have a transform method or a component\_obj that implements transform.

# <span id="page-1099-2"></span>**static load**(*file\_path*)

Loads component at file path.

**Parameters**  $file\_path(str) - Location to load file$ **.** 

Returns ComponentBase object

# <span id="page-1099-3"></span>**needs\_fitting**(*self*)

Returns boolean determining if component needs fitting before calling predict, predict proba, transform, or feature\_importances.

This can be overridden to False for components that do not need to be fit or whose fit methods do nothing.

Returns True.

# <span id="page-1099-4"></span>**property parameters**(*self*)

Returns the parameters which were used to initialize the component.

# <span id="page-1099-5"></span>**save**(*self*, *file\_path*, *pickle\_protocol=cloudpickle.DEFAULT\_PROTOCOL*)

Saves component at file path.

Parameters

- **file\_path**  $(str)$  Location to save file.
- **pickle\_protocol** (int) The pickle data stream format.

## <span id="page-1099-6"></span>**transform**(*self*, *X*, *y=None*)

Computes the feature matrix for the input X using featuretools' dfs algorithm.

- **X** (pd.DataFrame or np.ndarray) The input training data to transform. Has shape [n\_samples, n\_features]
- **y** (pd.Series, optional) Ignored.

Returns Feature matrix

## Return type pd.DataFrame

**class** evalml.pipelines.components.**DropColumns**(*columns=None*, *random\_seed=0*, *\*\*kwargs*)

Drops specified columns in input data.

# **Parameters**

- **columns** (list (string)) List of column names, used to determine which columns to drop.
- **random\_seed** (int) Seed for the random number generator. Defaults to 0.

# Attributes

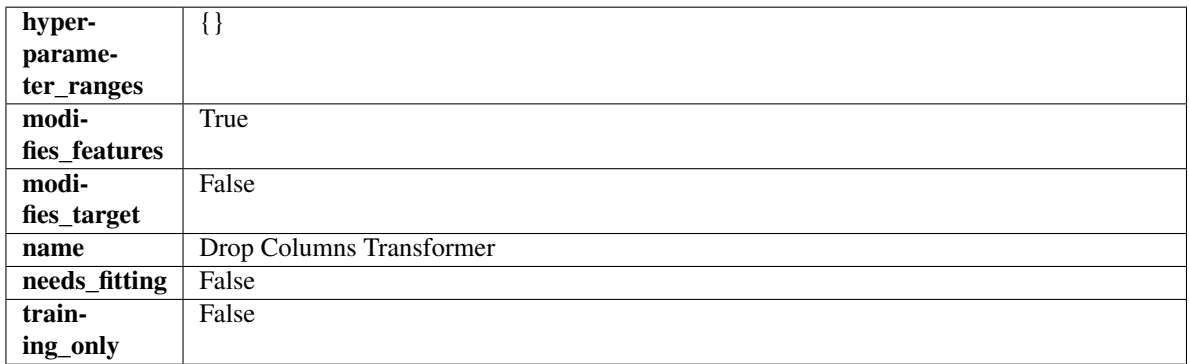

# Methods

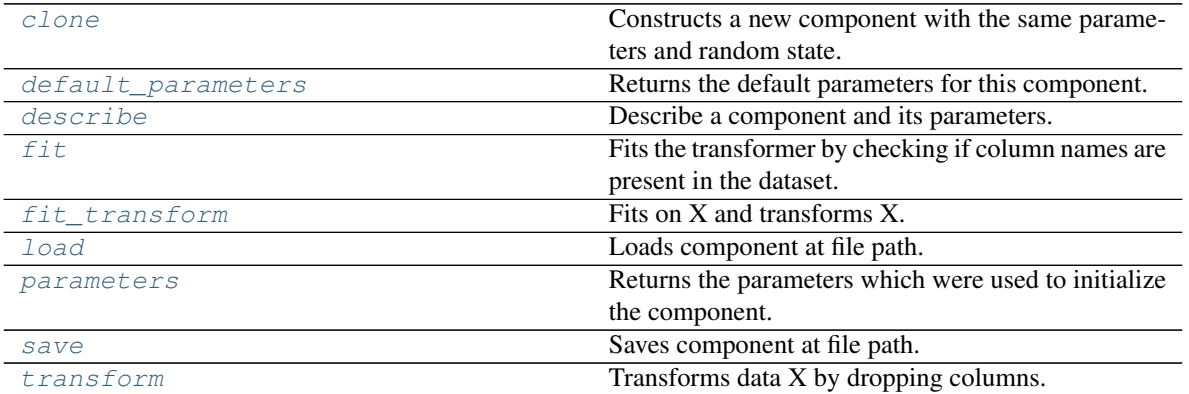

### <span id="page-1100-0"></span>**clone**(*self*)

Constructs a new component with the same parameters and random state.

Returns A new instance of this component with identical parameters and random state.

### <span id="page-1100-1"></span>**default\_parameters**(*cls*)

Returns the default parameters for this component.

Our convention is that Component.default\_parameters == Component().parameters.

Returns Default parameters for this component.

#### Return type dict

<span id="page-1101-0"></span>**describe**(*self*, *print\_name=False*, *return\_dict=False*) Describe a component and its parameters.

#### Parameters

- **print\_name** (bool, optional) whether to print name of component
- **return\_dict** (bool, optional) whether to return description as dictionary in the format {"name": name, "parameters": parameters}

Returns Returns dictionary if return\_dict is True, else None.

#### Return type None or dict

## <span id="page-1101-1"></span>**fit** (*self, X,*  $y=None$ )

Fits the transformer by checking if column names are present in the dataset.

#### Parameters

- $X$  (pd. DataFrame) Data to check.
- **y** (pd.Series, optional) Targets.

Returns self

<span id="page-1101-2"></span>**fit**  $\text{transform}(self, X, y=None)$ 

Fits on X and transforms X.

# Parameters

- $X$  (pd. DataFrame) Data to fit and transform.
- **y** (pd. Series) Target data.
- Returns Transformed X.

Return type pd.DataFrame

Raises **MethodPropertyNotFoundError** – If transformer does not have a transform method or a component\_obj that implements transform.

## <span id="page-1101-3"></span>**static load**(*file\_path*)

Loads component at file path.

Parameters file\_path  $(str)$  – Location to load file.

Returns ComponentBase object

#### <span id="page-1101-4"></span>**property parameters**(*self*)

Returns the parameters which were used to initialize the component.

<span id="page-1101-5"></span>**save**(*self*, *file\_path*, *pickle\_protocol=cloudpickle.DEFAULT\_PROTOCOL*)

Saves component at file path.

Parameters

- **file path**  $(str)$  Location to save file.
- **pickle\_protocol** (int) The pickle data stream format.

<span id="page-1101-6"></span>**transform**(*self*, *X*, *y=None*)

Transforms data X by dropping columns.

- $\mathbf{X}$  (pd. DataFrame) Data to transform.
- **y** (pd.Series, optional) Targets.

Returns Transformed X.

Return type pd.DataFrame

**class** evalml.pipelines.components.**DropNullColumns**(*pct\_null\_threshold=1.0*, *random\_seed=0*, *\*\*kwargs*)

Transformer to drop features whose percentage of NaN values exceeds a specified threshold.

#### **Parameters**

- **pct\_null\_threshold** (float) The percentage of NaN values in an input feature to drop. Must be a value between [0, 1] inclusive. If equal to 0.0, will drop columns with any null values. If equal to 1.0, will drop columns with all null values. Defaults to 0.95.
- **random\_seed** (int) Seed for the random number generator. Defaults to 0.

# Attributes

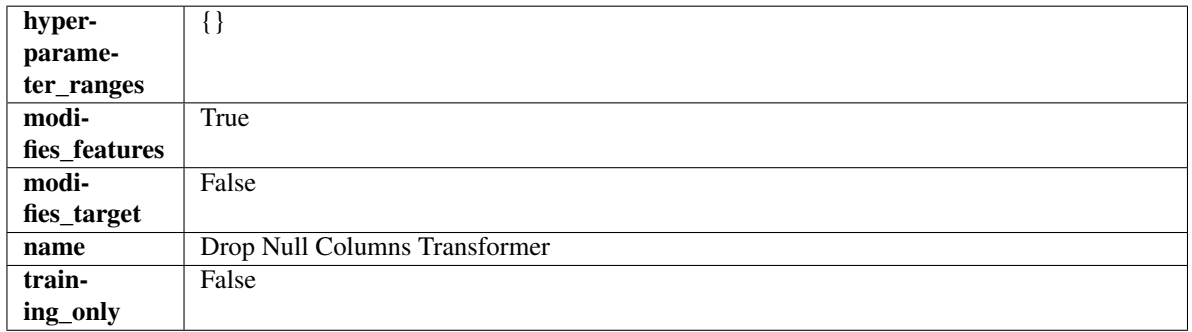

## Methods

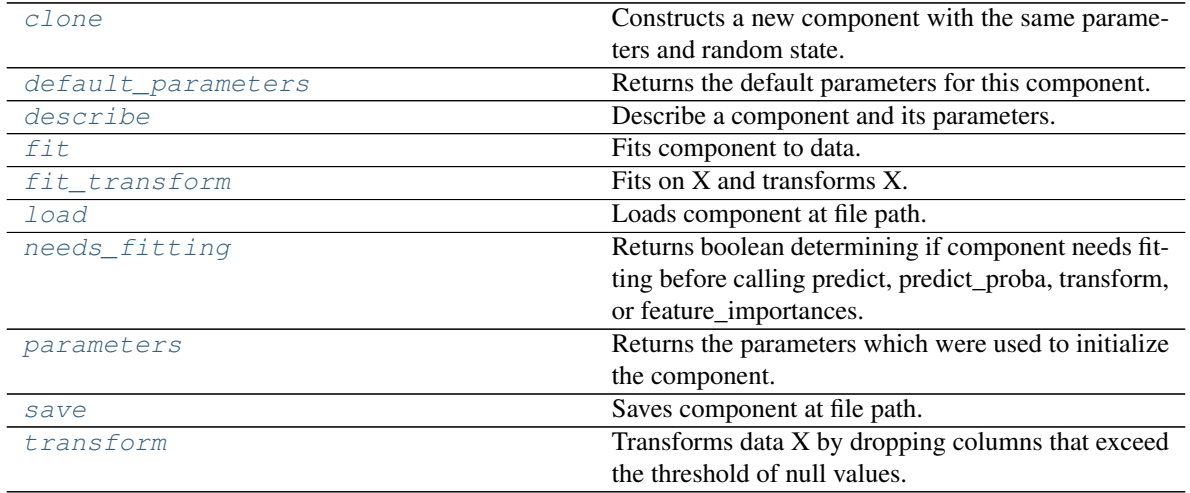

### <span id="page-1102-0"></span>**clone**(*self*)

Constructs a new component with the same parameters and random state.

Returns A new instance of this component with identical parameters and random state.

### <span id="page-1102-1"></span>**default\_parameters**(*cls*)

Returns the default parameters for this component.

Our convention is that Component.default parameters  $==$  Component().parameters.

Returns Default parameters for this component.

Return type dict

<span id="page-1103-0"></span>**describe**(*self*, *print\_name=False*, *return\_dict=False*) Describe a component and its parameters.

#### Parameters

- **print\_name** (bool, optional) whether to print name of component
- **return\_dict** (bool, optional) whether to return description as dictionary in the format {"name": name, "parameters": parameters}

Returns Returns dictionary if return\_dict is True, else None.

### Return type None or dict

## <span id="page-1103-1"></span>**fit**  $(self, X, y = None)$

Fits component to data.

## Parameters

- **X** (pd. DataFrame) The input training data of shape [n\_samples, n\_features].
- **y** (pd.Series, optional) The target training data of length [n\_samples].

Returns self

# <span id="page-1103-2"></span>**fit\_transform**(*self*, *X*, *y=None*)

Fits on X and transforms X.

## Parameters

- $X$  (pd. DataFrame) Data to fit and transform.
- **y** (pd. Series) Target data.

## Returns Transformed X.

#### Return type pd.DataFrame

Raises **MethodPropertyNotFoundError** – If transformer does not have a transform method or a component\_obj that implements transform.

#### <span id="page-1103-3"></span>**static load**(*file\_path*)

Loads component at file path.

Parameters file\_path  $(str)$  – Location to load file.

Returns ComponentBase object

#### <span id="page-1103-4"></span>**needs\_fitting**(*self*)

Returns boolean determining if component needs fitting before calling predict, predict\_proba, transform, or feature\_importances.

This can be overridden to False for components that do not need to be fit or whose fit methods do nothing.

Returns True.

## <span id="page-1103-5"></span>**property parameters**(*self*)

Returns the parameters which were used to initialize the component.

<span id="page-1103-6"></span>**save**(*self*, *file\_path*, *pickle\_protocol=cloudpickle.DEFAULT\_PROTOCOL*) Saves component at file path.

*dom\_seed=0*)

Parameters

- **file\_path**  $(str)$  Location to save file.
- **pickle\_protocol** (int) The pickle data stream format.

# <span id="page-1104-0"></span>**transform**(*self*, *X*, *y=None*)

Transforms data X by dropping columns that exceed the threshold of null values.

## Parameters

- **X** (pd.DataFrame) Data to transform
- **y** (pd.Series, optional) Ignored.

Returns Transformed X

# Return type pd.DataFrame

```
class evalml.pipelines.components.DropRowsTransformer(indices_to_drop=None, ran-
```
Transformer to drop rows specified by row indices.

## **Parameters**

- **indices\_to\_drop** (list) List of indices to drop in the input data. Defaults to None.
- **random\_seed** (int) Seed for the random number generator. Is not used by this component. Defaults to 0.

# **Attributes**

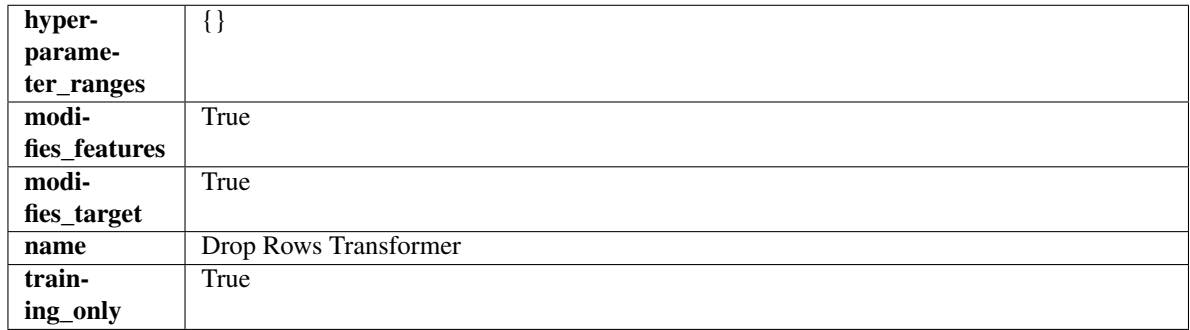

# Methods

<span id="page-1104-1"></span>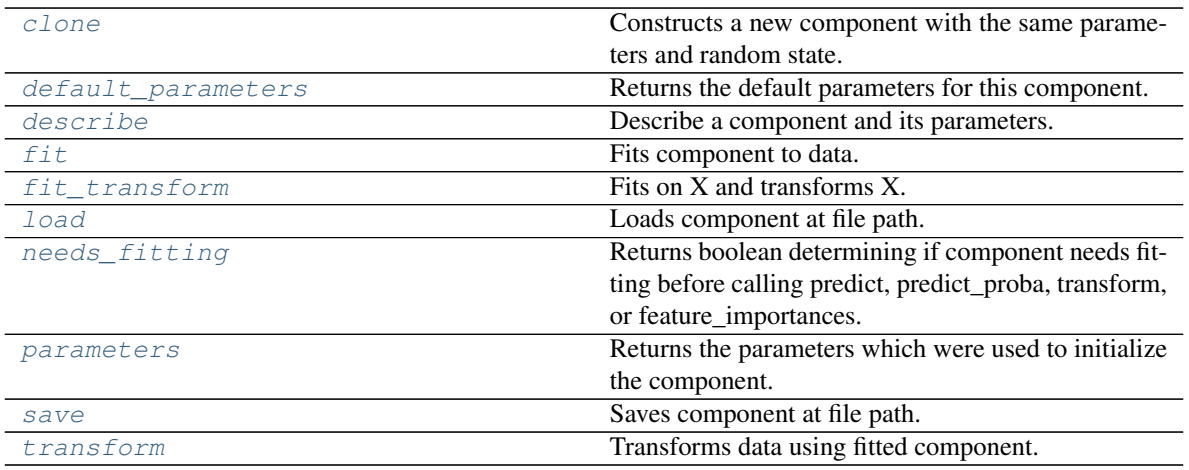

#### **clone**(*self*)

Constructs a new component with the same parameters and random state.

Returns A new instance of this component with identical parameters and random state.

#### <span id="page-1105-0"></span>**default\_parameters**(*cls*)

Returns the default parameters for this component.

Our convention is that Component.default\_parameters == Component().parameters.

Returns Default parameters for this component.

Return type dict

<span id="page-1105-1"></span>**describe**(*self*, *print\_name=False*, *return\_dict=False*) Describe a component and its parameters.

#### **Parameters**

- **print\_name** (bool, optional) whether to print name of component
- **return\_dict** (bool, optional) whether to return description as dictionary in the format {"name": name, "parameters": parameters}

Returns Returns dictionary if return\_dict is True, else None.

Return type None or dict

## <span id="page-1105-2"></span>**fit**  $(self, X, y=None)$

Fits component to data.

#### Parameters

- **X** (pd. DataFrame) The input training data of shape [n\_samples, n\_features].
- **y** (pd.Series, optional) The target training data of length [n\_samples].

Returns self

Raises **ValueError** – If indices to drop do not exist in input features or target.

#### <span id="page-1105-3"></span>**fit\_transform**(*self*, *X*, *y=None*)

Fits on X and transforms X.

#### Parameters

- $X$  (pd. DataFrame) Data to fit and transform.
- **y** (pd.Series) Target data.

Returns Transformed X.

Return type pd.DataFrame

Raises **MethodPropertyNotFoundError** – If transformer does not have a transform method or a component\_obj that implements transform.

#### <span id="page-1105-4"></span>**static load**(*file\_path*)

Loads component at file path.

**Parameters**  $file\_path(str) - Location to load file$ **.** 

Returns ComponentBase object

<span id="page-1105-5"></span>**needs\_fitting**(*self*)

Returns boolean determining if component needs fitting before calling predict, predict\_proba, transform, or feature\_importances.

This can be overridden to False for components that do not need to be fit or whose fit methods do nothing.

Returns True.

<span id="page-1106-0"></span>**property parameters**(*self*)

Returns the parameters which were used to initialize the component.

<span id="page-1106-1"></span>**save**(*self*, *file\_path*, *pickle\_protocol=cloudpickle.DEFAULT\_PROTOCOL*) Saves component at file path.

Parameters

- **file\_path**  $(str)$  Location to save file.
- **pickle\_protocol** (int) The pickle data stream format.

<span id="page-1106-2"></span>**transform**(*self*, *X*, *y=None*)

Transforms data using fitted component.

#### Parameters

- **X** (pd.DataFrame) Features.
- **y** (pd.Series, optional) Target data.

Returns Data with row indices dropped.

Return type (pd.DataFrame, pd.Series)

```
class evalml.pipelines.components.ElasticNetClassifier(penalty='elasticnet',
                                                       C=1.0, l1_ratio=0.15,
                                                      multi_class='auto',
                                                      solver='saga', n_jobs=- 1,
                                                       random_seed=0, **kwargs)
```
Elastic Net Classifier. Uses Logistic Regression with elasticnet penalty as the base estimator.

- **penalty** ({"l1", "l2", "elasticnet", "none"}) The norm used in penalization. Defaults to "elasticnet".
- **C** ( $f$ loat) Inverse of regularization strength. Must be a positive float. Defaults to 1.0.
- **11\_ratio**  $(f$ loat) The mixing parameter, with  $0 \leq 11$  ratio  $\leq 1$ . Only used if penalty='elasticnet'. Setting l1\_ratio=0 is equivalent to using penalty='l2', while setting 11 ratio=1 is equivalent to using penalty='l1'. For  $0 < 11$  ratio <1, the penalty is a combination of L1 and L2. Defaults to 0.15.
- **multi\_class** ({"auto", "ovr", "multinomial"}) If the option chosen is "ovr", then a binary problem is fit for each label. For "multinomial" the loss minimised is the multinomial loss fit across the entire probability distribution, even when the data is binary. "multinomial" is unavailable when solver="liblinear". "auto" selects "ovr" if the data is binary, or if solver="liblinear", and otherwise selects "multinomial". Defaults to "auto".
- **solver** ({"newton-cg", "lbfgs", "liblinear", "sag", "saga"}) Algorithm to use in the optimization problem. For small datasets, "liblinear" is a good choice, whereas "sag" and "saga" are faster for large ones. For multiclass problems, only "newton-cg", "sag", "saga" and "lbfgs" handle multinomial loss; "liblinear" is limited to one-versus-rest schemes.
	- "newton-cg", "lbfgs", "sag" and "saga" handle L2 or no penalty
	- "liblinear" and "saga" also handle L1 penalty
	- "saga" also supports "elasticnet" penalty

– "liblinear" does not support setting penalty='none'

Defaults to "saga".

- **n\_jobs** (int) Number of parallel threads used to run xgboost. Note that creating thread contention will significantly slow down the algorithm. Defaults to -1.
- **random\_seed** (int) Seed for the random number generator. Defaults to 0.

# Attributes

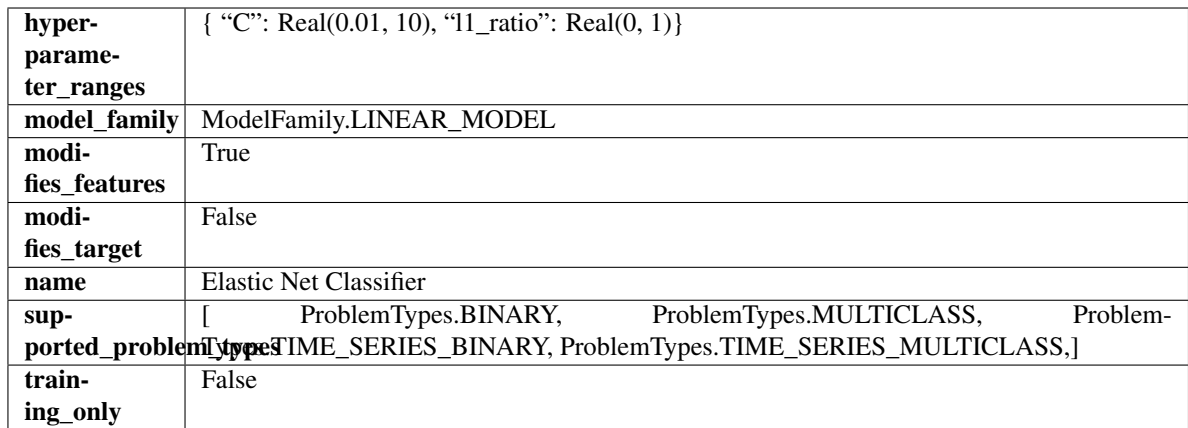

# Methods

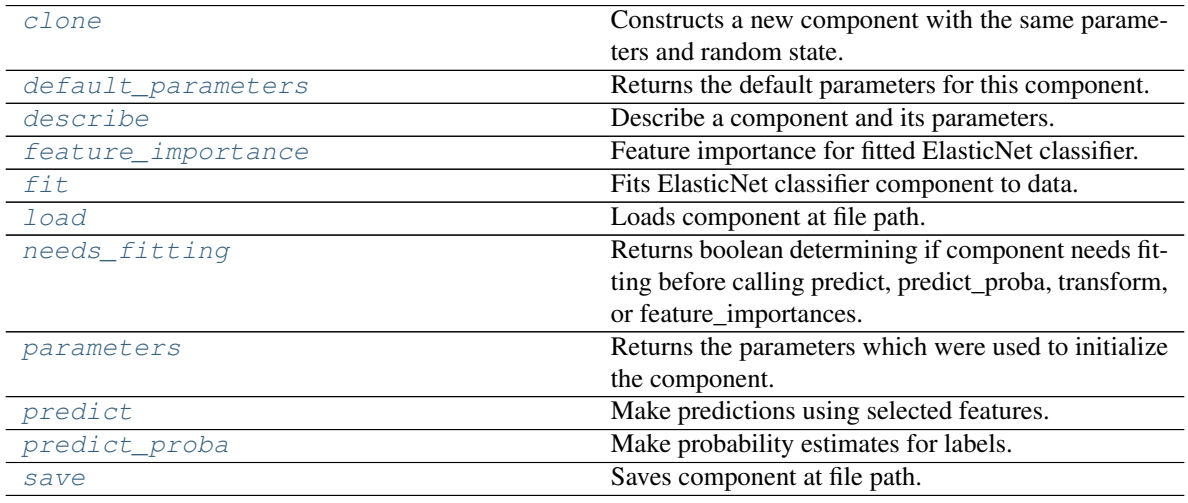

# <span id="page-1107-0"></span>**clone**(*self*)

Constructs a new component with the same parameters and random state.

Returns A new instance of this component with identical parameters and random state.

## <span id="page-1107-1"></span>**default\_parameters**(*cls*)

Returns the default parameters for this component.

<span id="page-1107-2"></span>Our convention is that Component.default\_parameters == Component().parameters.

Returns Default parameters for this component.

Return type dict

**describe**(*self*, *print\_name=False*, *return\_dict=False*) Describe a component and its parameters.

#### Parameters

- **print\_name** (bool, optional) whether to print name of component
- **return dict** (bool, optional) whether to return description as dictionary in the format {"name": name, "parameters": parameters}

Returns Returns dictionary if return\_dict is True, else None.

Return type None or dict

#### <span id="page-1108-0"></span>**property feature\_importance**(*self*)

Feature importance for fitted ElasticNet classifier.

### <span id="page-1108-1"></span>**fit** $(self, X, y)$

Fits ElasticNet classifier component to data.

### Parameters

- **X** (pd. DataFrame) The input training data of shape  $[n]$  samples, n features].
- **y** (pd. Series) The target training data of length [n\_samples].

#### Returns self

### <span id="page-1108-2"></span>**static load**(*file\_path*)

Loads component at file path.

Parameters file\_path  $(str)$  – Location to load file.

Returns ComponentBase object

## <span id="page-1108-3"></span>**needs\_fitting**(*self*)

Returns boolean determining if component needs fitting before calling predict, predict\_proba, transform, or feature\_importances.

This can be overridden to False for components that do not need to be fit or whose fit methods do nothing.

Returns True.

#### <span id="page-1108-4"></span>**property parameters**(*self*)

Returns the parameters which were used to initialize the component.

#### <span id="page-1108-5"></span>**predict**(*self*, *X*)

Make predictions using selected features.

Parameters **X** (pd. DataFrame) – Data of shape [n\_samples, n\_features].

Returns Predicted values.

Return type pd.Series

Raises **MethodPropertyNotFoundError** – If estimator does not have a predict method or a component\_obj that implements predict.

#### <span id="page-1108-6"></span>**predict\_proba**(*self*, *X*)

Make probability estimates for labels.

**Parameters**  $X$  (pd. DataFrame) – Features.

Returns Probability estimates.

Return type pd.Series

**Raises MethodPropertyNotFoundError** – If estimator does not have a predict proba method or a component\_obj that implements predict\_proba.

<span id="page-1109-0"></span>**save**(*self*, *file\_path*, *pickle\_protocol=cloudpickle.DEFAULT\_PROTOCOL*) Saves component at file path.

# Parameters

- $file\_path(str) Location to save file.$
- **pickle\_protocol** (int) The pickle data stream format.

**class** evalml.pipelines.components.**ElasticNetRegressor**(*alpha=0.0001*, *l1\_ratio=0.15*, *max\_iter=1000*, *normalize=False*, *random\_seed=0*, *\*\*kwargs*)

Elastic Net Regressor.

## **Parameters**

- **alpha**  $(f$ loat) Constant that multiplies the penalty terms. Defaults to 0.0001.
- **11\_ratio**  $(f$ loat) The mixing parameter, with  $0 \le |1|$  ratio  $\le 1$ . Only used if penalty='elasticnet'. Setting 11 ratio=0 is equivalent to using penalty='l2', while setting l1\_ratio=1 is equivalent to using penalty='l1'. For 0 < l1\_ratio <1, the penalty is a combination of L1 and L2. Defaults to 0.15.
- **max** iter (int) The maximum number of iterations. Defaults to 1000.
- **normalize** (boolean) If True, the regressors will be normalized before regression by subtracting the mean and dividing by the l2-norm. Defaults to False.
- **random\_seed** (int) Seed for the random number generator. Defaults to 0.

# Attributes

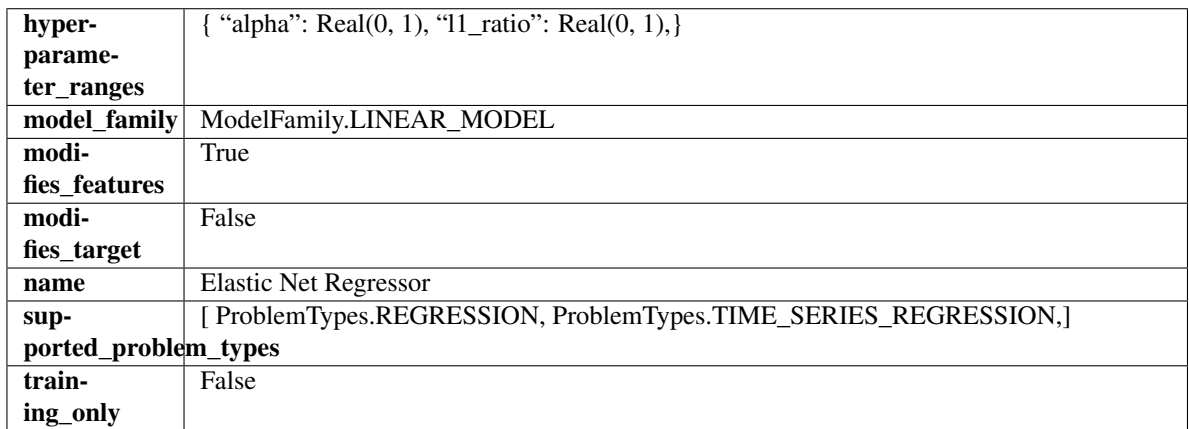

# **Methods**

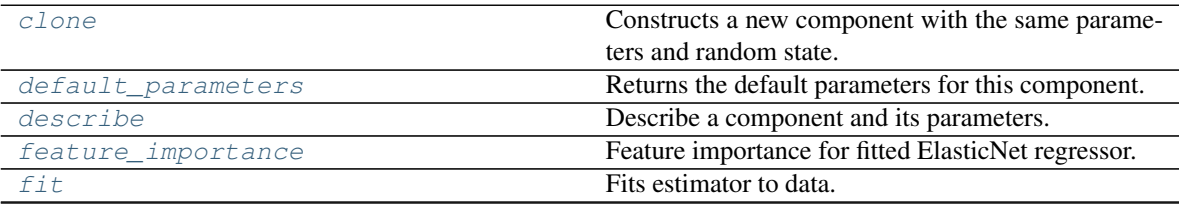

continues on next page

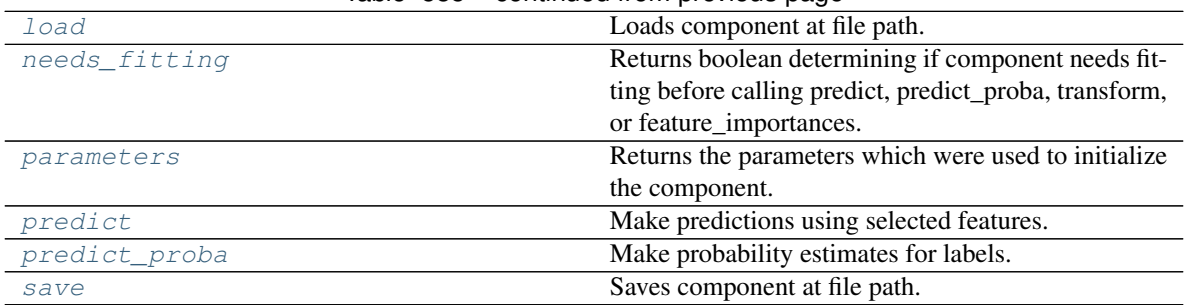

# Table 585 – continued from previous page

## <span id="page-1110-0"></span>**clone**(*self*)

Constructs a new component with the same parameters and random state.

Returns A new instance of this component with identical parameters and random state.

## <span id="page-1110-1"></span>**default\_parameters**(*cls*)

Returns the default parameters for this component.

Our convention is that Component.default\_parameters == Component().parameters.

Returns Default parameters for this component.

### Return type dict

<span id="page-1110-2"></span>**describe**(*self*, *print\_name=False*, *return\_dict=False*) Describe a component and its parameters.

#### Parameters

- **print\_name** (bool, optional) whether to print name of component
- **return\_dict** (bool, optional) whether to return description as dictionary in the format {"name": name, "parameters": parameters}

Returns Returns dictionary if return\_dict is True, else None.

Return type None or dict

## <span id="page-1110-3"></span>**property feature\_importance**(*self*)

Feature importance for fitted ElasticNet regressor.

<span id="page-1110-4"></span>**fit** (*self, X,*  $y=None$ )

Fits estimator to data.

#### Parameters

- **X** (pd. DataFrame) The input training data of shape [n\_samples, n\_features].
- **y** (pd.Series, optional) The target training data of length [n\_samples].

### Returns self

<span id="page-1110-5"></span>**static load**(*file\_path*)

Loads component at file path.

**Parameters**  $file\_path(str) - Location to load file$ **.** 

Returns ComponentBase object

# <span id="page-1110-6"></span>**needs\_fitting**(*self*)

Returns boolean determining if component needs fitting before calling predict, predict\_proba, transform, or feature\_importances.

This can be overridden to False for components that do not need to be fit or whose fit methods do nothing.

Returns True.

## <span id="page-1111-0"></span>**property parameters**(*self*)

Returns the parameters which were used to initialize the component.

# <span id="page-1111-1"></span>**predict**(*self*, *X*)

Make predictions using selected features.

Parameters **X** (pd. DataFrame) – Data of shape [n\_samples, n\_features].

Returns Predicted values.

Return type pd.Series

Raises **MethodPropertyNotFoundError** – If estimator does not have a predict method or a component\_obj that implements predict.

#### <span id="page-1111-2"></span>**predict\_proba**(*self*, *X*)

Make probability estimates for labels.

**Parameters**  $X$  (pd. DataFrame) – Features.

Returns Probability estimates.

Return type pd.Series

Raises **MethodPropertyNotFoundError** – If estimator does not have a predict\_proba method or a component\_obj that implements predict\_proba.

<span id="page-1111-3"></span>**save**(*self*, *file\_path*, *pickle\_protocol=cloudpickle.DEFAULT\_PROTOCOL*) Saves component at file path.

### Parameters

- $file\_path(str) Location to save file.$
- **pickle\_protocol** (int) The pickle data stream format.

**class** evalml.pipelines.components.**EmailFeaturizer**(*random\_seed=0*, *\*\*kwargs*) Transformer that can automatically extract features from emails.

**Parameters random\_seed** (int) – Seed for the random number generator. Defaults to 0.

## **Attributes**

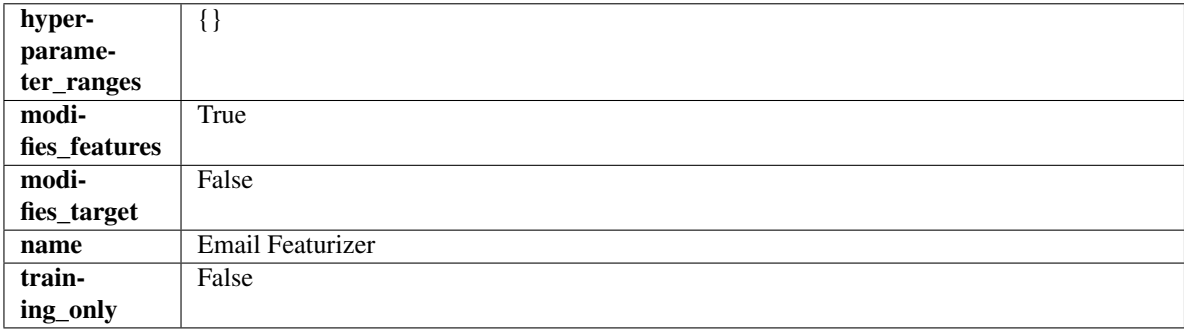

# Methods

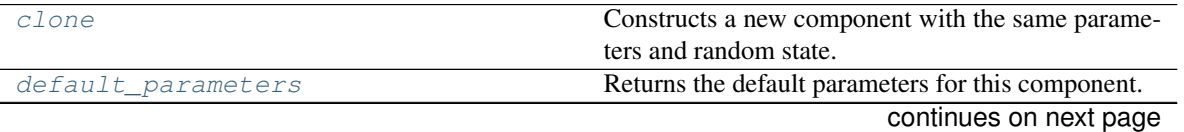

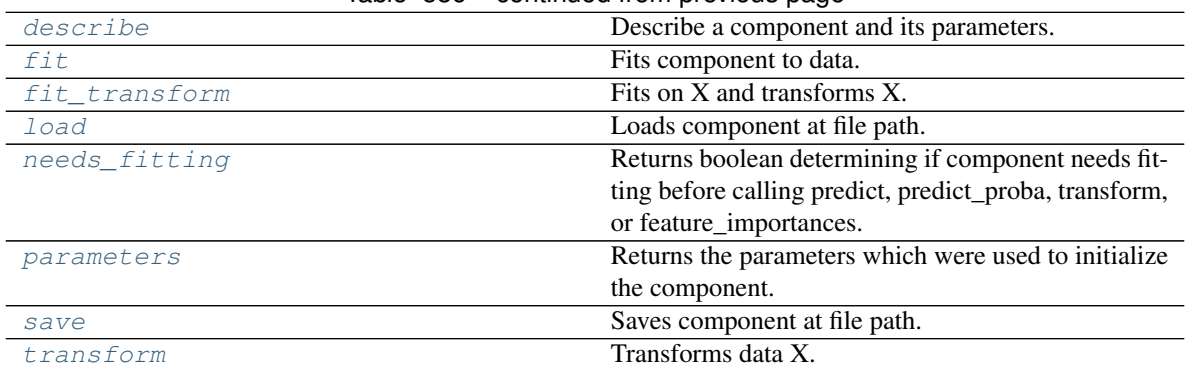

# Table 586 – continued from previous page

#### <span id="page-1112-0"></span>**clone**(*self*)

Constructs a new component with the same parameters and random state.

Returns A new instance of this component with identical parameters and random state.

## <span id="page-1112-1"></span>**default\_parameters**(*cls*)

Returns the default parameters for this component.

Our convention is that Component.default\_parameters == Component().parameters.

Returns Default parameters for this component.

### Return type dict

<span id="page-1112-2"></span>**describe**(*self*, *print\_name=False*, *return\_dict=False*)

Describe a component and its parameters.

#### Parameters

- **print** name (bool, optional) whether to print name of component
- **return\_dict** (bool, optional) whether to return description as dictionary in the format {"name": name, "parameters": parameters}

Returns Returns dictionary if return\_dict is True, else None.

## Return type None or dict

# <span id="page-1112-3"></span>**fit** (*self, X, y=None*)

Fits component to data.

### Parameters

- **X** (pd. DataFrame) The input training data of shape [n\_samples, n\_features]
- **y** (pd.Series, optional) The target training data of length [n\_samples]

#### Returns self

Raises **MethodPropertyNotFoundError** – If component does not have a fit method or a component\_obj that implements fit.

# <span id="page-1112-4"></span>fit  $transform(self, X, y=None)$

Fits on X and transforms X.

- $\mathbf{X}$  (pd. DataFrame) Data to fit and transform.
- $\mathbf{y}$  (pd. Series) Target data.

Returns Transformed X.

Return type pd.DataFrame

Raises **MethodPropertyNotFoundError** – If transformer does not have a transform method or a component obj that implements transform.

<span id="page-1113-0"></span>**static load**(*file\_path*)

Loads component at file path.

Parameters file\_path  $(str)$  – Location to load file.

Returns ComponentBase object

## <span id="page-1113-1"></span>**needs\_fitting**(*self*)

Returns boolean determining if component needs fitting before calling predict, predict\_proba, transform, or feature\_importances.

This can be overridden to False for components that do not need to be fit or whose fit methods do nothing.

Returns True.

# <span id="page-1113-2"></span>**property parameters**(*self*)

Returns the parameters which were used to initialize the component.

<span id="page-1113-3"></span>**save**(*self*, *file\_path*, *pickle\_protocol=cloudpickle.DEFAULT\_PROTOCOL*) Saves component at file path.

### Parameters

- **file**  $path(str) Location to save file.$
- **pickle\_protocol** (int) The pickle data stream format.

## <span id="page-1113-4"></span>**transform**(*self*, *X*, *y=None*)

Transforms data X.

## **Parameters**

- $X$  (pd. DataFrame) Data to transform.
- **y** (pd.Series, optional) Target data.

Returns Transformed X

#### Return type pd.DataFrame

Raises **MethodPropertyNotFoundError** – If transformer does not have a transform method or a component\_obj that implements transform.

*random\_seed=0*, *\*\*kwargs*)

**class** evalml.pipelines.components.**Estimator**(*parameters=None*, *component\_obj=None*,

A component that fits and predicts given data.

To implement a new Estimator, define your own class which is a subclass of Estimator, including a name and a list of acceptable ranges for any parameters to be tuned during the automl search (hyperparameters). Define an *\_\_init\_\_* method which sets up any necessary state and objects. Make sure your *\_\_init\_\_* only uses standard keyword arguments and calls *super().\_\_init\_\_()* with a parameters dict. You may also override the *fit*, *transform*, *fit\_transform* and other methods in this class if appropriate.

To see some examples, check out the definitions of any Estimator component subclass.

## **Parameters**

• **parameters** (dict) – Dictionary of parameters for the component. Defaults to None.

- **component\_obj**  $(obj)$  Third-party objects useful in component implementation. Defaults to None.
- **random\_seed** (int) Seed for the random number generator. Defaults to 0.

# Attributes

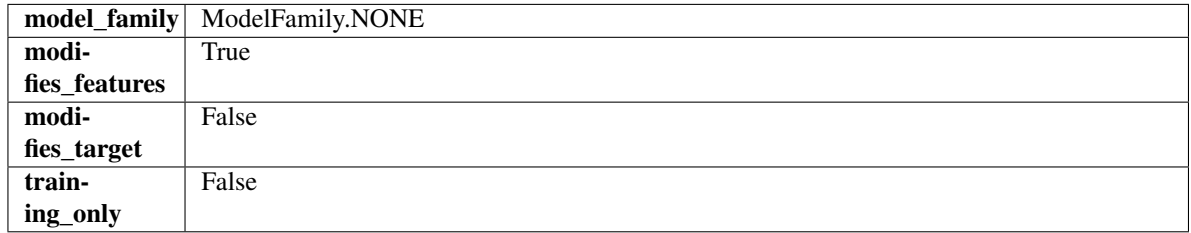

# Methods

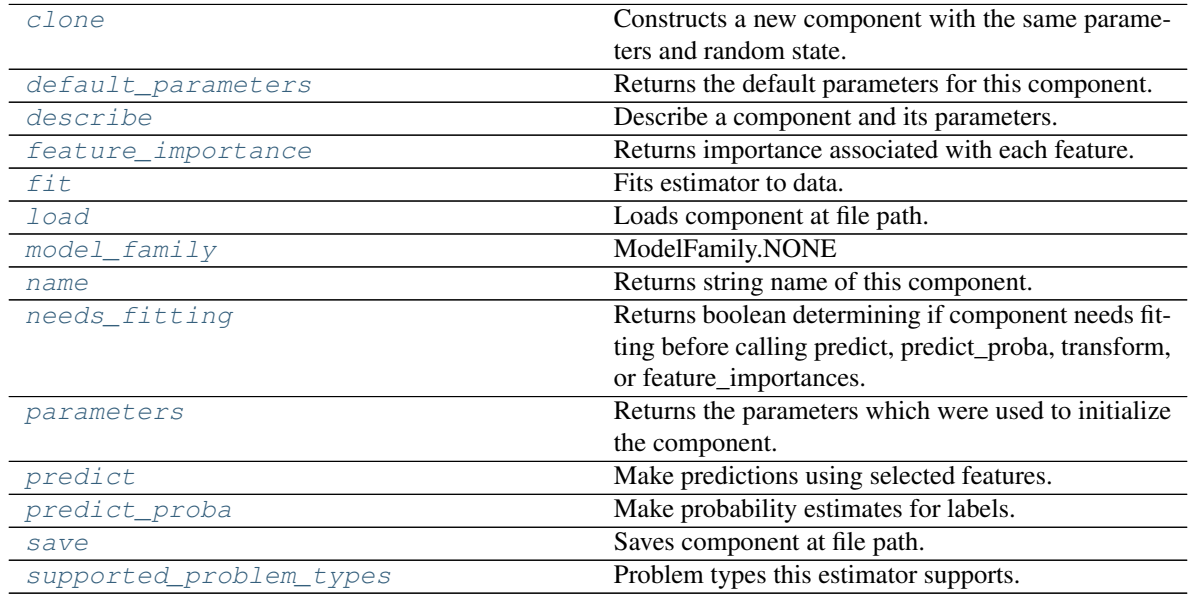

## <span id="page-1114-0"></span>**clone**(*self*)

Constructs a new component with the same parameters and random state.

Returns A new instance of this component with identical parameters and random state.

#### <span id="page-1114-1"></span>**default\_parameters**(*cls*)

Returns the default parameters for this component.

Our convention is that Component.default\_parameters == Component().parameters.

Returns Default parameters for this component.

### Return type dict

<span id="page-1114-2"></span>**describe**(*self*, *print\_name=False*, *return\_dict=False*) Describe a component and its parameters.

#### Parameters

• **print\_name** (bool, optional) – whether to print name of component

• **return dict** (bool, optional) – whether to return description as dictionary in the format {"name": name, "parameters": parameters}

Returns Returns dictionary if return\_dict is True, else None.

Return type None or dict

#### <span id="page-1115-0"></span>**property feature\_importance**(*self*)

Returns importance associated with each feature.

Returns Importance associated with each feature.

Return type np.ndarray

Raises **MethodPropertyNotFoundError** – If estimator does not have a feature\_importance method or a component\_obj that implements feature\_importance.

<span id="page-1115-1"></span>**fit** (*self, X,*  $y=None$ )

Fits estimator to data.

# **Parameters**

- **X** (pd. DataFrame) The input training data of shape  $[n]$  samples, n features].
- **y** (pd.Series, optional) The target training data of length [n\_samples].

#### Returns self

<span id="page-1115-2"></span>**static load**(*file\_path*)

Loads component at file path.

Parameters file\_path  $(str)$  – Location to load file.

Returns ComponentBase object

<span id="page-1115-3"></span>**property model\_family**(*cls*)

Returns ModelFamily of this component.

#### <span id="page-1115-4"></span>**property name**(*cls*)

Returns string name of this component.

# <span id="page-1115-5"></span>**needs\_fitting**(*self*)

Returns boolean determining if component needs fitting before calling predict, predict\_proba, transform, or feature\_importances.

This can be overridden to False for components that do not need to be fit or whose fit methods do nothing.

Returns True.

#### <span id="page-1115-6"></span>**property parameters**(*self*)

Returns the parameters which were used to initialize the component.

## <span id="page-1115-7"></span>**predict**(*self*, *X*)

Make predictions using selected features.

Parameters **X** (pd. DataFrame) – Data of shape [n\_samples, n\_features].

Returns Predicted values.

Return type pd.Series

Raises **MethodPropertyNotFoundError** – If estimator does not have a predict method or a component\_obj that implements predict.

#### <span id="page-1115-8"></span>**predict\_proba**(*self*, *X*)

Make probability estimates for labels.
**Parameters**  $X$  (pd. DataFrame) – Features.

Returns Probability estimates.

Return type pd.Series

Raises **MethodPropertyNotFoundError** – If estimator does not have a predict\_proba method or a component obj that implements predict proba.

**save**(*self*, *file\_path*, *pickle\_protocol=cloudpickle.DEFAULT\_PROTOCOL*) Saves component at file path.

Parameters

- **file\_path**  $(str)$  Location to save file.
- **pickle\_protocol** (int) The pickle data stream format.
- **property supported\_problem\_types**(*cls*)

Problem types this estimator supports.

**class** evalml.pipelines.components.**ExponentialSmoothingRegressor**(*trend=None*,

*damped\_trend=False*, *seasonal=None*, *sp=2*, *n\_jobs=- 1*, *random\_seed=0*, *\*\*kwargs*)

Holt-Winters Exponential Smoothing Forecaster.

Currently ExponentialSmoothingRegressor isn't supported via conda install. It's recommended that it be installed via PyPI.

### Parameters

- **trend**  $(str)$  Type of trend component. Defaults to None.
- **damped\_trend** (bool) If the trend component should be damped. Defaults to False.
- **seasonal**  $(str)$  Type of seasonal component. Takes one of {"additive", None}. Can also be multiplicative if
- **of the target data is 0** (none) –
- **AutoMLSearch wiill not tune for this. Defaults to None.** (but) –
- **sp** (int) The number of seasonal periods to consider. Defaults to 2.
- **n\_jobs** (int or None) Non-negative integer describing level of parallelism used for pipelines. Defaults to -1.
- **random\_seed** (int) Seed for the random number generator. Defaults to 0.

## Attributes

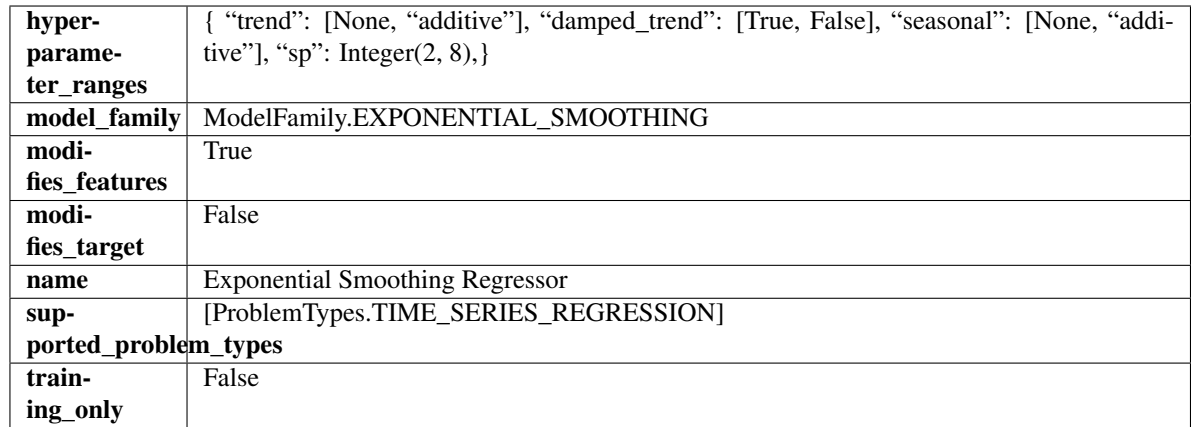

# Methods

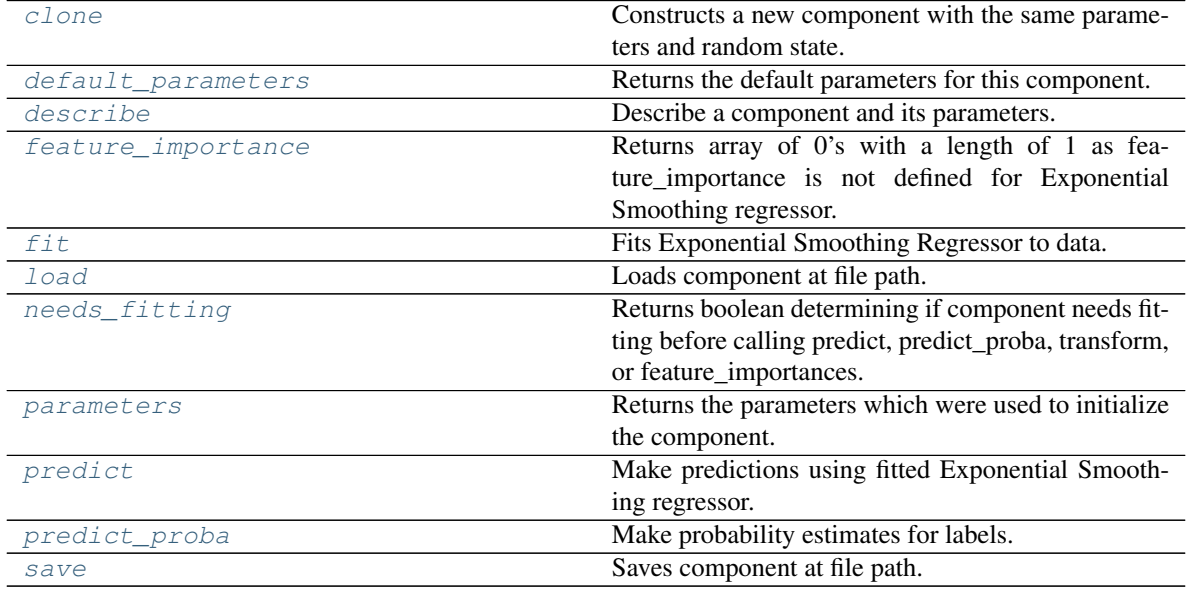

# <span id="page-1117-0"></span>**clone**(*self*)

Constructs a new component with the same parameters and random state.

Returns A new instance of this component with identical parameters and random state.

# <span id="page-1117-1"></span>**default\_parameters**(*cls*)

Returns the default parameters for this component.

Our convention is that Component.default\_parameters == Component().parameters.

Returns Default parameters for this component.

Return type dict

<span id="page-1117-2"></span>**describe**(*self*, *print\_name=False*, *return\_dict=False*) Describe a component and its parameters.

# Parameters

• **print\_name** (bool, optional) – whether to print name of component

• **return dict** (bool, optional) – whether to return description as dictionary in the format {"name": name, "parameters": parameters}

Returns Returns dictionary if return\_dict is True, else None.

Return type None or dict

### <span id="page-1118-0"></span>**property feature\_importance**(*self*)

Returns array of 0's with a length of 1 as feature\_importance is not defined for Exponential Smoothing regressor.

<span id="page-1118-1"></span>**fit** (*self, X, y=None*)

Fits Exponential Smoothing Regressor to data.

## Parameters

• **X** (pd. DataFrame) – The input training data of shape [n\_samples, n\_features]. Ignored.

• **y** (pd. Series) – The target training data of length [n\_samples].

Returns self

Raises **ValueError** – If y was not passed in.

<span id="page-1118-2"></span>**static load**(*file\_path*)

Loads component at file path.

Parameters file\_path  $(str)$  – Location to load file.

Returns ComponentBase object

### <span id="page-1118-3"></span>**needs\_fitting**(*self*)

Returns boolean determining if component needs fitting before calling predict, predict\_proba, transform, or feature\_importances.

This can be overridden to False for components that do not need to be fit or whose fit methods do nothing.

Returns True.

## <span id="page-1118-4"></span>**property parameters**(*self*)

Returns the parameters which were used to initialize the component.

## <span id="page-1118-5"></span>**predict**(*self*, *X*, *y=None*)

Make predictions using fitted Exponential Smoothing regressor.

#### Parameters

- **X** (pd.DataFrame) Data of shape [n\_samples, n\_features]. Ignored except to set forecast horizon.
- **y** (pd.Series) Target data.

Returns Predicted values.

## Return type pd.Series

## <span id="page-1118-6"></span>**predict\_proba**(*self*, *X*)

Make probability estimates for labels.

**Parameters**  $X$  (pd. DataFrame) – Features.

Returns Probability estimates.

Return type pd.Series

<span id="page-1118-7"></span>**Raises MethodPropertyNotFoundError** – If estimator does not have a predict proba method or a component\_obj that implements predict\_proba.

**save**(*self*, *file\_path*, *pickle\_protocol=cloudpickle.DEFAULT\_PROTOCOL*) Saves component at file path.

## Parameters

- **file path**  $(str)$  Location to save file.
- **pickle protocol** (*int*) The pickle data stream format.

**class** evalml.pipelines.components.**ExtraTreesClassifier**(*n\_estimators=100*,

*max\_features='auto'*, *max\_depth=6*, *min\_samples\_split=2*, *min\_weight\_fraction\_leaf=0.0*, *n\_jobs=- 1*, *random\_seed=0*, *\*\*kwargs*)

# Extra Trees Classifier.

### **Parameters**

- **n** estimators  $(fload)$  The number of trees in the forest. Defaults to 100.
- **max\_features** (int, float or {"auto", "sqrt", "log2"}) The number of features to consider when looking for the best split:
	- If int, then consider max\_features features at each split.
	- If float, then max\_features is a fraction and int(max\_features \* n\_features) features are considered at each split.
	- If "auto", then max\_features=sqrt(n\_features).
	- If "sqrt", then max\_features=sqrt(n\_features).
	- If "log2", then max\_features=log2(n\_features).
	- If None, then max\_features = n\_features.

The search for a split does not stop until at least one valid partition of the node samples is found, even if it requires to effectively inspect more than max\_features features. Defaults to "auto".

- **max\_depth** (int) The maximum depth of the tree. Defaults to 6.
- **min\_samples\_split** (int or float) The minimum number of samples required to split an internal node:
	- If int, then consider min\_samples\_split as the minimum number.
	- If float, then min\_samples\_split is a fraction and ceil(min\_samples\_split \* n\_samples) are the minimum number of samples for each split.
- $\cdot$  to 2. (Defaults) -
- **min\_weight\_fraction\_leaf** (float) The minimum weighted fraction of the sum total of weights (of all the input samples) required to be at a leaf node. Defaults to 0.0.
- **n\_jobs** (int or None) Number of jobs to run in parallel. -1 uses all processes. Defaults to -1.
- **random** seed  $(int)$  Seed for the random number generator. Defaults to 0.

## **Attributes**

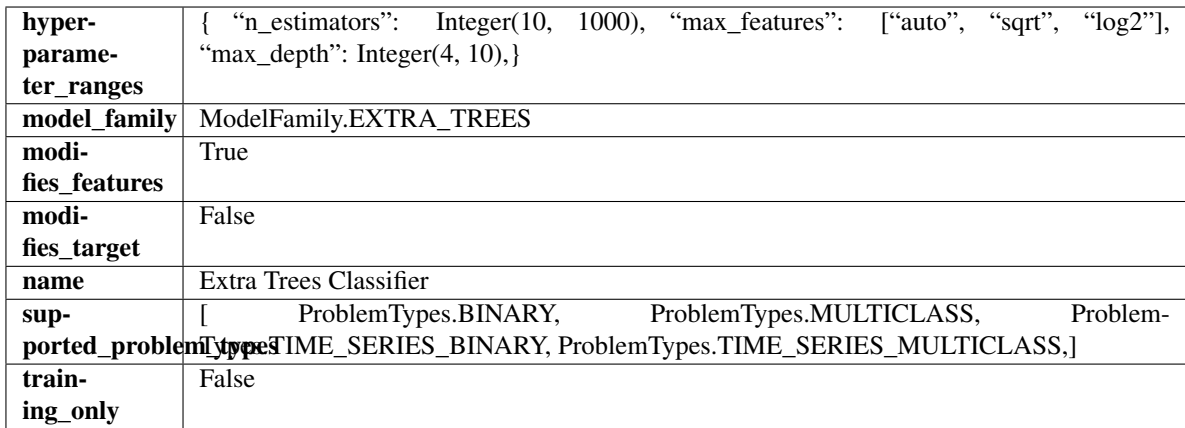

# Methods

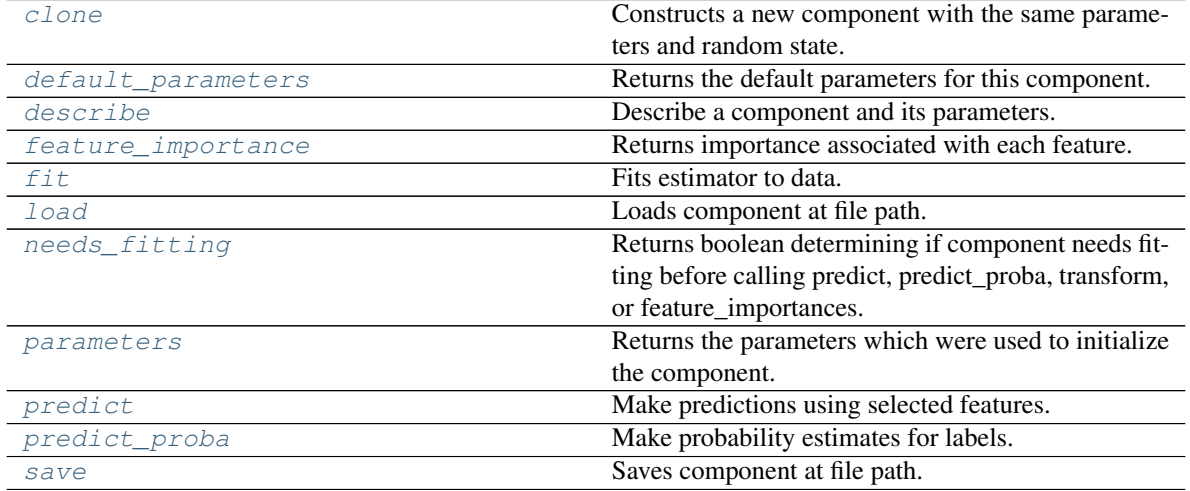

<span id="page-1120-0"></span>**clone**(*self*)

Constructs a new component with the same parameters and random state.

Returns A new instance of this component with identical parameters and random state.

### <span id="page-1120-1"></span>**default\_parameters**(*cls*)

Returns the default parameters for this component.

Our convention is that Component.default\_parameters == Component().parameters.

Returns Default parameters for this component.

# Return type dict

<span id="page-1120-2"></span>**describe**(*self*, *print\_name=False*, *return\_dict=False*) Describe a component and its parameters.

# Parameters

- **print\_name** (bool, optional) whether to print name of component
- **return\_dict** (bool, optional) whether to return description as dictionary in the format {"name": name, "parameters": parameters}

Returns Returns dictionary if return\_dict is True, else None.

Return type None or dict

## <span id="page-1121-0"></span>**property feature\_importance**(*self*)

Returns importance associated with each feature.

Returns Importance associated with each feature.

## Return type np.ndarray

Raises **MethodPropertyNotFoundError** – If estimator does not have a feature\_importance method or a component\_obj that implements feature\_importance.

# <span id="page-1121-1"></span>**fit** (*self, X, y=None*)

Fits estimator to data.

# **Parameters**

- **X** (pd. DataFrame) The input training data of shape [n\_samples, n\_features].
- **y** (pd.Series, optional) The target training data of length [n\_samples].

Returns self

## <span id="page-1121-2"></span>**static load**(*file\_path*)

Loads component at file path.

Parameters file\_path  $(str)$  – Location to load file.

Returns ComponentBase object

## <span id="page-1121-3"></span>**needs\_fitting**(*self*)

Returns boolean determining if component needs fitting before calling predict, predict\_proba, transform, or feature\_importances.

This can be overridden to False for components that do not need to be fit or whose fit methods do nothing.

Returns True.

### <span id="page-1121-4"></span>**property parameters**(*self*)

Returns the parameters which were used to initialize the component.

# <span id="page-1121-5"></span>**predict**(*self*, *X*)

Make predictions using selected features.

Parameters **X** (pd. DataFrame) – Data of shape [n\_samples, n\_features].

Returns Predicted values.

Return type pd.Series

Raises **MethodPropertyNotFoundError** – If estimator does not have a predict method or a component\_obj that implements predict.

### <span id="page-1121-6"></span>**predict\_proba**(*self*, *X*)

Make probability estimates for labels.

Parameters **X** (pd. DataFrame) – Features.

Returns Probability estimates.

Return type pd.Series

Raises **MethodPropertyNotFoundError** – If estimator does not have a predict\_proba method or a component\_obj that implements predict\_proba.

<span id="page-1121-7"></span>**save**(*self*, *file\_path*, *pickle\_protocol=cloudpickle.DEFAULT\_PROTOCOL*) Saves component at file path.

## Parameters

- **file**  $path(str) Location to save file.$
- **pickle\_protocol** (int) The pickle data stream format.

**class** evalml.pipelines.components.**ExtraTreesRegressor**(*n\_estimators=100*,

*max\_features='auto'*, *max\_depth=6*, *min\_samples\_split=2*, *min\_weight\_fraction\_leaf=0.0*, *n\_jobs=- 1*, *random\_seed=0*, *\*\*kwargs*)

Extra Trees Regressor.

## **Parameters**

- **n** estimators  $(fload)$  The number of trees in the forest. Defaults to 100.
- **max\_features** (int, float or {"auto", "sqrt", "log2"}) The number of features to consider when looking for the best split:
	- If int, then consider max\_features features at each split.
	- If float, then max\_features is a fraction and int(max\_features \* n\_features) features are considered at each split.
	- If "auto", then max\_features=sqrt(n\_features).
	- If "sqrt", then max\_features=sqrt(n\_features).
	- If "log2", then max\_features=log2(n\_features).
	- If None, then max features  $=$  n features.

The search for a split does not stop until at least one valid partition of the node samples is found, even if it requires to effectively inspect more than max\_features features. Defaults to "auto".

- **max** depth (int) The maximum depth of the tree. Defaults to 6.
- **min\_samples\_split** (int or float) The minimum number of samples required to split an internal node:
	- If int, then consider min\_samples\_split as the minimum number.
	- If float, then min samples split is a fraction and ceil(min samples split  $*$  n samples) are the minimum number of samples for each split.
- $\cdot$  to 2. (Defaults) -
- **min\_weight\_fraction\_leaf** (float) The minimum weighted fraction of the sum total of weights (of all the input samples) required to be at a leaf node. Defaults to 0.0.
- **n\_jobs** (int or None) Number of jobs to run in parallel. -1 uses all processes. Defaults to -1.
- **random\_seed** (int) Seed for the random number generator. Defaults to 0.

# Attributes

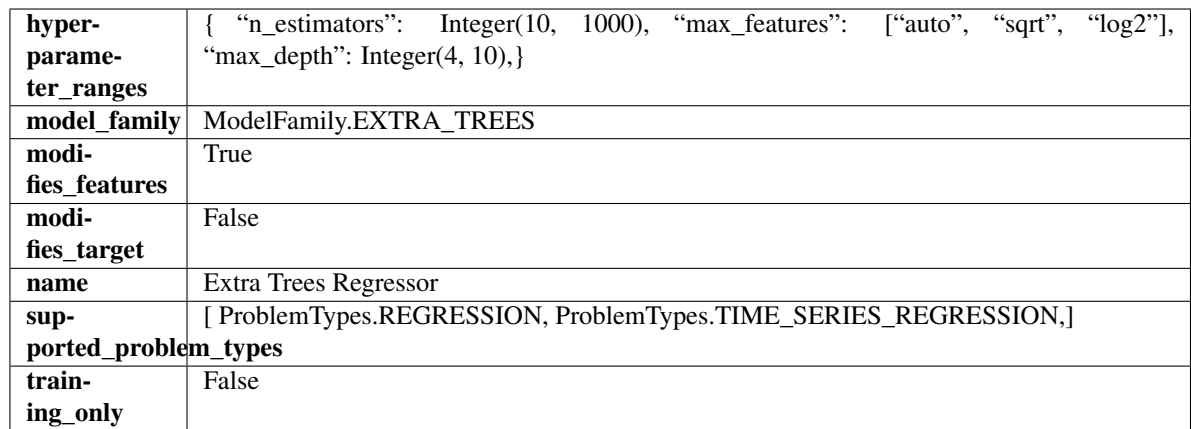

# Methods

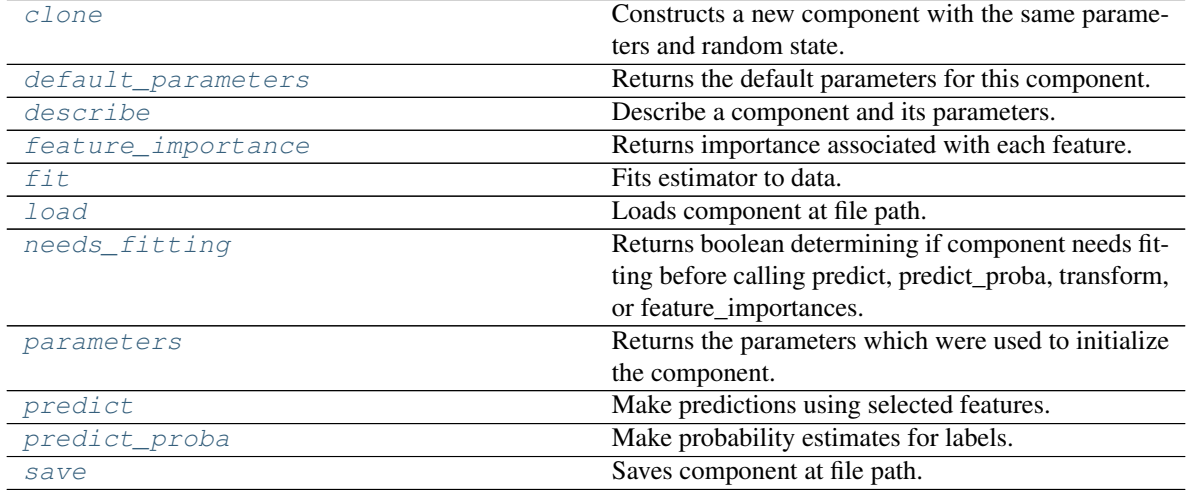

<span id="page-1123-0"></span>**clone**(*self*)

Constructs a new component with the same parameters and random state.

Returns A new instance of this component with identical parameters and random state.

## <span id="page-1123-1"></span>**default\_parameters**(*cls*)

Returns the default parameters for this component.

Our convention is that Component.default\_parameters == Component().parameters.

Returns Default parameters for this component.

## Return type dict

<span id="page-1123-2"></span>**describe**(*self*, *print\_name=False*, *return\_dict=False*) Describe a component and its parameters.

### Parameters

- **print\_name** (bool, optional) whether to print name of component
- **return\_dict** (bool, optional) whether to return description as dictionary in the format {"name": name, "parameters": parameters}

Returns Returns dictionary if return\_dict is True, else None.

Return type None or dict

## <span id="page-1124-0"></span>**property feature\_importance**(*self*)

Returns importance associated with each feature.

Returns Importance associated with each feature.

#### Return type np.ndarray

Raises **MethodPropertyNotFoundError** – If estimator does not have a feature\_importance method or a component\_obj that implements feature\_importance.

<span id="page-1124-1"></span>**fit** (*self, X, y=None*)

Fits estimator to data.

# Parameters

- **X** (pd. DataFrame) The input training data of shape [n\_samples, n\_features].
- **y** (pd.Series, optional) The target training data of length [n\_samples].

Returns self

```
static load(file_path)
```
Loads component at file path.

Parameters file\_path  $(str)$  – Location to load file.

Returns ComponentBase object

### <span id="page-1124-3"></span>**needs\_fitting**(*self*)

Returns boolean determining if component needs fitting before calling predict, predict\_proba, transform, or feature\_importances.

This can be overridden to False for components that do not need to be fit or whose fit methods do nothing.

Returns True.

### <span id="page-1124-4"></span>**property parameters**(*self*)

Returns the parameters which were used to initialize the component.

# <span id="page-1124-5"></span>**predict**(*self*, *X*)

Make predictions using selected features.

Parameters **X** (pd. DataFrame) – Data of shape [n\_samples, n\_features].

Returns Predicted values.

Return type pd.Series

Raises **MethodPropertyNotFoundError** – If estimator does not have a predict method or a component\_obj that implements predict.

### <span id="page-1124-6"></span>**predict\_proba**(*self*, *X*)

Make probability estimates for labels.

Parameters **X** (pd. DataFrame) – Features.

Returns Probability estimates.

Return type pd.Series

Raises **MethodPropertyNotFoundError** – If estimator does not have a predict\_proba method or a component\_obj that implements predict\_proba.

<span id="page-1124-7"></span>**save**(*self*, *file\_path*, *pickle\_protocol=cloudpickle.DEFAULT\_PROTOCOL*) Saves component at file path.

# Parameters

- **file\_path**  $(str)$  Location to save file.
- **pickle\_protocol** (int) The pickle data stream format.

```
class evalml.pipelines.components.FeatureSelector(parameters=None, compo-
                                         nent_obj=None, random_seed=0,
                                         **kwargs)
```
Selects top features based on importance weights.

## Parameters

- **parameters** (dict) Dictionary of parameters for the component. Defaults to None.
- **component\_obj** (obj) Third-party objects useful in component implementation. Defaults to None.
- **random\_seed** (int) Seed for the random number generator. Defaults to 0.

# Attributes

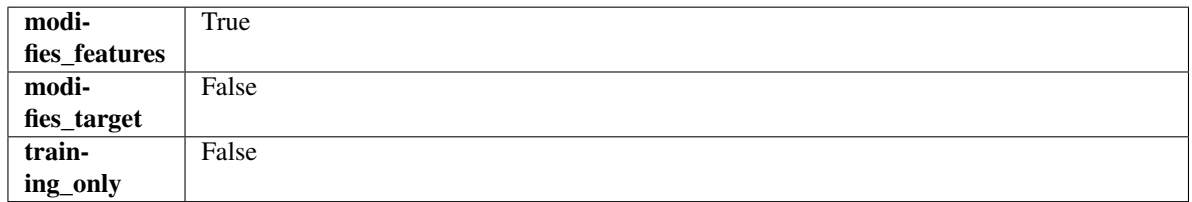

# **Methods**

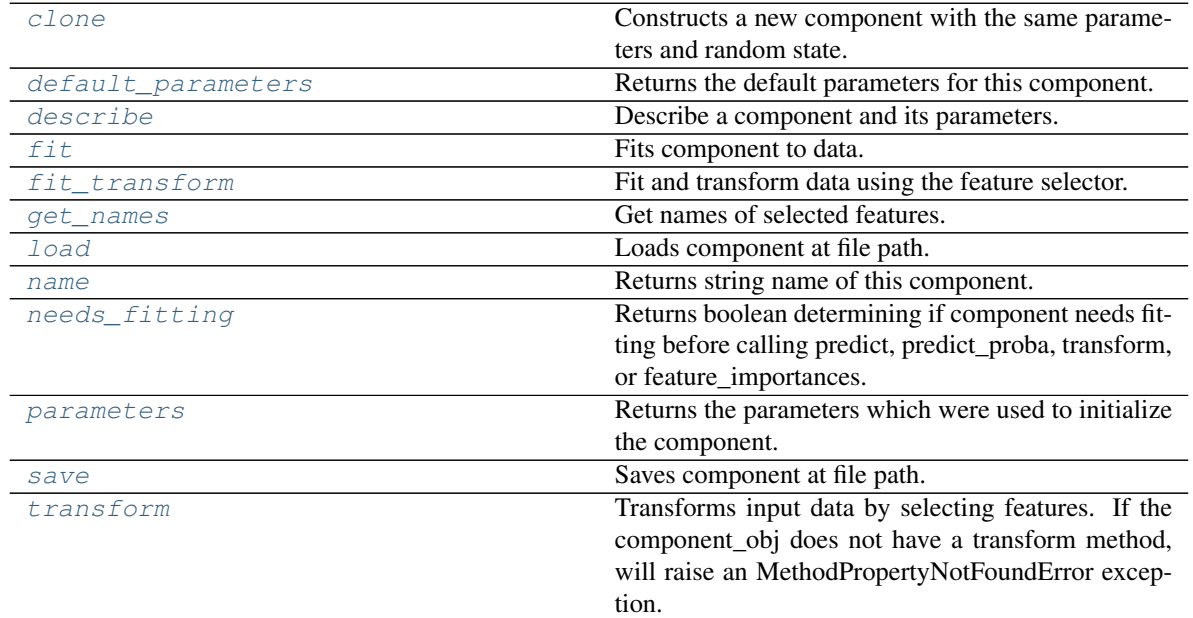

# <span id="page-1125-0"></span>**clone**(*self*)

Constructs a new component with the same parameters and random state.

Returns A new instance of this component with identical parameters and random state.

## <span id="page-1125-1"></span>**default\_parameters**(*cls*)

Returns the default parameters for this component.

Our convention is that Component.default parameters  $==$  Component().parameters.

Returns Default parameters for this component.

Return type dict

<span id="page-1126-0"></span>**describe**(*self*, *print\_name=False*, *return\_dict=False*) Describe a component and its parameters.

#### Parameters

- **print\_name** (bool, optional) whether to print name of component
- **return\_dict** (bool, optional) whether to return description as dictionary in the format {"name": name, "parameters": parameters}

Returns Returns dictionary if return\_dict is True, else None.

Return type None or dict

```
fit (self, X, y = None)
```
Fits component to data.

### Parameters

- **X** (pd. DataFrame) The input training data of shape [n\_samples, n\_features]
- **y** (pd. Series, optional) The target training data of length [n\_samples]

### Returns self

Raises **MethodPropertyNotFoundError** – If component does not have a fit method or a component\_obj that implements fit.

# <span id="page-1126-2"></span>**fit\_transform**(*self*, *X*, *y=None*)

Fit and transform data using the feature selector.

### **Parameters**

- **X** (pd. DataFrame) The input training data of shape [n\_samples, n\_features].
- **y** (pd.Series, optional) The target training data of length [n\_samples].

Returns Transformed data.

Return type pd.DataFrame

#### <span id="page-1126-3"></span>**get\_names**(*self*)

Get names of selected features.

Returns List of the names of features selected.

# Return type list[str]

<span id="page-1126-4"></span>**static load**(*file\_path*)

Loads component at file path.

**Parameters**  $file\_path(str) - Location to load file.$ 

Returns ComponentBase object

# <span id="page-1126-5"></span>**property name**(*cls*)

Returns string name of this component.

# <span id="page-1126-6"></span>**needs\_fitting**(*self*)

Returns boolean determining if component needs fitting before calling predict, predict\_proba, transform, or feature\_importances.

This can be overridden to False for components that do not need to be fit or whose fit methods do nothing.

## Returns True.

## <span id="page-1127-0"></span>**property parameters**(*self*)

Returns the parameters which were used to initialize the component.

<span id="page-1127-1"></span>**save**(*self*, *file\_path*, *pickle\_protocol=cloudpickle.DEFAULT\_PROTOCOL*) Saves component at file path.

### Parameters

- **file\_path**  $(str)$  Location to save file.
- **pickle\_protocol** (int) The pickle data stream format.

## <span id="page-1127-2"></span>**transform**(*self*, *X*, *y=None*)

Transforms input data by selecting features. If the component\_obj does not have a transform method, will raise an MethodPropertyNotFoundError exception.

## **Parameters**

- **X** (pd.DataFrame) Data to transform.
- **y** (pd.Series, optional) Target data. Ignored.

Returns Transformed X

# Return type pd.DataFrame

Raises **MethodPropertyNotFoundError** – If feature selector does not have a transform method or a component obj that implements transform

**class** evalml.pipelines.components.**Imputer**(*categorical\_impute\_strategy='most\_frequent'*,

*categorical\_fill\_value=None*, *numeric\_impute\_strategy='mean'*, *numeric\_fill\_value=None*, *random\_seed=0*, *\*\*kwargs*)

Imputes missing data according to a specified imputation strategy.

# **Parameters**

- **categorical\_impute\_strategy** (string) Impute strategy to use for string, object, boolean, categorical dtypes. Valid values include "most\_frequent" and "constant".
- **numeric\_impute\_strategy** (string) Impute strategy to use for numeric columns. Valid values include "mean", "median", "most\_frequent", and "constant".
- **categorical\_fill\_value** (string) When categorical\_impute\_strategy == "constant", fill\_value is used to replace missing data. The default value of None will fill with the string "missing\_value".
- **numeric\_fill\_value** (int, float) When numeric\_impute\_strategy == "constant", fill value is used to replace missing data. The default value of None will fill with 0.
- **random\_seed** (int) Seed for the random number generator. Defaults to 0.

# Attributes

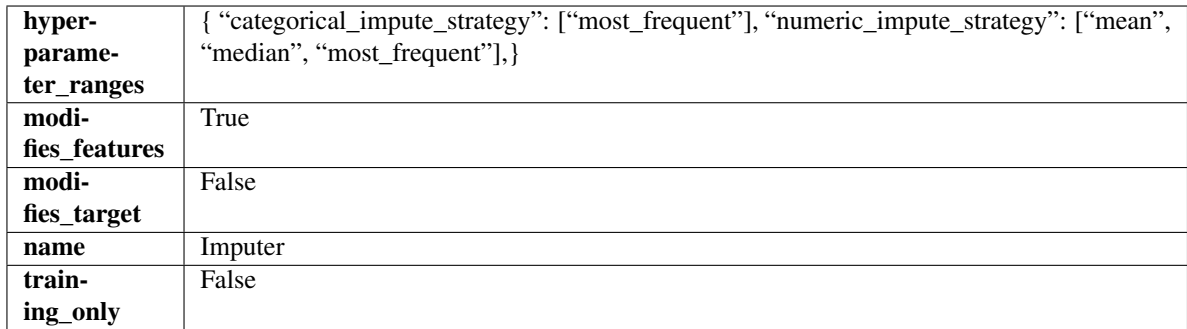

# Methods

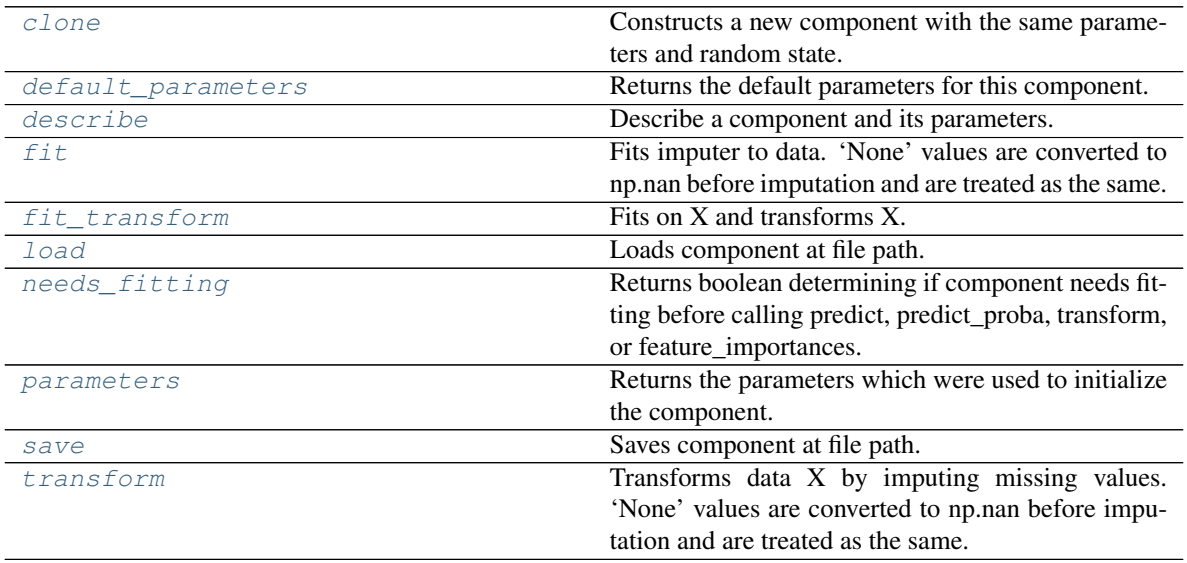

# <span id="page-1128-0"></span>**clone**(*self*)

Constructs a new component with the same parameters and random state.

Returns A new instance of this component with identical parameters and random state.

## <span id="page-1128-1"></span>**default\_parameters**(*cls*)

Returns the default parameters for this component.

Our convention is that Component.default\_parameters == Component().parameters.

Returns Default parameters for this component.

Return type dict

<span id="page-1128-2"></span>**describe**(*self*, *print\_name=False*, *return\_dict=False*)

Describe a component and its parameters.

# Parameters

- **print\_name** (bool, optional) whether to print name of component
- **return\_dict** (bool, optional) whether to return description as dictionary in the format {"name": name, "parameters": parameters}

Returns Returns dictionary if return\_dict is True, else None.

# Return type None or dict

## <span id="page-1129-0"></span>**fit** (*self, X, y=None*)

Fits imputer to data. 'None' values are converted to np.nan before imputation and are treated as the same.

# Parameters

- **X** (pd. DataFrame, np. ndarray) The input training data of shape [n samples, n\_features]
- **y** (pd. Series, optional) The target training data of length [n\_samples]

### Returns self

```
fit_transform(self, X, y=None)
```
Fits on X and transforms X.

## **Parameters**

- $\mathbf{X}$  (pd. DataFrame) Data to fit and transform.
- **y** (pd.Series) Target data.

Returns Transformed X.

## Return type pd.DataFrame

Raises **MethodPropertyNotFoundError** – If transformer does not have a transform method or a component\_obj that implements transform.

# <span id="page-1129-2"></span>**static load**(*file\_path*)

Loads component at file path.

Parameters file\_path  $(str)$  – Location to load file.

Returns ComponentBase object

### <span id="page-1129-3"></span>**needs\_fitting**(*self*)

Returns boolean determining if component needs fitting before calling predict, predict\_proba, transform, or feature importances.

This can be overridden to False for components that do not need to be fit or whose fit methods do nothing.

Returns True.

### <span id="page-1129-4"></span>**property parameters**(*self*)

Returns the parameters which were used to initialize the component.

<span id="page-1129-5"></span>**save**(*self*, *file\_path*, *pickle\_protocol=cloudpickle.DEFAULT\_PROTOCOL*) Saves component at file path.

Parameters

- **file path**  $(str)$  Location to save file.
- **pickle\_protocol** (int) The pickle data stream format.

## <span id="page-1129-6"></span>**transform**(*self*, *X*, *y=None*)

Transforms data X by imputing missing values. 'None' values are converted to np.nan before imputation and are treated as the same.

## Parameters

- **X** (pd.DataFrame) Data to transform
- **y** (pd.Series, optional) Ignored.

Returns Transformed X

# Return type pd.DataFrame

**class** evalml.pipelines.components.**KNeighborsClassifier**(*n\_neighbors=5*,

*weights='uniform'*, *algorithm='auto'*, *leaf\_size=30*, *p=2*, *random\_seed=0*, *\*\*kwargs*)

K-Nearest Neighbors Classifier.

## **Parameters**

- **n\_neighbors** (int) Number of neighbors to use by default. Defaults to 5.
- **weights** ({'uniform', 'distance'} or callable) Weight function used in prediction. Can be:
	- 'uniform' : uniform weights. All points in each neighborhood are weighted equally.
	- 'distance' : weight points by the inverse of their distance. in this case, closer neighbors of a query point will have a greater influence than neighbors which are further away.
	- [callable] : a user-defined function which accepts an array of distances, and returns an array of the same shape containing the weights.

Defaults to "uniform".

- **algorithm** ({'auto', 'ball\_tree', 'kd\_tree', 'brute'}) Algorithm used to compute the nearest neighbors:
	- 'ball\_tree' will use BallTree
	- 'kd\_tree' will use KDTree
	- 'brute' will use a brute-force search.

'auto' will attempt to decide the most appropriate algorithm based on the values passed to fit method. Defaults to "auto". Note: fitting on sparse input will override the setting of this parameter, using brute force.

- **leaf** size (int) Leaf size passed to BallTree or KDTree. This can affect the speed of the construction and query, as well as the memory required to store the tree. The optimal value depends on the nature of the problem. Defaults to 30.
- **p**  $(int)$  Power parameter for the Minkowski metric. When  $p = 1$ , this is equivalent to using manhattan\_distance (11), and euclidean\_distance (12) for  $p = 2$ . For arbitrary p, minkowski distance  $(1\,p)$  is used. Defaults to 2.
- **random\_seed** (int) Seed for the random number generator. Defaults to 0.

# Attributes

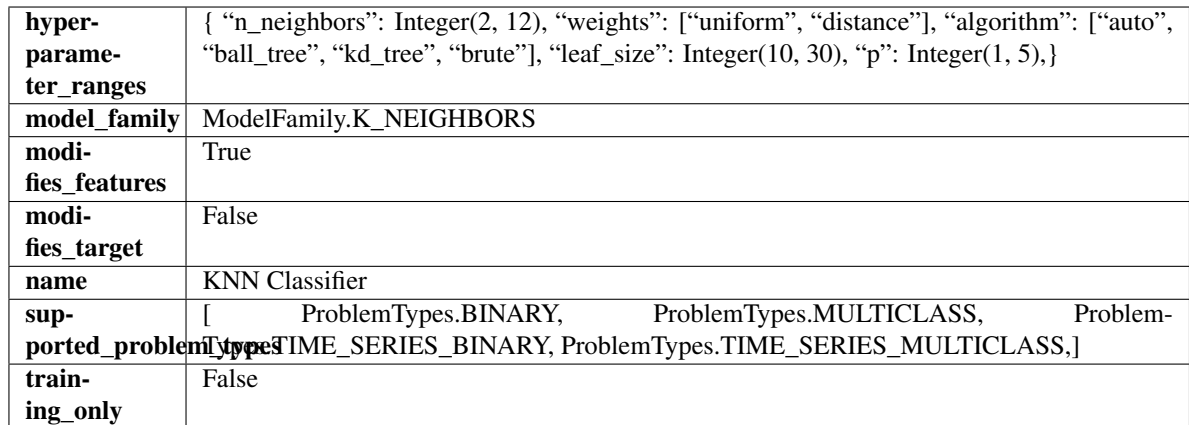

# Methods

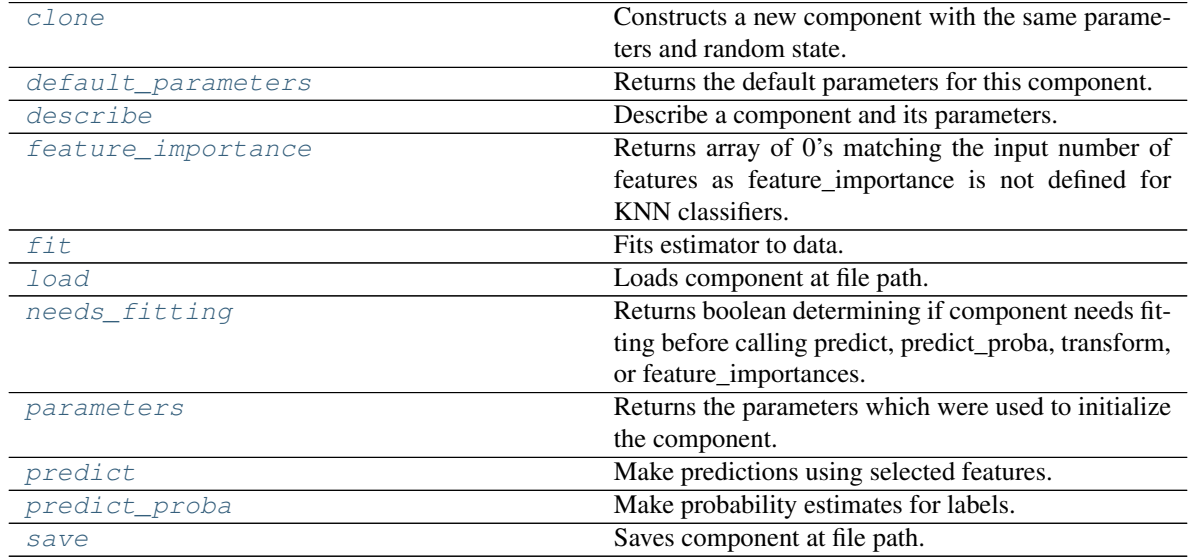

<span id="page-1131-0"></span>**clone**(*self*)

Constructs a new component with the same parameters and random state.

Returns A new instance of this component with identical parameters and random state.

# <span id="page-1131-1"></span>**default\_parameters**(*cls*)

Returns the default parameters for this component.

Our convention is that Component.default\_parameters == Component().parameters.

Returns Default parameters for this component.

Return type dict

# <span id="page-1131-2"></span>**describe**(*self*, *print\_name=False*, *return\_dict=False*) Describe a component and its parameters.

Parameters

```
• print_name (bool, optional) – whether to print name of component
```
• **return dict** (bool, optional) – whether to return description as dictionary in the format {"name": name, "parameters": parameters}

Returns Returns dictionary if return\_dict is True, else None.

Return type None or dict

### <span id="page-1132-0"></span>**property feature\_importance**(*self*)

Returns array of 0's matching the input number of features as feature\_importance is not defined for KNN classifiers.

<span id="page-1132-1"></span>**fit** (*self, X, y=None*)

Fits estimator to data.

## Parameters

- **X** (pd. DataFrame) The input training data of shape [n\_samples, n\_features].
- **y** (pd.Series, optional) The target training data of length [n\_samples].

Returns self

<span id="page-1132-2"></span>**static load**(*file\_path*)

Loads component at file path.

Parameters file\_path  $(str)$  – Location to load file.

Returns ComponentBase object

#### <span id="page-1132-3"></span>**needs\_fitting**(*self*)

Returns boolean determining if component needs fitting before calling predict, predict\_proba, transform, or feature\_importances.

This can be overridden to False for components that do not need to be fit or whose fit methods do nothing.

Returns True.

#### <span id="page-1132-4"></span>**property parameters**(*self*)

Returns the parameters which were used to initialize the component.

### <span id="page-1132-5"></span>**predict**(*self*, *X*)

Make predictions using selected features.

**Parameters**  $X$  (pd. DataFrame) – Data of shape [n\_samples, n\_features].

Returns Predicted values.

Return type pd.Series

Raises **MethodPropertyNotFoundError** – If estimator does not have a predict method or a component\_obj that implements predict.

### <span id="page-1132-6"></span>**predict\_proba**(*self*, *X*)

Make probability estimates for labels.

Parameters **X** (pd. DataFrame) – Features.

Returns Probability estimates.

Return type pd.Series

Raises **MethodPropertyNotFoundError** – If estimator does not have a predict\_proba method or a component\_obj that implements predict\_proba.

<span id="page-1132-7"></span>**save**(*self*, *file\_path*, *pickle\_protocol=cloudpickle.DEFAULT\_PROTOCOL*) Saves component at file path.

# Parameters

- $file\_path(str) Location to save file.$
- **pickle\_protocol** (int) The pickle data stream format.

**class** evalml.pipelines.components.**LabelEncoder**(*positive\_label=None*, *random\_seed=0*,

*\*\*kwargs*) A transformer that encodes target labels using values between 0 and num\_classes - 1.

# **Parameters**

- **positive\_label** (int, str) The label for the class that should be treated as positive (1) for binary classification problems. Ignored for multiclass problems. Defaults to None.
- **random\_seed** (int) Seed for the random number generator. Defaults to 0. Ignored.

# Attributes

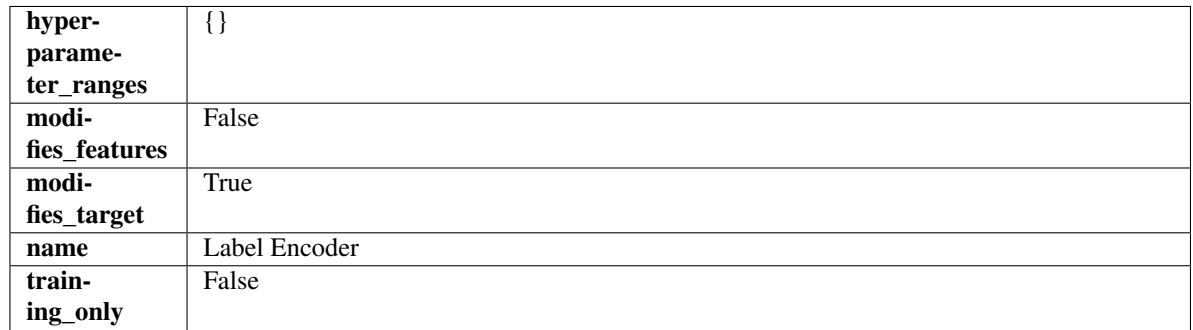

# Methods

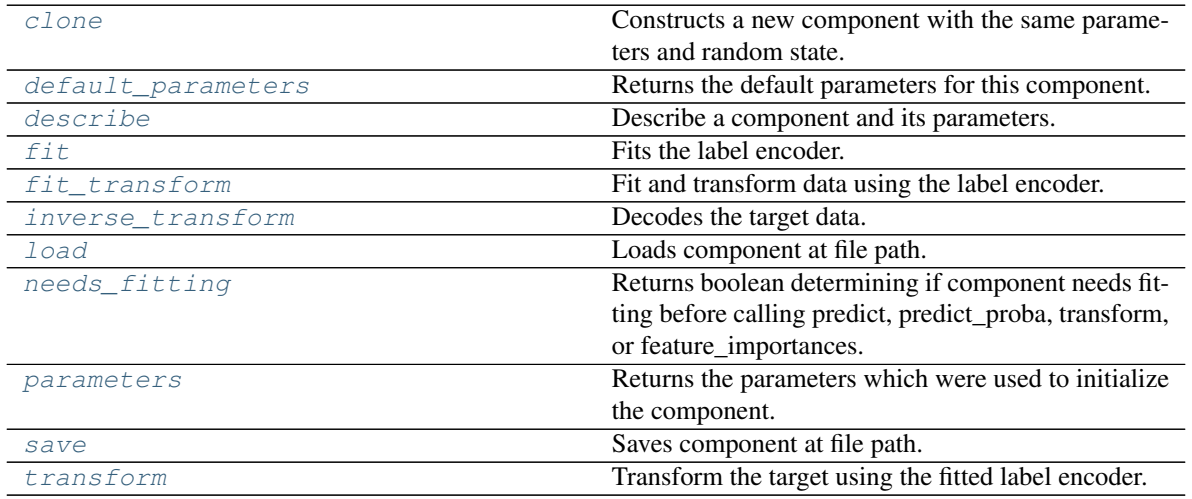

# <span id="page-1133-0"></span>**clone**(*self*)

Constructs a new component with the same parameters and random state.

Returns A new instance of this component with identical parameters and random state.

# <span id="page-1133-1"></span>**default\_parameters**(*cls*)

Returns the default parameters for this component.

Our convention is that Component.default\_parameters == Component().parameters.

Returns Default parameters for this component.

## Return type dict

<span id="page-1134-0"></span>**describe**(*self*, *print\_name=False*, *return\_dict=False*) Describe a component and its parameters.

### Parameters

- **print\_name** (bool, optional) whether to print name of component
- **return\_dict** (bool, optional) whether to return description as dictionary in the format {"name": name, "parameters": parameters}

Returns Returns dictionary if return\_dict is True, else None.

Return type None or dict

### <span id="page-1134-1"></span>**fit** $(self, X, y)$

Fits the label encoder.

## Parameters

- **X** (pd. DataFrame) The input training data of shape [n\_samples, n\_features]. Ignored.
- **y** (pd. Series) The target training data of length [n\_samples].

Returns self

Raises **ValueError** – If input *y* is None.

### <span id="page-1134-2"></span>**fit\_transform**(*self*, *X*, *y*)

Fit and transform data using the label encoder.

## Parameters

- **X** (pd. DataFrame) The input training data of shape [n\_samples, n\_features].
- **y** (pd. Series) The target training data of length [n\_samples].

Returns The original features and an encoded version of the target.

Return type pd.DataFrame, pd.Series

### <span id="page-1134-3"></span>**inverse\_transform**(*self*, *y*)

Decodes the target data.

Parameters  $y$  (pd. Series) – Target data.

Returns The decoded version of the target.

Return type pd.Series

Raises **ValueError** – If input *y* is None.

# <span id="page-1134-4"></span>**static load**(*file\_path*)

Loads component at file path.

Parameters file\_path  $(str)$  – Location to load file.

Returns ComponentBase object

#### <span id="page-1134-5"></span>**needs\_fitting**(*self*)

Returns boolean determining if component needs fitting before calling predict, predict\_proba, transform, or feature\_importances.

<span id="page-1134-6"></span>This can be overridden to False for components that do not need to be fit or whose fit methods do nothing.

Returns True.

## **property parameters**(*self*)

Returns the parameters which were used to initialize the component.

<span id="page-1135-0"></span>**save**(*self*, *file\_path*, *pickle\_protocol=cloudpickle.DEFAULT\_PROTOCOL*) Saves component at file path.

## Parameters

- **file path**  $(str)$  Location to save file.
- **pickle\_protocol** (int) The pickle data stream format.

### <span id="page-1135-1"></span>**transform**(*self*, *X*, *y=None*)

Transform the target using the fitted label encoder.

## Parameters

- **X** (pd. DataFrame) The input training data of shape [n\_samples, n\_features]. Ignored.
- **y** (pd. Series) The target training data of length [n\_samples].

Returns The original features and an encoded version of the target.

Return type pd.DataFrame, pd.Series

Raises **ValueError** – If input *y* is None.

**class** evalml.pipelines.components.**LightGBMClassifier**(*boosting\_type='gbdt'*,

*learning\_rate=0.1*, *n\_estimators=100*, *max\_depth=0*, *num\_leaves=31*, *min\_child\_samples=20*, *bagging\_fraction=0.9*, *bagging\_freq=0*, *n\_jobs=- 1*, *random\_seed=0*, *\*\*kwargs*)

# LightGBM Classifier.

## Parameters

- **boosting** type  $(st \text{ring})$  Type of boosting to use. Defaults to "gbdt". 'gbdt' uses traditional Gradient Boosting Decision Tree - "dart", uses Dropouts meet Multiple Additive Regression Trees - "goss", uses Gradient-based One-Side Sampling - "rf", uses Random Forest
- **learning rate** (*float*) Boosting learning rate. Defaults to 0.1.
- **n** estimators (int) Number of boosted trees to fit. Defaults to 100.
- **max\_depth** (int) Maximum tree depth for base learners, <=0 means no limit. Defaults to  $0$ .
- **num\_leaves** (int) Maximum tree leaves for base learners. Defaults to 31.
- **min** child samples (int) Minimum number of data needed in a child (leaf). Defaults to 20.
- **bagging\_fraction** (float) LightGBM will randomly select a subset of features on each iteration (tree) without resampling if this is smaller than 1.0. For example, if set to 0.8, LightGBM will select 80% of features before training each tree. This can be used to speed up training and deal with overfitting. Defaults to 0.9.
- **bagging\_freq** (int) Frequency for bagging. 0 means bagging is disabled. k means perform bagging at every k iteration. Every k-th iteration, LightGBM will randomly select bagging\_fraction \* 100 % of the data to use for the next k iterations. Defaults to 0.
- **n\_jobs** (int or None) Number of threads to run in parallel. -1 uses all threads. Defaults to -1.
- **random\_seed** (int) Seed for the random number generator. Defaults to 0.

# Attributes

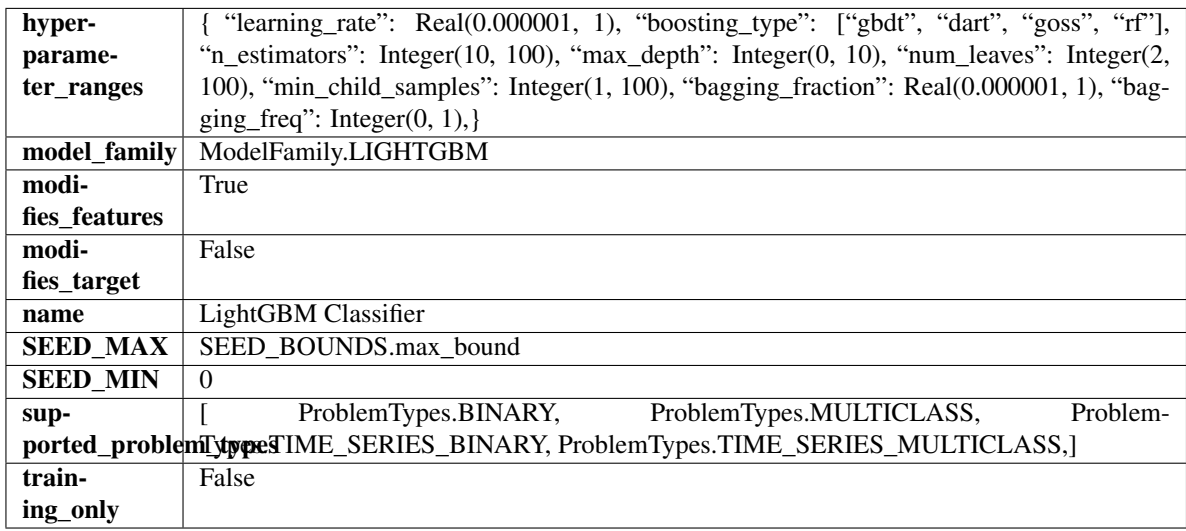

# Methods

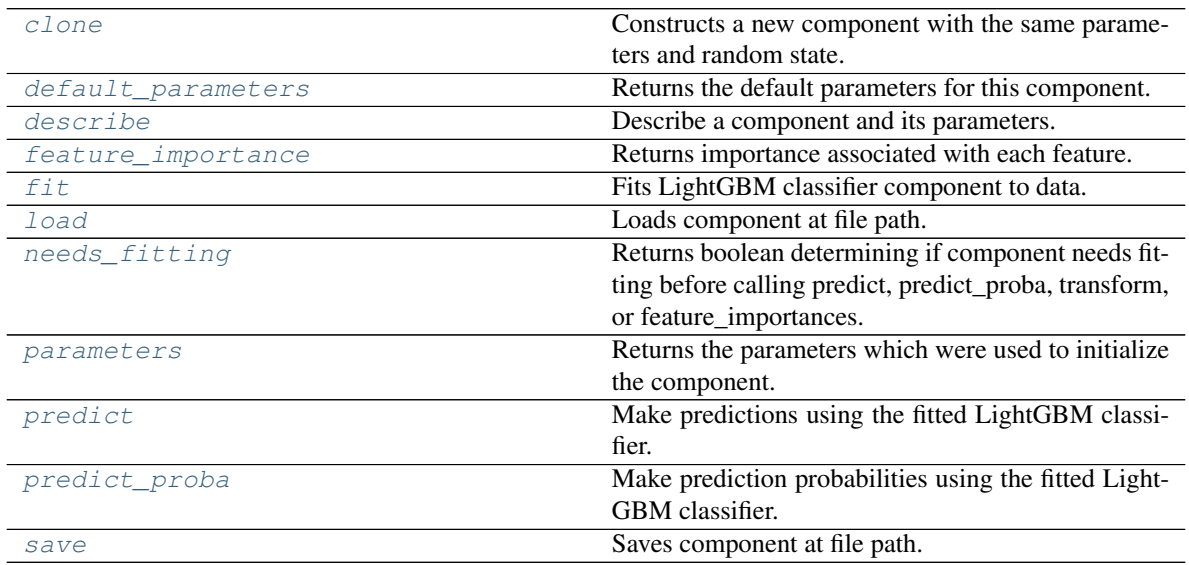

# <span id="page-1136-0"></span>**clone**(*self*)

Constructs a new component with the same parameters and random state.

Returns A new instance of this component with identical parameters and random state.

# <span id="page-1136-1"></span>**default\_parameters**(*cls*)

Returns the default parameters for this component.

Our convention is that Component.default\_parameters == Component().parameters.

Returns Default parameters for this component.

## Return type dict

<span id="page-1137-0"></span>**describe**(*self*, *print\_name=False*, *return\_dict=False*) Describe a component and its parameters.

### Parameters

- **print** name (bool, optional) whether to print name of component
- **return\_dict** (bool, optional) whether to return description as dictionary in the format {"name": name, "parameters": parameters}

Returns Returns dictionary if return\_dict is True, else None.

#### Return type None or dict

### <span id="page-1137-1"></span>**property feature\_importance**(*self*)

Returns importance associated with each feature.

Returns Importance associated with each feature.

### Return type np.ndarray

Raises **MethodPropertyNotFoundError** – If estimator does not have a feature\_importance method or a component\_obj that implements feature\_importance.

# <span id="page-1137-2"></span>**fit**  $(self, X, y=None)$

Fits LightGBM classifier component to data.

#### Parameters

- **X** (pd. DataFrame) The input training data of shape [n\_samples, n\_features].
- **y** (pd. Series) The target training data of length [n\_samples].

## Returns self

<span id="page-1137-3"></span>**static load**(*file\_path*)

Loads component at file path.

**Parameters**  $file\_path(str) - Location to load file$ **.** 

Returns ComponentBase object

### <span id="page-1137-4"></span>**needs\_fitting**(*self*)

Returns boolean determining if component needs fitting before calling predict, predict\_proba, transform, or feature\_importances.

This can be overridden to False for components that do not need to be fit or whose fit methods do nothing.

# Returns True.

## <span id="page-1137-5"></span>**property parameters**(*self*)

Returns the parameters which were used to initialize the component.

# <span id="page-1137-6"></span>**predict**(*self*, *X*)

Make predictions using the fitted LightGBM classifier.

Parameters **X** (pd. DataFrame) – Data of shape [n\_samples, n\_features].

Returns Predicted values.

# Return type pd.DataFrame

## <span id="page-1137-7"></span>**predict\_proba**(*self*, *X*)

Make prediction probabilities using the fitted LightGBM classifier.

**Parameters**  $\mathbf{X}$  (pd. DataFrame) – Data of shape [n\_samples, n\_features].

Returns Predicted probability values.

# Return type pd.DataFrame

<span id="page-1138-0"></span>**save**(*self*, *file\_path*, *pickle\_protocol=cloudpickle.DEFAULT\_PROTOCOL*) Saves component at file path.

### Parameters

- $file\_path(str) Location to save file.$
- **pickle\_protocol** (int) The pickle data stream format.

**class** evalml.pipelines.components.**LightGBMRegressor**(*boosting\_type='gbdt'*, *learn-*

*ing\_rate=0.1*, *n\_estimators=20*, *max\_depth=0*, *num\_leaves=31*, *min\_child\_samples=20*, *bagging\_fraction=0.9*, *bagging\_freq=0*, *n\_jobs=- 1*, *random\_seed=0*, *\*\*kwargs*)

## LightGBM Regressor.

## **Parameters**

- **boosting\_type** (string) Type of boosting to use. Defaults to "gbdt". 'gbdt' uses traditional Gradient Boosting Decision Tree - "dart", uses Dropouts meet Multiple Additive Regression Trees - "goss", uses Gradient-based One-Side Sampling - "rf", uses Random Forest
- **learning rate** (*float*) Boosting learning rate. Defaults to 0.1.
- **n** estimators (int) Number of boosted trees to fit. Defaults to 100.
- **max\_depth** (int) Maximum tree depth for base learners, <=0 means no limit. Defaults to 0.
- **num\_leaves** (int) Maximum tree leaves for base learners. Defaults to 31.
- **min\_child\_samples** (int) Minimum number of data needed in a child (leaf). Defaults to 20.
- **bagging fraction** (float) LightGBM will randomly select a subset of features on each iteration (tree) without resampling if this is smaller than 1.0. For example, if set to 0.8, LightGBM will select 80% of features before training each tree. This can be used to speed up training and deal with overfitting. Defaults to 0.9.
- **bagging\_freq** (int) Frequency for bagging. 0 means bagging is disabled. k means perform bagging at every k iteration. Every k-th iteration, LightGBM will randomly select bagging\_fraction \* 100 % of the data to use for the next k iterations. Defaults to 0.
- **n\_jobs** (int or None) Number of threads to run in parallel. -1 uses all threads. Defaults to -1.
- **random\_seed** (int) Seed for the random number generator. Defaults to 0.

# Attributes

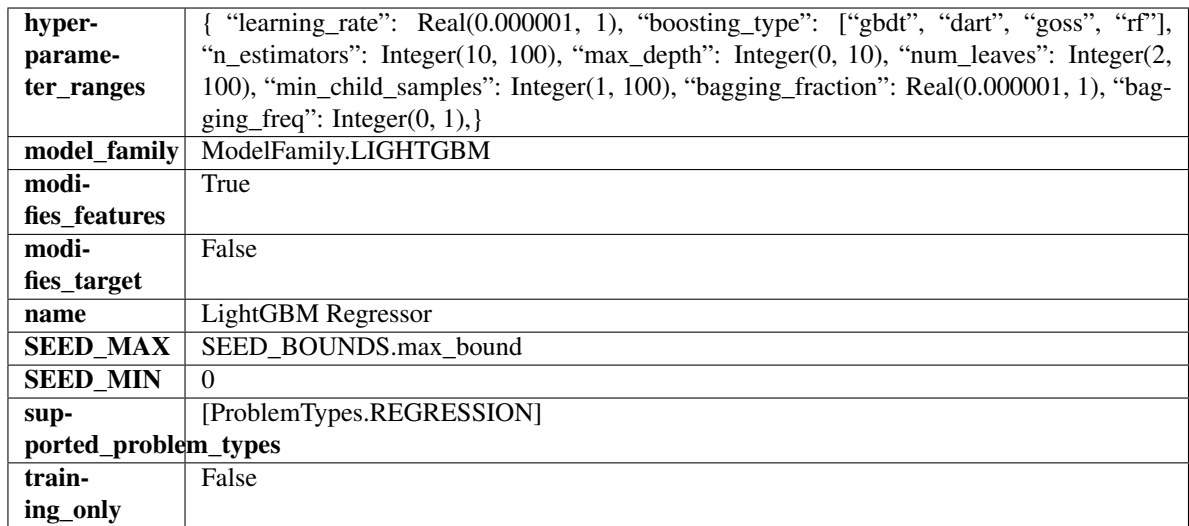

# Methods

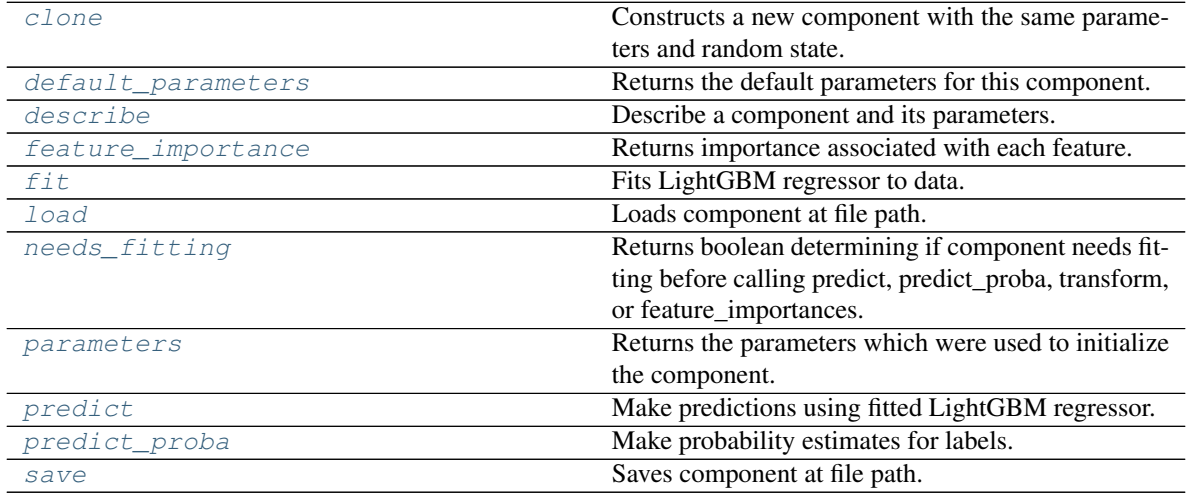

# <span id="page-1139-0"></span>**clone**(*self*)

Constructs a new component with the same parameters and random state.

Returns A new instance of this component with identical parameters and random state.

# <span id="page-1139-1"></span>**default\_parameters**(*cls*)

Returns the default parameters for this component.

Our convention is that Component.default\_parameters == Component().parameters.

Returns Default parameters for this component.

Return type dict

<span id="page-1139-2"></span>**describe**(*self*, *print\_name=False*, *return\_dict=False*) Describe a component and its parameters.

# Parameters

• **print\_name** (bool, optional) – whether to print name of component

• **return dict** (bool, optional) – whether to return description as dictionary in the format {"name": name, "parameters": parameters}

Returns Returns dictionary if return\_dict is True, else None.

Return type None or dict

### <span id="page-1140-0"></span>**property feature\_importance**(*self*)

Returns importance associated with each feature.

Returns Importance associated with each feature.

Return type np.ndarray

Raises **MethodPropertyNotFoundError** – If estimator does not have a feature\_importance method or a component\_obj that implements feature\_importance.

### <span id="page-1140-1"></span>**fit** (*self, X,*  $y=None$ )

Fits LightGBM regressor to data.

### Parameters

- **X** (pd. DataFrame) The input training data of shape  $[n]$  samples, n features].
- **y** (pd. Series) The target training data of length [n\_samples].

## Returns self

## <span id="page-1140-2"></span>**static load**(*file\_path*)

Loads component at file path.

Parameters file\_path  $(str)$  – Location to load file.

Returns ComponentBase object

## <span id="page-1140-3"></span>**needs\_fitting**(*self*)

Returns boolean determining if component needs fitting before calling predict, predict\_proba, transform, or feature\_importances.

This can be overridden to False for components that do not need to be fit or whose fit methods do nothing.

Returns True.

### <span id="page-1140-4"></span>**property parameters**(*self*)

Returns the parameters which were used to initialize the component.

#### <span id="page-1140-5"></span>**predict**(*self*, *X*)

Make predictions using fitted LightGBM regressor.

Parameters **X** (pd. DataFrame) – Data of shape [n\_samples, n\_features].

Returns Predicted values.

Return type pd.Series

# <span id="page-1140-6"></span>**predict\_proba**(*self*, *X*)

Make probability estimates for labels.

Parameters **X** (pd. DataFrame) – Features.

Returns Probability estimates.

Return type pd.Series

<span id="page-1140-7"></span>Raises **MethodPropertyNotFoundError** – If estimator does not have a predict\_proba method or a component obj that implements predict proba.

**save**(*self*, *file\_path*, *pickle\_protocol=cloudpickle.DEFAULT\_PROTOCOL*) Saves component at file path.

## Parameters

- **file\_path**  $(str)$  Location to save file.
- **pickle\_protocol** (int) The pickle data stream format.

**class** evalml.pipelines.components.**LinearDiscriminantAnalysis**(*n\_components=None*,

*random\_seed=0*, *\*\*kwargs*)

Reduces the number of features by using Linear Discriminant Analysis.

# **Parameters**

- **n\_components** (int) The number of features to maintain after computation. Defaults to None.
- **random\_seed** (int) Seed for the random number generator. Defaults to 0.

# **Attributes**

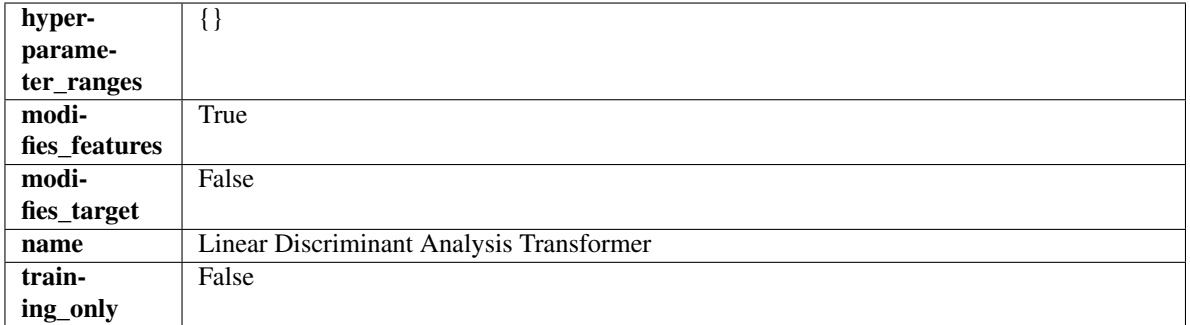

# Methods

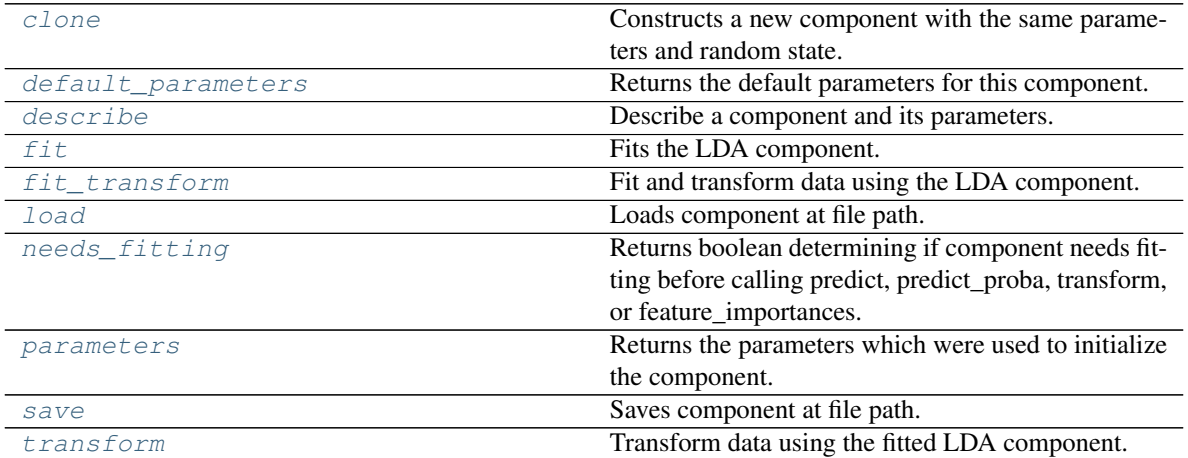

## <span id="page-1141-0"></span>**clone**(*self*)

Constructs a new component with the same parameters and random state.

Returns A new instance of this component with identical parameters and random state.

## <span id="page-1141-1"></span>**default\_parameters**(*cls*)

Returns the default parameters for this component.

Our convention is that Component.default parameters  $==$  Component().parameters.

Returns Default parameters for this component.

Return type dict

<span id="page-1142-0"></span>**describe**(*self*, *print\_name=False*, *return\_dict=False*) Describe a component and its parameters.

#### Parameters

- **print\_name** (bool, optional) whether to print name of component
- **return\_dict** (bool, optional) whether to return description as dictionary in the format {"name": name, "parameters": parameters}

Returns Returns dictionary if return\_dict is True, else None.

Return type None or dict

## <span id="page-1142-1"></span>**fit** $(self, X, y)$

Fits the LDA component.

## Parameters

- **X** (pd. DataFrame) The input training data of shape [n\_samples, n\_features].
- **y** (pd.Series, optional) The target training data of length [n\_samples].

Returns self

Raises **ValueError** – If input data is not all numeric.

## <span id="page-1142-2"></span>**fit\_transform**(*self*, *X*, *y=None*)

Fit and transform data using the LDA component.

#### Parameters

- **X** (pd. DataFrame) The input training data of shape [n\_samples, n\_features].
- **y** (pd.Series, optional) The target training data of length [n\_samples].

Returns Transformed data.

### Return type pd.DataFrame

Raises **ValueError** – If input data is not all numeric.

# <span id="page-1142-3"></span>**static load**(*file\_path*)

Loads component at file path.

**Parameters file path**  $(str)$  – Location to load file.

Returns ComponentBase object

## <span id="page-1142-4"></span>**needs\_fitting**(*self*)

Returns boolean determining if component needs fitting before calling predict, predict\_proba, transform, or feature\_importances.

This can be overridden to False for components that do not need to be fit or whose fit methods do nothing.

Returns True.

### <span id="page-1142-5"></span>**property parameters**(*self*)

Returns the parameters which were used to initialize the component.

<span id="page-1142-6"></span>**save**(*self*, *file\_path*, *pickle\_protocol=cloudpickle.DEFAULT\_PROTOCOL*) Saves component at file path.

Parameters

- **file\_path**  $(str)$  Location to save file.
- **pickle\_protocol** (int) The pickle data stream format.

<span id="page-1143-0"></span>**transform**(*self*, *X*, *y=None*)

Transform data using the fitted LDA component.

# Parameters

- **X** (pd. DataFrame) The input training data of shape [n\_samples, n\_features].
- **y** (pd.Series, optional) The target training data of length [n\_samples].

Returns Transformed data.

Return type pd.DataFrame

Raises **ValueError** – If input data is not all numeric.

```
class evalml.pipelines.components.LinearRegressor(fit_intercept=True, normal-
                                           ize=False, n_jobs=- 1, ran-
                                           dom_seed=0, **kwargs)
```
Linear Regressor.

# Parameters

- **fit\_intercept** (boolean) Whether to calculate the intercept for this model. If set to False, no intercept will be used in calculations (i.e. data is expected to be centered). Defaults to True.
- **normalize** (boolean) If True, the regressors will be normalized before regression by subtracting the mean and dividing by the l2-norm. This parameter is ignored when fit\_intercept is set to False. Defaults to False.
- **n\_jobs** (int or None) Number of jobs to run in parallel. -1 uses all threads. Defaults to -1.
- **random\_seed** (int) Seed for the random number generator. Defaults to 0.

# **Attributes**

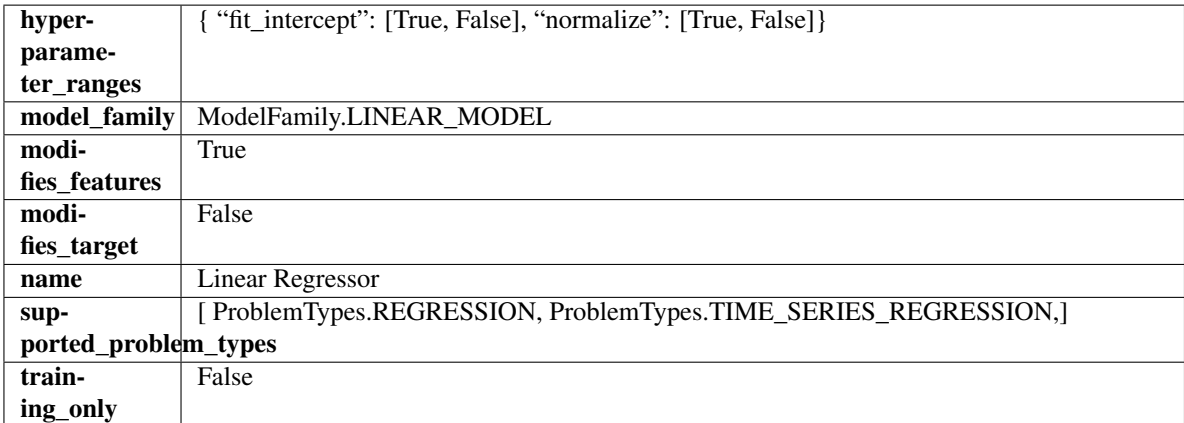

# Methods

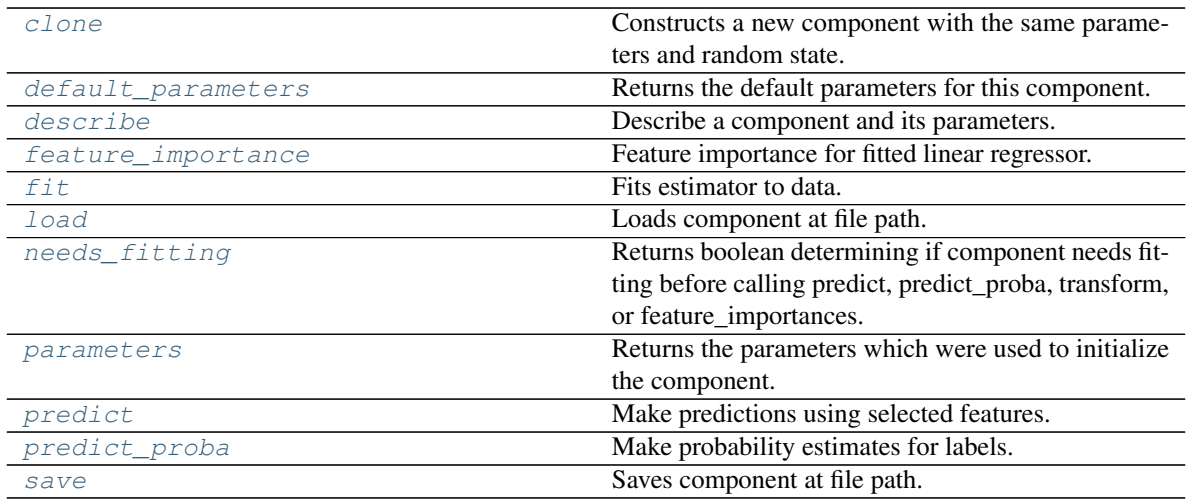

## <span id="page-1144-0"></span>**clone**(*self*)

Constructs a new component with the same parameters and random state.

Returns A new instance of this component with identical parameters and random state.

### <span id="page-1144-1"></span>**default\_parameters**(*cls*)

Returns the default parameters for this component.

Our convention is that Component.default\_parameters == Component().parameters.

Returns Default parameters for this component.

### Return type dict

<span id="page-1144-2"></span>**describe**(*self*, *print\_name=False*, *return\_dict=False*) Describe a component and its parameters.

### Parameters

- **print\_name** (bool, optional) whether to print name of component
- **return\_dict** (bool, optional) whether to return description as dictionary in the format {"name": name, "parameters": parameters}

Returns Returns dictionary if return\_dict is True, else None.

Return type None or dict

## <span id="page-1144-3"></span>**property feature\_importance**(*self*)

Feature importance for fitted linear regressor.

<span id="page-1144-4"></span>**fit** (*self, X, y=None*)

Fits estimator to data.

## Parameters

- **X** (pd. DataFrame) The input training data of shape [n\_samples, n\_features].
- **y** (pd.Series, optional) The target training data of length [n\_samples].

Returns self

<span id="page-1144-5"></span>**static load**(*file\_path*)

Loads component at file path.

Parameters file\_path  $(str)$  – Location to load file.

Returns ComponentBase object

## <span id="page-1145-0"></span>**needs\_fitting**(*self*)

Returns boolean determining if component needs fitting before calling predict, predict\_proba, transform, or feature\_importances.

This can be overridden to False for components that do not need to be fit or whose fit methods do nothing.

Returns True.

# <span id="page-1145-1"></span>**property parameters**(*self*)

Returns the parameters which were used to initialize the component.

## <span id="page-1145-2"></span>**predict**(*self*, *X*)

Make predictions using selected features.

Parameters **X** (pd. DataFrame) – Data of shape [n\_samples, n\_features].

Returns Predicted values.

Return type pd.Series

Raises **MethodPropertyNotFoundError** – If estimator does not have a predict method or a component\_obj that implements predict.

## <span id="page-1145-3"></span>**predict\_proba**(*self*, *X*)

Make probability estimates for labels.

Parameters **X** (pd. DataFrame) – Features.

Returns Probability estimates.

Return type pd.Series

Raises **MethodPropertyNotFoundError** – If estimator does not have a predict\_proba method or a component\_obj that implements predict\_proba.

<span id="page-1145-4"></span>**save**(*self*, *file\_path*, *pickle\_protocol=cloudpickle.DEFAULT\_PROTOCOL*) Saves component at file path.

# Parameters

- $\cdot$  **file\_path**  $(str)$  Location to save file.
- **pickle\_protocol** (int) The pickle data stream format.

**class** evalml.pipelines.components.**LogisticRegressionClassifier**(*penalty='l2'*,

*C=1.0*, *multi\_class='auto'*, *solver='lbfgs'*, *n\_jobs=- 1*, *random\_seed=0*, *\*\*kwargs*)

Logistic Regression Classifier.

### Parameters

- **penalty** ({"l1", "l2", "elasticnet", "none"}) The norm used in penalization. Defaults to "l2".
- **C** (float) Inverse of regularization strength. Must be a positive float. Defaults to 1.0.
- **multi\_class** ( ${'}$ "auto", "ovr", "multinomial"}) If the option chosen is "ovr", then a binary problem is fit for each label. For "multinomial" the loss minimised

is the multinomial loss fit across the entire probability distribution, even when the data is binary. "multinomial" is unavailable when solver="liblinear". "auto" selects "ovr" if the data is binary, or if solver="liblinear", and otherwise selects "multinomial". Defaults to "auto".

- **solver** ({"newton-cg", "lbfgs", "liblinear", "sag", "saga"}) Algorithm to use in the optimization problem. For small datasets, "liblinear" is a good choice, whereas "sag" and "saga" are faster for large ones. For multiclass problems, only "newton-cg", "sag", "saga" and "lbfgs" handle multinomial loss; "liblinear" is limited to one-versus-rest schemes.
	- "newton-cg", "lbfgs", "sag" and "saga" handle L2 or no penalty
	- "liblinear" and "saga" also handle L1 penalty
	- "saga" also supports "elasticnet" penalty
	- "liblinear" does not support setting penalty='none'

Defaults to "lbfgs".

- **n\_jobs** (int) Number of parallel threads used to run xgboost. Note that creating thread contention will significantly slow down the algorithm. Defaults to -1.
- **random\_seed** (int) Seed for the random number generator. Defaults to 0.

# Attributes

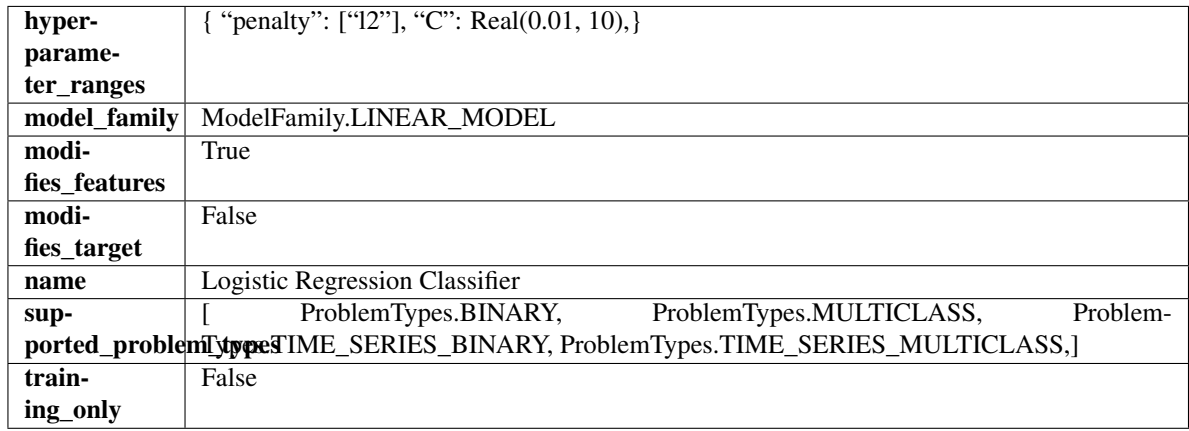

# Methods

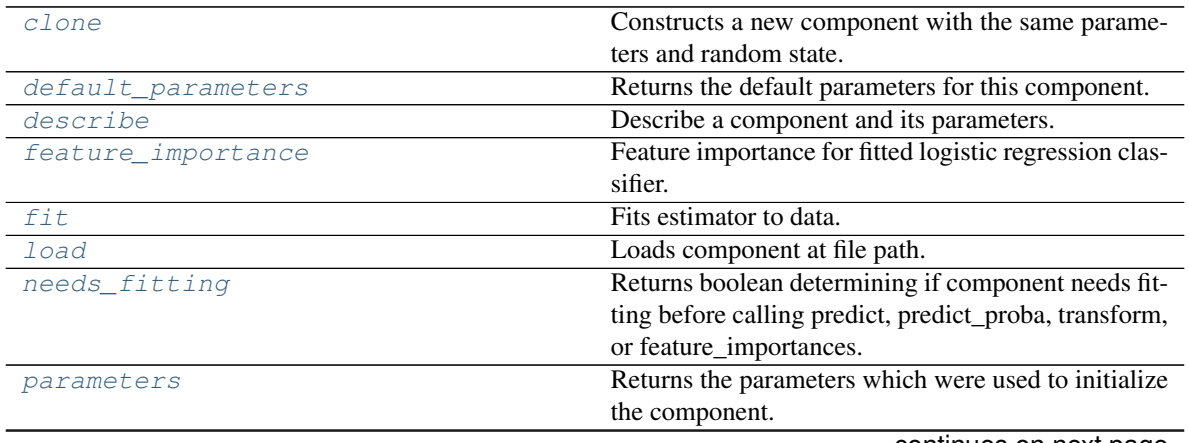

continues on next page

|               | rable 333 – continued from previous page  |
|---------------|-------------------------------------------|
| predict       | Make predictions using selected features. |
| predict proba | Make probability estimates for labels.    |
| save          | Saves component at file path.             |

Table 599 – continued from previous page

<span id="page-1147-0"></span>**clone**(*self*)

Constructs a new component with the same parameters and random state.

Returns A new instance of this component with identical parameters and random state.

## <span id="page-1147-1"></span>**default\_parameters**(*cls*)

Returns the default parameters for this component.

Our convention is that Component.default\_parameters == Component().parameters.

Returns Default parameters for this component.

Return type dict

<span id="page-1147-2"></span>**describe**(*self*, *print\_name=False*, *return\_dict=False*) Describe a component and its parameters.

### Parameters

- **print** name (bool, optional) whether to print name of component
- **return\_dict** (bool, optional) whether to return description as dictionary in the format {"name": name, "parameters": parameters}

Returns Returns dictionary if return\_dict is True, else None.

Return type None or dict

# <span id="page-1147-3"></span>**property feature\_importance**(*self*)

Feature importance for fitted logistic regression classifier.

### <span id="page-1147-4"></span>**fit**  $(self, X, y = None)$

Fits estimator to data.

# Parameters

- **X** (pd. DataFrame) The input training data of shape [n\_samples, n\_features].
- **y** (pd.Series, optional) The target training data of length [n\_samples].

# Returns self

# <span id="page-1147-5"></span>**static load**(*file\_path*)

Loads component at file path.

Parameters file\_path  $(str)$  – Location to load file.

Returns ComponentBase object

# <span id="page-1147-6"></span>**needs\_fitting**(*self*)

Returns boolean determining if component needs fitting before calling predict, predict\_proba, transform, or feature\_importances.

This can be overridden to False for components that do not need to be fit or whose fit methods do nothing.

Returns True.

## <span id="page-1147-8"></span><span id="page-1147-7"></span>**property parameters**(*self*)

Returns the parameters which were used to initialize the component.

**predict**(*self*, *X*)

Make predictions using selected features.

Parameters **X** (pd. DataFrame) – Data of shape [n\_samples, n\_features].

Returns Predicted values.

Return type pd.Series

Raises **MethodPropertyNotFoundError** – If estimator does not have a predict method or a component\_obj that implements predict.

# <span id="page-1148-0"></span>**predict\_proba**(*self*, *X*)

Make probability estimates for labels.

Parameters **X** (pd. DataFrame) – Features.

Returns Probability estimates.

Return type pd.Series

Raises **MethodPropertyNotFoundError** – If estimator does not have a predict\_proba method or a component\_obj that implements predict\_proba.

<span id="page-1148-1"></span>**save**(*self*, *file\_path*, *pickle\_protocol=cloudpickle.DEFAULT\_PROTOCOL*) Saves component at file path.

# Parameters

- **file path**  $(str)$  Location to save file.
- **pickle\_protocol** (int) The pickle data stream format.

**class** evalml.pipelines.components.**LogTransformer**(*random\_seed=0*) Applies a log transformation to the target data.

# **Attributes**

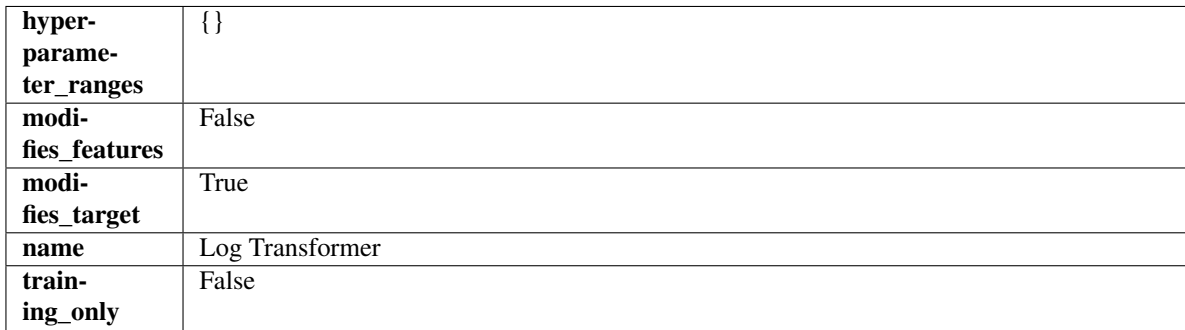

# Methods

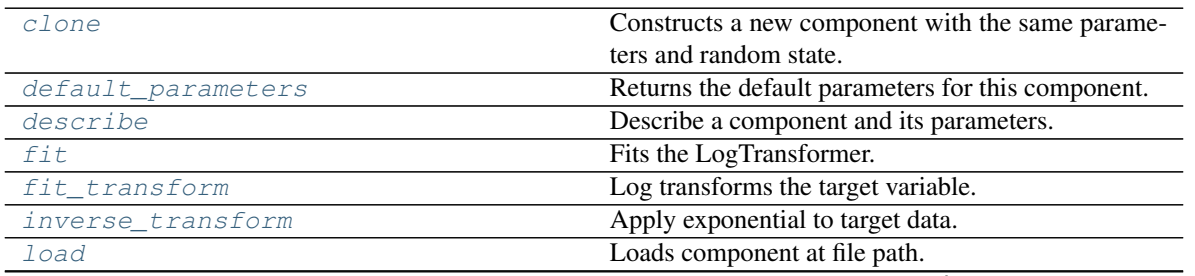

continues on next page

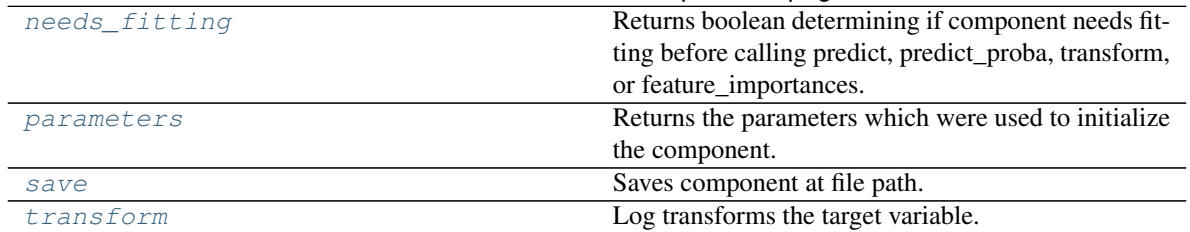

# Table 600 – continued from previous page

## <span id="page-1149-0"></span>**clone**(*self*)

Constructs a new component with the same parameters and random state.

Returns A new instance of this component with identical parameters and random state.

## <span id="page-1149-1"></span>**default\_parameters**(*cls*)

Returns the default parameters for this component.

Our convention is that Component.default\_parameters == Component().parameters.

Returns Default parameters for this component.

## Return type dict

<span id="page-1149-2"></span>**describe**(*self*, *print\_name=False*, *return\_dict=False*) Describe a component and its parameters.

## Parameters

- **print** name (bool, optional) whether to print name of component
- **return dict** (bool, optional) whether to return description as dictionary in the format {"name": name, "parameters": parameters}

Returns Returns dictionary if return\_dict is True, else None.

# Return type None or dict

# <span id="page-1149-3"></span>**fit** (*self, X, y=None*)

Fits the LogTransformer.

# Parameters

- **X** (pd.DataFrame or np.ndarray) Ignored.
- **y** (pd.Series, optional) Ignored.

# Returns self

<span id="page-1149-4"></span>**fit\_transform**(*self*, *X*, *y=None*)

Log transforms the target variable.

# Parameters

- **X** (pd.DataFrame, optional) Ignored.
- **y** (pd. Series) Target variable to log transform.

### Returns

The input features are returned without modification. The target variable y is log transformed.

Return type tuple of pd.DataFrame, pd.Series

```
inverse_transform(self, y)
```
Apply exponential to target data.

**Parameters**  $y$  (pd. Series) – Target variable.

Returns Target with exponential applied.

Return type pd.Series

# <span id="page-1150-0"></span>**static load**(*file\_path*)

Loads component at file path.

Parameters file\_path  $(str)$  – Location to load file.

Returns ComponentBase object

## <span id="page-1150-1"></span>**needs\_fitting**(*self*)

Returns boolean determining if component needs fitting before calling predict, predict\_proba, transform, or feature\_importances.

This can be overridden to False for components that do not need to be fit or whose fit methods do nothing.

Returns True.

# <span id="page-1150-2"></span>**property parameters**(*self*)

Returns the parameters which were used to initialize the component.

<span id="page-1150-3"></span>**save**(*self*, *file\_path*, *pickle\_protocol=cloudpickle.DEFAULT\_PROTOCOL*) Saves component at file path.

# Parameters

- **file path**  $(str)$  Location to save file.
- **pickle\_protocol** (int) The pickle data stream format.

# <span id="page-1150-4"></span>**transform**(*self*, *X*, *y=None*)

Log transforms the target variable.

## Parameters

- **X** (pd.DataFrame, optional) Ignored.
- **y** (pd.Series) Target data to log transform.

# Returns

The input features are returned without modification. The target variable y is log transformed.

Return type tuple of pd.DataFrame, pd.Series

```
class evalml.pipelines.components.LSA(random_seed=0, **kwargs)
```
Transformer to calculate the Latent Semantic Analysis Values of text input.

**Parameters random\_seed** (int) – Seed for the random number generator. Defaults to 0.

## **Attributes**

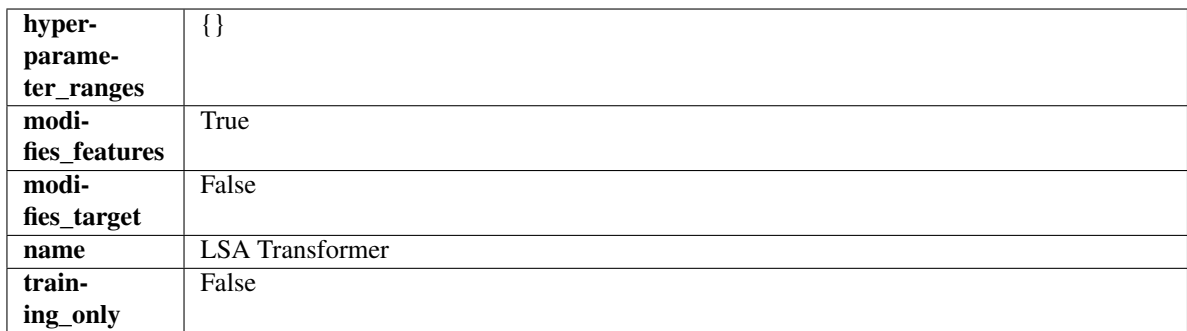

# Methods

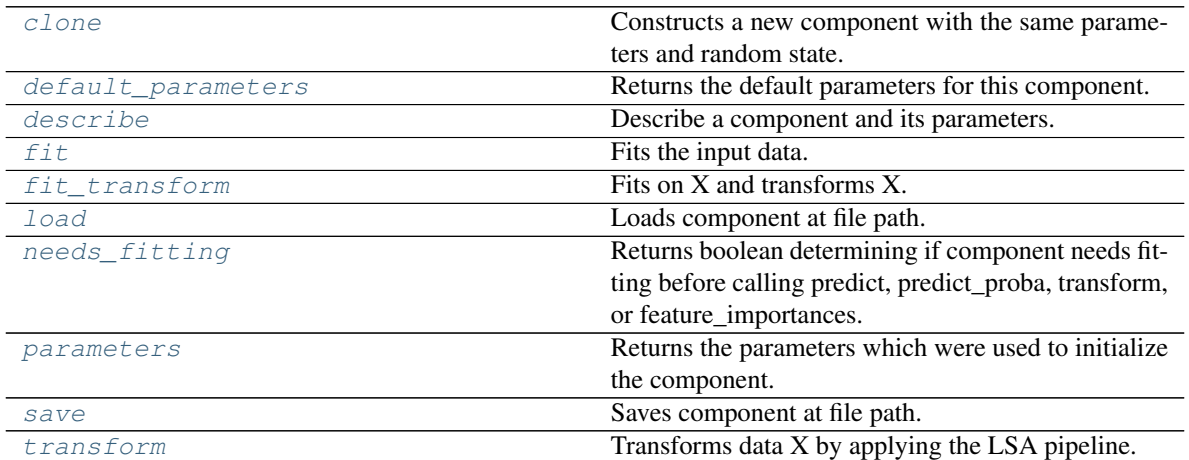

# <span id="page-1151-0"></span>**clone**(*self*)

Constructs a new component with the same parameters and random state.

Returns A new instance of this component with identical parameters and random state.

# <span id="page-1151-1"></span>**default\_parameters**(*cls*)

Returns the default parameters for this component.

Our convention is that Component.default\_parameters == Component().parameters.

Returns Default parameters for this component.

# Return type dict

<span id="page-1151-2"></span>**describe**(*self*, *print\_name=False*, *return\_dict=False*) Describe a component and its parameters.

# Parameters

- **print\_name** (bool, optional) whether to print name of component
- **return\_dict** (bool, optional) whether to return description as dictionary in the format {"name": name, "parameters": parameters}

Returns Returns dictionary if return\_dict is True, else None.

## Return type None or dict

<span id="page-1151-3"></span>**fit** (*self, X, y=None*)

Fits the input data.
# Parameters

- $X$  (pd. DataFrame) The data to transform.
- **y** (pd.Series, optional) Ignored.

Returns self

## **fit\_transform**(*self*, *X*, *y=None*)

Fits on X and transforms X.

# Parameters

- $X$  (pd. DataFrame) Data to fit and transform.
- **y** (pd. Series) Target data.

Returns Transformed X.

## Return type pd.DataFrame

Raises **MethodPropertyNotFoundError** – If transformer does not have a transform method or a component obj that implements transform.

#### **static load**(*file\_path*)

Loads component at file path.

Parameters file\_path  $(str)$  – Location to load file.

Returns ComponentBase object

### **needs\_fitting**(*self*)

Returns boolean determining if component needs fitting before calling predict, predict\_proba, transform, or feature\_importances.

This can be overridden to False for components that do not need to be fit or whose fit methods do nothing.

# Returns True.

#### **property parameters**(*self*)

Returns the parameters which were used to initialize the component.

**save**(*self*, *file\_path*, *pickle\_protocol=cloudpickle.DEFAULT\_PROTOCOL*) Saves component at file path.

#### Parameters

- **file\_path** (str) Location to save file.
- **pickle\_protocol** (int) The pickle data stream format.

**transform**(*self*, *X*, *y=None*)

Transforms data X by applying the LSA pipeline.

## **Parameters**

- $X$  (pd. DataFrame) The data to transform.
- **y** (pd.Series, optional) Ignored.

## Returns

Transformed X. The original column is removed and replaced with two columns of the

format *LSA(original\_column\_name)[feature\_number]*, where *feature\_number* is 0 or 1.

# Return type pd.DataFrame

```
class evalml.pipelines.components.NaturalLanguageFeaturizer(random_seed=0,
                                                                **kwargs)
```
Transformer that can automatically featurize text columns using featuretools' nlp\_primitives.

Since models cannot handle non-numeric data, any text must be broken down into features that provide useful information about that text. This component splits each text column into several informative features: Diversity Score, Mean Characters per Word, Polarity Score, LSA (Latent Semantic Analysis), Number of Characters, and Number of Words. Calling transform on this component will replace any text columns in the given dataset with these numeric columns.

**Parameters random\_seed** (*int*) – Seed for the random number generator. Defaults to 0.

# Attributes

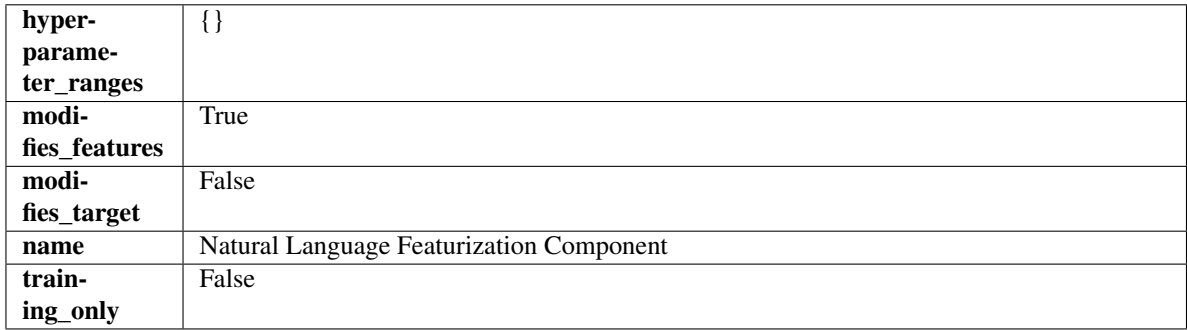

# **Methods**

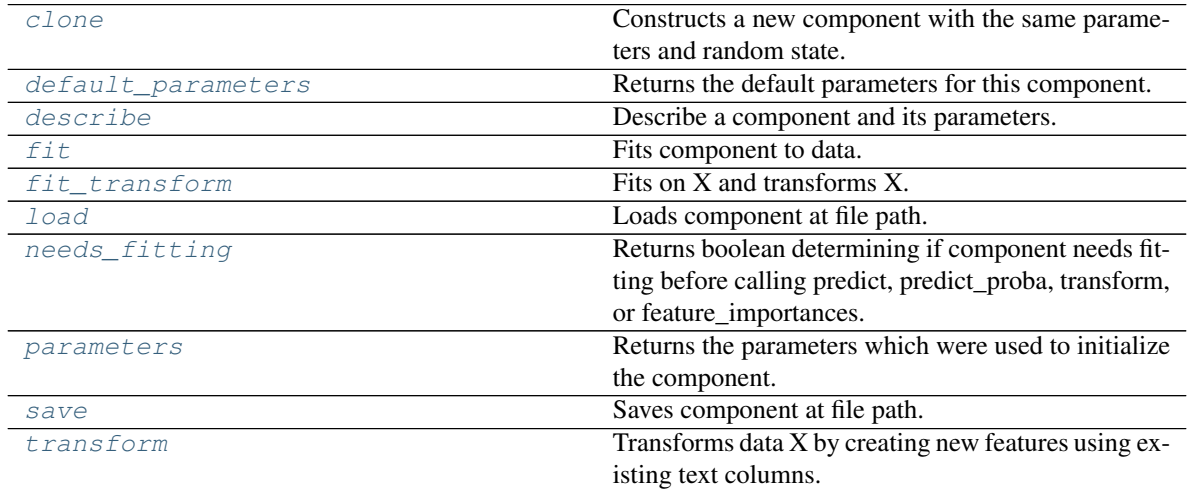

# <span id="page-1153-0"></span>**clone**(*self*)

Constructs a new component with the same parameters and random state.

Returns A new instance of this component with identical parameters and random state.

# <span id="page-1153-1"></span>**default\_parameters**(*cls*)

Returns the default parameters for this component.

<span id="page-1153-2"></span>Our convention is that Component.default\_parameters == Component().parameters.

Returns Default parameters for this component.

Return type dict

**describe**(*self*, *print\_name=False*, *return\_dict=False*) Describe a component and its parameters.

#### Parameters

- **print\_name** (bool, optional) whether to print name of component
- **return dict** (bool, optional) whether to return description as dictionary in the format {"name": name, "parameters": parameters}

Returns Returns dictionary if return\_dict is True, else None.

## Return type None or dict

## <span id="page-1154-0"></span>**fit** (*self, X, y=None*)

Fits component to data.

#### **Parameters**

- **X** (pd. DataFrame or np. ndarray) The input training data of shape  $[n_s]$  samples, n\_features]
- $\mathbf{y}$  (pd. Series) The target training data of length [n\_samples]

#### Returns self

# <span id="page-1154-1"></span>**fit\_transform**(*self*, *X*, *y=None*)

Fits on X and transforms X.

### Parameters

- $\mathbf{X}$  (pd. DataFrame) Data to fit and transform.
- **y** (pd. Series) Target data.

Returns Transformed X.

## Return type pd.DataFrame

Raises **MethodPropertyNotFoundError** – If transformer does not have a transform method or a component\_obj that implements transform.

# <span id="page-1154-2"></span>**static load**(*file\_path*)

Loads component at file path.

Parameters file\_path  $(str)$  – Location to load file.

Returns ComponentBase object

# <span id="page-1154-3"></span>**needs\_fitting**(*self*)

Returns boolean determining if component needs fitting before calling predict, predict proba, transform, or feature\_importances.

This can be overridden to False for components that do not need to be fit or whose fit methods do nothing.

Returns True.

### <span id="page-1154-4"></span>**property parameters**(*self*)

Returns the parameters which were used to initialize the component.

<span id="page-1154-6"></span><span id="page-1154-5"></span>**save**(*self*, *file\_path*, *pickle\_protocol=cloudpickle.DEFAULT\_PROTOCOL*) Saves component at file path.

- **file**  $path (str) Location to save file.$
- **pickle\_protocol** (int) The pickle data stream format.

# **transform**(*self*, *X*, *y=None*)

Transforms data X by creating new features using existing text columns.

## Parameters

- $X$  (pd. DataFrame) The data to transform.
- **y** (pd.Series, optional) Ignored.

## Returns Transformed X

## Return type pd.DataFrame

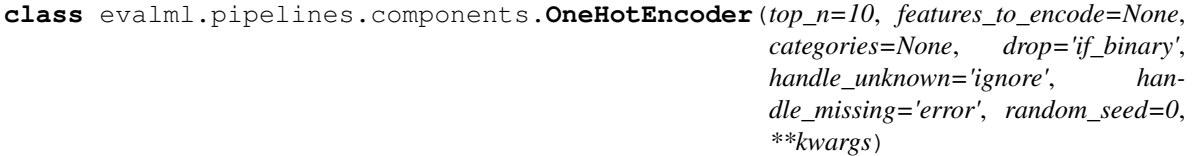

A transformer that encodes categorical features in a one-hot numeric array.

## **Parameters**

- **top\_n** (int) Number of categories per column to encode. If None, all categories will be encoded. Otherwise, the *n* most frequent will be encoded and all others will be dropped. Defaults to 10.
- **features\_to\_encode**  $(list[str]) List$  of columns to encode. All other columns will remain untouched. If None, all appropriate columns will be encoded. Defaults to None.
- **categories** (list) A two dimensional list of categories, where *categories[i]* is a list of the categories for the column at index *i*. This can also be *None*, or *"auto"* if *top\_n* is not None. Defaults to None.
- **drop** (string, list) Method ("first" or "if\_binary") to use to drop one category per feature. Can also be a list specifying which categories to drop for each feature. Defaults to 'if\_binary'.
- **handle\_unknown** (string) Whether to ignore or error for unknown categories for a feature encountered during *fit* or *transform*. If either *top\_n* or *categories* is used to limit the number of categories per column, this must be "ignore". Defaults to "ignore".
- **handle\_missing**  $(string)$  Options for how to handle missing (NaN) values encountered during *fit* or *transform*. If this is set to "as\_category" and NaN values are within the *n* most frequent, "nan" values will be encoded as their own column. If this is set to "error", any missing values encountered will raise an error. Defaults to "error".
- **random\_seed** (int) Seed for the random number generator. Defaults to 0.

## Attributes

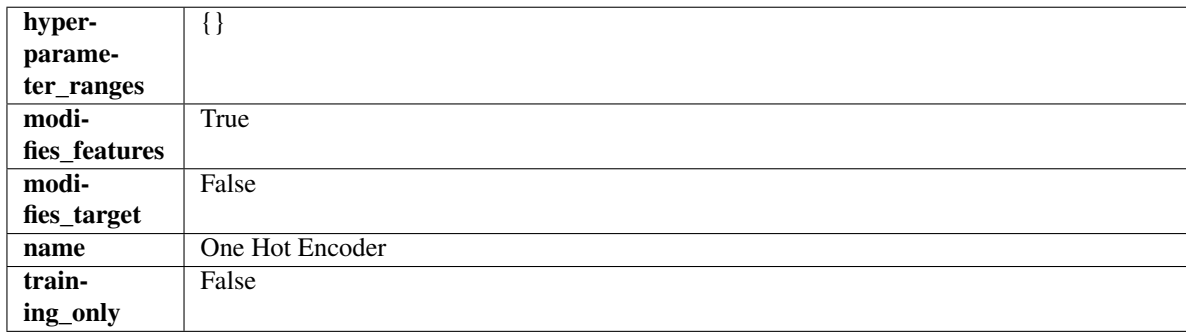

# Methods

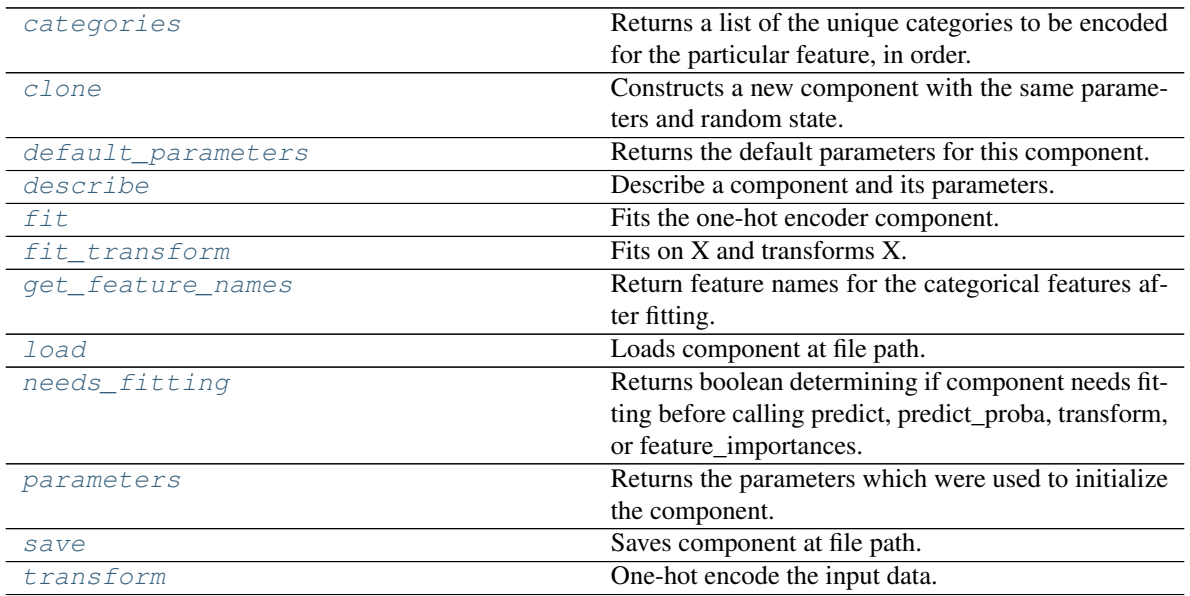

# <span id="page-1156-0"></span>**categories**(*self*, *feature\_name*)

Returns a list of the unique categories to be encoded for the particular feature, in order.

**Parameters feature\_name** (str) – The name of any feature provided to one-hot encoder during fit.

Returns The unique categories, in the same dtype as they were provided during fit.

#### Return type np.ndarray

Raises **ValueError** – If feature was not provided to one-hot encoder as a training feature.

# <span id="page-1156-1"></span>**clone**(*self*)

Constructs a new component with the same parameters and random state.

Returns A new instance of this component with identical parameters and random state.

# <span id="page-1156-2"></span>**default\_parameters**(*cls*)

Returns the default parameters for this component.

Our convention is that Component.default\_parameters == Component().parameters.

Returns Default parameters for this component.

#### Return type dict

<span id="page-1156-3"></span>**describe**(*self*, *print\_name=False*, *return\_dict=False*) Describe a component and its parameters.

# Parameters

- **print\_name** (bool, optional) whether to print name of component
- **return\_dict** (bool, optional) whether to return description as dictionary in the format {"name": name, "parameters": parameters}

Returns Returns dictionary if return\_dict is True, else None.

<span id="page-1156-4"></span>Return type None or dict

#### **fit** (*self, X,*  $y=None$ )

Fits the one-hot encoder component.

#### Parameters

- **X** (pd. DataFrame) The input training data of shape [n\_samples, n\_features].
- **y** (pd. Series, optional) The target training data of length [n\_samples].

#### Returns self

Raises **ValueError** – If encoding a column failed.

#### <span id="page-1157-0"></span>**fit\_transform**(*self*, *X*, *y=None*)

Fits on X and transforms X.

#### **Parameters**

- $X$  (pd. DataFrame) Data to fit and transform.
- **y** (pd.Series) Target data.

Returns Transformed X.

Return type pd.DataFrame

Raises **MethodPropertyNotFoundError** – If transformer does not have a transform method or a component\_obj that implements transform.

#### <span id="page-1157-1"></span>**get\_feature\_names**(*self*)

Return feature names for the categorical features after fitting.

Feature names are formatted as {column name}\_{category name}. In the event of a duplicate name, an integer will be added at the end of the feature name to distinguish it.

For example, consider a dataframe with a column called "A" and category "x\_y" and another column called "A\_x" with "y". In this example, the feature names would be "A\_x\_y" and "A\_x\_y\_1".

Returns The feature names after encoding, provided in the same order as input\_features.

Return type np.ndarray

## <span id="page-1157-2"></span>**static load**(*file\_path*)

Loads component at file path.

Parameters file\_path  $(str)$  – Location to load file.

Returns ComponentBase object

# <span id="page-1157-3"></span>**needs\_fitting**(*self*)

Returns boolean determining if component needs fitting before calling predict, predict proba, transform, or feature\_importances.

This can be overridden to False for components that do not need to be fit or whose fit methods do nothing.

Returns True.

### <span id="page-1157-4"></span>**property parameters**(*self*)

Returns the parameters which were used to initialize the component.

<span id="page-1157-6"></span><span id="page-1157-5"></span>**save**(*self*, *file\_path*, *pickle\_protocol=cloudpickle.DEFAULT\_PROTOCOL*) Saves component at file path.

- **file**  $path (str) Location to save file.$
- **pickle\_protocol** (int) The pickle data stream format.

**transform**(*self*, *X*, *y=None*)

One-hot encode the input data.

# Parameters

- **X** (pd. DataFrame) Features to one-hot encode.
- $\mathbf{y}$  (pd. Series) Ignored.

Returns Transformed data, where each categorical feature has been encoded into numerical columns using one-hot encoding.

# Return type pd.DataFrame

**class** evalml.pipelines.components.**Oversampler**(*sampling\_ratio=0.25*, *sampling\_ratio\_dict=None*, *k\_neighbors\_default=5*, *n\_jobs=- 1*, *random\_seed=0*, *\*\*kwargs*)

SMOTE Oversampler component. Will automatically select whether to use SMOTE, SMOTEN, or SMOTENC based on inputs to the component.

# **Parameters**

- **sampling** ratio  $(f$ loat) This is the goal ratio of the minority to majority class, with range (0, 1]. A value of 0.25 means we want a 1:4 ratio of the minority to majority class after oversampling. We will create the a sampling dictionary using this ratio, with the keys corresponding to the class and the values responding to the number of samples. Defaults to 0.25.
- **sampling\_ratio\_dict** (dict) A dictionary specifying the desired balanced ratio for each target value. For instance, in a binary case where class 1 is the minority, we could specify: *sampling\_ratio\_dict={0: 0.5, 1: 1}*, which means we would undersample class 0 to have twice the number of samples as class 1 (minority: majority ratio  $= 0.5$ ), and don't sample class 1. Overrides sampling\_ratio if provided. Defaults to None.
- **k\_neighbors\_default** (int) The number of nearest neighbors used to construct synthetic samples. This is the default value used, but the actual k\_neighbors value might be smaller if there are less samples. Defaults to 5.
- **n\_jobs** (int) The number of CPU cores to use. Defaults to -1.
- **random\_seed** (int) The seed to use for random sampling. Defaults to 0.

# Attributes

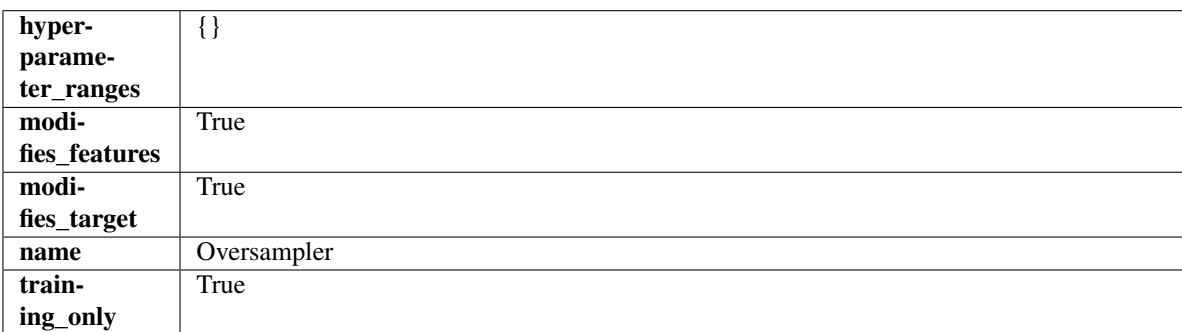

# Methods

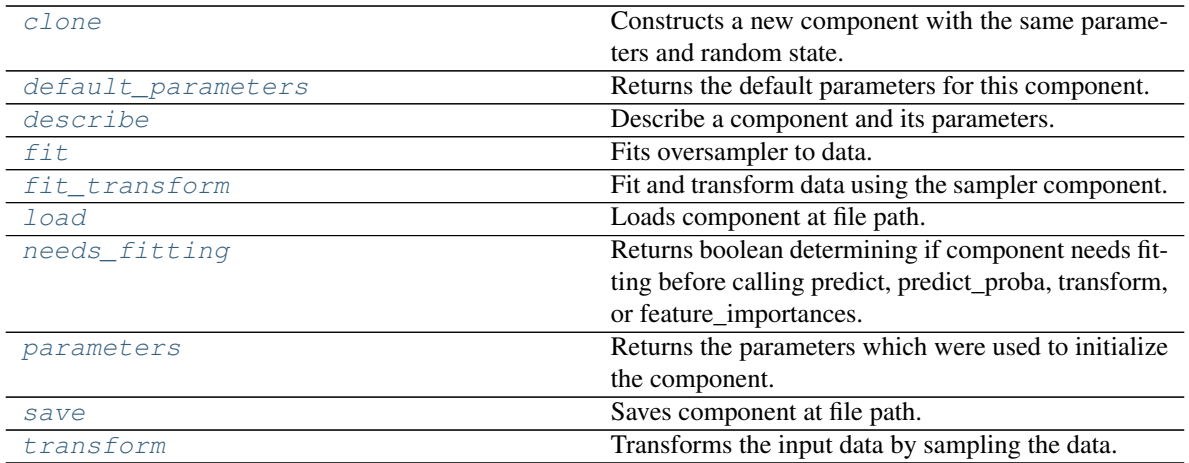

## <span id="page-1159-0"></span>**clone**(*self*)

Constructs a new component with the same parameters and random state.

Returns A new instance of this component with identical parameters and random state.

#### <span id="page-1159-1"></span>**default\_parameters**(*cls*)

Returns the default parameters for this component.

Our convention is that Component.default\_parameters == Component().parameters.

Returns Default parameters for this component.

#### Return type dict

<span id="page-1159-2"></span>**describe**(*self*, *print\_name=False*, *return\_dict=False*) Describe a component and its parameters.

#### Parameters

- **print\_name** (bool, optional) whether to print name of component
- **return\_dict** (bool, optional) whether to return description as dictionary in the format {"name": name, "parameters": parameters}

Returns Returns dictionary if return\_dict is True, else None.

### Return type None or dict

# <span id="page-1159-3"></span>**fit**  $(self, X, y)$

Fits oversampler to data.

## Parameters

- **X** (pd. DataFrame) The input training data of shape [n\_samples, n\_features].
- **y** (pd.Series, optional) The target training data of length [n\_samples].

# Returns self

## <span id="page-1159-4"></span>**fit\_transform**(*self*, *X*, *y*)

Fit and transform data using the sampler component.

- **X** (pd. DataFrame) The input training data of shape [n\_samples, n\_features].
- **y** (pd.Series, optional) The target training data of length [n\_samples].

Returns Transformed data.

Return type (pd.DataFrame, pd.Series)

<span id="page-1160-0"></span>**static load**(*file\_path*) Loads component at file path.

**Parameters file path**  $(str)$  – Location to load file.

Returns ComponentBase object

## <span id="page-1160-1"></span>**needs\_fitting**(*self*)

Returns boolean determining if component needs fitting before calling predict, predict\_proba, transform, or feature\_importances.

This can be overridden to False for components that do not need to be fit or whose fit methods do nothing.

Returns True.

## <span id="page-1160-2"></span>**property parameters**(*self*)

Returns the parameters which were used to initialize the component.

<span id="page-1160-3"></span>**save**(*self*, *file\_path*, *pickle\_protocol=cloudpickle.DEFAULT\_PROTOCOL*) Saves component at file path.

#### Parameters

- **file\_path**  $(str)$  Location to save file.
- **pickle\_protocol** (int) The pickle data stream format.

## <span id="page-1160-4"></span>**transform**(*self*, *X*, *y=None*)

Transforms the input data by sampling the data.

# Parameters

- **X** (pd.DataFrame) Training features.
- $y$  (pd. Series) Target.

Returns Transformed features and target.

Return type pd.DataFrame, pd.Series

**class** evalml.pipelines.components.**PCA**(*variance=0.95*, *n\_components=None*, *ran-*

*dom\_seed=0*, *\*\*kwargs*)

Reduces the number of features by using Principal Component Analysis (PCA).

#### **Parameters**

- **variance** (float) The percentage of the original data variance that should be preserved when reducing the number of features. Defaults to 0.95.
- **n** components (int) The number of features to maintain after computing SVD. Defaults to None, but will override variance variable if set.
- **random\_seed** (int) Seed for the random number generator. Defaults to 0.

# Attributes

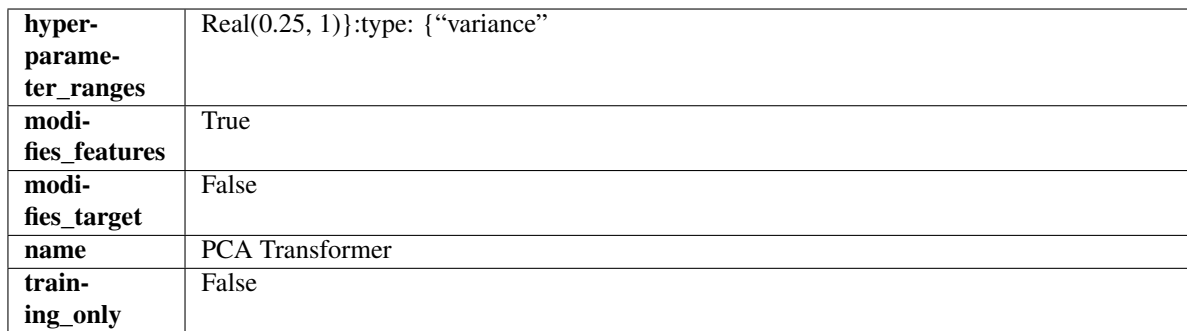

# Methods

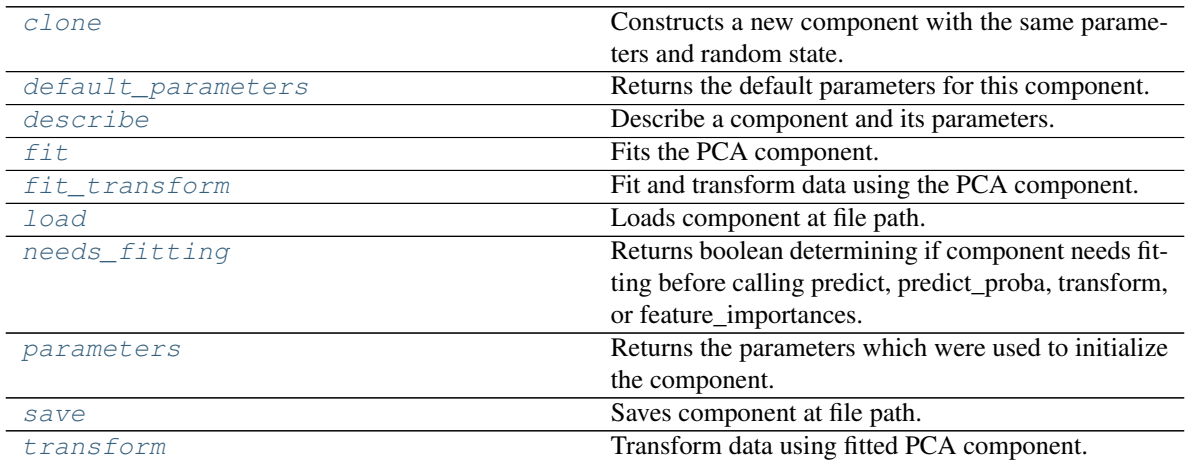

# <span id="page-1161-0"></span>**clone**(*self*)

Constructs a new component with the same parameters and random state.

Returns A new instance of this component with identical parameters and random state.

#### <span id="page-1161-1"></span>**default\_parameters**(*cls*)

Returns the default parameters for this component.

Our convention is that Component.default\_parameters == Component().parameters.

Returns Default parameters for this component.

#### Return type dict

<span id="page-1161-2"></span>**describe**(*self*, *print\_name=False*, *return\_dict=False*) Describe a component and its parameters.

# Parameters

- **print\_name** (bool, optional) whether to print name of component
- **return\_dict** (bool, optional) whether to return description as dictionary in the format {"name": name, "parameters": parameters}

Returns Returns dictionary if return\_dict is True, else None.

## Return type None or dict

```
fit (self, X, y=None)
```
Fits the PCA component.

### Parameters

- **X** (pd. DataFrame) The input training data of shape [n\_samples, n\_features].
- **y** (pd.Series, optional) The target training data of length [n\_samples].

Returns self

Raises **ValueError** – If input data is not all numeric.

### <span id="page-1162-0"></span>**fit**  $\text{transform}(self, X, y=None)$

Fit and transform data using the PCA component.

# Parameters

- **X** (pd. DataFrame) The input training data of shape [n\_samples, n\_features].
- **y** (pd. Series, optional) The target training data of length [n\_samples].

Returns Transformed data.

Return type pd.DataFrame

Raises **ValueError** – If input data is not all numeric.

#### <span id="page-1162-1"></span>**static load**(*file\_path*)

Loads component at file path.

Parameters file\_path  $(str)$  – Location to load file.

Returns ComponentBase object

#### <span id="page-1162-2"></span>**needs\_fitting**(*self*)

Returns boolean determining if component needs fitting before calling predict, predict\_proba, transform, or feature\_importances.

This can be overridden to False for components that do not need to be fit or whose fit methods do nothing.

Returns True.

# <span id="page-1162-3"></span>**property parameters**(*self*)

Returns the parameters which were used to initialize the component.

<span id="page-1162-4"></span>**save**(*self*, *file\_path*, *pickle\_protocol=cloudpickle.DEFAULT\_PROTOCOL*)

Saves component at file path.

#### Parameters

- **file\_path** (str) Location to save file.
- **pickle\_protocol** (int) The pickle data stream format.

```
transform(self, X, y=None)
```
Transform data using fitted PCA component.

## Parameters

- **X** (pd. DataFrame) The input training data of shape [n\_samples, n\_features].
- **y** (pd.Series, optional) The target training data of length [n\_samples].

Returns Transformed data.

Return type pd.DataFrame

Raises **ValueError** – If input data is not all numeric.

**class** evalml.pipelines.components.**PerColumnImputer**(*impute\_strategies=None*, *default\_impute\_strategy='most\_frequent'*, *impute\_all=True*, *random\_seed=0*, *\*\*kwargs*) Imputes missing data according to a specified imputation strategy per column.

## **Parameters**

- **impute\_strategies** (dict) Column and {"impute\_strategy": strategy, "fill\_value":value} pairings. Valid values for impute strategy include "mean", "median", "most frequent", "constant" for numerical data, and "most frequent", "constant" for object data types. Defaults to None, which uses "most\_frequent" for all columns. When impute\_strategy == "constant", fill\_value is used to replace missing data. When None, uses 0 when imputing numerical data and "missing\_value" for strings or object data types.
- **default\_impute\_strategy**  $(str)$  Impute strategy to fall back on when none is provided for a certain column. Valid values include "mean", "median", "most\_frequent", "constant" for numerical data, and "most\_frequent", "constant" for object data types. Defaults to "most\_frequent".
- **impute\_all** (bool) Whether or not to impute all columns or just the columns that are specified in *impute\_strategies*. If True, columns will be imputed using the strategy in the *impute\_strategies* dictionary if specified or using the *default\_impute\_strategy*. If False, only columns specified as keys in the *impute\_strategies* dictionary are imputed. If False and *impute\_strategies* is None, no columns will be imputed. Defaults to True.
- **random\_seed** (int) Seed for the random number generator. Defaults to 0.

# Attributes

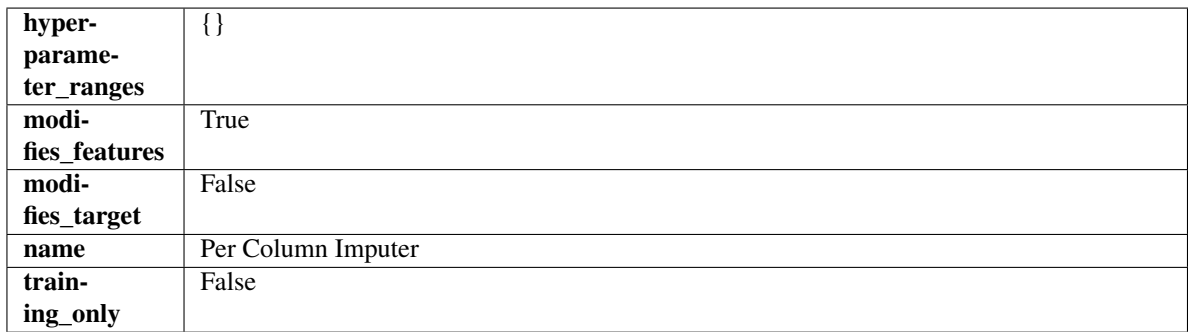

# Methods

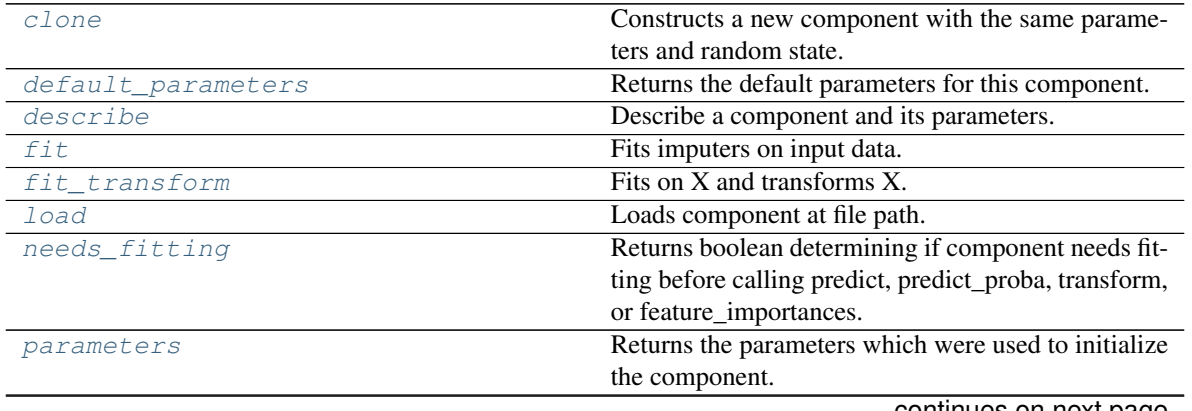

continues on next page

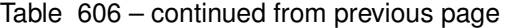

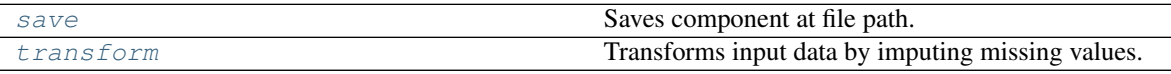

#### <span id="page-1164-0"></span>**clone**(*self*)

Constructs a new component with the same parameters and random state.

Returns A new instance of this component with identical parameters and random state.

## <span id="page-1164-1"></span>**default\_parameters**(*cls*)

Returns the default parameters for this component.

Our convention is that Component.default\_parameters == Component().parameters.

Returns Default parameters for this component.

Return type dict

<span id="page-1164-2"></span>**describe**(*self*, *print\_name=False*, *return\_dict=False*)

Describe a component and its parameters.

## Parameters

- **print\_name** (bool, optional) whether to print name of component
- **return dict** (bool, optional) whether to return description as dictionary in the format {"name": name, "parameters": parameters}

Returns Returns dictionary if return\_dict is True, else None.

## Return type None or dict

#### <span id="page-1164-3"></span>**fit** (*self, X,*  $y=None$ *)*

Fits imputers on input data.

## Parameters

- **X** (pd. DataFrame or np. ndarray) The input training data of shape [n\_samples, n\_features] to fit.
- **y** (pd. Series, optional) The target training data of length [n\_samples]. Ignored.

# Returns self

## <span id="page-1164-4"></span>**fit\_transform**(*self*, *X*, *y=None*)

Fits on X and transforms X.

## Parameters

- $X$  (pd. DataFrame) Data to fit and transform.
- **y** (pd.Series) Target data.

# Returns Transformed X.

### Return type pd.DataFrame

Raises **MethodPropertyNotFoundError** – If transformer does not have a transform method or a component\_obj that implements transform.

## <span id="page-1164-6"></span><span id="page-1164-5"></span>**static load**(*file\_path*)

Loads component at file path.

**Parameters**  $file\_path(str) - Location to load file$ **.** 

Returns ComponentBase object

### **needs\_fitting**(*self*)

Returns boolean determining if component needs fitting before calling predict, predict\_proba, transform, or feature\_importances.

This can be overridden to False for components that do not need to be fit or whose fit methods do nothing.

Returns True.

# <span id="page-1165-0"></span>**property parameters**(*self*)

Returns the parameters which were used to initialize the component.

<span id="page-1165-1"></span>**save**(*self*, *file\_path*, *pickle\_protocol=cloudpickle.DEFAULT\_PROTOCOL*) Saves component at file path.

### Parameters

• **file\_path**  $(str)$  – Location to save file.

• **pickle\_protocol** (int) – The pickle data stream format.

## <span id="page-1165-2"></span>**transform**(*self*, *X*, *y=None*)

Transforms input data by imputing missing values.

## Parameters

- **X** (pd. DataFrame or np. ndarray) The input training data of shape [n\_samples, n\_features] to transform.
- **y** (pd. Series, optional) The target training data of length [n\_samples]. Ignored.

# Returns Transformed X

## Return type pd.DataFrame

**class** evalml.pipelines.components.**PolynomialDetrender**(*degree=1*, *random\_seed=0*, *\*\*kwargs*)

Removes trends from time series by fitting a polynomial to the data.

## **Parameters**

- **degree** (int) Degree for the polynomial. If 1, linear model is fit to the data. If 2, quadratic model is fit, etc. Defaults to 1.
- **random\_seed** (int) Seed for the random number generator. Defaults to 0.

# Attributes

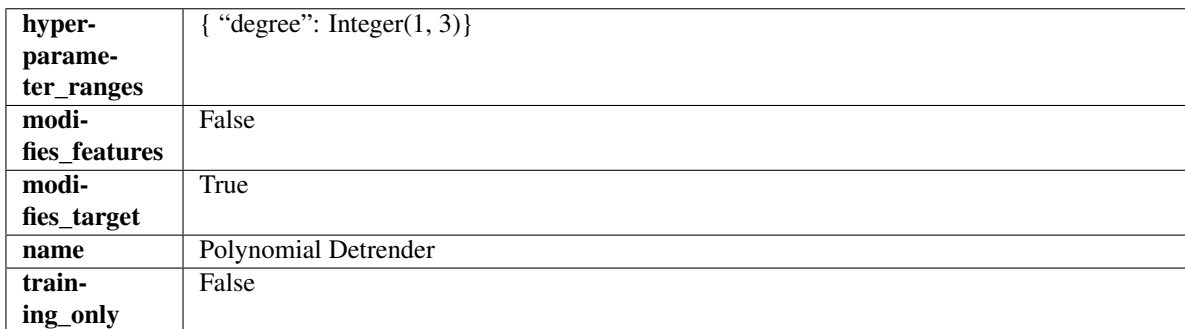

# Methods

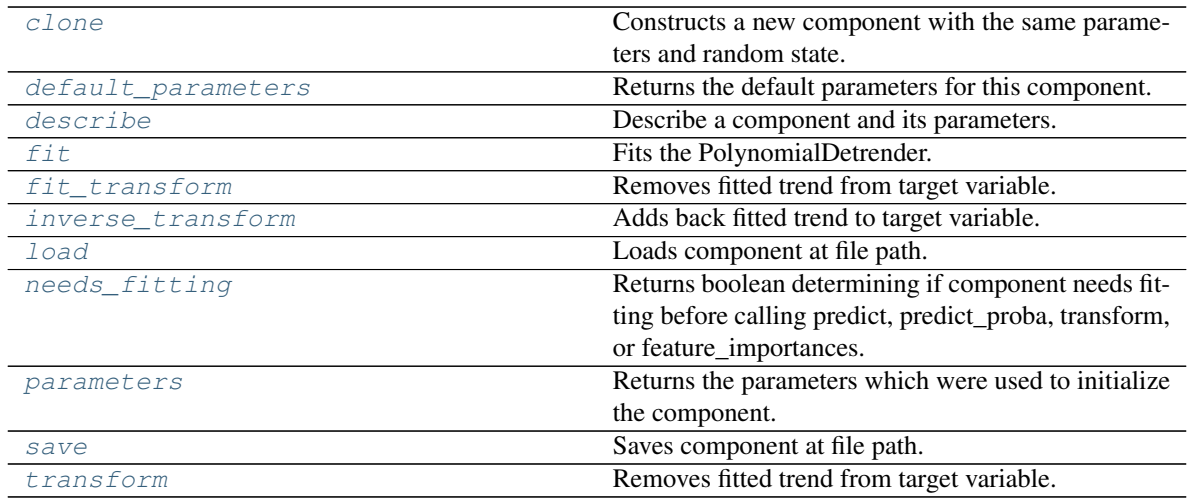

# <span id="page-1166-0"></span>**clone**(*self*)

Constructs a new component with the same parameters and random state.

Returns A new instance of this component with identical parameters and random state.

#### <span id="page-1166-1"></span>**default\_parameters**(*cls*)

Returns the default parameters for this component.

Our convention is that Component.default\_parameters == Component().parameters.

Returns Default parameters for this component.

#### Return type dict

<span id="page-1166-2"></span>**describe**(*self*, *print\_name=False*, *return\_dict=False*) Describe a component and its parameters.

#### Parameters

- **print\_name** (bool, optional) whether to print name of component
- **return\_dict** (bool, optional) whether to return description as dictionary in the format {"name": name, "parameters": parameters}

Returns Returns dictionary if return\_dict is True, else None.

# Return type None or dict

<span id="page-1166-3"></span>**fit** (*self, X, y=None*)

Fits the PolynomialDetrender.

# Parameters

- **X** (pd.DataFrame, optional) Ignored.
- **y** (pd. Series) Target variable to detrend.

Returns self

# Raises **ValueError** – If y is None.

<span id="page-1166-4"></span>**fit\_transform**(*self*, *X*, *y=None*)

Removes fitted trend from target variable.

- **X** (pd.DataFrame, optional) Ignored.
- $\mathbf{y}$  (pd. Series) Target variable to detrend.

# Returns

The first element are the input features returned without modification. The second element is the target variable y with the fitted trend removed.

Return type tuple of pd.DataFrame, pd.Series

<span id="page-1167-0"></span>**inverse\_transform**(*self*, *y*)

Adds back fitted trend to target variable.

Parameters **y** (pd. Series) – Target variable.

#### Returns

The first element are the input features returned without modification. The second element is the target variable y with the trend added back.

Return type tuple of pd.DataFrame, pd.Series

Raises **ValueError** – If y is None.

## <span id="page-1167-1"></span>**static load**(*file\_path*)

Loads component at file path.

Parameters file\_path  $(str)$  – Location to load file.

Returns ComponentBase object

## <span id="page-1167-2"></span>**needs\_fitting**(*self*)

Returns boolean determining if component needs fitting before calling predict, predict\_proba, transform, or feature\_importances.

This can be overridden to False for components that do not need to be fit or whose fit methods do nothing.

Returns True.

#### <span id="page-1167-3"></span>**property parameters**(*self*)

Returns the parameters which were used to initialize the component.

<span id="page-1167-4"></span>**save**(*self*, *file\_path*, *pickle\_protocol=cloudpickle.DEFAULT\_PROTOCOL*) Saves component at file path.

#### Parameters

- **file**  $path (str) Location to save file.$
- **pickle protocol** (*int*) The pickle data stream format.

<span id="page-1167-5"></span>**transform**(*self*, *X*, *y=None*)

Removes fitted trend from target variable.

# Parameters

- **X** (pd.DataFrame, optional) Ignored.
- $\mathbf{y}$  (pd. Series) Target variable to detrend.

#### Returns

The input features are returned without modification. The target variable y is detrended

Return type tuple of pd.DataFrame, pd.Series

```
class evalml.pipelines.components.ProphetRegressor(time_index=None, change-
                                                           point_prior_scale=0.05, sea-
                                                           sonality_prior_scale=10, hol-
                                                           idays_prior_scale=10, sea-
                                                           sonality_mode='additive',
                                                           random_seed=0,
                                                           stan_backend='CMDSTANPY',
                                                            **kwargs)
```
Prophet is a procedure for forecasting time series data based on an additive model where non-linear trends are fit with yearly, weekly, and daily seasonality, plus holiday effects. It works best with time series that have strong seasonal effects and several seasons of historical data. Prophet is robust to missing data and shifts in the trend, and typically handles outliers well.

More information here: <https://facebook.github.io/prophet/>

# **Attributes**

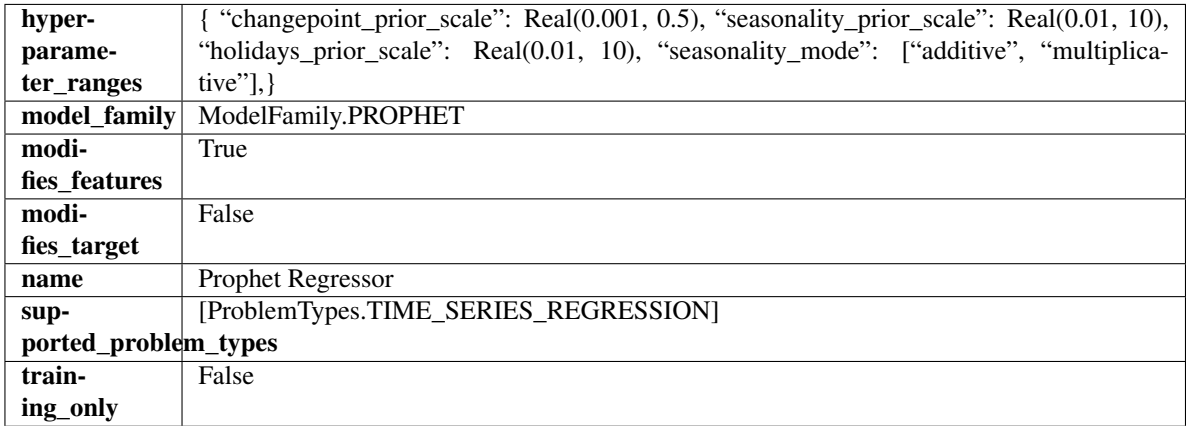

# **Methods**

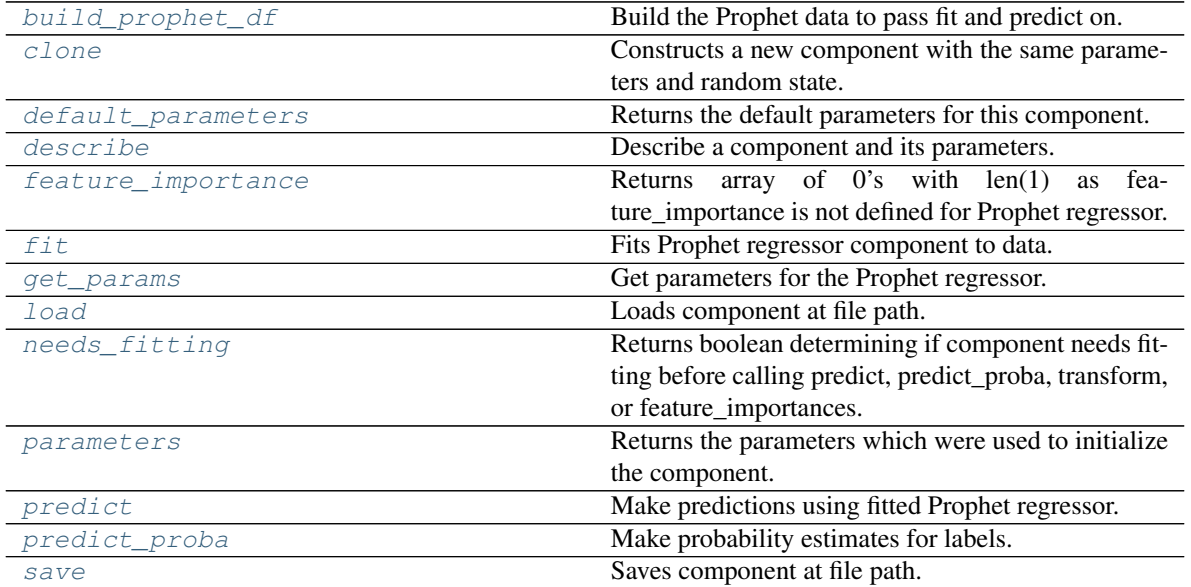

<span id="page-1168-0"></span>**static build\_prophet\_df**(*X*, *y=None*, *time\_index='ds'*)

Build the Prophet data to pass fit and predict on.

#### <span id="page-1169-0"></span>**clone**(*self*)

Constructs a new component with the same parameters and random state.

Returns A new instance of this component with identical parameters and random state.

#### <span id="page-1169-1"></span>**default\_parameters**(*cls*)

Returns the default parameters for this component.

Returns Default parameters for this component.

Return type dict

<span id="page-1169-2"></span>**describe**(*self*, *print\_name=False*, *return\_dict=False*) Describe a component and its parameters.

#### **Parameters**

- **print\_name** (bool, optional) whether to print name of component
- **return\_dict** (bool, optional) whether to return description as dictionary in the format {"name": name, "parameters": parameters}

Returns Returns dictionary if return\_dict is True, else None.

Return type None or dict

# <span id="page-1169-3"></span>**property feature\_importance**(*self*)

Returns array of 0's with len(1) as feature\_importance is not defined for Prophet regressor.

#### <span id="page-1169-4"></span>**fit** (*self, X, y=None*)

Fits Prophet regressor component to data.

## Parameters

- **X** (pd. DataFrame) The input training data of shape [n\_samples, n\_features].
- **y** (pd. Series) The target training data of length [n\_samples].

# Returns self

# <span id="page-1169-5"></span>**get\_params**(*self*)

Get parameters for the Prophet regressor.

#### <span id="page-1169-6"></span>**static load**(*file\_path*)

Loads component at file path.

Parameters file\_path  $(str)$  – Location to load file.

Returns ComponentBase object

#### <span id="page-1169-7"></span>**needs\_fitting**(*self*)

Returns boolean determining if component needs fitting before calling predict, predict\_proba, transform, or feature\_importances.

This can be overridden to False for components that do not need to be fit or whose fit methods do nothing.

Returns True.

#### <span id="page-1169-8"></span>**property parameters**(*self*)

Returns the parameters which were used to initialize the component.

<span id="page-1169-9"></span>**predict**(*self*, *X*, *y=None*)

Make predictions using fitted Prophet regressor.

- **X** (pd.DataFrame) Data of shape [n\_samples, n\_features].
- **y** (pd.Series) Target data. Ignored.

Returns Predicted values.

Return type pd.Series

# <span id="page-1170-0"></span>**predict\_proba**(*self*, *X*)

Make probability estimates for labels.

Parameters **X** (pd. DataFrame) – Features.

Returns Probability estimates.

Return type pd.Series

Raises **MethodPropertyNotFoundError** – If estimator does not have a predict\_proba method or a component\_obj that implements predict\_proba.

<span id="page-1170-1"></span>**save**(*self*, *file\_path*, *pickle\_protocol=cloudpickle.DEFAULT\_PROTOCOL*) Saves component at file path.

## Parameters

- **file\_path** (str) Location to save file.
- **pickle\_protocol** (int) The pickle data stream format.

**class** evalml.pipelines.components.**RandomForestClassifier**(*n\_estimators=100*,

*max\_depth=6*, *n\_jobs=- 1*, *random\_seed=0*, *\*\*kwargs*)

Random Forest Classifier.

# **Parameters**

- **n\_estimators** (float) The number of trees in the forest. Defaults to 100.
- max\_depth  $(int)$  Maximum tree depth for base learners. Defaults to 6.
- **n\_jobs** (int or None) Number of jobs to run in parallel. -1 uses all processes. Defaults to -1.
- **random\_seed** (int) Seed for the random number generator. Defaults to 0.

# Attributes

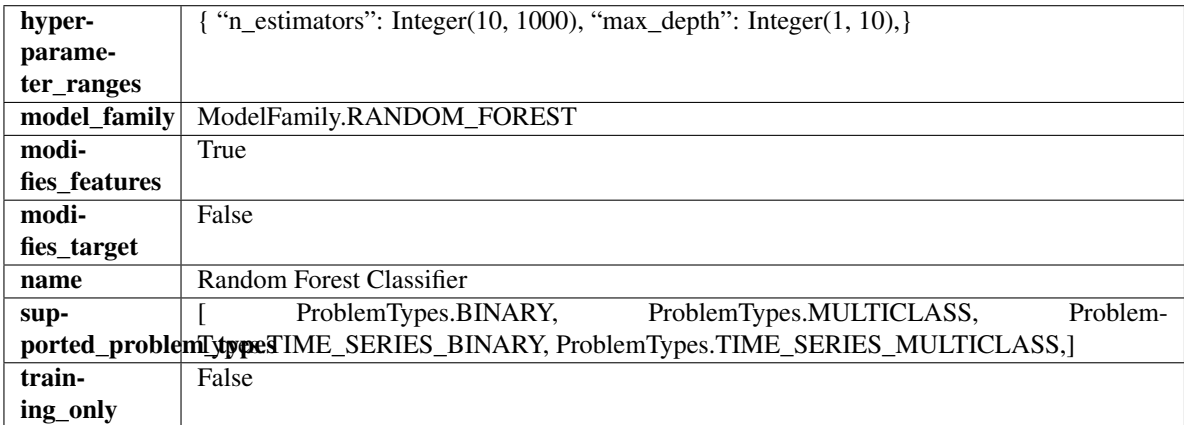

Methods

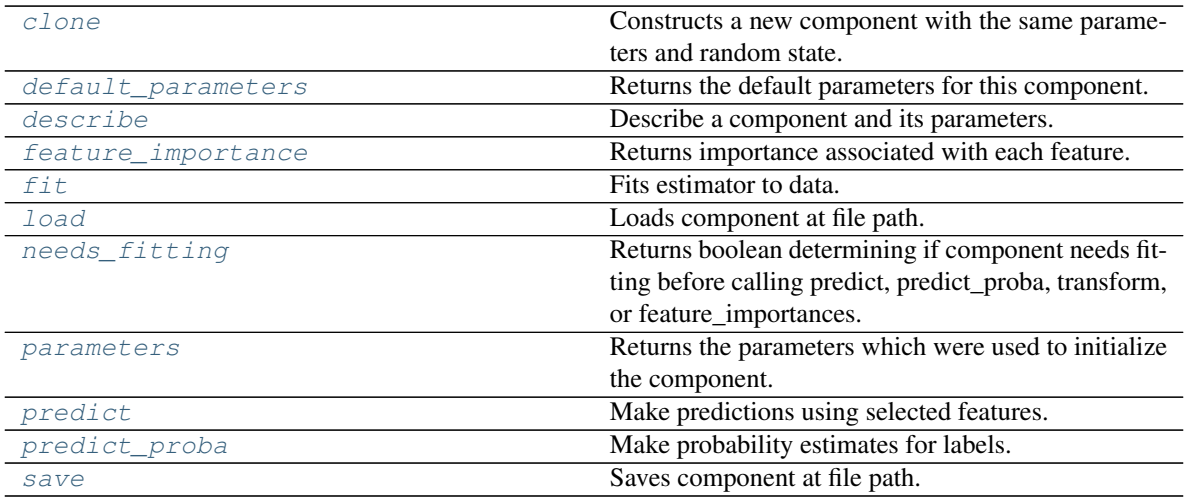

## <span id="page-1171-0"></span>**clone**(*self*)

Constructs a new component with the same parameters and random state.

Returns A new instance of this component with identical parameters and random state.

#### <span id="page-1171-1"></span>**default\_parameters**(*cls*)

Returns the default parameters for this component.

Our convention is that Component.default parameters  $==$  Component().parameters.

Returns Default parameters for this component.

#### Return type dict

<span id="page-1171-2"></span>**describe**(*self*, *print\_name=False*, *return\_dict=False*)

Describe a component and its parameters.

#### Parameters

- **print\_name** (bool, optional) whether to print name of component
- **return\_dict** (bool, optional) whether to return description as dictionary in the format {"name": name, "parameters": parameters}

Returns Returns dictionary if return\_dict is True, else None.

Return type None or dict

# <span id="page-1171-3"></span>**property feature\_importance**(*self*)

Returns importance associated with each feature.

Returns Importance associated with each feature.

#### Return type np.ndarray

Raises **MethodPropertyNotFoundError** – If estimator does not have a feature\_importance method or a component\_obj that implements feature\_importance.

<span id="page-1171-4"></span>**fit** (*self, X,*  $y=None$ *)* 

Fits estimator to data.

- **X** (pd. DataFrame) The input training data of shape [n\_samples, n\_features].
- **y** (pd.Series, optional) The target training data of length [n\_samples].

Returns self

<span id="page-1172-0"></span>**static load**(*file\_path*)

Loads component at file path.

**Parameters**  $file\_path(str) - Location to load file$ **.** 

Returns ComponentBase object

### <span id="page-1172-1"></span>**needs\_fitting**(*self*)

Returns boolean determining if component needs fitting before calling predict, predict\_proba, transform, or feature\_importances.

This can be overridden to False for components that do not need to be fit or whose fit methods do nothing.

Returns True.

#### <span id="page-1172-2"></span>**property parameters**(*self*)

Returns the parameters which were used to initialize the component.

# <span id="page-1172-3"></span>**predict**(*self*, *X*)

Make predictions using selected features.

**Parameters**  $X$  (pd. DataFrame) – Data of shape [n\_samples, n\_features].

Returns Predicted values.

Return type pd.Series

Raises **MethodPropertyNotFoundError** – If estimator does not have a predict method or a component\_obj that implements predict.

### <span id="page-1172-4"></span>**predict\_proba**(*self*, *X*)

Make probability estimates for labels.

**Parameters**  $X$  (pd. DataFrame) – Features.

Returns Probability estimates.

Return type pd.Series

Raises **MethodPropertyNotFoundError** – If estimator does not have a predict\_proba method or a component\_obj that implements predict\_proba.

<span id="page-1172-5"></span>**save**(*self*, *file\_path*, *pickle\_protocol=cloudpickle.DEFAULT\_PROTOCOL*) Saves component at file path.

## Parameters

- **file\_path** (str) Location to save file.
- **pickle\_protocol** (int) The pickle data stream format.

**class** evalml.pipelines.components.**RandomForestRegressor**(*n\_estimators=100*,

*max\_depth=6*, *n\_jobs=- 1*, *random\_seed=0*, *\*\*kwargs*)

Random Forest Regressor.

- **n** estimators  $(fload)$  The number of trees in the forest. Defaults to 100.
- **max\_depth** (int) Maximum tree depth for base learners. Defaults to 6.
- **n\_jobs** (int or None) Number of jobs to run in parallel. -1 uses all processes. Defaults to -1.

• **random\_seed** (int) – Seed for the random number generator. Defaults to 0.

# **Attributes**

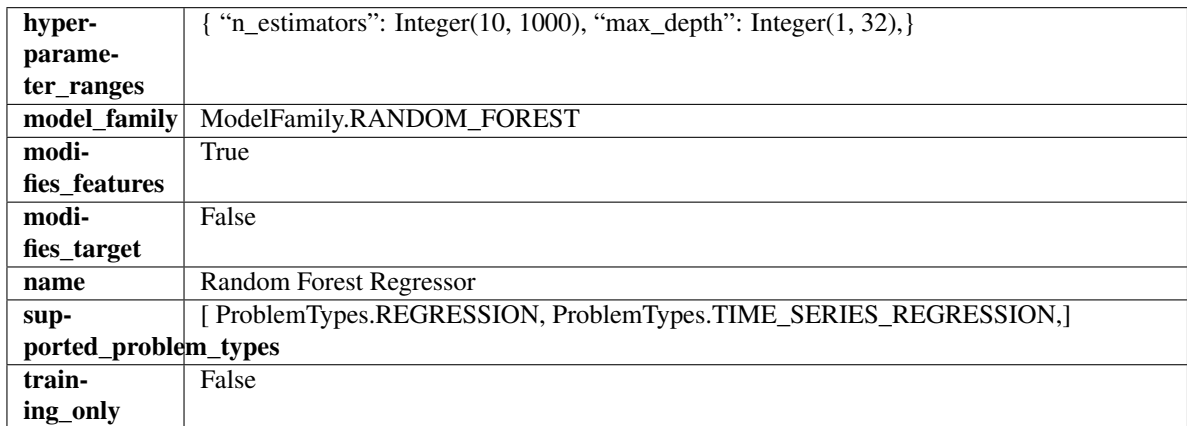

# Methods

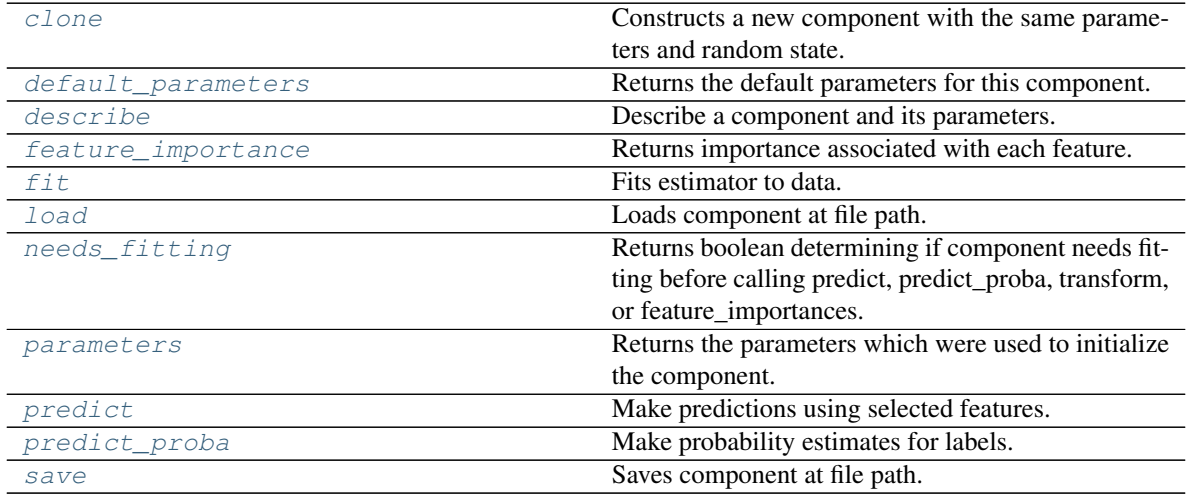

# <span id="page-1173-0"></span>**clone**(*self*)

Constructs a new component with the same parameters and random state.

Returns A new instance of this component with identical parameters and random state.

### <span id="page-1173-1"></span>**default\_parameters**(*cls*)

Returns the default parameters for this component.

Our convention is that Component.default\_parameters == Component().parameters.

Returns Default parameters for this component.

Return type dict

<span id="page-1173-2"></span>**describe**(*self*, *print\_name=False*, *return\_dict=False*) Describe a component and its parameters.

#### Parameters

• **print\_name** (bool, optional) – whether to print name of component

• **return dict** (bool, optional) – whether to return description as dictionary in the format {"name": name, "parameters": parameters}

Returns Returns dictionary if return\_dict is True, else None.

Return type None or dict

#### <span id="page-1174-0"></span>**property feature\_importance**(*self*)

Returns importance associated with each feature.

Returns Importance associated with each feature.

Return type np.ndarray

Raises **MethodPropertyNotFoundError** – If estimator does not have a feature\_importance method or a component\_obj that implements feature\_importance.

#### <span id="page-1174-1"></span>**fit** (*self, X,*  $y=None$ )

Fits estimator to data.

# **Parameters**

- **X** (pd. DataFrame) The input training data of shape  $[n]$  samples, n features].
- **y** (pd.Series, optional) The target training data of length [n\_samples].

## Returns self

## <span id="page-1174-2"></span>**static load**(*file\_path*)

Loads component at file path.

Parameters file\_path  $(str)$  – Location to load file.

Returns ComponentBase object

### <span id="page-1174-3"></span>**needs\_fitting**(*self*)

Returns boolean determining if component needs fitting before calling predict, predict\_proba, transform, or feature\_importances.

This can be overridden to False for components that do not need to be fit or whose fit methods do nothing.

Returns True.

#### <span id="page-1174-4"></span>**property parameters**(*self*)

Returns the parameters which were used to initialize the component.

#### <span id="page-1174-5"></span>**predict**(*self*, *X*)

Make predictions using selected features.

Parameters **X** (pd. DataFrame) – Data of shape [n\_samples, n\_features].

Returns Predicted values.

Return type pd.Series

Raises **MethodPropertyNotFoundError** – If estimator does not have a predict method or a component\_obj that implements predict.

#### <span id="page-1174-6"></span>**predict\_proba**(*self*, *X*)

Make probability estimates for labels.

**Parameters**  $X$  (pd. DataFrame) – Features.

Returns Probability estimates.

Return type pd.Series

<span id="page-1175-0"></span>**save**(*self*, *file\_path*, *pickle\_protocol=cloudpickle.DEFAULT\_PROTOCOL*) Saves component at file path.

# Parameters

- **file\_path** (str) Location to save file.
- **pickle\_protocol** (int) The pickle data stream format.

**class** evalml.pipelines.components.**ReplaceNullableTypes**(*random\_seed=0*, *\*\*kwargs*) Transformer to replace features with the new nullable dtypes with a dtype that is compatible in EvalML.

# **Attributes**

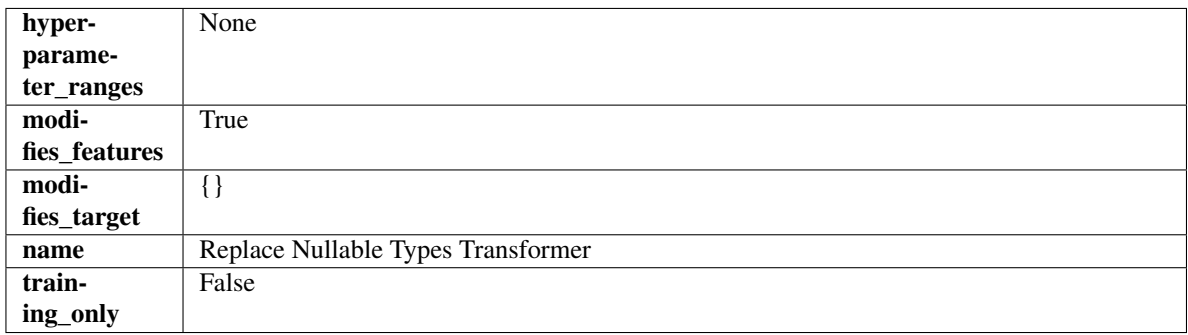

# Methods

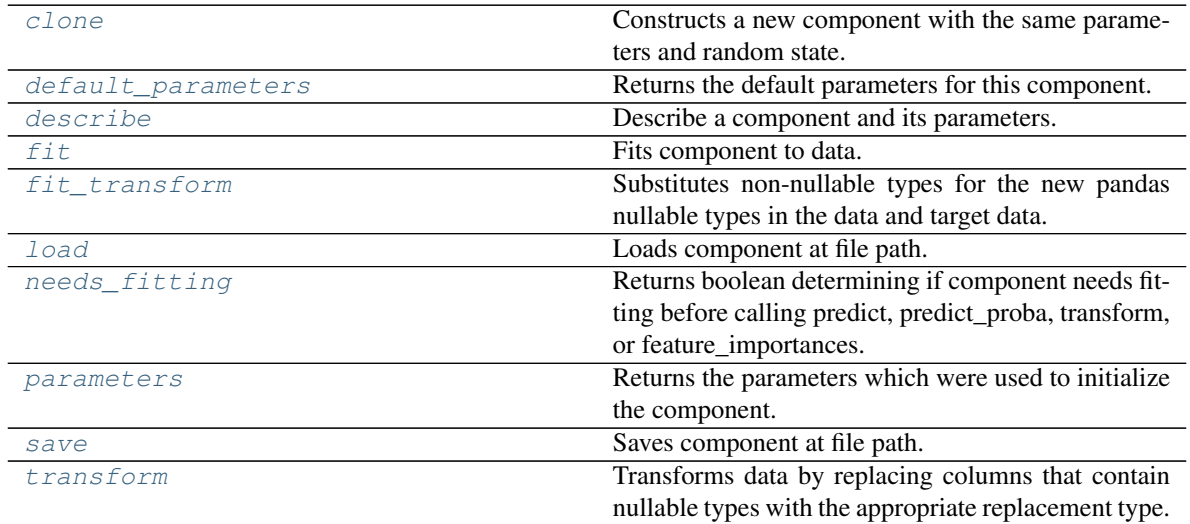

<span id="page-1175-1"></span>**clone**(*self*)

Constructs a new component with the same parameters and random state.

Returns A new instance of this component with identical parameters and random state.

# <span id="page-1175-2"></span>**default\_parameters**(*cls*)

Returns the default parameters for this component.

Our convention is that Component.default\_parameters == Component().parameters.

**Raises MethodPropertyNotFoundError** – If estimator does not have a predict proba method or a component\_obj that implements predict\_proba.

Returns Default parameters for this component.

Return type dict

<span id="page-1176-0"></span>**describe**(*self*, *print\_name=False*, *return\_dict=False*) Describe a component and its parameters.

### Parameters

- **print\_name** (bool, optional) whether to print name of component
- **return\_dict** (bool, optional) whether to return description as dictionary in the format {"name": name, "parameters": parameters}

Returns Returns dictionary if return\_dict is True, else None.

Return type None or dict

```
fit (self, X, y=None)
```
Fits component to data.

#### Parameters

- **X** (pd. DataFrame) The input training data of shape [n\_samples, n\_features].
- **y** (pd.Series, optional) The target training data of length [n\_samples].

Returns self

<span id="page-1176-2"></span>**fit**  $\text{transform}(self, X, y=None)$ 

Substitutes non-nullable types for the new pandas nullable types in the data and target data.

# **Parameters**

- **X** (pd.DataFrame, optional) Input features.
- **y** (pd.Series) Target data.

Returns The input features and target data with the non-nullable types set.

Return type tuple of pd.DataFrame, pd.Series

## <span id="page-1176-3"></span>**static load**(*file\_path*)

Loads component at file path.

Parameters file\_path  $(str)$  – Location to load file.

Returns ComponentBase object

## <span id="page-1176-4"></span>**needs\_fitting**(*self*)

Returns boolean determining if component needs fitting before calling predict, predict\_proba, transform, or feature\_importances.

This can be overridden to False for components that do not need to be fit or whose fit methods do nothing.

Returns True.

#### <span id="page-1176-5"></span>**property parameters**(*self*)

Returns the parameters which were used to initialize the component.

<span id="page-1176-7"></span><span id="page-1176-6"></span>**save**(*self*, *file\_path*, *pickle\_protocol=cloudpickle.DEFAULT\_PROTOCOL*) Saves component at file path.

- **file\_path** (str) Location to save file.
- **pickle\_protocol** (int) The pickle data stream format.

## **transform**(*self*, *X*, *y=None*)

Transforms data by replacing columns that contain nullable types with the appropriate replacement type.

"float64" for nullable integers and "category" for nullable booleans.

### Parameters

- $X$  (pd. DataFrame) Data to transform
- **y** (pd.Series, optional) Target data to transform

Returns Transformed X pd.Series: Transformed y

## Return type pd.DataFrame

**class** evalml.pipelines.components.**RFClassifierSelectFromModel**(*number\_features=None*,

*n\_estimators=10*, *max\_depth=None*, *percent\_features=0.5*, *threshold='median'*, *n\_jobs=- 1*, *random\_seed=0*, *\*\*kwargs*)

Selects top features based on importance weights using a Random Forest classifier.

# Parameters

- **number features**  $(int)$  The maximum number of features to select. If both percent\_features and number\_features are specified, take the greater number of features. Defaults to 0.5. Defaults to None.
- **n\_estimators** (float) The number of trees in the forest. Defaults to 100.
- **max\_depth** (int) Maximum tree depth for base learners. Defaults to 6.
- **percent\_features** (float) Percentage of features to use. If both percent\_features and number features are specified, take the greater number of features. Defaults to 0.5.
- **threshold** (string or float) The threshold value to use for feature selection. Features whose importance is greater or equal are kept while the others are discarded. If "median", then the threshold value is the median of the feature importances. A scaling factor (e.g., "1.25\*mean") may also be used. Defaults to -np.inf.
- **n\_jobs** (int or None) Number of jobs to run in parallel. -1 uses all processes. Defaults to -1.
- **random\_seed** (int) Seed for the random number generator. Defaults to 0.

# Attributes

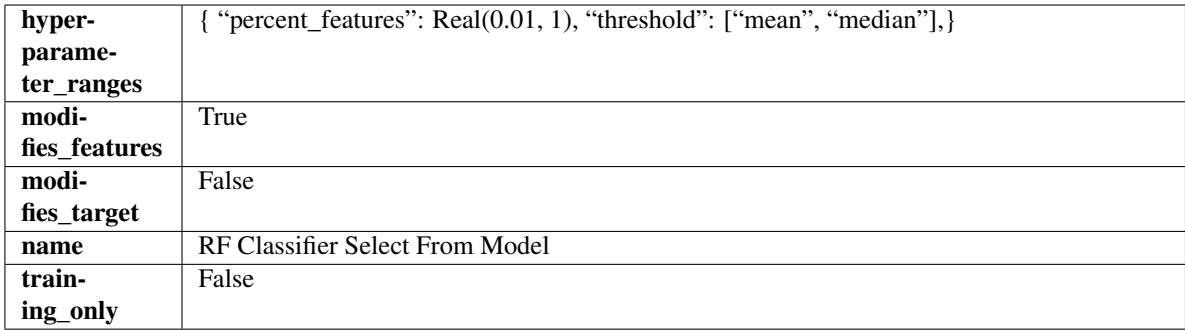

# Methods

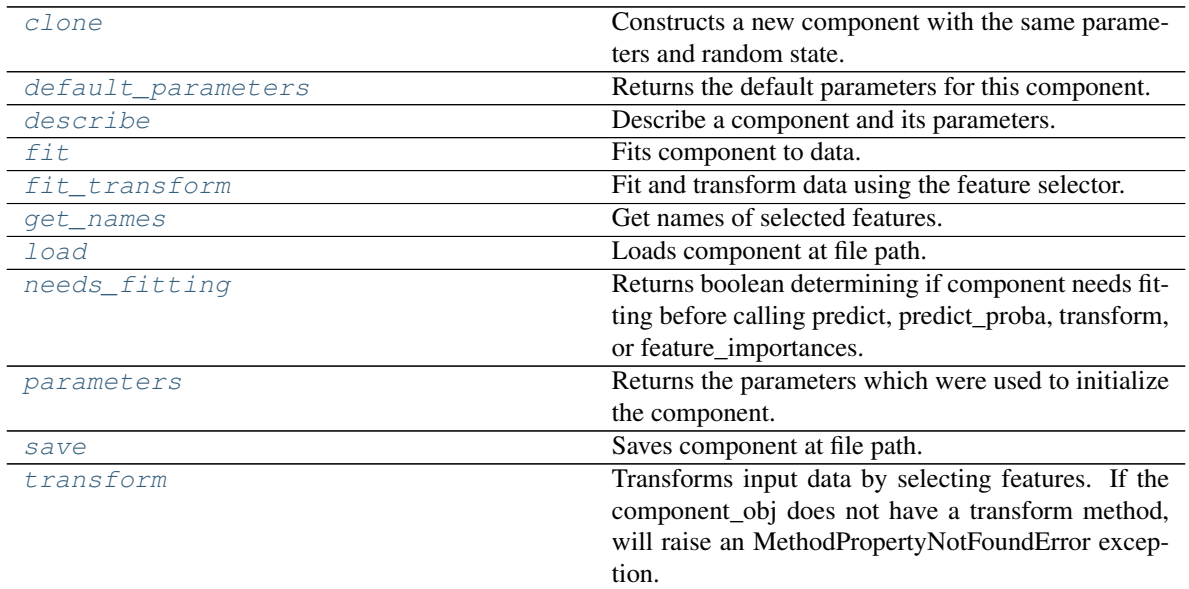

# <span id="page-1178-0"></span>**clone**(*self*)

Constructs a new component with the same parameters and random state.

Returns A new instance of this component with identical parameters and random state.

# <span id="page-1178-1"></span>**default\_parameters**(*cls*)

Returns the default parameters for this component.

Our convention is that Component.default\_parameters == Component().parameters.

Returns Default parameters for this component.

Return type dict

<span id="page-1178-2"></span>**describe**(*self*, *print\_name=False*, *return\_dict=False*)

Describe a component and its parameters.

# Parameters

- **print\_name** (bool, optional) whether to print name of component
- **return\_dict** (bool, optional) whether to return description as dictionary in the format {"name": name, "parameters": parameters}

Returns Returns dictionary if return\_dict is True, else None.

Return type None or dict

```
fit (self, X, y=None)
```
Fits component to data.

# Parameters

- **X** (pd. DataFrame) The input training data of shape [n\_samples, n\_features]
- **y** (pd. Series, optional) The target training data of length [n\_samples]

Returns self

Raises **MethodPropertyNotFoundError** – If component does not have a fit method or a component\_obj that implements fit.

## <span id="page-1179-0"></span>**fit\_transform**(*self*, *X*, *y=None*)

Fit and transform data using the feature selector.

### Parameters

- **X** (pd. DataFrame) The input training data of shape [n\_samples, n\_features].
- **y** (pd.Series, optional) The target training data of length [n\_samples].

## Returns Transformed data.

# Return type pd.DataFrame

## <span id="page-1179-1"></span>**get\_names**(*self*)

Get names of selected features.

Returns List of the names of features selected.

## Return type list[str]

# <span id="page-1179-2"></span>**static load**(*file\_path*)

Loads component at file path.

Parameters file\_path  $(str)$  – Location to load file.

Returns ComponentBase object

## <span id="page-1179-3"></span>**needs\_fitting**(*self*)

Returns boolean determining if component needs fitting before calling predict, predict proba, transform, or feature\_importances.

This can be overridden to False for components that do not need to be fit or whose fit methods do nothing.

Returns True.

#### <span id="page-1179-4"></span>**property parameters**(*self*)

Returns the parameters which were used to initialize the component.

<span id="page-1179-5"></span>**save**(*self*, *file\_path*, *pickle\_protocol=cloudpickle.DEFAULT\_PROTOCOL*) Saves component at file path.

Parameters

- **file**  $path (str) Location to save file.$
- **pickle\_protocol** (int) The pickle data stream format.

# <span id="page-1179-6"></span>**transform**(*self*, *X*, *y=None*)

Transforms input data by selecting features. If the component\_obj does not have a transform method, will raise an MethodPropertyNotFoundError exception.

# Parameters

- $X$  (pd. DataFrame) Data to transform.
- **y** (pd.Series, optional) Target data. Ignored.

Returns Transformed X

# Return type pd.DataFrame

Raises **MethodPropertyNotFoundError** – If feature selector does not have a transform method or a component\_obj that implements transform

```
class evalml.pipelines.components.RFRegressorSelectFromModel(number_features=None,
```

```
n_estimators=10,
max_depth=None,
per-
cent_features=0.5,
thresh-
old='median',
n_jobs=- 1, ran-
dom_seed=0,
**kwargs)
```
Selects top features based on importance weights using a Random Forest regressor.

# **Parameters**

- **number\_features** (int) The maximum number of features to select. If both percent\_features and number\_features are specified, take the greater number of features. Defaults to 0.5. Defaults to None.
- **n\_estimators** (float) The number of trees in the forest. Defaults to 100.
- **max\_depth** (int) Maximum tree depth for base learners. Defaults to 6.
- **percent\_features** (float) Percentage of features to use. If both percent\_features and number features are specified, take the greater number of features. Defaults to 0.5.
- **threshold** (string or float) The threshold value to use for feature selection. Features whose importance is greater or equal are kept while the others are discarded. If "median", then the threshold value is the median of the feature importances. A scaling factor (e.g., "1.25\*mean") may also be used. Defaults to -np.inf.
- **n\_jobs** (int or None) Number of jobs to run in parallel. -1 uses all processes. Defaults to -1.
- **random\_seed** (int) Seed for the random number generator. Defaults to 0.

# Attributes

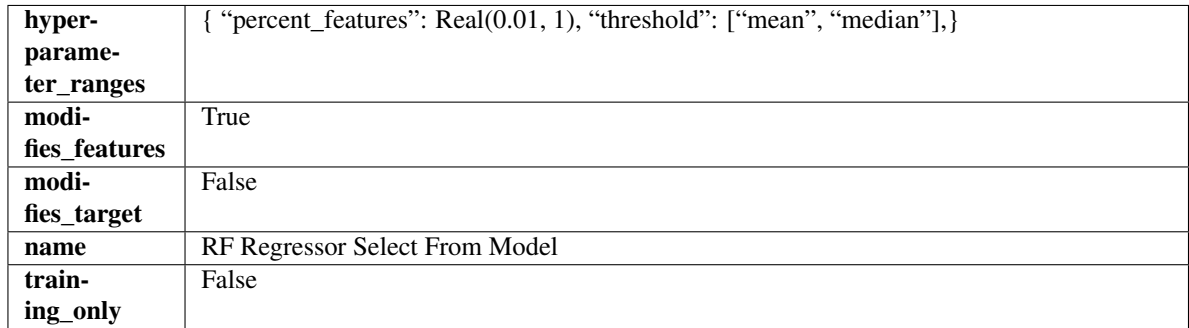

# **Methods**

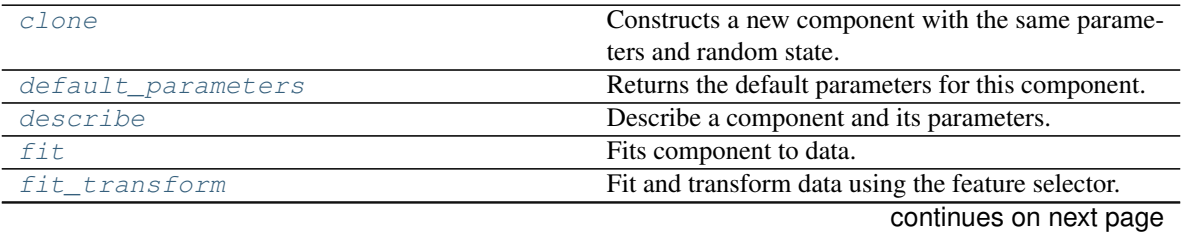

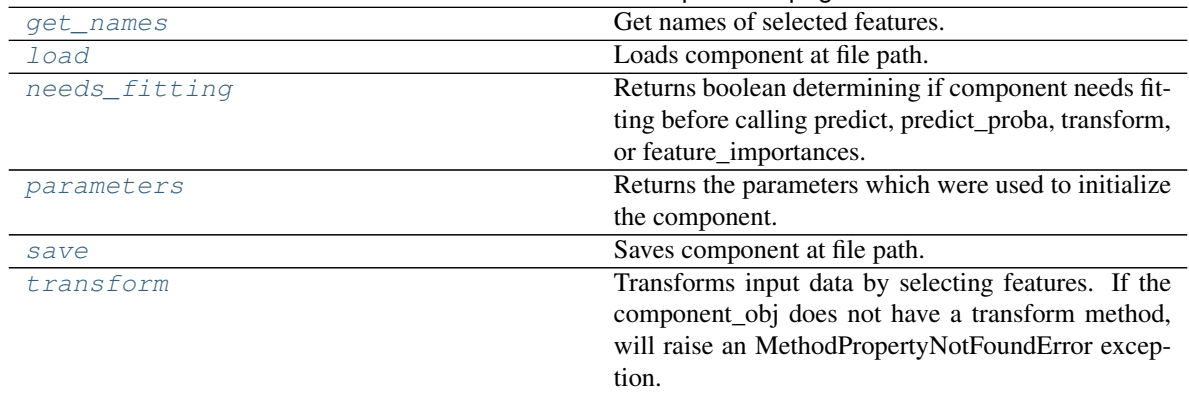

# Table 613 – continued from previous page

## <span id="page-1181-0"></span>**clone**(*self*)

Constructs a new component with the same parameters and random state.

Returns A new instance of this component with identical parameters and random state.

#### <span id="page-1181-1"></span>**default\_parameters**(*cls*)

Returns the default parameters for this component.

Our convention is that Component.default\_parameters == Component().parameters.

Returns Default parameters for this component.

## Return type dict

## <span id="page-1181-2"></span>**describe**(*self*, *print\_name=False*, *return\_dict=False*)

Describe a component and its parameters.

# Parameters

- **print** name (bool, optional) whether to print name of component
- **return dict** (bool, optional) whether to return description as dictionary in the format {"name": name, "parameters": parameters}

Returns Returns dictionary if return\_dict is True, else None.

# Return type None or dict

# <span id="page-1181-3"></span>**fit** (*self, X, y=None*)

Fits component to data.

### Parameters

- **X** (pd. DataFrame) The input training data of shape [n\_samples, n\_features]
- **y** (pd. Series, optional) The target training data of length [n\_samples]

# Returns self

Raises **MethodPropertyNotFoundError** – If component does not have a fit method or a component\_obj that implements fit.

# <span id="page-1181-4"></span>**fit\_transform**(*self*, *X*, *y=None*)

Fit and transform data using the feature selector.

- **X** (pd. DataFrame) The input training data of shape [n\_samples, n\_features].
- **y** (pd.Series, optional) The target training data of length [n\_samples].

Returns Transformed data.

Return type pd.DataFrame

<span id="page-1182-0"></span>**get\_names**(*self*)

Get names of selected features.

Returns List of the names of features selected.

Return type list[str]

<span id="page-1182-1"></span>**static load**(*file\_path*)

Loads component at file path.

**Parameters**  $file\_path(str) - Location to load file$ **.** 

Returns ComponentBase object

# <span id="page-1182-2"></span>**needs\_fitting**(*self*)

Returns boolean determining if component needs fitting before calling predict, predict\_proba, transform, or feature\_importances.

This can be overridden to False for components that do not need to be fit or whose fit methods do nothing.

Returns True.

## <span id="page-1182-3"></span>**property parameters**(*self*)

Returns the parameters which were used to initialize the component.

<span id="page-1182-4"></span>**save**(*self*, *file\_path*, *pickle\_protocol=cloudpickle.DEFAULT\_PROTOCOL*) Saves component at file path.

#### **Parameters**

- **file\_path** (str) Location to save file.
- **pickle\_protocol** (int) The pickle data stream format.

#### <span id="page-1182-5"></span>**transform**(*self*, *X*, *y=None*)

Transforms input data by selecting features. If the component\_obj does not have a transform method, will raise an MethodPropertyNotFoundError exception.

## Parameters

- $X$  (pd. DataFrame) Data to transform.
- **y** (pd.Series, optional) Target data. Ignored.

Returns Transformed X

Return type pd.DataFrame

Raises **MethodPropertyNotFoundError** – If feature selector does not have a transform method or a component\_obj that implements transform

**class** evalml.pipelines.components.**SelectByType**(*column\_types=None*, *random\_seed=0*, *\*\*kwargs*)

Selects columns by specified Woodwork logical type or semantic tag in input data.

- **column\_types** (string, ww.LogicalType, list(string), list(ww.  $LogicalType)$  – List of Woodwork types or tags, used to determine which columns to select.
- **random\_seed** (int) Seed for the random number generator. Defaults to 0.

# **Attributes**

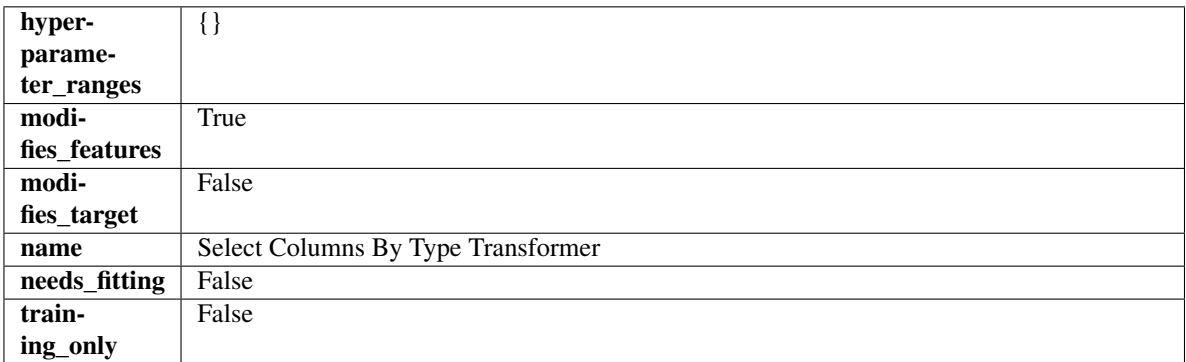

# Methods

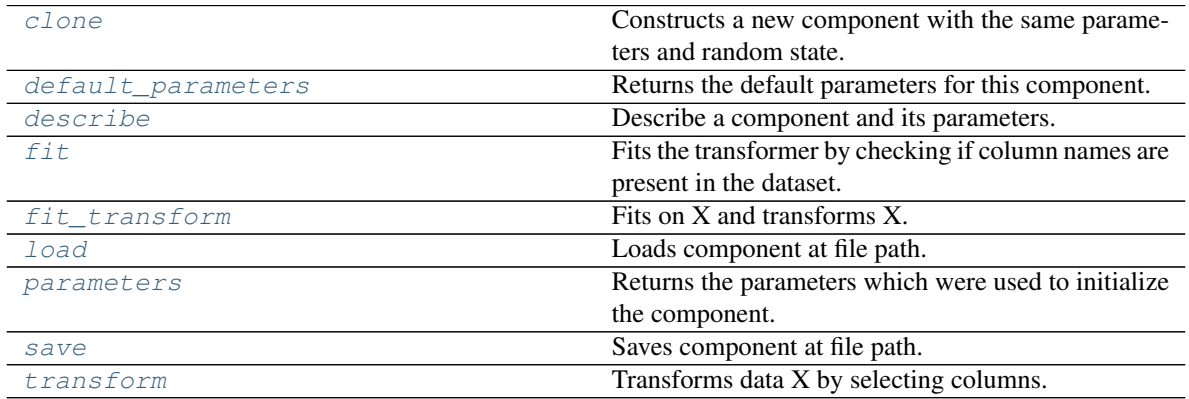

# <span id="page-1183-0"></span>**clone**(*self*)

Constructs a new component with the same parameters and random state.

Returns A new instance of this component with identical parameters and random state.

# <span id="page-1183-1"></span>**default\_parameters**(*cls*)

Returns the default parameters for this component.

Our convention is that Component.default\_parameters == Component().parameters.

Returns Default parameters for this component.

# Return type dict

<span id="page-1183-2"></span>**describe**(*self*, *print\_name=False*, *return\_dict=False*) Describe a component and its parameters.

# Parameters

- **print\_name** (bool, optional) whether to print name of component
- **return\_dict** (bool, optional) whether to return description as dictionary in the format {"name": name, "parameters": parameters}

Returns Returns dictionary if return\_dict is True, else None.

<span id="page-1183-3"></span>Return type None or dict

# **fit** (*self, X,*  $y=None$ )

Fits the transformer by checking if column names are present in the dataset.

### Parameters

- $X$  (pd. DataFrame) Data to check.
- **y** (pd.Series, optional) Targets.

#### Returns self

<span id="page-1184-0"></span>**fit\_transform**(*self*, *X*, *y=None*)

Fits on X and transforms X.

### Parameters

- $X$  (pd. DataFrame) Data to fit and transform.
- **y** (pd.Series) Target data.

Returns Transformed X.

Return type pd.DataFrame

Raises **MethodPropertyNotFoundError** – If transformer does not have a transform method or a component\_obj that implements transform.

# <span id="page-1184-1"></span>**static load**(*file\_path*)

Loads component at file path.

Parameters file\_path  $(str)$  – Location to load file.

Returns ComponentBase object

## <span id="page-1184-2"></span>**property parameters**(*self*)

Returns the parameters which were used to initialize the component.

<span id="page-1184-3"></span>**save**(*self*, *file\_path*, *pickle\_protocol=cloudpickle.DEFAULT\_PROTOCOL*) Saves component at file path.

Parameters

- **file\_path**  $(str)$  Location to save file.
- **pickle\_protocol** (int) The pickle data stream format.

#### <span id="page-1184-4"></span>**transform**(*self*, *X*, *y=None*)

Transforms data X by selecting columns.

#### Parameters

- $X$  (pd. DataFrame) Data to transform.
- **y** (pd.Series, optional) Targets.

Returns Transformed X.

## Return type pd.DataFrame

**class** evalml.pipelines.components.**SelectColumns**(*columns=None*, *random\_seed=0*,

*\*\*kwargs*)

Selects specified columns in input data.

- **columns** (list (string)) List of column names, used to determine which columns to select. If columns are not present, they will not be selected.
- **random** seed  $(int)$  Seed for the random number generator. Defaults to 0.

# **Attributes**

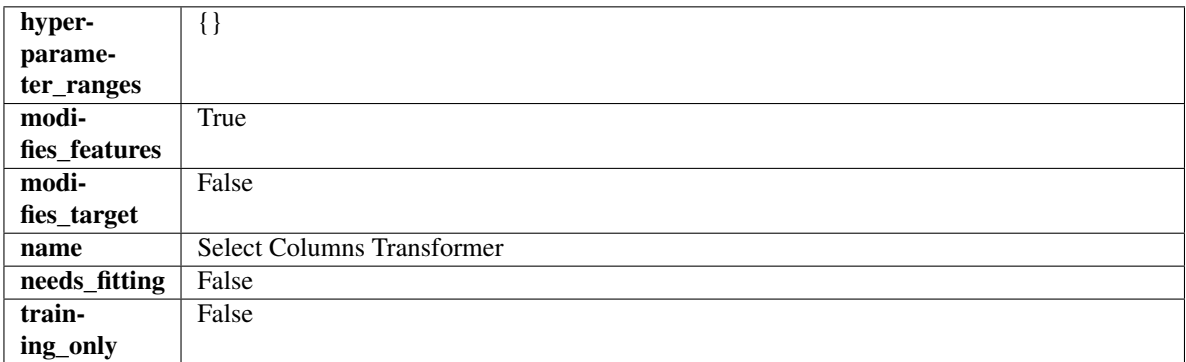

# Methods

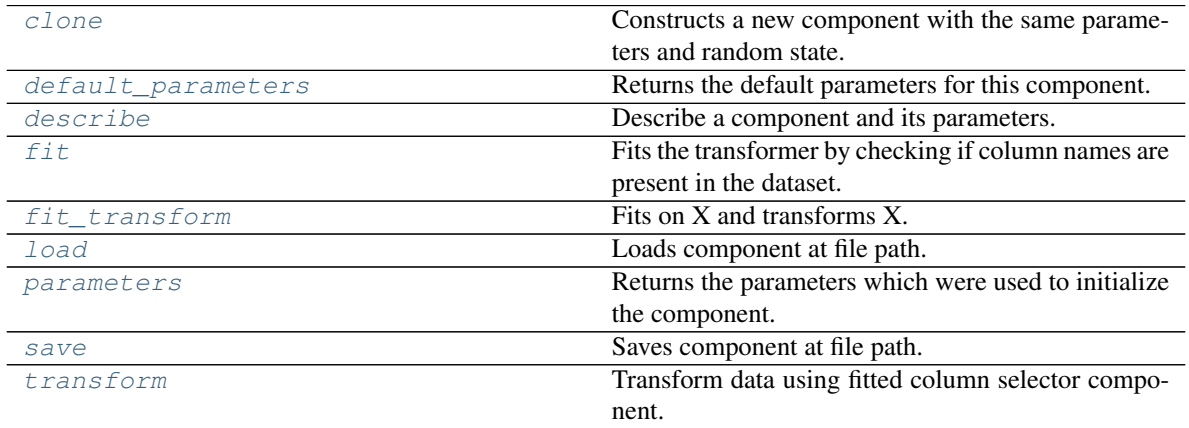

# <span id="page-1185-0"></span>**clone**(*self*)

Constructs a new component with the same parameters and random state.

Returns A new instance of this component with identical parameters and random state.

# <span id="page-1185-1"></span>**default\_parameters**(*cls*)

Returns the default parameters for this component.

Our convention is that Component.default\_parameters == Component().parameters.

Returns Default parameters for this component.

# Return type dict

<span id="page-1185-2"></span>**describe**(*self*, *print\_name=False*, *return\_dict=False*) Describe a component and its parameters.

#### Parameters

- **print\_name** (bool, optional) whether to print name of component
- **return\_dict** (bool, optional) whether to return description as dictionary in the format {"name": name, "parameters": parameters}

Returns Returns dictionary if return\_dict is True, else None.

<span id="page-1185-3"></span>Return type None or dict

# **fit** (*self, X,*  $y=None$ )

Fits the transformer by checking if column names are present in the dataset.

### Parameters

- $X$  (pd. DataFrame) Data to check.
- **y** (pd.Series, optional) Targets.

## Returns self

<span id="page-1186-0"></span>**fit\_transform**(*self*, *X*, *y=None*)

Fits on X and transforms X.

## Parameters

- $X$  (pd. DataFrame) Data to fit and transform.
- **y** (pd.Series) Target data.

Returns Transformed X.

Return type pd.DataFrame

Raises **MethodPropertyNotFoundError** – If transformer does not have a transform method or a component\_obj that implements transform.

# <span id="page-1186-1"></span>**static load**(*file\_path*)

Loads component at file path.

**Parameters**  $file\_path(str) - Location to load file$ **.** 

Returns ComponentBase object

# <span id="page-1186-2"></span>**property parameters**(*self*)

Returns the parameters which were used to initialize the component.

<span id="page-1186-3"></span>**save**(*self*, *file\_path*, *pickle\_protocol=cloudpickle.DEFAULT\_PROTOCOL*) Saves component at file path.

Parameters

- **file\_path**  $(str)$  Location to save file.
- **pickle\_protocol** (int) The pickle data stream format.

# <span id="page-1186-4"></span>**transform**(*self*, *X*, *y=None*)

Transform data using fitted column selector component.

#### Parameters

- **X** (pd. DataFrame) The input training data of shape  $[n]$  samples, n features].
- **y** (pd.Series, optional) The target training data of length [n\_samples].

## Returns Transformed data.

## Return type pd.DataFrame

```
class evalml.pipelines.components.SimpleImputer(impute_strategy='most_frequent',
                                                       fill_value=None, random_seed=0,
```
*\*\*kwargs*)

Imputes missing data according to a specified imputation strategy.

- **impute\_strategy**  $(suring)$  Impute strategy to use. Valid values include "mean", "median", "most\_frequent", "constant" for numerical data, and "most\_frequent", "constant" for object data types.
- **fill\_value** (string) When impute\_strategy == "constant", fill\_value is used to replace missing data. Defaults to 0 when imputing numerical data and "missing\_value" for strings or object data types.
- **random\_seed** (int) Seed for the random number generator. Defaults to 0.

# Attributes

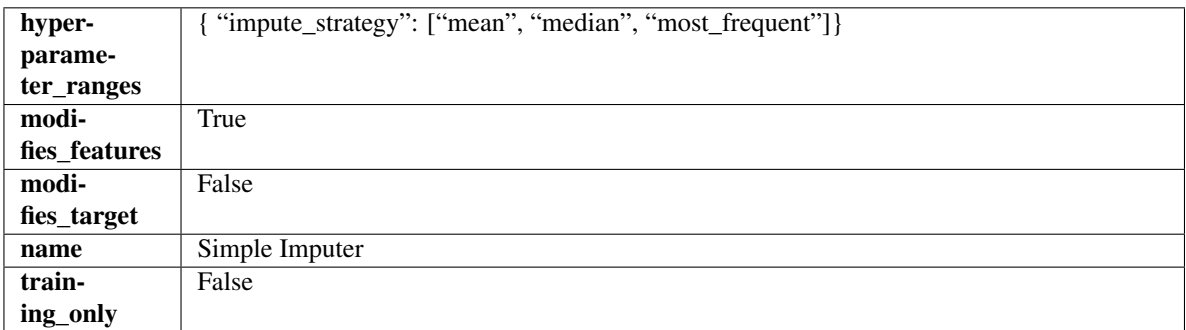

# **Methods**

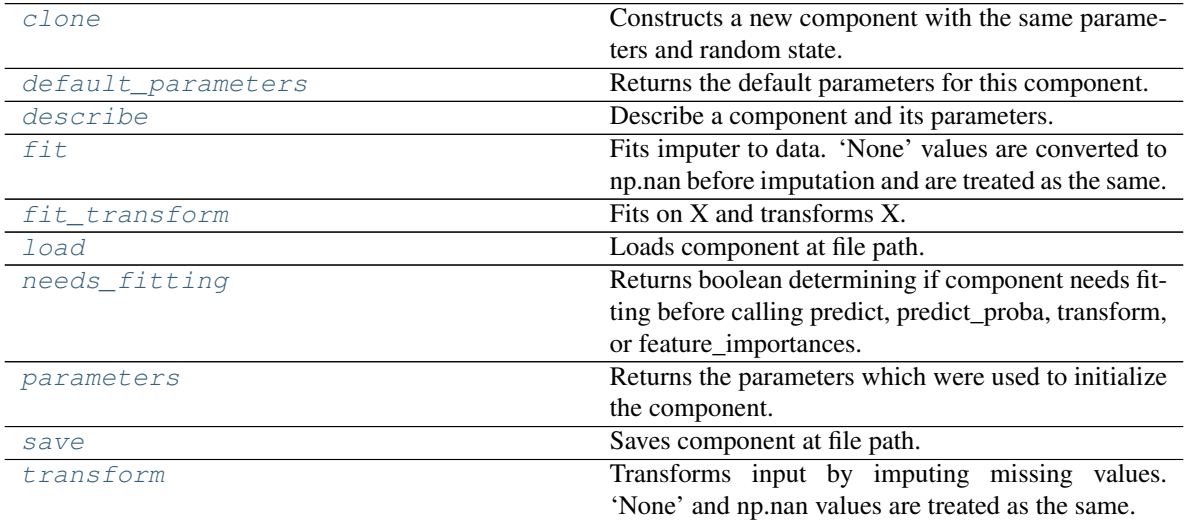

<span id="page-1187-0"></span>**clone**(*self*)

Constructs a new component with the same parameters and random state.

Returns A new instance of this component with identical parameters and random state.

## <span id="page-1187-1"></span>**default\_parameters**(*cls*)

Returns the default parameters for this component.

Our convention is that Component.default\_parameters == Component().parameters.

Returns Default parameters for this component.

<span id="page-1187-2"></span>Return type dict
**describe**(*self*, *print\_name=False*, *return\_dict=False*) Describe a component and its parameters.

#### Parameters

- **print\_name** (bool, optional) whether to print name of component
- **return dict** (bool, optional) whether to return description as dictionary in the format {"name": name, "parameters": parameters}

Returns Returns dictionary if return dict is True, else None.

#### Return type None or dict

#### **fit** (*self, X, y=None*)

Fits imputer to data. 'None' values are converted to np.nan before imputation and are treated as the same.

#### Parameters

- **X** (pd. DataFrame or np. ndarray) the input training data of shape  $[n_s]$  samples, n\_features]
- **y** (pd. Series, optional) the target training data of length [n\_samples]

#### Returns self

# **fit\_transform**(*self*, *X*, *y=None*)

Fits on X and transforms X.

#### Parameters

- $\mathbf{X}$  (pd. DataFrame) Data to fit and transform
- **y** (pd.Series, optional) Target data.

Returns Transformed X

#### Return type pd.DataFrame

**static load**(*file\_path*)

Loads component at file path.

**Parameters**  $file\_path(str) - Location to load file$ **.** 

Returns ComponentBase object

## **needs\_fitting**(*self*)

Returns boolean determining if component needs fitting before calling predict, predict\_proba, transform, or feature\_importances.

This can be overridden to False for components that do not need to be fit or whose fit methods do nothing.

Returns True.

#### **property parameters**(*self*)

Returns the parameters which were used to initialize the component.

**save**(*self*, *file\_path*, *pickle\_protocol=cloudpickle.DEFAULT\_PROTOCOL*) Saves component at file path.

Parameters

- $\cdot$  **file\_path**  $(str)$  Location to save file.
- **pickle\_protocol** (int) The pickle data stream format.

#### **transform**(*self*, *X*, *y=None*)

Transforms input by imputing missing values. 'None' and np.nan values are treated as the same.

Parameters

- $X$  (pd. DataFrame) Data to transform.
- **y** (pd.Series, optional) Ignored.

Returns Transformed X

#### Return type pd.DataFrame

```
class evalml.pipelines.components.StackedEnsembleClassifier(final_estimator=None,
                                                                   n_jobs=- 1, ran-
                                                                   dom_seed=0,
                                                                   **kwargs)
```
Stacked Ensemble Classifier.

#### **Parameters**

- **final\_estimator** ([Estimator](#page-1113-0) or subclass) The classifier used to combine the base estimators. If None, uses ElasticNetClassifier.
- **n\_jobs** (int or None) Integer describing level of parallelism used for pipelines. None and 1 are equivalent. If set to -1, all CPUs are used. For n\_jobs below -1, (n\_cpus + 1) + n\_jobs) are used. Defaults to -1. - Note: there could be some multi-process errors thrown for values of  $n_jobs = 1$ . If this is the case, please use  $n_jobs = 1$ .
- **random\_seed** (int) Seed for the random number generator. Defaults to 0.

## **Example**

```
>>> from evalml.pipelines.component_graph import ComponentGraph
>>> from evalml.pipelines.components.estimators.classifiers.decision_tree_
˓→classifier import DecisionTreeClassifier
>>> from evalml.pipelines.components.estimators.classifiers.elasticnet_classifier
˓→import ElasticNetClassifier
...
>>> component_graph = {
... "Decision Tree": [DecisionTreeClassifier(random_seed=3), "X", "y"],
... "Decision Tree B": [DecisionTreeClassifier(random_seed=4), "X", "y"],
... "Stacked Ensemble": [
... StackedEnsembleClassifier(n_jobs=1, final_
˓→estimator=DecisionTreeClassifier()),
... "Decision Tree.x",
... "Decision Tree B.x",
... "y",
... ],
... }
...
>>> cg = ComponentGraph(component_graph)
>>> assert cg.default_parameters == {
... 'Decision Tree Classifier': {'criterion': 'gini',
... 'max_features': 'auto',
... 'max_depth': 6,
... 'min_samples_split': 2,
... 'min_weight_fraction_leaf': 0.0},
... 'Stacked Ensemble Classifier': {'final_estimator': ElasticNetClassifier,
... 'n_jobs': -1}}
```
Attributes

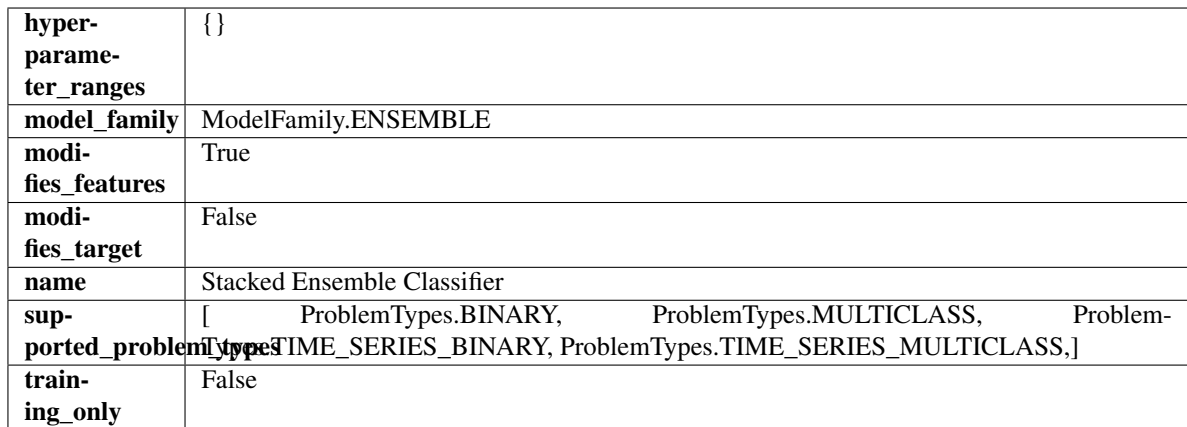

## Methods

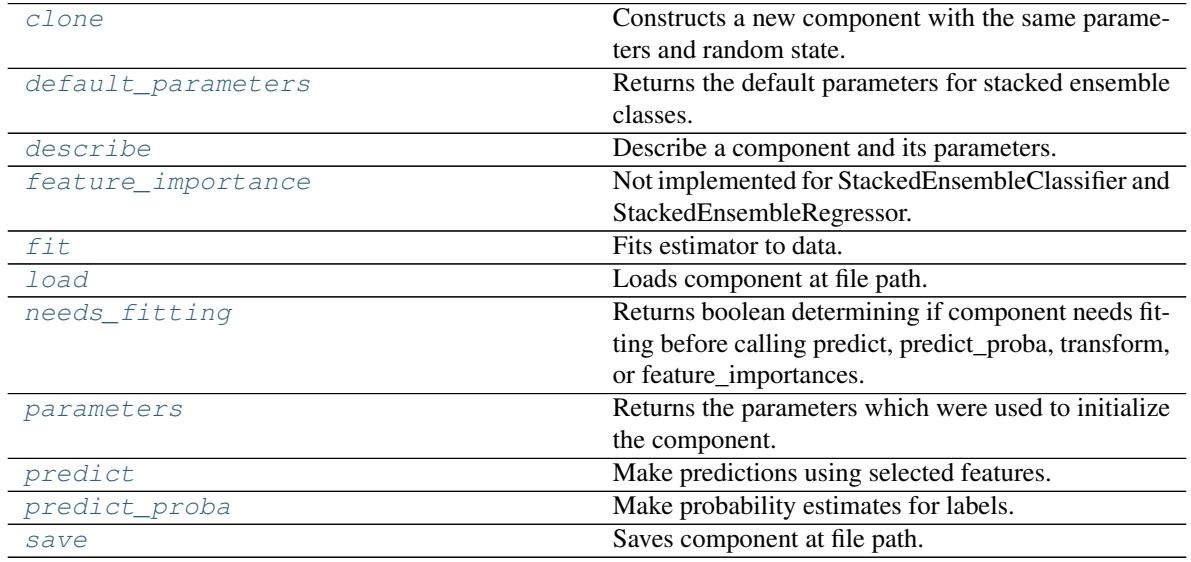

<span id="page-1190-0"></span>**clone**(*self*)

Constructs a new component with the same parameters and random state.

Returns A new instance of this component with identical parameters and random state.

## <span id="page-1190-1"></span>**default\_parameters**(*cls*)

Returns the default parameters for stacked ensemble classes.

Returns default parameters for this component.

## Return type dict

<span id="page-1190-2"></span>**describe**(*self*, *print\_name=False*, *return\_dict=False*) Describe a component and its parameters.

- **print\_name** (bool, optional) whether to print name of component
- **return\_dict** (bool, optional) whether to return description as dictionary in the format {"name": name, "parameters": parameters}

Returns Returns dictionary if return dict is True, else None.

#### Return type None or dict

### <span id="page-1191-0"></span>**property feature\_importance**(*self*)

Not implemented for StackedEnsembleClassifier and StackedEnsembleRegressor.

<span id="page-1191-1"></span>**fit** (*self, X, y=None*)

Fits estimator to data.

#### Parameters

- **X** (pd. DataFrame) The input training data of shape [n\_samples, n\_features].
- **y** (pd. Series, optional) The target training data of length [n\_samples].

#### Returns self

<span id="page-1191-2"></span>**static load**(*file\_path*)

Loads component at file path.

Parameters file\_path  $(str)$  – Location to load file.

Returns ComponentBase object

## <span id="page-1191-3"></span>**needs\_fitting**(*self*)

Returns boolean determining if component needs fitting before calling predict, predict\_proba, transform, or feature\_importances.

This can be overridden to False for components that do not need to be fit or whose fit methods do nothing.

Returns True.

#### <span id="page-1191-4"></span>**property parameters**(*self*)

Returns the parameters which were used to initialize the component.

#### <span id="page-1191-5"></span>**predict**(*self*, *X*)

Make predictions using selected features.

**Parameters**  $\mathbf{X}$  (pd. DataFrame) – Data of shape  $[n$  samples, n\_features].

Returns Predicted values.

Return type pd.Series

Raises **MethodPropertyNotFoundError** – If estimator does not have a predict method or a component\_obj that implements predict.

## <span id="page-1191-6"></span>**predict\_proba**(*self*, *X*)

Make probability estimates for labels.

Parameters **X** (pd. DataFrame) – Features.

Returns Probability estimates.

#### Return type pd.Series

Raises **MethodPropertyNotFoundError** – If estimator does not have a predict\_proba method or a component\_obj that implements predict\_proba.

<span id="page-1191-7"></span>**save**(*self*, *file\_path*, *pickle\_protocol=cloudpickle.DEFAULT\_PROTOCOL*) Saves component at file path.

- **file path**  $(str)$  Location to save file.
- **pickle\_protocol** (int) The pickle data stream format.

```
class evalml.pipelines.components.StackedEnsembleRegressor(final_estimator=None,
                                                                  n_jobs=- 1, ran-
                                                                  dom_seed=0,
                                                                  **kwargs)
```
Stacked Ensemble Regressor.

#### Parameters

- **final\_estimator** ([Estimator](#page-1113-0) or subclass) The regressor used to combine the base estimators. If None, uses ElasticNetRegressor.
- **n\_jobs** (int or None) Integer describing level of parallelism used for pipelines. None and 1 are equivalent. If set to -1, all CPUs are used. For n\_jobs greater than -1,  $(n_c)$  = 1 + n\_jobs) are used. Defaults to -1. - Note: there could be some multi-process errors thrown for values of  $n_jobs = 1$ . If this is the case, please use  $n_jobs = 1$ .
- **random\_seed** (int) Seed for the random number generator. Defaults to 0.

## **Example**

```
>>> from evalml.pipelines.component_graph import ComponentGraph
>>> from evalml.pipelines.components.estimators.regressors.rf_regressor import
˓→RandomForestRegressor
>>> from evalml.pipelines.components.estimators.regressors.elasticnet_regressor
˓→import ElasticNetRegressor
...
>>> component_graph = {
... "Random Forest": [RandomForestRegressor(random_seed=3), "X", "y"],
... "Random Forest B": [RandomForestRegressor(random_seed=4), "X", "y"],
... "Stacked Ensemble": [
... StackedEnsembleRegressor(n_jobs=1, final_
˓→estimator=RandomForestRegressor()),
... "Random Forest.x",
... "Random Forest B.x",
... "y",
... ],
... }
...
>>> cg = ComponentGraph(component_graph)
>>> assert cg.default_parameters == {
... 'Random Forest Regressor': {'n_estimators': 100,
... 'max_depth': 6,
... 'n_jobs': -1},
... 'Stacked Ensemble Regressor': {'final_estimator': ElasticNetRegressor,
... 'n_jobs': -1}}
```
Attributes

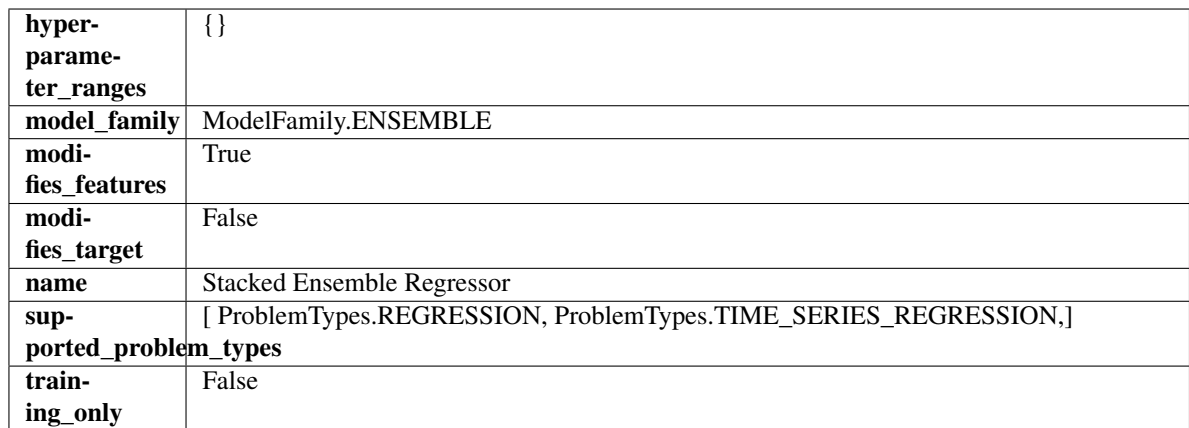

## Methods

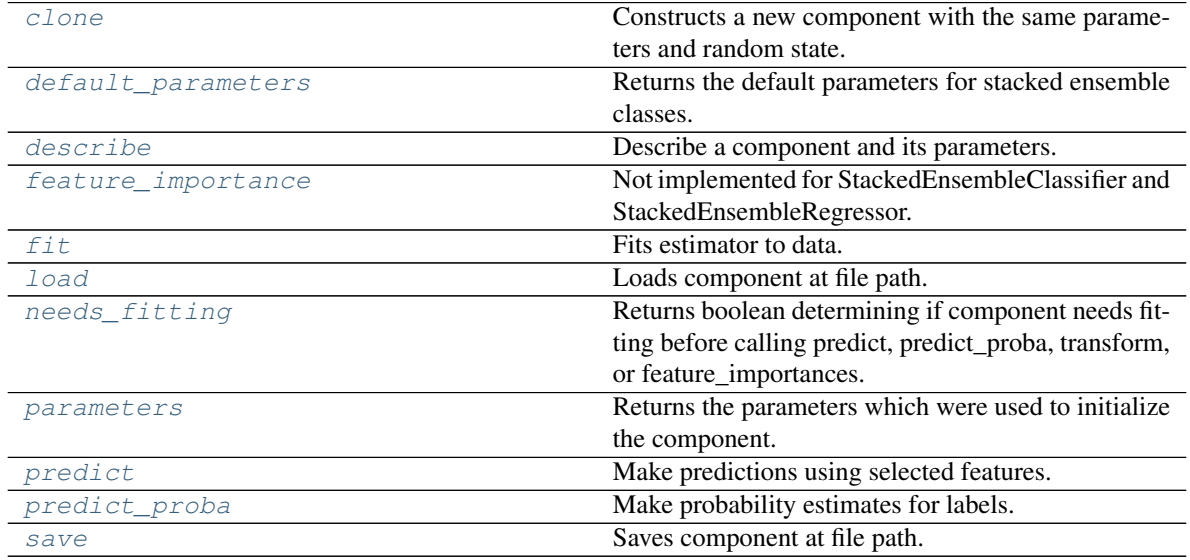

<span id="page-1193-0"></span>**clone**(*self*)

Constructs a new component with the same parameters and random state.

Returns A new instance of this component with identical parameters and random state.

## <span id="page-1193-1"></span>**default\_parameters**(*cls*)

Returns the default parameters for stacked ensemble classes.

Returns default parameters for this component.

## Return type dict

<span id="page-1193-2"></span>**describe**(*self*, *print\_name=False*, *return\_dict=False*) Describe a component and its parameters.

- **print\_name** (bool, optional) whether to print name of component
- **return\_dict** (bool, optional) whether to return description as dictionary in the format {"name": name, "parameters": parameters}

Returns Returns dictionary if return dict is True, else None.

#### Return type None or dict

## <span id="page-1194-0"></span>**property feature\_importance**(*self*)

Not implemented for StackedEnsembleClassifier and StackedEnsembleRegressor.

<span id="page-1194-1"></span>**fit** (*self, X, y=None*)

Fits estimator to data.

#### **Parameters**

- **X** (pd. DataFrame) The input training data of shape [n\_samples, n\_features].
- **y** (pd. Series, optional) The target training data of length [n\_samples].

#### Returns self

<span id="page-1194-2"></span>**static load**(*file\_path*)

Loads component at file path.

Parameters file\_path  $(str)$  – Location to load file.

Returns ComponentBase object

## <span id="page-1194-3"></span>**needs\_fitting**(*self*)

Returns boolean determining if component needs fitting before calling predict, predict\_proba, transform, or feature\_importances.

This can be overridden to False for components that do not need to be fit or whose fit methods do nothing.

Returns True.

#### <span id="page-1194-4"></span>**property parameters**(*self*)

Returns the parameters which were used to initialize the component.

#### <span id="page-1194-5"></span>**predict**(*self*, *X*)

Make predictions using selected features.

**Parameters**  $X$  (pd. DataFrame) – Data of shape  $[n$  samples, n\_features].

Returns Predicted values.

Return type pd.Series

Raises **MethodPropertyNotFoundError** – If estimator does not have a predict method or a component\_obj that implements predict.

## <span id="page-1194-6"></span>**predict\_proba**(*self*, *X*)

Make probability estimates for labels.

Parameters **X** (pd. DataFrame) – Features.

Returns Probability estimates.

## Return type pd.Series

Raises **MethodPropertyNotFoundError** – If estimator does not have a predict\_proba method or a component\_obj that implements predict\_proba.

<span id="page-1194-7"></span>**save**(*self*, *file\_path*, *pickle\_protocol=cloudpickle.DEFAULT\_PROTOCOL*) Saves component at file path.

- **file path**  $(str)$  Location to save file.
- **pickle\_protocol** (int) The pickle data stream format.

**class** evalml.pipelines.components.**StandardScaler**(*random\_seed=0*, *\*\*kwargs*) A transformer that standardizes input features by removing the mean and scaling to unit variance.

Parameters random\_seed (int) – Seed for the random number generator. Defaults to 0.

## **Attributes**

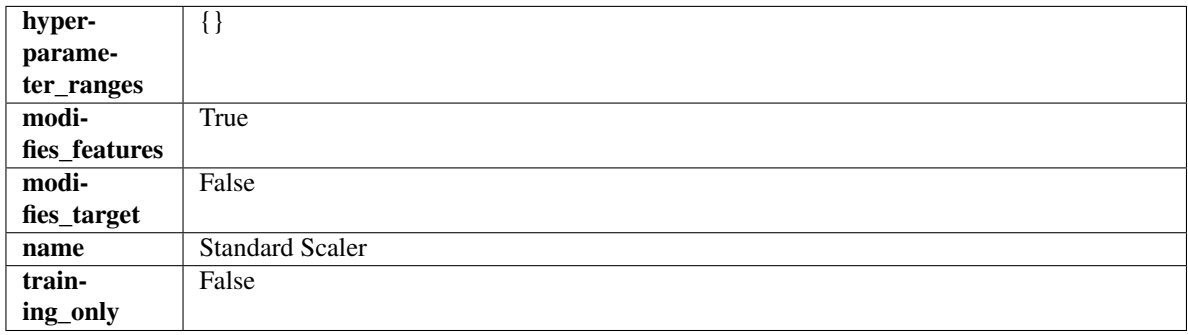

#### Methods

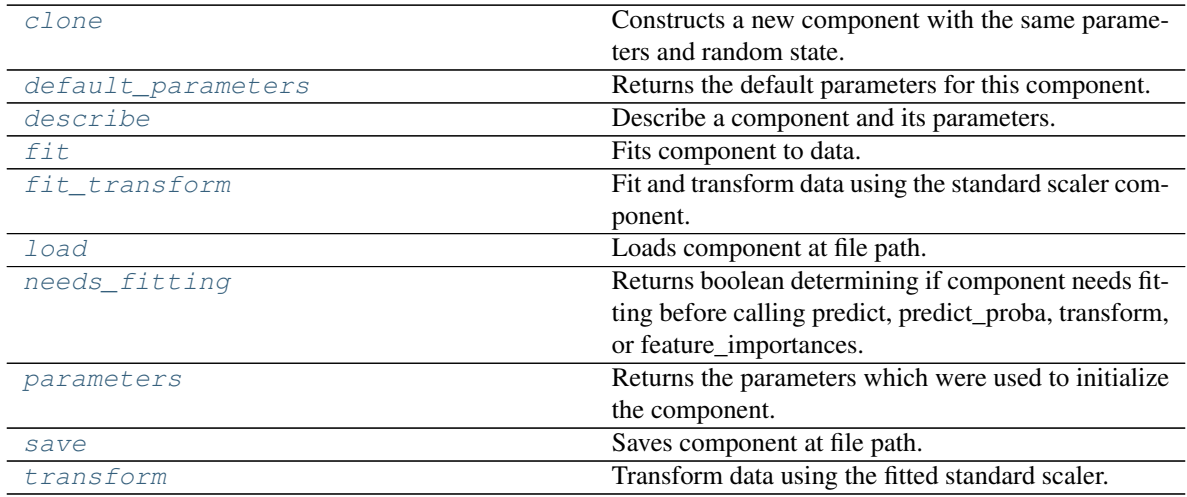

<span id="page-1195-0"></span>**clone**(*self*)

Constructs a new component with the same parameters and random state.

Returns A new instance of this component with identical parameters and random state.

#### <span id="page-1195-1"></span>**default\_parameters**(*cls*)

Returns the default parameters for this component.

Our convention is that Component.default\_parameters == Component().parameters.

Returns Default parameters for this component.

Return type dict

# <span id="page-1195-2"></span>**describe**(*self*, *print\_name=False*, *return\_dict=False*)

Describe a component and its parameters.

```
• print_name (bool, optional) – whether to print name of component
```
• **return dict** (bool, optional) – whether to return description as dictionary in the format {"name": name, "parameters": parameters}

Returns Returns dictionary if return dict is True, else None.

#### Return type None or dict

<span id="page-1196-0"></span>**fit** (*self, X, y=None*)

Fits component to data.

### Parameters

- **X** (pd. DataFrame) The input training data of shape [n\_samples, n\_features]
- **y** (pd. Series, optional) The target training data of length [n\_samples]

#### Returns self

Raises **MethodPropertyNotFoundError** – If component does not have a fit method or a component\_obj that implements fit.

#### <span id="page-1196-1"></span>**fit\_transform**(*self*, *X*, *y=None*)

Fit and transform data using the standard scaler component.

#### Parameters

- **X** (pd. DataFrame) The input training data of shape [n\_samples, n\_features].
- **y** (pd.Series, optional) The target training data of length [n\_samples].

## Returns Transformed data.

## Return type pd.DataFrame

## <span id="page-1196-2"></span>**static load**(*file\_path*)

Loads component at file path.

Parameters file\_path  $(str)$  – Location to load file.

Returns ComponentBase object

## <span id="page-1196-3"></span>**needs\_fitting**(*self*)

Returns boolean determining if component needs fitting before calling predict, predict\_proba, transform, or feature\_importances.

This can be overridden to False for components that do not need to be fit or whose fit methods do nothing.

Returns True.

#### <span id="page-1196-4"></span>**property parameters**(*self*)

Returns the parameters which were used to initialize the component.

<span id="page-1196-5"></span>**save**(*self*, *file\_path*, *pickle\_protocol=cloudpickle.DEFAULT\_PROTOCOL*) Saves component at file path.

Parameters

- **file\_path**  $(str)$  Location to save file.
- **pickle\_protocol** (int) The pickle data stream format.

<span id="page-1196-6"></span>**transform**(*self*, *X*, *y=None*)

Transform data using the fitted standard scaler.

## **Parameters**

•  $X$  (pd. DataFrame) – The input training data of shape  $[n]$  samples, n\_features].

• **y** (pd.Series, optional) – The target training data of length [n\_samples].

Returns Transformed data.

## Return type pd.DataFrame

**class** evalml.pipelines.components.**SVMClassifier**(*C=1.0*, *kernel='rbf'*, *gamma='auto'*, *probability=True*, *random\_seed=0*, *\*\*kwargs*)

Support Vector Machine Classifier.

## Parameters

- **C** (*float*) The regularization parameter. The strength of the regularization is inversely proportional to C. Must be strictly positive. The penalty is a squared l2 penalty. Defaults to 1.0.
- **kernel** ({"poly", "rbf", "sigmoid"}) Specifies the kernel type to be used in the algorithm. Defaults to "rbf".
- **gamma** ({"scale", "auto"} or float) Kernel coefficient for "rbf", "poly" and "sigmoid". Defaults to "auto". - If gamma='scale' is passed then it uses 1 / (n\_features \* X.var()) as value of gamma - If "auto" (default), uses 1 / n\_features
- **probability** (boolean) Whether to enable probability estimates. Defaults to True.
- **random\_seed** (int) Seed for the random number generator. Defaults to 0.

## Attributes

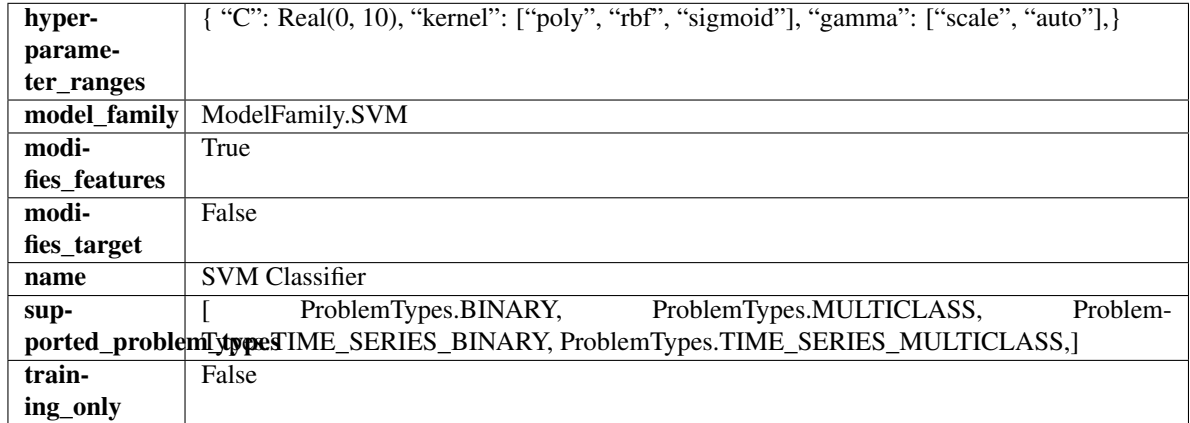

## Methods

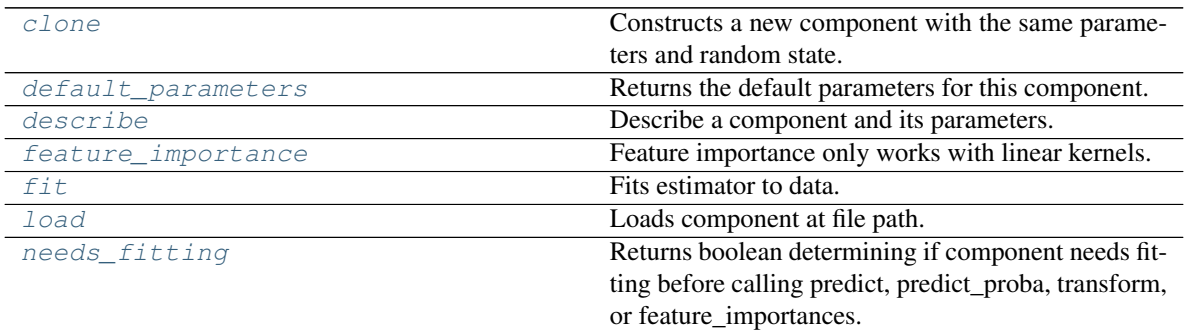

continues on next page

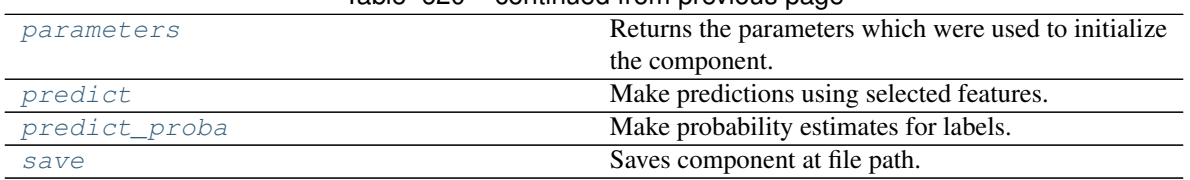

Table 620 – continued from previous page

## <span id="page-1198-0"></span>**clone**(*self*)

Constructs a new component with the same parameters and random state.

Returns A new instance of this component with identical parameters and random state.

### <span id="page-1198-1"></span>**default\_parameters**(*cls*)

Returns the default parameters for this component.

Our convention is that Component.default\_parameters == Component().parameters.

Returns Default parameters for this component.

Return type dict

<span id="page-1198-2"></span>**describe**(*self*, *print\_name=False*, *return\_dict=False*) Describe a component and its parameters.

#### Parameters

- **print\_name** (bool, optional) whether to print name of component
- **return\_dict** (bool, optional) whether to return description as dictionary in the format {"name": name, "parameters": parameters}

Returns Returns dictionary if return dict is True, else None.

Return type None or dict

#### <span id="page-1198-3"></span>**property feature\_importance**(*self*)

Feature importance only works with linear kernels.

If the kernel isn't linear, we return a numpy array of zeros.

Returns Feature importance of fitted SVM classifier or a numpy array of zeroes if the kernel is not linear.

<span id="page-1198-4"></span>**fit**  $(self, X, y = None)$ 

Fits estimator to data.

#### **Parameters**

- **X** (pd. DataFrame) The input training data of shape [n\_samples, n\_features].
- **y** (pd.Series, optional) The target training data of length [n\_samples].

#### Returns self

#### <span id="page-1198-5"></span>**static load**(*file\_path*)

Loads component at file path.

Parameters file\_path  $(str)$  – Location to load file.

Returns ComponentBase object

## <span id="page-1198-6"></span>**needs\_fitting**(*self*)

Returns boolean determining if component needs fitting before calling predict, predict\_proba, transform, or feature\_importances.

This can be overridden to False for components that do not need to be fit or whose fit methods do nothing.

Returns True.

## <span id="page-1199-0"></span>**property parameters**(*self*)

Returns the parameters which were used to initialize the component.

## <span id="page-1199-1"></span>**predict**(*self*, *X*)

Make predictions using selected features.

Parameters **X** (pd. DataFrame) – Data of shape [n\_samples, n\_features].

Returns Predicted values.

Return type pd.Series

Raises **MethodPropertyNotFoundError** – If estimator does not have a predict method or a component\_obj that implements predict.

#### <span id="page-1199-2"></span>**predict\_proba**(*self*, *X*)

Make probability estimates for labels.

**Parameters**  $X$  (pd. DataFrame) – Features.

Returns Probability estimates.

Return type pd.Series

Raises **MethodPropertyNotFoundError** – If estimator does not have a predict\_proba method or a component\_obj that implements predict\_proba.

<span id="page-1199-3"></span>**save**(*self*, *file\_path*, *pickle\_protocol=cloudpickle.DEFAULT\_PROTOCOL*) Saves component at file path.

#### **Parameters**

- **file\_path** (str) Location to save file.
- **pickle\_protocol** (int) The pickle data stream format.

```
class evalml.pipelines.components.SVMRegressor(C=1.0, kernel='rbf', gamma='auto', ran-
                                                        dom_seed=0, **kwargs)
```
Support Vector Machine Regressor.

#### **Parameters**

- $C(fload)$  The regularization parameter. The strength of the regularization is inversely proportional to C. Must be strictly positive. The penalty is a squared l2 penalty. Defaults to 1.0.
- **kernel** ({"poly", "rbf", "sigmoid"}) Specifies the kernel type to be used in the algorithm. Defaults to "rbf".
- **gamma** ({"scale", "auto"} or float) Kernel coefficient for "rbf", "poly" and "sigmoid". Defaults to "auto". - If gamma='scale' is passed then it uses 1 / (n\_features \*  $X.\text{var}()$  as value of gamma - If "auto" (default), uses  $1/n$  features
- **random\_seed** (int) Seed for the random number generator. Defaults to 0.

Attributes

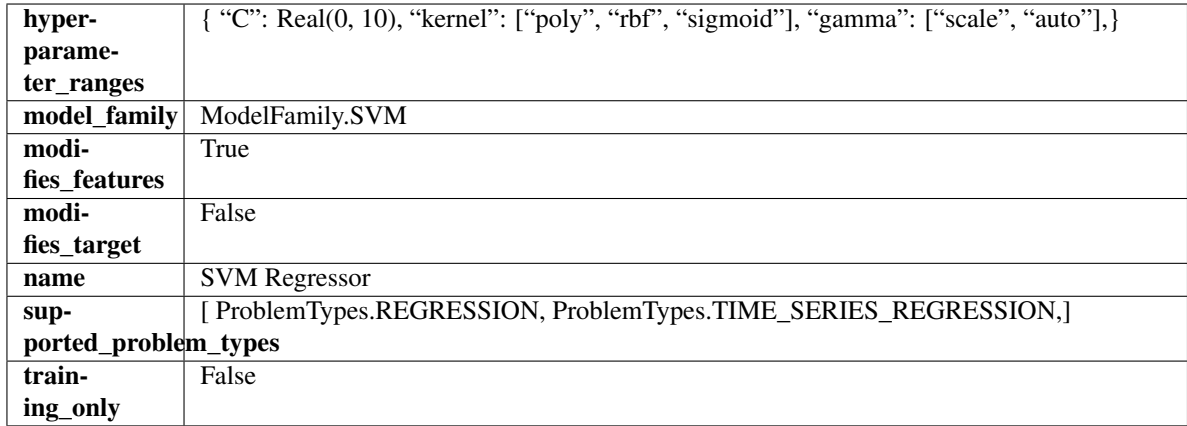

## Methods

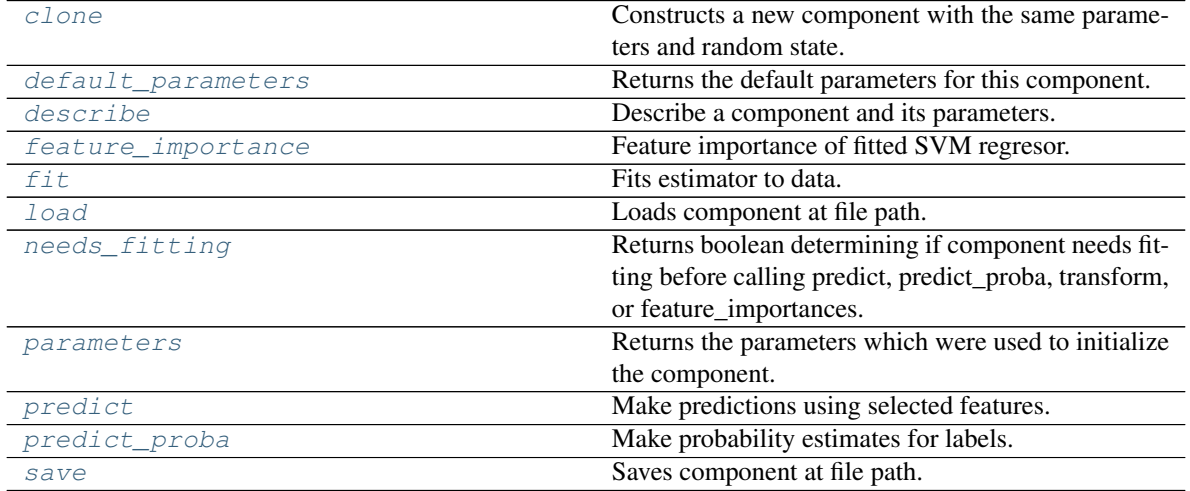

<span id="page-1200-0"></span>**clone**(*self*)

Constructs a new component with the same parameters and random state.

Returns A new instance of this component with identical parameters and random state.

## <span id="page-1200-1"></span>**default\_parameters**(*cls*)

Returns the default parameters for this component.

Our convention is that Component.default\_parameters == Component().parameters.

Returns Default parameters for this component.

## Return type dict

<span id="page-1200-2"></span>**describe**(*self*, *print\_name=False*, *return\_dict=False*) Describe a component and its parameters.

## Parameters

- **print\_name** (bool, optional) whether to print name of component
- **return\_dict** (bool, optional) whether to return description as dictionary in the format {"name": name, "parameters": parameters}

Returns Returns dictionary if return\_dict is True, else None.

Return type None or dict

#### <span id="page-1201-0"></span>**property feature\_importance**(*self*)

Feature importance of fitted SVM regresor.

Only works with linear kernels. If the kernel isn't linear, we return a numpy array of zeros.

Returns The feature importance of the fitted SVM regressor, or an array of zeroes if the kernel is not linear.

<span id="page-1201-1"></span>**fit**  $(self, X, y=None)$ 

Fits estimator to data.

#### Parameters

- **X** (pd. DataFrame) The input training data of shape [n\_samples, n\_features].
- **y** (pd. Series, optional) The target training data of length [n\_samples].

#### Returns self

## <span id="page-1201-2"></span>**static load**(*file\_path*)

Loads component at file path.

**Parameters**  $file\_path(str) - Location to load file$ **.** 

Returns ComponentBase object

#### <span id="page-1201-3"></span>**needs\_fitting**(*self*)

Returns boolean determining if component needs fitting before calling predict, predict proba, transform, or feature\_importances.

This can be overridden to False for components that do not need to be fit or whose fit methods do nothing.

Returns True.

#### <span id="page-1201-4"></span>**property parameters**(*self*)

Returns the parameters which were used to initialize the component.

## <span id="page-1201-5"></span>**predict**(*self*, *X*)

Make predictions using selected features.

**Parameters**  $\mathbf{X}$  (pd. DataFrame) – Data of shape  $[n$  samples, n\_features].

Returns Predicted values.

Return type pd.Series

Raises **MethodPropertyNotFoundError** – If estimator does not have a predict method or a component\_obj that implements predict.

## <span id="page-1201-6"></span>**predict\_proba**(*self*, *X*)

Make probability estimates for labels.

Parameters **X** (pd. DataFrame) – Features.

Returns Probability estimates.

Return type pd.Series

**Raises MethodPropertyNotFoundError** – If estimator does not have a predict proba method or a component\_obj that implements predict\_proba.

<span id="page-1201-7"></span>**save**(*self*, *file\_path*, *pickle\_protocol=cloudpickle.DEFAULT\_PROTOCOL*)

Saves component at file path.

- **file**  $path (str) Location to save file.$
- **pickle\_protocol** (int) The pickle data stream format.

**class** evalml.pipelines.components.**TargetEncoder**(*cols=None*, *smoothing=1.0*, *handle\_unknown='value'*, *handle\_missing='value'*, *random\_seed=0*, *\*\*kwargs*)

A transformer that encodes categorical features into target encodings.

## Parameters

- **cols** (*list*) Columns to encode. If None, all string columns will be encoded, otherwise only the columns provided will be encoded. Defaults to None
- **smoothing** (float) The smoothing factor to apply. The larger this value is, the more influence the expected target value has on the resulting target encodings. Must be strictly larger than 0. Defaults to 1.0
- **handle\_unknown** (string) Determines how to handle unknown categories for a feature encountered. Options are 'value', 'error', nd 'return\_nan'. Defaults to 'value', which replaces with the target mean
- **handle\_missing** (string) Determines how to handle missing values encountered during *fit* or *transform*. Options are 'value', 'error', and 'return\_nan'. Defaults to 'value', which replaces with the target mean
- **random\_seed** (int) Seed for the random number generator. Defaults to 0.

## Attributes

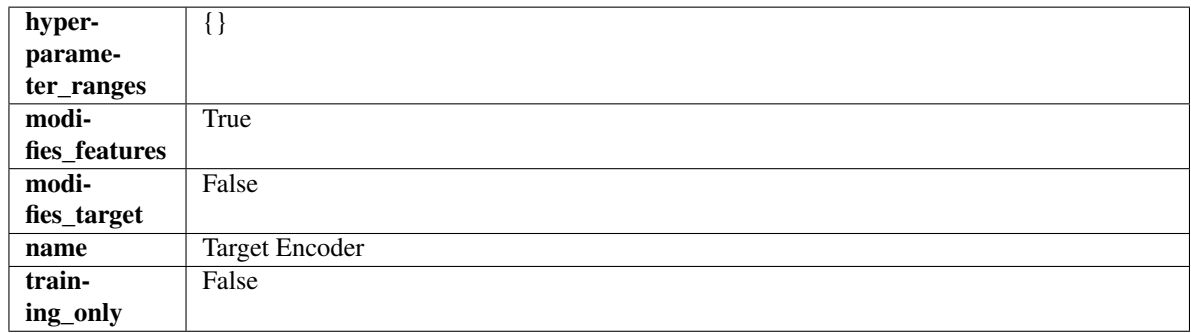

## Methods

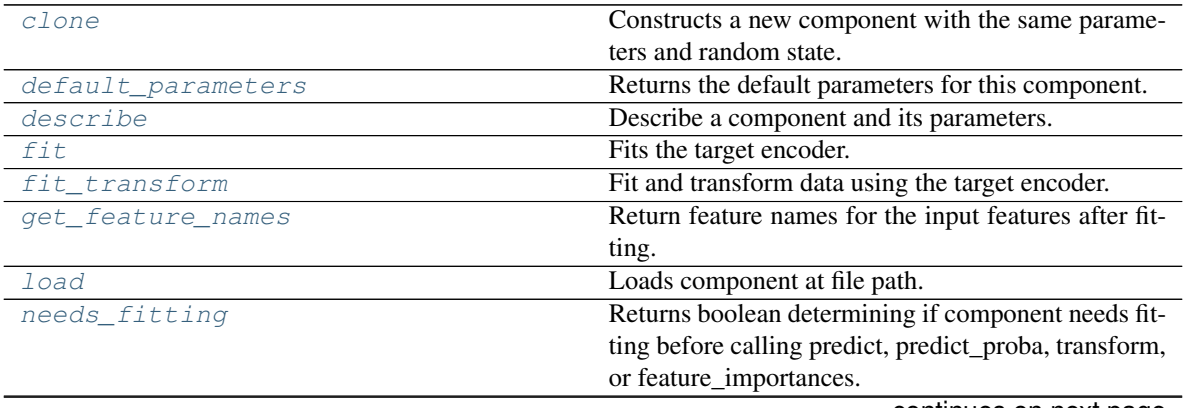

continues on next page

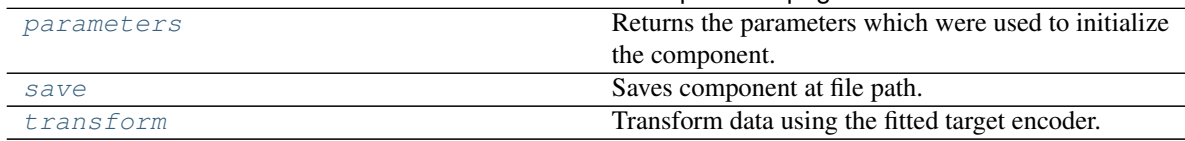

Table 622 – continued from previous page

## <span id="page-1203-0"></span>**clone**(*self*)

Constructs a new component with the same parameters and random state.

Returns A new instance of this component with identical parameters and random state.

#### <span id="page-1203-1"></span>**default\_parameters**(*cls*)

Returns the default parameters for this component.

Our convention is that Component.default\_parameters == Component().parameters.

Returns Default parameters for this component.

#### Return type dict

```
describe(self, print_name=False, return_dict=False)
     Describe a component and its parameters.
```
#### Parameters

- **print\_name** (bool, optional) whether to print name of component
- **return\_dict** (bool, optional) whether to return description as dictionary in the format {"name": name, "parameters": parameters}

Returns Returns dictionary if return\_dict is True, else None.

## Return type None or dict

## <span id="page-1203-3"></span>**fit** $(self, X, y)$

Fits the target encoder.

## Parameters

- **X** (pd. DataFrame) The input training data of shape [n\_samples, n\_features].
- **y** (pd.Series, optional) The target training data of length [n\_samples].

Returns self

## <span id="page-1203-4"></span>**fit**  $\text{transform}(self, X, y)$

Fit and transform data using the target encoder.

#### Parameters

- **X** (pd. DataFrame) The input training data of shape [n\_samples, n\_features].
- **y** (pd.Series, optional) The target training data of length [n\_samples].

Returns Transformed data.

#### Return type pd.DataFrame

#### <span id="page-1203-5"></span>**get\_feature\_names**(*self*)

Return feature names for the input features after fitting.

Returns The feature names after encoding.

#### Return type np.array

<span id="page-1203-6"></span>**static load**(*file\_path*) Loads component at file path. **Parameters file path**  $(str)$  – Location to load file.

Returns ComponentBase object

#### <span id="page-1204-0"></span>**needs\_fitting**(*self*)

Returns boolean determining if component needs fitting before calling predict, predict\_proba, transform, or feature\_importances.

This can be overridden to False for components that do not need to be fit or whose fit methods do nothing.

Returns True.

#### <span id="page-1204-1"></span>**property parameters**(*self*)

Returns the parameters which were used to initialize the component.

```
save(self, file_path, pickle_protocol=cloudpickle.DEFAULT_PROTOCOL)
     Saves component at file path.
```
#### **Parameters**

- **file\_path**  $(str)$  Location to save file.
- **pickle\_protocol** (int) The pickle data stream format.

#### <span id="page-1204-3"></span>**transform**(*self*, *X*, *y=None*)

Transform data using the fitted target encoder.

## Parameters

- **X** (pd. DataFrame) The input training data of shape  $[n]$  samples, n features].
- **y** (pd.Series, optional) The target training data of length [n\_samples].

Returns Transformed data.

## Return type pd.DataFrame

```
class evalml.pipelines.components.TargetImputer(impute_strategy='most_frequent',
                                                       fill_value=None, random_seed=0,
```
## *\*\*kwargs*)

Imputes missing target data according to a specified imputation strategy.

## **Parameters**

- **impute\_strategy** (string) Impute strategy to use. Valid values include "mean", "median", "most\_frequent", "constant" for numerical data, and "most\_frequent", "constant" for object data types. Defaults to "most\_frequent".
- **fill\_value** (string) When impute\_strategy == "constant", fill\_value is used to replace missing data. Defaults to None which uses 0 when imputing numerical data and "missing\_value" for strings or object data types.
- **random** seed  $(int)$  Seed for the random number generator. Defaults to 0.

# Attributes

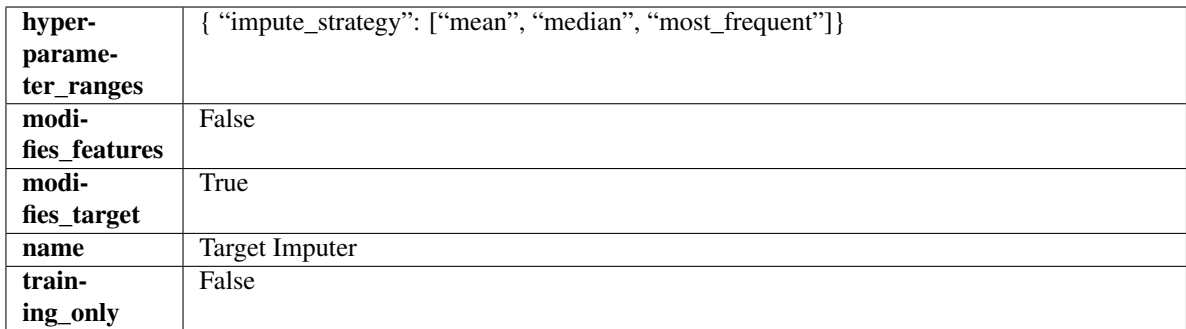

## Methods

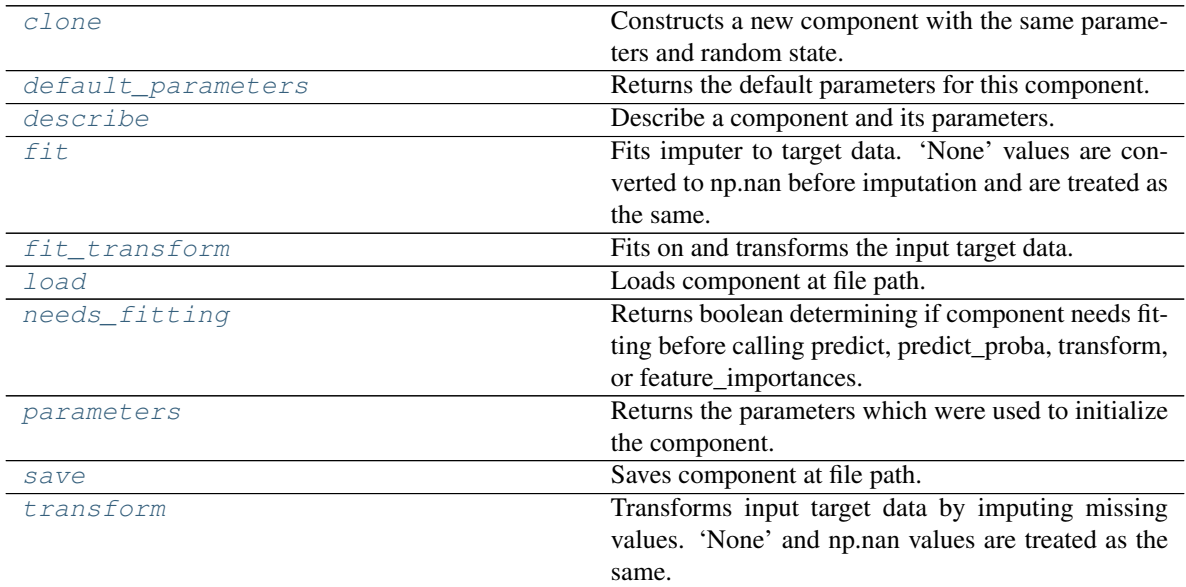

<span id="page-1205-0"></span>**clone**(*self*)

Constructs a new component with the same parameters and random state.

Returns A new instance of this component with identical parameters and random state.

#### <span id="page-1205-1"></span>**default\_parameters**(*cls*)

Returns the default parameters for this component.

Our convention is that Component.default\_parameters == Component().parameters.

Returns Default parameters for this component.

#### Return type dict

<span id="page-1205-2"></span>**describe**(*self*, *print\_name=False*, *return\_dict=False*) Describe a component and its parameters.

#### Parameters

- **print\_name** (bool, optional) whether to print name of component
- **return\_dict** (bool, optional) whether to return description as dictionary in the format {"name": name, "parameters": parameters}

Returns Returns dictionary if return\_dict is True, else None.

Return type None or dict

<span id="page-1206-0"></span>**fit**  $(self, X, y)$ 

Fits imputer to target data. 'None' values are converted to np.nan before imputation and are treated as the same.

## Parameters

- **X** (pd. DataFrame or np. ndarray) The input training data of shape [n\_samples, n features]. Ignored.
- **y** (pd.Series, optional) The target training data of length [n\_samples].

Returns self

Raises **TypeError** – If target is filled with all null values.

#### <span id="page-1206-1"></span>**fit**  $\text{transform}(self, X, y)$

Fits on and transforms the input target data.

## **Parameters**

- **X** (pd.DataFrame) Features. Ignored.
- **y** (pd. Series) Target data to impute.

Returns The original X, transformed y

Return type (pd.DataFrame, pd.Series)

## <span id="page-1206-2"></span>**static load**(*file\_path*)

Loads component at file path.

Parameters file\_path  $(str)$  – Location to load file.

Returns ComponentBase object

#### <span id="page-1206-3"></span>**needs\_fitting**(*self*)

Returns boolean determining if component needs fitting before calling predict, predict\_proba, transform, or feature importances.

This can be overridden to False for components that do not need to be fit or whose fit methods do nothing.

Returns True.

#### <span id="page-1206-4"></span>**property parameters**(*self*)

Returns the parameters which were used to initialize the component.

<span id="page-1206-5"></span>**save**(*self*, *file\_path*, *pickle\_protocol=cloudpickle.DEFAULT\_PROTOCOL*) Saves component at file path.

Parameters

- **file path**  $(str)$  Location to save file.
- **pickle\_protocol** (int) The pickle data stream format.

### <span id="page-1206-6"></span>**transform**(*self*, *X*, *y*)

Transforms input target data by imputing missing values. 'None' and np.nan values are treated as the same.

#### Parameters

- **X** (pd.DataFrame) Features. Ignored.
- $\mathbf{y}$  (pd. Series) Target data to impute.

Returns The original X, transformed y

Return type (pd.DataFrame, pd.Series)

**class** evalml.pipelines.components.**TimeSeriesBaselineEstimator**(*gap=1*, *fore-*

*cast\_horizon=1*, *random\_seed=0*, *\*\*kwargs*)

Time series estimator that predicts using the naive forecasting approach.

This is useful as a simple baseline estimator for time series problems.

## Parameters

- gap (int) Gap between prediction date and target date and must be a positive integer. If gap is 0, target date will be shifted ahead by 1 time period. Defaults to 1.
- **forecast\_horizon** (int) Number of time steps the model is expected to predict.
- **random\_seed** (int) Seed for the random number generator. Defaults to 0.

## **Attributes**

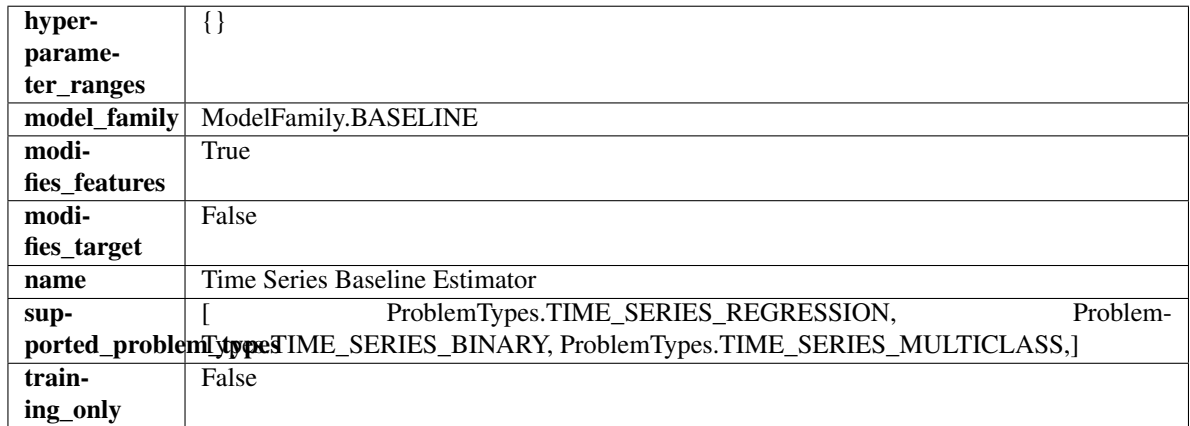

## Methods

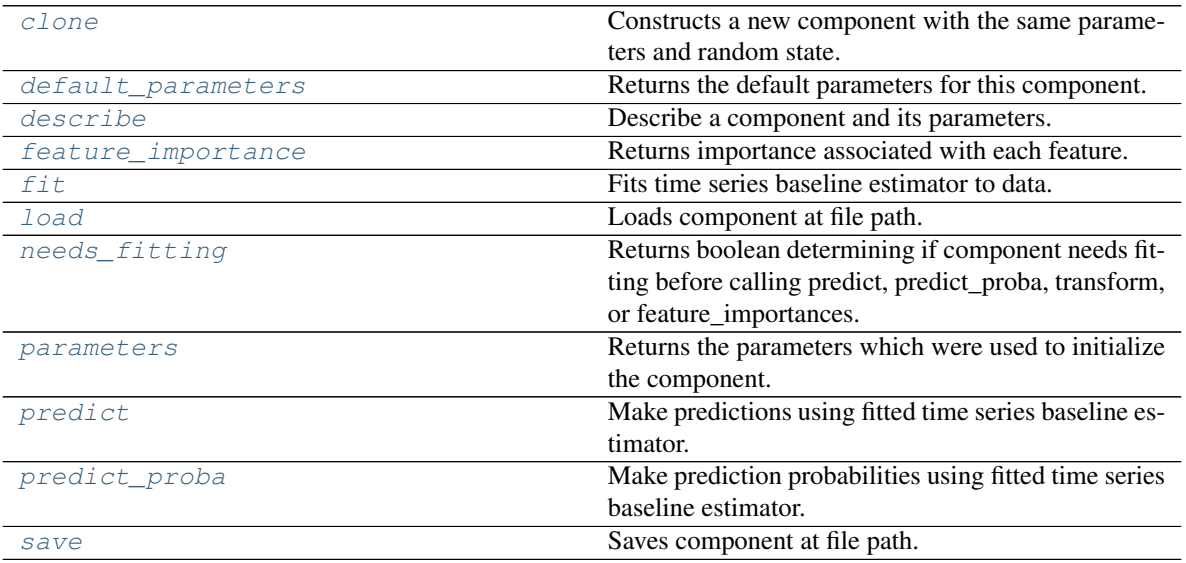

<span id="page-1207-0"></span>**clone**(*self*)

Constructs a new component with the same parameters and random state.

Returns A new instance of this component with identical parameters and random state.

#### <span id="page-1208-0"></span>**default\_parameters**(*cls*)

Returns the default parameters for this component.

Our convention is that Component.default\_parameters == Component().parameters.

Returns Default parameters for this component.

### Return type dict

<span id="page-1208-1"></span>**describe**(*self*, *print\_name=False*, *return\_dict=False*) Describe a component and its parameters.

#### Parameters

- **print\_name** (bool, optional) whether to print name of component
- **return\_dict** (bool, optional) whether to return description as dictionary in the format {"name": name, "parameters": parameters}

Returns Returns dictionary if return\_dict is True, else None.

Return type None or dict

## <span id="page-1208-2"></span>**property feature\_importance**(*self*)

Returns importance associated with each feature.

Since baseline estimators do not use input features to calculate predictions, returns an array of zeroes.

Returns An array of zeroes.

Return type np.ndarray (float)

## <span id="page-1208-3"></span>**fit** (*self, X, y=None*)

Fits time series baseline estimator to data.

#### Parameters

- **X** (pd. DataFrame) The input training data of shape [n\_samples, n\_features].
- **y** (pd. Series) The target training data of length [n\_samples].

Returns self

Raises **ValueError** – If input y is None.

## <span id="page-1208-4"></span>**static load**(*file\_path*)

Loads component at file path.

Parameters file\_path  $(str)$  – Location to load file.

Returns ComponentBase object

## <span id="page-1208-5"></span>**needs\_fitting**(*self*)

Returns boolean determining if component needs fitting before calling predict, predict\_proba, transform, or feature\_importances.

This can be overridden to False for components that do not need to be fit or whose fit methods do nothing.

Returns True.

#### <span id="page-1208-7"></span><span id="page-1208-6"></span>**property parameters**(*self*)

Returns the parameters which were used to initialize the component.

### **predict**(*self*, *X*)

Make predictions using fitted time series baseline estimator.

Parameters **X** (pd. DataFrame) – Data of shape [n\_samples, n\_features].

Returns Predicted values.

Return type pd.Series

Raises **ValueError** – If input y is None.

## <span id="page-1209-0"></span>**predict\_proba**(*self*, *X*)

Make prediction probabilities using fitted time series baseline estimator.

**Parameters**  $\mathbf{X}$  (pd. DataFrame) – Data of shape  $[n$  samples, n\_features].

Returns Predicted probability values.

Return type pd.DataFrame

Raises **ValueError** – If input y is None.

<span id="page-1209-1"></span>**save**(*self*, *file\_path*, *pickle\_protocol=cloudpickle.DEFAULT\_PROTOCOL*) Saves component at file path.

#### Parameters

- **file path**  $(str)$  Location to save file.
- **pickle protocol** (*int*) The pickle data stream format.

**class** evalml.pipelines.components.**TimeSeriesFeaturizer**(*time\_index=None*,

*max\_delay=2*, *gap=0*, *forecast\_horizon=1*, *conf\_level=0.05*, *rolling\_window\_size=0.25*, *delay\_features=True*, *delay\_target=True*, *random\_seed=0*, *\*\*kwargs*)

Transformer that delays input features and target variable for time series problems.

This component uses an algorithm based on the autocorrelation values of the target variable to determine which lags to select from the set of all possible lags.

The algorithm is based on the idea that the local maxima of the autocorrelation function indicate the lags that have the most impact on the present time.

The algorithm computes the autocorrelation values and finds the local maxima, called "peaks", that are significant at the given conf level. Since lags in the range [0, 10] tend to be predictive but not local maxima, the union of the peaks is taken with the significant lags in the range [0, 10]. At the end, only selected lags in the range [0, max\_delay] are used.

Parametrizing the algorithm by conf level lets the AutoMLAlgorithm tune the set of lags chosen so that the chances of finding a good set of lags is higher.

Using conf\_level value of 1 selects all possible lags.

- **time** index  $(str)$  Name of the column containing the datetime information used to order the data. Ignored.
- **max** delay  $(int)$  Maximum number of time units to delay each feature. Defaults to 2.
- **forecast\_horizon** (int) The number of time periods the pipeline is expected to forecast.
- **conf** level  $(fload)$  Float in range  $(0, 1]$  that determines the confidence interval size used to select which lags to compute from the set of [1, max\_delay]. A delay of 1 will always be computed. If 1, selects all possible lags in the set of [1, max\_delay], inclusive.
- **rolling\_window\_size** (float) Float in range (0, 1] that determines the size of the window used for rolling features. Size is computed as rolling\_window\_size \* max\_delay.
- **delay features** (bool) Whether to delay the input features. Defaults to True.
- **delay\_target** (bool) Whether to delay the target. Defaults to True.
- gap (int) The number of time units between when the features are collected and when the target is collected. For example, if you are predicting the next time step's target, gap=1. This is only needed because when gap=0, we need to be sure to start the lagging of the target variable at 1. Defaults to 1.
- **random\_seed** (int) Seed for the random number generator. This transformer performs the same regardless of the random seed provided.

## Attributes

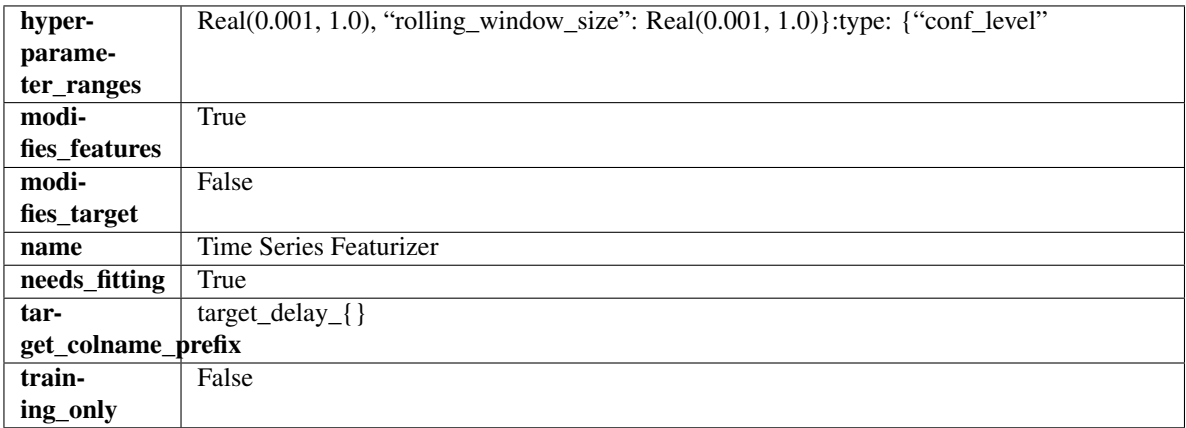

## **Methods**

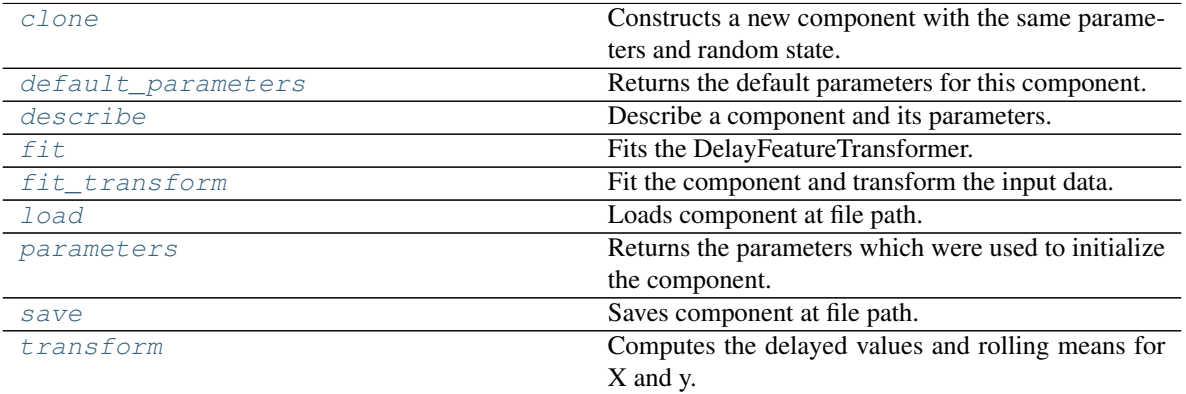

<span id="page-1210-0"></span>**clone**(*self*)

Constructs a new component with the same parameters and random state.

Returns A new instance of this component with identical parameters and random state.

<span id="page-1210-1"></span>**default\_parameters**(*cls*)

Returns the default parameters for this component.

Our convention is that Component.default\_parameters == Component().parameters.

Returns Default parameters for this component.

Return type dict

<span id="page-1211-0"></span>**describe**(*self*, *print\_name=False*, *return\_dict=False*) Describe a component and its parameters.

## Parameters

- **print\_name** (bool, optional) whether to print name of component
- **return\_dict** (bool, optional) whether to return description as dictionary in the format {"name": name, "parameters": parameters}

Returns Returns dictionary if return\_dict is True, else None.

Return type None or dict

<span id="page-1211-1"></span>**fit** (*self, X,*  $y=None$ )

Fits the DelayFeatureTransformer.

## Parameters

- **X** (pd. DataFrame or np. ndarray) The input training data of shape [n\_samples, n\_features]
- **y** (pd. Series, optional) The target training data of length [n\_samples]

#### Returns self

Raises **ValueError** – if self.time\_index is None

#### <span id="page-1211-2"></span>**fit\_transform**(*self*, *X*, *y=None*)

Fit the component and transform the input data.

#### Parameters

- $X$  (pd. DataFrame) Data to transform.
- **y** (pd.Series, or None) Target.

Returns Transformed X.

#### Return type pd.DataFrame

## <span id="page-1211-3"></span>**static load**(*file\_path*)

Loads component at file path.

Parameters file\_path  $(str)$  – Location to load file.

Returns ComponentBase object

## <span id="page-1211-4"></span>**property parameters**(*self*)

Returns the parameters which were used to initialize the component.

<span id="page-1211-6"></span><span id="page-1211-5"></span>**save**(*self*, *file\_path*, *pickle\_protocol=cloudpickle.DEFAULT\_PROTOCOL*) Saves component at file path.

- $\cdot$  **file\_path**  $(str)$  Location to save file.
- **pickle\_protocol** (int) The pickle data stream format.

**transform**(*self*, *X*, *y=None*)

Computes the delayed values and rolling means for X and y.

The chosen delays are determined by the autocorrelation function of the target variable. See the class docstring for more information on how they are chosen. If y is None, all possible lags are chosen.

If y is not None, it will also compute the delayed values for the target variable.

The rolling means for all numeric features in X and y, if y is numeric, are also returned.

#### Parameters

- **X** (pd.DataFrame or None) Data to transform. None is expected when only the target variable is being used.
- **y** (pd.Series, or None) Target.

Returns Transformed X. No original features are returned.

#### Return type pd.DataFrame

```
class evalml.pipelines.components.Transformer(parameters=None, compo-
```
*nent\_obj=None*, *random\_seed=0*,

*\*\*kwargs*)

A component that may or may not need fitting that transforms data. These components are used before an estimator.

To implement a new Transformer, define your own class which is a subclass of Transformer, including a name and a list of acceptable ranges for any parameters to be tuned during the automl search (hyperparameters). Define an *\_\_init\_\_* method which sets up any necessary state and objects. Make sure your *\_\_init\_\_* only uses standard keyword arguments and calls *super().\_\_init\_\_()* with a parameters dict. You may also override the *fit*, *transform*, *fit transform* and other methods in this class if appropriate.

To see some examples, check out the definitions of any Transformer component.

#### **Parameters**

- **parameters** (dict) Dictionary of parameters for the component. Defaults to None.
- **component**  $\phi$ **b**<sup> $\dagger$ </sup> ( $\phi$ *b* $\dagger$ ) Third-party objects useful in component implementation. Defaults to None.
- **random\_seed** (int) Seed for the random number generator. Defaults to 0.

## Attributes

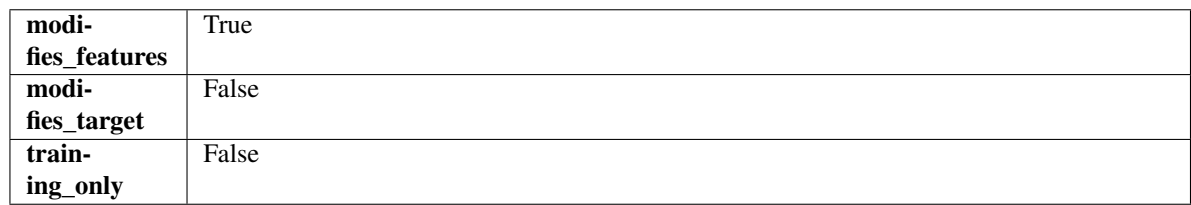

## **Methods**

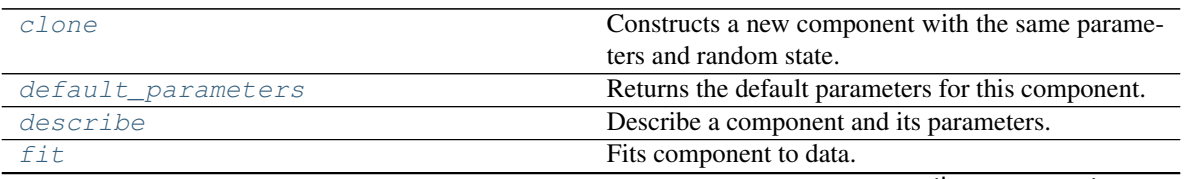

continues on next page

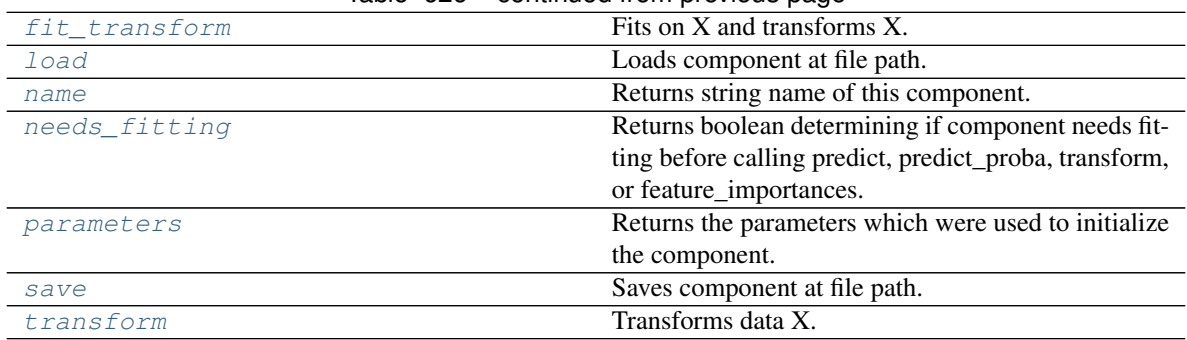

## Table 626 – continued from previous page

#### <span id="page-1213-0"></span>**clone**(*self*)

Constructs a new component with the same parameters and random state.

Returns A new instance of this component with identical parameters and random state.

#### <span id="page-1213-1"></span>**default\_parameters**(*cls*)

Returns the default parameters for this component.

Our convention is that Component.default\_parameters == Component().parameters.

Returns Default parameters for this component.

#### Return type dict

<span id="page-1213-2"></span>**describe**(*self*, *print\_name=False*, *return\_dict=False*)

Describe a component and its parameters.

#### Parameters

- **print\_name** (bool, optional) whether to print name of component
- **return\_dict** (bool, optional) whether to return description as dictionary in the format {"name": name, "parameters": parameters}

Returns Returns dictionary if return\_dict is True, else None.

#### Return type None or dict

<span id="page-1213-3"></span>**fit**  $(self, X, y=None)$ 

Fits component to data.

#### Parameters

- **X** (pd. DataFrame) The input training data of shape [n\_samples, n\_features]
- **y** (pd. Series, optional) The target training data of length [n\_samples]

Returns self

Raises **MethodPropertyNotFoundError** – If component does not have a fit method or a component\_obj that implements fit.

# <span id="page-1213-4"></span>**fit\_transform**(*self*, *X*, *y=None*)

Fits on X and transforms X.

#### Parameters

- $X$  (pd. DataFrame) Data to fit and transform.
- **y** (pd.Series) Target data.

Returns Transformed X.

Return type pd.DataFrame

Raises **MethodPropertyNotFoundError** – If transformer does not have a transform method or a component obj that implements transform.

## <span id="page-1214-0"></span>**static load**(*file\_path*)

Loads component at file path.

**Parameters**  $file\_path(str) - Location to load file$ **.** 

Returns ComponentBase object

## <span id="page-1214-1"></span>**property name**(*cls*)

Returns string name of this component.

#### <span id="page-1214-2"></span>**needs\_fitting**(*self*)

Returns boolean determining if component needs fitting before calling predict, predict\_proba, transform, or feature\_importances.

This can be overridden to False for components that do not need to be fit or whose fit methods do nothing.

Returns True.

#### <span id="page-1214-3"></span>**property parameters**(*self*)

Returns the parameters which were used to initialize the component.

<span id="page-1214-4"></span>**save**(*self*, *file\_path*, *pickle\_protocol=cloudpickle.DEFAULT\_PROTOCOL*)

Saves component at file path.

#### **Parameters**

- $file\_path(str) Location to save file.$
- **pickle\_protocol** (int) The pickle data stream format.

#### <span id="page-1214-5"></span>**abstract transform**(*self*, *X*, *y=None*)

Transforms data X.

#### **Parameters**

- $X$  (pd. DataFrame) Data to transform.
- **y** (pd.Series, optional) Target data.

#### Returns Transformed X

#### Return type pd.DataFrame

Raises **MethodPropertyNotFoundError** – If transformer does not have a transform method or a component\_obj that implements transform.

**class** evalml.pipelines.components.**Undersampler**(*sampling\_ratio=0.25*, *sam-*

## *min\_samples=100*, *min\_percentage=0.1*, *random\_seed=0*, *\*\*kwargs*)

*pling\_ratio\_dict=None*,

Initializes an undersampling transformer to downsample the majority classes in the dataset.

This component is only run during training and not during predict.

#### **Parameters**

• **sampling\_ratio** ( $f$ loat) – The smallest minority:majority ratio that is accepted as 'balanced'. For instance, a 1:4 ratio would be represented as 0.25, while a 1:1 ratio is 1.0. Must be between 0 and 1, inclusive. Defaults to 0.25.

- **sampling\_ratio\_dict** (dict) A dictionary specifying the desired balanced ratio for each target value. For instance, in a binary case where class 1 is the minority, we could specify: *sampling\_ratio\_dict={0: 0.5, 1: 1}*, which means we would undersample class 0 to have twice the number of samples as class 1 (minority: majority ratio =  $0.5$ ), and don't sample class 1. Overrides sampling\_ratio if provided. Defaults to None.
- $\bullet$  min samples (int) The minimum number of samples that we must have for any class, pre or post sampling. If a class must be downsampled, it will not be downsampled past this value. To determine severe imbalance, the minority class must occur less often than this and must have a class ratio below min\_percentage. Must be greater than 0. Defaults to 100.
- **min\_percentage** (*float*) The minimum percentage of the minimum class to total dataset that we tolerate, as long as it is above min\_samples. If min\_percentage and min\_samples are not met, treat this as severely imbalanced, and we will not resample the data. Must be between 0 and 0.5, inclusive. Defaults to 0.1.
- **random\_seed** (int) The seed to use for random sampling. Defaults to 0.

## Raises

- **ValueError** If sampling\_ratio is not in the range (0, 1].
- **ValueError** If min\_sample is not greater than 0.
- **ValueError** If min\_percentage is not between 0 and 0.5, inclusive.

## Attributes

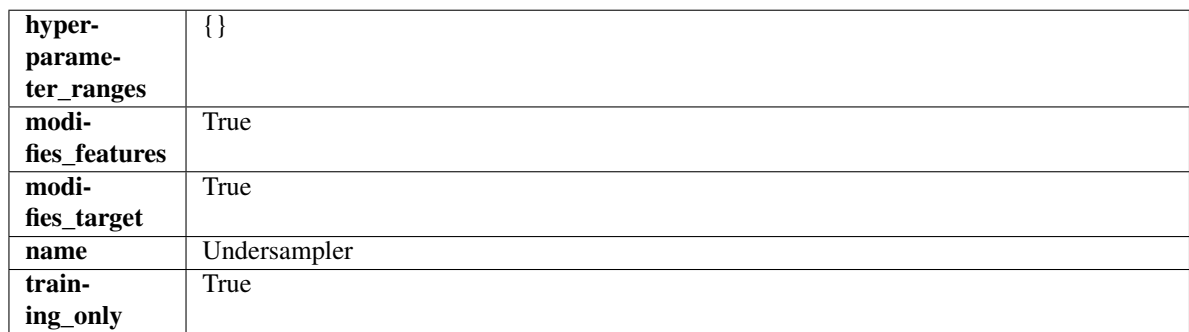

## Methods

<span id="page-1215-0"></span>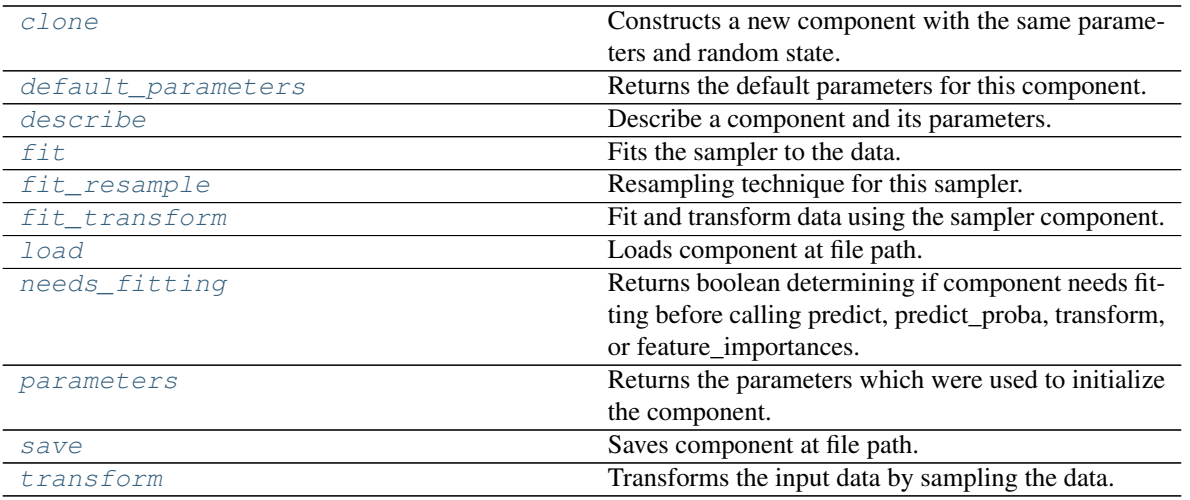

## **clone**(*self*)

Constructs a new component with the same parameters and random state.

Returns A new instance of this component with identical parameters and random state.

#### <span id="page-1216-0"></span>**default\_parameters**(*cls*)

Returns the default parameters for this component.

Our convention is that Component.default\_parameters == Component().parameters.

Returns Default parameters for this component.

Return type dict

<span id="page-1216-1"></span>**describe**(*self*, *print\_name=False*, *return\_dict=False*) Describe a component and its parameters.

#### **Parameters**

- **print\_name** (bool, optional) whether to print name of component
- **return\_dict** (bool, optional) whether to return description as dictionary in the format {"name": name, "parameters": parameters}

Returns Returns dictionary if return\_dict is True, else None.

Return type None or dict

## <span id="page-1216-2"></span>**fit**  $(self, X, y)$

Fits the sampler to the data.

#### Parameters

- **X** (pd. DataFrame) Input features.
- $y$  (pd. Series) Target.

Returns self

Raises **ValueError** – If y is None.

# <span id="page-1216-3"></span>**fit\_resample**( $self, X, y$ )

Resampling technique for this sampler.

## Parameters

- **X** (pd.DataFrame) Training data to fit and resample.
- **y** (pd. Series) Training data targets to fit and resample.

Returns Indices to keep for training data.

#### Return type list

<span id="page-1216-4"></span>**fit**  $\text{transform}(self, X, y)$ 

Fit and transform data using the sampler component.

#### **Parameters**

- **X** (pd. DataFrame) The input training data of shape [n\_samples, n\_features].
- **y** (pd. Series, optional) The target training data of length [n\_samples].

Returns Transformed data.

## Return type (pd.DataFrame, pd.Series)

```
static load(file_path)
```
Loads component at file path.

Parameters file\_path  $(str)$  – Location to load file.

Returns ComponentBase object

#### <span id="page-1217-0"></span>**needs\_fitting**(*self*)

Returns boolean determining if component needs fitting before calling predict, predict\_proba, transform, or feature\_importances.

This can be overridden to False for components that do not need to be fit or whose fit methods do nothing.

Returns True.

## <span id="page-1217-1"></span>**property parameters**(*self*)

Returns the parameters which were used to initialize the component.

<span id="page-1217-2"></span>**save**(*self*, *file\_path*, *pickle\_protocol=cloudpickle.DEFAULT\_PROTOCOL*) Saves component at file path.

#### Parameters

- **file\_path**  $(str)$  Location to save file.
- **pickle\_protocol** (int) The pickle data stream format.

#### <span id="page-1217-3"></span>**transform**(*self*, *X*, *y=None*)

Transforms the input data by sampling the data.

## Parameters

- $X$  (pd. DataFrame) Training features.
- $\mathbf{y}$  (pd. Series) Target.

Returns Transformed features and target.

Return type pd.DataFrame, pd.Series

**class** evalml.pipelines.components.**URLFeaturizer**(*random\_seed=0*, *\*\*kwargs*) Transformer that can automatically extract features from URL.

**Parameters random\_seed** (int) – Seed for the random number generator. Defaults to 0.

## Attributes

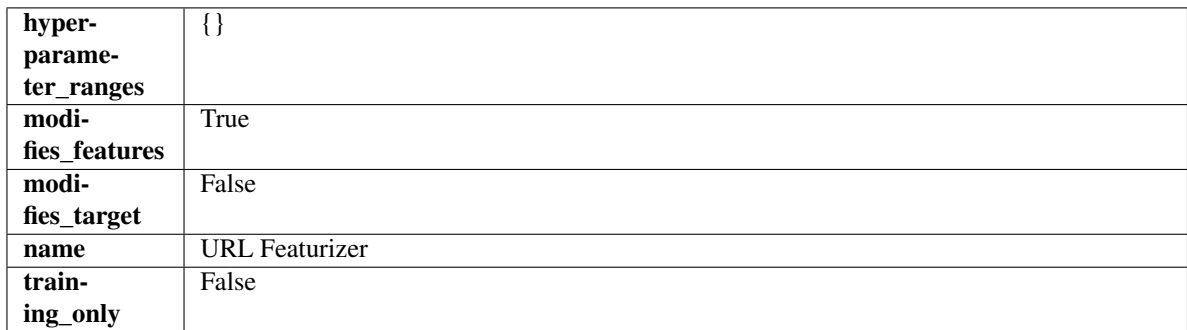

## Methods

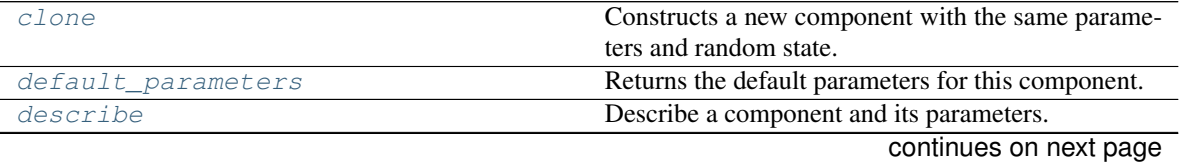

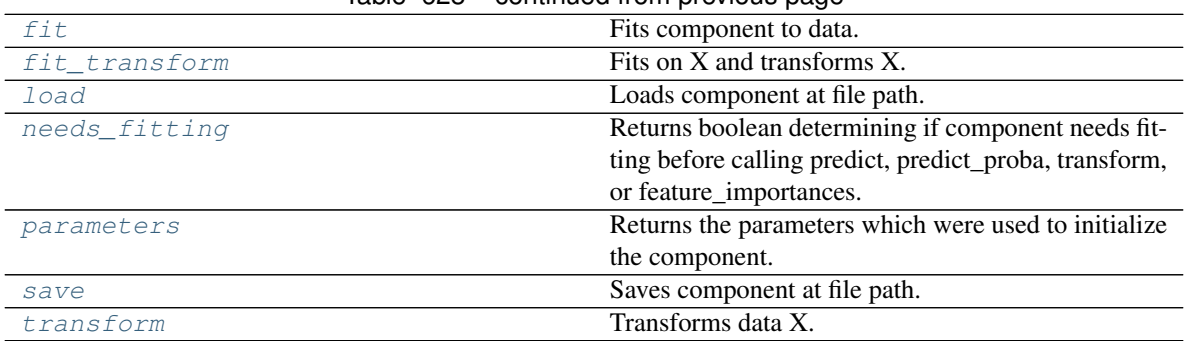

## Table 628 – continued from previous page

#### <span id="page-1218-0"></span>**clone**(*self*)

Constructs a new component with the same parameters and random state.

Returns A new instance of this component with identical parameters and random state.

#### <span id="page-1218-1"></span>**default\_parameters**(*cls*)

Returns the default parameters for this component.

Our convention is that Component.default\_parameters == Component().parameters.

Returns Default parameters for this component.

#### Return type dict

<span id="page-1218-2"></span>**describe**(*self*, *print\_name=False*, *return\_dict=False*)

Describe a component and its parameters.

#### Parameters

- **print\_name** (bool, optional) whether to print name of component
- **return\_dict** (bool, optional) whether to return description as dictionary in the format {"name": name, "parameters": parameters}

Returns Returns dictionary if return\_dict is True, else None.

#### Return type None or dict

<span id="page-1218-3"></span>**fit**  $(self, X, y=None)$ 

Fits component to data.

## Parameters

- **X** (pd. DataFrame) The input training data of shape [n\_samples, n\_features]
- **y** (pd. Series, optional) The target training data of length [n\_samples]

Returns self

Raises **MethodPropertyNotFoundError** – If component does not have a fit method or a component\_obj that implements fit.

<span id="page-1218-4"></span>**fit\_transform**(*self*, *X*, *y=None*) Fits on X and transforms X.

Parameters

- $X$  (pd. DataFrame) Data to fit and transform.
- **y** (pd.Series) Target data.

Returns Transformed X.

Return type pd.DataFrame

Raises **MethodPropertyNotFoundError** – If transformer does not have a transform method or a component obj that implements transform.

```
static load(file_path)
```
Loads component at file path.

**Parameters**  $file\_path(str) - Location to load file$ **.** 

Returns ComponentBase object

## <span id="page-1219-1"></span>**needs\_fitting**(*self*)

Returns boolean determining if component needs fitting before calling predict, predict\_proba, transform, or feature\_importances.

This can be overridden to False for components that do not need to be fit or whose fit methods do nothing.

Returns True.

## <span id="page-1219-2"></span>**property parameters**(*self*)

Returns the parameters which were used to initialize the component.

<span id="page-1219-3"></span>**save**(*self*, *file\_path*, *pickle\_protocol=cloudpickle.DEFAULT\_PROTOCOL*) Saves component at file path.

Parameters

- **file**  $path(str) Location to save file.$
- **pickle\_protocol** (int) The pickle data stream format.

<span id="page-1219-4"></span>**transform**(*self*, *X*, *y=None*)

Transforms data X.

#### Parameters

- $X$  (pd. DataFrame) Data to transform.
- **y** (pd.Series, optional) Target data.

Returns Transformed X

#### Return type pd.DataFrame

Raises **MethodPropertyNotFoundError** – If transformer does not have a transform method or a component\_obj that implements transform.

**class** evalml.pipelines.components.**VowpalWabbitBinaryClassifier**(*loss\_function='logistic'*,

*learning\_rate=0.5*, *decay\_learning\_rate=1.0*, *power\_t=0.5*, *passes=1*, *random\_seed=0*, *\*\*kwargs*)

Vowpal Wabbit Binary Classifier.

- **loss\_function**  $(str)$  Specifies the loss function to use. One of {"squared", "classic", "hinge", "logistic", "quantile" }. Defaults to "logistic".
- **learning\_rate** (float) Boosting learning rate. Defaults to 0.5.
- **decay\_learning\_rate** (float) Decay factor for learning\_rate. Defaults to 1.0.
- **power\_t** (float) Power on learning rate decay. Defaults to 0.5.
- **passes** (int) Number of training passes. Defaults to 1.
- **random\_seed** (int) Seed for the random number generator. Defaults to 0.

## **Attributes**

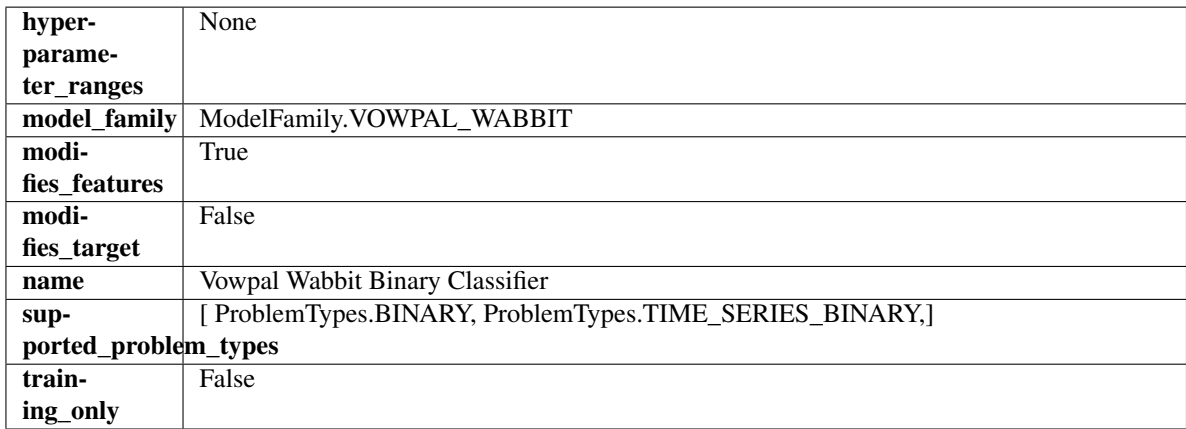

## Methods

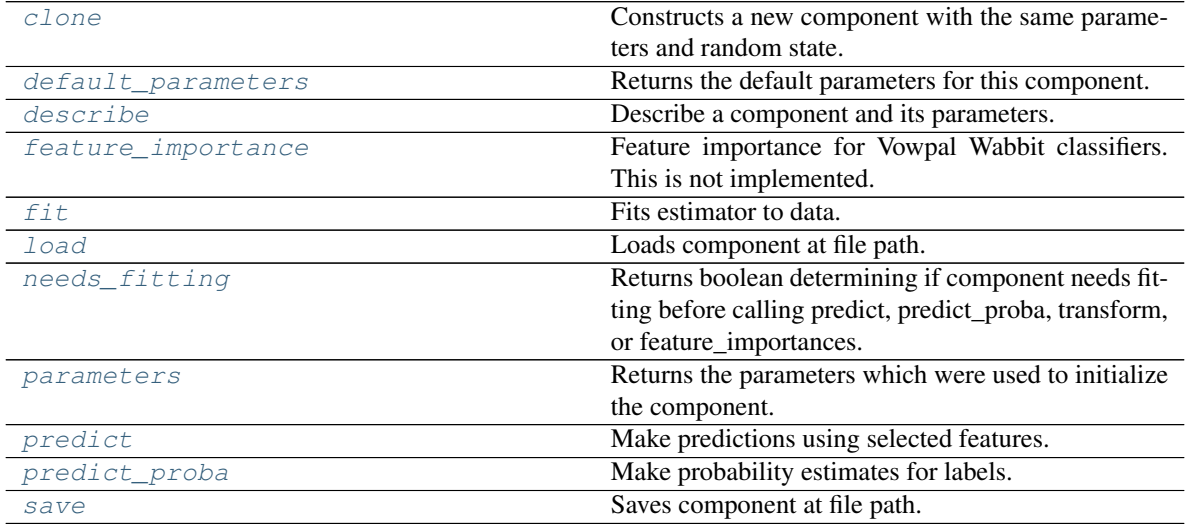

## <span id="page-1220-0"></span>**clone**(*self*)

Constructs a new component with the same parameters and random state.

Returns A new instance of this component with identical parameters and random state.

#### <span id="page-1220-1"></span>**default\_parameters**(*cls*)

Returns the default parameters for this component.

<span id="page-1220-2"></span>Our convention is that Component.default\_parameters == Component().parameters.

Returns Default parameters for this component.

Return type dict

**describe**(*self*, *print\_name=False*, *return\_dict=False*) Describe a component and its parameters.

#### Parameters

- **print\_name** (bool, optional) whether to print name of component
- **return dict** (bool, optional) whether to return description as dictionary in the format {"name": name, "parameters": parameters}

Returns Returns dictionary if return\_dict is True, else None.

Return type None or dict

#### <span id="page-1221-0"></span>**property feature\_importance**(*self*)

Feature importance for Vowpal Wabbit classifiers. This is not implemented.

#### <span id="page-1221-1"></span>**fit** (*self, X,*  $y=None$ )

Fits estimator to data.

## **Parameters**

- **X** (pd. DataFrame) The input training data of shape  $[n]$  samples, n features].
- **y** (pd.Series, optional) The target training data of length [n\_samples].

#### Returns self

#### <span id="page-1221-2"></span>**static load**(*file\_path*)

Loads component at file path.

Parameters file\_path  $(str)$  – Location to load file.

Returns ComponentBase object

## <span id="page-1221-3"></span>**needs\_fitting**(*self*)

Returns boolean determining if component needs fitting before calling predict, predict\_proba, transform, or feature\_importances.

This can be overridden to False for components that do not need to be fit or whose fit methods do nothing.

Returns True.

#### <span id="page-1221-4"></span>**property parameters**(*self*)

Returns the parameters which were used to initialize the component.

#### <span id="page-1221-5"></span>**predict**(*self*, *X*)

Make predictions using selected features.

Parameters **X** (pd. DataFrame) – Data of shape [n\_samples, n\_features].

Returns Predicted values.

Return type pd.Series

Raises **MethodPropertyNotFoundError** – If estimator does not have a predict method or a component\_obj that implements predict.

#### <span id="page-1221-6"></span>**predict\_proba**(*self*, *X*)

Make probability estimates for labels.

**Parameters**  $X$  (pd. DataFrame) – Features.

Returns Probability estimates.

Return type pd.Series

**Raises MethodPropertyNotFoundError** – If estimator does not have a predict proba method or a component\_obj that implements predict\_proba.

<span id="page-1222-0"></span>**save**(*self*, *file\_path*, *pickle\_protocol=cloudpickle.DEFAULT\_PROTOCOL*) Saves component at file path.

## Parameters

- $file\_path(str) Location to save file.$
- **pickle\_protocol** (int) The pickle data stream format.

**class** evalml.pipelines.components.**VowpalWabbitMulticlassClassifier**(*loss\_function='logistic'*,

*learning\_rate=0.5*, *decay\_learning\_rate=1.0*, *power\_t=0.5*, *passes=1*, *random\_seed=0*, *\*\*kwargs*)

Vowpal Wabbit Multiclass Classifier.

## Parameters

- **loss\_function**  $(str)$  Specifies the loss function to use. One of {"squared", "classic", "hinge", "logistic", "quantile"}. Defaults to "logistic".
- **learning\_rate** (float) Boosting learning rate. Defaults to 0.5.
- **decay\_learning\_rate** (float) Decay factor for learning\_rate. Defaults to 1.0.
- **power\_t** ( $f$ loat) Power on learning rate decay. Defaults to 0.5.
- **random\_seed** (int) Seed for the random number generator. Defaults to 0.

## Attributes

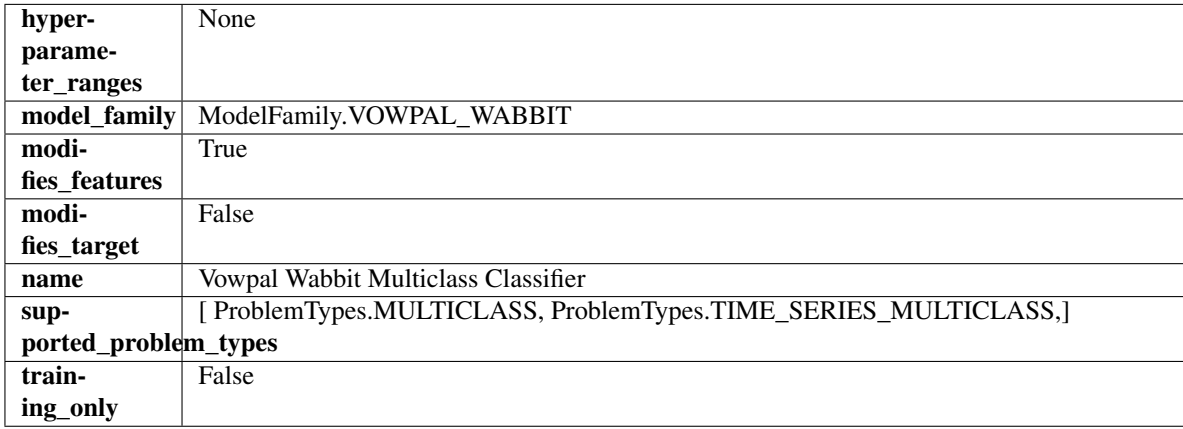

## **Methods**

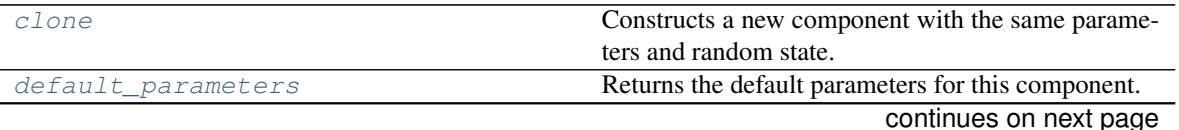

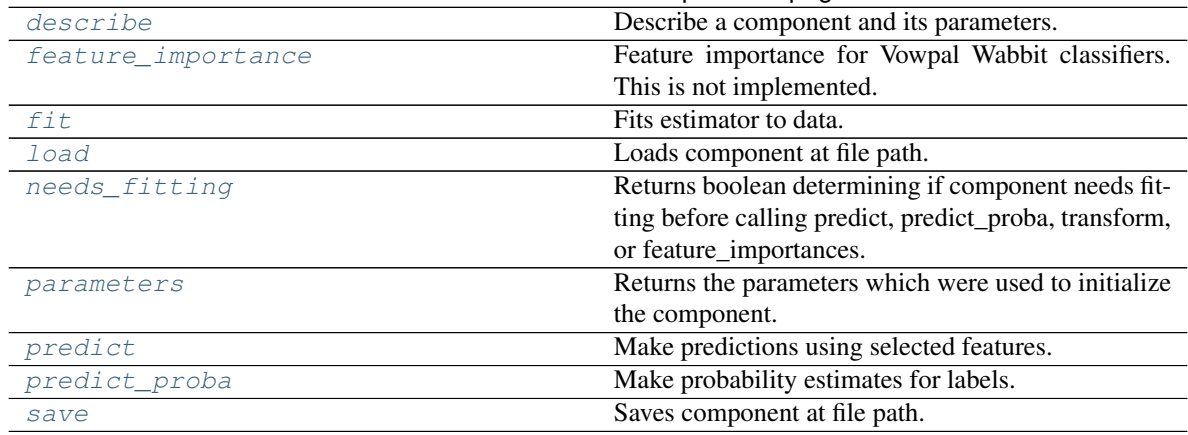

## Table 630 – continued from previous page

### <span id="page-1223-0"></span>**clone**(*self*)

Constructs a new component with the same parameters and random state.

Returns A new instance of this component with identical parameters and random state.

#### <span id="page-1223-1"></span>**default\_parameters**(*cls*)

Returns the default parameters for this component.

Our convention is that Component.default\_parameters == Component().parameters.

Returns Default parameters for this component.

Return type dict

<span id="page-1223-2"></span>**describe**(*self*, *print\_name=False*, *return\_dict=False*) Describe a component and its parameters.

#### Parameters

- **print\_name** (bool, optional) whether to print name of component
- **return\_dict** (bool, optional) whether to return description as dictionary in the format {"name": name, "parameters": parameters}

Returns Returns dictionary if return dict is True, else None.

#### Return type None or dict

## <span id="page-1223-3"></span>**property feature\_importance**(*self*)

Feature importance for Vowpal Wabbit classifiers. This is not implemented.

<span id="page-1223-4"></span>**fit** (*self, X,*  $y=None$ *)* 

Fits estimator to data.

## Parameters

- **X** (pd. DataFrame) The input training data of shape [n\_samples, n\_features].
- **y** (pd.Series, optional) The target training data of length [n\_samples].

Returns self

<span id="page-1223-5"></span>**static load**(*file\_path*)

<span id="page-1223-6"></span>Loads component at file path.

Parameters file\_path  $(str)$  – Location to load file.

Returns ComponentBase object
### **needs\_fitting**(*self*)

Returns boolean determining if component needs fitting before calling predict, predict\_proba, transform, or feature\_importances.

This can be overridden to False for components that do not need to be fit or whose fit methods do nothing.

Returns True.

### **property parameters**(*self*)

Returns the parameters which were used to initialize the component.

### **predict**(*self*, *X*)

Make predictions using selected features.

Parameters **X** (pd. DataFrame) – Data of shape [n\_samples, n\_features].

Returns Predicted values.

Return type pd.Series

Raises **MethodPropertyNotFoundError** – If estimator does not have a predict method or a component\_obj that implements predict.

### **predict\_proba**(*self*, *X*)

Make probability estimates for labels.

Parameters **X** (pd. DataFrame) – Features.

Returns Probability estimates.

Return type pd.Series

Raises **MethodPropertyNotFoundError** – If estimator does not have a predict\_proba method or a component\_obj that implements predict\_proba.

**save**(*self*, *file\_path*, *pickle\_protocol=cloudpickle.DEFAULT\_PROTOCOL*)

Saves component at file path.

#### Parameters

- $\cdot$  **file\_path**  $(str)$  Location to save file.
- **pickle\_protocol** (int) The pickle data stream format.

**class** evalml.pipelines.components.**VowpalWabbitRegressor**(*learning\_rate=0.5*, *de-*

*cay\_learning\_rate=1.0*, *power\_t=0.5*, *passes=1*, *random\_seed=0*, *\*\*kwargs*)

Vowpal Wabbit Regressor.

#### **Parameters**

- **learning rate** (*float*) Boosting learning rate. Defaults to 0.5.
- **decay\_learning\_rate** (float) Decay factor for learning\_rate. Defaults to 1.0.
- **power\_t** (float) Power on learning rate decay. Defaults to 0.5.
- **passes** (int) Number of training passes. Defaults to 1.
- **random** seed  $(int)$  Seed for the random number generator. Defaults to 0.

# **Attributes**

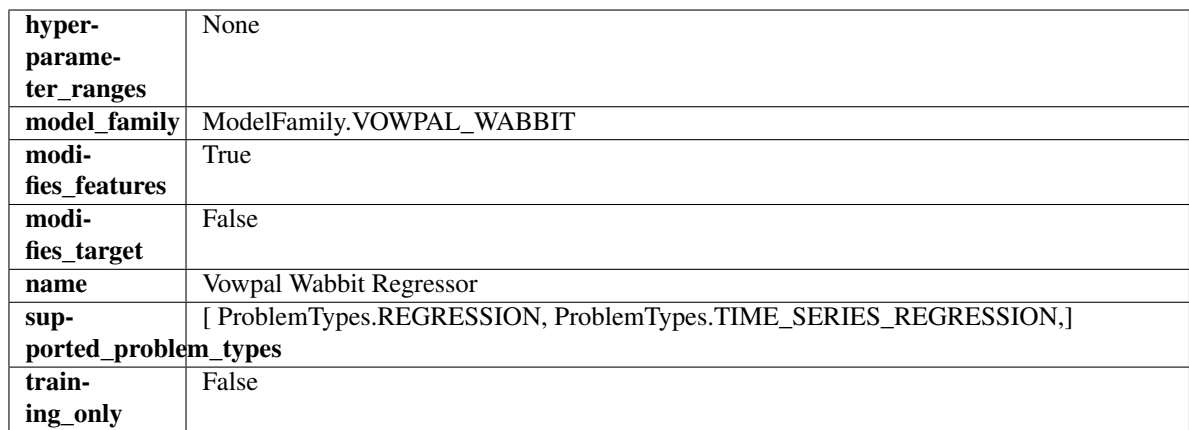

## Methods

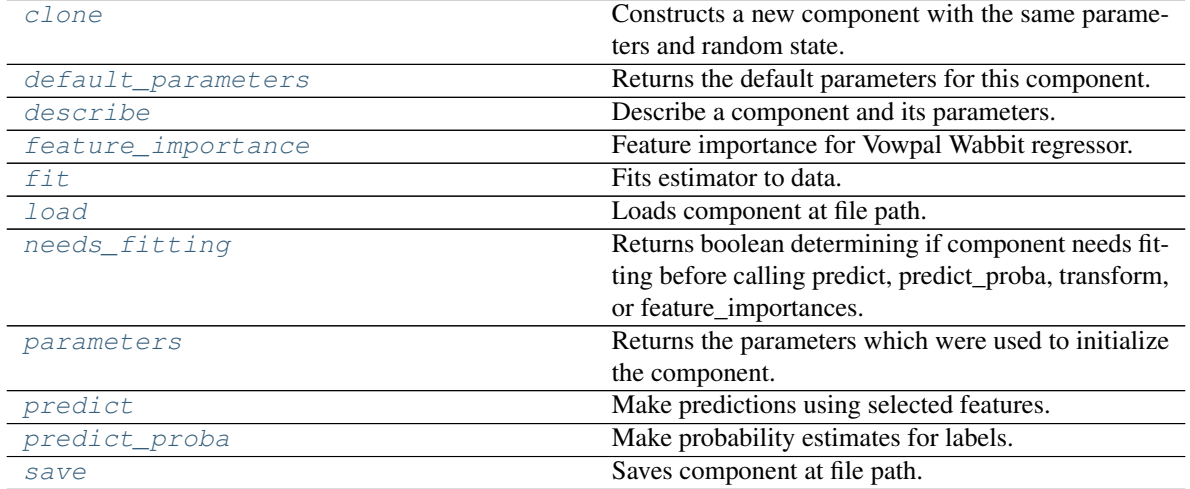

<span id="page-1225-0"></span>**clone**(*self*)

Constructs a new component with the same parameters and random state.

Returns A new instance of this component with identical parameters and random state.

## <span id="page-1225-1"></span>**default\_parameters**(*cls*)

Returns the default parameters for this component.

Our convention is that Component.default\_parameters == Component().parameters.

Returns Default parameters for this component.

## Return type dict

<span id="page-1225-2"></span>**describe**(*self*, *print\_name=False*, *return\_dict=False*) Describe a component and its parameters.

#### Parameters

- **print\_name** (bool, optional) whether to print name of component
- **return\_dict** (bool, optional) whether to return description as dictionary in the format {"name": name, "parameters": parameters}

Returns Returns dictionary if return\_dict is True, else None.

Return type None or dict

## <span id="page-1226-0"></span>**property feature\_importance**(*self*)

Feature importance for Vowpal Wabbit regressor.

<span id="page-1226-1"></span>**fit**  $(self, X, y=None)$ 

Fits estimator to data.

## **Parameters**

- **X** (pd. DataFrame) The input training data of shape [n\_samples, n\_features].
- **y** (pd.Series, optional) The target training data of length [n\_samples].

#### Returns self

<span id="page-1226-2"></span>**static load**(*file\_path*)

Loads component at file path.

**Parameters**  $file\_path(str) - Location to load file$ **.** 

Returns ComponentBase object

#### <span id="page-1226-3"></span>**needs\_fitting**(*self*)

Returns boolean determining if component needs fitting before calling predict, predict\_proba, transform, or feature\_importances.

This can be overridden to False for components that do not need to be fit or whose fit methods do nothing.

Returns True.

#### <span id="page-1226-4"></span>**property parameters**(*self*)

Returns the parameters which were used to initialize the component.

## <span id="page-1226-5"></span>**predict**(*self*, *X*)

Make predictions using selected features.

**Parameters**  $X$  ( $pd$ .  $DataFrame$ ) – Data of shape [n\_samples, n\_features].

Returns Predicted values.

Return type pd.Series

Raises **MethodPropertyNotFoundError** – If estimator does not have a predict method or a component\_obj that implements predict.

#### <span id="page-1226-6"></span>**predict\_proba**(*self*, *X*)

Make probability estimates for labels.

**Parameters**  $X$  (pd. DataFrame) – Features.

Returns Probability estimates.

Return type pd.Series

Raises **MethodPropertyNotFoundError** – If estimator does not have a predict\_proba method or a component\_obj that implements predict\_proba.

<span id="page-1226-7"></span>**save**(*self*, *file\_path*, *pickle\_protocol=cloudpickle.DEFAULT\_PROTOCOL*) Saves component at file path.

- $\cdot$  **file\_path**  $(str)$  Location to save file.
- **pickle\_protocol** (int) The pickle data stream format.

**class** evalml.pipelines.components.**XGBoostClassifier**(*eta=0.1*, *max\_depth=6*, *min\_child\_weight=1*, *n\_estimators=100*, *random\_seed=0*, *eval\_metric='logloss'*, *n\_jobs=12*, *\*\*kwargs*)

XGBoost Classifier.

## Parameters

- **eta** (float) Boosting learning rate. Defaults to 0.1.
- **max\_depth** (int) Maximum tree depth for base learners. Defaults to 6.
- **min\_child\_weight** (float) Minimum sum of instance weight (hessian) needed in a child. Defaults to 1.0
- **n\_estimators** (int) Number of gradient boosted trees. Equivalent to number of boosting rounds. Defaults to 100.
- **random\_seed** (int) Seed for the random number generator. Defaults to 0.
- **n\_jobs** (int) Number of parallel threads used to run xgboost. Note that creating thread contention will significantly slow down the algorithm. Defaults to 12.

# Attributes

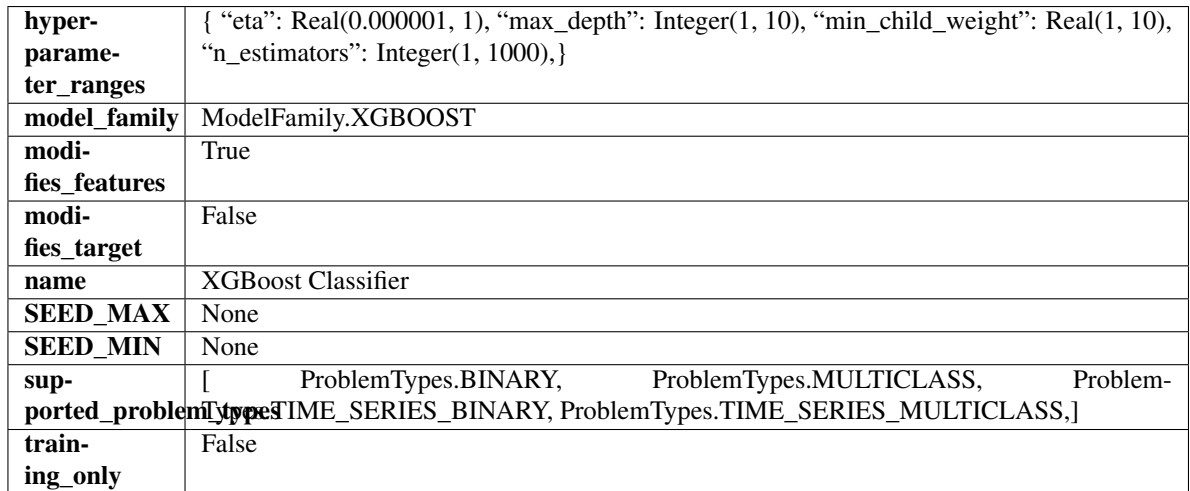

# **Methods**

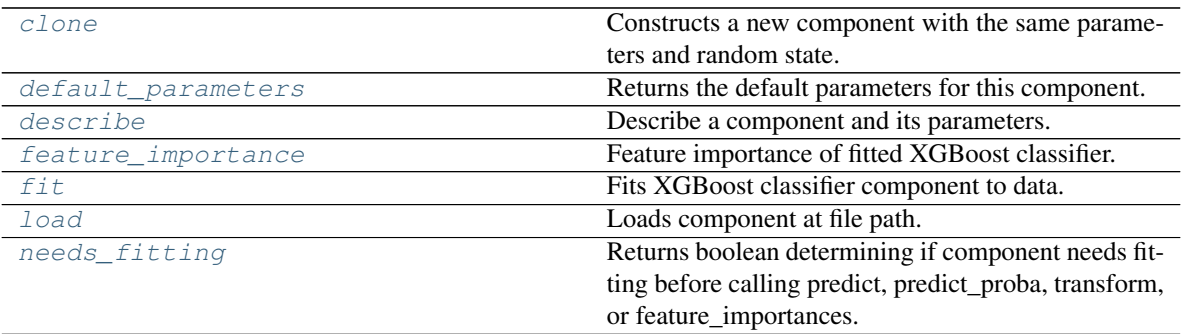

continues on next page

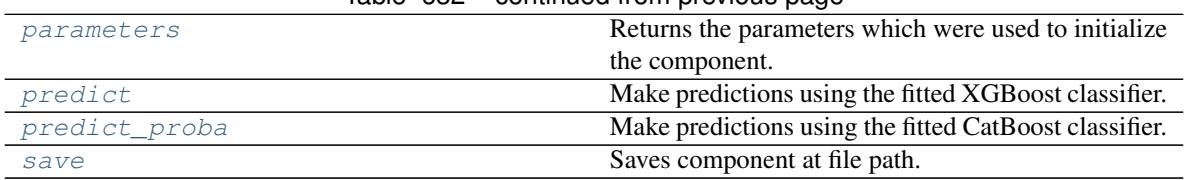

Table 632 – continued from previous page

# <span id="page-1228-0"></span>**clone**(*self*)

Constructs a new component with the same parameters and random state.

Returns A new instance of this component with identical parameters and random state.

## <span id="page-1228-1"></span>**default\_parameters**(*cls*)

Returns the default parameters for this component.

Our convention is that Component.default\_parameters == Component().parameters.

Returns Default parameters for this component.

Return type dict

<span id="page-1228-2"></span>**describe**(*self*, *print\_name=False*, *return\_dict=False*) Describe a component and its parameters.

### Parameters

- **print\_name** (bool, optional) whether to print name of component
- **return\_dict** (bool, optional) whether to return description as dictionary in the format {"name": name, "parameters": parameters}

Returns Returns dictionary if return\_dict is True, else None.

Return type None or dict

## <span id="page-1228-3"></span>**property feature\_importance**(*self*)

Feature importance of fitted XGBoost classifier.

<span id="page-1228-4"></span>**fit** (*self, X, y=None*)

Fits XGBoost classifier component to data.

## Parameters

- **X** (pd. DataFrame) The input training data of shape [n\_samples, n\_features].
- **y** (pd. Series) The target training data of length [n\_samples].

Returns self

<span id="page-1228-5"></span>**static load**(*file\_path*)

Loads component at file path.

**Parameters file path**  $(str)$  – Location to load file.

Returns ComponentBase object

## <span id="page-1228-6"></span>**needs\_fitting**(*self*)

Returns boolean determining if component needs fitting before calling predict, predict\_proba, transform, or feature\_importances.

This can be overridden to False for components that do not need to be fit or whose fit methods do nothing.

Returns True.

### <span id="page-1228-7"></span>**property parameters**(*self*)

Returns the parameters which were used to initialize the component.

## <span id="page-1229-0"></span>**predict**(*self*, *X*)

Make predictions using the fitted XGBoost classifier.

Parameters **X** (pd. DataFrame) – Data of shape [n\_samples, n\_features].

Returns Predicted values.

### Return type pd.DataFrame

## <span id="page-1229-1"></span>**predict\_proba**(*self*, *X*)

Make predictions using the fitted CatBoost classifier.

Parameters **X** (pd. DataFrame) – Data of shape [n\_samples, n\_features].

Returns Predicted values.

Return type pd.DataFrame

<span id="page-1229-2"></span>**save**(*self*, *file\_path*, *pickle\_protocol=cloudpickle.DEFAULT\_PROTOCOL*) Saves component at file path.

## **Parameters**

- **file path**  $(str)$  Location to save file.
- **pickle\_protocol** (int) The pickle data stream format.

**class** evalml.pipelines.components.**XGBoostRegressor**(*eta=0.1*, *max\_depth=6*, *min\_child\_weight=1*,

```
n_estimators=100, ran-
dom_seed=0, n_jobs=12,
**kwargs)
```
#### XGBoost Regressor.

#### **Parameters**

- **eta** (float) Boosting learning rate. Defaults to 0.1.
- **max\_depth** (int) Maximum tree depth for base learners. Defaults to 6.
- $min$  child weight  $(fload)$  Minimum sum of instance weight (hessian) needed in a child. Defaults to 1.0
- **n\_estimators** (int) Number of gradient boosted trees. Equivalent to number of boosting rounds. Defaults to 100.
- **random\_seed** (int) Seed for the random number generator. Defaults to 0.
- **n\_jobs** (int) Number of parallel threads used to run xgboost. Note that creating thread contention will significantly slow down the algorithm. Defaults to 12.

# **Attributes**

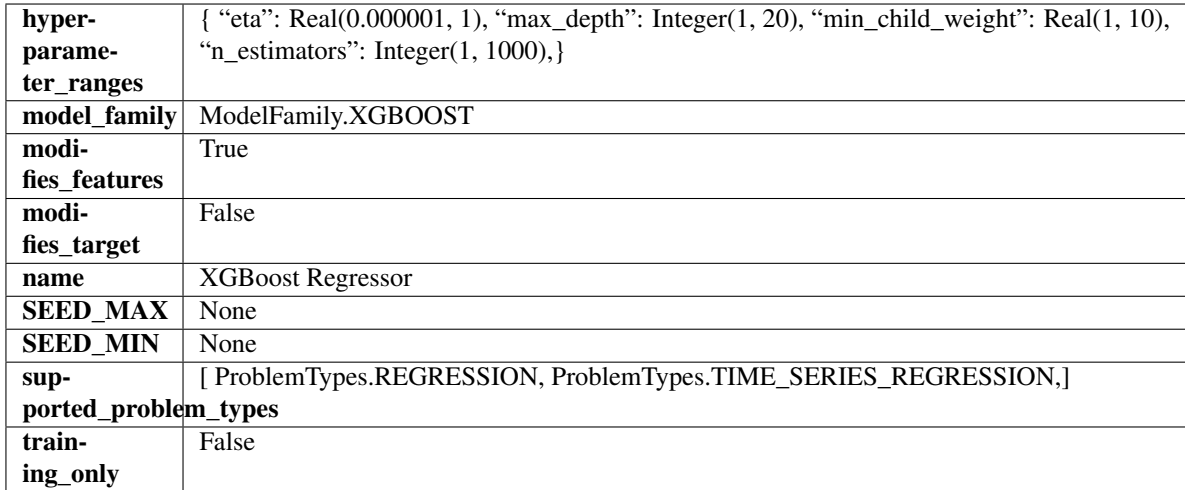

## Methods

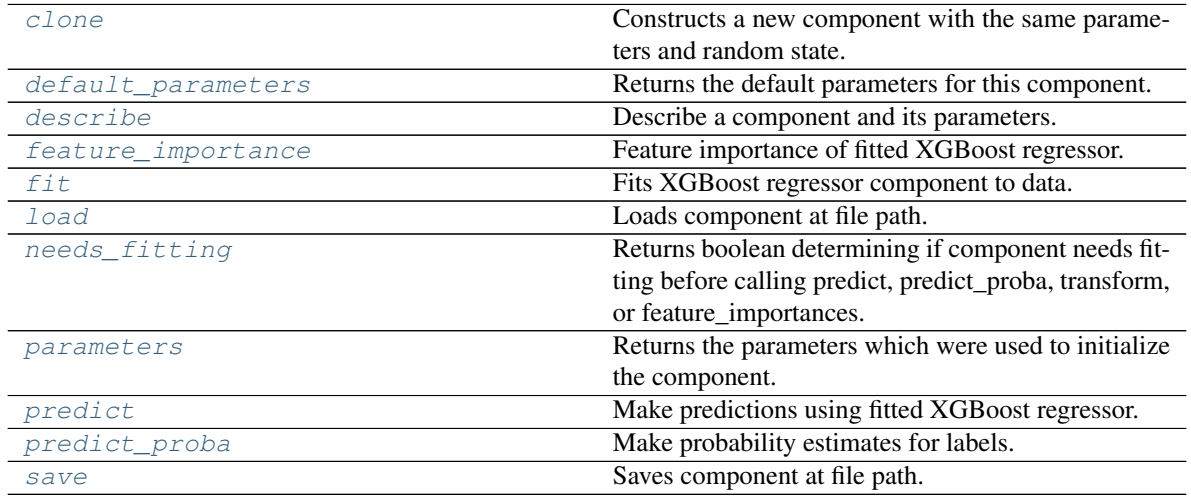

<span id="page-1230-0"></span>**clone**(*self*)

Constructs a new component with the same parameters and random state.

Returns A new instance of this component with identical parameters and random state.

## <span id="page-1230-1"></span>**default\_parameters**(*cls*)

Returns the default parameters for this component.

Our convention is that Component.default\_parameters == Component().parameters.

Returns Default parameters for this component.

## Return type dict

<span id="page-1230-2"></span>**describe**(*self*, *print\_name=False*, *return\_dict=False*) Describe a component and its parameters.

```
• print_name (bool, optional) – whether to print name of component
```
• **return dict** (bool, optional) – whether to return description as dictionary in the format {"name": name, "parameters": parameters}

Returns Returns dictionary if return\_dict is True, else None.

Return type None or dict

## <span id="page-1231-0"></span>**property feature\_importance**(*self*)

Feature importance of fitted XGBoost regressor.

## <span id="page-1231-1"></span>**fit**  $(self, X, y=None)$

Fits XGBoost regressor component to data.

### Parameters

- **X** (pd. DataFrame) The input training data of shape [n\_samples, n\_features].
- **y** (pd. Series, optional) The target training data of length [n\_samples].

#### Returns self

## <span id="page-1231-2"></span>**static load**(*file\_path*)

Loads component at file path.

**Parameters**  $file\_path(str) - Location to load file$ **.** 

Returns ComponentBase object

## <span id="page-1231-3"></span>**needs\_fitting**(*self*)

Returns boolean determining if component needs fitting before calling predict, predict proba, transform, or feature\_importances.

This can be overridden to False for components that do not need to be fit or whose fit methods do nothing.

Returns True.

## <span id="page-1231-4"></span>**property parameters**(*self*)

Returns the parameters which were used to initialize the component.

#### <span id="page-1231-5"></span>**predict**(*self*, *X*)

Make predictions using fitted XGBoost regressor.

**Parameters**  $\mathbf{X}$  (pd. DataFrame) – Data of shape  $[n$  samples, n\_features].

Returns Predicted values.

Return type pd.Series

## <span id="page-1231-6"></span>**predict\_proba**(*self*, *X*)

Make probability estimates for labels.

Parameters **X** (pd. DataFrame) – Features.

Returns Probability estimates.

### Return type pd.Series

Raises **MethodPropertyNotFoundError** – If estimator does not have a predict\_proba method or a component\_obj that implements predict\_proba.

<span id="page-1231-7"></span>**save**(*self*, *file\_path*, *pickle\_protocol=cloudpickle.DEFAULT\_PROTOCOL*) Saves component at file path.

- **file path**  $(str)$  Location to save file.
- **pickle\_protocol** (int) The pickle data stream format.

# **Submodules**

# **binary\_classification\_pipeline**

Pipeline subclass for all binary classification pipelines.

## **Module Contents**

**Classes Summary**

[BinaryClassificationPipeline](#page-1232-0) Pipeline Subclass for all binary classification pipelines.

# **Contents**

<span id="page-1232-0"></span>**class** evalml.pipelines.binary\_classification\_pipeline.**BinaryClassificationPipeline**(*component\_graph*,

*parameters=None*, *custom\_name*: *ran*dom\_seed=

Pipeline subclass for all binary classification pipelines.

- **component\_graph** (ComponentGraph, list, dict) ComponentGraph instance, list of components in order, or dictionary of components. Accepts strings or ComponentBase subclasses in the list. Note that when duplicate components are specified in a list, the duplicate component names will be modified with the component's index in the list. For example, the component graph [Imputer, One Hot Encoder, Imputer, Logistic Regression Classifier] will have names ["Imputer", "One Hot Encoder", "Imputer\_2", "Logistic Regression Classifier"]
- **parameters** (dict) Dictionary with component names as keys and dictionary of that component's parameters as values. An empty dictionary or None implies using all default values for component parameters. Defaults to None.
- **custom\_name**  $(str)$  Custom name for the pipeline. Defaults to None.
- **random\_seed** (int) Seed for the random number generator. Defaults to 0.

## **Example**

```
>>> pipeline = BinaryClassificationPipeline(component_graph=["Simple Imputer",
˓→"Logistic Regression Classifier"],
... parameters={"Logistic Regression
˓→Classifier": {"penalty": "elasticnet",
...
˓→ "solver": "liblinear"}},
... custom_name="My Binary Pipeline")
...
>>> assert pipeline.custom_name == "My Binary Pipeline"
>>> assert pipeline.component_graph.component_dict.keys() == {'Simple Imputer',
˓→'Logistic Regression Classifier'}
```
The pipeline parameters will be chosen from the default parameters for every component, unless specific parameters were passed in as they were above.

```
>>> assert pipeline.parameters == {
... 'Simple Imputer': {'impute_strategy': 'most_frequent', 'fill_value': None}
˓→,
... 'Logistic Regression Classifier': {'penalty': 'elasticnet',
... 'C': 1.0,
... 'n_jobs': -1,
... 'multi_class': 'auto',
... 'solver': 'liblinear'}}
```
## Attributes

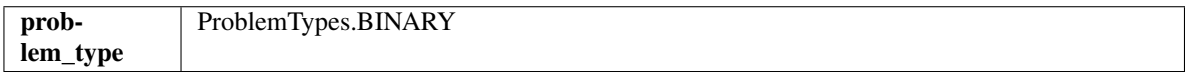

## **Methods**

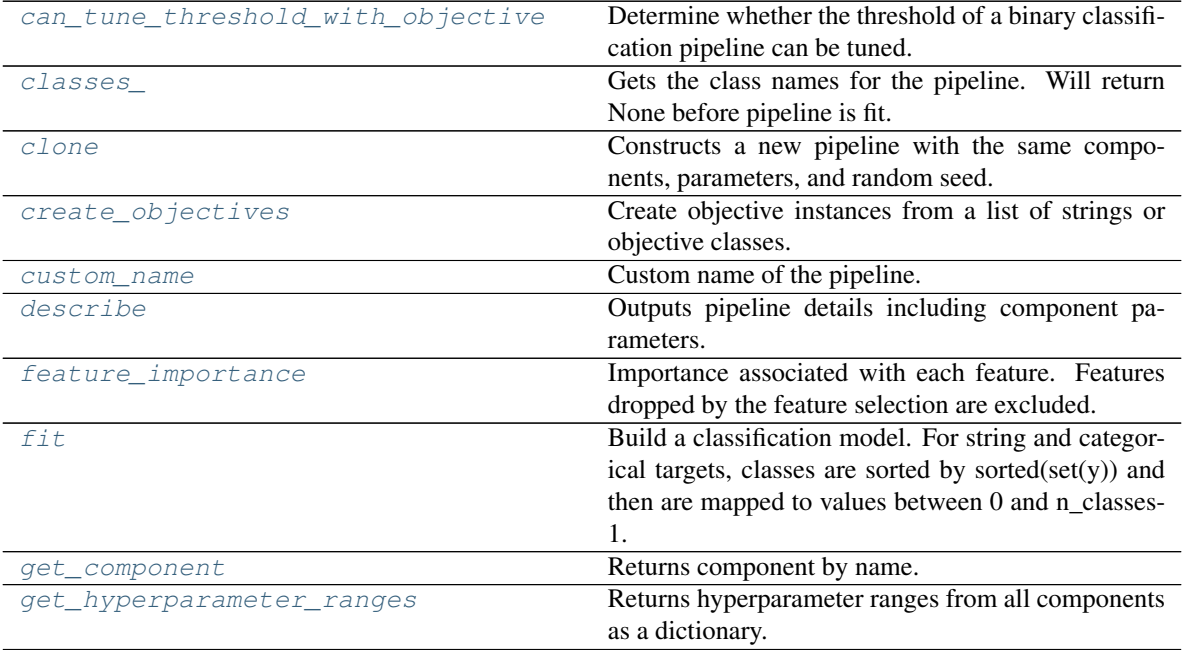

continues on next page

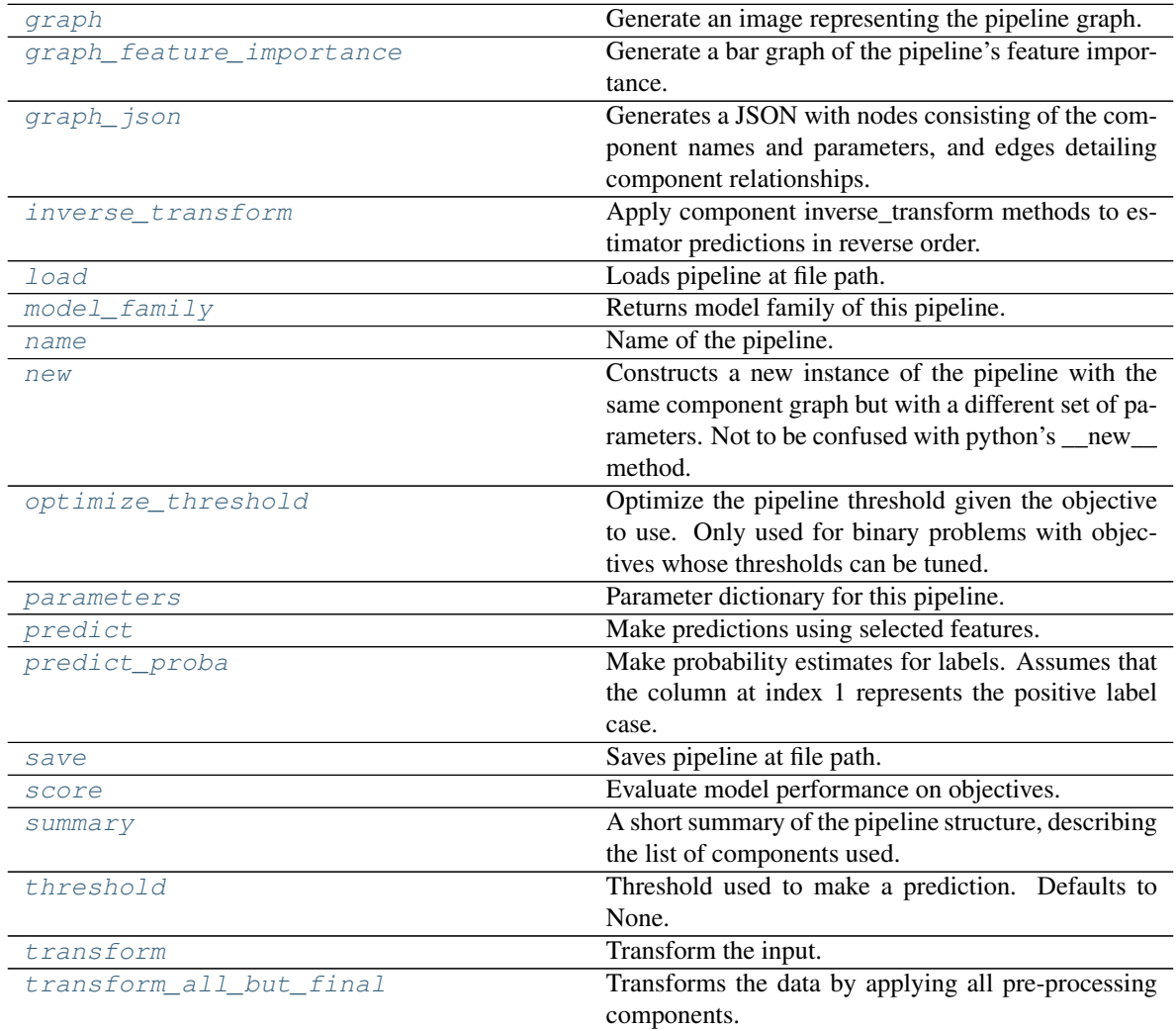

Table 635 – continued from previous page

# <span id="page-1234-0"></span>**can\_tune\_threshold\_with\_objective**(*self*, *objective*)

Determine whether the threshold of a binary classification pipeline can be tuned.

Parameters objective (ObjectiveBase) – Primary AutoMLSearch objective.

Returns True if the pipeline threshold can be tuned.

Return type bool

## <span id="page-1234-1"></span>**property classes\_**(*self*)

Gets the class names for the pipeline. Will return None before pipeline is fit.

#### <span id="page-1234-2"></span>**clone**(*self*)

Constructs a new pipeline with the same components, parameters, and random seed.

Returns A new instance of this pipeline with identical components, parameters, and random seed.

## <span id="page-1234-3"></span>**static create\_objectives**(*objectives*)

Create objective instances from a list of strings or objective classes.

## <span id="page-1234-5"></span><span id="page-1234-4"></span>**property custom\_name**(*self*)

Custom name of the pipeline.

### **describe**(*self*, *return\_dict=False*)

Outputs pipeline details including component parameters.

**Parameters return\_dict** (bool) – If True, return dictionary of information about pipeline. Defaults to False.

Returns Dictionary of all component parameters if return\_dict is True, else None.

Return type dict

## <span id="page-1235-0"></span>**property feature\_importance**(*self*)

Importance associated with each feature. Features dropped by the feature selection are excluded.

Returns Feature names and their corresponding importance

Return type pd.DataFrame

#### <span id="page-1235-1"></span>**fit** $(self, X, y)$

Build a classification model. For string and categorical targets, classes are sorted by sorted(set(y)) and then are mapped to values between 0 and n\_classes-1.

#### Parameters

- **X** (pd. DataFrame or np. ndarray) The input training data of shape [n\_samples, n\_features]
- **y** (pd. Series, np. ndarray) The target training labels of length [n\_samples]

#### Returns self

#### <span id="page-1235-2"></span>**get\_component**(*self*, *name*)

Returns component by name.

**Parameters name** (str) – Name of component.

Returns Component to return

Return type Component

### <span id="page-1235-3"></span>**get\_hyperparameter\_ranges**(*self*, *custom\_hyperparameters*)

Returns hyperparameter ranges from all components as a dictionary.

Parameters custom hyperparameters (dict) – Custom hyperparameters for the pipeline.

Returns Dictionary of hyperparameter ranges for each component in the pipeline.

#### Return type dict

<span id="page-1235-4"></span>**graph**(*self*, *filepath=None*)

Generate an image representing the pipeline graph.

**Parameters filepath** (str, optional) – Path to where the graph should be saved. If set to None (as by default), the graph will not be saved.

Returns Graph object that can be directly displayed in Jupyter notebooks.

### Return type graphviz.Digraph

Raises

- **RuntimeError** If graphviz is not installed.
- **ValueError** If path is not writeable.
- <span id="page-1235-5"></span>**graph\_feature\_importance**(*self*, *importance\_threshold=0*) Generate a bar graph of the pipeline's feature importance.

Parameters *importance\_threshold* (*float, optional*) – If provided, graph features with a permutation importance whose absolute value is larger than importance threshold. Defaults to zero.

Returns A bar graph showing features and their corresponding importance.

Return type plotly.Figure

Raises **ValueError** – If importance threshold is not valid.

### <span id="page-1236-0"></span>**graph\_json**(*self*)

Generates a JSON with nodes consisting of the component names and parameters, and edges detailing component relationships.

x\_edges specifies from which component feature data is being passed. y\_edges specifies from which component target data is being passed. This can be used to build graphs across a variety of visualization tools. Template: {"Nodes": {"component\_name": {"Name": class\_name, "Parameters": parameters\_attributes}, ...}}, "x\_edges": [[from\_component\_name, to\_component\_name], [from\_component\_name, to\_component\_name], . . . ], "y\_edges": [[from\_component\_name, to\_component\_name], [from\_component\_name, to\_component\_name], . . . ]}

Returns A serialized JSON representation of a DAG structure.

Return type dag\_json (str)

## <span id="page-1236-1"></span>**inverse\_transform**(*self*, *y*)

Apply component inverse\_transform methods to estimator predictions in reverse order.

Components that implement inverse\_transform are PolynomialDetrender, LogTransformer, LabelEncoder (tbd).

**Parameters**  $\mathbf{y}$  (pd. Series) – Final component features.

Returns The inverse transform of the target.

Return type pd.Series

<span id="page-1236-2"></span>**static load**(*file\_path*)

Loads pipeline at file path.

**Parameters**  $file\_path(str) - Location to load file$ **.** 

Returns PipelineBase object

#### <span id="page-1236-3"></span>**property model\_family**(*self*)

Returns model family of this pipeline.

<span id="page-1236-4"></span>**property name**(*self*) Name of the pipeline.

<span id="page-1236-5"></span>**new**(*self*, *parameters*, *random\_seed=0*)

Constructs a new instance of the pipeline with the same component graph but with a different set of parameters. Not to be confused with python's \_new\_ method.

#### Parameters

- **parameters** (dict) Dictionary with component names as keys and dictionary of that component's parameters as values. An empty dictionary or None implies using all default values for component parameters. Defaults to None.
- **random\_seed** (int) Seed for the random number generator. Defaults to 0.

<span id="page-1236-6"></span>Returns A new instance of this pipeline with identical components.

## **optimize\_threshold**(*self*, *X*, *y*, *y\_pred\_proba*, *objective*)

Optimize the pipeline threshold given the objective to use. Only used for binary problems with objectives whose thresholds can be tuned.

## Parameters

- $X$  (pd. DataFrame) Input features.
- $\mathbf{y}$  (pd. Series) Input target values.
- **y\_pred\_proba** (pd. Series) The predicted probabilities of the target outputted by the pipeline.
- **objective** (ObjectiveBase) The objective to threshold with. Must have a tunable threshold.
- Raises **ValueError** If objective is not optimizable.

## <span id="page-1237-0"></span>**property parameters**(*self*)

Parameter dictionary for this pipeline.

Returns Dictionary of all component parameters.

### Return type dict

<span id="page-1237-1"></span>**predict**(*self*, *X*, *objective=None*, *X\_train=None*, *y\_train=None*)

Make predictions using selected features.

Note: we cast y as ints first to address boolean values that may be returned from calculating predictions which we would not be able to otherwise transform if we originally had integer targets.

## Parameters

- **X** (pd. DataFrame) Data of shape [n\_samples, n\_features].
- **objective** (*Object or string*) The objective to use to make predictions.
- **X\_train** (pd.DataFrame) Training data. Ignored. Only used for time series.
- **y\_train** (pd.Series) Training labels. Ignored. Only used for time series.

Returns Estimated labels.

## Return type pd.Series

## <span id="page-1237-2"></span>**predict\_proba**(*self*, *X*, *X\_train=None*, *y\_train=None*)

Make probability estimates for labels. Assumes that the column at index 1 represents the positive label case.

### Parameters

- **X** (pd. DataFrame or np. ndarray) Data of shape [n\_samples, n\_features]
- **X\_train** (pd.DataFrame or np.ndarray or None) Training data. Ignored. Only used for time series.
- **y\_train** (pd.Series or None) Training labels. Ignored. Only used for time series.

Returns Probability estimates

## Return type pd.Series

<span id="page-1237-3"></span>**save**(*self*, *file\_path*, *pickle\_protocol=cloudpickle.DEFAULT\_PROTOCOL*) Saves pipeline at file path.

- **file path**  $(str)$  Location to save file.
- **pickle\_protocol** (int) The pickle data stream format.

<span id="page-1238-0"></span>**score**(*self*, *X*, *y*, *objectives*, *X\_train=None*, *y\_train=None*) Evaluate model performance on objectives.

#### Parameters

- **X** (pd. DataFrame) Data of shape [n\_samples, n\_features]
- **y** (pd.Series) True labels of length [n\_samples]
- **objectives**  $(list)$  List of objectives to score
- **X\_train** (pd. DataFrame) Training data. Ignored. Only used for time series.
- **y\_train** (pd. Series) Training labels. Ignored. Only used for time series.

Returns Ordered dictionary of objective scores.

#### Return type dict

### <span id="page-1238-1"></span>**property summary**(*self*)

A short summary of the pipeline structure, describing the list of components used.

Example: Logistic Regression Classifier w/ Simple Imputer + One Hot Encoder

Returns A string describing the pipeline structure.

## <span id="page-1238-2"></span>**property threshold**(*self*)

Threshold used to make a prediction. Defaults to None.

#### <span id="page-1238-3"></span>**transform**(*self*, *X*, *y=None*)

Transform the input.

#### Parameters

- **X** (pd.DataFrame, or np.ndarray) Data of shape [n\_samples, n\_features].
- **y** (pd. Series) The target data of length [n\_samples]. Defaults to None.

Returns Transformed output.

### Return type pd.DataFrame

<span id="page-1238-4"></span>**transform\_all\_but\_final**(*self*, *X*, *y=None*, *X\_train=None*, *y\_train=None*)

Transforms the data by applying all pre-processing components.

#### Parameters

- $\mathbf{X}$  (pd. DataFrame) Input data to the pipeline to transform.
- **y** (pd.Series or None) Targets corresponding to X. Optional.
- **X\_train** (pd.DataFrame or np.ndarray or None) Training data. Only used for time series.
- **y\_train** (pd.Series or None) Training labels. Only used for time series.

Returns New transformed features.

## Return type pd.DataFrame

# **binary\_classification\_pipeline\_mixin**

Binary classification pipeline mix-in class.

# **Module Contents**

## **Classes Summary**

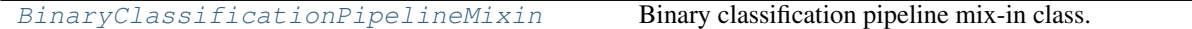

# **Contents**

<span id="page-1239-0"></span>**class** evalml.pipelines.binary\_classification\_pipeline\_mixin.**BinaryClassificationPipelineMixin** Binary classification pipeline mix-in class.

### Methods

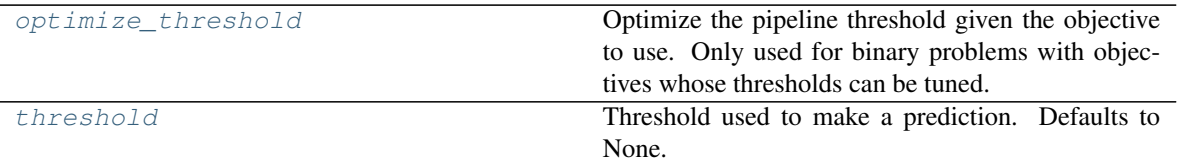

## <span id="page-1239-1"></span>**optimize\_threshold**(*self*, *X*, *y*, *y\_pred\_proba*, *objective*)

Optimize the pipeline threshold given the objective to use. Only used for binary problems with objectives whose thresholds can be tuned.

## Parameters

- **X** (pd. DataFrame) Input features.
- **y** (pd. Series) Input target values.
- **y\_pred\_proba** (pd. Series) The predicted probabilities of the target outputted by the pipeline.
- **objective** (ObjectiveBase) The objective to threshold with. Must have a tunable threshold.

## Raises **ValueError** – If objective is not optimizable.

## <span id="page-1239-2"></span>**property threshold**(*self*)

Threshold used to make a prediction. Defaults to None.

## **classification\_pipeline**

Pipeline subclass for all classification pipelines.

# **Module Contents**

## **Classes Summary**

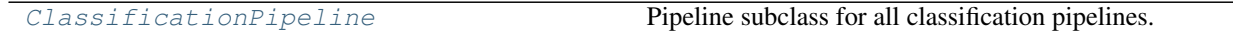

# **Contents**

<span id="page-1240-0"></span>**class** evalml.pipelines.classification\_pipeline.**ClassificationPipeline**(*component\_graph*,

*parameters=None*, *custom\_name=None*, *random\_seed=0*)

Pipeline subclass for all classification pipelines.

## **Parameters**

- **component\_graph** (list or dict) List of components in order. Accepts strings or ComponentBase subclasses in the list. Note that when duplicate components are specified in a list, the duplicate component names will be modified with the component's index in the list. For example, the component graph [Imputer, One Hot Encoder, Imputer, Logistic Regression Classifier] will have names ["Imputer", "One Hot Encoder", "Imputer\_2", "Logistic Regression Classifier"]
- **parameters** (dict) Dictionary with component names as keys and dictionary of that component's parameters as values. An empty dictionary or None implies using all default values for component parameters. Defaults to None.
- **custom\_name**  $(str)$  Custom name for the pipeline. Defaults to None.
- **random\_seed** (int) Seed for the random number generator. Defaults to 0.

# Attributes

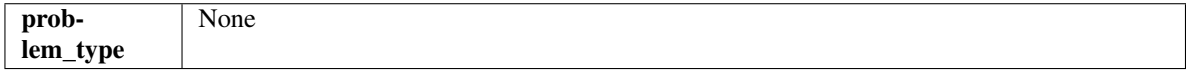

# Methods

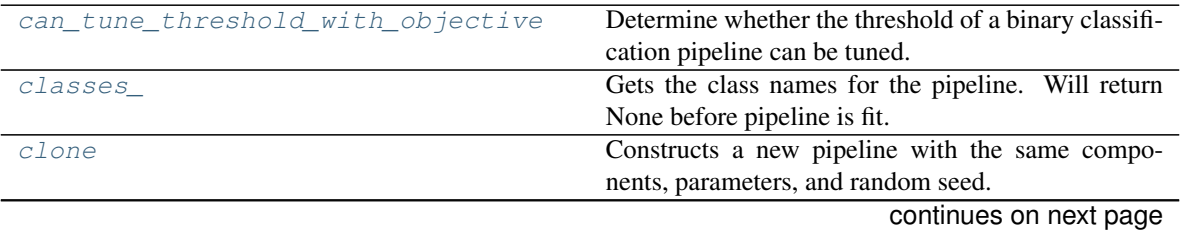

| create_objectives         | $\cdots$ p. o. . o. a. o. p. a.g. o.<br>Create objective instances from a list of strings or |
|---------------------------|----------------------------------------------------------------------------------------------|
|                           | objective classes.                                                                           |
| custom_name               | Custom name of the pipeline.                                                                 |
| describe                  | Outputs pipeline details including component pa-                                             |
|                           | rameters.                                                                                    |
| feature_importance        | Importance associated with each feature. Features                                            |
|                           | dropped by the feature selection are excluded.                                               |
| fit                       | Build a classification model. For string and categor-                                        |
|                           | ical targets, classes are sorted by sorted(set(y)) and                                       |
|                           | then are mapped to values between 0 and n_classes-                                           |
|                           | 1.                                                                                           |
| get_component             | Returns component by name.                                                                   |
| get_hyperparameter_ranges | Returns hyperparameter ranges from all components                                            |
|                           | as a dictionary.                                                                             |
| graph                     | Generate an image representing the pipeline graph.                                           |
| graph_feature_importance  | Generate a bar graph of the pipeline's feature impor-                                        |
|                           | tance.                                                                                       |
| graph_json                | Generates a JSON with nodes consisting of the com-                                           |
|                           | ponent names and parameters, and edges detailing                                             |
|                           | component relationships.                                                                     |
| inverse_transform         | Apply component inverse_transform methods to es-                                             |
|                           | timator predictions in reverse order.                                                        |
| load                      | Loads pipeline at file path.                                                                 |
| model_family              | Returns model family of this pipeline.                                                       |
| name                      | Name of the pipeline.                                                                        |
| new                       | Constructs a new instance of the pipeline with the                                           |
|                           | same component graph but with a different set of pa-                                         |
|                           | rameters. Not to be confused with python's _new_                                             |
|                           | method.                                                                                      |
| parameters                | Parameter dictionary for this pipeline.                                                      |
| predict                   | Make predictions using selected features.                                                    |
| predict_proba             | Make probability estimates for labels.                                                       |
| save                      | Saves pipeline at file path.                                                                 |
| score                     | Evaluate model performance on objectives.                                                    |
| summary                   | A short summary of the pipeline structure, describing                                        |
|                           | the list of components used.                                                                 |
| transform                 | Transform the input.                                                                         |
| transform_all_but_final   | Transforms the data by applying all pre-processing                                           |
|                           | components.                                                                                  |

Table 639 – continued from previous page

## <span id="page-1241-0"></span>**can\_tune\_threshold\_with\_objective**(*self*, *objective*)

Determine whether the threshold of a binary classification pipeline can be tuned.

Parameters objective (ObjectiveBase) - Primary AutoMLSearch objective.

Returns True if the pipeline threshold can be tuned.

Return type bool

# <span id="page-1241-1"></span>**property classes\_**(*self*)

Gets the class names for the pipeline. Will return None before pipeline is fit.

<span id="page-1241-2"></span>**clone**(*self*)

Constructs a new pipeline with the same components, parameters, and random seed.

Returns A new instance of this pipeline with identical components, parameters, and random seed.

## <span id="page-1242-0"></span>**static create\_objectives**(*objectives*)

Create objective instances from a list of strings or objective classes.

#### <span id="page-1242-1"></span>**property custom\_name**(*self*)

Custom name of the pipeline.

#### <span id="page-1242-2"></span>**describe**(*self*, *return\_dict=False*)

Outputs pipeline details including component parameters.

**Parameters return\_dict** (bool) – If True, return dictionary of information about pipeline. Defaults to False.

Returns Dictionary of all component parameters if return\_dict is True, else None.

Return type dict

## <span id="page-1242-3"></span>**property feature\_importance**(*self*)

Importance associated with each feature. Features dropped by the feature selection are excluded.

Returns Feature names and their corresponding importance

## Return type pd.DataFrame

## <span id="page-1242-4"></span>**fit**  $(self, X, y)$

Build a classification model. For string and categorical targets, classes are sorted by sorted(set(y)) and then are mapped to values between 0 and n\_classes-1.

#### Parameters

- **X** (pd. DataFrame or np. ndarray) The input training data of shape [n\_samples, n\_features]
- **y** (pd. Series, np. ndarray) The target training labels of length [n\_samples]

Returns self

#### <span id="page-1242-5"></span>**get\_component**(*self*, *name*)

Returns component by name.

**Parameters name** (str) – Name of component.

Returns Component to return

Return type Component

#### <span id="page-1242-6"></span>**get\_hyperparameter\_ranges**(*self*, *custom\_hyperparameters*)

Returns hyperparameter ranges from all components as a dictionary.

Parameters **custom\_hyperparameters** (dict) – Custom hyperparameters for the pipeline.

Returns Dictionary of hyperparameter ranges for each component in the pipeline.

#### Return type dict

#### <span id="page-1242-7"></span>**graph**(*self*, *filepath=None*)

Generate an image representing the pipeline graph.

Parameters filepath (str, optional) – Path to where the graph should be saved. If set to None (as by default), the graph will not be saved.

Returns Graph object that can be directly displayed in Jupyter notebooks.

Return type graphviz.Digraph

Raises

- **RuntimeError** If graphviz is not installed.
- **ValueError** If path is not writeable.

<span id="page-1243-0"></span>**graph\_feature\_importance**(*self*, *importance\_threshold=0*) Generate a bar graph of the pipeline's feature importance.

- - Parameters *importance\_threshold* (*float, optional*) If provided, graph features with a permutation importance whose absolute value is larger than importance\_threshold. Defaults to zero.

Returns A bar graph showing features and their corresponding importance.

Return type plotly.Figure

Raises **ValueError** – If importance threshold is not valid.

<span id="page-1243-1"></span>**graph\_json**(*self*)

Generates a JSON with nodes consisting of the component names and parameters, and edges detailing component relationships.

x\_edges specifies from which component feature data is being passed. y\_edges specifies from which component target data is being passed. This can be used to build graphs across a variety of visualization tools. Template: {"Nodes": {"component\_name": {"Name": class\_name, "Parameters": parameters\_attributes}, . . . }}, "x\_edges": [[from\_component\_name, to\_component\_name], [from component name, to component name],  $\dots$ ], "y\_edges": [[from component name, to\_component\_name], [from\_component\_name, to\_component\_name], . . . ]}

Returns A serialized JSON representation of a DAG structure.

Return type dag\_json (str)

#### <span id="page-1243-2"></span>**inverse\_transform**(*self*, *y*)

Apply component inverse\_transform methods to estimator predictions in reverse order.

Components that implement inverse\_transform are PolynomialDetrender, LogTransformer, LabelEncoder (tbd).

**Parameters**  $y$  ( $pd$ . Series) – Final component features.

Returns The inverse transform of the target.

Return type pd.Series

<span id="page-1243-3"></span>**static load**(*file\_path*)

Loads pipeline at file path.

**Parameters file path**  $(str)$  – Location to load file.

Returns PipelineBase object

<span id="page-1243-4"></span>**property model\_family**(*self*) Returns model family of this pipeline.

<span id="page-1243-5"></span>**property name**(*self*)

Name of the pipeline.

## <span id="page-1243-6"></span>**new**(*self*, *parameters*, *random\_seed=0*)

Constructs a new instance of the pipeline with the same component graph but with a different set of parameters. Not to be confused with python's \_\_new\_\_ method.

- **parameters** (dict) Dictionary with component names as keys and dictionary of that component's parameters as values. An empty dictionary or None implies using all default values for component parameters. Defaults to None.
- **random\_seed** (int) Seed for the random number generator. Defaults to 0.

Returns A new instance of this pipeline with identical components.

### <span id="page-1244-0"></span>**property parameters**(*self*)

Parameter dictionary for this pipeline.

Returns Dictionary of all component parameters.

### Return type dict

<span id="page-1244-1"></span>**predict**(*self*, *X*, *objective=None*, *X\_train=None*, *y\_train=None*)

Make predictions using selected features.

Note: we cast y as ints first to address boolean values that may be returned from calculating predictions which we would not be able to otherwise transform if we originally had integer targets.

#### Parameters

- **X** (pd.DataFrame) Data of shape [n\_samples, n\_features].
- **objective** (Object or string) The objective to use to make predictions.
- **X\_train** (pd. DataFrame) Training data. Ignored. Only used for time series.
- **y** train (pd. Series) Training labels. Ignored. Only used for time series.

Returns Estimated labels.

Return type pd.Series

<span id="page-1244-2"></span>**predict\_proba**(*self*, *X*, *X\_train=None*, *y\_train=None*)

Make probability estimates for labels.

#### **Parameters**

- **X** (pd. DataFrame or np. ndarray) Data of shape  $[n$  samples, n\_features]
- **X\_train** (pd.DataFrame or np.ndarray or None) Training data. Ignored. Only used for time series.
- **y\_train** (pd.Series or None) Training labels. Ignored. Only used for time series.

Returns Probability estimates

Return type pd.DataFrame

Raises **ValueError** – If final component is not an estimator.

<span id="page-1244-3"></span>**save**(*self*, *file\_path*, *pickle\_protocol=cloudpickle.DEFAULT\_PROTOCOL*) Saves pipeline at file path.

## Parameters

- **file\_path**  $(str)$  Location to save file.
- **pickle\_protocol** (int) The pickle data stream format.

<span id="page-1244-4"></span>**score**(*self*, *X*, *y*, *objectives*, *X\_train=None*, *y\_train=None*) Evaluate model performance on objectives.

- $X$  (pd. DataFrame) Data of shape [n\_samples, n\_features]
- **y** (pd. Series) True labels of length [n\_samples]
- **objectives** (list) List of objectives to score
- **X\_train** (pd.DataFrame) Training data. Ignored. Only used for time series.
- **y\_train** (pd.Series) Training labels. Ignored. Only used for time series.

Returns Ordered dictionary of objective scores.

## Return type dict

## <span id="page-1245-0"></span>**property summary**(*self*)

A short summary of the pipeline structure, describing the list of components used.

Example: Logistic Regression Classifier w/ Simple Imputer + One Hot Encoder

Returns A string describing the pipeline structure.

#### <span id="page-1245-1"></span>**transform**(*self*, *X*, *y=None*)

Transform the input.

## Parameters

- **X** (pd.DataFrame, or np.ndarray) Data of shape [n\_samples, n\_features].
- **y** (pd. Series) The target data of length [n\_samples]. Defaults to None.

### Returns Transformed output.

#### Return type pd.DataFrame

<span id="page-1245-2"></span>**transform\_all\_but\_final**(*self*, *X*, *y=None*, *X\_train=None*, *y\_train=None*)

Transforms the data by applying all pre-processing components.

### Parameters

- $\mathbf{X}$  (pd. DataFrame) Input data to the pipeline to transform.
- **y** (pd.Series or None) Targets corresponding to X. Optional.
- **X\_train** (pd.DataFrame or np.ndarray or None) Training data. Only used for time series.
- **y\_train** (pd.Series or None) Training labels. Only used for time series.

Returns New transformed features.

# Return type pd.DataFrame

## **component\_graph**

Component graph for a pipeline as a directed acyclic graph (DAG).

# **Module Contents**

## **Classes Summary**

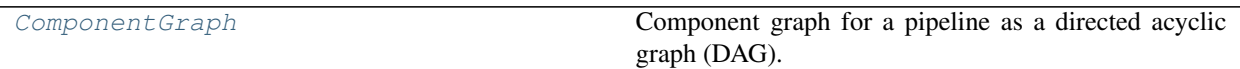

## **Attributes Summary**

[logger](#page-1250-0)

## **Contents**

```
class evalml.pipelines.component_graph.ComponentGraph(component_dict=None, ran-
                                                                 dom_seed=0)
     Component graph for a pipeline as a directed acyclic graph (DAG).
```
### Parameters

- **component\_dict** (dict) A dictionary which specifies the components and edges between components that should be used to create the component graph. Defaults to None.
- **random\_seed** (int) Seed for the random number generator. Defaults to 0.

## **Examples**

```
\Rightarrow component dict = {'Imputer': ['Imputer', 'X', 'y'],
... 'Logistic Regression': ['Logistic Regression Classifier',
˓→'Imputer.x', 'y']}
>>> component_graph = ComponentGraph(component_dict)
>>> assert component_graph.compute_order == ['Imputer', 'Logistic Regression']
...
...
>>> component_dict = {'Imputer': ['Imputer', 'X', 'y'],
... 'OHE': ['One Hot Encoder', 'Imputer.x', 'y'],
... 'estimator_1': ['Random Forest Classifier', 'OHE.x', 'y'],
... 'estimator_2': ['Decision Tree Classifier', 'OHE.x', 'y'],
... 'final': ['Logistic Regression Classifier', 'estimator_1.x',
˓→ 'estimator_2.x', 'y']}
>>> component_graph = ComponentGraph(component_dict)
```
The default parameters for every component in the component graph.

```
>>> assert component_graph.default_parameters == {
... 'Imputer': {'categorical impute strategy': 'most frequent',
... 'numeric_impute_strategy': 'mean',
... 'categorical_fill_value': None,
... 'numeric_fill_value': None},
... 'One Hot Encoder': {'top_n': 10,
... 'features_to_encode': None,
```
(continues on next page)

(continued from previous page)

```
... 'categories': None,
... 'drop': 'if_binary',
... 'handle_unknown': 'ignore',
... 'handle_missing': 'error'},
... 'Random Forest Classifier': {'n_estimators': 100,
... 'max_depth': 6,
... 'n_jobs': -1},
... 'Decision Tree Classifier': {'criterion': 'gini',
... 'max_features': 'auto',
... 'max_depth': 6,
... 'min_samples_split': 2,
... 'min_weight_fraction_leaf': 0.0},
... 'Logistic Regression Classifier': {'penalty': 'l2',
... 'C': 1.0,
... 'n_jobs': -1,
... 'multi_class': 'auto',
... 'solver': 'lbfgs'}}
```
# Methods

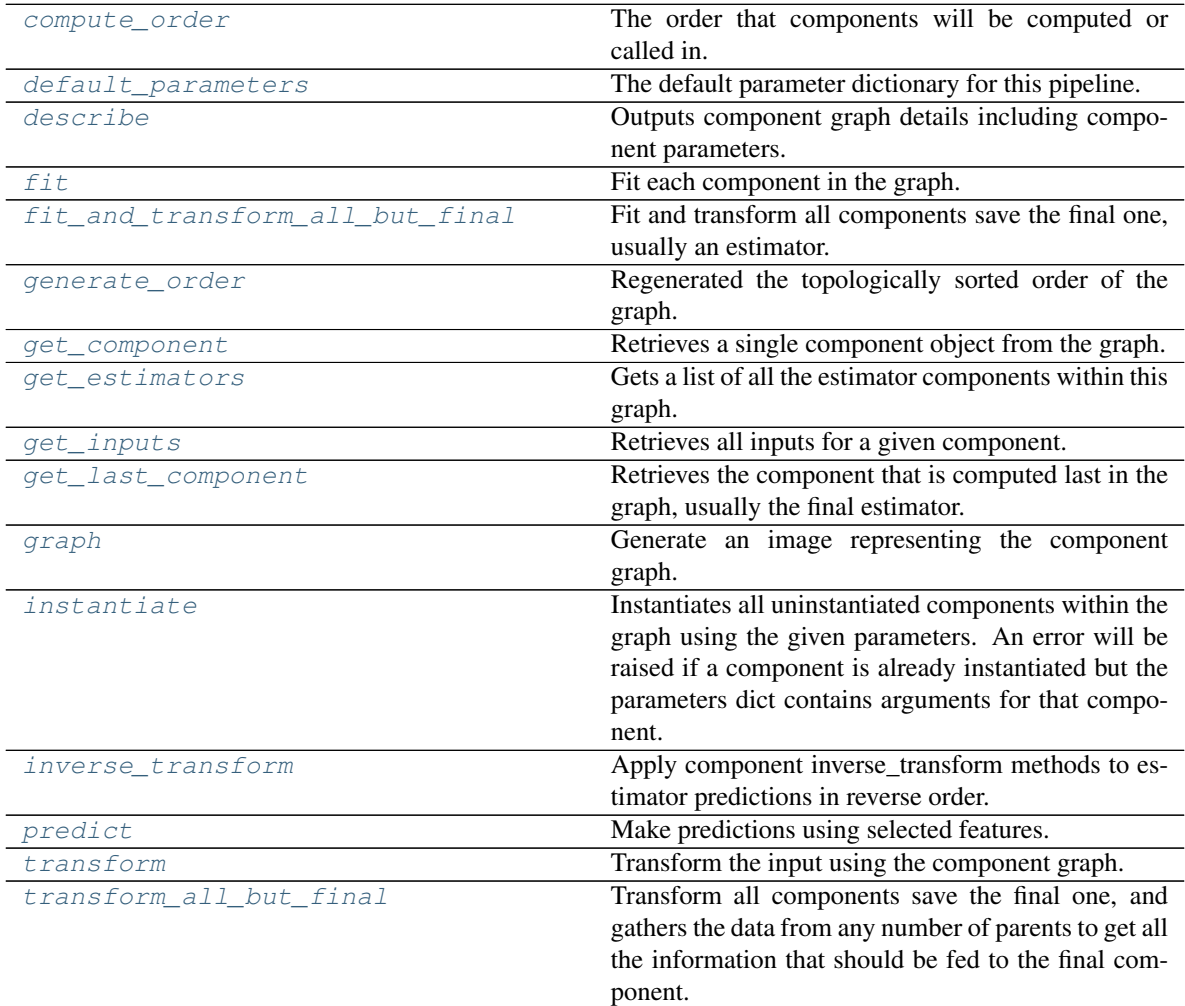

<span id="page-1247-0"></span>**property compute\_order**(*self*)

The order that components will be computed or called in.

## <span id="page-1248-0"></span>**property default\_parameters**(*self*)

The default parameter dictionary for this pipeline.

Returns Dictionary of all component default parameters.

Return type dict

### <span id="page-1248-1"></span>**describe**(*self*, *return\_dict=False*)

Outputs component graph details including component parameters.

**Parameters return\_dict** (bool) – If True, return dictionary of information about component graph. Defaults to False.

Returns Dictionary of all component parameters if return\_dict is True, else None

### Return type dict

### <span id="page-1248-2"></span>**fit**  $(self, X, y)$

Fit each component in the graph.

#### Parameters

- **X** (pd. DataFrame) The input training data of shape [n\_samples, n\_features].
- **y** (pd. Series) The target training data of length [n\_samples].

## Returns self

## <span id="page-1248-3"></span>**fit\_and\_transform\_all\_but\_final**(*self*, *X*, *y*)

Fit and transform all components save the final one, usually an estimator.

### Parameters

- **X** (pd. DataFrame) The input training data of shape [n\_samples, n\_features].
- **y** (pd. Series) The target training data of length [n\_samples].

Returns Transformed features and target.

Return type Tuple (pd.DataFrame, pd.Series)

- <span id="page-1248-4"></span>**classmethod generate\_order**(*cls*, *component\_dict*) Regenerated the topologically sorted order of the graph.
- <span id="page-1248-5"></span>**get\_component**(*self*, *component\_name*)

Retrieves a single component object from the graph.

**Parameters component\_name** (str) – Name of the component to retrieve

Returns ComponentBase object

Raises **ValueError** – If the component is not in the graph.

<span id="page-1248-6"></span>**get\_estimators**(*self*)

Gets a list of all the estimator components within this graph.

Returns All estimator objects within the graph.

Return type list

Raises **ValueError** – If the component graph is not yet instantiated.

<span id="page-1248-7"></span>**get\_inputs**(*self*, *component\_name*)

Retrieves all inputs for a given component.

**Parameters component\_name** (str) – Name of the component to look up.

Returns List of inputs for the component to use.

Return type list[str]

Raises **ValueError** – If the component is not in the graph.

#### <span id="page-1249-0"></span>**get\_last\_component**(*self*)

Retrieves the component that is computed last in the graph, usually the final estimator.

Returns ComponentBase object

Raises **ValueError** – If the component graph has no edges.

<span id="page-1249-1"></span>**graph**(*self*, *name=None*, *graph\_format=None*)

Generate an image representing the component graph.

#### Parameters

- **name**  $(str)$  Name of the graph. Defaults to None.
- **graph\_format**  $(str)$  file format to save the graph in. Defaults to None.

Returns Graph object that can be directly displayed in Jupyter notebooks.

Return type graphviz.Digraph

Raises **RuntimeError** – If graphviz is not installed.

## <span id="page-1249-2"></span>**instantiate**(*self*, *parameters=None*)

Instantiates all uninstantiated components within the graph using the given parameters. An error will be raised if a component is already instantiated but the parameters dict contains arguments for that component.

**Parameters parameters** (dict) – Dictionary with component names as keys and dictionary of that component's parameters as values. An empty dictionary {} or None implies using all default values for component parameters. If a component in the component graph is already instantiated, it will not use any of its parameters defined in this dictionary. Defaults to None.

## Returns self

Raises **ValueError** – If component graph is already instantiated or if a component errored while instantiating.

#### <span id="page-1249-3"></span>**inverse\_transform**(*self*, *y*)

Apply component inverse\_transform methods to estimator predictions in reverse order.

Components that implement inverse\_transform are PolynomialDetrender, LabelEncoder (tbd).

**Parameters**  $y - (pd.Series)$ **: Final component features.** 

Returns The target with inverse transformation applied.

#### Return type pd.Series

## <span id="page-1249-4"></span>**predict**(*self*, *X*)

Make predictions using selected features.

**Parameters**  $\mathbf{X}$  (pd. DataFrame) – Input features of shape [n\_samples, n\_features].

Returns Predicted values.

Return type pd.Series

Raises **ValueError** – If final component is not an Estimator.

<span id="page-1249-5"></span>**transform**(*self*, *X*, *y=None*)

Transform the input using the component graph.

- **X** (pd. DataFrame) Input features of shape [n\_samples, n\_features].
- **y** (pd. Series) The target data of length [n\_samples]. Defaults to None.

Returns Transformed output.

Return type pd.DataFrame

Raises **ValueError** – If final component is not a Transformer.

### <span id="page-1250-1"></span>**transform\_all\_but\_final**(*self*, *X*, *y=None*)

Transform all components save the final one, and gathers the data from any number of parents to get all the information that should be fed to the final component.

### Parameters

- **X** (pd. DataFrame) Data of shape [n\_samples, n\_features].
- **y** (pd. Series) The target training data of length [n\_samples]. Defaults to None.

Returns Transformed values.

Return type pd.DataFrame

<span id="page-1250-0"></span>evalml.pipelines.component\_graph.**logger**

## **multiclass\_classification\_pipeline**

Pipeline subclass for all multiclass classification pipelines.

# **Module Contents**

## **Classes Summary**

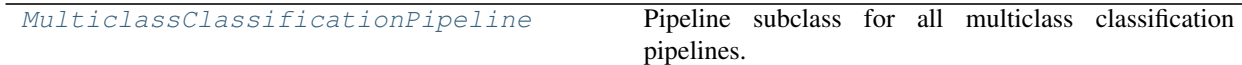

## **Contents**

<span id="page-1250-2"></span>**class** evalml.pipelines.multiclass\_classification\_pipeline.**MulticlassClassificationPipeline**(*component\_graph*,

Pipeline subclass for all multiclass classification pipelines.

### Parameters

• **component\_graph** (ComponentGraph, list, dict) – ComponentGraph instance, list of components in order, or dictionary of components. Accepts strings or ComponentBase subclasses in the list. Note that when duplicate components are specified in a list, the duplicate component names will be modified with the component's index in the list. For example, the component graph [Imputer, One Hot Encoder, Imputer, Logistic Regression Classifier] will have names ["Imputer", "One Hot Encoder", "Imputer\_2", "Logistic Regression Classifier"]

- **parameters** (dict) Dictionary with component names as keys and dictionary of that component's parameters as values. An empty dictionary or None implies using all default values for component parameters. Defaults to None.
- **custom\_name**  $(str)$  Custom name for the pipeline. Defaults to None.
- **random\_seed** (int) Seed for the random number generator. Defaults to 0.

## **Example**

```
>>> pipeline = MulticlassClassificationPipeline(component_graph=["Simple Imputer",
˓→ "Logistic Regression Classifier"],
... parameters={"Logistic Regression
˓→Classifier": {"penalty": "elasticnet",
...
                                                                     Ē.
˓→ "solver": "liblinear"}},
...<br>
... custom_name="My Multiclass.
˓→Pipeline")
...
>>> assert pipeline.custom_name == "My Multiclass Pipeline"
>>> assert pipeline.component_graph.component_dict.keys() == {'Simple Imputer',
˓→'Logistic Regression Classifier'}
```
The pipeline parameters will be chosen from the default parameters for every component, unless specific parameters were passed in as they were above.

```
>>> assert pipeline.parameters == {
... 'Simple Imputer': {'impute_strategy': 'most_frequent', 'fill_value': None}
\leftrightarrow,
... 'Logistic Regression Classifier': {'penalty': 'elasticnet',
... 'C': 1.0,
... 'n_jobs': -1,
... 'multi_class': 'auto',
... 'solver': 'liblinear'}}
```
Attributes

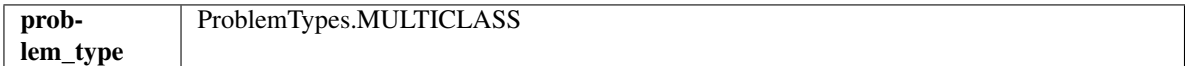

Methods

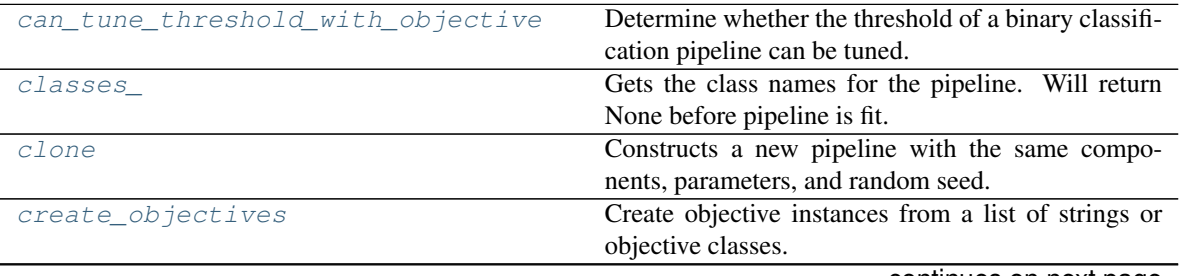

continues on next page

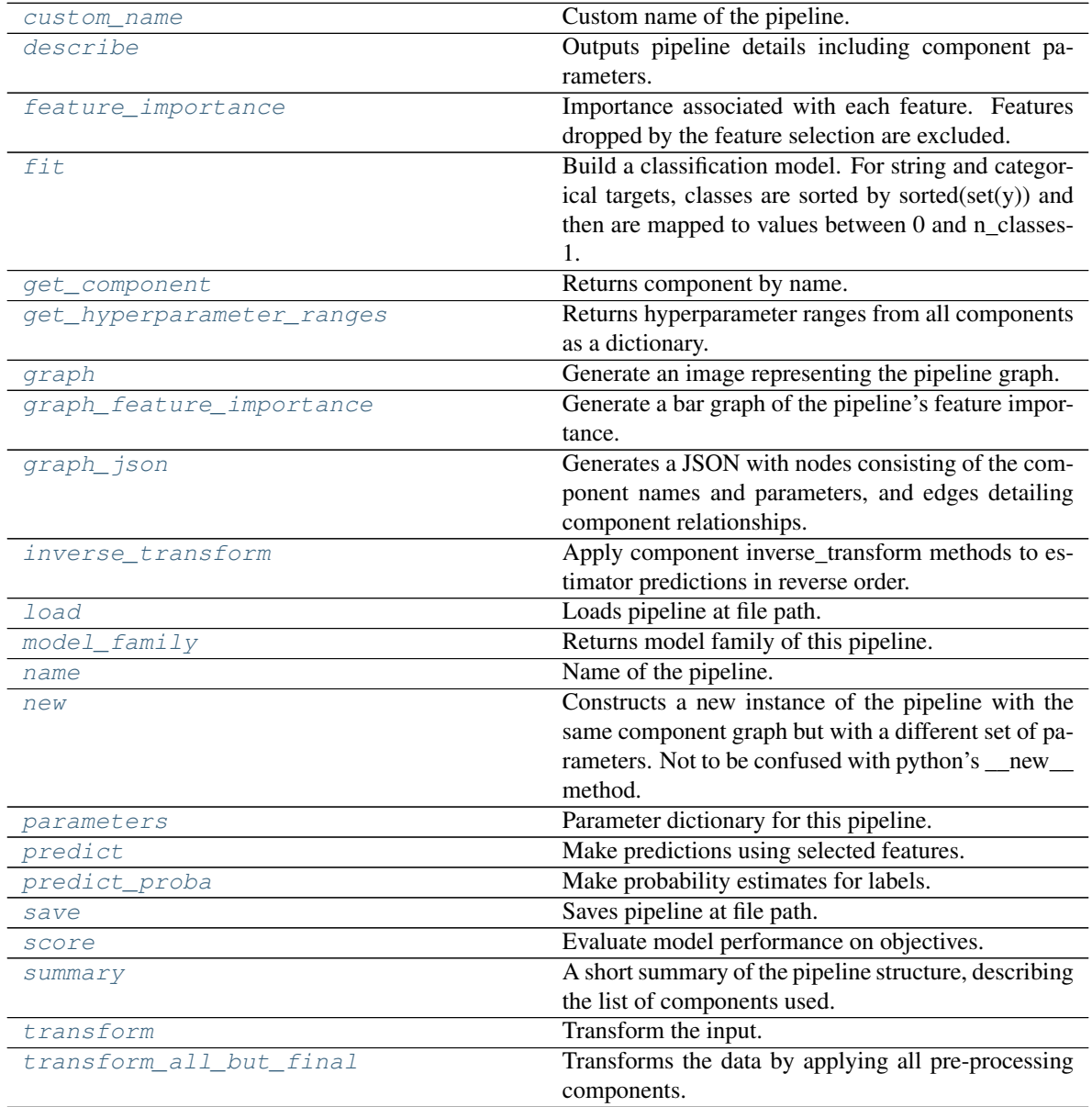

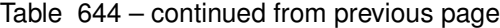

## <span id="page-1252-0"></span>**can\_tune\_threshold\_with\_objective**(*self*, *objective*)

Determine whether the threshold of a binary classification pipeline can be tuned.

Parameters objective (ObjectiveBase) - Primary AutoMLSearch objective.

Returns True if the pipeline threshold can be tuned.

Return type bool

## <span id="page-1252-1"></span>**property classes\_**(*self*)

Gets the class names for the pipeline. Will return None before pipeline is fit.

## <span id="page-1252-3"></span><span id="page-1252-2"></span>**clone**(*self*)

Constructs a new pipeline with the same components, parameters, and random seed.

Returns A new instance of this pipeline with identical components, parameters, and random seed.

#### **static create\_objectives**(*objectives*)

Create objective instances from a list of strings or objective classes.

## <span id="page-1253-0"></span>**property custom\_name**(*self*)

Custom name of the pipeline.

### <span id="page-1253-1"></span>**describe**(*self*, *return\_dict=False*)

Outputs pipeline details including component parameters.

**Parameters return\_dict** (bool) – If True, return dictionary of information about pipeline. Defaults to False.

Returns Dictionary of all component parameters if return\_dict is True, else None.

Return type dict

#### <span id="page-1253-2"></span>**property feature\_importance**(*self*)

Importance associated with each feature. Features dropped by the feature selection are excluded.

Returns Feature names and their corresponding importance

Return type pd.DataFrame

## <span id="page-1253-3"></span>**fit**  $(self, X, y)$

Build a classification model. For string and categorical targets, classes are sorted by sorted(set(y)) and then are mapped to values between 0 and n\_classes-1.

#### Parameters

- **X** (pd. DataFrame or np. ndarray) The input training data of shape [n\_samples, n features]
- **y** (pd. Series, np. ndarray) The target training labels of length [n\_samples]

## Returns self

<span id="page-1253-4"></span>**get\_component**(*self*, *name*)

Returns component by name.

Parameters name  $(str)$  – Name of component.

Returns Component to return

#### Return type Component

<span id="page-1253-5"></span>**get\_hyperparameter\_ranges**(*self*, *custom\_hyperparameters*)

Returns hyperparameter ranges from all components as a dictionary.

Parameters **custom\_hyperparameters** (dict) – Custom hyperparameters for the pipeline.

Returns Dictionary of hyperparameter ranges for each component in the pipeline.

### Return type dict

## <span id="page-1253-6"></span>**graph**(*self*, *filepath=None*)

Generate an image representing the pipeline graph.

**Parameters filepath** (str, optional) – Path to where the graph should be saved. If set to None (as by default), the graph will not be saved.

Returns Graph object that can be directly displayed in Jupyter notebooks.

Return type graphviz.Digraph

Raises

- **RuntimeError** If graphviz is not installed.
- **ValueError** If path is not writeable.

<span id="page-1254-0"></span>**graph\_feature\_importance**(*self*, *importance\_threshold=0*)

Generate a bar graph of the pipeline's feature importance.

**Parameters importance threshold** (float, optional) – If provided, graph features with a permutation importance whose absolute value is larger than importance threshold. Defaults to zero.

Returns A bar graph showing features and their corresponding importance.

Return type plotly.Figure

Raises **ValueError** – If importance threshold is not valid.

<span id="page-1254-1"></span>**graph\_json**(*self*)

Generates a JSON with nodes consisting of the component names and parameters, and edges detailing component relationships.

x\_edges specifies from which component feature data is being passed. y\_edges specifies from which component target data is being passed. This can be used to build graphs across a variety of visualization tools. Template: {"Nodes": {"component\_name": {"Name": class\_name, "Parameters": parameters\_attributes}, . . . }}, "x\_edges": [[from\_component\_name, to\_component\_name], [from\_component\_name, to\_component\_name], . . . ], "y\_edges": [[from\_component\_name, to\_component\_name], [from\_component\_name, to\_component\_name], . . . ]}

Returns A serialized JSON representation of a DAG structure.

Return type dag\_json (str)

# <span id="page-1254-2"></span>**inverse\_transform**(*self*, *y*)

Apply component inverse\_transform methods to estimator predictions in reverse order.

Components that implement inverse\_transform are PolynomialDetrender, LogTransformer, LabelEncoder (tbd).

**Parameters**  $y$  ( $pd$ . Series) – Final component features.

Returns The inverse transform of the target.

Return type pd.Series

<span id="page-1254-3"></span>**static load**(*file\_path*)

Loads pipeline at file path.

Parameters file\_path  $(str)$  – Location to load file.

Returns PipelineBase object

<span id="page-1254-4"></span>**property model\_family**(*self*) Returns model family of this pipeline.

<span id="page-1254-5"></span>**property name**(*self*)

Name of the pipeline.

#### <span id="page-1254-6"></span>**new**(*self*, *parameters*, *random\_seed=0*)

Constructs a new instance of the pipeline with the same component graph but with a different set of parameters. Not to be confused with python's \_new\_ method.

- **parameters** (dict) Dictionary with component names as keys and dictionary of that component's parameters as values. An empty dictionary or None implies using all default values for component parameters. Defaults to None.
- **random\_seed** (int) Seed for the random number generator. Defaults to 0.

Returns A new instance of this pipeline with identical components.

### <span id="page-1255-0"></span>**property parameters**(*self*)

Parameter dictionary for this pipeline.

Returns Dictionary of all component parameters.

### Return type dict

<span id="page-1255-1"></span>**predict**(*self*, *X*, *objective=None*, *X\_train=None*, *y\_train=None*)

Make predictions using selected features.

Note: we cast y as ints first to address boolean values that may be returned from calculating predictions which we would not be able to otherwise transform if we originally had integer targets.

#### Parameters

- **X** (pd. DataFrame) Data of shape [n\_samples, n\_features].
- **objective** (Object or string) The objective to use to make predictions.
- **X\_train** (pd. DataFrame) Training data. Ignored. Only used for time series.
- **y** train (pd. Series) Training labels. Ignored. Only used for time series.

Returns Estimated labels.

Return type pd.Series

<span id="page-1255-2"></span>**predict\_proba**(*self*, *X*, *X\_train=None*, *y\_train=None*)

Make probability estimates for labels.

#### **Parameters**

- **X** (pd. DataFrame or np. ndarray) Data of shape  $[n$  samples, n\_features]
- **X\_train** (pd.DataFrame or np.ndarray or None) Training data. Ignored. Only used for time series.
- **y\_train** (pd.Series or None) Training labels. Ignored. Only used for time series.

Returns Probability estimates

Return type pd.DataFrame

Raises **ValueError** – If final component is not an estimator.

<span id="page-1255-3"></span>**save**(*self*, *file\_path*, *pickle\_protocol=cloudpickle.DEFAULT\_PROTOCOL*) Saves pipeline at file path.

### Parameters

- **file\_path**  $(str)$  Location to save file.
- **pickle\_protocol** (int) The pickle data stream format.

<span id="page-1255-4"></span>**score**(*self*, *X*, *y*, *objectives*, *X\_train=None*, *y\_train=None*) Evaluate model performance on objectives.

- $X$  (pd. DataFrame) Data of shape [n\_samples, n\_features]
- **y** (pd. Series) True labels of length [n\_samples]
- **objectives** (list) List of objectives to score
- **X\_train** (pd.DataFrame) Training data. Ignored. Only used for time series.
- **y\_train** (pd.Series) Training labels. Ignored. Only used for time series.

Returns Ordered dictionary of objective scores.

Return type dict

## <span id="page-1256-0"></span>**property summary**(*self*)

A short summary of the pipeline structure, describing the list of components used.

Example: Logistic Regression Classifier w/ Simple Imputer + One Hot Encoder

Returns A string describing the pipeline structure.

#### <span id="page-1256-1"></span>**transform**(*self*, *X*, *y=None*)

Transform the input.

## Parameters

- **X** (pd.DataFrame, or np.ndarray) Data of shape [n\_samples, n\_features].
- **y** (pd. Series) The target data of length [n\_samples]. Defaults to None.

Returns Transformed output.

#### Return type pd.DataFrame

<span id="page-1256-2"></span>**transform\_all\_but\_final**(*self*, *X*, *y=None*, *X\_train=None*, *y\_train=None*)

Transforms the data by applying all pre-processing components.

#### Parameters

- $\mathbf{X}$  (pd. DataFrame) Input data to the pipeline to transform.
- **y** (pd.Series or None) Targets corresponding to X. Optional.
- **X\_train** (pd.DataFrame or np.ndarray or None) Training data. Only used for time series.
- **y\_train** (pd.Series or None) Training labels. Only used for time series.

Returns New transformed features.

## Return type pd.DataFrame

## **pipeline\_base**

Base machine learning pipeline class.

# **Module Contents**

## **Classes Summary**

[PipelineBase](#page-1257-0) Machine learning pipeline.

## **Attributes Summary**

[logger](#page-1257-1)

## **Contents**

<span id="page-1257-1"></span><span id="page-1257-0"></span>evalml.pipelines.pipeline\_base.**logger**

```
class evalml.pipelines.pipeline_base.PipelineBase(component_graph, parame-
                                                     ters=None, custom_name=None,
                                                     random_seed=0)
```
Machine learning pipeline.

### **Parameters**

- **component\_graph** (ComponentGraph, list, dict) ComponentGraph instance, list of components in order, or dictionary of components. Accepts strings or ComponentBase subclasses in the list. Note that when duplicate components are specified in a list, the duplicate component names will be modified with the component's index in the list. For example, the component graph [Imputer, One Hot Encoder, Imputer, Logistic Regression Classifier] will have names ["Imputer", "One Hot Encoder", "Imputer\_2", "Logistic Regression Classifier"].
- **parameters** (dict) Dictionary with component names as keys and dictionary of that component's parameters as values. An empty dictionary or None implies using all default values for component parameters. Defaults to None.
- **custom\_name**  $(str)$  Custom name for the pipeline. Defaults to None.
- **random\_seed** (int) Seed for the random number generator. Defaults to 0.

# **Attributes**

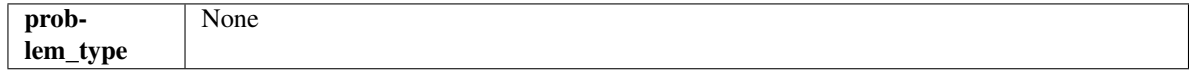

## Methods

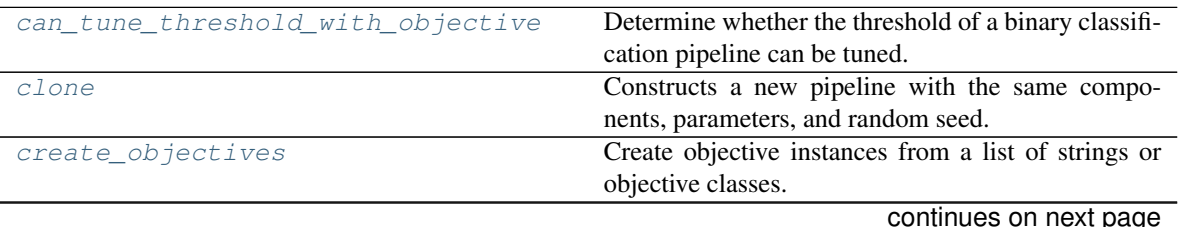

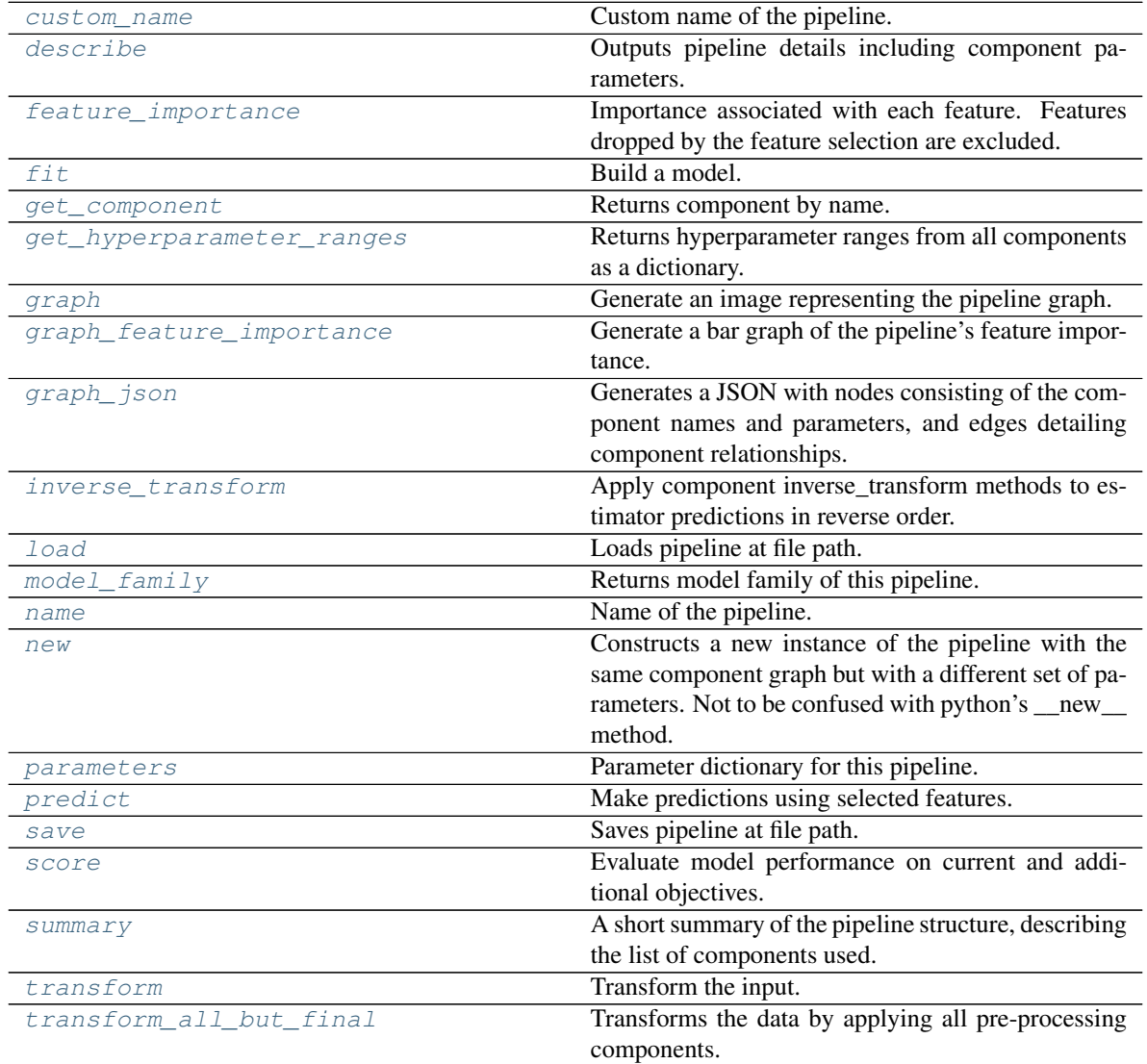

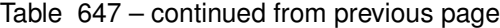

### <span id="page-1258-0"></span>**can\_tune\_threshold\_with\_objective**(*self*, *objective*)

Determine whether the threshold of a binary classification pipeline can be tuned.

Parameters objective (ObjectiveBase) - Primary AutoMLSearch objective.

Returns True if the pipeline threshold can be tuned.

Return type bool

## <span id="page-1258-1"></span>**clone**(*self*)

Constructs a new pipeline with the same components, parameters, and random seed.

Returns A new instance of this pipeline with identical components, parameters, and random seed.

## <span id="page-1258-2"></span>**static create\_objectives**(*objectives*)

Create objective instances from a list of strings or objective classes.

# <span id="page-1258-4"></span><span id="page-1258-3"></span>**property custom\_name**(*self*)

Custom name of the pipeline.

### **describe**(*self*, *return\_dict=False*)

Outputs pipeline details including component parameters.

**Parameters return\_dict** (bool) – If True, return dictionary of information about pipeline. Defaults to False.

Returns Dictionary of all component parameters if return\_dict is True, else None.

Return type dict

## <span id="page-1259-0"></span>**property feature\_importance**(*self*)

Importance associated with each feature. Features dropped by the feature selection are excluded.

Returns Feature names and their corresponding importance

### Return type pd.DataFrame

#### <span id="page-1259-1"></span>**abstract fit**(*self*, *X*, *y*)

Build a model.

## **Parameters**

- $X$  (pd. DataFrame or np. ndarray) The input training data of shape [n samples, n features].
- **y** (pd.Series, np.ndarray) The target training data of length [n\_samples].

## Returns self

## <span id="page-1259-2"></span>**get\_component**(*self*, *name*)

Returns component by name.

**Parameters name** (str) – Name of component.

Returns Component to return

Return type Component

#### <span id="page-1259-3"></span>**get\_hyperparameter\_ranges**(*self*, *custom\_hyperparameters*)

Returns hyperparameter ranges from all components as a dictionary.

Parameters **custom\_hyperparameters** (dict) – Custom hyperparameters for the pipeline.

Returns Dictionary of hyperparameter ranges for each component in the pipeline.

#### Return type dict

## <span id="page-1259-4"></span>**graph**(*self*, *filepath=None*)

Generate an image representing the pipeline graph.

Parameters filepath (str, optional) – Path to where the graph should be saved. If set to None (as by default), the graph will not be saved.

Returns Graph object that can be directly displayed in Jupyter notebooks.

Return type graphviz.Digraph

Raises

- **RuntimeError** If graphviz is not installed.
- **ValueError** If path is not writeable.
- <span id="page-1259-5"></span>**graph\_feature\_importance**(*self*, *importance\_threshold=0*)

Generate a bar graph of the pipeline's feature importance.
Parameters *importance\_threshold* (*float, optional*) – If provided, graph features with a permutation importance whose absolute value is larger than importance threshold. Defaults to zero.

Returns A bar graph showing features and their corresponding importance.

Return type plotly.Figure

Raises **ValueError** – If importance threshold is not valid.

### **graph\_json**(*self*)

Generates a JSON with nodes consisting of the component names and parameters, and edges detailing component relationships.

x\_edges specifies from which component feature data is being passed. y\_edges specifies from which component target data is being passed. This can be used to build graphs across a variety of visualization tools. Template: {"Nodes": {"component\_name": {"Name": class\_name, "Parameters": parameters\_attributes}, ...}}, "x\_edges": [[from\_component\_name, to\_component\_name], [from\_component\_name, to\_component\_name], . . . ], "y\_edges": [[from\_component\_name, to\_component\_name], [from\_component\_name, to\_component\_name], . . . ]}

Returns A serialized JSON representation of a DAG structure.

Return type dag\_json (str)

## **inverse\_transform**(*self*, *y*)

Apply component inverse\_transform methods to estimator predictions in reverse order.

Components that implement inverse\_transform are PolynomialDetrender, LogTransformer, LabelEncoder (tbd).

**Parameters**  $\mathbf{y}$  (pd. Series) – Final component features.

Returns The inverse transform of the target.

Return type pd.Series

**static load**(*file\_path*)

Loads pipeline at file path.

**Parameters**  $file\_path(str) - Location to load file$ **.** 

Returns PipelineBase object

#### **property model\_family**(*self*)

Returns model family of this pipeline.

**property name**(*self*) Name of the pipeline.

**new**(*self*, *parameters*, *random\_seed=0*)

Constructs a new instance of the pipeline with the same component graph but with a different set of parameters. Not to be confused with python's \_new\_ method.

### Parameters

- **parameters** (dict) Dictionary with component names as keys and dictionary of that component's parameters as values. An empty dictionary or None implies using all default values for component parameters. Defaults to None.
- **random\_seed** (int) Seed for the random number generator. Defaults to 0.

Returns A new instance of this pipeline with identical components.

### **property parameters**(*self*)

Parameter dictionary for this pipeline.

Returns Dictionary of all component parameters.

### Return type dict

**predict**(*self*, *X*, *objective=None*, *X\_train=None*, *y\_train=None*) Make predictions using selected features.

#### Parameters

- **X** (pd.DataFrame, or np.ndarray) Data of shape [n\_samples, n\_features].
- **objective** (*Object or string*) The objective to use to make predictions.
- **X\_train** (pd.DataFrame or np.ndarray or None) Training data. Ignored. Only used for time series.
- **y\_train** (pd.Series or None) Training labels. Ignored. Only used for time series.

Returns Predicted values.

### Return type pd.Series

**save**(*self*, *file\_path*, *pickle\_protocol=cloudpickle.DEFAULT\_PROTOCOL*) Saves pipeline at file path.

#### Parameters

- **file**  $path(str) Location to save file.$
- **pickle\_protocol** (int) The pickle data stream format.

**abstract score**(*self*, *X*, *y*, *objectives*, *X\_train=None*, *y\_train=None*) Evaluate model performance on current and additional objectives.

#### Parameters

- **X** (pd.DataFrame or np.ndarray) Data of shape [n\_samples, n\_features].
- **y** (pd.Series, np.ndarray) True labels of length [n\_samples].
- **objectives**  $(list)$  Non-empty list of objectives to score on.
- **X\_train** (pd.DataFrame or np.ndarray or None) Training data. Ignored. Only used for time series.
- **y\_train** (pd.Series or None) Training labels. Ignored. Only used for time series.

Returns Ordered dictionary of objective scores.

## Return type dict

## **property summary**(*self*)

A short summary of the pipeline structure, describing the list of components used.

Example: Logistic Regression Classifier w/ Simple Imputer + One Hot Encoder

Returns A string describing the pipeline structure.

```
transform(self, X, y=None)
     Transform the input.
```
- **X** (pd.DataFrame, or np.ndarray) Data of shape [n\_samples, n\_features].
- **y** (pd. Series) The target data of length [n\_samples]. Defaults to None.

Returns Transformed output.

Return type pd.DataFrame

**transform\_all\_but\_final**(*self*, *X*, *y=None*, *X\_train=None*, *y\_train=None*) Transforms the data by applying all pre-processing components.

## Parameters

- **X** (pd.DataFrame) Input data to the pipeline to transform.
- **y** (pd.Series or None) Targets corresponding to X. Optional.
- **X\_train** (pd.DataFrame or np.ndarray or None) Training data. Only used for time series.
- **y\_train** (pd.Series or None) Training labels. Only used for time series.

Returns New transformed features.

Return type pd.DataFrame

## **pipeline\_meta**

Metaclass that overrides creating a new pipeline by wrapping methods with validators and setters.

## **Module Contents**

## **Classes Summary**

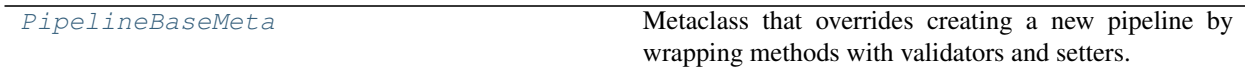

## **Contents**

```
class evalml.pipelines.pipeline_meta.PipelineBaseMeta
```
Metaclass that overrides creating a new pipeline by wrapping methods with validators and setters.

## **Attributes**

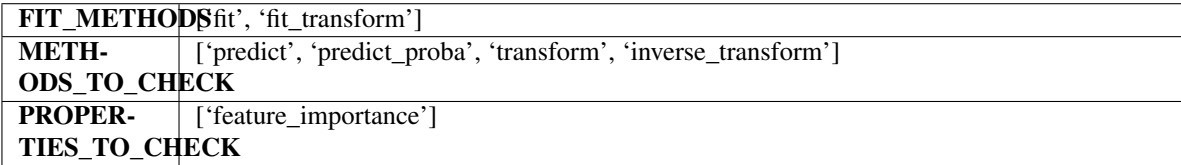

## Methods

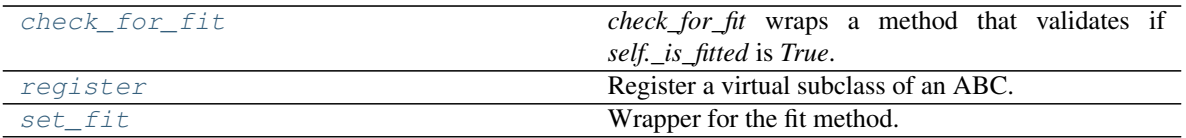

#### <span id="page-1263-0"></span>**classmethod check\_for\_fit**(*cls*, *method*)

*check\_for\_fit* wraps a method that validates if *self.\_is\_fitted* is *True*.

Parameters method (callable) – Method to wrap.

Returns The wrapped method.

Raises **PipelineNotYetFittedError** – If pipeline is not yet fitted.

## <span id="page-1263-1"></span>**register**(*cls*, *subclass*)

Register a virtual subclass of an ABC.

Returns the subclass, to allow usage as a class decorator.

## <span id="page-1263-2"></span>**classmethod set\_fit**(*cls*, *method*)

Wrapper for the fit method.

## **regression\_pipeline**

Pipeline subclass for all regression pipelines.

## **Module Contents**

## **Classes Summary**

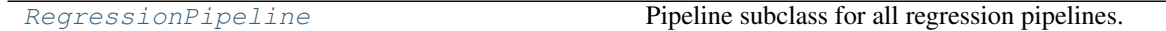

## **Contents**

<span id="page-1263-3"></span>**class** evalml.pipelines.regression\_pipeline.**RegressionPipeline**(*component\_graph*,

*parameters=None*, *custom\_name=None*, *random\_seed=0*)

Pipeline subclass for all regression pipelines.

- **component\_graph** (ComponentGraph, list, dict) ComponentGraph instance, list of components in order, or dictionary of components. Accepts strings or ComponentBase subclasses in the list. Note that when duplicate components are specified in a list, the duplicate component names will be modified with the component's index in the list. For example, the component graph [Imputer, One Hot Encoder, Imputer, Logistic Regression Classifier] will have names ["Imputer", "One Hot Encoder", "Imputer\_2", "Logistic Regression Classifier"]
- **parameters** (dict) Dictionary with component names as keys and dictionary of that component's parameters as values. An empty dictionary or None implies using all default

values for component parameters. Defaults to None.

- **custom\_name** (str) Custom name for the pipeline. Defaults to None.
- **random\_seed** (int) Seed for the random number generator. Defaults to 0.

## **Example**

```
>>> pipeline = RegressionPipeline(component_graph=["Simple Imputer", "Linear
˓→Regressor"],
... parameters={"Linear Regressor": {"normalize":
˓→True}},
... custom_name="My Regression Pipeline")
...
>>> assert pipeline.custom_name == "My Regression Pipeline"
>>> assert pipeline.component_graph.component_dict.keys() == {'Simple Imputer',
˓→'Linear Regressor'}
```
The pipeline parameters will be chosen from the default parameters for every component, unless specific parameters were passed in as they were above.

```
>>> assert pipeline.parameters == {
... 'Simple Imputer': {'impute_strategy': 'most_frequent', 'fill_value': None}
\leftrightarrow,
... 'Linear Regressor': {'fit_intercept': True, 'normalize': True, 'n_jobs': -
\rightarrow 1 } }
```
## **Attributes**

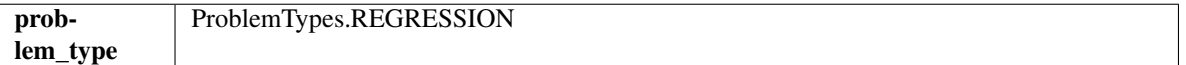

## Methods

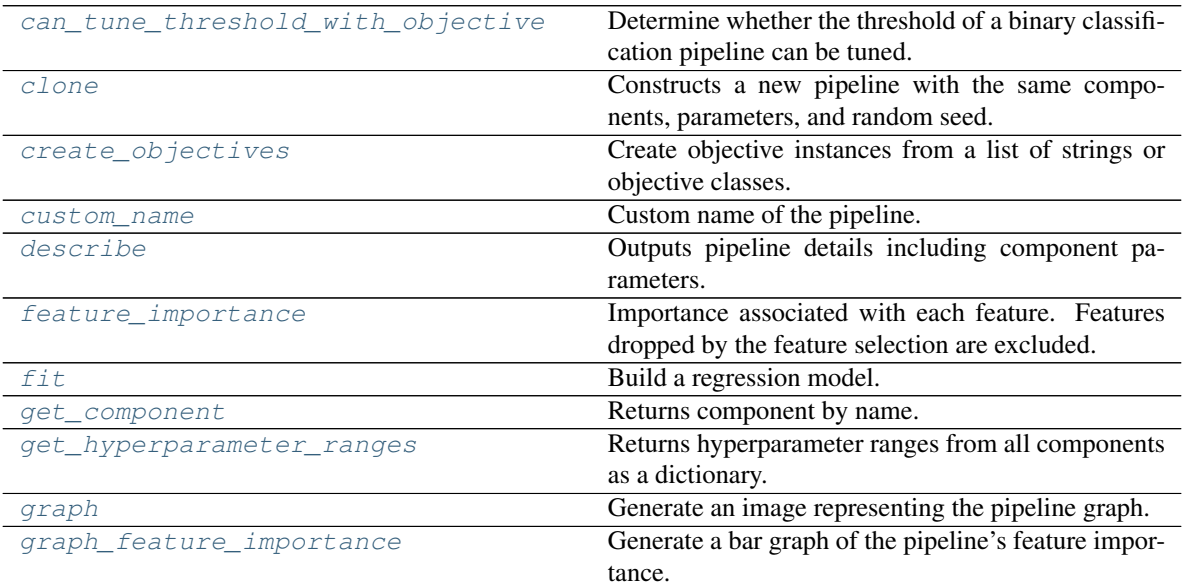

continues on next page

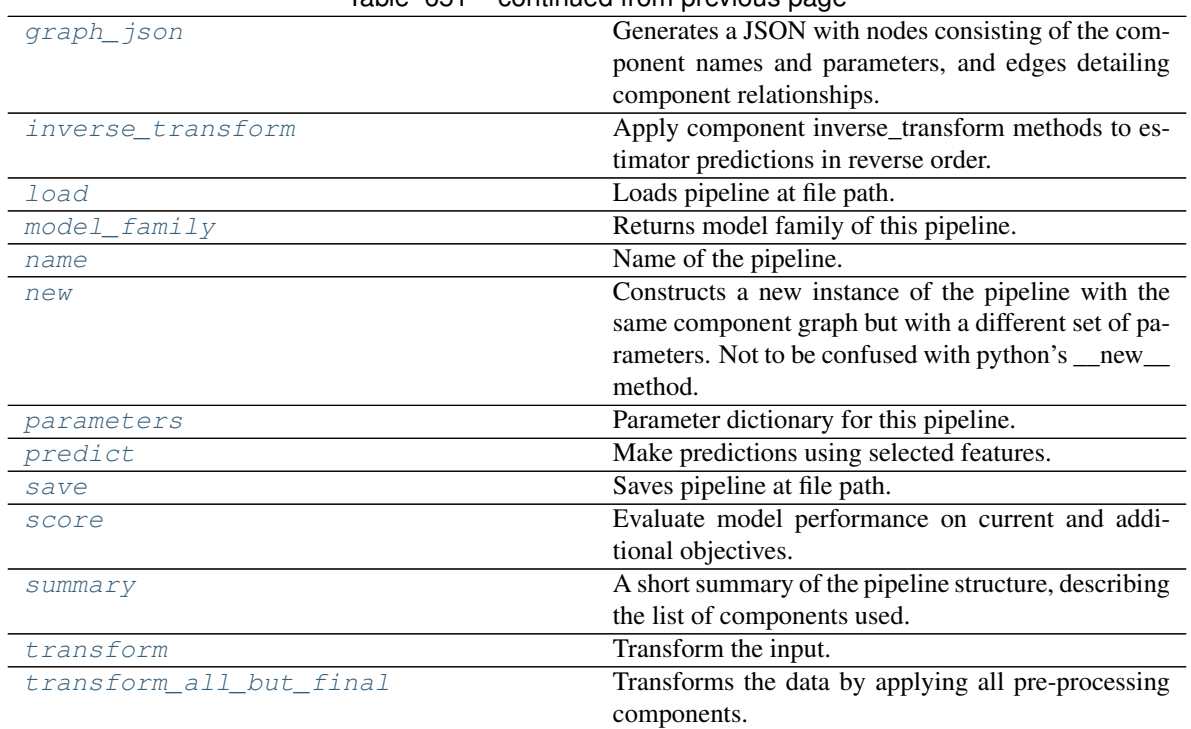

## Table 651 – continued from previous page

## <span id="page-1265-0"></span>**can\_tune\_threshold\_with\_objective**(*self*, *objective*)

Determine whether the threshold of a binary classification pipeline can be tuned.

Parameters objective (ObjectiveBase) – Primary AutoMLSearch objective.

Returns True if the pipeline threshold can be tuned.

## Return type bool

#### <span id="page-1265-1"></span>**clone**(*self*)

Constructs a new pipeline with the same components, parameters, and random seed.

Returns A new instance of this pipeline with identical components, parameters, and random seed.

## <span id="page-1265-2"></span>**static create\_objectives**(*objectives*)

Create objective instances from a list of strings or objective classes.

## <span id="page-1265-3"></span>**property custom\_name**(*self*)

Custom name of the pipeline.

## <span id="page-1265-4"></span>**describe**(*self*, *return\_dict=False*)

Outputs pipeline details including component parameters.

**Parameters return dict** (bool) – If True, return dictionary of information about pipeline. Defaults to False.

Returns Dictionary of all component parameters if return\_dict is True, else None.

#### Return type dict

#### <span id="page-1265-5"></span>**property feature\_importance**(*self*)

Importance associated with each feature. Features dropped by the feature selection are excluded.

Returns Feature names and their corresponding importance

## Return type pd.DataFrame

<span id="page-1266-0"></span>**fit**  $(self, X, y)$ 

Build a regression model.

## Parameters

- **X** (pd. DataFrame or np. ndarray) The input training data of shape [n samples, n\_features]
- **y** (pd. Series, np. ndarray) The target training data of length [n\_samples]

Returns self

Raises **ValueError** – If the target is not numeric.

<span id="page-1266-1"></span>**get\_component**(*self*, *name*)

Returns component by name.

Parameters name  $(str)$  – Name of component.

Returns Component to return

Return type Component

<span id="page-1266-2"></span>**get\_hyperparameter\_ranges**(*self*, *custom\_hyperparameters*)

Returns hyperparameter ranges from all components as a dictionary.

Parameters **custom\_hyperparameters** (dict) – Custom hyperparameters for the pipeline.

Returns Dictionary of hyperparameter ranges for each component in the pipeline.

### Return type dict

## <span id="page-1266-3"></span>**graph**(*self*, *filepath=None*)

Generate an image representing the pipeline graph.

**Parameters filepath** ( $str$ ,  $optional$ ) – Path to where the graph should be saved. If set to None (as by default), the graph will not be saved.

Returns Graph object that can be directly displayed in Jupyter notebooks.

Return type graphviz.Digraph

Raises

- **RuntimeError** If graphviz is not installed.
- **ValueError** If path is not writeable.

#### <span id="page-1266-4"></span>**graph\_feature\_importance**(*self*, *importance\_threshold=0*)

Generate a bar graph of the pipeline's feature importance.

Parameters *importance\_threshold* (*float, optional*) – If provided, graph features with a permutation importance whose absolute value is larger than importance\_threshold. Defaults to zero.

Returns A bar graph showing features and their corresponding importance.

Return type plotly.Figure

Raises **ValueError** – If importance threshold is not valid.

<span id="page-1266-5"></span>**graph\_json**(*self*)

Generates a JSON with nodes consisting of the component names and parameters, and edges detailing component relationships.

x\_edges specifies from which component feature data is being passed. y\_edges specifies from which component target data is being passed. This can be used to build graphs across a variety of visualization tools. Template: {"Nodes": {"component\_name": {"Name": class\_name, "Parameters": parameters\_attributes}, ...}}, "x\_edges": [[from\_component\_name, to\_component\_name], [from\_component\_name, to\_component\_name], . . . ], "y\_edges": [[from\_component\_name, to\_component\_name], [from\_component\_name, to\_component\_name], . . . ]}

Returns A serialized JSON representation of a DAG structure.

Return type dag\_json (str)

## <span id="page-1267-0"></span>**inverse\_transform**(*self*, *y*)

Apply component inverse\_transform methods to estimator predictions in reverse order.

Components that implement inverse\_transform are PolynomialDetrender, LogTransformer, LabelEncoder (tbd).

**Parameters**  $y$  ( $pd$ . Series) – Final component features.

Returns The inverse transform of the target.

Return type pd.Series

```
static load(file_path)
```
Loads pipeline at file path.

Parameters file\_path  $(str)$  – Location to load file.

Returns PipelineBase object

```
property model_family(self)
```
Returns model family of this pipeline.

## <span id="page-1267-3"></span>**property name**(*self*)

Name of the pipeline.

#### <span id="page-1267-4"></span>**new**(*self*, *parameters*, *random\_seed=0*)

Constructs a new instance of the pipeline with the same component graph but with a different set of parameters. Not to be confused with python's \_new\_ method.

### Parameters

- **parameters** (dict) Dictionary with component names as keys and dictionary of that component's parameters as values. An empty dictionary or None implies using all default values for component parameters. Defaults to None.
- **random\_seed** (int) Seed for the random number generator. Defaults to 0.

Returns A new instance of this pipeline with identical components.

### <span id="page-1267-5"></span>**property parameters**(*self*)

Parameter dictionary for this pipeline.

Returns Dictionary of all component parameters.

## Return type dict

<span id="page-1267-6"></span>**predict**(*self*, *X*, *objective=None*, *X\_train=None*, *y\_train=None*) Make predictions using selected features.

- **X** (pd. DataFrame, or np. ndarray) Data of shape [n\_samples, n\_features].
- **objective** (Object or string) The objective to use to make predictions.
- **X** train (pd. DataFrame or np. ndarray or None) Training data. Ignored. Only used for time series.
- **y\_train** (pd.Series or None) Training labels. Ignored. Only used for time series.

Returns Predicted values.

Return type pd.Series

<span id="page-1268-0"></span>**save**(*self*, *file\_path*, *pickle\_protocol=cloudpickle.DEFAULT\_PROTOCOL*) Saves pipeline at file path.

### Parameters

- **file\_path**  $(str)$  Location to save file.
- **pickle\_protocol** (int) The pickle data stream format.

#### <span id="page-1268-1"></span>**score**(*self*, *X*, *y*, *objectives*, *X\_train=None*, *y\_train=None*)

Evaluate model performance on current and additional objectives.

#### Parameters

- **X** (pd.DataFrame, or np.ndarray) Data of shape [n\_samples, n\_features]
- **y** (pd.Series, or np.ndarray) True values of length [n\_samples]
- **objectives**  $(llist)$  Non-empty list of objectives to score on
- **X\_train** (pd.DataFrame or np.ndarray or None) Training data. Ignored. Only used for time series.
- **y\_train** (pd.Series or None) Training labels. Ignored. Only used for time series.

Returns Ordered dictionary of objective scores.

#### Return type dict

#### <span id="page-1268-2"></span>**property summary**(*self*)

A short summary of the pipeline structure, describing the list of components used.

Example: Logistic Regression Classifier w/ Simple Imputer + One Hot Encoder

Returns A string describing the pipeline structure.

### <span id="page-1268-3"></span>**transform**(*self*, *X*, *y=None*)

Transform the input.

#### Parameters

- **X** (pd.DataFrame, or np.ndarray) Data of shape [n\_samples, n\_features].
- **y** (pd. Series) The target data of length [n\_samples]. Defaults to None.

Returns Transformed output.

#### Return type pd.DataFrame

<span id="page-1268-4"></span>**transform\_all\_but\_final**(*self*, *X*, *y=None*, *X\_train=None*, *y\_train=None*) Transforms the data by applying all pre-processing components.

- $\mathbf{X}$  (pd. DataFrame) Input data to the pipeline to transform.
- **y** (pd.Series or None) Targets corresponding to X. Optional.
- **X train** (pd.DataFrame or np.ndarray or None) Training data. Only used for time series.
- **y\_train** (pd.Series or None) Training labels. Only used for time series.

Returns New transformed features.

Return type pd.DataFrame

## **time\_series\_classification\_pipelines**

Pipeline base class for time-series classification problems.

## **Module Contents**

## **Classes Summary**

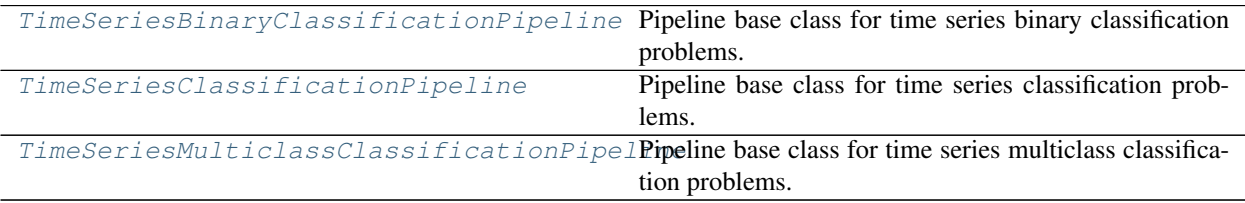

## **Contents**

<span id="page-1269-0"></span>**class** evalml.pipelines.time\_series\_classification\_pipelines.**TimeSeriesBinaryClassificationPipeline**(*component\_graph*,

Pipeline base class for time series binary classification problems.

- **component\_graph** (list or dict) List of components in order. Accepts strings or ComponentBase subclasses in the list. Note that when duplicate components are specified in a list, the duplicate component names will be modified with the component's index in the list. For example, the component graph [Imputer, One Hot Encoder, Imputer, Logistic Regression Classifier] will have names ["Imputer", "One Hot Encoder", "Imputer\_2", "Logistic Regression Classifier"]
- **parameters** (dict) Dictionary with component names as keys and dictionary of that component's parameters as values. An empty dictionary {} implies using all default values for component parameters. Pipeline-level parameters such as time\_index, gap, and max\_delay must be specified with the "pipeline" key. For example: Pipeline(parameters={"pipeline": {"time\_index": "Date", "max\_delay": 4, "gap": 2}}).
- **random\_seed** (int) Seed for the random number generator. Defaults to 0.

## **Example**

```
>>> pipeline = TimeSeriesBinaryClassificationPipeline(component_graph=["Simple
˓→Imputer", "Logistic Regression Classifier"],
... parameters={"Logistic
˓→Regression Classifier": {"penalty": "elasticnet",
...
˓→ "solver": "liblinear"},
... "pipeline": {
˓→"gap": 1, "max_delay": 1, "forecast_horizon": 1, "time_index": "date"}},
... custom_name="My.
˓→TimeSeriesBinary Pipeline")
...
>>> assert pipeline.custom_name == "My TimeSeriesBinary Pipeline"
>>> assert pipeline.component_graph.component_dict.keys() == {'Simple Imputer',
˓→'Logistic Regression Classifier'}
...
>>> assert pipeline.parameters == {
... 'Simple Imputer': {'impute_strategy': 'most_frequent', 'fill_value': None}
\leftrightarrow,
... 'Logistic Regression Classifier': {'penalty': 'elasticnet',
... 'C': 1.0,
... 'n_jobs': -1,
... 'multi_class': 'auto',
... 'solver': 'liblinear'},
... 'pipeline': {'gap': 1, 'max_delay': 1, 'forecast_horizon': 1, 'time_index
˓→': "date"}}
```
## Attributes

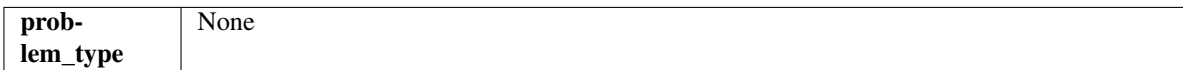

## Methods

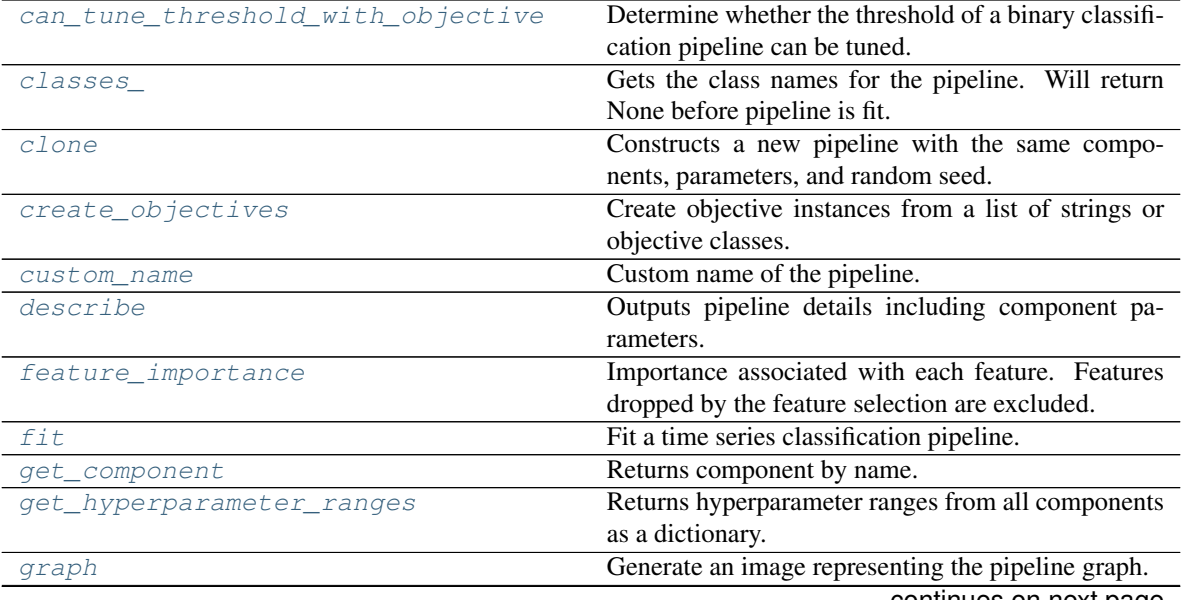

continues on next page

| graph_feature_importance | a 11 on 1 pi o 1 1 oa o pago<br>Generate a bar graph of the pipeline's feature impor- |
|--------------------------|---------------------------------------------------------------------------------------|
|                          |                                                                                       |
|                          | tance.                                                                                |
| graph_json               | Generates a JSON with nodes consisting of the com-                                    |
|                          | ponent names and parameters, and edges detailing                                      |
|                          | component relationships.                                                              |
| inverse_transform        | Apply component inverse_transform methods to es-                                      |
|                          | timator predictions in reverse order.                                                 |
| load                     | Loads pipeline at file path.                                                          |
| model_family             | Returns model family of this pipeline.                                                |
| name                     | Name of the pipeline.                                                                 |
| new                      | Constructs a new instance of the pipeline with the                                    |
|                          | same component graph but with a different set of pa-                                  |
|                          | rameters. Not to be confused with python's _new_                                      |
|                          | method.                                                                               |
| optimize_threshold       | Optimize the pipeline threshold given the objective                                   |
|                          | to use. Only used for binary problems with objec-                                     |
|                          | tives whose thresholds can be tuned.                                                  |
| parameters               | Parameter dictionary for this pipeline.                                               |
| predict                  | Predict on future data where target is not known.                                     |
| predict_in_sample        | Predict on future data where the target is known, e.g.                                |
|                          | cross validation.                                                                     |
| predict_proba            | Predict on future data where the target is unknown.                                   |
| predict_proba_in_sample  | Predict on future data where the target is known, e.g.                                |
|                          | cross validation.                                                                     |
| save                     | Saves pipeline at file path.                                                          |
| score                    | Evaluate model performance on current and addi-                                       |
|                          | tional objectives.                                                                    |
| summary                  | A short summary of the pipeline structure, describing                                 |
|                          | the list of components used.                                                          |
| threshold                | Threshold used to make a prediction. Defaults to                                      |
|                          | None.                                                                                 |
| transform                | Transform the input.                                                                  |
| transform_all_but_final  | Transforms the data by applying all pre-processing                                    |
|                          | components.                                                                           |

Table 653 – continued from previous page

## <span id="page-1271-0"></span>**can\_tune\_threshold\_with\_objective**(*self*, *objective*)

Determine whether the threshold of a binary classification pipeline can be tuned.

Parameters objective (ObjectiveBase) - Primary AutoMLSearch objective.

Returns True if the pipeline threshold can be tuned.

Return type bool

## <span id="page-1271-1"></span>**property classes\_**(*self*)

Gets the class names for the pipeline. Will return None before pipeline is fit.

## <span id="page-1271-2"></span>**clone**(*self*)

Constructs a new pipeline with the same components, parameters, and random seed.

Returns A new instance of this pipeline with identical components, parameters, and random seed.

## <span id="page-1271-4"></span><span id="page-1271-3"></span>**static create\_objectives**(*objectives*)

Create objective instances from a list of strings or objective classes.

## **property custom\_name**(*self*)

Custom name of the pipeline.

### <span id="page-1272-0"></span>**describe**(*self*, *return\_dict=False*)

Outputs pipeline details including component parameters.

**Parameters return\_dict** (bool) – If True, return dictionary of information about pipeline. Defaults to False.

Returns Dictionary of all component parameters if return\_dict is True, else None.

#### Return type dict

#### <span id="page-1272-1"></span>**property feature\_importance**(*self*)

Importance associated with each feature. Features dropped by the feature selection are excluded.

Returns Feature names and their corresponding importance

Return type pd.DataFrame

## <span id="page-1272-2"></span>**fit**  $(self, X, y)$

Fit a time series classification pipeline.

## **Parameters**

- **X** (pd. DataFrame or np. ndarray) The input training data of shape [n\_samples, n\_features].
- **y** (pd. Series, np. ndarray) The target training targets of length [n samples].

## Returns self

## <span id="page-1272-3"></span>**get\_component**(*self*, *name*)

Returns component by name.

**Parameters name** (str) – Name of component.

Returns Component to return

Return type Component

#### <span id="page-1272-4"></span>**get\_hyperparameter\_ranges**(*self*, *custom\_hyperparameters*)

Returns hyperparameter ranges from all components as a dictionary.

Parameters **custom\_hyperparameters** (dict) – Custom hyperparameters for the pipeline.

Returns Dictionary of hyperparameter ranges for each component in the pipeline.

## Return type dict

## <span id="page-1272-5"></span>**graph**(*self*, *filepath=None*)

Generate an image representing the pipeline graph.

Parameters filepath (str, optional) – Path to where the graph should be saved. If set to None (as by default), the graph will not be saved.

Returns Graph object that can be directly displayed in Jupyter notebooks.

Return type graphviz.Digraph

### <span id="page-1272-6"></span>Raises

- **RuntimeError** If graphviz is not installed.
- **ValueError** If path is not writeable.

#### **graph\_feature\_importance**(*self*, *importance\_threshold=0*)

Generate a bar graph of the pipeline's feature importance.

Parameters *importance\_threshold* (*float, optional*) – If provided, graph features with a permutation importance whose absolute value is larger than importance threshold. Defaults to zero.

Returns A bar graph showing features and their corresponding importance.

Return type plotly.Figure

Raises **ValueError** – If importance threshold is not valid.

### <span id="page-1273-0"></span>**graph\_json**(*self*)

Generates a JSON with nodes consisting of the component names and parameters, and edges detailing component relationships.

x\_edges specifies from which component feature data is being passed. y\_edges specifies from which component target data is being passed. This can be used to build graphs across a variety of visualization tools. Template: {"Nodes": {"component\_name": {"Name": class\_name, "Parameters": parameters attributes}, ... }}, "x edges": [[from component name, to component name], [from\_component\_name, to\_component\_name], . . . ], "y\_edges": [[from\_component\_name, to\_component\_name], [from\_component\_name, to\_component\_name], . . . ]}

Returns A serialized JSON representation of a DAG structure.

Return type dag\_json (str)

### <span id="page-1273-1"></span>**inverse\_transform**(*self*, *y*)

Apply component inverse\_transform methods to estimator predictions in reverse order.

Components that implement inverse\_transform are PolynomialDetrender, LogTransformer, LabelEncoder (tbd).

**Parameters**  $y$  ( $pd$ . Series) – Final component features.

Returns The inverse transform of the target.

Return type pd.Series

```
static load(file_path)
```
Loads pipeline at file path.

Parameters file\_path  $(str)$  – Location to load file.

Returns PipelineBase object

<span id="page-1273-3"></span>**property model\_family**(*self*) Returns model family of this pipeline.

## <span id="page-1273-4"></span>**property name**(*self*)

Name of the pipeline.

<span id="page-1273-5"></span>**new**(*self*, *parameters*, *random\_seed=0*)

Constructs a new instance of the pipeline with the same component graph but with a different set of parameters. Not to be confused with python's \_new\_ method.

- **parameters** (dict) Dictionary with component names as keys and dictionary of that component's parameters as values. An empty dictionary or None implies using all default values for component parameters. Defaults to None.
- **random** seed  $(int)$  Seed for the random number generator. Defaults to 0.

Returns A new instance of this pipeline with identical components.

### <span id="page-1274-0"></span>**optimize\_threshold**(*self*, *X*, *y*, *y\_pred\_proba*, *objective*)

Optimize the pipeline threshold given the objective to use. Only used for binary problems with objectives whose thresholds can be tuned.

## Parameters

- $X$  (pd. DataFrame) Input features.
- **y** (pd.Series) Input target values.
- **y\_pred\_proba** (pd. Series) The predicted probabilities of the target outputted by the pipeline.
- **objective** (ObjectiveBase) The objective to threshold with. Must have a tunable threshold.

Raises **ValueError** – If objective is not optimizable.

## <span id="page-1274-1"></span>**property parameters**(*self*)

Parameter dictionary for this pipeline.

Returns Dictionary of all component parameters.

## Return type dict

<span id="page-1274-2"></span>**predict**(*self*, *X*, *objective=None*, *X\_train=None*, *y\_train=None*)

Predict on future data where target is not known.

## Parameters

- **X** (pd.DataFrame, or np.ndarray) Data of shape [n\_samples, n\_features].
- **objective** (Object or string) The objective to use to make predictions.
- **X\_train** (pd.DataFrame or np.ndarray or None) Training data.
- **y\_train** (pd.Series or None) Training labels.

Raises **ValueError** – If final component is not an Estimator.

Returns Predictions.

<span id="page-1274-3"></span>**predict\_in\_sample**(*self*, *X*, *y*, *X\_train*, *y\_train*, *objective=None*)

Predict on future data where the target is known, e.g. cross validation.

### Parameters

- **X** (pd. DataFrame) Future data of shape [n\_samples, n\_features].
- **y** (pd. Series) Future target of shape [n\_samples].
- **X\_train** (pd.DataFrame) Data the pipeline was trained on of shape [n\_samples\_train, n\_feautures].
- **y\_train** (pd. Series) Targets used to train the pipeline of shape [n\_samples\_train].
- **objective** (ObjectiveBase, str) Objective used to threshold predicted probabilities, optional. Defaults to None.

Returns Estimated labels.

Return type pd.Series

<span id="page-1274-4"></span>Raises **ValueError** – If objective is not defined for time-series binary classification problems.

**predict\_proba**(*self*, *X*, *X\_train=None*, *y\_train=None*)

Predict on future data where the target is unknown.

## Parameters

- **X** (pd.DataFrame or np.ndarray) Future data of shape [n\_samples, n\_features].
- **X\_train** (pd.DataFrame, np.ndarray) Data the pipeline was trained on of shape [n\_samples\_train, n\_features].
- **y\_train** (pd.Series, np.ndarray) Targets used to train the pipeline of shape [n\_samples\_train].

Returns Estimated probabilities.

#### Return type pd.Series

Raises **ValueError** – If final component is not an Estimator.

<span id="page-1275-0"></span>**predict\_proba\_in\_sample**(*self*, *X\_holdout*, *y\_holdout*, *X\_train*, *y\_train*) Predict on future data where the target is known, e.g. cross validation.

#### **Parameters**

- **X\_holdout** (pd. DataFrame or np. ndarray) Future data of shape [n\_samples, n\_features].
- **y\_holdout** (pd. Series, np.ndarray) Future target of shape [n\_samples].
- **X\_train** (pd.DataFrame, np.ndarray) Data the pipeline was trained on of shape [n\_samples\_train, n\_features].
- **y\_train** (pd. Series, np. ndarray) Targets used to train the pipeline of shape [n\_samples\_train].

Returns Estimated probabilities.

Return type pd.Series

Raises **ValueError** – If the final component is not an Estimator.

<span id="page-1275-1"></span>**save**(*self*, *file\_path*, *pickle\_protocol=cloudpickle.DEFAULT\_PROTOCOL*)

Saves pipeline at file path.

## Parameters

- **file\_path** (str) Location to save file.
- **pickle\_protocol** (int) The pickle data stream format.

<span id="page-1275-2"></span>**score**(*self*, *X*, *y*, *objectives*, *X\_train=None*, *y\_train=None*)

Evaluate model performance on current and additional objectives.

- **X** (pd.DataFrame or np.ndarray) Data of shape [n\_samples, n\_features].
- **y** (pd. Series) True labels of length [n\_samples].
- **objectives**  $(llist)$  Non-empty list of objectives to score on.
- **X\_train** (pd.DataFrame, np.ndarray) Data the pipeline was trained on of shape [n\_samples\_train, n\_features].
- **y** train (pd. Series, np. ndarray) Targets used to train the pipeline of shape [n\_samples\_train].

Returns Ordered dictionary of objective scores.

Return type dict

```
property summary(self)
```
A short summary of the pipeline structure, describing the list of components used.

Example: Logistic Regression Classifier w/ Simple Imputer + One Hot Encoder

Returns A string describing the pipeline structure.

<span id="page-1276-2"></span>**property threshold**(*self*)

Threshold used to make a prediction. Defaults to None.

## <span id="page-1276-3"></span>**transform**(*self*, *X*, *y=None*)

Transform the input.

### Parameters

- **X** (pd. DataFrame, or np. ndarray) Data of shape [n\_samples, n\_features].
- **y** (pd. Series) The target data of length [n\_samples]. Defaults to None.

Returns Transformed output.

## Return type pd.DataFrame

<span id="page-1276-4"></span>**transform\_all\_but\_final**(*self*, *X*, *y=None*, *X\_train=None*, *y\_train=None*)

Transforms the data by applying all pre-processing components.

## Parameters

- $\mathbf{X}$  (pd. DataFrame) Input data to the pipeline to transform.
- **y** (pd. Series) Targets corresponding to the pipeline targets.
- **X\_train** (pd.DataFrame) Training data used to generate generates from past observations.
- **y\_train** (pd.Series) Training targets used to generate features from past observations.

Returns New transformed features.

## Return type pd.DataFrame

<span id="page-1276-0"></span>**class** evalml.pipelines.time\_series\_classification\_pipelines.**TimeSeriesClassificationPipeline**(*component\_graph*,

Pipeline base class for time series classification problems.

## **Parameters**

• **component\_graph** (ComponentGraph, list, dict) – ComponentGraph instance, list of components in order, or dictionary of components. Accepts strings or ComponentBase subclasses in the list. Note that when duplicate components are specified in a list, the duplicate component names will be modified with the component's index in the list.

For example, the component graph [Imputer, One Hot Encoder, Imputer, Logistic Regression Classifier] will have names ["Imputer", "One Hot Encoder", "Imputer\_2", "Logistic Regression Classifier"]

- **parameters** (dict) Dictionary with component names as keys and dictionary of that component's parameters as values. An empty dictionary {} implies using all default values for component parameters. Pipeline-level parameters such as time\_index, gap, and max\_delay must be specified with the "pipeline" key. For example: Pipeline(parameters={"pipeline": {"time\_index": "Date", "max\_delay": 4, "gap": 2}}).
- **random\_seed** (int) Seed for the random number generator. Defaults to 0.

## Attributes

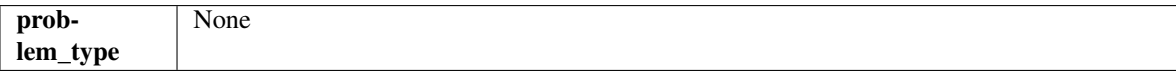

## Methods

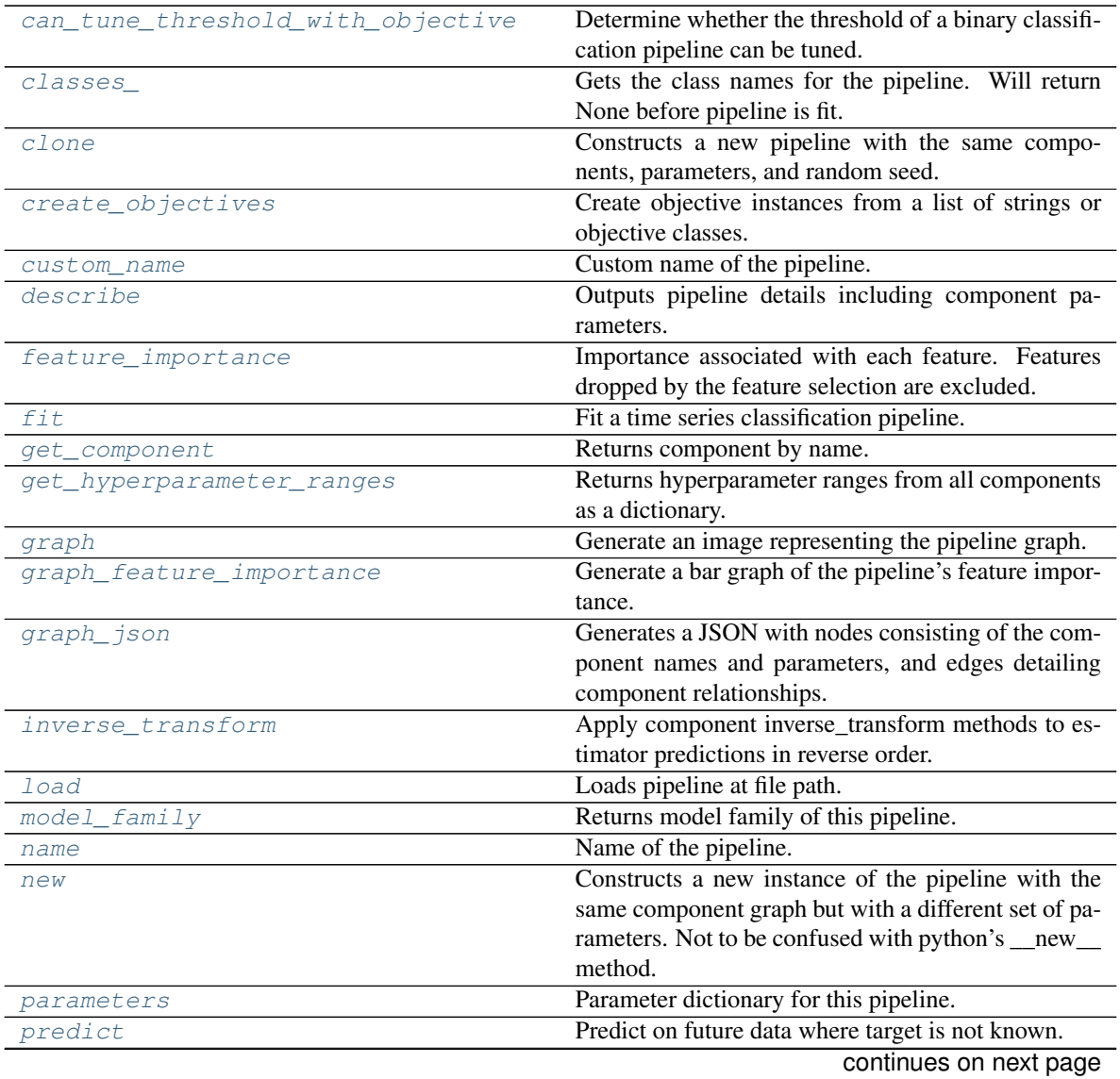

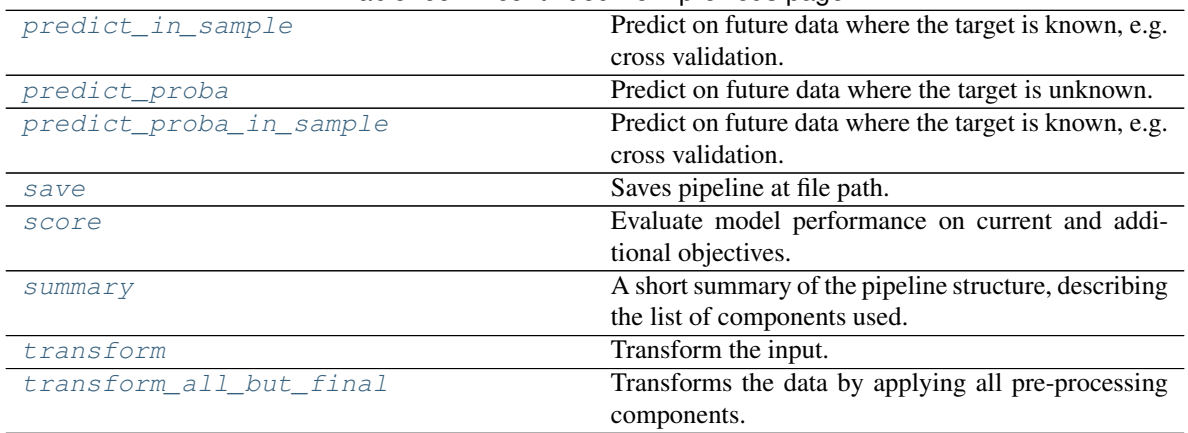

## Table 654 – continued from previous page

#### <span id="page-1278-0"></span>**can\_tune\_threshold\_with\_objective**(*self*, *objective*)

Determine whether the threshold of a binary classification pipeline can be tuned.

Parameters objective (ObjectiveBase) – Primary AutoMLSearch objective.

Returns True if the pipeline threshold can be tuned.

Return type bool

## <span id="page-1278-1"></span>**property classes\_**(*self*)

Gets the class names for the pipeline. Will return None before pipeline is fit.

#### <span id="page-1278-2"></span>**clone**(*self*)

Constructs a new pipeline with the same components, parameters, and random seed.

Returns A new instance of this pipeline with identical components, parameters, and random seed.

## <span id="page-1278-3"></span>**static create\_objectives**(*objectives*)

Create objective instances from a list of strings or objective classes.

## <span id="page-1278-4"></span>**property custom\_name**(*self*)

Custom name of the pipeline.

## <span id="page-1278-5"></span>**describe**(*self*, *return\_dict=False*)

Outputs pipeline details including component parameters.

**Parameters return\_dict** (bool) – If True, return dictionary of information about pipeline. Defaults to False.

Returns Dictionary of all component parameters if return\_dict is True, else None.

### Return type dict

## <span id="page-1278-6"></span>**property feature\_importance**(*self*)

Importance associated with each feature. Features dropped by the feature selection are excluded.

Returns Feature names and their corresponding importance

Return type pd.DataFrame

#### <span id="page-1278-7"></span>**fit** $(self, X, y)$

Fit a time series classification pipeline.

#### Parameters

• **X** (pd. DataFrame or np. ndarray) – The input training data of shape [n\_samples, n\_features].

• **y** (pd. Series, np. ndarray) – The target training targets of length [n\_samples].

Returns self

<span id="page-1279-0"></span>**get\_component**(*self*, *name*)

Returns component by name.

**Parameters name** (str) – Name of component.

Returns Component to return

Return type Component

<span id="page-1279-1"></span>**get\_hyperparameter\_ranges**(*self*, *custom\_hyperparameters*)

Returns hyperparameter ranges from all components as a dictionary.

Parameters **custom\_hyperparameters** (dict) – Custom hyperparameters for the pipeline.

Returns Dictionary of hyperparameter ranges for each component in the pipeline.

Return type dict

<span id="page-1279-2"></span>**graph**(*self*, *filepath=None*)

Generate an image representing the pipeline graph.

Parameters filepath (str, optional) – Path to where the graph should be saved. If set to None (as by default), the graph will not be saved.

Returns Graph object that can be directly displayed in Jupyter notebooks.

Return type graphviz.Digraph

Raises

- **RuntimeError** If graphviz is not installed.
- **ValueError** If path is not writeable.

<span id="page-1279-3"></span>**graph\_feature\_importance**(*self*, *importance\_threshold=0*)

Generate a bar graph of the pipeline's feature importance.

Parameters *importance\_threshold* (float, optional) - If provided, graph features with a permutation importance whose absolute value is larger than importance threshold. Defaults to zero.

Returns A bar graph showing features and their corresponding importance.

Return type plotly.Figure

Raises **ValueError** – If importance threshold is not valid.

## <span id="page-1279-4"></span>**graph\_json**(*self*)

Generates a JSON with nodes consisting of the component names and parameters, and edges detailing component relationships.

x\_edges specifies from which component feature data is being passed. y\_edges specifies from which component target data is being passed. This can be used to build graphs across a variety of visualization tools. Template: {"Nodes": {"component\_name": {"Name": class\_name, "Parameters": parameters\_attributes}, . . . }}, "x\_edges": [[from\_component\_name, to\_component\_name], [from\_component\_name, to\_component\_name], . . . ], "y\_edges": [[from\_component\_name, to\_component\_name], [from\_component\_name, to\_component\_name], . . . ]}

Returns A serialized JSON representation of a DAG structure.

<span id="page-1279-5"></span>Return type dag\_json (str)

## **inverse\_transform**(*self*, *y*)

Apply component inverse\_transform methods to estimator predictions in reverse order.

Components that implement inverse\_transform are PolynomialDetrender, LogTransformer, LabelEncoder (tbd).

**Parameters**  $y$  ( $pd$ . Series) – Final component features.

Returns The inverse transform of the target.

Return type pd.Series

<span id="page-1280-0"></span>**static load**(*file\_path*)

Loads pipeline at file path.

Parameters file\_path  $(str)$  – Location to load file.

Returns PipelineBase object

## <span id="page-1280-1"></span>**property model\_family**(*self*)

Returns model family of this pipeline.

```
property name(self)
```
Name of the pipeline.

## <span id="page-1280-3"></span>**new**(*self*, *parameters*, *random\_seed=0*)

Constructs a new instance of the pipeline with the same component graph but with a different set of parameters. Not to be confused with python's \_new\_ method.

#### **Parameters**

- **parameters** (dict) Dictionary with component names as keys and dictionary of that component's parameters as values. An empty dictionary or None implies using all default values for component parameters. Defaults to None.
- **random\_seed** (int) Seed for the random number generator. Defaults to 0.

Returns A new instance of this pipeline with identical components.

## <span id="page-1280-4"></span>**property parameters**(*self*)

Parameter dictionary for this pipeline.

Returns Dictionary of all component parameters.

#### Return type dict

<span id="page-1280-5"></span>**predict**(*self*, *X*, *objective=None*, *X\_train=None*, *y\_train=None*) Predict on future data where target is not known.

# **Parameters**

- **X** (pd.DataFrame, or np.ndarray) Data of shape [n\_samples, n\_features].
- **objective** (Object or string) The objective to use to make predictions.
- **X\_train** (pd.DataFrame or np.ndarray or None) Training data.
- **y\_train** (pd.Series or None) Training labels.

Raises **ValueError** – If final component is not an Estimator.

Returns Predictions.

<span id="page-1280-6"></span>**predict\_in\_sample**(*self*, *X*, *y*, *X\_train*, *y\_train*, *objective=None*) Predict on future data where the target is known, e.g. cross validation. Note: we cast y as ints first to address boolean values that may be returned from calculating predictions which we would not be able to otherwise transform if we originally had integer targets.

### Parameters

- **X** (pd.DataFrame or np.ndarray) Future data of shape [n\_samples, n\_features].
- **y** (pd. Series, np. ndarray) Future target of shape [n\_samples].
- **X\_train** (pd.DataFrame, np.ndarray) Data the pipeline was trained on of shape [n\_samples\_train, n\_features].
- **y\_train** (pd. Series, np. ndarray) Targets used to train the pipeline of shape [n\_samples\_train].
- **objective** (ObjectiveBase, str, None) Objective used to threshold predicted probabilities, optional.

Returns Estimated labels.

Return type pd.Series

Raises **ValueError** – If final component is not an Estimator.

## <span id="page-1281-0"></span>**predict\_proba**(*self*, *X*, *X\_train=None*, *y\_train=None*)

Predict on future data where the target is unknown.

## Parameters

- **X** (pd.DataFrame or np.ndarray) Future data of shape [n\_samples, n\_features].
- **X\_train** (pd.DataFrame, np.ndarray) Data the pipeline was trained on of shape [n\_samples\_train, n\_features].
- **y\_train** (pd. Series, np. ndarray) Targets used to train the pipeline of shape [n\_samples\_train].

Returns Estimated probabilities.

#### Return type pd.Series

Raises **ValueError** – If final component is not an Estimator.

<span id="page-1281-1"></span>**predict\_proba\_in\_sample**(*self*, *X\_holdout*, *y\_holdout*, *X\_train*, *y\_train*) Predict on future data where the target is known, e.g. cross validation.

## Parameters

- **X\_holdout** (pd. DataFrame or np. ndarray) Future data of shape [n\_samples, n\_features].
- **y\_holdout** (pd.Series, np.ndarray) Future target of shape [n\_samples].
- **X\_train** (pd.DataFrame, np.ndarray) Data the pipeline was trained on of shape  $[n_s]$  samples\_train, n\_features].
- **y\_train** (pd. Series, np. ndarray) Targets used to train the pipeline of shape [n\_samples\_train].

Returns Estimated probabilities.

## Return type pd.Series

<span id="page-1281-2"></span>Raises **ValueError** – If the final component is not an Estimator.

**save**(*self*, *file\_path*, *pickle\_protocol=cloudpickle.DEFAULT\_PROTOCOL*) Saves pipeline at file path.

### Parameters

- **file\_path** (str) Location to save file.
- **pickle\_protocol** (int) The pickle data stream format.

<span id="page-1282-1"></span>**score**(*self*, *X*, *y*, *objectives*, *X\_train=None*, *y\_train=None*) Evaluate model performance on current and additional objectives.

#### Parameters

- **X** (pd. DataFrame or np. ndarray) Data of shape [n\_samples, n\_features].
- **y** (pd.Series) True labels of length [n\_samples].
- **objectives**  $(llist)$  Non-empty list of objectives to score on.
- **X\_train** (pd.DataFrame, np.ndarray) Data the pipeline was trained on of shape [n\_samples\_train, n\_features].
- **y\_train** (pd.Series, np.ndarray) Targets used to train the pipeline of shape [n\_samples\_train].

Returns Ordered dictionary of objective scores.

### Return type dict

#### <span id="page-1282-2"></span>**property summary**(*self*)

A short summary of the pipeline structure, describing the list of components used.

Example: Logistic Regression Classifier w/ Simple Imputer + One Hot Encoder

Returns A string describing the pipeline structure.

<span id="page-1282-3"></span>**transform**(*self*, *X*, *y=None*)

Transform the input.

## Parameters

- **X** (pd.DataFrame, or np.ndarray) Data of shape [n\_samples, n\_features].
- **y** (pd. Series) The target data of length [n\_samples]. Defaults to None.

Returns Transformed output.

#### Return type pd.DataFrame

<span id="page-1282-4"></span>**transform\_all\_but\_final**(*self*, *X*, *y=None*, *X\_train=None*, *y\_train=None*) Transforms the data by applying all pre-processing components.

#### Parameters

- $\mathbf{X}$  (pd. DataFrame) Input data to the pipeline to transform.
- **y** (pd. Series) Targets corresponding to the pipeline targets.
- **X\_train** (pd.DataFrame) Training data used to generate generates from past observations.
- **y\_train** (pd. Series) Training targets used to generate features from past observations.

Returns New transformed features.

## <span id="page-1282-0"></span>Return type pd.DataFrame

**class** evalml.pipelines.time\_series\_classification\_pipelines.**TimeSeriesMulticlassClassificationPipeline**(*component\_graph*,

Pipeline base class for time series multiclass classification problems.

### **Parameters**

- **component\_graph** (list or dict) List of components in order. Accepts strings or ComponentBase subclasses in the list. Note that when duplicate components are specified in a list, the duplicate component names will be modified with the component's index in the list. For example, the component graph [Imputer, One Hot Encoder, Imputer, Logistic Regression Classifier] will have names ["Imputer", "One Hot Encoder", "Imputer\_2", "Logistic Regression Classifier"]
- **parameters** (dict) Dictionary with component names as keys and dictionary of that component's parameters as values. An empty dictionary {} implies using all default values for component parameters. Pipeline-level parameters such as time index, gap, and max delay must be specified with the "pipeline" key. For example: Pipeline(parameters={"pipeline": {"time\_index": "Date", "max\_delay": 4, "gap": 2}}).
- **random\_seed** (int) Seed for the random number generator. Defaults to 0.

#### **Example**

```
>>> pipeline = TimeSeriesMulticlassClassificationPipeline(component_graph=[
˓→"Simple Imputer", "Logistic Regression Classifier"],
... parameters={"Logistic
˓→Regression Classifier": {"penalty": "elasticnet",
...
                                                                i.
˓→ "solver": "liblinear"},
                                                       ... "pipeline":
˓→{"gap": 1, "max_delay": 1, "forecast_horizon": 1, "time_index": "date"}},
... custom_name="My
˓→TimeSeriesMulticlass Pipeline")
>>> assert pipeline.custom_name == "My TimeSeriesMulticlass Pipeline"
>>> assert pipeline.component_graph.component_dict.keys() == {'Simple Imputer',
˓→'Logistic Regression Classifier'}
>>> assert pipeline.parameters == {
... 'Simple Imputer': {'impute_strategy': 'most_frequent', 'fill_value': None},
... 'Logistic Regression Classifier': {'penalty': 'elasticnet',
... 'C': 1.0,
... 'n_jobs': -1,
... 'multi_class': 'auto',
... 'solver': 'liblinear'},
... 'pipeline': {'gap': 1, 'max_delay': 1, 'forecast_horizon': 1, 'time_index
\rightarrow': "date"}}
```
## **Attributes**

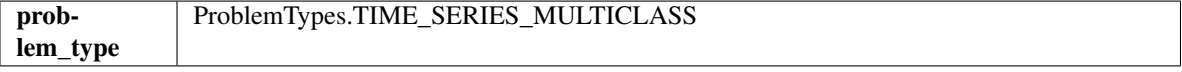

# Methods

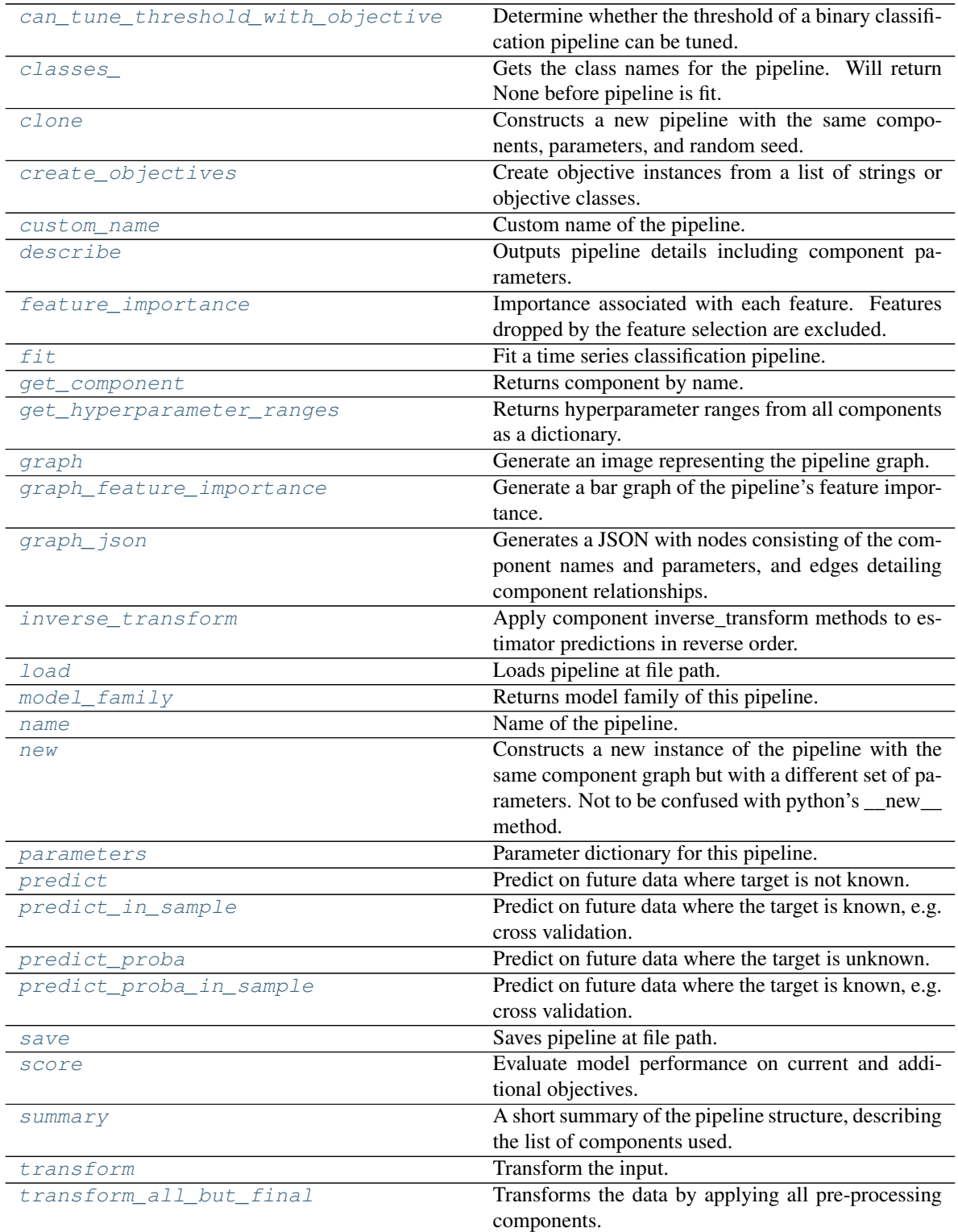

## <span id="page-1284-0"></span>**can\_tune\_threshold\_with\_objective**(*self*, *objective*)

Determine whether the threshold of a binary classification pipeline can be tuned.

Parameters objective (ObjectiveBase) – Primary AutoMLSearch objective.

Returns True if the pipeline threshold can be tuned.

Return type bool

#### <span id="page-1285-0"></span>**property classes\_**(*self*)

Gets the class names for the pipeline. Will return None before pipeline is fit.

#### <span id="page-1285-1"></span>**clone**(*self*)

Constructs a new pipeline with the same components, parameters, and random seed.

Returns A new instance of this pipeline with identical components, parameters, and random seed.

## <span id="page-1285-2"></span>**static create\_objectives**(*objectives*)

Create objective instances from a list of strings or objective classes.

## <span id="page-1285-3"></span>**property custom\_name**(*self*)

Custom name of the pipeline.

#### <span id="page-1285-4"></span>**describe**(*self*, *return\_dict=False*)

Outputs pipeline details including component parameters.

**Parameters return\_dict** (bool) – If True, return dictionary of information about pipeline. Defaults to False.

Returns Dictionary of all component parameters if return\_dict is True, else None.

#### Return type dict

## <span id="page-1285-5"></span>**property feature\_importance**(*self*)

Importance associated with each feature. Features dropped by the feature selection are excluded.

Returns Feature names and their corresponding importance

#### Return type pd.DataFrame

#### <span id="page-1285-6"></span>**fit** $(self, X, y)$

Fit a time series classification pipeline.

### Parameters

- $X$  (pd. DataFrame or np. ndarray) The input training data of shape [n samples, n features].
- **y** (pd. Series, np. ndarray) The target training targets of length [n\_samples].

#### Returns self

<span id="page-1285-7"></span>**get\_component**(*self*, *name*)

Returns component by name.

**Parameters name** (str) – Name of component.

Returns Component to return

## Return type Component

#### <span id="page-1285-8"></span>**get\_hyperparameter\_ranges**(*self*, *custom\_hyperparameters*)

Returns hyperparameter ranges from all components as a dictionary.

Parameters **custom\_hyperparameters** (dict) – Custom hyperparameters for the pipeline.

Returns Dictionary of hyperparameter ranges for each component in the pipeline.

## Return type dict

<span id="page-1286-0"></span>**graph**(*self*, *filepath=None*)

Generate an image representing the pipeline graph.

Parameters filepath (str, optional) – Path to where the graph should be saved. If set to None (as by default), the graph will not be saved.

Returns Graph object that can be directly displayed in Jupyter notebooks.

Return type graphviz.Digraph

Raises

- **RuntimeError** If graphviz is not installed.
- **ValueError** If path is not writeable.

<span id="page-1286-1"></span>**graph\_feature\_importance**(*self*, *importance\_threshold=0*)

Generate a bar graph of the pipeline's feature importance.

**Parameters importance\_threshold** (float, optional) – If provided, graph features with a permutation importance whose absolute value is larger than importance threshold. Defaults to zero.

Returns A bar graph showing features and their corresponding importance.

Return type plotly.Figure

Raises **ValueError** – If importance threshold is not valid.

### <span id="page-1286-2"></span>**graph\_json**(*self*)

Generates a JSON with nodes consisting of the component names and parameters, and edges detailing component relationships.

x\_edges specifies from which component feature data is being passed. y\_edges specifies from which component target data is being passed. This can be used to build graphs across a variety of visualization tools. Template: {"Nodes": {"component\_name": {"Name": class\_name, "Parameters": parameters\_attributes}, . . . }}, "x\_edges": [[from\_component\_name, to\_component\_name], [from\_component\_name, to\_component\_name], . . . ], "y\_edges": [[from\_component\_name, to\_component\_name], [from\_component\_name, to\_component\_name], . . . ]}

Returns A serialized JSON representation of a DAG structure.

Return type dag\_json (str)

#### <span id="page-1286-3"></span>**inverse\_transform**(*self*, *y*)

Apply component inverse\_transform methods to estimator predictions in reverse order.

Components that implement inverse\_transform are PolynomialDetrender, LogTransformer, LabelEncoder (tbd).

**Parameters**  $\mathbf{y}$  (pd. Series) – Final component features.

Returns The inverse transform of the target.

Return type pd.Series

```
static load(file_path)
```
Loads pipeline at file path.

**Parameters**  $file\_path(str) - Location to load file$ **.** 

Returns PipelineBase object

```
property model_family(self)
```
Returns model family of this pipeline.

## <span id="page-1287-0"></span>**property name**(*self*)

Name of the pipeline.

## <span id="page-1287-1"></span>**new**(*self*, *parameters*, *random\_seed=0*)

Constructs a new instance of the pipeline with the same component graph but with a different set of parameters. Not to be confused with python's \_new\_ method.

## Parameters

- **parameters** (dict) Dictionary with component names as keys and dictionary of that component's parameters as values. An empty dictionary or None implies using all default values for component parameters. Defaults to None.
- **random** seed  $(int)$  Seed for the random number generator. Defaults to 0.

Returns A new instance of this pipeline with identical components.

### <span id="page-1287-2"></span>**property parameters**(*self*)

Parameter dictionary for this pipeline.

Returns Dictionary of all component parameters.

## Return type dict

<span id="page-1287-3"></span>**predict**(*self*, *X*, *objective=None*, *X\_train=None*, *y\_train=None*)

Predict on future data where target is not known.

### Parameters

- **X** (pd.DataFrame, or np.ndarray) Data of shape [n\_samples, n\_features].
- **objective** (Object or string) The objective to use to make predictions.
- **X\_train** (pd.DataFrame or np.ndarray or None) Training data.
- **y\_train** (pd.Series or None) Training labels.

Raises **ValueError** – If final component is not an Estimator.

Returns Predictions.

<span id="page-1287-4"></span>**predict\_in\_sample**(*self*, *X*, *y*, *X\_train*, *y\_train*, *objective=None*)

Predict on future data where the target is known, e.g. cross validation.

Note: we cast y as ints first to address boolean values that may be returned from calculating predictions which we would not be able to otherwise transform if we originally had integer targets.

## Parameters

- **X** (pd.DataFrame or np.ndarray) Future data of shape [n\_samples, n\_features].
- **y** (pd.Series, np.ndarray) Future target of shape [n\_samples].
- **X\_train** (pd.DataFrame, np.ndarray) Data the pipeline was trained on of shape [n\_samples\_train, n\_features].
- **y\_train** (pd. Series, np. ndarray) Targets used to train the pipeline of shape [n\_samples\_train].
- **objective** (ObjectiveBase, str, None) Objective used to threshold predicted probabilities, optional.

Returns Estimated labels.

Return type pd.Series

Raises **ValueError** – If final component is not an Estimator.

<span id="page-1288-0"></span>**predict\_proba**(*self*, *X*, *X\_train=None*, *y\_train=None*)

Predict on future data where the target is unknown.

## Parameters

- **X** (pd.DataFrame or np.ndarray) Future data of shape [n\_samples, n\_features].
- **X\_train** (pd.DataFrame, np.ndarray) Data the pipeline was trained on of shape  $[n_s$  samples\_train, n\_features].
- **y\_train** (pd. Series, np. ndarray) Targets used to train the pipeline of shape [n\_samples\_train].

Returns Estimated probabilities.

Return type pd.Series

Raises **ValueError** – If final component is not an Estimator.

<span id="page-1288-1"></span>**predict\_proba\_in\_sample**(*self*, *X\_holdout*, *y\_holdout*, *X\_train*, *y\_train*) Predict on future data where the target is known, e.g. cross validation.

### **Parameters**

- **X\_holdout** (pd. DataFrame or np.ndarray) Future data of shape [n\_samples, n\_features].
- **y\_holdout** (pd.Series, np.ndarray) Future target of shape [n\_samples].
- **X\_train** (pd.DataFrame, np.ndarray) Data the pipeline was trained on of shape  $[n$  samples train, n features.
- **y\_train** (pd. Series, np. ndarray) Targets used to train the pipeline of shape [n\_samples\_train].

Returns Estimated probabilities.

Return type pd.Series

Raises **ValueError** – If the final component is not an Estimator.

<span id="page-1288-2"></span>**save**(*self*, *file\_path*, *pickle\_protocol=cloudpickle.DEFAULT\_PROTOCOL*) Saves pipeline at file path.

## Parameters

- **file path**  $(str)$  Location to save file.
- **pickle\_protocol** (int) The pickle data stream format.

<span id="page-1288-3"></span>**score**(*self*, *X*, *y*, *objectives*, *X\_train=None*, *y\_train=None*)

Evaluate model performance on current and additional objectives.

- **X** (pd. DataFrame or np. ndarray) Data of shape [n\_samples, n\_features].
- **y** (pd.Series) True labels of length [n\_samples].
- **objectives**  $(llist)$  Non-empty list of objectives to score on.
- **X\_train** (pd.DataFrame, np.ndarray) Data the pipeline was trained on of shape [n\_samples\_train, n\_features].

• **v** train (pd. Series, np. ndarray) – Targets used to train the pipeline of shape [n\_samples\_train].

Returns Ordered dictionary of objective scores.

### Return type dict

### <span id="page-1289-0"></span>**property summary**(*self*)

A short summary of the pipeline structure, describing the list of components used.

Example: Logistic Regression Classifier w/ Simple Imputer + One Hot Encoder

Returns A string describing the pipeline structure.

### <span id="page-1289-1"></span>**transform**(*self*, *X*, *y=None*)

Transform the input.

#### Parameters

- **X** (pd. DataFrame, or np. ndarray) Data of shape [n\_samples, n\_features].
- **y** (pd. Series) The target data of length [n\_samples]. Defaults to None.

Returns Transformed output.

### Return type pd.DataFrame

<span id="page-1289-2"></span>**transform\_all\_but\_final**(*self*, *X*, *y=None*, *X\_train=None*, *y\_train=None*) Transforms the data by applying all pre-processing components.

#### Parameters

- $\mathbf{X}$  (pd. DataFrame) Input data to the pipeline to transform.
- **y** (pd. Series) Targets corresponding to the pipeline targets.
- **X\_train** (pd.DataFrame) Training data used to generate generates from past observations.
- **y\_train** (pd. Series) Training targets used to generate features from past observations.

Returns New transformed features.

Return type pd.DataFrame

## **time\_series\_pipeline\_base**

Pipeline base class for time-series problems.

## **Module Contents**

**Classes Summary**

[TimeSeriesPipelineBase](#page-1290-0) Pipeline base class for time series problems.

## **Contents**

<span id="page-1290-0"></span>**class** evalml.pipelines.time\_series\_pipeline\_base.**TimeSeriesPipelineBase**(*component\_graph*,

*parameters=None*, *custom\_name=None*, *random\_seed=0*)

Pipeline base class for time series problems.

## **Parameters**

- **component\_graph** (ComponentGraph, list, dict) ComponentGraph instance, list of components in order, or dictionary of components. Accepts strings or ComponentBase subclasses in the list. Note that when duplicate components are specified in a list, the duplicate component names will be modified with the component's index in the list. For example, the component graph [Imputer, One Hot Encoder, Imputer, Logistic Regression Classifier] will have names ["Imputer", "One Hot Encoder", "Imputer\_2", "Logistic Regression Classifier"]
- **parameters** (dict) Dictionary with component names as keys and dictionary of that component's parameters as values. An empty dictionary {} implies using all default values for component parameters. Pipeline-level parameters such as time\_index, gap, and max\_delay must be specified with the "pipeline" key. For example: Pipeline(parameters={"pipeline": {"time\_index": "Date", "max\_delay": 4, "gap": 2}}).
- **random\_seed** (int) Seed for the random number generator. Defaults to 0.

## **Attributes**

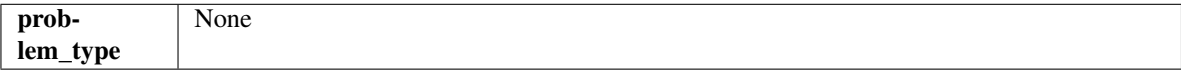

## **Methods**

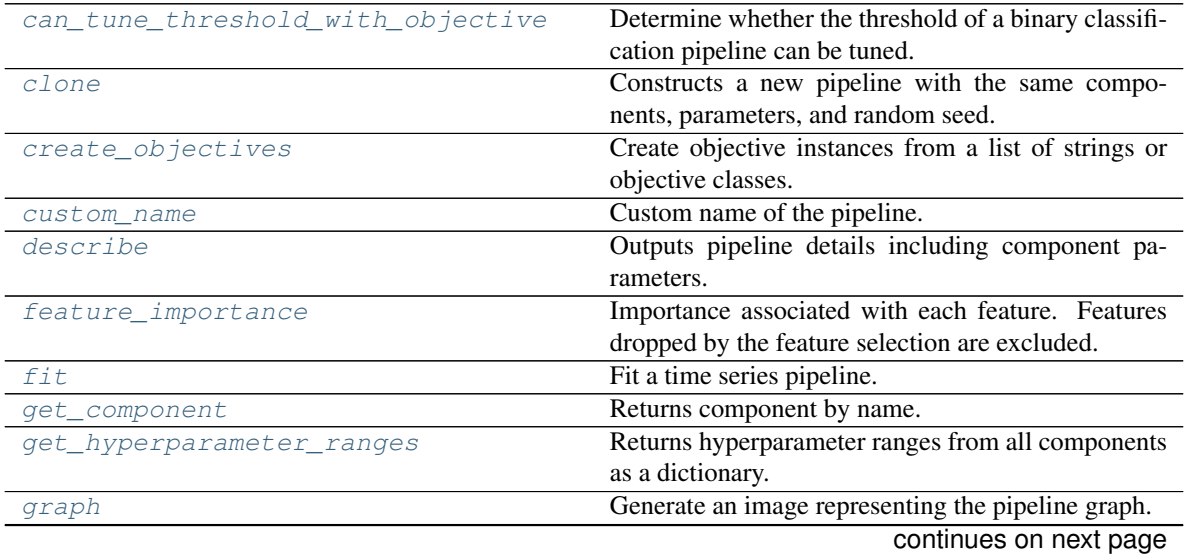

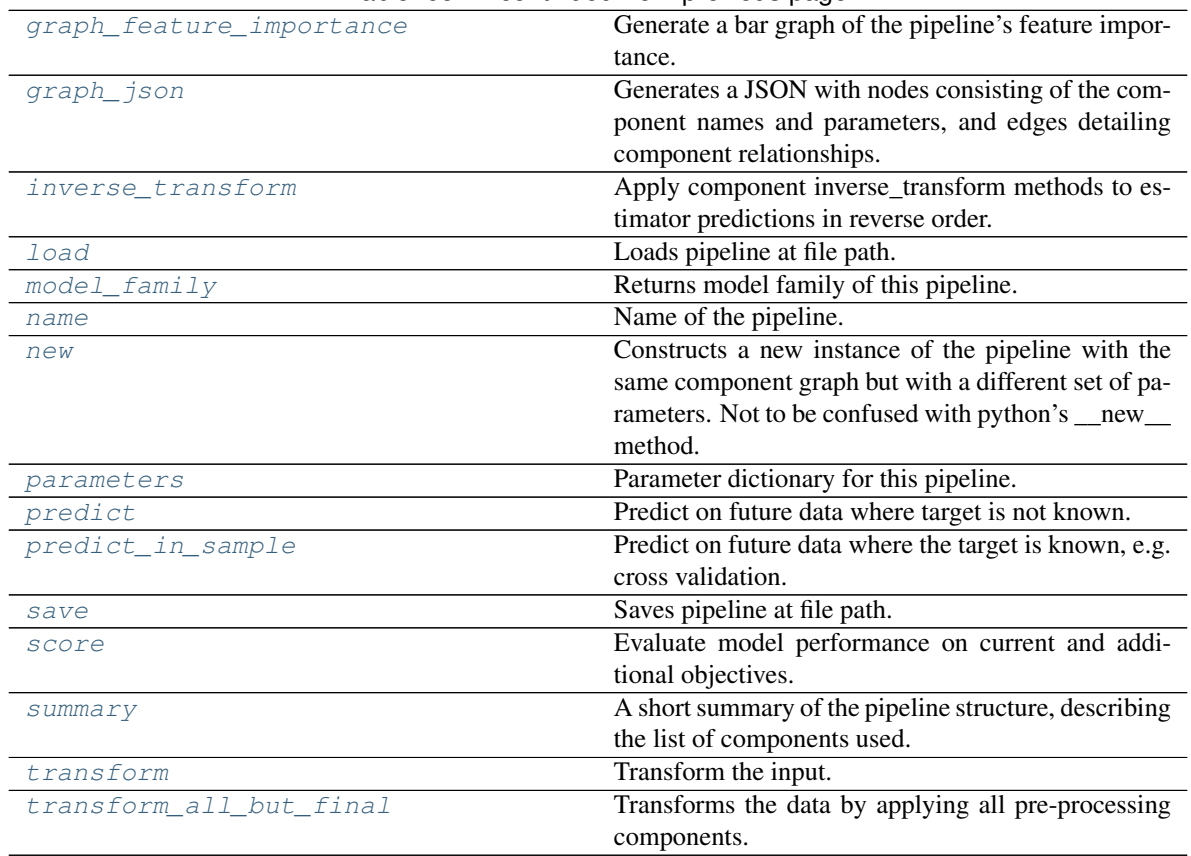

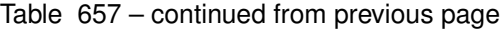

### <span id="page-1291-0"></span>**can\_tune\_threshold\_with\_objective**(*self*, *objective*)

Determine whether the threshold of a binary classification pipeline can be tuned.

Parameters objective (ObjectiveBase) – Primary AutoMLSearch objective.

Returns True if the pipeline threshold can be tuned.

Return type bool

#### <span id="page-1291-1"></span>**clone**(*self*)

Constructs a new pipeline with the same components, parameters, and random seed.

Returns A new instance of this pipeline with identical components, parameters, and random seed.

```
static create_objectives(objectives)
```
Create objective instances from a list of strings or objective classes.

## <span id="page-1291-3"></span>**property custom\_name**(*self*)

Custom name of the pipeline.

## <span id="page-1291-4"></span>**describe**(*self*, *return\_dict=False*)

Outputs pipeline details including component parameters.

**Parameters return\_dict** (bool) – If True, return dictionary of information about pipeline. Defaults to False.

Returns Dictionary of all component parameters if return\_dict is True, else None.

<span id="page-1291-5"></span>Return type dict

### **property feature\_importance**(*self*)

Importance associated with each feature. Features dropped by the feature selection are excluded.

Returns Feature names and their corresponding importance

### Return type pd.DataFrame

#### <span id="page-1292-0"></span>**fit**  $(self, X, y)$

Fit a time series pipeline.

### Parameters

- **X** (pd. DataFrame or np. ndarray) The input training data of shape [n\_samples, n\_features].
- **y** (pd. Series, np. ndarray) The target training targets of length [n\_samples].

#### Returns self

### <span id="page-1292-1"></span>**get\_component**(*self*, *name*)

Returns component by name.

**Parameters name** (str) – Name of component.

Returns Component to return

Return type Component

#### <span id="page-1292-2"></span>**get\_hyperparameter\_ranges**(*self*, *custom\_hyperparameters*)

Returns hyperparameter ranges from all components as a dictionary.

Parameters **custom\_hyperparameters** (dict) – Custom hyperparameters for the pipeline.

Returns Dictionary of hyperparameter ranges for each component in the pipeline.

#### Return type dict

#### <span id="page-1292-3"></span>**graph**(*self*, *filepath=None*)

Generate an image representing the pipeline graph.

- Parameters filepath (str, optional) Path to where the graph should be saved. If set to None (as by default), the graph will not be saved.
- Returns Graph object that can be directly displayed in Jupyter notebooks.

Return type graphviz.Digraph

Raises

- **RuntimeError** If graphviz is not installed.
- **ValueError** If path is not writeable.

#### <span id="page-1292-4"></span>**graph\_feature\_importance**(*self*, *importance\_threshold=0*)

Generate a bar graph of the pipeline's feature importance.

**Parameters importance\_threshold** (float, optional) – If provided, graph features with a permutation importance whose absolute value is larger than importance threshold. Defaults to zero.

Returns A bar graph showing features and their corresponding importance.

Return type plotly.Figure

<span id="page-1292-5"></span>Raises **ValueError** – If importance threshold is not valid.

```
graph_json(self)
```
Generates a JSON with nodes consisting of the component names and parameters, and edges detailing component relationships.

x\_edges specifies from which component feature data is being passed. y\_edges specifies from which component target data is being passed. This can be used to build graphs across a variety of visualization tools. Template: {"Nodes": {"component\_name": {"Name": class\_name, "Parameters": parameters\_attributes}, . . . }}, "x\_edges": [[from\_component\_name, to\_component\_name], [from\_component\_name, to\_component\_name], . . . ], "y\_edges": [[from\_component\_name, to\_component\_name], [from\_component\_name, to\_component\_name], . . . ]}

Returns A serialized JSON representation of a DAG structure.

Return type dag\_json (str)

## <span id="page-1293-0"></span>**inverse\_transform**(*self*, *y*)

Apply component inverse\_transform methods to estimator predictions in reverse order.

Components that implement inverse\_transform are PolynomialDetrender, LogTransformer, LabelEncoder (tbd).

**Parameters**  $y$  (pd. Series) – Final component features.

Returns The inverse transform of the target.

Return type pd.Series

<span id="page-1293-1"></span>**static load**(*file\_path*)

Loads pipeline at file path.

Parameters file\_path  $(str)$  – Location to load file.

Returns PipelineBase object

<span id="page-1293-2"></span>**property model\_family**(*self*) Returns model family of this pipeline.

#### <span id="page-1293-3"></span>**property name**(*self*)

Name of the pipeline.

## <span id="page-1293-4"></span>**new**(*self*, *parameters*, *random\_seed=0*)

Constructs a new instance of the pipeline with the same component graph but with a different set of parameters. Not to be confused with python's \_\_new\_\_ method.

## Parameters

- **parameters** (dict) Dictionary with component names as keys and dictionary of that component's parameters as values. An empty dictionary or None implies using all default values for component parameters. Defaults to None.
- **random** seed  $(int)$  Seed for the random number generator. Defaults to 0.

Returns A new instance of this pipeline with identical components.

## <span id="page-1293-5"></span>**property parameters**(*self*)

Parameter dictionary for this pipeline.

Returns Dictionary of all component parameters.

## Return type dict

<span id="page-1293-6"></span>**predict**(*self*, *X*, *objective=None*, *X\_train=None*, *y\_train=None*) Predict on future data where target is not known.

- **X** (pd. DataFrame, or np. ndarray) Data of shape [n\_samples, n\_features].
- **objective** (Object or string) The objective to use to make predictions.
- **X\_train** (pd.DataFrame or np.ndarray or None) Training data.
- **y\_train** (pd.Series or None) Training labels.

Raises **ValueError** – If final component is not an Estimator.

Returns Predictions.

<span id="page-1294-0"></span>**predict\_in\_sample**(*self*, *X*, *y*, *X\_train*, *y\_train*, *objective=None*)

Predict on future data where the target is known, e.g. cross validation.

## Parameters

- **X** (pd.DataFrame or np.ndarray) Future data of shape [n\_samples, n\_features]
- **y** (pd.Series, np.ndarray) Future target of shape [n\_samples]
- **X\_train** (pd.DataFrame, np.ndarray) Data the pipeline was trained on of shape [n\_samples\_train, n\_feautures]
- **y\_train** (pd. Series, np. ndarray) Targets used to train the pipeline of shape [n\_samples\_train]
- **objective** (ObjectiveBase, str, None) Objective used to threshold predicted probabilities, optional.

Returns Estimated labels.

Return type pd.Series

Raises **ValueError** – If final component is not an Estimator.

<span id="page-1294-1"></span>**save**(*self*, *file\_path*, *pickle\_protocol=cloudpickle.DEFAULT\_PROTOCOL*)

Saves pipeline at file path.

#### Parameters

- $\cdot$  **file\_path**  $(str)$  Location to save file.
- **pickle\_protocol** (int) The pickle data stream format.

<span id="page-1294-2"></span>**abstract score**(*self*, *X*, *y*, *objectives*, *X\_train=None*, *y\_train=None*) Evaluate model performance on current and additional objectives.

#### Parameters

- **X** (pd.DataFrame or np.ndarray) Data of shape [n\_samples, n\_features].
- **y** (pd.Series, np.ndarray) True labels of length [n\_samples].
- **objectives**  $(list)$  Non-empty list of objectives to score on.
- **X\_train** (pd.DataFrame or np.ndarray or None) Training data. Ignored. Only used for time series.
- **y\_train** (pd.Series or None) Training labels. Ignored. Only used for time series.

Returns Ordered dictionary of objective scores.

## <span id="page-1294-3"></span>Return type dict

## **property summary**(*self*)

A short summary of the pipeline structure, describing the list of components used.

Example: Logistic Regression Classifier w/ Simple Imputer + One Hot Encoder

Returns A string describing the pipeline structure.

<span id="page-1295-0"></span>**transform**(*self*, *X*, *y=None*)

Transform the input.

Parameters

- **X** (pd.DataFrame, or np.ndarray) Data of shape [n\_samples, n\_features].
- **y** (pd. Series) The target data of length [n\_samples]. Defaults to None.

## Returns Transformed output.

### Return type pd.DataFrame

<span id="page-1295-1"></span>**transform\_all\_but\_final**(*self*, *X*, *y=None*, *X\_train=None*, *y\_train=None*)

Transforms the data by applying all pre-processing components.

### Parameters

- $\mathbf{X}$  (pd. DataFrame) Input data to the pipeline to transform.
- **y** (pd. Series) Targets corresponding to the pipeline targets.
- **X** train (pd. DataFrame) Training data used to generate generates from past observations.
- **y\_train** (pd. Series) Training targets used to generate features from past observations.

Returns New transformed features.

Return type pd.DataFrame

## **time\_series\_regression\_pipeline**

Pipeline base class for time series regression problems.

## **Module Contents**

## **Classes Summary**

[TimeSeriesRegressionPipeline](#page-1296-0) Pipeline base class for time series regression problems.
# **Contents**

**class** evalml.pipelines.time\_series\_regression\_pipeline.**TimeSeriesRegressionPipeline**(*component\_graph*,

*parameters=Non custom\_nam random\_seed=0*)

Pipeline base class for time series regression problems.

#### **Parameters**

- **component\_graph** (ComponentGraph, list, dict) ComponentGraph instance, list of components in order, or dictionary of components. Accepts strings or ComponentBase subclasses in the list. Note that when duplicate components are specified in a list, the duplicate component names will be modified with the component's index in the list. For example, the component graph [Imputer, One Hot Encoder, Imputer, Logistic Regression Classifier] will have names ["Imputer", "One Hot Encoder", "Imputer\_2", "Logistic Regression Classifier"]
- **parameters** (dict) Dictionary with component names as keys and dictionary of that component's parameters as values. An empty dictionary {} implies using all default values for component parameters. Pipeline-level parameters such as time\_index, gap, and max\_delay must be specified with the "pipeline" key. For example: Pipeline(parameters={"pipeline": {"time\_index": "Date", "max\_delay": 4, "gap": 2}}).
- **random** seed  $(int)$  Seed for the random number generator. Defaults to 0.

# **Example**

```
>>> pipeline = TimeSeriesRegressionPipeline(component_graph=["Simple Imputer",
˓→"Linear Regressor"],
... parameters={"Linear
˓→Regressor": {"normalize": True},
... "pipeline":
˓→{"gap": 1, "max_delay": 1, "forecast_horizon": 1, "time_index": "date"}},
... custom_name="My
˓→TimeSeriesRegression Pipeline")
...
>>> assert pipeline.custom name == "My TimeSeriesRegression Pipeline"
>>> assert pipeline.component_graph.component_dict.keys() == {'Simple Imputer',
˓→'Linear Regressor'}
```
The pipeline parameters will be chosen from the default parameters for every component, unless specific parameters were passed in as they were above.

```
>>> assert pipeline.parameters == {
... 'Simple Imputer': {'impute_strategy': 'most_frequent', 'fill_value': None}
\leftrightarrow... 'Linear Regressor': {'fit_intercept': True, 'normalize': True, 'n_jobs': -
\rightarrow1},
... 'pipeline': {'gap': 1, 'max_delay': 1, 'forecast_horizon': 1, 'time_index
˓→': "date"}}
```
# Attributes

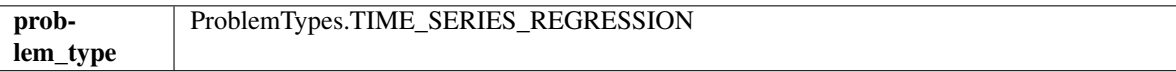

# Methods

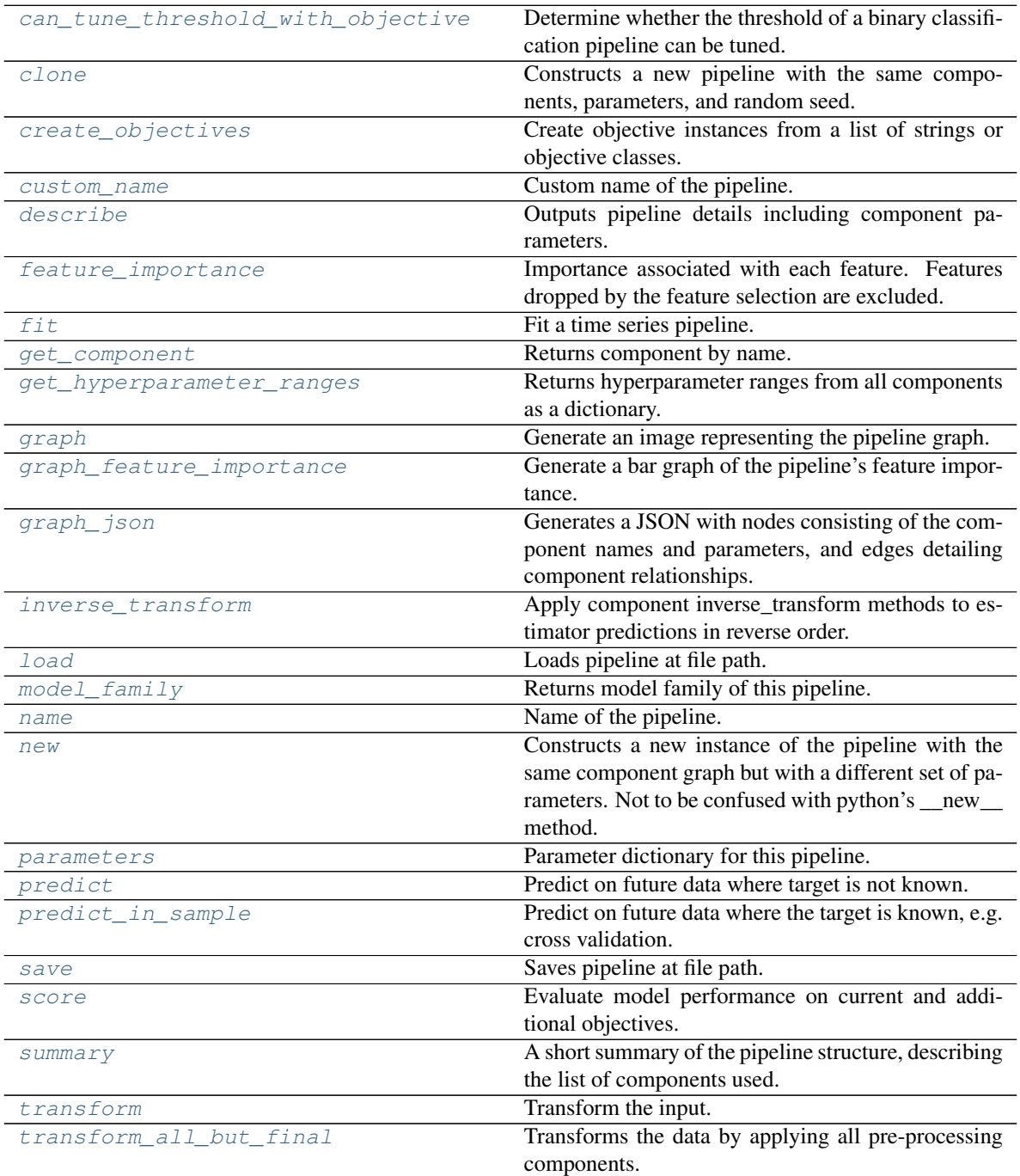

# <span id="page-1297-0"></span>**can\_tune\_threshold\_with\_objective**(*self*, *objective*)

Determine whether the threshold of a binary classification pipeline can be tuned.

Parameters objective (ObjectiveBase) – Primary AutoMLSearch objective.

Returns True if the pipeline threshold can be tuned.

Return type bool

# <span id="page-1298-0"></span>**clone**(*self*)

Constructs a new pipeline with the same components, parameters, and random seed.

Returns A new instance of this pipeline with identical components, parameters, and random seed.

## <span id="page-1298-1"></span>**static create\_objectives**(*objectives*)

Create objective instances from a list of strings or objective classes.

#### <span id="page-1298-2"></span>**property custom\_name**(*self*)

Custom name of the pipeline.

<span id="page-1298-3"></span>**describe**(*self*, *return\_dict=False*)

Outputs pipeline details including component parameters.

**Parameters return dict** (bool) – If True, return dictionary of information about pipeline. Defaults to False.

Returns Dictionary of all component parameters if return\_dict is True, else None.

Return type dict

# <span id="page-1298-4"></span>**property feature\_importance**(*self*)

Importance associated with each feature. Features dropped by the feature selection are excluded.

Returns Feature names and their corresponding importance

Return type pd.DataFrame

## <span id="page-1298-5"></span>**fit**  $(self, X, y)$

Fit a time series pipeline.

#### **Parameters**

- **X** (pd. DataFrame or np. ndarray) The input training data of shape  $[n_s]$  samples, n\_features].
- **y** (pd. Series, np. ndarray) The target training targets of length [n\_samples].

#### Returns self

## <span id="page-1298-6"></span>**get\_component**(*self*, *name*)

Returns component by name.

**Parameters name** (str) – Name of component.

Returns Component to return

Return type Component

#### <span id="page-1298-7"></span>**get\_hyperparameter\_ranges**(*self*, *custom\_hyperparameters*)

Returns hyperparameter ranges from all components as a dictionary.

Parameters **custom\_hyperparameters** (dict) – Custom hyperparameters for the pipeline.

Returns Dictionary of hyperparameter ranges for each component in the pipeline.

<span id="page-1298-8"></span>Return type dict

#### **graph**(*self*, *filepath=None*)

Generate an image representing the pipeline graph.

Parameters filepath (str, optional) – Path to where the graph should be saved. If set to None (as by default), the graph will not be saved.

Returns Graph object that can be directly displayed in Jupyter notebooks.

Return type graphviz.Digraph

Raises

- **RuntimeError** If graphviz is not installed.
- **ValueError** If path is not writeable.

<span id="page-1299-0"></span>**graph\_feature\_importance**(*self*, *importance\_threshold=0*)

Generate a bar graph of the pipeline's feature importance.

Parameters *importance\_threshold* (*float, optional*) – If provided, graph features with a permutation importance whose absolute value is larger than importance threshold. Defaults to zero.

Returns A bar graph showing features and their corresponding importance.

Return type plotly.Figure

Raises **ValueError** – If importance threshold is not valid.

#### <span id="page-1299-1"></span>**graph\_json**(*self*)

Generates a JSON with nodes consisting of the component names and parameters, and edges detailing component relationships.

x\_edges specifies from which component feature data is being passed. y\_edges specifies from which component target data is being passed. This can be used to build graphs across a variety of visualization tools. Template: {"Nodes": {"component\_name": {"Name": class\_name, "Parameters": parameters\_attributes}, . . . }}, "x\_edges": [[from\_component\_name, to\_component\_name], [from\_component\_name, to\_component\_name], . . . ], "y\_edges": [[from\_component\_name, to\_component\_name], [from\_component\_name, to\_component\_name], . . . ]}

Returns A serialized JSON representation of a DAG structure.

Return type dag\_json (str)

#### <span id="page-1299-2"></span>**inverse\_transform**(*self*, *y*)

Apply component inverse\_transform methods to estimator predictions in reverse order.

Components that implement inverse\_transform are PolynomialDetrender, LogTransformer, LabelEncoder (tbd).

**Parameters**  $y$  ( $pd$ . Series) – Final component features.

Returns The inverse transform of the target.

Return type pd.Series

<span id="page-1299-3"></span>**static load**(*file\_path*) Loads pipeline at file path.

**Parameters**  $file\_path(str) - Location to load file$ **.** 

Returns PipelineBase object

# <span id="page-1299-5"></span><span id="page-1299-4"></span>**property model\_family**(*self*)

Returns model family of this pipeline.

# **property name**(*self*)

Name of the pipeline.

# <span id="page-1300-0"></span>**new**(*self*, *parameters*, *random\_seed=0*)

Constructs a new instance of the pipeline with the same component graph but with a different set of parameters. Not to be confused with python's \_\_new\_\_ method.

# Parameters

- **parameters** (dict) Dictionary with component names as keys and dictionary of that component's parameters as values. An empty dictionary or None implies using all default values for component parameters. Defaults to None.
- **random\_seed** (int) Seed for the random number generator. Defaults to 0.

Returns A new instance of this pipeline with identical components.

# <span id="page-1300-1"></span>**property parameters**(*self*)

Parameter dictionary for this pipeline.

Returns Dictionary of all component parameters.

# Return type dict

<span id="page-1300-2"></span>**predict**(*self*, *X*, *objective=None*, *X\_train=None*, *y\_train=None*) Predict on future data where target is not known.

# **Parameters**

- **X** (pd.DataFrame, or np.ndarray) Data of shape [n\_samples, n\_features].
- **objective** (Object or string) The objective to use to make predictions.
- **X\_train** (pd.DataFrame or np.ndarray or None) Training data.
- **y\_train** (pd.Series or None) Training labels.

Raises **ValueError** – If final component is not an Estimator.

# Returns Predictions.

<span id="page-1300-3"></span>**predict\_in\_sample**(*self*, *X*, *y*, *X\_train*, *y\_train*, *objective=None*)

Predict on future data where the target is known, e.g. cross validation.

# Parameters

- **X** (pd. DataFrame or np. ndarray) Future data of shape [n\_samples, n\_features]
- **y** (pd.Series, np.ndarray) Future target of shape [n\_samples]
- **X** train (pd. DataFrame, np. ndarray) Data the pipeline was trained on of shape [n\_samples\_train, n\_feautures]
- **y\_train** (pd. Series, np. ndarray) Targets used to train the pipeline of shape [n\_samples\_train]
- **objective** (ObjectiveBase, str, None) Objective used to threshold predicted probabilities, optional.

Returns Estimated labels.

Return type pd.Series

Raises **ValueError** – If final component is not an Estimator.

<span id="page-1300-4"></span>**save**(*self*, *file\_path*, *pickle\_protocol=cloudpickle.DEFAULT\_PROTOCOL*) Saves pipeline at file path.

# Parameters

- **file\_path**  $(str)$  Location to save file.
- **pickle\_protocol** (int) The pickle data stream format.

<span id="page-1301-0"></span>**score**(*self*, *X*, *y*, *objectives*, *X\_train=None*, *y\_train=None*)

Evaluate model performance on current and additional objectives.

# Parameters

- **X** (pd.DataFrame or np.ndarray) Data of shape [n\_samples, n\_features].
- **y** (pd.Series) True labels of length [n\_samples].
- **objectives**  $(llist)$  Non-empty list of objectives to score on.
- **X\_train** (pd.DataFrame, np.ndarray) Data the pipeline was trained on of shape  $[n_s$  samples\_train, n\_feautures].
- **y\_train** (pd. Series, np. ndarray) Targets used to train the pipeline of shape [n\_samples\_train].

Returns Ordered dictionary of objective scores.

# Return type dict

# <span id="page-1301-1"></span>**property summary**(*self*)

A short summary of the pipeline structure, describing the list of components used.

Example: Logistic Regression Classifier w/ Simple Imputer + One Hot Encoder

Returns A string describing the pipeline structure.

<span id="page-1301-2"></span>**transform**(*self*, *X*, *y=None*)

# Transform the input.

# Parameters

- **X** (pd. DataFrame, or np. ndarray) Data of shape  $[n$  samples, n\_features].
- **y** (pd. Series) The target data of length [n\_samples]. Defaults to None.

Returns Transformed output.

# Return type pd.DataFrame

<span id="page-1301-3"></span>**transform\_all\_but\_final**(*self*, *X*, *y=None*, *X\_train=None*, *y\_train=None*) Transforms the data by applying all pre-processing components.

# Parameters

- $\mathbf{X}$  (pd. DataFrame) Input data to the pipeline to transform.
- **y** (pd. Series) Targets corresponding to the pipeline targets.
- **X\_train** (pd.DataFrame) Training data used to generate generates from past observations.
- **y\_train** (pd. Series) Training targets used to generate features from past observations.

Returns New transformed features.

Return type pd.DataFrame

# **utils**

Utility methods for EvalML pipelines.

# **Module Contents**

# **Functions**

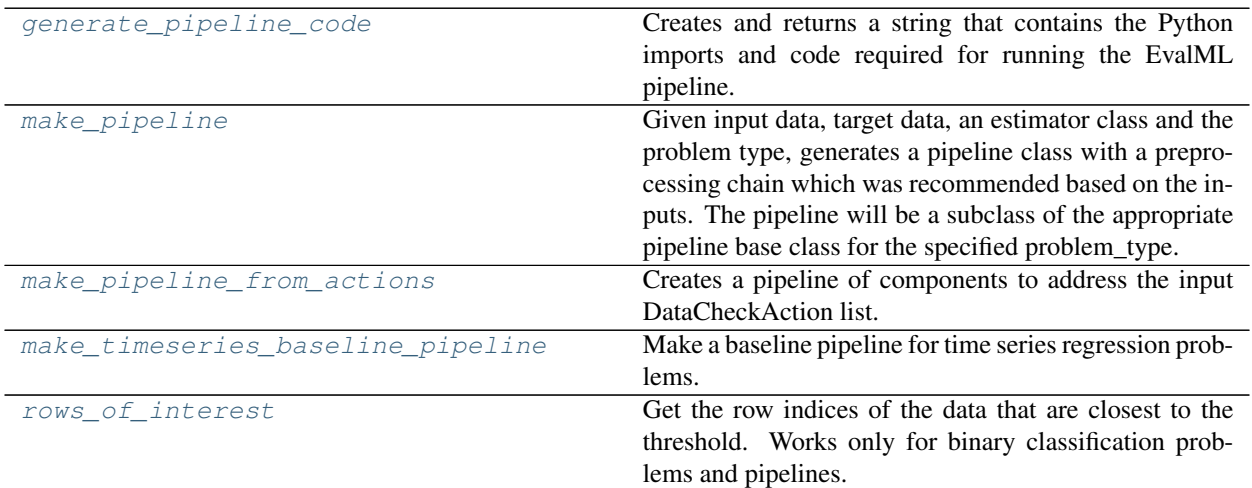

# **Attributes Summary**

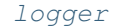

# **Contents**

```
evalml.pipelines.utils.generate_pipeline_code(element)
     Creates and returns a string that contains the Python imports and code required for running the EvalML pipeline.
```
**Parameters element** (pipeline instance) – The instance of the pipeline to generate string Python code.

Returns String representation of Python code that can be run separately in order to recreate the pipeline instance. Does not include code for custom component implementation.

## Return type str

Raises **ValueError** – If element is not a pipeline, or if the pipeline is nonlinear.

```
evalml.pipelines.utils.logger
```

```
evalml.pipelines.utils.make_pipeline(X, y, estimator, problem_type, parameters=None,
                                             sampler_name=None, extra_components=None, ex-
                                             tra_components_position='before_preprocessing',
                                             use_estimator=True, known_in_advance=None)
```
Given input data, target data, an estimator class and the problem type, generates a pipeline class with a prepro-

cessing chain which was recommended based on the inputs. The pipeline will be a subclass of the appropriate pipeline base class for the specified problem\_type.

## **Parameters**

- **X** (pd. DataFrame) The input data of shape [n\_samples, n\_features].
- **y** (pd. Series) The target data of length [n\_samples].
- **estimator** (Estimator) Estimator for pipeline.
- **problem\_type** (ProblemTypes or str) Problem type for pipeline to generate.
- **parameters** (dict) Dictionary with component names as keys and dictionary of that component's parameters as values. An empty dictionary or None implies using all default values for component parameters.
- **sampler** name  $(str)$  The name of the sampler component to add to the pipeline. Only used in classification problems. Defaults to None
- **extra\_components** (list[ComponentBase]) List of extra components to be added after preprocessing components. Defaults to None.
- **extra\_components\_position** (str) Where to put extra components. Defaults to "before\_preprocessing" and any other value will put components after preprocessing components.
- **use\_estimator** (bool) Whether to add the provided estimator to the pipeline or not. Defaults to True.
- **known in advance** (list [str], None) List of features that are known in advance.
- Returns PipelineBase instance with dynamically generated preprocessing components and specified estimator.

Return type PipelineBase object

Raises **ValueError** – If estimator is not valid for the given problem type, or sampling is not supported for the given problem type.

<span id="page-1303-0"></span>evalml.pipelines.utils.**make\_pipeline\_from\_actions**(*problem\_type*, *actions*) Creates a pipeline of components to address the input DataCheckAction list.

#### Parameters

- **problem\_type** (str or ProblemType) The problem type that the pipeline should address.
- **actions** (list [DataCheckAction]) List of DataCheckAction objects used to create list of components

Returns Pipeline which can be used to address data check actions.

# Return type PipelineBase

```
evalml.pipelines.utils.make_timeseries_baseline_pipeline(problem_type, gap,
                                                               forecast_horizon,
                                                               time_index)
```
Make a baseline pipeline for time series regression problems.

# **Parameters**

• **problem type**  $-$  One of TIME SERIES REGRESSION, TIME\_SERIES\_MULTICLASS, TIME\_SERIES\_BINARY

- $qap(int) Non-negative gap parameter.$
- **forecast\_horizon** (int) Positive forecast\_horizon parameter.
- **time\_index** (str) Column name of time\_index parameter.

Returns TimeSeriesPipelineBase, a time series pipeline corresponding to the problem type.

<span id="page-1304-0"></span>evalml.pipelines.utils.**rows\_of\_interest**(*pipeline*, *X*, *y=None*, *threshold=None*, *epsilon=0.1*, *sort\_values=True*, *types='all'*)

Get the row indices of the data that are closest to the threshold. Works only for binary classification problems and pipelines.

#### Parameters

- **pipeline** (PipelineBase) The fitted binary pipeline.
- **X** (ww.DataTable, pd.DataFrame) The input features to predict on.
- **y** (ww.DataColumn, pd.Series, None) The input target data, if available. Defaults to None.
- **threshold** (float) The threshold value of interest to separate positive and negative predictions. If None, uses the pipeline threshold if set, else 0.5. Defaults to None.
- **epsilon** (epsilon) The difference between the probability and the threshold that would make the row interesting for us. For instance, epsilon=0.1 and threhsold=0.5 would mean we consider all rows in [0.4, 0.6] to be of interest. Defaults to 0.1.
- **sort\_values** (bool) Whether to return the indices sorted by the distance from the threshold, such that the first values are closer to the threshold and the later values are further. Defaults to True.
- **types** (str) The type of rows to keep and return. Can be one of ['incorrect', 'correct', 'true\_positive', 'true\_negative', 'all']. Defaults to 'all'.

'incorrect' - return only the rows where the predictions are incorrect. This means that, given the threshold and target y, keep only the rows which are labeled wrong. 'correct' - return only the rows where the predictions are correct. This means that, given the threshold and target y, keep only the rows which are correctly labeled. 'true\_positive' - return only the rows which are positive, as given by the targets. 'true\_negative' - return only the rows which are negative, as given by the targets. 'all' - return all rows. This is the only option available when there is no target data provided.

Returns The indices corresponding to the rows of interest.

# Raises

- **ValueError** If pipeline is not a fitted Binary Classification pipeline.
- **ValueError** If types is invalid or y is not provided when types is not 'all'.
- **ValueError** If the threshold is provided and is exclusive of [0, 1].

# **Package Contents**

# **Classes Summary**

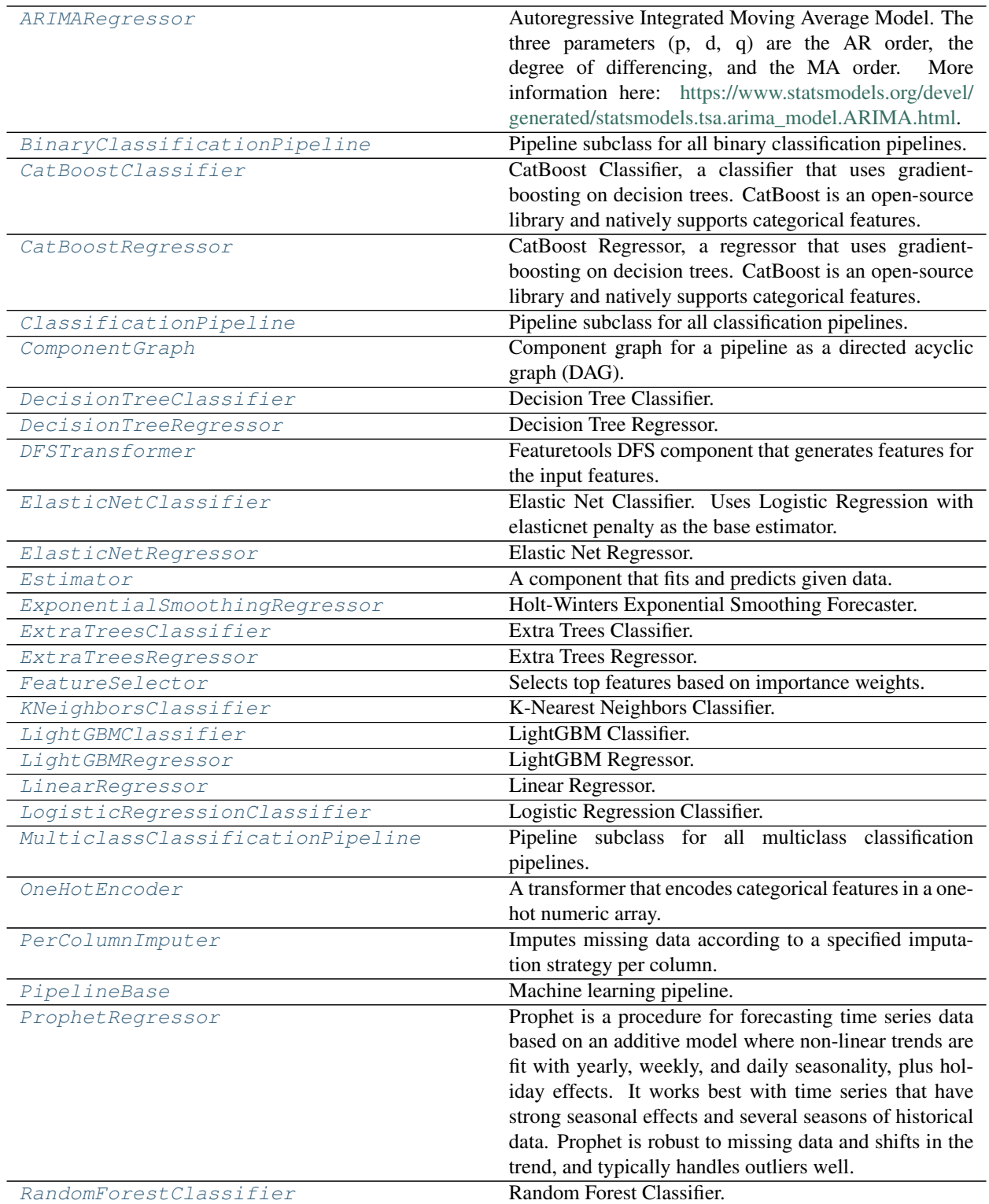

continues on next page

| RandomForestRegressor                  | Random Forest Regressor.                                                                          |
|----------------------------------------|---------------------------------------------------------------------------------------------------|
| RegressionPipeline                     | Pipeline subclass for all regression pipelines.                                                   |
| RFClassifierSelectFromModel            | Selects top features based on importance weights using                                            |
|                                        | a Random Forest classifier.                                                                       |
| RFReqressorSelectFromModel             | Selects top features based on importance weights using                                            |
|                                        | a Random Forest regressor.                                                                        |
| SimpleImputer                          | Imputes missing data according to a specified imputa-                                             |
|                                        | tion strategy.                                                                                    |
| StackedEnsembleClassifier              | <b>Stacked Ensemble Classifier.</b>                                                               |
| StackedEnsembleRegressor               | <b>Stacked Ensemble Regressor.</b>                                                                |
| StandardScaler                         | A transformer that standardizes input features by re-                                             |
|                                        | moving the mean and scaling to unit variance.                                                     |
| SVMClassifier                          | Support Vector Machine Classifier.                                                                |
| SVMRegressor                           | Support Vector Machine Regressor.                                                                 |
| TargetEncoder                          | A transformer that encodes categorical features into tar-                                         |
|                                        | get encodings.                                                                                    |
| TimeSeriesBinaryClassificationPipeline | Pipeline base class for time series binary classification                                         |
|                                        | problems.                                                                                         |
| TimeSeriesClassificationPipeline       | Pipeline base class for time series classification prob-                                          |
|                                        | lems.                                                                                             |
| TimeSeriesFeaturizer                   | Transformer that delays input features and target vari-                                           |
|                                        | able for time series problems.                                                                    |
|                                        | TimeSeriesMulticlassClassificationPipelPipeline base class for time series multiclass classifica- |
|                                        | tion problems.                                                                                    |
| TimeSeriesRegressionPipeline           | Pipeline base class for time series regression problems.                                          |
| Transformer                            | A component that may or may not need fitting that trans-                                          |
|                                        | forms data. These components are used before an esti-                                             |
|                                        | mator.                                                                                            |
| VowpalWabbitBinaryClassifier           | Vowpal Wabbit Binary Classifier.                                                                  |
| VowpalWabbitMulticlassClassifier       | Vowpal Wabbit Multiclass Classifier.                                                              |
| VowpalWabbitRegressor                  | Vowpal Wabbit Regressor.                                                                          |
| XGBoostClassifier                      | <b>XGBoost Classifier.</b>                                                                        |
| XGBoostRegressor                       | <b>XGBoost Regressor.</b>                                                                         |

Table 662 – continued from previous page

# **Contents**

<span id="page-1306-0"></span>**class** evalml.pipelines.**ARIMARegressor**(*time\_index=None*, *trend=None*, *start\_p=2*, *d=0*, *start\_q=2*, *max\_p=5*, *max\_d=2*, *max\_q=5*, *seasonal=True*, *n\_jobs=- 1*, *random\_seed=0*, *\*\*kwargs*)

Autoregressive Integrated Moving Average Model. The three parameters (p, d, q) are the AR order, the degree of differencing, and the MA order. More information here: [https://www.statsmodels.org/devel/generated/](https://www.statsmodels.org/devel/generated/statsmodels.tsa.arima_model.ARIMA.html) [statsmodels.tsa.arima\\_model.ARIMA.html.](https://www.statsmodels.org/devel/generated/statsmodels.tsa.arima_model.ARIMA.html)

Currently ARIMARegressor isn't supported via conda install. It's recommended that it be installed via PyPI.

# Parameters

- **time\_index**  $(str)$  Specifies the name of the column in X that provides the datetime objects. Defaults to None.
- **trend**  $(str)$  Controls the deterministic trend. Options are ['n', 'c', 't', 'ct'] where 'c' is a constant term, 't' indicates a linear trend, and 'ct' is both. Can also be an iterable when defining a polynomial, such as [1, 1, 0, 1].
- **start\_p** (int) Minimum Autoregressive order. Defaults to 2.
- **d** (int) Minimum Differencing degree. Defaults to 0.
- **start\_q** (int) Minimum Moving Average order. Defaults to 2.
- **max\_p** (int) Maximum Autoregressive order. Defaults to 5.
- **max\_d** (int) Maximum Differencing degree. Defaults to 2.
- **max\_q** (int) Maximum Moving Average order. Defaults to 5.
- **seasonal** (boolean) Whether to fit a seasonal model to ARIMA. Defaults to True.
- **n\_jobs** (int or None) Non-negative integer describing level of parallelism used for pipelines. Defaults to -1.
- **random\_seed** (int) Seed for the random number generator. Defaults to 0.

# Attributes

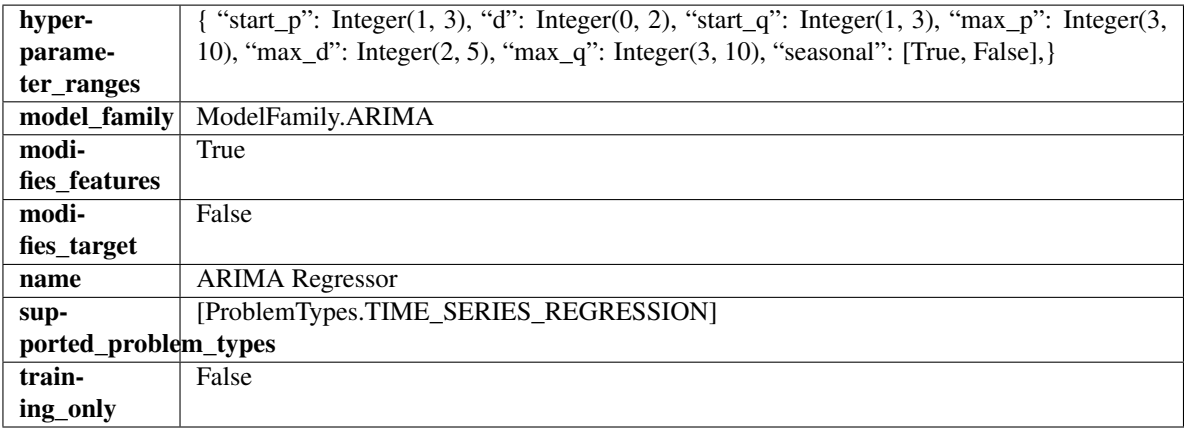

# Methods

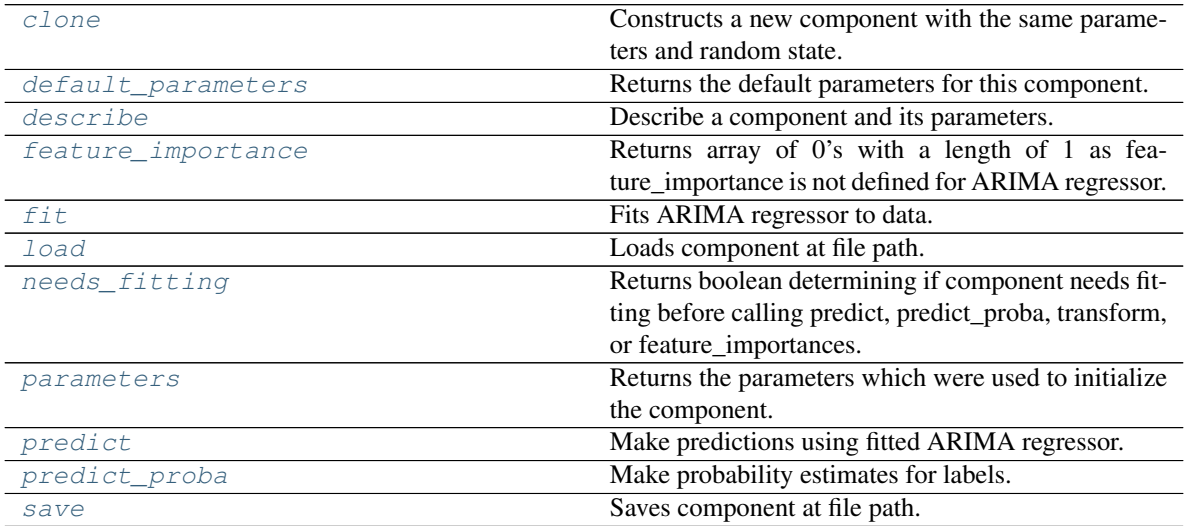

## <span id="page-1307-0"></span>**clone**(*self*)

Constructs a new component with the same parameters and random state.

Returns A new instance of this component with identical parameters and random state.

#### <span id="page-1308-0"></span>**default\_parameters**(*cls*)

Returns the default parameters for this component.

Our convention is that Component.default\_parameters == Component().parameters.

Returns Default parameters for this component.

#### Return type dict

<span id="page-1308-1"></span>**describe**(*self*, *print\_name=False*, *return\_dict=False*) Describe a component and its parameters.

#### Parameters

- **print\_name** (bool, optional) whether to print name of component
- **return\_dict** (bool, optional) whether to return description as dictionary in the format {"name": name, "parameters": parameters}

Returns Returns dictionary if return\_dict is True, else None.

#### Return type None or dict

# <span id="page-1308-2"></span>**property feature\_importance**(*self*)

Returns array of 0's with a length of 1 as feature\_importance is not defined for ARIMA regressor.

## <span id="page-1308-3"></span>**fit**  $(self, X, y=None)$

Fits ARIMA regressor to data.

#### Parameters

- **X** (pd. DataFrame) The input training data of shape [n\_samples, n\_features].
- **y** (pd. Series) The target training data of length [n\_samples].

#### Returns self

Raises **ValueError** – If X was passed to *fit* but not passed in *predict*.

# <span id="page-1308-4"></span>**static load**(*file\_path*)

Loads component at file path.

Parameters file\_path  $(str)$  – Location to load file.

Returns ComponentBase object

#### <span id="page-1308-5"></span>**needs\_fitting**(*self*)

Returns boolean determining if component needs fitting before calling predict, predict\_proba, transform, or feature\_importances.

This can be overridden to False for components that do not need to be fit or whose fit methods do nothing.

Returns True.

# <span id="page-1308-6"></span>**property parameters**(*self*)

Returns the parameters which were used to initialize the component.

# <span id="page-1308-7"></span>**predict**(*self*, *X*, *y=None*)

Make predictions using fitted ARIMA regressor.

#### Parameters

- **X** (pd.DataFrame) Data of shape [n\_samples, n\_features].
- **y** (pd.Series) Target data.

Returns Predicted values.

Return type pd.Series

Raises **ValueError** – If X was passed to *fit* but not passed in *predict*.

<span id="page-1309-1"></span>**predict\_proba**(*self*, *X*) Make probability estimates for labels.

**Parameters**  $X$  (pd. DataFrame) – Features.

Returns Probability estimates.

Return type pd.Series

Raises **MethodPropertyNotFoundError** – If estimator does not have a predict\_proba method or a component\_obj that implements predict\_proba.

<span id="page-1309-2"></span>**save**(*self*, *file\_path*, *pickle\_protocol=cloudpickle.DEFAULT\_PROTOCOL*) Saves component at file path.

#### Parameters

- **file path**  $(str)$  Location to save file.
- **pickle\_protocol** (int) The pickle data stream format.

<span id="page-1309-0"></span>**class** evalml.pipelines.**BinaryClassificationPipeline**(*component\_graph*, *parameters=None*, *custom\_name=None*, *random\_seed=0*)

Pipeline subclass for all binary classification pipelines.

## **Parameters**

- **component\_graph** ([ComponentGraph](#page-1326-0), list, dict) ComponentGraph instance, list of components in order, or dictionary of components. Accepts strings or ComponentBase subclasses in the list. Note that when duplicate components are specified in a list, the duplicate component names will be modified with the component's index in the list. For example, the component graph [Imputer, One Hot Encoder, Imputer, Logistic Regression Classifier] will have names ["Imputer", "One Hot Encoder", "Imputer\_2", "Logistic Regression Classifier"]
- **parameters** (dict) Dictionary with component names as keys and dictionary of that component's parameters as values. An empty dictionary or None implies using all default values for component parameters. Defaults to None.
- **custom** name  $(str)$  Custom name for the pipeline. Defaults to None.
- **random\_seed** (int) Seed for the random number generator. Defaults to 0.

## **Example**

```
>>> pipeline = BinaryClassificationPipeline(component_graph=["Simple Imputer",
˓→"Logistic Regression Classifier"],
... parameters={"Logistic Regression
˓→Classifier": {"penalty": "elasticnet",
...
˓→ "solver": "liblinear"}},
... custom_name="My Binary Pipeline")
...
>>> assert pipeline.custom_name == "My Binary Pipeline"
>>> assert pipeline.component_graph.component_dict.keys() == {'Simple Imputer',
 →'Logistic Regression Classifier'} (continues on next page)
```
(continued from previous page)

The pipeline parameters will be chosen from the default parameters for every component, unless specific parameters were passed in as they were above.

```
>>> assert pipeline.parameters == {
... 'Simple Imputer': {'impute_strategy': 'most_frequent', 'fill_value': None}
˓→,
... 'Logistic Regression Classifier': {'penalty': 'elasticnet',
... 'C': 1.0,
... 'n_jobs': -1,
... 'multi_class': 'auto',
... 'solver': 'liblinear'}}
```
# Attributes

Г

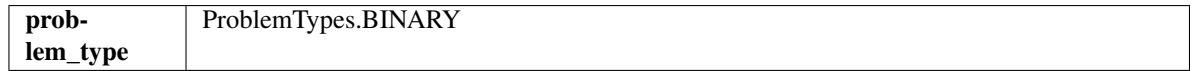

# Methods

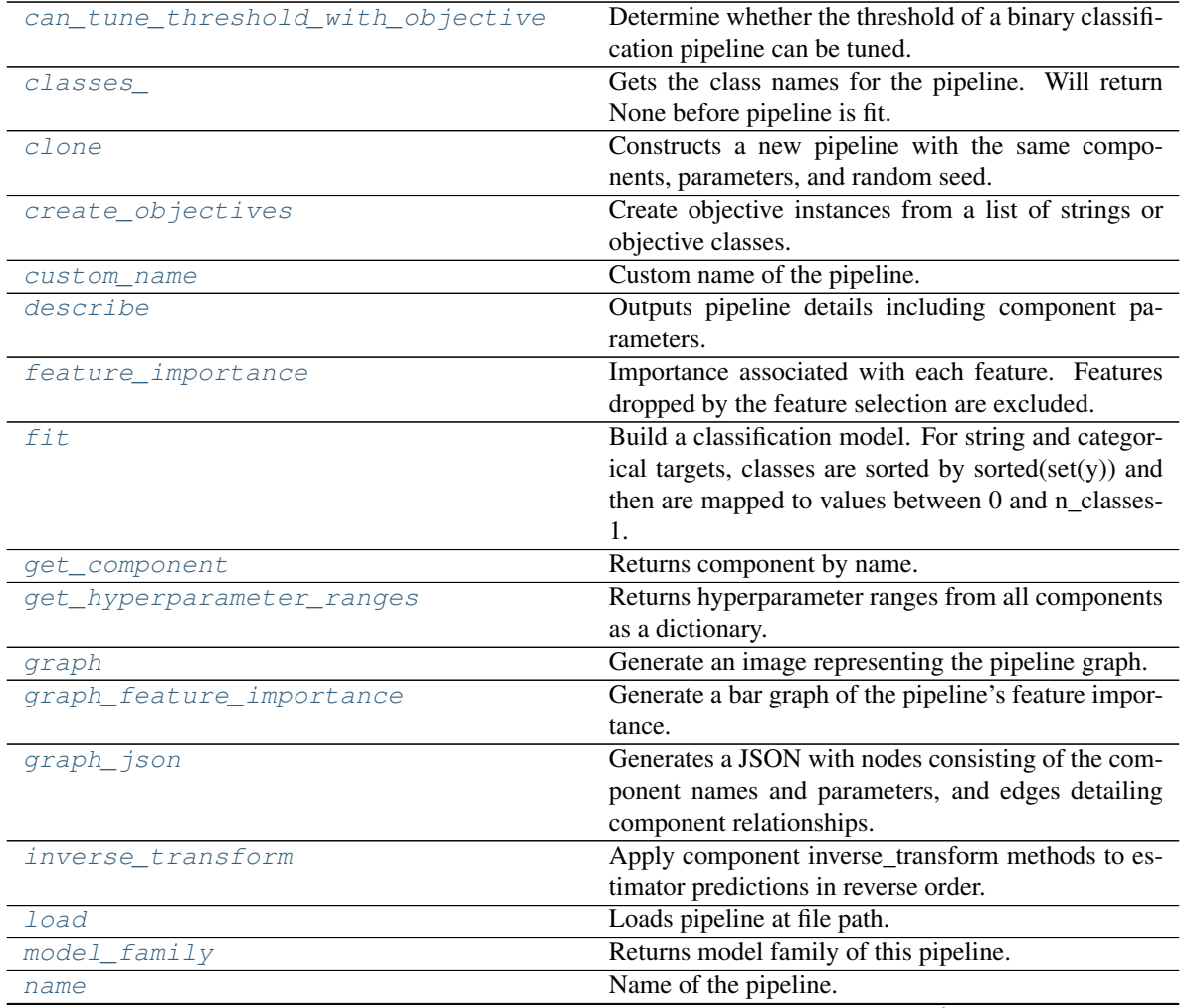

continues on next page

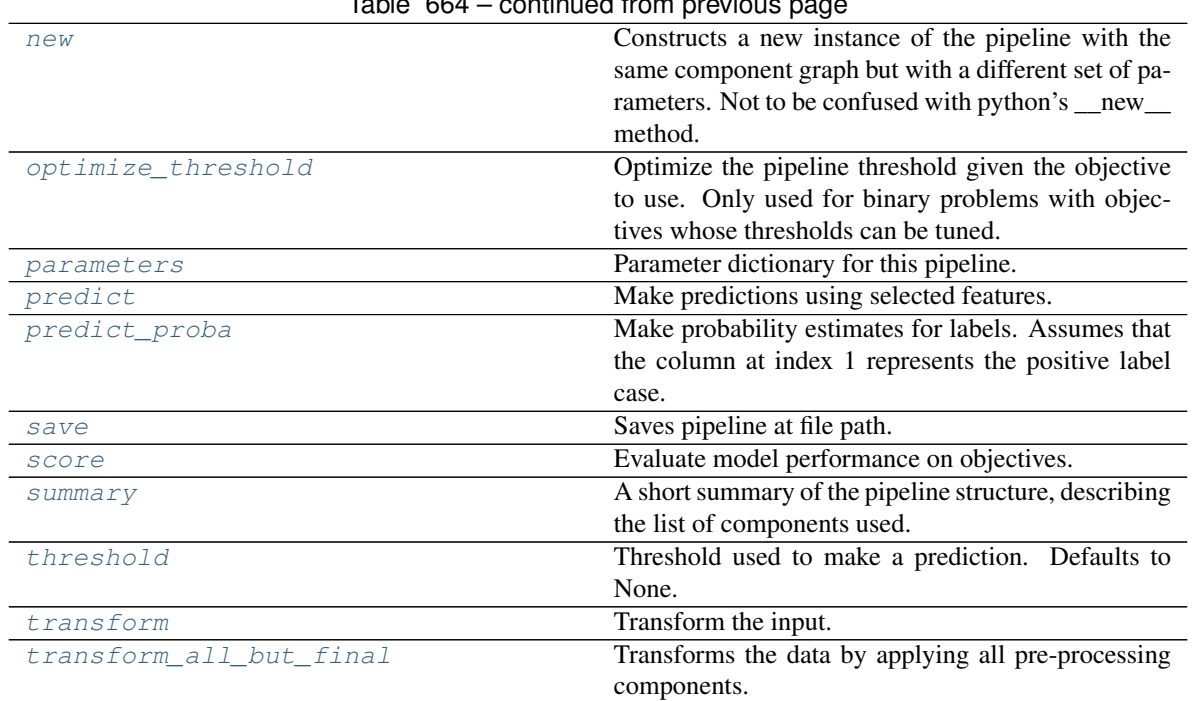

# $Table 664 - conditional$

#### <span id="page-1311-0"></span>**can\_tune\_threshold\_with\_objective**(*self*, *objective*)

Determine whether the threshold of a binary classification pipeline can be tuned.

Parameters objective (ObjectiveBase) – Primary AutoMLSearch objective.

Returns True if the pipeline threshold can be tuned.

#### Return type bool

#### <span id="page-1311-1"></span>**property classes\_**(*self*)

Gets the class names for the pipeline. Will return None before pipeline is fit.

#### <span id="page-1311-2"></span>**clone**(*self*)

Constructs a new pipeline with the same components, parameters, and random seed.

Returns A new instance of this pipeline with identical components, parameters, and random seed.

# <span id="page-1311-3"></span>**static create\_objectives**(*objectives*)

Create objective instances from a list of strings or objective classes.

# <span id="page-1311-4"></span>**property custom\_name**(*self*)

Custom name of the pipeline.

# <span id="page-1311-5"></span>**describe**(*self*, *return\_dict=False*)

Outputs pipeline details including component parameters.

**Parameters return\_dict** (bool) – If True, return dictionary of information about pipeline. Defaults to False.

Returns Dictionary of all component parameters if return\_dict is True, else None.

Return type dict

## <span id="page-1311-6"></span>**property feature\_importance**(*self*)

Importance associated with each feature. Features dropped by the feature selection are excluded.

Returns Feature names and their corresponding importance

Return type pd.DataFrame

<span id="page-1312-0"></span>**fit**  $(self, X, y)$ 

Build a classification model. For string and categorical targets, classes are sorted by sorted(set(y)) and then are mapped to values between 0 and n\_classes-1.

#### Parameters

- **X** (pd. DataFrame or np. ndarray) The input training data of shape [n\_samples, n\_features]
- **y** (pd. Series, np. ndarray) The target training labels of length [n\_samples]

#### Returns self

#### <span id="page-1312-1"></span>**get\_component**(*self*, *name*)

Returns component by name.

Parameters name  $(str)$  – Name of component.

Returns Component to return

Return type Component

#### <span id="page-1312-2"></span>**get\_hyperparameter\_ranges**(*self*, *custom\_hyperparameters*)

Returns hyperparameter ranges from all components as a dictionary.

Parameters **custom\_hyperparameters** (dict) – Custom hyperparameters for the pipeline.

Returns Dictionary of hyperparameter ranges for each component in the pipeline.

### Return type dict

#### <span id="page-1312-3"></span>**graph**(*self*, *filepath=None*)

Generate an image representing the pipeline graph.

- Parameters filepath (str, optional) Path to where the graph should be saved. If set to None (as by default), the graph will not be saved.
- Returns Graph object that can be directly displayed in Jupyter notebooks.

Return type graphviz.Digraph

Raises

- **RuntimeError** If graphviz is not installed.
- **ValueError** If path is not writeable.

#### <span id="page-1312-4"></span>**graph\_feature\_importance**(*self*, *importance\_threshold=0*)

Generate a bar graph of the pipeline's feature importance.

- Parameters *importance\_threshold* (*float, optional*) If provided, graph features with a permutation importance whose absolute value is larger than importance\_threshold. Defaults to zero.
- Returns A bar graph showing features and their corresponding importance.

Return type plotly.Figure

<span id="page-1312-5"></span>Raises **ValueError** – If importance threshold is not valid.

```
graph_json(self)
```
Generates a JSON with nodes consisting of the component names and parameters, and edges detailing component relationships.

x\_edges specifies from which component feature data is being passed. y\_edges specifies from which component target data is being passed. This can be used to build graphs across a variety of visualization tools. Template: {"Nodes": {"component\_name": {"Name": class\_name, "Parameters": parameters\_attributes}, . . . }}, "x\_edges": [[from\_component\_name, to\_component\_name], [from\_component\_name, to\_component\_name], . . . ], "y\_edges": [[from\_component\_name, to\_component\_name], [from\_component\_name, to\_component\_name], . . . ]}

Returns A serialized JSON representation of a DAG structure.

Return type dag\_json (str)

#### <span id="page-1313-0"></span>**inverse\_transform**(*self*, *y*)

Apply component inverse\_transform methods to estimator predictions in reverse order.

Components that implement inverse\_transform are PolynomialDetrender, LogTransformer, LabelEncoder (tbd).

**Parameters**  $y$  (pd. Series) – Final component features.

Returns The inverse transform of the target.

Return type pd.Series

<span id="page-1313-1"></span>**static load**(*file\_path*)

Loads pipeline at file path.

Parameters file\_path  $(str)$  – Location to load file.

Returns PipelineBase object

<span id="page-1313-2"></span>**property model\_family**(*self*) Returns model family of this pipeline.

#### <span id="page-1313-3"></span>**property name**(*self*)

Name of the pipeline.

# <span id="page-1313-4"></span>**new**(*self*, *parameters*, *random\_seed=0*)

Constructs a new instance of the pipeline with the same component graph but with a different set of parameters. Not to be confused with python's \_\_new\_\_ method.

#### Parameters

- **parameters** (dict) Dictionary with component names as keys and dictionary of that component's parameters as values. An empty dictionary or None implies using all default values for component parameters. Defaults to None.
- **random** seed  $(int)$  Seed for the random number generator. Defaults to 0.

Returns A new instance of this pipeline with identical components.

#### <span id="page-1313-5"></span>**optimize\_threshold**(*self*, *X*, *y*, *y\_pred\_proba*, *objective*)

Optimize the pipeline threshold given the objective to use. Only used for binary problems with objectives whose thresholds can be tuned.

#### Parameters

- $X$  (pd. DataFrame) Input features.
- **y** (pd.Series) Input target values.
- **y** pred proba (pd. Series) The predicted probabilities of the target outputted by the pipeline.
- **objective** (ObjectiveBase) The objective to threshold with. Must have a tunable threshold.

Raises **ValueError** – If objective is not optimizable.

#### <span id="page-1314-0"></span>**property parameters**(*self*)

Parameter dictionary for this pipeline.

Returns Dictionary of all component parameters.

#### Return type dict

<span id="page-1314-1"></span>**predict**(*self*, *X*, *objective=None*, *X\_train=None*, *y\_train=None*)

Make predictions using selected features.

Note: we cast y as ints first to address boolean values that may be returned from calculating predictions which we would not be able to otherwise transform if we originally had integer targets.

## Parameters

- **X** (pd.DataFrame) Data of shape [n\_samples, n\_features].
- **objective** (Object or string) The objective to use to make predictions.
- **X\_train** (pd. DataFrame) Training data. Ignored. Only used for time series.
- **y** train (pd. Series) Training labels. Ignored. Only used for time series.

Returns Estimated labels.

Return type pd.Series

#### <span id="page-1314-2"></span>**predict\_proba**(*self*, *X*, *X\_train=None*, *y\_train=None*)

Make probability estimates for labels. Assumes that the column at index 1 represents the positive label case.

#### Parameters

- **X** (pd. DataFrame or np. ndarray) Data of shape [n\_samples, n\_features]
- **X** train (pd. DataFrame or np. ndarray or None) Training data. Ignored. Only used for time series.
- **y\_train** (pd.Series or None) Training labels. Ignored. Only used for time series.

Returns Probability estimates

## Return type pd.Series

<span id="page-1314-3"></span>**save**(*self*, *file\_path*, *pickle\_protocol=cloudpickle.DEFAULT\_PROTOCOL*) Saves pipeline at file path.

# Parameters

- **file\_path**  $(str)$  Location to save file.
- **pickle\_protocol** (int) The pickle data stream format.

<span id="page-1314-4"></span>**score**(*self*, *X*, *y*, *objectives*, *X\_train=None*, *y\_train=None*) Evaluate model performance on objectives.

#### Parameters

• **X** (pd. DataFrame) – Data of shape [n\_samples, n\_features]

- $\mathbf{v}$  (pd. Series) True labels of length [n\_samples]
- **objectives**  $(list)$  List of objectives to score
- **X\_train** (pd.DataFrame) Training data. Ignored. Only used for time series.
- **y\_train** (pd.Series) Training labels. Ignored. Only used for time series.

Returns Ordered dictionary of objective scores.

Return type dict

## <span id="page-1315-1"></span>**property summary**(*self*)

A short summary of the pipeline structure, describing the list of components used.

Example: Logistic Regression Classifier w/ Simple Imputer + One Hot Encoder

Returns A string describing the pipeline structure.

# <span id="page-1315-2"></span>**property threshold**(*self*)

Threshold used to make a prediction. Defaults to None.

<span id="page-1315-3"></span>**transform**(*self*, *X*, *y=None*)

Transform the input.

# Parameters

- **X** (pd.DataFrame, or np.ndarray) Data of shape [n\_samples, n\_features].
- **y** (pd. Series) The target data of length [n\_samples]. Defaults to None.

Returns Transformed output.

Return type pd.DataFrame

<span id="page-1315-4"></span>**transform\_all\_but\_final**(*self*, *X*, *y=None*, *X\_train=None*, *y\_train=None*)

Transforms the data by applying all pre-processing components.

#### Parameters

- $\mathbf{X}$  (pd. DataFrame) Input data to the pipeline to transform.
- **y** (pd.Series or None) Targets corresponding to X. Optional.
- **X train** (pd.DataFrame or np.ndarray or None) Training data. Only used for time series.
- **y\_train** (pd.Series or None) Training labels. Only used for time series.

Returns New transformed features.

# Return type pd.DataFrame

<span id="page-1315-0"></span>**class** evalml.pipelines.**CatBoostClassifier**(*n\_estimators=10*, *eta=0.03*, *max\_depth=6*, *bootstrap\_type=None*, *silent=True*, *allow\_writing\_files=False*, *random\_seed=0*, *n\_jobs=- 1*, *\*\*kwargs*)

CatBoost Classifier, a classifier that uses gradient-boosting on decision trees. CatBoost is an open-source library and natively supports categorical features.

For more information, check out <https://catboost.ai/>

# **Parameters**

- **n\_estimators** (float) The maximum number of trees to build. Defaults to 10.
- $\bullet$  **eta** ( $f$ loat) The learning rate. Defaults to 0.03.
- max depth  $(int)$  The maximum tree depth for base learners. Defaults to 6.
- **bootstrap\_type** (string) Defines the method for sampling the weights of objects. Available methods are 'Bayesian', 'Bernoulli', 'MVS'. Defaults to None.
- **silent** (boolean) Whether to use the "silent" logging mode. Defaults to True.
- **allow\_writing\_files** (boolean) Whether to allow writing snapshot files while training. Defaults to False.
- **n\_jobs** (int or None) Number of jobs to run in parallel. -1 uses all processes. Defaults to -1.
- **random\_seed** (int) Seed for the random number generator. Defaults to 0.

# Attributes

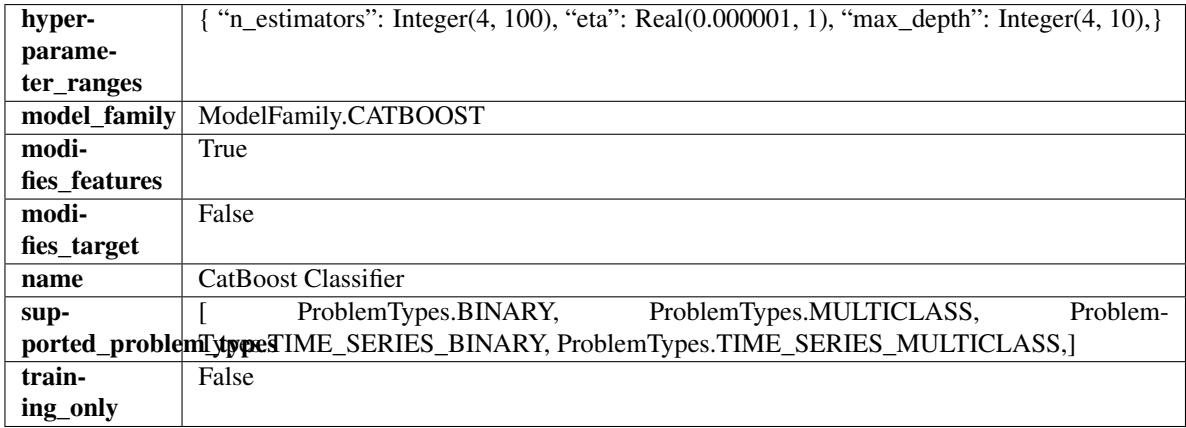

# **Methods**

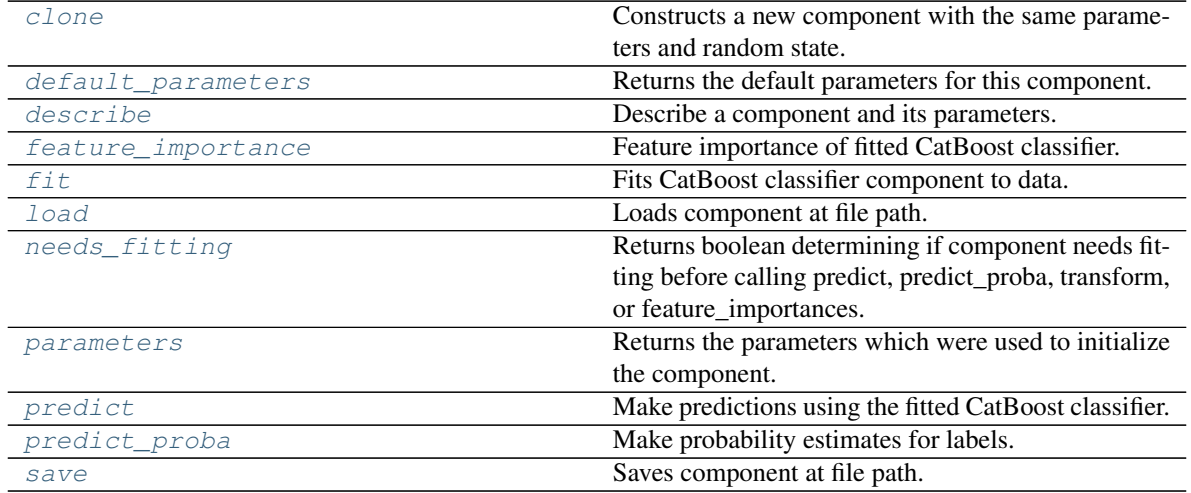

# <span id="page-1316-0"></span>**clone**(*self*)

Constructs a new component with the same parameters and random state.

Returns A new instance of this component with identical parameters and random state.

# <span id="page-1316-1"></span>**default\_parameters**(*cls*)

Returns the default parameters for this component.

Our convention is that Component.default\_parameters == Component().parameters.

Returns Default parameters for this component.

#### Return type dict

<span id="page-1317-0"></span>**describe**(*self*, *print\_name=False*, *return\_dict=False*) Describe a component and its parameters.

#### Parameters

- **print\_name** (bool, optional) whether to print name of component
- **return\_dict** (bool, optional) whether to return description as dictionary in the format {"name": name, "parameters": parameters}

Returns Returns dictionary if return\_dict is True, else None.

#### Return type None or dict

# <span id="page-1317-1"></span>**property feature\_importance**(*self*)

Feature importance of fitted CatBoost classifier.

```
fit (self, X, y = None)
```
Fits CatBoost classifier component to data.

#### Parameters

- **X** (pd. DataFrame) The input training data of shape [n\_samples, n\_features].
- **y** (pd. Series) The target training data of length [n\_samples].

#### Returns self

<span id="page-1317-3"></span>**static load**(*file\_path*)

Loads component at file path.

Parameters file\_path  $(str)$  – Location to load file.

# Returns ComponentBase object

# <span id="page-1317-4"></span>**needs\_fitting**(*self*)

Returns boolean determining if component needs fitting before calling predict, predict\_proba, transform, or feature importances.

This can be overridden to False for components that do not need to be fit or whose fit methods do nothing.

Returns True.

# <span id="page-1317-5"></span>**property parameters**(*self*)

Returns the parameters which were used to initialize the component.

#### <span id="page-1317-6"></span>**predict**(*self*, *X*)

Make predictions using the fitted CatBoost classifier.

**Parameters**  $X$  (pd. DataFrame) – Data of shape [n\_samples, n\_features].

Returns Predicted values.

Return type pd.DataFrame

# <span id="page-1317-7"></span>**predict\_proba**(*self*, *X*)

Make probability estimates for labels.

**Parameters**  $X$  (pd. DataFrame) – Features.

Returns Probability estimates.

Return type pd.Series

Raises **MethodPropertyNotFoundError** – If estimator does not have a predict\_proba method or a component\_obj that implements predict\_proba.

<span id="page-1318-1"></span>**save**(*self*, *file\_path*, *pickle\_protocol=cloudpickle.DEFAULT\_PROTOCOL*) Saves component at file path.

# Parameters

• **file\_path** (str) – Location to save file.

• **pickle\_protocol** (int) – The pickle data stream format.

<span id="page-1318-0"></span>**class** evalml.pipelines.**CatBoostRegressor**(*n\_estimators=10*, *eta=0.03*, *max\_depth=6*,

*bootstrap\_type=None*, *silent=False*, *allow\_writing\_files=False*, *random\_seed=0*, *n\_jobs=- 1*, *\*\*kwargs*)

CatBoost Regressor, a regressor that uses gradient-boosting on decision trees. CatBoost is an open-source library and natively supports categorical features.

For more information, check out <https://catboost.ai/>

# Parameters

- **n** estimators  $(f\text{lost})$  The maximum number of trees to build. Defaults to 10.
- **eta**  $(f$ loat) The learning rate. Defaults to 0.03.
- **max\_depth** (int) The maximum tree depth for base learners. Defaults to 6.
- **bootstrap\_type** (string) Defines the method for sampling the weights of objects. Available methods are 'Bayesian', 'Bernoulli', 'MVS'. Defaults to None.
- **silent** (boolean) Whether to use the "silent" logging mode. Defaults to True.
- **allow\_writing\_files** (boolean) Whether to allow writing snapshot files while training. Defaults to False.
- **n\_jobs** (int or None) Number of jobs to run in parallel. -1 uses all processes. Defaults to -1.
- **random** seed  $(int)$  Seed for the random number generator. Defaults to 0.

# **Attributes**

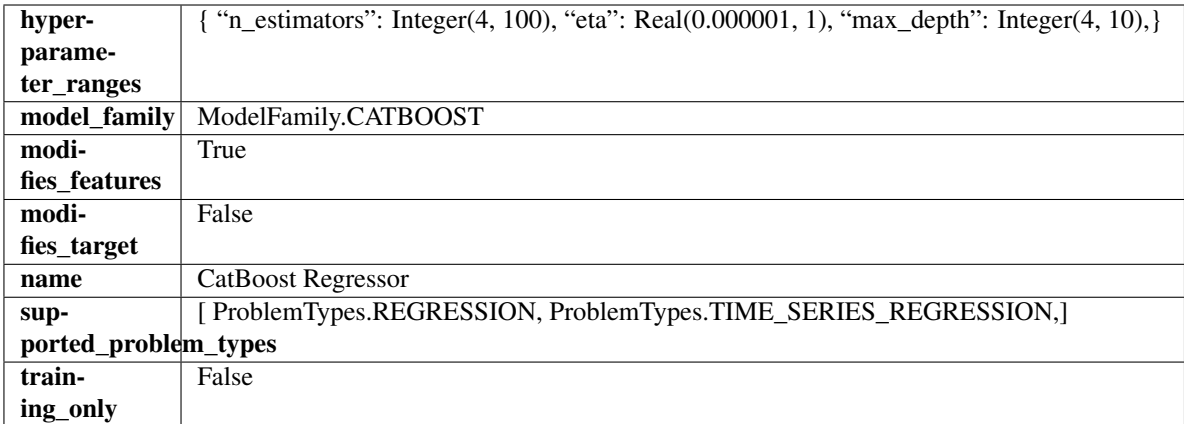

# Methods

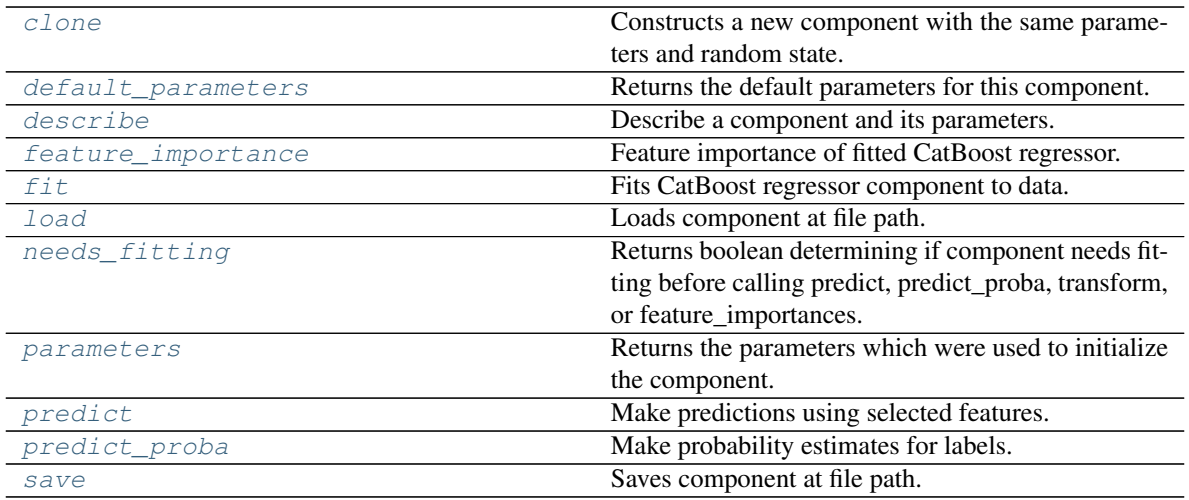

## <span id="page-1319-0"></span>**clone**(*self*)

Constructs a new component with the same parameters and random state.

Returns A new instance of this component with identical parameters and random state.

#### <span id="page-1319-1"></span>**default\_parameters**(*cls*)

Returns the default parameters for this component.

Our convention is that Component.default\_parameters == Component().parameters.

Returns Default parameters for this component.

#### Return type dict

<span id="page-1319-2"></span>**describe**(*self*, *print\_name=False*, *return\_dict=False*) Describe a component and its parameters.

#### Parameters

- **print\_name** (bool, optional) whether to print name of component
- **return\_dict** (bool, optional) whether to return description as dictionary in the format {"name": name, "parameters": parameters}

Returns Returns dictionary if return\_dict is True, else None.

Return type None or dict

# <span id="page-1319-3"></span>**property feature\_importance**(*self*)

Feature importance of fitted CatBoost regressor.

# <span id="page-1319-4"></span>**fit** (*self, X, y=None*)

Fits CatBoost regressor component to data.

#### Parameters

- **X** (pd. DataFrame) The input training data of shape [n\_samples, n\_features].
- **y** (pd. Series) The target training data of length [n\_samples].

## Returns self

<span id="page-1319-5"></span>**static load**(*file\_path*)

Loads component at file path.

Parameters file\_path  $(str)$  – Location to load file.

Returns ComponentBase object

# <span id="page-1320-1"></span>**needs\_fitting**(*self*)

Returns boolean determining if component needs fitting before calling predict, predict\_proba, transform, or feature\_importances.

This can be overridden to False for components that do not need to be fit or whose fit methods do nothing.

Returns True.

# <span id="page-1320-2"></span>**property parameters**(*self*)

Returns the parameters which were used to initialize the component.

#### <span id="page-1320-3"></span>**predict**(*self*, *X*)

Make predictions using selected features.

Parameters **X** (pd. DataFrame) – Data of shape [n\_samples, n\_features].

Returns Predicted values.

Return type pd.Series

Raises **MethodPropertyNotFoundError** – If estimator does not have a predict method or a component\_obj that implements predict.

## <span id="page-1320-4"></span>**predict\_proba**(*self*, *X*)

Make probability estimates for labels.

**Parameters**  $X$  (pd. DataFrame) – Features.

Returns Probability estimates.

Return type pd.Series

Raises **MethodPropertyNotFoundError** – If estimator does not have a predict\_proba method or a component\_obj that implements predict\_proba.

<span id="page-1320-5"></span>**save**(*self*, *file\_path*, *pickle\_protocol=cloudpickle.DEFAULT\_PROTOCOL*) Saves component at file path.

# Parameters

- $\cdot$  **file\_path**  $(str)$  Location to save file.
- **pickle\_protocol** (int) The pickle data stream format.

<span id="page-1320-0"></span>**class** evalml.pipelines.**ClassificationPipeline**(*component\_graph*, *parameters=None*, *custom\_name=None*, *random\_seed=0*)

Pipeline subclass for all classification pipelines.

#### **Parameters**

- **component\_graph** (list or dict) List of components in order. Accepts strings or ComponentBase subclasses in the list. Note that when duplicate components are specified in a list, the duplicate component names will be modified with the component's index in the list. For example, the component graph [Imputer, One Hot Encoder, Imputer, Logistic Regression Classifier] will have names ["Imputer", "One Hot Encoder", "Imputer\_2", "Logistic Regression Classifier"]
- **parameters** (dict) Dictionary with component names as keys and dictionary of that component's parameters as values. An empty dictionary or None implies using all default values for component parameters. Defaults to None.
- **custom\_name**  $(str)$  Custom name for the pipeline. Defaults to None.
- **random\_seed** (int) Seed for the random number generator. Defaults to 0.

# Attributes

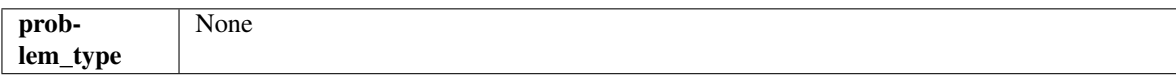

# Methods

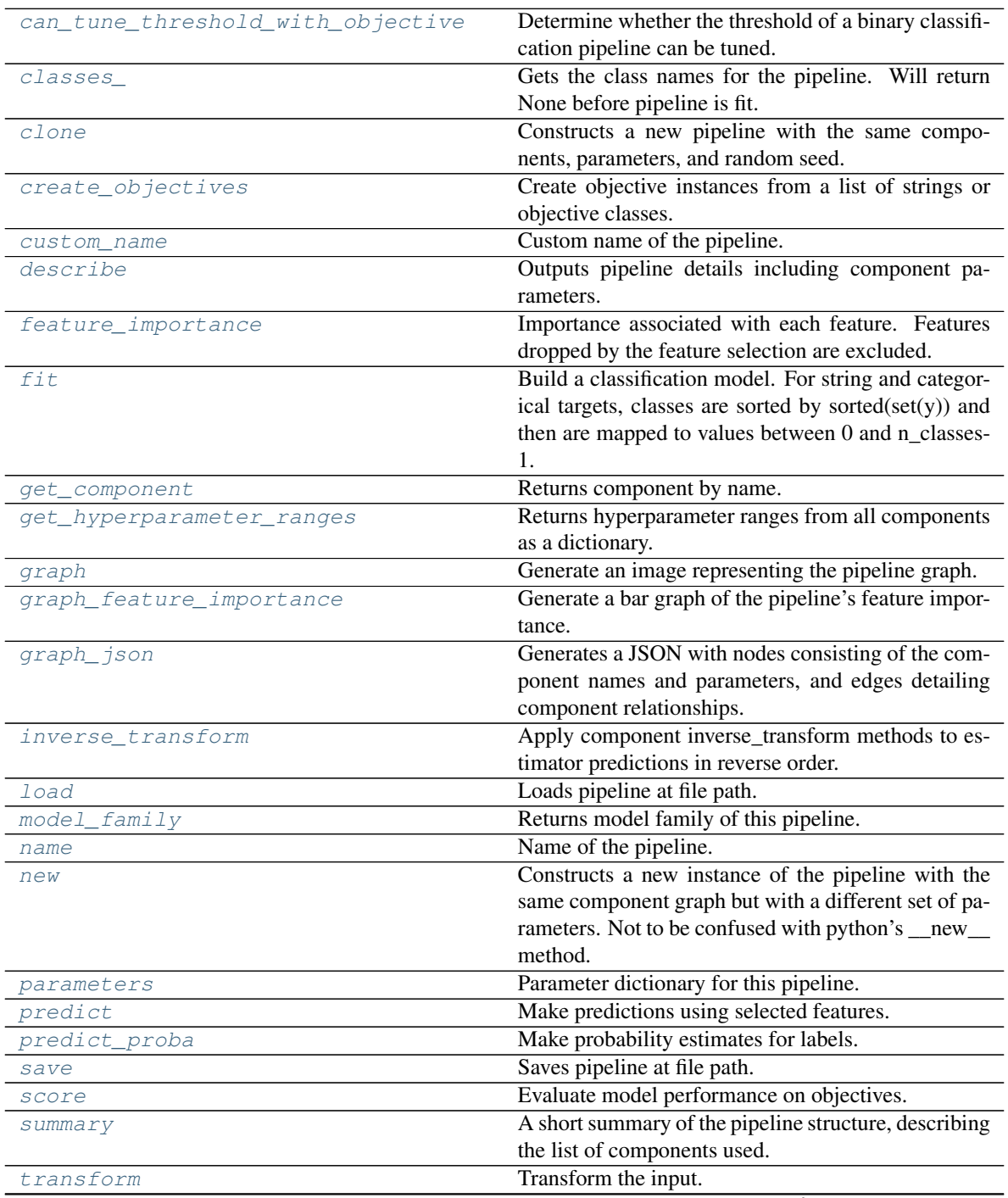

continues on next page

<span id="page-1322-5"></span><span id="page-1322-4"></span><span id="page-1322-3"></span><span id="page-1322-2"></span><span id="page-1322-1"></span><span id="page-1322-0"></span>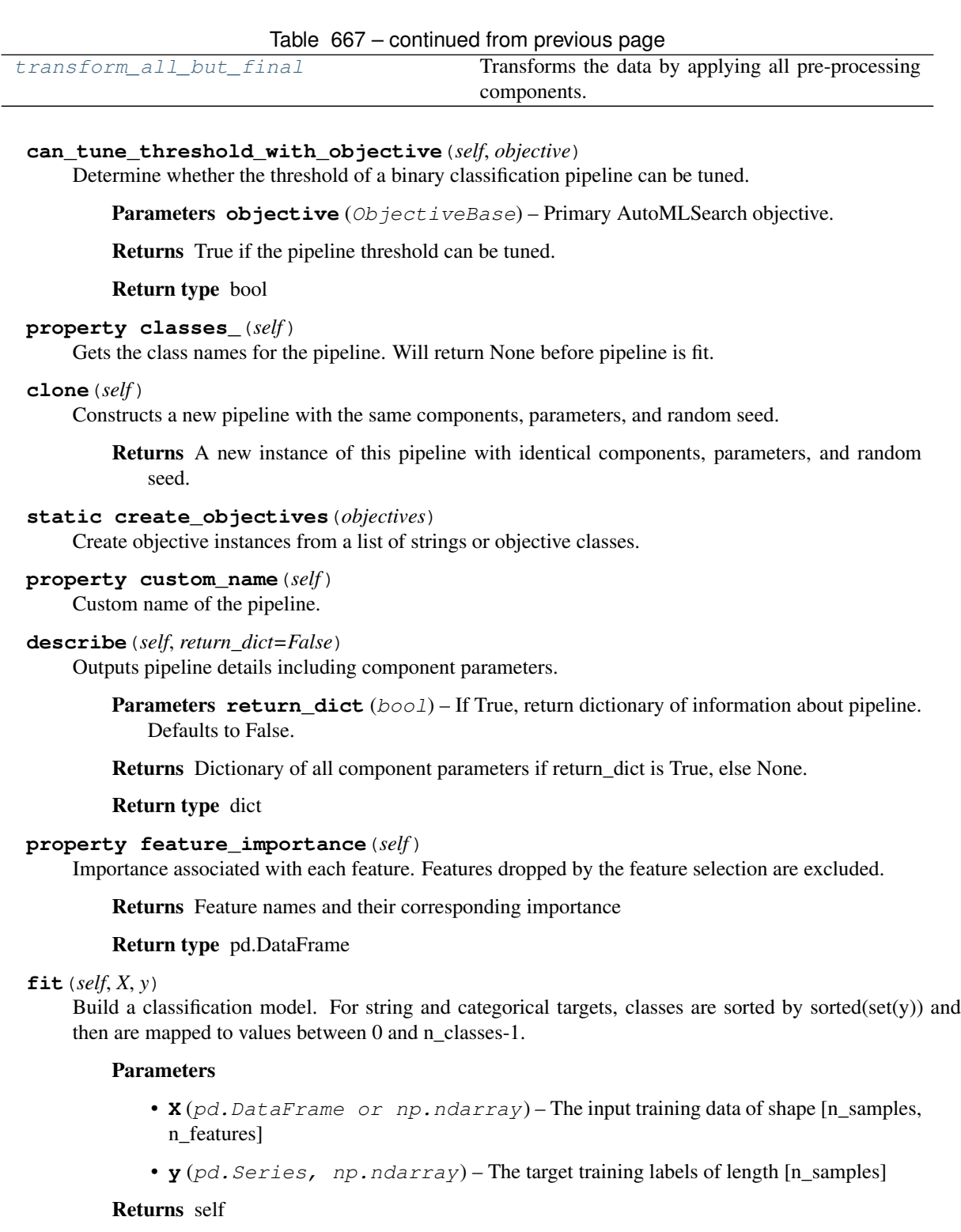

<span id="page-1322-8"></span><span id="page-1322-7"></span><span id="page-1322-6"></span>**get\_component**(*self*, *name*)

Returns component by name.

Parameters name (str) – Name of component.

Returns Component to return

Return type Component

```
get_hyperparameter_ranges(self, custom_hyperparameters)
```
Returns hyperparameter ranges from all components as a dictionary.

Parameters **custom\_hyperparameters** (dict) – Custom hyperparameters for the pipeline.

Returns Dictionary of hyperparameter ranges for each component in the pipeline.

Return type dict

## <span id="page-1323-1"></span>**graph**(*self*, *filepath=None*)

Generate an image representing the pipeline graph.

**Parameters filepath** (str, optional) – Path to where the graph should be saved. If set to None (as by default), the graph will not be saved.

Returns Graph object that can be directly displayed in Jupyter notebooks.

Return type graphviz.Digraph

Raises

- **RuntimeError** If graphviz is not installed.
- **ValueError** If path is not writeable.

#### <span id="page-1323-2"></span>**graph\_feature\_importance**(*self*, *importance\_threshold=0*)

Generate a bar graph of the pipeline's feature importance.

Parameters *importance\_threshold* (*float, optional*) – If provided, graph features with a permutation importance whose absolute value is larger than importance threshold. Defaults to zero.

Returns A bar graph showing features and their corresponding importance.

Return type plotly.Figure

Raises **ValueError** – If importance threshold is not valid.

# <span id="page-1323-3"></span>**graph\_json**(*self*)

Generates a JSON with nodes consisting of the component names and parameters, and edges detailing component relationships.

x\_edges specifies from which component feature data is being passed. y\_edges specifies from which component target data is being passed. This can be used to build graphs across a variety of visualization tools. Template: {"Nodes": {"component\_name": {"Name": class\_name, "Parameters": parameters\_attributes}, . . . }}, "x\_edges": [[from\_component\_name, to\_component\_name], [from\_component\_name, to\_component\_name], . . . ], "y\_edges": [[from\_component\_name, to component name], [from component name, to component name],  $\dots$ ]}

Returns A serialized JSON representation of a DAG structure.

Return type dag\_json (str)

# <span id="page-1323-4"></span>**inverse\_transform**(*self*, *y*)

Apply component inverse\_transform methods to estimator predictions in reverse order.

Components that implement inverse\_transform are PolynomialDetrender, LogTransformer, LabelEncoder (tbd).

**Parameters**  $y$  ( $pd$ . Series) – Final component features.

Returns The inverse transform of the target.

<span id="page-1323-5"></span>Return type pd.Series

**static load**(*file\_path*) Loads pipeline at file path.

```
Parameters file_path (str) – Location to load file.
```
Returns PipelineBase object

<span id="page-1324-0"></span>**property model\_family**(*self*) Returns model family of this pipeline.

# <span id="page-1324-1"></span>**property name**(*self*)

Name of the pipeline.

```
new(self, parameters, random_seed=0)
```
Constructs a new instance of the pipeline with the same component graph but with a different set of parameters. Not to be confused with python's \_\_new\_\_ method.

#### Parameters

- **parameters** (dict) Dictionary with component names as keys and dictionary of that component's parameters as values. An empty dictionary or None implies using all default values for component parameters. Defaults to None.
- **random** seed  $(int)$  Seed for the random number generator. Defaults to 0.

Returns A new instance of this pipeline with identical components.

#### <span id="page-1324-3"></span>**property parameters**(*self*)

Parameter dictionary for this pipeline.

Returns Dictionary of all component parameters.

Return type dict

```
predict(self, X, objective=None, X_train=None, y_train=None)
```
Make predictions using selected features.

Note: we cast y as ints first to address boolean values that may be returned from calculating predictions which we would not be able to otherwise transform if we originally had integer targets.

# Parameters

- $X$  (pd. DataFrame) Data of shape [n\_samples, n\_features].
- **objective** (*Object or string*) The objective to use to make predictions.
- **X\_train** (pd. DataFrame) Training data. Ignored. Only used for time series.
- **y\_train** (pd.Series) Training labels. Ignored. Only used for time series.

#### Returns Estimated labels.

# Return type pd.Series

<span id="page-1324-5"></span>**predict\_proba**(*self*, *X*, *X\_train=None*, *y\_train=None*) Make probability estimates for labels.

# Parameters

- **X** (pd. DataFrame or np. ndarray) Data of shape [n\_samples, n\_features]
- **X\_train** (pd.DataFrame or np.ndarray or None) Training data. Ignored. Only used for time series.
- **y\_train** (pd.Series or None) Training labels. Ignored. Only used for time series.

Returns Probability estimates

Return type pd.DataFrame

Raises **ValueError** – If final component is not an estimator.

<span id="page-1325-0"></span>**save**(*self*, *file\_path*, *pickle\_protocol=cloudpickle.DEFAULT\_PROTOCOL*) Saves pipeline at file path.

#### Parameters

- **file\_path** (str) Location to save file.
- **pickle\_protocol** (int) The pickle data stream format.

<span id="page-1325-1"></span>**score**(*self*, *X*, *y*, *objectives*, *X\_train=None*, *y\_train=None*) Evaluate model performance on objectives.

#### Parameters

- **X** (pd. DataFrame) Data of shape [n\_samples, n\_features]
- $\bf{v}$  (pd. Series) True labels of length [n\_samples]
- **objectives** (list) List of objectives to score
- **X\_train** (pd. DataFrame) Training data. Ignored. Only used for time series.
- **y\_train** (pd. Series) Training labels. Ignored. Only used for time series.

Returns Ordered dictionary of objective scores.

#### Return type dict

## <span id="page-1325-2"></span>**property summary**(*self*)

A short summary of the pipeline structure, describing the list of components used.

Example: Logistic Regression Classifier w/ Simple Imputer + One Hot Encoder

Returns A string describing the pipeline structure.

## <span id="page-1325-3"></span>**transform**(*self*, *X*, *y=None*)

Transform the input.

#### **Parameters**

- **X** (pd.DataFrame, or np.ndarray) Data of shape [n\_samples, n\_features].
- **y** (pd. Series) The target data of length [n\_samples]. Defaults to None.

Returns Transformed output.

#### Return type pd.DataFrame

<span id="page-1325-4"></span>**transform\_all\_but\_final**(*self*, *X*, *y=None*, *X\_train=None*, *y\_train=None*) Transforms the data by applying all pre-processing components.

#### Parameters

- $\mathbf{X}$  (pd. DataFrame) Input data to the pipeline to transform.
- **y** (pd.Series or None) Targets corresponding to X. Optional.
- **X\_train** (pd.DataFrame or np.ndarray or None) Training data. Only used for time series.
- **y\_train** (pd.Series or None) Training labels. Only used for time series.

Returns New transformed features.

# Return type pd.DataFrame

<span id="page-1326-0"></span>**class** evalml.pipelines.**ComponentGraph**(*component\_dict=None*, *random\_seed=0*) Component graph for a pipeline as a directed acyclic graph (DAG).

## **Parameters**

- **component**  $\text{dict}(dict) A$  dictionary which specifies the components and edges between components that should be used to create the component graph. Defaults to None.
- **random\_seed** (int) Seed for the random number generator. Defaults to 0.

# **Examples**

```
>>> component_dict = {'Imputer': ['Imputer', 'X', 'y'],
... 'Logistic Regression': ['Logistic Regression Classifier',
˓→'Imputer.x', 'y']}
>>> component_graph = ComponentGraph(component_dict)
>>> assert component_graph.compute_order == ['Imputer', 'Logistic Regression']
...
...
>>> component_dict = {'Imputer': ['Imputer', 'X', 'y'],
... 'OHE': ['One Hot Encoder', 'Imputer.x', 'y'],
... 'estimator_1': ['Random Forest Classifier', 'OHE.x', 'y'],
... 'estimator_2': ['Decision Tree Classifier', 'OHE.x', 'y'],
... 'final': ['Logistic Regression Classifier', 'estimator_1.x',
˓→ 'estimator_2.x', 'y']}
>>> component_graph = ComponentGraph(component_dict)
```
The default parameters for every component in the component graph.

```
>>> assert component_graph.default_parameters == {
... 'Imputer': {'categorical_impute_strategy': 'most_frequent',
... 'numeric_impute_strategy': 'mean',
... 'categorical_fill_value': None,
... 'numeric_fill_value': None},
... 'One Hot Encoder': {'top_n': 10,
... 'features_to_encode': None,
... 'categories': None,
... 'drop': 'if_binary',
... 'handle_unknown': 'ignore',
... 'handle_missing': 'error'},
... 'Random Forest Classifier': {'n_estimators': 100,
... 'max_depth': 6,
... 'n_jobs': -1},
... 'Decision Tree Classifier': {'criterion': 'gini',
... 'max_features': 'auto',
... 'max_depth': 6,
... 'min_samples_split': 2,
... 'min_weight_fraction_leaf': 0.0},
... 'Logistic Regression Classifier': {'penalty': 'l2',
... 'C': 1.0,
... 'n_jobs': -1,
... 'multi_class': 'auto',
... 'solver': 'lbfgs'}}
```
Methods

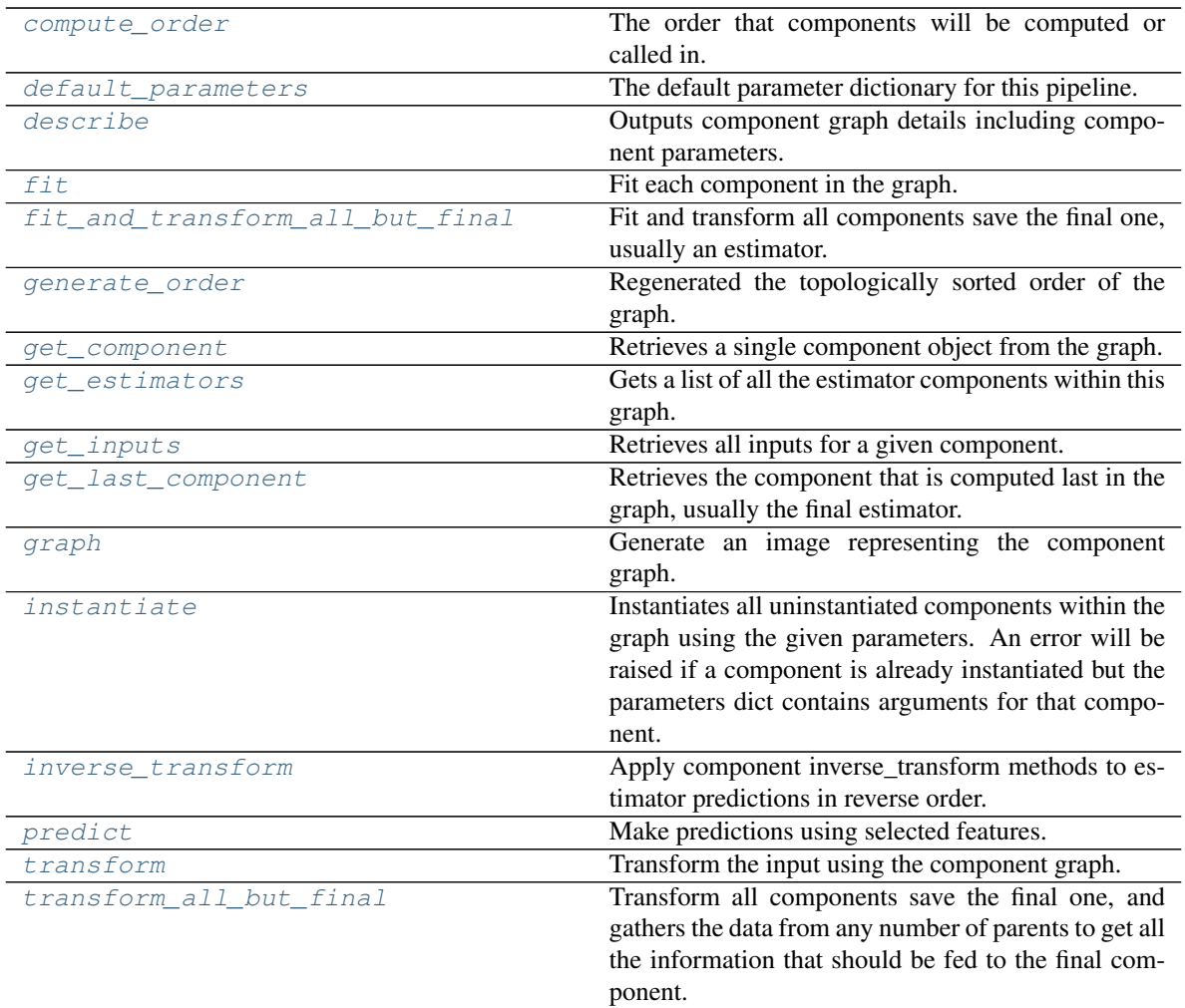

# <span id="page-1327-0"></span>**property compute\_order**(*self*)

The order that components will be computed or called in.

# <span id="page-1327-1"></span>**property default\_parameters**(*self*)

The default parameter dictionary for this pipeline.

Returns Dictionary of all component default parameters.

# Return type dict

<span id="page-1327-2"></span>**describe**(*self*, *return\_dict=False*)

Outputs component graph details including component parameters.

Parameters return\_dict (bool) - If True, return dictionary of information about component graph. Defaults to False.

Returns Dictionary of all component parameters if return\_dict is True, else None

Return type dict

# <span id="page-1327-3"></span>fit  $(self, X, y)$

Fit each component in the graph.

Parameters

- **X** (pd. DataFrame) The input training data of shape [n\_samples, n\_features].
- **y** (pd. Series) The target training data of length [n\_samples].

Returns self

#### <span id="page-1328-0"></span>**fit\_and\_transform\_all\_but\_final**(*self*, *X*, *y*)

Fit and transform all components save the final one, usually an estimator.

#### Parameters

- **X** (pd. DataFrame) The input training data of shape [n\_samples, n\_features].
- **y** (pd. Series) The target training data of length [n\_samples].

Returns Transformed features and target.

Return type Tuple (pd.DataFrame, pd.Series)

# <span id="page-1328-1"></span>**classmethod generate\_order**(*cls*, *component\_dict*)

Regenerated the topologically sorted order of the graph.

#### <span id="page-1328-2"></span>**get\_component**(*self*, *component\_name*)

Retrieves a single component object from the graph.

**Parameters component\_name** (str) – Name of the component to retrieve

Returns ComponentBase object

Raises **ValueError** – If the component is not in the graph.

#### <span id="page-1328-3"></span>**get\_estimators**(*self*)

Gets a list of all the estimator components within this graph.

Returns All estimator objects within the graph.

Return type list

Raises **ValueError** – If the component graph is not yet instantiated.

#### <span id="page-1328-4"></span>**get\_inputs**(*self*, *component\_name*)

Retrieves all inputs for a given component.

**Parameters component\_name** (str) – Name of the component to look up.

Returns List of inputs for the component to use.

Return type list[str]

Raises **ValueError** – If the component is not in the graph.

#### <span id="page-1328-5"></span>**get\_last\_component**(*self*)

Retrieves the component that is computed last in the graph, usually the final estimator.

Returns ComponentBase object

Raises **ValueError** – If the component graph has no edges.

#### <span id="page-1328-6"></span>**graph**(*self*, *name=None*, *graph\_format=None*)

Generate an image representing the component graph.

#### **Parameters**

- **name**  $(str)$  Name of the graph. Defaults to None.
- **graph\_format**  $(str)$  file format to save the graph in. Defaults to None.

Returns Graph object that can be directly displayed in Jupyter notebooks.

Return type graphviz.Digraph

Raises **RuntimeError** – If graphviz is not installed.

#### <span id="page-1329-1"></span>**instantiate**(*self*, *parameters=None*)

Instantiates all uninstantiated components within the graph using the given parameters. An error will be raised if a component is already instantiated but the parameters dict contains arguments for that component.

**Parameters parameters**  $(dict)$  – Dictionary with component names as keys and dictionary of that component's parameters as values. An empty dictionary {} or None implies using all default values for component parameters. If a component in the component graph is already instantiated, it will not use any of its parameters defined in this dictionary. Defaults to None.

#### Returns self

Raises **ValueError** – If component graph is already instantiated or if a component errored while instantiating.

#### <span id="page-1329-2"></span>**inverse\_transform**(*self*, *y*)

Apply component inverse\_transform methods to estimator predictions in reverse order.

Components that implement inverse\_transform are PolynomialDetrender, LabelEncoder (tbd).

**Parameters**  $y - (pd.Series)$ **: Final component features.** 

Returns The target with inverse transformation applied.

Return type pd.Series

#### <span id="page-1329-3"></span>**predict**(*self*, *X*)

Make predictions using selected features.

**Parameters**  $X$  ( $pd$ .  $DataFrame$ ) – Input features of shape [n\_samples, n\_features].

Returns Predicted values.

Return type pd.Series

Raises **ValueError** – If final component is not an Estimator.

<span id="page-1329-4"></span>**transform**(*self*, *X*, *y=None*)

Transform the input using the component graph.

# Parameters

- **X** (pd. DataFrame) Input features of shape [n\_samples, n\_features].
- **y** (pd. Series) The target data of length [n\_samples]. Defaults to None.

Returns Transformed output.

Return type pd.DataFrame

Raises **ValueError** – If final component is not a Transformer.

# <span id="page-1329-5"></span>**transform\_all\_but\_final**(*self*, *X*, *y=None*)

Transform all components save the final one, and gathers the data from any number of parents to get all the information that should be fed to the final component.

#### Parameters

- **X** (pd.DataFrame) Data of shape [n\_samples, n\_features].
- **y** (pd. Series) The target training data of length [n\_samples]. Defaults to None.

Returns Transformed values.

<span id="page-1329-0"></span>Return type pd.DataFrame

```
class evalml.pipelines.DecisionTreeClassifier(criterion='gini', max_features='auto',
                                                      max_depth=6, min_samples_split=2,
                                                      min_weight_fraction_leaf=0.0, ran-
                                                      dom_seed=0, **kwargs)
```
Decision Tree Classifier.

## **Parameters**

- **criterion** ({"gini", "entropy"}) The function to measure the quality of a split. Supported criteria are "gini" for the Gini impurity and "entropy" for the information gain. Defaults to "gini".
- **max\_features** (int, float or {"auto", "sqrt", "log2"}) The number of features to consider when looking for the best split:
	- If int, then consider max\_features features at each split.
	- If float, then max\_features is a fraction and int(max\_features \* n\_features) features are considered at each split.
	- If "auto", then max\_features=sqrt(n\_features).
	- If "sqrt", then max\_features=sqrt(n\_features).
	- If " $log2$ ", then max features= $log2(n$  features).
	- If None, then max\_features = n\_features.

The search for a split does not stop until at least one valid partition of the node samples is found, even if it requires to effectively inspect more than max\_features features. Defaults to "auto".

- $\text{max}$  depth  $(int)$  The maximum depth of the tree. Defaults to 6.
- **min\_samples\_split** (int or float) The minimum number of samples required to split an internal node:
	- If int, then consider min\_samples\_split as the minimum number.
	- If float, then min samples split is a fraction and ceil(min samples split  $*$  n samples) are the minimum number of samples for each split.

Defaults to 2.

- **min\_weight\_fraction\_leaf** (float) The minimum weighted fraction of the sum total of weights (of all the input samples) required to be at a leaf node. Defaults to 0.0.
- **random\_seed** (int) Seed for the random number generator. Defaults to 0.

# Attributes

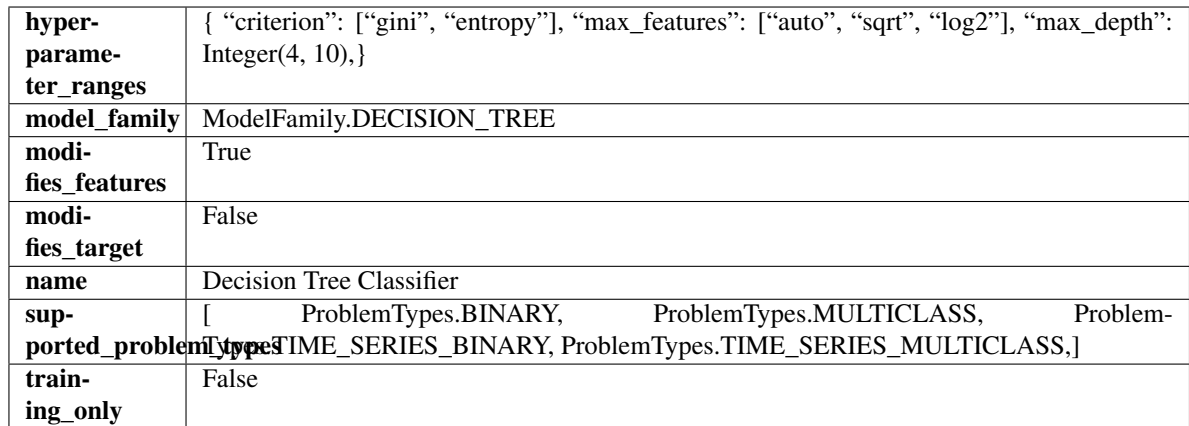

# Methods

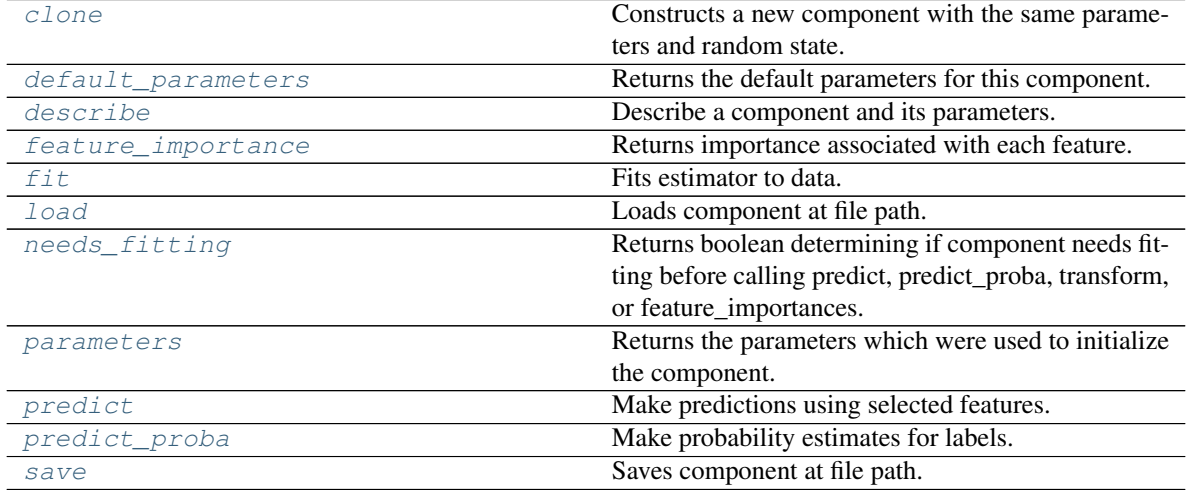

<span id="page-1331-0"></span>**clone**(*self*)

Constructs a new component with the same parameters and random state.

Returns A new instance of this component with identical parameters and random state.

# <span id="page-1331-1"></span>**default\_parameters**(*cls*)

Returns the default parameters for this component.

Our convention is that Component.default\_parameters == Component().parameters.

Returns Default parameters for this component.

# Return type dict

<span id="page-1331-2"></span>**describe**(*self*, *print\_name=False*, *return\_dict=False*) Describe a component and its parameters.

# Parameters

- **print\_name** (bool, optional) whether to print name of component
- **return\_dict** (bool, optional) whether to return description as dictionary in the format {"name": name, "parameters": parameters}

Returns Returns dictionary if return\_dict is True, else None.
Return type None or dict

### **property feature\_importance**(*self*)

Returns importance associated with each feature.

Returns Importance associated with each feature.

#### Return type np.ndarray

Raises **MethodPropertyNotFoundError** – If estimator does not have a feature\_importance method or a component\_obj that implements feature\_importance.

**fit** (*self, X, y=None*)

Fits estimator to data.

# **Parameters**

- **X** (pd. DataFrame) The input training data of shape [n\_samples, n\_features].
- **y** (pd.Series, optional) The target training data of length [n\_samples].

Returns self

```
static load(file_path)
```
Loads component at file path.

Parameters file\_path  $(str)$  – Location to load file.

Returns ComponentBase object

#### **needs\_fitting**(*self*)

Returns boolean determining if component needs fitting before calling predict, predict\_proba, transform, or feature\_importances.

This can be overridden to False for components that do not need to be fit or whose fit methods do nothing.

Returns True.

#### **property parameters**(*self*)

Returns the parameters which were used to initialize the component.

# **predict**(*self*, *X*)

Make predictions using selected features.

Parameters **X** (pd. DataFrame) – Data of shape [n\_samples, n\_features].

Returns Predicted values.

Return type pd.Series

Raises **MethodPropertyNotFoundError** – If estimator does not have a predict method or a component\_obj that implements predict.

#### **predict\_proba**(*self*, *X*)

Make probability estimates for labels.

Parameters **X** (pd. DataFrame) – Features.

Returns Probability estimates.

Return type pd.Series

Raises **MethodPropertyNotFoundError** – If estimator does not have a predict\_proba method or a component\_obj that implements predict\_proba.

**save**(*self*, *file\_path*, *pickle\_protocol=cloudpickle.DEFAULT\_PROTOCOL*) Saves component at file path.

Parameters

- **file**  $path(str) Location to save file.$
- **pickle\_protocol** (int) The pickle data stream format.

**class** evalml.pipelines.**DecisionTreeRegressor**(*criterion='mse'*, *max\_features='auto'*, *max\_depth=6*, *min\_samples\_split=2*, *min\_weight\_fraction\_leaf=0.0*, *random\_seed=0*, *\*\*kwargs*)

Decision Tree Regressor.

#### **Parameters**

- **criterion** ({"mse", "friedman\_mse", "mae", "poisson"}) The function to measure the quality of a split. Supported criteria are:
	- "mse" for the mean squared error, which is equal to variance reduction as feature selection criterion and minimizes the L2 loss using the mean of each terminal node
	- "friedman\_mse", which uses mean squared error with Friedman"s improvement score for potential splits
	- "mae" for the mean absolute error, which minimizes the L1 loss using the median of each terminal node,
	- "poisson" which uses reduction in Poisson deviance to find splits.
- **max\_features** (int, float or {"auto", "sqrt", "log2"}) The number of features to consider when looking for the best split:
	- If int, then consider max\_features features at each split.
	- If float, then max\_features is a fraction and int(max\_features \* n\_features) features are considered at each split.
	- If "auto", then max\_features=sqrt(n\_features).
	- If "sqrt", then max\_features=sqrt(n\_features).
	- If " $log2$ ", then max features= $log2(n$  features).
	- If None, then max features  $=$  n features.

The search for a split does not stop until at least one valid partition of the node samples is found, even if it requires to effectively inspect more than max\_features features.

- max\_depth  $(int)$  The maximum depth of the tree. Defaults to 6.
- **min\_samples\_split** (int or float) The minimum number of samples required to split an internal node:
	- If int, then consider min\_samples\_split as the minimum number.
	- If float, then min\_samples\_split is a fraction and ceil(min\_samples\_split \* n\_samples) are the minimum number of samples for each split.

Defaults to 2.

- **min\_weight\_fraction\_leaf** (float) The minimum weighted fraction of the sum total of weights (of all the input samples) required to be at a leaf node. Defaults to 0.0.
- **random\_seed** (int) Seed for the random number generator. Defaults to 0.

# Attributes

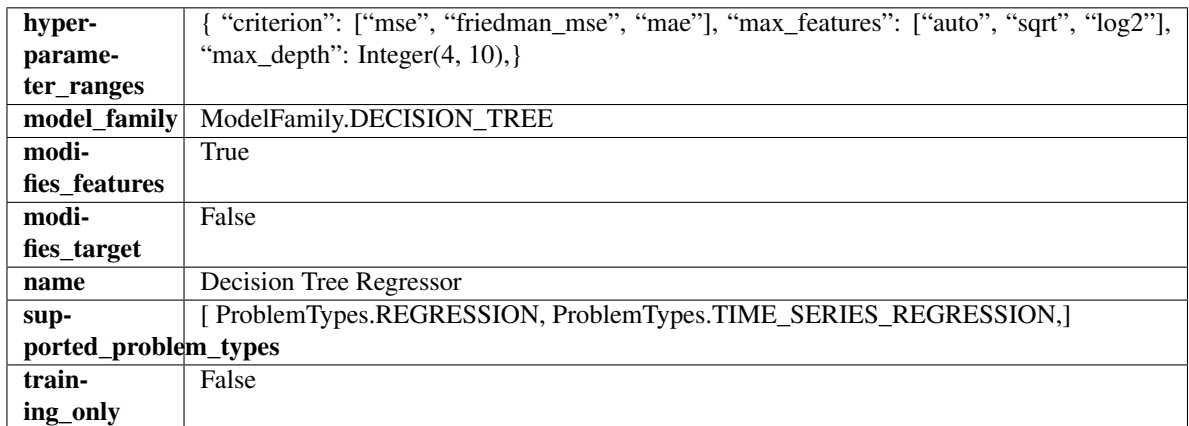

# Methods

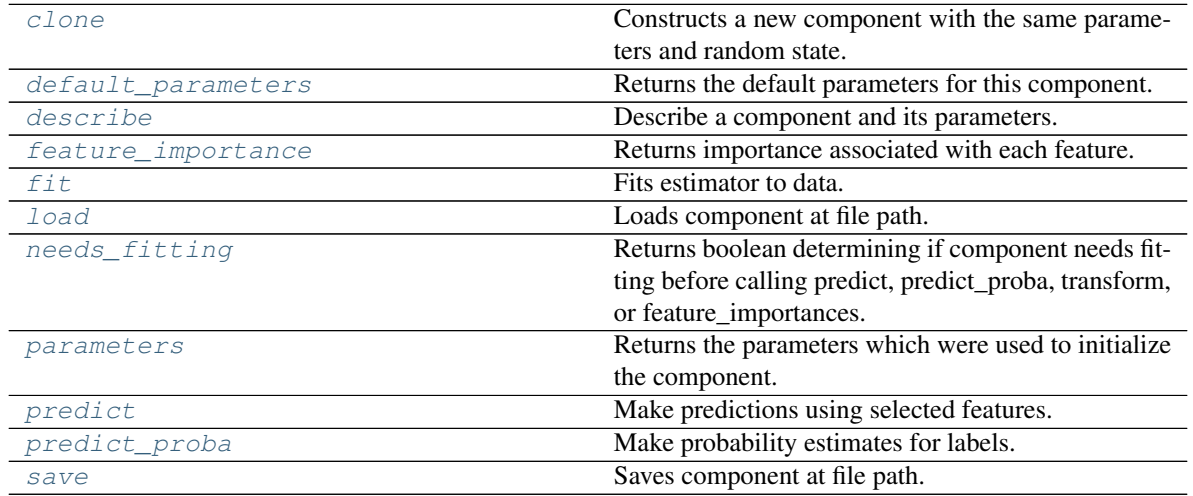

# <span id="page-1334-0"></span>**clone**(*self*)

Constructs a new component with the same parameters and random state.

Returns A new instance of this component with identical parameters and random state.

# <span id="page-1334-1"></span>**default\_parameters**(*cls*)

Returns the default parameters for this component.

Our convention is that Component.default\_parameters == Component().parameters.

Returns Default parameters for this component.

# Return type dict

<span id="page-1334-2"></span>**describe**(*self*, *print\_name=False*, *return\_dict=False*)

Describe a component and its parameters.

# Parameters

- **print\_name** (bool, optional) whether to print name of component
- **return\_dict** (bool, optional) whether to return description as dictionary in the format {"name": name, "parameters": parameters}

Returns Returns dictionary if return dict is True, else None.

### Return type None or dict

# <span id="page-1335-0"></span>**property feature\_importance**(*self*)

Returns importance associated with each feature.

Returns Importance associated with each feature.

### Return type np.ndarray

Raises **MethodPropertyNotFoundError** – If estimator does not have a feature\_importance method or a component\_obj that implements feature\_importance.

# <span id="page-1335-1"></span>**fit** (*self, X, y=None*)

Fits estimator to data.

### **Parameters**

- **X** (pd. DataFrame) The input training data of shape [n\_samples, n\_features].
- **y** (pd. Series, optional) The target training data of length [n\_samples].

### Returns self

<span id="page-1335-2"></span>**static load**(*file\_path*)

Loads component at file path.

Parameters file\_path  $(str)$  – Location to load file.

Returns ComponentBase object

### <span id="page-1335-3"></span>**needs\_fitting**(*self*)

Returns boolean determining if component needs fitting before calling predict, predict\_proba, transform, or feature\_importances.

This can be overridden to False for components that do not need to be fit or whose fit methods do nothing.

Returns True.

#### <span id="page-1335-4"></span>**property parameters**(*self*)

Returns the parameters which were used to initialize the component.

# <span id="page-1335-5"></span>**predict**(*self*, *X*)

Make predictions using selected features.

**Parameters**  $X$  (pd. DataFrame) – Data of shape [n\_samples, n\_features].

Returns Predicted values.

Return type pd.Series

Raises **MethodPropertyNotFoundError** – If estimator does not have a predict method or a component\_obj that implements predict.

# <span id="page-1335-6"></span>**predict\_proba**(*self*, *X*)

Make probability estimates for labels.

Parameters **X** (pd. DataFrame) – Features.

Returns Probability estimates.

Return type pd.Series

<span id="page-1335-7"></span>Raises **MethodPropertyNotFoundError** – If estimator does not have a predict\_proba method or a component obj that implements predict proba.

**save**(*self*, *file\_path*, *pickle\_protocol=cloudpickle.DEFAULT\_PROTOCOL*) Saves component at file path.

### Parameters

- **file\_path**  $(str)$  Location to save file.
- **pickle\_protocol** (int) The pickle data stream format.

**class** evalml.pipelines.**DFSTransformer**(*index='index'*, *features=None*, *random\_seed=0*,

*\*\*kwargs*)

Featuretools DFS component that generates features for the input features.

# Parameters

- **index**  $(string)$  The name of the column that contains the indices. If no column with this name exists, then featuretools.EntitySet() creates a column with this name to serve as the index column. Defaults to 'index'.
- **random\_seed** (int) Seed for the random number generator. Defaults to 0.
- **features** (*list*) List of features to run DFS on. Defaults to None. Features will only be computed if the columns used by the feature exist in the input and if the feature itself is not in input.

# **Attributes**

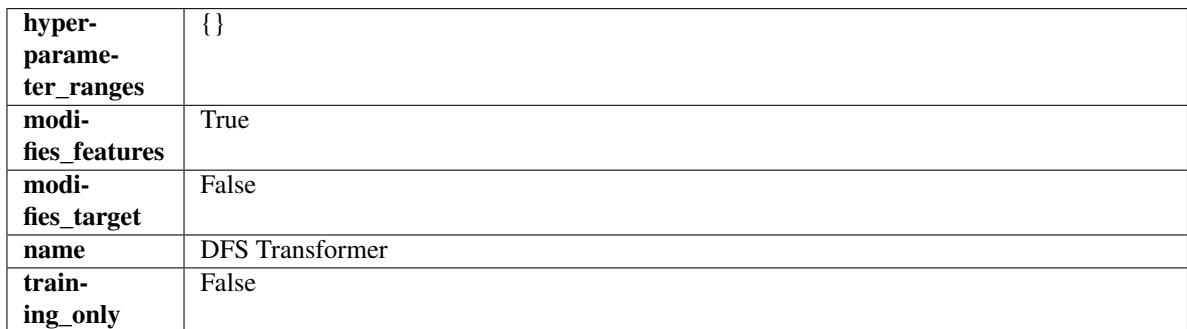

# Methods

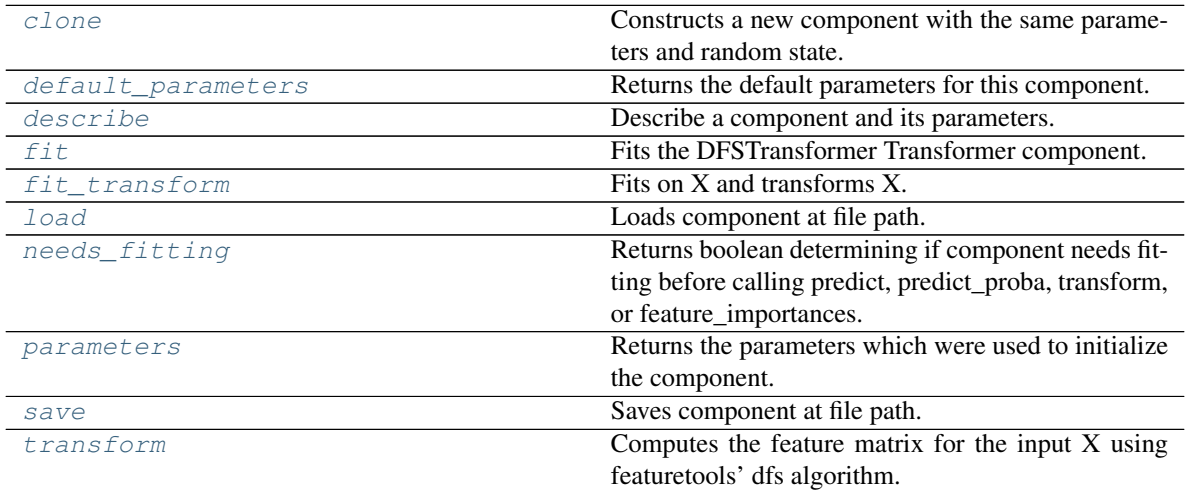

<span id="page-1336-0"></span>**clone**(*self*)

Constructs a new component with the same parameters and random state.

Returns A new instance of this component with identical parameters and random state.

### <span id="page-1337-0"></span>**default\_parameters**(*cls*)

Returns the default parameters for this component.

Our convention is that Component.default\_parameters == Component().parameters.

Returns Default parameters for this component.

### Return type dict

<span id="page-1337-1"></span>**describe**(*self*, *print\_name=False*, *return\_dict=False*) Describe a component and its parameters.

# Parameters

- **print\_name** (bool, optional) whether to print name of component
- **return\_dict** (bool, optional) whether to return description as dictionary in the format {"name": name, "parameters": parameters}

Returns Returns dictionary if return\_dict is True, else None.

Return type None or dict

# <span id="page-1337-2"></span>**fit** (*self, X,*  $y=None$ )

Fits the DFSTransformer Transformer component.

### **Parameters**

- **X** (pd. DataFrame, np. array) The input data to transform, of shape [n\_samples, n\_features].
- **y** (pd. Series) The target training data of length [n\_samples].

#### Returns self

#### <span id="page-1337-3"></span>fit  $transform(self, X, y=None)$

Fits on X and transforms X.

# Parameters

- $X$  (pd. DataFrame) Data to fit and transform.
- $\mathbf{y}$  (pd. Series) Target data.

Returns Transformed X.

Return type pd.DataFrame

Raises **MethodPropertyNotFoundError** – If transformer does not have a transform method or a component obj that implements transform.

# <span id="page-1337-4"></span>**static load**(*file\_path*)

Loads component at file path.

**Parameters**  $file\_path(str) - Location to load file$ **.** 

Returns ComponentBase object

#### <span id="page-1337-5"></span>**needs\_fitting**(*self*)

Returns boolean determining if component needs fitting before calling predict, predict\_proba, transform, or feature\_importances.

This can be overridden to False for components that do not need to be fit or whose fit methods do nothing.

Returns True.

### <span id="page-1338-0"></span>**property parameters**(*self*)

Returns the parameters which were used to initialize the component.

<span id="page-1338-1"></span>**save**(*self*, *file\_path*, *pickle\_protocol=cloudpickle.DEFAULT\_PROTOCOL*) Saves component at file path.

Parameters

- **file path**  $(str)$  Location to save file.
- **pickle\_protocol** (int) The pickle data stream format.

### <span id="page-1338-2"></span>**transform**(*self*, *X*, *y=None*)

Computes the feature matrix for the input X using featuretools' dfs algorithm.

#### **Parameters**

- **X** (pd.DataFrame or np.ndarray) The input training data to transform. Has shape [n\_samples, n\_features]
- **y** (pd.Series, optional) Ignored.

Returns Feature matrix

Return type pd.DataFrame

```
class evalml.pipelines.ElasticNetClassifier(penalty='elasticnet', C=1.0, l1_ratio=0.15,
                                                  multi_class='auto', solver='saga', n_jobs=-
                                                  1, random_seed=0, **kwargs)
```
Elastic Net Classifier. Uses Logistic Regression with elasticnet penalty as the base estimator.

#### **Parameters**

- **penalty** ({"l1", "l2", "elasticnet", "none"}) The norm used in penalization. Defaults to "elasticnet".
- **C** (*float*) Inverse of regularization strength. Must be a positive float. Defaults to 1.0.
- **11** ratio ( $f$ loat) The mixing parameter, with  $0 \leq 11$  ratio  $\leq 1$ . Only used if penalty='elasticnet'. Setting l1\_ratio=0 is equivalent to using penalty='l2', while setting l1 ratio=1 is equivalent to using penalty='l1'. For  $0 < 11$  ratio  $< 1$ , the penalty is a combination of L1 and L2. Defaults to 0.15.
- **multi\_class** ({"auto", "ovr", "multinomial"}) If the option chosen is "ovr", then a binary problem is fit for each label. For "multinomial" the loss minimised is the multinomial loss fit across the entire probability distribution, even when the data is binary. "multinomial" is unavailable when solver="liblinear". "auto" selects "ovr" if the data is binary, or if solver="liblinear", and otherwise selects "multinomial". Defaults to "auto".
- **solver** ({"newton-cg", "lbfgs", "liblinear", "sag", "saga"}) Algorithm to use in the optimization problem. For small datasets, "liblinear" is a good choice, whereas "sag" and "saga" are faster for large ones. For multiclass problems, only "newton-cg", "sag", "saga" and "lbfgs" handle multinomial loss; "liblinear" is limited to one-versus-rest schemes.
	- "newton-cg", "lbfgs", "sag" and "saga" handle L2 or no penalty
	- "liblinear" and "saga" also handle L1 penalty
	- "saga" also supports "elasticnet" penalty
	- "liblinear" does not support setting penalty='none'

Defaults to "saga".

- **n\_jobs** (*int*) Number of parallel threads used to run xgboost. Note that creating thread contention will significantly slow down the algorithm. Defaults to -1.
- **random\_seed** (int) Seed for the random number generator. Defaults to 0.

# Attributes

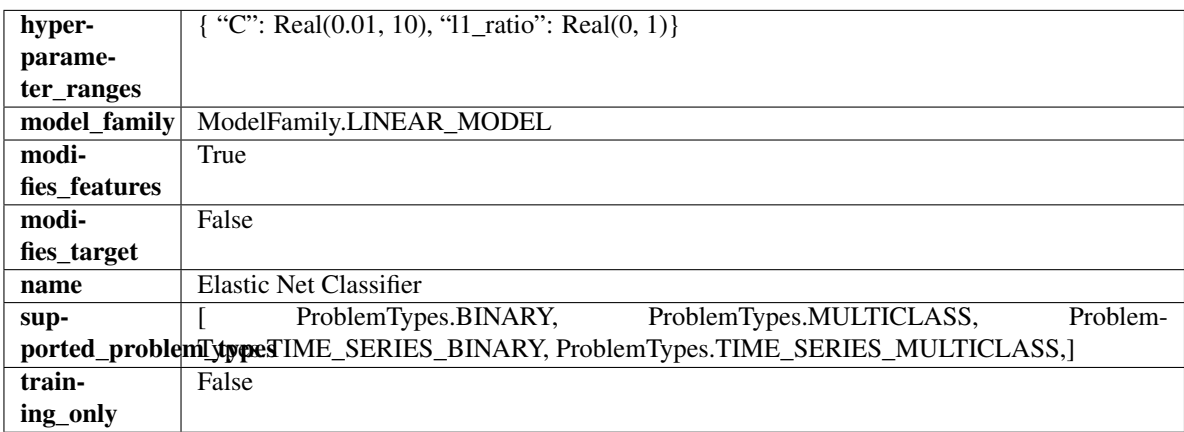

# Methods

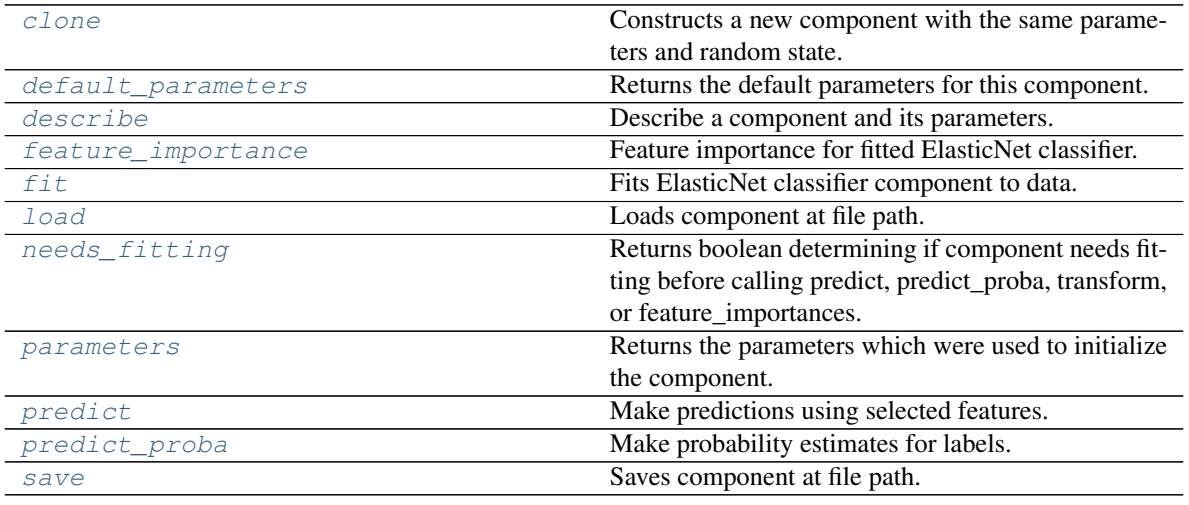

### <span id="page-1339-0"></span>**clone**(*self*)

Constructs a new component with the same parameters and random state.

Returns A new instance of this component with identical parameters and random state.

#### <span id="page-1339-1"></span>**default\_parameters**(*cls*)

Returns the default parameters for this component.

Our convention is that Component.default\_parameters == Component().parameters.

Returns Default parameters for this component.

# Return type dict

<span id="page-1339-2"></span>**describe**(*self*, *print\_name=False*, *return\_dict=False*) Describe a component and its parameters.

#### Parameters

- **print** name (bool, optional) whether to print name of component
- **return\_dict** (bool, optional) whether to return description as dictionary in the format {"name": name, "parameters": parameters}

Returns Returns dictionary if return\_dict is True, else None.

Return type None or dict

#### <span id="page-1340-0"></span>**property feature\_importance**(*self*)

Feature importance for fitted ElasticNet classifier.

# <span id="page-1340-1"></span>**fit**  $(self, X, y)$

Fits ElasticNet classifier component to data.

#### **Parameters**

- **X** (pd. DataFrame) The input training data of shape [n\_samples, n\_features].
- **y** (pd. Series) The target training data of length [n\_samples].

Returns self

```
static load(file_path)
```
Loads component at file path.

Parameters file\_path  $(str)$  – Location to load file.

Returns ComponentBase object

#### <span id="page-1340-3"></span>**needs\_fitting**(*self*)

Returns boolean determining if component needs fitting before calling predict, predict\_proba, transform, or feature\_importances.

This can be overridden to False for components that do not need to be fit or whose fit methods do nothing.

Returns True.

#### <span id="page-1340-4"></span>**property parameters**(*self*)

Returns the parameters which were used to initialize the component.

# <span id="page-1340-5"></span>**predict**(*self*, *X*)

Make predictions using selected features.

Parameters **X** (pd. DataFrame) – Data of shape [n\_samples, n\_features].

Returns Predicted values.

Return type pd.Series

Raises **MethodPropertyNotFoundError** – If estimator does not have a predict method or a component\_obj that implements predict.

#### <span id="page-1340-6"></span>**predict\_proba**(*self*, *X*)

Make probability estimates for labels.

Parameters **X** (pd. DataFrame) – Features.

Returns Probability estimates.

Return type pd.Series

Raises **MethodPropertyNotFoundError** – If estimator does not have a predict\_proba method or a component\_obj that implements predict\_proba.

<span id="page-1340-7"></span>**save**(*self*, *file\_path*, *pickle\_protocol=cloudpickle.DEFAULT\_PROTOCOL*) Saves component at file path.

Parameters

- **file\_path**  $(str)$  Location to save file.
- **pickle\_protocol** (int) The pickle data stream format.

**class** evalml.pipelines.**ElasticNetRegressor**(*alpha=0.0001*, *l1\_ratio=0.15*, *max\_iter=1000*, *normalize=False*, *ran-*

Elastic Net Regressor.

# Parameters

- **alpha** (*float*) Constant that multiplies the penalty terms. Defaults to 0.0001.
- **11\_ratio**  $(f\text{load})$  The mixing parameter, with  $0 \leq 11$  ratio  $\leq 1$ . Only used if penalty='elasticnet'. Setting l1\_ratio=0 is equivalent to using penalty='l2', while setting l1\_ratio=1 is equivalent to using penalty='l1'. For 0 < l1\_ratio <1, the penalty is a combination of L1 and L2. Defaults to 0.15.

*dom\_seed=0*, *\*\*kwargs*)

- **max\_iter** (int) The maximum number of iterations. Defaults to 1000.
- **normalize** (boolean) If True, the regressors will be normalized before regression by subtracting the mean and dividing by the l2-norm. Defaults to False.
- **random\_seed** (int) Seed for the random number generator. Defaults to 0.

# Attributes

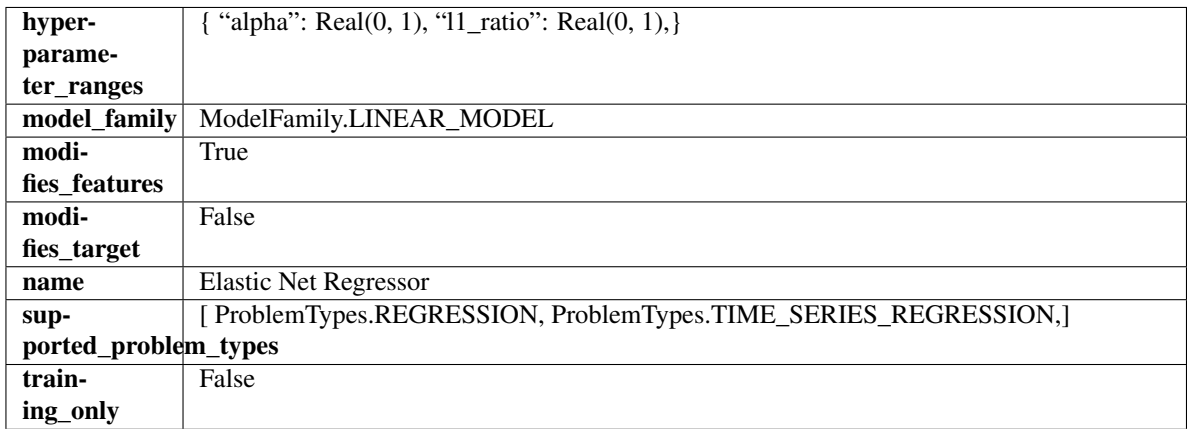

# Methods

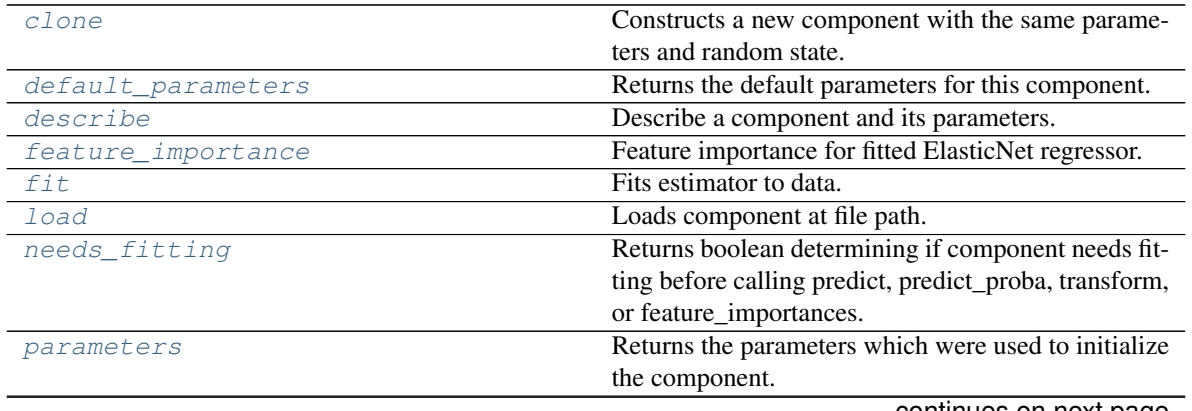

continues on next page

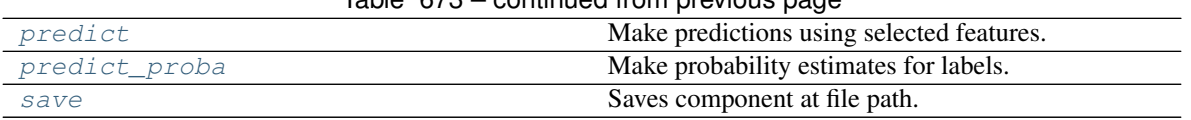

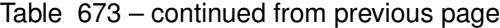

<span id="page-1342-0"></span>**clone**(*self*)

Constructs a new component with the same parameters and random state.

Returns A new instance of this component with identical parameters and random state.

#### <span id="page-1342-1"></span>**default\_parameters**(*cls*)

Returns the default parameters for this component.

Our convention is that Component.default\_parameters == Component().parameters.

Returns Default parameters for this component.

Return type dict

<span id="page-1342-2"></span>**describe**(*self*, *print\_name=False*, *return\_dict=False*) Describe a component and its parameters.

#### Parameters

- **print** name (bool, optional) whether to print name of component
- **return\_dict** (bool, optional) whether to return description as dictionary in the format {"name": name, "parameters": parameters}

Returns Returns dictionary if return\_dict is True, else None.

Return type None or dict

#### <span id="page-1342-3"></span>**property feature\_importance**(*self*)

Feature importance for fitted ElasticNet regressor.

#### <span id="page-1342-4"></span>**fit**  $(self, X, y=None)$

Fits estimator to data.

### Parameters

- **X** (pd. DataFrame) The input training data of shape [n\_samples, n\_features].
- **y** (pd.Series, optional) The target training data of length [n\_samples].

#### Returns self

# <span id="page-1342-5"></span>**static load**(*file\_path*)

Loads component at file path.

Parameters file\_path  $(str)$  – Location to load file.

Returns ComponentBase object

#### <span id="page-1342-6"></span>**needs\_fitting**(*self*)

Returns boolean determining if component needs fitting before calling predict, predict\_proba, transform, or feature\_importances.

This can be overridden to False for components that do not need to be fit or whose fit methods do nothing.

Returns True.

#### <span id="page-1342-8"></span><span id="page-1342-7"></span>**property parameters**(*self*)

Returns the parameters which were used to initialize the component.

# **predict**(*self*, *X*)

Make predictions using selected features.

Parameters **X** (pd. DataFrame) – Data of shape [n\_samples, n\_features].

Returns Predicted values.

Return type pd.Series

Raises **MethodPropertyNotFoundError** – If estimator does not have a predict method or a component\_obj that implements predict.

### <span id="page-1343-0"></span>**predict\_proba**(*self*, *X*)

Make probability estimates for labels.

Parameters **X** (pd. DataFrame) – Features.

Returns Probability estimates.

Return type pd.Series

Raises **MethodPropertyNotFoundError** – If estimator does not have a predict\_proba method or a component obj that implements predict proba.

<span id="page-1343-1"></span>**save**(*self*, *file\_path*, *pickle\_protocol=cloudpickle.DEFAULT\_PROTOCOL*) Saves component at file path.

### Parameters

- **file path**  $(str)$  Location to save file.
- **pickle\_protocol** (int) The pickle data stream format.

**class** evalml.pipelines.**Estimator**(*parameters=None*, *component\_obj=None*, *random\_seed=0*, *\*\*kwargs*)

A component that fits and predicts given data.

To implement a new Estimator, define your own class which is a subclass of Estimator, including a name and a list of acceptable ranges for any parameters to be tuned during the automl search (hyperparameters). Define an *\_\_init\_\_* method which sets up any necessary state and objects. Make sure your *\_\_init\_\_* only uses standard keyword arguments and calls *super().\_\_init\_\_()* with a parameters dict. You may also override the *fit*, *transform*, *fit\_transform* and other methods in this class if appropriate.

To see some examples, check out the definitions of any Estimator component subclass.

# Parameters

- **parameters** (dict) Dictionary of parameters for the component. Defaults to None.
- **component\_obj**  $(obj)$  Third-party objects useful in component implementation. Defaults to None.
- **random** seed  $(int)$  Seed for the random number generator. Defaults to 0.

# **Attributes**

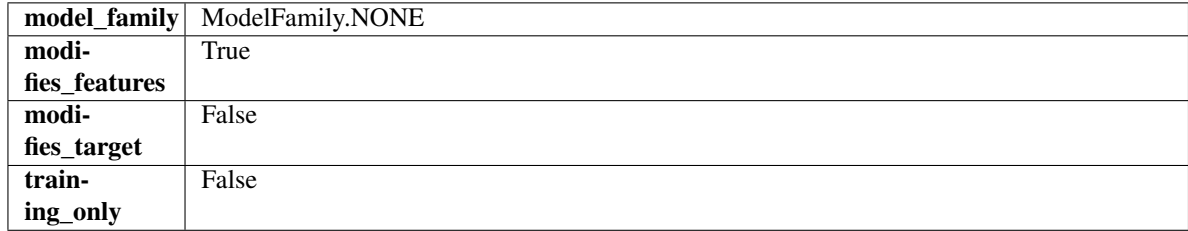

# Methods

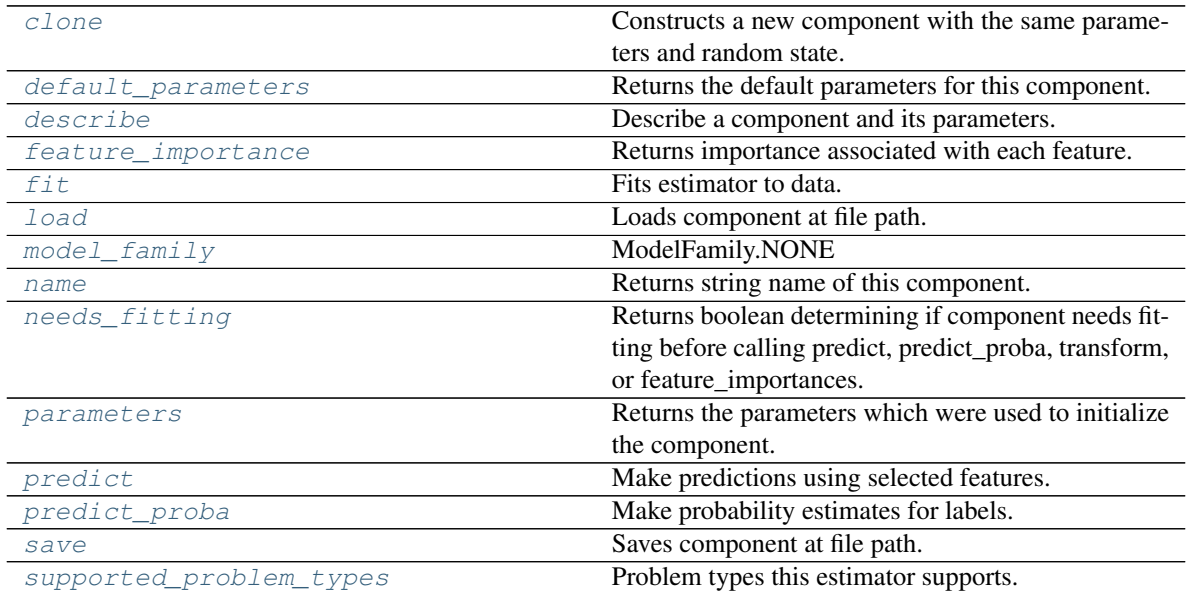

# <span id="page-1344-0"></span>**clone**(*self*)

Constructs a new component with the same parameters and random state.

Returns A new instance of this component with identical parameters and random state.

### <span id="page-1344-1"></span>**default\_parameters**(*cls*)

Returns the default parameters for this component.

Our convention is that Component.default\_parameters == Component().parameters.

Returns Default parameters for this component.

Return type dict

<span id="page-1344-2"></span>**describe**(*self*, *print\_name=False*, *return\_dict=False*)

Describe a component and its parameters.

# Parameters

- **print\_name** (bool, optional) whether to print name of component
- **return\_dict** (bool, optional) whether to return description as dictionary in the format {"name": name, "parameters": parameters}

Returns Returns dictionary if return\_dict is True, else None.

Return type None or dict

```
property feature_importance(self)
```
Returns importance associated with each feature.

Returns Importance associated with each feature.

Return type np.ndarray

Raises **MethodPropertyNotFoundError** – If estimator does not have a feature\_importance method or a component\_obj that implements feature\_importance.

<span id="page-1344-4"></span>**fit** (*self, X, y=None*)

Fits estimator to data.

### Parameters

- **X** (pd. DataFrame) The input training data of shape [n\_samples, n\_features].
- **y** (pd.Series, optional) The target training data of length [n\_samples].

Returns self

```
static load(file_path)
```
Loads component at file path.

Parameters file\_path  $(str)$  – Location to load file.

Returns ComponentBase object

# <span id="page-1345-1"></span>**property model\_family**(*cls*)

Returns ModelFamily of this component.

# <span id="page-1345-2"></span>**property name**(*cls*)

Returns string name of this component.

### <span id="page-1345-3"></span>**needs\_fitting**(*self*)

Returns boolean determining if component needs fitting before calling predict, predict proba, transform, or feature\_importances.

This can be overridden to False for components that do not need to be fit or whose fit methods do nothing.

Returns True.

### <span id="page-1345-4"></span>**property parameters**(*self*)

Returns the parameters which were used to initialize the component.

### <span id="page-1345-5"></span>**predict**(*self*, *X*)

Make predictions using selected features.

**Parameters**  $X$  ( $pd$ .  $DataFrame$ ) – Data of shape [n\_samples, n\_features].

Returns Predicted values.

Return type pd.Series

Raises **MethodPropertyNotFoundError** – If estimator does not have a predict method or a component\_obj that implements predict.

### <span id="page-1345-6"></span>**predict\_proba**(*self*, *X*)

Make probability estimates for labels.

**Parameters**  $X$  (pd. DataFrame) – Features.

Returns Probability estimates.

Return type pd.Series

Raises **MethodPropertyNotFoundError** – If estimator does not have a predict\_proba method or a component\_obj that implements predict\_proba.

<span id="page-1345-7"></span>**save**(*self*, *file\_path*, *pickle\_protocol=cloudpickle.DEFAULT\_PROTOCOL*)

Saves component at file path.

#### Parameters

- $\cdot$  **file\_path**  $(str)$  Location to save file.
- **pickle\_protocol** (int) The pickle data stream format.

#### <span id="page-1345-8"></span>**property supported\_problem\_types**(*cls*)

Problem types this estimator supports.

**class** evalml.pipelines.**ExponentialSmoothingRegressor**(*trend=None*,

*damped\_trend=False*, *seasonal=None*, *sp=2*, *n\_jobs=- 1*, *random\_seed=0*, *\*\*kwargs*)

Holt-Winters Exponential Smoothing Forecaster.

Currently ExponentialSmoothingRegressor isn't supported via conda install. It's recommended that it be installed via PyPI.

# Parameters

- **trend**  $(str)$  Type of trend component. Defaults to None.
- **damped\_trend** (bool) If the trend component should be damped. Defaults to False.
- **seasonal**  $(str)$  Type of seasonal component. Takes one of {"additive", None}. Can also be multiplicative if
- **of the target data is 0** (none) –
- **AutoMLSearch wiill not tune for this. Defaults to None.** (but) –
- **sp** (int) The number of seasonal periods to consider. Defaults to 2.
- **n\_jobs** (int or None) Non-negative integer describing level of parallelism used for pipelines. Defaults to -1.
- **random\_seed** (int) Seed for the random number generator. Defaults to 0.

# Attributes

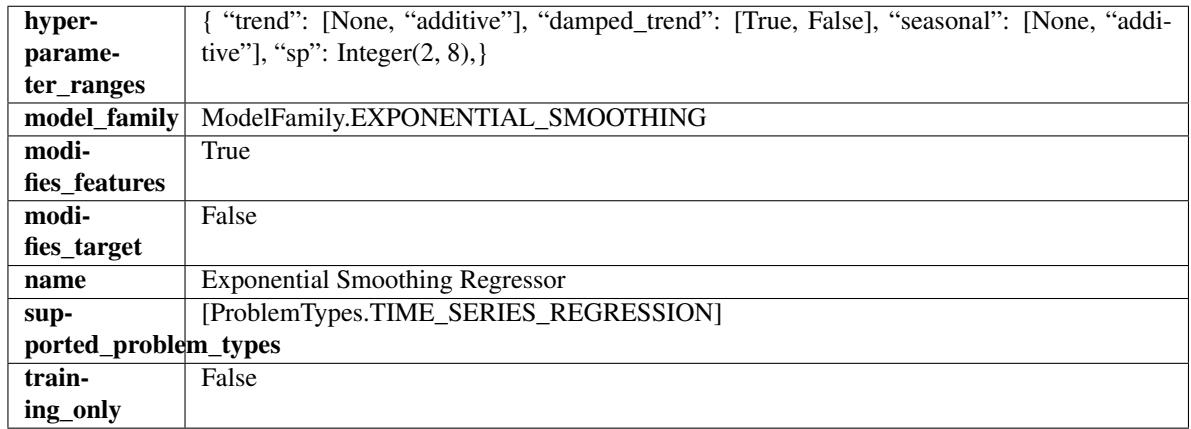

# Methods

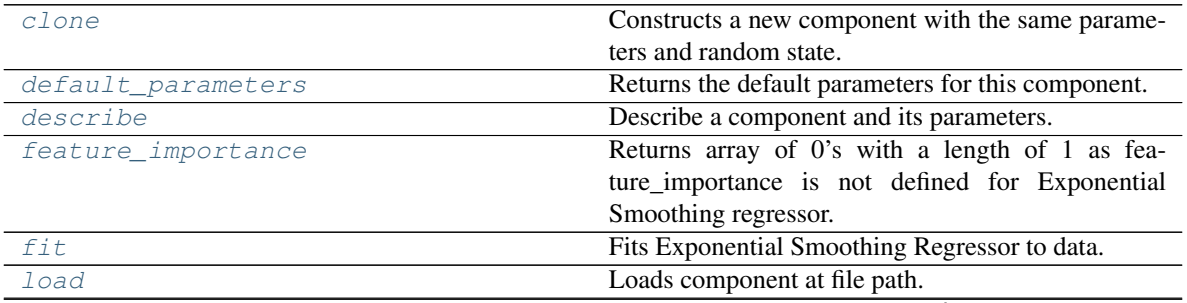

continues on next page

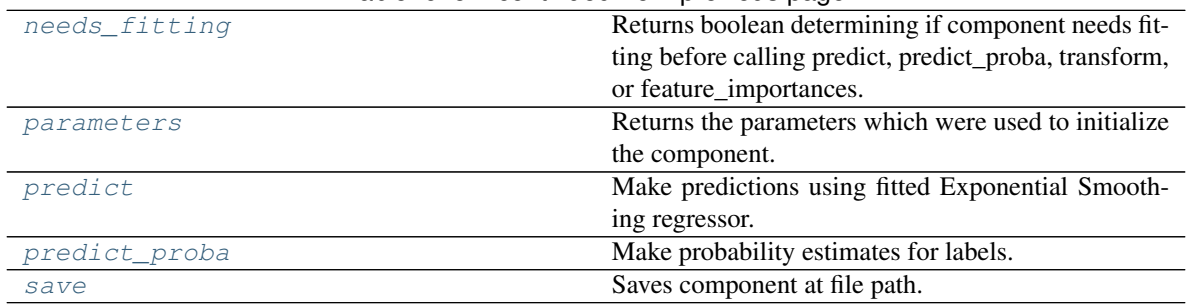

# Table 675 – continued from previous page

#### <span id="page-1347-0"></span>**clone**(*self*)

Constructs a new component with the same parameters and random state.

Returns A new instance of this component with identical parameters and random state.

### <span id="page-1347-1"></span>**default\_parameters**(*cls*)

Returns the default parameters for this component.

Our convention is that Component.default\_parameters == Component().parameters.

Returns Default parameters for this component.

### Return type dict

<span id="page-1347-2"></span>**describe**(*self*, *print\_name=False*, *return\_dict=False*) Describe a component and its parameters.

#### Parameters

- **print\_name** (bool, optional) whether to print name of component
- **return\_dict** (bool, optional) whether to return description as dictionary in the format {"name": name, "parameters": parameters}

Returns Returns dictionary if return\_dict is True, else None.

Return type None or dict

# <span id="page-1347-3"></span>**property feature\_importance**(*self*)

Returns array of 0's with a length of 1 as feature\_importance is not defined for Exponential Smoothing regressor.

# <span id="page-1347-4"></span>**fit** (*self, X,*  $y=None$ )

Fits Exponential Smoothing Regressor to data.

# Parameters

- **X** (pd. DataFrame) The input training data of shape [n\_samples, n\_features]. Ignored.
- **y** (pd. Series) The target training data of length [n\_samples].

#### Returns self

Raises **ValueError** – If y was not passed in.

# <span id="page-1347-6"></span><span id="page-1347-5"></span>**static load**(*file\_path*)

Loads component at file path.

Parameters file\_path  $(str)$  – Location to load file.

Returns ComponentBase object

#### **needs\_fitting**(*self*)

Returns boolean determining if component needs fitting before calling predict, predict\_proba, transform, or feature\_importances.

This can be overridden to False for components that do not need to be fit or whose fit methods do nothing.

Returns True.

#### <span id="page-1348-0"></span>**property parameters**(*self*)

Returns the parameters which were used to initialize the component.

### <span id="page-1348-1"></span>**predict**(*self*, *X*, *y=None*)

Make predictions using fitted Exponential Smoothing regressor.

### Parameters

- **X** (pd. DataFrame) Data of shape [n\_samples, n\_features]. Ignored except to set forecast horizon.
- **y** (pd.Series) Target data.

Returns Predicted values.

Return type pd.Series

# <span id="page-1348-2"></span>**predict\_proba**(*self*, *X*)

Make probability estimates for labels.

Parameters **X** (pd. DataFrame) – Features.

Returns Probability estimates.

Return type pd.Series

Raises **MethodPropertyNotFoundError** – If estimator does not have a predict\_proba method or a component\_obj that implements predict\_proba.

<span id="page-1348-3"></span>**save**(*self*, *file\_path*, *pickle\_protocol=cloudpickle.DEFAULT\_PROTOCOL*) Saves component at file path.

# Parameters

- $\cdot$  **file\_path**  $(str)$  Location to save file.
- **pickle\_protocol** (int) The pickle data stream format.

**class** evalml.pipelines.**ExtraTreesClassifier**(*n\_estimators=100*, *max\_features='auto'*, *max\_depth=6*, *min\_samples\_split=2*, *min\_weight\_fraction\_leaf=0.0*, *n\_jobs=- 1*, *random\_seed=0*, *\*\*kwargs*)

Extra Trees Classifier.

# Parameters

- **n** estimators  $(fload)$  The number of trees in the forest. Defaults to 100.
- **max\_features** (int, float or {"auto", "sqrt", "log2"}) The number of features to consider when looking for the best split:
	- If int, then consider max\_features features at each split.
	- If float, then max features is a fraction and int(max features  $*$  n features) features are considered at each split.
	- If "auto", then max\_features=sqrt(n\_features).
	- If "sqrt", then max\_features=sqrt(n\_features).
- If "log2", then max\_features=log2(n\_features).
- If None, then max\_features = n\_features.

The search for a split does not stop until at least one valid partition of the node samples is found, even if it requires to effectively inspect more than max\_features features. Defaults to "auto".

- max\_depth  $(int)$  The maximum depth of the tree. Defaults to 6.
- **min\_samples\_split** (int or float) The minimum number of samples required to split an internal node:
	- If int, then consider min\_samples\_split as the minimum number.
	- If float, then min\_samples\_split is a fraction and ceil(min\_samples\_split \* n\_samples) are the minimum number of samples for each split.
- $\cdot$  to 2. (Defaults) -
- **min\_weight\_fraction\_leaf** (float) The minimum weighted fraction of the sum total of weights (of all the input samples) required to be at a leaf node. Defaults to 0.0.
- **n\_jobs** (int or None) Number of jobs to run in parallel. -1 uses all processes. Defaults to -1.
- **random\_seed** (int) Seed for the random number generator. Defaults to 0.

# Attributes

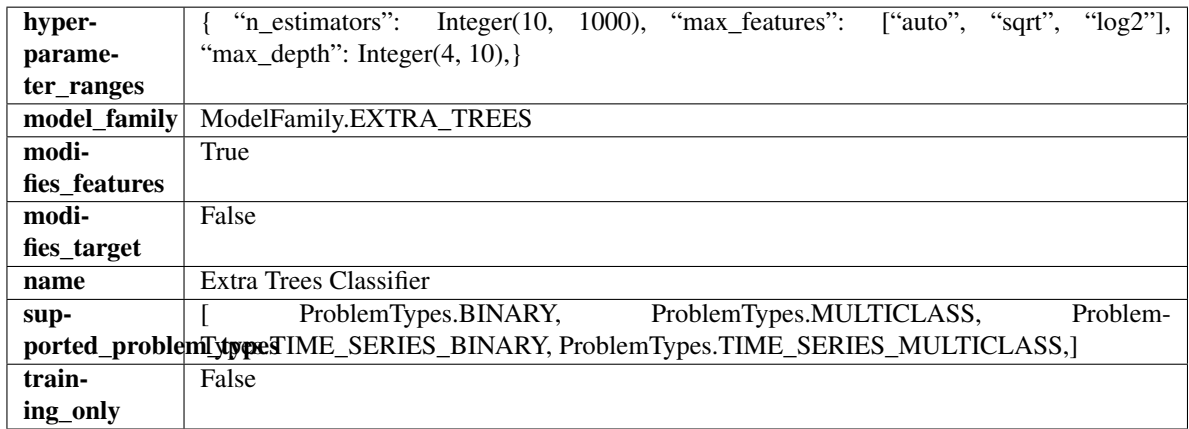

# Methods

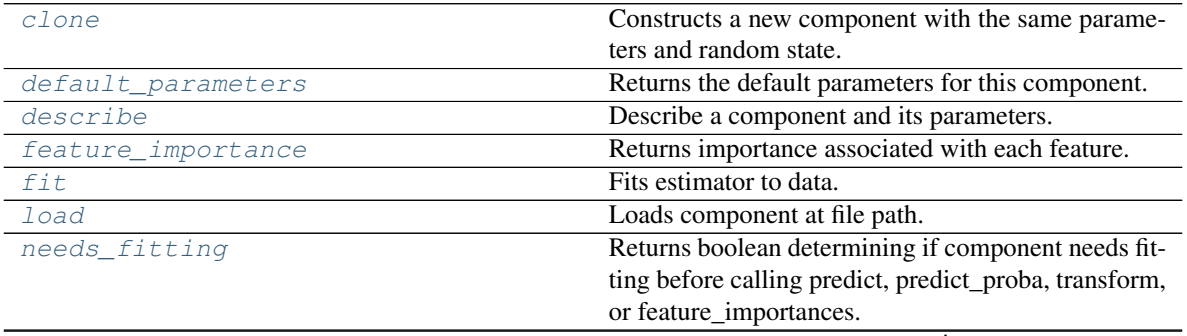

continues on next page

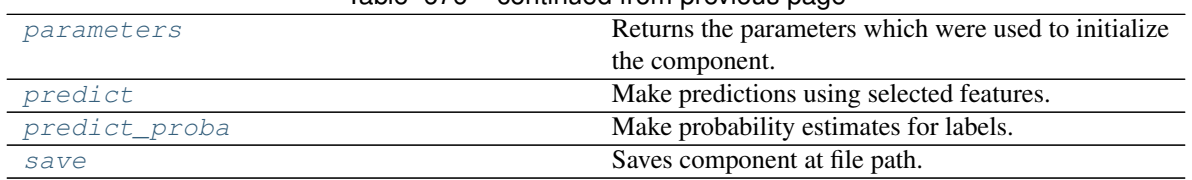

Table 676 – continued from previous page

# <span id="page-1350-0"></span>**clone**(*self*)

Constructs a new component with the same parameters and random state.

Returns A new instance of this component with identical parameters and random state.

# <span id="page-1350-1"></span>**default\_parameters**(*cls*)

Returns the default parameters for this component.

Our convention is that Component.default\_parameters == Component().parameters.

Returns Default parameters for this component.

Return type dict

<span id="page-1350-2"></span>**describe**(*self*, *print\_name=False*, *return\_dict=False*) Describe a component and its parameters.

#### Parameters

- **print\_name** (bool, optional) whether to print name of component
- **return\_dict** (bool, optional) whether to return description as dictionary in the format {"name": name, "parameters": parameters}

Returns Returns dictionary if return dict is True, else None.

Return type None or dict

#### <span id="page-1350-3"></span>**property feature\_importance**(*self*)

Returns importance associated with each feature.

Returns Importance associated with each feature.

Return type np.ndarray

Raises **MethodPropertyNotFoundError** – If estimator does not have a feature importance method or a component obj that implements feature importance.

<span id="page-1350-4"></span>**fit** (*self, X,*  $y=None$ )

Fits estimator to data.

# Parameters

- **X** (pd. DataFrame) The input training data of shape [n\_samples, n\_features].
- **y** (pd. Series, optional) The target training data of length [n\_samples].

Returns self

<span id="page-1350-5"></span>**static load**(*file\_path*)

Loads component at file path.

**Parameters**  $file\_path(str) - Location to load file$ **.** 

Returns ComponentBase object

<span id="page-1350-6"></span>**needs\_fitting**(*self*)

Returns boolean determining if component needs fitting before calling predict, predict\_proba, transform, or feature importances.

This can be overridden to False for components that do not need to be fit or whose fit methods do nothing.

Returns True.

### <span id="page-1351-0"></span>**property parameters**(*self*)

Returns the parameters which were used to initialize the component.

### <span id="page-1351-1"></span>**predict**(*self*, *X*)

Make predictions using selected features.

Parameters **X** (pd. DataFrame) – Data of shape [n\_samples, n\_features].

Returns Predicted values.

Return type pd.Series

Raises **MethodPropertyNotFoundError** – If estimator does not have a predict method or a component\_obj that implements predict.

### <span id="page-1351-2"></span>**predict\_proba**(*self*, *X*)

Make probability estimates for labels.

**Parameters**  $X$  (pd. DataFrame) – Features.

Returns Probability estimates.

Return type pd.Series

Raises **MethodPropertyNotFoundError** – If estimator does not have a predict\_proba method or a component obj that implements predict proba.

<span id="page-1351-3"></span>**save**(*self*, *file\_path*, *pickle\_protocol=cloudpickle.DEFAULT\_PROTOCOL*) Saves component at file path.

### **Parameters**

- **file\_path**  $(str)$  Location to save file.
- **pickle\_protocol** (int) The pickle data stream format.

```
class evalml.pipelines.ExtraTreesRegressor(n_estimators=100, max_features='auto',
                                            max_depth=6, min_samples_split=2,
                                            min_weight_fraction_leaf=0.0, n_jobs=-
                                            1, random_seed=0, **kwargs)
```
Extra Trees Regressor.

#### **Parameters**

- **n\_estimators** ( $f$ loat) The number of trees in the forest. Defaults to 100.
- **max\_features** (int, float or {"auto", "sqrt", "log2"}) The number of features to consider when looking for the best split:
	- If int, then consider max\_features features at each split.
	- If float, then max features is a fraction and int(max features  $*$  n features) features are considered at each split.
	- If "auto", then max\_features=sqrt(n\_features).
	- If "sqrt", then max\_features=sqrt(n\_features).
	- If " $log2$ ", then max features= $log2(n$  features).
	- If None, then max features  $=$  n features.

The search for a split does not stop until at least one valid partition of the node samples is found, even if it requires to effectively inspect more than max\_features features. Defaults to "auto".

- max\_depth  $(int)$  The maximum depth of the tree. Defaults to 6.
- **min\_samples\_split** (int or float) The minimum number of samples required to split an internal node:
	- If int, then consider min\_samples\_split as the minimum number.
	- If float, then min\_samples\_split is a fraction and ceil(min\_samples\_split \* n\_samples) are the minimum number of samples for each split.
- $\cdot$  to 2. (Defaults) -
- **min\_weight\_fraction\_leaf** (float) The minimum weighted fraction of the sum total of weights (of all the input samples) required to be at a leaf node. Defaults to 0.0.
- **n\_jobs** (int or None) Number of jobs to run in parallel. -1 uses all processes. Defaults to -1.
- **random\_seed** (int) Seed for the random number generator. Defaults to 0.

# Attributes

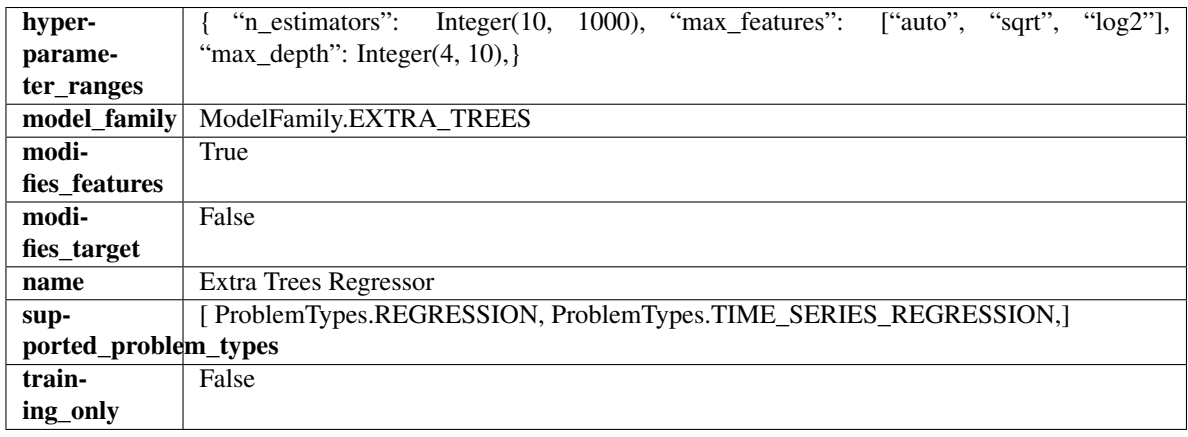

# Methods

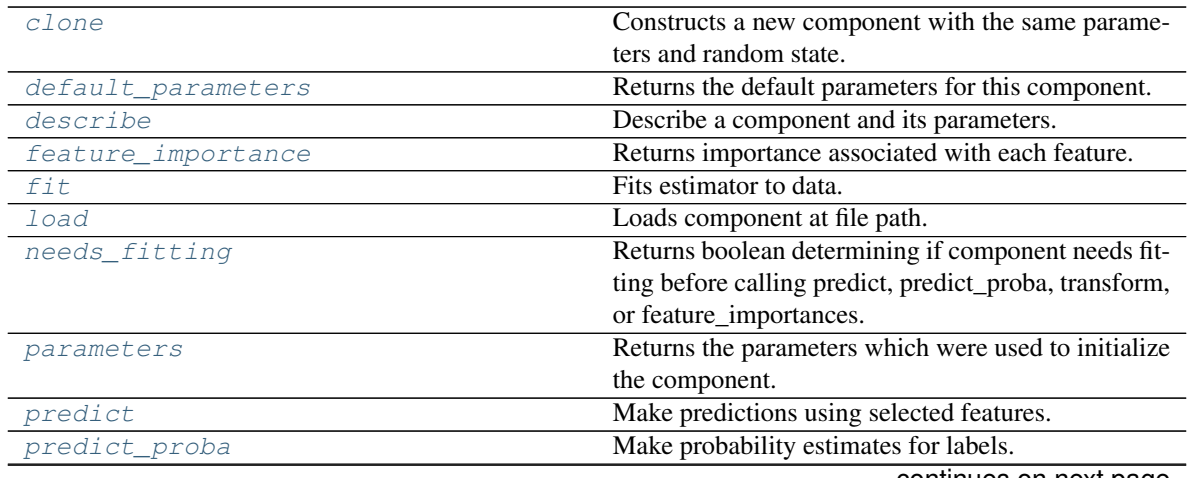

continues on next page

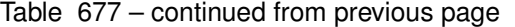

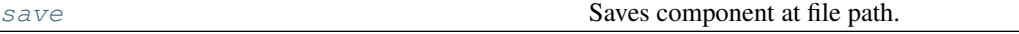

#### <span id="page-1353-0"></span>**clone**(*self*)

Constructs a new component with the same parameters and random state.

Returns A new instance of this component with identical parameters and random state.

#### <span id="page-1353-1"></span>**default\_parameters**(*cls*)

Returns the default parameters for this component.

Our convention is that Component.default\_parameters == Component().parameters.

Returns Default parameters for this component.

#### Return type dict

<span id="page-1353-2"></span>**describe**(*self*, *print\_name=False*, *return\_dict=False*)

Describe a component and its parameters.

#### Parameters

- **print\_name** (bool, optional) whether to print name of component
- **return\_dict** (bool, optional) whether to return description as dictionary in the format {"name": name, "parameters": parameters}

Returns Returns dictionary if return\_dict is True, else None.

Return type None or dict

#### <span id="page-1353-3"></span>**property feature\_importance**(*self*)

Returns importance associated with each feature.

Returns Importance associated with each feature.

Return type np.ndarray

Raises **MethodPropertyNotFoundError** – If estimator does not have a feature\_importance method or a component\_obj that implements feature\_importance.

<span id="page-1353-4"></span>**fit** (*self, X,*  $y=None$ )

Fits estimator to data.

#### Parameters

- **X** (pd. DataFrame) The input training data of shape [n\_samples, n\_features].
- **y** (pd.Series, optional) The target training data of length [n\_samples].

Returns self

<span id="page-1353-5"></span>**static load**(*file\_path*) Loads component at file path.

Parameters file\_path  $(str)$  – Location to load file.

Returns ComponentBase object

#### <span id="page-1353-6"></span>**needs\_fitting**(*self*)

Returns boolean determining if component needs fitting before calling predict, predict\_proba, transform, or feature\_importances.

<span id="page-1353-7"></span>This can be overridden to False for components that do not need to be fit or whose fit methods do nothing.

Returns True.

### **property parameters**(*self*)

Returns the parameters which were used to initialize the component.

# <span id="page-1354-0"></span>**predict**(*self*, *X*)

Make predictions using selected features.

Parameters **X** (pd. DataFrame) – Data of shape [n\_samples, n\_features].

Returns Predicted values.

Return type pd.Series

Raises **MethodPropertyNotFoundError** – If estimator does not have a predict method or a component\_obj that implements predict.

### <span id="page-1354-1"></span>**predict\_proba**(*self*, *X*)

Make probability estimates for labels.

**Parameters**  $X$  (pd. DataFrame) – Features.

Returns Probability estimates.

Return type pd.Series

**Raises MethodPropertyNotFoundError** – If estimator does not have a predict proba method or a component\_obj that implements predict\_proba.

<span id="page-1354-2"></span>**save**(*self*, *file\_path*, *pickle\_protocol=cloudpickle.DEFAULT\_PROTOCOL*) Saves component at file path.

# Parameters

- $file\_path(str) Location to save file.$
- **pickle\_protocol** (int) The pickle data stream format.

**class** evalml.pipelines.**FeatureSelector**(*parameters=None*, *component\_obj=None*, *random\_seed=0*, *\*\*kwargs*)

Selects top features based on importance weights.

#### **Parameters**

- **parameters** (dict) Dictionary of parameters for the component. Defaults to None.
- **component\_obj** (obj) Third-party objects useful in component implementation. Defaults to None.
- **random** seed (int) Seed for the random number generator. Defaults to 0.

# Attributes

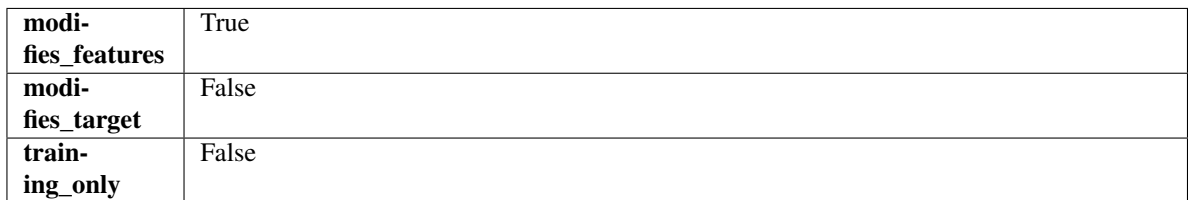

#### Methods

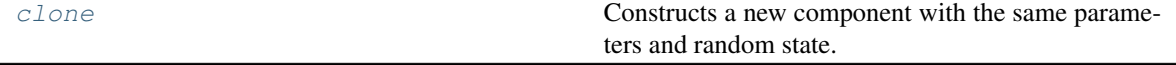

continues on next page

| default parameters | Returns the default parameters for this component.     |
|--------------------|--------------------------------------------------------|
| describe           | Describe a component and its parameters.               |
| fit                | Fits component to data.                                |
| fit transform      | Fit and transform data using the feature selector.     |
| get names          | Get names of selected features.                        |
| load               | Loads component at file path.                          |
| name               | Returns string name of this component.                 |
| needs_fitting      | Returns boolean determining if component needs fit-    |
|                    | ting before calling predict, predict_proba, transform, |
|                    | or feature_importances.                                |
| parameters         | Returns the parameters which were used to initialize   |
|                    | the component.                                         |
| save               | Saves component at file path.                          |
| transform          | Transforms input data by selecting features. If the    |
|                    | component_obj does not have a transform method,        |
|                    | will raise an MethodPropertyNotFoundError excep-       |
|                    | tion.                                                  |
|                    |                                                        |

Table 678 – continued from previous page

# <span id="page-1355-0"></span>**clone**(*self*)

Constructs a new component with the same parameters and random state.

Returns A new instance of this component with identical parameters and random state.

### <span id="page-1355-1"></span>**default\_parameters**(*cls*)

Returns the default parameters for this component.

Our convention is that Component.default\_parameters == Component().parameters.

Returns Default parameters for this component.

# Return type dict

<span id="page-1355-2"></span>**describe**(*self*, *print\_name=False*, *return\_dict=False*) Describe a component and its parameters.

# Parameters

- **print\_name** (bool, optional) whether to print name of component
- **return\_dict** (bool, optional) whether to return description as dictionary in the format {"name": name, "parameters": parameters}

Returns Returns dictionary if return\_dict is True, else None.

# Return type None or dict

<span id="page-1355-3"></span>**fit**  $(self, X, y=None)$ 

Fits component to data.

# Parameters

- **X** (pd. DataFrame) The input training data of shape [n\_samples, n\_features]
- **y** (pd.Series, optional) The target training data of length [n\_samples]

# Returns self

<span id="page-1355-4"></span>Raises **MethodPropertyNotFoundError** – If component does not have a fit method or a component\_obj that implements fit.

# fit  $transform(self, X, y=None)$

Fit and transform data using the feature selector.

#### Parameters

- **X** (pd. DataFrame) The input training data of shape [n\_samples, n\_features].
- **y** (pd. Series, optional) The target training data of length [n\_samples].

Returns Transformed data.

### Return type pd.DataFrame

# <span id="page-1356-0"></span>**get\_names**(*self*)

Get names of selected features.

Returns List of the names of features selected.

Return type list[str]

# <span id="page-1356-1"></span>**static load**(*file\_path*)

Loads component at file path.

Parameters file\_path  $(str)$  – Location to load file.

Returns ComponentBase object

# <span id="page-1356-2"></span>**property name**(*cls*)

Returns string name of this component.

### <span id="page-1356-3"></span>**needs\_fitting**(*self*)

Returns boolean determining if component needs fitting before calling predict, predict\_proba, transform, or feature\_importances.

This can be overridden to False for components that do not need to be fit or whose fit methods do nothing.

Returns True.

#### <span id="page-1356-4"></span>**property parameters**(*self*)

Returns the parameters which were used to initialize the component.

```
save(self, file_path, pickle_protocol=cloudpickle.DEFAULT_PROTOCOL)
Saves component at file path.
```
Parameters

- $file\_path(str) Location to save file.$
- **pickle\_protocol** (int) The pickle data stream format.

#### <span id="page-1356-6"></span>**transform**(*self*, *X*, *y=None*)

Transforms input data by selecting features. If the component\_obj does not have a transform method, will raise an MethodPropertyNotFoundError exception.

# Parameters

- $X$  (pd. DataFrame) Data to transform.
- **y** (pd.Series, optional) Target data. Ignored.

Returns Transformed X

### Return type pd.DataFrame

Raises **MethodPropertyNotFoundError** – If feature selector does not have a transform method or a component\_obj that implements transform

```
class evalml.pipelines.KNeighborsClassifier(n_neighbors=5, weights='uniform', al-
                                              gorithm='auto', leaf_size=30, p=2, ran-
                                              dom_seed=0, **kwargs)
```
K-Nearest Neighbors Classifier.

### **Parameters**

- **n\_neighbors** (int) Number of neighbors to use by default. Defaults to 5.
- **weights** ({'uniform', 'distance'} or callable) Weight function used in prediction. Can be:
	- 'uniform' : uniform weights. All points in each neighborhood are weighted equally.
	- 'distance' : weight points by the inverse of their distance. in this case, closer neighbors of a query point will have a greater influence than neighbors which are further away.
	- [callable] : a user-defined function which accepts an array of distances, and returns an array of the same shape containing the weights.

Defaults to "uniform".

- **algorithm** ({'auto', 'ball\_tree', 'kd\_tree', 'brute'}) Algorithm used to compute the nearest neighbors:
	- 'ball\_tree' will use BallTree
	- 'kd\_tree' will use KDTree
	- 'brute' will use a brute-force search.

'auto' will attempt to decide the most appropriate algorithm based on the values passed to fit method. Defaults to "auto". Note: fitting on sparse input will override the setting of this parameter, using brute force.

- **leaf\_size** (int) Leaf size passed to BallTree or KDTree. This can affect the speed of the construction and query, as well as the memory required to store the tree. The optimal value depends on the nature of the problem. Defaults to 30.
- **p**  $(int)$  Power parameter for the Minkowski metric. When  $p = 1$ , this is equivalent to using manhattan\_distance (11), and euclidean\_distance (12) for  $p = 2$ . For arbitrary p, minkowski distance  $(1, p)$  is used. Defaults to 2.
- **random\_seed** (int) Seed for the random number generator. Defaults to 0.

# Attributes

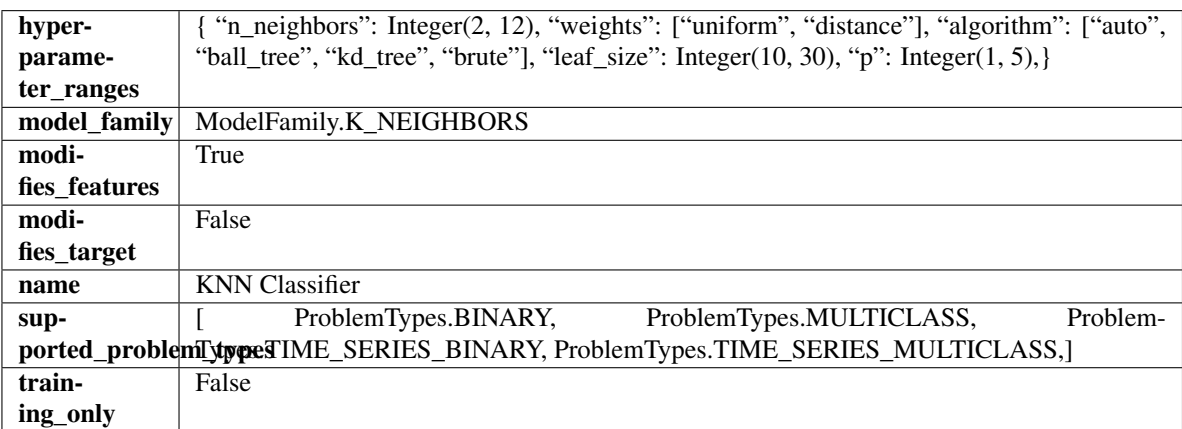

# Methods

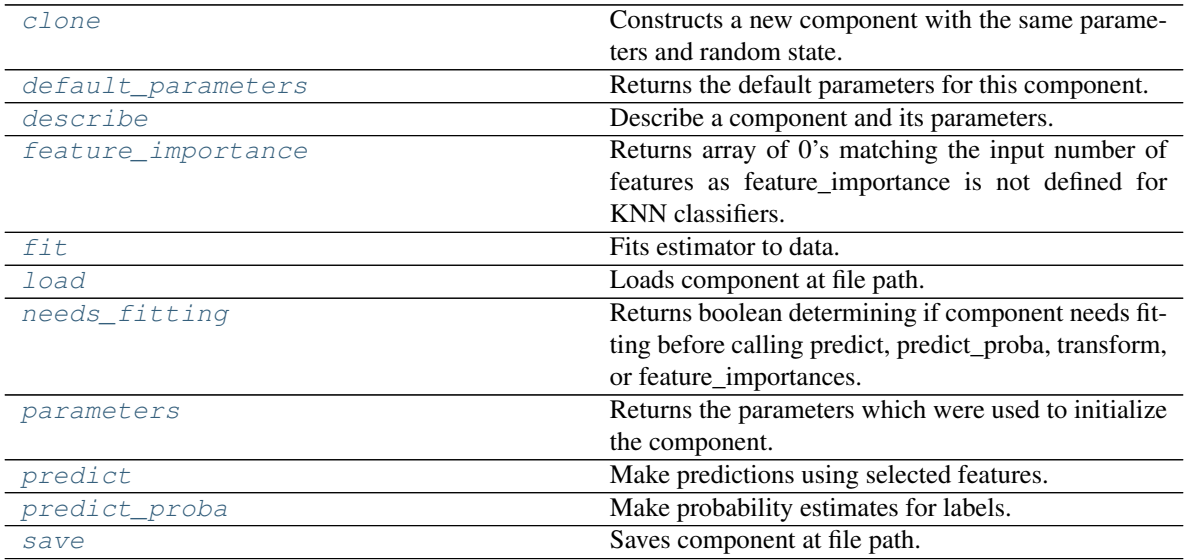

### <span id="page-1358-0"></span>**clone**(*self*)

Constructs a new component with the same parameters and random state.

Returns A new instance of this component with identical parameters and random state.

#### <span id="page-1358-1"></span>**default\_parameters**(*cls*)

Returns the default parameters for this component.

Our convention is that Component.default\_parameters == Component().parameters.

Returns Default parameters for this component.

#### Return type dict

<span id="page-1358-2"></span>**describe**(*self*, *print\_name=False*, *return\_dict=False*) Describe a component and its parameters.

#### Parameters

- **print\_name** (bool, optional) whether to print name of component
- **return\_dict** (bool, optional) whether to return description as dictionary in the format {"name": name, "parameters": parameters}

Returns Returns dictionary if return\_dict is True, else None.

Return type None or dict

### <span id="page-1358-3"></span>**property feature\_importance**(*self*)

Returns array of 0's matching the input number of features as feature\_importance is not defined for KNN classifiers.

<span id="page-1358-4"></span>**fit**  $(self, X, y = None)$ 

Fits estimator to data.

# Parameters

• **X** (pd. DataFrame) – The input training data of shape [n\_samples, n\_features].

• **y** (pd.Series, optional) – The target training data of length [n\_samples].

<span id="page-1358-5"></span>Returns self

**static load**(*file\_path*)

Loads component at file path.

Parameters file\_path  $(str)$  – Location to load file.

Returns ComponentBase object

# <span id="page-1359-0"></span>**needs\_fitting**(*self*)

Returns boolean determining if component needs fitting before calling predict, predict\_proba, transform, or feature\_importances.

This can be overridden to False for components that do not need to be fit or whose fit methods do nothing.

Returns True.

# <span id="page-1359-1"></span>**property parameters**(*self*)

Returns the parameters which were used to initialize the component.

# <span id="page-1359-2"></span>**predict**(*self*, *X*)

Make predictions using selected features.

**Parameters**  $X$  (pd. DataFrame) – Data of shape  $[n$  samples, n\_features].

Returns Predicted values.

Return type pd.Series

Raises **MethodPropertyNotFoundError** – If estimator does not have a predict method or a component\_obj that implements predict.

# <span id="page-1359-3"></span>**predict\_proba**(*self*, *X*)

Make probability estimates for labels.

Parameters **X** (pd. DataFrame) – Features.

Returns Probability estimates.

Return type pd.Series

Raises **MethodPropertyNotFoundError** – If estimator does not have a predict\_proba method or a component\_obj that implements predict\_proba.

<span id="page-1359-4"></span>**save**(*self*, *file\_path*, *pickle\_protocol=cloudpickle.DEFAULT\_PROTOCOL*)

Saves component at file path.

# Parameters

- $file\_path(str) Location to save file.$
- **pickle\_protocol** (int) The pickle data stream format.

**class** evalml.pipelines.**LightGBMClassifier**(*boosting\_type='gbdt'*, *learning\_rate=0.1*, *n\_estimators=100*, *max\_depth=0*, *num\_leaves=31*, *min\_child\_samples=20*, *bagging\_fraction=0.9*, *bagging\_freq=0*, *n\_jobs=- 1*, *random\_seed=0*, *\*\*kwargs*)

LightGBM Classifier.

# Parameters

- **boosting\_type**  $(string)$  Type of boosting to use. Defaults to "gbdt". 'gbdt' uses traditional Gradient Boosting Decision Tree - "dart", uses Dropouts meet Multiple Additive Regression Trees - "goss", uses Gradient-based One-Side Sampling - "rf", uses Random Forest
- **learning\_rate** (float) Boosting learning rate. Defaults to 0.1.
- **n** estimators (int) Number of boosted trees to fit. Defaults to 100.
- **max\_depth** (int) Maximum tree depth for base learners, <=0 means no limit. Defaults to 0.
- **num\_leaves** (int) Maximum tree leaves for base learners. Defaults to 31.
- **min\_child\_samples** (int) Minimum number of data needed in a child (leaf). Defaults to 20.
- **bagging\_fraction** (float) LightGBM will randomly select a subset of features on each iteration (tree) without resampling if this is smaller than 1.0. For example, if set to 0.8, LightGBM will select 80% of features before training each tree. This can be used to speed up training and deal with overfitting. Defaults to 0.9.
- **bagging\_freq** (int) Frequency for bagging. 0 means bagging is disabled. k means perform bagging at every k iteration. Every k-th iteration, LightGBM will randomly select bagging\_fraction \* 100 % of the data to use for the next k iterations. Defaults to 0.
- **n\_jobs** (int or None) Number of threads to run in parallel. -1 uses all threads. Defaults to -1.
- **random\_seed** (int) Seed for the random number generator. Defaults to 0.

# **Attributes**

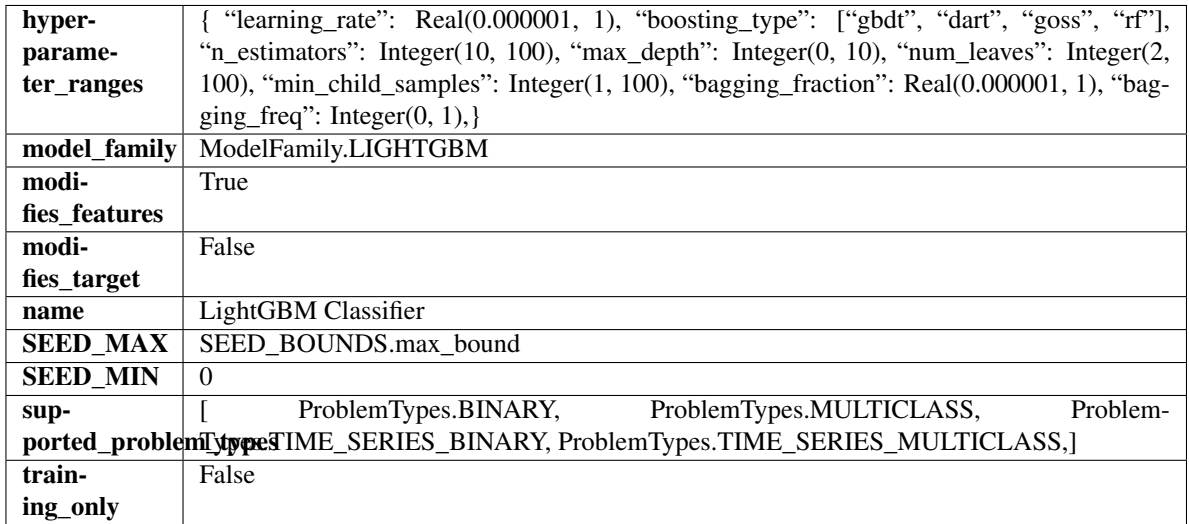

# Methods

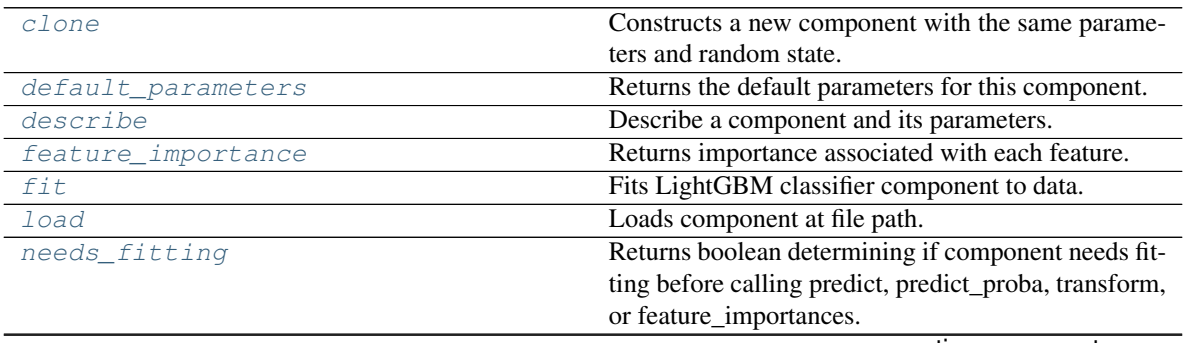

continues on next page

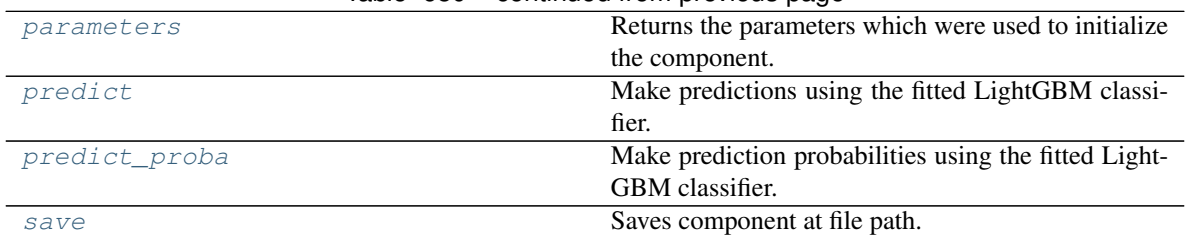

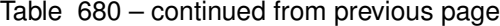

### <span id="page-1361-0"></span>**clone**(*self*)

Constructs a new component with the same parameters and random state.

Returns A new instance of this component with identical parameters and random state.

### <span id="page-1361-1"></span>**default\_parameters**(*cls*)

Returns the default parameters for this component.

Our convention is that Component.default\_parameters == Component().parameters.

Returns Default parameters for this component.

### Return type dict

<span id="page-1361-2"></span>**describe**(*self*, *print\_name=False*, *return\_dict=False*) Describe a component and its parameters.

### Parameters

- **print** name (bool, optional) whether to print name of component
- **return dict** (bool, optional) whether to return description as dictionary in the format {"name": name, "parameters": parameters}

Returns Returns dictionary if return\_dict is True, else None.

Return type None or dict

#### <span id="page-1361-3"></span>**property feature\_importance**(*self*)

Returns importance associated with each feature.

Returns Importance associated with each feature.

# Return type np.ndarray

Raises **MethodPropertyNotFoundError** – If estimator does not have a feature\_importance method or a component\_obj that implements feature\_importance.

# <span id="page-1361-4"></span>**fit** (*self, X,*  $y=None$ )

Fits LightGBM classifier component to data.

# Parameters

- $X$  (pd. DataFrame) The input training data of shape [n\_samples, n\_features].
- **y** (pd. Series) The target training data of length [n\_samples].

Returns self

### <span id="page-1361-5"></span>**static load**(*file\_path*)

<span id="page-1361-6"></span>Loads component at file path.

Parameters file\_path  $(str)$  – Location to load file.

Returns ComponentBase object

# **needs\_fitting**(*self*)

Returns boolean determining if component needs fitting before calling predict, predict\_proba, transform, or feature\_importances.

This can be overridden to False for components that do not need to be fit or whose fit methods do nothing.

Returns True.

# <span id="page-1362-0"></span>**property parameters**(*self*)

Returns the parameters which were used to initialize the component.

# <span id="page-1362-1"></span>**predict**(*self*, *X*)

Make predictions using the fitted LightGBM classifier.

Parameters **X** (pd. DataFrame) – Data of shape [n\_samples, n\_features].

Returns Predicted values.

Return type pd.DataFrame

# <span id="page-1362-2"></span>**predict\_proba**(*self*, *X*)

Make prediction probabilities using the fitted LightGBM classifier.

**Parameters**  $X$  (pd. DataFrame) – Data of shape [n\_samples, n\_features].

Returns Predicted probability values.

# Return type pd.DataFrame

<span id="page-1362-3"></span>**save**(*self*, *file\_path*, *pickle\_protocol=cloudpickle.DEFAULT\_PROTOCOL*) Saves component at file path.

# Parameters

• **file\_path** (str) – Location to save file.

• **pickle\_protocol** (int) – The pickle data stream format.

```
class evalml.pipelines.LightGBMRegressor(boosting_type='gbdt', learning_rate=0.1,
                                          n_estimators=20, max_depth=0,
                                          num_leaves=31, min_child_samples=20, bag-
                                          ging_fraction=0.9, bagging_freq=0, n_jobs=- 1,
                                          random_seed=0, **kwargs)
```
LightGBM Regressor.

# Parameters

- **boosting\_type** (string) Type of boosting to use. Defaults to "gbdt". 'gbdt' uses traditional Gradient Boosting Decision Tree - "dart", uses Dropouts meet Multiple Additive Regression Trees - "goss", uses Gradient-based One-Side Sampling - "rf", uses Random Forest
- **learning\_rate** (float) Boosting learning rate. Defaults to 0.1.
- **n\_estimators** (int) Number of boosted trees to fit. Defaults to 100.
- **max\_depth** (int) Maximum tree depth for base learners, <=0 means no limit. Defaults to 0.
- **num\_leaves** (int) Maximum tree leaves for base learners. Defaults to 31.
- $min$  child samples  $(int)$  Minimum number of data needed in a child (leaf). Defaults to 20.
- **bagging\_fraction** ( $f$ loat) LightGBM will randomly select a subset of features on each iteration (tree) without resampling if this is smaller than 1.0. For example, if set to 0.8, LightGBM will select 80% of features before training each tree. This can be used to speed up training and deal with overfitting. Defaults to 0.9.
- **bagging\_freq** (int) Frequency for bagging. 0 means bagging is disabled. k means perform bagging at every k iteration. Every k-th iteration, LightGBM will randomly select bagging\_fraction \* 100 % of the data to use for the next k iterations. Defaults to 0.
- **n\_jobs** (int or None) Number of threads to run in parallel. -1 uses all threads. Defaults to -1.
- **random\_seed** (int) Seed for the random number generator. Defaults to 0.

# **Attributes**

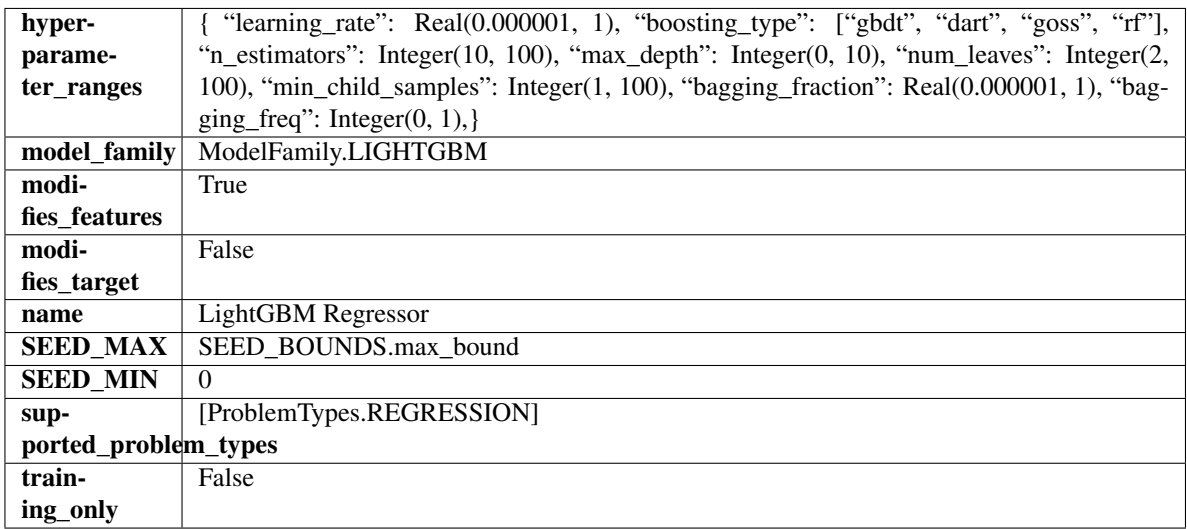

# Methods

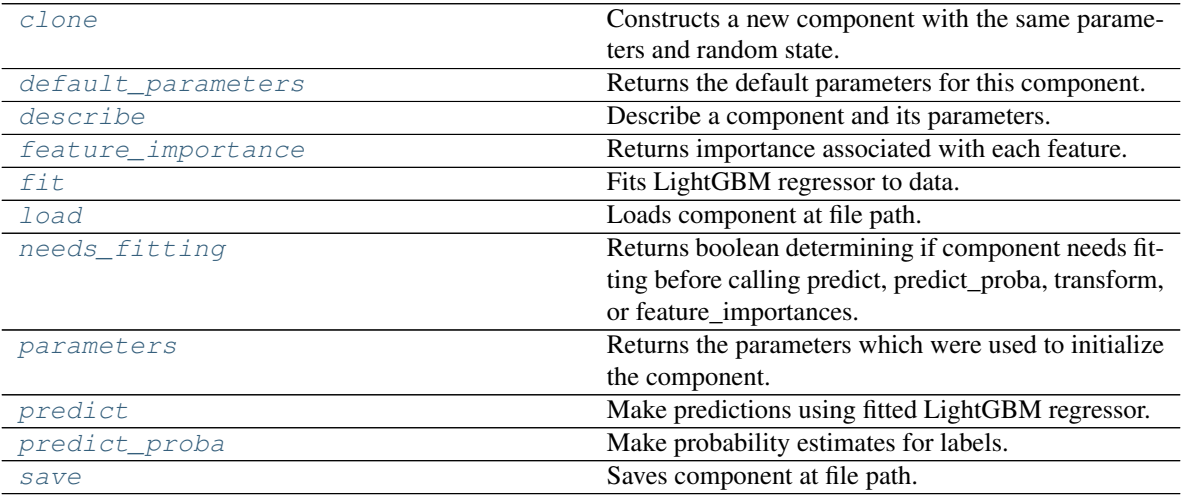

# <span id="page-1363-1"></span><span id="page-1363-0"></span>**clone**(*self*)

Constructs a new component with the same parameters and random state.

Returns A new instance of this component with identical parameters and random state.

#### **default\_parameters**(*cls*)

Returns the default parameters for this component.

Our convention is that Component.default\_parameters == Component().parameters.

Returns Default parameters for this component.

Return type dict

<span id="page-1364-0"></span>**describe**(*self*, *print\_name=False*, *return\_dict=False*) Describe a component and its parameters.

#### Parameters

- **print\_name** (bool, optional) whether to print name of component
- **return\_dict** (bool, optional) whether to return description as dictionary in the format {"name": name, "parameters": parameters}

Returns Returns dictionary if return\_dict is True, else None.

Return type None or dict

# <span id="page-1364-1"></span>**property feature\_importance**(*self*)

Returns importance associated with each feature.

Returns Importance associated with each feature.

### Return type np.ndarray

Raises **MethodPropertyNotFoundError** – If estimator does not have a feature\_importance method or a component\_obj that implements feature\_importance.

<span id="page-1364-2"></span>**fit** (*self, X, y=None*)

Fits LightGBM regressor to data.

#### Parameters

- **X** (pd. DataFrame) The input training data of shape [n\_samples, n\_features].
- **y** (pd. Series) The target training data of length [n\_samples].

# Returns self

```
static load(file_path)
```
Loads component at file path.

Parameters file\_path  $(str)$  – Location to load file.

Returns ComponentBase object

#### <span id="page-1364-4"></span>**needs\_fitting**(*self*)

Returns boolean determining if component needs fitting before calling predict, predict\_proba, transform, or feature\_importances.

This can be overridden to False for components that do not need to be fit or whose fit methods do nothing.

Returns True.

# <span id="page-1364-5"></span>**property parameters**(*self*)

Returns the parameters which were used to initialize the component.

# <span id="page-1364-6"></span>**predict**(*self*, *X*)

Make predictions using fitted LightGBM regressor.

**Parameters**  $X$  (pd. DataFrame) – Data of shape [n\_samples, n\_features].

Returns Predicted values.

Return type pd.Series

<span id="page-1365-0"></span>**predict\_proba**(*self*, *X*) Make probability estimates for labels.

Parameters **X** (pd. DataFrame) – Features.

Returns Probability estimates.

Return type pd.Series

Raises **MethodPropertyNotFoundError** – If estimator does not have a predict\_proba method or a component\_obj that implements predict\_proba.

<span id="page-1365-1"></span>**save**(*self*, *file\_path*, *pickle\_protocol=cloudpickle.DEFAULT\_PROTOCOL*) Saves component at file path.

### Parameters

- $\cdot$  **file\_path**  $(str)$  Location to save file.
- **pickle\_protocol** (int) The pickle data stream format.

**class** evalml.pipelines.**LinearRegressor**(*fit\_intercept=True*, *normalize=False*, *n\_jobs=- 1*, *random\_seed=0*, *\*\*kwargs*)

Linear Regressor.

# **Parameters**

- **fit\_intercept** (boolean) Whether to calculate the intercept for this model. If set to False, no intercept will be used in calculations (i.e. data is expected to be centered). Defaults to True.
- **normalize** (boolean) If True, the regressors will be normalized before regression by subtracting the mean and dividing by the l2-norm. This parameter is ignored when fit\_intercept is set to False. Defaults to False.
- **n\_jobs** (int or None) Number of jobs to run in parallel. -1 uses all threads. Defaults to -1.
- **random\_seed** (int) Seed for the random number generator. Defaults to 0.

# **Attributes**

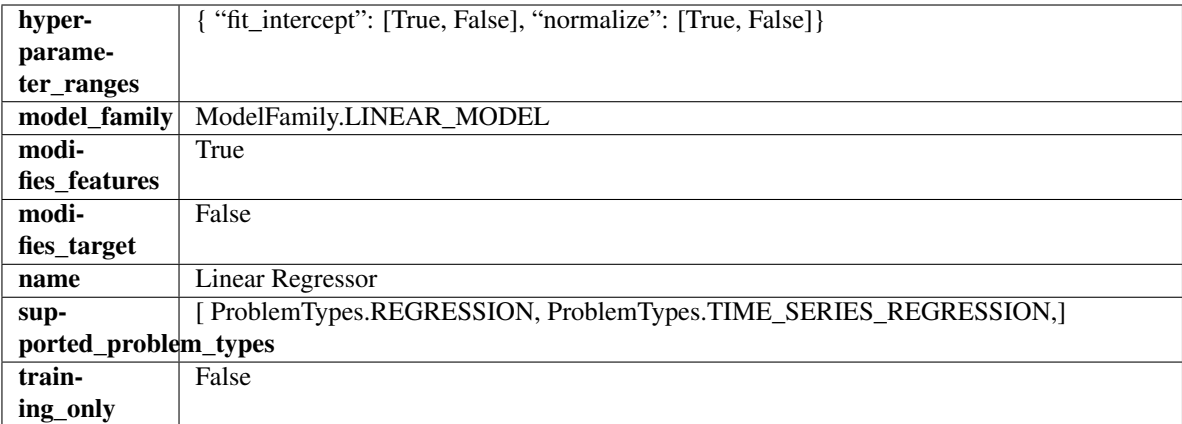

# Methods

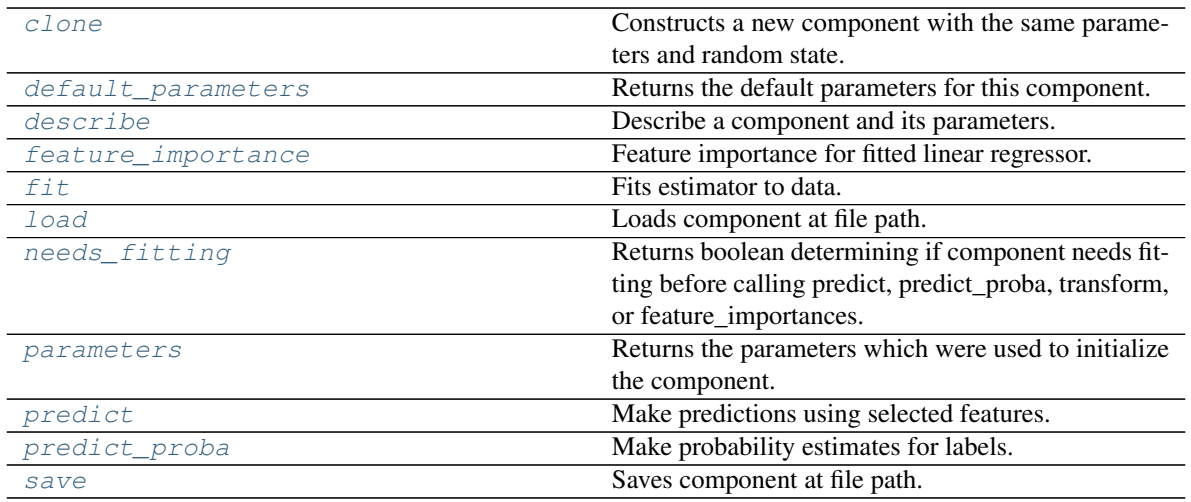

### <span id="page-1366-0"></span>**clone**(*self*)

Constructs a new component with the same parameters and random state.

Returns A new instance of this component with identical parameters and random state.

#### <span id="page-1366-1"></span>**default\_parameters**(*cls*)

Returns the default parameters for this component.

Our convention is that Component.default\_parameters == Component().parameters.

Returns Default parameters for this component.

#### Return type dict

<span id="page-1366-2"></span>**describe**(*self*, *print\_name=False*, *return\_dict=False*) Describe a component and its parameters.

#### Parameters

- **print\_name** (bool, optional) whether to print name of component
- **return\_dict** (bool, optional) whether to return description as dictionary in the format {"name": name, "parameters": parameters}

Returns Returns dictionary if return\_dict is True, else None.

Return type None or dict

# <span id="page-1366-3"></span>**property feature\_importance**(*self*)

Feature importance for fitted linear regressor.

<span id="page-1366-4"></span>**fit** (*self, X, y=None*)

Fits estimator to data.

### Parameters

- **X** (pd. DataFrame) The input training data of shape [n\_samples, n\_features].
- **y** (pd.Series, optional) The target training data of length [n\_samples].

Returns self

<span id="page-1366-5"></span>**static load**(*file\_path*)

Loads component at file path.

Parameters file\_path  $(str)$  – Location to load file.

Returns ComponentBase object

# <span id="page-1367-0"></span>**needs\_fitting**(*self*)

Returns boolean determining if component needs fitting before calling predict, predict\_proba, transform, or feature\_importances.

This can be overridden to False for components that do not need to be fit or whose fit methods do nothing.

Returns True.

# <span id="page-1367-1"></span>**property parameters**(*self*)

Returns the parameters which were used to initialize the component.

# <span id="page-1367-2"></span>**predict**(*self*, *X*)

Make predictions using selected features.

**Parameters**  $X$  ( $pd$ .  $DataFrame$ ) – Data of shape [n\_samples, n\_features].

Returns Predicted values.

Return type pd.Series

Raises **MethodPropertyNotFoundError** – If estimator does not have a predict method or a component\_obj that implements predict.

# <span id="page-1367-3"></span>**predict\_proba**(*self*, *X*)

Make probability estimates for labels.

Parameters **X** (pd. DataFrame) – Features.

Returns Probability estimates.

Return type pd.Series

Raises **MethodPropertyNotFoundError** – If estimator does not have a predict\_proba method or a component\_obj that implements predict\_proba.

<span id="page-1367-4"></span>**save**(*self*, *file\_path*, *pickle\_protocol=cloudpickle.DEFAULT\_PROTOCOL*) Saves component at file path.

# Parameters

- $\cdot$  **file\_path**  $(str)$  Location to save file.
- **pickle\_protocol** (int) The pickle data stream format.

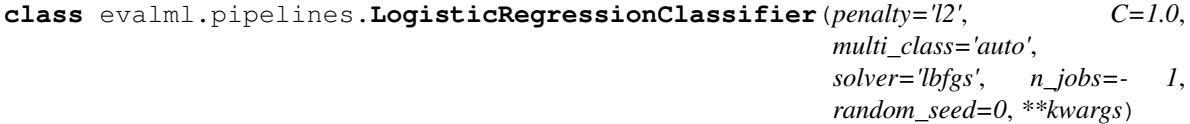

Logistic Regression Classifier.

# **Parameters**

- **penalty** ({"l1", "l2", "elasticnet", "none"}) The norm used in penalization. Defaults to "l2".
- **C** (*float*) Inverse of regularization strength. Must be a positive float. Defaults to 1.0.
- **multi\_class** ({"auto", "ovr", "multinomial"}) If the option chosen is "ovr", then a binary problem is fit for each label. For "multinomial" the loss minimised is the multinomial loss fit across the entire probability distribution, even when the data is binary. "multinomial" is unavailable when solver="liblinear". "auto" selects "ovr" if the data is binary, or if solver="liblinear", and otherwise selects "multinomial". Defaults to "auto".
- **solver** ({"newton-cg", "lbfgs", "liblinear", "sag", "saga"}) Algorithm to use in the optimization problem. For small datasets, "liblinear" is a good choice, whereas "sag" and "saga" are faster for large ones. For multiclass problems, only "newton-cg", "sag", "saga" and "lbfgs" handle multinomial loss; "liblinear" is limited to one-versus-rest schemes.
	- "newton-cg", "lbfgs", "sag" and "saga" handle L2 or no penalty
	- "liblinear" and "saga" also handle L1 penalty
	- "saga" also supports "elasticnet" penalty
	- "liblinear" does not support setting penalty='none'

Defaults to "lbfgs".

- **n\_jobs** (int) Number of parallel threads used to run xgboost. Note that creating thread contention will significantly slow down the algorithm. Defaults to -1.
- **random\_seed** (int) Seed for the random number generator. Defaults to 0.

# Attributes

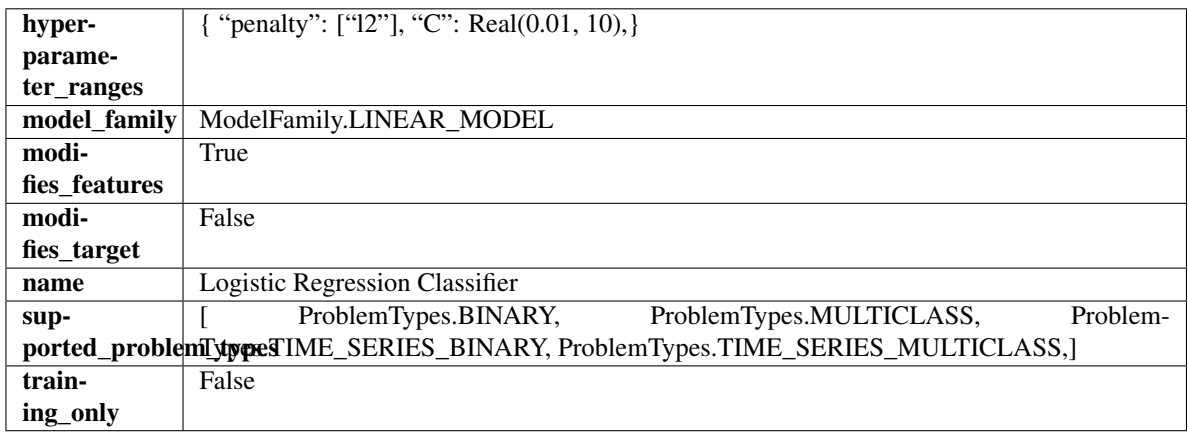

## Methods

<span id="page-1368-0"></span>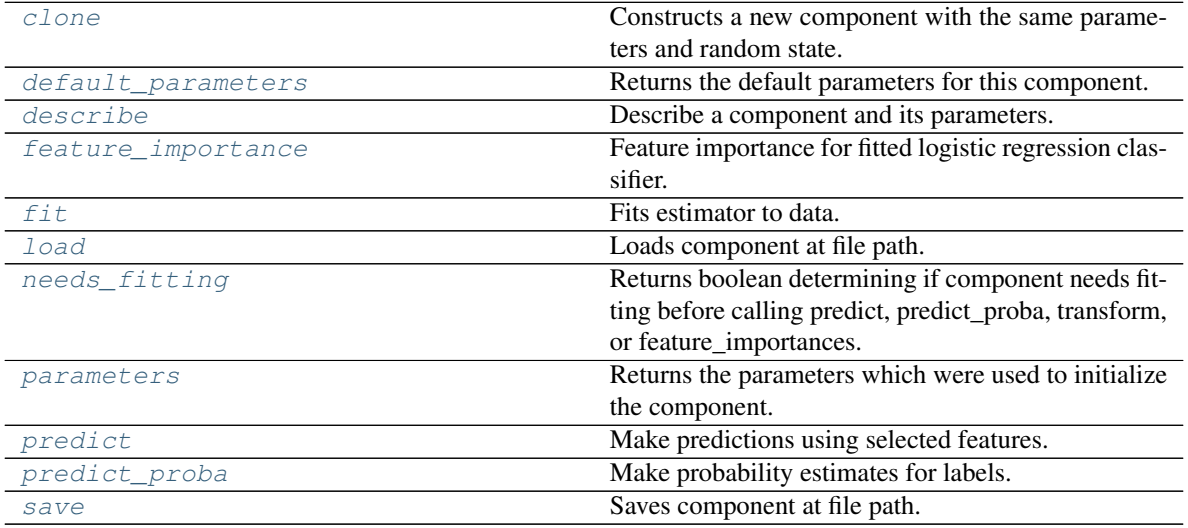

#### **clone**(*self*)

Constructs a new component with the same parameters and random state.

Returns A new instance of this component with identical parameters and random state.

### <span id="page-1369-0"></span>**default\_parameters**(*cls*)

Returns the default parameters for this component.

Our convention is that Component.default\_parameters == Component().parameters.

Returns Default parameters for this component.

Return type dict

<span id="page-1369-1"></span>**describe**(*self*, *print\_name=False*, *return\_dict=False*) Describe a component and its parameters.

#### **Parameters**

- **print\_name** (bool, optional) whether to print name of component
- **return\_dict** (bool, optional) whether to return description as dictionary in the format {"name": name, "parameters": parameters}

Returns Returns dictionary if return\_dict is True, else None.

Return type None or dict

## <span id="page-1369-2"></span>**property feature\_importance**(*self*)

Feature importance for fitted logistic regression classifier.

### <span id="page-1369-3"></span>**fit** (*self, X, y=None*)

Fits estimator to data.

## Parameters

- **X** (pd. DataFrame) The input training data of shape [n\_samples, n\_features].
- **y** (pd. Series, optional) The target training data of length [n\_samples].

### Returns self

## <span id="page-1369-4"></span>**static load**(*file\_path*)

Loads component at file path.

Parameters file\_path  $(str)$  – Location to load file.

Returns ComponentBase object

## <span id="page-1369-5"></span>**needs\_fitting**(*self*)

Returns boolean determining if component needs fitting before calling predict, predict proba, transform, or feature\_importances.

This can be overridden to False for components that do not need to be fit or whose fit methods do nothing.

Returns True.

### <span id="page-1369-6"></span>**property parameters**(*self*)

Returns the parameters which were used to initialize the component.

#### <span id="page-1369-7"></span>**predict**(*self*, *X*)

Make predictions using selected features.

**Parameters**  $\mathbf{X}$  (pd. DataFrame) – Data of shape [n\_samples, n\_features].

Returns Predicted values.

Return type pd.Series

- Raises **MethodPropertyNotFoundError** If estimator does not have a predict method or a component\_obj that implements predict.
- <span id="page-1370-0"></span>**predict\_proba**(*self*, *X*)

Make probability estimates for labels.

Parameters **X** (pd. DataFrame) – Features.

Returns Probability estimates.

Return type pd.Series

Raises **MethodPropertyNotFoundError** – If estimator does not have a predict\_proba method or a component\_obj that implements predict\_proba.

<span id="page-1370-1"></span>**save**(*self*, *file\_path*, *pickle\_protocol=cloudpickle.DEFAULT\_PROTOCOL*) Saves component at file path.

### **Parameters**

- $\cdot$  **file\_path**  $(str)$  Location to save file.
- **pickle\_protocol** (int) The pickle data stream format.

**class** evalml.pipelines.**MulticlassClassificationPipeline**(*component\_graph*, *parameters=None*, *custom\_name=None*, *ran-*

*dom\_seed=0*)

Pipeline subclass for all multiclass classification pipelines.

### Parameters

- **component\_graph** ([ComponentGraph](#page-1326-0), list, dict) ComponentGraph instance, list of components in order, or dictionary of components. Accepts strings or ComponentBase subclasses in the list. Note that when duplicate components are specified in a list, the duplicate component names will be modified with the component's index in the list. For example, the component graph [Imputer, One Hot Encoder, Imputer, Logistic Regression Classifier] will have names ["Imputer", "One Hot Encoder", "Imputer\_2", "Logistic Regression Classifier"]
- **parameters** (dict) Dictionary with component names as keys and dictionary of that component's parameters as values. An empty dictionary or None implies using all default values for component parameters. Defaults to None.
- **custom** name  $(str)$  Custom name for the pipeline. Defaults to None.
- **random** seed  $(int)$  Seed for the random number generator. Defaults to 0.

## **Example**

```
>>> pipeline = MulticlassClassificationPipeline(component_graph=["Simple Imputer",
˓→ "Logistic Regression Classifier"],
... because the contract of the contract of the contract of the parameters={"Logistic Regression.
˓→Classifier": {"penalty": "elasticnet",
...
                                                                          Ľ.
˓→ "solver": "liblinear"}},
... custom_name="My Multiclass
˓→Pipeline")
...
>>> assert pipeline.custom_name == "My Multiclass Pipeline"
>>> assert pipeline.component_graph.component_dict.keys() == {'Simple Imputer',
 ˓→'Logistic Regression Classifier'} (continues on next page)
```
The pipeline parameters will be chosen from the default parameters for every component, unless specific parameters were passed in as they were above.

```
>>> assert pipeline.parameters == {
... 'Simple Imputer': {'impute_strategy': 'most_frequent', 'fill_value': None}
˓→,
... 'Logistic Regression Classifier': {'penalty': 'elasticnet',
... 'C': 1.0,
... 'n_jobs': -1,
... 'multi_class': 'auto',
... 'solver': 'liblinear'}}
```
## Attributes

Г

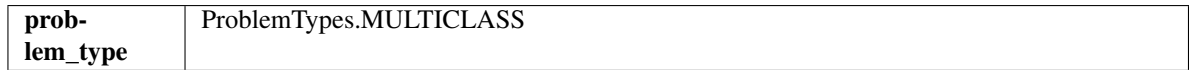

## Methods

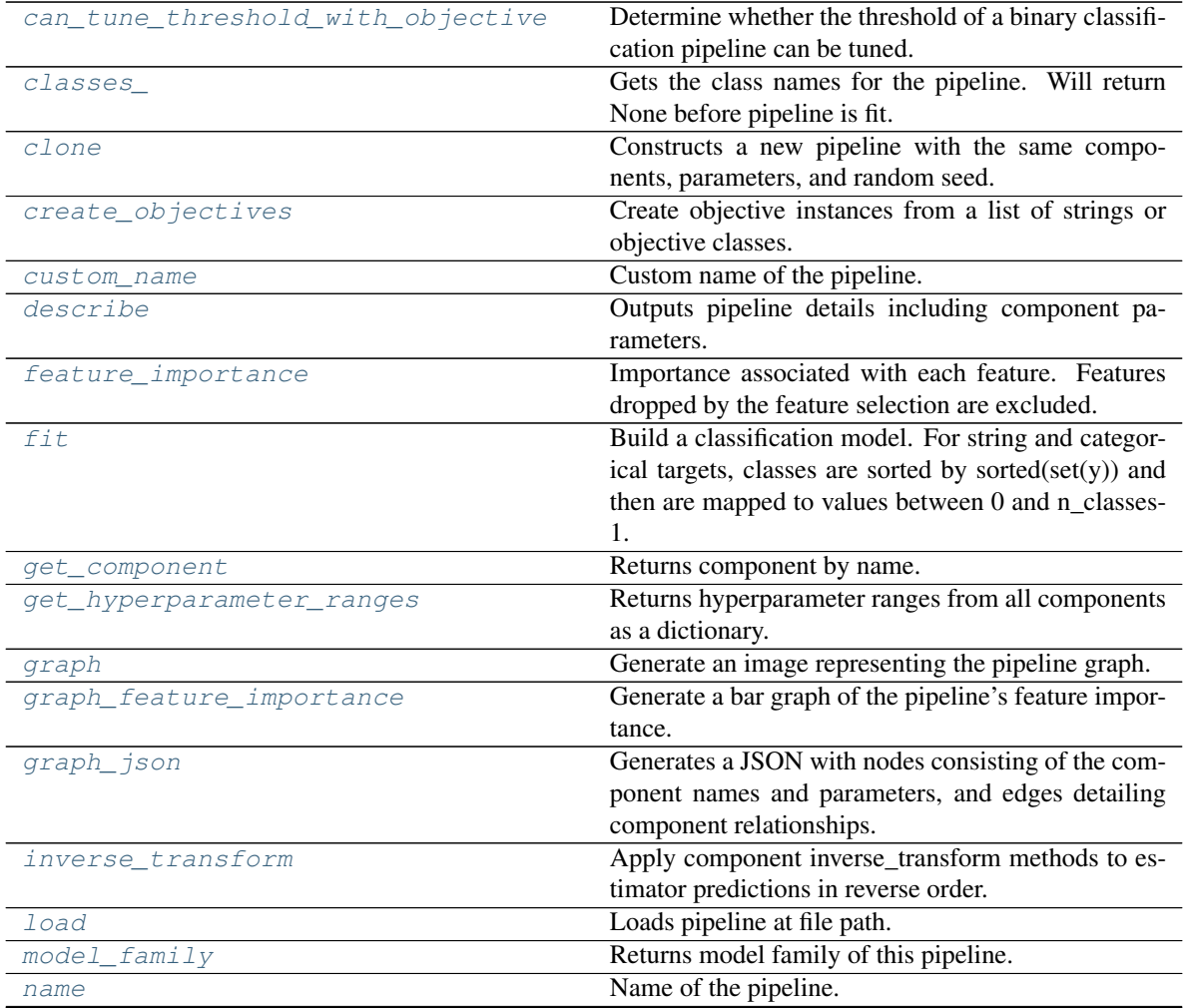

continues on next page

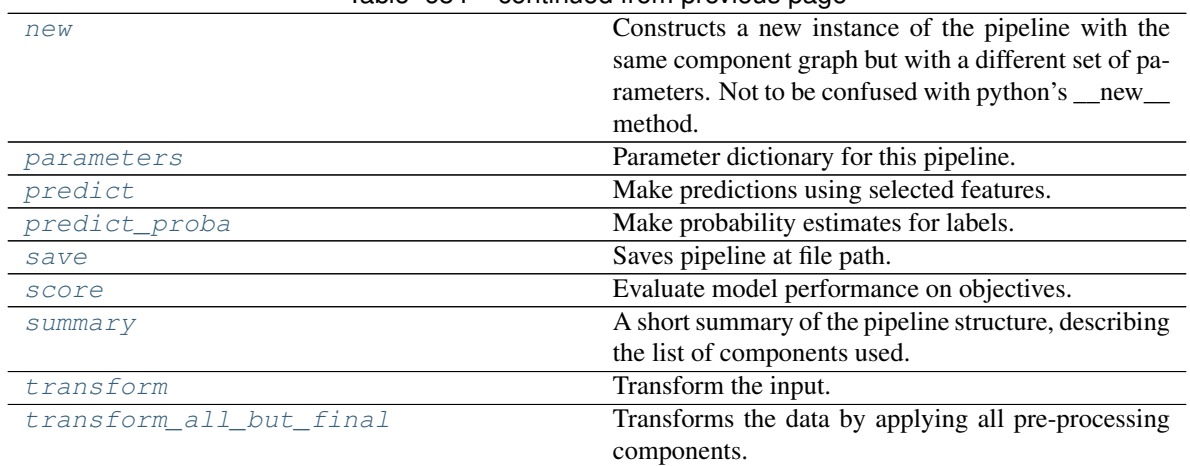

## Table 684 – continued from previous page

## <span id="page-1372-0"></span>**can\_tune\_threshold\_with\_objective**(*self*, *objective*)

Determine whether the threshold of a binary classification pipeline can be tuned.

Parameters objective (ObjectiveBase) – Primary AutoMLSearch objective.

Returns True if the pipeline threshold can be tuned.

Return type bool

### <span id="page-1372-1"></span>**property classes\_**(*self*)

Gets the class names for the pipeline. Will return None before pipeline is fit.

### <span id="page-1372-2"></span>**clone**(*self*)

Constructs a new pipeline with the same components, parameters, and random seed.

Returns A new instance of this pipeline with identical components, parameters, and random seed.

### <span id="page-1372-3"></span>**static create\_objectives**(*objectives*)

Create objective instances from a list of strings or objective classes.

## <span id="page-1372-4"></span>**property custom\_name**(*self*)

Custom name of the pipeline.

## <span id="page-1372-5"></span>**describe**(*self*, *return\_dict=False*)

Outputs pipeline details including component parameters.

Parameters return\_dict (bool) – If True, return dictionary of information about pipeline. Defaults to False.

Returns Dictionary of all component parameters if return\_dict is True, else None.

Return type dict

## <span id="page-1372-6"></span>**property feature\_importance**(*self*)

Importance associated with each feature. Features dropped by the feature selection are excluded.

Returns Feature names and their corresponding importance

Return type pd.DataFrame

### <span id="page-1372-7"></span>**fit** $(self, X, y)$

Build a classification model. For string and categorical targets, classes are sorted by sorted(set(y)) and then are mapped to values between 0 and n\_classes-1.

Parameters

- **X** (pd. DataFrame or np. ndarray) The input training data of shape [n samples, n\_features]
- **y** (pd. Series, np. ndarray) The target training labels of length [n\_samples]

Returns self

<span id="page-1373-0"></span>**get\_component**(*self*, *name*)

Returns component by name.

**Parameters name** (str) – Name of component.

Returns Component to return

Return type Component

<span id="page-1373-1"></span>**get\_hyperparameter\_ranges**(*self*, *custom\_hyperparameters*)

Returns hyperparameter ranges from all components as a dictionary.

Parameters custom hyperparameters (dict) – Custom hyperparameters for the pipeline.

Returns Dictionary of hyperparameter ranges for each component in the pipeline.

Return type dict

### <span id="page-1373-2"></span>**graph**(*self*, *filepath=None*)

Generate an image representing the pipeline graph.

Parameters filepath (str, optional) – Path to where the graph should be saved. If set to None (as by default), the graph will not be saved.

Returns Graph object that can be directly displayed in Jupyter notebooks.

Return type graphviz.Digraph

Raises

- **RuntimeError** If graphviz is not installed.
- **ValueError** If path is not writeable.

## <span id="page-1373-3"></span>**graph\_feature\_importance**(*self*, *importance\_threshold=0*)

Generate a bar graph of the pipeline's feature importance.

**Parameters importance\_threshold** (*float, optional*) – If provided, graph features with a permutation importance whose absolute value is larger than importance threshold. Defaults to zero.

Returns A bar graph showing features and their corresponding importance.

Return type plotly.Figure

Raises **ValueError** – If importance threshold is not valid.

```
graph_json(self)
```
Generates a JSON with nodes consisting of the component names and parameters, and edges detailing component relationships.

x\_edges specifies from which component feature data is being passed. y\_edges specifies from which component target data is being passed. This can be used to build graphs across a variety of visualization tools. Template: {"Nodes": {"component\_name": {"Name": class\_name, "Parameters": parameters\_attributes}, . . . }}, "x\_edges": [[from\_component\_name, to\_component\_name], [from\_component\_name, to\_component\_name], . . . ], "y\_edges": [[from\_component\_name, to\_component\_name], [from\_component\_name, to\_component\_name], . . . ]}

Returns A serialized JSON representation of a DAG structure.

Return type dag\_json (str)

### <span id="page-1374-0"></span>**inverse\_transform**(*self*, *y*)

Apply component inverse\_transform methods to estimator predictions in reverse order.

Components that implement inverse\_transform are PolynomialDetrender, LogTransformer, LabelEncoder (tbd).

**Parameters**  $\mathbf{y}$  (pd. Series) – Final component features.

Returns The inverse transform of the target.

Return type pd.Series

<span id="page-1374-1"></span>**static load**(*file\_path*) Loads pipeline at file path.

**Parameters**  $file\_path(str) - Location to load file$ **.** 

Returns PipelineBase object

<span id="page-1374-2"></span>**property model\_family**(*self*) Returns model family of this pipeline.

<span id="page-1374-3"></span>**property name**(*self*)

Name of the pipeline.

<span id="page-1374-4"></span>**new**(*self*, *parameters*, *random\_seed=0*)

Constructs a new instance of the pipeline with the same component graph but with a different set of parameters. Not to be confused with python's \_new\_ method.

### Parameters

- **parameters** (dict) Dictionary with component names as keys and dictionary of that component's parameters as values. An empty dictionary or None implies using all default values for component parameters. Defaults to None.
- **random\_seed** (int) Seed for the random number generator. Defaults to 0.

Returns A new instance of this pipeline with identical components.

#### <span id="page-1374-5"></span>**property parameters**(*self*)

Parameter dictionary for this pipeline.

Returns Dictionary of all component parameters.

Return type dict

```
predict(self, X, objective=None, X_train=None, y_train=None)
     Make predictions using selected features.
```
Note: we cast y as ints first to address boolean values that may be returned from calculating predictions which we would not be able to otherwise transform if we originally had integer targets.

#### Parameters

- **X** (pd. DataFrame) Data of shape [n\_samples, n\_features].
- **objective** (Object or string) The objective to use to make predictions.
- **X\_train** (pd. DataFrame) Training data. Ignored. Only used for time series.
- **y\_train** (pd. Series) Training labels. Ignored. Only used for time series.

Returns Estimated labels.

## Return type pd.Series

<span id="page-1375-0"></span>**predict\_proba**(*self*, *X*, *X\_train=None*, *y\_train=None*) Make probability estimates for labels.

### Parameters

- **X** (pd. DataFrame or np. ndarray) Data of shape [n\_samples, n\_features]
- **X\_train** (pd.DataFrame or np.ndarray or None) Training data. Ignored. Only used for time series.
- **y\_train** (pd.Series or None) Training labels. Ignored. Only used for time series.

Returns Probability estimates

#### Return type pd.DataFrame

Raises **ValueError** – If final component is not an estimator.

<span id="page-1375-1"></span>**save**(*self*, *file\_path*, *pickle\_protocol=cloudpickle.DEFAULT\_PROTOCOL*) Saves pipeline at file path.

#### Parameters

- $file\_path(str) Location to save file.$
- **pickle\_protocol** (int) The pickle data stream format.

<span id="page-1375-2"></span>**score**(*self*, *X*, *y*, *objectives*, *X\_train=None*, *y\_train=None*) Evaluate model performance on objectives.

### Parameters

- **X** (pd. DataFrame) Data of shape [n\_samples, n\_features]
- **y** (pd. Series) True labels of length [n\_samples]
- **objectives**  $(list)$  List of objectives to score
- **X\_train** (pd. DataFrame) Training data. Ignored. Only used for time series.
- **y\_train** (pd.Series) Training labels. Ignored. Only used for time series.

Returns Ordered dictionary of objective scores.

### Return type dict

### <span id="page-1375-3"></span>**property summary**(*self*)

A short summary of the pipeline structure, describing the list of components used.

Example: Logistic Regression Classifier w/ Simple Imputer + One Hot Encoder

Returns A string describing the pipeline structure.

<span id="page-1375-4"></span>**transform**(*self*, *X*, *y=None*)

Transform the input.

## Parameters

- **X** (pd. DataFrame, or np. ndarray) Data of shape  $[n$  samples, n\_features].
- **y** (pd. Series) The target data of length [n\_samples]. Defaults to None.

Returns Transformed output.

<span id="page-1375-5"></span>Return type pd.DataFrame

**transform\_all\_but\_final**(*self*, *X*, *y=None*, *X\_train=None*, *y\_train=None*) Transforms the data by applying all pre-processing components.

## **Parameters**

- $\mathbf{X}$  (pd. DataFrame) Input data to the pipeline to transform.
- **y** (pd.Series or None) Targets corresponding to X. Optional.
- **X\_train** (pd.DataFrame or np.ndarray or None) Training data. Only used for time series.
- **y\_train** (pd.Series or None) Training labels. Only used for time series.

Returns New transformed features.

## Return type pd.DataFrame

**class** evalml.pipelines.**OneHotEncoder**(*top\_n=10*, *features\_to\_encode=None*, *categories=None*, *drop='if\_binary'*, *handle\_unknown='ignore'*, *handle\_missing='error'*, *random\_seed=0*, *\*\*kwargs*)

A transformer that encodes categorical features in a one-hot numeric array.

### **Parameters**

- **top\_n** (int) Number of categories per column to encode. If None, all categories will be encoded. Otherwise, the *n* most frequent will be encoded and all others will be dropped. Defaults to 10.
- **features to encode** (*list* [str]) List of columns to encode. All other columns will remain untouched. If None, all appropriate columns will be encoded. Defaults to None.
- **categories** (list) A two dimensional list of categories, where *categories[i]* is a list of the categories for the column at index *i*. This can also be *None*, or *"auto"* if *top\_n* is not None. Defaults to None.
- **drop** (string, list) Method ("first" or "if\_binary") to use to drop one category per feature. Can also be a list specifying which categories to drop for each feature. Defaults to 'if\_binary'.
- **handle\_unknown** (string) Whether to ignore or error for unknown categories for a feature encountered during *fit* or *transform*. If either *top\_n* or *categories* is used to limit the number of categories per column, this must be "ignore". Defaults to "ignore".
- **handle** missing  $(string)$  Options for how to handle missing (NaN) values encountered during *fit* or *transform*. If this is set to "as\_category" and NaN values are within the *n* most frequent, "nan" values will be encoded as their own column. If this is set to "error", any missing values encountered will raise an error. Defaults to "error".
- **random** seed  $(int)$  Seed for the random number generator. Defaults to 0.

## Attributes

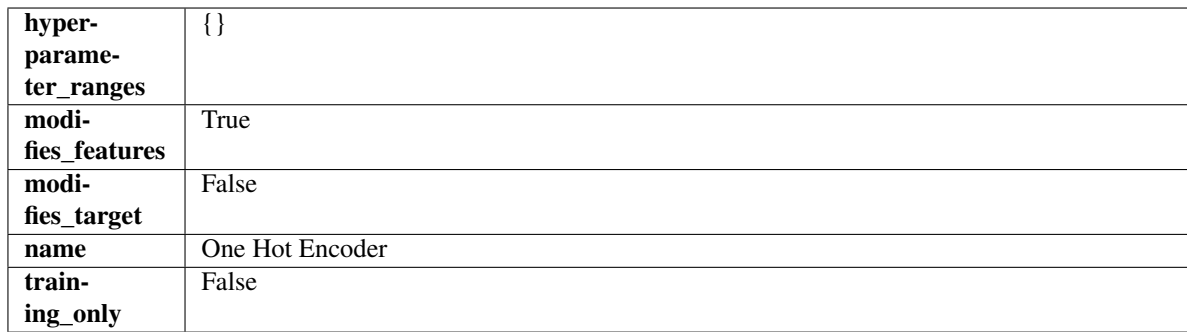

## Methods

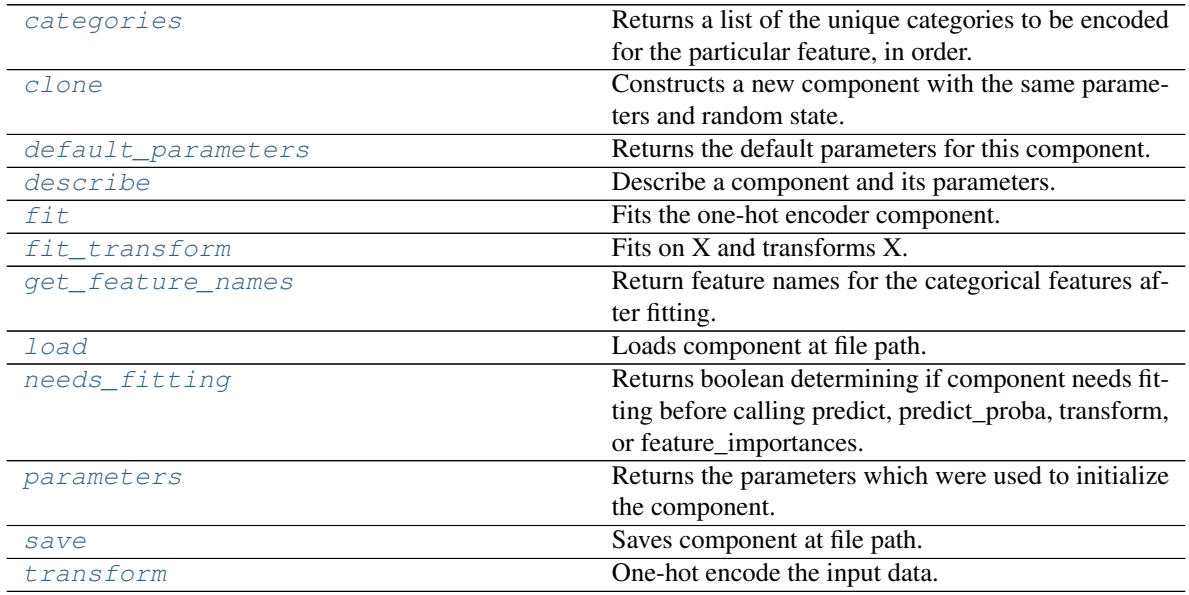

## <span id="page-1377-0"></span>**categories**(*self*, *feature\_name*)

Returns a list of the unique categories to be encoded for the particular feature, in order.

**Parameters feature\_name** (str) – The name of any feature provided to one-hot encoder during fit.

Returns The unique categories, in the same dtype as they were provided during fit.

Return type np.ndarray

Raises **ValueError** – If feature was not provided to one-hot encoder as a training feature.

## <span id="page-1377-1"></span>**clone**(*self*)

Constructs a new component with the same parameters and random state.

Returns A new instance of this component with identical parameters and random state.

### <span id="page-1377-2"></span>**default\_parameters**(*cls*)

Returns the default parameters for this component.

<span id="page-1377-3"></span>Our convention is that Component.default\_parameters == Component().parameters.

Returns Default parameters for this component.

Return type dict

**describe**(*self*, *print\_name=False*, *return\_dict=False*) Describe a component and its parameters.

### Parameters

- **print\_name** (bool, optional) whether to print name of component
- **return dict** (bool, optional) whether to return description as dictionary in the format {"name": name, "parameters": parameters}

Returns Returns dictionary if return dict is True, else None.

Return type None or dict

#### <span id="page-1378-0"></span>**fit** (*self, X, y=None*)

Fits the one-hot encoder component.

#### Parameters

- **X** (pd. DataFrame) The input training data of shape [n\_samples, n\_features].
- **y** (pd.Series, optional) The target training data of length [n\_samples].

Returns self

Raises **ValueError** – If encoding a column failed.

<span id="page-1378-1"></span>**fit**  $\text{transform}(self, X, y=None)$ 

Fits on X and transforms X.

### Parameters

- **X** (pd.DataFrame) Data to fit and transform.
- **y** (pd. Series) Target data.

Returns Transformed X.

Return type pd.DataFrame

Raises **MethodPropertyNotFoundError** – If transformer does not have a transform method or a component\_obj that implements transform.

#### <span id="page-1378-2"></span>**get\_feature\_names**(*self*)

Return feature names for the categorical features after fitting.

Feature names are formatted as {column name}\_{category name}. In the event of a duplicate name, an integer will be added at the end of the feature name to distinguish it.

For example, consider a dataframe with a column called "A" and category "x\_y" and another column called "A\_x" with "y". In this example, the feature names would be "A\_x\_y" and "A\_x\_y\_1".

Returns The feature names after encoding, provided in the same order as input\_features.

Return type np.ndarray

```
static load(file_path)
```
Loads component at file path.

**Parameters**  $file\_path(str) - Location to load file$ **.** 

Returns ComponentBase object

## <span id="page-1378-4"></span>**needs\_fitting**(*self*)

Returns boolean determining if component needs fitting before calling predict, predict\_proba, transform, or feature\_importances.

This can be overridden to False for components that do not need to be fit or whose fit methods do nothing.

Returns True.

## <span id="page-1379-0"></span>**property parameters**(*self*)

Returns the parameters which were used to initialize the component.

<span id="page-1379-1"></span>**save**(*self*, *file\_path*, *pickle\_protocol=cloudpickle.DEFAULT\_PROTOCOL*) Saves component at file path.

Parameters

- **file path**  $(str)$  Location to save file.
- **pickle\_protocol** (int) The pickle data stream format.

<span id="page-1379-2"></span>**transform**(*self*, *X*, *y=None*)

One-hot encode the input data.

### Parameters

- $X$  (pd. DataFrame) Features to one-hot encode.
- $y$  (pd. Series) Ignored.

Returns Transformed data, where each categorical feature has been encoded into numerical columns using one-hot encoding.

### Return type pd.DataFrame

```
class evalml.pipelines.PerColumnImputer(impute_strategies=None, de-
                                               fault_impute_strategy='most_frequent', im-
                                               pute_all=True, random_seed=0, **kwargs)
    Imputes missing data according to a specified imputation strategy per column.
```
#### Parameters

- **impute\_strategies** (dict) Column and {"impute\_strategy": strategy, "fill\_value":value} pairings. Valid values for impute strategy include "mean", "median", "most\_frequent", "constant" for numerical data, and "most\_frequent", "constant" for object data types. Defaults to None, which uses "most\_frequent" for all columns. When impute\_strategy == "constant", fill\_value is used to replace missing data. When None, uses 0 when imputing numerical data and "missing\_value" for strings or object data types.
- **default\_impute\_strategy** (str) Impute strategy to fall back on when none is provided for a certain column. Valid values include "mean", "median", "most\_frequent", "constant" for numerical data, and "most\_frequent", "constant" for object data types. Defaults to "most frequent".
- **impute\_all** (bool) Whether or not to impute all columns or just the columns that are specified in *impute\_strategies*. If True, columns will be imputed using the strategy in the *impute\_strategies* dictionary if specified or using the *default\_impute\_strategy*. If False, only columns specified as keys in the *impute\_strategies* dictionary are imputed. If False and *impute strategies* is None, no columns will be imputed. Defaults to True.
- **random\_seed** (int) Seed for the random number generator. Defaults to 0.

## Attributes

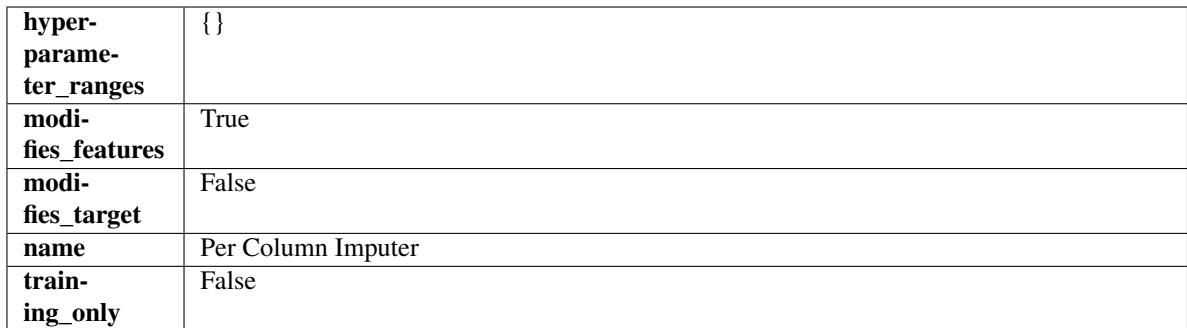

## Methods

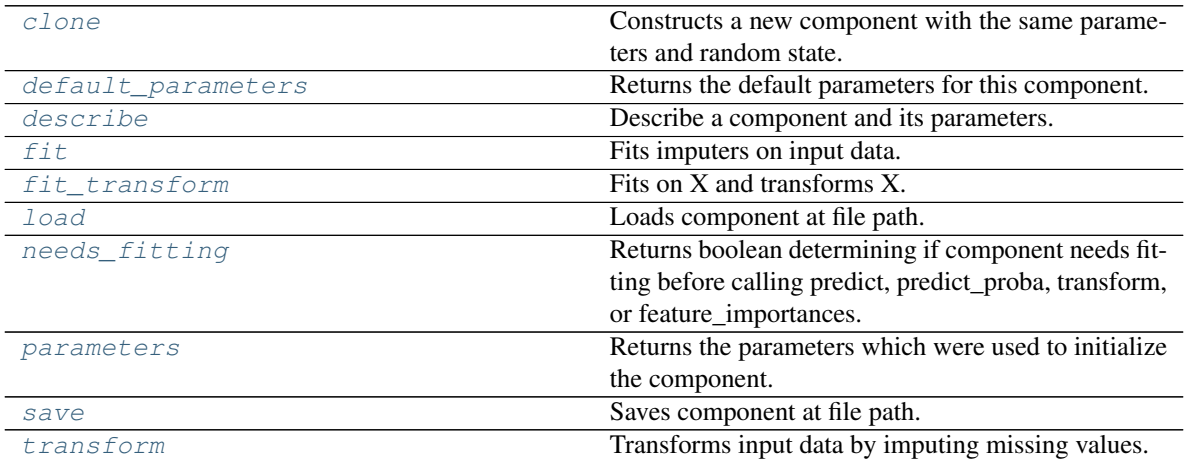

### <span id="page-1380-0"></span>**clone**(*self*)

Constructs a new component with the same parameters and random state.

Returns A new instance of this component with identical parameters and random state.

### <span id="page-1380-1"></span>**default\_parameters**(*cls*)

Returns the default parameters for this component.

Our convention is that Component.default\_parameters == Component().parameters.

Returns Default parameters for this component.

### Return type dict

<span id="page-1380-2"></span>**describe**(*self*, *print\_name=False*, *return\_dict=False*) Describe a component and its parameters.

### Parameters

- **print\_name** (bool, optional) whether to print name of component
- **return\_dict** (bool, optional) whether to return description as dictionary in the format {"name": name, "parameters": parameters}

Returns Returns dictionary if return\_dict is True, else None.

### Return type None or dict

```
fit (self, X, y=None)
```
Fits imputers on input data.

## Parameters

- **X** (pd. DataFrame or np. ndarray) The input training data of shape [n\_samples, n\_features] to fit.
- **y** (pd. Series, optional) The target training data of length [n\_samples]. Ignored.

Returns self

<span id="page-1381-0"></span>**fit**  $\text{transform}(self, X, y=None)$ 

Fits on X and transforms X.

## Parameters

- $X$  (pd. DataFrame) Data to fit and transform.
- **y** (pd.Series) Target data.

Returns Transformed X.

Return type pd.DataFrame

Raises **MethodPropertyNotFoundError** – If transformer does not have a transform method or a component\_obj that implements transform.

### <span id="page-1381-1"></span>**static load**(*file\_path*)

Loads component at file path.

Parameters file\_path  $(str)$  – Location to load file.

Returns ComponentBase object

## <span id="page-1381-2"></span>**needs\_fitting**(*self*)

Returns boolean determining if component needs fitting before calling predict, predict\_proba, transform, or feature\_importances.

This can be overridden to False for components that do not need to be fit or whose fit methods do nothing.

Returns True.

### <span id="page-1381-3"></span>**property parameters**(*self*)

Returns the parameters which were used to initialize the component.

- <span id="page-1381-4"></span>**save**(*self*, *file\_path*, *pickle\_protocol=cloudpickle.DEFAULT\_PROTOCOL*) Saves component at file path.
	- Parameters
		- **file path**  $(str)$  Location to save file.
		- **pickle\_protocol** (int) The pickle data stream format.

<span id="page-1381-5"></span>**transform**(*self*, *X*, *y=None*)

Transforms input data by imputing missing values.

## Parameters

- **X** (pd. DataFrame or np. ndarray) The input training data of shape [n\_samples, n\_features] to transform.
- **y** (pd. Series, optional) The target training data of length [n\_samples]. Ignored.

Returns Transformed X

Return type pd.DataFrame

```
class evalml.pipelines.PipelineBase(component_graph, parameters=None, cus-
                                      tom_name=None, random_seed=0)
```
Machine learning pipeline.

## **Parameters**

- **component\_graph** ([ComponentGraph](#page-1326-0), list, dict) ComponentGraph instance, list of components in order, or dictionary of components. Accepts strings or ComponentBase subclasses in the list. Note that when duplicate components are specified in a list, the duplicate component names will be modified with the component's index in the list. For example, the component graph [Imputer, One Hot Encoder, Imputer, Logistic Regression Classifier] will have names ["Imputer", "One Hot Encoder", "Imputer\_2", "Logistic Regression Classifier"].
- **parameters** (dict) Dictionary with component names as keys and dictionary of that component's parameters as values. An empty dictionary or None implies using all default values for component parameters. Defaults to None.
- **custom\_name**  $(str)$  Custom name for the pipeline. Defaults to None.
- **random\_seed** (int) Seed for the random number generator. Defaults to 0.

# Attributes

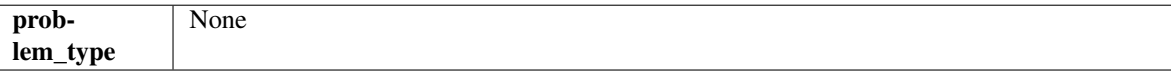

## Methods

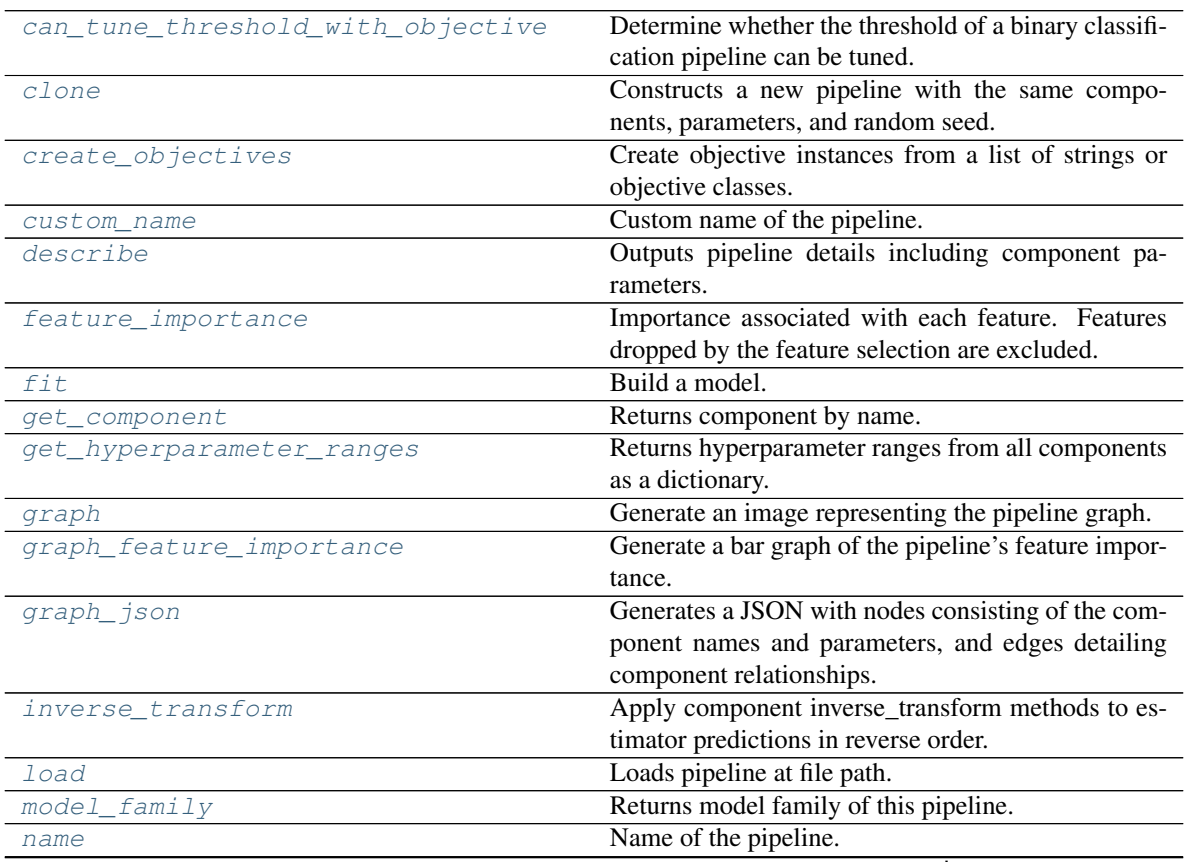

continues on next page

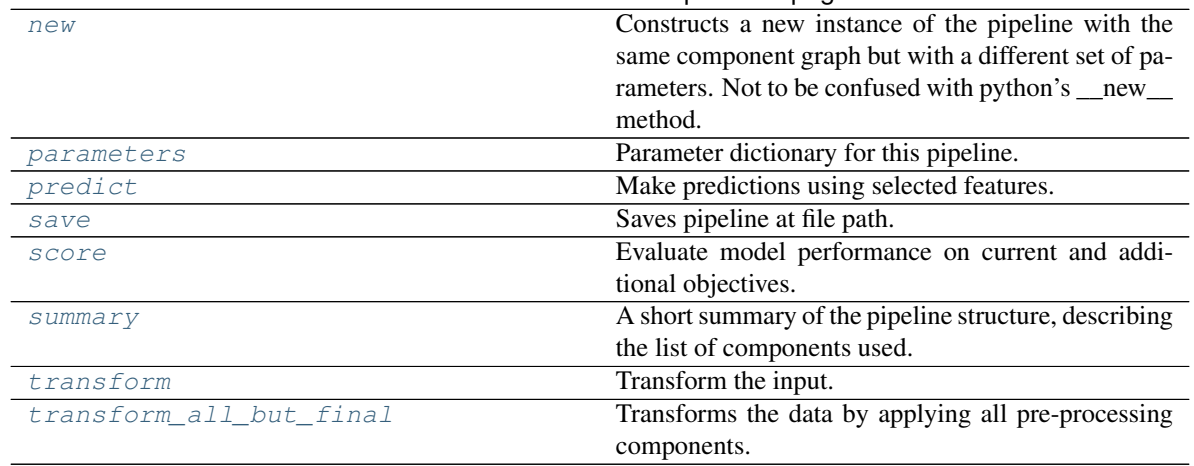

## Table 687 – continued from previous page

## <span id="page-1383-0"></span>**can\_tune\_threshold\_with\_objective**(*self*, *objective*)

Determine whether the threshold of a binary classification pipeline can be tuned.

Parameters objective (ObjectiveBase) – Primary AutoMLSearch objective.

Returns True if the pipeline threshold can be tuned.

Return type bool

### <span id="page-1383-1"></span>**clone**(*self*)

Constructs a new pipeline with the same components, parameters, and random seed.

Returns A new instance of this pipeline with identical components, parameters, and random seed.

<span id="page-1383-2"></span>**static create\_objectives**(*objectives*)

Create objective instances from a list of strings or objective classes.

## <span id="page-1383-3"></span>**property custom\_name**(*self*)

Custom name of the pipeline.

### <span id="page-1383-4"></span>**describe**(*self*, *return\_dict=False*)

Outputs pipeline details including component parameters.

**Parameters return\_dict** (boo1) – If True, return dictionary of information about pipeline. Defaults to False.

Returns Dictionary of all component parameters if return\_dict is True, else None.

### Return type dict

### <span id="page-1383-5"></span>**property feature\_importance**(*self*)

Importance associated with each feature. Features dropped by the feature selection are excluded.

Returns Feature names and their corresponding importance

### Return type pd.DataFrame

<span id="page-1383-6"></span>**abstract fit**(*self*, *X*, *y*) Build a model.

### Parameters

• **X** (pd. DataFrame or np. ndarray) – The input training data of shape [n\_samples, n\_features].

• **y** (pd. Series, np. ndarray) – The target training data of length [n\_samples].

Returns self

- <span id="page-1384-0"></span>**get\_component**(*self*, *name*)
	- Returns component by name.

**Parameters name** (str) – Name of component.

Returns Component to return

Return type Component

<span id="page-1384-1"></span>**get\_hyperparameter\_ranges**(*self*, *custom\_hyperparameters*)

Returns hyperparameter ranges from all components as a dictionary.

Parameters **custom\_hyperparameters** (dict) – Custom hyperparameters for the pipeline.

Returns Dictionary of hyperparameter ranges for each component in the pipeline.

Return type dict

## <span id="page-1384-2"></span>**graph**(*self*, *filepath=None*)

Generate an image representing the pipeline graph.

Parameters filepath (str, optional) – Path to where the graph should be saved. If set to None (as by default), the graph will not be saved.

Returns Graph object that can be directly displayed in Jupyter notebooks.

Return type graphviz.Digraph

Raises

- **RuntimeError** If graphviz is not installed.
- **ValueError** If path is not writeable.

<span id="page-1384-3"></span>**graph\_feature\_importance**(*self*, *importance\_threshold=0*)

Generate a bar graph of the pipeline's feature importance.

Parameters *importance\_threshold* (float, optional) - If provided, graph features with a permutation importance whose absolute value is larger than importance threshold. Defaults to zero.

Returns A bar graph showing features and their corresponding importance.

Return type plotly.Figure

Raises **ValueError** – If importance threshold is not valid.

## <span id="page-1384-4"></span>**graph\_json**(*self*)

Generates a JSON with nodes consisting of the component names and parameters, and edges detailing component relationships.

x\_edges specifies from which component feature data is being passed. y\_edges specifies from which component target data is being passed. This can be used to build graphs across a variety of visualization tools. Template: {"Nodes": {"component\_name": {"Name": class\_name, "Parameters": parameters\_attributes}, . . . }}, "x\_edges": [[from\_component\_name, to\_component\_name], [from\_component\_name, to\_component\_name], . . . ], "y\_edges": [[from\_component\_name, to\_component\_name], [from\_component\_name, to\_component\_name], . . . ]}

Returns A serialized JSON representation of a DAG structure.

<span id="page-1384-5"></span>Return type dag\_json (str)

## **inverse\_transform**(*self*, *y*)

Apply component inverse\_transform methods to estimator predictions in reverse order.

Components that implement inverse\_transform are PolynomialDetrender, LogTransformer, LabelEncoder (tbd).

**Parameters**  $y$  ( $pd$ . Series) – Final component features.

Returns The inverse transform of the target.

Return type pd.Series

<span id="page-1385-0"></span>**static load**(*file\_path*)

Loads pipeline at file path.

Parameters file\_path  $(str)$  – Location to load file.

Returns PipelineBase object

## <span id="page-1385-1"></span>**property model\_family**(*self*)

Returns model family of this pipeline.

```
property name(self)
```
Name of the pipeline.

## <span id="page-1385-3"></span>**new**(*self*, *parameters*, *random\_seed=0*)

Constructs a new instance of the pipeline with the same component graph but with a different set of parameters. Not to be confused with python's \_\_new\_\_ method.

### Parameters

- **parameters** (dict) Dictionary with component names as keys and dictionary of that component's parameters as values. An empty dictionary or None implies using all default values for component parameters. Defaults to None.
- **random\_seed** (int) Seed for the random number generator. Defaults to 0.

Returns A new instance of this pipeline with identical components.

### <span id="page-1385-4"></span>**property parameters**(*self*)

Parameter dictionary for this pipeline.

Returns Dictionary of all component parameters.

## Return type dict

<span id="page-1385-5"></span>**predict**(*self*, *X*, *objective=None*, *X\_train=None*, *y\_train=None*) Make predictions using selected features.

### **Parameters**

- **X** (pd.DataFrame, or np.ndarray) Data of shape [n\_samples, n\_features].
- **objective** (Object or string) The objective to use to make predictions.
- **X\_train** (pd.DataFrame or np.ndarray or None) Training data. Ignored. Only used for time series.
- **y\_train** (pd.Series or None) Training labels. Ignored. Only used for time series.

Returns Predicted values.

## Return type pd.Series

<span id="page-1385-6"></span>**save**(*self*, *file\_path*, *pickle\_protocol=cloudpickle.DEFAULT\_PROTOCOL*) Saves pipeline at file path.

Parameters

- **file\_path**  $(str)$  Location to save file.
- **pickle\_protocol** (int) The pickle data stream format.

<span id="page-1386-0"></span>**abstract score**(*self*, *X*, *y*, *objectives*, *X\_train=None*, *y\_train=None*) Evaluate model performance on current and additional objectives.

### Parameters

- **X** (pd.DataFrame or np.ndarray) Data of shape [n\_samples, n\_features].
- **y** (pd.Series, np.ndarray) True labels of length [n\_samples].
- **objectives**  $(llist)$  Non-empty list of objectives to score on.
- **X\_train** (pd.DataFrame or np.ndarray or None) Training data. Ignored. Only used for time series.
- **y\_train** (pd.Series or None) Training labels. Ignored. Only used for time series.

Returns Ordered dictionary of objective scores.

### Return type dict

## <span id="page-1386-1"></span>**property summary**(*self*)

A short summary of the pipeline structure, describing the list of components used.

Example: Logistic Regression Classifier w/ Simple Imputer + One Hot Encoder

Returns A string describing the pipeline structure.

<span id="page-1386-2"></span>**transform**(*self*, *X*, *y=None*)

Transform the input.

### Parameters

- **X** (pd. DataFrame, or np. ndarray) Data of shape  $[n$  samples, n\_features].
- **y** (pd. Series) The target data of length [n\_samples]. Defaults to None.

Returns Transformed output.

Return type pd.DataFrame

<span id="page-1386-3"></span>**transform\_all\_but\_final**(*self*, *X*, *y=None*, *X\_train=None*, *y\_train=None*) Transforms the data by applying all pre-processing components.

### Parameters

- $\mathbf{X}$  (pd. DataFrame) Input data to the pipeline to transform.
- **y** (pd.Series or None) Targets corresponding to X. Optional.
- **X\_train** (pd.DataFrame or np.ndarray or None) Training data. Only used for time series.
- **y\_train** (pd.Series or None) Training labels. Only used for time series.

Returns New transformed features.

### Return type pd.DataFrame

**class** evalml.pipelines.**ProphetRegressor**(*time\_index=None*, *changepoint\_prior\_scale=0.05*, *seasonality\_prior\_scale=10*, *holidays\_prior\_scale=10*, *seasonality\_mode='additive'*, *random\_seed=0*, *stan\_backend='CMDSTANPY'*, *\*\*kwargs*)

Prophet is a procedure for forecasting time series data based on an additive model where non-linear trends are fit with yearly, weekly, and daily seasonality, plus holiday effects. It works best with time series that have strong seasonal effects and several seasons of historical data. Prophet is robust to missing data and shifts in the trend, and typically handles outliers well.

More information here: <https://facebook.github.io/prophet/>

## Attributes

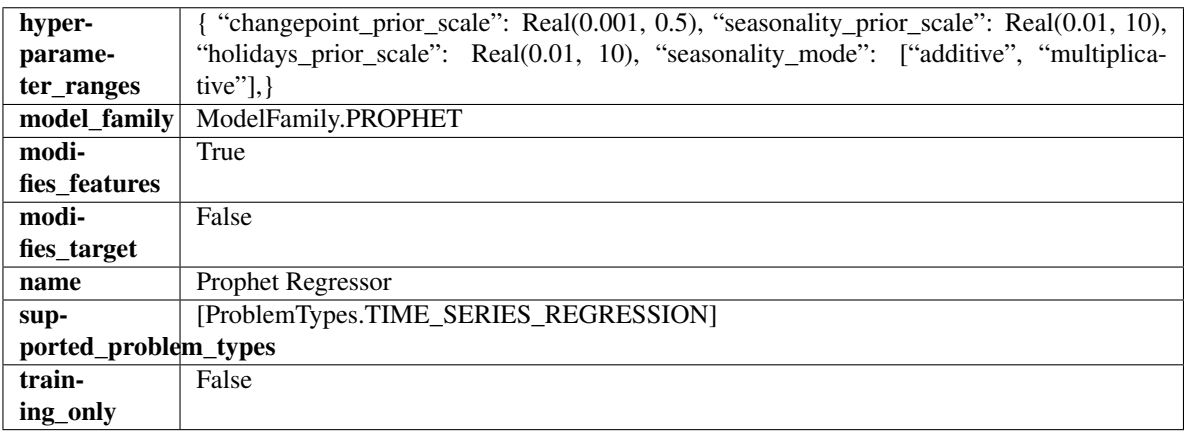

## Methods

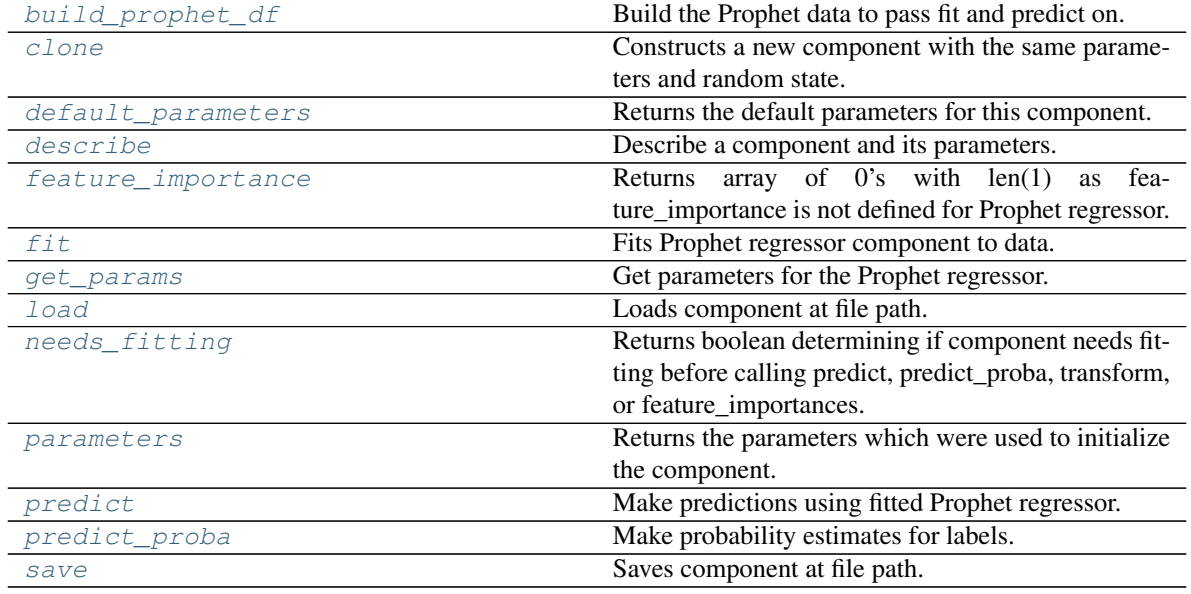

# <span id="page-1387-0"></span>**static build\_prophet\_df**(*X*, *y=None*, *time\_index='ds'*)

Build the Prophet data to pass fit and predict on.

## <span id="page-1387-1"></span>**clone**(*self*)

Constructs a new component with the same parameters and random state.

Returns A new instance of this component with identical parameters and random state.

### <span id="page-1388-0"></span>**default\_parameters**(*cls*)

Returns the default parameters for this component.

Returns Default parameters for this component.

Return type dict

<span id="page-1388-1"></span>**describe**(*self*, *print\_name=False*, *return\_dict=False*) Describe a component and its parameters.

### Parameters

- **print\_name** (bool, optional) whether to print name of component
- **return\_dict** (bool, optional) whether to return description as dictionary in the format {"name": name, "parameters": parameters}

Returns Returns dictionary if return\_dict is True, else None.

Return type None or dict

### <span id="page-1388-2"></span>**property feature\_importance**(*self*)

Returns array of 0's with len(1) as feature\_importance is not defined for Prophet regressor.

## <span id="page-1388-3"></span>**fit**  $(self, X, y=None)$

Fits Prophet regressor component to data.

### Parameters

- **X** (pd. DataFrame) The input training data of shape [n\_samples, n\_features].
- **y** (pd. Series) The target training data of length [n\_samples].

## Returns self

### <span id="page-1388-4"></span>**get\_params**(*self*)

Get parameters for the Prophet regressor.

### <span id="page-1388-5"></span>**static load**(*file\_path*)

Loads component at file path.

**Parameters file path**  $(str)$  – Location to load file.

Returns ComponentBase object

## <span id="page-1388-6"></span>**needs\_fitting**(*self*)

Returns boolean determining if component needs fitting before calling predict, predict\_proba, transform, or feature\_importances.

This can be overridden to False for components that do not need to be fit or whose fit methods do nothing.

Returns True.

## <span id="page-1388-7"></span>**property parameters**(*self*)

Returns the parameters which were used to initialize the component.

## <span id="page-1388-8"></span>**predict**(*self*, *X*, *y=None*)

Make predictions using fitted Prophet regressor.

## Parameters

- **X** (pd.DataFrame) Data of shape [n\_samples, n\_features].
- **y** (pd.Series) Target data. Ignored.

Returns Predicted values.

Return type pd.Series

<span id="page-1389-0"></span>**predict\_proba**(*self*, *X*) Make probability estimates for labels.

**Parameters**  $X$  (pd. DataFrame) – Features.

Returns Probability estimates.

Return type pd.Series

Raises **MethodPropertyNotFoundError** – If estimator does not have a predict\_proba method or a component\_obj that implements predict\_proba.

<span id="page-1389-1"></span>**save**(*self*, *file\_path*, *pickle\_protocol=cloudpickle.DEFAULT\_PROTOCOL*) Saves component at file path.

Parameters

- $\cdot$  **file\_path**  $(str)$  Location to save file.
- **pickle\_protocol** (int) The pickle data stream format.

**class** evalml.pipelines.**RandomForestClassifier**(*n\_estimators=100*, *max\_depth=6*, *n\_jobs=- 1*, *random\_seed=0*, *\*\*kwargs*)

Random Forest Classifier.

## **Parameters**

- **n\_estimators** (float) The number of trees in the forest. Defaults to 100.
- **max** depth (int) Maximum tree depth for base learners. Defaults to 6.
- **n\_jobs** (int or None) Number of jobs to run in parallel. -1 uses all processes. Defaults to -1.
- **random\_seed** (int) Seed for the random number generator. Defaults to 0.

## Attributes

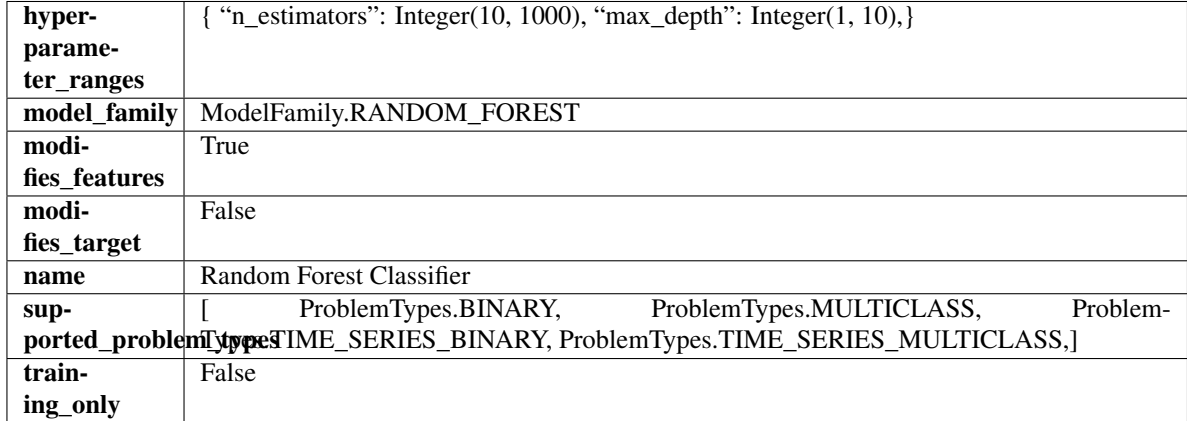

## **Methods**

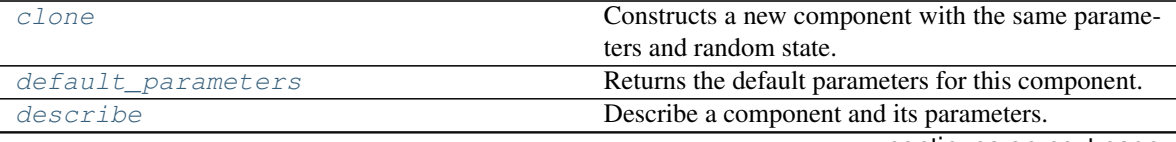

continues on next page

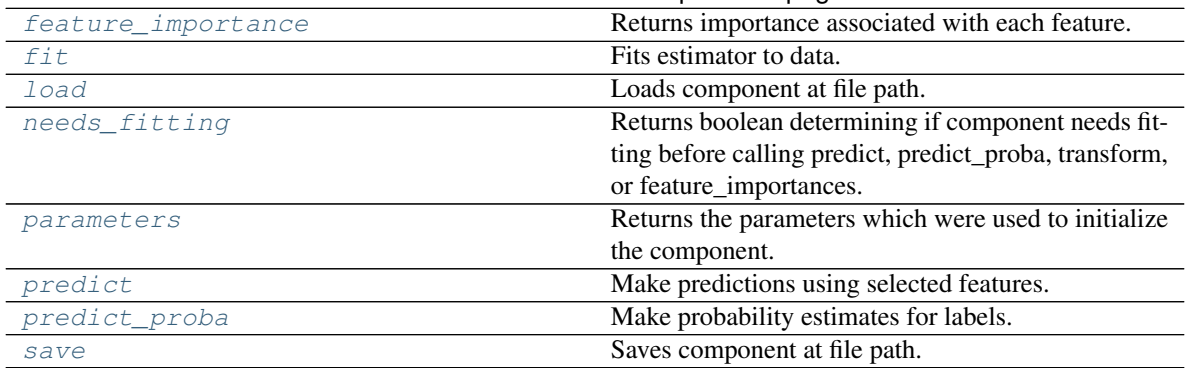

## Table 689 – continued from previous page

### <span id="page-1390-0"></span>**clone**(*self*)

Constructs a new component with the same parameters and random state.

Returns A new instance of this component with identical parameters and random state.

### <span id="page-1390-1"></span>**default\_parameters**(*cls*)

Returns the default parameters for this component.

Our convention is that Component.default\_parameters == Component().parameters.

Returns Default parameters for this component.

### Return type dict

<span id="page-1390-2"></span>**describe**(*self*, *print\_name=False*, *return\_dict=False*)

Describe a component and its parameters.

### Parameters

- **print** name (bool, optional) whether to print name of component
- **return\_dict** (bool, optional) whether to return description as dictionary in the format {"name": name, "parameters": parameters}

Returns Returns dictionary if return\_dict is True, else None.

Return type None or dict

#### <span id="page-1390-3"></span>**property feature\_importance**(*self*)

Returns importance associated with each feature.

Returns Importance associated with each feature.

Return type np.ndarray

Raises **MethodPropertyNotFoundError** – If estimator does not have a feature\_importance method or a component\_obj that implements feature\_importance.

<span id="page-1390-4"></span>**fit** (*self, X,*  $y=None$ *)* 

Fits estimator to data.

### Parameters

- **X** (pd. DataFrame) The input training data of shape [n\_samples, n\_features].
- **y** (pd.Series, optional) The target training data of length [n\_samples].

## Returns self

```
static load(file_path)
```
Loads component at file path.

**Parameters file path**  $(str)$  – Location to load file.

Returns ComponentBase object

### <span id="page-1391-0"></span>**needs\_fitting**(*self*)

Returns boolean determining if component needs fitting before calling predict, predict\_proba, transform, or feature\_importances.

This can be overridden to False for components that do not need to be fit or whose fit methods do nothing.

Returns True.

## <span id="page-1391-1"></span>**property parameters**(*self*)

Returns the parameters which were used to initialize the component.

## <span id="page-1391-2"></span>**predict**(*self*, *X*)

Make predictions using selected features.

**Parameters**  $\mathbf{X}$  (pd. DataFrame) – Data of shape  $[n$  samples, n\_features].

Returns Predicted values.

Return type pd.Series

Raises **MethodPropertyNotFoundError** – If estimator does not have a predict method or a component\_obj that implements predict.

## <span id="page-1391-3"></span>**predict\_proba**(*self*, *X*)

Make probability estimates for labels.

**Parameters**  $X$  (pd. DataFrame) – Features.

Returns Probability estimates.

Return type pd.Series

Raises **MethodPropertyNotFoundError** – If estimator does not have a predict\_proba method or a component\_obj that implements predict\_proba.

<span id="page-1391-4"></span>**save**(*self*, *file\_path*, *pickle\_protocol=cloudpickle.DEFAULT\_PROTOCOL*) Saves component at file path.

### Parameters

- **file path**  $(str)$  Location to save file.
- **pickle\_protocol** (int) The pickle data stream format.

**class** evalml.pipelines.**RandomForestRegressor**(*n\_estimators=100*, *max\_depth=6*, *n\_jobs=- 1*, *random\_seed=0*, *\*\*kwargs*)

Random Forest Regressor.

### **Parameters**

- **n** estimators  $(f\text{lost})$  The number of trees in the forest. Defaults to 100.
- max\_depth  $(int)$  Maximum tree depth for base learners. Defaults to 6.
- **n\_jobs** (int or None) Number of jobs to run in parallel. -1 uses all processes. Defaults to -1.
- **random\_seed** (int) Seed for the random number generator. Defaults to 0.

## **Attributes**

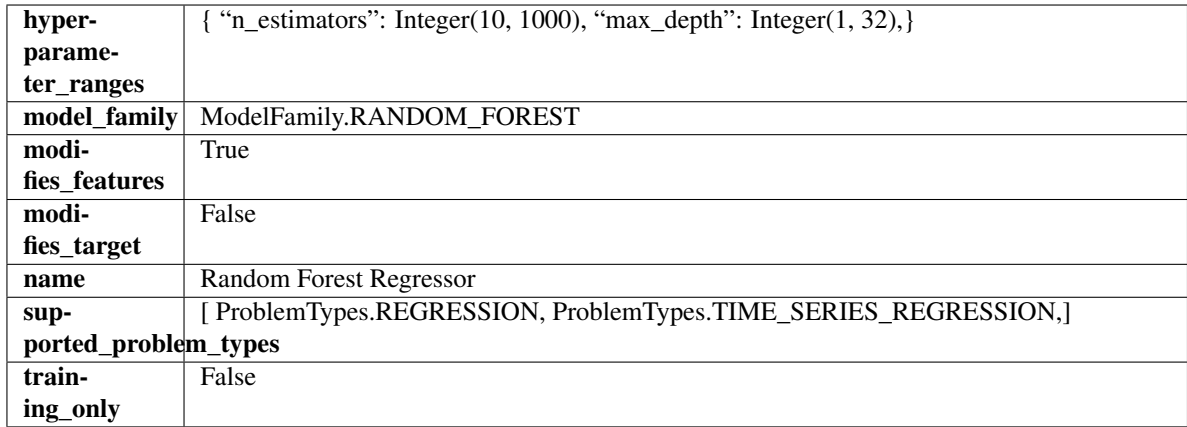

## Methods

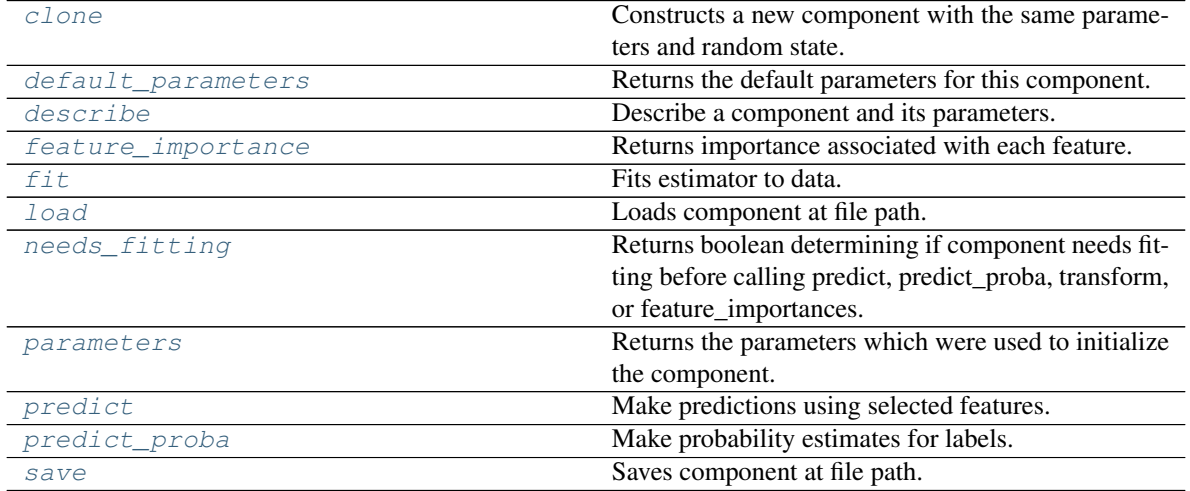

<span id="page-1392-0"></span>**clone**(*self*)

Constructs a new component with the same parameters and random state.

Returns A new instance of this component with identical parameters and random state.

## <span id="page-1392-1"></span>**default\_parameters**(*cls*)

Returns the default parameters for this component.

Our convention is that Component.default\_parameters == Component().parameters.

Returns Default parameters for this component.

## Return type dict

<span id="page-1392-2"></span>**describe**(*self*, *print\_name=False*, *return\_dict=False*) Describe a component and its parameters.

## Parameters

- **print\_name** (bool, optional) whether to print name of component
- **return\_dict** (bool, optional) whether to return description as dictionary in the format {"name": name, "parameters": parameters}

Returns Returns dictionary if return\_dict is True, else None.

Return type None or dict

### <span id="page-1393-0"></span>**property feature\_importance**(*self*)

Returns importance associated with each feature.

Returns Importance associated with each feature.

### Return type np.ndarray

Raises **MethodPropertyNotFoundError** – If estimator does not have a feature\_importance method or a component\_obj that implements feature\_importance.

## <span id="page-1393-1"></span>**fit** (*self, X, y=None*)

Fits estimator to data.

## **Parameters**

- **X** (pd. DataFrame) The input training data of shape [n\_samples, n\_features].
- **y** (pd.Series, optional) The target training data of length [n\_samples].

Returns self

### <span id="page-1393-2"></span>**static load**(*file\_path*)

Loads component at file path.

Parameters file\_path  $(str)$  – Location to load file.

Returns ComponentBase object

### <span id="page-1393-3"></span>**needs\_fitting**(*self*)

Returns boolean determining if component needs fitting before calling predict, predict\_proba, transform, or feature\_importances.

This can be overridden to False for components that do not need to be fit or whose fit methods do nothing.

Returns True.

### <span id="page-1393-4"></span>**property parameters**(*self*)

Returns the parameters which were used to initialize the component.

## <span id="page-1393-5"></span>**predict**(*self*, *X*)

Make predictions using selected features.

Parameters **X** (pd. DataFrame) – Data of shape [n\_samples, n\_features].

Returns Predicted values.

Return type pd.Series

Raises **MethodPropertyNotFoundError** – If estimator does not have a predict method or a component\_obj that implements predict.

### <span id="page-1393-6"></span>**predict\_proba**(*self*, *X*)

Make probability estimates for labels.

**Parameters**  $X$  (pd. DataFrame) – Features.

Returns Probability estimates.

Return type pd.Series

Raises **MethodPropertyNotFoundError** – If estimator does not have a predict\_proba method or a component\_obj that implements predict\_proba.

<span id="page-1393-7"></span>**save**(*self*, *file\_path*, *pickle\_protocol=cloudpickle.DEFAULT\_PROTOCOL*) Saves component at file path.

Parameters

- **file**  $path(str) Location to save file.$
- **pickle\_protocol** (int) The pickle data stream format.

```
class evalml.pipelines.RegressionPipeline(component_graph, parameters=None, cus-
                                               tom_name=None, random_seed=0)
```
Pipeline subclass for all regression pipelines.

### **Parameters**

- **component\_graph** ([ComponentGraph](#page-1326-0), list, dict) ComponentGraph instance, list of components in order, or dictionary of components. Accepts strings or ComponentBase subclasses in the list. Note that when duplicate components are specified in a list, the duplicate component names will be modified with the component's index in the list. For example, the component graph [Imputer, One Hot Encoder, Imputer, Logistic Regression Classifier] will have names ["Imputer", "One Hot Encoder", "Imputer\_2", "Logistic Regression Classifier"]
- **parameters** (dict) Dictionary with component names as keys and dictionary of that component's parameters as values. An empty dictionary or None implies using all default values for component parameters. Defaults to None.
- **custom\_name**  $(str)$  Custom name for the pipeline. Defaults to None.
- **random\_seed** (int) Seed for the random number generator. Defaults to 0.

## **Example**

```
>>> pipeline = RegressionPipeline(component_graph=["Simple Imputer", "Linear
˓→Regressor"],
... parameters={"Linear Regressor": {"normalize":
˓→True}},
... custom_name="My Regression Pipeline")
...
>>> assert pipeline.custom_name == "My Regression Pipeline"
>>> assert pipeline.component_graph.component_dict.keys() == {'Simple Imputer',
˓→'Linear Regressor'}
```
The pipeline parameters will be chosen from the default parameters for every component, unless specific parameters were passed in as they were above.

```
>>> assert pipeline.parameters == {
... 'Simple Imputer': {'impute_strategy': 'most_frequent', 'fill_value': None}
\leftrightarrow,
... 'Linear Regressor': {'fit_intercept': True, 'normalize': True, 'n_jobs': -
\rightarrow 1}}
```
Attributes

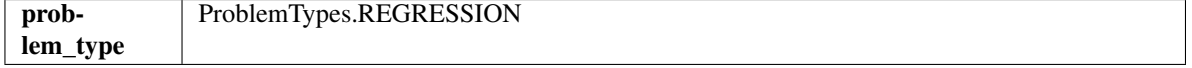

Methods

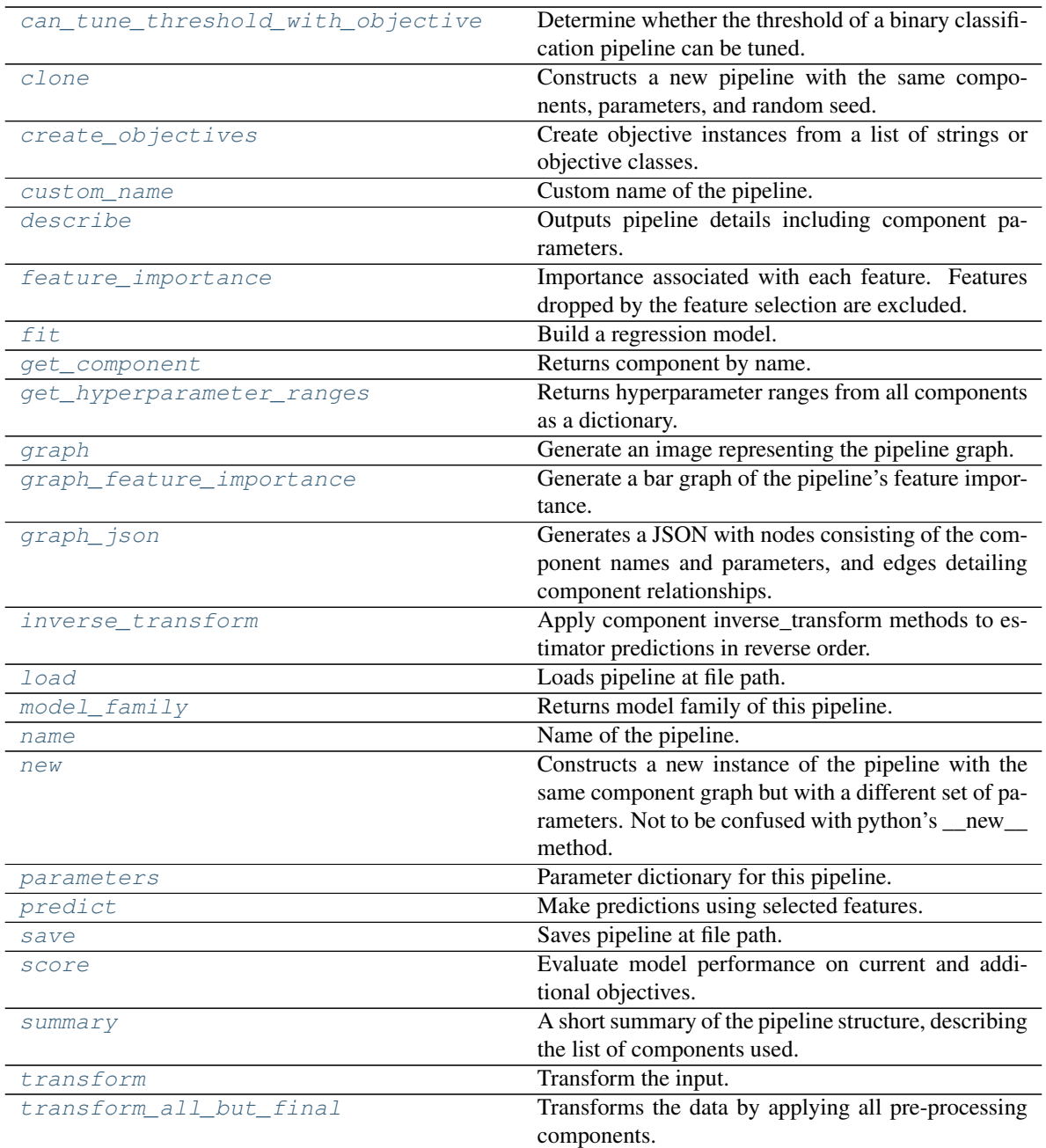

## <span id="page-1395-0"></span>**can\_tune\_threshold\_with\_objective**(*self*, *objective*)

Determine whether the threshold of a binary classification pipeline can be tuned.

Parameters objective (ObjectiveBase) - Primary AutoMLSearch objective.

Returns True if the pipeline threshold can be tuned.

Return type bool

### <span id="page-1395-2"></span><span id="page-1395-1"></span>**clone**(*self*)

Constructs a new pipeline with the same components, parameters, and random seed.

Returns A new instance of this pipeline with identical components, parameters, and random seed.

### **static create\_objectives**(*objectives*)

Create objective instances from a list of strings or objective classes.

## <span id="page-1396-0"></span>**property custom\_name**(*self*)

Custom name of the pipeline.

### <span id="page-1396-1"></span>**describe**(*self*, *return\_dict=False*)

Outputs pipeline details including component parameters.

**Parameters return\_dict** (bool) – If True, return dictionary of information about pipeline. Defaults to False.

Returns Dictionary of all component parameters if return\_dict is True, else None.

Return type dict

### <span id="page-1396-2"></span>**property feature\_importance**(*self*)

Importance associated with each feature. Features dropped by the feature selection are excluded.

Returns Feature names and their corresponding importance

#### Return type pd.DataFrame

### <span id="page-1396-3"></span>**fit**  $(self, X, y)$

Build a regression model.

### Parameters

- **X** (pd. DataFrame or np. ndarray) The input training data of shape [n samples, n\_features]
- **y** (pd. Series, np. ndarray) The target training data of length [n\_samples]

Returns self

Raises **ValueError** – If the target is not numeric.

#### <span id="page-1396-4"></span>**get\_component**(*self*, *name*)

Returns component by name.

Parameters name  $(str)$  – Name of component.

Returns Component to return

Return type Component

#### <span id="page-1396-5"></span>**get\_hyperparameter\_ranges**(*self*, *custom\_hyperparameters*)

Returns hyperparameter ranges from all components as a dictionary.

Parameters **custom\_hyperparameters** (dict) – Custom hyperparameters for the pipeline.

Returns Dictionary of hyperparameter ranges for each component in the pipeline.

## Return type dict

#### <span id="page-1396-6"></span>**graph**(*self*, *filepath=None*)

Generate an image representing the pipeline graph.

**Parameters filepath** (str, optional) – Path to where the graph should be saved. If set to None (as by default), the graph will not be saved.

Returns Graph object that can be directly displayed in Jupyter notebooks.

Return type graphviz.Digraph

Raises

- **RuntimeError** If graphviz is not installed.
- **ValueError** If path is not writeable.

<span id="page-1397-0"></span>**graph\_feature\_importance**(*self*, *importance\_threshold=0*)

Generate a bar graph of the pipeline's feature importance.

**Parameters importance threshold** (float, optional) – If provided, graph features with a permutation importance whose absolute value is larger than importance threshold. Defaults to zero.

Returns A bar graph showing features and their corresponding importance.

Return type plotly.Figure

Raises **ValueError** – If importance threshold is not valid.

<span id="page-1397-1"></span>**graph\_json**(*self*)

Generates a JSON with nodes consisting of the component names and parameters, and edges detailing component relationships.

x\_edges specifies from which component feature data is being passed. y\_edges specifies from which component target data is being passed. This can be used to build graphs across a variety of visualization tools. Template: {"Nodes": {"component\_name": {"Name": class\_name, "Parameters": parameters\_attributes}, . . . }}, "x\_edges": [[from\_component\_name, to\_component\_name], [from\_component\_name, to\_component\_name], . . . ], "y\_edges": [[from\_component\_name, to\_component\_name], [from\_component\_name, to\_component\_name], . . . ]}

Returns A serialized JSON representation of a DAG structure.

Return type dag\_json (str)

## <span id="page-1397-2"></span>**inverse\_transform**(*self*, *y*)

Apply component inverse\_transform methods to estimator predictions in reverse order.

Components that implement inverse\_transform are PolynomialDetrender, LogTransformer, LabelEncoder (tbd).

**Parameters**  $y$  ( $pd$ . Series) – Final component features.

Returns The inverse transform of the target.

Return type pd.Series

<span id="page-1397-3"></span>**static load**(*file\_path*)

Loads pipeline at file path.

Parameters file\_path  $(str)$  – Location to load file.

Returns PipelineBase object

<span id="page-1397-4"></span>**property model\_family**(*self*) Returns model family of this pipeline.

<span id="page-1397-5"></span>**property name**(*self*)

Name of the pipeline.

### <span id="page-1397-6"></span>**new**(*self*, *parameters*, *random\_seed=0*)

Constructs a new instance of the pipeline with the same component graph but with a different set of parameters. Not to be confused with python's \_new\_ method.

## Parameters

- **parameters**  $(idict)$  Dictionary with component names as keys and dictionary of that component's parameters as values. An empty dictionary or None implies using all default values for component parameters. Defaults to None.
- **random\_seed** (int) Seed for the random number generator. Defaults to 0.

Returns A new instance of this pipeline with identical components.

### <span id="page-1398-0"></span>**property parameters**(*self*)

Parameter dictionary for this pipeline.

Returns Dictionary of all component parameters.

### Return type dict

<span id="page-1398-1"></span>**predict**(*self*, *X*, *objective=None*, *X\_train=None*, *y\_train=None*) Make predictions using selected features.

### **Parameters**

- **X** (pd. DataFrame, or np. ndarray) Data of shape [n\_samples, n\_features].
- **objective** (*Object or string*) The objective to use to make predictions.
- **X\_train** (pd.DataFrame or np.ndarray or None) Training data. Ignored. Only used for time series.
- **y\_train** (pd.Series or None) Training labels. Ignored. Only used for time series.

Returns Predicted values.

### Return type pd.Series

<span id="page-1398-2"></span>**save**(*self*, *file\_path*, *pickle\_protocol=cloudpickle.DEFAULT\_PROTOCOL*) Saves pipeline at file path.

## Parameters

- **file**  $path (str) Location to save file.$
- **pickle\_protocol** (int) The pickle data stream format.

<span id="page-1398-3"></span>**score**(*self*, *X*, *y*, *objectives*, *X\_train=None*, *y\_train=None*)

Evaluate model performance on current and additional objectives.

### Parameters

- **X** (pd.DataFrame, or np.ndarray) Data of shape [n\_samples, n\_features]
- **y** (pd. Series, or np. ndarray) True values of length [n\_samples]
- **objectives**  $(llist)$  Non-empty list of objectives to score on
- **X\_train** (pd.DataFrame or np.ndarray or None) Training data. Ignored. Only used for time series.
- **y\_train** (pd.Series or None) Training labels. Ignored. Only used for time series.

Returns Ordered dictionary of objective scores.

## Return type dict

### <span id="page-1398-4"></span>**property summary**(*self*)

A short summary of the pipeline structure, describing the list of components used.

Example: Logistic Regression Classifier w/ Simple Imputer + One Hot Encoder

Returns A string describing the pipeline structure.

<span id="page-1399-0"></span>**transform**(*self*, *X*, *y=None*)

## Transform the input.

### Parameters

- **X** (pd. DataFrame, or np. ndarray) Data of shape [n\_samples, n\_features].
- **y** (pd. Series) The target data of length [n\_samples]. Defaults to None.

Returns Transformed output.

### Return type pd.DataFrame

<span id="page-1399-1"></span>**transform\_all\_but\_final**(*self*, *X*, *y=None*, *X\_train=None*, *y\_train=None*) Transforms the data by applying all pre-processing components.

### Parameters

- $\mathbf{X}$  (pd. DataFrame) Input data to the pipeline to transform.
- **y** (pd.Series or None) Targets corresponding to X. Optional.
- **X\_train** (pd.DataFrame or np.ndarray or None) Training data. Only used for time series.
- **y\_train** (pd.Series or None) Training labels. Only used for time series.

Returns New transformed features.

## Return type pd.DataFrame

```
class evalml.pipelines.RFClassifierSelectFromModel(number_features=None,
```
*n\_estimators=10*, *max\_depth=None*, *percent\_features=0.5*, *threshold='median'*, *n\_jobs=- 1*, *random\_seed=0*, *\*\*kwargs*)

Selects top features based on importance weights using a Random Forest classifier.

## **Parameters**

- **number\_features** (int) The maximum number of features to select. If both percent\_features and number\_features are specified, take the greater number of features. Defaults to 0.5. Defaults to None.
- **n** estimators  $(fload)$  The number of trees in the forest. Defaults to 100.
- max\_depth  $(int)$  Maximum tree depth for base learners. Defaults to 6.
- **percent\_features** (float) Percentage of features to use. If both percent\_features and number features are specified, take the greater number of features. Defaults to 0.5.
- **threshold** (string or float) The threshold value to use for feature selection. Features whose importance is greater or equal are kept while the others are discarded. If "median", then the threshold value is the median of the feature importances. A scaling factor (e.g., "1.25\*mean") may also be used. Defaults to -np.inf.
- **n\_jobs** (int or None) Number of jobs to run in parallel. -1 uses all processes. Defaults to -1.
- **random\_seed** (int) Seed for the random number generator. Defaults to 0.

# Attributes

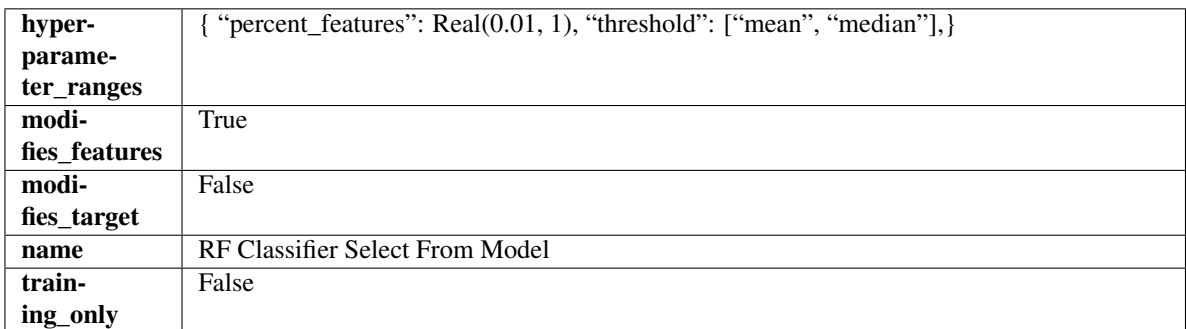

# Methods

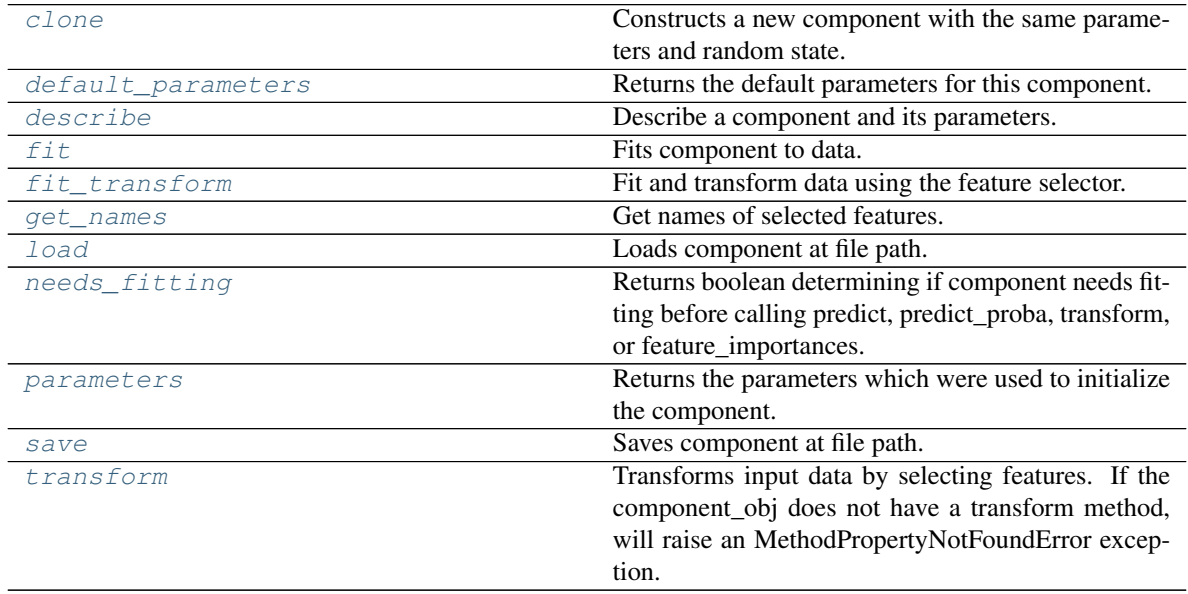

## <span id="page-1400-0"></span>**clone**(*self*)

Constructs a new component with the same parameters and random state.

Returns A new instance of this component with identical parameters and random state.

## <span id="page-1400-1"></span>**default\_parameters**(*cls*)

Returns the default parameters for this component.

Our convention is that Component.default\_parameters == Component().parameters.

Returns Default parameters for this component.

## Return type dict

<span id="page-1400-2"></span>**describe**(*self*, *print\_name=False*, *return\_dict=False*)

Describe a component and its parameters.

## Parameters

- **print\_name** (bool, optional) whether to print name of component
- **return\_dict** (bool, optional) whether to return description as dictionary in the format {"name": name, "parameters": parameters}

Returns Returns dictionary if return dict is True, else None.

#### Return type None or dict

<span id="page-1401-0"></span>**fit** (*self, X, y=None*)

Fits component to data.

#### Parameters

- **X** (pd. DataFrame) The input training data of shape [n\_samples, n\_features]
- **y** (pd. Series, optional) The target training data of length [n\_samples]

## Returns self

Raises **MethodPropertyNotFoundError** – If component does not have a fit method or a component\_obj that implements fit.

### <span id="page-1401-1"></span>**fit\_transform**(*self*, *X*, *y=None*)

Fit and transform data using the feature selector.

### Parameters

- **X** (pd. DataFrame) The input training data of shape [n\_samples, n\_features].
- **y** (pd.Series, optional) The target training data of length [n\_samples].

Returns Transformed data.

Return type pd.DataFrame

#### <span id="page-1401-2"></span>**get\_names**(*self*)

Get names of selected features.

Returns List of the names of features selected.

Return type list[str]

#### <span id="page-1401-3"></span>**static load**(*file\_path*)

Loads component at file path.

**Parameters**  $file\_path(str) - Location to load file$ **.** 

Returns ComponentBase object

### <span id="page-1401-4"></span>**needs\_fitting**(*self*)

Returns boolean determining if component needs fitting before calling predict, predict proba, transform, or feature\_importances.

This can be overridden to False for components that do not need to be fit or whose fit methods do nothing.

Returns True.

### <span id="page-1401-5"></span>**property parameters**(*self*)

Returns the parameters which were used to initialize the component.

<span id="page-1401-6"></span>**save**(*self*, *file\_path*, *pickle\_protocol=cloudpickle.DEFAULT\_PROTOCOL*) Saves component at file path.

Parameters

- **file**  $path (str) Location to save file.$
- **pickle\_protocol** (int) The pickle data stream format.

### <span id="page-1401-7"></span>**transform**(*self*, *X*, *y=None*)

Transforms input data by selecting features. If the component\_obj does not have a transform method, will raise an MethodPropertyNotFoundError exception.

## Parameters

- $X$  (pd. DataFrame) Data to transform.
- **y** (pd.Series, optional) Target data. Ignored.

Returns Transformed X

Return type pd.DataFrame

Raises **MethodPropertyNotFoundError** – If feature selector does not have a transform method or a component\_obj that implements transform

**class** evalml.pipelines.**RFRegressorSelectFromModel**(*number\_features=None*,

*n\_estimators=10*, *max\_depth=None*, *percent\_features=0.5*, *threshold='median'*, *n\_jobs=- 1*, *random\_seed=0*, *\*\*kwargs*)

Selects top features based on importance weights using a Random Forest regressor.

## **Parameters**

- **number features**  $(int)$  The maximum number of features to select. If both percent\_features and number\_features are specified, take the greater number of features. Defaults to 0.5. Defaults to None.
- **n** estimators (float) The number of trees in the forest. Defaults to 100.
- max\_depth  $(int)$  Maximum tree depth for base learners. Defaults to 6.
- **percent\_features** (float) Percentage of features to use. If both percent\_features and number features are specified, take the greater number of features. Defaults to 0.5.
- **threshold** (string or float) The threshold value to use for feature selection. Features whose importance is greater or equal are kept while the others are discarded. If "median", then the threshold value is the median of the feature importances. A scaling factor (e.g., "1.25\*mean") may also be used. Defaults to -np.inf.
- **n\_jobs** (int or None) Number of jobs to run in parallel. -1 uses all processes. Defaults to -1.
- **random\_seed** (int) Seed for the random number generator. Defaults to 0.

# Attributes

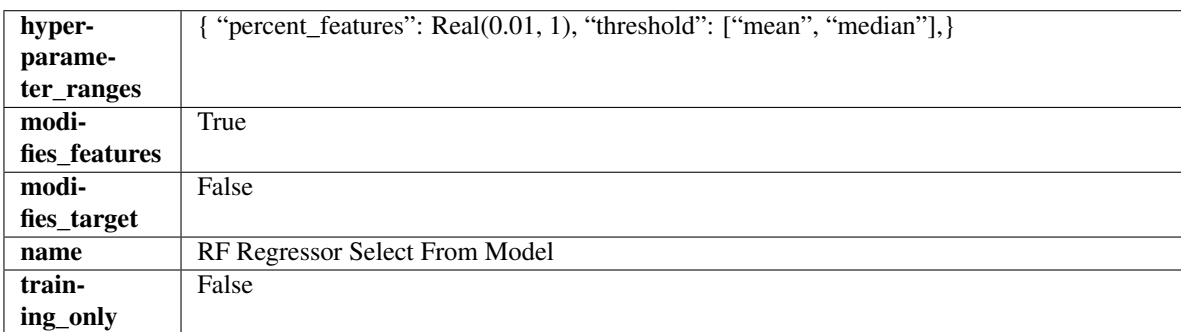

## Methods

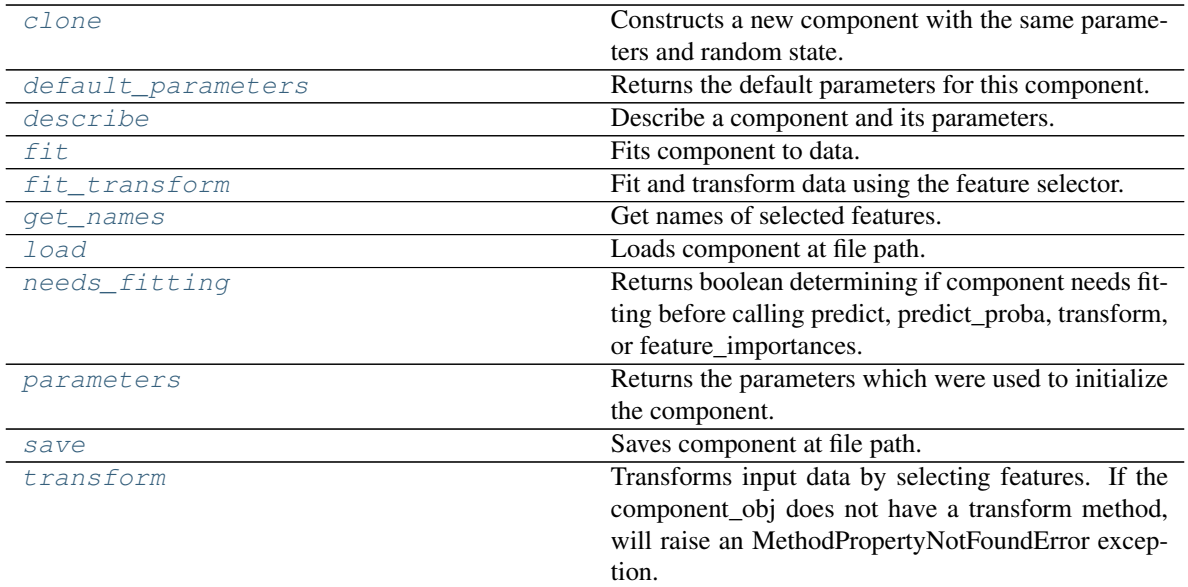

### <span id="page-1403-0"></span>**clone**(*self*)

Constructs a new component with the same parameters and random state.

Returns A new instance of this component with identical parameters and random state.

### <span id="page-1403-1"></span>**default\_parameters**(*cls*)

Returns the default parameters for this component.

Our convention is that Component.default\_parameters == Component().parameters.

Returns Default parameters for this component.

### Return type dict

<span id="page-1403-2"></span>**describe**(*self*, *print\_name=False*, *return\_dict=False*) Describe a component and its parameters.

## Parameters

- **print\_name** (bool, optional) whether to print name of component
- **return dict** (bool, optional) whether to return description as dictionary in the format {"name": name, "parameters": parameters}

Returns Returns dictionary if return\_dict is True, else None.

### Return type None or dict

```
fit (self, X, y=None)
```
Fits component to data.

### Parameters

- **X** (pd. DataFrame) The input training data of shape [n\_samples, n\_features]
- **y** (pd. Series, optional) The target training data of length [n\_samples]

### Returns self

<span id="page-1403-4"></span>Raises **MethodPropertyNotFoundError** – If component does not have a fit method or a component\_obj that implements fit.
## **fit**  $\text{transform}(self, X, y=None)$

Fit and transform data using the feature selector.

#### Parameters

- **X** (pd. DataFrame) The input training data of shape [n\_samples, n\_features].
- **y** (pd. Series, optional) The target training data of length [n\_samples].

Returns Transformed data.

## Return type pd.DataFrame

## **get\_names**(*self*)

Get names of selected features.

Returns List of the names of features selected.

Return type list[str]

## **static load**(*file\_path*)

Loads component at file path.

Parameters file\_path  $(str)$  – Location to load file.

Returns ComponentBase object

## **needs\_fitting**(*self*)

Returns boolean determining if component needs fitting before calling predict, predict\_proba, transform, or feature\_importances.

This can be overridden to False for components that do not need to be fit or whose fit methods do nothing.

Returns True.

#### **property parameters**(*self*)

Returns the parameters which were used to initialize the component.

## **save**(*self*, *file\_path*, *pickle\_protocol=cloudpickle.DEFAULT\_PROTOCOL*) Saves component at file path.

Parameters

- **file**  $path (str) Location to save file.$
- **pickle\_protocol** (int) The pickle data stream format.

## **transform**(*self*, *X*, *y=None*)

Transforms input data by selecting features. If the component\_obj does not have a transform method, will raise an MethodPropertyNotFoundError exception.

#### Parameters

- $X$  (pd. DataFrame) Data to transform.
- **y** (pd.Series, optional) Target data. Ignored.

## Returns Transformed X

Return type pd.DataFrame

Raises **MethodPropertyNotFoundError** – If feature selector does not have a transform method or a component\_obj that implements transform

```
class evalml.pipelines.SimpleImputer(impute_strategy='most_frequent', fill_value=None,
```
*random\_seed=0*, *\*\*kwargs*)

Imputes missing data according to a specified imputation strategy.

## **Parameters**

- **impute\_strategy** (string) Impute strategy to use. Valid values include "mean", "median", "most\_frequent", "constant" for numerical data, and "most\_frequent", "constant" for object data types.
- **fill\_value** (string) When impute\_strategy == "constant", fill\_value is used to replace missing data. Defaults to 0 when imputing numerical data and "missing\_value" for strings or object data types.
- **random\_seed** (int) Seed for the random number generator. Defaults to 0.

# Attributes

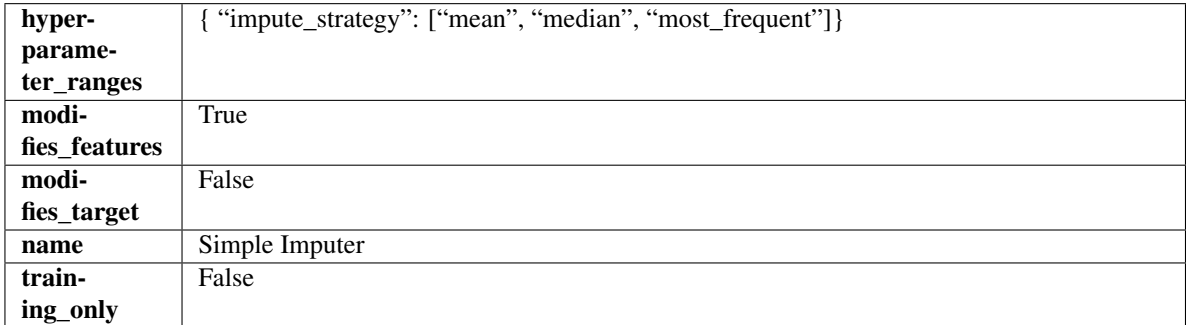

## Methods

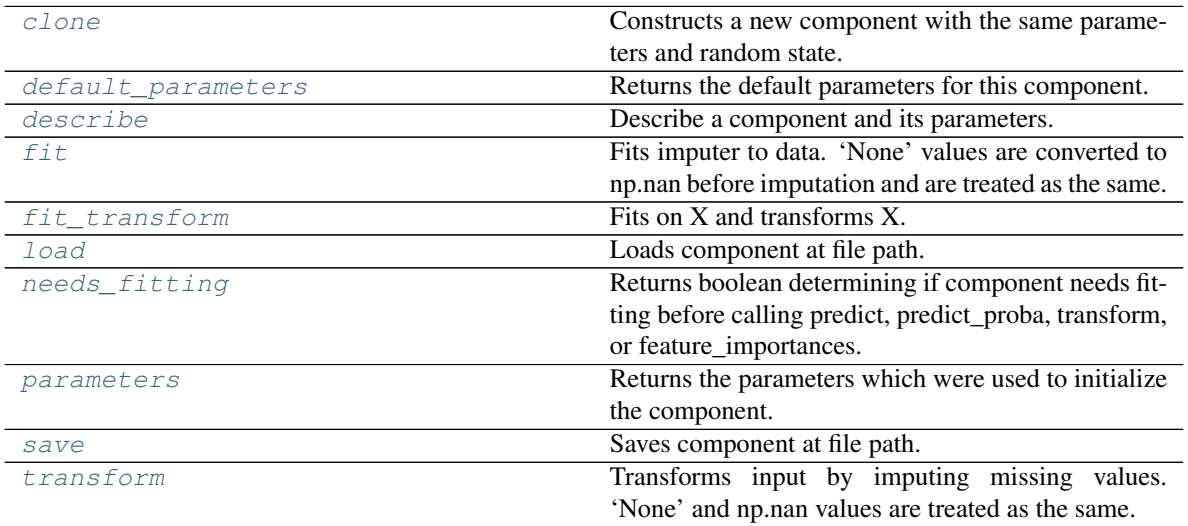

## <span id="page-1405-0"></span>**clone**(*self*)

Constructs a new component with the same parameters and random state.

Returns A new instance of this component with identical parameters and random state.

## <span id="page-1405-1"></span>**default\_parameters**(*cls*)

Returns the default parameters for this component.

<span id="page-1405-2"></span>Our convention is that Component.default\_parameters == Component().parameters.

Returns Default parameters for this component.

Return type dict

**describe**(*self*, *print\_name=False*, *return\_dict=False*) Describe a component and its parameters.

#### Parameters

- **print\_name** (bool, optional) whether to print name of component
- **return dict** (bool, optional) whether to return description as dictionary in the format {"name": name, "parameters": parameters}

Returns Returns dictionary if return dict is True, else None.

#### Return type None or dict

#### <span id="page-1406-0"></span>**fit** (*self, X, y=None*)

Fits imputer to data. 'None' values are converted to np.nan before imputation and are treated as the same.

#### **Parameters**

- **X** (pd. DataFrame or np. ndarray) the input training data of shape  $[n]$  samples, n\_features]
- **y** (pd. Series, optional) the target training data of length [n\_samples]

#### Returns self

# <span id="page-1406-1"></span>**fit\_transform**(*self*, *X*, *y=None*)

Fits on X and transforms X.

#### Parameters

- $\mathbf{X}$  (pd. DataFrame) Data to fit and transform
- **y** (pd.Series, optional) Target data.

Returns Transformed X

#### Return type pd.DataFrame

<span id="page-1406-2"></span>**static load**(*file\_path*)

Loads component at file path.

**Parameters**  $file\_path(str) - Location to load file$ **.** 

Returns ComponentBase object

## <span id="page-1406-3"></span>**needs\_fitting**(*self*)

Returns boolean determining if component needs fitting before calling predict, predict\_proba, transform, or feature\_importances.

This can be overridden to False for components that do not need to be fit or whose fit methods do nothing.

Returns True.

#### <span id="page-1406-4"></span>**property parameters**(*self*)

Returns the parameters which were used to initialize the component.

<span id="page-1406-5"></span>**save**(*self*, *file\_path*, *pickle\_protocol=cloudpickle.DEFAULT\_PROTOCOL*) Saves component at file path.

**Parameters** 

- $\cdot$  **file\_path**  $(str)$  Location to save file.
- **pickle\_protocol** (int) The pickle data stream format.

## <span id="page-1406-6"></span>**transform**(*self*, *X*, *y=None*)

Transforms input by imputing missing values. 'None' and np.nan values are treated as the same.

Parameters

- $X$  (pd. DataFrame) Data to transform.
- **y** (pd.Series, optional) Ignored.

Returns Transformed X

Return type pd.DataFrame

```
class evalml.pipelines.StackedEnsembleClassifier(final_estimator=None, n_jobs=- 1,
                                                        random_seed=0, **kwargs)
```
Stacked Ensemble Classifier.

#### **Parameters**

- **final\_estimator** ([Estimator](#page-1343-0) or subclass) The classifier used to combine the base estimators. If None, uses ElasticNetClassifier.
- **n** jobs (int or None) Integer describing level of parallelism used for pipelines. None and 1 are equivalent. If set to  $-1$ , all CPUs are used. For n\_jobs below  $-1$ , (n\_cpus + 1 + n\_jobs) are used. Defaults to -1. - Note: there could be some multi-process errors thrown for values of  $n_jobs = 1$ . If this is the case, please use  $n_jobs = 1$ .
- **random\_seed** (int) Seed for the random number generator. Defaults to 0.

## **Example**

```
>>> from evalml.pipelines.component_graph import ComponentGraph
>>> from evalml.pipelines.components.estimators.classifiers.decision_tree_
˓→classifier import DecisionTreeClassifier
>>> from evalml.pipelines.components.estimators.classifiers.elasticnet_classifier
˓→import ElasticNetClassifier
...
>>> component_graph = {
... "Decision Tree": [DecisionTreeClassifier(random_seed=3), "X", "y"],
... "Decision Tree B": [DecisionTreeClassifier(random_seed=4), "X", "y"],
... "Stacked Ensemble": [
... StackedEnsembleClassifier(n_jobs=1, final_
˓→estimator=DecisionTreeClassifier()),
... "Decision Tree.x",
... "Decision Tree B.x",
... "y",
... ],
... }
...
>>> cg = ComponentGraph(component_graph)
>>> assert cg.default_parameters == {
... 'Decision Tree Classifier': {'criterion': 'gini',
... 'max_features': 'auto',
... 'max_depth': 6,
... 'min_samples_split': 2,
... 'min_weight_fraction_leaf': 0.0},
... 'Stacked Ensemble Classifier': {'final_estimator': ElasticNetClassifier,
... 'n_jobs': -1}}
```
#### Attributes

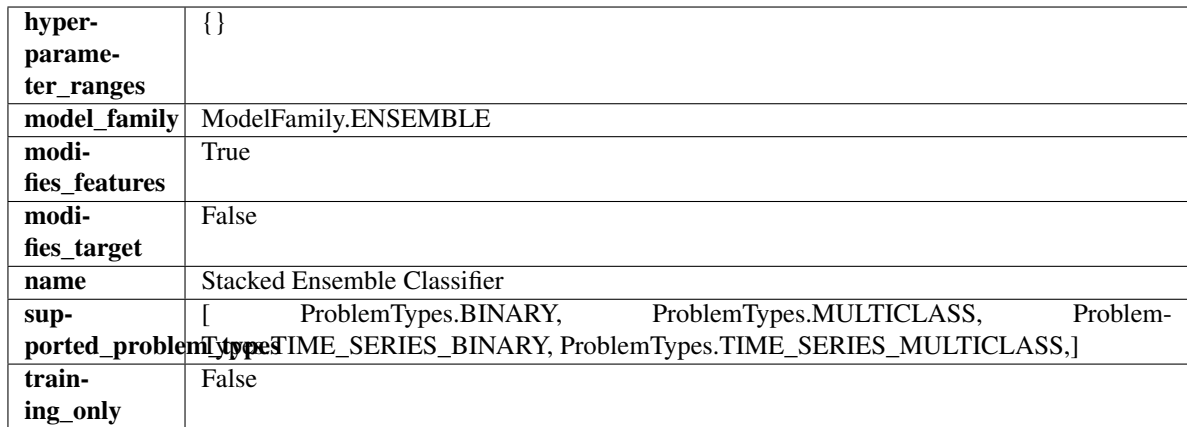

# Methods

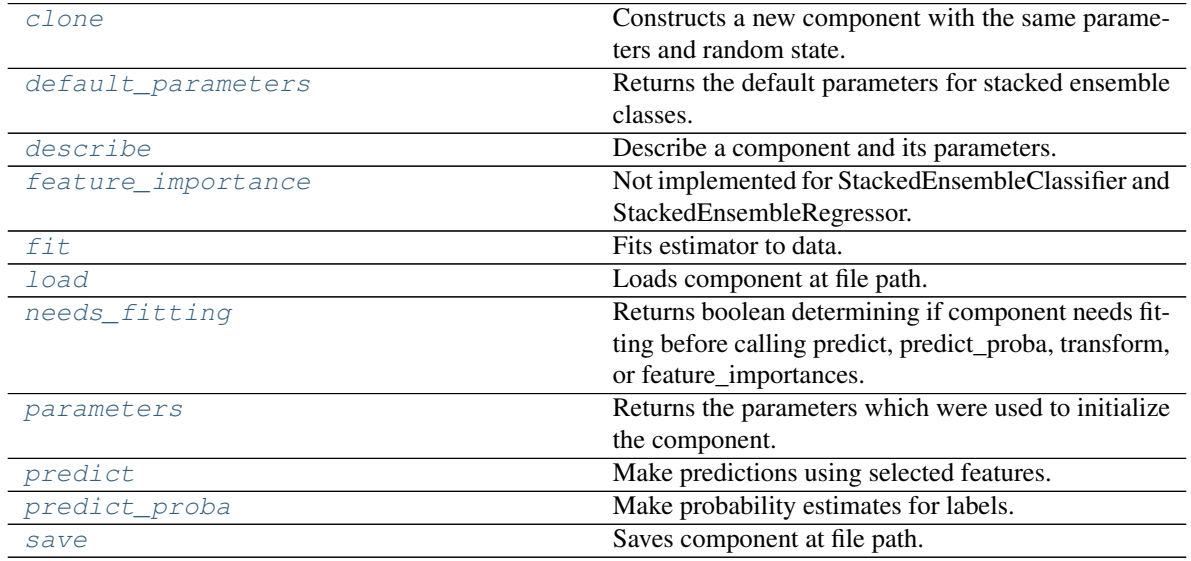

<span id="page-1408-0"></span>**clone**(*self*)

Constructs a new component with the same parameters and random state.

Returns A new instance of this component with identical parameters and random state.

## <span id="page-1408-1"></span>**default\_parameters**(*cls*)

Returns the default parameters for stacked ensemble classes.

Returns default parameters for this component.

## Return type dict

<span id="page-1408-2"></span>**describe**(*self*, *print\_name=False*, *return\_dict=False*) Describe a component and its parameters.

- **print\_name** (bool, optional) whether to print name of component
- **return\_dict** (bool, optional) whether to return description as dictionary in the format {"name": name, "parameters": parameters}

Returns Returns dictionary if return dict is True, else None.

## Return type None or dict

## <span id="page-1409-0"></span>**property feature\_importance**(*self*)

Not implemented for StackedEnsembleClassifier and StackedEnsembleRegressor.

<span id="page-1409-1"></span>**fit** (*self, X, y=None*)

Fits estimator to data.

#### Parameters

- **X** (pd. DataFrame) The input training data of shape [n\_samples, n\_features].
- **y** (pd. Series, optional) The target training data of length [n\_samples].

#### Returns self

<span id="page-1409-2"></span>**static load**(*file\_path*)

Loads component at file path.

Parameters file\_path  $(str)$  – Location to load file.

Returns ComponentBase object

## <span id="page-1409-3"></span>**needs\_fitting**(*self*)

Returns boolean determining if component needs fitting before calling predict, predict\_proba, transform, or feature\_importances.

This can be overridden to False for components that do not need to be fit or whose fit methods do nothing.

Returns True.

#### <span id="page-1409-4"></span>**property parameters**(*self*)

Returns the parameters which were used to initialize the component.

#### <span id="page-1409-5"></span>**predict**(*self*, *X*)

Make predictions using selected features.

**Parameters**  $\mathbf{X}$  (pd. DataFrame) – Data of shape  $[n$  samples, n\_features].

Returns Predicted values.

Return type pd.Series

Raises **MethodPropertyNotFoundError** – If estimator does not have a predict method or a component\_obj that implements predict.

## <span id="page-1409-6"></span>**predict\_proba**(*self*, *X*)

Make probability estimates for labels.

Parameters **X** (pd. DataFrame) – Features.

Returns Probability estimates.

#### Return type pd.Series

Raises **MethodPropertyNotFoundError** – If estimator does not have a predict\_proba method or a component\_obj that implements predict\_proba.

<span id="page-1409-7"></span>**save**(*self*, *file\_path*, *pickle\_protocol=cloudpickle.DEFAULT\_PROTOCOL*) Saves component at file path.

- **file**  $path (str)$  Location to save file.
- **pickle\_protocol** (int) The pickle data stream format.

```
class evalml.pipelines.StackedEnsembleRegressor(final_estimator=None, n_jobs=- 1,
                                                      random_seed=0, **kwargs)
```
Stacked Ensemble Regressor.

## **Parameters**

- **final\_estimator** ([Estimator](#page-1343-0) or subclass) The regressor used to combine the base estimators. If None, uses ElasticNetRegressor.
- **n** jobs (int or None) Integer describing level of parallelism used for pipelines. None and 1 are equivalent. If set to -1, all CPUs are used. For n\_jobs greater than -1,  $(n_{\text{c}x} + 1 + n_{\text{c}})$  are used. Defaults to -1. - Note: there could be some multi-process errors thrown for values of  $n_jobs != 1$ . If this is the case, please use  $n_jobs = 1$ .
- **random\_seed** (int) Seed for the random number generator. Defaults to 0.

## **Example**

```
>>> from evalml.pipelines.component_graph import ComponentGraph
>>> from evalml.pipelines.components.estimators.regressors.rf_regressor import
˓→RandomForestRegressor
>>> from evalml.pipelines.components.estimators.regressors.elasticnet regressor
˓→import ElasticNetRegressor
...
>>> component_graph = {
... "Random Forest": [RandomForestRegressor(random_seed=3), "X", "y"],
... "Random Forest B": [RandomForestRegressor(random_seed=4), "X", "y"],
... "Stacked Ensemble": [
... StackedEnsembleRegressor(n_jobs=1, final_
→estimator=RandomForestRegressor()),
... "Random Forest.x",
... "Random Forest B.x",
... "y",
... ],
... }
...
>>> cg = ComponentGraph(component_graph)
>>> assert cg.default_parameters == {
... 'Random Forest Regressor': {'n_estimators': 100,
... 'max_depth': 6,
... 'n_jobs': -1},
... 'Stacked Ensemble Regressor': {'final_estimator': ElasticNetRegressor,
... 'n_jobs': -1}}
```
Attributes

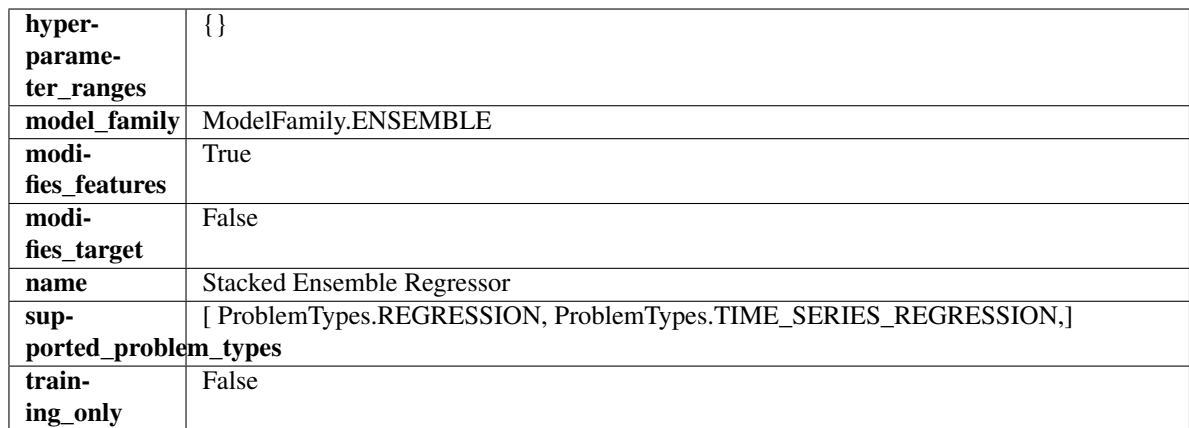

## Methods

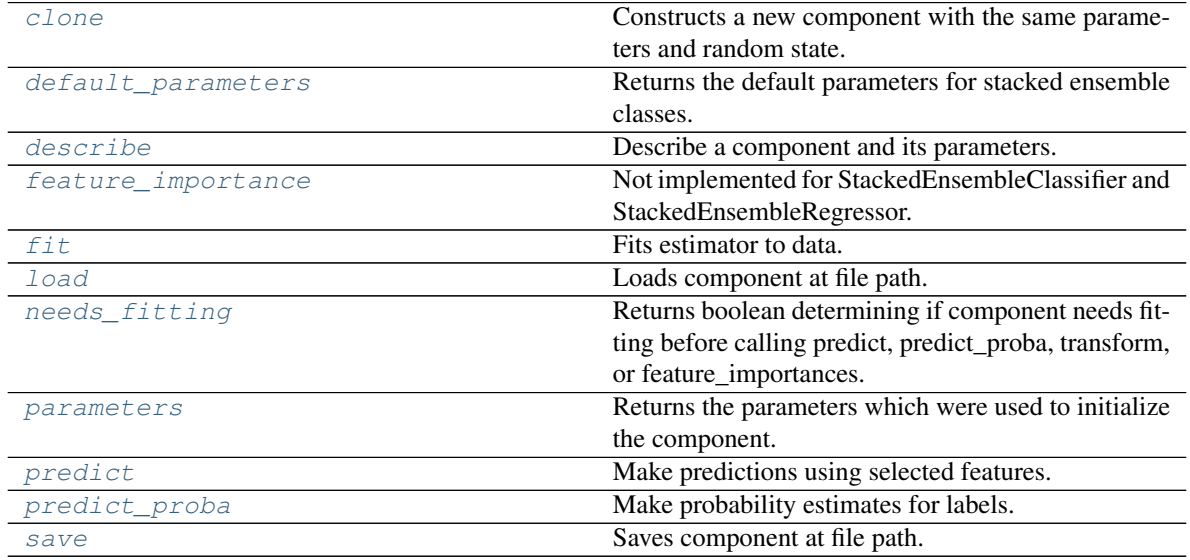

<span id="page-1411-0"></span>**clone**(*self*)

Constructs a new component with the same parameters and random state.

Returns A new instance of this component with identical parameters and random state.

## <span id="page-1411-1"></span>**default\_parameters**(*cls*)

Returns the default parameters for stacked ensemble classes.

Returns default parameters for this component.

## Return type dict

<span id="page-1411-2"></span>**describe**(*self*, *print\_name=False*, *return\_dict=False*) Describe a component and its parameters.

- **print\_name** (bool, optional) whether to print name of component
- **return\_dict** (bool, optional) whether to return description as dictionary in the format {"name": name, "parameters": parameters}

Returns Returns dictionary if return dict is True, else None.

#### Return type None or dict

## <span id="page-1412-0"></span>**property feature\_importance**(*self*)

Not implemented for StackedEnsembleClassifier and StackedEnsembleRegressor.

<span id="page-1412-1"></span>**fit** (*self, X, y=None*)

Fits estimator to data.

## Parameters

- **X** (pd. DataFrame) The input training data of shape [n\_samples, n\_features].
- **y** (pd. Series, optional) The target training data of length [n\_samples].

#### Returns self

<span id="page-1412-2"></span>**static load**(*file\_path*)

Loads component at file path.

Parameters file\_path  $(str)$  – Location to load file.

Returns ComponentBase object

## <span id="page-1412-3"></span>**needs\_fitting**(*self*)

Returns boolean determining if component needs fitting before calling predict, predict\_proba, transform, or feature\_importances.

This can be overridden to False for components that do not need to be fit or whose fit methods do nothing.

Returns True.

#### <span id="page-1412-4"></span>**property parameters**(*self*)

Returns the parameters which were used to initialize the component.

#### <span id="page-1412-5"></span>**predict**(*self*, *X*)

Make predictions using selected features.

**Parameters**  $\mathbf{X}$  (pd. DataFrame) – Data of shape  $[n$  samples, n\_features].

Returns Predicted values.

Return type pd.Series

Raises **MethodPropertyNotFoundError** – If estimator does not have a predict method or a component\_obj that implements predict.

## <span id="page-1412-6"></span>**predict\_proba**(*self*, *X*)

Make probability estimates for labels.

Parameters **X** (pd. DataFrame) – Features.

Returns Probability estimates.

## Return type pd.Series

Raises **MethodPropertyNotFoundError** – If estimator does not have a predict\_proba method or a component\_obj that implements predict\_proba.

<span id="page-1412-7"></span>**save**(*self*, *file\_path*, *pickle\_protocol=cloudpickle.DEFAULT\_PROTOCOL*) Saves component at file path.

- **file path**  $(str)$  Location to save file.
- **pickle\_protocol** (int) The pickle data stream format.

## **class** evalml.pipelines.**StandardScaler**(*random\_seed=0*, *\*\*kwargs*)

A transformer that standardizes input features by removing the mean and scaling to unit variance.

Parameters random\_seed (int) – Seed for the random number generator. Defaults to 0.

## Attributes

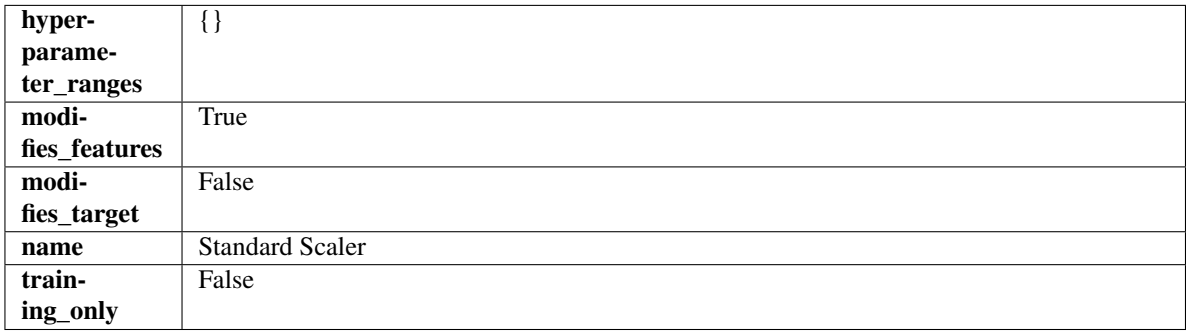

#### Methods

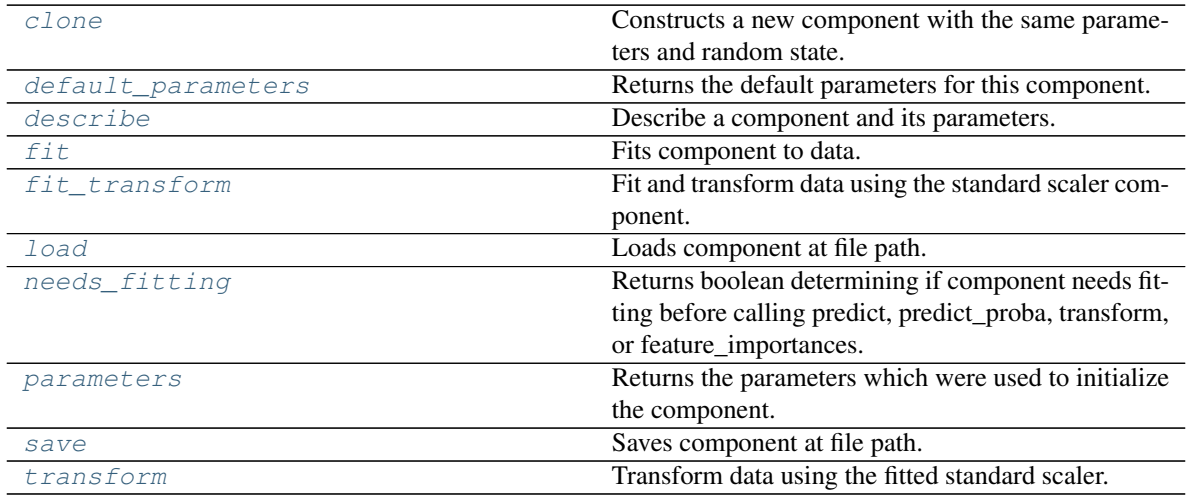

<span id="page-1413-0"></span>**clone**(*self*)

Constructs a new component with the same parameters and random state.

Returns A new instance of this component with identical parameters and random state.

#### <span id="page-1413-1"></span>**default\_parameters**(*cls*)

Returns the default parameters for this component.

Our convention is that Component.default\_parameters == Component().parameters.

Returns Default parameters for this component.

Return type dict

# <span id="page-1413-2"></span>**describe**(*self*, *print\_name=False*, *return\_dict=False*)

Describe a component and its parameters.

```
• print_name (bool, optional) – whether to print name of component
```
• **return dict** (bool, optional) – whether to return description as dictionary in the format {"name": name, "parameters": parameters}

Returns Returns dictionary if return dict is True, else None.

#### Return type None or dict

<span id="page-1414-0"></span>**fit** (*self, X, y=None*)

Fits component to data.

## Parameters

- **X** (pd. DataFrame) The input training data of shape [n\_samples, n\_features]
- **y** (pd. Series, optional) The target training data of length [n\_samples]

#### Returns self

Raises **MethodPropertyNotFoundError** – If component does not have a fit method or a component\_obj that implements fit.

#### <span id="page-1414-1"></span>**fit\_transform**(*self*, *X*, *y=None*)

Fit and transform data using the standard scaler component.

#### Parameters

- **X** (pd. DataFrame) The input training data of shape [n\_samples, n\_features].
- **y** (pd.Series, optional) The target training data of length [n\_samples].

## Returns Transformed data.

## Return type pd.DataFrame

## <span id="page-1414-2"></span>**static load**(*file\_path*)

Loads component at file path.

Parameters file\_path  $(str)$  – Location to load file.

Returns ComponentBase object

## <span id="page-1414-3"></span>**needs\_fitting**(*self*)

Returns boolean determining if component needs fitting before calling predict, predict\_proba, transform, or feature importances.

This can be overridden to False for components that do not need to be fit or whose fit methods do nothing.

Returns True.

#### <span id="page-1414-4"></span>**property parameters**(*self*)

Returns the parameters which were used to initialize the component.

<span id="page-1414-5"></span>**save**(*self*, *file\_path*, *pickle\_protocol=cloudpickle.DEFAULT\_PROTOCOL*) Saves component at file path.

Parameters

- **file\_path**  $(str)$  Location to save file.
- **pickle\_protocol** (int) The pickle data stream format.

<span id="page-1414-6"></span>**transform**(*self*, *X*, *y=None*)

Transform data using the fitted standard scaler.

## **Parameters**

•  $X$  (pd. DataFrame) – The input training data of shape [n\_samples, n\_features].

• **y** (pd.Series, optional) – The target training data of length [n\_samples].

Returns Transformed data.

Return type pd.DataFrame

**class** evalml.pipelines.**SVMClassifier**(*C=1.0*, *kernel='rbf'*, *gamma='auto'*, *probability=True*, *random\_seed=0*, *\*\*kwargs*)

Support Vector Machine Classifier.

## **Parameters**

- **C** (*float*) The regularization parameter. The strength of the regularization is inversely proportional to C. Must be strictly positive. The penalty is a squared l2 penalty. Defaults to 1.0.
- **kernel** ({"poly", "rbf", "sigmoid"}) Specifies the kernel type to be used in the algorithm. Defaults to "rbf".
- **gamma** ({"scale", "auto"} or float) Kernel coefficient for "rbf", "poly" and "sigmoid". Defaults to "auto". - If gamma='scale' is passed then it uses 1 / (n\_features \* X.var()) as value of gamma - If "auto" (default), uses 1 / n\_features
- **probability** (boolean) Whether to enable probability estimates. Defaults to True.
- **random\_seed** (int) Seed for the random number generator. Defaults to 0.

# **Attributes**

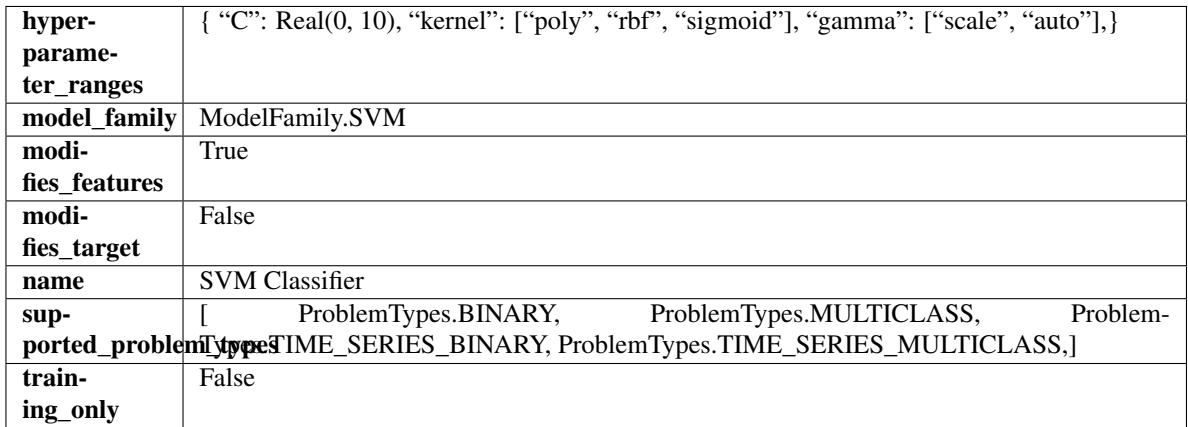

# Methods

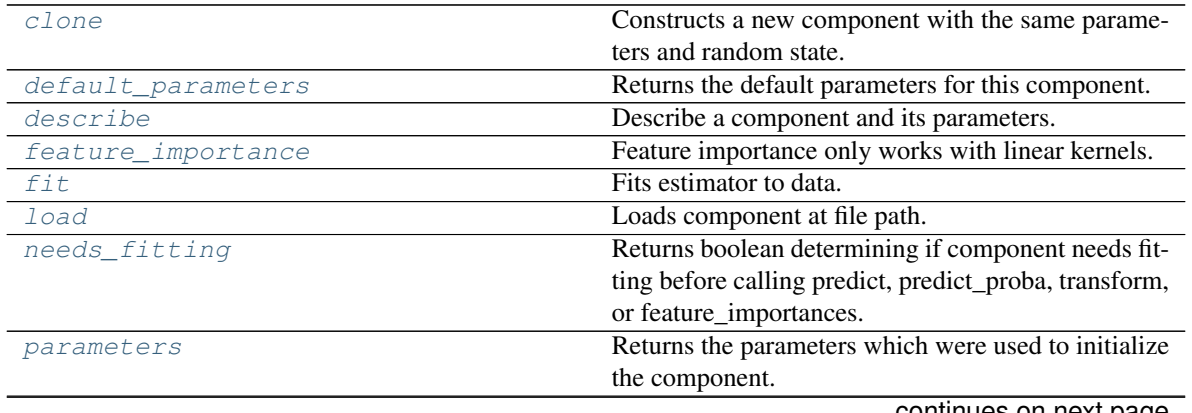

continues on next page

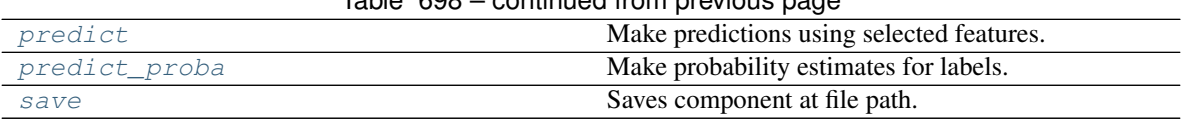

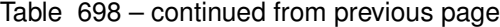

<span id="page-1416-0"></span>**clone**(*self*)

Constructs a new component with the same parameters and random state.

Returns A new instance of this component with identical parameters and random state.

#### <span id="page-1416-1"></span>**default\_parameters**(*cls*)

Returns the default parameters for this component.

Our convention is that Component.default\_parameters == Component().parameters.

Returns Default parameters for this component.

Return type dict

<span id="page-1416-2"></span>**describe**(*self*, *print\_name=False*, *return\_dict=False*) Describe a component and its parameters.

#### Parameters

- **print** name (bool, optional) whether to print name of component
- **return\_dict** (bool, optional) whether to return description as dictionary in the format {"name": name, "parameters": parameters}

Returns Returns dictionary if return\_dict is True, else None.

Return type None or dict

## <span id="page-1416-3"></span>**property feature\_importance**(*self*)

Feature importance only works with linear kernels.

If the kernel isn't linear, we return a numpy array of zeros.

Returns Feature importance of fitted SVM classifier or a numpy array of zeroes if the kernel is not linear.

<span id="page-1416-4"></span>**fit** (*self, X,*  $y=None$ *)* 

Fits estimator to data.

## Parameters

- **X** (pd. DataFrame) The input training data of shape  $[n]$  samples, n features].
- **y** (pd.Series, optional) The target training data of length [n\_samples].

Returns self

<span id="page-1416-5"></span>**static load**(*file\_path*)

Loads component at file path.

**Parameters**  $file\_path(str) - Location to load file$ **.** 

Returns ComponentBase object

#### <span id="page-1416-6"></span>**needs\_fitting**(*self*)

Returns boolean determining if component needs fitting before calling predict, predict proba, transform, or feature\_importances.

<span id="page-1416-7"></span>This can be overridden to False for components that do not need to be fit or whose fit methods do nothing.

Returns True.

#### **property parameters**(*self*)

Returns the parameters which were used to initialize the component.

## <span id="page-1417-0"></span>**predict**(*self*, *X*)

Make predictions using selected features.

Parameters **X** (pd. DataFrame) – Data of shape [n\_samples, n\_features].

Returns Predicted values.

Return type pd.Series

Raises **MethodPropertyNotFoundError** – If estimator does not have a predict method or a component\_obj that implements predict.

#### <span id="page-1417-1"></span>**predict\_proba**(*self*, *X*)

Make probability estimates for labels.

**Parameters**  $X$  (pd. DataFrame) – Features.

Returns Probability estimates.

Return type pd.Series

**Raises MethodPropertyNotFoundError** – If estimator does not have a predict proba method or a component\_obj that implements predict\_proba.

<span id="page-1417-2"></span>**save**(*self*, *file\_path*, *pickle\_protocol=cloudpickle.DEFAULT\_PROTOCOL*) Saves component at file path.

#### Parameters

- $file\_path(str) Location to save file.$
- **pickle\_protocol** (int) The pickle data stream format.

**class** evalml.pipelines.**SVMRegressor**(*C=1.0*, *kernel='rbf'*, *gamma='auto'*, *random\_seed=0*, *\*\*kwargs*)

Support Vector Machine Regressor.

#### **Parameters**

- $C(fload)$  The regularization parameter. The strength of the regularization is inversely proportional to C. Must be strictly positive. The penalty is a squared l2 penalty. Defaults to 1.0.
- **kernel** ({"poly", "rbf", "sigmoid"}) Specifies the kernel type to be used in the algorithm. Defaults to "rbf".
- **gamma** ({"scale", "auto"} or float) Kernel coefficient for "rbf", "poly" and "sigmoid". Defaults to "auto". - If gamma='scale' is passed then it uses 1 / (n\_features \* X.var()) as value of gamma - If "auto" (default), uses 1 / n\_features
- **random** seed  $(int)$  Seed for the random number generator. Defaults to 0.

**Attributes** 

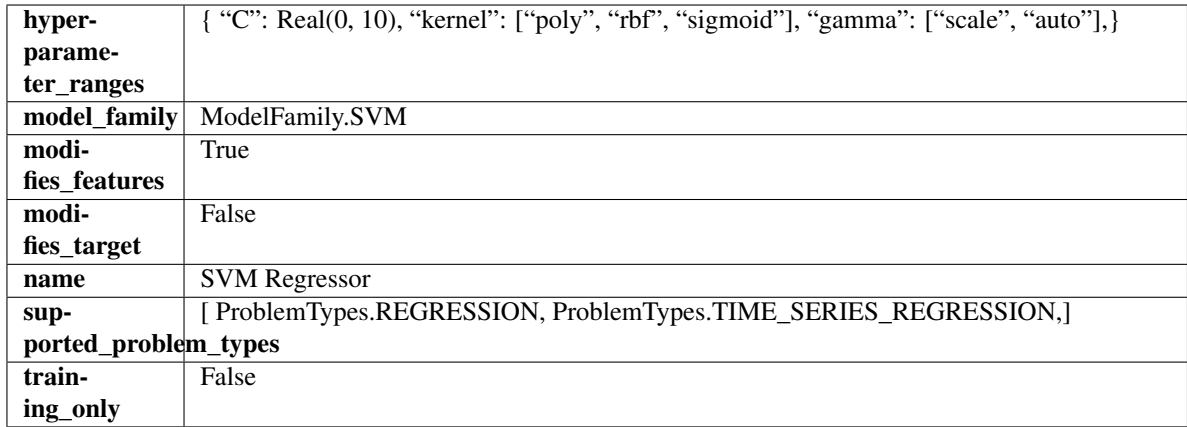

## Methods

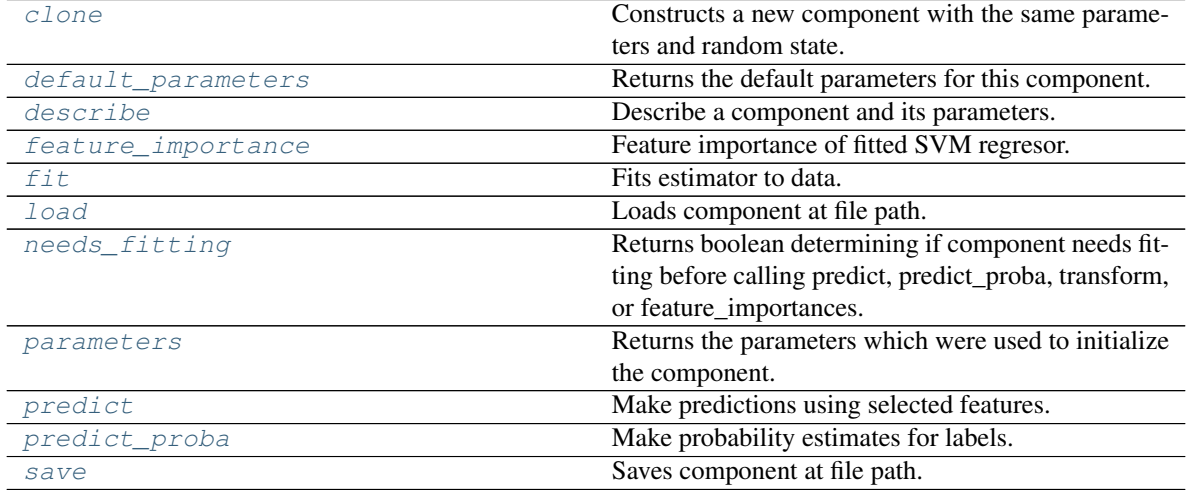

<span id="page-1418-0"></span>**clone**(*self*)

Constructs a new component with the same parameters and random state.

Returns A new instance of this component with identical parameters and random state.

## <span id="page-1418-1"></span>**default\_parameters**(*cls*)

Returns the default parameters for this component.

Our convention is that Component.default\_parameters == Component().parameters.

Returns Default parameters for this component.

## Return type dict

<span id="page-1418-2"></span>**describe**(*self*, *print\_name=False*, *return\_dict=False*) Describe a component and its parameters.

## Parameters

- **print\_name** (bool, optional) whether to print name of component
- **return\_dict** (bool, optional) whether to return description as dictionary in the format {"name": name, "parameters": parameters}

Returns Returns dictionary if return\_dict is True, else None.

Return type None or dict

#### <span id="page-1419-0"></span>**property feature\_importance**(*self*)

Feature importance of fitted SVM regresor.

Only works with linear kernels. If the kernel isn't linear, we return a numpy array of zeros.

Returns The feature importance of the fitted SVM regressor, or an array of zeroes if the kernel is not linear.

<span id="page-1419-1"></span>**fit**  $(self, X, y=None)$ 

Fits estimator to data.

## Parameters

- **X** (pd. DataFrame) The input training data of shape [n\_samples, n\_features].
- **y** (pd. Series, optional) The target training data of length [n\_samples].

## Returns self

## <span id="page-1419-2"></span>**static load**(*file\_path*)

Loads component at file path.

**Parameters**  $file\_path(str) - Location to load file$ **.** 

Returns ComponentBase object

## <span id="page-1419-3"></span>**needs\_fitting**(*self*)

Returns boolean determining if component needs fitting before calling predict, predict proba, transform, or feature\_importances.

This can be overridden to False for components that do not need to be fit or whose fit methods do nothing.

Returns True.

## <span id="page-1419-4"></span>**property parameters**(*self*)

Returns the parameters which were used to initialize the component.

## <span id="page-1419-5"></span>**predict**(*self*, *X*)

Make predictions using selected features.

**Parameters**  $\mathbf{X}$  (pd. DataFrame) – Data of shape  $[n$  samples, n\_features].

Returns Predicted values.

Return type pd.Series

Raises **MethodPropertyNotFoundError** – If estimator does not have a predict method or a component\_obj that implements predict.

## <span id="page-1419-6"></span>**predict\_proba**(*self*, *X*)

Make probability estimates for labels.

Parameters **X** (pd. DataFrame) – Features.

Returns Probability estimates.

Return type pd.Series

**Raises MethodPropertyNotFoundError** – If estimator does not have a predict proba method or a component\_obj that implements predict\_proba.

<span id="page-1419-7"></span>**save**(*self*, *file\_path*, *pickle\_protocol=cloudpickle.DEFAULT\_PROTOCOL*)

Saves component at file path.

- **file**  $path (str) Location to save file.$
- **pickle\_protocol** (int) The pickle data stream format.

**class** evalml.pipelines.**TargetEncoder**(*cols=None*, *smoothing=1.0*, *handle\_unknown='value'*,

*handle\_missing='value'*, *random\_seed=0*, *\*\*kwargs*)

A transformer that encodes categorical features into target encodings.

## **Parameters**

- **cols** (*list*) Columns to encode. If None, all string columns will be encoded, otherwise only the columns provided will be encoded. Defaults to None
- **smoothing**  $(fload)$  The smoothing factor to apply. The larger this value is, the more influence the expected target value has on the resulting target encodings. Must be strictly larger than 0. Defaults to 1.0
- **handle\_unknown** (string) Determines how to handle unknown categories for a feature encountered. Options are 'value', 'error', nd 'return\_nan'. Defaults to 'value', which replaces with the target mean
- **handle\_missing** (string) Determines how to handle missing values encountered during *fit* or *transform*. Options are 'value', 'error', and 'return\_nan'. Defaults to 'value', which replaces with the target mean
- **random\_seed** (int) Seed for the random number generator. Defaults to 0.

# Attributes

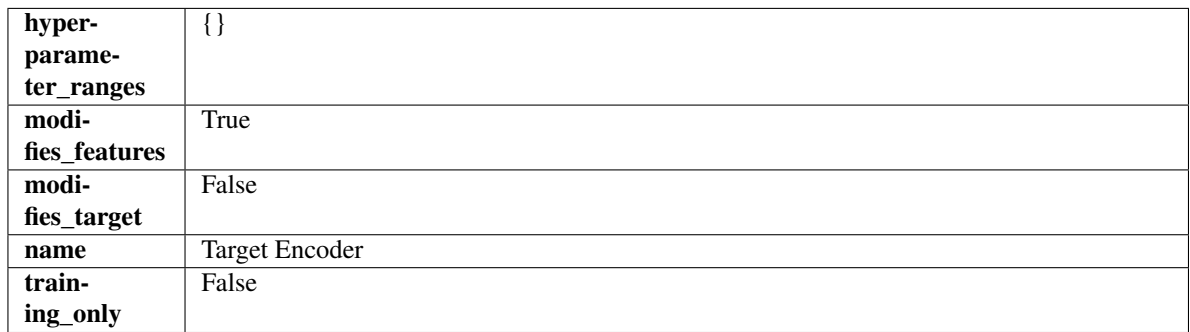

## Methods

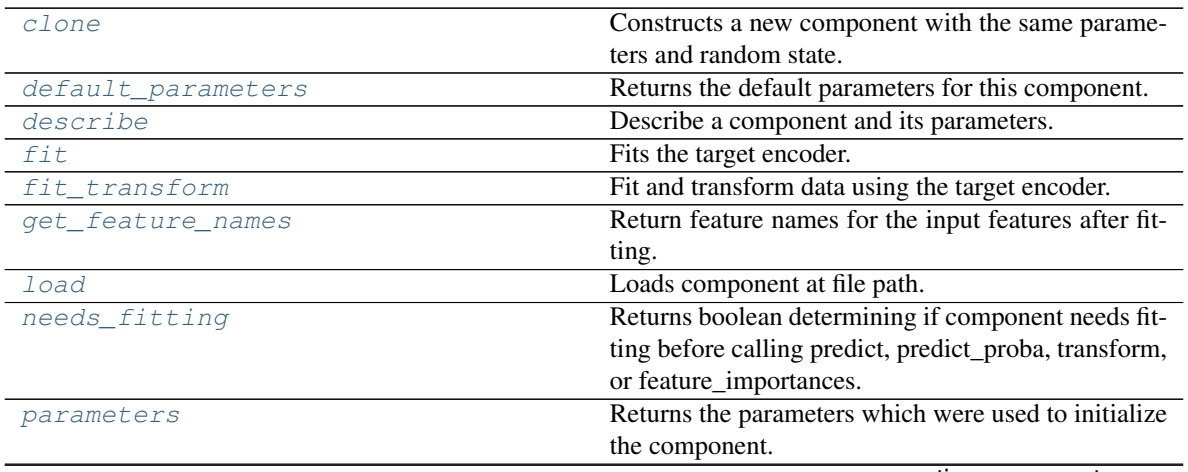

continues on next page

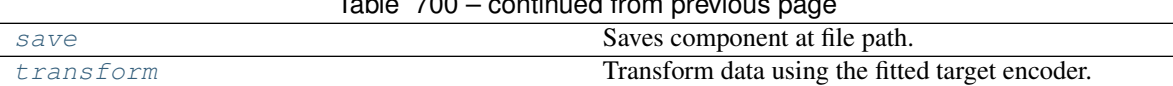

# $Table 700$  continued from

#### <span id="page-1421-0"></span>**clone**(*self*)

Constructs a new component with the same parameters and random state.

Returns A new instance of this component with identical parameters and random state.

## <span id="page-1421-1"></span>**default\_parameters**(*cls*)

Returns the default parameters for this component.

Our convention is that Component.default\_parameters == Component().parameters.

Returns Default parameters for this component.

Return type dict

<span id="page-1421-2"></span>**describe**(*self*, *print\_name=False*, *return\_dict=False*)

Describe a component and its parameters.

#### Parameters

- **print\_name** (bool, optional) whether to print name of component
- **return dict** (bool, optional) whether to return description as dictionary in the format {"name": name, "parameters": parameters}

Returns Returns dictionary if return\_dict is True, else None.

## Return type None or dict

#### <span id="page-1421-3"></span>**fit**  $(self, X, y)$

Fits the target encoder.

## Parameters

- **X** (pd. DataFrame) The input training data of shape [n\_samples, n\_features].
- **y** (pd. Series, optional) The target training data of length [n\_samples].

Returns self

```
fit_transform(self, X, y)
```
Fit and transform data using the target encoder.

#### Parameters

- **X** (pd. DataFrame) The input training data of shape [n\_samples, n\_features].
- **y** (pd.Series, optional) The target training data of length [n\_samples].

Returns Transformed data.

#### Return type pd.DataFrame

#### <span id="page-1421-5"></span>**get\_feature\_names**(*self*)

Return feature names for the input features after fitting.

Returns The feature names after encoding.

## Return type np.array

# <span id="page-1421-6"></span>**static load**(*file\_path*)

Loads component at file path.

```
Parameters file\_path(str) - Location to load file.
```
Returns ComponentBase object

## <span id="page-1422-0"></span>**needs\_fitting**(*self*)

Returns boolean determining if component needs fitting before calling predict, predict\_proba, transform, or feature\_importances.

This can be overridden to False for components that do not need to be fit or whose fit methods do nothing.

Returns True.

## <span id="page-1422-1"></span>**property parameters**(*self*)

Returns the parameters which were used to initialize the component.

<span id="page-1422-2"></span>**save**(*self*, *file\_path*, *pickle\_protocol=cloudpickle.DEFAULT\_PROTOCOL*) Saves component at file path.

Parameters

- $\cdot$  **file\_path**  $(str)$  Location to save file.
- **pickle\_protocol** (int) The pickle data stream format.

#### <span id="page-1422-3"></span>**transform**(*self*, *X*, *y=None*)

Transform data using the fitted target encoder.

#### Parameters

- **X** (pd. DataFrame) The input training data of shape [n\_samples, n\_features].
- **y** (pd. Series, optional) The target training data of length [n\_samples].

Returns Transformed data.

Return type pd.DataFrame

**class** evalml.pipelines.**TimeSeriesBinaryClassificationPipeline**(*component\_graph*,

*parameters=None*, *custom\_name=None*, *random\_seed=0*)

Pipeline base class for time series binary classification problems.

- **component\_graph** (list or dict) List of components in order. Accepts strings or ComponentBase subclasses in the list. Note that when duplicate components are specified in a list, the duplicate component names will be modified with the component's index in the list. For example, the component graph [Imputer, One Hot Encoder, Imputer, Logistic Regression Classifier] will have names ["Imputer", "One Hot Encoder", "Imputer\_2", "Logistic Regression Classifier"]
- **parameters** (dict) Dictionary with component names as keys and dictionary of that component's parameters as values. An empty dictionary {} implies using all default values for component parameters. Pipeline-level parameters such as time\_index, gap, and max\_delay must be specified with the "pipeline" key. For example: Pipeline(parameters={"pipeline": {"time\_index": "Date", "max\_delay": 4, "gap": 2}}).
- **random\_seed** (int) Seed for the random number generator. Defaults to 0.

## **Example**

```
>>> pipeline = TimeSeriesBinaryClassificationPipeline(component_graph=["Simple
˓→Imputer", "Logistic Regression Classifier"],
... parameters={"Logistic
˓→Regression Classifier": {"penalty": "elasticnet",
...
˓→ "solver": "liblinear"},
... "pipeline": {
˓→"gap": 1, "max_delay": 1, "forecast_horizon": 1, "time_index": "date"}},
... custom_name="My.
˓→TimeSeriesBinary Pipeline")
...
>>> assert pipeline.custom_name == "My TimeSeriesBinary Pipeline"
>>> assert pipeline.component_graph.component_dict.keys() == {'Simple Imputer',
˓→'Logistic Regression Classifier'}
...
>>> assert pipeline.parameters == {
... 'Simple Imputer': {'impute_strategy': 'most_frequent', 'fill_value': None}
\leftrightarrow,
... 'Logistic Regression Classifier': {'penalty': 'elasticnet',
... 'C': 1.0,
... 'n_jobs': -1,
... 'multi_class': 'auto',
... 'solver': 'liblinear'},
... 'pipeline': {'gap': 1, 'max_delay': 1, 'forecast_horizon': 1, 'time_index
˓→': "date"}}
```
## Attributes

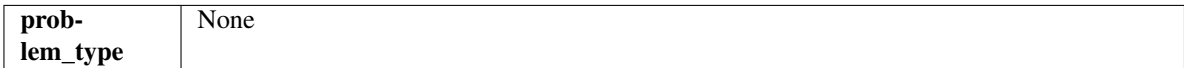

## **Methods**

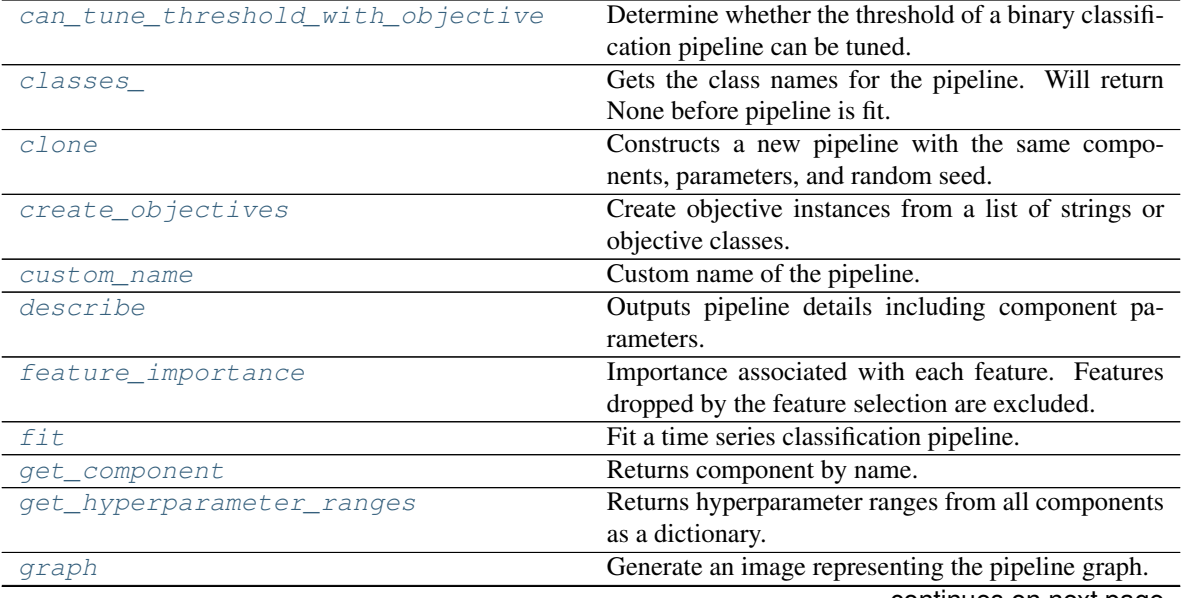

continues on next page

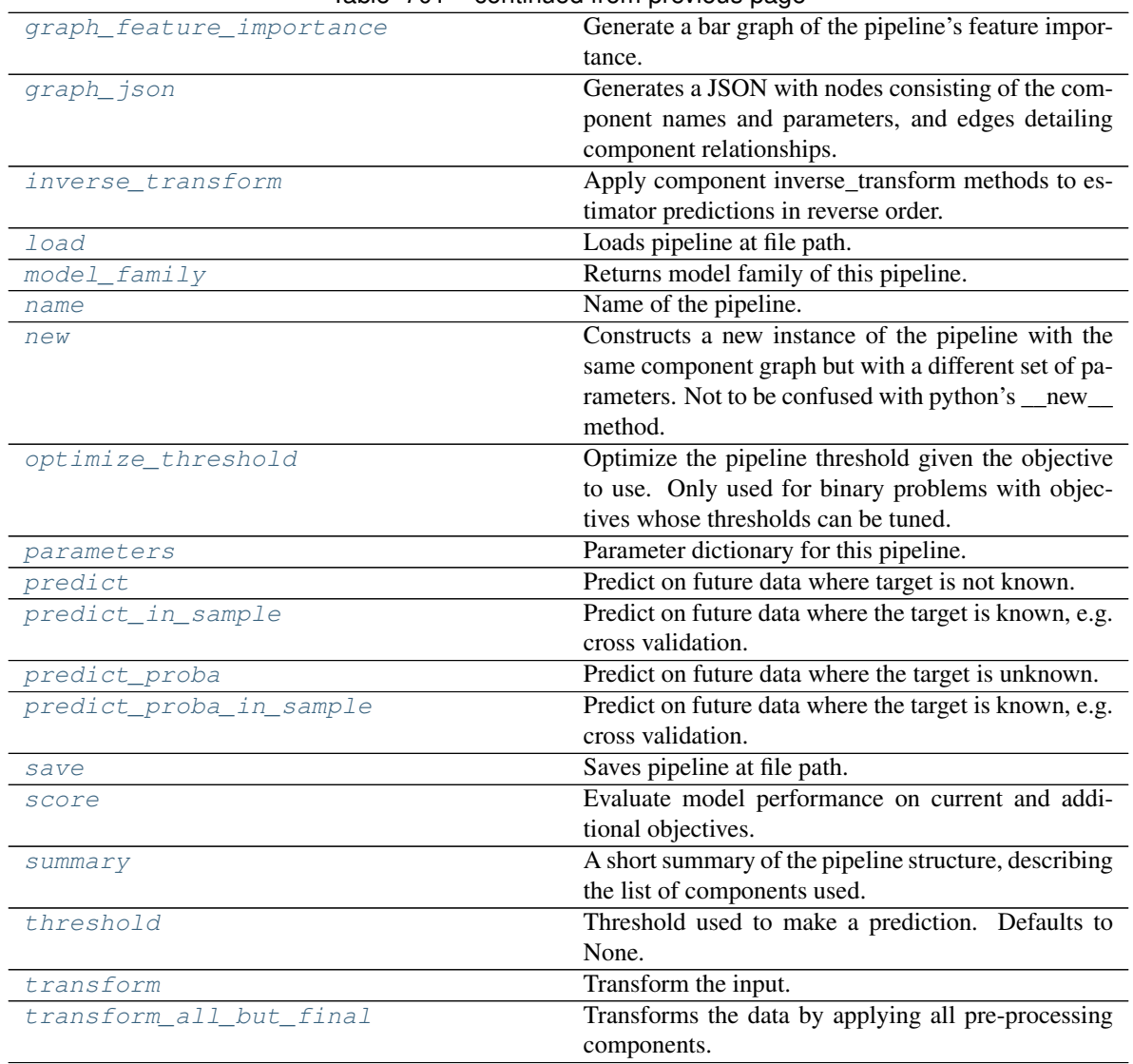

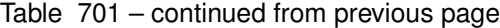

## <span id="page-1424-0"></span>**can\_tune\_threshold\_with\_objective**(*self*, *objective*)

Determine whether the threshold of a binary classification pipeline can be tuned.

Parameters objective (ObjectiveBase) - Primary AutoMLSearch objective.

Returns True if the pipeline threshold can be tuned.

Return type bool

## <span id="page-1424-1"></span>**property classes\_**(*self*)

Gets the class names for the pipeline. Will return None before pipeline is fit.

## <span id="page-1424-2"></span>**clone**(*self*)

Constructs a new pipeline with the same components, parameters, and random seed.

Returns A new instance of this pipeline with identical components, parameters, and random seed.

## <span id="page-1424-4"></span><span id="page-1424-3"></span>**static create\_objectives**(*objectives*)

Create objective instances from a list of strings or objective classes.

## **property custom\_name**(*self*)

Custom name of the pipeline.

## <span id="page-1425-0"></span>**describe**(*self*, *return\_dict=False*)

Outputs pipeline details including component parameters.

**Parameters return\_dict** (bool) – If True, return dictionary of information about pipeline. Defaults to False.

Returns Dictionary of all component parameters if return\_dict is True, else None.

#### Return type dict

#### <span id="page-1425-1"></span>**property feature\_importance**(*self*)

Importance associated with each feature. Features dropped by the feature selection are excluded.

Returns Feature names and their corresponding importance

Return type pd.DataFrame

## <span id="page-1425-2"></span>**fit**  $(self, X, y)$

Fit a time series classification pipeline.

## Parameters

- **X** (pd. DataFrame or np. ndarray) The input training data of shape [n\_samples, n\_features].
- **y** (pd. Series, np. ndarray) The target training targets of length [n samples].

#### Returns self

## <span id="page-1425-3"></span>**get\_component**(*self*, *name*)

Returns component by name.

**Parameters name** (str) – Name of component.

Returns Component to return

Return type Component

## <span id="page-1425-4"></span>**get\_hyperparameter\_ranges**(*self*, *custom\_hyperparameters*)

Returns hyperparameter ranges from all components as a dictionary.

Parameters **custom\_hyperparameters** (dict) – Custom hyperparameters for the pipeline.

Returns Dictionary of hyperparameter ranges for each component in the pipeline.

#### Return type dict

## <span id="page-1425-5"></span>**graph**(*self*, *filepath=None*)

Generate an image representing the pipeline graph.

Parameters filepath (str, optional) – Path to where the graph should be saved. If set to None (as by default), the graph will not be saved.

Returns Graph object that can be directly displayed in Jupyter notebooks.

Return type graphviz.Digraph

#### <span id="page-1425-6"></span>Raises

- **RuntimeError** If graphviz is not installed.
- **ValueError** If path is not writeable.

#### **graph\_feature\_importance**(*self*, *importance\_threshold=0*)

Generate a bar graph of the pipeline's feature importance.

Parameters *importance\_threshold* (*float, optional*) – If provided, graph features with a permutation importance whose absolute value is larger than importance threshold. Defaults to zero.

Returns A bar graph showing features and their corresponding importance.

Return type plotly.Figure

Raises **ValueError** – If importance threshold is not valid.

#### <span id="page-1426-0"></span>**graph\_json**(*self*)

Generates a JSON with nodes consisting of the component names and parameters, and edges detailing component relationships.

x\_edges specifies from which component feature data is being passed. y\_edges specifies from which component target data is being passed. This can be used to build graphs across a variety of visualization tools. Template: {"Nodes": {"component\_name": {"Name": class\_name, "Parameters": parameters attributes}, ...}}, "x\_edges": [[from\_component\_name, to\_component\_name], [from\_component\_name, to\_component\_name], . . . ], "y\_edges": [[from\_component\_name, to\_component\_name], [from\_component\_name, to\_component\_name], . . . ]}

Returns A serialized JSON representation of a DAG structure.

Return type dag\_json (str)

#### <span id="page-1426-1"></span>**inverse\_transform**(*self*, *y*)

Apply component inverse\_transform methods to estimator predictions in reverse order.

Components that implement inverse\_transform are PolynomialDetrender, LogTransformer, LabelEncoder (tbd).

**Parameters**  $y$  ( $pd$ . Series) – Final component features.

Returns The inverse transform of the target.

Return type pd.Series

```
static load(file_path)
```
Loads pipeline at file path.

Parameters file\_path  $(str)$  – Location to load file.

Returns PipelineBase object

<span id="page-1426-3"></span>**property model\_family**(*self*) Returns model family of this pipeline.

## <span id="page-1426-4"></span>**property name**(*self*)

Name of the pipeline.

<span id="page-1426-5"></span>**new**(*self*, *parameters*, *random\_seed=0*)

Constructs a new instance of the pipeline with the same component graph but with a different set of parameters. Not to be confused with python's \_new\_ method.

- **parameters** (dict) Dictionary with component names as keys and dictionary of that component's parameters as values. An empty dictionary or None implies using all default values for component parameters. Defaults to None.
- **random** seed  $(int)$  Seed for the random number generator. Defaults to 0.

Returns A new instance of this pipeline with identical components.

#### <span id="page-1427-0"></span>**optimize\_threshold**(*self*, *X*, *y*, *y\_pred\_proba*, *objective*)

Optimize the pipeline threshold given the objective to use. Only used for binary problems with objectives whose thresholds can be tuned.

#### Parameters

- $X$  (pd. DataFrame) Input features.
- **y** (pd.Series) Input target values.
- **y\_pred\_proba** (pd. Series) The predicted probabilities of the target outputted by the pipeline.
- **objective** (ObjectiveBase) The objective to threshold with. Must have a tunable threshold.

Raises **ValueError** – If objective is not optimizable.

# <span id="page-1427-1"></span>**property parameters**(*self*)

Parameter dictionary for this pipeline.

Returns Dictionary of all component parameters.

## Return type dict

<span id="page-1427-2"></span>**predict**(*self*, *X*, *objective=None*, *X\_train=None*, *y\_train=None*)

Predict on future data where target is not known.

## Parameters

- **X** (pd.DataFrame, or np.ndarray) Data of shape [n\_samples, n\_features].
- **objective** (Object or string) The objective to use to make predictions.
- **X\_train** (pd.DataFrame or np.ndarray or None) Training data.
- **y\_train** (pd.Series or None) Training labels.

Raises **ValueError** – If final component is not an Estimator.

Returns Predictions.

<span id="page-1427-3"></span>**predict\_in\_sample**(*self*, *X*, *y*, *X\_train*, *y\_train*, *objective=None*)

Predict on future data where the target is known, e.g. cross validation.

#### Parameters

- **X** (pd. DataFrame) Future data of shape [n\_samples, n\_features].
- **y** (pd. Series) Future target of shape [n\_samples].
- **X\_train** (pd.DataFrame) Data the pipeline was trained on of shape [n\_samples\_train, n\_feautures].
- **y\_train** (pd.Series) Targets used to train the pipeline of shape [n\_samples\_train].
- **objective** (ObjectiveBase, str) Objective used to threshold predicted probabilities, optional. Defaults to None.

Returns Estimated labels.

Return type pd.Series

<span id="page-1427-4"></span>Raises **ValueError** – If objective is not defined for time-series binary classification problems.

**predict\_proba**(*self*, *X*, *X\_train=None*, *y\_train=None*)

Predict on future data where the target is unknown.

#### Parameters

- **X** (pd.DataFrame or np.ndarray) Future data of shape [n\_samples, n\_features].
- **X\_train** (pd.DataFrame, np.ndarray) Data the pipeline was trained on of shape [n\_samples\_train, n\_features].
- **y\_train** (pd.Series, np.ndarray) Targets used to train the pipeline of shape [n\_samples\_train].

Returns Estimated probabilities.

#### Return type pd.Series

Raises **ValueError** – If final component is not an Estimator.

<span id="page-1428-0"></span>**predict\_proba\_in\_sample**(*self*, *X\_holdout*, *y\_holdout*, *X\_train*, *y\_train*) Predict on future data where the target is known, e.g. cross validation.

#### Parameters

- **X\_holdout** (pd.DataFrame or np.ndarray) Future data of shape [n\_samples, n\_features].
- **y\_holdout** (pd. Series, np.ndarray) Future target of shape [n\_samples].
- **X\_train** (pd.DataFrame, np.ndarray) Data the pipeline was trained on of shape [n\_samples\_train, n\_features].
- **y\_train** (pd. Series, np. ndarray) Targets used to train the pipeline of shape [n\_samples\_train].

Returns Estimated probabilities.

Return type pd.Series

Raises **ValueError** – If the final component is not an Estimator.

<span id="page-1428-1"></span>**save**(*self*, *file\_path*, *pickle\_protocol=cloudpickle.DEFAULT\_PROTOCOL*)

Saves pipeline at file path.

## Parameters

- $file\_path(str) Location to save file.$
- **pickle\_protocol** (int) The pickle data stream format.

<span id="page-1428-2"></span>**score**(*self*, *X*, *y*, *objectives*, *X\_train=None*, *y\_train=None*)

Evaluate model performance on current and additional objectives.

- **X** (pd.DataFrame or np.ndarray) Data of shape [n\_samples, n\_features].
- **y** (pd. Series) True labels of length [n\_samples].
- **objectives**  $(llist)$  Non-empty list of objectives to score on.
- **X\_train** (pd.DataFrame, np.ndarray) Data the pipeline was trained on of shape [n\_samples\_train, n\_features].
- **y** train (pd. Series, np. ndarray) Targets used to train the pipeline of shape [n\_samples\_train].

Returns Ordered dictionary of objective scores.

#### Return type dict

## <span id="page-1429-0"></span>**property summary**(*self*)

A short summary of the pipeline structure, describing the list of components used.

Example: Logistic Regression Classifier w/ Simple Imputer + One Hot Encoder

Returns A string describing the pipeline structure.

## <span id="page-1429-1"></span>**property threshold**(*self*)

Threshold used to make a prediction. Defaults to None.

# <span id="page-1429-2"></span>**transform**(*self*, *X*, *y=None*)

Transform the input.

#### Parameters

- **X** (pd. DataFrame, or np. ndarray) Data of shape [n\_samples, n\_features].
- **y** (pd.Series) The target data of length [n\_samples]. Defaults to None.

#### Returns Transformed output.

## Return type pd.DataFrame

<span id="page-1429-3"></span>**transform\_all\_but\_final**(*self*, *X*, *y=None*, *X\_train=None*, *y\_train=None*) Transforms the data by applying all pre-processing components.

#### Parameters

- $\mathbf{X}$  (pd. DataFrame) Input data to the pipeline to transform.
- **y** (pd. Series) Targets corresponding to the pipeline targets.
- **X\_train** (pd.DataFrame) Training data used to generate generates from past observations.
- **y\_train** (pd.Series) Training targets used to generate features from past observations.

Returns New transformed features.

## Return type pd.DataFrame

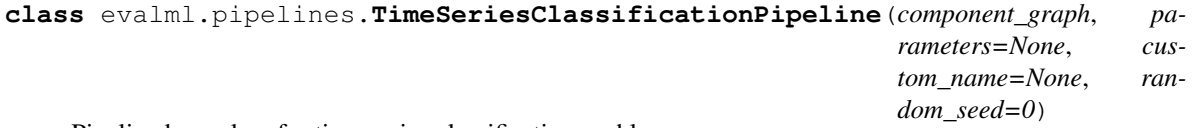

Pipeline base class for time series classification problems.

- **component\_graph** ([ComponentGraph](#page-1326-0), list, dict) ComponentGraph instance, list of components in order, or dictionary of components. Accepts strings or ComponentBase subclasses in the list. Note that when duplicate components are specified in a list, the duplicate component names will be modified with the component's index in the list. For example, the component graph [Imputer, One Hot Encoder, Imputer, Logistic Regression Classifier] will have names ["Imputer", "One Hot Encoder", "Imputer\_2", "Logistic Regression Classifier"]
- **parameters** (dict) Dictionary with component names as keys and dictionary of that component's parameters as values. An empty dictionary {} implies using all default values for component parameters. Pipeline-level parameters such as

time\_index, gap, and max\_delay must be specified with the "pipeline" key. For example: Pipeline(parameters={"pipeline": {"time\_index": "Date", "max\_delay": 4, "gap": 2}}).

• **random\_seed** (int) – Seed for the random number generator. Defaults to 0.

# Attributes

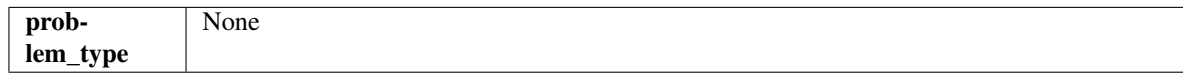

# Methods

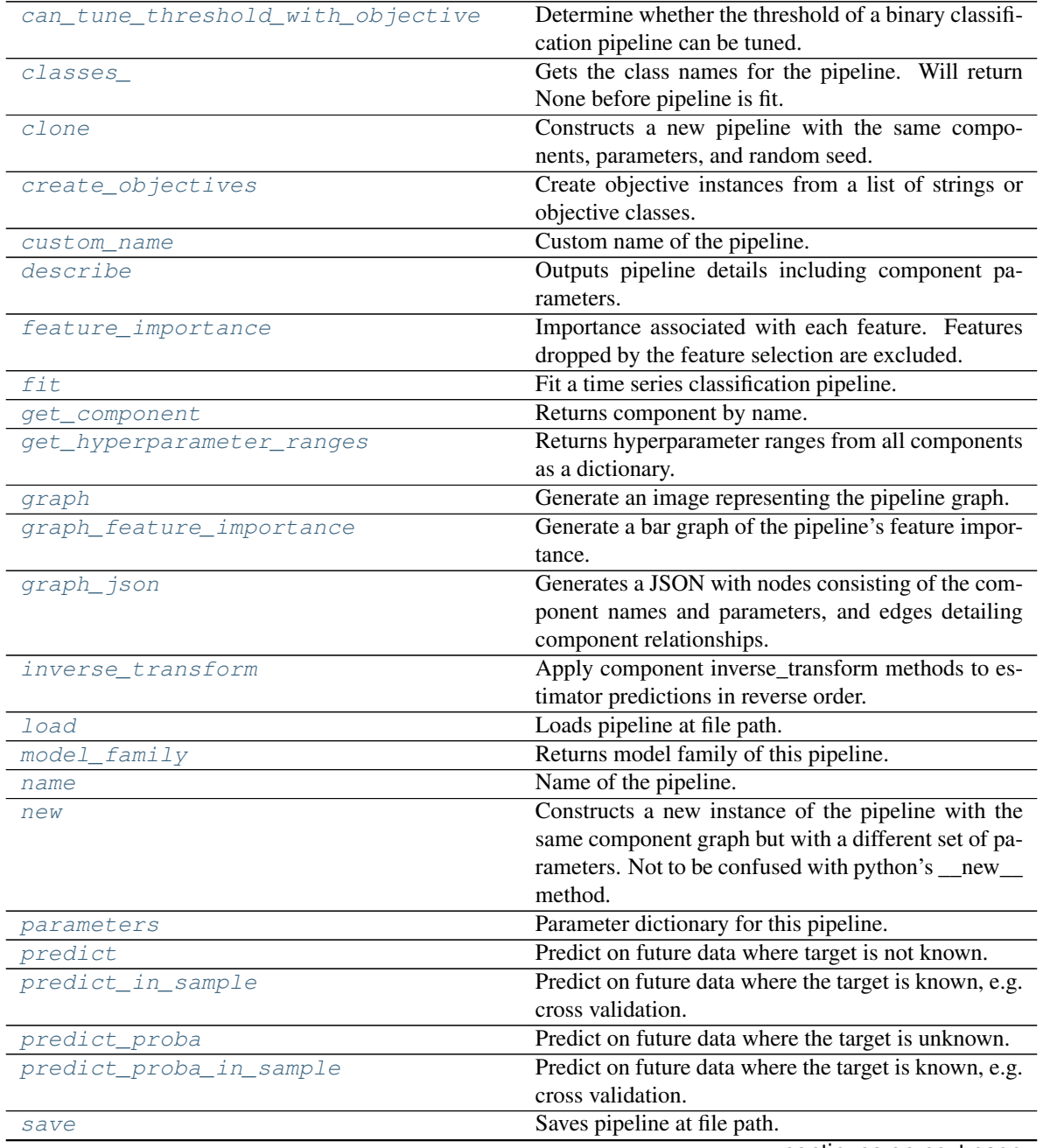

continues on next page

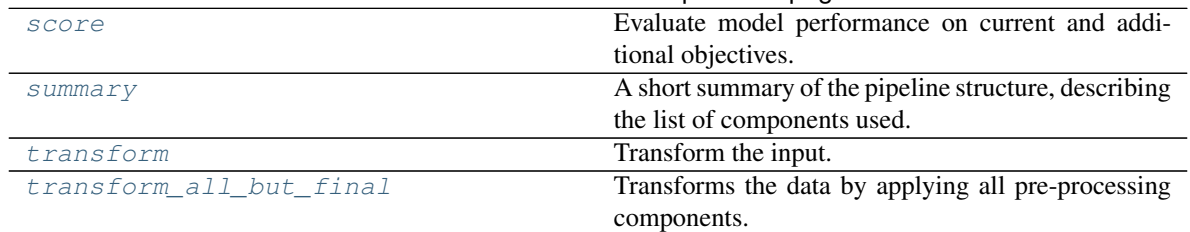

## Table 702 – continued from previous page

## <span id="page-1431-0"></span>**can\_tune\_threshold\_with\_objective**(*self*, *objective*)

Determine whether the threshold of a binary classification pipeline can be tuned.

Parameters objective (ObjectiveBase) – Primary AutoMLSearch objective.

Returns True if the pipeline threshold can be tuned.

Return type bool

#### <span id="page-1431-1"></span>**property classes\_**(*self*)

Gets the class names for the pipeline. Will return None before pipeline is fit.

## <span id="page-1431-2"></span>**clone**(*self*)

Constructs a new pipeline with the same components, parameters, and random seed.

Returns A new instance of this pipeline with identical components, parameters, and random seed.

#### <span id="page-1431-3"></span>**static create\_objectives**(*objectives*)

Create objective instances from a list of strings or objective classes.

<span id="page-1431-4"></span>**property custom\_name**(*self*)

Custom name of the pipeline.

# <span id="page-1431-5"></span>**describe**(*self*, *return\_dict=False*)

Outputs pipeline details including component parameters.

Parameters return\_dict (bool) – If True, return dictionary of information about pipeline. Defaults to False.

Returns Dictionary of all component parameters if return\_dict is True, else None.

#### Return type dict

#### <span id="page-1431-6"></span>**property feature\_importance**(*self*)

Importance associated with each feature. Features dropped by the feature selection are excluded.

Returns Feature names and their corresponding importance

#### Return type pd.DataFrame

#### <span id="page-1431-7"></span>**fit**  $(self, X, y)$

Fit a time series classification pipeline.

#### Parameters

- **X** (pd. DataFrame or np. ndarray) The input training data of shape [n\_samples, n features].
- **y** (pd. Series, np. ndarray) The target training targets of length [n\_samples].

#### Returns self

# <span id="page-1431-8"></span>**get\_component**(*self*, *name*)

Returns component by name.

**Parameters name** (str) – Name of component.

Returns Component to return

Return type Component

```
get_hyperparameter_ranges(self, custom_hyperparameters)
```
Returns hyperparameter ranges from all components as a dictionary.

Parameters **custom\_hyperparameters** (dict) – Custom hyperparameters for the pipeline.

Returns Dictionary of hyperparameter ranges for each component in the pipeline.

## Return type dict

<span id="page-1432-1"></span>**graph**(*self*, *filepath=None*)

Generate an image representing the pipeline graph.

Parameters filepath (str, optional) – Path to where the graph should be saved. If set to None (as by default), the graph will not be saved.

Returns Graph object that can be directly displayed in Jupyter notebooks.

Return type graphviz.Digraph

Raises

- **RuntimeError** If graphviz is not installed.
- **ValueError** If path is not writeable.

<span id="page-1432-2"></span>**graph\_feature\_importance**(*self*, *importance\_threshold=0*)

Generate a bar graph of the pipeline's feature importance.

Parameters importance\_threshold (float, optional) - If provided, graph features with a permutation importance whose absolute value is larger than importance\_threshold. Defaults to zero.

Returns A bar graph showing features and their corresponding importance.

Return type plotly.Figure

Raises **ValueError** – If importance threshold is not valid.

## <span id="page-1432-3"></span>**graph\_json**(*self*)

Generates a JSON with nodes consisting of the component names and parameters, and edges detailing component relationships.

x\_edges specifies from which component feature data is being passed. y\_edges specifies from which component target data is being passed. This can be used to build graphs across a variety of visualization tools. Template: {"Nodes": {"component\_name": {"Name": class\_name, "Parameters": parameters\_attributes}, ...}}, "x\_edges": [[from\_component\_name, to\_component\_name], [from\_component\_name, to\_component\_name], . . . ], "y\_edges": [[from\_component\_name, to\_component\_name], [from\_component\_name, to\_component\_name], . . . ]}

Returns A serialized JSON representation of a DAG structure.

Return type dag\_json (str)

# <span id="page-1432-4"></span>**inverse\_transform**(*self*, *y*)

Apply component inverse\_transform methods to estimator predictions in reverse order.

Components that implement inverse\_transform are PolynomialDetrender, LogTransformer, LabelEncoder (tbd).

**Parameters**  $\mathbf{v}$  (pd. Series) – Final component features.

Returns The inverse transform of the target.

Return type pd.Series

```
static load(file_path)
```
Loads pipeline at file path.

Parameters file\_path  $(str)$  – Location to load file.

Returns PipelineBase object

```
property model_family(self)
    Returns model family of this pipeline.
```
<span id="page-1433-2"></span>**property name**(*self*) Name of the pipeline.

#### <span id="page-1433-3"></span>**new**(*self*, *parameters*, *random\_seed=0*)

Constructs a new instance of the pipeline with the same component graph but with a different set of parameters. Not to be confused with python's new method.

#### Parameters

- **parameters** (dict) Dictionary with component names as keys and dictionary of that component's parameters as values. An empty dictionary or None implies using all default values for component parameters. Defaults to None.
- **random\_seed** (int) Seed for the random number generator. Defaults to 0.

Returns A new instance of this pipeline with identical components.

## <span id="page-1433-4"></span>**property parameters**(*self*)

Parameter dictionary for this pipeline.

Returns Dictionary of all component parameters.

#### Return type dict

<span id="page-1433-5"></span>**predict**(*self*, *X*, *objective=None*, *X\_train=None*, *y\_train=None*) Predict on future data where target is not known.

#### Parameters

- **X** (pd. DataFrame, or np. ndarray) Data of shape [n\_samples, n\_features].
- **objective** (Object or string) The objective to use to make predictions.
- **X\_train** (pd.DataFrame or np.ndarray or None) Training data.
- **y\_train** (pd.Series or None) Training labels.

Raises **ValueError** – If final component is not an Estimator.

Returns Predictions.

<span id="page-1433-6"></span>**predict\_in\_sample**(*self*, *X*, *y*, *X\_train*, *y\_train*, *objective=None*)

Predict on future data where the target is known, e.g. cross validation.

Note: we cast y as ints first to address boolean values that may be returned from calculating predictions which we would not be able to otherwise transform if we originally had integer targets.

#### Parameters

• **X** (pd.DataFrame or np.ndarray) – Future data of shape [n samples, n features].

- **y** (pd. Series, np. ndarray) Future target of shape [n\_samples].
- **X\_train** (pd.DataFrame, np.ndarray) Data the pipeline was trained on of shape [n\_samples\_train, n\_features].
- **y\_train** (pd. Series, np. ndarray) Targets used to train the pipeline of shape [n\_samples\_train].
- **objective** (ObjectiveBase, str, None) Objective used to threshold predicted probabilities, optional.

Returns Estimated labels.

#### Return type pd.Series

Raises **ValueError** – If final component is not an Estimator.

<span id="page-1434-0"></span>**predict\_proba**(*self*, *X*, *X\_train=None*, *y\_train=None*)

Predict on future data where the target is unknown.

## **Parameters**

- **X** (pd.DataFrame or np.ndarray) Future data of shape [n\_samples, n\_features].
- **X\_train** (pd.DataFrame, np.ndarray) Data the pipeline was trained on of shape [n\_samples\_train, n\_features].
- **y** train (pd. Series, np. ndarray) Targets used to train the pipeline of shape [n\_samples\_train].

Returns Estimated probabilities.

Return type pd.Series

Raises **ValueError** – If final component is not an Estimator.

<span id="page-1434-1"></span>**predict\_proba\_in\_sample**(*self*, *X\_holdout*, *y\_holdout*, *X\_train*, *y\_train*) Predict on future data where the target is known, e.g. cross validation.

#### Parameters

- **X\_holdout** (pd. DataFrame or np. ndarray) Future data of shape [n\_samples, n\_features].
- **y\_holdout** (pd.Series, np.ndarray) Future target of shape [n\_samples].
- **X\_train** (pd.DataFrame, np.ndarray) Data the pipeline was trained on of shape [n\_samples\_train, n\_features].
- **y** train (pd. Series, np. ndarray) Targets used to train the pipeline of shape [n\_samples\_train].

Returns Estimated probabilities.

Return type pd.Series

Raises **ValueError** – If the final component is not an Estimator.

<span id="page-1434-3"></span><span id="page-1434-2"></span>**save**(*self*, *file\_path*, *pickle\_protocol=cloudpickle.DEFAULT\_PROTOCOL*) Saves pipeline at file path.

- $file\_path(str) Location to save file.$
- **pickle\_protocol** (int) The pickle data stream format.

**score**(*self*, *X*, *y*, *objectives*, *X\_train=None*, *y\_train=None*)

Evaluate model performance on current and additional objectives.

#### Parameters

- **X** (pd.DataFrame or np.ndarray) Data of shape [n\_samples, n\_features].
- **y** (pd. Series) True labels of length [n\_samples].
- **objectives**  $(list)$  Non-empty list of objectives to score on.
- **X\_train** (pd.DataFrame, np.ndarray) Data the pipeline was trained on of shape [n\_samples\_train, n\_features].
- **y\_train** (pd. Series, np. ndarray) Targets used to train the pipeline of shape [n\_samples\_train].

Returns Ordered dictionary of objective scores.

#### Return type dict

#### <span id="page-1435-0"></span>**property summary**(*self*)

A short summary of the pipeline structure, describing the list of components used.

Example: Logistic Regression Classifier w/ Simple Imputer + One Hot Encoder

Returns A string describing the pipeline structure.

#### <span id="page-1435-1"></span>**transform**(*self*, *X*, *y=None*)

Transform the input.

#### Parameters

- **X** (pd.DataFrame, or np.ndarray) Data of shape [n\_samples, n\_features].
- **y** (pd. Series) The target data of length [n\_samples]. Defaults to None.

#### Returns Transformed output.

## Return type pd.DataFrame

<span id="page-1435-2"></span>**transform\_all\_but\_final**(*self*, *X*, *y=None*, *X\_train=None*, *y\_train=None*) Transforms the data by applying all pre-processing components.

#### Parameters

- $\mathbf{X}$  (pd. DataFrame) Input data to the pipeline to transform.
- **y** (pd. Series) Targets corresponding to the pipeline targets.
- **X\_train** (pd.DataFrame) Training data used to generate generates from past observations.
- **y\_train** (pd. Series) Training targets used to generate features from past observations.

Returns New transformed features.

#### Return type pd.DataFrame

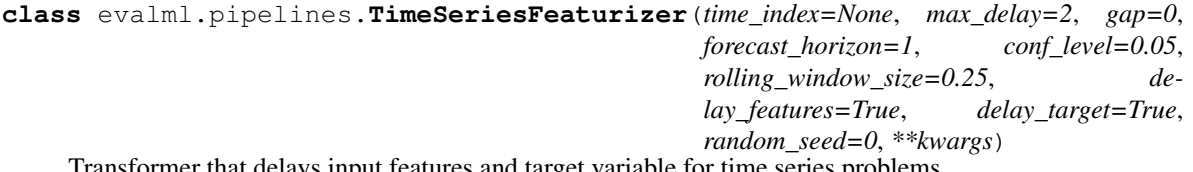

mer that delays input features and target variable for time series problems.

This component uses an algorithm based on the autocorrelation values of the target variable to determine which lags to select from the set of all possible lags.

The algorithm is based on the idea that the local maxima of the autocorrelation function indicate the lags that have the most impact on the present time.

The algorithm computes the autocorrelation values and finds the local maxima, called "peaks", that are significant at the given conf level. Since lags in the range [0, 10] tend to be predictive but not local maxima, the union of the peaks is taken with the significant lags in the range [0, 10]. At the end, only selected lags in the range [0, max\_delay] are used.

Parametrizing the algorithm by conf\_level lets the AutoMLAlgorithm tune the set of lags chosen so that the chances of finding a good set of lags is higher.

Using conf\_level value of 1 selects all possible lags.

## **Parameters**

- **time\_index**  $(str)$  Name of the column containing the datetime information used to order the data. Ignored.
- **max** delay  $(int)$  Maximum number of time units to delay each feature. Defaults to 2.
- **forecast\_horizon** (int) The number of time periods the pipeline is expected to forecast.
- **conf\_level** (float) Float in range (0, 1] that determines the confidence interval size used to select which lags to compute from the set of  $[1, \text{max}$  delay]. A delay of 1 will always be computed. If 1, selects all possible lags in the set of [1, max\_delay], inclusive.
- **rolling\_window\_size** (float) Float in range (0, 1] that determines the size of the window used for rolling features. Size is computed as rolling\_window\_size \* max\_delay.
- **delay\_features** (bool) Whether to delay the input features. Defaults to True.
- **delay\_target** (bool) Whether to delay the target. Defaults to True.
- **gap** (int) The number of time units between when the features are collected and when the target is collected. For example, if you are predicting the next time step's target, gap=1. This is only needed because when gap=0, we need to be sure to start the lagging of the target variable at 1. Defaults to 1.
- **random\_seed** (int) Seed for the random number generator. This transformer performs the same regardless of the random seed provided.

# Attributes

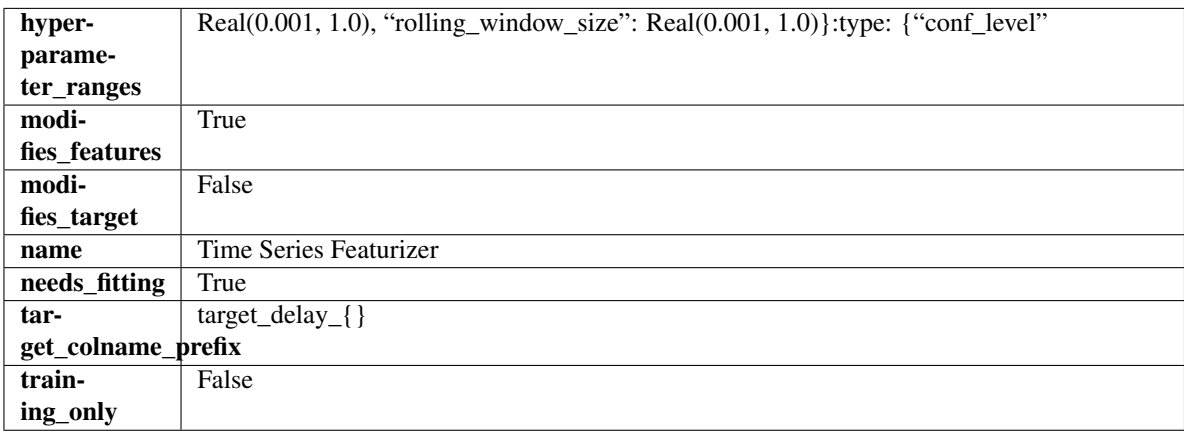

## Methods

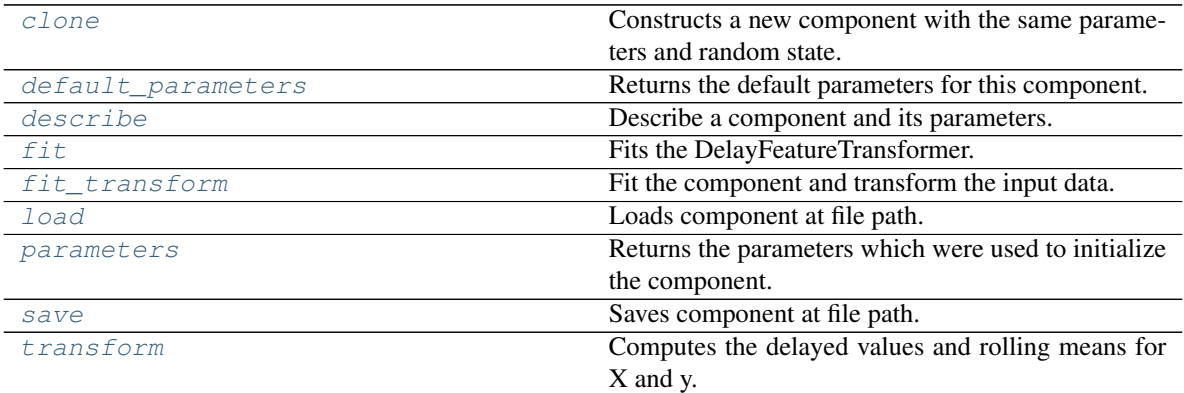

<span id="page-1437-0"></span>**clone**(*self*)

Constructs a new component with the same parameters and random state.

Returns A new instance of this component with identical parameters and random state.

#### <span id="page-1437-1"></span>**default\_parameters**(*cls*)

Returns the default parameters for this component.

Our convention is that Component.default\_parameters == Component().parameters.

Returns Default parameters for this component.

Return type dict

<span id="page-1437-2"></span>**describe**(*self*, *print\_name=False*, *return\_dict=False*) Describe a component and its parameters.

Parameters

- **print\_name** (bool, optional) whether to print name of component
- **return\_dict** (bool, optional) whether to return description as dictionary in the format {"name": name, "parameters": parameters}

Returns Returns dictionary if return\_dict is True, else None.

Return type None or dict

## <span id="page-1437-3"></span>**fit** (*self, X,*  $y=None$ )

Fits the DelayFeatureTransformer.

#### Parameters

- **X** (pd. DataFrame or np. ndarray) The input training data of shape [n\_samples, n features]
- **y** (pd. Series, optional) The target training data of length [n\_samples]

Returns self

Raises **ValueError** – if self.time index is None

## <span id="page-1437-4"></span>**fit\_transform**(*self*, *X*, *y=None*)

Fit the component and transform the input data.

# Parameters

•  $X$  (pd. DataFrame) – Data to transform.

• **y** (pd.Series, or None) – Target.

Returns Transformed X.

Return type pd.DataFrame

<span id="page-1438-0"></span>**static load**(*file\_path*)

Loads component at file path.

**Parameters**  $file\_path(str) - Location to load file$ **.** 

Returns ComponentBase object

<span id="page-1438-1"></span>**property parameters**(*self*)

Returns the parameters which were used to initialize the component.

<span id="page-1438-2"></span>**save**(*self*, *file\_path*, *pickle\_protocol=cloudpickle.DEFAULT\_PROTOCOL*) Saves component at file path.

Parameters

 $\cdot$  **file\_path**  $(str)$  – Location to save file.

• **pickle\_protocol** (int) – The pickle data stream format.

<span id="page-1438-3"></span>**transform**(*self*, *X*, *y=None*)

Computes the delayed values and rolling means for X and y.

The chosen delays are determined by the autocorrelation function of the target variable. See the class docstring for more information on how they are chosen. If y is None, all possible lags are chosen.

If y is not None, it will also compute the delayed values for the target variable.

The rolling means for all numeric features in X and y, if y is numeric, are also returned.

## Parameters

- **X** (pd.DataFrame or None) Data to transform. None is expected when only the target variable is being used.
- **y** (pd.Series, or None) Target.

Returns Transformed X. No original features are returned.

## Return type pd.DataFrame

#### **class** evalml.pipelines.**TimeSeriesMulticlassClassificationPipeline**(*component\_graph*,

*parameters=None*, *custom\_name=None*, *random\_seed=0*)

Pipeline base class for time series multiclass classification problems.

#### **Parameters**

• **component\_graph** (list or dict) – List of components in order. Accepts strings or ComponentBase subclasses in the list. Note that when duplicate components are specified in a list, the duplicate component names will be modified with the component's index in the list. For example, the component graph [Imputer, One Hot Encoder, Imputer, Logistic Regression Classifier] will have names ["Imputer", "One Hot Encoder", "Imputer\_2", "Logistic Regression Classifier"]

- **parameters** (dict) Dictionary with component names as keys and dictionary of that component's parameters as values. An empty dictionary {} implies using all default values for component parameters. Pipeline-level parameters such as time\_index, gap, and max\_delay must be specified with the "pipeline" key. For example: Pipeline(parameters={"pipeline": {"time\_index": "Date", "max\_delay": 4, "gap": 2}}).
- **random** seed (int) Seed for the random number generator. Defaults to 0.

# **Example**

```
>>> pipeline = TimeSeriesMulticlassClassificationPipeline(component_graph=[
˓→"Simple Imputer", "Logistic Regression Classifier"],
... parameters={"Logistic
˓→Regression Classifier": {"penalty": "elasticnet",
...
˓→ "solver": "liblinear"},
... "pipeline":
˓→{"gap": 1, "max_delay": 1, "forecast_horizon": 1, "time_index": "date"}},
... custom_name="My
˓→TimeSeriesMulticlass Pipeline")
>>> assert pipeline.custom_name == "My TimeSeriesMulticlass Pipeline"
>>> assert pipeline.component_graph.component_dict.keys() == {'Simple Imputer',
˓→'Logistic Regression Classifier'}
>>> assert pipeline.parameters == {
... 'Simple Imputer': {'impute_strategy': 'most_frequent', 'fill_value': None},
... 'Logistic Regression Classifier': {'penalty': 'elasticnet',
... 'C': 1.0,
... 'n_jobs': -1,
... 'multi_class': 'auto',
... 'solver': 'liblinear'},
... 'pipeline': {'gap': 1, 'max_delay': 1, 'forecast_horizon': 1, 'time_index
˓→': "date"}}
```
## **Attributes**

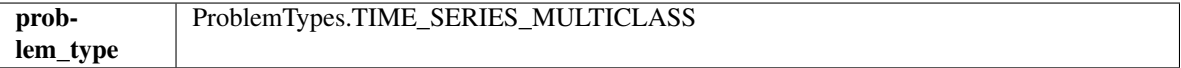

# Methods

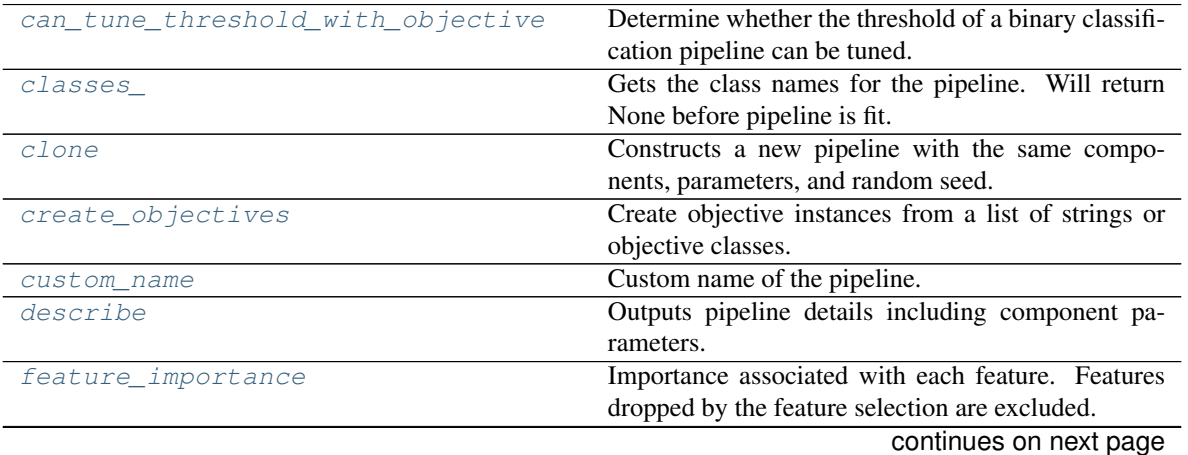
| fit                       | $\ldots$ provided page<br>Fit a time series classification pipeline. |
|---------------------------|----------------------------------------------------------------------|
| get_component             | Returns component by name.                                           |
| get_hyperparameter_ranges | Returns hyperparameter ranges from all components                    |
|                           | as a dictionary.                                                     |
| graph                     | Generate an image representing the pipeline graph.                   |
| graph_feature_importance  | Generate a bar graph of the pipeline's feature impor-                |
|                           | tance.                                                               |
| graph_json                | Generates a JSON with nodes consisting of the com-                   |
|                           | ponent names and parameters, and edges detailing                     |
|                           | component relationships.                                             |
| inverse_transform         | Apply component inverse_transform methods to es-                     |
|                           | timator predictions in reverse order.                                |
| load                      | Loads pipeline at file path.                                         |
| model_family              | Returns model family of this pipeline.                               |
| name                      | Name of the pipeline.                                                |
| new                       | Constructs a new instance of the pipeline with the                   |
|                           | same component graph but with a different set of pa-                 |
|                           | rameters. Not to be confused with python's _new_                     |
|                           | method.                                                              |
| parameters                | Parameter dictionary for this pipeline.                              |
| predict                   | Predict on future data where target is not known.                    |
| predict_in_sample         | Predict on future data where the target is known, e.g.               |
|                           | cross validation.                                                    |
| predict_proba             | Predict on future data where the target is unknown.                  |
| predict_proba_in_sample   | Predict on future data where the target is known, e.g.               |
|                           | cross validation.                                                    |
| save                      | Saves pipeline at file path.                                         |
| score                     | Evaluate model performance on current and addi-                      |
|                           | tional objectives.                                                   |
| summary                   | A short summary of the pipeline structure, describing                |
|                           | the list of components used.                                         |
| transform                 | Transform the input.                                                 |
| transform_all_but_final   | Transforms the data by applying all pre-processing                   |
|                           | components.                                                          |

Table 704 – continued from previous page

### **can\_tune\_threshold\_with\_objective**(*self*, *objective*)

Determine whether the threshold of a binary classification pipeline can be tuned.

Parameters objective (ObjectiveBase) - Primary AutoMLSearch objective.

Returns True if the pipeline threshold can be tuned.

Return type bool

## **property classes\_**(*self*)

Gets the class names for the pipeline. Will return None before pipeline is fit.

### **clone**(*self*)

Constructs a new pipeline with the same components, parameters, and random seed.

Returns A new instance of this pipeline with identical components, parameters, and random seed.

## **static create\_objectives**(*objectives*)

Create objective instances from a list of strings or objective classes.

## **property custom\_name**(*self*)

Custom name of the pipeline.

### **describe**(*self*, *return\_dict=False*)

Outputs pipeline details including component parameters.

**Parameters return\_dict** (bool) – If True, return dictionary of information about pipeline. Defaults to False.

Returns Dictionary of all component parameters if return\_dict is True, else None.

### Return type dict

### **property feature\_importance**(*self*)

Importance associated with each feature. Features dropped by the feature selection are excluded.

Returns Feature names and their corresponding importance

Return type pd.DataFrame

## <span id="page-1441-0"></span>**fit**  $(self, X, y)$

Fit a time series classification pipeline.

### Parameters

- **X** (pd. DataFrame or np. ndarray) The input training data of shape [n\_samples, n features].
- **y** (pd. Series, np. ndarray) The target training targets of length [n samples].

### Returns self

### <span id="page-1441-1"></span>**get\_component**(*self*, *name*)

Returns component by name.

**Parameters name** (str) – Name of component.

Returns Component to return

Return type Component

### <span id="page-1441-2"></span>**get\_hyperparameter\_ranges**(*self*, *custom\_hyperparameters*)

Returns hyperparameter ranges from all components as a dictionary.

Parameters **custom\_hyperparameters** (dict) – Custom hyperparameters for the pipeline.

Returns Dictionary of hyperparameter ranges for each component in the pipeline.

#### Return type dict

### <span id="page-1441-3"></span>**graph**(*self*, *filepath=None*)

Generate an image representing the pipeline graph.

Parameters filepath (str, optional) – Path to where the graph should be saved. If set to None (as by default), the graph will not be saved.

Returns Graph object that can be directly displayed in Jupyter notebooks.

Return type graphviz.Digraph

#### <span id="page-1441-4"></span>Raises

- **RuntimeError** If graphviz is not installed.
- **ValueError** If path is not writeable.

#### **graph\_feature\_importance**(*self*, *importance\_threshold=0*)

Generate a bar graph of the pipeline's feature importance.

Parameters *importance\_threshold* (*float, optional*) – If provided, graph features with a permutation importance whose absolute value is larger than importance threshold. Defaults to zero.

Returns A bar graph showing features and their corresponding importance.

Return type plotly.Figure

Raises **ValueError** – If importance threshold is not valid.

### <span id="page-1442-0"></span>**graph\_json**(*self*)

Generates a JSON with nodes consisting of the component names and parameters, and edges detailing component relationships.

x\_edges specifies from which component feature data is being passed. y\_edges specifies from which component target data is being passed. This can be used to build graphs across a variety of visualization tools. Template: {"Nodes": {"component\_name": {"Name": class\_name, "Parameters": parameters attributes}, ...}}, "x\_edges": [[from\_component\_name, to\_component\_name], [from\_component\_name, to\_component\_name], . . . ], "y\_edges": [[from\_component\_name, to\_component\_name], [from\_component\_name, to\_component\_name], . . . ]}

Returns A serialized JSON representation of a DAG structure.

Return type dag\_json (str)

### <span id="page-1442-1"></span>**inverse\_transform**(*self*, *y*)

Apply component inverse\_transform methods to estimator predictions in reverse order.

Components that implement inverse\_transform are PolynomialDetrender, LogTransformer, LabelEncoder (tbd).

**Parameters**  $y$  ( $pd$ . Series) – Final component features.

Returns The inverse transform of the target.

Return type pd.Series

```
static load(file_path)
```
Loads pipeline at file path.

Parameters file\_path  $(str)$  – Location to load file.

Returns PipelineBase object

<span id="page-1442-3"></span>**property model\_family**(*self*) Returns model family of this pipeline.

### <span id="page-1442-4"></span>**property name**(*self*)

Name of the pipeline.

<span id="page-1442-5"></span>**new**(*self*, *parameters*, *random\_seed=0*)

Constructs a new instance of the pipeline with the same component graph but with a different set of parameters. Not to be confused with python's \_new\_ method.

- **parameters** (dict) Dictionary with component names as keys and dictionary of that component's parameters as values. An empty dictionary or None implies using all default values for component parameters. Defaults to None.
- **random** seed  $(int)$  Seed for the random number generator. Defaults to 0.

Returns A new instance of this pipeline with identical components.

### <span id="page-1443-0"></span>**property parameters**(*self*)

Parameter dictionary for this pipeline.

Returns Dictionary of all component parameters.

#### Return type dict

<span id="page-1443-1"></span>**predict**(*self*, *X*, *objective=None*, *X\_train=None*, *y\_train=None*) Predict on future data where target is not known.

#### Parameters

- **X** (pd. DataFrame, or np. ndarray) Data of shape  $[n$  samples, n\_features].
- **objective** (*Object or string*) The objective to use to make predictions.
- **X\_train** (pd.DataFrame or np.ndarray or None) Training data.
- **y\_train** (pd.Series or None) Training labels.

Raises **ValueError** – If final component is not an Estimator.

Returns Predictions.

<span id="page-1443-2"></span>**predict\_in\_sample**(*self*, *X*, *y*, *X\_train*, *y\_train*, *objective=None*)

Predict on future data where the target is known, e.g. cross validation.

Note: we cast y as ints first to address boolean values that may be returned from calculating predictions which we would not be able to otherwise transform if we originally had integer targets.

### Parameters

- **X** (pd.DataFrame or np.ndarray) Future data of shape [n\_samples, n\_features].
- **y** (pd.Series, np.ndarray) Future target of shape [n\_samples].
- **X** train (pd. DataFrame, np. ndarray) Data the pipeline was trained on of shape [n\_samples\_train, n\_features].
- **y\_train** (pd.Series, np.ndarray) Targets used to train the pipeline of shape [n\_samples\_train].
- **objective** (ObjectiveBase, str, None) Objective used to threshold predicted probabilities, optional.

Returns Estimated labels.

#### Return type pd.Series

Raises **ValueError** – If final component is not an Estimator.

# <span id="page-1443-3"></span>**predict\_proba**(*self*, *X*, *X\_train=None*, *y\_train=None*)

Predict on future data where the target is unknown.

- **X** (pd.DataFrame or np.ndarray) Future data of shape [n\_samples, n features].
- **X\_train** (pd.DataFrame, np.ndarray) Data the pipeline was trained on of shape [n\_samples\_train, n\_features].
- **y** train (pd. Series, np. ndarray) Targets used to train the pipeline of shape [n\_samples\_train].

Returns Estimated probabilities.

Return type pd.Series

Raises **ValueError** – If final component is not an Estimator.

<span id="page-1444-0"></span>**predict\_proba\_in\_sample**(*self*, *X\_holdout*, *y\_holdout*, *X\_train*, *y\_train*) Predict on future data where the target is known, e.g. cross validation.

#### Parameters

- **X\_holdout** (pd. DataFrame or np. ndarray) Future data of shape [n\_samples, n\_features].
- **y\_holdout** (pd.Series, np.ndarray) Future target of shape [n\_samples].
- **X\_train** (pd.DataFrame, np.ndarray) Data the pipeline was trained on of shape  $[n_s]$  samples\_train, n\_features].
- **y\_train** (pd. Series, np. ndarray) Targets used to train the pipeline of shape [n\_samples\_train].

Returns Estimated probabilities.

#### Return type pd.Series

Raises **ValueError** – If the final component is not an Estimator.

<span id="page-1444-1"></span>**save**(*self*, *file\_path*, *pickle\_protocol=cloudpickle.DEFAULT\_PROTOCOL*) Saves pipeline at file path.

#### Parameters

- **file\_path** (str) Location to save file.
- **pickle\_protocol** (int) The pickle data stream format.

<span id="page-1444-2"></span>**score**(*self*, *X*, *y*, *objectives*, *X\_train=None*, *y\_train=None*) Evaluate model performance on current and additional objectives.

#### Parameters

- **X** (pd.DataFrame or np.ndarray) Data of shape [n\_samples, n\_features].
- $\mathbf{y}$  (pd. Series) True labels of length [n\_samples].
- **objectives**  $(llist)$  Non-empty list of objectives to score on.
- **X\_train** (pd.DataFrame, np.ndarray) Data the pipeline was trained on of shape [n\_samples\_train, n\_features].
- **y\_train** (pd.Series, np.ndarray) Targets used to train the pipeline of shape [n\_samples\_train].

Returns Ordered dictionary of objective scores.

#### Return type dict

# <span id="page-1444-3"></span>**property summary**(*self*)

A short summary of the pipeline structure, describing the list of components used.

Example: Logistic Regression Classifier w/ Simple Imputer + One Hot Encoder

Returns A string describing the pipeline structure.

<span id="page-1444-4"></span>**transform**(*self*, *X*, *y=None*)

Transform the input.

### Parameters

- **X** (pd.DataFrame, or np.ndarray) Data of shape [n\_samples, n\_features].
- **y** (pd. Series) The target data of length [n\_samples]. Defaults to None.

Returns Transformed output.

Return type pd.DataFrame

<span id="page-1445-0"></span>**transform\_all\_but\_final**(*self*, *X*, *y=None*, *X\_train=None*, *y\_train=None*) Transforms the data by applying all pre-processing components.

## Parameters

- $\mathbf{X}$  (pd. DataFrame) Input data to the pipeline to transform.
- **y** (pd. Series) Targets corresponding to the pipeline targets.
- **X\_train** (pd.DataFrame) Training data used to generate generates from past observations.
- **v** train (pd. Series) Training targets used to generate features from past observations.

Returns New transformed features.

### Return type pd.DataFrame

**class** evalml.pipelines.**TimeSeriesRegressionPipeline**(*component\_graph*, *parameters=None*, *custom\_name=None*, *random\_seed=0*)

Pipeline base class for time series regression problems.

- **component\_graph** ([ComponentGraph](#page-1326-0), list, dict) ComponentGraph instance, list of components in order, or dictionary of components. Accepts strings or ComponentBase subclasses in the list. Note that when duplicate components are specified in a list, the duplicate component names will be modified with the component's index in the list. For example, the component graph [Imputer, One Hot Encoder, Imputer, Logistic Regression Classifier] will have names ["Imputer", "One Hot Encoder", "Imputer\_2", "Logistic Regression Classifier"]
- **parameters** (dict) Dictionary with component names as keys and dictionary of that component's parameters as values. An empty dictionary {} implies using all default values for component parameters. Pipeline-level parameters such as time\_index, gap, and max\_delay must be specified with the "pipeline" key. For example: Pipeline(parameters={"pipeline": {"time\_index": "Date", "max\_delay": 4, "gap": 2}}).
- **random\_seed** (int) Seed for the random number generator. Defaults to 0.

# **Example**

```
>>> pipeline = TimeSeriesRegressionPipeline(component_graph=["Simple Imputer",
˓→"Linear Regressor"],
... parameters={"Linear
˓→Regressor": {"normalize": True},
... "pipeline":
˓→{"gap": 1, "max_delay": 1, "forecast_horizon": 1, "time_index": "date"}},
... custom_name="My
˓→TimeSeriesRegression Pipeline")
...
>>> assert pipeline.custom_name == "My TimeSeriesRegression Pipeline"
>>> assert pipeline.component_graph.component_dict.keys() == {'Simple Imputer',
˓→'Linear Regressor'}
```
The pipeline parameters will be chosen from the default parameters for every component, unless specific parameters were passed in as they were above.

```
>>> assert pipeline.parameters == {
... 'Simple Imputer': {'impute_strategy': 'most_frequent', 'fill_value': None}
\leftrightarrow,
... 'Linear Regressor': {'fit_intercept': True, 'normalize': True, 'n_jobs': -
\rightarrow1},
... 'pipeline': {'gap': 1, 'max_delay': 1, 'forecast_horizon': 1, 'time_index
\rightarrow': "date"}}
```
#### Attributes

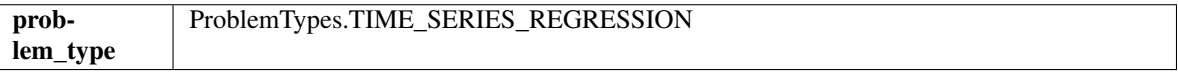

#### Methods

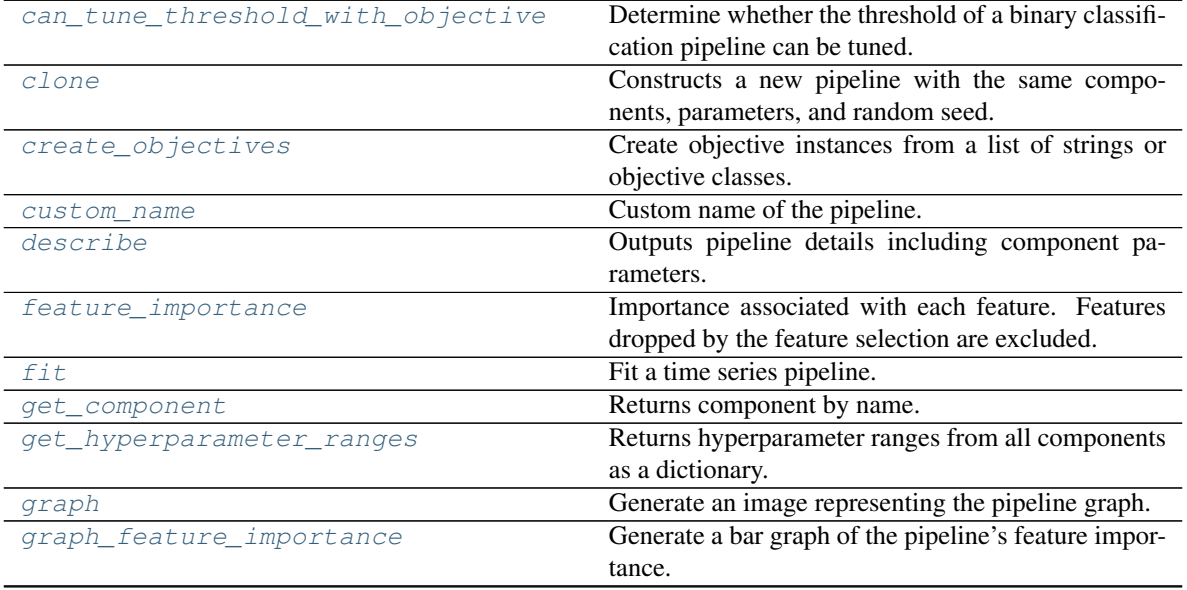

continues on next page

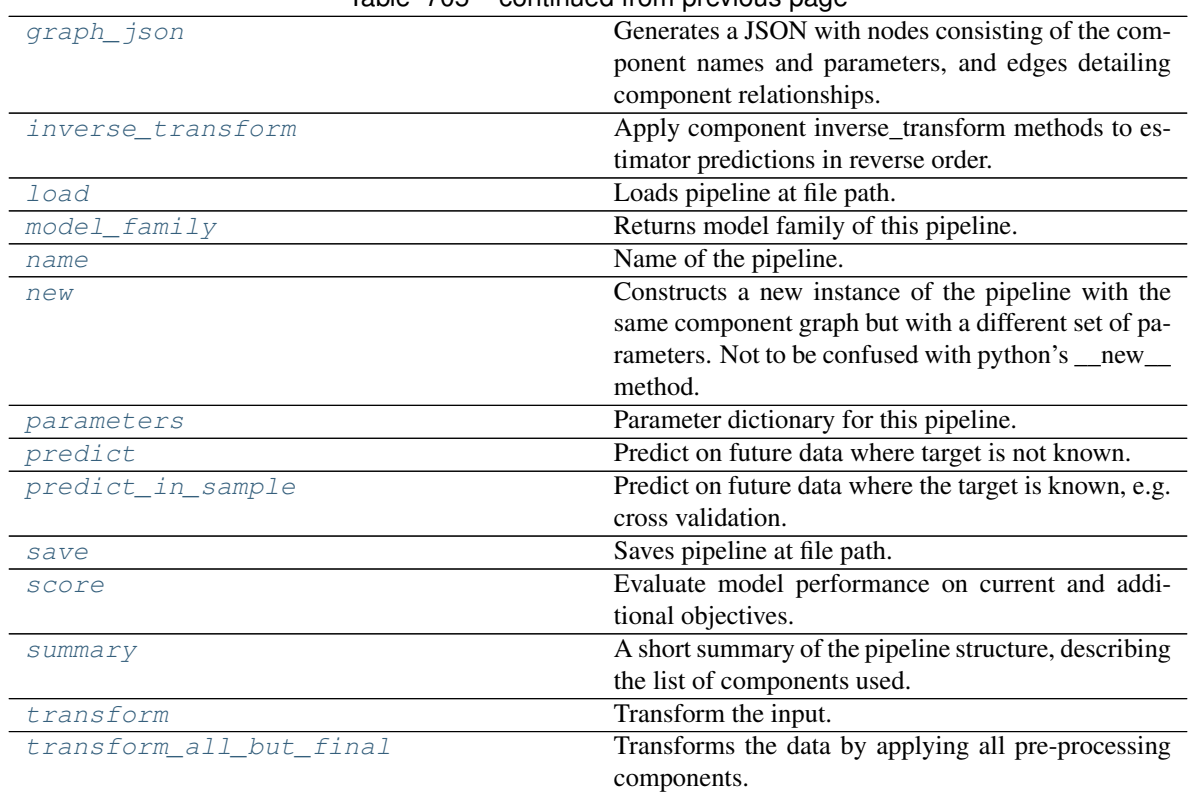

## Table 705 – continued from previous page

## <span id="page-1447-0"></span>**can\_tune\_threshold\_with\_objective**(*self*, *objective*)

Determine whether the threshold of a binary classification pipeline can be tuned.

Parameters objective (ObjectiveBase) – Primary AutoMLSearch objective.

Returns True if the pipeline threshold can be tuned.

Return type bool

### <span id="page-1447-1"></span>**clone**(*self*)

Constructs a new pipeline with the same components, parameters, and random seed.

Returns A new instance of this pipeline with identical components, parameters, and random seed.

### <span id="page-1447-2"></span>**static create\_objectives**(*objectives*)

Create objective instances from a list of strings or objective classes.

## <span id="page-1447-3"></span>**property custom\_name**(*self*)

Custom name of the pipeline.

## <span id="page-1447-4"></span>**describe**(*self*, *return\_dict=False*)

Outputs pipeline details including component parameters.

**Parameters return\_dict** (bool) – If True, return dictionary of information about pipeline. Defaults to False.

Returns Dictionary of all component parameters if return\_dict is True, else None.

Return type dict

### <span id="page-1447-5"></span>**property feature\_importance**(*self*)

Importance associated with each feature. Features dropped by the feature selection are excluded.

Returns Feature names and their corresponding importance

### Return type pd.DataFrame

#### <span id="page-1448-0"></span>**fit**  $(self, X, y)$

Fit a time series pipeline.

#### Parameters

- **X** (pd. DataFrame or np. ndarray) The input training data of shape [n\_samples, n\_features].
- **y** (pd. Series, np. ndarray) The target training targets of length [n\_samples].

#### Returns self

#### <span id="page-1448-1"></span>**get\_component**(*self*, *name*)

Returns component by name.

Parameters name  $(str)$  – Name of component.

Returns Component to return

Return type Component

<span id="page-1448-2"></span>**get\_hyperparameter\_ranges**(*self*, *custom\_hyperparameters*)

Returns hyperparameter ranges from all components as a dictionary.

Parameters **custom\_hyperparameters** (dict) – Custom hyperparameters for the pipeline.

Returns Dictionary of hyperparameter ranges for each component in the pipeline.

#### Return type dict

### <span id="page-1448-3"></span>**graph**(*self*, *filepath=None*)

Generate an image representing the pipeline graph.

Parameters filepath (str, optional) – Path to where the graph should be saved. If set to None (as by default), the graph will not be saved.

Returns Graph object that can be directly displayed in Jupyter notebooks.

Return type graphviz.Digraph

Raises

- **RuntimeError** If graphviz is not installed.
- **ValueError** If path is not writeable.

#### <span id="page-1448-4"></span>**graph\_feature\_importance**(*self*, *importance\_threshold=0*)

Generate a bar graph of the pipeline's feature importance.

Parameters *importance\_threshold* (*float, optional*) – If provided, graph features with a permutation importance whose absolute value is larger than importance\_threshold. Defaults to zero.

Returns A bar graph showing features and their corresponding importance.

Return type plotly.Figure

Raises **ValueError** – If importance threshold is not valid.

<span id="page-1448-5"></span>**graph\_json**(*self*)

Generates a JSON with nodes consisting of the component names and parameters, and edges detailing component relationships.

x\_edges specifies from which component feature data is being passed. y\_edges specifies from which component target data is being passed. This can be used to build graphs across a variety of visualization tools. Template: {"Nodes": {"component\_name": {"Name": class\_name, "Parameters": parameters\_attributes}, ...}}, "x\_edges": [[from\_component\_name, to\_component\_name], [from\_component\_name, to\_component\_name], . . . ], "y\_edges": [[from\_component\_name, to\_component\_name], [from\_component\_name, to\_component\_name], . . . ]}

Returns A serialized JSON representation of a DAG structure.

Return type dag\_json (str)

### <span id="page-1449-0"></span>**inverse\_transform**(*self*, *y*)

Apply component inverse\_transform methods to estimator predictions in reverse order.

Components that implement inverse\_transform are PolynomialDetrender, LogTransformer, LabelEncoder (tbd).

Parameters **y** (pd. Series) – Final component features.

Returns The inverse transform of the target.

Return type pd.Series

```
static load(file_path)
```
Loads pipeline at file path.

Parameters file\_path  $(str)$  – Location to load file.

Returns PipelineBase object

```
property model_family(self)
```
Returns model family of this pipeline.

# <span id="page-1449-3"></span>**property name**(*self*)

Name of the pipeline.

#### <span id="page-1449-4"></span>**new**(*self*, *parameters*, *random\_seed=0*)

Constructs a new instance of the pipeline with the same component graph but with a different set of parameters. Not to be confused with python's \_new\_ method.

### Parameters

- **parameters** (dict) Dictionary with component names as keys and dictionary of that component's parameters as values. An empty dictionary or None implies using all default values for component parameters. Defaults to None.
- **random\_seed** (int) Seed for the random number generator. Defaults to 0.

Returns A new instance of this pipeline with identical components.

#### <span id="page-1449-5"></span>**property parameters**(*self*)

Parameter dictionary for this pipeline.

Returns Dictionary of all component parameters.

#### Return type dict

<span id="page-1449-6"></span>**predict**(*self*, *X*, *objective=None*, *X\_train=None*, *y\_train=None*) Predict on future data where target is not known.

- **X** (pd. DataFrame, or np. ndarray) Data of shape [n\_samples, n\_features].
- **objective** (Object or string) The objective to use to make predictions.
- **X\_train** (pd.DataFrame or np.ndarray or None) Training data.
- **y\_train** (pd.Series or None) Training labels.

Raises **ValueError** – If final component is not an Estimator.

Returns Predictions.

<span id="page-1450-0"></span>**predict\_in\_sample**(*self*, *X*, *y*, *X\_train*, *y\_train*, *objective=None*) Predict on future data where the target is known, e.g. cross validation.

## Parameters

- **X** (pd. DataFrame or np. ndarray) Future data of shape [n\_samples, n\_features]
- **y** (pd.Series, np.ndarray) Future target of shape [n\_samples]
- **X\_train** (pd.DataFrame, np.ndarray) Data the pipeline was trained on of shape [n\_samples\_train, n\_feautures]
- **y\_train** (pd. Series, np. ndarray) Targets used to train the pipeline of shape [n\_samples\_train]
- **objective** (ObjectiveBase, str, None) Objective used to threshold predicted probabilities, optional.

Returns Estimated labels.

### Return type pd.Series

Raises **ValueError** – If final component is not an Estimator.

<span id="page-1450-1"></span>**save**(*self*, *file\_path*, *pickle\_protocol=cloudpickle.DEFAULT\_PROTOCOL*) Saves pipeline at file path.

## Parameters

- **file\_path**  $(str)$  Location to save file.
- **pickle\_protocol** (int) The pickle data stream format.

<span id="page-1450-2"></span>**score**(*self*, *X*, *y*, *objectives*, *X\_train=None*, *y\_train=None*)

Evaluate model performance on current and additional objectives.

#### Parameters

- **X** (pd. DataFrame or np. ndarray) Data of shape [n\_samples, n\_features].
- **y** (pd.Series) True labels of length [n\_samples].
- **objectives**  $(list)$  Non-empty list of objectives to score on.
- **X\_train** (pd.DataFrame, np.ndarray) Data the pipeline was trained on of shape [n\_samples\_train, n\_feautures].
- **y\_train** (pd. Series, np. ndarray) Targets used to train the pipeline of shape [n\_samples\_train].

Returns Ordered dictionary of objective scores.

#### Return type dict

### <span id="page-1450-3"></span>**property summary**(*self*)

A short summary of the pipeline structure, describing the list of components used.

<span id="page-1450-4"></span>Example: Logistic Regression Classifier w/ Simple Imputer + One Hot Encoder

Returns A string describing the pipeline structure.

# **transform**(*self*, *X*, *y=None*)

Transform the input.

### Parameters

- **X** (pd.DataFrame, or np.ndarray) Data of shape [n\_samples, n\_features].
- **y** (pd. Series) The target data of length [n\_samples]. Defaults to None.

Returns Transformed output.

### Return type pd.DataFrame

<span id="page-1451-0"></span>**transform\_all\_but\_final**(*self*, *X*, *y=None*, *X\_train=None*, *y\_train=None*) Transforms the data by applying all pre-processing components.

### Parameters

- $\mathbf{X}$  (pd. DataFrame) Input data to the pipeline to transform.
- **y** (pd. Series) Targets corresponding to the pipeline targets.
- **X** train (pd. DataFrame) Training data used to generate generates from past observations.
- **y\_train** (pd. Series) Training targets used to generate features from past observations.

Returns New transformed features.

### Return type pd.DataFrame

**class** evalml.pipelines.**Transformer**(*parameters=None*, *component\_obj=None*, *random\_seed=0*, *\*\*kwargs*)

A component that may or may not need fitting that transforms data. These components are used before an estimator.

To implement a new Transformer, define your own class which is a subclass of Transformer, including a name and a list of acceptable ranges for any parameters to be tuned during the automl search (hyperparameters). Define an *\_\_init\_\_* method which sets up any necessary state and objects. Make sure your *\_\_init\_\_* only uses standard keyword arguments and calls *super().\_\_init\_\_()* with a parameters dict. You may also override the *fit*, *transform*, *fit\_transform* and other methods in this class if appropriate.

To see some examples, check out the definitions of any Transformer component.

## Parameters

- **parameters** (dict) Dictionary of parameters for the component. Defaults to None.
- **component\_obj**  $(obj)$  Third-party objects useful in component implementation. Defaults to None.
- **random** seed  $(int)$  Seed for the random number generator. Defaults to 0.

### Attributes

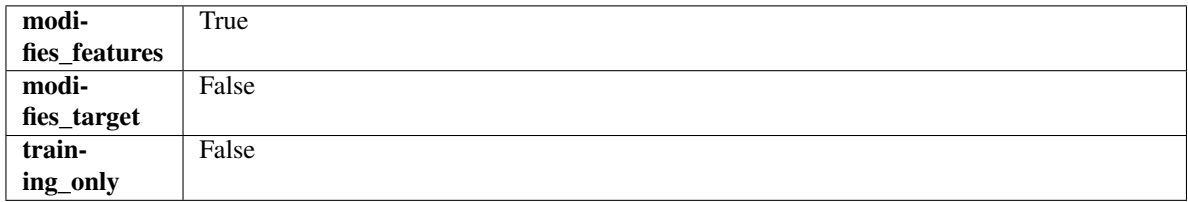

Methods

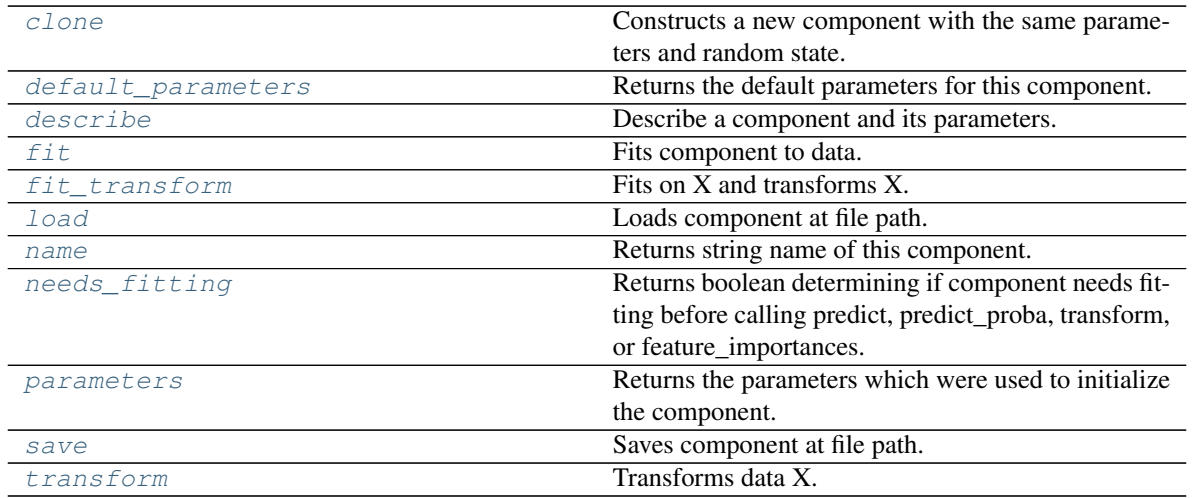

### <span id="page-1452-0"></span>**clone**(*self*)

Constructs a new component with the same parameters and random state.

Returns A new instance of this component with identical parameters and random state.

#### <span id="page-1452-1"></span>**default\_parameters**(*cls*)

Returns the default parameters for this component.

Our convention is that Component.default parameters  $==$  Component().parameters.

Returns Default parameters for this component.

#### Return type dict

<span id="page-1452-2"></span>**describe**(*self*, *print\_name=False*, *return\_dict=False*) Describe a component and its parameters.

#### Parameters

- **print\_name** (bool, optional) whether to print name of component
- **return\_dict** (bool, optional) whether to return description as dictionary in the format {"name": name, "parameters": parameters}

Returns Returns dictionary if return\_dict is True, else None.

### Return type None or dict

<span id="page-1452-3"></span>**fit** (*self, X, y=None*)

Fits component to data.

### Parameters

- **X** (pd. DataFrame) The input training data of shape [n\_samples, n\_features]
- **y** (pd.Series, optional) The target training data of length [n\_samples]

### Returns self

Raises **MethodPropertyNotFoundError** – If component does not have a fit method or a component\_obj that implements fit.

## <span id="page-1452-4"></span>**fit\_transform**(*self*, *X*, *y=None*)

Fits on X and transforms X.

- $X$  (pd. DataFrame) Data to fit and transform.
- **y** (pd.Series) Target data.

Returns Transformed X.

Return type pd.DataFrame

Raises **MethodPropertyNotFoundError** – If transformer does not have a transform method or a component\_obj that implements transform.

### <span id="page-1453-0"></span>**static load**(*file\_path*)

Loads component at file path.

**Parameters**  $file\_path(str) - Location to load file$ **.** 

Returns ComponentBase object

### <span id="page-1453-1"></span>**property name**(*cls*)

Returns string name of this component.

### <span id="page-1453-2"></span>**needs\_fitting**(*self*)

Returns boolean determining if component needs fitting before calling predict, predict proba, transform, or feature\_importances.

This can be overridden to False for components that do not need to be fit or whose fit methods do nothing.

Returns True.

# <span id="page-1453-3"></span>**property parameters**(*self*)

Returns the parameters which were used to initialize the component.

<span id="page-1453-4"></span>**save**(*self*, *file\_path*, *pickle\_protocol=cloudpickle.DEFAULT\_PROTOCOL*) Saves component at file path.

#### Parameters

- **file\_path** (str) Location to save file.
- **pickle\_protocol** (int) The pickle data stream format.

### <span id="page-1453-5"></span>**abstract transform**(*self*, *X*, *y=None*)

Transforms data X.

## Parameters

- $X$  (pd. DataFrame) Data to transform.
- **y** (pd.Series, optional) Target data.

Returns Transformed X

Return type pd.DataFrame

Raises **MethodPropertyNotFoundError** – If transformer does not have a transform method or a component\_obj that implements transform.

```
class evalml.pipelines.VowpalWabbitBinaryClassifier(loss_function='logistic',
```
*learning\_rate=0.5*, *decay\_learning\_rate=1.0*, *power\_t=0.5*, *passes=1*, *random\_seed=0*, *\*\*kwargs*)

Vowpal Wabbit Binary Classifier.

- **loss\_function** (str) Specifies the loss function to use. One of {"squared", "classic", "hinge", "logistic", "quantile"}. Defaults to "logistic".
- **learning\_rate** (float) Boosting learning rate. Defaults to 0.5.
- **decay\_learning\_rate** (float) Decay factor for learning\_rate. Defaults to 1.0.
- **power\_t** (float) Power on learning rate decay. Defaults to 0.5.
- **passes** (int) Number of training passes. Defaults to 1.
- **random\_seed** (int) Seed for the random number generator. Defaults to 0.

## **Attributes**

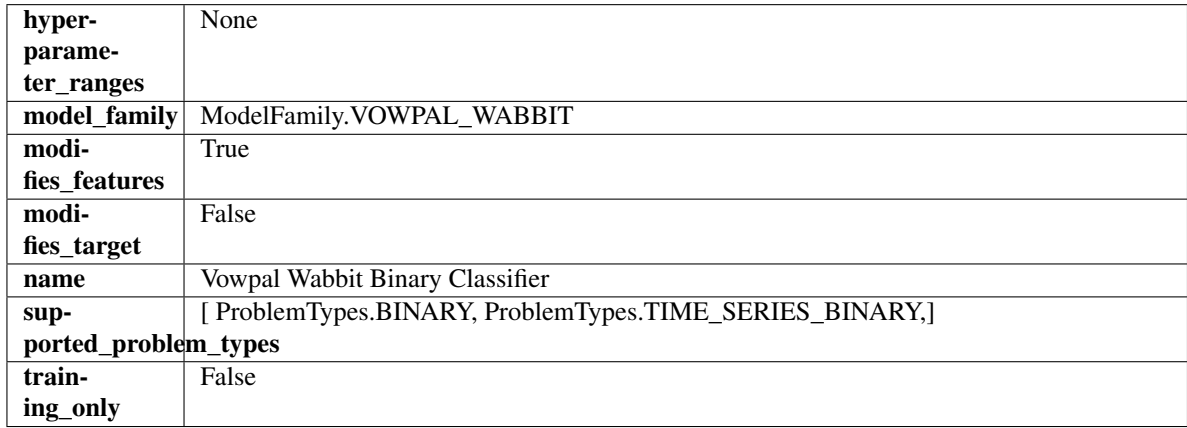

## **Methods**

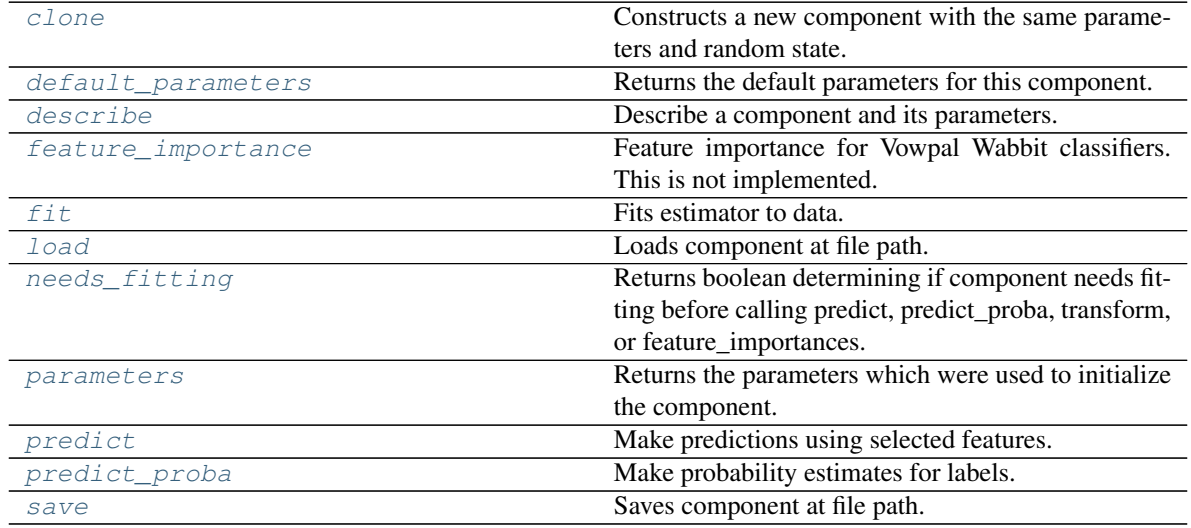

#### <span id="page-1454-0"></span>**clone**(*self*)

Constructs a new component with the same parameters and random state.

Returns A new instance of this component with identical parameters and random state.

### <span id="page-1454-1"></span>**default\_parameters**(*cls*)

Returns the default parameters for this component.

Our convention is that Component.default\_parameters == Component().parameters.

Returns Default parameters for this component.

### Return type dict

<span id="page-1455-0"></span>**describe**(*self*, *print\_name=False*, *return\_dict=False*) Describe a component and its parameters.

#### Parameters

- **print\_name** (bool, optional) whether to print name of component
- **return\_dict** (bool, optional) whether to return description as dictionary in the format {"name": name, "parameters": parameters}

Returns Returns dictionary if return\_dict is True, else None.

### Return type None or dict

### <span id="page-1455-1"></span>**property feature\_importance**(*self*)

Feature importance for Vowpal Wabbit classifiers. This is not implemented.

<span id="page-1455-2"></span>**fit**  $(self, X, y=None)$ 

Fits estimator to data.

#### Parameters

- **X** (pd. DataFrame) The input training data of shape [n\_samples, n\_features].
- **y** (pd.Series, optional) The target training data of length [n\_samples].

#### Returns self

<span id="page-1455-3"></span>**static load**(*file\_path*)

Loads component at file path.

Parameters file\_path  $(str)$  – Location to load file.

Returns ComponentBase object

### <span id="page-1455-4"></span>**needs\_fitting**(*self*)

Returns boolean determining if component needs fitting before calling predict, predict\_proba, transform, or feature\_importances.

This can be overridden to False for components that do not need to be fit or whose fit methods do nothing.

Returns True.

### <span id="page-1455-5"></span>**property parameters**(*self*)

Returns the parameters which were used to initialize the component.

#### <span id="page-1455-6"></span>**predict**(*self*, *X*)

Make predictions using selected features.

Parameters  $\mathbf{X}$  (pd. DataFrame) – Data of shape [n\_samples, n\_features].

Returns Predicted values.

Return type pd.Series

Raises **MethodPropertyNotFoundError** – If estimator does not have a predict method or a component\_obj that implements predict.

#### <span id="page-1455-7"></span>**predict\_proba**(*self*, *X*)

Make probability estimates for labels.

Parameters **X** (pd. DataFrame) – Features.

Returns Probability estimates.

Return type pd.Series

Raises **MethodPropertyNotFoundError** – If estimator does not have a predict\_proba method or a component\_obj that implements predict\_proba.

<span id="page-1456-0"></span>**save**(*self*, *file\_path*, *pickle\_protocol=cloudpickle.DEFAULT\_PROTOCOL*) Saves component at file path.

## Parameters

- $file\_path(str) Location to save file.$
- **pickle\_protocol** (int) The pickle data stream format.

**class** evalml.pipelines.**VowpalWabbitMulticlassClassifier**(*loss\_function='logistic'*, *learning\_rate=0.5*, *decay\_learning\_rate=1.0*,

*power\_t=0.5*, *passes=1*, *random\_seed=0*, *\*\*kwargs*)

Vowpal Wabbit Multiclass Classifier.

### Parameters

- **loss\_function** (str) Specifies the loss function to use. One of {"squared", "classic", "hinge", "logistic", "quantile"}. Defaults to "logistic".
- **learning\_rate** (float) Boosting learning rate. Defaults to 0.5.
- **decay\_learning\_rate** (float) Decay factor for learning\_rate. Defaults to 1.0.
- **power\_t** (float) Power on learning rate decay. Defaults to 0.5.
- **random\_seed** (int) Seed for the random number generator. Defaults to 0.

# Attributes

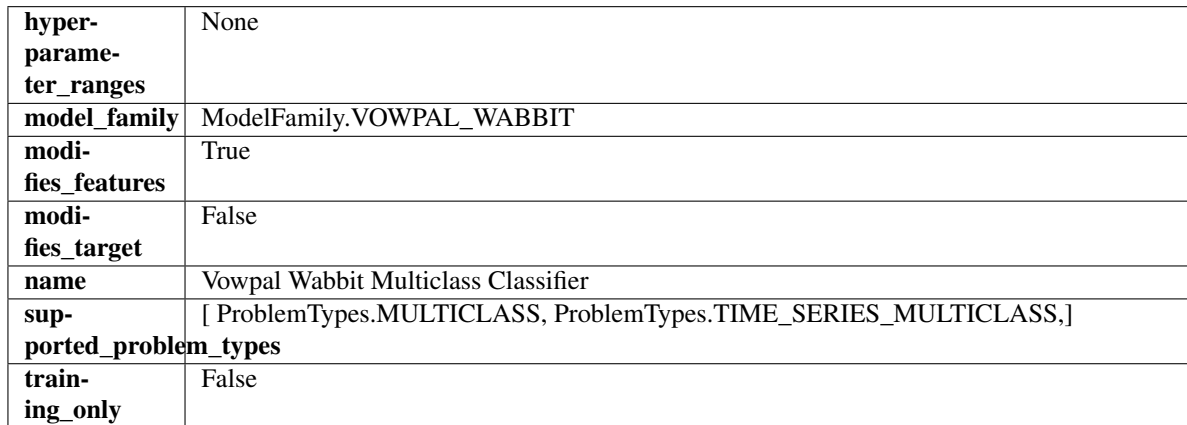

# **Methods**

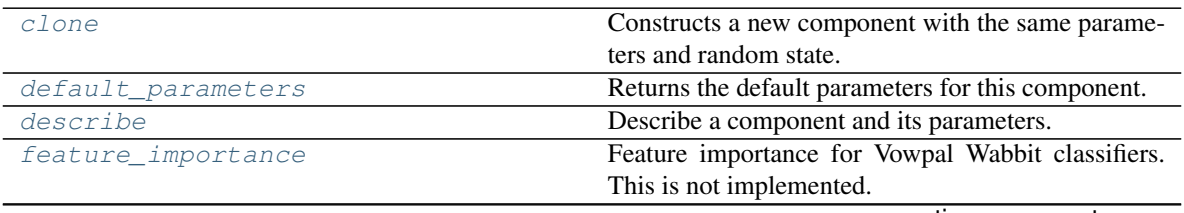

continues on next page

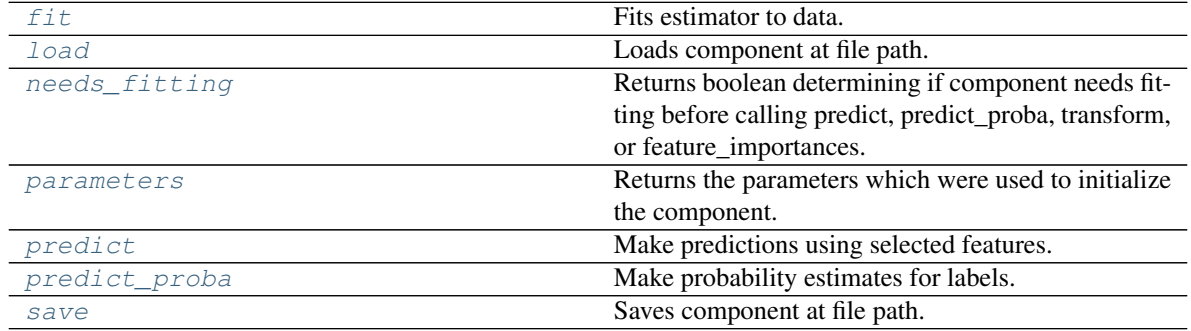

## Table 708 – continued from previous page

### <span id="page-1457-0"></span>**clone**(*self*)

Constructs a new component with the same parameters and random state.

Returns A new instance of this component with identical parameters and random state.

### <span id="page-1457-1"></span>**default\_parameters**(*cls*)

Returns the default parameters for this component.

Our convention is that Component.default\_parameters == Component().parameters.

Returns Default parameters for this component.

### Return type dict

<span id="page-1457-2"></span>**describe**(*self*, *print\_name=False*, *return\_dict=False*)

Describe a component and its parameters.

#### Parameters

- **print\_name** (bool, optional) whether to print name of component
- **return\_dict** (bool, optional) whether to return description as dictionary in the format {"name": name, "parameters": parameters}

Returns Returns dictionary if return\_dict is True, else None.

Return type None or dict

### <span id="page-1457-3"></span>**property feature\_importance**(*self*)

Feature importance for Vowpal Wabbit classifiers. This is not implemented.

## <span id="page-1457-4"></span>**fit** (*self, X,*  $y=None$ *)*

Fits estimator to data.

## Parameters

- **X** (pd. DataFrame) The input training data of shape [n\_samples, n\_features].
- **y** (pd. Series, optional) The target training data of length [n\_samples].

#### Returns self

<span id="page-1457-5"></span>**static load**(*file\_path*) Loads component at file path.

Parameters file\_path  $(str)$  – Location to load file.

Returns ComponentBase object

#### <span id="page-1457-6"></span>**needs\_fitting**(*self*)

Returns boolean determining if component needs fitting before calling predict, predict proba, transform, or feature\_importances.

This can be overridden to False for components that do not need to be fit or whose fit methods do nothing.

Returns True.

### <span id="page-1458-0"></span>**property parameters**(*self*)

Returns the parameters which were used to initialize the component.

### <span id="page-1458-1"></span>**predict**(*self*, *X*)

Make predictions using selected features.

Parameters **X** (pd. DataFrame) – Data of shape [n\_samples, n\_features].

Returns Predicted values.

Return type pd.Series

Raises **MethodPropertyNotFoundError** – If estimator does not have a predict method or a component\_obj that implements predict.

### <span id="page-1458-2"></span>**predict\_proba**(*self*, *X*)

Make probability estimates for labels.

**Parameters**  $X$  (pd. DataFrame) – Features.

Returns Probability estimates.

Return type pd.Series

Raises **MethodPropertyNotFoundError** – If estimator does not have a predict\_proba method or a component obj that implements predict proba.

<span id="page-1458-3"></span>**save**(*self*, *file\_path*, *pickle\_protocol=cloudpickle.DEFAULT\_PROTOCOL*) Saves component at file path.

### Parameters

- **file\_path**  $(str)$  Location to save file.
- **pickle\_protocol** (int) The pickle data stream format.

```
class evalml.pipelines.VowpalWabbitRegressor(learning_rate=0.5, de-
                                             cay_learning_rate=1.0, power_t=0.5,
```
Vowpal Wabbit Regressor.

### Parameters

- **learning rate** (*float*) Boosting learning rate. Defaults to 0.5.
- **decay\_learning\_rate** (float) Decay factor for learning\_rate. Defaults to 1.0.

*passes=1*, *random\_seed=0*, *\*\*kwargs*)

- **power\_t** (float) Power on learning rate decay. Defaults to 0.5.
- **passes** (int) Number of training passes. Defaults to 1.
- **random** seed  $(int)$  Seed for the random number generator. Defaults to 0.

### Attributes

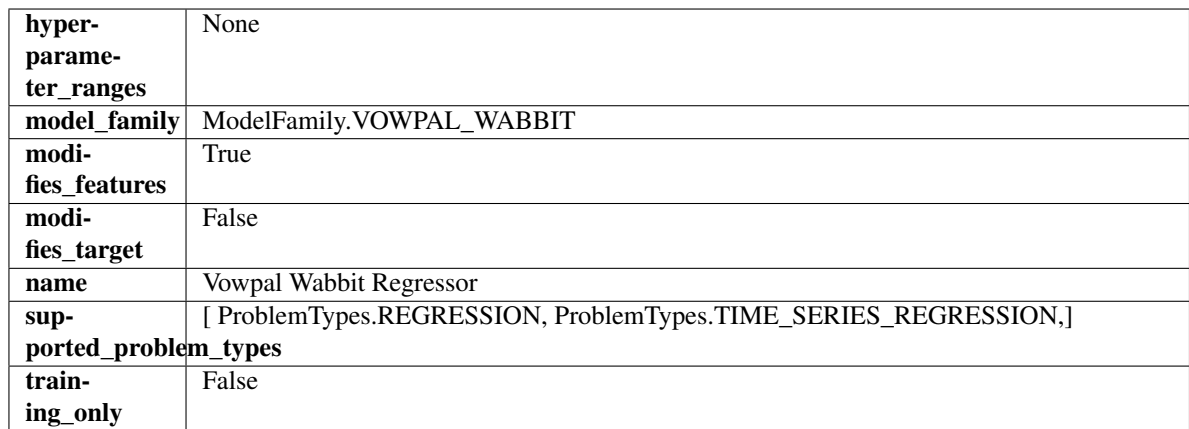

### Methods

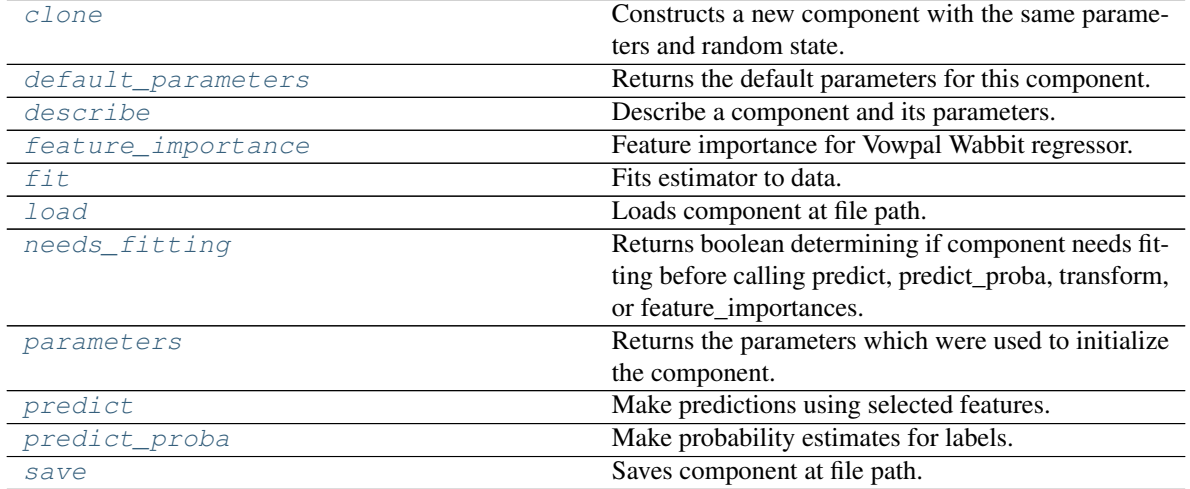

<span id="page-1459-0"></span>**clone**(*self*)

Constructs a new component with the same parameters and random state.

Returns A new instance of this component with identical parameters and random state.

### <span id="page-1459-1"></span>**default\_parameters**(*cls*)

Returns the default parameters for this component.

Our convention is that Component.default\_parameters == Component().parameters.

Returns Default parameters for this component.

### Return type dict

<span id="page-1459-2"></span>**describe**(*self*, *print\_name=False*, *return\_dict=False*) Describe a component and its parameters.

#### Parameters

- **print\_name** (bool, optional) whether to print name of component
- **return\_dict** (bool, optional) whether to return description as dictionary in the format {"name": name, "parameters": parameters}

Returns Returns dictionary if return\_dict is True, else None.

Return type None or dict

### <span id="page-1460-0"></span>**property feature\_importance**(*self*)

Feature importance for Vowpal Wabbit regressor.

<span id="page-1460-1"></span>**fit**  $(self, X, y=None)$ 

Fits estimator to data.

### **Parameters**

- **X** (pd. DataFrame) The input training data of shape [n\_samples, n\_features].
- **y** (pd. Series, optional) The target training data of length [n\_samples].

#### Returns self

<span id="page-1460-2"></span>**static load**(*file\_path*)

Loads component at file path.

**Parameters**  $file\_path(str) - Location to load file$ **.** 

Returns ComponentBase object

#### <span id="page-1460-3"></span>**needs\_fitting**(*self*)

Returns boolean determining if component needs fitting before calling predict, predict\_proba, transform, or feature\_importances.

This can be overridden to False for components that do not need to be fit or whose fit methods do nothing.

Returns True.

#### <span id="page-1460-4"></span>**property parameters**(*self*)

Returns the parameters which were used to initialize the component.

### <span id="page-1460-5"></span>**predict**(*self*, *X*)

Make predictions using selected features.

**Parameters**  $X$  ( $pd$ .  $DataFrame$ ) – Data of shape [n\_samples, n\_features].

Returns Predicted values.

Return type pd.Series

Raises **MethodPropertyNotFoundError** – If estimator does not have a predict method or a component\_obj that implements predict.

#### <span id="page-1460-6"></span>**predict\_proba**(*self*, *X*)

Make probability estimates for labels.

**Parameters**  $X$  (pd. DataFrame) – Features.

Returns Probability estimates.

Return type pd.Series

Raises **MethodPropertyNotFoundError** – If estimator does not have a predict\_proba method or a component\_obj that implements predict\_proba.

<span id="page-1460-7"></span>**save**(*self*, *file\_path*, *pickle\_protocol=cloudpickle.DEFAULT\_PROTOCOL*) Saves component at file path.

- $\cdot$  **file\_path**  $(str)$  Location to save file.
- **pickle\_protocol** (int) The pickle data stream format.

```
class evalml.pipelines.XGBoostClassifier(eta=0.1, max_depth=6, min_child_weight=1,
                                              n_estimators=100, random_seed=0,
                                              eval_metric='logloss', n_jobs=12, **kwargs)
```
XGBoost Classifier.

### Parameters

- **eta** (float) Boosting learning rate. Defaults to 0.1.
- **max\_depth** (int) Maximum tree depth for base learners. Defaults to 6.
- **min\_child\_weight** (float) Minimum sum of instance weight (hessian) needed in a child. Defaults to 1.0
- **n\_estimators** (int) Number of gradient boosted trees. Equivalent to number of boosting rounds. Defaults to 100.
- **random\_seed** (int) Seed for the random number generator. Defaults to 0.
- **n\_jobs** (*int*) Number of parallel threads used to run xgboost. Note that creating thread contention will significantly slow down the algorithm. Defaults to 12.

# Attributes

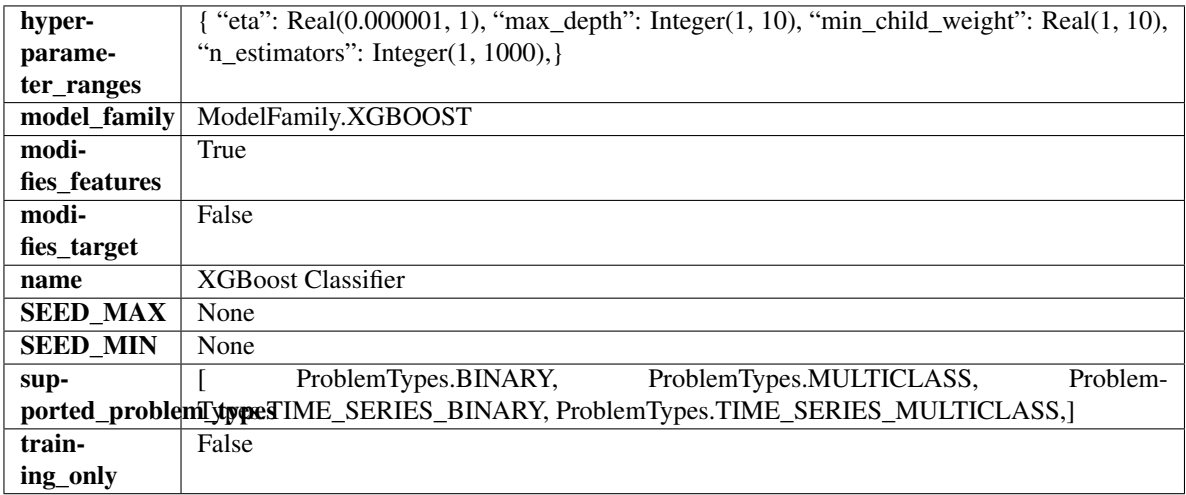

## Methods

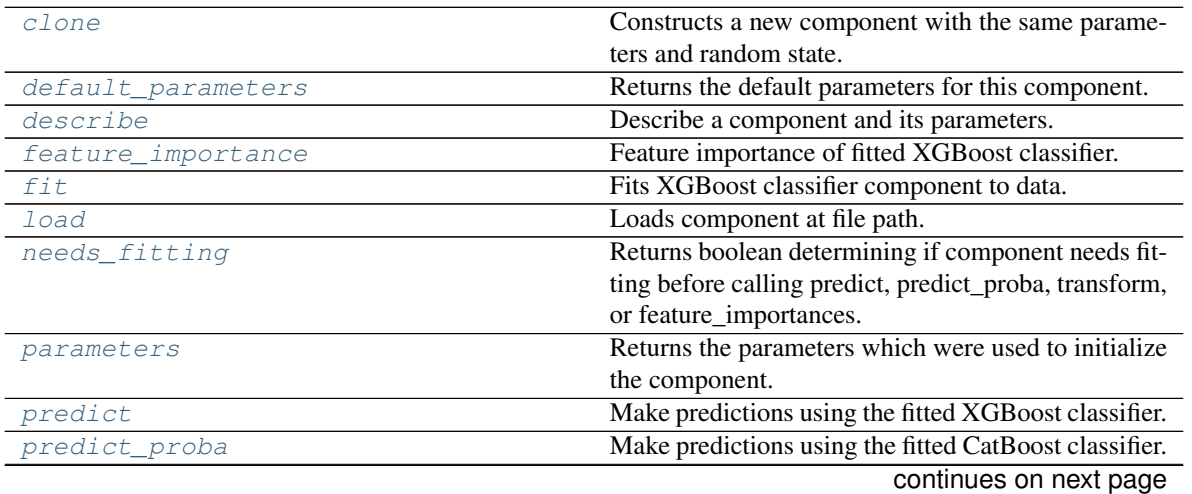

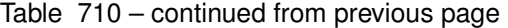

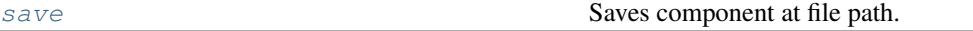

<span id="page-1462-0"></span>**clone**(*self*)

Constructs a new component with the same parameters and random state.

Returns A new instance of this component with identical parameters and random state.

#### <span id="page-1462-1"></span>**default\_parameters**(*cls*)

Returns the default parameters for this component.

Our convention is that Component.default\_parameters == Component().parameters.

Returns Default parameters for this component.

#### Return type dict

<span id="page-1462-2"></span>**describe**(*self*, *print\_name=False*, *return\_dict=False*)

Describe a component and its parameters.

### Parameters

- **print\_name** (bool, optional) whether to print name of component
- **return\_dict** (bool, optional) whether to return description as dictionary in the format {"name": name, "parameters": parameters}

Returns Returns dictionary if return\_dict is True, else None.

Return type None or dict

#### <span id="page-1462-3"></span>**property feature\_importance**(*self*)

Feature importance of fitted XGBoost classifier.

#### <span id="page-1462-4"></span>**fit** (*self, X, y=None*)

Fits XGBoost classifier component to data.

#### **Parameters**

- **X** (pd. DataFrame) The input training data of shape [n\_samples, n\_features].
- **y** (pd. Series) The target training data of length [n\_samples].

## Returns self

<span id="page-1462-5"></span>**static load**(*file\_path*)

Loads component at file path.

**Parameters**  $file\_path(str) - Location to load file$ **.** 

Returns ComponentBase object

#### <span id="page-1462-6"></span>**needs\_fitting**(*self*)

Returns boolean determining if component needs fitting before calling predict, predict\_proba, transform, or feature\_importances.

This can be overridden to False for components that do not need to be fit or whose fit methods do nothing.

Returns True.

#### <span id="page-1462-7"></span>**property parameters**(*self*)

Returns the parameters which were used to initialize the component.

### <span id="page-1462-8"></span>**predict**(*self*, *X*)

Make predictions using the fitted XGBoost classifier.

Parameters **X** (pd. DataFrame) – Data of shape [n\_samples, n\_features].

Returns Predicted values.

Return type pd.DataFrame

<span id="page-1463-0"></span>**predict\_proba**(*self*, *X*)

Make predictions using the fitted CatBoost classifier.

Parameters **X** (pd. DataFrame) – Data of shape [n\_samples, n\_features].

Returns Predicted values.

Return type pd.DataFrame

<span id="page-1463-1"></span>**save**(*self*, *file\_path*, *pickle\_protocol=cloudpickle.DEFAULT\_PROTOCOL*) Saves component at file path.

### Parameters

- $\cdot$  **file\_path**  $(str)$  Location to save file.
- **pickle\_protocol** (int) The pickle data stream format.

**class** evalml.pipelines.**XGBoostRegressor**(*eta=0.1*, *max\_depth=6*, *min\_child\_weight=1*, *n\_estimators=100*, *random\_seed=0*, *n\_jobs=12*, *\*\*kwargs*)

XGBoost Regressor.

### Parameters

- **eta** (float) Boosting learning rate. Defaults to 0.1.
- **max** depth (int) Maximum tree depth for base learners. Defaults to 6.
- **min\_child\_weight** (float) Minimum sum of instance weight (hessian) needed in a child. Defaults to 1.0
- **n\_estimators** (int) Number of gradient boosted trees. Equivalent to number of boosting rounds. Defaults to 100.
- **random\_seed** (int) Seed for the random number generator. Defaults to 0.
- **n\_jobs** (*int*) Number of parallel threads used to run xgboost. Note that creating thread contention will significantly slow down the algorithm. Defaults to 12.

## **Attributes**

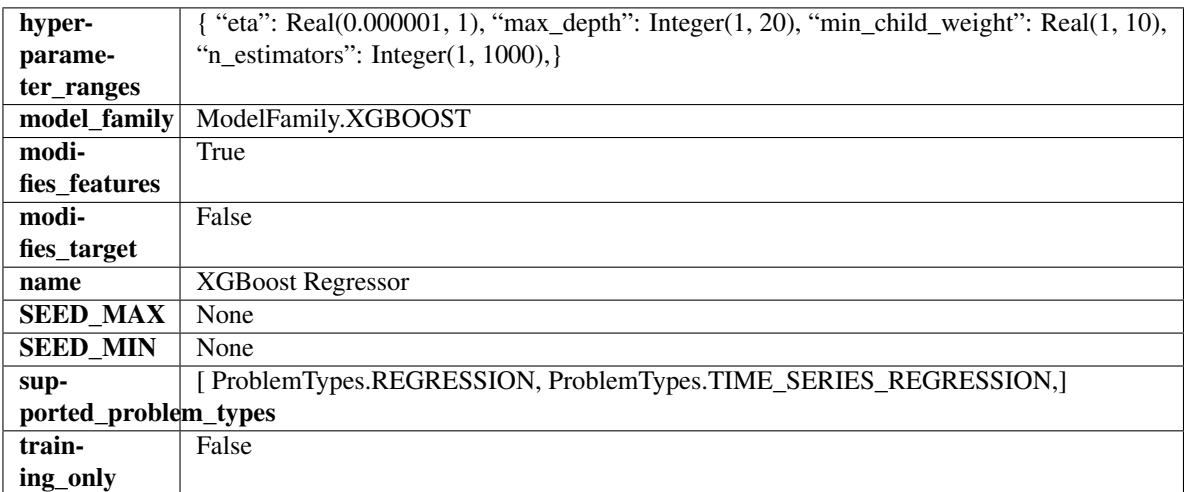

### **Methods**

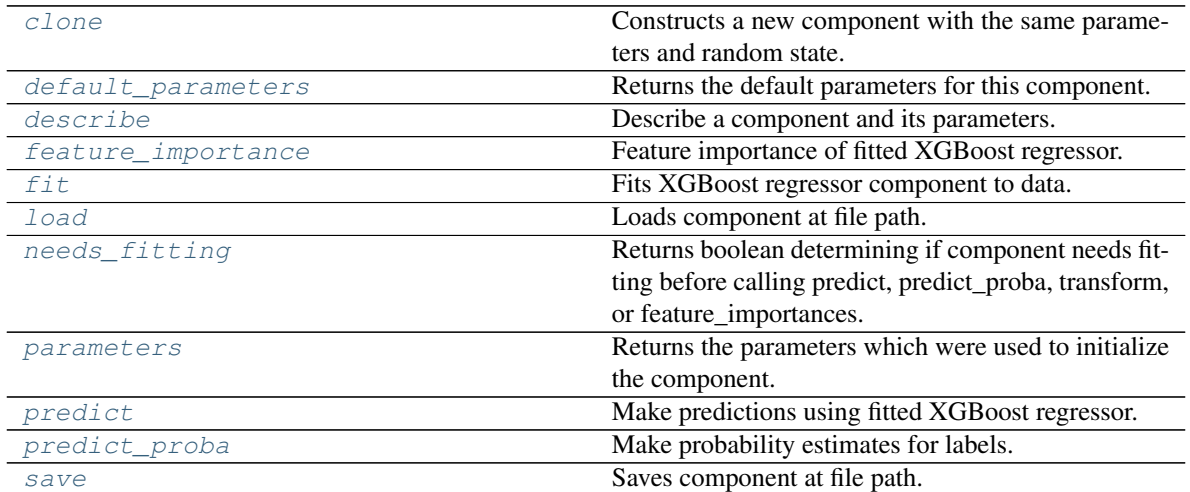

### <span id="page-1464-0"></span>**clone**(*self*)

Constructs a new component with the same parameters and random state.

Returns A new instance of this component with identical parameters and random state.

#### <span id="page-1464-1"></span>**default\_parameters**(*cls*)

Returns the default parameters for this component.

Our convention is that Component.default\_parameters == Component().parameters.

Returns Default parameters for this component.

#### Return type dict

<span id="page-1464-2"></span>**describe**(*self*, *print\_name=False*, *return\_dict=False*) Describe a component and its parameters.

#### Parameters

- **print\_name** (bool, optional) whether to print name of component
- **return\_dict** (bool, optional) whether to return description as dictionary in the format {"name": name, "parameters": parameters}

Returns Returns dictionary if return\_dict is True, else None.

Return type None or dict

## <span id="page-1464-3"></span>**property feature\_importance**(*self*)

Feature importance of fitted XGBoost regressor.

```
fit (self, X, y=None)
```
Fits XGBoost regressor component to data.

#### Parameters

- **X** (pd. DataFrame) The input training data of shape [n\_samples, n\_features].
- **y** (pd.Series, optional) The target training data of length [n\_samples].

## Returns self

```
static load(file_path)
```
Loads component at file path.

Parameters file\_path  $(str)$  – Location to load file.

Returns ComponentBase object

### <span id="page-1465-0"></span>**needs\_fitting**(*self*)

Returns boolean determining if component needs fitting before calling predict, predict\_proba, transform, or feature\_importances.

This can be overridden to False for components that do not need to be fit or whose fit methods do nothing.

Returns True.

### <span id="page-1465-1"></span>**property parameters**(*self*)

Returns the parameters which were used to initialize the component.

# <span id="page-1465-2"></span>**predict**(*self*, *X*)

Make predictions using fitted XGBoost regressor.

**Parameters**  $\mathbf{X}$  (pd. DataFrame) – Data of shape [n\_samples, n\_features].

Returns Predicted values.

Return type pd.Series

# <span id="page-1465-3"></span>**predict\_proba**(*self*, *X*)

Make probability estimates for labels.

Parameters **X** (pd. DataFrame) – Features.

Returns Probability estimates.

Return type pd.Series

Raises **MethodPropertyNotFoundError** – If estimator does not have a predict\_proba method or a component\_obj that implements predict\_proba.

<span id="page-1465-4"></span>**save**(*self*, *file\_path*, *pickle\_protocol=cloudpickle.DEFAULT\_PROTOCOL*) Saves component at file path.

### Parameters

- $\cdot$  **file\_path**  $(str)$  Location to save file.
- **pickle\_protocol** (int) The pickle data stream format.

# **Preprocessing**

Preprocessing utilities.

## **Subpackages**

## **data\_splitters**

Data splitter classes.

# **Submodules**

# **no\_split**

Empty Data Splitter class.

# **Module Contents**

# **Classes Summary**

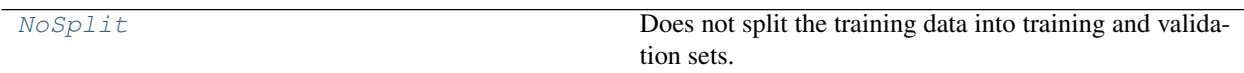

# **Contents**

<span id="page-1466-0"></span>**class** evalml.preprocessing.data\_splitters.no\_split.**NoSplit**(*random\_seed=0*) Does not split the training data into training and validation sets.

All data is passed as the training set, test data is simply an array of *None*. To be used for future unsupervised learning, should not be used in any of the currently supported pipelines.

Parameters **random\_seed** (int) – The seed to use for random sampling. Defaults to 0. Not used.

## Methods

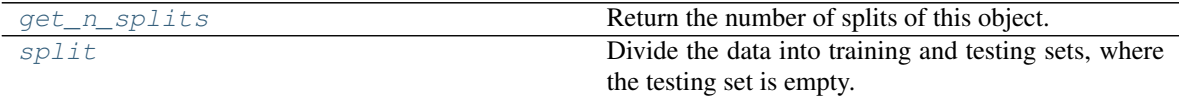

<span id="page-1466-1"></span>**static get\_n\_splits**()

Return the number of splits of this object.

Returns Always returns 0.

### Return type int

```
split(self, X, y=None)
```
Divide the data into training and testing sets, where the testing set is empty.

# Parameters

- $\mathbf{X}$  (pd. DataFrame) Dataframe of points to split
- **y** (pd.Series) Series of points to split

Returns Indices to split data into training and test set

## Return type list

## **time\_series\_split**

Rolling Origin Cross Validation for time series problems.

# **Module Contents**

### **Classes Summary**

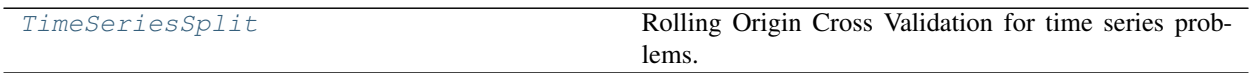

### **Contents**

<span id="page-1467-0"></span>**class** evalml.preprocessing.data\_splitters.time\_series\_split.**TimeSeriesSplit**(*max\_delay=0*, *gap=0*, *forecast\_horizon=1*, *time\_index=None*, *n\_splits=3*)

Rolling Origin Cross Validation for time series problems.

The max\_delay, gap, and forecast\_horizon parameters are only used to validate that the requested split size is not too small given these parameters.

## **Parameters**

- **max** delay (int) Max delay value for feature engineering. Time series pipelines create delayed features from existing features. This process will introduce NaNs into the first max delay number of rows. The splitter uses the last max delay number of rows from the previous split as the first max\_delay number of rows of the current split to avoid "throwing out" more data than in necessary. Defaults to 0.
- **gap** (int) Number of time units separating the data used to generate features and the data to forecast on. Defaults to 0.
- **forecast\_horizon** (int) Number of time units to forecast. Defaults to 1.
- **time\_index**  $(str)$  Name of the column containing the datetime information used to order the data. Defaults to None.
- **n\_splits** (int) number of data splits to make. Defaults to 3.

## **Example**

```
>>> import numpy as np
>>> import pandas as pd
...
>>> X = pd.DataFrame([i for i in range(10)], columns=["First"])
>>> y = pd.Series([i for i in range(10)])
...
>>> ts split = TimeSeriesSplit(n splits=4)
>>> generator_ = ts_split.split(X, y)
...
```
(continues on next page)

(continued from previous page)

```
>>> first_split = next(generator_)
>>> assert (first_split[0] == np.array([0, 1])).all()
>>> assert (first_split[1] == np.array([2, 3])).all()
...
...
>>> second_split = next(generator_)
>>> assert (second_split[0] == np.array([0, 1, 2, 3])).all()
>>> assert (second_split[1] == np.array([4, 5])).all()
...
...
>>> third_split = next(generator_)
>>> assert (third_split[0] == np.array([0, 1, 2, 3, 4, 5])).all()
>>> assert (third_split[1] == np.array([6, 7])).all()
...
...
>>> fourth_split = next(generator_)
>>> assert (fourth_split[0] == np.array([0, 1, 2, 3, 4, 5, 6, 7])).all()
>>> assert (fourth_split[1] == np.array([8, 9])).all()
```
## Methods

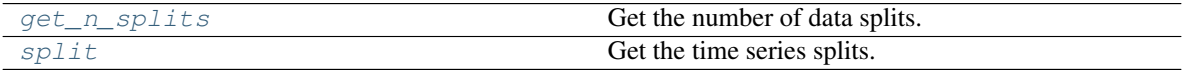

<span id="page-1468-0"></span>**get\_n\_splits**(*self*, *X=None*, *y=None*, *groups=None*) Get the number of data splits.

#### Parameters

- **X** (pd.DataFrame, None) Features to split.
- **y** (pd.DataFrame, None) Target variable to split. Defaults to None.
- **groups** Ignored but kept for compatibility with sklearn API. Defaults to None.

Returns Number of splits.

```
split(self, X, y=None, groups=None)
```
Get the time series splits.

X and y are assumed to be sorted in ascending time order. This method can handle passing in empty or None X and y data but note that X and y cannot be None or empty at the same time.

### Parameters

- **X** (pd.DataFrame, None) Features to split.
- **y** (pd.DataFrame, None) Target variable to split. Defaults to None.
- **groups** Ignored but kept for compatibility with sklearn API. Defaults to None.

Yields Iterator of (train, test) indices tuples.

Raises **ValueError** – If one of the proposed splits would be empty.

## **training\_validation\_split**

Training Validation Split class.

# **Module Contents**

### **Classes Summary**

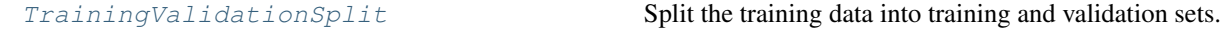

## **Contents**

<span id="page-1469-0"></span>**class** evalml.preprocessing.data\_splitters.training\_validation\_split.**TrainingValidationSplit**(*test\_size=None*,

Split the training data into training and validation sets.

#### Parameters

- **test\_size** (float) What percentage of data points should be included in the validation set. Defalts to the complement of *train\_size* if *train\_size* is set, and 0.25 otherwise.
- **train\_size** (float) What percentage of data points should be included in the training set. Defaults to the complement of *test\_size*
- **shuffle** (boolean) Whether to shuffle the data before splitting. Defaults to False.
- **stratify**  $(iist)$  Splits the data in a stratified fashion, using this argument as class labels. Defaults to None.
- **random\_seed** (int) The seed to use for random sampling. Defaults to 0.

# **Examples**

```
>>> import numpy as np
>>> import pandas as pd
...
>>> X = pd.DataFrame([i for i in range(10)], columns=["First"])
>>> y = pd.Series([i for i in range(10)])
...
>>> tv_split = TrainingValidationSplit()
>>> split_ = next(tv_split.split(X, y))
>>> assert (split_[0] == np.array([0, 1, 2, 3, 4, 5, 6])).all()
>>> assert (split_[1] == np.array([7, 8, 9])).all()
...
...
>>> tv_split = TrainingValidationSplit(test_size=0.5)
>>> split_ = next(tv_split.split(X, y))
```
(continues on next page)

(continued from previous page)

```
>>> assert (split_[0] == np.array([0, 1, 2, 3, 4])).all()
>>> assert (split_[1] == np.array([5, 6, 7, 8, 9])).all()
...
...
>>> tv_split = TrainingValidationSplit(shuffle=True)
\Rightarrow \text{split} = \text{next}(tv\_split.\text{split}(X, y))>>> assert (split_[0] == np.array([9, 1, 6, 7, 3, 0, 5])).all()
>>> assert (split_[1] == np.array([2, 8, 4])).all()
...
...
\rightarrow \rightarrow \gamma = pd. Series ([i % 3 for i in range(10)])
>>> tv_split = TrainingValidationSplit(shuffle=True, stratify=y)
\rightarrow\rightarrow split_ = next(tv_split.split(X, y))
>>> assert (split_[0] == np.array([1, 9, 3, 2, 8, 6, 7])).all()
>>> assert (split_[1] == np.array([0, 4, 5])).all()
```
### **Methods**

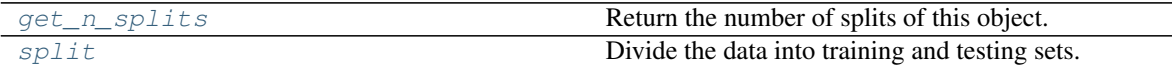

#### <span id="page-1470-0"></span>**static get\_n\_splits**()

Return the number of splits of this object.

Returns Always returns 1.

#### Return type int

### <span id="page-1470-1"></span>**split**(*self*, *X*, *y=None*)

Divide the data into training and testing sets.

#### Parameters

- $X$  (pd. DataFrame) Dataframe of points to split
- $\mathbf{y}$  (pd. Series) Series of points to split

Returns Indices to split data into training and test set

### Return type list

# **Package Contents**

### **Classes Summary**

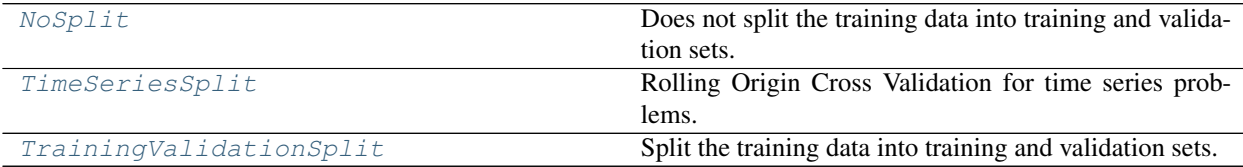

## **Contents**

```
class evalml.preprocessing.data_splitters.NoSplit(random_seed=0)
     Does not split the training data into training and validation sets.
```
All data is passed as the training set, test data is simply an array of *None*. To be used for future unsupervised learning, should not be used in any of the currently supported pipelines.

**Parameters random seed** (int) – The seed to use for random sampling. Defaults to 0. Not used.

### **Methods**

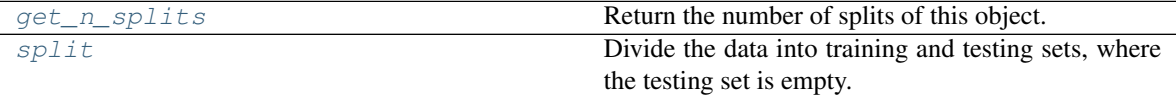

<span id="page-1471-2"></span>**static get\_n\_splits**()

Return the number of splits of this object.

Returns Always returns 0.

#### Return type int

<span id="page-1471-3"></span>**split**(*self*, *X*, *y=None*)

Divide the data into training and testing sets, where the testing set is empty.

#### Parameters

- **X** (pd.DataFrame) Dataframe of points to split
- **y** (pd.Series) Series of points to split

Returns Indices to split data into training and test set

#### Return type list

```
class evalml.preprocessing.data_splitters.TimeSeriesSplit(max_delay=0, gap=0,
                                                                  forecast_horizon=1,
                                                                  time_index=None,
                                                                  n_splits=3)
```
Rolling Origin Cross Validation for time series problems.

The max\_delay, gap, and forecast\_horizon parameters are only used to validate that the requested split size is not too small given these parameters.

- **max\_delay** (int) Max delay value for feature engineering. Time series pipelines create delayed features from existing features. This process will introduce NaNs into the first max\_delay number of rows. The splitter uses the last max\_delay number of rows from the previous split as the first max\_delay number of rows of the current split to avoid "throwing out" more data than in necessary. Defaults to 0.
- **gap** (int) Number of time units separating the data used to generate features and the data to forecast on. Defaults to 0.
- **forecast** horizon (int) Number of time units to forecast. Defaults to 1.
- **time\_index**  $(str)$  Name of the column containing the datetime information used to order the data. Defaults to None.
- **n\_splits** (int) number of data splits to make. Defaults to 3.

**Example**

```
>>> import numpy as np
>>> import pandas as pd
...
>>> X = pd.DataFrame([i for i in range(10)], columns=["First"])
>>> y = pd.Series([i for i in range(10)])
...
>>> ts_split = TimeSeriesSplit(n_splits=4)
>>> generator_ = ts_split.split(X, y)
...
>>> first_split = next(generator_)
>>> assert (first_split[0] == np.array([0, 1])).all()
>>> assert (first_split[1] == np.array([2, 3])).all()
...
...
>>> second_split = next(generator_)
>>> assert (second_split[0] == np.array([0, 1, 2, 3])).all()
>>> assert (second_split[1] == np.array([4, 5])).all()
...
...
>>> third_split = next(generator_)
>>> assert (third_split[0] == np.array([0, 1, 2, 3, 4, 5])).all()
\rightarrow\rightarrow\rightarrow\text{assert} (third_split[1] == np.array([6, 7])).all()
...
...
>>> fourth_split = next(generator_)
>>> assert (fourth_split[0] == np.array([0, 1, 2, 3, 4, 5, 6, 7])).all()
>>> assert (fourth_split[1] == np.array([8, 9])).all()
```
#### **Methods**

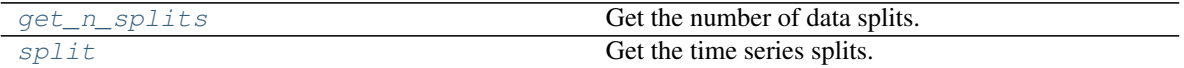

<span id="page-1472-0"></span>**get\_n\_splits**(*self*, *X=None*, *y=None*, *groups=None*) Get the number of data splits.

### Parameters

- $X$  (pd. DataFrame, None) Features to split.
- **y** (pd.DataFrame, None) Target variable to split. Defaults to None.
- **groups** Ignored but kept for compatibility with sklearn API. Defaults to None.

Returns Number of splits.

```
split(self, X, y=None, groups=None)
```
Get the time series splits.

X and y are assumed to be sorted in ascending time order. This method can handle passing in empty or None X and y data but note that X and y cannot be None or empty at the same time.

- **X** (pd.DataFrame, None) Features to split.
- **y** (pd. DataFrame, None) Target variable to split. Defaults to None.
- **groups** Ignored but kept for compatibility with sklearn API. Defaults to None.

Yields Iterator of (train, test) indices tuples.

Raises **ValueError** – If one of the proposed splits would be empty.

<span id="page-1473-0"></span>**class** evalml.preprocessing.data\_splitters.**TrainingValidationSplit**(*test\_size=None*, *train\_size=None*, *shuffle=False*, *stratify=None*, *random\_seed=0*) Split the training data into training and validation sets.

### **Parameters**

- **test\_size** (float) What percentage of data points should be included in the validation set. Defalts to the complement of *train\_size* if *train\_size* is set, and 0.25 otherwise.
- **train\_size** (float) What percentage of data points should be included in the training set. Defaults to the complement of *test\_size*
- **shuffle** (boolean) Whether to shuffle the data before splitting. Defaults to False.
- stratify  $(llist)$  Splits the data in a stratified fashion, using this argument as class labels. Defaults to None.
- **random** seed (int) The seed to use for random sampling. Defaults to 0.

### **Examples**

```
>>> import numpy as np
>>> import pandas as pd
...
>>> X = pd.DataFrame([i for i in range(10)], columns=["First"])
>>> y = pd.Series([i for i in range(10)])
...
>>> tv_split = TrainingValidationSplit()
\Rightarrow \text{split} = \text{next}(t v \text{split} \cdot \text{split}(X, y))>>> assert (split_[0] == np.array([0, 1, 2, 3, 4, 5, 6])).all()
>>> assert (split_[1] == np.array([7, 8, 9])).all()
...
...
>>> tv_split = TrainingValidationSplit(test_size=0.5)
\rightarrow\rightarrow split_ = next(tv_split.split(X, y))
>>> assert (split_[0] == np.array([0, 1, 2, 3, 4])).all()
>>> assert (split_[1] == np.array([5, 6, 7, 8, 9])).all()
...
...
>>> tv_split = TrainingValidationSplit(shuffle=True)
\Rightarrow split = next(tv split.split(X, y))
>>> assert (split_[0] == np.array([9, 1, 6, 7, 3, 0, 5])).all()
>>> assert (split_[1] == np.array([2, 8, 4])).all()
...
...
>>> y = pd. Series([i \, % 3 for i in range(10)])
>>> tv_split = TrainingValidationSplit(shuffle=True, stratify=y)
>>> split_ = next(tv_split.split(X, y))
```
(continues on next page)

(continued from previous page)

```
>>> assert (split_[0] == np.array([1, 9, 3, 2, 8, 6, 7])).all()
>>> assert (split_[1] == np.array([0, 4, 5])).all()
```
## **Methods**

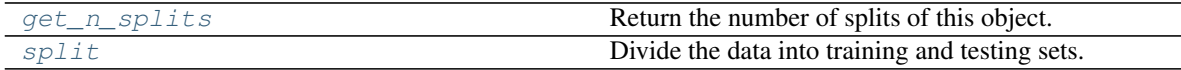

<span id="page-1474-0"></span>**static get\_n\_splits**()

Return the number of splits of this object.

Returns Always returns 1.

Return type int

<span id="page-1474-1"></span>**split**(*self*, *X*, *y=None*) Divide the data into training and testing sets.

#### Parameters

- **X** (pd.DataFrame) Dataframe of points to split
- $\mathbf{y}$  (pd. Series) Series of points to split

Returns Indices to split data into training and test set

Return type list

# **Submodules**

## **utils**

Helpful preprocessing utilities.

## **Module Contents**

# **Functions**

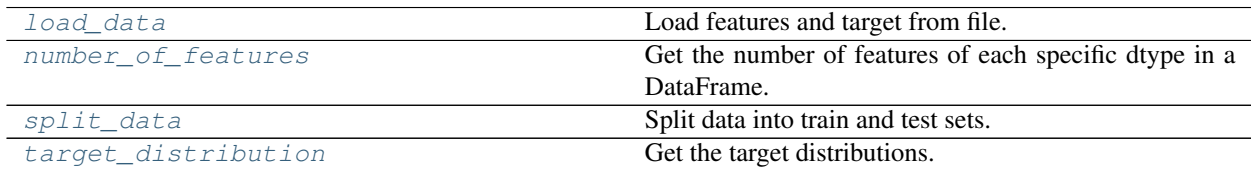

# **Contents**

<span id="page-1475-0"></span>evalml.preprocessing.utils.**load\_data**(*path*, *index*, *target*, *n\_rows=None*, *drop=None*, *verbose=True*, *\*\*kwargs*)

Load features and target from file.

### **Parameters**

- **path**  $(str)$  Path to file or a http/ftp/s3 URL.
- **index**  $(str)$  Column for index.
- **target**  $(str)$  Column for target.
- **n\_rows** (int) Number of rows to return. Defaults to None.
- **drop** (*list*) List of columns to drop. Defaults to None.
- **verbose** (bool) If True, prints information about features and target. Defaults to True.
- **\*\*kwargs** Other keyword arguments that should be passed to panda's *read\_csv* method.

Returns Features matrix and target.

Return type pd.DataFrame, pd.Series

### <span id="page-1475-1"></span>evalml.preprocessing.utils.**number\_of\_features**(*dtypes*)

Get the number of features of each specific dtype in a DataFrame.

**Parameters dtypes** (pd. Series) – DataFrame.dtypes to get the number of features for.

Returns dtypes and the number of features for each input type.

Return type pd.Series

## **Example**

```
>>> X = pd.DataFrame()
>>> X["integers"] = [i for i in range(10)]
\Rightarrow X["floats"] = [float(i) for i in range(10)]
\Rightarrow X["strings"] = \left[ \text{str}(i) \right] for i in range(10)]
\Rightarrow X["booleans"] = [bool(i%2) for i in range(10)]
```
Lists the number of columns corresponding to each dtype.

```
>>> number_of_features(X.dtypes)
       Number of Features
Boolean 1
Categorical 1
Numeric 2
```
<span id="page-1475-2"></span>evalml.preprocessing.utils.**split\_data**(*X*, *y*, *problem\_type*, *problem\_configuration=None*, *test\_size=0.2*, *random\_seed=0*)

Split data into train and test sets.

- **X** (pd. DataFrame or np. ndarray) data of shape [n\_samples, n\_features]
- **y** (pd.Series, or np.ndarray) target data of length [n\_samples]
- **problem** type (str or ProblemTypes) type of supervised learning problem. see evalml.problem\_types.problemtype.all\_problem\_types for a full list.
- **problem\_configuration** (dict) Additional parameters needed to configure the search. For example, in time series problems, values should be passed in for the time\_index, gap, and max\_delay variables.
- **test\_size** (float) What percentage of data points should be included in the test set. Defaults to 0.2 (20%).
- **random\_seed** (int) Seed for the random number generator. Defaults to 0.

Returns Feature and target data each split into train and test sets.

Return type pd.DataFrame, pd.DataFrame, pd.Series, pd.Series

**Examples**

```
>>> X = pd.DataFrame([1, 2, 3, 4, 5, 6], columns=["First"])
>>> y = pd.Series([8, 9, 10, 11, 12, 13])
...
>>> X_train, X_validation, y_train, y_validation = split_data(X, y, "regression",
˓→random_seed=42)
>>> X_train
  First
5 6
2 3
4 5
3 4
>>> X_validation
  First
0 1
1 2
>>> y_train
5 13
2 10
4 12
3 11
dtype: int64
>>> y_validation
0 8
1 9
dtype: int64
```
evalml.preprocessing.utils.**target\_distribution**(*targets*) Get the target distributions.

Parameters targets (pd. Series) - Target data.

Returns Target data and their frequency distribution as percentages.

Return type pd.Series

# **Examples**

```
>>> y = pd.Series([1, 2, 4, 1, 3, 3, 1, 2])
>>> target_distribution(y)
Targets
1 37.50%
2 25.00%
3 25.00%
4 12.50%
dtype: object
>>> y = pd.Series([True, False, False, False, True])
>>> target_distribution(y)
Targets
False 60.00%
True 40.00%
dtype: object
```
# **Package Contents**

# **Classes Summary**

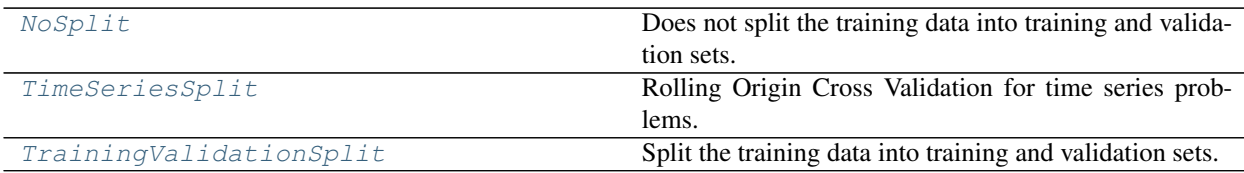

# **Functions**

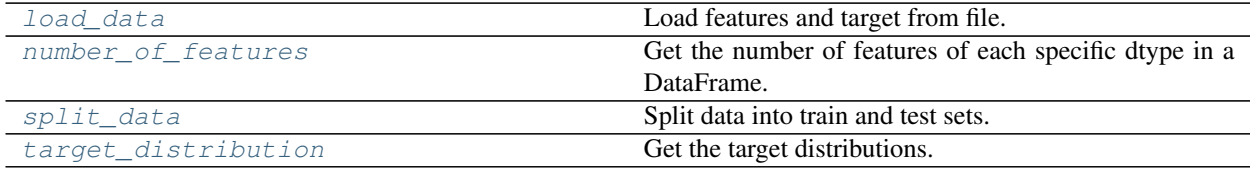

# **Contents**

<span id="page-1477-0"></span>evalml.preprocessing.**load\_data**(*path*, *index*, *target*, *n\_rows=None*, *drop=None*, *verbose=True*,

*\*\*kwargs*)

Load features and target from file.

## Parameters

- **path** (str) Path to file or a http/ftp/s3 URL.
- $index(str) Column for index.$
- **target**  $(str)$  Column for target.
- **n\_rows** (int) Number of rows to return. Defaults to None.
- **drop** (*list*) List of columns to drop. Defaults to None.
- **verbose** (bool) If True, prints information about features and target. Defaults to True.
- **\*\*kwargs** Other keyword arguments that should be passed to panda's *read\_csv* method.

Returns Features matrix and target.

Return type pd.DataFrame, pd.Series

<span id="page-1478-0"></span>**class** evalml.preprocessing.**NoSplit**(*random\_seed=0*)

Does not split the training data into training and validation sets.

All data is passed as the training set, test data is simply an array of *None*. To be used for future unsupervised learning, should not be used in any of the currently supported pipelines.

**Parameters random\_seed** (int) – The seed to use for random sampling. Defaults to 0. Not used.

#### **Methods**

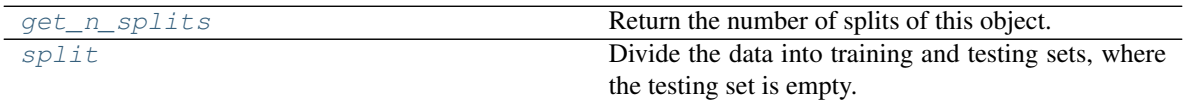

#### <span id="page-1478-2"></span>**static get\_n\_splits**()

Return the number of splits of this object.

Returns Always returns 0.

#### Return type int

<span id="page-1478-3"></span>**split**(*self*, *X*, *y=None*)

Divide the data into training and testing sets, where the testing set is empty.

#### Parameters

- $\mathbf{X}$  (pd. DataFrame) Dataframe of points to split
- **y** (pd.Series) Series of points to split

Returns Indices to split data into training and test set

#### Return type list

<span id="page-1478-1"></span>evalml.preprocessing.**number\_of\_features**(*dtypes*)

Get the number of features of each specific dtype in a DataFrame.

Parameters dtypes (pd. Series) – DataFrame.dtypes to get the number of features for.

Returns dtypes and the number of features for each input type.

Return type pd.Series

# **Example**

```
>>> X = pd.DataFrame()
\Rightarrow X[ "integers"] = [i for i in range(10)]
\Rightarrow X['floats"] = [float(i) for i in range(10)]\Rightarrow X["strings"] = [str(i) for i in range(10)]
>>> X["booleans"] = [bool(i*2) for i in range(10)]
```
Lists the number of columns corresponding to each dtype.

```
>>> number_of_features(X.dtypes)
      Number of Features
Boolean 1
Categorical 1
Numeric 2
```
<span id="page-1479-0"></span>evalml.preprocessing.**split\_data**(*X*, *y*, *problem\_type*, *problem\_configuration=None*, *test\_size=0.2*, *random\_seed=0*)

Split data into train and test sets.

## **Parameters**

- **X** (pd. DataFrame or np. ndarray) data of shape  $[n$  samples, n\_features]
- **y** (pd. Series, or np. ndarray) target data of length [n\_samples]
- **problem** type (str or ProblemTypes) type of supervised learning problem. see evalml.problem\_types.problemtype.all\_problem\_types for a full list.
- **problem\_configuration** (dict) Additional parameters needed to configure the search. For example, in time series problems, values should be passed in for the time\_index, gap, and max\_delay variables.
- **test\_size** (float) What percentage of data points should be included in the test set. Defaults to 0.2 (20%).
- **random\_seed** (int) Seed for the random number generator. Defaults to 0.

Returns Feature and target data each split into train and test sets.

Return type pd.DataFrame, pd.DataFrame, pd.Series, pd.Series

## **Examples**

```
>>> X = pd.DataFrame([1, 2, 3, 4, 5, 6], columns=["First"])
>>> y = pd.Series([8, 9, 10, 11, 12, 13])
...
>>> X_train, X_validation, y_train, y_validation = split_data(X, y, "regression",
˓→random_seed=42)
>>> X_train
  First
5 6
2 3
4 5
3 4
>>> X_validation
  First
0 1
1 2
>>> y_train
5 13
2 10
4 12
3 11
dtype: int64
>>> y_validation
0 8
1 9
dtype: int64
```

```
evalml.preprocessing.target_distribution(targets)
     Get the target distributions.
```
Parameters targets (pd. Series) - Target data.

Returns Target data and their frequency distribution as percentages.

Return type pd.Series

# **Examples**

```
>>> y = pd.Series([1, 2, 4, 1, 3, 3, 1, 2])
>>> target_distribution(y)
Targets
1 37.50%
2 25.00%
3 25.00%
4 12.50%
dtype: object
>>> y = pd.Series([True, False, False, False, True])
>>> target_distribution(y)
Targets
False 60.00%
True 40.00%
dtype: object
```
<span id="page-1480-0"></span>**class** evalml.preprocessing.**TimeSeriesSplit**(*max\_delay=0*, *gap=0*, *forecast\_horizon=1*,

*time\_index=None*, *n\_splits=3*) Rolling Origin Cross Validation for time series problems.

The max\_delay, gap, and forecast\_horizon parameters are only used to validate that the requested split size is not too small given these parameters.

## **Parameters**

- **max\_delay** (int) Max delay value for feature engineering. Time series pipelines create delayed features from existing features. This process will introduce NaNs into the first max\_delay number of rows. The splitter uses the last max\_delay number of rows from the previous split as the first max\_delay number of rows of the current split to avoid "throwing out" more data than in necessary. Defaults to 0.
- **gap** (int) Number of time units separating the data used to generate features and the data to forecast on. Defaults to 0.
- **forecast\_horizon** (int) Number of time units to forecast. Defaults to 1.
- **time\_index**  $(str)$  Name of the column containing the datetime information used to order the data. Defaults to None.
- **n\_splits** (int) number of data splits to make. Defaults to 3.

#### **Example**

```
>>> import numpy as np
>>> import pandas as pd
...
>>> X = pd.DataFrame([i for i in range(10)], columns=["First"])
>>> y = pd.Series([i for i in range(10)])
...
>>> ts_split = TimeSeriesSplit(n_splits=4)
>>> generator_ = ts_split.split(X, y)
...
>>> first_split = next(generator_)
>>> assert (first_split[0] == np.array([0, 1])).all()
>>> assert (first_split[1] == np.array([2, 3])).all()
...
...
>>> second_split = next(generator_)
>>> assert (second_split[0] == np.array([0, 1, 2, 3])).all()
>>> assert (second_split[1] == np.array([4, 5])).all()
...
...
>>> third_split = next(generator_)
>>> assert (third_split[0] == np.array([0, 1, 2, 3, 4, 5])).all()
\rightarrow\rightarrow\rightarrow\text{assert} (third_split[1] == np.array([6, 7])).all()
...
...
>>> fourth_split = next(generator_)
>>> assert (fourth_split[0] == np.array([0, 1, 2, 3, 4, 5, 6, 7])).all()
>>> assert (fourth_split[1] == np.array([8, 9])).all()
```
#### **Methods**

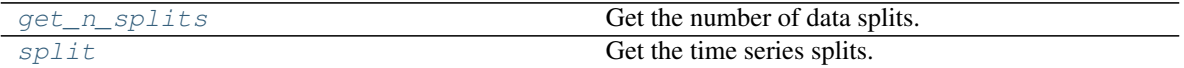

<span id="page-1481-0"></span>**get\_n\_splits**(*self*, *X=None*, *y=None*, *groups=None*) Get the number of data splits.

#### Parameters

- $X$  (pd. DataFrame, None) Features to split.
- **y** (pd.DataFrame, None) Target variable to split. Defaults to None.
- **groups** Ignored but kept for compatibility with sklearn API. Defaults to None.

Returns Number of splits.

```
split(self, X, y=None, groups=None)
```
Get the time series splits.

X and y are assumed to be sorted in ascending time order. This method can handle passing in empty or None X and y data but note that X and y cannot be None or empty at the same time.

## Parameters

- **X** (pd.DataFrame, None) Features to split.
- **y** (pd.DataFrame, None) Target variable to split. Defaults to None.
- **groups** Ignored but kept for compatibility with sklearn API. Defaults to None.

Yields Iterator of (train, test) indices tuples.

Raises **ValueError** – If one of the proposed splits would be empty.

```
class evalml.preprocessing.TrainingValidationSplit(test_size=None, train_size=None,
                                                             shuffle=False, stratify=None, ran-
                                                             dom_seed=0)
```
Split the training data into training and validation sets.

#### **Parameters**

- **test** size (float) What percentage of data points should be included in the validation set. Defalts to the complement of *train\_size* if *train\_size* is set, and 0.25 otherwise.
- **train\_size** (float) What percentage of data points should be included in the training set. Defaults to the complement of *test\_size*
- **shuffle** (boolean) Whether to shuffle the data before splitting. Defaults to False.
- **stratify**  $(llist)$  Splits the data in a stratified fashion, using this argument as class labels. Defaults to None.
- **random\_seed** (int) The seed to use for random sampling. Defaults to 0.

# **Examples**

```
>>> import numpy as np
>>> import pandas as pd
...
>>> X = pd.DataFrame([i for i in range(10)], columns=["First"])
\rightarrow \rightarrow \rightarrow y = pd. Series ([i for i in range(10)])
...
>>> tv_split = TrainingValidationSplit()
\Rightarrow \text{split} = next(tv_split.split(X, y))
>>> assert (split_[0] == np.array([0, 1, 2, 3, 4, 5, 6])).all()
>>> assert (split_[1] == np.array([7, 8, 9])).all()
...
...
>>> tv_split = TrainingValidationSplit(test_size=0.5)
\Rightarrow \text{split} = \text{next}(tv\_split.\text{split}(X, y))>>> assert (split_[0] == np.array([0, 1, 2, 3, 4])).all()
>>> assert (split_[1] == np.array([5, 6, 7, 8, 9])).all()
...
...
>>> tv_split = TrainingValidationSplit(shuffle=True)
>>> split_ = next(tv_split.split(X, y))
>>> assert (split_[0] == np.array([9, 1, 6, 7, 3, 0, 5])).all()
>>> assert (split_[1] == np.array([2, 8, 4])).all()
...
...
>>> y = pd. Series ([i \, % 3 for i in range(10)])
>>> tv_split = TrainingValidationSplit(shuffle=True, stratify=y)
\Rightarrow \text{split} = \text{next}(tv\_split.\text{split}(X, y))>>> assert (split_[0] == np.array([1, 9, 3, 2, 8, 6, 7])).all()
>>> assert (split_[1] == np.array([0, 4, 5])).all()
```
#### Methods

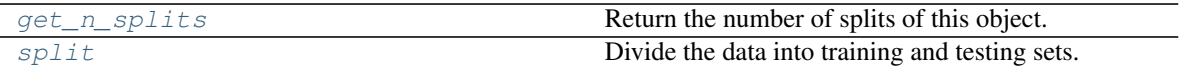

## <span id="page-1483-0"></span>**static get\_n\_splits**()

Return the number of splits of this object.

Returns Always returns 1.

## Return type int

<span id="page-1483-1"></span>**split**(*self*, *X*, *y=None*) Divide the data into training and testing sets.

#### Parameters

- **X** (pd.DataFrame) Dataframe of points to split
- $\mathbf{y}$  (pd. Series) Series of points to split

Returns Indices to split data into training and test set

## Return type list

# **Problem Types**

The supported types of machine learning problems.

# **Submodules**

## **problem\_types**

Enum defining the supported types of machine learning problems.

# **Module Contents**

## **Classes Summary**

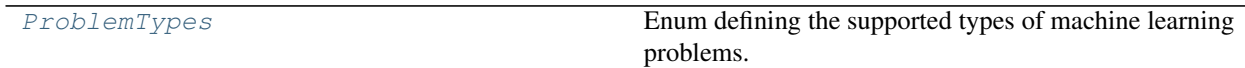

## **Contents**

<span id="page-1483-2"></span>**class** evalml.problem\_types.problem\_types.**ProblemTypes** Enum defining the supported types of machine learning problems.

## Attributes

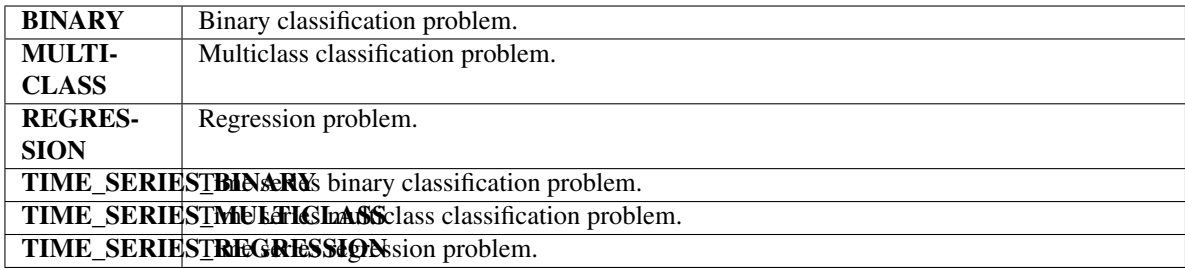

## Methods

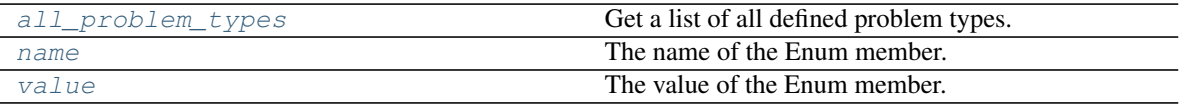

# <span id="page-1484-0"></span>**all\_problem\_types**(*cls*)

Get a list of all defined problem types.

Returns List of all defined problem types.

Return type list(*[ProblemTypes](#page-1483-2)*)

# <span id="page-1484-1"></span>**name**(*self*)

The name of the Enum member.

## <span id="page-1484-2"></span>**value**(*self*)

The value of the Enum member.

# **utils**

Utility methods for the ProblemTypes enum in EvalML.

# **Module Contents**

# **Functions**

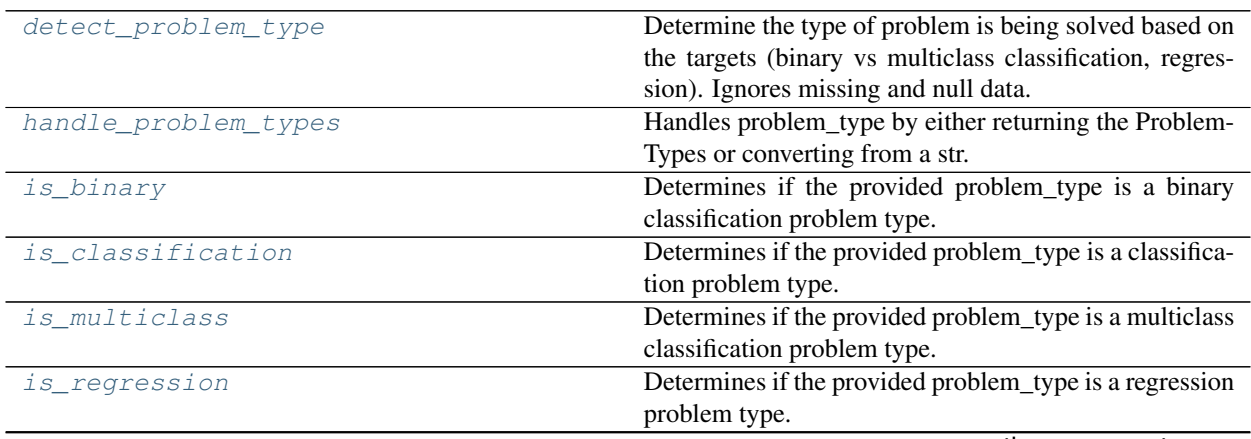

continues on next page

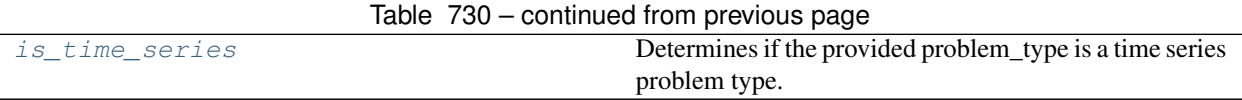

# **Contents**

<span id="page-1485-0"></span>evalml.problem\_types.utils.**detect\_problem\_type**(*y*)

Determine the type of problem is being solved based on the targets (binary vs multiclass classification, regression). Ignores missing and null data.

**Parameters**  $y$  (pd. Series) – The target labels to predict.

Returns ProblemType Enum

Return type ProblemType

**Examples**

```
>>> y = pd.Series([0, 1, 0, 0, 0, 1, 1, 0, 0, 1, 1])
>>> assert detect_problem_type(y) == ProblemTypes.BINARY
...
>>> y = pd.Series([1, 2, 3, 2, 1, 1, 1, 2, 2, 3, 3])
>>> assert detect_problem_type(y) == ProblemTypes.MULTICLASS
...
>>> y = pd.Series([1.6, 4.2, 3.3, 2.9, 4, 1, 5.5, 2, -2, -3.2, 3])
>>> assert detect_problem_type(y) == ProblemTypes.REGRESSION
```
Raises **ValueError** – If the input has less than two classes.

```
evalml.problem_types.utils.handle_problem_types(problem_type)
     Handles problem_type by either returning the ProblemTypes or converting from a str.
```
**Parameters problem\_type** (str or ProblemTypes) – Problem type that needs to be handled.

Returns ProblemTypes enum

Raises

- **KeyError** If input is not a valid ProblemTypes enum value.
- **ValueError** If input is not a string or ProblemTypes object.

## **Examples**

```
>>> assert handle_problem_types("regression") == ProblemTypes.REGRESSION
>>> assert handle_problem_types("TIME SERIES BINARY") == ProblemTypes.TIME_SERIES_
˓→BINARY
>>> assert handle_problem_types("Multiclass") == ProblemTypes.MULTICLASS
```
<span id="page-1485-2"></span>evalml.problem\_types.utils.**is\_binary**(*problem\_type*)

Determines if the provided problem\_type is a binary classification problem type.

Parameters **problem\_type** (str or ProblemTypes) – type of supervised learning problem. See evalml.problem\_types.ProblemType.all\_problem\_types for a full list.

Returns Whether or not the provided problem\_type is a binary classification problem type.

Return type bool

## **Examples**

```
>>> assert is_binary("Binary")
>>> assert is_binary(ProblemTypes.BINARY)
>>> assert is_binary(ProblemTypes.TIME_SERIES_BINARY)
```
<span id="page-1486-0"></span>evalml.problem\_types.utils.**is\_classification**(*problem\_type*) Determines if the provided problem\_type is a classification problem type.

> Parameters **problem\_type** (str or ProblemTypes) – type of supervised learning problem. See evalml.problem\_types.ProblemType.all\_problem\_types for a full list.

Returns Whether or not the provided problem\_type is a classification problem type.

Return type bool

# **Examples**

```
>>> assert is classification("Multiclass")
>>> assert is_classification(ProblemTypes.TIME_SERIES_BINARY)
>>> assert not is_classification(ProblemTypes.REGRESSION)
```
<span id="page-1486-1"></span>evalml.problem\_types.utils.**is\_multiclass**(*problem\_type*)

Determines if the provided problem\_type is a multiclass classification problem type.

**Parameters problem type** (str or ProblemTypes) – type of supervised learning problem. See evalml.problem\_types.ProblemType.all\_problem\_types for a full list.

Returns Whether or not the provided problem\_type is a multiclass classification problem type.

Return type bool

# **Examples**

```
>>> assert is_multiclass("Multiclass")
>>> assert is multiclass(ProblemTypes.MULTICLASS)
>>> assert is_multiclass(ProblemTypes.TIME_SERIES_MULTICLASS)
```
<span id="page-1486-2"></span>evalml.problem\_types.utils.**is\_regression**(*problem\_type*) Determines if the provided problem\_type is a regression problem type.

> Parameters **problem\_type** (str or ProblemTypes) – type of supervised learning problem. See evalml.problem\_types.ProblemType.all\_problem\_types for a full list.

Returns Whether or not the provided problem\_type is a regression problem type.

Return type bool

# **Examples**

```
>>> assert is_regression("Regression")
>>> assert is_regression(ProblemTypes.REGRESSION)
>>> assert is_regression(ProblemTypes.TIME_SERIES_REGRESSION)
```
<span id="page-1487-0"></span>evalml.problem\_types.utils.**is\_time\_series**(*problem\_type*) Determines if the provided problem\_type is a time series problem type.

> Parameters **problem\_type** (str or ProblemTypes) – type of supervised learning problem. See evalml.problem\_types.ProblemType.all\_problem\_types for a full list.

Returns Whether or not the provided problem\_type is a time series problem type.

Return type bool

# **Examples**

```
>>> assert is_time_series("time series regression")
>>> assert is_time_series(ProblemTypes.TIME_SERIES_BINARY)
>>> assert not is_time_series(ProblemTypes.REGRESSION)
```
# **Package Contents**

## **Classes Summary**

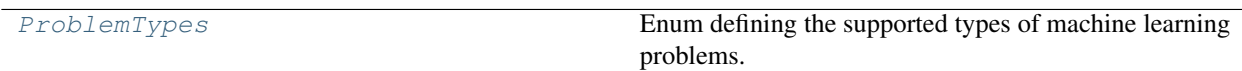

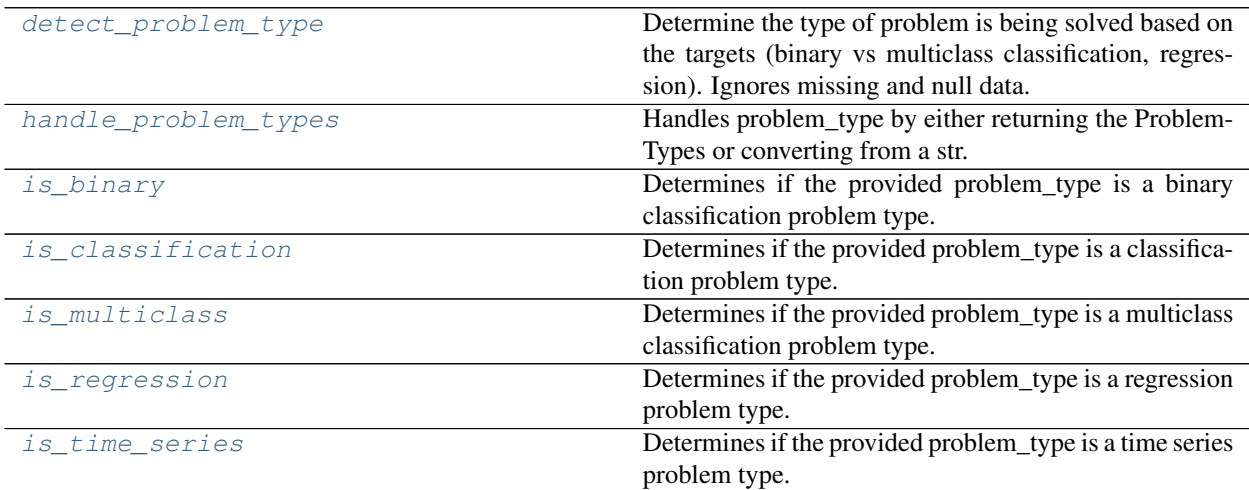

# **Contents**

<span id="page-1488-0"></span>evalml.problem\_types.**detect\_problem\_type**(*y*)

Determine the type of problem is being solved based on the targets (binary vs multiclass classification, regression). Ignores missing and null data.

**Parameters**  $y$  (pd. Series) – The target labels to predict.

Returns ProblemType Enum

Return type ProblemType

#### **Examples**

```
>>> y = pd.Series([0, 1, 0, 0, 0, 1, 1, 0, 0, 1, 1])
>>> assert detect_problem_type(y) == ProblemTypes.BINARY
...
>>> y = pd.Series([1, 2, 3, 2, 1, 1, 1, 2, 2, 3, 3])
>>> assert detect_problem_type(y) == ProblemTypes.MULTICLASS
...
>>> y = pd.Series([1.6, 4.2, 3.3, 2.9, 4, 1, 5.5, 2, -2, -3.2, 3])
>>> assert detect_problem_type(y) == ProblemTypes.REGRESSION
```
Raises **ValueError** – If the input has less than two classes.

```
evalml.problem_types.handle_problem_types(problem_type)
```
Handles problem\_type by either returning the ProblemTypes or converting from a str.

**Parameters problem\_type** (str or [ProblemTypes](#page-1490-0)) – Problem type that needs to be handled.

Returns ProblemTypes enum

Raises

- **KeyError** If input is not a valid ProblemTypes enum value.
- **ValueError** If input is not a string or ProblemTypes object.

#### **Examples**

```
>>> assert handle_problem_types("regression") == ProblemTypes.REGRESSION
>>> assert handle_problem_types("TIME SERIES BINARY") == ProblemTypes.TIME_SERIES_
˓→BINARY
>>> assert handle_problem_types("Multiclass") == ProblemTypes.MULTICLASS
```
<span id="page-1488-2"></span>evalml.problem\_types.**is\_binary**(*problem\_type*)

Determines if the provided problem\_type is a binary classification problem type.

Parameters **problem\_type** (str or [ProblemTypes](#page-1490-0)) – type of supervised learning problem. See evalml.problem\_types.ProblemType.all\_problem\_types for a full list.

Returns Whether or not the provided problem\_type is a binary classification problem type.

Return type bool

## **Examples**

```
>>> assert is_binary("Binary")
>>> assert is_binary(ProblemTypes.BINARY)
>>> assert is_binary(ProblemTypes.TIME_SERIES_BINARY)
```
<span id="page-1489-0"></span>evalml.problem\_types.**is\_classification**(*problem\_type*)

Determines if the provided problem\_type is a classification problem type.

Parameters **problem\_type** (str or [ProblemTypes](#page-1490-0)) – type of supervised learning problem. See evalml.problem\_types.ProblemType.all\_problem\_types for a full list.

Returns Whether or not the provided problem\_type is a classification problem type.

Return type bool

## **Examples**

```
>>> assert is_classification("Multiclass")
>>> assert is_classification(ProblemTypes.TIME_SERIES_BINARY)
>>> assert not is_classification(ProblemTypes.REGRESSION)
```

```
evalml.problem_types.is_multiclass(problem_type)
```
Determines if the provided problem\_type is a multiclass classification problem type.

```
Parameters problem typeProblemTypes) – type of supervised learning prob-
   lem. See evalml.problem_types.ProblemType.all_problem_types for a full list.
```
Returns Whether or not the provided problem\_type is a multiclass classification problem type.

Return type bool

#### **Examples**

```
>>> assert is multiclass("Multiclass")
>>> assert is_multiclass(ProblemTypes.MULTICLASS)
>>> assert is_multiclass(ProblemTypes.TIME_SERIES_MULTICLASS)
```
<span id="page-1489-2"></span>evalml.problem\_types.**is\_regression**(*problem\_type*)

Determines if the provided problem\_type is a regression problem type.

**Parameters problem type** (str or [ProblemTypes](#page-1490-0)) – type of supervised learning problem. See evalml.problem\_types.ProblemType.all\_problem\_types for a full list.

Returns Whether or not the provided problem\_type is a regression problem type.

Return type bool

**Examples**

```
>>> assert is_regression("Regression")
>>> assert is_regression(ProblemTypes.REGRESSION)
>>> assert is_regression(ProblemTypes.TIME_SERIES_REGRESSION)
```
<span id="page-1490-1"></span>evalml.problem\_types.**is\_time\_series**(*problem\_type*)

Determines if the provided problem\_type is a time series problem type.

Parameters **problem\_type** (str or [ProblemTypes](#page-1490-0)) – type of supervised learning problem. See evalml.problem\_types.ProblemType.all\_problem\_types for a full list.

Returns Whether or not the provided problem\_type is a time series problem type.

Return type bool

# **Examples**

```
>>> assert is_time_series("time series regression")
>>> assert is_time_series(ProblemTypes.TIME_SERIES_BINARY)
>>> assert not is_time_series(ProblemTypes.REGRESSION)
```
## <span id="page-1490-0"></span>**class** evalml.problem\_types.**ProblemTypes**

Enum defining the supported types of machine learning problems.

## Attributes

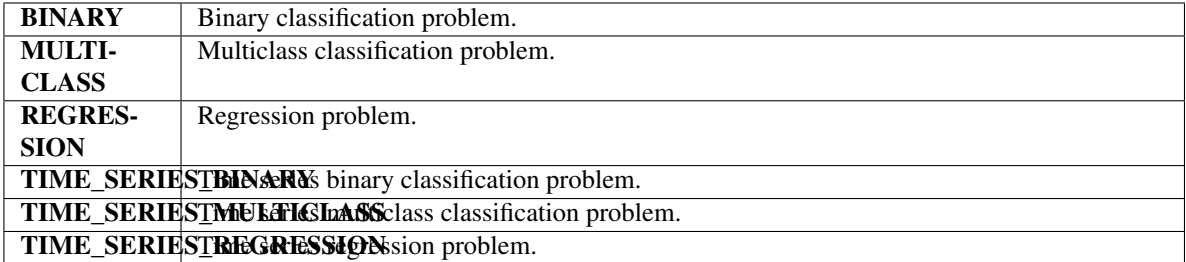

#### **Methods**

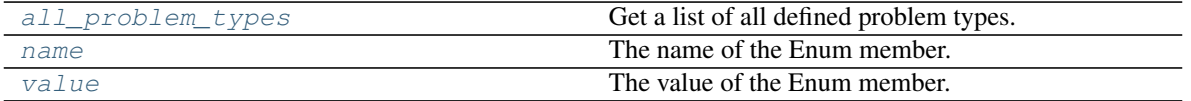

## <span id="page-1490-2"></span>**all\_problem\_types**(*cls*)

Get a list of all defined problem types.

Returns List of all defined problem types.

#### Return type list(*[ProblemTypes](#page-1490-0)*)

<span id="page-1490-3"></span>**name**(*self*)

The name of the Enum member.

#### <span id="page-1490-4"></span>**value**(*self*)

The value of the Enum member.

# **Tuners**

EvalML tuner classes.

# **Submodules**

#### **grid\_search\_tuner**

Grid Search Optimizer, which generates all of the possible points to search for using a grid.

# **Module Contents**

## **Classes Summary**

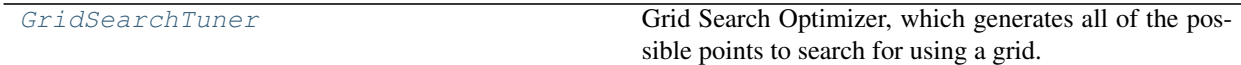

# **Contents**

```
class evalml.tuners.grid_search_tuner.GridSearchTuner(pipeline_hyperparameter_ranges,
                                                          n_points=10, ran-
                                                          dom_seed=0)
```
Grid Search Optimizer, which generates all of the possible points to search for using a grid.

## **Parameters**

- **pipeline\_hyperparameter\_ranges** (dict) a set of hyperparameter ranges corresponding to a pipeline's parameters
- **n\_points** (int) The number of points to sample from along each dimension defined in the space argument. Defaults to 10.
- **random\_seed** (int) Seed for random number generator. Unused in this class, defaults to  $0$ .

## **Examples**

```
>>> tuner = GridSearchTuner({'My Component': {'param a': [0.0, 10.0], 'param b': [
˓→'a', 'b', 'c']}}, n_points=5)
>>> proposal = tuner.propose()
...
>>> assert proposal.keys() == {'My Component'}
>>> assert proposal['My Component'] == {'param a': 0.0, 'param b': 'a'}
```
Determines points using a grid search approach.

```
>>> for each in range(5):
... print(tuner.propose())
{'My Component': {'param a': 0.0, 'param b': 'b'}}
{'My Component': {'param a': 0.0, 'param b': 'c'}}
```
(continues on next page)

(continued from previous page)

```
{'My Component': {'param a': 10.0, 'param b': 'a'}}
{'My Component': {'param a': 10.0, 'param b': 'b'}}
{'My Component': {'param a': 10.0, 'param b': 'c'}}
```
# Methods

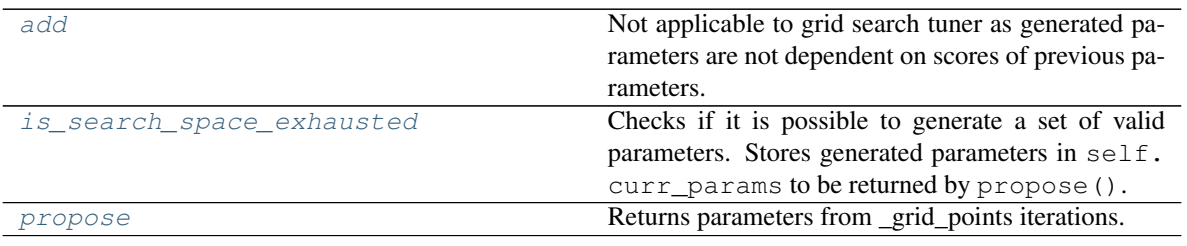

#### <span id="page-1492-0"></span>**add**(*self*, *pipeline\_parameters*, *score*)

Not applicable to grid search tuner as generated parameters are not dependent on scores of previous parameters.

#### Parameters

- **pipeline\_parameters** (dict) a dict of the parameters used to evaluate a pipeline
- **score** (float) the score obtained by evaluating the pipeline with the provided parameters

## <span id="page-1492-1"></span>**is\_search\_space\_exhausted**(*self*)

Checks if it is possible to generate a set of valid parameters. Stores generated parameters in  $se \perp f$ . curr\_params to be returned by propose().

Returns If no more valid parameters exists in the search space, return False.

Return type bool

Raises **NoParamsException** – If a search space is exhausted, then this exception is thrown.

#### <span id="page-1492-2"></span>**propose**(*self*)

Returns parameters from \_grid\_points iterations.

If all possible combinations of parameters have been scored, then NoParamsException is raised.

Returns proposed pipeline parameters

Return type dict

## **random\_search\_tuner**

Random Search Optimizer.

# **Module Contents**

## **Classes Summary**

[RandomSearchTuner](#page-1493-0) Random Search Optimizer.

#### **Contents**

<span id="page-1493-0"></span>**class** evalml.tuners.random\_search\_tuner.**RandomSearchTuner**(*pipeline\_hyperparameter\_ranges*, *with\_replacement=False*, *replacement\_max\_attempts=10*, *random\_seed=0*)

Random Search Optimizer.

#### **Parameters**

- **pipeline\_hyperparameter\_ranges** (dict) a set of hyperparameter ranges corresponding to a pipeline's parameters
- **with\_replacement** (bool) If false, only unique hyperparameters will be shown
- **replacement max attempts**  $(int)$  The maximum number of tries to get a unique set of random parameters. Only used if tuner is initalized with with\_replacement=True
- **random\_seed** (int) Seed for random number generator. Defaults to 0.

#### **Example**

```
>>> tuner = RandomSearchTuner({'My Component': {'param a': [0.0, 10.0], 'param b':
ightharpoonup ['a', 'b', 'c']}}, random_seed=42)
>>> proposal = tuner.propose()
...
>>> assert proposal.keys() == {'My Component'}
>>> assert proposal['My Component'] == {'param a': 3.7454011884736254, 'param b':
ightharpoonup'c'}
```
Determines points using a random search approach.

```
>>> for each in range(7):
... print(tuner.propose())
{'My Component': {'param a': 7.3199394181140525, 'param b': 'b'}}
{'My Component': {'param a': 1.5601864044243654, 'param b': 'a'}}
{'My Component': {'param a': 0.5808361216819947, 'param b': 'c'}}
{'My Component': {'param a': 6.011150117432089, 'param b': 'c'}}
{'My Component': {'param a': 0.2058449429580245, 'param b': 'c'}}
{'My Component': {'param a': 8.32442640800422, 'param b': 'a'}}
{'My Component': {'param a': 1.8182496720710064, 'param b': 'a'}}
```
#### **Methods**

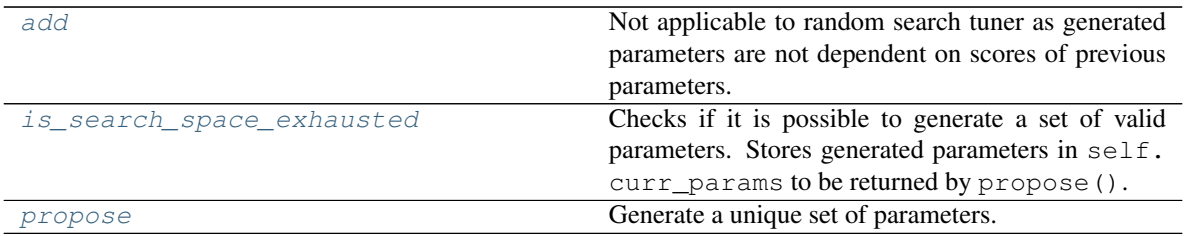

# <span id="page-1494-0"></span>**add**(*self*, *pipeline\_parameters*, *score*)

Not applicable to random search tuner as generated parameters are not dependent on scores of previous parameters.

## Parameters

- **pipeline\_parameters** (dict) A dict of the parameters used to evaluate a pipeline
- **score** (*float*) The score obtained by evaluating the pipeline with the provided parameters

## <span id="page-1494-1"></span>**is\_search\_space\_exhausted**(*self*)

Checks if it is possible to generate a set of valid parameters. Stores generated parameters in self. curr\_params to be returned by propose().

Returns If no more valid parameters exists in the search space, return False.

Return type bool

Raises **NoParamsException** – If a search space is exhausted, then this exception is thrown.

## <span id="page-1494-2"></span>**propose**(*self*)

Generate a unique set of parameters.

If tuner was initialized with with\_replacement=True and the tuner is unable to generate a unique set of parameters after replacement\_max\_attempts tries, then NoParamsException is raised.

Returns Proposed pipeline parameters

Return type dict

# **skopt\_tuner**

Bayesian Optimizer.

# **Module Contents**

**Classes Summary**

SKOpt Tuner **Bayesian Optimizer.** 

# **Attributes Summary**

[logger](#page-1495-1)

# **Contents**

<span id="page-1495-1"></span><span id="page-1495-0"></span>evalml.tuners.skopt\_tuner.**logger**

**class** evalml.tuners.skopt\_tuner.**SKOptTuner**(*pipeline\_hyperparameter\_ranges*, *random\_seed=0*)

Bayesian Optimizer.

Parameters

- **pipeline\_hyperparameter\_ranges** (dict) A set of hyperparameter ranges corresponding to a pipeline's parameters.
- **random\_seed** (int) The seed for the random number generator. Defaults to 0.

## **Examples**

```
>>> tuner = SKOptTuner({'My Component': {'param a': [0.0, 10.0], 'param b': ['a',
\rightarrow'b', 'c']}})
>>> proposal = tuner.propose()
...
>>> assert proposal.keys() == {'My Component'}
>>> assert proposal['My Component'] == {'param a': 5.928446182250184, 'param b':
ightharpoonup'c'}
```
Determines points using a Bayesian Optimizer approach.

```
>>> for each in range(7):
... print(tuner.propose())
{'My Component': {'param a': 8.57945617622757, 'param b': 'c'}}
{'My Component': {'param a': 6.235636967859724, 'param b': 'b'}}
{'My Component': {'param a': 2.9753460654447235, 'param b': 'a'}}
{'My Component': {'param a': 2.7265629458011325, 'param b': 'b'}}
{'My Component': {'param a': 8.121687287754932, 'param b': 'b'}}
{'My Component': {'param a': 3.927847961008298, 'param b': 'c'}}
{'My Component': {'param a': 3.3739616041726843, 'param b': 'b'}}
```
**Methods** 

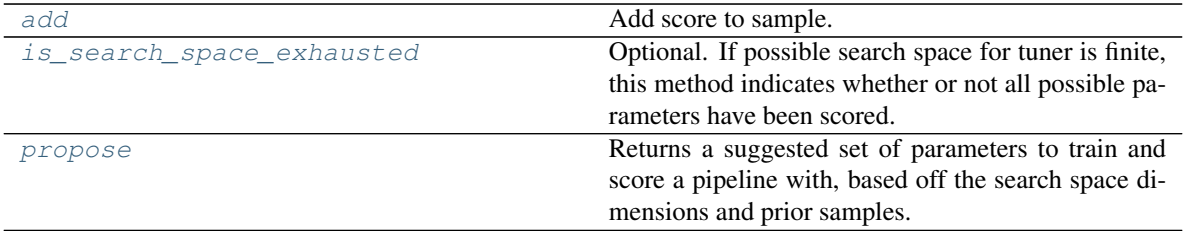

<span id="page-1495-2"></span>**add**(*self*, *pipeline\_parameters*, *score*) Add score to sample.

#### Parameters

- **pipeline\_parameters** (dict) A dict of the parameters used to evaluate a pipeline
- **score** (float) The score obtained by evaluating the pipeline with the provided parameters

Returns None

#### Raises

- **Exception** If skopt tuner errors.
- **ParameterError** If skopt receives invalid parameters.

#### <span id="page-1496-0"></span>**is\_search\_space\_exhausted**(*self*)

Optional. If possible search space for tuner is finite, this method indicates whether or not all possible parameters have been scored.

Returns Returns true if all possible parameters in a search space has been scored.

## Return type bool

#### <span id="page-1496-1"></span>**propose**(*self*)

Returns a suggested set of parameters to train and score a pipeline with, based off the search space dimensions and prior samples.

Returns Proposed pipeline parameters.

Return type dict

#### **tuner**

Base Tuner class.

# **Module Contents**

## **Classes Summary**

**[Tuner](#page-1496-2) Base Tuner class.** 

# **Contents**

<span id="page-1496-2"></span>**class** evalml.tuners.tuner.**Tuner**(*pipeline\_hyperparameter\_ranges*, *random\_seed=0*) Base Tuner class.

Tuners implement different strategies for sampling from a search space. They're used in EvalML to search the space of pipeline hyperparameters.

#### **Parameters**

- **pipeline\_hyperparameter\_ranges** (dict) a set of hyperparameter ranges corresponding to a pipeline's parameters.
- **random\_seed** (int) The random state. Defaults to 0.

## Methods

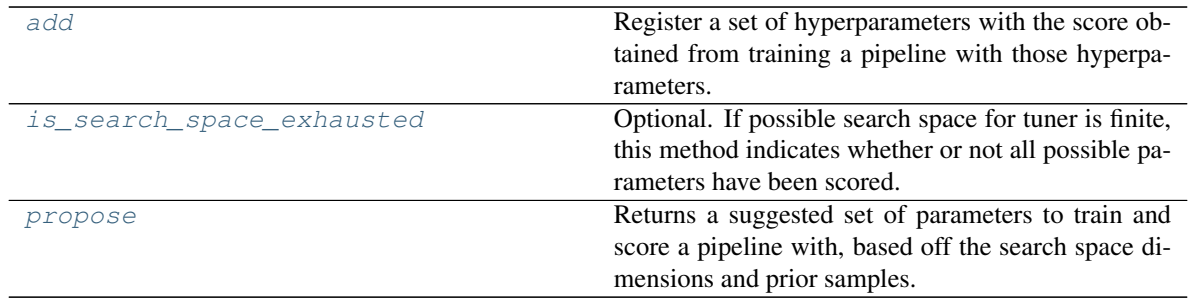

#### <span id="page-1497-0"></span>**abstract add**(*self*, *pipeline\_parameters*, *score*)

Register a set of hyperparameters with the score obtained from training a pipeline with those hyperparameters.

#### Parameters

- **pipeline\_parameters** (dict) a dict of the parameters used to evaluate a pipeline
- **score** (float) the score obtained by evaluating the pipeline with the provided parameters

Returns None

## <span id="page-1497-1"></span>**is\_search\_space\_exhausted**(*self*)

Optional. If possible search space for tuner is finite, this method indicates whether or not all possible parameters have been scored.

Returns Returns true if all possible parameters in a search space has been scored.

Return type bool

## <span id="page-1497-2"></span>**abstract propose**(*self*)

Returns a suggested set of parameters to train and score a pipeline with, based off the search space dimensions and prior samples.

Returns Proposed pipeline parameters

#### Return type dict

#### **tuner\_exceptions**

Exception thrown by tuner classes.

## **Module Contents**

# **Contents**

- **exception** evalml.tuners.tuner\_exceptions.**NoParamsException** Raised when a tuner exhausts its search space and runs out of parameters to propose.
- **exception** evalml.tuners.tuner\_exceptions.**ParameterError** Raised when a tuner encounters an error with the parameters being used with it.

# **Package Contents**

# **Classes Summary**

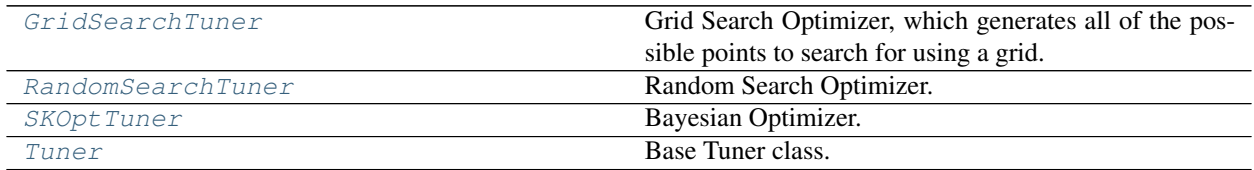

# **Exceptions Summary**

# **Contents**

<span id="page-1498-0"></span>**class** evalml.tuners.**GridSearchTuner**(*pipeline\_hyperparameter\_ranges*, *n\_points=10*, *random\_seed=0*)

Grid Search Optimizer, which generates all of the possible points to search for using a grid.

## **Parameters**

- **pipeline\_hyperparameter\_ranges** (dict) a set of hyperparameter ranges corresponding to a pipeline's parameters
- **n\_points** (int) The number of points to sample from along each dimension defined in the space argument. Defaults to 10.
- **random\_seed** (int) Seed for random number generator. Unused in this class, defaults to  $0$ .

# **Examples**

```
>>> tuner = GridSearchTuner({'My Component': {'param a': [0.0, 10.0], 'param b': [
\leftrightarrow'a', 'b', 'c']}}, n_points=5)
>>> proposal = tuner.propose()
...
>>> assert proposal.keys() == {'My Component'}
>>> assert proposal['My Component'] == {'param a': 0.0, 'param b': 'a'}
```
Determines points using a grid search approach.

```
>>> for each in range(5):
... print(tuner.propose())
{'My Component': {'param a': 0.0, 'param b': 'b'}}
{'My Component': {'param a': 0.0, 'param b': 'c'}}
{'My Component': {'param a': 10.0, 'param b': 'a'}}
{'My Component': {'param a': 10.0, 'param b': 'b'}}
{'My Component': {'param a': 10.0, 'param b': 'c'}}
```
**Methods** 

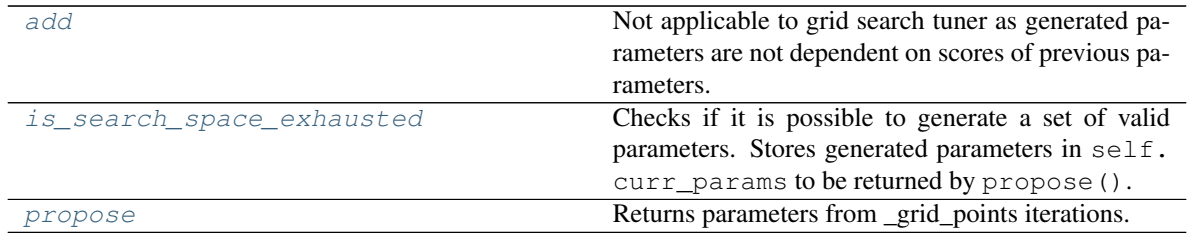

## <span id="page-1499-1"></span>**add**(*self*, *pipeline\_parameters*, *score*)

Not applicable to grid search tuner as generated parameters are not dependent on scores of previous parameters.

#### Parameters

- **pipeline\_parameters** (dict) a dict of the parameters used to evaluate a pipeline
- **score** (float) the score obtained by evaluating the pipeline with the provided parameters

## <span id="page-1499-2"></span>**is\_search\_space\_exhausted**(*self*)

Checks if it is possible to generate a set of valid parameters. Stores generated parameters in  $\text{self.}$ curr\_params to be returned by propose().

Returns If no more valid parameters exists in the search space, return False.

Return type bool

Raises **[NoParamsException](#page-1499-4)** – If a search space is exhausted, then this exception is thrown.

#### <span id="page-1499-3"></span>**propose**(*self*)

Returns parameters from \_grid\_points iterations.

If all possible combinations of parameters have been scored, then NoParamsException is raised.

Returns proposed pipeline parameters

## Return type dict

## <span id="page-1499-4"></span>**exception** evalml.tuners.**NoParamsException**

Raised when a tuner exhausts its search space and runs out of parameters to propose.

#### <span id="page-1499-5"></span>**exception** evalml.tuners.**ParameterError**

Raised when a tuner encounters an error with the parameters being used with it.

<span id="page-1499-0"></span>**class** evalml.tuners.**RandomSearchTuner**(*pipeline\_hyperparameter\_ranges*,

*with\_replacement=False*, *replace-*

*ment\_max\_attempts=10*, *random\_seed=0*)

Random Search Optimizer.

#### **Parameters**

- **pipeline\_hyperparameter\_ranges** (dict) a set of hyperparameter ranges corresponding to a pipeline's parameters
- with replacement  $(bool)$  If false, only unique hyperparameters will be shown
- **replacement max attempts** (int) The maximum number of tries to get a unique set of random parameters. Only used if tuner is initalized with with\_replacement=True
- **random\_seed** (int) Seed for random number generator. Defaults to 0.

## **Example**

```
>>> tuner = RandomSearchTuner({'My Component': {'param a': [0.0, 10.0], 'param b':
˓→ ['a', 'b', 'c']}}, random_seed=42)
>>> proposal = tuner.propose()
...
>>> assert proposal.keys() == {'My Component'}
>>> assert proposal['My Component'] == {'param a': 3.7454011884736254, 'param b':
ightharpoonup'c'}
```
Determines points using a random search approach.

```
>>> for each in range(7):
... print(tuner.propose())
{'My Component': {'param a': 7.3199394181140525, 'param b': 'b'}}
{'My Component': {'param a': 1.5601864044243654, 'param b': 'a'}}
{'My Component': {'param a': 0.5808361216819947, 'param b': 'c'}}
{'My Component': {'param a': 6.011150117432089, 'param b': 'c'}}
{'My Component': {'param a': 0.2058449429580245, 'param b': 'c'}}
{'My Component': {'param a': 8.32442640800422, 'param b': 'a'}}
{'My Component': {'param a': 1.8182496720710064, 'param b': 'a'}}
```
# **Methods**

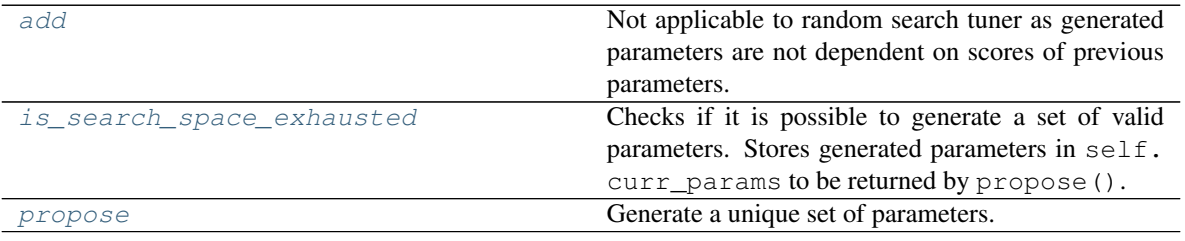

<span id="page-1500-0"></span>**add**(*self*, *pipeline\_parameters*, *score*)

Not applicable to random search tuner as generated parameters are not dependent on scores of previous parameters.

#### Parameters

- **pipeline\_parameters** (dict) A dict of the parameters used to evaluate a pipeline
- **score** ( $float$ ) The score obtained by evaluating the pipeline with the provided parameters

## <span id="page-1500-1"></span>**is\_search\_space\_exhausted**(*self*)

Checks if it is possible to generate a set of valid parameters. Stores generated parameters in  $se \perp f$ . curr\_params to be returned by propose().

Returns If no more valid parameters exists in the search space, return False.

#### Return type bool

Raises **[NoParamsException](#page-1499-4)** – If a search space is exhausted, then this exception is thrown.

#### <span id="page-1500-2"></span>**propose**(*self*)

Generate a unique set of parameters.

If tuner was initialized with with\_replacement=True and the tuner is unable to generate a unique set of parameters after replacement\_max\_attempts tries, then NoParamsException is raised.

Returns Proposed pipeline parameters

#### Return type dict

<span id="page-1501-0"></span>**class** evalml.tuners.**SKOptTuner**(*pipeline\_hyperparameter\_ranges*, *random\_seed=0*) Bayesian Optimizer.

#### Parameters

- **pipeline\_hyperparameter\_ranges** (dict) A set of hyperparameter ranges corresponding to a pipeline's parameters.
- **random\_seed** (int) The seed for the random number generator. Defaults to 0.

#### **Examples**

```
>>> tuner = SKOptTuner({'My Component': {'param a': [0.0, 10.0], 'param b': ['a',
\rightarrow'b', 'c']}})
>>> proposal = tuner.propose()
...
>>> assert proposal.keys() == {'My Component'}
>>> assert proposal['My Component'] == {'param a': 5.928446182250184, 'param b':
ightharpoonup'c'}
```
Determines points using a Bayesian Optimizer approach.

```
>>> for each in range(7):
... print(tuner.propose())
{'My Component': {'param a': 8.57945617622757, 'param b': 'c'}}
{'My Component': {'param a': 6.235636967859724, 'param b': 'b'}}
{'My Component': {'param a': 2.9753460654447235, 'param b': 'a'}}
{'My Component': {'param a': 2.7265629458011325, 'param b': 'b'}}
{'My Component': {'param a': 8.121687287754932, 'param b': 'b'}}
{'My Component': {'param a': 3.927847961008298, 'param b': 'c'}}
{'My Component': {'param a': 3.3739616041726843, 'param b': 'b'}}
```
## Methods

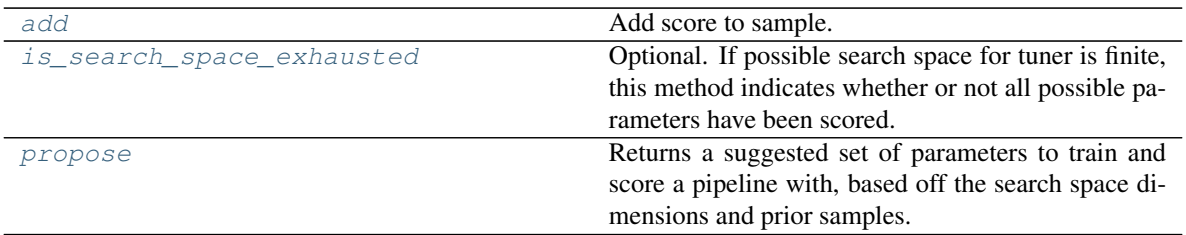

<span id="page-1501-1"></span>**add**(*self*, *pipeline\_parameters*, *score*)

Add score to sample.

Parameters

- **pipeline\_parameters** (dict) A dict of the parameters used to evaluate a pipeline
- **score** (float) The score obtained by evaluating the pipeline with the provided parameters

Returns None

Raises

- **Exception** If skopt tuner errors.
- **[ParameterError](#page-1499-5)** If skopt receives invalid parameters.

#### <span id="page-1502-1"></span>**is\_search\_space\_exhausted**(*self*)

Optional. If possible search space for tuner is finite, this method indicates whether or not all possible parameters have been scored.

Returns Returns true if all possible parameters in a search space has been scored.

#### Return type bool

#### <span id="page-1502-2"></span>**propose**(*self*)

Returns a suggested set of parameters to train and score a pipeline with, based off the search space dimensions and prior samples.

Returns Proposed pipeline parameters.

#### Return type dict

<span id="page-1502-0"></span>**class** evalml.tuners.**Tuner**(*pipeline\_hyperparameter\_ranges*, *random\_seed=0*) Base Tuner class.

Tuners implement different strategies for sampling from a search space. They're used in EvalML to search the space of pipeline hyperparameters.

#### Parameters

- **pipeline** hyperparameter ranges (dict) a set of hyperparameter ranges corresponding to a pipeline's parameters.
- **random** seed  $(int)$  The random state. Defaults to 0.

# Methods

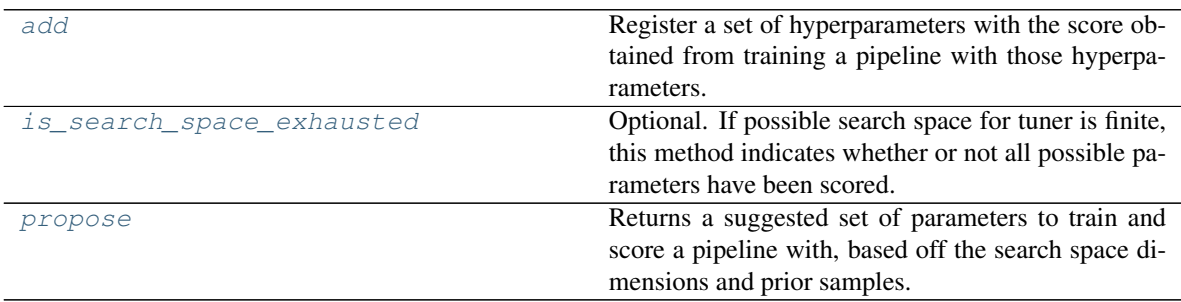

#### <span id="page-1502-3"></span>**abstract add**(*self*, *pipeline\_parameters*, *score*)

Register a set of hyperparameters with the score obtained from training a pipeline with those hyperparameters.

#### Parameters

- **pipeline\_parameters** (dict) a dict of the parameters used to evaluate a pipeline
- **score** (*float*) the score obtained by evaluating the pipeline with the provided parameters

Returns None

## <span id="page-1502-4"></span>**is\_search\_space\_exhausted**(*self*)

Optional. If possible search space for tuner is finite, this method indicates whether or not all possible parameters have been scored.

Returns Returns true if all possible parameters in a search space has been scored.

## Return type bool

## <span id="page-1503-0"></span>**abstract propose**(*self*)

Returns a suggested set of parameters to train and score a pipeline with, based off the search space dimensions and prior samples.

Returns Proposed pipeline parameters

Return type dict

# **Utils**

Utility methods.

# **Submodules**

## **base\_meta**

Metaclass that overrides creating a new component or pipeline by wrapping methods with validators and setters.

## **Module Contents**

## **Classes Summary**

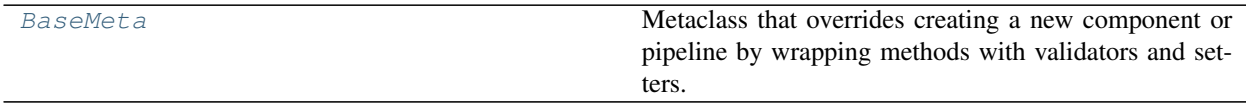

## **Contents**

## <span id="page-1503-1"></span>**class** evalml.utils.base\_meta.**BaseMeta**

Metaclass that overrides creating a new component or pipeline by wrapping methods with validators and setters.

## Attributes

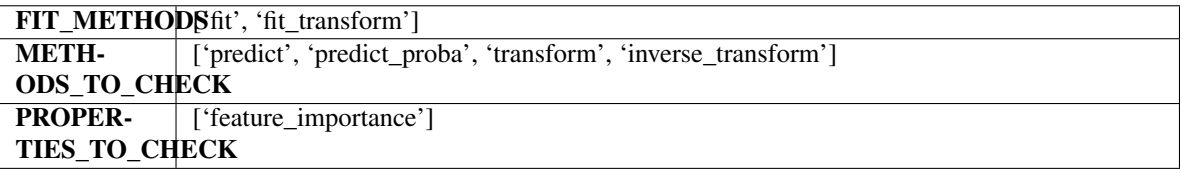

#### Methods

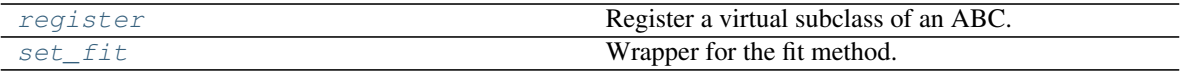

<span id="page-1503-2"></span>**register**(*cls*, *subclass*)

Register a virtual subclass of an ABC.

Returns the subclass, to allow usage as a class decorator.

<span id="page-1504-0"></span>**classmethod set\_fit**(*cls*, *method*) Wrapper for the fit method.

## **cli\_utils**

CLI functions.

# **Module Contents**

# **Functions**

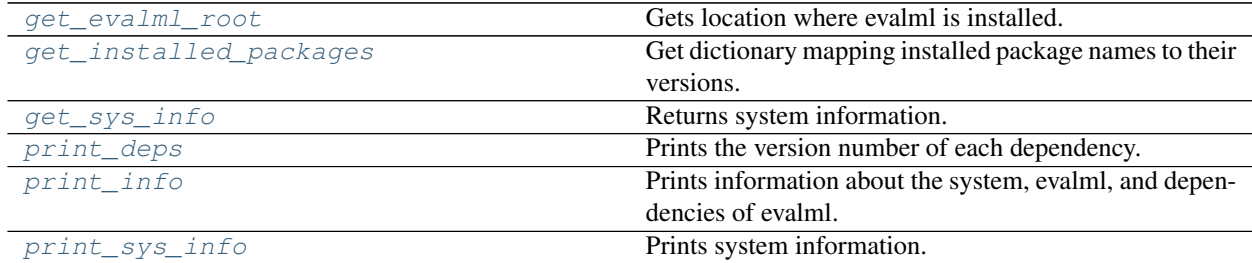

# **Contents**

<span id="page-1504-1"></span>evalml.utils.cli\_utils.**get\_evalml\_root**() Gets location where evalml is installed.

Returns Location where evalml is installed.

<span id="page-1504-2"></span>evalml.utils.cli\_utils.**get\_installed\_packages**() Get dictionary mapping installed package names to their versions.

Returns Dictionary mapping installed package names to their versions.

<span id="page-1504-3"></span>evalml.utils.cli\_utils.**get\_sys\_info**() Returns system information.

Returns List of tuples about system stats.

<span id="page-1504-4"></span>evalml.utils.cli\_utils.**print\_deps**() Prints the version number of each dependency.

<span id="page-1504-5"></span>evalml.utils.cli\_utils.**print\_info**() Prints information about the system, evalml, and dependencies of evalml.

<span id="page-1504-6"></span>evalml.utils.cli\_utils.**print\_sys\_info**()

Prints system information.

# **gen\_utils**

General utility methods.

# **Module Contents**

# **Classes Summary**

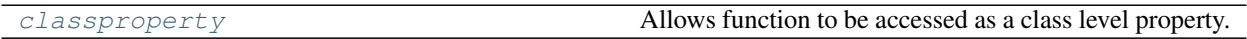

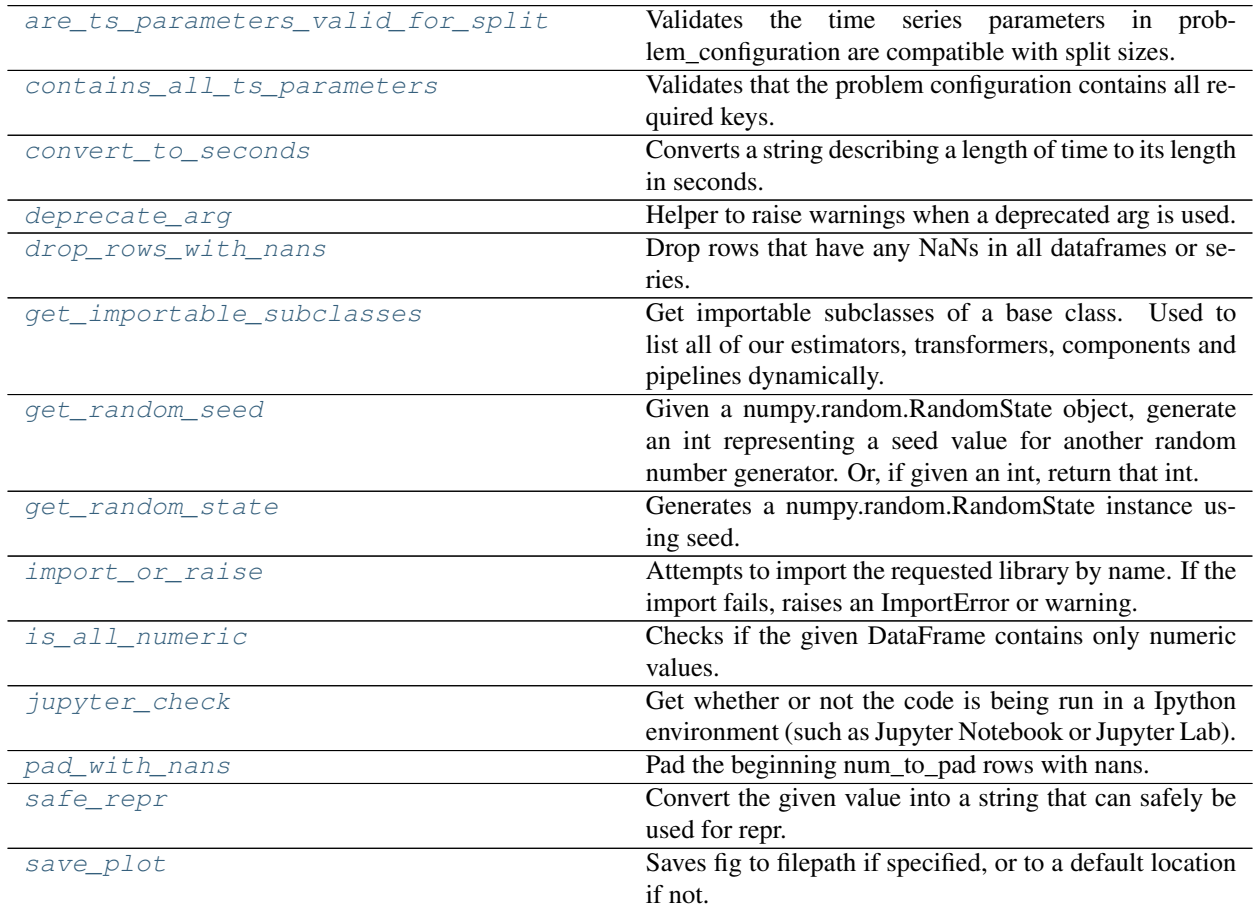

# **Attributes Summary**

[logger](#page-1508-5)

[SEED\\_BOUNDS](#page-1509-2)

# **Contents**

```
evalml.utils.gen_utils.are_ts_parameters_valid_for_split(gap, max_delay, fore-
                                                             cast_horizon, n_obs,
```
*n\_splits*)

Validates the time series parameters in problem\_configuration are compatible with split sizes.

#### **Parameters**

- $gap(int)$  gap value.
- **max\_delay** (int) max\_delay value.
- **forecast\_horizon** (int) forecast\_horizon value.
- **n\_obs** (int) Number of observations in the dataset.
- **n\_splits** (int) Number of cross validation splits.

#### Returns

TsParameterValidationResult - named tuple with four fields is\_valid (bool): True if parameters are valid. msg (str): Contains error message to display. Empty if is\_valid. smallest\_split\_size (int): Smallest split size given n\_obs and n\_splits. max\_window\_size (int): Max window size given gap, max\_delay, forecast\_horizon.

<span id="page-1506-0"></span>**class** evalml.utils.gen\_utils.**classproperty**(*func*)

Allows function to be accessed as a class level property.

Example: .. code-block:

```
class LogisticRegressionBinaryPipeline(PipelineBase):
   component_graph = ['Simple Imputer', 'Logistic Regression Classifier']
    @classproperty
   def summary(cls):
    summary = ""
    for component in cls.component_graph:
       component = handle_component_class(component)
        summary += component.name + " + "
    return summary
assert LogisticRegressionBinaryPipeline.summary == "Simple Imputer + Logistic
˓→Regression Classifier + "
assert LogisticRegressionBinaryPipeline().summary == "Simple Imputer + Logistic
˓→Regression Classifier + "
```
<span id="page-1506-2"></span>evalml.utils.gen\_utils.**contains\_all\_ts\_parameters**(*problem\_configuration*) Validates that the problem configuration contains all required keys.

Parameters **problem\_configuration** (dict) - Problem configuration.

#### Returns

True if the configuration contains all parameters. If False, msg is a non-empty string with error message.

Return type bool, str

```
evalml.utils.gen_utils.convert_to_seconds(input_str)
     Converts a string describing a length of time to its length in seconds.
```
Parameters **input\_str** (str) – The string to be parsed and converted to seconds.

Returns Returns the library if importing succeeded.

Raises **AssertionError** – If an invalid unit is used.

## **Examples**

```
\Rightarrow assert convert to seconds("10 hr") == 36000.0
>>> assert convert_to_seconds("30 minutes") == 1800.0
>>> assert convert_to_seconds("2.5 min") == 150.0
```
<span id="page-1507-1"></span>evalml.utils.gen\_utils.**deprecate\_arg**(*old\_arg*, *new\_arg*, *old\_value*, *new\_value*) Helper to raise warnings when a deprecated arg is used.

#### **Parameters**

- **old\_arg** (str) Name of old/deprecated argument.
- **new**  $arg(str)$  Name of new argument.
- **old** value  $(Any)$  Value the user passed in for the old argument.
- **new** value  $(Any)$  Value the user passed in for the new argument.

Returns old\_value if not None, else new\_value

```
evalml.utils.gen_utils.drop_rows_with_nans(*pd_data)
```
Drop rows that have any NaNs in all dataframes or series.

Parameters **\*pd\_data** – sequence of pd.Series or pd.DataFrame or None

Returns list of pd.DataFrame or pd.Series or None

<span id="page-1507-3"></span>evalml.utils.gen\_utils.**get\_importable\_subclasses**(*base\_class*, *used\_in\_automl=True*)

Get importable subclasses of a base class. Used to list all of our estimators, transformers, components and pipelines dynamically.

Parameters

- **base** class (abc. ABCMeta) Base class to find all of the subclasses for.
- **used in automl** Not all components/pipelines/estimators are used in automl search. If True, only include those subclasses that are used in the search. This would mean excluding classes related to ExtraTrees, ElasticNet, and Baseline estimators.

Returns List of subclasses.

```
evalml.utils.gen_utils.get_random_seed(random_state, min_bound=SEED_BOUNDS.min_bound,
                                          max_bound=SEED_BOUNDS.max_bound)
```
Given a numpy.random.RandomState object, generate an int representing a seed value for another random number generator. Or, if given an int, return that int.

To protect against invalid input to a particular library's random number generator, if an int value is provided, and it is outside the bounds "[min\_bound, max\_bound)", the value will be projected into the range between the min bound (inclusive) and max bound (exclusive) using modular arithmetic.

# Parameters

- **random\_state** (int, numpy.random.RandomState) random state
- **min\_bound** (None, int) if not default of None, will be min bound when generating seed (inclusive). Must be less than max\_bound.
- **max\_bound** (None, int) if not default of None, will be max bound when generating seed (exclusive). Must be greater than min\_bound.

Returns Seed for random number generator

## Return type int

Raises **ValueError** – If boundaries are not valid.

```
evalml.utils.gen_utils.get_random_state(seed)
```
Generates a numpy.random.RandomState instance using seed.

Parameters seed (None, int, np.random.RandomState object) – seed to use to generate numpy.random.RandomState. Must be between SEED\_BOUNDS.min\_bound and SEED\_BOUNDS.max\_bound, inclusive.

Raises **ValueError** – If the input seed is not within the acceptable range.

Returns A numpy.random.RandomState instance.

<span id="page-1508-1"></span>evalml.utils.gen\_utils.**import\_or\_raise**(*library*, *error\_msg=None*, *warning=False*)

Attempts to import the requested library by name. If the import fails, raises an ImportError or warning.

# **Parameters**

- **library** (str) The name of the library.
- **error\_msg**  $(str)$  Rrror message to return if the import fails.
- **warning** (bool) If True, import\_or\_raise gives a warning instead of ImportError. Defaults to False.

Returns Returns the library if importing succeeded.

## Raises

- **ImportError** If attempting to import the library fails because the library is not installed.
- **Exception** If importing the library fails.

```
evalml.utils.gen_utils.is_all_numeric(df)
```
Checks if the given DataFrame contains only numeric values.

Parameters df (pd. DataFrame) – The DataFrame to check data types of.

Returns True if all the columns are numeric and are not missing any values, False otherwise.

## <span id="page-1508-3"></span>evalml.utils.gen\_utils.**jupyter\_check**()

Get whether or not the code is being run in a Ipython environment (such as Jupyter Notebook or Jupyter Lab).

Returns True if Ipython, False otherwise.

Return type boolean

```
evalml.utils.gen_utils.logger
```
evalml.utils.gen\_utils.**pad\_with\_nans**(*pd\_data*, *num\_to\_pad*) Pad the beginning num\_to\_pad rows with nans.

#### **Parameters**

- **pd\_data** (pd.DataFrame or pd.Series) Data to pad.
- **num** to pad  $(int)$  Number of nans to pad.

Returns pd.DataFrame or pd.Series

<span id="page-1509-0"></span>evalml.utils.gen\_utils.**safe\_repr**(*value*) Convert the given value into a string that can safely be used for repr.

Parameters **value** – The item to convert

Returns String representation of the value

<span id="page-1509-1"></span>evalml.utils.gen\_utils.**save\_plot**(*fig*, *filepath=None*, *format='png'*, *interactive=False*, *return\_filepath=False*)

Saves fig to filepath if specified, or to a default location if not.

#### **Parameters**

- **fig** (*Figure*) Figure to be saved.
- **filepath** (str or Path, optional) Location to save file. Default is with filename "test\_plot".
- **format**  $(str)$  Extension for figure to be saved as. Ignored if interactive is True and fig is of type plotly.Figure. Defaults to 'png'.
- **interactive** (bool, optional) If True and fig is of type plotly.Figure, saves the fig as interactive instead of static, and format will be set to 'html'. Defaults to False.
- **return\_filepath** (bool, optional) Whether to return the final filepath the image is saved to. Defaults to False.

Returns String representing the final filepath the image was saved to if return\_filepath is set to True. Defaults to None.

<span id="page-1509-2"></span>evalml.utils.gen\_utils.**SEED\_BOUNDS**

## **logger**

Logging functions.

## **Module Contents**

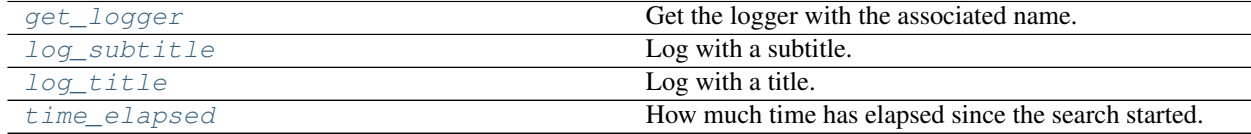

# **Contents**

```
evalml.utils.logger.get_logger(name)
     Get the logger with the associated name.
          Parameters name (str) – Name of the logger to get.
          Returns The logger object with the associated name.
evalml.utils.logger.log_subtitle(logger, title, underline='=')
     Log with a subtitle.
evalml.utils.logger.log_title(logger, title)
     Log with a title.
evalml.utils.logger.time_elapsed(start_time)
     How much time has elapsed since the search started.
          Parameters start_time (int) – Time when search started.
```
<span id="page-1510-3"></span><span id="page-1510-2"></span>

Returns elapsed time formatted as a string [H:]MM:SS

Return type str

# **update\_checker**

Check if EvalML has updated since the user installed.

# **Module Contents**

# **Contents**

evalml.utils.update\_checker.**method**

# **woodwork\_utils**

Woodwork utility methods.

# **Module Contents**

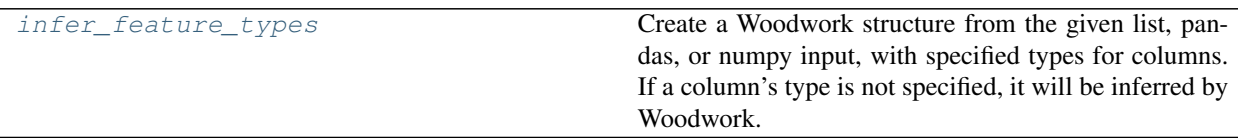

# **Attributes Summary**

[numeric\\_and\\_boolean\\_ww](#page-1511-1)

## **Contents**

<span id="page-1511-0"></span>evalml.utils.woodwork\_utils.**infer\_feature\_types**(*data*, *feature\_types=None*) Create a Woodwork structure from the given list, pandas, or numpy input, with specified types for columns. If a column's type is not specified, it will be inferred by Woodwork.

#### **Parameters**

- **data** (pd.DataFrame, pd.Series) Input data to convert to a Woodwork data structure.
- **feature\_types** (string, ww.logical\_type obj, dict, optional) If data is a 2D structure, feature\_types must be a dictionary mapping column names to the type of data represented in the column. If data is a 1D structure, then feature\_types must be a Woodwork logical type or a string representing a Woodwork logical type ("Double", "Integer", "Boolean", "Categorical", "Datetime", "NaturalLanguage")

Returns A Woodwork data structure where the data type of each column was either specified or inferred.

Raises **ValueError** – If there is a mismatch between the dataframe and the woodwork schema.

<span id="page-1511-1"></span>evalml.utils.woodwork\_utils.**numeric\_and\_boolean\_ww**

# **Package Contents**

## **Classes Summary**

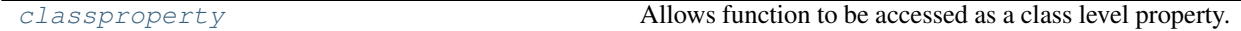

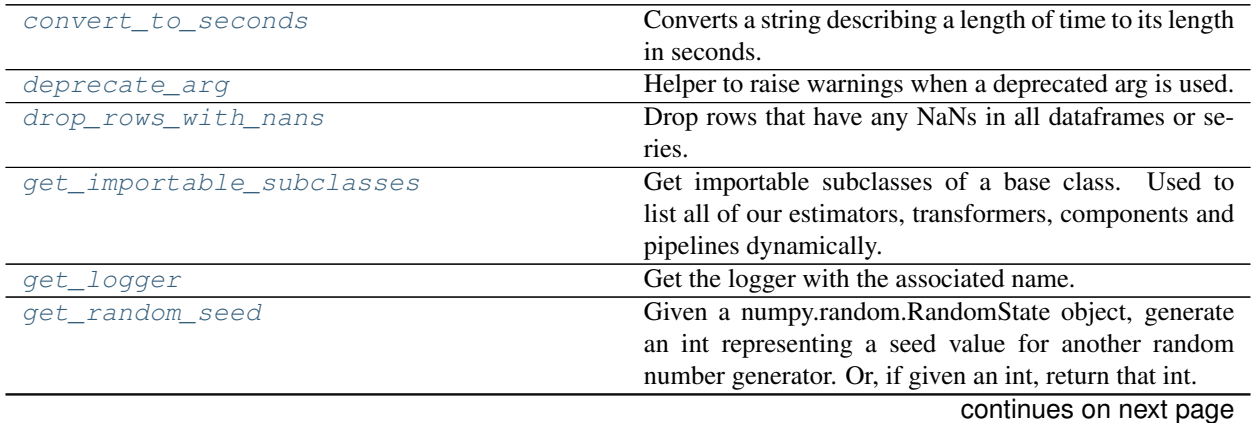
| $1800$ $\sigma$ $199 -$ continued from previous page |                                                              |
|------------------------------------------------------|--------------------------------------------------------------|
| get_random_state                                     | Generates a numpy.random.RandomState instance us-            |
|                                                      | ing seed.                                                    |
| import or raise                                      | Attempts to import the requested library by name. If the     |
|                                                      | import fails, raises an ImportError or warning.              |
| infer_feature_types                                  | Create a Woodwork structure from the given list, pan-        |
|                                                      | das, or numpy input, with specified types for columns.       |
|                                                      | If a column's type is not specified, it will be inferred by  |
|                                                      | Woodwork.                                                    |
| is all numeric                                       | Checks if the given DataFrame contains only numeric          |
|                                                      | values.                                                      |
| jupyter_check                                        | Get whether or not the code is being run in a Ipython        |
|                                                      | environment (such as Jupyter Notebook or Jupyter Lab).       |
| log subtitle                                         | Log with a subtitle.                                         |
| log title                                            | Log with a title.                                            |
| pad_with_nans                                        | Pad the beginning num_to_pad rows with nans.                 |
| safe_repr                                            | Convert the given value into a string that can safely be     |
|                                                      | used for repr.                                               |
| save_plot                                            | Saves fig to filepath if specified, or to a default location |
|                                                      | if not.                                                      |

Table 759 – continued from previous page

# **Attributes Summary**

[SEED\\_BOUNDS](#page-1515-6)

# **Contents**

```
class evalml.utils.classproperty(func)
     Allows function to be accessed as a class level property.
```
Example: .. code-block:

```
class LogisticRegressionBinaryPipeline(PipelineBase):
   component_graph = ['Simple Imputer', 'Logistic Regression Classifier']
   @classproperty
   def summary(cls):
   summary = "for component in cls.component_graph:
       component = handle_component_class(component)
       summary += component.name + " + "
   return summary
assert LogisticRegressionBinaryPipeline.summary == "Simple Imputer + Logistic
˓→Regression Classifier + "
assert LogisticRegressionBinaryPipeline().summary == "Simple Imputer + Logistic.
˓→Regression Classifier + "
```
### evalml.utils.**convert\_to\_seconds**(*input\_str*)

Converts a string describing a length of time to its length in seconds.

**Parameters input\_str**  $(str)$  – The string to be parsed and converted to seconds.

Returns Returns the library if importing succeeded.

Raises **AssertionError** – If an invalid unit is used.

# **Examples**

```
>>> assert convert_to_seconds("10 hr") == 36000.0
>>> assert convert_to_seconds("30 minutes") == 1800.0
>>> assert convert_to_seconds("2.5 min") == 150.0
```
evalml.utils.**deprecate\_arg**(*old\_arg*, *new\_arg*, *old\_value*, *new\_value*) Helper to raise warnings when a deprecated arg is used.

#### **Parameters**

- **old**  $arg(str)$  Name of old/deprecated argument.
- **new\_arg**  $(str)$  Name of new argument.
- **old\_value** (Any) Value the user passed in for the old argument.
- **new\_value** (Any) Value the user passed in for the new argument.

Returns old value if not None, else new value

evalml.utils.**drop\_rows\_with\_nans**(*\*pd\_data*)

Drop rows that have any NaNs in all dataframes or series.

Parameters **\*pd\_data** – sequence of pd.Series or pd.DataFrame or None

Returns list of pd.DataFrame or pd.Series or None

evalml.utils.**get\_importable\_subclasses**(*base\_class*, *used\_in\_automl=True*)

Get importable subclasses of a base class. Used to list all of our estimators, transformers, components and pipelines dynamically.

#### **Parameters**

- **base\_class** (abc.ABCMeta) Base class to find all of the subclasses for.
- **used\_in\_automl** Not all components/pipelines/estimators are used in automl search. If True, only include those subclasses that are used in the search. This would mean excluding classes related to ExtraTrees, ElasticNet, and Baseline estimators.

Returns List of subclasses.

evalml.utils.**get\_logger**(*name*)

Get the logger with the associated name.

**Parameters name**  $(str)$  – Name of the logger to get.

Returns The logger object with the associated name.

evalml.utils.**get\_random\_seed**(*random\_state*, *min\_bound=SEED\_BOUNDS.min\_bound*,

*max\_bound=SEED\_BOUNDS.max\_bound*) Given a numpy.random.RandomState object, generate an int representing a seed value for another random number generator. Or, if given an int, return that int.

To protect against invalid input to a particular library's random number generator, if an int value is provided, and it is outside the bounds "[min\_bound, max\_bound)", the value will be projected into the range between the min\_bound (inclusive) and max\_bound (exclusive) using modular arithmetic.

### **Parameters**

- **random\_state** (int, numpy.random.RandomState) random state
- **min\_bound** (None, int) if not default of None, will be min bound when generating seed (inclusive). Must be less than max\_bound.
- **max\_bound** (None, int) if not default of None, will be max bound when generating seed (exclusive). Must be greater than min\_bound.

Returns Seed for random number generator

Return type int

Raises **ValueError** – If boundaries are not valid.

### <span id="page-1514-0"></span>evalml.utils.**get\_random\_state**(*seed*)

Generates a numpy.random.RandomState instance using seed.

Parameters seed (None, int, np.random.RandomState object) – seed to use to generate numpy.random.RandomState. Must be between SEED\_BOUNDS.min\_bound and SEED\_BOUNDS.max\_bound, inclusive.

Raises **ValueError** – If the input seed is not within the acceptable range.

Returns A numpy.random.RandomState instance.

<span id="page-1514-1"></span>evalml.utils.**import\_or\_raise**(*library*, *error\_msg=None*, *warning=False*)

Attempts to import the requested library by name. If the import fails, raises an ImportError or warning.

### **Parameters**

- **library** (str) The name of the library.
- **error\_msg**  $(str)$  Rrror message to return if the import fails.
- **warning** (bool) If True, import\_or\_raise gives a warning instead of ImportError. Defaults to False.

Returns Returns the library if importing succeeded.

#### Raises

- **ImportError** If attempting to import the library fails because the library is not installed.
- **Exception** If importing the library fails.

### <span id="page-1514-2"></span>evalml.utils.**infer\_feature\_types**(*data*, *feature\_types=None*)

Create a Woodwork structure from the given list, pandas, or numpy input, with specified types for columns. If a column's type is not specified, it will be inferred by Woodwork.

### **Parameters**

- **data** (pd.DataFrame, pd.Series) Input data to convert to a Woodwork data structure.
- **feature\_types** (string, ww.logical\_type obj, dict, optional) If data is a 2D structure, feature\_types must be a dictionary mapping column names to the type of data represented in the column. If data is a 1D structure, then feature\_types must be a Woodwork logical type or a string representing a Woodwork logical type ("Double", "Integer", "Boolean", "Categorical", "Datetime", "NaturalLanguage")
- Returns A Woodwork data structure where the data type of each column was either specified or inferred.

<span id="page-1514-3"></span>Raises **ValueError** – If there is a mismatch between the dataframe and the woodwork schema.

### evalml.utils.**is\_all\_numeric**(*df*)

Checks if the given DataFrame contains only numeric values.

Parameters df (pd. DataFrame) – The DataFrame to check data types of.

Returns True if all the columns are numeric and are not missing any values, False otherwise.

<span id="page-1515-0"></span>evalml.utils.**jupyter\_check**()

Get whether or not the code is being run in a Ipython environment (such as Jupyter Notebook or Jupyter Lab).

Returns True if Ipython, False otherwise.

Return type boolean

<span id="page-1515-1"></span>evalml.utils.**log\_subtitle**(*logger*, *title*, *underline='='*) Log with a subtitle.

<span id="page-1515-2"></span>evalml.utils.**log\_title**(*logger*, *title*) Log with a title.

<span id="page-1515-3"></span>evalml.utils.**pad\_with\_nans**(*pd\_data*, *num\_to\_pad*) Pad the beginning num to pad rows with nans.

### **Parameters**

- **pd\_data** (pd.DataFrame or pd.Series) Data to pad.
- **num\_to\_pad** (int) Number of nans to pad.

Returns pd.DataFrame or pd.Series

#### <span id="page-1515-4"></span>evalml.utils.**safe\_repr**(*value*)

Convert the given value into a string that can safely be used for repr.

Parameters **value** – The item to convert

Returns String representation of the value

<span id="page-1515-5"></span>evalml.utils.**save\_plot**(*fig*, *filepath=None*, *format='png'*, *interactive=False*, *return\_filepath=False*) Saves fig to filepath if specified, or to a default location if not.

### **Parameters**

- **fig** (Figure) Figure to be saved.
- **filepath** (str or Path, optional) Location to save file. Default is with filename "test\_plot".
- **format**  $(str)$  Extension for figure to be saved as. Ignored if interactive is True and fig is of type plotly.Figure. Defaults to 'png'.
- **interactive** (bool, optional) If True and fig is of type plotly. Figure, saves the fig as interactive instead of static, and format will be set to 'html'. Defaults to False.
- **return\_filepath** (bool, optional) Whether to return the final filepath the image is saved to. Defaults to False.

Returns String representing the final filepath the image was saved to if return\_filepath is set to True. Defaults to None.

<span id="page-1515-6"></span>evalml.utils.**SEED\_BOUNDS**

# **Package Contents**

# **Classes Summary**

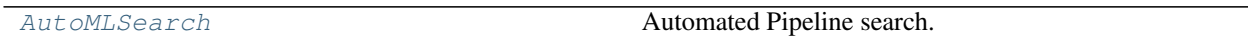

# **Functions**

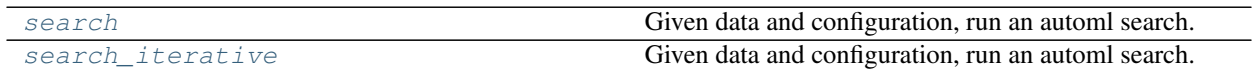

# **Contents**

<span id="page-1516-0"></span>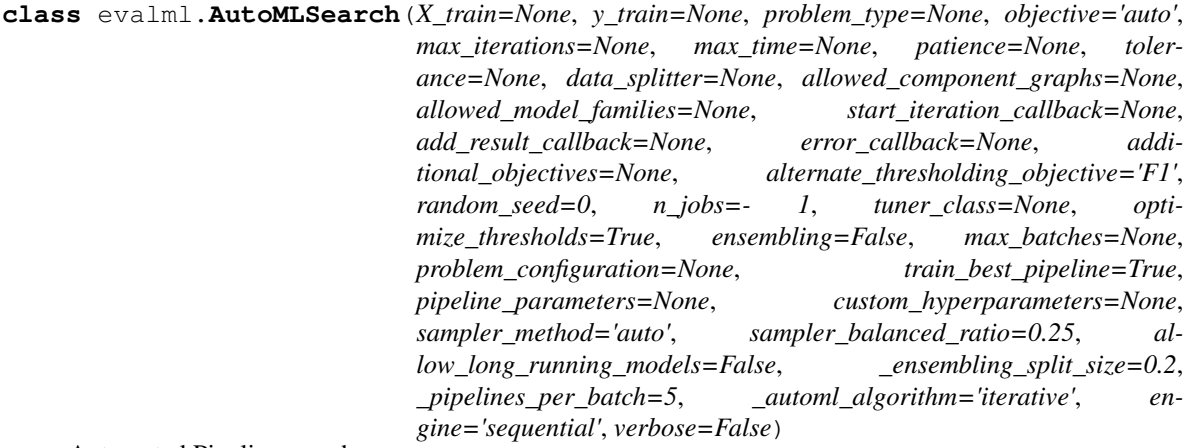

Automated Pipeline search.

### Parameters

- **X\_train** (pd.DataFrame) The input training data of shape [n\_samples, n\_features]. Required.
- **y\_train** (pd. Series) The target training data of length [n\_samples]. Required for supervised learning tasks.
- **problem\_type** (str or ProblemTypes) Type of supervised learning problem. See evalml.problem\_types.ProblemType.all\_problem\_types for a full list.
- **objective** (str, ObjectiveBase) The objective to optimize for. Used to propose and rank pipelines, but not for optimizing each pipeline during fit-time. When set to 'auto', chooses: - LogLossBinary for binary classification problems, - LogLossMulticlass for multiclass classification problems, and - R2 for regression problems.
- **max\_iterations** (int) Maximum number of iterations to search. If max\_iterations and max\_time is not set, then max\_iterations will default to max\_iterations of 5.
- **max\_time** (int, str) Maximum time to search for pipelines. This will not start a new pipeline search after the duration has elapsed. If it is an integer, then the time will be in seconds. For strings, time can be specified as seconds, minutes, or hours.
- **patience** (int) Number of iterations without improvement to stop search early. Must be positive. If None, early stopping is disabled. Defaults to None.
- **tolerance** (*float*) Minimum percentage difference to qualify as score improvement for early stopping. Only applicable if patience is not None. Defaults to None.
- **allowed\_component\_graphs** (dict) A dictionary of lists or ComponentGraphs indicating the component graphs allowed in the search. The format should follow { "Name\_0": [list\_of\_components], "Name\_1": ComponentGraph(...) }

The default of None indicates all pipeline component graphs for this problem type are allowed. Setting this field will cause allowed\_model\_families to be ignored.

e.g. allowed\_component\_graphs = { "My\_Graph": ["Imputer", "One Hot Encoder", "Random Forest Classifier"] }

- **allowed model families** (list(str, ModelFamily)) The model families to search. The default of None searches over all model families. Run evalml.pipelines.components.utils.allowed\_model\_families("binary") to see options. Change *binary* to *multiclass* or *regression* depending on the problem type. Note that if allowed\_pipelines is provided, this parameter will be ignored.
- **data splitter** (sklearn.model selection.BaseCrossValidator) Data splitting method to use. Defaults to StratifiedKFold.
- **tuner\_class** The tuner class to use. Defaults to SKOptTuner.
- **optimize\_thresholds** (bool) Whether or not to optimize the binary pipeline threshold. Defaults to True.
- **start\_iteration\_callback** (callable) Function called before each pipeline training iteration. Callback function takes three positional parameters: The pipeline instance and the AutoMLSearch object.
- **add\_result\_callback** (callable) Function called after each pipeline training iteration. Callback function takes three positional parameters: A dictionary containing the training results for the new pipeline, an untrained\_pipeline containing the parameters used during training, and the AutoMLSearch object.
- **error\_callback** (callable) Function called when *search()* errors and raises an Exception. Callback function takes three positional parameters: the Exception raised, the traceback, and the AutoMLSearch object. Must also accepts kwargs, so AutoMLSearch is able to pass along other appropriate parameters by default. Defaults to None, which will call *log\_error\_callback*.
- **additional\_objectives** (*list*) Custom set of objectives to score on. Will override default objectives for problem type if not empty.
- **alternate\_thresholding\_objective** (str) The objective to use for thresholding binary classification pipelines if the main objective provided isn't tuneable. Defaults to F1.
- **random\_seed** (int) Seed for the random number generator. Defaults to 0.
- **n\_jobs** (int or None) Non-negative integer describing level of parallelism used for pipelines. None and 1 are equivalent. If set to -1, all CPUs are used. For n\_jobs below -1,  $(n_cpus + 1 + n_jobs)$  are used.
- **ensembling** (boolean) If True, runs ensembling in a separate batch after every allowed pipeline class has been iterated over. If the number of unique pipelines to search over per batch is one, ensembling will not run. Defaults to False.
- max batches (int) The maximum number of batches of pipelines to search. Parameters max\_time, and max\_iterations have precedence over stopping the search.
- **problem\_configuration** (dict, None) Additional parameters needed to configure the search. For example, in time series problems, values should be passed in for the time\_index, gap, forecast\_horizon, and max\_delay variables.
- **train\_best\_pipeline** (boolean) Whether or not to train the best pipeline before returning it. Defaults to True.
- **pipeline\_parameters**  $(dict) A$  dict of the parameters used to initialize a pipeline with. Keys should consist of the component names and values should specify parameter values

e.g. pipeline\_parameters = { 'Imputer' : { 'numeric\_impute\_strategy': 'most\_frequent' } }

• **custom\_hyperparameters** (dict) – A dict of the hyperparameter ranges used to iterate over during search. Keys should consist of the component names and values should specify a singular value or skopt.Space.

e.g. custom hyperparameters = { 'Imputer' : { 'numeric impute strategy': Categorical(['most\_frequent', 'median']) } }

- **sampler\_method**  $(str)$  The data sampling component to use in the pipelines if the problem type is classification and the target balance is smaller than the sampler\_balanced\_ratio. Either 'auto', which will use our preferred sampler for the data, 'Undersampler', 'Oversampler', or None. Defaults to 'auto'.
- **sampler\_balanced\_ratio** (float) The minority:majority class ratio that we consider balanced, so a 1:4 ratio would be equal to 0.25. If the class balance is larger than this provided value, then we will not add a sampler since the data is then considered balanced. Overrides the *sampler\_ratio* of the samplers. Defaults to 0.25.
- **allow\_long\_running\_models** (bool) Whether or not to allow longer-running models for large multiclass problems. If False and no pipelines, component graphs, or model families are provided, AutoMLSearch will not use Elastic Net or XGBoost when there are more than 75 multiclass targets and will not use CatBoost when there are more than 150 multiclass targets. Defaults to False.
- **ensembling split size** (float) The amount of the training data we'll set aside for training ensemble metalearners. Only used when ensembling is True. Must be between 0 and 1, exclusive. Defaults to 0.2
- **\_pipelines\_per\_batch** (int) The number of pipelines to train for every batch after the first one. The first batch will train a baseline pipline + one of each pipeline family allowed in the search.
- **\_automl\_algorithm**  $(str)$  The automl algorithm to use. Currently the two choices are 'iterative' and 'default'. Defaults to *iterative*.
- **engine** (EngineBase or str) The engine instance used to evaluate pipelines. Dask or concurrent.futures engines can also be chosen by providing a string from the list ["sequential", "cf\_threaded", "cf\_process", "dask\_threaded", "dask\_process"]. If a parallel engine is selected this way, the maximum amount of parallelism, as determined by the engine, will be used. Defaults to "sequential".
- **verbose** (boolean) Whether or not to display semi-real-time updates to stdout while search is running. Defaults to False.

#### Methods

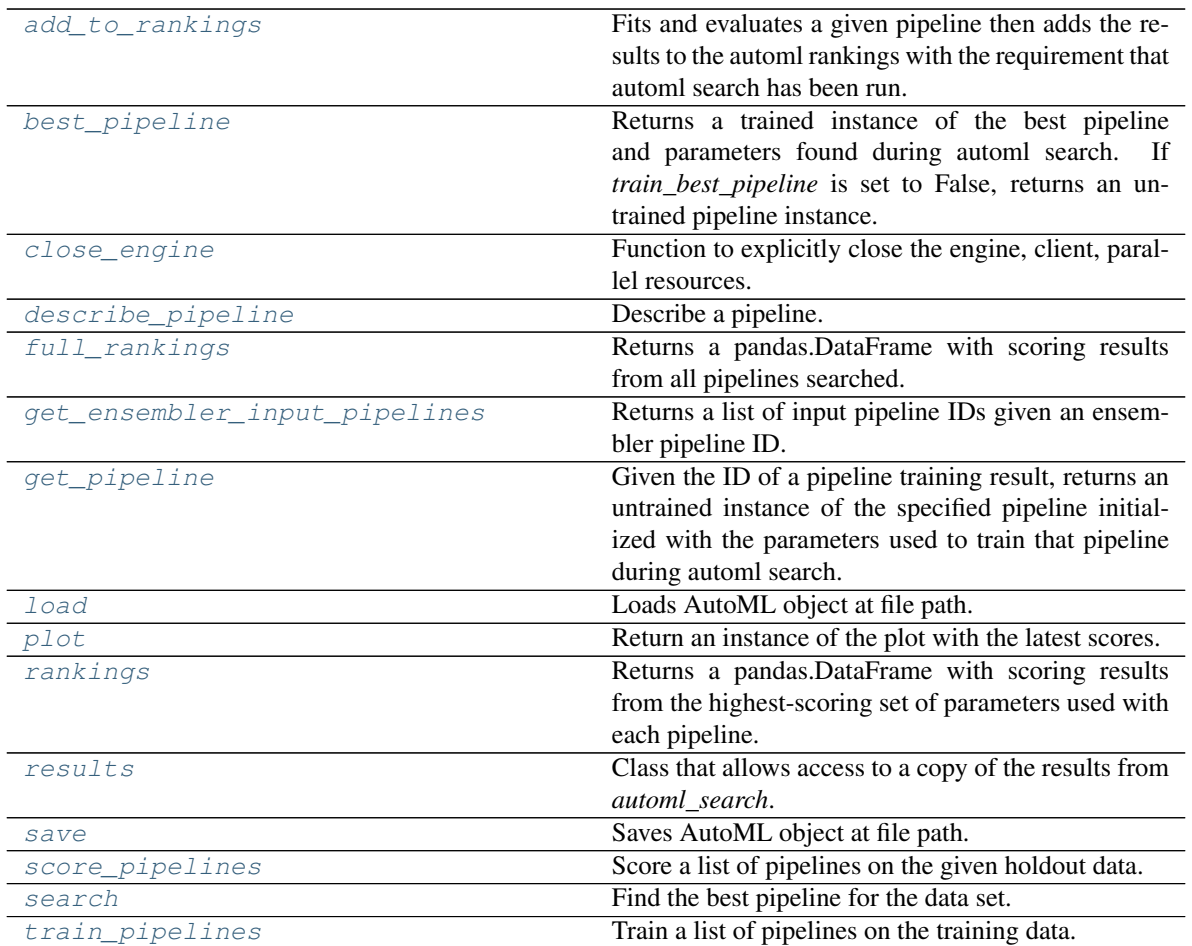

### <span id="page-1519-0"></span>**add\_to\_rankings**(*self*, *pipeline*)

Fits and evaluates a given pipeline then adds the results to the automl rankings with the requirement that automl search has been run.

Parameters **pipeline** (PipelineBase) – pipeline to train and evaluate.

#### <span id="page-1519-1"></span>**property best\_pipeline**(*self*)

Returns a trained instance of the best pipeline and parameters found during automl search. If *train\_best\_pipeline* is set to False, returns an untrained pipeline instance.

Returns A trained instance of the best pipeline and parameters found during automl search. If *train\_best\_pipeline* is set to False, returns an untrained pipeline instance.

Return type PipelineBase

Raises **PipelineNotFoundError** – If this is called before .search() is called.

# <span id="page-1519-2"></span>**close\_engine**(*self*)

Function to explicitly close the engine, client, parallel resources.

<span id="page-1519-3"></span>**describe\_pipeline**(*self*, *pipeline\_id*, *return\_dict=False*)

Describe a pipeline.

# **Parameters**

• **pipeline\_id** (int) – pipeline to describe

- **return** dict (bool) If True, return dictionary of information about pipeline. Defaults to False.
- Returns Description of specified pipeline. Includes information such as type of pipeline components, problem, training time, cross validation, etc.
- Raises **PipelineNotFoundError** If pipeline\_id is not a valid ID.

#### <span id="page-1520-0"></span>**property full\_rankings**(*self*)

Returns a pandas.DataFrame with scoring results from all pipelines searched.

### <span id="page-1520-1"></span>**get\_ensembler\_input\_pipelines**(*self*, *ensemble\_pipeline\_id*)

Returns a list of input pipeline IDs given an ensembler pipeline ID.

**Parameters ensemble\_pipeline\_id** (id) – Ensemble pipeline ID to get input pipeline IDs from.

Returns A list of ensemble input pipeline IDs.

Return type list[int]

Raises **ValueError** – If *ensemble\_pipeline\_id* does not correspond to a valid ensemble pipeline ID.

### <span id="page-1520-2"></span>**get\_pipeline**(*self*, *pipeline\_id*)

Given the ID of a pipeline training result, returns an untrained instance of the specified pipeline initialized with the parameters used to train that pipeline during automl search.

Parameters **pipeline\_id** (int) – Pipeline to retrieve.

Returns Untrained pipeline instance associated with the provided ID.

Return type PipelineBase

Raises **PipelineNotFoundError** – if pipeline\_id is not a valid ID.

<span id="page-1520-3"></span>**static load**(*file\_path*, *pickle\_type='cloudpickle'*) Loads AutoML object at file path.

#### Parameters

- **file\_path** (str) Location to find file to load
- **pickle\_type** ({"pickle", "cloudpickle"}) The pickling library to use. Currently not used since the standard pickle library can handle cloudpickles.

Returns AutoSearchBase object

# <span id="page-1520-4"></span>**property plot**(*self*)

Return an instance of the plot with the latest scores.

#### <span id="page-1520-5"></span>**property rankings**(*self*)

Returns a pandas.DataFrame with scoring results from the highest-scoring set of parameters used with each pipeline.

#### <span id="page-1520-6"></span>**property results**(*self*)

Class that allows access to a copy of the results from *automl\_search*.

#### Returns

Dictionary containing *pipeline\_results*, a dict with results from each pipeline, and *search order*, a list describing the order the pipelines were searched.

#### <span id="page-1520-7"></span>Return type dict

**save**(*self*, *file\_path*, *pickle\_type='cloudpickle'*, *pickle\_protocol=cloudpickle.DEFAULT\_PROTOCOL*) Saves AutoML object at file path.

### Parameters

- **file path**  $(str)$  Location to save file.
- **pickle** type ( ${'}$ "*pickle",* "*cloudpickle"* $)$ ) The pickling library to use.
- **pickle\_protocol** (int) The pickle data stream format.
- Raises **ValueError** If pickle\_type is not "pickle" or "cloudpickle".

<span id="page-1521-1"></span>**score\_pipelines**(*self*, *pipelines*, *X\_holdout*, *y\_holdout*, *objectives*)

Score a list of pipelines on the given holdout data.

### **Parameters**

- **pipelines** (list[PipelineBase]) List of pipelines to train.
- X holdout (pd. DataFrame) Holdout features.
- **v** holdout (pd. Series) Holdout targets for scoring.
- **objectives** (list[str], list[ObjectiveBase]) Objectives used for scoring.
- Returns Dictionary keyed by pipeline name that maps to a dictionary of scores. Note that the any pipelines that error out during scoring will not be included in the dictionary but the exception and stacktrace will be displayed in the log.

Return type dict[str, Dict[str, float]]

# <span id="page-1521-2"></span>**search**(*self*, *show\_iteration\_plot=True*)

Find the best pipeline for the data set.

- Parameters show\_iteration\_plot (boolean, True) Shows an iteration vs. score plot in Jupyter notebook. Disabled by default in non-Jupyter enviroments.
- Raises **AutoMLSearchException** If all pipelines in the current AutoML batch produced a score of np.nan on the primary objective.

#### <span id="page-1521-3"></span>**train\_pipelines**(*self*, *pipelines*)

Train a list of pipelines on the training data.

This can be helpful for training pipelines once the search is complete.

Parameters **pipelines** (list [PipelineBase]) – List of pipelines to train.

Returns Dictionary keyed by pipeline name that maps to the fitted pipeline. Note that the any pipelines that error out during training will not be included in the dictionary but the exception and stacktrace will be displayed in the log.

Return type Dict[str, PipelineBase]

<span id="page-1521-0"></span>evalml.**search**(*X\_train=None*, *y\_train=None*, *problem\_type=None*, *objective='auto'*, *mode='fast'*, *max\_time=None*, *patience=None*, *tolerance=None*, *problem\_configuration=None*, *n\_splits=3*, *verbose=False*) Given data and configuration, run an automl search.

This method will run EvalML's default suite of data checks. If the data checks produce errors, the data check results will be returned before running the automl search. In that case we recommend you alter your data to address these errors and try again. This method is provided for convenience. If you'd like more control over when each of these steps is run, consider making calls directly to the various pieces like the data checks and AutoMLSearch, instead of using this method.

# **Parameters**

- **X\_train** (pd.DataFrame) The input training data of shape [n\_samples, n\_features]. Required.
- **y\_train** (pd.Series) The target training data of length [n\_samples]. Required for supervised learning tasks.
- **problem\_type** (str or ProblemTypes) Type of supervised learning problem. See evalml.problem\_types.ProblemType.all\_problem\_types for a full list.
- **objective** (str, ObjectiveBase) The objective to optimize for. Used to propose and rank pipelines, but not for optimizing each pipeline during fit-time. When set to 'auto', chooses: - LogLossBinary for binary classification problems, - LogLossMulticlass for multiclass classification problems, and - R2 for regression problems.
- **mode** (str) mode for DefaultAlgorithm. There are two modes: fast and long, where fast is a subset of long. Please look at DefaultAlgorithm for more details.
- **max\_time** (int, str) Maximum time to search for pipelines. This will not start a new pipeline search after the duration has elapsed. If it is an integer, then the time will be in seconds. For strings, time can be specified as seconds, minutes, or hours.
- **patience** (int) Number of iterations without improvement to stop search early. Must be positive. If None, early stopping is disabled. Defaults to None.
- **tolerance** (*float*) Minimum percentage difference to qualify as score improvement for early stopping. Only applicable if patience is not None. Defaults to None.
- **problem** configuration (dict) Additional parameters needed to configure the search. For example, in time series problems, values should be passed in for the time\_index, gap, forecast\_horizon, and max\_delay variables.
- **n\_splits** (int) Number of splits to use with the default data splitter.
- **verbose** (boolean) Whether or not to display semi-real-time updates to stdout while search is running. Defaults to False.
- Returns The automl search object containing pipelines and rankings, and the results from running the data checks. If the data check results contain errors, automl search will not be run and an automl search object will not be returned.

Return type (*[AutoMLSearch](#page-1516-0)*, dict)

Raises **ValueError** – If search configuration is not valid.

<span id="page-1522-0"></span>evalml.**search\_iterative**(*X\_train=None*, *y\_train=None*, *problem\_type=None*, *objective='auto'*, *problem\_configuration=None*, *n\_splits=3*, *\*\*kwargs*)

Given data and configuration, run an automl search.

This method will run EvalML's default suite of data checks. If the data checks produce errors, the data check results will be returned before running the automl search. In that case we recommend you alter your data to address these errors and try again. This method is provided for convenience. If you'd like more control over when each of these steps is run, consider making calls directly to the various pieces like the data checks and AutoMLSearch, instead of using this method.

# Parameters

- **X** train (pd. DataFrame) The input training data of shape [n\_samples, n\_features]. Required.
- **y\_train** (pd. Series) The target training data of length [n\_samples]. Required for supervised learning tasks.
- **problem\_type** (str or ProblemTypes) Type of supervised learning problem. See evalml.problem\_types.ProblemType.all\_problem\_types for a full list.
- **objective** (str, ObjectiveBase) The objective to optimize for. Used to propose and rank pipelines, but not for optimizing each pipeline during fit-time. When set to 'auto', chooses: - LogLossBinary for binary classification problems, - LogLossMulticlass for multiclass classification problems, and - R2 for regression problems.
- **problem\_configuration** (dict) Additional parameters needed to configure the search. For example, in time series problems, values should be passed in for the time\_index, gap, forecast\_horizon, and max\_delay variables.
- **n\_splits** (int) Number of splits to use with the default data splitter.
- **\*\*kwargs** Other keyword arguments which are provided will be passed to AutoMLSearch.
- Returns the automl search object containing pipelines and rankings, and the results from running the data checks. If the data check results contain errors, automl search will not be run and an automl search object will not be returned.

Return type (*[AutoMLSearch](#page-1516-0)*, dict)

Raises **ValueError** – If the search configuration is invalid.

# **CHAPTER**

# **SIX**

# **RELEASE NOTES**

# Future Releases

- Enhancements
- Fixes
- Changes
- Documentation Changes
- Testing Changes

# Warning: Breaking Changes

### v0.41.0 Jan. 06, 2022

- Enhancements
	- Added string support for DataCheckActionCode [#3167](https://github.com/alteryx/evalml/pull/3167)
	- Added DataCheckActionOption class [#3134](https://github.com/alteryx/evalml/pull/3134)
	- Add issue templates for bugs, feature requests and documentation improvements for GitHub [#3199](https://github.com/alteryx/evalml/pull/3199)
- Fixes
	- Fix bug where prediction explanations class\_name was shown as float for boolean targets [#3179](https://github.com/alteryx/evalml/pull/3179)
	- Fixed bug in nightly linux tests [#3189](https://github.com/alteryx/evalml/pull/3189)
- Changes
	- Removed usage of scikit-learn's LabelEncoder in favor of ours [#3161](https://github.com/alteryx/evalml/pull/3161)
	- Removed nullable types checking from infer\_feature\_types [#3156](https://github.com/alteryx/evalml/pull/3156)
	- Fixed mean\_cv\_data and validation\_score values in AutoMLSearch.rankings to reflect cv score or NaN when appropriate [#3162](https://github.com/alteryx/evalml/pull/3162)
- Documentation Changes
- Testing Changes
	- Add workflow to auto-merge dependency PRs if status checks pass [#3184](https://github.com/alteryx/evalml/pull/3184)

# v0.40.0 Dec. 22, 2021

- Added TimeSeriesSplittingDataCheck to DefaultDataChecks to verify adequate class representation in time series classification problems [#3141](https://github.com/alteryx/evalml/pull/3141)
- Added the ability to accept serialized features and skip computation in DFSTransformer [#3106](https://github.com/alteryx/evalml/pull/3106)
- Added support for known-in-advance features [#3149](https://github.com/alteryx/evalml/pull/3149)
- Added Holt-Winters ExponentialSmoothingRegressor for time series regression problems [#3157](https://github.com/alteryx/evalml/pull/3157)
- Required the separation of training and test data by  $\text{gap} + 1$  units to be verified by  $\text{time\_index}$ for time series problems [#3160](https://github.com/alteryx/evalml/pull/3160)
- Fixes
	- Fixed error caused when tuning threshold for time series binary classification [#3140](https://github.com/alteryx/evalml/pull/3140)
- Changes
	- TimeSeriesParametersDataCheck was added to DefaultDataChecks for time series problems [#3139](https://github.com/alteryx/evalml/pull/3139)
	- Renamed date\_index to time\_index in problem\_configuration for time series problems [#3137](https://github.com/alteryx/evalml/pull/3137)
	- Updated nlp-primitives minimum version to 2.1.0 [#3166](https://github.com/alteryx/evalml/pull/3166)
	- Updated minimum version of woodwork to v0.11.0 [#3171](https://github.com/alteryx/evalml/pull/3171)
	- Revert *3160* until uninferrable frequency can be addressed earlier in the process [#3198](https://github.com/alteryx/evalml/pull/3198)

### • Documentation Changes

- Added comments to provide clarity on doctests [#3155](https://github.com/alteryx/evalml/pull/3155)
- Testing Changes
	- Parameterized tests in test\_datasets.py [#3145](https://github.com/alteryx/evalml/pull/3145)

#### Warning:

#### Breaking Changes

• Renamed date\_index to time\_index in problem\_configuration for time series problems [#3137](https://github.com/alteryx/evalml/pull/3137)

### v0.39.0 Dec. 9, 2021

#### • Enhancements

- Renamed DelayedFeatureTransformer to TimeSeriesFeaturizer and enhanced it to compute rolling features [#3028](https://github.com/alteryx/evalml/pull/3028)
- Added ability to impute only specific columns in PerColumnImputer [#3123](https://github.com/alteryx/evalml/pull/3123)
- Added TimeSeriesParametersDataCheck to verify the time series parameters are valid given the number of splits in cross validation [#3111](https://github.com/alteryx/evalml/pull/3111)
- Fixes

```
– Default parameters for RFRegressorSelectFromModel and
 RFClassifierSelectFromModel has been fixed to avoid selecting all features #3110
```
• Changes

- Removed reliance on a datetime index for ARIMARegressor and ProphetRegressor [#3104](https://github.com/alteryx/evalml/pull/3104)
- Included target leakage check when fitting ARIMARegressor to account for the lack of TimeSeriesFeaturizer in ARIMARegressor based pipelines [#3104](https://github.com/alteryx/evalml/pull/3104)
- Cleaned up and refactored InvalidTargetDataCheck implementation and docstring [#3122](https://github.com/alteryx/evalml/pull/3122)
- Removed indices information from the output of HighlyNullDataCheck's validate() method [#3092](https://github.com/alteryx/evalml/pull/3092)
- Added ReplaceNullableTypes component to prepare for handling pandas nullable types. [#3090](https://github.com/alteryx/evalml/pull/3090)
- Updated make\_pipeline for handling pandas nullable types in preprocessing pipeline. [#3129](https://github.com/alteryx/evalml/pull/3129)
- Removed unused EnsembleMissingPipelinesError exception definition [#3131](https://github.com/alteryx/evalml/pull/3131)
- Documentation Changes
- Testing Changes
	- Refactored tests to avoid using importorskip [#3126](https://github.com/alteryx/evalml/pull/3126)
	- Added skip\_during\_conda test marker to skip tests that are not supposed to run during conda build [#3127](https://github.com/alteryx/evalml/pull/3127)
	- Added skip\_if\_39 test marker to skip tests that are not supposed to run during python 3.9 [#3133](https://github.com/alteryx/evalml/pull/3133)

### Warning:

# Breaking Changes

- Renamed DelayedFeatureTransformer to TimeSeriesFeaturizer [#3028](https://github.com/alteryx/evalml/pull/3028)
- ProphetRegressor now requires a datetime column in X represented by the date\_index parameter [#3104](https://github.com/alteryx/evalml/pull/3104)
- Renamed module evalml.data checks.invalid target data check to evalml. data checks.invalid targets data check [#3122](https://github.com/alteryx/evalml/pull/3122)
- Removed unused EnsembleMissingPipelinesError exception definition [#3131](https://github.com/alteryx/evalml/pull/3131)

#### v0.38.0 Nov. 27, 2021

#### • Enhancements

- Added data\_check\_name attribute to the data check action class [#3034](https://github.com/alteryx/evalml/pull/3034)
- Added NumWords and NumCharacters primitives to TextFeaturizer and renamed TextFeaturizer` to ``NaturalLanguageFeaturizer [#3030](https://github.com/alteryx/evalml/pull/3030)
- Added support for scikit-learn > 1.0.0 [#3051](https://github.com/alteryx/evalml/pull/3051)
- Required the date\_index parameter to be specified for time series problems in AutoMLSearch [#3041](https://github.com/alteryx/evalml/pull/3041)
- Allowed time series pipelines to predict on test datasets whose length is less than or equal to the forecast\_horizon. Also allowed the test set index to start at 0. [#3071](https://github.com/alteryx/evalml/pull/3071)
- Enabled time series pipeline to predict on data with features that are not known-in-advanced [#3094](https://github.com/alteryx/evalml/pull/3094)

• Fixes

- $-$  Added in error message when fit and predict/predict proba data types are different  $\#3036$  $\#3036$
- Fixed bug where ensembling components could not get converted to JSON format [#3049](https://github.com/alteryx/evalml/pull/3049)
- Fixed bug where components with tuned integer hyperparameters could not get converted to JSON format [#3049](https://github.com/alteryx/evalml/pull/3049)
- Fixed bug where force plots were not displaying correct feature values [#3044](https://github.com/alteryx/evalml/pull/3044)
- Included confusion matrix at the pipeline threshold for find\_confusion\_matrix\_per\_threshold [#3080](https://github.com/alteryx/evalml/pull/3080)
- Fixed bug where One Hot Encoder would error out if a non-categorical feature had a missing value [#3083](https://github.com/alteryx/evalml/pull/3083)
- Fixed bug where features created from categorical columns by Delayed Feature Transformer would be inferred as categorical [#3083](https://github.com/alteryx/evalml/pull/3083)
- Changes
	- Delete predict\_uses\_y estimator attribute [#3069](https://github.com/alteryx/evalml/pull/3069)
	- Change DateTimeFeaturizer to use corresponding Featuretools primitives [#3081](https://github.com/alteryx/evalml/pull/3081)
	- Updated TargetDistributionDataCheck to return metadata details as floats rather strings [#3085](https://github.com/alteryx/evalml/pull/3085)
	- Removed dependency on psutil package [#3093](https://github.com/alteryx/evalml/pull/3093)
- Documentation Changes
	- Updated docs to use data check action methods rather than manually cleaning data [#3050](https://github.com/alteryx/evalml/pull/3050)
- Testing Changes
	- Updated integration tests to use make\_pipeline\_from\_actions instead of private method [#3047](https://github.com/alteryx/evalml/pull/3047)

# Warning:

#### Breaking Changes

- Added data\_check\_name attribute to the data check action class [#3034](https://github.com/alteryx/evalml/pull/3034)
- Renamed TextFeaturizer` to ``NaturalLanguageFeaturizer [#3030](https://github.com/alteryx/evalml/pull/3030)
- Updated the Pipeline.graph\_json function to return a dictionary of "from" and "to" edges instead of tuples [#3049](https://github.com/alteryx/evalml/pull/3049)
- Delete predict\_uses\_y estimator attribute [#3069](https://github.com/alteryx/evalml/pull/3069)
- Changed time series problems in AutoMLSearch to need a not-None date\_index [#3041](https://github.com/alteryx/evalml/pull/3041)
- Changed the DelayedFeatureTransformer to throw a ValueError during fit if the date index is None [#3041](https://github.com/alteryx/evalml/pull/3041)
- Passing X=None to DelayedFeatureTransformer is deprecated [#3041](https://github.com/alteryx/evalml/pull/3041)

#### v0.37.0 Nov. 9, 2021

- Added find\_confusion\_matrix\_per\_threshold to Model Understanding [#2972](https://github.com/alteryx/evalml/pull/2972)
- Limit computationally-intensive models during AutoMLSearch for certain multiclass problems, allow for opt-in with parameter allow\_long\_running\_models [#2982](https://github.com/alteryx/evalml/pull/2982)
- Added support for stacked ensemble pipelines to prediction explanations module [#2971](https://github.com/alteryx/evalml/pull/2971)
- Added integration tests for data checks and data checks actions workflow [#2883](https://github.com/alteryx/evalml/pull/2883)
- Added a change in pipeline structure to handle categorical columns separately for pipelines in DefaultAlgorithm [#2986](https://github.com/alteryx/evalml/pull/2986)
- Added an algorithm to DelayedFeatureTransformer to select better lags [#3005](https://github.com/alteryx/evalml/pull/3005)
- Added test to ensure pickling pipelines preserves thresholds [#3027](https://github.com/alteryx/evalml/pull/3027)
- Added AutoML function to access ensemble pipeline's input pipelines IDs [#3011](https://github.com/alteryx/evalml/pull/3011)
- Added ability to define which class is "positive" for label encoder in binary classification case [#3033](https://github.com/alteryx/evalml/pull/3033)
- Fixes
	- Fixed bug where Oversampler didn't consider boolean columns to be categorical [#2980](https://github.com/alteryx/evalml/pull/2980)
	- Fixed permutation importance failing when target is categorical [#3017](https://github.com/alteryx/evalml/pull/3017)
	- Updated estimator and pipelines' predict, predict\_proba, transform, inverse\_transform methods to preserve input indices [#2979](https://github.com/alteryx/evalml/pull/2979)
	- Updated demo dataset link for daily min temperatures [#3023](https://github.com/alteryx/evalml/pull/3023)
- Changes
	- Updated OutliersDataCheck and UniquenessDataCheck and allow for the suspension of the Nullable types error [#3018](https://github.com/alteryx/evalml/pull/3018)

#### • Documentation Changes

- Fixed cost benefit matrix demo formatting [#2990](https://github.com/alteryx/evalml/pull/2990)
- Update ReadMe.md with new badge links and updated installation instructions for conda [#2998](https://github.com/alteryx/evalml/pull/2998)
- Added more comprehensive doctests [#3002](https://github.com/alteryx/evalml/pull/3002)

#### v0.36.0 Oct. 27, 2021

- Added LIME as an algorithm option for explain\_predictions and explain predictions best worst [#2905](https://github.com/alteryx/evalml/pull/2905)
- Standardized data check messages and added default "rows" and "columns" to data check message details dictionary [#2869](https://github.com/alteryx/evalml/pull/2869)
- Added rows\_of\_interest to pipeline utils [#2908](https://github.com/alteryx/evalml/pull/2908)
- Added support for woodwork version 0.8.2 [#2909](https://github.com/alteryx/evalml/pull/2909)
- Enhanced the DateTimeFeaturizer to handle NaNs in date features [#2909](https://github.com/alteryx/evalml/pull/2909)
- Added support for woodwork logical types PostalCode, SubRegionCode, and CountryCode in model understanding tools [#2946](https://github.com/alteryx/evalml/pull/2946)
- Added Vowpal Wabbit regressor and classifiers [#2846](https://github.com/alteryx/evalml/pull/2846)
- Added *NoSplit* data splitter for future unsupervised learning searches [#2958](https://github.com/alteryx/evalml/pull/2958)
- Added method to convert actions into a preprocessing pipeline [#2968](https://github.com/alteryx/evalml/pull/2968)
- Fixes
	- Fixed bug where partial dependence was not respecting the ww schema [#2929](https://github.com/alteryx/evalml/pull/2929)
- Fixed calculate\_permutation\_importance for datetimes on StandardScaler [#2938](https://github.com/alteryx/evalml/pull/2938)
- Fixed SelectColumns to only select available features for feature selection in DefaultAlgorithm [#2944](https://github.com/alteryx/evalml/pull/2944)
- Fixed DropColumns component not receiving parameters in DefaultAlgorithm [#2945](https://github.com/alteryx/evalml/pull/2945)
- Fixed bug where trained binary thresholds were not being returned by get\_pipeline or clone [#2948](https://github.com/alteryx/evalml/pull/2948)
- Fixed bug where Oversampler selected ww logical categorical instead of ww semantic category [#2946](https://github.com/alteryx/evalml/pull/2946)
- Changes
	- Changed make\_pipeline function to place the DateTimeFeaturizer prior to the Imputer so that NaN dates can be imputed [#2909](https://github.com/alteryx/evalml/pull/2909)
	- Refactored OutliersDataCheck and HighlyNullDataCheck to add more descriptive metadata [#2907](https://github.com/alteryx/evalml/pull/2907)
	- Bumped minimum version of dask from 2021.2.0 to 2021.10.0 [#2978](https://github.com/alteryx/evalml/pull/2978)
- Documentation Changes
	- Added back Future Release section to release notes [#2927](https://github.com/alteryx/evalml/pull/2927)
	- Updated CI to run doctest (docstring tests) and apply necessary fixes to docstrings [#2933](https://github.com/alteryx/evalml/pull/2933)
	- Added documentation for BinaryClassificationPipeline thresholding [#2937](https://github.com/alteryx/evalml/pull/2937)

### • Testing Changes

- Fixed dependency checker to catch full names of packages [#2930](https://github.com/alteryx/evalml/pull/2930)
- Refactored build\_conda\_pkg to work from a local recipe [#2925](https://github.com/alteryx/evalml/pull/2925)
- Refactored component test for different environments [#2957](https://github.com/alteryx/evalml/pull/2957)

#### Warning:

### Breaking Changes

• Standardized data check messages and added default "rows" and "columns" to data check message details dictionary. This may change the number of messages returned from a data check. [#2869](https://github.com/alteryx/evalml/pull/2869)

# v0.35.0 Oct. 14, 2021

- Added human-readable pipeline explanations to model understanding [#2861](https://github.com/alteryx/evalml/pull/2861)
- Updated to support Featuretools 1.0.0 and nlp-primitives 2.0.0 [#2848](https://github.com/alteryx/evalml/pull/2848)
- Fixes
- Fixed bug where long mode for the top level search method was not respected [#2875](https://github.com/alteryx/evalml/pull/2875)
- Pinned cmdstan to 0.28.0 in cmdstan-builder to prevent future breaking of support for Prophet [#2880](https://github.com/alteryx/evalml/pull/2880)
- Added Jarque-Bera to the TargetDistributionDataCheck [#2891](https://github.com/alteryx/evalml/pull/2891)
- Changes
- Updated pipelines to use a label encoder component instead of doing encoding on the pipeline level [#2821](https://github.com/alteryx/evalml/pull/2821)
- Deleted scikit-learn ensembler [#2819](https://github.com/alteryx/evalml/pull/2819)
- Refactored pipeline building logic out of AutoMLSearch and into IterativeAlgorithm [#2854](https://github.com/alteryx/evalml/pull/2854)
- Refactored names for methods in ComponentGraph and PipelineBase [#2902](https://github.com/alteryx/evalml/pull/2902)
- Documentation Changes
	- Updated install.ipynb to reflect flexibility for cmdstan version installation [#2880](https://github.com/alteryx/evalml/pull/2880)
	- Updated the conda section of our contributing guide [#2899](https://github.com/alteryx/evalml/pull/2899)
- Testing Changes
	- Updated test\_all\_estimators to account for Prophet being allowed for Python 3.9 [#2892](https://github.com/alteryx/evalml/pull/2892)
	- Updated linux tests to use cmdstan-builder==0.0.8 [#2880](https://github.com/alteryx/evalml/pull/2880)

# Warning:

# Breaking Changes

- Updated pipelines to use a label encoder component instead of doing encoding on the pipeline level. This means that pipelines will no longer automatically encode non-numerical targets. Please use a label encoder if working with classification problems and non-numeric targets. [#2821](https://github.com/alteryx/evalml/pull/2821)
- Deleted scikit-learn ensembler [#2819](https://github.com/alteryx/evalml/pull/2819)
- IterativeAlgorithm now requires X, y, problem\_type as required arguments as well as sampler name, allowed model families, allowed component graphs, max batches, and verbose as optional arguments [#2854](https://github.com/alteryx/evalml/pull/2854)
- Changed method names of fit\_features and compute\_final\_component\_features to fit\_and\_transform\_all\_but\_final and transform\_all\_but\_final in ComponentGraph, and compute\_estimator\_features to transform all but final in pipeline classes [#2902](https://github.com/alteryx/evalml/pull/2902)

#### v0.34.0 Sep. 30, 2021

- Enhancements
	- Updated to work with Woodwork 0.8.1 [#2783](https://github.com/alteryx/evalml/pull/2783)
	- Added validation that training\_data and training\_target are not None in prediction explanations [#2787](https://github.com/alteryx/evalml/pull/2787)
	- Added support for training-only components in pipelines and component graphs [#2776](https://github.com/alteryx/evalml/pull/2776)
	- Added default argument for the parameters value for ComponentGraph.instantiate [#2796](https://github.com/alteryx/evalml/pull/2796)
	- Added TIME\_SERIES\_REGRESSION to LightGBMRegressor's supported problem types [#2793](https://github.com/alteryx/evalml/pull/2793)
	- Provided a JSON representation of a pipeline's DAG structure [#2812](https://github.com/alteryx/evalml/pull/2812)
	- Added validation to holdout data passed to predict and predict\_proba for time series [#2804](https://github.com/alteryx/evalml/pull/2804)
	- $-$  Added information about which row indices are outliers in OutliersDataCheck [#2818](https://github.com/alteryx/evalml/pull/2818)
- Added verbose flag to top level search() method [#2813](https://github.com/alteryx/evalml/pull/2813)
- Added support for linting jupyter notebooks and clearing the executed cells and empty cells [#2829](https://github.com/alteryx/evalml/pull/2829) [#2837](https://github.com/alteryx/evalml/pull/2837)
- Added "DROP\_ROWS" action to output of OutliersDataCheck.validate() [#2820](https://github.com/alteryx/evalml/pull/2820)
- Added the ability of AutoMLSearch to accept a SequentialEngine instance as engine input [#2838](https://github.com/alteryx/evalml/pull/2838)
- Added new label encoder component to EvalML [#2853](https://github.com/alteryx/evalml/pull/2853)
- Added our own partial dependence implementation [#2834](https://github.com/alteryx/evalml/pull/2834)
- Fixes
	- Fixed bug where calculate\_permutation\_importance was not calculating the right value for pipelines with target transformers [#2782](https://github.com/alteryx/evalml/pull/2782)
	- Fixed bug where transformed target values were not used in fit for time series pipelines [#2780](https://github.com/alteryx/evalml/pull/2780)
	- Fixed bug where score\_pipelines method of AutoMLSearch would not work for time series problems [#2786](https://github.com/alteryx/evalml/pull/2786)
	- Removed TargetTransformer class [#2833](https://github.com/alteryx/evalml/pull/2833)
	- Added tests to verify ComponentGraph support by pipelines [#2830](https://github.com/alteryx/evalml/pull/2830)
	- Fixed incorrect parameter for baseline regression pipeline in AutoMLSearch [#2847](https://github.com/alteryx/evalml/pull/2847)
	- Fixed bug where the desired estimator family order was not respected in IterativeAlgorithm [#2850](https://github.com/alteryx/evalml/pull/2850)

### • Changes

- Changed woodwork initialization to use partial schemas [#2774](https://github.com/alteryx/evalml/pull/2774)
- Made Transformer.transform() an abstract method [#2744](https://github.com/alteryx/evalml/pull/2744)
- Deleted EmptyDataChecks class [#2794](https://github.com/alteryx/evalml/pull/2794)
- Removed data check for checking log distributions in make\_pipeline [#2806](https://github.com/alteryx/evalml/pull/2806)
- Changed the minimum woodwork version to 0.8.0 [#2783](https://github.com/alteryx/evalml/pull/2783)
- Pinned woodwork version to 0.8.0 [#2832](https://github.com/alteryx/evalml/pull/2832)
- Removed model  $f_{\text{amily}}$  attribute from Component Base and transformers [#2828](https://github.com/alteryx/evalml/pull/2828)
- Limited scikit-learn until new features and errors can be addressed [#2842](https://github.com/alteryx/evalml/pull/2842)
- Show DeprecationWarning when Sklearn Ensemblers are called [#2859](https://github.com/alteryx/evalml/pull/2859)
- Testing Changes
	- Updated matched assertion message regarding monotonic indices in polynomial detrender tests [#2811](https://github.com/alteryx/evalml/pull/2811)
	- Added a test to make sure pip versions match conda versions [#2851](https://github.com/alteryx/evalml/pull/2851)

# Warning:

# Breaking Changes

- Made Transformer.transform() an abstract method [#2744](https://github.com/alteryx/evalml/pull/2744)
- Deleted EmptyDataChecks class [#2794](https://github.com/alteryx/evalml/pull/2794)

• Removed data check for checking log distributions in make pipeline [#2806](https://github.com/alteryx/evalml/pull/2806)

### v0.33.0 Sep. 15, 2021

- Enhancements
- Fixes
	- Fixed bug where warnings during make\_pipeline were not being raised to the user [#2765](https://github.com/alteryx/evalml/pull/2765)
- Changes
	- Refactored and removed SamplerBase class [#2775](https://github.com/alteryx/evalml/pull/2775)
- Documentation Changes
	- Added docstring linting packages pydocstyle and darglint to *make-lint* command [#2670](https://github.com/alteryx/evalml/pull/2670)
- Testing Changes

# Warning: Breaking Changes

#### v0.32.1 Sep. 10, 2021

- Enhancements
	- Added verbose flag to AutoMLSearch to run search in silent mode by default [#2645](https://github.com/alteryx/evalml/pull/2645)
	- Added label encoder to XGBoostClassifier to remove the warning [#2701](https://github.com/alteryx/evalml/pull/2701)
	- Set eval metric to logloss for XGBoostClassifier [#2741](https://github.com/alteryx/evalml/pull/2741)
	- Added support for woodwork versions 0.7.0 and 0.7.1 [#2743](https://github.com/alteryx/evalml/pull/2743)
	- Changed explain\_predictions functions to display original feature values [#2759](https://github.com/alteryx/evalml/pull/2759)
	- Added X\_train and y\_train to graph\_prediction\_vs\_actual\_over\_time and get\_prediction\_vs\_actual\_over\_time\_data [#2762](https://github.com/alteryx/evalml/pull/2762)
	- Added forecast\_horizon as a required parameter to time series pipelines and AutoMLSearch [#2697](https://github.com/alteryx/evalml/pull/2697)
	- Added predict\_in\_sample and predict\_proba\_in\_sample methods to time series pipelines to predict on data where the target is known, e.g. cross-validation [#2697](https://github.com/alteryx/evalml/pull/2697)
- Fixes
	- Fixed bug where \_catch\_warnings assumed all warnings were PipelineNotUsed [#2753](https://github.com/alteryx/evalml/pull/2753)
	- Fixed bug where Imputer.transform would erase ww typing information prior to handing data to the SimpleImputer [#2752](https://github.com/alteryx/evalml/pull/2752)
	- Fixed bug where Oversampler could not be copied [#2755](https://github.com/alteryx/evalml/pull/2755)
- Changes
	- Deleted drop\_nan\_target\_rows utility method [#2737](https://github.com/alteryx/evalml/pull/2737)
	- Removed default logging setup and debugging log file [#2645](https://github.com/alteryx/evalml/pull/2645)
	- Changed the default n\_jobs value for XGBoostClassifier and XGBoostRegressor to 12 [#2757](https://github.com/alteryx/evalml/pull/2757)
	- Changed TimeSeriesBaselineEstimator to only work on a time series pipeline with a DelayedFeaturesTransformer [#2697](https://github.com/alteryx/evalml/pull/2697)
- Added X\_train and y\_train as optional parameters to pipeline predict, predict\_proba. Only used for time series pipelines [#2697](https://github.com/alteryx/evalml/pull/2697)
- Added training\_data and training\_target as optional parameters to explain\_predictions and explain\_predictions\_best\_worst to support time series pipelines [#2697](https://github.com/alteryx/evalml/pull/2697)
- Changed time series pipeline predictions to no longer output series/dataframes padded with NaNs. A prediction will be returned for every row in the *X* input [#2697](https://github.com/alteryx/evalml/pull/2697)

# • Documentation Changes

- Specified installation steps for Prophet [#2713](https://github.com/alteryx/evalml/pull/2713)
- Added documentation for data exploration on data check actions [#2696](https://github.com/alteryx/evalml/pull/2696)
- Added a user guide entry for time series modelling [#2697](https://github.com/alteryx/evalml/pull/2697)

# • Testing Changes

– Fixed flaky TargetDistributionDataCheck test for very\_lognormal distribution [#2748](https://github.com/alteryx/evalml/pull/2748)

# Warning:

# Breaking Changes

- Removed default logging setup and debugging log file [#2645](https://github.com/alteryx/evalml/pull/2645)
- Added X\_train and y\_train to graph\_prediction\_vs\_actual\_over\_time and get\_prediction\_vs\_actual\_over\_time\_data [#2762](https://github.com/alteryx/evalml/pull/2762)
- Added forecast\_horizon as a required parameter to time series pipelines and AutoMLSearch [#2697](https://github.com/alteryx/evalml/pull/2697)
- Changed TimeSeriesBaselineEstimator to only work on a time series pipeline with a DelayedFeaturesTransformer [#2697](https://github.com/alteryx/evalml/pull/2697)
- Added X\_train and y\_train as required parameters for predict and predict\_proba in time series pipelines [#2697](https://github.com/alteryx/evalml/pull/2697)
- Added training data and training target as required parameters to explain\_predictions and explain\_predictions\_best\_worst for time series pipelines [#2697](https://github.com/alteryx/evalml/pull/2697)

### v0.32.0 Aug. 31, 2021

- Allow string for engine parameter for AutoMLSearch[#2667](https://github.com/alteryx/evalml/pull/2667)
- Add ProphetRegressor to AutoML [#2619](https://github.com/alteryx/evalml/pull/2619)
- Integrated DefaultAlgorithm into AutoMLSearch [#2634](https://github.com/alteryx/evalml/pull/2634)
- Removed SVM "linear" and "precomputed" kernel hyperparameter options, and improved default parameters [#2651](https://github.com/alteryx/evalml/pull/2651)
- Updated ComponentGraph initalization to raise ValueError when user attempts to use .y for a component that does not produce a tuple output [#2662](https://github.com/alteryx/evalml/pull/2662)
- Updated to support Woodwork 0.6.0 [#2690](https://github.com/alteryx/evalml/pull/2690)
- Updated pipeline graph() to distingush X and y edges  $\#2654$  $\#2654$
- Added DropRowsTransformer component [#2692](https://github.com/alteryx/evalml/pull/2692)
- Added DROP\_ROWS to \_make\_component\_list\_from\_actions and clean up metadata [#2694](https://github.com/alteryx/evalml/pull/2694)
- Add new ensembler component [#2653](https://github.com/alteryx/evalml/pull/2653)
- Fixes
- Updated Oversampler logic to select best SMOTE based on component input instead of pipeline input [#2695](https://github.com/alteryx/evalml/pull/2695)
- Added ability to explicitly close DaskEngine resources to improve runtime and reduce Dask warnings [#2667](https://github.com/alteryx/evalml/pull/2667)
- Fixed partial dependence bug for ensemble pipelines [#2714](https://github.com/alteryx/evalml/pull/2714)
- Updated TargetLeakageDataCheck to maintain user-selected logical types [#2711](https://github.com/alteryx/evalml/pull/2711)
- Changes
	- Replaced SMOTEOversampler, SMOTENOversampler and SMOTENCOversampler with consolidated Oversampler component [#2695](https://github.com/alteryx/evalml/pull/2695)
	- Removed LinearRegressor from the list of default AutoMLSearch estimators due to poor performance [#2660](https://github.com/alteryx/evalml/pull/2660)

#### • Documentation Changes

- Added user guide documentation for using ComponentGraph and added ComponentGraph to API reference [#2673](https://github.com/alteryx/evalml/pull/2673)
- Updated documentation to make parallelization of AutoML clearer [#2667](https://github.com/alteryx/evalml/pull/2667)

### • Testing Changes

- Removes the process-level parallelism from the test\_cancel\_job test [#2666](https://github.com/alteryx/evalml/pull/2666)
- Installed numba 0.53 in windows CI to prevent problems installing version 0.54 [#2710](https://github.com/alteryx/evalml/pull/2710)

# Warning:

#### Breaking Changes

- Renamed the current top level search method to search iterative and defined a new search method for the DefaultAlgorithm [#2634](https://github.com/alteryx/evalml/pull/2634)
- Replaced SMOTEOversampler, SMOTENOversampler and SMOTENCOversampler with consolidated Oversampler component [#2695](https://github.com/alteryx/evalml/pull/2695)
- Removed LinearRegressor from the list of default AutoMLSearch estimators due to poor performance [#2660](https://github.com/alteryx/evalml/pull/2660)

# v0.31.0 Aug. 19, 2021

- Updated the high variance check in AutoMLSearch to be robust to a variety of objectives and cv scores [#2622](https://github.com/alteryx/evalml/pull/2622)
- Use Woodwork's outlier detection for the OutliersDataCheck [#2637](https://github.com/alteryx/evalml/pull/2637)
- Added ability to utilize instantiated components when creating a pipeline [#2643](https://github.com/alteryx/evalml/pull/2643)
- Sped up the all Nan and unknown check in infer\_feature\_types [#2661](https://github.com/alteryx/evalml/pull/2661)
- Fixes

### • Changes

- Deleted \_put\_into\_original\_order helper function [#2639](https://github.com/alteryx/evalml/pull/2639)
- Refactored time series pipeline code using a time series pipeline base class [#2649](https://github.com/alteryx/evalml/pull/2649)
- Renamed dask\_tests to parallel\_tests [#2657](https://github.com/alteryx/evalml/pull/2657)
- Removed commented out code in pipeline\_meta.py [#2659](https://github.com/alteryx/evalml/pull/2659)

# • Documentation Changes

- Add complete install command to README and Install section [#2627](https://github.com/alteryx/evalml/pull/2627)
- Cleaned up documentation for MulticollinearityDataCheck [#2664](https://github.com/alteryx/evalml/pull/2664)
- Testing Changes
	- Speed up CI by splitting Prophet tests into a separate workflow in GitHub [#2644](https://github.com/alteryx/evalml/pull/2644)

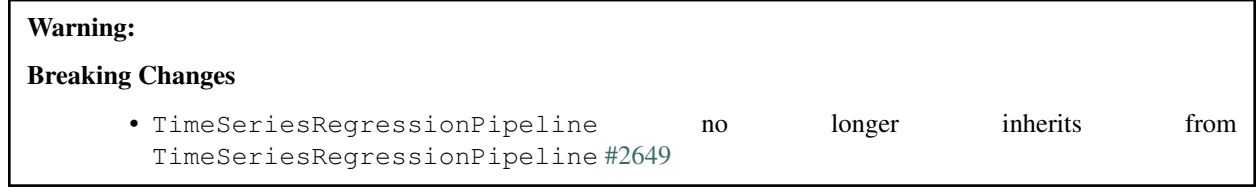

# v0.30.2 Aug. 16, 2021

- Fixes
	- Updated changelog and version numbers to match the release. Release 0.30.1 was release erroneously without a change to the version numbers. 0.30.2 replaces it.

### v0.30.1 Aug. 12, 2021

- Added DatetimeFormatDataCheck for time series problems [#2603](https://github.com/alteryx/evalml/pull/2603)
- Added ProphetRegressor to estimators [#2242](https://github.com/alteryx/evalml/pull/2242)
- Updated ComponentGraph to handle not calling samplers' transform during predict, and updated samplers' transform methods s.t.  $fit_{transform}$  is equivalent to  $fit(X, y)$ . transform $(X, y)$  [#2583](https://github.com/alteryx/evalml/pull/2583)
- Updated ComponentGraph \_validate\_component\_dict logic to be stricter about input values [#2599](https://github.com/alteryx/evalml/pull/2599)
- Patched bug in xgboost estimators where predicting on a feature matrix of only booleans would throw an exception. [#2602](https://github.com/alteryx/evalml/pull/2602)
- Updated ARIMARegressor to use relative forecasting to predict values [#2613](https://github.com/alteryx/evalml/pull/2613)
- Added support for creating pipelines without an estimator as the final component and added transform(X, y) method to pipelines and component graphs  $\#2625$  $\#2625$
- Updated to support Woodwork 0.5.1 [#2610](https://github.com/alteryx/evalml/pull/2610)
- Fixes
	- Updated AutoMLSearch to drop ARIMARegressor from allowed\_estimators if an incompatible frequency is detected [#2632](https://github.com/alteryx/evalml/pull/2632)
	- Updated get\_best\_sampler\_for\_data to consider all non-numeric datatypes as categorical for SMOTE [#2590](https://github.com/alteryx/evalml/pull/2590)
- Fixed inconsistent test results from *TargetDistributionDataCheck* [#2608](https://github.com/alteryx/evalml/pull/2608)
- Adopted vectorized pd.NA checking for Woodwork 0.5.1 support [#2626](https://github.com/alteryx/evalml/pull/2626)
- Pinned upper version of astroid to 2.6.6 to keep ReadTheDocs working. [#2638](https://github.com/alteryx/evalml/pull/2638)
- Changes
	- Renamed SMOTE samplers to SMOTE oversampler [#2595](https://github.com/alteryx/evalml/pull/2595)
	- Changed partial\_dependence and graph\_partial\_dependence to raise a PartialDependenceError instead of ValueError. This is not a breaking change because PartialDependenceError is a subclass of ValueError [#2604](https://github.com/alteryx/evalml/pull/2604)
	- Cleaned up code duplication in ComponentGraph [#2612](https://github.com/alteryx/evalml/pull/2612)
	- Stored predict\_proba results in .x for intermediate estimators in ComponentGraph [#2629](https://github.com/alteryx/evalml/pull/2629)
- Documentation Changes
	- To avoid local docs build error, only add warning disable and download headers on ReadTheDocs builds, not locally [#2617](https://github.com/alteryx/evalml/pull/2617)

### • Testing Changes

- Updated partial\_dependence tests to change the element-wise comparison per the Plotly 5.2.1 upgrade [#2638](https://github.com/alteryx/evalml/pull/2638)
- Changed the lint CI job to only check against python 3.9 via the *-t* flag [#2586](https://github.com/alteryx/evalml/pull/2586)
- Installed Prophet in linux nightlies test and fixed test\_all\_components [#2598](https://github.com/alteryx/evalml/pull/2598)
- Refactored and fixed all make\_pipeline tests to assert correct order and address new Woodwork Unknown type inference [#2572](https://github.com/alteryx/evalml/pull/2572)
- Removed component\_graphs as a global variable in test\_component\_graphs.py [#2609](https://github.com/alteryx/evalml/pull/2609)

# Warning:

#### Breaking Changes

• Renamed SMOTE samplers to SMOTE oversampler. Please use SMOTEOversampler, SMOTENCOversampler, SMOTENOversampler instead of SMOTESampler, SMOTENCSampler, and SMOTENSampler [#2595](https://github.com/alteryx/evalml/pull/2595)

#### v0.30.0 Aug. 3, 2021

- Added LogTransformer and TargetDistributionDataCheck [#2487](https://github.com/alteryx/evalml/pull/2487)
- Issue a warning to users when a pipeline parameter passed in isn't used in the pipeline [#2564](https://github.com/alteryx/evalml/pull/2564)
- Added Gini coefficient as an objective [#2544](https://github.com/alteryx/evalml/pull/2544)
- Added repr to ComponentGraph [#2565](https://github.com/alteryx/evalml/pull/2565)
- Added components to extract features from URL and EmailAddress Logical Types [#2550](https://github.com/alteryx/evalml/pull/2550)
- Added support for *NaN* values in TextFeaturizer [#2532](https://github.com/alteryx/evalml/pull/2532)
- Added SelectByType transformer [#2531](https://github.com/alteryx/evalml/pull/2531)
- Added separate thresholds for percent null rows and columns in HighlyNullDataCheck [#2562](https://github.com/alteryx/evalml/pull/2562)
- Added support for *NaN* natural language values [#2577](https://github.com/alteryx/evalml/pull/2577)
- Fixes
	- Raised error message for types URL, NaturalLanguage, and EmailAddress in partial\_dependence [#2573](https://github.com/alteryx/evalml/pull/2573)
- Changes
	- Updated PipelineBase implementation for creating pipelines from a list of components [#2549](https://github.com/alteryx/evalml/pull/2549)
	- Moved get\_hyperparameter\_ranges to PipelineBase class from automl/utils module [#2546](https://github.com/alteryx/evalml/pull/2546)
	- Renamed ComponentGraph's get\_parents to get\_inputs [#2540](https://github.com/alteryx/evalml/pull/2540)
	- Removed ComponentGraph.linearized\_component\_graph and ComponentGraph.from\_list [#2556](https://github.com/alteryx/evalml/pull/2556)
	- Updated ComponentGraph to enforce requiring *.x* and *.y* inputs for each component in the graph [#2563](https://github.com/alteryx/evalml/pull/2563)
	- Renamed existing ensembler implementation from StackedEnsemblers to SklearnStackedEnsemblers [#2578](https://github.com/alteryx/evalml/pull/2578)
- Documentation Changes
	- Added documentation for DaskEngine and CFEngine parallel engines [#2560](https://github.com/alteryx/evalml/pull/2560)
	- Improved detail of TextFeaturizer docstring and tutorial [#2568](https://github.com/alteryx/evalml/pull/2568)
- Testing Changes
	- Added test that makes sure split\_data does not shuffle for time series problems [#2552](https://github.com/alteryx/evalml/pull/2552)

### Warning:

### Breaking Changes

- Moved get hyperparameter ranges to PipelineBase class from automl/utils module [#2546](https://github.com/alteryx/evalml/pull/2546)
- Renamed ComponentGraph's get\_parents to get\_inputs [#2540](https://github.com/alteryx/evalml/pull/2540)
- Removed ComponentGraph.linearized\_component\_graph and ComponentGraph. from\_list [#2556](https://github.com/alteryx/evalml/pull/2556)
- Updated ComponentGraph to enforce requiring *.x* and *.y* inputs for each component in the graph [#2563](https://github.com/alteryx/evalml/pull/2563)

# v0.29.0 Jul. 21, 2021

- Updated 1-way partial dependence support for datetime features [#2454](https://github.com/alteryx/evalml/pull/2454)
- Added details on how to fix error caused by broken ww schema [#2466](https://github.com/alteryx/evalml/pull/2466)
- Added ability to use built-in pickle for saving AutoMLSearch [#2463](https://github.com/alteryx/evalml/pull/2463)
- Updated our components and component graphs to use latest features of ww 0.4.1, e.g. concat\_columns and drop in-place. [#2465](https://github.com/alteryx/evalml/pull/2465)
- Added new, concurrent.futures based engine for parallel AutoML [#2506](https://github.com/alteryx/evalml/pull/2506)
- Added support for new Woodwork Unknown type in AutoMLSearch [#2477](https://github.com/alteryx/evalml/pull/2477)
- Updated our components with an attribute that describes if they modify features or targets and can be used in list API for pipeline initialization [#2504](https://github.com/alteryx/evalml/pull/2504)
- Updated Component Graph to accept  $X$  and  $y$  as inputs  $#2507$
- Removed unused TARGET\_BINARY\_INVALID\_VALUES from DataCheckMessageCode enum and fixed formatting of objective documentation [#2520](https://github.com/alteryx/evalml/pull/2520)
- Added EvalMLAlgorithm [#2525](https://github.com/alteryx/evalml/pull/2525)
- Added support for *NaN* values in TextFeaturizer [#2532](https://github.com/alteryx/evalml/pull/2532)
- Fixes
	- Fixed FraudCost objective and reverted threshold optimization method for binary classification to Golden [#2450](https://github.com/alteryx/evalml/pull/2450)
	- Added custom exception message for partial dependence on features with scales that are too small [#2455](https://github.com/alteryx/evalml/pull/2455)
	- Ensures the typing for Ordinal and Datetime ltypes are passed through \_retain\_custom\_types\_and\_initalize\_woodwork [#2461](https://github.com/alteryx/evalml/pull/2461)
	- Updated to work with Pandas 1.3.0 [#2442](https://github.com/alteryx/evalml/pull/2442)
	- Updated to work with sktime 0.7.0 [#2499](https://github.com/alteryx/evalml/pull/2499)
- Changes
	- Updated XGBoost dependency to  $\geq 1.4.2$  [#2484,](https://github.com/alteryx/evalml/pull/2484) [#2498](https://github.com/alteryx/evalml/pull/2498)
	- Added a DeprecationWarning about deprecating the list API for ComponentGraph [#2488](https://github.com/alteryx/evalml/pull/2488)
	- Updated make\_pipeline for AutoML to create dictionaries, not lists, to initialize pipelines [#2504](https://github.com/alteryx/evalml/pull/2504)
	- No longer installing graphviz on windows in our CI pipelines because release 0.17 breaks windows 3.7 [#2516](https://github.com/alteryx/evalml/pull/2516)

# • Documentation Changes

- Moved docstrings from \_\_init\_\_ to class pages, added missing docstrings for missing classes, and updated missing default values [#2452](https://github.com/alteryx/evalml/pull/2452)
- Build documentation with sphinx-autoapi [#2458](https://github.com/alteryx/evalml/pull/2458)
- Change autoapi\_ignore to only ignore files in evalml/tests/\* [#2530](https://github.com/alteryx/evalml/pull/2530)

### • Testing Changes

- Fixed flaky dask tests [#2471](https://github.com/alteryx/evalml/pull/2471)
- Removed shellcheck action from build\_conda\_pkg action [#2514](https://github.com/alteryx/evalml/pull/2514)
- Added a tmp\_dir fixture that deletes its contents after tests run [#2505](https://github.com/alteryx/evalml/pull/2505)
- Added a test that makes sure all pipelines in AutoMLSearch get the same data splits [#2513](https://github.com/alteryx/evalml/pull/2513)
- Condensed warning output in test logs [#2521](https://github.com/alteryx/evalml/pull/2521)

### Warning:

Breaking Changes

• *NaN* values in the *Natural Language* type are no longer supported by the Imputer with the pandas upgrade. [#2477](https://github.com/alteryx/evalml/pull/2477)

# v0.28.0 Jul. 2, 2021

- Enhancements
	- Added support for showing a Individual Conditional Expectations plot when graphing Partial Dependence [#2386](https://github.com/alteryx/evalml/pull/2386)
	- Exposed thread\_count for Catboost estimators as n\_jobs parameter [#2410](https://github.com/alteryx/evalml/pull/2410)
	- Updated Objectives API to allow for sample weighting [#2433](https://github.com/alteryx/evalml/pull/2433)
- Fixes
- Deleted unreachable line from IterativeAlgorithm [#2464](https://github.com/alteryx/evalml/pull/2464)
- Changes
	- Pinned Woodwork version between 0.4.1 and 0.4.2 [#2460](https://github.com/alteryx/evalml/pull/2460)
	- Updated psutils minimum version in requirements [#2438](https://github.com/alteryx/evalml/pull/2438)
	- Updated log\_error\_callback to not include filepath in logged message [#2429](https://github.com/alteryx/evalml/pull/2429)
- Documentation Changes
	- Sped up docs [#2430](https://github.com/alteryx/evalml/pull/2430)
	- Removed mentions of DataTable and DataColumn from the docs [#2445](https://github.com/alteryx/evalml/pull/2445)
- Testing Changes
	- Added slack integration for nightlies tests [#2436](https://github.com/alteryx/evalml/pull/2436)
	- Changed build\_conda\_pkg CI job to run only when dependencies are updates [#2446](https://github.com/alteryx/evalml/pull/2446)
	- Updated workflows to store pytest runtimes as test artifacts [#2448](https://github.com/alteryx/evalml/pull/2448)
	- Added AutoMLTestEnv test fixture for making it easy to mock automl tests [#2406](https://github.com/alteryx/evalml/pull/2406)

# v0.27.0 Jun. 22, 2021

- Enhancements
	- Adds force plots for prediction explanations [#2157](https://github.com/alteryx/evalml/pull/2157)
	- Removed self-reference from AutoMLSearch [#2304](https://github.com/alteryx/evalml/pull/2304)
	- Added support for nonlinear pipelines for generate\_pipeline\_code [#2332](https://github.com/alteryx/evalml/pull/2332)
	- Added inverse\_transform method to pipelines [#2256](https://github.com/alteryx/evalml/pull/2256)
	- Add optional automatic update checker [#2350](https://github.com/alteryx/evalml/pull/2350)
	- Added search\_order to AutoMLSearch's rankings and full\_rankings tables [#2345](https://github.com/alteryx/evalml/pull/2345)
	- Updated threshold optimization method for binary classification [#2315](https://github.com/alteryx/evalml/pull/2315)
	- Updated demos to pull data from S3 instead of including demo data in package [#2387](https://github.com/alteryx/evalml/pull/2387)
	- Upgrade woodwork version to v0.4.1 [#2379](https://github.com/alteryx/evalml/pull/2379)
- Fixes
	- Preserve user-specified woodwork types throughout pipeline fit/predict [#2297](https://github.com/alteryx/evalml/pull/2297)
- Fixed ComponentGraph appending target to final\_component\_features if there is a component that returns both X and y [#2358](https://github.com/alteryx/evalml/pull/2358)
- Fixed partial dependence graph method failing on multiclass problems when the class labels are numeric [#2372](https://github.com/alteryx/evalml/pull/2372)
- Added thresholding\_objective argument to AutoMLSearch for binary classification problems [#2320](https://github.com/alteryx/evalml/pull/2320)
- Added change for k neighbors parameter in SMOTE Oversamplers to automatically handle small samples [#2375](https://github.com/alteryx/evalml/pull/2375)
- Changed naming for Logistic Regression Classifier file [#2399](https://github.com/alteryx/evalml/pull/2399)
- Pinned pytest-timeout to fix minimum dependence checker [#2425](https://github.com/alteryx/evalml/pull/2425)
- Replaced Elastic Net Classifier base class with Logistsic Regression to avoid NaN outputs [#2420](https://github.com/alteryx/evalml/pull/2420)

### • Changes

- Cleaned up PipelineBase's component\_graph and \_component\_graph attributes. Updated PipelineBase \_\_repr\_\_ and added \_\_eq\_\_ for ComponentGraph [#2332](https://github.com/alteryx/evalml/pull/2332)
- Added and applied black linting package to the EvalML repo in place of autopep8 [#2306](https://github.com/alteryx/evalml/pull/2306)
- Separated *custom\_hyperparameters* from pipelines and added them as an argument to AutoMLSearch [#2317](https://github.com/alteryx/evalml/pull/2317)
- Replaced *allowed\_pipelines* with *allowed\_component\_graphs* [#2364](https://github.com/alteryx/evalml/pull/2364)
- Removed private method \_compute\_features\_during\_fit from PipelineBase [#2359](https://github.com/alteryx/evalml/pull/2359)
- Updated compute\_order in ComponentGraph to be a read-only property [#2408](https://github.com/alteryx/evalml/pull/2408)
- Unpinned PyZMQ version in requirements.txt [#2389](https://github.com/alteryx/evalml/pull/2389)
- Uncapping LightGBM version in requirements.txt [#2405](https://github.com/alteryx/evalml/pull/2405)
- Updated minimum version of plotly [#2415](https://github.com/alteryx/evalml/pull/2415)
- Removed SensitivityLowAlert objective from core objectives [#2418](https://github.com/alteryx/evalml/pull/2418)

#### • Documentation Changes

- Fixed lead scoring weights in the demos documentation [#2315](https://github.com/alteryx/evalml/pull/2315)
- Fixed start page code and description dataset naming discrepancy [#2370](https://github.com/alteryx/evalml/pull/2370)
- Testing Changes
	- Update minimum unit tests to run on all pull requests [#2314](https://github.com/alteryx/evalml/pull/2314)
	- Pass token to authorize uploading of codecov reports [#2344](https://github.com/alteryx/evalml/pull/2344)
	- Add pytest-timeout. All tests that run longer than 6 minutes will fail. [#2374](https://github.com/alteryx/evalml/pull/2374)
	- Separated the dask tests out into separate github action jobs to isolate dask failures. [#2376](https://github.com/alteryx/evalml/pull/2376)
	- Refactored dask tests [#2377](https://github.com/alteryx/evalml/pull/2377)
	- Added the combined dask/non-dask unit tests back and renamed the dask only unit tests. [#2382](https://github.com/alteryx/evalml/pull/2382)
	- Sped up unit tests and split into separate jobs [#2365](https://github.com/alteryx/evalml/pull/2365)
	- Change CI job names, run lint for python 3.9, run nightlies on python 3.8 at 3am EST [#2395](https://github.com/alteryx/evalml/pull/2395) [#2398](https://github.com/alteryx/evalml/pull/2398)

– Set fail-fast to false for CI jobs that run for PRs [#2402](https://github.com/alteryx/evalml/pull/2402)

### Warning:

### Breaking Changes

- *AutoMLSearch* will accept *allowed\_component\_graphs* instead of *allowed\_pipelines* [#2364](https://github.com/alteryx/evalml/pull/2364)
- Removed PipelineBase's \_component\_graph attribute. Updated PipelineBase \_\_repr\_\_ and added \_\_eq\_\_ for ComponentGraph [#2332](https://github.com/alteryx/evalml/pull/2332)
- *pipeline\_parameters* will no longer accept *skopt.space* variables since hyperparameter ranges will now be specified through *custom\_hyperparameters* [#2317](https://github.com/alteryx/evalml/pull/2317)

### v0.25.0 Jun. 01, 2021

- Enhancements
	- Upgraded minimum woodwork to version 0.3.1. Previous versions will not be supported [#2181](https://github.com/alteryx/evalml/pull/2181)
	- Added a new callback parameter for explain\_predictions\_best\_worst [#2308](https://github.com/alteryx/evalml/pull/2308)
- Fixes
- Changes
	- Deleted the return\_pandas flag from our demo data loaders [#2181](https://github.com/alteryx/evalml/pull/2181)
	- Moved default parameters to ComponentGraph from PipelineBase [#2307](https://github.com/alteryx/evalml/pull/2307)
- Documentation Changes
	- Updated the release procedure documentation [#2230](https://github.com/alteryx/evalml/pull/2230)
- Testing Changes
	- Ignoring test\_saving\_png\_file while building conda package [#2323](https://github.com/alteryx/evalml/pull/2323)

# Warning:

### Breaking Changes

- Deleted the return\_pandas flag from our demo data loaders [#2181](https://github.com/alteryx/evalml/pull/2181)
- Upgraded minimum woodwork to version 0.3.1. Previous versions will not be supported [#2181](https://github.com/alteryx/evalml/pull/2181)
- Due to the weak-ref in woodwork, set the result of infer feature types to a variable before accessing woodwork [#2181](https://github.com/alteryx/evalml/pull/2181)

#### v0.24.2 May. 24, 2021

- Enhancements
	- Added oversamplers to AutoMLSearch [#2213](https://github.com/alteryx/evalml/pull/2213) [#2286](https://github.com/alteryx/evalml/pull/2286)
	- Added dictionary input functionality for Undersampler component [#2271](https://github.com/alteryx/evalml/pull/2271)
	- Changed the default parameter values for Elastic Net Classifier and Elastic Net Regressor [#2269](https://github.com/alteryx/evalml/pull/2269)
	- Added dictionary input functionality for the Oversampler components [#2288](https://github.com/alteryx/evalml/pull/2288)
- Fixes
- Set default *n\_jobs* to 1 for *StackedEnsembleClassifier* and *StackedEnsembleRegressor* until fix for text-based parallelism in sklearn stacking can be found [#2295](https://github.com/alteryx/evalml/pull/2295)
- Changes
	- Updated start\_iteration\_callback to accept a pipeline instance instead of a pipeline class and no longer accept pipeline parameters as a parameter [#2290](https://github.com/alteryx/evalml/pull/2290)
	- Refactored calculate\_permutation\_importance method and add per-column permutation importance method [#2302](https://github.com/alteryx/evalml/pull/2302)
	- Updated logging information in AutoMLSearch.\_\_init\_\_ to clarify pipeline generation [#2263](https://github.com/alteryx/evalml/pull/2263)

### • Documentation Changes

- Minor changes to the release procedure [#2230](https://github.com/alteryx/evalml/pull/2230)
- Testing Changes
	- Use codecov action to update coverage reports [#2238](https://github.com/alteryx/evalml/pull/2238)
	- Removed MarkupSafe dependency version pin from requirements.txt and moved instead into RTD docs build CI [#2261](https://github.com/alteryx/evalml/pull/2261)

# Warning:

# Breaking Changes

- Updated start\_iteration\_callback to accept a pipeline instance instead of a pipeline class and no longer accept pipeline parameters as a parameter [#2290](https://github.com/alteryx/evalml/pull/2290)
- Moved default parameters to ComponentGraph from PipelineBase. A pipeline's default\_parameters is now accessible via pipeline.component\_graph. default\_parameters [#2307](https://github.com/alteryx/evalml/pull/2307)

#### v0.24.1 May. 16, 2021

- Integrated ARIMARegressor into AutoML [#2009](https://github.com/alteryx/evalml/pull/2009)
- Updated HighlyNullDataCheck to also perform a null row check [#2222](https://github.com/alteryx/evalml/pull/2222)
- Set max\_depth to 1 in calls to featuretools dfs [#2231](https://github.com/alteryx/evalml/pull/2231)
- Fixes
- Removed data splitter sampler calls during training [#2253](https://github.com/alteryx/evalml/pull/2253)
- Set minimum required version for for pyzmq, colorama, and docutils [#2254](https://github.com/alteryx/evalml/pull/2254)
- Changed BaseSampler to return None instead of y [#2272](https://github.com/alteryx/evalml/pull/2272)
- Changes
	- Removed ensemble split and indices in AutoMLSearch [#2260](https://github.com/alteryx/evalml/pull/2260)
	- Updated pipeline repr() and generate\_pipeline\_code to return pipeline instances without generating custom pipeline class [#2227](https://github.com/alteryx/evalml/pull/2227)
- Documentation Changes
	- Capped Sphinx version under 4.0.0 [#2244](https://github.com/alteryx/evalml/pull/2244)
- Testing Changes
- Change number of cores for pytest from 4 to 2 [#2266](https://github.com/alteryx/evalml/pull/2266)
- Add minimum dependency checker to generate minimum requirement files [#2267](https://github.com/alteryx/evalml/pull/2267)
- Add unit tests with minimum dependencies [#2277](https://github.com/alteryx/evalml/pull/2277)

# v0.24.0 May. 04, 2021

- Enhancements
	- Added *date\_index* as a required parameter for TimeSeries problems [#2217](https://github.com/alteryx/evalml/pull/2217)
	- Have the OneHotEncoder return the transformed columns as booleans rather than floats  $\#2170$  $\#2170$
	- Added Oversampler transformer component to EvalML [#2079](https://github.com/alteryx/evalml/pull/2079)
	- Added Undersampler to AutoMLSearch, as well as arguments \_sampler\_method and sampler\_balanced\_ratio [#2128](https://github.com/alteryx/evalml/pull/2128)
	- Updated prediction explanations functions to allow pipelines with XGBoost estimators [#2162](https://github.com/alteryx/evalml/pull/2162)
	- Added partial dependence for datetime columns [#2180](https://github.com/alteryx/evalml/pull/2180)
	- Update precision-recall curve with positive label index argument, and fix for 2d predicted probabilities [#2090](https://github.com/alteryx/evalml/pull/2090)
	- Add pct\_null\_rows to HighlyNullDataCheck [#2211](https://github.com/alteryx/evalml/pull/2211)
	- Added a standalone AutoML *search* method for convenience, which runs data checks and then runs automl [#2152](https://github.com/alteryx/evalml/pull/2152)
	- Make the first batch of AutoML have a predefined order, with linear models first and complex models last [#2223](https://github.com/alteryx/evalml/pull/2223) [#2225](https://github.com/alteryx/evalml/pull/2225)
	- Added sampling dictionary support to BalancedClassficationSampler [#2235](https://github.com/alteryx/evalml/pull/2235)
- Fixes
	- Fixed partial dependence not respecting grid resolution parameter for numerical features [#2180](https://github.com/alteryx/evalml/pull/2180)
	- Enable prediction explanations for catboost for multiclass problems [#2224](https://github.com/alteryx/evalml/pull/2224)
- Changes
	- Deleted baseline pipeline classes [#2202](https://github.com/alteryx/evalml/pull/2202)
	- Reverting user specified date feature PR [#2155](https://github.com/alteryx/evalml/pull/2155) until *pmdarima* installation fix is found [#2214](https://github.com/alteryx/evalml/pull/2214)
	- Updated pipeline API to accept component graph and other class attributes as instance parameters. Old pipeline API still works but will not be supported long-term. [#2091](https://github.com/alteryx/evalml/pull/2091)
	- Removed all old datasplitters from EvalML [#2193](https://github.com/alteryx/evalml/pull/2193)
	- Deleted make\_pipeline\_from\_components [#2218](https://github.com/alteryx/evalml/pull/2218)
- Documentation Changes
	- Renamed dataset to clarify that its gzipped but not a tarball [#2183](https://github.com/alteryx/evalml/pull/2183)
	- Updated documentation to use pipeline instances instead of pipeline subclasses [#2195](https://github.com/alteryx/evalml/pull/2195)
	- Updated contributing guide with a note about GitHub Actions permissions [#2090](https://github.com/alteryx/evalml/pull/2090)
	- Updated automl and model understanding user guides [#2090](https://github.com/alteryx/evalml/pull/2090)
- Testing Changes
	- Use machineFL user token for dependency update bot, and add more reviewers [#2189](https://github.com/alteryx/evalml/pull/2189)

# Warning:

# Breaking Changes

- All baseline pipeline classes (BaselineBinaryPipeline, BaselineMulticlassPipeline, BaselineRegressionPipeline, etc.) have been deleted [#2202](https://github.com/alteryx/evalml/pull/2202)
- Updated pipeline API to accept component graph and other class attributes as instance parameters. Old pipeline API still works but will not be supported long-term. Pipelines can now be initialized by specifying the component graph as the first parameter, and then passing in optional arguments such as custom name, parameters, etc. For example, BinaryClassificationPipeline([ "Random Forest Classifier"], parameters={}). [#2091](https://github.com/alteryx/evalml/pull/2091)
- Removed all old datasplitters from EvalML [#2193](https://github.com/alteryx/evalml/pull/2193)
- Deleted utility method make\_pipeline\_from\_components [#2218](https://github.com/alteryx/evalml/pull/2218)

# v0.23.0 Apr. 20, 2021

- Enhancements
	- Refactored EngineBase and SequentialEngine api. Adding DaskEngine [#1975.](https://github.com/alteryx/evalml/pull/1975)
	- Added optional engine argument to AutoMLSearch [#1975](https://github.com/alteryx/evalml/pull/1975)
	- Added a warning about how time series support is still in beta when a user passes in a time series problem to AutoMLSearch [#2118](https://github.com/alteryx/evalml/pull/2118)
	- Added NaturalLanguageNaNDataCheck data check [#2122](https://github.com/alteryx/evalml/pull/2122)
	- Added ValueError to partial\_dependence to prevent users from computing partial dependence on columns with all NaNs [#2120](https://github.com/alteryx/evalml/pull/2120)
	- Added standard deviation of cv scores to rankings table [#2154](https://github.com/alteryx/evalml/pull/2154)
- Fixes
	- Fixed BalancedClassificationDataCVSplit, BalancedClassificationDataTVSplit, and BalancedClassificationSampler to use minority:majority ratio instead of majority:minority [#2077](https://github.com/alteryx/evalml/pull/2077)
	- Fixed bug where two-way partial dependence plots with categorical variables were not working correctly [#2117](https://github.com/alteryx/evalml/pull/2117)
	- Fixed bug where hyperparameters were not displaying properly for pipelines with a list component\_graph and duplicate components [#2133](https://github.com/alteryx/evalml/pull/2133)
	- Fixed bug where pipeline\_parameters argument in AutoMLSearch was not applied to pipelines passed in as allowed\_pipelines [#2133](https://github.com/alteryx/evalml/pull/2133)
	- Fixed bug where AutoMLSearch was not applying custom hyperparameters to pipelines with a list component graph and duplicate components [#2133](https://github.com/alteryx/evalml/pull/2133)

# • Changes

- Removed hyperparameter ranges from Undersampler and renamed balanced ratio to sampling\_ratio for samplers [#2113](https://github.com/alteryx/evalml/pull/2113)
- Renamed TARGET\_BINARY\_NOT\_TWO\_EXAMPLES\_PER\_CLASS data check message code to TARGET\_MULTICLASS\_NOT\_TWO\_EXAMPLES\_PER\_CLASS [#2126](https://github.com/alteryx/evalml/pull/2126)
- Modified one-way partial dependence plots of categorical features to display data with a bar plot [#2117](https://github.com/alteryx/evalml/pull/2117)
- Renamed score column for automl.rankings as mean\_cv\_score [#2135](https://github.com/alteryx/evalml/pull/2135)
- Remove 'warning' from docs tool output [#2031](https://github.com/alteryx/evalml/pull/2031)
- Documentation Changes
	- Fixed conf.py file [#2112](https://github.com/alteryx/evalml/pull/2112)
	- Added a sentence to the automl user guide stating that our support for time series problems is still in beta. [#2118](https://github.com/alteryx/evalml/pull/2118)
	- Fixed documentation demos [#2139](https://github.com/alteryx/evalml/pull/2139)
	- Update test badge in README to use GitHub Actions [#2150](https://github.com/alteryx/evalml/pull/2150)
- Testing Changes
	- Fixed test\_describe\_pipeline for pandas v1.2.4 [#2129](https://github.com/alteryx/evalml/pull/2129)
	- Added a GitHub Action for building the conda package [#1870](https://github.com/alteryx/evalml/pull/1870) [#2148](https://github.com/alteryx/evalml/pull/2148)

### Warning:

# Breaking Changes

- Renamed balanced\_ratio to sampling\_ratio for the BalancedClassificationDataCVSplit, BalancedClassificationDataTVSplit, BalancedClassficationSampler, and Undersampler [#2113](https://github.com/alteryx/evalml/pull/2113)
- Deleted the "errors" key from automl results [#1975](https://github.com/alteryx/evalml/pull/1975)
- Deleted the raise\_and\_save\_error\_callback and the log\_and\_save\_error\_callback [#1975](https://github.com/alteryx/evalml/pull/1975)
- Fixed BalancedClassificationDataCVSplit, BalancedClassificationDataTVSplit, and BalancedClassificationSampler to use minority:majority ratio instead of majority:minority [#2077](https://github.com/alteryx/evalml/pull/2077)

# v0.22.0 Apr. 06, 2021

- Added a GitHub Action for linux unit tests[#2013](https://github.com/alteryx/evalml/pull/2013)
- Added recommended actions for InvalidTargetDataCheck, updated \_make\_component\_list\_from\_actions to address new action, and added TargetImputer component [#1989](https://github.com/alteryx/evalml/pull/1989)
- Updated AutoMLSearch.\_check\_for\_high\_variance to not emit RuntimeWarning [#2024](https://github.com/alteryx/evalml/pull/2024)
- Added exception when pipeline passed to explain\_predictions is a Stacked Ensemble pipeline [#2033](https://github.com/alteryx/evalml/pull/2033)
- Added sensitivity at low alert rates as an objective [#2001](https://github.com/alteryx/evalml/pull/2001)
- Added Undersampler transformer component [#2030](https://github.com/alteryx/evalml/pull/2030)
- Fixes
	- Updated Engine's train\_batch to apply undersampling [#2038](https://github.com/alteryx/evalml/pull/2038)
	- Fixed bug in where Time Series Classification pipelines were not encoding targets in predict and predict\_proba [#2040](https://github.com/alteryx/evalml/pull/2040)
- Fixed data splitting errors if target is float for classification problems [#2050](https://github.com/alteryx/evalml/pull/2050)
- Pinned docutils to <0.17 to fix ReadtheDocs warning issues [#2088](https://github.com/alteryx/evalml/pull/2088)
- Changes
	- Removed lists as acceptable hyperparameter ranges in AutoMLSearch [#2028](https://github.com/alteryx/evalml/pull/2028)
	- Renamed "details" to "metadata" for data check actions [#2008](https://github.com/alteryx/evalml/pull/2008)

# • Documentation Changes

- Catch and suppress warnings in documentation [#1991](https://github.com/alteryx/evalml/pull/1991) [#2097](https://github.com/alteryx/evalml/pull/2097)
- Change spacing in start.ipynb to provide clarity for AutoMLSearch [#2078](https://github.com/alteryx/evalml/pull/2078)
- Fixed start code on README [#2108](https://github.com/alteryx/evalml/pull/2108)
- Testing Changes

# v0.21.0 Mar. 24, 2021

- Enhancements
	- Changed AutoMLSearch to default optimize\_thresholds to True [#1943](https://github.com/alteryx/evalml/pull/1943)
	- Added multiple oversampling and undersampling sampling methods as data splitters for imbalanced classification [#1775](https://github.com/alteryx/evalml/pull/1775)
	- Added params to balanced classification data splitters for visibility [#1966](https://github.com/alteryx/evalml/pull/1966)
	- Updated make\_pipeline to not add Imputer if input data does not have numeric or categorical columns [#1967](https://github.com/alteryx/evalml/pull/1967)
	- Updated ClassImbalanceDataCheck to better handle multiclass imbalances [#1986](https://github.com/alteryx/evalml/pull/1986)
	- Added recommended actions for the output of data check's validate method [#1968](https://github.com/alteryx/evalml/pull/1968)
	- Added error message for partial\_dependence when features are mostly the same value [#1994](https://github.com/alteryx/evalml/pull/1994)
	- Updated OneHotEncoder to drop one redundant feature by default for features with two categories [#1997](https://github.com/alteryx/evalml/pull/1997)
	- Added a PolynomialDetrender component [#1992](https://github.com/alteryx/evalml/pull/1992)
	- Added DateTimeNaNDataCheck data check [#2039](https://github.com/alteryx/evalml/pull/2039)
- Fixes
	- Changed best pipeline to train on the entire dataset rather than just ensemble indices for ensemble problems [#2037](https://github.com/alteryx/evalml/pull/2037)
	- Updated binary classification pipelines to use objective decision function during scoring of custom objectives [#1934](https://github.com/alteryx/evalml/pull/1934)
- Changes
	- Removed data\_checks parameter, data\_check\_results and data checks logic from AutoMLSearch [#1935](https://github.com/alteryx/evalml/pull/1935)
	- Deleted random\_state argument [#1985](https://github.com/alteryx/evalml/pull/1985)
	- Updated Woodwork version requirement to  $v0.0.11$  [#1996](https://github.com/alteryx/evalml/pull/1996)
- Documentation Changes
- Testing Changes
- Removed build\_docs CI job in favor of RTD GH builder [#1974](https://github.com/alteryx/evalml/pull/1974)
- Added tests to confirm support for Python 3.9 [#1724](https://github.com/alteryx/evalml/pull/1724)
- Added tests to support Dask AutoML/Engine [#1990](https://github.com/alteryx/evalml/pull/1990)
- Changed build\_conda\_pkg job to use latest\_release\_changes branch in the feedstock. [#1979](https://github.com/alteryx/evalml/pull/1979)

#### Warning:

# Breaking Changes

- Changed AutoMLSearch to default optimize\_thresholds to True [#1943](https://github.com/alteryx/evalml/pull/1943)
- Removed data\_checks parameter, data\_check\_results and data checks logic from AutoMLSearch. To run the data checks which were previously run by default in AutoMLSearch, please call DefaultDataChecks().validate(X\_train, y\_train) or take a look at our documentation for more examples. [#1935](https://github.com/alteryx/evalml/pull/1935)
- Deleted random\_state argument [#1985](https://github.com/alteryx/evalml/pull/1985)

#### v0.20.0 Mar. 10, 2021

- Enhancements
	- Added a GitHub Action for Detecting dependency changes [#1933](https://github.com/alteryx/evalml/pull/1933)
	- Create a separate CV split to train stacked ensembler on for AutoMLSearch [#1814](https://github.com/alteryx/evalml/pull/1814)
	- Added a GitHub Action for Linux unit tests [#1846](https://github.com/alteryx/evalml/pull/1846)
	- Added ARIMARegressor estimator [#1894](https://github.com/alteryx/evalml/pull/1894)
	- Added DataCheckAction class and DataCheckActionCode enum [#1896](https://github.com/alteryx/evalml/pull/1896)
	- Updated Woodwork requirement to  $v0.0.10 \text{ #}1900$
	- Added BalancedClassificationDataCVSplit and BalancedClassificationDataTVSplit to AutoMLSearch [#1875](https://github.com/alteryx/evalml/pull/1875)
	- Update default classification data splitter to use downsampling for highly imbalanced data [#1875](https://github.com/alteryx/evalml/pull/1875)
	- Updated describe\_pipeline to return more information, including id of pipelines used for ensemble models [#1909](https://github.com/alteryx/evalml/pull/1909)
	- Added utility method to create list of components from a list of DataCheckAction [#1907](https://github.com/alteryx/evalml/pull/1907)
	- Updated validate method to include a action key in returned dictionary for all DataCheck``and ``DataChecks [#1916](https://github.com/alteryx/evalml/pull/1916)
	- Aggregating the shap values for predictions that we know the provenance of, e.g. OHE, text, and date-time. [#1901](https://github.com/alteryx/evalml/pull/1901)
	- Improved error message when custom objective is passed as a string in pipeline.score [#1941](https://github.com/alteryx/evalml/pull/1941)
	- Added score\_pipelines and train\_pipelines methods to AutoMLSearch [#1913](https://github.com/alteryx/evalml/pull/1913)
	- Added support for pandas version 1.2.0 [#1708](https://github.com/alteryx/evalml/pull/1708)
	- Added score\_batch and train\_batch abstact methods to EngineBase and implementations in SequentialEngine [#1913](https://github.com/alteryx/evalml/pull/1913)
	- Added ability to handle index columns in AutoMLSearch and DataChecks [#2138](https://github.com/alteryx/evalml/pull/2138)
- Fixes
	- Removed CI check for check\_dependencies\_updated\_linux [#1950](https://github.com/alteryx/evalml/pull/1950)
	- Added metaclass for time series pipelines and fix binary classification pipeline predict not using objective if it is passed as a named argument [#1874](https://github.com/alteryx/evalml/pull/1874)
	- Fixed stack trace in prediction explanation functions caused by mixed string/numeric pandas column names [#1871](https://github.com/alteryx/evalml/pull/1871)
	- Fixed stack trace caused by passing pipelines with duplicate names to AutoMLSearch [#1932](https://github.com/alteryx/evalml/pull/1932)
	- Fixed AutoMLSearch.get\_pipelines returning pipelines with the same attributes [#1958](https://github.com/alteryx/evalml/pull/1958)
- Changes
	- Reversed GitHub Action for Linux unit tests until a fix for report generation is found [#1920](https://github.com/alteryx/evalml/pull/1920)
	- Updated add\_results in AutoMLAlgorithm to take in entire pipeline results dictionary from AutoMLSearch [#1891](https://github.com/alteryx/evalml/pull/1891)
	- Updated ClassImbalanceDataCheck to look for severe class imbalance scenarios [#1905](https://github.com/alteryx/evalml/pull/1905)
	- Deleted the explain prediction function [#1915](https://github.com/alteryx/evalml/pull/1915)
	- Removed HighVarianceCVDataCheck and convered it to an AutoMLSearch method instead [#1928](https://github.com/alteryx/evalml/pull/1928)
	- Removed warning in InvalidTargetDataCheck returned when numeric binary classification targets are not  $(0, 1)$  [#1959](https://github.com/alteryx/evalml/pull/1959)

- Updated model\_understanding.ipynb to demo the two-way partial dependence capability [#1919](https://github.com/alteryx/evalml/pull/1919)
- Testing Changes

# Warning:

#### Breaking Changes

- Deleted the explain\_prediction function [#1915](https://github.com/alteryx/evalml/pull/1915)
- Removed HighVarianceCVDataCheck and convered it to an AutoMLSearch method instead [#1928](https://github.com/alteryx/evalml/pull/1928)
- Added score batch and train batch abstact methods to EngineBase. These need to be implemented in Engine subclasses [#1913](https://github.com/alteryx/evalml/pull/1913)

#### v0.19.0 Feb. 23, 2021

- Added a GitHub Action for Python windows unit tests [#1844](https://github.com/alteryx/evalml/pull/1844)
- Added a GitHub Action for checking updated release notes [#1849](https://github.com/alteryx/evalml/pull/1849)
- Added a GitHub Action for Python lint checks [#1837](https://github.com/alteryx/evalml/pull/1837)
- Adjusted explain\_prediction, explain\_predictions and explain\_predictions\_best\_worst to handle timeseries problems. [#1818](https://github.com/alteryx/evalml/pull/1818)
- Updated InvalidTargetDataCheck to check for mismatched indices in target and features [#1816](https://github.com/alteryx/evalml/pull/1816)
- Updated Woodwork structures returned from components to support Woodwork logical type overrides set by the user [#1784](https://github.com/alteryx/evalml/pull/1784)
- Updated estimators to keep track of input feature names during  $fit()$  [#1794](https://github.com/alteryx/evalml/pull/1794)
- Updated visualize\_decision\_tree to include feature names in output [#1813](https://github.com/alteryx/evalml/pull/1813)
- Added is\_bounded\_like\_percentage property for objectives. If true, the calculate\_percent\_difference method will return the absolute difference rather than relative difference [#1809](https://github.com/alteryx/evalml/pull/1809)
- Added full error traceback to AutoMLSearch logger file [#1840](https://github.com/alteryx/evalml/pull/1840)
- Changed TargetEncoder to preserve custom indices in the data [#1836](https://github.com/alteryx/evalml/pull/1836)
- Refactored explain\_predictions and explain\_predictions\_best\_worst to only compute features once for all rows that need to be explained [#1843](https://github.com/alteryx/evalml/pull/1843)
- Added custom random undersampler data splitter for classification [#1857](https://github.com/alteryx/evalml/pull/1857)
- Updated OutliersDataCheck implementation to calculate the probability of having no outliers [#1855](https://github.com/alteryx/evalml/pull/1855)
- Added Engines pipeline processing API [#1838](https://github.com/alteryx/evalml/pull/1838)
- Fixes
	- Changed EngineBase random\_state arg to random\_seed and same for user guide docs [#1889](https://github.com/alteryx/evalml/pull/1889)
- Changes
	- Modified calculate\_percent\_difference so that division by 0 is now inf rather than nan [#1809](https://github.com/alteryx/evalml/pull/1809)
	- Removed text\_columns parameter from LSA and TextFeaturizer components [#1652](https://github.com/alteryx/evalml/pull/1652)
	- Added random\_seed as an argument to our automl/pipeline/component API. Using random\_state will raise a warning [#1798](https://github.com/alteryx/evalml/pull/1798)
	- Added DataCheckError message in InvalidTargetDataCheck if input target is None and removed exception raised [#1866](https://github.com/alteryx/evalml/pull/1866)
- Documentation Changes
- Testing Changes
	- Added back coverage for \_get\_feature\_provenance in TextFeaturizer after text\_columns was removed [#1842](https://github.com/alteryx/evalml/pull/1842)
	- Pin graphviz version for windows builds [#1847](https://github.com/alteryx/evalml/pull/1847)
	- Unpin graphviz version for windows builds [#1851](https://github.com/alteryx/evalml/pull/1851)

#### Warning:

# Breaking Changes

• Added a deprecation warning to explain prediction. It will be deleted in the next release. [#1860](https://github.com/alteryx/evalml/pull/1860)

### v0.18.2 Feb. 10, 2021

#### • Enhancements

– Added uniqueness score data check [#1785](https://github.com/alteryx/evalml/pull/1785)

- Added "dataframe" output format for prediction explanations [#1781](https://github.com/alteryx/evalml/pull/1781)
- Updated LightGBM estimators to handle pandas.MultiIndex [#1770](https://github.com/alteryx/evalml/pull/1770)
- Sped up permutation importance for some pipelines [#1762](https://github.com/alteryx/evalml/pull/1762)
- Added sparsity data check [#1797](https://github.com/alteryx/evalml/pull/1797)
- Confirmed support for threshold tuning for binary time series classification problems [#1803](https://github.com/alteryx/evalml/pull/1803)
- Fixes
- Changes
- Documentation Changes
	- Added section on conda to the contributing guide [#1771](https://github.com/alteryx/evalml/pull/1771)
	- Updated release process to reflect freezing *main* before perf tests [#1787](https://github.com/alteryx/evalml/pull/1787)
	- Moving some prs to the right section of the release notes [#1789](https://github.com/alteryx/evalml/pull/1789)
	- Tweak README.md. [#1800](https://github.com/alteryx/evalml/pull/1800)
	- Fixed back arrow on install page docs [#1795](https://github.com/alteryx/evalml/pull/1795)
	- Fixed docstring for *ClassImbalanceDataCheck.validate()* [#1817](https://github.com/alteryx/evalml/pull/1817)
- Testing Changes

# v0.18.1 Feb. 1, 2021

- Enhancements
	- Added graph\_t\_sne as a visualization tool for high dimensional data [#1731](https://github.com/alteryx/evalml/pull/1731)
	- Added the ability to see the linear coefficients of features in linear models terms [#1738](https://github.com/alteryx/evalml/pull/1738)
	- Added support for scikit-learn v0.24.0 [#1733](https://github.com/alteryx/evalml/pull/1733)
	- Added support for scipy v1.6.0 [#1752](https://github.com/alteryx/evalml/pull/1752)
	- Added SVM Classifier and Regressor to estimators [#1714](https://github.com/alteryx/evalml/pull/1714) [#1761](https://github.com/alteryx/evalml/pull/1761)
- Fixes
- Addressed bug with partial\_dependence and categorical data with more categories than grid resolution [#1748](https://github.com/alteryx/evalml/pull/1748)
- Removed random\_state arg from get\_pipelines in AutoMLSearch [#1719](https://github.com/alteryx/evalml/pull/1719)
- Pinned pyzmq at less than 22.0.0 till we add support [#1756](https://github.com/alteryx/evalml/pull/1756)
- Changes
	- Updated components and pipelines to return Woodwork data structures [#1668](https://github.com/alteryx/evalml/pull/1668)
	- Updated clone() for pipelines and components to copy over random state automatically [#1753](https://github.com/alteryx/evalml/pull/1753)
	- Dropped support for Python version 3.6 [#1751](https://github.com/alteryx/evalml/pull/1751)
	- Removed deprecated verbose flag from AutoMLSearch parameters [#1772](https://github.com/alteryx/evalml/pull/1772)
- Documentation Changes
	- Add Twitter and Github link to documentation toolbar [#1754](https://github.com/alteryx/evalml/pull/1754)
	- Added Open Graph info to documentation [#1758](https://github.com/alteryx/evalml/pull/1758)
- Testing Changes

### Warning:

# Breaking Changes

- Components and pipelines return Woodwork data structures instead of pandas data structures [#1668](https://github.com/alteryx/evalml/pull/1668)
- Python 3.6 will not be actively supported due to discontinued support from EvalML dependencies.
- Deprecated verbose flag is removed for AutoMLSearch [#1772](https://github.com/alteryx/evalml/pull/1772)

# v0.18.0 Jan. 26, 2021

- Enhancements
	- Added RMSLE, MSLE, and MAPE to core objectives while checking for negative target values in invalid\_targets\_data\_check [#1574](https://github.com/alteryx/evalml/pull/1574)
	- Added validation checks for binary problems with regression-like datasets and multiclass problems without true multiclass targets in invalid\_targets\_data\_check [#1665](https://github.com/alteryx/evalml/pull/1665)
	- Added time series support for make\_pipeline [#1566](https://github.com/alteryx/evalml/pull/1566)
	- Added target name for output of pipeline predict method [#1578](https://github.com/alteryx/evalml/pull/1578)
	- Added multiclass check to InvalidTargetDataCheck for two examples per class [#1596](https://github.com/alteryx/evalml/pull/1596)
	- Added support for graphviz v0.16 [#1657](https://github.com/alteryx/evalml/pull/1657)
	- Enhanced time series pipelines to accept empty features [#1651](https://github.com/alteryx/evalml/pull/1651)
	- Added KNN Classifier to estimators. [#1650](https://github.com/alteryx/evalml/pull/1650)
	- Added support for list inputs for objectives [#1663](https://github.com/alteryx/evalml/pull/1663)
	- Added support for AutoMLSearch to handle time series classification pipelines [#1666](https://github.com/alteryx/evalml/pull/1666)
	- Enhanced DelayedFeaturesTransformer to encode categorical features and targets before delaying them [#1691](https://github.com/alteryx/evalml/pull/1691)
	- Added 2-way dependence plots. [#1690](https://github.com/alteryx/evalml/pull/1690)
	- Added ability to directly iterate through components within Pipelines [#1583](https://github.com/alteryx/evalml/pull/1583)
- Fixes
	- Fixed inconsistent attributes and added Exceptions to docs [#1673](https://github.com/alteryx/evalml/pull/1673)
	- Fixed TargetLeakageDataCheck to use Woodwork mutual\_information rather than using Pandas' Pearson Correlation [#1616](https://github.com/alteryx/evalml/pull/1616)
	- Fixed thresholding for pipelines in AutoMLSearch to only threshold binary classification pipelines [#1622](https://github.com/alteryx/evalml/pull/1622) [#1626](https://github.com/alteryx/evalml/pull/1626)
	- Updated load\_data to return Woodwork structures and update default parameter value for index to None [#1610](https://github.com/alteryx/evalml/pull/1610)
	- Pinned scipy at < 1.6.0 while we work on adding support [#1629](https://github.com/alteryx/evalml/pull/1629)
	- Fixed data check message formatting in AutoMLSearch [#1633](https://github.com/alteryx/evalml/pull/1633)
	- Addressed stacked ensemble component for scikit-learn v0.24 support by setting shuffle=True for default CV [#1613](https://github.com/alteryx/evalml/pull/1613)
	- Fixed bug where Imputer reset the index on  $X #1590$  $X #1590$
	- Fixed AutoMLSearch stacktrace when a cutom objective was passed in as a primary objective or additional objective [#1575](https://github.com/alteryx/evalml/pull/1575)
- Fixed custom index bug for MAPE objective [#1641](https://github.com/alteryx/evalml/pull/1641)
- Fixed index bug for TextFeaturizer and LSA components [#1644](https://github.com/alteryx/evalml/pull/1644)
- Limited load\_fraud dataset loaded into automl.ipynb [#1646](https://github.com/alteryx/evalml/pull/1646)
- add\_to\_rankings updates AutoMLSearch.best\_pipeline when necessary [#1647](https://github.com/alteryx/evalml/pull/1647)
- Fixed bug where time series baseline estimators were not receiving gap and  $\max$  delay in AutoMLSearch [#1645](https://github.com/alteryx/evalml/pull/1645)
- Fixed jupyter notebooks to help the RTD buildtime [#1654](https://github.com/alteryx/evalml/pull/1654)
- Added positive\_only objectives to non\_core\_objectives [#1661](https://github.com/alteryx/evalml/pull/1661)
- Fixed stacking argument n\_jobs for IterativeAlgorithm [#1706](https://github.com/alteryx/evalml/pull/1706)
- Updated CatBoost estimators to return self in .fit() rather than the underlying model for consistency [#1701](https://github.com/alteryx/evalml/pull/1701)
- $-$  Added ability to initialize pipeline parameters in AutoMLSearch constructor [#1676](https://github.com/alteryx/evalml/pull/1676)

- Added labeling to graph\_confusion\_matrix [#1632](https://github.com/alteryx/evalml/pull/1632)
- Rerunning search for AutoMLSearch results in a message thrown rather than failing the search, and removed has\_searched property [#1647](https://github.com/alteryx/evalml/pull/1647)
- Changed tuner class to allow and ignore single parameter values as input [#1686](https://github.com/alteryx/evalml/pull/1686)
- Capped LightGBM version limit to remove bug in docs [#1711](https://github.com/alteryx/evalml/pull/1711)
- Removed support for *np.random.RandomState* in EvalML [#1727](https://github.com/alteryx/evalml/pull/1727)

# • Documentation Changes

- Update Model Understanding in the user guide to include visualize\_decision\_tree [#1678](https://github.com/alteryx/evalml/pull/1678)
- Updated docs to include information about AutoMLSearch callback parameters and methods [#1577](https://github.com/alteryx/evalml/pull/1577)
- Updated docs to prompt users to install graphiz on Mac [#1656](https://github.com/alteryx/evalml/pull/1656)
- Added infer\_feature\_types to the start.ipynb guide [#1700](https://github.com/alteryx/evalml/pull/1700)
- Added multicollinearity data check to API reference and docs [#1707](https://github.com/alteryx/evalml/pull/1707)
- Testing Changes

# Warning:

# Breaking Changes

- Removed has searched property from AutoMLSearch [#1647](https://github.com/alteryx/evalml/pull/1647)
- Components and pipelines return  $Woodwork$  data structures instead of pandas data structures [#1668](https://github.com/alteryx/evalml/pull/1668)
- Removed support for *np.random.RandomState* in EvalML. Rather than passing np.random. RandomState as component and pipeline random\_state values, we use int random\_seed [#1727](https://github.com/alteryx/evalml/pull/1727)

# v0.17.0 Dec. 29, 2020

- Enhancements
	- $-$  Added save plot that allows for saving figures from different backends [#1588](https://github.com/alteryx/evalml/pull/1588)
- Added LightGBM Regressor to regression components [#1459](https://github.com/alteryx/evalml/pull/1459)
- Added visualize\_decision\_tree for tree visualization with decision\_tree\_data\_from\_estimator and decision\_tree\_data\_from\_pipeline to reformat tree structure output [#1511](https://github.com/alteryx/evalml/pull/1511)
- Added *DFS Transformer* component into transformer components [#1454](https://github.com/alteryx/evalml/pull/1454)
- Added MAPE to the standard metrics for time series problems and update objectives [#1510](https://github.com/alteryx/evalml/pull/1510)
- Added graph\_prediction\_vs\_actual\_over\_time and get\_prediction\_vs\_actual\_over\_time\_data to the model understanding module for time series problems [#1483](https://github.com/alteryx/evalml/pull/1483)
- Added a ComponentGraph class that will support future pipelines as directed acyclic graphs [#1415](https://github.com/alteryx/evalml/pull/1415)
- Updated data checks to accept Woodwork data structures [#1481](https://github.com/alteryx/evalml/pull/1481)
- Added parameter to InvalidTargetDataCheck to show only top unique values rather than all unique values [#1485](https://github.com/alteryx/evalml/pull/1485)
- Added multicollinearity data check [#1515](https://github.com/alteryx/evalml/pull/1515)
- Added baseline pipeline and components for time series regression problems [#1496](https://github.com/alteryx/evalml/pull/1496)
- Added more information to users about ensembling behavior in AutoMLSearch [#1527](https://github.com/alteryx/evalml/pull/1527)
- Add woodwork support for more utility and graph methods [#1544](https://github.com/alteryx/evalml/pull/1544)
- Changed DateTimeFeaturizer to encode features as int [#1479](https://github.com/alteryx/evalml/pull/1479)
- Return trained pipelines from AutoMLSearch.best\_pipeline [#1547](https://github.com/alteryx/evalml/pull/1547)
- Added utility method so that users can set feature types without having to learn about Woodwork directly [#1555](https://github.com/alteryx/evalml/pull/1555)
- Added Linear Discriminant Analysis transformer for dimensionality reduction [#1331](https://github.com/alteryx/evalml/pull/1331)
- Added multiclass support for partial\_dependence and graph\_partial\_dependence [#1554](https://github.com/alteryx/evalml/pull/1554)
- Added TimeSeriesBinaryClassificationPipeline and TimeSeriesMulticlassClassificationPipeline classes [#1528](https://github.com/alteryx/evalml/pull/1528)
- Added make\_data\_splitter method for easier automl data split customization [#1568](https://github.com/alteryx/evalml/pull/1568)
- Integrated ComponentGraph class into Pipelines for full non-linear pipeline support [#1543](https://github.com/alteryx/evalml/pull/1543)
- Update AutoMLSearch constructor to take training data instead of search and add\_to\_leaderboard [#1597](https://github.com/alteryx/evalml/pull/1597)
- Update split\_data helper args [#1597](https://github.com/alteryx/evalml/pull/1597)
- Add problem type utils is\_regression, is\_classification, is\_timeseries [#1597](https://github.com/alteryx/evalml/pull/1597)
- Rename AutoMLSearch data\_split arg to data\_splitter [#1569](https://github.com/alteryx/evalml/pull/1569)
- Fixes
	- Fix AutoML not passing CV folds to DefaultDataChecks for usage by ClassImbalanceDataCheck [#1619](https://github.com/alteryx/evalml/pull/1619)
	- Fix Windows CI jobs: install numba via conda, required for shap [#1490](https://github.com/alteryx/evalml/pull/1490)
	- Added custom-index support for *reset-index-get\_prediction\_vs\_actual\_over\_time\_data* [#1494](https://github.com/alteryx/evalml/pull/1494)
- Fix generate\_pipeline\_code to account for boolean and None differences between Python and JSON [#1524](https://github.com/alteryx/evalml/pull/1524) [#1531](https://github.com/alteryx/evalml/pull/1531)
- Set max value for plotly and xgboost versions while we debug CI failures with newer versions [#1532](https://github.com/alteryx/evalml/pull/1532)
- Undo version pinning for plotly [#1533](https://github.com/alteryx/evalml/pull/1533)
- Fix ReadTheDocs build by updating the version of setuptools [#1561](https://github.com/alteryx/evalml/pull/1561)
- Set random\_state of data splitter in AutoMLSearch to take int to keep consistency in the resulting splits [#1579](https://github.com/alteryx/evalml/pull/1579)
- Pin sklearn version while we work on adding support [#1594](https://github.com/alteryx/evalml/pull/1594)
- Pin pandas at <1.2.0 while we work on adding support [#1609](https://github.com/alteryx/evalml/pull/1609)
- Pin graphviz at  $< 0.16$  while we work on adding support  $#1609$

- Reverting save\_graph [#1550](https://github.com/alteryx/evalml/pull/1550) to resolve kaleido build issues [#1585](https://github.com/alteryx/evalml/pull/1585)
- Update circleci badge to apply to main [#1489](https://github.com/alteryx/evalml/pull/1489)
- Added script to generate github markdown for releases [#1487](https://github.com/alteryx/evalml/pull/1487)
- Updated selection using pandas dtypes to selecting using Woodwork logical types [#1551](https://github.com/alteryx/evalml/pull/1551)
- Updated dependencies to fix ImportError: cannot import name 'MaskedArray' from 'sklearn.utils.fixes' error and to address Woodwork and Featuretool dependencies [#1540](https://github.com/alteryx/evalml/pull/1540)
- Made get\_prediction\_vs\_actual\_data() a public method [#1553](https://github.com/alteryx/evalml/pull/1553)
- Updated Woodwork version requirement to v0.0.7 [#1560](https://github.com/alteryx/evalml/pull/1560)
- Move data splitters from evalml.automl.data\_splitters to evalml. preprocessing.data\_splitters [#1597](https://github.com/alteryx/evalml/pull/1597)
- Rename "# Testing" in automl log output to "# Validation" [#1597](https://github.com/alteryx/evalml/pull/1597)
- Documentation Changes
	- Added partial dependence methods to API reference [#1537](https://github.com/alteryx/evalml/pull/1537)
	- Updated documentation for confusion matrix methods [#1611](https://github.com/alteryx/evalml/pull/1611)
- Testing Changes
	- Set n\_jobs=1 in most unit tests to reduce memory [#1505](https://github.com/alteryx/evalml/pull/1505)

# Warning:

# Breaking Changes

- Updated minimal dependencies: numpy>=1.19.1, pandas>=1.1.0, scikit-learn>=0. 23.1, scikit-optimize>=0.8.1
- Updated AutoMLSearch.best\_pipeline to return a trained pipeline. Pass in train\_best\_pipeline=False to AutoMLSearch in order to return an untrained pipeline.
- Pipeline component instances can no longer be iterated through using Pipeline. component\_graph [#1543](https://github.com/alteryx/evalml/pull/1543)
- Update AutoMLSearch constructor to take training data instead of search and add\_to\_leaderboard [#1597](https://github.com/alteryx/evalml/pull/1597)
- Update split\_data helper args [#1597](https://github.com/alteryx/evalml/pull/1597)
- Move data splitters from evalml.automl.data\_splitters to evalml.preprocessing. data\_splitters [#1597](https://github.com/alteryx/evalml/pull/1597)
- Rename AutoMLSearch data\_split arg to data\_splitter [#1569](https://github.com/alteryx/evalml/pull/1569)

# v0.16.1 Dec. 1, 2020

# • Enhancements

- Pin woodwork version to v0.0.6 to avoid breaking changes [#1484](https://github.com/alteryx/evalml/pull/1484)
- Updated Woodwork to  $>=0.0.5$  in core-requirements.txt [#1473](https://github.com/alteryx/evalml/pull/1473)
- Removed copy\_dataframe parameter for Woodwork, updated Woodwork to >=0.0.6 in core-requirements.txt [#1478](https://github.com/alteryx/evalml/pull/1478)
- Updated detect\_problem\_type to use pandas.api.is\_numeric\_dtype [#1476](https://github.com/alteryx/evalml/pull/1476)
- Changes
	- Changed make clean to delete coverage reports as a convenience for developers [#1464](https://github.com/alteryx/evalml/pull/1464)
	- Set n\_jobs=-1 by default for stacked ensemble components [#1472](https://github.com/alteryx/evalml/pull/1472)

#### • Documentation Changes

– Updated pipeline and component documentation and demos to use  $W$ oodwork [#1466](https://github.com/alteryx/evalml/pull/1466)

# • Testing Changes

– Update dependency update checker to use everything from core and optional dependencies [#1480](https://github.com/alteryx/evalml/pull/1480)

# v0.16.0 Nov. 24, 2020

- Updated pipelines and make\_pipeline to accept Woodwork inputs [#1393](https://github.com/alteryx/evalml/pull/1393)
- Updated components to accept Woodwork inputs [#1423](https://github.com/alteryx/evalml/pull/1423)
- Added ability to freeze hyperparameters for AutoMLSearch [#1284](https://github.com/alteryx/evalml/pull/1284)
- Added Target Encoder into transformer components [#1401](https://github.com/alteryx/evalml/pull/1401)
- Added callback for error handling in AutoMLSearch [#1403](https://github.com/alteryx/evalml/pull/1403)
- Added the index id to the explain\_predictions\_best\_worst output to help users identify which rows in their data are included [#1365](https://github.com/alteryx/evalml/pull/1365)
- The top\_k features displayed in explain\_predictions\_\* functions are now determined by the magnitude of shap values as opposed to the top\_k largest and smallest shap values. [#1374](https://github.com/alteryx/evalml/pull/1374)
- Added a problem type for time series regression [#1386](https://github.com/alteryx/evalml/pull/1386)
- Added a is\_defined\_for\_problem\_type method to ObjectiveBase [#1386](https://github.com/alteryx/evalml/pull/1386)
- Added a random\_state parameter to make\_pipeline\_from\_components function [#1411](https://github.com/alteryx/evalml/pull/1411)
- Added DelayedFeaturesTransformer [#1396](https://github.com/alteryx/evalml/pull/1396)
- Added a TimeSeriesRegressionPipeline class [#1418](https://github.com/alteryx/evalml/pull/1418)
- $-$  Removed core-requirements.txt from the package distribution [#1429](https://github.com/alteryx/evalml/pull/1429)
- Updated data check messages to include a *"code"* and *"details"* fields [#1451,](https://github.com/alteryx/evalml/pull/1451) [#1462](https://github.com/alteryx/evalml/pull/1462)
- Added a TimeSeriesSplit data splitter for time series problems [#1441](https://github.com/alteryx/evalml/pull/1441)
- Added a problem\_configuration parameter to AutoMLSearch [#1457](https://github.com/alteryx/evalml/pull/1457)
- Fixes
	- Fixed IndexError raised in AutoMLSearch when ensembling = True but only one pipeline to iterate over [#1397](https://github.com/alteryx/evalml/pull/1397)
	- Fixed stacked ensemble input bug and LightGBM warning and bug in AutoMLSearch [#1388](https://github.com/alteryx/evalml/pull/1388)
	- Updated enum classes to show possible enum values as attributes [#1391](https://github.com/alteryx/evalml/pull/1391)
	- Updated calls to Woodwork's to\_pandas() to to\_series() and to\_dataframe() [#1428](https://github.com/alteryx/evalml/pull/1428)
	- Fixed bug in OHE where column names were not guaranteed to be unique [#1349](https://github.com/alteryx/evalml/pull/1349)
	- Fixed bug with percent improvement of  $ExpVariable$  and  $E$  becomes objective on data with highly skewed target [#1467](https://github.com/alteryx/evalml/pull/1467)
	- Fix SimpleImputer error which occurs when all features are bool type [#1215](https://github.com/alteryx/evalml/pull/1215)
- Changes
	- Changed OutliersDataCheck to return the list of columns, rather than rows, that contain outliers [#1377](https://github.com/alteryx/evalml/pull/1377)
	- Simplified and cleaned output for Code Generation [#1371](https://github.com/alteryx/evalml/pull/1371)
	- Reverted changes from [#1337](https://github.com/alteryx/evalml/pull/1337) [#1409](https://github.com/alteryx/evalml/pull/1409)
	- Updated data checks to return dictionary of warnings and errors instead of a list [#1448](https://github.com/alteryx/evalml/pull/1448)
	- Updated AutoMLSearch to pass Woodwork data structures to every pipeline (instead of pandas DataFrames) [#1450](https://github.com/alteryx/evalml/pull/1450)
	- Update AutoMLSearch to default to max\_batches=1 instead of max\_iterations=5 [#1452](https://github.com/alteryx/evalml/pull/1452)
	- Updated evaluate pipelines to consolidate side effects  $#1410$
- Documentation Changes
	- Added description of CLA to contributing guide, updated description of draft PRs [#1402](https://github.com/alteryx/evalml/pull/1402)
	- Updated documentation to include all data checks, DataChecks, and usage of data checks in AutoML [#1412](https://github.com/alteryx/evalml/pull/1412)
	- Updated docstrings from np.array to np.ndarray [#1417](https://github.com/alteryx/evalml/pull/1417)
	- Added section on stacking ensembles in AutoMLSearch documentation [#1425](https://github.com/alteryx/evalml/pull/1425)
- Testing Changes
	- Removed category\_encoders from test-requirements.txt [#1373](https://github.com/alteryx/evalml/pull/1373)
	- Tweak codecov.io settings again to avoid flakes [#1413](https://github.com/alteryx/evalml/pull/1413)
	- Modified make lint to check notebook versions in the docs [#1431](https://github.com/alteryx/evalml/pull/1431)
	- Modified make lint-fix to standardize notebook versions in the docs [#1431](https://github.com/alteryx/evalml/pull/1431)
	- Use new version of pull request Github Action for dependency check [\(#1443\)](https://github.com/alteryx/evalml/pull/1443)

– Reduced number of workers for tests to 4 [#1447](https://github.com/alteryx/evalml/pull/1447)

### Warning:

# Breaking Changes

- The top\_k and top\_k\_features parameters in explain\_predictions\_\* functions now return k features as opposed to  $2 \times k$  features [#1374](https://github.com/alteryx/evalml/pull/1374)
- Renamed problem\_type to problem\_types in RegressionObjective, BinaryClassificationObjective, and MulticlassClassificationObjective [#1319](https://github.com/alteryx/evalml/pull/1319)
- Data checks now return a dictionary of warnings and errors instead of a list [#1448](https://github.com/alteryx/evalml/pull/1448)

#### v0.15.0 Oct. 29, 2020

- Added stacked ensemble component classes (StackedEnsembleClassifier, StackedEnsembleRegressor) [#1134](https://github.com/alteryx/evalml/pull/1134)
- Added stacked ensemble components to AutoMLSearch [#1253](https://github.com/alteryx/evalml/pull/1253)
- Added DecisionTreeClassifier and DecisionTreeRegressor to AutoML [#1255](https://github.com/alteryx/evalml/pull/1255)
- Added graph\_prediction\_vs\_actual in model\_understanding for regression problems [#1252](https://github.com/alteryx/evalml/pull/1252)
- Added parameter to OneHotEncoder to enable filtering for features to encode for [#1249](https://github.com/alteryx/evalml/pull/1249)
- Added percent-better-than-baseline for all objectives to automl.results [#1244](https://github.com/alteryx/evalml/pull/1244)
- Added HighVarianceCVDataCheck and replaced synonymous warning in AutoMLSearch [#1254](https://github.com/alteryx/evalml/pull/1254)
- Added *PCA Transformer* component for dimensionality reduction [#1270](https://github.com/alteryx/evalml/pull/1270)
- Added generate\_pipeline\_code and generate\_component\_code to allow for code generation given a pipeline or component instance [#1306](https://github.com/alteryx/evalml/pull/1306)
- Added PCA Transformer component for dimensionality reduction [#1270](https://github.com/alteryx/evalml/pull/1270)
- Updated AutoMLSearch to support Woodwork data structures [#1299](https://github.com/alteryx/evalml/pull/1299)
- Added cv\_folds to ClassImbalanceDataCheck and added this check to DefaultDataChecks [#1333](https://github.com/alteryx/evalml/pull/1333)
- Make max\_batches argument to AutoMLSearch.search public [#1320](https://github.com/alteryx/evalml/pull/1320)
- Added text support to automl search [#1062](https://github.com/alteryx/evalml/pull/1062)
- Added \_pipelines\_per\_batch as a private argument to AutoMLSearch [#1355](https://github.com/alteryx/evalml/pull/1355)
- Fixes
- Fixed ML performance issue with ordered datasets: always shuffle data in automl's default CV splits [#1265](https://github.com/alteryx/evalml/pull/1265)
- Fixed broken evalml info CLI command [#1293](https://github.com/alteryx/evalml/pull/1293)
- Fixed boosting type='rf' for LightGBM Classifier, as well as num\_leaves error [#1302](https://github.com/alteryx/evalml/pull/1302)
- Fixed bug in explain\_predictions\_best\_worst where a custom index in the target variable would cause a ValueError [#1318](https://github.com/alteryx/evalml/pull/1318)
- Added stacked ensemble estimators to to evalml.pipelines.\_\_init\_\_ file [#1326](https://github.com/alteryx/evalml/pull/1326)
- Fixed bug in OHE where calls to transform were not deterministic if  $top$  n was less than the number of categories in a column [#1324](https://github.com/alteryx/evalml/pull/1324)
- Fixed LightGBM warning messages during AutoMLSearch [#1342](https://github.com/alteryx/evalml/pull/1342)
- Fix warnings thrown during AutoMLSearch in HighVarianceCVDataCheck [#1346](https://github.com/alteryx/evalml/pull/1346)
- Fixed bug where TrainingValidationSplit would return invalid location indices for dataframes with a custom index [#1348](https://github.com/alteryx/evalml/pull/1348)
- Fixed bug where the AutoMLSearch random\_state was not being passed to the created pipelines [#1321](https://github.com/alteryx/evalml/pull/1321)
- Changes
	- Allow add to rankings to be called before AutoMLSearch is called [#1250](https://github.com/alteryx/evalml/pull/1250)
	- Removed Graphviz from test-requirements to add to requirements.txt [#1327](https://github.com/alteryx/evalml/pull/1327)
	- Removed max\_pipelines parameter from AutoMLSearch [#1264](https://github.com/alteryx/evalml/pull/1264)
	- Include editable installs in all install make targets [#1335](https://github.com/alteryx/evalml/pull/1335)
	- Made pip dependencies *featuretools* and *nlp\_primitives* core dependencies [#1062](https://github.com/alteryx/evalml/pull/1062)
	- Removed *PartOfSpeechCount* from *TextFeaturizer* transform primitives [#1062](https://github.com/alteryx/evalml/pull/1062)
	- $-$  Added warning for partial dependency when the feature includes null values  $\#1352$  $\#1352$

- Fixed and updated code blocks in Release Notes [#1243](https://github.com/alteryx/evalml/pull/1243)
- Added DecisionTree estimators to API Reference [#1246](https://github.com/alteryx/evalml/pull/1246)
- Changed class inheritance display to flow vertically [#1248](https://github.com/alteryx/evalml/pull/1248)
- Updated cost-benefit tutorial to use a holdout/test set [#1159](https://github.com/alteryx/evalml/pull/1159)
- Added evalml info command to documentation [#1293](https://github.com/alteryx/evalml/pull/1293)
- Miscellaneous doc updates [#1269](https://github.com/alteryx/evalml/pull/1269)
- Removed conda pre-release testing from the release process document [#1282](https://github.com/alteryx/evalml/pull/1282)
- Updates to contributing guide [#1310](https://github.com/alteryx/evalml/pull/1310)
- Added Alteryx footer to docs with Twitter and Github link [#1312](https://github.com/alteryx/evalml/pull/1312)
- Added documentation for evalml installation for Python 3.6 [#1322](https://github.com/alteryx/evalml/pull/1322)
- Added documentation changes to make the API Docs easier to understand [#1323](https://github.com/alteryx/evalml/pull/1323)
- Fixed documentation for feature\_importance [#1353](https://github.com/alteryx/evalml/pull/1353)
- Added tutorial for running *AutoML* with text data [#1357](https://github.com/alteryx/evalml/pull/1357)
- Added documentation for woodwork integration with automl search [#1361](https://github.com/alteryx/evalml/pull/1361)
- Testing Changes
	- Added tests for jupyter\_check to handle IPython [#1256](https://github.com/alteryx/evalml/pull/1256)
	- Cleaned up make\_pipeline tests to test for all estimators [#1257](https://github.com/alteryx/evalml/pull/1257)
	- Added a test to check conda build after merge to main [#1247](https://github.com/alteryx/evalml/pull/1247)
	- Removed code that was lacking codecov for \_\_main\_\_.py and unnecessary [#1293](https://github.com/alteryx/evalml/pull/1293)
- Codecov: round coverage up instead of down [#1334](https://github.com/alteryx/evalml/pull/1334)
- Add DockerHub credentials to CI testing environment [#1356](https://github.com/alteryx/evalml/pull/1356)
- Add DockerHub credentials to conda testing environment [#1363](https://github.com/alteryx/evalml/pull/1363)

#### Warning:

# Breaking Changes

- Renamed LabelLeakageDataCheck to TargetLeakageDataCheck [#1319](https://github.com/alteryx/evalml/pull/1319)
- max pipelines parameter has been removed from AutoMLSearch. Please use max\_iterations instead. [#1264](https://github.com/alteryx/evalml/pull/1264)
- AutoMLSearch.search() will now log a warning if the input is not a Woodwork data structure (pandas, numpy) [#1299](https://github.com/alteryx/evalml/pull/1299)
- Make max\_batches argument to AutoMLSearch.search public [#1320](https://github.com/alteryx/evalml/pull/1320)
- Removed unused argument *feature\_types* from AutoMLSearch.search [#1062](https://github.com/alteryx/evalml/pull/1062)

#### v0.14.1 Sep. 29, 2020

- Updated partial dependence methods to support calculating numeric columns in a dataset with non-numeric columns [#1150](https://github.com/alteryx/evalml/pull/1150)
- Added get feature names on OneHotEncoder [#1193](https://github.com/alteryx/evalml/pull/1193)
- Added detect\_problem\_type to problem\_type/utils.py to automatically detect the problem type given targets [#1194](https://github.com/alteryx/evalml/pull/1194)
- Added LightGBM to AutoMLSearch [#1199](https://github.com/alteryx/evalml/pull/1199)
- Updated scikit-learn and scikit-optimize to use latest versions 0.23.2 and 0.8.1 respectively [#1141](https://github.com/alteryx/evalml/pull/1141)
- Added \_\_str\_\_ and \_\_repr\_\_ for pipelines and components [#1218](https://github.com/alteryx/evalml/pull/1218)
- Included internal target check for both training and validation data in AutoMLSearch [#1226](https://github.com/alteryx/evalml/pull/1226)
- Added ProblemTypes.all\_problem\_types helper to get list of supported problem types [#1219](https://github.com/alteryx/evalml/pull/1219)
- Added DecisionTreeClassifier and DecisionTreeRegressor classes [#1223](https://github.com/alteryx/evalml/pull/1223)
- Added ProblemTypes.all\_problem\_types helper to get list of supported problem types [#1219](https://github.com/alteryx/evalml/pull/1219)
- DataChecks can now be parametrized by passing a list of DataCheck classes and a parameter dictionary [#1167](https://github.com/alteryx/evalml/pull/1167)
- Added first CV fold score as validation score in AutoMLSearch.rankings [#1221](https://github.com/alteryx/evalml/pull/1221)
- Updated flake8 configuration to enable linting on \_\_init\_\_.py files [#1234](https://github.com/alteryx/evalml/pull/1234)
- Refined make\_pipeline\_from\_components implementation [#1204](https://github.com/alteryx/evalml/pull/1204)
- Fixes
	- Updated GitHub URL after migration to Alteryx GitHub org [#1207](https://github.com/alteryx/evalml/pull/1207)
	- Changed Problem Type enum to be more similar to the string name [#1208](https://github.com/alteryx/evalml/pull/1208)
- Wrapped call to scikit-learn's partial dependence method in a  $\text{tr}(f \text{final} \text{ly block } #1232)$  $\text{tr}(f \text{final} \text{ly block } #1232)$  $\text{tr}(f \text{final} \text{ly block } #1232)$
- Changes
	- Added allow\_writing\_files as a named argument to CatBoost estimators. [#1202](https://github.com/alteryx/evalml/pull/1202)
	- Added solver and multi\_class as named arguments to LogisticRegressionClassifier [#1202](https://github.com/alteryx/evalml/pull/1202)
	- Replaced pipeline's .\_transform method to evaluate all the preprocessing steps of a pipeline with . compute estimator features [#1231](https://github.com/alteryx/evalml/pull/1231)
	- Changed default large dataset train/test splitting behavior [#1205](https://github.com/alteryx/evalml/pull/1205)

- Included description of how to access the component instances and features for pipeline user guide [#1163](https://github.com/alteryx/evalml/pull/1163)
- Updated API docs to refer to target as "target" instead of "labels" for non-classification tasks and minor docs cleanup [#1160](https://github.com/alteryx/evalml/pull/1160)
- Added Class Imbalance Data Check to api\_reference.rst [#1190](https://github.com/alteryx/evalml/pull/1190) [#1200](https://github.com/alteryx/evalml/pull/1200)
- Added pipeline properties to API reference [#1209](https://github.com/alteryx/evalml/pull/1209)
- Clarified what the objective parameter in AutoML is used for in AutoML API reference and AutoML user guide [#1222](https://github.com/alteryx/evalml/pull/1222)
- Updated API docs to include skopt.space.Categorical option for component hyperparameter range definition [#1228](https://github.com/alteryx/evalml/pull/1228)
- Added install documentation for libomp in order to use LightGBM on Mac [#1233](https://github.com/alteryx/evalml/pull/1233)
- Improved description of max\_iterations in documentation [#1212](https://github.com/alteryx/evalml/pull/1212)
- Removed unused code from sphinx conf [#1235](https://github.com/alteryx/evalml/pull/1235)
- Testing Changes

### Warning:

# Breaking Changes

- DefaultDataChecks now accepts a problem\_type parameter that must be specified [#1167](https://github.com/alteryx/evalml/pull/1167)
- Pipeline's .\_transform method to evaluate all the preprocessing steps of a pipeline has been re-placed with .compute\_estimator\_features [#1231](https://github.com/alteryx/evalml/pull/1231)
- get\_objectives has been renamed to get\_core\_objectives. This function will now return a list of valid objective instances [#1230](https://github.com/alteryx/evalml/pull/1230)

#### v0.13.2 Sep. 17, 2020

- Enhancements
	- Added output\_format field to explain predictions functions [#1107](https://github.com/alteryx/evalml/pull/1107)
	- Modified get\_objective and get\_objectives to be able to return any objective in evalml.objectives [#1132](https://github.com/alteryx/evalml/pull/1132)
	- Added a return\_instance boolean parameter to get\_objective [#1132](https://github.com/alteryx/evalml/pull/1132)
	- Added ClassImbalanceDataCheck to determine whether target imbalance falls below a given threshold [#1135](https://github.com/alteryx/evalml/pull/1135)
- Added label encoder to LightGBM for binary classification [#1152](https://github.com/alteryx/evalml/pull/1152)
- Added labels for the row index of confusion matrix [#1154](https://github.com/alteryx/evalml/pull/1154)
- Added AutoMLSearch object as another parameter in search callbacks [#1156](https://github.com/alteryx/evalml/pull/1156)
- Added the corresponding probability threshold for each point displayed in graph\_roc\_curve [#1161](https://github.com/alteryx/evalml/pull/1161)
- Added \_\_eq\_\_ for ComponentBase and PipelineBase [#1178](https://github.com/alteryx/evalml/pull/1178)
- Added support for multiclass classification for roc\_curve [#1164](https://github.com/alteryx/evalml/pull/1164)
- Added categories accessor to OneHotEncoder for listing the categories associated with a feature [#1182](https://github.com/alteryx/evalml/pull/1182)
- Added utility function to create pipeline instances from a list of component instances [#1176](https://github.com/alteryx/evalml/pull/1176)
- Fixes
	- Fixed XGBoost column names for partial dependence methods [#1104](https://github.com/alteryx/evalml/pull/1104)
	- Removed dead code validating column type from  $TextFeatureizer #1122$  $TextFeatureizer #1122$
	- Fixed issue where Imputer cannot fit when there is None in a categorical or boolean column [#1144](https://github.com/alteryx/evalml/pull/1144)
	- OneHotEncoder preserves the custom index in the input data [#1146](https://github.com/alteryx/evalml/pull/1146)
	- Fixed representation for ModelFamily [#1165](https://github.com/alteryx/evalml/pull/1165)
	- Removed duplicate nbsphinx dependency in dev-requirements.txt [#1168](https://github.com/alteryx/evalml/pull/1168)
	- Users can now pass in any valid kwargs to all estimators [#1157](https://github.com/alteryx/evalml/pull/1157)
	- Remove broken accessor OneHotEncoder.get\_feature\_names and unneeded base class [#1179](https://github.com/alteryx/evalml/pull/1179)
	- Removed LightGBM Estimator from AutoML models [#1186](https://github.com/alteryx/evalml/pull/1186)

- Pinned scikit-optimize version to 0.7.4 [#1136](https://github.com/alteryx/evalml/pull/1136)
- $-$  Removed tqdm as a dependency [#1177](https://github.com/alteryx/evalml/pull/1177)
- Added lightgbm version 3.0.0 to latest dependency versions.txt [#1185](https://github.com/alteryx/evalml/pull/1185)
- Rename max\_pipelines to max\_iterations [#1169](https://github.com/alteryx/evalml/pull/1169)

# • Documentation Changes

- Fixed API docs for AutoMLSearch add\_result\_callback [#1113](https://github.com/alteryx/evalml/pull/1113)
- Added a step to our release process for pushing our latest version to conda-forge [#1118](https://github.com/alteryx/evalml/pull/1118)
- Added warning for missing ipywidgets dependency for using PipelineSearchPlots on Jupyterlab [#1145](https://github.com/alteryx/evalml/pull/1145)
- Updated README.md example to load demo dataset [#1151](https://github.com/alteryx/evalml/pull/1151)
- Swapped mapping of breast cancer targets in model\_understanding.ipynb [#1170](https://github.com/alteryx/evalml/pull/1170)
- Testing Changes
	- Added test confirming TextFeaturizer never outputs null values [#1122](https://github.com/alteryx/evalml/pull/1122)
	- Changed Python version of Update Dependencies action to 3.8.x [#1137](https://github.com/alteryx/evalml/pull/1137)
	- Fixed release notes check-in test for Update Dependencies actions [#1172](https://github.com/alteryx/evalml/pull/1172)

# Warning:

# Breaking Changes

- get objective will now return a class definition rather than an instance by default  $#1132$
- Deleted OPTIONS dictionary in evalml.objectives.utils.py [#1132](https://github.com/alteryx/evalml/pull/1132)
- If specifying an objective by string, the string must now match the objective's name field, caseinsensitive [#1132](https://github.com/alteryx/evalml/pull/1132)
- Passing "Cost Benefit Matrix", "Fraud Cost", "Lead Scoring", "Mean Squared Log Error", "Recall", "Recall Macro", "Recall Micro", "Recall Weighted", or "Root Mean Squared Log Error" to AutoMLSearch will now result in a ValueError rather than an ObjectiveNotFoundError [#1132](https://github.com/alteryx/evalml/pull/1132)
- Search callbacks start\_iteration\_callback and add\_results\_callback have changed to include a copy of the AutoMLSearch object as a third parameter [#1156](https://github.com/alteryx/evalml/pull/1156)
- Deleted OneHotEncoder.get\_feature\_names method which had been broken for a while, in favor of pipelines' input\_feature\_names [#1179](https://github.com/alteryx/evalml/pull/1179)
- Deleted empty base class CategoricalEncoder which OneHotEncoder component was inheriting from [#1176](https://github.com/alteryx/evalml/pull/1176)
- Results from  $\text{roc}_\text{curve}$  will now return as a list of dictionaries with each dictionary representing a class [#1164](https://github.com/alteryx/evalml/pull/1164)
- max\_pipelines now raises a DeprecationWarning and will be removed in the next release. max\_iterations should be used instead. [#1169](https://github.com/alteryx/evalml/pull/1169)

# v0.13.1 Aug. 25, 2020

- Added Cost-Benefit Matrix objective for binary classification [#1038](https://github.com/alteryx/evalml/pull/1038)
- Split fill\_value into categorical\_fill\_value and numeric\_fill\_value for Imputer [#1019](https://github.com/alteryx/evalml/pull/1019)
- Added explain\_predictions and explain\_predictions\_best\_worst for explaining multiple predictions with SHAP [#1016](https://github.com/alteryx/evalml/pull/1016)
- Added new LSA component for text featurization [#1022](https://github.com/alteryx/evalml/pull/1022)
- Added guide on installing with conda [#1041](https://github.com/alteryx/evalml/pull/1041)
- Added a "cost-benefit curve" util method to graph cost-benefit matrix scores vs. binary classification thresholds [#1081](https://github.com/alteryx/evalml/pull/1081)
- Standardized error when calling transform/predict before fit for pipelines [#1048](https://github.com/alteryx/evalml/pull/1048)
- Added percent\_better\_than\_baseline to AutoML search rankings and full rankings table [#1050](https://github.com/alteryx/evalml/pull/1050)
- Added one-way partial dependence and partial dependence plots [#1079](https://github.com/alteryx/evalml/pull/1079)
- Added "Feature Value" column to prediction explanation reports. [#1064](https://github.com/alteryx/evalml/pull/1064)
- Added LightGBM classification estimator [#1082,](https://github.com/alteryx/evalml/pull/1082) [#1114](https://github.com/alteryx/evalml/pull/1114)
- Added max\_batches parameter to AutoMLSearch [#1087](https://github.com/alteryx/evalml/pull/1087)
- Fixes
- Updated TextFeaturizer component to no longer require an internet connection to run [#1022](https://github.com/alteryx/evalml/pull/1022)
- Fixed non-deterministic element of  $TextFeature$  aturizer transformations  $\#1022$  $\#1022$
- Added a StandardScaler to all ElasticNet pipelines [#1065](https://github.com/alteryx/evalml/pull/1065)
- Updated cost-benefit matrix to normalize score [#1099](https://github.com/alteryx/evalml/pull/1099)
- Fixed logic in calculate\_percent\_difference so that it can handle negative values [#1100](https://github.com/alteryx/evalml/pull/1100)

- Added needs\_fitting property to ComponentBase [#1044](https://github.com/alteryx/evalml/pull/1044)
- Updated references to data types to use datatype lists defined in evalml.utils.gen\_utils [#1039](https://github.com/alteryx/evalml/pull/1039)
- Remove maximum version limit for SciPy dependency [#1051](https://github.com/alteryx/evalml/pull/1051)
- Moved all\_components and other component importers into runtime methods [#1045](https://github.com/alteryx/evalml/pull/1045)
- Consolidated graphing utility methods under evalml.utils.graph\_utils [#1060](https://github.com/alteryx/evalml/pull/1060)
- Made slight tweaks to how TextFeaturizer uses featuretools, and did some refactoring of that and of LSA [#1090](https://github.com/alteryx/evalml/pull/1090)
- Changed show\_all\_features parameter into importance\_threshold, which allows for thresholding feature importance [#1097,](https://github.com/alteryx/evalml/pull/1097) [#1103](https://github.com/alteryx/evalml/pull/1103)

#### • Documentation Changes

- Update setup.py URL to point to the github repo [#1037](https://github.com/alteryx/evalml/pull/1037)
- Added tutorial for using the cost-benefit matrix objective [#1088](https://github.com/alteryx/evalml/pull/1088)
- Updated model\_understanding.ipynb to include documentation for using plotly on Jupyter Lab [#1108](https://github.com/alteryx/evalml/pull/1108)

# • Testing Changes

- Refactor CircleCI tests to use matrix jobs [\(#1043\)](https://github.com/alteryx/evalml/pull/1043)
- Added a test to check that all test directories are included in evalml package [#1054](https://github.com/alteryx/evalml/pull/1054)

# Warning:

# Breaking Changes

- confusion\_matrix and normalize\_confusion\_matrix have been moved to evalml. utils [#1038](https://github.com/alteryx/evalml/pull/1038)
- All graph utility methods previously under evalml.pipelines.graph\_utils have been moved to evalml.utils.graph\_utils [#1060](https://github.com/alteryx/evalml/pull/1060)

# v0.12.2 Aug. 6, 2020

- Enhancements
	- Add save/load method to components [#1023](https://github.com/alteryx/evalml/pull/1023)
	- Expose pickle protocol as optional arg to save/load [#1023](https://github.com/alteryx/evalml/pull/1023)
	- Updated estimators used in AutoML to include ExtraTrees and ElasticNet estimators [#1030](https://github.com/alteryx/evalml/pull/1030)
- Fixes

– Removed DeprecationWarning for SimpleImputer [#1018](https://github.com/alteryx/evalml/pull/1018)

## • Documentation Changes

– Add note about version numbers to release process docs [#1034](https://github.com/alteryx/evalml/pull/1034)

### • Testing Changes

– Test files are now included in the evalml package [#1029](https://github.com/alteryx/evalml/pull/1029)

#### v0.12.0 Aug. 3, 2020

#### • Enhancements

- Added string and categorical targets support for binary and multiclass pipelines and check for numeric targets for DetectLabelLeakage data check [#932](https://github.com/alteryx/evalml/pull/932)
- Added clear exception for regression pipelines if target datatype is string or categorical [#960](https://github.com/alteryx/evalml/pull/960)
- Added target column names and class labels in predict and predict\_proba output for pipelines [#951](https://github.com/alteryx/evalml/pull/951)
- Added \_compute\_shap\_values and normalize\_values to pipelines/ explanations module [#958](https://github.com/alteryx/evalml/pull/958)
- Added explain\_prediction feature which explains single predictions with SHAP [#974](https://github.com/alteryx/evalml/pull/974)
- Added Imputer to allow different imputation strategies for numerical and categorical dtypes [#991](https://github.com/alteryx/evalml/pull/991)
- Added support for configuring logfile path using env var, and don't create logger if there are filesystem errors [#975](https://github.com/alteryx/evalml/pull/975)
- Updated catboost estimators' default parameters and automl hyperparameter ranges to speed up fit time [#998](https://github.com/alteryx/evalml/pull/998)

## • Fixes

- Fixed ReadtheDocs warning failure regarding embedded gif [#943](https://github.com/alteryx/evalml/pull/943)
- Removed incorrect parameter passed to pipeline classes in \_add\_baseline\_pipelines [#941](https://github.com/alteryx/evalml/pull/941)
- Added universal error for calling predict, predict\_proba, transform, and feature\_importances before fitting [#969,](https://github.com/alteryx/evalml/pull/969) [#994](https://github.com/alteryx/evalml/pull/994)
- Made TextFeaturizer component and pip dependencies featuretools and nlp\_primitives optional [#976](https://github.com/alteryx/evalml/pull/976)
- Updated imputation strategy in automl to no longer limit impute strategy to most\_frequent for all features if there are any categorical columns [#991](https://github.com/alteryx/evalml/pull/991)
- Fixed UnboundLocalError for cv\_pipeline when automl search errors [#996](https://github.com/alteryx/evalml/pull/996)
- Fixed Imputer to reset dataframe index to preserve behavior expected from SimpleImputer [#1009](https://github.com/alteryx/evalml/pull/1009)

#### • Changes

- Moved get\_estimators to evalml.pipelines.components.utils [#934](https://github.com/alteryx/evalml/pull/934)
- Modified Pipelines to raise PipelineScoreError when they encounter an error during scoring [#936](https://github.com/alteryx/evalml/pull/936)
- Moved evalml.model families.list model families to evalml. pipelines.components.allowed\_model\_families [#959](https://github.com/alteryx/evalml/pull/959)
- Renamed DateTimeFeaturization to DateTimeFeaturizer [#977](https://github.com/alteryx/evalml/pull/977)
- Added check to stop search and raise an error if all pipelines in a batch return NaN scores [#1015](https://github.com/alteryx/evalml/pull/1015)

- Updated README.md [#963](https://github.com/alteryx/evalml/pull/963)
- Reworded message when errors are returned from data checks in search [#982](https://github.com/alteryx/evalml/pull/982)
- Added section on understanding model predictions with explain\_prediction to User Guide [#981](https://github.com/alteryx/evalml/pull/981)
- Added a section to the user guide and api reference about how XGBoost and CatBoost are not fully supported. [#992](https://github.com/alteryx/evalml/pull/992)
- Added custom components section in user guide [#993](https://github.com/alteryx/evalml/pull/993)
- Updated FAQ section formatting [#997](https://github.com/alteryx/evalml/pull/997)
- Updated release process documentation [#1003](https://github.com/alteryx/evalml/pull/1003)

#### • Testing Changes

- Moved predict\_proba and predict tests regarding string / categorical targets to test\_pipelines.py [#972](https://github.com/alteryx/evalml/pull/972)
- Fixed dependency update bot by updating python version to 3.7 to avoid frequent github version updates [#1002](https://github.com/alteryx/evalml/pull/1002)

# Warning:

#### Breaking Changes

- get estimators has been moved to evalml.pipelines.components.utils (previously was under evalml.pipelines.utils) [#934](https://github.com/alteryx/evalml/pull/934)
- Removed the raise\_errors flag in AutoML search. All errors during pipeline evaluation will be caught and logged. [#936](https://github.com/alteryx/evalml/pull/936)
- evalml.model\_families.list\_model\_families has been moved to evalml. pipelines.components.allowed\_model\_families [#959](https://github.com/alteryx/evalml/pull/959)
- TextFeaturizer: the featuretools and nlp\_primitives packages must be installed after installing evalml in order to use this component [#976](https://github.com/alteryx/evalml/pull/976)
- Renamed DateTimeFeaturization to DateTimeFeaturizer [#977](https://github.com/alteryx/evalml/pull/977)

# v0.11.2 July 16, 2020

- Added NoVarianceDataCheck to DefaultDataChecks [#893](https://github.com/alteryx/evalml/pull/893)
- Added text processing and featurization component TextFeaturizer [#913,](https://github.com/alteryx/evalml/pull/913) [#924](https://github.com/alteryx/evalml/pull/924)
- Added additional checks to InvalidTargetDataCheck to handle invalid target data types [#929](https://github.com/alteryx/evalml/pull/929)
- AutoMLSearch will now handle KeyboardInterrupt and prompt user for confirmation [#915](https://github.com/alteryx/evalml/pull/915)
- Fixes
	- Makes automl results a read-only property [#919](https://github.com/alteryx/evalml/pull/919)

- Deleted static pipelines and refactored tests involving static pipelines, removed all\_pipelines() and get\_pipelines() [#904](https://github.com/alteryx/evalml/pull/904)
- Moved list\_model\_families to evalml.model\_family.utils [#903](https://github.com/alteryx/evalml/pull/903)
- Updated all\_pipelines, all\_estimators, all\_components to use the same mechanism for dynamically generating their elements [#898](https://github.com/alteryx/evalml/pull/898)
- Rename master branch to main [#918](https://github.com/alteryx/evalml/pull/918)
- Add pypi release github action [#923](https://github.com/alteryx/evalml/pull/923)
- Updated AutoMLSearch.search stdout output and logging and removed tqdm progress bar [#921](https://github.com/alteryx/evalml/pull/921)
- Moved automl config checks previously in search() to init [#933](https://github.com/alteryx/evalml/pull/933)

# • Documentation Changes

- Reorganized and rewrote documentation [#937](https://github.com/alteryx/evalml/pull/937)
- Updated to use pydata sphinx theme [#937](https://github.com/alteryx/evalml/pull/937)
- Updated docs to use release\_notes instead of changelog [#942](https://github.com/alteryx/evalml/pull/942)
- Testing Changes
	- Cleaned up fixture names and usages in tests [#895](https://github.com/alteryx/evalml/pull/895)

# Warning:

# Breaking Changes

- list\_model\_families has been moved to evalml.model\_family.utils (previously was under evalml.pipelines.utils) [#903](https://github.com/alteryx/evalml/pull/903)
- get\_estimators has been moved to evalml.pipelines.components.utils (previously was under evalml.pipelines.utils) [#934](https://github.com/alteryx/evalml/pull/934)
- Static pipeline definitions have been removed, but similar pipelines can still be constructed via creating an instance of PipelineBase [#904](https://github.com/alteryx/evalml/pull/904)
- all\_pipelines() and get\_pipelines() utility methods have been removed [#904](https://github.com/alteryx/evalml/pull/904)

# v0.11.0 June 30, 2020

- Added multiclass support for ROC curve graphing [#832](https://github.com/alteryx/evalml/pull/832)
- Added preprocessing component to drop features whose percentage of NaN values exceeds a specified threshold [#834](https://github.com/alteryx/evalml/pull/834)
- Added data check to check for problematic target labels [#814](https://github.com/alteryx/evalml/pull/814)
- Added PerColumnImputer that allows imputation strategies per column [#824](https://github.com/alteryx/evalml/pull/824)
- Added transformer to drop specific columns [#827](https://github.com/alteryx/evalml/pull/827)
- Added support for categories, handle\_error, and drop parameters in OneHotEncoder [#830](https://github.com/alteryx/evalml/pull/830) [#897](https://github.com/alteryx/evalml/pull/897)
- Added preprocessing component to handle DateTime columns featurization [#838](https://github.com/alteryx/evalml/pull/838)
- Added ability to clone pipelines and components [#842](https://github.com/alteryx/evalml/pull/842)
- Define getter method for component parameters [#847](https://github.com/alteryx/evalml/pull/847)
- Added utility methods to calculate and graph permutation importances [#860,](https://github.com/alteryx/evalml/pull/860) [#880](https://github.com/alteryx/evalml/pull/880)
- Added new utility functions necessary for generating dynamic preprocessing pipelines [#852](https://github.com/alteryx/evalml/pull/852)
- Added kwargs to all components [#863](https://github.com/alteryx/evalml/pull/863)
- Updated AutoSearchBase to use dynamically generated preprocessing pipelines [#870](https://github.com/alteryx/evalml/pull/870)
- Added SelectColumns transformer [#873](https://github.com/alteryx/evalml/pull/873)
- Added ability to evaluate additional pipelines for automl search [#874](https://github.com/alteryx/evalml/pull/874)
- Added default\_parameters class property to components and pipelines [#879](https://github.com/alteryx/evalml/pull/879)
- Added better support for disabling data checks in automl search [#892](https://github.com/alteryx/evalml/pull/892)
- Added ability to save and load AutoML objects to file [#888](https://github.com/alteryx/evalml/pull/888)
- Updated AutoSearchBase.get\_pipelines to return an untrained pipeline instance [#876](https://github.com/alteryx/evalml/pull/876)
- Saved learned binary classification thresholds in automl results cv data dict [#876](https://github.com/alteryx/evalml/pull/876)
- Fixes
	- Fixed bug where SimpleImputer cannot handle dropped columns [#846](https://github.com/alteryx/evalml/pull/846)
	- Fixed bug where PerColumnImputer cannot handle dropped columns [#855](https://github.com/alteryx/evalml/pull/855)
	- Enforce requirement that builtin components save all inputted values in their parameters dict [#847](https://github.com/alteryx/evalml/pull/847)
	- Don't list base classes in all\_components output [#847](https://github.com/alteryx/evalml/pull/847)
	- Standardize all components to output pandas data structures, and accept either pandas or numpy [#853](https://github.com/alteryx/evalml/pull/853)
	- Fixed rankings and full\_rankings error when search has not been run [#894](https://github.com/alteryx/evalml/pull/894)

- Update all\_pipelines and all\_components to try initializing pipelines/components, and on failure exclude them [#849](https://github.com/alteryx/evalml/pull/849)
- Refactor handle\_components to handle\_components\_class, standardize to ComponentBase subclass instead of instance [#850](https://github.com/alteryx/evalml/pull/850)
- Refactor "blacklist"/"whitelist" to "allow"/"exclude" lists [#854](https://github.com/alteryx/evalml/pull/854)
- Replaced AutoClassificationSearch and AutoRegressionSearch with AutoMLSearch [#871](https://github.com/alteryx/evalml/pull/871)
- Renamed feature\_importances and permutation\_importances methods to use singular names (feature\_importance and permutation\_importance) [#883](https://github.com/alteryx/evalml/pull/883)
- Updated automl default data splitter to train/validation split for large datasets [#877](https://github.com/alteryx/evalml/pull/877)
- Added open source license, update some repo metadata [#887](https://github.com/alteryx/evalml/pull/887)
- Removed dead code in \_get\_preprocessing\_components [#896](https://github.com/alteryx/evalml/pull/896)
- Documentation Changes
	- Fix some typos and update the EvalML logo [#872](https://github.com/alteryx/evalml/pull/872)
- Testing Changes
	- Update the changelog check job to expect the new branching pattern for the deps update bot [#836](https://github.com/alteryx/evalml/pull/836)
- Check that all components output pandas datastructures, and can accept either pandas or numpy [#853](https://github.com/alteryx/evalml/pull/853)
- Replaced AutoClassificationSearch and AutoRegressionSearch with AutoMLSearch [#871](https://github.com/alteryx/evalml/pull/871)

## Warning:

# Breaking Changes

- Pipelines' static component\_graph field must contain either Component Base subclasses or str, instead of ComponentBase subclass instances [#850](https://github.com/alteryx/evalml/pull/850)
- Rename handle\_component to handle\_component\_class. Now standardizes to ComponentBase subclasses instead of ComponentBase subclass instances [#850](https://github.com/alteryx/evalml/pull/850)
- Renamed automl's cv argument to data\_split [#877](https://github.com/alteryx/evalml/pull/877)
- Pipelines' and classifiers' feature\_importances is renamed feature\_importance, graph\_feature\_importances is renamed graph\_feature\_importance [#883](https://github.com/alteryx/evalml/pull/883)
- Passing data\_checks=None to automl search will not perform any data checks as opposed to default checks. [#892](https://github.com/alteryx/evalml/pull/892)
- Pipelines to search for in AutoML are now determined automatically, rather than using the staticallydefined pipeline classes. [#870](https://github.com/alteryx/evalml/pull/870)
- Updated AutoSearchBase.get\_pipelines to return an untrained pipeline instance, instead of one which happened to be trained on the final cross-validation fold [#876](https://github.com/alteryx/evalml/pull/876)

# v0.10.0 May 29, 2020

- Added baseline models for classification and regression, add functionality to calculate baseline models before searching in AutoML [#746](https://github.com/alteryx/evalml/pull/746)
- Port over highly-null guardrail as a data check and define DefaultDataChecks and DisableDataChecks classes [#745](https://github.com/alteryx/evalml/pull/745)
- Update Tuner classes to work directly with pipeline parameters dicts instead of flat parameter lists [#779](https://github.com/alteryx/evalml/pull/779)
- Add Elastic Net as a pipeline option [#812](https://github.com/alteryx/evalml/pull/812)
- Added new Pipeline option ExtraTrees [#790](https://github.com/alteryx/evalml/pull/790)
- Added precicion-recall curve metrics and plot for binary classification problems in evalml. pipeline.graph\_utils [#794](https://github.com/alteryx/evalml/pull/794)
- Update the default automl algorithm to search in batches, starting with default parameters for each pipeline and iterating from there [#793](https://github.com/alteryx/evalml/pull/793)
- Added AutoMLAlgorithm class and IterativeAlgorithm impl, separated from AutoSearchBase [#793](https://github.com/alteryx/evalml/pull/793)
- Fixes
	- Update pipeline score to return nan score for any objective which throws an exception during scoring [#787](https://github.com/alteryx/evalml/pull/787)
	- Fixed bug introduced in [#787](https://github.com/alteryx/evalml/pull/787) where binary classification metrics requiring predicted probabilities error in scoring [#798](https://github.com/alteryx/evalml/pull/798)

– CatBoost and XGBoost classifiers and regressors can no longer have a learning rate of  $0\#795$  $0\#795$ 

# • Changes

- Cleanup pipeline score code, and cleanup codecov [#711](https://github.com/alteryx/evalml/pull/711)
- Remove pass for abstract methods for codecov [#730](https://github.com/alteryx/evalml/pull/730)
- Added str for AutoSearch object [#675](https://github.com/alteryx/evalml/pull/675)
- Add util methods to graph ROC and confusion matrix [#720](https://github.com/alteryx/evalml/pull/720)
- Refactor AutoBase to AutoSearchBase [#758](https://github.com/alteryx/evalml/pull/758)
- Updated AutoBase with data\_checks parameter, removed previous detect\_label\_leakage parameter, and added functionality to run data checks before search in AutoML [#765](https://github.com/alteryx/evalml/pull/765)
- Updated our logger to use Python's logging utils [#763](https://github.com/alteryx/evalml/pull/763)
- Refactor most of AutoSearchBase.\_do\_iteration impl into AutoSearchBase. \_evaluate [#762](https://github.com/alteryx/evalml/pull/762)
- Port over all guardrails to use the new DataCheck API [#789](https://github.com/alteryx/evalml/pull/789)
- Expanded import\_or\_raise to catch all exceptions [#759](https://github.com/alteryx/evalml/pull/759)
- Adds RMSE, MSLE, RMSLE as standard metrics [#788](https://github.com/alteryx/evalml/pull/788)
- Don't allow Recall to be used as an objective for AutoML [#784](https://github.com/alteryx/evalml/pull/784)
- Removed feature selection from pipelines [#819](https://github.com/alteryx/evalml/pull/819)
- Update default estimator parameters to make automl search faster and more accurate [#793](https://github.com/alteryx/evalml/pull/793)

#### • Documentation Changes

- Add instructions to freeze master on release.md [#726](https://github.com/alteryx/evalml/pull/726)
- Update release instructions with more details [#727](https://github.com/alteryx/evalml/pull/727) [#733](https://github.com/alteryx/evalml/pull/733)
- Add objective base classes to API reference [#736](https://github.com/alteryx/evalml/pull/736)
- Fix components API to match other modules [#747](https://github.com/alteryx/evalml/pull/747)

#### • Testing Changes

- Delete codecov yml, use codecov.io's default [#732](https://github.com/alteryx/evalml/pull/732)
- Added unit tests for fraud cost, lead scoring, and standard metric objectives [#741](https://github.com/alteryx/evalml/pull/741)
- Update codecov client [#782](https://github.com/alteryx/evalml/pull/782)
- Updated AutoBase \_\_str\_\_ test to include no parameters case [#783](https://github.com/alteryx/evalml/pull/783)
- Added unit tests for ExtraTrees pipeline [#790](https://github.com/alteryx/evalml/pull/790)
- If codecov fails to upload, fail build [#810](https://github.com/alteryx/evalml/pull/810)
- Updated Python version of dependency action [#816](https://github.com/alteryx/evalml/pull/816)
- Update the dependency update bot to use a suffix when creating branches [#817](https://github.com/alteryx/evalml/pull/817)

# Warning:

# Breaking Changes

- The detect label leakage parameter for AutoML classes has been removed and replaced by a data\_checks parameter [#765](https://github.com/alteryx/evalml/pull/765)
- Moved ROC and confusion matrix methods from evalml.pipeline.plot\_utils to evalml. pipeline.graph\_utils [#720](https://github.com/alteryx/evalml/pull/720)
- Tuner classes require a pipeline hyperparameter range dict as an init arg instead of a space definition [#779](https://github.com/alteryx/evalml/pull/779)
- Tuner.propose and Tuner.add work directly with pipeline parameters dicts instead of flat parameter lists [#779](https://github.com/alteryx/evalml/pull/779)
- PipelineBase.hyperparameters and custom\_hyperparameters use pipeline parameters dict format instead of being represented as a flat list [#779](https://github.com/alteryx/evalml/pull/779)
- All guardrail functions previously under evalml.guardrails.utils will be removed and replaced by data checks [#789](https://github.com/alteryx/evalml/pull/789)
- Recall disallowed as an objective for AutoML [#784](https://github.com/alteryx/evalml/pull/784)
- AutoSearchBase parameter tuner has been renamed to tuner\_class [#793](https://github.com/alteryx/evalml/pull/793)
- AutoSearchBase parameter possible\_pipelines and possible\_model\_families have been renamed to allowed\_pipelines and allowed\_model\_families [#793](https://github.com/alteryx/evalml/pull/793)

#### v0.9.0 Apr. 27, 2020

- Enhancements
	- Added Accuracy as an standard objective [#624](https://github.com/alteryx/evalml/pull/624)
	- Added verbose parameter to load\_fraud [#560](https://github.com/alteryx/evalml/pull/560)
	- Added Balanced Accuracy metric for binary, multiclass [#612](https://github.com/alteryx/evalml/pull/612) [#661](https://github.com/alteryx/evalml/pull/661)
	- Added XGBoost regressor and XGBoost regression pipeline [#666](https://github.com/alteryx/evalml/pull/666)
	- Added Accuracy metric for multiclass [#672](https://github.com/alteryx/evalml/pull/672)
	- Added objective name in AutoBase.describe\_pipeline [#686](https://github.com/alteryx/evalml/pull/686)
	- Added DataCheck and DataChecks, Message classes and relevant subclasses [#739](https://github.com/alteryx/evalml/pull/739)
- Fixes
- Removed direct access to cls.component\_graph [#595](https://github.com/alteryx/evalml/pull/595)
- Add testing files to .gitignore [#625](https://github.com/alteryx/evalml/pull/625)
- Remove circular dependencies from Makefile [#637](https://github.com/alteryx/evalml/pull/637)
- Add error case for normalize confusion matrix() [#640](https://github.com/alteryx/evalml/pull/640)
- Fixed XGBoostClassifier and XGBoostRegressor bug with feature names that contain  $[$ ,  $]$ , or < [#659](https://github.com/alteryx/evalml/pull/659)
- Update make\_pipeline\_graph to not accidentally create empty file when testing if path is valid [#649](https://github.com/alteryx/evalml/pull/649)
- Fix pip installation warning about docsutils version, from boto dependency [#664](https://github.com/alteryx/evalml/pull/664)
- Removed zero division warning for F1/precision/recall metrics [#671](https://github.com/alteryx/evalml/pull/671)
- Fixed summary for pipelines without estimators [#707](https://github.com/alteryx/evalml/pull/707)
- Changes
- Updated default objective for binary/multiclass classification to log loss [#613](https://github.com/alteryx/evalml/pull/613)
- Created classification and regression pipeline subclasses and removed objective as an attribute of pipeline classes [#405](https://github.com/alteryx/evalml/pull/405)
- Changed the output of score to return one dictionary [#429](https://github.com/alteryx/evalml/pull/429)
- Created binary and multiclass objective subclasses [#504](https://github.com/alteryx/evalml/pull/504)
- Updated objectives API [#445](https://github.com/alteryx/evalml/pull/445)
- Removed call to get\_plot\_data from AutoML [#615](https://github.com/alteryx/evalml/pull/615)
- Set raise\_error to default to True for AutoML classes [#638](https://github.com/alteryx/evalml/pull/638)
- Remove unnecessary "u" prefixes on some unicode strings [#641](https://github.com/alteryx/evalml/pull/641)
- Changed one-hot encoder to return uint8 dtypes instead of ints [#653](https://github.com/alteryx/evalml/pull/653)
- Pipeline \_name field changed to custom\_name [#650](https://github.com/alteryx/evalml/pull/650)
- Removed graphs.py and moved methods into PipelineBase [#657,](https://github.com/alteryx/evalml/pull/657) [#665](https://github.com/alteryx/evalml/pull/665)
- Remove s3fs as a dev dependency [#664](https://github.com/alteryx/evalml/pull/664)
- Changed requirements-parser to be a core dependency [#673](https://github.com/alteryx/evalml/pull/673)
- Replace supported\_problem\_types field on pipelines with problem\_type attribute on base classes [#678](https://github.com/alteryx/evalml/pull/678)
- Changed AutoML to only show best results for a given pipeline template in rankings, added full\_rankings property to show all [#682](https://github.com/alteryx/evalml/pull/682)
- Update ModelFamily values: don't list xgboost/catboost as classifiers now that we have regression pipelines for them [#677](https://github.com/alteryx/evalml/pull/677)
- Changed AutoML's describe\_pipeline to get problem type from pipeline instead [#685](https://github.com/alteryx/evalml/pull/685)
- Standardize import\_or\_raise error messages [#683](https://github.com/alteryx/evalml/pull/683)
- Updated argument order of objectives to align with sklearn's [#698](https://github.com/alteryx/evalml/pull/698)
- Renamed pipeline.feature\_importance\_graph to pipeline. graph\_feature\_importances [#700](https://github.com/alteryx/evalml/pull/700)
- Moved ROC and confusion matrix methods to evalml.pipelines.plot\_utils [#704](https://github.com/alteryx/evalml/pull/704)
- Renamed MultiClassificationObjective to MulticlassClassificationObjective, to align with pipeline naming scheme [#715](https://github.com/alteryx/evalml/pull/715)

- Fixed some sphinx warnings [#593](https://github.com/alteryx/evalml/pull/593)
- Fixed docstring for AutoClassificationSearch with correct command [#599](https://github.com/alteryx/evalml/pull/599)
- Limit readthedocs formats to pdf, not htmlzip and epub [#594](https://github.com/alteryx/evalml/pull/594) [#600](https://github.com/alteryx/evalml/pull/600)
- Clean up objectives API documentation [#605](https://github.com/alteryx/evalml/pull/605)
- Fixed function on Exploring search results page [#604](https://github.com/alteryx/evalml/pull/604)
- Update release process doc [#567](https://github.com/alteryx/evalml/pull/567)
- AutoClassificationSearch and AutoRegressionSearch show inherited methods in API reference [#651](https://github.com/alteryx/evalml/pull/651)
- Fixed improperly formatted code in breaking changes for changelog [#655](https://github.com/alteryx/evalml/pull/655)
- Added configuration to treat Sphinx warnings as errors [#660](https://github.com/alteryx/evalml/pull/660)
- Removed separate plotting section for pipelines in API reference [#657,](https://github.com/alteryx/evalml/pull/657) [#665](https://github.com/alteryx/evalml/pull/665)
- Have leads example notebook load S3 files using https, so we can delete s3fs dev dependency [#664](https://github.com/alteryx/evalml/pull/664)
- Categorized components in API reference and added descriptions for each category [#663](https://github.com/alteryx/evalml/pull/663)
- Fixed Sphinx warnings about BalancedAccuracy objective [#669](https://github.com/alteryx/evalml/pull/669)
- Updated API reference to include missing components and clean up pipeline docstrings [#689](https://github.com/alteryx/evalml/pull/689)
- Reorganize API ref, and clarify pipeline sub-titles [#688](https://github.com/alteryx/evalml/pull/688)
- Add and update preprocessing utils in API reference [#687](https://github.com/alteryx/evalml/pull/687)
- Added inheritance diagrams to API reference [#695](https://github.com/alteryx/evalml/pull/695)
- Documented which default objective AutoML optimizes for [#699](https://github.com/alteryx/evalml/pull/699)
- Create seperate install page [#701](https://github.com/alteryx/evalml/pull/701)
- Include more utils in API ref, like import\_or\_raise [#704](https://github.com/alteryx/evalml/pull/704)
- Add more color to pipeline documentation [#705](https://github.com/alteryx/evalml/pull/705)
- Testing Changes
	- Matched install commands of check\_latest\_dependencies test and it's GitHub action [#578](https://github.com/alteryx/evalml/pull/578)
	- Added Github app to auto assign PR author as assignee [#477](https://github.com/alteryx/evalml/pull/477)
	- Removed unneeded conda installation of xgboost in windows checkin tests [#618](https://github.com/alteryx/evalml/pull/618)
	- Update graph tests to always use tmpfile dir [#649](https://github.com/alteryx/evalml/pull/649)
	- Changelog checkin test workaround for release PRs: If 'future release' section is empty of PR refs, pass check [#658](https://github.com/alteryx/evalml/pull/658)
	- Add changelog checkin test exception for dep-update branch [#723](https://github.com/alteryx/evalml/pull/723)

#### Warning: Breaking Changes

- Pipelines will now no longer take an objective parameter during instantiation, and will no longer have an objective attribute.
- fit() and predict() now use an optional objective parameter, which is only used in binary classification pipelines to fit for a specific objective.
- score() will now use a required objectives parameter that is used to determine all the objectives to score on. This differs from the previous behavior, where the pipeline's objective was scored on regardless.
- score() will now return one dictionary of all objective scores.
- ROC and ConfusionMatrix plot methods via Auto(\*).plot have been removed by [#615](https://github.com/alteryx/evalml/pull/615) and are replaced by roc\_curve and confusion\_matrix in evamlm.pipelines.plot\_utils in [#704](https://github.com/alteryx/evalml/pull/704)
- normalize\_confusion\_matrix has been moved to evalml.pipelines.plot\_utils [#704](https://github.com/alteryx/evalml/pull/704)
- Pipelines \_name field changed to custom\_name
- Pipelines supported problem types field is removed because it is no longer necessary [#678](https://github.com/alteryx/evalml/pull/678)
- Updated argument order of objectives' objective\_function to align with sklearn [#698](https://github.com/alteryx/evalml/pull/698)
- pipeline.feature importance graph has been renamed to pipeline. graph\_feature\_importances in [#700](https://github.com/alteryx/evalml/pull/700)
- Removed unsupported MSLE objective [#704](https://github.com/alteryx/evalml/pull/704)

# v0.8.0 Apr. 1, 2020

#### • Enhancements

- Add normalization option and information to confusion matrix [#484](https://github.com/alteryx/evalml/pull/484)
- Add util function to drop rows with NaN values [#487](https://github.com/alteryx/evalml/pull/487)
- Renamed PipelineBase.name as PipelineBase.summary and redefined PipelineBase.name as class property [#491](https://github.com/alteryx/evalml/pull/491)
- Added access to parameters in Pipelines with PipelineBase.parameters (used to be return of PipelineBase.describe) [#501](https://github.com/alteryx/evalml/pull/501)
- Added fill\_value parameter for SimpleImputer [#509](https://github.com/alteryx/evalml/pull/509)
- Added functionality to override component hyperparameters and made pipelines take hyperparemeters from components [#516](https://github.com/alteryx/evalml/pull/516)
- Allow numpy.random.RandomState for random\_state parameters [#556](https://github.com/alteryx/evalml/pull/556)
- Fixes
- Removed unused dependency matplotlib, and move category\_encoders to test reqs [#572](https://github.com/alteryx/evalml/pull/572)

#### • Changes

- Undo version cap in XGBoost placed in [#402](https://github.com/alteryx/evalml/pull/402) and allowed all released of XGBoost [#407](https://github.com/alteryx/evalml/pull/407)
- Support pandas 1.0.0 [#486](https://github.com/alteryx/evalml/pull/486)
- Made all references to the logger static [#503](https://github.com/alteryx/evalml/pull/503)
- Refactored model\_type parameter for components and pipelines to model\_family [#507](https://github.com/alteryx/evalml/pull/507)
- Refactored problem\_types for pipelines and components into supported\_problem\_types [#515](https://github.com/alteryx/evalml/pull/515)
- Moved pipelines/utils.save\_pipeline and pipelines/utils. load\_pipeline to PipelineBase.save and PipelineBase.load [#526](https://github.com/alteryx/evalml/pull/526)
- Limit number of categories encoded by OneHotEncoder [#517](https://github.com/alteryx/evalml/pull/517)

# • Documentation Changes

- Updated API reference to remove PipelinePlot and added moved PipelineBase plotting methods [#483](https://github.com/alteryx/evalml/pull/483)
- Add code style and github issue guides [#463](https://github.com/alteryx/evalml/pull/463) [#512](https://github.com/alteryx/evalml/pull/512)
- Updated API reference for to surface class variables for pipelines and components [#537](https://github.com/alteryx/evalml/pull/537)
- Fixed README documentation link [#535](https://github.com/alteryx/evalml/pull/535)
- Unhid PR references in changelog [#656](https://github.com/alteryx/evalml/pull/656)
- Testing Changes
	- Added automated dependency check PR [#482,](https://github.com/alteryx/evalml/pull/482) [#505](https://github.com/alteryx/evalml/pull/505)
	- Updated automated dependency check comment [#497](https://github.com/alteryx/evalml/pull/497)
- $-$  Have build docs job use python executor, so that env vars are set properly  $#547$
- Added simple test to make sure OneHotEncoder's top\_n works with large number of categories [#552](https://github.com/alteryx/evalml/pull/552)
- Run windows unit tests on PRs [#557](https://github.com/alteryx/evalml/pull/557)

#### Warning: Breaking Changes

- AutoClassificationSearch and AutoRegressionSearch's model\_types parameter has been refactored into allowed\_model\_families
- ModelTypes enum has been changed to ModelFamily
- Components and Pipelines now have a model\_family field instead of model\_type
- get\_pipelines utility function now accepts model\_families as an argument instead of model\_types
- PipelineBase.name no longer returns structure of pipeline and has been replaced by PipelineBase.summary
- PipelineBase.problem\_types and Estimator.problem\_types has been renamed to supported\_problem\_types
- pipelines/utils.save pipeline and pipelines/utils.load pipeline moved to PipelineBase.save and PipelineBase.load

## v0.7.0 Mar. 9, 2020

#### • Enhancements

- Added emacs buffers to .gitignore [#350](https://github.com/alteryx/evalml/pull/350)
- Add CatBoost (gradient-boosted trees) classification and regression components and pipelines [#247](https://github.com/alteryx/evalml/pull/247)
- Added Tuner abstract base class [#351](https://github.com/alteryx/evalml/pull/351)
- Added n\_jobs as parameter for AutoClassificationSearch and AutoRegressionSearch [#403](https://github.com/alteryx/evalml/pull/403)
- Changed colors of confusion matrix to shades of blue and updated axis order to match scikitlearn's [#426](https://github.com/alteryx/evalml/pull/426)
- Added PipelineBase .graph and .feature\_importance\_graph methods, moved from previous location [#423](https://github.com/alteryx/evalml/pull/423)
- Added support for python 3.8 [#462](https://github.com/alteryx/evalml/pull/462)
- Fixes
	- Fixed ROC and confusion matrix plots not being calculated if user passed own additional\_objectives [#276](https://github.com/alteryx/evalml/pull/276)
	- Fixed ReadtheDocs FileNotFoundError exception for fraud dataset [#439](https://github.com/alteryx/evalml/pull/439)

#### • Changes

- Added n\_estimators as a tunable parameter for XGBoost [#307](https://github.com/alteryx/evalml/pull/307)
- Remove unused parameter ObjectiveBase.fit\_needs\_proba [#320](https://github.com/alteryx/evalml/pull/320)
- Remove extraneous parameter component\_type from all components [#361](https://github.com/alteryx/evalml/pull/361)
- Remove unused rankings.csv file [#397](https://github.com/alteryx/evalml/pull/397)
- Downloaded demo and test datasets so unit tests can run offline [#408](https://github.com/alteryx/evalml/pull/408)
- Remove \_needs\_fitting attribute from Components [#398](https://github.com/alteryx/evalml/pull/398)
- Changed plot.feature\_importance to show only non-zero feature importances by default, added optional parameter to show all [#413](https://github.com/alteryx/evalml/pull/413)
- Refactored PipelineBase to take in parameter dictionary and moved pipeline metadata to class attribute [#421](https://github.com/alteryx/evalml/pull/421)
- Dropped support for Python 3.5 [#438](https://github.com/alteryx/evalml/pull/438)
- Removed unused apply.py file  $#449$
- Clean up requirements.txt to remove unused deps [#451](https://github.com/alteryx/evalml/pull/451)
- Support installation without all required dependencies [#459](https://github.com/alteryx/evalml/pull/459)

– Update release.md with instructions to release to internal license key [#354](https://github.com/alteryx/evalml/pull/354)

#### • Testing Changes

- Added tests for utils (and moved current utils to gen\_utils) [#297](https://github.com/alteryx/evalml/pull/297)
- Moved XGBoost install into it's own separate step on Windows using Conda [#313](https://github.com/alteryx/evalml/pull/313)
- Rewind pandas version to before 1.0.0, to diagnose test failures for that version [#325](https://github.com/alteryx/evalml/pull/325)
- Added dependency update checkin test [#324](https://github.com/alteryx/evalml/pull/324)
- Rewind XGBoost version to before 1.0.0 to diagnose test failures for that version [#402](https://github.com/alteryx/evalml/pull/402)
- Update dependency check to use a whitelist [#417](https://github.com/alteryx/evalml/pull/417)
- Update unit test jobs to not install dev deps [#455](https://github.com/alteryx/evalml/pull/455)

# Warning: Breaking Changes

• Python 3.5 will not be actively supported.

#### v0.6.0 Dec. 16, 2019

- Enhancements
	- Added ability to create a plot of feature importances [#133](https://github.com/alteryx/evalml/pull/133)
	- Add early stopping to AutoML using patience and tolerance parameters [#241](https://github.com/alteryx/evalml/pull/241)
	- Added ROC and confusion matrix metrics and plot for classification problems and introduce PipelineSearchPlots class [#242](https://github.com/alteryx/evalml/pull/242)
	- Enhanced AutoML results with search order [#260](https://github.com/alteryx/evalml/pull/260)
	- Added utility function to show system and environment information [#300](https://github.com/alteryx/evalml/pull/300)
- Fixes
- Lower botocore requirement [#235](https://github.com/alteryx/evalml/pull/235)
- Fixed decision\_function calculation for FraudCost objective [#254](https://github.com/alteryx/evalml/pull/254)
- Fixed return value of Recall metrics [#264](https://github.com/alteryx/evalml/pull/264)
- Components return self on fit [#289](https://github.com/alteryx/evalml/pull/289)

- Renamed automl classes to AutoRegressionSearch and AutoClassificationSearch [#287](https://github.com/alteryx/evalml/pull/287)
- Updating demo datasets to retain column names [#223](https://github.com/alteryx/evalml/pull/223)
- Moving pipeline visualization to PipelinePlot class [#228](https://github.com/alteryx/evalml/pull/228)
- Standarizing inputs as pd.Dataframe / pd.Series [#130](https://github.com/alteryx/evalml/pull/130)
- Enforcing that pipelines must have an estimator as last component [#277](https://github.com/alteryx/evalml/pull/277)
- Added ipywidgets as a dependency in requirements.txt [#278](https://github.com/alteryx/evalml/pull/278)
- Added Random and Grid Search Tuners [#240](https://github.com/alteryx/evalml/pull/240)

# • Documentation Changes

- Adding class properties to API reference [#244](https://github.com/alteryx/evalml/pull/244)
- Fix and filter FutureWarnings from scikit-learn [#249,](https://github.com/alteryx/evalml/pull/249) [#257](https://github.com/alteryx/evalml/pull/257)
- Adding Linear Regression to API reference and cleaning up some Sphinx warnings [#227](https://github.com/alteryx/evalml/pull/227)

# • Testing Changes

- Added support for testing on Windows with CircleCI [#226](https://github.com/alteryx/evalml/pull/226)
- Added support for doctests [#233](https://github.com/alteryx/evalml/pull/233)

# Warning: Breaking Changes

- The fit() method for AutoClassifier and AutoRegressor has been renamed to search().
- AutoClassifier has been renamed to AutoClassificationSearch
- AutoRegressor has been renamed to AutoRegressionSearch
- AutoClassificationSearch.results and AutoRegressionSearch.results now is a dictionary with pipeline\_results and search\_order keys. pipeline\_results can be used to access a dictionary that is identical to the old .results dictionary. Whereas, search order returns a list of the search order in terms of pipeline\_id.
- Pipelines now require an estimator as the last component in component\_list. Slicing pipelines now throws an NotImplementedError to avoid returning pipelines without an estimator.

# v0.5.2 Nov. 18, 2019

- Enhancements
	- Adding basic pipeline structure visualization [#211](https://github.com/alteryx/evalml/pull/211)
- Documentation Changes
	- Added notebooks to build process [#212](https://github.com/alteryx/evalml/pull/212)

# v0.5.1 Nov. 15, 2019

- Enhancements
	- Added basic outlier detection guardrail [#151](https://github.com/alteryx/evalml/pull/151)
	- Added basic ID column guardrail [#135](https://github.com/alteryx/evalml/pull/135)
	- $-$  Added support for unlimited pipelines with a max  $\times$  time limit [#70](https://github.com/alteryx/evalml/pull/70)
- Updated .readthedocs.yaml to successfully build [#188](https://github.com/alteryx/evalml/pull/188)
- Fixes
	- Removed MSLE from default additional objectives [#203](https://github.com/alteryx/evalml/pull/203)
	- Fixed random\_state passed in pipelines [#204](https://github.com/alteryx/evalml/pull/204)
	- Fixed slow down in RFRegressor [#206](https://github.com/alteryx/evalml/pull/206)

- Pulled information for describe\_pipeline from pipeline's new describe method [#190](https://github.com/alteryx/evalml/pull/190)
- Refactored pipelines [#108](https://github.com/alteryx/evalml/pull/108)
- Removed guardrails from Auto(\*) [#202,](https://github.com/alteryx/evalml/pull/202) [#208](https://github.com/alteryx/evalml/pull/208)

#### • Documentation Changes

- Updated documentation to show max\_time enhancements [#189](https://github.com/alteryx/evalml/pull/189)
- Updated release instructions for RTD [#193](https://github.com/alteryx/evalml/pull/193)
- Added notebooks to build process [#212](https://github.com/alteryx/evalml/pull/212)
- Added contributing instructions [#213](https://github.com/alteryx/evalml/pull/213)
- Added new content [#222](https://github.com/alteryx/evalml/pull/222)

# v0.5.0 Oct. 29, 2019

- Enhancements
	- Added basic one hot encoding [#73](https://github.com/alteryx/evalml/pull/73)
	- Use enums for model\_type [#110](https://github.com/alteryx/evalml/pull/110)
	- Support for splitting regression datasets [#112](https://github.com/alteryx/evalml/pull/112)
	- Auto-infer multiclass classification [#99](https://github.com/alteryx/evalml/pull/99)
	- Added support for other units in max\_time [#125](https://github.com/alteryx/evalml/pull/125)
	- Detect highly null columns [#121](https://github.com/alteryx/evalml/pull/121)
	- Added additional regression objectives [#100](https://github.com/alteryx/evalml/pull/100)
	- Show an interactive iteration vs. score plot when using fit()  $\#134$  $\#134$
- Fixes
	- Reordered describe\_pipeline [#94](https://github.com/alteryx/evalml/pull/94)
	- Added type check for model\_type [#109](https://github.com/alteryx/evalml/pull/109)
	- Fixed s units when setting string max\_time [#132](https://github.com/alteryx/evalml/pull/132)
	- Fix objectives not appearing in API documentation [#150](https://github.com/alteryx/evalml/pull/150)
- Changes
	- Reorganized tests [#93](https://github.com/alteryx/evalml/pull/93)
	- Moved logging to its own module [#119](https://github.com/alteryx/evalml/pull/119)
	- Show progress bar history [#111](https://github.com/alteryx/evalml/pull/111)
	- Using cloudpickle instead of pickle to allow unloading of custom objectives [#113](https://github.com/alteryx/evalml/pull/113)
	- Removed render.py [#154](https://github.com/alteryx/evalml/pull/154)

- Update release instructions [#140](https://github.com/alteryx/evalml/pull/140)
- Include additional\_objectives parameter [#124](https://github.com/alteryx/evalml/pull/124)
- Added Changelog [#136](https://github.com/alteryx/evalml/pull/136)

# • Testing Changes

- Code coverage [#90](https://github.com/alteryx/evalml/pull/90)
- Added CircleCI tests for other Python versions [#104](https://github.com/alteryx/evalml/pull/104)
- Added doc notebooks as tests [#139](https://github.com/alteryx/evalml/pull/139)
- Test metadata for CircleCI and 2 core parallelism [#137](https://github.com/alteryx/evalml/pull/137)

# v0.4.1 Sep. 16, 2019

# • Enhancements

- Added AutoML for classification and regressor using Autobase and Skopt [#7](https://github.com/alteryx/evalml/pull/7) [#9](https://github.com/alteryx/evalml/pull/9)
- Implemented standard classification and regression metrics [#7](https://github.com/alteryx/evalml/pull/7)
- Added logistic regression, random forest, and XGBoost pipelines [#7](https://github.com/alteryx/evalml/pull/7)
- Implemented support for custom objectives [#15](https://github.com/alteryx/evalml/pull/15)
- Feature importance for pipelines [#18](https://github.com/alteryx/evalml/pull/18)
- Serialization for pipelines [#19](https://github.com/alteryx/evalml/pull/19)
- Allow fitting on objectives for optimal threshold [#27](https://github.com/alteryx/evalml/pull/27)
- Added detect label leakage [#31](https://github.com/alteryx/evalml/pull/31)
- Implemented callbacks [#42](https://github.com/alteryx/evalml/pull/42)
- Allow for multiclass classification [#21](https://github.com/alteryx/evalml/pull/21)
- Added support for additional objectives [#79](https://github.com/alteryx/evalml/pull/79)
- Fixes
- Fixed feature selection in pipelines [#13](https://github.com/alteryx/evalml/pull/13)
- Made random\_seed usage consistent [#45](https://github.com/alteryx/evalml/pull/45)

# • Documentation Changes

- Documentation Changes
- Added docstrings [#6](https://github.com/alteryx/evalml/pull/6)
- Created notebooks for docs [#6](https://github.com/alteryx/evalml/pull/6)
- Initialized readthedocs EvalML [#6](https://github.com/alteryx/evalml/pull/6)
- Added favicon [#38](https://github.com/alteryx/evalml/pull/38)
- Testing Changes
	- Added testing for loading data [#39](https://github.com/alteryx/evalml/pull/39)

# v0.2.0 Aug. 13, 2019

- Enhancements
	- Created fraud detection objective [#4](https://github.com/alteryx/evalml/pull/4)

# v0.1.0 July. 31, 2019

- *First Release*
- Enhancements
	- Added lead scoring objecitve [#1](https://github.com/alteryx/evalml/pull/1)
	- Added basic classifier [#1](https://github.com/alteryx/evalml/pull/1)
- Documentation Changes
	- Initialized Sphinx for docs [#1](https://github.com/alteryx/evalml/pull/1)

# **PYTHON MODULE INDEX**

# e

evalml, [188](#page-191-0) evalml.automl, [188](#page-191-1) evalml.automl.automl\_algorithm, [188](#page-191-2) evalml.automl.automl\_algorithm.automl\_algorithm<sup>[264](#page-267-0)</sup> [188](#page-191-3) evalml.automl.automl\_algorithm.default\_algorith $\hat{m}$ ,6 [190](#page-193-0) evalml.automl.automl\_algorithm.iterative\_algorithm, [193](#page-196-0) evalml.automl.automl\_search, [220](#page-223-0) evalml.automl.callbacks, [228](#page-231-0) evalml.automl.engine, [202](#page-205-0) evalml.automl.engine.cf\_engine, [202](#page-205-1) evalml.automl.engine.dask\_engine, [205](#page-208-0) evalml.automl.engine.engine\_base, [208](#page-211-0) evalml.automl.engine.sequential\_engine, [211](#page-214-0) evalml.automl.pipeline search plots, [229](#page-232-0) evalml.automl.utils, [230](#page-233-0) evalml.data\_checks, [243](#page-246-0) evalml.data\_checks.class\_imbalance\_data\_check, evalml.data\_checks.ts\_parameters\_data\_check, [243](#page-246-1) evalml.data\_checks.data\_check, [246](#page-249-0) evalml.data\_checks.data\_check\_action,  $247$ evalml.data\_checks.data\_check\_action\_code, [248](#page-251-0) evalml.data\_checks.data\_check\_action\_opt\$XA, Iml.demos, [325](#page-328-0) [248](#page-251-1) evalml.data checks.data check message, [250](#page-253-0) evalml.data\_checks.data\_check\_message\_code, evalml.demos.fraud, [326](#page-329-1) [252](#page-255-0) evalml.data\_checks.data\_check\_message\_ty $\beta$ galml.demos.wine,[327](#page-330-1) [254](#page-257-0) evalml.data\_checks.data\_checks, [254](#page-257-1) evalml.data\_checks.datetime\_format\_data\_@M@dppl.model\_family,[334](#page-337-0) [255](#page-258-0) evalml.data\_checks.datetime\_nan\_data\_check, evalml.model\_family.utils, [335](#page-338-0) [257](#page-260-0) evalml.data\_checks.default\_data\_checks, evalml.model\_understanding.decision\_boundary, evalml.data\_checks.highly\_null\_data\_check, [261](#page-264-0) evalml.data checks.id columns data check, evalml.data\_checks.invalid\_target\_data\_check, evalml.data\_checks.multicollinearity\_data\_check, evalml.data\_checks.natural\_language\_nan\_data\_check, [271](#page-274-0) evalml.data\_checks.no\_variance\_data\_check,  $272$ evalml.data\_checks.outliers\_data\_check, [275](#page-278-0) evalml.data checks.sparsity data check, [277](#page-280-0) evalml.data checks.target distribution data check, [279](#page-282-0) evalml.data\_checks.target\_leakage\_data\_check, [281](#page-284-0) [283](#page-286-0) evalml.data\_checks.ts\_splitting\_data\_check, [284](#page-287-0) evalml.data\_checks.uniqueness\_data\_check, [286](#page-289-0) evalml.data\_checks.utils, [289](#page-292-0) evalml.demos.breast\_cancer, [325](#page-328-1) evalml.demos.churn, [325](#page-328-2) evalml.demos.diabetes, [326](#page-329-0) evalml.demos.weather, [327](#page-330-0) evalml.exceptions, [329](#page-332-0) evalml.exceptions.exceptions, [329](#page-332-1) evalml.model\_family.model\_family, [334](#page-337-1) evalml.model\_understanding, [338](#page-341-0)

[259](#page-262-0)

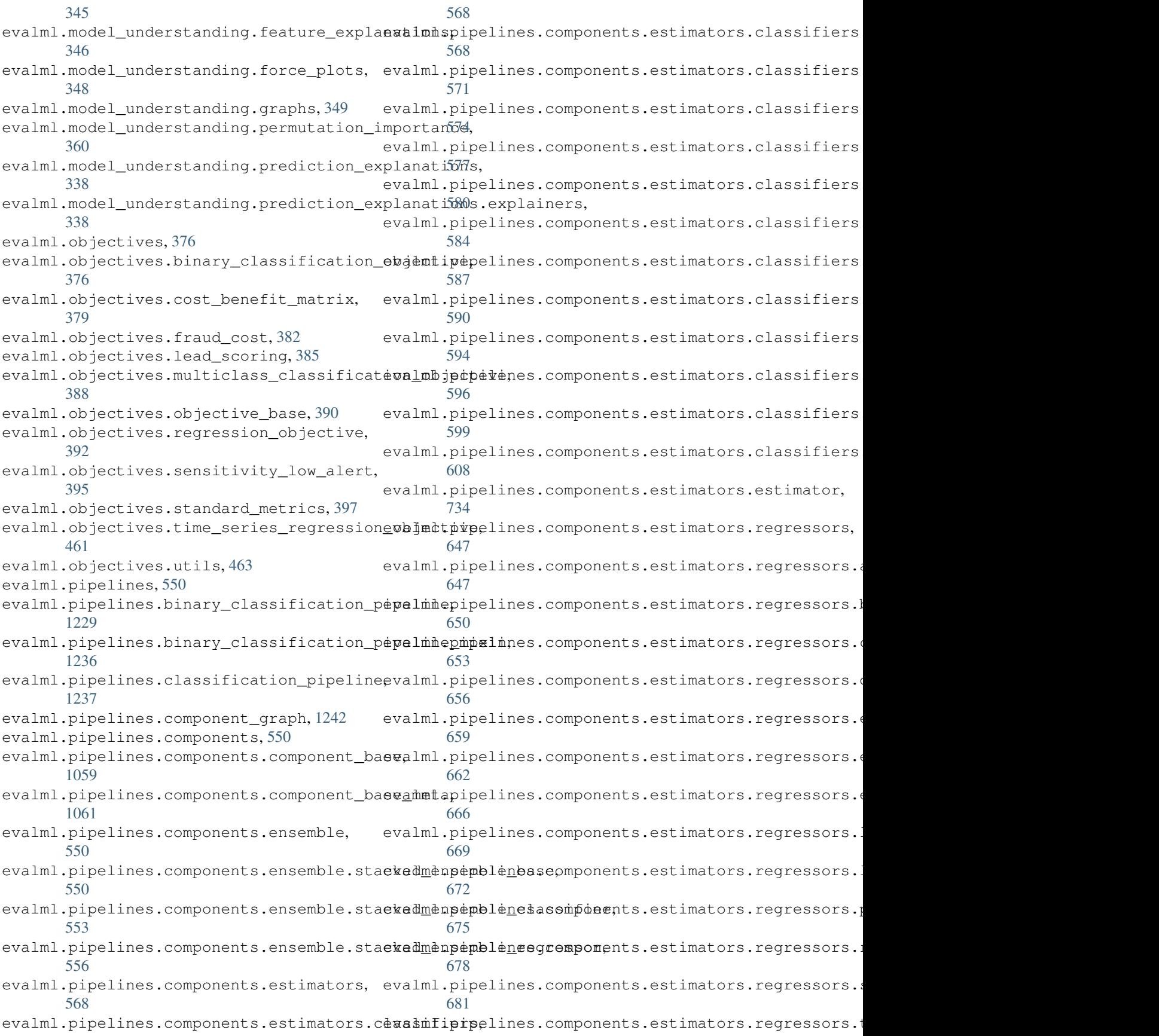

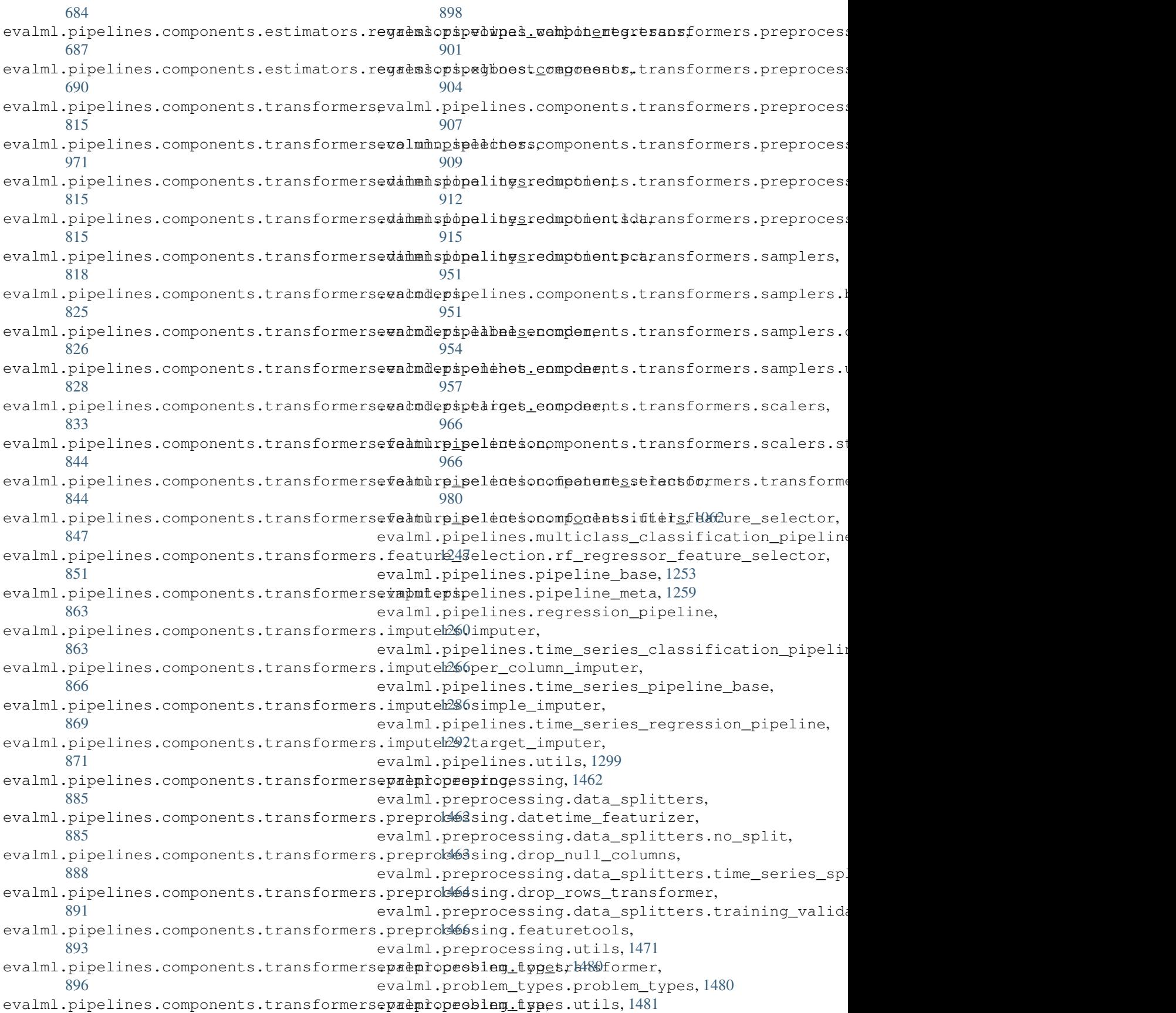

```
evalml.tuners, 1488
evalml.tuners.grid_search_tuner, 1488
evalml.tuners.random_search_tuner, 1489
evalml.tuners.skopt_tuner, 1491
evalml.tuners.tuner, 1493
evalml.tuners.tuner_exceptions, 1494
evalml.utils, 1500
evalml.utils.base_meta, 1500
evalml.utils.cli_utils, 1501
evalml.utils.gen_utils, 1502
evalml.utils.logger, 1506
evalml.utils.update_checker, 1507
evalml.utils.woodwork_utils, 1507
```
## **INDEX**

## A

abs\_error() (*in module* evalml.model\_understanding.prediction\_explanati<del>ons.explainers),</del>\_types() [339](#page-342-0) AccuracyBinary (*class in evalml.objectives*), [467](#page-470-0) AccuracyBinary (*class in evalml.objectives.standard\_metrics*), [399](#page-402-0) AccuracyMulticlass (*class in evalml.objectives*), [469](#page-472-0) AccuracyMulticlass (*class in evalml.objectives.standard\_metrics*), [401](#page-404-0) add() (*evalml.tuners.grid\_search\_tuner.GridSearchTuner method*), [1489](#page-1492-0) add() (*evalml.tuners.GridSearchTuner method*), [1496](#page-1499-0) add() (*evalml.tuners.random\_search\_tuner.RandomSearchTuner method*), [1491](#page-1494-0) add() (*evalml.tuners.RandomSearchTuner method*), [1497](#page-1500-0) add() (*evalml.tuners.skopt\_tuner.SKOptTuner method*), [1492](#page-1495-0) add() (*evalml.tuners.SKOptTuner method*), [1498](#page-1501-0) add() (*evalml.tuners.Tuner method*), [1499](#page-1502-0) add() (*evalml.tuners.tuner.Tuner method*), [1494](#page-1497-0) add\_result() (*evalml.automl.automl\_algorithm.automl\_algorithm.AutoMLAlgorithm* [647](#page-650-0) *method*), [190](#page-193-0) add\_result()(*evalml.automl.automl\_algorithm.AutoMEAlgorithmine walml.objectives.standard\_metrics*), [402](#page-405-0) *method*), [197](#page-200-0) add\_result()(*evalml.automl.automl\_algorithm.default<sup>A</sup>dlgorthm.pefault/kgythml.objectives.standard\_metrics*), *method*), [192](#page-195-0) add\_result()(*evalml.automl.automl\_algorithm.DefaultAlgorithmo(class in evalml.objectives*), [475](#page-478-0) *method*), [199](#page-202-0) add\_result()(*evalml.automl.automl\_algorithm.iterative\_algorithm.fterativeAlgorithm method*), [196](#page-199-0) add\_result()(*evalml.automl.automl\_algorithm.IterativeAlfg*W<del>ritah</del>ted (*class* in *method*), [201](#page-204-0) add\_to\_rankings() (*evalml.automl.automl\_search.AutoMLSearch method*), [224](#page-227-0) add\_to\_rankings() (*evalml.automl.AutoMLSearch method*), [237](#page-240-0) add\_to\_rankings() (*evalml.AutoMLSearch method*), [1516](#page-1519-0) all\_components() (*in module evalml.pipelines.components.utils*), [1063](#page-1066-0) (*evalml.problem\_types.problem\_types.ProblemTypes method*), [1481](#page-1484-0) all\_problem\_types() (*evalml.problem\_types.ProblemTypes method*), [1487](#page-1490-0) allowed\_model\_families() (*in module evalml.pipelines.components.utils*), [1063](#page-1066-0) are\_ts\_parameters\_valid\_for\_split() (*in module evalml.utils.gen\_utils*), [1503](#page-1506-0) ARIMARegressor (*class in evalml.pipelines*), [1303](#page-1306-0) ARIMARegressor (*class in evalml.pipelines.components*), [1070](#page-1073-0) ARIMARegressor (*class in evalml.pipelines.components.estimators*), [738](#page-741-0) ARIMARegressor (*class in evalml.pipelines.components.estimators.regressors*), [694](#page-697-0) ARIMARegressor (*class in evalml.pipelines.components.estimators.regressors.arima\_regressor*), AUC (*class in evalml.objectives*), [471](#page-474-0) AUCMacro (*class in evalml.objectives*), [473](#page-476-0) [405](#page-408-0) AUCMicro (*class in evalml.objectives.standard\_metrics*), AUCWeighted (*class in evalml.objectives*), [477](#page-480-0) *evalml.objectives.standard\_metrics*), [408](#page-411-0) AutoMLAlgorithm (*class in evalml.automl.automl\_algorithm*), [197](#page-200-0) AutoMLAlgorithm (*class in evalml.automl.automl\_algorithm.automl\_algorithm*), [189](#page-192-0) AutoMLAlgorithmException, [190,](#page-193-0) [198](#page-201-0) AutoMLConfig (*in module evalml.automl.utils*), [231](#page-234-0)

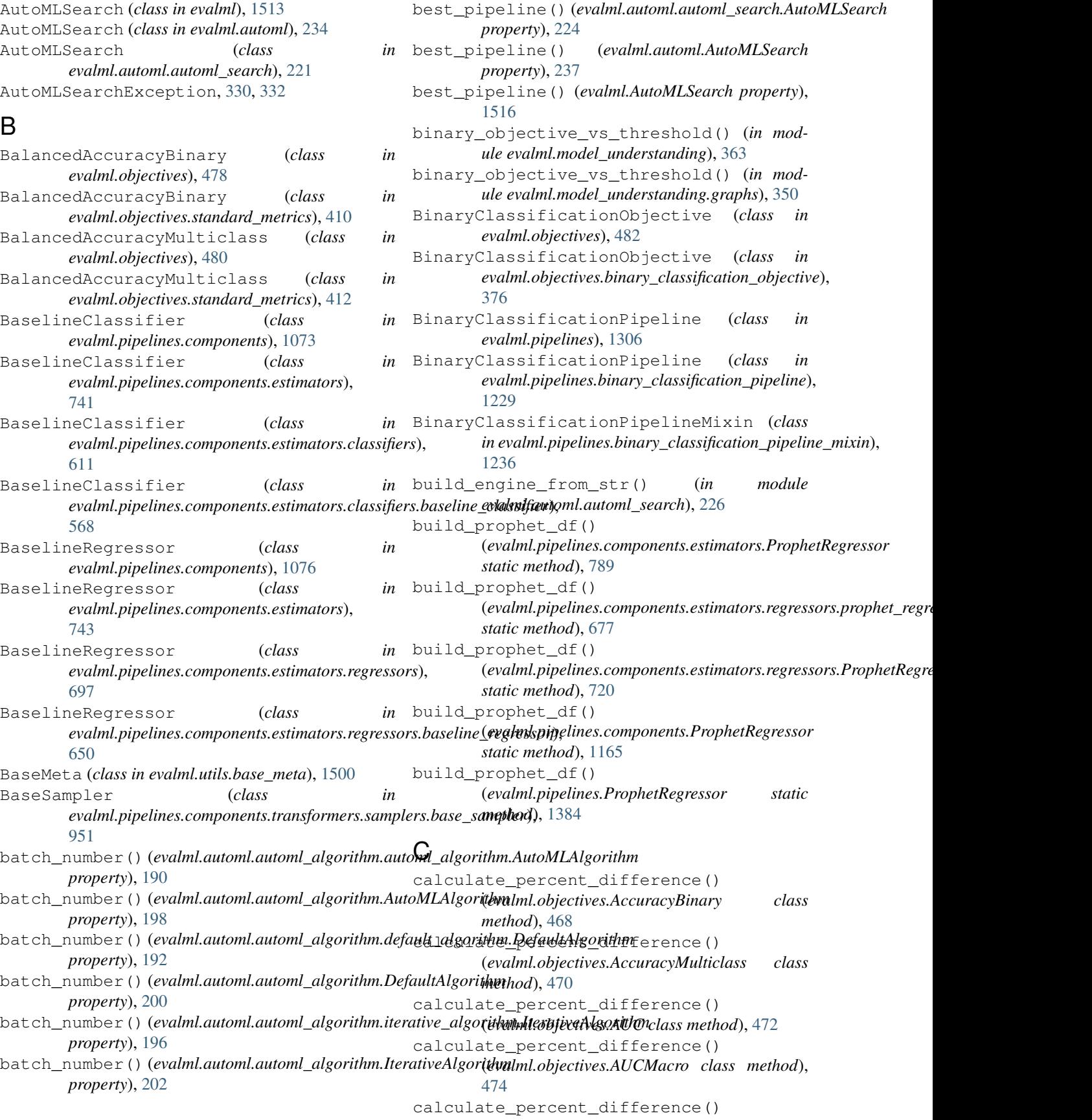

(*evalml.objectives.AUCMicro class method*), calculate\_percent\_difference() [476](#page-479-0) calculate\_percent\_difference() (*evalml.objectives.AUCWeighted class method*), [477](#page-480-0) calculate\_percent\_difference() (*evalml.objectives.BalancedAccuracyBinary class method*), [479](#page-482-0) calculate\_percent\_difference() (*evalml.objectives.BalancedAccuracyMulticlass class method*), [481](#page-484-0) calculate\_percent\_difference() (evalml.objectives.binary\_classification\_objective.BinaryCl&sriflodtidnj@hjvetiMCCBinary class method), *class method*), [377](#page-380-0) calculate\_percent\_difference() (*evalml.objectives.BinaryClassificationObjective class method*), [483](#page-486-0) calculate\_percent\_difference() (*evalml.objectives.cost\_benefit\_matrix.CostBenefitMatrix* (*evalml.objectives.MeanSquaredLogError class method*), [380](#page-383-0) calculate\_percent\_difference() (*evalml.objectives.CostBenefitMatrix class method*), [486](#page-489-0) calculate\_percent\_difference() (*evalml.objectives.ExpVariance class method*), [488](#page-491-0) calculate\_percent\_difference() (*evalml.objectives.F1 class method*), [490](#page-493-0) calculate\_percent\_difference() (*evalml.objectives.F1Macro class method*), [492](#page-495-0) calculate\_percent\_difference() (*evalml.objectives.F1Micro class method*), [494](#page-497-0) calculate\_percent\_difference() (*evalml.objectives.F1Weighted class method*), [495](#page-498-0) calculate\_percent\_difference() (*evalml.objectives.fraud\_cost.FraudCost class method*), [383](#page-386-0) calculate\_percent\_difference() (*evalml.objectives.FraudCost class method*), [497](#page-500-0) calculate\_percent\_difference() (*evalml.objectives.Gini class method*), [501](#page-504-0) calculate\_percent\_difference() (*evalml.objectives.lead\_scoring.LeadScoring class method*), [386](#page-389-0) calculate\_percent\_difference() (*evalml.objectives.LeadScoring class method*), [503](#page-506-0) calculate\_percent\_difference() (*evalml.objectives.LogLossBinary class method*), [505](#page-508-0) *method*), [508](#page-511-0) [511](#page-514-0) [513](#page-516-0) [514](#page-517-0) *method*), [516](#page-519-0) [520](#page-523-0) *method*), [525](#page-528-0) [527](#page-530-0) *method*), [529](#page-532-0) *method*), [531](#page-534-0) *method*), [532](#page-535-0) [536](#page-539-0)

(*evalml.objectives.LogLossMulticlass class* class calculate\_percent\_difference() (*evalml.objectives.MAE class method*), [509](#page-512-0) calculate\_percent\_difference() (*evalml.objectives.MAPE class method*), calculate\_percent\_difference() (*evalml.objectives.MaxError class method*), calculate\_percent\_difference() calculate\_percent\_difference() (*evalml.objectives.MCCMulticlass class* calculate\_percent\_difference() *class method*), [518](#page-521-0) calculate\_percent\_difference() (*evalml.objectives.MedianAE class method*), calculate\_percent\_difference() (*evalml.objectives.MSE class method*), [521](#page-524-0) calculate\_percent\_difference() (*evalml.objectives.multiclass\_classification\_objective.MulticlassClassificationObjective class method*), [388](#page-391-0) calculate\_percent\_difference() (*evalml.objectives.MulticlassClassificationObjective class method*), [523](#page-526-0) calculate\_percent\_difference() (*evalml.objectives.objective\_base.ObjectiveBase class method*), [391](#page-394-0) calculate\_percent\_difference() (*evalml.objectives.ObjectiveBase class* calculate\_percent\_difference() (*evalml.objectives.Precision class method*), calculate\_percent\_difference() (*evalml.objectives.PrecisionMacro class* calculate\_percent\_difference() (*evalml.objectives.PrecisionMicro class* calculate\_percent\_difference() (*evalml.objectives.PrecisionWeighted class* calculate\_percent\_difference() (*evalml.objectives.R2 class method*), [534](#page-537-0) calculate\_percent\_difference() (*evalml.objectives.Recall class method*),

calculate\_percent\_difference() (*evalml.objectives.RecallMacro class method*), [538](#page-541-0) calculate\_percent\_difference() (*evalml.objectives.RecallMicro class method*), [540](#page-543-0) calculate\_percent\_difference() (*evalml.objectives.RecallWeighted class method*), [541](#page-544-0) calculate\_percent\_difference() (*evalml.objectives.regression\_objective.RegressionObjective* (*evalml.objectives.standard\_metrics.F1Weighted class method*), [393](#page-396-0) calculate\_percent\_difference() (*evalml.objectives.RegressionObjective class method*), [543](#page-546-0) calculate\_percent\_difference() (*evalml.objectives.RootMeanSquaredError class method*), [545](#page-548-0) calculate\_percent\_difference() (*evalml.objectives.RootMeanSquaredLogError class method*), [546](#page-549-0) calculate\_percent\_difference() (*evalml.objectives.sensitivity\_low\_alert.SensitivityLowAlert* (*evalml.objectives.standard\_metrics.MAE class method*), [396](#page-399-0) calculate\_percent\_difference() (*evalml.objectives.SensitivityLowAlert class method*), [548](#page-551-0) calculate\_percent\_difference() (*evalml.objectives.standard\_metrics.AccuracyBinary class method*), [399](#page-402-0) calculate\_percent\_difference() (*evalml.objectives.standard\_metrics.AccuracyMulticlass class method*), [402](#page-405-0) calculate\_percent\_difference() (*evalml.objectives.standard\_metrics.AUC class method*), [403](#page-406-0) calculate\_percent\_difference() (*evalml.objectives.standard\_metrics.AUCMacro class method*), [405](#page-408-0) calculate\_percent\_difference() (*evalml.objectives.standard\_metrics.AUCMicro class method*), [407](#page-410-0) calculate\_percent\_difference() (*evalml.objectives.standard\_metrics.AUCWeighted class method*), [409](#page-412-0) calculate\_percent\_difference() (*evalml.objectives.standard\_metrics.BalancedAccuracyBinary* (*evalml.objectives.standard\_metrics.Precision class method*), [411](#page-414-0) calculate\_percent\_difference() (*evalml.objectives.standard\_metrics.BalancedAccuracyMulticlass* (*evalml.objectives.standard\_metrics.PrecisionMacro class method*), [413](#page-416-0) calculate\_percent\_difference() (*evalml.objectives.standard\_metrics.ExpVariance class method*), [415](#page-418-0) calculate\_percent\_difference() (*evalml.objectives.standard\_metrics.F1 class method*), [416](#page-419-0) calculate\_percent\_difference() (*evalml.objectives.standard\_metrics.F1Macro class method*), [418](#page-421-0) calculate\_percent\_difference() (*evalml.objectives.standard\_metrics.F1Micro class method*), [420](#page-423-0) calculate\_percent\_difference() *class method*), [422](#page-425-0) calculate\_percent\_difference() (*evalml.objectives.standard\_metrics.Gini class method*), [423](#page-426-0) calculate\_percent\_difference() (*evalml.objectives.standard\_metrics.LogLossBinary class method*), [425](#page-428-0) calculate\_percent\_difference() (*evalml.objectives.standard\_metrics.LogLossMulticlass class method*), [428](#page-431-0) calculate\_percent\_difference() *class method*), [429](#page-432-0) calculate\_percent\_difference() (*evalml.objectives.standard\_metrics.MAPE class method*), [431](#page-434-0) calculate\_percent\_difference() (*evalml.objectives.standard\_metrics.MaxError class method*), [433](#page-436-0) calculate\_percent\_difference() (*evalml.objectives.standard\_metrics.MCCBinary class method*), [434](#page-437-0) calculate\_percent\_difference() (*evalml.objectives.standard\_metrics.MCCMulticlass class method*), [436](#page-439-0) calculate\_percent\_difference() (*evalml.objectives.standard\_metrics.MeanSquaredLogError class method*), [438](#page-441-0) calculate\_percent\_difference() (*evalml.objectives.standard\_metrics.MedianAE class method*), [440](#page-443-0) calculate\_percent\_difference() (*evalml.objectives.standard\_metrics.MSE class method*), [441](#page-444-0) calculate\_percent\_difference() *class method*), [443](#page-446-0) calculate\_percent\_difference() *class method*), [445](#page-448-0) calculate\_percent\_difference() (*evalml.objectives.standard\_metrics.PrecisionMicro class method*), [447](#page-450-0)

calculate\_percent\_difference() (*evalml.objectives.standard\_metrics.PrecisionWeighted class method*), [448](#page-451-0) calculate\_percent\_difference() (*evalml.objectives.standard\_metrics.R2 class method*), [450](#page-453-0) calculate\_percent\_difference() (*evalml.objectives.standard\_metrics.Recall class method*), [451](#page-454-0) calculate\_percent\_difference() (*evalml.objectives.standard\_metrics.RecallMacro class method*), [454](#page-457-0) calculate\_percent\_difference() (*evalml.objectives.standard\_metrics.RecallMicro* can\_optimize\_threshold() *class method*), [455](#page-458-0) calculate\_percent\_difference() (evalml.objectives.standard\_metrics.RecallWeightedan\_optimize\_threshold() *class method*), [457](#page-460-0) calculate\_percent\_difference() (evalml.objectives.standard\_metrics.RootMeanSquaredErpwimize\_threshold() *class method*), [458](#page-461-0) calculate\_percent\_difference() (evalml.objectives.standard\_metrics.RootMeanSquaredlaggErnorze\_threshold() *class method*), [460](#page-463-0) calculate\_percent\_difference() (evalml.objectives.time\_series\_regression\_objectiveaTime\$eriasRegressioneHijactide() *class method*), [462](#page-465-0) calculate\_permutation\_importance() (*in module evalml.model\_understanding*), [363](#page-366-0) calculate\_permutation\_importance() (*in module evalml.model\_understanding.permutation\_importance*), (*evalml.objectives.sensitivity\_low\_alert.SensitivityLowAlert* [360](#page-363-0) calculate\_permutation\_importance\_one\_column()ptimize\_threshold() (*in module evalml.model\_understanding*), [363](#page-366-0) calculate permutation importance one column() (in module evalml.model\_understanding.permutationninpportimiee)e\_threshold() [360](#page-363-0) can\_optimize\_threshold() (*evalml.objectives.AccuracyBinary property*), can\_optimize\_threshold() [468](#page-471-0) can\_optimize\_threshold() (*evalml.objectives.AUC property*), [472](#page-475-0) can\_optimize\_threshold() (*evalml.objectives.BalancedAccuracyBinary property*), [479](#page-482-0) can\_optimize\_threshold() (*evalml.objectives.binary\_classification\_objective.BinaryClassifi[cation](#page-420-0)Objective erty*), 417 *property*), [377](#page-380-0) can\_optimize\_threshold() (*evalml.objectives.BinaryClassificationObjective property*), [483](#page-486-0) can\_optimize\_threshold() (*evalml.objectives.cost\_benefit\_matrix.CostBenefitMatrix property*), [426](#page-429-0) *property*), [380](#page-383-0) can optimize threshold() (*evalml.objectives.CostBenefitMatrix property*), [486](#page-489-0) can\_optimize\_threshold() (*evalml.objectives.F1 property*), [490](#page-493-0) can optimize threshold() (*evalml.objectives.fraud\_cost.FraudCost property*), [383](#page-386-0) can\_optimize\_threshold() (*evalml.objectives.FraudCost property*), [497](#page-500-0) can\_optimize\_threshold() (*evalml.objectives.Gini property*), [501](#page-504-0) (*evalml.objectives.lead\_scoring.LeadScoring property*), [386](#page-389-0) (*evalml.objectives.LeadScoring property*), [503](#page-506-0) (*evalml.objectives.LogLossBinary property*), [506](#page-509-0) (*evalml.objectives.MCCBinary property*), [515](#page-518-0) (*evalml.objectives.Precision property*), [527](#page-530-0) (in can\_optimize\_threshold() (*evalml.objectives.Recall property*), [536](#page-539-0) (in can\_optimize\_threshold() *property*), [396](#page-399-0) (*evalml.objectives.SensitivityLowAlert property*), [548](#page-551-0) (*evalml.objectives.standard\_metrics.AccuracyBinary property*), [400](#page-403-0) (*evalml.objectives.standard\_metrics.AUC property*), [404](#page-407-0) can optimize threshold() (*evalml.objectives.standard\_metrics.BalancedAccuracyBinary property*), [411](#page-414-0) can\_optimize\_threshold() (*evalml.objectives.standard\_metrics.F1 prop*can\_optimize\_threshold() (*evalml.objectives.standard\_metrics.Gini property*), [424](#page-427-0) can\_optimize\_threshold() (*evalml.objectives.standard\_metrics.LogLossBinary* can optimize threshold()

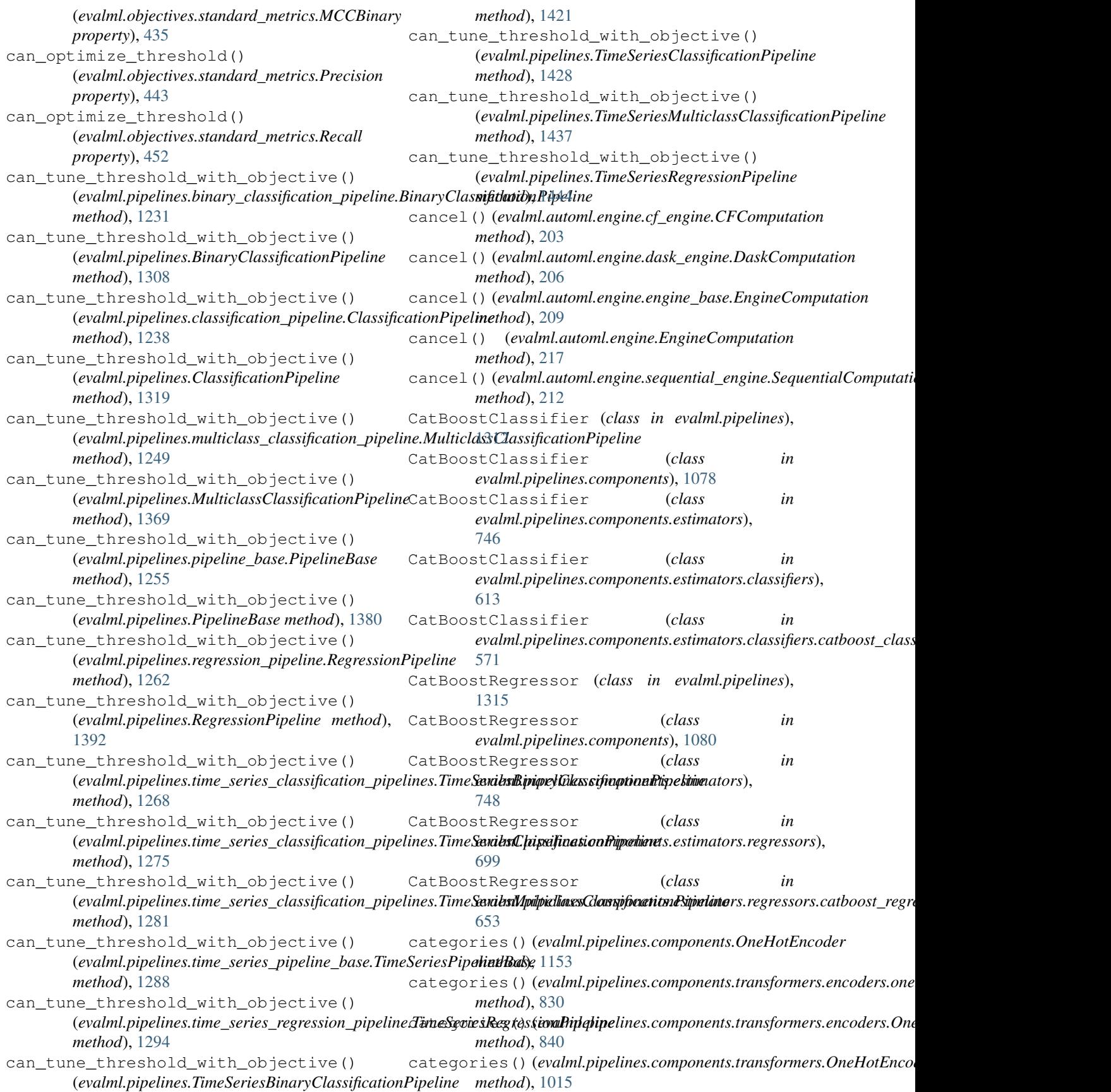

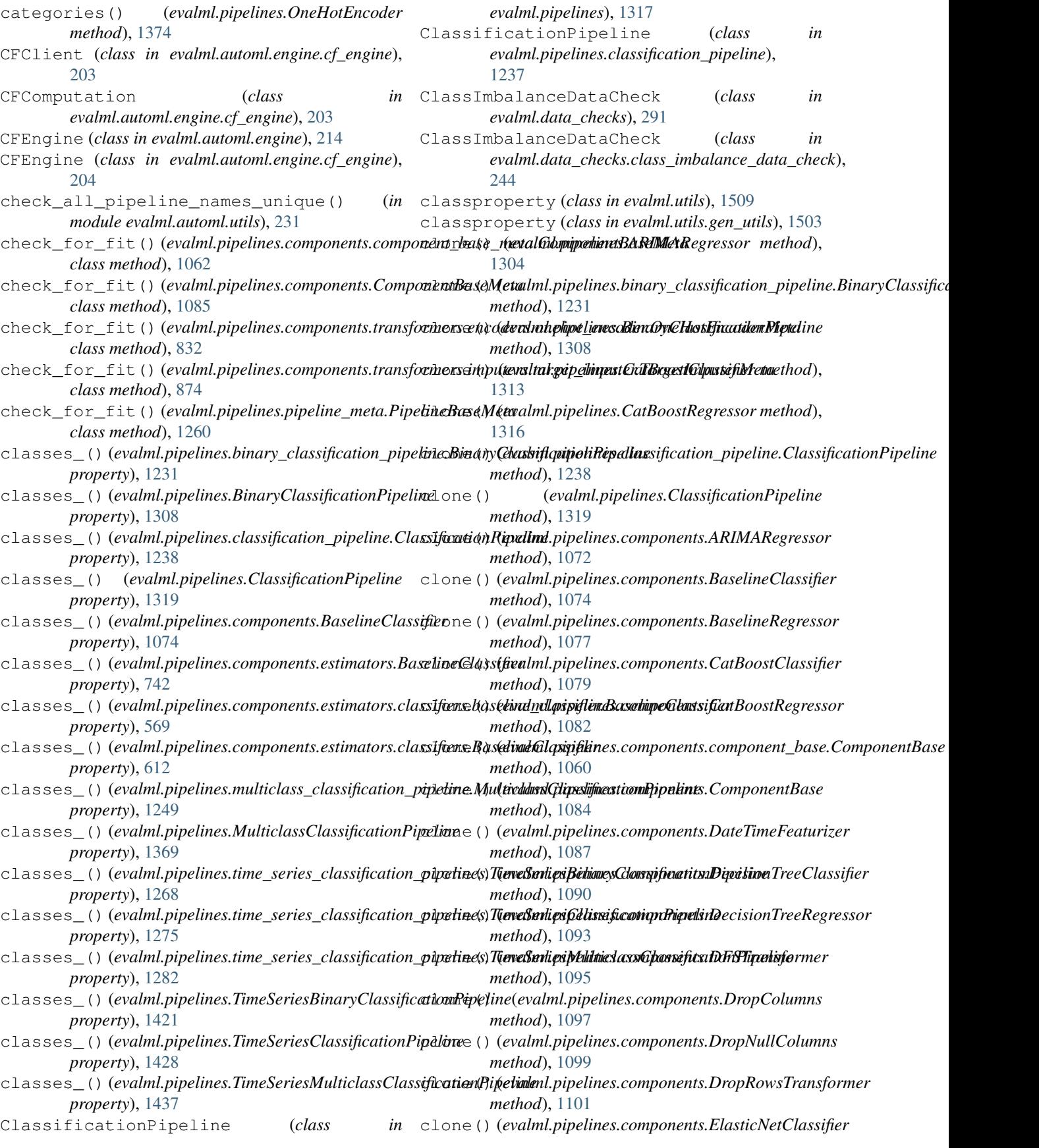

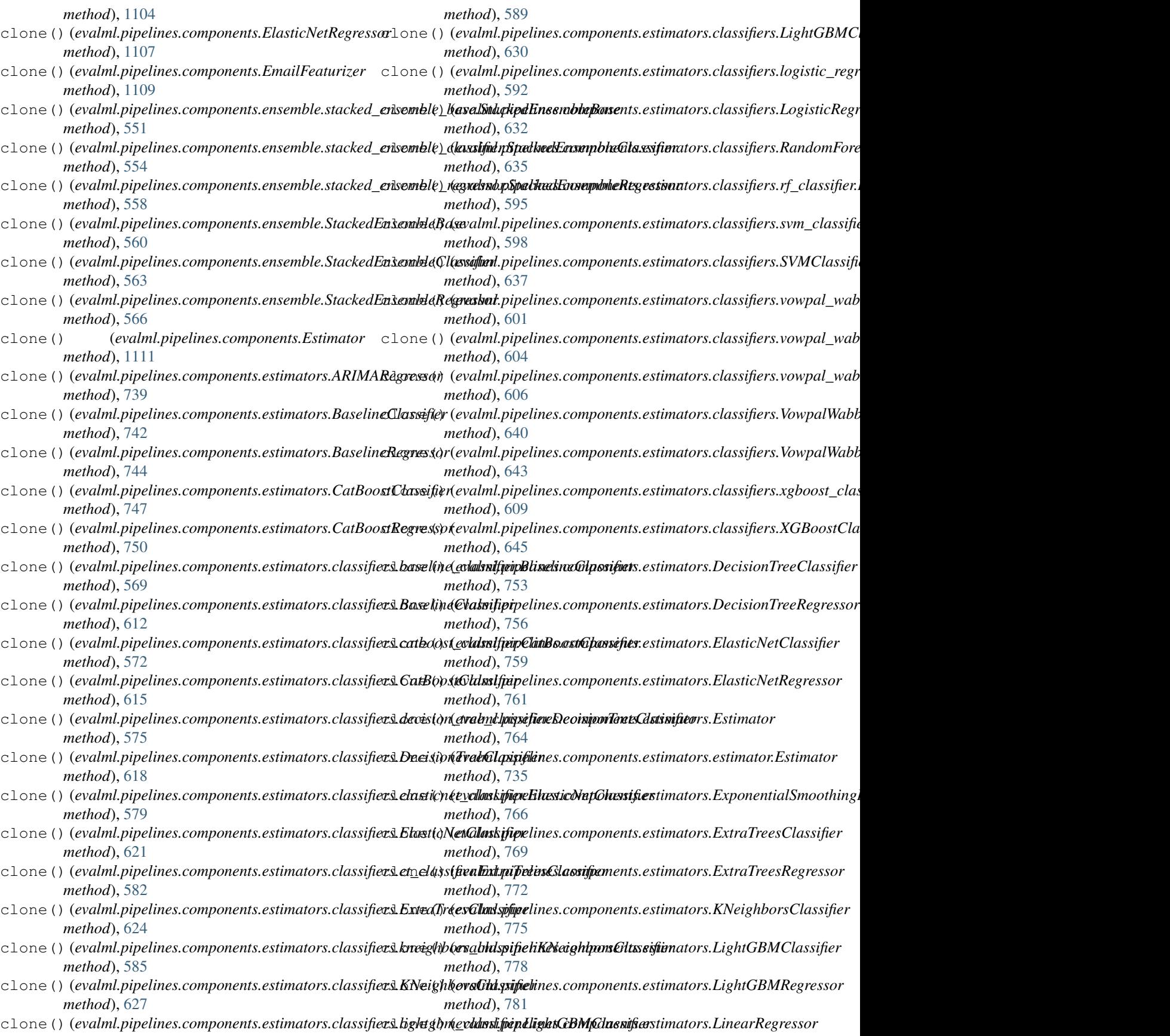

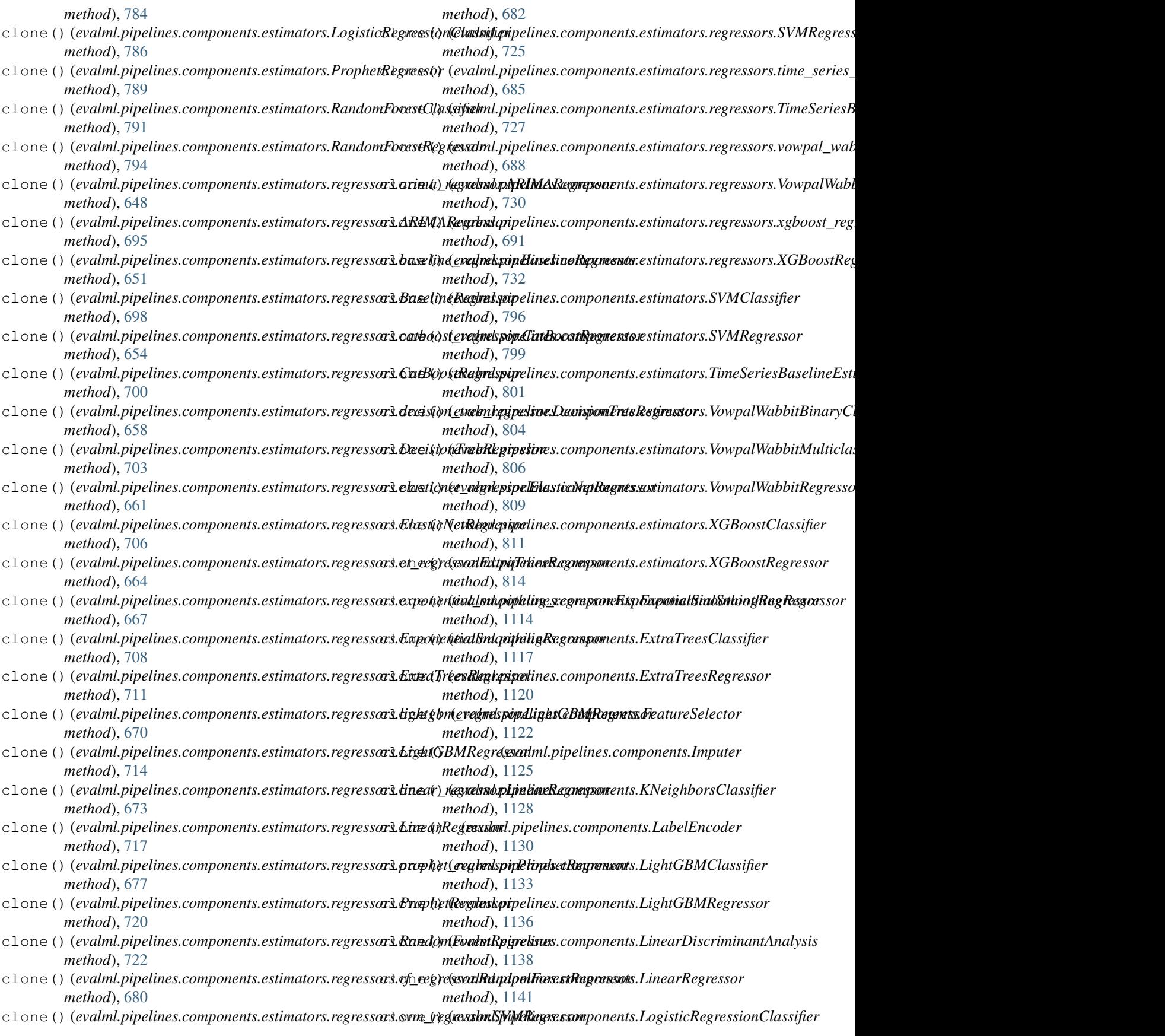

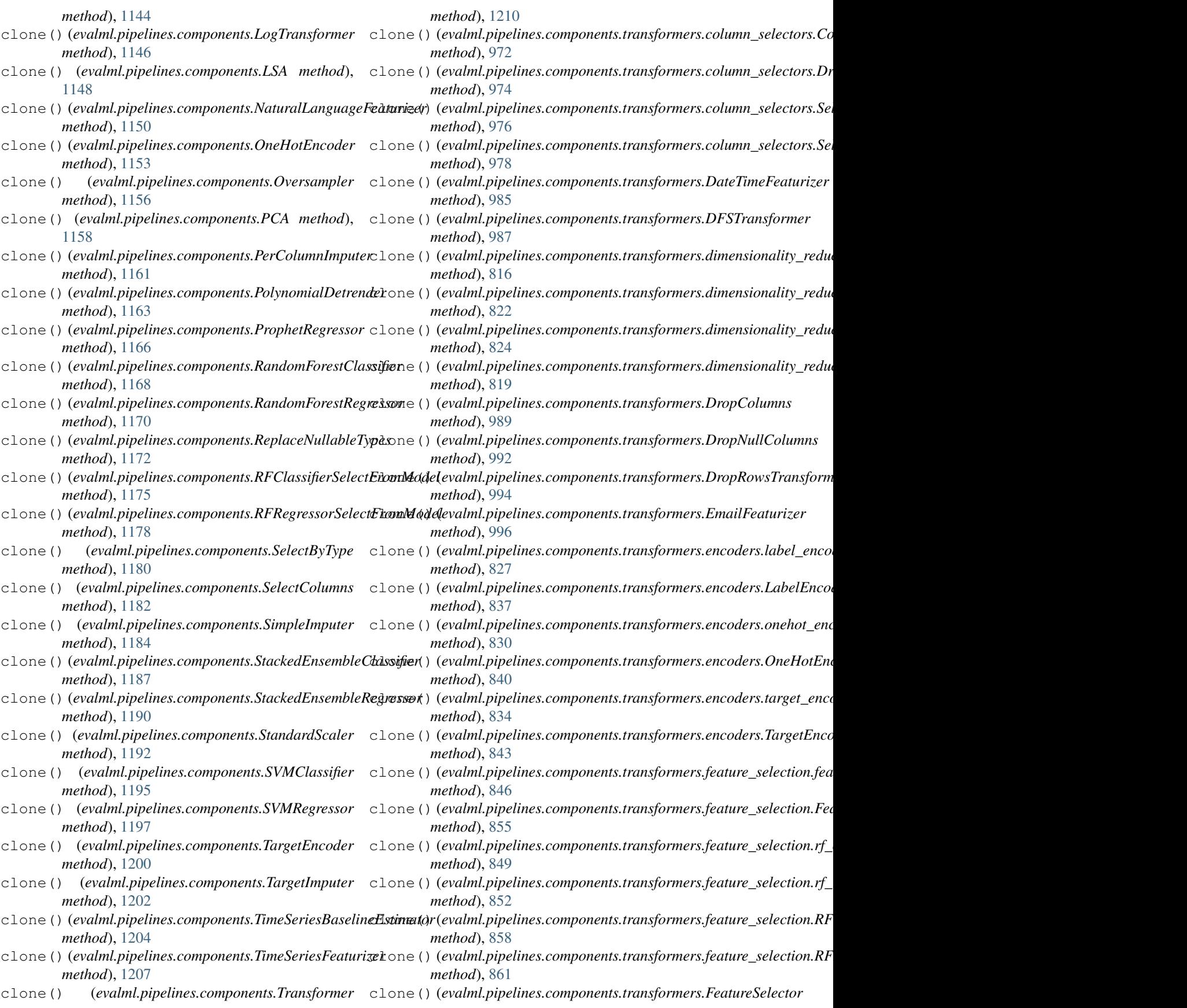

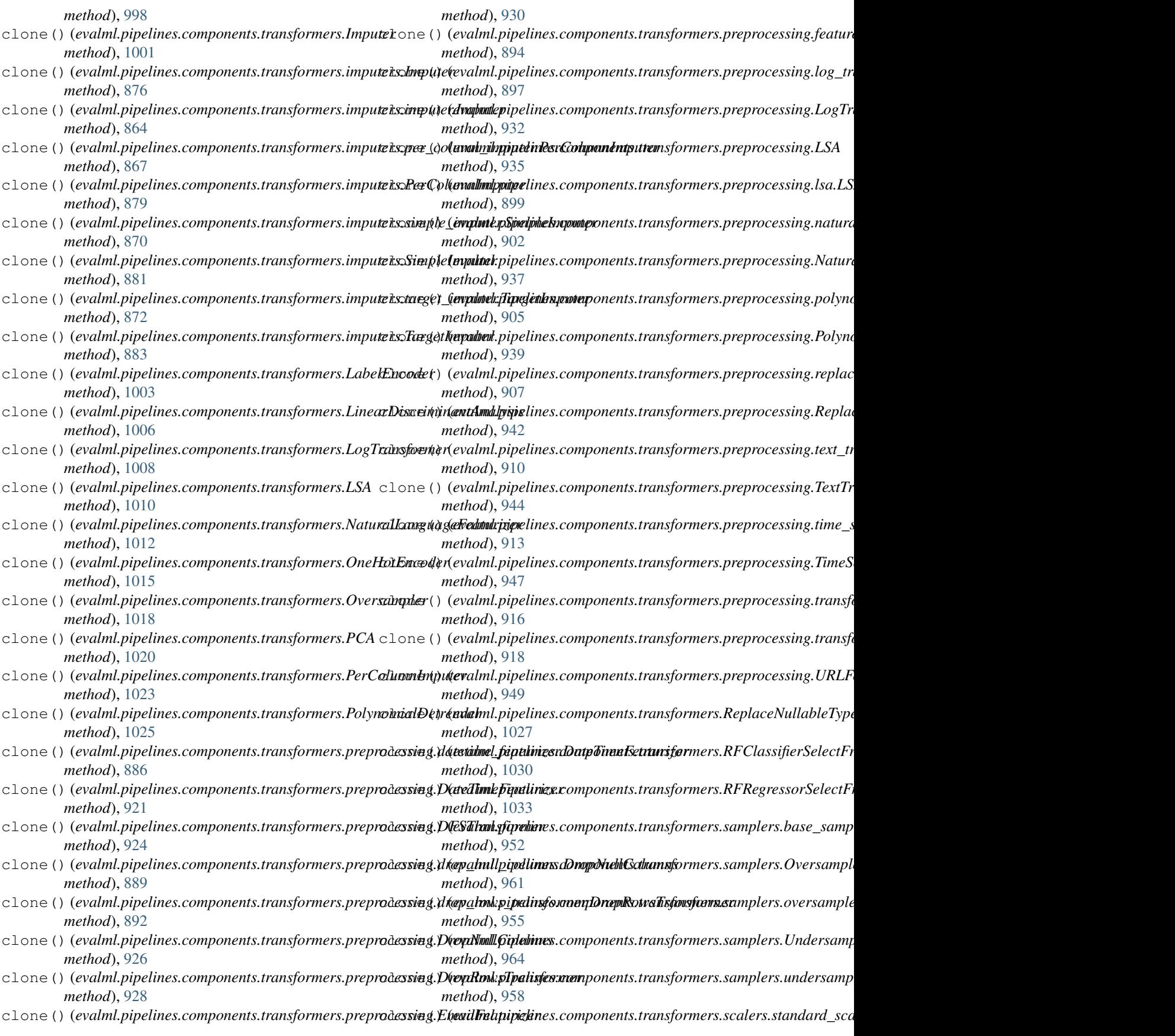

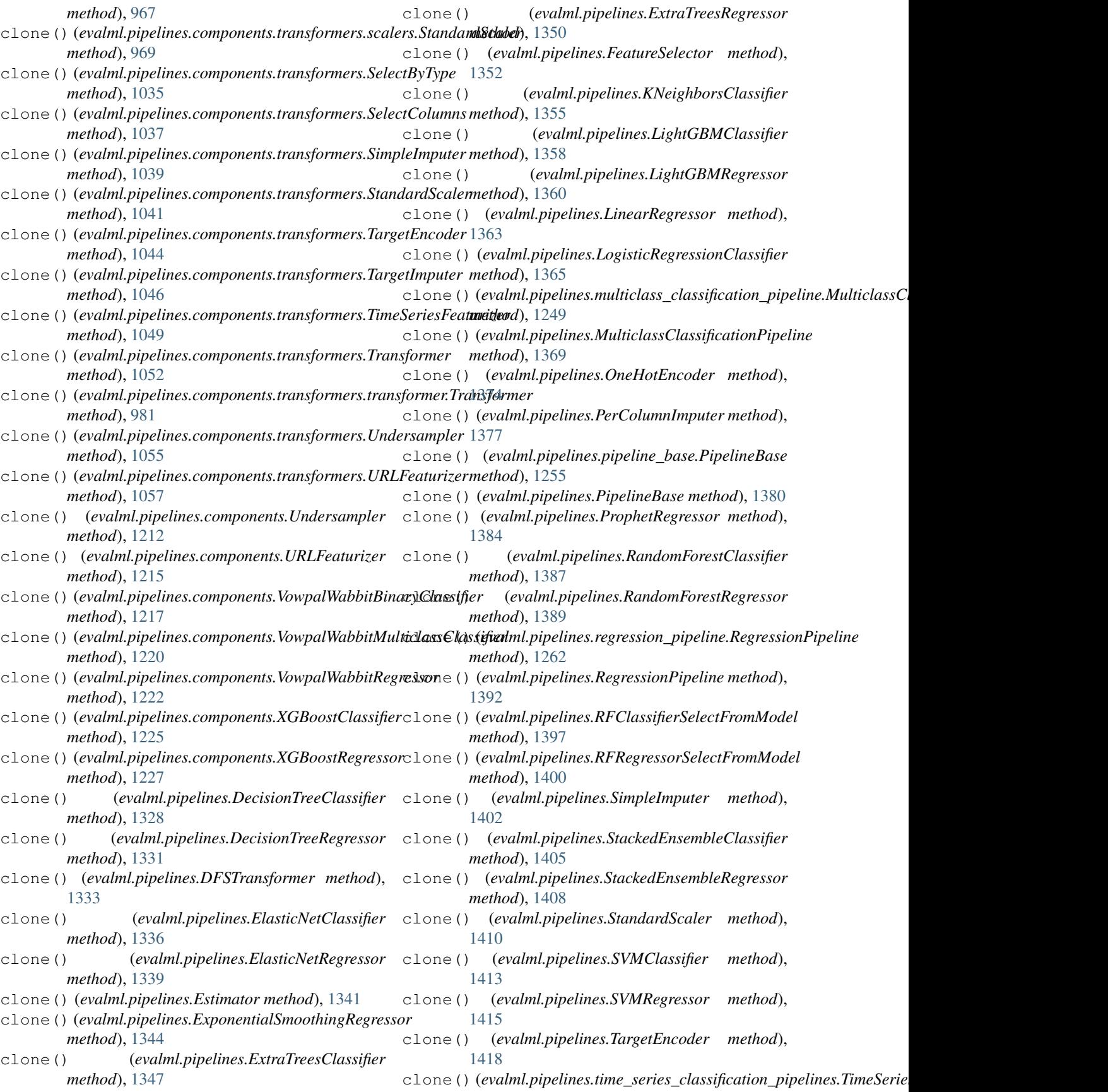

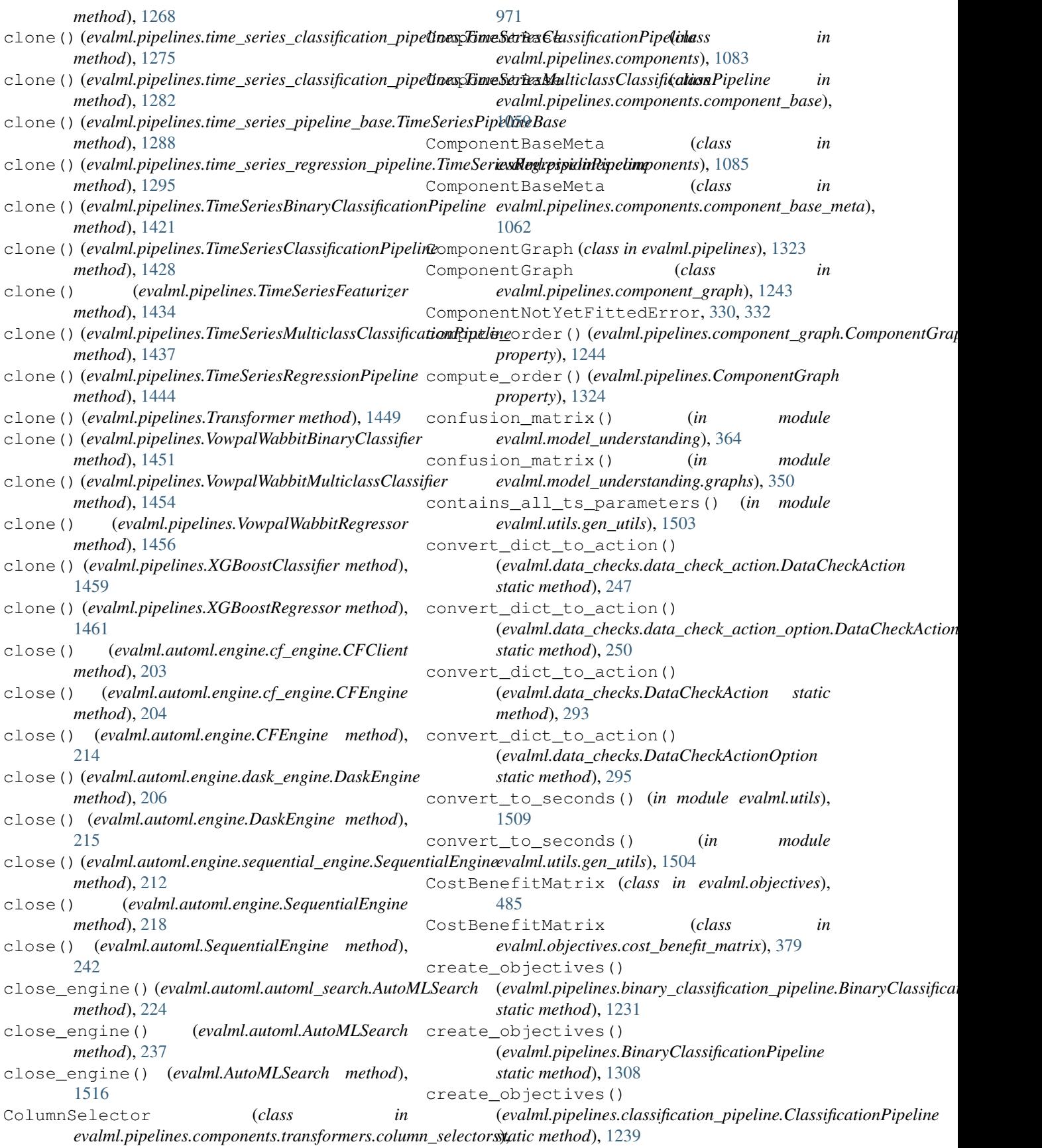

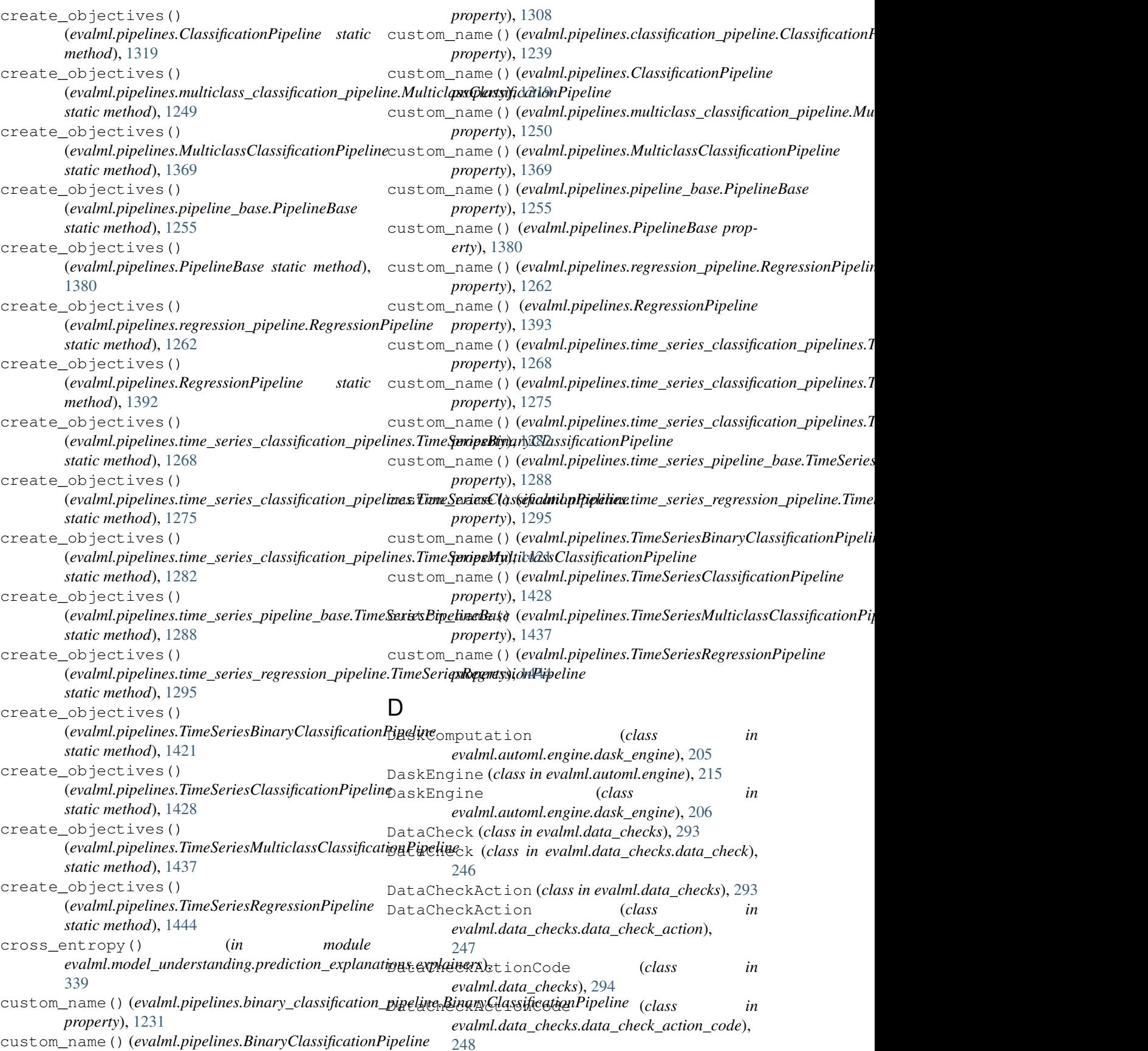

DataCheckActionOption (*class in evalml.data\_checks*), [294](#page-297-0) DataCheckActionOption (*class in evalml.data\_checks.data\_check\_action\_option*), [249](#page-252-0) DataCheckError (*class in evalml.data\_checks*), [295](#page-298-0) DataCheckError (*class in evalml.data\_checks.data\_check\_message*), [250](#page-253-0) DataCheckInitError, [330,](#page-333-0) [332](#page-335-0) DataCheckMessage (*class in evalml.data\_checks*), [296](#page-299-0) DataCheckMessage (*class in evalml.data\_checks.data\_check\_message*), [251](#page-254-0) DataCheckMessageCode (*class in evalml.data\_checks*), [296](#page-299-0) DataCheckMessageCode (*class in evalml.data\_checks.data\_check\_message\_code*), [252](#page-255-0) DataCheckMessageType (*class in evalml.data\_checks*), [298](#page-301-0) DataCheckMessageType (*class in evalml.data\_checks.data\_check\_message\_type*), [254](#page-257-0) DataChecks (*class in evalml.data\_checks*), [298](#page-301-0) DataChecks (*class in evalml.data\_checks.data\_checks*), [255](#page-258-0) DataCheckWarning (*class in evalml.data\_checks*), [298](#page-301-0) DataCheckWarning (*class in evalml.data\_checks.data\_check\_message*), [251](#page-254-0) DateTimeFeaturizer (*class in evalml.pipelines.components*), [1086](#page-1089-0) DateTimeFeaturizer (*class in evalml.pipelines.components.transformers*), [984](#page-987-0) DateTimeFeaturizer (*class in evalml.pipelines.components.transformers.preprocessing*), [506](#page-509-0) [920](#page-923-0) DateTimeFeaturizer (*class in evalml.pipelines.components.transformers.preprocessing.d[atetim](#page-518-0)e\_featurizer*), 515 [885](#page-888-0) DateTimeFormatDataCheck (*class in evalml.data\_checks*), [299](#page-302-0) DateTimeFormatDataCheck (*class in evalml.data\_checks.datetime\_format\_data\_check*), decision\_function() [256](#page-259-0) DateTimeNaNDataCheck (*class in evalml.data\_checks*), [300](#page-303-0) DateTimeNaNDataCheck (*class in evalml.data\_checks.datetime\_nan\_data\_check*),

debug() (*evalml.automl.engine.engine\_base.JobLogger method*), [209](#page-212-0) decision function() (*evalml.objectives.AccuracyBinary method*), [468](#page-471-0) decision\_function() (*evalml.objectives.AUC method*), [472](#page-475-0) decision function() (*evalml.objectives.BalancedAccuracyBinary method*), [480](#page-483-0) decision\_function() (evalml.objectives.binary\_classification\_objective.BinaryClassific *method*), [377](#page-380-0) decision\_function() (*evalml.objectives.BinaryClassificationObjective method*), [483](#page-486-0) decision\_function() (*evalml.objectives.cost\_benefit\_matrix.CostBenefitMatrix method*), [381](#page-384-0) decision function() (*evalml.objectives.CostBenefitMatrix method*), [486](#page-489-0) decision\_function() (*evalml.objectives.F1 method*), [490](#page-493-0) decision function() (*evalml.objectives.fraud\_cost.FraudCost method*), [384](#page-387-0) decision\_function() (*evalml.objectives.FraudCost method*), [498](#page-501-0) decision\_function() (*evalml.objectives.Gini method*), [501](#page-504-0) decision function() (*evalml.objectives.lead\_scoring.LeadScoring method*), [386](#page-389-0) decision\_function() (*evalml.objectives.LeadScoring method*), [503](#page-506-0) decision\_function() (*evalml.objectives.LogLossBinary method*), decision function() (*evalml.objectives.MCCBinary method*), decision\_function() (*evalml.objectives.Precision method*), [528](#page-531-0) decision\_function() (*evalml.objectives.Recall method*), [536](#page-539-0) (*evalml.objectives.sensitivity\_low\_alert.SensitivityLowAlert method*), [396](#page-399-0) decision\_function() (*evalml.objectives.SensitivityLowAlert method*), [548](#page-551-0)

decision function()

[258](#page-261-0)

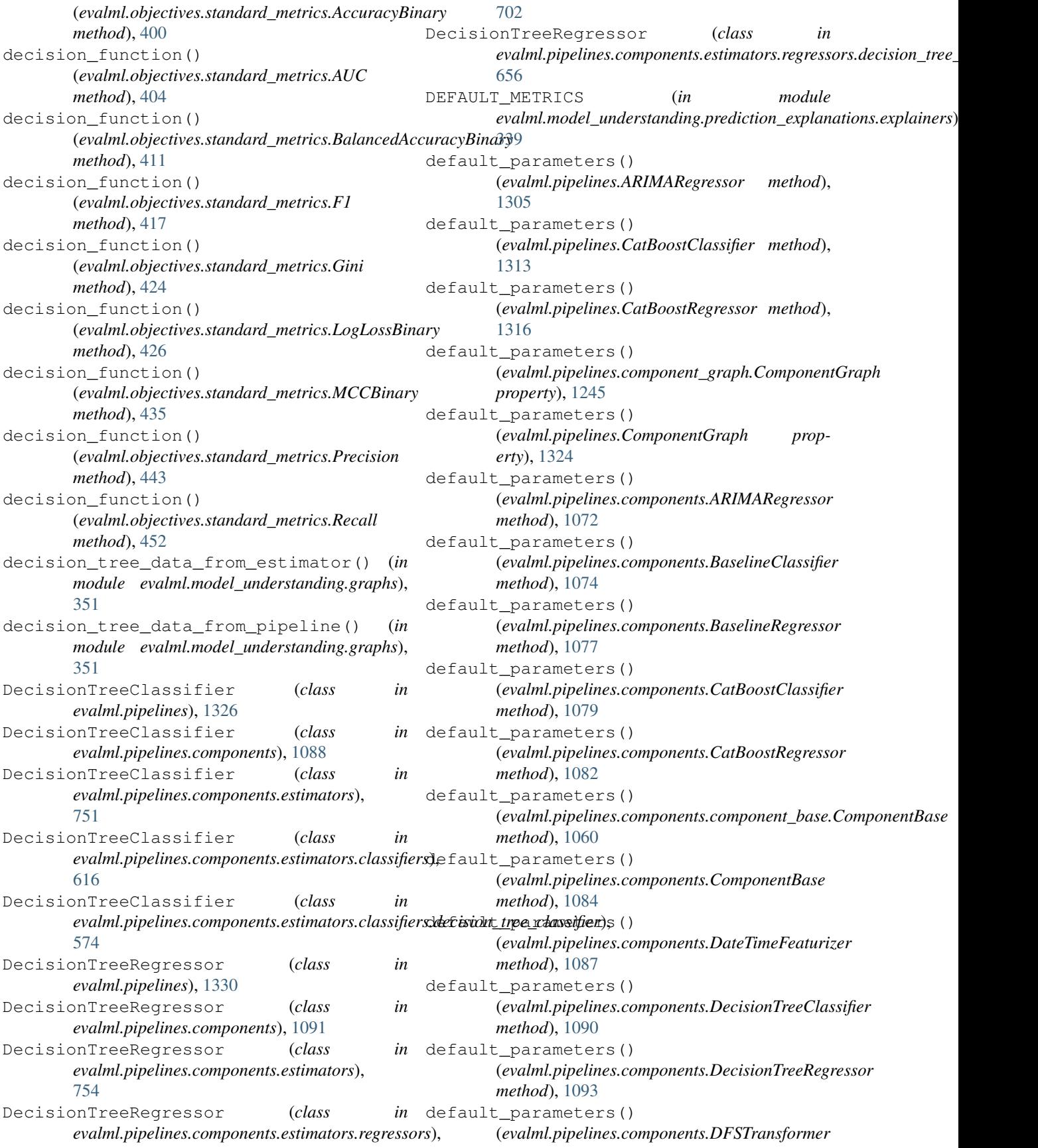

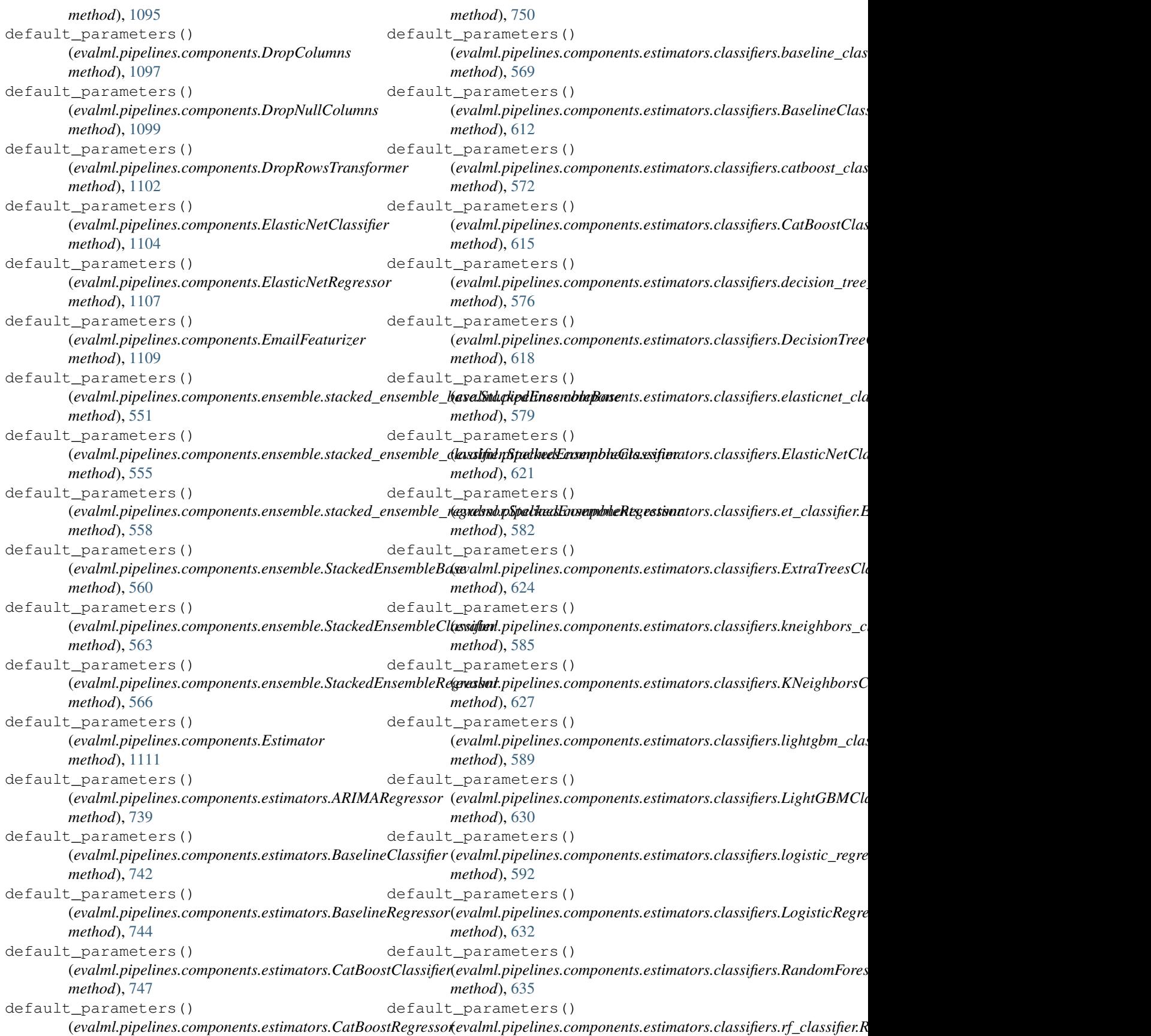

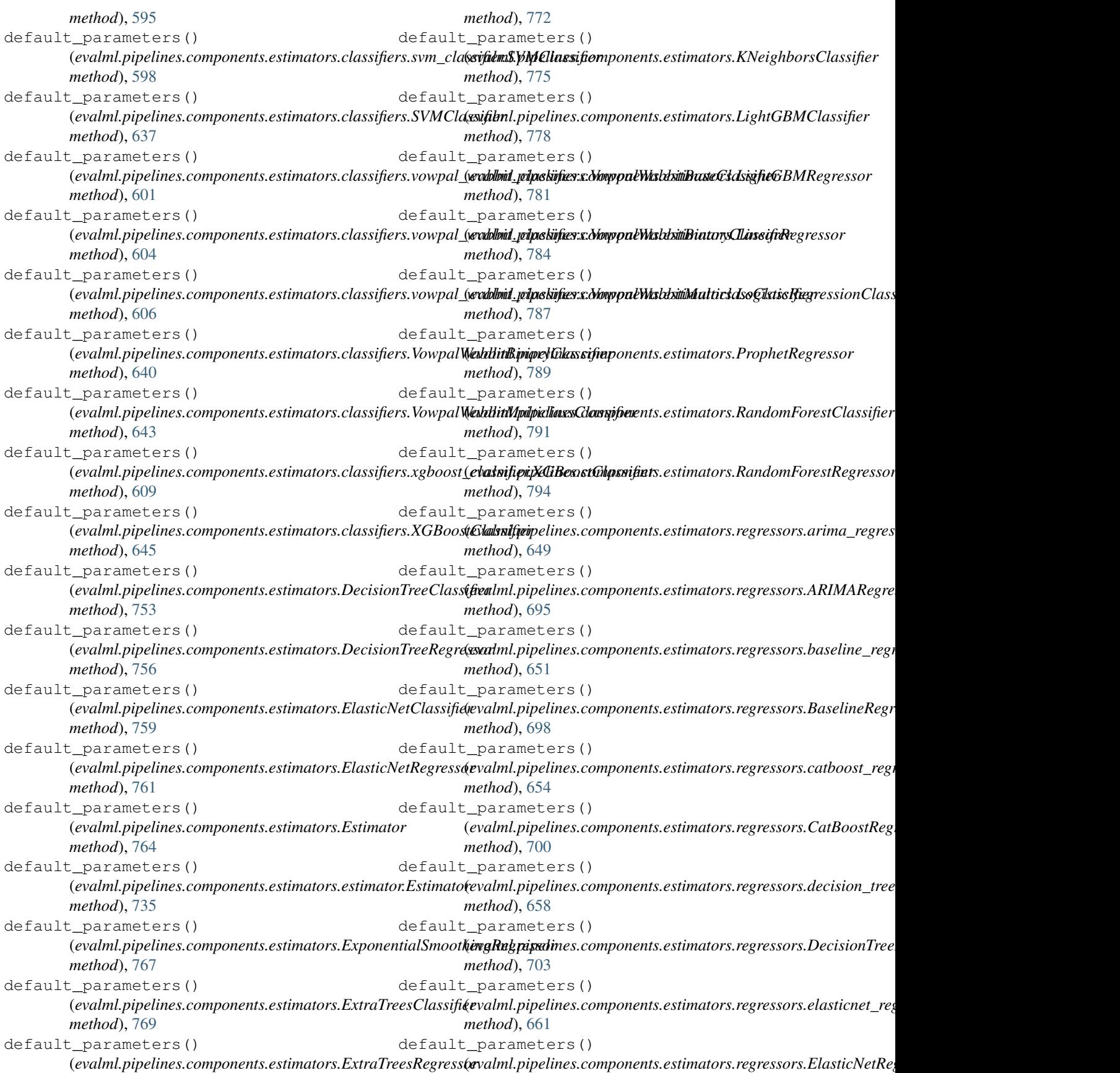

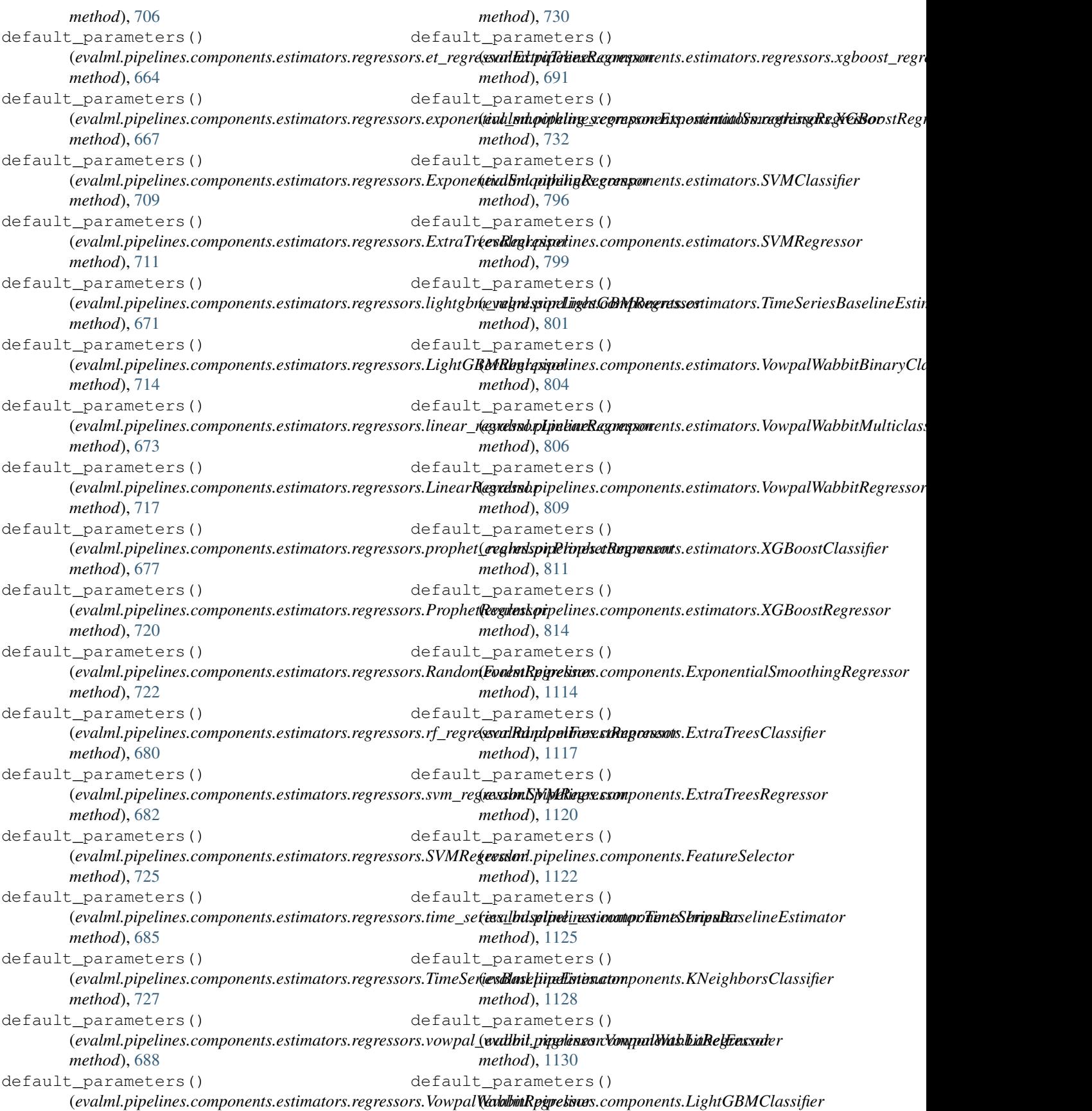

*method*), [1133](#page-1136-0) default\_parameters() (*evalml.pipelines.components.LightGBMRegressor method*), [1136](#page-1139-0) default\_parameters() (*evalml.pipelines.components.LinearDiscriminantAnalysis* (*evalml.pipelines.components.SelectColumns method*), [1138](#page-1141-0) default\_parameters() (*evalml.pipelines.components.LinearRegressor method*), [1141](#page-1144-0) default\_parameters() (*evalml.pipelines.components.LogisticRegressionClassifier* (*evalml.pipelines.components.StackedEnsembleClassifier method*), [1144](#page-1147-0) default\_parameters() (*evalml.pipelines.components.LogTransformer method*), [1146](#page-1149-0) default\_parameters() (*evalml.pipelines.components.LSA method*), [1148](#page-1151-0) default\_parameters() (*evalml.pipelines.components.NaturalLanguageFeaturizer* (*evalml.pipelines.components.SVMClassifier method*), [1150](#page-1153-0) default\_parameters() (*evalml.pipelines.components.OneHotEncoder method*), [1153](#page-1156-0) default\_parameters() (*evalml.pipelines.components.Oversampler method*), [1156](#page-1159-0) default\_parameters() (*evalml.pipelines.components.PCA method*), [1158](#page-1161-0) default\_parameters() (*evalml.pipelines.components.PerColumnImputer method*), [1161](#page-1164-0) default\_parameters() (*evalml.pipelines.components.PolynomialDetrender method*), [1163](#page-1166-0) default\_parameters() (*evalml.pipelines.components.ProphetRegressor method*), [1166](#page-1169-0) default\_parameters() (*evalml.pipelines.components.RandomForestClassifier method*), [1168](#page-1171-0) default\_parameters() (*evalml.pipelines.components.RandomForestRegressor method*), [1170](#page-1173-0) default\_parameters() (*evalml.pipelines.components.ReplaceNullableTypes method*), [1172](#page-1175-0) default\_parameters() (evalml.pipelines.components.RFClassifierSelectFromModelevalml.pipelines.components.transformers.column\_selectors.Sele *method*), [1175](#page-1178-0) default\_parameters() (*evalml.pipelines.components.RFRegressorSelectFromModel* (*evalml.pipelines.components.transformers.DateTimeFeaturizer method*), [1178](#page-1181-0) default\_parameters() (*evalml.pipelines.components.SelectByType method*), [1180](#page-1183-0) default\_parameters() *method*), [1182](#page-1185-0) default\_parameters() (*evalml.pipelines.components.SimpleImputer method*), [1184](#page-1187-0) default\_parameters() *method*), [1187](#page-1190-0) default\_parameters() (*evalml.pipelines.components.StackedEnsembleRegressor method*), [1190](#page-1193-0) default\_parameters() (*evalml.pipelines.components.StandardScaler method*), [1192](#page-1195-0) default\_parameters() *method*), [1195](#page-1198-0) default\_parameters() (*evalml.pipelines.components.SVMRegressor method*), [1197](#page-1200-0) default\_parameters() (*evalml.pipelines.components.TargetEncoder method*), [1200](#page-1203-0) default\_parameters() (*evalml.pipelines.components.TargetImputer method*), [1202](#page-1205-0) default\_parameters() (*evalml.pipelines.components.TimeSeriesBaselineEstimator method*), [1205](#page-1208-0) default\_parameters() (*evalml.pipelines.components.TimeSeriesFeaturizer method*), [1207](#page-1210-0) default\_parameters() (*evalml.pipelines.components.Transformer method*), [1210](#page-1213-0) default\_parameters() (evalml.pipelines.components.transformers.column\_selectors.Col *method*), [972](#page-975-0) default\_parameters() (*evalml.pipelines.components.transformers.column\_selectors.DropColumns method*), [974](#page-977-0) default\_parameters() (evalml.pipelines.components.transformers.column\_selectors.Sele *method*), [976](#page-979-0) default\_parameters() *method*), [978](#page-981-0) default\_parameters()

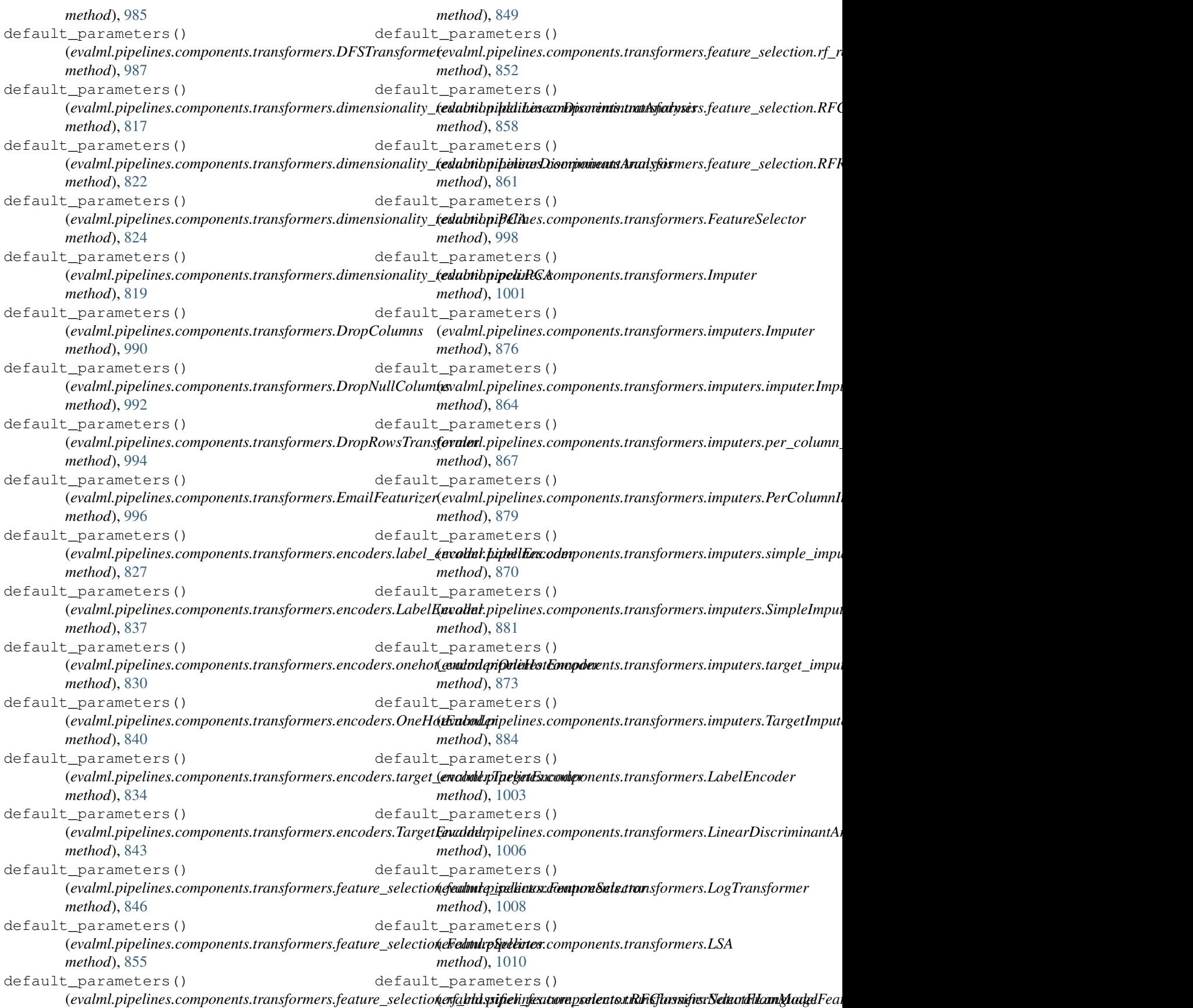

*method*), [1012](#page-1015-0) default\_parameters() (*evalml.pipelines.components.transformers.OneHotEncoder* (*evalml.pipelines.components.transformers.preprocessing.natural\_language\_featurizer.NaturalLanguageFeaturizer method*), [1015](#page-1018-0) default\_parameters() (evalml.pipelines.components.transformers.Oversampler (evalml.pipelines.components.transformers.preprocessing.Natura *method*), [1018](#page-1021-0) default\_parameters() (*evalml.pipelines.components.transformers.PCA method*), [1020](#page-1023-0) default\_parameters() (evalml.pipelines.components.transformers.PerColumnImputevalml.pipelines.components.transformers.preprocessing.Polynoi *method*), [1023](#page-1026-0) default\_parameters() (evalml.pipelines.components.transformers.PolynomialDetr**&ndal**ml.pipelines.components.transformers.preprocessing.replace *method*), [1025](#page-1028-0) default\_parameters() (*evalml.pipelines.components.transformers.preprocessing.datetime\_featurizer.DateTimeFeaturizer* (*evalml.pipelines.components.transformers.preprocessing.ReplaceNullableTypes method*), [886](#page-889-0) default\_parameters() (evalml.pipelines.components.transformers.preprocessing.D**(ateAimkFiquitinize.c**omponents.transformers.preprocessing.text\_tra *method*), [921](#page-924-0) default\_parameters() (*evalml.pipelines.components.transformers.preprocessing.DFSTransformer* (*evalml.pipelines.components.transformers.preprocessing.TextTransformer method*), [924](#page-927-0) default\_parameters() (evalml.pipelines.components.transformers.preprocessing.d**kep<u>a</u>lnul|pipellimes:d0nopMuchlCxthansf**ormers.preprocessing.time\_se *method*), [889](#page-892-0) default\_parameters() (evalml.pipelines.components.transformers.preprocessing.d**kep<u>a</u>lml:pindinsforanenfDræmRowsTisfomsfamnar**reprocessing.TimeSe *method*), [892](#page-895-0) default\_parameters() (evalml.pipelines.components.transformers.preprocessing.D**(repNmllGipletimes**.components.transformers.preprocessing.transfo *method*), [926](#page-929-0) default\_parameters() (evalml.pipelines.components.transformers.preprocessing.**D(repRml:pTpalisfex:men**ponents.transformers.preprocessing.transfo *method*), [928](#page-931-0) default\_parameters() (evalml.pipelines.components.transformers.preprocessing.Et**ewilFnapipedin**es.components.transformers.preprocessing.URLFe *method*), [930](#page-933-0) default\_parameters() (*evalml.pipelines.components.transformers.preprocessing.featuretools.DFSTransformer* (*evalml.pipelines.components.transformers.ReplaceNullableTypes method*), [894](#page-897-0) default\_parameters() (evalml.pipelines.components.transformers.preprocessing.lo(**g\_ytrlmkfoipnlinLxg&mpxfæntset**ransformers.RFClassifierSelectFro *method*), [897](#page-900-0) default\_parameters() (evalml.pipelines.components.transformers.preprocessing.**L&gTalmkfoipnlin**es.components.transformers.RFRegressorSelectFro *method*), [933](#page-936-0) default\_parameters() (evalml.pipelines.components.transformers.preprocessing.**L&**&alml.pipelines.components.transformers.samplers.base\_sample *method*), [935](#page-938-0) default\_parameters() (*evalml.pipelines.components.transformers.preprocessing.lsa.LSA* (*evalml.pipelines.components.transformers.samplers.Oversampler method*), [899](#page-902-0) default\_parameters() *method*), [902](#page-905-0) default\_parameters() *method*), [937](#page-940-0) default\_parameters() (*evalml.pipelines.components.transformers.preprocessing.polynomial\_detrender.PolynomialDetrender method*), [905](#page-908-0) default\_parameters() *method*), [939](#page-942-0) default\_parameters() *method*), [908](#page-911-0) default\_parameters() *method*), [942](#page-945-0) default\_parameters() *method*), [910](#page-913-0) default\_parameters() *method*), [944](#page-947-0) default\_parameters() *method*), [913](#page-916-0) default\_parameters() *method*), [947](#page-950-0) default\_parameters() *method*), [916](#page-919-0) default\_parameters() *method*), [918](#page-921-0) default\_parameters() *method*), [949](#page-952-0) default\_parameters() *method*), [1027](#page-1030-0) default\_parameters() *method*), [1030](#page-1033-0) default\_parameters() *method*), [1033](#page-1036-0) default\_parameters() *method*), [952](#page-955-0) default\_parameters()

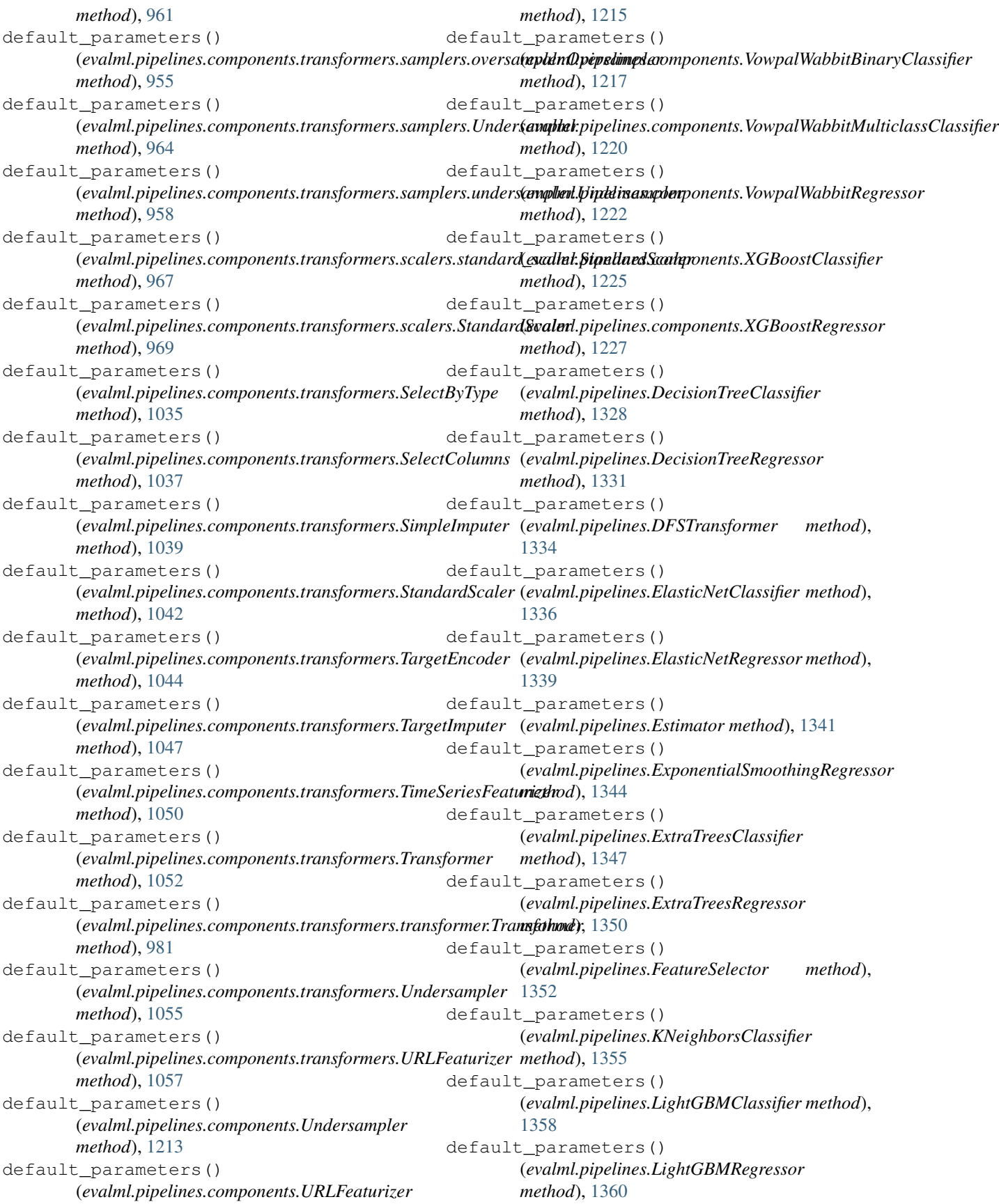

default\_parameters() (*evalml.pipelines.LinearRegressor method*), [1363](#page-1366-0) default\_parameters() (*evalml.pipelines.LogisticRegressionClassifier method*), [1366](#page-1369-0) default\_parameters() (*evalml.pipelines.OneHotEncoder method*), [1374](#page-1377-0) default\_parameters() (*evalml.pipelines.PerColumnImputer method*), [1377](#page-1380-0) default\_parameters() (*evalml.pipelines.ProphetRegressor method*), [1385](#page-1388-0) default\_parameters() (*evalml.pipelines.RandomForestClassifier method*), [1387](#page-1390-0) default\_parameters() (*evalml.pipelines.RandomForestRegressor method*), [1389](#page-1392-0) default\_parameters() (*evalml.pipelines.RFClassifierSelectFromModel method*), [1397](#page-1400-0) default\_parameters() *method*), [1400](#page-1403-0) default\_parameters() (*evalml.pipelines.SimpleImputer method*), [1402](#page-1405-0) default\_parameters() (*evalml.pipelines.StackedEnsembleClassifier method*), [1405](#page-1408-0) default\_parameters() (*evalml.pipelines.StackedEnsembleRegressor method*), [1408](#page-1411-0) default\_parameters() (*evalml.pipelines.StandardScaler method*), [1410](#page-1413-0) default\_parameters() (*evalml.pipelines.SVMClassifier method*), [1413](#page-1416-0) default\_parameters() (*evalml.pipelines.SVMRegressor method*), [1415](#page-1418-0) default\_parameters() (*evalml.pipelines.TargetEncoder method*), [1418](#page-1421-0) default\_parameters() (*evalml.pipelines.TimeSeriesFeaturizer method*), [1434](#page-1437-0) default\_parameters() (*evalml.pipelines.Transformer method*), [1449](#page-1452-0) default\_parameters()

(*evalml.pipelines.RFRegressorSelectFromModel* deprecate\_arg() (*in module evalml.utils.gen\_utils*), (*evalml.pipelines.VowpalWabbitBinaryClassifier method*), [1451](#page-1454-0) default\_parameters() (*evalml.pipelines.VowpalWabbitMulticlassClassifier method*), [1454](#page-1457-0) default\_parameters() (*evalml.pipelines.VowpalWabbitRegressor method*), [1456](#page-1459-0) default\_parameters() (*evalml.pipelines.XGBoostClassifier method*), [1459](#page-1462-0) default\_parameters() (*evalml.pipelines.XGBoostRegressor method*), [1461](#page-1464-0) DefaultAlgorithm (*class in evalml.automl.automl\_algorithm*), [198](#page-201-0) DefaultAlgorithm (*class in evalml.automl.automl\_algorithm.default\_algorithm*), [191](#page-194-0) DefaultDataChecks (*class in evalml.data\_checks*), [302](#page-305-0) DefaultDataChecks (*class in evalml.data\_checks.default\_data\_checks*), [260](#page-263-0) deprecate\_arg() (*in module evalml.utils*), [1510](#page-1513-0) [1504](#page-1507-0) describe() (*evalml.pipelines.ARIMARegressor method*), [1305](#page-1308-0) describe() (*evalml.pipelines.binary\_classification\_pipeline.BinaryClas method*), [1231](#page-1234-0) describe() (*evalml.pipelines.BinaryClassificationPipeline method*), [1308](#page-1311-0) describe() (*evalml.pipelines.CatBoostClassifier method*), [1314](#page-1317-0) describe() (*evalml.pipelines.CatBoostRegressor method*), [1316](#page-1319-0) describe() (*evalml.pipelines.classification\_pipeline.ClassificationPipel method*), [1239](#page-1242-0) describe() (*evalml.pipelines.ClassificationPipeline method*), [1319](#page-1322-0) describe() (*evalml.pipelines.component\_graph.ComponentGraph method*), [1245](#page-1248-0) describe() (*evalml.pipelines.ComponentGraph method*), [1324](#page-1327-0) describe() (*evalml.pipelines.components.ARIMARegressor method*), [1072](#page-1075-0) describe() (*evalml.pipelines.components.BaselineClassifier method*), [1075](#page-1078-0) describe() (*evalml.pipelines.components.BaselineRegressor method*), [1077](#page-1080-0) describe() (*evalml.pipelines.components.CatBoostClassifier method*), [1079](#page-1082-0) describe() (*evalml.pipelines.components.CatBoostRegressor*

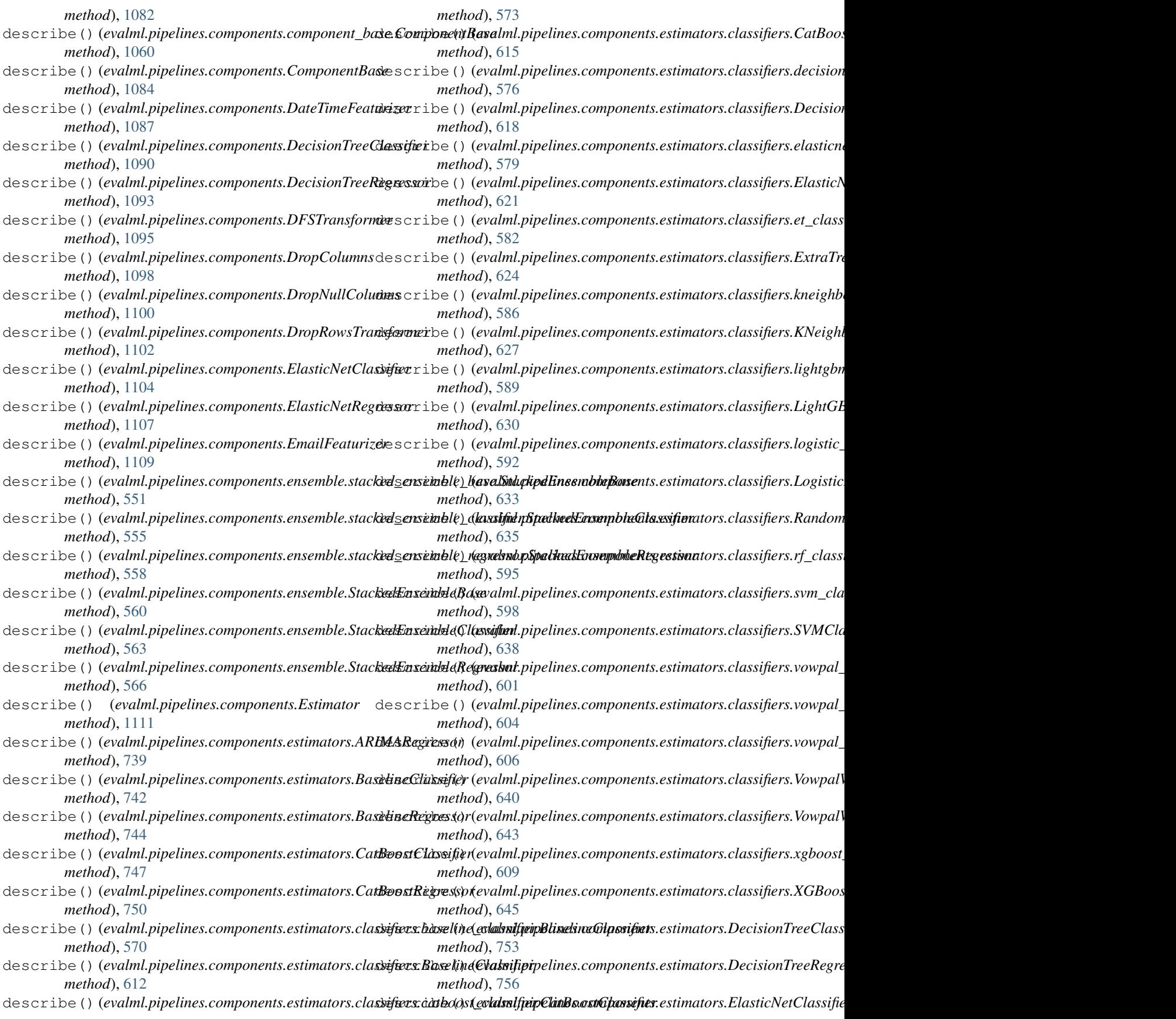

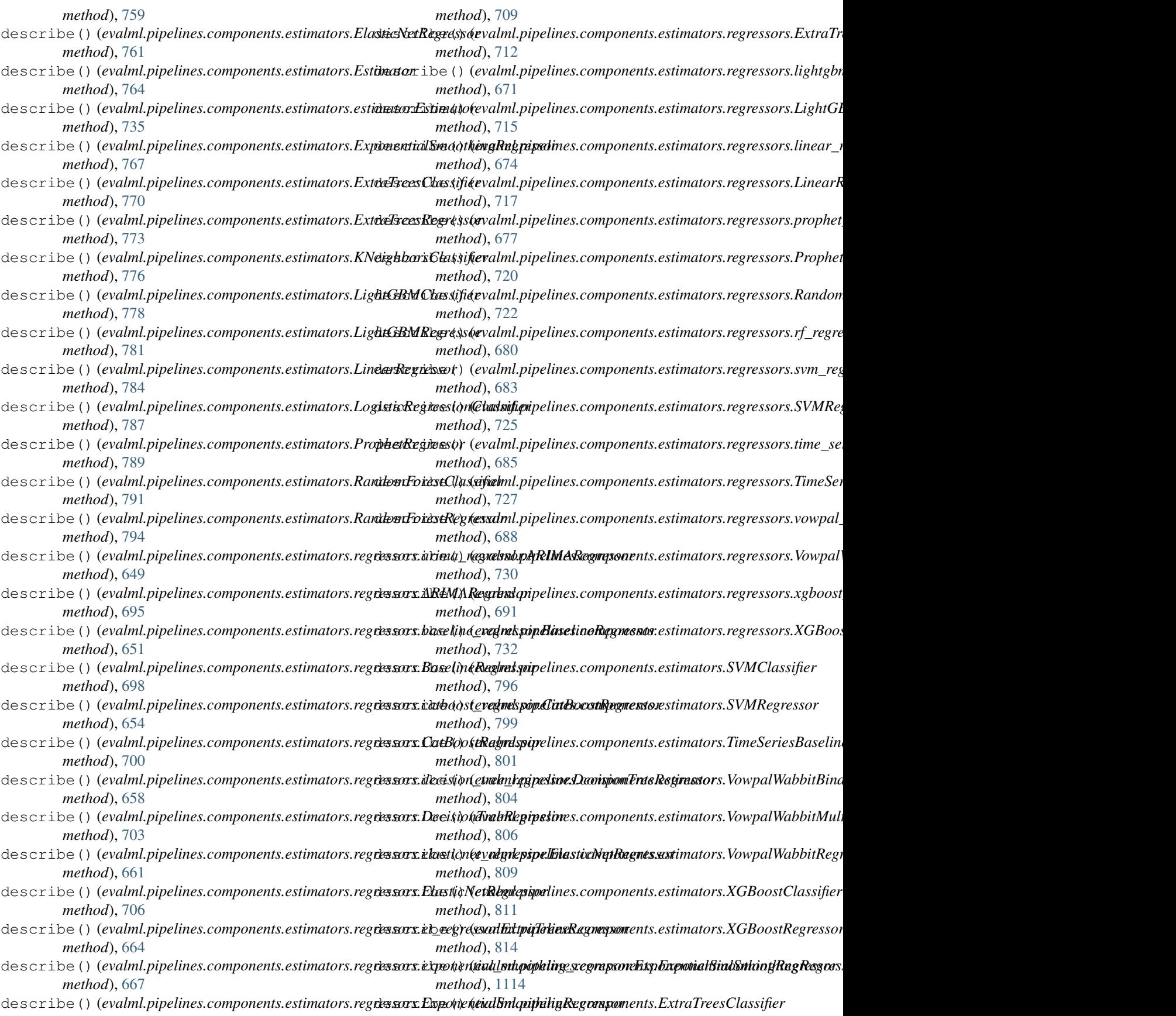

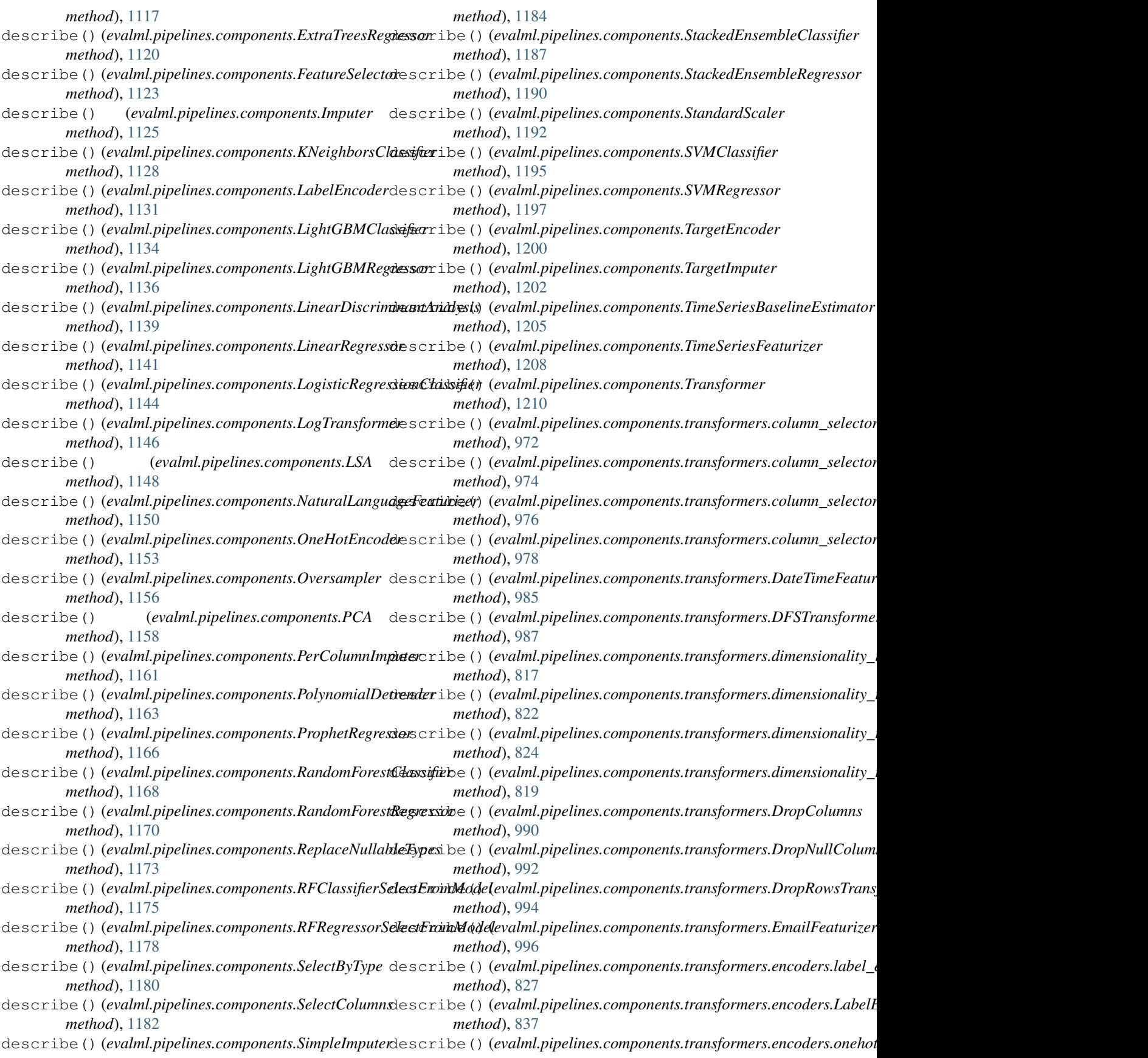

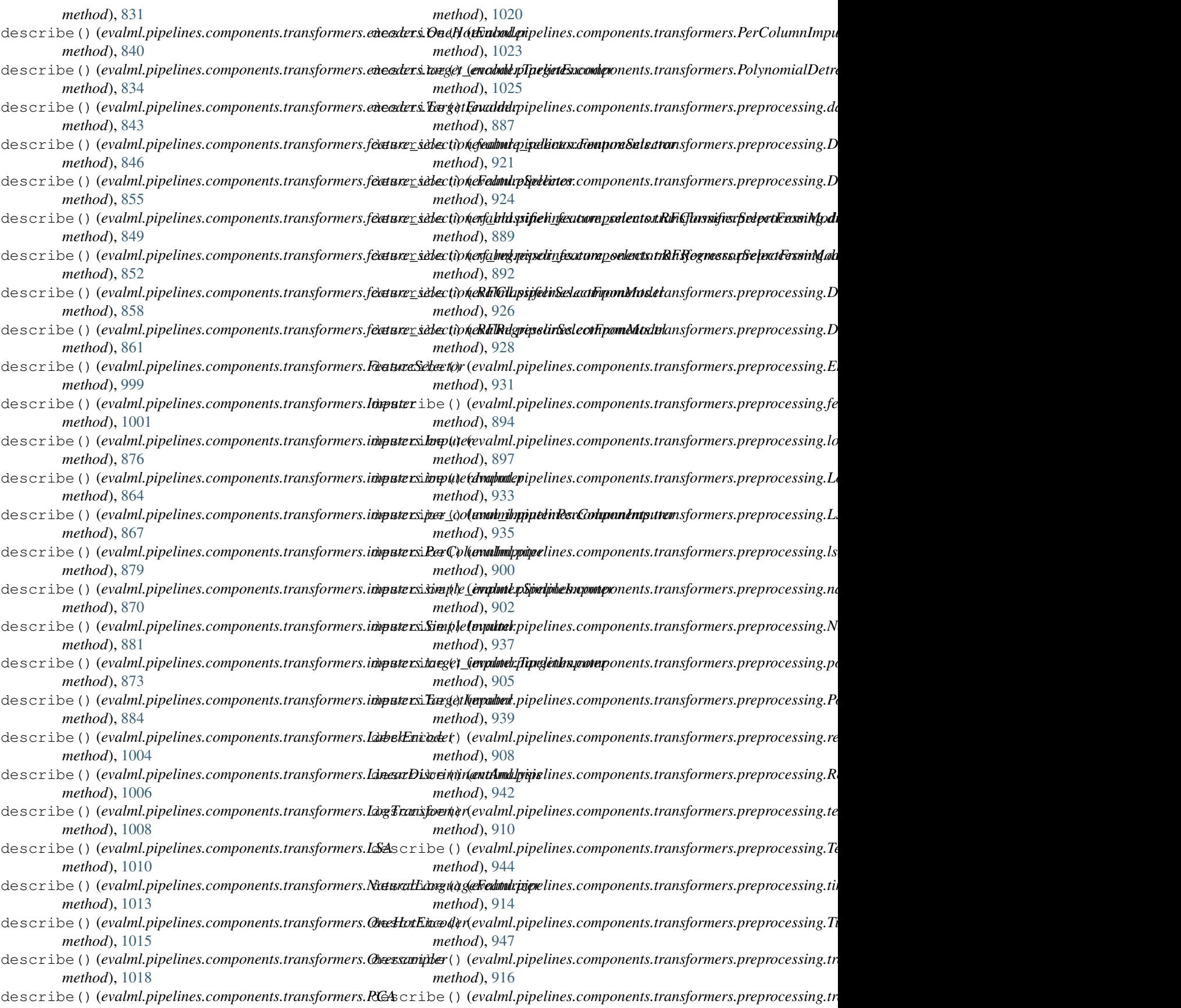

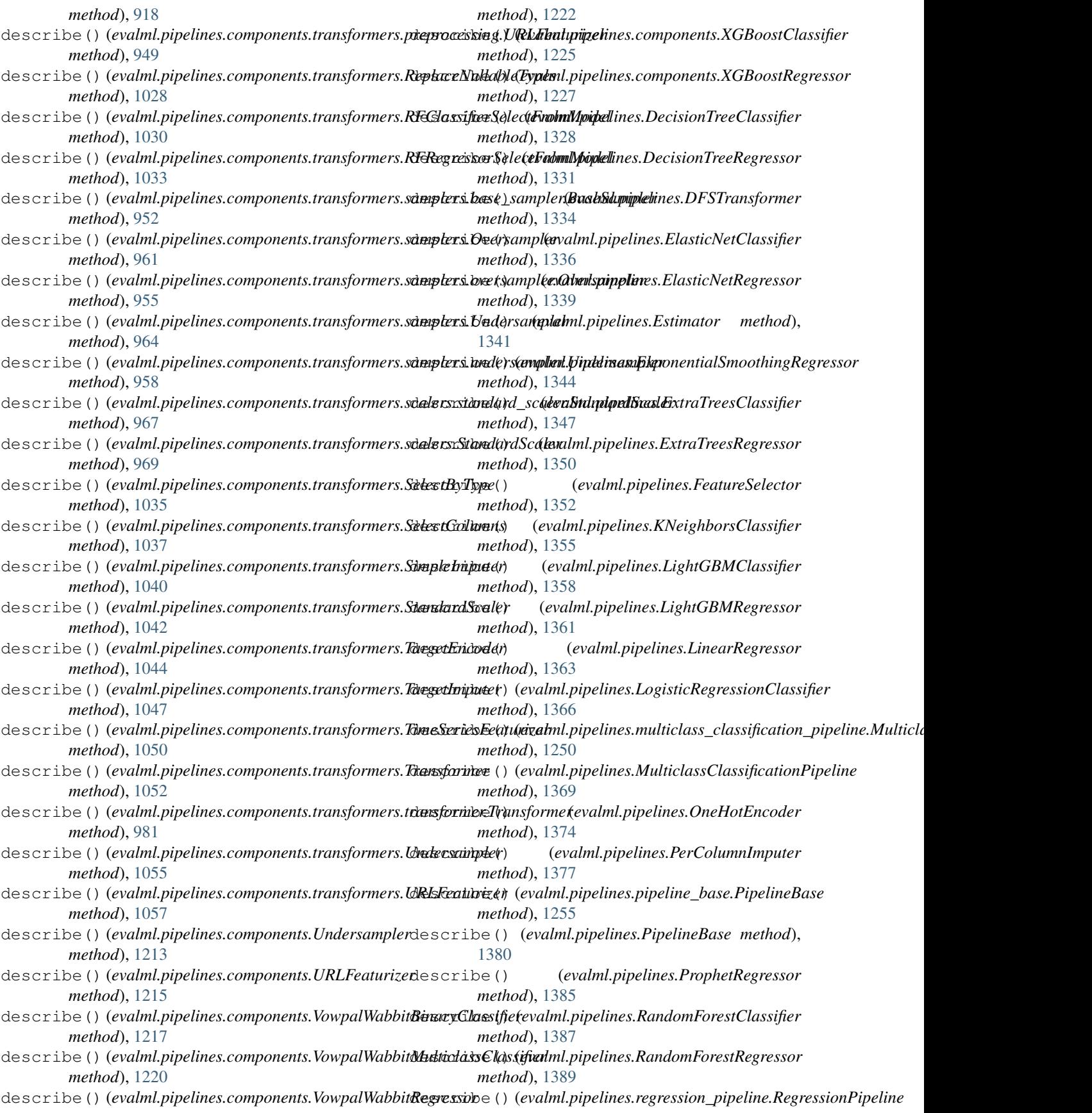

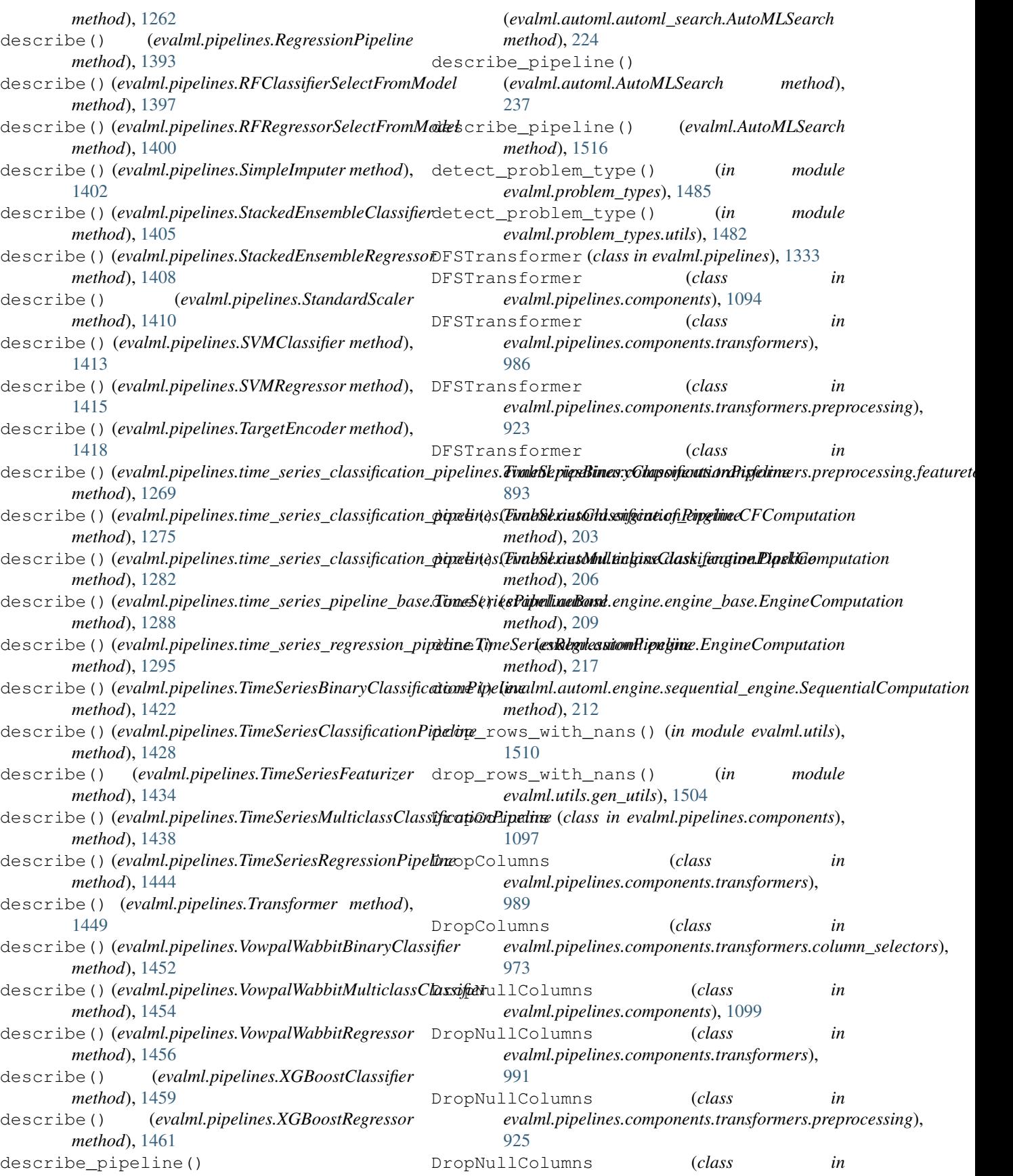

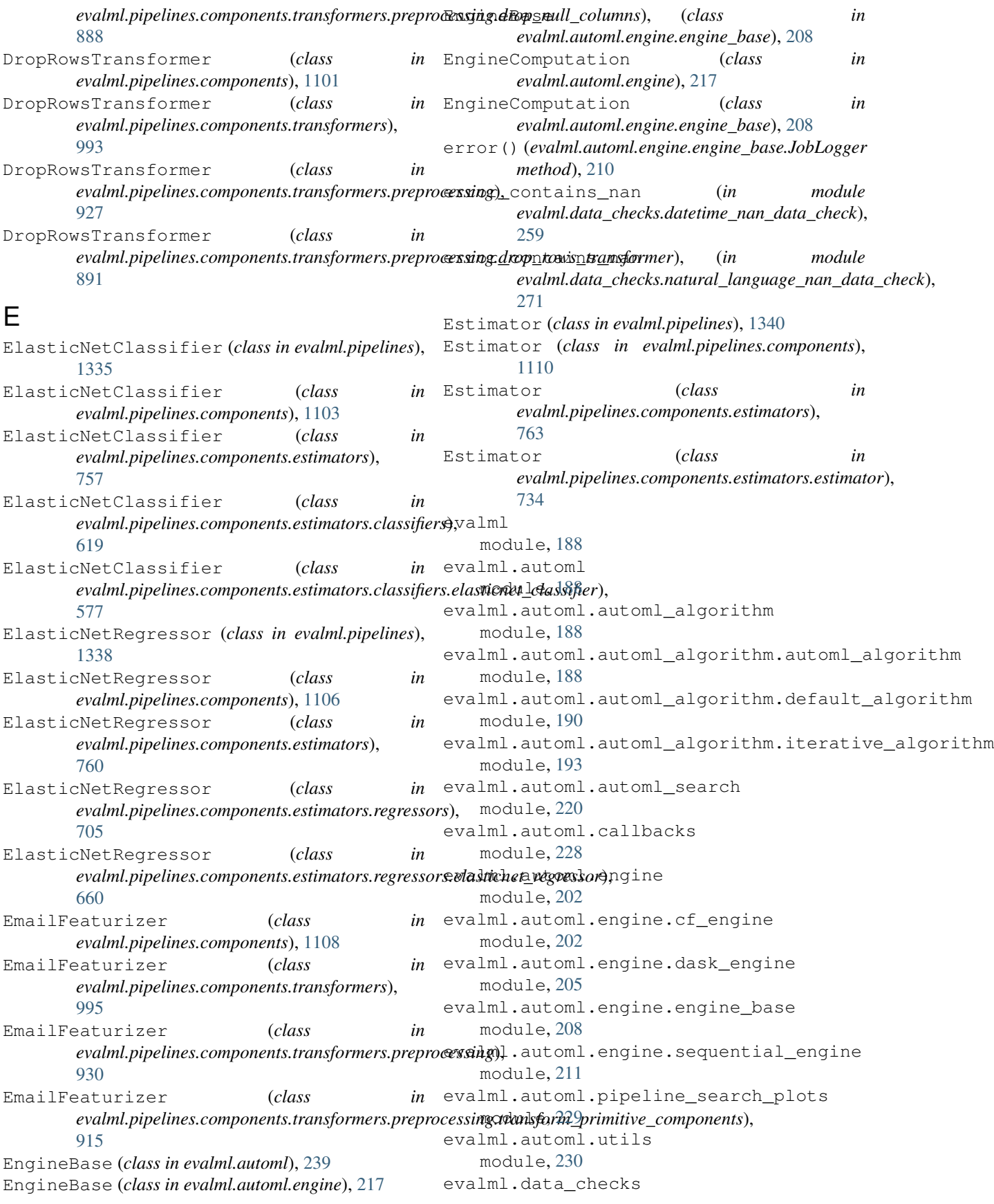

module, [243](#page-246-0) evalml.data\_checks.class\_imbalance\_data\_ehechal.demos.breast\_cancer module, [243](#page-246-0) evalml.data\_checks.data\_check module, [246](#page-249-0) evalml.data checks.data check action module, [247](#page-250-0) evalml.data\_checks.data\_check\_action\_codevalml.demos.fraud module, [248](#page-251-0) evalml.data\_checks.data\_check\_action\_optevalml.demos.weather module, [248](#page-251-0) evalml.data\_checks.data\_check\_message module, [250](#page-253-0) evalml.data\_checks.data\_check\_message\_codvalml.exceptions module, [252](#page-255-0) evalml.data\_checks.data\_check\_message\_typtalml.exceptions.exceptions module, [254](#page-257-0) evalml.data checks.data checks module, [254](#page-257-0) evalml.data\_checks.datetime\_format\_data\_ehedhl.model\_family.model\_family module, [255](#page-258-0) evalml.data\_checks.datetime\_nan\_data\_check evalml.model\_family.utils module, [257](#page-260-0) evalml.data\_checks.default\_data\_checks evalml.model\_understanding module, [259](#page-262-0) evalml.data\_checks.highly\_null\_data\_check evalml.model\_understanding.decision\_boundary module, [261](#page-264-0) evalml.data\_checks.id\_columns\_data\_check evalml.model\_understanding.feature\_explanations module, [264](#page-267-0) evalml.data\_checks.invalid\_target\_data\_cheakml.model\_understanding.force\_plots module, [266](#page-269-0) evalml.data\_checks.multicollinearity\_datavahmdkmodel\_understanding.graphs module, [270](#page-273-0) evalml.data\_checks.natural\_language\_nan\_datamchmodel\_understanding.permutation\_importance module, [271](#page-274-0) evalml.data\_checks.no\_variance\_data\_checkvalml.model\_understanding.prediction\_explanations module, [272](#page-275-0) evalml.data\_checks.outliers\_data\_check evalml.model\_understanding.prediction\_explanations module, [275](#page-278-0) evalml.data\_checks.sparsity\_data\_check evalml.objectives module, [277](#page-280-0) evalml.data\_checks.target\_distribution\_datalmheobjectives.binary\_classification\_objective module, [279](#page-282-0) evalml.data\_checks.target\_leakage\_data\_cheakml.objectives.cost\_benefit\_matrix module, [281](#page-284-0) evalml.data\_checks.ts\_parameters\_data\_check evalml.objectives.fraud\_cost module, [283](#page-286-0) evalml.data\_checks.ts\_splitting\_data\_check evalml.objectives.lead\_scoring module, [284](#page-287-0) evalml.data\_checks.uniqueness\_data\_checkevalml.objectives.multiclass\_classification\_object: module, [286](#page-289-0) evalml.data\_checks.utils module, [289](#page-292-0) evalml.demos module, [325](#page-328-0) module, [325](#page-328-0) evalml.demos.churn module, [325](#page-328-0) evalml.demos.diabetes module, [326](#page-329-0) module, [326](#page-329-0) module, [327](#page-330-0) evalml.demos.wine module, [327](#page-330-0) module, [329](#page-332-0) module, [329](#page-332-0) evalml.model\_family module, [334](#page-337-0) module, [334](#page-337-0) module, [335](#page-338-0) module, [338](#page-341-0) module, [345](#page-348-0) module, [346](#page-349-0) module, [348](#page-351-0) module, [349](#page-352-0) module, [360](#page-363-0) module, [338](#page-341-0) module, [338](#page-341-0) module, [376](#page-379-0) module, [376](#page-379-0) module, [379](#page-382-0) module, [382](#page-385-0) module, [385](#page-388-0) module, [388](#page-391-0) evalml.objectives.objective\_base module, [390](#page-393-0) evalml.objectives.regression\_objective

module, [392](#page-395-0) evalml.objectives.sensitivity\_low\_alert evalml.pipelines.components.estimators.classifiers module, [395](#page-398-0) evalml.objectives.standard\_metrics module, [397](#page-400-0) evalml.objectives.time\_series\_regressione**@bjmdtpipelines.components.estimators.classifiers** module, [461](#page-464-0) evalml.objectives.utils module, [463](#page-466-0) evalml.pipelines module, [550](#page-553-0) evalml.pipelines.binary\_classification\_pepelmhepipelines.components.estimators.regressors.a module, [1229](#page-1232-0) evalml.pipelines.binary\_classification\_pepelminepmpelmines.components.estimators.regressors.b module, [1236](#page-1239-0) evalml.pipelines.classification\_pipelineevalml.pipelines.components.estimators.regressors.o module, [1237](#page-1240-0) evalml.pipelines.component\_graph module, [1242](#page-1245-0) evalml.pipelines.components module, [550](#page-553-0) evalml.pipelines.components.component\_baevealml.pipelines.components.estimators.regressors.o module, [1059](#page-1062-0) evalml.pipelines.components.component\_baevametapipelines.components.estimators.regressors.o module, [1061](#page-1064-0) evalml.pipelines.components.ensemble evalml.pipelines.components.estimators.regressors. module, [550](#page-553-0) evalml.pipelines.components.ensemble.staekedmenpenblenbaseomponents.estimators.regressors. module, [550](#page-553-0) evalml.pipelines.components.ensemble.sta**eke**dmenpepblenesasomponents.estimators.regressors.p module, [553](#page-556-0) evalml.pipelines.components.ensemble.sta**eked**menpepbleneegremponents.estimators.regressors.r module, [556](#page-559-0) evalml.pipelines.components.estimators evalml.pipelines.components.estimators.regressors.a module, [568](#page-571-0) evalml.pipelines.components.estimators.cewasimfipipelines.components.estimators.regressors.t module, [568](#page-571-0) evalml.pipelines.components.estimators.cetas intipipe basesine modes it is tiestimators.regressors. module, [568](#page-571-0) evalml.pipelines.components.estimators.cetastifipipedanboostmponentfiestimators.regressors.x module, [571](#page-574-0) evalml.pipelines.components.estimators.ce as in fipipe dension omponents as rafis en rers module, [574](#page-577-0) evalml.pipelines.components.estimators.cewasmitipipe hassicompone assifiems formers.column\_sel module, [577](#page-580-0) evalml.pipelines.components.estimators.ceaas ifipipe et ines as omponents.transformers.dimensionality module, [580](#page-583-0) evalml.pipelines.components.estimators.cewas i ipipe k ine es hompone assifiens formers.dimensional module, [584](#page-587-0) evalml.pipelines.components.estimators.cewas ifipipelights goomponent fieransformers.dimensional module, [587](#page-590-0) evalml.pipelines.components.estimators.ceaas miipipel by est compey enssionant for encoders module, [590](#page-593-0) evalml.pipelines.components.estimators.ceaas ifipipelines as omponents.transformers.encoders. module, [594](#page-597-0) module, [596](#page-599-0) evalml.pipelines.components.estimators.classifiers module, [599](#page-602-0) module, [608](#page-611-0) evalml.pipelines.components.estimators.estimator module, [734](#page-737-0) evalml.pipelines.components.estimators.regressors module, [647](#page-650-0) module, [647](#page-650-0) module, [650](#page-653-0) module, [653](#page-656-0) evalml.pipelines.components.estimators.regressors. module, [656](#page-659-0) evalml.pipelines.components.estimators.regressors. module, [659](#page-662-0) module, [662](#page-665-0) module, [666](#page-669-0) module, [669](#page-672-0) module, [672](#page-675-0) module, [675](#page-678-0) module, [678](#page-681-0) module, [681](#page-684-0) module, [684](#page-687-0) module, [687](#page-690-0) module, [690](#page-693-0) module, [815](#page-818-0) module, [971](#page-974-0) module, [815](#page-818-0) module, [815](#page-818-0) module, [818](#page-821-0) module, [825](#page-828-0)

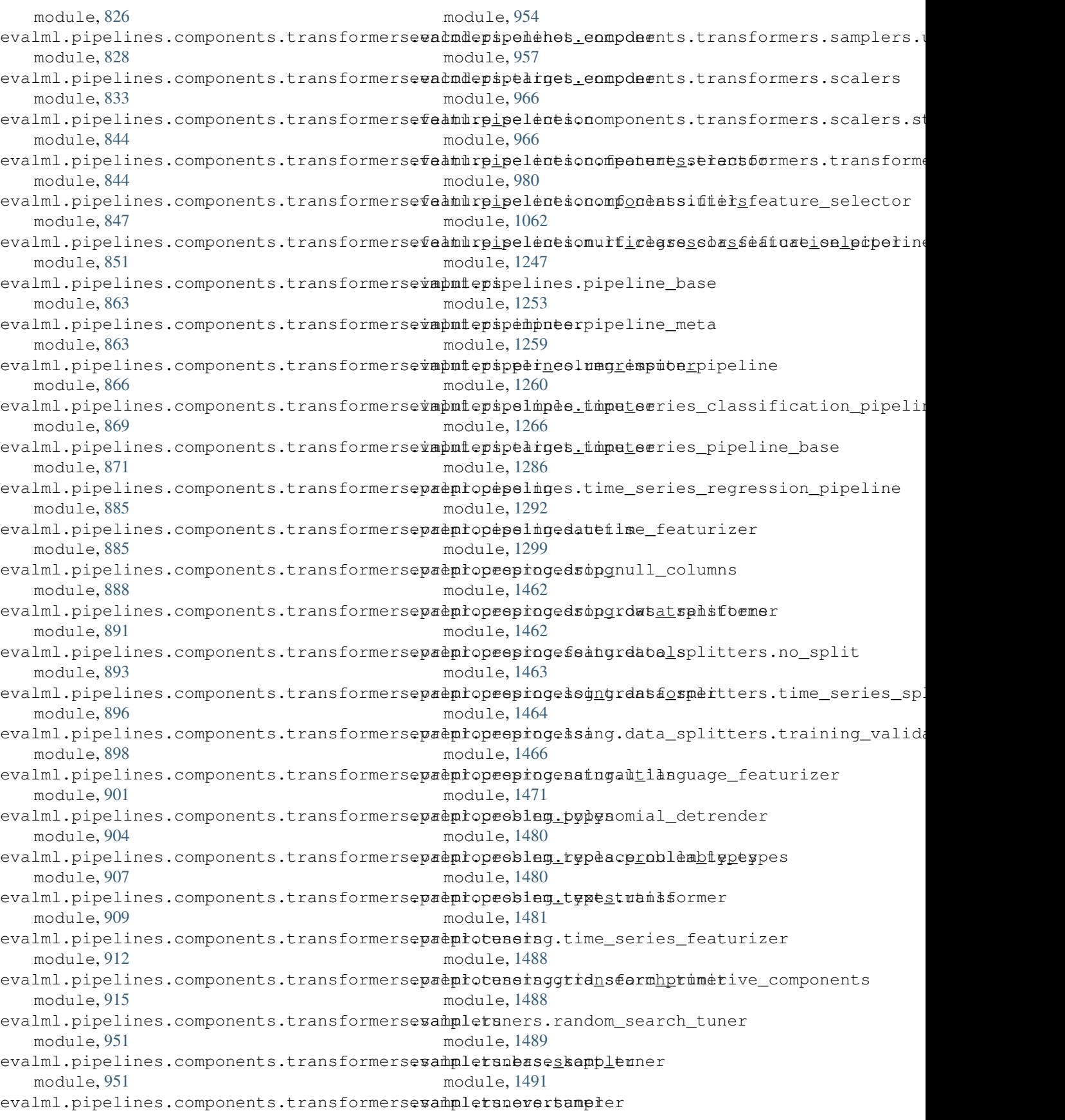

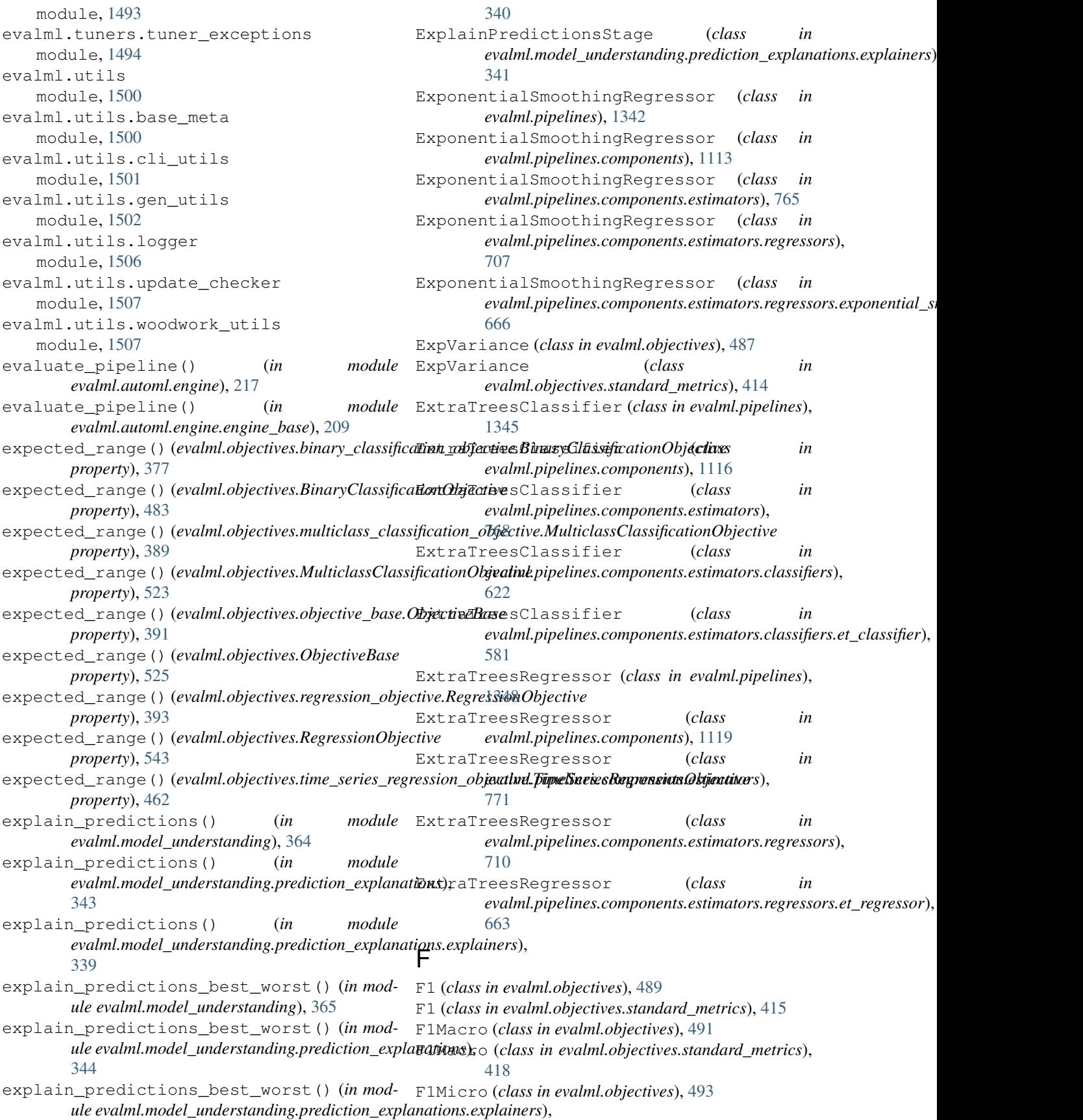

F1Micro (*class in evalml.objectives.standard\_metrics*), [419](#page-422-0) F1Weighted (*class in evalml.objectives*), [494](#page-497-0) F1Weighted (*class in evalml.objectives.standard\_metrics*), [421](#page-424-0) feature\_importance() (*evalml.pipelines.ARIMARegressor property*), [1305](#page-1308-0) feature\_importance() (evalml.pipelines.binary\_classification\_pipeline.BinaryClas**sefiadmiopPipelinex**.components.ensemble.StackedEnsembleBase *property*), [1232](#page-1235-0) feature\_importance() (*evalml.pipelines.BinaryClassificationPipeline property*), [1308](#page-1311-0) feature\_importance() (*evalml.pipelines.CatBoostClassifier property*), [1314](#page-1317-0) feature\_importance() (*evalml.pipelines.CatBoostRegressor property*), [1316](#page-1319-0) feature\_importance() (*evalml.pipelines.classification\_pipeline.ClassificationPipeline* (*evalml.pipelines.components.estimators.ARIMARegressor property*), [1239](#page-1242-0) feature\_importance() (*evalml.pipelines.ClassificationPipeline property*), [1319](#page-1322-0) feature\_importance() (*evalml.pipelines.components.ARIMARegressor property*), [1072](#page-1075-0) feature\_importance() (*evalml.pipelines.components.BaselineClassifier property*), [1075](#page-1078-0) feature\_importance() (*evalml.pipelines.components.BaselineRegressor property*), [1077](#page-1080-0) feature\_importance() (*evalml.pipelines.components.CatBoostClassifier property*), [1080](#page-1083-0) feature\_importance() (*evalml.pipelines.components.CatBoostRegressor property*), [1082](#page-1085-0) feature\_importance() (*evalml.pipelines.components.DecisionTreeClassifier property*), [1090](#page-1093-0) feature\_importance() (*evalml.pipelines.components.DecisionTreeRegressor property*), [1093](#page-1096-0) feature\_importance() (*evalml.pipelines.components.ElasticNetClassifier property*), [1105](#page-1108-0) feature\_importance() (*evalml.pipelines.components.ElasticNetRegressor property*), [1107](#page-1110-0) feature\_importance() (evalml.pipelines.components.ensemble.stacked\_ensemble\_base.S *property*), [552](#page-555-0) feature\_importance() (evalml.pipelines.components.ensemble.stacked\_ensemble\_classij *property*), [555](#page-558-0) feature\_importance() (evalml.pipelines.components.ensemble.stacked\_ensemble\_regres *property*), [558](#page-561-0) feature\_importance() *property*), [561](#page-564-0) feature\_importance() (*evalml.pipelines.components.ensemble.StackedEnsembleClassifier property*), [564](#page-567-0) feature\_importance() (evalml.pipelines.components.ensemble.StackedEnsembleRegress *property*), [567](#page-570-0) feature\_importance() (*evalml.pipelines.components.Estimator property*), [1112](#page-1115-0) feature\_importance() *property*), [740](#page-743-0) feature\_importance() (*evalml.pipelines.components.estimators.BaselineClassifier property*), [742](#page-745-0) feature\_importance() (*evalml.pipelines.components.estimators.BaselineRegressor property*), [745](#page-748-0) feature\_importance() (*evalml.pipelines.components.estimators.CatBoostClassifier property*), [748](#page-751-0) feature\_importance() (*evalml.pipelines.components.estimators.CatBoostRegressor property*), [750](#page-753-0) feature\_importance() (evalml.pipelines.components.estimators.classifiers.baseline\_clas *property*), [570](#page-573-0) feature\_importance() (*evalml.pipelines.components.estimators.classifiers.BaselineClassifier property*), [612](#page-615-0) feature\_importance() (*evalml.pipelines.components.estimators.classifiers.catboost\_classifier.CatBoostClassifier property*), [573](#page-576-0) feature\_importance() (*evalml.pipelines.components.estimators.classifiers.CatBoostClassifier property*), [615](#page-618-0) feature\_importance() (*evalml.pipelines.components.estimators.classifiers.decision\_tree\_classifier.DecisionTreeClassifier property*), [576](#page-579-0) feature\_importance() (*evalml.pipelines.components.estimators.classifiers.DecisionTreeClassifier property*), [618](#page-621-0) feature\_importance()
(evalml.pipelines.components.estimators.classifiers.elasticn**&<u>v</u>cllaskifiereElussicNnt6hussifier**stimators.classifiers.VowpalWabbi *property*), [579](#page-582-0) feature\_importance() (evalml.pipelines.components.estimators.classifiers.ElasticN**erClaskifipe**lines.components.estimators.classifiers.xgboost\_class *property*), [621](#page-624-0) feature\_importance() (evalml.pipelines.components.estimators.classifiers.et\_class**(fivalint.pifedis&laosifixm**ents.estimators.classifiers.XGBoostClas *property*), [583](#page-586-0) feature\_importance() (*evalml.pipelines.components.estimators.classifiers.ExtraTreesClassifier* (*evalml.pipelines.components.estimators.DecisionTreeClassifier property*), [624](#page-627-0) feature\_importance() (*evalml.pipelines.components.estimators.classifiers.kneighbors\_classifier.KNeighborsClassifier* (*evalml.pipelines.components.estimators.DecisionTreeRegressor property*), [586](#page-589-0) feature\_importance() (*evalml.pipelines.components.estimators.classifiers.KNeighborsClassifier* (*evalml.pipelines.components.estimators.ElasticNetClassifier property*), [627](#page-630-0) feature\_importance() (*evalml.pipelines.components.estimators.classifiers.lightgbm\_classifier.LightGBMClassifier* (*evalml.pipelines.components.estimators.ElasticNetRegressor property*), [589](#page-592-0) feature\_importance() (*evalml.pipelines.components.estimators.classifiers.LightGBMClassifier* (*evalml.pipelines.components.estimators.Estimator property*), [630](#page-633-0) feature\_importance() (evalml.pipelines.components.estimators.classifiers.logistic**\_(regr|ensippp\_ellassifien|poziistiisResg|nerstionsCelstistifitor**:Estimator *property*), [593](#page-596-0) feature\_importance() (*evalml.pipelines.components.estimators.classifiers.LogisticRegressionClassifier* (*evalml.pipelines.components.estimators.ExponentialSmoothingRegressor property*), [633](#page-636-0) feature\_importance() (*evalml.pipelines.components.estimators.classifiers.RandomForestClassifier* (*evalml.pipelines.components.estimators.ExtraTreesClassifier property*), [635](#page-638-0) feature\_importance() (*evalml.pipelines.components.estimators.classifiers.rf\_classifier.RandomForestClassifier* (*evalml.pipelines.components.estimators.ExtraTreesRegressor property*), [595](#page-598-0) feature\_importance() (*evalml.pipelines.components.estimators.classifiers.svm\_classifier.SVMClassifier* (*evalml.pipelines.components.estimators.KNeighborsClassifier property*), [598](#page-601-0) feature\_importance() (*evalml.pipelines.components.estimators.classifiers.SVMClassifier* (*evalml.pipelines.components.estimators.LightGBMClassifier property*), [638](#page-641-0) feature\_importance() (*evalml.pipelines.components.estimators.classifiers.vowpal\_wabbit\_classifiers.VowpalWabbitBaseClassifier* (*evalml.pipelines.components.estimators.LightGBMRegressor property*), [601](#page-604-0) feature\_importance() (*evalml.pipelines.components.estimators.classifiers.vowpal\_wabbit\_classifiers.VowpalWabbitBinaryClassifier* (*evalml.pipelines.components.estimators.LinearRegressor property*), [604](#page-607-0) feature\_importance() (*evalml.pipelines.components.estimators.classifiers.vowpal\_wabbit\_classifiers.VowpalWabbitMulticlassClassifier* (*evalml.pipelines.components.estimators.LogisticRegressionClassifier property*), [607](#page-610-0) feature\_importance() (*evalml.pipelines.components.estimators.classifiers.VowpalWabbitBinaryClassifier* (*evalml.pipelines.components.estimators.ProphetRegressor property*), [641](#page-644-0) feature\_importance() *property*), [643](#page-646-0) feature\_importance() *property*), [610](#page-613-0) feature\_importance() *property*), [646](#page-649-0) feature\_importance() *property*), [753](#page-756-0) feature\_importance() *property*), [756](#page-759-0) feature\_importance() *property*), [759](#page-762-0) feature\_importance() *property*), [762](#page-765-0) feature\_importance() *property*), [764](#page-767-0) feature\_importance() *property*), [735](#page-738-0) feature\_importance() *property*), [767](#page-770-0) feature\_importance() *property*), [770](#page-773-0) feature\_importance() *property*), [773](#page-776-0) feature\_importance() *property*), [776](#page-779-0) feature\_importance() *property*), [779](#page-782-0) feature\_importance() *property*), [782](#page-785-0) feature\_importance() *property*), [784](#page-787-0) feature\_importance() *property*), [787](#page-790-0) feature\_importance() *property*), [789](#page-792-0) feature\_importance()

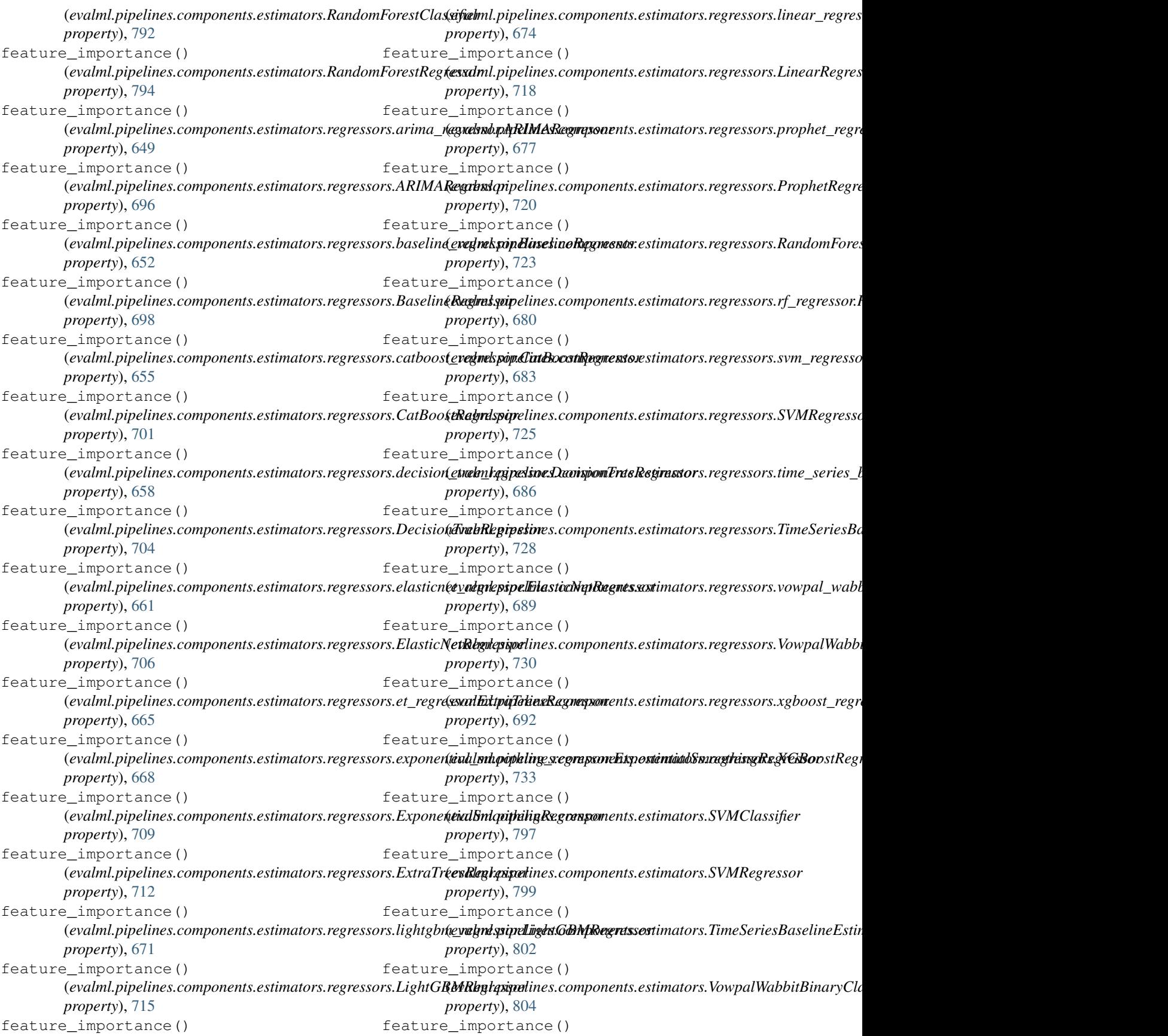

(*evalml.pipelines.components.estimators.VowpalWabbitMulticlassClassifier* (*evalml.pipelines.components.SVMRegressor property*), [807](#page-810-0) feature\_importance() (*evalml.pipelines.components.estimators.VowpalWabbitRegressor* (*evalml.pipelines.components.TimeSeriesBaselineEstimator property*), [809](#page-812-0) feature\_importance() (evalml.pipelines.components.estimators.XGBoostClassifier(evalml.pipelines.components.VowpalWabbitBinaryClassifier *property*), [812](#page-815-0) feature\_importance() (*evalml.pipelines.components.estimators.XGBoostRegressor* (*evalml.pipelines.components.VowpalWabbitMulticlassClassifier property*), [814](#page-817-0) feature\_importance() (*evalml.pipelines.components.ExponentialSmoothingRegressor* (*evalml.pipelines.components.VowpalWabbitRegressor property*), [1115](#page-1118-0) feature\_importance() (*evalml.pipelines.components.ExtraTreesClassifier property*), [1118](#page-1121-0) feature\_importance() (*evalml.pipelines.components.ExtraTreesRegressor property*), [1121](#page-1124-0) feature\_importance() (*evalml.pipelines.components.KNeighborsClassifier property*), [1129](#page-1132-0) feature\_importance() (*evalml.pipelines.components.LightGBMClassifier property*), [1134](#page-1137-0) feature\_importance() (*evalml.pipelines.components.LightGBMRegressor property*), [1137](#page-1140-0) feature\_importance() (*evalml.pipelines.components.LinearRegressor property*), [1141](#page-1144-0) feature\_importance() (*evalml.pipelines.components.LogisticRegressionClassifier* (*evalml.pipelines.Estimator property*), [1341](#page-1344-0) *property*), [1144](#page-1147-0) feature\_importance() (*evalml.pipelines.components.ProphetRegressor property*), [1166](#page-1169-0) feature\_importance() (*evalml.pipelines.components.RandomForestClassifier property*), [1168](#page-1171-0) feature\_importance() (*evalml.pipelines.components.RandomForestRegressor property*), [1171](#page-1174-0) feature\_importance() (*evalml.pipelines.components.StackedEnsembleClassifier erty*), [1355](#page-1358-0) *property*), [1188](#page-1191-0) feature\_importance() (*evalml.pipelines.components.StackedEnsembleRegressor erty*), [1358](#page-1361-0) *property*), [1191](#page-1194-0) feature\_importance() (*evalml.pipelines.components.SVMClassifier property*), [1195](#page-1198-0) feature\_importance() *property*), [1198](#page-1201-0) feature\_importance() *property*), [1205](#page-1208-0) feature\_importance() *property*), [1218](#page-1221-0) feature\_importance() *property*), [1220](#page-1223-0) feature\_importance() *property*), [1223](#page-1226-0) feature\_importance() (*evalml.pipelines.components.XGBoostClassifier property*), [1225](#page-1228-0) feature\_importance() (*evalml.pipelines.components.XGBoostRegressor property*), [1228](#page-1231-0) feature\_importance() (*evalml.pipelines.DecisionTreeClassifier property*), [1329](#page-1332-0) feature\_importance() (*evalml.pipelines.DecisionTreeRegressor property*), [1332](#page-1335-0) feature\_importance() (*evalml.pipelines.ElasticNetClassifier property*), [1337](#page-1340-0) feature\_importance() (*evalml.pipelines.ElasticNetRegressor property*), [1339](#page-1342-0) feature\_importance() feature\_importance() (*evalml.pipelines.ExponentialSmoothingRegressor property*), [1344](#page-1347-0) feature\_importance() (*evalml.pipelines.ExtraTreesClassifier property*), [1347](#page-1350-0) feature\_importance() (*evalml.pipelines.ExtraTreesRegressor property*), [1350](#page-1353-0) feature\_importance() (*evalml.pipelines.KNeighborsClassifier prop*feature\_importance() (*evalml.pipelines.LightGBMClassifier prop*feature\_importance() (*evalml.pipelines.LightGBMRegressor property*), [1361](#page-1364-0) feature\_importance() (*evalml.pipelines.LinearRegressor property*),

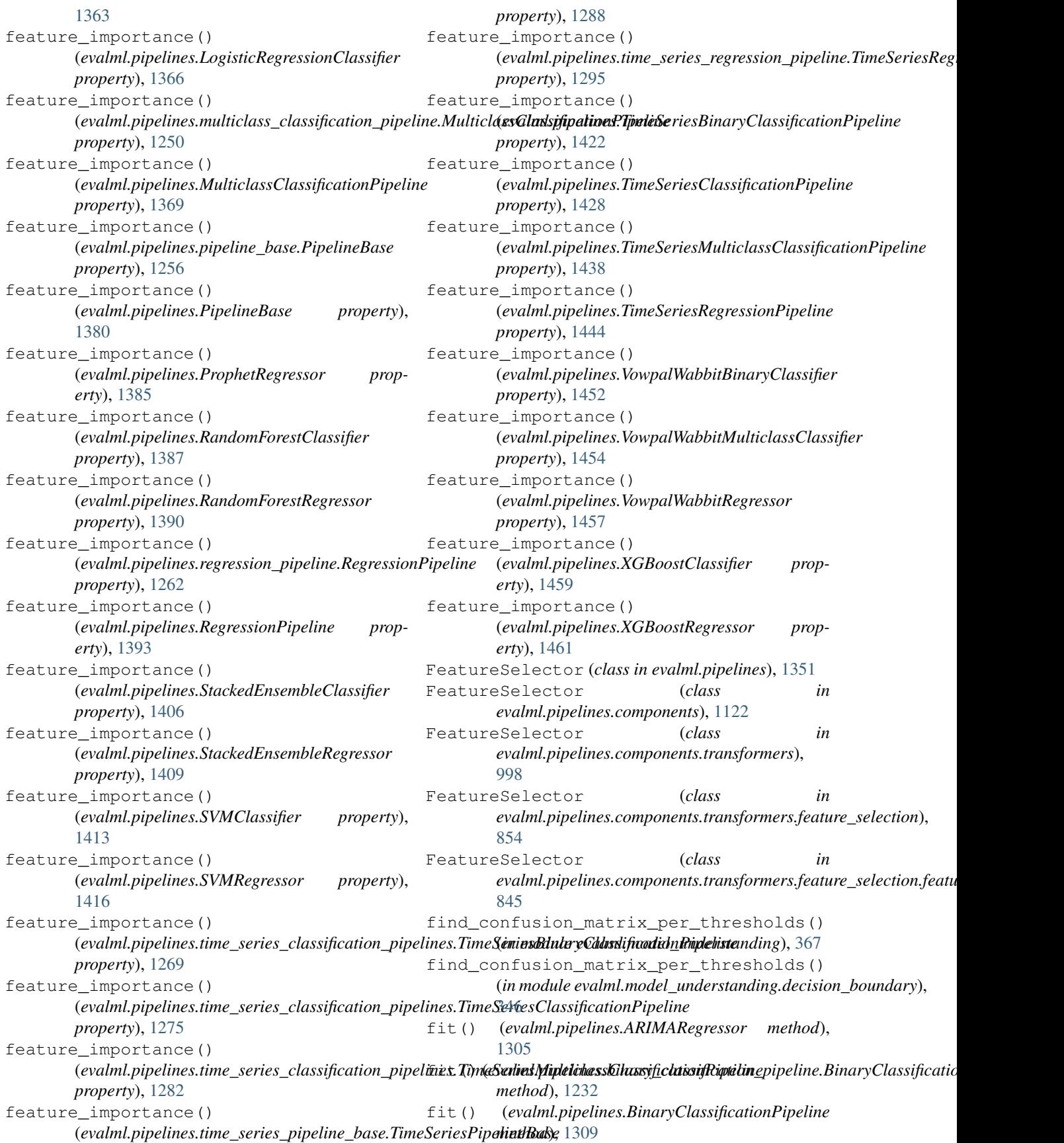

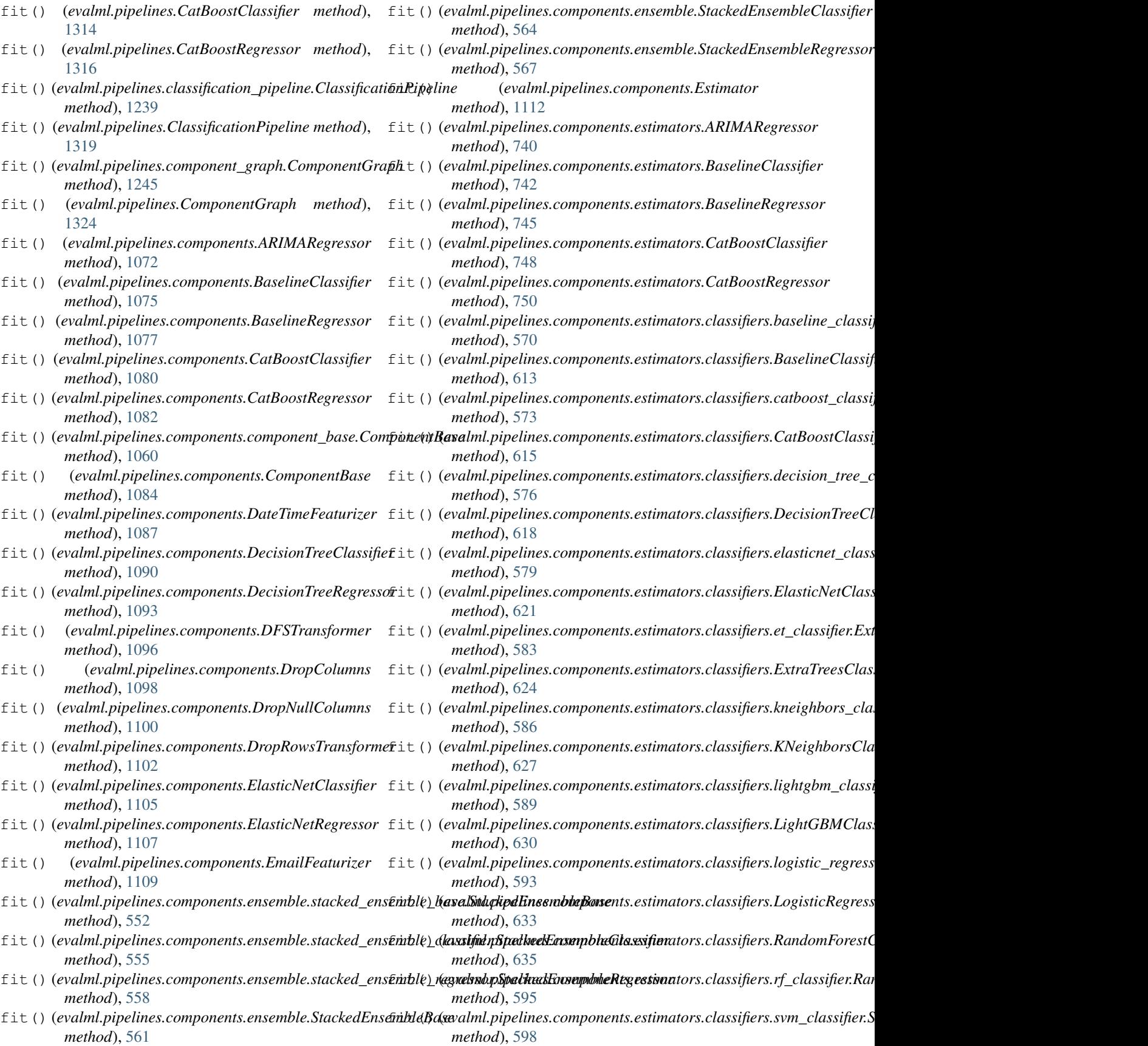

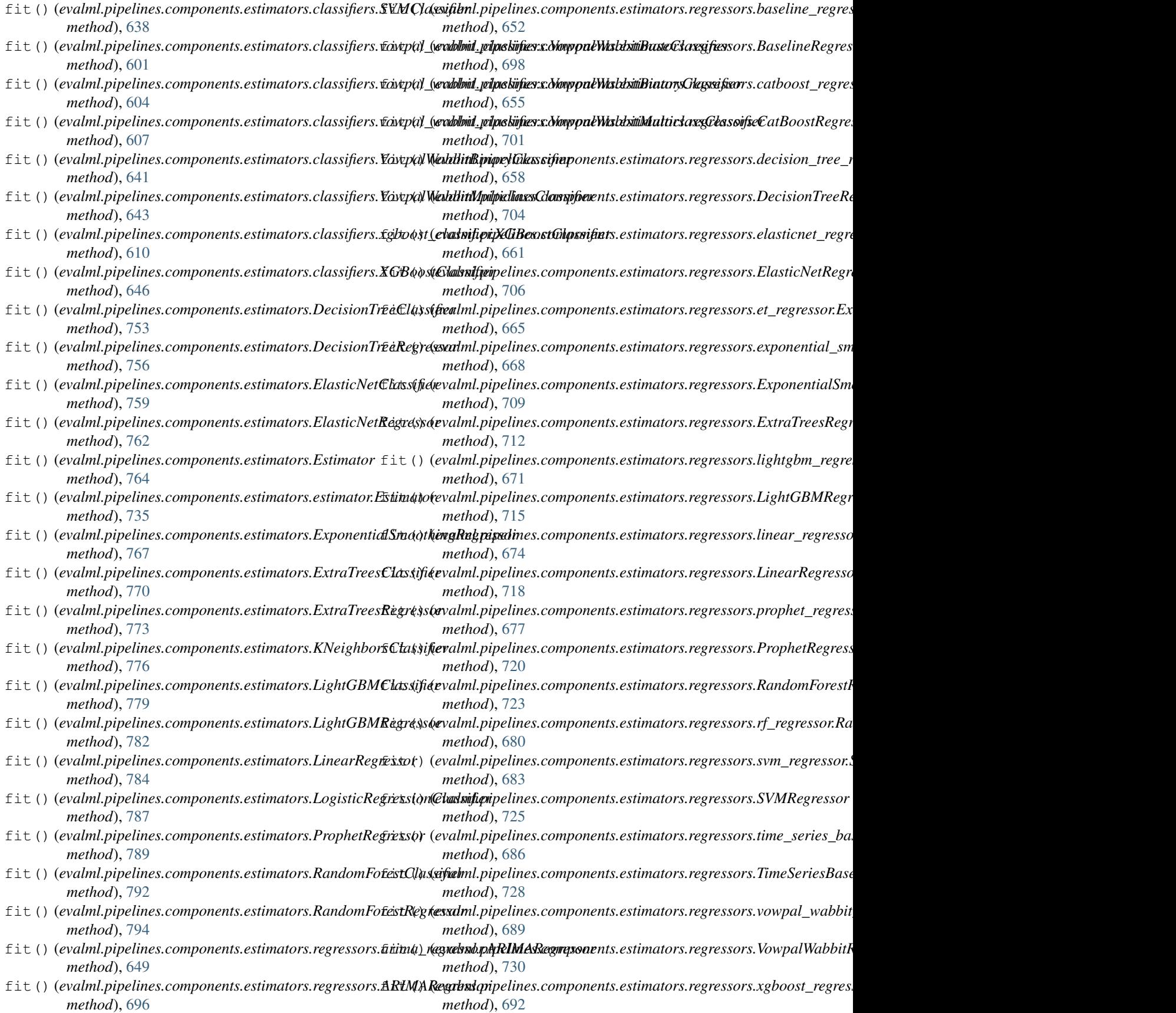

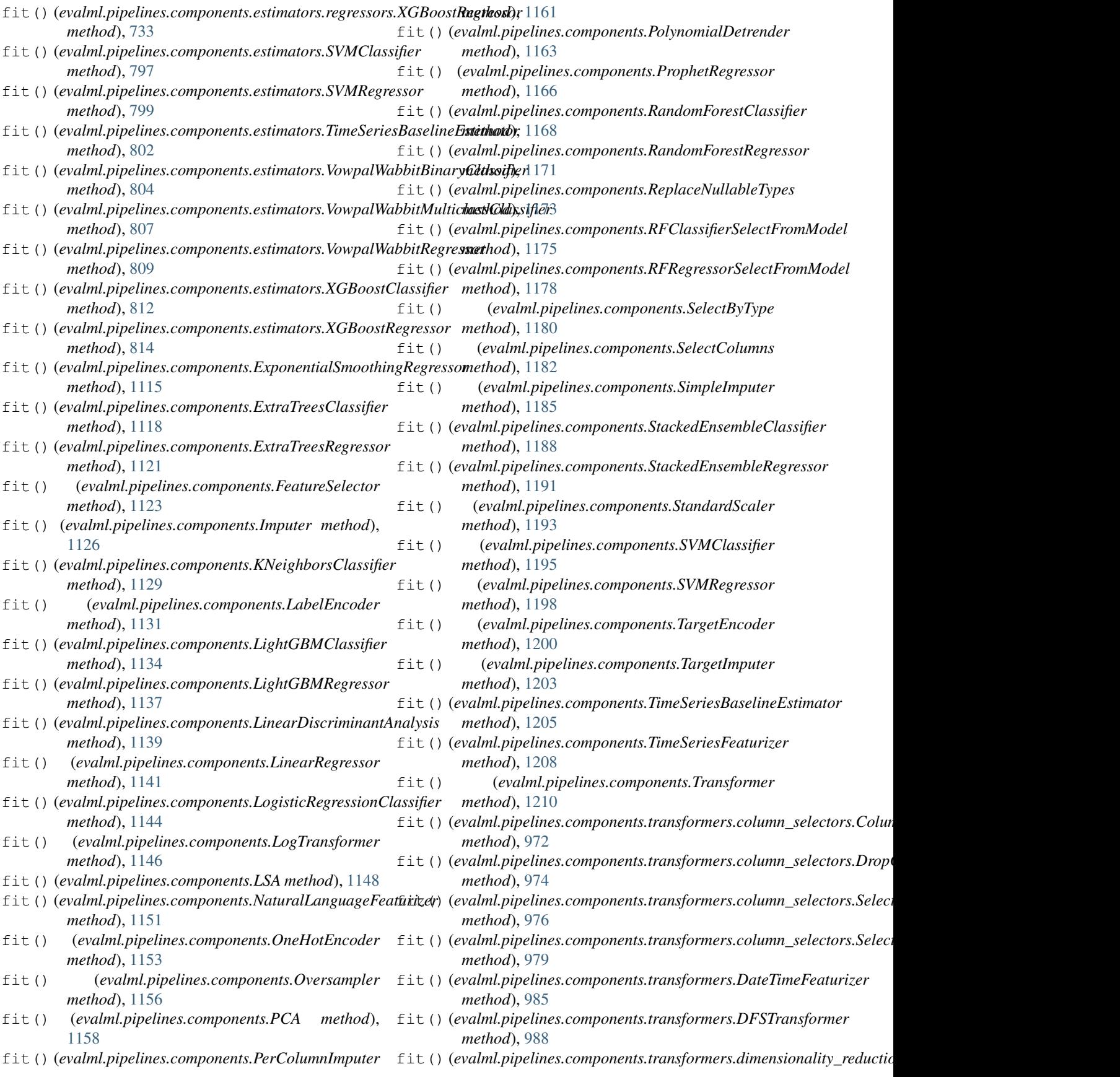

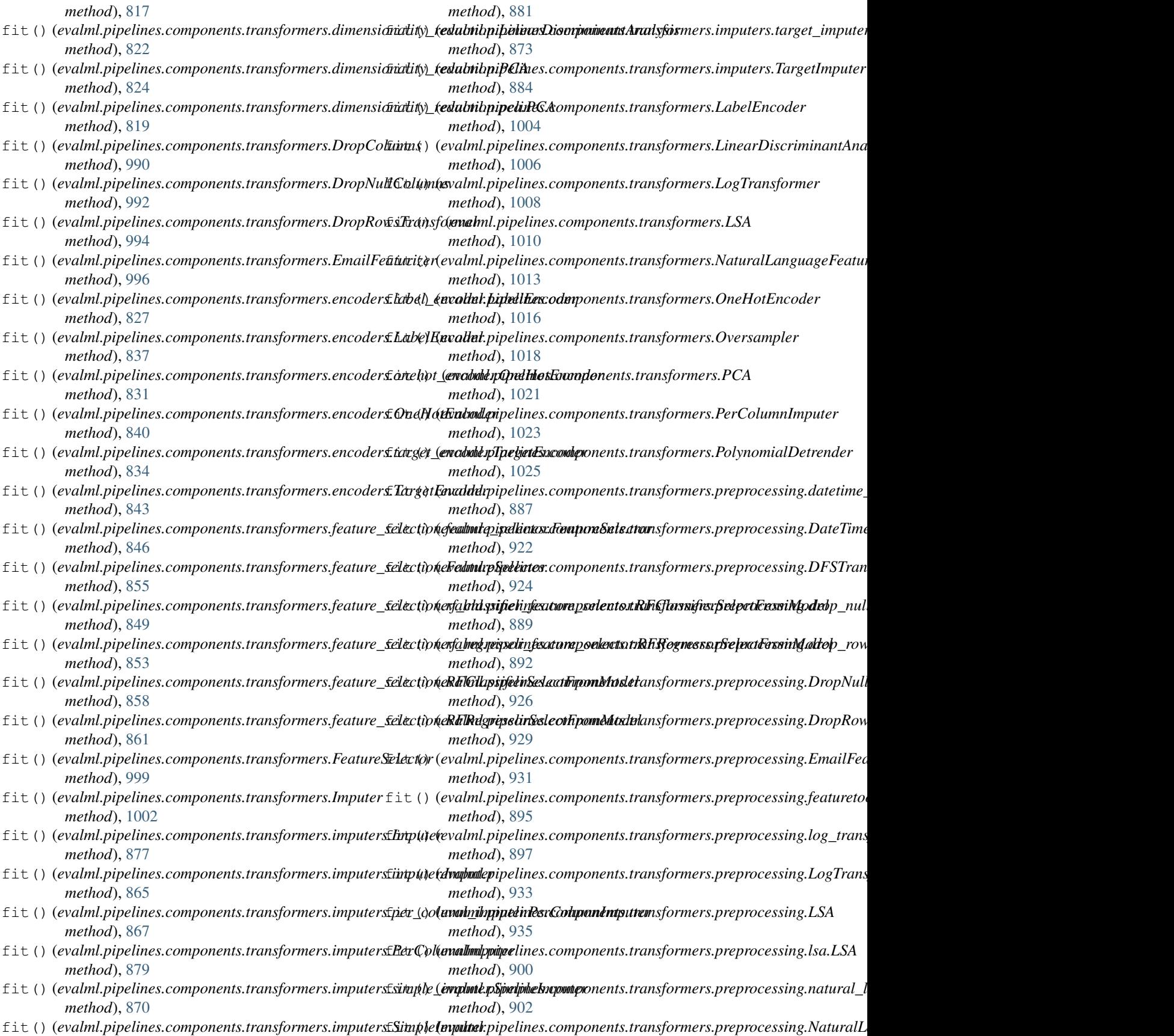

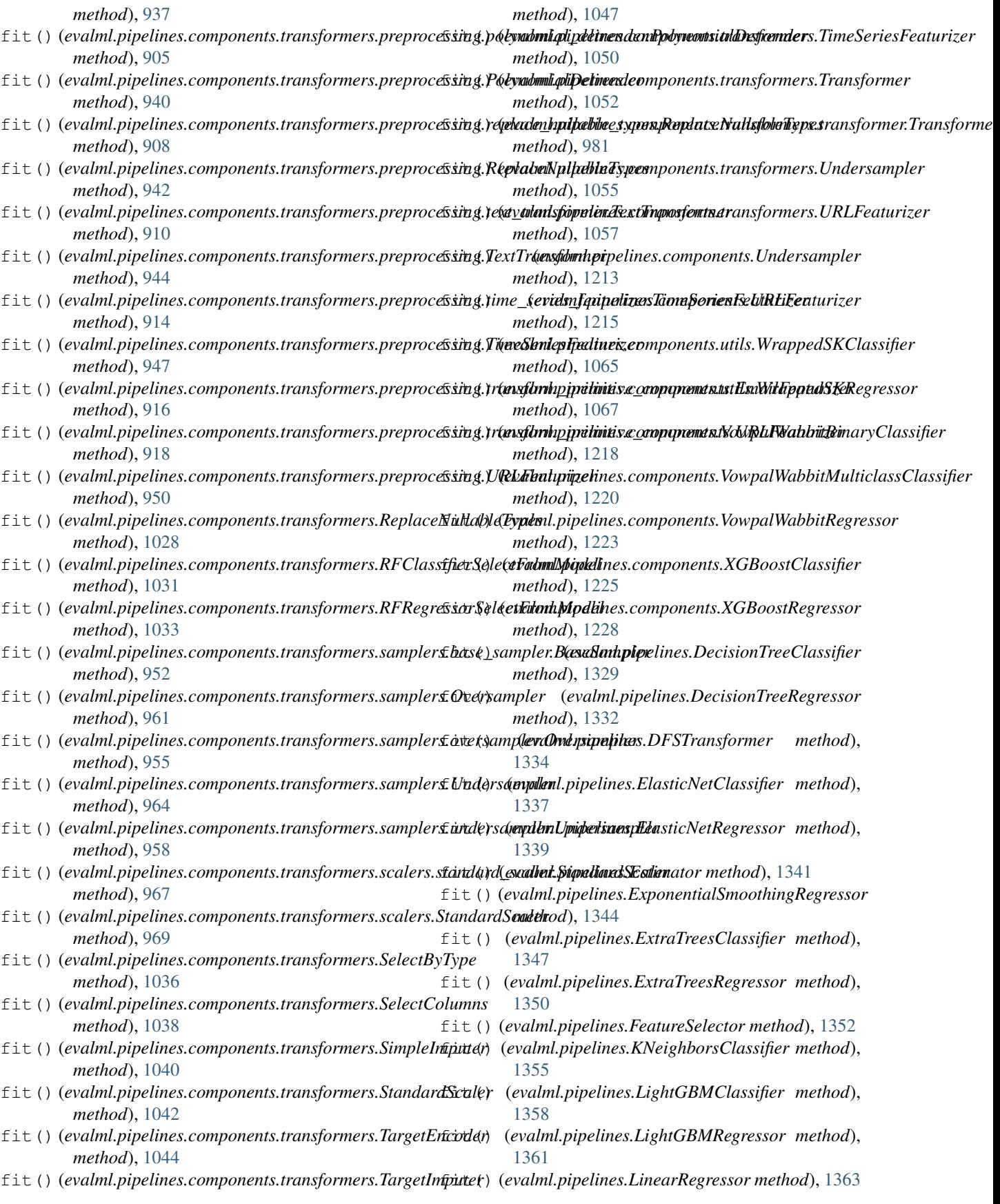

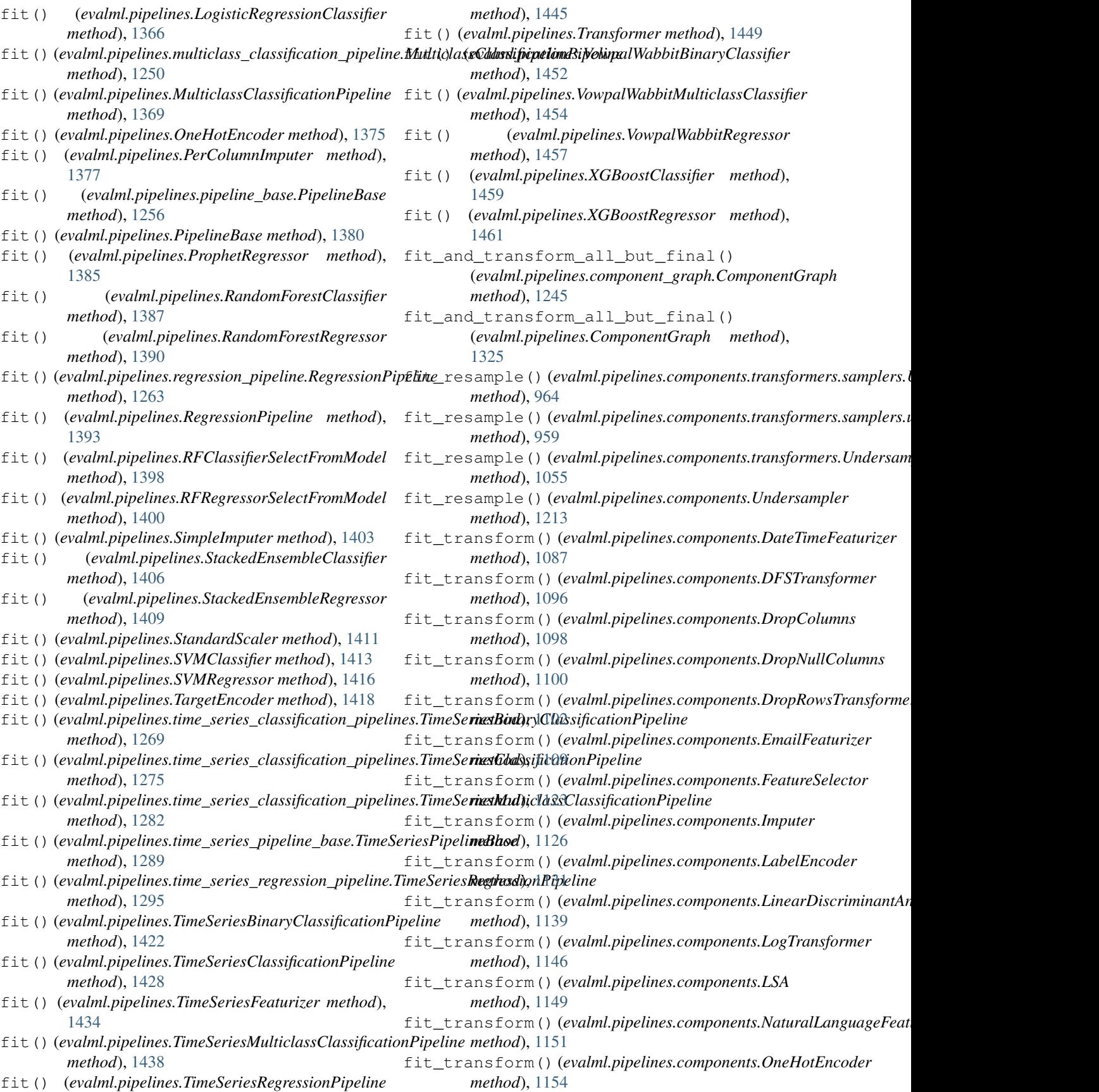

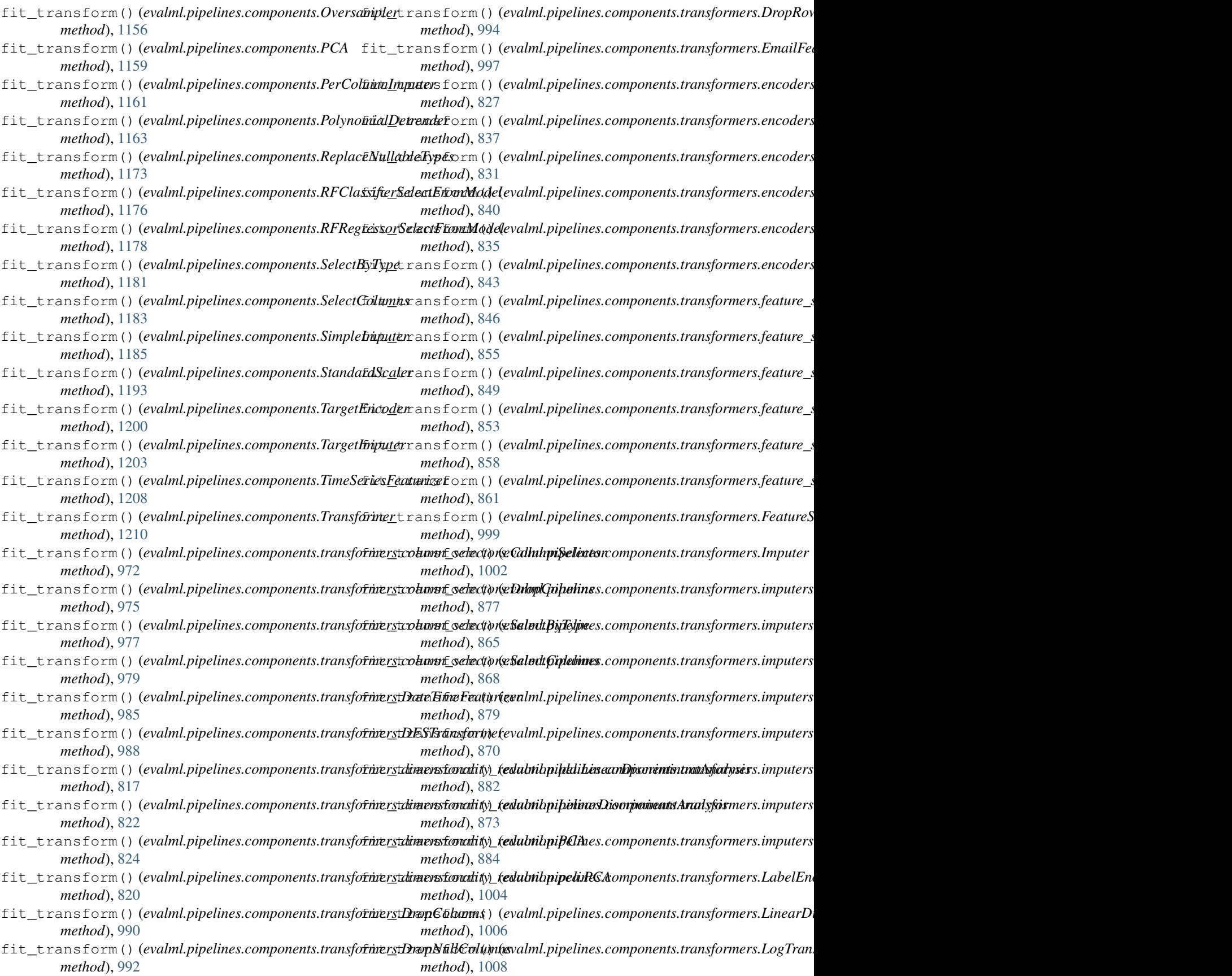

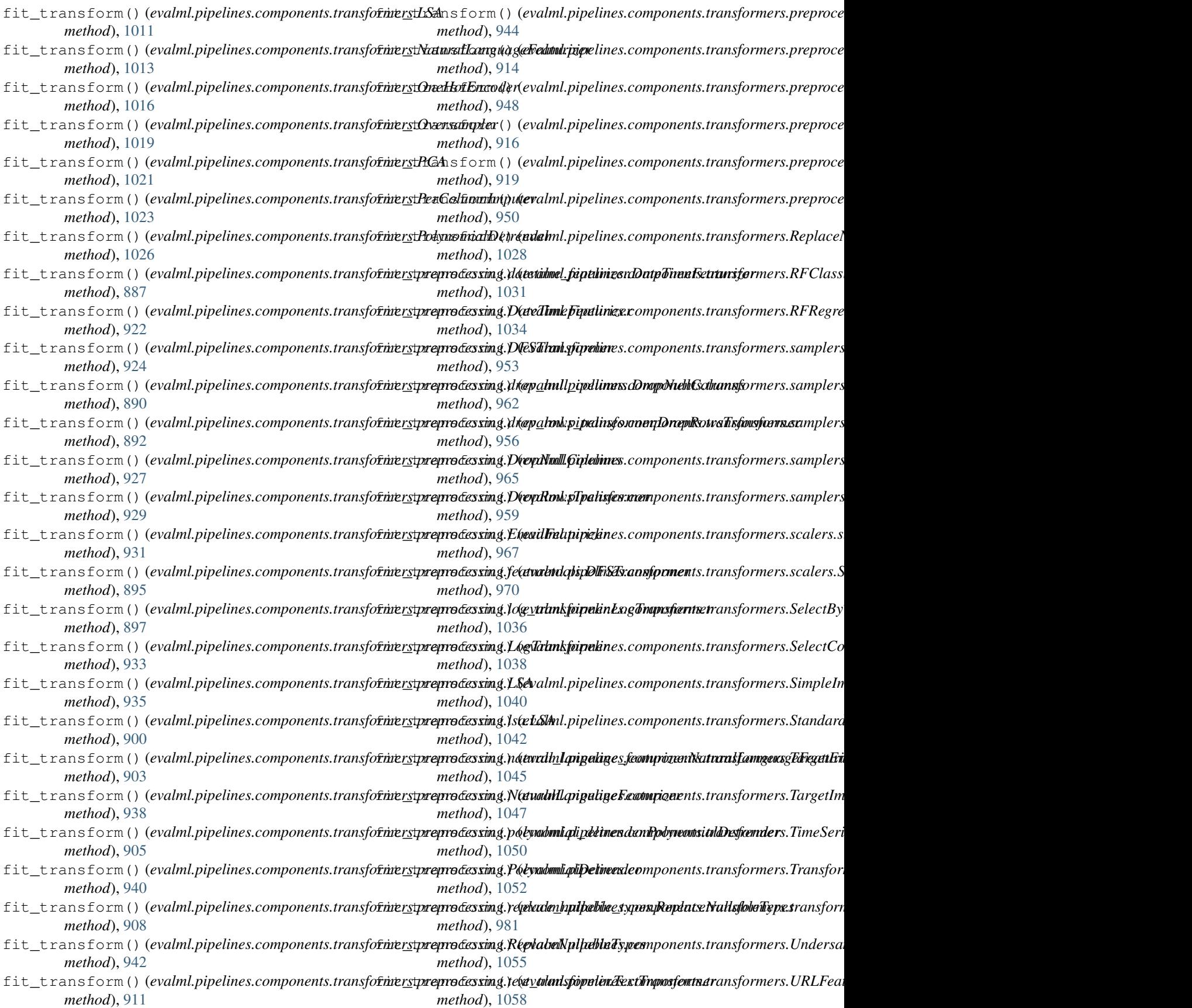

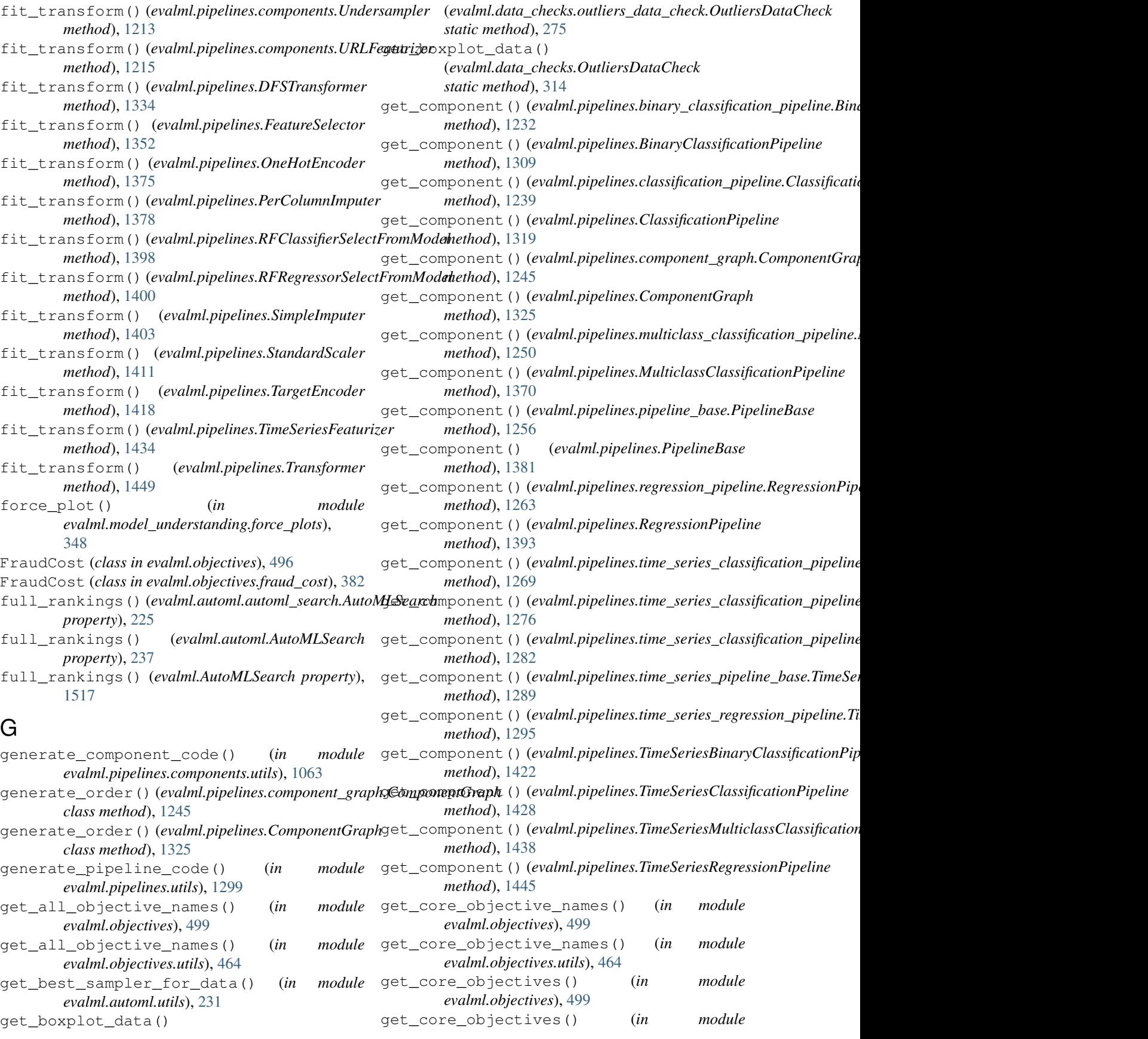

*evalml.objectives.utils*), [464](#page-467-0) get\_default\_primary\_search\_objective() (*in module evalml.automl*), [239](#page-242-0) get\_default\_primary\_search\_objective() (*in module evalml.automl.utils*), [231](#page-234-0) get\_ensembler\_input\_pipelines() (*evalml.automl.automl\_search.AutoMLSearch method*), [225](#page-228-0) get\_ensembler\_input\_pipelines() (*evalml.automl.AutoMLSearch method*), [237](#page-240-0) get\_ensembler\_input\_pipelines() (*evalml.AutoMLSearch method*), [1517](#page-1520-0) get\_estimators() (*evalml.pipelines.component\_graph.ComponentGraph* (*evalml.pipelines.BinaryClassificationPipeline method*), [1245](#page-1248-0) get\_estimators() (*evalml.pipelines.ComponentGraph* get\_hyperparameter\_ranges() *method*), [1325](#page-1328-0) get\_estimators() (*in module evalml.pipelines.components.utils*), [1064](#page-1067-0) get\_evalml\_root() (*in module evalml.utils.cli\_utils*), [1501](#page-1504-0) get\_feature\_names() (*evalml.pipelines.components.DateTimeFeaturizer method*), [1087](#page-1090-0) get\_feature\_names() (*evalml.pipelines.components.OneHotEncoder method*), [1154](#page-1157-0) get\_feature\_names() (*evalml.pipelines.components.TargetEncoder method*), [1200](#page-1203-0) get\_feature\_names() (*evalml.pipelines.components.transformers.DateTimeFeaturizer* (*evalml.pipelines.PipelineBase method*), *method*), [986](#page-989-0) get\_feature\_names() (*evalml.pipelines.components.transformers.encoders.onehot\_encoder.OneHotEncoder* (*evalml.pipelines.regression\_pipeline.RegressionPipeline method*), [831](#page-834-0) get\_feature\_names() (*evalml.pipelines.components.transformers.encoders.OneHotEncoder* (*evalml.pipelines.RegressionPipeline method*), *method*), [841](#page-844-0) get\_feature\_names() (evalml.pipelines.components.transformers.encoders.target**\_@radvikpTpetjet&xtimk**\_nseries\_classification\_pipelines.TimeSeries *method*), [835](#page-838-0) get\_feature\_names() (evalml.pipelines.components.transformers.encoders.Target**Enadddr**pipelines.time\_series\_classification\_pipelines.TimeSeries *method*), [843](#page-846-0) get\_feature\_names() (evalml.pipelines.components.transformers.OneHotEncoder(evalml.pipelines.time\_series\_classification\_pipelines.TimeSeries *method*), [1016](#page-1019-0) get\_feature\_names() (evalml.pipelines.components.transformers.preprocessing.da**texidmel\_faptumizertDaa@Terie5@pipeline**\_base.TimeSeriesPipelineB *method*), [887](#page-890-0) get\_feature\_names() (evalml.pipelines.components.transformers.preprocessing**.DateAimkFquilinex.t**ime\_series\_regression\_pipeline.TimeSeriesReg *method*), [922](#page-925-0) get\_feature\_names() (*evalml.pipelines.components.transformers.TargetEncoder method*), [1045](#page-1048-0) get\_feature\_names() (*evalml.pipelines.OneHotEncoder method*), [1375](#page-1378-0) get\_feature\_names() (*evalml.pipelines.TargetEncoder method*), [1418](#page-1421-0) get\_hyperparameter\_ranges() (evalml.pipelines.binary\_classification\_pipeline.BinaryClassifica *method*), [1232](#page-1235-0) get\_hyperparameter\_ranges() *method*), [1309](#page-1312-0) (*evalml.pipelines.classification\_pipeline.ClassificationPipeline method*), [1239](#page-1242-0) get\_hyperparameter\_ranges() (*evalml.pipelines.ClassificationPipeline method*), [1320](#page-1323-0) get\_hyperparameter\_ranges() (evalml.pipelines.multiclass\_classification\_pipeline.MulticlassCla *method*), [1250](#page-1253-0) get\_hyperparameter\_ranges() (*evalml.pipelines.MulticlassClassificationPipeline method*), [1370](#page-1373-0) get\_hyperparameter\_ranges() (*evalml.pipelines.pipeline\_base.PipelineBase method*), [1256](#page-1259-0) get\_hyperparameter\_ranges() [1381](#page-1384-0) get\_hyperparameter\_ranges() *method*), [1263](#page-1266-0) get\_hyperparameter\_ranges() [1393](#page-1396-0) get\_hyperparameter\_ranges() *method*), [1269](#page-1272-0) get\_hyperparameter\_ranges() *method*), [1276](#page-1279-0) get\_hyperparameter\_ranges() *method*), [1282](#page-1285-0) get\_hyperparameter\_ranges() *method*), [1289](#page-1292-0) get\_hyperparameter\_ranges() *method*), [1295](#page-1298-0)

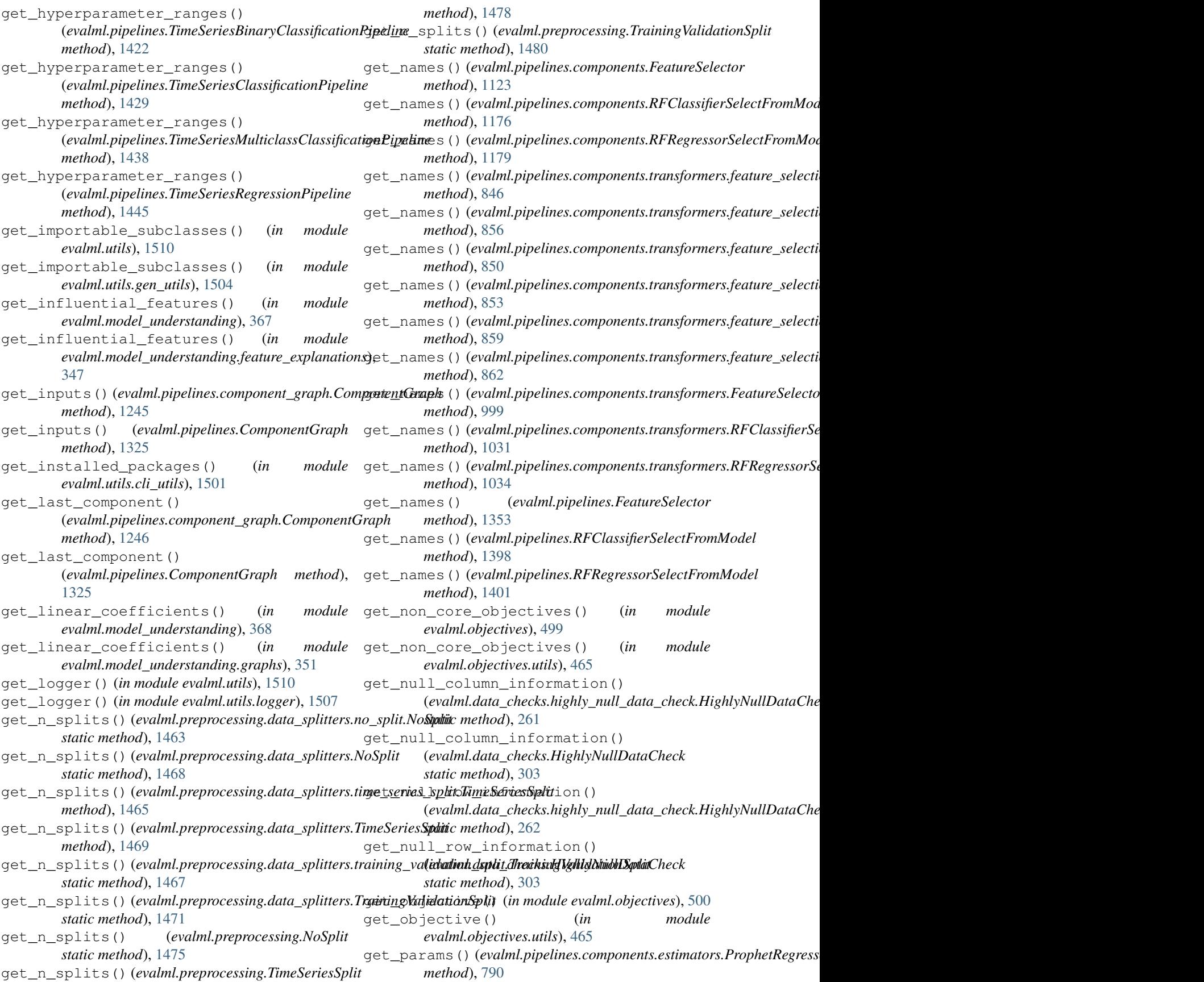

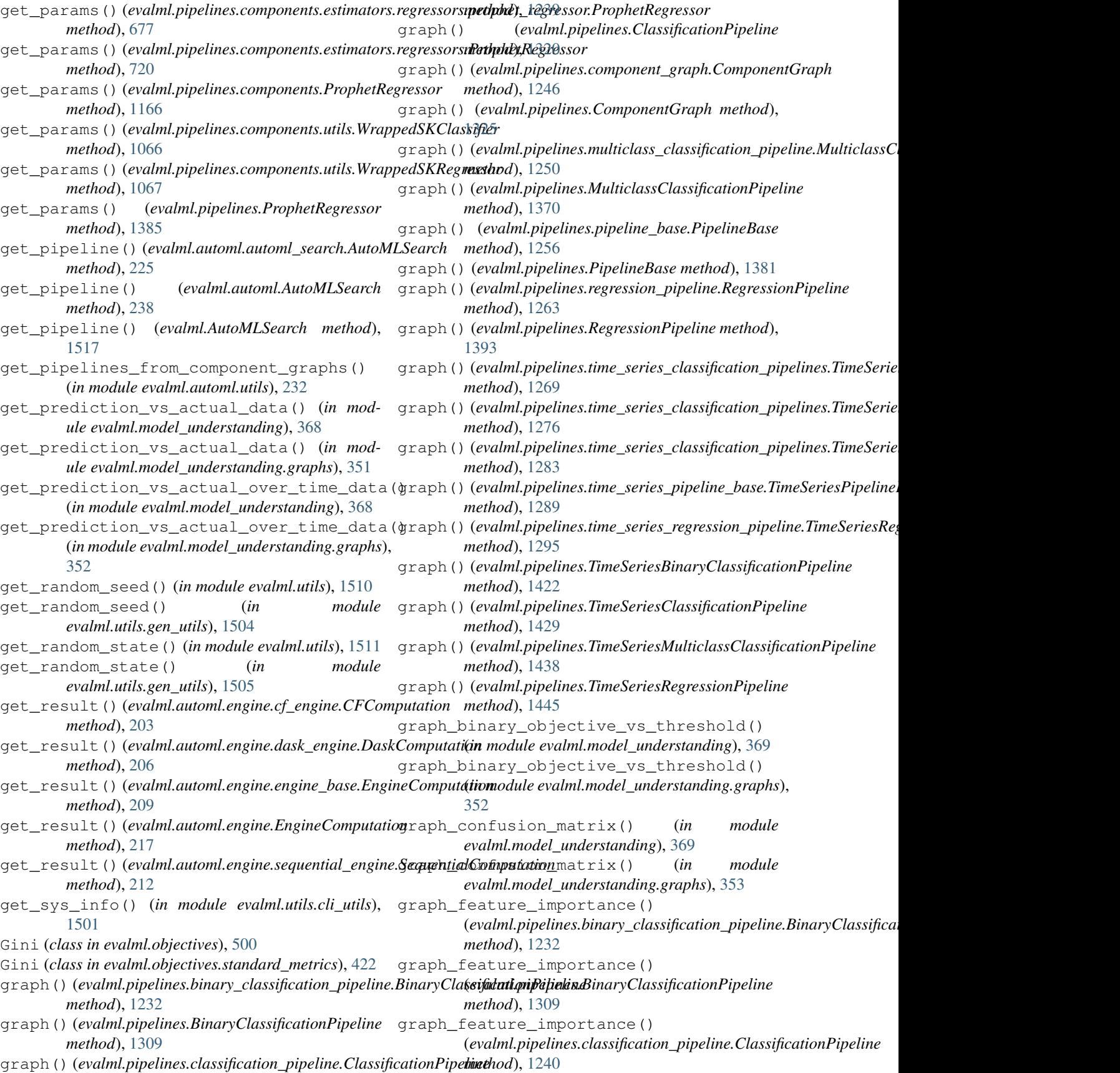

graph\_feature\_importance() (*evalml.pipelines.ClassificationPipeline method*), [1320](#page-1323-0) graph\_feature\_importance() (*evalml.pipelines.multiclass\_classification\_pipeline.MulticlassClassi[ficatio](#page-1323-0)nPipeline method*), 1320 *method*), [1251](#page-1254-0) graph\_feature\_importance() (*evalml.pipelines.MulticlassClassificationPipeline* graph\_json() (*evalml.pipelines.MulticlassClassificationPipeline method*), [1370](#page-1373-0) graph\_feature\_importance() (*evalml.pipelines.pipeline\_base.PipelineBase method*), [1256](#page-1259-0) graph\_feature\_importance() (*evalml.pipelines.PipelineBase method*), [1381](#page-1384-0) graph\_feature\_importance() (*evalml.pipelines.regression\_pipeline.RegressionPipeline method*), [1394](#page-1397-0) *method*), [1263](#page-1266-0) graph\_feature\_importance() (evalml.pipelines.RegressionPipeline method), graph\_json()(evalml.pipelines.time\_series\_classification\_pipelines.Tir [1394](#page-1397-0) graph\_feature\_importance() (*evalml.pipelines.time\_series\_classification\_pipelines.TimeSeriesBin[aryCla](#page-1286-0)ssificationPipeline method*), 1283 *method*), [1269](#page-1272-0) graph\_feature\_importance() (evalml.pipelines.time\_series\_classification\_pipeli<del>ye&Pime\$exiesCla**xsifilantipipelipeline**ism</del>e\_series\_regression\_pipeline.TimeSe *method*), [1276](#page-1279-0) graph\_feature\_importance() (*evalml.pipelines.time\_series\_classification\_pipelines.TimeSeriesMu[lticlas](#page-1426-0)sClassificationPipeline method*), 1423 *method*), [1283](#page-1286-0) graph\_feature\_importance() (*evalml.pipelines.time\_series\_pipeline\_base.TimeSeriesPipelineBase* graph\_json() (*evalml.pipelines.TimeSeriesMulticlassClassificationPipeline method*), [1289](#page-1292-0) graph\_feature\_importance() (*evalml.pipelines.time\_series\_regression\_pipeline.TimeSeriesRegress[ionPip](#page-1448-0)eline method*), 1445 *method*), [1296](#page-1299-0) graph\_feature\_importance() (*evalml.pipelines.TimeSeriesBinaryClassificationPipeline* graph\_partial\_dependence() (*in module method*), [1422](#page-1425-0) graph\_feature\_importance() (*evalml.pipelines.TimeSeriesClassificationPipeline method*), [1429](#page-1432-0) graph\_feature\_importance() (*evalml.pipelines.TimeSeriesMulticlassClassificationPipeline* graph\_precision\_recall\_curve() (*in module method*), [1438](#page-1441-0) graph\_feature\_importance() (*evalml.pipelines.TimeSeriesRegressionPipeline method*), [1445](#page-1448-0) graph\_force\_plot() (*in module evalml.model\_understanding.force\_plots*), [348](#page-351-0) graph\_json()*(evalml.pipelines.binary\_classification\_pipelinch<u>Bi</u>paryClassificat<u>ionPipeline</u>al\_over\_time() method*), [1233](#page-1236-0) graph\_json() (*evalml.pipelines.BinaryClassificationPipeline* graph\_prediction\_vs\_actual\_over\_time() *method*), [1309](#page-1312-0) graph\_json()(*evalml.pipelines.classification\_pipeline.ClassificationPi method*), [1240](#page-1243-0) graph\_json() (*evalml.pipelines.ClassificationPipeline* graph\_json()(*evalml.pipelines.multiclass\_classification\_pipeline.Mult method*), [1251](#page-1254-0) *method*), [1370](#page-1373-0) graph\_json() (*evalml.pipelines.pipeline\_base.PipelineBase method*), [1257](#page-1260-0) graph\_json() (*evalml.pipelines.PipelineBase method*), [1381](#page-1384-0) graph\_json() (*evalml.pipelines.regression\_pipeline.RegressionPipeline method*), [1263](#page-1266-0) graph\_json() (*evalml.pipelines.RegressionPipeline* graph\_json() (*evalml.pipelines.time\_series\_classification\_pipelines.Tiresification method*), [1270](#page-1273-0) *method*), [1276](#page-1279-0) graph\_json() (*evalml.pipelines.time\_series\_classification\_pipelines.Tiralgenery.org* graph\_json()(*evalml.pipelines.time\_series\_pipeline\_base.TimeSeriesF method*), [1289](#page-1292-0) *method*), [1296](#page-1299-0) graph\_json() (*evalml.pipelines.TimeSeriesBinaryClassificationPipeline* graph\_json() (*evalml.pipelines.TimeSeriesClassificationPipeline method*), [1429](#page-1432-0) *method*), [1439](#page-1442-0) graph\_json() (*evalml.pipelines.TimeSeriesRegressionPipeline* graph\_partial\_dependence() (*in module evalml.model\_understanding*), [369](#page-372-0) *evalml.model\_understanding.graphs*), [353](#page-356-0) graph\_permutation\_importance() (*in module evalml.model\_understanding*), [370](#page-373-0) graph\_permutation\_importance() (*in module evalml.model\_understanding.graphs*), [354](#page-357-0) *evalml.model\_understanding*), [370](#page-373-0) graph\_precision\_recall\_curve() (*in module evalml.model\_understanding.graphs*), [354](#page-357-0) graph\_prediction\_vs\_actual() (*in module evalml.model\_understanding*), [371](#page-374-0) graph\_prediction\_vs\_actual() (*in module evalml.model\_understanding.graphs*), [354](#page-357-0) (*in module evalml.model\_understanding*), [371](#page-374-0)

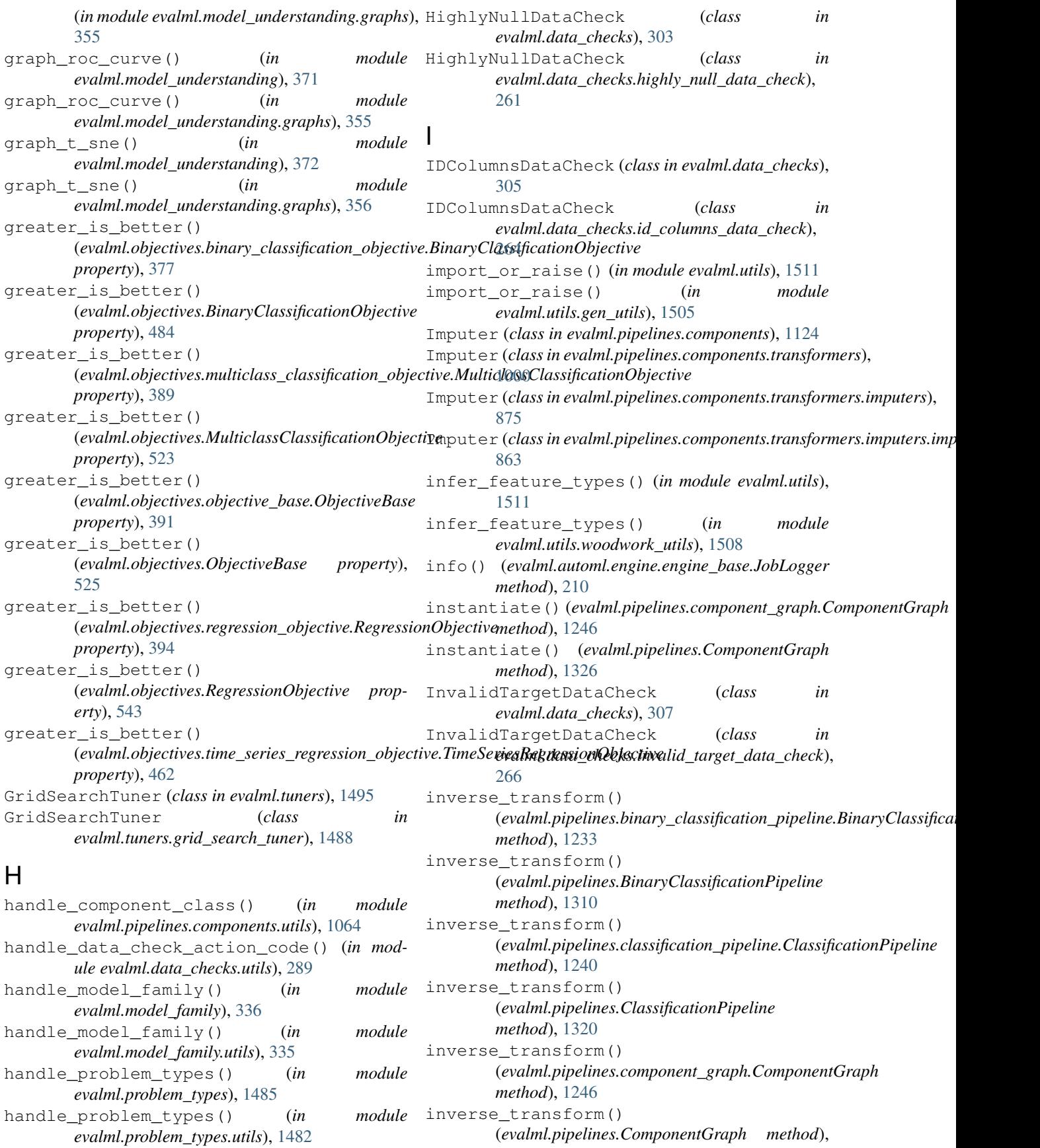

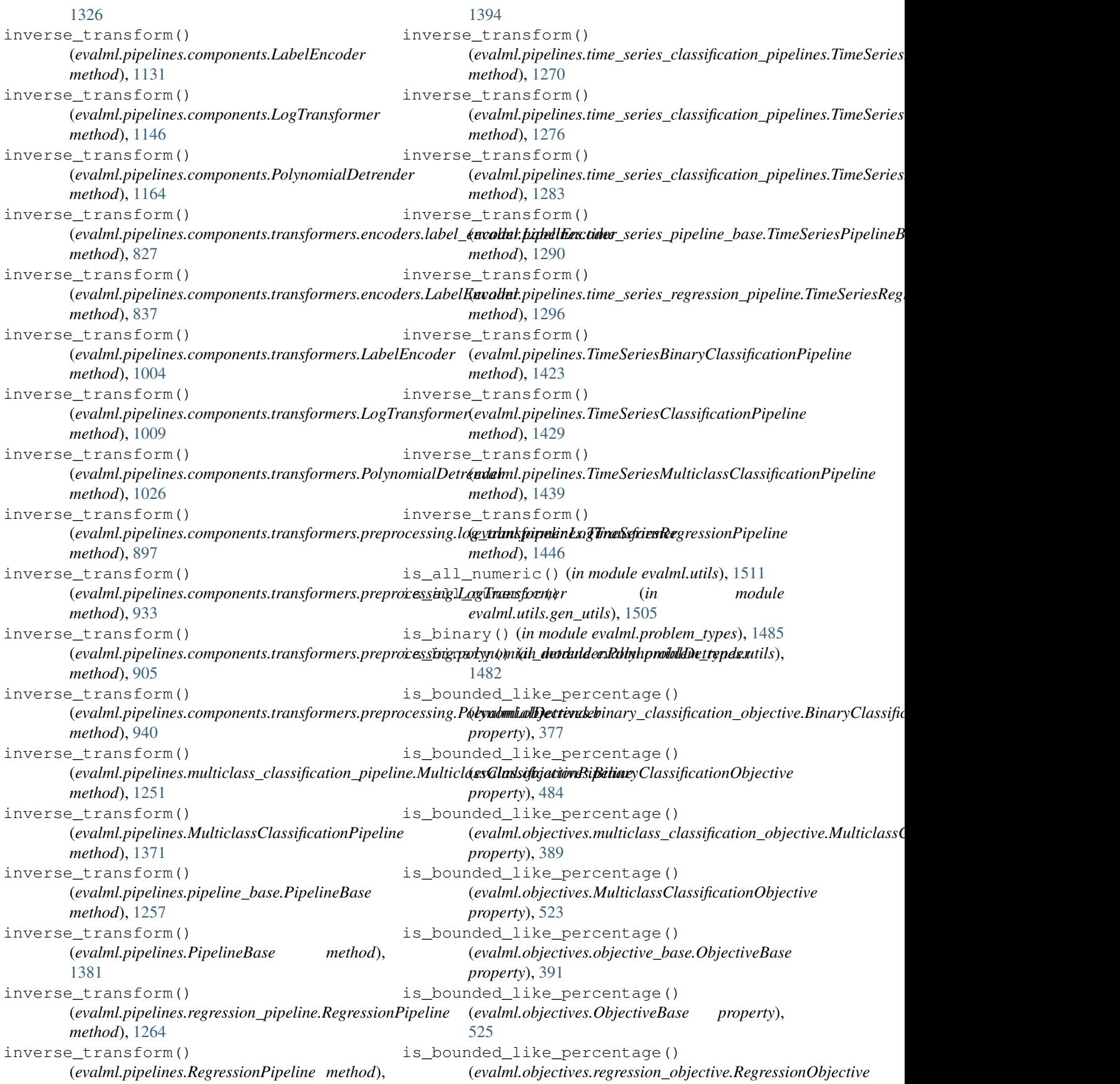

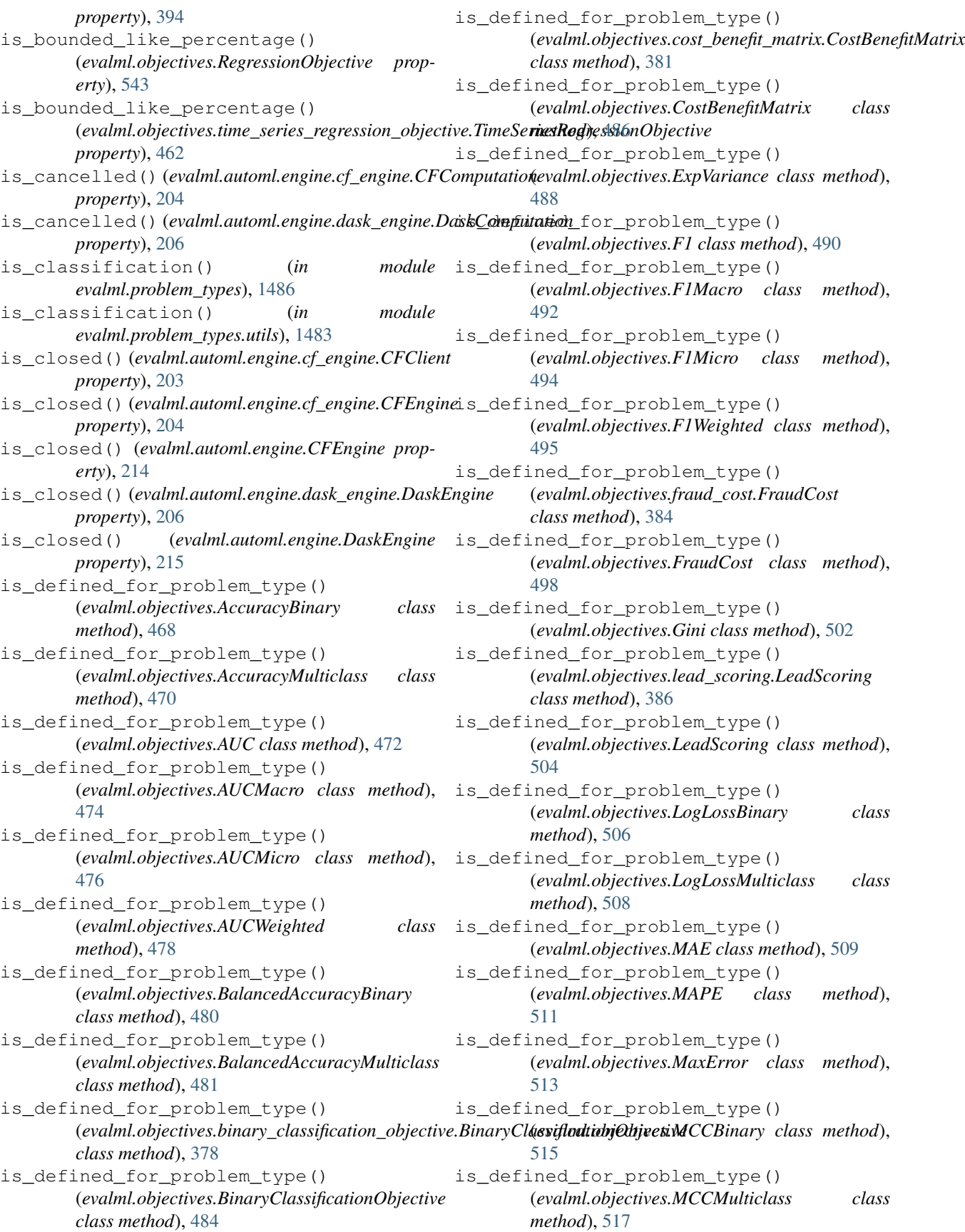

is defined for problem type() (*evalml.objectives.MeanSquaredLogError class method*), [518](#page-521-0) is\_defined\_for\_problem\_type() (*evalml.objectives.MedianAE class method*), [520](#page-523-0) is\_defined\_for\_problem\_type() (*evalml.objectives.MSE class method*), [521](#page-524-0) is\_defined\_for\_problem\_type() (*evalml.objectives.multiclass\_classification\_objective.MulticlassClas[sifica](#page-551-0)tionObjective method*), 548 *class method*), [389](#page-392-0) is\_defined\_for\_problem\_type() (*evalml.objectives.MulticlassClassificationObjective class method*), [523](#page-526-0) is\_defined\_for\_problem\_type() (*evalml.objectives.objective\_base.ObjectiveBase class method*), [391](#page-394-0) is defined for problem type() (*evalml.objectives.ObjectiveBase class method*), [525](#page-528-0) is\_defined\_for\_problem\_type() (*evalml.objectives.Precision class method*), [528](#page-531-0) is\_defined\_for\_problem\_type() (*evalml.objectives.PrecisionMacro class method*), [529](#page-532-0) is\_defined\_for\_problem\_type() (*evalml.objectives.PrecisionMicro class method*), [531](#page-534-0) is\_defined\_for\_problem\_type() (*evalml.objectives.PrecisionWeighted class method*), [533](#page-536-0) is\_defined\_for\_problem\_type() (*evalml.objectives.R2 class method*), [534](#page-537-0) is defined for problem type() (*evalml.objectives.Recall class method*), [536](#page-539-0) is\_defined\_for\_problem\_type() (*evalml.objectives.RecallMacro class method*), [538](#page-541-0) is\_defined\_for\_problem\_type() (*evalml.objectives.RecallMicro class method*), [540](#page-543-0) is\_defined\_for\_problem\_type() (*evalml.objectives.RecallWeighted class method*), [541](#page-544-0) is\_defined\_for\_problem\_type() *class method*), [394](#page-397-0) is\_defined\_for\_problem\_type() (*evalml.objectives.RegressionObjective class method*), [543](#page-546-0) is\_defined\_for\_problem\_type() (*evalml.objectives.RootMeanSquaredError*

(*evalml.objectives.regression\_objective.RegressionObjective* (*evalml.objectives.standard\_metrics.F1Weighted class method*), [545](#page-548-0) is\_defined\_for\_problem\_type() (*evalml.objectives.RootMeanSquaredLogError class method*), [547](#page-550-0) is\_defined\_for\_problem\_type() (*evalml.objectives.sensitivity\_low\_alert.SensitivityLowAlert class method*), [396](#page-399-0) is\_defined\_for\_problem\_type() (*evalml.objectives.SensitivityLowAlert class* is\_defined\_for\_problem\_type() (*evalml.objectives.standard\_metrics.AccuracyBinary class method*), [400](#page-403-0) is\_defined\_for\_problem\_type() (*evalml.objectives.standard\_metrics.AccuracyMulticlass class method*), [402](#page-405-0) is\_defined\_for\_problem\_type() (*evalml.objectives.standard\_metrics.AUC class method*), [404](#page-407-0) is\_defined\_for\_problem\_type() (*evalml.objectives.standard\_metrics.AUCMacro class method*), [406](#page-409-0) is\_defined\_for\_problem\_type() (*evalml.objectives.standard\_metrics.AUCMicro class method*), [407](#page-410-0) is\_defined\_for\_problem\_type() (*evalml.objectives.standard\_metrics.AUCWeighted class method*), [409](#page-412-0) is\_defined\_for\_problem\_type() (*evalml.objectives.standard\_metrics.BalancedAccuracyBinary class method*), [411](#page-414-0) is\_defined\_for\_problem\_type() (*evalml.objectives.standard\_metrics.BalancedAccuracyMulticlass class method*), [413](#page-416-0) is defined for problem type() (*evalml.objectives.standard\_metrics.ExpVariance class method*), [415](#page-418-0) is\_defined\_for\_problem\_type() (*evalml.objectives.standard\_metrics.F1 class method*), [417](#page-420-0) is\_defined\_for\_problem\_type() (*evalml.objectives.standard\_metrics.F1Macro class method*), [419](#page-422-0) is\_defined\_for\_problem\_type() (*evalml.objectives.standard\_metrics.F1Micro class method*), [420](#page-423-0) is\_defined\_for\_problem\_type() *class method*), [422](#page-425-0) is\_defined\_for\_problem\_type() (*evalml.objectives.standard\_metrics.Gini class method*), [424](#page-427-0) is\_defined\_for\_problem\_type() (*evalml.objectives.standard\_metrics.LogLossBinary*

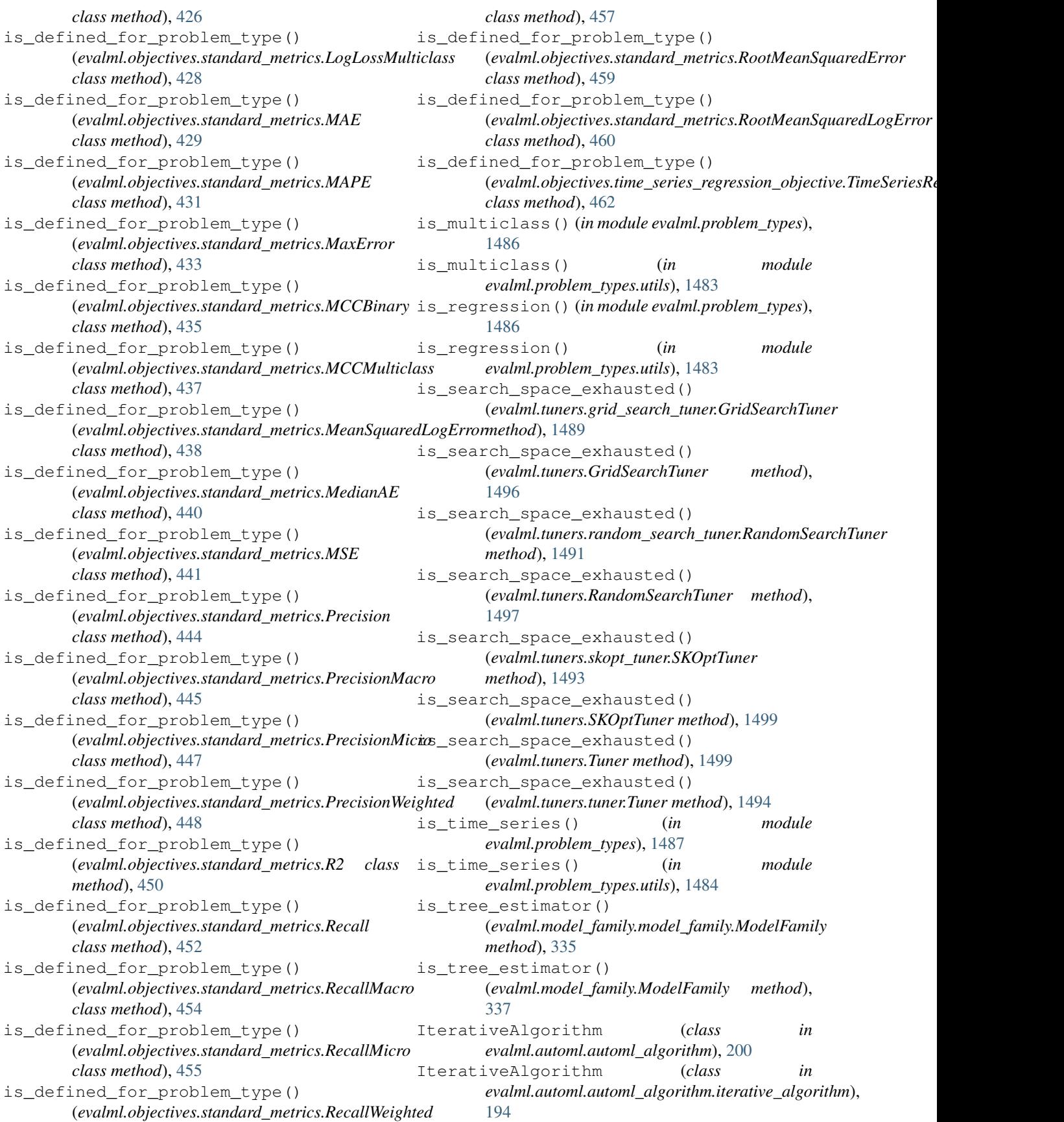

## J

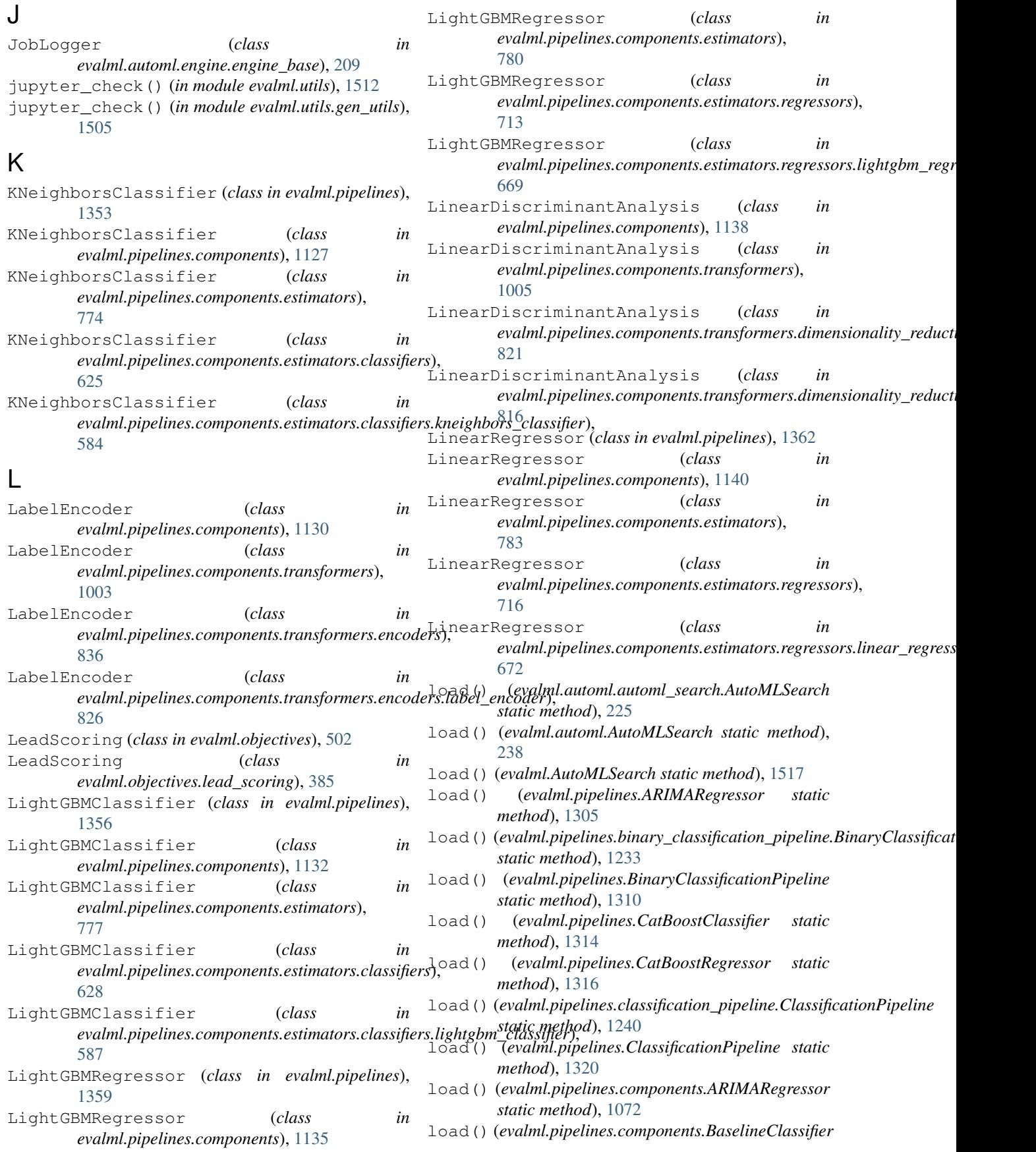

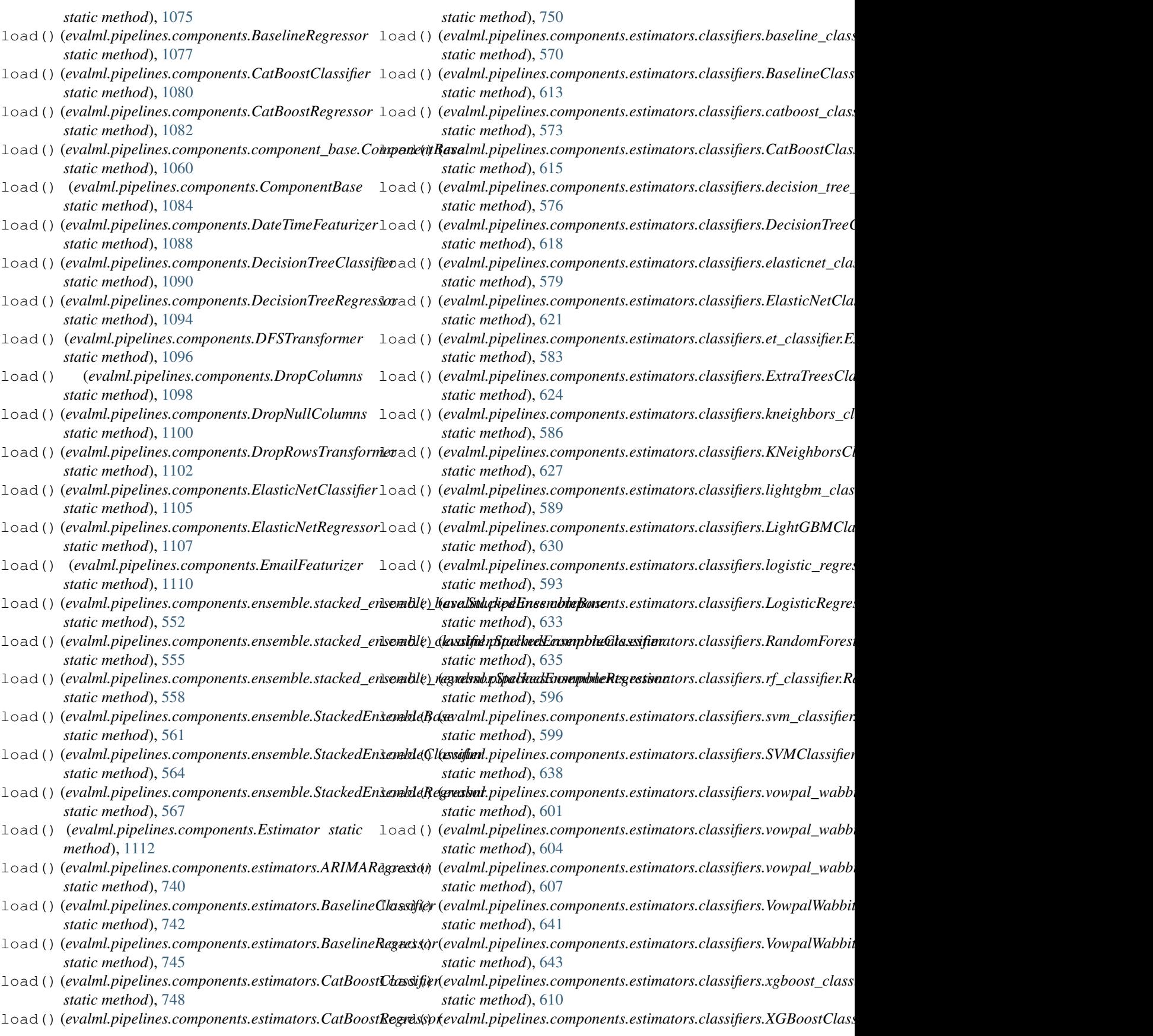

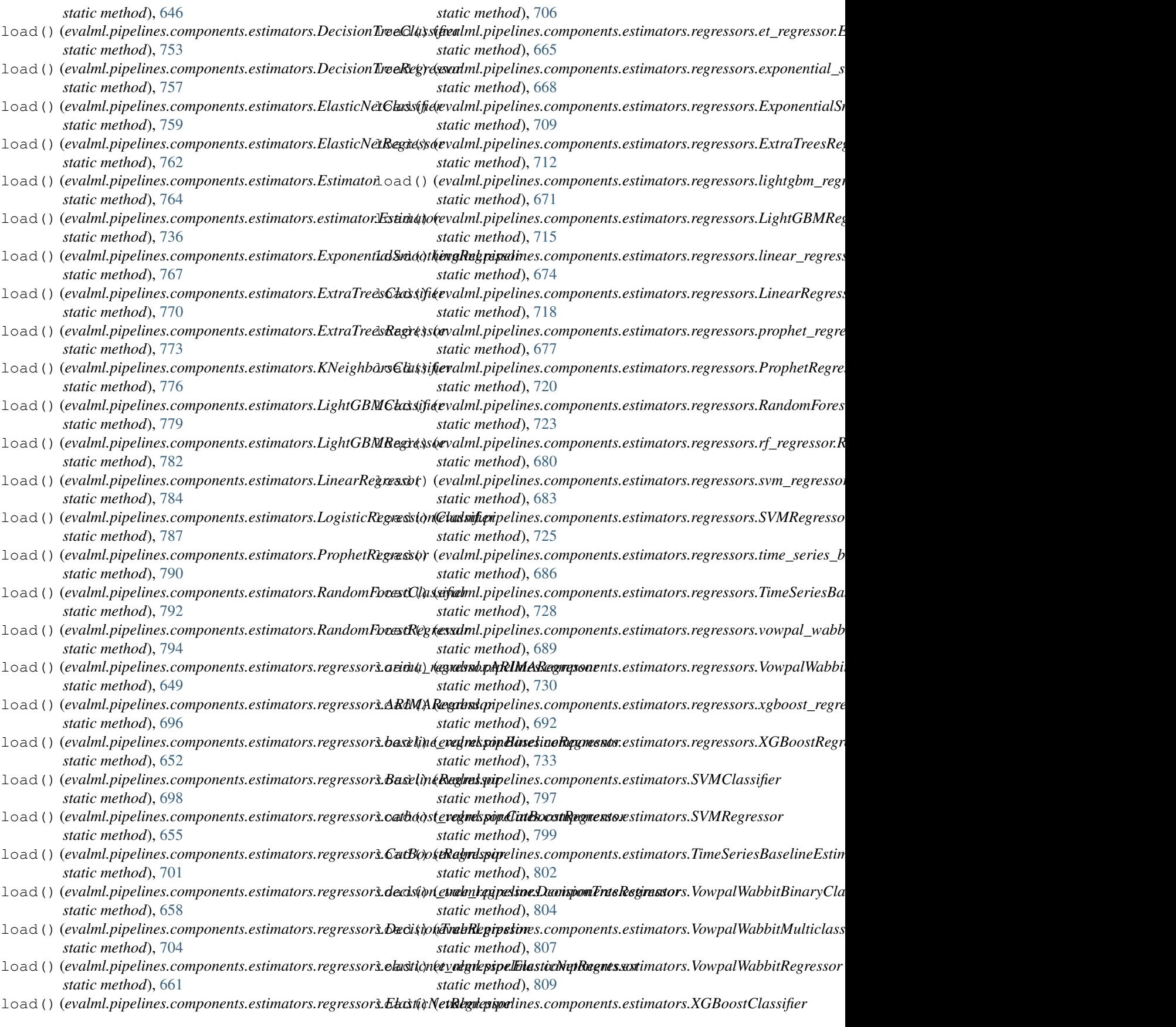

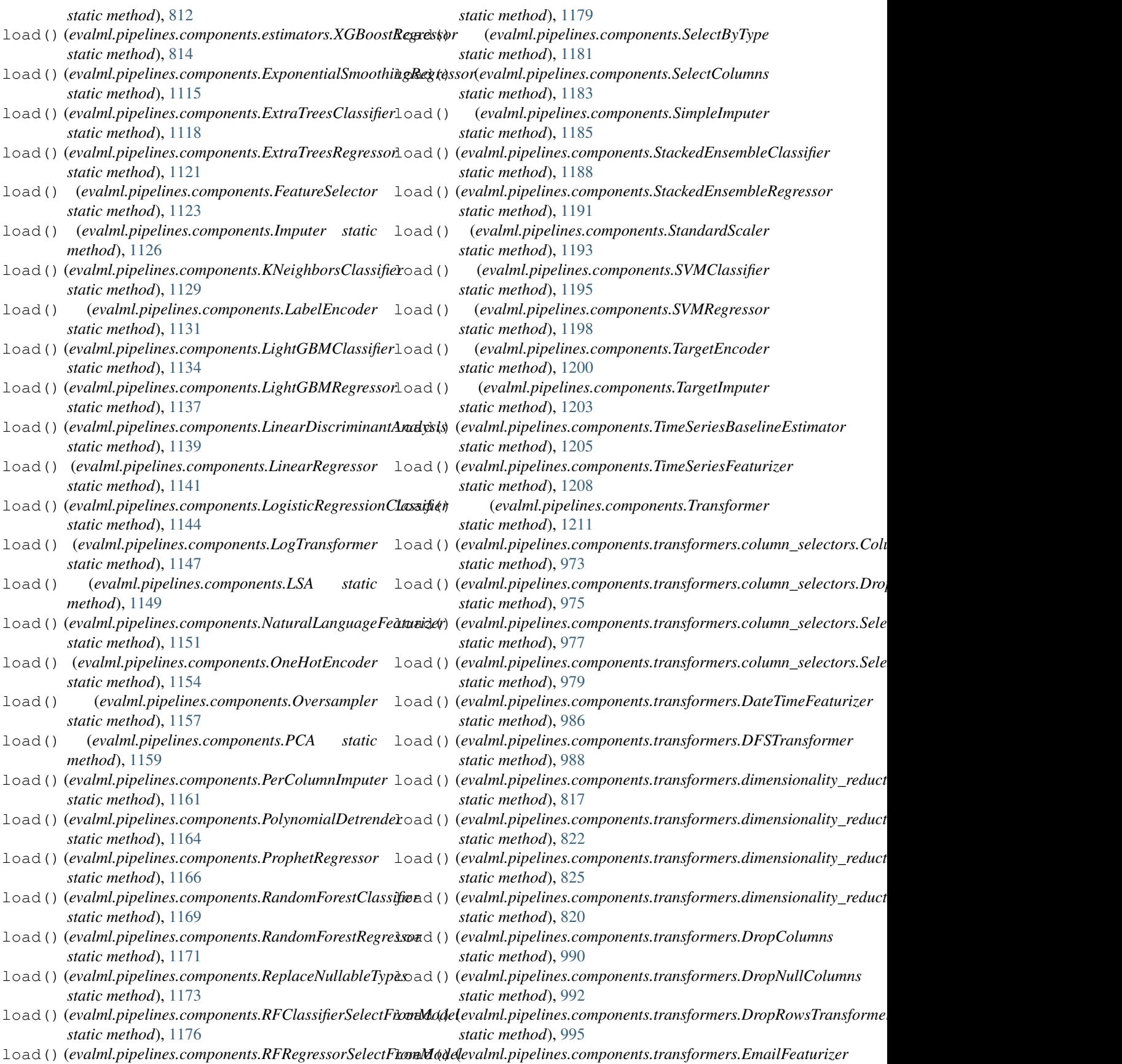

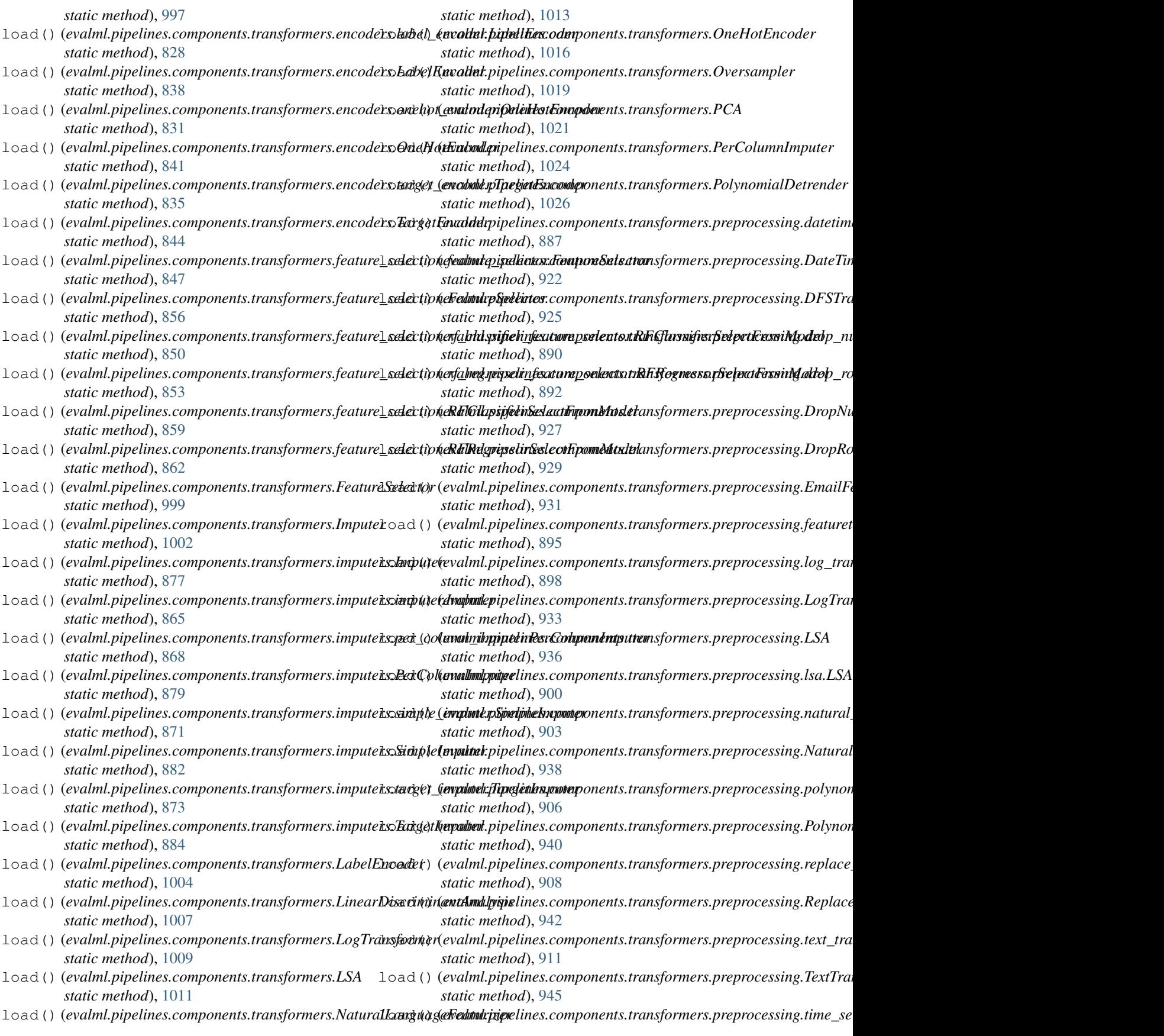

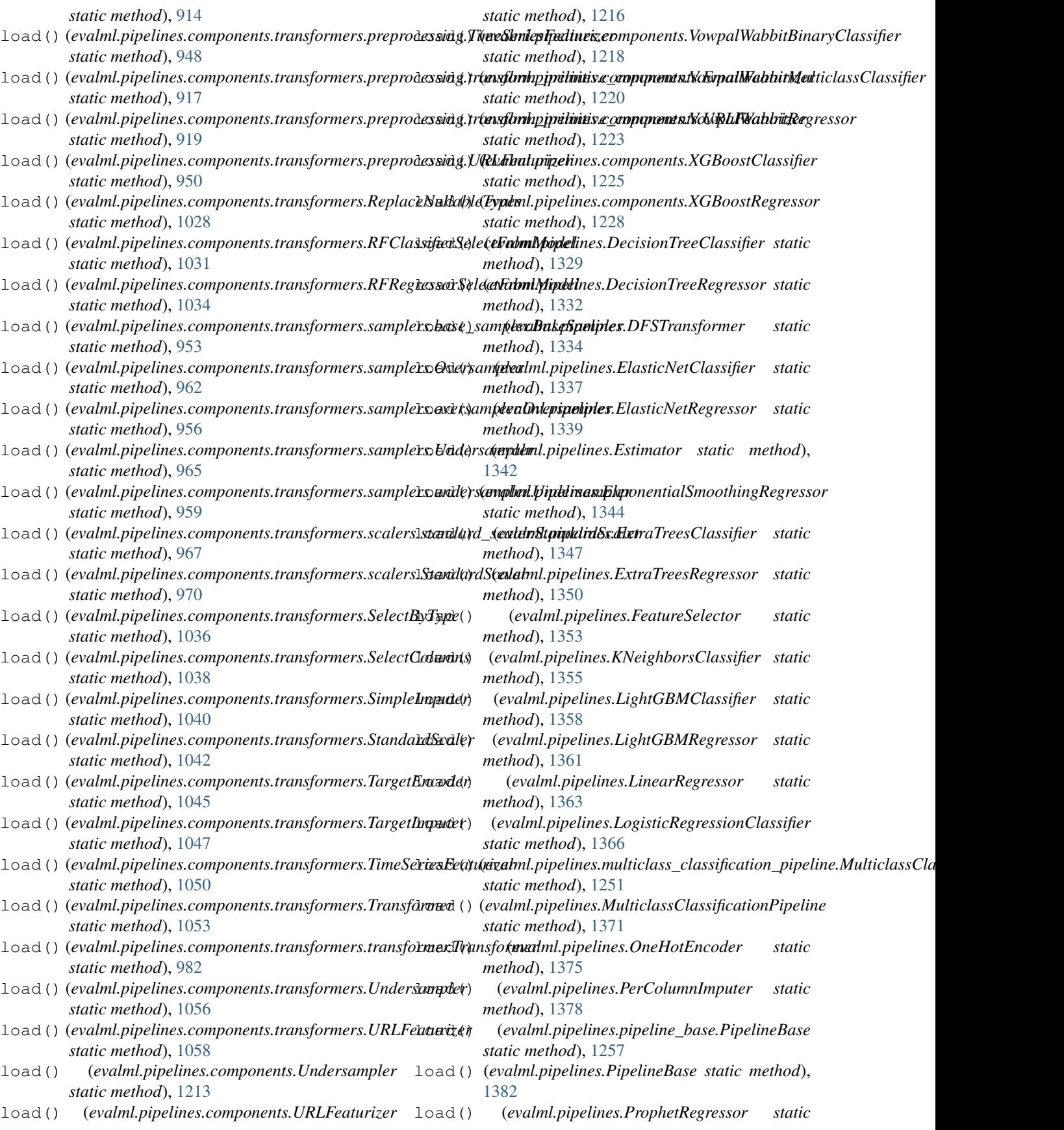

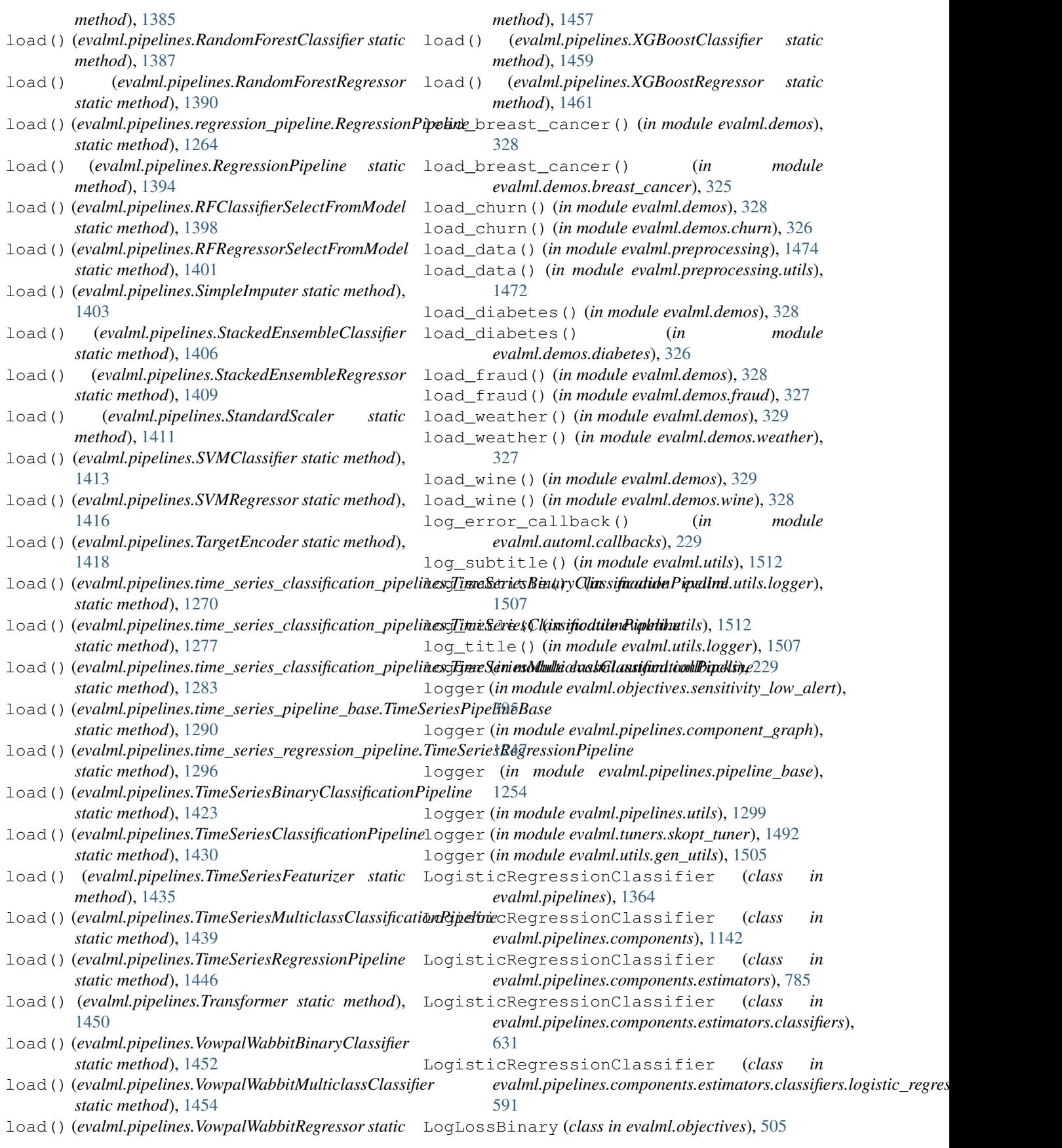

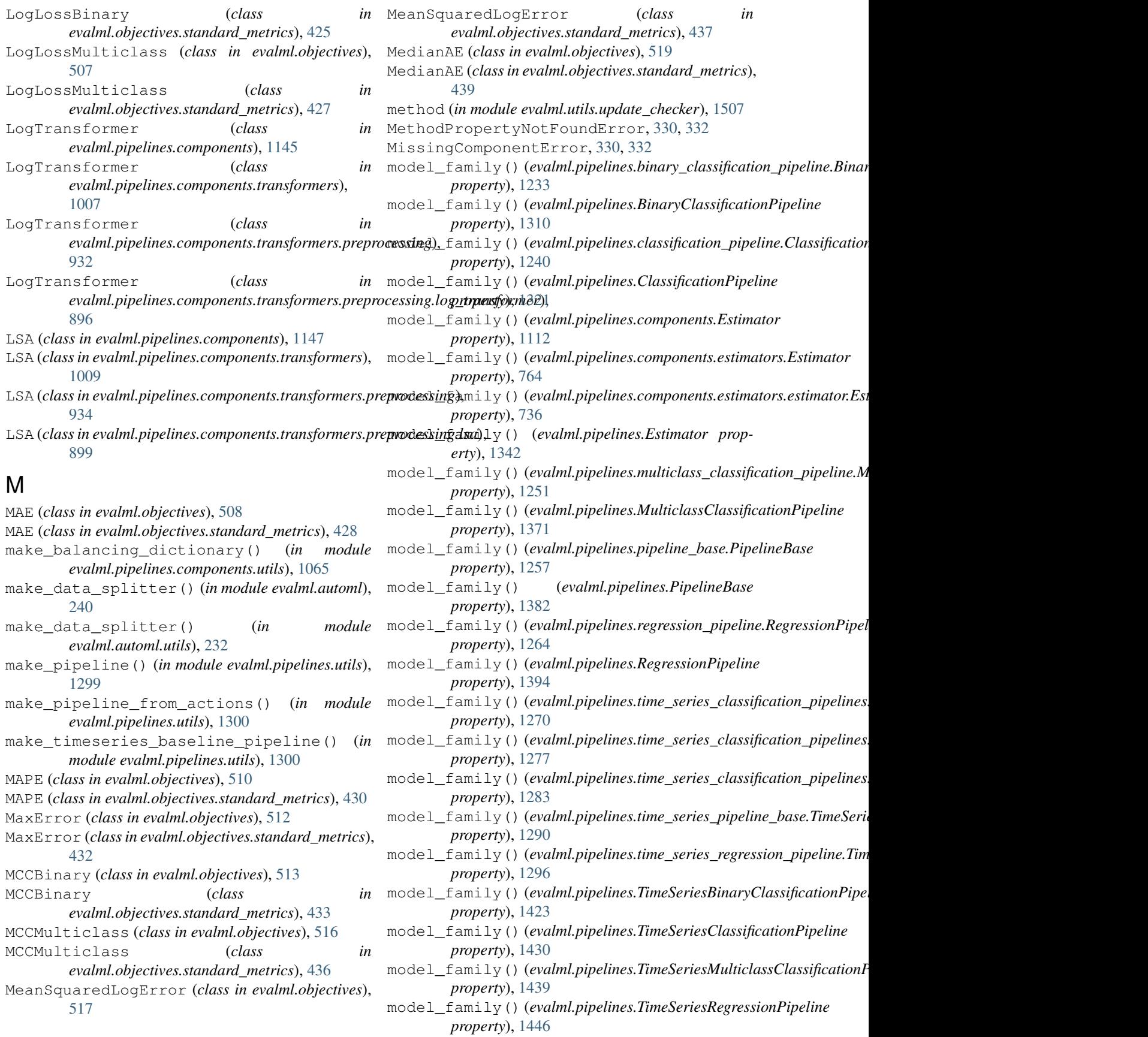

ModelFamily (*class in evalml.model\_family*), [336](#page-339-0) ModelFamily (*class in evalml.model\_family.model\_family*), [334](#page-337-0) modifies\_features() (*evalml.pipelines.components.component\_base.Component[Base](#page-260-0)* 257 *property*), [1060](#page-1063-0) modifies\_features() (*evalml.pipelines.components.ComponentBase property*), [1084](#page-1087-0) modifies\_target() (*evalml.pipelines.components.component\_base.Component[Base](#page-267-0)* 264 *property*), [1060](#page-1063-0) modifies\_target() (*evalml.pipelines.components.ComponentBase property*), [1085](#page-1088-0) module evalml, [188](#page-191-0) evalml.automl, [188](#page-191-0) evalml.automl.automl\_algorithm, [188](#page-191-0) evalml.automl.automl\_algorithm.automl\_algorithmdata\_checks.outliers\_data\_check, [188](#page-191-0) evalml.automl.automl\_algorithm.default\_a<mark>egarmthmata\_checks.sparsity\_data\_check</mark>, [190](#page-193-0) evalml.automl.automl\_algorithm.iterativeewd&pmriththma\_checks.target\_distribution\_data\_che [193](#page-196-0) evalml.automl.automl search, [220](#page-223-0) evalml.automl.callbacks, [228](#page-231-0) evalml.automl.engine, [202](#page-205-0) evalml.automl.engine.cf\_engine, [202](#page-205-0) evalml.automl.engine.dask\_engine, [205](#page-208-0) evalml.automl.engine.engine\_base, [208](#page-211-0) evalml.automl.engine.sequential\_engine, evalml.data\_checks.utils, [289](#page-292-0) [211](#page-214-0) evalml.automl.pipeline\_search\_plots, [229](#page-232-0) evalml.automl.utils, [230](#page-233-0) evalml.data\_checks, [243](#page-246-0) evalml.data\_checks.class\_imbalance\_data\_ehedthal.demos.weather, [327](#page-330-0) [243](#page-246-0) evalml.data\_checks.data\_check, [246](#page-249-0) evalml.data\_checks.data\_check\_action, [247](#page-250-0) evalml.data\_checks.data\_check\_action\_codeyalml.model\_family.model\_family, [248](#page-251-0) evalml.data\_checks.data\_check\_action\_optevalml.model\_family.utils,[335](#page-338-0) [248](#page-251-0) evalml.data\_checks.data\_check\_message, [250](#page-253-0) evalml.data\_checks.data\_check\_message\_codvalml.model\_understanding.feature\_explanations [252](#page-255-0) evalml.data\_checks.data\_check\_message\_typealml.model\_understanding.force\_plots, [254](#page-257-0) evalml.data checks.data checks, [254](#page-257-0) evalml.data\_checks.datetime\_format\_data\_check, [255](#page-258-0) evalml.data\_checks.datetime\_nan\_data\_check, evalml.data checks.default data checks, [259](#page-262-0) evalml.data\_checks.highly\_null\_data\_check, [261](#page-264-0) evalml.data\_checks.id\_columns\_data\_check, evalml.data\_checks.invalid\_target\_data\_check, [266](#page-269-0) evalml.data\_checks.multicollinearity\_data\_check, [270](#page-273-0) evalml.data\_checks.natural\_language\_nan\_data\_ch [271](#page-274-0) evalml.data checks.no variance data check, [272](#page-275-0) [275](#page-278-0) [277](#page-280-0) [279](#page-282-0) evalml.data\_checks.target\_leakage\_data\_check, [281](#page-284-0) evalml.data\_checks.ts\_parameters\_data\_check, [283](#page-286-0) evalml.data\_checks.ts\_splitting\_data\_check, [284](#page-287-0) evalml.data\_checks.uniqueness\_data\_check, [286](#page-289-0) evalml.demos, [325](#page-328-0) evalml.demos.breast\_cancer, [325](#page-328-0) evalml.demos.churn, [325](#page-328-0) evalml.demos.diabetes, [326](#page-329-0) evalml.demos.fraud, [326](#page-329-0) evalml.demos.wine, [327](#page-330-0) evalml.exceptions, [329](#page-332-0) evalml.exceptions.exceptions, [329](#page-332-0) evalml.model\_family, [334](#page-337-0) [334](#page-337-0) evalml.model\_understanding, [338](#page-341-0) evalml.model\_understanding.decision\_boundary, [345](#page-348-0) [346](#page-349-0) [348](#page-351-0)

evalml.model understanding.graphs, [349](#page-352-0) evalml.model\_understanding.permutation\_importmanpepelines.components.estimators.classifi [360](#page-363-0) evalml.model\_understanding.prediction\_expramatipmpelines.components.estimators.classifi [338](#page-341-0) evalml.model\_understanding.prediction\_expramatipmpe explainemponents.estimators.classifi [338](#page-341-0) evalml.objectives, [376](#page-379-0) evalml.obj[ecti](#page-583-0)ves.binary\_classification\_obj**é80**ive, [376](#page-379-0) evalml.objectives.cost\_benefit\_matrix, [379](#page-382-0) evalml.objectives.fraud\_cost, [382](#page-385-0) evalml.objectives.lead\_scoring, [385](#page-388-0) evalml.objectives.multiclass\_classification\_500 jective, [388](#page-391-0) evalml.objectives.objective base, [390](#page-393-0) evalml.objectives.regression\_objective, [392](#page-395-0) evalml.objectives.sensitivity\_low\_alert, [395](#page-398-0) evalml.objectives.standard\_metrics, [397](#page-400-0) evalml.ob[ject](#page-737-0)ives.time\_series\_regression\_obj<sup>3</sup>detive, [461](#page-464-0) evalml.objectives.utils, [463](#page-466-0) evalml.pipelines, [550](#page-553-0) evalml.pipe[line](#page-650-0)s.binary\_classification\_pipebine, [1229](#page-1232-0) evalml.pipe[line](#page-653-0)s.binary\_classification\_pipebfine\_mixin, [1236](#page-1239-0) evalml.pipelines.classification\_pipeline, [1237](#page-1240-0) evalml.pipelines.component\_graph, [1242](#page-1245-0) evalml.pipelines.components, [550](#page-553-0) evalml.pipelines.components.component\_baevalml.pipelines.components.estimators.regresso [1059](#page-1062-0) evalml.pipelines.components.component\_baevametapipelines.components.estimators.regresso [1061](#page-1064-0) evalml.pipelines.components.ensemble, [550](#page-553-0) evalml.pipelines.components.ensemble.staekedmenpenblenbaseomponents.estimators.regresso [550](#page-553-0) evalml.pipelines.components.ensemble.staekedmenpemblenesasomponents.estimators.regresso [553](#page-556-0) evalml.pipelines.components.ensemble.staekedmenpenbleneegremponents.estimators.regresso [556](#page-559-0) evalml.pipelines.components.estimators, evalml.pipelines.components.estimators.regresso [568](#page-571-0) evalml.pipelines.components.estimators.cewasintipipelines.components.estimators.regresso [568](#page-571-0) evalml.pipelines.components.estimators.classifi [568](#page-571-0) [571](#page-574-0) [574](#page-577-0) [577](#page-580-0) evalml.pipelines.components.estimators.classifi evalml.pipelines.components.estimators.classifi [584](#page-587-0) evalml.pipelines.components.estimators.classifi [587](#page-590-0) evalml.pipelines.components.estimators.classifi evalml.pipelines.components.estimators.classifi [594](#page-597-0) evalml.pipelines.components.estimators.classifi [596](#page-599-0) evalml.pipelines.components.estimators.classifi [599](#page-602-0) evalml.pipelines.components.estimators.classifi [608](#page-611-0) evalml.pipelines.components.estimators.estimato evalml.pipelines.components.estimators.regresso [647](#page-650-0) evalml.pipelines.components.estimators.regresso evalml.pipelines.components.estimators.regresso evalml.pipelines.components.estimators.regresso [653](#page-656-0) evalml.pipelines.components.estimators.regresso [656](#page-659-0) evalml.pipelines.components.estimators.regresso [659](#page-662-0) [662](#page-665-0) [666](#page-669-0) evalml.pipelines.components.estimators.regresso [669](#page-672-0) [672](#page-675-0) [675](#page-678-0) [678](#page-681-0) [681](#page-684-0) [684](#page-687-0)

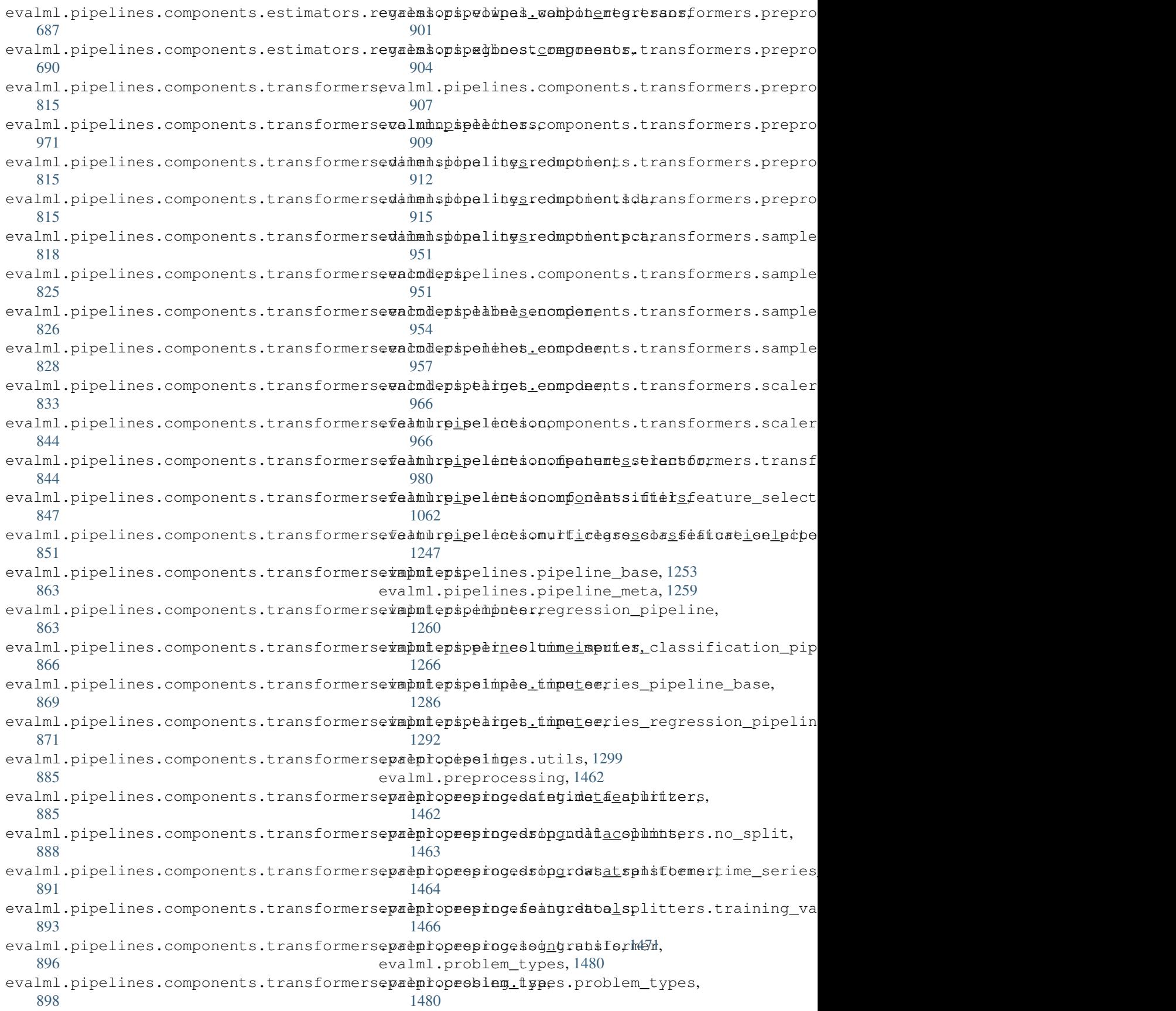

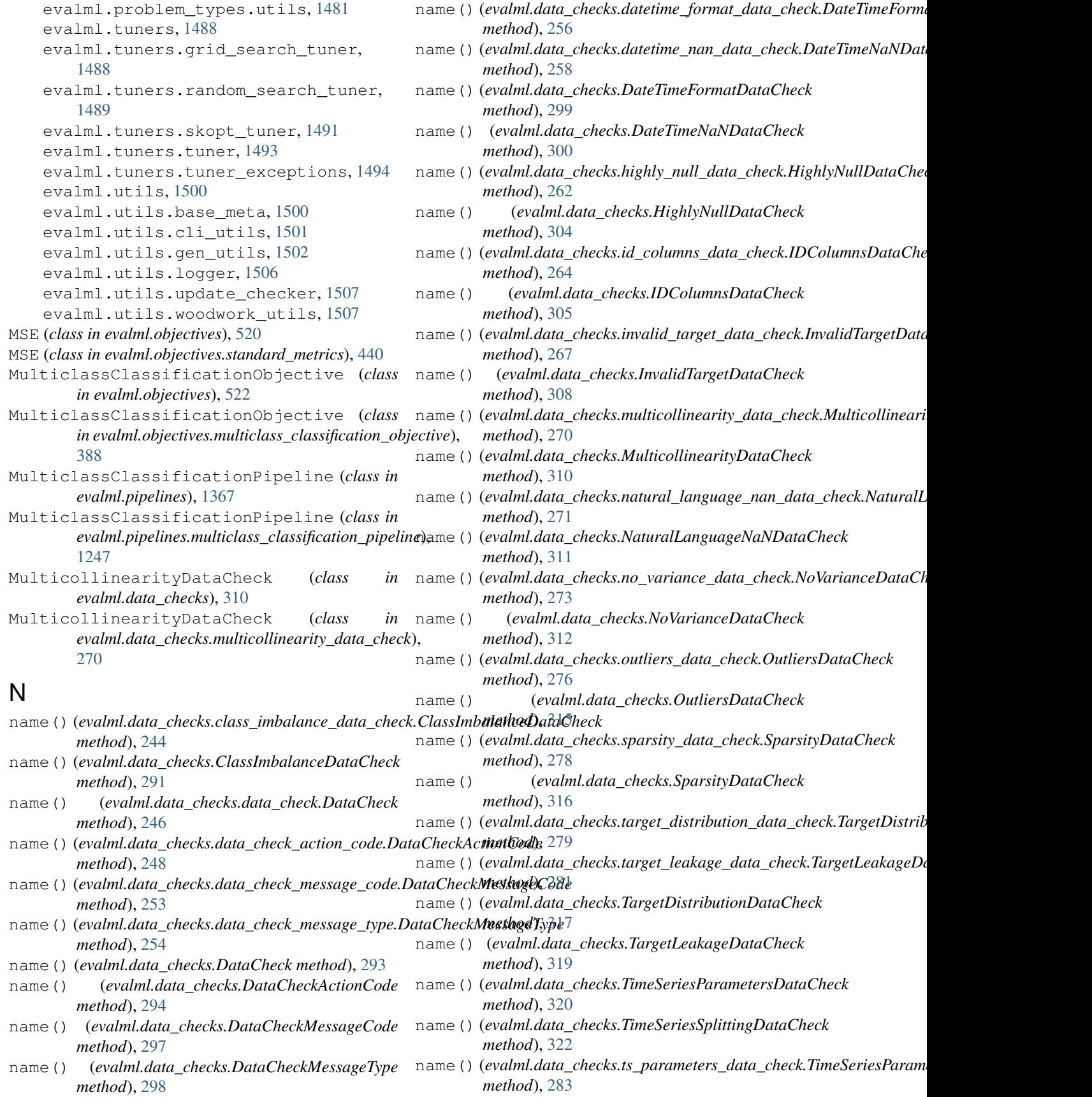

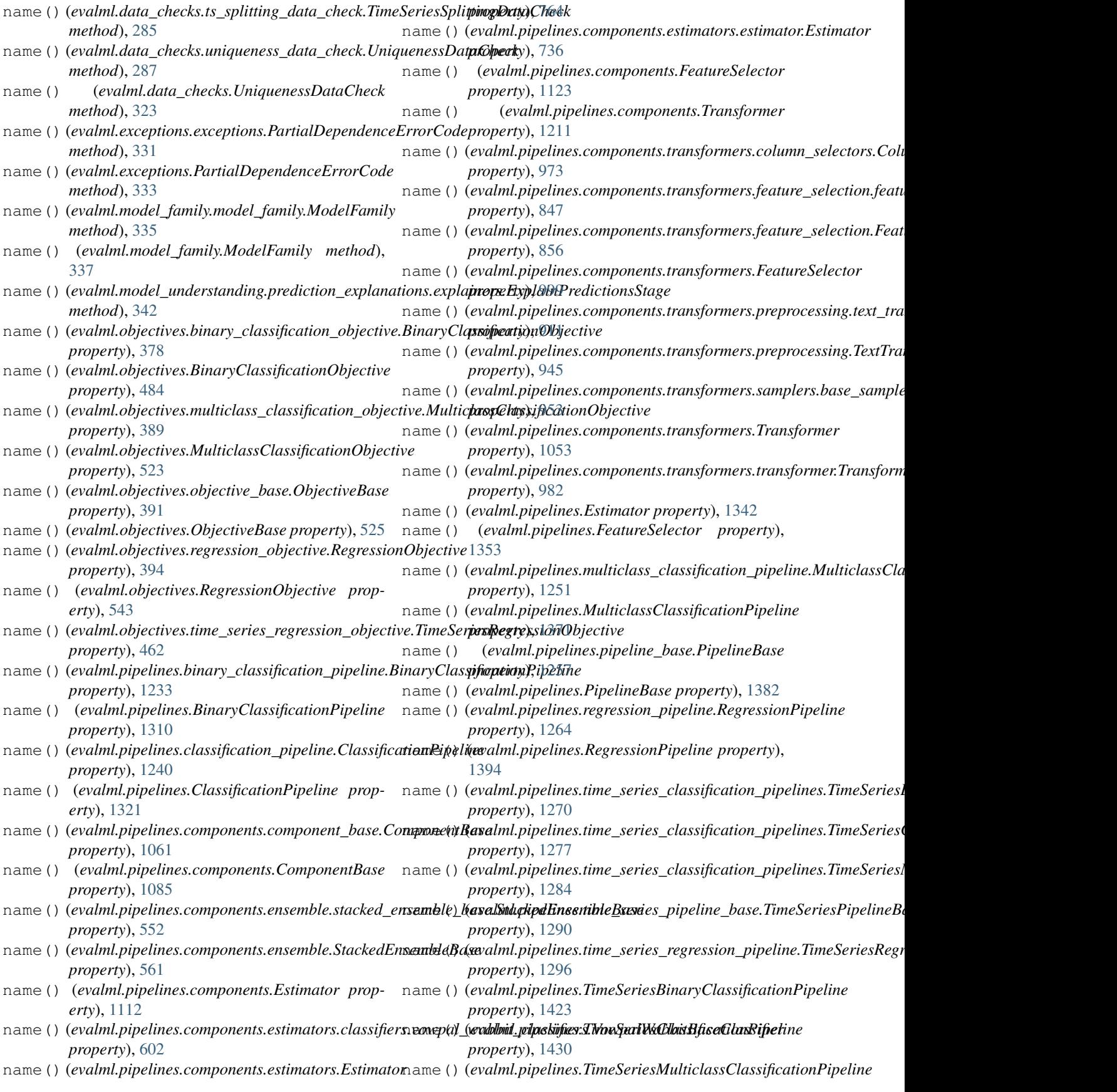

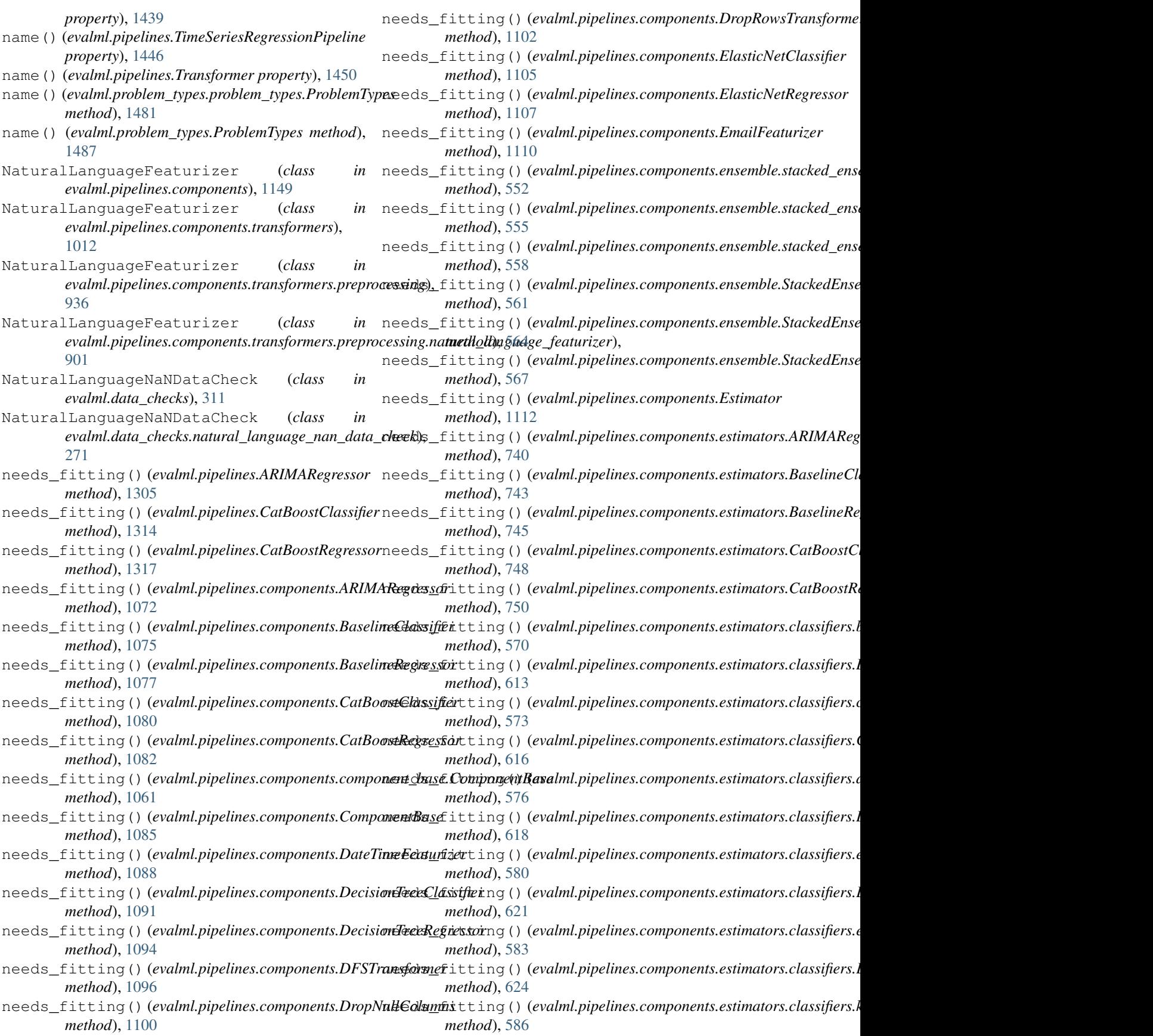
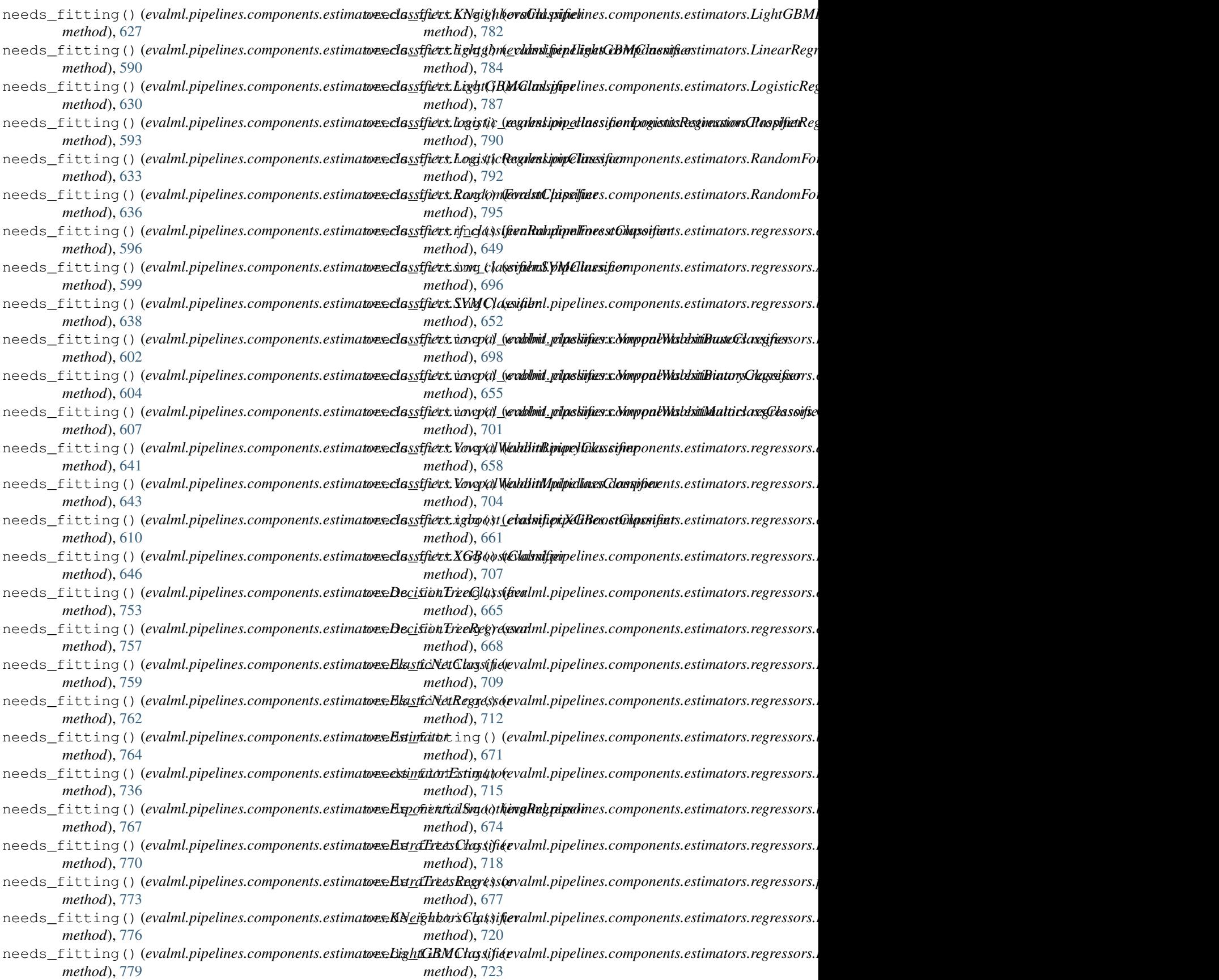

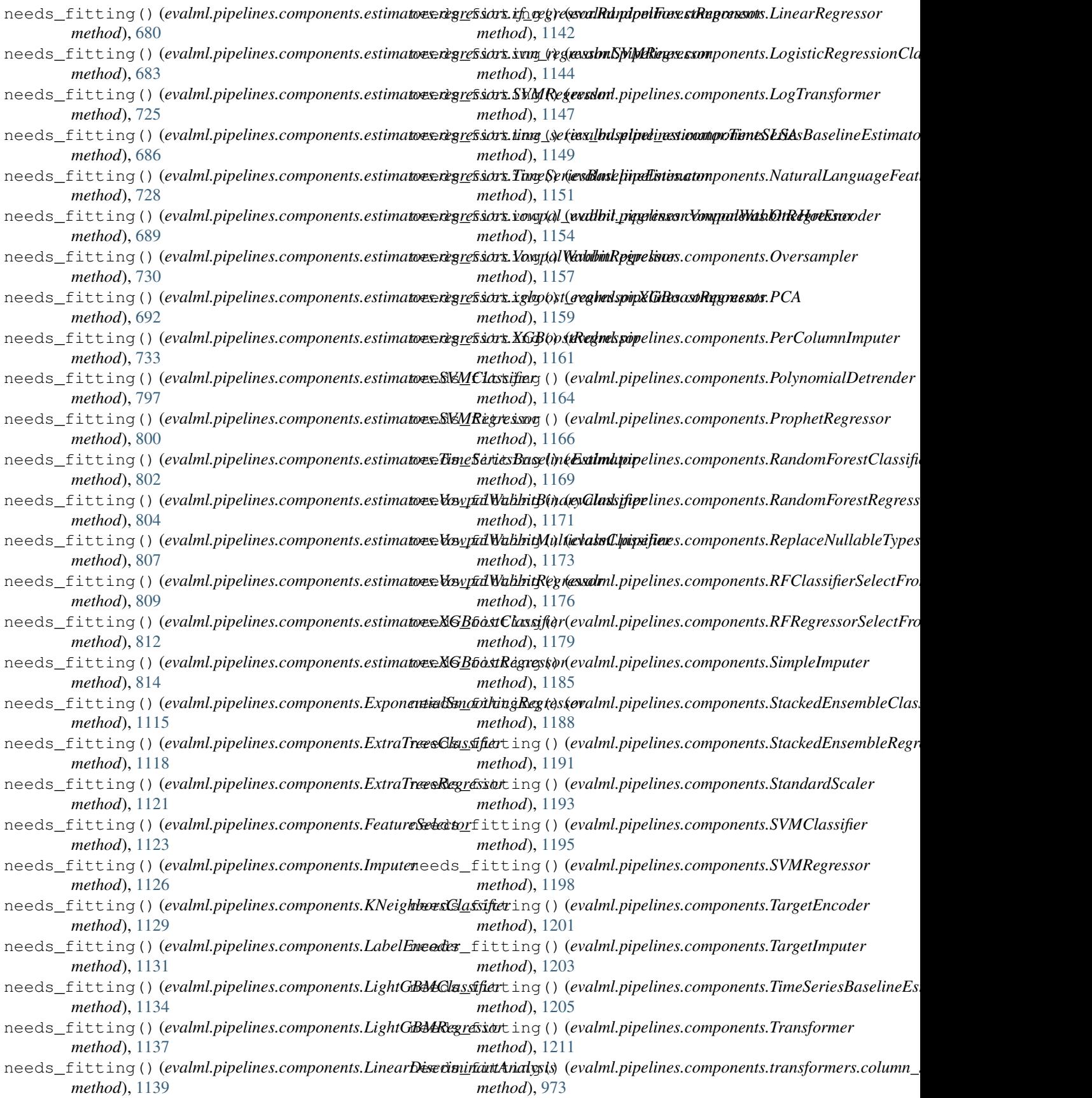

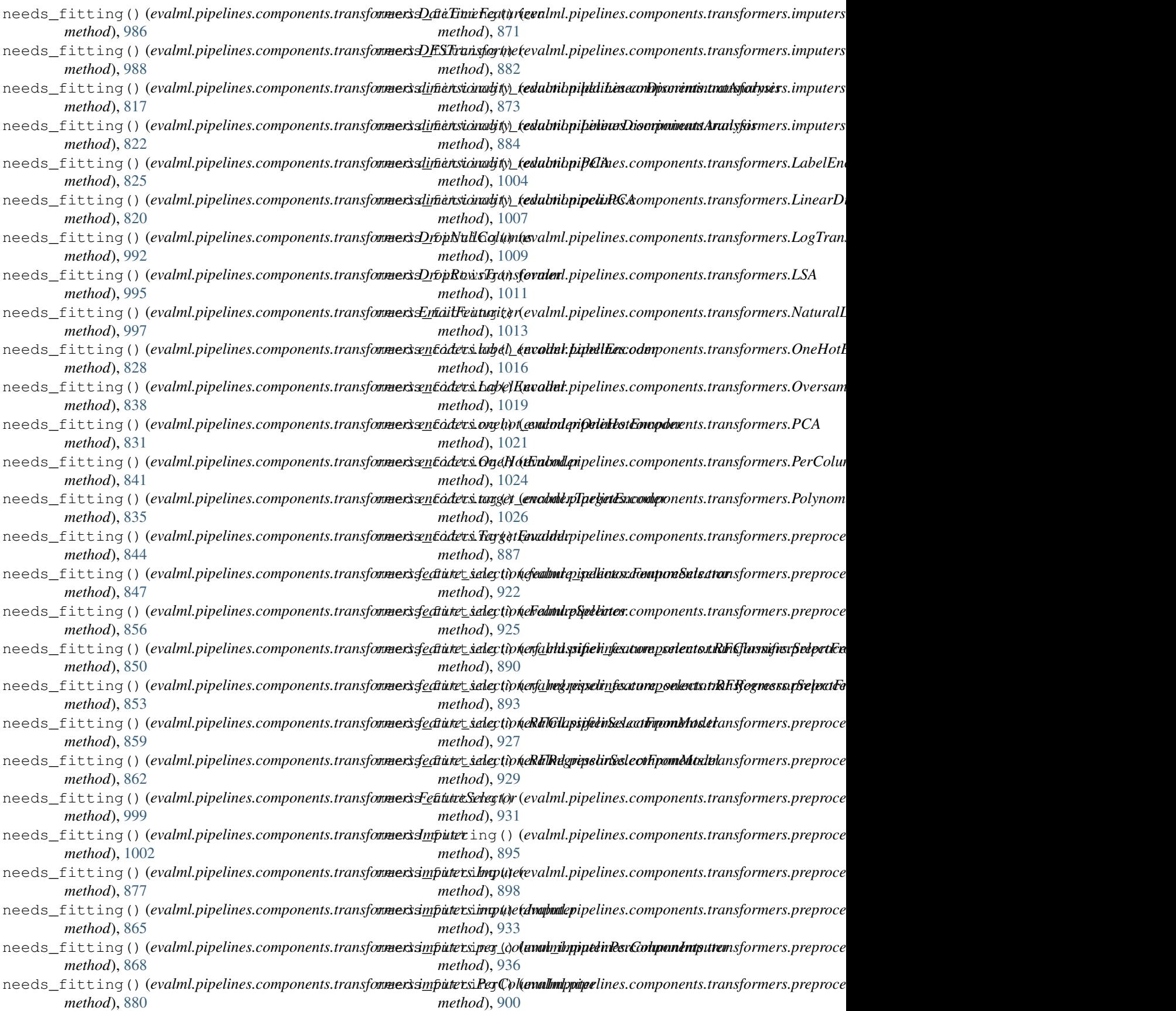

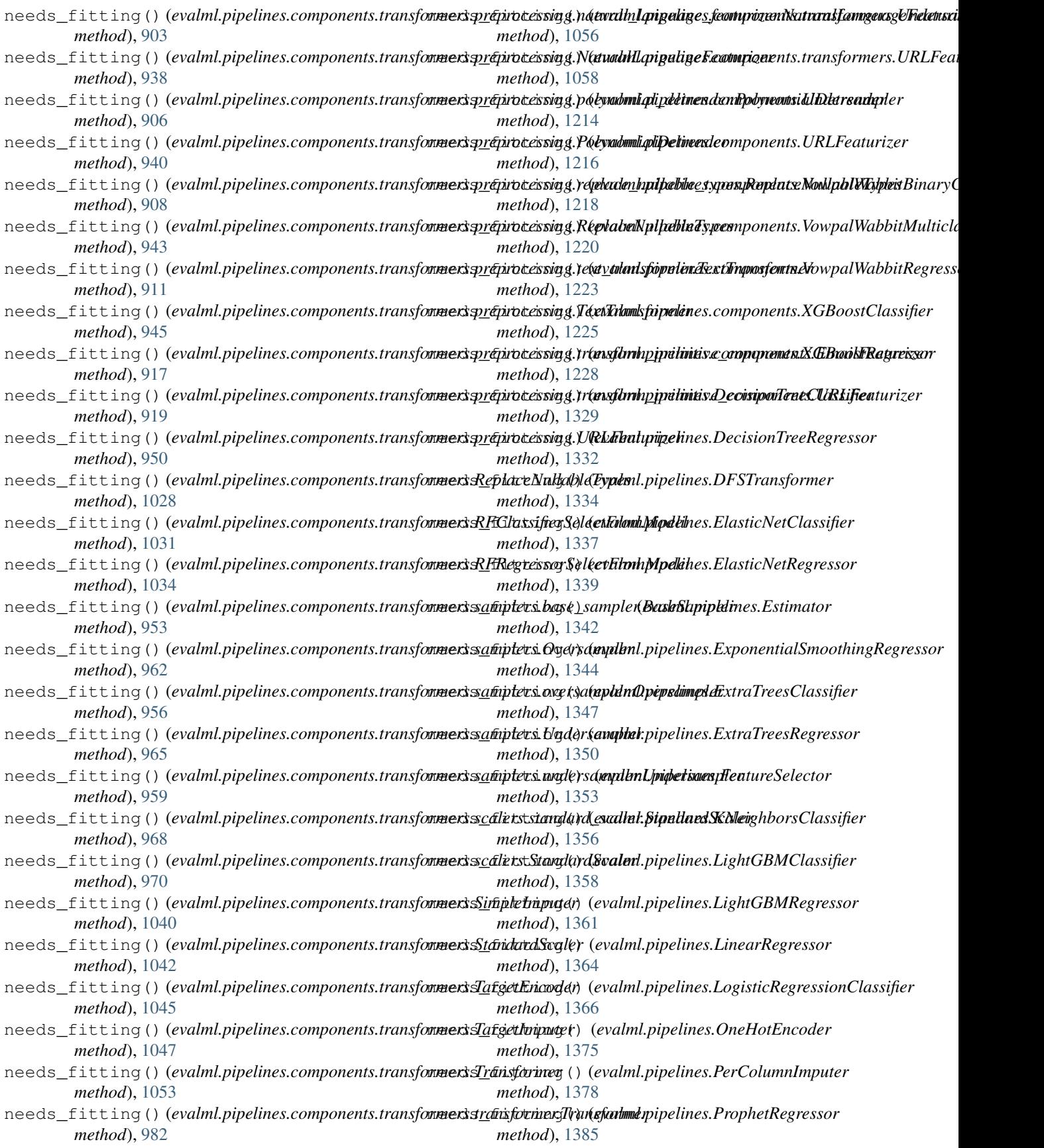

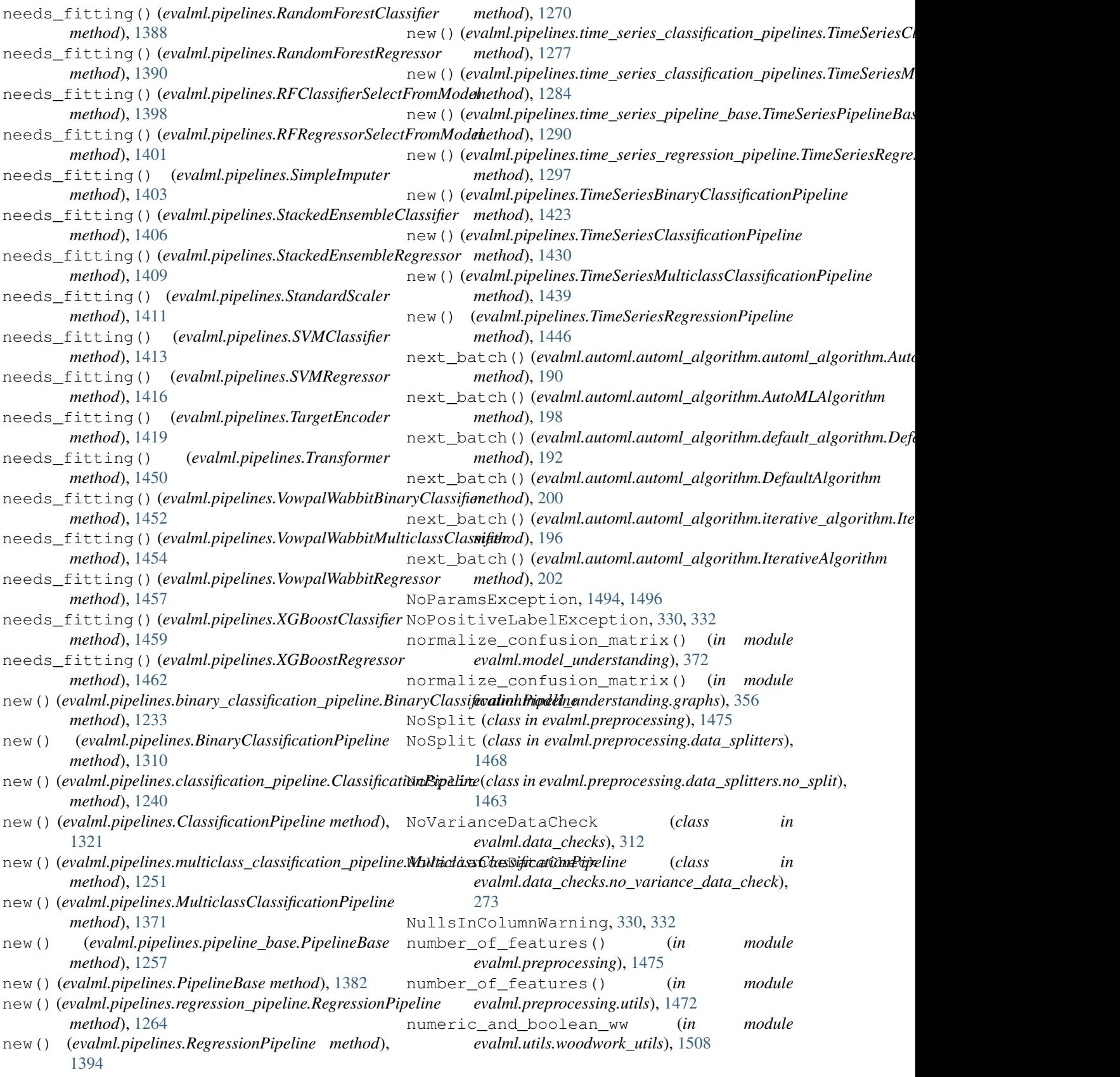

new() (*evalml.pipelines.time\_series\_classification\_pipelines.TimeSeriesBinaryClassificationPipeline*

## O

objective\_function() (*evalml.objectives.AccuracyBinary method*), [468](#page-471-0) objective\_function() (*evalml.objectives.AccuracyMulticlass method*), [470](#page-473-0) objective\_function() (*evalml.objectives.AUC method*), [472](#page-475-0) objective\_function() (*evalml.objectives.AUCMacro method*), [474](#page-477-0) objective\_function() (*evalml.objectives.AUCMicro method*), [476](#page-479-0) objective\_function() (*evalml.objectives.AUCWeighted method*), [478](#page-481-0) objective\_function() (*evalml.objectives.BalancedAccuracyBinary method*), [480](#page-483-0) objective\_function() (*evalml.objectives.BalancedAccuracyMulticlass method*), [481](#page-484-0) objective\_function() \_\_<br>(evalml.objectives.binary\_classification\_objective.BinaryEtaSsificationObjective *class method*), [378](#page-381-0) objective\_function() (*evalml.objectives.BinaryClassificationObjective* objective\_function() *class method*), [484](#page-487-0) objective\_function() (*evalml.objectives.cost\_benefit\_matrix.CostBenefitMatrix method*), [521](#page-524-0) *method*), [381](#page-384-0) objective\_function() (*evalml.objectives.CostBenefitMatrix method*), [486](#page-489-0) objective\_function() (*evalml.objectives.ExpVariance method*), [488](#page-491-0) objective\_function() (*evalml.objectives.F1 method*), [490](#page-493-0) objective\_function() (*evalml.objectives.F1Macro method*), [492](#page-495-0) objective\_function() (*evalml.objectives.F1Micro method*), [494](#page-497-0) objective\_function() (*evalml.objectives.F1Weighted method*), [495](#page-498-0) objective\_function() (*evalml.objectives.fraud\_cost.FraudCost method*), [384](#page-387-0) objective\_function() (*evalml.objectives.FraudCost method*), [498](#page-501-0) objective\_function() (*evalml.objectives.Gini method*), [502](#page-505-0) objective\_function() [504](#page-507-0) [506](#page-509-0) [508](#page-511-0) [515](#page-518-0) [517](#page-520-0) [529](#page-532-0) [531](#page-534-0) [533](#page-536-0)

(*evalml.objectives.lead\_scoring.LeadScoring method*), [387](#page-390-0) objective\_function() (*evalml.objectives.LeadScoring method*), objective\_function() (*evalml.objectives.LogLossBinary method*), objective\_function() (*evalml.objectives.LogLossMulticlass method*), objective\_function() (*evalml.objectives.MAE method*), [510](#page-513-0) objective\_function() (*evalml.objectives.MAPE method*), [511](#page-514-0) objective\_function() (*evalml.objectives.MaxError method*), [513](#page-516-0) objective\_function() (*evalml.objectives.MCCBinary method*), objective\_function() (*evalml.objectives.MCCMulticlass method*), (*evalml.objectives.MeanSquaredLogError method*), [518](#page-521-0) (*evalml.objectives.MedianAE method*), [520](#page-523-0) objective\_function() (*evalml.objectives.MSE* objective\_function() (*evalml.objectives.multiclass\_classification\_objective.MulticlassClassificationObjective class method*), [389](#page-392-0) objective\_function() (*evalml.objectives.MulticlassClassificationObjective class method*), [523](#page-526-0) objective\_function() (*evalml.objectives.objective\_base.ObjectiveBase class method*), [391](#page-394-0) objective\_function() (*evalml.objectives.ObjectiveBase class method*), [525](#page-528-0) objective\_function() (*evalml.objectives.Precision method*), [528](#page-531-0) objective\_function() (*evalml.objectives.PrecisionMacro method*), objective\_function() (*evalml.objectives.PrecisionMicro method*), objective\_function() (*evalml.objectives.PrecisionWeighted method*), objective\_function() (*evalml.objectives.R2*

*method*), [534](#page-537-0) objective\_function() (*evalml.objectives.Recall method*), [536](#page-539-0) objective\_function() (*evalml.objectives.RecallMacro method*), [538](#page-541-0) objective\_function() (*evalml.objectives.RecallMicro method*), [540](#page-543-0) objective\_function() (*evalml.objectives.RecallWeighted method*), [541](#page-544-0) objective\_function() (*evalml.objectives.regression\_objective.RegressionObjective* (*evalml.objectives.standard\_metrics.F1Weighted class method*), [394](#page-397-0) objective\_function() (*evalml.objectives.RegressionObjective class method*), [543](#page-546-0) objective\_function() (*evalml.objectives.RootMeanSquaredError method*), [545](#page-548-0) objective\_function() (*evalml.objectives.RootMeanSquaredLogError method*), [547](#page-550-0) objective\_function() (*evalml.objectives.sensitivity\_low\_alert.SensitivityLowAlert* (*evalml.objectives.standard\_metrics.MAE method*), [396](#page-399-0) objective\_function() (*evalml.objectives.SensitivityLowAlert method*), [549](#page-552-0) objective\_function() (*evalml.objectives.standard\_metrics.AccuracyBinary method*), [400](#page-403-0) objective\_function() (*evalml.objectives.standard\_metrics.AccuracyMulticlass method*), [402](#page-405-0) objective\_function() (*evalml.objectives.standard\_metrics.AUC method*), [404](#page-407-0) objective\_function() (*evalml.objectives.standard\_metrics.AUCMacro method*), [406](#page-409-0) objective\_function() (*evalml.objectives.standard\_metrics.AUCMicro method*), [408](#page-411-0) objective\_function() (*evalml.objectives.standard\_metrics.AUCWeighted method*), [409](#page-412-0) objective\_function() (*evalml.objectives.standard\_metrics.BalancedAccuracyBinary* (*evalml.objectives.standard\_metrics.Precision method*), [411](#page-414-0) objective\_function() (*evalml.objectives.standard\_metrics.BalancedAccuracyMulticlass* (*evalml.objectives.standard\_metrics.PrecisionMacro method*), [413](#page-416-0) objective\_function() (*evalml.objectives.standard\_metrics.ExpVariance method*), [415](#page-418-0) objective\_function() (*evalml.objectives.standard\_metrics.F1 method*), [417](#page-420-0) objective\_function() (*evalml.objectives.standard\_metrics.F1Macro method*), [419](#page-422-0) objective\_function() (*evalml.objectives.standard\_metrics.F1Micro method*), [420](#page-423-0) objective\_function() *method*), [422](#page-425-0) objective\_function() (*evalml.objectives.standard\_metrics.Gini method*), [424](#page-427-0) objective\_function() (*evalml.objectives.standard\_metrics.LogLossBinary method*), [426](#page-429-0) objective\_function() (*evalml.objectives.standard\_metrics.LogLossMulticlass method*), [428](#page-431-0) objective\_function() *method*), [430](#page-433-0) objective\_function() (*evalml.objectives.standard\_metrics.MAPE method*), [431](#page-434-0) objective\_function() (*evalml.objectives.standard\_metrics.MaxError method*), [433](#page-436-0) objective\_function() (*evalml.objectives.standard\_metrics.MCCBinary method*), [435](#page-438-0) objective\_function() (*evalml.objectives.standard\_metrics.MCCMulticlass method*), [437](#page-440-0) objective\_function() (*evalml.objectives.standard\_metrics.MeanSquaredLogError method*), [438](#page-441-0) objective\_function() (*evalml.objectives.standard\_metrics.MedianAE method*), [440](#page-443-0) objective\_function() (*evalml.objectives.standard\_metrics.MSE method*), [441](#page-444-0) objective\_function() *method*), [444](#page-447-0) objective\_function() *method*), [445](#page-448-0)

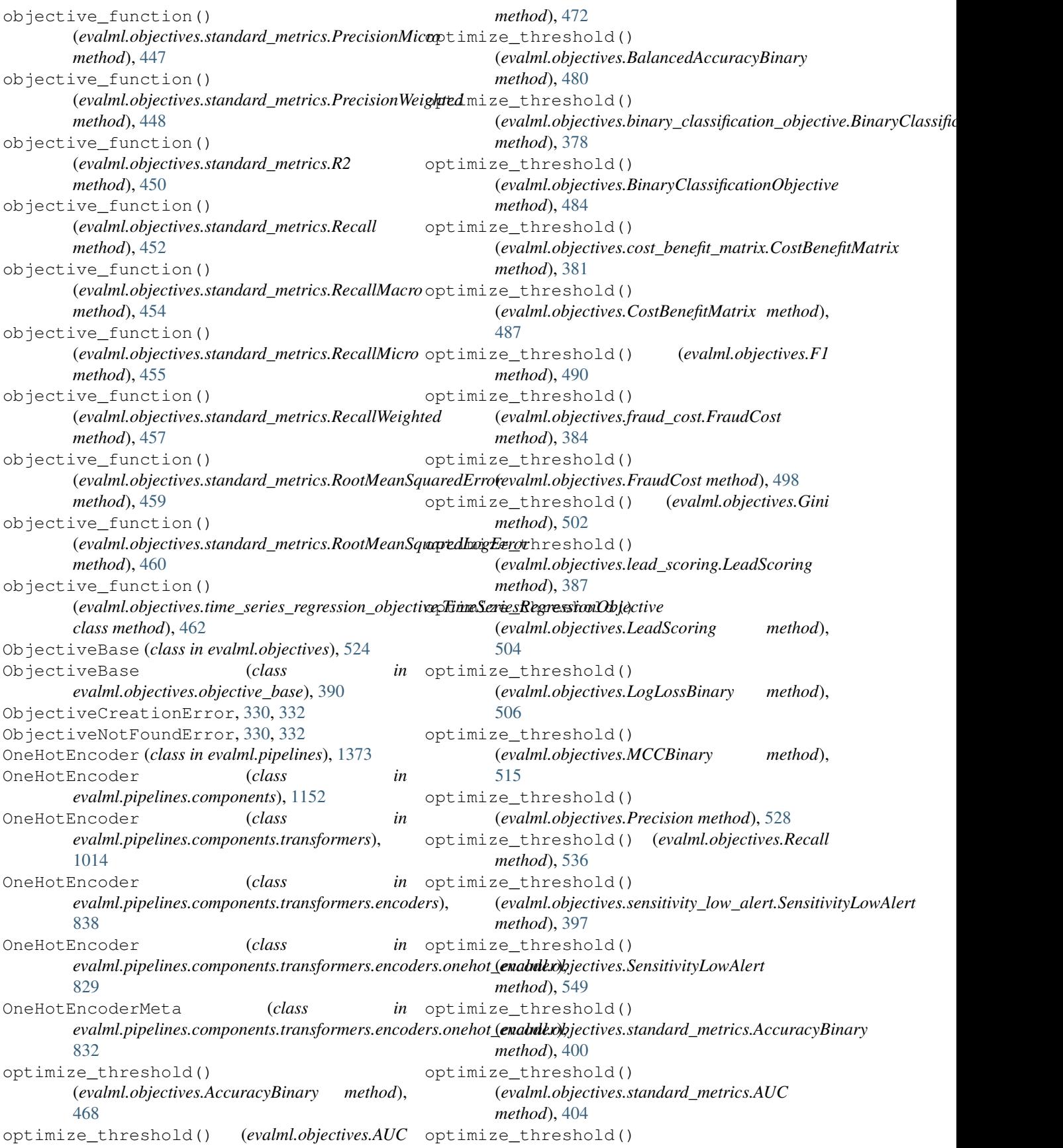

(*evalml.objectives.standard\_metrics.BalancedAccpradyBinary\_nans() (<i>in module evalml.utils.gen\_utils*), *method*), [411](#page-414-0) optimize\_threshold() (*evalml.objectives.standard\_metrics.F1 method*), [417](#page-420-0) optimize\_threshold() (*evalml.objectives.standard\_metrics.Gini method*), [424](#page-427-0) optimize\_threshold() (*evalml.objectives.standard\_metrics.LogLossBinary method*), [426](#page-429-0) optimize\_threshold() (*evalml.objectives.standard\_metrics.MCCBinary* parameters() (*evalml.pipelines.CatBoostRegressor method*), [435](#page-438-0) optimize\_threshold() (*evalml.objectives.standard\_metrics.Precision method*), [444](#page-447-0) optimize\_threshold() (*evalml.objectives.standard\_metrics.Recall method*), [452](#page-455-0) optimize\_threshold() (*evalml.pipelines.binary\_classification\_pipeline.BinaryClassification[Pipelin](#page-1078-0)e property*), 1075 *method*), [1233](#page-1236-0) optimize\_threshold() (*evalml.pipelines.binary\_classification\_pipeline\_mixin.BinaryClassificationPipelineMixin* parameters() (*evalml.pipelines.components.CatBoostClassifier method*), [1236](#page-1239-0) optimize\_threshold() (*evalml.pipelines.BinaryClassificationPipeline method*), [1310](#page-1313-0) optimize\_threshold() (*evalml.pipelines.time\_series\_classification\_pipelines.TimeSeriesBinaryClassificationPipeline* parameters() (*evalml.pipelines.components.ComponentBase method*), [1271](#page-1274-0) optimize\_threshold() (*evalml.pipelines.TimeSeriesBinaryClassificationPipeline property*), [1088](#page-1091-0) *method*), [1424](#page-1427-0) OutliersDataCheck (*class in evalml.data\_checks*), [314](#page-317-0) OutliersDataCheck (*class in evalml.data\_checks.outliers\_data\_check*), [275](#page-278-0) Oversampler (*class in evalml.pipelines.components*), [1155](#page-1158-0) Oversampler (*class in evalml.pipelines.components.transformers*), [1017](#page-1020-0) Oversampler (*class in evalml.pipelines.components.transformers.samplers*), parameters() (*evalml.pipelines.components.ElasticNetClassifier* [960](#page-963-0) Oversampler (*class* evalml.pipelines.components.transformers.samplers.oversamppore);ty), [1108](#page-1111-0) [954](#page-957-0) P pad\_with\_nans() (*in module evalml.utils*), [1512](#page-1515-0) [1505](#page-1508-0) ParameterError, [1494,](#page-1497-0) [1496](#page-1499-0) ParameterNotUsedWarning, [330,](#page-333-0) [332](#page-335-0) parameters() (*evalml.pipelines.ARIMARegressor property*), [1305](#page-1308-0) parameters() (*evalml.pipelines.binary\_classification\_pipeline.BinaryC property*), [1234](#page-1237-0) parameters() (*evalml.pipelines.BinaryClassificationPipeline property*), [1311](#page-1314-0) parameters() (*evalml.pipelines.CatBoostClassifier property*), [1314](#page-1317-0) *property*), [1317](#page-1320-0) parameters() (*evalml.pipelines.classification\_pipeline.ClassificationPi property*), [1241](#page-1244-0) parameters() (*evalml.pipelines.ClassificationPipeline property*), [1321](#page-1324-0) parameters() (*evalml.pipelines.components.ARIMARegressor property*), [1072](#page-1075-0) parameters() (*evalml.pipelines.components.BaselineClassifier* parameters() (*evalml.pipelines.components.BaselineRegressor property*), [1078](#page-1081-0) *property*), [1080](#page-1083-0) parameters() (*evalml.pipelines.components.CatBoostRegressor property*), [1083](#page-1086-0) parameters() (*evalml.pipelines.components.component\_base.Component property*), [1061](#page-1064-0) *property*), [1085](#page-1088-0) parameters() (*evalml.pipelines.components.DateTimeFeaturizer* parameters() (*evalml.pipelines.components.DecisionTreeClassifier property*), [1091](#page-1094-0) parameters() (*evalml.pipelines.components.DecisionTreeRegressor property*), [1094](#page-1097-0) parameters() (*evalml.pipelines.components.DFSTransformer property*), [1096](#page-1099-0) parameters() (*evalml.pipelines.components.DropColumns property*), [1098](#page-1101-0) parameters() (*evalml.pipelines.components.DropNullColumns property*), [1100](#page-1103-0) parameters() (*evalml.pipelines.components.DropRowsTransformer property*), [1103](#page-1106-0) *property*), [1105](#page-1108-0) parameters() (*evalml.pipelines.components.ElasticNetRegressor* parameters() (*evalml.pipelines.components.EmailFeaturizer property*), [1110](#page-1113-0) parameters() (*evalml.pipelines.components.ensemble.stacked\_ensembl property*), [552](#page-555-0)

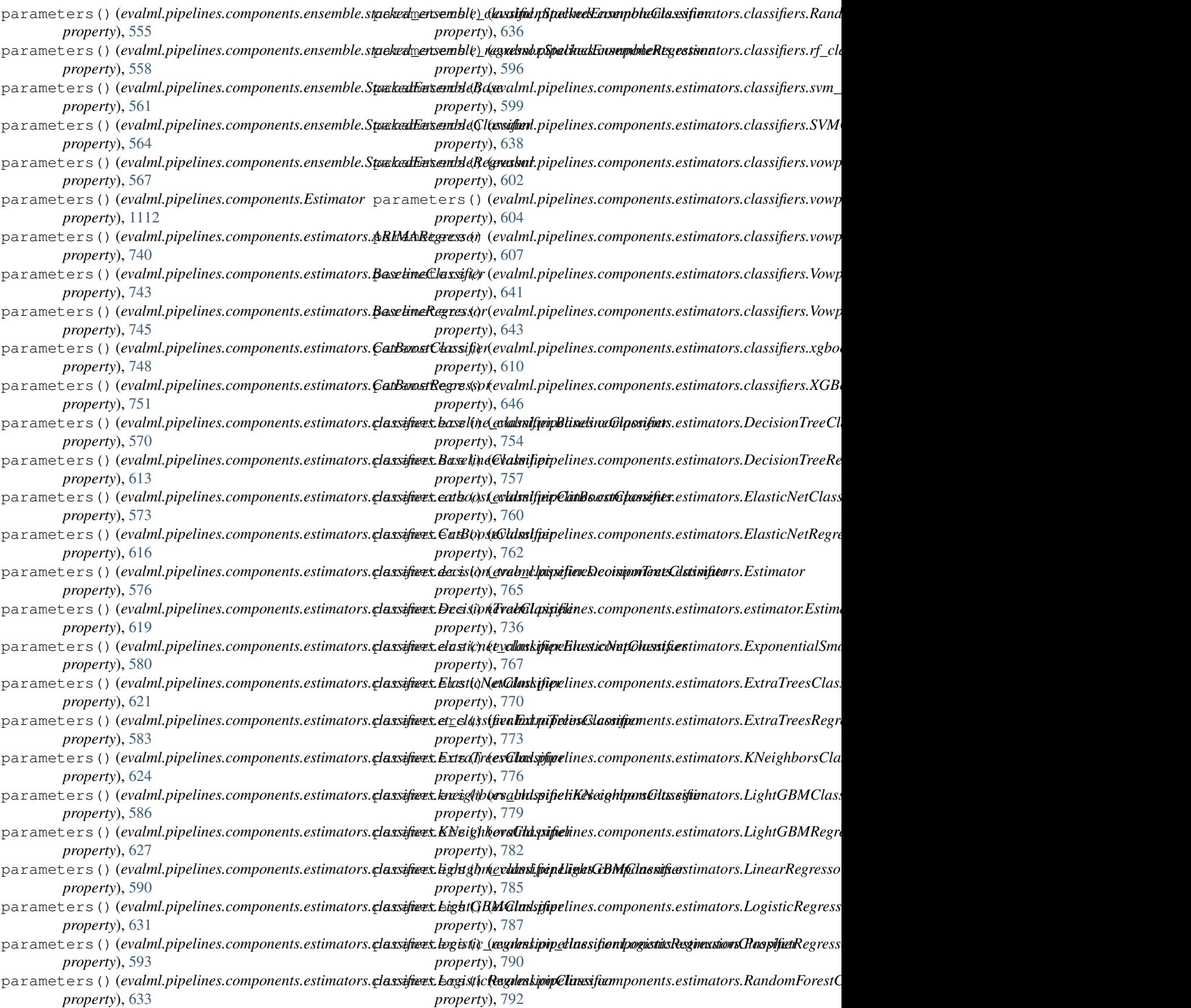

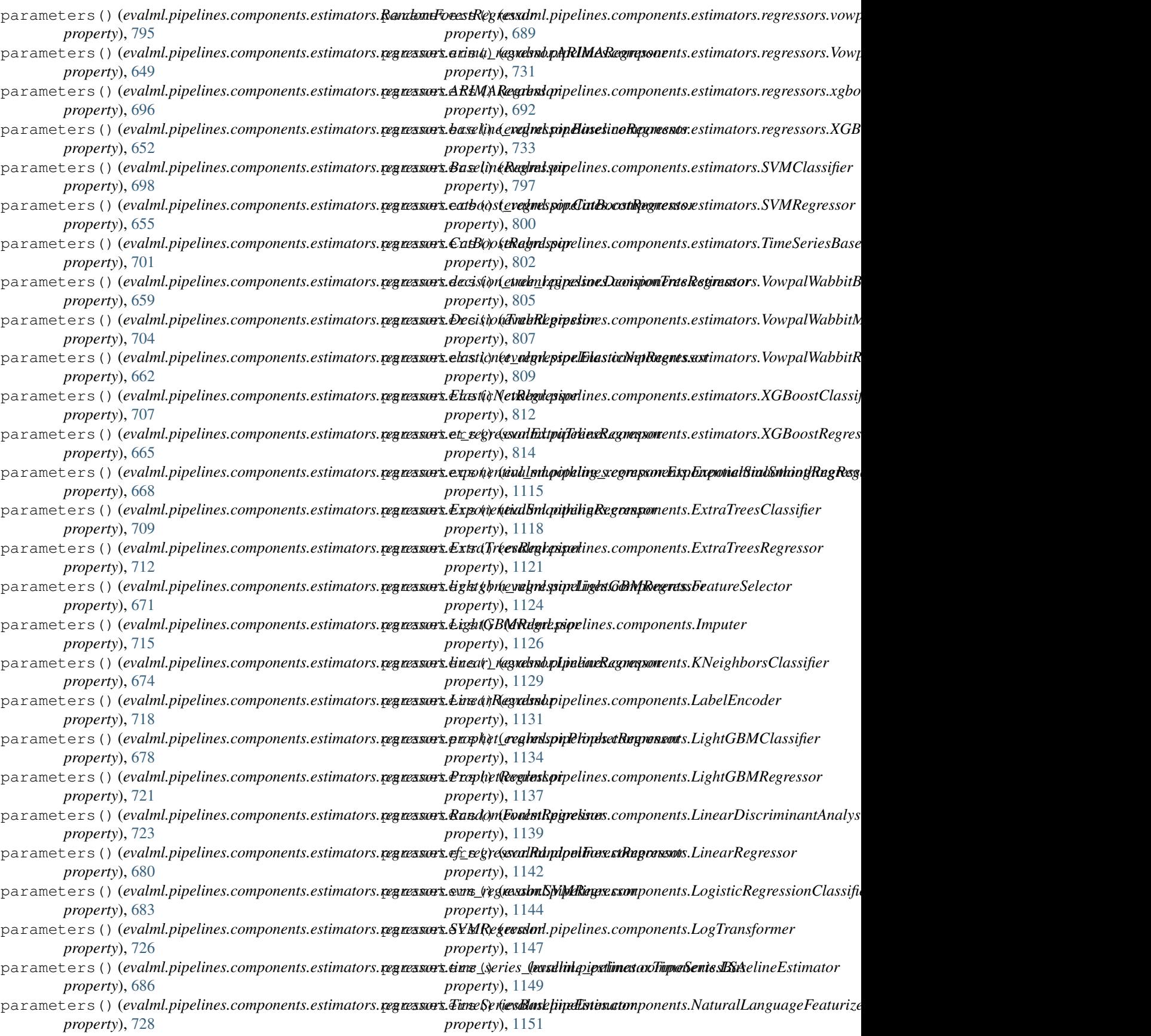

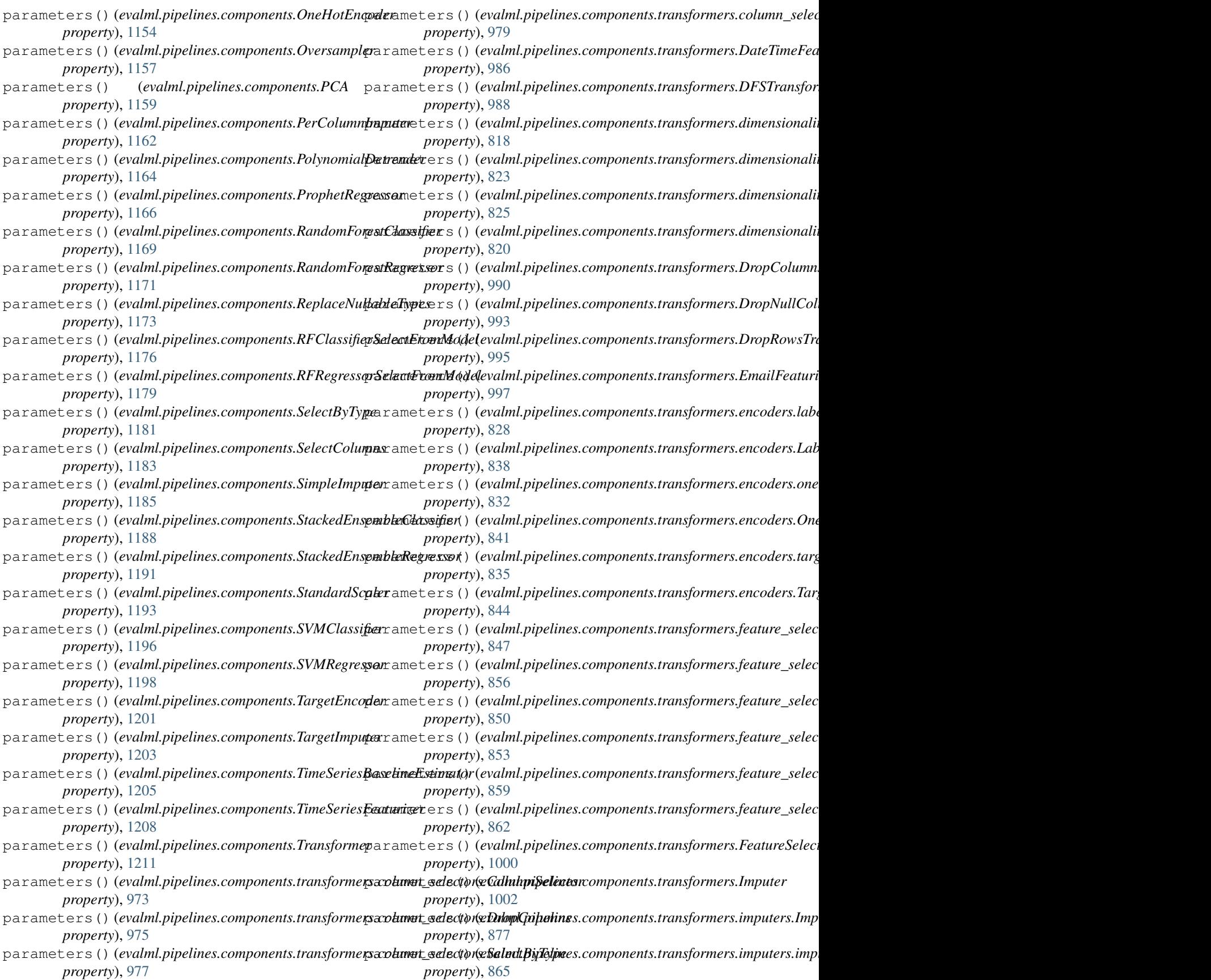

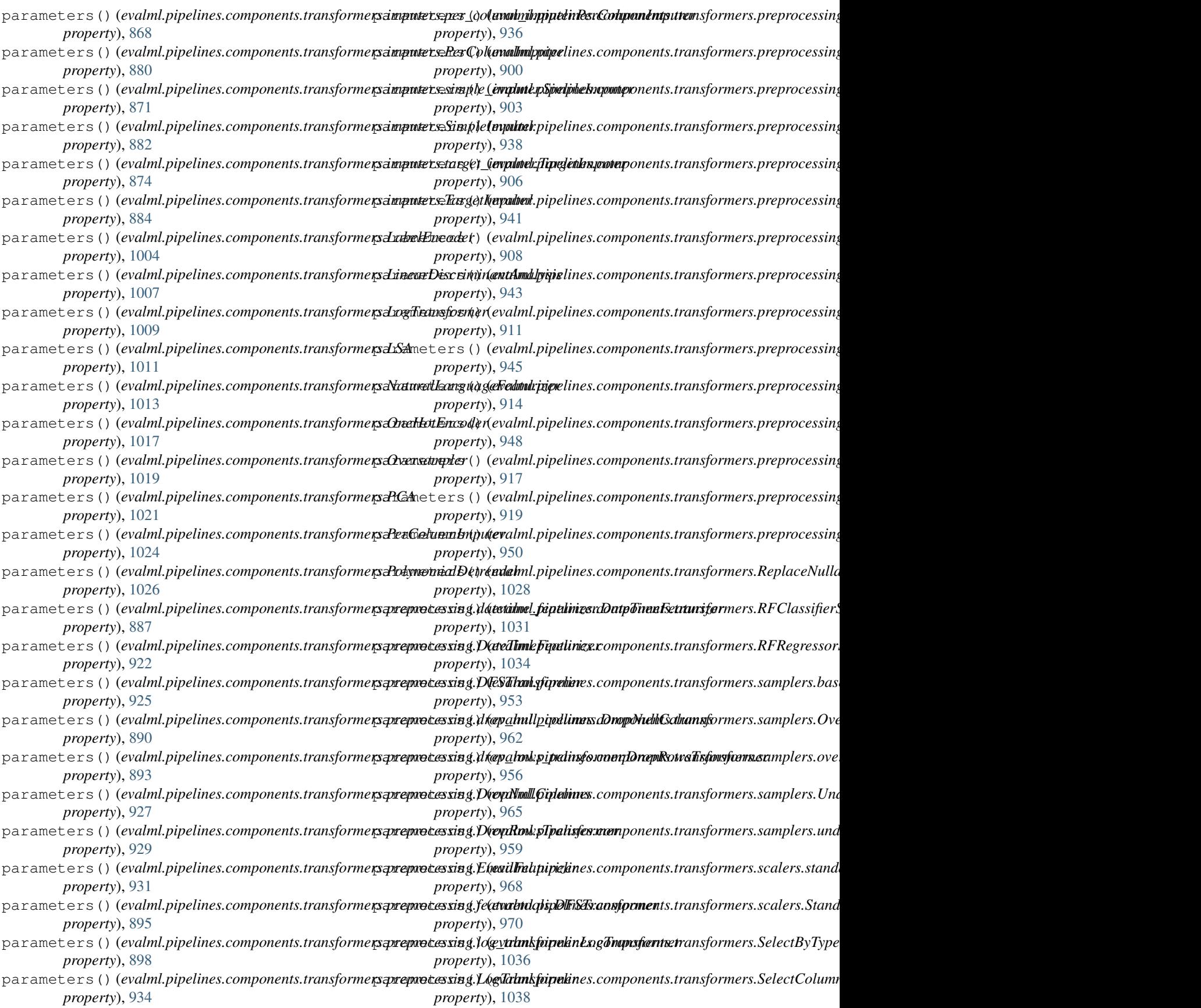

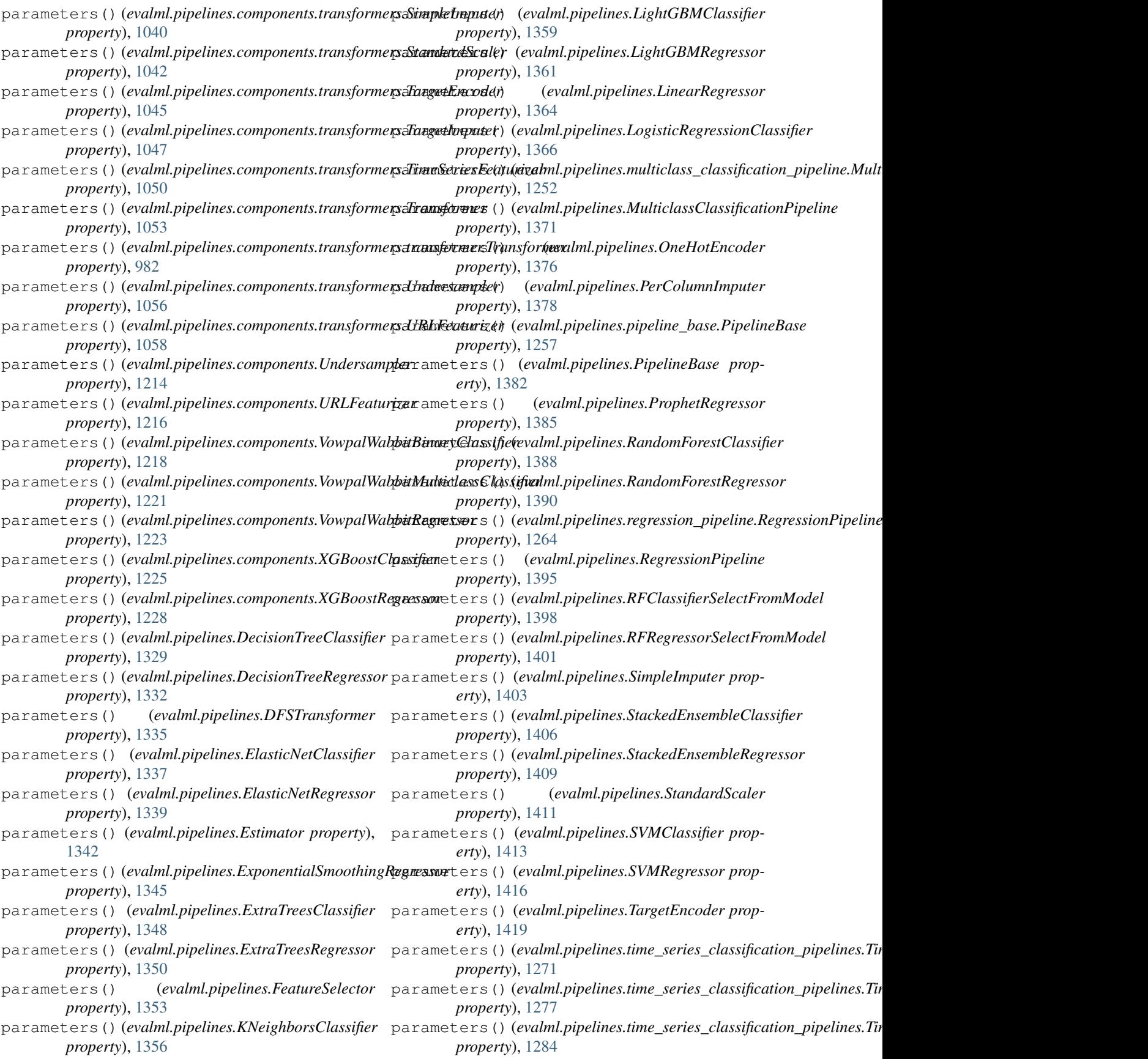

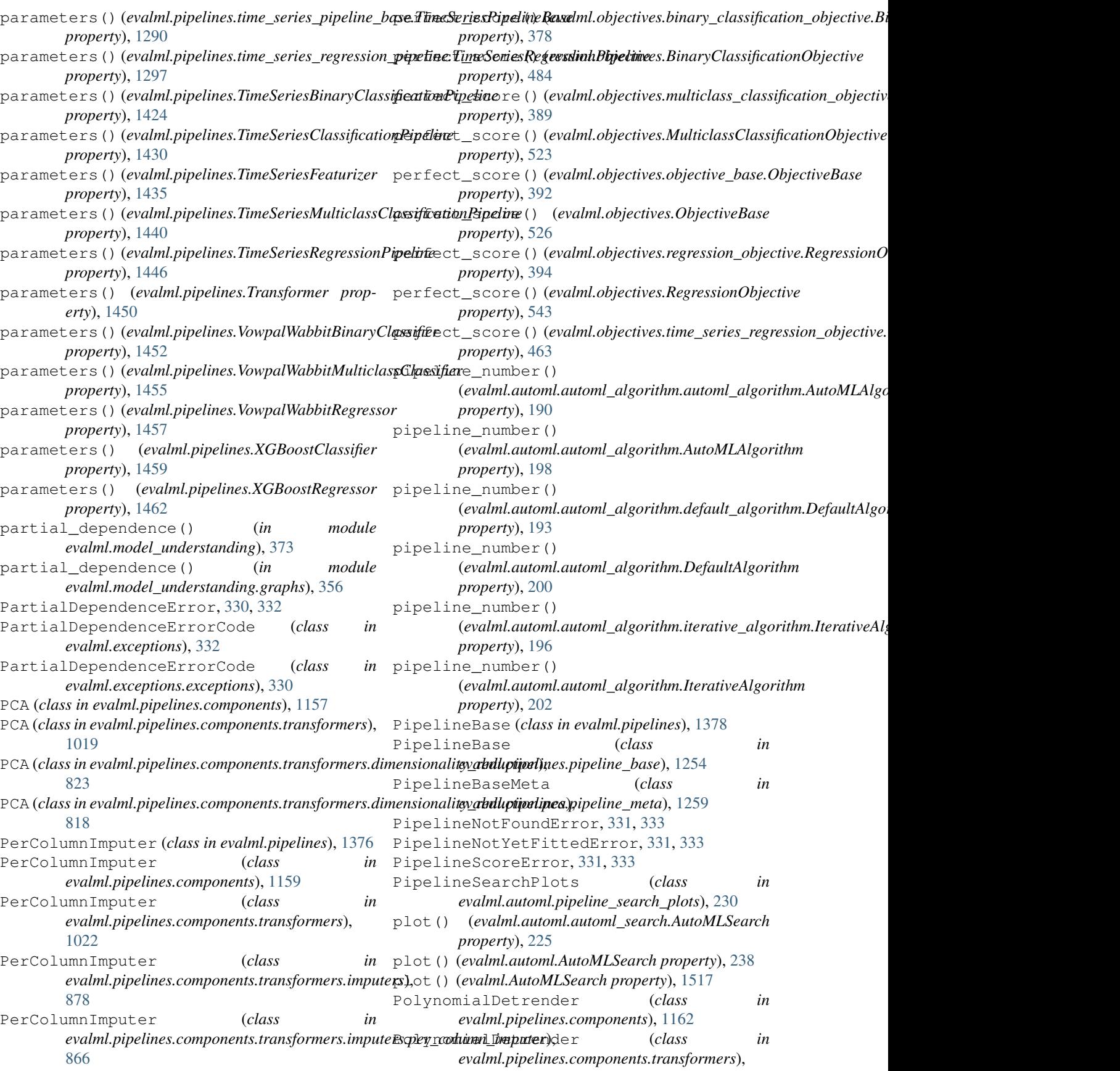

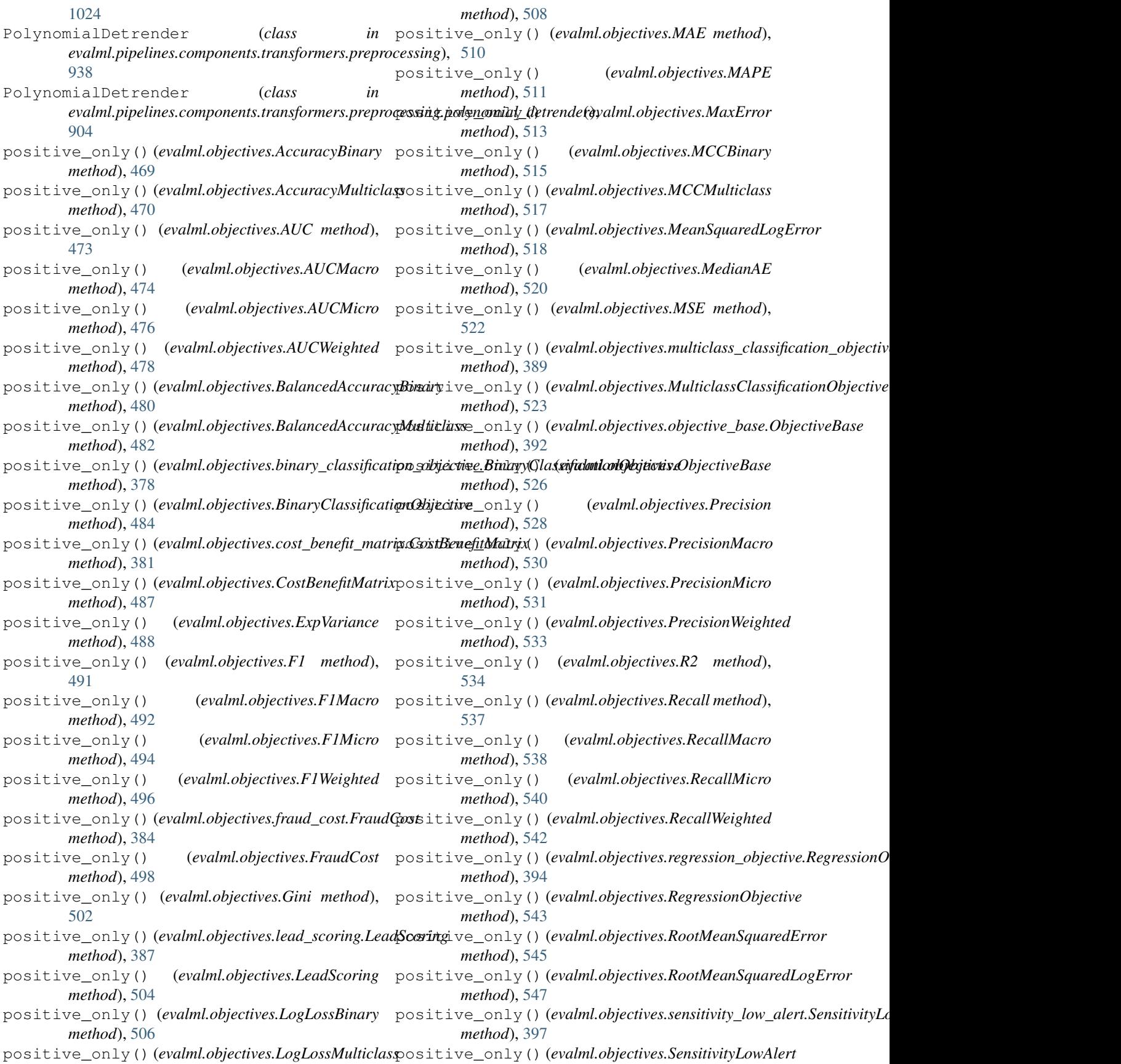

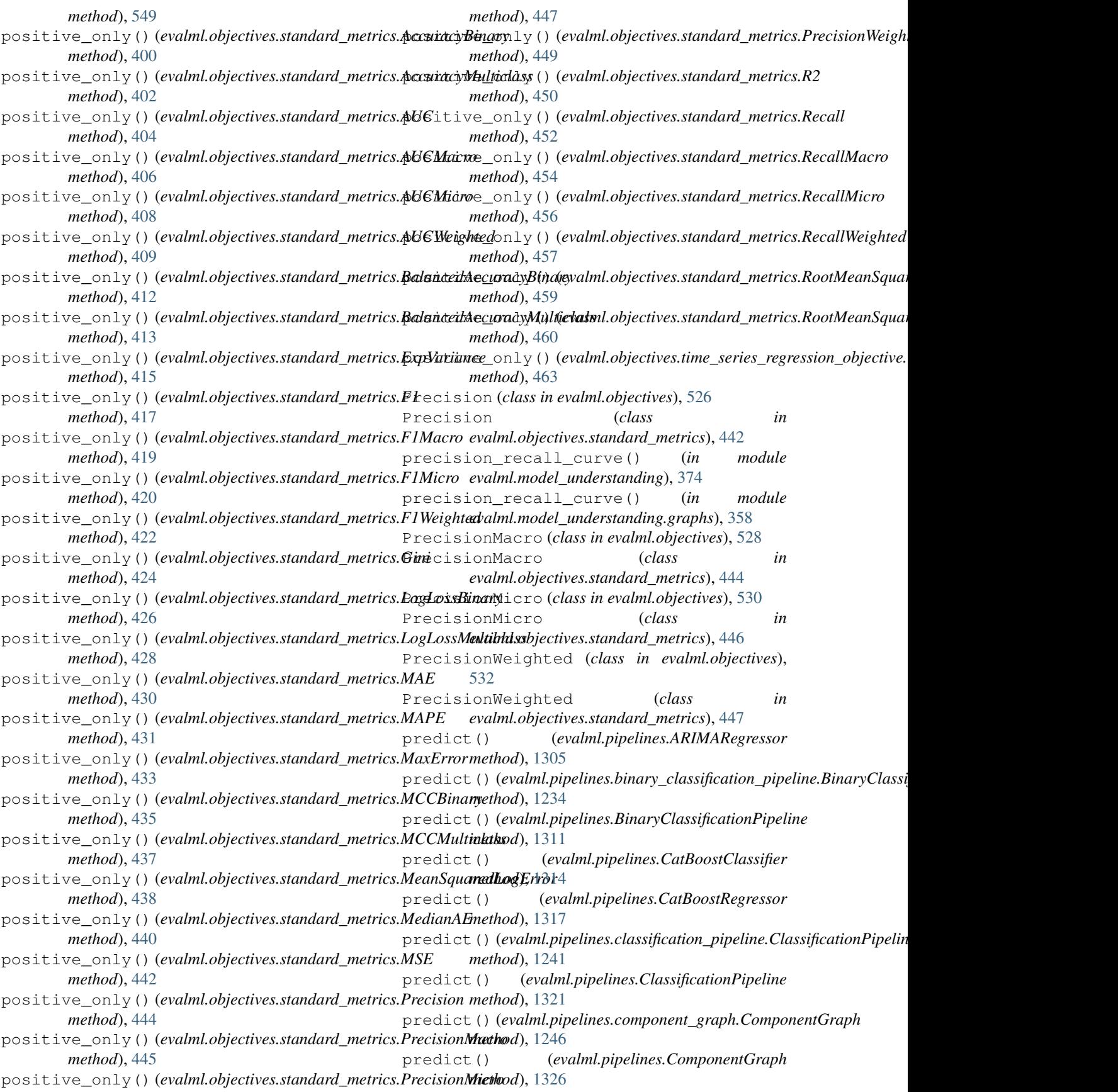

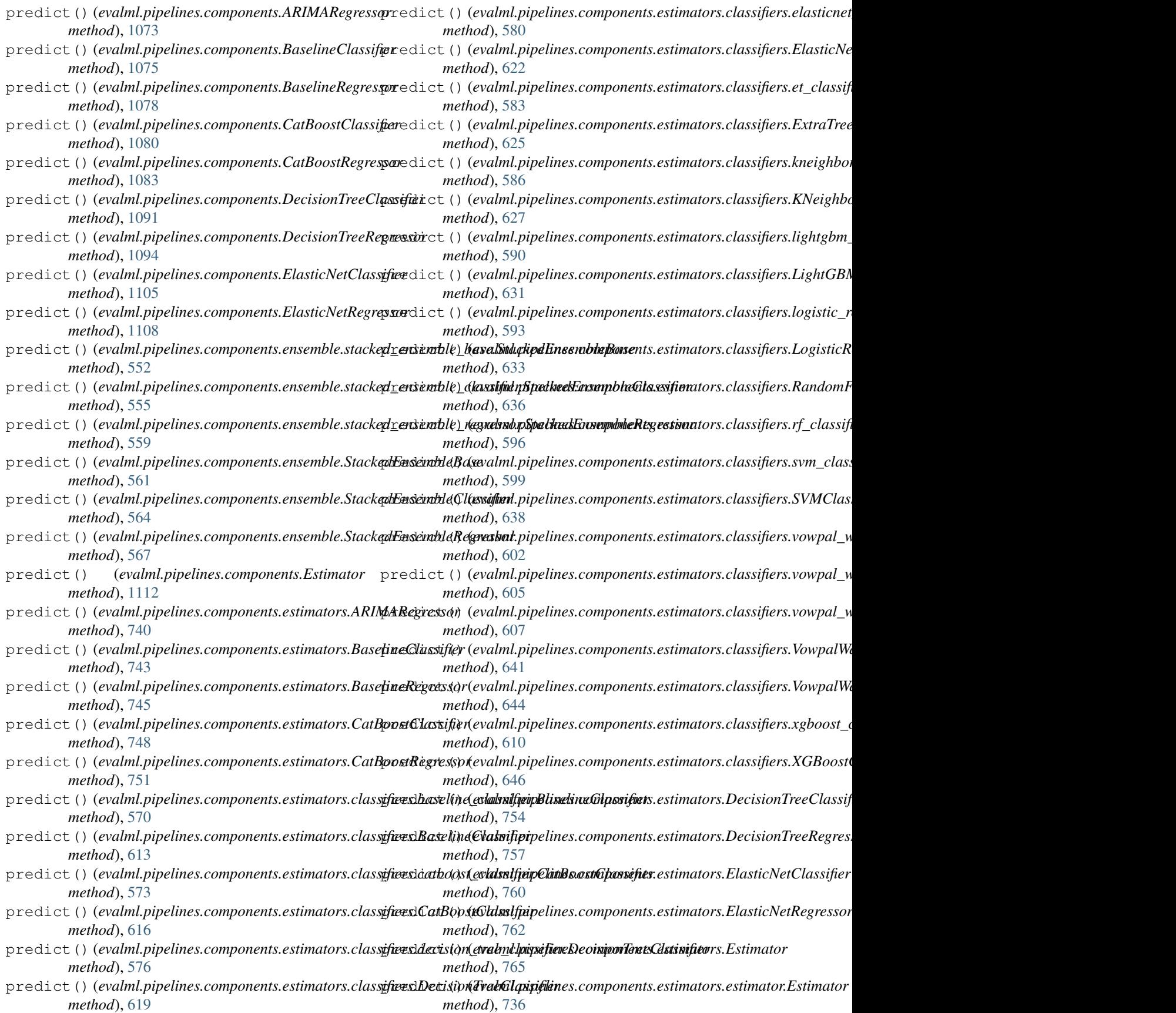

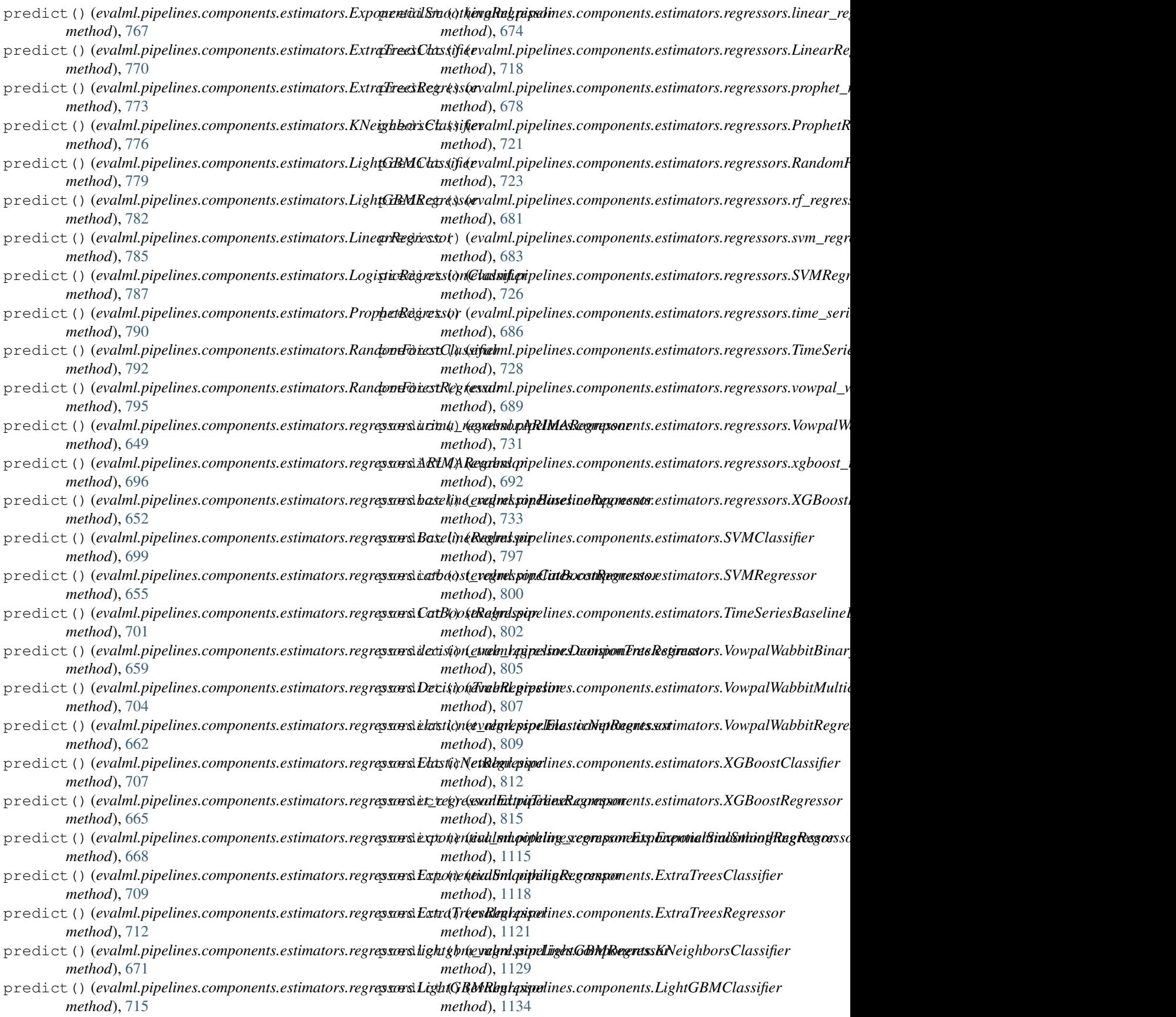

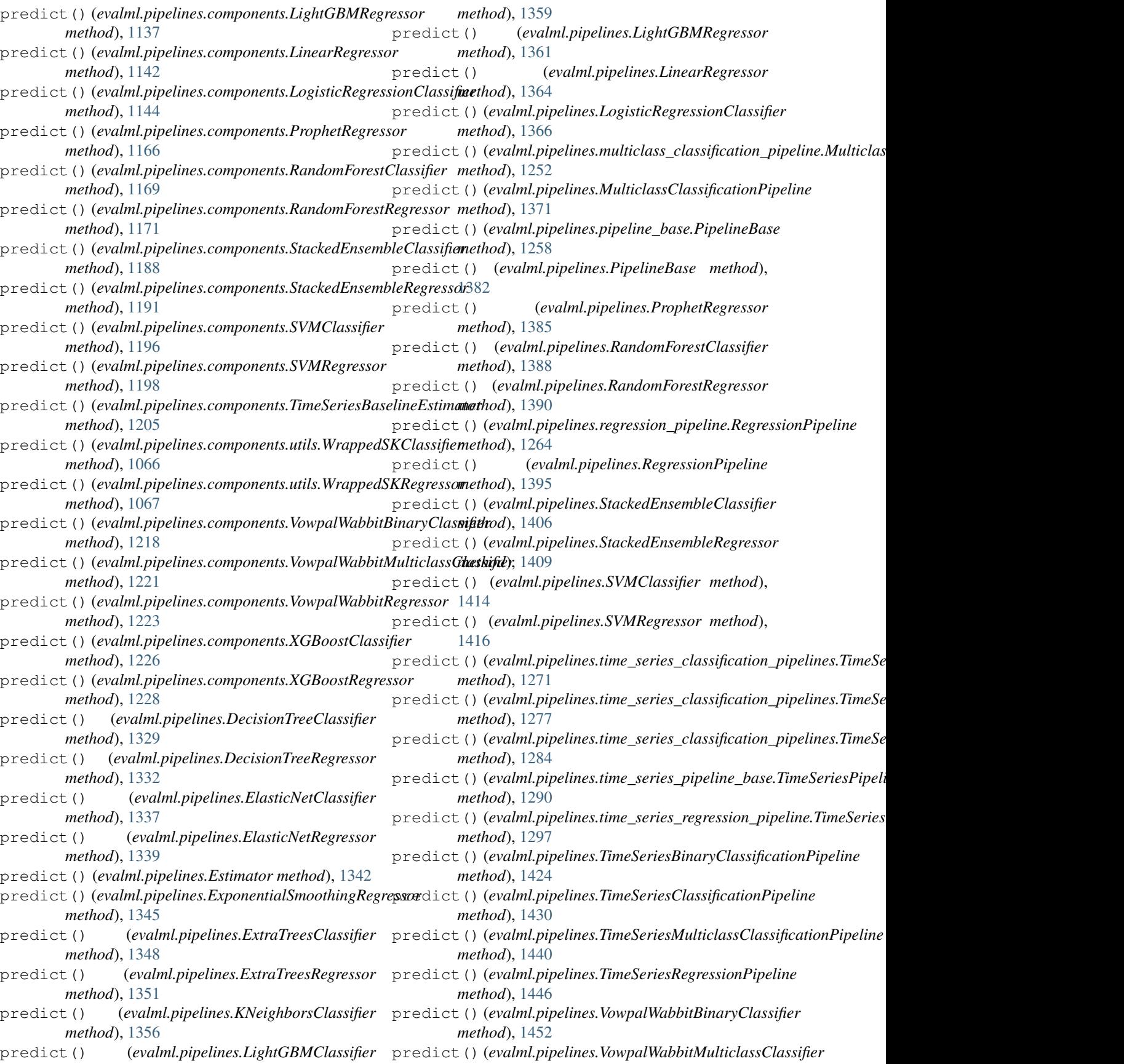

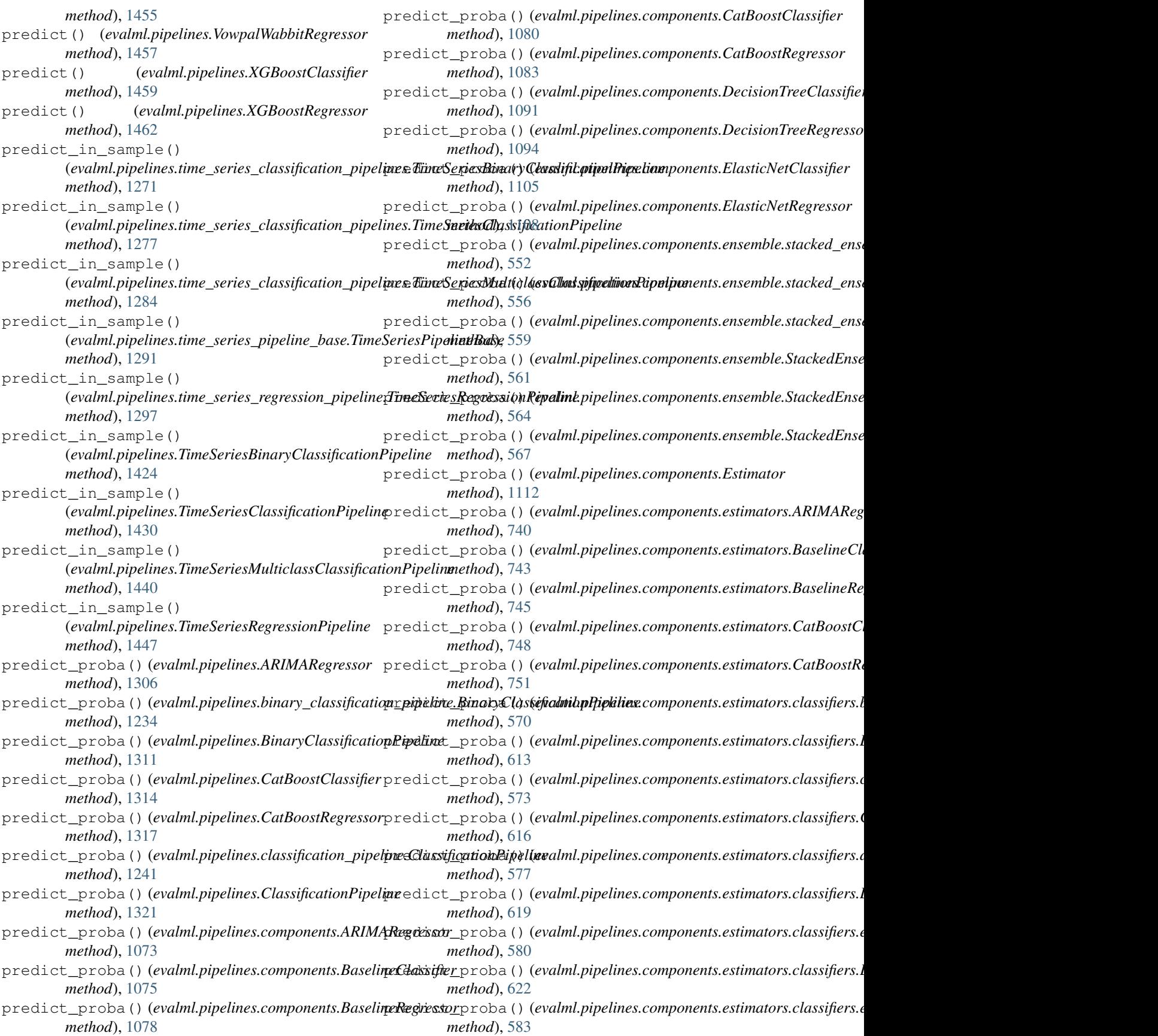

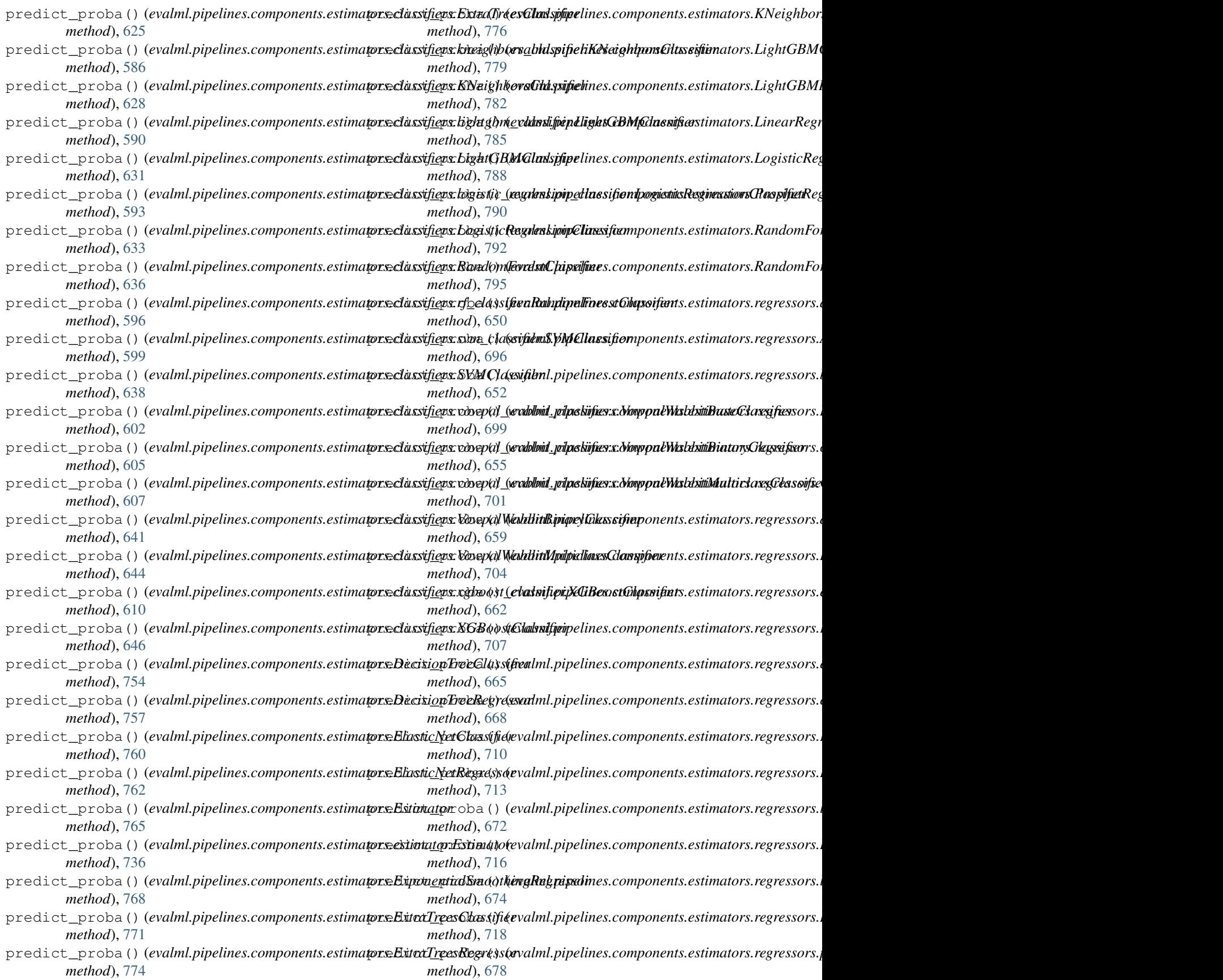

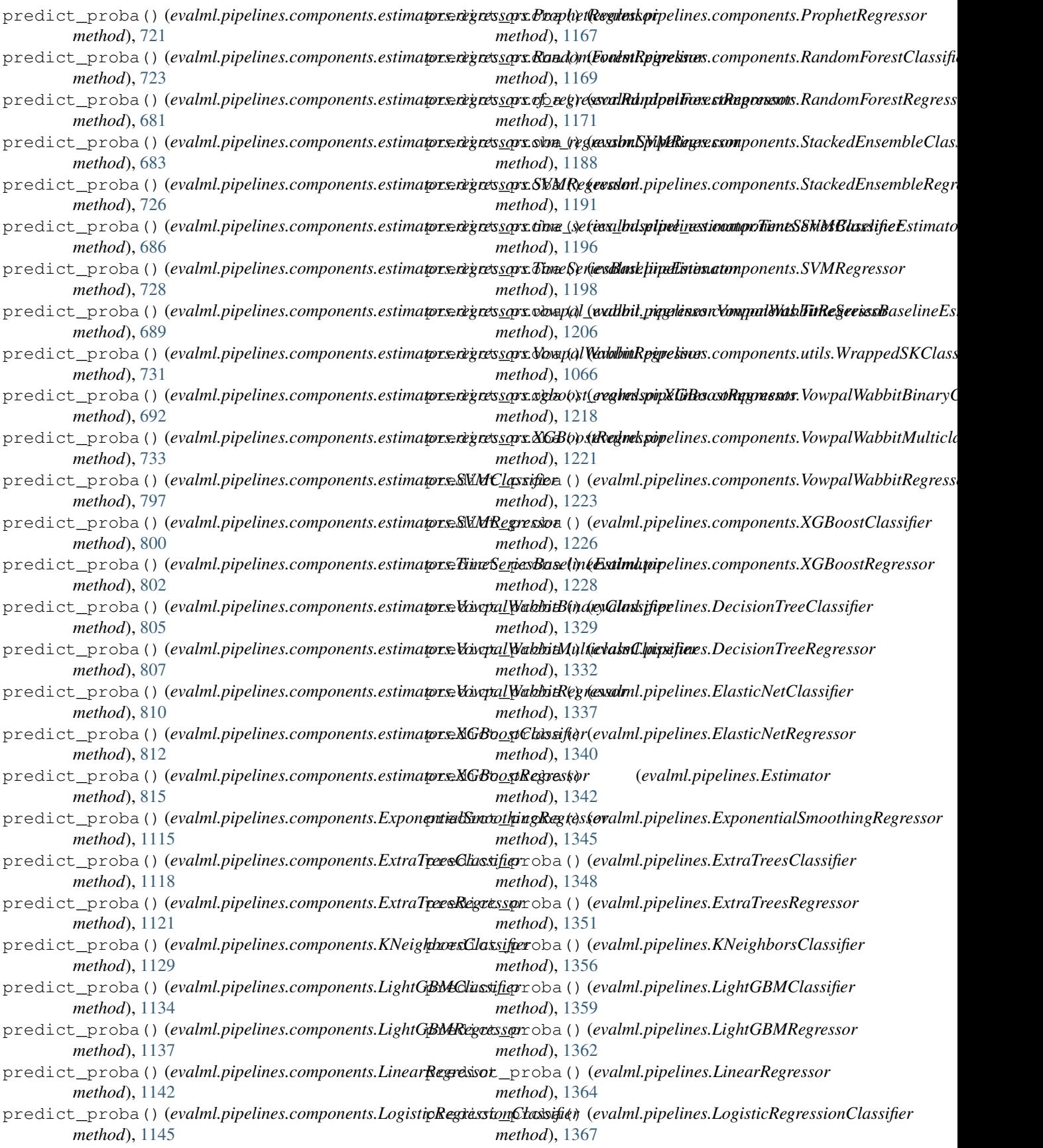

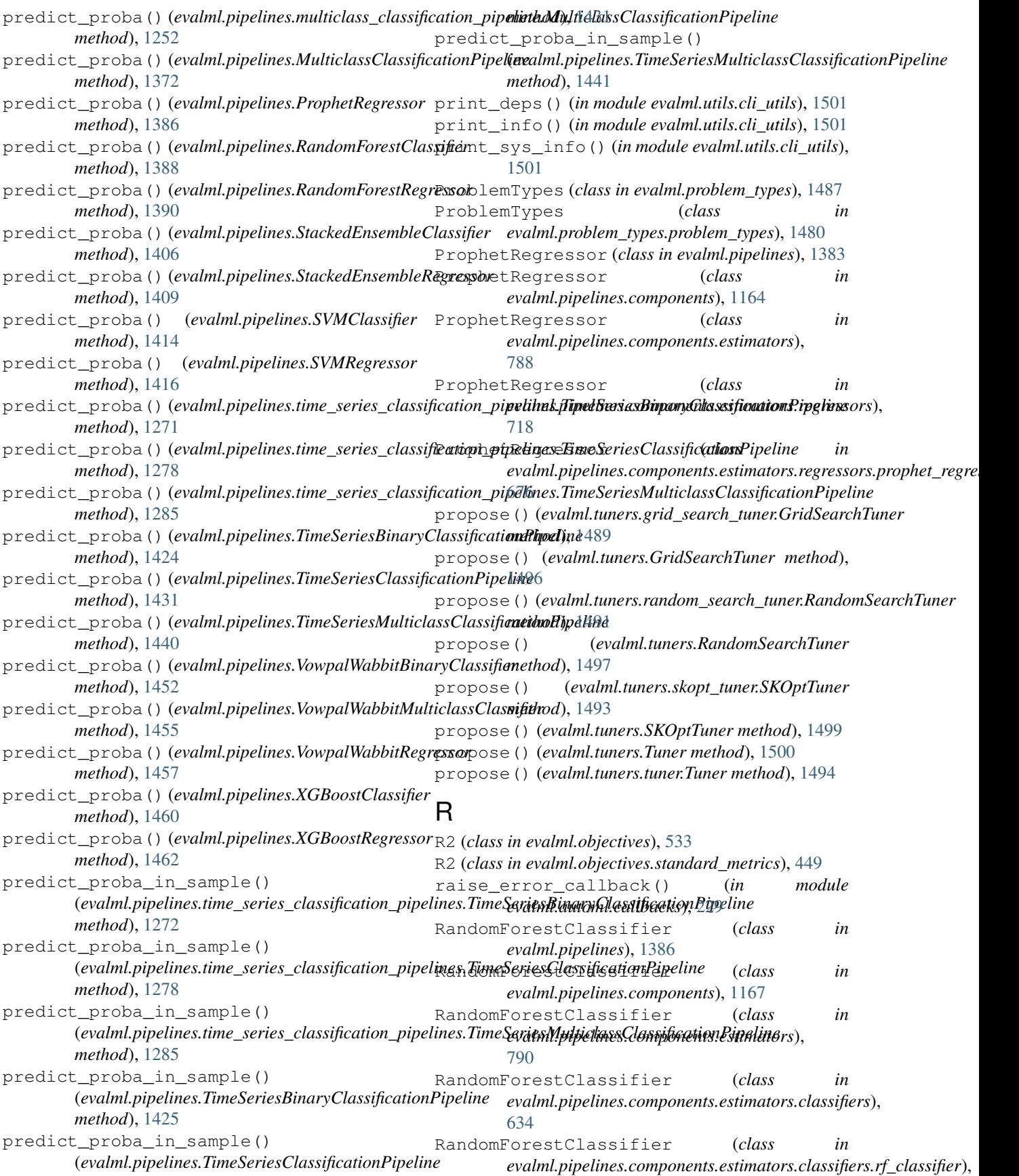

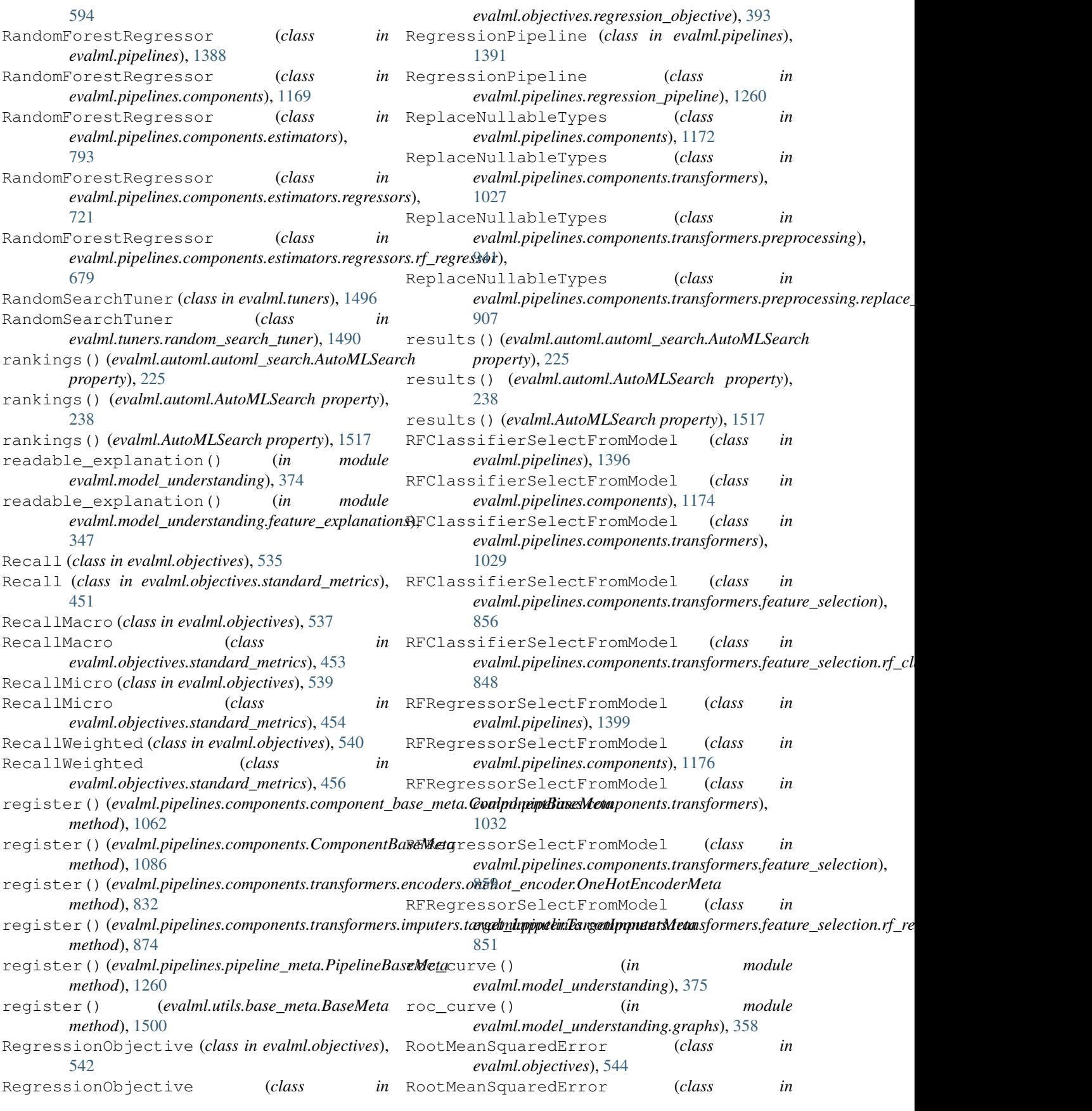

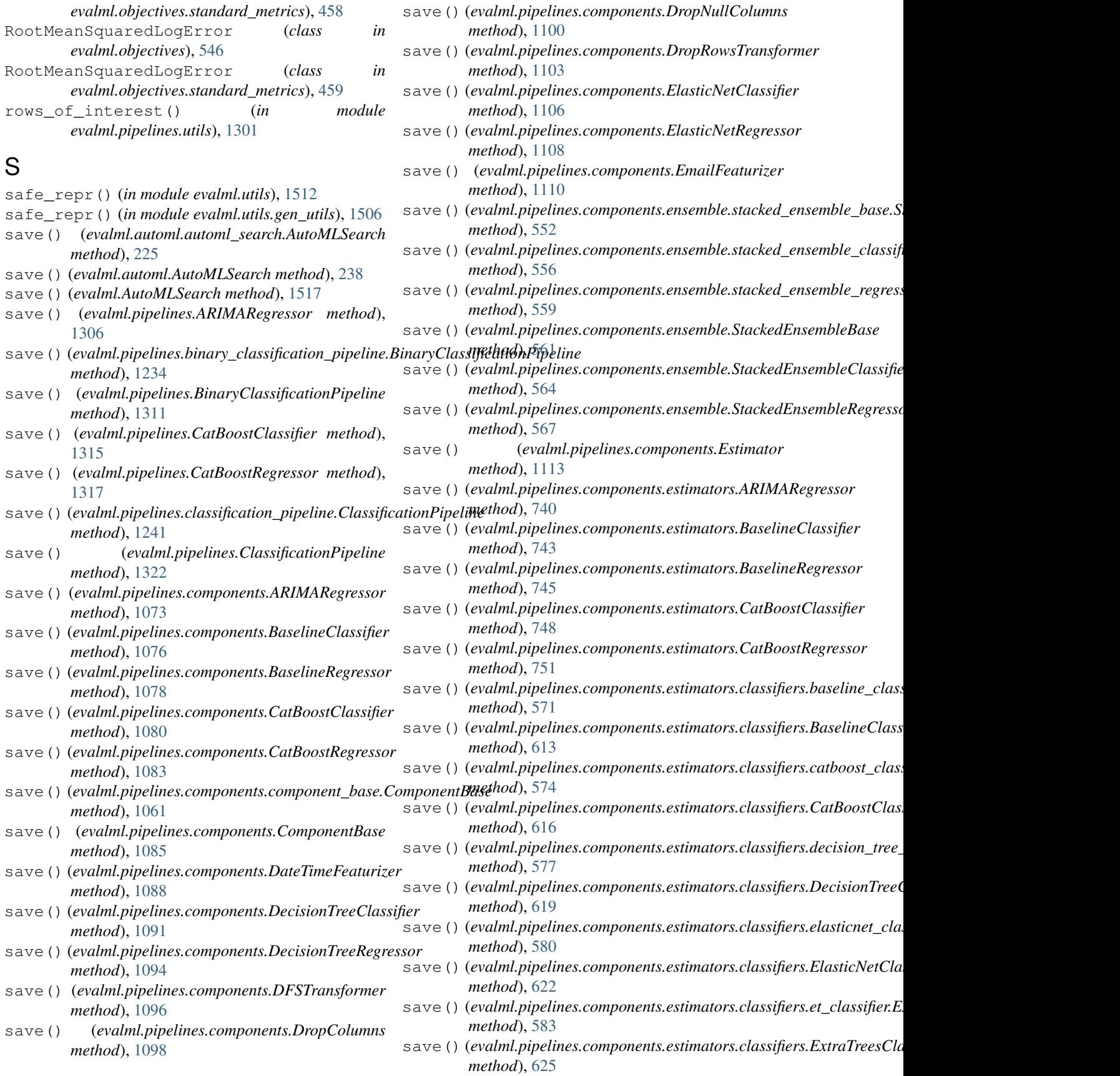

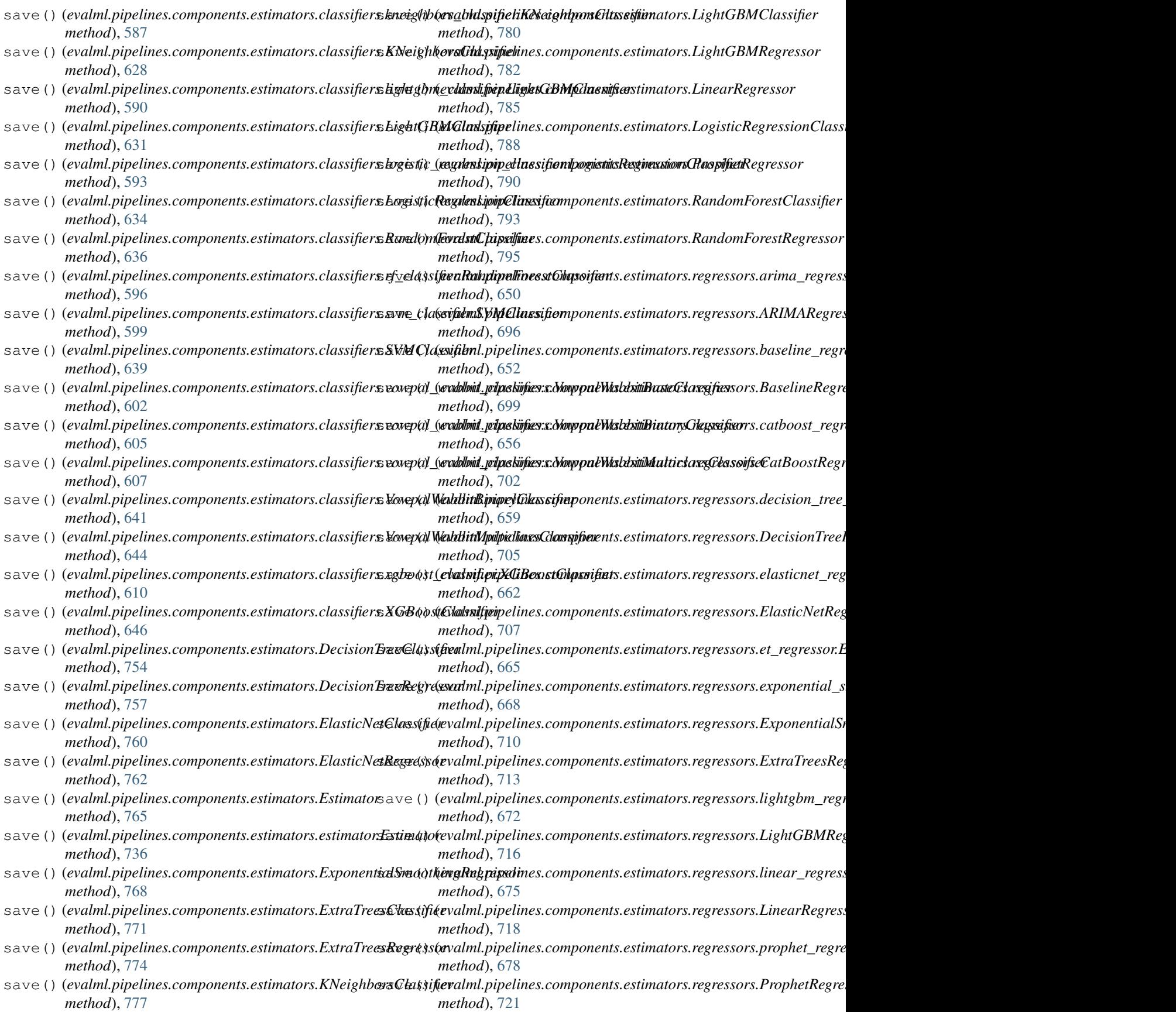

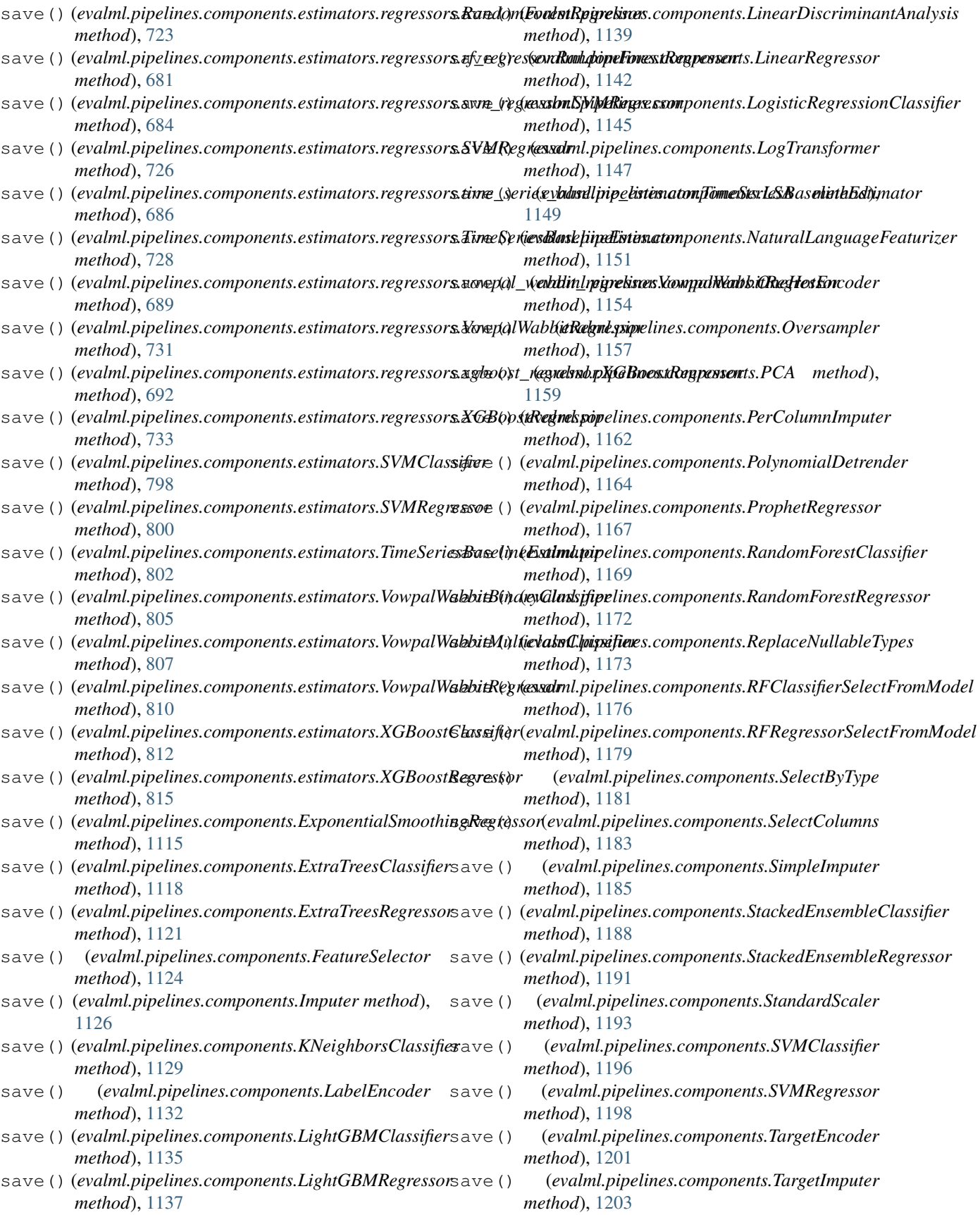

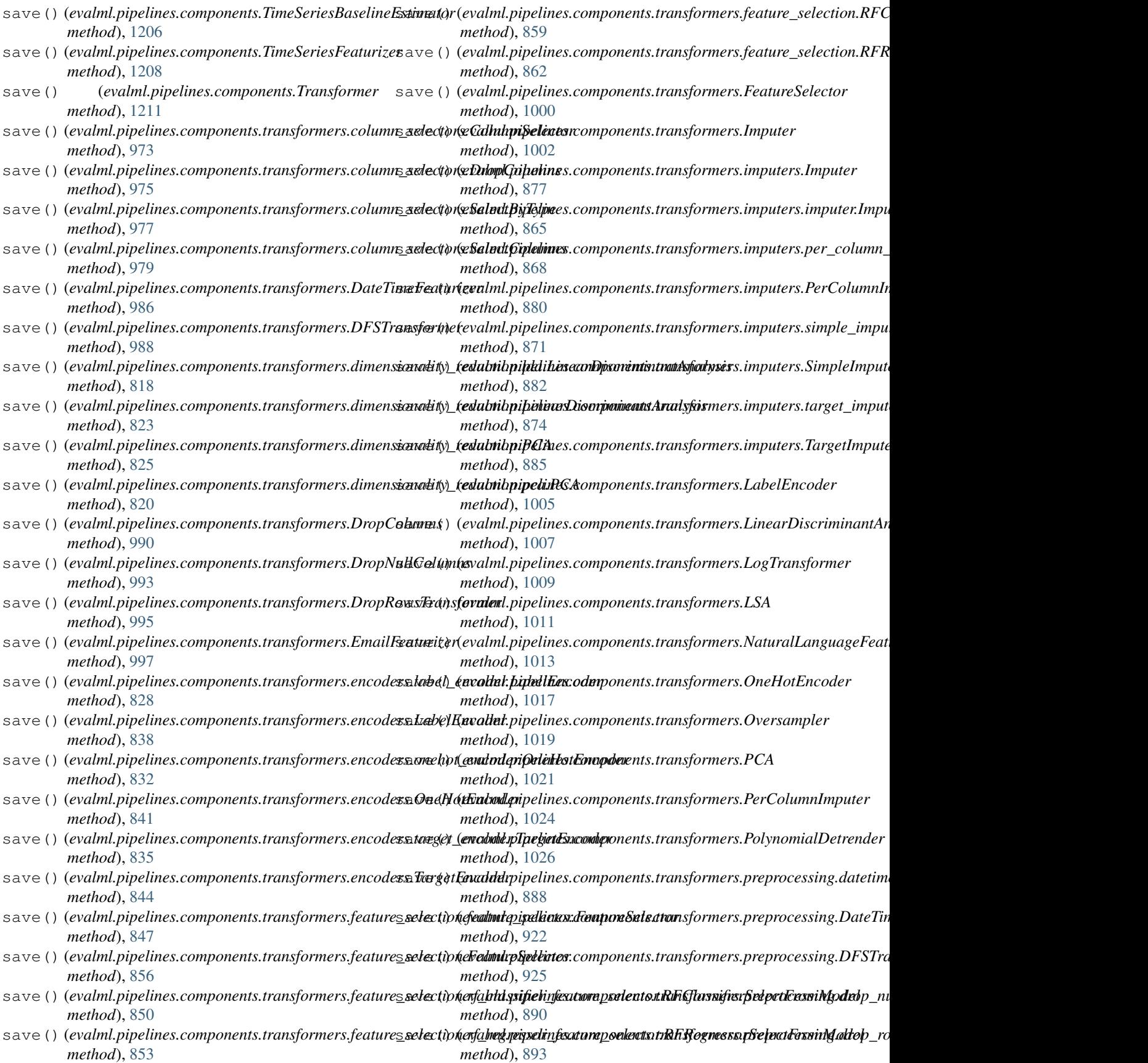

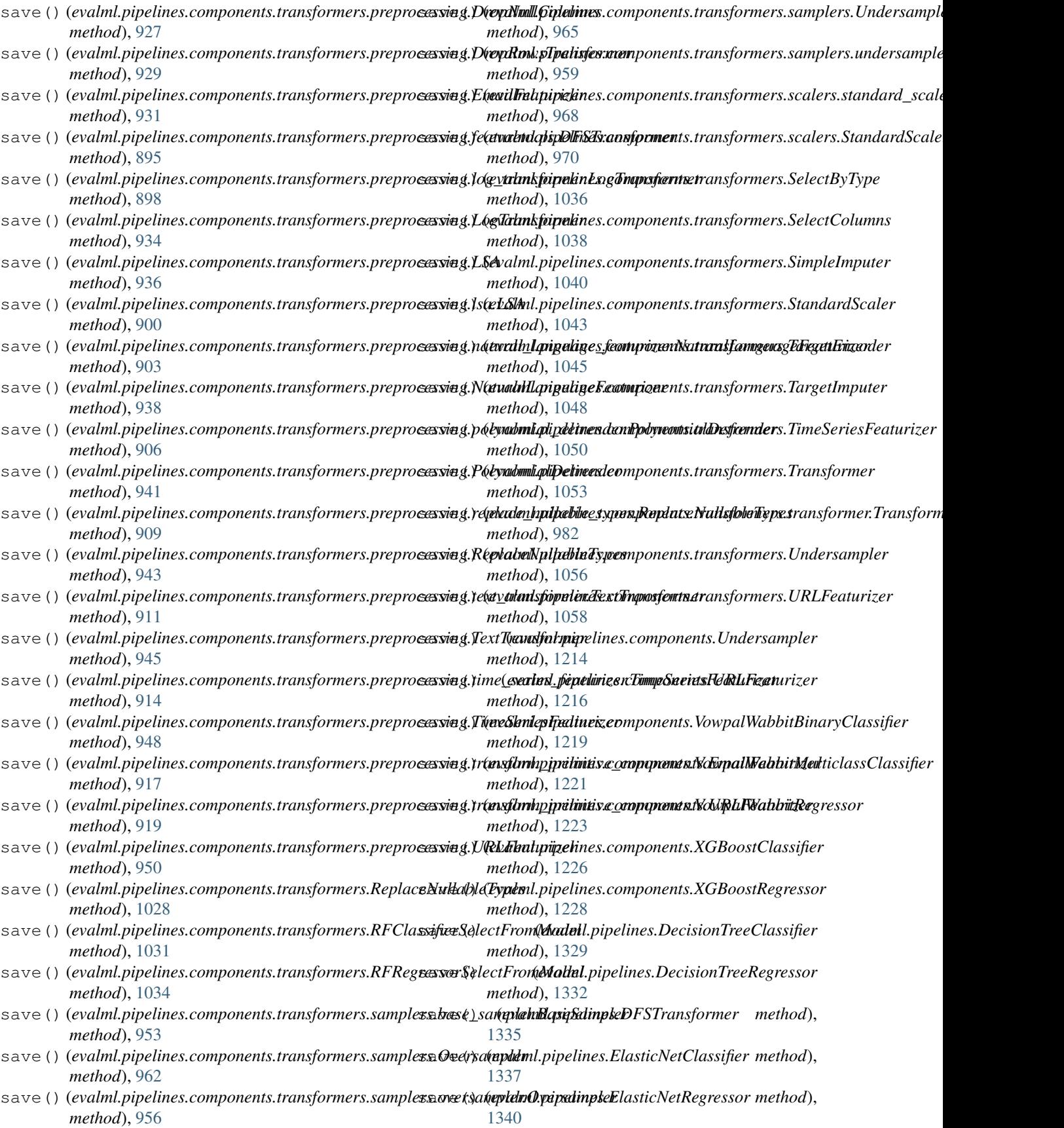

## **EvalML Documentation, Release 0.41.0**

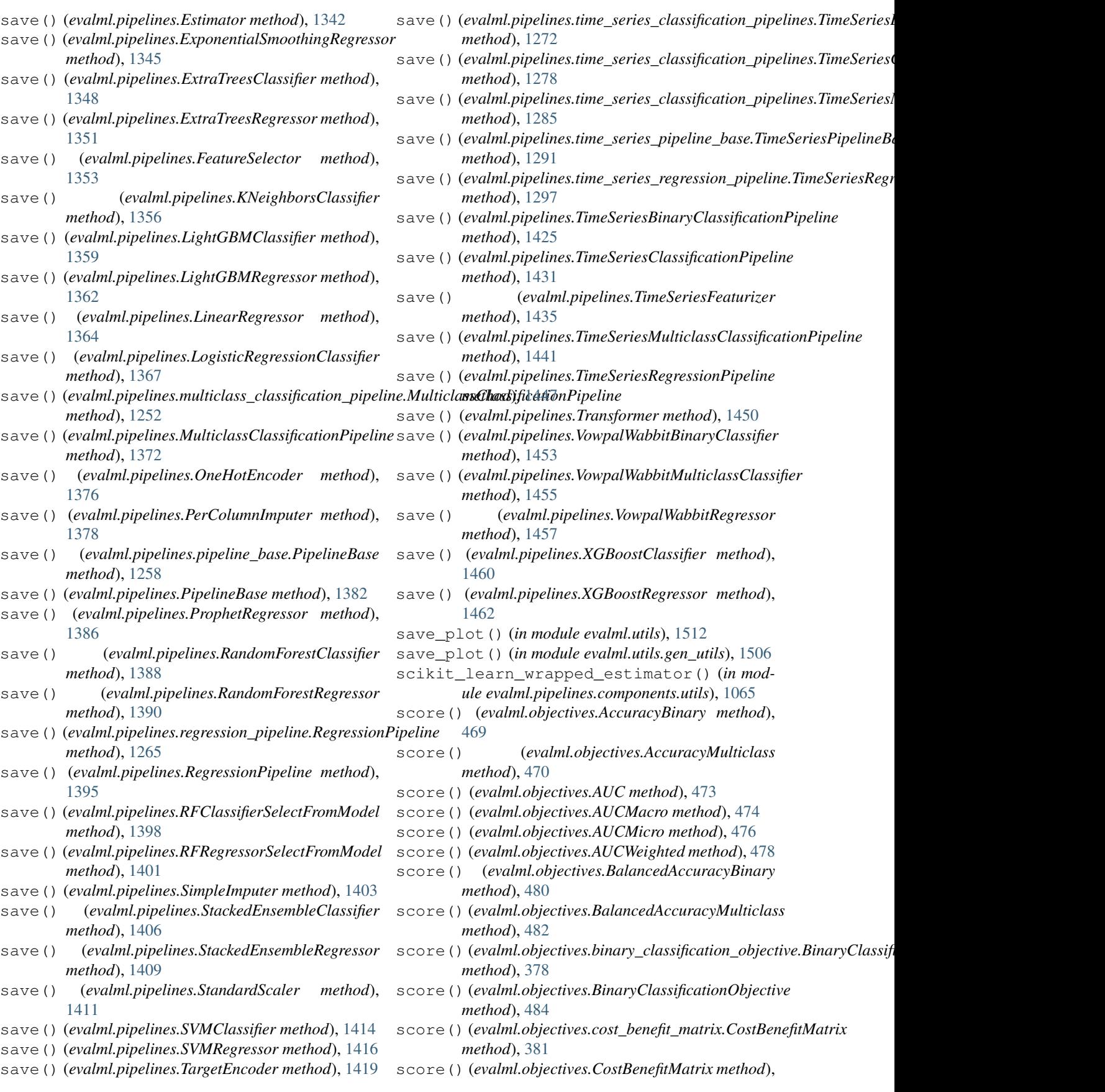

 $407$ 

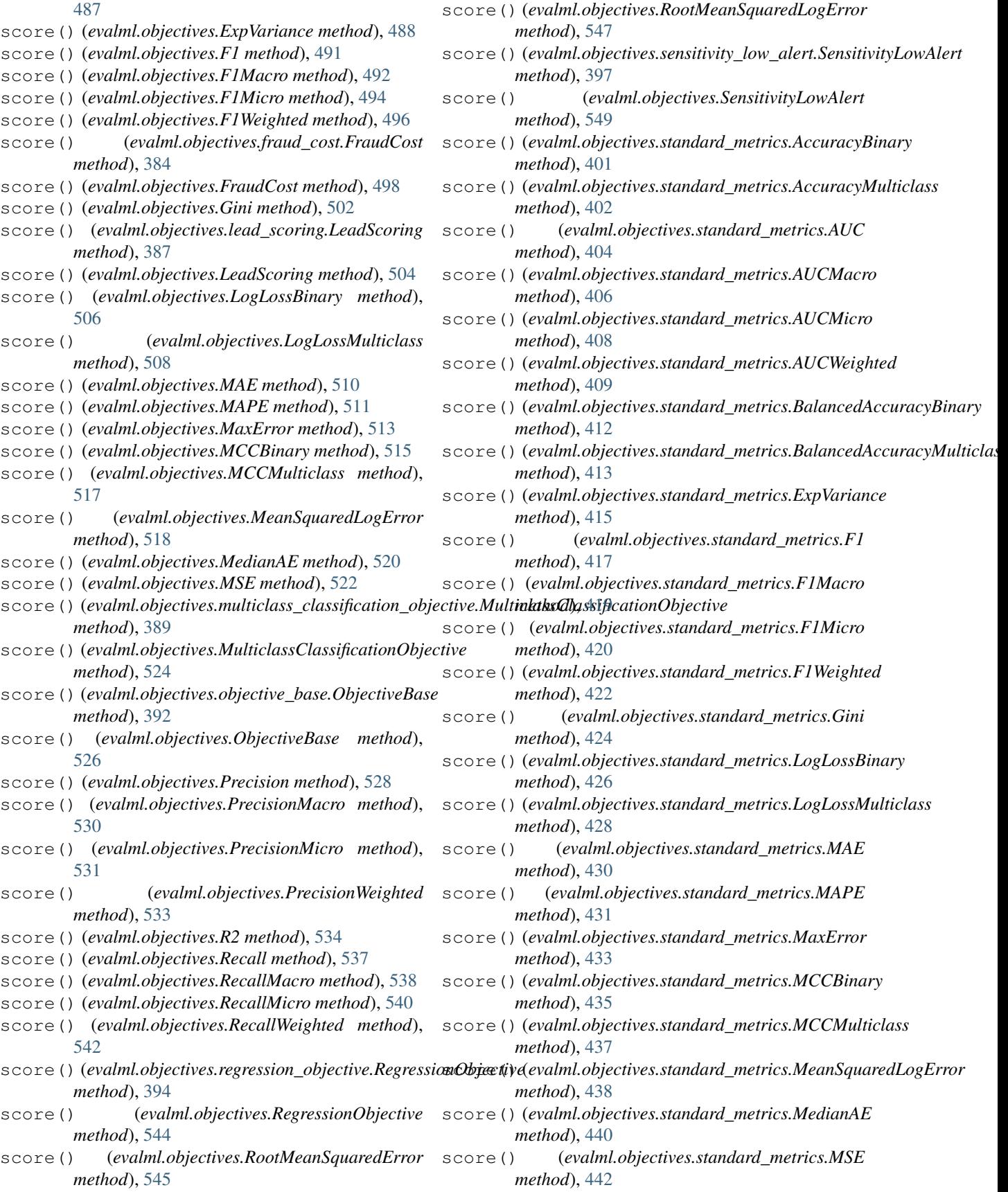

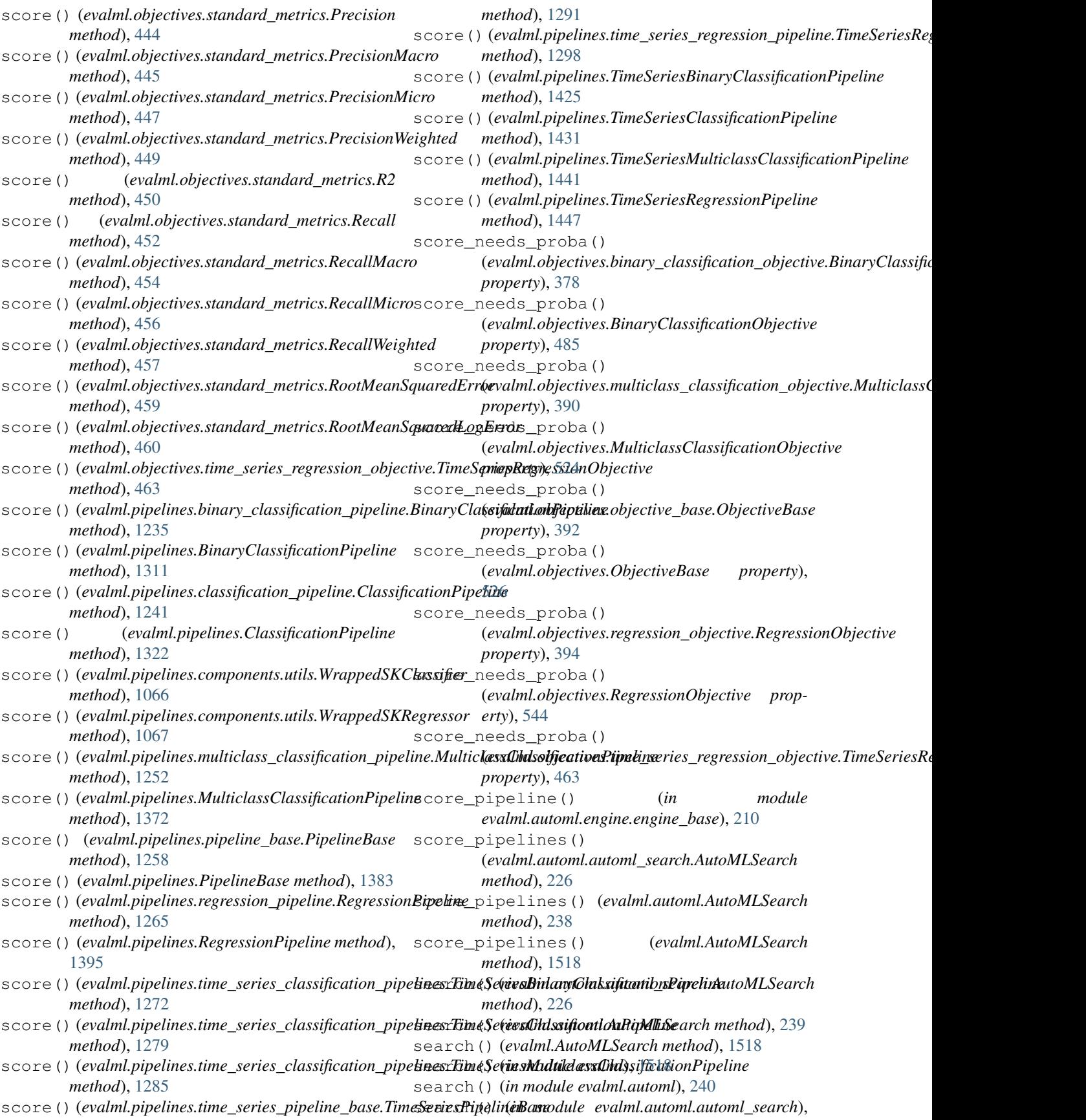

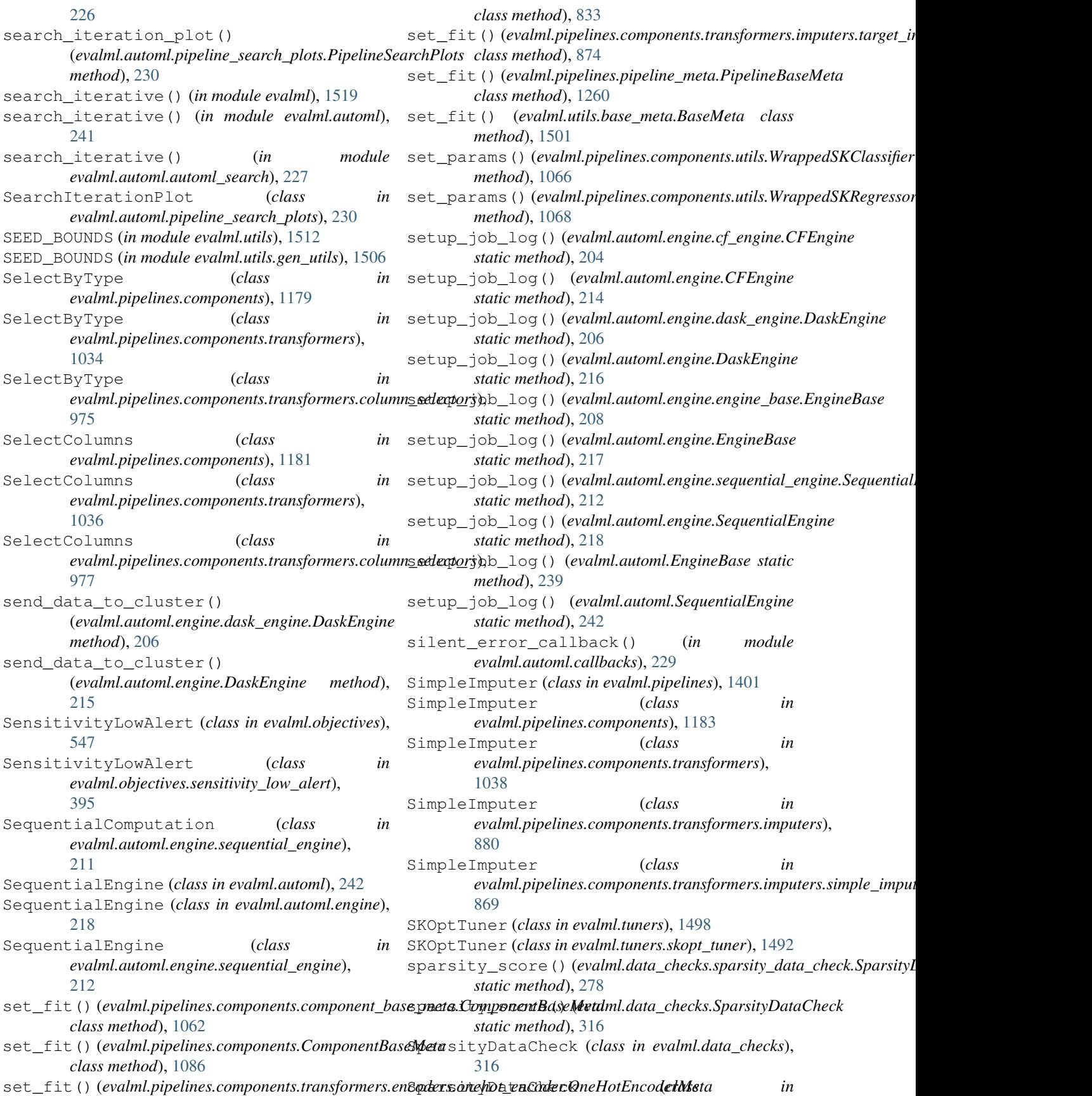

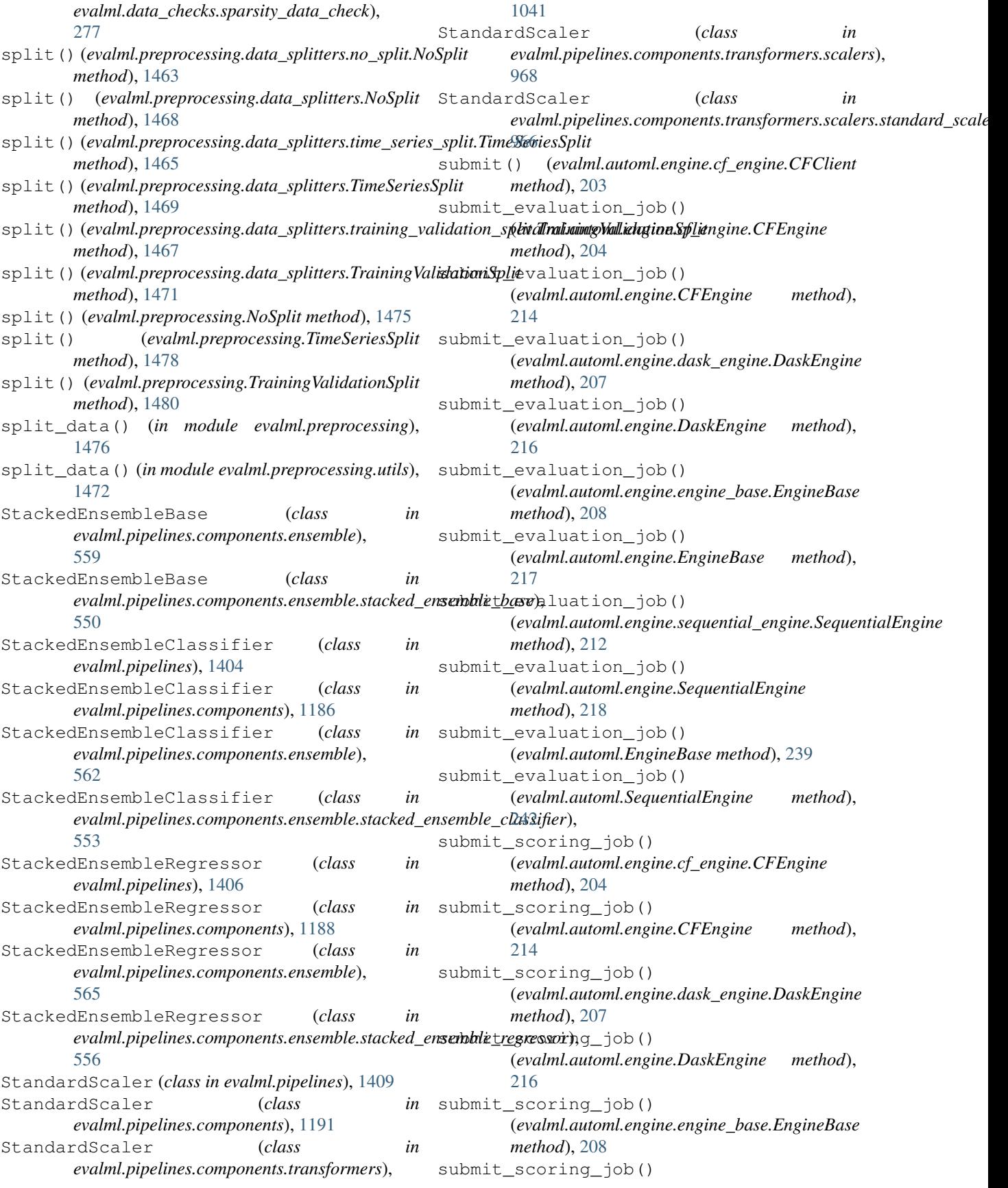

(*evalml.automl.engine.EngineBase method*), [217](#page-220-0) submit\_scoring\_job() (*evalml.automl.engine.sequential\_engine.SequentialEngine* [1383](#page-1386-0) *method*), [212](#page-215-0) submit\_scoring\_job() (*evalml.automl.engine.SequentialEngine method*), [218](#page-221-0) submit\_scoring\_job() (*evalml.automl.EngineBase method*), [239](#page-242-0) submit\_scoring\_job() (*evalml.automl.SequentialEngine method*), [242](#page-245-0) submit\_training\_job() (*evalml.automl.engine.cf\_engine.CFEngine method*), [205](#page-208-0) submit\_training\_job() (*evalml.automl.engine.CFEngine method*), [215](#page-218-0) submit\_training\_job() (*evalml.automl.engine.dask\_engine.DaskEngine method*), [207](#page-210-0) submit\_training\_job() (*evalml.automl.engine.DaskEngine method*), [216](#page-219-0) submit\_training\_job() (*evalml.automl.engine.engine\_base.EngineBase method*), [208](#page-211-0) submit\_training\_job() (*evalml.automl.engine.EngineBase method*), [217](#page-220-0) submit\_training\_job() (evalml.automl.engine.sequential\_engine.SequentialEngineted\_problem\_types() *method*), [213](#page-216-0) submit training job() (*evalml.automl.engine.SequentialEngine method*), [219](#page-222-0) submit\_training\_job() (*evalml.automl.EngineBase method*), [239](#page-242-0) submit\_training\_job() (*evalml.automl.SequentialEngine method*), [243](#page-246-0) summary()(*evalml.pipelines.binary\_classification\_pipeline.Binary*Clastificationergents.estimators.estimator.Estimator *property*), [1235](#page-1238-0) summary() (*evalml.pipelines.BinaryClassificationPipeline* supported\_problem\_types() *property*), [1312](#page-1315-0) summary()(*evalml.pipelines.classification\_pipeline.ClassificationBipelfrieer(class in evalml.pipelines*), [1412](#page-1415-0) *property*), [1242](#page-1245-0) summary() (*evalml.pipelines.ClassificationPipeline property*), [1322](#page-1325-0) summary()(*evalml.pipelines.multiclass\_classification\_pipeline.Multidhtst@ipedificationftipedints.estimators*), *property*), [1253](#page-1256-0) summary()(*evalml.pipelines.MulticlassClassificationPipetme*nClassifier (*class* in *property*), [1372](#page-1375-0) method), summary() (*evalml.pipelines.pipeline base.PipelineBase property*), [1258](#page-1261-0) summary() (*evalml.pipelines.PipelineBase property*), summary() (*evalml.pipelines.regression\_pipeline.RegressionPipeline property*), [1265](#page-1268-0) summary() (*evalml.pipelines.RegressionPipeline property*), [1395](#page-1398-0) summary() (*evalml.pipelines.time\_series\_classification\_pipelines.TimeSe property*), [1273](#page-1276-0) summary() (*evalml.pipelines.time\_series\_classification\_pipelines.TimeSe property*), [1279](#page-1282-0) summary() (*evalml.pipelines.time\_series\_classification\_pipelines.TimeSe property*), [1286](#page-1289-0) summary()(*evalml.pipelines.time\_series\_pipeline\_base.TimeSeriesPipelinegrameseriesPipelinegrameseriesPipelinegrameseriesPipelinegrameseriesPipelinegrameseriesPipelinegrameseriesPipelinegrameseriesPipelinegrameseriesPipeli property*), [1291](#page-1294-0) summary()(*evalml.pipelines.time\_series\_regression\_pipeline.TimeSeries property*), [1298](#page-1301-0) summary() (*evalml.pipelines.TimeSeriesBinaryClassificationPipeline property*), [1426](#page-1429-0) summary() (*evalml.pipelines.TimeSeriesClassificationPipeline property*), [1432](#page-1435-0) summary() (*evalml.pipelines.TimeSeriesMulticlassClassificationPipeline property*), [1441](#page-1444-0) summary() (*evalml.pipelines.TimeSeriesRegressionPipeline property*), [1447](#page-1450-0) supported\_problem\_types() (evalml.pipelines.components.ensemble.stacked\_ensemble\_base.S *property*), [553](#page-556-0) supported\_problem\_types() (*evalml.pipelines.components.ensemble.StackedEnsembleBase property*), [562](#page-565-0) (*evalml.pipelines.components.Estimator property*), [1113](#page-1116-0) supported\_problem\_types() (evalml.pipelines.components.estimators.classifiers.vowpal\_wabb *property*), [602](#page-605-0) supported\_problem\_types() (*evalml.pipelines.components.estimators.Estimator property*), [765](#page-768-0) supported\_problem\_types() *property*), [736](#page-739-0) (*evalml.pipelines.Estimator property*), [1342](#page-1345-0) SVMClassifier (*class in evalml.pipelines.components*), [1194](#page-1197-0) SVMClassifier (*class in* [795](#page-798-0) *evalml.pipelines.components.estimators.classifiers*),
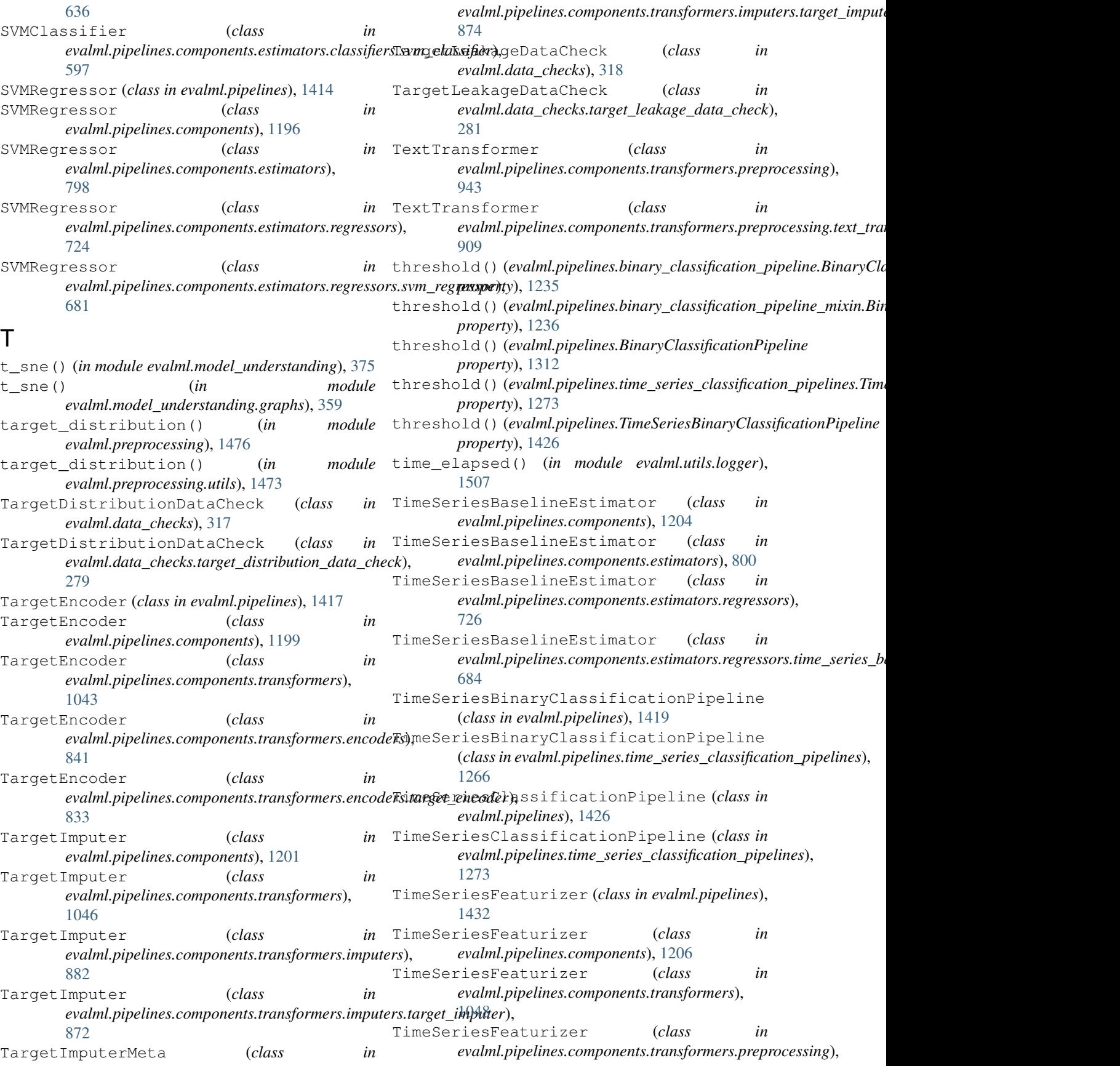

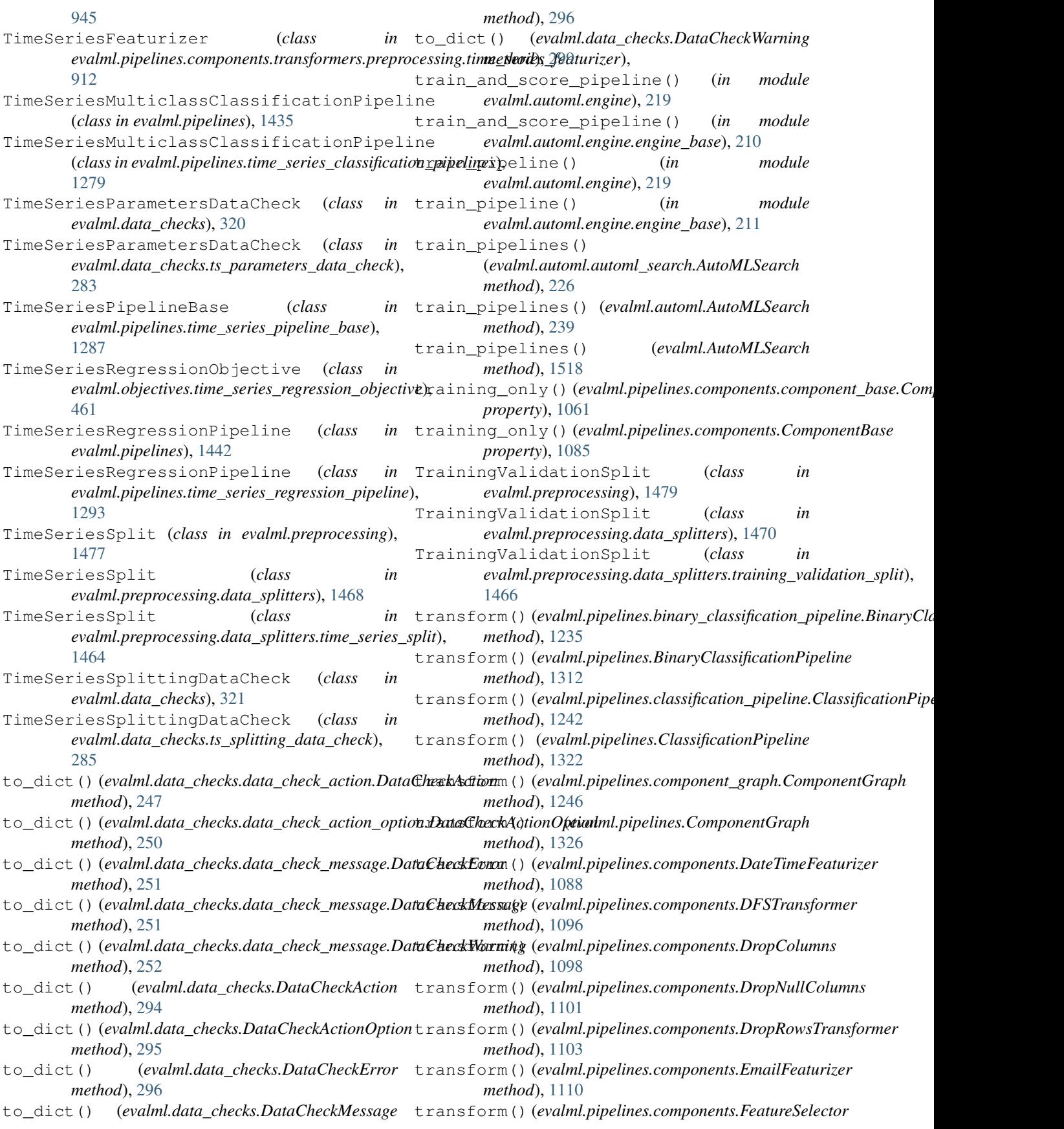

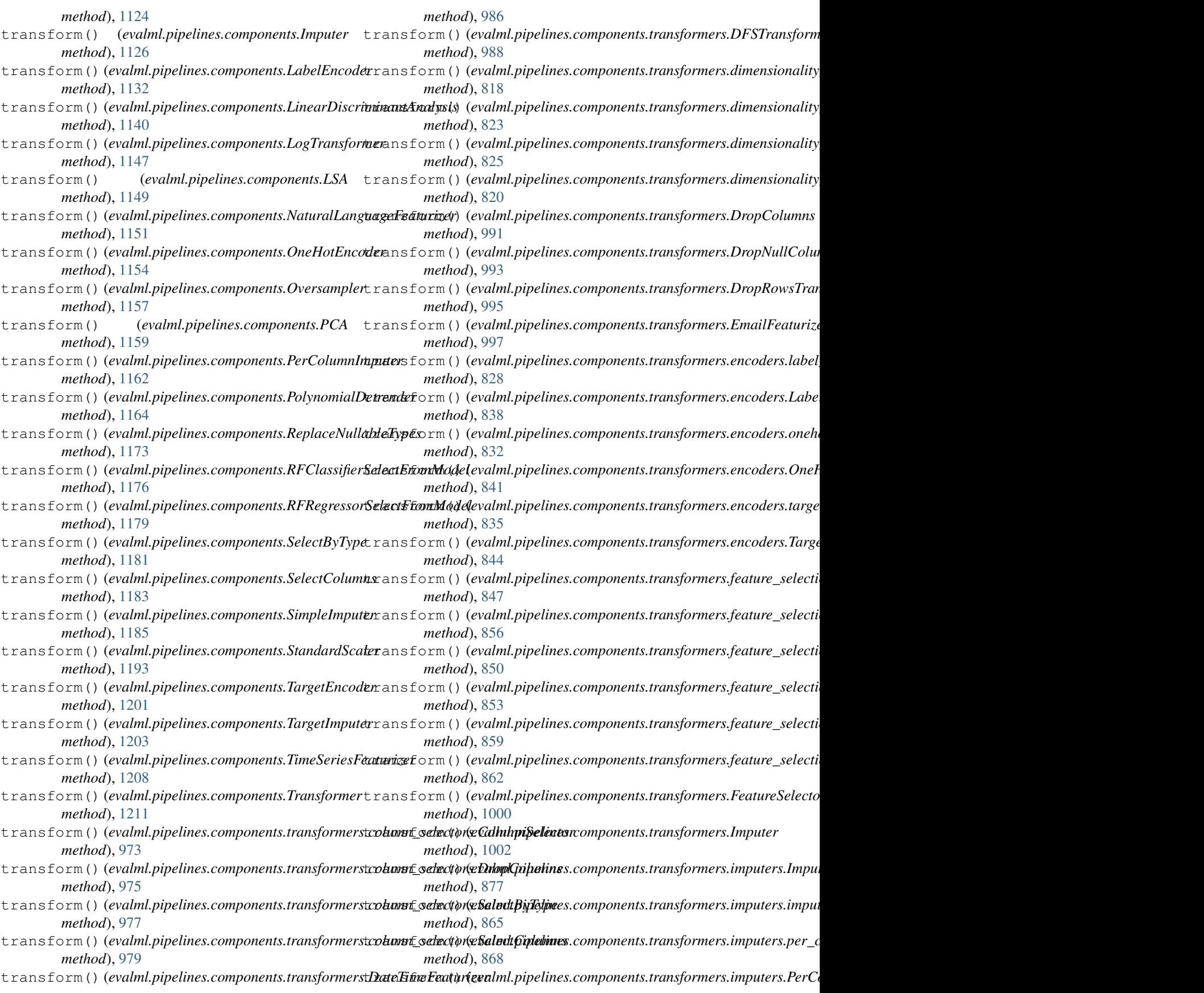

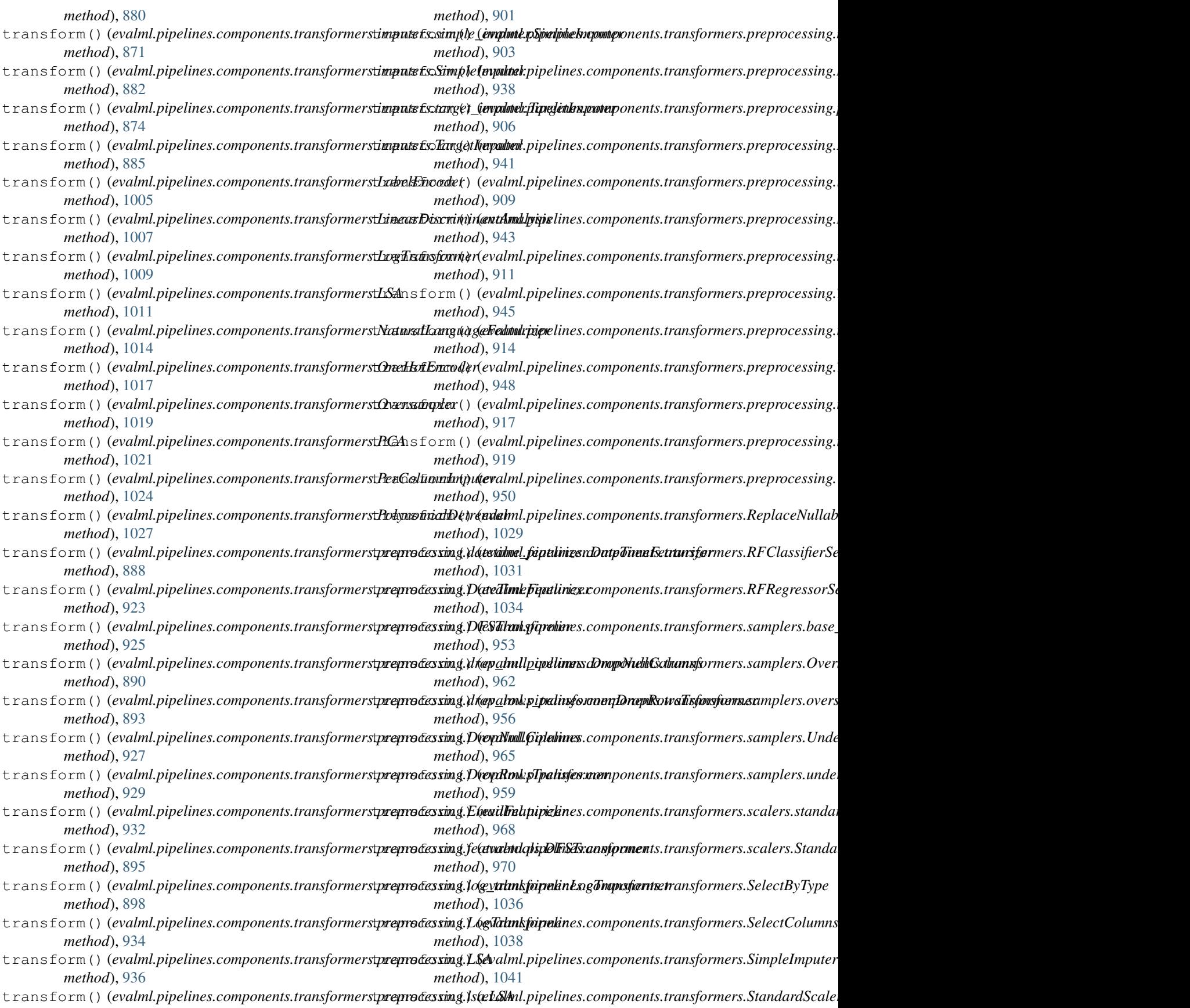

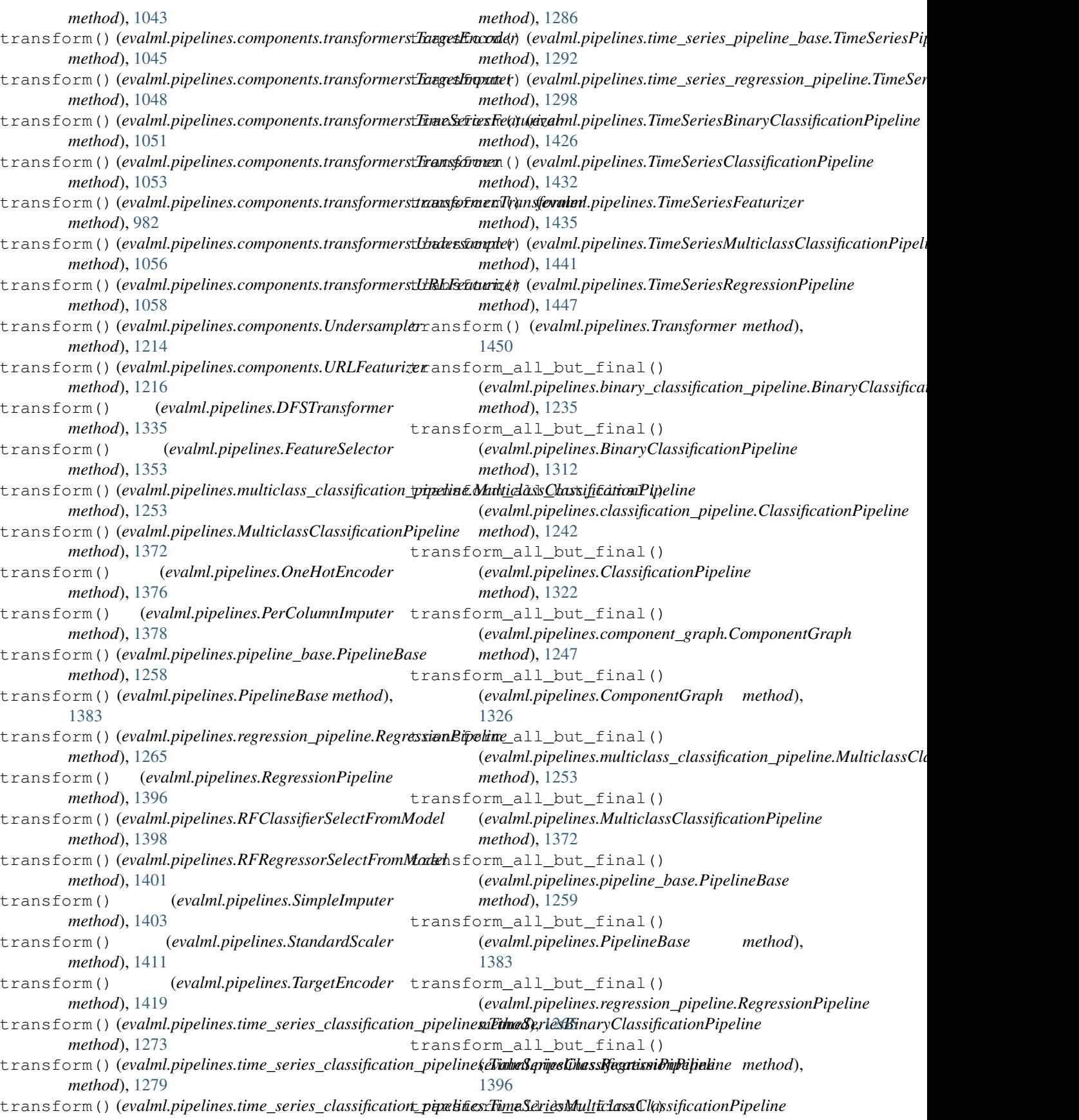

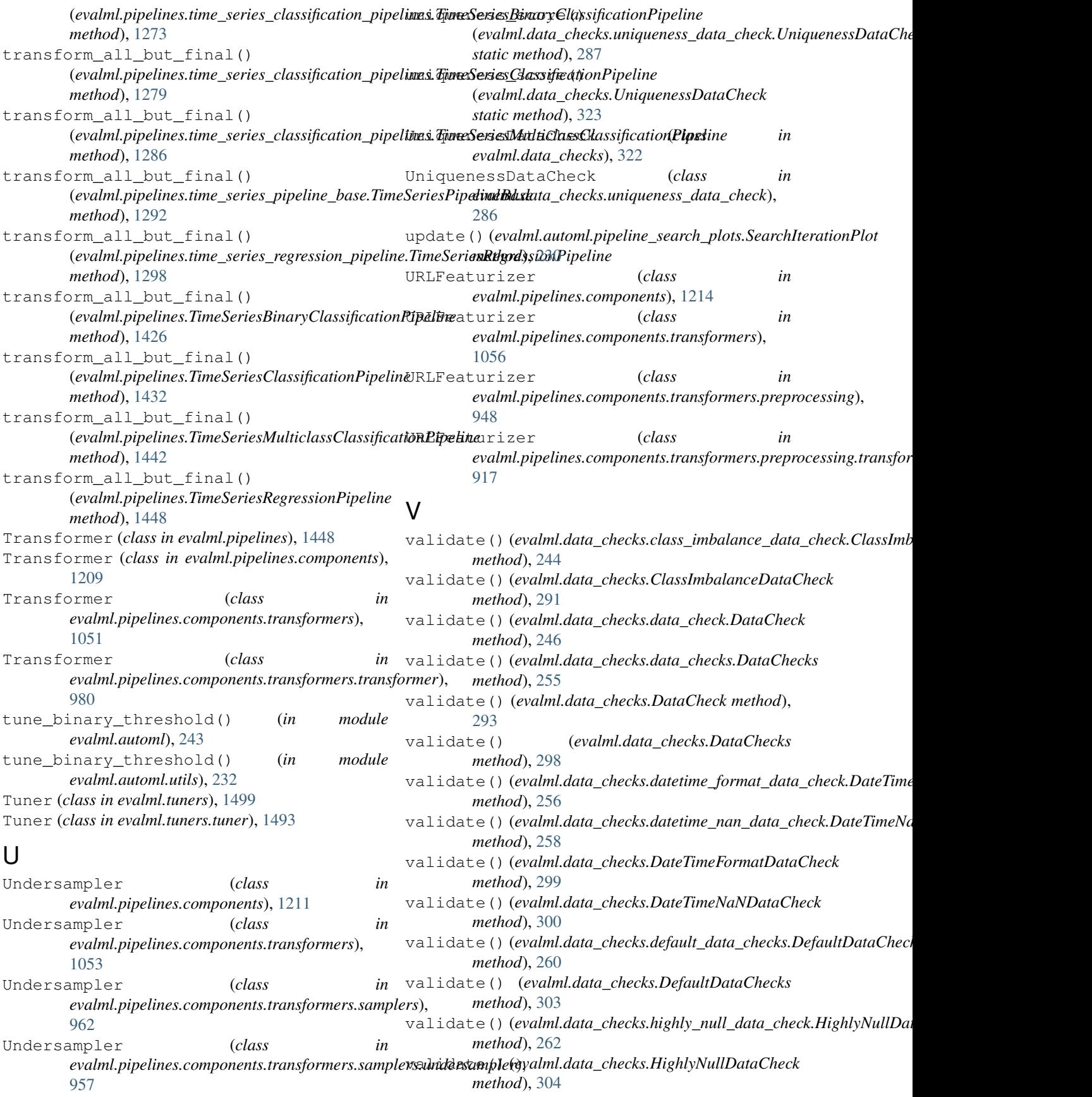

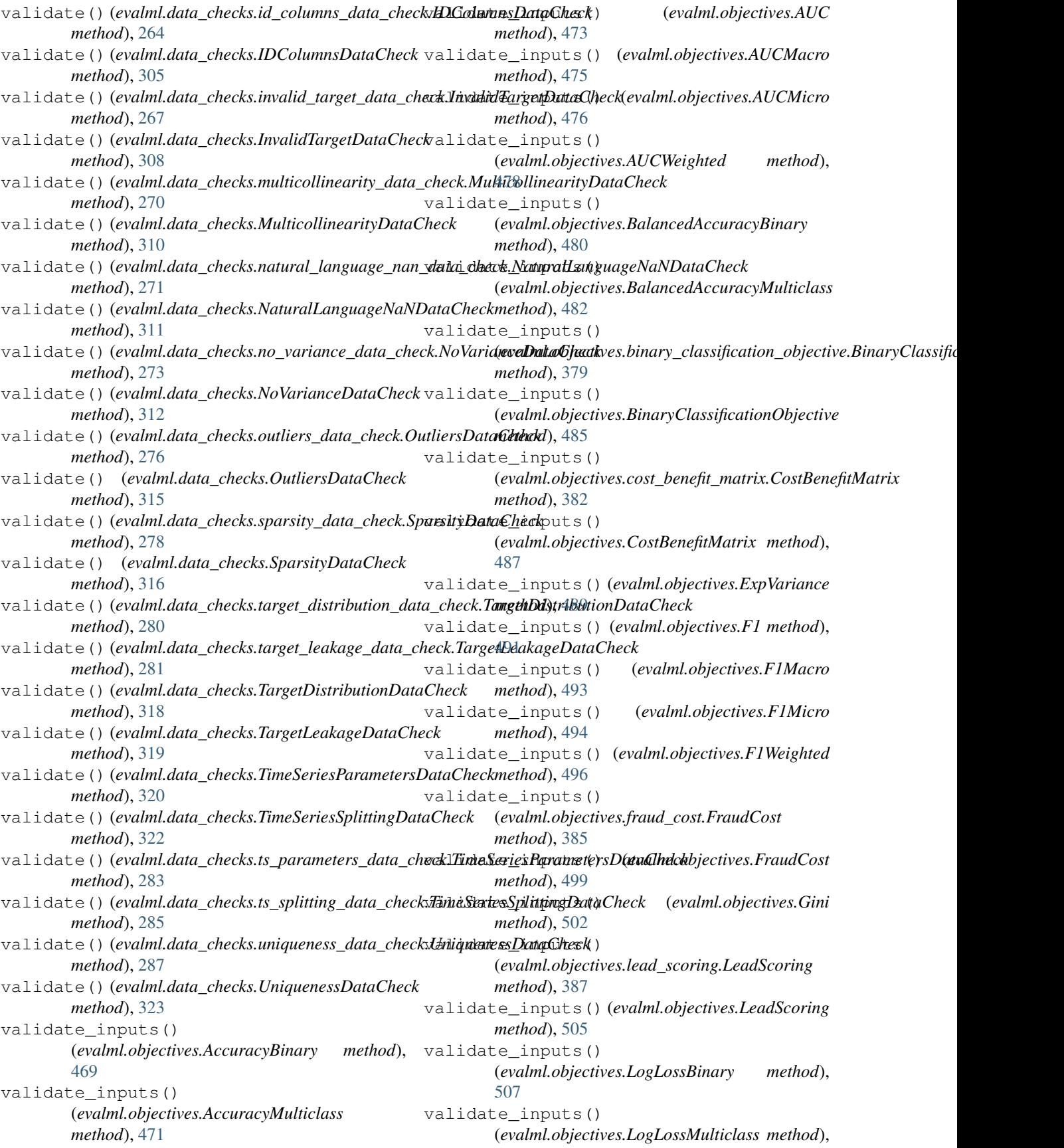

[508](#page-511-0) validate\_inputs() (*evalml.objectives.MAE method*), [510](#page-513-0) validate\_inputs() (*evalml.objectives.MAPE method*), [512](#page-515-0) validate\_inputs() (*evalml.objectives.MaxError method*), [513](#page-516-0) validate\_inputs() (*evalml.objectives.MCCBinary method*), [516](#page-519-0) validate\_inputs() (*evalml.objectives.MCCMulticlass method*), [517](#page-520-0) validate\_inputs() (*evalml.objectives.MeanSquaredLogError method*), [519](#page-522-0) validate\_inputs() (*evalml.objectives.MedianAE method*), [520](#page-523-0) validate\_inputs() (*evalml.objectives.MSE method*), [522](#page-525-0) validate\_inputs() (*evalml.objectives.multiclass\_classification\_objective.MulticlassClas[sifica](#page-404-0)tionObjective method*), 401 *method*), [390](#page-393-0) validate\_inputs() (*evalml.objectives.MulticlassClassificationObjective method*), [524](#page-527-0) validate\_inputs() (*evalml.objectives.objective\_base.ObjectiveBase method*), [392](#page-395-0) validate\_inputs() (*evalml.objectives.ObjectiveBase method*), [526](#page-529-0) validate\_inputs() (*evalml.objectives.Precision method*), [528](#page-531-0) validate\_inputs() (*evalml.objectives.PrecisionMacro method*), [530](#page-533-0) validate\_inputs() (*evalml.objectives.PrecisionMicro method*), [531](#page-534-0) validate\_inputs() (*evalml.objectives.PrecisionWeighted method*), [533](#page-536-0) validate\_inputs() (*evalml.objectives.R2 method*), [535](#page-538-0) validate\_inputs() (*evalml.objectives.Recall method*), [537](#page-540-0) validate\_inputs() (*evalml.objectives.RecallMacro method*), [539](#page-542-0) validate\_inputs() (*evalml.objectives.RecallMicro method*), [540](#page-543-0) validate\_inputs() (*evalml.objectives.RecallWeighted method*), [542](#page-545-0) validate\_inputs() (*evalml.objectives.regression\_objective.RegressionObjective method*), [394](#page-397-0) validate\_inputs() (*evalml.objectives.RegressionObjective method*), [544](#page-547-0) validate\_inputs() (*evalml.objectives.RootMeanSquaredError method*), [545](#page-548-0) validate\_inputs() (*evalml.objectives.RootMeanSquaredLogError method*), [547](#page-550-0) validate\_inputs() (*evalml.objectives.sensitivity\_low\_alert.SensitivityLowAlert method*), [397](#page-400-0) validate\_inputs() (*evalml.objectives.SensitivityLowAlert method*), [549](#page-552-0) validate\_inputs() (*evalml.objectives.standard\_metrics.AccuracyBinary* validate\_inputs() (*evalml.objectives.standard\_metrics.AccuracyMulticlass method*), [402](#page-405-0) validate\_inputs() (*evalml.objectives.standard\_metrics.AUC method*), [405](#page-408-0) validate\_inputs() (*evalml.objectives.standard\_metrics.AUCMacro method*), [406](#page-409-0) validate\_inputs() (*evalml.objectives.standard\_metrics.AUCMicro method*), [408](#page-411-0) validate\_inputs() (*evalml.objectives.standard\_metrics.AUCWeighted method*), [410](#page-413-0) validate\_inputs() (*evalml.objectives.standard\_metrics.BalancedAccuracyBinary method*), [412](#page-415-0) validate\_inputs() (*evalml.objectives.standard\_metrics.BalancedAccuracyMulticlass method*), [414](#page-417-0) validate\_inputs() (*evalml.objectives.standard\_metrics.ExpVariance method*), [415](#page-418-0) validate\_inputs() (*evalml.objectives.standard\_metrics.F1 method*), [418](#page-421-0) validate\_inputs() (*evalml.objectives.standard\_metrics.F1Macro method*), [419](#page-422-0) validate\_inputs() (*evalml.objectives.standard\_metrics.F1Micro method*), [421](#page-424-0)

validate\_inputs() (*evalml.objectives.standard\_metrics.F1Weighted method*), [422](#page-425-0) validate\_inputs() (*evalml.objectives.standard\_metrics.Gini method*), [425](#page-428-0) validate\_inputs() (*evalml.objectives.standard\_metrics.LogLossBinary method*), [427](#page-430-0) validate\_inputs() (*evalml.objectives.standard\_metrics.LogLossMulticlass method*), [428](#page-431-0) validate\_inputs() (*evalml.objectives.standard\_metrics.MAE method*), [430](#page-433-0) validate\_inputs() (*evalml.objectives.standard\_metrics.MAPE method*), [432](#page-435-0) validate\_inputs() (*evalml.objectives.standard\_metrics.MaxError method*), [433](#page-436-0) validate\_inputs() (evalml.objectives.standard\_metrics.MCCBinary value()(evalml.data\_checks.data\_check\_message\_type.DataCheckMessa *method*), [436](#page-439-0) validate\_inputs() (*evalml.objectives.standard\_metrics.MCCMulticlass method*), [437](#page-440-0) validate\_inputs() (*evalml.objectives.standard\_metrics.MeanSquaredLogError* value() (*evalml.data\_checks.DataCheckMessageType method*), [439](#page-442-0) validate\_inputs() (*evalml.objectives.standard\_metrics.MedianAE method*), [440](#page-443-0) validate\_inputs() (*evalml.objectives.standard\_metrics.MSE method*), [442](#page-445-0) validate\_inputs() (*evalml.objectives.standard\_metrics.Precision method*), [444](#page-447-0) validate\_inputs() (*evalml.objectives.standard\_metrics.PrecisionMacralue()(evalml.problem\_types.problem\_types.ProblemTypes method*), [446](#page-449-0) validate\_inputs() (*evalml.objectives.standard\_metrics.PrecisionMicro method*), [447](#page-450-0) validate\_inputs() (*evalml.objectives.standard\_metrics.PrecisionWeighted* VowpalWabbitBaseClassifier (*class in method*), [449](#page-452-0) validate\_inputs() (*evalml.objectives.standard\_metrics.R2 method*), [450](#page-453-0) validate\_inputs() (*evalml.objectives.standard\_metrics.Recall method*), [453](#page-456-0) validate\_inputs() (*evalml.objectives.standard\_metrics.RecallMacro method*), [454](#page-457-0) validate\_inputs() (*evalml.objectives.standard\_metrics.RecallMicro method*), [456](#page-459-0) validate\_inputs() (*evalml.objectives.standard\_metrics.RecallWeighted method*), [457](#page-460-0) validate\_inputs() (*evalml.objectives.standard\_metrics.RootMeanSquaredError method*), [459](#page-462-0) validate\_inputs() (*evalml.objectives.standard\_metrics.RootMeanSquaredLogError method*), [461](#page-464-0) validate\_inputs() (evalml.objectives.time\_series\_regression\_objective.TimeSeriesRe *method*), [463](#page-466-0) value() (*evalml.data\_checks.data\_check\_action\_code.DataCheckAction method*), [248](#page-251-0) value()(*evalml.data\_checks.data\_check\_message\_code.DataCheckMess method*), [253](#page-256-0) *method*), [254](#page-257-0) value() (*evalml.data\_checks.DataCheckActionCode method*), [294](#page-297-0) value() (*evalml.data\_checks.DataCheckMessageCode method*), [297](#page-300-0) *method*), [298](#page-301-0) value() (*evalml.exceptions.exceptions.PartialDependenceErrorCode method*), [331](#page-334-0) value() (*evalml.exceptions.PartialDependenceErrorCode method*), [333](#page-336-0) value() (*evalml.model\_family.model\_family.ModelFamily method*), [335](#page-338-0) value() (*evalml.model\_family.ModelFamily method*), [337](#page-340-0) value() (*evalml.model\_understanding.prediction\_explanations.explainer method*), [342](#page-345-0) *method*), [1481](#page-1484-0) value() (*evalml.problem\_types.ProblemTypes method*), [1487](#page-1490-0) visualize\_decision\_tree() (*in module evalml.model\_understanding.graphs*), [359](#page-362-0) *evalml.pipelines.components.estimators.classifiers.vowpal\_wabbit\_classifiers*), [600](#page-603-0) VowpalWabbitBinaryClassifier (*class in evalml.pipelines*), [1450](#page-1453-0) VowpalWabbitBinaryClassifier (*class in evalml.pipelines.components*), [1216](#page-1219-0) VowpalWabbitBinaryClassifier (*class in*

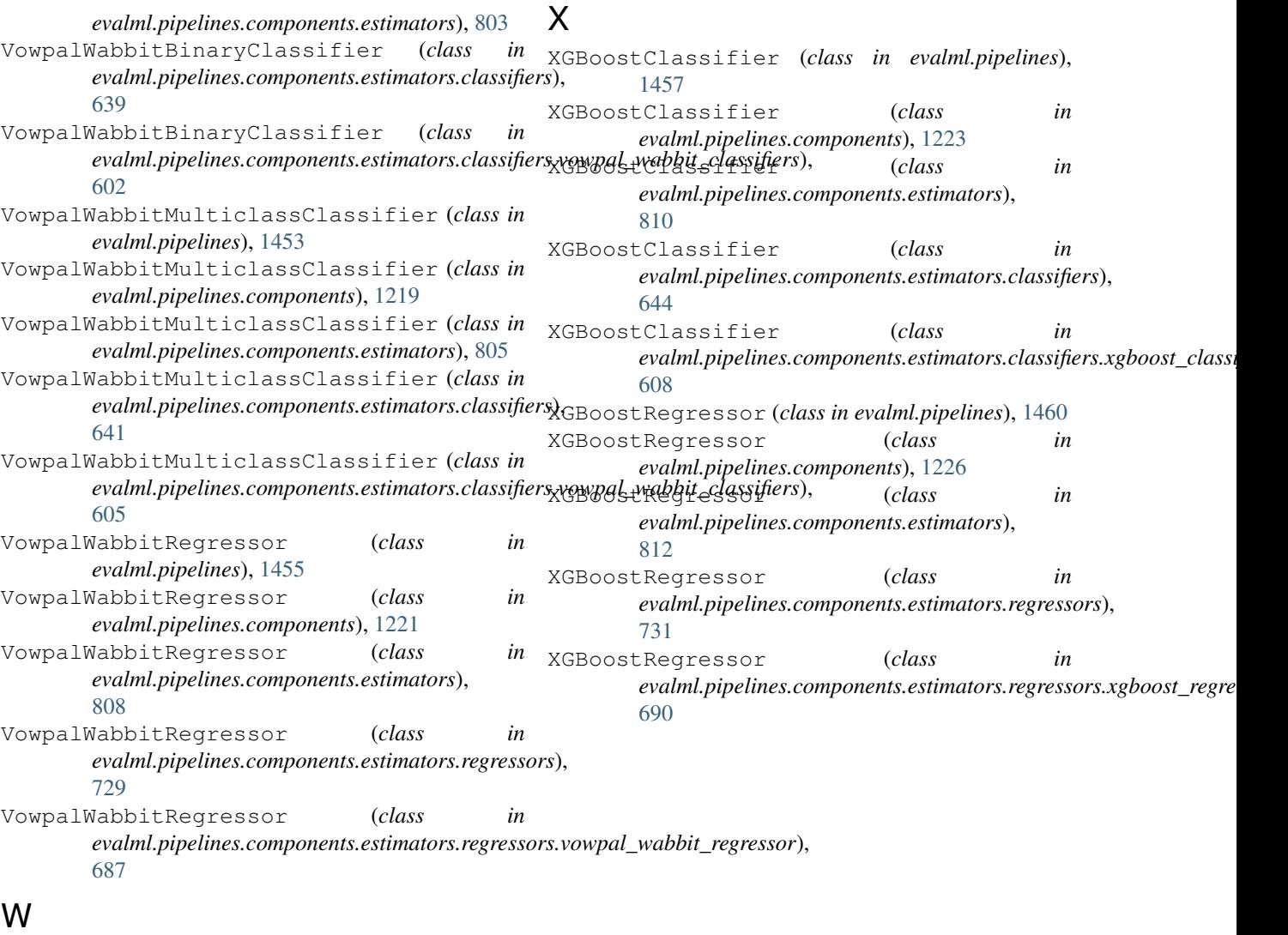

## warning() (*evalml.automl.engine.engine\_base.JobLogger method*), [210](#page-213-0) warning\_not\_unique\_enough (*in module evalml.data\_checks.uniqueness\_data\_check*), [288](#page-291-0) warning\_too\_unique (*in module evalml.data\_checks.sparsity\_data\_check*), [279](#page-282-0) warning\_too\_unique (*in module evalml.data\_checks.uniqueness\_data\_check*), [288](#page-291-0) WrappedSKClassifier (*class in evalml.pipelines.components.utils*), [1065](#page-1068-0) WrappedSKRegressor (*class in evalml.pipelines.components.utils*), [1066](#page-1069-0) write\_to\_logger() (*evalml.automl.engine.engine\_base.JobLogger method*), [210](#page-213-0)